Release 4.13.0, 2024-03-<sup>15</sup>

The GAP Group

The GAP Group Email: [support@gap-system.org](mailto://support@gap-system.org) Homepage: <https://www.gap-system.org>

# Copyright

Copyright © (1987-2024) for the core part of the GAP system by the GAP Group.

Most parts of this distribution, including the core part of the GAP system are distributed under the terms of the GNU General Public License Version 2, see <https://www.gnu.org/licenses/old-licenses/gpl-2.0.html> or the LICENSE file in the root directory of the GAP installation.

More detailed information about copyright and licenses of parts of this distribution can be found in Section [1.4](#page-25-0) of this manual.

GAP has been developed over a long time and has many authors and contributors. More detailed information can be found in Section [1.2](#page-24-0) of this manual.

# **Contents**

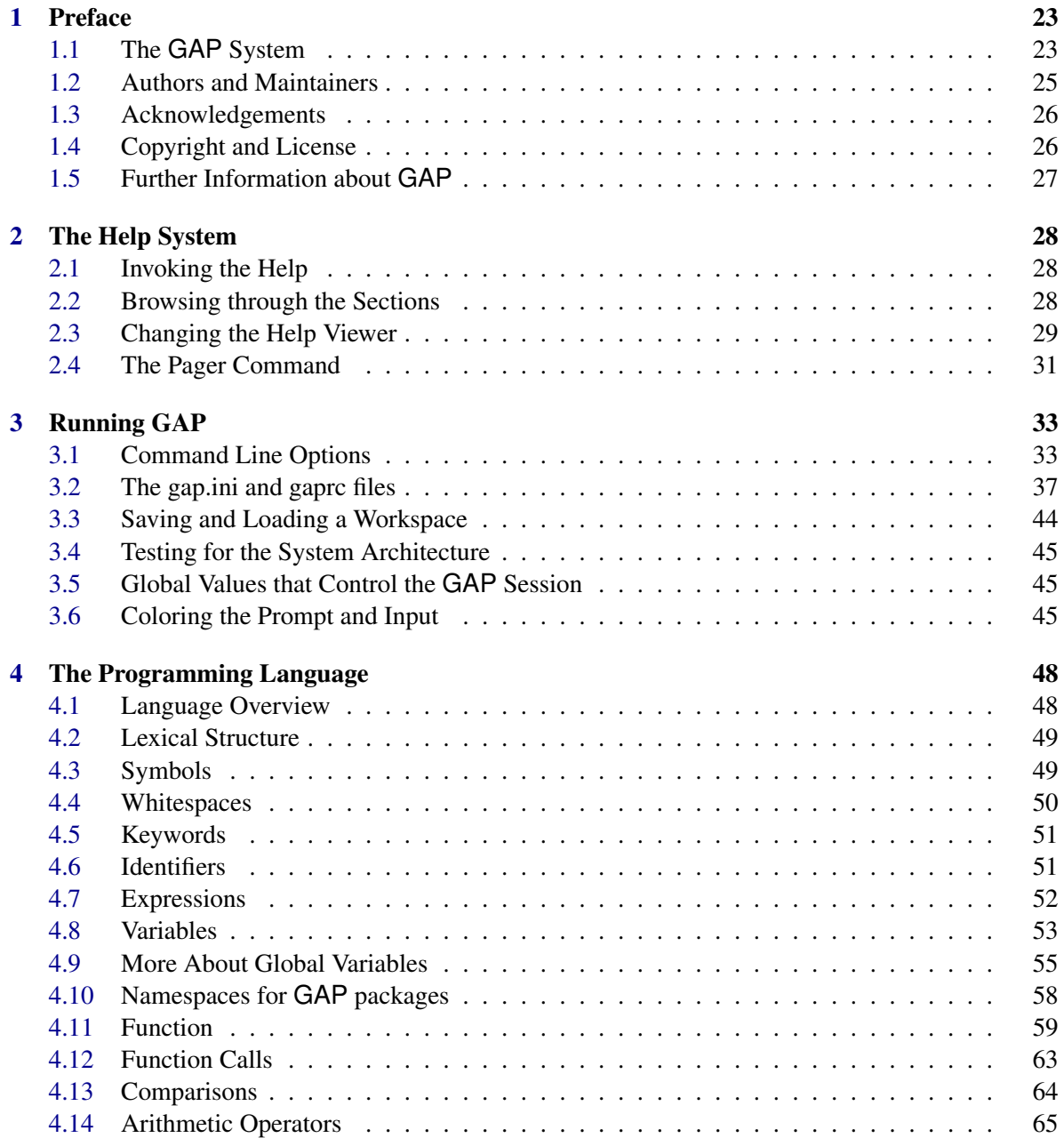

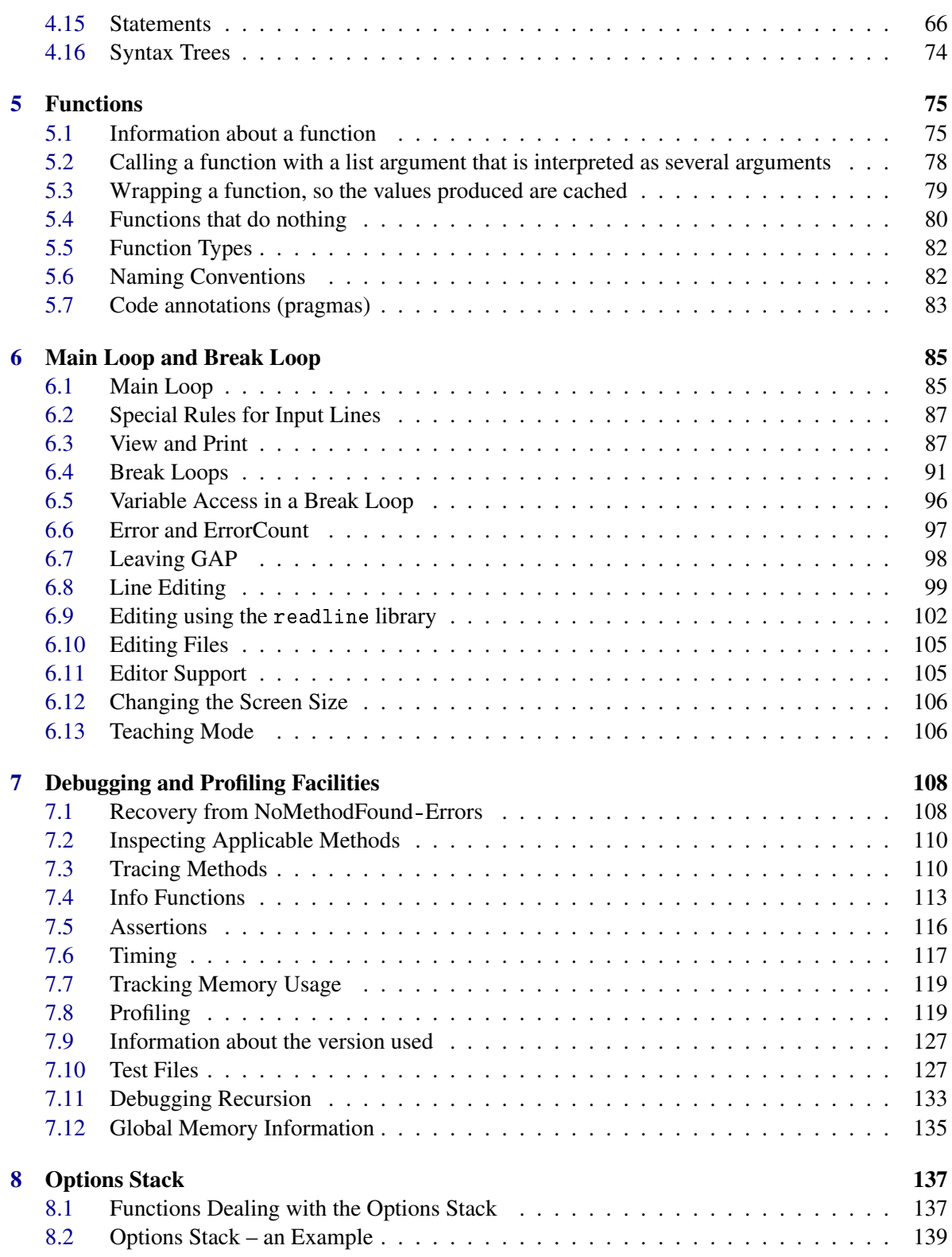

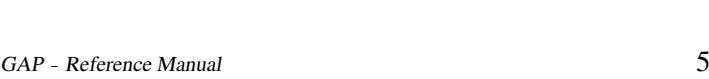

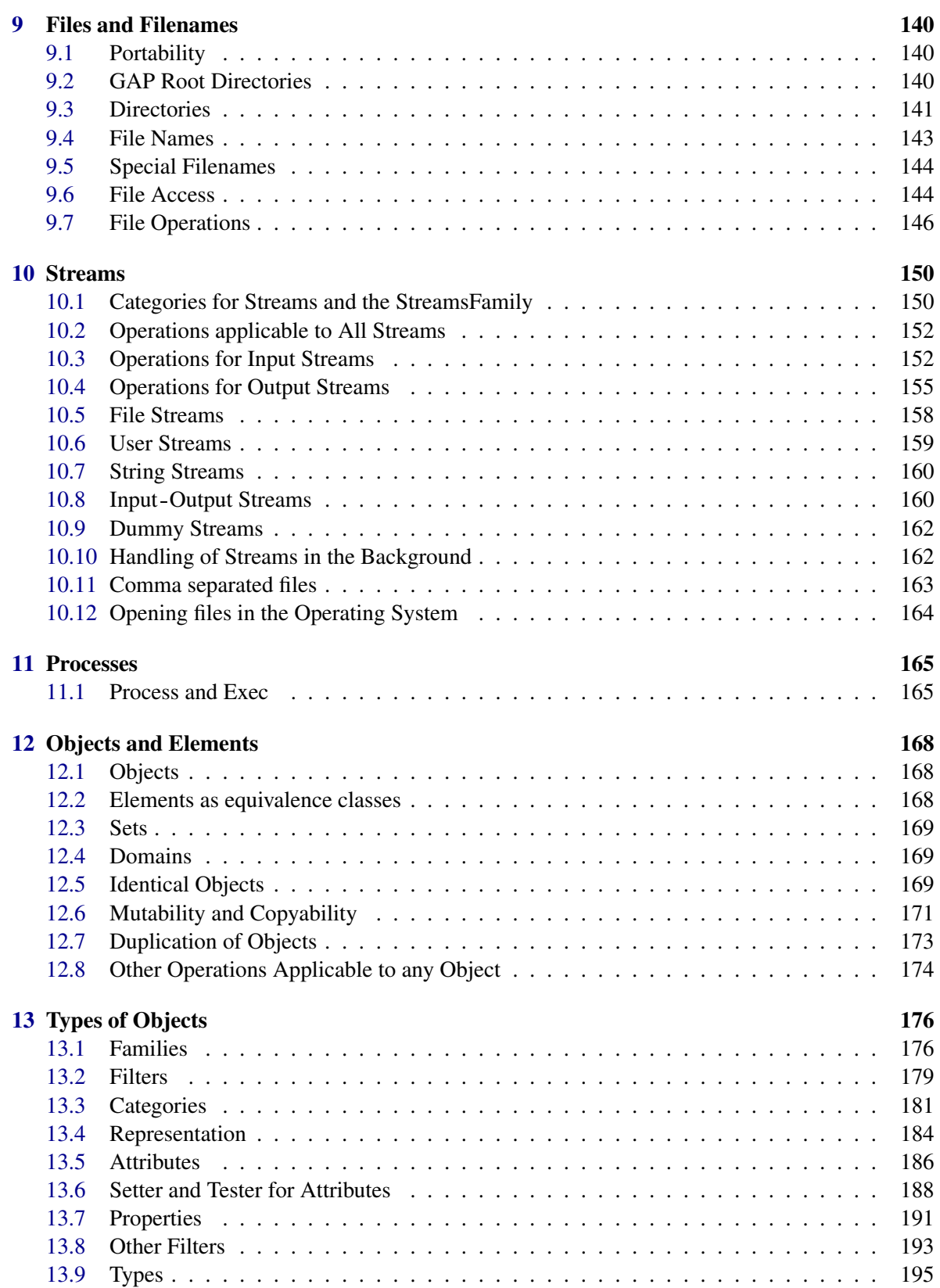

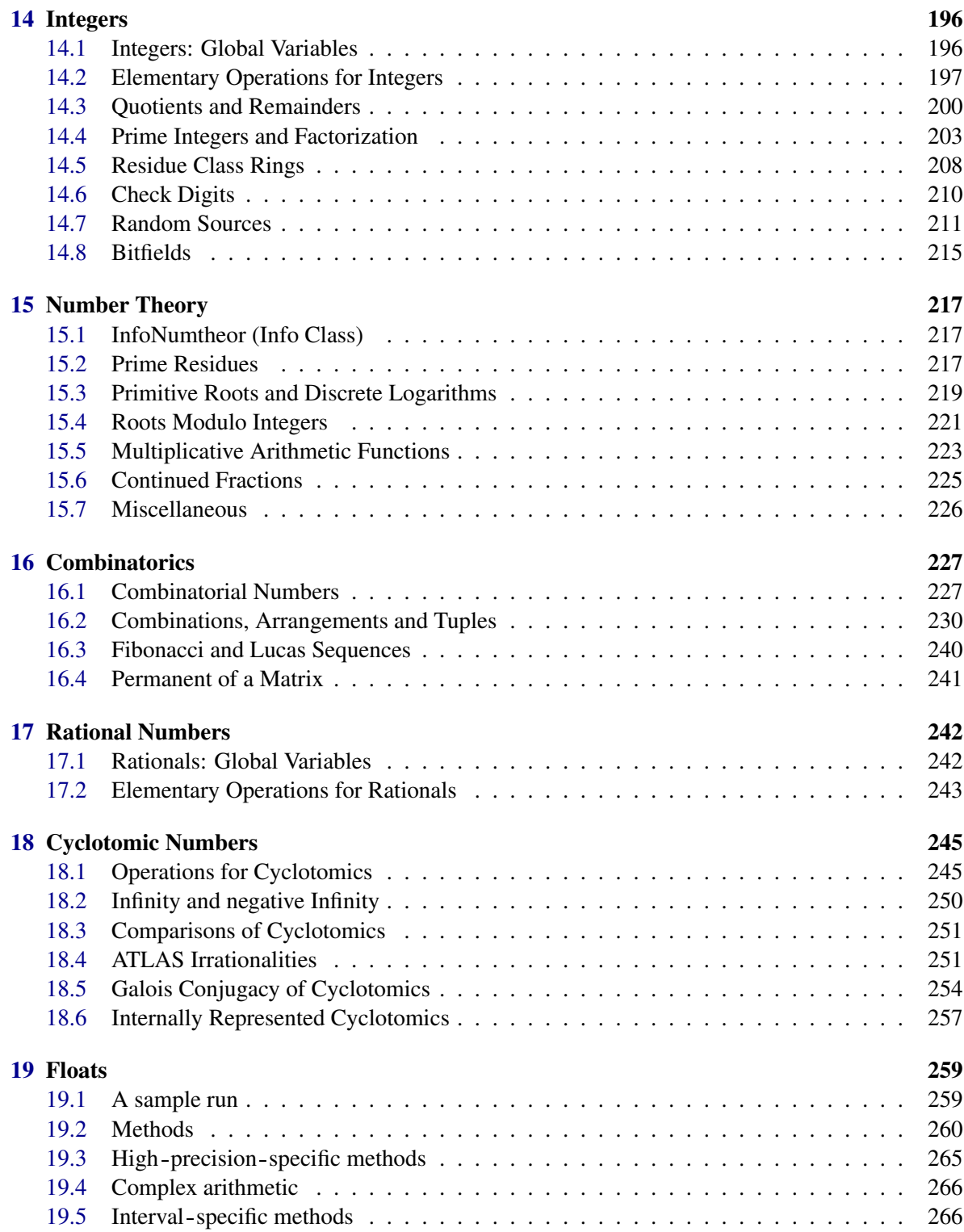

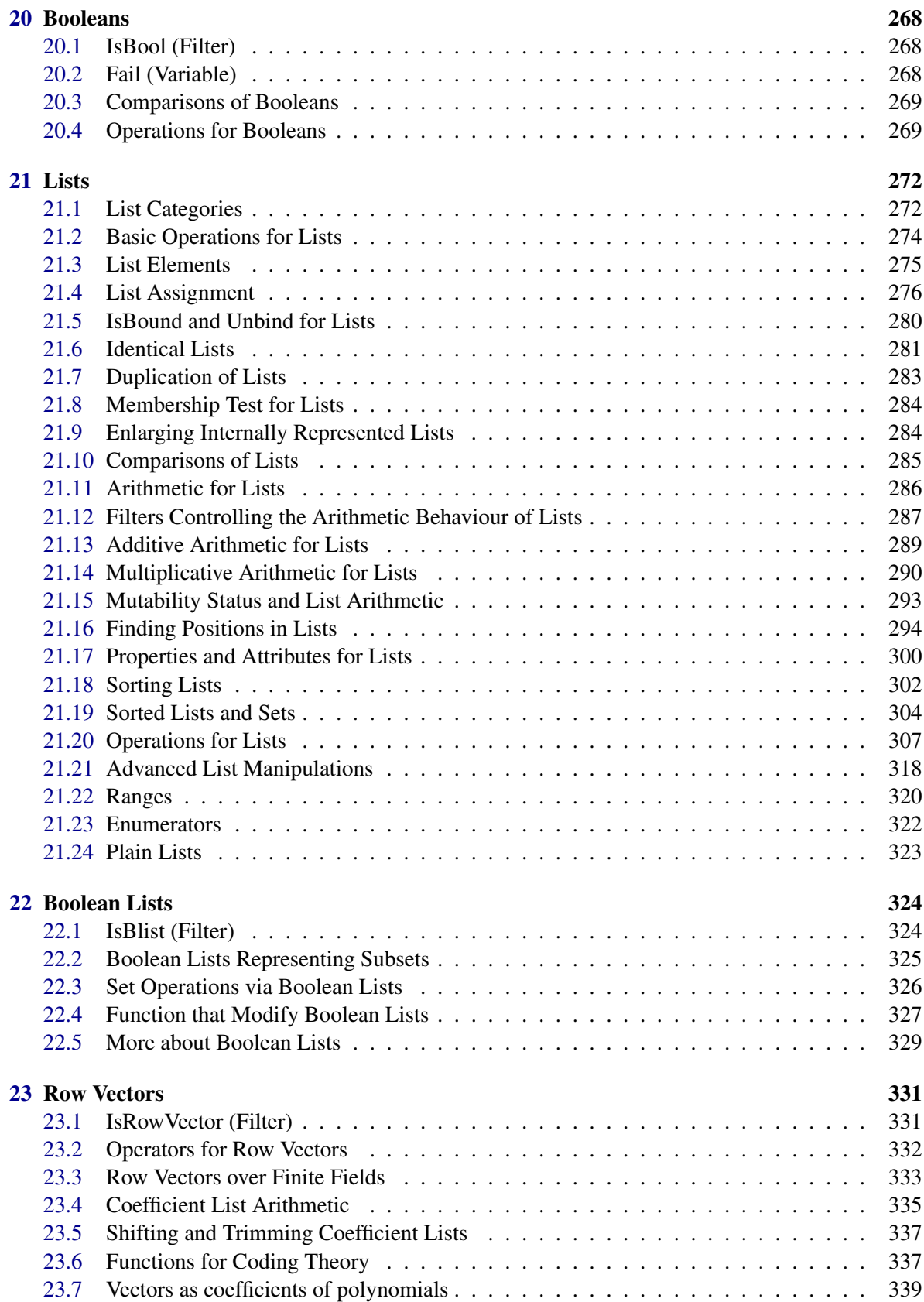

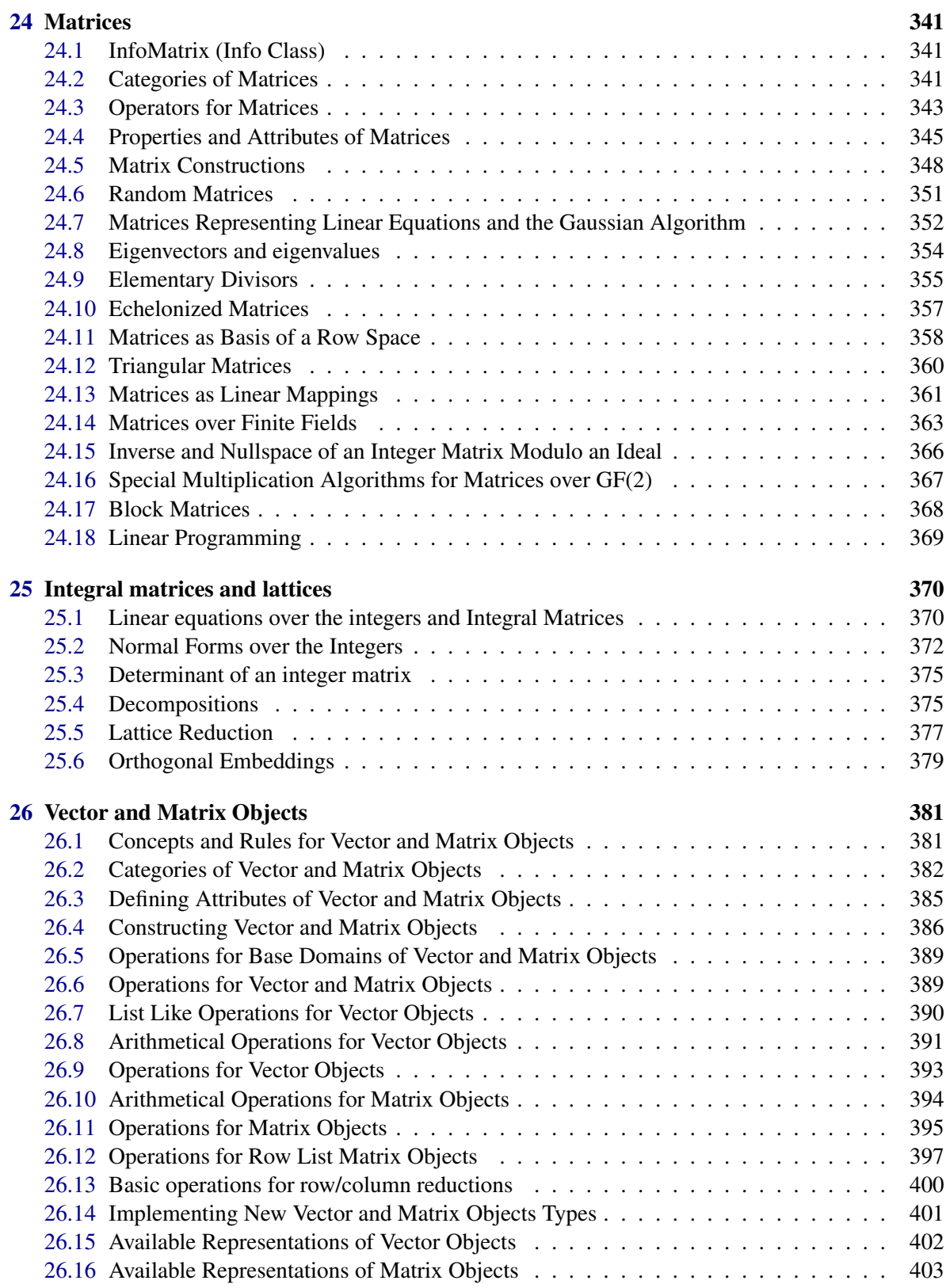

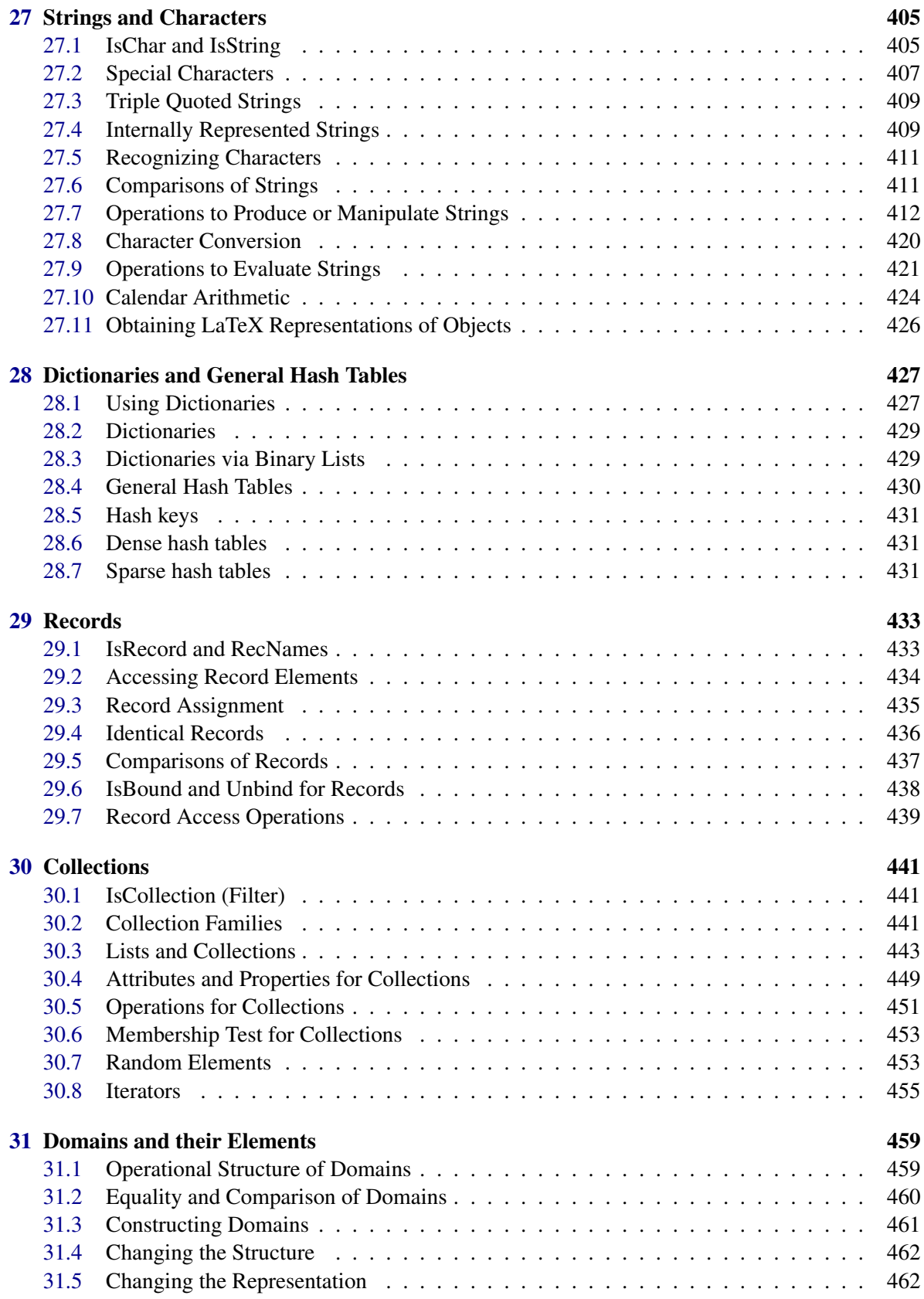

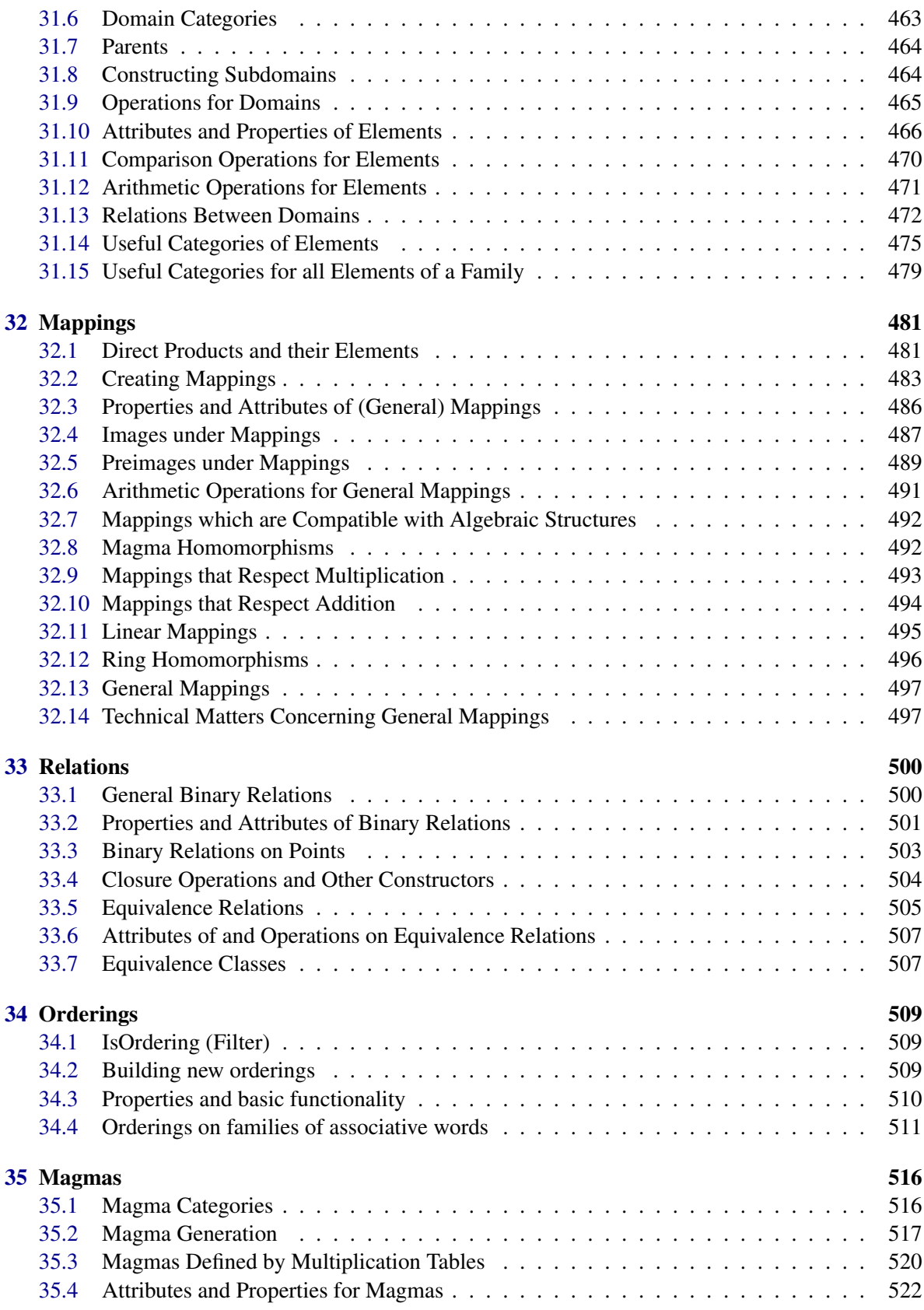

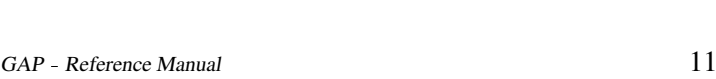

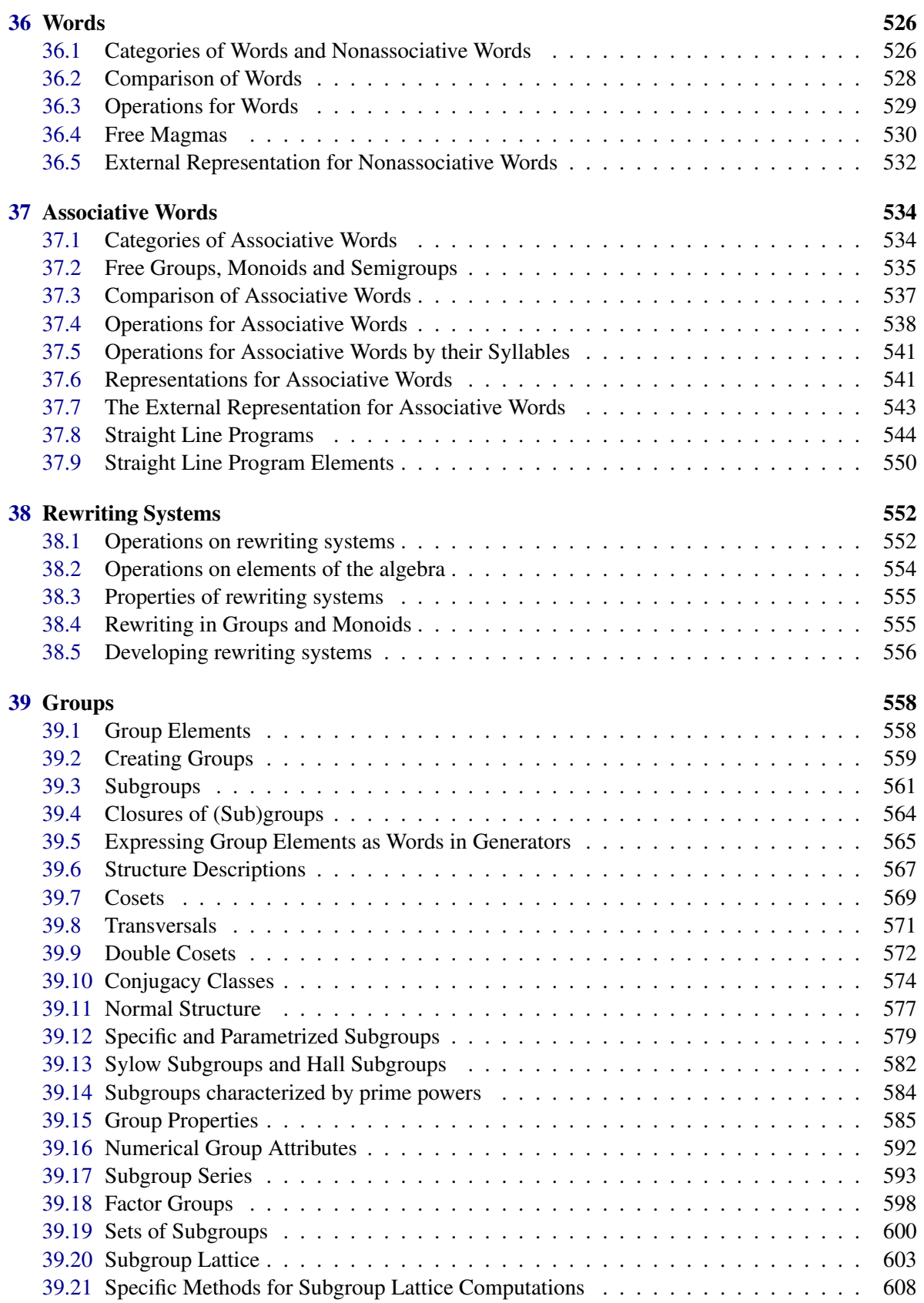

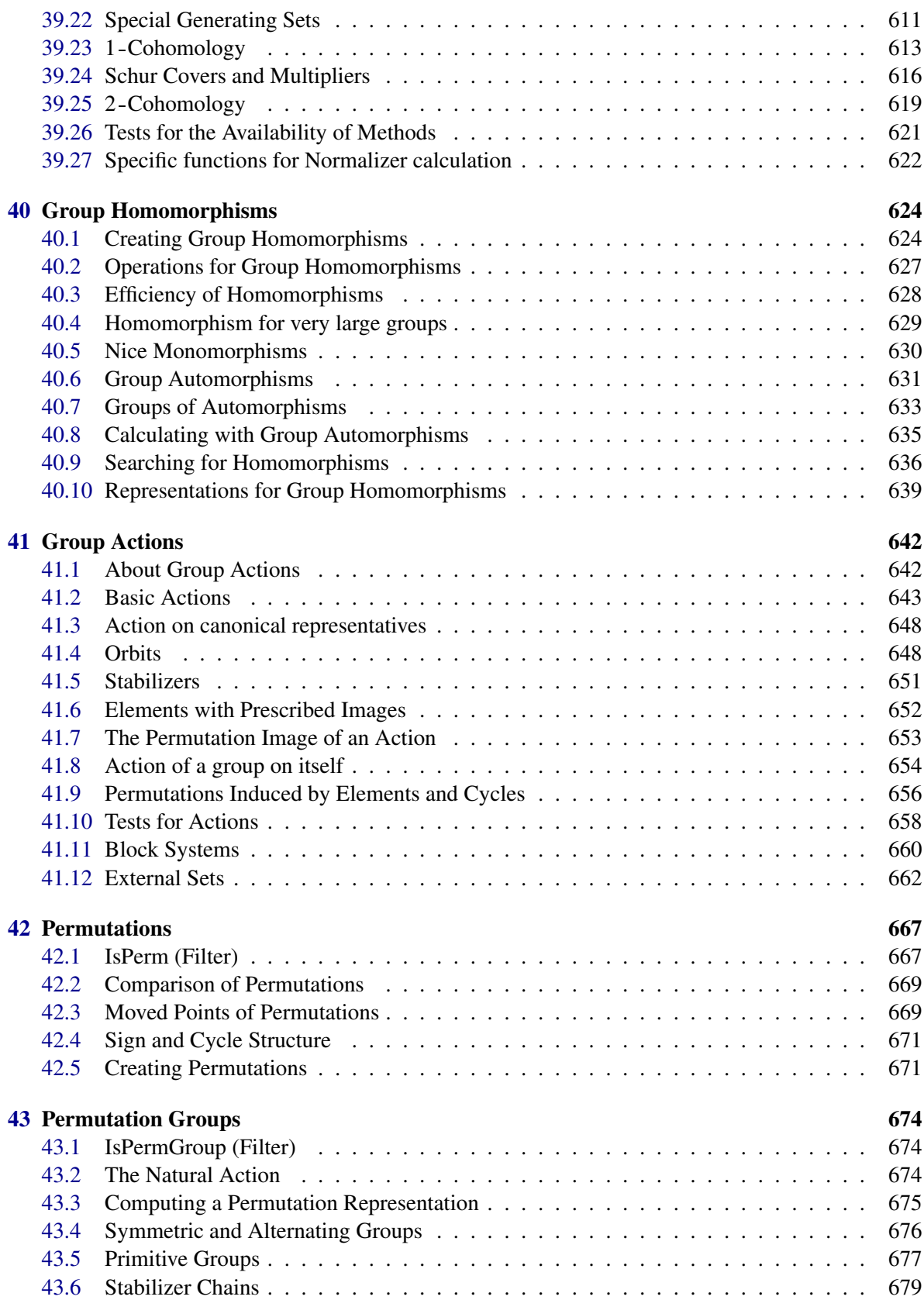

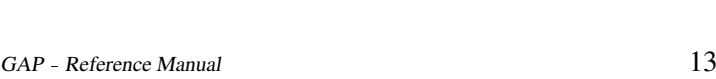

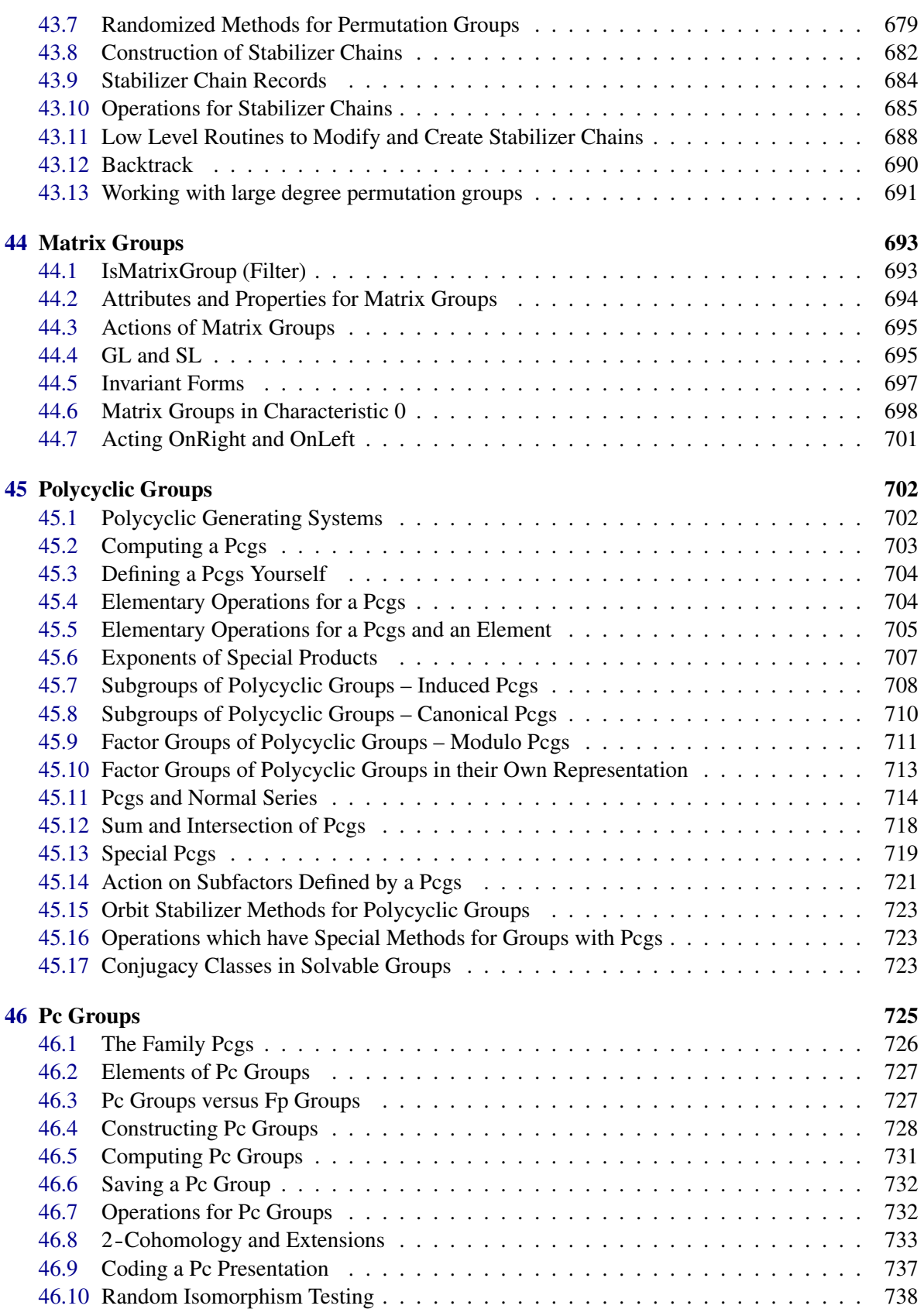

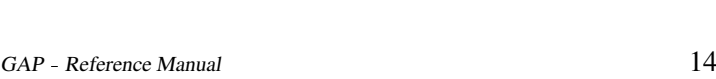

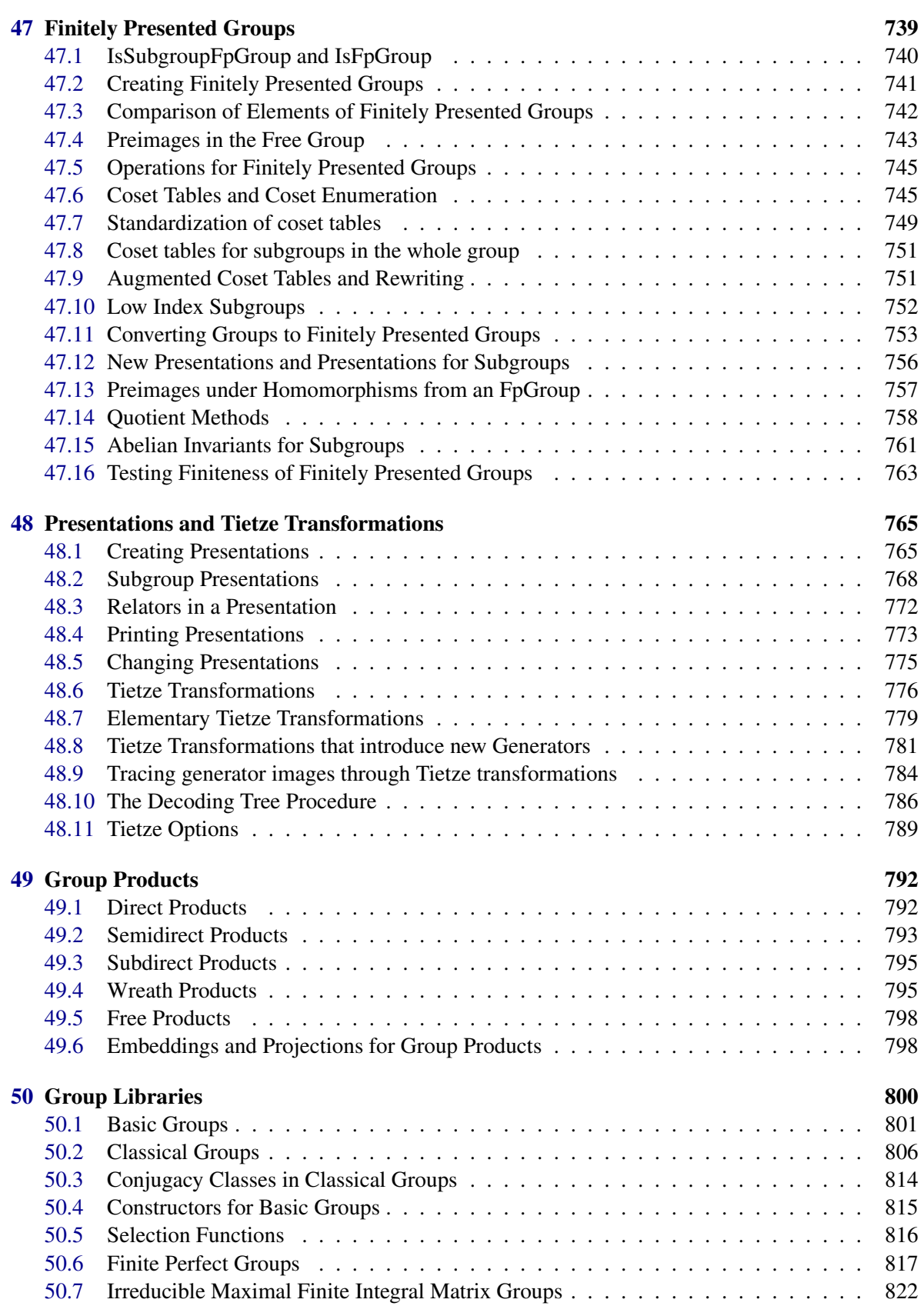

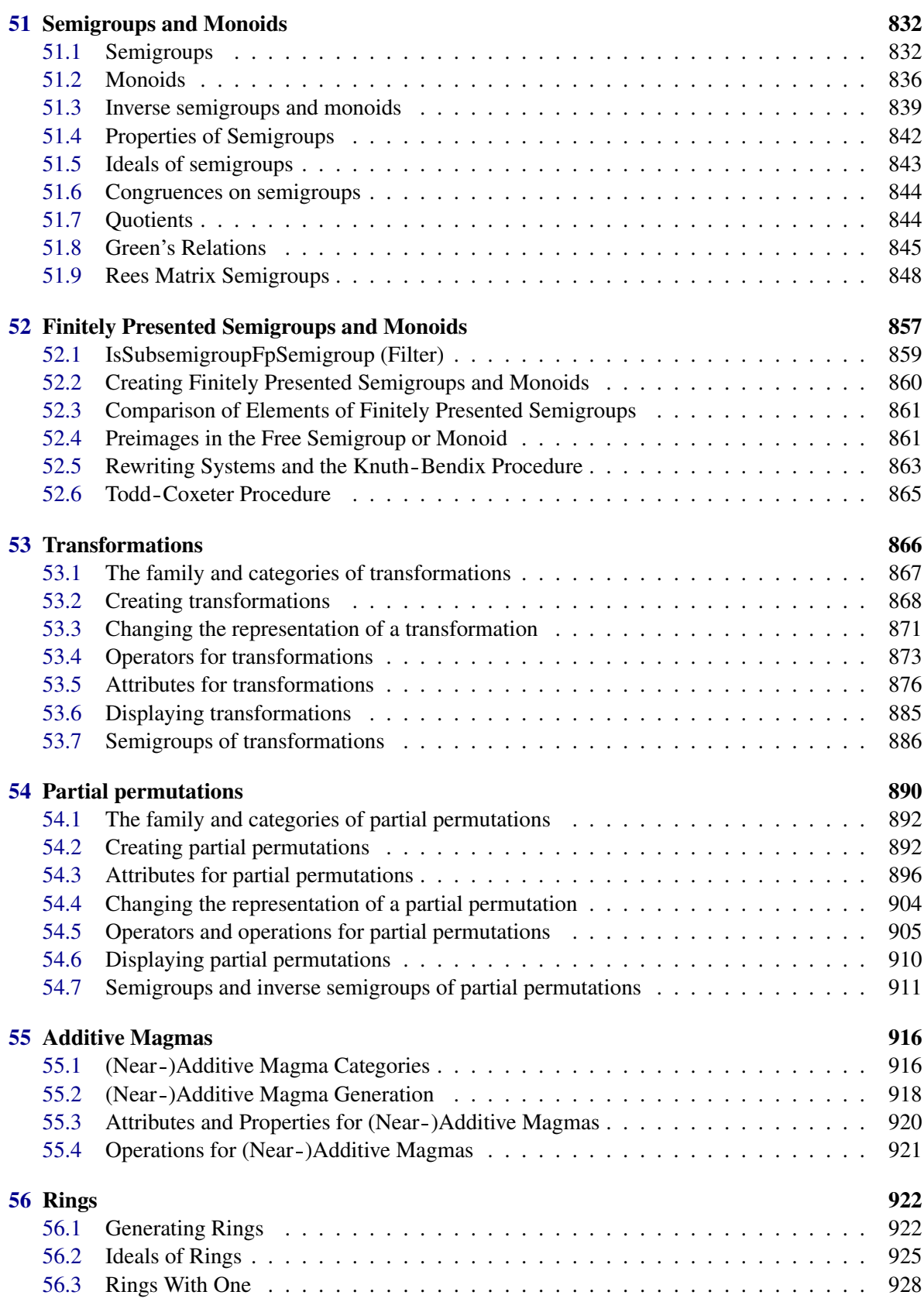

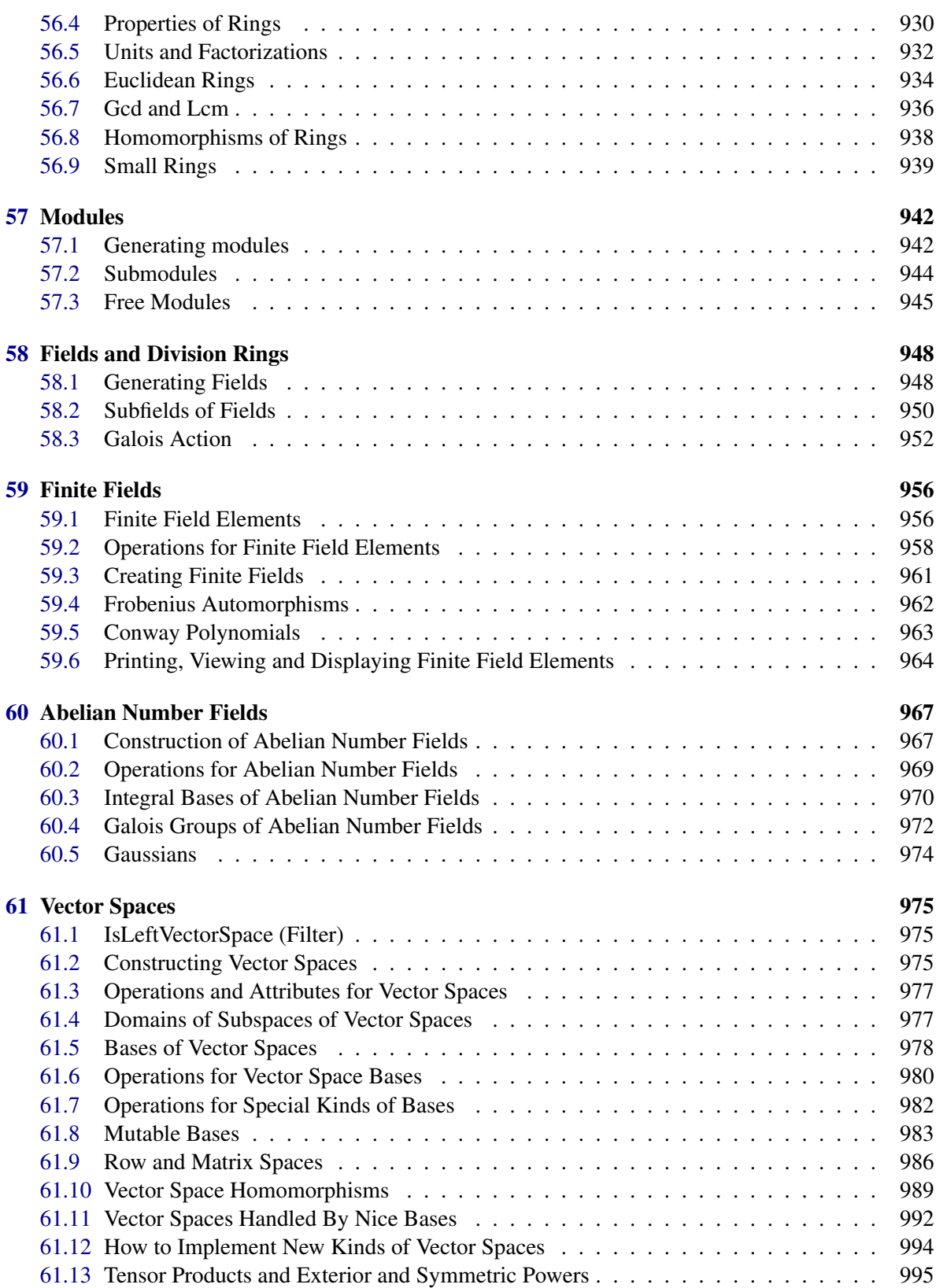

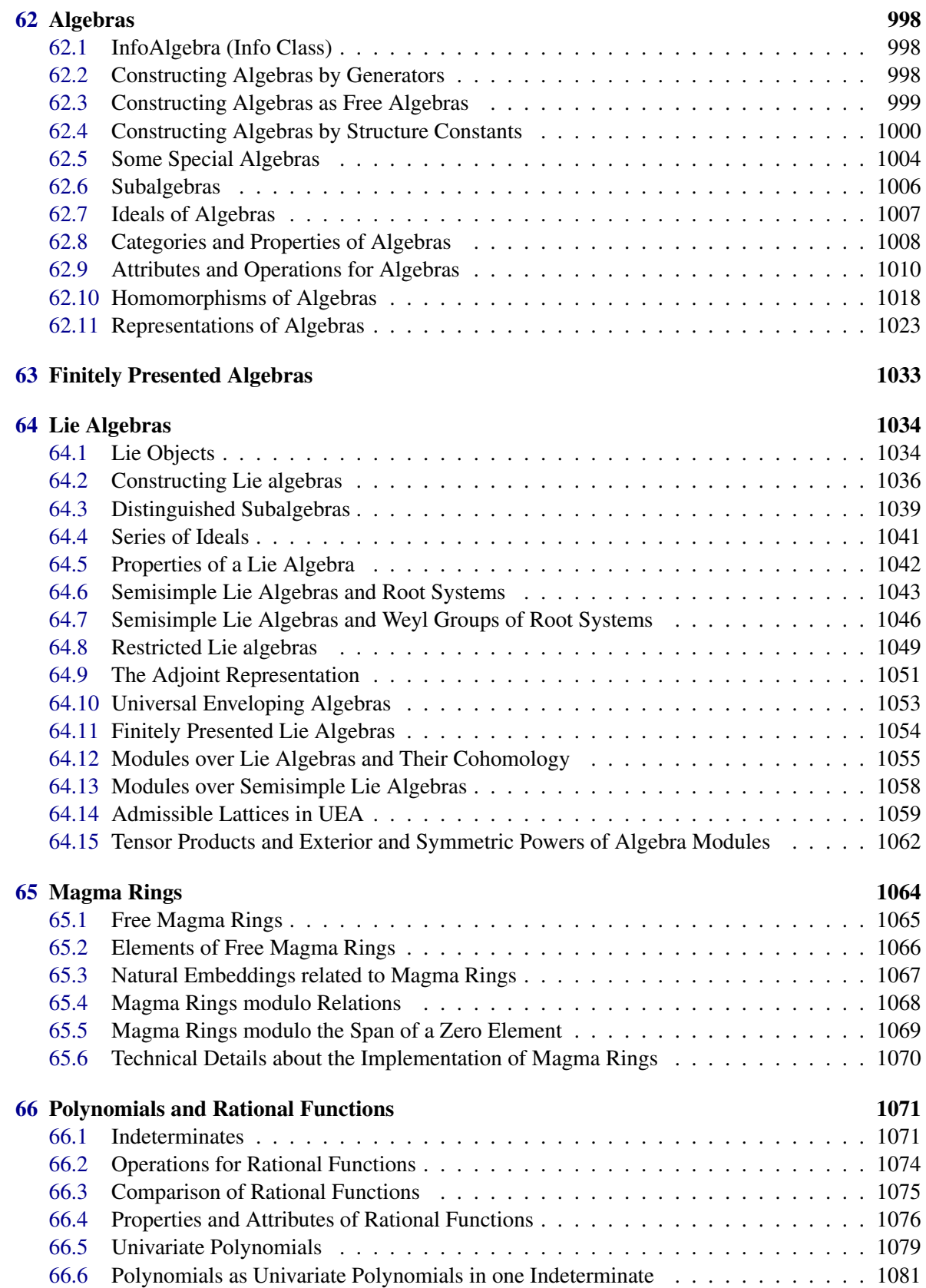

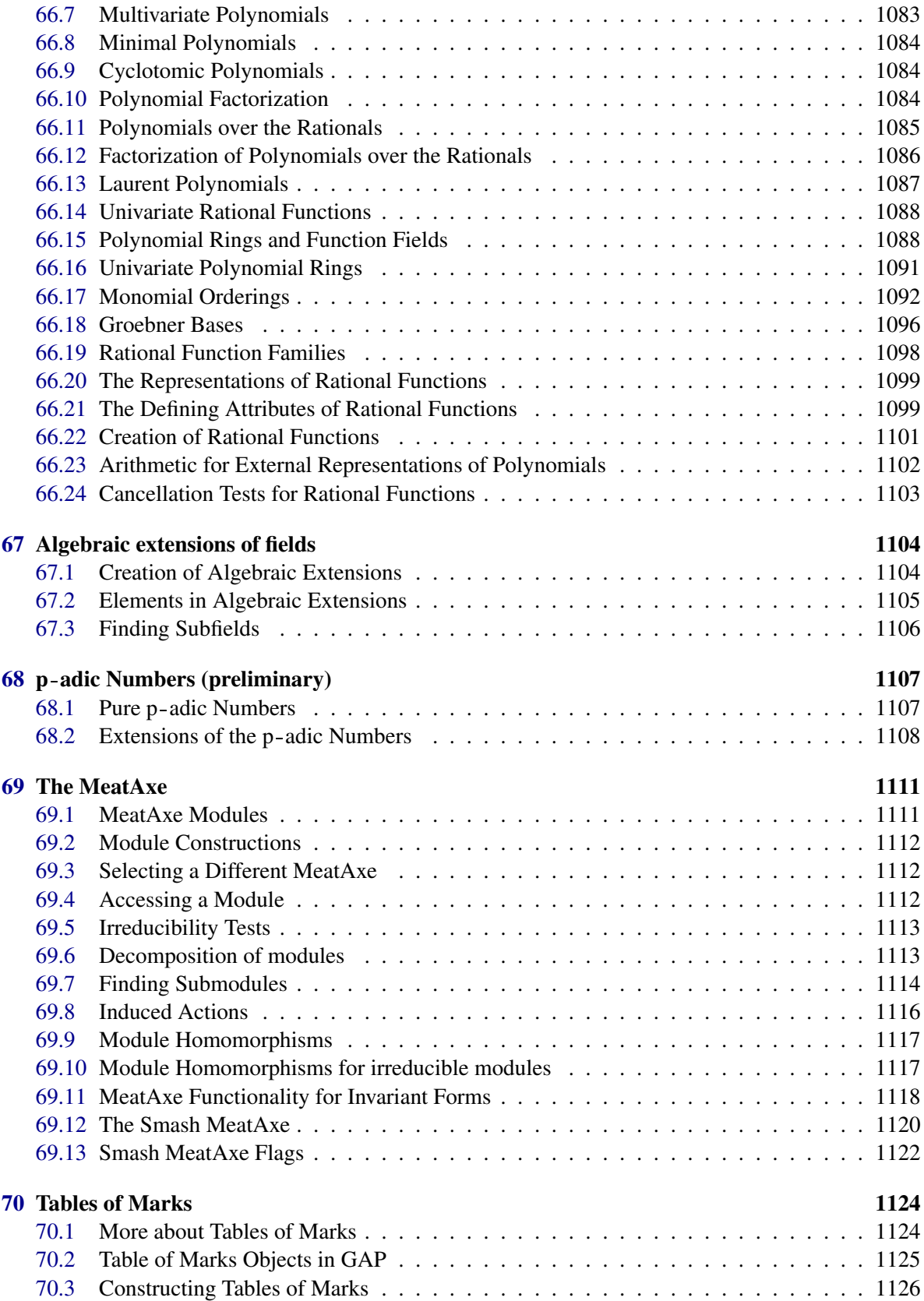

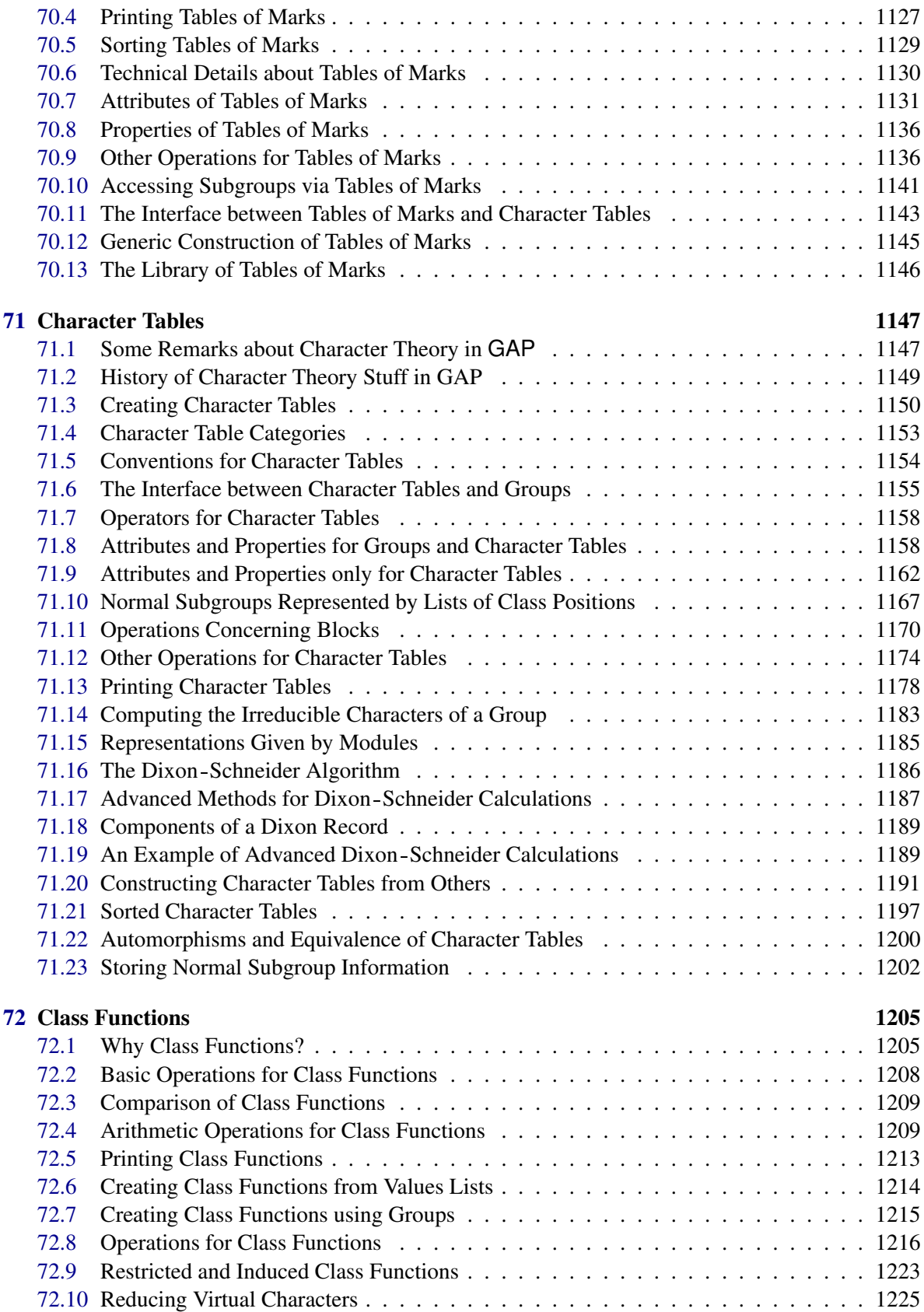

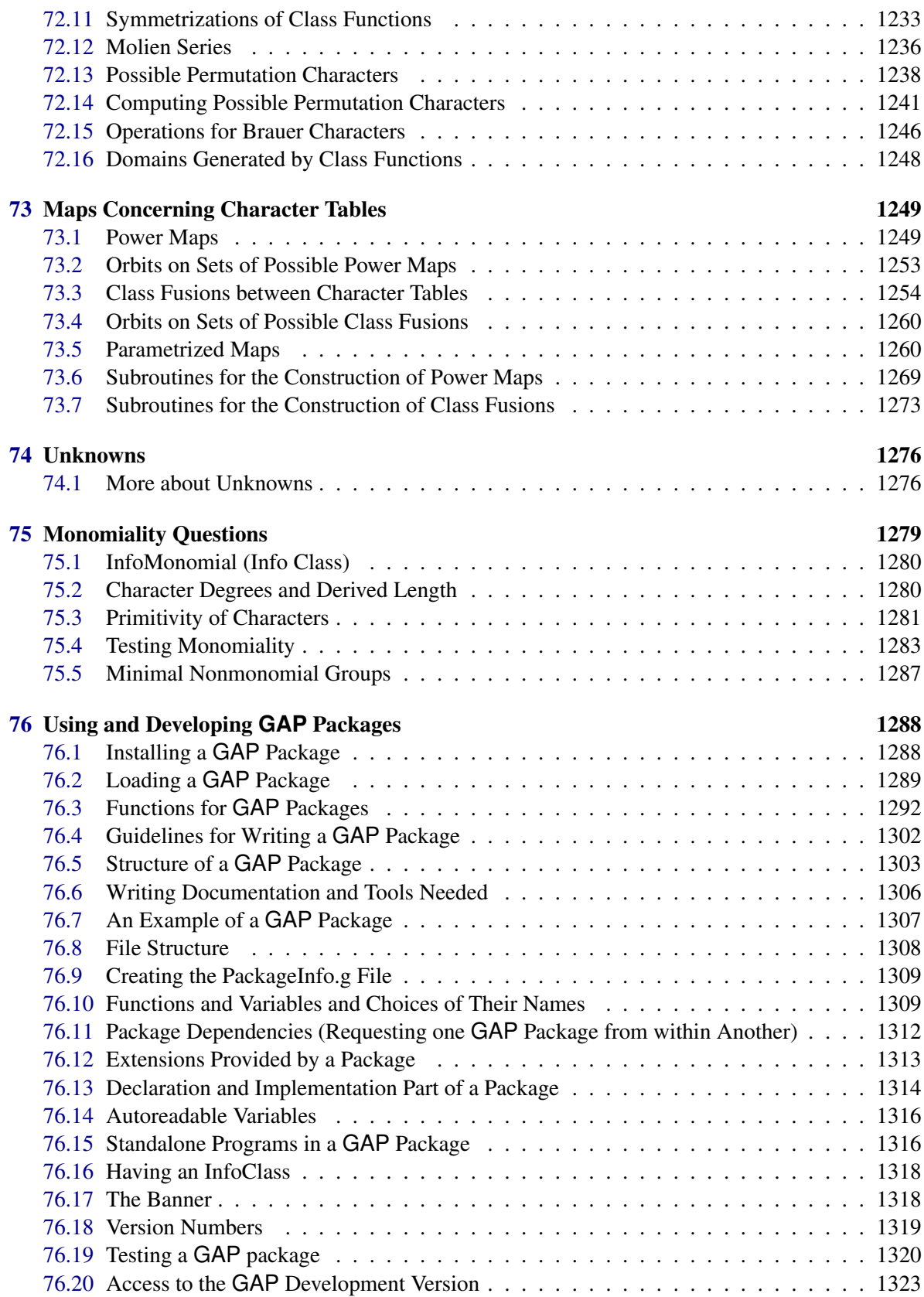

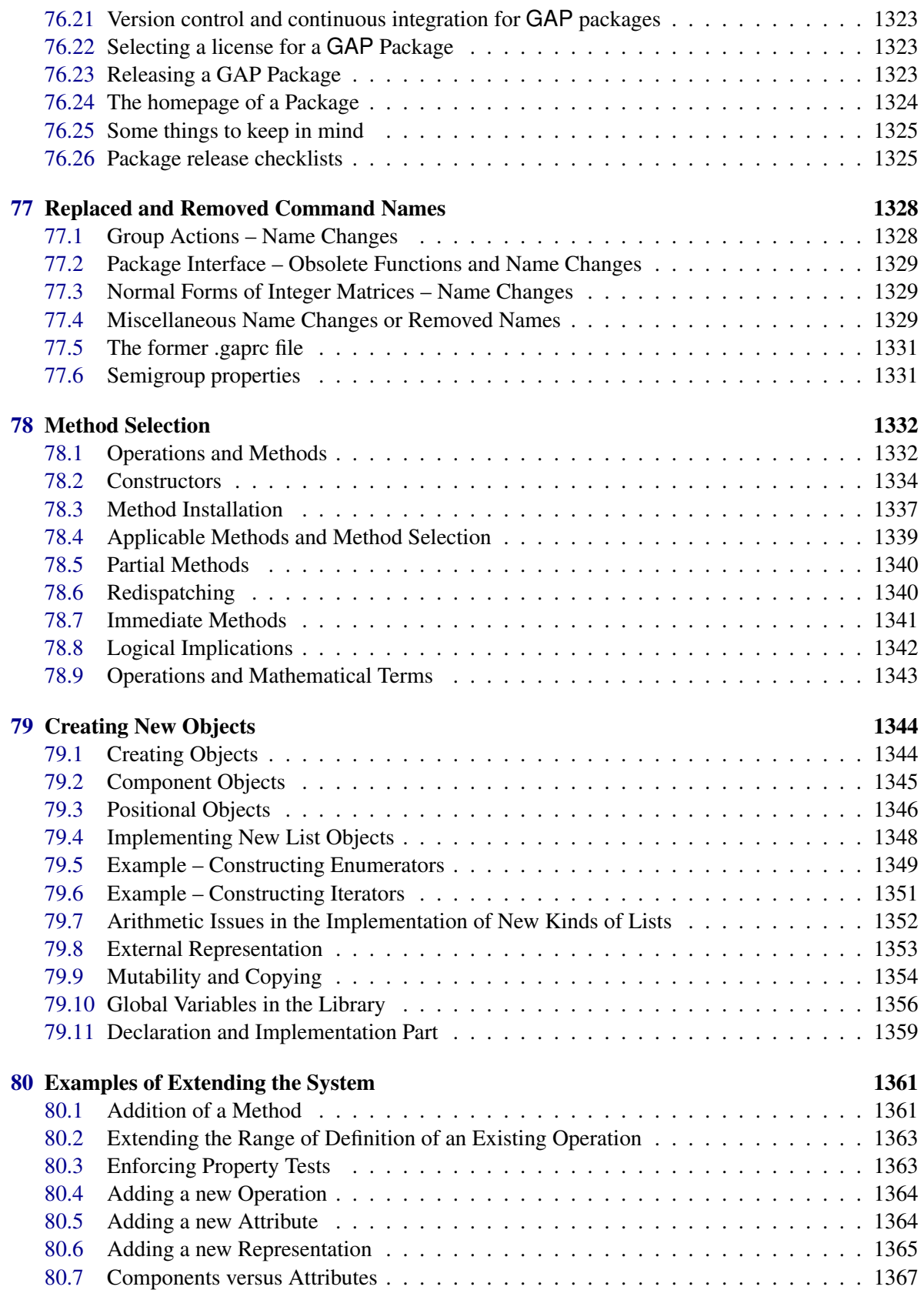

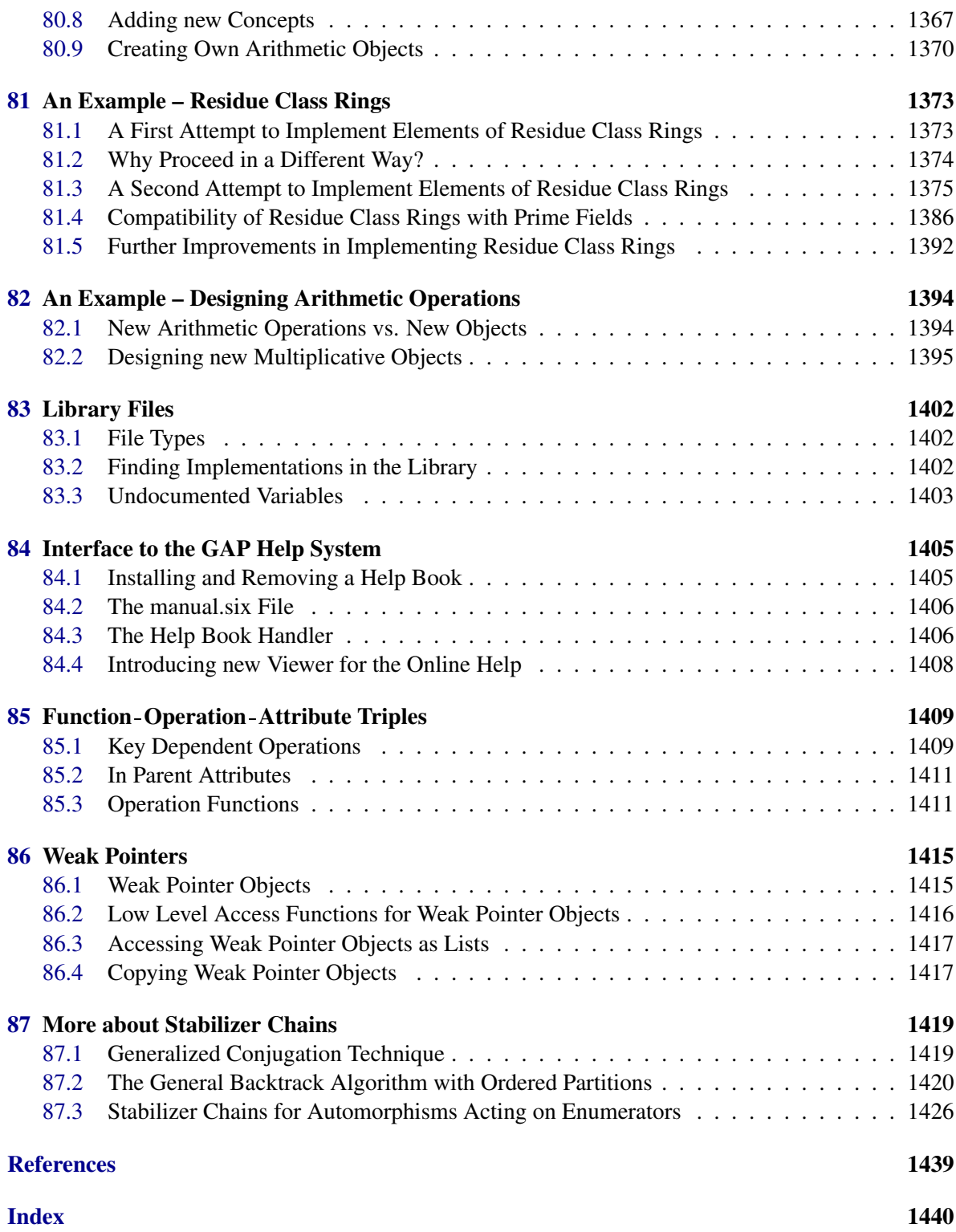

# <span id="page-22-0"></span>Chapter 1

# Preface

Welcome to GAP. This is one of the manuals documenting the core part of GAP, the others being the *GAP Tutorial* and *HPC*-*GAP Reference Manual*.

There is also a document CHANGES.md on the changes from earlier versions in the root directory. This preface serves not only to introduce "The GAP Reference Manual", but also as an introduction to the whole system.

GAP stands for *Groups, Algorithms and Programming*. The name was chosen to reflect the original aim of the system, which is introduced in this reference manual. Since that choice, the system has become somewhat broader, and you will also find information about algorithms and programming for other algebraic structures, such as semigroups and algebras.

This manual, the *GAP Reference Manual* contains the official definitions of GAP functions. It should contain all the information needed to use GAP, and is not intended to be read cover-to-cover.

To get started a new user may first look at parts of the *GAP Tutorial*.

A lot of the functionality of the system and a number of contributed extensions are provided as "GAP packages" which are developed independently of the core part of GAP and can be loaded into a GAP session. Each package comes with a its own manual which is also available through the GAP help system.

This manual is divided into chapters, sections and subsections. Chapter [2](#page-27-0) describes the *help system*, which provides access to all the manuals from a running GAP session. Chapter [3](#page-32-0) gives technical advice for *running* GAP. Chapter [4](#page-47-0) introduces the GAP language, and the next chapters deal with the *environment* provided by GAP for the user. These are followed by the main bulk of chapters which are devoted to the various mathematical structures that GAP can handle.

Subsequent sections of this preface explain the structure of the system and provide copyright and licensing information.

# <span id="page-22-1"></span>1.1 The **GAP** System

GAP is a *free*, *open* and *extensible* software package for computation in discrete abstract algebra. The terms "free" and "open" describe the conditions under which the system is distributed -- in brief, it is *free of charge* (except possibly for the immediate costs of delivering it to you), you are *free to pass it on* within certain limits, and all of the workings of the system are *open for you to examine and change*. Details of these conditions can be found in Section (Reference: Copyright and License).

The system is "extensible" in that you can write your own programs in the GAP language, and use them in just the same way as the programs which form part of the system (the "library"). Indeed,

we actively support the contribution, refereeing and distribution of extensions to the system, in the form of "GAP packages". Further details of this can be found in Chapter (Reference: Using and Developing GAP Packages), and on our website.

Development of GAP began at Lehrstuhl D für Mathematik, RWTH-Aachen, under the leadership of Joachim Neubüser in 1985. Version 2.4 was released in 1988 and version 3.1 in 1992. In 1997 coordination of GAP development, now very much an international effort, was transferred to St Andrews. A complete internal redesign and almost complete rewrite of the system was completed over the following years and version 4.1 was released in July 1999. A sign of the further internationalization of the project was the GAP 4.4 release in 2004, which has been coordinated from Colorado State University, Fort Collins.

More information on the motivation and development of GAP to date, can be found on our website in a section entitled "Some History of GAP": <https://www.gap-system.org/Doc/History/history.html>.

For those readers who have used an earlier version of GAP, an overview of the changes from GAP 4.4 and a brief summary of changes from earlier versions is given in CHANGES.md file in the main directory.

The system that you are getting now consists of a "core system" and a number of packages. The core system consists of four main parts.

- 1. A *kernel*, written in C, which provides the user with
	- automatic dynamic storage management, which the user needn't bother about when programming;
	- a set of time-critical basic functions, e.g. "arithmetic", operations for integers, finite fields, permutations and words, as well as natural operations for lists and records;
	- an interpreter for the GAP language, an untyped imperative programming language with functions as first class objects and some extra built-in data types such as permutations and finite field elements. The language supports a form of object-oriented programming, similar to that supported by languages like C++ and Java but with some important differences.
	- a small set of system functions allowing the GAP programmer to handle files and execute external programs in a uniform way, regardless of the particular operating system in use.
	- a set of programming tools for testing, debugging, and timing algorithms.
	- a "read-eval-view" style user interface.
- 2. A much larger *library of GAP functions* that implement algebraic and other algorithms. Since this is written entirely in the GAP language, the GAP language is both the main implementation language and the user language of the system. Therefore a user can, as easily as the original programmers, investigate and vary algorithms of the library and add new ones to it, first for their own use and eventually for the benefit of all GAP users.
- 3. A *library of group theoretical data* which contains various libraries of groups, including the library of small groups (containing all groups of order at most 2000, except those of order 1024) and others. Large libraries of ordinary and Brauer character tables and Tables of Marks are included as packages.
- 4. The *documentation*. This is available as on-line help, as printable files in PDF format and as HTML for viewing with a Web browser.

Also included with the core system are some test files and a few small utilities which we hope you will find useful.

GAP *packages* are self-contained extensions to the core system. A package contains GAP code and its own documentation and may also contain data files or external programs to which the GAP code provides an interface. These packages may be loaded into GAP using the LoadPackage (Reference: LoadPackage) command, and both the package and its documentation are then available just as if they were parts of the core system. Some packages may be loaded automatically, when GAP is started, if they are present. Some packages, because they depend on external programs, may only be available on the operating systems where those programs are available (usually UNIX). You should note that, while the packages included with this release are the most recent versions ready for release at this time, new packages and new versions may be released at any time and can be easily installed in your copy of GAP.

With GAP there are two packages (the library of ordinary and Brauer character tables, and the library of tables of marks) which contain functionality developed from parts of the GAP core system. These have been moved into packages for ease of maintenance and to allow new versions to be released independently of new releases of the core system. The library of small groups should also be regarded as a package, although it does not currently use the standard package mechanism. Other packages contain functionality which has never been part of the core system, and may extend it substantially, implementing specific algorithms to enhance its capabilities, providing data libraries, interfaces to other computer algebra systems and data sources such as the electronic version of the Atlas of Finite Group Representations; therefore, installation and usage of packages is recommended.

Further details about GAP packages can be found in chapter (Reference: Using and Developing GAP Packages), and on the GAP website here: <https://www.gap-system.org/Packages/packages.html>.

### <span id="page-24-0"></span>1.2 Authors and Maintainers

GAP is the work of very many people, many of whom still maintain parts of the system. A complete list of authors, and an approximation to the current list of maintainers can be found on the GAP website at <https://www.gap-system.org/Contacts/People/authors.html> and <https://www.gap-system.org/Contacts/People/modules.html>. All GAP packages have their own authors and maintainers. It should however be noted that some packages provide interfaces between GAP and an external program, a copy of which is included for convenience, and that, in these cases, we do not claim that the package authors or maintainers wrote, or maintain, this external program. Similarly, the system and some packages include large data libraries that may have been computed by many people. We try to make clear in each case what credit is attributable to whom.

We have, for some time, operated a refereeing system for contributed packages, both to ensure the quality of the software we distribute, and to provide recognition for the authors. We now consider this to be a refereeing system for modules, and we would note, in particular that, although it does not use the standard package interface, the library of small groups has been refereed and accepted on exactly the same basis as the accepted packages.

We also include with this distribution a number of packages which have not (yet) gone through our refereeing process. Some may be accepted in the future, in other cases the authors have chosen not to submit them. More information can be found on our website (see Section [1.5\)](#page-26-0).

### <span id="page-25-1"></span>1.3 Acknowledgements

Very many people have worked on, and contributed to, GAP over the years since its inception. On our website you will find the prefaces to the previous releases, each of which acknowledges people who have made special contributions to that release. Even so, it is appropriate to mention here Joachim Neubüser whose vision of a free, open and extensible system for computational algebra inspired GAP in the first place, and Martin Schönert, who was the technical architect of GAP 3 and GAP 4.

### <span id="page-25-0"></span>1.4 Copyright and License

Copyright © (1987-2024) by the GAP Group,

incorporating the Copyright © 1999, 2000 by School of Mathematical and Computational Sciences, University of St Andrews, North Haugh, St Andrews, Fife KY16 9SS, Scotland

being the Copyright © 1992 by Lehrstuhl D für Mathematik, RWTH, 52056 Aachen, Germany, transferred to St Andrews on July 21st, 1997.

except for files in the distribution, which have an explicit different copyright statement. In particular, the copyright of packages distributed with GAP is usually with the package authors or their institutions.

GAP is free software; you can redistribute it and/or modify it under the terms of the GNU General Public License as published by the Free Software Foundation; either version 2 of the License, or (at your option) any later version. For details, see the file LICENSE in the root directory of the GAP distribution or see <https://www.gnu.org/licenses/gpl.html>.

If you obtain GAP please send us a short notice to that effect, e.g., an e-mail message to the address [support@gap-system.org](mailto://support@gap-system.org). This helps us to keep track of the number of GAP users.

If you publish a mathematical result that was partly obtained using GAP, please cite GAP, just as you would cite another paper that you used (see below for a sample citation). Also we would appreciate if you could inform us about such a paper, which we will add to the GAP [bibliography.](https://www.gap-system.org/Doc/Bib/bib.html)

Specifically, please refer to

[GAP] The GAP Group, GAP - Groups, Algorithms, and Programming, Version 4.13.0; 2024 (https://www.gap-system.org)

You are permitted to modify and redistribute GAP, but you are not allowed to restrict further redistribution. That is to say proprietary modifications will not be allowed. We want all versions of GAP to remain free.

If you modify any part of GAP and redistribute it, you must supply a README document. This should specify what modifications you made in which files. We do not want to take credit or be blamed for your modifications.

Of course we are interested in all of your modifications. In particular we would like to see bug-fixes, improvements and new functions. So again we would appreciate it if you would inform us about all modifications you make.

In addition to the general copyright for GAP set forth above, the following terms apply to the versions of GAP for Windows.

GAP for Windows is packaged with several packages from Cygwin (<https://cygwin.com>). Files from Cygwin are provided under their respective licenses, which are included in the installation. The GAP for Windows executables that we distribute are themselves released under the terms of the GNU General Public License (GNU GPL); either version 2 of the License, or (at your option) any later version.

Please contact [support@gap-system.org](mailto://support@gap-system.org) if you need further information.

# <span id="page-26-0"></span>1.5 Further Information about **GAP**

Information about GAP is best obtained from the GAP website <https://www.gap-system.org>. There you will find, amongst other things:

- directions to the sites from which you can download the current GAP distribution, all accepted and deposited GAP packages, and a selection of other contributions.
- the GAP manual and an archive of the gap-forum mailing list, formatted for reading with a Web browser, and indexed for searching.
- information about GAP developers, and about the email addresses available for comment, discussion and support.

We would particularly ask you to note the following things:

- The GAP Forum an email discussion forum for comments, discussions or questions about GAP. You must subscribe to the list before you can post to it, see the website for details. In particular we will announce new releases in this mailing list.
- The email address [support@gap-system.org](mailto://support@gap-system.org) to which you are asked to send any questions or bug reports which do not seem likely to be of interest to the whole GAP Forum. Please give a (short, if possible) self-contained excerpt of a GAP session containing both input and output that illustrates your problem (including comments of why you think it is a bug) and state the type of the machine, operating system, (compiler used, if UNIX/Linux) and the version of GAP you are using (the first line after the GAP 4 banner starting GAP, Version 4...).
- We also ask you to send a brief message to [support@gap-system.org](mailto://support@gap-system.org) when you install GAP.
- The correct form of citation of GAP, which we ask you use whenever you publish scientific results obtained using GAP.

It finally remains for us to wish you all pleasure and success in using GAP, and to invite your constructive comment and criticism.

The GAP Group, 2024-03-15

# <span id="page-27-0"></span>Chapter 2

# The Help System

This chapter describes the GAP help system. The help system lets you read the documentation interactively.

### <span id="page-27-1"></span>2.1 Invoking the Help

The basic command to read GAP's documentation from within a GAP session is as follows.

?[book:][?]topic

For an explanation and some examples see (Tutorial: Help).

Note that the first question mark must appear in the *first position* after the gap> prompt. The search strings book and topic are normalized in a certain way (see the end of this section for details) before the search starts. This makes the search case insensitive and there can be arbitrary white space after the first question mark.

When there are several manual sections that match the query a numbered list of topics is displayed. These matches can be accessed with ?number.

There are some further specially handled commands which start with a question mark. They are explained in Section [2.2.](#page-27-2)

By default GAP shows the help sections as text in the terminal (window), page by page if the shown text does not fit on the screen. But there are several other choices to read (other formats of) the documents: via a viewer for pdf files or via a web browser. This is explained below in Section [2.3.](#page-28-0)

*Details of the string normalization process*

Here is a precise description how the search strings book and topic are normalized before a search starts: backslashes and double or single quotes are removed, parentheses and braces are substituted by blanks, non-ASCII characters are considered as ISO-latin1 characters and the accented letters are substituted by their non-accented counterpart. Finally white space is normalized.

### <span id="page-27-2"></span>2.2 Browsing through the Sections

Help books for GAP are organized in chapters, sections, and subsections. There are a few special commands starting with a question mark (in the first position after the gap prompt) which allow browsing a book section or chapter wise.

?>

?<

The two help commands ?< and ?> allow one to browse through a whole help book. ?< displays the section or subsection preceding the previously shown (sub)section, and ?> takes you to the section or subsection following the previously shown one.

?>>

 $2 <$ 

?<< takes you back to the beginning of the current chapter. If you are already at the start of a chapter ?<< takes you to the beginning of the previous chapter. ?>> takes you to the beginning of the next chapter.

?-

?+

GAP remembers the last few sections that you have read. ? - takes you to the one that you have read before the current one, and displays it again. Further applications of ?- take you further back in this history. ?+ reverses this process, i.e., it takes you back to the section that you have read after the current one. It is important to note that ?- and ?+ do not alter the history like the other help commands.

?books

This command shows a list of the books which are currently known to the help system. For each book there is a short name which is used with the book part of the basic help query and there is a long name which hopefully tells you what this book is about.

A short name which ends in (not loaded) refers to a GAP package whose documentation is loaded but which needs a call of LoadPackage [\(76.2.1\)](#page-1288-1) before you can use the described functions.

?[book:]sections

?[book:][chapters]

These commands show tables of contents for all available, respectively the matching books. For some books these commands show the same, namely the whole table of contents.

? ?&

These commands redisplay the last shown help section. In the form ?& the next preferred help viewer is used for the display (provided one has chosen several viewers), see SetHelpViewer [\(2.3.1\)](#page-29-0) below.

# <span id="page-28-0"></span>2.3 Changing the Help Viewer

Books of the GAP help system or package manuals can be available in several formats. Currently the following formats occur (not all of them may be available for all books):

- text This is used for display in the terminal window in which GAP is running. Complicated mathematical expressions may not be easy to read in this format.
- pdf Adobe's pdf format. Can be used for printing and onscreen reading on most current systems (with freely available software). Some manual books contain hyperlinks in this format.

#### **HTML**

The format of web pages. Can be used with any web browser. There may be hyperlink information available which allows a convenient browsing through the book via cross-references. This format has the problem that complicated formulae may be not be easy to read since there is no syntax for formulae in HTML. (Some older manual books use special symbol fonts for formulae and need a particular configuration of the web browser for correct display. Some manuals may use technology for quite sophisticated formula display.)

Depending on your operating system and available additional software you can use several of these formats with GAP's help system. This is configured with the following command.

### <span id="page-29-0"></span>2.3.1 SetHelpViewer

```
▷ SetHelpViewer(viewer1, viewer2, ...) (function)
```
This command takes an arbitrary number of arguments which must be strings describing a viewer. The recognized viewers are explained below. A call with no arguments shows the current setting.

The first given arguments are those with higher priority. So, if a help section is available in the format needed by viewer1, this viewer is used. If not, availability of the format for viewer2 is checked and so on. Recall that the command ?& displays the last seen section again but with the next possible viewer in your list, see [2.2.](#page-27-2)

The viewer "screen" (see below) is always silently appended since we assume that each help book is available in text format.

If you want to change the default setting you can use a call of SetUserPreference( "HelpViewers", [ ... ] ); (the list in the second argument containing the viewers you want) in your gap.ini file (see [3.2\)](#page-36-0).

"screen"

This is the default setting. The help is shown in text format using the Pager [\(2.4.1\)](#page-30-1) command. Hint: Text versions of manuals are formatted assuming that your terminal displays at least 80 characters per line, if this is not the case some sections may look very bad. We suggest to use a terminal in UTF-8 encoding with a fixed width font (this is the default on most modern Linux/Windows/Mac systems anyway). Terminals in ISO-8859-X encoding will also work reasonably well (so far, since we do not yet use many special characters which such terminals could not display).

"firefox", "chrome", "mozilla", "netscape", "konqueror"

If a book is available in HTML format this is shown using the corresponding web browser. How well this works, for example by using a running instance of this browser, depends on your particular start script of this browser. (Note, that for some old books the browser must be configured to use symbol fonts.)

"browser"

(for MS Windows) If a book is available in HTML format, it will be opened using the Windows default application (typically, a web browser).

```
"links2", "w3m", "lynx"
```
If a book is available in HTML format this is shown using the text based "links2" (in graphics mode), w3m or lynx web browser, respectively, inside the terminal running GAP. (Formulae in some older books which use symbol fonts may be unreadable.)

"mac default browser", "browser", "safari", "firefox"

(for macOS) If a book is available in HTML format this is shown in a web browser. The options

"safari" and "firefox" use the corresponding browsers. The other two options use the program default browser (which can be set in Safari's preferences, in the "General" tab).

"xpdf"

(on X window systems) If a book is available in pdf format it is shown with the onscreen viewer program xpdf (which must be installed on your system). This is a nice program, once it is running it is reused by GAP for the next displays of help sections.

"acroread"

If a book is available in pdf format it is shown with the onscreen viewer program acroread (which must be available on your system). This program does not allow remote commands or startup with a given page. Therefore the page numbers you have to visit are just printed on the screen. When you are looking at several sections of the same book, this viewer assumes that the acroread window still exists. When you go to another book a new acroread window is launched.

"pdf viewer", "skim", "preview", "adobe reader"

(for macOS) If a book is available in pdf format this is shown in a pdf viewer. The options "skim", "preview" and "adobe reader" use the corresponding viewers. The other two options use the pdf viewer which you have chosen to open pdf files from the Finder. Note that only "Skim" seems to be capable to open a pdf file on a given page. For the other help viewers, the page numbers where the information can be found will just be printed on the screen. None of the help viewers seems to be capable of opening a pdf at a given named destination (i. e., jump to precisely the place where the information can be found). The pdf viewer "Skim" is open source software, it can be downloaded from https://skim-app.sourceforge.io/.

```
"less" or "more"
```
This is the same as "screen" but additionally the user preferences "Pager" and "PagerOptions" are set, see the section [2.4](#page-30-0) for more details.

Please, send ideas for further viewer commands to [support@gap-system.org](mailto://support@gap-system.org).

## <span id="page-30-0"></span>2.4 The Pager Command

GAP contains a builtin pager which shows a text string which does not fit on the screen page by page. Its functionality is very rudimentary and self-explaining. This is because (at least under UNIX) there are powerful external standard programs which do this job.

### <span id="page-30-1"></span>2.4.1 Pager

▷ Pager(lines) (function)

This function can be used to display a text on screen using a pager, i.e., the text is shown page by page.

There is a default builtin pager in GAP which has very limited capabilities but should work on any system.

At least on a UNIX system one should use an external pager program like less or more. GAP assumes that this program has a command line option +nr which starts the display of the text with line number nr.

Which pager is used can be controlled by setting the user preference "Pager". The default value is "builtin" which means that the internal pager is used.

On UNIX systems you probably want to set the user preference "Pager" to the value "less" or "more", you can do this for example in your gap.ini file (see [3.2\)](#page-36-0). In that case you can also tell GAP a list of standard options for the external pager, via the user preference "PagerOptions".

```
Example
SetUserPreference( "Pager", "less" );
SetUserPreference( "PagerOptions", ["-f","-r","-a","-i","-M","-j2"] );
```
The argument lines can have one of the following forms:

- 1. a string (i.e., lines are separated by newline characters)
- 2. a list of strings (without newline characters) which are interpreted as lines of the text to be shown
- 3. a record with component lines as in 1. or 2. and optional further components

In case 3. currently the following additional components are used:

#### formatted

can be false or true. If set to true the builtin pager tries to show the text exactly as it is given (avoiding GAP's automatic line breaking),

#### start

must be a positive integer. This is interpreted as the number of the first line shown by the pager (one may see the beginning of the text via back scrolling).

#### exitAtEnd

can be false or true. If set to true (the default), the builtin pager is terminated as soon as the end of the list is shown; otherwise entering the Q key is necessary in order to return from the pager.

The Pager command is used by GAP's help system for displaying help sections in text format. But, of course, it may be used for other purposes as well.

Example

```
gap > s6 := SymmetricGroup(6);gap> words := ["This", "is", "a", "very", "stupid", "example"];;
gap > 1 := List(s6, p-> Permuted(words, p));;
gap> Pager(List(l, a-> JoinStringsWithSeparator(a," ")));;
```
# <span id="page-32-0"></span>Chapter 3

# Running GAP

This chapter contains information about the command line options for GAP (see [3.1\)](#page-32-1), about some files in user specific GAP root directory (see [3.2\)](#page-36-0) and about saving and loading a GAP workspace (see [3.3\)](#page-43-0).

### <span id="page-32-1"></span>3.1 Command Line Options

When you start GAP from a command line or from a script you may specify a number of options on the command-line to change the default behaviour of GAP. All these options start with a hyphen -, followed by a single letter. Options must not be grouped, e.g., gap -gq is invalid, use gap -g -q instead. Some options require an argument, this must follow the option and must be separated by whitespace, e.g., gap -m 256m, it is not correct to say gap -m256m instead. Certain boolean options  $(-b, -q, -e, -r, -A, -D, -M, -T, -X, -Y)$  toggle the current value so that gap  $-b$  -b is equivalent to gap and to gap -b -q -b -q etc.

GAP for UNIX will distinguish between upper and lower case options.

As described in the GAP installation instructions (see the INSTALL.md file in the GAP root directory), usually you will not execute GAP directly. Instead you will call a (shell) script, with the name gap, which in turn executes GAP. This script sets some options which are necessary to make GAP work on your system. This means that the default settings mentioned below may not be what you experience when you execute GAP on your system.

During a GAP session, one can find the current values of command line options in the record GAPInfo.CommandLineOptions (see GAPInfo [\(3.5.1\)](#page-44-3)), whose component names are the command line options (without the leading -).

- -A By default, some needed and suggested GAP packages (see [76\)](#page-1287-0) are loaded, if present, into the GAP session when it starts. This option disables (actually toggles) the loading of suggested packages, which can be useful for debugging or testing. The needed packages (and their needed packages, and so on) are loaded in any case.
- -b tells GAP to suppress the banner. That means that GAP immediately prints the prompt. This is useful when, after a while, you get tired of the banner. This option can be repeated to enable the banner; each -b toggles the state of banner display.

-c gapcode

tells GAP to execute the given GAP code as if it was entered into a temporary file which then is

processed together with the other files given to GAP (see the explanation at the end of this list for further details on how filenames are processed).

-D The -D option tells GAP to print short messages when it is reading files or loading modules. This option may be repeated to toggle this behavior on and off. The message,

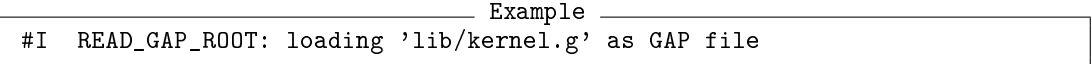

tells you that GAP has started to read the library file lib/kernel.g.

```
Example
#I READ_GAP_ROOT: loading 'lib/kernel.g' statically
```
tells you that GAP has used the compiled version of the library file lib/kernel.g. This compiled module was statically linked to the GAP kernel at the time the kernel was created.

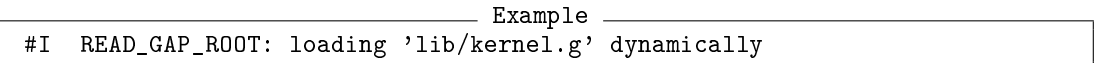

tells you that GAP has loaded the compiled version of the library file lib/kernel.g. This compiled module was dynamically loaded to the GAP kernel at runtime from a corresponding .so file.

Obviously, this is a debugging option and most users will not need it.

- -E If your GAP installation uses the readline library for command line editing (see [6.9\)](#page-101-0), this may be disabled by using -E option. This option may be repeated to toggle this behavior on and off. If your GAP installation does not use the readline library (you can check by IsBound(GAPInfo.UseReadline); if this is the case), this option will have no effect at all.
- -e tells GAP not to quit when receiving a CTRL-D on an empty input line (see [6.4.1\)](#page-91-0). This option should not be used when the input is a file or pipe. This option may be repeated to toggle this behavior on and off.
- -f tells GAP to enable the line editing and history (see [6.8\)](#page-98-0).

In general line editing will be enabled if the input is connected to a terminal. There are rare circumstances, for example when using a remote session with a corrupted telnet implementation, when this detection fails. Try using -f in this case to enable line editing. This option does not toggle; you must use -n to disable line editing.

-g tells GAP to print a message every time a full garbage collection is performed. (This is available only if the GASMAN garbage collector is used, see [7.12.1.](#page-134-1))

\_\_\_\_\_ Example \_\_\_\_\_<br>57304/4392kb dead #G FULL 44580/2479kb live 57304/4392kb dead 734/4096kb free

For example, this tells you that there are 44580 live objects that survived a full garbage collection, that 57304 unused objects were reclaimed by it, and that 734 kilobytes from a total allocated memory of 4096 kilobytes are available afterwards.

### $-g$  -g

If you give the option -g twice, GAP prints a information message every time a partial or full garbage collection is performed. (This is available only if the GASMAN garbage collector is used, see [7.12.1.](#page-134-1)) The message,

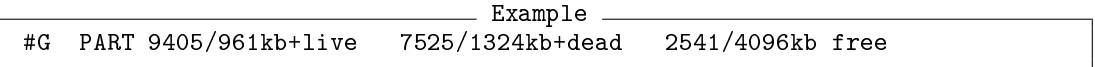

for example, tells you that 9405 objects survived the partial garbage collection and 7525 objects were reclaimed, and that 2541 kilobytes from a total allocated memory of 4096 kilobytes are available afterwards.

-h tells GAP to print a summary of all available options (-h is mnemonic for "help"). GAP exits after printing the summary, all other options are ignored.

#### -K memory

is like the -o option. But while the latter actually allocates more memory if the system allows it and then prints a warning inside a break loop the -K options tells GAP not even to try to allocate more memory. Instead GAP just exits with an appropriate message. The default is that this feature is switched off. You have to set it explicitly when you want to enable it.

#### -L filename

The option -L tells GAP to load a saved workspace. See section [3.3.](#page-43-0) (This is available only if the GASMAN garbage collector is used, see [7.12.1.](#page-134-1))

-l path\_list

can be used to set or modify GAP's list of root directories (see [9.2\)](#page-139-2). The default if no -l option is given is the current directory ./. This option can be used several times. Depending on the -r option a further user specific path is prepended to the list of root directories (the path in GAPInfo.UserGapRoot).

path\_list should be a list of directories separated by semicolons. No whitespace is permitted before or after a semicolon. If path\_list does not start or end with a semicolon, then path\_list replaces the existing list of root directories. If path\_list starts with a semicolon, then path\_list is appended to the existing list of root directories. If path\_list ends with a semicolon and does not start with one, then the new list of root directories is the concatenation of path\_list and the existing list of root directories. After GAP has completed its startup procedure and displays the prompt, the list of root directories can be seen in the variable GAPInfo.RootPaths, see GAPInfo [\(3.5.1\)](#page-44-3).

Usually this option is used inside a startup script to specify where GAP is installed on the system. The -l option can also be used by individual users to tell GAP about privately installed modifications of the library, additional GAP packages and so on. Section [9.2](#page-139-2) explains how several root paths can be used to do this.

GAP will attempt to read the file root\_dir/lib/init.g during startup where root\_dir is one of the directories in its list of root directories. If GAP cannot find its init.g file it will print the following warning.

Example gap: hmm, I cannot find 'lib/init.g' maybe use option '-l <gaproot>'? It is not possible to use GAP without the library files, so you must not ignore this warning. You should leave GAP and start it again, specifying the correct root path using the -l option.

-M tells GAP not to check for, nor to use, compiled versions of library files. This option may be repeated to toggle this behavior on and off.

-m memory

tells GAP to allocate memory bytes at startup time. If the last character of memory is k or K it is taken as kilobytes, if the last character is m or M memory is taken as megabytes and if it is g or G it is taken as gigabytes.

This amount of memory should be large enough so that computations do not require too many garbage collections. On the other hand, if GAP allocates more memory than is physically available, it will spend most of the time paging.

-n tells GAP to disable the line editing and history (see [6.8\)](#page-98-0).

You may want to do this if the command line editing is incompatible with another program that is used to run GAP. For example if GAP is run from inside a GNU Emacs shell window, -n should be used since otherwise every input line will be echoed twice, once by Emacs and once by GAP. This option does not toggle; you must use -f to enable line editing.

- -O disables loading obsolete variables (see Chapter [77\)](#page-1327-0). This option is used mainly for testing purposes, for example in order to make sure that a GAP package or one's own GAP code does not rely on the obsolete variables.
- -o memory

tells GAP to allocate at most memory bytes without asking. The option argument memory is specified as with the -m option.

If more than this amount is required during the GAP session, GAP prints an error message and enters a break loop. In that case you can enter return; which implicitly doubles the amount given with this option.

- -q tells GAP to be quiet. This means that GAP displays neither the banner nor the prompt gap>. This is useful if you want to run GAP as a filter with input and output redirection and want to avoid the banner and the prompts appearing in the output file. This option may be repeated to disable quiet mode; each -q toggles quiet mode.
- -R The option -R tells GAP not to load a saved workspace previously specified via the -L option. This option does not toggle.
- -r The option -r tells GAP to ignore any user specific configuration files. In particular, the user specific root directory GAPInfo. UserGapRoot is not added to the GAP root directories and so gap.ini and gaprc files that may be contained in that directory are not read, see [3.2.](#page-36-0) Multiple -r options toggle this behaviour.

-s memory

With this option GAP does not use sbrk to get memory from the operating system. Instead it uses mmap, malloc or some other command for the amount given with this option to allocate space for the GASMAN memory manager. Usually GAP does not really use all of this memory, the options -m, -o, -K still work as documented. This feature assumes that the operating system
only assigns physical memory to the GAP process when it is accessed, so that specifying a large amount of memory with -s should not cause any performance problem. The advantage of using this option is that GAP can work together with kernel modules which allocate a lot of memory with malloc.

The option argument memory is specified as with the  $-m$  option.

- -T suppresses the usual break loop behaviour of GAP. With this option GAP behaves as if the user quit immediately from every break loop, and also suppresses displaying any error backtrace. This is intended for automated testing of GAP. This option may be repeated to toggle this behavior on and off.
- -x length

With this option you can tell GAP how long lines are. GAP uses this value to decide when to split long lines. After starting GAP you may use SizeScreen [\(6.12.1\)](#page-105-0) to alter the line length.

The default value is 80, unless another value can be obtained from the Operating System, which is the right value if you have a standard terminal application. If you have a larger monitor, or use a smaller font, or redirect the output to a printer, you may want to increase this value.

#### -y length

With this option you can tell GAP how many lines your screen has. GAP uses this value to decide after how many lines of on-line help it should wait. After starting GAP you may use SizeScreen [\(6.12.1\)](#page-105-0) to alter the number of lines.

The default value is 24, unless another value can be obtained from the Operating System, which is the right value if you have a standard terminal application. If you have a larger monitor, or use a smaller font, or redirect the output to a printer, you may want to increase this value.

#### filename ...

Further arguments are taken as filenames of files that are read by GAP during startup, after the system and private init files are read, but before the first prompt is printed. Filenames ending with .tst are processed by Test [\(7.10.2\)](#page-127-0), all other files by Read [\(9.7.1\)](#page-145-0). These files and also commands specified via the -c option are processed in the order in which they appear on the command line. If a file cannot be opened or if executing the code in it raises an error, then the usual error handling for Read  $(9.7.1)$  respectively Test  $(7.10.2)$  kicks in. If this enters a break loop, then exiting that break loop also exits GAP.

Additional options, such as  $-C$ ,  $-P$  and-p are used internally by the gac script (see [76.3.11\)](#page-1294-0) and/or on specific operating systems.

## 3.2 The gap.ini and gaprc files

When you start GAP, it looks for files with the names gap.ini and gaprc in its root directories (see [9.2\)](#page-139-0), and reads the first gap.ini and the first gaprc file it finds. These files are used for certain initializations, as follows.

The file gap.ini is read early in the startup process. Therefore, the parameters set in this file can influence the startup process, such as which packages are automatically loaded (see LoadPackage [\(76.2.1\)](#page-1288-0)) and whether library files containing obsolete variables are read (see Chapter [77\)](#page-1327-0). On the other hand, only calls to a restricted set of GAP functions are allowed in a gap.ini file. Usually, it should only contain calls of SetUserPreference [\(3.2.3\)](#page-38-0). This file can be generated (or updated when new releases introduce further user preferences) with the command WriteGapIniFile [\(3.2.3\)](#page-38-0). This file is read whenever GAP is started, with or without a workspace.

The file gaprc is read after the startup process, before the first input file given on the command line (see [3.1\)](#page-32-0). So the contents of this file cannot influence the startup process, but all GAP library functions can be called in this file. When GAP is started with a workspace then the file is read only if no gaprc file had been read before the workspace was created. (With this setup, it is on the one hand possible that administrators provide a GAP workspace for several users such that the user's gaprc file is read when GAP is started with the workspace, and on the other hand one can start GAP, read one's gaprc file, save a workspace, and then start from this workspace *without* reading one's gaprc file again.)

Note that by default, the user specific GAP root directory GAPInfo.UserGapRoot is the first GAP root directory. So you can put your gap.ini and gaprc files into this directory.

This mechanism substitutes the much less flexible reading of a users .gaprc file in versions of GAP up to 4.4. For compatibility this .gaprc file is still read if the directory GAPInfo.UserGapRoot does not exist, see [77.5](#page-1330-0) how to migrate your old setup.

## 3.2.1 The gap.ini file

The file gap.ini is read after the declaration part of the GAP library is read, before the declaration parts of the packages needed and suggested by GAP are read, and before the implementation parts of GAP and of the packages are read.

The file gap.ini is expected to consist of calls to the function SetUserPreference [\(3.2.3\)](#page-38-0), see Section SetUserPreference [\(3.2.3\)](#page-38-0).

Since the file gap.ini is read before the implementation part of GAP is read, not all GAP functions may be called in the file. Assignments of numbers, lists, and records are admissible as well as calls to basic functions such as Concatenation [\(21.20.1\)](#page-306-0) and JoinStringsWithSeparator [\(27.7.20\)](#page-416-0).

Note that the file gap.ini is read also when GAP is started with a workspace.

#### 3.2.2 The gaprc file

If a file gaprc is found it is read after GAP's init.g, but before any of the files mentioned on the command line are read. You can use this file for your private customizations. (Many users may be happy with using just user preferences in the gap.ini file (see above) for private customization.) For example, if you have a file containing functions or data that you always need, you could read this from gaprc. Or if you find some of the names in the library too long, you could define abbreviations for those names in gaprc. The following sample gaprc file does both.

```
Example
Read( "/usr/you/dat/mygroups.grp" );
Ac := Action;
AcHom := ActionHomomorphism;
RepAc := RepresentativeAction;
```
Note that only one gaprc file is read when GAP is started. When a workspace is created in a GAP session after a gaprc file has been read then no more gaprc file will be read when GAP is started with this workspace.

Also note that the file must be called gaprc. If you use a Windows text editor, in particular if your default is not to show file suffixes, you might accidentally create a file gaprc.txt or gaprc.doc which GAP will not recognize.

## <span id="page-38-0"></span>3.2.3 Configuring User preferences

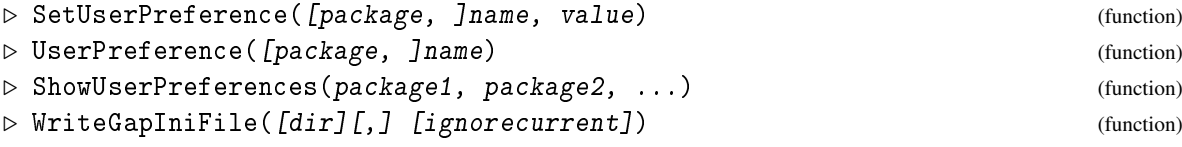

Some aspects of the behaviour of GAP can be customized by the user via *user preferences*. Examples include the way help sections are displayed or the use of colors in the terminal.

User preferences are specified via a pair of strings, the first is the (case insensitive) name of a package (or "GAP" for the core GAP library) and the second is some arbitrary case sensitive string.

User preferences can be set to some value with SetUserPreference. The current value of a user preference can be found with UserPreference. In both cases, if no package name is given the default "GAP" is used. If a user preference is not known or not set then UserPreference returns fail.

The stored values of user preferences are always immutable, see Section [12.6.](#page-170-0)

The function ShowUserPreferences with no argument shows in a pager an overview of all known user preferences together with some explanation and the current value. If one or more strings package1, ... are given then only the user preferences for these packages are shown. The Browse package provides the function BrowseUserPreferences (Browse: BrowseUserPreferences) which gives an overview of the known user preferenes and also admits editing the values of the preferences.

The easiest way to make use of user preferences is probably to use the function WriteGapIniFile, usually without argument. This function creates a file gap.ini in your user specific GAP root directory (GAPInfo.UserGapRoot). If such a file already exists the function will make a backup of it first. This newly created file contains descriptions of all known user preferences and also calls of SetUserPreference for those user preferences which currently do not have their default value. You can then edit that file to customize (further) the user preferences for future GAP sessions.

Should a later version of GAP or some packages introduce new user preferences then you can call WriteGapIniFile again since it will set the previously known user preferences to their current values.

Optionally, a different directory for the resulting gap. in if ile can be specified as argument  $dir$  to WriteGapIniFile. Another optional argument is the boolean value true, if this is given, the settings of all user preferences in the current session are ignored.

Note that your gap.ini file is read by GAP very early during its startup process. A consequence is that the value argument in a call of SetUserPreference must be some very basic GAP object, usually a boolean, a number, a string or a list of those. A few user preferences support more complicated settings. For example, the user preference "UseColorPrompt" admits a record as its value whose components are available only after the GAPDoc package has been loaded, see ColorPrompt [\(3.6.1\)](#page-45-0). If you want to specify such a complicated value, then move the corresponding call of SetUserPreference from your gap.ini file into your gaprc file (also in the directory GAPInfo.UserGapRoot). This file is read much later.

```
Example
gap> SetUserPreference( "Pager", "less" );
gap> SetUserPreference("PagerOptions",
                       [ "-f", "-r", "-a", "-i", "-M", "-j2" ] );
gap> UserPreference("Pager");
"less"
```
The first two lines of this example will cause GAP to use the programm less as a pager. This is highly recommended if less is available on your system. The last line displays the current setting.

#### <span id="page-39-0"></span>3.2.4 DeclareUserPreference

```
▷ DeclareUserPreference(record) (function)
```
This function can be used (also in packages) to introduce new user preferences. It declares a user preference, determines a default value and contains documentation of the user preference. After declaration a user preference will be shown with ShowUserPreferences  $(3.2.3)$  and WriteGapIniFile [\(3.2.3\)](#page-38-0).

When this declaration is evaluated it is checked, if this user preference is already set in the current session. If not the value of the user preference is set to its default. (Do not use fail as default value since this indicated that a user preference is not set.)

The argument record of DeclareUserPreference must be a record with the following components.

name

a string or a list of strings, the latter meaning several preferences which belong together,

description

a list of strings describing the preference(s), one string for each paragraph; if several preferences are declared together then the description refers to all of them,

default

the default value that is used, or a function without arguments that computes this default value; if several preferences are declared together then the value of this component must be the list of default values for the individual preferences.

The following components of record are optional.

check

a function that takes a value as its argument and returns either true or false, depending on whether the given value is admissible for this preference; if several preferences are declared together then the number of arguments of the function must equal the length of the name list,

#### values

the list of admissible values, or a function without arguments that returns this list,

multi

true or false, depending on whether one may choose several values from the given list or just one; needed (and useful only) if the values component is present,

package

the name of the GAP package to which the preference is assigned; if the declaration happens inside a file that belongs to this package then the value of this component is computed, using GAPInfo.PackageCurrent; otherwise, the default value for package is "GAP",

omitFromGapIniFile

if the value is true then this user preference is ignored by WriteGapIniFile [\(3.2.3\)](#page-38-0).

```
Example
gap> UserPreference( "MyFavouritePrime" );
fail
gap> DeclareUserPreference( rec(
> name:= "MyFavouritePrime",
> description:= [ "is not used, serves as an example" ],
> default:= 2,
> omitFromGapIniFile:= true ) );
gap> UserPreference( "MyFavouritePrime" );
2
gap> SetUserPreference( "MyFavouritePrime", 17 );
gap> UserPreference( "MyFavouritePrime" );
17
```
## 3.2.5 User Preferences Defined by **GAP**

Here is the list of those user preferences that are currently declared via DeclareUserPreference [\(3.2.4\)](#page-39-0) for GAP itself. The preferences that are declared for GAP packages belong to the documentation of these packages.

Autocompleter

Set how names are filtered during tab-autocomplete, this can be: "default": case-sensitive matching. "case-insensitive": case-insensitive matching, or a record with two components named filter and completer, which are both functions which take two arguments. filter takes a list of names and a partial identifier and returns all the members of names which are a valid extension of the partial identifier. completer takes a list of names and a partial identifier and returns the partial identifier as extended as possible (it may also change the identifier, for example to correct the case, or spelling mistakes), or returns fail to leave the existing partial identifier.

This preference is ignored if GAP was not compiled with readline support.

Default: "default".

Editor, EditorOptions

Determines the editor and options (used by GAP's Edit [\(6.10.1\)](#page-104-0) command). Under macOS, the value "open" for Editor will work. For further options, see the GAP help for Edit [\(6.10.1\)](#page-104-0). If you want to use the editor defined in your (shell) environment then leave the Editor and EditorOptions preferences empty.

The defaults are computed at runtime.

ExcludeFromAutoload

These packages are not loaded at GAP startup. This doesn't work for packages which are needed by the GAP library, or which are already loaded in a workspace.

Default: "".

HelpViewers, XpdfOptions, XdviOptions

Here you can choose your preferred help viewers. See the help for SetHelpViewer [\(2.3.1\)](#page-29-0) for further options.

Try HelpViewers:= [ "screen", "firefox", "xpdf" ];.

(For "screen" we also suggest to set the Pager entry to "less".)

Defaults: [ [ "screen" ], "", "" ].

#### HistoryBackwardSearchSkipIdenticalEntries

When a command is executed multiple times, it is also stored in history multiple times. Setting this option to true skips identical entries when searching backwards in history.

Admissible values: true, false.

Default: false.

HistoryMaxLines, SaveAndRestoreHistory

HistoryMaxLines is the maximal amount of input lines held in GAP's command line history.

If SaveAndRestoreHistory is true then GAP saves its command line history before terminating a GAP session, and prepends the stored history when GAP is started. If this is enabled it is suggested to set HistoryMaxLines to some finite value. It is also possible to set HistoryMaxLines to infinity [\(18.2.1\)](#page-249-0) to keep arbitrarily many lines.

These preferences are ignored if GAP was not compiled with readline support.

Defaults: [ 10000, true ].

#### InfoPackageLoadingLevel

Info messages concerning package loading up to this level are printed. The level can be changed in a running session using SetInfoLevel [\(7.4.3\)](#page-113-0).

Admissible values: 1, 2, 3, 4.

Default: 1

MaxBitsIntView

Maximal bit length of integers to View unabbreviated. Default is about 30 lines of a 80 character wide terminal. Set this to 0 to avoid abbreviated ints.

Default: 8000.

PartialPermDisplayLimit, NotationForPartialPerms options for the display of partial perms

Defaults: [ 100, "component" ].

TransformationDisplayLimit, NotationForTransformations options for the display of transformations

Defaults: [ 100, "input" ].

PackagesToIgnore

These packages are not regarded as available. This doesn't work for packages which are needed by the GAP library, or which are already loaded in a workspace.

Default: "".

PackagesToLoad

A list of names of packages which should be loaded during startup. For backwards compatibility, the default lists most of packages that were autoloaded in GAP 4.4 (add or remove packages as you like).

```
Default: [ "autpgrp", "alnuth", "crisp", "ctbllib", "factint", "fga",
"irredsol", "laguna", "polenta", "polycyclic", "resclasses", "sophus",
"tomlib" ].
```
Pager, PagerOptions

For displaying help pages on screen and other things GAP has a rudimentary builtin pager. We recommend using a more sophisticated external program. For example, when you have the program less on your computer we recommend:

Pager := "less";

PagerOptions :=  $["-f", "-r", "-a", "-i", "-M", "-j2"]$ ;

If you want to use more, we suggest to use the -f option. If you want to use the pager defined in your environment then leave the Pager and PagerOptions preferences empty.

The defaults are computed at runtime.

```
ReadObsolete
```
May be useful to say false here to check if you are using commands which may vanish in a future version of GAP

Admissible values: true, false.

Default: true.

ReproducibleBehaviour

This preference disables code in GAP which changes behaviour based on time spent, and therefore can produce different results depending on how much time is taken by other programs running on the same computer. This option may lead to slower or lower-quality results. Note that many algorithms in GAP use the global random number generator, which is NOT affected by this option. This only tries to ensure the same version of GAP, with the same package versions loaded, on the same machine, running the same code, in a fresh GAP session, will produce the same results.

Admissible values: true, false.

Default: false.

**ShortBanners** 

If this option is set to true, package banners printed during loading will only show the name, version and description of a package.

Admissible values: true, false.

Default: false.

UseColorPrompt

In a color capable terminal (almost any terminal application) you can run GAP such that the prompts, the input and output are distinguished by colors. Options are true, false or some record as explained in the help section for ColorPrompt [\(3.6.1\)](#page-45-0).

Default: true.

UseColorsInTerminal

Almost all current terminal emulations support color display, setting this to true implies a default display of most manuals with color markup. It may influence the display of other things in the future.

Admissible values: true, false.

Default: true.

ViewLength

A bound for the number of lines printed when Viewing some large objects.

Default: 3.

# 3.3 Saving and Loading a Workspace

GAP workspace files are binary files that contain the data of a GAP session. Currently saving and loading workspace files are supported only when the GASMAN garbage collector is used, see Section [7.12.1.](#page-134-0)

One can produce a workspace file with SaveWorkspace [\(3.3.1\)](#page-43-0), and load it into a new GAP session using the -L command line option, see Section [3.1.](#page-32-0)

One purpose of workspace files is of course the possibility to save a "snapshot" image of the current GAP workspace in a file.

The recommended way to start GAP is to load an existing workspace file, because this reduces the startup time of GAP drastically. So if you have installed GAP yourself then you should think about creating a workspace file immediately after you have started GAP, and then using this workspace file later on, whenever you start GAP. If your GAP installation is shared between several users, the system administrator should think about providing such a workspace file.

## <span id="page-43-0"></span>3.3.1 SaveWorkspace

```
▷ SaveWorkspace(filename) (function)
```
will save a "snapshot" image of the current GAP workspace in the file filename. This image then can be loaded by another copy of GAP which then will behave as at the point when SaveWorkspace was called.

```
__ Example _
```

```
gap a:=1;
gap> SaveWorkspace("savefile");
true
gap> quit;
```
SaveWorkspace can only be used at the main gap> prompt. It cannot be included in the body of a loop or function, or called from a break loop.

## 3.4 Testing for the System Architecture

## <span id="page-44-0"></span>3.4.1 ARCH\_IS\_UNIX

▷ ARCH\_IS\_UNIX() (function)

tests whether GAP is running on a UNIX system (including macOS).

## 3.4.2 ARCH\_IS\_MAC\_OS\_X

 $\triangleright$  ARCH IS MAC OS X() (function)

tests whether GAP is running on macOS. Note that on macOS, also ARCH\_IS\_UNIX [\(3.4.1\)](#page-44-0) will be true.

## 3.4.3 ARCH\_IS\_WINDOWS

```
\triangleright ARCH_IS_WINDOWS() (function)
```
tests whether GAP is running on a Windows system without standard POSIX tools available (such as a shell).

#### 3.4.4 ARCH\_IS\_WSL

 $\triangleright$  ARCH IS WSL() (function)

tests whether GAP is running on a Windows system inside the 'Windows Subsystem for Linux'. Note that in this case ARCH\_IS\_UNIX [\(3.4.1\)](#page-44-0) will be true, and in most situations WSL can be treated identically to Linux.

# 3.5 Global Values that Control the **GAP** Session

## <span id="page-44-1"></span>3.5.1 GAPInfo

▷ GAPInfo (global variable)

Several global values control the GAP session, such as the command line, the architecture, or the information about available and loaded packages. Many of these values are accessible as components of the global record GAPInfo. Typically, these components are set and read in low level GAP functions, so changing the values of existing components of GAPInfo "by hand" is not recommended.

Important components are documented via index entries, try the input ??GAPInfo for getting an overview of these components.

# 3.6 Coloring the Prompt and Input

GAP provides hooks for functions which are called when the prompt is to be printed and when an input line is finished.

An example of using this feature is the following function.

#### <span id="page-45-0"></span>3.6.1 ColorPrompt

```
▷ ColorPrompt(bool[, optrec]) (function)
```
ColorPrompt changes GAP's user interface: After calling ColorPrompt(true);, the prompts and the user input are displayed in colors different from the color that is used for the output. This is also the default for a GAP session. Switch off these colorings with ColorPrompt(false);.

Note that colors will only work if your terminal emulation in which you run GAP understands the so called ANSI color escape sequences –almost all terminal emulations on current UNIX/Linux (xterm, rxvt, konsole, ...) systems do so.

The colors shown depend on the terminal configuration and cannot be forced from an application. If your terminal follows the ANSI conventions you see the standard prompt in bold blue and the break loop prompt in bold red, as well as your input in red.

If you prefer to switch off colors for prompts and input at the start of your GAP sessions, put a call of SetUserPreference("UseColorPrompt", false); in your gap.ini file. If you want a more complicated setting as explained below then put your SetUserPreference("UseColorPrompt", rec( ... ) ); call into your gaprc file.

The optional second argument optrec allows one to further customize the behaviour. It must be a record from which the following components are recognized:

#### MarkupStdPrompt

a string or no argument function returning a string containing the escape sequence used for the main prompt gap> .

#### MarkupContPrompt

a string or no argument function returning a string containing the escape sequence used for the continuation prompt > .

#### MarkupBrkPrompt

a string or no argument function returning a string containing the escape sequence used for the break prompt brk...> .

#### MarkupInput

a string or no argument function returning a string containing the escape sequence used for user input.

#### TextPrompt

a no argument function returning the string with the text of the prompt, but without any escape sequences. The current standard prompt is returned by CPROMPT(). But note that changing the standard prompts makes the automatic removal of prompts from input lines impossible (see [6.2\)](#page-86-0).

## PrePrompt

a function called before printing a prompt.

Here is an example.

```
LoadPackage("GAPDoc");
timeSHOWMIN := 100;
ColorPrompt(true, rec(
   # usually cyan bold, see ?TextAttr
```

```
MarkupStdPrompt := Concatenation(TextAttr.bold, TextAttr.6),
MarkupContPrompt := Concatenation(TextAttr.bold, TextAttr.6),
PrePrompt := function()
 # show the 'time' automatically if at least timeSHOWMIN
 if CPROMPT() = "gap " and time >= timeSHOWMIN then
   Print("Time of last command: ", time, " ms\n");
  fi;
end) );
```
# Chapter 4

# The Programming Language

This chapter describes the GAP programming language. It should allow you, in principle, to predict the result of each and every input. In order to know what we are talking about, we first have to look more closely at the process of interpretation and the various representations of data involved.

## 4.1 Language Overview

First we have the input to GAP, given as a string of characters. How those characters enter GAP is operating system dependent, e.g., they might be entered at a terminal, pasted with a mouse into a window, or read from a file. The mechanism does not matter. This representation of expressions by characters is called the *external representation* of the expression. Every expression has at least one external representation that can be entered to get exactly this expression.

The input, i.e., the external representation, is transformed in a process called *reading* to an internal representation. At this point the input is analyzed and inputs that are not legal external representations, according to the rules given below, are rejected as errors. Those rules are usually called the *syntax* of a programming language.

The internal representation created by reading is called either an *expression* or a *statement*. Later we will distinguish between those two terms. However for now we will use them interchangeably. The exact form of the internal representation does not matter. It could be a string of characters equal to the external representation, in which case the reading would only need to check for errors. It could be a series of machine instructions for the processor on which GAP is running, in which case the reading would more appropriately be called compilation. It is in fact a tree-like structure.

After the input has been read it is again transformed in a process called *evaluation* or *execution*. Later we will distinguish between those two terms too, but for the moment we will use them interchangeably. The name hints at the nature of this process, it replaces an expression with the value of the expression. This works recursively, i.e., to evaluate an expression first the subexpressions are evaluated and then the value of the expression is computed from those values according to rules given below. Those rules are usually called the *semantics* of a programming language.

The result of the evaluation is, not surprisingly, called a *value*. Again the form in which such a value is represented internally does not matter. It is in fact a tree-like structure again.

The last process is called *printing*. It takes the value produced by the evaluation and creates an external representation, i.e., a string of characters again. What you do with this external representation is up to you. You can look at it, paste it with the mouse into another window, or write it to a file.

Lets look at an example to make this more clear. Suppose you type in the following string of 8 characters

 $1 + 2 * 3$ 

GAP takes this external representation and creates a tree-like internal representation, which we can picture as follows

+  $/ \ \backslash$ 1 \* / \ 2 3

This expression is then evaluated. To do this GAP first evaluates the right subexpression  $2*3$ . Again, to do this GAP first evaluates its subexpressions 2 and 3. However they are so simple that they are their own value, we say that they are self-evaluating. After this has been done, the rule for \* tells us that the value is the product of the values of the two subexpressions, which in this case is clearly 6. Combining this with the value of the left operand of the +, which is self-evaluating, too, gives us the value of the whole expression 7. This is then printed, i.e., converted into the external representation consisting of the single character 7.

In this fashion we can predict the result of every input when we know the syntactic rules that govern the process of reading and the semantic rules that tell us for every expression how its value is computed in terms of the values of the subexpressions. The syntactic rules are given in sections [4.2,](#page-48-0) [4.3,](#page-48-1) [4.4,](#page-49-0) [4.5,](#page-50-0) and [4.6,](#page-50-1) the semantic rules are given in sections [4.7,](#page-51-0) [4.8,](#page-52-0) [4.12,](#page-62-0) [4.13,](#page-63-0) [4.14,](#page-64-0) [4.15,](#page-65-0) [4.15.1,](#page-66-0) [4.15.2,](#page-67-0) [4.15.3,](#page-68-0) [4.15.4,](#page-69-0) [4.15.5,](#page-69-1) [4.15.6,](#page-70-0) [4.11,](#page-58-0) and the chapters describing the individual data types.

## <span id="page-48-0"></span>4.2 Lexical Structure

Most input of GAP consists of sequences of the following characters.

Digits, uppercase and lowercase letters, SPACE, TAB, NEWLINE, RETURN and the special characters

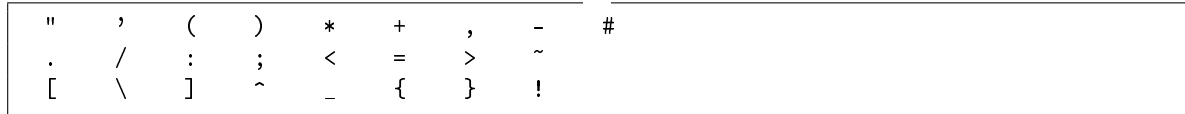

It is possible to use other characters in identifiers by escaping them with backslashes, but we do not recommend the use of this feature. Inside strings (see section [4.3](#page-48-1) and chapter [27\)](#page-404-0) and comments (see [4.4\)](#page-49-0) the full character set supported by the computer is allowed.

# <span id="page-48-1"></span>4.3 Symbols

The process of reading, i.e., of assembling the input into expressions, has a subprocess, called *scanning*, that assembles the characters into symbols. A *symbol* is a sequence of characters that form a lexical unit. The set of symbols consists of keywords, identifiers, strings, integers, and operator and delimiter symbols.

A *keyword* is a reserved word (see [4.5\)](#page-50-0). An *identifier* is a sequence of letters, digits and underscores (or other characters escaped by backslashes) that contains at least one non-digit and is not a keyword (see [4.6\)](#page-50-1). An integer is a sequence of digits (see [14\)](#page-195-0), possibly prepended by - and + sign characters. A *string* is a sequence of arbitrary characters enclosed in double quotes (see [27\)](#page-404-0).

Operator and delimiter symbols are

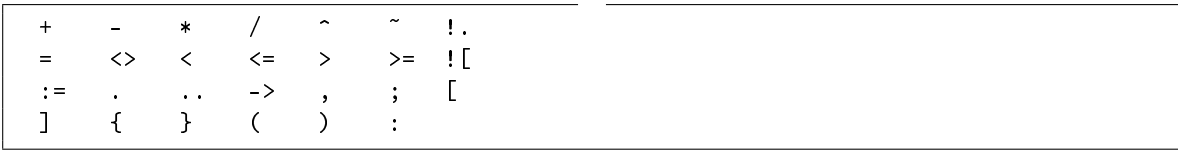

Note also that during the process of scanning all whitespace is removed (see [4.4\)](#page-49-0).

# <span id="page-49-0"></span>4.4 Whitespaces

The characters SPACE, TAB, NEWLINE, and RETURN are called *whitespace characters*. Whitespace is used as necessary to separate lexical symbols, such as integers, identifiers, or keywords. For example Thorondor is a single identifier, while Th or ondor is the keyword or between the two identifiers Th and ondor. Whitespace may occur between any two symbols, but not within a symbol. Two or more adjacent whitespace characters are equivalent to a single whitespace. Apart from the role as separator of symbols, whitespace characters are otherwise insignificant. Whitespace characters may also occur inside a string, where they are significant. Whitespace characters should also be used freely for improved readability.

A *comment* starts with the character #, which is sometimes called sharp or hatch, and continues to the end of the line on which the comment character appears. The whole comment, including # and the NEWLINE character is treated as a single whitespace. Inside a string, the comment character # loses its role and is just an ordinary character.

For example, the following statement

```
if i<0 then a:=-i;else a:=i;fi;
```
is equivalent to

```
if i < 0 then # if i is negative
 a := -i; \qquad # take its additive inverse
else # otherwise
 a := i;    # take itself
fi;
```
(which by the way shows that it is possible to write superfluous comments). However the first statement is *not* equivalent to

ifi<0thena:=-i;elsea:=i;fi;

since the keyword if must be separated from the identifier i by a whitespace, and similarly then and a, and else and a must be separated.

# <span id="page-50-0"></span>4.5 Keywords

*Keywords* are reserved words that are used to denote special operations or are part of statements. They must not be used as identifiers. The list of keywords is contained in the GAPInfo.Keywords component of the GAPInfo record (see [3.5.1\)](#page-44-1). We will show how to print it in a nice table, demonstrating at the same time some list manipulation techniques:

```
Example
gap> keys:=SortedList( GAPInfo.Keywords );; l:=Length( keys );;
gap> arr:= List( [0, 0, \ln(t) / 4 -1], i-> keys\{4 * i + [1, 0, 4] \});;
gap> if 1 mod 4 <> 0 then Add( arr, keys{[ 4*Int(1/4) + 1 .. 1 ]} ); fi;
gap> Length( keys ); PrintArray( arr );
35
[ [ Assert, Info, IsBound, QUIT ],
 [ TryNextMethod, \begin{array}{ccc} \text{Unbind}, & \text{and}, & \text{atomic} \end{array}],
 [ break, continue, do, elif ],
 [ else, end, false, fi ],
 [ for, function, if, in ],
 [ local, mod, not, od ],
 [ or, quit, readonly, readwrite ],
 [ rec, repeat, return, then ],
 [ true, until, while ] ]
```
Note that (almost) all keywords are written in lowercase and that they are case sensitive. For example else is a keyword; Else, eLsE, ELSE and so forth are ordinary identifiers. Keywords must not contain whitespace, for example el if is not the same as elif.

*Note*: Several tokens from the list of keywords above may appear to be normal identifiers representing functions or literals of various kinds but are actually implemented as keywords for technical reasons. The only consequence of this is that those identifiers cannot be re-assigned, and do not actually have function objects bound to them, which could be assigned to other variables or passed to functions. These keywords are true, false, Assert [\(7.5.3\)](#page-116-0), IsBound [\(4.8.1\)](#page-54-0), Unbind [\(4.8.2\)](#page-54-1), Info [\(7.4.6\)](#page-114-0) and TryNextMethod [\(78.5.1\)](#page-1339-0).

Keywords atomic, readonly, readwrite are not used at the moment. They are reserved for the future version of GAP to prevent their accidental use as identifiers.

# <span id="page-50-1"></span>4.6 Identifiers

An *identifier* is used to refer to a variable (see [4.8\)](#page-52-0). An identifier usually consists of letters, digits, underscores \_, and "at"-characters @, and must contain at least one non-digit. An identifier is terminated by the first character not in this class. Note that the "at"-character @ is used to implement namespaces, see Section [4.10](#page-57-0) for details.

Examples of valid identifiers are

```
a foo aLongIdentifier
hello Hello HELLO
x100 100x _100
some_people_prefer_underscores_to_separate_words
WePreferMixedCaseToSeparateWords
abc@def
```
Note that case is significant, so the three identifiers in the second line are distinguished.

The backslash \ can be used to include other characters in identifiers; a backslash followed by a character is equivalent to the character, except that this escape sequence is considered to be an ordinary letter. For example

 $G\backslash(2\backslash,5\backslash)$ 

is an identifier, not a call to a function G.

An identifier that starts with a backslash is never a keyword, so for example  $\ast$  and  $\mod$  are identifiers.

The length of identifiers is not limited, however only the first 1023 characters are significant. The escape sequence \NEWLINE is ignored, making it possible to split long identifiers over multiple lines.

#### 4.6.1 IsValidIdentifier

```
▷ IsValidIdentifier(str) (function)
```
returns true if the string str would form a valid identifier consisting of letters, digits and underscores; otherwise it returns false. It does not check whether str contains characters escaped by a backslash \.

Note that the "at"-character is used to implement namespaces for global variables in packages. See [4.10](#page-57-0) for details.

## 4.6.2 Conventions about Identifiers

(The following rule is stated also in Section (Tutorial: Variables versus Objects).)

The name of almost every global variable in the GAP library and in GAP packages starts with a *capital letter*. (See Section [6.1](#page-84-0) for the few exceptions.) For user variables, we recommend only choosing names that start with a *lower case letter*, in order to avoid name clashes.

For example, valid GAP input which assigns some user variables whose names start with capital letters may run into errors with a newer version of GAP or in a GAP session with more or newer packages, because it may happen that these variables are predefined global variables in this situation.

# <span id="page-51-0"></span>4.7 Expressions

An *expression* is a construct that evaluates to a value. Syntactic constructs that are executed to produce a side effect and return no value are called *statements* (see [4.15\)](#page-65-0). Expressions appear as right hand sides of assignments (see [4.15.1\)](#page-66-0), as actual arguments in function calls (see [4.12\)](#page-62-0), and in statements.

Note that an expression is not the same as a value. For example  $1 + 11$  is an expression, whose value is the integer 12. The external representation of this integer is the character sequence 12, i.e., this sequence is output if the integer is printed. This sequence is another expression whose value is the integer 12. The process of finding the value of an expression is done by the interpreter and is called the *evaluation* of the expression.

The simplest cases of expressions are the following:

- variables (see Section [4.8\)](#page-52-0),
- function literals (see Section [4.11\)](#page-58-0),

- function calls (see Section [4.12\)](#page-62-0),
- integer literals (see Chapter [14\)](#page-195-0),
- floating point literals (see Chapter [19\)](#page-258-0),
- permutation literals (see Chapter [42\)](#page-666-0),
- string literals (see Chapter [27\)](#page-404-0),
- character literals (see Chapter [27\)](#page-404-0),
- list literals (see Chapter [21\)](#page-271-0), and
- record literals (see Chapter [29\)](#page-432-0).

Expressions, for example the simple expressions mentioned above, can be combined with the operators to form more complex expressions. Of course those expressions can then be combined further with the operators to form even more complex expressions. The *operators* fall into three classes. The *comparisons* are  $=$ ,  $\langle \rangle$ ,  $\langle \langle \rangle$ ,  $\langle \rangle$ ,  $>$ =, and in (see [4.13](#page-63-0) and [30.6\)](#page-452-0). The *arithmetic operators* are  $+$ ,  $-$ ,  $*$ , /, mod, and ^ (see [4.14\)](#page-64-0). The *logical operators* are not, and, and or (see [20.4\)](#page-268-0).

The following example shows a very simple expression with value 4 and a more complex expression.

```
= Example =
gap> 2 * 2;
4
gap > 2 * 2 + 9 = Fibonacci(7) and Fibonacci(13) in Primes;
true
```
The following table lists all operators by precedence, from highest to lowest, and also indicates whether the operator is left associative (aka left-to-right) or right associative (aka right-to-left) or neither.

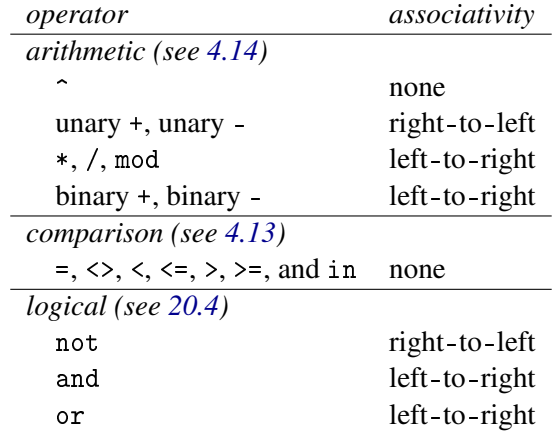

## <span id="page-52-0"></span>4.8 Variables

A *variable* is a location in a GAP program that points to a value. We say the variable is *bound* to this value. If a variable is evaluated it evaluates to this value.

Initially an ordinary variable is not bound to any value. The variable can be bound to a value by *assigning* this value to the variable (see [4.15.1\)](#page-66-0). Because of this we sometimes say that a variable that is not bound to any value has no assigned value. Assignment is in fact the only way by which a variable, which is not an argument of a function, can be bound to a value. After a variable has been bound to a value an assignment can also be used to bind the variable to another value.

A special class of variables is the class of *arguments* of functions. They behave similarly to other variables, except they are bound to the value of the actual arguments upon a function call (see [4.12\)](#page-62-0).

Each variable has a name that is also called its *identifier*. This is because in a given scope an identifier identifies a unique variable (see [4.6\)](#page-50-1). A *scope* is a lexical part of a program text. There is the *global scope* that encloses the entire program text, and there are local scopes that range from the function keyword, denoting the beginning of a function definition, to the corresponding end keyword. A *local scope* introduces new variables, whose identifiers are given in the formal argument list and the local declaration of the function (see [4.11\)](#page-58-0). Usage of an identifier in a program text refers to the variable in the innermost scope that has this identifier as its name. Because this mapping from identifiers to variables is done when the program is read, not when it is executed, GAP is said to have *lexical scoping*. The following example shows how one identifier refers to different variables at different points in the program text.

```
g := 0; # global variable gx := function (a, b, c)
 local y;
 g := c; # c refers to argument c of function x
 y := function (y)local d, e, f;
   d := y; # y refers to argument y of function y
   e := b; # b refers to argument b of function x
   f := g; # g refers to global variable g
   return d + e + f;
  end;
 return y( a ); # y refers to local y of function x
end;
```
It is important to note that the concept of a variable in GAP is quite different from the concept of a variable in most compiled programming languages.

In those languages a variable denotes a block of memory. The value of the variable is stored in this block. So in those languages two variables can have the same value, but they can never have identical values, because they denote different blocks of memory. Note that some languages have the concept of a reference argument. It seems as if such an argument and the variable used in the actual function call have the same value, since changing the argument's value also changes the value of the variable used in the actual function call. But this is not so; the reference argument is actually a pointer to the variable used in the actual function call, and it is the compiler that inserts enough magic to make the pointer invisible. In order for this to work the compiler needs enough information to compute the amount of memory needed for each variable in a program, which is readily available in the declarations.

In GAP on the other hand each variable just points to a value, and different variables can share the same value.

#### <span id="page-54-0"></span>4.8.1 IsBound (for a global variable)

▷ IsBound(ident) (function)

IsBound returns true if the variable ident points to a value, and false otherwise.

For records and lists IsBound can be used to check whether components or entries, respectively, are bound (see Chapters [29](#page-432-0) and [21\)](#page-271-0).

## <span id="page-54-1"></span>4.8.2 Unbind (unbind a variable)

```
\triangleright Unbind(ident) (function)
```
deletes the identifier ident. If there is no other variable pointing to the same value as ident was, this value will be removed by the next garbage collection. Therefore Unbind can be used to get rid of unwanted large objects.

For records and lists Unbind can be used to delete components or entries, respectively (see Chapters [29](#page-432-0) and [21\)](#page-271-0).

# <span id="page-54-2"></span>4.9 More About Global Variables

The vast majority of variables in GAP are defined at the outer level (the global scope). They are used to access functions and other objects created either in the GAP library or packages or in the user's code.

Note that for packages there is a mechanism to implement package local namespaces on top of this global namespace. See Section [4.10](#page-57-0) for details.

Certain special facilities are provided for manipulating global variables which are not available for other types of variable (such as local variables or function arguments).

First, such variables may be marked *read*-*only* using MakeReadOnlyGlobal [\(4.9.2\)](#page-55-0). In which case attempts to change them will fail. Most of the global variables defined in the GAP library are so marked. *read-only* variables can be made read-write again by calling MakeReadWriteGlobal [\(4.9.3\)](#page-55-1). GAP also features *constant* variables, which are created by calling MakeConstantGlobal [\(4.9.4\)](#page-56-0). Constant variables can never be changed. In some cases, GAP can optimise code which uses *constant* variables, as their value never changes. In this version GAP these optimisations can be observed by printing the function back out, but this behaviour may change in future.

```
Example
```

```
gap> globali := 1 + 2;;
gap> globalb := true;;
gap> MakeConstantGlobal("globali");
gap> MakeConstantGlobal("globalb");
gap > f := function()if globalb then
> return globali + 1;
> else
> return globali + 2;
> fi;
> end;;
gap> Print(f);
function ( )
```

```
return 3 + 1;
end
```
Second, a group of functions are supplied for accessing and altering the values assigned to global variables. Use of these functions differs from the use of assignment, Unbind [\(4.8.2\)](#page-54-1) and IsBound [\(4.8.1\)](#page-54-0) statements, in two ways. First, these functions always affect global variables, even if local variables of the same names exist. Second, the variable names are passed as strings, rather than being written directly into the statements.

Note that the functions NamesGVars [\(4.9.9\)](#page-57-1), NamesSystemGVars [\(4.9.10\)](#page-57-2), and NamesUserGVars [\(4.9.11\)](#page-57-3), deal with the *global namespace*.

#### 4.9.1 IsReadOnlyGlobal

```
▷ IsReadOnlyGlobal(name) (function)
```
returns true if the global variable named by the string name is read-only and false otherwise (the default).

### <span id="page-55-0"></span>4.9.2 MakeReadOnlyGlobal

```
▷ MakeReadOnlyGlobal(name) (function)
```
marks the global variable named by the string name as read-only. A warning is given if name has no value bound to it or if it is already read-only.

## <span id="page-55-1"></span>4.9.3 MakeReadWriteGlobal

```
▷ MakeReadWriteGlobal(name) (function)
```
marks the global variable named by the string name as read-write. A warning is given if name is already read-write.

**Example** 

```
gap>xx := 17;
17
gap> IsReadOnlyGlobal("xx");
false
gap>xx := 15;
15
gap> MakeReadOnlyGlobal("xx");
gap>xx := 16;
Variable: 'xx' is read only
not in any function
Entering break read-eval-print loop ...
you can 'quit;' to quit to outer loop, or
you can 'return;' after making it writable to continue
brk> quit;
gap> IsReadOnlyGlobal("xx");
true
gap> MakeReadWriteGlobal("xx");
```

```
gap xx := 16;
16
gap> IsReadOnlyGlobal("xx");
false
```
## <span id="page-56-0"></span>4.9.4 MakeConstantGlobal

```
▷ MakeConstantGlobal(name) (function)
```
MakeConstantGlobal ( name ) marks the global variable named by the string name as constant. A constant variable can never be reassigned or made read-write again.

A warning is given if name is already constant.

#### 4.9.5 ValueGlobal

```
▷ ValueGlobal(name) (function)
```
returns the value currently bound to the global variable named by the string name. An error is raised if no value is currently bound.

#### 4.9.6 IsBoundGlobal

```
▷ IsBoundGlobal(name) (function)
```
returns true if a value currently bound to the global variable named by the string name and false otherwise.

#### <span id="page-56-1"></span>4.9.7 UnbindGlobal

```
▷ UnbindGlobal(name) (function)
```
removes any value currently bound to the global variable named by the string name. Nothing is returned.

A warning is given if name was not bound. The global variable named by name must be writable, otherwise an error is raised.

#### 4.9.8 BindGlobal

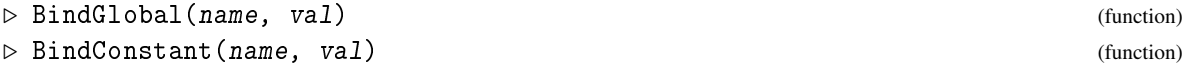

BindGlobal and BindConstant set the global variable named by the string name to the value val, provided that variable is writable. BindGlobal makes the resulting variable read-only, while BindConstant makes it constant. If name already had a value, a warning message is printed.

This is intended to be the normal way to create and set "official" global variables (such as operations, filters and constants).

Caution should be exercised in using these functions, especially UnbindGlobal [\(4.9.7\)](#page-56-1) as unexpected changes in global variables can be very confusing for the user.

```
_ Example.
```

```
gap> xx := 16;
16
gap> IsReadOnlyGlobal("xx");
false
gap> ValueGlobal("xx");
16
gap> IsBoundGlobal("xx");
true
gap> BindGlobal("xx",17);
#W BIND_GLOBAL: variable 'xx' already has a value
gap> xx;
17
gap> IsReadOnlyGlobal("xx");
true
gap> MakeReadWriteGlobal("xx");
gap> Unbind(xx);
```
#### <span id="page-57-1"></span>4.9.9 NamesGVars

 $\rhd$  NamesGVars() (function)

This function returns an immutable (see [12.6\)](#page-170-0) sorted (see [21.19\)](#page-303-0) list of all the global variable names known to the system. This includes names of variables which were bound but have now been unbound and some other names which have never been bound but have become known to the system by various routes.

#### <span id="page-57-2"></span>4.9.10 NamesSystemGVars

```
▷ NamesSystemGVars() (function)
```
This function returns an immutable sorted list of all the global variable names created by the GAP library when GAP was started.

### <span id="page-57-3"></span>4.9.11 NamesUserGVars

```
▷ NamesUserGVars() (function)
```
This function returns an immutable sorted list of the global variable names created since the library was read, to which a value is currently bound.

# <span id="page-57-0"></span>4.10 Namespaces for **GAP** packages

As mentioned in Section [4.9](#page-54-2) above all global variables share a common namespace. This can relatively easily lead to name clashes, in particular when many GAP packages are loaded at the same time. To give package code a way to have a package local namespace without breaking backward compatibility of the GAP language, the following simple rule has been devised:

If in package code a global variable that ends with an "at"-character @ is accessed in any way, the name of the package is appended before accessing it. Here, "package code" refers to everything which is read with ReadPackage [\(76.3.1\)](#page-1291-0). As the name of the package the entry PackageName in its PackageInfo.g file is taken. As for all identifiers, this name is case sensitive.

For example, if the following is done in the code of a package with name xYz:

**Example** 

Then actually the global variable  $a@xYZ$  is assigned. Further accesses to  $a@$  within the package code will all be redirected to a@xYz. This includes all the functions described in Section [4.9](#page-54-2) and indeed all the functions described Section [79.10](#page-1355-0) like for example DeclareCategory [\(13.3.5\)](#page-182-0). Note that from code in the same package it is still possible to access the same global variable via a@xYz explicitly.

All other code outside the package as well as interactive user input that wants to refer to that variable a@xYz must do so explicitly by using a@xYz.

Since in earlier releases of GAP the "at"-character  $\&$  was not a legal character (without using backslashes), this small extension of the language does not break any old code.

## <span id="page-58-0"></span>4.11 Function

gap> a@ := 12;

```
function( [ arg-ident {, arg-ident} ] )
     [local loc-ident {, loc-ident} ; ]
     statements
   end
```
A function literal can be assigned to a variable or to a list element or a record component. Later this function can be called as described in [4.12.](#page-62-0)

The following is an example of a function definition. It is a function to compute values of the Fibonacci sequence (see Fibonacci [\(16.3.1\)](#page-239-0)).

```
Example.
```

```
gap fib := function (n)
> local f1, f2, f3, i;
> f1 := 1; f2 := 1;
> for i in [3..n] do
> f3 := f1 + f2;
> f1 := f2:
> f2 := f3;> od;
> return f2;
> end;;
gap> List( [1..10], fib );
[ 1, 1, 2, 3, 5, 8, 13, 21, 34, 55 ]
```
Because for each of the formal arguments arg-ident and for each of the formal locals  $loc-ident$  a new variable is allocated when the function is called (see [4.12\)](#page-62-0), it is possible that a function calls itself. This is usually called *recursion*. The following is a recursive function that computes values of the Fibonacci sequence.

```
_ Example
```

```
gap> fib := function ( n )
> if n < 3 then
> return 1;
> else
> return fib(n-1) + fib(n-2);
> fi:
> end;;
gap> List([1..10], fib);
[ 1, 1, 2, 3, 5, 8, 13, 21, 34, 55 ]
```
Note that the recursive version needs  $2 * fib(n) - 1$  steps to compute  $fib(n)$ , while the iterative version of fib needs only n-2 steps. Both are not optimal however, the library function Fibonacci  $(16.3.1)$  only needs about Log(n) steps.

As noted in Section [4.12,](#page-62-0) the case where a function's last argument is followed by ... is special. It provides a way of defining a function with a variable number of arguments. The values of the actual arguments are computed and the first ones are assigned to the new variables corresponding to the formal arguments before the last argument, if any. The values of all the remaining actual arguments are stored in a list and this list is assigned to the new variable corresponding to the final formal argument. There are two typical scenarios for wanting such a possibility: having optional arguments and having any number of arguments.

The following example shows one way that the function Position [\(21.16.1\)](#page-293-0) might be encoded and demonstrates the "optional argument" scenario. Example

```
gap> position := function ( list, obj, arg... )
> local pos;
> if 0 = Length(arg) then
> pos := 0;
> else
> pos := arg[1];> fi;
> repeat
> pos := pos + 1;
> if pos > Length(list) then
> return fail;
> fi;
> until list[pos] = obj;
> return pos;
> end;
function( list, obj, arg... ) ... end
gap position([1, 4, 2], 4);
2
gap > position([1, 4, 2], 3);fail
gap > position([1, 4, 2], 4, 2);fail
```
The following example demonstrates the "any number of arguments" scenario.

\_\_ Example \_

```
gap sum := function ( 1... )
> local total, x;
```

```
> total := 0;
> for x in l do
> total := total + x;
> od;
> return total;
> end;
function( l... ) ... end
gap > sum(1, 2, 3);6
gap> sum(1, 2, 3, 4);
10
gap> sum();
\Omega
```
The user should compare the above with the GAP function Sum [\(21.20.26\)](#page-316-0) which, for example, may take a list argument and optionally an initial element (which zero should the sum of an empty list return?).

GAP will also special case a function with a single argument with the name arg as function with a variable length list of arguments, as if the user had written arg....

Note that if a function f is defined as above then NumberArgumentsFunction(f) returns minus the number of formal arguments (including the final argument) (see NumberArgumentsFunction  $(5.1.2)$ .

Using the  $\dots$  notation on a function f with only a single named argument tells GAP that when it encounters  $f$  that it should form a list out of the arguments of  $f$ . What if one wishes to do the "opposite": tell GAP that a list should be "unwrapped" and passed as several arguments to a function. The function CallFuncList [\(5.2.1\)](#page-77-0) is provided for this purpose.

Also see Chapter [5.](#page-74-0)

```
\{ arg-list \} -> exprThis is a shorthand for
function ( arg-list ) return expr; end.
arg-list is a (possibly empty) argument list. Any arguments list which would be valid for a
```
normal GAP function is also valid here (including variadic arguments).

The following gives a couple of examples of a typical use of such a function

```
- Example
gap> Sum( List( [1..100], \{x\} -> x^2 ) );
338350
gap> list := [3, 5, 2, 1, 3];;
gap> Sort(list, \{x,y\} -> x > y);
gap> list;
[ 5, 3, 3, 2, 1 ]
gap > f := \{x, y, ...\} \rightarrow y;;
gap {f(1,2,3,4)};[ 2, 3, 4 ]
gap > f := \{\} -> 2;
function( ) ... end
gap> Print(f);
function ( )
    return 2;
end
```
\_ Example \_

```
gap > f();
\mathcal{D}
```
The { and } may be omitted for functions with one argument:

```
gap> Sum( List( [1..100], \{x\} -> x^2 ) );
338350
gap> Sum( List( [1..100], x -> x<sup>^2</sup> ) );
338350
```
When the definition of a function fun1 is evaluated inside another function fun2, GAP binds all the identifiers inside the function  $fun1$  that are identifiers of an argument or a local of  $fun2$  to the corresponding variable. This set of bindings is called the environment of the function fun1. When fun1 is called, its body is executed in this environment. The following implementation of a simple stack uses this. Values can be pushed onto the stack and then later be popped off again. The interesting thing here is that the functions push and pop in the record returned by Stack access the local variable stack of Stack. When Stack is called, a new variable for the identifier stack is created. When the function definitions of push and pop are then evaluated (as part of the return statement) each reference to stack is bound to this new variable. Note also that the two stacks A and B do not interfere, because each call of Stack creates a new variable for stack.

```
Example
gap> Stack := function()
> local stack;
> stack := [];
> return rec(
> push := function( value )
> Add( stack, value );
> end,
> pop := function()
> return Remove( stack) ;
> end
> );
> end;;
gap > A := Stack();;gap > B := Stack();;gap> A.push( 1 ); A.push( 2 ); A.push( 3 );
gap> B.push( 4 ); B.push( 5 ); B.push( 6 );
gap> A.pop(); A.pop(); A.pop();
3
2
1
gap> B.pop(); B.pop(); B.pop();
6
5
4
```
This feature should be used rarely, since its implementation in GAP is not very efficient.

# <span id="page-62-0"></span>4.12 Function Calls

## 4.12.1 Function Call With Arguments

function-var( [arg-expr [, arg-expr, ...]] )

The function call has the effect of calling the function function-var. The precise semantics are as follows.

First GAP evaluates the function-var. Usually function-var is a variable, and GAP does nothing more than taking the value of this variable. It is allowed though that function-var is a more complex expression, such as a reference to an element of a list (see Chapter [21\)](#page-271-0) list-var [int-expr], or to a component of a record (see Chapter [29\)](#page-432-0) record-var.ident. In any case GAP tests whether the value is a function. If it is not, GAP signals an error.

Next GAP checks that the number of actual arguments arg-exprs agrees with the number of *formal arguments* as given in the function definition. If they do not agree GAP signals an error. An exception is the case when the function has a variable length argument list, which is denoted by adding ... after the final argument. In this case there must be at least as many actual arguments as there are formal arguments *before the final argument* and can be any larger number (see [4.11](#page-58-0) for examples).

Now GAP allocates for each formal argument and for each *formal local* (that is, the identifiers in the local declaration) a new variable. Remember that a variable is a location in a GAP program that points to a value. Thus for each formal argument and for each formal local such a location is allocated.

Next the arguments  $\arg$ -exprs are evaluated from left to right, and the values are assigned to the newly created variables corresponding to the formal arguments. Of course the first value is assigned to the new variable corresponding to the first formal argument, the second value is assigned to the new variable corresponding to the second formal argument, and so on. An exception again occurs if the last formal argument has the name arg. In this case the values of all the actual arguments not assigned to the other formal parameters are stored in a list and this list is assigned to the new variable corresponding to the formal argument arg.

The new variables corresponding to the formal locals are initially not bound to any value. So trying to evaluate those variables before something has been assigned to them will signal an error.

Now the body of the function, which is a statement, is executed. If the identifier of one of the formal arguments or formal locals appears in the body of the function it refers to the new variable that was allocated for this formal argument or formal local, and evaluates to the value of this variable.

If during the execution of the body of the function a return statement with an expression (see [4.15.9\)](#page-73-0) is executed, execution of the body is terminated and the value of the function call is the value of the expression of the return. If during the execution of the body a return statement without an expression is executed, execution of the body is terminated and the function call does not produce a value, in which case we call this call a procedure call (see [4.15.2\)](#page-67-0). If the execution of the body completes without execution of a return statement, the function call again produces no value, and again we talk about a procedure call.

```
Example
```

```
gap> Fibonacci( 11 );
89
```
The above example shows a call to the function Fibonacci  $(16.3.1)$  with actual argument 11, the following one shows a call to the operation RightCosets [\(39.7.2\)](#page-569-0) where the second actual argument is another function call. Example

```
gap> RightCosets( G, Intersection( U, V ) );;
```
#### 4.12.2 Function Call With Options

function-var( arg-expr[, arg-expr, ...][ : [ option-expr [,option-expr, ....]]])

As well as passing arguments to a function, providing the mathematical input to its calculation, it is sometimes useful to supply "hints" suggesting to GAP how the desired result may be computed more quickly, or specifying a level of tolerance for random errors in a Monte Carlo algorithm.

Such hints may be supplied to a function-call *and to all subsidiary functions called from that call* using the options mechanism. Options are separated from the actual arguments by a colon : and have much the same syntax as the components of a record expression. The one exception to this is that a component name may appear without a value, in which case the value true is silently inserted.

Options are evaluated from left to right, but only after all arguments have been evaluated.

The following example shows a call to Size [\(30.4.6\)](#page-449-0) passing the options hard (with the value true) and tcselection (with the string "external" as value).

```
- Example
gap> Size( fpgrp : hard, tcselection := "external" );
```
Options supplied with function calls in this way are passed down using the global options stack described in chapter [8,](#page-136-0) so that the call above is exactly equivalent to

```
Example
gap> PushOptions( rec( hard := true, tcselection := "external") );
gap> Size( fpgrp );
gap> PopOptions( );
```
*Note* that any option may be passed with any function, whether or not it has any actual meaning for that function, or any function called by it. The system provides no safeguard against misspelled option names.

# <span id="page-63-0"></span>4.13 Comparisons

```
left-expr = right-exprleft-expr \Leftrightarrow right-expr
```

```
The operator = tests for equality of its two operands and evaluates to true if they are equal and
to false otherwise. Likewise <> tests for inequality of its two operands. For each type of objects
the definition of equality is given in the respective chapter. Objects in different families (see 13.1) are
```

```
never equal, i.e., = evaluates in this case to false, and <> evaluates to true.
   left-expr < right-exprleft-expr > right-exprleft-expr <= right-expr
   left-expr >= right-expr
```
 $\leq$  denotes less than,  $\leq$  less than or equal,  $\geq$  greater than, and  $\geq$  greater than or equal of its two operands. For each kind of objects the definition of the ordering is given in the respective chapter.

Note that < implements a *total ordering* of objects (which can be used for example to sort a list of elements). Therefore in general < will not be compatible with any inclusion relation (which can be tested using IsSubset [\(30.5.1\)](#page-450-0)). (For example, it is possible to compare permutation groups with < in a total ordering of all permutation groups, but this ordering is not compatible with the relation of being a subgroup.)

Only for the following kinds of objects, an ordering via < of objects in *different* families (see [13.1\)](#page-175-0) is supported. Rationals (see IsRat [\(17.2.1\)](#page-242-0)) are smallest, next are cyclotomics (see IsCyclotomic [\(18.1.3\)](#page-245-0)), followed by finite field elements (see IsFFE [\(59.1.1\)](#page-955-0)); finite field elements in different characteristics are compared via their characteristics, next are permutations (see IsPerm [\(42.1.1\)](#page-667-0)), followed by the boolean values true, false, and fail (see IsBool [\(20.1.1\)](#page-267-0)), characters (such as  $\{$ }a $\{'$ }', see IsChar [\(27.1.1\)](#page-404-1)), and lists (see IsList [\(21.1.1\)](#page-271-1)) are largest; note that two lists can be compared with  $\leq$  if and only if their elements are again objects that can be compared with  $\leq$ .

For other objects, GAP does *not* provide an ordering via <. The reason for this is that a total ordering of all GAP objects would be hard to maintain when new kinds of objects are introduced, and such a total ordering is hardly used in its full generality.

However, for objects in the filters listed above, the ordering via < has turned out to be useful. For example, one can form *sorted lists* containing integers and nested lists of integers, and then search in them using PositionSorted (see [21.16\)](#page-293-1).

Of course it would in principle be possible to define an ordering via < also for certain other objects, by installing appropriate methods for the operation \<. But this may lead to problems at least as soon as one loads GAP code in which the same is done, under the assumption that one is completely free to define an ordering via < for other objects than the ones for which the "official" GAP provides already an ordering via <.

Comparison operators, including the operator in (see [21.8\)](#page-283-0), are not associative, Hence it is not allowed to write  $a = b \Leftrightarrow c = d$ , you must use  $(a = b) \Leftrightarrow (c = d)$  instead. The comparison operators have higher precedence than the logical operators (see [20.4\)](#page-268-0), but lower precedence than the arithmetic operators (see [4.14\)](#page-64-0). Thus, for instance,  $a * b = c$  and d is interpreted as ((a \* b)  $= c$ ) and  $d$ ).

The following example shows a comparison where the left operand is an expression.

```
Example
gap > 2 * 2 + 9 = Fibonacci(7);true
```
For the underlying operations of the operators introduced above, see [31.11.](#page-469-0)

# <span id="page-64-0"></span>4.14 Arithmetic Operators

```
+ right-expr
   - right-expr
   left-expr + right-expr
   left-expr - right-expr
   left-expr * right-expr
   left-expr / right-expr
   left-expr mod right-expr
   left-expr ^ right-expr
```
The arithmetic operators are  $+$ ,  $-$ ,  $*$ ,  $/$ , mod, and  $\hat{ }$ . The meanings (semantics) of those operators generally depend on the types of the operands involved, and they are defined in the various chapters describing the types. However basically the meanings are as follows.

- a + b denotes the addition of additive elements a and b.
- a b denotes the addition of a and the additive inverse of b.
- a \* b denotes the multiplication of multiplicative elements a and b.

a / b denotes the multiplication of a with the multiplicative inverse of b.

a mod b, for integer or rational left operand a and for non-zero integer right operand b, is defined as follows. If a and b are both integers, a mod b is the integer r in the integer range  $0 \ldots \mid b \mid$ - 1 satisfying  $a = r + bq$ , for some integer q (where the operations occurring have their usual meaning over the integers, of course).

If a is a rational number and b is a non-zero integer, and  $a = m / n$  where m and n are coprime integers with n positive, then a mod b is the integer r in the integer range 0  $\ldots$  |b| - 1 such that m is congruent to r n modulo b, and r is called the "modular remainder" of a modulo b. Also, 1 / n mod b is called the "modular inverse" of n modulo b. (A pair of integers is said to be *coprime* (or *relatively prime*) if their greatest common divisor is 1.)

With the above definition, 4 / 6 mod 32 equals 2 / 3 mod 32 and hence exists (and is equal to 22), despite the fact that 6 has no inverse modulo 32.

*Note:* For rational a, a mod b could have been defined to be the non-negative rational c less than |b| such that a - c is a multiple of b. However this definition is seldom useful and *not* the one chosen for GAP.

+ and - can also be used as unary operations. The unary + is ignored. The unary - returns the additive inverse of its operand; over the integers it is equivalent to multiplication by -1.

^ denotes powering of a multiplicative element if the right operand is an integer, and is also used to denote the action of a group element on a point of a set if the right operand is a group element. In the special case that both operands are group elements,  $\hat{\ }$  denotes conjugation, that is,  $g \hat{\ } h = h^{-1}gh$ .

The *precedence* of those operators is as follows. The powering operator  $\hat{ }$  has the highest precedence, followed by the unary operators + and -, which are followed by the multiplicative operators \*, /, and mod, and the additive binary operators + and - have the lowest precedence. That means that the expression -2  $\sim$  -2  $*$  3 + 1 is interpreted as  $(-(2 \sim (-2)) * 3) + 1$ . If in doubt use parentheses to clarify your intention.

The *associativity* of the arithmetic operators is as follows.  $\hat{\ }$  is not associative, i.e., it is invalid to write  $2^{\circ}3^{\circ}4$ , use parentheses to clarify whether you mean (2 $^{\circ}3)$   $^{\circ}4$  or  $2^{\circ}$ (3 $^{\circ}4$ ). The unary operators + and - are right associative, because they are written to the left of their operands. \*, /, mod, +, and - are all left associative, i.e., 1-2-3 is interpreted as (1-2)-3 not as 1-(2-3). Again, if in doubt use parentheses to clarify your intentions.

The arithmetic operators have higher precedence than the comparison operators (see [4.13](#page-63-0) and [30.6\)](#page-452-0) and the logical operators (see [20.4\)](#page-268-0). Thus, for example,  $a * b = c$  and d is interpreted, ((a \* b)  $= c$ ) and d.

```
Example
gap> 2 * 2 + 9; # a very simple arithmetic expression
13
```
For other arithmetic operations, and for the underlying operations of the operators introduced above, see [31.12.](#page-470-0)

# <span id="page-65-0"></span>4.15 Statements

GAP programs consist of a sequence of so-called *statements*. The following types of statements exist:

- Assignments (see Section [4.15.1\)](#page-66-0),
- Procedure calls (see Section [4.15.2\)](#page-67-0),
- if statements (see Section [4.15.3\)](#page-68-0),
- while loops (see Section [4.15.4\)](#page-69-0),
- repeat loops (see Section [4.15.5\)](#page-69-1),
- for loops (see Section [4.15.6\)](#page-70-0),
- break statements (see Section [4.15.7\)](#page-72-0),
- continue statements (see Section [4.15.8\)](#page-72-1), and
- return statements (see Section [4.15.9\)](#page-73-0).

They can be entered interactively or be part of a function definition. Every statement must be terminated by a semicolon.

Statements, unlike expressions, have no value. They are executed only to produce an effect. For example an assignment has the effect of assigning a value to a variable, a for loop has the effect of executing a statement sequence for all elements in a list and so on. We will talk about *evaluation* of expressions but about *execution* of statements to emphasize this difference.

Using expressions as statements is treated as syntax error.

```
Example
gap > i := 7;;
gap> if i \leq 0 then k = 16/i; fi;
Syntax error: := expected
if i \leftrightarrow 0 then k = 16/i; fi;
                     \hat{\phantom{1}}gap>
```
As you can see from the example this warning does in particular address those users who are used to languages where = instead of := denotes assignment.

Empty statements are permitted and have no effect.

A sequence of one or more statements is a *statement sequence*, and may occur everywhere instead of a single statement. Each construct is terminated by a keyword. The simplest statement sequence is a single semicolon, which can be used as an empty statement sequence. In fact an empty statement sequence as in for i in  $\begin{bmatrix} 1 & . & 2 \end{bmatrix}$  do od is also permitted and is silently translated into the sequence containing just a semicolon.

#### <span id="page-66-0"></span>4.15.1 Assignments

 $var := expr;$ 

The *assignment* has the effect of assigning the value of the expressions expr to the variable var. The variable var may be an ordinary variable (see [4.8\)](#page-52-0), a list element selection list-var  $[int-expr]$  (see [21.4\)](#page-275-0) or a record component selection record-var.ident (see [29.3\)](#page-434-0). Since a list element or a record component may itself be a list or a record the left hand side of an assignment may be arbitrarily complex.

Note that variables do not have a type. Thus any value may be assigned to any variable. For example a variable with an integer value may be assigned a permutation or a list or anything else.

```
_ Example .
gap > data := rec( numbers := [ 1, 2, 3 ] );
rec( numbers := [1, 2, 3])gap> data.string:= "string";; data;
rec( numbers := [ 1, 2, 3 ], string := "string" )
gap data.numbers[2]:= 4;; data;
rec( numbers := [ 1, 4, 3 ], string := "string" )
```
If the expression expr is a function call then this function must return a value. If the function does not return a value an error is signalled and you enter a break loop (see [6.4\)](#page-90-0). As usual you can leave the break loop with quit;. If you enter return return-expr; the value of the expression return-expr is assigned to the variable, and execution continues after the assignment.

```
Example
gap> f1:= function( x ) Print( "value: ", x, "\n" ); end;;
gap> f2:= function(x) return f1(x); end;;
gap > f2(-4);
value: 4
Function Calls: <func> must return a value at
return f1(x);
 called from
<function>(<arguments>) called from read-eval-loop
Entering break read-eval-print loop ...
you can 'quit;' to quit to outer loop, or
you can supply one by 'return <value>;' to continue
brk> return "hello";
"hello"
```
In the above example, the function f2 calls f1 with argument 4, and since f1 does not return a value (but only prints a line "value: ..."), the return statement of f2 cannot be executed. The error message says that it is possible to return an appropriate value, and the returned string "hello" is used by f2 instead of the missing return value of f1.

#### <span id="page-67-0"></span>4.15.2 Procedure Calls

procedure-var(  $[arg-expr$   $[, arg-expr, ...]\]$  );

The *procedure call* has the effect of calling the procedure procedure-var. A procedure call is done exactly like a function call (see [4.12\)](#page-62-0). The distinction between functions and procedures is only for the sake of the discussion, GAP does not distinguish between them. So we state the following conventions.

A *function* does return a value but does not produce a side effect. As a convention the name of a function is a noun, denoting what the function returns, e.g., "Length", "Concatenation" and "Order".

A *procedure* is a function that does not return a value but produces some effect. Procedures are called only for this effect. As a convention the name of a procedure is a verb, denoting what the procedure does, e.g., "Print", "Append" and "Sort".

```
- Example .
gap> Read( "myfile.g" ); # a call to the procedure Read
gap > 1 := [1, 2];gap> Append( l, [3,4,5] ); # a call to the procedure Append
```
There are a few exceptions of GAP functions that do both return a value and produce some effect. An example is Sortex [\(21.18.3\)](#page-302-0) which sorts a list and returns the corresponding permutation of the entries.

## <span id="page-68-0"></span>4.15.3 If

if bool-expr1 then statements1 { elif bool-expr2 then statements2 }[ else statements3 ] fi;

The if statement allows one to execute statements depending on the value of some boolean expression. The execution is done as follows.

First the expression bool-expr1 following the if is evaluated. If it evaluates to true the statement sequence statements1 after the first then is executed, and the execution of the if statement is complete.

Otherwise the expressions bool-expr2 following the elif are evaluated in turn. There may be any number of elif parts, possibly none at all. As soon as an expression evaluates to true the corresponding statement sequence statements2 is executed and execution of the if statement is complete.

If the if expression and all, if any, elif expressions evaluate to false and there is an else part, which is optional, its statement sequence statements3 is executed and the execution of the if statement is complete. If there is no else part the if statement is complete without executing any statement sequence.

Since the if statement is terminated by the fi keyword there is no question where an else part belongs, i.e., GAP has no "dangling else". In

```
if expr1 then if expr2 then stats1 else stats2 fi; fi;
```
the else part belongs to the second if statement, whereas in

```
if expr1 then if expr2 then stats1 fi; else stats2 fi;
```
the else part belongs to the first if statement.

Since an if statement is not an expression it is not possible to write

abs := if  $x > 0$  then  $x$ ; else  $-x$ ; fi;

which would, even if legal syntax, be meaningless, since the if statement does not produce a value that could be assigned to abs.

If one of the expressions  $bool-expr1$ ,  $bool-expr2$  is evaluated and its value is neither true nor false an error is signalled and a break loop (see [6.4\)](#page-90-0) is entered. As usual you can leave the break loop with quit;. If you enter return true;, execution of the if statement continues as if the expression whose evaluation failed had evaluated to true. Likewise, if you enter return false;, execution of the if statement continues as if the expression whose evaluation failed had evaluated to false.

```
gap > i := 10;;
gap> if 0 < i then
> s := 1;
> elif i < 0 then
```
\_ Example <sub>-</sub>

```
> s := -1;
> else
> s := 0;
> fi;
gap> s; # the sign of i
1
```
## <span id="page-69-0"></span>4.15.4 While

while bool-expr do statements od;

The while loop executes the statement sequence statements while the condition bool-expr evaluates to true.

First bool-expr is evaluated. If it evaluates to false execution of the while loop terminates and the statement immediately following the while loop is executed next. Otherwise if it evaluates to true the statements are executed and the whole process begins again.

The difference between the while loop and the repeat until loop (see [4.15.5\)](#page-69-1) is that the statements in the repeat until loop are executed at least once, while the statements in the while loop are not executed at all if bool-expr is false at the first iteration.

If bool-expr does not evaluate to true or false an error is signalled and a break loop (see [6.4\)](#page-90-0) is entered. As usual you can leave the break loop with quit;. If you enter return false;, execution continues with the next statement immediately following the while loop. If you enter return true;, execution continues at statements, after which the next evaluation of bool-expr may cause another error.

The following example shows a while loop that sums up the squares  $1^2, 2^2, \ldots$  until the sum exceeds 200.

```
Example
```

```
gap > i := 0;; s := 0;;
gap> while s <= 200 do
    i := i + 1; s := s + i^2;> od;
gap> s;
204
```
A while loop may be left prematurely using break, see [4.15.7.](#page-72-0)

## <span id="page-69-1"></span>4.15.5 Repeat

repeat statements until bool-expr;

The repeat loop executes the statement sequence statements until the condition bool-expr evaluates to true.

First statements are executed. Then bool-expr is evaluated. If it evaluates to true the repeat loop terminates and the statement immediately following the repeat loop is executed next. Otherwise if it evaluates to false the whole process begins again with the execution of the statements.

The difference between the while loop (see [4.15.4\)](#page-69-0) and the repeat until loop is that the statements in the repeat until loop are executed at least once, while the statements in the while loop are not executed at all if  $bool-expr$  is false at the first iteration.

If bool-expr does not evaluate to true or false an error is signalled and a break loop (see [6.4\)](#page-90-0) is entered. As usual you can leave the break loop with quit;. If you enter return true;,

execution continues with the next statement immediately following the repeat loop. If you enter return false;, execution continues at statements, after which the next evaluation of bool-expr may cause another error.

The repeat loop in the following example has the same purpose as the while loop in the preceding example, namely to sum up the squares  $1^2, 2^2, \ldots$  until the sum exceeds 200.

\_\_ Example

```
gap > i := 0;; s := 0;;
gap> repeat
> i := i + 1; s := s + i^2;
> until s > 200;
gap> s;
204
```
A repeat loop may be left prematurely using break, see [4.15.7.](#page-72-0)

## <span id="page-70-0"></span>4.15.6 For

for simple-var in list-expr do statements od;

The for loop executes the statement sequence statements for every element of the list list-expr.

The statement sequence statements is first executed with simple-var bound to the first element of the list list-expr, then with simple-var bound to the second element of list-expr and so on. simple-var must be a simple variable, it must not be a list element selection  $list - var[int - expr]$ or a record component selection record-var.ident.

The execution of the for loop over a list is exactly equivalent to the following while loop.

```
loop_list := list;
loop_index := 1;while loop index \leq Length(loop list) do
 variable := loop_list[loop_index];
  statements
  loop\_index := loop\_index + 1;od;
```
with the exception that "loop\_list" and "loop\_index" are different variables for each for loop, i.e., these variables of different for loops do not interfere with each other.

```
21.22).
for variable in [from..to] do statements od;
corresponds to the more common
for variable from from to to do statements od;
in other programming languages.
```

```
Example
```

```
gap > s := 0;;
gap> for i in [1..100] do
> s := s + i;
> od;
gap> s;
5050
```
Note in the following example how the modification of the *list* in the loop body causes the loop body also to be executed for the new values.

```
\_ Example \_gap > 1 := [1, 2, 3, 4, 5, 6];gap> for i in l do
> Print( i, " " );
> if i mod 2 = 0 then Add( 1, 3 * i / 2 ); fi;
> od; Print( "\n" );
1 2 3 4 5 6 3 6 9 9
gap> l;
[ 1, 2, 3, 4, 5, 6, 3, 6, 9, 9 ]
```
Note in the following example that the modification of the *variable* that holds the list has no influence on the loop.

\_\_\_ Example \_\_\_\_\_\_\_\_\_

```
gap > 1 := [1, 2, 3, 4, 5, 6];gap> for i in l do
> Print( i, " " );
> 1 := [];
> od; Print( "\n\overline{''} );
1 2 3 4 5 6
gap> l;
\mathbb{I} ]
```
for variable in iterator do statements od; It is also possible to have a for-loop run over an iterator (see [30.8\)](#page-454-0). In this case the for-loop is equivalent to

```
while not IsDoneIterator(iterator) do
 variable := NextIterator(iterator)
  statements
od;
```
for variable in object do statements od;

Finally, if an object object which is not a list or an iterator appears in a for-loop, then GAP will attempt to evaluate the function call  $Iterator(objject)$ . If this is successful then the loop is taken to run over the iterator returned.

```
Example
gap > g := Group((1,2,3,4,5), (1,2)(3,4)(5,6));Group([ (1,2,3,4,5), (1,2)(3,4)(5,6) ])
gap count := 0;; sumord := 0;;
gap> for x in g do
> count := count + 1; sumord := sumord + Order(x); od;
gap> count;
120
gap> sumord;
471
```
The effect of for variable in domain do

should thus normally be the same as for variable in AsList(domain) do

but may use much less storage, as the iterator may be more compact than a list of all the elements. See [30.8](#page-454-0) for details about iterators.

A for loop may be left prematurely using break, see [4.15.7.](#page-72-0) This combines especially well with a loop over an iterator, as a way of searching through a domain for an element with some useful property.

#### <span id="page-72-0"></span>4.15.7 Break

#### break;

The statement break; causes an immediate exit from the innermost loop enclosing it.

```
- Example -
gap > g := Group((1,2,3,4,5), (1,2)(3,4)(5,6));Group([ (1,2,3,4,5), (1,2)(3,4)(5,6) ])
gap> for x in g do
> if Order(x) = 3 then
> break;
> fi; od;
gap> x;
(1,5,2)(3,4,6)
```
It is an error to use this statement other than inside a loop.

```
gap> break;
Syntax error: 'break' statement not enclosed in a loop
```
## 4.15.8 Continue

continue;

The statement continue; causes the rest of the current iteration of the innermost loop enclosing it to be skipped. \_ Example \_

 $-$  Example .

```
gap > g := Group((1,2,3),(1,2));Group([ (1,2,3), (1,2) ])
gap> for x in g do
> if Order(x) = 3 then
> continue;
> fi; Print(x, "n"); od;
()
(2,3)
(1,3)
(1,2)
```
It is an error to use this statement other than inside a loop. \_ Example

```
gap> continue;
Syntax error: 'continue' statement not enclosed in a loop
```
#### 4.15.9 Return (With or without Value)

return;

In this form return terminates the call of the innermost function that is currently executing, and control returns to the calling function. An error is signalled if no function is currently executing. No value is returned by the function.

return expr;

In this form return terminates the call of the innermost function that is currently executing, and returns the value of the expression expr. Control returns to the calling function. An error is signalled if no function is currently executing.

Both statements can also be used in break loops (see [6.4\)](#page-90-0). return; has the effect that the computation continues where it was interrupted by an error or the user hitting CTRL-C. return expr; can be used to continue execution after an error. What happens with the value expr depends on the particular error.

For examples of return statements, see the functions fib and Stack in Section [4.11.](#page-58-0)

## <span id="page-73-0"></span>4.16 Syntax Trees

This section describes the tools available to handle GAP syntax trees.

#### 4.16.1 SyntaxTree

```
\triangleright SyntaxTree(f) (function)
```
Takes a GAP function  $f$  and returns its syntax tree.

## Chapter 5

# Functions

The section [4.11](#page-58-0) describes how to define a function. In this chapter we describe functions that give information about functions, and various utility functions used either when defining functions or calling functions.

## 5.1 Information about a function

## 5.1.1 NameFunction

```
\triangleright NameFunction(func) (attribute) (attribute)
```
returns the name of a function. For operations, this is the name used in their declaration. For functions, this is the variable name they were first assigned to. (For some internal functions, this might be a name *different* from the name that is documented.) If no such name exists, the string "unknown" is returned.

<sub>-</sub> Example  $-$ 

```
gap> NameFunction(SylowSubgroup);
"SylowSubgroup"
gap> Blubberflutsch:=x->x;;
gap> HasNameFunction(Blubberflutsch);
true
gap> NameFunction(Blubberflutsch);
"Blubberflutsch"
gap> a:=Blubberflutsch;;
gap> NameFunction(a);
"Blubberflutsch"
gap> SetNameFunction(a, "f");
gap> NameFunction(a);
"f"
gap> HasNameFunction(x->x);
false
gap> NameFunction(x->x);
"unknown"
```
#### <span id="page-75-0"></span>5.1.2 NumberArgumentsFunction

```
▷ NumberArgumentsFunction(func) (operation)
```
returns the number of arguments the function func accepts. -1 is returned for all operations. For functions that use ... or arg to take a variable number of arguments, the number returned is -1 times the total number of parameters. For attributes, 1 is returned.

```
Example
gap> NumberArgumentsFunction(function(a,b,c,d,e,f,g,h,i,j,k)return 1;end);
11
gap> NumberArgumentsFunction(Size);
1
gap> NumberArgumentsFunction(IsCollsCollsElms);
3
gap> NumberArgumentsFunction(Sum);
-1
gap> NumberArgumentsFunction(function(a, x...) return 1; end);
-2
```
#### 5.1.3 NamesLocalVariablesFunction

 $\triangleright$  NamesLocalVariablesFunction(func) (operation) (operation)

returns a mutable list of strings; the first entries are the names of the arguments of the function  $func$ , in the same order as they were entered in the definition of  $func$ , and the remaining ones are the local variables as given in the local statement in func. (The number of arguments can be computed with NumberArgumentsFunction [\(5.1.2\)](#page-75-0).)

```
- Example
gap> NamesLocalVariablesFunction(function( a, b ) local c; return 1; end);
[ "a", "b", "c" ]
gap> NamesLocalVariablesFunction(function( arg ) local a; return 1; end);
[ "arg", "a" ]
gap> NamesLocalVariablesFunction( Size );
fail
```
#### <span id="page-75-1"></span>5.1.4 FilenameFunc

 $\rhd$  FilenameFunc(func) (function) (function)

For a function func, FilenameFunc returns either fail or the absolute path of the file from which func has been read. The return value fail occurs if func is a compiled function or an operation. For functions that have been entered interactively, the string "\*stdin\*" is returned, see Section [9.5.](#page-143-0)

```
- Example
gap> FilenameFunc( LEN_LIST ); # a kernel function
fail
gap> FilenameFunc( Size ); # an operation
fail
gap> FilenameFunc( x \rightarrow x^2 ); # an interactively entered function
"*stdin*"
```

```
gap> meth:= ApplicableMethod( Size, [ Group( () ) ] );;
gap> FilenameFunc( meth );
"... some path .../grpperm.gi"
```
#### <span id="page-76-0"></span>5.1.5 StartlineFunc

```
▷ StartlineFunc(func) (function)
\triangleright EndlineFunc(func) (in the set of the set of the set of the set of the set of the set of the set of the set of the set of the set of the set of the set of the set of the set of the set of the set of the set of the s
```
Let func be a function. If FilenameFunc  $(5.1.4)$  returns fail for func then also StartlineFunc returns fail. If FilenameFunc [\(5.1.4\)](#page-75-1) returns a filename for func then StartlineFunc returns the line number in this file where the definition of func starts.

EndlineFunc behaves similarly and returns the line number in this file where the definition of func ends.

```
_ Example .
gap> meth:= ApplicableMethod( Size, [ Group( () ) ] );;
gap> FilenameFunc( meth );
"... some path ... /lib/grpperm.gi"
gap> StartlineFunc( meth );
487
gap> EndlineFunc( meth );
487
```
#### 5.1.6 LocationFunc

▷ LocationFunc(func) (function)

Let func be a function. Returns a string describing the location of func, or fail if the information cannot be found. This uses the information provided by FilenameFunc [\(5.1.4\)](#page-75-1) and StartlineFunc [\(5.1.5\)](#page-76-0)

Example

```
gap> LocationFunc( Intersection );
"... some path ... gap/lib/coll.gi:2467"
# String is an attribute, so no information is stored
gap> LocationFunc( String );
fail
```
#### 5.1.7 PageSource

 $\triangleright$  PageSource(func[, nr]) (function)

This shows the file containing the source code of the function or method func in a pager (see Pager [\(2.4.1\)](#page-30-0)). The display starts at a line shortly before the code of func.

For operations func the function shows the source code of the declaration of func. Operations can have several declarations, use the optional second argument to specify which one should be shown (in the order the declarations were read); the default is to show the first.

For kernel functions the function tries to show the C source code.

If GAP cannot find a file containing the source code this will be indicated.

```
Usage examples:
met := ApplicableMethod(\hat{\ }, [(1,2),2743527]); PageSource(met);
PageSource(Combinations);
PageSource(SORT_LIST);
PageSource(Size, 2);
ct := CharacterTable(Group((1,2,3)));
met := ApplicableMethod(Size,[ct]); PageSource(met);
```
## 5.2 Calling a function with a list argument that is interpreted as several arguments

#### 5.2.1 CallFuncList

```
▷ CallFuncList(func, args) (operation)
▷ CallFuncListWrap(func, args) (operation)
```
returns the result, when calling function  $func$  with the arguments given in the list  $args$ , i.e.  $args$ is "unwrapped" so that args appears as several arguments to func.

\_ Example

```
gap> CallFuncList(\setminus +, [6, 7]);
13
gap> #is equivalent to:
gap> \( + (6, 7);
13
```
A more useful application of CallFuncList is for a function g that is called in the body of a function f with (a sublist of) the arguments of f, where f has been defined with a single formal argument arg (see [4.11\)](#page-58-0), as in the following code fragment.

**Example** 

```
f := function (arg)CallFuncList(g, arg);
       ...
     end;
```
In the body of f the several arguments passed to f become a list arg. If g were called instead via g( arg ) then g would see a single list argument, so that g would, in general, have to "unwrap" the passed list. The following (not particularly useful) example demonstrates both described possibilities for the call to g.

```
Example
gap> PrintNumberFromDigits := function ( arg )
> CallFuncList( Print, arg );
> Print("\n|");
> end;
function( arg... ) ... end
gap> PrintNumberFromDigits( 1, 9, 7, 3, 2 );
19732
gap> PrintDigits := function ( arg )
     Print( arg );
```

```
> Print("\n|<sub>n</sub>");
> end;
function( arg... ) ... end
gap> PrintDigits( 1, 9, 7, 3, 2 );
[ 1, 9, 7, 3, 2 ]
```
CallFuncListWrap differs only in that the result is a list. This returned list is empty if the called function returned no value, else it contains the returned value as its single member. This allows wrapping functions which may, or may not return a value.

```
Example
gap> CallFuncListWrap( x -> x, [1] );
[ 1 ]
gap> CallFuncListWrap( function(x) end, [1] );
[ ]
```
## 5.3 Wrapping a function, so the values produced are cached

#### 5.3.1 MemoizePosIntFunction

▷ MemoizePosIntFunction(function[, options]) (function)

MemoizePosIntFunction returns a function which behaves the same as function, except it caches the results for any inputs that are positive integers. Thus if the new function is called multiple times with the same input, then any call after the first will return the cached value, instead of recomputing it. By default, the cache can be flushed by calling FlushCaches [\(79.10.4\)](#page-1357-0).

The returned function will by default only accept positive integers.

This function does not promise to never call function more than once for any input -- values may be removed if the cache gets too large, or if FlushCaches [\(79.10.4\)](#page-1357-0) is called, or if multiple threads try to calculate the same value simultaneously.

The optional second argument is a record which provides a number of configuration options. The following options are supported.

#### defaults (default an empty list)

Used to initialise the cache, both initially and after each flush. If defaults [i] is bound, then this is used as default vale for the input i.

#### flush (default true)

If this is true, the cache is emptied whenever FlushCaches [\(79.10.4\)](#page-1357-0) is called; if false, then the cache cannot be flushed.

#### errorHandler (defaults to Error [\(6.6.1\)](#page-96-0))

A function to be called when an input which is not a positive integer is passed to the cache. The function can either raise an error, or else return a value which is then returned by the cache. Note that such a value does not get cached itself.

```
- Example -
```

```
gap> f := MemoizePosIntFunction(
> function(i) Print("Check: ",i,"\n"); return i*i; end,
           rec(detaults := [, 50], errorHandler := x -> "Bad");;
```

```
gap > f(2);Check: 2
4
gap > f(2);
4
gap> f(3);
50
gap> f(-3);
"Bad"
gap> FlushCaches();
gap>f(2);
Check: 2
4
gap > f(3);50
```
## 5.4 Functions that do nothing

The following functions return fixed results (or just their own argument). They can be useful in places when the syntax requires a function, but actually no functionality is required. So ReturnTrue [\(5.4.1\)](#page-79-0) is often used as family predicate in InstallMethod [\(78.3.1\)](#page-1336-0).

## <span id="page-79-0"></span>5.4.1 ReturnTrue

```
\triangleright ReturnTrue(...) (function)
```
This function takes any number of arguments, and always returns true.

```
_ Example .
```
Example =

```
gap> f:=ReturnTrue;
function( arg... ) ... end
gap> f();
true
gap> f(42);
true
```
## 5.4.2 ReturnFalse

```
\triangleright ReturnFalse(...) (function)
```
This function takes any number of arguments, and always returns false.

```
gap> f:=ReturnFalse;
function( arg... ) ... end
gap > f();
false
gap> f("any_string");
false
```
 $\equiv$  Example  $\equiv$ 

#### 5.4.3 ReturnFail

$$
\triangleright \ \mathsf{ReturnFall}(\dots) \tag{function}
$$

```
gap> oops:=ReturnFail;
function( arg... ) ... end
gap> oops();
fail
gap> oops(-42);
fail
```
## 5.4.4 ReturnNothing

```
▷ ReturnNothing(...) (function)
```
This function takes any number of arguments, and always returns nothing.

```
gap> n:=ReturnNothing;
function( object... ) ... end
gap> n();
gap> n(-42);
```
#### <span id="page-80-1"></span>5.4.5 ReturnFirst

```
\triangleright ReturnFirst(\ldots) (function)
```
This function takes one or more arguments, and always returns the first argument. IdFunc [\(5.4.6\)](#page-80-0) behaves similarly, but only accepts a single argument.

Example \_

```
_ Example _
gap> f:=ReturnFirst;
function( first, rest... ) ... end
gap>f(1);
1
gap > f(2,3,4);2
gap> f();
Error, Function: number of arguments must be at least 1 (not 0)
```
#### <span id="page-80-0"></span>5.4.6 IdFunc

 $\triangleright$  IdFunc( $obj$ ) (function)

returns obj. ReturnFirst [\(5.4.5\)](#page-80-1) is similar, but accepts one or more arguments, returning only the first.

```
__ Example _
```

```
gap> id:=IdFunc;
function( object ) ... end
gap>id(42);42
gap> f:=id(SymmetricGroup(3));
Sym( [ 1 .. 3 ] )
gap> s:=One(AutomorphismGroup(SymmetricGroup(3)));
IdentityMapping( Sym( [ 1 .. 3 ] ) )
gap> f=s;
false
```
## 5.5 Function Types

Functions are GAP objects and thus have categories and a family.

## 5.5.1 IsFunction

▷ IsFunction(obj) (Category)

is the category of functions.

```
Example
```

```
gap> IsFunction(x->x^2);
true
gap> IsFunction(Factorial);
true
gap> f:=One(AutomorphismGroup(SymmetricGroup(3)));
IdentityMapping( Sym( [ 1 .. 3 ] ) )
gap> IsFunction(f);
false
```
#### 5.5.2 FunctionsFamily

▷ FunctionsFamily (family)

is the family of all functions.

## 5.6 Naming Conventions

The way functions are named in GAP might help to memorize or even guess names of library functions.

If a variable name consists of several words then the first letter of each word is capitalized.

If the first part of the name of a function is a verb then the function may modify its argument(s) but does not return anything, for example Append [\(21.4.5\)](#page-278-0) appends the list given as second argument to the list given as first argument. Otherwise the function returns an object without changing the arguments, for example Concatenation [\(21.20.1\)](#page-306-0) returns the concatenation of the lists given as arguments.

If the name of a function contains the word "Of" then the return value is thought of as information deduced from the arguments. Usually such functions are attributes (see [13.5\)](#page-185-0). Examples are GeneratorsOfGroup [\(39.2.4\)](#page-558-0), which returns a list of generators for the group entered as argument, or DiagonalOfMat [\(24.12.1\)](#page-359-0).

For the setter and tester functions of an attribute Attr the names SetAttr resp. HasAttr are available (see [13.5\)](#page-185-0).

If the name of a function contains the word "By" then the return value is thought of as built in a certain way from the parts given as arguments. For example, creating a group as a factor group of a given group by a normal subgroup can be done by taking the image of NaturalHomomorphismByNormalSubgroup [\(39.18.1\)](#page-597-0). Other examples of "By" functions are GroupHomomorphismByImages [\(40.1.1\)](#page-623-0) and LaurentPolynomialByCoefficients [\(66.13.1\)](#page-1086-0).

Often such functions construct an algebraic structure given by its generators (for example, RingByGenerators [\(56.1.4\)](#page-922-0)). In some cases, "By" may be replaced by "With" (like e.g. GroupWithGenerators [\(39.2.3\)](#page-558-1)) or even both versions of the name may be used. The difference between StructByGenerators and StructWithGenerators is that the latter guarantees that the GeneratorsOfStruct value of the result is equal to the given set of generators (see [31.3\)](#page-460-0).

If the name of a function has the form "AsSomething" then the return value is an object (usually a collection which has the same family of elements), which may, for example:

- know more about its own structure (and so support more operations) than its input (e.g. if the elements of the collection form a group, then this group can be constructed using AsGroup  $(39.2.5)$ ;
- discard its additional structure (e.g. AsList [\(30.3.8\)](#page-446-0) applied to a group will return a list of its elements);
- contain all elements of the original object without duplicates (like e.g. AsSet [\(30.3.10\)](#page-447-0) does if its argument is a list of elements from the same family);
- remain unchanged (like e.g. AsSemigroup [\(51.1.6\)](#page-832-0) does if its argument is a group).

If Something and the argument of AsSomething are domains, some further rules apply as explained in Tutorial: Changing the Structure.

If the name of a function fun1 ends with "NC" then there is another function fun2 with the same name except that the NC is missing. NC stands for "no check". When fun2 is called then it checks whether its arguments are valid, and if so then it calls fun1. The functions SubgroupNC [\(39.3.1\)](#page-560-0) and Subgroup [\(39.3.1\)](#page-560-0) are a typical example.

The idea is that the possibly time consuming check of the arguments can be omitted if one is sure that they are unnecessary. For example, if an algorithm produces generators of the derived subgroup of a group then it is guaranteed that they lie in the original group; Subgroup [\(39.3.1\)](#page-560-0) would check this, and SubgroupNC [\(39.3.1\)](#page-560-0) omits the check.

Needless to say, all these rules are not followed slavishly, for example there is one operation Zero [\(31.10.3\)](#page-466-0) instead of two operations ZeroOfElement and ZeroOfAdditiveGroup.

## 5.7 Code annotations (pragmas)

GAP supports the use of code annotations (pragmas) in functions, i.e., adding comments to functions that are stored in the function object itself, unlike regular comments. Pragmas are single-line comments, starting with #%:

```
Example —
```

```
gap> function()
> #% This is a pragma
> # This is not a pragma
> return;
> end;;
gap> Display( last );
function ( )
   #% This is a pragma
   return;
end
```
Pragmas can be used to mark parts of functions that should later be manipulated using [4.16.](#page-73-0) Please note that heavy use of pragmas in functions slows down the execution of your function in the same way as adding empty ; statements to your code.

**Example** 

```
gap > a := function( )> local i;<br>> for i in
      > for i in [ 1 .. 1000000 ] do
> i := i + 1;
> od;
> end;
function( ) ... end
gap a();
gap> time;
14
gap> b := function( )
> local i;
> for i in [ 1 .. 1000000 ] do
> i := i + 1;
> * * pragma
> #% pragma
> #% pragma
> * * pragma
> #% pragma
> od;
> end;
function( ) ... end
gap > b();
gap> time;
25
```
## Chapter 6

# Main Loop and Break Loop

This chapter is a first of a series of chapters that describe the interactive environment in which you use GAP.

## <span id="page-84-0"></span>6.1 Main Loop

The normal interaction with GAP happens in the so-called *read*-*eval*-*print* loop. This means that you type an input, GAP first reads it, evaluates it, and then shows the result. Note that the term *print* may be confusing since there is a GAP function called Print [\(6.3.4\)](#page-88-0) (see [6.3\)](#page-86-0) which is in fact *not* used in the read-eval-print loop, but traditions are hard to break. In the following, whenever we want to express that GAP places some characters on the standard output, we will say that GAP *shows* something.

The exact sequence in the read-eval-print loop is as follows.

To signal that it is ready to accept your input, GAP shows the *prompt* gap>. When you see this, you know that GAP is waiting for your input.

Note that every statement must be terminated by a semicolon. You must also enter RETURN (i.e., strike the RETURN key) before GAP starts to read and evaluate your input. (The RETURN key may actually be marked with the word ENTER and a returning arrow on your terminal.) Because GAP does not do anything until you enter RETURN, you can edit your input to fix typos and only when everything is correct enter RETURN and have GAP take a look at it (see [6.8\)](#page-98-0). It is also possible to enter several statements as input on a single line. Of course each statement must be terminated by a semicolon.

It is absolutely acceptable to enter a single statement on several lines. When you have entered the beginning of a statement, but the statement is not yet complete, and you enter RETURN, GAP will show the *partial prompt* >. When you see this, you know that GAP is waiting for the rest of the statement. This happens also when you forget the semicolon ; that terminates every GAP statement. Note that when RETURN has been entered and the current statement is not yet complete, GAP will already evaluate those parts of the input that are complete, for example function calls that appear as arguments in another function call which needs several input lines. So it may happen that one has to wait some time for the partial prompt.

When you enter RETURN, GAP first checks your input to see if it is syntactically correct (see Chapter [4](#page-47-0) for the definition of syntactically correct). If it is not, GAP prints an error message of the following form

```
Example
```

```
gap> 1 * ;
Syntax error: Expression expected
1 * ;
    \hat{ }
```
The first line tells you what is wrong about the input, in this case the \* operator takes two expressions as operands, so obviously the right one is missing. If the input came from a file (see Read [\(9.7.1\)](#page-145-0)), this line will also contain the filename and the line number. The second line is a copy of the input. And the third line contains a caret pointing to the place in the previous line where GAP realized that something is wrong. This need not be the exact place where the error is, but it is usually quite close.

Sometimes, you will also see a partial prompt after you have entered an input that is syntactically incorrect. This is because GAP is so confused by your input, that it thinks that there is still something to follow. In this case you should enter ; RETURN repeatedly, ignoring further error messages, until you see the full prompt again. When you see the full prompt, you know that GAP forgave you and is now ready to accept your next –hopefully correct– input.

If your input is syntactically correct, GAP evaluates or executes it, i.e., performs the required computations (see Chapter [4](#page-47-0) for the definition of the evaluation).

If you do not see a prompt, you know that GAP is still working on your last input. Of course, you can *type ahead*, i.e., already start entering new input, but it will not be accepted by GAP until GAP has completed the ongoing computation.

When GAP is ready it will usually show the result of the computation, i.e., the value computed. Note that not all statements produce a value, for example, if you enter a for loop, nothing will be printed, because the for loop does not produce a value that could be shown.

Also sometimes you do not want to see the result. For example if you have computed a value and now want to assign the result to a variable, you probably do not want to see the value again. You can terminate statements by *two semicolons* to suppress showing the result.

If you have entered several statements on a single line GAP will first read, evaluate, and show the first one, then read, evaluate, and show the second one, and so on. This means that the second statement will not even be checked for syntactical correctness until GAP has completed the first computation.

After the result has been shown GAP will display another prompt, and wait for your next input. And the whole process starts all over again. Note that if you have entered several statements on a single line, a new prompt will only be printed after GAP has read, evaluated, and shown the last statement.

In each statement that you enter, the result of the previous statement that produced a value is available in the variable last. The next to previous result is available in last2 and the result produced before that is available in last3.

Example

```
gap> 1;2;3;
1
\overline{2}3
gap> last3 + last2 * last;
7
```
Also in each statement the time spent by the last statement, whether it produced a value or not, is available in the variable time [\(7.6.4\)](#page-117-0). This is an integer that holds the number of mil-

liseconds. Similarly the amount of memory allocated during that statement (in bytes) is stored in the variable memory\_allocated [\(7.7.2\)](#page-118-0). The variables last, last2, last3, time [\(7.6.4\)](#page-117-0) and memory\_allocated [\(7.7.2\)](#page-118-0) are all write-protected.

## 6.2 Special Rules for Input Lines

The input for some GAP objects may not fit on one line, in particular big integers, long strings or long identifiers. In these cases you can still type or paste them in long single lines. For nicer display you can also specify the input on several lines. This is achieved by ending a line by a backslash or by a backslash and a carriage return character, then continue the input on the beginning of the next line. When reading this GAP will ignore such continuation backslashes, carriage return characters and newline characters. GAP also prints long strings and integers this way.

Example

```
gap> n := 1234\overline{ }> 567890;
1234567890
gap> "This is a very long string that does not fit on a line \
> and is therefore continued on the next line.";
"This is a very long string that does not fit on a line and is therefo\
re continued on the next line."
gap> bla\
> bla := 5;; blabla;
5
```
There is a special rule about GAP prompts in input lines: In line editing mode (usual user input and GAP started without -n) in lines starting with whitespace following gap>, > or brk> this beginning part is removed. This rule is very convenient because it allows to cut and paste input from other GAP sessions or manual examples easily into your current session.

## <span id="page-86-0"></span>6.3 View and Print

GAP has three different operations to display or print objects: Display [\(6.3.6\)](#page-89-0), ViewObj [\(6.3.5\)](#page-89-1) and PrintObj [\(6.3.5\)](#page-89-1), and these three have different purposes as follows. The first, Display [\(6.3.6\)](#page-89-0), should print the object to the standard output in a human-readable relatively complete and verbose form. The second, ViewObj [\(6.3.5\)](#page-89-1), should print the object to the standard output in a short and concise form, it is used in the main read-eval-print loop to display the resulting object of a computation. The third, PrintObj [\(6.3.5\)](#page-89-1), should print the object to the standard output in a complete form which is GAP-readable if at all possible, such that reading the output into GAP produces an object which is equal to the original one.

All three operations have corresponding operations which do not print anything to standard output but return the output as a string. These are DisplayString [\(27.7.1\)](#page-411-0), ViewString [\(27.7.3\)](#page-412-0) and PrintString [\(27.7.5\)](#page-412-1) (corresponding to PrintObj [\(6.3.5\)](#page-89-1)). Additionally, there is String [\(27.7.6\)](#page-412-2) which is very similar to PrintString [\(27.7.5\)](#page-412-1) but does not insert control characters for line breaks.

For implementation convenience it is allowed that some of these operations have methods which delegate to some other of these operations. However, the rules for this are that a method may only delegate to another operation which appears further down in the following table:

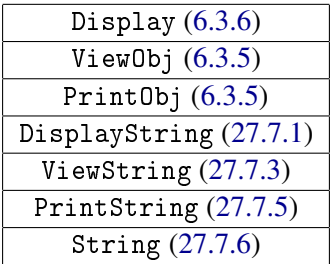

This is to avoid circular delegations.

Note in particular that none of the methods of the string producing operations may delegate to the corresponding printing operations. Note also that the above mentioned purposes of the different operations suggest that delegations between different operations will be sub-optimal in most scenarios.

#### 6.3.1 Default delegations in the library

The library contains the following low ranked default methods:

- A method for DisplayString [\(27.7.1\)](#page-411-0) which returns the constant value of the global variable DEFAULTDISPLAYSTRING [\(27.7.2\)](#page-411-1).
- A method for ViewString [\(27.7.3\)](#page-412-0) which returns the constant value of the global variable DEFAULTVIEWSTRING [\(27.7.4\)](#page-412-3).
- A method for Display [\(6.3.6\)](#page-89-0) which first calls DisplayString [\(27.7.1\)](#page-411-0) and prints the result, if it is a different object than DEFAULTDISPLAYSTRING [\(27.7.2\)](#page-411-1). Otherwise the method delegates to Print $0$ bj  $(6.3.5)$ .
- A method for ViewObj [\(6.3.5\)](#page-89-1) which first calls ViewString [\(27.7.3\)](#page-412-0) and prints the result, if it is a different object than DEFAULTVIEWSTRING [\(27.7.4\)](#page-412-3). Otherwise the method delegates to PrintObj [\(6.3.5\)](#page-89-1).
- A method for PrintObj [\(6.3.5\)](#page-89-1) which prints the result of PrintString [\(27.7.5\)](#page-412-1).
- A method for PrintString [\(27.7.5\)](#page-412-1) which returns the result of String [\(27.7.6\)](#page-412-2)

#### 6.3.2 Recommendations for the implementation

This subsection describes what methods for printing and viewing one should implement for new GAP objects.

One should at the very least install a String [\(27.7.6\)](#page-412-2) method to allow printing. Using the standard delegations this enables a limited form of viewing, displaying and printing.

If, for larger objects, nicer line breaks are needed, one should install a separate PrintString  $(27.7.5)$  method which puts in positions for good line breaks using the control characters  $\setminus$  < (ASCII) 1) and  $\\$  (ASCII 2).

If, for even larger objects, output performance and memory usage matters, one should install a separate PrintObj [\(6.3.5\)](#page-89-1) method.

One should usually install a ViewString [\(27.7.3\)](#page-412-0) method, unless the above String [\(27.7.6\)](#page-412-2) method is good enough for ViewObj [\(6.3.5\)](#page-89-1) purposes. Performance and memory should never matter here, so it is usually unnecessary to install a separate ViewObj [\(6.3.5\)](#page-89-1) method.

If the type of object calls for it one should install a DisplayString [\(27.7.1\)](#page-411-0) method. This is the case if a human readable verbose form is required.

If the performance and memory usage for Display [\(6.3.6\)](#page-89-0) matters, one should install a separate Display [\(6.3.6\)](#page-89-0) method.

Note that if only a String [\(27.7.6\)](#page-412-2) method is installed, then ViewObj [\(6.3.5\)](#page-89-1) works and ViewString [\(27.7.3\)](#page-412-0) returns DEFAULTVIEWSTRING [\(27.7.4\)](#page-412-3). Likewise, Display [\(6.3.6\)](#page-89-0) works and DisplayString [\(27.7.1\)](#page-411-0) returns DEFAULTDISPLAYSTRING [\(27.7.2\)](#page-411-1). If you want to avoid this then install methods for these operations as well.

#### <span id="page-88-1"></span>6.3.3 View

 $\triangleright$  View( $obj1, obj2...$ ) (function)

View shows the objects  $obj1$ ,  $obj2...$  etc. *in a short form* on the standard output by calling the ViewObj [\(6.3.5\)](#page-89-1) operation on each of them. View is called in the read-eval-print loop, thus the output looks exactly like the representation of the objects shown by the main loop. Note that no space or newline is printed between the objects.

## <span id="page-88-0"></span>6.3.4 Print

▷ Print(obj1, obj2, ...) (function)

Also Print shows the objects obj1, obj2... etc. on the standard output. The difference compared to View [\(6.3.3\)](#page-88-1) is in general that the shown form is not required to be short, and that in many cases the form shown by Print is GAP readable.

\_ Example .

```
gap > z := Z(2);
Z(2)<sup>-0</sup>
gap v:= [ z, z, z, z, z, z, z ];
[ Z(2)^0, Z(2)^0, Z(2)^0, Z(2)^0, Z(2)^0, Z(2)^0, Z(2)^0 ]
gap> ConvertToVectorRep(v);; v;
<a GF2 vector of length 7>
gap> Print( v, "n");
[ Z(2)^0, Z(2)^0, Z(2)^0, Z(2)^0, Z(2)^0, Z(2)^0, Z(2)^0 ]
```
Another difference is that Print shows strings without the enclosing quotes, so Print can be used to produce formatted text on the standard output (see also chapter [27\)](#page-404-0). Some characters preceded by a backslash, such as  $\n\alpha$ , are processed specially (see chapter [27.2\)](#page-406-0). PrintTo [\(9.7.3\)](#page-146-0) can be used to print to a file.

```
__ Example _
gap> for i in [1..5] do
> Print( i, " ", i^2, " ", i^3, "\n" );
> od;
1 1 1
2 4 8
3 9 27
4 16 64
5 25 125
gap > g := SmallGroup(12,5);
```

```
<pc group of size 12 with 3 generators>
gap> Print( g, "\n\overline{);
Group( [ f1, f2, f3 ] )
gap> View(g); Print("\n");
<pc group of size 12 with 3 generators>
```
## <span id="page-89-1"></span>6.3.5 ViewObj

```
\triangleright ViewObj(obj) (operation)
▷ PrintObj(obj) (operation)
```
The functions View  $(6.3.3)$  and Print  $(6.3.4)$  actually call the operations ViewObj and PrintObj, respectively, for each argument. By installing special methods for these operations, it is possible to achieve special printing behavior for certain objects (see chapter [78\)](#page-1331-0). The only exceptions are strings (see Chapter [27\)](#page-404-0), for which the default PrintObj and ViewObj methods as well as the function View  $(6.3.3)$  print also the enclosing doublequotes, whereas Print  $(6.3.4)$  strips the doublequotes.

The default method for ViewObj is to call PrintObj. So it is sufficient to have a PrintObj method for an object in order to View  $(6.3.3)$  it. If one wants to supply a "short form" for View  $(6.3.3)$ , one can install additionally a method for ViewObj.

#### <span id="page-89-0"></span>6.3.6 Display

 $\triangleright$  Display( $obj$ ) (operation)

Displays the object  $\delta b$  in a nice, formatted way which is easy to read (but might be difficult for machines to understand). The actual format used for this depends on the type of  $\sigma b j$ . Each method should print a newline character as last character.

Example gap> Display( [ [ 1, 2, 3 ], [ 4, 5, 6 ] ] \* Z(5) ); 2 4 1 3 . 2

One can assign a string to an object that Print [\(6.3.4\)](#page-88-0) will use instead of the default used by Print [\(6.3.4\)](#page-88-0), via SetName [\(12.8.1\)](#page-173-0). Also, Name [\(12.8.2\)](#page-173-1) returns the string previously assigned to the object for printing, via SetName [\(12.8.1\)](#page-173-0). The following is an example in the context of domains.

```
_ Example .
```

```
gap > g := Group( (1,2,3,4) );
Group([ (1,2,3,4) ])
gap> SetName( g, "C4" ); g;
C<sub>4</sub>gap> Name( g );
"C4"
```
When setting up examples, in particular if for beginning users, it sometimes can be convenient to hide the structure behind a printing name. For many objects, such as groups, this can be done using SetName [\(12.8.1\)](#page-173-0). If the objects however is represented internally, for example permutations representing group elements, this function is not applicable. Instead the function SetNameObject [\(6.3.7\)](#page-90-1) can be used to interface with the display routines on a lower level.

#### <span id="page-90-1"></span>6.3.7 SetNameObject

```
\triangleright SetNameObject(o, s) (function)
```
SetNameObject sets the string s as display name for object o in an interactive session. When applying View [\(6.3.3\)](#page-88-1) to object o, for example in the system's main loop, GAP will print the string s. Calling SetNameObject for the same object  $\circ$  with s set to fail [\(20.2.1\)](#page-267-0) deletes the special viewing setup. Since use of this features potentially slows down the whole print process, this function should be used sparingly.

\_ Example .

```
gap> SetNameObject(3,"three");
gap> Filtered([1..10],IsPrimeInt);
[ 2, three, 5, 7 ]
gap> SetNameObject(3,fail);
gap> Filtered([1..10],IsPrimeInt);
[ 2, 3, 5, 7 ]
```
## <span id="page-90-0"></span>6.4 Break Loops

When an error has occurred or when you interrupt GAP (usually by hitting CTRL-C) GAP enters a break loop, that is in most respects like the main read eval print loop (see [6.1\)](#page-84-0). That is, you can enter statements, GAP reads them, evaluates them, and shows the result if any. However those evaluations happen within the context in which the error occurred. So you can look at the arguments and local variables of the functions that were active when the error happened and even change them. The prompt is changed from gap> to brk> to indicate that you are in a break loop.

Example

```
gap> 1/0;
Rational operations: <divisor> must not be zero
not in any function
Entering break read-eval-print loop ...
you can 'quit;' to quit to outer loop, or
you can replace <divisor> via 'return <divisor>;' to continue
```
If errors occur within a break loop GAP enters another break loop at a *deeper level*. This is indicated by a number appended to brk:

```
Example
```

```
brk> 1/0;
Rational operations: <divisor> must not be zero
not in any function
Entering break read-eval-print loop ...
you can 'quit;' to quit to outer loop, or
you can replace <divisor> via 'return <divisor>;' to continue
brk_02>
```
There are two ways to leave a break loop, see [6.4.1](#page-91-0) and [6.4.2.](#page-91-1)

## <span id="page-91-0"></span>6.4.1 quit from a break loop

The first way to leave a break loop is to *quit* the break loop. To do this you enter quit; or type the *eof* (*e*nd *o*f *f* ile) character, which is usually CTRL-D except when using the -e option (see Section [3.1\)](#page-32-0). Note that GAP code between quit; and the end of the input line is ignored.

```
Example
brk_02> quit;
brk>
```
In this case control returns to the break loop one level above or to the main loop, respectively. So iterated break loops must be left iteratively. Note also that if you type quit; from a gap> prompt, GAP will exit (see [6.7\)](#page-97-0).

*Note:* If you leave a break loop with quit without completing a command it is possible (though not very likely) that data structures will be corrupted or incomplete data have been stored in objects. Therefore no guarantee can be given that calculations afterwards will return correct results! If you have been using options quitting a break loop generally leaves the options stack with options you no longer want. The function Reset OptionsStack [\(8.1.3\)](#page-137-0) removes all options on the options stack, and this is the sole intended purpose of this function.

## <span id="page-91-1"></span>6.4.2 return from a break loop

The other way to leave a break loop is to *return* from a break loop. To do this you type return; or return  $obj$ ;. If the break loop was entered because you interrupted GAP, then you can continue by typing return;. If the break loop was entered due to an error, you may have to modify the value of a variable before typing return; (see the example for IsDenseList  $(21.1.2)$ ) or you may have to return an object obj (by typing: return obj;) to continue the computation; in any case, the message printed on entering the break loop will tell you which of these alternatives is possible. For example, if the break loop was entered because a variable had no assigned value, the value to be returned is often a value that this variable should have to continue the computation.

```
Example
brk> return 9; # we had tried to enter the divisor 9 but typed 0 ...
1/9
gap>
```
## <span id="page-91-2"></span>6.4.3 OnBreak

 $\rhd$  OnBreak() (function)

By default, when a break loop is entered, GAP prints a trace of the innermost 5 commands currently being executed. This behaviour can be configured by changing the value of the global variable OnBreak. When a break loop is entered, the value of OnBreak is checked. If it is a function, then it is called with no arguments. By default, the value of OnBreak is Where [\(6.4.5\)](#page-94-0).

```
Example
gap> OnBreak := function() Print("Hello\n"); end;
function( ) ... end
```

```
- Example
```

```
gap> Error("! \n\n\infty;
Error, !
Hello
Entering break read-eval-print loop ...
you can 'quit;' to quit to outer loop, or
you can 'return;' to continue
brk> quit;
```
In cases where a break loop is entered during a function that was called with options (see Chapter [8\)](#page-136-0), a quit; will also cause the options stack to be reset and an Info-ed warning stating this is emitted at InfoWarning [\(7.4.8\)](#page-115-0) level 1 (see Chapter [7.4\)](#page-112-0).

Note that for break loops entered by a call to Error [\(6.6.1\)](#page-96-0), the lines after "Entering break read-eval-print loop ..." and before the brk> prompt can also be customised, namely by redefining OnBreakMessage [\(6.4.4\)](#page-93-0).

Also, note that one can achieve the effect of changing OnBreak *locally*. As mentioned above, the default value of  $0n$ Break is Where  $(6.4.5)$ . Thus, a call to Error  $(6.6.1)$  generally gives a trace back up to five levels of calling functions. Conceivably, we might like to have a function like Error [\(6.6.1\)](#page-96-0) that does not trace back without globally changing OnBreak. Such a function we might call ErrorNoTraceBack and here is how we might define it. (Note ErrorNoTraceBack is *not* a GAP function.)

```
Example
gap> ErrorNoTraceBack := function(arg) # arg is special variable that GAP
> \longrightarrow # knows to treat as list of arg's
> local SavedOnBreak, ENTBOnBreak;
> SavedOnBreak := OnBreak; # save current value of OnBreak
>
> ENTBOnBreak := function() # our 'local' OnBreak
> local s;
> for s in arg do
> Print(s);
> od;
> OnBreak := SavedOnBreak; # restore OnBreak afterwards
> end;
>
> OnBreak := ENTBOnBreak;
> Error();
> end;
function( arg... ) ... end
```
Here is a somewhat trivial demonstration of the use of ErrorNoTraceBack.

```
Example
gap> ErrorNoTraceBack("Gidday!", " How's", " it", " going?\n");
Error, Gidday! How's it going?
Entering break read-eval-print loop ...
you can 'quit;' to quit to outer loop, or
you can 'return;' to continue
brk> quit;
```
Now we call Error [\(6.6.1\)](#page-96-0) with the same arguments to show the difference.

```
Example
gap> Error("Gidday!", " How's", " it", " going?\n");
Error, Gidday! How's it going?
Hello
Entering break read-eval-print loop ...
you can 'quit;' to quit to outer loop, or
you can 'return;' to continue
brk> quit;
```
Observe that the value of OnBreak before the ErrorNoTraceBack call was restored. However, we had changed OnBreak from its default value; to restore OnBreak to its default value, we should do the following.

Example \_

gap> OnBreak := Where;;

#### <span id="page-93-0"></span>6.4.4 OnBreakMessage

▷ OnBreakMessage() (function)

When a break loop is entered by a call to Error  $(6.6.1)$  the message after the "Entering break read-eval-print loop ..." line is produced by the function OnBreakMessage, which just like OnBreak [\(6.4.3\)](#page-91-2) is a user-configurable global variable that is a *function* with *no arguments*.

```
_ Example .
gap> OnBreakMessage(); # By default, OnBreakMessage prints the following
you can 'quit;' to quit to outer loop, or
you can 'return;' to continue
```
Perhaps you are familiar with what's possible in a break loop, and so don't need to be reminded. In this case, you might wish to do the following (the first line just makes it easy to restore the default value later).

```
\_ Example \_gap> NormalOnBreakMessage := OnBreakMessage;; # save the default value
gap> OnBreakMessage := function() end; # do-nothing function
function( ) ... end
gap> OnBreakMessage();
gap> OnBreakMessage := NormalOnBreakMessage;; # reset
```
With OnBreak [\(6.4.3\)](#page-91-2) still set away from its default value, calling Error [\(6.6.1\)](#page-96-0) as we did above, now produces:

```
Example _
gap> Error("! \n\\ n;
Error, !
Hello
Entering break read-eval-print loop ...
brk> quit; # to get back to outer loop
```
However, suppose you are writing a function which detects an error condition and OnBreakMessage needs to be changed only *locally*, i.e., the instructions on how to recover from the break loop need to be specific to that function. The same idea used to define ErrorNoTraceBack (see OnBreak [\(6.4.3\)](#page-91-2)) can be adapted to achieve this. The function CosetTableFromGensAndRels [\(47.6.5\)](#page-746-0) is an example in the GAP code where the idea is actually used.

#### <span id="page-94-0"></span>6.4.5 Where

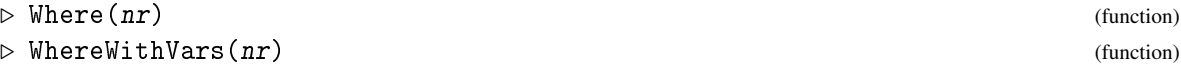

shows the last  $n\mathbf{r}$  commands on the execution stack during whose execution the error occurred. If not given, nr defaults to 5. (Assume, for the following example, that after the last example OnBreak [\(6.4.3\)](#page-91-2) has been set back to its default value.). WhereWithVars acts the same as Where while also showing the arguments and local variables of each function.

```
Example
gap> StabChain(SymmetricGroup(100)); # After this we typed ^C
user interrupt at
bpt := S.orbit[1];
 called from
SiftedPermutation( S, (g * rep) \hat{ } -1 ) called from
StabChainStrong( S.stabilizer, [ sch ], options ); called from
StabChainStrong( S.stabilizer, [ sch ], options ); called from
StabChainStrong( S, GeneratorsOfGroup( G ), options ); called from
StabChainOp( G, rec(
     ) ) called from
...
Entering break read-eval-print loop ...
you can 'quit;' to quit to outer loop, or
you can 'return;' to continue
brk> Where(2);
 called from
SiftedPermutation( S, (g * rep) \hat{ } -1 ) called from
StabChainStrong( S.stabilizer, [ sch ], options ); called from
...
```
Note that the variables displayed even in the first line of the Where list (after the called from line) may be already one environment level higher and DownEnv [\(6.5.1\)](#page-95-0) may be necessary to access them.

At the moment this backtrace does not work from within compiled code (this includes the method selection which by default is compiled into the kernel). If this creates problems for debugging, call GAP with the -M option (see [3.1\)](#page-32-0) to avoid loading compiled code.

(Function calls to Info [\(7.4.6\)](#page-114-0) and methods installed for binary operations are handled in a special way. In rare circumstances it is possible therefore that they do not show up in a Where log but the log refers to the *last* proper function call that happened before.)

The command line option -T to GAP disables the break loop. This is mainly intended for testing purposes and for special applications. If this option is given then errors simply cause GAP to return to the main loop.

## 6.5 Variable Access in a Break Loop

In a break loop access to variables of the current break level and higher levels is possible, but if the same variable name is used for different objects or if a function calls itself recursively, of course only the variable at the lowest level can be accessed.

#### <span id="page-95-0"></span>6.5.1 DownEnv and UpEnv

```
\rhd DownEnv(nr) (function)
```

```
\triangleright UpEnv(nr) (function)
```
DownEnv moves down nr steps in the environment and allows one to inspect variables on this level; if nr is negative it steps up in the environment again; nr defaults to 1 if not given. UpEnv acts similarly to DownEnv but in the reverse direction (the mnemonic rule to remember the difference between DownEnv and UpEnv is the order in which commands on the execution stack are displayed by Where [\(6.4.5\)](#page-94-0)).

```
Example
gap OnBreak := function() Where(0); end;; # eliminate back-tracing on
gap> # entry to break loop
gap> test:= function( n )
  if n > 3 then Error( "!\n" ); fi; test( n+1 ); end;;
gap test( 1);
Error, !
Entering break read-eval-print loop ...
you can 'quit;' to quit to outer loop, or
you can 'return;' to continue
brk> Where();
called from
test(n + 1); called from
test(n + 1); called from
test(n + 1); called from
<function>(<arguments>) called from read-eval-loop
brk> n;
4
brk> DownEnv();
brk> n;
3
brk> Where();
called from
test(n + 1); called from
test(n + 1); called from
<function>( <arguments> ) called from read-eval-loop
brk> DownEnv( 2 );
brk> n;
1
brk> Where();
called from
<function>(<arguments>) called from read-eval-loop
brk>DownEnv(-2);
brk> n;
3
```

```
brk> quit;
gap> OnBreak := Where;; # restore OnBreak to its default value
```
Note that the change of the environment caused by DownEnv only affects variable access in the break loop. If you use return to continue a calculation GAP automatically jumps to the right environment level again.

Note also that search for variables looks first in the chain of outer functions which enclosed the definition of a currently executing function, before it looks at the chain of calling functions which led to the current invocation of the function.

Example

```
gap> foo := function()
> local x; x := 1;
> return function() local y; y := x*x; Error("!!\n"); end;
> end;
function( ) ... end
gap bar := foo();
function( ) ... end
gap> fun := function() local x; x := 3; bar(); end;
function( ) ... end
gap> fun();
Error, !!
 called from
bar( ); called from
<function>(<arguments>) called from read-eval-loop
Entering break read-eval-print loop ...
you can 'quit;' to quit to outer loop, or
you can 'return;' to continue
brk> x;
1
brk> DownEnv(1);
brk> x;
3
```
Here the x of foo which contained the definition of bar is found before that of fun which caused its execution. Using DownEnv we can access the x from fun.

## 6.6 Error and ErrorCount

#### <span id="page-96-0"></span>6.6.1 Error

```
▷ Error(messages, ...) (function)
```
Error signals an error from within a function. First the messages messages are printed, this is done exactly as if Print [\(6.3.4\)](#page-88-0) (see [6.3\)](#page-86-0) were called with these arguments. Then a break loop (see [6.4\)](#page-90-0) is entered, unless the standard error output is not connected to a terminal. You can leave this break loop with return; to continue execution with the statement following the call to Error. ErrorNoReturn [\(6.6.2\)](#page-97-1) operates identically to Error, except it does not allow using return; to continue execution.

#### <span id="page-97-1"></span>6.6.2 ErrorNoReturn

```
▷ ErrorNoReturn(messages, ...) (function)
```
ErrorNoReturn signals an error from within a function. First the messages messages are printed, this is done exactly as if Print [\(6.3.4\)](#page-88-0) (see [6.3\)](#page-86-0) were called with these arguments. Then a break loop (see [6.4\)](#page-90-0) is entered, unless the standard error output is not connected to a terminal. This break loop can only be exited with quit;. The function differs from Error  $(6.6.1)$  by not allowing execution to continue.

#### 6.6.3 ErrorCount

```
▷ ErrorCount() (function)
```
ErrorCount returns a count of the number of errors (including user interruptions) which have occurred in the GAP session so far. The count is incremented by each error, even if GAP was started with the -T option to disable the break loop.

## <span id="page-97-0"></span>6.7 Leaving GAP

The normal way to terminate a GAP session is to enter either quit; (note the semicolon) or an end-of-file character (usually CTRL-D) at the gap> prompt in the main read eval print loop.

#### 6.7.1 QUIT

An emergency way to leave GAP is to enter QUIT at any gap> or  $brk > or brk_n$ n> prompt.

#### <span id="page-97-2"></span>6.7.2 GapExitCode

▷ GapExitCode([ret]) (function)

GapExitCode sets the exit value which is returned to the operating system (or parent process) when GAP exits. This may be an integer in the range [-128..127] (other values are reduced modulo 256), or a boolean. true corresponds to the return value 0, which by convention is treated as "success". false corresponds to the return value 1, which by convention is treated as "failure". The exit value is not changed if no argument is given.

The *previous* exit code is returned.

#### <span id="page-97-3"></span>6.7.3 QuitGap

 $\triangleright$  QuitGap( $[ret]$ ) (function)

QuitGap acts similarly to the keyword QUIT, except QUIT cannot be called from a function. It exits GAP cleanly, calling any function installed using InstallAtExit [\(6.7.5\)](#page-98-1). The optional argument ret will be passed to GapExitCode [\(6.7.2\)](#page-97-2).

▷ QUIT (global variable)

#### 6.7.4 ForceQuitGap

```
\triangleright ForceQuitGap([ret]) (function)
```
ForceQuitGap is similar to QuitGap [\(6.7.3\)](#page-97-3), except it ignores any functions installed with InstallAtExit [\(6.7.5\)](#page-98-1), or any other functions normally run at GAP exit, such as flushing any partially outputted lines to both the screen and files, and exits GAP immediately. The optional argument ret will be passed to GapExitCode [\(6.7.2\)](#page-97-2).

#### <span id="page-98-1"></span>6.7.5 InstallAtExit

```
\triangleright InstallAtExit(func) (function)
▷ QUITTING (global variable)
```
Before actually terminating, GAP will call (with no arguments) all of the functions that have been installed using InstallAtExit. These typically perform tasks such as cleaning up temporary files created during the session, and closing open files. If an error occurs during the execution of one of these functions, that function is simply abandoned, no break loop is entered.

Example

```
gap> InstallAtExit(function() Print("bye\n"); end);
gap> quit;
bye
```
During execution of these functions, the global variable QUITTING will be set to true if GAP is exiting because the user typed QUIT and false otherwise. Since QUIT is considered as an emergency measure, different action may be appropriate.

#### 6.7.6 SaveOnExitFile

```
▷ SaveOnExitFile (global variable)
```
If, when GAP is exiting due to a quit or end-of-file (i.e. not due to a QUIT) the variable SaveOnExitFile is bound to a string value, then the system will try to save the GAP workspace to that file, see SaveWorkspace [\(3.3.1\)](#page-43-0).

## <span id="page-98-0"></span>6.8 Line Editing

In most installations GAP will be compiled to use the Gnu readline library (see the line Libs used: on GAP startup). In that case skip to the next section [6.9.](#page-101-0) (The line editing commands described in the rest of this section were available in previous versions of GAP, they will work almost the same in the standard configuration of the Gnu readline library.)

GAP allows one you to edit the current input line with a number of editing commands. Those commands are accessible either as *control keys* or as *escape keys*. You enter a control key by pressing the CTRL key, and, while still holding the CTRL key down, hitting another key key. You enter an escape key by hitting ESC and then hitting another key key. Below we denote control keys by CTRL-key and escape keys by ESC-key. The case of key does not matter, i.e., CTRL-A and CTRL-<sup>A</sup> are equivalent.

Normally, line editing will be enabled if the input is connected to a terminal. Line editing can be enabled or disabled using the command line options -f and -n respectively (see [3.1\)](#page-32-0), however this is a machine dependent feature of GAP.

Typing CTRL-KEY or ESC-KEY for characters not mentioned below always inserts CTRL-key resp. ESC-key at the current cursor position.

The first few commands allow you to move the cursor on the current line.

#### CTRL-A

move the cursor to the beginning of the line.

#### ESC-B

move the cursor to the beginning of the previous word.

#### CTRL-B

move the cursor backward one character.

## CTRL-F

move the cursor forward one character.

## ESC-F

move the cursor to the end of the next word.

#### CTRL-E

move the cursor to the end of the line.

The next commands delete or kill text. The last killed text can be reinserted, possibly at a different position, with the "yank" command CTRL-Y.

#### CTRL-H or del

delete the character left of the cursor.

#### CTRL-D

delete the character under the cursor.

#### CTRL-K

kill up to the end of the line.

#### ESC-D

kill forward to the end of the next word.

#### ESC-DEL

kill backward to the beginning of the last word.

#### CTRL-X

kill entire input line, and discard all pending input.

#### CTRL-Y

insert (yank) a just killed text.

The next commands allow you to change the input.

#### CTRL-T

exchange (twiddle) current and previous character.

#### ESC-U

uppercase next word.

### ESC-L

lowercase next word.

#### ESC-C

capitalize next word.

The TAB character, which is in fact the control key CTRL-I, looks at the characters before the cursor, interprets them as the beginning of an identifier and tries to complete this identifier. If there is more than one possible completion, it completes to the longest common prefix of all those completions. If the characters to the left of the cursor are already the longest common prefix of all completions hitting TAB a second time will display all possible completions.

TAB complete the identifier before the cursor.

The next commands allow you to fetch previous lines, e.g., to correct typos, etc.

#### CTRL-L

insert last input line before current character.

#### CTRL-P

redisplay the last input line, another CTRL-P will redisplay the line before that, etc. If the cursor is not in the first column only the lines starting with the string to the left of the cursor are taken.

#### CTRL-N

Like CTRL-P but goes the other way round through the history.

## ESC-<

goes to the beginning of the history.

#### ESC->

goes to the end of the history.

#### CTRL-O

accepts this line and perform a CTRL-N.

Finally there are a few miscellaneous commands.

#### CTRL-V

enter next character literally, i.e., enter it even if it is one of the control keys.

#### CTRL-U

execute the next line editing command 4 times.

## ESC-num

execute the next line editing command num times.

ESC-CTRL-L

redisplay input line.

The four arrow keys (cursor keys) can be used instead of CTRL-B, CTRL-F, CTRL-P, and CTRL-N, respectively.

## <span id="page-101-0"></span>6.9 Editing using the readline library

The descriptions in this section are valid only if your GAP installation uses the readline library for command line editing. You can check by IsBound(GAPInfo.UseReadline); if this is the case.

You can use all the features of readline, as for example explained in <https://tiswww.case.edu/php/chet/readline/rluserman.html>. Therefore the command line editing in GAP is similar to the bash shell and many other programs. On a Unix/Linux system you may also have a manpage, try man readline.

Compared to the command line editing which was used in GAP up to version 4.4 (or compared to not using the readline library) using readline has several advantages:

- Most keys still do the same as explained in [6.8](#page-98-0) (in the default configuration).
- There are many additional commands, e.g. undoing (CTRL-\_, keyboard macros (CTRL-X(, CTRL-X) and CTRL-XE), file name completion (hit ESC two or four times), showing matching parentheses, vi-style key bindings, deleting and yanking text, ...
- Lines which are longer than a physical terminal row can be edited more conveniently.
- Arbitrary unicode characters can be typed into string literals.
- The key bindings can be configured, either via your  $\gamma$ . inputre file or by GAP commands, see [6.9.1.](#page-101-1)
- The command line history can be saved to and read from a file, see [6.9.2.](#page-102-0)
- Adventurous users can even implement completely new command line editing functions on GAP level, see [6.9.4.](#page-103-0)

#### <span id="page-101-1"></span>6.9.1 Readline customization

You can use your readline init file (by default  $\tilde{\ }$  / . inputrc on Unix/Linux) to customize key bindings. If you want settings be used only within GAP you can write them between lines containing \$if GAP and \$endif. For a detailed documentation of the available settings and functions see [here.]( https://tiswww.case.edu/php/chet/readline/rluserman.html)

```
\equiv From readline init file \equiv
```

```
$if GAP
  set blink-matching-paren on
  "\C-x\C-o": dump-functions
  "\ep": kill-region
$endif
```
Alternatively, from within GAP the command ReadlineInitLine(line); can be used, where line is a string containing a line as in the init file.

Caveat: GAP overwrites the following keys (after reading the  $\gamma$  inputrc file):  $\C - g$ ,  $\C - i$ , \C-n, \C-o, \C-p, \C-r, \C-\, \e<, \e>, Up, Down, TAB, Space, PageUp, PageDown. So, do not redefine these in your ~/.inputrc.

Note that after pressing CTRL-V the next special character is input verbatim. This is very useful to bind keys or key sequences. For example, binding the function key F3 to the command kill-whole-line by using the sequence CTRL-<sup>V</sup> F3 looks on many terminals like this: ReadlineInitLine("\"^[OR\":kill-whole-line");. (You can get the line back later with CTRL-Y.)

The CTRL-G key can be used to type any unicode character by its code point. The number of the character can either be given as a count, or if the count is one the input characters before the cursor are taken (as decimal number or as hex number which starts with  $0x$ . For example, the double stroke character  $\mathbb Z$  can be input by any of the three key sequences ESC 8484 CTRL-G, 8484 CTRL-G or 0X2124 CTRL-G.

Some terminals bind the CTRL-S and CTRL-Q keys to stop and restart terminal output. Furthermore, sometimes CTRL-\ quits a program. To disable this behaviour (and maybe use these keys for command line editing) you can use Exec("stty stop undef; stty start undef; stty quit undef"); in your GAP session or your gaprc file (see [3.2\)](#page-36-0).

#### <span id="page-102-0"></span>6.9.2 The command line history

GAP can save your input lines for later reuse. The keys CTRL-P (or UP), CTRL-N (or DOWN), ESC and ESC> work as documented in [6.8,](#page-98-0) that is they scroll backward and forward in the history or go to its beginning or end. Also, CTRL-O works as documented, it is useful for repeating a sequence of previous lines. (But CTRL-L clears the screen as in other programs.)

The command line history can be used across several instances of GAP via the following two commands.

#### 6.9.3 SaveCommandLineHistory

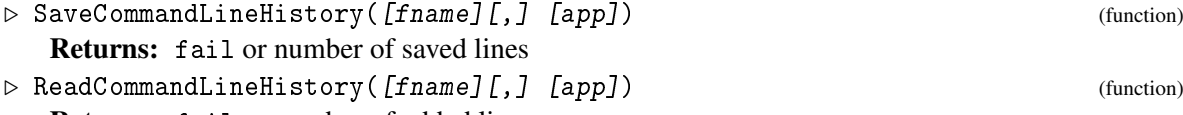

Returns: fail or number of added lines

The first command saves the lines in the command line history to the file given by the string fname. The default for fname is history in the user's GAP root path GAPInfo.UserGapRoot or "~/.gap\_hist" if this directory does not exist. If the optional argument app is true then the lines are appended to that file otherwise the file is overwritten.

The second command is the converse, it reads the lines from file *finame*. If the optional argument app is true the lines are appended to the history, else it *prepends* them.

By default, the command line history stores up to 1000 input lines. command line history. This number may be restricted or enlarged via via SetUserPreference("HistoryMaxLines", num); which may be set to a non negative number num to store up to num input lines or to infinity to store arbitrarily many lines. An automatic storing and restoring of the command line history can be configured via SetUserPreference("SaveAndRestoreHistory", true);.

Note that these functions are only available if your GAP is configured to use the readline library.

#### <span id="page-103-0"></span>6.9.4 Writing your own command line editing functions

It is possible to write new command line editing functions in GAP as follows.

The functions have one argument 1 which is a list with five entries of the form  $[count, key,$ line, cursorpos, markpos] where count and key are the last pressed key and its count (these are not so useful here because users probably do not want to overwrite the binding of a single key), then line is a string containing the line typed so far, cursorpos is the current position of the cursor (point), and markpos the current position of the mark.

The result of such a function must be a list which can have various forms:

[str]

with a string str. In this case the text str is inserted at the cursor position.

[kill, begin, end]

where kill is true or false and begin and end are positions on the input line. This removes the text from the lower position to before the higher position. If kill is true the text is killed, i.e. put in the kill ring for later yanking.

[begin, end, str]

where begin and end are positions on the input line and str is a string. Then the text from position begin to before end is substituted by str.

[1, lstr]

where lstr is a list of strings. Then these strings are displayed like a list of possible completions. The input line is not changed.

[2, chars]

where chars is a string. The characters from chars are used as the next characters from the input. (At most 512 characters are possible.)

#### [100]

This rings the bell as configured in the terminal.

In the first three cases the result list can contain a position as a further entry, this becomes the new cursor position. Or it can contain two positions as further entries, these become the new cursor position and the new position of the mark.

Such a function can be installed as a macro for readline via InstallReadlineMacro(name, fun); where name is a string used as name of the macro and fun is a function as above. This macro can be called by a key sequence which is returned by InvocationReadlineMacro(name);.

As an example we define a function which puts double quotes around the word under or before the cursor position. The space character, the characters in  $\prime(\cdot)$ , and the beginning and end of the line are considered as word boundaries. The function is then installed as a macro and bound to the key sequence ESC Q.

```
Example
```

```
gap> EditAddQuotes := function(l)
> local str, pos, i, j, new;
> str := 1[3];
> pos := 1[4];
> i := pos;while i > 1 and (not str[i-1] in ", (") do
```

```
> i := i-1;> od;<br>> i:
    j := pos;> while IsBound(str[j]) and not str[j] in ",) " do
> j := j+1;> od;
> new := "\rangle";
> Append(new, str{[i..j-1]});
> Append(new, "\"");
> return [i, j, new];
> end;;
gap> InstallReadlineMacro("addquotes", EditAddQuotes);
gap> invl := InvocationReadlineMacro("addquotes");;
gap> ReadlineInitLine(Concatenation("\"\\eQ\":\"",invl,"\""));;
```
## 6.10 Editing Files

In most cases, it is preferable to create longer input (in particular GAP programs) separately in an editor, and to read in the result via Read  $(9.7.1)$ . Note that Read  $(9.7.1)$  by default reads from the directory in which GAP was started (respectively under Windows the directory containing the GAP binary), so you might have to give an absolute path to the file.

If you cannot create several windows, the Edit [\(6.10.1\)](#page-104-0) command may be used to leave GAP, start an editor, and read in the edited file automatically.

#### <span id="page-104-0"></span>6.10.1 Edit

```
\rhd Edit(filename) (function)
```
Edit starts an editor with the file whose filename is given by the string filename, and reads the file back into GAP when you exit the editor again.

GAP will call your preferred editor if you call SetUserPreference("Editor", path); where path is the path to your editor, e.g., /usr/bin/vim. On Windows you can use edit.com.

Under macOS, you should use SetUserPreference("Editor", "open");, this will open the file in the default editor. If you call SetUserPreference("EditorOptions", ["-t"]);, the file will open in TextEdit, and SetUserPreference ("EditorOptions", ["-a", "<appl>"]); will open the file using the application <appl>.

This can for example be done in your gap.ini file, see Section [3.2.1.](#page-37-0)

## 6.11 Editor Support

In the etc subdirectory of the GAP installation we provide some setup files for the editor vim.

vim is a powerful editor that understands the basic vi commands but provides much more functionality. You can find more information about it (and download it) from <https://www.vim.org>.

To get support for GAP syntax in vim, create in your home directory a directory . vim with subdirectories .vim/syntax and .vim/indent (If you are not using Unix, refer to the vim documentation on where to place syntax files). Then copy the file etc/vim/gap.vim to .vim/syntax/gap.vim and the file etc/vim/gap\_indent.vim to .vim/indent/gap.vim.

Then edit the .vimrc file in your home directory. Add lines as in the following example:

```
Example
if has("syntax")
  syntax on " Default to no syntax highlighting
endif
" For GAP files
augroup gap
  " Remove all gap autocommands
  au!
autocmd BufRead,BufNewFile *.g,*.gi,*.gd set filetype=gap comments=s:##\ \ ,m:##\ \ ,e:##\ \ b:#
" I'm using the external program `par' for formatting comment lines starting
" with '## '. Include these lines only when you have par installed.
  autocmd BufRead,BufNewFile *.g,*.gi,*.gd set formatprg="par w76p4s0j"
  autocmd BufWritePost,FileWritePost *.g,*.gi,*.gd set formatprg="par w76p0s0j"
augroup END
```
See the headers of the two mentioned files for additional comments and adjust details according to your personal taste. Send comments and suggestions to [support@gap-system.org](mailto://support@gap-system.org).

Users of emacs/xemacs may wish to take a look at the [major-mode for editing GAP files](https://melpa.org/#/gap-mode) by Ivan Andrus.

## 6.12 Changing the Screen Size

#### 6.12.1 SizeScreen

 $\triangleright$  SizeScreen([sz]) (function)

Called with no arguments, SizeScreen returns the size of the screen as a list with two entries. The first is the length of each line, the second is the number of lines.

Called with one argument that is a list sz, SizeScreen sets the size of the screen; The first entry of sz, if bound, is the length of each line, and the second entry of sz, if bound, is the number of lines. The values for unbound entries of  $sz$  are left unaffected. The function returns the new values.

Note that those parameters can also be set with the command line options  $-x$  for the line length and -y for the number of lines (see Section [3.1\)](#page-32-0).

To check/change whether line breaking occurs for files and streams see PrintFormattingStatus [\(10.4.8\)](#page-156-0) and SetPrintFormattingStatus [\(10.4.8\)](#page-156-0).

The line length must be between 20 and 4096 characters (inclusive) and the number of lines must be at least 10. Values outside this range will be adjusted to the nearest endpoint of the range.

## 6.13 Teaching Mode

When using GAP in the context of (undergraduate) teaching it is often desirable to simplify some of the system output and functionality defaults (potentially at the cost of making the printing of objects more expensive). This can be achieved by turning on a teaching mode:

#### 6.13.1 TeachingMode

```
▷ TeachingMode([switch]) (function)
```
When called with a boolean argument switch, this function will turn teaching mode respectively on or off. - Example

```
gap> a:=Z(11)^3;
Z(11)^3gap> TeachingMode(true);
#I Teaching mode is turned ON
gap> a;
ZmodnZObj(8,11)
gap> TeachingMode(false);
#I Teaching mode is turned OFF
gap> a;
Z(11)^{-3}
```
At the moment, teaching mode changes the following things

#### Prime Field Elements

Elements of fields of prime order are printed as ZmodnZObj [\(14.5.3\)](#page-208-0) instead as power of a primitive root.

#### Quadratic Irrationalities

Elements of a quadratic extension of the rationals are printed using the square root ER [\(18.4.2\)](#page-251-0) instead of using roots of unity.

#### Creation of some small groups

The group creator functions CyclicGroup [\(50.1.2\)](#page-800-0), AbelianGroup [\(50.1.3\)](#page-801-0), ElementaryAbelianGroup [\(50.1.4\)](#page-801-1), and DihedralGroup [\(50.1.6\)](#page-801-2) create by default (if no other representation is specified) not a pc group, but a finitely presented group, which makes the generators easier to interpret.

## Chapter 7

# Debugging and Profiling Facilities

This chapter describes some functions that are useful mainly for debugging and profiling purposes.

Probably the most important debugging tool in GAP is the break loop (see Section [6.4\)](#page-90-0) which can be entered by putting an Error [\(6.6.1\)](#page-96-0) statement into your code or by hitting Control-C. In the break loop one can inspect variables, stack traces and issue commands as usual in an interactive GAP session. See also the DownEnv [\(6.5.1\)](#page-95-0), UpEnv [\(6.5.1\)](#page-95-0), Where [\(6.4.5\)](#page-94-0) and WhereWithVars [\(6.4.5\)](#page-94-0) functions.

Sections [7.2](#page-109-0) and [7.3](#page-109-1) show how to get information about the methods chosen by the method selection mechanism (see chapter [78\)](#page-1331-0).

The final sections describe functions for collecting statistics about computations (see Runtime [\(7.6.2\)](#page-117-1), [7.8\)](#page-118-1).

## 7.1 Recovery from NoMethodFound-Errors

When the method selection fails because there is no applicable method, an error as in the following example occurs and a break loop is entered:

\_ Example .

```
gap> IsNormal(2,2);
Error, no method found! For debugging hints type ?Recovery from NoMethodFound
Error, no 1st choice method found for 'IsNormal' on 2 arguments at GAPROOT/lib/methsel2.g:250 call
<function "HANDLE_METHOD_NOT_FOUND">( <arguments> )
 called from read-eval loop at *stdin*:1
type 'quit;' to quit to outer loop
brk>
```
This only says, that the method selection tried to find a method for IsNormal on two arguments and failed. In this situation it is crucial to find out, why this happened. Therefore there are a few functions which can display further information. Note that you can leave the break loop by the quit command (see [6.4.1\)](#page-91-0) and that the information about the incident is no longer accessible afterwards.

#### 7.1.1 ShowArguments

```
▷ ShowArguments() (function)
```
This function is only available within a break loop caused by a "No Method Found"-error. It prints as a list the arguments of the operation call for which no method was found.

#### 7.1.2 ShowArgument

```
\rhd ShowArgument (nr) (function)
```
This function is only available within a break loop caused by a "No Method Found"-error. It prints the nr-th arguments of the operation call for which no method was found. ShowArgument needs exactly one argument which is an integer between 0 and the number of arguments the operation was called with.

#### 7.1.3 ShowDetails

```
▷ ShowDetails() (function)
```
This function is only available within a break loop caused by a "No Method Found"-error. It prints the details of this error: The operation, the number of arguments, a flag which indicates whether the operation is being traced, a flag which indicates whether the operation is a constructor method, and the number of methods that refused to apply by calling TryNextMethod [\(78.5.1\)](#page-1339-0). The last number is called Choice and is printed as an ordinal. So if exactly *k* methods were found but called TryNextMethod [\(78.5.1\)](#page-1339-0) and there were no more methods it says Choice: *k*th.

#### 7.1.4 ShowMethods

```
▷ ShowMethods([verbosity]) (function)
```
This function is only available within a break loop caused by a "No Method Found"-error. It prints an overview about the installed methods for those arguments the operation was called with (using [7.2.](#page-109-0) The verbosity can be controlled by the optional integer parameter verbosity. The default is 2, which lists all applicable methods. With verbosity 1 ShowMethods only shows the number of installed methods and the methods matching, which can only be those that were already called but refused to work by calling TryNextMethod [\(78.5.1\)](#page-1339-0). With verbosity 3 not only all installed methods but also the reasons why they do not match are displayed.

#### 7.1.5 ShowOtherMethods

```
▷ ShowOtherMethods([verbosity]) (function)
```
This function is only available within a break loop caused by a "No Method Found"-error. It prints an overview about the installed methods for a different number of arguments than the number of arguments the operation was called with (using [7.2.](#page-109-0) The verbosity can be controlled by the optional integer parameter verbosity. The default is 1 which lists only the number of applicable methods. With verbosity 2 ShowOtherMethods lists all installed methods and with verbosity 3 also the reasons, why they are not applicable. Calling ShowOtherMethods with verbosity 3 in this function will normally not make any sense, because the different numbers of arguments are simulated by supplying the corresponding number of ones, for which normally no reasonable methods will be installed.

# <span id="page-109-0"></span>7.2 Inspecting Applicable Methods

#### 7.2.1 ApplicableMethod

```
▷ ApplicableMethod(opr, args[, printlevel[, nr]]) (function)
▷ ApplicableMethodTypes(opr, args[, printlevel[, nr]]) (function)
```
Called with two arguments, ApplicableMethod returns the method of highest rank that is applicable for the operation opr with the arguments in the list args. The default printlevel is 0. If no method is applicable then fail is returned.

If a positive integer is given as the fourth argument  $nr$  then ApplicableMethod returns the  $nr$ -th applicable method for the operation opr with the arguments in the list args, where the methods are ordered according to descending rank. If less than  $nr$  methods are applicable then fail is returned.

If the fourth argument  $nr$  is the string "all" then ApplicableMethod returns a list of all applicable methods for opr with arguments args, ordered according to descending rank.

Depending on the integer value printlevel, additional information is printed. Admissible values and their meaning are as follows.

- 0 no information,
- 1 information about the applicable method,
- 2 also information about the not applicable methods of higher rank,
- 3 also for each not applicable method the first reason why it is not applicable,
- 4 also for each not applicable method all reasons why it is not applicable.
- 6 also the function body of the selected method(s)

When a method returned by ApplicableMethod is called then it returns either the desired result or the string "TRY\_NEXT\_METHOD", which corresponds to a call to TryNextMethod [\(78.5.1\)](#page-1339-0) in the method and means that the method selection would call the next applicable method.

*Note:* The GAP kernel provides special treatment for the infix operations  $\+, \, \-, \, \*, \, \/ \, \, \, \, \mod$ and \in. For some kernel objects (notably cyclotomic numbers, finite field elements and row vectors thereof) it calls kernel methods circumventing the method selection mechanism. Therefore for these operations ApplicableMethod may return a method which is not the kernel method actually used.

The function ApplicableMethodTypes takes the *types* or *filters* of the arguments as argument (if only filters are given of course family predicates cannot be tested).

# 7.3 Tracing Methods

#### 7.3.1 TraceMethods (for operations)

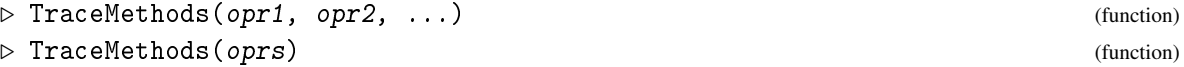

After the call of TraceMethods, whenever a method of one of the operations  $opr1$ ,  $opr2$ , ... is called, the information string used in the installation of the method is printed. The second form has the same effect for each operation from the list oprs of operations.

#### 7.3.2 TraceAllMethods

```
▷ TraceAllMethods() (function)
```
Invokes TraceMethods for all operations.

#### 7.3.3 UntraceMethods (for operations)

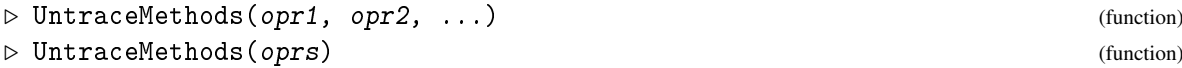

turns the tracing off for all operations opr1, opr2, ... or in the second form, for all operations in the list oprs.

```
Example
gap> TraceMethods( [ Size ] );
gap > g := Group( (1,2,3), (1,2) );
gap> Size( g );
#I Size: for a permutation group at /gap5/lib/grpperm.gi:487
#I Setter(Size): system setter
#I Size: system getter
#I Size: system getter
6
gap> UntraceMethods( [ Size ] );
```
### 7.3.4 UntraceAllMethods

```
▷ UntraceAllMethods() (function)
```
Equivalent to calling UntraceMethods for all operations.

#### 7.3.5 TraceImmediateMethods

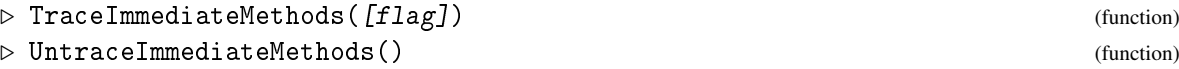

TraceImmediateMethods enables tracing for all immediate methods if flag is either true, or not present. UntraceImmediateMethods, or TraceImmediateMethods with flag equal false turns tracing off. (There is no facility to trace *specific* immediate methods.)

```
Example -
```

```
gap> TraceImmediateMethods( );
gap > g := Group( (1,2,3), (1,2) );
#I RunImmediateMethods
#I immediate: Size
#I immediate: IsCyclic
#I immediate: IsCommutative
#I immediate: IsTrivial
gap> Size( g );
#I immediate: IsPerfectGroup
#I immediate: IsNonTrivial
#I immediate: Size
```

```
#I immediate: IsFreeAbelian
#I immediate: IsTorsionFree
#I immediate: IsNonTrivial
#I immediate: IsPerfectGroup
#I immediate: GeneralizedPcgs
#I immediate: IsEmpty
6
gap> UntraceImmediateMethods( );
gap> UntraceMethods( [ Size ] );
```
This example gives an explanation for the two calls of the "system getter" for Size [\(30.4.6\)](#page-449-0). Namely, there are immediate methods that access the known size of the group. Note that the group g was known to be finitely generated already before the size was computed, the calls of the immediate method for IsFinitelyGeneratedGroup [\(39.15.18\)](#page-589-0) after the call of Size [\(30.4.6\)](#page-449-0) have other arguments than g.

### 7.3.6 TraceInternalMethods

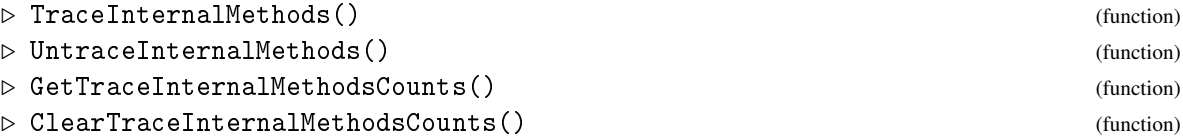

TraceInternalMethods enables tracing for all internal methods. Internal methods are methods which implement many fundamental operations in GAP. In this version of GAP, the internal methods which can be traced are:

#### Zero, ZeroMut

Mutable and Immutable Zero [\(31.10.3\)](#page-466-0)

#### AInv, AInvMut

Mutable and Immutable AdditiveInverse [\(31.10.9\)](#page-468-0)

#### One, OneMut

Mutable and Immutable One [\(31.10.2\)](#page-466-1)

#### Inv, InvMut

Mutable and Immutable Inverse [\(31.10.8\)](#page-468-1)

**Sum** The operator  $\setminus +$  [\(31.12.1\)](#page-470-0)

Diff The operator - operator

#### Prod

The operator  $\forall$  [\(31.12.1\)](#page-470-0)

**Quo** The operator  $\setminus$  [\(31.12.1\)](#page-470-0)

#### LQuo

The left-quotient operator

**Pow** The operator  $\setminus$  [\(31.12.1\)](#page-470-0)

#### Comm

The operator Comm [\(31.12.3\)](#page-471-0)

**Mod** The operator  $\mod (31.12.1)$  $\mod (31.12.1)$ 

UntraceInternalMethods turns tracing off. As these methods can be called hundreds of thousands of times in simple GAP code, there isn't a statement printed each time one is called. Instead, the method GetTraceInternalMethodsCounts returns how many times each operation has been applied to each type of variable (the type of a variable can be found with the TNAM\_OBJ method). The return value for two argument operators is a record of records  $r$ , where  $r \cdot op$  stores information about operator op. For one argument operators  $r \cdot op \cdot i$  stores how many times op was called with an argument of type i, while for two argument operators r.op.i.j stores how many times op was called with arguments of type i and j.

```
Example
gap> TraceInternalMethods();
true
gap> 2+3+4+5+6;;
gap> 2.0+2.0;;
gap > 3^(1,2,3);gap> GetTraceInternalMethodsCounts();
rec( Pow := rec( integer := rec( ("permutation (small)") := 1)),
Sum := rec( integer := rec( integer := 4 ),\text{macfloat} := \text{rec}(\text{macfloat} := 1))# 'macfloat' is a floating point number
gap> UntraceInternalMethods();
```
# 7.4 Info Functions

The Info [\(7.4.6\)](#page-114-0) mechanism permits operations to display intermediate results or information about the progress of the algorithms. Information is always given according to one or more *info classes*. Each of the info classes defined in the GAP library usually covers a certain range of algorithms, so for example InfoLattice covers all the cyclic extension algorithms for the computation of a subgroup lattice.

Note that not all info classes defined in the GAP library are currently documented. Many GAP packages define additional info classes, which are typically documented in the corresponding package documentation. The function ShowUsedInfoClasses [\(7.4.5\)](#page-113-0) will show all info classes which GAP considers while executing code.

The amount of information to be displayed by each info class can be separately specified by the user. This is done by selecting a non-negative integer *level* for the info class: no information will be displayed at level 0, and the higher the level, the more information that will be displayed. At creation, an info class has level 0. By default, all built-in GAP info classes have level 0, except for the following info classes, which have level 1:

- InfoWarning [\(7.4.8\)](#page-115-0),
- InfoPackageLoading [\(76.2.5\)](#page-1290-0),
- InfoDebug,
- InfoPerformance,
- InfoTempDirectories,
- InfoPrimeInt, and
- InfoSLP.

#### 7.4.1 NewInfoClass

```
▷ NewInfoClass(name) (operation)
```
creates a new info class with name name.

#### 7.4.2 DeclareInfoClass

```
▷ DeclareInfoClass(name) (function)
```
creates a new info class with name name and binds it to the global variable name. The variable must previously be writable, and is made read-only by this function.

#### 7.4.3 SetInfoLevel

```
▷ SetInfoLevel(infoclass, level) (operation)
```
Sets the info level for infoclass to the non-negative integer level.

#### 7.4.4 InfoLevel

```
▷ InfoLevel(infoclass) (operation)
```
returns the info level of infoclass.

#### <span id="page-113-0"></span>7.4.5 ShowUsedInfoClasses

```
▷ ShowUsedInfoClasses(infoclass) (function)
```
Called with argument true, this makes GAP print the info class and level of any executed Info [\(7.4.6\)](#page-114-0) statement. Calling with the argument false stops this printing. Each level of each info class is only printed once. The history of printed info classes and levels is reset whenever true is passed.

```
<sub>-</sub> Example -
gap> ShowUsedInfoClasses(true);
gap> Intersection(Group((1,3,2,4,5,6)), Group((1,2,3,4,5,6)));
#I Would print info with SetInfoLevel(InfoBckt,1)
#I Would print info with SetInfoLevel(InfoBckt,3)
#I Would print info with SetInfoLevel(InfoBckt,5)
Group()gap Intersection(Group((1,3,2,4,5,6)), Group((1,2,3,4,5,6)));
Group()gap> ShowUsedInfoClasses(false);
```
#### <span id="page-114-0"></span>7.4.6 Info

```
\triangleright Info(infoclass, level, info[, moreinfo, ...]) (function)
```
If the info level of infoclass is at least level, then the remaining arguments, info, and possibly moreinfo and so on, are evaluated. (Technically, Info is a keyword and not a function.)

By default, the results of these evaluations are viewed, preceded by the string "#I " and followed by a newline.

If the info level of infoclass is strictly less than level, then the third and subsequent arguments are not evaluated. (The latter can save substantial time when displaying difficult results.)

The behaviour can be customized with SetInfoHandler [\(7.4.7\)](#page-114-1).

```
Example
gap> InfoExample:=NewInfoClass("InfoExample");;
gap> Info(InfoExample,1,"one");Info(InfoExample,2,"two");
gap> SetInfoLevel(InfoExample,1);
gap> Info(InfoExample,1,"one");Info(InfoExample,2,"two");
#I one
gap> SetInfoLevel(InfoExample,2);
gap> Info(InfoExample,1,"one");Info(InfoExample,2,"two");
#I one
#I two
gap> InfoLevel(InfoExample);
2
gap> Info(InfoExample,3,Length(Combinations([1..9999])));
```
Note that the last Info call is executed without problems, since the actual level 2 of InfoExample causes Info to ignore the last argument, which prevents Length(Combinations([1..9999])) from being evaluated; note that an evaluation would be impossible due to memory restrictions.

A set of info classes (called an *info selector*) may be passed to a single Info statement. As a shorthand, info classes and selectors may be combined with + rather than Union [\(30.5.3\)](#page-451-0). In this case, the message is triggered if the level of *any* of the classes is high enough.

```
Example
gap> InfoExample:=NewInfoClass("InfoExample");;
gap> SetInfoLevel(InfoExample,0);
gap> Info(InfoExample + InfoWarning, 1, "hello");
#I hello
gap> Info(InfoExample + InfoWarning, 2, "hello");
gap> SetInfoLevel(InfoExample,2);
gap> Info(InfoExample + InfoWarning, 2, "hello");
#I hello
gap> InfoLevel(InfoWarning);
1
```
#### <span id="page-114-1"></span>7.4.7 Customizing Info [\(7.4.6\)](#page-114-0) statements

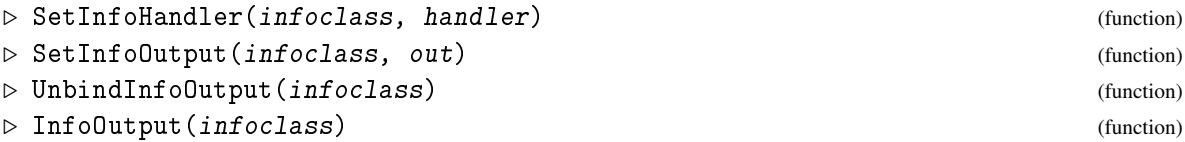

#### ▷ SetDefaultInfoOutput(out) (function)

#### Returns: nothing

This allows one to customize what happens in an  $Info(infoclass, level, ...)$  statement.

In the first function, handler must be a function with three arguments infoclass, level, list. Here list is the list containing the third argument and any subsequent optional arguments of the Info [\(7.4.6\)](#page-114-0) call.

The default handler is the function DefaultInfoHandler. It prints "#I ", then the third and further arguments of the info statement, and finally a " $\n\times$ ".

If the first argument of an Info [\(7.4.6\)](#page-114-0) statement is a sum of Info classes, the handler of the first summand is used.

The file or stream to which Info [\(7.4.6\)](#page-114-0) statements for individual Info [\(7.4.6\)](#page-114-0) classes print can be overridden with SetInfoOutput, retrieved with InfoOutput and reset to the default with UnbindInfoOutput. The initial default for all Info [\(7.4.6\)](#page-114-0) classes is the string "\*Print\*" which means the current output file. The default can be changed with SetDefaultInfoOutput. The argument out can be a filename or an open stream, the special names "\*Print\*", "\*errout\* and "\*stdout\* are also recognized.

For example, SetDefaultInfoOutput("\*errout\*"); would send Info [\(7.4.6\)](#page-114-0) output to standard error, which can be interesting if GAPs output is redirected.

#### <span id="page-115-0"></span>7.4.8 InfoWarning

▷ InfoWarning (info class)

is an info class to which general warnings are sent at level 1, which is its default level. More specialised warnings are shown via calls of Info [\(7.4.6\)](#page-114-0) at InfoWarning level 2, e.g. information about the autoloading of GAP packages and the initial line matched when displaying an on-line help topic.

# 7.5 Assertions

Assertions are used to find errors in algorithms. They test whether intermediate results conform to required conditions and issue an error if not.

#### 7.5.1 SetAssertionLevel

```
▷ SetAssertionLevel(lev) (function)
```
assigns the global assertion level to lev. By default it is zero.

#### 7.5.2 AssertionLevel

```
▷ AssertionLevel() (function)
```
returns the current assertion level.

#### <span id="page-116-1"></span>7.5.3 Assert

```
▷ Assert(lev, cond[, message]) (function)
```
With two arguments, if the global assertion level is at least  $lev$ , condition cond is tested and if it does not return true an error is raised. Thus Assert(lev, cond) is equivalent to the code

```
. Example .
if AssertionLevel() >= lev and not \langlecond> then
  Error("Assertion failure");
fi;
```
With the message argument form of the Assert statement, if the global assertion level is at least lev, condition cond is tested and if it does not return true then message is evaluated and printed.

Assertions are used at various places in the library. Thus turning assertions on can slow code execution significantly.

# 7.6 Timing

#### <span id="page-116-0"></span>7.6.1 Runtimes

```
▷ Runtimes() (function)
```
Runtimes returns a record with components bound to integers or fail. Each integer is the cpu time (processor time) in milliseconds spent by GAP in a certain status:

```
user time
```
cpu time spent with GAP functions (without child processes).

```
system_time
```
cpu time spent in system calls, e.g., file access (fail if not available).

```
user time children
```
cpu time spent in child processes (fail if not available).

```
system_time_children
```
cpu time spent in system calls by child processes (fail if not available).

Note that this function is not fully supported on all systems. Only the user\_time component is (and may on some systems include the system time).

The following example demonstrates tasks which contribute to the different time components:

```
Example
gap> Runtimes(); # after startup
rec( user_time := 3980, system_time := 60, user_time_children := 0,
  system_time_children := 0 )
gap> Exec("cat /usr/bin/*||wc"); # child process with a lot of file access
 893799 7551659 200928302
gap> Runtimes();
rec( user_time := 3990, system_time := 60, user_time_children := 1590,
  system_time_children := 600 )
gap > a := 0; for i in [1..100000000] do a := a + 1; od; # GAP user time
```

```
gap> Runtimes();
rec( user_time := 12980, system_time := 70, user_time_children := 1590,
  system_time_children := 600 )
gap> ?blabla # first call of help, a lot of file access
Help: no matching entry found
gap> Runtimes();
rec( user_time := 13500, system_time := 440, user_time_children := 1590,
  system_time_children := 600 )
```
#### 7.6.2 Runtime

```
▷ Runtime() (function)
```
Runtime returns the time spent by GAP in milliseconds as an integer. It is the same as the value of the user\_time component given by Runtimes [\(7.6.1\)](#page-116-0), as explained above.

See StringTime [\(27.10.9\)](#page-424-0) for a translation from milliseconds into hour/minute format.

#### 7.6.3 NanosecondsSinceEpoch

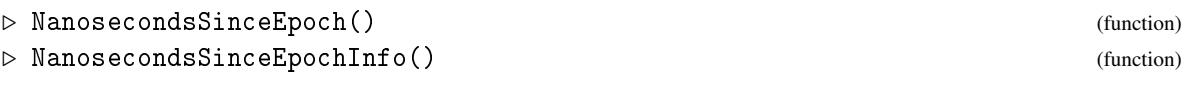

NanosecondsSinceEpoch returns the time in nanoseconds that has passed since some fixed, but unspecified time in the past. This function is appropriate for doing wallclock time measurements. The actual resolution depends on the system that GAP is run on. Information about the used timers can be obtained by calling NanosecondsSinceEpochInfo, which returns a record containing members Method, Monotonic, Reliable and Resolution.

Method is a string describing the method used to obtain timer values. This will usually contain the name of the syscall used.

Monotonic is a boolean. If it is true, then the values returned by NanosecondsSinceEpoch are guaranteed to be strictly monotonically increasing between two calls, if it is false then there is no such guarantee.

Resolution is an integer reflecting the resolution of the timer used in nanoseconds.

Reliable is a boolean. If it is true then the value Resolution is deemed reliable in the sense that it was obtained by querying the operating system, otherwise Resolution should be treated as an estimate.

#### <span id="page-117-0"></span>7.6.4 time

▷ time (global variable)

In the read-eval-print loop, time stores the number of milliseconds the last command took (see also memory\_allocated [\(7.7.2\)](#page-118-0) for the number of bytes of memory it allocated).

#### 7.6.5 Sleep

```
\rhd Sleep(time) (function)
▷ MicroSleep(time) (function)
```
These functions make GAP stop execution for a given period of time. The time to stop is given to Sleep in seconds and MicroSleep in microseconds.

# 7.7 Tracking Memory Usage

#### 7.7.1 TotalMemoryAllocated

```
▷ TotalMemoryAllocated() (function)
```
TotalMemoryAllocated returns the total amount of memory in bytes allocated by the GAP memory manager since GAP started.

#### <span id="page-118-0"></span>7.7.2 memory\_allocated

```
▷ memory_allocated (global variable)
```
In the read-eval-print loop, memory allocated [\(7.7.2\)](#page-118-0) stores the number of bytes of memory allocated by the last completed statement (see also time [\(7.6.4\)](#page-117-0) for the number of milliseconds it took).

# 7.8 Profiling

Profiling of code can be used to determine in which parts of a program how much time has been spent and how much memory has been allocated during runtime. GAP has two different methods of profiling. GAP can either profile by function, or line-by-line. Line by line profiling is currently only used for code coverage, while function profiling tracks memory and time usage.

#### 7.8.1 Function Profiling

This section describes how to profiling at the function level. The idea is that

- first one switches on profiling for those GAP functions the performance of which one wants to check,
- then one runs some GAP computations,
- then one looks at the profile information collected during these computations,
- then one runs more computations (perhaps clearing all profile information before, see ClearProfile [\(7.8.10\)](#page-121-0)),
- and finally one switches off profiling.

For switching on and off profiling, GAP supports entering a list of functions (see ProfileFunctions [\(7.8.5\)](#page-119-0), UnprofileFunctions [\(7.8.6\)](#page-120-0)) or a list of operations whose methods shall be (un)profiled (ProfileMethods [\(7.8.7\)](#page-120-1), UnprofileMethods [\(7.8.8\)](#page-120-2)), and DisplayProfile [\(7.8.9\)](#page-120-3) can be used to show profile information about functions in a given list.

Besides these functions, ProfileGlobalFunctions [\(7.8.2\)](#page-119-1), ProfileOperations [\(7.8.3\)](#page-119-2), and ProfileOperationsAndMethods [\(7.8.4\)](#page-119-3) can be used for switching on or off profiling for *all* global functions, operations, and operations together with all their methods, respectively, and for showing profile information about these functions.

Note that GAP will perform more slowly when profiling than when not.

#### <span id="page-119-1"></span>7.8.2 ProfileGlobalFunctions

▷ ProfileGlobalFunctions([bool]) (function)

Called with argument true, ProfileGlobalFunctions starts profiling of all functions that have been declared via DeclareGlobalFunction [\(79.10.5\)](#page-1357-0). Old profile information for all these functions is cleared. A function call with the argument false stops profiling of all these functions. Recorded information is still kept, so you can display it even after turning the profiling off.

When ProfileGlobalFunctions is called without argument, profile information for all global functions is displayed, see DisplayProfile [\(7.8.9\)](#page-120-3).

#### <span id="page-119-2"></span>7.8.3 ProfileOperations

```
▷ ProfileOperations([bool]) (function)
```
Called with argument true, ProfileOperations starts profiling of all operations. Old profile information for all operations is cleared. A function call with the argument false stops profiling of all operations. Recorded information is still kept, so you can display it even after turning the profiling off.

When ProfileOperations is called without argument, profile information for all operations is displayed (see DisplayProfile [\(7.8.9\)](#page-120-3)).

#### <span id="page-119-3"></span>7.8.4 ProfileOperationsAndMethods

```
▷ ProfileOperationsAndMethods([bool]) (function)
```
Called with argument true, ProfileOperationsAndMethods starts profiling of all operations and their methods. Old profile information for these functions is cleared. A function call with the argument false stops profiling of all operations and their methods. Recorded information is still kept, so you can display it even after turning the profiling off.

When ProfileOperationsAndMethods is called without argument, profile information for all operations and their methods is displayed, see DisplayProfile [\(7.8.9\)](#page-120-3).

#### <span id="page-119-0"></span>7.8.5 ProfileFunctions

```
▷ ProfileFunctions(funcs) (function)
```
starts profiling for all function in the list funcs. You can use ProfileGlobalFunctions [\(7.8.2\)](#page-119-1) to turn profiling on for all globally declared functions simultaneously.

#### <span id="page-120-0"></span>7.8.6 UnprofileFunctions

```
▷ UnprofileFunctions(funcs) (function)
```
stops profiling for all function in the list funcs. Recorded information is still kept, so you can display it even after turning the profiling off.

#### <span id="page-120-1"></span>7.8.7 ProfileMethods

```
▷ ProfileMethods(ops) (function)
```
starts profiling of the methods for all operations in the list ops.

#### <span id="page-120-2"></span>7.8.8 UnprofileMethods

```
▷ UnprofileMethods(ops) (function)
```
stops profiling of the methods for all operations in the list ops. Recorded information is still kept, so you can display it even after turning the profiling off.

#### <span id="page-120-3"></span>7.8.9 DisplayProfile

```
▷ DisplayProfile([functions][,] [mincount, mintime]) (function)
▷ GAPInfo.ProfileThreshold (global variable)
```
Called without arguments, DisplayProfile displays the profile information for profiled operations, methods and functions. If an argument functions is given, only profile information for the functions in the list functions is shown. If two integer values mincount, mintime are given as arguments then the output is restricted to those functions that were called at least mincount times or for which the total time spent (see below) was at least mintime milliseconds. The defaults for mincount and mintime are the entries of the list stored in the global variable GAPInfo. ProfileThreshold.

The default value of GAPInfo.ProfileThreshold is [ 10000, 30 ].

Profile information is displayed in a list of lines for all functions (including operations and methods) which are profiled. For each function, "count" gives the number of times the function has been called. "self/ms" gives the time (in milliseconds) spent in the function itself, "chld/ms" the time (in milliseconds) spent in profiled functions called from within this function, "stor/kb" the amount of storage (in kilobytes) allocated by the function itself, "chld/kb" the amount of storage (in kilobytes) allocated by profiled functions called from within this function, and "package" the name of the GAP package to which the function belongs; the entry "GAP" in this column means that the function belongs to the GAP library, the entry "(oprt.)" means that the function is an operation (which may belong to several packages), and an empty entry means that FilenameFunc [\(5.1.4\)](#page-75-0) cannot determine in which file the function is defined.

The list is sorted according to the total time spent in the functions, that is the sum of the values in the columns "self/ms" and "chld/ms".

At the end of the list, two lines are printed that show the total time used and the total memory allocated by the profiled functions not shown in the list (label OTHER) and by all profiled functions (label TOTAL), respectively.

An interactive variant of DisplayProfile is the function BrowseProfile (Browse: Browse-Profile) that is provided by the GAP package Browse.

#### <span id="page-121-0"></span>7.8.10 ClearProfile

 $\triangleright$  ClearProfile() (function)

clears all stored profile information.

#### 7.8.11 An Example of Function Profiling

Let us suppose we want to get information about the computation of the conjugacy classes of a certain permutation group. For that, first we create the group, then we start profiling for all global functions and for all operations and their methods, then we compute the conjugacy classes, and then we stop profiling.

Example

```
gap> g:= PrimitiveGroup( 24, 1);;
gap> ProfileGlobalFunctions( true );
gap> ProfileOperationsAndMethods( true );
gap> ConjugacyClasses( g );;
gap> ProfileGlobalFunctions( false );
gap> ProfileOperationsAndMethods( false );
```
Now the profile information is available. We can list the information for all profiled functions with DisplayProfile [\(7.8.9\)](#page-120-3).

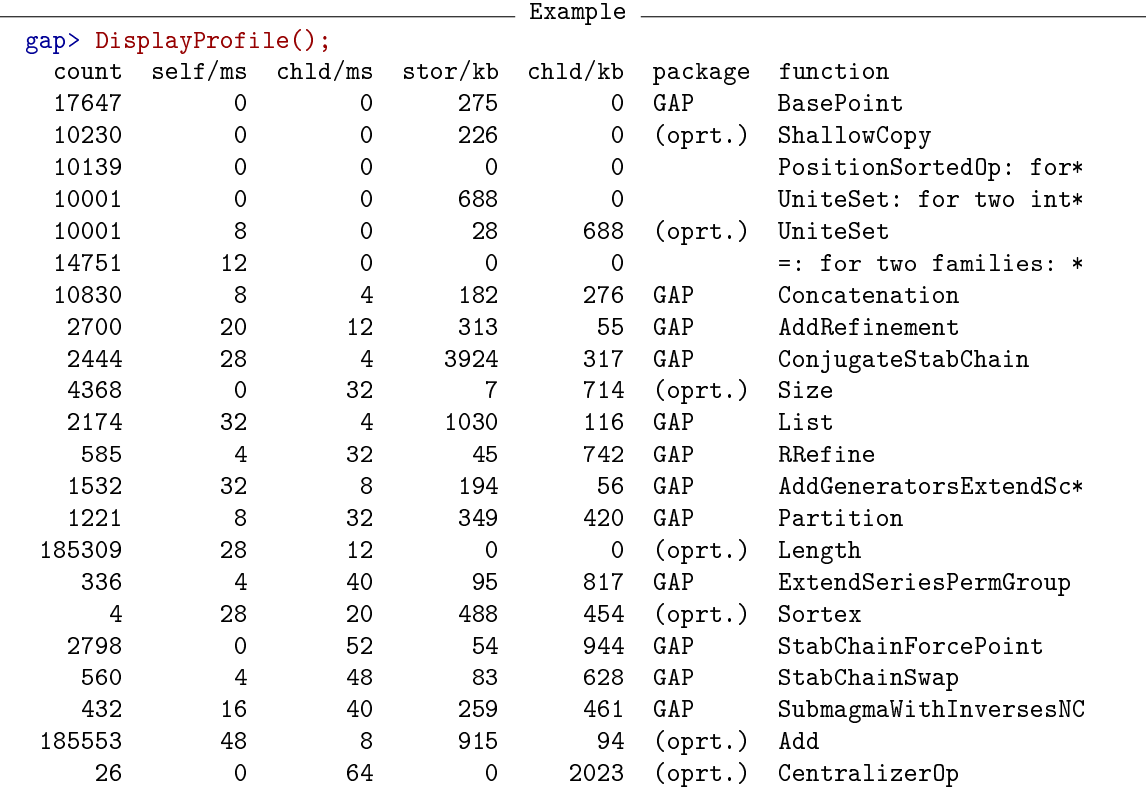

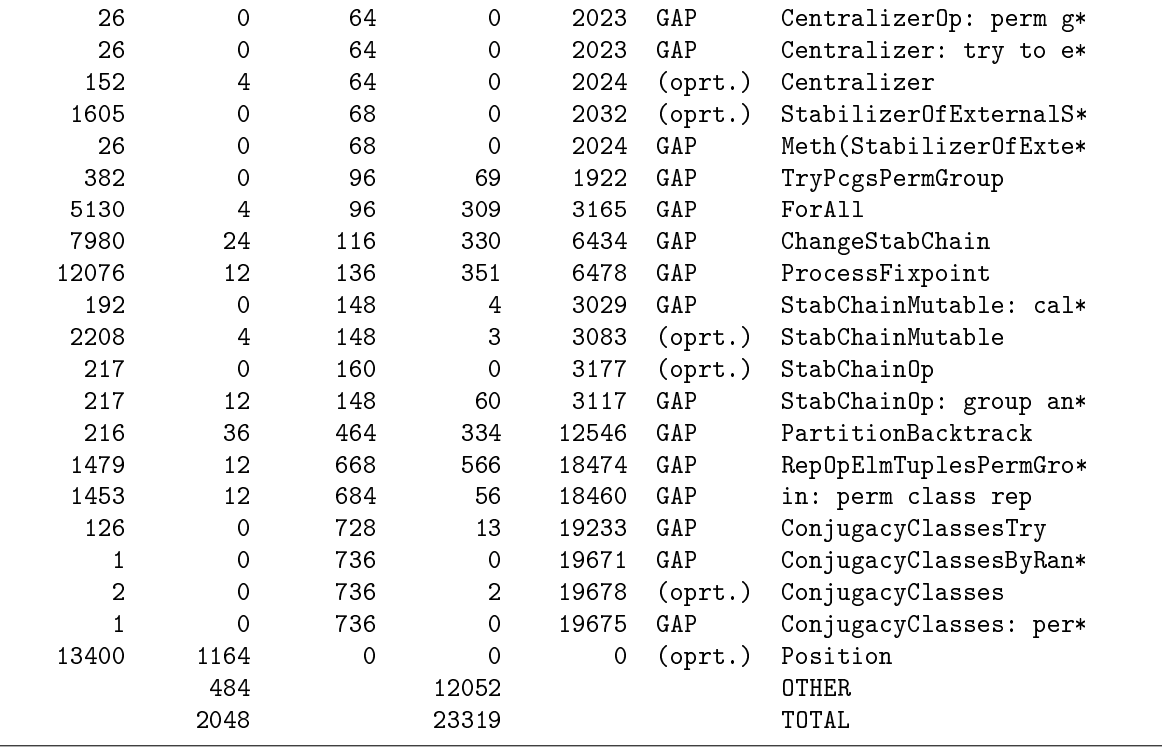

We can restrict the list to global functions with ProfileGlobalFunctions [\(7.8.2\)](#page-119-1).

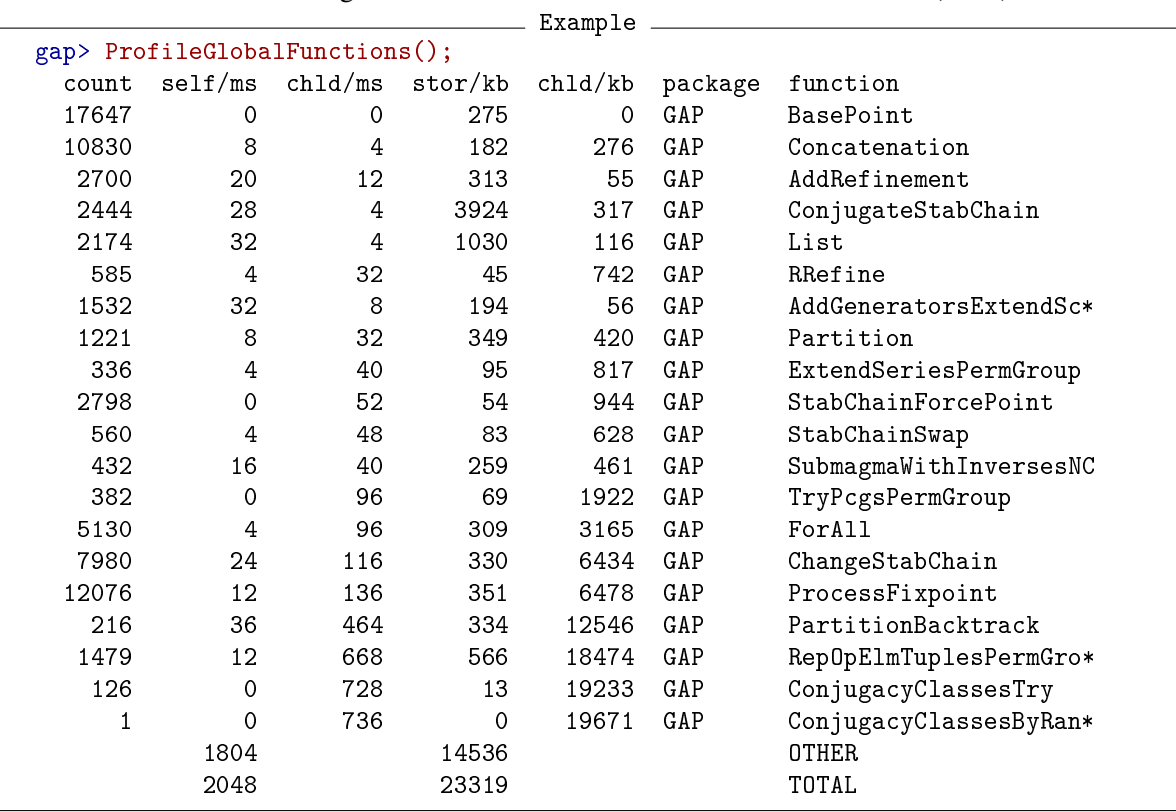

We can restrict the list to operations with ProfileOperations [\(7.8.3\)](#page-119-2).

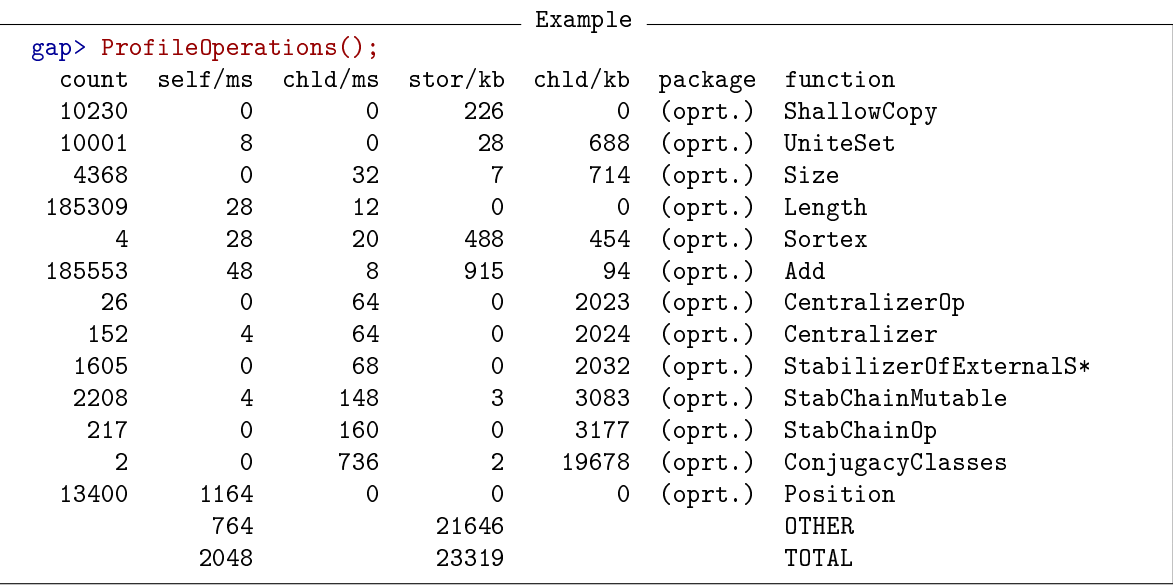

We can restrict the list to operations and their methods with ProfileOperationsAndMethods  $(7.8.4).$  $(7.8.4).$ 

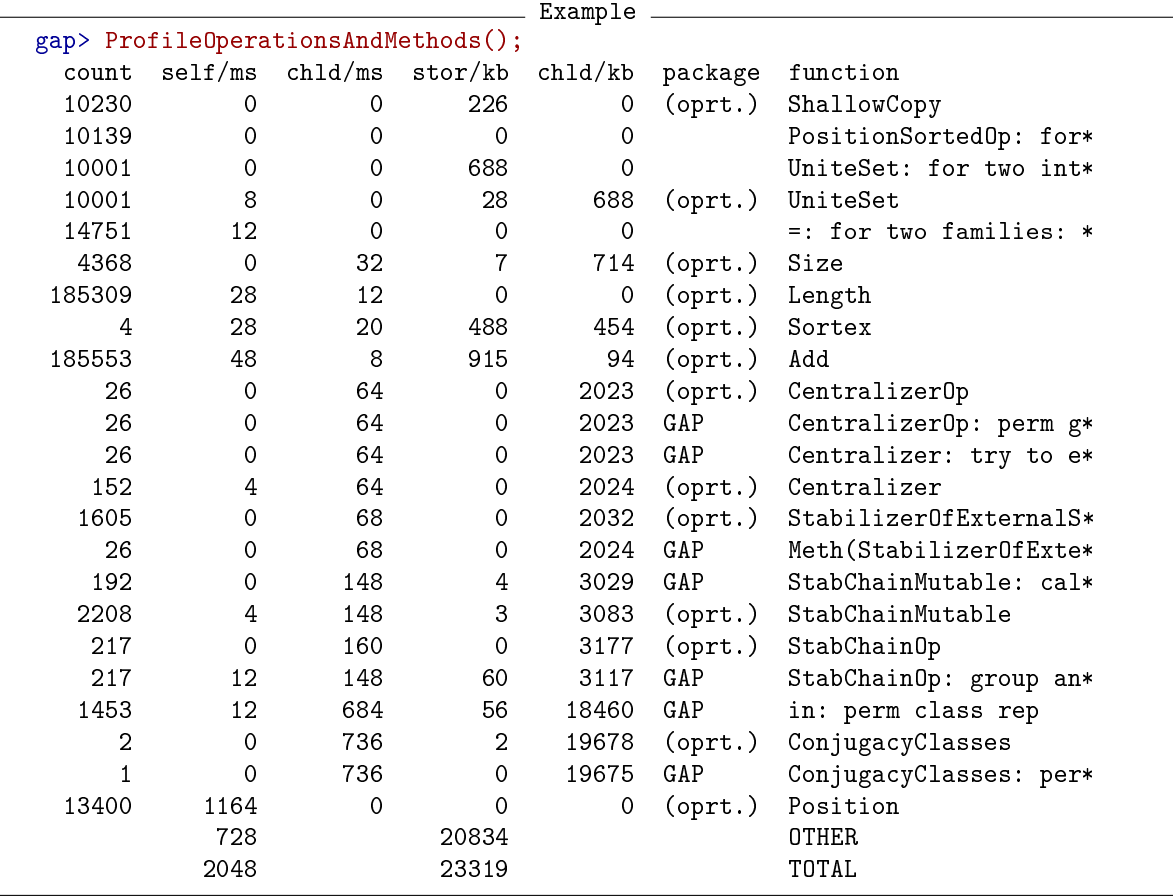

Finally, we can restrict the list to explicitly given functions with DisplayProfile [\(7.8.9\)](#page-120-3), by entering the list of functions as an argument.

```
_ Example <sub>-</sub>
gap> DisplayProfile( [ StabChainOp, Centralizer ] );
 count self/ms chld/ms stor/kb chld/kb package function
  152 4 64 0 2024 (oprt.) Centralizer
  217 0 160 0 3177 (oprt.) StabChainOp
        2044 23319 OTHER
        2048 23319 TOTAL
```
#### 7.8.12 Line By Line Profiling

Line By Line profiling tracks which lines have been executed in a piece of GAP code. Built into GAP are the methods necessary to generate profiles, the resulting profiles can be displayed with the 'profiling' package.

#### 7.8.13 Line by Line profiling example

There are two kinds of profiles GAP can build:

- Coverage : This records which lines of code are executed
- Timing : This records how much time is spend executing each line of code

A timing profile provides more information, but will take longer to generate and parse. A timing profile is generated using the functions ProfileLineByLine [\(7.8.14\)](#page-125-0) and UnprofileLineByLine [\(7.8.16\)](#page-125-1), as follows:

```
Example
gap> ProfileLineByLine("output.gz");
gap> Size(AlternatingGroup(10)); ; # Execute some GAP code you want to profile
gap> UnprofileLineByLine();
```
For code coverage, use instead the functions CoverageLineByLine [\(7.8.15\)](#page-125-2) and UncoverageLineByLine [\(7.8.17\)](#page-126-0). The profiler will only record lines which are read and executed while the profiler is running. If you want to perform code coverage or profile GAP's library, then you can use the GAP command line option '--cover filename.gz', which executes CoverageLineByLine [\(7.8.15\)](#page-125-2) before GAP starts. Similarly the option '--prof filename.gz' executes ProfileLineByLine [\(7.8.14\)](#page-125-0) before GAP starts. The profiler is designed for high performance, because of this, there are some limitations which users should be aware of:

- By default the profiler records the wall-clock time which has passed, rather than the CPU time taken (because it is lower overhead), so any time taken writing commands will be charged to the last GAP statement which was executed. Therefore it is better to write a function which starts profiling, executes your code, and then stops profiling.
- If you end the filename with ".gz", the resulting file will automatically be compressed. This is highly recommended!
- The profiler can only track GAP code which occurs in a function  $-$  this is most obvious when looking at code coverage examples, which will appear to miss lines of code in files not in a function.

• If the current GAP is forked, using the IO\_fork function in the IO package, a new profile output file will be created for the new child process, with the process ID of the child attached to the end of the filename.

Profiles are transformed into a human-readable form with 'profiling' package, for example with the 'OutputAnnotatedCodeCoverageFiles' function.

#### <span id="page-125-0"></span>7.8.14 ProfileLineByLine

▷ ProfileLineByLine(filename[, options]) (function)

ProfileLineByLine begins GAP recording profiling data to the file filename. This file will get \*very\* large very quickly. This file is compressed using gzip to reduce its size. options is an optional dictionary, which sets various configuration options. These are

#### coverage

Boolean (defaults to false). If this is enabled, only information about which lines are read and executed is stored. Enabling this is the same as calling CoverageLineByLine [\(7.8.15\)](#page-125-2). Using this ignores all other options.

#### wallTime

Boolean (defaults to true). Sets if time should be measured using wall-clock time (true) or CPU time (false). (measuring CPU-time has a higher overhead).

#### recordMem

Boolean (defaults to false). Instead of recording the CPU time taken by statements, record the total size of all new objects created by each line.

#### resolution

Integer (defaults to 0). By default profiling will record a trace of all executed code. When resolution non-zero, GAP instead samples which piece of code is being executed every resolution nanoseconds. Increasing this improves performance and produces smaller traces, at the cost of accuracy. GAP will still accurately record which statements are executed at least once.

#### <span id="page-125-2"></span>7.8.15 CoverageLineByLine

```
▷ CoverageLineByLine(filename) (function)
```
CoverageLineByLine begins GAP recording code coverage to the file filename. This is equivalent to calling ProfileLineByLine [\(7.8.14\)](#page-125-0) with coverage=true.

#### <span id="page-125-1"></span>7.8.16 UnprofileLineByLine

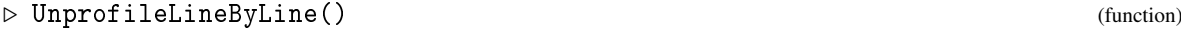

Stops profiling which was previously started with ProfileLineByLine [\(7.8.14\)](#page-125-0) or CoverageLineByLine [\(7.8.15\)](#page-125-2).

#### <span id="page-126-0"></span>7.8.17 UncoverageLineByLine

```
▷ UncoverageLineByLine() (function)
```
Stops profiling which was previously started with ProfileLineByLine [\(7.8.14\)](#page-125-0) or CoverageLineByLine [\(7.8.15\)](#page-125-2).

#### 7.8.18 IsLineByLineProfileActive

```
▷ IsLineByLineProfileActive() (function)
```
IsLineByLineProfileActive returns if line-by-line profiling is currently activated.

#### 7.8.19 DisplayCacheStats

▷ DisplayCacheStats() (function)

displays statistics about the different caches used by the method selection.

#### 7.8.20 ClearCacheStats

▷ ClearCacheStats() (function)

clears all statistics about the different caches used by the method selection.

# 7.9 Information about the version used

The global variable GAPInfo. Version (see GAPInfo  $(3.5.1)$ ) contains the version number of the version of GAP. Its value can be checked other version number using CompareVersionNumbers [\(76.3.9\)](#page-1294-0).

To produce sample citations for the used version of GAP or for a package available in this GAP installation, use Cite [\(76.3.19\)](#page-1301-0).

If you wish to report a problem to GAP Support or GAP Forum, it may be useful to not only report the version used, but also to include the GAP banner displays the information about the architecture for which the GAP binary is built, used libraries and loaded packages.

# 7.10 Test Files

Test files are used to check that GAP produces correct results in certain computations. A selection of test files for the library can be found in the tst directory of the GAP distribution.

### <span id="page-126-1"></span>7.10.1 Starting and stopping test

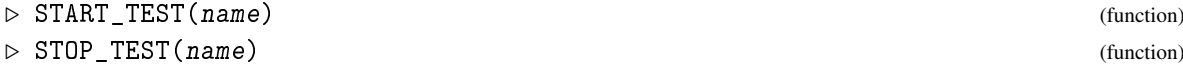

START\_TEST [\(7.10.1\)](#page-126-1) and STOP\_TEST [\(7.10.1\)](#page-126-1) may be optionally used in files that are read via Test [\(7.10.2\)](#page-127-0). If used, START\_TEST [\(7.10.1\)](#page-126-1) reinitialize the caches and the global random number generator, in order to be independent of the reading order of several test files. Furthermore, the assertion level (see Assert [\(7.5.3\)](#page-116-1)) is set to 2 (if it was lower before) by START\_TEST [\(7.10.1\)](#page-126-1) and set back to the previous value in the subsequent STOP\_TEST [\(7.10.1\)](#page-126-1) call.

To use these options, a test file should be started with a line

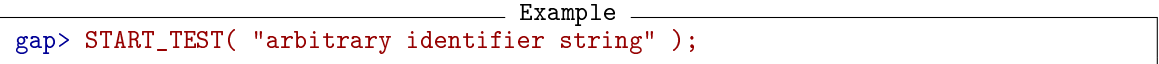

(Note that the gap> prompt is part of the line!) and should be finished with a line

Example gap> STOP\_TEST( "same identifier string as for START\_TEST" );

If you want to run a quick test of your GAP installation (though this is not required), you can read in a test script that exercises some GAP's capabilities.

```
Example
gap> Read( Filename( DirectoriesLibrary( "tst" ), "testinstall.g" ) );
```

```
Example
test file time(msec)
                 -------------------------------------------
testing: ................/gap4r5/tst/zlattice.tst
zlattice.tst 0
testing: ................/gap4r5/tst/gaussian.tst
gaussian.tst 10
[ further lines deleted ]
```
If you want to run a more advanced check (this is not required and make take up to an hour), you can read teststandard.g which is an extended test script performing all tests from the tst directory.

```
Example
gap> Read( Filename( DirectoriesLibrary( "tst" ), "teststandard.g" ) );
```
#### <span id="page-127-0"></span>7.10.2 Test

 $\triangleright$  Test(fname[, optrec]) (function)

Returns: true or false.

The argument fname must be the name of a file or an open input stream. The content of this file or stream should contain GAP input and output. The function Test runs the input lines, compares the actual output with the output stored in fname and reports differences. With an optional record as argument optrec details of this process can be adjusted. Note that the rewriteToFile option is especially useful for generating test files.

More precisely, the content of fname must have the following format.

Lines starting with "gap> " are considered as GAP input, they can be followed by lines starting with "> " if the input is continued over several lines.

To allow for comments in fname the following lines are ignored by default: lines at the beginning of frame that start with "#" or are empty, and one empty line together with one or more lines starting

with "#".

All other lines are considered as GAP output from the preceding GAP input.

Lines which begin " $\#\mathcal{Q}$ " define special configuration options for tests. The  $\#\mathcal{Q}$ local and  $\#\mathcal{Q}$ exec options can only be used before any GAP input, and the other commands can only be used between individual tests (just before a line starting gap>, or at end of the file). Currently defined options are:

#### #@local identifierlist

Run all the tests in the input as if it is in a function with local variable list identifierlist, which is a comma-separated list of identifiers. Multiple  $\#\textcircled{}$  local lines may be used. These lines should *not* end with a comma or semicolon. If this option is used then an error will occur unless *all* the variables used are included in the local list.

As an example, the Utils package has a test file tst/iterator.tst which starts with the lines: \_ Example \_

```
#@local c3c3, cart, G, h, it1, it2, iter, iter0, iter4, iterL
#@local L, n, pairs0, pairs4, pairsL, s3, s4
```
#### #@exec gapcode

Execute the code gapcode before any test in the input is run. This allows defining global variables when using #@local.

#### #@if EXPR ... [#@else] ... #@fi

A #@if allows to conditionally skip parts of the test input depending on the value of a boolean expression. The exact behavior is done as follows:

If the GAP expression EXPR evaluates to true, then the lines after the #@if are used until either a #@else or #@fi is reached. If a #@else is present then the code after the #@else is used if and only if EXPR evaluated to false. Finally, once #fi is reached, evaluation continues normally.

Note that EXPR is evaluated after all #@exec lines have been executed but before any tests are run. Thus, it cannot depend on test results or packages loaded in tests, but it can depend on packages loaded via #@exec.

As an example, the GAP test suite contains the test file tst/testinstall/pperm.tst which contains the lines: Example

```
#@if GAPInfo.BytesPerVariable = 8
gap> HASH_FUNC_FOR_PPERM(f, 10 ^ 6) in [260581, 402746];
true
#@else
gap > HASH_FUNC_FOR_PPERM(f, 10 \cap 6);953600
#@fi
```
By default the actual GAP output is compared exactly with the stored output, and if these are different some information about the differences is printed.

If any differences are found then Test returns false, otherwise true.

If the optional argument optrec is given it must be a record. The following components of optrec are recognized and can change the default behaviour of Test:

#### ignoreComments

If set to false then no lines in fname are ignored as explained above (default is true).

#### width

The screen width used for the new output (default is 80).

#### compareFunction

This must be a function that gets two strings as input, the newly generated and the stored output of some GAP input. The function must return true or false, indicating if the strings should be considered equivalent or not. By default  $\zeta = (31.11.1)$  $\zeta = (31.11.1)$  is used.

Two strings are recognized as abbreviations in this component: "uptowhitespace" checks if the two strings become equal after removing all white space. And "uptonl" compares the string up to trailing newline characters.

#### transformFunction

This must be a function that gets one string as input, either the newly generated or the stored output of some GAP input. The function must return a new string which will be used to compare the actual and the expected output. By default IdFunc [\(5.4.6\)](#page-80-0) is used.

Two strings are recognized as abbreviations in this component: "removewhitespace" removes all white space. And "removenl" removes all trailing newline characters.

#### reportDiff

A function that gets six arguments and reports a difference in the output: the GAP input, the expected GAP output, the newly generated output, the name of tested file, the line number of the input, the time to run the input. (The default is demonstrated in the example below.)

#### rewriteToFile

If this is bound to a string it is considered as a file name and that file is written with the same input and comment lines as fname but the output substituted by the newly generated version; if it is bound to true, then this is treated as if it was bound to fname (default is false). This is especially useful for generating test files because it ensures that the test files are formatted exactly as Test expects them to be.

#### writeTimings

If this is bound to a string it is considered as a file name, that file is written and contains timing information for each input in fname.

#### compareTimings

If this is bound to a string it is considered as name of a file to which timing information was stored via writeTimings in a previous call. The new timings are compared to the stored ones. By default only commands which take more than a threshold of 100 milliseconds are considered, and only differences of more than 20% are considered significant. These defaults can be overwritten by assigning a list [timingfile, threshold, percentage] to this component. (The default of compareTimings is false.)

#### reportTimeDiff

This component can be used to overwrite the default function to display timing differences. It must be a function with 5 arguments: GAP input, name of test file, line number, stored time, new time.

#### ignoreSTOP\_TEST

By default set to true, in that case the output of GAP input starting with "STOP\_TEST" is not checked.

#### showProgress

If this is true then GAP prints position information and the input line before it is processed; if set to "some", then GAP shows the current line number of the test being processed; if set to false, no progress updates are displayed (default is "some" if GAP's output goes to a terminal, otherwise false).

#### subsWindowsLineBreaks

If this is true then GAP substitutes DOS/Windows style line breaks " $\r \n\cdot \r \wedge n$ " by UNIX style line breaks "\n" after reading the test file. (default is true).

```
returnNumFailures
```
If this is true then GAP returns the number of input lines of the test file which had differences in their output, instead of returning true or false.

Example

```
gap> tnam := Filename(DirectoriesLibrary(), "../doc/ref/demo.tst");;
gap> mask := function(str) return Concatenation("| ",
> JoinStringsWithSeparator(SplitString(str, "\n", ""), "\n| "),
> "\n\langle n"\rangle; end;;
gap> Print(mask(StringFile(tnam)));
| # this is a demo file for the 'Test' function
| #
\vert gap> g := Group((1,2), (1,2,3));
| Group([ (1,2), (1,2,3) ])
|
| # another comment following an empty line
| # the following fails:
\vert gap> a := 13+29;
| 41
gap> ss := InputTextString(StringFile(tnam));;
gap> Test(ss);
########> Diff in test stream, line 8:
# Input is:
a := 13+29;
# Expected output:
41
# But found:
42
########
false
gap> RewindStream(ss);
true
gap> dtmp := DirectoryTemporary();;
gap> ftmp := Filename(dtmp,"demo.tst");;
gap> Test(ss, rec(reportDiff := Ignore, rewriteToFile := ftmp));
false
gap> Test(ftmp);
true
gap> Print(mask(StringFile(ftmp)));
| # this is a demo file for the 'Test' function
| #
\vert gap> g := Group((1,2), (1,2,3));
| Group([ (1,2), (1,2,3) ])
```

```
|
| # another comment following an empty line
| # the following fails:
| gap> a := 13+29;
| 42
```
#### 7.10.3 TestDirectory

▷ TestDirectory(inlist[, optrec]) (function)

Returns: true or false.

The argument inlist must be either a single filename or directory name, or a list of filenames and directories. The function TestDirectory will take create a list of files to be tested by taking any files in inlist, and recursively searching any directories in inlist for files ending in .tst. Each of these files is then run through Test [\(7.10.2\)](#page-127-0), and the results printed, and true returned if all tests passed.

If the optional argument optrec is given it must be a record. Note that the rewriteToFile option is especially useful for generating test files. The following components of optrec are recognized and can change the default behaviour of TestDirectory:

#### testOptions

A record which will be passed on as the second argument of Test [\(7.10.2\)](#page-127-0) if present.

#### earlyStop

If true, stop as soon as any Test [\(7.10.2\)](#page-127-0) fails (defaults to false).

#### showProgress

Print information about how tests are progressing (defaults to "some" if GAP's output goes to a terminal, otherwise false).

#### suppressStatusMessage

suppress displaying status messages #I Errors detected while testing and #I No errors detected while testing after the test (defaults to false).

#### rewriteToFile

If true, then rewrite each test file to disc, with the output substituted by the results of running the test (defaults to false). This is especially useful for generating test files because it ensures that the test files are formatted exactly as Test [\(7.10.2\)](#page-127-0) expects them to be.

#### exclude

A list of file and directory names which will be excluded from testing (defaults to []).

#### exitGAP

Rather than returning true or false, exit GAP with the return value of GAP set to success or fail, depending on if all tests passed (defaults to false).

See also TestPackage [\(76.3.5\)](#page-1292-0) for the information on running standard tests for GAP packages.

# 7.11 Debugging Recursion

The GAP interpreter monitors the level of nesting of GAP functions during execution. By default, whenever this nesting reaches a multiple of 5000, GAP enters a break loop  $(6.4)$  allowing you to terminate the calculation, or enter RETURN; to continue it.

```
Example
gap> dive:= function(depth) if depth>1 then dive(depth-1); fi; return; end;
function( depth ) ... end
gap dive(100);
gap> OnBreak:= function() Where(1); end; # shorter traceback
function( ) ... end
gap> dive(6000);
recursion depth trap (5000)
 at
dive( depth - 1 );
 called from
dive( depth - 1 ); called from
...
Entering break read-eval-print loop ...
you can 'quit;' to quit to outer loop, or
you may 'return;' to continue
brk> return;
gap> dive(11000);
recursion depth trap (5000)
 at
dive(depth - 1);
 called from
dive( depth - 1 ); called from
...
Entering break read-eval-print loop ...
you can 'quit;' to quit to outer loop, or
you may 'return;' to continue
brk> return;
recursion depth trap (10000)
 at
dive(depth - 1);
 called from
dive( depth - 1 ); called from
...
Entering break read-eval-print loop ...
you can 'quit;' to quit to outer loop, or
you may 'return;' to continue
brk> return;
gap>
```
This behaviour can be controlled using the following procedures.

#### 7.11.1 SetRecursionTrapInterval

```
▷ SetRecursionTrapInterval(interval) (function)
▷ GetRecursionDepth() (function)
```
GetRecursionDepth returns the nesting level of the GAP interpreter. This is reset to 0 every time the break loop is entered. SetRecursionTrapInterval sets the depth of the stack at which GAP will enter the Break loop. *interval* must be a non-negative small integer (between 0 and  $2^{28}$ ). An interval of 0 suppresses the monitoring of recursion altogether. In this case excessive recursion may cause GAP to crash.

```
Example
```

```
gap> GetRecursionDepth();
\Omegagap> dive := function(depth)
> if depth>1 then
> dive(depth-1);
> else
> Print("Depth ", GetRecursionDepth());
> fi;
> end;;
gap> SetRecursionTrapInterval(1000);
gap> dive(100);
Depth 100
gap> dive(2500);
recursion depth trap (1000)
 at
dive(depth - 1);
called from
dive( depth - 1 ); called from
...
Entering break read-eval-print loop ...
you can 'quit;' to quit to outer loop, or
you may 'return;' to continue
brk> return;
recursion depth trap (2000)
 at
dive(depth - 1);
called from
dive( depth - 1 ); called from
...
Entering break read-eval-print loop ...
you can 'quit;' to quit to outer loop, or
you may 'return;' to continue
brk> GetRecursionDepth();
\Omegabrk> return;
gap> SetRecursionTrapInterval(-1);
Error, SetRecursionTrapInterval: \langleinterval> must be a small integer greater than 5 (n)
ot the integer -1)
not in any function
Entering break read-eval-print loop ...
you can 'quit;' to quit to outer loop, or
you can replace <interval> via 'return <interval>;' to continue
brk> return 0;
gap> dive(20000);
Depth 20000
gap> dive(2000000);
```
Segmentation fault

# 7.12 Global Memory Information

#### <span id="page-134-0"></span>7.12.1 Garbage Collection

The GAP environment provides automatic memory management, so that the programmer does not need to concern themselves with allocating space for objects, or recovering space when objects are no longer needed. The memory manager that shall be used by GAP is specified at compile time. One of the choices is called GASMAN (GAP Storage MANager). (The name of the currently used garbage collector is stored in the variable GAPInfo.KernelInfo.GC.)

If GAP uses GASMAN then messages reporting garbage collections performed by GASMAN can be switched on by the -g command line option (see section [3.1\)](#page-32-0). There are also some facilities to access information from GASMAN from GAP programs, see below.

#### 7.12.2 CollectGarbage

▷ CollectGarbage(full) (function)

Returns: nothing.

This function forces a garbage collection. If full is true then it triggers a full garbage collection, otherwise a partial one.

GAP invokes its garbage collector automatically, thus there is normally no need to call CollectGarbage.

The function CollectGarbage was introduced in GAP 4.12. In older GAP versions, one can use GASMAN( "collect" ) (if full is true) or GASMAN( "partial" ) (if full is not true) instead.

Example

```
gap> CollectGarbage( false );
gap> CollectGarbage( true );
```
#### 7.12.3 GasmanStatistics

```
▷ GasmanStatistics() (function)
```
This function is meaningful only if GASMAN is the garbage collector used by GAP, see Section [7.12.1.](#page-134-0)

GasmanStatistics returns a record containing some information from the garbage collection mechanism. The record may contain up to four components: full, partial, npartial, and nfull.

The full component will be present if a full garbage collection has taken place since GAP started. It contains information about the most recent full garbage collection. It is a record, with eight components: livebags contains the number of bags which survived the garbage collection; livekb contains the total number of kilobytes occupied by those bags; deadbags contains the total number of bags which were reclaimed by that garbage collection and all the partial garbage collections preceding it, since the previous full garbage collection; deadkb contains the total number of kilobytes occupied by those bags; freekb reports the total number of kilobytes available in the GAP workspace for new objects; totalkb reports the actual size of the workspace; time reports the CPU time in milliseconds

spent on the last garbage collection and cumulative the total CPU time in milliseconds spent on that type of garbage collection since GAP started.

These figures should be viewed with some caution. They are stored internally in fixed length integer formats, and deadkb and deadbags are liable to overflow if there are many partial collections before a full collection. Also, note that livekb and freekb will not usually add up to totalkb. The difference is essentially the space overhead of the memory management system.

The partial component will be present if there has been a partial garbage collection since the last full one. It is also a record with the same six components as full. In this case deadbags and deadkb refer only to the number and total size of the garbage bags reclaimed in this partial garbage collection and livebagsand livekb only to the numbers and total size of the young bags that were considered for garbage collection, and survived.

The npartial and nfull components will contain the number of full and partial garbage collections performed since GAP started.

#### 7.12.4 GasmanMessageStatus

```
▷ GasmanMessageStatus() (function)
```
▷ SetGasmanMessageStatus(stat) (function)

This function is meaningful only if GASMAN is the garbage collector used by GAP, see Section [7.12.1.](#page-134-0)

GasmanMessageStatus returns one of the strings "none", "full", or "all", depending on whether the garbage collector is currently set to print messages on no collections, full collections only, or all collections, respectively.

Calling SetGasmanMessageStatus with the argument stat, which should be one of the three strings mentioned above, sets the garbage collector messaging level.

#### 7.12.5 GasmanLimits

```
▷ GasmanLimits() (function)
```
This function is meaningful only if GASMAN is the garbage collector used by GAP, see Section [7.12.1.](#page-134-0)

GasmanLimits returns a record with three components: min is the minimum workspace size as set by the -m command line option in kilobytes. The workspace size will never be reduced below this by the garbage collector. max is the maximum workspace size, as set by the -o command line option, also in kilobytes. If the workspace would need to grow past this point, GAP will enter a break loop to warn the user. A value of 0 indicates no limit. kill is the absolute maximum, set by the -K command line option. The workspace will never be allowed to grow past this limit.

# Chapter 8

# Options Stack

GAP supports a *global options system*. This is intended as a way for the user to provide guidance to various algorithms that might be used in a computation. Such guidance should not change mathematically the specification of the computation to be performed, although it may change the algorithm used. A typical example is the selection of a strategy for the Todd-Coxeter coset enumeration procedure. An example of something not suited to the options mechanism is the imposition of exponent laws in the *p*-Quotient algorithm.

The basis of this system is a global stack of records. All the entries of each record are thought of as options settings, and the effective setting of an option is given by the topmost record in which the relevant field is bound.

The reason for the choice of a stack is the intended pattern of use:

```
PushOptions( rec( stuff ) );
DoSomething( args );
PopOptions();
```
This can be abbreviated, to DoSomething ( $args : stuff$ ); with a small additional abbreviation of stuff permitted. See [4.12.2](#page-63-0) for details. The full form can be used where the same options are to run across several calls, or where the DoSomething procedure is actually an infix operator, or other function with special syntax.

An alternative to this system is the use of additional optional arguments in procedure calls. This is not felt to be sufficient because many procedure calls might cause, for example, a coset enumeration and each would need to make provision for the possibility of extra arguments. In this system the options are pushed when the user-level procedure is called, and remain in effect (unless altered) for all procedures called by it.

Note that in some places in the system optional records containing options which are valid only for the immediate function or method call are in fact used.

# 8.1 Functions Dealing with the Options Stack

#### <span id="page-136-0"></span>8.1.1 PushOptions

▷ PushOptions(options\_record) (function)

This function pushes a record of options onto the global option stack. Note that PushOptions( rec(  $opt := \text{fail }$ ) has the effect of resetting the option  $opt$ , since an option that has never been set has the value fail returned by ValueOption [\(8.1.5\)](#page-137-0).

Note that there is no check for misspelt or undefined options.

#### <span id="page-137-2"></span>8.1.2 PopOptions

▷ PopOptions() (function)

This function removes the top-most options record from the options stack if there is one.

#### <span id="page-137-1"></span>8.1.3 ResetOptionsStack

```
▷ ResetOptionsStack() (function)
```
unbinds (i.e. removes) all the options records from the options stack.

*Note:* ResetOptionsStack should *not* be used within a function. Its intended use is to clean up the options stack in the event that the user has quit from a break loop, so leaving a stack of no-longer-needed options (see [6.4.1\)](#page-91-0).

#### 8.1.4 OnQuit

 $\rhd$   $\complement$   $\Box$  (function) (function)

called when a user selects to quit; a break loop entered via execution of  $Error (6.6.1)$  $Error (6.6.1)$ . As GAP starts up, OnQuit is defined to do nothing, in case an error is encountered during GAP start-up. Later in the loading process we redefine OnQuit to do a variant of ResetOptionsStack [\(8.1.3\)](#page-137-1) to ensure the options stack is empty after a user quits an Error [\(6.6.1\)](#page-96-0)-induced break loop. (OnQuit differs from ResetOptionsStack [\(8.1.3\)](#page-137-1) in that it warns when it does something rather than the other way round.) Currently, OnQuit is not advertised, since exception handling may make it obsolete.

#### <span id="page-137-0"></span>8.1.5 ValueOption

```
▷ ValueOption(opt) (function)
```
This function is a method for accessing the options stack without changing it; opt should be the name of an option, i.e. a string. A function which makes decisions that might be affected by options should examine the result of ValueOption. If opt is currently not set then fail is returned.

#### 8.1.6 DisplayOptionsStack

```
▷ DisplayOptionsStack() (function)
```
This function prints a human-readable display of the complete options stack.

#### 8.1.7 InfoOptions

▷ InfoOptions (info class)

This info class can be used to enable messages about options being changed (level 1) or accessed (level 2).

# 8.2 Options Stack – an Example

The example below shows simple manipulation of the Options Stack, first using PushOptions [\(8.1.1\)](#page-136-0) and PopOptions [\(8.1.2\)](#page-137-2) and then using the special function calling syntax.

 $\_$  Example  $\_$ 

```
gap> foo := function()
> Print("myopt1 = ", ValueOption("myopt1"),
> " myopt2 = ",ValueOption("myopt2"),"\n");
> end;
function( ) ... end
gap> foo();
myopt1 = fail myopt2 = fail
gap> PushOptions(rec(myopt1 := 17));
gap> foo();
myopt1 = 17 myopt2 = failgap> DisplayOptionsStack();
[ rec(
      myopt1 := 17 ) ]
gap> PopOptions();
gap> foo();
myopt1 = fail myopt2 = fail
gap > foo( : myopt1, myopt2 := [Z(3), "aardvark"]);myopt1 = true myopt2 = [ Z(3), "aardvark" ]
gap> DisplayOptionsStack();
[ ]
gap>
```
# Chapter 9

# Files and Filenames

Files are identified by filenames, which are represented in GAP as strings. Filenames can be created directly by the user or a program, but of course this is operating system dependent.

Filenames for some files can be constructed in a system independent way using the following functions. This is done by first getting a directory object for the directory the file shall reside in, and then constructing the filename. However, it is sometimes necessary to construct filenames of files in subdirectories relative to a given directory object. In this case the directory separator is *always* / even under DOS or MacOS.

Section [9.3](#page-140-0) describes how to construct directory objects for the common GAP and system directories. Using the command Filename [\(9.4.1\)](#page-142-0) it is possible to construct a filename pointing to a file in these directories. There are also functions to test for accessibility of files, see [9.6.](#page-143-0)

### 9.1 Portability

For portability filenames and directory names should be restricted to at most 8 alphanumerical characters optionally followed by a dot . and between 1 and 3 alphanumerical characters. Upper case letters should be avoided because some operating systems do not make any distinction between case, so that NaMe, Name and name all refer to the same file whereas some operating systems are case sensitive. To avoid problems only lower case characters should be used.

Another function which is system-dependent is LastSystemError [\(9.1.1\)](#page-139-0).

#### <span id="page-139-0"></span>9.1.1 LastSystemError

```
▷ LastSystemError() (function)
```
LastSystemError returns a record describing the last system error that has occurred. This record contains at least the component message which is a string. This message is, however, highly operating system dependent and should only be used as an informational message for the user.

# <span id="page-139-1"></span>9.2 GAP Root Directories

When GAP is started it determines a list of directories which we call the *GAP root directories*. In a running GAP session this list can be found in GAPInfo.RootPaths.

The core part of GAP knows which files to read relative to its root directories. For example when GAP wants to read its library file lib/group.gd, it appends this path to each path in GAPInfo.RootPaths until it finds the path of an existing file. The first file found this way is read.

Furthermore, GAP looks for available packages by examining the subdirectories pkg/ in each of the directories in GAPInfo.RootPaths.

The root directories are specified via one or several of the -l paths command line options, see [3.1.](#page-32-0) Furthermore, by default GAP automatically prepends a user specific GAP root directory to the list; this can be avoided by calling GAP with the  $-r$  option. The name of this user specific directory depends on your operating system, it can be found in GAPInfo.UserGapRoot. This directory can be used to tell GAP about personal preferences, to always load some additional code, to install additional packages, or to overwrite some GAP files. See [3.2](#page-36-0) for more information how to do this.

#### <span id="page-140-0"></span>9.3 Directories

#### <span id="page-140-1"></span>9.3.1 IsDirectory

```
▷ IsDirectory(obj) (Category)
```
IsDirectory is a category of directories.

#### 9.3.2 Directory

```
▷ Directory(string) (operation)
```
returns a directory object for the string string. Directory understands "." for "current directory", that is, the directory in which GAP was started. It also understands absolute paths.

If the variable GAPInfo.UserHome is defined (this may depend on the operating system) then Directory understands a string with a leading  $\tilde{ }$  (tilde) character for a path relative to the user's home directory (but a string beginning with "~other\_user" is *not* interpreted as a path relative to other user's home directory, as in a UNIX shell).

Paths are otherwise taken relative to the current directory.

#### <span id="page-140-2"></span>9.3.3 DirectoryTemporary

```
▷ DirectoryTemporary() (function)
```
returns a directory object in the category IsDirectory [\(9.3.1\)](#page-140-1) for a *new* temporary directory. This is guaranteed to be newly created and empty immediately after the call to DirectoryTemporary. GAP will make a reasonable effort to remove this directory upon termination of the GAP job that created the directory.

If DirectoryTemporary is unable to create a new directory, fail is returned. In this case LastSystemError [\(9.1.1\)](#page-139-0) can be used to get information about the error.

A warning message is given if more than 1000 temporary directories are created in any GAP session.

#### 9.3.4 DirectoryCurrent

▷ DirectoryCurrent() (function)

returns the directory object for the current directory.

#### 9.3.5 ChangeDirectoryCurrent

Changes the current directory. Returns true on success and fail on failure.

#### <span id="page-141-1"></span>9.3.6 DirectoriesLibrary

▷ DirectoriesLibrary([name]) (function)

DirectoriesLibrary returns the directory objects for the GAP library name as a list. name must be one of "lib" (the default), "doc", "tst", and so on.

The string "" is also legal and with this argument DirectoriesLibrary returns the list of GAP root directories. The return value of this call differs from GAPInfo.RootPaths in that the former is a list of directory objects and the latter a list of strings.

The directory name must exist in at least one of the root directories, otherwise fail is returned.

As the files in the GAP root directories (see [9.2\)](#page-139-1) can be distributed into different directories in the filespace a list of directories is returned. In order to find an existing file in a GAP root directory you should pass that list to Filename [\(9.4.1\)](#page-142-0) as the first argument. In order to create a filename for a new file inside a GAP root directory you should pass the first entry of that list. However, creating files inside the GAP root directory is not recommended, you should use DirectoryTemporary [\(9.3.3\)](#page-140-2) instead.

#### <span id="page-141-0"></span>9.3.7 DirectoriesSystemPrograms

```
▷ DirectoriesSystemPrograms() (function)
```
DirectoriesSystemPrograms returns the directory objects for the list of directories where the system programs reside, as a list. Under UNIX this would usually represent \$PATH.

#### 9.3.8 DirectoryContents

```
▷ DirectoryContents(dir) (function)
```
This function returns a list of filenames/directory names that reside in the directory dir. The argument dir can either be given as a string indicating the name of the directory or as a directory object (see IsDirectory [\(9.3.1\)](#page-140-1)). If an error occurs (the specified directory does not exist or has no read permissions), fail is returned. In this case LastSystemError [\(9.1.1\)](#page-139-0) can be used to get information about the error.

The ordering of the list entries can depend on the operating system.

An interactive way to show the contents of a directory is provided by the function BrowseDirectory (Browse: BrowseDirectory) from the GAP package Browse.

▷ ChangeDirectoryCurrent(path) (function)

#### 9.3.9 DirectoryDesktop

▷ DirectoryDesktop() (function)

returns a directory object for the user's desktop directory as defined on many modern operating systems. The function is intended to provide a cross-platform interface to a directory that is easily accessible by the user.

Under Unix systems (including macOS) this will be the Desktop directory in the user's home directory if it exists, and the user's home directory otherwise. Under Windows it will be the user's Desktop folder (or the appropriate name under different languages).

#### 9.3.10 DirectoryHome

```
▷ DirectoryHome() (function)
```
returns a directory object for the user's home directory, defined as a directory in which the user will typically have full read and write access. The function is intended to provide a cross-platform interface to a directory that is easily accessible by the user.

Under Unix systems (including macOS) this will be the usual user home directory. Under Windows it will be the user's My Documents folder (or the appropriate name under different languages).

# 9.4 File Names

#### <span id="page-142-0"></span>9.4.1 Filename

```
\triangleright Filename(dir, name) (operation)
▷ Filename(list-of-dirs, name) (operation)
```
If the first argument is a directory object  $dir$ , Filename returns the (system dependent) filename as a string for the file with name name in the directory dir. Filename returns the filename regardless of whether the directory contains a file with name name or not.

If the first argument is a list  $list-of-dirs$  (possibly of length 1) of directory objects, then Filename searches the directories in order, and returns the filename for the file name in the first directory which contains a file name or fail if no directory contains a file name.

*For example*, in order to locate the system program date use DirectoriesSystemPrograms [\(9.3.7\)](#page-141-0) together with the second form of Filename.

```
\_ Example \_gap> path := DirectoriesSystemPrograms();;
gap> date := Filename( path, "date" );
"/bin/date"
```
In order to locate the library file files.gd use DirectoriesLibrary [\(9.3.6\)](#page-141-1) together with the second form of Filename. Example

```
gap> path := DirectoriesLibrary();;
gap> Filename( path, "files.gd" );
"./lib/files.gd"
```
In order to construct filenames for new files in a temporary directory use DirectoryTemporary [\(9.3.3\)](#page-140-2) together with the first form of Filename.

```
Example
gap tmpdir := DirectoryTemporary();;
gap> Filename( [ tmpdir ], "file.new" );
fail
gap> Filename( tmpdir, "file.new" );
"/var/tmp/tmp.0.021738.0001/file.new"
```
# 9.5 Special Filenames

The special filename "\*stdin\*" denotes the standard input, i.e., the stream through which the user enters commands to GAP. The exact behaviour of reading from "\*stdin\*" is operating system dependent, but usually the following happens. If GAP was started with no input redirection, statements are read from the terminal stream until the user enters the end of file character, which is usually CTRL-D. Note that terminal streams are special, in that they may yield ordinary input *after* an end of file. Thus when control returns to the main read-eval-print loop the user can continue with GAP. If GAP was started with an input redirection, statements are read from the current position in the input file up to the end of the file. When control returns to the main read eval view loop the input stream will still return end of file, and GAP will terminate.

The special filename "\*errin\*" denotes the stream connected to the UNIX stderr output. This stream is usually connected to the terminal, even if the standard input was redirected, unless the standard error stream was also redirected, in which case opening of "\*errin\*" fails.

The special filename "\*stdout\*" can be used to print to the standard output.

The special filename "\*errout\*" can be used to print to the standard error output file, which is usually connected to the terminal, even if the standard output was redirected.

# <span id="page-143-0"></span>9.6 File Access

When the following functions return false one can use LastSystemError  $(9.1.1)$  to find out the reason (as provided by the operating system), see the examples.

#### 9.6.1 IsExistingFile

```
▷ IsExistingFile(filename) (function)
```
IsExistingFile returns true if a file with the filename filename exists and can be seen by the GAP process. Otherwise false is returned.

```
Example
gap> IsExistingFile( "/bin/date" );
true
gap> IsExistingFile( "/bin/date.new" ); # non existing `/bin/date.new'
false
gap> IsExistingFile( "/bin/date/new" ); # `/bin/date' is not a directory
false
gap> LastSystemError().message;
"Not a directory"
```
#### 9.6.2 IsReadableFile

```
▷ IsReadableFile(filename) (function)
```
IsReadableFile returns true if a file with the filename filename exists *and* the GAP process has read permissions for the file, or false if this is not the case.

```
Example
gap> IsReadableFile( "/bin/date" ); # file `/bin/date' is readable
true
gap> IsReadableFile( "/bin/date.new" ); # non-existing `/bin/date.new'
false
gap> LastSystemError().message;
"No such file or directory"
```
### <span id="page-144-0"></span>9.6.3 IsWritableFile

```
▷ IsWritableFile(filename) (function)
```
IsWritableFile returns true if a file with the filename filename exists *and* the GAP process has write permissions for the file, or false if this is not the case.

```
Example
gap> IsWritableFile( "/bin/date" ); # file `/bin/date' is not writable
false
```
## <span id="page-144-1"></span>9.6.4 IsExecutableFile

```
▷ IsExecutableFile(filename) (function)
```
IsExecutableFile returns true if a file with the filename filename exists *and* the GAP process has execute permissions for the file, or false if this is not the case. Note that execute permissions do not imply that it is possible to execute the file, e.g., it may only be executable on a different machine.

- Example -

```
gap> IsExecutableFile( "/bin/date" ); # ... but executable
true
```
#### 9.6.5 IsDirectoryPath

▷ IsDirectoryPath(filename) (function)

IsDirectoryPath returns true if the file with the filename filename exists *and* is a directory, and false otherwise. Note that this function does not check if the GAP process actually has write or execute permissions for the directory. You can use IsWritableFile [\(9.6.3\)](#page-144-0), resp. IsExecutableFile [\(9.6.4\)](#page-144-1) to check such permissions.

# <span id="page-145-2"></span>9.7 File Operations

## <span id="page-145-0"></span>9.7.1 Read

```
▷ Read(filename) (operation)
```
reads the input from the file with the filename *filename*, which must be given as a string.

Read first opens the file filename. If the file does not exist, or if GAP cannot open it, e.g., because of access restrictions, an error is signalled.

Then the contents of the file are read and evaluated, but the results are not printed. The reading and evaluations happens exactly as described for the main loop (see [6.1\)](#page-84-0).

If a statement in the file causes an error a break loop is entered (see [6.4\)](#page-90-0). The input for this break loop is not taken from the file, but from the input connected to the stderr output of GAP. If stderr is not connected to a terminal, no break loop is entered. If this break loop is left with quit (or CTRL-D), GAP exits from the Read command, and from all enclosing Read commands, so that control is normally returned to an interactive prompt. The QUIT statement (see [6.7\)](#page-97-0) can also be used in the break loop to exit GAP immediately.

Note that a statement must not begin in one file and end in another. I.e., *eof* (*e*nd-*o*f-*f* ile) is not treated as whitespace, but as a special symbol that must not appear inside any statement.

Note that one file may very well contain a read statement causing another file to be read, before input is again taken from the first file. There is an upper limit of 15 on the number of files that may be open simultaneously.

**Example** 

Example —

#### <span id="page-145-1"></span>9.7.2 ReadAsFunction

```
▷ ReadAsFunction(filename) (operation)
```
reads the file with filename filename as a function and returns this function. *Example*

Suppose that the file /tmp/example.g contains the following

```
local a;
a := 10;
return a*10;
```
Reading the file as a function will not affect a global variable a.

```
gap a := 1;
1
gap> ReadAsFunction("/tmp/example.g")();
100
gap> a;
1
```
## <span id="page-146-3"></span>9.7.3 PrintTo and AppendTo

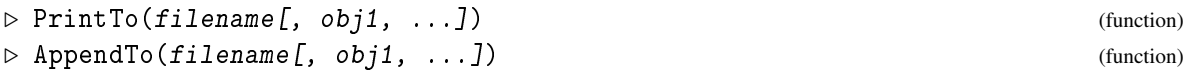

PrintTo works like Print [\(6.3.4\)](#page-88-0), except that the arguments  $obj1$ , ... (if present) are printed to the file with the name filename instead of the standard output. This file must of course be writable by GAP. Otherwise an error is signalled. Note that PrintTo will *overwrite* the previous contents of this file if it already existed; in particular, PrintTo with just the filename argument empties that file.

AppendTo works like PrintTo, except that the output does not overwrite the previous contents of the file, but is appended to the file.

There is an upper limit of 15 on the number of output files that may be open simultaneously.

*Note* that one should be careful not to write to a logfile (see LogTo [\(9.7.4\)](#page-146-0)) with PrintTo or AppendTo.

## <span id="page-146-0"></span>9.7.4 LogTo

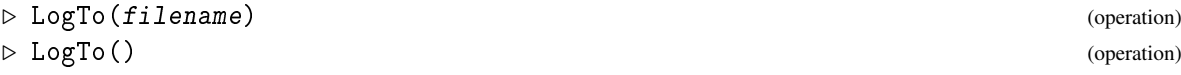

Calling LogTo with a string filename causes the subsequent interaction to be logged to the file with the name filename, i.e., everything you see on your terminal will also appear in this file. (LogTo [\(10.4.5\)](#page-155-0) may also be used to log to a stream.) This file must of course be writable by GAP, otherwise an error is signalled. Note that LogTo will overwrite the previous contents of this file if it already existed.

Called without arguments, LogTo stops logging to a file or stream.

## <span id="page-146-2"></span>9.7.5 InputLogTo

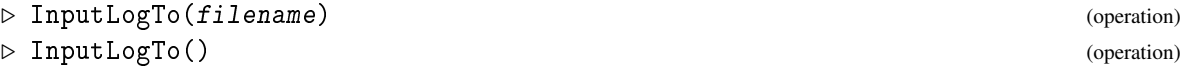

Calling InputLogTo with a string filename causes the subsequent input to be logged to the file with the name filename, i.e., everything you type on your terminal will also appear in this file. Note that InputLogTo and LogTo [\(9.7.4\)](#page-146-0) cannot be used at the same time while InputLogTo and OutputLogTo [\(9.7.6\)](#page-146-1) can. Note that InputLogTo will overwrite the previous contents of this file if it already existed.

Called without arguments, InputLogTo stops logging to a file or stream.

## <span id="page-146-1"></span>9.7.6 OutputLogTo

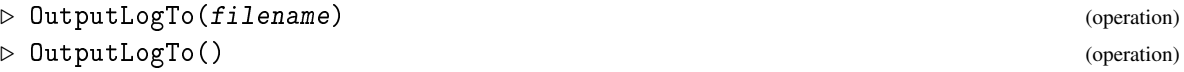

Calling OutputLogTo with a string filename causes the subsequent output to be logged to the file with the name filename, i.e., everything GAP prints on your terminal will also appear in this file. Note that OutputLogTo and LogTo [\(9.7.4\)](#page-146-0) cannot be used at the same time while InputLogTo [\(9.7.5\)](#page-146-2) and OutputLogTo can. Note that OutputLogTo will overwrite the previous contents of this file if it already existed.

Called without arguments, OutputLogTo stops logging to a file or stream.

## 9.7.7 CrcFile

```
\triangleright CrcFile(filename) (function)
```
This function computes a CRC (cyclic redundancy check) number for the content of the file filename.

CrcFile computes a CRC (cyclic redundancy check) checksum value for the file with filename filename and returns this value as an integer. The function returns fail if an error occurred, for example, if filename does not exist. In this case the function LastSystemError [\(9.1.1\)](#page-139-0) can be used to get information about the error. See also CrcFile and HexSHA256 [\(27.9.7\)](#page-422-0).

- Example

```
gap> CrcFile( "lib/morpheus.gi" );
2705743645
```
## 9.7.8 RemoveFile

```
▷ RemoveFile(filename) (function)
```
will remove the file with filename *filename* and returns true in case of success. The function returns fail if a system error occurred, for example, if your permissions do not allow the removal of filename. In this case the function Last System Error  $(9.1.1)$  can be used to get information about the error.

#### 9.7.9 UserHomeExpand

and methods are added to global tables.

```
\triangleright UserHomeExpand(str) (function)
```
If the string str starts with a '" character this function returns a new string with the leading '"' substituted by the user's home directory as stored in GAPInfo.UserHome. Otherwise str is returned unchanged.

#### 9.7.10 Reread

```
▷ REREADING (global variable)
   In general, it is not possible to read the same GAP library file twice, or to read a compiled version
after reading a GAP version, because crucial global variables are made read-only (see 4.9) and filters
```
A partial solution to this problem is provided by the function Reread (and related functions RereadLib etc.). Reread( filename ) sets the global variable REREADING to true, reads the file named by filename and then resets REREADING. Various system functions behave differently when REREADING is set to true. In particular, assignment to read-only global variables is permitted, calls

▷ Reread(filename) (function)

to NewRepresentation [\(13.4.4\)](#page-184-0) and NewInfoClass [\(7.4.1\)](#page-113-0) with parameters identical to those of an existing representation or info class will return the existing object, and methods installed with InstallMethod [\(78.3.1\)](#page-1336-0) may sometimes displace existing methods.

This function may not entirely produce the intended results, especially if what has changed is the super-representation of a representation or the requirements of a method. In these cases, it is necessary to restart GAP to read the modified file.

An additional use of Reread is to load the compiled version of a file for which the GAP language version had previously been read (or perhaps was included in a saved workspace). See [76.3.11](#page-1294-0) and [3.3](#page-43-0) for more information.

It is not advisable to use Reread programmatically. For example, if a file that contains calls to Reread is read with Reread then REREADING may be reset too early.

# Chapter 10

# Streams

*Streams* provide flexible access to GAP's input and output processing. An *input stream* takes characters from some source and delivers them to GAP which *reads* them from the stream. When an input stream has delivered all characters it is at end-of-stream. An *output stream* receives characters from GAP which *writes* them to the stream, and delivers them to some destination.

A major use of streams is to provide efficient and flexible access to files. Files can be read and written using Read [\(9.7.1\)](#page-145-0) and AppendTo [\(9.7.3\)](#page-146-3), however the former only allows a complete file to be read as GAP input and the latter imposes a high time penalty if many small pieces of output are written to a large file. Streams allow input files in other formats to be read and processed, and files to be built up efficiently from small pieces of output. Streams may also be used for other purposes, for example to read from and print to GAP strings, or to read input directly from the user.

Any stream is either a *text stream*, which translates the end-of-line character  $(\nabla n)$  to or from the system's representation of end-of-line (e.g., *new*-*line* under UNIX and *carriage*-*return*-*new*-*line* under DOS), or a *binary stream*, which does not translate the end-of-line character. The processing of other unprintable characters by text streams is undefined. Binary streams pass them unchanged.

Whereas it is cheap to append to a stream, streams do consume system resources, and only a limited number can be open at any time, therefore it is necessary to close a stream as soon as possible using CloseStream [\(10.2.1\)](#page-151-0). If creating a stream failed then LastSystemError [\(9.1.1\)](#page-139-0) can be used to get information about the failure.

## 10.1 Categories for Streams and the StreamsFamily

#### 10.1.1 IsStream

```
▷ IsStream(obj) (Category)
```
Streams are GAP objects and all open streams, input, output, text and binary, lie in this category.

#### 10.1.2 IsClosedStream

#### $\triangleright$  IsClosedStream( $obj$ ) (Category)

When a stream is closed, its type changes to lie in IsClosedStream. This category is used to install methods that trap accesses to closed streams.

## 10.1.3 IsInputStream

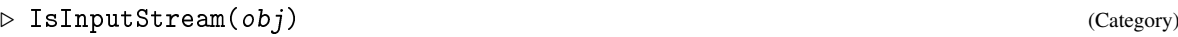

All input streams lie in this category, and support input operations such as ReadByte [\(10.3.3\)](#page-152-0) (see [10.3\)](#page-151-1)

## <span id="page-150-0"></span>10.1.4 IsInputTextStream

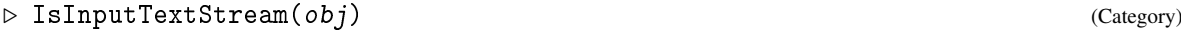

All *text* input streams lie in this category. They translate new-line characters read.

## 10.1.5 IsInputTextNone

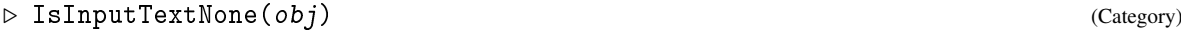

It is convenient to use a category to distinguish dummy streams (see [10.9\)](#page-161-0) from others. Other distinctions are usually made using representations

## 10.1.6 IsOutputStream

 $\triangleright$  IsOutputStream( $obj$ ) (Category)

All output streams lie in this category and support basic operations such as WriteByte [\(10.4.1\)](#page-154-0) (see Section [10.4\)](#page-154-1).

#### 10.1.7 IsOutputTextStream

```
▷ IsOutputTextStream(obj) (Category)
```
All *text* output streams lie in this category and translate new-line characters on output.

#### 10.1.8 IsOutputTextNone

▷ IsOutputTextNone(obj) (Category)

It is convenient to use a category to distinguish dummy streams (see [10.9\)](#page-161-0) from others. Other distinctions are usually made using representations

## 10.1.9 StreamsFamily

▷ StreamsFamily (family)

All streams lie in the StreamsFamily.

# 10.2 Operations applicable to All Streams

## <span id="page-151-0"></span>10.2.1 CloseStream

```
▷ CloseStream(stream) (operation)
```
In order to preserve system resources and to flush output streams every stream should be closed as soon as it is no longer used using CloseStream.

It is an error to try to read characters from or write characters to a closed stream. Closing a stream tells the GAP kernel and/or the operating system kernel that the file is no longer needed. This may be necessary because the GAP kernel and/or the operating system may impose a limit on how many streams may be open simultaneously.

## <span id="page-151-3"></span>10.2.2 FileDescriptorOfStream

```
▷ FileDescriptorOfStream(stream) (operation)
```
returns the UNIX file descriptor of the underlying file. This is mainly useful for the UNIXSelect [\(10.2.3\)](#page-151-2) function call. This is as of now only available on UNIX-like operating systems and only for streams to local processes and local files.

## <span id="page-151-2"></span>10.2.3 UNIXSelect

```
\triangleright UNIXSelect(inlist, outlist, exclist, timeoutsec, timeoutusec) (function)
```
makes the UNIX C-library function select accessible from GAP for streams. The functionality is as described in the man page (see UNIX file descriptors (integers) for streams. They can be obtained via FileDescriptorOfStream [\(10.2.2\)](#page-151-3) for streams to local processes and to local files. The argument timeoutsec is a timeout in seconds as in the struct timeval on the C level. The argument timeoutusec is analogously in microseconds. The total timeout is the sum of both. If one of those timeout arguments is not a small integer then no timeout is applicable (fail is allowed for the timeout arguments).

The return value is the number of streams that are ready, this may be 0 if a timeout was specified. All file descriptors in the three lists that are not yet ready are replaced by fail in this function. So the lists are changed!

This function is only available if your operating system has select, which is detected during compilation of GAP.

# <span id="page-151-1"></span>10.3 Operations for Input Streams

Two operations normally used to read files: Read [\(9.7.1\)](#page-145-0) and ReadAsFunction [\(9.7.2\)](#page-145-1) can also be used to read GAP input from a stream. The input is immediately parsed and executed. When reading from a stream str, the GAP kernel generates calls to ReadLine(str) to supply text to the parser.

Three further operations: ReadByte [\(10.3.3\)](#page-152-0), ReadLine [\(10.3.4\)](#page-152-1) and ReadAll [\(10.3.5\)](#page-153-0), support reading characters from an input stream without parsing them. This can be used to read data in any format and process it in GAP.

Additional operations for input streams support detection of end of stream, and (for those streams for which it is appropriate) random access to the data.

#### 10.3.1 Read (for streams)

```
▷ Read(input-text-stream) (operation)
```
reads the input-text-stream as input until end-of-stream occurs. See [9.7](#page-145-2) for details.

#### 10.3.2 ReadAsFunction (for streams)

```
▷ ReadAsFunction(input-text-stream) (operation)
```
reads the input-text-stream as function and returns this function. See [9.7](#page-145-2) for details.

```
Example
gap> # a function with local `a' does not change the global one
gap> a := 1;;
gap > i := InputTextString("local a; a := 10; return a*10;";;
gap> ReadAsFunction(i)();
100
gap> a;
1
gap> # reading it via 'Read' does
gap > i := InputTextString("a := 10;" ;;
gap> Read(i);
gap> a;
10
```
#### <span id="page-152-0"></span>10.3.3 ReadByte

```
▷ ReadByte(input-stream) (operation)
```
ReadByte returns one character (returned as integer) from the input stream input-stream. ReadByte returns fail if there is no character available, in particular if it is at the end of a file.

If input-stream is the input stream of a input/output process, ReadByte may also return fail if no byte is currently available.

ReadByte is the basic operation for input streams. If a ReadByte method is installed for a user-defined type of stream which does not block, then all the other input stream operations will work (although possibly not at peak efficiency).

ReadByte will wait (block) until a byte is available. For instance if the stream is a connection to another process, it will wait for the process to output a byte.

## <span id="page-152-1"></span>10.3.4 ReadLine

```
▷ ReadLine(input-stream) (operation)
```
ReadLine returns one line (returned as string *with* the newline) from the input stream input-stream. ReadLine reads in the input until a newline is read or the end-of-stream is encountered.

If input-stream is the input stream of a input/output process, ReadLine may also return fail or return an incomplete line if the other process has not yet written any more. It will always wait (block) for at least one byte to be available, but will then return as much input as is available, up to a limit of one line

A default method is supplied for ReadLine which simply calls ReadByte [\(10.3.3\)](#page-152-0) repeatedly. This is only safe for streams that cannot block. The kernel uses calls to ReadLine to supply input to the parser when reading from a stream.

## <span id="page-153-0"></span>10.3.5 ReadAll

```
▷ ReadAll(input-stream[, limit]) (operation)
```
ReadAll returns all characters as string from the input stream stream-in. It waits (blocks) until at least one character is available from the stream, or until there is evidence that no characters will ever be available again. This last indicates that the stream is at end-of-stream. Otherwise, it reads as much input as it can from the stream without blocking further and returns it to the user. If the stream is already at end of file, so that no bytes are available, fail is returned. In the case of a file stream connected to a normal file (not a pseudo-tty or named pipe or similar), all the bytes should be immediately available and this function will read the remainder of the file.

With a second argument, at most *limit* bytes will be returned. Depending on the stream a bounded number of additional bytes may have been read into an internal buffer.

A default method is supplied for ReadAll which simply calls ReadLine [\(10.3.4\)](#page-152-1) repeatedly. This is only really safe for streams which cannot block. Other streams should install a method for ReadAll

Example

```
gap> i := InputTextString( "1Hallo\nYou\n1" );;
gap> ReadByte(i);
49
gap> CHAR_INT(last);
'1'
gap> ReadLine(i);
"Hallo\n"
gap> ReadLine(i);
"You\n"
gap> ReadLine(i);
"1"gap> ReadLine(i);
fail
gap> ReadAll(i);
""
gap> RewindStream(i);;
gap> ReadAll(i);
"1Hallo\nYou\n1"
```
## 10.3.6 IsEndOfStream

```
▷ IsEndOfStream(input-stream) (operation)
```
IsEndOfStream returns true if the input stream is at *end*-*of*-*stream*, and false otherwise. Note that IsEndOfStream might return false even if the next ReadByte [\(10.3.3\)](#page-152-0) fails.

#### 10.3.7 PositionStream

```
▷ PositionStream(input-stream) (operation)
```
Some input streams, such as string streams and file streams attached to disk files, support a form of random access by way of the operations PositionStream, SeekPositionStream [\(10.3.9\)](#page-154-2) and RewindStream [\(10.3.8\)](#page-154-3). PositionStream returns a non-negative integer denoting the current position in the stream (usually the number of characters *before* the next one to be read.

If this is not possible, for example for an input stream attached to standard input (normally the keyboard), then fail is returned

### <span id="page-154-3"></span>10.3.8 RewindStream

```
▷ RewindStream(input-stream) (operation)
```
RewindStream attempts to return an input stream to its starting condition, so that all the same characters can be read again. It returns true if the rewind succeeds and fail otherwise

A default method implements RewindStream using SeekPositionStream [\(10.3.9\)](#page-154-2).

#### <span id="page-154-2"></span>10.3.9 SeekPositionStream

```
▷ SeekPositionStream(input-stream, pos) (operation)
```
SeekPositionStream attempts to rewind or wind forward an input stream to the specified position. This is not possible for all streams. It returns true if the seek is successful and fail otherwise.

# <span id="page-154-1"></span>10.4 Operations for Output Streams

#### <span id="page-154-0"></span>10.4.1 WriteByte

```
▷ WriteByte(output-stream, byte) (operation)
```
writes the next character (given as *integer*) to the output stream output-stream. The function returns true if the write succeeds and fail otherwise.

WriteByte is the basic operation for output streams. If a WriteByte method is installed for a user-defined type of stream, then all the other output stream operations will work (although possibly not at peak efficiency).

## <span id="page-154-4"></span>10.4.2 WriteLine

```
▷ WriteLine(output-stream, string) (operation)
```
appends string to output-stream. A final newline is written. The function returns true if the write succeeds and fail otherwise.

A default method is installed which implements WriteLine by repeated calls to WriteByte [\(10.4.1\)](#page-154-0).

#### <span id="page-155-1"></span>10.4.3 WriteAll

```
▷ WriteAll(output-stream, string) (operation)
```
appends string to output-stream. No final newline is written. The function returns true if the write succeeds and fail otherwise. It will block as long as necessary for the write operation to complete (for example for a child process to clear its input buffer )

A default method is installed which implements WriteAll by repeated calls to WriteByte  $(10.4.1)$ .

When printing or appending to a stream (using PrintTo  $(9.7.3)$ , or AppendTo  $(9.7.3)$  or when logging to a stream), the kernel generates a call to WriteAll for each line output.

- Example -

```
gap > str := ""; a := OutputTextString(str, true);gap> WriteByte(a,INT_CHAR('H'));
true
gap> WriteLine(a,"allo");
true
gap> WriteAll(a,"You\n");
true
gap> CloseStream(a);
gap> Print(str);
Hallo
You
```
#### 10.4.4 PrintTo and AppendTo (for streams)

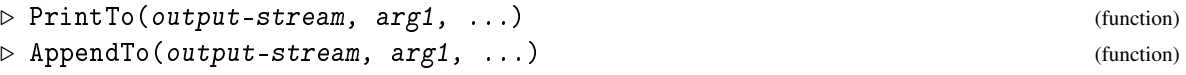

These functions work like Print [\(6.3.4\)](#page-88-0), except that the output is appended to the output stream output-stream.

```
\_ Example \_gap > str := "";; a := OutputTextString(str,true);;
gap> AppendTo( a, (1,2,3), ":", Z(3) );
gap> CloseStream(a);
gap> Print( str, "\n" );
(1,2,3):Z(3)
```
## <span id="page-155-0"></span>10.4.5 LogTo (for streams)

▷ LogTo(stream) (operation)

causes the subsequent interaction to be logged to the output stream stream. It works in precisely the same way as it does for files (see LogTo [\(9.7.4\)](#page-146-0)).

## 10.4.6 InputLogTo (for streams)

```
▷ InputLogTo(stream) (operation)
```
causes the subsequent input to be logged to the output stream stream. It works just like it does for files (see InputLogTo [\(9.7.5\)](#page-146-2)).

## 10.4.7 OutputLogTo (for streams)

```
▷ OutputLogTo(stream) (operation)
```
causes the subsequent output to be logged to the output stream stream. It works just like it does for files (see OutputLogTo [\(9.7.6\)](#page-146-1)).

#### 10.4.8 SetPrintFormattingStatus

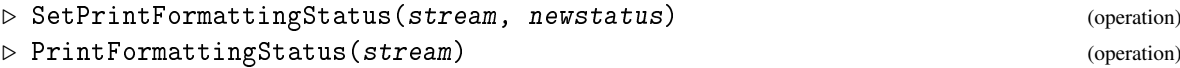

When text is being sent to an output text stream via PrintTo [\(9.7.3\)](#page-146-3), AppendTo (9.7.3), LogTo [\(10.4.5\)](#page-155-0), etc., it is by default formatted just as it would be were it being printed to the screen. Thus, it is broken into lines of reasonable length at (where possible) sensible places, lines containing elements of lists or records are indented, and so forth. This is appropriate if the output is eventually to be viewed by a human, and harmless if it to passed as input to GAP, but may be unhelpful if the output is to be passed as input to another program. It is possible to turn off this behaviour for a stream using the SetPrintFormattingStatus operation, and to test whether it is on or off using PrintFormattingStatus.

SetPrintFormattingStatus sets whether output sent to the output stream stream via PrintTo [\(9.7.3\)](#page-146-3), AppendTo [\(9.7.3\)](#page-146-3), etc. will be formatted with line breaks and indentation. If the second argument newstatus is true then output will be so formatted, and if false then it will not. If the stream is not a text stream, only false is allowed.

PrintFormattingStatus returns true if output sent to the output text stream stream via PrintTo [\(9.7.3\)](#page-146-3), AppendTo [\(9.7.3\)](#page-146-3), etc. will be formatted with line breaks and indentation, and false otherwise. For non-text streams, it returns false. If as argument stream the string "\*stdout\*" is given, these functions refer to the formatting status of the standard output (so usually the user's terminal screen).

Similarly, the string "\*errout\*" refers to the formatting status of the standard error output, which influences how error messages are printed.

These functions do not influence the behaviour of the low level functions WriteByte [\(10.4.1\)](#page-154-0), WriteLine [\(10.4.2\)](#page-154-4) or WriteAll [\(10.4.3\)](#page-155-1) which always write without formatting.

```
Example
gap > s := ""; str := OutputTextString(s, false);gap> PrintTo(str,Primes{[1..30]});
gap> s;
\lceil \lceil 2, 3, 5, 7, 11, 13, 17, 19, 23, 29, 31, 37, 41, 43, 47, 53, 59, 61,
\n 67, 71, 73, 79, 83, 89, 97, 101, 103, 107, 109, 113 ]"
gap> Print(s,"\n");
[ 2, 3, 5, 7, 11, 13, 17, 19, 23, 29, 31, 37, 41, 43, 47, 53, 59, 61,
  67, 71, 73, 79, 83, 89, 97, 101, 103, 107, 109, 113 ]
gap> SetPrintFormattingStatus(str, false);
gap> PrintTo(str,Primes{[1..30]});
gap> s;
```

```
"[ 2, 3, 5, 7, 11, 13, 17, 19, 23, 29, 31, 37, 41, 43, 47, 53, 59, 61,\
 \n 67, 71, 73, 79, 83, 89, 97, 101, 103, 107, 109, 113 ][ 2, 3, 5, 7\
, 11, 13, 17, 19, 23, 29, 31, 37, 41, 43, 47, 53, 59, 61, 67, 71, 73, \
79, 83, 89, 97, 101, 103, 107, 109, 113 ]"
gap> Print(s, "n");
[ 2, 3, 5, 7, 11, 13, 17, 19, 23, 29, 31, 37, 41, 43, 47, 53, 59, 61,
  67, 71, 73, 79, 83, 89, 97, 101, 103, 107, 109, 113 ] [ 2, 3, 5, 7, 1 \
1, 13, 17, 19, 23, 29, 31, 37, 41, 43, 47, 53, 59, 61, 67, 71, 73, 79,\
 83, 89, 97, 101, 103, 107, 109, 113 ]
```
# 10.5 File Streams

File streams are streams associated with files. An input file stream reads the characters it delivers from a file, an output file stream prints the characters it receives to a file. The following functions can be used to create such streams. They return fail if an error occurred, in this case LastSystemError [\(9.1.1\)](#page-139-0) can be used to get information about the error.

## <span id="page-157-0"></span>10.5.1 InputTextFile

```
▷ InputTextFile(filename) (operation)
```
InputTextFile( filename ) returns an input stream in the category IsInputTextStream  $(10.1.4)$  that delivers the characters from the file *filename*. If *filename* ends in .gz and the file is a valid gzipped file, then the file will be transparently uncompressed.

InputTextFile is designed for use with text files and automatically handles windows-style line endings. This means it should *not* be used for binary data. The IO\_File (IO: IO\_File mode) function from the IO package should be used to access binary data.

Note: At most 256 files may be open for reading or writing at the same time. Use CloseStream [\(10.2.1\)](#page-151-0) to close the input stream once you have finished reading from it.

## <span id="page-157-1"></span>10.5.2 OutputTextFile

```
▷ OutputTextFile(filename, append) (operation)
▷ OutputGzipFile(filename, append) (operation)
```
OutputTextFile( filename, append ) returns an output stream in the category IsOutputTextFile that writes received characters to the file filename. If append is false, then the file is emptied first, otherwise received characters are added at the end of the file. OutputGzipFile acts identically to OutputTextFile, except it compresses the output with gzip.

Note: At most 256 files may be open for reading or writing at the same time. Use CloseStream [\(10.2.1\)](#page-151-0) to close the output stream once you have finished writing to it.

Example

```
gap> # use a temporary directory
gap> name := Filename( DirectoryTemporary(), "test" );;
gap> # create an output stream, append output, and close again
gap> output := OutputTextFile( name, true );;
gap> AppendTo( output, "Hallo\n", "You\n" );
gap> CloseStream(output);
```

```
gap> # create an input, print complete contents of file, and close
gap> input := InputTextFile(name);;
gap> Print( ReadAll(input) );
Hallo
You
gap> CloseStream(input);
gap> # append a single line
gap> output := OutputTextFile( name, true );;
gap> AppendTo( output, "AppendLine\n" );
gap> # close output stream to flush the output
gap> CloseStream(output);
gap> # create an input, print complete contents of file, and close
gap> input := InputTextFile(name);;
gap> Print( ReadAll(input) );
Hallo
You
AppendLine
gap> CloseStream(input);
```
# 10.6 User Streams

The commands described in this section create streams which accept characters from, or deliver characters to, the user, via the keyboard or the GAP session display.

#### <span id="page-158-0"></span>10.6.1 InputTextUser

▷ InputTextUser() (function)

returns an input text stream which delivers characters typed by the user (or from the standard input device if it has been redirected). In normal circumstances, characters are delivered one by one as they are typed, without waiting until the end of a line. No prompts are printed.

#### <span id="page-158-1"></span>10.6.2 OutputTextUser

```
▷ OutputTextUser() (function)
```
returns an output stream which delivers characters to the user's display (or the standard output device if it has been redirected). Each character is delivered immediately it is written, without waiting for a full line of output. Text written in this way is *not* written to the session log (see LogTo [\(9.7.4\)](#page-146-0)).

## 10.6.3 InputFromUser

▷ InputFromUser(arg) (function)

prints the arg as a prompt, then waits until a text is typed by the user (or from the standard input device if it has been redirected). This text must be a *single* expression, followed by one *enter*. This is evaluated (see EvalString [\(27.9.5\)](#page-421-0)) and the result is returned.

# 10.7 String Streams

String streams are streams associated with strings. An input string stream reads the characters it delivers from a string, an output string stream appends the characters it receives to a string. The following functions can be used to create such streams.

## <span id="page-159-0"></span>10.7.1 InputTextString

```
▷ InputTextString(string) (operation)
```
InputTextString( string ) returns an input stream that delivers the characters from the string string. The string is not changed when reading characters from it and changing the string after the call to InputTextString has no influence on the input stream.

#### <span id="page-159-1"></span>10.7.2 OutputTextString

```
▷ OutputTextString(list, append) (operation)
```
returns an output stream that puts all received characters into the list list. If append is false, then the list is emptied first, otherwise received characters are added at the end of the list.

\_\_ Example

```
gap> # read input from a string
gap> input := InputTextString( "Hallo\nYou\n" );;
gap> ReadLine(input);
"Hallo\n"
gap> ReadLine(input);
"You\n"
gap> # print to a string
gap> str := "";;
gap> out := OutputTextString( str, true );;
gap> PrintTo( out, 1, "\n", (1,2,3,4)(5,6), "\n");
gap> CloseStream(out);
gap> Print( str );
1
(1,2,3,4)(5,6)
```
# 10.8 Input-Output Streams

Input-output streams capture bidirectional communications between GAP and another process, either locally or (@as yet unimplemented@) remotely.

Such streams support the basic operations of both input and output streams. They should provide some buffering, allowing output data to be written to the stream, even when input data is waiting to be read, but the amount of this buffering is operating system dependent, and the user should take care not to get too far ahead in writing, or behind in reading, or deadlock may occur.

At present the only type of Input-Output streams that are implemented provide communication with a local child process, using a pseudo-tty.

Like other streams, write operations are blocking, read operations will block to get the first character, but not thereafter.

As far as possible, no translation is done on characters written to, or read from the stream, and no control characters have special effects, but the details of particular pseudo-tty implementations may effect this.

## 10.8.1 IsInputOutputStream

```
▷ IsInputOutputStream(obj) (Category)
```
IsInputOutputStream is the Category of Input-Output Streams; it returns true if the obj is an input-output stream and false otherwise.

#### <span id="page-160-0"></span>10.8.2 InputOutputLocalProcess

```
\triangleright Input Output Local Process (dir, executable, args) (function)
```
starts up a child process, whose executable file is executable, with "command line" arguments args in the directory dir. (Suitable choices for dir are DirectoryCurrent() or DirectoryTemporary() (see Section [9.3\)](#page-140-0); DirectoryTemporary() may be a good choice when executable generates output files that it doesn't itself remove afterwards.) InputOutputLocalProcess returns an InputOutputStream object. Bytes written to this stream are received by the child process as if typed at a terminal on standard input. Bytes written to standard output by the child process can be read from the stream.

When the stream is closed, the signal SIGTERM is delivered to the child process, which is expected to exit.

```
Example _
gap> d := DirectoryCurrent();
dir("./")gap> f := Filename(DirectoriesSystemPrograms(), "rev");
"/usr/bin/rev"
gap > s := InputOutputLocalProcess(d,f,[]);
< input/output stream to rev >
gap> WriteLine(s,"The cat sat on the mat");
true
gap> Print(ReadLine(s));
tam eht no tas tac ehT
gap> x := ListWithIdenticalEntries(10000, 'x');;gap> ConvertToStringRep(x);
gap> WriteLine(s,x);
true
gap> WriteByte(s, INT_CHAR('\n'));
true
gap y := ReadAll(s);;
gap> Length(y);
10002
gap> CloseStream(s);
gap> s;
< closed input/output stream to rev >
```
#### 10.8.3 ReadAllLine

▷ ReadAllLine(iostream[, nofail][, IsAllLine]) (operation)

For an input/output stream iostream ReadAllLine reads until a newline character if any input is found or returns fail if no input is found, i.e. if any input is found ReadAllLine is non-blocking.

If the argument nofail (which must be false or true) is provided and it is set to true then ReadAllLine will wait, if necessary, for input and never return fail.

If the argument IsAllLine (which must be a function that takes a string argument and returns either true or false) then it is used to determine what constitutes a whole line. The default behaviour is equivalent to passing the function

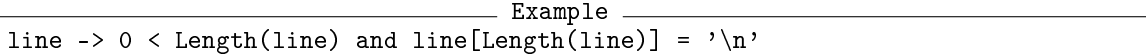

for the IsAllLine argument. The purpose of the IsAllLine argument is to cater for the case where the input being read is from an external process that writes a "prompt" for data that does not terminate with a newline.

If the first argument is an input stream but not an input/output stream then ReadAllLine behaves as if ReadLine [\(10.3.4\)](#page-152-1) was called with just the first argument and any additional arguments are ignored.

## <span id="page-161-0"></span>10.9 Dummy Streams

The following two commands create dummy streams which will consume all characters and never deliver one.

#### <span id="page-161-1"></span>10.9.1 InputTextNone

```
▷ InputTextNone() (function)
```
returns a dummy input text stream, which delivers no characters, i.e., it is always at end of stream. Its main use is for calls to Process [\(11.1.1\)](#page-164-0) when the started program does not read anything.

## <span id="page-161-2"></span>10.9.2 OutputTextNone

```
▷ OutputTextNone() (function)
```
returns a dummy output stream, which discards all received characters. Its main use is for calls to Process [\(11.1.1\)](#page-164-0) when the started program does not write anything.

# 10.10 Handling of Streams in the Background

This section describes a feature of the GAP kernel that can be used to handle pending streams somehow "in the background". This is only available on operating systems that have select.

Right before GAP reads a keypress from the keyboard it calls a little subroutine that can handle streams that are ready to be read or ready to be written. This means that GAP can handle these streams

during user input on the command line. Note that this does not work when GAP is in the middle of some calculation.

This feature is used in the following way. One can install handler functions for reading or writing streams via InstallCharReadHookFunc [\(10.10.1\)](#page-162-0). Handlers can be removed via UnInstallCharReadHookFunc [\(10.10.2\)](#page-162-1)

Note that handler functions must not return anything and get one integer argument, which refers to an index in one of the following arrays (according to whether the function was installed for input, output or exceptions on the stream). Handler functions usually should not output anything on the standard output because this ruins the command line during command line editing.

## <span id="page-162-0"></span>10.10.1 InstallCharReadHookFunc

```
▷ InstallCharReadHookFunc(stream, mode, func) (function)
```
installs the function func as a handler function for the stream stream. The argument mode decides, for what operations on the stream this function is installed. mode must be a string, in which a letter r means "read", w means "write" and x means "exception", according to the select function call in the UNIX C-library (see man select and UNIXSelect [\(10.2.3\)](#page-151-2)). More than one letter is allowed in mode. As described above the function is called in a situation when GAP is reading a character from the keyboard. Handler functions should not use much time to complete.

This functionality only works if the operating system has a select function.

## <span id="page-162-1"></span>10.10.2 UnInstallCharReadHookFunc

```
▷ UnInstallCharReadHookFunc(stream, func) (function)
```
uninstalls the function *func* as a handler function for the stream *stream*. All instances are deinstalled, regardless of the mode of operation (read, write, exception).

This functionality only works if the operating system has a select function.

## 10.11 Comma separated files

In some situations it can be desirable to process data given in the form of a spreadsheet (such as Excel). GAP can do this using the CSV (comma separated values) format, which spreadsheet programs can usually read in or write out.

The first line of the spreadsheet is used as labels of record components, each subsequent line then corresponds to a record. Entries enclosed in double quotes are considered as strings and are permitted to contain the separation character (usually a comma).

## 10.11.1 ReadCSV

```
▷ ReadCSV(filename[, nohead][, separator]) (function)
```
This function reads in a spreadsheet, saved in CSV format (*c*omma *s*eparated *v*alues) and returns its entries as a list of records. The entries of the first line of the spreadsheet are used to denote the names of the record components. Blanks will be translated into underscore characters. If the parameter nohead is given as true, instead the record components will be called fieldn. Each subsequent line

will create one record. If given, separator is the character used to separate fields. Otherwise it defaults to a comma.

#### 10.11.2 PrintCSV

```
▷ PrintCSV(filename, list[, fields]) (function)
```
This function prints a list of records as a spreadsheet in CSV format (which can be read in for example into Excel). The names of the record components will be printed as entries in the first line. If the argument fields is given only the record fields listed in this list will be printed and they will be printed in the same arrangement as given in this list. If the option noheader is set to true the line with the record field names will not be printed.

# 10.12 Opening files in the Operating System

In some situations it can be desirable to open a file outside of GAP, for example HTML files, PDFs, or pictures.

## 10.12.1 OpenExternal

```
▷ OpenExternal(filename) (function)
```
Open the file filename using the default application for this file in the operating system. This can be used to open files like HTML and PDF files in the GUI.

# Chapter 11

# Processes

GAP can call other programs, such programs are called *processes*. There are two kinds of processes: first there are processes that are started, run and return a result, while GAP is suspended until the process terminates. Then there are processes that will run in parallel to GAP as subprocesses and GAP can communicate and control the processes using streams (see InputOutputLocalProcess  $(10.8.2)$ .

# 11.1 Process and Exec

## <span id="page-164-0"></span>11.1.1 Process

▷ Process(dir, prg, stream-in, stream-out, options) (operation)

Process runs a new process and returns when the process terminates. It returns the return value of the process if the operating system supports such a concept.

The first argument dir is a directory object (see [9.3\)](#page-140-0) which will be the current directory (in the usual UNIX or MS-DOS sense) when the program is run. This will only matter if the program accesses files (including running other programs) via relative path names. In particular, it has nothing to do with finding the binary to run.

In general the directory will either be the current directory, which is returned by DirectoryCurrent [\(9.3.4\)](#page-141-0) –this was the behaviour of GAP 3– or a temporary directory returned by DirectoryTemporary [\(9.3.3\)](#page-140-1). If one expects that the process creates temporary or log files the latter should be used because GAP will attempt to remove these directories together with all the files in them when quitting.

If a program of a GAP package which does not only consist of GAP code needs to be launched in a directory relative to certain data libraries, then the first entry of DirectoriesPackageLibrary [\(76.3.7\)](#page-1293-0) should be used. The argument of DirectoriesPackageLibrary [\(76.3.7\)](#page-1293-0) should be the path to the data library relative to the package directory.

If a program calls other programs and needs to be launched in a directory containing the executa-bles for such a GAP package then the first entry of DirectoriesPackagePrograms [\(76.3.8\)](#page-1293-1) should be used.

The latter two alternatives should only be used if absolutely necessary because otherwise one risks accumulating log or core files in the package directory.

```
_ Example.
```

```
gap> path := DirectoriesSystemPrograms();;
gap> ls := Filename( path, "ls" );;
gap> stdin := InputTextUser();;
gap> stdout := OutputTextUser();;
gap> Process( path[1], 1s, stdin, stdout, ["-c"]);;
awk ls mkdir
gap> # current directory, here the root directory
gap> Process( DirectoryCurrent(), ls, stdin, stdout, ["-c"] );;
bin lib trans tst CVS grp prim thr two
src dev etc tbl doc pkg small tom
gap> # create a temporary directory
gap tmpdir := DirectoryTemporary();;
gap> Process( tmpdir, ls, stdin, stdout, ["-c"] );;
gap> PrintTo( Filename( tmpdir, "emil" ) );
gap> Process( tmpdir, ls, stdin, stdout, ["-c"] );;
emil
```
prg is the filename of the program to launch, for portability it should be the result of Filename [\(9.4.1\)](#page-142-0) and should pass IsExecutableFile [\(9.6.4\)](#page-144-1). Note that Process does *no* searching through a list of directories, this is done by Filename [\(9.4.1\)](#page-142-0).

stream-in is the input stream that delivers the characters to the process. For portability it should either be InputTextNone  $(10.9.1)$  (if the process reads no characters), InputTextUser  $(10.6.1)$ , the result of a call to InputTextFile [\(10.5.1\)](#page-157-0) from which no characters have been read, or the result of a call to InputTextString [\(10.7.1\)](#page-159-0).

Process is free to consume *all* the input even if the program itself does not require any input at all.

stream-out is the output stream which receives the characters from the process. For portability it should either be OutputTextNone [\(10.9.2\)](#page-161-2) (if the process writes no characters), OutputTextUser [\(10.6.2\)](#page-158-1), the result of a call to OutputTextFile [\(10.5.2\)](#page-157-1) to which no characters have been written, or the result of a call to OutputTextString [\(10.7.2\)](#page-159-1).

options is a list of strings which are passed to the process as command line argument. Note that no substitutions are performed on the strings, i.e., they are passed immediately to the process and are not processed by a command interpreter (shell). Further note that each string is passed as one argument, even if it contains *space* characters. Note that input/output redirection commands are *not* allowed as options.

In order to find a system program use DirectoriesSystemPrograms [\(9.3.7\)](#page-141-1) together with Filename [\(9.4.1\)](#page-142-0).

```
Example
gap> path := DirectoriesSystemPrograms();;
gap> date := Filename( path, "date" );
"/bin/date"
```
The next example shows how to execute date with no argument and no input, and collect the output into a string stream.

 $\_$  Example  $\_$ 

```
gap> str := ";; a := 0utputTextString(str,true);;
gap> Process( DirectoryCurrent(), date, InputTextNone(), a, [] );
\Omega
```

```
gap> CloseStream(a);
gap> Print(str);
Fri Jul 11 09:04:23 MET DST 1997
```
## 11.1.2 Exec

```
▷ Exec(cmd, option1, ..., optionN) (function)
```
Exec runs a shell in the current directory to execute the command given by the string cmd with options option1, ..., optionN.

```
Example 2008 2014
gap> Exec( "date" );
Thu Jul 24 10:04:13 BST 1997
```
cmd is interpreted by the shell and therefore we can make use of the various features that a shell offers as in following example.

```
__ Example _
gap> Exec( "echo \"GAP is great!\" > foo" );
gap> Exec( "cat foo" );
GAP is great!
gap> Exec( "rm foo" );
```
Exec calls the more general operation Process [\(11.1.1\)](#page-164-0). The function Edit [\(6.10.1\)](#page-104-0) should be used to call an editor from within GAP.

# Chapter 12

# Objects and Elements

An *object* is anything in GAP that can be assigned to a variable, so nearly everything in GAP is an object.

Different objects can be regarded as equal with respect to the equivalence relation "=", in this case we say that the objects describe the same *element*.

## 12.1 Objects

Nearly all things one deals with in GAP are *objects*. For example, an integer is an object, as is a list of integers, a matrix, a permutation, a function, a list of functions, a record, a group, a coset or a conjugacy class in a group.

Examples of things that are not objects are comments which are only lexical constructs, while loops which are only syntactical constructs, and expressions, such as 1 + 1; but note that the value of an expression, in this case the integer 2, is an object.

Objects can be assigned to variables, and everything that can be assigned to a variable is an object. Analogously, objects can be used as arguments of functions, and can be returned by functions.

## 12.1.1 IsObject

```
▷ IsObject(obj) (Category)
```
IsObject returns true if the object  $obj$  is an object. Obviously it can never return false. It can be used as a filter in InstallMethod [\(78.3.1\)](#page-1336-0) when one of the arguments can be anything.

# 12.2 Elements as equivalence classes

The equality operation "=" defines an equivalence relation on all GAP objects. The equivalence classes are called *elements*.

There are basically three reasons to regard different objects as equal. Firstly the same information may be stored in different places. Secondly the same information may be stored in different ways; for example, a polynomial can be stored sparsely or densely. Thirdly different information may be equal modulo a mathematical equivalence relation. For example, in a finitely presented group with the relation  $a^2 = 1$  the different objects *a* and  $a^3$  describe the same element.

As an example of all three reasons, consider the possibility of storing an integer in several places of the memory, of representing it as a fraction with denominator 1, or of representing it as a fraction with any denominator, and numerator a suitable multiple of the denominator.

# 12.3 Sets

In GAP there is no category whose definition corresponds to the mathematical property of being a set, however in the manual we will often refer to an object as a *set* in order to convey the fact that mathematically, we are thinking of it as a set. In particular, two sets *A* and *B* are equal if and only if,  $x \in A \iff x \in B$ .

There are two types of object in GAP which exhibit this kind of behaviour with respect to equality, namely domains (see Section [12.4\)](#page-168-0) and lists whose elements are strictly sorted see IsSSortedList [\(21.17.4\)](#page-300-0). In general, *set* in this manual will mean an object of one of these types.

More precisely: two domains can be compared with " $\{-\}$ ", the answer being true if and only if the sets of elements are equal (regardless of any additional structure) and; a domain and a list can be compared with "=", the answer being true if and only if the list is equal to the strictly sorted list of elements of the domain.

A discussion about sorted lists and sets can be found in Section [21.19.](#page-303-0)

# <span id="page-168-0"></span>12.4 Domains

An especially important class of objects in GAP are those whose underlying mathematical abstraction is that of a structured set, for example a group, a conjugacy class, or a vector space. Such objects are called *domains*. The equality relation between domains is always equality *as sets*, so that two domains are equal if and only if they contain the same elements.

Domains play a central role in GAP. In a sense, the only reason that GAP supports objects such as integers and permutations is the wish to form domains of them and compute the properties of those domains.

Domains are described in Chapter [31.](#page-458-0)

## 12.5 Identical Objects

Two objects that are equal *as objects* (that is they actually refer to the same area of computer memory) and not only w.r.t. the equality relation "=" are called *identical*. Identical objects do of course describe the same element.

## <span id="page-168-1"></span>12.5.1 IsIdenticalObj

```
\triangleright IsIdentical0bj(obj1, obj2) (function)
```
IsIdenticalObj tests whether the objects  $obj1$  and  $obj2$  are identical (that is they are either equal immediate objects or are both stored at the same location in memory.

If two copies of a simple constant object (see section [12.6\)](#page-170-0) are created, it is not defined whether GAP will actually store two equal but non-identical objects, or just a single object. For mutable objects, however, it is important to know whether two values refer to identical or non-identical objects, and the documentation of operations that return mutable values should make clear whether the values returned are new, or may be identical to values stored elsewhere.

```
- Example
```

```
gap> IsIdenticalObj( 10^6, 10^6);
true
gap> IsIdenticalObj( 10^30, 10^30);
false
gap> IsIdenticalObj( true, true);
true
```
Generally, one may compute with objects but think of the results in terms of the underlying elements because one is not interested in locations in memory, data formats or information beyond underlying equivalence relations. But there are cases where it is important to distinguish the relations identity and equality. This is best illustrated with an example. (The reader who is not familiar with lists in GAP, in particular element access and assignment, is referred to Chapter [21.](#page-271-0))

Example

```
gap> 11:= [ 1, 2, 3 ];; 12:= [ 1, 2, 3 ];;
gap > 11 = 12;
true
gap> IsIdenticalObj( l1, l2 );
false
gap> l1[3]:= 4;; l1; l2;
[ 1, 2, 4 ]
[ 1, 2, 3 ]
gap > 11 = 12;false
```
The two lists l1 and l2 are equal but not identical. Thus a change in l1 does not affect l2.

 $\_$  Example  $\_$ 

```
gap> 11:= [1, 2, 3];; 12:= 11;;
gap > 11 = 12;true
gap> IsIdenticalObj( l1, l2 );
true
gap> l1[3]:= 4;; l1; l2;
[ 1, 2, 4 ]
[ 1, 2, 4 ]
gap > 11 = 12;true
```
Here, 11 and 12 are identical objects, so changing 11 means a change to 12 as well.

#### 12.5.2 IsNotIdenticalObj

```
▷ IsNotIdenticalObj(obj1, obj2) (function)
```
tests whether the objects  $obj1$  and  $obj2$  are not identical.

# <span id="page-170-0"></span>12.6 Mutability and Copyability

An object in GAP is said to be *immutable* if its mathematical value (as defined by =) does not change under any operation. More explicitly, suppose  $a$  is immutable and  $O$  is some operation on  $a$ , then if  $a = b$  evaluates to true before executing  $O(a)$ ,  $a = b$  also evaluates to true afterwards. (Examples for operations *O* that change mutable objects are Add [\(21.4.2\)](#page-277-0) and Unbind [\(21.5.3\)](#page-280-0) which are used to change list objects, see Chapter [21.](#page-271-0)) An immutable object *may* change, for example to store new information, or to adopt a more efficient representation, but this does not affect its behaviour under =.

There are two points here to note. Firstly, "operation" above refers to the functions and methods which can legitimately be applied to the object, and not the ! operation whereby virtually any aspect of any GAP level object may be changed. The second point which follows from this, is that when implementing new types of objects, it is the programmer's responsibility to ensure that the functions and methods they write never change immutable objects mathematically.

In fact, most objects with which one deals in GAP are immutable. For instance, the permutation (1,2) will never become a different permutation or a non-permutation (although a variable which previously had (1,2) stored in it may subsequently have some other value).

For many purposes, however, *mutable* objects are useful. These objects may be changed to represent different mathematical objects during their life. For example, mutable lists can be changed by assigning values to positions or by unbinding values at certain positions. Similarly, one can assign values to components of a mutable record, or unbind them.

#### <span id="page-170-1"></span>12.6.1 IsCopyable

▷ IsCopyable(obj) (Category)

If a mutable form of an object obj can be made in GAP, the object is called *copyable*. Examples of copyable objects are of course lists and records. A new mutable version of the object can always be obtained by the operation ShallowCopy [\(12.7.1\)](#page-172-0).

Objects for which only an immutable form exists in GAP are called *constants*. Examples of constants are integers, permutations, and domains. Called with a constant as argument, Immutable [\(12.6.3\)](#page-171-0) and ShallowCopy [\(12.7.1\)](#page-172-0) return this argument.

## 12.6.2 IsMutable

```
\triangleright IsMutable(obj) (Category)
```
tests whether  $obj$  is mutable.

If an object is mutable then it is also copyable (see  $IsCopyable (12.6.1)$  $IsCopyable (12.6.1)$ ), and a ShallowCopy [\(12.7.1\)](#page-172-0) method should be supplied for it. Note that IsMutable must not be implied by another filter, since otherwise Immutable [\(12.6.3\)](#page-171-0) would be able to create paradoxical objects in the sense that IsMutable for such an object is false but the filter that implies IsMutable is true.

In many situations, however, one wants to ensure that objects are *immutable*. For example, take the identity of a matrix group. Since this matrix may be referred to as the identity of the group in several places, it would be fatal to modify its entries, or add or unbind rows. We can obtain an immutable copy of an object with Immutable [\(12.6.3\)](#page-171-0).

#### <span id="page-171-0"></span>12.6.3 Immutable

 $\triangleright$  Immutable( $obj$ ) (function)

returns an immutable structural copy (see StructuralCopy [\(12.7.2\)](#page-172-1)) of obj in which the subobjects are immutable *copies* of the subobjects of obj. If obj is immutable then Immutable returns obj itself.

GAP will complain with an error if one tries to change an immutable object.

## 12.6.4 MakeImmutable

```
\triangleright MakeImmutable(obj) (function)
```
One can turn the (mutable or immutable) object  $obj$  into an immutable one with MakeImmutable; note that this also makes all subobjects of  $obj$  immutable, so one should call MakeImmutable only if obj and its mutable subobjects are newly created. If one is not sure about this, Immutable [\(12.6.3\)](#page-171-0) should be used.

Note that it is *not* possible to turn an immutable object into a mutable one; only mutable copies can be made (see [12.7\)](#page-172-2).

Using Immutable [\(12.6.3\)](#page-171-0), it is possible to store an immutable identity matrix or an immutable list of generators, and to pass around references to this immutable object safely. Only when a mutable copy is really needed does the actual object have to be duplicated. Compared to the situation without immutable objects, much unnecessary copying is avoided this way. Another advantage of immutability is that lists of immutable objects may remember whether they are sorted (see [21.19\)](#page-303-0), which is not possible for lists of mutable objects.

Since the operation Immutable [\(12.6.3\)](#page-171-0) must work for any object in GAP, it follows that an immutable form of every object must be possible, even if it is not sensible, and user-defined objects must allow for the possibility of becoming immutable without notice.

#### 12.6.5 Mutability of Iterators

An interesting example of mutable (and thus copyable) objects is provided by *iterators*, see [30.8.](#page-454-0) (Of course an immutable form of an iterator is not very useful, but clearly Immutable [\(12.6.3\)](#page-171-0) will yield such an object.) Every call of NextIterator [\(30.8.5\)](#page-456-0) changes a mutable iterator until it is exhausted, and this is the only way to change an iterator. ShallowCopy [\(12.7.1\)](#page-172-0) for an iterator iter is defined so as to return a mutable iterator that has no mutable data in common with iter, and that behaves equally to iter w.r.t. IsDoneIterator [\(30.8.4\)](#page-455-0) and (if iter is mutable) NextIterator [\(30.8.5\)](#page-456-0). Note that this meaning of the "shallow copy" of an iterator that is returned by ShallowCopy [\(12.7.1\)](#page-172-0) is not as obvious as for lists and records, and must be explicitly defined.

#### 12.6.6 Mutability of Results of Arithmetic Operations

Many operations return immutable results, among those in particular attributes (see [13.5\)](#page-185-0). Examples of attributes are Size [\(30.4.6\)](#page-449-0), Zero [\(31.10.3\)](#page-466-0), AdditiveInverse [\(31.10.9\)](#page-468-0), One [\(31.10.2\)](#page-466-1), and Inverse [\(31.10.8\)](#page-468-1). Arithmetic operations, such as the binary infix operations  $+$ ,  $-$ ,  $*$ ,  $/$ ,  $\hat{}$ , mod, the unary -, and operations such as Comm [\(31.12.3\)](#page-471-0) and LeftQuotient [\(31.12.2\)](#page-470-0), return *mutable* results, *except* if all arguments are immutable. So the product of two matrices or of a vector and a matrix is immutable if and only if the two matrices or both the vector and the matrix are immutable (see

also [21.11\)](#page-285-0). There is one exception to this rule, which arises where the result is less deeply nested than at least one of the argument, where mutable arguments may sometimes lead to an immutable result. For instance, a mutable matrix with immutable rows, multiplied by an immutable vector gives an immutable vector result. The exact rules are given in [21.11.](#page-285-0)

It should be noted that  $0 * obj$  is equivalent to ZeroSameMutability(  $obj$ ), -obj is equivalent to AdditiveInverseSameMutability(  $obj$ ),  $obj$ <sup> $\circ$ </sup> is equivalent to OneSameMutability(  $obj$ ), and  $obj$ <sup>-</sup>-1 is equivalent to InverseSameMutability(  $obj$ ). The suffix "SameMutability" indicates that the result is mutable if and only if the argument is mutable.

The operations ZeroOp [\(31.10.3\)](#page-466-0), AdditiveInverseOp [\(31.10.9\)](#page-468-0), OneOp [\(31.10.2\)](#page-466-1), and InverseOp [\(31.10.8\)](#page-468-1) return *mutable* results whenever a mutable version of the result exists, contrary to the attributes Zero [\(31.10.3\)](#page-466-0), AdditiveInverse [\(31.10.9\)](#page-468-0), One [\(31.10.2\)](#page-466-1), and Inverse [\(31.10.8\)](#page-468-1).

If one introduces new arithmetic objects then one need not install methods for the attributes One  $(31.10.2)$ , Zero  $(31.10.3)$ , etc. The methods for the associated operations  $\text{OneOp}(31.10.2)$  and ZeroOp [\(31.10.3\)](#page-466-0) will be called, and then the results made immutable.

All methods installed for the arithmetic operations must obey the rule about the mutability of the result. This means that one may try to avoid the perhaps expensive creation of a new object if both operands are immutable, and of course no problems of this kind arise at all in the (usual) case that the objects in question do not admit a mutable form, i.e., that these objects are not copyable.

In a few, relatively low-level algorithms, one wishes to treat a matrix partly as a data structure, and manipulate and change its entries. For this, the matrix needs to be mutable, and the rule that attribute values are immutable is an obstacle. For these situations, a number of additional operations are provided, for example TransposedMatMutable [\(24.5.7\)](#page-349-0) constructs a mutable matrix (contrary to the attribute TransposedMat  $(24.5.7)$ , while TriangulizeMat  $(24.7.3)$  modifies a mutable matrix (in place) into upper triangular form.

Note that being immutable does not forbid an object to store knowledge. For example, if it is found out that an immutable list is strictly sorted then the list may store this information. More precisely, an immutable object may change in any way, provided that it continues to represent the same mathematical object.

# <span id="page-172-2"></span>12.7 Duplication of Objects

#### <span id="page-172-0"></span>12.7.1 ShallowCopy

ShallowCopy returns a *new mutable* object *equal* to its argument, if this is possible. The subobjects of ShallowCopy( obj ) are *identical* to the subobjects of obj.

If GAP does not support a mutable form of the immutable object  $obj$  (see [12.6\)](#page-170-0) then ShallowCopy returns obj itself.

Since ShallowCopy is an operation, the concrete meaning of "subobject" depends on the type of  $obj$ . But for any copyable object  $obj$ , the definition should reflect the idea of "first level copying".

The definition of ShallowCopy for lists (in particular for matrices) can be found in [21.7.](#page-282-0)

## <span id="page-172-1"></span>12.7.2 StructuralCopy

```
\triangleright StructuralCopy(obj) (function)
```
<sup>▷</sup> ShallowCopy(obj) (operation)

In a few situations, one wants to make a *structural copy* scp of an object obj. This is defined as follows. scp and  $obj$  are identical if  $obj$  is immutable. Otherwise, scp is a mutable copy of  $obj$  such that each subobject of scp is a structural copy of the corresponding subobject of  $\delta b$ . Furthermore, if two subobjects of  $\circ b_j$  are identical then also the corresponding subobjects of scp are identical.

```
Example
gap> obj := [ [ 0, 1 ] ];;
gap> obj[2]:= obj[1];;
gap > obj[3]: = Immutable( obj[1] );;
gap> scp:= StructuralCopy( obj );;
gap> scp = obj; IsIdenticalObj( scp, obj );
true
false
gap> IsIdenticalObj( scp[1], obj[1] );
false
gap> IsIdenticalObj( scp[3], obj[3] );
true
gap> IsIdenticalObj( scp[1], scp[2] );
true
```
That both ShallowCopy  $(12.7.1)$  and StructuralCopy return the argument obj itself if it is not copyable is consistent with this definition, since there is no way to change  $\phi b j$  by modifying the result of any of the two functions, because in fact there is no way to change this result at all.

# 12.8 Other Operations Applicable to any Object

There are a number of general operations which can be applied, in principle, to any object in GAP. Some of these are documented elsewhere –see String [\(27.7.6\)](#page-412-0), PrintObj [\(6.3.5\)](#page-89-0) and Display [\(6.3.6\)](#page-89-1). Others are mainly somewhat technical.

## <span id="page-173-0"></span>12.8.1 SetName

```
▷ SetName(obj, name) (operation)
```
for a suitable object obj sets that object to have name name (a string).

## 12.8.2 Name

```
\triangleright Name(obj) (attribute)
```
returns the name, a string, previously assigned to  $obj$  via a call to SetName [\(12.8.1\)](#page-173-0). The name of an object is used *only* for viewing the object via this name.

There are no methods installed for computing names of objects, but the name may be set for suitable objects, using SetName [\(12.8.1\)](#page-173-0).

```
Example
gap> R := PolynomialRing(Integers,2);
Integers[x_1,x_2]
gap> SetName(R, "Z[x, y]");
gap> R;
Z[x,y]
```

```
gap> Name(R);
"Z[x,y]"
```
## 12.8.3 InfoText

 $\rhd$  InfoText( $obj$ ) (attribute)

is a mutable string with information about the object obj. There is no default method to create an info text.

#### 12.8.4 IsInternallyConsistent

```
▷ IsInternallyConsistent(obj) (operation)
```
For debugging purposes, it may be useful to check the consistency of an object *obj* that is composed from other (composed) objects.

There is a default method of IsInternallyConsistent, with rank zero, that returns true. So it is possible (and recommended) to check the consistency of subobjects of  $\delta b$  recursively by IsInternallyConsistent.

(Note that IsInternallyConsistent is not an attribute.)

#### 12.8.5 MemoryUsage

```
▷ MemoryUsage(obj) (function)
```
Returns the amount of memory in bytes used by the object  $\delta b$  and its subobjects. Note that in general, objects can reference each other in very difficult ways such that determining the memory usage is a recursive procedure. In particular, computing the memory usage of a complicated structure itself uses some additional memory, which is however no longer used after completion of this operation. This procedure descends into lists and records, positional and component objects; however it deliberately does not take into account the type and family objects. For functions, it only takes the memory usage of the function body, not of the local context the function was created in, although the function keeps a reference to that as well.

# <span id="page-175-0"></span>Chapter 13

# Types of Objects

Every GAP object has a *type*. The type of an object is the information which is used to decide whether an operation is admissible or possible with that object as an argument, and if so, how it is to be performed (see Chapter [78\)](#page-1331-0).

For example, the types determine whether two objects can be multiplied and what function is called to compute the product. Analogously, the type of an object determines whether and how the size of the object can be computed. It is sometimes useful in discussing the type system, to identify types with the set of objects that have this type. Partial types can then also be regarded as sets, such that any type is the intersection of its parts.

The type of an object consists of two main parts, which describe different aspects of the object.

The *family* determines the relation of the object to other objects. For example, all permutations form a family. Another family consists of all collections of permutations, this family contains the set of permutation groups as a subset. A third family consists of all rational functions with coefficients in a certain family.

The other part of a type is a collection of *filters* (actually stored as a bit-list indicating, from the complete set of possible filters, which are included in this particular type). These filters are all treated equally by the method selection, but, from the viewpoint of their creation and use, they can be divided (with a small number of unimportant exceptions) into categories, representations, attribute testers and properties. Each of these is described in more detail below.

This chapter does not describe how types and their constituent parts can be created. Information about this topic can be found in Chapter [79.](#page-1343-0)

*Note:* Detailed understanding of the type system is not required to use GAP. It can be helpful, however, to understand how things work and why GAP behaves the way it does.

A discussion of the type system can be found in [\[BL98\]](#page-1431-0).

## <span id="page-175-1"></span>13.1 Families

The family of an object determines its relationship to other objects.

More precisely, the families form a partition of all GAP objects such that the following two conditions hold: objects that are equal w.r.t. = lie in the same family; and the family of the result of an operation depends only on the families of its operands.

The first condition means that a family can be regarded as a set of elements instead of a set of objects. Note that this does not hold for categories and representations (see below), two objects that are equal w.r.t. = need not lie in the same categories and representations. For example, a sparsely

represented matrix can be equal to a densely represented matrix. Similarly, each domain is equal w.r.t. = to the sorted list of its elements, but a domain is not a list, and a list is not a domain.

Families are probably the least obvious part of the GAP type system, so some remarks about the role of families are necessary. When one uses GAP as it is, one will (better: should) not meet families at all. The two situations where families come into play are the following.

First, since families are used to describe relations between arguments of operations in the method selection mechanism (see Chapter [78,](#page-1331-0) and also Chapter [13\)](#page-175-0), one has to prescribe such a relation in each method installation (see [78.3\)](#page-1336-1); usual relations are ReturnTrue [\(5.4.1\)](#page-79-0) (which means that any relation of the actual arguments is admissible), IsIdenticalObj [\(12.5.1\)](#page-168-1) (which means that there are two arguments that lie in the same family), and IsCollsElms (which means that there are two arguments, the first being a collection of elements that lie in the same family as the second argument).

Second –and this is the more complicated situation– whenever one creates a new kind of objects, one has to decide what its family shall be. If the new object shall be equal to existing objects, for example if it is just represented in a different way, there is no choice: The new object must lie in the same family as all objects that shall be equal to it. So only if the new object is different (w.r.t. the equality "=") from all other GAP objects, we are likely to create a new family for it. Note that enlarging an existing family by such new objects may be problematic because of implications that have been installed for all objects of the family in question. The choice of families depends on the applications one has in mind. For example, if the new objects in question are not likely to be arguments of operations for which family relations are relevant (for example binary arithmetic operations), one could create one family for all such objects, and regard it as "the family of all those GAP objects that would in fact not need a family". On the other extreme, if one wants to create domains of the new objects then one has to choose the family in such a way that all intended elements of a domain do in fact lie in the same family. (Remember that a domain is a collection, see Chapter [12.4,](#page-168-0) and that a collection consists of elements in the same family, see Chapter [30](#page-440-0) and Section [13.1.](#page-175-1))

Let us look at an example. Suppose that no permutations are available in GAP, and that we want to implement permutations. Clearly we want to support permutation groups, but it is not a priori clear how to distribute the new permutations into families. We can put all permutations into one family; this is how in fact permutations are implemented in GAP. But it would also be possible to put all permutations of a given degree into a family of their own; this would for example mean that for each degree, there would be distinguished trivial permutations, and that the stabilizer of the point 5 in the symmetric group on the points  $1, 2, \ldots, 5$  is not regarded as equal to the symmetric group on  $1$ , 2, 3, 4. Note that the latter approach would have the advantage that it is no problem to construct permutations and permutation groups acting on arbitrary (finite) sets, for example by constructing first the symmetric group on the set and then generating any desired permutation group as a subgroup of this symmetric group.

So one aspect concerning a reasonable choice of families is to make the families large enough for being able to form interesting domains of elements in the family. But on the other hand, it is useful to choose the families small enough for admitting meaningful relations between objects. For example, the elements of different free groups in GAP lie in different families; the multiplication of free group elements is installed only for the case that the two operands lie in the same family, with the effect that one cannot erroneously form the product of elements from different free groups. In this case, families appear as a tool for providing useful restrictions.

As another example, note that an element and a collection containing this element never lie in the same family, by the general implementation of collections; namely, the family of a collection of elements in the family Fam is the collections family of Fam (see CollectionsFamily [\(30.2.1\)](#page-440-1)). This means that for a collection, we need not (because we cannot) decide about its family.

A few functions in GAP return families, see CollectionsFamily [\(30.2.1\)](#page-440-1) and ElementsFamily [\(30.2.3\)](#page-441-0).

## 13.1.1 FamilyObj

 $\triangleright$  FamilyObj( $obj$ ) (function)

returns the family of the object  $\phi b$ *j*.

The family of the object obj is itself an object, its family is FamilyOfFamilies.

It should be emphasized that families may be created when they are needed. For example, the family of elements of a finitely presented group is created only after the presentation has been constructed. Thus families are the dynamic part of the type system, that is, the part that is not fixed after the initialisation of GAP.

Families can be parametrized. For example, the elements of each finitely presented group form a family of their own. Here the family of elements and the finitely presented group coincide when viewed as sets. Note that elements in different finitely presented groups lie in different families. This distinction allows GAP to forbid multiplications of elements in different finitely presented groups.

As a special case, families can be parametrized by other families. An important example is the family of *collections* that can be formed for each family. A collection consists of objects that lie in the same family, it is either a nonempty dense list of objects from the same family or a domain.

Note that every domain is a collection, that is, it is not possible to construct domains whose elements lie in different families. For example, a polynomial ring over the rationals cannot contain the integer 0 because the family that contains the integers does not contain polynomials. So one has to distinguish the integer zero from each zero polynomial.

Let us look at this example from a different viewpoint. A polynomial ring and its coefficients ring lie in different families, hence the coefficients ring cannot be embedded "naturally" into the polynomial ring in the sense that it is a subset. But it is possible to allow, e.g., the multiplication of an integer and a polynomial over the integers. The relation between the arguments, namely that one is a coefficient and the other a polynomial, can be detected from the relation of their families. Moreover, this analysis is easier than in a situation where the rationals would lie in one family together with all polynomials over the rationals, because then the relation of families would not distinguish the multiplication of two polynomials, the multiplication of two coefficients, and the multiplication of a coefficient with a polynomial. So the wish to describe relations between elements can be taken as a motivation for the introduction of families.

## 13.1.2 NewFamily

▷ NewFamily(name[, req[, imp[, famfilter]]]) (function)

NewFamily returns a new family fam with name name. The argument req, if present, is a filter of which fam shall be a subset. If one tries to create an object in fam that does not lie in the filter req, an error message is printed. Also the argument  $imp$ , if present, is a filter of which fam shall be a subset. Any object that is created in the family fam will lie automatically in the filter imp.

The filter famfilter, if given, specifies a filter that will hold for the family fam (not for objects in fam).

Families are always represented as component objects (see [79.2\)](#page-1344-0). This means that components can be used to store and access useful information about the family.

# 13.2 Filters

A *filter* is a special unary GAP function that returns either true or false, depending on whether or not the argument lies in the set defined by the filter. Filters are used to express different aspects of information about a GAP object, which are described below (see [13.3,](#page-180-0) [13.4,](#page-183-0) [13.5,](#page-185-0) [13.6,](#page-187-0) [13.7,](#page-190-0) [13.8\)](#page-192-0).

Presently any filter in GAP is implemented as a function which corresponds to a set of positions in the bitlist which forms part of the type of each GAP object, and returns true if and only if the bitlist of the type of the argument has the value true at all of these positions.

The intersection (or meet) of two filters filt1, filt2 is again a filter, it can be formed as

 $filt1$  and  $filt2$ 

See [20.4](#page-268-0) for more details.

For example, IsList and IsEmpty is a filter that returns true if its argument is an empty list, and false otherwise. The filter IsGroup [\(39.2.7\)](#page-559-0) is defined as the intersection of the category IsMagmaWithInverses [\(35.1.4\)](#page-516-0) and the property IsAssociative [\(35.4.7\)](#page-523-0).

A filter that is not the meet of other filters is called a *simple filter*. For example, each attribute tester (see [13.6\)](#page-187-0) is a simple filter. Each simple filter corresponds to a position in the bitlist currently used as part of the data structure representing a type.

Every filter has a *rank*, which is used to define a ranking of the methods installed for an operation, see Section [78.3.](#page-1336-1) The rank of a filter can be accessed with RankFilter [\(13.2.1\)](#page-178-0).

### <span id="page-178-0"></span>13.2.1 RankFilter

```
\triangleright RankFilter(filt) (function)
```
For simple filters, an *incremental rank* is defined when the filter is created, see the sections about the creation of filters: NewCategory [\(13.3.4\)](#page-182-0), NewRepresentation [\(13.4.4\)](#page-184-0), NewAttribute [\(13.5.3\)](#page-186-0), NewProperty [\(13.7.4\)](#page-192-1), NewFilter [\(13.8.1\)](#page-193-0). For an arbitrary filter, its rank is given by the sum of the incremental ranks of the *involved* simple filters; in addition to the implied filters, these are also the required filters of attributes (again see the sections about the creation of filters). In other words, for the purpose of computing the rank and *only* for this purpose, attribute testers are treated as if they would imply the requirements of their attributes.

#### 13.2.2 NamesFilter

```
\triangleright NamesFilter(filt) (function)
```
NamesFilter returns a list of names of the *implied* simple filters of the filter filt, these are all those simple filters imp such that every object in  $filt$  also lies in imp. For implications between filters, see ShowImpliedFilters [\(13.2.4\)](#page-179-0) as well as sections [78.8,](#page-1341-0) NewCategory [\(13.3.4\)](#page-182-0), NewRepresentation [\(13.4.4\)](#page-184-0), NewAttribute [\(13.5.3\)](#page-186-0), NewProperty [\(13.7.4\)](#page-192-1).

#### 13.2.3 FilterByName

```
▷ FilterByName(name) (function)
```
finds the filter with name name in the global FILTERS list. This is useful to find filters that were created but not bound to a global variable.

### <span id="page-179-0"></span>13.2.4 ShowImpliedFilters

```
▷ ShowImpliedFilters(filter) (function)
```
Displays information about the filters that may be implied by *filter*. They are given by their names. ShowImpliedFilters first displays the names of all filters that are unconditionally implied by filter. It then displays implications that require further filters to be present (indicating by + the required further filters).

Example

```
gap> ShowImpliedFilters(IsNilpotentGroup);
Implies:
   IsListOrCollection
   IsCollection
   IsDuplicateFree
   IsExtLElement
   CategoryCollections(IsExtLElement)
   IsExtRElement
   CategoryCollections(IsExtRElement)
   CategoryCollections(IsMultiplicativeElement)
   CategoryCollections(IsMultiplicativeElementWithOne)
   CategoryCollections(IsMultiplicativeElementWithInverse)
   IsGeneralizedDomain
   IsMagma
   IsMagmaWithOne
   IsMagmaWithInversesIfNonzero
   IsMagmaWithInverses
   IsAssociative
   HasMultiplicativeNeutralElement
   IsGeneratorsOfSemigroup
   IsSimpleSemigroup
   IsRegularSemigroup
   IsInverseSemigroup
   IsCompletelyRegularSemigroup
   IsGroupAsSemigroup
   IsMonoidAsSemigroup
   IsOrthodoxSemigroup
   IsSupersolvableGroup
   IsSolvableGroup
   IsNilpotentByFinite
May imply with:
+IsFinitelyGeneratedGroup
   IsPolycyclicGroup
```
## 13.2.5 FiltersType

```
▷ FiltersType(type) (operation)
▷ FiltersObj(object) (operation)
```
returns a list of the filters in the type type, or in the type of the object object respectively.

```
<sub>-</sub> Example
gap> FiltersObj(fail);
[ <Category "IsBool">, <Representation "IsInternalRep"> ]
gap> FiltersType(TypeOfTypes);
[ <Representation "IsPositionalObjectRep">, <Category "IsType">, <Representation "IsTypeDefaultRe
```
# <span id="page-180-0"></span>13.3 Categories

The *categories* of an object are filters (see [13.2\)](#page-178-0) that determine what operations an object admits. For example, all integers form a category, all rationals form a category, and all rational functions form a category. An object which claims to lie in a certain category is accepting the requirement that it should have methods for certain operations (and perhaps that their behaviour should satisfy certain axioms). For example, an object lying in the category IsList [\(21.1.1\)](#page-271-0) must have methods for Length  $(21.17.5)$ , IsBound $\[\]\$   $(21.2.1)$  and the list element access operation  $\[\]\]$   $(21.2.1)$ .

An object can lie in several categories. For example, a row vector lies in the categories IsList  $(21.1.1)$  and IsVector  $(31.14.14)$ ; each list lies in the category IsCopyable  $(12.6.1)$ , and depending on whether or not it is mutable, it may lie in the category IsMutable [\(12.6.2\)](#page-170-1). Every domain lies in the category IsDomain [\(31.9.1\)](#page-464-0).

Of course some categories of a mutable object may change when the object is changed. For example, after assigning values to positions of a mutable non-dense list, this list may become part of the category IsDenseList [\(21.1.2\)](#page-272-0).

However, if an object is immutable then the set of categories it lies in is fixed.

All categories in the library are created during initialization, in particular they are not created dynamically at runtime.

The following list gives an overview of important categories of arithmetic objects. Indented categories are to be understood as subcategories of the non indented category listed above it.

```
Example
IsObject
    IsExtLElement
    IsExtRElement
        IsMultiplicativeElement
            IsMultiplicativeElementWithOne
                IsMultiplicativeElementWithInverse
    IsExtAElement
        IsAdditiveElement
            IsAdditiveElementWithZero
                IsAdditiveElementWithInverse
```
Every object lies in the category IsObject [\(12.1.1\)](#page-167-0).

The categories IsExtLElement [\(31.14.8\)](#page-475-0) and IsExtRElement [\(31.14.9\)](#page-476-0) contain objects that can be multiplied with other objects via \* from the left and from the right, respectively. These categories are required for the operands of the operation \*.

The category IsMultiplicativeElement [\(31.14.10\)](#page-476-1) contains objects that can be multiplied from the left and from the right with objects from the same family. IsMultiplicativeElementWithOne [\(31.14.11\)](#page-476-2) contains objects obj for which a multiplicatively neutral element can be obtained by taking the 0-th power  $obj^o$ . IsMultiplicativeElementWithInverse [\(31.14.13\)](#page-476-3) contains objects obj for which a multiplicative inverse can be obtained by forming  $obj$ <sup>-1</sup>.

Likewise, the categories IsExtAElement [\(31.14.1\)](#page-474-0), IsAdditiveElement [\(31.14.3\)](#page-475-1), IsAdditiveElementWithZero [\(31.14.5\)](#page-475-2) and IsAdditiveElementWithInverse [\(31.14.7\)](#page-475-3) contain objects that can be added via + to other objects, objects that can be added to objects of the same family, objects for which an additively neutral element can be obtained by multiplication with zero, and objects for which an additive inverse can be obtained by multiplication with -1.

So a vector lies in IsExtLElement [\(31.14.8\)](#page-475-0), IsExtRElement [\(31.14.9\)](#page-476-0) and IsAdditiveElementWithInverse [\(31.14.7\)](#page-475-3). A ring element must additionally lie in IsMultiplicativeElement [\(31.14.10\)](#page-476-1).

As stated above it is not guaranteed by the categories of objects whether the result of an operation with these objects as arguments is defined. For example, the category IsMatrix [\(24.2.1\)](#page-340-0) is a subcategory of IsMultiplicativeElementWithInverse [\(31.14.13\)](#page-476-3). Clearly not every matrix has a multiplicative inverse. But the category IsMatrix [\(24.2.1\)](#page-340-0) makes each matrix an admissible argument of the operation Inverse [\(31.10.8\)](#page-468-0), which may sometimes return fail. Likewise, two matrices can be multiplied only if they are of appropriate shapes.

Analogous to the categories of arithmetic elements, there are categories of domains of these elements.

```
Example
IsObject
    IsDomain
        IsMagma
            IsMagmaWithOne
                IsMagmaWithInversesIfNonzero
                    IsMagmaWithInverses
        IsAdditiveMagma
            IsAdditiveMagmaWithZero
                IsAdditiveMagmaWithInverses
        IsExtLSet
        IsExtRSet
```
Of course IsDomain  $(31.9.1)$  is a subcategory of IsObject  $(12.1.1)$ . A domain that is closed under multiplication  $*$  is called a magma and it lies in the category IsMagma  $(35.1.1)$ . If a magma is closed under taking the identity, it lies in IsMagmaWithOne [\(35.1.2\)](#page-515-1), and if it is also closed under taking inverses, it lies in IsMagmaWithInverses [\(35.1.4\)](#page-516-0). The category IsMagmaWithInversesIfNonzero [\(35.1.3\)](#page-515-2) denotes closure under taking inverses only for nonzero elements, every division ring lies in this category.

Note that every set of categories constitutes its own notion of generation, for example a group may be generated as a magma with inverses by some elements, but to generate it as a magma with one it may be necessary to take the union of these generators and their inverses.

## 13.3.1 IsCategory

```
▷ IsCategory(object) (function)
```
returns true if object is a category (see [13.3\)](#page-180-0), and false otherwise. Note that GAP categories are *not* categories in the usual mathematical sense.

## 13.3.2 CategoriesOfObject

```
▷ CategoriesOfObject(object) (operation)
```
returns a list of the names of the categories in which object lies.

```
__ Example _
gap > g := Group((1,2),(1,2,3));;gap> CategoriesOfObject(g);
[ "IsListOrCollection", "IsCollection", "IsExtLElement",
  "CategoryCollections(IsExtLElement)", "IsExtRElement",
  "CategoryCollections(IsExtRElement)",
  "CategoryCollections(IsMultiplicativeElement)",
  "CategoryCollections(IsMultiplicativeElementWithOne)",
  "CategoryCollections(IsMultiplicativeElementWithInverse)",
  "CategoryCollections(IsAssociativeElement)",
  "CategoryCollections(IsFiniteOrderElement)", "IsGeneralizedDomain",
  "CategoryCollections(IsPerm)", "IsMagma", "IsMagmaWithOne",
  "IsMagmaWithInversesIfNonzero", "IsMagmaWithInverses" ]
```
## 13.3.3 CategoryByName

```
▷ CategoryByName(name) (function)
```
returns the category with name name if it is found, or fail otherwise.

## <span id="page-182-0"></span>13.3.4 NewCategory

```
▷ NewCategory(name, super[, rank]) (function)
```
NewCategory returns a new category cat that has the name name and is contained in the filter super, see [13.2.](#page-178-0) This means that every object in cat lies automatically also in super. We say also that super is an implied filter of cat.

For example, if one wants to create a category of group elements then super should be IsMultiplicativeElementWithInverse [\(31.14.13\)](#page-476-3) or a subcategory of it. If no specific supercategory of cat is known, super may be IsObject [\(12.1.1\)](#page-167-0).

The optional third argument rank denotes the incremental rank (see [13.2\)](#page-178-0) of cat, the default value is 1.

#### 13.3.5 DeclareCategory

```
▷ DeclareCategory(name, super[, rank]) (function)
```
does the same as NewCategory [\(13.3.4\)](#page-182-0) and then binds the result to the global variable name. The variable must previously be writable, and is made read-only by this function.

#### 13.3.6 CategoryFamily

```
\triangleright CategoryFamily(cat) (function)
```
For a category cat, CategoryFamily returns the *family category* of cat. This is a category in which all families lie that know from their creation that all their elements are in the category cat, see [13.1.](#page-175-0)

For example, a family of associative words is in the category CategoryFamily( IsAssocWord ), and one can distinguish such a family from others by this category. So it is possible to install methods for operations that require one argument to be a family of associative words.

CategoryFamily is quite technical, and in fact of minor importance.

See also CategoryCollections [\(30.2.4\)](#page-441-0).

# <span id="page-183-0"></span>13.4 Representation

The *representation* of an object is a set of filters (see [13.2\)](#page-178-0) that determines how an object is actually represented. For example, a matrix or a polynomial can be stored sparsely or densely; all dense polynomials form a representation. An object which claims to lie in a certain representation is accepting the requirement that certain fields in the data structure be present and have specified meanings.

#### <span id="page-183-1"></span>13.4.1 Basic Representations of Objects

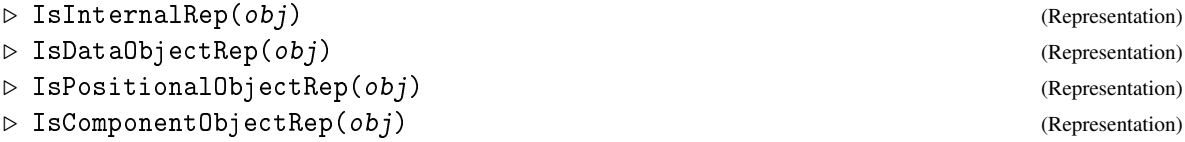

GAP distinguishes four essentially different ways to represent objects. First there are the representations IsInternalRep for internal objects such as integers and permutations, and IsDataObjectRep for other objects that are created and whose data are accessible only by kernel functions. The data structures underlying such objects cannot be manipulated at the GAP level.

All other objects are either in the representation IsComponentObjectRep or in the representation IsPositionalObjectRep, see [79.2](#page-1344-0) and [79.3.](#page-1345-0)

An object can belong to several representations in the sense that it lies in several subrepresentations of IsComponentObjectRep or of IsPositionalObjectRep. The representations to which an object belongs should form a chain and either two representations are disjoint or one is contained in the other. So the subrepresentations of IsComponentObjectRep and IsPositionalObjectRep each form trees. In the language of Object Oriented Programming, we support only single inheritance for representations.

These trees are typically rather shallow, since for one representation to be contained in another implies that all the components of the data structure implied by the containing representation, are present in, and have the same meaning in, the smaller representation (whose data structure presumably contains some additional components).

Objects may change their representation, for example a mutable list of characters can be converted into a string.

All representations in the library are created during initialization, in particular they are not created dynamically at runtime.

Examples of subrepresentations of IsPositionalObjectRep are IsModulusRep, which is used for residue classes in the ring of integers, and IsDenseCoeffVectorRep, which is used for elements of algebras that are defined by structure constants.

An important subrepresentation of IsComponentObjectRep is IsAttributeStoringRep [\(13.5.5\)](#page-187-0), which is used for many domains and some other objects. It provides automatic storing of all attribute values (see Section [13.5\)](#page-185-0).

#### 13.4.2 IsRepresentation

```
▷ IsRepresentation(object) (function)
```
returns true if object is a representation (see [13.4\)](#page-183-0), and false otherwise.

#### 13.4.3 RepresentationsOfObject

```
▷ RepresentationsOfObject(object) (operation)
```
returns a list of the names of the representations object has.

```
gap > g := Group((1,2),(1,2,3));;gap> RepresentationsOfObject(g);
[ "IsComponentObjectRep", "IsAttributeStoringRep" ]
```
#### <span id="page-184-0"></span>13.4.4 NewRepresentation

```
▷ NewRepresentation(name, super[, slots[, req]]) (function)
```
Example

NewRepresentation returns a new representation rep that has the name name and is a subrepresentation of the representation super. This means that every object in rep lies automatically also in super. We say also that super is an implied filter of rep.

Each representation in GAP is a subrepresentation of exactly one of the four representations IsInternalRep [\(13.4.1\)](#page-183-1), IsDataObjectRep [\(13.4.1\)](#page-183-1), IsComponentObjectRep [\(13.4.1\)](#page-183-1), IsPositionalObjectRep [\(13.4.1\)](#page-183-1). The data describing objects in the former two can be accessed only via GAP kernel functions, the data describing objects in the latter two is accessible also in library functions, see [79.2](#page-1344-0) and [79.3](#page-1345-0) for the details.

The optional third and fourth arguments slots and req are (and always were) unused and are only provided for backwards compatibility. Note that slots was required (but still unused) before GAP 4.12.

The incremental rank (see [13.2\)](#page-178-0) of rep is 1.

Examples for the use of NewRepresentation can be found in [79.2,](#page-1344-0) [79.3,](#page-1345-0) and also in [81.3.](#page-1374-0)

#### 13.4.5 DeclareRepresentation

```
\rhd DeclareRepresentation(name, super[, slots[, req]]) (function)
```
does the same as NewRepresentation [\(13.4.4\)](#page-184-0) and then binds the result to the global variable name. The variable must previously be writable, and is made read-only by this function.

# <span id="page-185-0"></span>13.5 Attributes

The attributes of an object describe knowledge about it.

An attribute is a unary operation without side-effects.

An object may store values of its attributes once they have been computed, and claim that it knows these values. Note that "store" and "know" have to be understood in the sense that it is very cheap to get such a value when the attribute is called again.

The value returned by an attribute is in general immutable (see [12.6\)](#page-170-2), except if the attribute had been specially constructed as "mutable attribute", see NewAttribute [\(13.5.3\)](#page-186-0).

Note that functions installed as methods for attributes may return mutable objects, the attribute returns the value of Immutable [\(12.6.3\)](#page-171-0) for the result. Thus it is recommended that these methods ensure their return values are immutable, e.g., by calling MakeImmutable [\(12.6.4\)](#page-171-1) if this is possible, in order to avoid that Immutable [\(12.6.3\)](#page-171-0) creates an unnecessary copy of the object.

It depends on the representation of an object (see [13.4\)](#page-183-0) which attribute values it stores. An immutable object in the representation IsAttributeStoringRep [\(13.5.5\)](#page-187-0) stores *all* attribute values once they are computed.

Note that it is impossible to get rid of a stored attribute value because the system may have drawn conclusions from the old attribute value, and just removing the value might leave the data structures in an inconsistent state. If necessary, a new object can be constructed.

Each method that is installed for an attribute via InstallMethod [\(78.3.1\)](#page-1336-0) must require exactly one argument, and this must lie in the filter filter that was entered as second argument of NewAttribute [\(13.5.3\)](#page-186-0) resp. NewProperty [\(13.7.4\)](#page-192-0).

As for any operation, for attributes one can install a method taking an argument that does not lie in filt via InstallOtherMethod [\(78.3.2\)](#page-1337-0), or a method for more than one argument. For example, IsTransitive [\(41.10.1\)](#page-657-0) is an attribute for a *G*-set that can also be called for the two arguments, being a group *G* and its action domain. If attributes are called with more than one argument then the return value is not stored in any of the arguments.

Properties are a special form of attributes that have the value true or false, see section [13.7.](#page-190-0)

Examples of attributes for multiplicative elements are Inverse [\(31.10.8\)](#page-468-0), One [\(31.10.2\)](#page-466-0), and Order [\(31.10.10\)](#page-469-0). Size [\(30.4.6\)](#page-449-0) is an attribute for domains, Centre [\(35.4.5\)](#page-522-0) is an attribute for magmas, and DerivedSubgroup [\(39.12.3\)](#page-578-0) is an attribute for groups.

#### 13.5.1 IsAttribute

```
▷ IsAttribute(object) (function)
```
returns true if object is an attribute (see [13.5\)](#page-185-0), and false otherwise.

\_ Example .

## 13.5.2 KnownAttributesOfObject

```
▷ KnownAttributesOfObject(object) (operation)
```
returns a list of the names of the attributes whose values are known for object.

```
gap > g := Group((1,2),(1,2,3));;Size(g);;
gap> KnownAttributesOfObject(g);
[ "Size", "OneImmutable", "NrMovedPoints", "MovedPoints",
  "GeneratorsOfMagmaWithInverses", "MultiplicativeNeutralElement",
  "HomePcgs", "Pcgs", "StabChainMutable", "StabChainOptions" ]
```
#### <span id="page-186-0"></span>13.5.3 NewAttribute

▷ NewAttribute(name, filter[, "mutable"][, rank]) (function)

NewAttribute returns a new attribute getter with name name that is applicable to objects with the property filter.

Contrary to the situation with categories and representations, the tester of the new attribute does *not* imply filter. This is exactly because of the possibility to install methods that do not require filter.

For example, the attribute Size [\(30.4.6\)](#page-449-0) was created with second argument a list or a collection, but there is also a method for Size [\(30.4.6\)](#page-449-0) that is applicable to a character table, which is neither a list nor a collection.

For the optional third and fourth arguments, there are the following possibilities.

- The integer argument rank causes the attribute tester to have this incremental rank (see [13.2\)](#page-178-0),
- If the argument mutable is the string "mutable" or the boolean true, then the values of the attribute are mutable.
- If the argument mutable is the boolean false, then the values of the attribute are immutable.

When a value of such mutable attribute is set then this value itself is stored, not an immutable copy of it, and it is the user's responsibility to set an object that is mutable. This is useful for an attribute whose value is some partial information that may be completed later. For example, there is an attribute ComputedSylowSubgroups for the list holding those Sylow subgroups of a group that have been computed already by the function SylowSubgroup [\(39.13.1\)](#page-581-0), and this list is mutable because one may want to enter groups into it as they are computed.

If no argument for rank is given, then the rank of the tester is 1.

Each method for the new attribute that does *not* require its argument to lie in filter must be installed using InstallOtherMethod [\(78.3.2\)](#page-1337-0).

## <span id="page-186-1"></span>13.5.4 DeclareAttribute

```
▷ DeclareAttribute(name, filter[, "mutable"][, rank]) (function)
```
does the same as NewAttribute [\(13.5.3\)](#page-186-0) and then binds the result to the global variable name. The variable must previously be writable, and is made read-only by this function. It also binds read-only

global variables with names Hasname and Setname for the tester and setter of the attribute (see Section [13.6\)](#page-187-1).

#### <span id="page-187-0"></span>13.5.5 IsAttributeStoringRep

```
▷ IsAttributeStoringRep(obj) (Representation)
```
Objects in this representation have default methods to get stored values of attributes and –if they are immutable– to store attribute values automatically once they have been computed. (These methods are called the "system getter" and the "system setter" of the attribute, respectively.)

As a consequence, for immutable objects in IsAttributeStoringRep, subsequent calls to an attribute will return the *same* object.

*Mutable* objects in IsAttributeStoringRep are allowed, but attribute values are not stored automatically in them. Such objects are useful because they may later be made immutable using MakeImmutable [\(12.6.4\)](#page-171-1), at which point they will start storing all attribute values.

Note that one can force an attribute value to be stored in a mutable object in IsAttributeStoringRep, by explicitly calling the attribute setter. This feature should be used with care. For example, think of a mutable matrix whose rank or trace gets stored, and the values later become wrong when somebody changes the matrix entries.

```
Example
gap> g := \text{Group}([1,2)(3,4), (1,3)(2,4));
gap> IsAttributeStoringRep( g );
true
gap> HasSize( g ); Size( g ); HasSize( g );
false
4
true
gap > r := 7/4;;
gap> IsAttributeStoringRep( r );
false
gap> Int( r ); HasInt( r );
1
false
```
## <span id="page-187-1"></span>13.6 Setter and Tester for Attributes

For every attribute, the *attribute setter* and the *attribute tester* are defined.

To check whether an object belongs to an attribute attr, the tester of the attribute is used, see Tester  $(13.6.1)$ . To store a value for the attribute attr in an object, the setter of the attribute is used, see Setter [\(13.6.2\)](#page-188-0).

## <span id="page-187-2"></span>13.6.1 Tester

```
\triangleright Tester(attr) (function)
```
For an attribute  $attr$ , Tester( $attr$ ) is a filter (see [13.2\)](#page-178-0) that returns true or false, depending on whether or not the value of attr for the object is known. For example, Tester( Size )(  $obj$ ) is true if the size of the object  $obj$  is known.

#### <span id="page-188-0"></span>13.6.2 Setter

```
\triangleright Setter(attr) (function)
```
For an attribute  $attr$ , Setter(attr) is called automatically when the attribute value has been computed for an immutable object which does not already have a value stored for attr. One can also call the setter explicitly, for example, Setter( Size ) (obj, val ) sets val as size of the object obj if the size was not yet known.

For each attribute attr that is declared with DeclareAttribute [\(13.5.4\)](#page-186-1) resp. DeclareProperty [\(13.7.5\)](#page-192-1), tester and setter are automatically made accessible by the names Hasattr and Setattr, respectively. For example, the tester for Size [\(30.4.6\)](#page-449-0) is called HasSize, and the setter is called SetSize.

```
- Example -
gap > g := Group((1,2,3,4),(1,2));;Size(g);24
gap> HasSize(g);
true
gap> SetSize(g,99);
gap> Size(g);
24
```
For two properties prop1 and prop2, the intersection prop1 and prop2 (see [13.2\)](#page-178-0) is again a property for which a setter and a tester exist. Setting the value of this intersection to true for a GAP object means to set the values of prop1 and prop2 to true for this object.

- Example -

```
gap> prop:= IsFinite and IsCommutative;
<Property "(IsFinite and IsCommutative)">
gap > g := Group( (1,2,3), (4,5) );
gap> Tester( prop )( g );
false
gap> Setter( prop )( g, true );
gap> Tester( prop )( g ); prop( g );
true
true
```
It is *not allowed* to set the value of such an intersection to false for an object.

```
Example
gap> Setter( prop )( Rationals, false );
You cannot set an "and-filter" except to true
not in any function
Entering break read-eval-print loop ...
you can 'quit;' to quit to outer loop, or
you can type 'return true;' to set all components true
(but you might really want to reset just one component) to continue
brk>
```
#### 13.6.3 AttributeValueNotSet

```
▷ AttributeValueNotSet(attr, obj) (function)
```
If the value of the attribute  $attr$  is already stored for  $obj$ ,  $AttributeValueNotice$  simply returns this value. Otherwise the value of attr( obj ) is computed and returned *without storing it* in obj. This can be useful when "large" attribute values (such as element lists) are needed only once and shall not be stored in the object.

 $\equiv$  Example  $\equiv$ 

```
gap> HasAsSSortedList(g);
false
gap> AttributeValueNotSet(AsSSortedList,g);
[ (), (4,5), (1,2,3), (1,2,3)(4,5), (1,3,2), (1,3,2)(4,5) ]
gap> HasAsSSortedList(g);
false
```
The normal behaviour of attributes (when called with just one argument) is that once a method has been selected and executed, and has returned a value the setter of the attribute is called, to (possibly) store the computed value. In special circumstances, this behaviour can be altered dynamically on an attribute-by-attribute basis, using the functions DisableAttributeValueStoring [\(13.6.5\)](#page-189-0) and EnableAttributeValueStoring [\(13.6.6\)](#page-189-1).

In general, the code in the library assumes, for efficiency, but not for correctness, that attribute values *will* be stored (in suitable objects), so disabling storing may cause substantial computations to be repeated.

#### 13.6.4 InfoAttributes

▷ InfoAttributes (info class)

This info class (together with InfoWarning [\(7.4.8\)](#page-115-0)) is used for messages about attributes. Messages are shown under the following circumstances:

- EnableAttributeValueStoring [\(13.6.6\)](#page-189-1) is used (level 2).
- DisableAttributeValueStoring [\(13.6.5\)](#page-189-0) is used (level 3).
- When trying to assign to non-mutable attribute which already is set to a different value (level 3).
- When the test filter for an attribute (i.e., HasFOO) is set, but no value is assigned (level 3).

#### <span id="page-189-0"></span>13.6.5 DisableAttributeValueStoring

```
▷ DisableAttributeValueStoring(attr) (function)
```
disables the usual call of Setter(  $attr$  ) when a method for attr returns a value. In consequence the values will never be stored. Note that attr must be an attribute and *not* a property.

#### <span id="page-189-1"></span>13.6.6 EnableAttributeValueStoring

```
▷ EnableAttributeValueStoring(attr) (function)
```
enables the usual call of Setter( attr ) when a method for attr returns a value. In consequence the values may be stored. This will usually have no effect unless DisableAttributeValueStoring [\(13.6.5\)](#page-189-0) has previously been used for attr. Note that attr must be an attribute and *not* a property.

```
Example
gap > g := Group((1,2,3,4,5), (1,2,3));Group([ (1,2,3,4,5), (1,2,3) ])
gap> KnownAttributesOfObject(g);
[ "LargestMovedPoint", "GeneratorsOfMagmaWithInverses",
  "MultiplicativeNeutralElement" ]
gap> SetInfoLevel(InfoAttributes,3);
gap> DisableAttributeValueStoring(Size);
#I Disabling value storing for Size
gap> Size(g);
60
gap> KnownAttributesOfObject(g);
[ "OneImmutable", "LargestMovedPoint", "NrMovedPoints",
  "MovedPoints", "GeneratorsOfMagmaWithInverses",
  "MultiplicativeNeutralElement", "StabChainMutable",
  "StabChainOptions" ]
gap> Size(g);
60
gap> EnableAttributeValueStoring(Size);
#I Enabling value storing for Size
gap> Size(g);
60
gap> KnownAttributesOfObject(g);
[ "Size", "OneImmutable", "LargestMovedPoint", "NrMovedPoints",
  "MovedPoints", "GeneratorsOfMagmaWithInverses",
  "MultiplicativeNeutralElement", "StabChainMutable",
  "StabChainOptions" ]
```
# <span id="page-190-0"></span>13.7 Properties

The properties of an object are those of its attributes (see [13.5\)](#page-185-0) whose values can only be true or false.

The main difference between attributes and properties is that a property defines two sets of objects, namely the usual set of all objects for which the value is known, and the set of all objects for which the value is known to be true.

(Note that it makes no sense to consider a third set, namely the set of objects for which the value of a property is true whether or not it is known, since there may be objects for which the containment in this set cannot be decided.)

For a property prop, the containment of an object  $obj$  in the first set is checked again by applying Tester( prop ) to obj, and obj lies in the second set if and only if Tester( prop )(  $obj$ ) and  $prop($   $obj$  ) is true.

If a property value is known for an immutable object then this value is also stored, as part of the type of the object. To some extent, property values of mutable objects also can be stored, for example a mutable list all of whose entries are immutable can store whether it is strictly sorted. When the object is mutated (for example by list assignment) the type may need to be adjusted.

Important properties for domains are IsAssociative [\(35.4.7\)](#page-523-0), IsCommutative [\(35.4.9\)](#page-523-1), IsAnticommutative [\(56.4.6\)](#page-930-0), IsLDistributive [\(56.4.3\)](#page-929-0) and IsRDistributive [\(56.4.4\)](#page-930-1), which mean that the multiplication of elements in the domain satisfies  $(a * b) * c = a * (b * c)$ ,  $a * b = b * a$ ,  $a * b = -(b * a)$ ,  $a * (b + c) = a * b + a * c$ , and  $(a + b) * c = a * c + b * c$ , respectively, for all a, b, c in the domain.

## 13.7.1 IsProperty

```
▷ IsProperty(object) (function)
```
returns true if object is a property (see [13.7\)](#page-190-0), and false otherwise.

#### 13.7.2 KnownPropertiesOfObject

```
▷ KnownPropertiesOfObject(object) (operation)
```
returns a list of the names of the properties whose values are known for object.

#### 13.7.3 KnownTruePropertiesOfObject

```
▷ KnownTruePropertiesOfObject(object) (operation)
```
returns a list of the names of the properties known to be true for object.

```
Example
gap \gtrsim g := Group((1,2),(1,2,3));;
gap> KnownPropertiesOfObject(g);
[ "IsEmpty", "IsTrivial", "IsNonTrivial", "IsFinite",
  "CanEasilyCompareElements", "CanEasilySortElements",
  "IsDuplicateFree", "IsGeneratorsOfMagmaWithInverses",
  "IsAssociative", "IsFinitelyGeneratedMagma",
  "IsGeneratorsOfSemigroup", "IsSimpleSemigroup",
  "IsRegularSemigroup", "IsInverseSemigroup",
  "IsCompletelyRegularSemigroup", "IsCompletelySimpleSemigroup",
  "IsGroupAsSemigroup", "IsMonoidAsSemigroup", "IsOrthodoxSemigroup",
  "IsFinitelyGeneratedMonoid", "IsFinitelyGeneratedGroup",
  "IsSubsetLocallyFiniteGroup", "KnowsHowToDecompose",
  "IsInfiniteAbelianizationGroup", "IsNilpotentByFinite",
  "IsTorsionFree", "IsFreeAbelian" ]
gap> Size(g);
6
gap> KnownPropertiesOfObject(g);
[ "IsEmpty", "IsTrivial", "IsNonTrivial", "IsFinite",
  "CanEasilyCompareElements", "CanEasilySortElements",
  "IsDuplicateFree", "IsGeneratorsOfMagmaWithInverses",
  "IsAssociative", "IsFinitelyGeneratedMagma",
  "IsGeneratorsOfSemigroup", "IsSimpleSemigroup",
  "IsRegularSemigroup", "IsInverseSemigroup",
  "IsCompletelyRegularSemigroup", "IsCompletelySimpleSemigroup",
  "IsGroupAsSemigroup", "IsMonoidAsSemigroup", "IsOrthodoxSemigroup",
  "IsFinitelyGeneratedMonoid", "IsFinitelyGeneratedGroup",
  "IsSubsetLocallyFiniteGroup", "KnowsHowToDecompose",
```

```
"IsPerfectGroup", "IsSolvableGroup", "IsPolycyclicGroup",
  "IsInfiniteAbelianizationGroup", "IsNilpotentByFinite",
  "IsTorsionFree", "IsFreeAbelian" ]
gap> KnownTruePropertiesOfObject(g);
[ "IsNonTrivial", "IsFinite", "CanEasilyCompareElements",
  "CanEasilySortElements", "IsDuplicateFree",
  "IsGeneratorsOfMagmaWithInverses", "IsAssociative",
  "IsFinitelyGeneratedMagma", "IsGeneratorsOfSemigroup",
  "IsSimpleSemigroup", "IsRegularSemigroup", "IsInverseSemigroup",
  "IsCompletelyRegularSemigroup", "IsCompletelySimpleSemigroup",
  "IsGroupAsSemigroup", "IsMonoidAsSemigroup", "IsOrthodoxSemigroup",
  "IsFinitelyGeneratedMonoid", "IsFinitelyGeneratedGroup",
  "IsSubsetLocallyFiniteGroup", "KnowsHowToDecompose",
  "IsSolvableGroup", "IsPolycyclicGroup", "IsNilpotentByFinite" ]
```
#### <span id="page-192-0"></span>13.7.4 NewProperty

▷ NewProperty(name, filter[, rank]) (function)

NewProperty returns a new property prop with name name (see also [13.7\)](#page-190-0). The filter filter describes the involved filters of prop. As in the case of attributes, filter is not implied by prop.

The optional third argument rank denotes the incremental rank (see [13.2\)](#page-178-0) of the property prop itself, i.e. *not* of its tester; the default value is 1.

#### <span id="page-192-1"></span>13.7.5 DeclareProperty

```
▷ DeclareProperty(name, filter[, rank]) (function)
```
does the same as NewProperty [\(13.7.4\)](#page-192-0) and then binds the result to the global variable name. The variable must previously be writable, and is made read-only by this function. It also binds read-only global variables with names Hasname and Setname for the tester and setter of the property (see Section [13.6\)](#page-187-1).

## <span id="page-192-2"></span>13.8 Other Filters

There are situations where one wants to express a kind of knowledge that is based on some heuristic.

For example, the filters (see [13.2\)](#page-178-0) CanEasilyTestMembership [\(39.26.1\)](#page-620-0) and  $CanEastlyComputePcgs (45.2.3)$  $CanEastlyComputePcgs (45.2.3)$  are defined in the GAP library. Note that such filters do not correspond to a mathematical concept, contrary to properties (see [13.7\)](#page-190-0). Also it need not be defined what "easily" means for an arbitrary GAP object, and in this case one cannot compute the value for an arbitrary GAP object. In order to access this kind of knowledge as a part of the type of an object, GAP provides filters for which the value is false by default, and it is changed to true in certain situations, either explicitly (for the given object) or via a logical implication (see [78.8\)](#page-1341-0) from other filters.

For example, a true value of CanEasilyComputePcgs [\(45.2.3\)](#page-702-0) for a group means that certain methods are applicable that use a pcgs (see [45.1\)](#page-701-0) for the group. There are logical implications to set the filter value to true for permutation groups that are known to be solvable, and for groups that have already a (sufficiently nice) pcgs stored. In the case one has a solvable matrix group and wants to

enable methods that use a pcgs, one can set the CanEasilyComputePcgs [\(45.2.3\)](#page-702-0) value to true for this particular group.

A filter filt of the kind described here is different from the other filters introduced in the previous sections. In particular,  $\text{fit}$  is not a category (see [13.3\)](#page-180-0) or a property (see [13.7\)](#page-190-0) because its value may change for a given object, and filt is not a representation (see [13.4\)](#page-183-0) because it has nothing to do with the way an object is made up from some data.  $\text{filt}$  is similar to an attribute tester (see [13.6\)](#page-187-1), the only difference is that  $filt$  does not refer to an attribute value; note that  $filt$  is also used in the same way as an attribute tester; namely, the true value may be required for certain methods to be applicable.

In order to change the value of  $filt$  for an object  $obj$ , one can use logical implications (see [78.8\)](#page-1341-0) or SetFilterObj [\(13.8.3\)](#page-193-0), ResetFilterObj [\(13.8.4\)](#page-193-1).

#### <span id="page-193-2"></span>13.8.1 NewFilter

```
▷ NewFilter(name[, implied][, rank]) (function)
```
NewFilter returns a simple filter with name name (see [13.8\)](#page-192-2).

The optional argument implied, if given, must be a filter, meaning that for each object in the new filter, also implied will be set. Note that resetting the new filter with ResetFilterObj [\(13.8.4\)](#page-193-1) does *not* reset *implied*. If the new filter is intended to be set or reset manually for existing objects then the argument implied will cause trouble; if the filter is not intended to be set or reset manually then perhaps calling NewCategory [\(13.3.4\)](#page-182-0) is more appropriate than calling NewFilter.

The optional argument rank denotes the incremental rank (see [13.2\)](#page-178-0) of the filter, the default value is 1.

The default value of the new simple filter for each object is false.

#### 13.8.2 DeclareFilter

```
▷ DeclareFilter(name[, implied][, rank]) (function)
```
does the same as NewFilter [\(13.8.1\)](#page-193-2) and then binds the result to the global variable name. The variable must previously be writable, and is made read-only by this function.

#### <span id="page-193-0"></span>13.8.3 SetFilterObj

```
▷ SetFilterObj(obj, filter) (function)
```
SetFilterObj sets the value of filter (and of all filters implied by filter) for obj to true. This may trigger immediate methods.

#### <span id="page-193-1"></span>13.8.4 ResetFilterObj

```
▷ ResetFilterObj(obj, filter) (function)
```
ResetFilterObj sets the value of filter for obj to false. (Implied filters of filt are not touched. This might create inconsistent situations if applied carelessly).

# 13.9 Types

We stated above (see [13\)](#page-175-1) that, for an object *obj*, its *type* is formed from its family and its filters. There is also a third component, used in a few situations, namely defining data of the type.

## 13.9.1 TypeObj

▷ TypeObj(obj) (function)

returns the type of the object obj.

The type of an object is itself an object.

Two types are equal if and only if the two families are identical, the filters are equal, and, if present, also the defining data of the types are equal.

#### 13.9.2 DataType

```
▷ DataType(type) (function)
```
The last part of the type, defining data, has not been mentioned before and seems to be of minor importance. It can be used, e.g., for cosets *Ug* of a group *U*, where the type of each coset may contain the group *U* as defining data. As a consequence, two such cosets mod *U* and *V* can have the same type only if  $U = V$ . The defining data of the type  $type$  can be accessed via DataType.

#### 13.9.3 NewType

```
▷ NewType(family, filter[, data]) (function)
```
NewType returns the type given by the family family and the filter filter. The optional third argument data is any object that denotes defining data of the desired type.

For examples where NewType is used, see [79.2,](#page-1344-0) [79.3,](#page-1345-0) and the example in Chapter [81.](#page-1372-0)

# <span id="page-195-1"></span>Chapter 14

# Integers

One of the most fundamental datatypes in every programming language is the integer type. GAP is no exception.

GAP integers are entered as a sequence of decimal digits optionally preceded by a "+" sign for positive integers or a "-" sign for negative integers. The size of integers in GAP is only limited by the amount of available memory, so you can compute with integers having thousands of digits.

```
Example
gap> -1234;
-1234
gap> 123456789012345678901234567890123456789012345678901234567890;
123456789012345678901234567890123456789012345678901234567890
```
Note that in a few places, only certain small integer values can be used. A *small integer* (also referred to as *immediate integer*) is an integer *n* satisfying INTOBJ\_MIN  $\le n \le 1$ NTOBJ\_MAX, where INTOBJ\_MIN and INTOBJ\_MAX equal either  $-2^{28}$  and  $2^{28} - 1$  (on 32-bit systems) or  $-2^{60}$  and  $2^{60} - 1$ (on 64-bit systems). For example, the elements of a range are restricted to small integers (see [21.22\)](#page-319-0).

Many more functions that are mainly related to the prime residue group of integers modulo an integer are described in chapter [15,](#page-216-0) and functions dealing with combinatorics can be found in chapter [16.](#page-226-0)

# 14.1 Integers: Global Variables

#### <span id="page-195-0"></span>14.1.1 Integers (global variable)

```
▷ Integers (global variable)
▷ PositiveIntegers (global variable)
▷ NonnegativeIntegers (global variable)
```
These global variables represent the ring of integers and the semirings of positive and nonnegative integers, respectively. \_ Example

```
gap> Size( Integers ); 2 in Integers;
infinity
true
```
Integers is a subset of Rationals [\(17.1.1\)](#page-241-0), which is a subset of Cyclotomics [\(18.1.2\)](#page-244-0). See Chapter [18](#page-244-1) for arithmetic operations and comparison of integers.

#### 14.1.2 IsIntegers

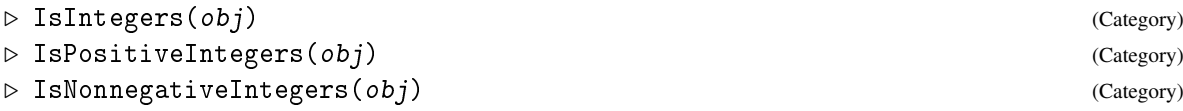

are the defining categories for the domains Integers [\(14.1.1\)](#page-195-0), PositiveIntegers [\(14.1.1\)](#page-195-0), and NonnegativeIntegers [\(14.1.1\)](#page-195-0).

```
_ Example .
gap> IsIntegers( Integers ); IsIntegers( Rationals ); IsIntegers( 7 );
true
false
false
```
## 14.2 Elementary Operations for Integers

## 14.2.1 IsInt

 $\triangleright$  IsInt  $(obj)$  (Category)

Every rational integer lies in the category IsInt, which is a subcategory of IsRat [\(17.2.1\)](#page-242-0).

#### 14.2.2 IsPosInt

```
\triangleright IsPosInt(obj) (Category)
```
Every positive integer lies in the category IsPosInt.

## 14.2.3 Int

 $\rhd$  Int(elm) (attribute)

Int returns an integer int whose meaning depends on the type of elm. For example:

If  $e \, \text{Im}$  is a rational number (see Chapter [17\)](#page-241-1) then int is the integer part of the quotient of numerator and denominator of elm (see QuoInt [\(14.3.1\)](#page-199-0)).

If  $e \cdot \text{Im}$  is an element of a finite prime field (see Chapter [59\)](#page-955-0) then int is the smallest nonnegative integer such that  $e \ln = \text{int} * \ln(e \ln e)$ .

If elm is a string (see Chapter [27\)](#page-404-0) consisting entirely of decimal digits '0', '1', ..., '9', and optionally a sign '-' (at the first position), then int is the integer described by this string. For all other strings, fail is returned. See Int [\(27.9.1\)](#page-420-0).

The operation String [\(27.7.6\)](#page-412-0) can be used to compute a string for rational integers, in fact for all cyclotomics.

\_\_ Example \_

```
gap> Int(4/3); Int(-2/3);
1
```

```
0
gap > int := Int( Z(5) ); int * One( Z(5) );2
Z(5)gap> Int( "12345" ); Int( "-27" ); Int( "-27/3" );
12345
-27
fail
```
### 14.2.4 IsEvenInt

```
\rhd IsEvenInt(n) (function) (function)
```
tests if the integer n is divisible by 2.

## 14.2.5 IsOddInt

 $\rhd$  IsOddInt(n) (function)

tests if the integer n is not divisible by 2.

## 14.2.6 AbsInt

```
\triangleright AbsInt(n) (function)
```
33

AbsInt returns the absolute value of the integer  $n$ , i.e.,  $n$  if  $n$  is positive,  $-n$  if  $n$  is negative and 0 if n is 0.

AbsInt is a special case of the general operation EuclideanDegree [\(56.6.2\)](#page-934-0). See also AbsoluteValue [\(18.1.8\)](#page-247-0).

- Example

gap> AbsInt( -214378 ); 214378 gap> AbsInt( 0 ); 0

gap> AbsInt( 33 );

## 14.2.7 SignInt

## $\triangleright$  SignInt(n) (function)

SignInt returns the sign of the integer  $n$ , i.e., 1 if  $n$  is positive,  $-1$  if  $n$  is negative and 0 if  $n$  is 0.

**Example** 

```
gap> SignInt( 33 );
1
gap> SignInt( -214378 );
-1
gap> SignInt( 0 );
0
```
#### 14.2.8 LogInt

 $\rhd$  LogInt(n, base) (function)

LogInt returns the integer part of the logarithm of the positive integer n with respect to the positive integer base, i.e., the largest positive integer  $e$  such that  $base^e \leq n$ . The function LogInt will signal an error if either n or base is not positive.

**Example** 

For  $base = 2$  this is very efficient because the internal binary representation of the integer is used.

```
gap> LogInt( 1030, 2 );
10
gap> 2^10;
1024
gap> LogInt( 1, 10 );
\Omega
```
#### 14.2.9 RootInt

 $\rhd$  RootInt(n[, k]) (function)

RootInt returns the integer part of the  $k$ th root of the integer  $n$ . If the optional integer argument k is not given it defaults to 2, i.e., RootInt returns the integer part of the square root in this case.

If n is positive, RootInt returns the largest positive integer *r* such that  $r^k \leq n$ . If n is negative and k is odd RootInt returns -RootInt  $(-n, k)$ . If n is negative and k is even RootInt will cause an error. RootInt will also cause an error if k is 0 or negative.

**Example** 

```
gap> RootInt( 361 );
19
gap> RootInt( 2 * 10^12 );
1414213
gap> RootInt( 17000, 5 );
7
gap> 7^5;
16807
```
## <span id="page-198-0"></span>14.2.10 SmallestRootInt

 $\triangleright$  SmallestRootInt(n) (function) (function)

SmallestRootInt returns the smallest root of the integer  $n$ .

The smallest root of an integer *n* is the integer *r* of smallest absolute value for which a positive integer *k* exists such that  $n = r^k$ .

- Example

```
gap> SmallestRootInt( 2^30 );
\mathcal{D}gap> SmallestRootInt( -(2^30) );
-4
```
Note that  $(-2)^{30} = +(2^{30})$ .

```
Example
```

```
gap> SmallestRootInt( 279936 );
6
gap> LogInt( 279936, 6 );
7
gap> SmallestRootInt( 1001 );
1001
```
## 14.2.11 IsSquareInt

```
\rhd IsSquareInt(n) (function)
```
IsSquareInt tests whether the integer n is the square of an integer or not. This test is much faster than the simpler RootInt $(n)^2 = n$  because it first tests whether *n* is a square residue modulo some small integers.

#### 14.2.12 ListOfDigits

 $\triangleright$  ListOfDigits(n) (function)

For a positive integer n this function returns a list 1, consisting of the digits of n in decimal representation. \_ Example \_

```
gap> ListOfDigits(3142);
[ 3, 1, 4, 2 ]
```
## 14.2.13 Random (for integers)

```
▷ Random(Integers) (method)
```
Random for integers returns pseudo random integers between −10 and 10 distributed according to a binomial distribution. To generate uniformly distributed integers from a range, use the construction Random(  $[$   $low$  ..  $high$   $]$  ) (see Random  $(30.7.1)$ ).

## 14.3 Quotients and Remainders

#### <span id="page-199-0"></span>14.3.1 QuoInt

 $\rhd$  QuoInt(n, m) (function)

QuoInt returns the integer part of the quotient of its integer operands.

If n and m are positive, QuoInt returns the largest positive integer q such that  $q * m \leq n$ . If n or m or both are negative the absolute value of the integer part of the quotient is the quotient of the absolute values of  $n$  and  $m$ , and the sign of it is the product of the signs of  $n$  and  $m$ .

Example

QuoInt is used in a method for the general operation EuclideanQuotient [\(56.6.3\)](#page-934-1).

```
gap QuoInt(5,3); QuoInt(-5,3); QuoInt(5,-3); QuoInt(-5,-3);
1
```
-1  $-1$ 1

## 14.3.2 BestQuoInt

```
\triangleright BestQuoInt(n, m) (function)
```
Best QuoInt returns the best quotient *q* of the integers n and m. This is the quotient such that  $n - q * m$  has minimal absolute value. If there are two quotients whose remainders have the same absolute value, then the quotient with the smaller absolute value is chosen. Example

```
gap> BestQuoInt( 5, 3 ); BestQuoInt( -5, 3 );
2
-2
```
#### 14.3.3 RemInt

```
\rhd RemInt(n, m) (function)
```
RemInt returns the remainder of its two integer operands.

If m is not equal to zero, RemInt returns  $n - m *$  QuoInt ( $n, m$ ). Note that the rules given for QuoInt [\(14.3.1\)](#page-199-0) imply that the return value of RemInt has the same sign as n and its absolute value is strictly less than the absolute value of  $m$ . Note also that the return value equals  $n \mod m$  when both n and m are nonnegative. Dividing by 0 signals an error.

RemInt is used in a method for the general operation EuclideanRemainder [\(56.6.4\)](#page-934-2).

```
Example
gap> RemInt(5,3); RemInt(-5,3); RemInt(5,-3); RemInt(-5,-3);
\mathcal{D}-2
2
-2
```
### 14.3.4 GcdInt

 $\triangleright \ \mathsf{GcdInt}(m, n)$  (function)

GcdInt returns the greatest common divisor of its two integer operands  $m$  and  $n$ , i.e., the greatest integer that divides both m and n. The greatest common divisor is never negative, even if the arguments are. We define  $GcdInt(m, 0) = GcdInt(0, m) = AbsInt(m)$  and  $GcdInt(0, 0) =$ 0.

 $\equiv$  Example  $\equiv$ 

GcdInt is a method used by the general function Gcd [\(56.7.1\)](#page-935-0).

```
gap> GcdInt( 123, 66 );
3
```
#### 14.3.5 Gcdex

 $\triangleright$  Gcdex(m, n) (function)

returns a record g describing the extended greatest common divisor of m and n. The component gcd is this gcd, the components coeff1 and coeff2 are integer cofactors such that  $g$  gcd = g.coeff1 \* m + g.coeff2 \* n, and the components coeff3 and coeff4 are integer cofactors such that  $0 = g \cdot \text{coeff3} * m + g \cdot \text{coeff4} * n$ .

If m and n both are nonzero, AbsInt ( $g.\text{coeff1}$ ) is less than or equal to AbsInt (n) / (2  $*$  $g.gcd$ ), and AbsInt(  $g.coeff2$  ) is less than or equal to AbsInt(m) / (2  $*$  g.gcd).

If m or n or both are zero coeff3 is -n / g.gcd and coeff4 is m / g.gcd.

The coefficients always form a unimodular matrix, i.e., the determinant g.coeff1  $*$  g.coeff4 - g.coeff3 \* g.coeff2 is 1 or −1.

\_ Example \_

```
gap> Gcdex( 123, 66 );
rec( coeff1 := 7, coeff2 := -13, coeff3 := -22, coeff4 := 41,gcd := 3)
```
This means  $3 = 7 * 123 - 13 * 66$ ,  $0 = -22 * 123 + 41 * 66$ .

```
gap> Gcdex( 0, -3 );
rec( coeff1 := 0, coeff2 := -1, coeff3 := 1, coeff4 := 0, gcd := 3)gap> Gcdex( 0, 0 );
rec( coeff1 := 1, coeff2 := 0, coeff3 := 0, coeff4 := 1, gcd := 0 )
```
GcdRepresentation [\(56.7.3\)](#page-935-1) provides similar functionality over arbitrary Euclidean rings.

**Example** \_

Example

#### 14.3.6 LcmInt

 $\rhd$  LcmInt $(m, n)$  (function)

returns the least common multiple of the integers m and n. LcmInt is a method used by the general operation Lcm [\(56.7.6\)](#page-936-0).

gap> LcmInt( 123, 66 ); 2706

#### 14.3.7 CoefficientsQadic

```
\triangleright CoefficientsQadic(i, q) (operation)
```
returns the q-adic representation of the integer i as a list *l* of coefficients satisfying the equality  $i = \sum_{j=0}^{n} q^{j} \cdot l[j+1]$  for an integer  $q > 1$ .

```
- Example -
gap> l:=CoefficientsQadic(462,3);
[ 0, 1, 0, 2, 2, 1 ]
```
#### 14.3.8 CoefficientsMultiadic

```
▷ CoefficientsMultiadic(ints, int) (function)
```
returns the multiadic expansion of the integer int modulo the integers given in ints (in ascending order). It returns a list of coefficients in the *reverse* order to that in ints.

#### 14.3.9 ChineseRem

```
▷ ChineseRem(moduli, residues) (function)
```
ChineseRem returns the combination of the residues modulo the moduli, i.e., the unique integer c from  $[0..$  Lcm( $moduli$ )-1] such that c = residues [i] modulo  $moduli$  [i] for all i, if it exists. If no such combination exists ChineseRem signals an error.

Such a combination does exist if and only if  $residues[i] = residues[k] \mod Gcd($ moduli [i], moduli [k] ) for every pair i, k. Note that this implies that such a combination exists if the moduli are pairwise relatively prime. This is called the Chinese remainder theorem.

```
- Example
gap> ChineseRem( [ 2, 3, 5, 7 ], [ 1, 2, 3, 4 ] );
53
gap> ChineseRem( [ 6, 10, 14 ], [ 1, 3, 5 ] );
103
```

```
__ Example
gap> ChineseRem( [ 6, 10, 14 ], [ 1, 2, 3 ] );
Error, the residues must be equal modulo 2 called from
<function>( <arguments> ) called from read-eval-loop
Entering break read-eval-print loop ...
you can 'quit;' to quit to outer loop, or
you can 'return;' to continue
brk> gap>
```
## 14.3.10 PowerModInt

```
\triangleright PowerModInt(r, e, m) (function)
```
returns  $r^e \pmod{m}$  for integers  $r$ , e and  $m$ .

Note that PowerModInt can reduce intermediate results and thus will generally be faster than using  $r^e$  mod m, which would compute  $r^e$  first and reduces the result afterwards.

PowerModInt is a method for the general operation PowerMod [\(56.7.9\)](#page-937-0).

## 14.4 Prime Integers and Factorization

## 14.4.1 Primes

▷ Primes (global variable)

Primes is a strictly sorted list of the 168 primes less than 1000. This is used in IsPrimeInt [\(14.4.2\)](#page-203-0) and FactorsInt [\(14.4.7\)](#page-205-0) to cast out small primes quickly.

```
gap> Primes[1];
2
gap> Primes[100];
541
```
## <span id="page-203-0"></span>14.4.2 IsPrimeInt

 $\triangleright$  IsPrimeInt(n) (function)

```
▷ IsProbablyPrimeInt(n) (function)
```
IsPrimeInt returns false if it can prove that the integer n is composite and true otherwise. By convention IsPrimeInt(0) = IsPrimeInt(1) = false and we define IsPrimeInt(-n) = IsPrimeInt(n).

IsPrimeInt will return true for every prime n. IsPrimeInt will return false for all composite  $n < 10^{18}$  and for all composite *n* that have a factor  $p < 1000$ . So for integers  $n < 10^{18}$ , IsPrimeInt is a proper primality test. It is conceivable that IsPrimeInt may return true for some composite  $n >$  $10^{18}$ , but no such n is currently known. So for integers  $n > 10^{18}$ , IsPrimeInt is a probable-primality test. IsPrimeInt will issue a warning when its argument is probably prime but not a proven prime. (The function IsProbablyPrimeInt will do a similar calculation but not issue a warning.) The warning can be switched off by SetInfoLevel (InfoPrimeInt, 0); the default level is 1 (also see SetInfoLevel [\(7.4.3\)](#page-113-0) ).

If composites that fool IsPrimeInt do exist, they would be extremely rare, and finding one by pure chance might be less likely than finding a bug in GAP. We would appreciate being informed about any example of a composite number n for which IsPrimeInt returns true.

IsPrimeInt is a deterministic algorithm, i.e., the computations involve no random numbers, and repeated calls will always return the same result. IsPrimeInt first does trial divisions by the primes less than 1000. Then it tests that n is a strong pseudoprime w.r.t. the base 2. Finally it tests whether n is a Lucas pseudoprime w.r.t. the smallest quadratic nonresidue of n. A better description can be found in the comment in the library file primality.gi.

The time taken by IsPrimeInt is approximately proportional to the third power of the number of digits of n. Testing numbers with several hundreds digits is quite feasible.

IsPrimeInt is a method for the general operation IsPrime [\(56.5.8\)](#page-932-0).

Remark: In future versions of GAP we hope to change the definition of IsPrimeInt to return true only for proven primes (currently, we lack a sufficiently good primality proving function). In applications, use explicitly IsPrimeInt or IsProbablyPrimeInt with this change in mind.

- Example

```
gap> IsPrimeInt(2^31 - 1);
true
gap> IsPrimeInt(10^42 + 1);
false
```
## 14.4.3 PrimalityProof

▷ PrimalityProof(n) (function)

Construct a machine verifiable proof of the primality of (the probable prime)  $n$ , following the ideas of [\[BLS75\]](#page-1431-0). The proof consists of various Fermat and Lucas pseudoprimality tests, which taken as a whole prove the primality. The proof is represented as a list of witnesses of two kinds. The first kind, [ "F", divisor, base ], indicates a successful Fermat pseudoprimality test, where n is a strong pseudoprime at base with order not divisible by  $(n - 1)/divisor$ . The second kind,  $\lbrack$  "L", divisor, discriminant, P ] indicates a successful Lucas pseudoprimality test, for a quadratic form of given discriminant and middle term P with an extra check at (n +1)/*divisor*.

#### 14.4.4 IsPrimePowerInt

```
\triangleright IsPrimePowerInt(n) (function) (function)
```
IsPrimePowerInt returns true if the integer n is a prime power and false otherwise.

An integer *n* is a *prime power* if there exists a prime *p* and a positive integer *i* such that  $p^i = n$ . If *n* is negative the condition is that there must exist a negative prime *p* and an odd positive integer *i* such that  $p^i = n$ . The integers 1 and -1 are not prime powers.

Note that IsPrimePowerInt uses SmallestRootInt [\(14.2.10\)](#page-198-0) and a probable-primality test (see IsPrimeInt [\(14.4.2\)](#page-203-0)). \_ Example \_

```
gap> IsPrimePowerInt( 31^5 );
true
gap> IsPrimePowerInt( 2^31-1 ); # 2^31-1 is actually a prime
true
gap> IsPrimePowerInt( 2^63-1 );
false
gap> Filtered( [-10..10], IsPrimePowerInt );
[-8, -7, -5, -3, -2, 2, 3, 4, 5, 7, 8, 9]
```
## 14.4.5 NextPrimeInt

```
\triangleright Next Prime Int (n) (function)
```
NextPrimeInt returns the smallest prime which is strictly larger than the integer n. Note that NextPrimeInt uses a probable-primality test (see IsPrimeInt [\(14.4.2\)](#page-203-0)).

<sub>-</sub> Ēxample .

```
gap> NextPrimeInt( 541 ); NextPrimeInt( -1 );
547
2
```
## 14.4.6 PrevPrimeInt

```
\rhd PrevPrimeInt(n) (function)
```
PrevPrimeInt returns the largest prime which is strictly smaller than the integer n. Note that PrevPrimeInt uses a probable-primality test (see IsPrimeInt [\(14.4.2\)](#page-203-0)).

```
Example
gap> PrevPrimeInt( 541 ); PrevPrimeInt( 1 );
523
-2
```
#### <span id="page-205-0"></span>14.4.7 FactorsInt

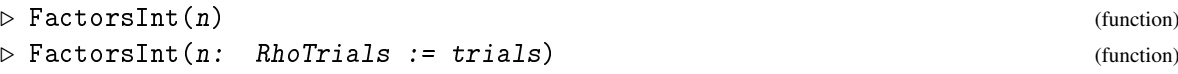

FactorsInt returns a list of factors of a given integer n such that Product (FactorsInt(n) ) = n. If  $|n| \leq 1$  the list [n] is returned. Otherwise the result contains probable primes, sorted by absolute value. The entries will all be positive except for the first one in case of a negative n.

See PrimeDivisors  $(14.4.8)$  for a function that returns a set of (probable) primes dividing n.

Note that FactorsInt uses a probable-primality test (see IsPrimeInt [\(14.4.2\)](#page-203-0)). Thus FactorsInt might return a list which contains composite integers. In such a case you will get a warning about the use of a probable prime. You can switch off these warnings by SetInfoLevel( InfoPrimeInt, 0 ); (also see SetInfoLevel [\(7.4.3\)](#page-113-0)).

The time taken by FactorsInt is approximately proportional to the square root of the second largest prime factor of  $n$ , which is the last one that FactorsInt has to find, since the largest factor is simply what remains when all others have been removed. Thus the time is roughly bounded by the fourth root of n. FactorsInt is guaranteed to find all factors less than  $10^6$  and will find most factors less than  $10^{10}$ . If n contains multiple factors larger than that FactorsInt may not be able to factor n and will then signal an error.

FactorsInt is used in a method for the general operation Factors [\(56.5.9\)](#page-933-0).

In the second form, FactorsInt calls FactorsRho with a limit of trials on the number of trials it performs. The default is 8192. Note that Pollard's Rho is the fastest method for finding prime factors with roughly 5-10 decimal digits, but becomes more and more inferior to other factorization techniques like e.g. the Elliptic Curves Method (ECM) the bigger the prime factors are. Therefore instead of performing a huge number of Rho trials, it is usually more advisable to install the FactInt package and then simply to use the operation Factors [\(56.5.9\)](#page-933-0). The factorization of the 8-th Fermat number by Pollard's Rho below takes already a while.

```
Example
gap> FactorsInt( -Factorial(6) );
[-2, 2, 2, 2, 3, 3, 5]gap> Set( FactorsInt( Factorial(13)/11 ) );
[ 2, 3, 5, 7, 13 ]
gap> FactorsInt(2^63 - 1);
[ 7, 7, 73, 127, 337, 92737, 649657 ]
gap> FactorsInt(10^42 + 1);
[ 29, 101, 281, 9901, 226549, 121499449, 4458192223320340849 ]
gap> FactorsInt(2^256+1:RhoTrials:=100000000);
[ 1238926361552897,
  93461639715357977769163558199606896584051237541638188580280321 ]
```
#### <span id="page-205-1"></span>14.4.8 PrimeDivisors

 $\triangleright$  PrimeDivisors(n) (attribute) (attribute)

PrimeDivisors returns for a non-zero integer n a set of its positive (probable) primes divisors. In rare cases the result could contain a composite number which passed certain primality tests, see IsProbablyPrimeInt [\(14.4.2\)](#page-203-0) and FactorsInt [\(14.4.7\)](#page-205-0) for more details.

```
_ Example.
```

```
gap> PrimeDivisors(-12);
[ 2, 3 ]
gap> PrimeDivisors(1);
\mathsf{[} \quad \mathsf{]}
```
## 14.4.9 PartialFactorization

```
\triangleright PartialFactorization(n[, effort]) (operation)
```
PartialFactorization returns a partial factorization of the integer n. No assertions are made about the primality of the factors, except of those mentioned below.

The argument effort, if given, specifies how intensively the function should try to determine factors of *n*. The default is  $\text{effort} = 5$ .

- If effort = 0, trial division by the primes below 100 is done. Returned factors below  $10^4$  are guaranteed to be prime.
- If effort = 1, trial division by the primes below 1000 is done. Returned factors below 10<sup>6</sup> are guaranteed to be prime.
- If effort = 2, additionally trial division by the numbers in the lists Primes2 and ProbablePrimes2 is done, and perfect powers are detected. Returned factors below  $10^6$  are guaranteed to be prime.
- If  $\text{effort} = 3$ , additionally FactorsRho (Pollard's Rho) with RhoTrials = 256 is used.
- If  $\text{effort} = 4$ , as above, but RhoTrials = 2048.
- If effort = 5, as above, but RhoTrials = 8192. Returned factors below  $10^{12}$  are guaranteed to be prime, and all prime factors below  $10<sup>6</sup>$  are guaranteed to be found.
- If  $\epsilon$  if  $\epsilon$  is and the package Factint is loaded, in addition to the above quite a number of special cases are handled.
- If  $\epsilon$  is 1 and the package FactInt is loaded, the only thing which is not attempted to obtain a full factorization into Baillie-Pomerance-Selfridge-Wagstaff pseudoprimes is the application of the MPQS to a remaining composite with more than 50 decimal digits.

Increasing the value of the argument effort by one usually results in an increase of the runtime requirements by a factor of (very roughly!) 3 to 10. (Also see CheapFactorsInt (EDIM: Cheap-FactorsInt)).

```
Example
gap> List([0..5], i->PartialFactorization(97^35-1,i));
\left[\begin{array}{cc} 2, 2, 2, 2, 2, 3, 11, 31, 43, \end{array}\right]2446338959059521520901826365168917110105972824229555319002965029 ],
  [ 2, 2, 2, 2, 2, 3, 11, 31, 43, 967,
      2529823122088440042297648774735177983563570655873376751812787 ],
  [ 2, 2, 2, 2, 2, 3, 11, 31, 43, 967,
      2529823122088440042297648774735177983563570655873376751812787 ],
  [ 2, 2, 2, 2, 2, 3, 11, 31, 43, 967, 39761, 262321,
```

```
242549173950325921859769421435653153445616962914227 ],
[ 2, 2, 2, 2, 2, 3, 11, 31, 43, 967, 39761, 262321, 687121,
   352993394104278463123335513593170858474150787 ],
[ 2, 2, 2, 2, 2, 3, 11, 31, 43, 967, 39761, 262321, 687121,
   20241187, 504769301, 34549173843451574629911361501 ] ]
```
## 14.4.10 PrintFactorsInt

```
\triangleright PrintFactorsInt(n) (function) (function)
```
prints the prime factorization of the integer n in human-readable form. See also StringPP [\(27.7.9\)](#page-413-0).

```
Example.
gap> PrintFactorsInt( Factorial( 7 ) ); Print( "\n" );
2^4*3^2*5*7
```
## 14.4.11 PrimePowersInt

 $\triangleright$  PrimePowersInt(n) (function) (function)

returns the prime factorization of the integer n as a list  $[p_1, e_1, \ldots, p_k, e_k]$  with  $n = p_1^{e_1} \cdot p_2^{e_2} \cdot \ldots \cdot p_k^{e_k}$ . For negative integers, the absolute value is taken. Zero is not allowed as input.

Example

```
gap> PrimePowersInt( Factorial( 7 ) );
[ 2, 4, 3, 2, 5, 1, 7, 1 ]
gap> PrimePowersInt( 1 );
[ ]
```
## 14.4.12 DivisorsInt

```
\triangleright DivisorsInt(n) (function)
```
DivisorsInt returns a list of all divisors of the integer n. The list is sorted, so that it starts with 1 and ends with n. We define that DivisorsInt( $-n$ ) = DivisorsInt( $n$ ).

Since the set of divisors of 0 is infinite calling DivisorsInt (0) causes an error.

DivisorsInt may call FactorsInt [\(14.4.7\)](#page-205-0) to obtain the prime factors. Sigma [\(15.5.1\)](#page-222-0) and Tau [\(15.5.2\)](#page-223-0) compute the sum and the number of positive divisors, respectively.

```
Example
gap> DivisorsInt( 1 ); DivisorsInt( 20 ); DivisorsInt( 541 );
[ 1 ]
[ 1, 2, 4, 5, 10, 20 ]
[ 1, 541 ]
```
## 14.5 Residue Class Rings

ZmodnZ [\(14.5.2\)](#page-208-0) returns a residue class ring of Integers [\(14\)](#page-195-1) modulo an ideal. These residue class rings are rings, thus all operations for rings (see Chapter [56\)](#page-921-0) apply. See also Chapters [59](#page-955-0) and [15.](#page-216-0)

#### 14.5.1 \mod (for residue class rings)

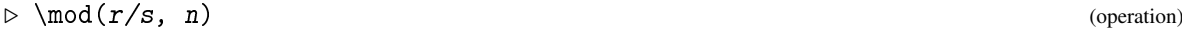

If r, s and n are integers,  $r / s$  as a reduced fraction is  $p/q$ , where q and n are coprime, then  $r / s$  mod n is defined to be the product of p and the inverse of q modulo n. See Section [4.14](#page-64-0) for more details and definitions.

With the above definition,  $4 \neq 6$  mod 32 equals 2  $\neq 3$  mod 32 and hence exists (and is equal to 22), despite the fact that 6 has no inverse modulo 32.

#### <span id="page-208-0"></span>14.5.2 ZmodnZ

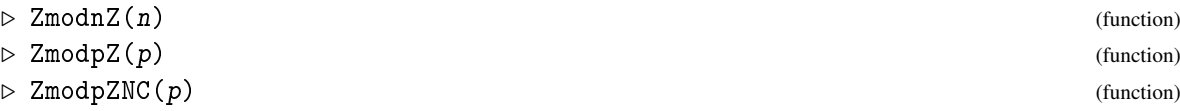

ZmodnZ returns a ring *R* isomorphic to the residue class ring of the integers modulo the ideal generated by n. The element corresponding to the residue class of the integer *i* in this ring can be obtained by  $i *$  One  $(R)$ , and a representative of the residue class corresponding to the element  $x \in R$  can be computed by  $Int(x)$ .

 $ZmodnZ$ (  $n$  ) is equal to Integers mod  $n$ .

ZmodpZ does the same if the argument  $p$  is a prime integer, additionally the result is a field. ZmodpZNC omits the check whether p is a prime.

Each ring returned by these functions contains the whole family of its elements if  $n$  is not a prime, and is embedded into the family of finite field elements of characteristic n if n is a prime.

#### 14.5.3 ZmodnZObj (for a residue class family and integer)

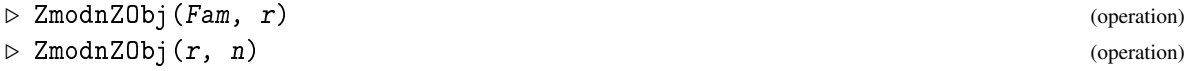

If the first argument is a residue class family Fam then ZmodnZObj returns the element in Fam whose coset is represented by the integer  $r$ .

If the two arguments are an integer  $r$  and a positive integer  $n$  then  $Z \text{ mod } nZ0$  returns the element in ZmodnZ( $n$ ) (see ZmodnZ [\(14.5.2\)](#page-208-0)) whose coset is represented by the integer r.

```
\equiv Example \equiv
```

```
gap > r := ZmodnZ(15);
(Integers mod 15)
gap> fam:=ElementsFamily(FamilyObj(r));;
gap a:= ZmodnZObj(fam, 9);
ZmodnZObj( 9, 15 )
gap> a+a;
ZmodnZObj( 3, 15 )
gap> Int(a+a);
3
```
## 14.5.4 IsZmodnZObj

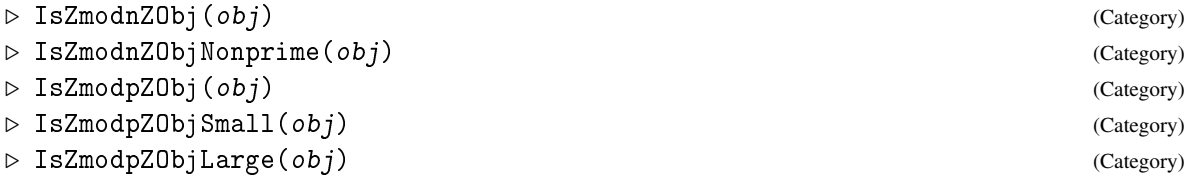

The elements in the rings  $Z/nZ$  are in the category IsZmodnZ0bj. If *n* is a prime then the elements are of course also in the category IsFFE [\(59.1.1\)](#page-955-1), otherwise they are in IsZmodnZObjNonprime. IsZmodpZObj is an abbreviation of IsZmodnZObj and IsFFE. This category is the disjoint union of IsZmodpZObjSmall and IsZmodpZObjLarge, the former containing all elements with *n* at most MAXSIZE GF INTERNAL.

The reasons to distinguish the prime case from the nonprime case are

- that objects in IsZmodnZObjNonprime have an external representation (namely the residue in the range  $[0,1,...,n-1]$ ),
- that the comparison of elements can be defined as comparison of the residues, and
- that the elements lie in a family of type IsZmodnZObjNonprimeFamily (note that for prime *n*, the family must be an IsFFEFamily).

The reasons to distinguish the small and the large case are that for small  $n$  the elements must be compatible with the internal representation of finite field elements, whereas we are free to define comparison as comparison of residues for large *n*.

Note that we *cannot* claim that every finite field element of degree 1 is in IsZmodnZObj, since finite field elements in internal representation may not know that they lie in the prime field.

# 14.6 Check Digits

## <span id="page-209-0"></span>14.6.1 CheckDigitISBN

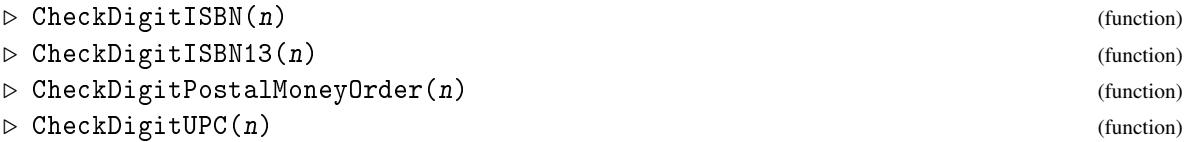

These functions can be used to compute, or check, check digits for some everyday items. In each case what is submitted as input is either the number with check digit (in which case the function returns true or false), or the number without check digit (in which case the function returns the missing check digit). The number can be specified as integer, as string (for example in case of leading zeros) or as a sequence of arguments, each representing a single digit. The check digits tested are the 10-digit ISBN (International Standard Book Number) using CheckDigitISBN (since arithmetic is module 11, a digit 11 is represented by an X); the newer 13-digit ISBN-13 using CheckDigitISBN13; the numbers of 11-digit US postal money orders using CheckDigitPostalMoneyOrder; and the 12-digit UPC bar code found on groceries using CheckDigitUPC.

```
Example
```

```
gap> CheckDigitISBN("052166103");
Check Digit is 'X'
'X'
gap> CheckDigitISBN("052166103X");
Checksum test satisfied
true
gap> CheckDigitISBN(0,5,2,1,6,6,1,0,3,1);
Checksum test failed
false
gap> CheckDigitISBN(0,5,2,1,6,6,1,0,3,'X'); # note single quotes!
Checksum test satisfied
true
gap> CheckDigitISBN13("9781420094527");
Checksum test satisfied
true
gap> CheckDigitUPC("07164183001");
Check Digit is 1
1
gap> CheckDigitPostalMoneyOrder(16786457155);
Checksum test satisfied
true
```
## 14.6.2 CheckDigitTestFunction

```
▷ CheckDigitTestFunction(l, m, f) (function)
```
This function creates check digit test functions such as CheckDigitISBN [\(14.6.1\)](#page-209-0) for check digit schemes that use the inner products with a fixed vector modulo a number. The scheme creates will use strings of l digits (including the check digits), the check consists of taking the standard product of the vector of digits with the fixed vector  $f$  modulo  $m$ ; the result needs to be 0. The function returns a function that then can be used for testing or determining check digits.

```
Example
gap> isbntest:=CheckDigitTestFunction(10,11,[1,2,3,4,5,6,7,8,9,-1]);
function( arg... ) ... end
gap> isbntest("038794680");
Check Digit is 2
2
```
# 14.7 Random Sources

GAP provides Random [\(30.7.1\)](#page-453-0) methods for many collections of objects. On a lower level these methods use *random sources* which provide random integers and random choices from lists.

See IsRandomSource [\(14.7.1\)](#page-211-0) for the user interface for random sources, and Section [14.7.6](#page-213-0) for information about developing new kinds of random sources.

#### <span id="page-211-0"></span>14.7.1 IsRandomSource

 $\triangleright$  IsRandomSource(*obj*) (Category) (Category)

This is the category of random source objects. The *user interface* for these objects consists of the following functions.

RandomSource [\(14.7.5\)](#page-213-1) creates a new random source rs, say.

Random( rs, list) yields a random element of the list list, and Random( rs, low, high ) yields a random integer between low and high (inclusive), see Random [\(14.7.2\)](#page-211-1).

If rs supports resetting (see State [\(14.7.3\)](#page-211-2)) then State( rs ) yields a copy state, say, of the current state of rs such that Reset (rs, state) resets rs to the given state.

One idea behind providing several independent (pseudo) random sources is to make algorithms which use some sort of random choices deterministic. They can use their own new random source created with a fixed seed and so do exactly the same in different calls.

Random source objects lie in the family RandomSourcesFamily.

#### <span id="page-211-1"></span>14.7.2 Random (for random source and list)

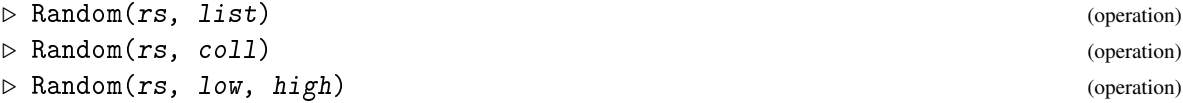

This operation returns a random element from the dense, nonempty list list or the nonempty collection coll, or an integer in the range from the given (possibly large) integers low to high, respectively.

The choice should only depend on the random source rs and have no effect on other random sources.

It is not defined what happens if list or coll is empty, list is not dense, or low is larger than high.

```
_ Example <sub>-</sub>
gap> mysource := RandomSource(IsMersenneTwister, 42);;
gap> Random(mysource, 1, 10^60);
999331861769949319194941485000557997842686717712198687315183
```
## <span id="page-211-2"></span>14.7.3 State and Reset for Random Sources

```
\triangleright State(rs) (operation)
\triangleright Reset (rs[, seed]) (operation)
```
These are the basic operations for random sources (see IsRandomSource [\(14.7.1\)](#page-211-0)).

State returns a data structure which admits recovering the state of the random source such that a sequence of random calls using this random source can be reproduced. If a random source cannot be reset (say, it uses truly random physical data) then State returns fail.

Reset  $(rs, seed)$  resets the random source rs to a state described by seed, if the random source can be reset; otherwise it does nothing. Here seed can be an output of State and then rs gets reset to that state. For historical reasons, random sources accept integer values as seed. We recommend that new code should not rely on this; always use the output of a prior call to State as

seed, or omit it. Without the seed argument a fixed default seed is used. Reset returns the state of rs before the call.

Most methods for Random [\(30.7.1\)](#page-453-0) in the GAP library that do not take a random source as argument use the GlobalMersenneTwister [\(14.7.4\)](#page-212-0) as random source. It can be reset into a known state as in the following example.

```
Example
gap> seed := Reset(GlobalMersenneTwister);;
gap> seed = State(GlobalMersenneTwister);
true
gap> List([1..10],i->Random(Integers));
[-3, 2, -1, -2, -1, -1, 1, -4, 1, 0]gap> List([1..10],i->Random(Integers));
[-1, -1, -1, 1, -1, 1, -1, 1, -2, -1, -2, 0]gap> Reset(GlobalMersenneTwister, seed);;
gap> List([1..10],i->Random(Integers));
[-3, 2, -1, -2, -1, -1, 1, -4, 1, 0]
```
## <span id="page-212-0"></span>14.7.4 Kinds of Random Sources

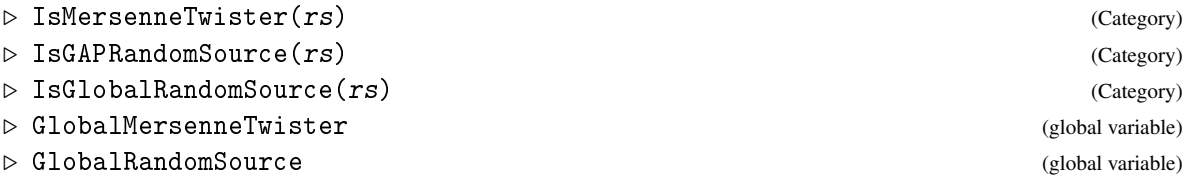

Currently, the GAP library provides three types of random sources, distinguished by the three listed categories.

IsMersenneTwister are random sources which use a fast random generator of 32 bit numbers, called the Mersenne twister. The pseudo random sequence has a period of  $2^{19937} - 1$  and the numbers have a 623-dimensional equidistribution. For more details and the origin of the code used in the GAP kernel, see: <http://www.math.sci.hiroshima-u.ac.jp/~m-mat/MT/emt.html>.

Use the Mersenne twister if possible, in particular for generating many large random integers.

There is also a predefined global random source GlobalMersenneTwister which is used as the default random source by those library methods for Random [\(30.7.1\)](#page-453-0) that do not take a random source as an argument.

IsGAPRandomSource uses the same number generator as IsGlobalRandomSource, but you can create several of these random sources which generate their random numbers independently of all other random sources.

IsGlobalRandomSource gives access to the *classical* global random generator which was used by GAP in former releases. You do not need to construct new random sources of this kind which would all use the same global data structure. Just use the existing random source GlobalRandomSource. This uses the additive random number generator described in [\[Knu98\]](#page-1435-0) (Algorithm A in 3.2.2 with lag 30).

Other kinds of random sources are implemented by GAP packages.

#### <span id="page-213-1"></span>14.7.5 RandomSource

```
▷ RandomSource(cat[, seed]) (operation)
```
This operation is used to create new random sources. The first argument cat is the category describing the type of the random generator, for example one of the categories listed in Section [14.7.4.](#page-212-0) An optional seed can be given to specify the initial state. For details, see Section [14.7.3.](#page-211-2)

```
Example
gap> rs1 := RandomSource(IsMersenneTwister);
<RandomSource in IsMersenneTwister>
gap> 11 := List([1..10000], i-> Random(rs1, [1..6]));;
gap state1 := State(rs1):
gap> rs2 := RandomSource(IsMersenneTwister);;
gap> 12 := List([1..10000], i-> Random(rs2, [1..6]));;
gap> l1 = l2;
true
gap> 13 := List([1..10000], i-> Random(rs1, [1..6]));;
gap > 11 = 13;false
gap> rs3 := RandomSource(IsMersenneTwister, state1);;
gap> 14 := List([1..10000], i-> Random(rs3, [1..6]));;
gap> l3 = l4;
true
gap > n := Random(rs1, 1, 2^220);1077726777923092117987668044202944212469136000816111066409337432400
```
#### <span id="page-213-0"></span>14.7.6 Implementing new kinds of random sources

If one wants to implement a new kind of random sources then the first step is the declaration of a new category C, say, that implies IsRandomSource [\(14.7.1\)](#page-211-0), analogous to the categories listed in Section [14.7.4,](#page-212-0) as follows.

DeclareCategory( "C", IsRandomSource );.

Then the following method installations are needed.

InstallMethod( Init, [ C, IsObject ], function( prers, seed ) ... end );

Here prers is an empty component object (which has already the filter C), and seed is an integer or a state value as returned by State [\(14.7.3\)](#page-211-2) that describes the initial state of the random source. The function should fill in the actual data and then return the (now initialized) object prers. The default used for seed is the integer 1. A given state value need not be copied by the function.

InstallMethod( Random, [ C, IsInt, IsInt ], function( rs, low, high ) ... end );

Here rs is an already initialized random source object in the category C, and the function returns an integer between low and high (inclusive). It is not defined what happens when low is larger than high.

InstallMethod( State, [ C ], function( rs ) ... end );

If rs supports resetting then the function must return an object that describes the current state of rs. This object must be an independent copy, that is, calling Random [\(14.7.2\)](#page-211-1) for rs must not change the object that was returned by State [\(14.7.3\)](#page-211-2); otherwise ReturnFail [\(5.4.3\)](#page-80-0) should be installed.

InstallMethod( Reset, [ C, IsObject ], function( rs, seed ) ... end );

If rs supports resetting then the function must reinitialize rs to the integer or State [\(14.7.3\)](#page-211-2) value seed and must return the State [\(14.7.3\)](#page-211-2) value of rs before these changes; if resetting is not supported then ReturnNothing [\(5.4.4\)](#page-80-1) should be installed. Reset need not copy a given state. Note that the generic unary Reset [\(14.7.3\)](#page-211-2) method uses the default seed 1.

Examples of implementations as described here are given by the random sources with defining filter IsMersenneTwister [\(14.7.4\)](#page-212-0) or IsRealRandomSource. (For the latter, see RandomSource (IO: RandomSource) in the GAP package IO.)

# 14.8 Bitfields

Bitfields are a low-level feature intended to support efficient subdivision of immediate integers into bitfields of various widths. This is typically useful in implementing space-efficient and/or cache-efficient data structures. This feature should be used with care because (*inter alia*) it has different limitations on 32-bit and 64-bit architectures.

## 14.8.1 MakeBitfields

```
▷ MakeBitfields(width....) (function)
```
This function sets up the machinery for a set of bitfields of the given widths. All bitfield values are treated as unsigned. The total of the widths must not exceed 60 bits on 64-bit architecture or 28 bits on a 32-bit architecture. For performance reasons some checks that one might wish to do are omitted. In particular, the builder and setter functions do not check if the value [s] passed to them are negative or too large (unless GAP is specially compiled for debugging). Behaviour when such arguments are passed is undefined. You can tell which type of architecture you are running on by accessing GAPInfo.BytesPerVariable which is 8 on 64-bits and 4 on 32. The return value when *n* widths are given is a record whose fields are

widths

a copy of the arguments, for convenience,

getters

a list of *n* functions of one argument each of which extracts one of the fields from an immediate integer

```
setters
```
a list of *n* functions each taking two arguments: a packed value and a new value for one of its fields and returning a new packed value. The *i*th function returned the new packed value in which the *i*th field has been replaced by the new value. Note that this does NOT modify the original packed value.

Two additional fields may be present if any of the field widths is one. Each is a list and only has entried bound in the positions corresponding to the width 1 fields.

booleanGetters

if the *i*th position of this list is set, it contains a function which extracts the *i*th field (which will have width one) and returns true if it contains 1 and false if it contains 0

booleanSetters

if the *i*th position of this list is set, it contains a function of two arguments. The first argument is a packed value, the second is true or false. It returns a new packed value in which the *i*th field is set to 1 if the second argument was true and 0 if it was false. Behaviour for any other value is undefined.

## 14.8.2 BuildBitfields

```
▷ BuildBitfields(widths, vals...) (function)
```
This function takes one or more argument. Its first argument is a list of field widths, as found in the widths entry of a record returned by MakeBitfields. The remaining arguments are unsigned integer values, equal in number to the entries of the list of field widths. It returns a small integer in which those entries are packed into bitfields of the given widths. The first entry occupies the least significant bits. DeclareGlobalFunction("BuildBitfields");

Example

```
gap > bf := MakeBitfields(1,2,3);
rec( booleanGetters := [ function( data ) ... end ],booleanSetters := [ function( data, val ) ... end ],
  getters := [ function( data ) ... end, function( data ) ... end,
      function(data) ... end ],
  setters := [ function( data, val ) ... end, function( data, val ) ... end,
      function( data, val ) ... end ], widths := [ 1, 2, 3 ] )
gap> x := BuildBitfields(bf.widths,0,3,5);
46
gap> bf.getters[3](x);
5
gap y := bf.setters[1](x,1);
47
gap> x;
46
gap> bf.booleanGetters[1](x);
false
gap> bf.booleanGetters[1](y);
true
```
# Chapter 15

# Number Theory

GAP provides a couple of elementary number theoretic functions. Most of these deal with the group of integers coprime to *m*, called the *prime residue group*. The order of this group is  $\phi(m)$  (see Phi [\(15.2.2\)](#page-217-0)), and  $\lambda(m)$  (see Lambda [\(15.2.3\)](#page-217-1)) is its exponent. This group is cyclic if and only if *m* is 2, 4, an odd prime power  $p^n$ , or twice an odd prime power  $2p^n$ . In this case the generators of the group, i.e., elements of order  $\phi(m)$ , are called *primitive roots* (see PrimitiveRootMod [\(15.3.4\)](#page-219-0)).

Note that neither the arguments nor the return values of the functions listed below are groups or group elements in the sense of GAP. The arguments are simply integers.

# 15.1 InfoNumtheor (Info Class)

#### 15.1.1 InfoNumtheor

▷ InfoNumtheor (info class)

InfoNumtheor is the info class (see [7.4\)](#page-112-0) for the functions in the number theory chapter.

# 15.2 Prime Residues

#### 15.2.1 PrimeResidues

```
\triangleright PrimeResidues(m) (function) (function)
```
PrimeResidues returns the set of integers from the range  $[0 \dots \text{Abs}(m)]$  that are coprime to the integer m.

Abs  $(m)$  must be less than  $2^{28}$ , otherwise the set would probably be too large anyhow.

```
Example
gap> PrimeResidues( 0 ); PrimeResidues( 1 ); PrimeResidues( 20 );
\Gamma \Box[ 0 ]
[ 1, 3, 7, 9, 11, 13, 17, 19 ]
```
#### <span id="page-217-0"></span>15.2.2 Phi

 $\rhd$  Phi(m) (operation)

Phi returns the number  $\phi(m)$  of positive integers less than the positive integer m that are coprime to m.

Suppose that  $m = p_1^{e_1} p_2^{e_2} \cdots p_k^{e_k}$ . Then  $\phi(m)$  is  $p_1^{e_1-1}(p_1-1)p_2^{e_2-1}(p_2-1)\cdots p_k^{e_k-1}(p_k-1)$ . Example

```
gap> Phi( 12 );
4
gap> Phi(2^13-1); # this proves that 2^1(13)-1 is a prime
8190
gap> Phi( 2^15-1 );
27000
```
#### <span id="page-217-1"></span>15.2.3 Lambda

 $\rhd$  Lambda $(m)$  (operation)

Lambda returns the exponent  $\lambda(m)$  of the group of prime residues modulo the integer m.

 $\lambda(m)$  is the smallest positive integer *l* such that for every *a* relatively prime to *m* we have  $a^l \equiv 1$ (mod m). Fermat's theorem asserts  $a^{\phi(m)} \equiv 1 \pmod{m}$ ; thus  $\lambda(m)$  divides  $\phi(m)$  (see Phi [\(15.2.2\)](#page-217-0)). Carmichael's theorem states that  $\lambda$  can be computed as follows:  $\lambda(2) = 1$ ,  $\lambda(4) = 2$  and  $\lambda(2^e) =$ 

 $2^{e-2}$  if  $3 \le e$ ,  $\lambda(p^e) = (p-1)p^{e-1}$  (i.e.  $\phi(m)$ ) if *p* is an odd prime and  $\lambda(m*n) = \text{Lcm}(\lambda(m), \lambda(n))$  if *m*,*n* are coprime.

Composites for which  $\lambda(m)$  divides  $m-1$  are called Carmichaels. If  $6k+1$ ,  $12k+1$  and  $18k+1$ are primes their product is such a number. There are only 1547 Carmichaels below 10<sup>10</sup> but 455052511 primes.

```
Example -gap> Lambda( 10 );
4
gap> Lambda( 30 );
4
gap> Lambda( 561 ); # 561 is the smallest Carmichael number
80
```
#### 15.2.4 GeneratorsPrimeResidues

 $\triangleright$  GeneratorsPrimeResidues(n) (function) (function)

Let n be a positive integer. GeneratorsPrimeResidues returns a description of generators of the group of prime residues modulo n. The return value is a record with components

primes:

a list of the prime factors of n,

```
exponents:
```
a list of the exponents of these primes in the factorization of n, and

generators:

a list describing generators of the group of prime residues; for the prime factor 2, either a primitive root or a list of two generators is stored, for each other prime factor of  $n$ , a primitive root is stored.

```
\_ Example \_gap> GeneratorsPrimeResidues( 1 );
rec( exponents := [ ], generators := [ ], primes := [ ])
gap> GeneratorsPrimeResidues( 4*3 );
rec( exponents := [2, 1], generators := [7, 5],
  primes := [2, 3])
gap> GeneratorsPrimeResidues( 8*9*5 );
rec( exponents := [3, 2, 1],generators := [ [ 271, 181 ], 281, 217 ], primes := [ 2, 3, 5 ] )
```
# 15.3 Primitive Roots and Discrete Logarithms

#### 15.3.1 OrderMod

 $\triangleright$  OrderMod(n,  $m$ , bound) (function) (function)

OrderMod returns the multiplicative order of the integer n modulo the positive integer  $m$ . If n and m are not coprime the order of n is not defined and OrderMod will return 0.

If n and  $m$  are relatively prime the multiplicative order of n modulo  $m$  is the smallest positive integer *i* such that  $n^i \equiv 1 \pmod{m}$ . If the group of prime residues modulo m is cyclic then each element of maximal order is called a primitive root modulo m (see IsPrimitiveRootMod [\(15.3.5\)](#page-220-0)).

If no a priori known multiple bound of the desired order is given, OrderMod usually spends most of its time factoring m for computing  $\lambda(m)$  (see Lambda [\(15.2.3\)](#page-217-1)) as the default for bound, and then factoring bound (see FactorsInt [\(14.4.7\)](#page-205-0)).

If an incorrect bound is given then the result will be wrong.

```
Example _
gap> OrderMod( 2, 7 );
3
gap> OrderMod( 3, 7 ); # 3 is a primitive root modulo 7
6
gap> m:= (5^{\circ}166-1) / 167;; # about 10^{\circ}113gap> OrderMod( 5, m, 166 ); # needs minutes without third argument
166
```
#### 15.3.2 LogMod

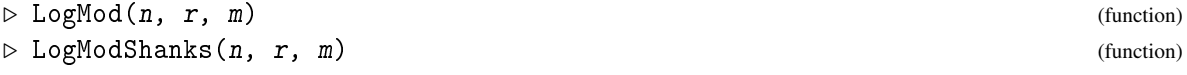

computes the discrete  $r$ -logarithm of the integer  $n$  modulo the integer  $m$ . It returns a number 1 such that  $r^{\perp} \equiv n \pmod{m}$  if such a number exists. Otherwise fail is returned.

LogModShanks uses the Baby Step - Giant Step Method of Shanks (see for example [\[Coh93,](#page-1432-0) section 5.4.1]) and in general requires more memory than a call to LogMod.

```
Example
gap > 1 := LogMod(2, 5, 7); 5<sup>^</sup>l mod 7 = 2;
4
true
gap> LogMod( 1, 3, 3 ); LogMod( 2, 3, 3 );
\Omegafail
```
#### 15.3.3 DLog

 $\triangleright$   $DLog(base, x[, m])$  (function)

Returns: an integer

The argument base must be a multiplicative element and  $x$  must lie in the cyclic group generated by base. The third argument  $m$  must be the order of base or its factorization. If  $m$  is not given, it is computed first. This function returns the discrete logarithm, that is an integer *e* such that base<sup>*e*</sup> = x.

If m is prime then Shanks' algorithm is used (which needs  $O(\sqrt{m})$  space and time). Otherwise let  $m = rl$  and  $e = a+br$  with  $0 \le a < r$ . Then  $a = \texttt{DLog}(base^l, x^l, r)$  and  $b = \texttt{DLog}(base^r, x/base^a, l)$ .

This function is used for a method of LogFFE [\(59.2.2\)](#page-958-0). Example

```
gap> q := 67^12;8182718904632857144561
gap > z := Z(q);;
gap> DLog(z, z+1);
2874413785388345993274
gap> DLog(z, z^2+1);1667375214152688471247
gap> DLog(z, Z(67));
123980589464134199160
```
#### <span id="page-219-0"></span>15.3.4 PrimitiveRootMod

```
▷ PrimitiveRootMod(m[, start]) (function)
```
PrimitiveRootMod returns the smallest primitive root modulo the positive integer m and fail if no such primitive root exists. If the optional second integer argument start is given PrimitiveRootMod returns the smallest primitive root that is strictly larger than start.

```
_ Example .
gap> # largest primitive root for a prime less than 2000:
gap> PrimitiveRootMod( 409 );
21
gap> PrimitiveRootMod( 541, 2 );
10
gap> # 327 is the largest primitive root mod 337:
gap> PrimitiveRootMod( 337, 327 );
fail
gap> # there exists no primitive root modulo 30:
gap> PrimitiveRootMod( 30 );
fail
```
#### <span id="page-220-0"></span>15.3.5 IsPrimitiveRootMod

```
\triangleright IsPrimitiveRootMod(r, m) (function)
```
IsPrimitiveRootMod returns true if the integer  $r$  is a primitive root modulo the positive integer m, and false otherwise. If r is less than 0 or larger than  $m$  it is replaced by its remainder.

```
Example
gap> IsPrimitiveRootMod( 2, 541 );
true
gap> IsPrimitiveRootMod( -539, 541 ); # same computation as above;
true
gap> IsPrimitiveRootMod( 4, 541 );
false
gap> ForAny([1..29], r -> IsPrimitiveRootMod(r, 30));
false
gap> # there is no a primitive root modulo 30
```
# 15.4 Roots Modulo Integers

#### <span id="page-220-1"></span>15.4.1 Jacobi

 $\triangleright$  Jacobi(n, m) (function)

Jacobi returns the value of the *Kronecker*-*Jacobi symbol J*(n,m) of the integer n modulo the integer m. It is defined as follows:

If *n* and *m* are not coprime then  $J(n,m) = 0$ . Furthermore,  $J(n,1) = 1$  and  $J(n,-1) = -1$  if  $m < 0$ and +1 otherwise. And for odd *n* it is  $J(n,2) = (-1)^k$  with  $k = (n^2-1)/8$ . For odd primes *m* which are coprime to *n* the Kronecker-Jacobi symbol has the same value as the Legendre symbol (see Legendre  $(15.4.2)$ .

For the general case suppose that  $m = p_1 \cdot p_2 \cdots p_k$  is a product of  $-1$  and of primes, not necessarily distinct, and that *n* is coprime to *m*. Then  $J(n,m) = J(n, p_1) \cdot J(n, p_2) \cdot \cdot \cdot J(n, p_k)$ .

Note that the Kronecker-Jacobi symbol coincides with the Jacobi symbol that is defined for odd *m* in many number theory books. For odd primes *m* and *n* coprime to *m* it coincides with the Legendre symbol.

Jacobi is very efficient, even for large values of  $n$  and  $m$ , it is about as fast as the Euclidean algorithm (see Gcd [\(56.7.1\)](#page-935-0)).

```
Example
gap> Jacobi( 11, 35 ); # 9^{\circ}2 = 11 \mod 351
gap> # this is -1, thus there is no r such that r^2 = 6 mod 35
gap> Jacobi( 6, 35 );
-1
gap> # this is 1 even though there is no r with r^2 = 3 mod 35
gap> Jacobi( 3, 35 );
1
```
GAP - Reference Manual <sup>222</sup>

#### <span id="page-221-0"></span>15.4.2 Legendre

 $\triangleright$  Legendre(n, m) (function)

Legendre returns the value of the *Legendre symbol* of the integer n modulo the positive integer m. The value of the Legendre symbol  $L(n/m)$  is 1 if *n* is a *quadratic residue* modulo *m*, i.e., if there exists an integer *r* such that  $r^2 \equiv n \pmod{m}$  and  $-1$  otherwise.

If a root of n exists it can be found by RootMod [\(15.4.3\)](#page-221-1).

While the value of the Legendre symbol usually is only defined for  $m$  a prime, we have extended the definition to include composite moduli too. The Jacobi symbol (see Jacobi [\(15.4.1\)](#page-220-1)) is another generalization of the Legendre symbol for composite moduli that is much cheaper to compute, because it does not need the factorization of m (see FactorsInt [\(14.4.7\)](#page-205-0)).

A description of the Jacobi symbol, the Legendre symbol, and related topics can be found in [\[Bak84\]](#page-1430-0).

```
_ Example .
gap> Legendre( 5, 11 ); # 4^2 = 5 mod 11
1
gap> # this is -1, thus there is no r such that r^2 = 6 mod 11
gap> Legendre( 6, 11 );
-1
gap> # this is -1, thus there is no r such that r^2 = 3 mod 35
gap> Legendre( 3, 35 );
-1
```
#### <span id="page-221-1"></span>15.4.3 RootMod

 $\rhd$  RootMod(n[, k], m) (function)

RootMod computes a kth root of the integer n modulo the positive integer m, i.e., a *r* such that  $r^k \equiv n \pmod{m}$ . If no such root exists RootMod returns fail. If only the arguments n and m are given, the default value for k is 2.

A square root of *n* exists only if Legendre(*n*,*m*) = 1 (see Legendre [\(15.4.2\)](#page-221-0)). If *m* has *r* different prime factors then there are 2*<sup>r</sup>* different roots of n mod m. It is unspecified which one RootMod returns. You can, however, use RootsMod [\(15.4.4\)](#page-222-0) to compute the full set of roots.

RootMod is efficient even for large values of  $m$ , in fact the most time is usually spent factoring  $m$ (see FactorsInt [\(14.4.7\)](#page-205-0)).

```
_ Example .
gap> # note 'RootMod' does not return 8 in this case but -8:
gap> RootMod( 64, 1009 );
1001
gap> RootMod( 64, 3, 1009 );
518
gap> RootMod( 64, 5, 1009 );
656
gap> List( RootMod( 64, 1009 ) * RootsUnityMod( 1009 ),
> x -> x mod 1009 ); # set of all square roots of 64 mod 1009
[ 1001, 8 ]
```
GAP - Reference Manual <sup>223</sup>

#### <span id="page-222-0"></span>15.4.4 RootsMod

```
\rhd RootsMod(n[, k], m) (function)
```
RootsMod computes the set of kth roots of the integer n modulo the positive integer m, i.e., the list of all *r* such that  $r^k \equiv n \pmod{m}$ . If only the arguments n and m are given, the default value for  $k$  is 2.

```
- Example -
gap> RootsMod( 1, 7*31 ); # the same as 'RootsUnityMod( 7*31 )'
[ 1, 92, 125, 216 ]
gap> RootsMod( 7, 7*31 );
[ 21, 196 ]
gap> RootsMod( 5, 7*31 );
[ ]
gap> RootsMod( 1, 5, 7*31 );
[ 1, 8, 64, 78, 190 ]
```
#### 15.4.5 RootsUnityMod

 $\triangleright$  RootsUnityMod( $\begin{bmatrix} k \\ \end{bmatrix}$ m) (function)

RootsUnityMod returns the set of k-th roots of unity modulo the positive integer m, i.e., the list of all solutions *r* of  $r^k \equiv n \pmod{m}$ . If only the argument m is given, the default value for k is 2.

In general there are  $k^n$  such roots if the modulus m has *n* different prime factors p such that  $p \equiv 1$ (mod k). If  $k^2$  divides m then there are  $k^{n+1}$  such roots; and especially if  $k = 2$  and 8 divides m there are  $2^{n+2}$  such roots.

In the current implementation  $k$  must be a prime.

```
<sub>-</sub> Example -gap> RootsUnityMod( 7*31 ); RootsUnityMod( 3, 7*31 );
[ 1, 92, 125, 216 ]
[ 1, 25, 32, 36, 67, 149, 156, 191, 211 ]
gap> RootsUnityMod( 5, 7*31 );
[ 1, 8, 64, 78, 190 ]
gap> List( RootMod( 64, 1009 ) * RootsUnityMod( 1009 ),
           x \rightarrow x mod 1009); # set of all square roots of 64 mod 1009
[ 1001, 8 ]
```
## 15.5 Multiplicative Arithmetic Functions

#### 15.5.1 Sigma

```
\triangleright Sigma(n) (operation)
```
Sigma returns the sum of the positive divisors of the nonzero integer n.

Sigma is a multiplicative arithmetic function, i.e., if *n* and *m* are relatively prime we have that  $\sigma(n \cdot m) = \sigma(n)\sigma(m).$ 

Together with the formula  $\sigma(p^k) = (p^{k+1} - 1)/(p-1)$  this allows us to compute  $\sigma(n)$ .

Integers n for which  $\sigma(n) = 2n$  are called perfect. Even perfect integers are exactly of the form  $2^{n-1}(2^n - 1)$  where  $2^n - 1$  is prime. Primes of the form  $2^n - 1$  are called *Mersenne primes*, and 42

among the known Mersenne primes are obtained for  $n = 2, 3, 5, 7, 13, 17, 19, 31, 61, 89, 107,$ 127, 521, 607, 1279, 2203, 2281, 3217, 4253, 4423, 9689, 9941, 11213, 19937, 21701, 23209, 44497, 86243, 110503, 132049, 216091, 756839, 859433, 1257787, 1398269, 2976221, 3021377, 6972593, 13466917, 20996011, 24036583 and 25964951. Please find more up to date information about Mersenne primes at <https://www.mersenne.org>. It is not known whether odd perfect integers exist, however [\[BC89\]](#page-1430-1) show that any such integer must have at least 300 decimal digits.

Example

Sigma usually spends most of its time factoring n (see FactorsInt [\(14.4.7\)](#page-205-0)).

```
gap> Sigma( 1 );
1
gap> Sigma( 1009 ); # 1009 is a prime
1010
gap> Sigma( 8128 ) = 2*8128; # 8128 is a perfect number
true
```
#### 15.5.2 Tau

 $\triangleright$  Tau(n) (operation)

Tau returns the number of the positive divisors of the nonzero integer n.

Tau is a multiplicative arithmetic function, i.e., if *n* and *m* are relative prime we have  $\tau(n \cdot m)$  =  $\tau(n)\tau(m)$ . Together with the formula  $\tau(p^k) = k+1$  this allows us to compute  $\tau(n)$ .

Tau usually spends most of its time factoring n (see FactorsInt [\(14.4.7\)](#page-205-0)).

Example

```
gap Tau( 1);
1
gap> Tau( 1013 ); # thus 1013 is a prime
2
gap> Tau( 8128 );
14
gap> # result is odd if and only if argument is a perfect square:
gap> Tau( 36 );
9
```
#### 15.5.3 MoebiusMu

 $\rhd$  MoebiusMu(n) (function) (function)

MoebiusMu computes the value of Moebius inversion function for the nonzero integer  $n$ . This is 0 for integers which are not squarefree, i.e., which are divided by a square  $r^2$ . Otherwise it is 1 if n has a even number and −1 if n has an odd number of prime factors.

The importance of  $\mu$  stems from the so called inversion formula. Suppose  $f$  is a multiplicative arithmetic function defined on the positive integers and let  $g(n) = \sum_{d|n} f(d)$ . Then  $f(n) =$  $\sum_{d|n} \mu(d)g(n/d)$ . As a special case we have  $\phi(n) = \sum_{d|n} \mu(d)n/d$  since  $n = \sum_{d|n} \phi(d)$  (see Phi  $(15.2.2)$ ).

- Example -

MoebiusMu usually spends all of its time factoring n (see FactorsInt [\(14.4.7\)](#page-205-0)).

```
gap> MoebiusMu( 60 ); MoebiusMu( 61 ); MoebiusMu( 62 );
\Omega
```

```
-1
1
```
# 15.6 Continued Fractions

#### 15.6.1 ContinuedFractionExpansionOfRoot

 $\triangleright$  ContinuedFractionExpansionOfRoot(f, n) (function)

The first n terms of the continued fraction expansion of the only positive real root of the polynomial  $f$  with integer coefficients. The leading coefficient of  $f$  must be positive and the value of  $f$  at 0 must be negative. If the degree of f is 2 and  $n = 0$ , the function computes one period of the continued fraction expansion of the root in question. Anything may happen if f has three or more positive real roots.

```
- Example -
gap \geq x := Indeterminate(Integers):
gap> ContinuedFractionExpansionOfRoot(x^2-7,20);
[ 2, 1, 1, 1, 4, 1, 1, 1, 4, 1, 1, 1, 1, 4, 1, 1, 1, 4, 1, 1, 1, 1 ]gap> ContinuedFractionExpansionOfRoot(x^2-7,0);
[ 2, 1, 1, 1, 4 ]
gap> ContinuedFractionExpansionOfRoot(x^3-2,20);
[ 1, 3, 1, 5, 1, 1, 4, 1, 1, 8, 1, 14, 1, 10, 2, 1, 4, 12, 2, 3 ]
gap> ContinuedFractionExpansionOfRoot(x^5-x-1,50);
[ 1, 5, 1, 42, 1, 3, 24, 2, 2, 1, 16, 1, 11, 1, 1, 2, 31, 1, 12, 5,
  1, 7, 11, 1, 4, 1, 4, 2, 2, 3, 4, 2, 1, 1, 11, 1, 41, 12, 1, 8, 1,
  1, 1, 1, 1, 9, 2, 1, 5, 4 ]
```
#### 15.6.2 ContinuedFractionApproximationOfRoot

 $\triangleright$  ContinuedFractionApproximationOfRoot(f, n) (function)

The nth continued fraction approximation of the only positive real root of the polynomial  $f$  with integer coefficients. The leading coefficient of  $f$  must be positive and the value of  $f$  at 0 must be negative. Anything may happen if f has three or more positive real roots.

Example

```
gap> ContinuedFractionApproximationOfRoot(x^2-2,10);
3363/2378
gap> 3363^2-2*2378^2;
1
gap> z := ContinuedFractionApproximationOfRoot(x^5-x-1,20);
499898783527/428250732317
gap>z^5-z-1;
486192462527432755459620441970617283/
14404247382319842421697357558805709031116987826242631261357
```
### 15.7 Miscellaneous

#### 15.7.1 PValuation

```
\triangleright PValuation(n, p) (function)
```
For an integer n and a prime p this function returns the p-valuation of n, that is the exponent *e* such that  $p^e$  is the largest power of p that divides n. The valuation of zero is infinity.

```
- Example
```

```
gap> PValuation(100,2);
\mathcal{D}gap> PValuation(100,3);
0
```
#### 15.7.2 TwoSquares

#### $\triangleright$  TwoSquares $(n)$  (function)

TwoSquares returns a list of two integers  $x \le y$  such that the sum of the squares of x and y is equal to the nonnegative integer  $n$ , i.e.,  $n = x^2 + y^2$ . If no such representation exists TwoSquares will return fail. TwoSquares will return a representation for which the gcd of *x* and *y* is as small as possible. It is not specified which representation TwoSquares returns if there is more than one.

Let *a* be the product of all maximal powers of primes of the form  $4k + 3$  dividing n. A representation of n as a sum of two squares exists if and only if *a* is a perfect square. Let *b* be the maximal power of 2 dividing n or its half, whichever is a perfect square. Then the minimal possible gcd of *x* and *y* is the square root *c* of *a* · *b*. The number of different minimal representation with  $x \leq y$  is  $2^{l-1}$ , where *l* is the number of different prime factors of the form  $4k + 1$  of n.

The algorithm first finds a square root *r* of  $-1$  modulo  $n/(a \cdot b)$ , which must exist, and applies the Euclidean algorithm to *r* and *n*. The first residues in the sequence that are smaller than  $\sqrt{n/(a \cdot b)}$ times *c* are a possible pair *x* and *y*.

Better descriptions of the algorithm and related topics can be found in [\[Wag90\]](#page-1438-0) and [\[Zag90\]](#page-1438-1).

```
____ Example _
```

```
gap> TwoSquares( 5 );
[ 1, 2 ]
gap> TwoSquares( 11 ); # there is no representation
fail
gap> TwoSquares( 16 );
[ 0, 4 ]
gap> # 3 is the minimal possible gcd because 9 divides 45:
gap> TwoSquares( 45 );
[ 3, 6 ]
gap # it is not [5,10] because their gcd is not minimal:
gap> TwoSquares( 125 );
[ 2, 11 ]
gap> # [10,11] would be the other possible representation:
gap> TwoSquares( 13*17 );
[ 5, 14 ]
gap> TwoSquares( 848654483879497562821 ); # argument is prime
[ 6305894639, 28440994650 ]
```
# Chapter 16

# **Combinatorics**

This chapter describes functions that deal with combinatorics. We mainly concentrate on two areas. One is about *selections*, that is the ways one can select elements from a set. The other is about *partitions*, that is the ways one can partition a set into the union of pairwise disjoint subsets.

# 16.1 Combinatorial Numbers

#### <span id="page-226-1"></span>16.1.1 Factorial

 $\rhd$  Factorial(n) (function)

returns the *factorial n*! of the positive integer n, which is defined as the product  $1 \cdot 2 \cdot 3 \cdots n$ . *n*! is the number of permutations of a set of *n* elements.  $1/n!$  is the coefficient of  $x^n$  in the formal series  $exp(x)$ , which is the generating function for factorial.

Example

```
gap> List( [0..10], Factorial );
[ 1, 1, 2, 6, 24, 120, 720, 5040, 40320, 362880, 3628800 ]
gap> Factorial( 30 );
265252859812191058636308480000000
```
PermutationsList [\(16.2.12\)](#page-232-0) computes the set of all permutations of a list.

#### <span id="page-226-0"></span>16.1.2 Binomial

 $\triangleright$  Binomial(n, k) (function)

returns the *binomial coefficient*  $\binom{n}{k}$  $\binom{n}{k}$  of integers *n* and *k*. This is defined by the conditions  $\binom{n}{k}$  $\binom{n}{k} = 0$ for  $k < 0$ ,  $\binom{0}{k}$  $\binom{0}{k} = 0$  for  $k \neq 0$ ,  $\binom{0}{0}$  $\binom{0}{0} = 1$  and the relation  $\binom{n}{k}$  $\binom{n}{k} = \binom{n-1}{k}$  $\binom{n-1}{k} + \binom{n-1}{k-1}$  $\binom{n-1}{k-1}$  for all *n* and *k*.

There are many ways of describing this function. For example, if  $n \ge 0$  and  $0 \le k \le n$ , then  $\binom{n}{i}$  $n_k$ <sup>*n*</sup>) = *n*!/(*k*!(*n* − *k*)!) and for *n* < 0 and *k* ≥ 0 we have  $n_k$  $\binom{n}{k} = (-1)^{\bar{k}} \binom{-n+k-1}{k}$ .

If  $n \geq 0$  then  $\binom{n}{k}$  $\binom{n}{k}$  is the number of subsets with *k* elements of a set with *n* elements. Also,  $\binom{n}{k}$  $\binom{n}{k}$  is the coefficient of  $x^k$  in the polynomial  $(x+1)^n$ , which is the generating function for  $\binom{n}{k}$  $\binom{n}{k}$ , hence the name.

 $\_$  Example  $\_$ 

```
gap> # Knuth calls this the trademark of Binomial:
gap> List([0..4], k->Binomial(4, k));
```

```
[ 1, 4, 6, 4, 1 ]
gap> List( [0..6], n->List( [0..6], k->Binomial( n, k ) ) );;
gap> # the lower triangle is called Pascal's triangle:
gap> PrintArray( last );
[ [ 1, 0, 0, 0, 0, 0, 0, 0][ 1, 1, 0, 0, 0, 0, 0],
  [ 1, 2, 1, 0, 0, 0, 0],
  [ 1, 3, 3, 1, 0, 0, 0],
  [ 1, 4, 6, 4, 1, 0, 0],
  [ 1, 5, 10, 10, 5, 1, 0],
  \begin{bmatrix} 1, & 6, & 15, & 20, & 15, & 6, & 1 \end{bmatrix}gap> Binomial( 50, 10 );
10272278170
```
NrCombinations [\(16.2.3\)](#page-230-0) is the generalization of Binomial for multisets. Combinations [\(16.2.1\)](#page-229-0) computes the set of all combinations of a multiset.

#### <span id="page-227-0"></span>16.1.3 Bell

 $\triangleright$  Bell(n) (function)

returns the *Bell number B(n)*. The Bell numbers are defined by  $B(0) = 1$  and the recurrence  $B(n+1) = \sum_{k=0}^{n} {n \choose k}$  $\binom{n}{k}$  $B(k)$ .

 $B(n)$  is the number of ways to partition a set of n elements into pairwise disjoint nonempty subsets (see PartitionsSet [\(16.2.16\)](#page-234-0)). This implies of course that  $B(n) = \sum_{k=0}^{n} S_2(n, k)$  (see Stirling2 [\(16.1.6\)](#page-228-0)). *B*(*n*)/*n*! is the coefficient of  $x^n$  in the formal series  $exp(exp(x)-1)$ , which is the generating function for  $B(n)$ .

```
- Example -
gap> List( [0..6], n -> Bell( n ) );
[ 1, 1, 2, 5, 15, 52, 203 ]
gap> Bell( 14 );
190899322
```
#### 16.1.4 Bernoulli

 $\rhd$  Bernoulli(n) (function)

returns the *n*-th *Bernoulli number*  $B_n$ , which is defined by  $B_0 = 1$  and  $B_n = -\sum_{k=0}^{n-1} {n+1 \choose k}$  ${k+1 \choose k} B_k/(n+1)$ 1).

*B<sub>n</sub>*/*n*! is the coefficient of  $x^n$  in the power series of  $x/(\exp(x) - 1)$ . Except for  $B_1 = -1/2$  the Bernoulli numbers for odd indices are zero. Example

```
gap> Bernoulli( 4 );
-1/30gap> Bernoulli( 10 );
5/66
gap> Bernoulli( 12 ); # there is no simple pattern in Bernoulli numbers
-691/2730
gap> Bernoulli( 50 ); # and they grow fairly fast
495057205241079648212477525/66
```
#### <span id="page-228-1"></span>16.1.5 Stirling1

 $\triangleright$  Stirling1(n, k) (function)

returns the *Stirling number of the first kind*  $S_1(n, k)$  of the integers n and k. Stirling numbers of the first kind are defined by  $S_1(0,0) = 1$ ,  $S_1(n,0) = S_1(0,k) = 0$  if  $n, k \neq 0$  and the recurrence  $S_1(n,k) = (n-1)S_1(n-1,k) + S_1(n-1,k-1).$ 

 $S_1(n, k)$  is the number of permutations of n points with k cycles. Stirling numbers of the first kind appear as coefficients in the series  $n!$ <sup>( $^n$ </sup>  $\sum_{k=0}^{x} S_1(n,k)x^k$  which is the generating function for Stirling numbers of the first kind. Note the similarity to  $x^n = \sum_{k=0}^n S_2(n,k)k!$  $\binom{x}{k}$  (see Stirling2 [\(16.1.6\)](#page-228-0)). Also the definition of  $S_1$  implies  $S_1(n,k) = S_2(-k,-n)$  if  $n, k < 0$ . There are many formulae relating Stirling numbers of the first kind to Stirling numbers of the second kind, Bell numbers, and Binomial coefficients.

```
Example
gap> # Knuth calls this the trademark of S_1:
gap> List([0..4], k -> Stirling1(4, k));
[0, 6, 11, 6, 1]gap> List( [0..6], n->List( [0..6], k->Stirling1( n, k ) ) );;
gap> # note the similarity with Pascal's triangle for Binomial numbers
gap> PrintArray( last );
[ [ [ 1, 0, 0, 0, 0, 0, 0],
 [0, 1, 0, 0, 0, 0, 0][0, 1, 1, 0, 0, 0, 0][ 0, 2, 3, 1, 0, 0, 0],
 [ 0, 6, 11, 6, 1, 0, 0],
 [ 0, 24, 50, 35, 10, 1, 0],
 [ 0, 120, 274, 225, 85, 15, 1 ] ]
gap> Stirling1(50,10);
101623020926367490059043797119309944043405505380503665627365376
```
#### <span id="page-228-0"></span>16.1.6 Stirling2

```
\triangleright Stirling2(n, k) (function)
```
returns the *Stirling number of the second kind*  $S_2(n, k)$  of the integers n and k. Stirling numbers of the second kind are defined by  $S_2(0,0) = 1$ ,  $S_2(n,0) = S_2(0,k) = 0$  if  $n, k \neq 0$  and the recurrence  $S_2(n,k) = kS_2(n-1,k) + S_2(n-1,k-1).$ 

 $S_2(n, k)$  is the number of ways to partition a set of n elements into k pairwise disjoint nonempty subsets (see PartitionsSet [\(16.2.16\)](#page-234-0)). Stirling numbers of the second kind appear as coefficients in the expansion of  $x^n = \sum_{k=0}^n S_2(n,k)k!$  $\binom{x}{k}$ . Note the similarity to *n*!  $\sum_{k=0}^{n} S_1(n,k) x^k$  (see Stirling1 [\(16.1.5\)](#page-228-1)). Also the definition of  $S_2$  implies  $S_2(n,k) = S_1(-k,-n)$  if  $n, k < 0$ . There are many formulae relating Stirling numbers of the second kind to Stirling numbers of the first kind, Bell numbers, and Binomial coefficients.

```
Example
gap> # Knuth calls this the trademark of S_2:
gap> List( [0..4], k->Stirling2( 4, k ) );
[ 0, 1, 7, 6, 1 ]
gap> List( [0..6], n->List( [0..6], k->Stirling2( n, k ) ) );;
gap> # note the similarity with Pascal's triangle for Binomial numbers
```

```
gap > PrintArray( last);<br>
\lceil \begin{array}{ccc} 1, & 0, & 0, & 0, \end{array}[ [ 1, 0, 0, 0, 0, 0, 0, 0],[0, 1, 0, 0, 0, 0, 0][0, 1, 1, 0, 0, 0, 0][0, 1, 3, 1, 0, 0, 0],[0, 1, 7, 6, 1, 0, 0],\begin{bmatrix} 0, 1, 15, 25, 10, 1, 0 \end{bmatrix}[ 0, 1, 31, 90, 65, 15, 1]]
gap> Stirling2( 50, 10 );
26154716515862881292012777396577993781727011
```
# 16.2 Combinations, Arrangements and Tuples

#### <span id="page-229-0"></span>16.2.1 Combinations

 $\triangleright$  Combinations (mset [, k]) (function)

returns the set of all combinations of the multiset mset (a list of objects which may contain the same object several times) with k elements; if k is not given it returns all combinations of mset.

A *combination* of mset is an unordered selection without repetitions and is represented by a sorted sublist of mset. If mset is a proper set, there are  $\binom{|\text{mset}|}{k}$  (see Binomial [\(16.1.2\)](#page-226-0)) combinations with k k elements, and the set of all combinations is just the *power set* of mset, which contains all *subsets* of mset and has cardinality  $2^{|mset|}$ .

To loop over combinations of a larger multiset use IteratorOfCombinations [\(16.2.2\)](#page-229-1) which produces combinations one by one and may save a lot of memory. Another memory efficient representation of the list of all combinations is provided by EnumeratorOfCombinations [\(16.2.2\)](#page-229-1).

#### <span id="page-229-1"></span>16.2.2 Iterator and enumerator of combinations

 $gap > m := [1..15]$ ;;  $Add(m, 15)$ ;

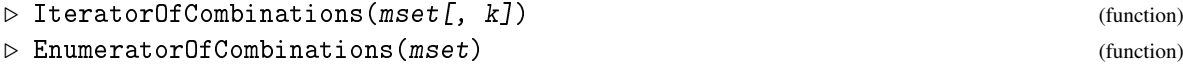

IteratorOfCombinations returns an Iterator [\(30.8.1\)](#page-454-0) for combinations (see Combinations  $(16.2.1)$ ) of the given multiset mset. If a non-negative integer k is given as second argument then only the combinations with k entries are produced, otherwise all combinations.

EnumeratorOfCombinations returns an Enumerator [\(30.3.2\)](#page-442-0) of the given multiset mset. Currently only a variant without second argument k is implemented.

The ordering of combinations from these functions can be different and also different from the list returned by Combinations [\(16.2.1\)](#page-229-0).

```
_ Example .
```

```
gap> NrCombinations(m);
49152
gap> i := 0;; for c in Combinations(m) do i := i+1; od;
gap> i;
49152
gap> cm := EnumeratorOfCombinations(m);;
gap> cm[1000];
```

```
[ 1, 2, 3, 6, 7, 8, 9, 10 ]
gap> Position(cm, [1,13,15,15]);
36866
```
#### <span id="page-230-0"></span>16.2.3 NrCombinations

```
\triangleright NrCombinations (mset [, k]) (function)
```
returns the number of Combinations(mset,k).

```
gap> Combinations( [1,2,2,3] );
[ [ ], [ 1 ], [ 1, 2 ], [ 1, 2, 2 ], [ 1, 2, 2, 3 ], [ 1, 2, 3 ],
  [ 1, 3 ], [ 2 ], [ 2, 2 ], [ 2, 2, 3 ], [ 2, 3 ], [ 3 ] ]
gap> # number of different hands in a game of poker:
gap> NrCombinations( [1..52], 5 );
2598960
```
The function Arrangements [\(16.2.4\)](#page-230-1) computes ordered selections without repetitions, UnorderedTuples [\(16.2.6\)](#page-231-0) computes unordered selections with repetitions, and Tuples [\(16.2.8\)](#page-231-1) computes ordered selections with repetitions.

Example

#### <span id="page-230-1"></span>16.2.4 Arrangements

```
\triangleright Arrangements (mset [, k]) (function)
```
returns the set of arrangements of the multiset mset that contain  $k$  elements. If  $k$  is not given it returns all arrangements of mset.

An *arrangement* of mset is an ordered selection without repetitions and is represented by a list that contains only elements from  $mset$ , but maybe in a different order. If mset is a proper set there are  $|mset|!/(|mset|-k)!$  (see Factorial [\(16.1.1\)](#page-226-1)) arrangements with k elements.

#### 16.2.5 NrArrangements

```
\triangleright NrArrangements(mset[, k]) (function)
```
returns the number of Arrangements(mset,k).

As an example of arrangements of a multiset, think of the game Scrabble. Suppose you have the six characters of the word "settle" and you have to make a four letter word. Then the possibilities are given by

```
Example
gap> Arrangements( ["s","e","t","t","l","e"], 4 );
[ [ "e", "e", "l", "s" ], [ "e", "e", "l", "t" ], [ "e", "e", "s", "l" ],
  [ "e", "e", "s", "t" ], [ "e", "e", "t", "l" ], [ "e", "e", "t", "s" ],
  ... 93 more possibilities ...
  [ "t", "t", "l", "s" ], [ "t", "t", "s", "e" ], [ "t", "t", "s", "l" ] ]
```
Can you find the five proper English words, where "lets" does not count? Note that the fact that the list returned by Arrangements [\(16.2.4\)](#page-230-1) is a proper set means in this example that the possibilities are listed in the same order as they appear in the dictionary.

```
Example
gap> NrArrangements( ["s","e","t","t","l","e"] );
523
```
The function Combinations [\(16.2.1\)](#page-229-0) computes unordered selections without repetitions, UnorderedTuples [\(16.2.6\)](#page-231-0) computes unordered selections with repetitions, and Tuples [\(16.2.8\)](#page-231-1) computes ordered selections with repetitions.

#### <span id="page-231-0"></span>16.2.6 UnorderedTuples

```
\triangleright UnorderedTuples(set, k) (function)
```
returns the set of all unordered tuples of length k of the set set.

An *unordered tuple* of length k of set is an unordered selection with repetitions of set and is represented by a sorted list of length k containing elements from set. There are  $\binom{|set|+k-1}{k}$  $\binom{+k-1}{k}$  (see Binomial [\(16.1.2\)](#page-226-0)) such unordered tuples.

Note that the fact that UnorderedTuples returns a set implies that the last index runs fastest. That means the first tuple contains the smallest element from  $set$  k times, the second tuple contains the smallest element of set at all positions except at the last positions, where it contains the second smallest element from set and so on.

#### 16.2.7 NrUnorderedTuples

```
▷ NrUnorderedTuples(set, k) (function)
```
returns the number of UnorderedTuples(set,k).

As an example for unordered tuples think of a poker-like game played with 5 dice. Then each possible hand corresponds to an unordered five-tuple from the set  $\{1, 2, \ldots, 6\}$ . Example

```
gap> NrUnorderedTuples( [1..6], 5 );
252
gap> UnorderedTuples( [1..6], 5 );
[ [ 1, 1, 1, 1, 1 ], [ 1, 1, 1, 1, 2 ], [ 1, 1, 1, 1, 3 ], [ 1, 1, 1, 1, 4 ],
  [ 1, 1, 1, 1, 5 ], [ 1, 1, 1, 1, 6 ], [ 1, 1, 1, 2, 2 ], [ 1, 1, 1, 2, 3 ],
  ... 100 more tuples ...
  [ 1, 3, 5, 5, 6 ], [ 1, 3, 5, 6, 6 ], [ 1, 3, 6, 6, 6 ], [ 1, 4, 4, 4, 4 ],
  ... 100 more tuples ...
  [ 3, 3, 5, 5, 5 ], [ 3, 3, 5, 5, 6 ], [ 3, 3, 5, 6, 6 ], [ 3, 3, 6, 6, 6 ],
  ... 32 more tuples ...
  [5, 5, 5, 6, 6], [5, 5, 6, 6, 6], [5, 6, 6, 6, 6], [6, 6, 6, 6, 6]
```
The function Combinations [\(16.2.1\)](#page-229-0) computes unordered selections without repetitions, Arrangements [\(16.2.4\)](#page-230-1) computes ordered selections without repetitions, and Tuples [\(16.2.8\)](#page-231-1) computes ordered selections with repetitions.

#### <span id="page-231-1"></span>16.2.8 Tuples

 $\triangleright$  Tuples(set, k) (function)

returns the set of all ordered tuples of length k of the set set.

An *ordered tuple* of length k of set is an ordered selection with repetition and is represented by a list of length k containing elements of set. There are  $|set|^k$  such ordered tuples.

Note that the fact that Tuples returns a set implies that the last index runs fastest. That means the first tuple contains the smallest element from set k times, the second tuple contains the smallest element of set at all positions except at the last positions, where it contains the second smallest element from set and so on.

#### 16.2.9 EnumeratorOfTuples

```
▷ EnumeratorOfTuples(set, k) (function)
```
This function is referred to as an example of enumerators that are defined by functions but are not constructed from a domain. The result is equal to that of Tuples ( $set, k$ ). However, the entries are not stored physically in the list but are created/identified on demand.

#### 16.2.10 IteratorOfTuples

```
\triangleright IteratorOfTuples(set, k) (function)
```
For a set set and a positive integer k, IteratorOfTuples returns an iterator (see [30.8\)](#page-454-1) of the set of all ordered tuples (see Tuples [\(16.2.8\)](#page-231-1)) of length k of the set set. The tuples are returned in lexicographic order.

#### 16.2.11 NrTuples

```
\triangleright NrTuples(set, k) (function)
```
returns the number of Tuples(set, $k$ ).

```
gap> Tuples( [1,2,3], 2 );
[ [ 1, 1 ], [ 1, 2 ], [ 1, 3 ], [ 2, 1 ], [ 2, 2 ], [ 2, 3 ],
  [ 3, 1 ], [ 3, 2 ], [ 3, 3 ] ]
gap> NrTuples( [1..10], 5 );
100000
```
Tuples(set, k) can also be viewed as the k-fold cartesian product of set (see Cartesian  $(21.20.15)$ .

**Example** —

The function Combinations [\(16.2.1\)](#page-229-0) computes unordered selections without repetitions, Arrangements [\(16.2.4\)](#page-230-1) computes ordered selections without repetitions, and finally the function UnorderedTuples [\(16.2.6\)](#page-231-0) computes unordered selections with repetitions.

#### <span id="page-232-0"></span>16.2.12 PermutationsList

```
▷ PermutationsList(mset) (function)
```
PermutationsList returns the set of permutations of the multiset mset.

A *permutation* is represented by a list that contains exactly the same elements as mset, but possibly in different order. If mset is a proper set there are  $|mset|$ ! (see Factorial [\(16.1.1\)](#page-226-1)) such permutations. Otherwise if the first elements appears  $k_1$  times, the second element appears  $k_2$  times and so on, the number of permutations is  $|mset|!/(k_1!k_2!...)$ , which is sometimes called multinomial coefficient.

#### 16.2.13 NrPermutationsList

```
▷ NrPermutationsList(mset) (function)
```
returns the number of PermutationsList(mset). Example

```
gap> PermutationsList( [1,2,3] );
[ [ 1, 2, 3 ], [ 1, 3, 2 ], [ 2, 1, 3 ], [ 2, 3, 1 ], [ 3, 1, 2 ],
   [ 3, 2, 1 ] ]
gap PermutationsList([1,1,2,2]);
\lbrack \lbrack \lbrack \lbrack \lbrack \lbrack \lbrack \lbrack \lbrack \lbrack \lbrack \lbrack \lbrack \lbrack \lbrack \lbrack \lbrack \lbrack \lbrack \lbrack \lbrack \lbrack \lbrack \lbrack \lbrack \lbrack \lbrack \lbrack \lbrack \lbrack \lbrack \lbr[2, 1, 2, 1], [2, 2, 1, 1]gap> NrPermutationsList( [1,2,2,3,3,3,4,4,4,4] );
12600
```
The function Arrangements  $(16.2.4)$  is the generalization of PermutationsList  $(16.2.12)$  that allows you to specify the size of the permutations. Derangements [\(16.2.14\)](#page-233-0) computes permutations that have no fixed points.

#### <span id="page-233-0"></span>16.2.14 Derangements

```
▷ Derangements(list) (function)
```
returns the set of all derangements of the list list.

A *derangement* is a fixpointfree permutation of list and is represented by a list that contains exactly the same elements as list, but in such an order that the derangement has at no position the same element as list. If the list list contains no element twice there are exactly  $|list|!(1/2! 1/3! + 1/4! - \cdots + (-1)^n/n!$  derangements.

Note that the ratio NrPermutationsList( [ 1 .. n ] ) / NrDerangements( [ 1 .. n ] ), which is  $n!/(n!(1/2! - 1/3! + 1/4! - \cdots + (-1)^n/n!)$  is an approximation for the base of the natural logarithm  $e = 2.7182818285...$ , which is correct to about *n* digits.

#### 16.2.15 NrDerangements

```
▷ NrDerangements(list) (function)
```
returns the number of Derangements(list).

As an example of derangements suppose that you have to send four different letters to four different people. Then a derangement corresponds to a way to send those letters such that no letter reaches the intended person.

```
_ Example _
gap> Derangements( [1,2,3,4] );
[ [ 2, 1, 4, 3 ], [ 2, 3, 4, 1 ], [ 2, 4, 1, 3 ], [ 3, 1, 4, 2 ],
```

```
[ 3, 4, 1, 2 ], [ 3, 4, 2, 1 ], [ 4, 1, 2, 3 ], [ 4, 3, 1, 2 ],
  [ 4, 3, 2, 1 ] ]
gap> NrDerangements( [1..10] );
1334961
gap> Int( 10^7*NrPermutationsList([1..10])/last );
27182816
gap > Derangements( [1,1,2,2,3,3] );
[ [ 2, 2, 3, 3, 1, 1 ], [ 2, 3, 1, 3, 1, 2 ], [ 2, 3, 1, 3, 2, 1 ],
  [ 2, 3, 3, 1, 1, 2 ], [ 2, 3, 3, 1, 2, 1 ], [ 3, 2, 1, 3, 1, 2 ],
  [ 3, 2, 1, 3, 2, 1 ], [ 3, 2, 3, 1, 1, 2 ], [ 3, 2, 3, 1, 2, 1 ],
  [ 3, 3, 1, 1, 2, 2 ] ]
gap> NrDerangements( [1,2,2,3,3,3,4,4,4,4] );
338
```
The function PermutationsList [\(16.2.12\)](#page-232-0) computes all permutations of a list.

#### <span id="page-234-0"></span>16.2.16 PartitionsSet

 $\triangleright$  PartitionsSet(set[, k]) (function)

returns the set of all unordered partitions of the set set into k pairwise disjoint nonempty sets. If k is not given it returns all unordered partitions of set for all k.

An *unordered partition* of set is a set of pairwise disjoint nonempty sets with union set and is represented by a sorted list of such sets. There are  $B(|set|)$  (see Be11 [\(16.1.3\)](#page-227-0)) partitions of the set set and  $S_2(|set|, k)$  (see Stirling2 [\(16.1.6\)](#page-228-0)) partitions with k elements.

Example

#### 16.2.17 NrPartitionsSet

```
\triangleright NrPartitionsSet(set[, k]) (function)
```
returns the number of PartitionsSet(set,k).

```
gap> PartitionsSet( [1,2,3] );
[ [ [ 1 ], [ 2 ], [ 3 ] ], [ [ 1 ], [ 2, 3 ] ], [ [ 1, 2 ], [ 3 ] ],
  [ [ 1, 2, 3 ] ], [ [ 1, 3 ], [ 2 ] ] ]
gap> PartitionsSet( [1,2,3,4], 2 );
[ [ [ 1 ], [ 2, 3, 4 ] ], [ [ 1, 2 ], [ 3, 4 ] ],
  [ [ 1, 2, 3 ], [ 4 ] ], [ [ 1, 2, 4 ], [ 3 ] ],
  [ [ 1, 3 ], [ 2, 4 ] ], [ [ 1, 3, 4 ], [ 2 ] ],
  [ [ 1, 4 ], [ 2, 3 ] ] ]
gap> NrPartitionsSet( [1..6] );
203
gap> NrPartitionsSet( [1..10], 3 );
9330
```
Note that PartitionsSet [\(16.2.16\)](#page-234-0) does currently not support multisets and that there is currently no ordered counterpart.

#### <span id="page-235-2"></span>16.2.18 Partitions

 $\rhd$  Partitions  $(n \lceil, k \rceil)$  (function)

returns the set of all (unordered) partitions of the positive integer n into sums with k summands. If k is not given it returns all unordered partitions of  $n$  for all  $k$ .

An *unordered partition* is an unordered sum  $n = p_1 + p_2 + \cdots + p_k$  of positive integers and is represented by the list  $p = [p_1, p_2, \dots, p_k]$ , in nonincreasing order, i.e.,  $p_1 \geq p_2 \geq \dots \geq p_k$ . We write  $p\vdash n.$  There are approximately  $\exp(\pi\sqrt{2/3n})/(4\sqrt{3}n)$  such partitions, use NrPartitions [\(16.2.21\)](#page-235-0) to compute the precise number.

If you want to loop over all partitions of some larger  $n$  use the more memory efficient IteratorOfPartitions [\(16.2.19\)](#page-235-1).

It is possible to associate with every partition of the integer  $n$  a conjugacy class of permutations in the symmetric group on *n* points and vice versa. Therefore  $p(n)$ :=NrPartitions(*n*) is the number of conjugacy classes of the symmetric group on n points.

Ramanujan found the identities  $p(5i+4) = 0 \text{ mod } 5$ ,  $p(7i+5) = 0 \text{ mod } 7$  and  $p(11i+6) = 0 \text{ mod } 7$ 11 and many other fascinating things about the number of partitions.

#### <span id="page-235-1"></span>16.2.19 IteratorOfPartitions

```
▷ IteratorOfPartitions(n) (function)
```
For a positive integer n, IteratorOfPartitions returns an iterator (see [30.8\)](#page-454-1) of the set of partitions of  $n$  (see Partitions [\(16.2.18\)](#page-235-2)). The partitions of  $n$  are returned in lexicographic order.

#### 16.2.20 IteratorOfPartitionsSet

```
\triangleright IteratorOfPartitionsSet(set[, k[, flag]]) (function)
```
IteratorOfPartitionsSet returns an iterator (see [30.8\)](#page-454-1) for all unordered partitions of the set set into pairwise disjoint nonempty sets (see PartitionsSet [\(16.2.16\)](#page-234-0)). If k given and flag is omitted or equal to false, then only partitions of size k are computed. If k is given and flag is equal to true, then only partitions of size at most k are computed.

#### <span id="page-235-0"></span>16.2.21 NrPartitions

```
\triangleright NrPartitions (n \, [\, , \, k \, ]) (function)
```
returns the number of Partitions(set,k).

```
Example
gap> Partitions( 7 );
[ [ 1, 1, 1, 1, 1, 1, 1 ], [ 2, 1, 1, 1, 1, 1 ], [ 2, 2, 1, 1, 1 ],
  [ 2, 2, 2, 1 ], [ 3, 1, 1, 1, 1 ], [ 3, 2, 1, 1 ], [ 3, 2, 2 ],
  [ 3, 3, 1 ], [ 4, 1, 1, 1 ], [ 4, 2, 1 ], [ 4, 3 ], [ 5, 1, 1 ],
  [ 5, 2 ], [ 6, 1 ], [ 7 ] ]
gap> Partitions( 8, 3 );
[ [ 3, 3, 2 ], [ 4, 2, 2 ], [ 4, 3, 1 ], [ 5, 2, 1 ], [ 6, 1, 1 ] ]
gap> NrPartitions( 7 );
15
```

```
gap> NrPartitions( 100 );
190569292
```
The function OrderedPartitions [\(16.2.22\)](#page-236-0) is the ordered counterpart of Partitions [\(16.2.18\)](#page-235-2).

#### <span id="page-236-0"></span>16.2.22 OrderedPartitions

```
\triangleright OrderedPartitions(n[, k]) (function)
```
returns the set of all ordered partitions of the positive integer n into sums with k summands. If k is not given it returns all ordered partitions of set for all k.

An *ordered partition* is an ordered sum  $n = p_1 + p_2 + \ldots + p_k$  of positive integers and is represented by the list  $[p_1, p_2, \ldots, p_k]$ . There are totally  $2^{n-1}$  ordered partitions and  $\binom{n-1}{k-1}$ *n*−1) (see Binomial [\(16.1.2\)](#page-226-0)) ordered partitions with k summands.

Do not call OrderedPartitions with an n much larger than 15, the list will simply become too large.

#### 16.2.23 NrOrderedPartitions

```
\triangleright NrOrderedPartitions(n[, k]) (function)
```
returns the number of OrderedPartitions(set,k). Example

```
gap> OrderedPartitions( 5 );
[ [ 1, 1, 1, 1, 1 ], [ 1, 1, 1, 2 ], [ 1, 1, 2, 1 ], [ 1, 1, 3 ],
  [ 1, 2, 1, 1 ], [ 1, 2, 2 ], [ 1, 3, 1 ], [ 1, 4 ], [ 2, 1, 1, 1 ],
  [ 2, 1, 2 ], [ 2, 2, 1 ], [ 2, 3 ], [ 3, 1, 1 ], [ 3, 2 ],
  [ 4, 1 ], [ 5 ] ]
gap> OrderedPartitions( 6, 3 );
[ [ 1, 1, 4 ], [ 1, 2, 3 ], [ 1, 3, 2 ], [ 1, 4, 1 ], [ 2, 1, 3 ],
  [ 2, 2, 2 ], [ 2, 3, 1 ], [ 3, 1, 2 ], [ 3, 2, 1 ], [ 4, 1, 1 ] ]
gap> NrOrderedPartitions(20);
524288
```
The function Partitions [\(16.2.18\)](#page-235-2) is the unordered counterpart of OrderedPartitions [\(16.2.22\)](#page-236-0).

#### 16.2.24 PartitionsGreatestLE

 $\triangleright$  PartitionsGreatestLE(n, m) (function)

returns the set of all (unordered) partitions of the integer n having parts less or equal to the integer m.

#### 16.2.25 PartitionsGreatestEQ

```
\rhd PartitionsGreatestEQ(n, m) (function)
```
returns the set of all (unordered) partitions of the integer n having greatest part equal to the integer m.

#### 16.2.26 RestrictedPartitions

```
\triangleright RestrictedPartitions(n, set[, k]) (function)
```
In the first form RestrictedPartitions returns the set of all restricted partitions of the positive integer n into sums with k summands with the summands of the partition coming from the set set. If k is not given all restricted partitions for all k are returned.

A *restricted partition* is like an ordinary partition (see Partitions [\(16.2.18\)](#page-235-2)) an unordered sum  $n = p_1 + p_2 + \ldots + p_k$  of positive integers and is represented by the list  $p = [p_1, p_2, \ldots, p_k]$ , in nonincreasing order. The difference is that here the  $p_i$  must be elements from the set set, while for ordinary partitions they may be elements from  $[1 \dots n]$ .

#### 16.2.27 NrRestrictedPartitions

```
\triangleright NrRestrictedPartitions(n, set[, k]) (function)
```
returns the number of RestrictedPartitions $(n, set, k)$ .

```
_ Example _
gap> RestrictedPartitions( 8, [1,3,5,7] );
[ [ 1, 1, 1, 1, 1, 1, 1, 1, 1, 1], [ 3, 1, 1, 1, 1, 1], [ 3, 3, 1, 1],
  [ 5, 1, 1, 1 ], [ 5, 3 ], [ 7, 1 ] ]
gap> NrRestrictedPartitions(50,[1,2,5,10,20,50]);
451
```
The last example tells us that there are 451 ways to return 50 pence change using 1, 2, 5, 10, 20 and 50 pence coins.

#### 16.2.28 SignPartition

```
▷ SignPartition(pi) (function)
```
-1

returns the sign of a permutation with cycle structure pi.

This function actually describes a homomorphism from the symmetric group  $S_n$  into the cyclic group of order 2, whose kernel is exactly the alternating group  $A_n$  (see SignPerm [\(42.4.1\)](#page-670-0)). Partitions of sign 1 are called *even* partitions while partitions of sign −1 are called *odd*.

Example

# 16.2.29 AssociatedPartition

```
▷ AssociatedPartition(pi) (function)
```
AssociatedPartition returns the associated partition of the partition pi which is obtained by transposing the corresponding Young diagram.

```
Example
```

```
gap> AssociatedPartition([4,2,1]);
[ 3, 2, 1, 1 ]
```
gap> SignPartition([6,5,4,3,2,1]);

```
gap> AssociatedPartition([6]);
[ 1, 1, 1, 1, 1, 1 ]
```
#### 16.2.30 PowerPartition

```
\triangleright PowerPartition(pi, k) (function)
```
PowerPartition returns the partition corresponding to the  $k$ -th power of a permutation with cycle structure pi.

Each part *l* of pi is replaced by  $d = \gcd(l, k)$  parts  $l/d$ . So if pi is a partition of *n* then pi<sup>k</sup> also is a partition of *n*. PowerPartition describes the power map of symmetric groups.

```
<sub>-</sub> Example
gap> PowerPartition([6,5,4,3,2,1], 3);
[ 5, 4, 2, 2, 2, 2, 1, 1, 1, 1 ]
```
#### 16.2.31 PartitionTuples

```
\triangleright PartitionTuples(n, r) (function)
```
PartitionTuples returns the list of all  $r$ -tuples of partitions which together form a partition of n.

r-tuples of partitions describe the classes and the characters of wreath products of groups with r conjugacy classes with the symmetric group on n points, see CharacterTableWreathSymmetric [\(71.20.6\)](#page-1195-0) and CharacterValueWreathSymmetric [\(71.20.7\)](#page-1195-1).

#### 16.2.32 NrPartitionTuples

```
\triangleright NrPartitionTuples(n, r) (function)
```
returns the number of PartitionTuples( $n, r$ ).

```
_ Example .
gap> PartitionTuples(3, 2);
[ [ [ 1, 1, 1 ], [ ] ], [ [ 1, 1 ], [ 1 ] ], [ [ 1 ], [ 1, 1 ] ],
  [ [ ], [ 1, 1, 1 ] ], [ [ 2, 1 ], [ ] ], [ [ 1 ], [ 2 ] ],
  [ [ 2 ], [ 1 ] ], [ [ ], [ 2, 1 ] ], [ [ 3 ], [ ] ],
  [ [ ], [ 3 ] ] ]
```
#### 16.2.33 BetaSet

▷ BetaSet(alpha) (function)

For a list alpha that describes a partition of a nonnegative integer (see Partitions [\(16.2.18\)](#page-235-2)), BetaSet returns the list of integers obtained by reversing the order of alpha and then adding the sequence  $\begin{bmatrix} 0, 1, 2, \ldots \end{bmatrix}$  of the same length, cf. [\[JK81,](#page-1434-0) Section 2.7].

```
gap> BetaSet( [ 4, 2, 1 ] );
[ 1, 3, 6 ]
```
\_ Example.

gap> BetaSet( [] ); г т

#### 16.3 Fibonacci and Lucas Sequences

#### <span id="page-239-1"></span>16.3.1 Fibonacci

```
\triangleright Fibonacci(n) (function)
```
returns the *n*th number of the *Fibonacci sequence*. The Fibonacci sequence  $F<sub>n</sub>$  is defined by the initial conditions  $F_1 = F_2 = 1$  and the recurrence relation  $F_{n+2} = F_{n+1} + F_n$ . For negative *n* we define  $F_n = (-1)^{n+1} F_{-n}$ , which is consistent with the recurrence relation. √

Using generating functions one can prove that  $F_n = \phi^n - 1/\phi^n$ , where  $\phi$  is (  $(5+1)/2$ , i.e., one root of  $x^2 - x - 1 = 0$ . Fibonacci numbers have the property  $gcd(F_m, F_n) = F_{gcd(m,n)}$ . But a pair of Fibonacci numbers requires more division steps in Euclid's algorithm (see Gcd [\(56.7.1\)](#page-935-0)) than any other pair of integers of the same size. Fibonacci(k) is the special case Lucas(1,-1,k)[1] (see Lucas [\(16.3.2\)](#page-239-0)).

```
Example
```

```
gap> Fibonacci( 10 );
55
gap> Fibonacci( 35 );
9227465
gap> Fibonacci( -10 );
-55
```
#### <span id="page-239-0"></span>16.3.2 Lucas

 $\triangleright$  Lucas(P, Q, k) (function)

returns the  $k$ -th values of the *Lucas sequence* with parameters P and  $\varphi$ , which must be integers, as a list of three integers. If  $k$  is a negative integer, then the values of the Lucas sequence may be nonintegral rational numbers, with denominator roughly  $Q^k$ .

Let  $\alpha, \beta$  be the two roots of  $x^2 - Px + Q$  then we define Lucas( P, Q, k )[1]  $= U_k = (\alpha^k \beta^k)/(\alpha-\beta)$  and Lucas( P, Q, k )[2]  $=V_k=(\alpha^k+\beta^k)$  and as a convenience Lucas( P, Q,  $k$  )[3]  $= Q^k$ .

The following recurrence relations are easily derived from the definition  $U_0 = 0, U_1 = 1, U_k =$  $PU_{k-1} - QU_{k-2}$  and  $V_0 = 2$ ,  $V_1 = P$ ,  $V_k = PV_{k-1} - QV_{k-2}$ . Those relations are actually used to define Lucas if  $\alpha = \beta$ .

Also the more complex relations used in Lucas can be easily derived  $U_{2k} = U_k V_k$ ,  $U_{2k+1} = (PU_{2k} +$  $V_{2k}$ )/2 and  $V_{2k} = V_k^2 - 2Q^k$ ,  $V_{2k+1} = ((P^2 - 4Q)U_{2k} + PV_{2k})/2$ .

Fibonacci(k) (see Fibonacci [\(16.3.1\)](#page-239-1)) is simply Lucas(1,-1,k)[1]. In an abuse of notation, the sequence Lucas(1,-1,k)[2] is sometimes called the Lucas sequence.

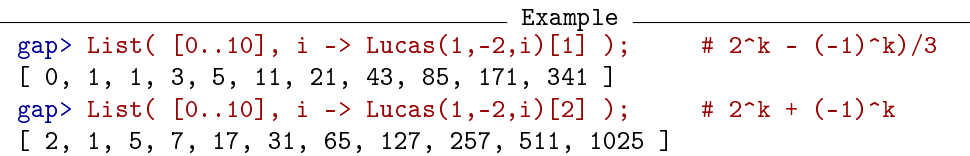

```
gap> List([0..10], i -> Lucas(1,-1,i)[1]); # Fibonacci sequence
[ 0, 1, 1, 2, 3, 5, 8, 13, 21, 34, 55 ]
gap> List([0..10], i -> Lucas(2,1,i)[1]); # the roots are equal
[0, 1, 2, 3, 4, 5, 6, 7, 8, 9, 10]
```
# 16.4 Permanent of a Matrix

### 16.4.1 Permanent

```
▷ Permanent(mat) (attribute)
```
returns the *permanent* of the matrix mat. The permanent is defined by  $\sum_{p \in Sym(n)} \prod_{i=1}^{n} mat[i][i^p]$ . Note the similarity of the definition of the permanent to the definition of the determinant (see DeterminantMat [\(24.4.4\)](#page-345-0)). In fact the only difference is the missing sign of the permutation. However the permanent is quite unlike the determinant, for example it is not multilinear or alternating. It has however important combinatorial properties.

\_ Example .

```
gap> Permanent( [[0,1,1,1],
> [1,0,1,1],> [1,1,0,1],> [1,1,1,0]] ); # inefficient way to compute NrDerangements([1..4])
9
gap> # 24 permutations fit the projective plane of order 2:
gap> Permanent( [[1,1,0,1,0,0,0],
> [0,1,1,0,1,0,0],> [0,0,1,1,0,1,0],> [0,0,0,1,1,0,1],> [1,0,0,0,1,1,0],
> [0,1,0,0,0,1,1],> [1,0,1,0,0,0,1]] );
24
```
# Chapter 17

# Rational Numbers

The *rationals* form a very important field. On the one hand it is the quotient field of the integers (see chapter [14\)](#page-195-0). On the other hand it is the prime field of the fields of characteristic zero (see chapter [60\)](#page-966-0).

The former comment suggests the representation actually used. A rational is represented as a pair of integers, called *numerator* and *denominator*. Numerator and denominator are *reduced*, i.e., their greatest common divisor is 1. If the denominator is 1, the rational is in fact an integer and is represented as such. The numerator holds the sign of the rational, thus the denominator is always positive.

Because the underlying integer arithmetic can compute with arbitrary size integers, the rational arithmetic is always exact, even for rationals whose numerators and denominators have thousands of digits.

```
<sub>-</sub> Example .
gap> 2/3;
2/3
gap> 66/123; # numerator and denominator are made relatively prime
22/41
gap> 17/-13; # the numerator carries the sign;
-17/13
gap > 121/11; # rationals with denominator 1 (when canceled) are integers
11
```
# 17.1 Rationals: Global Variables

#### 17.1.1 Rationals

```
▷ Rationals (global variable)
\triangleright IsRationals(obj) (filter)
```
Rationals is the field  $\mathbb Q$  of rational integers, as a set of cyclotomic numbers, see Chapter [18](#page-244-0) for basic operations, Functions for the field Rationals can be found in the chapters [58](#page-947-0) and [60.](#page-966-0)

IsRationals returns true for a prime field that consists of cyclotomic numbers –for example the GAP object Rationals– and false for all other GAP objects.

Example

```
gap> Size( Rationals ); 2/3 in Rationals;
infinity
```
true

# 17.2 Elementary Operations for Rationals

#### 17.2.1 IsRat

 $\triangleright$  IsRat( $obj$ ) (Category)

Every rational number lies in the category IsRat, which is a subcategory of IsCyc [\(18.1.3\)](#page-245-0).

```
== Example =
gap> IsRat( 2/3 );
true
gap> IsRat( 17/-13 );
true
gap> IsRat( 11 );
true
gap> IsRat( IsRat ); # `IsRat' is a function, not a rational
false
```
#### 17.2.2 IsPosRat

▷ IsPosRat(obj) (Category)

Every positive rational number lies in the category IsPosRat.

#### 17.2.3 IsNegRat

```
▷ IsNegRat(obj) (Category)
```
Every negative rational number lies in the category IsNegRat.

#### 17.2.4 NumeratorRat

```
\triangleright NumeratorRat(rat) (function)
```
NumeratorRat returns the numerator of the rational rat. Because the numerator holds the sign of the rational it may be any integer. Integers are rationals with denominator 1, thus NumeratorRat is the identity function for integers.

```
Example _
gap> NumeratorRat( 2/3 );
2
gap> # numerator and denominator are made relatively prime:
gap> NumeratorRat( 66/123 );
22
gap> NumeratorRat( 17/-13 ); # numerator holds the sign of the rational
-17
gap> NumeratorRat( 11 ); # integers are rationals with denominator 1
11
```
GAP - Reference Manual <sup>244</sup>

#### <span id="page-243-0"></span>17.2.5 DenominatorRat

```
▷ DenominatorRat(rat) (function)
```
DenominatorRat returns the denominator of the rational rat. Because the numerator holds the sign of the rational the denominator is always a positive integer. Integers are rationals with the denominator 1, thus DenominatorRat returns 1 for integers.

\_\_ Example \_

```
gap> DenominatorRat( 2/3 );
3
gap> # numerator and denominator are made relatively prime:
gap> DenominatorRat( 66/123 );
41
gap> # the denominator holds the sign of the rational:
gap> DenominatorRat( 17/-13 );
13
gap> DenominatorRat( 11 ); # integers are rationals with denominator 1
1
```
## 17.2.6 Rat

 $\triangleright$  Rat(elm) (attribute)

Rat returns a rational number rat whose meaning depends on the type of elm.

If elm is a string consisting of digits '0', '1', ..., '9' and '-' (at the first position), '/' and the decimal dot '.' then rat is the rational described by this string. If elm is a rational number, then Rat returns  $e \, \text{l} \, \text{m}$ . The operation String [\(27.7.6\)](#page-412-0) can be used to compute a string for rational numbers, in fact for all cyclotomics.

```
- Example -
gap> Rat( "1/2" ); Rat( "35/14" ); Rat( "35/-27" ); Rat( "3.14159" );
1/2
5/2
-35/27
314159/100000
```
#### 17.2.7 Random (for rationals)

▷ Random(Rationals) (operation)

Random for rationals returns pseudo random rationals which are the quotient of two random integers. See the description of Random [\(14.2.13\)](#page-199-0) for details. (Also see Random [\(30.7.1\)](#page-453-0).)

# <span id="page-244-0"></span>Chapter 18

# Cyclotomic Numbers

GAP admits computations in abelian extension fields of the rational number field  $\mathbb Q$ , that is fields with abelian Galois group over  $\mathbb{Q}$ . These fields are subfields of *cyclotomic fields*  $\mathbb{Q}(e_n)$  where  $e_n = \exp(2\pi i/n)$  is a primitive complex *n*-th root of unity. The elements of these fields are called *cyclotomics*.

Information concerning operations for domains of cyclotomics, for example certain integral bases of fields of cyclotomics, can be found in Chapter [60.](#page-966-0) For more general operations that take a field extension as a –possibly optional– argument, e.g., Trace [\(58.3.5\)](#page-953-0) or Coefficients [\(61.6.3\)](#page-980-0), see Chapter [58.](#page-947-0)

### 18.1 Operations for Cyclotomics

#### 18.1.1 E

 $\rhd E(n)$  (operation)

E returns the primitive *n*-th root of unity  $e_n = \exp(2\pi i/n)$ . Cyclotomics are usually entered as sums of roots of unity, with rational coefficients, and irrational cyclotomics are displayed in such a way. (For special cyclotomics, see [18.4.](#page-250-0))

Example

```
gap> E(9); E(9)<sup>-3</sup>; E(6); E(12) / 3;
-E(9)^-4-E(9)^-7E(3)-E(3)^2-1/3*E(12)^{-7}
```
A particular basis is used to express cyclotomics, see [60.3;](#page-969-0) note that E(9) is *not* a basis element, as the above example shows.

#### 18.1.2 Cyclotomics

```
▷ Cyclotomics (global variable)
```
is the domain of all cyclotomics.

```
_ Example .
gap> E(9) in Cyclotomics; 37 in Cyclotomics; true in Cyclotomics;
true
true
false
```
As the cyclotomics are field elements, the usual arithmetic operators  $+$ ,  $-$ ,  $*$  and  $/$  (and  $\hat{ }$  to take powers by integers) are applicable. Note that ^ does *not* denote the conjugation of group elements, so it is *not* possible to explicitly construct groups of cyclotomics. (However, it is possible to compute the inverse and the multiplicative order of a nonzero cyclotomic.) Also, taking the *k*-th power of a root of unity *z* defines a Galois automorphism if and only if *k* is coprime to the conductor (see Conductor [\(18.1.7\)](#page-246-0)) of *z*.

```
Example
gap> E(5) + E(3); (E(5) + E(5)^4) ^ 2; E(5) / E(3); E(5) * E(3);
-E(15)^2-2*E(15)^8-E(15)^11-E(15)^13-E(15)^14
-2*E(5)-E(5)^2-E(5)^3-3-2*E(5)^4E(15) \hat{13}E(15)^cgap> Order( E(5) ); Order( 1+E(5) );
5
infinity
```
#### <span id="page-245-0"></span>18.1.3 IsCyclotomic

```
▷ IsCyclotomic(obj) (Category)
\triangleright IsCyc(obj) (Category)
```
Every object in the family CyclotomicsFamily lies in the category IsCyclotomic. This covers integers, rationals, proper cyclotomics, the object infinity [\(18.2.1\)](#page-249-0), and unknowns (see Chapter [74\)](#page-1275-0). All these objects except infinity [\(18.2.1\)](#page-249-0) and unknowns lie also in the category IsCyc, infinity [\(18.2.1\)](#page-249-0) lies in (and can be detected from) the category IsInfinity [\(18.2.1\)](#page-249-0), and unknowns lie in IsUnknown [\(74.1.3\)](#page-1276-0).

```
Example
gap> IsCyclotomic(0); IsCyclotomic(1/2*E(3)); IsCyclotomic( infinity );
true
true
true
gap> IsCyc(0); IsCyc(1/2*E(3)); IsCyc( infinity );
true
true
false
```
#### <span id="page-245-1"></span>18.1.4 IsIntegralCyclotomic

```
▷ IsIntegralCyclotomic(obj) (property)
```
A cyclotomic is called *integral* or a *cyclotomic integer* if all coefficients of its minimal polynomial over the rationals are integers. Since the underlying basis of the external representation of cyclotomics is an integral basis (see [60.3\)](#page-969-0), the subring of cyclotomic integers in a cyclotomic field is formed by those cyclotomics for which the external representation is a list of integers. For example, square roots of integers are cyclotomic integers (see [18.4\)](#page-250-0), any root of unity is a cyclotomic integer, character values are always cyclotomic integers, but all rationals which are not integers are not cyclotomic integers.

```
Example
\text{gap} r:= ER( 5); \text{# The square root of } 5 \dotsE(5)-E(5)^2-E(5)^3+E(5)^4gap> IsIntegralCyclotomic( r ); # ... is a cyclotomic integer.
true
gap > r2 := 1/2 * r; # This is not a cyclotomic integer, ...
1/2*E(5)-1/2*E(5)^2-1/2*E(5)^2+1/2*E(5)^2gap> IsIntegralCyclotomic( r2 );
false
gap> r3:= 1/2 * r - 1/2; # ... but this is one.
E(5)+E(5)<sup>-4</sup>
gap> IsIntegralCyclotomic( r3 );
true
```
#### 18.1.5 Int (for a cyclotomic)

 $\triangleright$  Int(cyc) (method)

The operation Int can be used to find a cyclotomic integer near to an arbitrary cyclotomic, by applying Int [\(14.2.3\)](#page-196-0) to the coefficients.

```
Example
gap> Int( E(5)+1/2*E(5)<sup>2</sup> ); Int( 2/3*E(7)-3/2*E(4) );
E(5)-E(4)
```
#### 18.1.6 String (for a cyclotomic)

▷ String(cyc) (method)

The operation String returns for a cyclotomic cyc a string corresponding to the way the cyclotomic is printed by ViewObj [\(6.3.5\)](#page-89-0) and PrintObj [\(6.3.5\)](#page-89-0). Example

```
gap> String( E(5)+1/2*E(5) ); String( 17/3 );
"E(5)+1/2*E(5)^2"
"17/3"
```
#### <span id="page-246-0"></span>18.1.7 Conductor (for a cyclotomic)

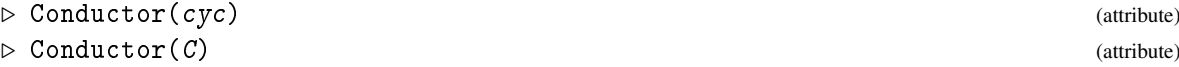

For an element cyc of a cyclotomic field, Conductor returns the smallest integer *n* such that cyc is contained in the *n*-th cyclotomic field. For a collection C of cyclotomics (for example a dense list of cyclotomics or a field of cyclotomics), Conductor returns the smallest integer *n* such that all elements of C are contained in the *n*-th cyclotomic field.

```
Example
gap> Conductor( 0 ); Conductor( E(10) ); Conductor( E(12) );
1
5
12
```
#### 18.1.8 AbsoluteValue

 $\triangleright$  AbsoluteValue( $\mathcal{C}yc$ ) (attribute)

returns the absolute value of a cyclotomic number cyc. At the moment only methods for rational numbers exist. \_ Example \_

```
gap> AbsoluteValue(-3);
3
```
#### 18.1.9 RoundCyc

▷ RoundCyc(cyc) (operation)

is a cyclotomic integer *z* (see IsIntegralCyclotomic [\(18.1.4\)](#page-245-1)) near to the cyclotomic cyc in the following sense: Let c be the *i*-th coefficient in the external representation (see CoeffsCyc [\(18.1.10\)](#page-247-0)) of cyc. Then the *i*-th coefficient in the external representation of *z* is Int( c + 1/2) or Int( c -1/2 ), depending on whether c is nonnegative or negative, respectively.

Expressed in terms of the Zumbroich basis (see [60.3\)](#page-969-0), rounding the coefficients of  $cyc$  w.r.t. this basis to the nearest integer yields the coefficients of *z*.

```
- Example -
gap> RoundCyc( E(5)+1/2*E(5)^2 ); RoundCyc( 2/3*E(7)+3/2*E(4) );
E(5)+E(5) ^2
-2*E(28)^3+E(28)^4-2*E(28)^11-2*E(28)^15-2*E(28)^19-2*E(28)^23
 -2*E(28)^2
```
#### <span id="page-247-0"></span>18.1.10 CoeffsCyc

 $\triangleright$  CoeffsCyc(cyc, N) (function)

Let cyc be a cyclotomic with conductor *n* (see Conductor [\(18.1.7\)](#page-246-0)). If *N* is not a multiple of *n* then CoeffsCyc returns fail because cyc cannot be expressed in terms of N-th roots of unity. Otherwise CoeffsCyc returns a list of length N with entry at position *j* equal to the coefficient of  $\exp(2\pi i(j-1)/N)$  if this root belongs to the N-th Zumbroich basis (see [60.3\)](#page-969-0), and equal to zero otherwise. So we have  $cyc = CoeffsCyc(cyc, N) * List([-1..N], j -> E(N)^{(-1)})$ .

**Example** \_

```
gap> cyc:= E(5)+E(5)^{-2};
E(5)+E(5) ^{\circ}2gap> CoeffsCyc( cyc, 5 ); CoeffsCyc( cyc, 15 ); CoeffsCyc( cyc, 7 );
[0, 1, 1, 0, 0][0, -1, 0, 0, 0, 0, 0, 0, -1, 0, 0, -1, 0, -1, 0]fail
```
#### 18.1.11 DenominatorCyc

```
▷ DenominatorCyc(cyc) (function)
```
For a cyclotomic number cyc (see IsCyclotomic [\(18.1.3\)](#page-245-0)), this function returns the smallest positive integer *n* such that *n* \* cyc is a cyclotomic integer (see IsIntegralCyclotomic [\(18.1.4\)](#page-245-1)). For rational numbers cyc, the result is the same as that of DenominatorRat [\(17.2.5\)](#page-243-0).

#### <span id="page-248-0"></span>18.1.12 ExtRepOfObj (for a cyclotomic)

```
\triangleright ExtRepOfObj(cyc) (method)
```
The external representation of a cyclotomic cyc with conductor *n* (see Conductor [\(18.1.7\)](#page-246-0) is the list returned by CoeffsCyc [\(18.1.10\)](#page-247-0), called with cyc and *n*. Example

```
gap> ExtRepOfObj( E(5) ); CoeffsCyc( E(5), 5 );
[ 0, 1, 0, 0, 0 ]
[ 0, 1, 0, 0, 0 ]
gap> CoeffsCyc( E(5), 15 );
[0, 0, 0, 0, 0, 0, 0, 0, 0, -1, 0, 0, 0, -1, 0]
```
#### 18.1.13 DescriptionOfRootOfUnity

```
▷ DescriptionOfRootOfUnity(root) (function)
```
Given a cyclotomic root that is known to be a root of unity (this is *not* checked), DescriptionOfRootOfUnity returns a list  $[n,e]$  of coprime positive integers such that  $\text{root} = \text{E}(n)^e$ holds.

```
_ Example .
gap> E(9); DescriptionOfRootOfUnity( E(9) );
-E(9)^-4-E(9)^-7[ 9, 1 ]
gap> DescriptionOfRootOfUnity( -E(3) );
[ 6, 5 ]
```
## 18.1.14 IsGaussInt

 $\triangleright$  IsGaussInt(x) (function)

IsGaussInt returns true if the object x is a Gaussian integer (see GaussianIntegers  $(60.5.1)$ ), and false otherwise. Gaussian integers are of the form  $a + b * E(4)$ , where *a* and *b* are integers.

#### 18.1.15 IsGaussRat

```
\triangleright IsGaussRat(x) (function)
```
IsGaussRat returns true if the object  $x$  is a Gaussian rational (see GaussianRationals [\(60.1.3\)](#page-967-0)), and false otherwise. Gaussian rationals are of the form  $a + b * E(4)$ , where a and b are rationals.

#### 18.1.16 DefaultField (for cyclotomics)

```
\triangleright DefaultField(list) (function) (function)
```
DefaultField for cyclotomics is defined to return the smallest *cyclotomic* field containing the given elements.

Note that Field [\(58.1.3\)](#page-948-0) returns the smallest field containing all given elements, which need not be a cyclotomic field. In both cases, the fields represent vector spaces over the rationals (see [60.3\)](#page-969-0).  $=$  Example

```
gap> Field(E(5)+E(5)<sup>2</sup> ); DefaultField(E(5)+E(5)<sup>2</sup>);
NF(5,[ 1, 4 ])
CF(5)
```
# 18.2 Infinity and negative Infinity

#### <span id="page-249-0"></span>18.2.1 IsInfinity

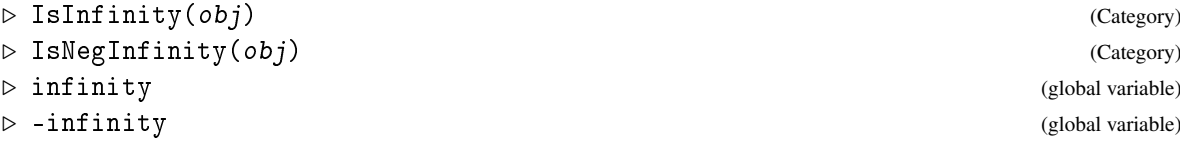

infinity and -infinity are special GAP objects that lie in CyclotomicsFamily. They are larger or smaller than all other objects in this family respectively. infinity is mainly used as return value of operations such as Size [\(30.4.6\)](#page-449-0) and Dimension [\(57.3.3\)](#page-945-0) for infinite and infinite dimensional domains, respectively.

Some arithmetic operations are provided for convenience when using infinity and -infinity as top and bottom element respectively. Example

```
gap> -infinity + 1;
-infinity
gap> infinity + infinity;
infinity
```
Often it is useful to distinguish infinity from "proper" cyclotomics. For that, infinity lies in the category IsInfinity but not in IsCyc [\(18.1.3\)](#page-245-0), and the other cyclotomics lie in the category IsCyc [\(18.1.3\)](#page-245-0) but not in IsInfinity.

- Example

```
gap> s:= Size( Rationals );
infinity
gap > s = infinity; IsCyclotomic(s); IsCyc(s); IsInfinity(s);true
true
false
true
gap> s in Rationals; s > 17;
false
true
gap> Set( [ s, 2, s, E(17), s, 19 ] );
[ 2, 19, E(17), infinity ]
```
# 18.3 Comparisons of Cyclotomics

To compare cyclotomics, the operators  $\langle \cdot, \langle =, =, \rangle = \rangle$ , and  $\langle \cdot \rangle$  can be used, the result will be true if the first operand is smaller, smaller or equal, equal, larger or equal, larger, or unequal, respectively, and false otherwise.

Cyclotomics are ordered as follows: The relation between rationals is the natural one, rationals are smaller than irrational cyclotomics, and infinity [\(18.2.1\)](#page-249-0) is the largest cyclotomic. For two irrational cyclotomics with different conductors (see Conductor [\(18.1.7\)](#page-246-0)), the one with smaller conductor is regarded as smaller. Two irrational cyclotomics with same conductor are compared via their external representation (see ExtRepOfObj [\(18.1.12\)](#page-248-0)).

For comparisons of cyclotomics and other GAP objects, see Section [4.13.](#page-63-0)

```
<sub>-</sub> Example
gap> E(5) < E(6); # the latter value has conductor 3
false
gap > E(3) < E(3)^2; # both have conductor 3, compare the ext. repr.
false
gap > 3 < E(3); E(5) < E(7);true
true
```
# <span id="page-250-0"></span>18.4 ATLAS Irrationalities

<span id="page-250-1"></span>18.4.1 EB, EC, ..., EH

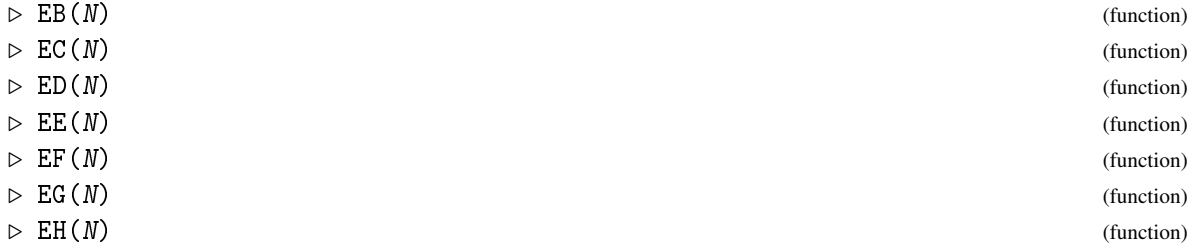

For a positive integer N, let  $z = E(N) = \exp(2\pi i/N)$ . The following so-called *atomic irrationalities* (see [\[CCN](#page-1431-0)<sup>+</sup>85, Chapter 7, Section 10]) can be entered using functions. (Note that the values are not necessary irrational.)

EB(N) = 
$$
b_N
$$
 =  $(\sum_{j=1}^{N-1} z^{j^2})/2$ ,  $N \equiv 1 \pmod{2}$   
\nEC(N) =  $c_N$  =  $(\sum_{j=1}^{N-1} z^{j^3})/3$ ,  $N \equiv 1 \pmod{3}$   
\nED(N) =  $d_N$  =  $(\sum_{j=1}^{N-1} z^{j^4})/4$ ,  $N \equiv 1 \pmod{4}$   
\nEE(N) =  $e_N$  =  $(\sum_{j=1}^{N-1} z^{j^5})/5$ ,  $N \equiv 1 \pmod{5}$   
\nEF(N) =  $f_N$  =  $(\sum_{j=1}^{N-1} z^{j^6})/6$ ,  $N \equiv 1 \pmod{6}$   
\nEG(N) =  $g_N$  =  $(\sum_{j=1}^{N-1} z^{j^7})/7$ ,  $N \equiv 1 \pmod{7}$   
\nEH(N) =  $h_N$  =  $(\sum_{j=1}^{N-1} z^{j^8})/8$ ,  $N \equiv 1 \pmod{8}$ 

(Note that in  $EC(N), \ldots, EH(N), N$  must be a prime.)

```
- Example
```

```
gap> EB(5); EB(9);
E(5)+E(5) ^4
1
```
### 18.4.2 EI and ER

 $\rhd$  EI(N) (function)

 $\rhd$  ER(N) (function)

For a rational number N, ER returns the square root  $\sqrt{N}$  of N, and EI returns  $\sqrt{-N}$ . By the chosen embedding of cyclotomic fields into the complex numbers, ER returns the positive square root if  $N$  is positive, and if N is negative then  $ER(N) = EI(-N)$  holds. In any case,  $EI(N) = E(4) * ER(N)$ .

ER is installed as method for the operation Sqrt [\(31.12.5\)](#page-471-0), for rational argument.

**Example** 

From a theorem of Gauss we know that  $b_N =$ 

$$
\begin{array}{ll}\n(-1+\sqrt{N})/2 & \text{if} & N \equiv 1 \pmod{4} \\
(-1+i\sqrt{N})/2 & \text{if} & N \equiv -1 \pmod{4}\n\end{array}
$$

So  $\sqrt{N}$  can be computed from  $b_N$ , see EB [\(18.4.1\)](#page-250-1).

```
gap> ER(3); EI(3);
-E(12)^{-7}+E(12)^{-11}E(3)-E(3) \hat{2}
```
#### 18.4.3 EY, EX, ..., ES

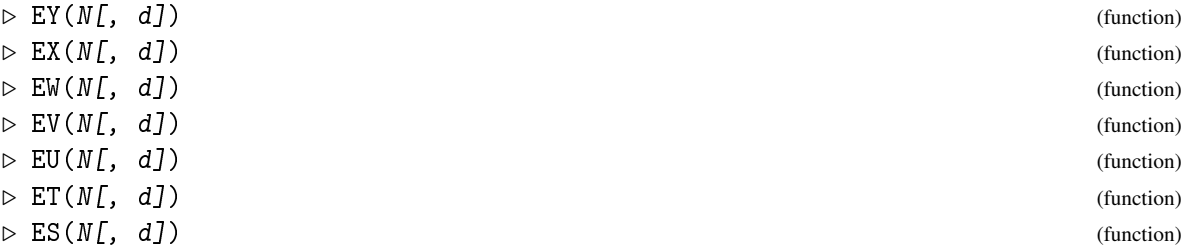

For the given integer  $N > 2$ , let  $N_k$  denote the first integer with multiplicative order exactly k modulo N, chosen in the order of preference

$$
1, -1, 2, -2, 3, -3, 4, -4, \ldots
$$

We define (with  $z = \exp(2\pi i/N)$ )

$$
EY(N) = y_N = z + z^n
$$
  
\n
$$
EX(N) = x_N = z + z^n + z^{n^2}
$$
  
\n
$$
EW(N) = w_N = z + z^n + z^{n^2} + z^{n^3}
$$
  
\n
$$
EV(N) = v_N = z + z^n + z^{n^2} + z^{n^3}
$$
  
\n
$$
EU(N) = w_N = z + z^n + z^{n^2} + z^{n^3} + z^{n^4}
$$
  
\n
$$
EU(N) = u_N = z + z^n + z^{n^2} + ... + z^{n^5}
$$
  
\n
$$
EU(N) = t_N = z + z^n + z^{n^2} + ... + z^{n^6}
$$
  
\n
$$
EU(N) = t_N = z + z^n + z^{n^2} + ... + z^{n^6}
$$
  
\n
$$
EU(N) = s_N = z + z^n + z^{n^2} + ... + z^{n^7}
$$
  
\n
$$
(n = N_7)
$$
  
\n
$$
ES(N) = s_N = z + z^n + z^{n^2} + ... + z^{n^7}
$$
  
\n
$$
(n = N_8)
$$
For the two-argument versions of the functions, see Section NK [\(18.4.5\)](#page-252-0).

**Example** 

```
gap > EY(5);
E(5)+E(5)<sup>-4</sup>
gap> EW(16,3); EW(17,2);
0
E(17)+E(17)^{-}4+E(17)^{-}13+E(17)^{-}16
```
### <span id="page-252-1"></span>18.4.4 EM, EL, ..., EJ

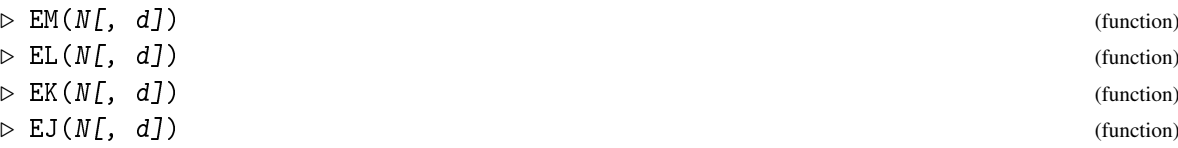

Let *N* be an integer,  $N > 2$ . We define (with  $z = \exp(2\pi i / N)$ )

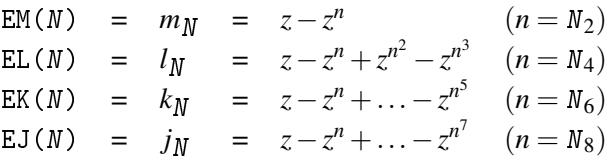

For the two-argument versions of the functions, see Section NK [\(18.4.5\)](#page-252-0).

#### <span id="page-252-0"></span>18.4.5 NK

$$
\triangleright \ \mathbb{NK}(N, k, d) \tag{function}
$$

Let  $N_k^{(d)}$  $k \choose k$  be the  $(d + 1)$ -th integer with multiplicative order exactly k modulo N, chosen in the order of preference defined in Section [18.4.3;](#page-251-0) NK returns  $N_k^{(d)}$  $\kappa^{(u)}$ ; if there is no integer with the required multiplicative order, NK returns fail.

We write  $N_k = N_k^{(0)}$  $\boldsymbol{h}^{(0)}_k, \boldsymbol{N}'_k=\boldsymbol{N}^{(1)}_k$  $\binom{1}{k}, N''_k = N^{(2)}_k$  $\mathbf{k}^{(2)}$  and so on. The algebraic numbers

$$
y'_N = y_N^{(1)}, y_N'' = y_N^{(2)}, \ldots, x'_N, x_N'', \ldots, y'_N, y_N'', \ldots
$$

are obtained on replacing  $N_k$  in the definitions in the sections [18.4.3](#page-251-0) and [18.4.4](#page-252-1) by  $N'_k$ ,  $N''_k$ ,...; they can be entered as

$$
\begin{array}{rcl}\n\text{EY}(N,d) & = & y_N^{(d)} \\
\text{EX}(N,d) & = & x_N^{(d)} \\
\cdots & \cdots & \cdots \\
\text{EJ}(N,d) & = & j_N^{(d)}\n\end{array}
$$

#### 18.4.6 AtlasIrrationality

#### ▷ AtlasIrrationality(irratname) (function)

Let irratname be a string that describes an irrational value as a linear combination in terms of the atomic irrationalities introduced in the sections [18.4.1,](#page-250-0) [18.4.2,](#page-251-1) [18.4.3,](#page-251-0) [18.4.4.](#page-252-1) These irrational values are defined in  $[CCN+85, Chapter 6, Section 10]$  $[CCN+85, Chapter 6, Section 10]$ , and the following description is mainly copied from there. If  $q_N$  is such a value (e.g.  $y''_{24}$ ) then linear combinations of algebraic conjugates of  $q_N$  are abbreviated as in the following examples:

$$
2qN+3k5-4k7+k9
$$
 means 
$$
2qN+3qN^5-4qN^7+qN^9
$$
  
\n
$$
4qNk3k5k7-3k4
$$
 means 
$$
4(qN+qN^3+qN^5+qN^7)-3qN^1
$$
  
\n
$$
4qN*3k5+k7
$$
 means 
$$
4(qN^3+qN^5)+qN^7
$$

To explain the "ampersand" syntax in general we remark that "&k" is interpreted as  $q_N^{*k}$ , where  $q_N$ is the most recently named atomic irrationality, and that the scope of any premultiplying coefficient is broken by a + or − sign, but not by & or ∗*k*. The algebraic conjugations indicated by the ampersands apply directly to the *atomic* irrationality  $q_N$ , even when, as in the last example,  $q_N$  first appears with another conjugacy ∗*k*.

```
Example
gap> AtlasIrrationality( "b7*3" );
E(7)<sup>-3+E(7)</sub><sup>-5+E(7)<sup>-6</sup></sup></sup>
gap> AtlasIrrationality( "y'''24" );
E(24)-E(24)^{-19}gap> AtlasIrrationality( "-3y"'24*13&5");
3*E(8)-3*E(8)^3
gap> AtlasIrrationality( "3y'''24*13-2&5" );
-3*E(24)-2*E(24)^11+2*E(24)^17+3*E(24)^19
gap> AtlasIrrationality( "3y'''24*13-&5" );
-3*E(24)-E(24)^11+E(24)^17+3*E(24)^19
gap> AtlasIrrationality( "3y'''24*13-4&5&7" );
-7*E(24)-4*E(24)^11+4*E(24)^117+7*E(24)^19gap> AtlasIrrationality( "3y'''24&7" );
6*E(24)-6*E(24)^{-19}
```
# 18.5 Galois Conjugacy of Cyclotomics

#### <span id="page-253-0"></span>18.5.1 GaloisCyc (for a cyclotomic)

```
\triangleright GaloisCyc(cyc, k) (operation)
\triangleright GaloisCyc(list, k) (operation)
```
For a cyclotomic cyc and an integer k, GaloisCyc returns the cyclotomic obtained by raising the roots of unity in the Zumbroich basis representation of  $cyc$  to the k-th power. If k is coprime to the integer *n*, GaloisCyc( ., k ) acts as a Galois automorphism of the *n*-th cyclotomic field (see [60.4\)](#page-971-0); to get the Galois automorphisms themselves, use GaloisGroup [\(58.3.1\)](#page-952-0).

The *complex conjugate* of cyc is GaloisCyc( cyc, -1 ), which can also be computed using ComplexConjugate [\(18.5.2\)](#page-254-0).

For a list or matrix list of cyclotomics, GaloisCyc returns the list obtained by applying GaloisCyc to the entries of list.

#### <span id="page-254-0"></span>18.5.2 ComplexConjugate

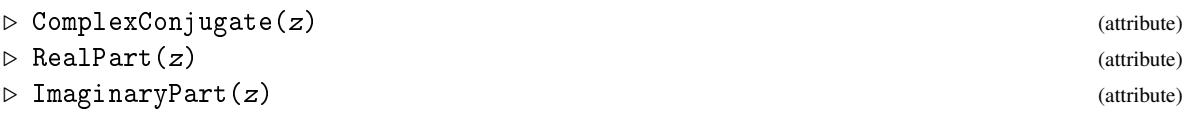

For a cyclotomic number z, ComplexConjugate returns GaloisCyc( z, -1 ), see GaloisCyc [\(18.5.1\)](#page-253-0). For a quaternion  $z = c_1e + c_2i + c_3j + c_4k$ , ComplexConjugate returns  $c_1e - c_2i - c_3j - c_4k$ , see IsQuaternion [\(62.8.8\)](#page-1009-0).

When ComplexConjugate is called with a list then the result is the list of return values of ComplexConjugate for the list entries in the corresponding positions.

When ComplexConjugate is defined for an object  $z$  then RealPart and ImaginaryPart return (z + ComplexConjugate( z )) / 2 and (z - ComplexConjugate( z )) / 2 i, respectively, where i denotes the corresponding imaginary unit.

```
Example
gap > GaloisCyc( E(5) + E(5)<sup>2</sup> 4, 2 );
E(5)^2+E(5)^3gap > GaloisCyc( E(5), -1); # the complex conjugate
E(5) \hat{4}gap> GaloisCyc(E(5) + E(5)<sup>-4</sup>, -1); # this value is real
E(5)+E(5) ^4
gap> GaloisCyc(E(15) + E(15)^{2}, 3);
E(5)+E(5)<sup>-4</sup>
gap> ComplexConjugate( E(7) );
E(7)<sup>-6</sup>
```
#### 18.5.3 StarCyc

```
\triangleright StarCyc(cyc) (function)
```
If the cyclotomic cyc is an irrational element of a quadratic extension of the rationals then StarCyc returns the unique Galois conjugate of cyc that is different from  $cyc$ , otherwise fail is returned. In the first case, the return value is often called cyc∗ (see [71.13\)](#page-1177-0).

Example

```
gap> StarCyc( EB(5) ); StarCyc( E(5) );
E(5)^2+E(5)^3fail
```
#### 18.5.4 Quadratic

```
▷ Quadratic(cyc) (function)
```
Let cyc be a cyclotomic integer that lies in a quadratic extension field of the rationals. Then we have  $\csc = (a + b\sqrt{n})/d$ , for integers *a*, *b*, *n*, *d*, such that *d* is either 1 or 2. In this case, Quadratic returns a record with the components a, b, root, d, ATLAS, and display; the values of the first four are *a*, *b*, *n*, and *d*, the ATLAS value is a (not necessarily shortest) representation of cyc in terms of the Atlas irrationalities  $b_{|n|}$ ,  $i_{|n|}$ ,  $r_{|n|}$ , and the display value is a string that expresses cyc in GAP notation, corresponding to the value of the ATLAS component.

If cyc is not a cyclotomic integer or does not lie in a quadratic extension field of the rationals then fail is returned.

If the denominator *d* is 2 then necessarily *n* is congruent to 1 modulo 4, and  $r_n$ ,  $i_n$  are not possible; we have  $cyc = x + y * EB(root)$  with  $y = b, x = (a + b) / 2$ .

If  $d = 1$ , we have the possibilities  $i_{|n|}$  for  $n < -1$ ,  $a + b * i$  for  $n = -1$ ,  $a + b * r_n$  for  $n > 0$ . Furthermore if *n* is congruent to 1 modulo 4, also  $cyc = (a+b) + 2 * b * b_{|n|}$  is possible; the shortest string of these is taken as the value for the component ATLAS.

```
Example
gap> Quadratic( EB(5) ); Quadratic( EB(27) );
rec( ATLAS := "b5", a := -1, b := 1, d := 2,
  display := "(-1+Sqrt(5))/2", root := 5)
rec( ATLAS := "1+3b3", a := -1, b := 3, d := 2,
  display := "(-1+3*Sqrt(-3))/2", root := -3)
gap> Quadratic(0); Quadratic( E(5) );
rec( ATLAS := "0", a := 0, b := 0, d := 1, display := "0", root := 1)
fail
```
#### <span id="page-255-0"></span>18.5.5 GaloisMat

 $\triangleright$  GaloisMat(mat) (attribute)

Let mat be a matrix of cyclotomics. GaloisMat calculates the complete orbits under the operation of the Galois group of the (irrational) entries of mat, and the permutations of rows corresponding to the generators of the Galois group.

If some rows of mat are identical, only the first one is considered for the permutations, and a warning will be printed.

GaloisMat returns a record with the components mat, galoisfams, and generators.

mat a list with initial segment being the rows of mat (*not* shallow copies of these rows); the list consists of full orbits under the action of the Galois group of the entries of mat defined above. The last rows in the list are those not contained in mat but must be added in order to complete the orbits; so if the orbits were already complete, mat and mat have identical rows.

galoisfams

a list that has the same length as the mat component, its entries are either 1, 0, -1, or lists.

```
galoisfams[i] = 1
     means that mat [i] consists of rationals, i.e., [ mat [i] ] forms an orbit;
```
galoisfams[i] = -1

means that mat[i] contains unknowns (see Chapter [74\)](#page-1275-0); in this case [ mat[i] ] is regarded as an orbit, too, even if mat [i] contains irrational entries;

```
galoisfams[i] = [l_1, l_2]
```
(a list) means that mat  $[i]$  is the first element of its orbit in mat,  $l_1$  is the list of positions of rows that form the orbit, and  $l_2$  is the list of corresponding Galois automorphisms (as exponents, not as functions); so we have  $\text{mat}[l_1[j] | k] = \text{GaloisCyc}(\text{mat}[i] | k, l_2[j])$ ;

```
galoisfams[i] = 0
```
means that mat[i] is an element of a nontrivial orbit but not the first element of it.

generators

a list of permutations generating the permutation group corresponding to the action of the Galois group on the rows of mat.

```
Example
gap > GaloisMat( [ [ E(3), E(4) ] ];
rec( galoisfams := [ [ [ 1, 2, 3, 4 ], [ 1, 7, 5, 11 ] ], 0, 0, 0 ],
  generators := [(1,2)(3,4), (1,3)(2,4)],
 mat := [ [ E(3), E(4) ], [ E(3), -E(4) ], [ E(3)^2, E(4) ],[E(3)^2, -E(4) ] ]gap> GaloisMat( [ [ 1, 1, 1 ], [ 1, E(3), E(3)^2 ] ] );
rec( galoisfams := [1, [ [ 2, 3 ], [ 1, 2 ] ], 0],
  generators := [ (2,3) ],
 mat := [ [ 1, 1, 1 ], [ 1, E(3), E(3)^2 ], [ 1, E(3)^2, E(3) ] ]
```
#### 18.5.6 RationalizedMat

```
▷ RationalizedMat(mat) (attribute)
```
returns the list of rationalized rows of mat, which must be a matrix of cyclotomics. This is the set of sums over orbits under the action of the Galois group of the entries of mat (see GaloisMat [\(18.5.5\)](#page-255-0)), so the operation may be viewed as a kind of trace on the rows.

Note that no two rows of mat should be equal.

```
Example
gap> mat:= [ [ 1, 1, 1], [ 1, E(3), E(3)^2], [ 1, E(3)^2, E(3) ]];;
gap> RationalizedMat( mat );
[ [ 1, 1, 1], [ 2, -1, -1 ] ]
```
# <span id="page-256-0"></span>18.6 Internally Represented Cyclotomics

The implementation of an *internally represented cyclotomic* is based on a list of length equal to its conductor. This means that the internal representation of a cyclotomic does *not* refer to the smallest number field but the smallest *cyclotomic* field containing it. The reason for this is the wish to reflect the natural embedding of two cyclotomic fields into a larger one that contains both. With such embeddings, it is easy to construct the sum or the product of two arbitrary cyclotomics (in possibly different fields) as an element of a cyclotomic field.

The disadvantage of this approach is that the arithmetical operations are quite expensive, so the use of internally represented cyclotomics is not recommended for doing arithmetics over number fields, such as calculations with matrices of cyclotomics. But internally represented cyclotomics are good enough for dealing with irrationalities in character tables (see chapter [71\)](#page-1146-0).

For the representation of cyclotomics one has to recall that the *n*-th cyclotomic field  $\mathbb{Q}(e_n)$  is a vector space of dimension  $\varphi(n)$  over the rationals where  $\varphi$  denotes Euler's phi-function (see Phi  $(15.2.2)$ ).

A special integral basis of cyclotomic fields is chosen that allows one to easily convert arbitrary sums of roots of unity into the basis, as well as to convert a cyclotomic represented w.r.t. the basis into the smallest possible cyclotomic field. This basis is accessible in GAP, see [60.3](#page-969-0) for more information and references.

Note that the set of all *n*-th roots of unity is linearly dependent for *n* > 1, so multiplication is *not* the multiplication of the group ring  $\mathbb{Q}\langle e_n \rangle$ ; given a  $\mathbb{Q}$ -basis of  $\mathbb{Q}(e_n)$  the result of the multiplication (computed as multiplication of polynomials in  $e_n$ , using  $(e_n)^n = 1$ ) will be converted to the basis.

```
- Example -
gap> E(5) * E(5)^2; ( E(5) + E(5)^4 ) * E(5)^2;
E(5)<sup>-3</sup>
E(5)+E(5)<sup>-3</sup>
gap> (E(5) + E(5)<sup>2</sup> ) * E(5);
-E(5)-E(5)<sup>-3</sup>-E(5)<sup>-4</sup>
```
An internally represented cyclotomic is always represented in the smallest cyclotomic field it is contained in. The internal coefficients list coincides with the external representation returned by ExtRepOfObj [\(18.1.12\)](#page-248-0).

To avoid calculations becoming unintentionally very long, or consuming very large amounts of memory, there is a limit on the conductor of internally represented cyclotomics, by default set to one million. This can be raised (although not lowered) using SetCyclotomicsLimit [\(18.6.1\)](#page-257-0) and accessed using GetCyclotomicsLimit [\(18.6.1\)](#page-257-0). The maximum value of the limit is  $2^{28} - 1$  on 32 bit systems, and  $2^{32} - 1$  on 64 bit systems. So the maximal cyclotomic field implemented in GAP is not really the field Q*ab* .

It should be emphasized that one disadvantage of representing a cyclotomic in the smallest *cyclotomic* field (and not in the smallest field) is that arithmetic operations in a fixed small extension field of the rational number field are comparatively expensive. For example, take a prime integer *p* and suppose that we want to work with a matrix group over the field  $\mathbb{Q}(\sqrt{p})$ . Then each matrix entry could be described by two rational coefficients, whereas the representation in the smallest cyclotomic field requires  $p - 1$  rational coefficients for each entry. So it is worth thinking about using elements in a field constructed with AlgebraicExtension [\(67.1.1\)](#page-1103-0) when natural embeddings of cyclotomic fields are not needed.

#### <span id="page-257-0"></span>18.6.1 SetCyclotomicsLimit

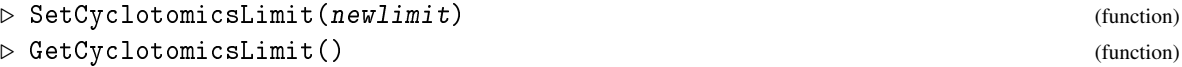

GetCyclotomicsLimit returns the current limit on conductors of internally represented cyclotomic numbers

SetCyclotomicsLimit can be called to increase the limit on conductors of internally represented cyclotomic numbers. Note that computing in large cyclotomic fields using this representation can be both slow and memory-consuming, and that other approaches may be better for some problems. See [18.6.](#page-256-0)

# Chapter 19

# Floats

Starting with version 4.5, GAP has built-in support for floating-point numbers in machine format, and allows package to implement arbitrary-precision floating-point arithmetic in a uniform manner. For now, one such package, Float exists, and is based on the arbitrary-precision routines in mpfr.

A word of caution: GAP deals primarily with algebraic objects, which can be represented exactly in a computer. Numerical imprecision means that floating-point numbers do not form a ring in the strict GAP sense, because addition is in general not associative ((1.0e-100+1.0)-1.0 is not the same as  $1.0e-100+(1.0-1.0)$ , in the default precision setting).

Most algorithms in GAP which require ring elements will therefore not be applicable to floating-point elements. In some cases, such a notion would not even make any sense (what is the greatest common divisor of two floating-point numbers?)

Example

# 19.1 A sample run

Floating-point numbers can be input into GAP in the standard floating-point notation:

```
gap> 3.14;
3.14
gap> last^2/6;
1.64327
gap> h := 6.62606896e-34;
6.62607e-34
gap > pi := 4*Atan(1.0);3.14159
gap> hbar := h/(2*pi);
1.05457e-34
```
Floating-point numbers can also be created using Float, from strings or rational numbers; and can be converted back using String,Rat,Int.

GAP allows rational and floating-point numbers to be mixed in the elementary operations +,-,\*,/. However, floating-point numbers and rational numbers may not be compared. Conversions are performed using the creator Float:

```
- Example
```

```
gap> Float("3.1416");
3.1416
```

```
gap> Float(355/113);
3.14159
gap> Rat(last);
355/113
gap> Rat(0.33333);
1/3
gap> Int(1.e10);
10000000000
gap> Int(1.e20);
100000000000000000000
gap> Int(1.e30);
1000000000000000019884624838656
```
# 19.2 Methods

Floating-point numbers may be directly input, as in any usual mathematical software or language; with the exception that every floating-point number must contain a decimal digit. Therefore . 1, . 1e1, -.999 etc. are all valid GAP inputs.

Floating-point numbers so entered in GAP are stored as strings. They are converted to floating-point when they are first used. This means that, if the floating-point precision is increased, the constants are reevaluated to fit the new format.

Floating-point numbers may be followed by an underscore, as in 1.\_. This means that they are to be immediately converted to the current floating-point format. The underscore may be followed by a single letter, which specifies which format/precision to use. By default, GAP has a single floating-point handler, with fixed (53 bits) precision, and its format specifier is  $'1'$  as in 1. 1. Higher-precision floating-point computations is available via external packages; float for example.

A record, FLOAT [\(19.2.5\)](#page-261-0), contains all relevant constants for the current floating-point format; see its documentation for details. Typical fields are FLOAT.MANT\_DIG=53, the constant FLOAT. VIEW\_DIG=6 specifying the number of digits to view, and FLOAT. PI for the constant  $\pi$ . The constants have the same name as their C counterparts, except for the missing initial DBL\_ or M\_.

Floating-point numbers may be created using the single function Float [\(19.2.1\)](#page-260-0), which accepts as arguments rational, string, or floating-point numbers. Floating-point numbers may also be created, in any floating-point representation, using NewFloat [\(19.2.1\)](#page-260-0) as in NewFloat (IsIEEE754FloatRep, 355/113), by supplying the category filter of the desired new floating-point number; or using MakeFloat [\(19.2.1\)](#page-260-0) as in MakeFloat(1.0,355/113), by supplying a sample floating-point number.

Floating-point numbers may also be converted to other GAP formats using the usual commands Int [\(14.2.3\)](#page-196-0), Rat [\(17.2.6\)](#page-243-0), String [\(27.7.6\)](#page-412-0).

Exact conversion to and from floating-point format may be done using external representations. The "external representation" of a floating-point number x is a pair  $[m, e]$  of integers, such that  $x=m*2^(-1+e-LogInt(AbsInt(m),2))$ . Conversion to and from external representation is performed as usual using ExtRepOfObj [\(79.8.1\)](#page-1353-0) and ObjByExtRep [\(79.8.1\)](#page-1353-0):

Example

```
gap> ExtRepOfObj(3.14);
[ 7070651414971679, 2 ]
gap> ObjByExtRep(IEEE754FloatsFamily,last);
3.14
```
Computations with floating-point numbers never raise any error. Division by zero is allowed, and produces a signed infinity. Illegal operations, such as 0./0., produce NaN's (not-a-number); this is the only floating-point number x such that not  $EqF$ loat $(x+0.0, x)$ .

The IEEE754 standard requires NaN to be non-equal to itself. On the other hand, GAP requires every object to be equal to itself. To respect the IEEE754 standard, the function EqFloat [\(19.2.6\)](#page-262-0) should be used instead of =.

The category a floating-point belongs to can be checked using the filters IsFinite [\(30.4.2\)](#page-448-0), IsPInfinity [\(19.2.13\)](#page-263-0), IsNInfinity [\(19.2.13\)](#page-263-0), IsXInfinity [\(19.2.13\)](#page-263-0), IsNaN [\(19.2.13\)](#page-263-0).

Comparisons between floating-point numbers and rationals are explicitly forbidden. The rationale is that objects belonging to different families should in general not be comparable in GAP. Floating-point numbers are also approximations of real numbers, and don't follow the same rules; consider for example, using the default GAP implementation of floating-point numbers,

```
- Example
gap > 1.0/3.0 = Float(1/3);
true
gap> (1.0/3.0)<sup>-5</sup> = Float((1/3)<sup>-5</sup>);
```
#### <span id="page-260-0"></span>19.2.1 Float creators

false

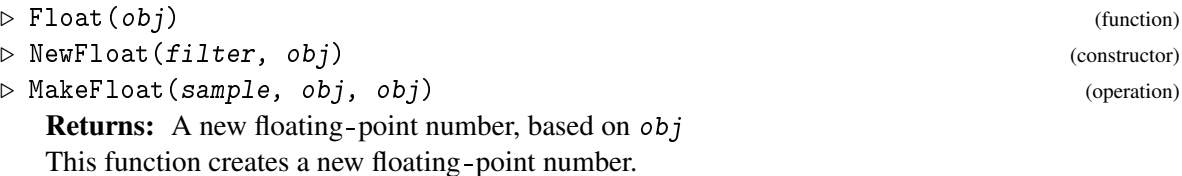

If  $obj$  is a rational number, the created number is created with sufficient precision so that the number can (usually) be converted back to the original number (see Rat (Reference: Rat) and Rat [\(17.2.6\)](#page-243-0)). For an integer, the precision, if unspecified, is chosen sufficient so that Int(Float(obj))=obj always holds, but at least 64 bits.

obj may also be a string, which may be of the form "3.14e0" or ".314e1" or ".314@1" etc.

An option may be passed to specify, it bits, a desired precision. The format is Float("3.14":PrecisionFloat:=1000) to create a 1000-bit approximation of 3.14.

In particular, if obj is already a floating-point number, then Float(obj:PrecisionFloat:=prec) creates a copy of obj with a new precision. prec

#### 19.2.2 Rat (for floats)

```
\triangleright Rat(f) (attribute)
```
Returns: A rational approximation to f

This command constructs a rational approximation to the floating-point number  $f$ . Of course, it is not guaranteed to return the original rational number f was created from, though it returns the most 'reasonable' one given the precision of f.

Two options control the precision of the rational approximation: In the form Rat(f:maxdenom:=md,maxpartial:=mp), the rational returned is such that the denominator is at most md and the partials in its continued fraction expansion are at most mp. The default values are maxpartial:=10000 and maxdenom:=2^(precision/2).

### 19.2.3 Cyc (for floats)

```
\triangleright Cyc(f[, degree]) (operation)
```
Returns: A cyclotomic approximation to f

This command constructs a cyclotomic approximation to the floating-point number f. Of course, it is not guaranteed to return the original rational number  $f$  was created from, though it returns the most 'reasonable' one given the precision of  $f$ . An optional argument degree specifies the maximal degree of the cyclotomic to be constructed.

The method used is LLL lattice reduction.

### <span id="page-261-1"></span>19.2.4 SetFloats

```
▷ SetFloats(rec[, bits][, install]) (function)
```
Installs a new interface to floating-point numbers in GAP, optionally with a desired precision bits in binary digits. The last optional argument install is a boolean value; if false, it only installs the eager handler and the precision for the floateans, without making them the default.

## <span id="page-261-0"></span>19.2.5 FLOAT (constants)

This record contains useful floating-point constants:

#### DECIMAL\_DIG

Maximal number of useful digits;

DIG Number of significant digits;

#### VIEW\_DIG

Number of digits to print in short view;

#### EPSILON

Smallest number such that  $1 \neq 1+\varepsilon$ ;

#### MANT\_DIG

Number of bits in the mantissa;

#### MAX

Maximal representable number;

#### MAX\_10\_EXP

Maximal decimal exponent;

#### MAX\_EXP

Maximal binary exponent;

#### MIN

Minimal positive representable number;

▷ FLOAT (global variable)

#### MIN\_10\_EXP

Minimal decimal exponent;

## **MIN** EXP

Minimal exponent;

## INFINITY

Positive infinity;

#### **NINFINITY**

Negative infinity;

#### **NAN**

Not-a-number,

as well as mathematical constants E, LOG2E, LOG10E, LN2, LN10, PI, PI\_2, PI\_4, 1\_PI, 2\_PI, 2\_SQRTPI, SQRT2, SQRT1\_2.

## <span id="page-262-0"></span>19.2.6 EqFloat

 $\triangleright$  EqFloat(x, y) (operation)

**Returns:** Whether the floateans  $x$  and  $y$  are equal

This function compares two floating-point numbers, and returns true if they are equal, and false otherwise; with the exception that NaN is always considered to be different from itself.

#### 19.2.7 PrecisionFloat

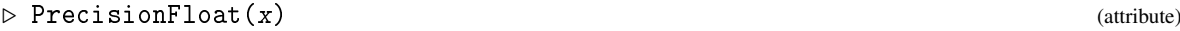

Returns: The precision of x

This function returns the precision, counted in number of binary digits, of the floating-point number x.

### 19.2.8 SignBit

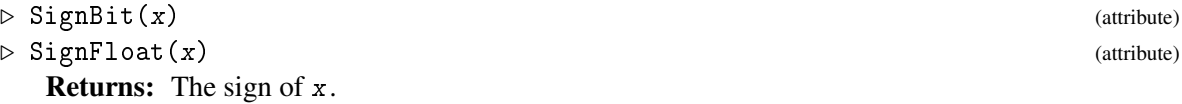

The first function SignBit returns the sign bit of the floating-point number  $x$ : true if  $x$  is negative (including -0.) and false otherwise.

The second function SignFloat returns the integer -1 if  $x < 0$ , 0 if  $x=0$  and 1 if  $x > 0$ .

### 19.2.9 SinCos

 $\rhd$  SinCos(x) (attribute)

**Returns:** The list  $[sin(x), cos(x)].$ 

The function returns a list with  $sin$  and  $cos$  of  $x$ .

# 19.2.10 Atan2

 $\triangleright$  Atan2(y, x) (operation)

**Returns:** The polar angle of  $(x, y)$  in the plane as float.

Returns the principal value of the argument (polar angle) of  $(x, y)$  in the plane. The returned value will always be in  $(-\pi, \pi]$  and is not defined on  $(0,0)$ . This function is defined in accordance with IEEE 1788-2015 and imported from IEEE 754.

# 19.2.11 Log1p

 $\rhd$  Log1p(x) (attribute)  $\triangleright$  Expm1(x) (attribute) **Returns:** The natural logarithm of  $x + 1$  or exponential  $-1$  of x respectively. The first function Log1p returns the natural logarithm  $log(x + 1)$ .

The second function Expm1 returns the exponential function  $exp(x) - 1$ These two functions are inverse to each other.

# 19.2.12 Erf

 $\triangleright$   $\text{Erf}(x)$  (operation) Returns: The error function given by the Gaussian integral Returns the error function imported from IEEE 754 given by the formula:

$$
Erf(x) := \frac{2}{\sqrt{\pi}} \int_0^x exp(-t^2) dt
$$

## <span id="page-263-0"></span>19.2.13 Infinity testers

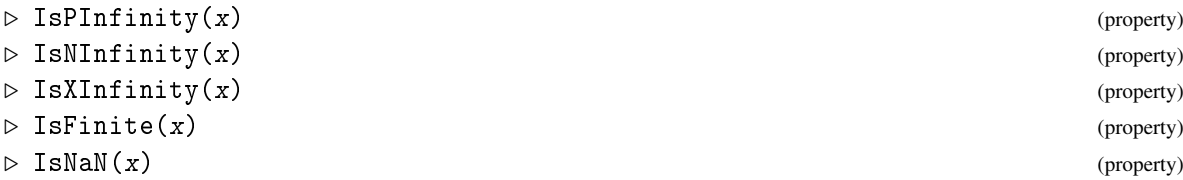

Returns true if the floating-point number x is respectively  $+\infty$ ,  $-\infty$ ,  $\pm\infty$ , finite, or 'not a number', such as the result of 0.0/0.0.

## 19.2.14 Standard mathematical operations

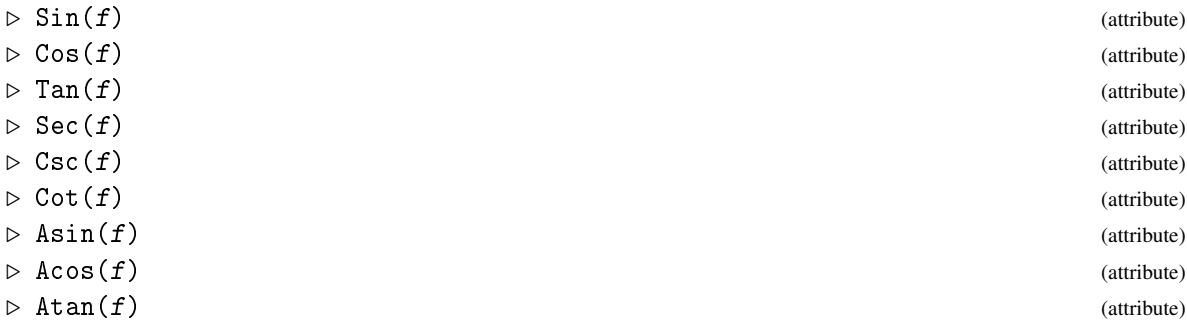

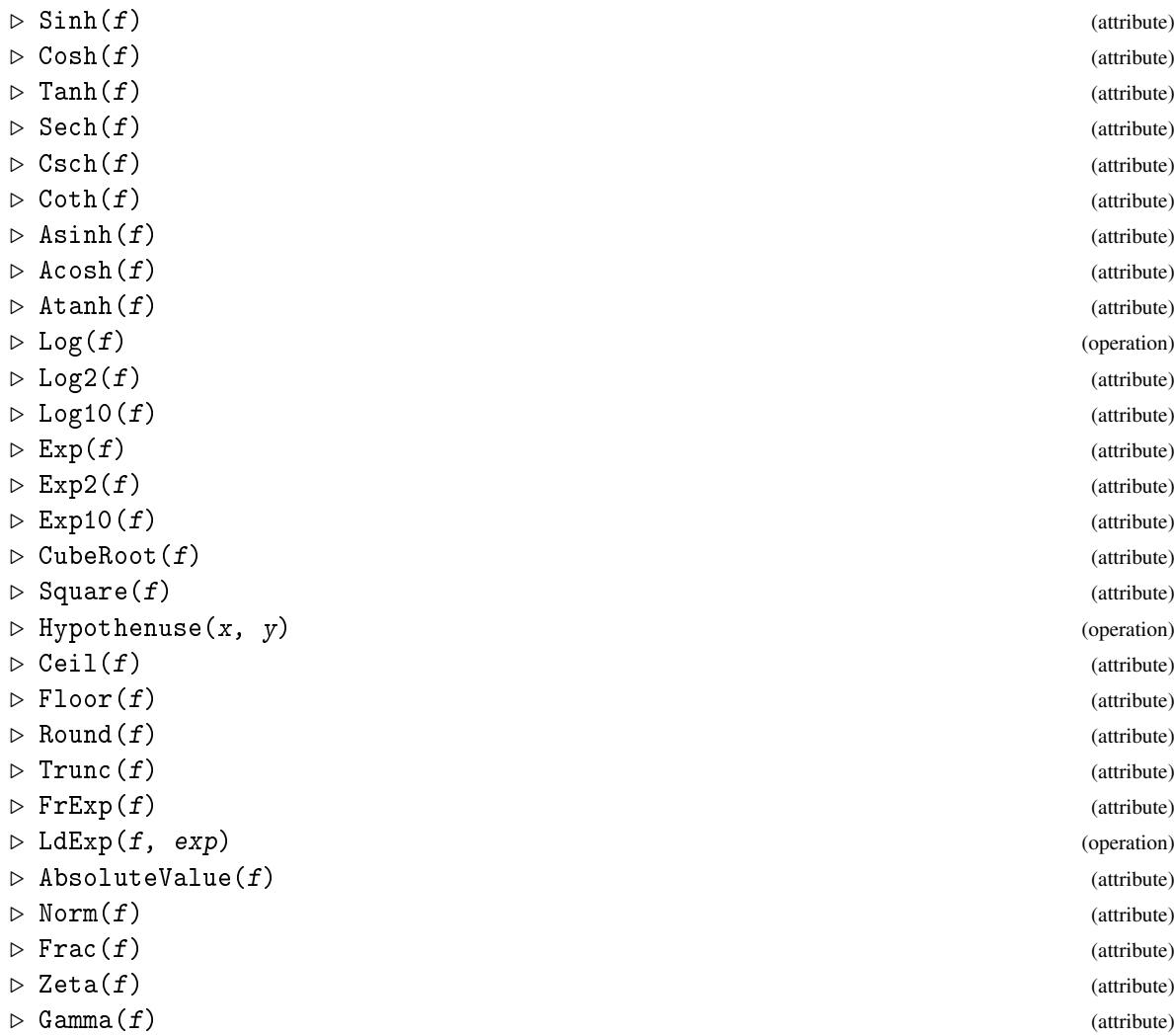

Standard math functions. Functions ending in an integer like Log2, Log10, Exp2 and Exp10 indicate the base used, in log and exp the natural base is used, i.e. *e*.

# 19.3 High-precision-specific methods

GAP provides a mechanism for packages to implement new floating-point numerical interfaces. The following describes that mechanism, actual examples of packages are documented separately.

A package must create a record with fields (all optional)

```
creator
```
a function converting strings to floating-point;

eager

a character allowing immediate conversion to floating-point;

#### objbyextrep

a function creating a floating-point number out of a list [mantissa,exponent];

#### filter

a filter for the new floating-point objects;

#### constants

a record containing numerical constants, such as MANT\_DIG, MAX, MIN, NAN.

The package must install methods Int, Rat, String for its objects, and creators NewFloat(filter,IsRat), NewFloat(IsString).

It must then install methods for all arithmetic and numerical operations: SUM, Exp, ...

The user chooses that implementation by calling SetFloats [\(19.2.4\)](#page-261-1) with the record as argument, and with an optional second argument requesting a precision in binary digits.

# 19.4 Complex arithmetic

Complex arithmetic may be implemented in packages, and is present in float. Complex numbers are treated as usual numbers; they may be input with an extra "i" as in -0.5+0.866i. They may also be created using NewFloat [\(19.2.1\)](#page-260-0) with three arguments: the float filter, the real part, and the imaginary part.

Methods should then be implemented for Norm, RealPart, ImaginaryPart, ComplexConjugate, ...

### 19.4.1 Argument (for complex floats)

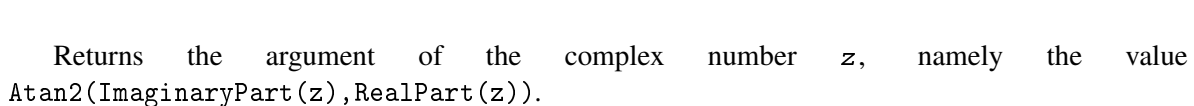

 $\triangleright$  Argument (z) (attribute)

## 19.5 Interval-specific methods

Interval arithmetic may also be implemented in packages. Intervals are in fact efficient implementations of sets of real numbers. The only non-trivial issue is how they should be compared. The standard EQ tests if the intervals are equal; however, it is usually more useful to know if intervals overlap, or are disjoint, or are contained in each other.

Note the usual convention that intervals are compared as in  $[a,b] \leq [c,d]$  if and only if  $a \leq c$  and  $b \leq d$ .

#### 19.5.1 Sup

 $\triangleright$   $\text{Sup}(x)$  (attribute)

Returns the supremum of the interval x.

#### 19.5.2 Inf

 $\rhd$  Inf(x) (attribute)

Returns the infimum of the interval x.

#### 19.5.3 Mid

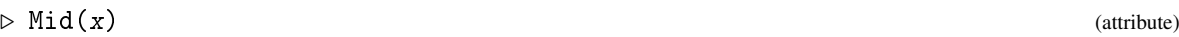

Returns the midpoint of the interval x.

### 19.5.4 AbsoluteDiameter

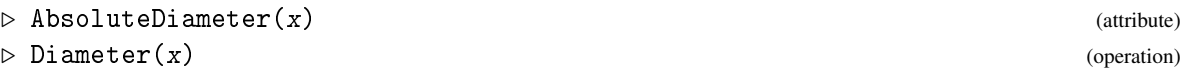

Returns the absolute diameter of the interval x, namely the difference  $\text{Sup}(x)$ -Inf(x).

## 19.5.5 RelativeDiameter

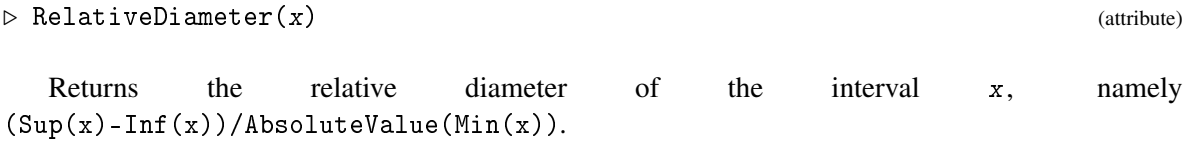

## 19.5.6 IsDisjoint

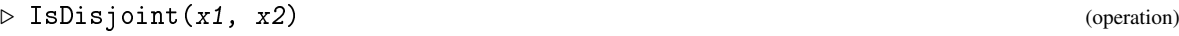

Returns true if the two intervals  $x1$ ,  $x2$  are disjoint.

# 19.5.7 IsSubset (for interval floats)

```
\triangleright IsSubset(x1, x2) (operation)
```
Returns true if the interval  $x1$  contains  $x2$ .

## 19.5.8 IncreaseInterval

 $\triangleright$  IncreaseInterval(x, delta) (operation)

Returns an interval with same midpoint as x but absolute diameter increased by delta.

## 19.5.9 BlowupInterval

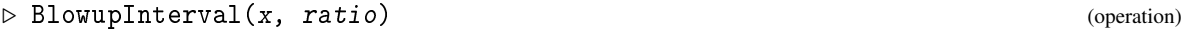

Returns an interval with same midpoint as x but relative diameter increased by ratio.

# 19.5.10 BisectInterval

```
\triangleright BisectInterval(x) (operation)
```
Returns a list of two intervals whose union equals the interval x.

# Chapter 20

# Booleans

The two main *boolean* values are true and false. They stand for the *logical* values of the same name. They appear as values of the conditions in if-statements and while-loops. Booleans are also important as return values of *filters* (see [13.2\)](#page-178-0) such as IsFinite [\(30.4.2\)](#page-448-0) and IsBool [\(20.1.1\)](#page-267-0). Note that it is a convention that the name of a function that returns true or false according to the outcome, starts with Is.

For technical reasons, also the value fail (see [20.2\)](#page-267-1) is regarded as a boolean.

# 20.1 IsBool (Filter)

#### <span id="page-267-0"></span>20.1.1 IsBool

```
\triangleright IsBool(obj) (Category)
```
tests whether *obi* is true, false or fail.

```
- Example -
gap> IsBool( true ); IsBool( false ); IsBool( 17 );
true
true
false
```
# <span id="page-267-1"></span>20.2 Fail (Variable)

## 20.2.1 fail

 $\triangleright$  fail (global variable)

The value fail is used to indicate situations when an operation could not be performed for the given arguments, either because of shortcomings of the arguments or because of restrictions in the implementation or computability. So for example Position [\(21.16.1\)](#page-293-0) will return fail if the point searched for is not in the list.

fail is simply an object that is different from every other object than itself.

For technical reasons, fail is a boolean value. But note that fail cannot be used to form boolean expressions with and, or, and not (see [20.4](#page-268-0) below), and fail cannot appear in boolean lists (see Chapter [22\)](#page-323-0).

# 20.3 Comparisons of Booleans

## 20.3.1 Equality and inequality of Booleans

```
bool1 = bool2bool1 \leftrightarrow bool2
```
The equality operator = evaluates to true if the two boolean values bool1 and bool2 are equal, i.e., both are true or both are false or both fail, and false otherwise. The inequality operator <> evaluates to true if the two boolean values bool1, bool2 are different, and false otherwise. This operation is also called the *exclusive or*, because its value is true if exactly one of bool1 or bool2 is true.

You can compare boolean values with objects of other types. Of course they are never equal.

**Example** 

```
gap> true = false;
false
gap false = (true = fail);
true
gap> true \langle > 17;
true
```
## 20.3.2 Ordering of Booleans

bool1 < bool2

The ordering of boolean values is defined by true < false < fail. For the comparison of booleans with other GAP objects, see Section [4.13.](#page-63-0)

Example

```
gap> true < false; fail >= false;
true
true
```
# <span id="page-268-0"></span>20.4 Operations for Booleans

The following boolean operations are only applicable to true and false.

## 20.4.1 Logical disjunction

bool1 or bool2

The logical operator or evaluates to true if at least one of the two boolean operands bool1 and bool2 is true, and to false otherwise.

or first evaluates bool1. If the value is neither true nor false an error is signalled. If the value is true, then or returns true *without* evaluating bool2. If the value is false, then or evaluates bool2. Again, if the value is neither true nor false an error is signalled. Otherwise or returns the value of bool2. This *short*-*circuited* evaluation is important if the value of bool1 is true and evaluation of bool2 would take much time or cause an error.

or is associative, i.e., it is allowed to write b1 or b2 or b3, which is interpreted as (b1 or b2) or b3. or has the lowest precedence of the logical operators. All logical operators have lower precedence than the comparison operators  $=$ ,  $\le$ , in, etc.

```
Example _
```

```
gap> true or false;
true
gap> false or false;
false
gap> i := -1;; l := [1,2,3];;
gap> if i \le 0 or 1[i] = false then # this does not cause an error,
    Print("aha\n'); fi; # because 'l[i]' is not evaluated
aha
```
#### 20.4.2 Logical conjunction

bool1 and bool2

fil1 and fil2

The logical operator and evaluates to true if both boolean operands bool1, bool2 are true, and to false otherwise.

and first evaluates bool1. If the value is neither true nor false an error is signalled. If the value is false, then and returns false *without* evaluating bool2. If the value is true, then and evaluates bool2. Again, if the value is neither true nor false an error is signalled. Otherwise and returns the value of bool2. This *short*-*circuited* evaluation is important if the value of bool1 is false and evaluation of bool2 would take much time or cause an error.

and is associative, i.e., it is allowed to write  $b1$  and  $b2$  and  $b3$ , which is interpreted as ( $b1$  and b2) and b3. and has higher precedence than the logical or operator, but lower than the unary logical not operator. All logical operators have lower precedence than the comparison operators =, <, in, etc.

```
Example _
gap> true and false;
false
gap> true and true;
true
gap> false and 17; # does not cause error, because 17 is never looked at
false
```
and can also be applied to filters. It returns a filter that when applied to some argument  $x$ , tests  $f$ *i*11(*x*) and  $f$ *i*12(*x*).

```
\_ Example \_gap> andfilt:= IsPosRat and IsInt;;
gap > and fill (17); and fill (1/2);true
false
```
#### 20.4.3 Logical negation

not bool

The logical operator not returns true if the boolean value bool is false, and true otherwise. An error is signalled if bool does not evaluate to true or false.

not has higher precedence than the other logical operators, or and and. All logical operators have lower precedence than the comparison operators =, <, in, etc.

```
Example 2008
```
gap> true and false; false gap> not true; false gap> not false; true

# Chapter 21

# **Lists**

Lists are the most important way to treat objects together. A *list* arranges objects in a definite order. So each list implies a partial mapping from the integers to the elements of the list. I.e., there is a first element of a list, a second, a third, and so on. Lists can occur in mutable or immutable form, see [12.6](#page-170-0) for the concept of mutability, and [21.7](#page-282-0) for the case of lists.

This chapter deals mainly with the aspect of lists in GAP as *data structures*. Chapter [30](#page-440-0) tells more about the *collection* aspect of certain lists, and more about lists as *arithmetic objects* can be found in the chapters [23](#page-330-0) and [24.](#page-340-0)

Lists are used to implement ranges (see [21.22\)](#page-319-0), sets (see [21.19\)](#page-303-0), strings (see [27\)](#page-404-0), row vectors and matrices (see [23](#page-330-0) and [24,](#page-340-0) but note that GAP supports also linear algebra for objects which are *not* lists, see [26\)](#page-380-0); boolean lists (see [22\)](#page-323-0) are a further special kind of lists.

Several operations for lists, such as Intersection [\(30.5.2\)](#page-450-0) and Random [\(30.7.1\)](#page-453-0), will be described in Chapter [30,](#page-440-0) in particular see [30.3.](#page-442-0)

# 21.1 List Categories

A list can be written by writing down the elements in order between square brackets [, ], and separating them with commas ,. An *empty list*, i.e., a list with no elements, is written as [].

```
Example
gap > [ 1, 2, 3 ]; \qquad \qquad # a list with three elements[ 1, 2, 3 ]
gap> [[] , [1], [1, 2]] ; # a list may contain other lists[ [ [   ] , [ 1 ], [ 1 , [ 2 ] ] ]
```
Each list constructed this way is mutable (see [12.6\)](#page-170-0).

# <span id="page-271-0"></span>21.1.1 IsList

 $\triangleright$  IsList(obj) (Category)

tests whether obj is a list.

```
gap> IsList( [ 1, 3, 5, 7 ] ); IsList( 1 );
true
false
```
Example

GAP - Reference Manual <sup>273</sup>

#### 21.1.2 IsDenseList

```
\triangleright IsDenseList(obj) (Category)
```
A list is *dense* if it has no holes, i.e., contains an element at every position up to the length. It is absolutely legal to have lists with holes. They are created by leaving the entry between the commas empty. Holes at the end of a list are ignored. Lists with holes are sometimes convenient when the list represents a mapping from a finite, but not consecutive, subset of the positive integers.

Example

```
gap > IsDenseList( [ 1, 2, 3 ] );
true
gap > 1 := [ , 4, 9, , 25, , 49, , , 121 ];; IsDenseList(1);
false
gap > 1[3];9
gap > 1[4];
List Element: <list>[4] must have an assigned value
not in any function
Entering break read-eval-print loop ...
you can 'quit;' to quit to outer loop, or
you can 'return;' after assigning a value to continue
brk> 1[4] := 16;; # assigning a value
brk> return; # to escape the break-loop
16
gap>
```
Observe that requesting the value of  $1[4]$ , which was not assigned, caused the entry of a break-loop (see Section [6.4\)](#page-90-0). After assigning a value and typing return;, GAP is finally able to comply with our request (by responding with 16).

#### 21.1.3 IsHomogeneousList

```
▷ IsHomogeneousList(obj) (Category)
```
returns true if  $obj$  is a list and it is homogeneous, and false otherwise.

A *homogeneous* list is a dense list whose elements lie in the same family (see [13.1\)](#page-175-0). The empty list is homogeneous but not a collection (see [30\)](#page-440-0), a nonempty homogeneous list is also a collection.

```
Example
gap> IsHomogeneousList( [ 1, 2, 3 ] ); IsHomogeneousList( [] );
true
true
gap> IsHomogeneousList( [ 1, false, () ] );
false
```
## 21.1.4 IsTable

 $\triangleright$  IsTable( $obj$ ) (Category)

A *table* is a nonempty list of homogeneous lists which lie in the same family. Typical examples of tables are matrices (see [24\)](#page-340-0).

```
- Example<br>] ); # in fact a matrix
gap> IsTable( [ [ 1, 2 ], [ 3, 4 ] ]);
true
gap> IsTable( [ 1 ], [ 2, 3 ] ]); # not rectangular but a table
true
gap> IsTable( [ [ 1, 2 ], [ () , (1,2) ] ] ); # not homogeneous
false
```
#### 21.1.5 IsRectangularTable

```
▷ IsRectangularTable(list) (property)
```
A list lies in IsRectangularTable when it is nonempty and its elements are all homogeneous lists of the same family and the same length.

#### 21.1.6 IsConstantTimeAccessList

```
▷ IsConstantTimeAccessList(list) (Category)
```
This category indicates whether the access to each element of the list list will take roughly the same time. This is implied for example by IsList and IsInternalRep, so all strings, Boolean lists, ranges, and internally represented plain lists are in this category.

But also other enumerators (see [21.23\)](#page-321-0) can lie in this category if they guarantee constant time access to their elements.

## <span id="page-273-1"></span>21.2 Basic Operations for Lists

The basic operations for lists are element access (see [21.3\)](#page-274-0), assignment of elements to a list (see [21.4\)](#page-275-0), fetching the length of a list (see Length  $(21.17.5)$ ), the test for a hole at a given position, and unbinding an element at a given position (see [21.5\)](#page-279-0).

The term basic operation means that each other list operation can be formulated in terms of the basic operations. (But note that often a more efficient method than this one is implemented.)

Any GAP object list in the category IsList  $(21.1.1)$  is regarded as a list, and if methods for the basic list operations are installed for list then list can be used also for the other list operations.

For internally represented lists, kernel methods are provided for the basic list operations with positive integer indices. For other lists or other indices, it is possible to install appropriate methods for these operations. This permits the implementation of lists that do not need to store all list elements (see also [21.23\)](#page-321-0); for example, the elements might be described by an algorithm, such as the elements list of a group. For this reduction of space requirements, however, a price in access time may have to be paid (see ConstantTimeAccessList [\(21.17.6\)](#page-301-1)).

<span id="page-273-0"></span>21.2.1  $\setminus$   $\setminus$ 

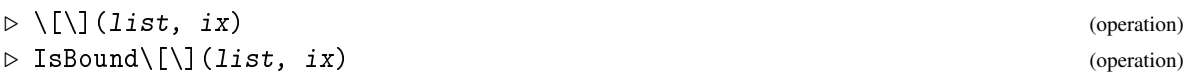

 $\triangleright \setminus [\setminus] \setminus \cdot \setminus = (list, pos, ix)$  (operation)

 $\triangleright$  Unbind\[\](list, ix) (operation)

These operations implement element access, test for element boundedness, list element assignment, and removal of the element with index ix.

Note that the special characters  $[, ]$ ,  $[, ]$ , and = must be escaped with a backslash  $\setminus$  (see [4.3\)](#page-48-0); so  $\[\n\[\n\[\n\]\n\]\n$  [\(21.2.1\)](#page-273-0) denotes the operation for element access in a list, whereas  $\[\n\]\]$  denotes an empty list. (Maybe the variable names involving special characters look strange, but nevertheless they are quite suggestive.)

 $\{\{\}\$  ( list, ix ) is equivalent to list [ ix ], which clearly will usually be preferred; the former is useful mainly if one wants to access the operation itself, for example if one wants to install a method for element access in a special kind of lists.

Similarly, IsBound $\[\n\[\n\]\n(21.2.1)$  $\[\n\[\n\]\n(21.2.1)$  is used explicitly mainly in method installations. In other situations, one can simply call IsBound  $(21.5.1)$ , which then delegates to IsBound $\[\]\]$   $(21.2.1)$  if the first argument is a list, and to  $IsBound \ (29.7.3)$  $IsBound \ (29.7.3)$  if the first argument is a record.

Analogous statements hold for  $\[\]\$ \:  $\=$  [\(21.2.1\)](#page-273-0) and Unbind $\[\]\]$  (21.2.1).

# <span id="page-274-0"></span>21.3 List Elements

list[ ix ]

The above construct evaluates to the element of the list  $list$  with index  $ix$ . For built-in list types and collections, indexing is done with origin 1, i.e., the first element of the list is the element with index 1.

 $\_$  Example  $\_$ gap> l := [ 2, 3, 5, 7, 11, 13 ];; l[1]; l[2]; l[6]; 2 3 13

If list is not a built-in list, or ix does not evaluate to a positive integer, method selection is invoked to try and find a way of indexing list with index ix. If this fails, or the selected method finds that *list* $[ix]$  is unbound, an error is signalled.

list{ poss }

The above construct evaluates to a new list new whose first element is list [poss [1]], whose second element is list [poss [2]], and so on. However, it does not need to be sorted and may contain duplicate elements. If for any *i*, list [ poss [*i*] ] is unbound, an error is signalled.

```
Example
gap > 1 := [2, 3, 5, 7, 11, 13, 17, 19];gap> 1([4..6]); 1([1,7,1,8]);[ 7, 11, 13 ]
[ 2, 17, 2, 19 ]
```
The result is a *new* list, that is not identical to any other list. The elements of that list, however, are identical to the corresponding elements of the left operand (see [21.6\)](#page-280-0).

It is possible to nest such *sublist extractions*, as can be seen in the example below.

```
Example
\text{gap} m := [[1,2,3], [4,5,6], [7,8,9], [10,11,12]];; m{[1,2,3]}{[3,2]};
[ [ 3, 2 ], [ 6, 5 ], [ 9, 8 ] ]
```

```
gap > 1 := m{[1,2,3]}; i {1[{3,2]}};[ [ 7, 8, 9 ], [ 4, 5, 6 ] ]
```
Note the difference between the two examples. The latter extracts elements 1, 2, and 3 from  $m$  and then extracts the elements 3 and 2 from *this list*. The former extracts elements 1, 2, and 3 from m and then extracts the elements 3 and 2 from *each of those element lists*.

To be precise: With each selector [pos] or {poss} we associate a *level* that is defined as the number of selectors of the form {poss} to its left in the same expression. For example

```
l[pos1]{poss2}{poss3}[pos4]{poss5}[pos6]
level 0 0 1 2 2 3
```
Then a selector list [pos] of level level is computed as ListElement (list, pos, level), where ListElement is defined as follows. (Note that ListElement is *not* a GAP function.) Example

```
ListElement := function ( list, pos, level )
 if level = 0 then
  return list[pos];
 else
  return List( list, elm -> ListElement(elm,pos,level-1) );
 fi;
end;
```
and a selector list {poss} of level level is computed as ListElements(list, poss, level), where ListElements is defined as follows. (Note that ListElements is *not* a GAP function.)

```
Example
ListElements := function ( list, poss, level )
 if level = 0 then
  return list{poss};
  else
  return List( list, elm -> ListElements(elm,poss,level-1) );
  fi;
end;
```
21.3.1 \{\}

 $\triangleright \setminus \{\}\$ [list, poss) (operation)

This operation implements *sublist access*. For any list, the default method is to loop over the entries in the list poss, and to delegate to the element access operation. (For nested sublist extractions, cf. [21.3.](#page-274-0) For the somewhat strange variable name, cf. [21.2.](#page-273-1))

# <span id="page-275-0"></span>21.4 List Assignment

 $list['ix'] := object;$ 

The list element assignment assigns the object *object*, which can be of any type, to the list with index ix, in the mutable (see [12.6\)](#page-170-0) list  $list$ . That means that accessing the ix-th element of the list list will return object after this assignment.

```
Example
gap > 1 := [1, 2, 3];gap > 1[1] := 3;; 1; # assign a new object
[ 3, 2, 3 ]
gap> 1[2] := [4, 5, 6];; 1; # <b>Object</b> may be of any type[3, [4, 5, 6], 3]<br>gap> 1[1[1] ] := 10;; 1;
                                 # <index> may be an expression
[ 3, [ 4, 5, 6 ], 10 ]
```
If the index ix is an integer larger than the length of the list list (see Length  $(21.17.5)$ ), the list is automatically enlarged to make room for the new element. Note that it is possible to generate lists with holes that way.

```
Example
gap> 1[4] := "another entry";; 1; # <list> is enlarged
[ 3, [ 4, 5, 6 ], 10, "another entry" ]
gap > 1[ 10 ] := 1;; 1; # now <list> has a hole
[ 3, [ 4, 5, 6 ], 10, "another entry",,,,,, 1 ]
```
The function Add [\(21.4.2\)](#page-277-0) should be used if you want to add an element to the end of the list. Note that assigning to a list changes the list, thus this list must be mutable (see [12.6\)](#page-170-0). See [21.6](#page-280-0) for subtleties of changing lists.

If list does not evaluate to a list, pos does not evaluate to a positive integer, method selection is invoked to try and find a way of indexing list with index pos. If this fails, or the selected method finds that list [pos] is unbound, or if object is a call to a function which does not return a value (for example Print) an error is signalled.

 $list{ poss } := objects;$ 

The sublist assignment assigns the object objects [1], which can be of any type, to the list list at the position poss [1], the object objects [2] to list [poss [2]], and so on. poss must be a dense list of positive integers, it need, however, not be sorted and may contain duplicate elements. objects must be a dense list and must have the same length as poss.

```
Example
gap > 1 := [2, 3, 5, 7, 11, 13, 17, 19];gap > 1{[1..4]} := [10..13];; 1;[ 10, 11, 12, 13, 11, 13, 17, 19 ]
gap > 1{[1,7,1,10]} := [1, 2, 3, 4];; 1;[ 3, 11, 12, 13, 11, 13, 2, 19,, 4 ]
```
The next example shows that it is possible to nest such sublist assignments.

```
Example
gap> m := [1,2,3], [4,5,6], [7,8,9], [10,11,12]];;
gap > m{1,2,3} {[3,2]} := [ [11,12], [13,14], [15,16] ];; m;
[ [ 1, 12, 11 ], [ 4, 14, 13 ], [ 7, 16, 15 ], [ 10, 11, 12 ] ]
```
The exact behaviour is defined in the same way as for list extractions (see [21.3\)](#page-274-0). Namely, with each selector [pos] or {poss} we associate a *level* that is defined as the number of selectors of the form {poss} to its left in the same expression. For example

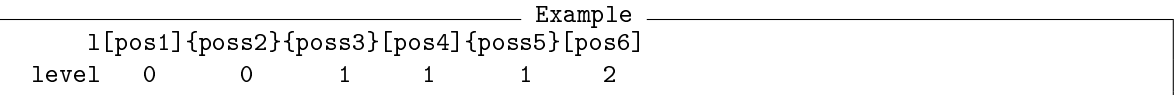

Then a list assignment  $list[pos] := vals;$  of level level is computed as ListAssignment ( list, pos, vals, level ), where ListAssignment is defined as follows. (Note that ListAssignment is *not* a GAP function.)

```
Example
ListAssignment := function ( list, pos, vals, level )
 local i;
 if level = 0 then
  list[pos] := vals;
 else
  for i in [1..Length(list)] do
  ListAssignment( list[i], pos, vals[i], level-1 );
  od;
 fi;
end;
```
and a list assignment list {poss} := vals of level level is computed as ListAssignments ( list, poss, vals, level ), where ListAssignments is defined as follows. (Note that ListAssignments is *not* a GAP function.)

```
_ Example .
ListAssignments := function ( list, poss, vals, level )
 local i;
 if level = 0 then
  list{poss} := vals;
 else
 for i in [1..Length(list)] do
  ListAssignments( list[i], poss, vals[i], level-1 );
  od;
 fi;
end;
```
## 21.4.1  $\{\{\}\}\$

 $\triangleright \{\{\}\:\rangle : \langle \text{list, poss, val}\rangle$  (operation)

This operation implements sublist assignment. For any list, the default method is to loop over the entries in the list poss, and to delegate to the element assignment operation. (For the somewhat strange variable name, cf. [21.2.](#page-273-1))

### <span id="page-277-0"></span>21.4.2 Add

```
▷ Add(list, obj[, pos]) (operation)
```
adds the element obj to the mutable list list. The two argument version adds  $obj$  at the end of list, i.e., it is equivalent to the assignment list [ Length(list) + 1 ] :=  $obj$ , see [21.4.](#page-275-0)

The three argument version adds  $obj$  in position pos, moving all later elements of the list (if any) up by one position. Any holes at or after position pos are also moved up by one position, and new holes are created before pos if they are needed.

Nothing is returned by Add, the function is only called for its side effect.

#### <span id="page-278-0"></span>21.4.3 Remove

```
\triangleright Remove(list[, pos]) (operation)
```
removes an element from list. The one argument form removes the last element. The two argument form removes the element in position pos, moving all subsequent elements down one position. Any holes after position pos are also moved down by one position.

The one argument form always returns the removed element. In this case list must be non-empty.

The two argument form returns the old value of  $list[pos]$  if it was bound, and nothing if it was not. Note that accessing or assigning the return value of this form of the Remove operation is only safe when you *know* that there will be a value, otherwise it will cause an error.

```
Example
gap > 1 := [2, 3, 5]; add(1, 7); 1;[ 2, 3, 5, 7 ]
gap> Add(l,4,2); l;
[ 2, 4, 3, 5, 7 ]
gap> Remove(l,2); l;
4
[ 2, 3, 5, 7 ]
gap Remove(1); 1;
7
[ 2, 3, 5 ]
gap> Remove(l,5); l;
[ 2, 3, 5 ]
```
#### 21.4.4 CopyListEntries

 $\triangleright$  CopyListEntries(fromlst, fromind, fromstep, tolst, toind, tostep, n) (function)

This function copies n elements from from 1st, starting at position from ind and incrementing the position by fromstep each time, into tolst starting at position toind and incrementing the position by tostep each time. fromlst and tolst must be plain lists. fromstep and/or tostep can be negative. Unbound positions of fromlst are simply copied to tolst.

CopyListEntries is used in methods for the operations Add  $(21.4.2)$  and Remove  $(21.4.3)$ .

## 21.4.5 Append

```
▷ Append(list1, list2) (operation)
```
adds the elements of the list list2 to the end of the mutable list list1, see [21.4.](#page-275-0) list2 may contain holes, in which case the corresponding entries in  $list1$  will be left unbound. Append returns nothing, it is only called for its side effect.

Note that Append changes its first argument, while Concatenation [\(21.20.1\)](#page-306-0) creates a new list and leaves its arguments unchanged.

```
. Example.
gap> 1 := [ 2, 3, 5 ];; Append( 1, [ 7, 11, 13 ] ); 1;
[ 2, 3, 5, 7, 11, 13 ]
gap> Append( l, [ 17,, 23 ] ); l;
[ 2, 3, 5, 7, 11, 13, 17,, 23 ]
```
# <span id="page-279-0"></span>21.5 IsBound and Unbind for Lists

#### <span id="page-279-1"></span>21.5.1 IsBound (for a list index)

```
▷ IsBound(list[, n]) (operation)
```
IsBound returns true if the list list has an element at index  $n$ , and false otherwise. list must evaluate to a list, or to an object for which a suitable method for IsBound\[\] has been installed, otherwise an error is signalled.

```
- Example -gap > 1 := [ , 2, 3, , 5, , 7, , , , 11],gap> IsBound( l[7] );
true
gap> IsBound( l[4] );
false
gap> IsBound( l[101] );
false
```
### 21.5.2 GetWithDefault

```
▷ GetWithDefault(list, n, default) (operation)
```
GetWithDefault returns the nth element of the list list, if list has a value at index  $n$ , and default otherwise.

While this method can be used on any list, it is particularly useful for Weak Pointer lists [86.1](#page-1414-0) where the value of the list can change.

To distinguish between the nth element being unbound, or default being in list, users can create a new mutable object, such as a string. IsIdenticalObj [\(12.5.1\)](#page-168-0) returns false for different mutable strings, even if their contents are the same.

```
_ Example
```

```
gap > 1 := [1, 2, , "a"];
[ 1, 2,, "a" ]
gap> newobj := "a";
"a"gap> GetWithDefault(l, 2, newobj);
2
gap> GetWithDefault(l, 3, newobj);
"a"gap> GetWithDefault(l, 4, newobj);
"a"
gap> IsIdenticalObj(GetWithDefault(l, 3, newobj), newobj);
```

```
true
gap> IsIdenticalObj(GetWithDefault(l, 4, newobj), newobj);
false
```
#### 21.5.3 Unbind (unbind a list entry)

```
\triangleright Unbind(list[, n]) (operation)
```
Unbind deletes the element with index  $n$  in the mutable list list. That is, after execution of Unbind, list no longer has an assigned value with index n. Thus Unbind can be used to produce holes in a list. Note that it is not an error to unbind a nonexistent list element. *list* must evaluate to a list, or to an object for which a suitable method for Unbind\[\] has been installed, otherwise an error is signalled.

```
- Example -
gap > 1 := [ , 2, 3, 5, , 7, , , , 11 ];
gap> Unbind( 1[3] ); 1;
[ , 2, , 5, , 7, , , 11 ]gap> Unbind( l[4] ); l;
[ , 2, , , , 7, , , , 11 ]
```
Note that IsBound [\(21.5.1\)](#page-279-1) and Unbind are special in that they do not evaluate their argument, otherwise IsBound [\(21.5.1\)](#page-279-1) would always signal an error when it is supposed to return false and there would be no way to tell Unbind which component to remove.

# <span id="page-280-0"></span>21.6 Identical Lists

With the list assignment (see [21.4\)](#page-275-0) it is possible to change a mutable list. This section describes the semantic consequences of this fact. (See also [12.5.](#page-168-1))

First we define what it means when we say that "an object is changed". You may think that in the following example the second assignment changes the integer.

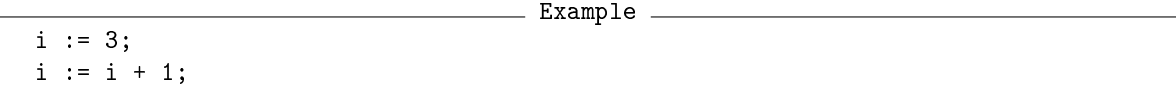

But in this example it is not the *integer* 3 which is changed, by adding one to it. Instead the *variable* i is changed by assigning the value of  $i+1$ , which happens to be 4, to i. The same thing happens in the example below.

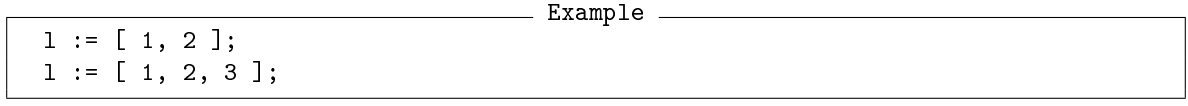

The second assignment does not change the first list, instead it assigns a new list to the variable l. On the other hand, in the following example the list *is* changed by the second assignment.

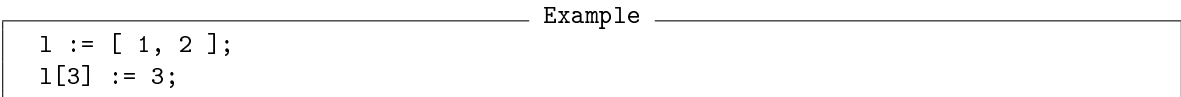

To understand the difference, think of a variable as a name for an object. The important point is that a list can have several names at the same time. An assignment  $var: = list$ ; means in this interpretation that var is a name for the object list. At the end of the following example 12 still has the value [ 1, 2 ] as this list has not been changed and nothing else has been assigned to it.

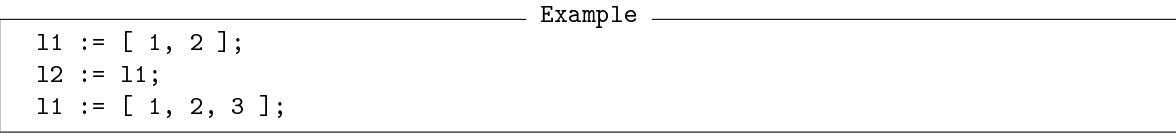

But after the following example the list for which l2 is a name has been changed and thus the value of 12 is now  $\begin{bmatrix} 1, 2, 3 \end{bmatrix}$ .

 $-$  Example  $-$ 

```
11 := [1, 2];12 := 11;11[3] := 3;
```
We say that two lists are *identical* if changing one of them by a list assignment also changes the other one. This is slightly incorrect, because if *two* lists are identical, there are actually only two names for *one* list. However, the correct usage would be very awkward and would only add to the confusion. Note that two identical lists must be equal, because there is only one list with two different names. Thus identity is an equivalence relation that is a refinement of equality. Identity of objects can be detected using IsIdenticalObj [\(12.5.1\)](#page-168-0).

Let us now consider under which circumstances two lists are identical.

If you enter a list literal then the list denoted by this literal is a new list that is not identical to any other list. Thus in the following example l1 and l2 are not identical, though they are equal of course.

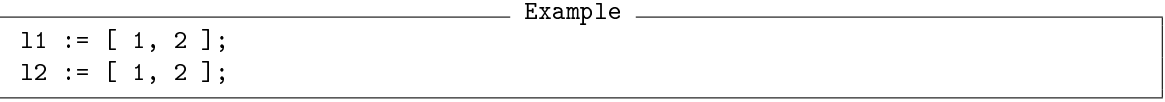

Also in the following example, no lists in the list l are identical.

Example  $1 := [];$ for i in  $[1..10]$  do  $1[i] := [1, 2]$ ; od;

If you assign a list to a variable no new list is created. Thus the list value of the variable on the left hand side and the list on the right hand side of the assignment are identical. So in the following example l1 and l2 are identical lists.

```
__ Example _
11 := [1, 2];12 := 11;
```
If you pass a list as an argument, the old list and the argument of the function are identical. Also if you return a list from a function, the old list and the value of the function call are identical. So in the following example l1 and l2 are identical lists:

```
__ Example _
11 := [1, 2];f := function (1) return 1; end;
```
If you change a list it keeps its identity. Thus if two lists are identical and you change one of them, you also change the other, and they are still identical afterwards. On the other hand, two lists that are not identical will never become identical if you change one of them. So in the following example both l1 and l2 are changed, and are still identical.

Example

```
11 := [1, 2];12 := 11;11[1] := 2;
```
# <span id="page-282-0"></span>21.7 Duplication of Lists

Here we describe the meaning of ShallowCopy [\(12.7.1\)](#page-172-0) and StructuralCopy [\(12.7.2\)](#page-172-1) for lists. For the general definition of these functions, see [12.7.](#page-172-2)

The subobjects (see ShallowCopy [\(12.7.1\)](#page-172-0)) of a list are exactly its elements.

This means that for any list list, ShallowCopy [\(12.7.1\)](#page-172-0) returns a mutable *new* list new that is *not identical* to any other list (see [21.6\)](#page-280-0), and whose elements are identical to the elements of list.

Analogously, for a *mutable* list list, StructuralCopy [\(12.7.2\)](#page-172-1) returns a mutable *new* list scp that is *not identical* to any other list, and whose elements are structural copies (defined recursively) of the elements of list; an element of scp is mutable (and then a *new* list) if and only if the corresponding element of list is mutable.

In both cases, modifying the copy new resp. scp by assignments (see [21.4\)](#page-275-0) does not modify the original object list.

ShallowCopy [\(12.7.1\)](#page-172-0) basically executes the following code for lists.

```
__ Example _
new := [];for i in [ 1 .. Length( list ) ] do
  if IsBound( list[i] ) then
   new[i] := list[i];fi;
od;
```

```
Example
```

```
gap list1 := [ [ 1, 2 ], [ 3, 4 ] ];; list2 := ShallowCopy( list1 );;
gap> IsIdenticalObj( list1, list2 );
false
gap> IsIdenticalObj( list1[1], list2[1] );
true
gap > list2[1] := 0;; list1; list2;[ [ 1, 2 ], [ 3, 4 ] ]
[ 0, [ 3, 4 ] ]
```
StructuralCopy [\(12.7.2\)](#page-172-1) basically executes the following code for lists.

```
__ Example _
new := [];
for i in [ 1 .. Length( list ) ] do
  if IsBound( list[i] ) then
   new[i] := StructuralCopy( list[i]);
  fi;
od;
```

```
<sub>-</sub> Example
gap list1 := [ [ 1, 2 ], [ 3, 4 ] ];; list2 := StructuralCopy( list1 );;
gap> IsIdenticalObj( list1, list2 );
false
gap> IsIdenticalObj( list1[1], list2[1] );
false
gap > list2[1][1] := 0;; list1; list2;
[ [ 1, 2 ], [ 3, 4 ] ]
[ [ 0, 2 ], [ 3, 4 ] ]
```
The above code is not entirely correct. If the object list contains a mutable object twice this object is not copied twice, as would happen with the above definition, but only once. This means that the copy new and the object list have exactly the same structure when viewed as a general graph.

```
Example
gap > sub := [ 1, 2];; list1 := [ sub, sub];;gap> list2 := StructuralCopy( list1 );
[ [ 1, 2 ], [ 1, 2 ] ]
gap> list2[1][1] := 0;; list2;
[ [ 0, 2 ], [ 0, 2 ] ]gap> list1;
[ [ 1, 2 ], [ 1, 2 ] ]
```
# 21.8 Membership Test for Lists

#### 21.8.1 \in (element test for lists)

```
\triangleright \in \{ \infty, \infty \} (operation) (operation)
```
This function call or the infix variant obj in list tests whether there is a positive integer *i* such that  $list[i] = obj$  holds.

If the list list knows that it is strictly sorted (see IsSSortedList  $(21.17.4)$ ), the membership test is much quicker, because a binary search can be used instead of the linear search used for arbitrary lists, see  $\in$  [\(21.19.1\)](#page-304-0).

```
Example
gap> 1 in [ 2, 2, 1, 3 ]; 1 in [ 4, -1, 0, 3 ];
true
false
gap > s := SSortedList([2, 4, 6, 8, 10, 12, 14, 16, 18, 20, 22, 24, 26, 28, 30, 32]);
gap> 17 in s; # uses binary search and only 4 comparisons
false
```
For finding the position of an element in a list, see [21.16.](#page-293-1)

# 21.9 Enlarging Internally Represented Lists

Section [21.4](#page-275-0) told you (among other things) that it is possible to assign beyond the logical end of a mutable list, automatically enlarging the list. This section tells you how this is done for internally represented lists.

It would be extremely wasteful to make all lists large enough so that there is room for all assignments, because some lists may have more than 100000 elements, while most lists have less than 10 elements.

On the other hand suppose every assignment beyond the end of a list would be done by allocating new space for the list and copying all entries to the new space. Then creating a list of 1000 elements by assigning them in order, would take half a million copy operations and also create a lot of garbage that the garbage collector would have to reclaim.

So the following strategy is used. If a list is created it is created with exactly the correct size. If a list is enlarged, because of an assignment beyond the end of the list, it is enlarged by at least length/8 + 4 entries. Therefore the next assignments beyond the end of the list do not need to enlarge the list. For example creating a list of 1000 elements by assigning them in order, would now take only 32 enlargements.

The result of this is of course that the *physical length* of a list may be larger than the *logical length*, which is usually called simply the length of the list. Aside from the implications for the performance you need not be aware of the physical length. In fact all you can ever observe, for example by calling Length [\(21.17.5\)](#page-301-0), is the logical length.

Suppose that Length [\(21.17.5\)](#page-301-0) would have to take the physical length and then test how many entries at the end of a list are unassigned, to compute the logical length of the list. That would take too much time. In order to make Length [\(21.17.5\)](#page-301-0), and other functions that need to know the logical length, more efficient, the length of a list is stored along with the list.

For fine tuning code dealing with plain lists we provide the following two functions.

## 21.9.1 EmptyPlist

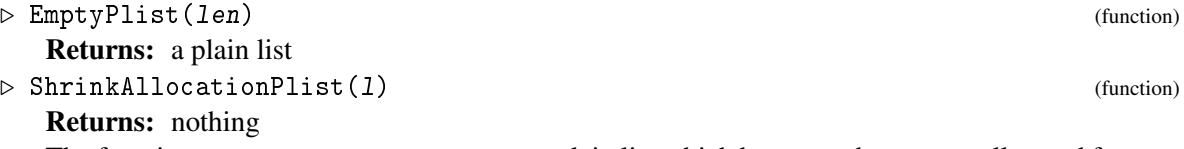

The function EmptyPlist returns an empty plain list which has enough memory allocated for len entries. This can be useful for creating and filling a plain list with a known number of entries.

The function ShrinkAllocationPlist gives back to GAP's memory manager the physical memory which is allocated for the plain list 1 but not needed by the current number of entries.

Note that there are similar functions EmptyString [\(27.4.5\)](#page-409-0) and ShrinkAllocationString [\(27.4.5\)](#page-409-0) for strings instead of plain lists.

```
Example
gap > 1 := []; for i in [1..160] do Add(1, i^2); od;
\mathsf{L} \quad \mathsf{I}gap> m:=EmptyPlist(160); for i in [1..160] do Add(m, i^2); od;
[ ]gap> # now l uses about 25% more memory than the equal list m
gap> ShrinkAllocationPlist(l);
gap> # now l and m use the same amount of memory
```
# 21.10 Comparisons of Lists

```
list1 = list2list1 \leftrightarrow list2
```
Two lists list1 and list2 are equal if and only if for every index *i*, either both entries list1[*i*] and  $list2[i]$  are unbound, or both are bound and are equal, i.e.,  $list1[i] = list2[i]$  is true.

```
Example
```

```
gap \begin{bmatrix} 1, 2, 3 \end{bmatrix} = [1, 2, 3];true
gap> [ , 2, 3 ] = [ 1, 2, ];
false
gap> [ 1, 2, 3 ] = [ 3, 2, 1 ];
false
```
This definition will cause problems with lists which are their own entries. Comparing two such lists for equality may lead to an infinite recursion in the kernel if the list comparison has to compare the list entries which are in fact the lists themselves, and then GAP crashes.

list1 < list2 list1 <= list2

Lists are ordered *lexicographically*. Unbound entries are smaller than any bound entry. That implies the following behaviour. Let *i* be the smallest positive integer *i* such that list1 and list2 at position *i* differ, i.e., either exactly one of  $list1[i]$ ,  $list2[i]$  is bound or both entries are bound and differ. Then list1 is less than list2 if either list1[*i*] is unbound (and list2[*i*] is not) or both are bound and  $list1[i] < list2[i]$  is true.

```
<sub>-</sub> Example <sub>-</sub>
gap> [1, 2, 3, 4] < [1, 2, 4, 8];# <list1>[3] <<list2>[3]true
gap> [1, 2, 3] < [1, 2, 3, 5]; # <list1>[4] is unbound and thus < 5
true
gap> [ 1, , 3, 4 ] < [ 1, -1, 3 ]; # <list1>[2] is unbound and thus < -1
true
```
Note that for comparing two lists with  $\leq$  or  $\leq$ , the (relevant) list elements must be comparable with  $\le$ , which is usually *not* the case for objects in different families, see [13.1.](#page-175-0) Also for the possibility to compare lists with other objects, see [13.1.](#page-175-0)

# 21.11 Arithmetic for Lists

It is convenient to have arithmetic operations for lists, in particular because in GAP row vectors and matrices are special kinds of lists. However, it is the wide variety of list objects because of which we prescribe arithmetic operations *not for all* of them. (Keep in mind that "list" means just an object in the category IsList [\(21.1.1\)](#page-271-0).)

(Due to the intended generality and flexibility, the definitions given in the following sections are quite technical. But for not too complicated cases such as matrices (see [24.3\)](#page-342-0) and row vectors (see [23.2\)](#page-331-0) whose entries aren't lists, the resulting behaviour should be intuitive.)

For example, we want to deal with matrices which can be added and multiplied in the usual way, via the infix operators + and \*; and we want also Lie matrices, with the same additive behaviour but with the multiplication defined by the Lie bracket. Both kinds of matrices shall be lists, with the usual access to their rows, with Length [\(21.17.5\)](#page-301-0) returning the number of rows etc.

For the categories and attributes that control the arithmetic behaviour of lists, see [21.12.](#page-286-0)

For the definition of return values of additive and multiplicative operations whose arguments are lists in these filters, see [21.13](#page-288-0) and [21.14,](#page-289-0) respectively. It should be emphasized that these sections describe only what the return values are, and not how they are computed.

For the mutability status of the return values, see [21.15.](#page-292-0) (Note that this is not dealt with in the sections about the result values.)

Further details about the special cases of row vectors and matrices can be found in [23.2](#page-331-0) and in [24.3,](#page-342-0) the compression status is dealt with in [23.3](#page-332-0) and [24.14.](#page-362-0)

# <span id="page-286-0"></span>21.12 Filters Controlling the Arithmetic Behaviour of Lists

The arithmetic behaviour of lists is controlled by their types. The following categories and attributes are used for that.

Note that we distinguish additive and multiplicative behaviour. For example, Lie matrices have the usual additive behaviour but not the usual multiplicative behaviour.

## <span id="page-286-1"></span>21.12.1 IsGeneralizedRowVector

```
▷ IsGeneralizedRowVector(list) (Category)
```
For a list list, the value true for IsGeneralizedRowVector indicates that the additive arithmetic behaviour of list is as defined in [21.13,](#page-288-0) and that the attribute NestingDepthA [\(21.12.4\)](#page-287-0) will return a nonzero value when called with list. Example

```
gap> IsList( "abc" ); IsGeneralizedRowVector( "abc" );
true
false
gap> liemat:= LieObject( [ [ 1, 2 ], [ 3, 4 ] ]);
LieObject( [ [ 1, 2 ], [ 3, 4 ] ] )
gap> IsGeneralizedRowVector( liemat );
true
```
## <span id="page-286-2"></span>21.12.2 IsMultiplicativeGeneralizedRowVector

```
\triangleright IsMultiplicativeGeneralizedRowVector(list) (Category) (Category)
```
For a list list, the value true for IsMultiplicativeGeneralizedRowVector indicates that the multiplicative arithmetic behaviour of list is as defined in [21.14,](#page-289-0) and that the attribute NestingDepthM [\(21.12.5\)](#page-287-1) will return a nonzero value when called with list.

```
Example
gap> IsMultiplicativeGeneralizedRowVector( liemat );
false
gap> bas:= CanonicalBasis( FullRowSpace( Rationals, 3 ) );
CanonicalBasis( (Rationals<sup>2</sup>3 ) )
gap> IsMultiplicativeGeneralizedRowVector( bas );
true
```
Note that the filters IsGeneralizedRowVector [\(21.12.1\)](#page-286-1), IsMultiplicativeGeneralizedRowVector do *not* enable default methods for addition or multiplication (cf. IsListDefault [\(21.12.3\)](#page-287-2)).

GAP - Reference Manual <sup>288</sup>

## <span id="page-287-2"></span>21.12.3 IsListDefault

```
▷ IsListDefault(list) (Category)
```
For a list list, IsListDefault indicates that the default methods for arithmetic operations of lists, such as pointwise addition and multiplication as inner product or matrix product, shall be applicable to list.

IsListDefault implies IsGeneralizedRowVector [\(21.12.1\)](#page-286-1) and IsMultiplicativeGeneralizedRowVector [\(21.12.2\)](#page-286-2).

All internally represented lists are in this category, and also all lists in the representations IsGF2VectorRep, Is8BitVectorRep, IsGF2MatrixRep, and Is8BitMatrixRep (see [23.3](#page-332-0) and [24.14\)](#page-362-0). Note that the result of an arithmetic operation with lists in IsListDefault will in general be an internally represented list, so most "wrapped list objects" will not lie in IsListDefault.

```
Example
gap> v:= [1, 2];; m:= [v, 2*v];;gap> IsListDefault( v ); IsListDefault( m );
true
true
gap> IsListDefault( bas ); IsListDefault( liemat );
true
false
```
#### <span id="page-287-0"></span>21.12.4 NestingDepthA

 $\triangleright$  NestingDepthA( $obj$ ) (attribute)

For a GAP object obj, NestingDepthA returns the *additive nesting depth* of obj. This is defined recursively as the integer 0 if  $obj$  is not in IsGeneralizedRowVector [\(21.12.1\)](#page-286-1), as the integer 1 if obj is an empty list in IsGeneralizedRowVector [\(21.12.1\)](#page-286-1), and as 1 plus the additive nesting depth of the first bound entry in obj otherwise.

## <span id="page-287-1"></span>21.12.5 NestingDepthM

```
\triangleright NestingDepthM(obj) (attribute)
```
For a GAP object obj, NestingDepthM returns the *multiplicative nesting depth* of obj. This is defined recursively as the integer  $0$  if  $obj$  is not in IsMultiplicativeGeneralizedRowVector [\(21.12.2\)](#page-286-2), as the integer 1 if obj is an empty list in IsMultiplicativeGeneralizedRowVector  $(21.12.2)$ , and as 1 plus the multiplicative nesting depth of the first bound entry in  $\partial b$  i otherwise.

```
Example
gap> NestingDepthA( v ); NestingDepthM( v );
1
1
gap> NestingDepthA( m ); NestingDepthM( m );
\mathfrak{D}2
gap> NestingDepthA( liemat ); NestingDepthM( liemat );
2
0
```
```
gap> 11:= [ [ 1, 2 ], 3 ];; 12:= [ 1, [ 2, 3 ] ];;
gap> NestingDepthA( l1 ); NestingDepthM( l1 );
\mathcal{D}2
gap> NestingDepthA( l2 ); NestingDepthM( l2 );
1
1
```
## 21.13 Additive Arithmetic for Lists

In this general context, we define the results of additive operations only in the following situations. For unary operations (zero and additive inverse), the unique argument must be in IsGeneralizedRowVector [\(21.12.1\)](#page-286-0); for binary operations (addition and subtraction), at least one argument must be in IsGeneralizedRowVector [\(21.12.1\)](#page-286-0), and the other either is not a list or also in IsGeneralizedRowVector [\(21.12.1\)](#page-286-0).

(For non-list GAP objects, defining the results of unary operations is not an issue here, and if at least one argument is a list not in IsGeneralizedRowVector [\(21.12.1\)](#page-286-0), it shall be left to this argument whether the result in question is defined and what it is.)

#### 21.13.1 Zero for lists

The zero (see Zero [\(31.10.3\)](#page-466-0)) of a list *x* in IsGeneralizedRowVector [\(21.12.1\)](#page-286-0) is defined as the list whose entry at position *i* is the zero of  $x[i]$  if this entry is bound, and is unbound otherwise.

```
Example
gap> Zero( [ 1, 2, 3 ] ); Zero( [ [ 1, 2 ], 3 ] ); Zero( liemat );
[ 0, 0, 0 ]
[ [ 0, 0 ], 0 ]
LieObject( [ [ 0, 0 ], [ 0, 0 ] ] )
```
#### 21.13.2 AdditiveInverse for lists

The additive inverse (see AdditiveInverse [\(31.10.9\)](#page-468-0)) of a list *x* in IsGeneralizedRowVector [\(21.12.1\)](#page-286-0) is defined as the list whose entry at position *i* is the additive inverse of  $x[i]$  if this entry is bound, and is unbound otherwise.

```
- Example -
gap> AdditiveInverse( [ 1, 2, 3 ] ); AdditiveInverse( [ [ 1, 2 ], 3 ] );
[-1, -2, -3][ [-1, -2], -3]
```
#### 21.13.3 Addition of lists

If *x* and *y* are in IsGeneralizedRowVector  $(21.12.1)$  and have the same additive nesting depth (see NestingDepthA  $(21.12.4)$ ), the sum  $x + y$  is defined *pointwise*, in the sense that the result is a list whose entry at position *i* is  $x[i] + y[i]$  if these entries are bound, is a shallow copy (see ShallowCopy [\(12.7.1\)](#page-172-0)) of  $x[i]$  or  $y[i]$  if the other argument is not bound at position *i*, and is unbound if both *x* and *y* are unbound at position *i*.

If *x* is in IsGeneralizedRowVector [\(21.12.1\)](#page-286-0) and *y* is in IsGeneralizedRowVector [\(21.12.1\)](#page-286-0) and has lower additive nesting depth, or is neither a list nor a domain, the sum  $x + y$  is defined as a list whose entry at position *i* is  $x[i] + y$  if x is bound at position *i*, and is unbound if not. The equivalent holds in the reversed case, where the order of the summands is kept, as addition is not always commutative.

```
- Example.
\text{gap} > 1 + [1, 2, 3]; [1, 2, 3] + [0, 2, 4]; [1, 2] + [Z(2)];[ 2, 3, 4 ]
[ 1, 4, 7 ]
[0*Z(2), 2]gap> 11:= [ 1, 3, 4 ];; l2:= [ 2, 3, 4, 5 ];
gap> 13:= [ [ 1, 2], , [ 5, 6 ]];; 14:= [ , [ 3, 4], [ 5, 6 ]];;
gap> NestingDepthA( l1 ); NestingDepthA( l2 );
1
1
gap> NestingDepthA( l3 ); NestingDepthA( l4 );
2
2
gap> l1 + l2;
[ 1, 2, 6, 8, 5 ]
gap> l1 + l3;
[ [ 2, 2, 3, 4 ],, [ 6, 6, 3, 4 ] ]
gap> l2 + l4;
[ , [ 3, 6, 3, 4, 5 ], [ 5, 8, 3, 4, 5 ] ]
gap> l3 + l4;
[ [ 1, 2 ], [ 3, 4 ], [ 10, 12 ] ]
gap> l1 + [];
[1, 3, 4]
```
#### 21.13.4 Subtraction of lists

For two GAP objects *x* and *y* of which one is in IsGeneralizedRowVector [\(21.12.1\)](#page-286-0) and the other is also in IsGeneralizedRowVector  $(21.12.1)$  or is neither a list nor a domain,  $x - y$  is defined as *x*+ (−*y*).

```
- Example -gap> l1 - l2;
[1, -2, 0, 0, -5]gap> l1 - l3;
[ [ 0, -2, 3, 4 ], [ -4, -6, 3, 4 ] ]gap> l2 - l4;
[ , [ -3, -2, 3, 4, 5 ], [ -5, -4, 3, 4, 5 ] ]
gap> l3 - l4;
[ [ 1, 2 ], [ -3, -4 ], [ 0, 0 ] ]
gap> l1 - [];
[ 1,, 3, 4 ]
```
## 21.14 Multiplicative Arithmetic for Lists

In this general context, we define the results of multiplicative operations only in the following situations. For unary operations (one and inverse), the unique argument must be in IsMultiplicativeGeneralizedRowVector [\(21.12.2\)](#page-286-1); for binary operations (multiplication and division), at least one argument must be in IsMultiplicativeGeneralizedRowVector [\(21.12.2\)](#page-286-1), and the other either not a list or also in IsMultiplicativeGeneralizedRowVector [\(21.12.2\)](#page-286-1).

(For non-list GAP objects, defining the results of unary operations is not an issue here, and if at least one argument is a list not in IsMultiplicativeGeneralizedRowVector [\(21.12.2\)](#page-286-1), it shall be left to this argument whether the result in question is defined and what it is.)

#### 21.14.1 One for lists

The one (see One  $(31.10.2)$ ) of a dense list x in IsMultiplicativeGeneralizedRowVector  $(21.12.2)$  such that x has even multiplicative nesting depth and has the same length as each of its rows is defined as the usual identity matrix on the outer two levels, that is, an identity matrix of the same dimensions, with diagonal entries  $\text{One}(x[1][1])$  and off-diagonal entries Zero( $x[1][1]$ ).

```
Example
gap> One( [ [ 1, 2 ], [ 3, 4 ] ] );
[ [ 1, 0 ], [ 0, 1 ] ]
gap> One( [ [ [ [ 1 ] ], [ [ 2 ] ] ], [ [ [ 3 ] ], [ [ 4 ] ] ] ] );
[ [ [ [ 1 ] ], [ [ 0 ] ] ], [ [ [ 0 ] ], [ [ 1 ] ] ] ]
```
#### 21.14.2 Inverse for lists

The inverse (see Inverse [\(31.10.8\)](#page-468-1)) of an invertible square table x in IsMultiplicativeGeneralizedRowVector [\(21.12.2\)](#page-286-1) whose entries lie in a common field is defined as the usual inverse  $y$ , i.e., a square matrix over the same field such that  $xy$  and  $yx$  is equal to One $(x)$ .

```
_ Example .
gap> Inverse( [ [ 1, 2 ], [ 3, 4 ] ] );
[ [ -2, 1 ], [ 3/2, -1/2 ] ]
```
#### 21.14.3 Multiplication of lists

There are three possible computations that might be triggered by a multiplication involving a list in IsMultiplicativeGeneralizedRowVector [\(21.12.2\)](#page-286-1). Namely, *x* ∗ *y* might be

- (I) the inner product  $x[1]*y[1]+x[2]*y[2]+...+x[n]*y[n]$ , where summands are omitted for which the entry in *x* or *y* is unbound (if this leaves no summand then the multiplication is an error), or
- (L) the left scalar multiple, i.e., a list whose entry at position *i* is  $x * y[i]$  if *y* is bound at position *i*, and is unbound if not, or
- (R) the right scalar multiple, i.e., a list whose entry at position *i* is  $x[i] * y$  if *x* is bound at position *i*, and is unbound if not.

Our aim is to generalize the basic arithmetic of simple row vectors and matrices, so we first summarize the situations that shall be covered.

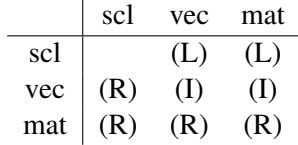

This means for example that the product of a scalar (scl) with a vector (vec) or a matrix (mat) is computed according to (L). Note that this is asymmetric.

Now we can state the general multiplication rules.

If exactly one argument is in IsMultiplicativeGeneralizedRowVector [\(21.12.2\)](#page-286-1) then we regard the other argument (which is then neither a list nor a domain) as a scalar, and specify result (L) or (R), depending on ordering.

In the remaining cases, both *x* and *y* are in IsMultiplicativeGeneralizedRowVector [\(21.12.2\)](#page-286-1), and we distinguish the possibilities by their multiplicative nesting depths. An argument with *odd* multiplicative nesting depth is regarded as a vector, and an argument with *even* multiplicative nesting depth is regarded as a scalar or a matrix.

So if both arguments have odd multiplicative nesting depth, we specify result (I).

If exactly one argument has odd nesting depth, the other is treated as a scalar if it has lower multiplicative nesting depth, and as a matrix otherwise. In the former case, we specify result (L) or (R), depending on ordering; in the latter case, we specify result (L) or (I), depending on ordering.

We are left with the case that each argument has even multiplicative nesting depth. If the two depths are equal, we treat the computation as a matrix product, and specify result (R). Otherwise, we treat the less deeply nested argument as a scalar and the other as a matrix, and specify result (L) or (R), depending on ordering.

```
Example
gap> [ (), (2,3), (1,2), (1,2,3), (1,3,2), (1,3) ] * (1,4);
[ (1,4), (1,4)(2,3), (1,2,4), (1,2,3,4), (1,3,2,4), (1,3,4) ]gap> [ 1, 2, , 4 ] * 2;
[ 2, 4,, 8 ]
gap> [ 1, 2, 3 ] * [ 1, 3, 5, 7 ];
22
gap > m := [ [ 1, 2 ], 3 ];; m * m;
[ [ 7, 8 ], [ [ 3, 6 ], 9 ] ]
gap > m * m = [ m[1] * m, m[2] * m ];
true
gap> n:= [ 1, [ 2, 3 ] ];; n * n;
14
gap > n * n = n[1] * n[1] + n[2] * n[2];true
```
#### 21.14.4 Division of lists

For two GAP objects *x* and *y* of which one is in IsMultiplicativeGeneralizedRowVector [\(21.12.2\)](#page-286-1) and the other is also in IsMultiplicativeGeneralizedRowVector [\(21.12.2\)](#page-286-1) or is neither a list nor a domain,  $x/y$  is defined as  $x*y^{-1}$ .

```
- Example -
gap> [ 1, 2, 3 ] / 2; [ 1, 2 ] / [ [ 1, 2 ], [ 3, 4 ] ];
[1/2, 1, 3/2][ 1, 0 ]
```
#### 21.14.5 mod for lists

If x and y are in IsMultiplicativeGeneralizedRowVector  $(21.12.2)$  and have the same multiplicative nesting depth (see NestingDepthM [\(21.12.5\)](#page-287-1)), x mod y is defined *pointwise*, in the sense that the result is a list whose entry at position  $i$  is  $x[i]$  mod  $y[i]$  if these entries are bound, is a shallow copy (see ShallowCopy [\(12.7.1\)](#page-172-0)) of  $x[i]$  or  $y[i]$  if the other argument is not bound at position *i*, and is unbound if both *x* and *y* are unbound at position *i*.

If *x* is in IsMultiplicativeGeneralizedRowVector [\(21.12.2\)](#page-286-1) and *y* is in IsMultiplicativeGeneralizedRowVector [\(21.12.2\)](#page-286-1) and has lower multiplicative nesting depth or is neither a list nor a domain, x mod y is defined as a list whose entry at position  $i$  is  $x[i]$ mod  $y$  if  $x$  is bound at position  $i$ , and is unbound if not. The equivalent holds in the reversed case, where the order of the arguments is kept.

Example

```
gap> 4711 mod [ 2, 3,, 5, 7 ];
[1, 1, 1, 1, 0]gap> [ 2, 3, 4, 5, 6 ] mod 3;
[ 2, 0, 1, 2, 0 ]
gap> [ 10, 12, 14, 16 ] mod [ 3, 5, 7 ];
[ 1, 2, 0, 16 ]
```
#### 21.14.6 Left quotients of lists

For two GAP objects *x* and *y* of which one is in IsMultiplicativeGeneralizedRowVector [\(21.12.2\)](#page-286-1) and the other is also in IsMultiplicativeGeneralizedRowVector [\(21.12.2\)](#page-286-1) or is neither a list nor a domain, LeftQuotient(  $x$  ,  $y$  ) is defined as  $x^{-1} * y$ .

```
Example
gap> LeftQuotient( [ [ 1, 2 ], [ 3, 4 ] ], [ 1, 2 ] );
[0, 1/2]
```
## <span id="page-292-0"></span>21.15 Mutability Status and List Arithmetic

Many results of arithmetic operations, when applied to lists, are again lists, and it is of interest whether their entries are mutable or not (if applicable). Note that the mutability status of the result itself is already defined by the general rule for any result of an arithmetic operation, not only for lists (see [12.6\)](#page-170-0).

However, we do *not* define exactly the mutability status for each element on each level of a nested list returned by an arithmetic operation. (Of course it would be possible to define this recursively, but since the methods used are in general not recursive, in particular for efficient multiplication of compressed matrices, such a general definition would be a burden in these cases.) Instead we consider, for a list *x* in IsGeneralizedRowVector [\(21.12.1\)](#page-286-0), the sequence  $x = x_1, x_2, \ldots, x_n$  where  $x_{i+1}$  is the first bound entry in  $x_i$  if exists (that is, if  $x_i$  is a nonempty list), and *n* is the largest *i* such that  $x_i$ lies in IsGeneralizedRowVector [\(21.12.1\)](#page-286-0). The *immutability level* of *x* is defined as infinity if *x* is immutable, and otherwise the number of  $x_i$  which are immutable. (So the immutability level of a mutable empty list is 0.)

Thus a fully mutable matrix has immutability level 0, and a mutable matrix with immutable first row has immutability level 1 (independent of the mutability of other rows).

The immutability level of the result of any of the binary operations discussed here is the minimum of the immutability levels of the arguments, provided that objects of the required mutability status exist in GAP.

Moreover, the results have a "homogeneous" mutability status, that is, if the first bound entry at nesting depth *i* is immutable (mutable) then all entries at nesting depth *i* are immutable (mutable, provided that a mutable version of this entry exists in GAP).

Thus the sum of two mutable matrices whose first rows are mutable is a matrix all of whose rows are mutable, and the product of two matrices whose first rows are immutable is a matrix all of whose rows are immutable, independent of the mutability status of the other rows of the arguments.

For example, the sum of a matrix (mutable or immutable, i.e., of immutability level one of 0, 1, or 2) and a mutable row vector (i.e., immutability level 0) is a fully mutable matrix. The product of two mutable row vectors of integers is an integer, and since GAP does not support mutable integers, the result is immutable.

For unary arithmetic operations, there are three operations available, an attribute that returns an immutable result (Zero [\(31.10.3\)](#page-466-0), AdditiveInverse [\(31.10.9\)](#page-468-0), One [\(31.10.2\)](#page-466-1), Inverse [\(31.10.8\)](#page-468-1)), an operation that returns a result that is mutable (ZeroOp  $(31.10.3)$ , AdditiveInverseOp  $(31.10.9)$ ,  $OneOp (31.10.2)$  $OneOp (31.10.2)$ , Inverse $Op (31.10.8)$  $Op (31.10.8)$ , and an operation whose result has the same immutability level as the argument (ZeroSameMutability [\(31.10.3\)](#page-466-0), AdditiveInverseSameMutability [\(31.10.9\)](#page-468-0), OneSameMutability [\(31.10.2\)](#page-466-1), InverseSameMutability [\(31.10.8\)](#page-468-1)). The last kind of operations is equivalent to the corresponding infix operations  $0 * list$ ,  $- list$ ,  $list \hat{c}$ , and list $\hat{c}$ -1. (This holds not only for lists, see [12.6.](#page-170-0))

```
Example
gap> IsMutable( l1 ); IsMutable( 2 * Immutable( [ 1, 2, 3 ] ) );
true
false
gap> IsMutable( l2 ); IsMutable( l3 );
true
true
```
An example motivating the mutability rule is the use of syntactic constructs such as  $obj * list$ and - list as an elegant and efficient way to create mutable lists needed for further manipulations from mutable lists. In particular one can construct a mutable zero vector of length *n* by 0 \* [ 1 .. *n* ]. The latter can be done also using ListWithIdenticalEntries [\(21.15.1\)](#page-293-0).

#### <span id="page-293-0"></span>21.15.1 ListWithIdenticalEntries

```
\triangleright ListWithIdenticalEntries(n, obj) (function)
```
is a list list of length n that has the object  $obj$  stored at each of the positions from 1 to n. Note that all elements of lists are identical, see [21.6.](#page-280-0)

```
Example
gap> ListWithIdenticalEntries( 10, 0 );
[ 0, 0, 0, 0, 0, 0, 0, 0, 0, 0 ]
```
## 21.16 Finding Positions in Lists

#### <span id="page-293-1"></span>21.16.1 Position

```
▷ Position(list, obj[, from]) (operation)
```
returns the position of the first occurrence  $obj$  in list, or fail if  $obj$  is not contained in list. If a starting index from is given, it returns the position of the first occurrence starting the search *after* position from.

Each call to the two argument version is translated into a call of the three argument version, with third argument the integer zero 0. (Methods for the two argument version must be installed as methods for the version with three arguments, the third being described by IsZeroCyc.)

```
Example
gap> Position( [ 2, 2, 1, 3 ], 1 );
3
gap> Position( [ 2, 1, 1, 3 ], 1 );
2
gap> Position( [ 2, 1, 1, 3 ], 1, 2 );
3
gap> Position( [ 2, 1, 1, 3 ], 1, 3 );
fail
```
## 21.16.2 Positions

```
\triangleright Positions (list, obj) (function) (function)
```
returns the set of positions of *all* occurrences of obj in list.

Developers who wish to adapt this for custom list types need to install suitable methods for the operation PositionsOp.

Example

```
gap> Positions([1,2,1,2,3,2,2],2);
[ 2, 4, 6, 7 ]
gap> Positions([1,2,1,2,3,2,2],4);
[ ]
```
#### 21.16.3 PositionCanonical

```
▷ PositionCanonical(list, obj) (operation)
```
returns the position of the canonical associate of  $obj$  in list. The definition of this associate depends on list. For internally represented lists it is defined as the element itself (and PositionCanonical thus defaults to Position [\(21.16.1\)](#page-293-1), but for example for certain enumerators (see [21.23\)](#page-321-0) other canonical associates can be defined.

For example RightTransversal [\(39.8.1\)](#page-570-0) defines the canonical associate to be the element in the transversal defining the same coset of a subgroup in a group.

```
Example
gap > g := Group((1,2,3,4),(1,2));; u := Subgroup(g, [(1,2)(3,4),(1,3)(2,4)]);;gap> rt:=RightTransversal(g,u);;AsList(rt);
[ ( ) , (3,4) , (2,3) , (2,3,4) , (2,4,3) , (2,4) ]gap> Position(rt,(1,2));
fail
gap> PositionCanonical(rt,(1,2));
2
```
#### 21.16.4 PositionNthOccurrence

```
\triangleright PositionNthOccurrence(list, obj, n) (operation)
```
returns the position of the n-th occurrence of obj in list and returns fail if obj does not occur n times.

```
- Example -
gap> PositionNthOccurrence([1,2,3,2,4,2,1],1,1);
1
gap> PositionNthOccurrence([1,2,3,2,4,2,1],1,2);
7
gap> PositionNthOccurrence([1,2,3,2,4,2,1],2,3);
6
gap> PositionNthOccurrence([1,2,3,2,4,2,1],2,4);
fail
```
#### <span id="page-295-0"></span>21.16.5 PositionSorted

▷ PositionSorted(list, elm[, func]) (function)

Called with two arguments, PositionSorted returns the position of the element  $e \mathbf{1} m$  in the sorted list list.

Called with three arguments, PositionSorted returns the position of the element  $e \mathbf{1} m$  in the list list, which must be sorted with respect to func. func must be a function of two arguments that returns true if the first argument is less than the second argument, and false otherwise.

PositionSorted returns pos such that  $list[pos -1] < eIm \lt 1ist[pos]$  holds. That means, if elm appears once in list, its position is returned. If elm appears several times in list, the position of the first occurrence is returned. If elm is not an element of list, the index where elm must be inserted to keep the list sorted is returned.

PositionSorted uses binary search, whereas Position [\(21.16.1\)](#page-293-1) can in general use only linear search, see the remark at the beginning of [21.19.](#page-303-0) For sorting lists, see [21.18,](#page-301-0) for testing whether a list is sorted, see IsSortedList [\(21.17.3\)](#page-300-0) and IsSSortedList [\(21.17.4\)](#page-300-1).

Developers who wish to adapt this for custom list types need to install suitable methods for the operation PositionSortedOp.

 $\_$  Example  $\_$ 

```
gap> PositionSorted( [1,4,5,5,6,7], 0 );
1
gap> PositionSorted( [1,4,5,5,6,7], 2 );
2
gap> PositionSorted( [1,4,5,5,6,7], 4 );
2
gap> PositionSorted( [1,4,5,5,6,7], 5 );
3
gap> PositionSorted( [1,4,5,5,6,7], 8 );
7
```
#### 21.16.6 PositionSortedBy

```
▷ PositionSortedBy(list, val, func) (function)
```
This function returns the same value that would be returned by PositionSorted(List(list, func), val), but computes it in a more efficient way.

To be more precise, func must be a function on one argument which returns values that can be compared to val, and list must be a list for which func(list[i])  $\le$  func(list[i+1]) holds for all relevant i. This property is not verified, and if the input violates it, then the result is undefined.

PositionSortedBy returns pos such that  $func(list[pos - 1]) < val \leq func(list[pos])$ holds. That means, if there are elements elm in list for which func( $elm$ ) = val holds, then the position of the first such element is returned. If no element of list satisfies this condition, then the lowest index where an element elm satisfying  $func(\text{elm}) = val$  must be inserted to preserve the property func  $(list[i]) \leq func(list[i+1])$  is returned.

PositionSortedBy uses binary search. Each func(list[i]) is computed at most once.

Developers who wish to adapt this for custom list types need to install suitable methods for the operation PositionSortedByOp.

```
\_ Example \_gap> PositionSortedBy( [ "", "ab", ], -1, Length );
1
gap> PositionSortedBy( [ "", "ab", ], 0, Length );
1
gap> PositionSortedBy( [ "", "ab", ], 1, Length );
2
gap> PositionSortedBy( [ "", "ab", ], 2, Length );
\mathcal{D}gap> PositionSortedBy( [ "", "ab", ], 3, Length );
3
```
#### 21.16.7 PositionSet

```
▷ PositionSet(list, obj[, func]) (function)
```
PositionSet is a slight variation of PositionSorted [\(21.16.5\)](#page-295-0). The only difference to PositionSorted [\(21.16.5\)](#page-295-0) is that PositionSet returns fail if *obj* is not in list.

```
<sub>-</sub> Example -gap> PositionSet( [1,4,5,5,6,7], 0 );
fail
gap> PositionSet( [1,4,5,5,6,7], 2 );
fail
gap> PositionSet( [1,4,5,5,6,7], 4 );
2
gap> PositionSet( [1,4,5,5,6,7], 5 );
3
gap> PositionSet( [1,4,5,5,6,7], 8 );
fail
```
#### <span id="page-297-1"></span>21.16.8 PositionMaximum

```
\triangleright PositionMaximum(list[, func]) (function)
\triangleright PositionMinimum(list[, func]) (function)
```
returns the position of maximum (with PositionMaximum) or minimum (with PositionMinimum) entry in the list list. If a second argument func is passed, then return instead the position of the largest/smallest entry in List (*list*, func). If several entries of the list are equal to the maximum/minimum, the first such position is returned.

Example

```
gap PositionMaximum([2, 4, -6, 2, 4]);
\mathcal{D}gap> PositionMaximum([2, 4, -6, 2, 4], x -> -x);
3
gap PositionMinimum([2,4,-6,2,4]);
3
gap> PositionMinimum([2, 4, -6, 2, 4], x -> -x);
2
```
Maximum [\(21.20.12\)](#page-310-0) and Minimum [\(21.20.13\)](#page-310-1) allow you to find the maximum or minimum element of a list directly.

#### <span id="page-297-0"></span>21.16.9 PositionProperty

```
▷ PositionProperty(list, func[, from]) (operation)
```
returns the position of the first entry in the list list for which the property tester function func returns true, or fail if no such entry exists. If a starting index from is given, it returns the position of the first entry satisfying func, starting the search *after* position from.

Example

```
gap> PositionProperty( [10^7..10^8], IsPrime );
20
gap> PositionProperty( [10^5..10^6],
         n \rightarrow not IsPrime(n) and IsPrimePowerInt(n) );
490
```
First [\(21.20.21\)](#page-314-0) allows you to extract the first element of a list that satisfies a certain property.

#### 21.16.10 PositionsProperty

▷ PositionsProperty(list, func) (operation)

returns the set of all those positions in the list list which are bound and for which the property tester function func returns true.  $\_$  Example  $\_$ 

```
gap> 1:= [-5 \tcdot . 5];
gap> PositionsProperty( l, IsPosInt );
[ 7, 8, 9, 10, 11 ]
gap> PositionsProperty( l, IsPrimeInt );
[ 1, 3, 4, 8, 9, 11 ]
```
PositionProperty [\(21.16.9\)](#page-297-0) allows you to extract the position of the first element in a list that satisfies a certain property.

#### 21.16.11 PositionBound

```
▷ PositionBound(list) (operation)
```
returns the first bound position of the list list. For the empty list it returns fail.

Example \_

Example \_

```
gap> PositionBound([1,2,3]);
1
gap> PositionBound([,1,2,3]);
\mathcal{D}
```
## 21.16.12 PositionsBound

```
▷ PositionsBound(list) (function)
```
returns the set of all bound positions in the list list.

```
gap> PositionsBound([1,2,3]);
[ 1 .. 3 ]
gap> PositionsBound([,1,,3]);
[ 2, 4 ]
gap> PositionsBound([]);
[]
```
#### <span id="page-298-0"></span>21.16.13 PositionNot

▷ PositionNot(list, val[, from]) (operation)

For a list list and an object val, PositionNot returns the smallest nonnegative integer *n* such that  $list[n]$  is either unbound or not equal to val. If a starting index from is given, it returns the first position with this property starting the search *after* position from.

```
Example
gap> 1:= [ 1, 1, 2, 3, 2 ];;    PositionNot( 1, 1);
3
gap> PositionNot( 1, 1, 4 ); PositionNot( 1, 2, 4 );
5
6
```
## 21.16.14 PositionNonZero

▷ PositionNonZero(vec[, from]) (operation)

For a row vector vec, PositionNonZero returns the position of the first non-zero element of vec, or Length( vec )+1 if all entries of vec are zero.

If a starting index from is given, it returns the position of the first occurrence starting the search *after* position from.

PositionNonZero implements a special case of PositionNot [\(21.16.13\)](#page-298-0). Namely, the element to be avoided is the zero element, and the list must be (at least) homogeneous because otherwise the zero element cannot be specified implicitly.

Example

```
gap> PositionNonZero([1, 1, 2, 3, 2]);
1
gap > PositionNonZero( [ 2, 3, 4, 5 ] * Z(2) );
2
```
#### <span id="page-299-1"></span>21.16.15 PositionSublist

```
▷ PositionSublist(list, sub[, from]) (operation)
```
returns the smallest index in the list list at which a sublist equal to sub starts. If sub does not occur the operation returns fail. The version with given from starts searching *after* position from.

To determine whether sub matches list at a particular position, use IsMatchingSublist [\(21.17.1\)](#page-299-0) instead.

## <span id="page-299-2"></span>21.17 Properties and Attributes for Lists

A list that contains mutable objects (like lists or records) *cannot* store attribute values that depend on the values of its entries, such as whether it is homogeneous, sorted, or strictly sorted, as changes in any of its entries could change such property values, like the following example shows.

**Example** 

```
gap > 1 := [[1], [2]];
[ [ 1 ], [ 2 ] ]
gap> IsSSortedList(l);
true
gap > 1[1][1]:=3;3
gap> IsSSortedList(l);
false
```
For such lists these property values must be computed anew each time the property is asked for. For example, if list is a list of mutable row vectors then the call of Position [\(21.16.1\)](#page-293-1) with list as first argument cannot take advantage of the fact that list is in fact sorted. One solution is to call explicitly PositionSorted [\(21.16.5\)](#page-295-0) in such a situation, another solution is to replace list by an immutable copy using Immutable [\(12.6.3\)](#page-171-0).

#### <span id="page-299-0"></span>21.17.1 IsMatchingSublist

```
▷ IsMatchingSublist(list, sub[, at]) (operation)
```
returns true if sub matches a sublist of list from position 1 (or position  $a\tau$ , in the case of three arguments), or false, otherwise. If sub is empty true is returned. If list is empty but sub is non-empty false is returned.

If you actually want to know whether there is an at for which IsMatchingSublist( list, sub, at ) is true, use a construction like PositionSublist ( list, sub ) <> fail instead (see PositionSublist [\(21.16.15\)](#page-299-1)); it's more efficient.

#### <span id="page-300-2"></span>21.17.2 IsDuplicateFree

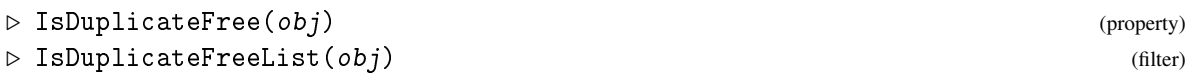

IsDuplicateFree returns true if  $obj$  is both a list or collection, and it is duplicate free; otherwise it returns false. IsDuplicateFreeList is a synonym for IsDuplicateFree and IsList.

A list is *duplicate free* if it is dense and does not contain equal entries in different positions. Every domain (see [12.4\)](#page-168-0) is duplicate free.

Note that GAP cannot compare arbitrary objects (by equality). This can cause that IsDuplicateFree runs into an error, if  $obj$  is a list with some non-comparable entries.

#### <span id="page-300-0"></span>21.17.3 IsSortedList

```
▷ IsSortedList(obj) (property)
```
returns true if  $obj$  is a list and it is sorted, and false otherwise.

A list list is *sorted* if it is dense (see IsDenseList  $(21.1.2)$ ) and satisfies the relation list  $|i|$  < list  $[j]$  whenever  $i < j$ . Note that a sorted list is not necessarily duplicate free (see IsDuplicateFree [\(21.17.2\)](#page-300-2) and IsSSortedList [\(21.17.4\)](#page-300-1)).

Many sorted lists are in fact homogeneous (see IsHomogeneousList [\(21.1.3\)](#page-272-1)), but also non-homogeneous lists may be sorted (see [31.11\)](#page-469-0).

In sorted lists, membership test and computing of positions can be done by binary search, see [21.19.](#page-303-0)

Note that GAP cannot compare (by less than) arbitrary objects. This can cause that IsSortedList runs into an error, if  $\circ b \circ j$  is a list with some non-comparable entries.

#### <span id="page-300-1"></span>21.17.4 IsSSortedList

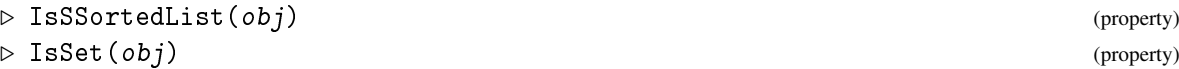

returns true if obj is a list and it is strictly sorted, and false otherwise. IsSSortedList is short for "is strictly sorted list"; IsSet is just a synonym for IsSSortedList.

A list list is *strictly sorted* if it is sorted (see IsSortedList [\(21.17.3\)](#page-300-0)) and satisfies the relation list  $[i] <$  list  $[j]$  whenever  $i < j$ . In particular, such lists are duplicate free (see IsDuplicateFree [\(21.17.2\)](#page-300-2)).

(Currently there is little special treatment of lists that are sorted but not strictly sorted. In particular, internally represented lists will *not* store that they are sorted but not strictly sorted.)

Note that GAP cannot compare (by less than) arbitrary objects. This can cause that IsSSortedList runs into an error, if obj is a list with some non-comparable entries.

#### <span id="page-301-2"></span>21.17.5 Length

 $\rhd$  Length(list) (attribute)

returns the *length* of the list list, which is defined to be the index of the last bound entry in list.

## 21.17.6 ConstantTimeAccessList

```
\triangleright ConstantTimeAccessList(list) (attribute)
```
ConstantTimeAccessList returns an immutable list containing the same elements as the list list (which may have holes) in the same order. If list is already a constant time access list, ConstantTimeAccessList returns an immutable copy of list directly. Otherwise it puts all elements and holes of list into a new list and makes that list immutable.

## <span id="page-301-0"></span>21.18 Sorting Lists

GAP implements three different families of sorting algorithms. The default algorithm is pattern-defeating quicksort, a variant of quicksort which performs better on partially sorted lists and has good worst-case behaviour. The functions which begin Stable are stable (equal elements keep the same relative order in the sorted list) and use merge sort. Finally, the functions which begin Shell use the shell sort which was GAP's default search algorithm before 4.9. Sortex [\(21.18.3\)](#page-302-0) and SortingPerm [\(21.18.4\)](#page-303-1) are also stable.

#### <span id="page-301-1"></span>21.18.1 Sort

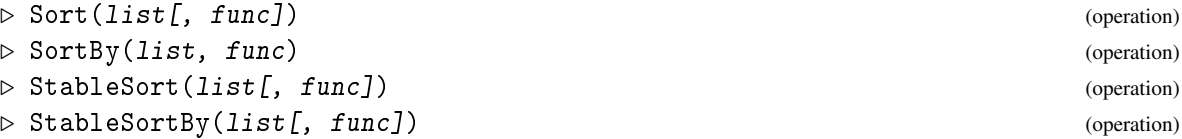

Sort sorts the list *list* in increasing order. In the one argument form Sort uses the operator < to compare the elements. (If the list is not homogeneous it is the user's responsibility to ensure that  $\leq$  is defined for all element pairs, see [31.11\)](#page-469-0) In the two argument form Sort uses the function func to compare elements. func must be a function taking two arguments that returns true if the first is regarded as strictly smaller than the second, and false otherwise.

StableSort behaves identically to Sort, except that StableSort will keep elements which compare equal in the same relative order, while Sort may change their relative order.

Sort does not return anything, it just changes the argument list. Use ShallowCopy [\(12.7.1\)](#page-172-0) if you want to keep list. Use Reversed [\(21.20.7\)](#page-308-0) if you want to get a new list that is sorted in decreasing order.

SortBy sorts the list list into an order such that  $func(list[i]) \leftarrow func(list[i+1])$  for all relevant i. func must thus be a function on one argument which returns values that can be compared. Each func (list [i]) is computed just once and stored, making this more efficient than using the two-argument version of Sort in many cases.

StableSortBy behaves the same as SortBy except that, like StableSort, it keeps pairs of values which compare equal when func is applied to them in the same relative order.

```
- Example -
gap> list := [5, 4, 6, 1, 7, 5];; Sort( list); list;
[ 1, 4, 5, 5, 6, 7 ]
gap > SortBy(list, x -> x mod 3);gap> list; # Sorted by mod 3
[ 6, 1, 4, 7, 5, 5]
gap list := [ [0,6], [1,2], [1,3], [1,5], [0,4], [3,4]];;
gap> Sort( list, function(v,w) return v*v < w*w; end);
gap> list; # sorted according to the Euclidean distance from [0,0]
[ [ 1, 2 ], [ 1, 3 ], [ 0, 4 ], [ 3, 4 ], [ 1, 5 ], [ 0, 6 ] ]
gap> SortBy( list, function(v) return v[1] + v[2]; end );
gap> list; # sorted according to Manhattan distance from [0,0]
[ [ 1, 2 ], [ 1, 3 ], [ 0, 4 ], [ 1, 5 ], [ 0, 6 ], [ 3, 4 ] ]
gap> list := [ [0,6], [1,3], [3,4], [1,5], [1,2], [0,4], ];;
gap> Sort( list, function(v,w) return v[1] < w[1]; end);
gap> # note the random order of the elements with equal first component:
gap> list;
[ [ 0, 6 ], [ 0, 4 ], [ 1, 3 ], [ 1, 5 ], [ 1, 2 ], [ 3, 4 ] ]
```
#### 21.18.2 SortParallel

```
\triangleright SortParallel(list1, list2[, func]) (operation)
▷ StableSortParallel(list1, list2[, func]) (operation)
```
Sort Parallel sorts the list  $list1$  in increasing order just as Sort  $(21.18.1)$  does. In parallel it applies the same exchanges that are necessary to sort  $list1$  to the list  $list2$ , which must of course have at least as many elements as list1 does.

StableSortParallel behaves identically to SortParallel, except it keeps elements in list1 which compare equal in the same relative order.

```
Example
gap > list1 := [ 5, 4, 6, 1, 7, 5];gap list2 := [ 2, 3, 5, 7, 8, 9 ];;
gap> SortParallel( list1, list2 );
gap> list1;
[ 1, 4, 5, 5, 6, 7 ]
gap> list2;
[ 7, 3, 2, 9, 5, 8 ]
```
Note that [ 7, 3, 2, 9, 5, 8 ] or [ 7, 3, 9, 2, 5, 8 ] are possible results. StableSortParallel will always return [ 7, 3, 2, 9, 5, 8].

#### <span id="page-302-0"></span>21.18.3 Sortex

```
\triangleright Sortex(list[, func]) (operation)
```
sorts the list *list* and returns a permutation that can be applied to *list* to obtain the sorted list. The one argument form sorts via the operator  $\le$ , the two argument form sorts w.r.t. the function func. The permutation returned by Sortex will keep elements which compare equal in the same relative order. (If the list is not homogeneous it is the user's responsibility to ensure that < is defined for all element pairs, see [31.11\)](#page-469-0)

Permuted [\(21.20.17\)](#page-312-0) allows you to rearrange a list according to a given permutation.

```
Example
gap list1 := [ 5, 4, 6, 1, 7, 5 ];;
gap list2 := ShallowCopy( list1 );;
gap> perm := Sortex( list1 );
(1,3,5,6,4)gap> list1;
[ 1, 4, 5, 5, 6, 7 ]
gap> Permuted( list2, perm );
[ 1, 4, 5, 5, 6, 7 ]
```
#### <span id="page-303-1"></span>21.18.4 SortingPerm

```
▷ SortingPerm(list) (attribute)
```
SortingPerm returns the same as Sortex [\(21.18.3\)](#page-302-0) but does *not* change the argument.

Example

```
gap list1 := [ 5, 4, 6, 1, 7, 5 ];;
gap list2 := ShallowCopy( list1 );;
gap> perm := SortingPerm( list1 );
(1,3,5,6,4)gap> list1;
[ 5, 4, 6, 1, 7, 5 ]
gap> Permuted( list2, perm );
[ 1, 4, 5, 5, 6, 7 ]
```
## <span id="page-303-0"></span>21.19 Sorted Lists and Sets

Searching objects in a list works much quicker if the list is known to be sorted. Currently GAP exploits the sortedness of a list automatically only if the list is *strictly sorted*, which is indicated by the property IsSSortedList [\(21.17.4\)](#page-300-1).

Remember that a list of *mutable* objects cannot store that it is strictly sorted but has to test it anew whenever it is asked whether it is sorted, see the remark in [21.17.](#page-299-2) Therefore GAP cannot take advantage of the sortedness of a list if this list has mutable entries. Moreover, if a sorted list list with mutable elements is used as an argument of a function that *expects* this argument to be sorted, for example UniteSet [\(21.19.6\)](#page-305-0) or RemoveSet [\(21.19.5\)](#page-305-1), then it is checked whether list is in fact sorted; this check can have the effect actually to slow down the computations, compared to computations with sorted lists of immutable elements or computations that do not involve functions that do automatically check sortedness.

Strictly sorted lists are used to represent *sets* in GAP. More precisely, a strictly sorted list is called a *proper set* in the following, in order to avoid confusion with domains (see [12.4\)](#page-168-0) which also represent sets.

In short proper sets are represented by sorted lists without holes and duplicates in GAP. Note that we guarantee this representation, so you may make use of the fact that a set is represented by a sorted list in your functions.

In some contexts (for example see [16\)](#page-226-0), we also want to talk about multisets. A *multiset* is like a set, except that an element may appear several times in a multiset. Such multisets are represented by sorted lists without holes that may have duplicates.

This section lists only those functions that are defined exclusively for proper sets. Set theoretic functions for general collections, such as Intersection [\(30.5.2\)](#page-450-0) and Union [\(30.5.3\)](#page-451-0), are de-scribed in Chapter [30.](#page-440-0) In particular, for the construction of proper sets, see SSortedList [\(30.3.7\)](#page-445-0) and AsSSortedList [\(30.3.10\)](#page-447-0). For finding positions in sorted lists, see PositionSorted [\(21.16.5\)](#page-295-0).

There are nondestructive counterparts of the functions UniteSet [\(21.19.6\)](#page-305-0), IntersectSet [\(21.19.7\)](#page-306-0), and SubtractSet [\(21.19.8\)](#page-306-1) available for proper sets. These are UnionSet, IntersectionSet, and Difference [\(30.5.4\)](#page-452-0). The former two are methods for the more general operations Union [\(30.5.3\)](#page-451-0) and Intersection [\(30.5.2\)](#page-450-0), the latter is itself an operation (see Difference  $(30.5.4)$ .

The result of IntersectionSet and UnionSet is always a new list, that is not identical to any other list. The elements of that list however are identical to the corresponding elements of the first argument set. If set is not a proper set it is not specified to which of a number of equal elements in set the element in the result is identical (see [21.6\)](#page-280-0). The following functions, if not explicitly stated differently, take two arguments, set and obj, where set must be a proper set, otherwise an error is signalled; If the second argument  $obj$  is a list that is not a proper set then Set [\(30.3.7\)](#page-445-0) is silently applied to it first.

#### <span id="page-304-0"></span>21.19.1 \in (for strictly sorted lists)

 $\triangleright$   $\in$   $(\infty, 1)$   $($   $(\infty, 1)$   $(\infty, 1)$   $(\infty, 1)$   $(\infty, 1)$   $(\infty, 1)$   $(\infty, 1)$   $(\infty, 1)$ 

For a list list that stores that it is strictly sorted, the test with  $\in (21.19.1)$  $\in (21.19.1)$  whether the object obj is an entry of list uses binary search. This test can be entered also with the infix notation obj in list.

#### 21.19.2 IsEqualSet

```
▷ IsEqualSet(list1, list2) (operation)
```
tests whether list1 and list2 are equal *when viewed as sets*, that is if every element of list1 is an element of list2 and vice versa. Either argument of IsEqualSet may also be a list that is not a proper set, in which case Set [\(30.3.7\)](#page-445-0) is applied to it first.

If both lists are proper sets then they are of course equal if and only if they are also equal as lists. Thus IsEqualSet( list1, list2 ) is equivalent to Set( list1 ) = Set( list2 ) (see Set [\(30.3.7\)](#page-445-0)), but the former is more efficient.

```
Example
gap> IsEqualSet( [2,3,5,7,11], [11,7,5,3,2] );
true
gap> IsEqualSet( [2,3,5,7,11], [2,3,5,7,11,13] );
false
```
#### 21.19.3 IsSubsetSet

▷ IsSubsetSet(list1, list2) (operation)

tests whether every element of list2 is contained in list1. Either argument of IsSubsetSet may also be a list that is not a proper set, in which case Set [\(30.3.7\)](#page-445-0) is applied to it first.

#### <span id="page-305-2"></span>21.19.4 AddSet

```
▷ AddSet(set, obj) (operation)
```
adds the element  $obj$  to the proper set set. If  $obj$  is already contained in set then set is not changed. Otherwise obj is inserted at the correct position such that set is again a proper set afterwards.

Example

Note that obj must be in the same family as each element of set.

```
gap> s := [2,3,7,11];;
gap> AddSet( s, 5 ); s;
[ 2, 3, 5, 7, 11 ]
gap> AddSet( s, 13 ); s;
[ 2, 3, 5, 7, 11, 13 ]
gap> AddSet( s, 3 ); s;
[ 2, 3, 5, 7, 11, 13 ]
```
#### <span id="page-305-1"></span>21.19.5 RemoveSet

#### ▷ RemoveSet(set, obj) (operation)

removes the element obj from the proper set set. If obj is not contained in set then set is not changed. If  $obj$  is an element of set it is removed and all the following elements in the list are moved one position forward.

- Example

 $gap > s := [2, 3, 4, 5, 6, 7];$ gap> RemoveSet( s, 6 ); s; [ 2, 3, 4, 5, 7 ] gap> RemoveSet( s, 10 ); s; [ 2, 3, 4, 5, 7 ]

#### <span id="page-305-0"></span>21.19.6 UniteSet

```
▷ UniteSet(set, list) (operation)
```
unites the proper set set with  $list$ . This is equivalent to adding all elements of  $list$  to set (see AddSet [\(21.19.4\)](#page-305-2)).

- Example -

```
gap> set := [ 2, 3, 5, 7, 11 ];;
gap> UniteSet( set, [ 4, 8, 9 ] ); set;
[ 2, 3, 4, 5, 7, 8, 9, 11 ]
gap> UniteSet( set, [ 16, 9, 25, 13, 16 ] ); set;
[ 2, 3, 4, 5, 7, 8, 9, 11, 13, 16, 25 ]
```
#### <span id="page-306-0"></span>21.19.7 IntersectSet

```
▷ IntersectSet(set, list) (operation)
```
intersects the proper set set with list. This is equivalent to removing from set all elements of set that are not contained in list.

```
- Example -
gap> set := [2, 3, 4, 5, 7, 8, 9, 11, 13, 16];
gap> IntersectSet( set, [ 3, 5, 7, 9, 11, 13, 15, 17 ] ); set;
[ 3, 5, 7, 9, 11, 13 ]
gap> IntersectSet( set, [ 9, 4, 6, 8 ] ); set;
[ 9 ]
```
## <span id="page-306-1"></span>21.19.8 SubtractSet

```
▷ SubtractSet(set, list) (operation)
```
subtracts *list* from the proper set set. This is equivalent to removing from set all elements of list.

```
Example
gap> set := [2, 3, 4, 5, 6, 7, 8, 9, 10, 11];;
gap> SubtractSet( set, [ 6, 10 ] ); set;
[ 2, 3, 4, 5, 7, 8, 9, 11 ]
gap> SubtractSet( set, [ 9, 4, 6, 8 ] ); set;
[ 2, 3, 5, 7, 11 ]
```
## 21.20 Operations for Lists

Several of the following functions expect the first argument to be either a list or a collection (see [30\)](#page-440-0), with possibly slightly different meaning for lists and non-list collections.

#### 21.20.1 Concatenation (for several lists)

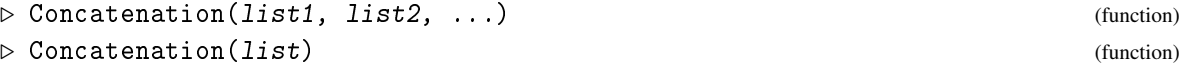

In the first form Concatenation returns the concatenation of the lists list1, list2, etc. The *concatenation* is the list that begins with the elements of list1, followed by the elements of list2, and so on. Each list may also contain holes, in which case the concatenation also contains holes at the corresponding positions.

In the second form list must be a dense list of lists list1, list2, etc., and Concatenation returns the concatenation of those lists.

The result is a new mutable list, that is not identical to any other list. The elements of that list however are identical to the corresponding elements of list1, list2, etc. (see [21.6\)](#page-280-0).

Note that Concatenation creates a new list and leaves its arguments unchanged, while Append [\(21.4.5\)](#page-278-0) changes its first argument. For computing the union of proper sets, Union [\(30.5.3\)](#page-451-0) can be used, see also [21.19.](#page-303-0)

```
Example
gap> Concatenation( [ 1, 2, 3 ], [ 4, 5 ] );
[ 1, 2, 3, 4, 5 ]
gap> Concatenation( [2,3,,5,,7], [11,,13,,,,17,,19] );
[ 2, 3,, 5,, 7, 11,, 13,,,, 17,, 19 ]
gap> Concatenation( [ [1,2,3], [2,3,4], [3,4,5] ] );
[ 1, 2, 3, 2, 3, 4, 3, 4, 5 ]
```
#### 21.20.2 Compacted

```
\triangleright Compacted(list) (operation)
```
returns a new mutable list that contains the elements of list in the same order but omitting the holes.

```
Example
gap > 1 := [1,1,1,3,1,4,[5,1,6],7];; Compacted( 1);
[1, 3, 4, [5, 1, 6], 7]
```
#### 21.20.3 Collected

```
\triangleright Collected(list) (operation)
```
returns a new list new that contains for each element elm of the list list a list of length two, the first element of this is  $e \ln m$  itself and the second element is the number of times  $e \ln m$  appears in list. The order of those pairs in new corresponds to the ordering of the elements elm, so that the result is sorted.

For all pairs of elements in list the comparison via < must be defined.

```
- Example -gap> Factors( Factorial( 10 ) );
[ 2, 2, 2, 2, 2, 2, 2, 2, 3, 3, 3, 3, 5, 5, 7 ]
gap> Collected( last );
[ [ 2, 8 ], [ 3, 4 ], [ 5, 2 ], [ 7, 1 ] ]
gap> Collected( last );
[ [ [ 2, 8], 1], [ [ 3, 4], 1], [ [ 5, 2], 1], [ [ 7, 1], 1] ]
```
#### <span id="page-307-0"></span>21.20.4 DuplicateFreeList

```
▷ DuplicateFreeList(list) (operation)
▷ Unique(list) (operation)
```
returns a new mutable list whose entries are the elements of the list list with duplicates removed. DuplicateFreeList only uses the = comparison and will not sort the result. Therefore DuplicateFreeList can be used even if the elements of list do not lie in the same family. Otherwise, if list contains objects that can be compared with  $\leq$  [\(31.11.1\)](#page-469-1) then it is much more efficient to use Set [\(30.3.7\)](#page-445-0) instead of DuplicateFreeList.

Unique is a synonym for DuplicateFreeList.

```
\_ Example \_gap > 1:=[1, Z(3), 1, "abc", Group((1,2,3), (1,2)), Z(3), Group((1,2), (2,3))];gap> DuplicateFreeList( l );
[1, 2(3), 'abc', Group([ (1,2,3), (1,2) ])]
```
#### 21.20.5 AsDuplicateFreeList

#### ▷ AsDuplicateFreeList(list) (attribute)

returns the same result as DuplicateFreeList [\(21.20.4\)](#page-307-0), except that the result is immutable.

#### 21.20.6 Flat

 $\rhd$  Flat(list) (operation)

returns the list of all elements that are contained in the list list or its sublists. That is, Flat first makes a new empty list new. Then it loops over the elements elm of list. If elm is not a list it is added to new, otherwise Flat appends Flat( elm ) to new.

Example

```
gap> Flat( [ 1, [ 2, 3 ], [ [ 1, 2 ], 3 ] ] );
[ 1, 2, 3, 1, 2, 3 ]
gap> Flat( [ ] );
[ ]
```
To reconstruct a matrix from the list obtained by applying Flat to the matrix, the sublist operator can be used, as follows.

```
- Example -
gap > 1 := [9..14];;w := 2;; # w is the length of each row
gap > sub := [1..w];;List([1..Length(1)/w], i->l{(i-1)*w+sub});
[ [ 9, 10 ], [ 11, 12 ], [ 13, 14 ] ]
```
#### <span id="page-308-0"></span>21.20.7 Reversed

```
\triangleright Reversed(list) (function)
```
returns a new mutable list, containing the elements of the dense list list in reversed order.

The argument list is unchanged. The result list is a new list, that is not identical to any other list. The elements of that list however are identical to the corresponding elements of the argument list (see [21.6\)](#page-280-0).

Reversed implements a special case of list assignment, which can also be formulated in terms of the {} operator (see [21.4\)](#page-275-0).

Developers who wish to adapt this for custom list types need to install suitable methods for the operation ReversedOp.

```
- Example -gap> Reversed( [ 1, 4, 9, 5, 6, 7 ] );
[ 7, 6, 5, 9, 4, 1 ]
```
GAP - Reference Manual 310

#### 21.20.8 Shuffle

 $\triangleright$  Shuffle(list) (operation)

The argument list must be a dense mutable list. This operation permutes the entries of list randomly (in place), and returns list.

```
- Example -
gap> Reset(GlobalMersenneTwister, 12345);; # make manual tester happy
gap > 1 := [1..20];[1 \; \ldots \; 20]gap> m := Shuffle(ShallowCopy(1));[ 8, 13, 1, 3, 20, 15, 4, 7, 5, 18, 6, 12, 16, 11, 2, 10, 19, 17, 9,
  14 ]
gap> l;
[ 1 .. 20 ]
gap> Shuffle(l);;
gap> l;
[ 19, 5, 7, 20, 16, 1, 10, 15, 12, 11, 13, 2, 14, 3, 4, 17, 6, 8, 9,
  18 ]
```
#### 21.20.9 Apply

 $\triangleright$  Apply(list, func) (function)

Apply applies the function func to every element of the dense and mutable list list, and replaces each element entry by the corresponding return value.

Apply changes its argument. The nondestructive counterpart of Apply is List [\(30.3.5\)](#page-444-0).

 $\_$  Example  $\_$ gap> 1:= [ 1, 2, 3 ];; Apply( 1, i -> i^2 ); 1; [ 1, 4, 9 ]

#### 21.20.10 Perform

```
▷ Perform(list, func) (function)
```
Perform applies the function functo every element of the list list, discarding any return values. It does not return a value.

```
\_ Example \_gap > 1 := [1, 2, 3];; Perform(1, 1)> function(x) if IsPrimeInt(x) then Print(x, "n"); fi; end);
2
3
```
#### 21.20.11 PermListList

▷ PermListList(list1, list2) (function)

returns a permutation *p* of  $\begin{bmatrix} 1 & \dots & \text{Length}( \text{list1} ) \end{bmatrix}$  such that  $list1[i\hat{ }p] = list2[i]$ . It returns fail if there is no such permutation.

```
- Example
```

```
gap > list1 := [ 5, 4, 6, 1, 7, 5];gap > list2 := [ 4, 1, 7, 5, 5, 6];gap> perm := PermListList(list1, list2);
(1,2,4)(3,5,6)gap> Permuted( list2, perm );
[ 5, 4, 6, 1, 7, 5 ]
```
#### <span id="page-310-0"></span>21.20.12 Maximum

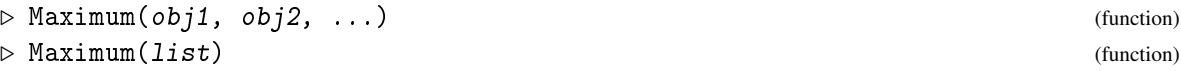

In the first form Maximum returns the *maximum* of its arguments, i.e., one argument obj for which  $obj \geq obj1$ ,  $obj \geq obj2$  etc.

In the second form Maximum takes a homogeneous list list and returns the maximum of the elements in this list.

```
_ Example .
gap> Maximum( -123, 700, 123, 0, -1000 );
700
gap> Maximum( [ -123, 700, 123, 0, -1000 ] );
700
gap> # lists are compared elementwise:
gap> Maximum( [1,2], [0,15], [1,5], [2,-11]);
[ 2, -11 ]
```
To get the index of the maximum element use PositionMaximum [\(21.16.8\)](#page-297-1)

#### <span id="page-310-1"></span>21.20.13 Minimum

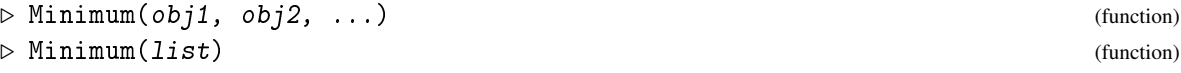

In the first form Minimum returns the *minimum* of its arguments, i.e., one argument obj for which  $obj \le obj1, obj \le obj2$  etc.

In the second form Minimum takes a homogeneous list list and returns the minimum of the elements in this list.

Note that for both Maximum [\(21.20.12\)](#page-310-0) and Minimum the comparison of the objects  $obj1$ ,  $obj2$ etc. must be defined; for that, usually they must lie in the same family (see [13.1\)](#page-175-0).

```
\_ Example \_gap> Minimum( -123, 700, 123, 0, -1000 );
-1000
gap> Minimum( [ -123, 700, 123, 0, -1000 ] );
-1000
gap> Minimum( [1, 2], [0, 15], [1, 5], [2, -11],;
[ 0, 15 ]
```
To get the index of the minimum element use PositionMinimum [\(21.16.8\)](#page-297-1)

#### 21.20.14 MaximumList and MinimumList

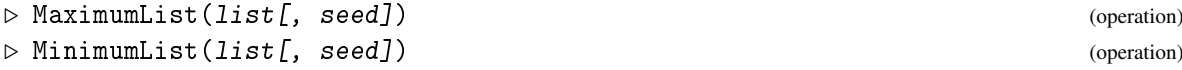

return the maximum resp. the minimum of the elements in the list list. They are the operations called by Maximum [\(21.20.12\)](#page-310-0) resp. Minimum [\(21.20.13\)](#page-310-1). Methods can be installed for special kinds of lists. For example, there are special methods to compute the maximum resp. the minimum of a range (see [21.22\)](#page-319-0).

If a second argument seed is supplied, then the result is the maximum resp. minimum of the union of list and seed. In this manner, the operations may be applied to empty lists.

#### <span id="page-311-0"></span>21.20.15 Cartesian

```
▷ Cartesian(list1, list2, ...) (function)
\triangleright Cartesian(list) (function)
```
In the first form Cartesian returns the cartesian product of the lists list1, list2, etc.

In the second form list must be a list of lists list1, list2, etc., and Cartesian returns the cartesian product of those lists.

The *cartesian product* is a list cart of lists tup, such that the first element of tup is an element of list1, the second element of tup is an element of list2, and so on. The total number of elements in cart is the product of the lengths of the argument lists. In particular cart is empty if and only if at least one of the argument lists is empty. Also cart contains duplicates if and only if no argument list is empty and at least one contains duplicates.

The last index runs fastest. That means that the first element  $t$ up1 of cart contains the first element from  $list1$ , from  $list2$  and so on. The second element  $tup2$  of cart contains the first element from  $list1$ , the first from  $list2$ , and so on, but the last element of  $tup2$  is the second element of the last argument list. This implies that cart is a proper set if and only if all argument lists are proper sets (see [21.19\)](#page-303-0).

. Example.

The function Tuples [\(16.2.8\)](#page-231-0) computes the k-fold cartesian product of a list.

```
gap> Cartesian( [1,2], [3,4], [5,6] );
[ [ 1, 3, 5 ], [ 1, 3, 6 ], [ 1, 4, 5 ], [ 1, 4, 6 ], [ 2, 3, 5 ],
  [ 2, 3, 6 ], [ 2, 4, 5 ], [ 2, 4, 6 ] ]
gap> Cartesian( [1,2,2], [1,1,2] );
[ [ 1, 1 ], [ 1, 1 ], [ 1, 2 ], [ 2, 1 ], [ 2, 1 ], [ 2, 2 ],
  [ 2, 1 ], [ 2, 1 ], [ 2, 2 ] ]
```
#### 21.20.16 IteratorOfCartesianProduct

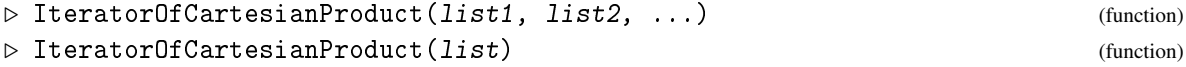

In the first form IteratorOfCartesianProduct returns an iterator (see [30.8\)](#page-454-0) of all elements of the cartesian product (see Cartesian  $(21.20.15)$ ) of the lists list1, list2, etc.

In the second form *list* must be a list of lists *list1*, *list2*, etc., and IteratorOfCartesianProduct returns an iterator of the cartesian product of those lists.

Resulting tuples will be returned in the lexicographic order. Usage of iterators of cartesian products is recommended in the case when the resulting cartesian product is big enough, so its generating and storage will require essential amount of runtime and memory. For smaller cartesian products it is faster to generate the full set of tuples using Cartesian [\(21.20.15\)](#page-311-0) and then loop over its elements (with some minor overhead of needing more memory).

#### <span id="page-312-0"></span>21.20.17 Permuted

```
▷ Permuted(list, perm) (operation)
```
returns a new list new that contains the elements of the list list permuted according to the permutation perm. That is new  $[i^{\texttt{def}}] = list[i]$ .

Sortex [\(21.18.3\)](#page-302-0) allows you to compute a permutation that must be applied to a list in order to get the sorted list.

```
- Example -
gap> Permuted( [ 5, 4, 6, 1, 7, 5 ], (1,3,5,6,4) );
[ 1, 4, 5, 5, 6, 7 ]
```
#### 21.20.18 List (for a list (and a function))

```
\triangleright List(list[, func]) (function)
```
This function returns a new mutable list new of the same length as the list list (which may have holes). The entry new [i] is unbound if  $list[i]$  is unbound. Otherwise new [i] = func (list [i]). If the argument func is omitted, its default is IdFunc  $(5.4.6)$ , so this function does the same as ShallowCopy [\(12.7.1\)](#page-172-0) (see also [21.7\)](#page-282-0).

Developers who wish to adapt this for custom list or collection types need to install suitable methods for the operation ListOp.

```
Example
gap> List( [1,2,3], i -> i^2 );
[ 1, 4, 9 ]
gap> List([1..10], IsPrime);
[ false, true, true, false, true, false, true, false, false, false ]
gap> List([,1,,3,4], x-> x > 2);
[, false,, true, true ]
```
(See also List [\(30.3.5\)](#page-444-0).)

#### <span id="page-312-1"></span>21.20.19 Filtered

```
▷ Filtered(listorcoll, func) (function)
```
returns a new list that contains those elements of the list or collection listorcoll (see [30\)](#page-440-0), respectively, for which the unary function func returns true.

If the first argument is a list, the order of the elements in the result is the same as the order of the corresponding elements of this list. If an element for which func returns true appears several times in the list it will also appear the same number of times in the result. The argument list may contain holes, they are ignored by Filtered.

For each element of listorcoll, func must return either true or false, otherwise an error is signalled.

The result is a new list that is not identical to any other list. The elements of that list however are identical to the corresponding elements of the argument list (see [21.6\)](#page-280-0).

List assignment using the operator  $\{\{\}\}$  [\(21.3.1\)](#page-275-1) (see [21.4\)](#page-275-0) can be used to extract elements of a list according to indices given in another list.

Developers who wish to adapt this for custom list or collection types need to install suitable methods for the operation FilteredOp.

```
Example
gap> Filtered( [1..20], IsPrime );
[ 2, 3, 5, 7, 11, 13, 17, 19 ]
gap> Filtered( [ 1, 3, 4, -4, 4, 7, 10, 6 ], IsPrimePowerInt );
[ 3, 4, 4, 7 ]
gap> Filtered( [ 1, 3, 4, -4, 4, 7, 10, 6 ],
               n \rightarrow IsPrimePowerInt(n) and n mod 2 \leftrightarrow 0 );
[ 3, 7 ]
gap> Filtered( Group( (1,2), (1,2,3) ), x -> Order( x ) = 2);
[ (2,3), (1,2), (1,3) ]
```
#### 21.20.20 Number

```
▷ Number(listorcoll[, func]) (function)
```
Called with a list listorcoll, Number returns the number of bound entries in this list. For dense lists Number, Length [\(21.17.5\)](#page-301-2), and Size [\(30.4.6\)](#page-449-0) return the same value; for lists with holes Number returns the number of bound entries, Length [\(21.17.5\)](#page-301-2) returns the largest index of a bound entry, and Size [\(30.4.6\)](#page-449-0) signals an error.

Called with two arguments, a list or collection listorcoll and a unary function func, Number returns the number of elements of listorcoll for which func returns true. If an element for which func returns true appears several times in listorcoll it will also be counted the same number of times.

For each element of *listorcoll*, func must return either true or false, otherwise an error is signalled.

Filtered [\(21.20.19\)](#page-312-1) allows you to extract the elements of a list that have a certain property.

Developers who wish to adapt this for custom list or collection types need to install suitable methods for the operation NumberOp.

```
_ Example <sub>-</sub>
gap> Number( [ 2, 3, 5, 7 ] );
4
gap> Number( [, 2, 3,, 5,, 7,,,, 11 ] );
5
gap> Number( [1..20], IsPrime );
8
gap> Number( [ 1, 3, 4, -4, 4, 7, 10, 6 ], IsPrimePowerInt );
4
gap> Number( [ 1, 3, 4, -4, 4, 7, 10, 6 ],
> n -> IsPrimePowerInt(n) and n mod 2 <> 0 );
2
```

```
gap> Number( Group( (1,2), (1,2,3) ), x \rightarrow Order( x ) = 2);
3
```
#### <span id="page-314-0"></span>21.20.21 First

```
\triangleright First(list[, func]) (operation)
```
First returns the first element of the list list for which the unary function func returns true; if func is not given, the first element is returned. list may contain holes. func must return either true or false for each element of list, otherwise an error is signalled. If func returns false for all elements of list then First returns fail.

PositionProperty [\(21.16.9\)](#page-297-0) allows you to find the position of the first element in a list that satisfies a certain property.

Before GAP 4.12, developers who wished to adapt this for custom list types needed to install suitable methods for the operation FirstOp. This is still possible for backwards compatibility, but FirstOp now is just a synonym for First.

```
Example
gap> First( [10^7..10^8], IsPrime );
10000019
gap> First( [10^5..10^6],
       n \rightarrow not IsPrime(n) and IsPrimePowerInt(n));
100489
gap> First( [1.. 20], x -> x < 0);
fail
gap > First( [ fail ], x \rightarrow x = fail );
fail
```
## 21.20.22 Last

```
\triangleright Last(list[, func]) (function)
```
Last returns the last element of the list list for which the unary function func returns true; if func is not given, the last element is returned. list may contain holes. func must return either true or false for each element of list, otherwise an error is signalled. If func returns false for all elements of list then Last returns fail.

Developers who wish to adapt this for custom list types need to install suitable methods for the operation LastOp.

```
Example
gap> Last( [10^7..10^8], IsPrime );
99999989
gap> Last([10^5..10^6],
> n -> not IsPrime(n) and IsPrimePowerInt(n) );
994009
gap> Last( [1.. 20], x \rightarrow x < 0);
fail
gap > Last( [ fail ], x \rightarrow x = fail );
fail
```
#### 21.20.23 ForAll

```
▷ ForAll(listorcoll, func) (function)
```
tests whether the unary function func returns true for all elements in the list or collection listorcoll.

Developers who wish to adapt this for custom list or collection types need to install suitable methods for the operation ForAllOp.

```
_ Example .
gap > ForAll( [1..20], IsPrime);false
gap > ForAll( [2,3,4,5,8,9], IsPrimePowerInt);true
gap> ForAll([2..14], n -> IsPrimePowerInt(n) or n mod 2 = 0);
true
gap> ForAll( Group( (1,2), (1,2,3) ), i -> SignPerm(i) = 1);
false
```
#### 21.20.24 ForAny

```
▷ ForAny(listorcoll, func) (function)
```
tests whether the unary function func returns true for at least one element in the list or collection listorcoll.

Developers who wish to adapt this for custom list or collection types need to install suitable methods for the operation ForAnyOp.

 $-$  Example  $-$ 

```
gap> ForAny( [1..20], IsPrime );
true
gap > ForAny( [2,3,4,5,8,9], IsPrimePowerInt);true
gap> ForAny( [2..14],
> n -> IsPrimePowerInt(n) and n mod 5 = 0 and not IsPrime(n) );
false
gap> ForAny( Integers, i \rightarrow i > 0
> and ForAll( [0,2..4], j -> IsPrime(i+j) ) );
true
```
#### <span id="page-315-0"></span>21.20.25 Product

```
▷ Product(listorcoll[, func][, init]) (function)
```
Called with one argument, a dense list or collection listorcoll, Product returns the product of the elements of listorcoll (see [30\)](#page-440-0).

Called with a dense list or collection *listorcoll* and a function func, which must be a function taking one argument, Product applies the function func to the elements of listorcoll, and returns the product of the results. In either case Product returns 1 if the first argument is empty.

The general rules for arithmetic operations apply (see [21.15\)](#page-292-0), so the result is immutable if and only if all summands are immutable.

If listorcoll contains exactly one element then this element (or its image under func if applicable) itself is returned, not a shallow copy of this element.

If an additional initial value  $init$  is given, Product returns the product of  $init$  and the elements of the first argument resp. of their images under the function func. This is useful for example if the first argument is empty and a different identity than 1 is desired, in which case  $init$  is returned.

Developers who wish to adapt this for custom list or collection types need to install suitable methods for the operation ProductOp. Example

```
gap> Product( \lceil 2, 3, 5, 7, 11, 13, 17, 19 \rceil );
9699690
gap> Product([1..10], x->x^2 );
13168189440000
gap> Product( [ (1,2), (1,3), (1,4), (2,3), (2,4), (3,4) ] );
(1,4)(2,3)gap> Product( GF(8) );
0*Z(2)
```
#### <span id="page-316-0"></span>21.20.26 Sum

```
\triangleright Sum(listorcoll[, func][, init]) (function)
```
Called with one argument, a dense list or collection listorcoll, Sum returns the sum of the elements of listorcoll (see [30\)](#page-440-0).

Called with a dense list or collection listorcoll and a function func, which must be a function taking one argument, Sum applies the function func to the elements of listorcoll, and returns the sum of the results. In either case Sum returns 0 if the first argument is empty.

The general rules for arithmetic operations apply (see [21.15\)](#page-292-0), so the result is immutable if and only if all summands are immutable.

If listorcoll contains exactly one element then this element (or its image under func if applicable) itself is returned, not a shallow copy of this element.

If an additional initial value init is given, Sum returns the sum of init and the elements of the first argument resp. of their images under the function func. This is useful for example if the first argument is empty and a different zero than 0 is desired, in which case init is returned.

Developers who wish to adapt this for custom list or collection types need to install suitable methods for the operation SumOp.

```
Example
gap > Sum( [ 2, 3, 5, 7, 11, 13, 17, 19 ]);77
gap> Sum([1..10], x->x<sup>^2</sup> );
385
gap> Sum( [ [1,2], [3,4], [5,6] ] );
[ 9, 12 ]
gap > Sum(CF(8));
0*Z(2)
```
#### 21.20.27 Iterated

 $\triangleright$  Iterated(list, f) (operation)

returns the result of the iterated application of the function  $f$ , which must take two arguments, to the elements of the list list. More precisely, if list has length *n* then Iterated returns the result of the following application,  $f(...f(f(Iist[1],list[2]),list[3]),...,list[n]).$ 

```
\_ Example \_gap> Iterated( [ 126, 66, 105 ], Gcd );
3
```
#### 21.20.28 ListN

```
\triangleright ListN(list1, list2, ..., listn, f) (function)
```
applies the *n*-argument function  $f$  to the lists. That is, ListN returns the list whose *i*-th entry is  $f(list1[i],list2[i],\ldots,listn[i]).$ 

 $\_$  Example  $\_$ 

```
gap > ListN( [1,2], [3,4], \[ 4, 6 ]
```
## 21.21 Advanced List Manipulations

The following functions are generalizations of List [\(30.3.5\)](#page-444-0), Set [\(30.3.7\)](#page-445-0), Sum [\(21.20.26\)](#page-316-0), and Product [\(21.20.25\)](#page-315-0).

## <span id="page-317-0"></span>21.21.1 ListX

```
▷ ListX(arg1, arg2, ..., argn, func) (function)
```
ListX returns a new list constructed from the arguments. Each of the arguments  $arg1, arg2,... argn$  must be one of the following:

#### a list or collection

this introduces a new for-loop in the sequence of nested for-loops and if-statements;

#### a function returning a list or collection

this introduces a new for-loop in the sequence of nested for-loops and if-statements, where the loop-range depends on the values of the outer loop-variables; or

#### a function returning true or false

this introduces a new if-statement in the sequence of nested for-loops and if-statements.

The last argument func must be a function, it is applied to the values of the loop-variables and the results are collected.

Thus ListX( *list*, func ) is the same as List( *list*, func ), and ListX( *list*, func,  $x \rightarrow x$  ) is the same as Filtered( list, func).

As a more elaborate example, assume  $arg1$  is a list or collection,  $arg2$  is a function returning true or false, arg3 is a function returning a list or collection, and arg4 is another function returning true or false, then

```
result := ListX(arg1, arg2, arg3, arg4, func);is equivalent to
```

```
result := [];
for v1 in arg1 do
  if arg2( v1 ) then
   for v2 in arg3( v1 ) do
      if arg4( v1, v2 ) then
        Add( result, func( v1, v2 ) );
      fi;
    od;
  fi;
od;
```
The following example shows how ListX can be used to compute all pairs and all strictly sorted pairs of elements in a list.

```
Example
gap > 1 := [1, 2, 3, 4];gap> pair:= function(x, y) return [x, y]; end;;
gap ListX(1, 1, pair);
[ [ 1, 1 ], [ 1, 2 ], [ 1, 3 ], [ 1, 4 ], [ 2, 1 ], [ 2, 2 ],
  [ 2, 3 ], [ 2, 4 ], [ 3, 1 ], [ 3, 2 ], [ 3, 3 ], [ 3, 4 ],
  [ 4, 1 ], [ 4, 2 ], [ 4, 3 ], [ 4, 4 ] ]
```
In the following example,  $\setminus$  [\(31.11.1\)](#page-469-1) is the comparison operation:

```
- Example
gap> ListX( 1, 1, \langle \cdot, pair );
[ [ [ 1, 2 ], [ 1, 3 ], [ 1, 4 ], [ 2, 3 ], [ 2, 4 ], [ 3, 4 ] ]
```
#### 21.21.2 SetX

```
▷ SetX(arg1, arg2, ..., func) (function)
```
The only difference between  $S$ etX and ListX [\(21.21.1\)](#page-317-0) is that the result list of  $S$ etX is strictly sorted.

#### 21.21.3 SumX

```
\triangleright SumX(arg1, arg2, ..., func) (function)
```
SumX returns the sum of the elements in the list obtained by ListX [\(21.21.1\)](#page-317-0) when this is called with the same arguments.

#### 21.21.4 ProductX

```
\triangleright ProductX(arg1, arg2, ..., func) (function)
```
ProductX returns the product of the elements in the list obtained by ListX [\(21.21.1\)](#page-317-0) when this is called with the same arguments.

## <span id="page-319-0"></span>21.22 Ranges

A *range* is a dense list of integers in arithmetic progression (or degression). This is a list of integers such that the difference between consecutive elements is a nonzero constant. Ranges can be abbreviated with the syntactic construct

[ first, second .. last ]

or, if the difference between consecutive elements is 1, as

 $\lceil$  first  $\ldots$  last  $\lceil$ .

If first  $>$  last, [first .. last ] is the empty list, which by definition is also a range; also, if second  $>$  first  $>$  last or second  $\lt$  first  $\lt$  last, then [first, second .. last ] is the empty list. If first = last, [ first, second .. last ] is a singleton list, which is a range, too. Note that last  $-$  first must be divisible by the increment second  $$ first, otherwise an error is signalled.

Currently, the integers first, second and last and the length of a range must be *small integers* as defined in chapter [14.](#page-195-0)

Note also that a range is just a special case of a list. Thus you can access elements in a range (see [21.3\)](#page-274-0), test for membership etc. You can even assign to such a range if it is mutable (see [21.4\)](#page-275-0). Of course, unless you assign last + second - first to the entry range  $[$  Length( range ) + 1 ], the resulting list will no longer be a range. Note that assigning to an entry of range will convert it back into a plain list.

```
Example _
gap > r := [10..20];[10..20]gap> Length( r );
11
gap > r[3];12
gap> 17 in r;
true
gap> # r still is a range but is now represented as a plain list
gap> r[1] := 10;; r;
[ 10, 11, 12, 13, 14, 15, 16, 17, 18, 19, 20 ]
gap> IsRange(r);
true
gap> # r is no longer a range
gap > r[12] := 25;gap> IsRange(r);
false
gap> r := [1,3..17];
[ 1, 3 .. 17 ]
gap> Length( r );
9
gap> r[4];
7
gap> r := [0,-1...-9];
[0, -1, -9]gap> r[5];
-4
gap > r := [1, 4, 32];
Error, Range: <last>-<first> (31) must be divisible by <inc> (3)
```
Most often ranges are used in connection with the for-loop see [4.15.6\)](#page-70-0). Here the construct for var in [ first .. last ] do statements od replaces the for var from first to last do statements od which is more usual in other programming languages. Example

 $gap > s := []$ ;; for i in [10..20] do Add(s, i^2); od; s; [ 100, 121, 144, 169, 196, 225, 256, 289, 324, 361, 400 ]

Note that a range with last  $\ge$  first is at the same time also a proper set (see [21.19\)](#page-303-0), because it contains no holes or duplicates and is sorted, and also a row vector (see [23\)](#page-330-0), because it contains no holes and all elements are integers.

#### <span id="page-320-0"></span>21.22.1 IsRange

```
\triangleright IsRange(obj) (Category)
```
tests if the object  $obj$  is a range, i.e. is a dense list of integers that is also a range (see [21.22](#page-319-0) for a definition of "range"). . Example.

```
gap> IsRange( [1,2,3] ); IsRange( [7,5,3,1] );
true
true
gap> IsRange( [1 .. 3] );
true
gap> IsRange( [1,2,4,5] ); IsRange( [1,,3,,5,,7] );
false
false
gap> IsRange( [] ); IsRange( [1] );
true
true
```
#### <span id="page-320-1"></span>21.22.2 IsRangeRep

▷ IsRangeRep(obj) (Representation)

Tests whether  $obj$  is represented as a range, that is by internally storing only the first value, the in- or decrement, and the last value of the range.

To test whether a list is a range in the mathematical sense see IsRange [\(21.22.1\)](#page-320-0).

Lists created by the syntactic construct [ *first*, second .. last ], see [21.22,](#page-319-0) are in IsRangeRep.

Note that if you modify an IsRangeRep object by assigning to one of its entries, or by using Add [\(21.4.2\)](#page-277-0) or Append [\(21.4.5\)](#page-278-0), then the range may be converted into a plain list, even though the resulting list may still be a range, mathematically.

Example

```
gap> IsRangeRep( [1 .. 3] );
true
gap> IsRangeRep( [1, 2, 3] );
```

```
false
gap > 1 := [1..3];gap > 1[1] := 1;;
gap> l;
[ 1, 2, 3 ]
```
#### 21.22.3 ConvertToRangeRep

▷ ConvertToRangeRep(list) (function)

For some lists the GAP kernel knows that they are in fact ranges. Those lists are represented internally in a compact way, namely in IsRangeRep [\(21.22.2\)](#page-320-1), instead of as plain lists. A list that is represented as a plain list might still be a range but GAP may not know this.

If list is a range then ConvertToRangeRep changes the representation of list to IsRangeRep [\(21.22.2\)](#page-320-1). A call of ConvertToRangeRep for a list that is not a range is ignored.

```
Example
gap r:= [ 1, 2, 3, 4, 5, 6, 7, 8, 9, 10];
[ 1, 2, 3, 4, 5, 6, 7, 8, 9, 10 ]
gap> ConvertToRangeRep( r ); r;
[1 \; \ldots \; 10]gap > 1 := [ 1, 2, 4, 5];; ConvertToRangeRep(1); 1;[ 1, 2, 4, 5 ]
```
## <span id="page-321-0"></span>21.23 Enumerators

An *enumerator* is an immutable list that need not store its elements explicitly but knows, from a set of basic data, how to determine the *i*-th element and the position of a given object. A typical example of this is a vector space over a finite field with *q* elements for which it is very easy to enumerate all elements using *q*-adic expansions of integers.

Using this enumeration can be even quicker than a binary search in a sorted list of vectors, see IsQuickPositionList [\(21.23.1\)](#page-322-0).

On the one hand, element access to an enumerator may take more time than element access to an internally represented list containing the same elements. On the other hand, an enumerator may save a vast amount of memory. Take for example a permutation group of size a few millions. Even for moderate degree it is unlikely that a list of all its elements will fit into memory whereas it is no problem to construct an enumerator from a stabilizer chain (see [43.6\)](#page-678-0).

There are situations where one only wants to loop over the elements of a domain, without using the special facilities of an enumerator, namely the particular order of elements and the possibility to find the position of elements. For such cases, GAP provides iterators (see [30.8\)](#page-454-0).

The functions Enumerator [\(30.3.2\)](#page-442-0) and EnumeratorSorted [\(30.3.3\)](#page-442-1) return enumerators of domains. Most of the special implementations of enumerators in the GAP library are based on the general interface that is provided by EnumeratorByFunctions [\(30.3.4\)](#page-443-0); one generic example is EnumeratorByBasis [\(61.6.5\)](#page-981-0), which can be used to get an enumerator of a finite dimensional free module.

Also enumerators for non-domains can be implemented via EnumeratorByFunctions [\(30.3.4\)](#page-443-0); for a discussion, see [79.5.](#page-1348-0)

#### <span id="page-322-0"></span>21.23.1 IsQuickPositionList

▷ IsQuickPositionList(list) (filter)

This filter indicates that a position test in *list* is quicker than about 5 or 6 element comparisons for "smaller". If this is the case it can be beneficial to use Position [\(21.16.1\)](#page-293-1) in list and a bit list than ordered lists to represent subsets of list.

## 21.24 Plain Lists

Plain lists are the default kind of lists in GAP, in the sense that GAP stores the list entries and does not know how to do better (as opposed to ranges or strings, which are also lists). Often it is not necessary to know how a given list is represented internally, the operations defined for lists apply to all lists.

Typical situations where the representation matters are when one wants to make sure that the given list is *not* a plain list and thus will be handled more efficiently, for example when one installs a method for a particular operation, where an argument is required to be a list in a particular representation.

#### 21.24.1 PlainListCopy

▷ PlainListCopy(list) (function)

This function returns a list equal to its argument, in a plain list representation (see IsPlistRep [\(21.24.2\)](#page-322-1)). This is intended for use in certain rare situations, such as before objectifying, or calling some kernel functions.

#### <span id="page-322-1"></span>21.24.2 IsPlistRep

```
▷ IsPlistRep(obj) (Representation)
```
GAP lists created by entering comma separated values in square brackets are usually represented internally as so-called *plain lists*. Other representations of lists are IsBlistRep [\(22.5.1\)](#page-329-0), IsRangeRep [\(21.22.2\)](#page-320-1), IsStringRep [\(27.4.1\)](#page-408-0), or the ones that are chosen for implementing enumerators, see Section [21.23.](#page-321-0)

Example

```
gap> IsPlistRep( [ 1, 2, 3 ] );
true
gap> IsPlistRep( "abc" );
false
gap> IsPlistRep([1.. 5]);
false
gap> IsPlistRep( BlistList( [ 1 .. 5 ], [ 1 ] ) );
false
gap> IsPlistRep( 0 );
false
```
## Chapter 22

# Boolean Lists

This chapter describes boolean lists. A *boolean list* is a list that has no holes and contains only the boolean values true and false (see Chapter [20\)](#page-267-0). In function names we call boolean lists *blists* for brevity.

## 22.1 IsBlist (Filter)

#### 22.1.1 IsBlist

 $\triangleright$  IsBlist(obj) (Category)

A boolean list ("blist") is a list that has no holes and contains only true and false. Boolean lists can be represented in an efficient compact form, see [22.5](#page-328-0) for details.

```
<sub>-</sub> Example <sub>-</sub>
gap> IsBlist( [ true, true, false, false ] );
true
gap> IsBlist( [] );
true
gap> IsBlist( [false,,true] ); # has holes
false
gap> IsBlist([1,1,0,0]); # contains not only boolean values
false
gap> IsBlist( 17 ); # is not even a list
false
```
Boolean lists are lists and all operations for lists are therefore applicable to boolean lists.

Boolean lists can be used in various ways, but maybe the most important application is their use for the description of *subsets* of finite sets. Suppose *set* is a finite set, represented as a list. Then a subset *sub* of *set* is represented by a boolean list *blist* of the same length as *set* such that *blist*[*i*] is true if *set*[*i*] is in *sub*, and false otherwise.
# 22.2 Boolean Lists Representing Subsets

#### <span id="page-324-0"></span>22.2.1 BlistList

```
▷ BlistList(list, sub) (function)
```
returns a new boolean list that describes the list sub as a sublist of the dense list list. That is BlistList returns a boolean list *blist* of the same length as list such that *blist* $[i]$  is true if list $[i]$ is in sub and false otherwise.

list need not be a proper set (see [21.19\)](#page-303-0), even though in this case BlistList is most efficient. In particular list may contain duplicates. sub need not be a proper sublist of list, i.e., sub may contain elements that are not in list. Those elements of course have no influence on the result of BlistList.

```
Example _
gap> BlistList( [1..10], [2,3,5,7] );
[ false, true, true, false, true, false, true, false, false, false ]
gap> BlistList( [1,2,3,4,5,2,8,6,4,10], [4,8,9,16] );
[ false, false, false, true, false, false, true, false, true, false ]
```
See also UniteBlistList [\(22.4.2\)](#page-326-0).

#### <span id="page-324-1"></span>22.2.2 ListBlist

```
▷ ListBlist(list, blist) (function)
```
returns the sublist *sub* of the list list, which must have no holes, represented by the boolean list blist, which must have the same length as list.

*sub* contains the element list  $[i]$  if blist  $[i]$  is true and does not contain the element if blist  $[i]$ is false. The order of the elements in *sub* is the same as the order of the corresponding elements in list.

```
Example
gap> ListBlist([1..8],[false,true,true,true,true,false,true,true]);
[ 2, 3, 4, 5, 7, 8 ]
gap> ListBlist( [1,2,3,4,5,2,8,6,4,10],
> [false,false,false,true,false,false,true,false,true,false] );
[ 4, 8, 4 ]
```
#### 22.2.3 SizeBlist

 $\triangleright$  SizeBlist(blist) (function) (function)

returns the number of entries of the boolean list blist that are true. This is the size of the subset represented by the boolean list blist.

```
Example
gap> SizeBlist( [ false, true, false, true, false ] );
\mathcal{D}
```
#### <span id="page-325-3"></span>22.2.4 IsSubsetBlist

```
▷ IsSubsetBlist(blist1, blist2) (function)
```
returns true if the boolean list blist2 is a subset of the boolean list blist1, which must have equal length, and false otherwise. blist2 is a subset of blist1 if blist1  $[i] = 1$  blist1  $[i]$  or blist2[*i*] for all *i*.

\_ Example .

```
gap >  \text{blist1} := [ \text{ true}, \text{ true}, \text{ false}, \text{ false} ];
gap> blist2 := [ true, false, true, false ];gap> IsSubsetBlist( blist1, blist2 );
false
gap> blist2 := [ true, false, false, false ];gap> IsSubsetBlist( blist1, blist2 );
true
```
# 22.3 Set Operations via Boolean Lists

#### <span id="page-325-0"></span>22.3.1 UnionBlist

```
▷ UnionBlist(blist1, blist2[, ...]) (function)
\triangleright UnionBlist(list) (function)
```
In the first form UnionBlist returns the union of the boolean lists blist1, blist2, etc., which must have equal length. The *union* is a new boolean list that contains at position *i* the value  $blist1[i]$ or blist2[*i*] or ....

The second form takes the union of all blists (which as for the first form must have equal length) in the list list.

#### <span id="page-325-1"></span>22.3.2 IntersectionBlist

```
▷ IntersectionBlist(blist1, blist2[, ...]) (function)
▷ IntersectionBlist(list) (function)
```
In the first form IntersectionBlist returns the intersection of the boolean lists blist1, blist2, etc., which must have equal length. The *intersection* is a new blist that contains at position *i* the value blist1[*i*] and blist2[*i*] and ....

In the second form list must be a list of boolean lists  $blist1, blist2, etc.,$  which must have equal length, and IntersectionBlist returns the intersection of those boolean lists.

#### <span id="page-325-2"></span>22.3.3 DifferenceBlist

```
▷ DifferenceBlist(blist1, blist2) (function)
```
returns the asymmetric set difference of the two boolean lists blist1 and blist2, which must have equal length. The *asymmetric set difference* is a new boolean list that contains at position *i* the value  $blist1[i]$  and not  $blist2[i]$ .

```
- Example
gap >  \text{blast1} := [ \text{ true}, \text{ true}, \text{ false}, \text{ false} ];;
gap > blist2 := [ true, false, true, false];gap> UnionBlist( blist1, blist2 );
[ true, true, true, false ]
gap> IntersectionBlist( blist1, blist2 );
[ true, false, false, false ]
gap> DifferenceBlist( blist1, blist2 );
[ false, true, false, false ]
```
# 22.4 Function that Modify Boolean Lists

#### <span id="page-326-1"></span>22.4.1 UniteBlist

```
▷ UniteBlist(blist1, blist2) (function)
```
UniteBlist unites the boolean list blist1 with the boolean list blist2, which must have the same length. This is equivalent to assigning  $blist1[i] := blist2[i]$  or  $blist2[i]$  for all *i*.

\_ Example \_

UniteBlist returns nothing, it is only called to change blist1.

```
gap> blist1 := [ true, true, false, false ];gap > blist2 := [ true, false, true, false];gap> UniteBlist( blist1, blist2 );
gap> blist1;
[ true, true, true, false ]
```
The function UnionBlist  $(22.3.1)$  is the nondestructive counterpart to UniteBlist.

#### <span id="page-326-0"></span>22.4.2 UniteBlistList

```
▷ UniteBlistList(list, blist, sub) (function)
```
works like UniteBlist(blist,BlistList(list,sub)). As no intermediate blist is created, the performance is better than the separate function calls.

#### <span id="page-326-2"></span>22.4.3 IntersectBlist

```
▷ IntersectBlist(blist1, blist2) (function)
```
intersects the boolean list blist1 with the boolean list blist2, which must have the same length. This is equivalent to assigning  $blist1[i] := blist1[i]$  and  $blist2[i]$  for all *i*.

IntersectBlist returns nothing, it is only called to change blist1.

```
_ Example .
gap >  \text{blast1} := [ \text{ true}, \text{ true}, \text{ false}, \text{ false} ];;
gap > blist2 := [ true, false, true, false];gap> IntersectBlist( blist1, blist2 );
gap> blist1;
[ true, false, false, false ]
```
The function IntersectionBlist [\(22.3.2\)](#page-325-1) is the nondestructive counterpart to IntersectBlist.

#### <span id="page-327-0"></span>22.4.4 SubtractBlist

```
▷ SubtractBlist(blist1, blist2) (function)
```
subtracts the boolean list  $blist2$  from the boolean list  $blist1$ , which must have equal length. This is equivalent to assigning  $blist1[i] := blist1[i]$  and not  $blist2[i]$  for all *i*.

SubtractBlist returns nothing, it is only called to change blist1.

```
Example
gap >  \text{blast1} := [ \text{ true}, \text{ true}, \text{ false}, \text{ false} ];
gap > 0 blist2 := [ true, false, true, false ];;
gap> SubtractBlist( blist1, blist2 );
gap> blist1;
[ false, true, false, false ]
```
The function DifferenceBlist [\(22.3.3\)](#page-325-2) is the nondestructive counterpart to SubtractBlist.

#### 22.4.5 FlipBlist

#### ▷ FlipBlist(blist) (function)

Changes every entry in blist that equals true to false and vice versa. If blist1 and blist2 are boolean lists with equal length and every value in blist2 is true, then FlipBlist( blist1 ) is equivalent to SubtractBlist( blist2, blist1 ); blist1 := blist2; but FlipBlist is faster, and simpler to type.

FlipBlist returns nothing, it is only called to change blist in-place.

```
Example
gap >  \text{blast1} := [ \text{ true}, \text{ true}, \text{ true}, \text{ true} ];;
gap > blist2 := [ true, false, true, false];gap> SubtractBlist( blist1, blist2 );
gap> blist1;
[ false, true, false, true ]
gap> FlipBlist( blist2 );
gap> blist2;
[ false, true, false, true ]
```
#### 22.4.6 SetAllBlist

```
▷ SetAllBlist(blist) (function)
```
Changes every entry in blist to true. If blist1 and blist2 are boolean lists with equal length and every value in blist2 is true, then SetAllBlist( blist1 ) is equivalent to UniteBlist( blist1, blist2 ); but is faster, and simpler to type.

SetAllBlist returns nothing, it is only called to change blist in-place.

```
Example
gap> blist1 := [ true, true, true, true ];;
gap > blist2 := [ true, false, true, false];gap> SetAllBlist( blist1 );
gap> blist1;
[ true, true, true, true ]
gap> SetAllBlist(blist2);
gap> blist2;
[ true, true, true, true ]
```
#### 22.4.7 ClearAllBlist

▷ ClearAllBlist(blist) (function)

Changes every entry in blist to false. If blist1 and blist2 are boolean lists with equal length and every value in blist2 is false, then ClearAllBlist( blist1 ) is equivalent to IntersectBlist( blist1, blist2 ); but is faster, and simpler to type.

Example

ClearAllBlist returns nothing, it is only called to change blist in-place.

```
gap> blist1 := [ true, true, true, true \overline{\mathbf{j}};
gap > blist2 := [ true, false, true, false];gap> ClearAllBlist( blist1 );
gap> blist1;
[ false, false, false, false ]
gap> ClearAllBlist(blist2);
gap> blist2;
[ false, false, false, false ]
```
# <span id="page-328-0"></span>22.5 More about Boolean Lists

We defined a boolean list as a list that has no holes and contains only true and false. There is a special internal representation for boolean lists that needs only 1 bit for each entry. This bit is set if the entry is true and reset if the entry is false. This representation is of course much more compact than the ordinary representation of lists, which needs 32 or 64 bits per entry.

Not every boolean list is represented in this compact representation. It would be too much work to test every time a list is changed, whether this list has become a boolean list. This section tells you under which circumstances a boolean list is represented in the compact representation, so you can write your functions in such a way that you make best use of the compact representation.

If a dense list containing only true and false is read, it is stored in the compact representation. Furthermore, the results of BlistList [\(22.2.1\)](#page-324-0), UnionBlist [\(22.3.1\)](#page-325-0), IntersectionBlist [\(22.3.2\)](#page-325-1) and DifferenceBlist [\(22.3.3\)](#page-325-2) are known to be boolean lists by construction, and thus are represented in the compact representation upon creation.

If an argument of IsSubsetBlist [\(22.2.4\)](#page-325-3), ListBlist [\(22.2.2\)](#page-324-1), UnionBlist [\(22.3.1\)](#page-325-0), IntersectionBlist [\(22.3.2\)](#page-325-1), DifferenceBlist [\(22.3.3\)](#page-325-2), UniteBlist [\(22.4.1\)](#page-326-1), IntersectBlist [\(22.4.3\)](#page-326-2) and SubtractBlist [\(22.4.4\)](#page-327-0) is a list represented in the ordinary representation, it is tested to see if it is in fact a boolean list. If it is not, an error is signalled. If it is, the representation of the list is changed to the compact representation.

If you change a boolean list that is represented in the compact representation by assignment (see [21.4\)](#page-275-0) or Add [\(21.4.2\)](#page-277-0) in such a way that the list remains a boolean list it will remain represented in the compact representation. Note that changing a list that is not represented in the compact representation, whether it is a boolean list or not, in such a way that the resulting list becomes a boolean list, will never change the representation of the list.

### 22.5.1 IsBlistRep

- ▷ IsBlistRep(obj) (Representation)
- ▷ ConvertToBlistRep(blist) (function)

Returns: true or false

The first function is a filter that returns true if the object obj is a boolean list in compact representation and false otherwise, see [22.5.](#page-328-0)

The second function converts the object blist to a boolean list in compact representation and returns true if this is possible. Otherwise blist is unchanged and false is returned. \_\_ Example .

```
gap > 1 := [true, false, true];
[ true, false, true ]
gap> IsBlistRep(l);
true
gap > 1 := [true, false, 1];[ true, false, 1 ]
gap > 1[3] := false;false
gap> IsBlistRep(l);
false
gap> ConvertToBlistRep(l);
true
```
# <span id="page-330-1"></span>Chapter 23

# Row Vectors

Just as in mathematics, a vector in GAP is any object which supports appropriate addition and scalar multiplication operations (see Chapter [61\)](#page-974-0). As in mathematics, an especially important class of vectors are those represented by a list of coefficients with respect to some basis. These correspond roughly to the GAP concept of *row vectors*.

# 23.1 IsRowVector (Filter)

#### <span id="page-330-0"></span>23.1.1 IsRowVector

 $\triangleright$  IsRowVector(*obj*) (Category)

A *row vector* is a vector (see IsVector [\(31.14.14\)](#page-477-0)) that is also a homogeneous list of odd additive nesting depth (see [21.12\)](#page-286-0). Typical examples are lists of integers and rationals, lists of finite field elements of the same characteristic, and lists of polynomials from a common polynomial ring. Note that matrices are *not* regarded as row vectors, because they have even additive nesting depth.

The additive operations of the vector must thus be compatible with that for lists, implying that the list entries are the coefficients of the vector with respect to some basis.

Note that not all row vectors admit a multiplication via \* (which is to be understood as a scalar product); for example, class functions are row vectors but the product of two class functions is defined in a different way. For the installation of a scalar product of row vectors, the entries of the vector must be ring elements; note that the default method expects the row vectors to lie in IsRingElementList, and this category may not be implied by IsRingElement [\(31.14.16\)](#page-477-1) for all entries of the row vector (see the comment in IsVector [\(31.14.14\)](#page-477-0)).

Note that methods for special types of row vectors really must be installed with the requirement IsRowVector, since IsVector [\(31.14.14\)](#page-477-0) may lead to a rank of the method below that of the default method for row vectors (see file lib/vecmat.gi).

Example

```
gap> IsRowVector([1,2,3]);
true
```
Because row vectors are just a special case of lists, all operations and functions for lists are applicable to row vectors as well (see Chapter [21\)](#page-271-0). This especially includes accessing elements of a row vector (see [21.3\)](#page-274-0), changing elements of a mutable row vector (see [21.4\)](#page-275-0), and comparing row vectors (see [21.10\)](#page-284-0).

Note that, unless your algorithms specifically require you to be able to change entries of your vectors, it is generally better and faster to work with immutable row vectors. See Section [12.6](#page-170-0) for more details.

# 23.2 Operators for Row Vectors

The rules for arithmetic operations involving row vectors are in fact special cases of those for the arithmetic of lists, as given in Section [21.11](#page-285-0) and the following sections, here we reiterate that definition, in the language of vectors.

Note that the additive behaviour sketched below is defined only for lists in the category IsGeneralizedRowVector [\(21.12.1\)](#page-286-1), and the multiplicative behaviour is defined only for lists in the category IsMultiplicativeGeneralizedRowVector [\(21.12.2\)](#page-286-2).

 $vec1 + vec2$ 

returns the sum of the two row vectors vec1 and vec2. Probably the most usual situation is that vec1 and vec2 have the same length and are defined over a common field; in this case the sum is a new row vector over the same field where each entry is the sum of the corresponding entries of the vectors.

In more general situations, the sum of two row vectors need not be a row vector, for example adding an integer vector vec1 and a vector vec2 over a finite field yields the list of pointwise sums, which will be a mixture of finite field elements and integers if  $vec1$  is longer than  $vec2$ .

scalar + vec vec + scalar

returns the sum of the scalar scalar and the row vector vec. Probably the most usual situation is that the elements of vec lie in a common field with scalar; in this case the sum is a new row vector over the same field where each entry is the sum of the scalar and the corresponding entry of the vector.

More general situations are for example the sum of an integer scalar and a vector over a finite field, or the sum of a finite field element and an integer vector.

```
_ Example <sub>-</sub>
gap> [ 1, 2, 3 ] + [ 1/2, 1/3, 1/4 ];
[ 3/2, 7/3, 13/4 ]
gap> [ 1/2, 3/2, 1/2 ] + 1/2;
[ 1, 2, 1 ]
```

```
vec1 - vec2
scalar - vec
vec - scalar
```
Subtracting a vector or scalar is defined as adding its additive inverse, so the statements for the addition hold likewise.

```
Example
gap> [ 1, 2, 3 ] - [ 1/2, 1/3, 1/4 ];
[1/2, 5/3, 11/4]gap> [1/2, 3/2, 1/2] - 1/2;[ 0, 1, 0 ]
```
scalar \* vec vec \* scalar

returns the product of the scalar scalar and the row vector vec. Probably the most usual situation is that the elements of vec lie in a common field with scalar; in this case the product is a new row vector over the same field where each entry is the product of the scalar and the corresponding entry of the vector.

More general situations are for example the product of an integer scalar and a vector over a finite field, or the product of a finite field element and an integer vector.

Example

```
gap> [ 1/2, 3/2, 1/2 ] * 2;
[ 1, 3, 1 ]
```

```
vec1 * vec2
```
returns the standard scalar product of  $vec1$  and  $vec2$ , i.e., the sum of the products of the corresponding entries of the vectors. Probably the most usual situation is that  $vec1$  and  $vec2$  have the same length and are defined over a common field; in this case the sum is an element of this field.

More general situations are for example the inner product of an integer vector and a vector over a finite field, or the inner product of two row vectors of different lengths.

```
Example
gap> [ 1, 2, 3 ] * [ 1/2, 1/3, 1/4 ];
23/12
```
For the mutability of results of arithmetic operations, see [12.6.](#page-170-0)

Further operations with vectors as operands are defined by the matrix operations, see [24.3.](#page-342-0)

#### 23.2.1 NormedRowVector

```
\triangleright NormedRowVector(v) (attribute) (attribute)
```
returns a scalar multiple  $w = c * v$  of the row vector v with the property that the first nonzero entry of  $\bf{w}$  is an identity element in the sense of IsOne [\(31.10.5\)](#page-467-0).

Example

```
gap> NormedRowVector( [ 5, 2, 3 ] );
[ 1, 2/5, 3/5 ]
```
# 23.3 Row Vectors over Finite Fields

GAP can use compact formats to store row vectors over fields of order at most 256, based on those used by the Meat-Axe [\[Rin93\]](#page-1437-0). This format also permits extremely efficient vector arithmetic. On the other hand element access and assignment is significantly slower than for plain lists.

The function ConvertToVectorRep [\(23.3.1\)](#page-333-0) is used to convert a list into a compressed vector, or to rewrite a compressed vector over another field. Note that this function is *much* faster when it is given a field (or field size) as an argument, rather than having to scan the vector and try to decide the field. Supplying the field can also avoid errors and/or loss of performance, when one vector from some collection happens to have all of its entries over a smaller field than the "natural" field of the problem.

#### <span id="page-333-0"></span>23.3.1 ConvertToVectorRep

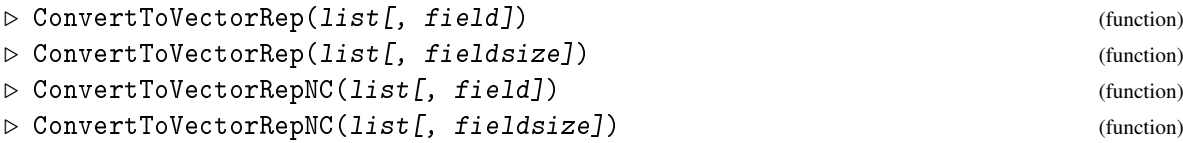

Called with one argument list, ConvertToVectorRep converts list to an internal row vector representation if possible.

Called with a list list and a finite field field, ConvertToVectorRep converts list to an internal row vector representation appropriate for a row vector over field.

Instead of a field also its size fieldsize may be given.

It is forbidden to call this function unless list is a plain list or a row vector, field is a field, and all elements of list lie in field. Violation of this condition can lead to unpredictable behaviour or a system crash. (Setting the assertion level to at least 2 might catch some violations before a crash, see SetAssertionLevel [\(7.5.1\)](#page-115-0).)

list may already be a compressed vector. In this case, if no field or fieldsize is given, then nothing happens. If one is given then the vector is rewritten as a compressed vector over the given field unless it has the filter IsLockedRepresentationVector, in which case it is not changed.

The return value is the size of the field over which the vector ends up written, if it is written in a compressed representation.

In this example, we first create a row vector and then ask GAP to rewrite it, first over GF(2) and then over  $GF(4)$ .

- Example

```
gap v := [Z(2)^0, Z(2), Z(2), 0*Z(2)];
[ Z(2) ^0, Z(2) ^0, Z(2) ^0, 0*Z(2) ]
gap> RepresentationsOfObject(v);
[ "IsPlistRep", "IsInternalRep" ]
gap> ConvertToVectorRep(v);
2
gap> v;
<a GF2 vector of length 4>
gap> ConvertToVectorRep(v,4);
4
gap> v;
[X(2)^0, Z(2)^0, Z(2)^0, Z(2)^0, 0*Z(2)]gap> RepresentationsOfObject(v);
[ "IsDataObjectRep", "Is8BitVectorRep" ]
```
A vector in the special representation over  $GF(2)$  is always viewed as  $\leq a$  GF2 vector of length ...>. Over fields of orders 3 to 256, a vector of length 10 or less is viewed as the list of its coefficients, but a longer one is abbreviated.

Arithmetic operations (see [21.11](#page-285-0) and the following sections) preserve the compression status of row vectors in the sense that if all arguments are compressed row vectors written over the same field and the result is a row vector then also the result is a compressed row vector written over this field.

#### 23.3.2 ImmutableVector

 $\triangleright$  ImmutableVector(field, vector[, change]) (operation)

Let vector be an object for which IsRowVector [\(23.1.1\)](#page-330-0) or IsVectorObj [\(26.2.1\)](#page-382-0) returns true. In the former case, vector is a list, and ImmutableVector returns an immutable object for which IsRowVector [\(23.1.1\)](#page-330-0) returns true (in particular again a list), which is equal to vector, and which is in the optimal (concerning space and runtime) representation for vectors defined over field, provided that the entries of vector lie in field. In the latter case, if vector is not in IsRowVector [\(23.1.1\)](#page-330-0), ImmutableVector returns an immutable object that is equal to the result of ChangedBaseDomain [\(26.6.3\)](#page-389-0) when this is called with vector and field.

This means that vectors obtained by several calls of ImmutableVector for the same field are compatible for fast arithmetic without need for field conversion.

If the input vector vector is in  $IsRowVector (23.1.1)$  $IsRowVector (23.1.1)$  then it might change its representation as a side effect of this function. However, one cannot rely on this side effect. Also, if vector is already immutable and the result of ImmutableVector has the same internal representation as vector, the result is not necessarily *identical* to vector.

If change is true, then vector may be changed to become immutable; otherwise it is copied first.

#### 23.3.3 NumberFFVector

```
▷ NumberFFVector(vec, sz) (operation)
```
returns an integer that gives the position minus one of the finite field row vector vec in the sorted list of all row vectors over the field with sz elements in the same dimension as  $vec$ . NumberFFVector returns fail if the vector cannot be represented over the field with sz elements.

Example

```
gap> v:=[0,1,2,0]*Z(3);;
gap> NumberFFVector(v, 3);
21
gap> NumberFFVector(Zero(v),3);
\Omegagap> V:=EnumeratorSorted(GF(3)^4);
\leqenumerator of (GF(3)^{2})>
gap > V[21+1] = v;true
```
# 23.4 Coefficient List Arithmetic

The following operations all perform arithmetic on row vectors, given as homogeneous lists of the same length, containing elements of a commutative ring.

There are two reasons for using AddRowVector [\(23.4.1\)](#page-335-0) in preference to arithmetic operators. Firstly, the three argument form has no single-step equivalent. Secondly AddRowVector [\(23.4.1\)](#page-335-0) changes its first argument in-place, rather than allocating a new vector to hold the result, and may thus produce less garbage.

#### <span id="page-335-0"></span>23.4.1 AddVector

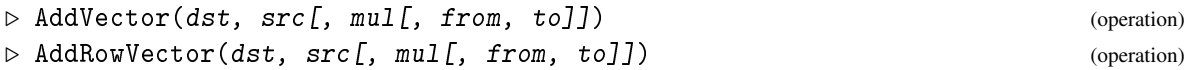

Adds the product of  $src$  and  $mul$  to  $dst$ , changing  $dst$ . If  $from$  and to are given then only the index range [ from .. to ] is guaranteed to be affected. Other indices *may* be affected, if it is more convenient to do so. Even when from and to are given, dst and src must be row vectors of the *same* length.

If mul is not given either then this operation simply adds src to dst.

#### 23.4.2 AddCoeffs

```
▷ AddCoeffs(list1[, poss1], list2[, poss2[, mul]]) (operation)
```
AddCoeffs adds the entries of list2{poss2}, multiplied by the scalar mul, to list1{poss1}. Unbound entries in list1 are assumed to be zero. The position of the right-most non-zero element is returned.

If the ranges poss1 and poss2 are not given, they are assumed to span the whole vectors. If the scalar mul is omitted, one is used as a default.

Note that it is the responsibility of the caller to ensure that  $list2$  has elements at position poss2 and that the result (in list1) will be a dense list.

Example

The function is free to remove trailing (right-most) zeros.

```
gap > 1 := [1, 2, 3, 4];;m:=[5,6,7];;AddCoeffs(1,m);
4
gap 1;
[ 6, 8, 10, 4 ]
```
#### 23.4.3 MultVector

```
▷ MultVector(list1, mul) (operation)
```

```
▷ MultVectorLeft(list1, mul) (operation)
 Returns: nothing
```
This operation calculates  $mu1*list1$  in-place. Note that MultVector is just a synonym for MultVectorLeft.

#### 23.4.4 CoeffsMod

 $\triangleright$  CoeffsMod(list1[, len1], modulus) (operation)

returns the coefficient list obtained by reducing the entries in *list1* modulo modulus. After reducing it shrinks the list to remove trailing zeroes. If the optional argument len1 is used, it reduces only first len1 elements of the list.

```
Example
gap > 1 := [1, 2, 3, 4];; CoeffsMod(1, 2);[ 1, 0, 1 ]
```
# 23.5 Shifting and Trimming Coefficient Lists

The following functions change coefficient lists by shifting or trimming.

#### 23.5.1 LeftShiftRowVector

```
▷ LeftShiftRowVector(list, shift) (operation)
```
changes list by assigning list  $[i]$ : = list  $[i]$  + shift and removing the last shift entries of the result.

#### 23.5.2 RightShiftRowVector

```
▷ RightShiftRowVector(list, shift, fill) (operation)
```

```
changes list by assigning list [i + shift] := list [i] and filling each of the shift first entries
with fi<sub>11</sub>.
```
#### 23.5.3 ShrinkRowVector

```
▷ ShrinkRowVector(list) (operation)
```

```
removes trailing zeroes from the list list.
Example
```

```
gap> l:=[1,0,0];;ShrinkRowVector(1);1;
[ 1 ]
```
#### 23.5.4 RemoveOuterCoeffs

```
▷ RemoveOuterCoeffs(list, coef) (operation)
```
removes coef at the beginning and at the end of list and returns the number of elements removed at the beginning.  $\_$  Example  $\_$ 

```
gap> l:=[1,1,2,1,2,1,1,2,1];; RemoveOuterCoeffs(l,1);
2
gap 1;
[ 2, 1, 2, 1, 1, 2 ]
```
# 23.6 Functions for Coding Theory

The following functions perform operations on finite fields vectors considered as code words in a linear code.

#### 23.6.1 WeightVecFFE

```
▷ WeightVecFFE(vec) (operation)
```
returns the weight of the finite field vector vec, i.e. the number of nonzero entries.

#### 23.6.2 DistanceVecFFE

```
▷ DistanceVecFFE(vec1, vec2) (operation)
```
returns the distance between the two vectors vec1 and vec2, which must have the same length and whose elements must lie in a common field. The distance is the number of places where vec1 and vec2 differ.

#### 23.6.3 DistancesDistributionVecFFEsVecFFE

```
▷ DistancesDistributionVecFFEsVecFFE(vecs, vec) (operation)
```
returns the distances distribution of the vector vec to the vectors in the list vecs. All vectors must have the same length, and all elements must lie in a common field. The distances distribution is a list *d* of length Length (vec)+1, such that the value  $d[i]$  is the number of vectors in vecs that have distance  $i+1$  to vec.

#### 23.6.4 DistancesDistributionMatFFEVecFFE

▷ DistancesDistributionMatFFEVecFFE(mat, F, vec) (operation)

returns the distances distribution of the vector vec to the vectors in the vector space generated by the rows of the matrix mat over the finite field F. The length of the rows of mat and the length of vec must be equal, and all entries must lie in F. The rows of mat must be linearly independent. The distances distribution is a list *d* of length Length(vec)+1, such that the value  $d[i]$  is the number of vectors in the vector space generated by the rows of mat that have distance  $i+1$  to vec.

#### 23.6.5 AClosestVectorCombinationsMatFFEVecFFE

```
\triangleright AClosestVectorCombinationsMatFFEVecFFE(mat, f, vec, cnt, stop) (operation)
\triangleright AClosestVectorCombinationsMatFFEVecFFECoords(mat, f, vec, cnt, stop) (operation)
```
These functions run through the f-linear combinations of the vectors in the rows of the matrix mat that can be written as linear combinations of exactly cnt rows (that is without using zero as a coefficient). The length of the rows of mat and the length of vec must be equal, and all elements must lie in the field  $f$ . The rows of mat must be linearly independent. AClosestVectorCombinationsMatFFEVecFFE returns a vector from these that is closest to the vector vec. If it finds a vector of distance at most stop, which must be a nonnegative integer, then it stops immediately and returns this vector.

AClosestVectorCombinationsMatFFEVecFFECoords returns a length 2 list containing the same closest vector and also a vector v with exactly cnt non-zero entries, such that v times mat is the closest vector.

#### 23.6.6 CosetLeadersMatFFE

```
▷ CosetLeadersMatFFE(mat, f) (operation)
```
returns a list of representatives of minimal weight for the cosets of a code. mat must be a *check matrix* for the code, the code is defined over the finite field f. All rows of mat must have the same length, and all elements must lie in the field f. The rows of mat must be linearly independent.

# 23.7 Vectors as coefficients of polynomials

A list of ring elements can be interpreted as a row vector or the list of coefficients of a polynomial. There are a couple of functions that implement arithmetic operations based on these interpretations. GAP contains proper support for polynomials (see [66\)](#page-1070-0), the operations described in this section are on a lower level.

The following operations all perform arithmetic on univariate polynomials given by their coefficient lists. These lists can have different lengths but must be dense homogeneous lists containing elements of a commutative ring. Not all input lists may be empty.

In the following descriptions we will always assume that  $list1$  is the coefficient list of the polynomial pol1 and so forth. If length parameter leni is not given, it is set to the length of listi by default.

#### 23.7.1 ValuePol

```
\triangleright ValuePol(coeff, x) (operation)
```
Let coeff be the coefficients list of a univariate polynomial  $f$ , and  $x$  a ring element. Then ValuePol returns the value  $f(x)$ .

Example

The coefficient of  $x^i$  is assumed to be stored at position  $i+1$  in the coefficients list.

```
gap> ValuePol([1,2,3],4);
57
```
#### 23.7.2 ProductCoeffs

```
▷ ProductCoeffs(list1[, len1], list2[, len2]) (operation)
```
Let  $p1$  (and  $p2$ ) be polynomials given by the first  $1en1$  ( $1en2$ ) entries of the coefficient list list2 (list2). If len1 and len2 are omitted, they default to the lengths of list1 and list2. This operation returns the coefficient list of the product of *p*1 and *p*2.

```
Example
gap > 1:=[1,2,3,4];;m:=[5,6,7];;ProductCoeffs(1,m);
[ 5, 16, 34, 52, 45, 28 ]
```
#### 23.7.3 ReduceCoeffs

```
▷ ReduceCoeffs(list1[, len1], list2[, len2]) (operation)
```
Let  $p1$  (and  $p2$ ) be polynomials given by the first  $1en1$  ( $1en2$ ) entries of the coefficient list list1 (list2). If len1 and len2 are omitted, they default to the lengths of list1 and list2. ReduceCoeffs changes list1 to the coefficient list of the remainder when dividing  $p1$  by  $p2$ . This

operation changes list1 which therefore must be a mutable list. The operation returns the position of the last non-zero entry of the result but is not guaranteed to remove trailing zeroes.

```
<sub>-</sub> Example .
gap > 1 := [1, 2, 3, 4];;m:=[5,6,7];;ReduceCoeffs(1,m);
\mathfrak{p}gap> l;
[64/49, -24/49, 0, 0]
```
#### 23.7.4 ReduceCoeffsMod

```
\triangleright ReduceCoeffsMod(list1[, len1], list2[, len2], modulus) (operation)
```
Let  $p1$  (and  $p2$ ) be polynomials given by the first  $1en1$  ( $1en2$ ) entries of the coefficient list list1 (list2). If len1 and len2 are omitted, they default to the lengths of list1 and list2. ReduceCoeffsMod changes list1 to the coefficient list of the remainder when dividing  $p1$  by  $p2$ modulo modulus, which must be a positive integer. This operation changes list1 which therefore must be a mutable list. The operation returns the position of the last non-zero entry of the result but is not guaranteed to remove trailing zeroes.

Example

```
gap> l:=[1,2,3,4];;m:=[5,6,7];;ReduceCoeffsMod(l,m,3);
1
gap> l;
[ 1, 0, 0, 0 ]
```
### 23.7.5 PowerModCoeffs

```
▷ PowerModCoeffs(list1[, len1], exp, list2[, len2]) (operation)
```
Let  $p_1$  and  $p_2$  be polynomials whose coefficients are given by the first  $1en_1$  resp.  $1en_2$  entries of the lists list1 and list2, respectively. If len1 and len2 are omitted, they default to the lengths of list1 and list2. Let exp be a positive integer. PowerModCoeffs returns the coefficient list of the remainder when dividing the  $exp$ -th power of  $p1$  by  $p2$ . The coefficients are reduced already while powers are computed, therefore avoiding an explosion in list length.

```
Example
gap> l:=[1,2,3,4];;m:=[5,6,7];;PowerModCoeffs(l,5,m);
[ -839462813696/678223072849, -7807439437824/678223072849 ]
```
#### 23.7.6 ShiftedCoeffs

```
▷ ShiftedCoeffs(list, shift) (operation)
```
produces a new coefficient list new obtained by the rule new  $[i+shift] := list[i]$  and filling initial holes by the appropriate zero. - Example -

```
gap> l:=[1,2,3];;ShiftedCoeffs(l,2);ShiftedCoeffs(l,-2);
[0, 0, 1, 2, 3][ 3 ]
```
# <span id="page-340-0"></span>Chapter 24

# Matrices

In GAP, Matrices can be represented by lists of row vectors, see [23.](#page-330-1) (For a more general way to represent vectors and matrices, see Chapter [26\)](#page-380-0). The row vectors must all have the same length, and their elements must lie in a common ring. However, since checking rectangularness can be expensive functions and methods of operations for matrices often will not give an error message for non-rectangular lists of lists –in such cases the result is undefined.

Because matrices are just a special case of lists, all operations and functions for lists are applicable to matrices also (see chapter [21\)](#page-271-0). This especially includes accessing elements of a matrix (see [21.3\)](#page-274-0), changing elements of a matrix (see [21.4\)](#page-275-0), and comparing matrices (see [21.10\)](#page-284-0).

Note that, since a matrix is a list of lists, the behaviour of ShallowCopy [\(12.7.1\)](#page-172-0) for matrices is just a special case of ShallowCopy [\(12.7.1\)](#page-172-0) for lists (see [21.7\)](#page-282-0); called with an immutable matrix mat, ShallowCopy [\(12.7.1\)](#page-172-0) returns a mutable matrix whose rows are identical to the rows of mat. In particular the rows are still immutable. To get a matrix whose rows are mutable, one can use List( mat, ShallowCopy ).

# 24.1 InfoMatrix (Info Class)

#### 24.1.1 InfoMatrix

▷ InfoMatrix (info class)

The info class for matrix operations is InfoMatrix.

# 24.2 Categories of Matrices

#### 24.2.1 IsMatrix

▷ IsMatrix(obj) (Category)

By convention *matrix* is a list of lists of equal length whose entries lie in a common ring.

For technical reasons laid out at the top of Chapter [24,](#page-340-0) the filter IsMatrix is a synonym for a table of ring elements, (see IsTable [\(21.1.4\)](#page-272-0) and IsRingElement [\(31.14.16\)](#page-477-1)). This means that IsMatrix returns true for tables such as [[1,2],[3]]. If necessary, IsRectangularTable [\(21.1.5\)](#page-273-0) can be used to test whether an object is a list of homogeneous lists of equal lengths manually.

Note that matrices may have different multiplications, besides the usual matrix product there is for example the Lie product. So there are categories such as IsOrdinaryMatrix [\(24.2.2\)](#page-341-0) and IsLieMatrix  $(24.2.3)$  that describe the matrix multiplication. One can form the product of two matrices only if they support the same multiplication.

\_ Example \_

```
gap> mat:=[[1,2,3],[4,5,6],[7,8,9]];
[ [ 1, 2, 3 ], [ 4, 5, 6 ], [ 7, 8, 9 ] ]
gap> IsMatrix(mat);
true
gap mat:=[f1,2], [3]];
[ [ 1, 2 ], [ 3 ] ]gap> IsMatrix(mat);
true
gap> IsRectangularTable(mat);
false
```
Note that the empty list [] and more complex "empty" structures such as [[]] are *not* matrices, although special methods allow them be used in place of matrices in some situations. See EmptyMatrix [\(24.5.3\)](#page-347-0) below.

```
Example
```

```
gap> [[0]]*[[]];
[ [ ] ]
gap> IsMatrix([[]]);
false
```
#### <span id="page-341-0"></span>24.2.2 IsOrdinaryMatrix

```
\triangleright IsOrdinaryMatrix(obj) (Category)
```
An *ordinary matrix* is a matrix whose multiplication is the ordinary matrix multiplication.

Each matrix in internal representation is in the category IsOrdinaryMatrix, and arithmetic operations with objects in IsOrdinaryMatrix produce again matrices in IsOrdinaryMatrix.

Note that we want that Lie matrices shall be matrices that behave in the same way as ordinary matrices, except that they have a different multiplication. So we must distinguish the different matrix multiplications, in order to be able to describe the applicability of multiplication, and also in order to form a matrix of the appropriate type as the sum, difference etc. of two matrices which have the same multiplication.

#### <span id="page-341-1"></span>24.2.3 IsLieMatrix

```
▷ IsLieMatrix(mat) (Category)
```
A *Lie matrix* is a matrix whose multiplication is given by the Lie bracket. (Note that a matrix with ordinary matrix multiplication is in the category IsOrdinaryMatrix [\(24.2.2\)](#page-341-0).)

Each matrix created by LieObject  $(64.1.1)$  is in the category IsLieMatrix, and arithmetic operations with objects in IsLieMatrix produce again matrices in IsLieMatrix.

# <span id="page-342-0"></span>24.3 Operators for Matrices

The rules for arithmetic operations involving matrices are in fact special cases of those for the arithmetic of lists, given in Section [21.11](#page-285-0) and the following sections, here we reiterate that definition, in the language of vectors and matrices.

Note that the additive behaviour sketched below is defined only for lists in the category IsGeneralizedRowVector [\(21.12.1\)](#page-286-1), and the multiplicative behaviour is defined only for lists in the category IsMultiplicativeGeneralizedRowVector [\(21.12.2\)](#page-286-2) (see [21.12\)](#page-286-0).

```
mat1 + mat2
```
returns the sum of the two matrices  $m \in L1$  and  $m \in L2$ , Probably the most usual situation is that  $m \in L1$ and mat2 have the same dimensions and are defined over a common field; in this case the sum is a new matrix over the same field where each entry is the sum of the corresponding entries of the matrices.

In more general situations, the sum of two matrices need not be a matrix, for example adding an integer matrix  $m \ge 1$  and a matrix  $m \ge 2$  over a finite field yields the table of pointwise sums, which will be a mixture of finite field elements and integers if  $m \text{at1}$  has bigger dimensions than  $m \text{at2}$ .

```
scalar + mat
```
mat + scalar

returns the sum of the scalar scalar and the matrix mat. Probably the most usual situation is that the entries of mat lie in a common field with scalar; in this case the sum is a new matrix over the same field where each entry is the sum of the scalar and the corresponding entry of the matrix.

More general situations are for example the sum of an integer scalar and a matrix over a finite field, or the sum of a finite field element and an integer matrix.

```
mat1 - mat2scalar - mat
mat - scalar
```
Subtracting a matrix or scalar is defined as adding its additive inverse, so the statements for the addition hold likewise.

```
scalar * mat
mat * scalar
```
returns the product of the scalar scalar and the matrix mat. Probably the most usual situation is that the elements of mat lie in a common field with scalar; in this case the product is a new matrix over the same field where each entry is the product of the scalar and the corresponding entry of the matrix.

More general situations are for example the product of an integer scalar and a matrix over a finite field, or the product of a finite field element and an integer matrix.

vec \* mat

returns the product of the row vector vec and the matrix mat. Probably the most usual situation is that vec and mat have the same lengths and are defined over a common field, and that all rows of mat have some common length *m*; in this case the product is a new row vector of length *m* over the same field which is the sum of the scalar multiples of the rows of mat with the corresponding entries of vec.

More general situations are for example the product of an integer vector and a matrix over a finite field, or the product of a vector over a finite field and an integer matrix.

mat \* vec

returns the product of the matrix mat and the row vector vec. (This is the standard product of a matrix with a *column* vector.) Probably the most usual situation is that the length of vec and of all rows of mat are equal, and that the elements of mat and vec lie in a common field; in this case the product is a new row vector of the same length as mat and over the same field which is the sum of the scalar multiples of the columns of mat with the corresponding entries of vec.

More general situations are for example the product of an integer matrix and a vector over a finite field, or the product of a matrix over a finite field and an integer vector.

mat1 \* mat2

This form evaluates to the (Cauchy) product of the two matrices  $m \text{at } 1$  and  $m \text{at } 2$ . Probably the most usual situation is that the number of columns of  $mat1$  equals the number of rows of  $mat2$ , and that the elements of mat and vec lie in a common field; if mat1 is a matrix with *m* rows and *n* columns and mat2 is a matrix with *n* rows and *o* columns, the result is a new matrix with *m* rows and *o* columns. The element in row *i* at position *j* of the product is the sum of mat1[*i*][*l*] \* mat2[*l*][*j*], with *l* running from 1 to *n*.

Inverse( mat )

returns the inverse of the matrix  $m a t$ , which must be an invertible square matrix. If  $m a t$  is not invertible then fail is returned.

```
mat1 / mat2
scalar / mat
mat / scalar
vec / mat
```
In general, left / right is defined as left  $*$  right<sup> $\sim$ -1. Thus in the above forms the right</sup> operand must always be invertible.

mat ^ int mat1  $\hat{m}$  mat2 vec ^ mat

Powering a square matrix mat by an integer int yields the int-th power of mat; if int is negative then mat must be invertible, if int is 0 then the result is the identity matrix  $\text{One}($  mat), even if mat is not invertible.

Powering a square matrix mat1 by an invertible square matrix mat2 of the same dimensions yields the conjugate of mat1 by mat2, i.e., the matrix mat2<sup> $\sim$ -1 \* mat1 \* mat2.</sup>

Powering a row vector vec by a matrix mat is in every respect equivalent to vec  $*$  mat. This operations reflects the fact that matrices act naturally on row vectors by multiplication from the right, and that the powering operator is GAP's standard for group actions.

Comm $(mat1, mat2)$ 

returns the commutator of the square invertible matrices  $m \times 1$  and  $m \times 2$  of the same dimensions and over a common field, which is the matrix  $\text{mat1}^{\text{-}-1}$  \*  $\text{mat2}^{\text{-}-1}$  \*  $\text{mat1}$  \*  $\text{mat2}$ .

The following cases are still special cases of the general list arithmetic defined in [21.11.](#page-285-0)

```
scalar + matlist
matlist + scalar
scalar - matlist
matlist - scalar
scalar * matlist
matlist * scalar
matlist / scalar
```
A scalar scalar may also be added, subtracted, multiplied with, or divided into a list matlist of matrices. The result is a new list of matrices where each matrix is the result of performing the operation with the corresponding matrix in matlist.

mat \* matlist

matlist \* mat

A matrix mat may also be multiplied with a list matlist of matrices. The result is a new list of matrices, where each entry is the product of mat and the corresponding entry in matlist.

matlist / mat

Dividing a list matlist of matrices by an invertible matrix mat evaluates to matlist  $*$  mat<sup> $\sim$ -1.</sup> vec \* matlist

returns the product of the vector vec and the list of matrices mat. The lengths l of vec and matlist must be equal. All matrices in matlist must have the same dimensions. The elements of vec and the elements of the matrices in matlist must lie in a common ring. The product is the sum over  $vec[i]$  \* matlist[i] with i running from 1 to 1.

For the mutability of results of arithmetic operations, see [12.6.](#page-170-0)

# 24.4 Properties and Attributes of Matrices

#### 24.4.1 DimensionsMat

```
▷ DimensionsMat(mat) (attribute)
```
is a list of length 2, the first being the number of rows, the second being the number of columns of the matrix mat. If mat is malformed, that is, it is not a IsRectangularTable  $(21.1.5)$ , returns fail. - Example -

```
gap> DimensionsMat(\lceil[1,2,3],[4,5,6]]);
[ 2, 3 ]gap DimensionsMat([1, 2, 3], [4, 5]]);
fail
```
#### 24.4.2 DefaultFieldOfMatrix

```
▷ DefaultFieldOfMatrix(mat) (attribute)
```
For a matrix mat, DefaultFieldOfMatrix returns either a field (not necessarily the smallest one) containing all entries of mat, or fail.

If mat is a matrix of finite field elements or a matrix of cyclotomics, DefaultFieldOfMatrix returns the default field generated by the matrix entries (see [59.3](#page-960-0) and [18.1\)](#page-244-0). Example

```
gap> DefaultFieldOfMatrix([[Z(4),Z(8)]]);
GF(2^6)
```
#### 24.4.3 TraceMatrix

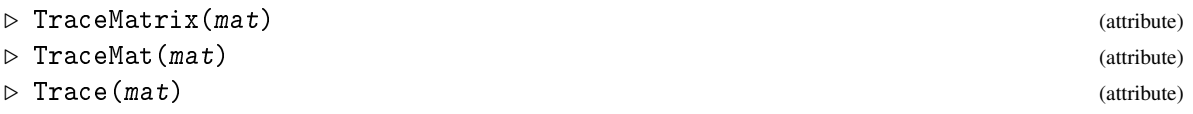

The trace of a square matrix is the sum of its diagonal entries.  $\_$  Example

```
gap> TraceMatrix([[1,2,3],[4,5,6],[7,8,9]]);
15
```
#### <span id="page-345-1"></span>24.4.4 DeterminantMatrix

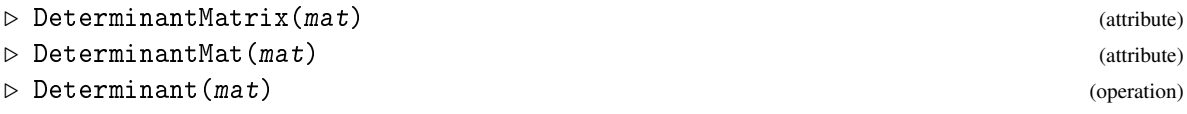

returns the determinant of the square matrix mat.

These methods assume implicitly that mat is defined over an integral domain whose quotient field is implemented in GAP. For matrices defined over an arbitrary commutative ring with one see DeterminantMatDivFree [\(24.4.6\)](#page-345-0).

## 24.4.5 DeterminantMatrixDestructive

```
▷ DeterminantMatrixDestructive(mat) (operation)
```

```
▷ DeterminantMatDestructive(mat) (operation)
```
Does the same as DeterminantMatrix  $(24.4.4)$ , with the difference that it may destroy its argument. The matrix mat must be mutable. Example

```
gap> DeterminantMatrix([[1,2],[2,1]]);
-3
gap mm:= [[1,2], [2,1]];;
gap> DeterminantMatrixDestructive( mm );
-3
gap> mm;
[ [ 1, 2 ], [ 0, -3 ] ]
```
#### <span id="page-345-0"></span>24.4.6 DeterminantMatrixDivFree

```
▷ DeterminantMatrixDivFree(mat) (operation)
▷ DeterminantMatDivFree(mat) (operation)
```
return the determinant of a square matrix mat over an arbitrary commutative ring with one using the division free method of Mahajan and Vinay [\[MV97\]](#page-1436-0).

#### 24.4.7 IsEmptyMatrix (for a matrix object)

```
▷ IsEmptyMatrix(M) (property)
```
Returns: A boolean

Is true if the matrix object M either has zero columns or zero rows, and false otherwise. In other words, a matrix object is empty if it has no entries.

# 24.4.8 IsMonomialMatrix

```
▷ IsMonomialMatrix(mat) (property)
```
A matrix is monomial if and only if it has exactly one nonzero entry in every row and every column.

```
__ Example _
gap> IsMonomialMatrix([[0,1],[1,0]]);
true
```
### 24.4.9 IsDiagonalMatrix

```
▷ IsDiagonalMatrix(mat) (property)
▷ IsDiagonalMat(mat) (property)
```
return true if the matrix mat has only zero entries off the main diagonal, and false otherwise. - Example -

```
gap> IsDiagonalMatrix( [ [ 1 ] ] );
true
gap> IsDiagonalMatrix( [ [ 1, 0, 0 ], [ 0, 1, 0 ] ] );
true
gap> IsDiagonalMatrix( [ [ 0, 1 ], [ 1, 0 ] ] );
false
```
#### 24.4.10 IsUpperTriangularMatrix

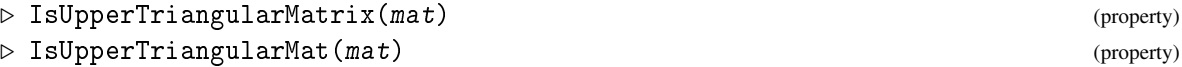

return true if the matrix mat has only zero entries below the main diagonal, and false otherwise.

```
_ Example _
gap> IsUpperTriangularMatrix( [ [ 1 ] ] );
true
gap> IsUpperTriangularMatrix( [ [ 1, 2, 3 ], [ 0, 5, 6 ] ] );
true
gap> IsUpperTriangularMatrix( [ [ 0, 1 ], [ 1, 0 ] ] );
false
```
# 24.4.11 IsLowerTriangularMatrix

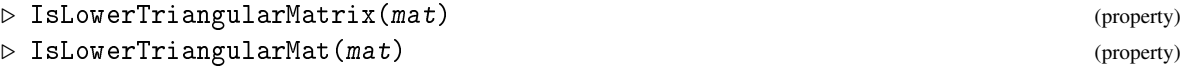

return true if the matrix mat has only zero entries above the main diagonal, and false otherwise.

```
Example
gap> IsLowerTriangularMatrix( [ [ 1 ] ] );
true
gap> IsLowerTriangularMatrix([ [ 1, 0, 0 ], [ 2, 3, 0 ] ]);
true
gap> IsLowerTriangularMatrix( [ [ 0, 1 ], [ 1, 0 ] ] );
false
```
# 24.5 Matrix Constructions

#### 24.5.1 IdentityMat

```
\triangleright IdentityMat(m[, R]) (function)
```
returns a (mutable)  $m \times m$  identity matrix over the ring given by R. Here, R can be either a ring, or an element of a ring. By default, an integer matrix is created. Example

```
gap> IdentityMat(3);
[ [ 1, 0, 0 ], [ 0, 1, 0 ], [ 0, 0, 1 ] ]
gap> IdentityMat(2,Integers mod 15);
[ [ ZmodnZObj( 1, 15 ), ZmodnZObj( 0, 15 ) ],
  [ ZmodnZObj( 0, 15 ), ZmodnZObj( 1, 15 ) ] ]
gap> IdentityMat(2,Z(3));
[ [Z(3)^\sim 0, 0*Z(3) ], [ 0*Z(3), Z(3)^\sim 0 ] ]
```
# 24.5.2 NullMat

 $\rhd$  NullMat(m, n[, R]) (function)

returns a (mutable)  $m \times n$  null matrix over the ring given by by R. Here, R can be either a ring, or an element of a ring. By default, an integer matrix is created. Example

```
gap> NullMat(3,2);
[ [ 0, 0 ], [ 0, 0 ], [ 0, 0 ] ]
gap> NullMat(2,2,Integers mod 15);
[ [ ZmodnZObj( 0, 15 ), ZmodnZObj( 0, 15 ) ],
  [ ZmodnZObj( 0, 15 ), ZmodnZObj( 0, 15 ) ] ]
gap> NullMat(3,2,Z(3));
[ [ 0*Z(3), 0*Z(3) ], [ 0*Z(3), 0*Z(3) ], [ 0*Z(3), 0*Z(3) ] ]
```
#### <span id="page-347-0"></span>24.5.3 EmptyMatrix

```
▷ EmptyMatrix(char) (function)
```
is an empty (ordinary) matrix in characteristic char that can be added to or multiplied with empty lists (representing zero-dimensional row vectors). It also acts (via the operation  $\zeta$  [\(31.12.1\)](#page-470-0)) on empty lists.

 $\_$  Example  $\_$ 

gap> EmptyMatrix(5);

EmptyMatrix( 5 ) gap> AsList(last); [ ]

#### 24.5.4 DiagonalMat

```
▷ DiagonalMat(vector) (function)
```
returns a diagonal matrix mat with the diagonal entries given by vector.

```
Example _
gap> DiagonalMat([1,2,3]);
[ [ 1, 0, 0 ], [ 0, 2, 0 ], [ 0, 0, 3 ] ]
```
#### 24.5.5 DiagonalMatrix (with base domain)

```
▷ DiagonalMatrix([filt, ]R, vector) (operation)
```
 $\rhd$  DiagonalMatrix(vector[, M]) (operation)

Returns: a square matrix or matrix object with column number equal to the length of the dense list vector, whose diagonal entries are given by the entries of vector, and whose off-diagonal entries are zero.

If a semiring R is given then it will be the base domain (see BaseDomain  $(26.3.1)$ ) of the returned matrix. In this case, a filter filt can be specified that defines the internal representation of the result (see ConstructingFilter [\(26.3.2\)](#page-384-1)). The default value for filt is determined from R.

If a matrix object  $M$  is given then the returned matrix will have the same internal representation and the same base domain as M.

If only vector is given then it is used to compute a default for R.

If the ConstructingFilter [\(26.3.2\)](#page-384-1) value of the result implies IsCopyable [\(12.6.1\)](#page-170-1) then the result is fully mutable.

```
Example
gap> d1:= DiagonalMatrix( GF(9), [ 1, 2 ] * Z(3)^0 );
[ [ [ Z(3) 0, 0*Z(3) ], [ 0*Z(3), Z(3) ] ]gap> Is8BitMatrixRep( d1 );
true
gap> d2:= DiagonalMatrix( IsPlistMatrixRep, GF(9), [ 1, 2 ] * Z(3)^0 );
<2x2-matrix over GF(3^2)>
gap> IsPlistMatrixRep( d2 );
true
gap> DiagonalMatrix( [ 1, 2 ] );
<2x2-matrix over Rationals>
gap> DiagonalMatrix( [1, 2], Matrix( Integers, [1, 1], 1));
<2x2-matrix over Integers>
gap> DiagonalMatrix( [ 1, 2 ], [ [ 1 1 ] ] );
[ [ 1, 0 ], [ 0, 2 ] ]
```
#### 24.5.6 PermutationMat

▷ PermutationMat(perm, dim[, F]) (function)

returns a matrix in dimension dim over the field given by  $F$  (i.e. the smallest field containing the element  $F$  or  $F$  itself if it is a field) that represents the permutation perm acting by permuting the basis vectors as it permutes points.

```
\_ Example \_gap PermutationMat((1,2,3),4,1);[ [ 0, 1, 0, 0 ], [ 0, 0, 1, 0 ], [ 1, 0, 0, 0 ], [ 0, 0, 0, 1 ] ]
```
#### <span id="page-349-0"></span>24.5.7 TransposedMatImmutable

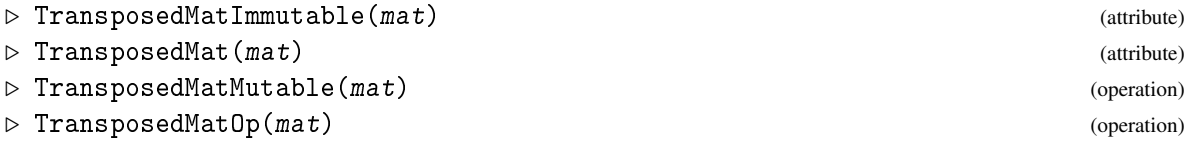

These functions all return the transposed of the matrix object mat, i.e., a matrix object *trans* such that *trans*[ $i, k$ ] = mat [ $k, i$ ] holds.

They differ only w.r.t. the mutability of the result.

TransposedMat is an attribute and hence returns an immutable result. TransposedMatMutable is guaranteed to return a new *mutable* matrix.

TransposedMatImmutable is a synonym of TransposedMat, and TransposedMatOp is a synonym of TransposedMatMutable, in analogy to operations such as Zero [\(31.10.3\)](#page-466-0).

#### 24.5.8 TransposedMatDestructive

```
▷ TransposedMatDestructive(mat) (operation)
```
If mat is a mutable matrix, then the transposed is computed by swapping the entries in mat. In this way mat gets changed. In all other cases the transposed is computed by TransposedMat [\(24.5.7\)](#page-349-0). Example

```
gap> TransposedMat([[1,2,3],[4,5,6],[7,8,9]]);
[ [ 1, 4, 7 ], [ 2, 5, 8 ], [ 3, 6, 9 ] ]
gap> mm:= [[1,2,3],[4,5,6],[7,8,9]];;
gap> TransposedMatDestructive( mm );
[ [ 1, 4, 7 ], [ 2, 5, 8 ], [ 3, 6, 9 ] ]
gap> mm;
[ [ 1, 4, 7 ], [ 2, 5, 8 ], [ 3, 6, 9 ] ]
```
#### 24.5.9 KroneckerProduct

```
▷ KroneckerProduct(mat1, mat2) (operation)
```
The Kronecker product of two matrices is the matrix obtained when replacing each entry a of mat1 by the product a\*mat2 in one matrix.

```
Example
gap> KroneckerProduct([[1,2]],[[5,7],[9,2]]);
[ [ 5, 7, 10, 14 ], [ 9, 2, 18, 4 ] ]
```
#### 24.5.10 ReflectionMat

```
▷ ReflectionMat(coeffs[, conj][, root]) (function)
```
Let coeffs be a row vector. ReflectionMat returns the matrix of the reflection in this vector.

More precisely, if coeffs is the coefficients list of a vector  $\nu$  w.r.t. a basis *B* (see Basis [\(61.5.2\)](#page-978-0)) then the returned matrix describes the reflection in *v* w.r.t. *B* as a map on a row space, with action from the right.

The optional argument root is a root of unity that determines the order of the reflection. The default is a reflection of order 2. For triflections one should choose a third root of unity etc. (see E  $(18.1.1)$ .

conj is a function of one argument that conjugates a ring element. The default is ComplexConjugate [\(18.5.2\)](#page-254-0).

The matrix of the reflection in *v* is defined as

$$
M = I_n + \overline{v^{tr}} \cdot (w - 1) / (v\overline{v^{tr}}) \cdot v
$$

where *w* equals  $root$ , *n* is the length of the coefficient list, and denotes the conjugation.

So *v* is mapped to *wv*, with default  $-v$ , and any vector *x* with the property  $x\overline{v^{tr}} = 0$  is fixed by the reflection.

#### 24.5.11 PrintArray

```
▷ PrintArray(array) (function)
```
pretty-prints the array array.

# 24.6 Random Matrices

#### 24.6.1 RandomMat

```
\triangleright RandomMat([rs, \, jm, \, n, R) (function)
```
RandomMat returns a new mutable random matrix with  $m$  rows and  $n$  columns with elements taken from the ring R, which defaults to Integers [\(14\)](#page-195-0). Optionally, a random source rs can be supplied. \_\_ Example .

```
gap> RandomMat(2,3,GF(3));
[ [ Z(3), Z(3), 0*Z(3) ], [ Z(3), Z(3)^0, Z(3) ] ]
```
#### 24.6.2 RandomInvertibleMat

rs can be supplied.

```
▷ RandomInvertibleMat([rs, ]m[, R]) (function)
```
RandomInvertibleMat returns a new mutable invertible random matrix with m rows and columns with elements taken from the ring  $R$ , which defaults to Integers [\(14\)](#page-195-0). Optionally, a random source

```
\equiv Example \equivgap> m := RandomInvertibleMat(4);
[ [ -4, 1, 0, -1 ], [ -1, -1, 1, -1 ], [ 1, -2, -1, -2 ],[0, -1, 2, -2]gap>m^2-1;
\left[\right] \left[\right] -1/8, -11/24, 1/24, 1/4], \left[\right] 1/4, -13/12, -1/12, 1/2],
  [-1/8, 5/24, -7/24, 1/4], [-1/4, 3/4, -1/4, -1/2]]
```
#### 24.6.3 RandomUnimodularMat

 $\rhd$  RandomUnimodularMat( $[r, \, \,]$ m) (function)

returns a new random mutable  $m \times m$  matrix with integer entries that is invertible over the integers. Optionally, a random source rs can be supplied. If the option domain is given, random selection is made from domain, otherwise from Integers

```
Example
gap> m := RandomUnimodularMat(3);
[ [-5, 1, 0], [ 12, -2, -1], [-14, 3, 0]gap>m^2-1;
[ [ -3, 0, 1 ], [ -14, 0, 5 ], [ -8, -1, 2 ] ]gap> RandomUnimodularMat(3:domain:=[-1000..1000]);
[ [ 312330173, 15560030349, -125721926670 ],
[ -307290, -15309014, 123693281 ],
[ -684293792, -34090949551, 275448039848 ] ]
```
# 24.7 Matrices Representing Linear Equations and the Gaussian Algorithm

#### 24.7.1 RankMatrix

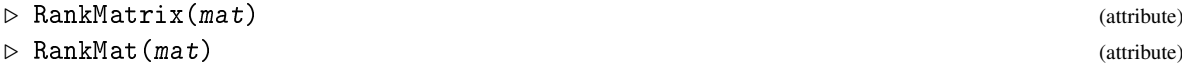

If mat is a matrix object representing a matrix whose rows span a free module over the ring generated by the matrix entries and their inverses then RankMatrix returns the dimension of this free module. Otherwise fail is returned.

Note that RankMatrix may perform a Gaussian elimination. For large rational matrices this may take very long, because the entries may become very large. - Example

```
gap> mat:=[[1,2,3],[4,5,6],[7,8,9]];;
gap> RankMatrix( mat );
2
```
#### 24.7.2 TriangulizedMat

```
▷ TriangulizedMat(mat) (operation)
\triangleright RREF(mat) (operation)
```
Computes an upper triangular form of the matrix mat via the Gaussian Algorithm. It returns a mutable matrix in upper triangular form. This is sometimes also called "Hermite normal form" or "Reduced Row Echelon Form". RREF is a synonym for TriangulizedMat.

#### 24.7.3 TriangulizeMat

```
▷ TriangulizeMat(mat) (operation)
```
Applies the Gaussian Algorithm to the mutable matrix mat and changes mat such that it is in upper triangular normal form (sometimes called "Hermite normal form" or "Reduced Row Echelon Form").

```
_ Example _
gap> m:=TransposedMatMutable(mat);
[ [ 1, 4, 7 ], [ 2, 5, 8 ], [ 3, 6, 9 ] ]
gap> TriangulizeMat(m);m;
[ [ 1, 0, -1 ], [ 0, 1, 2 ], [ 0, 0, 0 ] ]gap> m:=TransposedMatMutable(mat);
[ [ 1, 4, 7 ], [ 2, 5, 8 ], [ 3, 6, 9 ] ]
gap> TriangulizedMat(m);m;
[ [ 1, 0, -1 ], [ 0, 1, 2 ], [ 0, 0, 0 ] ][ [ 1, 4, 7 ], [ 2, 5, 8 ], [ 3, 6, 9 ] ]
```
#### <span id="page-352-0"></span>24.7.4 NullspaceMat

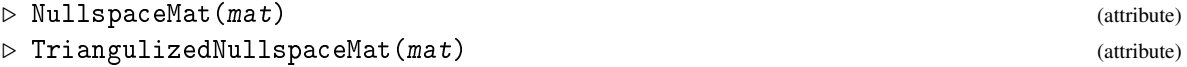

returns a list of row vectors that form a basis of the vector space of solutions to the equation vec\*mat=0. The result is an immutable matrix. This basis is not guaranteed to be in any specific form.

The variant TriangulizedNullspaceMat returns a basis of the nullspace in triangulized form as is often needed for algorithms.

#### 24.7.5 NullspaceMatDestructive

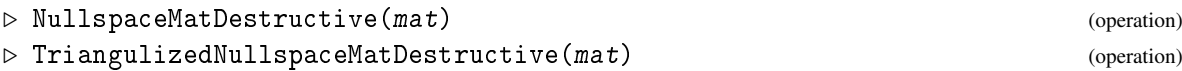

This function does the same as NullspaceMat [\(24.7.4\)](#page-352-0). However, the latter function makes a copy of mat to avoid having to change it. This function does not do that; it returns the nullspace and may destroy mat; this saves a lot of memory in case mat is big. The matrix mat must be mutable.

The variant TriangulizedNullspaceMatDestructive returns a basis of the nullspace in triangulized form. It may destroy the matrix mat.

```
Example _
gap> mat:=[[1,2,3],[4,5,6],[7,8,9]];;
gap> NullspaceMat(mat);
[ [ 1, -2, 1 ] ]gap mm:=[[1,2,3],[4,5,6],[7,8,9]];;
gap> NullspaceMatDestructive( mm );
[ [ 1, -2, 1 ] ]gap> mm;
[ [ 1, 2, 3 ], [ 0, -3, -6 ], [ 0, 0, 0 ] ]
```
#### 24.7.6 SolutionMat

▷ SolutionMat(mat, vec) (operation)

returns a row vector x that is a solution of the equation  $x * mat = vec$ . It returns fail if no such vector exists.

#### 24.7.7 SolutionMatDestructive

```
▷ SolutionMatDestructive(mat, vec) (operation)
```
Does the same as SolutionMat (mat, vec) except that it may destroy the matrix mat and the vector vec. The matrix mat must be mutable. <sub>-</sub> Example <sub>-</sub>

```
gap> mat:=[[1,2,3],[4,5,6],[7,8,9]];;
gap> SolutionMat(mat,[3,5,7]);
[5/3, 1/3, 0]gap> mm:= [[1,2,3],[4,5,6],[7,8,9]];;
gap> v:= [3,5,7];;
gap> SolutionMatDestructive( mm, v );
[ 5/3, 1/3, 0 ]
gap> mm;
[ [ 1, 2, 3 ], [ 0, -3, -6 ], [ 0, 0, 0 ] ]gap> v;
[0, 0, 0]
```
#### 24.7.8 BaseFixedSpace

```
▷ BaseFixedSpace(mats) (function)
```
BaseFixedSpace returns a list of row vectors that form a base of the vector space *V* such that  $vM = v$  for all *v* in *V* and all matrices *M* in the list mats. (This is the common eigenspace of all matrices in mats for the eigenvalue 1.)

\_ Example \_

```
gap> BaseFixedSpace([[[1,2],[0,1]]]);
[ [ 0, 1 ] ]
```
# 24.8 Eigenvectors and eigenvalues

#### 24.8.1 GeneralisedEigenvalues

```
\triangleright GeneralisedEigenvalues(F, A) (operation)
\triangleright GeneralizedEigenvalues(F, A) (operation)
```
The generalised eigenvalues of the matrix A over the field F.

#### 24.8.2 GeneralisedEigenspaces

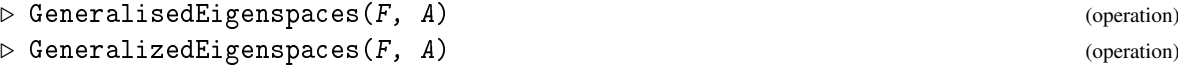

The generalised eigenspaces of the matrix A over the field F.

#### 24.8.3 Eigenvalues

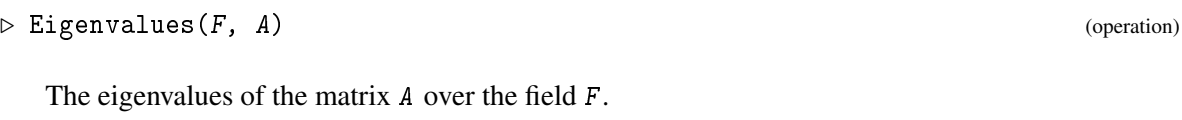

#### 24.8.4 Eigenspaces

 $\rhd$  Eigenspaces( $F$ , A) (operation)

The eigenspaces of the matrix A over the field F.

#### 24.8.5 Eigenvectors

```
\triangleright Eigenvectors(F, A) (operation)
```
The eigenvectors of the matrix A over the field F.

# 24.9 Elementary Divisors

See also chapter [25.](#page-369-0)

#### 24.9.1 ElementaryDivisorsMat

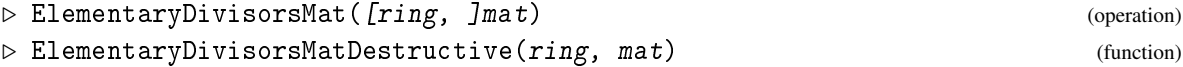

returns a list of the elementary divisors, i.e., the unique *d* with  $d[i]$  divides  $d[i+1]$  and mat is equivalent to a diagonal matrix with the elements  $d[i]$  on the diagonal. The operations are performed over the euclidean ring ring, which must contain all matrix entries. For compatibility reasons it can be omitted and defaults to the DefaultRing [\(56.1.3\)](#page-922-0) of the matrix entries.

The function ElementaryDivisorsMatDestructive produces the same result but in the process may destroy the contents of mat.

```
\_ Example \_gap> mat:=[[1,2,3],[4,5,6],[7,8,9]];;
gap> ElementaryDivisorsMat(mat);
[ 1, 3, 0 ]
gap> x:=Indeterminate(Rationals,"x");;
gap> mat:=mat*One(x)-x*mat^0;
[ [-x+1, 2, 3], [4, -x+5, 6], [7, 8, -x+9]gap> ElementaryDivisorsMat(PolynomialRing(Rationals,1),mat);
[1, 1, x^3-15*x^2-18*x]gap> mat:=KroneckerProduct(CompanionMat((x-1)^2),
                          CompanionMat((x^3-1)*(x-1));;
gap> mat:=mat*One(x)-x*mat^0;
[ [ - x, 0, 0, 0, 0, 0, 0, 1], [ 0, - x, 0, 0, -1, 0, 0, -1],
  [ 0, 0, -x, 0, 0, -1, 0, 0 ], [ 0, 0, 0, -x, 0, 0, -1, -1 ],
  [0, 0, 0, -1, -x, 0, 0, -2], [1, 0, 0, 1, 2, -x, 0, 2],[ 0, 1, 0, 0, 0, 2, -x, 0 ], [ 0, 0, 1, 1, 0, 0, 2, -x+2 ] ]
```

```
gap> ElementaryDivisorsMat(PolynomialRing(Rationals,1),mat);
[1, 1, 1, 1, 1, 1, 1, x-1, x^7-x^6-2*x^4+2*x^3+x-1]
```
#### 24.9.2 ElementaryDivisorsTransformationsMat

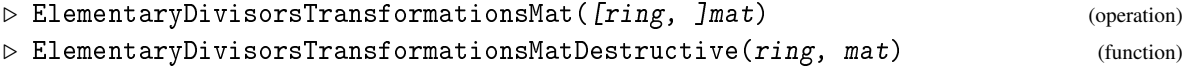

ElementaryDivisorsTransformations, in addition to the tasks done by ElementaryDivisorsMat, also calculates transforming matrices. It returns a record with components normal (a matrix  $S$ ), rowtrans (a matrix  $P$ ), and coltrans (a matrix  $Q$ ) such that *PAQ* = *S*. The operations are performed over the euclidean ring ring, which must contain all matrix entries. For compatibility reasons it can be omitted and defaults to the DefaultRing [\(56.1.3\)](#page-922-0) of the matrix entries.

The function ElementaryDivisorsTransformationsMatDestructive produces the same result but in the process destroys the contents of mat.

```
Example
gap> mat:=KroneckerProduct(CompanionMat((x-1)^2),CompanionMat((x^3-1)*(x-1)));;
gap> mat:=mat*One(x)-x*mat^0;
[ [-x, 0, 0, 0, 0, 0, 0, 1], [ 0, -x, 0, 0, -1, 0, 0, -1],
  [0, 0, -x, 0, 0, -1, 0, 0], [0, 0, 0, -x, 0, 0, -1, -1],[ 0, 0, 0, -1, -x, 0, 0, -2 ], [ 1, 0, 0, 1, 2, -x, 0, 2 ],
  [0, 1, 0, 0, 0, 2, -x, 0], [0, 0, 1, 1, 0, 0, 2, -x+2]gap> t:=ElementaryDivisorsTransformationsMat(PolynomialRing(Rationals,1),mat);
rec( coltrans := [ 0, 0, 0, 0, 0, 0, 1/6*x^2-7/9*x-1/18, -3*x^3-x^2-x-1 ],
      [0, 0, 0, 0, 0, 0, -1/6*x^2+x-1, 3*x^3-3*x^2][0, 0, 0, 0, 0, 1, -1/18*x^4+1/3*x^3-1/3*x^2-1/9*x, x^5-x^4+2*x^2-2*x], [0, 0, 0, 0, -1, 0, -1/9*x^3+1/2*x^2+1/9*x, 2*x^4+x^3+x^2+2*x],
      [0, -1, 0, 0, 0, 0, -2/9*x^2+19/18*x, 4*x^3+x^2+x],[0, 0, -1, 0, 0, -x, 1/18*x^5-1/3*x^4+1/3*x^3+1/9*x^2,-x^6+x^5-2*x^3+2*x^2 ],
      [0, 0, 0, -1, x, 0, 1/9*x^4-2/3*x^3+2/3*x^2+1/18*x,-2*x^5+2*x^4-x^2+x ],
      [1, 0, 0, 0, 0, 0, 1/6*x^3-7/9*x^2-1/18*x, -3*x^4-x^3-x^2-x ]],
 normal := [ [ 1, 0, 0, 0, 0, 0, 0, 0 ], [ 0, 1, 0, 0, 0, 0, 0, 0 ],
      [0, 0, 1, 0, 0, 0, 0, 0], [0, 0, 0, 1, 0, 0, 0, 0],
      [ 0, 0, 0, 0, 1, 0, 0, 0 ], [ 0, 0, 0, 0, 0, 1, 0, 0 ],
      [ 0, 0, 0, 0, 0, 0, x-1, 0 ],
      [0, 0, 0, 0, 0, 0, 0, 0, x^2-x^6-2*x^4+2*x^3+x-1] ],
 rowtrans := [ [ 1, 0, 0, 0, 0, 0, 0, 0 ], [ 1, 1, 0, 0, 0, 0, 0, 0 ],
      [ 0, 0, 1, 0, 0, 0, 0, 0 ], [ 1, 0, 0, 1, 0, 0, 0, 0 ],
      [-x+2, -x, 0, 0, 1, 0, 0, 0],[2*x^2-4*x+2, 2*x^2-x, 0, 2, -2*x+1, 0, 0, 1],[3*x^3-6*x^2+3*x, 3*x^3-2*x^2, 2, 3*x, -3*x^2+2*x, 0, 1, 2*x],[1/6*x^8-7/6*x^7+2*x^6-4/3*x^5+7/3*x^4-4*x^3+13/6*x^2-7/6*x+2,1/6*x^8-17/18*x^7+13/18*x^6-5/18*x^5+35/18*x^4-31/18*x^3+1/9*x^2-x+\lambda2, 1/9*x^5-5/9*x^4+1/9*x^3-1/9*x^2+14/9*x-1/9,
         1/6*x^6-5/6*x^5+1/6*x^4-1/6*x^3+11/6*x^2-1/6*x-1/6*x^7+17/18*x^6-13/18*x^5+5/18*x^4-35/18*x^3+31/18*x^2-1/9*x+1,1, 1/18*x^5-5/18*x^4+1/18*x^3-1/18*x^2+23/18*x-1/18,
         1/9*x^6-5/9*x^5+1/9*x^4-1/9*x^3+14/9*x^2-1/9*x ] ] )
```

```
gap> t.rowtrans*mat*t.coltrans;
[ [ 1, 0, 0, 0, 0, 0, 0, 0 ], [ 0, 1, 0, 0, 0, 0, 0, 0 ],
  [0, 0, 1, 0, 0, 0, 0, 0], [0, 0, 0, 1, 0, 0, 0, 0],
  [0, 0, 0, 0, 1, 0, 0, 0], [0, 0, 0, 0, 1, 0, 0],[0, 0, 0, 0, 0, 0, x-1, 0],[0, 0, 0, 0, 0, 0, 0, 0, x^2-x^6-2*x^4+2*x^3+x-1]
```
#### 24.9.3 DiagonalizeMat

```
▷ DiagonalizeMat(ring, mat) (operation)
```
brings the mutable matrix mat, considered as a matrix over ring, into diagonal form by elementary row and column operations. \_\_ Example \_

```
gap > m := [[1,2], [2,1]];;
gap> DiagonalizeMat(Integers,m);m;
[ [ 1, 0 ], [ 0, 3 ] ]
```
# <span id="page-356-1"></span>24.10 Echelonized Matrices

#### <span id="page-356-0"></span>24.10.1 SemiEchelonMat

```
▷ SemiEchelonMat(mat) (attribute)
```
A matrix over a field *F* is in semi-echelon form if the first nonzero element in each row is the identity of *F*, and all values exactly below these pivots are the zero of *F*.

SemiEchelonMat returns a record that contains information about a semi-echelonized form of the matrix mat.

The components of this record are

vectors

list of row vectors, each with pivot element the identity of *F*,

heads

list that contains at position  $\vec{i}$ , if nonzero, the number of the row for that the pivot element is in column i.

#### 24.10.2 SemiEchelonMatDestructive

```
▷ SemiEchelonMatDestructive(mat) (operation)
```
This does the same as SemiEchelonMat (mat), except that it may (and probably will) destroy the matrix mat.  $\_$  Example  $\_$ 

```
gap mm:=[[1,2,3],[4,5,6],[7,8,9]];;
gap> SemiEchelonMatDestructive( mm );
rec( heads := [ 1, 2, 0 ], vectors := [ [ 1, 2, 3 ], [ 0, 1, 2 ] ] )
gap> mm;
[ [ 1, 2, 3 ], [ 0, 1, 2 ], [ 0, 0, 0 ] ]
```
#### 24.10.3 SemiEchelonMatTransformation

```
▷ SemiEchelonMatTransformation(mat) (attribute)
```
does the same as SemiEchelonMat [\(24.10.1\)](#page-356-0) but additionally stores the linear transformation *T* performed on the matrix. The additional components of the result are

#### coeffs

a list of coefficients vectors of the vectors component, with respect to the rows of mat, that is, coeffs \* mat is the vectors component.

```
relations
```
a list of basis vectors for the (left) null space of mat.

```
\_ Example \_gap> SemiEchelonMatTransformation([[1,2,3],[0,0,1]]);
rec( coeffs := [ [ 1, 0 ], [ 0, 1 ] ], heads := [ 1, 0, 2 ],relations := [ ], vectors := [ [ 1, 2, 3 ], [ 0, 0, 1 ] ] )
```
# <span id="page-357-0"></span>24.10.4 SemiEchelonMats

```
▷ SemiEchelonMats(mats) (operation)
```
A list of matrices over a field *F* is in semi-echelon form if the list of row vectors obtained on concatenating the rows of each matrix is a semi-echelonized matrix (see SemiEchelonMat [\(24.10.1\)](#page-356-0)).

SemiEchelonMats returns a record that contains information about a semi-echelonized form of the list mats of matrices.

The components of this record are

vectors

list of matrices, each with pivot element the identity of *F*,

heads

matrix that contains at position  $[i, j]$ , if nonzero, the number of the matrix that has the pivot element in this position

#### 24.10.5 SemiEchelonMatsDestructive

```
▷ SemiEchelonMatsDestructive(mats) (operation)
```
Does the same as SemiEchelonMats [\(24.10.4\)](#page-357-0), except that it may destroy its argument. Therefore the argument must be a list of matrices that are mutable.

# 24.11 Matrices as Basis of a Row Space

See also chapter [25](#page-369-0)

#### <span id="page-358-0"></span>24.11.1 BaseMat

 $\rhd$  BaseMat( $mat$ ) (attribute)

returns a basis for the row space generated by the rows of mat in the form of an immutable matrix.

#### 24.11.2 BaseMatDestructive

▷ BaseMatDestructive(mat) (operation)

Does the same as BaseMat  $(24.11.1)$ , with the difference that it may destroy the matrix  $m\alpha t$ . The matrix mat must be mutable. - Example -

```
gap> mat:=[[1,2,3],[4,5,6],[7,8,9]];;
gap> BaseMat(mat);
[ [ 1, 2, 3 ], [ 0, 1, 2 ] ]
gap> mm:= [[1,2,3],[4,5,6],[5,7,9]];;
gap> BaseMatDestructive( mm );
[ [ 1, 2, 3 ], [ 0, 1, 2 ] ]
gap> mm;
[ [ 1, 2, 3 ], [ 0, 1, 2 ], [ 0, 0, 0 ] ]
```
#### 24.11.3 BaseOrthogonalSpaceMat

```
▷ BaseOrthogonalSpaceMat(mat) (attribute)
```
Let *V* be the row space generated by the rows of mat (over any field that contains all entries of mat). BaseOrthogonalSpaceMat( mat ) computes a base of the orthogonal space of *V*.

The rows of mat need not be linearly independent.

#### 24.11.4 SumIntersectionMat

```
▷ SumIntersectionMat(M1, M2) (operation)
```
performs Zassenhaus' algorithm to compute bases for the sum and the intersection of spaces generated by the rows of the matrices M1, M2.

returns a list of length 2, at first position a base of the sum, at second position a base of the intersection. Both bases are in semi-echelon form (see [24.10\)](#page-356-1).

```
Example
gap> SumIntersectionMat(mat,[[2,7,6],[5,9,4]]);
[ [ [ [ 1, 2, 3 ], [ 0, 1, 2 ], [ 0, 0, 1 ] ], [ [ 1, -3/4, -5/2 ] ] ]
```
#### 24.11.5 BaseSteinitzVectors

```
▷ BaseSteinitzVectors(bas, mat) (function)
```
find vectors extending mat to a basis spanning the span of bas. Both bas and mat must be matrices of full (row) rank. It returns a record with the following components:

```
subspace
```
s a basis of the space spanned by mat in upper triangular form with leading ones at all echelon steps and zeroes above these ones.

factorspace

is a list of extending vectors in upper triangular form.

factorzero

is a zero vector.

heads

is a list of integers which can be used to decompose vectors in the basis vectors. The ith entry indicating the vector that gives an echelon step at position  $\mathbf{i}$ . A negative number indicates an echelon step in the subspace, a positive number an echelon step in the complement, the absolute value gives the position of the vector in the lists subspace and factorspace.

```
Example
gap> BaseSteinitzVectors(IdentityMat(3,1),[[11,13,15]]);
rec( factorspace := [ [ 0, 1, 15/13 ], [ 0, 0, 1 ] ],
  factorzero := [0, 0, 0], heads := [-1, 1, 2],
  subspace := [ [ 1, 13/11, 15/11 ] ] )
```
# 24.12 Triangular Matrices

### 24.12.1 DiagonalOfMatrix

```
▷ DiagonalOfMatrix(mat) (function)
```

```
▷ DiagonalOfMat(mat) (function)
```
return the diagonal of the matrix  $m \in \mathbb{R}$ . If mat is not a square matrix, then the result has the same length as the rows of mat, and is padded with zeros if mat has fewer rows than columns.  $\_$  Example  $.$ 

gap> DiagonalOfMatrix( [ [ 1, 2, 3 ], [ 4, 5, 6 ] ] ); [ 1, 5, 0 ]

#### 24.12.2 UpperSubdiagonal

```
▷ UpperSubdiagonal(mat, pos) (operation)
```
returns a mutable list containing the entries of the posth upper subdiagonal of the matrix mat.

```
- Example -
gap> UpperSubdiagonal( [ [ 1, 2, 3 ], [ 4, 5, 6 ], [ 7, 8, 9 ] ], 1 );
[ 2, 6 ]
gap> UpperSubdiagonal( [ [ 1, 2 ], [ 3, 4 ], [ 5, 6 ] ], 1 );
[ 2 ]
gap> UpperSubdiagonal( [ [ 1, 2, 3, 4 ], [ 5, 6, 7, 8 ] ], 1 );
[ 2, 7 ]
```
#### 24.12.3 DepthOfUpperTriangularMatrix

▷ DepthOfUpperTriangularMatrix(mat) (attribute)

If mat is an upper triangular matrix this attribute returns the index of the first nonzero diagonal.

```
Example
gap DepthOfUpperTriangularMatrix([0,1,2],[0,0,1],[0,0,0]]);
1
gap DepthOfUpperTriangularMatrix([0,0,2],[0,0,0],[0,0,0]]);
2
```
## 24.13 Matrices as Linear Mappings

#### <span id="page-360-0"></span>24.13.1 CharacteristicPolynomial

```
▷ CharacteristicPolynomial([F, E, ]mat[, ind]) (attribute)
```
For a square matrix mat, CharacteristicPolynomial returns the *characteristic polynomial* of mat, that is, the StandardAssociate [\(56.5.5\)](#page-932-0) of the determinant of the matrix mat −*X* ·*I*, where *X* is an indeterminate and *I* is the appropriate identity matrix.

If fields F and E are given, then F must be a subfield of E, and mat must have entries in E. Then CharacteristicPolynomial returns the characteristic polynomial of the  $F$ -linear mapping induced by mat on the underlying E-vector space of mat. In this case, the characteristic polynomial is computed using BlownUpMat  $(24.13.4)$  for the field extension of  $E/F$  generated by the default field. Thus, if  $F = E$ , the result is the same as for the one argument version.

The returned polynomials are expressed in the indeterminate number ind. If ind is not given, it defaults to 1.

CharacteristicPolynomial( $F$ ,  $E$ , mat) is a multiple of the minimal polynomial MinimalPolynomial( $F$ , mat) (see MinimalPolynomial  $(66.8.1)$ ).

Note that, up to GAP version 4.4.6, CharacteristicPolynomial only allowed to specify one field (corresponding to  $F$ ) as an argument. That usage has been disabled because its definition turned out to be ambiguous and may have lead to unexpected results. (To ensure backward compatibility, it is still possible to use the old form if F contains the default field of the matrix, see DefaultFieldOfMatrix [\(24.4.2\)](#page-344-0), but this feature will disappear in future versions of GAP.)

```
Example
gap> CharacteristicPolynomial( [ [ 1, 1 ], [ 0, 1 ] ] );
x^2-2*x+1gap mat := [[0,1], [E(4)-1, E(4)]];;
gap> CharacteristicPolynomial( mat );
x^2+(-E(4))**x+(1-E(4))gap> CharacteristicPolynomial( Rationals, CF(4), mat );
x^4+3*x^2+2*x+2
gap> mat:= [ [ E(4), 1 ], [ 0, -E(4) ] ];
gap> CharacteristicPolynomial( mat );
x^2+1gap> CharacteristicPolynomial( Rationals, CF(4), mat );
x^4+2*x^2+1
```
## 24.13.2 RationalCanonicalFormTransform

▷ RationalCanonicalFormTransform(mat) (function)

For a matrix A, return a matrix P such that  $A^P$  is in rational canonical form (also called Frobenius normal form). The algorithm used is the basic textbook version and thus not of optimal complexity.

```
Example
gap> aa:=[[0,-8,12,40,-36,4,0,59,15,-9], [-2,-2,-2,6,-11,1,-1,10,1,0],> [1,5,0,-6,12,-2,0,-12,-4,2],[0,0,0,2,0,0,0,7,0,0],
> [0, 2, -3, -7, 8, -1, 0, -7, -3, 2], [-5, -4, -6, 18, -30, 2, -2, 35, 5, -1],> [-1,-6,6,20,-28,3,0,24,10,-6],[0,0,0,-1,0,0,0,-3,0,0],
> [0,0,-1,-2,-2,0,-1,-7,0,0], [0,-8,9,21,-36,4,-2,12,12,-8]];
gap> t:=RationalCanonicalFormTransform(aa);;
gap> aa^t;
[ [ 0, 0, 0, 1, 0, 0, 0, 0, 0, 0 ], [ 1, 0, 0, 0, 0, 0, 0, 0, 0, 0 ],
  [ 0, 1, 0, 0, 0, 0, 0, 0, 0, 0 ], [ 0, 0, 1, 0, 0, 0, 0, 0, 0, 0 ],
  [0, 0, 0, 0, 0, 0, 0, 0, 0, 0, 1], [0, 0, 0, 0, 1, 0, 0, 0, 0, 1],[ 0, 0, 0, 0, 0, 1, 0, 0, 0, 1 ], [ 0, 0, 0, 0, 0, 0, 1, 0, 0, 0 ],
  [0, 0, 0, 0, 0, 0, 0, 0, 1, 0, -1], [0, 0, 0, 0, 0, 0, 0, 0, 1, -1]
```
#### 24.13.3 JordanDecomposition

▷ JordanDecomposition(mat) (attribute)

JordanDecomposition( $mat$ ) returns a list [S, N] such that S is a semisimple matrix and N is nilpotent. Furthermore, S and N commute and  $m \, \text{at} = S + N$ . Example

```
gap> mat:=[[1,2,3],[4,5,6],[7,8,9]];;
gap> JordanDecomposition(mat);
[ [ [ 1, 2, 3 ], [ 4, 5, 6 ], [ 7, 8, 9 ] ],
  [ [ [ 0, 0, 0], [ 0, 0, 0], [ 0, 0, 0]] ]
```
## <span id="page-361-0"></span>24.13.4 BlownUpMat

```
\triangleright BlownUpMat(B, mat) (function)
```
Let B be a basis of a field extension  $F/K$ , and mat a matrix whose entries are all in F. (This is not checked.) BlownUpMat returns a matrix over *K* that is obtained by replacing each entry of mat by its regular representation w.r.t. B.

More precisely, regard mat as the matrix of a linear transformation on the row space  $F<sup>n</sup>$  w.r.t. the *F*-basis with vectors  $(v_1, \ldots, v_n)$  and suppose that the basis B consists of the vectors  $(b_1, \ldots, b_m)$ ; then the returned matrix is the matrix of the linear transformation on the row space *K mn* w.r.t. the *K*-basis whose vectors are  $(b_1v_1, \ldots, b_mv_1, \ldots, b_mv_n)$ .

Note that the linear transformations act on *row* vectors, i.e., each row of the matrix is a concatenation of vectors of B-coefficients.

## 24.13.5 BlownUpVector

```
▷ BlownUpVector(B, vector) (function)
```
Let B be a basis of a field extension  $F/K$ , and vector a row vector whose entries are all in  $F$ . BlownUpVector returns a row vector over  $K$  that is obtained by replacing each entry of vector by its coefficients w.r.t. B.

So BlownUpVector and BlownUpMat [\(24.13.4\)](#page-361-0) are compatible in the sense that for a matrix mat over *F*, BlownUpVector ( $B$ , mat \* vector ) is equal to BlownUpMat ( $B$ , mat ) \* BlownUpVector( B, vector ).

```
<sub>-</sub> Example
gap> B:= Basis( CF(4), [ 1, E(4) ] );;
gap> mat:= [ [ 1, E(4) ], [ 0, 1 ] ];; vec:= [ 1, E(4) ];
gap> bmat:= BlownUpMat( B, mat );; bvec:= BlownUpVector( B, vec );;
gap> Display( bmat ); bvec;
[ [ 1, 0, 0, 1 ],
  \begin{bmatrix} 0, & 1, & -1, & 0 \end{bmatrix},<br>
\begin{bmatrix} 0, & 0, & 1, & 0 \end{bmatrix}[0, 0, 1, 0],[0, 0, 0, 1][ 1, 0, 0, 1 ]
gap bvec * bmat = BlownUpVector( B, vec * mat );
true
```
## 24.13.6 CompanionMatrix

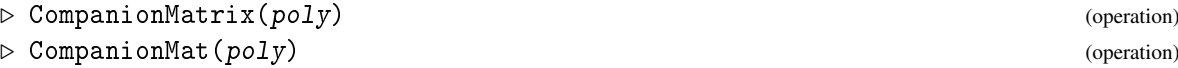

Return a fully mutable matrix that is the companion matrix of the polynomial poly. The negatives of the coefficients of poly appear in the last column of the result.

The companion matrix of poly has poly as its minimal polynomial (see MinimalPolynomial [\(66.8.1\)](#page-1083-0)) and as its characteristic polynomial (see CharacteristicPolynomial [\(24.13.1\)](#page-360-0)).

```
\_ Example \_gap> x:= X( Rationals );; pol:= x^3 + x^2 + 2*x + 3;;
gap> M:= CompanionMatrix( pol );;
gap> Display( M );
[ [ 0, 0, -3 ],[ 1, 0, -2 ][ 0, 1, -1 ] ]gap MinimalPolynomial( M ) = pol;
true
```
## 24.14 Matrices over Finite Fields

Just as for row vectors, (see section [23.3\)](#page-332-0), GAP has a special representation for matrices over small finite fields.

To be eligible to be represented in this way, each row of a matrix must be able to be represented as a compact row vector of the same length over *the same* finite field.

Example

```
gap v := Z(2) * [1, 0, 0, 1, 1];
\left[ 2(2)^0, 0, xZ(2), 0*Z(2), 2(2)^0, Z(2)^0 \right]gap> ConvertToVectorRep(v,2);
```

```
2
gap> v;
<a GF2 vector of length 5>
gap > m := [v];; ConvertToMatrixRep(m,GF(2));; m;
<a 1x5 matrix over GF2>
gap > m := [v, v];; ConvertToMatrixRep(m,GF(2));; m;
<a 2x5 matrix over GF2>
gap > m := [v, v, v];; ConvertToMatrixRep(m, GF(2));; m;
<a 3x5 matrix over GF2>
gap v := Z(3) * [1..8];
[ Z(3), Z(3)^\sim, 0*Z(3), Z(3), Z(3)^\sim, 0*Z(3), Z(3), Z(3)^\sim]gap> ConvertToVectorRep(v);
3
gap> m := [v];; ConvertToMatrixRep(m, GF(3));; m;[ [ Z(3), Z(3)^\circ, 0, 0*Z(3), Z(3), Z(3)^\circ, 0*Z(3), Z(3), Z(3)^\circ, 0 ] ]gap> RepresentationsOfObject(m);
[ "IsPositionalObjectRep", "Is8BitMatrixRep" ]
gap > m := [v, v, v, v];; ConvertToMatrixRep(m,GF(3));; m;
< mutable compressed matrix 4x8 over GF(3) >
```
All compressed matrices over  $GF(2)$  are viewed as  $\leq a$  nxm matrix over GF2>, while over fields  $GF(q)$  for q between 3 and 256, matrices with 25 or more entries are viewed in this way, and smaller ones as lists of lists.

Matrices can be converted to this special representation via the following functions.

Note that the main advantage of this special representation of matrices is in low dimensions, where various overheads can be reduced. In higher dimensions, a list of compressed vectors will be almost as fast. Note also that list access and assignment will be somewhat slower for compressed matrices than for plain lists.

In order to form a row of a compressed matrix a vector must accept certain restrictions. Specifically, it cannot change its length or change the field over which it is compressed. The main consequences of this are: that only elements of the appropriate field can be assigned to entries of the vector, and only to positions between 1 and the original length; that the vector cannot be shared between two matrices compressed over different fields.

This is enforced by the filter IsLockedRepresentationVector. When a vector becomes part of a compressed matrix, this filter is set for it. Assignment, Unbind [\(21.5.3\)](#page-280-0), ConvertToVectorRep [\(23.3.1\)](#page-333-0) and ConvertToMatrixRep [\(24.14.2\)](#page-364-0) are all prevented from altering a vector with this filter.

```
Example
gap > v := [Z(2), Z(2)];; ConvertToVectorRep(v,GF(2));; v;
<a GF2 vector of length 2>
gap > m := [v, v];[ <a GF2 vector of length 2>, <a GF2 vector of length 2> ]
gap> ConvertToMatrixRep(m,GF(2));
2
gap > m2 := [m[1], [Z(4), Z(4)]]; # now try and mix in some GF(4)[ \langle a \rangle GF2 vector of length 2>, [ Z(2^2), Z(2^2) ] ]gap> ConvertToMatrixRep(m2); # but m2[1] is locked
#I ConvertToVectorRep: locked vector not converted to different field
fail
gap > m2 := [ShallowCopy(m[1]), [Z(4),Z(4)]]; # a fresh copy of row 1[ <a GF2 vector of length 2>, [ Z(2^2), Z(2^2) ] ]
```

```
gap> ConvertToMatrixRep(m2); # now it works
4
gap> m2;
[ [ Z(2)^0, Z(2)^0, ] , [ Z(2^2), Z(2^2) ] ]gap> RepresentationsOfObject(m2);
[ "IsPositionalObjectRep", "Is8BitMatrixRep" ]
```
Arithmetic operations (see [21.11](#page-285-0) and the following sections) preserve the compression status of matrices in the sense that if all arguments are compressed matrices written over the same field and the result is a matrix then also the result is a compressed matrix written over this field.

There are also two operations that are only available for matrices written over finite fields.

#### <span id="page-364-1"></span>24.14.1 ImmutableMatrix

```
▷ ImmutableMatrix(field, matrix[, change]) (operation)
```
Let matrix be an object for which either IsMatrix [\(24.2.1\)](#page-340-0) or IsMatrixObj [\(26.2.2\)](#page-382-0) returns true. In the former case, matrix is a list of lists, and ImmutableMatrix returns an immutable object for which IsMatrix [\(24.2.1\)](#page-340-0) returns true (in particular again a list of lists), which is equal to matrix, and which is in the optimal (concerning space and runtime) representation for matrices defined over  $field$ , provided that the entries of matrix lie in field. In the latter case, ImmutableMatrix returns an immutable object that is equal to the result of ChangedBaseDomain [\(26.6.3\)](#page-389-0) when this is called with matrix and field.

This means that matrices obtained by several calls of ImmutableMatrix for the same field are compatible for fast arithmetic without need for field conversion.

If the input matrix matrix is in IsMatrix  $(24.2.1)$  then it or its rows might change their representation as a side effect of this function. However, one cannot rely on this side effect. Also, if matrix is already immutable and the result of ImmutableMatrix has the same internal representation as matrix, the result is not necessarily *identical* to matrix.

If change is true, matrix or its rows (if there are subobjects that represent rows) may be changed to become immutable; otherwise the rows of matrix are copied first.

## <span id="page-364-0"></span>24.14.2 ConvertToMatrixRep (for a list (and a field))

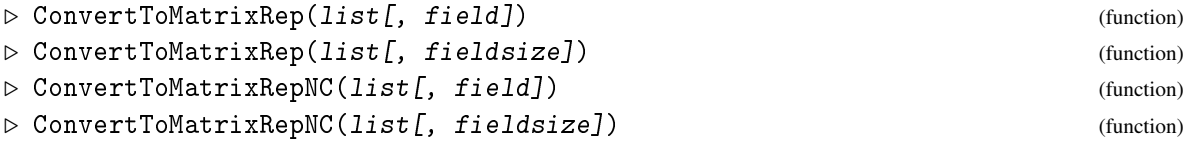

This function is more technical version of ImmutableMatrix [\(24.14.1\)](#page-364-1), which will never copy a matrix (or any rows of it) but may fail if it encounters rows locked in the wrong representation, or various other more technical problems. Most users should use ImmutableMatrix [\(24.14.1\)](#page-364-1) instead. The NC versions of the function do less checking of the argument and may cause unpredictable results or crashes if given unsuitable arguments. Called with one argument list, ConvertToMatrixRep converts list to an internal matrix representation if possible.

Called with a list list and a finite field field, ConvertToMatrixRep converts list to an internal matrix representation appropriate for a matrix over field.

Instead of a field also its size fieldsize may be given.

It is forbidden to call this function unless all elements of list are row vectors with entries in the field *field*. Violation of this condition can lead to unpredictable behaviour or a system crash. (Setting the assertion level to at least 2 might catch some violations before a crash, see SetAssertionLevel  $(7.5.1)$ .

list may already be a compressed matrix. In this case, if no field or fieldsize is given, then nothing happens.

The return value is the size of the field over which the matrix ends up written, if it is written in a compressed representation.

## 24.14.3 ProjectiveOrder

```
▷ ProjectiveOrder(mat) (attribute)
```
Returns an integer n and a finite field element e such that  $A^n = eI$ . mat must be a matrix defined over a finite field.

```
Example
gap > ProjectiveOrder([1, 4], [5, 2]] * Z(11)^0);[5, 2(11)^{-5}]
```
## 24.14.4 SimultaneousEigenvalues

```
▷ SimultaneousEigenvalues(matlist, expo) (function)
```
The matrices in matlist must be matrices over  $GF(q)$  for some prime q. Together, they must generate an abelian p-group of exponent expo. Then the eigenvalues of mat in the splitting field  $GF(q^r)$  for some r are powers of an element  $\xi$  in the splitting field, which is of order expo. SimultaneousEigenvalues returns a matrix of integers mod expo  $(a_{i,j})$ , such that the power  $\xi^{a_{i,j}}$ is an eigenvalue of the i-th matrix in matlist and the eigenspaces of the different matrices to the eigenvalues  $\xi^{a_{i,j}}$  for fixed j are equal.

## 24.15 Inverse and Nullspace of an Integer Matrix Modulo an Ideal

The following operations deal with matrices over a ring, but only care about the residues of their entries modulo some ring element. In the case of the integers and a prime number *p*, this is effectively computation in a matrix over the prime field in characteristic *p*.

## <span id="page-365-0"></span>24.15.1 InverseMatMod

```
▷ InverseMatMod(mat, obj) (operation)
```
For a square matrix mat, InverseMatMod returns a matrix inv such that inv  $*$  mat is congruent to the identity matrix modulo obj, if such a matrix exists, and fail otherwise.

```
<sub>—</sub> Example .
gap > mat := [ [ 1, 2 ], [ 3, 4 ] ] ;; inv := InverseMatch(Mat, 5);[ [ 3, 1 ], [ 4, 2 ] ]
gap> mat * inv;
[ [ 11, 5 ], [ 25, 11 ] ]
```
#### 24.15.2 BasisNullspaceModN

```
\rhd BasisNullspaceModN(M, n) (function)
```
M must be a matrix of integers and n a positive integer. Then BasisNullspaceModN returns a set B of vectors such that every vector v of integer modulo n satisfying v  $M = 0$  modulo n can be expressed by a Z-linear combination of elements of B.

## 24.15.3 NullspaceModQ

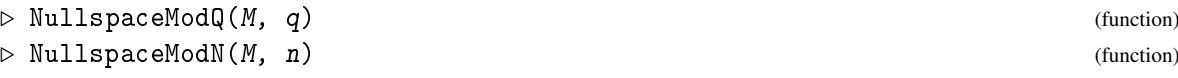

M must be a matrix of integers and  $n$  a positive integer. Then NullspaceModN returns the set of all vectors of integers modulo n, which solve the homogeneous equation system  $v \, M = 0$  modulo n. NullspaceModQ is a synonym for NullspaceModN.

```
Example
gap> NullspaceModN( [ [ 2 ] ], 8 );
[ [ 0 ], [ 4 ] ]
gap> NullspaceModN( [ [ 2, 1 ], [ 0, 2 ] ], 6 );
[ [ 0, 0 ], [ 0, 3 ] ]
gap> mat:= [ [ 1, 3 ], [ 1, 2 ], [ 1, 1 ] ];;
gap> NullspaceModN( mat, 5 );
[ [ 0, 0, 0, 0], [ 1, 3, 1], [ 2, 1, 2], [ 3, 4, 3], [ 4, 2, 4 ] ]
```
## 24.16 Special Multiplication Algorithms for Matrices over GF(2)

When multiplying two compressed matrices *M* and *N* over GF(2) of dimensions  $a \times b$  and  $b \times c$ , where *a*, *b* and *c* are all greater than or equal to 128, GAP by default uses a more sophisticated matrix multiplication algorithm, in which linear combinations of groups of 8 rows of *M* are remembered and re-used in constructing various rows of the product. This is called level 8 grease. To optimise memory access patterns, these combinations are stored for  $(b+255)/256$  sets of 8 rows at once. This number is called the blocking level.

These levels of grease and blocking are found experimentally to give good performance across a range of processors and matrix sizes, but other levels may do even better in some cases. You can control the levels exactly using the functions below.

We plan to include greased blocked matrix multiplication for other finite fields, and greased blocked algorithms for inversion and other matrix operations in a future release.

## 24.16.1 PROD\_GF2MAT\_GF2MAT\_SIMPLE

 $\rhd$  PROD GF2MAT GF2MAT SIMPLE(m1, m2) (function)

This function performs the standard unblocked and ungreased matrix multiplication for matrices of any size.

## 24.16.2 PROD\_GF2MAT\_GF2MAT\_ADVANCED

 $\triangleright$  PROD\_GF2MAT\_GF2MAT\_ADVANCED(m1, m2, g, b) (function)

This function computes the product of  $m1$  and  $m2$ , which must be compressed matrices over  $GF(2)$ of compatible dimensions, using level g grease and level b blocking.

## 24.17 Block Matrices

Block matrices are a special representation of matrices which can save a lot of memory if large matrices have a block structure with lots of zero blocks. GAP uses the representation IsBlockMatrixRep to store block matrices.

#### 24.17.1 AsBlockMatrix

```
▷ AsBlockMatrix(m, nrb, ncb) (function)
```
returns a block matrix with nrb row blocks and ncb column blocks which is equal to the ordinary matrix m.

## 24.17.2 BlockMatrix

```
▷ BlockMatrix(blocks, nrb, ncb[, rpb, cpb, zero]) (function)
```
BlockMatrix returns an immutable matrix in the sparse representation IsBlockMatrixRep. The nonzero blocks are described by the list blocks of triples  $[i, j, M(i, j)]$  each consisting of a matrix  $M(i, j)$  and its block coordinates in the block matrix to be constructed. All matrices  $M(i, j)$  must have the same dimensions. As usual the first coordinate specifies the row and the second one the column. The resulting matrix has  $nrb$  row blocks and ncb column blocks.

If blocks is empty (i.e., if the matrix is a zero matrix) then the dimensions of the blocks must be entered as rpb and cpb, and the zero element as zero.

Note that all blocks must be ordinary matrices (see IsOrdinaryMatrix  $(24.2.2)$ ), and also the block matrix is an ordinary matrix. Example

```
gap > M := BlockMatrix([1,1, [[1, 2], [3, 4]]],[1,2,[[9,10],[11,12]]],[2,2, [5, 6], [7, 8]]], [2,2);
\langleblock matrix of dimensions (2*2)x(2*2)gap> Display(M);
[ [ 1, 2, 9, 10 ],\begin{bmatrix} 3, & 4, & 11, & 12 \end{bmatrix}[ 0, 0, 5, 6 ],
  [ 0, 0, 7, 8]
```
## 24.17.3 MatrixByBlockMatrix

▷ MatrixByBlockMatrix(blockmat) (attribute)

returns a plain ordinary matrix that is equal to the block matrix blockmat.

## 24.18 Linear Programming

## 24.18.1 SimplexMethod

```
▷ SimplexMethod(A, b, c) (function)
```
Find a rational vector x that maximizes  $x \cdot c$ , subject to the constraint  $A \cdot x \leq b$ .

```
Example
gap> A:=[[3,1,1,4],[1,-3,2,3],[2,1,3,-1]];;
gap> b:=[12,7,10];;c:=[2,4,3,1];;
gap> SimplexMethod(A,b,c);
[ [ 0, 52/5, 0, 2/5 ], 42 ]
```
# Chapter 25

# Integral matrices and lattices

## 25.1 Linear equations over the integers and Integral Matrices

## <span id="page-369-1"></span>25.1.1 NullspaceIntMat

▷ NullspaceIntMat(mat) (attribute)

If mat is a matrix with integral entries, this function returns a list of vectors that forms a basis of the integral nullspace of mat, i.e., of those vectors in the nullspace of mat that have integral entries.

```
Example
gap> mat:=[[1,2,7],[4,5,6],[7,8,9],[10,11,19],[5,7,12]];;
gap> NullspaceMat(mat);
[ [ -7/4, 9/2, -15/4, 1, 0 ], [ -3/4, -3/2, 1/4, 0, 1 ] ]gap> NullspaceIntMat(mat);
[ [ 1, 18, -9, 2, -6 ], [ 0, 24, -13, 3, -7 ] ]
```
## <span id="page-369-0"></span>25.1.2 SolutionIntMat

```
▷ SolutionIntMat(mat, vec) (operation)
```
If mat is a matrix with integral entries and vec a vector with integral entries, this function returns a vector *x* with integer entries that is a solution of the equation  $x * \text{ mat} = \text{vec}$ . It returns fail if no such vector exists.

```
Example
gap> mat:=[[1,2,7],[4,5,6],[7,8,9],[10,11,19],[5,7,12]];;
gap> SolutionMat(mat,[95,115,182]);
[47/4, -17/2, 67/4, 0, 0]gap> SolutionIntMat(mat,[95,115,182]);
[ 2285, -5854, 4888, -1299, 0 ]
```
## 25.1.3 SolutionNullspaceIntMat

```
▷ SolutionNullspaceIntMat(mat, vec) (operation)
```
This function returns a list of length two, its first entry being the result of a call to SolutionIntMat  $(25.1.2)$  with same arguments, the second the result of NullspaceIntMat  $(25.1.1)$  applied to the matrix mat. The calculation is performed faster than if two separate calls would be used.

```
Example
gap> mat:=[[1,2,7],[4,5,6],[7,8,9],[10,11,19],[5,7,12]];;
gap> SolutionNullspaceIntMat(mat,[95,115,182]);
[ [ 2285, -5854, 4888, -1299, 0 ],
  [ [ 1, 18, -9, 2, -6 ], [ 0, 24, -13, 3, -7 ] ]
```
## 25.1.4 BaseIntMat

```
▷ BaseIntMat(mat) (attribute)
```
If mat is a matrix with integral entries, this function returns a list of vectors that forms a basis of the integral row space of  $\text{mat}$ , i.e. of the set of integral linear combinations of the rows of  $\text{mat}$ .

```
Example
gap> mat:=[[1,2,7],[4,5,6],[10,11,19]];;
gap> BaseIntMat(mat);
[ [ 1, 2, 7 ], [ 0, 3, 7 ], [ 0, 0, 15 ] ]
```
## 25.1.5 BaseIntersectionIntMats

```
\triangleright BaseIntersectionIntMats(m, n) (operation)
```
If  $m$  and  $n$  are matrices with integral entries, this function returns a list of vectors that forms a basis of the intersection of the integral row spaces of m and n.

```
Example
gap> nat:=[[5,7,2], [4,2,5], [7,1,4]];;
gap> BaseIntMat(nat);
[ [ 1, 1, 15 ], [ 0, 2, 55 ], [ 0, 0, 64 ] ]gap> BaseIntersectionIntMats(mat,nat);
[ [ 1, 5, 509 ], [ 0, 6, 869 ], [ 0, 0, 960 ] ]
```
## 25.1.6 ComplementIntMat

```
\triangleright ComplementIntMat(full, sub) (operation)
```
Let full be a list of integer vectors generating an integral row module *M* and sub a list of vectors defining a submodule *S* of *M*. This function computes a free basis for *M* that extends *S*. I.e., if the dimension of *S* is *n* it determines a basis  $B = \{b_1, \ldots, b_m\}$  for *M*, as well as *n* integers  $x_i$  such that the *n* vectors  $s_i := x_i \cdot b_i$  form a basis for *S*.

It returns a record with the following components:

```
complement
```
the vectors  $b_{n+1}$  up to  $b_m$  (they generate a complement to *S*).

```
sub the vectors si (a basis for S).
```
moduli

the factors *x<sup>i</sup>* .

```
_ Example.
```

```
gap> m:=IdentityMat(3);;
gap> n:=[[1,2,3],[4,5,6]];;
gap> ComplementIntMat(m,n);
rec( complement := [ [ 0, 0, 1 ] ], moduli := [ 1, 3 ],
  sub := [ [ 1, 2, 3 ], [ 0, 3, 6 ] ] )
```
## 25.2 Normal Forms over the Integers

This section describes the computation of the Hermite and Smith normal form of integer matrices.

The Hermite Normal Form (HNF) *H* of an integer matrix *A* is a row equivalent upper triangular form such that all off-diagonal entries are reduced modulo the diagonal entry of the column they are in. There exists a unique unimodular matrix  $Q$  such that  $QA = H$ .

The Smith Normal Form *S* of an integer matrix *A* is the unique equivalent diagonal form with  $S_i$ dividing  $S_i$  for  $i < j$ . There exist unimodular integer matrices  $P, Q$  such that  $PAQ = S$ .

All routines described in this section build on the "workhorse" routine NormalFormIntMat [\(25.2.9\)](#page-373-0).

#### <span id="page-371-0"></span>25.2.1 TriangulizedIntegerMat

```
▷ TriangulizedIntegerMat(mat) (operation)
```
Computes an upper triangular form of a matrix with integer entries. It returns a mutable matrix in upper triangular form.

## 25.2.2 TriangulizedIntegerMatTransform

```
▷ TriangulizedIntegerMatTransform(mat) (operation)
```
Computes an upper triangular form of a matrix with integer entries. It returns a record with a component normal (an immutable matrix in upper triangular form) and a component rowtrans that gives the transformations done to the original matrix to bring it into upper triangular form.

#### 25.2.3 TriangulizeIntegerMat

▷ TriangulizeIntegerMat(mat) (operation)

Changes mat to be in upper triangular form. (The result is the same as that of TriangulizedIntegerMat  $(25.2.1)$ , but mat will be modified, thus using less memory.) If mat is immutable an error will be triggered.

```
Example
gap> m:=[[1,15,28],[4,5,6],[7,8,9]];;
gap> TriangulizedIntegerMat(m);
[ [ 1, 15, 28 ], [ 0, 1, 1 ], [ 0, 0, 3 ] ]
gap> n:=TriangulizedIntegerMatTransform(m);
rec( normal := [ [ 1, 15, 28 ], [ 0, 1, 1 ], [ 0, 0, 3 ] ],
  rank := 3, rowC := [ [ 1, 0, 0 ], [ 0, 1, 0 ], [ 0, 0, 1 ] ],
  rowQ := [ [ 1, 0, 0 ], [ 1, -30, 17 ], [ -3, 97, -55 ] ],
```

```
rowtrans := [ [ 1, 0, 0 ], [ 1, -30, 17 ], [ -3, 97, -55 ] ],
  signdet := 1)gap> n.rowtrans*m=n.normal;
true
gap> TriangulizeIntegerMat(m); m;
[ [ 1, 15, 28 ], [ 0, 1, 1 ], [ 0, 0, 3 ] ]
```
## 25.2.4 HermiteNormalFormIntegerMat

```
▷ HermiteNormalFormIntegerMat(mat) (operation)
```
This operation computes the Hermite normal form of a matrix mat with integer entries. It returns a immutable matrix in HNF.

## 25.2.5 HermiteNormalFormIntegerMatTransform

```
▷ HermiteNormalFormIntegerMatTransform(mat) (operation)
```
This operation computes the Hermite normal form of a matrix mat with integer entries. It returns a record with components normal (a matrix *H*) and rowtrans (a matrix *Q*) such that  $QA = H$ .

```
- Example -
gap> m:=[[1,15,28],[4,5,6],[7,8,9]];;
gap> HermiteNormalFormIntegerMat(m);
[ [ 1, 0, 1 ], [ 0, 1, 1 ], [ 0, 0, 3 ] ]
gap> n:=HermiteNormalFormIntegerMatTransform(m);
rec( normal := [ [ 1, 0, 1 ], [ 0, 1, 1 ], [ 0, 0, 3 ] ], rank := 3,
  rowC := [ [ 1, 0, 0 ], [ 0, 1, 0 ], [ 0, 0, 1 ] ],
  rowQ := [ [ -2, 62, -35 ], [ 1, -30, 17 ], [ -3, 97, -55 ] ],
  rowtrans := [ [ -2, 62, -35 ], [ 1, -30, 17 ], [ -3, 97, -55 ] ],
  signdet := 1)
gap> n.rowtrans*m=n.normal;
true
```
## <span id="page-372-0"></span>25.2.6 SmithNormalFormIntegerMat

```
▷ SmithNormalFormIntegerMat(mat) (operation)
```
This operation computes the Smith normal form of a matrix mat with integer entries. It returns a new immutable matrix in the Smith normal form.

## 25.2.7 SmithNormalFormIntegerMatTransforms

```
▷ SmithNormalFormIntegerMatTransforms(mat) (operation)
```
This operation computes the Smith normal form of a matrix mat with integer entries. It returns a record with components normal (a matrix *S*), rowtrans (a matrix *P*), and coltrans (a matrix *Q*) such that  $PAQ = S$ .

## 25.2.8 DiagonalizeIntMat

```
▷ DiagonalizeIntMat(mat) (function)
```
This function changes mat to its SNF. (The result is the same as that of SmithNormalFormIntegerMat [\(25.2.6\)](#page-372-0), but mat will be modified, thus using less memory.) If mat is immutable an error will be triggered.

```
Example
gap> m:=[[1,15,28],[4,5,6],[7,8,9]];;
gap> SmithNormalFormIntegerMat(m);
[ [ 1, 0, 0 ], [ 0, 1, 0 ], [ 0, 0, 3 ] ]
gap> n:=SmithNormalFormIntegerMatTransforms(m);
rec( colC := [ [ 1, 0, 0 ], [ 0, 1, 0 ], [ 0, 0, 1 ] ],
  colQ := [ [ 1, 0, -1 ], [ 0, 1, -1 ], [ 0, 0, 1 ] ]coltrans := [ [ 1, 0, -1 ], [ 0, 1, -1 ], [ 0, 0, 1 ] ],
  normal := [ [ 1, 0, 0 ], [ 0, 1, 0 ], [ 0, 0, 3 ], ], rank := 3,
  rowC := [ [ 1, 0, 0 ], [ 0, 1, 0 ], [ 0, 0, 1 ] ],
  rowQ := [ [ -2, 62, -35 ], [ 1, -30, 17 ], [ -3, 97, -55 ] ],
  rowtrans := [ [ -2, 62, -35 ], [ 1, -30, 17 ], [ -3, 97, -55 ] ],
  signdet := 1)
gap> n.rowtrans*m*n.coltrans=n.normal;
true
gap> DiagonalizeIntMat(m);m;
[ [ 1, 0, 0 ], [ 0, 1, 0 ], [ 0, 0, 3 ] ]
```
## <span id="page-373-0"></span>25.2.9 NormalFormIntMat

```
▷ NormalFormIntMat(mat, options) (function)
```
This general operation for computation of various Normal Forms is probably the most efficient. Options bit values:

- 0/1 Triangular Form / Smith Normal Form.
- 2 Reduce off diagonal entries.
- 4 Row Transformations.
- 8 Col Transformations.

16 Destructive (the original matrix may be destroyed)

Compute a Triangular, Hermite or Smith form of the  $n \times m$  integer input matrix A. Optionally, compute  $n \times n$  and  $m \times m$  unimodular transforming matrices *Q*, *P* which satisfy  $QA = H$  or  $OAP = S$ .

Note option is a value ranging from 0 to 15 but not all options make sense (e.g., reducing off diagonal entries with SNF option selected already). If an option makes no sense it is ignored.

Returns a record with component normal containing the computed normal form and optional components rowtrans and/or coltrans which hold the respective transformation matrix. Also in the record are components holding the sign of the determinant, signdet, and the rank of the matrix, rank.

```
Example
gap> m:=[[1,15,28],[4,5,6],[7,8,9]];;
gap> NormalFormIntMat(m,0); # Triangular, no transforms
rec( normal := [ [ 1, 15, 28 ], [ 0, 1, 1 ], [ 0, 0, 3 ] ],
  rank := 3, signdet := 1)
gap> NormalFormIntMat(m,6); # Hermite Normal Form with row transforms
rec( normal := [ [ 1, 0, 1], [ 0, 1, 1], [ 0, 0, 3 ] ], rank := 3,
  rowC := [ [ 1, 0, 0 ], [ 0, 1, 0 ], [ 0, 0, 1 ] ],
  rowQ := [ [ -2, 62, -35 ], [ 1, -30, 17 ], [ -3, 97, -55 ] ],
  rowtrans := [ [ -2, 62, -35 ], [ 1, -30, 17 ], [ -3, 97, -55 ] ],
  signdet := 1)
gap> NormalFormIntMat(m,13); # Smith Normal Form with both transforms
rec( colC := [ [ 1, 0, 0 ], [ 0, 1, 0 ], [ 0, 0, 1 ] ],
  colQ := [ [ 1, 0, -1 ], [ 0, 1, -1 ], [ 0, 0, 1 ] ]coltrans := [ [ 1, 0, -1 ], [ 0, 1, -1 ], [ 0, 0, 1 ] ],
  normal := [ [ 1, 0, 0 ], [ 0, 1, 0 ], [ 0, 0, 3 ] ], rank := 3,
  rowC := [ [ 1, 0, 0 ], [ 0, 1, 0 ], [ 0, 0, 1 ] ],
  rowQ := [ [ -2, 62, -35 ], [ 1, -30, 17 ], [ -3, 97, -55 ] ],
  rowtrans := [ [ -2, 62, -35 ], [ 1, -30, 17 ], [ -3, 97, -55 ] ],
  signdet := 1)
gap> last.rowtrans*m*last.coltrans;
[ [ 1, 0, 0 ], [ 0, 1, 0 ], [ 0, 0, 3 ] ]
```
#### 25.2.10 AbelianInvariantsOfList

```
\triangleright AbelianInvariantsOfList(list) (attribute) (attribute)
```
Given a list of nonnegative integers, this routine returns a sorted list containing the prime power factors of the positive entries in the original list, as well as all zeroes of the original list.

Example

```
gap> AbelianInvariantsOfList([4,6,2,0,12]);
[ 0, 2, 2, 3, 3, 4, 4 ]
```
## 25.3 Determinant of an integer matrix

## 25.3.1 DeterminantIntMat

▷ DeterminantIntMat(mat) (function)

Computes the determinant of an integer matrix using the same strategy as NormalFormIntMat [\(25.2.9\)](#page-373-0). This method is faster in general for matrices greater than  $20 \times 20$  but quite a lot slower for smaller matrices. It therefore passes the work to the more general DeterminantMat [\(24.4.4\)](#page-345-0) for these smaller matrices.

## 25.4 Decompositions

For computing the decomposition of a vector of integers into the rows of a matrix of integers, with integral coefficients, one can use *p*-adic approximations, as follows.

Let *A* be a square integral matrix, and *p* an odd prime. The reduction of *A* modulo *p* is *A*, its entries are chosen in the interval  $[-(p-1)/2, (p-1)/2]$ . If  $\overline{A}$  is regular over the field with *p* elements, we can form  $A' = \overline{A}^{-1}$ . Now we consider the integral linear equation system  $xA = b$ , i.e., we look for an integral solution *x*. Define  $b_0 = b$ , and then iteratively compute

$$
x_i = (b_i A')
$$
 mod  $p, b_{i+1} = (b_i - x_i A)/p, i = 0, 1, 2, ...$ 

By induction, we get

$$
p^{i+1}b_{i+1} + \left(\sum_{j=0}^{i} p^{j}x_{j}\right)A = b.
$$

If there is an integral solution *x* then it is unique, and there is an index *l* such that  $b_{l+1}$  is zero and  $x = \sum_{j=0}^{l} p^{j}x_{j}$ .

There are two useful generalizations of this idea. First, *A* need not be square; it is only necessary that there is a square regular matrix formed by a subset of columns of *A*. Second, *A* does not need to be integral; the entries may be cyclotomic integers as well, in this case one can replace each column of *A* by the columns formed by the coefficients w.r.t. an integral basis (which are integers). Note that this preprocessing must be performed compatibly for *A* and *b*.

GAP provides the following functions for this purpose (see also InverseMatMod  $(24.15.1)$ ).

#### <span id="page-375-0"></span>25.4.1 Decomposition

```
▷ Decomposition(A, B, depth) (operation)
```
For a  $m \times n$  matrix A of cyclotomics that has rank  $m \leq n$ , and a list B of cyclotomic vectors, each of length *n*, Decomposition tries to find integral solutions of the linear equation systems  $x * A =$ B[i], by computing the *p*-adic series of hypothetical solutions.

Decomposition( A, B, depth ), where depth is a nonnegative integer, computes for each vector B[i] the initial part  $\sum_{k=0}^{d} e^{pth}$  $\int_{k=0}^{\alpha} x_k p^k$ , with all  $x_k$  vectors of integers with entries bounded by ±(*p*−1)/2. The prime *p* is set to 83 first; if the reduction of A modulo *p* is singular, the next prime is chosen automatically.

A list X is returned. If the computed initial part for  $x * A = B[i]$  *is* a solution, we have X[i]  $= x$ , otherwise  $X[i] = fail$ .

If depth is not an integer then it must be the string "nonnegative". Decomposition( A, B, "nonnegative" ) assumes that the solutions have only nonnegative entries, and that the first column of A consists of positive integers. This is satisfied, e.g., for the decomposition of ordinary characters into Brauer characters. In this case the necessary number depth of iterations can be computed; the i-th entry of the returned list is fail if there *exists* no nonnegative integral solution of the system x  $* A = B[i]$ , and it is the solution otherwise.

*Note* that the result is a list of fail if A has not full rank, even if there might be a unique integral solution for some equation system.

## 25.4.2 LinearIndependentColumns

 $\triangleright$  LinearIndependentColumns( $mat$ ) (function)

Called with a matrix mat, LinearIndependentColumns returns a maximal list of column positions such that the restriction of mat to these columns has the same rank as mat.

#### 25.4.3 PadicCoefficients

```
▷ PadicCoefficients(A, Amodpinv, b, prime, depth) (function)
```
Let A be an integral matrix, prime a prime integer, Amodpinv an inverse of A modulo prime, b an integral vector, and depth a nonnegative integer. PadicCoefficients returns the list  $[x_0, x_1, \ldots, x_l, b_{l+1}]$  describing the prime-adic approximation of b (see above), where  $l =$  depth or *l* is minimal with the property that  $b_{l+1} = 0$ .

## 25.4.4 IntegralizedMat

```
▷ IntegralizedMat(A[, inforec]) (function)
```
IntegralizedMat returns, for a matrix A of cyclotomics, a record intmat with components mat and inforec. Each family of algebraic conjugate columns of A is encoded in a set of columns of the rational matrix intmat.mat by replacing cyclotomics in A by their coefficients w.r.t. an integral basis. intmat.inforec is a record containing the information how to encode the columns.

If the only argument is A, the value of the component inforec is computed that can be entered as second argument inforec in a later call of IntegralizedMat with a matrix B that shall be encoded compatibly with A.

#### 25.4.5 DecompositionInt

```
▷ DecompositionInt(A, B, depth) (function)
```
DecompositionInt does the same as Decomposition  $(25.4.1)$ , except that A and B must be integral matrices, and depth must be a nonnegative integer.

## 25.5 Lattice Reduction

## <span id="page-376-0"></span>25.5.1 LLLReducedBasis

```
\triangleright LLLReducedBasis([L, ]vectors[, y][, "linearcomb"][, lllout]) (function)
```
provides an implementation of the *LLL algorithm* by Lenstra, Lenstra and Lovász (see [\[LLJL82\]](#page-1435-0), [\[Poh87\]](#page-1437-0)). The implementation follows the description in [\[Coh93,](#page-1432-0) p. 94f.].

LLLReducedBasis returns a record whose component basis is a list of LLL reduced linearly independent vectors spanning the same lattice as the list vectors. L must be a lattice, with scalar product of the vectors v and w given by ScalarProduct (L, v, w). If no lattice is specified then the scalar product of vectors given by ScalarProduct( $v, w$ ) is used.

In the case of the option "linearcomb", the result record contains also the components relations and transformation, with the following meaning. relations is a basis of the relation space of vectors, i.e., of vectors x such that  $x *$  vectors is zero. transformation gives the expression of the new lattice basis in terms of the old, i.e., transformation  $*$  vectors equals the basis component of the result.

Another optional argument is  $y$ , the "sensitivity" of the algorithm, a rational number between  $1/4$ and 1 (the default value is 3/4).

The optional argument lllout is a record with the components mue and B, both lists of length *k*, with the meaning that if 111out is present then the first *k* vectors in vectors form an LLL reduced basis of the lattice they generate, and lllout.mue and lllout.B contain their scalar products and norms used internally in the algorithm, which are also present in the output of LLLReducedBasis. So lllout can be used for "incremental" calls of LLLReducedBasis.

The function LLLReducedGramMat [\(25.5.2\)](#page-377-0) computes an LLL reduced Gram matrix.

```
. Example.
gap> vectors:= [ 9, 1, 0, -1, -1 ], [ 15, -1, 0, 0, 0 ],
> [ 16, 0, 1, 1, 1 ], [ 20, 0, -1, 0, 0 ],
> [ 25, 1, 1, 0, 0 ] ];;
gap> LLLReducedBasis( vectors, "linearcomb" );
rec( B := [ 5, 36/5, 12, 50/3 ],
 basis := [ [ 1, 1, 1, 1, 1], [ 1, 1, -2, 1, 1],[-1, 3, -1, -1, -1], [-3, 1, 0, 2, 2]]
 mue := [ [ ], [ 2/5 ], [ -1/5, 1/3 ], [ 2/5, 1/6, 1/6 ] ],
 relations := [ [-1, 0, -1, 0, 1 ] ],
  transformation := [0, -1, 1, 0, 0], [-1, -2, 0, 2, 0],[1, -2, 0, 1, 0], [ -1, -2, 1, 1, 0 ]]
```
## <span id="page-377-0"></span>25.5.2 LLLReducedGramMat

 $\rhd$  LLLReducedGramMat( $G[\, , \, y]$ ) (function)

LLLReducedGramMat provides an implementation of the *LLL algorithm* by Lenstra, Lenstra and Lovász (see [\[LLJL82\]](#page-1435-0), [\[Poh87\]](#page-1437-0)). The implementation follows the description in [\[Coh93,](#page-1432-0) p. 94f.].

Let G the Gram matrix of the vectors  $(b_1, b_2, \ldots, b_n)$ ; this means G is either a square symmetric matrix or lower triangular matrix (only the entries in the lower triangular half are used by the program).

LLLReducedGramMat returns a record whose component remainder is the Gram matrix of the LLL reduced basis corresponding to  $(b_1, b_2, \ldots, b_n)$ . If G is a lower triangular matrix then also the remainder component of the result record is a lower triangular matrix.

The result record contains also the components relations and transformation, which have the following meaning.

relations is a basis of the space of vectors  $(x_1, x_2,...,x_n)$  such that  $\sum_{i=1}^n x_i b_i$  is zero, and transformation gives the expression of the new lattice basis in terms of the old, i.e., transformation is the matrix *T* such that  $T \cdot G \cdot T^{tr}$  is the remainder component of the result.

The optional argument y denotes the "sensitivity" of the algorithm, it must be a rational number between  $1/4$  and 1; the default value is  $y = 3/4$ .

The function LLLReducedBasis [\(25.5.1\)](#page-376-0) computes an LLL reduced basis.

```
- Example -
gap \gtrsim g := [\begin{bmatrix} 4, 6, 5, 2, 2 \end{bmatrix}, [\begin{bmatrix} 6, 13, 7, 4, 4 \end{bmatrix}]> [ 5, 7, 11, 2, 0 ], [ 2, 4, 2, 8, 4 ], [ 2, 4, 0, 4, 8 ] ];;
gap> LLLReducedGramMat( g );
rec( B := [ 4, 4, 75/16, 168/25, 32/7 ],
  mue := [ [ ], [ 1/2 ], [ 1/4, -1/8 ], [ 1/2, 1/4, -2/25 ],
       [ -1/4, 1/8, 37/75, 8/21 ] ], relations := [ ],
  remainder := [ [ 4, 2, 1, 2, -1 ], [ 2, 5, 0, 2, 0 ],
       [ 1, 0, 5, 0, 2 ], [ 2, 2, 0, 8, 2 ], [ -1, 0, 2, 2, 7 ] ],
  transformation := [ [ 1, 0, 0, 0, 0 ], [ -1, 1, 0, 0, 0 ],[-1, 0, 1, 0, 0], [0, 0, 0, 1, 0], [ -2, 0, 1, 0, 1]
```
## 25.6 Orthogonal Embeddings

## 25.6.1 OrthogonalEmbeddings

▷ OrthogonalEmbeddings(gram[, "positive"][, maxdim]) (function)

computes all possible orthogonal embeddings of a lattice given by its Gram matrix gram, which must be a regular symmetric matrix of integers. In other words, all integral solutions *X* of the equation  $X^{tr} \cdot X =$ gram are calculated. The implementation follows the description in [\[Ple95\]](#page-1436-0).

Usually there are many solutions  $X$  but all their rows belong to a small set of vectors, so OrthogonalEmbeddings returns the solutions encoded by a record with the following components.

vectors

the list  $L = [x_1, x_2, \dots, x_n]$  of vectors that may be rows of a solution, up to sign; these are exactly the vectors with the property  $x_i$ · $\text{gram}^{-1} \cdot x_i^{tr} \leq 1$ , see ShortestVectors [\(25.6.2\)](#page-378-0),

norms

the list of values  $x_i$ ·gram<sup>-1</sup> ·  $x_i^t$ <sup>r</sup>, and

solutions

a list *S* of index lists; the *i*-th solution matrix is  $L\{S[i] \}$ , so the dimension of the *i*-th solution is the length of *S*[*i*], and we have  $\text{gram} = \sum_{j \in S[i]} x_j^{tr} \cdot x_j$ ,

The optional argument "positive" will cause OrthogonalEmbeddings to compute only vectors  $x_i$  with nonnegative entries. In the context of characters this is allowed (and useful) if gram is the matrix of scalar products of ordinary characters.

When OrthogonalEmbeddings is called with the optional argument maxdim (a positive integer), only solutions up to dimension maxdim are computed; this may accelerate the algorithm.

```
Example
gap> b:= [ [ 3, -1, -1 ], [ -1, 3, -1 ], [ -1, -1, 3 ] ];;
gap> c:=OrthogonalEmbeddings( b );
rec( norms := [1, 1, 1, 1/2, 1/2, 1/2, 1/2, 1/2, 1/2],
  solutions := [ [ 1, 2, 3 ], [ 1, 6, 6, 7, 7 ], [ 2, 5, 5, 8, 8 ],
      [ 3, 4, 4, 9, 9 ], [ 4, 5, 6, 7, 8, 9 ] ],
 vectors := [ [-1, 1, 1], [1, -1, 1], [-1, -1, 1],[ -1, 1, 0 ], [ -1, 0, 1 ], [ 1, 0, 0 ], [ 0, -1, 1 ],
      [0, 1, 0], [0, 0, 1]]gap> c.vectors{ c.solutions[1] };
[ [ [ -1, 1, 1, 1], [ 1, -1, 1], [ -1, -1, 1 ] ]
```
gram may be the matrix of scalar products of some virtual characters. From the characters and the embedding given by the matrix *X*, Decreased [\(72.10.7\)](#page-1229-0) may be able to compute irreducibles.

## <span id="page-378-0"></span>25.6.2 ShortestVectors

```
\triangleright ShortestVectors(G, m[, "positive"]) (function)
```
Let G be a regular matrix of a symmetric bilinear form, and  $m$  a nonnegative integer. ShortestVectors computes the vectors *x* that satisfy  $x \cdot G \cdot x^{tr} \leq m$ , and returns a record describing these vectors. The result record has the components

vectors

list of the nonzero vectors *x*, but only one of each pair  $(x, -x)$ ,

norms

list of norms of the vectors according to the Gram matrix G.

If the optional argument "positive" is entered, only those vectors *x* with nonnegative entries are computed.

```
__ Example _
gap> g:= [ [ 2, 1, 1 ], [ 1, 2, 1 ], [ 1, 1, 2 ] ];;
gap> ShortestVectors(g,4);
rec( norms := [ 4, 2, 2, 4, 2, 4, 2, 2, 2 ],
 vectors := [ [-1, 1, 1], [0, 0, 1], [-1, 0, 1], [1, -1, 1],[0, -1, 1], [-1, -1, 1], [0, 1, 0], [-1, 1, 0],[1, 0, 0]] )
```
# Chapter 26

# Vector and Matrix Objects

This chapter describes an interface to vector and matrix objects which are not represented by plain lists (of plain lists), cf. Chapters [23](#page-330-0) and [24.](#page-340-1)

## <span id="page-380-0"></span>26.1 Concepts and Rules for Vector and Matrix Objects

Traditionally, vectors and matrices in GAP have been represented by (lists of) lists, see the chapters [23](#page-330-0) and [24.](#page-340-1) More precisely, the term "vector" (corresponding to the filter IsVector [\(31.14.14\)](#page-477-0)) is used in the abstract sense of an "element of a vector space", the term "row vector" (corresponding to IsRowVector [\(23.1.1\)](#page-330-1)) is used to denote a "coordinate vector" which is represented by a GAP list (see IsList  $(21.1.1)$ ), and the term "matrix" is used to denote a list of lists, with additional properties (see IsMatrix [\(24.2.1\)](#page-340-0)).

Unfortunately, such lists (objects in  $IsPlistRep (21.24.2))$  $IsPlistRep (21.24.2))$  $IsPlistRep (21.24.2))$  cannot store their type, and so it is impossible to use the advantages of GAP's method selection on them. This situation is unsustainable in the long run since more special representations (compressed, sparse, etc.) have already been and even more will be implemented. Here we describe a programming interface to vectors and matrices, which solves this problem,

The idea of this interface is that GAP should be able to represent vectors and matrices by objects that store their type, in order to benefit from method selection. These objects are created by Objectify [\(79.1.1\)](#page-1343-0), we therefore refer to the them as "vector objects" and "matrix objects" respectively.

(Of course the terminology is somewhat confusing: An "abstract matrix" in GAP can be represented either by a list of lists or by a matrix object. It can be detected from the filter IsMatrixOrMatrixObj  $(26.2.3)$ ; this is the union of the filters IsMatrix  $(24.2.1)$  –which denotes those matrices that are represented by lists of lists– and the filter IsMatrixObj [\(26.2.2\)](#page-382-0) –which defines "proper" matrix objects in the above sense. In particular, we do *not* regard the objects in IsMatrix  $(24.2.1)$  as special cases of objects in IsMatrixObj  $(26.2.2)$ , or vice versa. Thus one can install specific methods for all three situations: just for "proper" matrix objects, just for matrices represented by lists of lists, or for both kinds of matrices. For example, a GAP package may decide to accept only "proper" matrix objects as arguments of its functions, or it may try to support also objects in IsMatrix  $(24.2.1)$  as far as this is possible.)

We want to be able to write (efficient) code that is independent of the actual representation (in the sense of GAP's representation filters, see Section [13.4\)](#page-183-0) and preserves it.

This latter requirement makes it necessary to distinguish between different representations of matrices: "Row list" matrices (see IsRowListMatrix [\(26.2.4\)](#page-383-1) behave basically like lists of rows, in par-

ticular the rows are individual GAP objects that can be shared between different matrix objects. One can think of other representations of matrices, such as matrices whose subobjects represent columns, or "flat" matrices which do not have subobjects like rows or columns at all. The different kinds of matrices have to be distinguished already with respect to the definition of the operations for them.

In particular vector and matrix objects know their base domain (see BaseDomain [\(26.3.1\)](#page-384-0)) and their dimensions. The basic condition is that the entries of vector and matrix objects must either lie in the base domain or naturally embed in the sense that addition and multiplication automatically work with elements of the base domain; for example, a matrix object over a polynomial ring may also contain entries from the coefficient ring.

Vector and matrix objects may be mutable or immutable. Of course all operations changing an object are only allowed/implemented for mutable variants.

Vector objects are equal with respect to  $\geq (31.11.1)$  $\geq (31.11.1)$  if they have the same length and the same entries. It is not necessary that they have the same base domain. Matrices are equal with respect to  $\equiv$ [\(31.11.1\)](#page-469-0) if they have the same dimensions and the same entries.

For a row list matrix object, it is not guaranteed that all its rows have the same vector type. It is for example thinkable that a matrix object stores some of its rows in a sparse representation and some in a dense one. However, it is guaranteed that the rows of two matrices in the same representation are compatible in the sense that all vector operations defined in this interface can be applied to them and that new matrices in the same representation as the original matrix can be formed out of them.

Note that there is neither a default mapping from the set of matrix object representations to the set of vector representations nor one in the reverse direction. There is in general no "associated" vector object representation to a matrix object representation or vice versa. (However, CompatibleVectorFilter [\(26.3.3\)](#page-384-1) may describe a vector object representation that is compatible with a given matrix object.)

The recommended way to write code that preserves the representation basically works by using constructing operations that take template objects to decide about the intended representation for the new object.

Vector and matrix objects do not have to be GAP lists in the sense of IsList [\(21.1.1\)](#page-271-0). Note that objects not in the filter IsList [\(21.1.1\)](#page-271-0) need not support all list operations, and their behaviour is not prescribed by the rules for lists, e.g., behaviour w.r.t. arithmetic operations. However, row list matrices behave nearly like lists of row vectors that insist on being dense and containing only vectors of the same length and with the same base domain.

Vector and matrix objects are not likely to benefit from GAP's immediate methods (see section [78.7\)](#page-1340-0). Therefore it may be useful to set the filter IsNoImmediateMethodsObject [\(78.7.2\)](#page-1341-0) in the definition of new kinds of vector and matrix objects.

For information on how to implement new IsMatrixObj [\(26.2.2\)](#page-382-0) and IsVectorObj [\(26.2.1\)](#page-382-1) representations see Section [26.14.](#page-400-0)

## 26.2 Categories of Vector and Matrix Objects

Currently the following categories of vector and matrix objects are supported in GAP. More can be added as soon as there is need for them.

#### <span id="page-382-1"></span>26.2.1 IsVectorObj

▷ IsVectorObj(obj) (Category)

The idea behind *vector objects* is that one wants to deal with objects like coefficient lists of fixed length over a given domain *R*, say, which can be added and can be multiplied from the left with elements from *R*. A vector object *v*, say, is always a copyable object (see IsCopyable [\(12.6.1\)](#page-170-0)) in IsVector [\(31.14.14\)](#page-477-0), which knows the values of BaseDomain [\(26.3.1\)](#page-384-0) (with value *R*) and Length [\(21.17.5\)](#page-301-0), where *R* is a domain (see Chapter [12.4\)](#page-168-0) that has methods for Zero [\(31.10.3\)](#page-466-0), One [\(31.10.2\)](#page-466-1), \in [\(30.6.1\)](#page-452-0), Characteristic [\(31.10.1\)](#page-465-0), IsFinite [\(30.4.2\)](#page-448-0). We say that *v* is defined over *R*. Typically, *R* will be at least a semiring.

For creating new vector objects compatible with *v*, NewVector [\(26.4.1\)](#page-385-0) requires that also the value of ConstructingFilter [\(26.3.2\)](#page-384-2) is known for *v*.

Further, entry access  $v[i]$  is expected to return a GAP object, for  $1 \le i \le L$  ength $(v)$ , and that these entries of *v* belong to the base domain *R*.

Note that we do *not* require that *v* is a list in the sense of IsList [\(21.1.1\)](#page-271-0), in particular the rules of list arithmetic (see the sections [21.13](#page-288-0) and [21.14\)](#page-289-0) need *not* hold. For example, the sum of two vector objects of different lengths or defined over different base domains is not defined, and a plain list of vector objects is not a matrix. Also unbinding entries of vector objects is not defined.

Scalar multiplication from the left is defined only with elements from *R*.

The family of *v* (see FamilyObj [\(13.1.1\)](#page-177-0)) is the same as the family of its base domain *R*. However, it is *not* required that the entries lie in *R* in the sense of \in [\(30.6.1\)](#page-452-0), also values may occur that can be naturally embedded into *R*. For example, if *R* is a polynomial ring then some entries in  $\nu$  may be elements of the coefficient ring of *R*.

#### <span id="page-382-0"></span>26.2.2 IsMatrixObj

$$
\triangleright \text{ IsMatrixObj}(obj) \tag{Category}
$$

The idea behind *matrix objects* is that one wants to deal with objects like *m* by *n* arrays over a given domain *R*, say, which can be added and multiplied and can be multiplied from the left with elements from *R*. A matrix object *M*, say, is always a copyable object (see IsCopyable  $(12.6.1)$ ) in IsVector  $(31.14.14)$  and IsScalar  $(31.14.20)$ , which knows the values of BaseDomain  $(26.3.1)$ (with value *R*), NumberRows [\(26.3.5\)](#page-384-3) (with value *m*), NumberColumns [\(26.3.5\)](#page-384-3) (with value *n*), where *R* is a domain (see Chapter [12.4\)](#page-168-0) that has methods for Zero  $(31.10.3)$ , One  $(31.10.2)$ ,  $\in (30.6.1)$  $\in (30.6.1)$ , Characteristic [\(31.10.1\)](#page-465-0), IsFinite [\(30.4.2\)](#page-448-0). We say that *v* is defined over *R*. Typically, *R* will be at least a semiring.

For creating new matrix objects compatible with *M*, NewMatrix [\(26.4.4\)](#page-386-0) requires that also the value of ConstructingFilter [\(26.3.2\)](#page-384-2) is known for *M*.

Further, entry access  $M[i, j]$  is expected to return a GAP object, for  $1 \le i \le m$  and  $1 \le j \le n$ , and that these entries of *M* belong to the base domain *R*.

Note that we do *not* require that *M* is a list in the sense of IsList [\(21.1.1\)](#page-271-0), in particular the rules of list arithmetic (see the sections [21.13](#page-288-0) and [21.14\)](#page-289-0) need *not* hold. For example, accessing "rows" of *M* via  $\lfloor \csc(21.2.1) \rfloor$  $\lfloor \csc(21.2.1) \rfloor$  $\lfloor \csc(21.2.1) \rfloor$  is in general not possible, and the sum of two matrix objects with different numbers of rows or columns is not defined. Also unbinding entries of matrix objects is not defined.

Scalar multiplication from the left is defined only with elements from *R*.

It is not assumed that the multiplication in *R* is associative, and we do not define what the *k*-th power of a matrix object is in this case, for positive integers *k*. (However, a default powering method is available.)

The filter IsMatrixObj alone does *not* imply that the multiplication is the usual matrix multiplication. This multiplication can be defined via the filter IsOrdinaryMatrix [\(24.2.2\)](#page-341-0); this filter together with the associativity of the base domain also implies the associativity of matrix multiplication. For example, elements of matrix Lie algebras (see LieObject [\(64.1.1\)](#page-1034-0)) lie in IsMatrixObj but not in IsOrdinaryMatrix [\(24.2.2\)](#page-341-0).

The family of *M* (see FamilyObj  $(13.1.1)$ ) is the collections family (see CollectionsFamily [\(30.2.1\)](#page-440-0)) of its base domain *R*. However, it is *not* required that the entries lie in *R* in the sense of \in [\(30.6.1\)](#page-452-0), also values may occur that can be naturally embedded into *R*. For example, if *R* is a polynomial ring then some entries in *M* may be elements of the coefficient ring of *R*.

## <span id="page-383-0"></span>26.2.3 IsMatrixOrMatrixObj

```
▷ IsMatrixOrMatrixObj(obj) (Category)
```
Several functions are defined for objects in IsMatrix [\(24.2.1\)](#page-340-0) and objects in IsMatrixObj [\(26.2.2\)](#page-382-0). All these objects lie in the filter IsMatrixOrMatrixObj. It should be used in situations where an object can be either a list of lists in IsMatrix [\(24.2.1\)](#page-340-0) or a "proper" matrix object in IsMatrixObj  $(26.2.2)$ , for example as a requirement in the installation of a method for such an argument.

```
Example
gap > m := IdentityMat(2, GF(2));
gap> IsMatrix( m ); IsMatrixObj( m ); IsMatrixOrMatrixObj( m );
true
false
true
gap> m:= NewIdentityMatrix( IsPlistMatrixRep, GF(2), 2 );;
gap> IsMatrix( m ); IsMatrixObj( m ); IsMatrixOrMatrixObj( m );
false
true
true
```
## <span id="page-383-1"></span>26.2.4 IsRowListMatrix

▷ IsRowListMatrix(obj) (Category)

A *row list matrix object* is a matrix object (see IsMatrixObj [\(26.2.2\)](#page-382-0)) *M* which admits access to its rows, that is, list access *M*[*i*] (see \[\] [\(21.2.1\)](#page-273-0)) yields the *i*-th row of *M*, for  $1 \le i \le$  NumberRows ( *M* ).

All rows are IsVectorObj [\(26.2.1\)](#page-382-1) objects in the same representation. Several rows of a row list matrix object can be identical objects, and different row list matrices may share rows. Row access just gives a reference to the row object, without copying the row.

Matrix objects in IsRowListMatrix are *not* necessarily in IsList [\(21.1.1\)](#page-271-0), and then they need not obey the general rules for lists.

## 26.3 Defining Attributes of Vector and Matrix Objects

## <span id="page-384-0"></span>26.3.1 BaseDomain

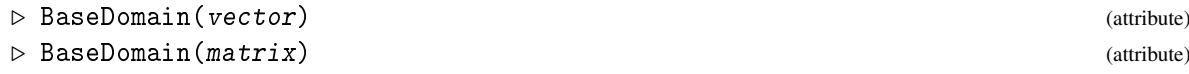

The vector object vector or matrix object matrix, respectively, is defined over the domain given by its BaseDomain value.

Note that not all entries of the object necessarily lie in its base domain with respect to  $\infty$  [\(30.6.1\)](#page-452-0), see Section [26.1.](#page-380-0)

## <span id="page-384-2"></span>26.3.2 ConstructingFilter

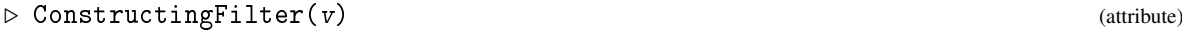

```
▷ ConstructingFilter(M) (attribute)
```
Returns: a filter

Called with a vector object v or a matrix object M, respectively, ConstructingFilter returns a filter f such that when NewVector  $(26.4.1)$  or NewMatrix  $(26.4.4)$ , respectively, is called with f then a vector object or a matrix object, respectively, in the same representation as the argument is produced.

If the Constructing Filter value of v or M implies IsCopyable  $(12.6.1)$  then mutable versions of v or M can be created, otherwise all vector or matrix objects with this filter are immutable.

## <span id="page-384-1"></span>26.3.3 CompatibleVectorFilter

▷ CompatibleVectorFilter(M) (attribute)

Returns: a filter

Called with a matrix object M, CompatibleVectorFilter returns either a filter f such that vector objects with ConstructingFilter [\(26.3.2\)](#page-384-2) value f are compatible in the sense that M can be multiplied with these vector objects, of fail if no such filter is known.

## <span id="page-384-4"></span>26.3.4 Length (for a vector object)

```
\rhd Length(v) (attribute) (attribute)
```
returns the length of the vector object  $v$ , which is defined to be the number of entries of  $v$ .

## <span id="page-384-3"></span>26.3.5 NumberRows and NumberColumns

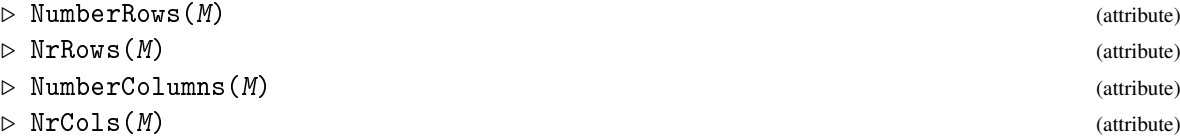

For a matrix object M, NumberRows and NumberColumns store the number of rows and columns of M, respectively.

NrRows and NrCols are synonyms of NumberRows and NumberColumns, respectively.

## 26.4 Constructing Vector and Matrix Objects

## <span id="page-385-0"></span>26.4.1 NewVector and NewZeroVector

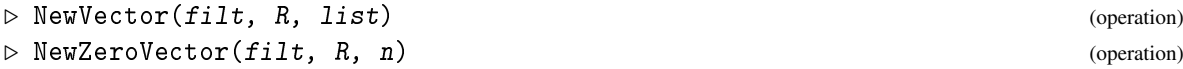

For a filter filt, a semiring R, and a list list of elements that belong to R, NewVector returns a vector object which has the ConstructingFilter [\(26.3.2\)](#page-384-2) filt, the BaseDomain [\(26.3.1\)](#page-384-0) R, and the entries in list. The list list is guaranteed not to be changed by this operation.

If the global option check is set to false then NewVector need not perform consistency checks.

Similarly, NewZeroVector returns a vector object of length n which has filt and R as ConstructingFilter [\(26.3.2\)](#page-384-2) and BaseDomain [\(26.3.1\)](#page-384-0) values, and contains the zero of R in each position.

The returned object is mutable if and only if  $filt$  implies IsCopyable [\(12.6.1\)](#page-170-0).

## 26.4.2 Vector

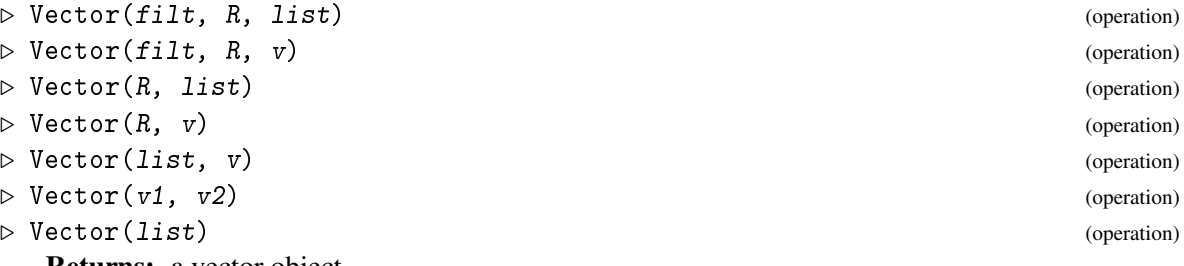

Returns: a vector object If a filter filt is given as the first argument then a vector object is returned that has ConstructingFilter [\(26.3.2\)](#page-384-2) value  $filt$ , is defined over the base domain R, and has the entries

given by the list  $list$  or the vector object  $v$ , respectively. If a semiring  $R$  is given as the first argument then a vector object is returned whose

ConstructingFilter [\(26.3.2\)](#page-384-2) value is guessed from R, again with base domain R and entries given by the last argument.

In the remaining cases with two arguments, the first argument is a list or a vector object that defines the entries of the result, and the second argument is a vector object whose ConstructingFilter [\(26.3.2\)](#page-384-2) and BaseDomain [\(26.3.1\)](#page-384-0) are taken for the result.

If only a list list is given then both the ConstructingFilter [\(26.3.2\)](#page-384-2) and the BaseDomain [\(26.3.1\)](#page-384-0) are guessed from this list.

The variant Vector( v1, v2) is supported also for the case that v2 is a row vector but not a vector object. In this situation, the result is a row vector that is equal to  $v1$  and whose internal representation fits to that of v2.

If the global option check is set to false then Vector need not perform consistency checks.

If the ConstructingFilter  $(26.3.2)$  value of the result implies IsCopyable  $(12.6.1)$  then the result is mutable if and only if the argument that determines the entries of the result (list, v, v1) is mutable.

In the case of a mutable result, it is *not* guaranteed that the given list of entries is copied. Default methods for Vector delegate to NewVector [\(26.4.1\)](#page-385-0).

#### 26.4.3 ZeroVector

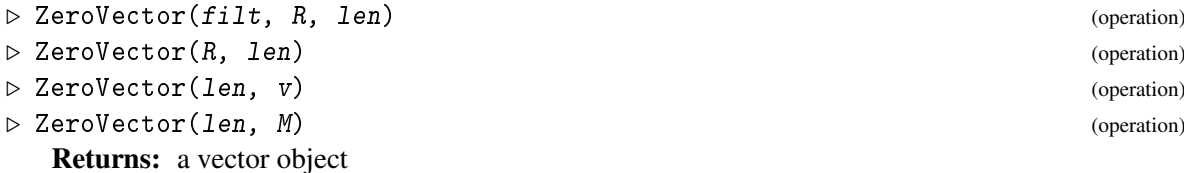

For a filter  $filt$ , a semiring R and a nonnegative integer len, this operation returns a new vector object of length len over R in the representation filt containing only zeros.

If only R and len are given, then GAP guesses a suitable representation.

For a vector object v and a nonnegative integer len, this operation returns a new vector object of length len in the same representation as v containing only zeros.

For a matrix object M and a nonnegative integer len, this operation returns a new zero vector object of length len in the representation given by the CompatibleVectorFilter [\(26.3.3\)](#page-384-1) value of M, provided that such a representation exists.

If the ConstructingFilter  $(26.3.2)$  value of the result implies IsCopyable  $(12.6.1)$  then the result is mutable.

Default methods for ZeroVector delegate to NewZeroVector [\(26.4.1\)](#page-385-0).

## <span id="page-386-0"></span>26.4.4 NewMatrix, NewZeroMatrix, NewIdentityMatrix

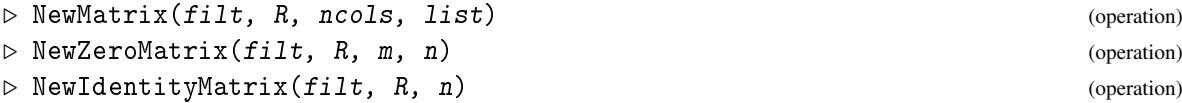

For a filter filt, a semiring R, a positive integer ncols, and a list list, NewMatrix returns a matrix object which has the ConstructingFilter [\(26.3.2\)](#page-384-2)  $\text{fill }$ , the BaseDomain [\(26.3.1\)](#page-384-0) R, n columns (see NumberColumns [\(26.3.5\)](#page-384-3)), and the entries described by list, which can be either a plain list of vector objects of length ncols or a plain list of plain lists of length ncols or a plain list of length a multiple of ncols containing the entries in row major order. The list list is guaranteed not to be changed by this operation.

The corresponding entries must be in or compatible with R. If list already contains vector objects, they are copied.

If the global option check is set to false then NewMatrix need not perform consistency checks.

Similarly, NewZeroMatrix returns a zero matrix object with  $m$  rows and  $n$  columns which has filt and R as ConstructingFilter [\(26.3.2\)](#page-384-2) and BaseDomain [\(26.3.1\)](#page-384-0) values.

Similarly, NewIdentityMatrix returns an identity matrix object with n rows and columns which has filt and R as ConstructingFilter [\(26.3.2\)](#page-384-2) and BaseDomain [\(26.3.1\)](#page-384-0) values, and contains the identity element of R in the diagonal and the zero of R in each off-diagonal position.

The returned object is mutable if and only if  $filt$  implies IsCopyable [\(12.6.1\)](#page-170-0).

## 26.4.5 Matrix

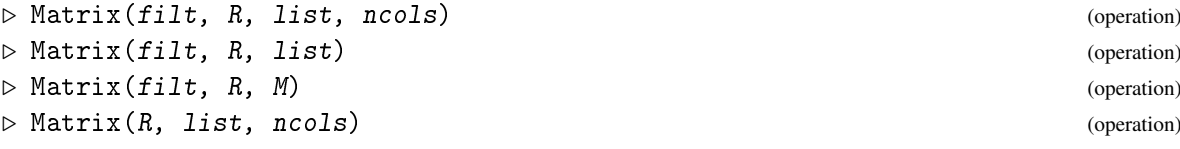

GAP - Reference Manual <sup>388</sup>

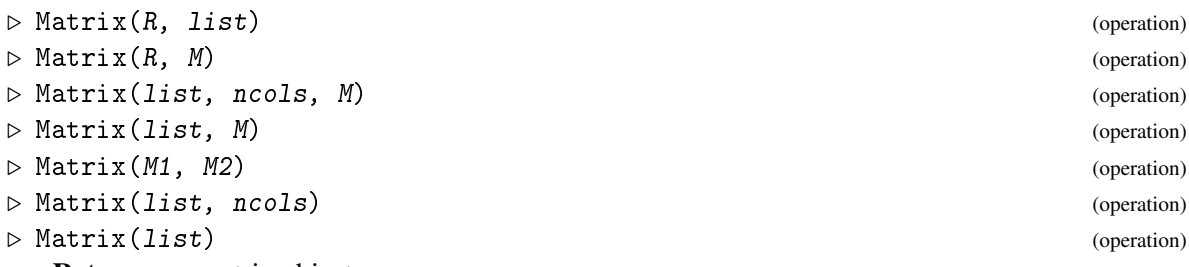

Returns: a matrix object

If a filter filt is given as the first argument then a matrix object is returned that has ConstructingFilter [\(26.3.2\)](#page-384-2) value  $filt$ , is defined over the base domain R, and has the entries given by the list list or the matrix object M, respectively. Here list can be either a list of plain lists that describe the entries of the rows, or a flat list of the entries in row major order, where ncols defines the number of columns.

If a semiring  $R$  is given as the first argument then a matrix object is returned whose ConstructingFilter [\(26.3.2\)](#page-384-2) value is guessed from R, again with base domain R and entries given by the last argument.

In those remaining cases where the last argument is a matrix object, the first argument is a list or a matrix object that defines (together with ncols if applicable) the entries of the result, and the ConstructingFilter [\(26.3.2\)](#page-384-2) and BaseDomain [\(26.3.1\)](#page-384-0) of the last argument are taken for the result.

Finally, if only a list list and perhaps ncols is given then both the ConstructingFilter [\(26.3.2\)](#page-384-2) and the BaseDomain [\(26.3.1\)](#page-384-0) are guessed from the list.

If the global option check is set to false then Matrix need not perform consistency checks.

If the ConstructingFilter [\(26.3.2\)](#page-384-2) value of the result implies IsCopyable [\(12.6.1\)](#page-170-0) then the result is mutable if and only if the argument that determines the entries of the result (list, M, M1) is mutable.

In the case of a mutable result, it is guaranteed that the given list list is copied in the sense of ShallowCopy [\(12.7.1\)](#page-172-0), and if list is a nested list then it is *not* guaranteed that also the entries of list are copied.

Default methods for Matrix delegate to NewMatrix [\(26.4.4\)](#page-386-0).

## 26.4.6 ZeroMatrix

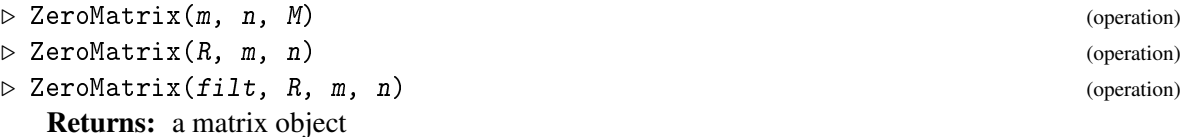

For a matrix object M and two nonnegative integers  $m$  and  $n$ , this operation returns a new matrix object with  $m$  rows and  $n$  columns in the same representation and over the same base domain as  $M$ containing only zeros.

If a semiring R and two nonnegative integers  $m$  and  $n$  are given, the representation of the result is guessed from R.

If a filter  $filt$  and a semiring R are given as the first and second argument, they are taken as the values of ConstructingFilter [\(26.3.2\)](#page-384-2) and BaseDomain [\(26.3.1\)](#page-384-0) of the result.

If the ConstructingFilter  $(26.3.2)$  value of the result implies IsCopyable  $(12.6.1)$  then the result is fully mutable.

Default methods for ZeroMatrix delegate to NewZeroMatrix [\(26.4.4\)](#page-386-0).

#### 26.4.7 IdentityMatrix

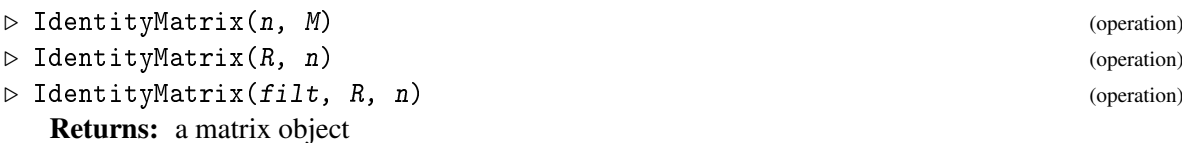

For a matrix object M and a nonnegative integer  $n$ , this operation returns a new identity matrix object with n rows and columns in the same representation and over the same base domain as M.

If a semiring  $R$  and a nonnegative integer  $n$  is given, the representation of the result is guessed from R.

If a filter  $filt$  and a semiring R are given as the first and second argument, they are taken as the values of ConstructingFilter [\(26.3.2\)](#page-384-2) and BaseDomain [\(26.3.1\)](#page-384-0) of the result.

If the ConstructingFilter [\(26.3.2\)](#page-384-2) value of the result implies IsCopyable [\(12.6.1\)](#page-170-0) then the result is fully mutable.

Default methods for IdentityMatrix delegate to NewIdentityMatrix [\(26.4.4\)](#page-386-0).

## 26.5 Operations for Base Domains of Vector and Matrix Objects

## 26.5.1 OneOfBaseDomain and ZeroOfBaseDomain

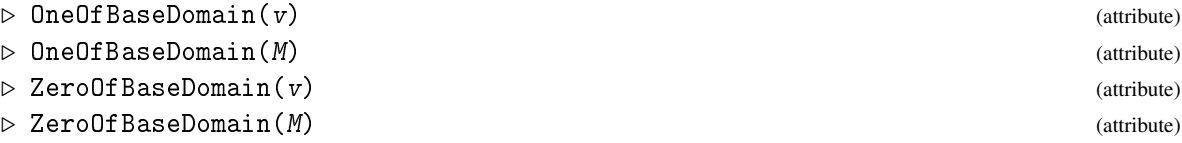

These attributes return the identity element and the zero element of the BaseDomain [\(26.3.1\)](#page-384-0) value of the vector object  $v$  or the matrix object  $M$ , respectively.

If v or M, respectively, is a plain list (see IsPlistRep  $(21.24.2)$ ) then computing its BaseDomain [\(26.3.1\)](#page-384-0) value can be regarded as expensive, whereas calling OneOfBaseDomain or ZeroOfBaseDomain can be regarded as cheap. If v or M, respectively, is not a plain list then one can also call BaseDomain [\(26.3.1\)](#page-384-0) first, without loss of performance.

## 26.6 Operations for Vector and Matrix Objects

#### 26.6.1 Comparison of Vector and Matrix Objects

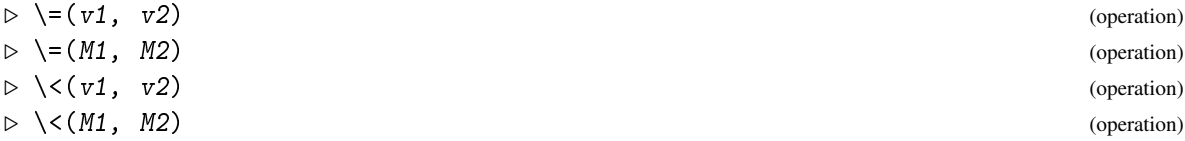

Two vector objects in IsList [\(21.1.1\)](#page-271-0) are equal if they are equal as lists. Two matrix objects in IsList  $(21.1.1)$  are equal if they are equal as lists.

Two vector objects of which at least one is not in IsList  $(21.1.1)$  are equal with respect to  $\equiv$ [\(31.11.1\)](#page-469-0) if they have the same ConstructingFilter [\(26.3.2\)](#page-384-2) value, the same BaseDomain [\(26.3.1\)](#page-384-0) value, the same length, and the same entries.

Two matrix objects of which at least one is not in IsList  $(21.1.1)$  are equal with respect to  $\equiv$ [\(31.11.1\)](#page-469-0) if they have the same ConstructingFilter [\(26.3.2\)](#page-384-2) value, the same BaseDomain [\(26.3.1\)](#page-384-0) value, the same dimensions, and the same entries.

We do *not* state a general rule how vector and matrix objects shall behave w.r.t. the comparison by  $\langle \langle 31.11.1 \rangle$ . Note that a "row lexicographic order" would be quite unnatural for matrices that are internally represented via a list of columns.

Note that the operations  $\geq (31.11.1)$  $\geq (31.11.1)$  and  $\leq (31.11.1)$  are used to form sorted lists and sets of objects, see for example Sort [\(21.18.1\)](#page-301-1) and Set [\(30.3.7\)](#page-445-0).

## 26.6.2 Unpack

 $\rhd$  Unpack(v) (operation)

 $\triangleright$  Unpack(*M*) (operation)

Returns: A plain list

Returns a new mutable plain list (see IsPlistRep [\(21.24.2\)](#page-322-0)) containing the entries of the vector object  $\nu$  or the matrix object  $M$ , respectively. In the case of a matrix object, the result is a plain list of plain lists.

Changing the result does not change v or M, respectively. The entries themselves are not copied.

## <span id="page-389-0"></span>26.6.3 ChangedBaseDomain

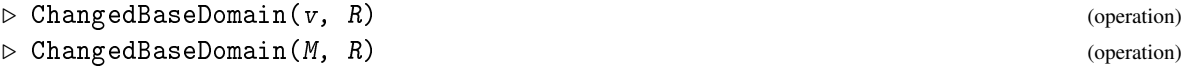

For a vector object v (a matrix object  $M$ ) and a semiring R, ChangedBaseDomain returns a new vector object (matrix object) with BaseDomain  $(26.3.1)$  value R, ConstructingFilter  $(26.3.2)$  value equal to that of  $v(M)$ , and the same entries as  $v(M)$ .

The result is mutable if and only if  $v(M)$  is mutable.

For example, one can create a vector defined over GF(4) from a vector defined over GF(2) with this operation.

## 26.6.4 Randomize

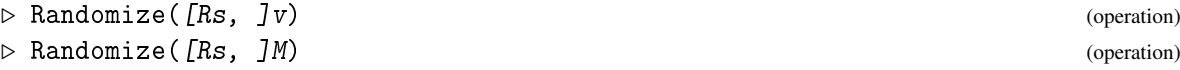

Replaces every entry in the mutable vector object  $\nu$  or matrix object  $M$ , respectively, with a random one from the base domain of  $v$  or  $M$ , respectively, and returns the argument.

If given, the random source Rs is used to compute the random elements. Note that in this case, a Random [\(14.7.2\)](#page-211-0) method must be available that takes a random source as its first argument and the base domain as its second argument.

## 26.7 List Like Operations for Vector Objects

The following operations that are defined for lists are useful also for vector objects. (More such operations can be added if this is appropriate.)

## <span id="page-390-0"></span>26.7.1 Element Access and Assignment for Vector Objects

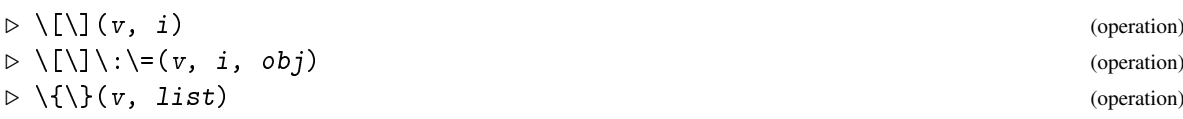

For a vector object v and a positive integer i that is not larger than the length of v (see Length  $(26.3.4)$ ,  $\mathbf{v}$  [i] is the entry at position i.

If v is mutable, i is as above, and  $\phi b \dot{i}$  is an object from the base domain of v then v[i]:=  $\phi b \dot{j}$ assigns  $obj$  to the  $i$ -th position of  $v$ .

If list is a list of positive integers that are not larger than the length of v then  $v$  {list} returns a new mutable vector object in the same representation as  $v$  (see Constructing Filter [\(26.3.2\)](#page-384-2)) that contains the list  $[k]$ -th entry of v at position *k*.

If the global option check is set to false then  $\langle [\cdot] \rangle$ :  $\langle = (26.7.1)$  $\langle = (26.7.1)$  need not perform consistency checks.

Note that the sublist assignment operation  $\{\{\}\}\$ :  $\geq (21.4.1)$  $\geq (21.4.1)$  is left out here since it tempts the programmer to use constructions like  $v\{ [ 1 \ldots 3 ] \} := v\{ [ 4 \ldots 6 ] \}$  which produces an unnecessary intermediate object; one should use CopySubVector [\(26.9.3\)](#page-392-0) instead.

## 26.7.2 PositionNonZero (for a vector object)

```
\rhd PositionNonZero(v) (operation) (operation)
```
Returns: An integer

Returns the index of the first entry in the vector object  $\nu$  that is not zero. If all entries are zero, the function returns  $Length(v) + 1$ .

## 26.7.3 PositionLastNonZero (for a vector object)

```
▷ PositionLastNonZero(v) (operation)
```

```
Returns: An integer
```
Returns the index of the last entry in the vector object  $\nu$  that is not zero. If all entries are zero, the function returns 0.

## 26.7.4 ListOp (for vector object and function)

```
\triangleright ListOp(v[, func]) (operation)
```

```
Returns: A plain list
```
Applies the function  $func$  to each entry of the vector object v and returns the results as a mutable plain list. This allows for calling List [\(30.3.5\)](#page-444-0) on vector objects.

If the argument  $func$  is not given, applies IdFunc  $(5.4.6)$  to all entries.

## 26.8 Arithmetical Operations for Vector Objects

## 26.8.1 Unary Arithmetical Operations for Vector Objects

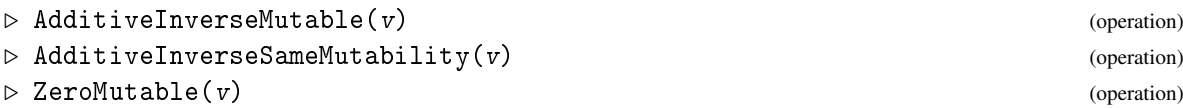

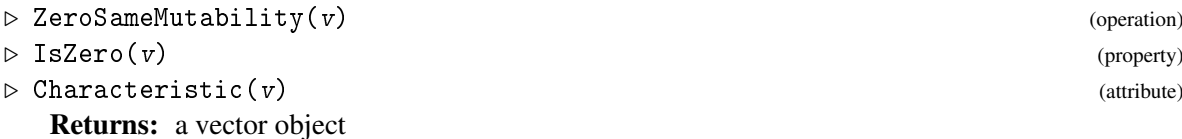

For a vector object  $v$ , the operations for computing the additive inverse with prescribed mutability return a vector object with the same ConstructingFilter [\(26.3.2\)](#page-384-2) and BaseDomain [\(26.3.1\)](#page-384-0) values, such that the sum with  $v$  is a zero vector. It is not specified what happens if the base domain does not admit the additive inverses of the entries.

Analogously, the operations for computing a zero vector with prescribed mutability return a vector object compatible with v.

IsZero returns true if all entries in v are zero, and false otherwise.

Characteristic returns the corresponding value of the BaseDomain  $(26.3.1)$  value of v.

## 26.8.2 Binary Arithmetical Operations for Vector Objects

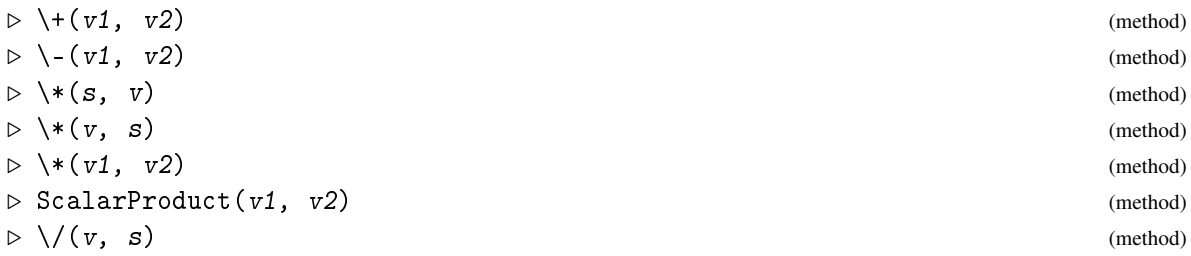

The sum and the difference, respectively, of two vector objects  $v1$  and  $v2$  is a new mutable vector object whose entries are the sums and the differences of the entries of the arguments.

The product of a scalar s and a vector object  $v$  (from the left or from the right) is a new mutable vector object whose entries are the corresponding products.

The quotient of a vector object  $v$  and a scalar  $s$  is a new mutable vector object whose entries are the corresponding quotients.

The product of two vector objects  $v1$  and  $v2$  as well as the result of ScalarProduct is the standard scalar product of the two arguments (an element of the base domain of the vector objects).

All this is defined only if the vector objects have the same length and are defined over the same base domain and have the same representation, and if the products with the given scalar belong to the base domain; otherwise it is not specified what happens. If the result is a vector object then it has the same representation and the same base domain as the given vector object(s).

## 26.8.3 AddVector (for two vector objects)

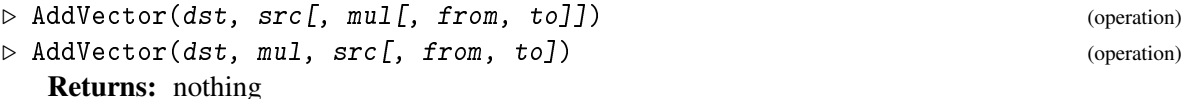

Called with two vector objects dst and src, this function replaces the entries of dst in-place by the entries of the sum  $dst + src$ .

If a scalar mul is given as the third or second argument, respectively, then the entries of dst get replaced by those of  $dst + src * mul$  or  $dst + mul * src$ , respectively.

If the optional parameters from and to are given then only the index range  $[from..to]$  is guaranteed to be affected. Other indices *may* be affected, if it is more convenient to do so. This can be helpful if entries of src are known to be zero.

If from is bigger than to, the operation does nothing.

#### 26.8.4 MultVector (for a vector object)

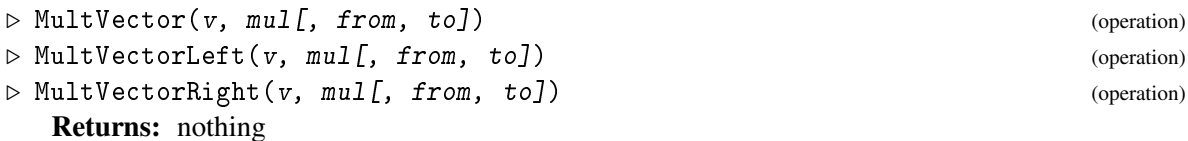

These operations multiply  $v$  by  $mu1$  in-place where MultVectorLeft multiplies with  $mu1$  from the left and MultVectorRight does so from the right.

Note that MultVector is just a synonym for MultVectorLeft. This was chosen because vectors in GAP are by default row vectors and scalar multiplication is usually written as  $a \cdot v = a \cdot [v_1, ..., v_n] =$  $[a \cdot v_1, ..., a \cdot v_n]$  with scalars being applied from the left.

If the optional parameters from and to are given then only the index range  $[from..to]$  is guaranteed to be affected. Other indices *may* be affected, if it is more convenient to do so. This can be helpful if entries of v are known to be zero. If from is bigger than to, the operation does nothing.

## 26.9 Operations for Vector Objects

#### 26.9.1 ConcatenationOfVectors

```
\triangleright ConcatenationOfVectors(v1, v2, ...) (function)
```
▷ ConcatenationOfVectors(vlist) (function)

Returns: a vector object

Returns a new mutable vector object in the representation of  $v1$  or the first entry of the nonempty list vlist of vector objects, respectively, such that the entries are the concatenation of the given vector objects.

(Note that Concatenation [\(21.20.1\)](#page-306-0) is a function for which no methods can be installed.)

#### <span id="page-392-1"></span>26.9.2 ExtractSubVector

```
▷ ExtractSubVector(v, l) (operation)
```
Returns: a vector object

Returns a new mutable vector object of the same vector representation as  $v$ , containing the entries of  $v$  at the positions in the list 1.

This is the same as  $v\{1\}$ , the name ExtractSubVector was introduced in analogy to ExtractSubMatrix [\(26.11.3\)](#page-395-0), for which no equivalent syntax using curly brackets is available.

#### <span id="page-392-0"></span>26.9.3 CopySubVector

```
▷ CopySubVector(src, dst, scols, dcols) (operation)
  Returns: nothing
```
For two vector objects src and dst, such that dst is mutable, and two lists scols and dcols of positions, CopySubVector assigns the entries src{ scols } (see ExtractSubVector [\(26.9.2\)](#page-392-1)) to the positions dcols in dst, but without creating an intermediate object and thus –at least in special cases– much more efficiently.

For certain objects like compressed vectors this might be significantly more efficient if scols and dcols are ranges with increment 1.

If the global option check is set to false then CopySubVector need not perform consistency checks.

## 26.9.4 WeightOfVector (for a vector object)

```
\triangleright \blacksquare \blacksquare \blacks
```

```
Returns: an integer
```
returns the Hamming weight of the vector object  $v$ , i.e., the number of nonzero entries in  $v$ .

## 26.9.5 DistanceOfVectors (for two vector objects)

```
\triangleright Distance Of Vectors (v1, v2) (operation)
```
Returns: an integer

returns the Hamming distance of the vector objects  $v1$  and  $v2$ , i.e., the number of entries in which the vectors differ. The vectors must have equal length.

## 26.10 Arithmetical Operations for Matrix Objects

## 26.10.1 Unary Arithmetical Operations for Matrix Objects

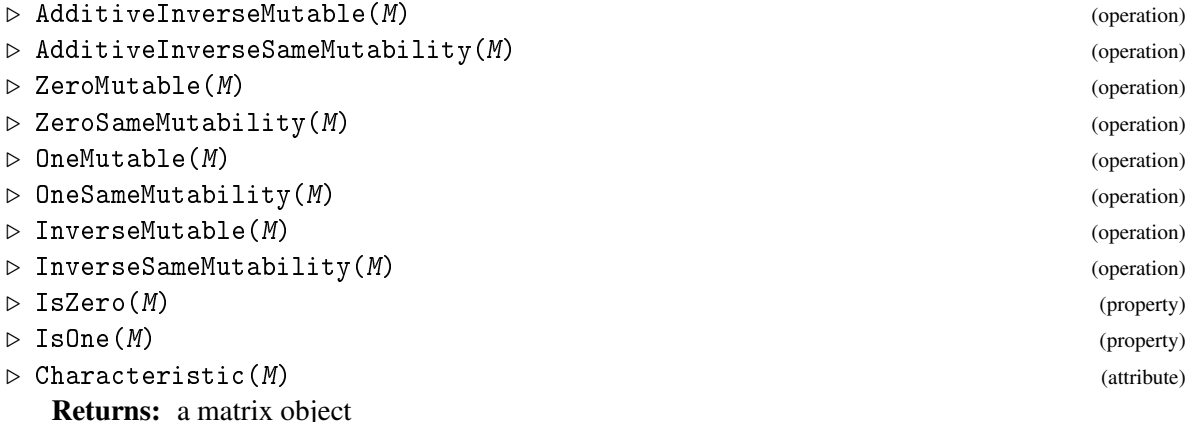

For a vector object M, the operations for computing the additive inverse with prescribed mutability return a matrix object with the same ConstructingFilter [\(26.3.2\)](#page-384-2) and BaseDomain [\(26.3.1\)](#page-384-0) values, such that the sum with M is a zero matrix. It is not specified what happens if the base domain does not admit the additive inverses of the entries.

Analogously, the operations for computing a zero matrix with prescribed mutability return a matrix object compatible with M.

The operations for computing an identity matrix with prescribed mutability return a matrix object compatible with  $M$ , provided that the base domain admits this and  $M$  is square and nonempty.

Analogously, the operations for computing an inverse matrix with prescribed mutability return a matrix object compatible with  $M$ , provided that  $M$  is invertible. (If  $M$  is not invertible then the operations return fail.)

IsZero returns true if all entries in M are zero, and false otherwise. IsOne returns true if M is nonempty and square and contains the identity of the base domain in the diagonal, and zero in all other places.

Characteristic returns the corresponding value of the BaseDomain [\(26.3.1\)](#page-384-0) value of M.

## 26.10.2 Binary Arithmetical Operations for Matrix Objects

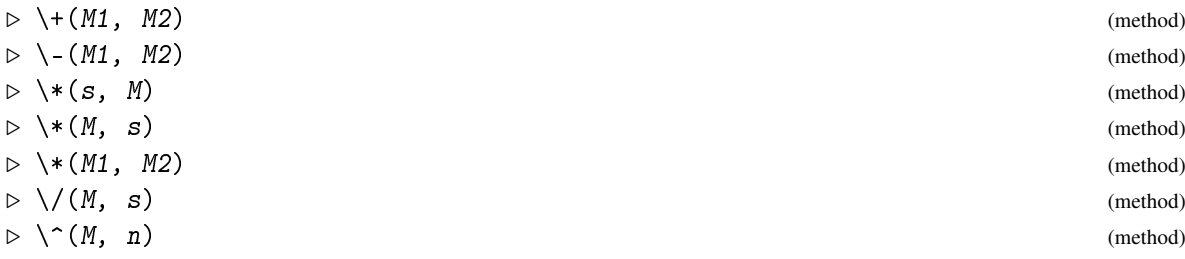

The sum and the difference, respectively, of two matrix objects M1 and M2 is a new fully mutable matrix object whose entries are the sums and the differences of the entries of the arguments.

The product of a scalar s and a matrix object M (from the left or from the right) is a new fully mutable matrix object whose entries are the corresponding products.

The product of two matrix objects M1 and M2 is a new fully mutable matrix object; if both M1 and M2 are in the filter IsOrdinaryMatrix  $(24.2.2)$  then the entries of the result are those of the ordinary matrix product.

The quotient of a matrix object  $M$  and a scalar  $s$  is a new fully mutable matrix object whose entries are the corresponding quotients.

For a nonempty square matrix object  $M$  over an associative base domain, and a positive integer  $n$ ,  $M^n$  is a fully mutable matrix object whose entries are those of the n-th power of M. If n is zero then  $M^n$  is an identity matrix, and if n is a negative integer and M is invertible then  $M^n$  is the (-n)-th power of the inverse of M.

All this is defined only if the matrix objects have the same dimensions and are defined over the same base domain and have the same representation, and if the products with the given scalar belong to the base domain; otherwise it is not specified what happens. If the result is a matrix object then it has the same representation and the same base domain as the given matrix object(s).

## 26.11 Operations for Matrix Objects

## 26.11.1 MatElm

 $\triangleright$  MatElm(*M*, row, col) (operation)

Returns: an entry of the matrix object

For a matrix object M, this operation returns the entry in row row and column col.

Also the syntax  $M$ [  $row$ , col ] is supported.

Note that this is *not* equivalent to M[  $row$  ][  $col$ ], which would first try to access M[  $row$ ], and this is in general not possible.

#### 26.11.2 SetMatElm

 $\triangleright$  SetMatElm(M, row, col, obj) (operation)

Returns: nothing

For a mutable matrix object M, this operation assigns the object obj to the position in row row and column col, provided that  $obj$  is compatible with the BaseDomain [\(26.3.1\)](#page-384-0) value of M.

Also the syntax  $M[\text{row}, \text{col}] := \text{obj}$  is supported.

Note that this is *not* equivalent to M[  $row$  ][  $col$  ]: =  $obj$ , which would first try to access M[ row ], and this is in general not possible.

If the global option check is set to false then SetMatElm need not perform consistency checks.

## <span id="page-395-0"></span>26.11.3 ExtractSubMatrix

```
▷ ExtractSubMatrix(M, rows, cols) (operation)
```
Creates a copy of the submatrix described by the two lists, which mean subsets of row and column positions, respectively. This does  $M{\text{rows}}$  {cols} and returns the result. It preserves the representation of the matrix.

If the ConstructingFilter  $(26.3.2)$  value of the result implies IsCopyable  $(12.6.1)$  then the result is fully mutable.

## 26.11.4 MutableCopyMatrix (for a matrix object)

```
▷ MutableCopyMatrix(M) (operation)
```
For a matrix object  $M$ , this operation returns a fully mutable copy of  $M$ , with the same ConstructingFilter [\(26.3.2\)](#page-384-2) and BaseDomain [\(26.3.1\)](#page-384-0) values,

## 26.11.5 CopySubMatrix

▷ CopySubMatrix(src, dst, srows, drows, scols, dcols) (operation) Returns: nothing

Does dst{drows}{dcols} := src{srows}{scols} without creating an intermediate object and thus –at least in special cases– much more efficiently. For certain objects like compressed vectors this might be significantly more efficient if scols and dcols are ranges with increment 1.

If the global option check is set to false then CopySubMatrix need not perform consistency checks.

## 26.11.6 CompatibleVector (for a matrix object)

```
▷ CompatibleVector(M) (operation)
```
Returns: a vector object

Called with a matrix object M with *m* rows, this operation returns a mutable zero vector object *v* of length *m* and in the representation given by the CompatibleVectorFilter [\(26.3.3\)](#page-384-1) value of M (provided that such a representation exists).

The idea is that there should be an efficient way to form the product *v*M.
#### 26.11.7 RowsOfMatrix (for a matrix object)

```
\triangleright RowsOfMatrix(M) (attribute)
```
Returns: a plain list

Called with a matrix object M, this operation returns a plain list of objects in the representation given by the CompatibleVectorFilter [\(26.3.3\)](#page-384-0) value of M (provided that such a representation exists), where the *i*-th entry describes the *i*-th row of the input.

#### 26.11.8 CompanionMatrix

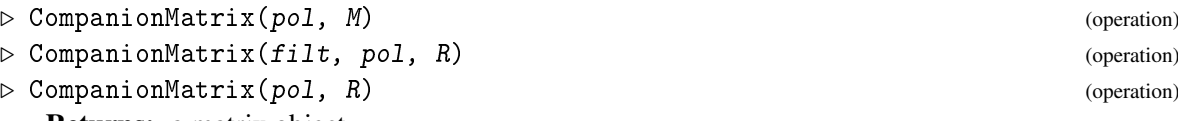

Returns: a matrix object

For a monic, univariate polynomial pol whose coefficients lie in the base domain of the matrix object M, CompanionMatrix returns the companion matrix of pol, as a matrix object with the same ConstructingFilter [\(26.3.2\)](#page-384-1) and BaseDomain [\(26.3.1\)](#page-384-2) values as M.

We use column convention, that is, the negatives of the coefficients of pol appear in the last column of the result.

If a filter  $filt$  and a semiring R are given then the companion matrix is returned as a matrix object with ConstructingFilter  $(26.3.2)$  value filt and BaseDomain  $(26.3.1)$  value R.

If only pol and a semiring R are given, the representation of the result is guessed from  $R$ .

If the Constructing Filter  $(26.3.2)$  value of the result implies IsCopyable  $(12.6.1)$  then the result is fully mutable.

```
- Example
gap> x:= X( GF(5) );; pol:= x^3 + x^2 + 2*x + 3;;
gap> M:= CompanionMatrix( IsPlistMatrixRep, pol, GF(25) );;
gap> Display( M );
<3x3-matrix over GF(5^2):
[[ 0*Z(5), 0*Z(5), Z(5)]
[ Z(5) ^0, 0*Z(5), Z(5) ^3 ]
 [ 0*Z(5), Z(5)^0, Z(5)^2 ]
]>
```
## <span id="page-396-0"></span>26.12 Operations for Row List Matrix Objects

In general, matrix objects are not lists in the sense of  $IsList(21.1.1)$  $IsList(21.1.1)$ , and they need not behave like lists, that is, they need not obey all the rules for lists that are stated in Chapter [21.](#page-271-1) There are situations where one wants to have matrix objects that can on the one hand benefit from GAP's method selection, as is explained in Section [26.1,](#page-380-0) and do on the other hands support access to GAP objects that represent their rows (which are suitable vector objects). Matrix objects whose ConstructingFilter [\(26.3.2\)](#page-384-1) value implies IsRowListMatrix [\(26.2.4\)](#page-383-0) support the operations described in this section.

One implementation of such matrices is given by the ConstructingFilter [\(26.3.2\)](#page-384-1) value IsPlistMatrixRep [\(26.16.3\)](#page-403-0), and any row of these matrices is a vector object in IsPlistVectorRep [\(26.15.3\)](#page-402-0). Note that these objects do *not* lie in IsList [\(21.1.1\)](#page-271-0) (and in particular not in IsPlistRep [\(21.24.2\)](#page-322-0)), thus we are allowed to define the above operations only restrictively, as follows.

Unbinding an entry in a row or unbinding a row in a matrix is allowed only in the last position, that is, the vector and matrix objects insist on being dense. All rows of a matrix must have the same length and the same base domain.

### 26.12.1 List Access for a Row List Matrix

 $\triangleright \setminus [\setminus] (M, pos)$  (operation)

Returns: a vector object

If  $M$  is a row list matrix and if pos is a positive integer not larger than the number of rows of  $M$ , this operation returns the pos-th row of M.

It is not specified what happens if pos is larger.

#### 26.12.2 List Assignment for a Row List Matrix

 $\triangleright \setminus [\setminus] \setminus \cdot \setminus = (M, pos, v)$  (operation)

Returns: nothing

If M is a row list matrix,  $v$  is a vector object that can occur as a row in M (that is,  $v$  has the same base domain, the right length, and the right vector representation), and if pos is a positive integer not larger than the number of rows of  $M$  plus 1, this operation sets v as the pos-th row of  $M$ .

In all other situations, it is not specified what happens.

#### 26.12.3 Sublist Access for a Row List Matrix

 $\triangleright \setminus \{\setminus\}$  (*M*, poss) (operation)

Returns: a row list matrix

For a row list matrix M and a list poss of positions,  $M\{\text{poss }\}$  returns a new mutable row list matrix with the same representation as M, whose rows are identical to the rows at the positions in the list poss in M.

#### 26.12.4 Sublist Assignment for a Row List Matrix

$$
\triangleright \setminus \set{\setminus} \setminus \mathcal{F} = (M, \text{poss}, M2) \tag{operation}
$$

Returns: nothing

For a mutable row list matrix M, a list poss of positions, and a row list matrix M2 of the same vector type and with the same base domain,  $M\{\text{poss }\}:= M2$  assigns the rows of M2 to the positions poss in the list of rows of M.

It is not specified what happens if the resulting range of row positions is not dense.

#### 26.12.5 IsBound  $\|\cdot\|$  (for a row list matrix)

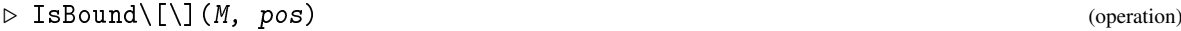

Returns: true or false

For a row list matrix M and a positive integer pos, IsBound(  $M[$  pos ] ) returns true if pos is at most the number of rows of M, and false otherwise.

#### 26.12.6 Unbind  $\[\rangle\]$  (for a row list matrix)

 $\triangleright$  Unbind\[\](M, pos) (operation)

Returns: nothing

For a mutable row list matrix  $M$  with pos rows, Unbind( $M$ [ pos ] ) removes the last row. It is not specified what happens if pos has another value.

#### 26.12.7 Add (for a row list matrix and a vector object)

#### $\triangleright$  Add(*M*,  $\triangleright$   $\triangleright$   $\mathtt{Add}(M, \mathtt{v}[\cdot, \text{pos}])$  (operation)

Returns: nothing

For a mutable row list matrix M and a vector object v that is compatible with the rows of M, the two argument version adds v at the end of the list of rows of M.

If a positive integer pos is given then  $v$  is added in position pos, and all later rows are shifted up by one position.

#### 26.12.8 Remove (for a row list matrix)

 $\triangleright$  Remove( $M$ [, pos]) (operation)

Returns: a vector object if the removed row exists, otherwise nothing

For a mutable row list matrix *M*, this operation removes the pos-th row and shifts the later rows down by one position. The default for pos is the number of rows of M.

If the pos-th row existed in M then it is returned, otherwise nothing is returned.

#### 26.12.9 Append (for two row list matrices)

▷ Append(M1, M2) (operation)

Returns: nothing

For two row list matrices M1, M2 such that M1 is mutable and such that the ConstructingFilter  $(26.3.2)$  and BaseDomain  $(26.3.1)$  values are equal, this operation appends the rows of M2 to the rows of M1.

#### 26.12.10 ShallowCopy (for a row list matrix)

$$
\triangleright \ \ \mathtt{ShallowCopy}\ (\textit{M}) \tag{operation}
$$

Returns: a matrix object

For a row list matrix M, this operation returns a new mutable matrix with the same ConstructingFilter [\(26.3.2\)](#page-384-1) and BaseDomain [\(26.3.1\)](#page-384-2) values as M, which shares its rows with M.

#### 26.12.11 ListOp (for a row list matrix)

 $\triangleright$  ListOp( $M$ [, func]) (operation)

Returns: a plain list

For a row list matrix *M*, the variant with one argument returns the plain list (see IsPlistRep [\(21.24.2\)](#page-322-0)) of its rows, and the variant with two arguments returns the plain list of values of these rows under the function func.

## 26.13 Basic operations for row/column reductions

## 26.13.1 MultMatrixRowLeft

```
▷ MultMatrixRowLeft(mat, i, elm) (operation)
```
▷ MultMatrixRow(mat, i, elm) (operation)

Returns: nothing

Multiplies the  $i$ -th row of the mutable matrix mat with the scalar elm from the left in-place.

MultMatrixRow is a synonym of MultMatrixRowLeft. This was chosen because linear combinations of rows of matrices are usually written as  $v \cdot A = [v_1, ..., v_n] \cdot A$  which multiplies scalars from the left.

## 26.13.2 MultMatrixRowRight

```
▷ MultMatrixRowRight(M, i, elm) (operation)
```
Returns: nothing

Multiplies the  $i$ -th row of the mutable matrix M with the scalar  $e \cdot \text{Im}$  from the right in-place.

### 26.13.3 MultMatrixColumnRight

▷ MultMatrixColumnRight(M, i, elm) (operation)

▷ MultMatrixColumn(M, i, elm) (operation)

Returns: nothing

Multiplies the  $i$ -th column of the mutable matrix  $M$  with the scalar elm from the right in-place.

MultMatrixColumn is a synonym of MultMatrixColumnRight. This was chosen because linear combinations of columns of matrices are usually written as  $A \cdot v^T = A \cdot [v_1, ..., v_n]^T$  which multiplies scalars from the right.

## 26.13.4 MultMatrixColumnLeft

▷ MultMatrixColumnLeft(M, i, elm) (operation)

```
Returns: nothing
```
Multiplies the  $i$ -th column of the mutable matrix M with the scalar  $e \mathbf{1}$  from the left in-place.

## 26.13.5 AddMatrixRowsLeft

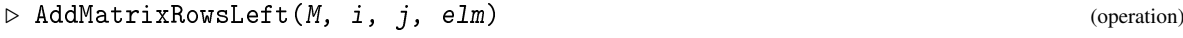

▷ AddMatrixRows(M, i, j, elm) (operation) Returns: nothing

Adds the product of elm with the  $j$ -th row of the mutable matrix M to its i-th row in-place. The  $j$ -th row is multiplied with elm from the left.

AddMatrixRows is a synonym of AddMatrixRowsLeft. This was chosen because linear combinations of rows of matrices are usually written as  $v \cdot A = [v_1, ..., v_n] \cdot A$  which multiplies scalars from the left.

#### 26.13.6 AddMatrixRowsRight

▷ AddMatrixRowsRight(M, i, j, elm) (operation)

Returns: nothing

Adds the product of elm with the j-th row of the mutable matrix  $M$  to its i-th row in-place. The  $j$ -th row is multiplied with elm from the right.

#### 26.13.7 AddMatrixColumnsRight

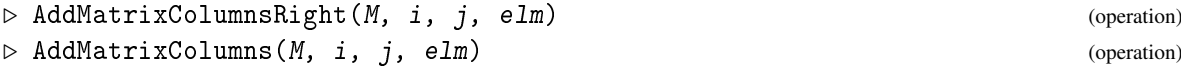

Returns: nothing

Adds the product of elm with the j-th column of the mutable matrix  $M$  to its i-th column in-place. The  $j$ -th column is multiplied with  $e \mathbf{1}$  from the right.

AddMatrixColumns is a synonym of AddMatrixColumnsRight. This was chosen because linear combinations of columns of matrices are usually written as  $A \cdot v^T = A \cdot [v_1, ..., v_n]^T$  which multiplies scalars from the right.

#### 26.13.8 AddMatrixColumnsLeft

▷ AddMatrixColumnsLeft(M, i, j, elm) (operation)

Returns: nothing

Adds the product of elm with the j-th column of the mutable matrix  $M$  to its i-th column in-place. The  $j$ -th column is multiplied with  $e \mathbf{1}$ m from the left.

#### 26.13.9 SwapMatrixRows

 $\triangleright$  SwapMatrixRows(*M*, i, j) (operation) Returns: nothing Swaps the  $i$ -th row and  $j$ -th row of a mutable matrix  $M$ .

#### 26.13.10 SwapMatrixColumns

 $\rhd$  SwapMatrixColumns(*M*, *i*, *j*) (operation) Returns: nothing

Swaps the  $i$ -th column and  $j$ -th column of a mutable matrix  $M$ .

## 26.14 Implementing New Vector and Matrix Objects Types

The first step in the design of a new type of vector or matrix objects is to create a new filter that serves as the ConstructingFilter [\(26.3.2\)](#page-384-1) of the new objects, see the sections [26.15](#page-401-0) and [26.16](#page-402-1) for an overview of such filters that are already available.

Here we list those operations for vector and matrix objects for which no default methods can be installed. When one implements a new type of vector or matrix objects then one has to install specific methods at least for these operations, in order to make the objects behave as described in this chapter. It is advisable to install specific methods also for other operations, for performance reasons. The installations of default methods can be found in the file lib/matobj.gi of the GAP distribution.

There one can check for which operations it makes sense to overload them for the new type of vector or matrix objects. Note that the specific methods must be installed with InstallTagBasedMethod [\(78.1.6\)](#page-1333-0) whenever the default method is installed with this function.

*Vector objects*

- BaseDomain [\(26.3.1\)](#page-384-2),
- Length [\(26.3.4\)](#page-384-3),
- $\[\ \{26.7.1\},\]$
- $\[\{\]\}\:\$  = [\(26.7.1\)](#page-390-0) (with consistency checks if the global option check is not set to false),
- $\langle (31.11.1)$  $\langle (31.11.1)$  (see  $\langle (26.6.1) \rangle$  $\langle (26.6.1) \rangle$  $\langle (26.6.1) \rangle$ ,
- ConstructingFilter [\(26.3.2\)](#page-384-1),
- NewVector [\(26.4.1\)](#page-385-0) (with consistency checks if the global option check is not set to false, install the method with InstallTagBasedMethod [\(78.1.6\)](#page-1333-0)).

*Matrix objects*

- BaseDomain [\(26.3.1\)](#page-384-2),
- NumberRows [\(26.3.5\)](#page-384-4),
- NumberColumns [\(26.3.5\)](#page-384-4),
- MatElm [\(26.11.1\)](#page-394-0),
- SetMatElm [\(26.11.2\)](#page-395-0) (with consistency checks if the global option check is not set to false),
- $\langle (31.11.1)$  $\langle (31.11.1)$  (see  $\langle (26.6.1) \rangle$  $\langle (26.6.1) \rangle$  $\langle (26.6.1) \rangle$ ,
- ConstructingFilter [\(26.3.2\)](#page-384-1),
- CompatibleVectorFilter [\(26.3.3\)](#page-384-0),
- NewMatrix [\(26.4.4\)](#page-386-0) (with consistency checks if the global option check is not set to false, install the method with InstallTagBasedMethod [\(78.1.6\)](#page-1333-0)).

Methods for NewVector  $(26.4.1)$  and NewMatrix  $(26.4.4)$  must check their arguments for consistency (do the given filter and base domain fit together, are the entries compatible with the given base domain, is the number of matrix entries a multiple of the given number of columns) except if the global option check is set to false. (See Chapter [8](#page-136-0) for information about global options.) The same holds for methods for operations that modify mutable vector or matrix objects, such as  $\{\n\cdot\mid\cdot\mid\cdot\in (26.7.1),\}$  $\{\n\cdot\mid\cdot\mid\cdot\in (26.7.1),\}$  $\{\n\cdot\mid\cdot\mid\cdot\in (26.7.1),\}$ SetMatElm [\(26.11.2\)](#page-395-0), CopySubVector [\(26.9.3\)](#page-392-0), CopySubMatrix [\(26.11.5\)](#page-395-1), and for those methods of Vector [\(26.4.2\)](#page-385-1) and Matrix [\(26.4.5\)](#page-386-1) that do not delegate to NewVector [\(26.4.1\)](#page-385-0) and NewMatrix [\(26.4.4\)](#page-386-0), respectively.

## <span id="page-401-0"></span>26.15 Available Representations of Vector Objects

The following filters define vector objects for which the the functionality described in this chapter is supported.

#### 26.15.1 IsGF2VectorRep

▷ IsGF2VectorRep(obj) (Representation)

An object obj in IsGF2VectorRep describes a vector object (see IsVectorObj [\(26.2.1\)](#page-382-0)) with entries in the finite field with 2 elements.

IsGF2VectorRep implies IsCopyable [\(12.6.1\)](#page-170-0), thus vector objects in this representation can be mutable.

#### 26.15.2 Is8BitVectorRep

```
▷ Is8BitVectorRep(obj) (Representation)
```
An object obj in Is8BitVectorRep describes a vector object (see IsVectorObj [\(26.2.1\)](#page-382-0)) with entries in a finite field with *q* elements, for  $3 \leq q \leq 256$ . The base domain of *obj* is not necessarily the smallest field that contains all matrix entries.

Is8BitVectorRep implies IsCopyable [\(12.6.1\)](#page-170-0), thus vector objects in this representation can be mutable.

#### <span id="page-402-0"></span>26.15.3 IsPlistVectorRep

▷ IsPlistVectorRep(obj) (Representation)

An object obj in IsPlistVectorRep describes a vector object (see IsVectorObj [\(26.2.1\)](#page-382-0)) that can occur as a row in a row list matrix (see Section [26.12\)](#page-396-0).

IsPlistVectorRep implies IsCopyable [\(12.6.1\)](#page-170-0), thus vector objects in this representation can be mutable.

#### 26.15.4 IsZmodnZVectorRep

```
▷ IsZmodnZVectorRep(obj) (Representation)
```
An object obj in IsZmodnZVectorRep describes a vector object (see IsVectorObj [\(26.2.1\)](#page-382-0)) with entries in a residue class ring of the ring of integers (see ZmodnZ [\(14.5.2\)](#page-208-0)). This ring is the base domain (see BaseDomain  $(26.3.1)$ ) of  $obj$ .

IsZmodnZVectorRep implies IsCopyable [\(12.6.1\)](#page-170-0), thus matrix objects in this representation can be mutable.

## <span id="page-402-1"></span>26.16 Available Representations of Matrix Objects

The following filters define matrix objects for which the the functionality described in this chapter is supported.

#### 26.16.1 IsGF2MatrixRep

```
▷ IsGF2MatrixRep(obj) (Representation)
```
An object obj in IsGF2MatrixRep describes a matrix object (see IsMatrixObj [\(26.2.2\)](#page-382-1)) with entries in the finite field with 2 elements, which behaves like the list of its rows (see IsRowListMatrix  $(26.2.4)$ ). The base domain of  $\circ b\dot{\jmath}$  is the field with 2 elements.

IsGF2MatrixRep implies IsCopyable [\(12.6.1\)](#page-170-0), thus vector objects in this representation can be mutable.

#### 26.16.2 Is8BitMatrixRep

▷ Is8BitMatrixRep(obj) (Representation)

An object obj in Is8BitMatrixRep describes a matrix object (see IsMatrixObj [\(26.2.2\)](#page-382-1)) that behaves like the list of its rows (see IsRowListMatrix [\(26.2.4\)](#page-383-0)). The base domain of  $obj$  is a field that contains all matrix entries (but not necessarily the smallest such field), it must be a finite field with *q* elements, for  $3 \leq q \leq 256$ .

Is8BitMatrixRep implies IsCopyable [\(12.6.1\)](#page-170-0), thus matrix objects in this representation can be mutable.

#### <span id="page-403-0"></span>26.16.3 IsPlistMatrixRep

```
▷ IsPlistMatrixRep(obj) (Representation)
```
An object  $obj$  in IsPlistMatrixRep describes a matrix object (see IsMatrixObj [\(26.2.2\)](#page-382-1)) that behaves similar to a list of its rows, in the sense of IsRowListMatrix [\(26.2.4\)](#page-383-0).

IsPlistMatrixRep implies IsCopyable [\(12.6.1\)](#page-170-0), thus matrix objects in this representation can be mutable.

#### 26.16.4 IsZmodnZMatrixRep

▷ IsZmodnZMatrixRep(obj) (Representation)

An object obj in IsZmodnZMatrixRep describes a matrix object (see IsMatrixObj  $(26.2.2)$ ) that behaves like the list of its rows (see IsRowListMatrix [\(26.2.4\)](#page-383-0)). The matrix entries lie in a residue class ring of the ring of integers (see ZmodnZ [\(14.5.2\)](#page-208-0)). This ring is the base domain (see BaseDomain  $(26.3.1)$  of  $obj.$ 

IsZmodnZMatrixRep implies IsCopyable [\(12.6.1\)](#page-170-0), thus matrix objects in this representation can be mutable.

## Chapter 27

## Strings and Characters

## 27.1 IsChar and IsString

#### <span id="page-404-0"></span>27.1.1 IsChar

- $\triangleright$  IsChar( $obj$ ) (Category)
- ▷ IsCharCollection(obj) (Category)

A *character* is simply an object in GAP that represents an arbitrary character from the character set of the operating system. Character literals can be entered in GAP by enclosing the character in *singlequotes* '.

Example

```
gap> x:= 'a'; IsChar( x );
'a'
true
gap> '*';
'*'
```
#### <span id="page-404-1"></span>27.1.2 IsString

```
\triangleright IsString(obj) (filter)
```
A *string* is a dense list (see IsList [\(21.1.1\)](#page-271-0), IsDenseList [\(21.1.2\)](#page-272-0)) of characters (see IsChar  $(27.1.1)$ ); thus strings are always homogeneous (see IsHomogeneousList  $(21.1.3)$ ).

A string literal can either be entered as the list of characters or by writing the characters between *doublequotes* ". GAP will always output strings in the latter format. However, the input via the double quote syntax enables GAP to store the string in an efficient compact internal representation. See IsStringRep [\(27.4.1\)](#page-408-0) below for more details.

Each character, in particular those which cannot be typed directly from the keyboard, can also be typed in three digit octal notation, or two digit hexadecimal notation. And for some special characters (like the newline character) there is a further possibility to type them, see section [27.2.](#page-406-0)

Example

```
gap> s1 := ['H','e','l','l','o',' ','w','o','r','l','d','.'];
"Hello world."
gap> IsString( s1 );
true
```

```
gap > s2 := "Hello world.";
"Hello world."
gap > s1 = s2;true
gap> s3 := ""; # the empty string
^{\rm m} ""
gap > s3 = [];
true
gap> IsString( [] );
true
gap> IsString( "123" ); IsString( 123 );
true
false
gap> IsString( [ '1', '2', '3' ] );
true
gap> IsString( [ '1', '2', , '4' ] ); # strings must be dense
false
gap> IsString( [ '1', '2', 3 ] ); # strings must only contain characters
false
```
#### 27.1.3 Strings As Lists

Note that a string is just a special case of a list. So everything that is possible for lists (see [21\)](#page-271-1) is also possible for strings. Thus you can access the characters in such a string (see [21.3\)](#page-274-0), test for membership (see [30.6\)](#page-452-0), ask for the length, concatenate strings (see Concatenation [\(21.20.1\)](#page-306-0)), form substrings etc. You can even assign to a mutable string (see [21.4\)](#page-275-0). Of course unless you assign a character in such a way that the list stays dense, the resulting list will no longer be a string.

```
Example
```

```
gap> Length( s2 );
12
gap > s2[2];
'e'
gap> 'a' in s2;
false
gap> s2[2] := 'a';; s2;"Hallo world."
gap> s1{ [1..4] };
"Hell"
gap> Concatenation( s1{ [ 1.. 6 ] }, s1{ [ 1.. 4 ] });
"Hello Hell"
```
#### 27.1.4 Printing Strings

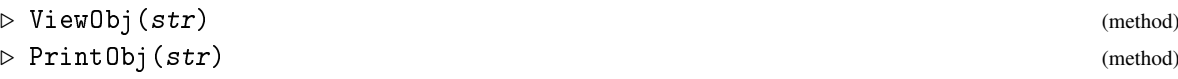

If a string is displayed by View  $(6.3.3)$ , for example as result of an evaluation (see [6.1\)](#page-84-0), or by ViewObj [\(6.3.5\)](#page-89-0) and PrintObj [\(6.3.5\)](#page-89-0), it is displayed with enclosing doublequotes. (But note that there is an ambiguity for the empty string which is also an empty list of arbitrary GAP objects; it is only printed like a string if it was input as empty string or converted to a string with ConvertToStringRep [\(27.4.2\)](#page-408-1).) The output of PrintObj can be read back into GAP.

Strings behave differently from other GAP objects with respect to Print [\(6.3.4\)](#page-88-1), PrintTo [\(9.7.3\)](#page-146-0), or AppendTo [\(9.7.3\)](#page-146-0). These commands *interpret* a string in the sense that they essentially send the characters of the string directly to the output stream/file. (But depending on the type of the stream and the presence of some special characters used as hints for line breaks there may be sent some additional newline (or backslash and newline) characters.

 $-$  Example  $-$ 

```
gap > s4 := "abc\\"def\n<math>\nmid</math>";gap> View( s4 ); Print( "\n\pi" );
"abc\"def\nghi"
gap> ViewObj( s4 ); Print( "\n\langle n" \rangle;
"abc\"def\nghi"
gap> PrintObj( s4 ); Print( "\n\langle n" \rangle;
"abc\"def\nghi"
gap> Print( s4 ); Print( "\n" );
abc"def
ghi
gap> s := "German uses strange characters: äöüß\n";
"German uses strange characters: äöüß\n"
gap> Print(s);
German uses strange characters: äöüß
gap > PrintObj(s); Print('\\n");
"German uses strange characters: \303\244\303\266\303\274\303\237\n"
```

```
gap> s := "\007";
"\007"
gap> Print(s); # rings bell in many terminals
```
Note that only those line breaks are printed by Print  $(6.3.4)$  that are contained in the string  $(\nabla \cdot \mathbf{n})$ characters, see [27.2\)](#page-406-0), as is shown in the example below.

 $-$  Example  $-$ 

```
_ Example <sub>-</sub>
```

```
gap> s1;
"Hello world."
gap> Print( s1 );
Hello world.gap> Print( s1, "\n" );
Hello world.
gap> Print( s1, "\nnext line\n" );
Hello world.
next line
```
## <span id="page-406-0"></span>27.2 Special Characters

There are a number of *special character sequences* that can be used between the singlequotes of a character literal or between the doublequotes of a string literal to specify characters. They consist of a backslash \ followed by a second character indicating the type of special character sequence, and possibly more characters. The following special character sequences are currently defined. For any other sequence starting with a backslash, the backslash is ignored.

- \n *newline character*. This is the character that, at least on UNIX systems, separates lines in a text file. Printing of this character in a string has the effect of moving the cursor down one line and back to the beginning of the line.
- \" *doublequote character*. Inside a string a doublequote must be escaped by the backslash, because it is otherwise interpreted as end of the string.
- \' *singlequote character*. Inside a character a singlequote must escaped by the backslash, because it is otherwise interpreted as end of the character.
- \\ *backslash character*. Inside a string a backslash must be escaped by another backslash, because it is otherwise interpreted as first character of an escape sequence.
- \b *backspace character*. Printing this character should have the effect of moving the cursor back one character. Whether it works or not is system dependent and should not be relied upon.
- \r *carriage return character*. Printing this character should have the effect of moving the cursor back to the beginning of the same line. Whether this works or not is again system dependent.
- \c *flush character*. This character is not printed. Its purpose is to flush the output queue. Usually GAP waits until it sees a newline before it prints a string. If you want to display a string that does not include this character use  $\setminus c$ .

```
\XYZ
```
with X, Y, Z three octal digits, that is one of "01234567". This is translated to the character corresponding to the number  $X * 64 + Y * 8 + Z$  modulo 256. This can be used to specify and store arbitrary binary data as a string in GAP.

#### \0xYZ

with Y, and Z hexadecimal digits, that is one of "0123456789ABCDEFabcdef", where a to f and A to F are interpreted as the numbers 10 to 15. This is translated to the character corresponding to the number Y\*16 + Z.

#### other

For any other character the backslash is ignored.

Again, if the line is displayed as result of an evaluation, those escape sequences are displayed in the same way that they are input.

Only Print [\(6.3.4\)](#page-88-1), PrintTo [\(9.7.3\)](#page-146-0), or AppendTo [\(9.7.3\)](#page-146-0) send the characters directly to the output stream.

```
\_ Example \_gap> "This is one line.\nThis is another line.\n";
"This is one line.\nThis is another line.\n"
gap> Print( last );
This is one line.
This is another line.
```
Note in particular that it is not allowed to enclose a newline inside the string. You can use the special character sequence  $\ln$  to write strings that include newline characters. If, however, an input string is too long to fit on a single line it is possible to *continue* it over several lines. In this case the

last character of each input line, except the last line must be a backslash. Both backslash and newline are thrown away by GAP while reading the string. Note that the same continuation mechanism is available for identifiers and integers, see [6.2.](#page-86-0) The rules on escaping are ignored in a triple quoted string, see [27.3](#page-408-2)

## <span id="page-408-2"></span>27.3 Triple Quoted Strings

Another method of entering strings in GAP is triple quoted strings. Triple quoted strings ignore the rules on escaping given in [27.2.](#page-406-0) Triple quoted strings begin an end with three doublequotes. Inside the triple quotes no escaping is done, and the string continues, including newlines, until three doublequotes are found.

- Example

```
gap> """Print("\n")""";
"Print(\n\' \n\|n\")"
```
Triple quoted strings are represented internally identically to all other strings, they only provide an alternative method of giving strings to GAP. Triple quoted strings still follow GAP's line editing rules [\(6.2\)](#page-86-0), which state that in normal line editing mode, lines starting gap>, > or brk> will have this beginning part removed.

## 27.4 Internally Represented Strings

#### <span id="page-408-0"></span>27.4.1 IsStringRep

```
▷ IsStringRep(obj) (Representation)
```
IsStringRep is a special (internal) representation of dense lists of characters. Dense lists of characters can be converted into this representation using ConvertToStringRep [\(27.4.2\)](#page-408-1). Note that calling IsString [\(27.1.2\)](#page-404-1) does *not* change the representation.

#### <span id="page-408-1"></span>27.4.2 ConvertToStringRep

```
▷ ConvertToStringRep(obj) (function)
```
If  $obj$  is a dense internally represented list of characters then ConvertToStringRep changes the representation to IsStringRep [\(27.4.1\)](#page-408-0). This is useful in particular for converting the empty list  $[$ ], which usually is in IsPlistRep  $(21.24.2)$ , to IsStringRep  $(27.4.1)$ . If  $obj$  is not a string then ConvertToStringRep signals an error.

#### 27.4.3 CopyToStringRep

```
▷ CopyToStringRep(obj) (function)
```
If  $obj$  is a dense internally represented list of characters then CopyToStringRep copies  $obj$  to a new object with representation IsStringRep [\(27.4.1\)](#page-408-0). If obj is not a string then CopyToStringRep signals an error.

GAP - Reference Manual 410

#### 27.4.4 IsEmptyString

```
▷ IsEmptyString(str) (function)
```
IsEmptyString returns true if str is the empty string in the representation IsStringRep [\(27.4.1\)](#page-408-0), and false otherwise. Note that the empty list [] and the empty string "" have the same type, the recommended way to distinguish them is via IsEmptyString. For formatted printing, this distinction is sometimes necessary.

Example

```
gap> 1:= [];; IsString( 1); IsEmptyString( 1); IsEmpty( 1);
true
false
true
gap> l; ConvertToStringRep( l ); l;
[^{\prime\prime} "
gap> IsEmptyString( 1 ); IsEmptyString( "" ); IsEmptyString( "abc" );
true
true
false
gap> l! := [ 'a', 'b' ]; IsStringRep( 1l ); ConvertToStringRep( 1l );"ab"
false
gap> ll; IsStringRep( ll );
"ab"
true
```
#### 27.4.5 EmptyString

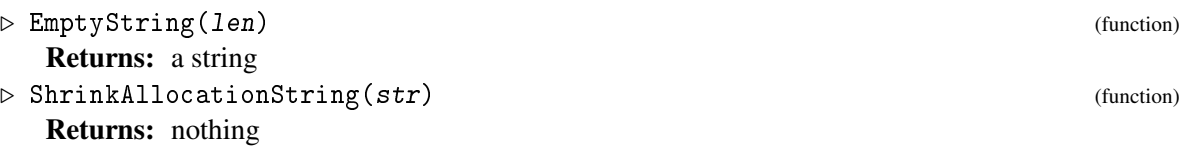

The function EmptyString returns an empty string in internal representation which has enough memory allocated for len characters. This can be useful for creating and filling a string with a known number of entries.

The function ShrinkAllocationString gives back to GAPs memory manager the physical memory which is allocated for the string str in internal representation but not needed by its current number of characters.

These functions are intended for saving some of GAPs memory in certain situations, see the explanations and the example for the analogous functions EmptyPlist [\(21.9.1\)](#page-284-0) and ShrinkAllocationPlist [\(21.9.1\)](#page-284-0) for plain lists.

### 27.4.6 CharsFamily

▷ CharsFamily (family)

Each character lies in the family CharsFamily, each nonempty string lies in the collections family of this family. Note the subtle differences between the empty list [] and the empty string "" when both are printed.

## 27.5 Recognizing Characters

#### 27.5.1 IsDigitChar

 $\triangleright$  IsDigitChar(c) (function)

checks whether the character c is a digit, i.e., occurs in the string "0123456789".

#### 27.5.2 IsLowerAlphaChar

```
\triangleright IsLowerAlphaChar(c) (function)
```
checks whether the character c is a lowercase alphabet letter, i.e., occurs in the string "abcdefghijklmnopqrstuvwxyz".

#### 27.5.3 IsUpperAlphaChar

 $\triangleright$  IsUpperAlphaChar(c) (function) (function)

checks whether the character  $c$  is an uppercase alphabet letter, i.e., occurs in the string "ABCDEFGHIJKLMNOPQRSTUVWXYZ".

#### 27.5.4 IsAlphaChar

```
\triangleright IsAlphaChar(c) (function)
```
checks whether the character c is either a lowercase or an uppercase alphabet letter.

## 27.6 Comparisons of Strings

#### 27.6.1 \= (for two strings)

 $\triangleright$   $\equiv$  (string1, string2) (method)

The equality operator = returns true if the two strings string1 and string2 are equal and false otherwise. The inequality operator  $\langle$  returns true if the two strings string1 and string2 are not equal and false otherwise.

- Example

```
gap> "Hello world.\n" = "Hello world.\n";
true
gap> "Hello World.\n" = "Hello world.\n"; # comparison is case sensitive
false
gap> "Hello world." = "Hello world.\n"; # first string has no <newline>
false
```

```
gap> "Goodbye world.\n" = "Hello world.\n";
false
gap> [\cdot a', \cdot b', ] = "ab";true
```
#### 27.6.2  $\setminus$  (for two strings)

 $\rhd \ \langle \langle \text{string1, string2} \rangle$  (method)

The ordering of strings is lexicographically according to the order implied by the underlying, system dependent, character set.

```
Example
gap> "Hello world.\n" < "Hello world.\n"; # the strings are equal
false
gap> # in ASCII capitals range before small letters:
gap> "Hello World." < "Hello world.";
true
gap> "Hello world." < "Hello world.\n"; # prefixes are always smaller
true
gap> # G comes before H, in ASCII at least:
gap> "Goodbye world.\n" < "Hello world.\n";
true
```
Strings can be compared via < with certain GAP objects that are not strings, see [4.13](#page-63-0) for the details.

## 27.7 Operations to Produce or Manipulate Strings

For the possibility to print GAP objects to strings, see [10.7.](#page-159-0)

#### <span id="page-411-0"></span>27.7.1 DisplayString

```
▷ DisplayString(obj) (operation)
```
Returns a string which could be used to display the object  $obj$  in a nice, formatted way which is easy to read (but might be difficult for machines to understand). The actual format used for this depends on the type of  $obj$ . Each method should include a newline character as last character. Note that no method for DisplayString may delegate to any of the operations Display [\(6.3.6\)](#page-89-1), ViewObj [\(6.3.5\)](#page-89-0) or PrintObj [\(6.3.5\)](#page-89-0) to avoid circular delegations.

## 27.7.2 DEFAULTDISPLAYSTRING

▷ DEFAULTDISPLAYSTRING (global variable)

This is the default value for DisplayString [\(27.7.1\)](#page-411-0).

#### <span id="page-412-0"></span>27.7.3 ViewString

▷ ViewString(obj) (operation)

ViewString returns a string which would be displayed by ViewObj [\(6.3.5\)](#page-89-0) for an object. Note that no method for ViewString may delegate to any of the operations Display [\(6.3.6\)](#page-89-1), ViewObj [\(6.3.5\)](#page-89-0), DisplayString [\(27.7.1\)](#page-411-0) or PrintObj [\(6.3.5\)](#page-89-0) to avoid circular delegations.

#### 27.7.4 DEFAULTVIEWSTRING

▷ DEFAULTVIEWSTRING (global variable)

This is the default value for ViewString [\(27.7.3\)](#page-412-0).

#### <span id="page-412-1"></span>27.7.5 PrintString

```
▷ PrintString(obj[, length]) (operation)
```
PrintString returns a representation of obj, which may be an object of arbitrary type, as a string. This string should approximate as closely as possible the character sequence you see if you print obj using PrintObj [\(6.3.5\)](#page-89-0).

If length is given it must be an integer. The absolute value gives the minimal length of the result. If the string representation of  $\delta b$  takes less than that many characters it is filled with blanks. If length is positive it is filled on the left, if length is negative it is filled on the right.

In the two argument case, the string returned is a new mutable string (in particular not a part of any other object); it can be modified safely, and MakeImmutable [\(12.6.4\)](#page-171-0) may be safely applied to it.

```
Example
gap> PrintString(123);PrintString([1,2,3]);
"123"
"[ 1, 2, 3 ]"
```
PrintString is entitled to put in additional control characters  $\langle \langle$  (ASCII 1) and  $\langle \rangle$  (ASCII 2) that allow proper line breaks. See StripLineBreakCharacters [\(27.7.7\)](#page-413-0) for a function to get rid of these control characters.

#### <span id="page-412-2"></span>27.7.6 String

```
▷ String(obj[, length]) (attribute)
```
String returns a representation of  $obj$ , which may be an object of arbitrary type, as a string. This string should approximate as closely as possible the character sequence you see if you print obj.

If length is given it must be an integer. The absolute value gives the minimal length of the result. If the string representation of  $\delta b$  takes less than that many characters it is filled with blanks. If length is positive it is filled on the left, if length is negative it is filled on the right.

In the two argument case, the string returned is a new mutable string (in particular not a part of any other object); it can be modified safely, and MakeImmutable [\(12.6.4\)](#page-171-0) may be safely applied to it.

Example

```
gap> String(123);String([1,2,3]);
"123"
"[ 1, 2, 3 ]"
```
String must not put in additional control characters  $\langle \langle$  (ASCII 1) and  $\rangle$  (ASCII 2) that allow proper line breaks.

#### <span id="page-413-0"></span>27.7.7 StripLineBreakCharacters

```
▷ StripLineBreakCharacters(st) (function)
```
This function takes a string  $st$  as an argument and removes all control characters  $\setminus$  (ASCII 1) and  $\geq$  (ASCII 2) which are used by PrintString [\(27.7.5\)](#page-412-1) and PrintObj [\(6.3.5\)](#page-89-0) to ensure proper line breaking. A new string with these characters removed is returned.

#### <span id="page-413-1"></span>27.7.8 HexStringInt

```
\triangleright HexStringInt(int) (function)
```
returns a string which represents the integer int with hexadecimal digits (using A to F as digits 10 to 15). The inverse translation can be achieved with IntHexString [\(27.9.3\)](#page-420-0).

#### 27.7.9 StringPP

▷ StringPP(int) (function)

returns a string representing the prime factor decomposition of the integer int. See also PrintFactorsInt [\(14.4.10\)](#page-207-0). - Example

```
gap> StringPP(40320);
"2^7*3^2*5*7"
```
#### 27.7.10 WordAlp

```
\triangleright WordAlp(alpha, nr) (function)
```
returns a string that is the nr-th word over the alphabet list alpha, w.r.t. word length and lexicographical order. The empty word is WordAlp( alpha, 0 ). Example

```
gap> List([0..5],i->WordAlp("abc",i));
[ "", "a", "b", "c", "aa", "ab" ]
```
#### 27.7.11 LowercaseString

```
▷ LowercaseString(string) (function)
```
Returns a lowercase version of the string string, that is, a string in which each uppercase alphabet character is replaced by the corresponding lowercase character.

```
Example
gap> LowercaseString("This Is UpperCase");
"this is uppercase"
```
#### 27.7.12 LowercaseChar

```
▷ LowercaseChar(character) (function)
```
Returns the lowercase version of the character character.

#### 27.7.13 UppercaseString

```
▷ UppercaseString(string) (function)
```
Returns a uppercase version of the string string, that is, a string in which each lowercase alphabet character is replaced by the corresponding uppercase character.

Example

```
gap> UppercaseString("This Is UpperCase");
"THIS IS UPPERCASE"
```
#### 27.7.14 UppercaseChar

```
▷ UppercaseChar(character) (function)
```
Returns the uppercase version of the character character.

## <span id="page-414-0"></span>27.7.15 SplitString

```
▷ SplitString(string, seps[, wspace]) (operation)
```
This function accepts a string string and lists seps and, optionally, wspace of characters. Now string is split into substrings at each occurrence of a character in seps or wspace. The characters in wspace are interpreted as white space characters. Substrings of characters in wspace are treated as one white space character and they are ignored at the beginning and end of a string.

Both arguments seps and wspace can be single characters.

Each string in the resulting list of substring does not contain any characters in seps or wspace. A character that occurs both in seps and wspace is treated as a white space character.

A separator at the end of a string is interpreted as a terminator; in this case, the separator does not produce a trailing empty string. Also see Chomp [\(27.7.21\)](#page-416-0).

```
Example
gap> SplitString( "substr1:substr2::substr4", ":" );
[ "substr1", "substr2", "", "substr4" ]
gap> SplitString( "a;b;c;d;", ";" );
[ "a", "b", "c", "d" ]
gap> SplitString( "/home//user//dir/", "", "/" );
[ "home", "user", "dir" ]
```
#### 27.7.16 ReplacedString

```
▷ ReplacedString(string, old, new) (function)
```
replaces occurrences of the string old in string by new, starting from the left and always replacing the first occurrence. To avoid infinite recursion, characters which have been replaced already, are not subject to renewed replacement.

\_ Example \_

```
gap> ReplacedString("abacab","a","zl");
"zlbzlczlb"
gap> ReplacedString("ababa", "aba","c");
"cba"
gap> ReplacedString("abacab","a","ba");
"babbacbab"
```
#### <span id="page-415-1"></span>27.7.17 NormalizeWhitespace

```
▷ NormalizeWhitespace(string) (function)
```
This function changes the string string in place. The characters (space),  $\n\cdot n$ ,  $\cdot r$  and  $\cdot t$  are considered as *white space*. Leading and trailing white space characters in string are removed. Sequences of white space characters between other characters are replaced by a single space character.

See NormalizedWhitespace [\(27.7.18\)](#page-415-0) for a non-destructive version.

```
— Example –<br>∖n";
gap> s := " x y \n\n\t\r z\n
" x y \n\n\t\r z\n \n"
gap> NormalizeWhitespace(s);
gap> s;
"x y z"
```
#### <span id="page-415-0"></span>27.7.18 NormalizedWhitespace

```
▷ NormalizedWhitespace(str) (function)
```
This function returns a copy of string str to which NormalizeWhitespace [\(27.7.17\)](#page-415-1) was applied.

#### 27.7.19 RemoveCharacters

```
▷ RemoveCharacters(string, chars) (function)
```
Both arguments must be strings. This function efficiently removes all characters given in chars from string.

```
\frac{1}{\ln 1 + \ln 2} Example
gap> s := "ab c\ndef\n\ng
"ab c\ndef\n\ng h i .\n"
gap> RemoveCharacters(s, " \hbar\trath\rrbracket; # remove all whitespace characters
gap> s;
"abcdefghi."
```
#### 27.7.20 JoinStringsWithSeparator

```
▷ JoinStringsWithSeparator(list[, sep]) (function)
```
joins list (a list of strings) after interpolating sep (or "," if the second argument is omitted) between each adjacent pair of strings; sep should be a string.

```
- Example -
gap list := List([1..10], String);
[ "1", "2", "3", "4", "5", "6", "7", "8", "9", "10" ]
gap> JoinStringsWithSeparator(list);
"1,2,3,4,5,6,7,8,9,10"
gap> JoinStringsWithSeparator(["The", "quick", "brown", "fox"], " ");
"The quick brown fox"
gap> new:= JoinStringsWithSeparator(["a", "b", "c", "d"], ",\n ");
"a, \n\lambda b, \n\lambda c, \n\lambda d"
gap> Print(" ", new, "\langle n" \rangle;
    a,
    b,
    c,
    d
```
#### <span id="page-416-0"></span>27.7.21 Chomp

 $\triangleright$  Chomp(str) (function)

Like the similarly named Perl function, Chomp removes a trailing newline character (or carriage-return line-feed couplet) from a string argument str if present and returns the result. If str is not a string or does not have such trailing character(s) it is returned unchanged. This latter property means that Chomp is safe to use in cases where one is manipulating the result of another function which might sometimes return fail.

```
<sub>-</sub> Example
gap> Chomp("The quick brown fox jumps over the lazy dog.\n");
"The quick brown fox jumps over the lazy dog."
gap> Chomp("The quick brown fox jumps over the lazy dog.\r\ln");
"The quick brown fox jumps over the lazy dog."
gap> Chomp("The quick brown fox jumps over the lazy dog.");
"The quick brown fox jumps over the lazy dog."
gap> Chomp(fail);
fail
gap> Chomp(32);
32
```
*Note:* Chomp only removes a trailing newline character from  $str$ . If your string contains several newline characters and you really want to split str into lines at the newline characters (and remove those newline characters) then you should use SplitString [\(27.7.15\)](#page-414-0), e.g.

```
Example
gap> str := "The quick brown fox\njumps over the lazy dog.\n";
"The quick brown fox\njumps over the lazy dog.\n"
gap> SplitString(str, "", "\n");
[ "The quick brown fox", "jumps over the lazy dog." ]
```

```
gap> Chomp(str);
"The quick brown fox\njumps over the lazy dog."
```
#### 27.7.22 StartsWith

```
▷ StartsWith(string, prefix) (function)
▷ EndsWith(string, suffix) (function)
```
Determines whether a string starts or ends with another string.

#### 27.7.23 StringFormatted

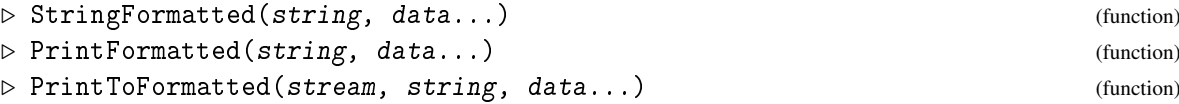

These functions perform a string formatting operation. They accept a format string, which can contain replacement fields which are delimited by braces {}. Each replacement field contains a numeric or positional argument, describing the element of data to replace the braces with.

There are three formatting functions, which differ only in how they output the formatted string. StringFormatted returns the formatted string, PrintFormatted prints the formatted string and PrintToFormatted appends the formatted string to stream, which can be either an output stream or a filename.

The arguments after string form a list data of values used to substitute the replacement fields in string, using the following formatting rules:

string is treated as a normal string, except for occurrences of { and }, which follow special rules, as follows:

The contents of  $\{ \}$  is split by a ! into  $\{ \text{id!format} \}$ , where both id and format are optional. If the ! is omitted, the bracket is treated as {id} with no format.

id is interpreted as follows:

#### An integer i

Take the ith element of data.

#### A string str

If this is used, the first element of data must be a record r. In this case, the value r. (str) is taken.

#### No id given

Take the jth element of data, where  $\dot{\theta}$  is the number of replacement fields with no id in the format string so far. If any replacement field has no id, then all replacement fields must have no id.

A single brace can be outputted by doubling, so {{ in the format string produces { and }} produces }. The format decides how the variable is printed. format must be one of s (which uses String

[\(27.7.6\)](#page-412-2)), v (which uses ViewString [\(27.7.3\)](#page-412-0)) or d (which calls DisplayString [\(27.7.1\)](#page-411-0)). The default value for format is s.

```
_ Example _
gap> StringFormatted("I have {} cats and {} dogs", 4, 5);
"I have 4 cats and 5 dogs"
gap> StringFormatted("I have {2} cats and {1} dogs", 4, 5);
"I have 5 cats and 4 dogs"
gap> StringFormatted("I have {cats} cats and {dogs} dogs", rec(cats:=3, dogs:=2));
"I have 3 cats and 2 dogs"
gap> StringFormatted("We use \{\{ and \}\}\to mark \{ \text{dogs} \} dogs", rec(cats:=3, dogs:=2));
"We use { and } to mark 2 dogs"
gap > sym3 := SymmetricGroup(3);;gap> StringFormatted("String: {1!s}, ViewString: {1!v}", sym3);
"String: SymmetricGroup( [ 1 .. 3 ] ), ViewString: Sym( [ 1 .. 3 ] )"
```
The following two functions convert basic strings to lists of numbers and vice versa. They are useful for examples of text encryption.

#### <span id="page-418-0"></span>27.7.24 NumbersString

```
▷ NumbersString(s, m[, table]) (function)
```
NumbersString takes a string message s and returns a list of integers, each not exceeding the integer m that encode the message using the scheme  $A = 11$ ,  $B = 12$  and so on (and converting lower case to upper case). If a list of characters is given in table, it is used instead for encoding). <sub>\_</sub> Example

```
gap> l:=NumbersString("Twas brillig and the slithy toves",1000000);
[ 303311, 291012, 281922, 221917, 101124, 141030, 181510, 292219,
  301835, 103025, 321529 ]
```
#### 27.7.25 StringNumbers

```
\triangleright StringNumbers(1, m[, table]) (function)
```
StringNumbers takes a list l of integers that was encoded using NumbersString [\(27.7.24\)](#page-418-0) and the size integer  $m$ , and returns a message string, using the scheme  $A = 11$ ,  $B = 12$  and so on. If a list of characters is given in table, it is used instead for decoding). Example

```
gap> StringNumbers(l,1000000);
"TWAS BRILLIG AND THE SLITHY TOVES"
```
#### 27.7.26 StringOfMemoryAmount

▷ StringOfMemoryAmount(numbytes) (function)

This function returns a human-readable string representing numbytes of memory. It is used in printing amounts of memory allocated by tests and benchmarks. Binary prefixes (representing powers of 1024) are used.

\_ Example .

```
gap> StringOfMemoryAmount(123456789);
"117MB"
```
## 27.8 Character Conversion

The following functions convert characters in their internal integer values and vice versa. Note that the number corresponding to a particular character might depend on the system used. While most systems use an extension of ASCII, in particular character values outside the range [ 32 .. 126 ] might differ between architectures.

## 27.8.1 IntChar

```
\triangleright IntChar(char) (function)
```
returns an integer value in the range  $[0 \dots 255]$  that corresponds to *char*.

#### 27.8.2 CharInt

```
\triangleright CharInt(int) (function)
```
returns a character that corresponds to the integer value int, which must be in the range [ 0 .. 255 ].

**Example** \_\_

```
gap> c:=CharInt(65);
, \mathsf{A},
gap> IntChar(c);
65
```
#### 27.8.3 SIntChar

```
\rhd SIntChar(char) (function)
```
returns a signed integer value in the range [ -128 .. 127 ] that corresponds to char.

## 27.8.4 CharSInt

```
\triangleright CharSInt (int) (function)
```
returns a character which corresponds to the signed integer value int, which must be in the range [ -128 .. 127 ].

The signed and unsigned integer functions behave the same for values in the range  $\left[ \begin{array}{ccc} 0 & .1 & .127 \end{array} \right]$ ].

Example <u>\_\_\_\_\_\_\_\_\_\_\_\_</u> Example \_\_\_

```
gap> SIntChar(c);
65
gap> c:=CharSInt(-20);;
gap> SIntChar(c);
-20
gap> IntChar(c);
236
gap> SIntChar(CharInt(255));
-1
```
## 27.9 Operations to Evaluate Strings

#### 27.9.1 Int (for strings)

```
\triangleright Int(str) (attribute)
```
returns an integer as represented by the string  $str$ . The argument string may optionally start with the sign character -, followed by a sequence of decimal digits. For any other input fail is returned. For backwards compatibility, the empty string is accepted, in which case 0 is returned as result.

 $\equiv$  Example  $\equiv$ 

```
gap> Int("12345");
12345
gap> Int("123/45");
fail
gap> Int("1+2");
fail
gap> Int("-12");
-12
gap> Int("");
\Omega
```
#### 27.9.2 Rat (for strings)

 $\triangleright$  Rat(str) (attribute)

41/15

-2469/20

returns a rational as represented by the string str. The argument string may optionally start with the sign character -, followed by either a sequence of decimal digits or by two sequences of decimal digits that are separated by one of the characters / or ., where the latter stands for a decimal dot. For any other input fail is returned.

```
_ Example _
```
## <span id="page-420-0"></span>27.9.3 IntHexString

gap> Rat("123/45");

gap> Rat("-123.45");

▷ IntHexString(str) (function)

returns an integer as represented by the string str. The argument string may optionally start with the sign character -, followed by a sequence of hexadecimal digits. Here the letters a-f or A-F are used as *digits* 10 to 15. Any other input results in an error.

This function can be used (together with HexStringInt [\(27.7.8\)](#page-413-1)) for efficiently storing and reading large integers from respectively into GAP. Note that the translation between integers and their hexadecimal representation costs linear computation time in terms of the number of digits, while translation from and into decimal representation needs substantial computations.

Example -

```
gap> IntHexString("-abcdef0123456789");
-12379813738877118345
```

```
gap> HexStringInt(last);
"-ABCDEF0123456789"
```
## 27.9.4 Ordinal

 $\rhd$  Ordinal(n) (function)

returns the ordinal of the integer n as a string.

```
Example
gap > 0rdinal(2); 0rdinal(21); 0rdinal(33); 0rdinal(-33);
"2nd"
"21st"
"33rd"
"-33rd"
```
#### 27.9.5 EvalString

```
▷ EvalString(expr) (function)
```
passes the string expr through an input text stream so that GAP interprets it, and returns the result.

Example \_

```
gap>a:=10;
10
gap> EvalString("a^2");
100
```
EvalString is intended for *single* expressions. A sequence of commands may be interpreted by using the functions InputTextString [\(10.7.1\)](#page-159-1) and ReadAsFunction [\(10.3.2\)](#page-152-0) together; see [10.3](#page-151-0) for an example.

If EvalString is used inside a function, then it doesn't know about the local variables and the arguments of the function. A possible workaround is to define global variables in advance, and then to assign the values of the local variables to the global ones, like in the example below.

```
\equiv Example \equivgap > global_a := 0;;
gap > global_b := 0;;
gap> example := function ( local_a )
> local local_b;
> local_b := 5;
> global_a := local_a;
> global_b := local_b;
> return EvalString( "global_a * global_b" );
> end;;
gap> example( 2 );
10
```
#### 27.9.6 CrcString

 $\triangleright$   $\text{CrcString}(\text{str})$  (function)

Returns: an integer

This function computes a CRC (cyclic redundancy check) number from a string str. See also CrcFile [\(9.7.7\)](#page-147-0) and HexSHA256 [\(27.9.7\)](#page-422-0). Example

```
gap> CrcString("GAP example string");
-50451670
```
#### <span id="page-422-0"></span>27.9.7 HexSHA256

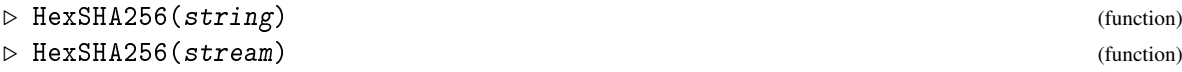

Return the SHA-256 cryptographic checksum of the bytes in string, resp. of the data in the input stream object stream (see Chapter [10](#page-149-0) to learn about streams) when read from the current position until EOF (end-of-file).

\_\_ Example

The checksum is returned as string with 64 lowercase hexadecimal digits.

```
gap> HexSHA256("abcd");
"88d4266fd4e6338d13b845fcf289579d209c897823b9217da3e161936f031589"
gap> HexSHA256(InputTextString("abcd"));
"88d4266fd4e6338d13b845fcf289579d209c897823b9217da3e161936f031589"
```
#### 27.9.8 Pluralize

▷ Pluralize([count, ]string[, plural]) (function)

Returns: A string

This function returns an attempt at the appropriate pluralization of a string (considered as a singular English noun), using several rules and heuristics of English grammar.

The arguments to this function are an optional non-negative integer count (the number of objects in question), a non-empty string string (the singular form of the object in question), and an optional additional string plural (the plural form of string).

If plural is given, then Pluralize uses it as the plural form of string, otherwise Pluralize makes an informed guess at the plural.

If count is not given, then Pluralize returns this plural form of string. If count is given and has value  $n \neq 1$ , then this string is prepended by " $\n\geq$  "; else if count has value 1, then Pluralize returns string, prepended by " $\&$  \>1\< ".

Note that StripLineBreakCharacters  $(27.7.7)$  can be used to remove the control characters  $\setminus$ and \> from the return value.

\_\_ Example \_

```
gap> Pluralize( "generator" );
"generators"
gap> Pluralize( 1, "generator" );
"\>1\< generator"
gap> Pluralize( 0, "generator" );
"\>0\< generators"
gap> Pluralize( "man", "men" );
```

```
"men"
gap> Pluralize( 1, "man", "men" );
">1 < man"
gap> Print( Pluralize( 2, "man", "men" ) );
2 men
gap> Print( Pluralize( 2, "vertex" ) );
2 vertices
gap> Print( Pluralize( 3, "matrix" ) );
3 matrices
gap> Print( Pluralize( 4, "battery" ) );
4 batteries
```
## 27.10 Calendar Arithmetic

All calendar functions use the Gregorian calendar.

#### 27.10.1 DaysInYear

```
▷ DaysInYear(year) (function)
```
returns the number of days in the year year.

#### 27.10.2 DaysInMonth

```
▷ DaysInMonth(month, year) (function)
```
returns the number of days in month number month of year, and fail if month is not in the valid range.  $\equiv$  Example  $\equiv$ 

```
gap> DaysInYear(1998);
365
gap> DaysInMonth(3,1998);
31
```
#### 27.10.3 DMYDay

 $\triangleright$  DMYDay(day) (function)

converts a number of days, starting 1-Jan-1970, to a list [ day, month, year ] in Gregorian calendar counting.

#### <span id="page-423-0"></span>27.10.4 DayDMY

 $\rhd$  DayDMY(dmy) (function)

returns the number of days from  $01$ -Jan-1970 to the day given by  $dmy$ , which must be a list of the form [ day, month, year ] in Gregorian calendar counting. The result is fail on input outside valid ranges.

Note that this makes not much sense for early dates like: before 1582 (no Gregorian calendar at all), or before 1753 in many English speaking countries or before 1917 in Russia.

#### 27.10.5 WeekDay

```
\triangleright WeekDay(date) (function)
```
returns the weekday of a day given by date, which can be a number of days since 1-Jan-1970 or a list [ day, month, year ].

#### 27.10.6 StringDate

```
▷ StringDate(date) (function)
```
converts date to a readable string. date can be a number of days since 1-Jan-1970 or a list [ day, month, year ]. - Example -

```
gap > DayDMY([1,1,1970]);DayDMY([2,1,1970]);
\Omega1
gap> DMYDay(12345);
[ 20, 10, 2003 ]
gap> WeekDay([11,3,1998]);
"Wed"
gap> StringDate([11,3,1998]);
"11-Mar-1998"
```
#### <span id="page-424-0"></span>27.10.7 HMSMSec

```
\rhd HMSMSec(msec) (function)
```
converts a number msec of milliseconds into a list [ hour, min, sec, milli ].

#### 27.10.8 SecHMSM

▷ SecHMSM(hmsm) (function)

is the reverse of HMSMSec [\(27.10.7\)](#page-424-0).

#### 27.10.9 StringTime

▷ StringTime(time) (function)

converts time (given as a number of milliseconds or a list [ hour, min, sec, milli ]) to a readable string. Example

```
gap> HMSMSec(Factorial(10));
[ 1, 0, 28, 800 ]
gap> SecHMSM([1,10,5,13]);
```

```
4205013
gap> StringTime([1,10,5,13]);
" 1:10:05.013"
```
#### <span id="page-425-0"></span>27.10.10 SecondsDMYhms

```
▷ SecondsDMYhms(DMYhms) (function)
```
returns the number of seconds from 01-Jan-1970, 00:00:00, to the time given by DMYhms, which must be a list of the form [ day, month, year, hour, minute, second ]. The remarks on the Gregorian calendar in the section on DayDMY [\(27.10.4\)](#page-423-0) apply here as well. The last three arguments must lie in the appropriate ranges.

#### 27.10.11 DMYhmsSeconds

```
▷ DMYhmsSeconds(secs) (function)
```
This is the inverse function to SecondsDMYhms [\(27.10.10\)](#page-425-0).

```
\_ Example \_gap> SecondsDMYhms([ 9, 9, 2001, 1, 46, 40 ]);
1000000000
gap> DMYhmsSeconds(-1000000000);
[ 24, 4, 1938, 22, 13, 20 ]
```
## 27.11 Obtaining LaTeX Representations of Objects

For the purpose of generating LATEX source code with GAP it is recommended to add new functions which will print the LAT<sub>E</sub>X source or return LAT<sub>E</sub>X strings for further processing.

An alternative approach could be based on methods for the default LATEX representation for each appropriate type of objects. However, there is no clear notion of a default  $LATEX$  code for any non-trivial mathematical object; moreover, different output may be required in different contexts.

While customisation of such an operation may require changes in a variety of methods that may be distributed all over the library, the user will have a clean overview of the whole process of LATEX code generation if it is contained in a single function. Furthermore, there may be kinds of objects which are not detected by the method selection, or there may be a need in additional parameters specifying requirements for the output.

This is why having a special purpose function for each particular case is more suitable. GAP provides several functions that produce LATEX strings for those situations where this is nontrivial and reasonable. A useful example is LaTeXStringDecompositionMatrix [\(71.11.5\)](#page-1172-0) from the GAP library, others can be found entering ?LaTeX at the GAP prompt. Package authors are encouraged to add an index entry LaTeX to the documentation of all LAT<sub>EX</sub> string producing functions. This way, entering ?LaTeX will give an overview of all documented functionality in this direction.

## Chapter 28

# Dictionaries and General Hash Tables

People and computers spend a large amount of time with searching. Dictionaries are an abstract data structure which facilitates searching for objects. Depending on the kind of objects the implementation will use a variety of possible internal storage methods that will aim to provide the fastest possible access to objects. These internal methods include

#### Hash Tables

for objects for which a hash function has been defined.

#### Direct Indexing

if the domain is small and cheaply enumerable

#### Sorted Lists

if a total order can be computed easily

#### Plain lists

for objects for which nothing but an equality test is available.

## <span id="page-426-0"></span>28.1 Using Dictionaries

The standard way to use dictionaries is to first create a dictionary (using NewDictionary [\(28.2.1\)](#page-428-0), and then to store objects (and associated information) in it and look them up.

For the creation of objects the user has to make a few choices: Is the dictionary only to be used to check whether objects are known already, or whether associated information is to be stored with the objects. This second case is called a *lookup dictionary* and is selected by the second parameter of NewDictionary [\(28.2.1\)](#page-428-0).

The second choice is to indicate which kind of objects are to be stored. This choice will decide the internal storage used. This kind of objects is specified by the first parameter to NewDictionary [\(28.2.1\)](#page-428-0), which is a "sample" object.

In some cases however such a sample object is not specific enough. For example when storing vectors over a finite field, it would not be clear whether all vectors will be over a prime field or over a field extension. Such an issue can be resolved by indicating in an (optional) third parameter to NewDictionary [\(28.2.1\)](#page-428-0) a *domain* which has to be a collection that will contain all objects to be used with this dictionary. (Such a domain may also be used internally to decide that direct indexing can be used).

The reason for this choice of giving two parameters is that in some cases no suitable collection of objects has been defined in GAP - for example for permutations there is no object representing the symmetric group on infinitely many points.

Once a dictionary has been created, it is possible to use RepresentationsOfObject  $(13.4.3)$  to check which representation is used by GAP.

In the following example, we create a dictionary to store permutations with associated information. Example

```
gap > d := NewDictionary((1,2,3), true);;
gap> AddDictionary(d,(1,2),1);
gap> AddDictionary(d,(5,6),9);
gap> AddDictionary(d,(4,7),2);
gap> LookupDictionary(d,(5,6));
9
gap> LookupDictionary(d,(5,7));
fail
```
A typical example of this use would be in an orbit algorithm. The dictionary would be used to store the elements known in the orbit together with their respective orbit positions.

We observe that this dictionary is stored internally by a sorted list. On the other hand, if we have an explicit, sorted element list, direct indexing is to be used.

```
Example
gap> RepresentationsOfObject(d);
[ "IsComponentObjectRep", "IsNonAtomicComponentObjectRep",
  "IsDictionaryDefaultRep", "IsListDictionary",
  "IsListLookupDictionary", "IsSortDictionary",
  "IsSortLookupDictionary" ]
gap> d:=NewDictionary((1,2,3),true,Elements(SymmetricGroup(5)));;
gap> RepresentationsOfObject(d);
[ "IsComponentObjectRep", "IsNonAtomicComponentObjectRep",
  "IsDictionaryDefaultRep", "IsPositionDictionary",
  "IsPositionLookupDictionary" ]
```
(Just indicating SymmetricGroup(5) as a third parameter would still keep the first storage method, as indexing would be too expensive if no explicit element list is known.)

The same effect happens in the following example, in which we work with vectors: Indicating only a vector only enables sorted index, as it cannot be known whether all vectors will be defined over the prime field. On the other hand, providing the vector space (and thus limiting the domain) enables the use of hashing (which will be faster).

\_ Example <sub>-</sub>

```
gap> v:={GF(2)}^{\sim}7;;
gap> d:=NewDictionary(Zero(v),true);;
gap> RepresentationsOfObject(d);
[ "IsComponentObjectRep", "IsNonAtomicComponentObjectRep",
  "IsDictionaryDefaultRep", "IsListDictionary",
  "IsListLookupDictionary", "IsSortDictionary",
  "IsSortLookupDictionary" ]
gap> d:=NewDictionary(Zero(v),true,v);;
gap> RepresentationsOfObject(d);
[ "IsComponentObjectRep", "IsNonAtomicComponentObjectRep",
  "IsDictionaryDefaultRep", "IsPositionDictionary",
  "IsPositionLookupDictionary" ]
```
## 28.2 Dictionaries

This section contains the formal declarations for dictionaries. For information on how to use them, please refer to the previous section [28.1.](#page-426-0) There are several ways how dictionaries are implemented: As lists, as sorted lists, as hash tables or via binary lists. A user however will just have to call NewDictionary [\(28.2.1\)](#page-428-0) and obtain a "suitable" dictionary for the kind of objects she wants to create. It is possible however to create hash tables (see [28.4\)](#page-429-0) and dictionaries using binary lists (see DictionaryByPosition [\(28.3.1\)](#page-428-1)).

The use of two objects,  $obj$  and  $objcoll$  to parametrize the objects a dictionary is able to store might look confusing. However there are situations where either of them might be needed:

The first situation is that of objects, for which no formal "collection object" has been defined. A typical example here might be subspaces of a vector space. GAP does not formally define a "Grassmannian" or anything else to represent the multitude of all subspaces. So it is only possible to give the dictionary a "sample object".

The other situation is that of an object which might represent quite varied domains. The permutation  $(1, 10^6)$  might be the nontrivial element of a cyclic group of order 2, it might be a representative of  $S<sub>106</sub>$ . In the first situation the best approach might be just to have two entries for the two possible objects, in the second situation a much more elaborate approach might be needed.

An algorithm that creates a dictionary will usually know a priori, from what domain all the objects will be, giving this domain permits to use a more efficient dictionary.

This is particularly true for vectors. From a single vector one cannot decide whether a calculation will take place over the smallest field containing all its entries or over a larger field.

#### <span id="page-428-0"></span>28.2.1 NewDictionary

```
▷ NewDictionary(obj, look[, objcoll]) (function)
```
creates a new dictionary for objects such as  $obj$ . If  $objcoll$  is given the dictionary will be for objects only from this collection, knowing this can improve the performance. If objcoll is given, obj may be replaced by false, i.e. no sample object is needed.

The function tries to find the right kind of dictionary for the basic dictionary functions to be quick. If look is true, the dictionary will be a lookup dictionary, otherwise it is an ordinary dictionary.

#### 28.3 Dictionaries via Binary Lists

As there are situations where the approach via binary lists is explicitly desired, such dictionaries can be created deliberately.

#### <span id="page-428-1"></span>28.3.1 DictionaryByPosition

```
▷ DictionaryByPosition(list, lookup) (function)
```
creates a new (lookup) dictionary which uses PositionCanonical [\(21.16.3\)](#page-294-0) in list for indexing. The dictionary will have an entry  $dict!$ . blist which is a bit list corresponding to list indicating the known values. If look is true, the dictionary will be a lookup dictionary, otherwise it is an ordinary dictionary.

#### 28.3.2 IsDictionary

▷ IsDictionary(obj) (Category)

A dictionary is a growable collection of objects that permits to add objects (with associated values) and to check whether an object is already known.

#### 28.3.3 IsLookupDictionary

```
▷ IsLookupDictionary(obj) (Category)
```
A *lookup dictionary* is a dictionary, which permits not only to check whether an object is contained, but also to retrieve associated values, using the operation LookupDictionary [\(28.3.6\)](#page-429-1).

#### 28.3.4 AddDictionary

```
▷ AddDictionary(dict, key[, val]) (operation)
```
adds key to the dictionary  $dict$ , storing the associated value val in case dict is a lookup dictionary. If key is not an object of the kind for which the dictionary was specified, or if key is known already to dict, the results are unpredictable.

#### 28.3.5 KnowsDictionary

```
▷ KnowsDictionary(dict, key) (operation)
```
checks, whether key is known to the dictionary dict, and returns true or false accordingly. key *must* be an object of the kind for which the dictionary was specified, otherwise the results are unpredictable.

#### <span id="page-429-1"></span>28.3.6 LookupDictionary

```
\triangleright LookupDictionary(dict, key) (operation)
```
looks up key in the lookup dictionary dict and returns the associated value. If key is not known to the dictionary, fail is returned.

## <span id="page-429-0"></span>28.4 General Hash Tables

These sections describe some particularities for hash tables. These are intended mainly for extending the implementation - programs requiring hash functionality ought to use the dictionary interface described above.

We hash by keys and also store a value. Keys cannot be removed from the table, but the corresponding value can be changed. Fast access to last hash index allows you to efficiently store more than one array of values –this facility should be used with care.

This code works for any kind of object, provided you have a DenseIntKey [\(28.5.1\)](#page-430-0) method to convert the key into a positive integer. This method should ideally be implemented efficiently in the core.

Note that, for efficiency, it is currently impossible to create a hash table with non-positive integers.

## 28.5 Hash keys

The crucial step of hashing is to transform key objects into integers such that equal objects produce the same integer.

The actual function used will vary very much on the type of objects. However GAP provides already key functions for some commonly encountered objects.

#### <span id="page-430-0"></span>28.5.1 DenseIntKey

```
▷ DenseIntKey(objcoll, obj) (operation)
```
returns a function that can be used as hash key function for objects such as obj in the collection objcoll. Typically, objcoll will be a large domain. If the domain is not available, it can be given as false in which case the hash key function will be determined only based on  $obj$ . (For a further discussion of these two arguments see NewDictionary [\(28.2.1\)](#page-428-0)).

The function returned by DenseIntKey is guaranteed to give different values for different objects. If no suitable hash key function has been predefined, fail is returned.

#### <span id="page-430-1"></span>28.5.2 SparseIntKey

```
▷ SparseIntKey(objcoll, obj) (operation)
```
returns a function that can be used as hash key function for objects such as  $obj$  in the collection  $objcoll$ . In contrast to DenseIntKey  $(28.5.1)$ , the function returned may return the same key value for different objects. If no suitable hash key function has been predefined, fail is returned.

## 28.6 Dense hash tables

Dense hash tables are used for hashing dense sets without collisions, in particular integers. Keys are stored as an unordered list and values as an array with holes. The position of a value is given by the function returned by DenseIntKey [\(28.5.1\)](#page-430-0), and so KeyIntDense must be one-to-one.

#### 28.6.1 DenseHashTable

```
▷ DenseHashTable() (function)
```
Construct an empty dense hash table. This is the only correct way to construct such a table.

## 28.7 Sparse hash tables

Sparse hash tables are used for hashing sparse sets. Stores keys as an array with fail denoting an empty position, stores values as an array with holes. Uses the result of calling SparseIntKey [\(28.5.2\)](#page-430-1)) of

the key. DefaultHashLength is the default starting hash table length; the table is doubled when it becomes half full.

In sparse hash tables, the integer obtained from the hash key is then transformed to an index position by taking it modulo the length of the hash array.

#### 28.7.1 SparseHashTable

```
▷ SparseHashTable([intkeyfun[, startlength]]) (function)
```
Construct an empty sparse hash table. This is the only correct way to construct such a table. If the argument intkeyfun is given, this function will be used to obtain numbers for the keys passed to it. If also startlength is given, the hash table will be initialized at that size.

#### 28.7.2 DoubleHashArraySize

```
▷ DoubleHashArraySize(hash) (function)
```
Double the size of the hash array and rehash all the entries. This will also happen automatically when the hash array is half full.
## Chapter 29

## **Records**

*Records* are next to lists the most important way to collect objects together. A record is a collection of *components*. Each component has a unique *name*, which is an identifier that distinguishes this component, and a *value*, which is an object of arbitrary type. We often abbreviate *value of a component* to *element*. We also say that a record *contains* its elements. You can access and change the elements of a record using its name.

Record literals are written by writing down the components in order between "rec(" and ")", and separating them by commas ",". Each component consists of the name, the assignment operator ":=", and the value. The *empty record*, i.e., the record with no components, is written as rec().

```
Example
gap> rec(a := 1, b := "2" ); # a record with two components
rec( a := 1, b := "2" )
gap> rec(a := 1, b := rec(c := 2)); # record may contain records
rec(a := 1, b := rec(c := 2))
```
We may use the Display  $(6.3.6)$  function to illustrate the hierarchy of the record components. Example

```
gap> Display( last );
rec(
  a := 1,b := rec(c := 2)
```
Records usually contain elements of various types, i.e., they are usually not homogeneous like lists.

## 29.1 IsRecord and RecNames

#### 29.1.1 IsRecord

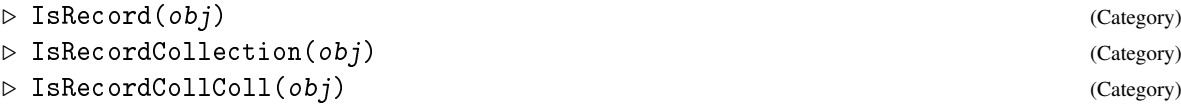

```
- Example -
gap> IsRecord( rec( a := 1, b := 2) );
true
gap> IsRecord( IsRecord );
false
```
#### 29.1.2 RecNames

▷ RecNames(record) (attribute)

returns a duplicate-free list of strings corresponding to the names of the record components of the record record.

The list is sorted by RNamObj [\(29.7.2\)](#page-438-0) for reasons of efficiency; see SortBy [\(21.18.1\)](#page-301-0). Therefore the ordering is consistent within one GAP session, but it is not necessarily consistent across different sessions. To obtain a result that is consistent across GAP sessions, apply Set [\(30.3.7\)](#page-445-0) to the returned list.

Note that given a string name containing the name of a record component, you can access the record component via record.(name), see Sections [29.2](#page-433-0) and [29.3.](#page-434-0)

```
_ Example _
gap > r := rec( a := 1, b := 2);gap> Set(RecNames( r )); # 'Set' because ordering depends on GAP session
[ "a", "b" ]
gap> Set(RecNames(r), x \rightarrow r.(x));
[ 1, 2 ]
```
Note that it is most efficient to assign components to a (new or old) record in the order given by RecNames.

### <span id="page-433-0"></span>29.2 Accessing Record Elements

r.name

The above construct evaluates to the value of the record component with the name name in the record r. Note that the name is not evaluated, i.e. it is taken literal.

```
\_ Example \_gap > r := rec( a := 1, b := 2);gap> r.a;
1
gap> r.b;
2
```
 $r.$  (name)

This construct is similar to the above construct. The difference is that the second operand name is evaluated. It must evaluate to a string or an integer otherwise an error is signalled. The construct then evaluates to the element of the record  $r$  whose name is, as a string, equal to name.

```
- Example -
```

```
gap > old := rec( a := 1, b := 2);gap new := rec();
```

```
rec( )
gap> for i in RecNames( old ) do
> new. (i) := old. (i);
> od;
gap> Display( new );
rec(
  a := 1,b := 2
```
### <span id="page-434-0"></span>29.3 Record Assignment

 $r$ .name :=  $obj$ 

The record assignment assigns the object  $obj$ , which may be an object of arbitrary type, to the record component with the name name, which must be an identifier, of the record  $r$ . That means that accessing the element with name name of the record  $r$  will return obj after this assignment. If the record  $r$  has no component with the name name, the record is automatically extended to make room for the new component.

Example

```
gap > r := rec( a := 1, b := 2);gap > r.a := 10;;
gap> Display( r );
rec(
  a := 10,b := 2gap > r.c := 3;;
gap> Display( r );
rec(
  a := 10,
  b := 2,c := 3)
```
Note that assigning to a record changes the record.

The function IsBound [\(29.6.1\)](#page-437-0) can be used to test if a record has a component with a certain name, the function Unbind [\(29.6.2\)](#page-437-1) can be used to remove a component with a certain name again.

```
_ Example .
gap> IsBound(r.a);
true
gap> IsBound(r.d);
false
gap> Unbind(r.b);
gap> Display( r );
rec(
  a := 10,
  c := 3
```
 $r.(name) := obj$ 

This construct is similar to the above construct. The difference is that the second operand name is evaluated. It must evaluate to a string or an integer otherwise an error is signalled. The construct then assigns  $obj$  to the record component of the record r whose name is, as a string, equal to name.

## 29.4 Identical Records

With the record assignment (see [29.3\)](#page-434-0) it is possible to change a record. This section describes the semantic consequences of this fact which are essentially the same as for lists (see [21.6\)](#page-280-0).

Example \_

 $r := rec( a := 1 );$  $r := rec( a := 1, b := 2);$ 

The second assignment does not change the first record, instead it assigns a new record to the variable r. On the other hand, in the following example the record is changed by the second assignment.  $\_$  Example.

```
r := rec(a := 1);r.b := 2;
```
To understand the difference first think of a variable as a name for an object. The important point is that a record can have several names at the same time. An assignment var  $\tau = r$  means in this interpretation that var is a name for the object r. At the end of the following example  $r^2$  still has the value  $\text{rec}(a := 1)$  as this record has not been changed and nothing else has been assigned to  $r2$ . Example

```
r1 := rec( a := 1 );r2 := r1;r1 := rec( a := 1, b := 2);
```
But after the following example the record for which r2 is a name has been changed and thus the value of  $r2$  is now rec(  $a := 1$ ,  $b := 2$ ). Example

```
r1 := rec( a := 1 );r2 := r1;r1.b := 2;
```
We shall say that two records are *identical* if changing one of them by a record assignment also changes the other one. This is slightly incorrect, because if *two* records are identical, there are actually only two names for *one* record. However, the correct usage would be very awkward and would only add to the confusion. Note that two identical records must be equal, because there is only one records with two different names. Thus identity is an equivalence relation that is a refinement of equality.

Let us now consider under which circumstances two records are identical.

If you enter a record literal then the record denoted by this literal is a new record that is not identical to any other record. Thus in the following example  $r1$  and  $r2$  are not identical, though they are equal of course.

**Example** 

\_\_\_\_\_\_\_ Example \_

```
r1 := rec(<b>a</b> := 1);r2 := rec(a := 1);
```
Also in the following example, no records in the list l are identical.

```
1 := [];
for i in [1..10] do
  1[i] := rec([a := 1]);od;
```
If you assign a record to a variable no new record is created. Thus the record value of the variable on the left hand side and the record on the right hand side of the assignment are identical. So in the following example r1 and r2 are identical records.

\_\_\_ Example \_

```
r1 := rec( a := 1 );r2 := r1:
```
If you pass a record as argument, the old record and the argument of the function are identical. Also if you return a record from a function, the old record and the value of the function call are identical. So in the following example r1 and r2 are identical records. Example

```
r1 := rec( a := 1 ):
f := function (r) return r; end;r2 := f(r1);
```
The functions StructuralCopy [\(12.7.2\)](#page-172-0) and ShallowCopy [\(12.7.1\)](#page-172-1) accept a record and return a new record that is equal to the old record but that is *not* identical to the old record. The difference between StructuralCopy [\(12.7.2\)](#page-172-0) and ShallowCopy [\(12.7.1\)](#page-172-1) is that in the case of ShallowCopy [\(12.7.1\)](#page-172-1) the corresponding components of the new and the old records will be identical, whereas in the case of StructuralCopy [\(12.7.2\)](#page-172-0) they will only be equal. So in the following example r1 and r2 are not identical records. . Example.

```
r1 := rec( a := 1 );r2 := ShallowCopy( r1 );
```
If you change a record it keeps its identity. Thus if two records are identical and you change one of them, you also change the other, and they are still identical afterwards. On the other hand, two records that are not identical will never become identical if you change one of them. So in the following example both r1 and r2 are changed, and are still identical. Example

```
r1 := rec(<b>a</b> := 1);r2 := r1;
r1.b := 2;
```
### 29.5 Comparisons of Records

```
rec1 = rec2
```
 $rec1 \leftrightarrow rec2$ 

Two records are considered equal, if for each component of one record the other record has a component of the same name with an equal value and vice versa.

```
Example
gap> rec( a := 1, b := 2 ) = rec( b := 2, a := 1 );
true
gap > rec( a := 1, b := 2 ) = rec( a := 2, b := 1 );
false
gap > rec( a := 1 ) = rec( a := 1, b := 2 );
false
gap > rec( a := 1 ) = 1;false
```
 $rec1 < rec2$  $rec1 \leq rec2$ 

To compare records we imagine that the components of both records are sorted according to their names (the sorting depends on the GAP session, more precisely the order in which component names were first used). Then the records are compared lexicographically with unbound elements considered smaller than anything else. Precisely one record rec1 is considered less than another record rec2 if rec2 has a component with name name2 and either rec1 has no component with this name or rec1.name2  $\langle$  rec2.name2 and for each component of rec1 with name name1  $\langle$  name2 rec2 has a component with this name and  $rec1$ .name1 =  $rec2$ .name1.

```
- Example -
gap> rec( axy := 1, bxy := 2 ) < rec( bxy := 2, axy := 1 ); # are equal
false
gap> rec( axy := 1 ) < rec( axy := 1, bxy := 2 ); # unbound is < 2
true
gap> # in new session the .axy components are compared first
gap> rec( axy := 1, bxy := 2 ) < rec( axy := 2, bxy := 0 ); # 1 < 2
true
gap> rec( axy := 1 ) < rec( axy := 0, bxy := 2 ); # 0 < 1
false
gap> rec(\text{bxy} := 1) < rec(\text{bxy} := 0, \text{axy} := 2); # unbound is < 2
true
```
### 29.6 IsBound and Unbind for Records

#### <span id="page-437-0"></span>29.6.1 IsBound (for a record component)

```
\triangleright IsBound(r. name) (operation)
```
IsBound returns true if the record  $r$  has a component with the name name (which must be an identifier) and false otherwise.  $r$  must evaluate to a record, otherwise an error is signalled.

\_ Example .

```
gap > r := rec( a := 1, b := 2);gap> IsBound( r.a );
true
gap> IsBound( r.c );
false
```
#### <span id="page-437-1"></span>29.6.2 Unbind (unbind a record component)

```
\triangleright Unbind(r.name) (operation)
```
Unbind deletes the component with the name name in the record  $r$ . That is, after execution of Unbind,  $r$  no longer has a record component with this name. Note that it is not an error to unbind a nonexisting record component.  $r$  must evaluate to a record, otherwise an error is signalled.

Example

```
gap > r := rec( a := 1, b := 2);gap> Unbind( r.a ); r;
rec( b := 2)
```

```
gap> Unbind( r.c ); r;
rec(b := 2)
```
Note that IsBound [\(29.6.1\)](#page-437-0) and Unbind are special in that they do not evaluate their argument, otherwise IsBound [\(29.6.1\)](#page-437-0) would always signal an error when it is supposed to return false and there would be no way to tell Unbind which component to remove.

### 29.7 Record Access Operations

Internally, record accesses are done using the operations listed in this section. For the records implemented in the kernel, kernel methods are provided for all these operations but otherwise it is possible to install methods for these operations for any object. This permits objects to simulate record behavior.

To save memory, records do not store a list of all component names, but only numbers identifying the components. There numbers are called *RNams*. GAP keeps a global list of all RNams that are used and provides the functions NameRNam [\(29.7.1\)](#page-438-1) and RNamObj [\(29.7.2\)](#page-438-0) to translate RNams to strings that give the component names and vice versa.

#### <span id="page-438-1"></span>29.7.1 NameRNam

```
\rhd NameRNam(nr) (function)
```
returns a string representing the component name corresponding to the RNam nr.

#### <span id="page-438-0"></span>29.7.2 RNamObj (for a string)

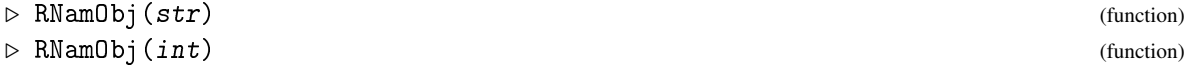

returns a number (the RNam) corresponding to the string str. It is also possible to pass a positive integer int in which case the decimal expansion of int is used as a string.

Example

```
gap> NameRNam(798);
"BravaisSupergroups"
gap> RNamObj("blubberflutsch");
2075
gap> NameRNam(last);
"blubberflutsch"
```
The correspondence between strings and RNams is not predetermined ab initio, but RNams are assigned to component names dynamically on a "first come, first serve" basis. Therefore, depending on the version of the library you are using and on the assignments done so far, the *same* component name may be represented by *different* RNams in different GAP sessions.

### $29.7.3 \quad \Box$

```
\rho \setminus .(obj, rnam) (operation)
\triangleright IsBound\.(obj, rnam) (operation)
```
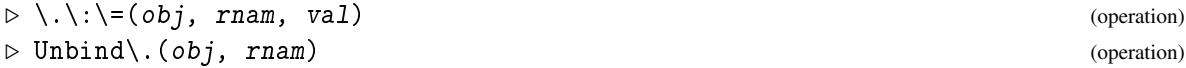

These operations are called for record accesses to arbitrary objects. If applicable methods are installed, they are called when the object is accessed as a record.

For records, the operations implement component access, test for element boundness, component assignment and removal of the component represented by the RNam rnam.

The component identifier rnam is always required to be in IsPosInt [\(14.2.2\)](#page-196-0).

- Example

```
gap> r:= rec( a:= 1);;
gap> IsBound\.( r, RNamObj( "a" ) );
true
gap> \backslash. ( r, RNamObj ( "a" ) );
1
gap> IsBound\.( r, RNamObj( "b" ) );
false
gap> \backslash \cdot \backslash:\backslash=( r, RNamObj( "b" ), 2);
gap> r;
rec( a := 1, b := 2)
gap> Unbind\.( r, RNamObj( "b" ) );
gap> r;
rec(a := 1)
gap> G:= SymmetricGroup( 4 );;
gap> G.1;
(1,2,3,4)
gap \.( G, RNamObj( 1 ) );
(1,2,3,4)gap> meth:= ApplicableMethod(\., [ G, 4711 ] );;
gap> meth( G, RNamObj( 1 ) );
(1,2,3,4)
```
## <span id="page-440-2"></span>Chapter 30

# Collections

A *collection* in GAP consists of elements in the same family (see [13.1\)](#page-175-0). The most important kinds of collections are *homogeneous lists* (see [21\)](#page-271-0) and *domains* (see [12.4\)](#page-168-0). Note that a list is never a domain, and a domain is never a list. A list is a collection if and only if it is nonempty and homogeneous.

Basic operations for collections are Size [\(30.4.6\)](#page-449-0) and Enumerator [\(30.3.2\)](#page-442-0); for *finite* collections, Enumerator [\(30.3.2\)](#page-442-0) admits to delegate the other operations for collections (see [30.4](#page-448-0) and [30.5\)](#page-450-0) to functions for lists (see [21\)](#page-271-0). Obviously, special methods depending on the arguments are needed for the computation of e.g. the intersection of two *infinite* domains.

### 30.1 IsCollection (Filter)

#### <span id="page-440-0"></span>30.1.1 IsCollection

```
▷ IsCollection(obj) (Category)
```
tests whether an object is a collection.

Some of the functions for lists and collections are described in the chapter about lists, mainly in Section [21.20.](#page-306-0) In the current chapter, we describe those functions for which the "collection aspect" seems to be more important than the "list aspect".

### 30.2 Collection Families

#### <span id="page-440-1"></span>30.2.1 CollectionsFamily

```
▷ CollectionsFamily(Fam) (attribute)
```
For a family Fam, CollectionsFamily returns the family of all collections over Fam, that is, of all dense lists and domains that consist of objects in Fam.

The NewFamily [\(13.1.2\)](#page-177-0) call in the standard method of CollectionsFamily is executed with second argument IsCollection [\(30.1.1\)](#page-440-0), since every object in the collections family must be a collection, and with third argument the collections categories of the involved categories in the implied filter of Fam.

Note that families (see [13.1\)](#page-175-0) are used to describe relations between objects. Important such relations are that between an element *e* and each collection of elements that lie in the same family as *e*,

and that between two collections whose elements lie in the same family. Therefore, all collections of elements in the family Fam form the new family CollectionsFamily( Fam ).

#### <span id="page-441-0"></span>30.2.2 IsCollectionFamily

```
▷ IsCollectionFamily(obj) (Category)
```
is true if Fam is a family of collections, and false otherwise.

#### 30.2.3 ElementsFamily

```
\triangleright ElementsFamily(Fam) (attribute) (attribute)
```
If Fam is a collections family (see IsCollectionFamily  $(30.2.2)$ ) then ElementsFamily returns the family from which Fam was created by CollectionsFamily [\(30.2.1\)](#page-440-1). The way a collections family is created, it always has its elements family stored. If Fam is not a collections family then an error is signalled.

\_ Example .

```
gap fam:= FamilyObj( (1,2));;
gap> collfam:= CollectionsFamily( fam );;
gap> fam = collfam; fam = ElementsFamily( collfam );
false
true
gap > collfam = FamilyObj( [ (1,2,3) ] );true
gap collfam = FamilyObj( Group( () ) );
true
gap> collfam = CollectionsFamily( collfam );
false
```
### <span id="page-441-1"></span>30.2.4 CategoryCollections

```
▷ CategoryCollections(filter) (function)
```
Let filter be a filter that is true for all elements of a family Fam, by the construction of Fam. Then CategoryCollections returns the *collections category* of filter. This is a category that is true for all elements in CollectionsFamily( Fam ).

For example, the construction of PermutationsFamily  $(42.1.3)$  guarantees that each of its elements lies in the filter IsPerm [\(42.1.1\)](#page-667-1), and each collection of permutations (permutation group or dense list of permutations) lies in the category CategoryCollections( IsPerm ). CategoryCollections( IsPerm ). Note that this works only if the collections category is created *before* the collections family. So it is necessary to construct interesting collections categories immediately after the underlying category has been created.

#### 30.2.5 DeclareCategoryCollections

```
▷ DeclareCategoryCollections(name) (function)
```
Calls CategoryCollections [\(30.2.4\)](#page-441-1) on the category that is bound to the global variable with name name to obtain its collections category, and binds the latter to the global variable with name nname. This name is defined as follows: If name is of the form SomethingCollection then nname is set to SomethingCollColl, if name is of the form SomethingColl then nname is set to SomethingCollColl, otherwise we set nname to nameCollection.

### 30.3 Lists and Collections

The following functions take a *list or collection* as argument, and return a corresponding *list*. They differ in whether or not the result is mutable or immutable (see [12.6\)](#page-170-0), guaranteed to be sorted, or guaranteed to admit list access in constant time (see IsConstantTimeAccessList [\(21.1.6\)](#page-273-0)).

#### 30.3.1 IsListOrCollection

```
▷ IsListOrCollection(obj) (Category)
```
Several functions are defined for both lists and collections, for example Intersection [\(30.5.2\)](#page-450-1), Iterator [\(30.8.1\)](#page-454-0), and Random [\(30.7.1\)](#page-453-0). IsListOrCollection is a supercategory of IsList  $(21.1.1)$  and IsCollection  $(30.1.1)$  (that is, all lists and collections lie in this category), which is used to describe the arguments of functions such as the ones listed above.

#### <span id="page-442-0"></span>30.3.2 Enumerator

```
▷ Enumerator(listorcoll) (attribute)
```
Enumerator returns an immutable list *enum*. If the argument is a list (which may contain holes), then Length( *enum* ) is the length of this list, and *enum* contains the elements (and holes) of this list in the same order. If the argument is a collection that is not a list, then Length( *enum* ) is the number of different elements of C, and *enum* contains the different elements of the collection in an unspecified order, which may change for repeated calls of Enumerator. *enum*[*pos*] may not execute in constant time (see IsConstantTimeAccessList [\(21.1.6\)](#page-273-0)), and the size of *enum* in memory is as small as is feasible.

For lists, the default method is Immutable [\(12.6.3\)](#page-171-0). For collections that are not lists, there is no default method.

#### <span id="page-442-1"></span>30.3.3 EnumeratorSorted

```
▷ EnumeratorSorted(listorcoll) (attribute)
```
EnumeratorSorted returns an immutable list *enum*. The argument must be a collection or a list listorcoll which may contain holes but whose elements lie in the same family (see [13.1\)](#page-175-0). Length( *enum* ) is the number of different elements of the argument, and *enum* contains the different elements in sorted order, w.r.t. <. *enum*[*pos*] may not execute in constant time (see IsConstantTimeAccessList [\(21.1.6\)](#page-273-0)), and the size of *enum* in memory is as small as is feasible.

```
Example
```

```
gap> Enumerator( [ 1, 3,, 2 ] );
[ 1, 3,, 2 ]
gap> enum:= Enumerator( Rationals );; elm:= enum[ 10^6 ];
-69/907
gap> Position( enum, elm );
1000000
gap> IsMutable( enum ); IsSortedList( enum );
false
false
gap> IsConstantTimeAccessList( enum );
false
gap> EnumeratorSorted( [ 1, 3,, 2 ] );
[ 1, 2, 3 ]
```
#### 30.3.4 EnumeratorByFunctions (for a domain and a record)

```
▷ EnumeratorByFunctions(D, record) (function)
▷ EnumeratorByFunctions(Fam, record) (function)
```
EnumeratorByFunctions returns an immutable, dense, and duplicate-free list *enum* for which IsBound [\(21.5.1\)](#page-279-0), element access via  $\[\]\]$  [\(21.2.1\)](#page-273-1), Length [\(21.17.5\)](#page-301-1), and Position [\(21.16.1\)](#page-293-0) are computed via prescribed functions.

Let record be a record with at least the following components.

ElementNumber

a function taking two arguments enum and pos, which returns enum[ pos ] (see [21.2\)](#page-273-2); it can be assumed that the argument pos is a positive integer, but pos may be larger than the length of enum (in which case an error must be signalled); note that the result must be immutable since enum itself is immutable,

NumberElement

a function taking two arguments enum and elm, which returns Position( enum, elm ) (see Position  $(21.16.1)$ ); it cannot be assumed that  $e \text{Im } u$  is really contained in enum (and fail must be returned if not); note that for the three argument version of Position [\(21.16.1\)](#page-293-0), the method that is available for duplicate-free lists suffices.

Further (data) components may be contained in record which can be used by these function.

If the first argument is a domain D then enum lists the elements of D (in general enum is *not* sorted), and methods for Length  $(21.17.5)$ , IsBound  $(21.5.1)$ , and PrintObj  $(6.3.5)$  may use D.

If one wants to describe the result without creating a domain then the elements are given implicitly by the functions in record, and the first argument must be a family Fam which will become the family of enum; if enum is not homogeneous then Fam must be ListsFamily, otherwise it must be the collections family of any element in enum. In this case, additionally the following component in record is needed.

#### Length

a function taking the argument enum, which returns the length of enum (see Length [\(21.17.5\)](#page-301-1)).

The following components are optional; they are used if they are present but default methods are installed for the case that they are missing.

IsBound\[\]

a function taking two arguments enum and k, which returns IsBound(enum[k]) (see [21.2\)](#page-273-2); if this component is missing then Length  $(21.17.5)$  is used for computing the result,

Membership

a function taking two arguments  $e \mathbf{1}m$  and  $e \mathbf{n} \mathbf{u}m$ , which returns true is  $e \mathbf{1}m$  is an element of enum, and false otherwise (see [21.2\)](#page-273-2); if this component is missing then NumberElement is used for computing the result,

AsList

a function taking one argument enum, which returns a list with the property that the access to each of its elements will take roughly the same time (see IsConstantTimeAccessList [\(21.1.6\)](#page-273-0)); if this component is missing then ConstantTimeAccessList [\(21.17.6\)](#page-301-2) is used for computing the result,

ViewObj and PrintObj

two functions that print what one wants to be printed when View( enum ) or Print( enum ) is called (see [6.3\)](#page-86-0), if the ViewObj component is missing then the PrintObj method is used as a default.

If the result is known to have additional properties such as being strictly sorted (see IsSSortedList [\(21.17.4\)](#page-300-0)) then it can be useful to set these properties after the construction of the enumerator, before it is used for the first time. And in the case that a new sorted enumerator of a domain is implemented via EnumeratorByFunctions, and this construction is installed as a method for the operation Enumerator [\(30.3.2\)](#page-442-0), then it should be installed also as a method for EnumeratorSorted [\(30.3.3\)](#page-442-1).

Note that it is *not* checked that EnumeratorByFunctions really returns a dense and duplicate-free list. EnumeratorByFunctions does *not* make a shallow copy of record, this record is changed in place, see [79.1.](#page-1343-0)

It would be easy to implement a slightly generalized setup for enumerators that need not be duplicate-free (where the three argument version of Position  $(21.16.1)$  is supported), but the resulting overhead for the methods seems not to be justified.

#### 30.3.5 List (for a collection)

 $\triangleright$  List(C) (function)

For a collection C (see [30\)](#page-440-2) that is not a list, List returns a new mutable list new such that Length( $new$ ) is the number of different elements of  $C$ , and  $new$  contains the different elements of  $C$  in an unspecified order which may change for repeated calls. new [pos] executes in constant time (see IsConstantTimeAccessList [\(21.1.6\)](#page-273-0)), and the size of new is proportional to its length. The generic method for this case is ShallowCopy( Enumerator(  $C$ ).

Developers who wish to adapt this for custom list or collection types need to install suitable methods for the operation ListOp.

```
Example
```

```
gap > 1 := List( Group( (1,2,3) ));
[ (), (1,3,2), (1,2,3)]
gap> IsMutable( 1); IsSortedList( 1); IsConstantTimeAccessList( 1);
true
false
true
```
(See also List [\(21.20.18\)](#page-312-0).)

#### <span id="page-445-1"></span>30.3.6 SortedList

```
▷ SortedList(listorcoll[, func]) (operation)
```
SortedList returns a new mutable and dense list new. The argument must be a collection or list listorcoll which may contain holes but whose elements lie in the same family (see [13.1\)](#page-175-0). Length( new ) is the number of elements of listorcoll, and new contains the elements in sorted order, w.r.t. < or func if it is specified. For details, please refer to Sort [\(21.18.1\)](#page-301-0). new [pos] executes in constant time (see IsConstantTimeAccessList [\(21.1.6\)](#page-273-0)), and the size of new in memory is proportional to its length.

```
- Example -
gap > 1:= SortedList( Group( (1,2,3) ) );
[ (), (1,2,3), (1,3,2)]
gap> IsMutable( l ); IsSortedList( l ); IsConstantTimeAccessList( l );
true
true
true
gap > SortedList( [ 1, 2, 1, 3, 2 ] );
[ 1, 1, 2, 2, 3 ]
```
#### <span id="page-445-0"></span>30.3.7 SSortedList

```
▷ SSortedList(listorcoll[, fun]) (operation)
\triangleright Set(C[, fun]) (operation)
```
SSortedList ("strictly sorted list") returns a new dense, mutable, and duplicate free list new. The argument must be a collection or list listorcoll which may contain holes.

If the optional argument fun is not given then Length  $(new)$  is the number of different elements of listorcoll, and new contains the different elements in strictly sorted order, w.r.t.  $\langle$  [\(31.11.1\)](#page-469-0). For that, any two entries of listorcoll must be comparable via  $\setminus$  [\(31.11.1\)](#page-469-0). (Typically, the entries lie in the same family, see [13.1.](#page-175-0))

If fun is given then it must be a unary function. In this case,  $fun$  is applied to all elements of listorcoll, new contains the different return values in strictly sorted order, and Length( new ) is the number of different such values. For that, any two return values must be comparable via  $\<$ [\(31.11.1\)](#page-469-0).

new [pos] executes in constant time (see IsConstantTimeAccessList [\(21.1.6\)](#page-273-0)), and the size of new in memory is proportional to its length.

Set is simply a synonym for SSortedList.

```
Example
```

```
gap> l:= SSortedList( Group( (1,2,3) ) );
[ (), (1,2,3), (1,3,2) ]
gap> IsMutable( l ); IsSSortedList( l ); IsConstantTimeAccessList( l );
true
true
true
gap> SSortedList( Group( (1,2,3) ), Order );
[ 1, 3 ]gap> SSortedList( [ 1, 2, 1,, 3, 2 ] );
[ 1, 2, 3 ]
gap> SSortedList( [1, 2, 1, 3, 2], x -> x^2 );
[ 1, 4, 9 ]
```
#### <span id="page-446-0"></span>30.3.8 AsList

```
\triangleright AsList(listorcoll) (attribute)
```
AsList returns a immutable list imm. If the argument is a list (which may contain holes), then Length ( $\text{imm}$ ) is the Length [\(21.17.5\)](#page-301-1) value of this list, and  $\text{imm}$  contains the elements (and holes) of the list in the same order. If the argument is a collection that is not a list, then Length(  $\text{imm}$ ) is the number of different elements of this collection, and imm contains the different elements of the collection in an unspecified order, which may change for repeated calls of AsList. imm[pos] executes in constant time (see IsConstantTimeAccessList [\(21.1.6\)](#page-273-0)), and the size of imm in memory is proportional to its length.

If you expect to do many element tests in the resulting list, it might be worth to use a sorted list instead, using AsSSortedList [\(30.3.10\)](#page-447-0).

```
- Example
gap> l:= AsList( [ 1, 3, 3,, 2 ] );
[ 1, 3, 3,, 2 ]
gap> IsMutable( 1 ); IsSortedList( 1 ); IsConstantTimeAccessList( 1 );
false
false
true
gap > AsList( Group( (1,2,3), (1,2));
[ ( ) , (2,3) , (1,3,2) , (1,3) , (1,2,3) , (1,2) ]
```
#### 30.3.9 AsSortedList

```
▷ AsSortedList(listorcoll) (attribute)
```
AsSortedList returns a dense and immutable list imm. The argument must be a collection or list listorcoll which may contain holes but whose elements lie in the same family (see [13.1\)](#page-175-0). Length( imm ) is the number of elements of the argument, and imm contains the elements in sorted order, w.r.t.  $\leq$  new [pos] executes in constant time (see IsConstantTimeAccessList [\(21.1.6\)](#page-273-0)), and the size of imm in memory is proportional to its length.

The only difference to the operation SortedList [\(30.3.6\)](#page-445-1) is that AsSortedList returns an *immutable* list.

```
_ Example _
gap> l:= AsSortedList( [ 1, 3, 3,, 2 ] );
[ 1, 2, 3, 3 ]
gap> IsMutable( 1); IsSortedList( 1); IsConstantTimeAccessList( 1);
false
true
true
gap> IsSSortedList( l );
false
```
#### <span id="page-447-0"></span>30.3.10 AsSSortedList

```
▷ AsSSortedList(listorcoll) (attribute)
▷ AsSet(listorcoll) (attribute)
```
AsSSortedList ("as strictly sorted list") returns a dense, immutable, and duplicate free list imm. The argument must be a collection or list *listorcoll* which may contain holes but whose elements lie in the same family (see [13.1\)](#page-175-0). Length ( imm ) is the number of different elements of listorcoll, and imm contains the different elements in strictly sorted order, w.r.t.  $\langle \langle 31.11.1 \rangle$ . imm [pos] executes in constant time (see IsConstantTimeAccessList [\(21.1.6\)](#page-273-0)), and the size of imm in memory is proportional to its length.

Because the comparisons required for sorting can be very expensive for some kinds of objects, you should use AsList [\(30.3.8\)](#page-446-0) instead if you do not require the result to be sorted.

The only difference to the operation SSortedList [\(30.3.7\)](#page-445-0) is that AsSSortedList returns an *immutable* list.

AsSet is simply a synonym for AsSSortedList.

In general a function that returns a set of elements is free, in fact encouraged, to return a domain instead of the proper set of its elements. This allows one to keep a given structure, and moreover the representation by a domain object is usually more space efficient. AsSSortedList must of course *not* do this, its only purpose is to create the proper set of elements.

```
- Example
gap> l:= AsSSortedList( l );
[ 1, 2, 3 ]
gap> IsMutable( l ); IsSSortedList( l ); IsConstantTimeAccessList( l );
false
true
true
gap> \text{AsSSortedList} (Group((1,2,3), (1,2));
[ () , (2,3) , (1,2) , (1,2,3) , (1,3,2) , (1,3) ]
```
### 30.3.11 Elements

 $\triangleright$  Elements  $(C)$  (function)

Elements does the same as AsSSortedList [\(30.3.10\)](#page-447-0), that is, the return value is a strictly sorted list of the elements in the list or collection C.

Elements is only supported for backwards compatibility. In many situations, the sortedness of the "element list" for a collection is in fact not needed, and one can save a lot of time by asking for a list

that is *not* necessarily sorted, using AsList [\(30.3.8\)](#page-446-0). If one is really interested in the strictly sorted list of elements in C then one should use  $\text{ASSet}(30.3.10)$  $\text{ASSet}(30.3.10)$  or  $\text{ASSortedList}(30.3.10)$  instead.

### <span id="page-448-0"></span>30.4 Attributes and Properties for Collections

#### <span id="page-448-3"></span>30.4.1 IsEmpty

▷ IsEmpty(listorcoll) (property)

IsEmpty returns true if the collection or list listorcoll is *empty* (that is it contains no elements), and false otherwise.

#### <span id="page-448-2"></span>30.4.2 IsFinite

```
\rhd IsFinite(C) (property)
```
IsFinite returns true if the collection C is finite, and false otherwise.

The default method for IsFinite checks the size (see Size [\(30.4.6\)](#page-449-0)) of C.

Methods for IsFinite may call Size [\(30.4.6\)](#page-449-0), but methods for Size [\(30.4.6\)](#page-449-0) must *not* call IsFinite.

#### <span id="page-448-1"></span>30.4.3 IsTrivial

 $\triangleright$  IsTrivial(C) (property)

IsTrivial returns true if the collection C consists of exactly one element.

#### 30.4.4 IsNonTrivial

```
\triangleright IsNonTrivial(C) (property)
```
IsNonTrivial returns true if the collection  $C$  is empty or consists of at least two elements (see IsTrivial  $(30.4.3)$ ).

```
_ Example _
gap> IsEmpty( [] ); IsEmpty( [ 1 .. 100 ] ); IsEmpty( Group( (1,2,3) ) );
true
false
false
gap> IsFinite( [ 1 .. 100 ] ); IsFinite( Integers );
true
false
gap> IsTrivial( Integers ); IsTrivial( Group( () ) );
false
true
gap> IsNonTrivial( Integers ); IsNonTrivial( Group( () ) );
true
false
```
#### 30.4.5 IsWholeFamily

```
\rhd IsWholeFamily(C) (property)
```
IsWholeFamily returns true if the collection  $C$  contains the whole family (see [13.1\)](#page-175-0) of its elements.

```
- Example -
gap> IsWholeFamily( Integers )
> ; # all rationals and cyclotomics lie in the family
false
gap> IsWholeFamily( Integers mod 3 )
> ; # all finite field elements in char. 3 lie in this family
false
gap> IsWholeFamily( Integers mod 4 );
true
gap> IsWholeFamily( FreeGroup( 2 ) );
true
```
#### <span id="page-449-0"></span>30.4.6 Size

```
▷ Size(listorcoll) (attribute)
```
Size returns the size of the list or collection listorcoll, which is either an integer or infinity  $(18.2.1)$ . If the argument is a list then the result is its length (see Length  $(21.17.5)$ ).

The default method for Size checks the length of an enumerator of listorcoll.

Methods for IsFinite [\(30.4.2\)](#page-448-2) may call Size, but methods for Size must not call IsFinite [\(30.4.2\)](#page-448-2).

```
- Example
gap> Size([1,2,3]); Size(Group(())); Size(Integers);
3
1
infinity
```
### <span id="page-449-1"></span>30.4.7 Representative

```
\triangleright Representative(C) (attribute)
```
Representative returns a *representative* of the collection C.

Note that Representative is free in choosing a representative if there are several elements in C. It is not even guaranteed that Representative returns the same representative if it is called several times for one collection. The main difference between Representative and Random [\(30.7.1\)](#page-453-0) is that Representative is free to choose a value that is cheap to compute, while Random [\(30.7.1\)](#page-453-0) must make an effort to randomly distribute its answers.

If  $C$  is a domain then there are methods for Representative that try to fetch an element from any known generator list of C, see [31.](#page-458-0) Note that Representative does not try to *compute* generators of C, thus Representative may give up and signal an error if C has no generators stored at all.

#### 30.4.8 RepresentativeSmallest

```
\triangleright RepresentativeSmallest(C) (attribute) (attribute)
```
returns the smallest element in the collection C, w.r.t. the ordering  $\setminus$  [\(31.11.1\)](#page-469-0). While the operation defaults to comparing all elements, better methods are installed for some collections.

```
- Example -
gap> Representative( Rationals );
0
gap> Representative([-1, -2, \ldots, -100]);
-1
gap> RepresentativeSmallest([-1, -2, -100]);
-100
```
### <span id="page-450-0"></span>30.5 Operations for Collections

#### <span id="page-450-2"></span>30.5.1 IsSubset

 $\triangleright$  IsSubset(C1, C2) (operation)

IsSubset returns true if C2, which must be a collection, is a *subset* of C1, which also must be a collection, and false otherwise.

 $C2$  is considered a subset of  $C1$  if and only if each element of  $C2$  is also an element of C1. That is IsSubset behaves as if implemented as IsSubsetSet(  $AssSortedList(C1)$ , AsSSortedList( C2 ) ), except that it will also sometimes, but not always, work for infinite collections, and that it will usually work much faster than the above definition. Either argument may also be a proper set (see [21.19\)](#page-303-0).

- Example

```
gap> IsSubset( Rationals, Integers );
true
gap> IsSubset( Integers, [ 1, 2, 3 ] );
true
gap> IsSubset( Group( (1,2,3,4) ), [ (1,2,3) ] );
false
```
#### <span id="page-450-1"></span>30.5.2 Intersection

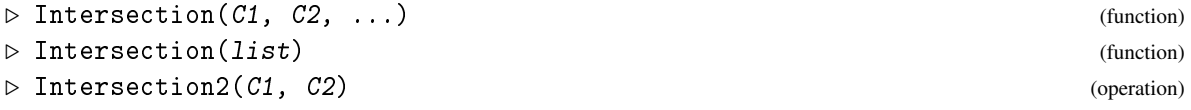

In the first form Intersection returns the intersection of the collections  $C_1$ ,  $C_2$ , etc. In the second form list must be a *nonempty* list of collections and Intersection returns the intersection of those collections. Each argument or element of list respectively may also be a homogeneous list that is not a proper set, in which case Intersection silently applies Set [\(30.3.7\)](#page-445-0) to it first.

The result of Intersection is the set of elements that lie in every of the collections C1, C2, etc. If the result is a list then it is mutable and new, i.e., not identical to any of C1, C2, etc.

Methods can be installed for the operation Intersection2 that takes only two arguments. Intersection calls Intersection2.

Methods for Intersection2 should try to maintain as much structure as possible, for example the intersection of two permutation groups is again a permutation group.

```
Example
gap> # this is one of the rare cases where the intersection of two
gap> # infinite domains works ('CF' is a shorthand for 'CyclotomicField'):
gap> Intersection( CyclotomicField(9), CyclotomicField(12) );
CF(3)gap> D12 := Group( (2,6)(3,5), (1,2)(3,6)(4,5) );;
gap> Intersection( D12, Group( (1,2), (1,2,3,4,5) ));
Group([ (1,5)(2,4) ])
gap> Intersection( D12, [(1,3)(4,6), (1,2)(3,4)])
  ; # note that the second argument is not a proper set
[ (1,3)(4,6) ]gap> # although the result is mathematically a group it is returned as a
gap> # proper set because the second argument is not regarded as a group:
gap> Intersection( D12, [ () , (1,2)(3,4) , (1,3)(4,6) , (1,4)(5,6) ] );
[ (), (1,3)(4,6) ]
gap> Intersection( Group( () ), [1,2,3]);
г т
gap> Intersection( [2,4,6,8,10], [3,6,9,12,15], [5,10,15,20,25] )
> ; # two or more lists or collections as arguments are legal
\begin{bmatrix} 1 \end{bmatrix}gap> Intersection( [ [1,2,4], [2,3,4], [1,3,4] ])
    ; # or one list of lists or collections
[ 4 ]
```
### 30.5.3 Union

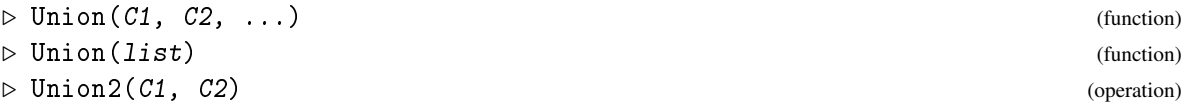

In the first form Union returns the union of the collections  $C_1$ ,  $C_2$ , etc. In the second form list must be a list of collections and Union returns the union of those collections. Each argument or element of list respectively may also be a homogeneous list that is not a proper set, in which case Union silently applies Set [\(30.3.7\)](#page-445-0) to it first.

The result of Union is the set of elements that lie in any of the collections  $C_1$ ,  $C_2$ , etc. If the result is a list then it is mutable and new, i.e., not identical to any of C1, C2, etc.

Methods can be installed for the operation Union2 that takes only two arguments. Union calls Union2.

```
Example
gap> Union( [ (1,2,3), (1,2,3,4) ], Group( (1,2,3), (1,2) ));
[ () , (2,3) , (1,2) , (1,2,3) , (1,2,3,4) , (1,3,2) , (1,3) ]gap> Union( [2,4,6,8,10], [3,6,9,12,15], [5,10,15,20,25] )
> ; # two or more lists or collections as arguments are legal
[ 2, 3, 4, 5, 6, 8, 9, 10, 12, 15, 20, 25 ]
gap> Union( [ [1,2,4], [2,3,4], [1,3,4] ])
> ; # or one list of lists or collections
```

```
[ 1 .. 4 ]
gap> Union( [ ] );
\sqrt{ } 1
```
When computing the Union of lists or sets of small integers and ranges, every attempt is made to return the result as a range and to avoid expanding ranges provided as input.

#### 30.5.4 Difference

```
\triangleright Difference(C1, C2) (operation)
```
Difference returns the set difference of the collections  $C1$  and  $C2$ . Either argument may also be a homogeneous list that is not a proper set, in which case Difference silently applies Set [\(30.3.7\)](#page-445-0) to it first.

The result of Difference is the set of elements that lie in  $C1$  but not in  $C2$ . Note that  $C2$  need not be a subset of C1. The elements of C2, however, that are not elements of C1 play no role for the result. If the result is a list then it is mutable and new, i.e., not identical to C1 or C2.

```
Example
gap> Difference( [ (1,2,3), (1,2,3,4) ], Group( (1,2,3), (1,2) ));
[ (1,2,3,4) ]
```
### 30.6 Membership Test for Collections

#### <span id="page-452-0"></span>30.6.1 \in (for a collection)

 $\triangleright$   $\in$   $($ operation) (operation)

returns true if the object  $obj$  lies in the collection  $C$ , and false otherwise. The infix version of the command obj in C

calls the operation  $\in (30.6.1)$  $\in (30.6.1)$ , for which methods can be installed.

```
gap> 13 in Integers; [ 1, 2 ] in Integers;
true
false
gap> g := Group( (1,2) ); (1,2) in g; (1,2,3) in g;true
false
```
### 30.7 Random Elements

The method used by GAP to obtain random elements may depend on the type object.

Most methods which produce random elements in GAP use a global random number generator (see GlobalMersenneTwister [\(14.7.4\)](#page-212-0)). This random number generator is (deliberately) initialized to the same values when GAP is started, so different runs of GAP with the same input will always produce the same result, even if random calculations are involved.

Example

See Reset [\(14.7.3\)](#page-211-0) for a description of how to reset the random number generator to a previous state.

#### <span id="page-453-0"></span>30.7.1 Random (for a list or collection)

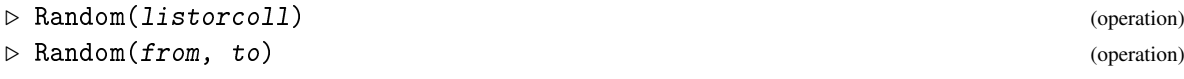

Random returns a (pseudo-)random element of the dense, nonempty list or nonempty collection listorcoll. The behaviour for non-dense or empty lists, and for empty collections (see IsDenseList [\(21.1.2\)](#page-272-0), IsEmpty [\(30.4.1\)](#page-448-3)) is undefined.

As lists or ranges are restricted in length  $(2^{28} - 1 \text{ or } 2^{60} - 1 \text{ depending on your system})$ , the second form returns a random integer in the range from to to (inclusive) for arbitrary integers from and to. The behaviour in the case that from is larger than to is undefined.

See Section [14.7](#page-210-0) for more about computing random elements, in particular for Random [\(14.7.2\)](#page-211-1) methods that take a random source as the first argument.

The distribution of elements returned by Random depends on the argument. For a dense, nonempty list the distribution is uniform (all elements are equally likely). The same holds usually for finite collections that are not lists. For infinite collections some reasonable distribution is used.

See the chapters of the various collections to find out which distribution is being used.

For some collections ensuring a reasonable distribution can be difficult and require substantial runtime (for example for large finite groups). If speed is more important than a guaranteed distribution, the operation PseudoRandom [\(30.7.2\)](#page-453-1) should be used instead.

Note that Random is of course *not* an attribute.

```
Example _
gap > Random([1..6]);
6
gap Random(1, 2^{\text{-}}100);
866227015645295902682304086250
gap > g := Group( (1,2,3) );; Random(g); Random(g);
(1,3,2)()
gap> Random(Rationals);
-4
```
#### <span id="page-453-1"></span>30.7.2 PseudoRandom

```
▷ PseudoRandom(listorcoll) (operation)
```
PseudoRandom returns a pseudo random element of the list or collection listorcoll, which can be roughly described as follows. For a list, PseudoRandom returns the same as Random [\(30.7.1\)](#page-453-0). For collections that are not lists, the elements returned by PseudoRandom are *not* necessarily equally distributed, even for finite collections; the idea is that Random [\(30.7.1\)](#page-453-0) returns elements according to a reasonable distribution, PseudoRandom returns elements that are cheap to compute but need not satisfy this strong condition, and Representative [\(30.4.7\)](#page-449-1) returns arbitrary elements, probably the same element for each call.

#### 30.7.3 RandomList

```
\triangleright RandomList([rs, ]list) (function)
```
For a dense list list, RandomList returns a (pseudo-)random element with equal distribution.

The random source rs (see [14.7\)](#page-210-0) is used to choose a random number. If rs is absent, this function uses the GlobalMersenneTwister [\(14.7.4\)](#page-212-0) to produce the random elements (a source of high quality random numbers).

Example

```
gap> RandomList(\lceil 1 \ldots 6 \rceil);
3
gap > elms := Aslist( Group( (1,2,3) ) );gap> RandomList( elms ); RandomList( elms );
(1,3,2)(1, 2, 3)gap> rs:= RandomSource( IsMersenneTwister, 1 );
<RandomSource in IsMersenneTwister>
gap> RandomList( rs, elms );
(1,3,2)
```
### 30.8 Iterators

#### <span id="page-454-0"></span>30.8.1 Iterator

```
▷ Iterator(listorcoll) (operation)
▷ IsStandardIterator(listorcoll) (filter)
```
Iterators provide a possibility to loop over the elements of a (countable) collection or list listorcoll, without repetition. For many collections *C*, an iterator of *C* need not store all elements of *C*, for example it is possible to construct an iterator of some infinite domains, such as the field of rational numbers.

Iterator returns a mutable *iterator iter* for its argument. If this argument is a list (which may contain holes), then *iter* iterates over the elements (but not the holes) of this list in the same order (see IteratorList [\(30.8.6\)](#page-456-0) for details). If this argument is a collection but not a list then *iter* iterates over the elements of this collection in an unspecified order, which may change for repeated calls of Iterator. Because iterators returned by Iterator are mutable (see [12.6\)](#page-170-0), each call of Iterator for the same argument returns a *new* iterator. Therefore Iterator is not an attribute (see [13.5\)](#page-185-0).

The only operations for iterators are IsDoneIterator [\(30.8.4\)](#page-455-0), NextIterator [\(30.8.5\)](#page-456-1), and ShallowCopy [\(12.7.1\)](#page-172-1). In particular, it is only possible to access the next element of the iterator with NextIterator  $(30.8.5)$  if there is one, and this can be checked with IsDoneIterator  $(30.8.4)$ For an iterator *iter*, ShallowCopy [\(12.7.1\)](#page-172-1) returns a mutable iterator *new* that iterates over the remaining elements independent of *iter*; the results of IsDoneIterator [\(30.8.4\)](#page-455-0) for *iter* and *new* are equal, and if *iter* is mutable then also the results of NextIterator [\(30.8.5\)](#page-456-1) for *iter* and *new* are equal; note that = is not defined for iterators, so the equality of two iterators cannot be checked with =.

When Iterator is called for a *mutable* collection *C* then it is not defined whether *iter* respects changes to *C* occurring after the construction of *iter*, except if the documentation explicitly promises a certain behaviour. The latter is the case if the argument is a mutable list (see IteratorList [\(30.8.6\)](#page-456-0) for subtleties in this case).

It is possible to have for-loops run over mutable iterators instead of lists.

In some situations, one can construct iterators with a special succession of elements, see IteratorByBasis [\(61.6.6\)](#page-981-0) for the possibility to loop over the elements of a vector space w.r.t. a given basis.

For lists, Iterator is implemented by IteratorList [\(30.8.6\)](#page-456-0). For collections *C* that are not lists, the default method is IteratorList( Enumerator( *C* ) ). Better methods depending on *C* should be provided if possible.

For random access to the elements of a (possibly infinite) collection, *enumerators* are used. See [21.23](#page-321-0) for the facility to compute a list from *C*, which provides a (partial) mapping from *C* to the positive integers.

The filter IsStandardIterator means that the iterator is implemented as a component object and has components IsDoneIterator and NextIterator which are bound to the methods of the operations of the same name for this iterator.

- Example

```
gap> iter:= Iterator( GF(5) );
<iterator>
gap > 1 := [];;
gap> for i in iter do Add( l, i ); od; l;
[0*Z(5), Z(5)^\circ, Z(5), Z(5), Z(5)^\circ, Z(5)^\circ]gap> iter:= Iterator( [ 1, 2, 3, 4 ] );; l:= [ ];;
gap> for i in iter do
> new:= ShallowCopy( iter );
> for j in new do Add( 1, j ); od;
> od; l;
[ 2, 3, 4, 3, 4, 4 ]
```
#### 30.8.2 IteratorSorted

```
▷ IteratorSorted(listorcoll) (operation)
```
IteratorSorted returns a mutable iterator. The argument must be a collection or a list that is not necessarily dense but whose elements lie in the same family (see [13.1\)](#page-175-0). It loops over the different elements in sorted order.

For a collection C that is not a list, the generic method is IteratorList (EnumeratorSorted)  $C$ ) ).

#### 30.8.3 IsIterator

```
▷ IsIterator(obj) (Category)
```
Every iterator lies in the category IsIterator.

#### <span id="page-455-0"></span>30.8.4 IsDoneIterator

```
▷ IsDoneIterator(iter) (operation)
```
If iter is an iterator for the list or collection *C* then IsDoneIterator( iter ) is true if all elements of *C* have been returned already by NextIterator (*iter*), and false otherwise.

GAP - Reference Manual <sup>457</sup>

#### <span id="page-456-1"></span>30.8.5 NextIterator

```
▷ NextIterator(iter) (operation)
```
Let iter be a mutable iterator for the list or collection C. If IsDoneIterator( iter ) is false then NextIterator is applicable to iter, and the result is the next element of *C*, according to the succession defined by *iter*.

If IsDoneIterator( iter ) is true then it is not defined what happens when NextIterator is called for *i* ter; that is, it may happen that an error is signalled or that something meaningless is returned, or even that GAP crashes.

- Example -

```
gap> iter:= Iterator( [ 1, 2, 3, 4 ] );
<iterator>
gap sum:= 0;;
gap> while not IsDoneIterator( iter ) do
      sum:= sum + NextIterator( iter );
> od;
gap> IsDoneIterator( iter ); sum;
true
10
gap> ir:= Iterator( Rationals );;
gap l:= [];; for i in [1..20] do Add( 1, NextIterator( ir ) ); od; 1;
[0, 1, -1, 1/2, 2, -1/2, -2, 1/3, 2/3, 3/2, 3, -1/3, -2/3, -3/2, -3,1/4, 3/4, 4/3, 4, -1/4 ]
gap> for i in ir do
> if DenominatorRat( i ) > 10 then break; fi;
> od;
gap> i;
1/11
```
#### <span id="page-456-0"></span>30.8.6 IteratorList

```
▷ IteratorList(list) (function)
```
IteratorList returns a new iterator that allows iteration over the elements of the list list (which may have holes) in the same order.

If list is mutable then it is in principle possible to change list after the call of IteratorList. In this case all changes concerning positions that have not yet been reached in the iteration will also affect the iterator. For example, if list is enlarged then the iterator will iterate also over the new elements at the end of the changed list.

*Note* that changes of list will also affect all shallow copies of list.

#### 30.8.7 TrivialIterator

```
\triangleright TrivialIterator(elm) (function) (function)
```
is a mutable iterator for the collection  $[$  elm  $]$  that consists of exactly one element elm (see Is $Triivial (30.4.3))$  $Triivial (30.4.3))$  $Triivial (30.4.3))$ .

#### 30.8.8 IteratorByFunctions

▷ IteratorByFunctions(record) (function)

IteratorByFunctions returns a (mutable) iterator iter for which NextIterator [\(30.8.5\)](#page-456-1), IsDoneIterator [\(30.8.4\)](#page-455-0), and ShallowCopy [\(12.7.1\)](#page-172-1) are computed via prescribed functions. Let record be a record with at least the following components.

#### NextIterator

a function taking one argument iter, which returns the next element of iter (see NextIterator [\(30.8.5\)](#page-456-1)); for that, the components of iter are changed,

#### IsDoneIterator

a function taking one argument iter, which returns the IsDoneIterator [\(30.8.4\)](#page-455-0) value of iter,

#### ShallowCopy

a function taking one argument iter, which returns a record for which IteratorByFunctions can be called in order to create a new iterator that is independent of iter but behaves like iter w.r.t. the operations NextIterator [\(30.8.5\)](#page-456-1) and IsDoneIterator [\(30.8.4\)](#page-455-0).

#### ViewObj and PrintObj

two functions that print what one wants to be printed when View( iter ) or Print( item ) is called (see [6.3\)](#page-86-0), if the ViewObj component is missing then the PrintObj method is used as a default.

Further (data) components may be contained in record which can be used by these function.

IteratorByFunctions does *not* make a shallow copy of record, this record is changed in place (see Section [79.1\)](#page-1343-0).

Iterators constructed with IteratorByFunctions are in the filter IsStandardIterator [\(30.8.1\)](#page-454-0).

## <span id="page-458-0"></span>Chapter 31

## Domains and their Elements

*Domain* is GAP's name for structured sets. The ring of Gaussian integers  $\mathbb{Z}[\sqrt{2}]$  $\boxed{-1}$  is an example of a domain, the group  $D_{12}$  of symmetries of a regular hexahedron is another.

The GAP library predefines some domains. For example the ring of Gaussian integers is predefined as GaussianIntegers [\(60.5.1\)](#page-973-0) (see [60.5\)](#page-973-1) and the field of rationals is predefined as Rationals [\(17.1.1\)](#page-241-0) (see [17\)](#page-241-1). Most domains are constructed by functions, which are called *domain constructors* (see [31.3\)](#page-460-0). For example the group  $D_{12}$  is constructed by the construction Group(  $(1,2,3,4,5,6)$ ,  $(2,6)(3,5)$  ) (see Group [\(39.2.1\)](#page-558-0)) and the finite field with 16 elements is constructed by GaloisField( 16 ) (see GaloisField [\(59.3.2\)](#page-960-0)).

The first place where you need domains in GAP is the obvious one. Sometimes you simply want to deal with a domain. For example if you want to compute the size of the group  $D_{12}$ , you had better be able to represent this group in a way that the Size [\(30.4.6\)](#page-449-0) function can understand.

The second place where you need domains in GAP is when you want to be able to specify that an operation or computation takes place in a certain domain. For example suppose you want to factor 10 in the ring of Gaussian integers. Saying Factors( 10 ) will not do, because this will return the factorization [ 2, 5 ] in the ring of integers. To allow operations and computations to happen in a specific domain, Factors [\(56.5.9\)](#page-933-0), and many other functions as well, accept this domain as optional first argument. Thus Factors( GaussianIntegers, 10 ) yields the desired result [ as optional first argument. Thus Factors (Gaussian Integers, 10) yields the desired result  $1+E(4)$ , 1-E(4), 2+E(4), 2-E(4) ]. (The imaginary unit  $\sqrt{-1}$  is written as E(4) in GAP, see  $E(18.1.1)$  $E(18.1.1)$ .

An introduction to the most important facts about domains is given in Chapter (Tutorial: Domains).

There are only few *operations* especially for domains (see [31.9\)](#page-464-0), operations such as Intersection [\(30.5.2\)](#page-450-1) and Random [\(30.7.1\)](#page-453-0) are defined for the more general situation of collections (see Chapter [30\)](#page-440-2).

### <span id="page-458-1"></span>31.1 Operational Structure of Domains

Domains have an *operational structure*, that is, a collection of operations under which the domain is closed. For example, a group is closed under multiplication, taking the zeroth power of elements, and taking inverses of elements. The operational structure may be empty, examples of domains without additional structure are the underlying relations of general mappings (see [32.3\)](#page-485-0).

The operations under which a domain is closed are a subset of the operations that the elements of a domain admit. It is possible that the elements admit more operations. For example, matrices can be multiplied and added. But addition plays no role in a group of matrices, and multiplication plays no role in a vector space of matrices. In particular, a matrix group is not closed under addition.

Note that the elements of a domain exist independently of this domain, usually they existed already before the domain was created. So it makes sense to say that a domain is *generated* by some elements with respect to certain operations.

Of course, different sets of operations yield different notions of generation. For example, the group generated by some matrices is different from the ring generated by these matrices, and these two will in general be different from the vector space generated by the same matrices, over a suitable field.

The other way round, the same set of elements may be obtained by generation w.r.t. different notions of generation. For example, one can get the group generated by two elements *g* and *h* also as the monoid generated by the elements  $g, g^{-1}, h, h^{-1}$ ; if both  $g$  and  $h$  have finite order then of course the group generated by *g* and *h* coincides with the monoid generated by *g* and *h*.

Additionally to the operational structure, a domain can have properties. For example, the multiplication of a group is associative, and the multiplication in a field is commutative.

Note that associativity and commutativity depend on the set of elements for which one considers the multiplication, i.e., it depends on the domain. For example, the multiplication in a full matrix ring over a field is not commutative, whereas its restriction to the set of diagonal matrices is commutative.

One important difference between the operational structure and the properties of a domain is that the operational structure is fixed when the domain is constructed, whereas properties can be discovered later. For example, take a domain whose operational structure is given by closure under multiplication. If it is discovered that the inverses of all its elements also do (by chance) lie in this domain, being closed under taking inverses is *not* added to the operational structure. But a domain with operational structure of multiplication, taking the identity, and taking inverses will be treated as a group as soon as the multiplication is found out to be associative for this domain.

The operational structures available in GAP form a hierarchy, which is explicitly formulated in terms of domain categories, see [31.6.](#page-462-0)

### 31.2 Equality and Comparison of Domains

*Equality* and *comparison* of domains are defined as follows.

Two domains are considered *equal* if and only if the sets of their elements as computed by AsSSortedList [\(30.3.10\)](#page-447-0)) are equal. Thus, in general = behaves as if each domain operand were replaced by its set of elements. Except that = will also sometimes, but not always, work for infinite domains, for which of course GAP cannot compute the set of elements. Note that this implies that domains with different algebraic structure may well be equal. As a special case of this, either operand of = may also be a proper set (see [21.19\)](#page-303-0), i.e., a sorted list without holes or duplicates (see AsSSortedList [\(30.3.10\)](#page-447-0)), and = will return true if and only if this proper set is equal to the set of elements of the argument that is a domain.

*No* general *ordering* of arbitrary domains via < is defined in GAP 4. This is because a well-defined < for domains or, more general, for collections, would have to be compatible with = and would need to be transitive and antisymmetric in order to be used to form ordered sets. In particular, < would have to be independent of the algebraic structure of its arguments because this holds for =, and thus there would be hardly a situation where one could implement an efficient comparison method. (Note that in the case that two domains are comparable with <, the result is in general *not* compatible with the set theoretical subset relation, which can be decided with IsSubset [\(30.5.1\)](#page-450-2).)

### <span id="page-460-0"></span>31.3 Constructing Domains

For several operational structures (see [31.1\)](#page-458-1), GAP provides functions to construct domains with this structure (note that such functions do not exist for all operational structures). For example, Group [\(39.2.1\)](#page-558-0) returns groups, VectorSpace [\(61.2.1\)](#page-974-0) returns vector spaces etc.:

Struct  $\left(\arg_1, \arg_2, \ldots\right)$ 

The syntax of these functions may vary, dependent on the structure in question. Usually a domain is constructed as the closure of some elements under the given operations, that is, the domain is given by its *generators*. For example, a group can be constructed from a list of generating permutations or matrices or whatever is admissible as group elements, and a vector space over a given field *F* can be constructed from *F* and a list of appropriate vectors.

The idea of generation and generators in GAP is that the domain returned by a function such as Group, Algebra, or FreeLeftModule *contains* the given generators. This implies that the generators of a group must know how they are multiplied and inverted, the generators of a module must know how they are added and how scalar multiplication works, and so on. Thus one cannot use for example permutations as generators of a vector space.

The function Struct first checks whether the arguments admit the construction of a domain with the desired structure. This is done by calling the operation

IsGeneratorsOfStruct( [info, ]gens )

where arglist is the list of given generators and info an argument of  $Struct$ , for example the field of scalars in the case that a vector space shall be constructed. If the check failed then Struct returns fail, otherwise it returns the result of StructByGenerators (see below). (So if one wants to omit the check then one should call StructByGenerators directly.)

GeneratorsOfStruct(D)

For a domain  $D$  with operational structure corresponding to  $Struct$ , the attribute Generators Of  $Struct$  returns a list of corresponding generators of  $D$ . If these generators were not yet stored in D then D must know *some* generators if GeneratorsOfStruct shall have a chance to compute the desired result; for example, monoid generators of a group can be computed from known group generators (and vice versa). Note that several notions of generation may be meaningful for a given domain, so it makes no sense to ask for "the generators of a domain". Further note that the generators may depend on other information about D. For example the generators of a vector space depend on the underlying field of scalars; the vector space generators of a vector space over the field with four elements need not generate the same vector space when this is viewed as a space over the field with two elements.

StructByGenerators( [info, ]gens )

Domain construction from generators gens is implemented by operations StructByGenerators, which are called by the simple functions  $Struct$ ; methods can be installed only for the operations. Note that additional information info may be necessary to construct the domain; for example, a vector space needs the underlying field of scalars in addition to the list of vector space generators. The GeneratorsOfStruct value of the returned domain need *not* be equal to gens. But if a domain D is printed as  $Struct([a, b, ...)$ ) and if there is an attribute GeneratorsOf Struct then the list Generators Of Struct  $(D)$  is guaranteed to be equal to  $[a, b, \ldots]$ .

StructWithGenerators( [info, ]gens )

The only difference between StructByGenerators and StructWithGenerators is that the latter guarantees that the Generators Of Struct value of the result is equal to the given generators gens.

ClosureStruct( D, obj )

For constructing a domain as the closure of a given domain with an element or another domain, one can use the operation ClosureStruct. It returns the smallest domain with operational structure corresponding to  $Struct$  that contains D as a subset and  $obj$  as an element.

### <span id="page-461-0"></span>31.4 Changing the Structure

The same set of elements can have different operational structures. For example, it may happen that a monoid *M* does in fact contain the inverses of all of its elements; if *M* has not been constructed as a group (see [31.6\)](#page-462-0) then it is reasonable to ask for the group that is equal to *M*.

AsStruct( [info, ]D )

If  $D$  is a domain that is closed under the operational structure given by  $Struct$  then  $AsStruct$ returns a domain E that consists of the same elements (that is,  $D = E$ ) and that has this operational structure (that is, IsStruct(  $E$ ) is true); if D is not closed under the structure given by Struct then AsStruct returns fail.

If additional information besides generators are necessary to define  $D$  then the argument info describes the value of this information for the desired domain. For example, if we want to view D as a vector space over the field with two elements then we may call AsVectorSpace(  $GF(2)$ , D ); this allows us to change the underlying field of scalars, for example if  $D$  is a vector space over the field with four elements. Again, if  $D$  is not equal to a domain with the desired structure and additional information then fail is returned.

In the case that no additional information  $\text{info}$  is related to the structure given by  $\text{Struct}$ , the operation AsStruct is in fact an attribute (see [13.5\)](#page-185-0).

See the index of the GAP Reference Manual for an overview of the available As*Struct* functions.

### 31.5 Changing the Representation

Often it is useful to answer questions about a domain via computations in a different but isomorphic domain. In the sense that this approach keeps the structure and changes the underlying set of elements, it can be viewed as a counterpart of keeping the set of elements and changing its structure (see [31.4\)](#page-461-0).

One reason for doing so can be that computations with the elements in the given domain are not very efficient. For example, if one is given a solvable matrix group (see Chapter [44\)](#page-692-0) then one can compute an isomorphism to a polycyclicly presented group *G*, say (see Chapter [45\)](#page-701-0); the multiplication of two matrices –which is essentially determined by the dimension of the matrices– is much more expensive than the multiplication of two elements in *G* –which is essentially determined by the composition length of *G*.

IsomorphismRep Struct( D )

If D is a domain that is closed under the operational structure given by Struct then IsomorphismRep Struct returns a mapping hom from D to a domain *E* having structure given by Struct, such that hom respects the structure Struct and Rep describes the representation of the elements in  $E$ . If no domain  $E$  with the required properties exists then fail is returned.

For example, IsomorphismPermGroup [\(43.3.1\)](#page-674-0) takes a group as its argument and returns a group homomorphism (see [40\)](#page-623-0) onto an isomorphic permutation group (see Chapter [43\)](#page-673-0) provided the original group is finite; for infinite groups, IsomorphismPermGroup [\(43.3.1\)](#page-674-0) returns fail. Similarly, IsomorphismPcGroup [\(46.5.2\)](#page-731-0) returns a group homomorphism from its argument to a polycyclicly presented group (see [46\)](#page-724-0) if the argument is polycyclic, and fail otherwise.

See the index of the GAP Reference Manual for an overview of the available IsomorphismRep Struct functions.

### <span id="page-462-0"></span>31.6 Domain Categories

As mentioned in [31.1,](#page-458-1) the operational structure of a domain is fixed when the domain is constructed. For example, if D was constructed by Monoid [\(51.2.2\)](#page-836-0) then D is in general not regarded as a group in GAP, even if D is in fact closed under taking inverses. In this case, IsGroup [\(39.2.7\)](#page-559-0) returns false for D. The operational structure determines which operations are applicable for a domain, so for example SylowSubgroup [\(39.13.1\)](#page-581-0) is not defined for D and therefore will signal an error.

IsStruct( D )

The functions IsStruct implement the tests whether a domain D has the respective operational structure (upon construction). IsStruct is a filter (see [13\)](#page-175-1) that involves certain categories (see [13.3\)](#page-180-0) and usually also certain properties (see [13.7\)](#page-190-0). For example,  $IsGroup(39.2.7)$  $IsGroup(39.2.7)$  is equivalent to IsMagmaWithInverses and IsAssociative, the first being a category and the second being a property.

Implications between domain categories describe the hierarchy of operational structures available in GAP. Here are some typical examples.

- IsDomain [\(31.9.1\)](#page-464-1) is implied by each domain category,
- IsMagma [\(35.1.1\)](#page-515-0) is implied by each category that describes the closure under multiplication \*,
- IsAdditiveMagma [\(55.1.4\)](#page-916-0) is implied by each category that describes the closure under addition +,
- IsMagmaWithOne [\(35.1.2\)](#page-515-1) implies IsMagma [\(35.1.1\)](#page-515-0); a *magma*-*with*-*one* is a magma such that each element (and thus also the magma itself) can be asked for its zeroth power,
- IsMagmaWithInverses [\(35.1.4\)](#page-516-0) implies IsMagmaWithOne [\(35.1.2\)](#page-515-1); a *magma*-*with*-*inverses* is a magma such that each element can be asked for its inverse; important special cases are *groups*, which in addition are associative,
- a *ring* is a magma that is also an additive group,
- a *ring*-*with*-*one* is a ring that is also a magma-with-one,
- a *division ring* is a ring-with-one that is also closed under taking inverses of nonzero elements,
- a *field* is a commutative division ring.

Each operational structure Struct has associated with it a domain category IsStruct, and operations StructByGenerators for constructing a domain from generators, GeneratorsOfStruct for storing and accessing generators w.r.t. this structure, ClosureStruct for forming the closure, and AsStruct for getting a domain with the desired structure from one with weaker operational structure and for testing whether a given domain can be regarded as a domain with Struct.

The functions applicable to domains with the various structures are described in the corresponding chapters of the Reference Manual. For example, functions for rings, fields, groups, and vector spaces are described in Chapters [56,](#page-921-0) [58,](#page-947-0) [39,](#page-557-0) and [61,](#page-974-1) respectively. More general functions for arbitrary collections can be found in Chapter [30.](#page-440-2)

### <span id="page-463-1"></span>31.7 Parents

### 31.7.1 Parent

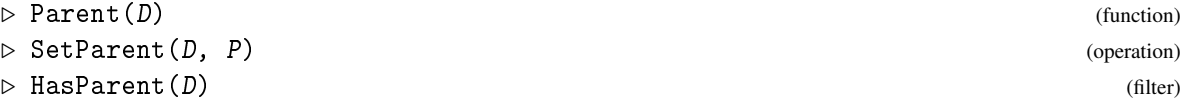

It is possible to assign to a domain  $D$  one other domain P containing  $D$  as a subset, in order to exploit this subset relation between  $D$  and  $P$ . Note that  $P$  need not have the same operational structure as D, for example P may be a magma and D a field.

The assignment is done by calling SetParent, and P is called the *parent* of D. If D has already a parent, calls to SetParent will be ignored.

If D has a parent P –this can be checked with  $\text{HasParent}$ – then P can be used to gain information about D. First, the call of SetParent causes UseSubsetRelation [\(31.13.1\)](#page-472-0) to be called. Second, for a domain D with parent, information relative to the parent can be stored in  $D$ ; for example, there is an attribute NormalizerInParent for storing Normalizer  $(P, D)$  in the case that D is a group. (More about such parent dependent attributes can be found in [85.2.](#page-1410-0)) Note that because of this relative information, one cannot change the parent; that is, one can set the parent only once, subsequent calls to SetParent for the same domain D are ignored. Further note that contrary to UseSubsetRelation [\(31.13.1\)](#page-472-0), also knowledge about the parent P might be used that is discovered after the SetParent call.

A stored parent can be accessed using Parent. If D has no parent then Parent returns D itself, and HasParent will return false also after a call to Parent. So Parent is *not* an attribute, the underlying attribute to store the parent is ParentAttr.

Certain functions that return domains with parent already set, for example Subgroup [\(39.3.1\)](#page-560-0), are described in Section [31.8.](#page-463-0) Whenever a function has this property, the GAP Reference Manual states this explicitly. Note that these functions *do not guarantee* a certain parent, for example DerivedSubgroup [\(39.12.3\)](#page-578-0) for a perfect group *G* may return *G* itself, and if *G* had already a parent then this is not replaced by *G*. As a rule of thumb, GAP avoids to set a domain as its own parent, which is consistent with the behaviour of Parent, at least until a parent is set explicitly with SetParent.

Example

```
gap> g:= Group( (1,2,3), (1,2));; h:= Group( (1,2));;
gap> HasParent( g ); HasParent( h );
false
false
gap> SetParent( h, g );
gap> Parent( g ); Parent( h );
Group([ (1,2,3), (1,2) ])
Group([ (1,2,3), (1,2) ])
gap> HasParent( g ); HasParent( h );
false
true
```
### <span id="page-463-0"></span>31.8 Constructing Subdomains

For many domains D, there are functions that construct certain subsets S of D as domains with parent (see [31.7\)](#page-463-1) already set to D. For example, if G is a group that contains the elements in the list gens

then Subgroup  $(G, gens)$  returns a group S that is generated by the elements in gens and with Parent  $(S) = G$ .

Substruct( D, gens )

More general, if D is a domain whose algebraic structure is given by the function  $Struct$  (for example Group, Algebra, Field) then the function Substruct (for example Subgroup, Subalgebra, Subfield) returns domains with structure Struct and parent set to the first argument.

SubstructNC( D, gens )

Each function Substruct checks that the Struct generated by gens is in fact a subset of D. If one wants to omit this check then one can call SubstructNC instead; the suffix NC stands for "no check".

AsSubstruct( D, S )

first constructs AsStruct ([info, ]S), where info depends on D and S, and then sets the parent (see [31.7\)](#page-463-1) of this new domain to D.

IsSubstruct( D, S )

There is no real need for functions that check whether a domain  $S$  is a Substruct of a domain D, since this is equivalent to the checks whether S is a Struct and S is a subset of D. Note that in many cases, only the subset relation is what one really wants to check, and that appropriate methods for the operation IsSubset [\(30.5.1\)](#page-450-2) are available for many special situations, such as the test whether a group is contained in another group, where only generators need to be checked.

If a function IsSubstruct is available in GAP then it is implemented as first a call to IsStruct for the second argument and then a call to IsSubset [\(30.5.1\)](#page-450-2) for the two arguments.

### <span id="page-464-0"></span>31.9 Operations for Domains

For the meaning of the attributes Characteristic [\(31.10.1\)](#page-465-0), One [\(31.10.2\)](#page-466-0), Zero [\(31.10.3\)](#page-466-1) in the case of a domain argument, see [31.10.](#page-465-1)

#### <span id="page-464-1"></span>31.9.1 IsGeneralizedDomain

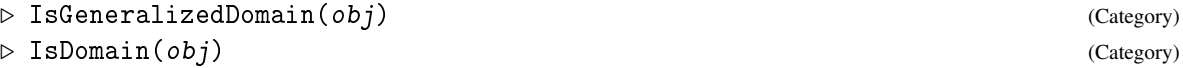

For some purposes, it is useful to deal with objects that are similar to domains but that are not collections in the sense of GAP because their elements may lie in different families; such objects are called *generalized domains*. An instance of generalized domains are "operation domains", for example any *G*-set for a permutation group *G* consisting of some union of points, sets of points, sets of sets of points etc., under a suitable action.

IsDomain is a synonym for IsGeneralizedDomain and IsCollection.

#### 31.9.2 GeneratorsOfDomain

```
\triangleright GeneratorsOfDomain(D) (attribute)
```
For a domain  $D$ , Generators Of Domain returns a list containing generators of  $D$  with respect to the trivial operational structure, that is interpreting  $D$  as a set. The returned list may contain repetitions.

See [31.3](#page-460-0) and for Generators Of Struct methods with respect to other available operational structures.

For many domains that have *natural generators by construction* (for example, the natural generators of a free group of rank two are the two generators stored as value of the attribute GeneratorsOfGroup [\(39.2.4\)](#page-558-1), and the natural generators of a free associative algebra are those generators stored as value of the attribute GeneratorsOfAlgebra [\(62.9.1\)](#page-1009-0)), each *natural* generator can be accessed using the . operator. For a domain  $D$ ,  $D \cdot i$  returns the *i*-th generator if *i* is a positive integer, and if name is the name of a generator of  $D$  then  $D$ . name returns this generator.

```
\_ Example \_gap> G := DihedralGroup(IsPermGroup, 4);;
gap> GeneratorsOfGroup(G);
\lceil (1,2), (3,4) \rceilgap> GeneratorsOfDomain(G);
[ (), (3,4), (1,2), (1,2)(3,4) ]
gap > F := FreeGroup("x");
\langle free group on the generators [ x ]>
gap> GeneratorsOfGroup(F);
[ x ]
gap> GeneratorsOfDomain(F);
Error, resulting list would be too large (length infinity)
```
#### 31.9.3 Domain

```
▷ Domain([Fam, ]generators) (function)
▷ DomainByGenerators(Fam, generators) (operation)
```
Domain returns the domain consisting of the elements in the homogeneous list generators. If generators is empty then a family Fam must be entered as the first argument, and the returned (empty) domain lies in the collections family of Fam.

DomainByGenerators is the operation called by Domain.

### <span id="page-465-1"></span>31.10 Attributes and Properties of Elements

The following attributes and properties for elements and domains correspond to the operational structure.

#### <span id="page-465-0"></span>31.10.1 Characteristic

```
\triangleright Characteristic(obj) (attribute)
```
Characteristic returns the *characteristic* of obj.

If  $obj$  is a family, all of whose elements lie in IsAdditiveElementWithZero [\(31.14.5\)](#page-475-0) then its characteristic is the least positive integer  $n$ , if any, such that  $IsZero(n*x)$  is true for all x in the family  $obj$ , otherwise it is 0.

If  $obj$  is a collections family of a family *g* which has a characteristic, then the characteristic of obj is the same as the characteristic of *g*.

For other families  $\delta$  *ob j* the characteristic is not defined and fail will be returned.

For any object  $obj$  which is in the filter IsAdditiveElementWithZero [\(31.14.5\)](#page-475-0) or in the filter IsAdditiveMagmaWithZero [\(55.1.5\)](#page-916-1) the characteristic of obj is the same as the characteristic of its family if that is defined and undefined otherwise.

For all other objects *obj* the characteristic is undefined and may return fail or a "no method found" error.

#### <span id="page-466-0"></span>31.10.2 OneImmutable

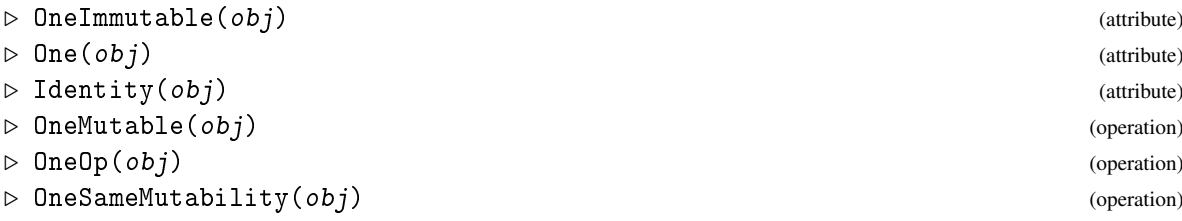

OneImmutable, OneMutable, and OneSameMutability return the multiplicative neutral element of the multiplicative element  $\delta$ *i*.

They differ only w.r.t. the mutability of the result. OneImmutable is an attribute and hence returns an immutable result. OneMutable is guaranteed to return a new *mutable* object whenever a mutable version of the required element exists in GAP (see IsCopyable  $(12.6.1)$ ). OneSameMutability returns a result that is mutable if  $\phi b_i$  is mutable and if a mutable version of the required element exists in GAP; for lists, it returns a result of the same immutability level as the argument. For instance, if the argument is a mutable matrix with immutable rows, it returns a similar object.

If  $obj$  is a multiplicative element then OneSameMutability(  $obj$ ) is equivalent to  $obj^o$ .

One and Identity are synonyms of OneImmutable. OneOp is a synonym of OneMutable.

If  $obj$  is a domain or a family then One is defined as the identity element of all elements in obj, provided that all these elements have the same identity. For example, the family of all cyclotomics has the identity element 1, but a collections family (see CollectionsFamily [\(30.2.1\)](#page-440-1)) may contain matrices of all dimensions and then it cannot have a unique identity element. Note that One is applicable to a domain only if it is a magma-with-one (see IsMagmaWithOne [\(35.1.2\)](#page-515-1)); use MultiplicativeNeutralElement [\(35.4.10\)](#page-523-0) otherwise.

The identity of an object need not be distinct from its zero, so for example a ring consisting of a single element can be regarded as a ring-with-one (see [56\)](#page-921-0). This is particularly useful in the case of finitely presented algebras, where any factor of a free algebra-with-one is again an algebra-with-one, no matter whether or not it is a zero algebra.

The default method of One for multiplicative elements calls OneMutable (note that methods for OneMutable must *not* delegate to One); so other methods to compute identity elements need to be installed only for OneOp and (in the case of copyable objects) OneSameMutability.

For domains, One may call Representative [\(30.4.7\)](#page-449-1), but Representative [\(30.4.7\)](#page-449-1) is allowed to fetch the identity of a domain  $D$  only if HasOne  $(D)$  is true.

#### <span id="page-466-1"></span>31.10.3 ZeroImmutable

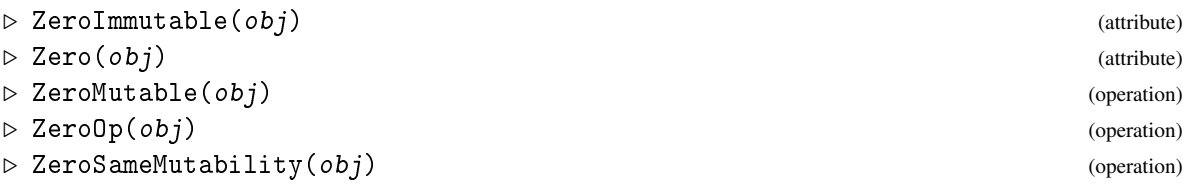

ZeroImmutable, ZeroMutable, and ZeroSameMutability all return the additive neutral element of the additive element  $\delta$ *i*.

They differ only w.r.t. the mutability of the result. ZeroImmutable is an attribute and hence returns an immutable result. ZeroMutable is guaranteed to return a new *mutable* object whenever a mutable version of the required element exists in GAP (see IsCopyable [\(12.6.1\)](#page-170-1)). ZeroSameMutability returns a result that is mutable if  $obj$  is mutable and if a mutable version of the required element exists in GAP; for lists, it returns a result of the same immutability level as the argument. For instance, if the argument is a mutable matrix with immutable rows, it returns a similar object.

ZeroSameMutability(  $obj$ ) is equivalent to 0  $*$  obj.

Zero is a synonym of ZeroImmutable. ZeroOp is a synonym of ZeroMutable.

If  $obj$  is a domain or a family then Zero is defined as the zero element of all elements in  $obj$ , provided that all these elements have the same zero. For example, the family of all cyclotomics has the zero element 0, but a collections family (see CollectionsFamily [\(30.2.1\)](#page-440-1)) may contain matrices of all dimensions and then it cannot have a unique zero element. Note that Zero is applicable to a domain only if it is an additive magma-with-zero (see IsAdditiveMagmaWithZero [\(55.1.5\)](#page-916-1)); use AdditiveNeutralElement [\(55.3.5\)](#page-919-0) otherwise.

The default method of Zero for additive elements calls ZeroMutable (note that methods for ZeroMutable must *not* delegate to Zero); so other methods to compute zero elements need to be installed only for ZeroMutable and (in the case of copyable objects) ZeroSameMutability.

For domains, Zero may call Representative [\(30.4.7\)](#page-449-1), but Representative [\(30.4.7\)](#page-449-1) is allowed to fetch the zero of a domain  $D$  only if HasZero( $D$ ) is true.

#### 31.10.4 MultiplicativeZeroOp

▷ MultiplicativeZeroOp(elt) (operation)

Returns: A multiplicative zero element.

for an element elt in the category IsMultiplicativeElementWithZero [\(31.14.12\)](#page-476-0), MultiplicativeZeroOp returns the element *z* in the family *F* of elt with the property that  $z * m = z = m * z$  holds for all  $m \in F$ , if such an element can be determined.

Families of elements in the category IsMultiplicativeElementWithZero [\(31.14.12\)](#page-476-0) often arise from adjoining a new zero to an existing magma. See InjectionZeroMagma [\(35.2.13\)](#page-518-0) or MagmaWithZeroAdjoined [\(35.2.13\)](#page-518-0) for details.

 $\_$  Example  $\_$ 

```
gap> G:=AlternatingGroup(5);;
gap> x:=Representative(MagmaWithZeroAdjoined(G));
<group with 0 adjoined elt: ()>
gap> MultiplicativeZeroOp(x);
<group with 0 adjoined elt: 0>
```
#### 31.10.5 IsOne

▷ IsOne(elm) (property)

is true if  $elm = One( elm )$ , and false otherwise.
#### <span id="page-468-0"></span>31.10.6 IsZero

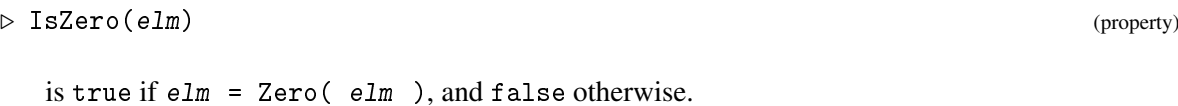

#### 31.10.7 IsIdempotent

 $\triangleright$  IsIdempotent(elt) (property)

returns true iff elt is its own square. (Even if IsZero [\(31.10.6\)](#page-468-0) returns true for elt.)

#### <span id="page-468-2"></span>31.10.8 InverseImmutable

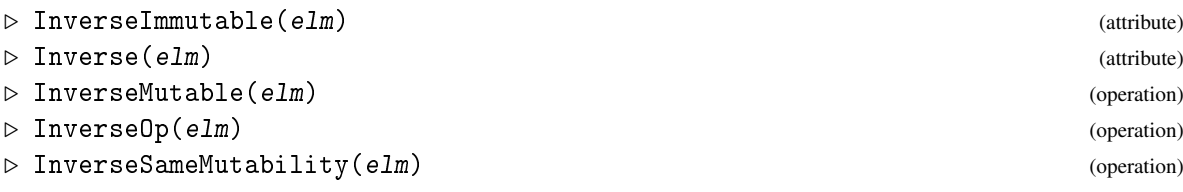

InverseImmutable, InverseMutable, and InverseSameMutability all return the multiplicative inverse of an element elm, that is, an element inv such that elm  $*$  inv  $*$  inv  $*$  elm = 0ne( elm ) holds; if elm is not invertible then fail (see [20.2\)](#page-267-0) is returned.

Note that the above definition implies that a (general) mapping is invertible in the sense of Inverse only if its source equals its range (see [32.14\)](#page-496-0). For a bijective mapping *f* whose source and range differ, InverseGeneralMapping [\(32.2.3\)](#page-482-0) can be used to construct a mapping *g* with the property that  $f * g$ is the identity mapping on the source of  $f$  and  $g * f$  is the identity mapping on the range of  $f$ .

The operations differ only w.r.t. the mutability of the result. InverseImmutable is an attribute and hence returns an immutable result. InverseMutable is guaranteed to return a new *mutable* object whenever a mutable version of the required element exists in GAP. InverseSameMutability returns a result that is mutable if elm is mutable and if a mutable version of the required element exists in GAP; for lists, it returns a result of the same immutability level as the argument. For instance, if the argument is a mutable matrix with immutable rows, it returns a similar object.

InverseSameMutability( $elm$ ) is equivalent to  $elm$ <sup>-1</sup>.

Inverse is a synonym of InverseImmutable. InverseOp is a synonym of InverseMutable.

The default method of InverseImmutable calls InverseMutable (note that methods for InverseMutable must *not* delegate to InverseImmutable); other methods to compute inverses need to be installed only for InverseMutable and (in the case of copyable objects) InverseSameMutability.

# <span id="page-468-1"></span>31.10.9 AdditiveInverseImmutable

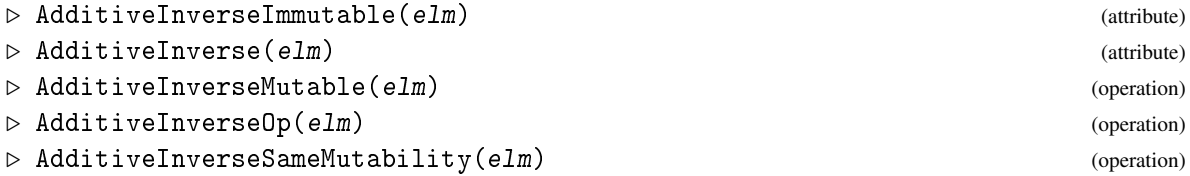

AdditiveInverseImmutable, AdditiveInverseMutable, and AdditiveInverseSameMutability all return the additive inverse of elm.

They differ only w.r.t. the mutability of the result. AdditiveInverseImmutable is an attribute and hence returns an immutable result. AdditiveInverseMutable is guaranteed to return a new *mutable* object whenever a mutable version of the required element exists in GAP (see IsCopyable [\(12.6.1\)](#page-170-0)). AdditiveInverseSameMutability returns a result that is mutable if  $e1m$  is mutable and if a mutable version of the required element exists in GAP; for lists, it returns a result of the same immutability level as the argument. For instance, if the argument is a mutable matrix with immutable rows, it returns a similar object.

AdditiveInverseSameMutability( elm ) is equivalent to -elm.

AdditiveInverse is a synonym of AdditiveInverseImmutable. AdditiveInverseOp is a synonym of AdditiveInverseMutable.

The default method of AdditiveInverse calls AdditiveInverseMutable (note that methods for AdditiveInverseMutable must *not* delegate to AdditiveInverse); so other methods to compute additive inverses need to be installed only for AdditiveInverseMutable and (in the case of copyable objects) AdditiveInverseSameMutability.

### 31.10.10 Order

▷ Order(elm) (attribute)

is the multiplicative order of elm. This is the smallest positive integer *n* such that elm  $\hat{r}$  *n* = One(  $e1m$ ) if such an integer exists. If the order is infinite, Order may return the value infinity [\(18.2.1\)](#page-249-0), but it also might run into an infinite loop trying to test the order.

# 31.11 Comparison Operations for Elements

Binary comparison operations have been introduced already in [4.13.](#page-63-0) The underlying operations for which methods can be installed are the following.

```
31.11.1 \geq and \leq
```
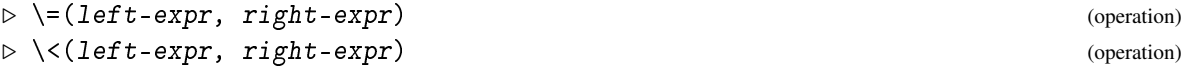

Note that the comparisons via  $\langle \rangle$ ,  $\langle \rangle$ , and  $\rangle$  = are delegated to the operations  $\langle \rangle$  = [\(31.11.1\)](#page-469-0) and  $\langle$  < [\(31.11.1\)](#page-469-0).

In general, objects in *different* families cannot be compared with  $\setminus$  [\(31.11.1\)](#page-469-0). For the reason and for exceptions from this rule, see [4.13.](#page-63-0)

### 31.11.2 CanEasilyCompareElements

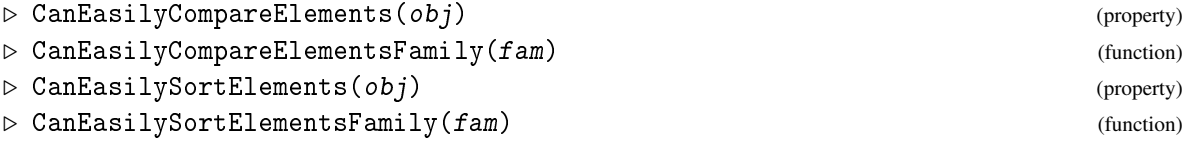

For some objects a "normal form" is hard to compute and thus equality of elements of a domain might be expensive to test. Therefore GAP provides a (slightly technical) property with which an algorithm can test whether an efficient equality test is available for elements of a certain kind.

CanEasilyCompareElements indicates whether the elements in the family  $f$ am of  $obj$  can be easily compared with  $\= (31.11.1)$  $\= (31.11.1)$ .

The default method for this property is to ask the family of  $\circ b$  *j*, the default method for the family is to return false.

The ability to compare elements may depend on the successful computation of certain information. (For example for finitely presented groups it might depend on the knowledge of a faithful permutation representation.) This information might change over time and thus it might not be a good idea to store a value false too early in a family. Instead the function CanEasilyCompareElementsFamily should be called for the family of obj which returns false if the value of CanEasilyCompareElements is not known for the family without computing it. (This is in fact what the above mentioned family dispatch does.)

If a family knows ab initio that it can compare elements this property should be set as implied filter *and* filter for the family (the 3rd and 4th argument of NewFamily [\(13.1.2\)](#page-177-0) respectively). This guarantees that code which directly asks the family gets a right answer.

The property CanEasilySortElements and the function CanEasilySortElementsFamily behave exactly in the same way, except that they indicate that objects can be compared via  $\setminus$  [\(31.11.1\)](#page-469-0). This property implies CanEasilyCompareElements, as the ordering must be total.

# 31.12 Arithmetic Operations for Elements

*Binary* arithmetic operations have been introduced already in [4.14.](#page-64-0) The underlying operations for which methods can be installed are the following.

# <span id="page-470-0"></span>31.12.1  $\+, \ \forall, \ \lor, \ \mathsf{mod}$

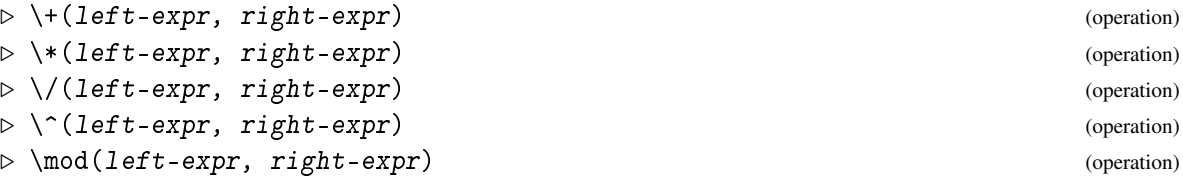

For details about special methods for  $\*(31.12.1), \(\{31.12.1), \(\{31.12.1\})$  $\*(31.12.1), \(\{31.12.1), \(\{31.12.1\})$  $\*(31.12.1), \(\{31.12.1), \(\{31.12.1\})$  and  $\mod (31.12.1)$ , consult the appropriate index entries for them.

#### 31.12.2 LeftQuotient

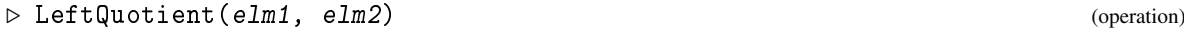

returns the product  $eIm_1^(-1) * eIm_2$ . For some types of objects (for example permutations) this product can be evaluated more efficiently than by first inverting  $e \cdot \ln 1$  and then forming the product with elm2.

#### 31.12.3 Comm

 $\triangleright$  Comm(elm1, elm2) (operation)

returns the *commutator* of elm1 and elm2. The commutator is defined as the product elm1<sup> $-1$ </sup>  $*$  $e1m2^{-1}*e1m1*e1m2$ .

```
Example
gap> a:= (1,3)(4,6);; b:= (1,6,5,4,3,2);
gap> Comm( a, b );
(1,5,3)(2,6,4)gap> LeftQuotient( a, b );
(1,2)(3,6)(4,5)
```
#### 31.12.4 LieBracket

```
▷ LieBracket(elm1, elm2) (operation)
```
returns the element elm1 \* elm2 - elm2 \* elm1.

The addition \+ [\(31.12.1\)](#page-470-0) is assumed to be associative but *not* assumed to be commutative (see IsAdditivelyCommutative [\(55.3.1\)](#page-919-0)). The multiplication \\* [\(31.12.1\)](#page-470-0) is *not* assumed to be commutative or associative (see IsCommutative [\(35.4.9\)](#page-523-0), IsAssociative [\(35.4.7\)](#page-523-1)).

#### 31.12.5 Sqrt

 $\triangleright$  Sqrt( $obj$ ) (operation)

Sqrt returns a square root of  $obj$ , that is, an object *x* with the property that  $x \cdot x = obj$  holds. If such an *x* is not unique then the choice of *x* depends on the type of obj. For example, ER [\(18.4.2\)](#page-251-0) is the Sqrt method for rationals (see IsRat [\(17.2.1\)](#page-242-0)).

# 31.13 Relations Between Domains

Domains are often constructed relative to other domains. The probably most usual case is to form a *subset* of a domain, for example the intersection (see Intersection [\(30.5.2\)](#page-450-0)) of two domains, or a Sylow subgroup of a given group (see SylowSubgroup [\(39.13.1\)](#page-581-0)).

In such a situation, the new domain can gain knowledge by exploiting that several attributes are maintained under taking subsets. For example, the intersection of an arbitrary domain with a finite domain is clearly finite, a Sylow subgroup of an abelian group is abelian, too, and so on.

Since usually the new domain has access to the knowledge of the old domain(s) only when it is created (see [31.8](#page-463-0) for the exception), this is the right moment to take advantage of the subset relation, using UseSubsetRelation [\(31.13.1\)](#page-472-0).

Analogous relations occur when a *factor structure* is created from a domain and a subset (see UseFactorRelation [\(31.13.2\)](#page-472-1)), and when a domain *isomorphic* to a given one is created (see UseIsomorphismRelation [\(31.13.3\)](#page-473-0)).

The functions InstallSubsetMaintenance [\(31.13.4\)](#page-473-1), InstallIsomorphismMaintenance [\(31.13.6\)](#page-474-0), and InstallFactorMaintenance [\(31.13.5\)](#page-473-2) are used to tell GAP under what conditions an attribute is maintained under taking subsets, or forming factor structures or isomorphic domains. This

is used only when a new attribute or property is created, see NewAttribute [\(13.5.3\)](#page-186-0) and NewProperty [\(13.7.4\)](#page-192-0). For the attributes already available, such as IsFinite [\(30.4.2\)](#page-448-0) and IsCommutative [\(35.4.9\)](#page-523-0), the maintenances are already notified.

#### <span id="page-472-0"></span>31.13.1 UseSubsetRelation

```
▷ UseSubsetRelation(super, sub) (operation)
```
Methods for this operation transfer possibly useful information from the domain super to its subset sub, and vice versa.

UseSubsetRelation is designed to be called automatically whenever substructures of domains are constructed. So the methods must be *cheap*, and the requirements should be as sharp as possible!

To achieve that *all* applicable methods are executed, all methods for this operation except the default method must end with TryNextMethod(). This default method deals with the information that is available by the calls of InstallSubsetMaintenance [\(31.13.4\)](#page-473-1) in the GAP library.

```
Example
gap> g:= Group( (1,2), (3,4), (5,6));; h:= Group( (1,2), (3,4));;
gap> IsAbelian( g ); HasIsAbelian( h );
true
false
gap> UseSubsetRelation( g, h );; HasIsAbelian( h ); IsAbelian( h );
true
true
```
# <span id="page-472-1"></span>31.13.2 UseFactorRelation

```
▷ UseFactorRelation(numer, denom, factor) (operation)
```
Methods for this operation transfer possibly useful information from the domain numer or its subset denom to the domain factor that is isomorphic to the factor of numer by denom, and vice versa. denom may be fail, for example if factor is just known to be a factor of numer but denom is not available as a GAP object; in this case those factor relations are used that are installed without special requirements for denom.

UseFactorRelation is designed to be called automatically whenever factor structures of domains are constructed. So the methods must be *cheap*, and the requirements should be as sharp as possible!

To achieve that *all* applicable methods are executed, all methods for this operation except the default method must end with a call to TryNextMethod [\(78.5.1\)](#page-1339-0). This default method deals with the information that is available by the calls of InstallFactorMaintenance [\(31.13.5\)](#page-473-2) in the GAP library.

```
Example
\text{gap} > g := \text{Group}([1,2,3,4), (1,2));; h:= \text{Group}([1,2,3), (1,2));;
gap> IsSolvableGroup( g ); HasIsSolvableGroup( h );
true
false
gap> UseFactorRelation(g, Subgroup( g, [ (1,2)(3,4), (1,3)(2,4) ] ), h);;
gap> HasIsSolvableGroup( h ); IsSolvableGroup( h );
true
true
```
#### <span id="page-473-0"></span>31.13.3 UseIsomorphismRelation

```
▷ UseIsomorphismRelation(old, new) (operation)
```
Methods for this operation transfer possibly useful information from the domain old to the isomorphic domain new.

UseIsomorphismRelation is designed to be called automatically whenever isomorphic structures of domains are constructed. So the methods must be *cheap*, and the requirements should be as sharp as possible!

To achieve that *all* applicable methods are executed, all methods for this operation except the default method must end with a call to TryNextMethod [\(78.5.1\)](#page-1339-0). This default method deals with the information that is available by the calls of InstallIsomorphismMaintenance [\(31.13.6\)](#page-474-0) in the GAP library.

```
Example
gap> g := Group( (1,2) );; h := Group([ [ -1 ] ] );;
gap> Size( g ); HasSize( h );
\mathcal{D}false
gap> UseIsomorphismRelation( g, h );; HasSize( h ); Size( h );
true
2
```
#### <span id="page-473-1"></span>31.13.4 InstallSubsetMaintenance

▷ InstallSubsetMaintenance(opr, super\_req, sub\_req) (function)

opr must be a property or an attribute. The call of InstallSubsetMaintenance has the effect that for a domain *D* in the filter super\_req, and a domain *S* in the filter sub\_req, the call UseSubsetRelation(*D*,*S*) (see UseSubsetRelation [\(31.13.1\)](#page-472-0)) sets a known value of opr for *D* as value of opr also for *S*. A typical example for which InstallSubsetMaintenance is applied is given by opr = IsFinite, super\_req = IsCollection and IsFinite, and sub\_req = IsCollection.

If opr is a property and the filter super req lies in the filter opr then we can use also the following inverse implication. If *D* is in the filter whose intersection with opr is super\_req and if *S* is in the filter sub\_req, *S* is a subset of *D*, and the value of opr for *S* is false then the value of opr for *D* is also false.

#### <span id="page-473-2"></span>31.13.5 InstallFactorMaintenance

```
\triangleright InstallFactorMaintenance(opr, numer_req, denom_req, factor_req) (function)
```
opr must be a property or an attribute. The call of InstallFactorMaintenance has the effect that for collections *N*, *D*, *F* in the filters numer\_req, denom\_req, and factor\_req, respectively, the call UseFactorRelation( $N$ , $D$ , $F$ ) (see UseFactorRelation [\(31.13.2\)](#page-472-1)) sets a known value of opr for *N* as value of opr also for *F*. A typical example for which InstallFactorMaintenance is applied is given by  $opr = IsFinite, numer\_req = IsCollection$  and IsFinite, denom\_req = IsCollection, and factor\_req = IsCollection.

For the other direction, if numer\_req involves the filter opr then a known false value of opr for *F* implies a false value for *D* provided that *D* lies in the filter obtained from numer\_req by removing opr.

Note that an implication of a factor relation holds in particular for the case of isomorphisms. So one need *not* install an isomorphism maintained method when a factor maintained method is already installed. For example, UseIsomorphismRelation [\(31.13.3\)](#page-473-0) will transfer a known IsFinite [\(30.4.2\)](#page-448-0) value because of the installed factor maintained method.

#### <span id="page-474-0"></span>31.13.6 InstallIsomorphismMaintenance

```
▷ InstallIsomorphismMaintenance(opr, old_req, new_req) (function)
```
opr must be a property or an attribute. The call of InstallIsomorphismMaintenance has the effect that for a domain *D* in the filter old\_req, and a domain *E* in the filter new\_req, the call UseIsomorphismRelation(*D*,*E*) (see UseIsomorphismRelation [\(31.13.3\)](#page-473-0)) sets a known value of opr for *D* as value of opr also for *E*. A typical example for which InstallIsomorphismMaintenance is applied is given by opr = Size, old\_req = IsCollection, and new\_req = IsCollection.

# 31.14 Useful Categories of Elements

This section and the following one are rather technical, and may be interesting only for those GAP users who want to implement new kinds of elements.

It deals with certain categories of elements that are useful mainly for the design of elements, from the viewpoint that one wants to form certain domains of these elements. For example, a domain closed under multiplication \* (a so-called magma, see Chapter [35\)](#page-515-0) makes sense only if its elements can be multiplied, and the latter is indicated by the category IsMultiplicativeElement [\(31.14.10\)](#page-476-0) for each element. Again note that the underlying idea is that a domain is regarded as *generated* by given elements, and that these elements carry information about the desired domain. For general information on categories and their hierarchies, see [13.3.](#page-180-0)

More special categories of this kind are described in the contexts where they arise, they are IsRowVector [\(23.1.1\)](#page-330-0), IsMatrix [\(24.2.1\)](#page-340-0), IsOrdinaryMatrix [\(24.2.2\)](#page-341-0), and IsLieMatrix [\(24.2.3\)](#page-341-1).

#### 31.14.1 IsExtAElement

 $\triangleright$  IsExtAElement( $obj$ ) (Category)

An *external additive element* is an object that can be added via + with other elements (not neces-sarily in the same family, see [13.1\)](#page-175-0).

# 31.14.2 IsNearAdditiveElement

```
▷ IsNearAdditiveElement(obj) (Category)
```
A *near*-*additive element* is an object that can be added via + with elements in its family (see [13.1\)](#page-175-0); this addition is not necessarily commutative.

#### 31.14.3 IsAdditiveElement

▷ IsAdditiveElement(obj) (Category)

An *additive element* is an object that can be added via + with elements in its family (see [13.1\)](#page-175-0); this addition is commutative.

#### 31.14.4 IsNearAdditiveElementWithZero

```
▷ IsNearAdditiveElementWithZero(obj) (Category)
```
A *near*-*additive element*-*with*-*zero* is an object that can be added via + with elements in its family (see [13.1\)](#page-175-0), and that is an admissible argument for the operation Zero [\(31.10.3\)](#page-466-0); this addition is not necessarily commutative.

#### 31.14.5 IsAdditiveElementWithZero

```
▷ IsAdditiveElementWithZero(obj) (Category)
```
An *additive element*-*with*-*zero* is an object that can be added via + with elements in its family (see [13.1\)](#page-175-0), and that is an admissible argument for the operation Zero [\(31.10.3\)](#page-466-0); this addition is commutative.

#### <span id="page-475-1"></span>31.14.6 IsNearAdditiveElementWithInverse

```
▷ IsNearAdditiveElementWithInverse(obj) (Category)
```
A *near*-*additive element*-*with*-*inverse* is an object that can be added via + with elements in its family (see [13.1\)](#page-175-0), and that is an admissible argument for the operations Zero [\(31.10.3\)](#page-466-0) and AdditiveInverse [\(31.10.9\)](#page-468-1); this addition is not necessarily commutative.

#### <span id="page-475-0"></span>31.14.7 IsAdditiveElementWithInverse

```
▷ IsAdditiveElementWithInverse(obj) (Category)
```
An *additive element*-*with*-*inverse* is an object that can be added via + with elements in its family (see [13.1\)](#page-175-0), and that is an admissible argument for the operations Zero  $(31.10.3)$  and AdditiveInverse [\(31.10.9\)](#page-468-1); this addition is commutative.

#### 31.14.8 IsExtLElement

```
▷ IsExtLElement(obj) (Category)
```
An *external left element* is an object that can be multiplied from the left, via \*, with other elements (not necessarily in the same family, see [13.1\)](#page-175-0).

#### 31.14.9 IsExtRElement

An *external right element* is an object that can be multiplied from the right, via \*, with other elements (not necessarily in the same family, see [13.1\)](#page-175-0).

 $\triangleright$  IsExtRElement( $obj$ ) (Category)

#### <span id="page-476-0"></span>31.14.10 IsMultiplicativeElement

```
▷ IsMultiplicativeElement(obj) (Category)
```
A *multiplicative element* is an object that can be multiplied via \* with elements in its family (see [13.1\)](#page-175-0).

#### <span id="page-476-1"></span>31.14.11 IsMultiplicativeElementWithOne

```
▷ IsMultiplicativeElementWithOne(obj) (Category)
```
A *multiplicative element*-*with*-*one* is an object that can be multiplied via \* with elements in its family (see [13.1\)](#page-175-0), and that is an admissible argument for the operation One [\(31.10.2\)](#page-466-1).

#### 31.14.12 IsMultiplicativeElementWithZero

```
▷ IsMultiplicativeElementWithZero(elt) (Category)
```

```
Returns: true or false.
```
This is the category of elements in a family which can be the operands of \* (multiplication) and the operation MultiplicativeZeroOp [\(31.10.4\)](#page-467-0).

```
_ Example <sub>-</sub>
gap> S:=Semigroup(Transformation( [ 1, 1, 1 ] ));;
gap> M:=MagmaWithZeroAdjoined(S);
<<commutative transformation semigroup of degree 3 with 1 generator>
  with 0 adjoined>
gap> x:=Representative(M);
\leq semigroup with 0 adjoined elt: Transformation( [ 1, 1, 1 ] )>
gap> IsMultiplicativeElementWithZero(x);
true
gap> MultiplicativeZeroOp(x);
<semigroup with 0 adjoined elt: 0>
```
#### <span id="page-476-2"></span>31.14.13 IsMultiplicativeElementWithInverse

```
▷ IsMultiplicativeElementWithInverse(obj) (Category)
```
A *multiplicative element*-*with*-*inverse* is an object that can be multiplied via \* with elements in its family (see [13.1\)](#page-175-0), and that is an admissible argument for the operations One [\(31.10.2\)](#page-466-1) and Inverse [\(31.10.8\)](#page-468-2). (Note the word "admissible": an object in this category does not necessarily have an inverse, Inverse [\(31.10.8\)](#page-468-2) may return fail.)

#### 31.14.14 IsVector

▷ IsVector(obj) (Category)

A *vector* is an additive-element-with-inverse that can be multiplied from the left and right with other objects (not necessarily of the same type). Examples are cyclotomics, finite field elements, and of course row vectors (see below).

Note that not all lists of ring elements are regarded as vectors, for example lists of matrices are not vectors. This is because although the category IsAdditiveElementWithInverse [\(31.14.7\)](#page-475-0) is implied by the meet of its collections category and IsList [\(21.1.1\)](#page-271-0), the family of a list entry may not imply IsAdditiveElementWithInverse [\(31.14.7\)](#page-475-0) for all its elements.

# 31.14.15 IsNearRingElement

```
▷ IsNearRingElement(obj) (Category)
```
IsNearRingElement is just a synonym for the meet of IsNearAdditiveElementWithInverse [\(31.14.6\)](#page-475-1) and IsMultiplicativeElement [\(31.14.10\)](#page-476-0).

#### 31.14.16 IsRingElement

```
▷ IsRingElement(obj) (Category)
```
IsRingElement is just a synonym for the meet of IsAdditiveElementWithInverse [\(31.14.7\)](#page-475-0) and IsMultiplicativeElement [\(31.14.10\)](#page-476-0).

#### 31.14.17 IsNearRingElementWithOne

```
▷ IsNearRingElementWithOne(obj) (Category)
```
IsNearRingElementWithOne is just a synonym for the meet of IsNearAdditiveElementWithInverse [\(31.14.6\)](#page-475-1) and IsMultiplicativeElementWithOne [\(31.14.11\)](#page-476-1).

#### 31.14.18 IsRingElementWithOne

```
▷ IsRingElementWithOne(obj) (Category)
```
IsRingElementWithOne is just a synonym for the meet of IsAdditiveElementWithInverse [\(31.14.7\)](#page-475-0) and IsMultiplicativeElementWithOne [\(31.14.11\)](#page-476-1).

#### 31.14.19 IsNearRingElementWithInverse

▷ IsNearRingElementWithInverse(obj) (Category)

IsNearRingElementWithInverse is just a synonym for the meet of IsNearAdditiveElementWithInverse [\(31.14.6\)](#page-475-1) and IsMultiplicativeElementWithInverse [\(31.14.13\)](#page-476-2).

#### 31.14.20 IsRingElementWithInverse

```
▷ IsRingElementWithInverse(obj) (Category)
▷ IsScalar(obj) (Category)
```
IsRingElementWithInverse and IsScalar are just synonyms for the meet of IsAdditiveElementWithInverse [\(31.14.7\)](#page-475-0) and IsMultiplicativeElementWithInverse [\(31.14.13\)](#page-476-2).

# 31.15 Useful Categories for all Elements of a Family

The following categories of elements are to be understood mainly as categories for all objects in a family, they are usually used as third argument of NewFamily [\(13.1.2\)](#page-177-0). The purpose of each of the following categories is then to guarantee that each collection of its elements automatically lies in its collections category (see CategoryCollections [\(30.2.4\)](#page-441-0)).

For example, the multiplication of permutations is associative, and it is stored in the family of permutations that each permutation lies in IsAssociativeElement [\(31.15.1\)](#page-478-0). As a consequence, each magma consisting of permutations (more precisely: each collection that lies in the family CollectionsFamily( PermutationsFamily ), see CollectionsFamily [\(30.2.1\)](#page-440-0)) automatically lies in CategoryCollections( IsAssociativeElement ). A magma in this category is always known to be associative, via a logical implication (see [78.8\)](#page-1341-0).

Similarly, if a family knows that all its elements are in the categories IsJacobianElement [\(31.15.5\)](#page-479-0) and IsZeroSquaredElement [\(31.15.6\)](#page-479-1), then each algebra of these elements is automatically known to be a Lie algebra (see Chapter [62\)](#page-997-0).

### <span id="page-478-0"></span>31.15.1 IsAssociativeElement

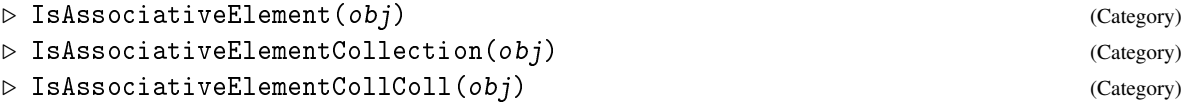

An element  $obj$  in the category IsAssociativeElement knows that the multiplication of any elements in the family of obj is associative. For example, all permutations lie in this category, as well as those ordinary matrices (see IsOrdinaryMatrix [\(24.2.2\)](#page-341-0)) whose entries are also in IsAssociativeElement.

#### 31.15.2 IsAdditivelyCommutativeElement

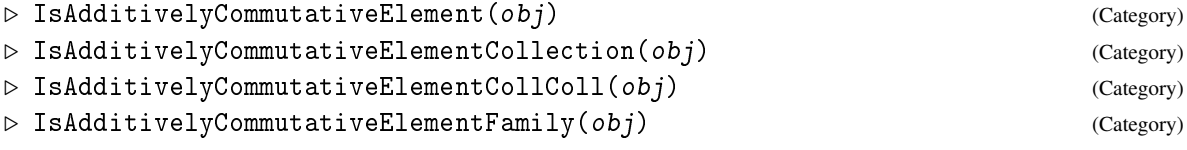

An element obj in the category IsAdditivelyCommutativeElement knows that the addition of any elements in the family of  $\delta b$  is commutative. For example, each finite field element and each rational number lies in this category.

#### 31.15.3 IsCommutativeElement

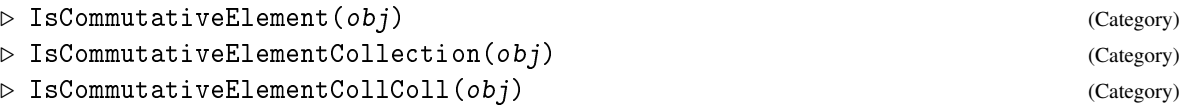

An element obj in the category IsCommutativeElement knows that the multiplication of any elements in the family of  $obj$  is commutative. For example, each finite field element and each rational number lies in this category.

#### 31.15.4 IsFiniteOrderElement

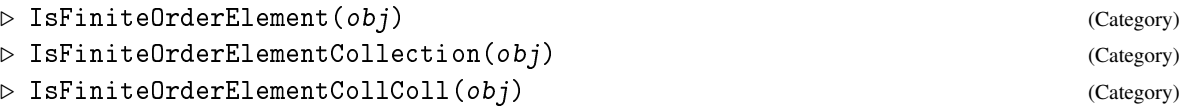

An element  $obj$  in the category IsFiniteOrderElement knows that it has finite multiplicative order. For example, each finite field element and each permutation lies in this category. However the value may be false even if obj has finite order, but if this was not known when obj was constructed.

Although it is legal to set this filter for any object with finite order, this is really useful only in the case that all elements of a family are known to have finite order.

#### <span id="page-479-0"></span>31.15.5 IsJacobianElement

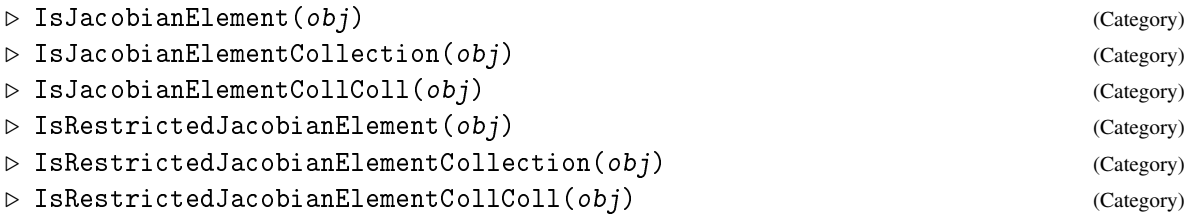

An element obj in the category IsJacobianElement knows that the multiplication of any elements in the family *F* of *obj* satisfies the Jacobi identity, that is,  $x * y * z + z * x * y + y * z * x$  is zero for all *x*, *y*, *z* in *F*.

For example, each Lie matrix (see IsLieMatrix [\(24.2.3\)](#page-341-1)) lies in this category.

# <span id="page-479-1"></span>31.15.6 IsZeroSquaredElement

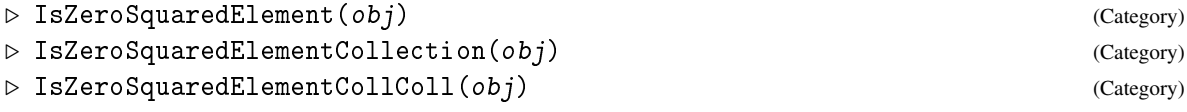

An element obj in the category IsZeroSquaredElement knows that  $obj^2 = Zero( obj )$ . For example, each Lie matrix (see IsLieMatrix [\(24.2.3\)](#page-341-1)) lies in this category.

Although it is legal to set this filter for any zero squared object, this is really useful only in the case that all elements of a family are known to have square zero.

# <span id="page-480-1"></span>Chapter 32

# Mappings

A *mapping* in GAP is what is called a "function" in mathematics. GAP also implements *generalized mappings* in which one element might have several images, these can be imagined as subsets of the cartesian product and are often called "relations".

Most operations are declared for general mappings and therefore this manual often refers to "(general) mappings", unless you deliberately need the generalization you can ignore the "general" bit and just read it as "mappings".

A *general mapping F* in GAP is described by its source *S*, its range *R*, and a subset *Rel* of the direct product  $S \times R$ , which is called the underlying relation of *F*. *S*, *R*, and *Rel* are generalized domains (see [12.4\)](#page-168-0). The corresponding attributes for general mappings are Source [\(32.3.8\)](#page-486-0), Range [\(32.3.7\)](#page-486-1), and UnderlyingRelation [\(32.3.9\)](#page-486-2).

Note that general mappings themselves are *not* domains. One reason for this is that two general mappings with same underlying relation are regarded as equal only if also the sources are equal and the ranges are equal. Other, more technical, reasons are that general mappings and domains have different basic operations, and that general mappings are arithmetic objects (see [32.6\)](#page-490-0); both should not apply to domains.

Each element of an underlying relation of a general mapping lies in the category of direct product elements (see IsDirectProductElement [\(32.1.1\)](#page-480-0)).

For each  $s \in S$ , the set  $\{r \in R | (s, r) \in Rel\}$  is called the set of *images* of *s*. Analogously, for  $r \in R$ , the set  $\{s \in S | (s, r) \in Rel\}$  is called the set of *preimages* of *r*.

The *ordering* of general mappings via < is defined by the ordering of source, range, and underlying relation. Specifically, if the source and range domains of map1 and map2 are the same, then one considers the union of the preimages of map1 and map2 as a strictly ordered set. The smaller of map1 and map2 is the one whose image is smaller on the first point of this sequence where they differ.

For mappings which preserve an algebraic structure a *kernel* is defined. Depending on the structure preserved the operation to compute this kernel is called differently, see Section [32.7.](#page-491-0)

Some technical details of general mappings are described in section [32.13.](#page-496-1)

# 32.1 Direct Products and their Elements

#### <span id="page-480-0"></span>32.1.1 IsDirectProductElement

```
▷ IsDirectProductElement(obj) (Category)
```
IsDirectProductElement is a subcategory of the meet of IsDenseList [\(21.1.2\)](#page-272-0), IsMultiplicativeElementWithInverse [\(31.14.13\)](#page-476-2), IsAdditiveElementWithInverse [\(31.14.7\)](#page-475-0), and IsCopyable [\(12.6.1\)](#page-170-0), where the arithmetic operations (addition, zero, additive inverse, multiplication, powering, one, inverse) are defined componentwise.

Note that each of these operations will cause an error message if its result for at least one component cannot be formed.

For an object in the filter IsDirectProductElement, ShallowCopy [\(12.7.1\)](#page-172-0) returns a mutable plain list with the same entries. The sum and the product of a direct product element and a list in IsListDefault [\(21.12.3\)](#page-287-0) is the list of sums and products, respectively. The sum and the product of a direct product element and an object that is neither a list nor a collection is the direct product element of componentwise sums and products, respectively.

#### 32.1.2 DirectProductFamily

```
▷ DirectProductFamily(args) (function)
```
args must be a dense list of CollectionsFamily [\(30.2.1\)](#page-440-0) families, otherwise the function raises an error.

DirectProductFamily returns fam, a collections family of IsDirectProductElement [\(32.1.1\)](#page-480-0) objects.

fam is the CollectionsFamily [\(30.2.1\)](#page-440-0) of IsDirectProductElement [\(32.1.1\)](#page-480-0) objects whose i-th component is in ElementsFamily(args[i]).

Note that a collection in fam may not itself be a direct product; it just is a subcollection of a direct product.

```
Example
gap> D8 := DihedralGroup(IsPermGroup, 8);;
gap> FamilyObj(D8) = CollectionsFamily(PermutationsFamily);
true
gap> fam := DirectProductFamily([FamilyObj(D8), FamilyObj(D8)]);;
gap> ComponentsOfDirectProductElementsFamily(ElementsFamily(fam));
[ <Family: "PermutationsFamily">, <Family: "PermutationsFamily"> ]
```
Also note that not all direct products in GAP are created via these families. For example if the arguments to DirectProduct [\(49.1.1\)](#page-791-0) are permutation groups, then it returns a permutation group as well, whose elements are not IsDirectProductElement [\(32.1.1\)](#page-480-0) objects.

```
Example
gap> fam = FamilyObj(DirectProduct(D8, D8));
false
gap> D4 := DihedralGroup(IsPcGroup, 4);;
gap> fam2 := DirectProductFamily([FamilyObj(D8), FamilyObj(D4)]);;
gap> fam2 = FamilyObj(DirectProduct(D8, D4));
true
```
# 32.2 Creating Mappings

#### <span id="page-482-1"></span>32.2.1 GeneralMappingByElements

```
▷ GeneralMappingByElements(S, R, elms) (function)
```
is the general mapping with source S and range R, and with underlying relation consisting of the collection elms of direct product elements.

#### 32.2.2 MappingByFunction

```
\triangleright MappingByFunction(S, R, fun[, invfun]) (function)
▷ MappingByFunction(S, R, fun, false, prefun) (function)
```
MappingByFunction returns a mapping map with source S and range R, such that each element *s* of S is mapped to the element  $fun(s)$ , where fun is a GAP function.

If the argument  $invfun$  is bound then map is a bijection between S and R, and the preimage of each element *r* of R is given by  $invfun(r)$ , where  $invfun$  is a GAP function.

If five arguments are given and the fourth argument is false then the GAP function prefun can be used to compute a single preimage also if map is not bijective.

The mapping returned by MappingByFunction lies in the filter IsNonSPGeneralMapping [\(32.14.1\)](#page-497-0), see [32.14.](#page-496-0)

#### <span id="page-482-0"></span>32.2.3 InverseGeneralMapping

```
▷ InverseGeneralMapping(map) (attribute)
```
The *inverse general mapping* of a general mapping map is the general mapping whose underlying relation (see UnderlyingRelation [\(32.3.9\)](#page-486-2)) contains a pair (*r*,*s*) if and only if the underlying relation of map contains the pair (*s*,*r*).

See the introduction to Chapter [32](#page-480-1) for the subtleties concerning the difference between InverseGeneralMapping and Inverse [\(31.10.8\)](#page-468-2).

Note that the inverse general mapping of a mapping map is in general only a general mapping. If map knows to be bijective its inverse general mapping will know to be a mapping. In this case also Inverse( map ) works.

#### 32.2.4 RestrictedInverseGeneralMapping

```
▷ RestrictedInverseGeneralMapping(map) (attribute)
```
The *restricted inverse general mapping* of a general mapping map is the general mapping whose underlying relation (see UnderlyingRelation  $(32.3.9)$ ) contains a pair  $(r, s)$  if and only if the underlying relation of map contains the pair  $(s, r)$ , and whose domain is restricted to the image of map and whose range is the domain of map.

#### <span id="page-483-2"></span>32.2.5 CompositionMapping

 $\triangleright$  CompositionMapping(map1, map2, ...) (function)

CompositionMapping allows one to compose arbitrarily many general mappings, and delegates each step to CompositionMapping2 [\(32.2.6\)](#page-483-0). The result is a map that maps an element first under the last argument, then under the penultimate argument and so forth.

Additionally, the properties IsInjective [\(32.3.4\)](#page-485-0) and IsSingleValued [\(32.3.2\)](#page-485-1) are maintained. If the range of the  $i+1$ -th argument is identical to the range of the  $i$ -th argument, also IsTotal [\(32.3.1\)](#page-485-2) and IsSurjective [\(32.3.5\)](#page-485-3) are maintained. (So one should not call CompositionMapping2 [\(32.2.6\)](#page-483-0) directly if one wants to maintain these properties.)

Depending on the types of map1 and map2, the returned mapping might be constructed completely new (for example by giving domain generators and their images, this is for example the case if both mappings preserve the same algebraic structures and GAP can decompose elements of the source of map2 into generators) or as an (iterated) composition (see IsCompositionMappingRep [\(32.2.7\)](#page-483-1)).

```
<sub>-</sub> Example
gap> f := GroupHomomorphismByImages(CyclicGroup(IsPermGroup, 2),
                                         CyclicGroup(IsPermGroup, 1));
[ (1,2) ] \rightarrow [ () ]gap> g := GroupHomomorphismByImages(CyclicGroup(IsPermGroup, 6),
                                         CyclicGroup(IsPermGroup, 2));
[ (1,2,3,4,5,6) ] \rightarrow [ (1,2) ]gap> CompositionMapping(f, g);
[ (1,2,3,4,5,6) ] \rightarrow [ () ]gap> CompositionMapping(g, f);
[ (1,2) ] \rightarrow [ () ]
```
#### <span id="page-483-0"></span>32.2.6 CompositionMapping2

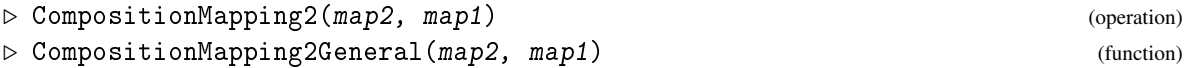

CompositionMapping2 returns the composition of  $map2$  and  $map1$ , this is the general mapping that maps an element first under map1, and then maps the images under map2.

(Note the reverse ordering of arguments in the composition via the multiplication  $\forall$  [\(31.12.1\)](#page-470-0). CompositionMapping2General is the method that forms a composite mapping with two constituent mappings. (This is used in some algorithms.)

#### <span id="page-483-1"></span>32.2.7 IsCompositionMappingRep

▷ IsCompositionMappingRep(map) (Representation)

Mappings in this representation are stored as composition of two mappings, (pre)images of elements are computed in a two-step process. The constituent mappings of the composition can be obtained via ConstituentsCompositionMapping [\(32.2.8\)](#page-484-0).

#### <span id="page-484-0"></span>32.2.8 ConstituentsCompositionMapping

▷ ConstituentsCompositionMapping(map) (function)

If map is stored in the representation IsCompositionMappingRep [\(32.2.7\)](#page-483-1) as composition of two mappings map1 and map2, this function returns the two constituent mappings in a list  $\lceil \text{map1}, \text{map2} \rceil$ ].

### 32.2.9 ZeroMapping

```
\triangleright ZeroMapping(S, R) (operation)
```
A zero mapping is a total general mapping that maps each element of its source to the zero element of its range.

(Each mapping with empty source is a zero mapping.)

# 32.2.10 IdentityMapping

```
▷ IdentityMapping(D) (attribute)
```
is the bijective mapping with source and range equal to the collection  $D$ , which maps each element of D to itself.

#### 32.2.11 Embedding

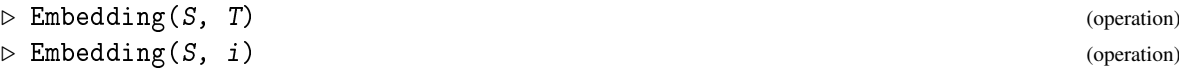

returns the embedding of the domain  $S$  in the domain  $T$ , or in the second form, some domain indexed by the positive integer i. The precise natures of the various methods are described elsewhere: for Lie algebras, see LieFamily [\(64.1.3\)](#page-1034-0); for group products, see [49.6](#page-797-0) for a general description, or for examples see [49.1](#page-791-1) for direct products, [49.2](#page-792-0) for semidirect products, or [49.4](#page-794-0) for wreath products; or for magma rings see [65.3.](#page-1066-0)

#### 32.2.12 Projection

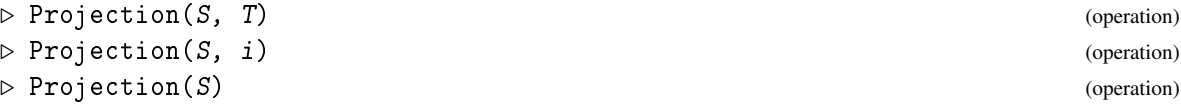

returns the projection of the domain S onto the domain T, or in the second form, some domain indexed by the positive integer i, or in the third form some natural quotient domain of S. Various methods are defined for group products; see [49.6](#page-797-0) for a general description, or for examples see [49.1](#page-791-1) for direct products, [49.2](#page-792-0) for semidirect products, [49.3](#page-794-1) for subdirect products, or [49.4](#page-794-0) for wreath products.

#### 32.2.13 RestrictedMapping

▷ RestrictedMapping(map, subdom) (operation)

If subdom is a subdomain of the source of the general mapping map, this operation returns the restriction of map to subdom.

# 32.3 Properties and Attributes of (General) Mappings

#### <span id="page-485-2"></span>32.3.1 IsTotal

 $\triangleright$  IsTotal(map) (property)

is true if each element in the source *S* of the general mapping map has images, i.e.,  $s^{\text{map}} \neq \emptyset$  for all  $s \in S$ , and false otherwise.

#### <span id="page-485-1"></span>32.3.2 IsSingleValued

```
▷ IsSingleValued(map) (property)
```
is true if each element in the source *S* of the general mapping map has at most one image, i.e.,  $|s^{map}| \le 1$  for all  $s \in S$ , and false otherwise.

Equivalently, IsSingleValued( map ) is true if and only if the preimages of different elements in *R* are disjoint.

#### <span id="page-485-4"></span>32.3.3 IsMapping

```
\triangleright IsMapping(map) (filter)
```
A *mapping* map is a general mapping that assigns to each element elm of its source a unique element Image( map, elm ) of its range.

Equivalently, the general mapping map is a mapping if and only if it is total and single-valued (see IsTotal [\(32.3.1\)](#page-485-2), IsSingleValued [\(32.3.2\)](#page-485-1)).

# <span id="page-485-0"></span>32.3.4 IsInjective

```
▷ IsInjective(map) (property)
```
is true if the images of different elements in the source *S* of the general mapping map are disjoint, i.e.,  $x^{\text{map}} \cap y^{\text{map}} = \emptyset$  for  $x \neq y \in S$ , and false otherwise.

Equivalently, IsInjective( map ) is true if and only if each element in the range of map has at most one preimage in *S*.

#### <span id="page-485-3"></span>32.3.5 IsSurjective

```
▷ IsSurjective(map) (property)
```
is true if each element in the range *R* of the general mapping map has preimages in the source *S* of map, i.e.,  $\{s \in S \mid x \in s^{map}\} \neq \emptyset$  for all  $x \in R$ , and false otherwise.

#### 32.3.6 IsBijective

```
▷ IsBijective(map) (property)
```
A general mapping map is *bijective* if and only if it is an injective and surjective mapping (see IsMapping [\(32.3.3\)](#page-485-4), IsInjective [\(32.3.4\)](#page-485-0), IsSurjective [\(32.3.5\)](#page-485-3)).

#### <span id="page-486-1"></span>32.3.7 Range (of a general mapping)

▷ Range(map) (attribute)

The range of a general mapping.

#### <span id="page-486-0"></span>32.3.8 Source

▷ Source(map) (attribute)

The source of a general mapping.

#### <span id="page-486-2"></span>32.3.9 UnderlyingRelation

```
▷ UnderlyingRelation(map) (attribute)
```
The *underlying relation* of a general mapping map is the domain of pairs (*s*,*r*), with *s* in the source and *r* in the range of map (see Source [\(32.3.8\)](#page-486-0), Range [\(32.3.7\)](#page-486-1)), and  $r \in \text{ImageSEIm}(\text{map}, s)$ .

Each element of the underlying relation is represented by a direct product element (see IsDirectProductElement [\(32.1.1\)](#page-480-0)).

### 32.3.10 UnderlyingGeneralMapping

```
▷ UnderlyingGeneralMapping(map) (attribute)
```
attribute for underlying relations of general mappings

# 32.4 Images under Mappings

#### <span id="page-486-3"></span>32.4.1 ImagesSource

```
▷ ImagesSource(map) (attribute)
```
is the set of images of the source of the general mapping map.

ImagesSource delegates to ImagesSet [\(32.4.4\)](#page-487-0), it is introduced only to store the image of map as attribute value.

#### <span id="page-487-3"></span>32.4.2 ImagesRepresentative

```
▷ ImagesRepresentative(map, elm) (operation)
```
If elm is an element of the source of the general mapping map then ImagesRepresentative returns either a representative of the set of images of elm under map or fail, the latter if and only if elm has no images under map.

Anything may happen if elm is not an element of the source of map.

#### <span id="page-487-2"></span>32.4.3 ImagesElm

```
▷ ImagesElm(map, elm) (operation)
```
If  $e \, \text{Im}$  is an element of the source of the general mapping map then ImagesElm returns the set of all images of elm under map.

Anything may happen if elm is not an element of the source of map.

#### <span id="page-487-0"></span>32.4.4 ImagesSet

```
▷ ImagesSet(map, elms) (operation)
```
If elms is a subset of the source of the general mapping map then ImagesSet returns the set of all images of elms under map.

The result will be either a proper set or a domain. Anything may happen if elms is not a subset of the source of map.

#### <span id="page-487-1"></span>32.4.5 ImageElm

```
▷ ImageElm(map, elm) (operation)
```
If  $e \text{1m}$  is an element of the source of the total and single-valued mapping map then ImageElm returns the unique image of elm under map.

Anything may happen if elm is not an element of the source of map.

#### <span id="page-487-4"></span>32.4.6 Image

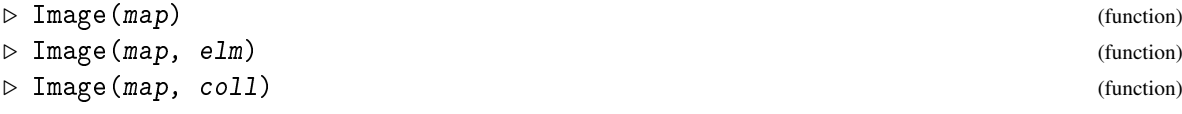

Image( map ) is the *image* of the general mapping map, i.e., the subset of elements of the range of map that are actually values of map. *Note* that in this case the argument may also be multi-valued.

Image( map,  $e \ln m$ ) is the image of the element  $e \ln m$  of the source of the mapping map under map, i.e., the unique element of the range to which map maps  $e \cdot \text{Im}$ . This can also be expressed as  $elm$  $map$  or as map( elm ).

Note that map must be total and single valued, a multi valued general mapping is not allowed (see Images [\(32.4.7\)](#page-488-0)).

Image( map, coll ) is the image of the subset coll of the source of the mapping map under map, i.e., the subset of the range to which map maps elements of coll.

coll may be a proper set or a domain. The result will be either a proper set or a domain. Note that in this case map may also be multi-valued. (If coll and the result are lists then the positions of entries do in general *not* correspond.)

Image( map, coll ) can also be expressed as map(coll) and Image( map, elm ) as map ( $e \ln$ ). Those using this notation should remember that composition of mappings in GAP still follows the conventions appropriate for mapping acting from the right, so that  $(\text{map1*map2})(x)$  is equivalent to  $map2$  (map1(x))

Image delegates to ImagesSource  $(32.4.1)$  when called with one argument, and to ImageElm [\(32.4.5\)](#page-487-1) resp. ImagesSet [\(32.4.4\)](#page-487-0) when called with two arguments.

If the second argument is not an element or a subset of the source of the first argument, an error is signalled.

#### <span id="page-488-0"></span>32.4.7 Images

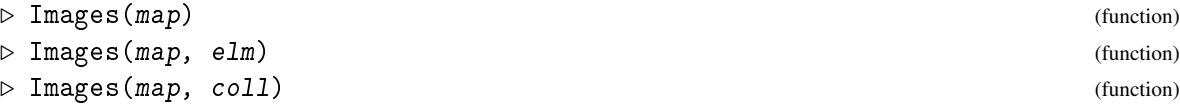

Images( map ) is the *image* of the general mapping map, i.e., the subset of elements of the range of map that are actually values of map.

Images ( $map$ ,  $elm$ ) is the set of images of the element  $elm$  of the source of the general mapping map under map, i.e., the set of elements of the range to which map maps elm.

Images( map, coll ) is the set of images of the subset coll of the source of the general mapping map under map, i.e., the subset of the range to which map maps elements of coll. coll may be a proper set or a domain. The result will be either a proper set or a domain. (If coll and the result are lists then the positions of entries do in general *not* correspond.)

Images delegates to ImagesSource [\(32.4.1\)](#page-486-3) when called with one argument, and to ImagesElm [\(32.4.3\)](#page-487-2) resp. ImagesSet [\(32.4.4\)](#page-487-0) when called with two arguments.

If the second argument is not an element or a subset of the source of the first argument, an error is signalled.

# 32.5 Preimages under Mappings

#### <span id="page-488-1"></span>32.5.1 PreImagesRange

```
▷ PreImagesRange(map) (attribute)
```
is the set of preimages of the range of the general mapping map.

PreImagesRange delegates to PreImagesSet [\(32.5.5\)](#page-489-0), it is introduced only to store the preimage of map as attribute value.

#### <span id="page-488-2"></span>32.5.2 PreImagesElm

```
▷ PreImagesElm(map, elm) (operation)
```
If elm is an element of the range of the general mapping map then PreImagesElm returns the set of all preimages of elm under map.

Anything may happen if elm is not an element of the range of map.

#### <span id="page-489-1"></span>32.5.3 PreImageElm

```
▷ PreImageElm(map, elm) (operation)
```
If elm is an element of the range of the injective and surjective general mapping map then PreImageElm returns the unique preimage of elm under map.

Anything may happen if elm is not an element of the range of map.

#### <span id="page-489-2"></span>32.5.4 PreImagesRepresentative

```
▷ PreImagesRepresentative(map, elm) (operation)
```
If elm is an element of the range of the general mapping map then PreImagesRepresentative returns either a representative of the set of preimages of elm under map or fail, the latter if and only if elm has no preimages under map.

Anything may happen if elm is not an element of the range of map.

#### <span id="page-489-0"></span>32.5.5 PreImagesSet

```
▷ PreImagesSet(map, elms) (operation)
```
If elms is a subset of the range of the general mapping map then PreImagesSet returns the set of all preimages of elms under map.

Anything may happen if elms is not a subset of the range of map.

#### <span id="page-489-3"></span>32.5.6 PreImage

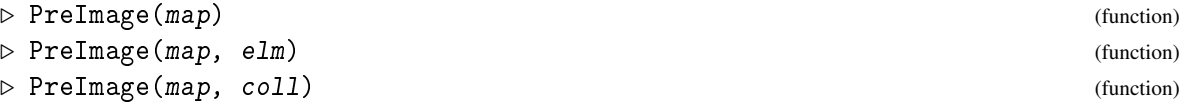

PreImage( $map$ ) is the preimage of the general mapping map, i.e., the subset of elements of the source of map that actually have values under map. Note that in this case the argument may also be non-injective or non-surjective.

PreImage( map, elm) is the preimage of the element elm of the range of the injective and surjective mapping map under map, i.e., the unique element of the source which is mapped under map to elm. Note that map must be injective and surjective (see PreImages [\(32.5.7\)](#page-490-1)).

PreImage( map, coll ) is the preimage of the subset coll of the range of the general mapping map under map, i.e., the subset of the source which is mapped under map to elements of coll. coll may be a proper set or a domain. The result will be either a proper set or a domain. Note that in this case map may also be non-injective or non-surjective. (If coll and the result are lists then the positions of entries do in general *not* correspond.)

PreImage delegates to PreImagesRange [\(32.5.1\)](#page-488-1) when called with one argument, and to PreImageElm [\(32.5.3\)](#page-489-1) resp. PreImagesSet [\(32.5.5\)](#page-489-0) when called with two arguments.

If the second argument is not an element or a subset of the range of the first argument, an error is signalled.

#### <span id="page-490-1"></span>32.5.7 PreImages

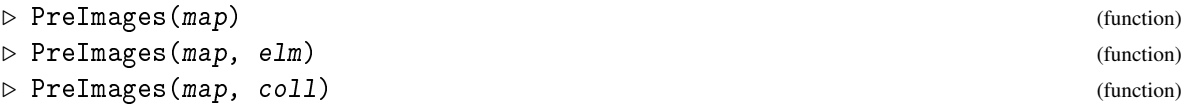

PreImages( map ) is the preimage of the general mapping map, i.e., the subset of elements of the source of map that have actually values under map.

PreImages ( map, elm ) is the set of preimages of the element elm of the range of the general mapping map under map, i.e., the set of elements of the source which map maps to elm.

PreImages( map, coll ) is the set of images of the subset coll of the range of the general mapping map under map, i.e., the subset of the source which map maps to elements of coll. coll may be a proper set or a domain. The result will be either a proper set or a domain. (If coll and the result are lists then the positions of entries do in general *not* correspond.)

PreImages delegates to PreImagesRange [\(32.5.1\)](#page-488-1) when called with one argument, and to PreImagesElm [\(32.5.2\)](#page-488-2) resp. PreImagesSet [\(32.5.5\)](#page-489-0) when called with two arguments.

If the second argument is not an element or a subset of the range of the first argument, an error is signalled.

# <span id="page-490-0"></span>32.6 Arithmetic Operations for General Mappings

General mappings are arithmetic objects. One can form groups and vector spaces of general mappings provided that they are invertible or can be added and admit scalar multiplication, respectively.

For two general mappings with same source, range, preimage, and image, the *sum* is defined pointwise, i.e., the images of a point under the sum is the set of all sums with first summand in the images of the first general mapping and second summand in the images of the second general mapping.

*Scalar multiplication* of general mappings is defined likewise.

The *product* of two general mappings is defined as the composition. This multiplication is always associative. In addition to the composition via \*, general mappings can be composed –in reversed order– via CompositionMapping [\(32.2.5\)](#page-483-2).

General mappings are in the category of multiplicative elements with inverses. Similar to matrices, not every general mapping has an inverse or an identity, and we define the behaviour of One [\(31.10.2\)](#page-466-1) and Inverse  $(31.10.8)$  for general mappings as follows. One  $(31.10.2)$  returns fail when called for a general mapping whose source and range differ, otherwise One [\(31.10.2\)](#page-466-1) returns the identity mapping of the source. (Note that the source may differ from the preimage). Inverse [\(31.10.8\)](#page-468-2) returns fail when called for a non-bijective general mapping or for a general mapping whose source and range differ; otherwise Inverse [\(31.10.8\)](#page-468-2) returns the inverse mapping.

Besides the usual inverse of multiplicative elements, which means that Inverse(  $g$ ) \*  $g = g$  \* Inverse( $g$ ) = One( $g$ ), for general mappings we have the attribute InverseGeneralMapping [\(32.2.3\)](#page-482-0). If F is a general mapping with source *S*, range *R*, and underlying relation *Rel* then InverseGeneralMapping( F ) has source *R*, range *S*, and underlying relation  $\{(r,s) \mid (s,r) \in Rel\}$ . For a general mapping that has an inverse in the usual sense, i.e., for a bijection of the source, of course both concepts coincide.

Inverse [\(31.10.8\)](#page-468-2) may delegate to InverseGeneralMapping [\(32.2.3\)](#page-482-0). InverseGeneralMapping [\(32.2.3\)](#page-482-0) must not delegate to Inverse [\(31.10.8\)](#page-468-2), but a known value of Inverse [\(31.10.8\)](#page-468-2) may be fetched. So methods to compute the inverse of a general mapping should be installed for InverseGeneralMapping [\(32.2.3\)](#page-482-0).

(Note that in many respects, general mappings behave similar to matrices, for example one can define left and right identities and inverses, which do not fit into the current concepts of GAP.)

# <span id="page-491-0"></span>32.7 Mappings which are Compatible with Algebraic Structures

From an algebraical point of view, the most important mappings are those which are compatible with a structure. For Magmas, Groups and Rings, GAP supports the following four types of such mappings:

- 1. General mappings that respect multiplication
- 2. General mappings that respect addition
- 3. General mappings that respect scalar mult.
- 4. General mappings that respect multiplicative and additive structure

(Very technical note: GAP defines categories IsSPGeneralMapping and IsNonSPGeneralMapping. The distinction between these is orthogonal to the structure compatibility described here and should not be confused.)

# 32.8 Magma Homomorphisms

#### 32.8.1 IsMagmaHomomorphism

▷ IsMagmaHomomorphism(mapp) (filter)

A *magma homomorphism* is a total single valued mapping which respects multiplication.

#### 32.8.2 MagmaHomomorphismByFunctionNC

 $\triangleright$  MagmaHomomorphismByFunctionNC(G, H, fn) (function)

Creates the homomorphism from G to H without checking that  $fn$  is a homomorphism.

#### 32.8.3 NaturalHomomorphismByGenerators

 $\triangleright$  NaturalHomomorphismByGenerators $(f, s)$  (operation)

returns a mapping from the magma f with *n* generators to the magma s with *n* generators, which maps the  $i$ -th generator of  $f$  to the  $i$ -th generator of  $s$ .

# <span id="page-492-0"></span>32.9 Mappings that Respect Multiplication

#### <span id="page-492-2"></span>32.9.1 RespectsMultiplication

```
▷ RespectsMultiplication(mapp) (property)
```
Let mapp be a general mapping with underlying relation  $F \subseteq S \times R$ , where *S* and *R* are the source and the range of mapp, respectively. Then RespectsMultiplication returns true if *S* and *R* are magmas such that  $(s_1, r_1), (s_2, r_2) \in F$  implies  $(s_1 * s_2, r_1 * r_2) \in F$ , and false otherwise.

If mapp is single-valued then RespectsMultiplication returns true if and only if the equation  $s1$ <sup>n</sup>app \*  $s2$ <sup>n</sup>app =  $(s1 * s2)$ <sup>n</sup>app holds for all  $s1$ ,  $s2$  in *S*.

#### <span id="page-492-3"></span>32.9.2 RespectsOne

```
▷ RespectsOne(mapp) (property)
```
Let mapp be a general mapping with underlying relation  $F \subseteq S \times R$ , where S and R are the source and the range of mapp, respectively. Then RespectsOne returns true if S and R are magmas-with-one such that  $(One(S),One(R)) \in F$ , and false otherwise.

If mapp is single-valued then RespectsOne returns true if and only if the equation One( S  $\hat{m}$  /  $\cap$  mapp = One(  $R$  ) holds.

#### 32.9.3 RespectsInverses

```
▷ RespectsInverses(mapp) (property)
```
Let mapp be a general mapping with underlying relation  $F \subseteq S \times R$ , where S and R are the source and the range of mapp, respectively. Then RespectsInverses returns true if S and R are magmas-with-inverses such that, for  $s \in S$  and  $r \in R$ ,  $(s,r) \in F$  implies  $(s^{-1}, r^{-1}) \in F$ , and false otherwise.

If mapp is single-valued then RespectsInverses returns true if and only if the equation Inverse( s )^mapp = Inverse( s^mapp ) holds for all s in *S*.

#### 32.9.4 IsGroupGeneralMapping

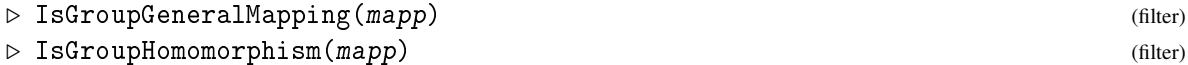

A *group general mapping* is a mapping which respects multiplication and inverses. If it is total and single valued it is called a *group homomorphism*.

Chapter [40](#page-623-0) explains group homomorphisms in more detail.

#### <span id="page-492-1"></span>32.9.5 KernelOfMultiplicativeGeneralMapping

```
▷ KernelOfMultiplicativeGeneralMapping(mapp) (attribute)
```
Let mapp be a general mapping. Then KernelOfMultiplicativeGeneralMapping returns the set of all elements in the source of mapp that have the identity of the range in their set of images.

(This is a monoid if mapp respects multiplication and one, and if the source of mapp is associative.)

#### <span id="page-493-3"></span>32.9.6 CoKernelOfMultiplicativeGeneralMapping

```
▷ CoKernelOfMultiplicativeGeneralMapping(mapp) (attribute)
```
Let mapp be a general mapping. Then CoKernelOfMultiplicativeGeneralMapping returns the set of all elements in the range of mapp that have the identity of the source in their set of preimages.

(This is a monoid if mapp respects multiplication and one, and if the range of mapp is associative.)

# <span id="page-493-2"></span>32.10 Mappings that Respect Addition

#### <span id="page-493-0"></span>32.10.1 RespectsAddition

```
▷ RespectsAddition(mapp) (property)
```
Let mapp be a general mapping with underlying relation  $F \subseteq S \times R$ , where *S* and *R* are the source and the range of mapp, respectively. Then RespectsAddition returns true if *S* and *R* are additive magmas such that  $(s_1, r_1), (s_2, r_2) \in F$  implies  $(s_1 + s_2, r_1 + r_2) \in F$ , and false otherwise.

If mapp is single-valued then RespectsAddition returns true if and only if the equation  $s1$ <sup>n</sup>app +  $s2$ <sup>n</sup>app =  $(s1+s2)$ <sup>n</sup>app holds for all  $s1$ ,  $s2$  in *S*.

#### <span id="page-493-1"></span>32.10.2 RespectsAdditiveInverses

```
▷ RespectsAdditiveInverses(mapp) (property)
```
Let mapp be a general mapping with underlying relation  $F \subseteq S \times R$ , where *S* and *R* are the source and the range of mapp, respectively. Then RespectsAdditiveInverses returns true if *S* and *R* are additive-magmas-with-inverses such that  $(s, r) \in F$  implies  $(-s, -r) \in F$ , and false otherwise.

If mapp is single-valued then RespectsAdditiveInverses returns true if and only if the equation AdditiveInverse( s )^mapp = AdditiveInverse( s^mapp ) holds for all s in *S*.

#### 32.10.3 RespectsZero

```
▷ RespectsZero(mapp) (property)
```
Let mapp be a general mapping with underlying relation  $F \subseteq S \times R$ , where S and R are the source and the range of mapp, respectively. Then RespectsZero returns true if S and R are additive-magmas-with-zero such that  $(Zero(S),Zero(R)) \in F$ , and false otherwise.

If mapp is single-valued then RespectsZero returns true if and only if the equation Zero( S  $\hat{m}$  /  $\hat{m}$  = Zero(  $R$  ) holds.

# <span id="page-493-4"></span>32.10.4 IsAdditiveGroupGeneralMapping

```
\triangleright IsAdditiveGroupGeneralMapping(mapp) (filter)
▷ IsAdditiveGroupHomomorphism(mapp) (filter)
```
IsAdditiveGroupGeneralMapping specifies whether a general mapping mapp respects addition (see RespectsAddition [\(32.10.1\)](#page-493-0)) and respects additive inverses (see RespectsAdditiveInverses  $(32.10.2)$ .

IsAdditiveGroupHomomorphism is a synonym for the meet of IsAdditiveGroupGeneralMapping and IsMapping [\(32.3.3\)](#page-485-4).

#### 32.10.5 KernelOfAdditiveGeneralMapping

▷ KernelOfAdditiveGeneralMapping(mapp) (attribute)

Let mapp be a general mapping. Then KernelOfAdditiveGeneralMapping returns the set of all elements in the source of mapp that have the zero of the range in their set of images.

#### 32.10.6 CoKernelOfAdditiveGeneralMapping

```
▷ CoKernelOfAdditiveGeneralMapping(mapp) (attribute)
```
Let mapp be a general mapping. Then CoKernelOfAdditiveGeneralMapping returns the set of all elements in the range of mapp that have the zero of the source in their set of preimages.

# 32.11 Linear Mappings

Also see Sections [32.9,](#page-492-0) [32.10,](#page-493-2) and KernelOfMultiplicativeGeneralMapping [\(32.9.5\)](#page-492-1), CoKernelOfMultiplicativeGeneralMapping [\(32.9.6\)](#page-493-3).

#### <span id="page-494-0"></span>32.11.1 RespectsScalarMultiplication

```
▷ RespectsScalarMultiplication(mapp) (property)
```
Let mapp be a general mapping, with underlying relation  $F \subseteq S \times R$ , where *S* and *R* are the source and the range of mapp, respectively. Then RespectsScalarMultiplication returns true if *S* and *R* are left modules with the left acting domain *D* of *S* contained in the left acting domain of *R* and such that  $(s, r) \in F$  implies  $(c*s, c*r) \in F$  for all  $c \in D$ , and false otherwise.

If mapp is single-valued then RespectsScalarMultiplication returns true if and only if the equation  $c * s$  mapp =  $(c * s)$  mapp holds for all c in *D* and s in *S*.

#### <span id="page-494-1"></span>32.11.2 IsLeftModuleGeneralMapping

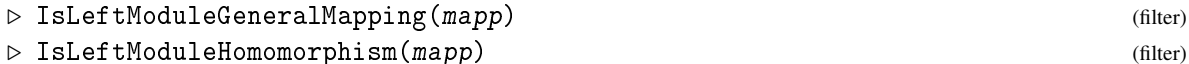

IsLeftModuleGeneralMapping specifies whether a general mapping mapp satisfies the property IsAdditiveGroupGeneralMapping [\(32.10.4\)](#page-493-4) and respects scalar multiplication (see RespectsScalarMultiplication [\(32.11.1\)](#page-494-0)).

IsLeftModuleHomomorphism is a synonym for the meet of IsLeftModuleGeneralMapping and IsMapping [\(32.3.3\)](#page-485-4).

#### 32.11.3 IsLinearMapping

 $\triangleright$  IsLinearMapping(F, mapp) (operation)

For a field  $F$  and a general mapping mapp, IsLinearMapping returns true if mapp is an  $F$ -linear mapping, and false otherwise.

A mapping *f* is a linear mapping (or vector space homomorphism) if the source and range are vector spaces over the same division ring *D*, and if  $f(a+b) = f(a) + f(b)$  and  $f(s*a) = s*f(a)$  hold for all elements *a*, *b* in the source of *f* and  $s \in D$ .

# 32.12 Ring Homomorphisms

### <span id="page-495-0"></span>32.12.1 IsRingGeneralMapping

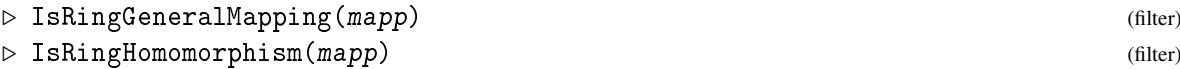

IsRingGeneralMapping specifies whether a general mapping mapp satisfies the property IsAdditiveGroupGeneralMapping [\(32.10.4\)](#page-493-4) and respects multiplication (see RespectsMultiplication [\(32.9.1\)](#page-492-2)).

IsRingHomomorphism is a synonym for the meet of IsRingGeneralMapping and IsMapping [\(32.3.3\)](#page-485-4).

#### 32.12.2 IsRingWithOneGeneralMapping

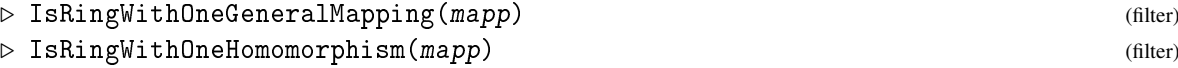

#### <span id="page-495-1"></span>32.12.3 IsAlgebraGeneralMapping

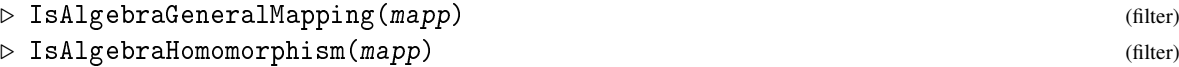

IsAlgebraGeneralMapping specifies whether a general mapping mapp satisfies both properties IsRingGeneralMapping [\(32.12.1\)](#page-495-0) and (see IsLeftModuleGeneralMapping [\(32.11.2\)](#page-494-1)).

IsAlgebraHomomorphism is a synonym for the meet of IsAlgebraGeneralMapping and IsMapping [\(32.3.3\)](#page-485-4).

# 32.12.4 IsAlgebraWithOneGeneralMapping

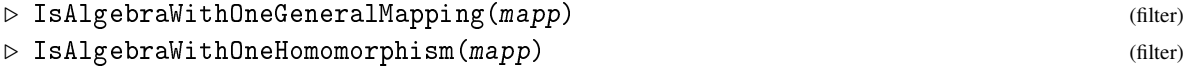

IsAlgebraWithOneGeneralMapping specifies whether a general mapping mapp satisfies both properties IsAlgebraGeneralMapping [\(32.12.3\)](#page-495-1) and RespectsOne [\(32.9.2\)](#page-492-3).

IsAlgebraWithOneHomomorphism is a synonym for the meet of IsAlgebraWithOneGeneralMapping and IsMapping [\(32.3.3\)](#page-485-4).

#### 32.12.5 IsFieldHomomorphism

▷ IsFieldHomomorphism(mapp) (property)

A general mapping is a field homomorphism if and only if it is a ring homomorphism with source a field.

# <span id="page-496-1"></span>32.13 General Mappings

#### <span id="page-496-2"></span>32.13.1 IsGeneralMapping

▷ IsGeneralMapping(map) (Category)

Each general mapping lies in the category IsGeneralMapping. It implies the categories IsMultiplicativeElementWithInverse [\(31.14.13\)](#page-476-2) and IsAssociativeElement [\(31.15.1\)](#page-478-0); for a discussion of these implications, see [32.6.](#page-490-0)

#### <span id="page-496-3"></span>32.13.2 IsConstantTimeAccessGeneralMapping

▷ IsConstantTimeAccessGeneralMapping(map) (property)

is true if the underlying relation of the general mapping map knows its AsList [\(30.3.8\)](#page-446-0) value, and false otherwise.

In the former case, map is allowed to use this list for calls to ImagesElm [\(32.4.3\)](#page-487-2) etc.

#### <span id="page-496-4"></span>32.13.3 IsEndoGeneralMapping

```
▷ IsEndoGeneralMapping(obj) (property)
```
If a general mapping has this property then its source and range are equal.

# <span id="page-496-0"></span>32.14 Technical Matters Concerning General Mappings

Source [\(32.3.8\)](#page-486-0) and Range [\(32.3.7\)](#page-486-1) are basic operations for general mappings. UnderlyingRelation [\(32.3.9\)](#page-486-2) is secondary, its default method sets up a domain that delegates tasks to the general mapping. (Note that this allows one to handle also infinite relations by generic methods if source or range of the general mapping is finite.)

The distinction between basic operations and secondary operations for general mappings may be a little bit complicated. Namely, each general mapping must be in one of the two categories IsNonSPGeneralMapping [\(32.14.1\)](#page-497-0), IsSPGeneralMapping [\(32.14.1\)](#page-497-0). (The category IsGeneralMapping [\(32.13.1\)](#page-496-2) is defined as the disjoint union of these two.)

For general mappings of the first category, ImagesElm [\(32.4.3\)](#page-487-2) and PreImagesElm [\(32.5.2\)](#page-488-2) are basic operations. (Note that in principle it is possible to delegate from PreImagesElm [\(32.5.2\)](#page-488-2) to ImagesElm [\(32.4.3\)](#page-487-2).) Methods for the secondary operations ImageElm [\(32.4.5\)](#page-487-1), PreImageElm [\(32.5.3\)](#page-489-1), ImagesSet [\(32.4.4\)](#page-487-0), PreImagesSet [\(32.5.5\)](#page-489-0), ImagesRepresentative [\(32.4.2\)](#page-487-3), and PreImagesRepresentative [\(32.5.4\)](#page-489-2) may use ImagesElm [\(32.4.3\)](#page-487-2) and PreImagesElm [\(32.5.2\)](#page-488-2), respectively, and methods for ImagesElm [\(32.4.3\)](#page-487-2), PreImagesElm [\(32.5.2\)](#page-488-2) must *not* call the secondary

operations. In particular, there are no generic methods for ImagesElm [\(32.4.3\)](#page-487-2) and PreImagesElm [\(32.5.2\)](#page-488-2).

Methods for ImagesSet [\(32.4.4\)](#page-487-0) and PreImagesSet [\(32.5.5\)](#page-489-0) must *not* use PreImagesRange [\(32.5.1\)](#page-488-1) and ImagesSource [\(32.4.1\)](#page-486-3), e.g., compute the intersection of the set in question with the preimage of the range resp. the image of the source.

For general mappings of the second category (which means structure preserving general mappings), the situation is different. The set of preimages under a group homomorphism, for example, is either empty or can be described as a coset of the (multiplicative) kernel. So it is reasonable to have ImagesRepresentative [\(32.4.2\)](#page-487-3), PreImagesRepresentative [\(32.5.4\)](#page-489-2), KernelOfMultiplicativeGeneralMapping [\(32.9.5\)](#page-492-1), and CoKernelOfMultiplicativeGeneralMapping [\(32.9.6\)](#page-493-3) as basic operations here, and to make ImagesElm [\(32.4.3\)](#page-487-2) and PreImagesElm [\(32.5.2\)](#page-488-2) secondary operations that may delegate to these.

In order to avoid infinite recursions, we must distinguish between the two different types of mappings.

(Note that the basic domain operations such as AsList [\(30.3.8\)](#page-446-0) for the underlying relation of a general mapping may use either ImagesElm [\(32.4.3\)](#page-487-2) or ImagesRepresentative [\(32.4.2\)](#page-487-3) and the appropriate cokernel. Conversely, if AsList [\(30.3.8\)](#page-446-0) for the underlying relation is known then ImagesElm [\(32.4.3\)](#page-487-2) resp. ImagesRepresentative [\(32.4.2\)](#page-487-3) may delegate to it, the general mapping gets the property IsConstantTimeAccessGeneralMapping [\(32.13.2\)](#page-496-3) for this; note that this is not allowed if only an enumerator of the underlying relation is known.)

Secondary operations are IsInjective [\(32.3.4\)](#page-485-0), IsSingleValued [\(32.3.2\)](#page-485-1), IsSurjective [\(32.3.5\)](#page-485-3), IsTotal [\(32.3.1\)](#page-485-2); they may use the basic operations, and must not be used by them.

Methods for the operations ImagesElm [\(32.4.3\)](#page-487-2), ImagesRepresentative [\(32.4.2\)](#page-487-3), ImagesSet [\(32.4.4\)](#page-487-0), ImageElm [\(32.4.5\)](#page-487-1), PreImagesElm [\(32.5.2\)](#page-488-2), PreImagesRepresentative [\(32.5.4\)](#page-489-2), PreImagesSet [\(32.5.5\)](#page-489-0), and PreImageElm [\(32.5.3\)](#page-489-1) take two arguments, a general mapping map and an element or collection of elements elm. These methods must *not* check whether elm lies in the source or the range of map. In the case that elm does not, fail may be returned as well as any other GAP object, and even an error message is allowed. Checks of the arguments are done only by the functions Image [\(32.4.6\)](#page-487-4), Images [\(32.4.7\)](#page-488-0), PreImage [\(32.5.6\)](#page-489-3), and PreImages [\(32.5.7\)](#page-490-1), which then delegate to the operations listed above.

#### <span id="page-497-0"></span>32.14.1 IsSPGeneralMapping

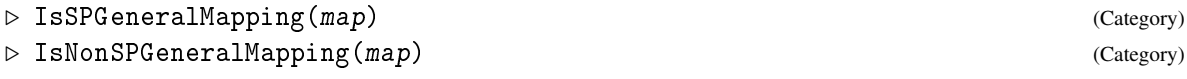

#### 32.14.2 IsGeneralMappingFamily

▷ IsGeneralMappingFamily(obj) (Category)

The family category of the category of general mappings.

#### 32.14.3 FamilyRange

▷ FamilyRange(Fam) (attribute)

is the elements family of the family of the range of each general mapping in the family Fam.

# 32.14.4 FamilySource

▷ FamilySource(Fam) (attribute)

is the elements family of the family of the source of each general mapping in the family Fam.

# 32.14.5 FamiliesOfGeneralMappingsAndRanges

```
▷ FamiliesOfGeneralMappingsAndRanges(Fam) (attribute)
```
is a list that stores at the odd positions the families of general mappings with source in the family Fam, at the even positions the families of ranges of the general mappings.

### 32.14.6 GeneralMappingsFamily

▷ GeneralMappingsFamily(sourcefam, rangefam) (function)

All general mappings with same source family FS and same range family FR lie in the family GeneralMappingsFamily( FS, FR ).

#### 32.14.7 TypeOfDefaultGeneralMapping

▷ TypeOfDefaultGeneralMapping(source, range, filter) (function)

is the type of mappings with IsDefaultGeneralMappingRep with source source and range range and additional categories filter.

# Chapter 33

# Relations

A *binary relation* R on a set X is a subset of  $X \times X$ . A binary relation can also be thought of as a (general) mapping from *X* to itself or as a directed graph where each edge represents an element of *R*.

In GAP, a relation is conceptually represented as a general mapping from *X* to itself. The category IsBinaryRelation [\(33.1.1\)](#page-499-0) is a synonym for IsEndoGeneralMapping [\(32.13.3\)](#page-496-4). Attributes and properties of relations in GAP are supported for relations, via considering relations as a subset of  $X \times X$ , or as a directed graph; examples include finding the strongly connected components of a relation, via StronglyConnectedComponents [\(33.4.5\)](#page-504-0), or enumerating the tuples of the relation.

# 33.1 General Binary Relations

This section lists general constructors of relations.

### <span id="page-499-0"></span>33.1.1 IsBinaryRelation

```
\triangleright IsBinaryRelation(R) (property)
```
is exactly the same category as (i.e. a synonym for) IsEndoGeneralMapping [\(32.13.3\)](#page-496-4).

#### 33.1.2 BinaryRelationByElements

```
▷ BinaryRelationByElements(domain, elms) (function)
```
is the binary relation on domain and with underlying relation consisting of the tuples collection elms. This construction is similar to GeneralMappingByElements  $(32.2.1)$  where the source and range are the same set.

```
<sub>-</sub> Example .
gap> r:=BinaryRelationByElements(Domain([1..3]),[DirectProductElement([1,2]),DiredtProductElement
\leqgeneral mapping: Domain([ 1 .. 3 ]) -> Domain([ 1 .. 3 ]) >
```
# 33.1.3 IdentityBinaryRelation

```
▷ IdentityBinaryRelation(degree) (function)
```
▷ IdentityBinaryRelation(domain) (function)

is the binary relation which consists of diagonal pairs, i.e., pairs of the form  $(x, x)$ . In the first form if a positive integer degree is given then the domain is the set of the integers  $\{1,\ldots,d$ egree $\}$ . In the second form, the objects *x* are from the domain domain.

\_ Example

```
gap> IdentityBinaryRelation(5);
\leequivalence relation on Domain([ 1 .. 5 ]) >
gap> s4:=SymmetricGroup(4);
Sym( [ 1 .. 4 ] )
gap> IdentityBinaryRelation(s4);
IdentityMapping( Sym( [ 1 .. 4 ] ) )
```
#### 33.1.4 EmptyBinaryRelation (for a degree)

```
▷ EmptyBinaryRelation(degree) (function)
```

```
▷ EmptyBinaryRelation(domain) (function)
```
is the relation with R empty. In the first form of the command with degree an integer, the domain is the set of points  $\{1,\ldots,\text{degree}\}$ . In the second form, the domain is that given by the argument domain.

```
Example
gap> EmptyBinaryRelation(3) = BinaryRelationOnPoints([ [], [], [] ]);
true
```
# 33.2 Properties and Attributes of Binary Relations

### 33.2.1 IsReflexiveBinaryRelation

```
\triangleright IsReflexiveBinaryRelation(R) (property)
```
returns true if the binary relation R is reflexive, and false otherwise.

A binary relation *R* (as a set of pairs) on a set *X* is *reflexive* if for all  $x \in X$ ,  $(x, x) \in R$ . Alternatively, *R* as a mapping is reflexive if for all  $x \in X$ , *x* is an element of the image set  $R(x)$ .

A reflexive binary relation is necessarily a total endomorphic mapping (tested via IsTotal  $(32.3.1)$ .

```
Example
gap> IsReflexiveBinaryRelation(BinaryRelationOnPoints([[1,3],[2],[3]]));
true
gap> IsReflexiveBinaryRelation(BinaryRelationOnPoints([[2],[2]]));
false
```
### 33.2.2 IsSymmetricBinaryRelation

```
▷ IsSymmetricBinaryRelation(R) (property)
```
returns true if the binary relation R is symmetric, and false otherwise.

A binary relation *R* (as a set of pairs) on a set *X* is *symmetric* if  $(x, y) \in R$  then  $(y, x) \in R$ . Alternatively, *R* as a mapping is symmetric if for all  $x \in X$ , the preimage set of *x* under *R* equals the image set  $R(x)$ .

```
- Example -
gap> IsSymmetricBinaryRelation(BinaryRelationOnPoints([[2],[1]]));
true
gap> IsSymmetricBinaryRelation(BinaryRelationOnPoints([[2],[2]]));
false
```
# 33.2.3 IsTransitiveBinaryRelation

▷ IsTransitiveBinaryRelation(R) (property)

returns true if the binary relation R is transitive, and false otherwise.

A binary relation R (as a set of pairs) on a set X is *transitive* if  $(x, y)$ ,  $(y, z) \in R$  implies  $(x, z) \in R$ . Alternatively, *R* as a mapping is transitive if for all  $x \in X$ , the image set  $R(R(x))$  of the image set  $R(x)$ of *x* is a subset of  $R(x)$ .

```
Example
gap> IsTransitiveBinaryRelation(BinaryRelationOnPoints([[1,2,3],[2,3],[]]));
true
gap> IsTransitiveBinaryRelation(BinaryRelationOnPoints([[1,2],[2,3],[]]));
false
```
# 33.2.4 IsAntisymmetricBinaryRelation

```
▷ IsAntisymmetricBinaryRelation(rel) (property)
```
returns true if the binary relation rel is antisymmetric, and false otherwise.

A binary relation R (as a set of pairs) on a set X is *antisymmetric* if  $(x, y), (y, x) \in R$  implies  $x = y$ . Alternatively, *R* as a mapping is antisymmetric if for all  $x \in X$ , the intersection of the preimage set of *x* under *R* and the image set  $R(x)$  is  $\{x\}$ .

# 33.2.5 IsPreOrderBinaryRelation

```
▷ IsPreOrderBinaryRelation(rel) (property)
```
returns true if the binary relation rel is a preorder, and false otherwise. A *preorder* is a binary relation that is both reflexive and transitive.

# 33.2.6 IsPartialOrderBinaryRelation

```
▷ IsPartialOrderBinaryRelation(rel) (property)
```
returns true if the binary relation rel is a partial order, and false otherwise. A *partial order* is a preorder which is also antisymmetric.

### 33.2.7 IsHasseDiagram

▷ IsHasseDiagram(rel) (property)

returns true if the binary relation rel is a Hasse Diagram of a partial order, i.e., was computed via HasseDiagramBinaryRelation [\(33.4.4\)](#page-504-1).

#### 33.2.8 IsEquivalenceRelation

```
\triangleright IsEquivalenceRelation(R) (property)
```
returns true if the binary relation R is an equivalence relation, and false otherwise. Recall, that a relation R is an *equivalence relation* if it is symmetric, transitive, and reflexive.

#### 33.2.9 Successors

```
\rhd Successors(R) (attribute)
```
returns the list of images of a binary relation R. If the underlying domain of the relation is not  $\{1,\ldots,n\}$ , for some positive integer *n*, then an error is signalled.

The returned value of Successors is a list of lists where the lists are ordered as the elements according to the sorted order of the underlying set of R. Each list consists of the images of the element whose index is the same as the list with the underlying set in sorted order.

The Successors of a relation is the adjacency list representation of the relation.

```
Example
gap> r1:=BinaryRelationOnPoints([[2],[3],[1]]);;
gap> Successors(r1);
[ [ 2 ], [ 3 ], [ 1 ] ]
```
#### 33.2.10 DegreeOfBinaryRelation

▷ DegreeOfBinaryRelation(R) (attribute)

returns the size of the underlying domain of the binary relation R. This is most natural when working with a binary relation on points. Example

```
gap> DegreeOfBinaryRelation(r1);
3
```
#### 33.2.11 PartialOrderOfHasseDiagram

▷ PartialOrderOfHasseDiagram(HD) (attribute)

is the partial order associated with the Hasse Diagram HD i.e. the partial order generated by the reflexive and transitive closure of HD.

# 33.3 Binary Relations on Points

We have special construction methods when the underlying  $X$  of our relation is the set of integers  $\{1,\ldots,n\}.$ 

#### 33.3.1 BinaryRelationOnPoints

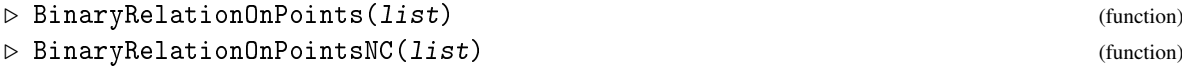

Given a list of *n* lists, each containing elements from the set  $\{1,\ldots,n\}$ , this function constructs a binary relation such that 1 is related to  $list[1], 2$  to  $list[2]$  and so on. The first version checks whether the list supplied is valid. The NC version skips this check.

```
_ Example _
gap> R:=BinaryRelationOnPoints([1,2],[2],[3]);
Binary Relation on 3 points
```
#### 33.3.2 RandomBinaryRelationOnPoints

```
▷ RandomBinaryRelationOnPoints(degree) (function)
```
creates a relation on points with degree degree.

#### 33.3.3 AsBinaryRelationOnPoints

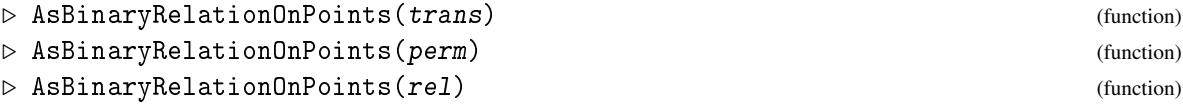

return the relation on points represented by general relation rel, transformation trans or permutation perm. If rel is already a binary relation on points then rel is returned.

Transformations and permutations are special general endomorphic mappings and have a natural representation as a binary relation on points.

In the last form, an isomorphic relation on points is constructed where the points are indices of the elements of the underlying domain in sorted order.

```
_ Example .
gap> t:=Transformation([2,3,1]);;
gap> r1:=AsBinaryRelationOnPoints(t);
Binary Relation on 3 points
gap> r2:=AsBinaryRelationOnPoints((1,2,3));
Binary Relation on 3 points
gap> r1=r2;
true
```
# 33.4 Closure Operations and Other Constructors

#### 33.4.1 ReflexiveClosureBinaryRelation

```
▷ ReflexiveClosureBinaryRelation(R) (operation)
```
is the smallest binary relation containing the binary relation  $R$  which is reflexive. This closure inherits the properties symmetric and transitive from  $R$ . E.g., if  $R$  is symmetric then its reflexive closure is also.
#### 33.4.2 SymmetricClosureBinaryRelation

```
▷ SymmetricClosureBinaryRelation(R) (operation)
```
is the smallest binary relation containing the binary relation R which is symmetric. This closure inherits the properties reflexive and transitive from  $R$ . E.g., if  $R$  is reflexive then its symmetric closure is also.

## 33.4.3 TransitiveClosureBinaryRelation

```
▷ TransitiveClosureBinaryRelation(rel) (operation)
```
is the smallest binary relation containing the binary relation R which is transitive. This closure inherits the properties reflexive and symmetric from  $R$ . E.g., if  $R$  is symmetric then its transitive closure is also.

TransitiveClosureBinaryRelation is a modified version of the Floyd-Warshall method of solving the all-pairs shortest-paths problem on a directed graph. Its asymptotic runtime is  $O(n^3)$ where  $n$  is the size of the vertex set. It only assumes there is an arbitrary (but fixed) ordering of the vertex set.

## 33.4.4 HasseDiagramBinaryRelation

```
▷ HasseDiagramBinaryRelation(partial-order) (operation)
```
is the smallest relation contained in the partial order partial-order whose reflexive and transitive closure is equal to partial-order.

#### 33.4.5 StronglyConnectedComponents

```
▷ StronglyConnectedComponents(R) (operation)
```
returns an equivalence relation on the vertices of the binary relation R.

#### 33.4.6 PartialOrderByOrderingFunction

▷ PartialOrderByOrderingFunction(dom, orderfunc) (function)

constructs a partial order whose elements are from the domain dom and are ordered using the ordering function orderfunc. The ordering function must be a binary function returning a boolean value. If the ordering function does not describe a partial order then fail is returned.

## 33.5 Equivalence Relations

An *equivalence relation* E over the set X is a relation on X which is reflexive, symmetric, and transitive. A *partition* P is a set of subsets of X such that for all  $R, S \in P$ ,  $R \cap S$  is the empty set and  $\bigcup P = X$ . An equivalence relation induces a partition such that if  $(x, y) \in E$  then *x*, *y* are in the same element of *P*.

Like all binary relations in GAP equivalence relations are regarded as general endomorphic mappings (and the operations, properties and attributes of general mappings are available). However, partitions provide an efficient way of representing equivalence relations. Moreover, only the non-singleton classes or blocks are listed allowing for small equivalence relations to be represented on infinite sets. Hence the main attribute of equivalence relations is EquivalenceRelationPartition [\(33.6.1\)](#page-506-0) which provides the partition induced by the given equivalence.

## 33.5.1 EquivalenceRelationByPartition

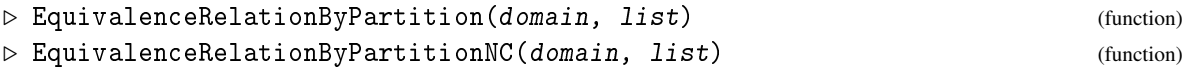

constructs the equivalence relation over the set domain which induces the partition represented by list. This representation includes only the non-trivial blocks (or equivalent classes). list is a list of lists, each of these lists contain elements of domain and are pairwise mutually exclusive.

The list of lists do not need to be in any order nor do the elements in the blocks (see EquivalenceRelationPartition  $(33.6.1)$ ). a list of elements of domain The partition list is a list of lists, each of these is a list of elements of domain that makes up a block (or equivalent class). The domain is the domain over which the relation is defined, and list is a list of lists, each of these is a list of elements of domain which are related to each other. *list* need only contain the nontrivial blocks and singletons will be ignored. The NC version will not check to see if the lists are pairwise mutually exclusive or that they contain only elements of the domain.

```
Example
gap > er:=EquivalenceRelationByPartition(Domain([1..10]), [[1,3,5,7,9],[2,4,6,8,10]]);\leequivalence relation on Domain([ 1 .. 10 ]) >
gap> IsEquivalenceRelation(er);
true
```
## 33.5.2 EquivalenceRelationByRelation

```
▷ EquivalenceRelationByRelation(rel) (function)
```
returns the smallest equivalence relation containing the binary relation rel.

#### 33.5.3 EquivalenceRelationByPairs

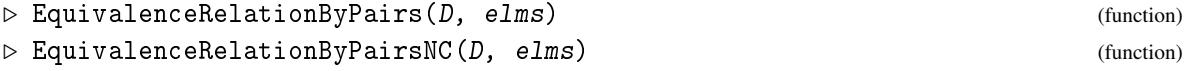

return the smallest equivalence relation on the domain  $D$  such that every pair in elms is in the relation.

In the NC form, it is not checked that elms are in the domain  $D$ .

## 33.5.4 EquivalenceRelationByProperty

```
▷ EquivalenceRelationByProperty(domain, property) (function)
```
creates an equivalence relation on domain whose only defining datum is that of having the property property.

## 33.6 Attributes of and Operations on Equivalence Relations

## <span id="page-506-0"></span>33.6.1 EquivalenceRelationPartition

▷ EquivalenceRelationPartition(equiv) (attribute)

returns a list of lists of elements of the underlying set of the equivalence relation equiv. The lists are precisely the nonsingleton equivalence classes of the equivalence. This allows us to describe "small" equivalences on infinite sets.

#### 33.6.2 GeneratorsOfEquivalenceRelationPartition

```
▷ GeneratorsOfEquivalenceRelationPartition(equiv) (attribute)
```
is a set of generating pairs for the equivalence relation  $equivu v$ . This set is not unique. The equivalence  $equiv\ v$  is the smallest equivalence relation over the underlying set which contains the generating pairs.

#### 33.6.3 JoinEquivalenceRelations

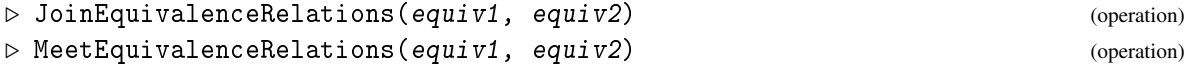

JoinEquivalenceRelations returns the smallest equivalence relation containing both the equivalence relations equiv1 and equiv2.

MeetEquivalenceRelations returns the intersection of the two equivalence relations equiv1 and equiv2.

## 33.7 Equivalence Classes

#### 33.7.1 IsEquivalenceClass

```
▷ IsEquivalenceClass(obj) (Category)
```
returns true if the object  $obj$  is an equivalence class, and false otherwise.

An *equivalence class* is a collection of elements which are mutually related to each other in the associated equivalence relation. Note, this is a special category of objects and not just a list of elements.

## 33.7.2 EquivalenceClassRelation

```
\rhd EquivalenceClassRelation(C) (attribute)
```
returns the equivalence relation of which C is a class.

## 33.7.3 EquivalenceClasses (attribute)

```
▷ EquivalenceClasses(rel) (attribute)
```
returns a list of all equivalence classes of the equivalence relation rel. Note that it is possible for different methods to yield the list in different orders, so that for two equivalence relations *c*1 and *c*2 we may have  $c1 = c2$  without having EquivalenceClasses $(c1)$  =EquivalenceClasses $(c2)$ .

```
- Example -
gap> er:=EquivalenceRelationByPartition(Domain([1..10]),[[1,3,5,7,9],[2,4,6,8,10]]);
\leequivalence relation on Domain([ 1 .. 10 ]) >
gap> classes := EquivalenceClasses(er);
[ {1}, {2} ]
```
## 33.7.4 EquivalenceClassOfElement

```
▷ EquivalenceClassOfElement(rel, elt) (operation)
▷ EquivalenceClassOfElementNC(rel, elt) (operation)
```
return the equivalence class of elt in the binary relation rel, where elt is an element (i.e. a pair) of the domain of  $rel$ . In the NC form, it is not checked that  $elt$  is in the domain over which  $rel$ is defined.

\_ Example \_

```
gap> EquivalenceClassOfElement(er,3);
{3}
```
# Chapter 34

# **Orderings**

In GAP an ordering is a relation defined on a family, which is reflexive, anti-symmetric and transitive.

# 34.1 IsOrdering (Filter)

## 34.1.1 IsOrdering

▷ IsOrdering(obj) (Category)

returns true if and only if the object ord is an ordering.

## 34.1.2 OrderingsFamily

```
▷ OrderingsFamily(fam) (attribute)
```
for a family fam, returns the family of all orderings on elements of fam.

# 34.2 Building new orderings

## 34.2.1 OrderingByLessThanFunctionNC

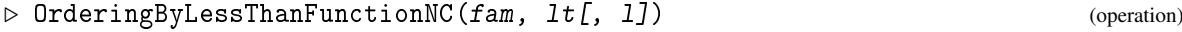

Called with two arguments, OrderingByLessThanFunctionNC returns the ordering on the elements of the elements of the family fam, according to the LessThanFunction [\(34.3.5\)](#page-510-0) value given by  $lt$ , where  $lt$  is a function that takes two arguments in  $fam$  and returns true or false.

Called with three arguments, for a family  $fam$ , a function  $1t$  that takes two arguments in  $fam$  and returns true or false, and a list l of properties of orderings, OrderingByLessThanFunctionNC returns the ordering on the elements of fam with LessThanFunction [\(34.3.5\)](#page-510-0) value given by lt and with the properties from 1 set to true.

## 34.2.2 OrderingByLessThanOrEqualFunctionNC

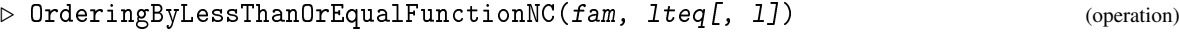

Called with two arguments, OrderingByLessThanOrEqualFunctionNC returns the ordering on the elements of the elements of the family fam according to the LessThanOrEqualFunction [\(34.3.6\)](#page-510-1) value given by  $lteq$ , where  $lteq$  is a function that takes two arguments in  $fam$  and returns true or false.

Called with three arguments, for a family fam, a function lteq that takes two arguments in fam and returns true or false, and a list l of properties of orderings, OrderingByLessThanOrEqualFunctionNC returns the ordering on the elements of fam with LessThanOrEqualFunction  $(34.3.6)$  value given by lteq and with the properties from 1 set to true.

Notice that these functions do not check whether  $fam$  and  $1t$  or  $1teq$  are compatible, and whether the properties listed in l are indeed satisfied.

```
Example
gap> f := FreeSemigroup("a","b");;
gap a := GeneratorsOfSemigroup(f)[1];;
gap> b := GeneratorsOfSemigroup(f)[2];;
gap> lt := function(x,y) return Length(x)<Length(y); end;
function( x, y ) ... end
gap fam := FamilyObj(a);;
gap> ord := OrderingByLessThanFunctionNC(fam,lt);
Ordering
```
## 34.3 Properties and basic functionality

## 34.3.1 IsWellFoundedOrdering

▷ IsWellFoundedOrdering(ord) (property)

for an ordering ord, returns true if and only if the ordering is well founded. An ordering ord is well founded if it admits no infinite descending chains. Normally this property is set at the time of creation of the ordering and there is no general method to check whether a certain ordering is well founded.

## 34.3.2 IsTotalOrdering

```
▷ IsTotalOrdering(ord) (property)
```
for an ordering ord, returns true if and only if the ordering is total. An ordering ord is total if any two elements of the family are comparable under ord. Normally this property is set at the time of creation of the ordering and there is no general method to check whether a certain ordering is total.

#### 34.3.3 IsIncomparableUnder

```
▷ IsIncomparableUnder(ord, el1, el2) (operation)
```
for an ordering ord on the elements of the family of ell and ell, returns true if ell  $\neq$  ell and IsLessThanUnder(ord,el1,el2), IsLessThanUnder(ord,el2,el1) are both false; and returns false otherwise.

## 34.3.4 FamilyForOrdering

▷ FamilyForOrdering(ord) (attribute)

### <span id="page-510-0"></span>34.3.5 LessThanFunction

```
▷ LessThanFunction(ord) (attribute)
```
for an ordering ord, returns a function *f* which takes two elements *el*1, *el*2 in FamilyForOrdering(ord) and returns true if *el*1 is strictly less than *el*2 (with respect to ord), and returns false otherwise.

## <span id="page-510-1"></span>34.3.6 LessThanOrEqualFunction

```
▷ LessThanOrEqualFunction(ord) (attribute)
```
for an ordering ord, returns a function that takes two elements *el*1, *el*2 in FamilyForOrdering(ord) and returns true if *el*1 is less than *or equal to el*2 (with respect to ord), and returns false otherwise.

## 34.3.7 IsLessThanUnder

```
▷ IsLessThanUnder(ord, el1, el2) (operation)
```
for an ordering ord on the elements of the family of ell and ell, returns true if ell is (strictly) less than el2 with respect to ord, and false otherwise.

#### 34.3.8 IsLessThanOrEqualUnder

```
▷ IsLessThanOrEqualUnder(ord, el1, el2) (operation)
```
for an ordering ord on the elements of the family of ell and ell, returns true if ell is less than or equal to el2 with respect to ord, and false otherwise.

Example

```
gap> IsLessThanUnder(ord,a,a*b);
true
gap> IsLessThanOrEqualUnder(ord,a*b,a*b);
true
gap> IsIncomparableUnder(ord,a,b);
true
gap> FamilyForOrdering(ord) = FamilyObj(a);
true
```
## 34.4 Orderings on families of associative words

We now consider orderings on families of associative words.

Examples of families of associative words are the families of elements of a free semigroup or a free monoid; these are the two cases that we consider mostly. Associated with those families is an alphabet, which is the semigroup (resp. monoid) generating set of the correspondent free semigroup (resp. free monoid). For definitions of the orderings considered, see Sims [\[Sim94\]](#page-1437-0).

#### 34.4.1 IsOrderingOnFamilyOfAssocWords

```
▷ IsOrderingOnFamilyOfAssocWords(ord) (property)
```
for an ordering *ord*, returns true if *ord* is an ordering over a family of associative words.

#### 34.4.2 IsTranslationInvariantOrdering

```
▷ IsTranslationInvariantOrdering(ord) (property)
```
for an ordering ord on a family of associative words, returns true if and only if the ordering is translation invariant.

This is a property of orderings on families of associative words. An ordering ord over a family *F*, with alphabet *X* is translation invariant if IsLessThanUnder(  $\alpha$ rd, *u*, *v*) implies that for any  $a, b \in X^*$ , IsLessThanUnder(  $\text{ord}, a * u * b, a * v * b$ ).

#### 34.4.3 IsReductionOrdering

▷ IsReductionOrdering(ord) (property)

for an ordering ord on a family of associative words, returns true if and only if the ordering is a reduction ordering. An ordering ord is a reduction ordering if it is well founded and translation invariant.

## <span id="page-511-0"></span>34.4.4 OrderingOnGenerators

```
▷ OrderingOnGenerators(ord) (attribute)
```
for an ordering ord on a family of associative words, returns a list in which the generators are considered. This could be indeed the ordering of the generators in the ordering, but, for example, if a weight is associated to each generator then this is not true anymore. See the example for WeightLexOrdering [\(34.4.8\)](#page-512-0).

#### 34.4.5 LexicographicOrdering

```
▷ LexicographicOrdering(D[, gens]) (operation)
```
Let  $D$  be a free semigroup, a free monoid, or the elements family of such a domain. Called with only argument D, LexicographicOrdering returns the lexicographic ordering on the elements of D.

The optional argument gens can be either the list of free generators of  $D$ , in the desired order, or a list of the positions of these generators, in the desired order, and LexicographicOrdering returns the lexicographic ordering on the elements of D with the ordering on the generators as given.

```
Example
```

```
gap> f := FreeSemigroup(3);
<free semigroup on the generators [ s1, s2, s3 ]>
gap lex := LexicographicOrdering(f,[2,3,1]);
Ordering
gap> IsLessThanUnder(lex,f.2*f.3,f.3);
true
gap> IsLessThanUnder(lex,f.3,f.2);
false
```
#### 34.4.6 ShortLexOrdering

```
▷ ShortLexOrdering(D[, gens]) (operation)
```
Let  $D$  be a free semigroup, a free monoid, or the elements family of such a domain. Called with only argument D, ShortLexOrdering returns the shortlex ordering on the elements of D.

The optional argument gens can be either the list of free generators of  $D$ , in the desired order, or a list of the positions of these generators, in the desired order, and ShortLexOrdering returns the shortlex ordering on the elements of D with the ordering on the generators as given.

## 34.4.7 IsShortLexOrdering

```
▷ IsShortLexOrdering(ord) (property)
```
for an ordering ord of a family of associative words, returns true if and only if ord is a shortlex ordering.  $-$  Example  $-$ 

```
gap > f := FreeSemigroup(3);<free semigroup on the generators [ s1, s2, s3 ]>
gap > s1 := ShortLexOrdering(f, [2,3,1]);Ordering
gap> IsLessThanUnder(sl,f.1,f.2);
false
gap> IsLessThanUnder(sl,f.3,f.2);
false
gap> IsLessThanUnder(sl,f.3,f.1);
true
```
#### <span id="page-512-0"></span>34.4.8 WeightLexOrdering

```
▷ WeightLexOrdering(D, gens, wt) (operation)
```
Let  $D$  be a free semigroup, a free monoid, or the elements family of such a domain. gens can be either the list of free generators of  $D$ , in the desired order, or a list of the positions of these generators, in the desired order. Let  $wt$  be a list of weights. WeightLexOrdering returns the weightlex ordering on the elements of D with the ordering on the generators and weights of the generators as given.

#### 34.4.9 IsWeightLexOrdering

```
▷ IsWeightLexOrdering(ord) (property)
```
for an ordering ord on a family of associative words, returns true if and only if ord is a weightlex ordering.

## 34.4.10 WeightOfGenerators

```
▷ WeightOfGenerators(ord) (attribute)
```
for a weightlex ordering ord, returns a list with length the size of the alphabet of the family. This list gives the weight of each of the letters of the alphabet which are used for weightlex orderings with respect to the ordering given by OrderingOnGenerators [\(34.4.4\)](#page-511-0). - Example

```
gap > f := FreeSemigroup(3);\langle free semigroup on the generators [ s1, s2, s3 ]>
gap wtlex := WeightLexOrdering(f,[f.2,f.3,f.1], [3,2,1]);
Ordering
gap> IsLessThanUnder(wtlex,f.1,f.2);
true
gap> IsLessThanUnder(wtlex,f.3,f.2);
true
gap> IsLessThanUnder(wtlex,f.3,f.1);
false
gap> OrderingOnGenerators(wtlex);
[ s2, s3, s1 ]
gap> WeightOfGenerators(wtlex);
[ 3, 2, 1 ]
```
## 34.4.11 BasicWreathProductOrdering

```
▷ BasicWreathProductOrdering(D[, gens]) (operation)
```
Let *D* be a free semigroup, a free monoid, or the elements family of such a domain. Called with only argument D, BasicWreathProductOrdering returns the basic wreath product ordering on the elements of D.

The optional argument gens can be either the list of free generators of  $D$ , in the desired order, or a list of the positions of these generators, in the desired order, and BasicWreathProductOrdering returns the lexicographic ordering on the elements of D with the ordering on the generators as given.

- Example  $-$ 

## 34.4.12 IsBasicWreathProductOrdering

```
▷ IsBasicWreathProductOrdering(ord) (property)
```

```
gap > f := FreeSemigroup(3);
<free semigroup on the generators [ s1, s2, s3 ]>
gap basic := BasicWreathProductOrdering(f,[2,3,1]);
Ordering
```

```
gap> IsLessThanUnder(basic,f.3,f.1);
true
gap> IsLessThanUnder(basic,f.3*f.2,f.1);
true
gap> IsLessThanUnder(basic,f.3*f.2*f.1,f.1*f.3);
false
```
## <span id="page-514-0"></span>34.4.13 WreathProductOrdering

```
▷ WreathProductOrdering(D[, gens], levels) (operation)
```
Let D be a free semigroup, a free monoid, or the elements family of such a domain, let gens be either the list of free generators of D, in the desired order, or a list of the positions of these generators, in the desired order, and let levels be a list of levels for the generators. If gens is omitted then the default ordering is taken. WreathProductOrdering returns the wreath product ordering on the elements of D with the ordering on the generators as given.

## 34.4.14 IsWreathProductOrdering

```
▷ IsWreathProductOrdering(ord) (property)
```
specifies whether an ordering is a wreath product ordering (see WreathProductOrdering [\(34.4.13\)](#page-514-0)).

#### 34.4.15 LevelsOfGenerators

```
▷ LevelsOfGenerators(ord) (attribute)
```
for a wreath product ordering ord, returns the levels of the generators as given at creation (with respect to OrderingOnGenerators [\(34.4.4\)](#page-511-0)). \_ Example \_

```
gap > f := FreeSemigroup(3);
<free semigroup on the generators [ s1, s2, s3 ]>
gap wrp := WreathProductOrdering(f,[1,2,3],[1,1,2,]);
Ordering
gap> IsLessThanUnder(wrp,f.3,f.1);
false
gap> IsLessThanUnder(wrp,f.3,f.2);
false
gap> IsLessThanUnder(wrp,f.1,f.2);
true
gap> LevelsOfGenerators(wrp);
[ 1, 1, 2 ]
```
# Chapter 35

# **Magmas**

This chapter deals with domains (see [31\)](#page-458-0) that are closed under multiplication \*. Following [\[Bou70\]](#page-1431-0), we call them *magmas* in GAP. Together with the domains closed under addition + (see [55\)](#page-915-0), they are the basic algebraic structures; every semigroup, monoid (see [51\)](#page-831-0), group (see [39\)](#page-557-0), ring (see [56\)](#page-921-0), or field (see [58\)](#page-947-0) is a magma. In the cases of a *magma*-*with*-*one* or *magma*-*with*-*inverses*, additional multiplicative structure is present, see [35.1.](#page-515-0) For functions to create free magmas, see [36.4.](#page-529-0)

## <span id="page-515-0"></span>35.1 Magma Categories

## 35.1.1 IsMagma

 $\triangleright$  IsMagma(obj) (Category) (Category)

A *magma* in GAP is a domain *M* with (not necessarily associative) multiplication  $*: M \times M \rightarrow M$ .

## 35.1.2 IsMagmaWithOne

$$
\triangleright \text{ IsMagmaWithOne}(obj) \tag{Category}
$$

A *magma*-*with*-*one* in GAP is a magma *M* with an operation ^0 (or One [\(31.10.2\)](#page-466-0)) that yields the identity of *M*.

So a magma-with-one *M* does always contain a unique multiplicatively neutral element *e*, i.e.,  $e^*$  *m* = *m* = *m* \* *e* holds for all *m*  $\in$  *M* (see MultiplicativeNeutralElement [\(35.4.10\)](#page-523-0)). This element *e* can be computed with the operation One [\(31.10.2\)](#page-466-0) as One( *M* ), and *e* is also equal to One( *m* ) and to  $m^{\infty}0$  for each element  $m \in M$ .

*Note* that a magma may contain a multiplicatively neutral element but *not* an identity (see One [\(31.10.2\)](#page-466-0)), and a magma containing an identity may *not* lie in the category IsMagmaWithOne (see Section [31.6\)](#page-462-0).

## 35.1.3 IsMagmaWithInversesIfNonzero

▷ IsMagmaWithInversesIfNonzero(obj) (Category)

An object in this GAP category is a magma-with-one *M* with an operation  $\sim 1: M \setminus Z \rightarrow M \setminus Z$ that maps each element *m* of  $M \setminus Z$  to its inverse  $m^{\text{-}1}$  (or Inverse( *m*), see Inverse [\(31.10.8\)](#page-468-0)), where *Z* is either empty or consists exactly of one element of *M*.

This category was introduced mainly to describe division rings, since the nonzero elements in a division ring form a group; So an object *M* in IsMagmaWithInversesIfNonzero will usually have both a multiplicative and an additive structure (see [55\)](#page-915-0), and the set *Z*, if it is nonempty, contains exactly the zero element (see Zero [\(31.10.3\)](#page-466-1)) of *M*.

## 35.1.4 IsMagmaWithInverses

```
▷ IsMagmaWithInverses(obj) (Category)
```
A *magma-with-inverses* in GAP is a magma-with-one *M* with an operation  $\sim$ -1:  $M \rightarrow M$  that maps each element *m* of *M* to its inverse  $m^{\text{-}}$ -1 (or Inverse( *m*), see Inverse [\(31.10.8\)](#page-468-0)).

Note that not every trivial magma is a magma-with-one, but every trivial magma-with-one is a magma-with-inverses. This holds also if the identity of the magma-with-one is a zero element. So a magma-with-inverses-if-nonzero can be a magma-with-inverses if either it contains no zero element or consists of a zero element that has itself as zero-th power.

## 35.2 Magma Generation

This section describes functions that create magmas from generators (see Magma [\(35.2.1\)](#page-516-0), MagmaWithOne [\(35.2.2\)](#page-516-1), MagmaWithInverses [\(35.2.3\)](#page-517-0)), the underlying operations for which methods can be installed (see MagmaByGenerators [\(35.2.4\)](#page-517-1), MagmaWithOneByGenerators [\(35.2.5\)](#page-517-2), MagmaWithInversesByGenerators [\(35.2.6\)](#page-517-3)), functions for forming submagmas (see Submagma [\(35.2.7\)](#page-517-4), SubmagmaWithOne [\(35.2.8\)](#page-517-5), SubmagmaWithInverses [\(35.2.9\)](#page-517-6)), and functions that form a magma equal to a given collection (see AsMagma [\(35.2.10\)](#page-518-0), AsSubmagma [\(35.2.11\)](#page-518-1)).

InjectionZeroMagma [\(35.2.13\)](#page-518-2) creates a new magma which is the original magma with a zero adjoined.

#### <span id="page-516-0"></span>35.2.1 Magma

```
▷ Magma([Fam, ]gens) (function)
```
returns the magma *M* that is generated by the elements in the list gens, that is, the closure of gens under multiplication  $\forall$  [\(31.12.1\)](#page-470-0). The family Fam of *M* can be entered as the first argument; this is obligatory if gens is empty (and hence also *M* is empty).

#### <span id="page-516-1"></span>35.2.2 MagmaWithOne

```
▷ MagmaWithOne([Fam, ]gens) (function)
```
returns the magma-with-one  $M$  that is generated by the elements in the list gens, that is, the closure of gens under multiplication  $\setminus$  [\(31.12.1\)](#page-470-0) and One [\(31.10.2\)](#page-466-0). The family Fam of *M* can be entered as first argument; this is obligatory if gens is empty (and hence *M* is trivial).

## <span id="page-517-0"></span>35.2.3 MagmaWithInverses

▷ MagmaWithInverses([Fam, ]gens) (function)

returns the magma-with-inverses *M* that is generated by the elements in the list gens, that is, the closure of gens under multiplication  $\ast$  [\(31.12.1\)](#page-470-0), One [\(31.10.2\)](#page-466-0), and Inverse [\(31.10.8\)](#page-468-0). The family Fam of *M* can be entered as first argument; this is obligatory if gens is empty (and hence *M* is trivial).

## <span id="page-517-1"></span>35.2.4 MagmaByGenerators

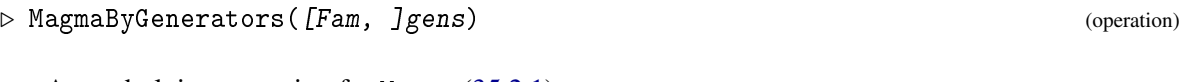

An underlying operation for Magma [\(35.2.1\)](#page-516-0).

## <span id="page-517-2"></span>35.2.5 MagmaWithOneByGenerators

▷ MagmaWithOneByGenerators([Fam, ]gens) (operation)

An underlying operation for MagmaWithOne [\(35.2.2\)](#page-516-1).

## <span id="page-517-3"></span>35.2.6 MagmaWithInversesByGenerators

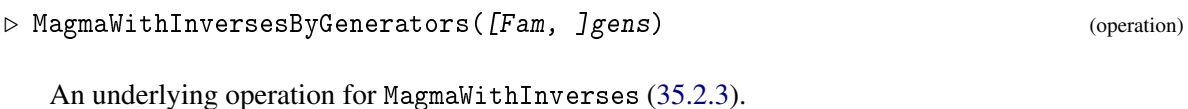

## <span id="page-517-4"></span>35.2.7 Submagma

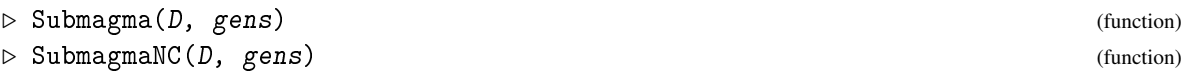

Submagma returns the magma generated by the elements in the list gens, with parent the domain D. SubmagmaNC does the same, except that it is not checked whether the elements of gens lie in D.

## <span id="page-517-5"></span>35.2.8 SubmagmaWithOne

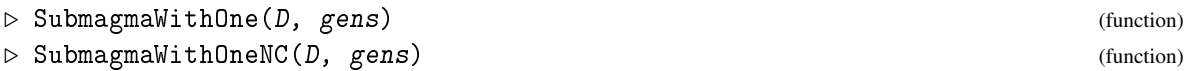

SubmagmaWithOne returns the magma-with-one generated by the elements in the list gens, with parent the domain D. SubmagmaWithOneNC does the same, except that it is not checked whether the elements of gens lie in D.

## <span id="page-517-6"></span>35.2.9 SubmagmaWithInverses

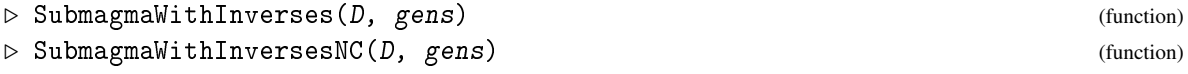

SubmagmaWithInverses returns the magma-with-inverses generated by the elements in the list gens, with parent the domain D. SubmagmaWithInversesNC does the same, except that it is not checked whether the elements of gens lie in D.

#### <span id="page-518-0"></span>35.2.10 AsMagma

 $\triangleright$  AsMagma(C) (attribute)

For a collection  $C$  whose elements form a magma, AsMagma returns this magma. Otherwise fail is returned.

#### <span id="page-518-1"></span>35.2.11 AsSubmagma

```
\rhd AsSubmagma(D, C) (operation)
```
Let D be a domain and C a collection. If C is a subset of D that forms a magma then AsSubmagma returns this magma, with parent D. Otherwise fail is returned.

## <span id="page-518-3"></span>35.2.12 IsMagmaWithZeroAdjoined

▷ IsMagmaWithZeroAdjoined(M) (Category)

```
Returns: true or false.
```
IsMagmaWithZeroAdjoined returns true if the magma M was created using InjectionZeroMagma [\(35.2.13\)](#page-518-2) or MagmaWithZeroAdjoined [\(35.2.13\)](#page-518-2) and returns false if it was not.

```
_ Example _
gap > S :=Semigroup(Transformation([1,1,1]), Transformation([1,3,2]));;
gap> IsMagmaWithZeroAdjoined(S);
false
gap> M:=MagmaWithZeroAdjoined(S);
<<transformation semigroup of degree 3 with 2 generators>
  with 0 adjoined>
gap> IsMagmaWithZeroAdjoined(M);
true
```
## <span id="page-518-2"></span>35.2.13 InjectionZeroMagma

```
▷ InjectionZeroMagma(M) (attribute)
▷ MagmaWithZeroAdjoined(M) (attribute)
```
InjectionZeroMagma returns an embedding from the magma M into a new magma formed from M by adjoining a single new element which is the multiplicative zero of the resulting magma. The elements of the new magma form a family of elements in the category IsMultiplicativeElementWithZero [\(31.14.12\)](#page-476-0) and the magma itself satisfies IsMagmaWithZeroAdjoined [\(35.2.12\)](#page-518-3).

MagmaWithZeroAdjoined is just shorthand for Range(InjectionZeroMagma(M))).

If N is a magma with zero adjoined, then the embedding used to create N can be recovered using UnderlyingInjectionZeroMagma [\(35.2.14\)](#page-519-0).

```
= Example =gap> S:=Monoid(Transformation( [ 7, 7, 5, 3, 1, 3, 7 ] ),
> Transformation( [ 5, 1, 4, 1, 4, 4, 7 ] ));;
gap> MultiplicativeZero(S);
Transformation( [ 7, 7, 7, 7, 7, 7, 7 ] )
gap> T:=MagmaWithZeroAdjoined(S);
<<transformation monoid of degree 7 with 2 generators>
  with 0 adjoined>
gap> map:=UnderlyingInjectionZeroMagma(T);;
gap> x:=Transformation( [ 7, 7, 7, 3, 7, 3, 7 ] );;
gap> x^map;
<monoid with 0 adjoined elt: Transformation( [ 7, 7, 7, 3, 7, 3, 7 ]
)>
gap> PreImage(map, x^map)=x;
true
```
#### <span id="page-519-0"></span>35.2.14 UnderlyingInjectionZeroMagma

```
▷ UnderlyingInjectionZeroMagma(M) (attribute)
```
UnderlyingInjectionZeroMagma returns the embedding used to create the magma with zero adjoined M.

```
\_ Example \_gap> S:=Monoid(Transformation( [ 8, 7, 5, 3, 1, 3, 8, 8 ] ),
> Transformation( [ 5, 1, 4, 1, 4, 4, 7, 8 ] ));;
gap> MultiplicativeZero(S);
Transformation( [ 8, 8, 8, 8, 8, 8, 8, 8 ] )
gap> T:=MagmaWithZeroAdjoined(S);
<<transformation monoid of degree 8 with 2 generators>
  with 0 adjoined>
gap> UnderlyingInjectionZeroMagma(T);
MappingByFunction( <transformation monoid of degree 8 with 2
 generators>, <<transformation monoid of degree 8 with 2 generators>
  with 0 adjoined>, function( elt ) ... end, function( x ) ... end )
```
# 35.3 Magmas Defined by Multiplication Tables

The most elementary (but of course usually not recommended) way to implement a magma with only few elements is via a multiplication table.

## <span id="page-519-1"></span>35.3.1 MagmaByMultiplicationTable

```
▷ MagmaByMultiplicationTable(A) (function)
```
For a square matrix A with *n* rows such that all entries of A are in the range  $[1..n]$ , MagmaByMultiplicationTable returns a magma *M* with multiplication \* defined by A. That is, *M* consists of the elements  $m_1, m_2, \ldots, m_n$ , and  $m_i * m_j = m_k$ , with  $k = A[i][j]$ .

The ordering of elements is defined by  $m_1 < m_2 < \cdots < m_n$ , so  $m_i$  can be accessed as MagmaElement( M, i ), see MagmaElement [\(35.3.4\)](#page-520-0).

```
- Example
gap> MagmaByMultiplicationTable([[1,2,3],[2,3,1],[1,1,1]]);
<magma with 3 generators>
```
## 35.3.2 MagmaWithOneByMultiplicationTable

```
▷ MagmaWithOneByMultiplicationTable(A) (function)
```
The only differences between MagmaByMultiplicationTable [\(35.3.1\)](#page-519-1) and MagmaWithOneByMultiplicationTable are that the latter returns a magma-with-one (see MagmaWithOne [\(35.2.2\)](#page-516-1)) if the magma described by the matrix A has an identity, and returns fail if not.

```
Example
gap> MagmaWithOneByMultiplicationTable([[1,2,3],[2,3,1],[3,1,1]]);
<magma-with-one with 3 generators>
gap> MagmaWithOneByMultiplicationTable([[1,2,3],[2,3,1],[1,1,1]]);
fail
```
## 35.3.3 MagmaWithInversesByMultiplicationTable

```
▷ MagmaWithInversesByMultiplicationTable(A) (function)
```
MagmaByMultiplicationTable [\(35.3.1\)](#page-519-1) and MagmaWithInversesByMultiplicationTable differ only in that the latter returns magma-with-inverses (see MagmaWithInverses [\(35.2.3\)](#page-517-0)) if each element in the magma described by the matrix A has an inverse, and returns fail if not.

```
Example
gap> MagmaWithInversesByMultiplicationTable([[1,2,3],[2,3,1],[3,1,2]]);
<magma-with-inverses with 3 generators>
gap> MagmaWithInversesByMultiplicationTable([[1,2,3],[2,3,1],[3,2,1]]);
fail
```
## <span id="page-520-0"></span>35.3.4 MagmaElement

```
\triangleright MagmaElement (M, i) (function)
```
For a magma M and a positive integer i, MagmaElement returns the i-th element of M, w.r.t. the ordering <. If M has less than i elements then fail is returned.

## 35.3.5 MultiplicationTable

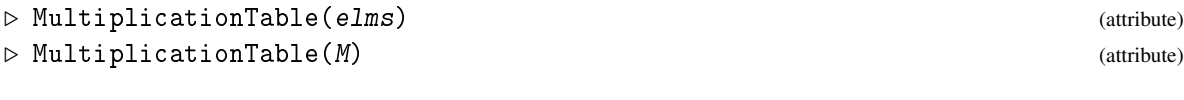

For a list elms of elements that form a magma *M*, MultiplicationTable returns a square matrix *A* of positive integers such that  $A[i][j] = k$  holds if and only if  $e \text{1ms}[i] * e \text{1ms}[j] = e \text{1ms}[k]$ . This matrix can be used to construct a magma isomorphic to *M*, using MagmaByMultiplicationTable [\(35.3.1\)](#page-519-1).

For a magma M, MultiplicationTable returns the multiplication table w.r.t. the sorted list of elements of M.

```
- Example -
gap l:= [ (), (1,2)(3,4), (1,3)(2,4), (1,4)(2,3) ];;
gap> a:= MultiplicationTable( l );
[ [ 1, 2, 3, 4 ], [ 2, 1, 4, 3 ], [ 3, 4, 1, 2 ], [ 4, 3, 2, 1 ] ]
gap> m:= MagmaByMultiplicationTable( a );
<magma with 4 generators>
gap> One( m );
m1
gap> elm:= MagmaElement( m, 2 ); One( elm ); elm^2;
m2
m1
m1
gap> Inverse( elm );
m2
gap> AsGroup( m );
<group of size 4 with 2 generators>
gap> a:= [ [ 1, 2 ], [ 2, 2 ] ];
[ [ 1, 2 ], [ 2, 2 ] ]gap> m:= MagmaByMultiplicationTable( a );
<magma with 2 generators>
gap> One( m ); Inverse( MagmaElement( m, 2 ) );
m1
fail
```
## 35.4 Attributes and Properties for Magmas

*Note* that IsAssociative [\(35.4.7\)](#page-523-1) and IsCommutative [\(35.4.9\)](#page-523-2) always refer to the multiplication of a domain. If a magma M has also an *additive structure*, e.g., if M is a ring (see [56\)](#page-921-0), then the addition + is always assumed to be associative and commutative, see [31.12.](#page-470-1)

#### <span id="page-521-0"></span>35.4.1 GeneratorsOfMagma

```
▷ GeneratorsOfMagma(M) (attribute)
```
is a list gens of elements of the magma M that generates M as a magma, that is, the closure of gens under multiplication  $\forall$  [\(31.12.1\)](#page-470-0) is M.

For a free magma, each generator can also be accessed using the . operator (see GeneratorsOfDomain [\(31.9.2\)](#page-464-0)).

#### <span id="page-521-1"></span>35.4.2 GeneratorsOfMagmaWithOne

▷ GeneratorsOfMagmaWithOne(M) (attribute)

is a list gens of elements of the magma-with-one M that generates M as a magma-with-one, that is, the closure of gens under multiplication  $\setminus \{31.12.1\}$  and One [\(31.10.2\)](#page-466-0) is M.

For a free magma with one, each generator can also be accessed using the . operator (see GeneratorsOfDomain [\(31.9.2\)](#page-464-0)).

#### 35.4.3 GeneratorsOfMagmaWithInverses

```
▷ GeneratorsOfMagmaWithInverses(M) (attribute)
```
is a list gens of elements of the magma-with-inverses M that generates M as a magma-with-inverses, that is, the closure of gens under multiplication  $\forall$  [\(31.12.1\)](#page-470-0) and taking inverses (see Inverse  $(31.10.8)$ ) is M.

### <span id="page-522-0"></span>35.4.4 Centralizer

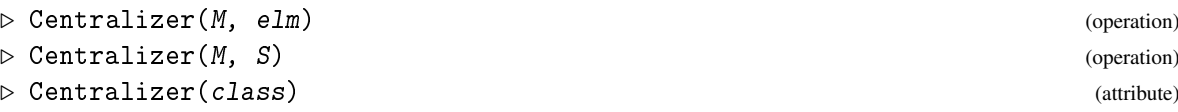

For an element elm of the magma M this operation returns the *centralizer* of elm. This is the domain of those elements  $m \in M$  that commute with elm.

For a submagma S it returns the domain of those elements that commute with *all* elements s of S. If class is a class of objects of a magma (this magma then is stored as the ActingDomain of class) such as given by ConjugacyClass [\(39.10.1\)](#page-573-0), Centralizer returns the centralizer of Representative(class) (which is a slight abuse of the notation). Example

```
gap > g := Group((1,2,3,4),(1,2));;gap> Centralizer(g,(1,2,3));
Group([ (1,2,3) ])
gap> Centralizer(g,Subgroup(g,[(1,2,3)]));
Group([ (1,2,3) ])
gap > Centralityer(g,Subgroup(g, [(1,2,3), (1,2)]));Group()
```
## 35.4.5 Centre

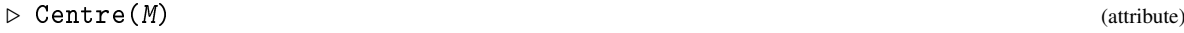

```
\triangleright Center(M) (attribute)
```
Centre returns the *centre* of the magma M, i.e., the domain of those elements  $m \in M$  that commute and associate with all elements of *M*. That is, the set  ${m \in M; \forall a, b \in M : ma = am, (ma)b = m}$  $m(ab)$ ,  $(am)b = a(mb)$ ,  $(ab)m = a(bm)$ .

Center is just a synonym for Centre.

For associative magmas we have that Centre( $M$ ) = Centralizer( $M$ ,  $M$ ), see Centralizer [\(35.4.4\)](#page-522-0).

The centre of a magma is always commutative (see IsCommutative [\(35.4.9\)](#page-523-2)). (When one installs a new method for Centre, one should set the IsCommutative [\(35.4.9\)](#page-523-2) value of the result to true, in order to make this information available.)

## 35.4.6 Idempotents

 $\triangleright$  Idempotents(*M*) (attribute)

The set of elements of  $M$  which are their own squares.

#### <span id="page-523-1"></span>35.4.7 IsAssociative

▷ IsAssociative(M) (property)

A collection M of elements that can be multiplied via \\* [\(31.12.1\)](#page-470-0) is *associative* if for all elements  $a, b, c \in M$  the equality  $(a * b) * c = a * (b * c)$  holds.

An associative magma is called a *semigroup* (see [51\)](#page-831-0), an associative magma-with-one is called a *monoid* (see [51\)](#page-831-0), and an associative magma-with-inverses is called a *group* (see [39\)](#page-557-0).

## 35.4.8 IsCentral

 $\triangleright$  IsCentral(M,  $obj$ ) (operation)

IsCentral returns true if the object  $obj$ , which must either be an element or a magma, commutes with all elements in the magma M.

## <span id="page-523-2"></span>35.4.9 IsCommutative

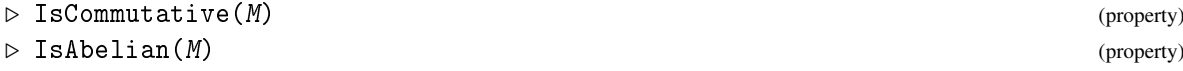

A collection M of elements that can be multiplied via \\* [\(31.12.1\)](#page-470-0) is *commutative* if for all elements  $a, b \in M$  the equality  $a * b = b * a$  holds. IsAbelian is a synonym of IsCommutative.

Note that the commutativity of the *addition*  $\$  + [\(31.12.1\)](#page-470-0) in an additive structure can be tested with IsAdditivelyCommutative [\(55.3.1\)](#page-919-0).

#### <span id="page-523-0"></span>35.4.10 MultiplicativeNeutralElement

```
▷ MultiplicativeNeutralElement(M) (attribute)
```
returns the element *e* in the magma *M* with the property that  $e * m = m = m * e$  holds for all  $m \in M$ , if such an element exists. Otherwise fail is returned.

A magma that is not a magma-with-one can have a multiplicative neutral element *e*; in this case, *e cannot* be obtained as One( M ), see One [\(31.10.2\)](#page-466-0).

#### 35.4.11 MultiplicativeZero

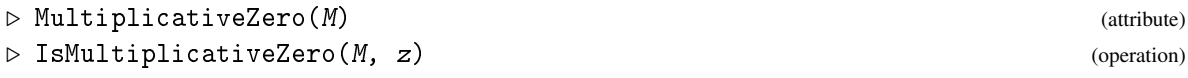

MultiplicativeZero returns the multiplicative zero of the magma M which is the element z in M such that  $z * m = m * z = z$  for all m in M.

IsMultiplicativeZero returns true if the element  $z$  of the magma  $M$  equals the multiplicative zero of M. Example

```
gap> S:=Semigroup( Transformation( [1, 1, 1]),
> Transformation( [2, 3, 1] ) );
<transformation semigroup of degree 3 with 2 generators>
gap> MultiplicativeZero(S);
```

```
fail
gap> S:=Semigroup( Transformation( [ 1, 1, 1 ] ),
> Transformation( [ 1, 3, 2 ] ) );
<transformation semigroup of degree 3 with 2 generators>
gap> MultiplicativeZero(S);
Transformation( [ 1, 1, 1 ] )
```
## 35.4.12 SquareRoots

```
▷ SquareRoots(M, elm) (operation)
```
is the proper set of all elements *r* in the magma *M* such that  $r * r = e \text{Im}$  holds.

## 35.4.13 TrivialSubmagmaWithOne

▷ TrivialSubmagmaWithOne(M) (attribute)

is the magma-with-one that has the identity of the magma-with-one M as only element.

# Chapter 36

# **Words**

This chapter describes categories of *words* and *nonassociative words*, and operations for them. For information about *associative words*, which occur for example as elements in free groups, see Chapter [37.](#page-533-0)

# 36.1 Categories of Words and Nonassociative Words

## <span id="page-525-0"></span>36.1.1 IsWord

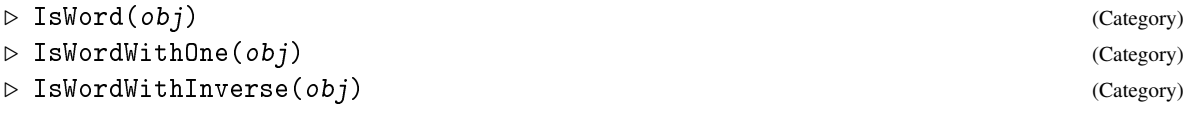

Given a free multiplicative structure *M* that is freely generated by a subset *X*, any expression of an element in *M* as an iterated product of elements in *X* is called a *word* over *X*.

Interesting cases of free multiplicative structures are those of free semigroups, free monoids, and free groups, where the multiplication is associative (see IsAssociative [\(35.4.7\)](#page-523-1)), which are described in Chapter [37,](#page-533-0) and also the case of free magmas, where the multiplication is nonassociative (see IsNonassocWord [\(36.1.3\)](#page-526-0)).

Elements in free magmas (see FreeMagma [\(36.4.1\)](#page-529-1)) lie in the category IsWord; similarly, elements in free magmas-with-one (see FreeMagmaWithOne [\(36.4.2\)](#page-530-0)) lie in the category IsWordWithOne, and so on.

IsWord is mainly a "common roof" for the two *disjoint* categories IsAssocWord [\(37.1.1\)](#page-534-0) and IsNonassocWord [\(36.1.3\)](#page-526-0) of associative and nonassociative words. This means that associative words are *not* regarded as special cases of nonassociative words. The main reason for this setup is that we are interested in different external representations for associative and nonassociative words (see [36.5](#page-531-0) and [37.7\)](#page-542-0).

Note that elements in finitely presented groups and also elements in polycyclic groups in GAP are *not* in IsWord although they are usually called words, see Chapters [47](#page-738-0) and [46.](#page-724-0)

Words are *constants* (see [12.6\)](#page-170-0), that is, they are not copyable and not mutable.

The usual way to create words is to form them as products of known words, starting from *generators* of a free structure such as a free magma or a free group (see FreeMagma [\(36.4.1\)](#page-529-1), FreeGroup  $(37.2.1)$ .

Words are also used to implement free algebras, in the same way as group elements are used to implement group algebras (see [62.3](#page-998-0) and Chapter [65\)](#page-1063-0).

```
_ Example .
gap> m:= FreeMagmaWithOne( 2 );; gens:= GeneratorsOfMagmaWithOne( m );
[ x1, x2 ]
gap w1:= gens[1] * gens[2] * gens[1];
((x1*x2)*x1)gap > w2 := gens[1] * (gens[2] * gens[1]) ;(x1*(x2*x1))gap > w1 = w2; IsAssociative(m);
false
false
gap> IsWord( w1 ); IsAssocWord( w1 ); IsNonassocWord( w1 );
true
false
true
gap> s:= FreeMonoid( 2 );; gens:= GeneratorsOfMagmaWithOne( s );
[ m<sub>1</sub>, m<sub>2</sub> ]
gap > u1 := (gens[1] * genus[2]) * genus[1];m1*m2*m1
gap > u2 := gens[1] * (gens[2] * gens[1]);
m1*m2*m1
gap u1 = u2; IsAssociative(s);
true
true
gap> IsWord( u1 ); IsAssocWord( u1 ); IsNonassocWord( u1 );
true
true
false
gap> a := (1,2,3);; b := (1,2);;
gap> w:= a*b*a;; IsWord(w);
false
```
## 36.1.2 IsWordCollection

```
\triangleright IsWordCollection(obj) (Category)
```
IsWordCollection is the collections category (see CategoryCollections [\(30.2.4\)](#page-441-0)) of IsWord  $(36.1.1)$ . <sub>-</sub> Example

```
gap> IsWordCollection( m ); IsWordCollection( s );
true
true
gap> IsWordCollection( [ "a", "b" ] );
false
```
## <span id="page-526-0"></span>36.1.3 IsNonassocWord

```
\triangleright IsNonassocWord(obj) (Category) (Category)
```

```
▷ IsNonassocWordWithOne(obj) (Category)
```
A *nonassociative word* in GAP is an element in a free magma or a free magma-with-one (see [36.4\)](#page-529-0).

The default methods for ViewObj  $(6.3.5)$  and PrintObj  $(6.3.5)$  show nonassociative words as products of letters, where the succession of multiplications is determined by round brackets.

In this sense each nonassociative word describes a "program" to form a product of generators. (Also associative words can be interpreted as such programs, except that the exact succession of multiplications is not prescribed due to the associativity.) The function MappedWord [\(36.3.1\)](#page-528-0) implements a way to apply such a program. A more general way is provided by straight line programs (see [37.8\)](#page-543-0).

Note that associative words (see Chapter [37\)](#page-533-0) are *not* regarded as special cases of nonassociative words (see IsWord [\(36.1.1\)](#page-525-0)).

#### 36.1.4 IsNonassocWordCollection

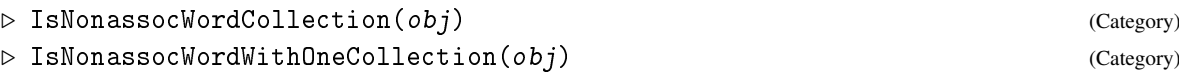

IsNonassocWordCollection is the collections category (see CategoryCollections [\(30.2.4\)](#page-441-0)) of IsNonassocWord [\(36.1.3\)](#page-526-0), and IsNonassocWordWithOneCollection is the collections category of IsNonassocWordWithOne [\(36.1.3\)](#page-526-0).

## <span id="page-527-0"></span>36.2 Comparison of Words

#### $36.2.1$   $\leq$  (for nonassociative words)

$$
\triangleright \ \ \big\{ = (\mathbf{w1, \ \ \mathbf{w2})} \tag{operation}
$$

Two words are equal if and only if they are words over the same alphabet and with equal external representations (see [36.5](#page-531-0) and [37.7\)](#page-542-0). For nonassociative words, the latter means that the words arise from the letters of the alphabet by the same sequence of multiplications.

#### $36.2.2 \quad \langle \text{for nonassociative words} \rangle$

$$
\triangleright \ \langle \langle \mathbf{w1, w2} \rangle
$$
 (operation)

Words are ordered according to their external representation. More precisely, two words can be compared if they are words over the same alphabet, and the word with smaller external representation is smaller. For nonassociative words, the ordering is defined in [36.5;](#page-531-0) associative words are ordered by the shortlex ordering via < (see [37.7\)](#page-542-0).

Note that the alphabet of a word is determined by its family (see [13.1\)](#page-175-0), and that the result of each call to FreeMagma [\(36.4.1\)](#page-529-1), FreeGroup [\(37.2.1\)](#page-534-1) etc. consists of words over a new alphabet. In particular, there is no "universal" empty word, every families of words in IsWordWithOne [\(36.1.1\)](#page-525-0) has its own empty word.

```
Example
```

```
gap> m:= FreeMagma( "a", "b" );;
gap> x:= FreeMagma( "a", "b" );;
gap> mgens:= GeneratorsOfMagma( m );
[ a, b ]
gap> xgens:= GeneratorsOfMagma( x );
```

```
[ a, b ]
gap > a := mgens[1];; b := mgens[2];;gap a = xgens[1];false
gap > a * (a * a) = (a * a) * a; a * b = b * a; a * a = a * a;false
false
true
gap > a < b; b < a; a < a * b;
true
false
true
```
## 36.3 Operations for Words

Two words can be multiplied via \* only if they are words over the same alphabet (see [36.2\)](#page-527-0).

## <span id="page-528-0"></span>36.3.1 MappedWord

```
▷ MappedWord(w, gens, imgs) (operation)
```
MappedWord returns the object that is obtained by replacing each occurrence in the word  $\bf{w}$  of a generator in the list gens by the corresponding object in the list imgs. The lists gens and imgs must of course have the same length.

MappedWord needs to do some preprocessing to get internal generator numbers etc. When mapping many (several thousand) words, a dedicated loop might be faster.

For example, if the elements in imgs are all *associative words* (see Chapter [37\)](#page-533-0) in the same family as the elements in gens, and some of them are equal to the corresponding generators in gens, then those may be omitted from gens and imgs. In this situation, the special case that the lists gens and imgs have only length 1 is handled more efficiently by EliminatedWord [\(37.4.6\)](#page-539-0).

If the word is from a free group, it is permitted to give inverses of (some) of the generators as extra generators. This can speed up the execution by removing the need to calculate inverses anew.

\_ Example <sub>-</sub>

```
gap> m:= FreeMagma( "a", "b" );; gens:= GeneratorsOfMagma( m );;
gap > a := gens[1]; b := gens[2];a
b
gap > w := (a * b) * ((b * a) * a) * b;(((a*b)*((b*a)*a))*b)gap> MappedWord( w, gens, [ (1,2), (1,2,3,4) ]);
(2,4,3)
gap \ a := (1,2); b := (1,2,3,4); (a*b)*( (b*a)*a)*b;(2,4,3)
gap > f := FreeGroup("a", "b" );;
gap > a := Generators0fGroup(f)[1];; b:= Generators0fGroup(f)[2];;gap> w:= a^5*b*a^2/b^4*a;
a^5*b*a^2*b^-4*a
gap> MappedWord( w, [ a, b ], [ (1,2), (1,2,3,4) ] );
(1,3,4,2)
```

```
gap> MappedWord( w, [ a, b, b^-1 ], [ (1,2), (1,2,3,4), (1,4,3,2) ] );
(1,3,4,2)gap> (1,2)^{5*(1,2,3,4)*(1,2)^2/(1,2,3,4)^4*(1,2)};
(1,3,4,2)gap> MappedWord( w, [ a ], [ a^2 ] );
a^10*b*a^4*b^-4*a^2
```
# <span id="page-529-0"></span>36.4 Free Magmas

The easiest way to create a family of words is to construct the free object generated by these words. Each such free object defines a unique alphabet, and its generators are simply the words of length one over this alphabet; These generators can be accessed via GeneratorsOfMagma [\(35.4.1\)](#page-521-0) in the case of a free magma, and via GeneratorsOfMagmaWithOne [\(35.4.2\)](#page-521-1) in the case of a free magma-with-one.

## <span id="page-529-1"></span>36.4.1 FreeMagma

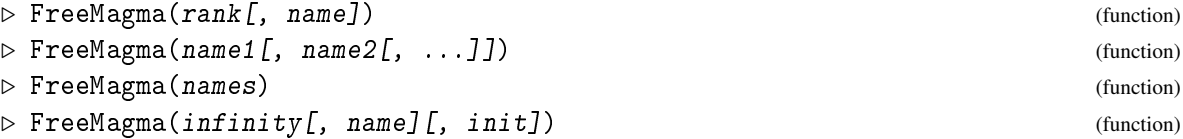

FreeMagma returns a free magma. The number of generators, and the labels given to the generators, can be specified in several different ways. Warning: the labels of generators are only an aid for printing, and do not necessarily distinguish generators; see the examples at the end of FreeSemigroup [\(51.1.10\)](#page-833-0) for more information.

#### 1: For a given rank, and an optional generator name prefix

Called with a positive integer rank, FreeMagma returns a free magma on rank generators. The optional argument name must be a string; its default value is "x".

If name is not given but the generatorNames option is, then this option is respected as described in Section [50.1.16.](#page-804-0)

Otherwise, the generators of the returned free magma are labelled name1, ..., namek, where k is the value of rank.

## 2: For given generator names

Called with various (at least one) nonempty strings, FreeMagma returns a free magma on as many generators as arguments, which are labelled name1, name2, etc.

#### 3: For a given list of generator names

Called with a finite nonempty list names of nonempty strings, FreeMagma returns a free magma on Length(names) generators, whose i-th generator is labelled names[i].

## 4: For the rank infinity, an optional default generator name prefix, and an optional finite list of generator names

Called in the fourth form, FreeMagma returns a free magma on infinitely many generators. The optional argument name must be a string; its default value is "x", and the optional argument init must be a finite list of nonempty strings; its default value is an empty list. The generators

are initially labelled according to the list init, followed by namei for each i in the range from Length(init)+1 to infinity.

```
Example
gap> FreeMagma( 4 );
\langle free magma on the generators [ x1, x2, x3, x4 ]>
gap> FreeMagma( 3, "a" );
<free magma on the generators [ a1, a2, a3 ]>
gap> FreeMagma( "a", "b" );
<free magma on the generators [ a, b ]>
gap> FreeMagma( [ "a", "b" ] );
\langle free magma on the generators [ a, b ]>
gap> FreeMagma( infinity );
<free magma with infinity generators>
gap> F := FreeMagma( infinity, "gen" );;
gap> GeneratorsOfMagma( F ){[ 1 .. 4 ]};
[ gen1, gen2, gen3, gen4 ]gap > F := FreeMagn (infinity, [ "z", "a" ] );;
gap> GeneratorsOfMagma( F ){[ 1 .. 3 ]};
[ z, a, x3 ]
gap> F := FreeMagma( infinity, "y", [ "z", "a" ] );;
gap> GeneratorsOfMagma(F){[1..4]};
[x, a, y3, y4]gap> FreeMagma( 3 : generatorNames := "elt" );
<free magma on the generators [ elt1, elt2, elt3 ]>
gap> FreeMagma( 2 : generatorNames := [ "u", "v", "w" ] );
\langle free magma on the generators [ u, v ]>
```
## <span id="page-530-0"></span>36.4.2 FreeMagmaWithOne

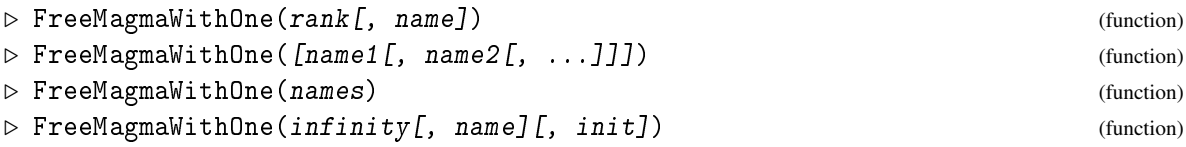

FreeMagmaWithOne returns a free magma-with-one. The number of generators, and the labels given to the generators, can be specified in several different ways. Warning: the labels of generators are only an aid for printing, and do not necessarily distinguish generators; see the examples at the end of FreeSemigroup [\(51.1.10\)](#page-833-0) for more information.

## 1: For a given rank, and an optional generator name prefix

Called with a nonnegative integer rank, FreeMagmaWithOne returns a free magma-with-one on rank generators. The optional argument name must be a string; its default value is " $x$ ".

If name is not given but the generatorNames option is, then this option is respected as described in Section [50.1.16.](#page-804-0)

Otherwise, the generators of the returned free magma-with-one are labelled name1, ..., namek, where k is the value of rank.

#### 2: For given generator names

Called with various nonempty strings, FreeMagmaWithOne returns a free magma-with-one on as many generators as arguments, which are labelled name1, name2, etc.

#### 3: For a given list of generator names

Called with a finite list names of nonempty strings, FreeMagmaWithOne returns a free magma-with-one on Length(names) generators, whose i-th generator is labelled names[i].

## 4: For the rank infinity, an optional default generator name prefix, and an optional finite list of generator names

Example

Called in the fourth form, FreeMagmaWithOne returns a free magma-with-one on infinitely many generators. The optional argument name must be a string; its default value is "x", and the optional argument init must be a finite list of nonempty strings; its default value is an empty list. The generators are initially labelled according to the list init, followed by name i for each i in the range from Length(init)+1 to infinity.

```
gap> FreeMagmaWithOne( 4 );
\langle free magma-with-one on the generators [ x1, x2, x3, x4 ]>
gap> FreeMagmaWithOne( 3, "a" );
<free magma-with-one on the generators [ a1, a2, a3 ]>
gap> FreeMagmaWithOne( "a", "b" );
<free magma-with-one on the generators [ a, b ]>
gap> FreeMagmaWithOne( [ "a", "b" ] );
<free magma-with-one on the generators [ a, b ]>
gap> FreeMagmaWithOne( infinity );
<free magma-with-one with infinity generators>
gap> F := FreeMagmaWithOne( infinity, "gen" );;
gap> GeneratorsOfMagmaWithOne( F ){[ 1 .. 4 ]};
[ gen1, gen2, gen3, gen4 ]
gap> F := FreeMagmaWithOne( infinity, [ "z", "a" ] );;
gap> GeneratorsOfMagmaWithOne( F ){[ 1 .. 3 ]};
[ z, a, x3 ]
gap> F := FreeMagmaWithOne( infinity, "y", [ "z", "a" ] );;
gap> GeneratorsOfMagmaWithOne( F ){[ 1 .. 4 ]};
[x, a, y3, y4]gap> FreeMagmaWithOne( 0 );
<free group of rank zero>
gap> FreeMagmaWithOne( 3 : generatorNames := "elt" );
<free magma-with-one on the generators [ elt1, elt2, elt3 ]>
gap> FreeMagmaWithOne( 2 : generatorNames := [ "u", "v", "w" ] );
<free magma-with-one on the generators [ u, v ]>
```
## <span id="page-531-0"></span>36.5 External Representation for Nonassociative Words

The external representation of nonassociative words is defined as follows. The *i*-th generator of the family of elements in question has external representation *i*, the identity (if exists) has external representation 0, the inverse of the *i*-th generator (if exists) has external representation −*i*. If *v* and *w* are nonassociative words with external representations  $e_v$  and  $e_w$ , respectively then the product  $v * w$  has external representation  $[e_v, e_w]$ . So the external representation of any nonassociative word is either an integer or a nested list of integers and lists, where each list has length two.

One can create a nonassociative word from a family of words and the external representation of a nonassociative word using  $0$ bjByExtRep [\(79.8.1\)](#page-1353-0).

```
- Example -
gap> m:= FreeMagma( 2 );; gens:= GeneratorsOfMagma( m );
[ x1, x2 ]
gap > w := (gens[1] * gens[2]) * sens[1];((x1*x2)*x1)
gap> ExtRepOfObj( w ); ExtRepOfObj( gens[1] );
[ [ 1, 2 ], 1 ]1
gap> ExtRepOfObj( w*w );
[ [ [ 1, 2 ], 1 ], [ [ 1, 2 ], 1 ] ]
gap> ObjByExtRep( FamilyObj( w ), 2 );
x2
gap> ObjByExtRep( FamilyObj( w ), [ 1, [ 2, 1 ] ] );
(x1*(x2*x1))
```
# <span id="page-533-0"></span>Chapter 37

# Associative Words

# 37.1 Categories of Associative Words

Associative words are used to represent elements in free groups, semigroups and monoids in GAP (see [37.2\)](#page-534-2). An associative word is just a sequence of letters, where each letter is an element of an alphabet (in the following called a *generator*) or its inverse. Associative words can be multiplied; in free monoids also the computation of an identity is permitted, in free groups also the computation of inverses (see [37.4\)](#page-537-0).

Different alphabets correspond to different families of associative words. There is no relation whatsoever between words in different families.

```
Example
gap > f := FreeGroup("a", "b", "c"<free group on the generators [ a, b, c ]>
gap> gens:= GeneratorsOfGroup(f);
[ a, b, c ]
gap> w:= gens[1]*gens[2]/gens[3]*gens[2]*gens[1]/gens[1]*gens[3]/gens[2];
a*b*c^-1*b*c*b^-1
gap>w^2-1;
b*c^-1*b^-1*c*b^-1*a^-1
```
Words are displayed as products of letters. The letters are usually printed like  $f_1, f_2, \ldots$ , but it is possible to give user defined names to them, which can be arbitrary strings. These names do not necessarily identify a unique letter (generator), it is possible to have several letters –even in the same family– that are displayed in the same way. Note also that *there is no relation between the names of letters and variable names*. In the example above, we might have typed

gap>  $a:= f.1$ ;;  $b:= f.2$ ;;  $c:= f.3$ ;;

 $\_$  Example  $\_$ 

(*Interactively*, the function AssignGeneratorVariables [\(37.2.3\)](#page-535-0) provides a shorthand for this.) This allows us to define w more conveniently:

Example.

```
gap w := a*b/c*b*a/a*c/b;a*b*c^-1*b*c*b^-1
```
Using homomorphisms it is possible to express elements of a group as words in terms of generators, see [39.5.](#page-564-0)

## <span id="page-534-0"></span>37.1.1 IsAssocWord

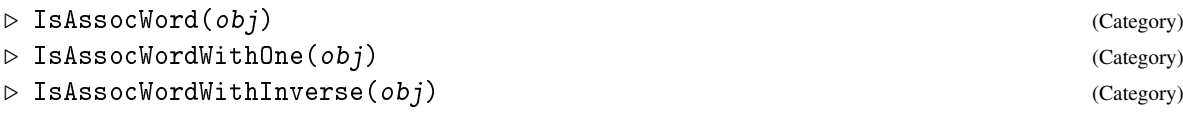

IsAssocWord is the category of associative words in free semigroups, IsAssocWordWithOne is the category of associative words in free monoids (which admit the operation One [\(31.10.2\)](#page-466-0) to compute an identity), IsAssocWordWithInverse is the category of associative words in free groups (which have an inverse). See IsWord [\(36.1.1\)](#page-525-0) for more general categories of words.

# <span id="page-534-2"></span>37.2 Free Groups, Monoids and Semigroups

Usually a family of associative words will be generated by constructing the free object generated by them. See FreeMonoid [\(51.2.9\)](#page-837-0), FreeSemigroup [\(51.1.10\)](#page-833-0) for details.

## <span id="page-534-1"></span>37.2.1 FreeGroup

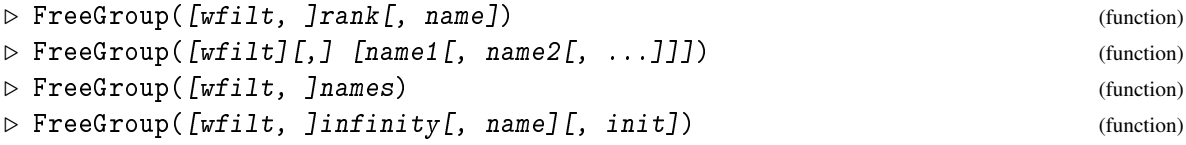

FreeGroup returns a free group. The number of generators, and the labels given to the generators, can be specified in several different ways. Warning: the labels of generators are only an aid for printing, and do not necessarily distinguish generators; see the examples at the end of FreeSemigroup [\(51.1.10\)](#page-833-0) for more information.

#### 1: For a given rank, and an optional generator name prefix

Called with a nonnegative integer rank, FreeGroup returns a free group on rank generators. The optional argument name must be a string; its default value is "f".

If name is not given but the generatorNames option is, then this option is respected as described in Section [50.1.16.](#page-804-0)

Otherwise, the generators of the returned free group are labelled name1, ..., namek, where k is the value of rank.

#### 2: For given generator names

Called with various nonempty strings, FreeGroup returns a free group on as many generators as arguments, which are labelled name1, name2, etc.

#### 3: For a given list of generator names

Called with a finite list names of nonempty strings, FreeGroup returns a free group on Length(names) generators, whose i-th generator is labelled names [i].

4: For the rank infinity, an optional default generator name prefix, and an optional finite list of generator names

Called in the fourth form, FreeGroup returns a free group on infinitely many generators. The optional argument name must be a string; its default value is "f", and the optional argument init must be a finite list of nonempty strings; its default value is an empty list. The generators are initially labelled according to the list init, followed by namei for each i in the range from Length $(int) + 1$  to infinity.

If the optional first argument  $\forall$  filt is given, then it must be either IsSyllableWordsFamily, IsLetterWordsFamily, IsWLetterWordsFamily, or IsBLetterWordsFamily. This filter specifies the representation used for the elements of the free group (see [37.6\)](#page-540-0). If no such filter is given, a letter representation is used.

(For interfacing to old code that omits the representation flag, use of the syllable representation is also triggered by setting the option FreeGroupFamilyType to the string "syllable"; this is overwritten by the optional first argument if it is given.)

\_\_ Example .

```
gap> FreeGroup(5);
<free group on the generators [ f1, f2, f3, f4, f5 ]>
gap> FreeGroup(4, "gen");
<free group on the generators [ gen1, gen2, gen3, gen4 ]>
gap> FreeGroup(3 : generatorNames := "ack");
<free group on the generators [ ack1, ack2, ack3 ]>
gap> FreeGroup(2 : generatorNames := ["u", "v", "w"]);
\langle free group on the generators [ u, v ]>
gap> FreeGroup();
<free group of rank zero>
gap> FreeGroup("a", "b", "c");
\langle free group on the generators [ a, b, c ]>
gap> FreeGroup(["x", "y"]);
\langle free group on the generators [ x, y ]>
gap> FreeGroup(infinity);
<free group with infinity generators>
gap> F := FreeGroup(infinity, "g", ["a", "b"]);
<free group with infinity generators>
gap> GeneratorsOfGroup(F){[1..4]};
[a, b, g3, g4]gap> GeneratorsOfGroup(FreeGroup(infinity, "gen")){[1..3]};
[ gen1, gen2, gen3 ]
gap> FreeGroup(IsSyllableWordsFamily, 50);
<free group with 50 generators>
```
## 37.2.2 IsFreeGroup

```
▷ IsFreeGroup(obj) (Category)
```
Any group consisting of elements in IsAssocWordWithInverse [\(37.1.1\)](#page-534-0) lies in the filter IsFreeGroup; this holds in particular for any group created with FreeGroup [\(37.2.1\)](#page-534-1), or any subgroup of such a group.

Also see Chapter [47.](#page-738-0)

### <span id="page-535-0"></span>37.2.3 AssignGeneratorVariables

```
\triangleright AssignGeneratorVariables(G) (operation)
```
If G is a group, whose generators are represented by symbols (for example a free group, a finitely presented group or a pc group) this function assigns these generators to global variables with the same names.

The aim of this function is to make it easy in interactive use to work with (for example) a free group. It is a shorthand for a sequence of assignments of the form

\_ Example .

```
var1:=GeneratorsOfGroup(G)[1];
var2:=GeneratorsOfGroup(G)[2];
...
varn:=GeneratorsOfGroup(G)[n];
```
However, since overwriting global variables can be very dangerous, *it is not permitted to use this function within a function.* (If –despite this warning– this is done, the result is undefined.)

If the assignment overwrites existing variables a warning is given, if any of the variables is write protected, or any of the generator names would not be a proper variable name, an error is raised.

## 37.3 Comparison of Associative Words

## $37.3.1$   $\equiv$  (for associative words)

 $\rangle \geq (w1, w2)$  (operation)

Two associative words are equal if they are words over the same alphabet and if they are sequences of the same letters. This is equivalent to saying that the external representations of the words are equal, see [37.7](#page-542-0) and [36.2.](#page-527-0)

There is no "universal" empty word, every alphabet (that is, every family of words) has its own empty word.

```
- Example -
gap> f:= FreeGroup( "a", "b", "b" );;
gap> gens:= GeneratorsOfGroup(f);
[ a, b, b ]
gap > genus[2] = genus[3];false
gap > x := genus[1]*gens[2];a*b
gap> y:= gens[2]/gens[2]*gens[1]*gens[2];
a*b
gap> x = y;
true
gap> z:= gens[2]/gens[2]*gens[1]*gens[3];
a*b
gap x = z;
false
```
## 37.3.2  $\setminus$  (for associative words)

 $\triangleright \setminus \langle (w1, w2) \rangle$  (operation)

The ordering of associative words is defined by length and lexicography (this ordering is called *short*-*lex* ordering), that is, shorter words are smaller than longer words, and words of the same length are compared w.r.t. the lexicographical ordering induced by the ordering of generators. Generators are sorted according to the order in which they were created. If the generators are invertible then each generator g is larger than its inverse  $g^{\sim}$ -1, and  $g^{\sim}$ -1 is larger than every generator that is smaller than g.

```
<sub>-</sub> Example
gap> f:= FreeGroup( 2 );; gens:= GeneratorsOfGroup( f );;
gap > a := gens[1];; b := gens[2];;\text{gap} One(f) < a<sup>-1</sup>; a<sup>-1</sup> < a; a < b<sup>-1</sup>; b<sup>-1</sup> < b; b < a<sup>2</sup>; a<sup>2</sup> < a*b;
true
true
true
true
true
true
```
## 37.3.3 IsShortLexLessThanOrEqual

 $\triangleright$  IsShortLexLessThanOrEqual(u, v) (function)

returns IsLessThanOrEqualUnder(ord,  $u$ ,  $v$ ) where ord is the short less ordering for the family of  $u$  and  $v$ . (This is here for compatibility with GAP 4.2.)

#### 37.3.4 IsBasicWreathLessThanOrEqual

```
\triangleright IsBasicWreathLessThanOrEqual(u, v) (function)
```
returns IsLessThanOrEqualUnder(ord,  $u, v$ ) where ord is the basic wreath product ordering for the family of  $u$  and  $v$ . (This is here for compatibility with GAP 4.2.)

## <span id="page-537-0"></span>37.4 Operations for Associative Words

The product of two given associative words is defined as the freely reduced concatenation of the words. Besides the multiplication  $\forall$  [\(31.12.1\)](#page-470-0), the arithmetical operators One [\(31.10.2\)](#page-466-0) (if the word lies in a family with identity) and (if the generators are invertible) Inverse [\(31.10.8\)](#page-468-0),  $\sqrt{(31.12.1)}$  $\sqrt{(31.12.1)}$  $\sqrt{(31.12.1)}$ ,  $\hat{ }$ [\(31.12.1\)](#page-470-0), Comm [\(31.12.3\)](#page-471-0), and LeftQuotient [\(31.12.2\)](#page-470-2) are applicable to associative words, see [31.12.](#page-470-1)

See also MappedWord [\(36.3.1\)](#page-528-0), an operation that is applicable to arbitrary words.

See Section [37.6](#page-540-0) for a discussion of the internal representations of associative words that are supported by GAP. Note that operations to extract or act on parts of words (letter or syllables) can carry substantially different costs, depending on the representation the words are in.

#### 37.4.1 Length (for an associative word)

```
\rhd Length (w) (attribute)
```
For an associative word  $w$ , Length returns the number of letters in  $w$ .

```
- Example
gap> f := FreeGroup("a","b");; gens := GeneratorsOfGroup(f);;
gap > a := genus[1];; b := genus[2];; w := a^5 * b * a^2 * b^2 - 4 * a;;gap> w; Length( w ); Length( a^17 ); Length( w^0);
a^5*b*a^2*b^-4*a
13
17
0
```
## 37.4.2 ExponentSumWord

```
▷ ExponentSumWord(w, gen) (operation)
```
For an associative word w and a generator gen, ExponentSumWord returns the number of times gen appears in w minus the number of times its inverse appears in w. If both gen and its inverse do not occur in w then 0 is returned. gen may also be the inverse of a generator.

```
Example
gap> w; ExponentSumWord( w, a ); ExponentSumWord( w, b );
a^5*b*a^2*b^-4*a
8
-3
gap> ExponentSumWord( (a*b*a^-1)^3, a ); ExponentSumWord( w, b^-1 );
0
3
```
## <span id="page-538-0"></span>37.4.3 Subword

```
▷ Subword(w, from, to) (operation)
```
For an associative word w and two positive integers from and to, Subword returns the subword of w that begins at position  $from$  and ends at position to. Indexing is done with origin 1. **Example** 

```
gap> w; Subword( w, 3, 7 );
a^5*b*a^2*b^-4*a
a^3*b*a
```
### 37.4.4 PositionWord

 $\triangleright$  PositionWord(w, sub, from) (operation)

Let  $w$  and sub be associative words, and from a positive integer. PositionWord returns the position of the first occurrence of sub as a subword of  $w$ , starting at position from. If there is no such occurrence, fail is returned. Indexing is done with origin 1.

In other words, PositionWord( w, sub, from ) is the smallest integer *i* larger than or equal to from such that Subword( $w$ , *i*, *i*+Length( $sub$ )-1) = sub, see Subword [\(37.4.3\)](#page-538-0). \_\_ Example \_\_

```
gap> w; PositionWord( w, a/b, 1 );
a^5*b*a^2*b^-4*a
8
```

```
gap> Subword( w, 8, 9 );
a*b<sup>-1</sup>
gap> PositionWord( w, a^2, 1 );
1
gap> PositionWord( w, a^2, 2 );
\mathcal{L}gap> PositionWord( w, a^2, 6 );
7
gap> PositionWord( w, a^2, 8 );
fail
```
#### 37.4.5 SubstitutedWord

▷ SubstitutedWord(w, from, to, by) (operation) ▷ SubstitutedWord(w, sub, from, by) (operation)

Let *w* be an associative word.

In the first form, SubstitutedWord returns the associative word obtained by replacing the subword of w that begins at position from and ends at position to by the associative word by. from and to must be positive integers, indexing is done with origin 1. In other words, SubstitutedWord( $w$ , from, to, by ) is the product of the three words Subword( $w$ , 1, from-1), by, and Subword(  $w$ , to+1, Length( $w$ )), see Subword [\(37.4.3\)](#page-538-0).

In the second form, SubstitutedWord returns the associative word obtained by replacing the first occurrence of the associative word sub of  $w$ , starting at position from, by the associative word by; if there is no such occurrence, fail is returned.

```
- Example
gap> w; SubstitutedWord( w, 3, 7, a^19 );
a^5*b*a^2*b^-4*a
a^22*b^-4*a
gap> SubstitutedWord( w, a, 6, b^7 );
a^5*b^8*a*b^-4*a
gap> SubstitutedWord( w, a*b, 6, b^7 );
fail
```
#### <span id="page-539-0"></span>37.4.6 EliminatedWord

 $\triangleright$  EliminatedWord(w, gen, by) (operation)

For an associative word w, a generator gen, and an associative word by, EliminatedWord returns the associative word obtained by replacing each occurrence of gen in w by by.

**Example** 

```
gap> w; EliminatedWord( w, a, a^2 ); EliminatedWord( w, a, b^-1 );
a^5*b*a^2*b^-4*a
a^10*b*a^4*b^-4*a^2
b^{\sim}-11
```
# 37.5 Operations for Associative Words by their Syllables

For an associative word  $w = x_1^{n_1} x_2^{n_2} \cdots x_k^{n_k}$  over an alphabet containing  $x_1, x_2, \ldots, x_k$ , such that  $x_i \neq x_{i+1}^{\pm 1}$ for  $1 \le i \le k-1$ , the subwords  $x_i^{\tilde{e}_i}$  are uniquely determined; these powers of generators are called the *syllables* of *w*.

## 37.5.1 NumberSyllables

 $\rhd$  NumberSyllables(w) (attribute)

NumberSyllables returns the number of syllables of the associative word w.

## 37.5.2 ExponentSyllable

```
▷ ExponentSyllable(w, i) (operation)
```
Exponent Syllable returns the exponent of the  $i$ -th syllable of the associative word  $w$ .

## <span id="page-540-0"></span>37.5.3 GeneratorSyllable

```
\triangleright GeneratorSyllable(w, i) (operation)
```
GeneratorSyllable returns the number of the generator that is involved in the  $i$ -th syllable of the associative word  $w$ .

## 37.5.4 SubSyllables

```
▷ SubSyllables(w, from, to) (operation)
```
SubSyllables returns the subword of the associative word  $w$  that consists of the syllables from positions from to to, where from and to must be positive integers, and indexing is done with origin 1.

Example

```
gap> w; NumberSyllables( w );
a^5*b*a^2*b^-4*a
5
gap> ExponentSyllable( w, 3 );
\mathcal{D}gap> GeneratorSyllable( w, 3 );
1
gap> SubSyllables( w, 2, 3 );
b*a^2
```
# <span id="page-540-1"></span>37.6 Representations for Associative Words

GAP provides two different internal kinds of representations of associative words. The first one are "syllable representations" in which words are stored in syllable (i.e. generator,exponent) form. (Older versions of GAP only used this representation.) The second kind are "letter representations"

in which each letter in a word is represented by its index number. Negative numbers are used for inverses. Unless the syllable representation is specified explicitly when creating the free group/monoid or semigroup, a letter representation is used by default.

Depending on the task in mind, either of these two representations will perform better in time or in memory use and algorithms that are syllable or letter based (for example GeneratorSyllable [\(37.5.3\)](#page-540-0) and Subword [\(37.4.3\)](#page-538-0)) perform substantially better in the corresponding representation. For example when creating pc groups (see [46\)](#page-724-0), it is advantageous to use a syllable representation while calculations in free groups usually benefit from using a letter representation.

## <span id="page-541-0"></span>37.6.1 IsLetterAssocWordRep

```
▷ IsLetterAssocWordRep(obj) (Representation)
```
A word in letter representation stores a list of generator/inverses numbers (as given by LetterRepAssocWord [\(37.6.8\)](#page-542-0)). Letter access is fast, syllable access is slow for such words.

## <span id="page-541-1"></span>37.6.2 IsLetterWordsFamily

```
▷ IsLetterWordsFamily(obj) (Category)
```
A letter word family stores words by default in letter form.

Internally, there are letter representations that use integers (4 Byte) to represent a generator and letter representations that use single bytes to represent a character. The latter are more memory efficient, but can only be used if there are less than 128 generators (in which case they are used by default).

## 37.6.3 IsBLetterAssocWordRep

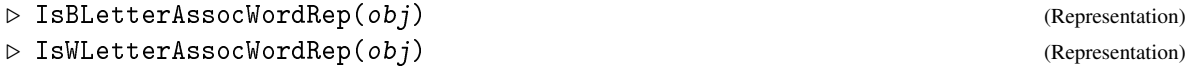

these two subrepresentations of IsLetterAssocWordRep [\(37.6.1\)](#page-541-0) indicate whether the word is stored as a list of bytes (in a string) or as a list of integers).

## 37.6.4 IsBLetterWordsFamily

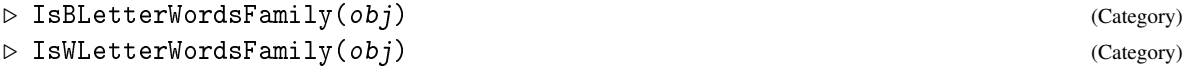

These two subcategories of IsLetterWordsFamily [\(37.6.2\)](#page-541-1) specify the type of letter representation to be used.

## 37.6.5 IsSyllableAssocWordRep

▷ IsSyllableAssocWordRep(obj) (Representation)

A word in syllable representation stores generator/exponents pairs (as given by ExtRepOfObj [\(79.8.1\)](#page-1353-0). Syllable access is fast, letter access is slow for such words.

## 37.6.6 IsSyllableWordsFamily

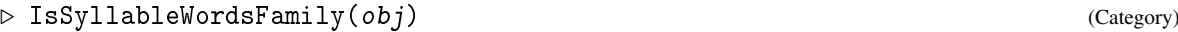

A syllable word family stores words by default in syllable form. There are also different versions of syllable representations, which compress a generator exponent pair in 8, 16 or 32 bits or use a pair of integers. Internal mechanisms try to make this as memory efficient as possible.

## 37.6.7 Is16BitsFamily

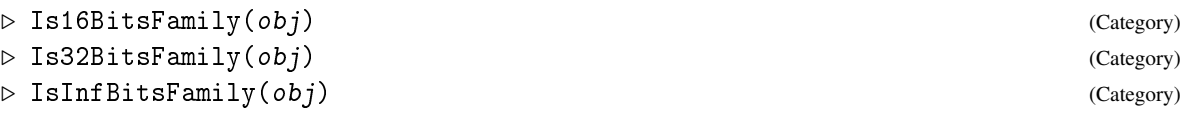

Regardless of the internal representation used, it is possible to convert a word in a list of numbers in letter or syllable representation and vice versa.

## <span id="page-542-0"></span>37.6.8 LetterRepAssocWord

```
▷ LetterRepAssocWord(w[, gens]) (operation)
```
The *letter representation* of an associated word is as a list of integers, each entry corresponding to a group generator. Inverses of the generators are represented by negative numbers. The generator numbers are as associated to the family.

This operation returns the letter representation of the associative word w.

In the call with two arguments, the generator numbers correspond to the generator order given in the list gens.

(For words stored in syllable form the letter representation has to be computed.)

## 37.6.9 AssocWordByLetterRep

```
▷ AssocWordByLetterRep(Fam, lrep[, gens]) (operation)
```
takes a letter representation lrep (see LetterRepAssocWord [\(37.6.8\)](#page-542-0)) and returns an associative word in family fam corresponding to this letter representation.

If gens is given, the numbers in the letter representation correspond to gens.

```
Example
gap> w:=AssocWordByLetterRep( FamilyObj(a), [-1,2,1,-2,-2,-2,1,1,1,1]);
a^-1*b*a*b^-3*a^4
gap> LetterRepAssocWord( w^2 );
[-1, 2, 1, -2, -2, -2, 1, 1, 1, 2, 1, -2, -2, -2, 1, 1, 1, 1]
```
The external representation (see section [37.7\)](#page-542-1) can be used if a syllable representation is needed.

## <span id="page-542-1"></span>37.7 The External Representation for Associative Words

The external representation of the associative word *w* is defined as follows. If  $w = g_{i_1}^{e_1}$  $e_1^e_1 * g_{i_2}^{e_2}$  $e_2^{e_2} * \cdots * g_{i_k}^{e_k}$ *ik* is a word over the alphabet  $g_1, g_2, \ldots$ , i.e.,  $g_i$  denotes the *i*-th generator of the family of *w*, then *w* has

external representation  $[i_1, e_1, i_2, e_2, \ldots, i_k, e_k]$ . The empty list describes the identity element (if exists) of the family. Exponents may be negative if the family allows inverses. The external representation of an associative word is guaranteed to be freely reduced; for example,  $g_1 * g_2 * g_2^{-1} * g_1$  has the external representation [ 1, 2 ].

Regardless of the family preference for letter or syllable representations (see  $37.6$ ), ExtRepOfObj and ObjByExtRep can be used and interface to this "syllable"-like representation.

```
Example
gap > w := 0bjByExtRep( FamilyObj(a), [1, 5, 2, -7, 1, 3, 2, 4, 1, -2]);
a^5*b^-7*a^3*b^4*a^-2
gap> ExtRepOfObj( w^2 );
[ 1, 5, 2, -7, 1, 3, 2, 4, 1, 3, 2, -7, 1, 3, 2, 4, 1, -2 ]
```
## 37.8 Straight Line Programs

*Straight line programs* describe an efficient way for evaluating an abstract word at concrete generators, in a more efficient way than with MappedWord [\(36.3.1\)](#page-528-0). For example, the associative word *ababbab* of length 7 can be computed from the generators *a*, *b* with only four multiplications, by first computing  $c = ab$ , then  $d = cb$ , and then *cdc*; Alternatively, one can compute  $c = ab$ ,  $e = bc$ , and *aee*. In each step of these computations, one forms words in terms of the words computed in the previous steps.

A straight line program in GAP is represented by an object in the category IsStraightLineProgram [\(37.8.1\)](#page-544-0)) that stores a list of "lines" each of which has one of the following three forms.

- 1. a nonempty dense list *l* of integers,
- 2. a pair [*l*,*i*] where *l* is a list of form 1. and *i* is a positive integer,
- 3. a list  $[l_1, l_2, \ldots, l_k]$  where each  $l_i$  is a list of form 1.; this may occur only for the last line of the program.

The lists of integers that occur are interpreted as external representations of associative words (see Section [37.7\)](#page-542-1); for example, the list  $[1,3,2,-1]$  represents the word  $g_1^3g_2^{-1}$ , with  $g_1$  and  $g_2$  the first and second abstract generator, respectively.

For the meaning of the list of lines, see ResultOfStraightLineProgram [\(37.8.5\)](#page-545-0).

Straight line programs can be constructed using StraightLineProgram [\(37.8.2\)](#page-544-1).

Defining attributes for straight line programs are NrInputsOfStraightLineProgram [\(37.8.4\)](#page-544-2) and LinesOfStraightLineProgram [\(37.8.3\)](#page-544-3). Another operation for straight line programs is ResultOfStraightLineProgram [\(37.8.5\)](#page-545-0).

Special methods applicable to straight line programs are installed for the operations Display [\(6.3.6\)](#page-89-0), IsInternallyConsistent [\(12.8.4\)](#page-174-0), PrintObj [\(6.3.5\)](#page-89-1), and ViewObj [\(6.3.5\)](#page-89-1).

For a straight line program prog, the default Display [\(6.3.6\)](#page-89-0) method prints the interpretation of prog as a sequence of assignments of associative words; a record with components gensnames (with value a list of strings) and listname (a string) may be entered as second argument of Display  $(6.3.6)$ , in this case these names are used, the default for gensnames is  $\lbrack g_1, g_2, \ldots \rbrack$ , the default for listname is *r*.

#### <span id="page-544-0"></span>37.8.1 IsStraightLineProgram

```
▷ IsStraightLineProgram(obj) (Category)
```
Each straight line program in GAP lies in the category IsStraightLineProgram.

#### <span id="page-544-1"></span>37.8.2 StraightLineProgram (for a list of lines (and the number of generators))

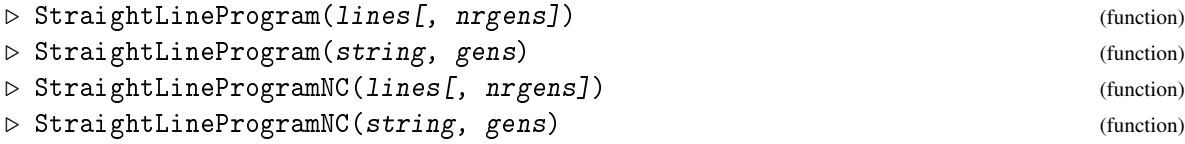

In the first form, lines must be a nonempty list of lists that defines a unique straight line program (see IsStraightLineProgram [\(37.8.1\)](#page-544-0)); in this case StraightLineProgram returns this program, otherwise an error is signalled. The optional argument nrgens specifies the number of input generators of the program; if a line of form 1. (that is, a list of integers) occurs in lines except in the last position, this number is not determined by lines and therefore *must* be specified by the argument nrgens; if not then StraightLineProgram returns fail.

In the second form, string must be a nonempty string describing an arithmetic expression in terms of the strings in the list gens, where multiplication is denoted by concatenation, powering is denoted by  $\hat{ }$ , and round brackets (, ) may be used. Each entry in gens must consist only of uppercase or lowercase letters (i.e., letters in IsAlphaChar [\(27.5.4\)](#page-410-0)) such that no entry is an initial part of another one. Called with this input, StraightLineProgram returns a straight line program that evaluates to the word corresponding to string when called with generators corresponding to gens.

The NC variant does the same, except that the internal consistency of the program is not checked.

#### <span id="page-544-3"></span>37.8.3 LinesOfStraightLineProgram

```
▷ LinesOfStraightLineProgram(prog) (attribute)
```
For a straight line program prog, LinesOfStraightLineProgram returns the list of program lines. There is no default method to compute these lines if they are not stored.

#### <span id="page-544-2"></span>37.8.4 NrInputsOfStraightLineProgram

```
▷ NrInputsOfStraightLineProgram(prog) (attribute)
```
For a straight line program prog, NrInputsOfStraightLineProgram returns the number of generators that are needed as input.

If a line of form 1. (that is, a list of integers) occurs in the lines of prog except the last line then the number of generators is not determined by the lines, and must be set in the construction of the straight line program (see StraightLineProgram [\(37.8.2\)](#page-544-1)). So if prog contains a line of form 1. other than the last line and does *not* store the number of generators then NrInputsOfStraightLineProgram signals an error.

## <span id="page-545-0"></span>37.8.5 ResultOfStraightLineProgram

▷ ResultOfStraightLineProgram(prog, gens) (operation)

ResultOfStraightLineProgram evaluates the straight line program (see IsStraightLineProgram [\(37.8.1\)](#page-544-0)) prog at the group elements in the list gens.

The *result* of a straight line program with lines  $p_1, p_2, \ldots, p_k$  when applied to gens is defined as follows.

- (a) First a list *r* of intermediate results is initialized with a shallow copy of gens.
- (b) For  $i < k$ , before the *i*-th step, let *r* be of length *n*. If  $p_i$  is the external representation of an associative word in the first *n* generators then the image of this word under the homomorphism that is given by mapping *r* to these first *n* generators is added to *r*; if  $p_i$  is a pair [*l*, *j*], for a list *l*, then the same element is computed, but instead of being added to *r*, it replaces the *j*-th entry of *r*.
- (c) For  $i = k$ , if  $p_k$  is the external representation of an associative word then the element described in (b) is the result of the program, if  $p_k$  is a pair  $[l, j]$ , for a list *l*, then the result is the element described by *l*, and if  $p_k$  is a list  $[l_1, l_2, \ldots, l_k]$  of lists then the result is a list of group elements, where each  $l_i$  is treated as in (b).

```
\equiv Example \equiv
```

```
gap> f:= FreeGroup( "x", "y" );; gens:= GeneratorsOfGroup( f );;
gap > x := gens[1];; y := gens[2];;gap> prg:= StraightLineProgram( [ [] ] );
<straight line program>
gap> ResultOfStraightLineProgram( prg, [] );
\sqrt{ } 1
```
The above straight line program prg returns –for *any* list of input generators– an empty list.

```
Example
gap> StraightLineProgram( [ [1,2,2,3], [3,-1] ] );
fail
gap> prg:= StraightLineProgram( [ [1,2,2,3], [3,-1] ], 2 );
<straight line program>
gap> LinesOfStraightLineProgram( prg );
[ [ 1, 2, 2, 3 ], [ 3, -1 ] ]
gap> prg:= StraightLineProgram( "(a^2b^3)^-1", [ "a", "b" ] );
<straight line program>
gap> LinesOfStraightLineProgram( prg );
[ [ [ 1, 2, 2, 3 ], 3 ], [ [ 3, -1 ], 4 ] ]
gap> res:= ResultOfStraightLineProgram( prg, gens );
y^{\sim}-3*x^{\sim}-2gap > res = (x^2 * y^3)^{-1};true
gap> NrInputsOfStraightLineProgram( prg );
2
gap> Print( prg, "\n\cdot);
StraightLineProgram( [ [ [ 1, 2, 2, 3 ], 3 ], [ [ 3, -1 ], 4 ] ], 2 )
gap> Display( prg );
# input:
```

```
r:= [ g1, g2 ];
# program:
r[3]: = r[1]^2*r[2]^3;r[4]:= r[3] ^-1;
# return value:
r[4]gap> IsInternallyConsistent( StraightLineProgramNC( [ [1,2] ] ) );
true
gap> IsInternallyConsistent( StraightLineProgramNC( [ [1,2,3] ] ) );
false
gap prg1:= StraightLineProgram( [ [1,1,2,2], [3,3,1,1] ], 2 );;
gap prg2:= StraightLineProgram( [ [ [1,1,2,2], 2], [2,3,1,1] ] );;
gap> res1:= ResultOfStraightLineProgram( prg1, gens );
(x*y^2)^3*xgap> res1 = (x*y^2)^3*x;true
gap> res2:= ResultOfStraightLineProgram( prg2, gens );
(x*y^2)^3*xgap > res2 = (x*y^2)^3*x;true
gap> prg:= StraightLineProgram( [ [2,3], [ [3,1,1,4], [1,2,3,1] ] ], 2 );;
gap> res:= ResultOfStraightLineProgram( prg, gens );
[y^3*x^4, x^2*y^3]
```
## 37.8.6 StringOfResultOfStraightLineProgram

▷ StringOfResultOfStraightLineProgram(prog, gensnames[, "LaTeX"]) (function)

StringOfResultOfStraightLineProgram returns a string that describes the result of the straight line program (see IsStraightLineProgram [\(37.8.1\)](#page-544-0)) prog as word(s) in terms of the strings in the list gensnames. If the result of prog is a single element then the return value of StringOfResultOfStraightLineProgram is a string consisting of the entries of gensnames, opening and closing brackets ( and ), and powering by integers via  $\hat{ }$ . If the result of prog is a list of elements then the return value of StringOfResultOfStraightLineProgram is a comma separated concatenation of the strings of the single elements, enclosed in square brackets [, ].

Example

```
gap> prg:= StraightLineProgram( [ [ 1, 2, 2, 3 ], [ 3, -1 ] ], 2);;
gap> StringOfResultOfStraightLineProgram( prg, [ "a", "b" ] );
"(a<sup>2</sup>b<sup>-3</sup>)<sup>-</sup>-1"
gap> StringOfResultOfStraightLineProgram( prg, [ "a", "b" ], "LaTeX" );
"(a^{2}b^{3})^{-1}"
```
## 37.8.7 CompositionOfStraightLinePrograms

▷ CompositionOfStraightLinePrograms(prog2, prog1) (function)

For two straight line programs prog1 and prog2, CompositionOfStraightLinePrograms returns a straight line program prog with the properties that prog1 and prog have the same number of inputs, and the result of prog when applied to given generators gens equals the result of prog2 when this is applied to the output of prog1 applied to gens.

(Of course the number of outputs of  $proj1$  must be the same as the number of inputs of  $proj2$ .) Example

```
gap> prg1:= StraightLineProgram( "a^2b", [ "a","b" ] );;
gap> prg2:= StraightLineProgram( "c^5", \lceil "c" \rceil );;
gap> comp:= CompositionOfStraightLinePrograms( prg2, prg1 );
<straight line program>
gap> StringOfResultOfStraightLineProgram( comp, [ "a", "b" ] );
"(a^2b)^5"
gap> prg:= StraightLineProgram( [ [2,3], [ [3,1,1,4], [1,2,3,1] ] ], 2 );;
gap> StringOfResultOfStraightLineProgram( prg, [ "a", "b" ] );
"[ b^3a^4, a^2b^3 ]"
gap> comp:= CompositionOfStraightLinePrograms( prg, prg );
<straight line program>
gap> StringOfResultOfStraightLineProgram( comp, [ "a", "b" ] );
"[ (a^2b^3)^3(b^3a^4)^4, (b^3a^4)^2(a^2b^3)^3 ]"
```
## 37.8.8 IntegratedStraightLineProgram

▷ IntegratedStraightLineProgram(listofprogs) (function)

For a nonempty dense list listofprogs of straight line programs  $p_1, p_2, \ldots, p_m$  that have the same number *n* of inputs (see NrInputsOfStraightLineProgram [\(37.8.4\)](#page-544-2)), IntegratedStraightLineProgram returns a straight line program *prog* with *n* inputs such that for each *n*-tuple *gens* of generators, ResultOfStraightLineProgram( *prog*,*gens* ) is the concatenation of the lists  $r_1, r_2, \ldots, r_m$ , where  $r_i$  is equal to ResultOfStraightLineProgram(  $p_i$ , *gens*) if this result is a list of elements, and otherwise  $r_i$  is equal to the list of length one that contains this result.<br>Example .

```
gap> f:= FreeGroup( "x", "y" );; gens:= GeneratorsOfGroup( f );;
gap> prg1:= StraightLineProgram([ [ [ 1, 2 ], 1 ], [ 1, 2, 2, -1 ] ], 2);;
gap> prg2:= StraightLineProgram([ [ [ 2, 2 ], 3 ], [ 1, 3, 3, 2 ] ], 2);;
gap> prg3:= StraightLineProgram([ [ 2, 2 ], [ 1, 3, 3, 2 ] ], 2);;
gap> prg:= IntegratedStraightLineProgram( [ prg1, prg2, prg3 ] );;
gap> ResultOfStraightLineProgram( prg, gens );
[x^4*y^2-1, x^3*y^4, x^3*y^4]gap> prg:= IntegratedStraightLineProgram( [ prg2, prg3, prg1 ] );;
gap> ResultOfStraightLineProgram( prg, gens );
[x^3*y^4, x^3*y^4, x^4*y^2-1]gap> prg:= IntegratedStraightLineProgram( [ prg3, prg1, prg2 ] );;
gap> ResultOfStraightLineProgram( prg, gens );
[x^3*y^4, x^4*y^2-1, x^3*y^4]gap> prg:= IntegratedStraightLineProgram( [ prg, prg ] );;
gap> ResultOfStraightLineProgram( prg, gens );
[ x^3*y^4, x^4*y^2-1, x^3*y^4, x^3*y^4, x^4*y^2-1, x^3*y^4 ]
```
### 37.8.9 RestrictOutputsOfSLP

```
\triangleright RestrictOutputsOfSLP(slp, k) (function)
```
slp must be a straight line program returning a tuple of values. This function returns a new slp that calculates only those outputs specified by  $k$ . The argument  $k$  may be an integer or a list of integers. If k is an integer, the resulting slp calculates only the result with that number in the original output tuple. If  $k$  is a list of integers, the resulting slp calculates those results with indices  $k$  in the original output tuple. In both cases the resulting slp does only what is necessary. Obviously, the slp must have a line with enough expressions (lists) for the supplied k as its last line.  $s1p$  is either an slp or a pair where the first entry are the lines of the slp and the second is the number of inputs.

## <span id="page-548-1"></span>37.8.10 IntermediateResultOfSLP

```
▷ IntermediateResultOfSLP(slp, k) (function)
```
Returns a new slp that calculates only the value of slot k at the end of slp doing only what is necessary. slp is either an slp or a pair where the first entry are the lines of the slp and the second is the number of inputs. Note that this assumes a general SLP with possible overwriting. If you know that your SLP does not overwrite slots, please use IntermediateResultOfSLPWithoutOverwrite [\(37.8.11\)](#page-548-0), which is much faster in this case.

## <span id="page-548-0"></span>37.8.11 IntermediateResultOfSLPWithoutOverwrite

 $\triangleright$  IntermediateResultOfSLPWithoutOverwrite(slp, k) (function)

Returns a new slp that calculates only the value of slot k, which must be an integer. Note that  $s1p$ must not overwrite slots but only append!!! Use IntermediateResultOfSLP [\(37.8.10\)](#page-548-1) in the other case! slp is either an slp or a pair where the first entry is the list of lines of the slp and the second is the number of its inputs.

## 37.8.12 IntermediateResultsOfSLPWithoutOverwrite

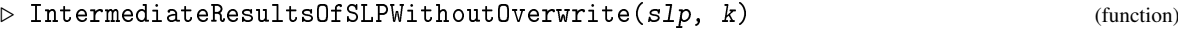

Returns a new slp that calculates only the values of slots contained in the list k. Note that slp must not overwrite slots but only append!!! Use IntermediateResultOfSLP [\(37.8.10\)](#page-548-1) in the other case! slp is either a slp or a pair where the first entry is the list of lines of the slp and the second is the number of its inputs.

## 37.8.13 ProductOfStraightLinePrograms

```
▷ ProductOfStraightLinePrograms(s1, s2) (function)
```
 $s1$  and  $s2$  must be two slps that return a single element with the same number of inputs. This function constructs an slp that returns the product of the two results the slps s1 and s2 would produce with the same input.

## 37.8.14 SlotUsagePattern

```
▷ SlotUsagePattern(s) (attribute)
```
Analyses the straight line program s for more efficient evaluation. This means in particular two things, when this attribute is known: First of all, intermediate results which are not actually needed later on are not computed at all, and once an intermediate result is used for the last time in this SLP, it is discarded. The latter leads to the fact that the evaluation of the SLP needs less memory.

# 37.9 Straight Line Program Elements

When computing with very large (in terms of memory) elements, for example permutations of degree a few hundred thousands, it can be helpful (in terms of memory usage) to represent them via straight line programs in terms of an original generator set. (So every element takes only small extra storage for the straight line program.)

A straight line program element has a *seed* (a list of group elements) and a straight line program on the same number of generators as the length of this seed, its value is the value of the evaluated straight line program.

At the moment, the entries of the straight line program have to be simple lists (i.e. of the first form).

Straight line program elements are in the same categories and families as the elements of the seed, so they should work together with existing algorithms.

Note however, that due to the different way of storage some normally very cheap operations (such as testing for element equality) can become more expensive when dealing with straight line program elements. This is essentially the tradeoff for using less memory.

See also Section [43.13.](#page-690-0)

## 37.9.1 IsStraightLineProgElm

```
▷ IsStraightLineProgElm(obj) (Representation)
```
A straight line program element is a group element given (for memory reasons) as a straight line program. Straight line program elements are positional objects, the first component is a record with a component seeds, the second component the straight line program.

## 37.9.2 StraightLineProgElm

```
▷ StraightLineProgElm(seed, prog) (function)
```
Creates a straight line program element for seed seed and program prog.

## 37.9.3 StraightLineProgGens

▷ StraightLineProgGens(gens[, base]) (function)

returns a set of straight line program elements corresponding to the generators in gens. If gens is a set of permutations then base can be given which must be a base for the group generated by gens. (Such a base will be used to speed up equality tests.)

## 37.9.4 EvalStraightLineProgElm

```
▷ EvalStraightLineProgElm(slpel) (function)
```
evaluates a straight line program element slpel from its seeds.

## 37.9.5 StretchImportantSLPElement

```
▷ StretchImportantSLPElement(elm) (operation)
```
If elm is a straight line program element whose straight line representation is very long, this operation changes the representation of elm to a straight line program element, equal to elm, whose seed contains the evaluation of  $e \text{1m}$  and whose straight line program has length 1.

For other objects nothing happens.

This operation permits to designate "important" elements within an algorithm (elements that will be referred to often), which will be represented by guaranteed short straight line program elements. <sub>-</sub> Example

```
gap> gens:=StraightLineProgGens([(1,2,3,4),(1,2)]);
[ \langle [ 2, 1 ] ] | (1,2,3,4) \rangle, \langle [ 1, 1 ] ] | (1,2) \rangle ]gap> g:=Group(gens);;
gap> (gens[1]^3)^gens[2];
\langle[ [ 1, -1, 2, 3, 1, 1 ] ]|(1,2,4,3)>
gap> Size(g);
24
```
# Chapter 38

# Rewriting Systems

Rewriting systems in GAP are a framework for dealing with the very general task of rewriting elements of a free (or *term*) algebra in some normal form. Although most rewriting systems currently in use are *string rewriting systems* (where the algebra has only one binary operation which is associative) the framework in GAP is general enough to encompass the task of rewriting algebras of any signature from groups to semirings.

Rewriting systems are already implemented in GAP for finitely presented semigroups and for pc groups. The use of these particular rewriting systems is described in the corresponding chapters. We describe here only the general framework of rewriting systems with a particular emphasis on material which would be helpful for a developer implementing a rewriting system.

We fix some definitions and terminology for the rest of this chapter. Let *T* be a term algebra in some signature. A *term rewriting system* for *T* is a set of ordered pairs of elements of *T* of the form  $(l, r)$ . Viewed as a set of relations, the rewriting system determines a presentation for a quotient algebra *A* of *T*.

When we take into account the fact that the relations are expressed as *ordered* pairs, we have a way of *reducing* the elements of *T*. Suppose an element *u* of *T* has a subword *l* and  $(l, r)$  is a rule of the rewriting system, then we can replace the subterm *l* of *u* by the term *r* and obtain a new word *v*. We say that we have *rewritten u* as *v*. Note that *u* and *v* represent the same element of *A*. If *u* cannot be rewritten using any rule of the rewriting system we sat that *u* is *reduced*.

# 38.1 Operations on rewriting systems

## 38.1.1 IsRewritingSystem

```
▷ IsRewritingSystem(obj) (Category)
```
This is the category in which all rewriting systems lie.

# <span id="page-551-0"></span>38.1.2 Rules

```
\triangleright Rules (rws) (attribute)
```
The rules comprising the rewriting system. Note that these may change through the life of the rewriting system, however they will always be a set of defining relations of the algebra described by the rewriting system.

## 38.1.3 OrderOfRewritingSystem

```
▷ OrderOfRewritingSystem(rws) (attribute)
```

```
▷ OrderingOfRewritingSystem(rws) (attribute)
```
return the ordering of the rewriting system rws.

## 38.1.4 ReducedForm

```
▷ ReducedForm(rws, u) (operation)
```
Given an element  $u$  in the free (or term) algebra  $T$  over which rws is defined, rewrite  $u$  by successive applications of the rules of rws until no further rewriting is possible, and return the resulting element of *T*.

## <span id="page-552-0"></span>38.1.5 IsConfluent

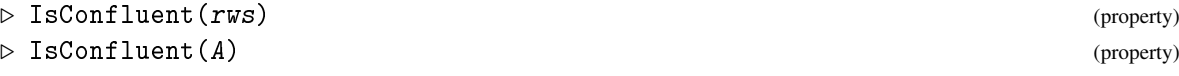

For a rewriting system rws, IsConfluent returns true if and only if rws is confluent. A rewriting system is *confluent* if, for every two words  $u$  and  $v$  in the free algebra  $T$  which represent the same element of the algebra *A* defined by rws, ReducedForm( rws, *u* ) = ReducedForm( rws, *v*) as words in the free algebra *T*. This element is the *unique normal form* of the element represented by *u*.

For an algebra A with a canonical rewriting system associated with it, IsConfluent checks whether that rewriting system is confluent.

Also see IsConfluent [\(46.4.7\)](#page-729-0).

## 38.1.6 ConfluentRws

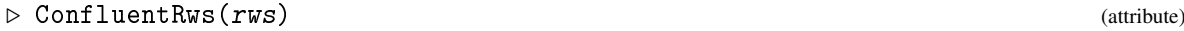

Return a new rewriting system defining the same algebra as rws which is confluent.

## 38.1.7 IsReduced

```
▷ IsReduced(rws) (property)
```
A rewriting system is reduced if for each rule (*l*,*r*), *l* and *r* are both reduced.

## 38.1.8 ReduceRules

▷ ReduceRules(rws) (operation)

Reduce rules and remove redundant rules to make rws reduced.

## 38.1.9 AddRule

```
▷ AddRule(rws, rule) (operation)
```
Add rule to a rewriting system rws.

## 38.1.10 AddRuleReduced

▷ AddRuleReduced(rws, rule) (operation)

Add rule to rewriting system rws. Performs a reduction operation on the resulting system, so that if rws is reduced it will remain reduced.

## 38.1.11 MakeConfluent

▷ MakeConfluent(rws) (operation)

Add rules (and perhaps reduce) in order to make rws confluent

## 38.1.12 GeneratorsOfRws

▷ GeneratorsOfRws(rws) (attribute)

Returns the list of generators of the rewriting system rws.

# 38.2 Operations on elements of the algebra

In this section let *u* denote an element of the term algebra *T* representing [*u*] in the quotient algebra *A*.

## 38.2.1 ReducedProduct

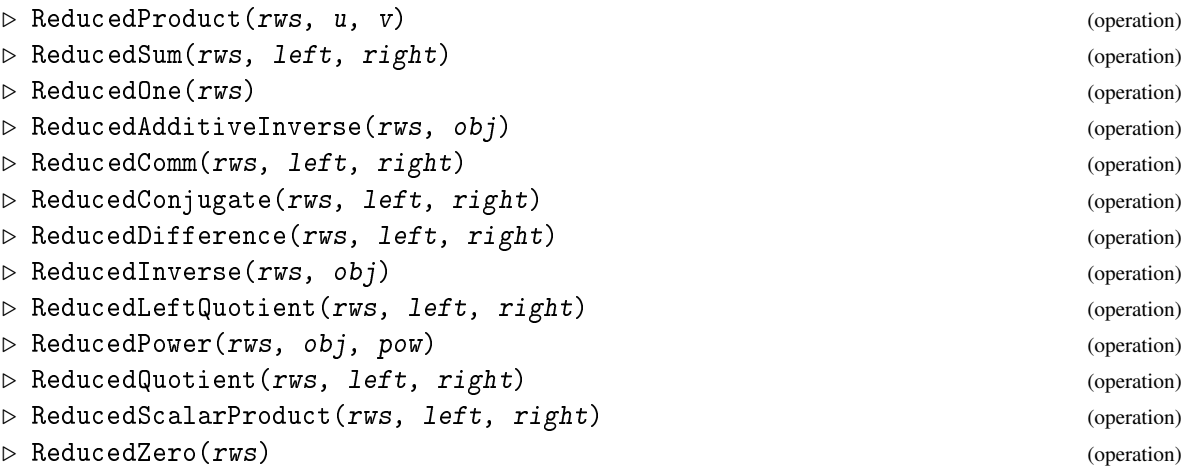

The result of ReducedProduct is *w* where  $[w]$  equals  $[u][v]$  in *A* and *w* is in reduced form.

The remaining operations are defined similarly when they are defined (as determined by the signature of the term algebra).

## 38.3 Properties of rewriting systems

## 38.3.1 IsBuiltFromAdditiveMagmaWithInverses

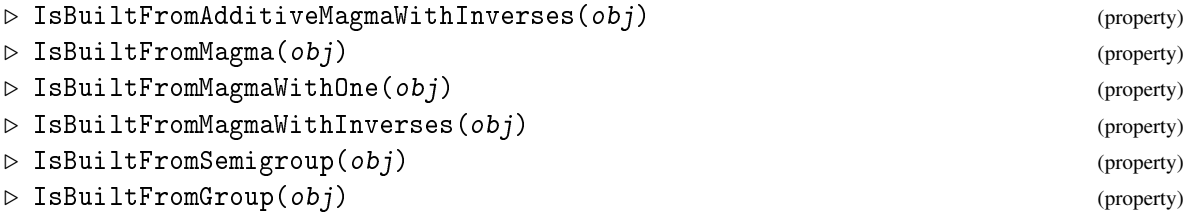

These properties may be used to identify the type of term algebra over which the rewriting system is defined.

# 38.4 Rewriting in Groups and Monoids

One application of rewriting is to reduce words in finitely presented groups and monoids. The rewriting system still has to be built for a finitely presented monoid (using IsomorphismFpMonoid for conversion). Rewriting then can take place for words in the underlying free monoid. (These can be obtained from monoid elements with the command UnderlyingElement.)

```
- Example -
gap> f:=FreeGroup(3);;
gap> rels:=[f.1*f.2^2/f.3,f.2*f.3^2/f.1,f.3*f.1^2/f.2];;
gap > g := f / rels;<fp group on the generators [ f1, f2, f3 ]>
gap> mhom:=IsomorphismFpMonoid(g);
MappingByFunction( <fp group on the generators
[ f1, f2, f3 ]>, <fp monoid on the generators
[f1, f1^{\sim-1}, f2, f2^{\sim-1}, f3, f3^{\sim-1}]>, function(x) ... end, function(x) ... end)
gap> mon:=Image(mhom);
\langle fp monoid on the generators [ f1, f1^-1, f2, f2^-1, f3, f3^-1 ]>
gap> k:=KnuthBendixRewritingSystem(mon);
Knuth Bendix Rewriting System for Monoid(
[ f1, f1<sup>-1</sup>, f2, f2^2-1, f3, f3^2-1 ] ) with rules
[ [ f1*f1^-1, <identity ...> ], [ f1^-1*f1, <identity ...> ],
  [f2*f2^-1, \leqidentity ...> ], [f2^2-1*f2, \leqidentity ...> ],
  [f3*f3^-1, \leqidentity \ldots)], [f3^2-1*f3, \leqidentity \ldots)],
  [ f1*f2^2*f3^-1, <identity ...> ], [ f2*f3^2*f1^-1, <identity ...> ]
    , [ f3*f1^2*f2^-1, <identity ...> ] ]
gap> MakeConfluent(k);
gap> a:=Product(GeneratorsOfMonoid(mon));
f1*f1^-1*f2*f2^-1*f3*f3^-1
gap> ReducedForm(k,UnderlyingElement(a));
<identity ...>
```
To rewrite a word in the finitely presented group, one has to convert it to a word in the monoid first, rewrite in the underlying free monoid and convert back (by forming first again an element of the fp monoid) to the finitely presented group.

```
Example
```

```
gap> r:=PseudoRandom(g);;
gap> Length(r);
3704
gap> melm:=Image(mhom,r);;
gap> red:=ReducedForm(k,UnderlyingElement(melm));
f1^-1^3*f2^-1*f1^2
gap> melm:=ElementOfFpMonoid(FamilyObj(One(mon)),red);
f1^-1^3*f2^-1*f1^2
gap> gpelm:=PreImagesRepresentative(mhom,melm);
f1^-3*f2^-1*f1^2
gap> r=gpelm;
true
gap> CategoriesOfObject(red);
[ "IsExtLElement", "IsExtRElement", "IsMultiplicativeElement",
  "IsMultiplicativeElementWithOne", "IsAssociativeElement", "IsWord" ]
gap> CategoriesOfObject(melm);
[ "IsExtLElement", "IsExtRElement", "IsMultiplicativeElement",
  "IsMultiplicativeElementWithOne", "IsAssociativeElement",
  "IsElementOfFpMonoid" ]
gap> CategoriesOfObject(gpelm);
[ "IsExtLElement", "IsExtRElement", "IsMultiplicativeElement",
  "IsMultiplicativeElementWithOne", "IsMultiplicativeElementWithInverse",
  "IsAssociativeElement", "IsElementOfFpGroup" ]
```
Note, that the elements red (free monoid) melm (fp monoid) and gpelm (group) differ, though they are displayed identically.

Under Unix, it is possible to use the kbmag package to replace the built-in rewriting by this packages efficient C implementation. You can do this (after loading the kbmag package) by assigning the variable KB\_REW [\(52.5.2\)](#page-863-0) to KBMAG\_REW. Assignment to GAPKB\_REW reverts to the built-in implementation.

 $\_$  Example.

```
gap> LoadPackage("kbmag");
true
gap> KB_REW:=KBMAG_REW;;
```
# 38.5 Developing rewriting systems

The key point to note about rewriting systems is that they have properties such as IsConfluent [\(38.1.5\)](#page-552-0) and attributes such as Rules [\(38.1.2\)](#page-551-0), however they are rarely stored, but rather computed afresh each time they are asked for, from data stored in the private members of the rewriting system object. This is because a rewriting system often evolves through a session, starting with some rules which define the algebra A as relations, and then adding more rules to make the system confluent. For example, in the case of Knuth-Bendix rewriting systems (see Chapter [52\)](#page-856-0), the function CreateKnuthBendixRewritingSystem creating the rewriting system (in the file lib/kbsemi.gi) uses

\_ Example .

```
IsKnuthBendixRewritingSystemRep),
rec(family:= fam,
reduced:=false,
tzrules:=List(relwco,i->
[LetterRepAssocWord(i[1]),LetterRepAssocWord(i[2])]),
pairs2check:=CantorList(Length(r)),
ordering:=wordord,
freefam:=freefam));
```
In particular, since we don't use the filter IsAttributeStoringRep in the Objectify [\(79.1.1\)](#page-1343-0), whenever IsConfluent [\(38.1.5\)](#page-552-0) is called, the appropriate method to determine confluence is called.

# Chapter 39

# **Groups**

This chapter explains how to create groups and defines operations for groups, that is operations whose definition does not depend on the representation used. However methods for these operations in most cases will make use of the representation.

If not otherwise specified, in all examples in this chapter the group g will be the symmetric group  $S_4$  acting on the letters  $\{1,\ldots,4\}$ .

# 39.1 Group Elements

Groups in GAP are written multiplicatively. The elements from which a group can be generated must permit multiplication and multiplicative inversion (see [31.14\)](#page-474-0).

 $\_$  Example  $\_$ 

```
gap> a:=(1,2,3);; b:=(2,3,4);;
gap> One(a);
()
gap> Inverse(b);
(2,4,3)gap> a*b;
(1,3)(2,4)gap> Order(a*b);
2
gap> Order( [ [ 1, 1 ], [ 0, 1 ] ] );
infinity
```
The next example may run into an infinite loop because the given matrix in fact has infinite order.

```
Example
gap> Order( [ [ 1, 1 ], [ 0, 1 ] ] * Indeterminate( Rationals ));
#I Order: warning, order of <mat> might be infinite
```
Since groups are domains, the recommended command to compute the order of a group is Size [\(30.4.6\)](#page-449-0). For convenience, group orders can also be computed with Order [\(31.10.10\)](#page-469-0).

The operation Comm [\(31.12.3\)](#page-471-0) can be used to compute the commutator of two elements, the oper-ation LeftQuotient [\(31.12.2\)](#page-470-0) computes the product  $x^{-1}y$ .

# 39.2 Creating Groups

When groups are created from generators, this means that the generators must be elements that can be multiplied and inverted (see also [31.3\)](#page-460-0). For creating a free group on a set of symbols, see FreeGroup [\(37.2.1\)](#page-534-0).

## <span id="page-558-2"></span>39.2.1 Group

```
\triangleright Group(gen, ...) (function)
\triangleright Group(gens[, id]) (function)
```
Group( $gen, \ldots$ ) is the group generated by the arguments gen, ...

If the only argument gens is a list that is not a matrix then  $Group$  gens ) is the group generated by the elements of that list.

If there are two arguments, a list gens and an element id, then Group( gens, id) is the group generated by the elements of gens, with identity id.

Note that the value of the attribute GeneratorsOfGroup [\(39.2.4\)](#page-558-0) need not be equal to the list gens of generators entered as argument. Use GroupWithGenerators [\(39.2.3\)](#page-558-1) if you want to be sure that the argument gens is stored as value of GeneratorsOfGroup [\(39.2.4\)](#page-558-0).

Example

```
gap> g:={Group}((1,2,3,4),(1,2));Group([ (1,2,3,4), (1,2) ])
```
## 39.2.2 GroupByGenerators

```
▷ GroupByGenerators(gens) (operation)
▷ GroupByGenerators(gens, id) (operation)
```
GroupByGenerators returns the group *G* generated by the list gens. If a second argument id is present then this is stored as the identity element of the group.

The value of the attribute GeneratorsOfGroup [\(39.2.4\)](#page-558-0) of *G* need not be equal to gens. GroupByGenerators is the underlying operation called by Group [\(39.2.1\)](#page-558-2).

## <span id="page-558-1"></span>39.2.3 GroupWithGenerators

```
▷ GroupWithGenerators(gens[, id]) (operation)
```
GroupWithGenerators returns the group *G* generated by the list gens. If a second argument id is present then this is stored as the identity element of the group. The value of the attribute GeneratorsOfGroup [\(39.2.4\)](#page-558-0) of *G* is equal to gens.

## <span id="page-558-0"></span>39.2.4 GeneratorsOfGroup

```
\triangleright Generators \text{OfGroup}(G) (attribute)
```
returns a list of generators of the group  $G$ . If  $G$  has been created by the command GroupWithGenerators [\(39.2.3\)](#page-558-1) with argument gens, then the list returned by GeneratorsOfGroup will be equal to gens. For such a group, each generator can also be accessed using the . operator

(see GeneratorsOfDomain [\(31.9.2\)](#page-464-0)): for a positive integer *i*, G.i returns the *i*-th element of the list returned by GeneratorsOfGroup. Moreover, if G is a free group, and name is the name of a generator of G then G.name also returns this generator.

```
_ Example .
gap> g:=GroupWithGenerators([(1,2,3,4),(\overline{1},2)]);
Group([ (1,2,3,4), (1,2) ])
gap> GeneratorsOfGroup(g);
[ (1,2,3,4), (1,2) ]
```
While in this example GAP displays the group via the generating set stored in the attribute GeneratorsOfGroup, the methods installed for View [\(6.3.3\)](#page-88-0) will in general display only some information about the group which may even be just the fact that it is a group.

## <span id="page-559-0"></span>39.2.5 AsGroup

 $\triangleright$  AsGroup(D) (attribute)

if the elements of the collection  $D$  form a group the command returns this group, otherwise it returns fail. Example

```
gap AsGroup([(1,2)]);
fail
gap AsGroup([(),(1,2)]);
Group([ (1,2) ])
```
## <span id="page-559-1"></span>39.2.6 ConjugateGroup

```
\triangleright ConjugateGroup(G, obj) (operation)
```
returns the conjugate group of  $G$ , obtained by applying the conjugating element  $\delta b$ . To form a conjugate (group) by any object acting via  $\hat{\ }$ , one can also use the infix operator  $\hat{\ }$ .  $\_$  Example  $\_$ 

```
gap> ConjugateGroup(g,(1,5));
Group([ (2,3,4,5), (2,5) ])
```
## 39.2.7 IsGroup

 $\triangleright$  IsGroup( $obj$ ) (Category)

A group is a magma-with-inverses (see IsMagmaWithInverses [\(35.1.4\)](#page-516-0)) and associative (see IsAssociative [\(35.4.7\)](#page-523-0)) multiplication.

IsGroup tests whether the object obj fulfills these conditions, it does *not* test whether obj is a set of elements that forms a group under multiplication; use AsGroup [\(39.2.5\)](#page-559-0) if you want to perform such a test. (See [13.3](#page-180-0) for details about categories.)

```
__ Example _
gap> IsGroup(g);
true
```
## 39.2.8 InfoGroup

▷ InfoGroup (info class)

is the info class for the generic group theoretic functions (see [7.4\)](#page-112-0).

# 39.3 Subgroups

For the general concept of parents and subdomains, see [31.7](#page-463-0) and [31.8.](#page-463-1) More functions that construct certain subgroups can be found in the sections [39.11,](#page-576-0) [39.12,](#page-578-0) [39.13,](#page-581-0) and [39.14.](#page-583-0)

If a group *U* is created as a subgroup of another group *G*, *G* becomes the parent of *U*. There is no "universal" parent group, parent-child chains can be arbitrary long. GAP stores the result of some operations (such as Normalizer [\(39.11.1\)](#page-576-1)) with the parent as an attribute.

## 39.3.1 Subgroup

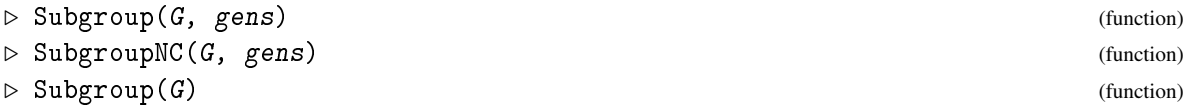

creates the subgroup U of G generated by gens. The Parent  $(31.7.1)$  value of U will be G. The NC version does not check, whether the elements in gens actually lie in G.

The unary version of Subgroup creates a (shell) subgroup that does not even know generators but can be used to collect information about a particular subgroup over time. Example

```
gap u:=Subgroup(g,[(1,2,3),(1,2)]);
Group([ (1,2,3), (1,2) ])
```
## 39.3.2 Index (**GAP** operation)

```
\rhd Index(G, U) (operation)
\triangleright IndexNC(G, U) (operation)
```
For a subgroup U of the group G, Index returns the index  $[G:U] = |G|/|U|$  of U in G. The NC version does not test whether U is contained in G.

```
_ Example .
```
gap> Index(g,u); 4

## 39.3.3 IndexInWholeGroup

▷ IndexInWholeGroup(G) (attribute)

If the family of elements of G itself forms a group P, this attribute returns the index of G in P. It is used primarily for free groups or finitely presented groups.

```
Example.
```

```
gap> freegp:=FreeGroup(1);;
gap> freesub:=Subgroup(freegp,[freegp.1^5]);;
gap> IndexInWholeGroup(freesub);
5
```
## 39.3.4 AsSubgroup

 $\triangleright$  AsSubgroup( $G, U$ ) (operation)

creates a subgroup of G which contains the same elements as U

```
Example
gap > v := AsSubgroup(g, Group((1,2,3), (1,4)));
Group([ (1,2,3), (1,4) ])
gap> Parent(v);
Group([ (1,2,3,4), (1,2) ])
```
## 39.3.5 IsSubgroup

 $\triangleright$  IsSubgroup( $G, U$ ) (function)

IsSubgroup returns true if  $U$  is a group that is a subset of the domain  $G$ . This is actually checked by calling IsGroup(  $U$  ) and IsSubset(  $G$ ,  $U$  ); note that special methods for IsSubset [\(30.5.1\)](#page-450-0) are available that test only generators of  $U$  if  $G$  is closed under the group operations. So in most cases, for example whenever one knows already that U is a group, it is better to call only IsSubset  $(30.5.1)$ .

**Example** —

```
gap> IsSubgroup(g,u);
true
gap > v := Group((1,2,3),(1,2));Group([ (1,2,3), (1,2) ])
gap> u=v;
true
gap> IsSubgroup(g,v);
true
```
## 39.3.6 IsNormal

 $\triangleright$  IsNormal(G, U) (operation)

returns true if the group G normalizes the group U and false otherwise.

A group G *normalizes* a group U if and only if for every  $g \in G$  and  $u \in U$  the element  $u^g$  is a member of U. Note that U need not be a subgroup of G. \_ Example.

```
gap> IsNormal(g,u);
false
```
#### 39.3.7 IsCharacteristicSubgroup

```
\triangleright IsCharacteristicSubgroup(G, N) (operation)
```
tests whether  $N$  is invariant under all automorphisms of  $G$ .

```
gap> IsCharacteristicSubgroup(g,u);
false
```
## 39.3.8 ConjugateSubgroup

```
\triangleright ConjugateSubgroup(G, g) (operation)
```
For a group G which has a parent group P (see Parent [\(31.7.1\)](#page-463-2)), returns the subgroup of P, obtained by conjugating  $G$  using the conjugating element  $g$ .

\_ Example .

If G has no parent group, it just delegates to the call to ConjugateGroup [\(39.2.6\)](#page-559-1) with the same arguments.

To form a conjugate (subgroup) by any object acting via  $\hat{\ }$ , one can also use the infix operator  $\hat{\ }$ .

## 39.3.9 ConjugateSubgroups

```
\triangleright ConjugateSubgroups(G, U) (operation)
```
returns a list of all images of the group U under conjugation action by G.

## 39.3.10 IsSubnormal

```
\triangleright IsSubnormal(G, U) (operation)
```
A subgroup U of the group G is subnormal if it is contained in a subnormal series of G.

```
- Example -
gap > IsSubnormal(g, Group((1,2,3)));false
gap > IsSubnormal(g, Group((1,2)(3,4)));
true
```
## 39.3.11 SubgroupByProperty

```
\triangleright SubgroupByProperty(G, prop) (function)
```
creates a subgroup of G consisting of those elements fulfilling prop (which is a tester function). No test is done whether the property actually defines a subgroup.

Note that currently very little functionality beyond an element test exists for groups created this way.

## 39.3.12 SubgroupShell

```
▷ SubgroupShell(G) (function)
```
creates a subgroup of G which at this point is not yet specified further (but will be later, for example by assigning a generating set). <sub>-</sub> Example

```
gap> u:=SubgroupByProperty(g,i->3^i=3);
\langle \text{subgrp of Group}([ (1,2,3,4), (1,2) ] ) by property>
gap> (1,3) in u; (1,4) in u; (1,5) in u;
false
true
false
gap> GeneratorsOfGroup(u);
[ (1,2), (1,4,2) ]gap> u:=SubgroupShell(g);
<group>
```
# 39.4 Closures of (Sub)groups

## <span id="page-563-1"></span>39.4.1 ClosureGroup

```
\triangleright ClosureGroup(G, obj) (operation)
```
creates the group generated by the elements of G and  $obj$ .  $obj$  can be either an element or a collection of elements, in particular another group. Example <sub>-</sub>

```
gap > g := SmallGroup(24,12);;u :=Subgroup(g,[g.3,g.4]);Group([ f3, f4 ])
gap> ClosureGroup(u,g.2);
Group([ f2, f3, f4 ])
gap> ClosureGroup(u,[g.1,g.2]);
Group([ f1, f2, f3, f4 ])
gap> ClosureGroup(u,Group(g.2*g.1));
Group([ f1*f2^2, f3, f4 ])
```
## 39.4.2 ClosureGroupAddElm

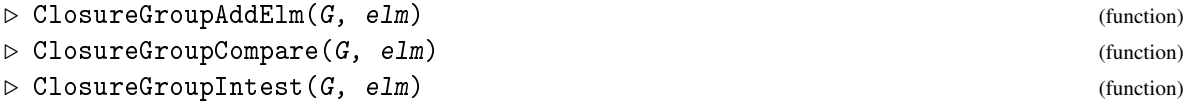

These three functions together with ClosureGroupDefault [\(39.4.3\)](#page-563-0) implement the main methods for ClosureGroup [\(39.4.1\)](#page-563-1). In the ordering given, they just add elm to the generators, remove duplicates and identity elements, and test whether elm is already contained in G.

## <span id="page-563-0"></span>39.4.3 ClosureGroupDefault

```
\triangleright ClosureGroupDefault(G, elm) (function) (function)
```
This functions returns the closure of the group  $G$  with the element elm. If  $G$  has the attribute AsSSortedList [\(30.3.10\)](#page-447-0) then also the result has this attribute. This is used to implement the default method for Enumerator [\(30.3.2\)](#page-442-0) and EnumeratorSorted [\(30.3.3\)](#page-442-1).

## 39.4.4 ClosureSubgroup

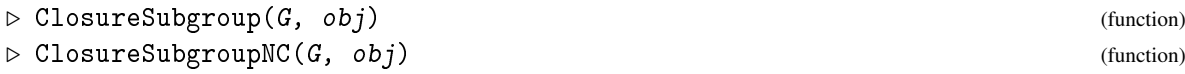

For a group G that stores a parent group (see [31.7\)](#page-463-0), ClosureSubgroup calls ClosureGroup  $(39.4.1)$  with the same arguments; if the result is a subgroup of the parent of G then the parent of G is set as parent of the result, otherwise an error is raised. The check whether the result is contained in the parent of G is omitted by the NC version. As a wrong parent might imply wrong properties this version should be used with care.

## 39.5 Expressing Group Elements as Words in Generators

Using homomorphisms (see chapter [40\)](#page-623-0) it is possible to express group elements as words in given generators: Create a free group (see FreeGroup [\(37.2.1\)](#page-534-0)) on the correct number of generators and create a homomorphism from this free group onto the group  $G$  in whose generators you want to factorize. Then the preimage of an element of  $G$  is a word in the free generators, that will map on this element again.

## <span id="page-564-0"></span>39.5.1 EpimorphismFromFreeGroup

```
\rhd EpimorphismFromFreeGroup(G) (attribute) (attribute)
```
For a group G with a known generating set, this attribute returns a homomorphism from a free group that maps the free generators to the generators of G.

The option names can be used to prescribe a (print) name for the free generators.

The following example shows how to decompose elements of  $S_4$  in the generators (1,2,3,4) and  $(1, 2)$ :

```
Example
gap > g := Group((1,2,3,4),(1,2));Group([ (1,2,3,4), (1,2) ])
gap> hom:=EpimorphismFromFreeGroup(g:names:=["x","y"]);
[x, y] \rightarrow [(1,2,3,4), (1,2)]gap> PreImagesRepresentative(hom,(1,4));
y^{\sim}-1*x^{\sim}-1*(x^{\sim}-1*y^{\sim}-1)^{\sim}2*x
```
The following example stems from a real request to the GAP Forum. In September 2000 a GAP user working with puzzles wanted to express the permutation (1,2) as a word as short as possible in particular generators of the symmetric group *S*16.

```
Example
gap> perms := [(1,2,3,7,11,10,9,5), (2,3,4,8,12,11,10,6),(5,6,7,11,15,14,13,9), (6,7,8,12,16,15,14,10)];;
gap> puzzle := Group( perms );;Size( puzzle );
20922789888000
```

```
gap> hom:=EpimorphismFromFreeGroup(puzzle:names:=["a", "b", "c", "d"]);;
gap> word := PreImagesRepresentative( hom, (1,2) );
a^-1*c*b*c^-1*a*b^-1*a^-2*c^-1*a*b^-1*c*b
gap> Length( word );
13
```
## 39.5.2 Factorization

```
\triangleright Factorization(G, elm) (operation)
```
returns a factorization of elm as word in the generators of the group G given in the attribute GeneratorsOfGroup [\(39.2.4\)](#page-558-0). The attribute EpimorphismFromFreeGroup [\(39.5.1\)](#page-564-0) of G will contain a map from the free group in which the word is expressed to the group  $G$ . The attribute MappingGeneratorsImages [\(40.10.2\)](#page-638-0) of this map gives a list of generators and corresponding letters.

The algorithm used forms all elements of the group to ensure a short word is found. Therefore this function should *not* be used when the group G has more than a few million elements. Because of this, one should not call this function within algorithms, but use homomorphisms instead.

Example

```
gap> G:=SymmetricGroup( 6 );;
gap > r := (3, 4);; s := (1, 2, 3, 4, 5, 6);;
gap> # create subgroup to force the system to use the generators r and s:
gap > H := Subgroup(G, [r, s]);
Group([ (3,4), (1,2,3,4,5,6) ])
gap> Factorization( H, (1,2,3) );
(x2*x1)^2*x2^2-2gap> s*r*s*r*s^-2;
(1, 2, 3)gap> MappingGeneratorsImages(EpimorphismFromFreeGroup(H));
[ [x1, x2], [ (3,4), (1,2,3,4,5,6) ] ]
```
## 39.5.3 GrowthFunctionOfGroup

```
\triangleright GrowthFunctionOfGroup(G) (attribute) (attribute)
▷ GrowthFunctionOfGroup(G, radius) (operation)
```
For a group G with a generating set given in GeneratorsOfGroup [\(39.2.4\)](#page-558-0), this function calculates the number of elements whose shortest expression as words in the generating set is of a particular length. It returns a list  $L$ , whose  $i+1$  entry counts the number of elements whose shortest word expression has length *i*. If a maximal length radius is given, only words up to length radius are counted. Otherwise the group must be finite and all elements are enumerated.

```
Example
gap> GrowthFunctionOfGroup(MathieuGroup(12));
[ 1, 5, 19, 70, 255, 903, 3134, 9870, 25511, 38532, 16358, 382 ]
gap> GrowthFunctionOfGroup(MathieuGroup(12),2);
[ 1, 5, 19 ]
gap> GrowthFunctionOfGroup(MathieuGroup(12),99);
[ 1, 5, 19, 70, 255, 903, 3134, 9870, 25511, 38532, 16358, 382 ]
gap> free:=FreeGroup("a","b");
<free group on the generators [ a, b ]>
```

```
gap> product:=free/ParseRelators(free,"a2,b3");
<fp group on the generators [ a, b ]>
gap> SetIsFinite(product,false);
gap> GrowthFunctionOfGroup(product,10);
[ 1, 3, 4, 6, 8, 12, 16, 24, 32, 48, 64 ]
```
# 39.6 Structure Descriptions

## 39.6.1 StructureDescription

```
\triangleright StructureDescription(G) (attribute)
```
The method for  $StructureDescription$  exhibits a structure of the given group  $G$  to some extent, using the strategy outlined below. The idea is to return a possibly short string which gives some insight in the structure of the considered group. It is intended primarily for small groups (order less than 100) or groups with few normal subgroups, in other cases, in particular large *p*-groups, it can be very costly. Furthermore, the string returned is -- as the action on chief factors is not described -- often not the most useful way to describe a group.

The string returned by StructureDescription is NOT an isomorphism invariant: non-isomorphic groups can have the same string value, and two isomorphic groups in different representations can produce different strings. The value returned by StructureDescription is a string of the following form:

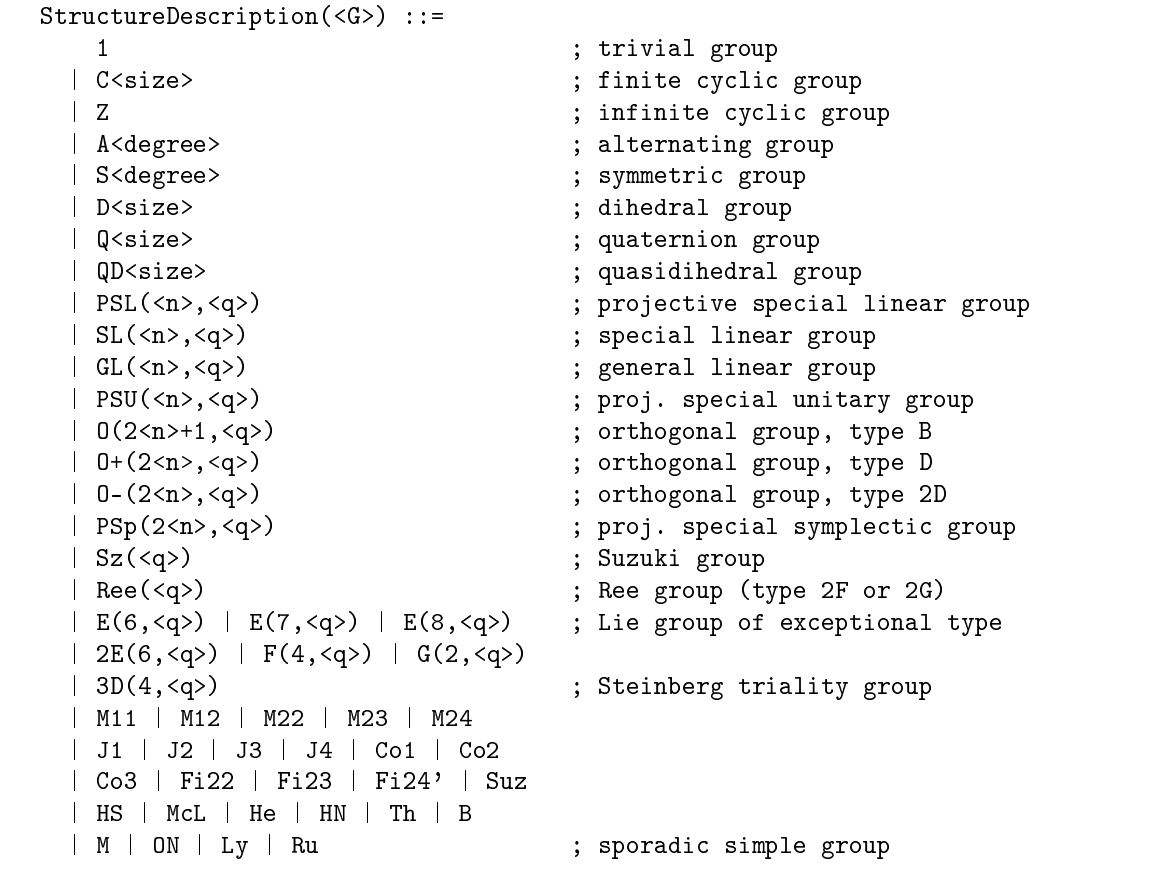

```
| 2F(4,2)'                                 ; Tits group<br>| PerfectGroup(<size>,<id>)           ; the indica
                                       ; the indicated group from the
                                       ; library of perfect groups
| A x B ; direct product<br>| N : H ; semidirect pro
                                       ; semidirect product
| C(G) . G/C(G) = G' . G/G' ; non-split extension
                                       ; (equal alternatives and
                                       ; trivial extensions omitted)
| Phi(G) . G/Phi(G) ; non-split extension:
                                       ; Frattini subgroup and
                                       ; Frattini factor group
```
Note that the StructureDescription is only *one* possible way of building up the given group from smaller pieces.

The option "short" is recognized - if this option is set, an abbreviated output format is used (e.g. "6x3" instead of "C6 x C3").

If the Name [\(12.8.2\)](#page-173-0) attribute is not bound, but StructureDescription is, View [\(6.3.3\)](#page-88-0) prints the value of the attribute StructureDescription. The Print [\(6.3.4\)](#page-88-1)ed representation of a group is not affected by computing a StructureDescription.

The strategy used to compute a StructureDescription is as follows:

- 1. Lookup in a precomputed list, if the order of G is not larger than 100 and not equal to 64 or 96.
- 2. If G is abelian, then decompose it into cyclic factors in "elementary divisors style". For example, "C2 x C3 x C3" is "C6 x C3". For infinite abelian groups, "Z" denotes the group of integers.
- 3. Recognize alternating groups, symmetric groups, dihedral groups, quasidihedral groups, quaternion groups, PSL's, SL's, GL's and simple groups not listed so far as basic building blocks.
- 4. Decompose G into a direct product of irreducible factors.
- 5. Recognize semidirect products G=*N*:*H*, where *N* is normal. Select a pair *N*, *H* with the following preferences:
	- 1. if G is defined as a semidirect product of  $N$ ,  $H$  then select  $N$ ,  $H$ ,
	- 2. if G is solvable, then select a solvable normal Hall subgroup *N*, if exists, and consider the semidirect decomposition of *N* and G/*N*,
	- 3. find any nontrivial normal subgroup *N* which has a complement *H*.

The option "nice" is recognized. If this option is set, then all semidirect products are computed in order to find a possibly nicer presentation. Note, that this may take a very long time if G has many normal subgroups, e.g. if  $G/G'$  has many cyclic factors. If the option "nice" is set, then GAP would select a pair *N*, *H* with the following preferences:

- 1. *H* is abelian
- 2. *N* is abelian
- 2a. *N* has many abelian invariants
- 3. *N* is a direct product

3a. *N* has many direct factors

- 4.  $\phi: H \to \text{Aut}(N), h \mapsto (n \mapsto n^h)$  is injective.
- 6. Fall back to non-splitting extensions: If the centre or the commutator factor group is non-trivial, write G as  $Z(G)$ .  $G/Z(G)$  or  $G'.G/G'$ , respectively. Otherwise if the Frattini subgroup is non-trivial, write G as  $\Phi(G)$ .  $G/\Phi(G)$ .
- 7. If no decomposition is found (maybe this is not the case for any finite group), try to identify G in the perfect groups library. If this fails also, then return a string describing this situation.

Note that StructureDescription is *not* intended to be a research tool, but rather an educational tool. The reasons for this are as follows:

- 1. "Most" groups do not have "nice" decompositions. This is in some contrast to what is often taught in elementary courses on group theory, where it is sometimes suggested that basically every group can be written as iterated direct or semidirect product of cyclic groups and nonabelian simple groups.
- 2. In particular many *p*-groups have very "similar" structure, and StructureDescription can only exhibit a little of it. Changing this would likely make the output not essentially easier to read than a pc presentation.

```
_ Example _
gap > 1 := AllSmallGroups(12);gap> List(l,StructureDescription);; l;
[ C3 : C4, C12, A4, D12, C6 x C2 ]
gap> List(AllSmallGroups(40),G->StructureDescription(G:short));
[ "5:8", "40", "5:8", "5:Q8", "4xD10", "D40", "2x(5:4)", "(10x2):2",
  "20x2", "5xD8", "5xQ8", "2x(5:4)", "2^2xD10", "10x2^2" ]
gap> List(AllTransitiveGroups(DegreeAction,6),
          > G->StructureDescription(G:short));
[ "6", "S3", "D12", "A4", "3xS3", "2xA4", "S4", "S4", "S3xS3",
  "(3^2):4", "2xS4", "A5", "(S3xS3):2", "S5", "A6", "S6" ]
gap> StructureDescription(SmallGroup(504,7));
"C7 : (C9 x Q8)"
gap> StructureDescription(SmallGroup(504,7):nice);
"(C7 : Q8) : C9"
gap> StructureDescription(AbelianGroup([0,2,3]));
"Z x C6"
gap> StructureDescription(AbelianGroup([0,0,0,2,3,6]):short);
"Z^3x6^2"
gap> StructureDescription(PSL(4,2));
"A8"
```
# 39.7 Cosets

## 39.7.1 RightCoset

 $\triangleright$  RightCoset(U, g) (operation)

returns the right coset of U with representative g, which is the set of all elements of the form *ug* for all  $u \in U$ . g must be an element of a larger group G which contains U. For element operations such as in a right coset behaves like a set of group elements.

Right cosets are external orbits for the action of U which acts via  $OnLeftInverse(41.2.3)$  $OnLeftInverse(41.2.3)$ . Of course the action of a larger group G on right cosets is via OnRight [\(41.2.2\)](#page-643-1).

```
_ Example _
```

```
gap > u := Group((1,2,3), (1,2));;
gap < :=RightCoset(u,(2,3,4));RightCoset(Group( [ (1,2,3), (1,2) ]),(2,3,4))
gap> ActingDomain(c);
Group([ (1,2,3), (1,2) ])
gap> Representative(c);
(2,3,4)
gap> Size(c);
6
gap> AsList(c);
[(2,3,4), (1,4,2), (1,3,4,2), (1,3)(2,4), (2,4), (1,4,2,3)]gap> IsBiCoset(c);
false
```
## 39.7.2 RightCosets

## $\triangleright$  RightCosets( $G, U$ ) (function)  $\triangleright$  RightCosetsNC(G, U) (operation)

computes a duplicate free list of right cosets U *g* for  $g \in G$ . A set of representatives for the elements in this list forms a right transversal of U in  $G$ . (By inverting the representatives one obtains a list of representatives of the left cosets of U.) The NC version does not check whether U is a subgroup of G.  $\_$  Example  $\_$ 

```
gap> RightCosets(g,u);
[ RightCoset(Group( [ (1,2,3), (1,2) ] ), ()),
 RightCoset(Group( [ (1,2,3), (1,2) ] ),(1,3)(2,4)),RightCoset(Group( [ (1,2,3), (1,2) ]),(1,4)(2,3)),
 RightCoset(Group( [ (1,2,3), (1,2) ] ),(1,2)(3,4)) ]
```
## <span id="page-569-0"></span>39.7.3 CanonicalRightCosetElement

```
\triangleright CanonicalRightCosetElement(U, g) (operation)
```
returns a "canonical" representative of the right coset  $U g$  which is independent of the given representative g. This can be used to compare cosets by comparing their canonical representatives.

The representative chosen to be the "canonical" one is representation dependent and only guaranteed to remain the same within one GAP session. Example

```
gap> CanonicalRightCosetElement(u,(2,4,3));
(3,4)
```
## 39.7.4 IsRightCoset

▷ IsRightCoset(obj) (Category)

The category of right cosets.

GAP does not provide left cosets as a separate data type, but as the left coset *gU* consists of exactly the inverses of the elements of the right coset *Ug*−<sup>1</sup> calculations with left cosets can be emulated using right cosets by inverting the representatives.

## 39.7.5 IsBiCoset

```
\triangleright IsBiCoset(C) (property)
```
A (right) coset *Ug* is considered a *bicoset* if its set of elements simultaneously forms a left coset for the same subgroup. This is the case if and only if the coset representative *g* normalizes the subgroup *U*.

## 39.7.6 CosetDecomposition

```
\triangleright CosetDecomposition(G, S) (function)
```
For a finite group G and a subgroup  $S \leq G$  this function returns a partition of the elements of G according to the (right) cosets of S. The result is a list of lists, each sublist corresponding to one coset. The first sublist is the elements list of the subgroup, the other lists are arranged accordingly.

```
Example
gap> CosetDecomposition(SymmetricGroup(4),SymmetricGroup(3));
[ [ ( 0, (2,3), (1,2), (1,2,3), (1,3,2), (1,3) ][(1,4), (1,4)(2,3), (1,2,4), (1,2,3,4), (1,3,2,4), (1,3,4) ],[(1,4,2), (1,4,2,3), (2,4), (2,3,4), (1,3)(2,4), (1,3,4,2) ],[ (1,4,3), (1,4,3,2), (1,2,4,3), (1,2)(3,4), (2,4,3), (3,4) ] ]
```
## 39.8 Transversals

## 39.8.1 RightTransversal

 $\triangleright$  RightTransversal( $G$ ,  $U$ ) (operation)

A right transversal *t* is a list of representatives for the set  $U \setminus G$  of right cosets (consisting of cosets *Ug*) of *U* in *G*.

The object returned by RightTransversal is not a plain list, but an object that behaves like an immutable list of length  $[G: U]$ , except if U is the trivial subgroup of G in which case RightTransversal may return the sorted plain list of coset representatives.

The operation PositionCanonical [\(21.16.3\)](#page-294-0), called for a transversal *t* and an element *g* of G, will return the position of the representative in  $t$  that lies in the same coset of  $U$  as the element  $g$  does. (In comparison, Position [\(21.16.1\)](#page-293-0) will return fail if the element is not equal to the representative.) Functions that implement group actions such as  $Action(41.7.2)$  $Action(41.7.2)$  or Permutation  $(41.9.1)$  (see Chapter [41\)](#page-641-0) use PositionCanonical [\(21.16.3\)](#page-294-0), therefore it is possible to "act" on a right transversal to implement the action on the cosets. This is often much more efficient than acting on cosets.

```
Example
```

```
gap > g := Group((1,2,3,4), (1,2));;
gap> u:={\rm Subgroup}(g, [(1,2,3), (1,2)]);;
gap> rt:=RightTransversal(g,u);
RightTransversal(Group([ (1,2,3,4), (1,2) ]),Group([ (1,2,3), (1,2) ]))
gap> Length(rt);
4
gap Position(rt, (1,2,3));
fail
```
Note that the elements of a right transversal are not necessarily "canonical" in the sense of CanonicalRightCosetElement [\(39.7.3\)](#page-569-0), but we may compute a list of canonical coset representatives by calling that function. (See also PositionCanonical [\(21.16.3\)](#page-294-0).)

```
Example
gap> List(RightTransversal(g,u),i->CanonicalRightCosetElement(u,i));
[ (), (2,3,4), (1,2,3,4), (3,4)]
gap> PositionCanonical(rt,(1,2,3));
1
gap> rt[1];
```
## 39.9 Double Cosets

#### 39.9.1 DoubleCoset

()

```
\rhd DoubleCoset(U, g, V) (operation)
```
The groups U and V must be subgroups of a common supergroup G of which g is an element. This command constructs the double coset U g V which is the set of all elements of the form *ugv* for any  $u \in U$ ,  $v \in V$ . For element operations such as in, a double coset behaves like a set of group elements. The double coset stores U in the attribute LeftActingGroup,  $g$  as Representative [\(30.4.7\)](#page-449-1), and V as RightActingGroup.

#### 39.9.2 RepresentativesContainedRightCosets

▷ RepresentativesContainedRightCosets(D) (attribute)

A double coset  $D = UgV$  can be considered as a union of right cosets  $Uh_i$ . (It is the union of the orbit of  $Ug$  under right multiplication by  $V$ .) For a double coset  $D$  this function returns a set of representatives  $h_i$  such that  $D = \bigcup_{h_i} Uh_i$ . The representatives returned are canonical for *U* (see CanonicalRightCosetElement [\(39.7.3\)](#page-569-0)) and form a set.

Example

```
gap u:=Subgroup(g,[(1,2,3),(1,2)]);;v:=Subgroup(g,[(3,4)]);;
gap > c := DoubleCoset(u, (2, 4), v);DoubleCoset(Group( [ (1,2,3), (1,2) ] ),(2,4),Group( [ (3,4) ] ))
gap> (1,2,3) in c;
false
gap> (2,3,4) in c;
true
```

```
gap> LeftActingGroup(c);
Group([ (1,2,3), (1,2) ])
gap> RightActingGroup(c);
Group([ (3,4) ])
gap> RepresentativesContainedRightCosets(c);
[ (2,3,4) ]
```
## <span id="page-572-0"></span>39.9.3 DoubleCosets

 $\triangleright$  DoubleCosets(G, U, V) (function)  $\rhd$  DoubleCosetsNC(G, U, V) (operation)

computes a duplicate free list of all double cosets U *g* V for  $g \in G$ . The groups U and V must be subgroups of the group  $G$ . The NC version does not check whether  $U$  and  $V$  are subgroups of  $G$ . Example

```
gap> dc:=DoubleCosets(g,u,v);
[ DoubleCoset(Group( [ (1,2,3), (1,2) ] ), (), Group( [ (3,4) ] )),
  DoubleCoset(Group( [ (1,2,3), (1,2) ] ),(1,3)(2,4),Group(
    [ (3,4) ]), DoubleCoset(Group([ (1,2,3), (1,2) ]),(1,4)
    (2,3),Group( [ (3,4) ] )) ]
gap> List(dc,Representative);
[ ( ) , (1,3)(2,4) , (1,4)(2,3) ]
```
## 39.9.4 IsDoubleCoset (operation)

```
▷ IsDoubleCoset(obj) (Category)
```
The category of double cosets.

## 39.9.5 DoubleCosetRepsAndSizes

```
\triangleright DoubleCosetRepsAndSizes(G, U, V) (operation)
```
returns a list of double coset representatives and their sizes, the entries are lists of the form [*r*,*n*] where *r* and *n* are an element of the double coset and the size of the coset, respectively. This operation is faster than DoubleCosetsNC [\(39.9.3\)](#page-572-0) because no double coset objects have to be created.

```
_ Example
gap> dc:=DoubleCosetRepsAndSizes(g,u,v);
[ [ ( 0, 12 ] , [ (1,3)(2,4), 6 ], [ (1,4)(2,3), 6 ] ]
```
## 39.9.6 InfoCoset

▷ InfoCoset (info class)

The information function for coset and double coset operations is InfoCoset.

## 39.10 Conjugacy Classes

## <span id="page-573-0"></span>39.10.1 ConjugacyClass

```
\triangleright ConjugacyClass(G, g) (operation)
```
creates the conjugacy class in G with representative g. This class is an external set, so functions such as Representative [\(30.4.7\)](#page-449-1) (which returns g), ActingDomain [\(41.12.3\)](#page-662-0) (which returns G), StabilizerOfExternalSet  $(41.12.10)$  (which returns the centralizer of g) and AsList  $(30.3.8)$ work for it.

A conjugacy class is an external orbit (see ExternalOrbit [\(41.12.9\)](#page-663-1)) of group elements with the group acting by conjugation on it. Thus element tests or operation representatives can be computed. The attribute Centralizer [\(35.4.4\)](#page-522-0) gives the centralizer of the representative (which is the same result as StabilizerOfExternalSet [\(41.12.10\)](#page-663-0)). (This is a slight abuse of notation: This is *not* the centralizer of the class as a *set* which would be the standard behaviour of Centralizer [\(35.4.4\)](#page-522-0).)

## 39.10.2 ConjugacyClasses (attribute)

```
\triangleright ConjugacyClasses(G) (attribute) (attribute)
```
returns the conjugacy classes of elements of G as a list of class objects of G (see ConjugacyClass [\(39.10.1\)](#page-573-0) for details). It is guaranteed that the class of the identity is in the first position, the further arrangement depends on the method chosen (and might be different for equal but not identical groups).

For very small groups (of size up to 500) the classes will be computed by the conjugation action of G on itself (see ConjugacyClassesByOrbits [\(39.10.4\)](#page-574-0)). This can be deliberately switched off using the "noaction" option shown below.

For solvable groups, the default method to compute the classes is by homomorphic lift (see section [45.17\)](#page-722-0).

For other groups the method of [\[Hul00\]](#page-1434-0) is employed.

ConjugacyClasses supports the following options that can be used to modify this strategy:

random

The classes are computed by random search. See ConjugacyClassesByRandomSearch [\(39.10.3\)](#page-574-1) below.

action

The classes are computed by action of G on itself. See ConjugacyClassesByOrbits [\(39.10.4\)](#page-574-0) below.

noaction

Even for small groups ConjugacyClassesByOrbits [\(39.10.4\)](#page-574-0) is not used as a default. This can be useful if the elements of the group use a lot of memory.

```
_ Example .
```

```
gap> g:=SymmetricGroup(4);;
gap> cl:=ConjugacyClasses(g);
[ ()\cap G, (1,2)\cap G, (1,2)(3,4)\cap G, (1,2,3)\cap G, (1,2,3,4)\cap G ]
gap> Representative(cl[3]);Centralizer(cl[3]);
(1,2)(3,4)Group([ (1,2), (1,3)(2,4), (3,4) ])
```

```
gap> Size(Centralizer(cl[5]));
4
gap> Size(cl[2]);
6
```
In general, you will not need to have to influence the method, but simply call ConjugacyClasses –GAP will try to select a suitable method on its own. The method specifications are provided here mainly for expert use.

## <span id="page-574-1"></span>39.10.3 ConjugacyClassesByRandomSearch

```
\triangleright ConjugacyClassesByRandomSearch(G) (function) (function)
```
computes the classes of the group G by random search. This works very efficiently for almost simple groups.

This function is also accessible via the option random to the function ConjugacyClass [\(39.10.1\)](#page-573-0).

## <span id="page-574-0"></span>39.10.4 ConjugacyClassesByOrbits

```
▷ ConjugacyClassesByOrbits(G) (function)
```
computes the classes of the group G as orbits of G on its elements. This can be quick but unsurprisingly may also take a lot of memory if G becomes larger. All the classes will store their element list and thus a membership test will be quick as well.

This function is also accessible via the option action to the function ConjugacyClass [\(39.10.1\)](#page-573-0).

Typically, for small groups (roughly of order up to  $10<sup>3</sup>$ ) the computation of classes as orbits under the action is fastest; memory restrictions (and the increasing cost of eliminating duplicates) make this less efficient for larger groups.

Calculation by random search has the smallest memory requirement, but in generally performs worse, the more classes are there.

Example

The following example shows the effect of this for a small group with many classes:

```
gap > h := Group((4,5)(6,7,8), (1,2,3)(5,6,9));; Conjugacy Classes(h:noaction);; time;110
gap > h := Group((4,5)(6,7,8),(1,2,3)(5,6,9));;ConjugacyClasses(h:random);;time;
300
gap > h := Group((4,5)(6,7,8),(1,2,3)(5,6,9));; Conjugacy Classes(h:action);; time;30
```
Example

## 39.10.5 NrConjugacyClasses

 $\triangleright$  NrConjugacyClasses(G) (attribute) (attribute)

returns the number of conjugacy classes of G.

```
gap > g := Group((1,2,3,4), (1,2));;gap> NrConjugacyClasses(g);
5
```
#### <span id="page-575-0"></span>39.10.6 RationalClass

```
\triangleright RationalClass(G, g) (operation)
```
creates the rational class in G with representative g. A rational class consists of all elements that are conjugate to g or to an *i*-th power of g where *i* is coprime to the order of *g*. Thus a rational class can be interpreted as a conjugacy class of cyclic subgroups. A rational class is an external set (IsExternalSet [\(41.12.1\)](#page-661-0)) of group elements with the group acting by conjugation on it, but not an external orbit.

## 39.10.7 RationalClasses

```
\triangleright RationalClasses(G) (attribute) (attribute)
```
returns a list of the rational classes of the group G. (See RationalClass [\(39.10.6\)](#page-575-0).)

```
Example
gap> RationalClasses(DerivedSubgroup(g));
[ RationalClass( AlternatingGroup( [ 1 .. 4 ] ), () ),
 RationalClass( AlternatingGroup([1.. 4], ), (1,2)(3,4)),
 RationalClass( AlternatingGroup( [ 1 .. 4 ] ), (1,2,3) ) ]
```
## 39.10.8 GaloisGroup (of rational class of a group)

```
▷ GaloisGroup(ratcl) (attribute)
```
Suppose that ratcl is a rational class of a group *G* with representative *g*. The exponents *i* for which  $g^i$  lies already in the ordinary conjugacy class of *g*, form a subgroup of the *prime residue class group P<sup>n</sup>* (see PrimitiveRootMod [\(15.3.4\)](#page-219-0)), the so-called *Galois group* of the rational class. The prime residue class group  $P_n$  is obtained in GAP as Units (Integers mod n), the unit group of a residue class ring. The Galois group of a rational class ratcl is stored in the attribute GaloisGroup as a subgroup of this group.

## 39.10.9 IsConjugate

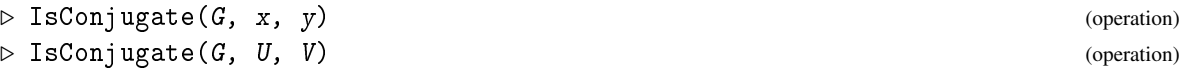

tests whether the elements x and y or the subgroups U and V are conjugate under the action of G. (They do not need to be *contained in* G.) This command is only a shortcut to RepresentativeAction  $(41.6.1)$ .

Example

```
Example
gap> IsConjugate(g,Group((1,2,3,4),(1,3)),Group((1,3,2,4),(1,2)));
true
```
RepresentativeAction [\(41.6.1\)](#page-651-0) can be used to obtain conjugating elements.

```
gap> RepresentativeAction(g,(1,2),(3,4));
(1,3)(2,4)
```
#### 39.10.10 NthRootsInGroup

 $\triangleright$  NthRootsInGroup( $G$ , e, n) (function)

Let e be an element in the group G. This function returns a list of all those elements in G whose n-th power is e.

```
\_ Example \_gap> NthRootsInGroup(g, (1,2)(3,4), 2);
[ (1,3,2,4), (1,4,2,3) ]
```
# 39.11 Normal Structure

For the operations Centralizer [\(35.4.4\)](#page-522-0) and Centre [\(35.4.5\)](#page-522-1), see Chapter [35.](#page-515-0)

#### 39.11.1 Normalizer

```
\triangleright Normalizer(G, U) (operation)
\triangleright Normalizer(G, g) (operation)
```
For two groups G, U, Normalizer computes the normalizer  $N_G(U)$ , that is, the stabilizer of U under the conjugation action of G.

For a group G and a group element g, Normalizer computes  $N_G(\langle g \rangle)$ .

```
- Example -gap> Normalizer(g,Subgroup(g,[(1,2,3)]));
Group([ (1,2,3), (2,3) ])
```
#### <span id="page-576-0"></span>39.11.2 Core

 $\triangleright$  Core  $(S, U)$  (operation)

If S and U are groups of elements in the same family, this operation returns the core of U in S, that is the intersection of all S-conjugates of U.  $\_$  Example  $\_$ 

```
gap > g := Group((1,2,3,4),(1,2));;
gap> Core(g,Subgroup(g,[(1,2,3,4)]));
Group(())
```
#### 39.11.3 PCore

 $\triangleright$  PCore  $(G, p)$  (operation)

The *p-core* of G is the largest normal *p*-subgroup of G. It is the core of a Sylow *p*-subgroup of G, see Core [\(39.11.2\)](#page-576-0).

\_\_ Example

```
gap> g:=DicyclicGroup(12);;
gap> PCore(g,2);
Group([ y3 ])
```

```
gap > PCore(g,2) = Core(g,SylowSubgroup(g,2));true
gap> PCore(g,3);
Group([\gamma * \gamma 3])
gap> PCore(g,5);
Group([-])gap> g:=SymmetricGroup(4);;
gap> PCore(g,2);
Group([ (1,4)(2,3), (1,2)(3,4) ])
gap > PCore(g,2) = Core(g, SylowSubgroup(g,2));true
```
#### 39.11.4 NormalClosure

 $\triangleright$  NormalClosure(G, U) (operation)  $\triangleright$  NormalClosure(G, list) (operation)

The normal closure of U in G is the smallest normal subgroup of the closure of G and U which contains U.

The second argument may also be a list of group elements, in which case the normal closure of the group generated by these elements is computed.

```
- Example -
gap NormalClosure(g,Subgroup(g,[(1,2,3)])) = Group([ (1,2,3), (2,3,4) ]);
true
gap> NormalClosure(g,[(1,2,3)]) = Group([(1,2,3), (2,3,4) ]);
true
gap NormalClosure(g,Group((3,4,5))) = Group([ (3,4,5), (1,5,4), (1,2,5) ]);
true
```
#### 39.11.5 NormalIntersection

```
\triangleright NormalIntersection(G, U) (operation)
```
computes the intersection of G and U, assuming that G is normalized by U. This works faster than Intersection, but will not produce the intersection if G is not normalized by U.

```
Example
gap NormalIntersection(Group((1,2)(3,4),(1,3)(2,4)),Group((1,2,3,4)));
Group([ (1,3)(2,4) ])
```
#### 39.11.6 ComplementClassesRepresentatives

```
\triangleright ComplementClassesRepresentatives(G, N) (operation)
```
Let  $N$  be a normal subgroup of  $G$ . This command returns a set of representatives for the conjugacy classes of complements of N in G. Complements are subgroups of G which intersect trivially with  $N$ and together with N generate G.

At the moment methods are available only for the case that  $N$  or  $G/N$  is solvable.

```
- Example
gap> \texttt{ComplementClassesRepresentatives}(g, \texttt{Group}((1,2)(3,4),(1,3)(2,4)));
[ Group([ (3,4), (2,4,3) ]) ]
```
# 39.11.7 InfoComplement

```
▷ InfoComplement (info class)
```
Info class for the complement routines.

# 39.12 Specific and Parametrized Subgroups

The centre of a group (the subgroup of those elements that commute with all other elements of the group) can be computed by the operation Centre [\(35.4.5\)](#page-522-1).

\_\_ Example \_

#### 39.12.1 TrivialSubgroup

```
▷ TrivialSubgroup(G) (attribute)
```
gap> TrivialSubgroup(g);  $Group()$ 

#### 39.12.2 CommutatorSubgroup

```
\triangleright CommutatorSubgroup(G, H) (operation)
```
If G and H are two groups of elements in the same family, this operation returns the group generated by all commutators  $[g,h] = g^{-1}h^{-1}gh$  (see Comm [\(31.12.3\)](#page-471-0)) of elements  $g \in G$  and  $h \in H$ , that is the group  $\langle [g,h] | g \in G, h \in H \rangle$ .

```
<sub>-</sub> Example
gap CommutatorSubgroup(Group((1,2,3),(1,2)),Group((2,3,4),(3,4)));
Group([ (1,4)(2,3), (1,3,4) ])
gap> Size(last);
12
```
#### <span id="page-578-0"></span>39.12.3 DerivedSubgroup

 $\triangleright$  DerivedSubgroup( $G$ ) (attribute) (attribute)

The derived subgroup  $G'$  of  $G$  is the subgroup generated by all commutators of pairs of elements of G. It is normal in G and the factor group  $G/G'$  is the largest abelian factor group of G.  $\_$  Example  $\_$ 

```
gap > g := Group((1,2,3,4),(1,2));;\text{gap} DerivedSubgroup(g) = Group([ (1,3,2), (2,4,3) ]);
true
```
#### 39.12.4 CommutatorLength

```
\triangleright CommutatorLength(G) (attribute)
```
returns the minimal number *n* such that each element in the derived subgroup (see DerivedSubgroup  $(39.12.3)$ ) of the group G can be written as a product of (at most) *n* commutators of elements in G. \_ Example <sub>-</sub>

 $\equiv$  Example  $\equiv$ 

```
gap> CommutatorLength( g );
1
```
#### 39.12.5 FittingSubgroup

```
▷ FittingSubgroup(G) (attribute)
```
The Fitting subgroup of a group G is its largest nilpotent normal subgroup.

```
gap> FittingSubgroup(g);
Group([ (1,2)(3,4), (1,4)(2,3) ])
```
#### 39.12.6 FrattiniSubgroup

```
\triangleright FrattiniSubgroup(G) (attribute) (attribute)
```
The Frattini subgroup of a group  $G$  is the intersection of all maximal subgroups of  $G$ .

Example \_

```
gap> FrattiniSubgroup(g);
Group(())
```
# 39.12.7 PrefrattiniSubgroup

▷ PrefrattiniSubgroup(G) (attribute)

returns a Prefrattini subgroup of the finite solvable group G.

A factor *M*/*N* of G is called a Frattini factor if *M*/*N* is contained in the Frattini subgroup of G/*N*. A subgroup *P* is a Prefrattini subgroup of G if *P* covers each Frattini chief factor of G, and if for each maximal subgroup of G there exists a conjugate maximal subgroup, which contains *P*. In a finite solvable group G the Prefrattini subgroups form a characteristic conjugacy class of subgroups and the intersection of all these subgroups is the Frattini subgroup of G.

```
= Example =
```

```
gap > G := SmallGroup(60, 7);<pc group of size 60 with 4 generators>
gap> P := PrefrattiniSubgroup(G);
Group([ f2 ])
gap> Size(P);
2
gap> IsNilpotent(P);
true
gap> Core(G,P);
```

```
Group([ ])
gap> FrattiniSubgroup(G);
Group([ ])
```
# 39.12.8 PerfectResiduum

```
\triangleright PerfectResiduum(G) (attribute) (attribute)
```
is the smallest normal subgroup of G that has a solvable factor group.

```
\_ Example \_gap> PerfectResiduum(SymmetricGroup(5));
Alt( [ 1 .. 5 ] )
```
#### 39.12.9 SolvableRadical

```
\triangleright SolvableRadical(G) (attribute) (attribute)
```
is the solvable radical of the group G, i.e., the largest solvable normal subgroup of G.

```
Example
gap> rad:= SolvableRadical( SL(2,5) );
\langlegroup of 2x2 matrices of size 2 over GF(5)gap> Size( rad );
\mathcal{D}
```
#### 39.12.10 Socle

 $\triangleright$  Socle(G) (attribute)

The socle of the group G is the subgroup generated by all minimal normal subgroups. **Example** \_\_

```
gap> Socle(g);
Group([ (1,4)(2,3), (1,2)(3,4) ])
```
#### 39.12.11 SupersolvableResiduum

 $\triangleright$  SupersolvableResiduum $(G)$  (attribute)

is the supersolvable residuum of the group G, that is, its smallest normal subgroup *N* such that the factor group G/*N* is supersolvable.

```
_ Example .
gap> SupersolvableResiduum(g) = Group([ (1,3)(2,4), (1,4)(2,3) ]);
true
```
GAP - Reference Manual <sup>582</sup>

#### 39.12.12 PRump

 $\rhd$  PRump(G, p) (operation)

For a prime p, the p-rump of a group G is the subgroup  $G'GP$ . Unless it equals G itself (which is the e.g. the case if G is perfect), it is equal to the second term of the p-central series of G, see PCentralSeries [\(39.17.13\)](#page-595-0).

 $-$  Example  $-$ 

```
gap> g:=DicyclicGroup(12);;
gap PRump(g, 2) = PCentralSeries(g, 2)[2];
true
gap> g:=SymmetricGroup(4);;
gap PRump(g,2) = AlternatingGroup(4);
true
```
# 39.13 Sylow Subgroups and Hall Subgroups

With respect to the following GAP functions, please note that by theorems of P. Hall, a group *G* is solvable if and only if one of the following conditions holds.

- 1. For each prime *p* dividing the order of *G*, there exists a *p*-complement (see SylowComplement [\(39.13.2\)](#page-581-0)).
- 2. For each set *P* of primes dividing the order of *G*, there exists a *P*-Hall subgroup (see HallSubgroup [\(39.13.3\)](#page-582-0)).
- 3. *G* has a Sylow system (see SylowSystem [\(39.13.4\)](#page-582-1)).
- 4. *G* has a complement system (see ComplementSystem [\(39.13.5\)](#page-582-2)).

#### 39.13.1 SylowSubgroup

 $\triangleright$  SylowSubgroup( $G$ ,  $p$ ) (operation)

returns a Sylow  $p$ -subgroup of the finite group  $G$ . This is a  $p$ -subgroup of  $G$  whose index in  $G$  is coprime to p. SylowSubgroup computes Sylow subgroups via the operation SylowSubgroupOp. Example

```
gap> g:=SymmetricGroup(4);;
gap> SylowSubgroup(g,2);
Group([ (1,2), (3,4), (1,3)(2,4) ])
```
#### <span id="page-581-0"></span>39.13.2 SylowComplement

```
▷ SylowComplement(G, p) (operation)
```
returns a Sylow p-complement of the finite group G. This is a subgroup *U* of order coprime to p such that the index  $[G:U]$  is a p-power.

At the moment methods exist only if G is solvable and GAP will issue an error if G is not solvable.

```
__ Example _
```

```
gap> SylowComplement(g,3);
Group([ (1,2), (3,4), (1,3)(2,4)])
```
#### <span id="page-582-0"></span>39.13.3 HallSubgroup

```
▷ HallSubgroup(G, P) (operation)
```
computes a P-Hall subgroup for a set P of primes. This is a subgroup the order of which is only divisible by primes in P and whose index is coprime to all primes in P. Such a subgroup is unique up to conjugacy if G is solvable. The function computes Hall subgroups via the operation HallSubgroupOp.

If G is solvable this function always returns a subgroup. If G is not solvable this function might return a subgroup (if it is unique up to conjugacy), a list of subgroups (which are representatives of the conjugacy classes in case there are several such classes) or fail if no such subgroup exists.

\_ Example.

```
gap > h := SmallGroup(60,10);;
gap> u:=HallSubgroup(h,[2,3]);
Group([ f1, f2, f3 ])
gap> Size(u);
12
gap > h := PSL(3,5);
gap> HallSubgroup(h,[2,3]);
[<permutation group of size 96 with 6 generators>,
  <permutation group of size 96 with 6 generators> ]
gap u := HallSubgroup(h,[3,31]);;
gap> Size(u); StructureDescription(u);
93
"C31 : C3"
gap> HallSubgroup(h,[5,31]);
fail
```
#### <span id="page-582-1"></span>39.13.4 SylowSystem

```
\triangleright SylowSystem(G) (attribute) (attribute)
```
A Sylow system of a group G is a set of Sylow subgroups of G such that every pair of subgroups from this set commutes as subgroups. Sylow systems exist only for solvable groups. The operation returns fail if the group G is not solvable.

```
_ Example _
```

```
gap > h := SmallGroup(60,10);;
gap> SylowSystem(h);
[ Group([ f1, f2 ]), Group([ f3 ]), Group([ f4 ]) ]
gap> List(last,Size);
[ 4, 3, 5 ]
```
#### <span id="page-582-2"></span>39.13.5 ComplementSystem

```
\triangleright ComplementSystem(G) (attribute)
```
A complement system of a group G is a set of Hall  $p'$ -subgroups of G, where  $p'$  runs through the subsets of prime factors of  $|G|$  that omit exactly one prime. Every pair of subgroups from this set commutes as subgroups. Complement systems exist only for solvable groups, therefore ComplementSystem returns fail if the group G is not solvable.

```
Example
gap> ComplementSystem(h);
[ Group([ f3, f4 ]), Group([ f1, f2, f4 ]), Group([ f1, f2, f3 ]) ]
gap> List(last,Size);
[ 15, 20, 12 ]
```
# 39.13.6 HallSystem

 $\triangleright$  HallSystem(G) (attribute)

returns a list containing one Hall *P*-subgroup for each set *P* of prime divisors of the order of G. Hall systems exist only for solvable groups. The operation returns fail if the group  $G$  is not solvable.

\_\_ Example.

```
gap> HallSystem(h);
[ Group([ ]), Group([ f1, f2 ]), Group([ f1, f2, f3 ]),
  Group([ f1, f2, f3, f4 ]), Group([ f1, f2, f4 ]), Group([ f3 ]),
  Group([ f3, f4 ]), Group([ f4 ])]
gap> List(last,Size);
[ 1, 4, 12, 60, 20, 3, 15, 5 ]
```
# 39.14 Subgroups characterized by prime powers

# 39.14.1 Omega

```
\triangleright Omega(G, p[, n]) (operation)
```
For a p-group G, one defines  $\Omega_n$   $(G) = \langle g \in G \mid g^{p^n} = 1 \rangle$ . The default value for n is 1.

```
Example \equivgap > h := SmallGroup(16,10);
```

```
<pc group of size 16 with 4 generators>
gap> Omega(h,2);
Group([ f2, f3, f4 ])
```
#### <span id="page-583-0"></span>39.14.2 Agemo

 $\triangleright$  Agemo(G, p[, n]) (function)

For a p-group G, one defines  $\mho_n(G) = \langle g^{p^n} | g \in G \rangle$ . The default value for n is 1. Example

```
gap> Agemo(h,2);Agemo(h,2,2);
Group([ f4 ])
Group([ ])
```
# 39.15 Group Properties

Some properties of groups can be defined not only for groups but also for other structures. For example, nilpotency and solvability make sense also for algebras. Note that these names refer to different definitions for groups and algebras, contrary to the situation with finiteness or commutativity. In such cases, the name of the function for groups got a suffix Group to distinguish different meanings for different structures.

Some functions, such as IsPSolvable [\(39.15.26\)](#page-591-0) and IsPNilpotent [\(39.15.27\)](#page-591-1), although they are mathematical properties, are not properties in the sense of GAP (see [13.5](#page-185-0) and [13.7\)](#page-190-0), as they depend on a parameter.

#### 39.15.1 IsCyclic

 $\triangleright$  IsCyclic(G) (property)

A group is *cyclic* if it can be generated by one element. For a cyclic group, one can compute a generating set consisting of only one element using MinimalGeneratingSet [\(39.22.3\)](#page-611-0).

#### 39.15.2 IsElementaryAbelian

 $\triangleright$  IsElementaryAbelian(G) (property)

A group G is elementary abelian if it is commutative and if there is a prime *p* such that the order of each element in G divides *p*.

#### 39.15.3 IsNilpotentGroup

```
\triangleright IsNilpotentGroup(G) (property)
```
A group is *nilpotent* if the lower central series (see LowerCentralSeriesOfGroup [\(39.17.11\)](#page-595-1) for a definition) reaches the trivial subgroup in a finite number of steps.

#### <span id="page-584-1"></span>39.15.4 NilpotencyClassOfGroup

 $\triangleright$  NilpotencyClassOfGroup(G) (attribute) (attribute)

The nilpotency class of a nilpotent group  $G$  is the number of steps in the lower central series of  $G$ (see LowerCentralSeriesOfGroup [\(39.17.11\)](#page-595-1));

If G is not nilpotent an error is issued.

#### <span id="page-584-0"></span>39.15.5 IsPerfectGroup

 $\triangleright$  IsPerfectGroup(G) (property)

A group is *perfect* if it equals its derived subgroup (see DerivedSubgroup [\(39.12.3\)](#page-578-0)).

#### <span id="page-585-1"></span>39.15.6 IsSolvableGroup

 $\triangleright$  IsSolvableGroup(G) (property) (property)

A group is *solvable* if the derived series (see DerivedSeriesOfGroup [\(39.17.7\)](#page-594-0) for a definition) reaches the trivial subgroup in a finite number of steps.

For finite groups this is the same as being polycyclic (see IsPolycyclicGroup [\(39.15.7\)](#page-585-0)), and each polycyclic group is solvable, but there are infinite solvable groups that are not polycyclic.

#### <span id="page-585-0"></span>39.15.7 IsPolycyclicGroup

 $\triangleright$  IsPolycyclicGroup(G) (property)

A group is polycyclic if it has a subnormal series with cyclic factors. For finite groups this is the same as if the group is solvable (see IsSolvableGroup [\(39.15.6\)](#page-585-1)).

#### 39.15.8 IsSupersolvableGroup

▷ IsSupersolvableGroup(G) (property)

A finite group is *supersolvable* if it has a normal series with cyclic factors.

#### 39.15.9 IsMonomialGroup

A finite group is *monomial* if every irreducible complex character is induced from a linear charac-

 $\triangleright$  IsMonomialGroup(G) (property)

# <span id="page-585-2"></span>39.15.10 IsSimpleGroup

ter of a subgroup.

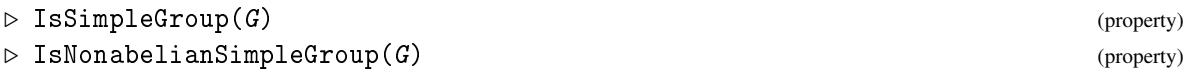

A group is *simple* if it is nontrivial and has no nontrivial normal subgroups. A *nonabelian simple* group is simple and not abelian.

#### 39.15.11 IsAlmostSimpleGroup

```
▷ IsAlmostSimpleGroup(G) (property)
```
A group G is *almost simple* if a nonabelian simple group *S* exists such that G is isomorphic to a subgroup of the automorphism group of *S* that contains all inner automorphisms of *S*.

Equivalently, G is almost simple if and only if it has a unique minimal normal subgroup *N* and if *N* is a nonabelian simple group.

Note that an almost simple group is *not* defined as an extension of a simple group by outer automorphisms, since we want to exclude extensions of groups of prime order. In particular, a *simple* group is *almost simple* if and only if it is nonabelian.

```
Example
gap> IsAlmostSimpleGroup( AlternatingGroup( 5 ) );
true
gap> IsAlmostSimpleGroup( SymmetricGroup( 5 ) );
true
gap> IsAlmostSimpleGroup( SymmetricGroup( 3 ) );
false
gap> IsAlmostSimpleGroup( SL( 2, 5 ) );
false
```
#### 39.15.12 IsQuasisimpleGroup

```
\triangleright IsQuasisimpleGroup(G) (property) (property)
```
A group G is *quasisimple* if G is perfect (see IsPerfectGroup [\(39.15.5\)](#page-584-0)) and if  $G/Z(G)$  is simple (see IsSimpleGroup  $(39.15.10)$ ), where  $Z(G)$  is the centre of G (see Centre  $(35.4.5)$ ).

```
Example
gap> IsQuasisimpleGroup( AlternatingGroup( 5 ) );
true
gap> IsQuasisimpleGroup( SymmetricGroup( 5 ) );
false
gap> IsQuasisimpleGroup( SL( 2, 5 ) );
true
```
#### 39.15.13 IsomorphismTypeInfoFiniteSimpleGroup

```
\triangleright IsomorphismTypeInfoFiniteSimpleGroup(G) (attribute) (attribute)
▷ IsomorphismTypeInfoFiniteSimpleGroup(n) (attribute)
```
For a finite simple group G, IsomorphismTypeInfoFiniteSimpleGroup returns a record with the components name, shortname, series, and possibly parameter, describing the isomorphism type of G.

The values of the components name, shortname, and series are strings, name gives name(s) for G, shortname gives one name for G that is compatible with the naming scheme used in the GAP packages CTblLib and AtlasRep (and in the Atlas of Finite Groups  $[CCN+85]$  $[CCN+85]$ ), and series describes the following series.

(If different characterizations of G are possible only one is given by series and parameter, while name may give several names.)

"A" Alternating groups, parameter gives the natural degree.

"L" Linear groups (Chevalley type *A*), parameter is a list  $[n, q]$  that indicates  $L(n, q)$ .

"2A"

Twisted Chevalley type <sup>2</sup>A, parameter is a list [*n*,*q*] that indicates <sup>2</sup>A(*n*,*q*).

"B" Chevalley type *B*, parameter is a list  $[n,q]$  that indicates  $B(n,q)$ .

 $"2B"$ 

```
Twisted Chevalley type <sup>2</sup>B, parameter is a value q that indicates <sup>2</sup>B(2,q).
```
- "C" Chevalley type *C*, parameter is a list  $[n,q]$  that indicates  $C(n,q)$ .
- "D" Chevalley type *D*, parameter is a list  $[n,q]$  that indicates  $D(n,q)$ .

#### "2D"

Twisted Chevalley type <sup>2</sup>D, parameter is a list [*n*,*q*] that indicates <sup>2</sup>D(*n*,*q*).

#### "3D"

Twisted Chevalley type  ${}^{3}D$ , parameter is a value *q* that indicates  ${}^{3}D(4,q)$ .

"E" Exceptional Chevalley type *E*, parameter is a list  $[n,q]$  that indicates  $E_n(q)$ . The value of n is 6, 7, or 8.

#### "2E"

Twisted exceptional Chevalley type  $E_6$ , parameter is a value q that indicates  ${}^2E_6(q)$ .

"F" Exceptional Chevalley type *F*, parameter is a value *q* that indicates  $F(4,q)$ .

#### "2F"

Twisted exceptional Chevalley type  ${}^{2}F$  (Ree groups), parameter is a value q that indicates  ${}^{2}F(4,q).$ 

"G" Exceptional Chevalley type *G*, parameter is a value *q* that indicates  $G(2,q)$ .

"2G"

Twisted exceptional Chevalley type  ${}^{2}G$  (Ree groups), parameter is a value q that indicates  ${}^{2}G(2,q).$ 

#### "Spor"

Sporadic simple groups, name gives the name.

"Z" Cyclic groups of prime size, parameter gives the size.

An equal sign in the name denotes different naming schemes for the same group, a tilde sign abstract isomorphisms between groups constructed in a different way.

```
Example
gap> IsomorphismTypeInfoFiniteSimpleGroup(
                                Group((4,5)(6,7),(1,2,4)(3,5,6)));
rec(
  name := 'A(1,7) = L(2,7) \sim B(1,7) = D(3,7) \sim C(1,7) = S(2,7) \sim 2A(1,\lambda)7) = U(2,7) \sim A(2,2) = L(3,2)", parameter := [2, 7], series := "L",
  shortname := "L3(2)" )
```
For a positive integer  $n$ , IsomorphismTypeInfoFiniteSimpleGroup returns fail if  $n$  is not the order of a finite simple group, and a record as described for the case of a group G otherwise. If more than one simple group of order n exists then the result record contains only the name component, a string that lists the two possible isomorphism types of simple groups of this order.

```
Example
gap> IsomorphismTypeInfoFiniteSimpleGroup( 5 );
rec( name := "Z(5)", parameter := 5, series := "Z", shortname := "C5")
gap> IsomorphismTypeInfoFiniteSimpleGroup( 6 );
```

```
fail
gap> IsomorphismTypeInfoFiniteSimpleGroup(Size(SymplecticGroup(6,3))/2);
rec(
  name := "cannot decide from size alone between B(3,3) = D(7,3) and C \setminus(3,3) = S(6,3)", parameter := [ 3, 3 ] )
```
#### 39.15.14 SimpleGroup

```
▷ SimpleGroup(id[, param]) (function)
```
This function will construct AN instance of the specified nonabelian simple group. Groups are specified via their name in ATLAS style notation, with parameters added if necessary. The intelligence applied to parsing the name is limited, and at the moment no proper extensions can be constructed. For groups who do not have a permutation representation of small degree the ATLASREP package might need to be installed to construct theses groups.

Example

```
gap> g:=SimpleGroup("M(23)");
M23
gap> Size(g);
10200960
gap> g:=SimpleGroup("PSL",3,5);
PSL(3,5)
gap > Size(g);372000
gap> g:=SimpleGroup("PSp6",2);
PSp(6,2)
```
#### 39.15.15 SimpleGroupsIterator

```
▷ SimpleGroupsIterator([start[, end]]) (function)
```
This function returns an iterator that will run over all nonabelian simple groups, starting at order start if specified, up to order  $10^{27}$  (or -- if specified -- order end). If the option NOPSL2 is given, groups of type  $PSL_2(q)$  are omitted.

```
Example
```

```
gap> it:=SimpleGroupsIterator(20000);
<iterator>
gap> List([1..8],x->NextIterator(it));
[ A8, PSL(3,4), PSL(2,37), PSp(4,3), Sz(8), PSL(2,32), PSL(2,41),
  PSL(2,43) ]
gap> it:=SimpleGroupsIterator(1,2000);;
gap > 1 := [];;for i in it do Add(1,i);od;l;
[ A5, PSL(2,7), A6, PSL(2,8), PSL(2,11), PSL(2,13) ]
gap> it:=SimpleGroupsIterator(20000,100000:NOPSL2);;
gap > 1 := [];;for i in it do Add(1,i);od;l;
[A8, PSL(3,4), PSp(4,3), Sz(8), PSU(3,4), M12]
```
#### 39.15.16 SmallSimpleGroup

```
▷ SmallSimpleGroup(order[, i]) (function)
```
Returns: The *i*th simple group of order order in the stored list, given in a small-degree permutation representation, or fail [\(20.2.1\)](#page-267-0) if no such simple group exists.

If i is not given, it defaults to 1. Currently, all simple groups of order less than  $10^6$  are available via this function. \_ Example .

```
gap> SmallSimpleGroup(60);
A5
gap> SmallSimpleGroup(20160,1);
A8
gap> SmallSimpleGroup(20160,2);
PSL(3,4)
```
#### 39.15.17 AllSmallNonabelianSimpleGroups

▷ AllSmallNonabelianSimpleGroups(orders) (function)

Returns: A list of all nonabelian simple groups whose order lies in the range orders.

The groups are given in small-degree permutation representations. The returned list is sorted by ascending group order. Currently, all simple groups of order less than 10<sup>6</sup> are available via this function.

```
Example
gap> List(AllSmallNonabelianSimpleGroups([1..1000000]),
         StructureDescription);
[ "A5", "PSL(3,2)", "A6", "PSL(2,8)", "PSL(2,11)", "PSL(2,13)",
 "PSL(2,17)", "A7", "PSL(2,19)", "PSL(2,16)", "PSL(3,3)",
  "PSU(3,3)", "PSL(2,23)", "PSL(2,25)", "M11", "PSL(2,27)",
  "PSL(2,29)", "PSL(2,31)", "A8", "PSL(3,4)", "PSL(2,37)", "O(5,3)",
  "Sz(8)", "PSL(2,32)", "PSL(2,41)", "PSL(2,43)", "PSL(2,47)",
  "PSL(2,49)", "PSU(3,4)", "PSL(2,53)", "M12", "PSL(2,59)",
  "PSL(2,61)", "PSU(3,5)", "PSL(2,67)", "J1", "PSL(2,71)", "A9",
  "PSL(2,73)", "PSL(2,79)", "PSL(2,64)", "PSL(2,81)", "PSL(2,83)",
  "PSL(2,89)", "PSL(3,5)", "M22", "PSL(2,97)", "PSL(2,101)",
  "PSL(2,103)", "HJ", "PSL(2,107)", "PSL(2,109)", "PSL(2,113)",
  "PSL(2,121)", "PSL(2,125)", "O(5,4)" ]
```
#### 39.15.18 IsFinitelyGeneratedGroup

 $\triangleright$  IsFinitelyGeneratedGroup(G) (property) (property)

tests whether the group G can be generated by a finite number of generators. (This property is mainly used to obtain finiteness conditions.)

Note that this is a pure existence statement. Even if a group is known to be generated by a finite number of elements, it can be very hard or even impossible to obtain such a generating set if it is not known.

#### 39.15.19 IsSubsetLocallyFiniteGroup

 $\triangleright$  IsSubsetLocallyFiniteGroup(U) (property) (property)

A group is called locally finite if every finitely generated subgroup is finite. This property checks whether the group  $U$  is a subset of a locally finite group. This is used to check whether finite generation will imply finiteness, as it does for example for permutation groups.

#### <span id="page-590-0"></span>39.15.20 IsPGroup

 $\triangleright$  IsPGroup(G) (property)

A *p*-*group* is a group in which the order (see Order [\(31.10.10\)](#page-469-0)) of every element is of the form *p n* for a prime integer *p* and a nonnegative integer *n*. IsPGroup returns true if G is a *p*-group, and false otherwise.

Finite *p*-groups are precisely those groups whose order (see Size [\(30.4.6\)](#page-449-0)) is a prime power, and are always nilpotent.

Note that *p*-groups can also be infinite, and in that case, need not be nilpotent.

#### 39.15.21 IsPowerfulPGroup

 $\triangleright$  IsPowerfulPGroup(G) (property) (property)

A finite *p*-group G is said to be a *powerful p*-*group* if the commutator subgroup [G,G] is contained in  $G^p$  if the prime p is odd, or if  $[G, G]$  is contained in  $G^4$  if  $p = 2$ . The subgroup  $G^p$  is called the first Agemo subgroup, (see Agemo [\(39.14.2\)](#page-583-0)). IsPowerfulPGroup returns true if G is a powerful *p*-group, and false otherwise. *Note:* This function returns true if G is the trivial group.

#### 39.15.22 IsRegularPGroup

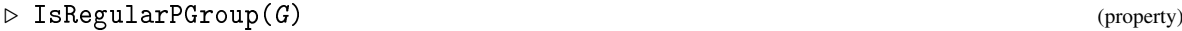

A finite p-group G is said to be a *regular* p-group if for all  $a, b$  in G, one has  $a^p b^p = (ab)^p c^p$ where *c* is an element of the derived subgroup of the group generated by *a* and *b* (see [\[Hal34\]](#page-1433-0)). IsRegularPGroup returns true if G is a regular *p*-group, and false otherwise. *Note:* This function returns true if G is the trivial group.

#### 39.15.23 PrimePGroup

 $\rhd$  PrimePGroup(G) (attribute)

If G is a nontrivial *p*-group (see IsPGroup [\(39.15.20\)](#page-590-0)), PrimePGroup returns the prime integer *p*; if G is trivial then PrimePGroup returns fail. Otherwise an error is issued.

(One should avoid a common error of writing if  $IsPGroup(g)$  then ... PrimePGroup(g) ... where the code represented by dots assumes that  $PrimePGroup(g)$  is an integer.)

#### 39.15.24 PClassPGroup

 $\triangleright$  PClassPGroup(G) (attribute) (attribute)

The *p*-class of a *p*-group G (see IsPGroup [\(39.15.20\)](#page-590-0)) is the length of the lower *p*-central series (see PCentralSeries [\(39.17.13\)](#page-595-0)) of G. If G is not a *p*-group then an error is issued.

#### 39.15.25 RankPGroup

 $\triangleright$  RankPGroup(G) (attribute) (attribute)

For a *p*-group G (see IsPGroup [\(39.15.20\)](#page-590-0)), RankPGroup returns the *rank* of G, which is defined as the minimal size of a generating system of G. If G is not a *p*-group then an error is issued. Example

```
gap > h := Group((1,2,3,4),(1,3));;gap> PClassPGroup(h);
\mathcal{D}gap> RankPGroup(h);
2
```
#### <span id="page-591-0"></span>39.15.26 IsPSolvable

 $\triangleright$  IsPSolvable(G, p) (operation)

A finite group is *p*-solvable if every chief factor either has order not divisible by *p*, or is solvable.

#### <span id="page-591-1"></span>39.15.27 IsPNilpotent

```
\triangleright IsPNilpotent(G, p) (operation)
```
A group is *p*-nilpotent if it possesses a normal *p*-complement.

# 39.16 Numerical Group Attributes

This section gives only some examples of numerical group attributes, so it should not serve as a collection of all numerical group attributes. The manual contains more such attributes documented in this manual, for example, NrConjugacyClasses [\(39.10.5\)](#page-574-0), NilpotencyClassOfGroup [\(39.15.4\)](#page-584-1) and others.

Note also that some functions, such as EulerianFunction [\(39.16.3\)](#page-592-0), are mathematical attributes, but not GAP attributes (see [13.5\)](#page-185-0) as they are depending on a parameter.

#### <span id="page-591-2"></span>39.16.1 AbelianInvariants

```
\triangleright AbelianInvariants(G) (attribute)
```
returns the abelian invariants (also sometimes called primary decomposition) of the commutator factor group of the group G. These are given as a list of prime-powers or zeroes and describe the structure of  $G/G'$  as a direct product of cyclic groups of prime power (or infinite) order.

(See IndependentGeneratorsOfAbelianGroup [\(39.22.5\)](#page-611-1) to obtain actual generators).

- Example -

```
gap> g:={Group((1,2,3,4),(1,2),(5,6))};
gap> AbelianInvariants(g);
[ 2, 2 ]
gap > h:=FreeGroup(2);;h:=h/[h.1^3];;
gap> AbelianInvariants(h);
[ 0, 3 ]
```
#### 39.16.2 Exponent

 $\triangleright$  Exponent  $(G)$  (attribute)

The exponent *e* of a group G is the lcm of the orders of its elements, that is, *e* is the smallest integer such that  $g^e = 1$  for all  $g \in G$ . \_ Example .

```
gap> Exponent(g);
12
```
#### <span id="page-592-0"></span>39.16.3 EulerianFunction

```
\triangleright EulerianFunction(G, n) (operation)
```
returns the number of n-tuples  $(g_1, g_2, \ldots, g_n)$  of elements of the group G that generate the whole group G. The elements of such an n-tuple need not be different.

In [\[Hal36\]](#page-1433-1), the notation  $\phi_n(G)$  is used for the value returned by EulerianFunction, and the quotient of  $\phi_n(G)$  by the order of the automorphism group of G is called  $d_n(G)$ . If G is a nonabelian simple group then  $d_{n}$  (G) is the greatest number *d* for which the direct product of *d* groups isomorphic with G can be generated by n elements.

If the Library of Tables of Marks (see Chapter [70\)](#page-1123-0) covers the group  $G$ , you may also use EulerianFunctionByTom [\(70.9.9\)](#page-1138-0).

**Example** —

gap> EulerianFunction( g, 2 ); 432

# 39.17 Subgroup Series

In group theory many subgroup series are considered, and GAP provides commands to compute them. In the following sections, there is always a series  $G = U_1 > U_2 > \cdots > U_m = \langle 1 \rangle$  of subgroups considered. A series also may stop without reaching  $G$  or  $\langle 1 \rangle$ .

A series is called *subnormal* if every  $U_{i+1}$  is normal in  $U_i$ .

A series is called *normal* if every *U<sup>i</sup>* is normal in *G*.

A series of normal subgroups is called *central* if  $U_i/U_{i+1}$  is central in  $G/U_{i+1}$ .

We call a series *refinable* if intermediate subgroups can be added to the series without destroying the properties of the series.

Unless explicitly declared otherwise, all subgroup series are descending. That is they are stored in decreasing order.

GAP - Reference Manual <sup>594</sup>

#### 39.17.1 ChiefSeries

#### $\triangleright$  Chief Series  $(G)$  (attribute)

is a series of normal subgroups of G which cannot be refined further. That is there is no normal subgroup *N* of G with  $U_i > N > U_{i+1}$ . This attribute returns *one* chief series (of potentially many possibilities).

 $-$  Example  $-$ 

```
gap > g := Group((1,2,3,4), (1,2));;
gap> ChiefSeries(g);
[ Group([ (1,2,3,4), (1,2) ]),
  Group([ (2,4,3), (1,4)(2,3), (1,3)(2,4) ]),
  Group([ (1,4)(2,3), (1,3)(2,4) ]), Group(()) ]
```
#### 39.17.2 ChiefSeriesThrough

```
\triangleright Chief SeriesThrough(G, 1) (operation)
```
is a chief series of the group  $G$  going through the normal subgroups in the list  $1$ , which must be a list of normal subgroups of G contained in each other, sorted by descending size. This attribute returns *one* chief series (of potentially many possibilities).

#### 39.17.3 ChiefSeriesUnderAction

```
\triangleright Chief SeriesUnderAction(H, G) (operation)
```
returns a series of normal subgroups of G which are invariant under H such that the series cannot be refined any further. G must be a subgroup of H. This attribute returns *one* such series (of potentially many possibilities).

#### 39.17.4 SubnormalSeries

```
\triangleright SubnormalSeries(G, U) (operation)
```
If U is a subgroup of G this operation returns a subnormal series that descends from G to a subnormal subgroup  $V > U$ . If U is subnormal,  $V = U$ .

```
Example
gap > s:=SubnormalSeries(g,Group((1,2)(3,4))) => [ Group([ (1,2,3,4), (1,2) ]),
\geq Group([ (1,2)(3,4), (1,3)(2,4)]),
> Group([ (1,2)(3,4) ]) ];
true
```
### 39.17.5 CompositionSeries

```
\triangleright CompositionSeries(G) (attribute) (attribute)
```

```
▷ CompositionSeriesThrough(G, normals) (operation)
```
A composition series is a subnormal series which cannot be refined. This attribute returns *one* composition series (of potentially many possibilities). The variant CompositionSeriesThrough takes as second argument a list normals of normal subgroups of the group, and returns a composition series that incorporates these normal subgroups.

#### 39.17.6 DisplayCompositionSeries

 $\triangleright$  DisplayCompositionSeries( $G$ ) (function)

Displays a composition series of  $G$  in a nice way, identifying the simple factors.

```
Example
gap> CompositionSeries(g);
[ Group([ (3,4), (2,4,3), (1,4)(2,3), (1,3)(2,4) ],
  Group([ (2,4,3), (1,4)(2,3), (1,3)(2,4) ]),
  Group([ (1,4)(2,3), (1,3)(2,4) ]), Group([ (1,3)(2,4) ]), Group(())
 ]
gap DisplayCompositionSeries(Group((1,2,3,4,5,6,7),(1,2)));
G (2 gens, size 5040)
 | C2
S (5 gens, size 2520)
 | A7
1 (0 gens, size 1)
```
#### <span id="page-594-0"></span>39.17.7 DerivedSeriesOfGroup

```
\triangleright DerivedSeriesOfGroup(G) (attribute) (attribute)
```
The derived series of a group is obtained by  $U_{i+1} = U'_i$ . It stops if  $U_i$  is perfect.

#### 39.17.8 DerivedLength

```
\rhd DerivedLength(G) (attribute) (attribute)
```
The derived length of a group is the number of steps in the derived series. (As there is always the group, it is the series length minus 1.)

Example

```
gap> List(DerivedSeriesOfGroup(g),Size);
[ 24, 12, 4, 1 ]
gap> DerivedLength(g);
3
```
# 39.17.9 ElementaryAbelianSeries

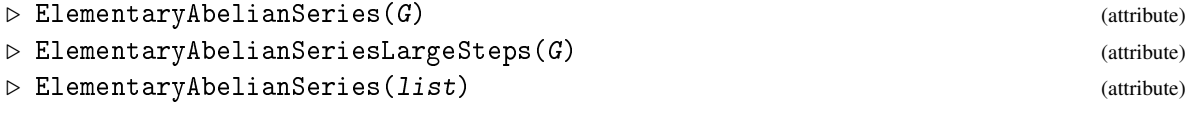

returns a series of normal subgroups of *G* such that all factors are elementary abelian. If the group is not solvable (and thus no such series exists) it returns fail.

The variant ElementaryAbelianSeriesLargeSteps tries to make the steps in this series large (by eliminating intermediate subgroups if possible) at a small additional cost.

In the third variant, an elementary abelian series through the given series of normal subgroups in the list list is constructed.

```
Example
gap> List(ElementaryAbelianSeries(g),Size);
[ 24, 12, 4, 1 ]
```
#### 39.17.10 InvariantElementaryAbelianSeries

```
\triangleright InvariantElementaryAbelianSeries(G, morph[, N[, fine]]) (function)
```
For a (solvable) group G and a list of automorphisms morph of G, this command finds a normal series of G with elementary abelian factors such that every group in this series is invariant under every automorphism in morph.

If a normal subgroup  $N$  of  $G$  which is invariant under morph is given, this series is chosen to contain N. No tests are performed to check the validity of the arguments.

The series obtained will be constructed to prefer large steps unless fine is given as true. \_ Example.

```
gap> g:={Group}((1,2,3,4),(1,3));Group([ (1,2,3,4), (1,3) ])
gap> hom:=GroupHomomorphismByImages(g,g,GeneratorsOfGroup(g),
> [(1,4,3,2),(1,4)(2,3)]);
[ (1,2,3,4), (1,3) ] \rightarrow [ (1,4,3,2), (1,4)(2,3) ]gap> InvariantElementaryAbelianSeries(g,[hom]);
[ Group([ (1,2,3,4), (1,3) ]), Group([ (1,3)(2,4) ]), Group(()) ]
```
#### <span id="page-595-1"></span>39.17.11 LowerCentralSeriesOfGroup

 $\triangleright$  LowerCentralSeriesOfGroup( $G$ ) (attribute) (attribute)

The lower central series of a group G is defined as  $U_{i+1} := [G, U_i]$ . It is a central series of normal subgroups. The name derives from the fact that  $U_i$  is contained in the  $i$ -th step subgroup of any central series.

#### 39.17.12 UpperCentralSeriesOfGroup

▷ UpperCentralSeriesOfGroup(G) (attribute)

The upper central series of a group G is defined as an ending series  $U_i/U_{i+1} := Z(G/U_{i+1})$ . It is a central series of normal subgroups. The name derives from the fact that *U<sup>i</sup>* contains every *i*-th step subgroup of a central series.

#### <span id="page-595-0"></span>39.17.13 PCentralSeries

 $\triangleright$  PCentralSeries(G, p) (operation)

The *p*-central series of G is defined by  $U_1 := G$ ,  $U_i := [G, U_{i-1}]U_{i-1}^{\mathcal{P}}$ *i*−1 .

```
__ Example _
```

```
gap> g:=DicyclicGroup(12);;
gap> PCentralSeries(g,2);
[ <pc group of size 12 with 3 generators>, Group([ y3, y*y3 ]), Group([ y*y3 ]) ]
gap> g:=SymmetricGroup(4);;
gap> List(PCentralSeries(g,2), StructureDescription);
[ "S4", "A4" ]
```
# <span id="page-596-0"></span>39.17.14 JenningsSeries

```
\triangleright JenningsSeries(G) (attribute) (attribute)
```
For a *p*-group *G*, this function returns its Jennings series. This series is defined by setting  $G_1 = G$ and for  $i \ge 0$ ,  $G_{i+1} = [G_i, G]G_i^p$  $j^p$ , where *j* is the smallest integer  $> i/p$ .

#### 39.17.15 DimensionsLoewyFactors

```
\triangleright DimensionsLoewyFactors(G) (attribute)
```
This operation computes the dimensions of the factors of the Loewy series of G. (See [\[HB82,](#page-1433-2) p. 157] for the slightly complicated definition of the Loewy Series.)

The dimensions are computed via the JenningsSeries [\(39.17.14\)](#page-596-0) without computing the Loewy series itself.

```
- Example
gap> G:= SmallGroup( 3^6, 100 );
<pc group of size 729 with 6 generators>
gap> JenningsSeries( G );
[ \leq \leq \leq \leq \leq 729 with 6 generators>, Group([ f3, f4, f5, f6 ]),
  Group([ f4, f5, f6 ]), Group([ f5, f6 ]), Group([ f5, f6 ]),
  Group([ f5, f6 ]), Group([ f6 ]), Group([ f6 ]), Group([ f6 ]),
  Group([ <identity> of ... ]) ]
gap> DimensionsLoewyFactors(G);
[ 1, 2, 4, 5, 7, 8, 10, 11, 13, 14, 16, 17, 19, 20, 22, 23, 25, 26,
  27, 27, 27, 27, 27, 27, 27, 27, 27, 26, 25, 23, 22, 20, 19, 17, 16,
  14, 13, 11, 10, 8, 7, 5, 4, 2, 1 ]
```
#### 39.17.16 AscendingChain

 $\triangleright$  AscendingChain(G, U) (function)

This function computes an ascending chain of subgroups from  $U$  to  $G$ . This chain is given as a list whose first entry is  $U$  and the last entry is  $G$ . The function tries to make the links in this chain small.

The option refineIndex can be used to give a bound for refinements of steps to avoid GAP trying to enforce too small steps. The option cheap (if set to true) will overall limit the amount of heuristic searches.

#### 39.17.17 IntermediateGroup

 $\rhd$  IntermediateGroup( $G$ ,  $U$ ) (function)

This routine tries to find a subgroup *E* of *G*, such that  $G > E > U$  holds. If *U* is maximal in *G*, the function returns fail. This is done by finding minimal blocks for the operation of  $G$  on the right cosets of U.

#### 39.17.18 IntermediateSubgroups

```
\rhd IntermediateSubgroups(G, U) (operation)
```
returns a list of all subgroups of G that properly contain  $U$ ; that is all subgroups between G and U. It returns a record with a component subgroups, which is a list of these subgroups, as well as a component inclusions, which lists all maximality inclusions among these subgroups. A maximality inclusion is given as a list  $[i, j]$  indicating that the subgroup number  $i$  is a maximal subgroup of the subgroup number *j*, the numbers 0 and  $1+$  Length(subgroups) are used to denote U and G, respectively.

#### 39.17.19 StructuralSeriesOfGroup

```
\triangleright StructuralSeriesOfGroup(G) (attribute) (attribute)
```
The structural series of a finite group  $G$  is a descending series of characteristic subgroups which goes through the derived series of the solvable radical of \$G\$, refined into elementary abelian factors, as well as the socle and the Pker (kernel of the action on socle components) of the radical factor

```
. Example.
gap> gp:=WreathProduct(SymmetricGroup(5),SymmetricGroup(3));;
gap > gp := WreathProduct(Group((1, 2, 3, 4, 5, 6)), gp);gap> List(StructuralSeriesOfGroup(gp),Size);
[ 4874877920083968000, 812479653347328000, 101559956668416000, 470184984576, 32768, 1 ]
```
# 39.18 Factor Groups

#### 39.18.1 NaturalHomomorphismByNormalSubgroup

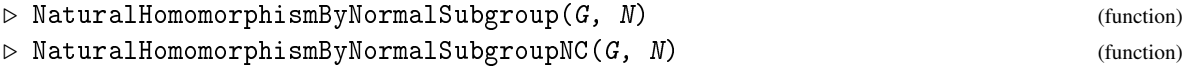

returns a homomorphism from G to another group whose kernel is N. GAP will try to select the image group as to make computations in it as efficient as possible. As the factor group  $G/N$  can be identified with the image of  $G$  this permits efficient computations in the factor group. The homomorphism returned is not necessarily surjective, so ImagesSource [\(32.4.1\)](#page-486-0) should be used instead of Range [\(32.3.7\)](#page-486-1) to get a group isomorphic to the factor group. The NC variant does not check whether  $N$  is normal in  $G$ .

#### 39.18.2 FactorGroup

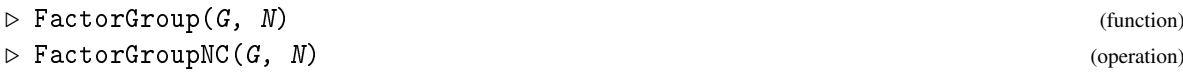

returns the image of the NaturalHomomorphismByNormalSubgroup( $G, N$ ). This function is provided for compatibility with older code, but if a connection between group and factor is desired, users need to start by obtaining the NaturalHomomorphismByNormalSubgroup in the first place. The NC version does not test whether  $N$  is normal in  $G$ .

```
Example
gap> g:=(Group((1,2,3,4),(1,2));;n:=Subgroup(g,[(1,2)(3,4),(1,3)(2,4)]);;
gap> hom:=NaturalHomomorphismByNormalSubgroup(g,n);
[ (1,2,3,4), (1,2) ] \rightarrow [ f1*f2, f1 ]gap> Size(ImagesSource(hom));
6
gap> StructureDescription(Image(hom,g));
"S3"
```
#### 39.18.3 CommutatorFactorGroup

```
\triangleright CommutatorFactorGroup(G) (attribute)
```
computes the commutator factor group  $G/G'$  of the group  $G$ .

```
gap> CommutatorFactorGroup(g);
Group([f1])
```
#### 39.18.4 MaximalAbelianQuotient

 $\triangleright$  MaximalAbelianQuotient(G) (attribute) (attribute)

returns an epimorphism from  $G$  onto the maximal abelian quotient of  $G$ . The kernel of this epi-morphism is the derived subgroup of G, see DerivedSubgroup [\(39.12.3\)](#page-578-0).

<sub>-</sub> Example <sub>-</sub>

#### 39.18.5 HasAbelianFactorGroup

 $\triangleright$  HasAbelianFactorGroup( $G, N$ ) (function)

tests whether  $G / N$  is abelian (without explicitly constructing the factor group and without testing whether  $N$  is in fact a normal subgroup).

```
Example
gap> HasAbelianFactorGroup(g,n);
false
gap> HasAbelianFactorGroup(DerivedSubgroup(g),n);
true
```
#### 39.18.6 HasElementaryAbelianFactorGroup

```
\triangleright HasElementaryAbelianFactorGroup(G, N) (function)
```
tests whether  $G / N$  is elementary abelian (without explicitly constructing the factor group and without testing whether  $N$  is in fact a normal subgroup).

#### 39.18.7 CentralizerModulo

```
\triangleright CentralizerModulo(G, N, elm) (operation)
```
Computes the full preimage of the centralizer  $C_{G/N}(e1m \cdot N)$  in G (without necessarily constructing the factor group). - Example

```
gap> CentralizerModulo(g,n,(1,2));
Group([ (3,4), (1,3)(2,4), (1,4)(2,3) ])
```
# 39.19 Sets of Subgroups

# 39.19.1 ConjugacyClassSubgroups

```
▷ ConjugacyClassSubgroups(G, U) (operation)
```
generates the conjugacy class of subgroups of G with representative U. This class is an external set, so functions such as Representative  $(30.4.7)$ , (which returns U), ActingDomain  $(41.12.3)$  (which returns G), StabilizerOfExternalSet [\(41.12.10\)](#page-663-0) (which returns the normalizer of U), and AsList [\(30.3.8\)](#page-446-0) work for it.

(The use of the [] list access to select elements of the class is considered obsolescent and will be removed in future versions. Use ClassElementLattice [\(39.20.2\)](#page-603-0) instead.)

```
Example
gap > g := Group((1,2,3,4),(1,2));;IshaturalSymmetricGroup(g);;gap> cl:=ConjugacyClassSubgroups(g,Subgroup(g,[(1,2)]));
Group( [ (1,2) ] ) \cap G
gap> Size(cl);
6
gap> ClassElementLattice(cl,4);
Group([ (2,3) ])
```
# 39.19.2 IsConjugacyClassSubgroupsRep

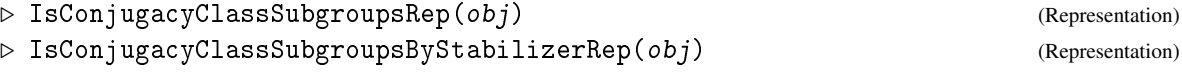

Is the representation GAP uses for conjugacy classes of subgroups. It can be used to check whether an object is a class of subgroups. The second representation IsConjugacyClassSubgroupsByStabilizerRep in addition is an external orbit by stabilizer and will compute its elements via a transversal of the stabilizer.

#### <span id="page-600-1"></span>39.19.3 ConjugacyClassesSubgroups

 $\triangleright$  ConjugacyClassesSubgroups( $G$ ) (attribute) (attribute)

This attribute returns a list of all conjugacy classes of subgroups of the group G. It also is applicable for lattices of subgroups (see LatticeSubgroups [\(39.20.1\)](#page-602-0)). The order in which the classes are listed depends on the method chosen by GAP. For each class of subgroups, a representative can be accessed using Representative [\(30.4.7\)](#page-449-1).

Example

```
gap> ConjugacyClassesSubgroups(g);
[ Group( () )^G, Group( [ (1,3)(2,4) ] )^G, Group( [ (3,4) ] )^G,
  Group( [ (2,4,3) ] )\cap G, Group( [ (1,4)(2,3), (1,3)(2,4) ] )\cap G,
  Group( [ (3,4), (1,2)(3,4) ] )<sup>^</sup>G,
  Group( [ (1,3,2,4), (1,2)(3,4) ] ) \capG, Group( [ (3,4), (2,4,3) ] )\capG,
  Group( [(1,4)(2,3), (1,3)(2,4), (3,4)])<sup>^</sup>G,
  Group( [ (1,4)(2,3), (1,3)(2,4), (2,4,3) ] )\capG,
  Group( [ (1,4)(2,3), (1,3)(2,4), (2,4,3), (3,4) ] )\capG ]
```
#### <span id="page-600-2"></span>39.19.4 ConjugacyClassesMaximalSubgroups

```
\triangleright ConjugacyClassesMaximalSubgroups(G) (attribute) (attribute)
```
returns the conjugacy classes of maximal subgroups of G. Representatives of the classes can be computed directly by MaximalSubgroupClassReps [\(39.19.5\)](#page-600-0). \_ Example .

```
gap> ConjugacyClassesMaximalSubgroups(g);
[ Group( [ (2,4,3), (1,4)(2,3), (1,3)(2,4) ] )\capG,
  Group( [ (3,4), (1,3)(2,4) ] )^G, Group( [ (3,4), (2,4,3) ] )^G ]
```
#### <span id="page-600-0"></span>39.19.5 MaximalSubgroupClassReps

▷ MaximalSubgroupClassReps(G) (attribute)

returns a list of conjugacy representatives of the maximal subgroups of G.

```
gap> MaximalSubgroupClassReps(g);
[Group([ (2,4,3), (1,4)(2,3), (1,3)(2,4) ]),Group([ (3,4), (1,3)(2,4) ]), Group([ (3,4), (2,4,3) ])]
```
#### 39.19.6 LowIndexSubgroups

```
▷ LowIndexSubgroups(G, index) (operation)
```
The operation LowIndexSubgroups computes representatives of the conjugacy classes of subgroups of the group G that index less than or equal to index.

For finitely presented groups this operation simply defaults to LowIndexSubgroupsFpGroup [\(47.10.1\)](#page-751-0). In other cases, it uses repeated calculation of maximal subgroups.

The function LowLayerSubgroups [\(39.20.6\)](#page-605-0) works similar but does not bound the index, but instead considers up to layer-th maximal subgroups.

Example

Example

```
gap> g:=TransitiveGroup(18,950);;
gap> l:=LowIndexSubgroups(g,20);;Collected(List(l,x->Index(g,x)));
[ [ 1, 1 ], [ 2, 1 ], [ 5, 1 ], [ 6, 1 ], [ 10, 2 ], [ 12, 3 ], [ 15, 1 ],[ 16, 2 ], [ 18, 1 ], [ 20, 9 ] ]
```
#### 39.19.7 AllSubgroups

 $\triangleright$  AllSubgroups(G) (function) (function)

For a finite group G AllSubgroups returns a list of all subgroups of G, intended primarily for use in class for small examples. This list will quickly get very long and in general use of ConjugacyClassesSubgroups [\(39.19.3\)](#page-600-1) is recommended.

Example

```
gap> AllSubgroups(SymmetricGroup(3));
[ Group(()), Group([ (2,3) ]), Group([ (1,2) ]), Group([ (1,3) ]),
  Group([ (1,2,3) ]), Group([ (1,2,3), (2,3) ])]
```
# 39.19.8 MaximalSubgroups

```
▷ MaximalSubgroups(G) (attribute)
```
returns a list of all maximal subgroups of G. This may take up much space, therefore the command should be avoided if possible. See ConjugacyClassesMaximalSubgroups [\(39.19.4\)](#page-600-2).

```
\_ Example \_gap MaximalSubgroups(Group((1,2,3),(1,2));
[ Group([ (1,2,3) ]), Group([ (2,3) ]), Group([ (1,2) ]),
  Group([ (1,3) ]) ]
```
## 39.19.9 NormalSubgroups

```
\triangleright NormalSubgroups(G) (attribute) (attribute)
```
returns a list of all normal subgroups of G.

```
gap> g:=SymmetricGroup(4);;
gap> List( NormalSubgroups(g), StructureDescription );
[ "S4", "A4", "C2 x C2", "1" ]
gap > g := AbelianGroup([2,2]);; NormalSubgroups(g);
[ <pc group of size 4 with 2 generators>, Group([ f2 ]),
  Group([ f1*f2 ]), Group([ f1 ]), Group([ ]) ]
```
The algorithm for the computation of normal subgroups is described in [\[Hul98\]](#page-1434-0).

Example

#### 39.19.10 MaximalNormalSubgroups

```
▷ MaximalNormalSubgroups(G) (attribute)
```
is a list containing those proper normal subgroups of the group  $G$  that are maximal among the proper normal subgroups. Gives error if G/G' is infinite, yielding infinitely many maximal normal subgroups. Note, that the maximal normal subgroups of a group  $G$  can be computed more efficiently if the character table of G is known or if G is known to be abelian or solvable (even if infinite). So if the character table is needed, anyhow, or G is suspected to be abelian or solvable, then these should be computed before computing the maximal normal subgroups.

```
Example
gap> g:=SymmetricGroup(4);; MaximalNormalSubgroups( g );
[ Alt( [ 1 .. 4 ] ) ]
gap> f := FreeGroup("x", "y");; x := f.1;; y := f.2;;
gap> List(MaximalNormalSubgroups(f/[x^2, y^2]), GeneratorsOfGroup);
[ [x, y*xx-y^2-1], [y, xx*yx^2-1], [y*x^2-1]
```
#### 39.19.11 MinimalNormalSubgroups

 $\triangleright$  MinimalNormalSubgroups( $G$ ) (attribute)

is a list containing those nontrivial normal subgroups of the group  $G$  that are minimal among the nontrivial normal subgroups.

```
_ Example .
gap> g:=SymmetricGroup(4);; MinimalNormalSubgroups( g );
[ Group([ (1,4)(2,3), (1,3)(2,4) ] ) ]
```
#### 39.19.12 CharacteristicSubgroups

```
▷ CharacteristicSubgroups(G) (attribute)
```
returns a list of all characteristic subgroups of G, that is subgroups that are invariant under all automorphisms.

- Example

```
gap> g:=SymmetricGroup(4);;
gap> List( CharacteristicSubgroups(g), StructureDescription );
[ "S4", "A4", "C2 x C2", "1" ]
gap> g:=AbelianGroup([2,2]);; CharacteristicSubgroups(g);
[ <pc group of size 4 with 2 generators>, Group([ ]) ]
```
# 39.20 Subgroup Lattice

# <span id="page-602-0"></span>39.20.1 LatticeSubgroups

```
\triangleright LatticeSubgroups(G) (attribute) (attribute)
```
computes the lattice of subgroups of the group G. This lattice has the conjugacy classes of subgroups as attribute ConjugacyClassesSubgroups [\(39.19.3\)](#page-600-1) and permits one to test maximality/minimality relations.

 $=$  Example.

```
gap> g:=SymmetricGroup(4);;
gap> l:=LatticeSubgroups(g);
```

```
<subgroup lattice of Sym( [ 1 .. 4 ] ), 11 classes, 30 subgroups>
gap> ConjugacyClassesSubgroups(l);
[ Group( () )G, Group( [ (1,3)(2,4) ] )G, Group( [ (3,4) ] G,
  Group( [(2,4,3)] )\hat{G}, Group( [(1,4)(2,3), (1,3)(2,4)] )\hat{G},
  Group( [ (3,4), (1,2)(3,4) ] )\capG,
  Group( [ (1,3,2,4), (1,2)(3,4) ] )^G, Group( [ (3,4), (2,4,3) ] )^G,
  Group( [ (1,4)(2,3), (1,3)(2,4), (3,4) ] )<sup>^</sup>G,
  Group( [ (1,4)(2,3), (1,3)(2,4), (2,4,3) ] )\cap G,
  Group( [ (1,4)(2,3), (1,3)(2,4), (2,4,3), (3,4) ] )^G ]
```
#### <span id="page-603-0"></span>39.20.2 ClassElementLattice

```
\triangleright ClassElementLattice(C, n) (operation)
```
For a class C of subgroups, obtained by a lattice computation, this operation returns the  $n$ -th conjugate subgroup in the class.

*Because of other methods installed, calling* AsList *[\(30.3.8\)](#page-446-0) with* C *can give a different arrangement of the class elements!*

The GAP package XGAP permits a graphical display of the lattice of subgroups in a nice way.

# 39.20.3 DotFileLatticeSubgroups

```
\triangleright DotFileLatticeSubgroups(L, file) (function)
```
This function produces a graphical representation of the subgroup lattice L in file file. The output is in .dot (also known as GraphViz format). For details on the format, and information about how to display or edit this format see <https://www.graphviz.org>. (On the Macintosh, the program OmniGraffle is also able to read this format.)

Subgroups are labelled in the form  $i - j$  where i is the number of the class of subgroups and j the number within this class. Normal subgroups are represented by a box.

Example

```
gap> DotFileLatticeSubgroups(l,"s4lat.dot");
```
#### <span id="page-603-1"></span>39.20.4 MaximalSubgroupsLattice

▷ MaximalSubgroupsLattice(lat) (attribute)

For a lattice lat of subgroups this attribute contains the maximal subgroup relations among the subgroups of the lattice. It is a list corresponding to the ConjugacyClassesSubgroups [\(39.19.3\)](#page-600-1) value of the lattice, each entry giving a list of the maximal subgroups of the representative of this class. Every maximal subgroup is indicated by a list of the form  $[c, n]$  which means that the *n*-th subgroup in class number *c* is a maximal subgroup of the representative.

The number *n* corresponds to access via ClassElementLattice [\(39.20.2\)](#page-603-0) and *not* necessarily the AsList [\(30.3.8\)](#page-446-0) arrangement! See also MinimalSupergroupsLattice [\(39.20.5\)](#page-604-0). - Example -

```
gap> MaximalSubgroupsLattice(l);
[ [ ], [ [ 1, 1 ] ], [ [ 1, 1 ] ], [ [ 1, 1 ] ],
  [ [ 2, 1 ], [ 2, 2 ], [ 2, 3 ] ], [ [ 3, 1 ], [ 3, 6 ], [ 2, 3 ] ],
```

```
[ [ 2, 3 ] ], [ [ 4, 1 ], [ 3, 1 ], [ 3, 2 ], [ 3, 3 ] ],
  [ [ 7, 1 ], [ 6, 1 ], [ 5, 1 ] ],
  [ [ 5, 1 ], [ 4, 1 ], [ 4, 2 ], [ 4, 3 ], [ 4, 4 ] ],
  [ [ 10, 1 ], [ 9, 1 ], [ 9, 2 ], [ 9, 3 ], [ 8, 1 ], [ 8, 2 ],
      [ 8, 3 ], [ 8, 4 ] ] ]
gap> last[6];
[ [ 3, 1 ], [ 3, 6 ], [ 2, 3 ] ]
gap> u1:=Representative(ConjugacyClassesSubgroups(l)[6]);
Group([ (3,4), (1,2)(3,4) ])
gap> u2:=ClassElementLattice(ConjugacyClassesSubgroups(l)[3],1);;
gap> u3:=ClassElementLattice(ConjugacyClassesSubgroups(l)[3],6);;
gap> u4:=ClassElementLattice(ConjugacyClassesSubgroups(l)[2],3);;
gap> IsSubgroup(u1,u2);IsSubgroup(u1,u3);IsSubgroup(u1,u4);
true
true
true
```
# <span id="page-604-0"></span>39.20.5 MinimalSupergroupsLattice

▷ MinimalSupergroupsLattice(lat) (attribute)

For a lattice lat of subgroups this attribute contains the minimal supergroup relations among the subgroups of the lattice. It is a list corresponding to the ConjugacyClassesSubgroups [\(39.19.3\)](#page-600-1) value of the lattice, each entry giving a list of the minimal supergroups of the representative of this class. Every minimal supergroup is indicated by a list of the form  $[c, n]$ , which means that the *n*-th subgroup in class number *c* is a minimal supergroup of the representative.

The number *n* corresponds to access via ClassElementLattice [\(39.20.2\)](#page-603-0) and *not* necessarily the AsList [\(30.3.8\)](#page-446-0) arrangement! See also MaximalSubgroupsLattice [\(39.20.4\)](#page-603-1).

```
Example
gap> MinimalSupergroupsLattice(l);
[ [ [ 2, 1 ], [ 2, 2 ], [ 2, 3 ], [ 3, 1 ], [ 3, 2 ], [ 3, 3 ],
      [ 3, 4 ], [ 3, 5 ], [ 3, 6 ], [ 4, 1 ], [ 4, 2 ], [ 4, 3 ],
      [ 4, 4 ] ], [ [ 5, 1 ], [ 6, 2 ], [ 7, 2 ] ],
  [ [ 6, 1 ], [ 8, 1 ], [ 8, 3 ] ], [ [ 8, 1 ], [ 10, 1 ] ],
  [ [ 9, 1 ], [ 9, 2 ], [ 9, 3 ], [ 10, 1 ] ], [ [ 9, 1 ] ],
  [ [ 9, 1 ] ], [ [ 11, 1 ] ], [ [ 11, 1 ] ], [ [ 11, 1 ] ], [ 11, 1 ] ]gap> last[3];
[ [ 6, 1 ], [ 8, 1 ], [ 8, 3 ] ]
gap> u5:=ClassElementLattice(ConjugacyClassesSubgroups(l)[8],1);
Group([ (3,4), (2,4,3) ])
gap> u6:=ClassElementLattice(ConjugacyClassesSubgroups(l)[8],3);
Group([ (1,3), (1,3,4) ])
gap> IsSubgroup(u5,u2);
true
gap> IsSubgroup(u6,u2);
true
```
#### <span id="page-605-0"></span>39.20.6 LowLayerSubgroups

```
\rhd LowLayerSubgroups([act, ]G, lim[, cond, dosub]) (function)
```
This function computes representatives of the conjugacy classes of subgroups of the finite group G such that the subgroups can be obtained as  $\lim_{n \to \infty}$  fold iterated maximal subgroups. If a function cond is given, only subgroups for which this function returns true (also for their intermediate overgroups) is returned. If also a function dosub is given, maximal subgroups are only attempted if this function returns true (this is separated for performance reasons). In the example below, the result would be the same with leaving out the fourth function, but calculation this way is slightly faster. If an initial argument  $act$  is given, it must be a group containing and normalizing  $G$ , and representatives for classes under the action of this group are chosen.

```
- Example.
gap> g:=SymmetricGroup(12);;
gap > 1:=LowLayerSubgroups(g,2,x->Size(x)>100000,x->Size(x)>200000);;
gap> Collected(List(l,Size));
[ [ 100800, 1 ], [ 120960, 1 ], [ 161280, 1 ], [ 241920, 1 ], [ 302400, 3 ],
  [ 322560, 1 ], [ 483840, 3 ], [ 518400, 3 ], [ 604800, 1 ], [ 725760, 1 ],
  [ 967680, 1 ], [ 1036800, 1 ], [ 1088640, 3 ], [ 2177280, 1 ],
  [ 3628800, 3 ], [ 7257600, 1 ], [ 19958400, 1 ], [ 39916800, 1 ],
  [ 239500800, 1 ], [ 479001600, 1 ] ]
```
#### 39.20.7 ContainedConjugates

▷ ContainedConjugates(G, A, B[, onlyone]) (operation)

For  $A, B \leq G$  this operation returns representatives of the A conjugacy classes of subgroups that are conjugate to B under G. The function returns a list of pairs of subgroup and conjugating element. If the optional fourth argument onlyone is given as true, then only one pair (or fail if none exists) is returned.

- Example

```
gap> g:=SymmetricGroup(8);;
gap> a:=TransitiveGroup(8,47);;b:=TransitiveGroup(8,9);;
gap> ContainedConjugates(g,a,b);
\left[ \begin{array}{cc} \left[ \text{Group}([ (1,8)(2,3)(4,5)(6,7), (1,3)(2,8)(4,6)(5,7), (1,5)(2,6)(3,7)(4,8) \end{array} \right](4,5)(6,7)], ()],
  [ Group([ (1,8)(2,3)(4,5)(6,7), (1,5)(2,6)(3,7)(4,8), (1,3)(2,8)(4,6)(5,7),
         (2,3)(6,7)]), (2,4)(3,5)]]
gap> ContainedConjugates(g,a,b,true);
[ Group([ (1,8)(2,3)(4,5)(6,7), (1,3)(2,8)(4,6)(5,7), (1,5)(2,6)(3,7)(4,8),(4,5)(6,7) ]), () ]
```
# 39.20.8 ContainingConjugates

 $\triangleright$  ContainingConjugates( $G, A, B$ ) (operation)

For  $A, B \le G$  this operation returns all G conjugates of A that contain B. The function returns a list of pairs of subgroup and conjugating element.

```
Example
```

```
gap> g:=SymmetricGroup(8);;
gap> a:=TransitiveGroup(8,47);;b:=TransitiveGroup(8,7);;
gap> ContainingConjugates(g,a,b);
[ [ Group([ (1,3,5,7), (3,5), (1,4)(2,7)(3,6)(5,8) ], (2,3,5,4)(7,8) ]]
```
#### 39.20.9 MinimalFaithfulPermutationDegree

```
▷ MinimalFaithfulPermutationDegree(G) (operation)
\triangleright MinimalFaithfulPermutationRepresentation(G) (operation)
```
For a finite group G, MinimalFaithfulPermutationDegree calculates the least positive integer  $n = \mu(G)$  such that G is isomorphic to a subgroup of the symmetric group of degree *n*. This can require calculating the whole subgroup lattice. The operation MinimalFaithfulPermutationRepresentation returns a corresponding isomorphism.

```
<sub>-</sub> Example
gap> MinimalFaithfulPermutationDegree(SmallGroup(96,3));
12
gap> g:=TransitiveGroup(10,32);;
gap> MinimalFaithfulPermutationDegree(g);
6
gap> map:=MinimalFaithfulPermutationRepresentation(g);;
gap> Size(Image(map));
720
```
#### <span id="page-606-0"></span>39.20.10 RepresentativesPerfectSubgroups

```
▷ RepresentativesPerfectSubgroups(G) (attribute)
```
 $\triangleright$  RepresentativesSimpleSubgroups( $G$ ) (attribute) (attribute)

returns a list of conjugacy representatives of perfect (respectively simple) subgroups of G. This uses the library of perfect groups (see PerfectGroup [\(50.6.2\)](#page-817-0)), thus it will issue an error if the library is insufficient to determine all perfect subgroups.

Example

```
gap> m11:=TransitiveGroup(11,6);
M(11)
gap> r:=RepresentativesPerfectSubgroups(m11);;
gap> List(r,Size);
[ 60, 60, 360, 660, 7920, 1 ]
gap> List(r,StructureDescription);
[ "A5", "A5", "A6", "PSL(2,11)", "M11", "1" ]
```
#### 39.20.11 ConjugacyClassesPerfectSubgroups

 $\triangleright$  ConjugacyClassesPerfectSubgroups(G) (attribute) (attribute)

returns a list of the conjugacy classes of perfect subgroups of G. (see RepresentativesPerfectSubgroups [\(39.20.10\)](#page-606-0).)

```
- Example -
gap> r := ConjugacyClassesPerfectSubgroups(m11);;
gap List(r, x -> StructureDescription(Representative(x)));
[ "A5", "A5", "A6", "PSL(2,11)", "M11", "1" ]
gap> SortedList( List(r,Size) );
[ 1, 1, 11, 12, 66, 132 ]
```
#### 39.20.12 Zuppos

```
\triangleright Zuppos(G) (attribute)
```
The *Zuppos* of a group are the cyclic subgroups of prime power order. (The name "Zuppo" derives from the German abbreviation for "zyklische Untergruppen von Primzahlpotenzordnung".) This attribute gives generators of all such subgroups of a group G. That is all elements of G of prime power order up to the equivalence that they generate the same cyclic subgroup.

#### 39.20.13 InfoLattice

```
▷ InfoLattice (info class)
```
is the information class used by the cyclic extension methods for subgroup lattice calculations.

# 39.21 Specific Methods for Subgroup Lattice Computations

#### 39.21.1 LatticeByCyclicExtension

 $\triangleright$  LatticeByCyclicExtension(G[, func[, noperf]]) (function)

computes the lattice of G using the cyclic extension algorithm. If the function func is given, the algorithm will discard all subgroups not fulfilling func (and will also not extend them), returning a partial lattice. This can be useful to compute only subgroups with certain properties. Note however that this will *not* necessarily yield all subgroups that fulfill func, but the subgroups whose subgroups are used for the construction must also fulfill func as well. (In fact the filter func will simply discard subgroups in the cyclic extension algorithm. Therefore the trivial subgroup will always be included.) Also note, that for such a partial lattice maximality/minimality inclusion relations cannot be computed. (If func is a list of length 2, its first entry is such a discarding function, the second a function for discarding zuppos.)

The cyclic extension algorithm requires the perfect subgroups of G. However GAP cannot analyze the function func for its implication but can only apply it. If it is known that func implies solvability, the computation of the perfect subgroups can be avoided by giving a third parameter noperf set to true.

```
Example
gap > g := WreatthProduct(Group((1,2,3), (1,2)), Group((1,2,3,4)));
gap> l:=LatticeByCyclicExtension(g,function(G)
> return Size(G) in [1,2,3,6]; end);
<subgroup lattice of <permutation group of size 5184 with
9 generators>, 47 classes,
2628 subgroups, restricted under further condition l!.func>
```
The total number of classes in this example is much bigger, as the following example shows: Example

```
gap> LatticeSubgroups(g);
<subgroup lattice of <permutation group of size 5184 with
9 generators>, 566 classes, 27134 subgroups>
```
#### 39.21.2 InvariantSubgroupsElementaryAbelianGroup

 $\triangleright$  InvariantSubgroupsElementaryAbelianGroup(G, homs[, dims]) (function)

Let G be an elementary abelian group and homs be a set of automorphisms of G. Then this function computes all subspaces of G which are invariant under all automorphisms in homs. When considering G as a module for the algebra generated by homs, these are all submodules. If homs is empty, it computes all subgroups. If the optional parameter dims is given, only submodules of this dimension are computed.

```
Example
gap > g := Group((1,2,3),(4,5,6),(7,8,9));Group([ (1,2,3), (4,5,6), (7,8,9) ])
gap hom:=GroupHomomorphismByImages(g,g,[(1,2,3),(4,5,6),(7,8,9)],
> [(7,8,9),(1,2,3),(4,5,6)]);
\left[ (1,2,3), (4,5,6), (7,8,9) \right] \rightarrow \left[ (7,8,9), (1,2,3), (4,5,6) \right]gap> u:=InvariantSubgroupsElementaryAbelianGroup(g,[hom]);
[ Group([ (7,8,9), (4,5,6), (1,2,3) ]),
  Group([ (1,3,2)(7,8,9), (1,3,2)(4,5,6) ]),
  Group([ (1,2,3)(4,5,6)(7,8,9) ]), Group(()) ]
```
#### <span id="page-608-0"></span>39.21.3 SubgroupsSolvableGroup

```
▷ SubgroupsSolvableGroup(G[, opt]) (function)
```
This function (implementing the algorithm published in [\[Hul99\]](#page-1434-1)) computes subgroups of a solvable group  $G$ , using the homomorphism principle. It returns a list of representatives up to  $G$ -conjugacy.

The optional argument opt is a record, which may be used to suggest restrictions on the subgroups computed. The following record components of opt are recognized and have the following effects. Note that all of the following restrictions to subgroups with particular properties are only used to speed up the calculation, but the result might still contain subgroups (that had to be computed in any case) that do not satisfy the properties. If this is not desired, the calculation must be followed by an explicit test for the desired properties (which is not done by default, as it would be a general slowdown). The function guarantees that representatives of all subgroups that satisfy the properties are found, i.e. there can be only false positives.

#### actions

must be a list of automorphisms of G. If given, only groups which are invariant under all these automorphisms are computed. The algorithm must know the normalizer in G of the group generated by actions (defined formally by embedding in the semidirect product of G with actions). This can be given in the component funcnorm and will be computed if this component is not given.

normal

if set to true only normal subgroups are guaranteed to be returned (though some of the returned subgroups might still be not normal).

consider

a function to restrict the groups computed. This must be a function of five parameters, *C*, *A*, *N*, *B*, *M*, that are interpreted as follows: The arguments are subgroups of a factor *F* of G in the relation  $F \ge C > A > N > B > M$ . *N* and *M* are normal subgroups. *C* is the full preimage of the normalizer of *A*/*N* in *F*/*N*. When computing modulo *M* and looking for subgroups *U* such that  $U \cap N = B$  and  $\langle U, N \rangle = A$ , this function is called. If it returns false then all potential groups *U* (and therefore all groups later arising from them) are disregarded. This can be used for example to compute only subgroups of certain sizes.

(*This is just a restriction to speed up computations. The function may still return (invariant) subgroups which don't fulfill this condition!*) This parameter is used to permit calculations of some subgroups if the set of all subgroups would be too large to handle.

The actual groups *C*, *A*, *N* and *B* which are passed to this function are not necessarily subgroups of G but might be subgroups of a proper factor group  $F = G/H$ . Therefore the consider function may not relate the parameter groups to G.

retnorm

if set to true the function not only returns a list subs of subgroups but also a corresponding list norms of normalizers in the form [ subs, norms ].

series

is an elementary abelian series of G which will be used for the computation.

groups

is a list of groups to seed the calculation. Only subgroups of these groups are constructed.

```
Example
gap> g:=Group((1,2,3),(1,2),(4,5,6),(4,5),(7,8,9),(7,8));
Group([ (1,2,3), (1,2), (4,5,6), (4,5), (7,8,9), (7,8) ])
gap> hom:=GroupHomomorphismByImages(g,g,
> [(1,2,3),(1,2),(4,5,6),(4,5),(7,8,9),(7,8)],
> [(4,5,6),(4,5),(7,8,9),(7,8),(1,2,3),(1,2)]);
[(1,2,3), (1,2), (4,5,6), (4,5), (7,8,9), (7,8)] \rightarrow[(4,5,6), (4,5), (7,8,9), (7,8), (1,2,3), (1,2) ]gap> l:=SubgroupsSolvableGroup(g,rec(actions:=[hom]));;
gap> SortedList(List(l,Size));
[ 1, 2, 3, 4, 6, 8, 9, 18, 27, 54, 108, 216 ]
gap> Length(ConjugacyClassesSubgroups(g)); # to compare
162
```
#### 39.21.4 SizeConsiderFunction

```
▷ SizeConsiderFunction(size) (function)
```
This function returns a function consider of five arguments that can be used in SubgroupsSolvableGroup [\(39.21.3\)](#page-608-0) for the option consider to compute subgroups whose sizes are divisible by size.

```
- Example
gap> l:=SubgroupsSolvableGroup(g,rec(actions:=[hom],
> consider:=SizeConsiderFunction(6)));;
gap> SortedList(List(l,Size));
[ 1, 3, 6, 9, 18, 27, 54, 108, 216 ]
```
This example shows that in general the consider function does not provide a perfect filter. It is guaranteed that all subgroups fulfilling the condition are returned, but not all subgroups returned necessarily fulfill the condition.

#### 39.21.5 ExactSizeConsiderFunction

```
▷ ExactSizeConsiderFunction(size) (function)
```
This function returns a function consider of five arguments that can be used in SubgroupsSolvableGroup [\(39.21.3\)](#page-608-0) for the option consider to compute subgroups whose sizes are exactly size.

```
- Example
gap> l:=SubgroupsSolvableGroup(g,rec(actions:=[hom],
> consider:=ExactSizeConsiderFunction(6)));;
gap> SortedList(List(l,Size));
[ 1, 3, 6, 9, 27, 54, 108, 216 ]
```
Again, the consider function does not provide a perfect filter. It is guaranteed that all subgroups fulfilling the condition are returned, but not all subgroups returned necessarily fulfill the condition.

#### 39.21.6 InfoPcSubgroup

```
▷ InfoPcSubgroup (info class)
```
Information function for the subgroup lattice functions using pcgs.

# 39.22 Special Generating Sets

#### 39.22.1 GeneratorsSmallest

```
\triangleright GeneratorsSmallest(G) (attribute) (attribute)
```
returns a "smallest" generating set for the group G. This is the lexicographically (using GAPs order of group elements) smallest list *l* of elements of G such that  $G = \langle l \rangle$  and  $l_i \notin \langle l_1, \ldots, l_{i-1} \rangle$  (in particular  $l_1$  is not the identity element of the group). The comparison of two groups via lexicographic comparison of their sorted element lists yields the same relation as lexicographic comparison of their smallest generating sets.

```
Example
```

```
gap> g:=SymmetricGroup(4);;
gap> GeneratorsSmallest(g);
[ (3,4), (2,3), (1,2) ]
```
#### 39.22.2 LargestElementGroup

```
\rhd LargestElementGroup(G) (attribute) (attribute)
```
returns the largest element of G with respect to the ordering < of the elements family.

#### <span id="page-611-0"></span>39.22.3 MinimalGeneratingSet

 $\triangleright$  MinimalGeneratingSet(G) (attribute)

returns a generating set of G of minimal possible length.

Note that only methods for finite groups, solvable groups, or finitely generated nilpotent groups are available (the latter through the Polycyclic package) and that calculations for nonsolvable finite groups of higher rank can be expensive.

If you do not really need a minimal generating set, but are satisfied with getting a reasonably small set of generators, you better use SmallGeneratingSet [\(39.22.4\)](#page-611-2).

Information about the minimal generating sets of the finite simple groups of order less than  $10<sup>6</sup>$ can be found in [\[MY79\]](#page-1436-0). See also the package AtlasRep. Example

```
gap> MinimalGeneratingSet(g);
[ (2,4,3), (1,4,2,3) ]
```
#### <span id="page-611-2"></span>39.22.4 SmallGeneratingSet

```
\triangleright SmallGeneratingSet(G) (attribute) (attribute)
```
returns a generating set of G which has few elements. As neither irredundancy, nor minimal length is proven it runs much faster than MinimalGeneratingSet [\(39.22.3\)](#page-611-0). It can be used whenever a short generating set is desired which not necessarily needs to be optimal.

```
Example
```

```
[ (1,2,3,4), (1,2) ]
```
gap> SmallGeneratingSet(g);

## <span id="page-611-1"></span>39.22.5 IndependentGeneratorsOfAbelianGroup

▷ IndependentGeneratorsOfAbelianGroup(A) (attribute)

returns a list of generators  $a_1, a_2, \ldots$  of prime power order or infinite order of the abelian group A such that A is the direct product of the cyclic groups generated by the *a<sup>i</sup>* . The list of orders of the returned generators must match the result of AbelianInvariants [\(39.16.1\)](#page-591-2) (taking into account that zero and infinity [\(18.2.1\)](#page-249-0) are identified).

```
Example
gap> g:=AbelianGroup(IsPermGroup,[15,14,22,78]);;
gap> List(IndependentGeneratorsOfAbelianGroup(g),Order);
[ 2, 2, 2, 3, 3, 5, 7, 11, 13 ]
gap> AbelianInvariants(g);
[ 2, 2, 2, 3, 3, 5, 7, 11, 13 ]
```
#### <span id="page-612-1"></span>39.22.6 IndependentGeneratorExponents

 $\triangleright$  IndependentGeneratorExponents( $G, g$ ) (operation)

For an abelian group G, with IndependentGeneratorsOfAbelianGroup [\(39.22.5\)](#page-611-0) value the list  $[a_1, \ldots, a_n]$ , this operation returns the exponent vector  $[e_1, \ldots, e_n]$  to represent  $g = \prod_i a_i^{e_i}$ .

```
Example
gap > g := AbelianGroup([16,9,625]);gap> gens := IndependentGeneratorsOfAbelianGroup(g);;
gap> List(gens, Order);
[ 9, 16, 625 ]
gap> AbelianInvariants(g);
[ 9, 16, 625 ]
gap > r :=gens[1]<sup>-4*gens[2]<sup>-12*gens[3]<sup>-128</sup>;;</sup></sup>
gap> IndependentGeneratorExponents(g,r);
[ 4, 12, 128 ]
```
# 39.23 1-Cohomology

Let *G* be a finite group and *M* an elementary abelian normal *p*-subgroup of *G*. Then the group of 1-cocycles  $Z^1(G/M, M)$  is defined as

$$
Z^1(G/M,M)=\{\gamma:G/M\rightarrow M\ |\ \forall g_1,g_2\in G: \gamma(g_1M\cdot g_2M)=\gamma(g_1M)^{g_2}\cdot\gamma(g_2M)\}
$$

and is a *GF*(*p*)-vector space.

The group of 1-coboundaries  $B^1(G/M, M)$  is defined as

$$
B1(G/M,M) = \{ \gamma : G/M \to M \mid \exists m \in M \forall g \in G : \gamma(gM) = (m-1)g \cdot m \}
$$

It also is a  $GF(p)$ -vector space.

Let  $\alpha$  be the isomorphism of *M* into a row vector space  $\mathcal W$  and  $(g_1, \ldots, g_l)$  representatives for a generating set of  $G/M$ . Then there exists a monomorphism  $\beta$  of  $Z^1(G/M,M)$  in the *l*-fold direct sum of  $W$ , such that  $\beta(\gamma) = (\alpha(\gamma(g_1M)), \dots, \alpha(\gamma(g_lM)))$  for every  $\gamma \in Z^1(G/M, M)$ .

#### <span id="page-612-0"></span>39.23.1 OneCocycles

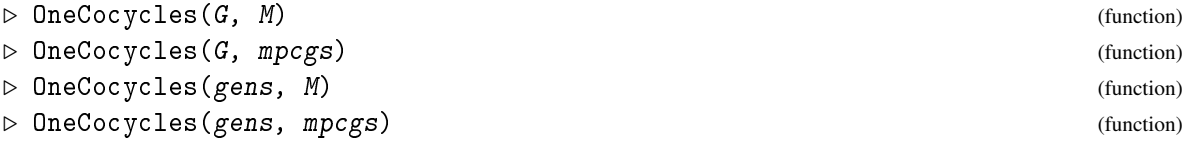

Computes the group of 1-cocycles  $Z^1(G/M, M)$ . The normal subgroup M may be given by a (Modulo)Pcgs mpcgs. In this case the whole calculation is performed modulo the normal subgroup defined by DenominatorOfModuloPcgs(mpcgs) (see [45.1\)](#page-701-0). Similarly the group G may instead be specified by a set of elements gens that are representatives for a generating system for the factor group G/M. If this is done the 1-cocycles are computed with respect to these generators (otherwise the routines try to select suitable generators themselves). The current version of the code assumes that  $G$  is a permutation group or a pc group.

#### 39.23.2 OneCoboundaries

 $\triangleright$  OneCoboundaries(G, M) (function) (function)

computes the group of 1-coboundaries. Syntax of input and output otherwise is the same as with OneCocycles [\(39.23.1\)](#page-612-0) except that entries that refer to cocycles are not computed.

The operations OneCocycles [\(39.23.1\)](#page-612-0) and OneCoboundaries return a record with (at least) the components:

#### generators

Is a list of representatives for a generating set of G/M. Cocycles are represented with respect to these generators.

#### oneCocycles

A space of row vectors over  $GF(p)$ , representing  $Z^1$ . The vectors are represented in dimension  $a \cdot b$  where  $a$  is the length of generators and  $p^b$  the size of  $M$ .

#### oneCoboundaries

A space of row vectors that represents  $B^1$ .

#### cocycleToList

is a function to convert a cocycle (a row vector in oneCocycles) to a corresponding list of elements of M.

#### listToCocycle

is a function to convert a list of elements of M to a cocycle.

#### isSplitExtension

indicates whether G splits over M. The following components are only bound if the extension splits. Note that if M is given by a modulo pcgs all subgroups are given as subgroups of G by generators corresponding to generators and thus may not contain the denominator of the modulo pcgs. In this case taking the closure with this denominator will give the full preimage of the complement in the factor group.

#### complement

One complement to  $M$  in  $G$ .

#### cocycleToComplement( cyc )

is a function that takes a cocycle from oneCocycles and returns the corresponding complement to M in G (with respect to the fixed complement complement).

#### complementToCocycle(U)

is a function that takes a complement and returns the corresponding cocycle.

If the factor  $G/M$  is given by a (modulo) pcgs gens then special methods are used that compute a presentation for the factor implicitly from the pcgs.

Note that the groups of 1-cocycles and 1-coboundaries are not groups in the sense of Group [\(39.2.1\)](#page-558-0) for GAP but vector spaces.

```
Example
```

```
gap> g:=Group((1,2,3,4),(1,2));;
gap > n := Group((1,2)(3,4),(1,3)(2,4));;
gap> oc:=OneCocycles(g,n);
rec( cocycleToComplement := function( c ) ... end,
  cocycleToList := function(<math>c</math>) ... end,complement := Group([ (3,4), (2,4,3) ]),
  complementGens := [ (3, 4), (2, 4, 3) ],complementToCocycle := function( K ) ... end,
  factorGens := [ (3,4), (2,4,3) ], generators := [ (3,4), (2,4,3) ],
  isSplitExtension := true, listToCocycle := function( L ) ... end,
  oneCoboundaries := \leqvector space over GF(2), with 2 generators>,
  oneCocycles := <vector space over GF(2), with 2 generators> )
gap> oc.cocycleToList([ 0*Z(2), Z(2)^0, 0*Z(2), Z(2)^0 ]);
[ (1,2)(3,4), (1,2)(3,4) ]gap> oc.listToCocycle([(),(1,3)(2,4)]) = Z(2) * [0, 0, 1, 0];
true
gap> oc.cocycleToComplement([ 0*Z(2), 0*Z(2), Z(2)^0, 0*Z(2) ]);
Group([ (3,4), (1,3,4) ])
\text{gap} > \text{oc.compilementToCocycle}(\text{Group}((1,2,4),(1,4))) = Z(2) * [0, 1, 1, 1];true
```
The factor group  $H^1(G/M,M) = Z^1(G/M,M)/B^1(G/M,M)$  is called the first cohomology group. Currently there is no function which explicitly computes this group. The easiest way to represent it is as a vector space complement to  $B^1$  in  $Z^1$ .

If the only purpose of the calculation of  $H^1$  is the determination of complements it might be desirable to stop calculations once it is known that the extension cannot split. This can be achieved via the more technical function OCOneCocycles [\(39.23.3\)](#page-614-0).

#### <span id="page-614-0"></span>39.23.3 OCOneCocycles

```
▷ OCOneCocycles(ocr, onlySplit) (function)
```
is the more technical function to compute 1-cocycles. It takes a record *ocr* as first argument which must contain at least the components group for the group and modulePcgs for a (modulo) pcgs of the module. This record will also be returned with components as described under OneCocycles [\(39.23.1\)](#page-612-0) (with the exception of isSplitExtension which is indicated by the existence of a complement) but components such as oneCoboundaries will only be computed if not already present.

If onlySplit is true, OCOneCocycles returns false as soon as possible if the extension does not split.

#### 39.23.4 ComplementClassesRepresentativesEA

 $\triangleright$  ComplementClassesRepresentativesEA(G, N) (function)

computes complement classes to an elementary abelian normal subgroup N via 1-Cohomology. Normally, a user program should call ComplementClassesRepresentatives [\(39.11.6\)](#page-577-0) instead, which also works for a solvable (not necessarily elementary abelian)  $N$ .

#### 39.23.5 InfoCoh

 $\rhd$  InfoCoh (info class)

The info class for the cohomology calculations is InfoCoh.

# 39.24 Schur Covers and Multipliers

Additional attributes and properties of a group can be derived from computing its Schur cover. For example, if *G* is a finitely presented group, the derived subgroup of a Schur cover of *G* is invariant and isomorphic to the NonabelianExteriorSquare [\(39.24.5\)](#page-616-0) value of *G*, see [\[BJR87\]](#page-1431-0).

#### <span id="page-615-0"></span>39.24.1 EpimorphismSchurCover

```
\triangleright EpimorphismSchurCover(G[, pl]) (attribute)
```
returns an epimorphism *epi* from a group *D* onto G. The group *D* is one (of possibly several) Schur covers of G. The group *D* can be obtained as the Source [\(32.3.8\)](#page-486-0) value of epi. The kernel of *epi* is the Schur multiplier of G. If  $p1$  is given as a list of primes, only the multiplier part for these primes is realized. At the moment, *D* is represented as a finitely presented group.

#### 39.24.2 SchurCover

 $\triangleright$  SchurCover(G) (attribute)

returns one (of possibly several) Schur covers of the group G.

At the moment this cover is represented as a finitely presented group and IsomorphismPermGroup [\(43.3.1\)](#page-674-0) would be needed to convert it to a permutation group.

```
If also the relation to G is needed, EpimorphismSchurCover (39.24.1) should be used.
```

```
- Example -gap > g := Group((1,2,3,4), (1,2));;
gap> epi:=EpimorphismSchurCover(g);
[F1, F2, F3] \rightarrow [ (1,2), (2,3), (3,4) ]gap> Size(Source(epi));
48
gap> f:=FreeGroup("a","b");;
gap> g:=f/ParseRelators(f,"a2,b3,(ab)5");;
gap> epi:=EpimorphismSchurCover(g);
[a, b] -> [a, b]gap> Size(Kernel(epi));
\mathcal{D}
```
If the group becomes bigger, Schur Cover calculations might become unfeasible.

There is another operation, AbelianInvariantsMultiplier [\(39.24.3\)](#page-616-1), which only returns the structure of the Schur Multiplier, and which should work for larger groups as well.

#### <span id="page-616-1"></span>39.24.3 AbelianInvariantsMultiplier

```
\triangleright AbelianInvariantsMultiplier(G) (attribute) (attribute)
```
returns a list of the abelian invariants of the Schur multiplier of G.

At the moment, this operation will not give any information about how to extend the multiplier to a Schur Cover. \_ Example .

```
gap> AbelianInvariantsMultiplier(g);
\lceil 2 \rceilgap> AbelianInvariantsMultiplier(AlternatingGroup(6));
[2, 3]gap> AbelianInvariantsMultiplier(SL(2,3));
\mathbb{I} ]
gap> AbelianInvariantsMultiplier(SL(3,2));
\lceil 2 \rceilgap> AbelianInvariantsMultiplier(PSU(4,2));
[ 2 ]
```
(Note that the last command from the example will take some time.)

The GAP 4.4.12 manual contained examples for larger groups e.g.  $M_{22}$ . However, some issues that may very rarely (and not easily reproducibly) lead to wrong results were discovered in the code capable of handling larger groups, and in GAP 4.5 it was replaced by a more reliable basic method. To deal with larger groups, one can use the function SchurMultiplier (cohomolo: SchurMultiplier) from the cohomolo package. Also, additional methods for AbelianInvariantsMultiplier are installed in the Polycyclic package for pcp-groups.

#### 39.24.4 Epicentre

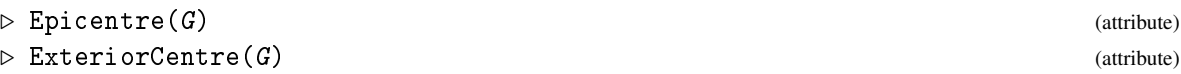

There are various ways of describing the epicentre of a group G. It is the smallest normal subgroup *N* of G such that  $G/N$  is a central quotient of a group. It is also equal to the Exterior Center of G, see [\[Ell98\]](#page-1432-0).

#### <span id="page-616-0"></span>39.24.5 NonabelianExteriorSquare

```
▷ NonabelianExteriorSquare(G) (operation)
```
Computes the nonabelian exterior square  $G \wedge G$  of the group G, which for a finitely presented group is the derived subgroup of any Schur cover of G (see [\[BJR87\]](#page-1431-0)).

# 39.24.6 EpimorphismNonabelianExteriorSquare

```
▷ EpimorphismNonabelianExteriorSquare(G) (operation)
```
Computes the mapping  $G \wedge G \rightarrow G$ . The kernel of this mapping is equal to the Schur multiplier of G.

#### 39.24.7 IsCentralFactor

 $\rhd$  IsCentralFactor(G) (property) (property)

This function determines if there exists a group  $H$  such that  $G$  is isomorphic to the quotient *H*/*Z*(*H*). A group with this property is called in literature *capable*. A group being capable is equivalent to the epicentre of G being trivial, see [\[BFS79\]](#page-1431-1).

#### 39.24.8 Covering groups of symmetric groups

The covering groups of symmetric groups were classified in [\[Sch11\]](#page-1437-0); an inductive procedure to construct faithful, irreducible representations of minimal degree over all fields was presented in [\[Maa10\]](#page-1435-0). Methods for EpimorphismSchurCover [\(39.24.1\)](#page-615-0) are provided for natural symmetric groups which use these representations. For alternating groups, the restriction of these representations are provided, but they may not be irreducible. In the case of degree 6 and 7, they are not the full covering groups and so matrix representations are just stored explicitly for the six-fold covers.

Example

```
gap> EpimorphismSchurCover(SymmetricGroup(15));
[ < immutable compressed matrix 64x64 over GF(9) >,
  < immutable compressed matrix 64x64 over GF(9) > ] ->
[(1,2,3,4,5,6,7,8,9,10,11,12,13,14,15), (1,2)]gap> EpimorphismSchurCover(AlternatingGroup(15));
[ < immutable compressed matrix 64x64 over GF(9) >,
  \leq immutable compressed matrix 64x64 over GF(9) > ] ->
[(1,2,3,4,5,6,7,8,9,10,11,12,13,14,15), (13,14,15) ]gap> SchurCoverOfSymmetricGroup(12);
<matrix group of size 958003200 with 2 generators>
gap> DoubleCoverOfAlternatingGroup(12);
<matrix group of size 479001600 with 2 generators>
gap> BasicSpinRepresentationOfSymmetricGroup( 10, 3, -1 );
[ < immutable compressed matrix 16x16 over GF(9) >,
  \langle immutable compressed matrix 16x16 over GF(9) >,
  < immutable compressed matrix 16x16 over GF(9) >,
  < immutable compressed matrix 16x16 over GF(9) >,
  < immutable compressed matrix 16x16 over GF(9) >,
  < immutable compressed matrix 16x16 over GF(9) >,
  < immutable compressed matrix 16x16 over GF(9) >,
  < immutable compressed matrix 16x16 over GF(9) >,
  < immutable compressed matrix 16x16 over GF(9) > ]
```
#### 39.24.9 BasicSpinRepresentationOfSymmetricGroup

▷ BasicSpinRepresentationOfSymmetricGroup(n, p, sign) (function)

Constructs the image of the Coxeter generators in the basic spin (projective) representation of the symmetric group of degree n over a field of characteristic  $p \ge 0$ . There are two such representations and sign controls which is returned: +1 gives a group where the preimage of an adjacent transposition  $(i, i+1)$  has order 4, -1 gives a group where the preimage of an adjacent transposition  $(i, i+1)$  has order 2. If no sign is specified, +1 is used by default. If no p is specified, 3 is used by default. (Note that the convention of which cover is labelled as +1 is inconsistent in the literature.)

#### 39.24.10 SchurCoverOfSymmetricGroup

```
▷ SchurCoverOfSymmetricGroup(n, p, sign) (operation)
```
Constructs a Schur cover of SymmetricGroup( $n$ ) as a faithful, irreducible matrix group in characteristic p ( $p \neq 2$ ). For  $n \geq 4$ , there are two such covers, and sign determines which is returned: +1 gives a group where the preimage of an adjacent transposition  $(i, i+1)$  has order 4,  $-1$  gives a group where the preimage of an adjacent transposition  $(i, i + 1)$  has order 2. If no sign is specified, +1 is used by default. If no p is specified, 3 is used by default. (Note that the convention of which cover is labelled as +1 is inconsistent in the literature.) For  $n \leq 3$ , the symmetric group is its own Schur cover and sign is ignored. For  $p = 2$ , there is no faithful, irreducible representation of the Schur cover unless  $n = 1$  or  $n = 3$ , so fail is returned if  $p = 2$ . For  $p = 3$ ,  $n = 3$ , the representation is indecomposable, but reducible. The field of the matrix group is generally GF( $p \text{^2}$ ) if  $p > 0$ , and an abelian number field if  $p = 0$ .

#### 39.24.11 DoubleCoverOfAlternatingGroup

```
▷ DoubleCoverOfAlternatingGroup(n, p) (operation)
```
Constructs a double cover of  $\text{AlternatingGroup}(n)$  as a faithful, completely reducible matrix group in characteristic p ( $p \neq 2$ ) for  $n \geq 4$ . For  $n \leq 3$ , the alternating group is its own Schur cover, and fail is returned. For  $p = 2$ , there is no faithful, completely reducible representation of the double cover, so fail is returned. The field of the matrix group is generally  $GF(p^2)$  if  $p > 0$ , and an abelian number field if  $p = 0$ . If p is omitted, the default is 3.

# 39.25 2-Cohomology

#### <span id="page-618-0"></span>39.25.1 TwoCohomologyGeneric

▷ TwoCohomologyGeneric(G, M) (operation)

This function computes the second cohomology group for an arbitrary finite group G. The generators of the module M must correspond to the generators of G. It returns a record with components coboundaries, cocycles and cohomology which are lists of vectors that form a basis of the respective group. cohomology is chosen as a vector space complement to coboundaries in the cocycles. These vectors are representing tails in M with respect to the relators of the presentation presentation of G. (Note that this presentation is on a generating set chosen by the routine, this generating system corresponds to the components group and module of the record returned. The extension corresponding to a cocyle c can be constructed as  $FpGroupCocycle(r, c)$  where r is the cohomology record. This is currently done as a finitely presented group.

```
. Example.
gap > g := Group((1,2,3,4,5), (1,2,3));;
gap> mats:=[[[2,0,0,1],[1,2,1,0],[2,1,1,1],[2,1,1,0]],
> [[0,2,0,0],[1,2,1,0],[0,0,1,0],[0,0,0,1]]]*Z(3)^0;;
gap> mo:=GModuleByMats(mats,GF(3));;
gap> coh:=TwoCohomologyGeneric(g,mo);;
gap> coh.cocycles;
< immutable compressed matrix 8x44 over GF(3) >
```

```
gap> coh.coboundaries;
[ < immutable compressed vector length 44 over GF(3) >,
  \langle immutable compressed vector length 44 over GF(3) \rangle,
  \langle immutable compressed vector length 44 over GF(3) \rangle,
  < immutable compressed vector length 44 over GF(3) >,
  < immutable compressed vector length 44 over GF(3) >,
  \leq immutable compressed vector length 44 over GF(3) >,
  < immutable compressed vector length 44 over GF(3) > ]
gap> coh.cohomology;
[ < immutable compressed vector length 44 over GF(3) > ]
gap> g1:=FpGroupCocycle(coh,coh.zero,true);
\langle fp group of size 4860 on the generators [ F1, F2, F3, m1, m2, m3, m4 ]>
gap> g2:=FpGroupCocycle(coh,coh.cohomology[1],true);
\langle fp group of size 4860 on the generators [ F1, F2, F3, m1, m2, m3, m4 ]>
gap> g1:=Image(IsomorphismPermGroup(g1));
<permutation group with 7 generators>
gap> Length(ComplementClassesRepresentatives(g1,SolvableRadical(g1)));
3
gap> g2:=Image(IsomorphismPermGroup(g2));
<permutation group with 7 generators>
gap> Length(ComplementClassesRepresentatives(g2,SolvableRadical(g2)));
\Omega
```
#### 39.25.2 FpGroupCocycle

 $\triangleright$  FpGroupCocycle(r, c[, doperm]) (function)

For a record r as returned by TwoCohomologyGeneric [\(39.25.1\)](#page-618-0) and a vector c in the space of two-cocycles, this operation returns a finitely presented group that is an extension corresponding to the cocycle  $c$ . If the underlying module has dimension  $d$ , the last  $d$  generators generate the normal subgroup. If the optional parameter doperm is given as true, a faithful permutation representation is computed and stored in the attribute IsomorphismPermGroup [\(43.3.1\)](#page-674-0) of the computed group. If the option normalform is given as true, arithmetic in the resulting finitely presented group will bring words into normal form.

```
Example
gap> g:=Group((2,15,8,16)(3,17,14,21)(4,23,20,6)(5,9,22,11)(7,13,19,25),
>(2,12,7,17)(3,18,13,23)(4,24,19,9)(5,10,25,15)(6,11,16,21));;
gap> StructureDescription(g);
"GL(2,5)"
gap > \text{mats} : [[1,1,0,2],[2,0,0,0],[0,2,2,0],[0,1,0,0]],> [[0,0,0,1],[1,1,2,0],[1,0,2,1],[1,0,1,0]]]*Z(3)^0;;
gap> mo:=GModuleByMats(mats,GF(3));;
gap> coh:=TwoCohomologyGeneric(g,mo);;
gap> coh.cohomology;
[ < immutable compressed vector length 116 over GF(3) > ]
gap> p:=FpGroupCocycle(coh,coh.zero,true);
<fp group of size 38880 on the generators
[ F1, F2, F3, F4, F5, F6, m1, m2, m3, m4 ]>
gap> g1:=Image(IsomorphismPermGroup(p));
<permutation group with 10 generators>
gap> p:=FpGroupCocycle(coh,coh.cohomology[1],true);
```

```
<fp group of size 38880 on the generators
[ F1, F2, F3, F4, F5, F6, m1, m2, m3, m4 ]>
gap> g2:=Image(IsomorphismPermGroup(p));
<permutation group with 10 generators>
gap> Collected(List(MaximalSubgroupClassReps(g1),Size));
[ [ 480, 3 ], [ 3888, 1 ], [ 6480, 1 ], [ 7776, 1 ], [ 19440, 1 ] ]
gap> Collected(List(MaximalSubgroupClassReps(g2),Size));
[ [ 3888, 1 ], [ 6480, 1 ], [ 7776, 1 ], [ 19440, 1 ] ]
gap> p:=FpGroupCocycle(coh,coh.cohomology[1],true:normalform);;
```

```
Example
gap> p.7*p.1; # i.e. m1*F1, but in normal form
F1*m4
```
Also see Section [46.8](#page-732-0) for operations and methods specific for Pc groups.

# 39.26 Tests for the Availability of Methods

The following filters and operations indicate capabilities of GAP. They can be used in the method selection or algorithms to check whether it is feasible to compute certain operations for a given group. In general, they return true if good algorithms for the given arguments are available in GAP. An answer false indicates that no method for this group may exist, or that the existing methods might run into problems.

Typical examples when this might happen is with finitely presented groups, for which many of the methods cannot be guaranteed to succeed in all situations.

The willingness of GAP to perform certain operations may change, depending on which further information is known about the arguments. Therefore the filters used are not implemented as properties but as "other filters" (see [13.7](#page-190-0) and [13.8\)](#page-192-0).

#### 39.26.1 CanEasilyTestMembership

 $\triangleright$  CanEasilyTestMembership(G) (filter) (filter)

This filter indicates whether GAP can test membership of elements in the group  $G$  (via the operation  $\binom{1}{1}$  [\(30.6.1\)](#page-452-0)) in reasonable time. It is used by the method selection to decide whether an algorithm that relies on membership tests may be used.

#### 39.26.2 CanEasilyComputeWithIndependentGensAbelianGroup

 $\triangleright$  CanEasilyComputeWithIndependentGensAbelianGroup(G) (filter)

This filter indicates whether GAP can in reasonable time compute independent abelian generators of the group G (via IndependentGeneratorsOfAbelianGroup [\(39.22.5\)](#page-611-0)) and then can decompose arbitrary group elements with respect to these generators using IndependentGeneratorExponents [\(39.22.6\)](#page-612-1). It is used by the method selection to decide whether an algorithm that relies on these two operations may be used.

#### 39.26.3 CanComputeSize

▷ CanComputeSize(dom) (filter)

This filter indicates that we know that the size of the domain dom (which might be infinity [\(18.2.1\)](#page-249-0)) can be computed reasonably easily. It doesn't imply as quick a computation as HasSize would but its absence does not imply that the size cannot be computed.

#### 39.26.4 CanComputeSizeAnySubgroup

 $\triangleright$  CanComputeSizeAnySubgroup(G) (filter) (filter)

This filter indicates whether GAP can easily compute the size of any subgroup of the group G. (This is for example advantageous if one can test that a stabilizer index equals the length of the orbit computed so far to stop early.)

#### 39.26.5 CanComputeIndex

 $\triangleright$  CanComputeIndex( $G$ ,  $H$ ) (operation)

This function indicates whether the index  $[G : H]$  (which might be infinity [\(18.2.1\)](#page-249-0)) can be computed. It assumes that  $H \leq G$  (see CanComputeIsSubset [\(39.26.6\)](#page-621-0)).

#### <span id="page-621-0"></span>39.26.6 CanComputeIsSubset

```
▷ CanComputeIsSubset(A, B) (operation)
```
This filter indicates that GAP can test (via IsSubset [\(30.5.1\)](#page-450-0)) whether B is a subset of A.

# <span id="page-621-1"></span>39.26.7 KnowsHowToDecompose

```
▷ KnowsHowToDecompose(G[, gens]) (property)
```
Tests whether the group G can decompose elements in the generators gens. If gens is not given it tests, whether it can decompose in the generators given in the GeneratorsOfGroup [\(39.2.4\)](#page-558-1) value of G.

This property can be used for example to check whether a group homomorphism by images (see GroupHomomorphismByImages  $(40.1.1)$  can be reasonably defined from this group.

### 39.27 Specific functions for Normalizer calculation

#### 39.27.1 NormalizerViaRadical

```
\triangleright NormalizerViaRadical(G, S) (function)
```
This function implements a particular approach, following the SolvableRadical paradigm, for calculating the normalizer of a subgroup S in G. It is at the moment provided only as a separate function,

and not as method for the operation Normalizer, as it can often be slower than other built-in routines. In certain hard cases (non-solvable groups with nontrivial radical), however its performance is substantially superior. The function thus is provided as a non-automated tool for advanced users.

```
Example
gap> g:=TransitiveGroup(30,2030);;
gap> s:=SylowSubgroup(g,5);;
gap> Size(NormalizerViaRadical(g,s));
28800
```
Note that this example only demonstrates usage, but that in this case in fact the ordinary Normalizer routine performs faster.

# Chapter 40

# Group Homomorphisms

A group homomorphism is a mapping from one group to another that respects multiplication and inverses. They are implemented as a special class of mappings, so in particular all operations for mappings, such as Image [\(32.4.6\)](#page-487-0), PreImage [\(32.5.6\)](#page-489-0), PreImagesRepresentative [\(32.5.4\)](#page-489-1), KernelOfMultiplicativeGeneralMapping [\(32.9.5\)](#page-492-0), Source [\(32.3.8\)](#page-486-0), Range [\(32.3.7\)](#page-486-1), IsInjective [\(32.3.4\)](#page-485-0) and IsSurjective [\(32.3.5\)](#page-485-1) (see chapter [32,](#page-480-0) in particular section [32.9\)](#page-492-1) are applicable to them.

Homomorphisms can be used to transfer calculations into isomorphic groups in another representation, for which better algorithms are available. Section [40.5](#page-629-0) explains a technique how to enforce this automatically.

Homomorphisms are also used to represent group automorphisms, and section [40.6](#page-630-0) explains GAP's facilities to work with automorphism groups.

Section [40.9](#page-635-0) explains how to make GAP to search for all homomorphisms between two groups which fulfill certain specifications.

# 40.1 Creating Group Homomorphisms

The most important way of creating group homomorphisms is to give images for a set of group generators and to extend it to the group generated by them by the homomorphism property.

*A second* way to create homomorphisms is to give functions that compute image and preimage. (A similar case are homomorphisms that are induced by conjugation. Special constructors for such mappings are described in section [40.6\)](#page-630-0).

*The third* class are epimorphisms from a group onto its factor group. Such homomorphisms can be constructed by NaturalHomomorphismByNormalSubgroup [\(39.18.1\)](#page-597-0).

*The fourth* class is homomorphisms in a permutation group that are induced by an action on a set. Such homomorphisms are described in the context of group actions, see chapter [41](#page-641-0) and in particular ActionHomomorphism [\(41.7.1\)](#page-652-0).

#### <span id="page-623-0"></span>40.1.1 GroupHomomorphismByImages

 $\triangleright$  GroupHomomorphismByImages(G, H[[, gens], imgs]) (function)

 $GroupHomomorphismByImages returns the group homomorphism with source  $G$  and range  $H$  that$ is defined by mapping the list gens of generators of G to the list imgs of images in  $H$ .

If omitted, the arguments gens and imgs default to the GeneratorsOfGroup [\(39.2.4\)](#page-558-1) value of G and H, respectively. If H is not given the mapping is automatically considered as surjective.

If gens does not generate G or if the mapping of the generators does not extend to a homomorphism (i.e., if mapping the generators describes only a multi-valued mapping) then fail is returned.

This test can be quite expensive. If one is certain that the mapping of the generators extends to a homomorphism, one can avoid the checks by calling GroupHomomorphismByImagesNC [\(40.1.2\)](#page-624-0). (There also is the possibility to construct potentially multi-valued mappings with GroupGeneralMappingByImages  $(40.1.3)$  and to test with IsMapping  $(32.3.3)$  whether they are indeed homomorphisms.)

#### <span id="page-624-0"></span>40.1.2 GroupHomomorphismByImagesNC

```
▷ GroupHomomorphismByImagesNC(G, H[[, gens], imgs]) (operation)
```
GroupHomomorphismByImagesNC creates a homomorphism as GroupHomomorphismByImages  $(40.1.1)$  does, however it does not test whether gens generates G and that the mapping of gens to imgs indeed defines a group homomorphism. Because these tests can be expensive it can be substantially faster than GroupHomomorphismByImages [\(40.1.1\)](#page-623-0). Results are unpredictable if the conditions do not hold.

If omitted, the arguments gens and imgs default to the GeneratorsOfGroup [\(39.2.4\)](#page-558-1) value of G and H, respectively.

(For creating a possibly multi-valued mapping from  $G$  to  $H$  that respects multiplication and inverses, GroupGeneralMappingByImages [\(40.1.3\)](#page-624-1) can be used.)

```
Example
```

```
gap gens:=[(1,2,3,4),(1,2)];
[ (1,2,3,4), (1,2) ]gap> g:=Group(gens);
Group([ (1,2,3,4), (1,2) ])
gap> h:=Group((1,2,3),(1,2));
Group([ (1,2,3), (1,2) ])
gap > hom:=GroupHomomorphismByImages(g,h,gens, [(1,2),(1,3)]);[ (1,2,3,4), (1,2) ] \rightarrow [ (1,2), (1,3) ]gap> Image(hom,(1,4));
(2,3)
gap map:=GroupHomomorphismByImages(g,h,gens,[(1,2,3), (1,2)]);
fail
```
#### <span id="page-624-1"></span>40.1.3 GroupGeneralMappingByImages

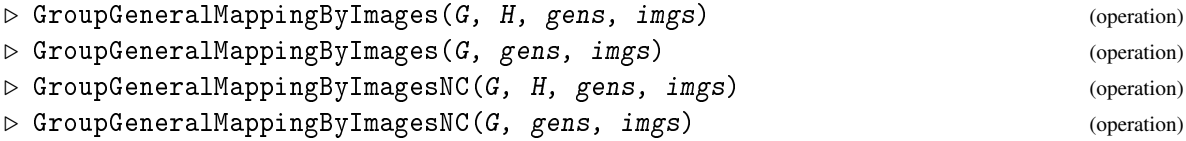

returns a general mapping defined by extending the mapping from gens to imgs homomorphically. If the range H is not given the mapping will be made automatically surjective. The NC version does not test whether gens are contained in G or imgs are contained in H. (GroupHomomorphismByImages [\(40.1.1\)](#page-623-0) creates a group general mapping by images and tests whether it is in IsMapping [\(32.3.3\)](#page-485-2).)

```
_ Example .
gap map:=GroupGeneralMappingByImages(g,h,gens,[(1,2,3),(1,2)]);
[ (1,2,3,4), (1,2) ] \rightarrow [ (1,2,3), (1,2) ]gap> IsMapping(map);
false
```
#### <span id="page-625-1"></span>40.1.4 GroupHomomorphismByFunction

```
\triangleright GroupHomomorphismByFunction(S, R, fun[, invfun]) (function)
\triangleright GroupHomomorphismByFunction(S, R, fun, false, prefun) (function)
```
GroupHomomorphismByFunction returns a group homomorphism hom with source S and range R, such that each element s of S is mapped to the element  $fun$  ( $s$ ), where  $fun$  is a GAP function.

If the argument  $invfun$  is bound then hom is a bijection between S and R, and the preimage of each element r of R is given by  $invfun$  ( $r$ ), where  $invfun$  is a GAP function.

If five arguments are given and the fourth argument is false then the GAP function prefun can be used to compute a single preimage also if hom is not bijective.

No test is performed on whether the functions actually give an homomorphism between both groups because this would require testing the full multiplication table.

GroupHomomorphismByFunction creates a mapping which lies in IsSPGeneralMapping [\(32.14.1\)](#page-497-0).

```
_ Example _
gap> hom:=GroupHomomorphismByFunction(g,h,
> function(x) if SignPerm(x) = -1 then return (1,2); else return (); fi; end);
MappingByFunction( Group([ (1,2,3,4), (1,2) ]), Group(
[ (1,2,3), (1,2) ], function( x ) ... end )
gap> ImagesSource(hom);
Group([ (1,2), (1,2) ])
gap> Image(hom,(1,2,3,4));
(1,2)
```
#### <span id="page-625-0"></span>40.1.5 AsGroupGeneralMappingByImages

▷ AsGroupGeneralMappingByImages(map) (attribute)

If map is a mapping from one group to another this attribute returns a group general mapping that which implements the same abstract mapping. (Some operations can be performed more effective in this representation, see also IsGroupGeneralMappingByAsGroupGeneralMappingByImages  $(40.10.3)$ .

Example

```
gap> AsGroupGeneralMappingByImages(hom);
[ (1,2,3,4), (1,2) ] \rightarrow [ (1,2), (1,2) ]
```
# 40.2 Operations for Group Homomorphisms

Group homomorphisms are mappings, so all the operations and properties for mappings described in chapter [32](#page-480-0) are applicable to them. (However often much better methods, than for general mappings are available.)

Group homomorphisms will map groups to groups by just mapping the set of generators.

KernelOfMultiplicativeGeneralMapping [\(32.9.5\)](#page-492-0) can be used to compute the kernel of a group homomorphism.

```
- Example -
gap> hom:=GroupHomomorphismByImages(g,h,gens,[(1,2),(1,3)]);;
gap> Kernel(hom);
Group([ (1,4)(2,3), (1,2)(3,4) ])
```
Homomorphisms can map between groups in different representations and are also used to get isomorphic groups in a different representation.

```
Example
gap > m1 := [[0,-1],[1,0]]; ;m2:=[[0,-1],[1,1]];;
gap> sl2z:=Group(m1,m2);; # SL(2,Integers) as matrix group
gap> F:=FreeGroup(2);;
gap> ps12z:=F/[F.1^2,F.2^3]; #PSL(2,Z) as FP group
\langle fp group on the generators [ f1, f2 ]>
gap> phom:=GroupHomomorphismByImagesNC(sl2z,psl2z,[m1,m2],
> GeneratorsOfGroup(psl2z)); # the non NC-version would be expensive
[ [ [ 0, -1 ], [ 1, 0 ] ], [ [ 0, -1 ], [ 1, 1 ] ] ] -> [ f1, f2 ]
gap> Kernel(phom); # the diagonal matrices
Group([ [ [ -1, 0 ], [ 0, -1 ] ] , [ [ -1, 0 ], [ 0, -1 ] ] ]gap > p1 := (1,2)(3,4);;p2 := (2,4,5);;ab := Group(p1,p2);;
gap> ahom:=GroupHomomorphismByImages(psl2z,a5,
> GeneratorsOfGroup(psl2z), [p1,p2]); # here homomorphism test is cheap.
[ f1, f2 ] -> [ (1,2)(3,4), (2,4,5) ]
gap u:=PreImage(ahom,Group((1,2,3),(1,2)(4,5));
Group(<fp, no generators known>)
gap> Index(psl2z,u);
10
gap> isofp:=IsomorphismFpGroup(u);; Image(isofp);
<fp group of size infinity on the generators [ F1, F2, F3, F4 ]>
gap> RelatorsOfFpGroup(Image(isofp));
[ F1^2, F4^2, F3^3 ]
gap> up:=PreImage(phom,u);;
gap> List(GeneratorsOfGroup(up),TraceMat);
[-2, -2, 0, -4, 1, 0]
```
For an automorphism au $\boldsymbol{t}$  , Inverse [\(31.10.8\)](#page-468-0) returns the inverse automorphism au $\boldsymbol{t}^{-1}$ . However if hom is a bijective homomorphism between different groups, or if hom is injective and considered to be a bijection to its image, the operation InverseGeneralMapping [\(32.2.3\)](#page-482-0) should be used instead. (See Inverse [\(31.10.8\)](#page-468-0) for a further discussion of this problem.)

 $\_$  Example  $\_$ 

```
gap> iso:=IsomorphismPcGroup(g);
Pcgs([ (3,4), (2,4,3), (1,4)(2,3), (1,3)(2,4) ] -> [f1, f2, f3, f4 ]
gap> Inverse(iso);
```

```
#I The mapping must be bijective and have source=range
#I You might want to use 'InverseGeneralMapping'
fail
gap> InverseGeneralMapping(iso);
[ f1, f2, f3, f4 ] -> Pcgs([ (3,4), (2,4,3), (1,4)(2,3), (1,3)(2,4) ])
```
# <span id="page-627-0"></span>40.3 Efficiency of Homomorphisms

GAP permits to create homomorphisms between arbitrary groups. This section considers the efficiency of the implementation and shows ways how to choose suitable representations. For permutation groups (see [43\)](#page-673-0) or Pc groups (see [46\)](#page-724-0) this is normally nothing to worry about, unless the groups get extremely large. For other groups however certain calculations might be expensive and some precaution might be needed to avoid unnecessarily expensive calculations.

In short, it is always worth to tell a mapping that it is a homomorphism (this can be done by calling SetIsMapping) (or to create it directly with GroupHomomorphismByImagesNC [\(40.1.2\)](#page-624-0)).

The basic operations required are to compute image and preimage of elements and to test whether a mapping is a homomorphism. Their cost will differ depending on the type of the mapping.

#### 40.3.1 Mappings given on generators

See GroupHomomorphismByImages [\(40.1.1\)](#page-623-0) and GroupGeneralMappingByImages [\(40.1.3\)](#page-624-1).

Computing images requires to express an element of the source as word in the generators. If it cannot be done effectively (this is determined by KnowsHowToDecompose [\(39.26.7\)](#page-621-1) which returns true for example for arbitrary permutation groups, for Pc groups or for finitely presented groups with the images of the free generators) the span of the generators has to be computed elementwise which can be very expensive and memory consuming.

Computing preimages adheres to the same rules with swapped rôles of generators and their images.

The test whether a mapping is a homomorphism requires the computation of a presentation for the source and evaluation of its relators in the images of its generators. For larger groups this can be expensive and GroupHomomorphismByImagesNC [\(40.1.2\)](#page-624-0) should be used if the mapping is known to be a homomorphism.

#### 40.3.2 Action homomorphisms

See ActionHomomorphism  $(41.7.1)$ .

The calculation of images is determined by the acting function used and –for large domains– is often dominated by the search for the position of an image in a list of the domain elements. This can be improved by sorting this list if an efficient method for  $\setminus$  [\(31.11.1\)](#page-469-0) to compare elements of the domain is available.

Once the images of a generating set are computed, computing preimages (which is done via AsGroupGeneralMappingByImages [\(40.1.5\)](#page-625-0)) and computing the kernel behaves the same as for a homomorphism created with GroupHomomorphismByImages [\(40.1.1\)](#page-623-0) from a permutation group.

GAP will always assume that the acting function provided implements a proper group action and thus that the mapping is indeed a homomorphism.

#### 40.3.3 Mappings given by functions

See GroupHomomorphismByFunction [\(40.1.4\)](#page-625-1).

Computing images is wholly determined by the function that performs the image calculation. If no function to compute preimages is given, computing preimages requires mapping every element of the source to find an element that maps to the requested image. This is time and memory consuming.

#### 40.3.4 Other operations

To compute the kernel of a homomorphism (unless the mapping is known to be injective) requires the capability to compute a presentation of the image and to evaluate the relators of this presentation in preimages of the presentations generators.

The calculation of the Image [\(32.4.6\)](#page-487-0) (respectively ImagesSource [\(32.4.1\)](#page-486-2)) value requires to map a generating set of the source, testing surjectivity is a comparison for equality with the range.

Testing injectivity is a test for triviality of the kernel.

The comparison of mappings is based on a lexicographic comparison of a sorted element list of the source. For group homomorphisms, this can be simplified, using ImagesSmallestGenerators [\(40.3.5\)](#page-628-0)

#### <span id="page-628-0"></span>40.3.5 ImagesSmallestGenerators

```
▷ ImagesSmallestGenerators(map) (attribute)
```
returns the list of images of GeneratorsSmallest(Source(map)). This list can be used to compare group homomorphisms. (The standard comparison is to compare the image lists on the set of elements of the source. If however x and y have the same images under a and b, certainly all their products have. Therefore it is sufficient to test this on the images of the smallest generators.)

# 40.4 Homomorphism for very large groups

Some homomorphisms (notably particular actions) transfer known information about the source group (such as a stabilizer chain) to the image group if this is substantially cheaper than to compute the information in the image group anew. In most cases this is no problem and in fact speeds up further calculations notably.

For a huge source group, however this can be time consuming or take a large amount of extra memory for storage. In this case it can be helpful to avoid as much automatism as possible.

The following list of tricks might be useful in such a case. (However you will lose much automatic deduction. So please restrict the use of these to cases where the standard approach does not work.)

- Compute only images (or the PreImagesRepresentative [\(32.5.4\)](#page-489-1)) of group elements. Do not compute the images of (sub)groups or the full preimage of a subgroup.
- Create action homomorphisms as "surjective" (see ActionHomomorphism [\(41.7.1\)](#page-652-0)), otherwise the range is set to be the full symmetric group. However do not compute Range [\(32.3.7\)](#page-486-1) or Image [\(32.4.6\)](#page-487-0) values, but only the images of a generator set.
- If you suspect an action homomorphism to do too much internally, replace the action function with a function that does the same; i.e. replace  $OnPoints (41.2.1)$  $OnPoints (41.2.1)$  by function( $p, g$ )

return  $p^g$ ; end;. The action will be the same, but as the action function is not OnPoints [\(41.2.1\)](#page-642-0), the extra processing for special cases is not triggered.

# <span id="page-629-0"></span>40.5 Nice Monomorphisms

GAP contains very efficient algorithms for some special representations of groups (for example pc groups or permutation groups) while for other representations only slow generic methods are available. In this case it can be worthwhile to do all calculations rather in an isomorphic image of the group, which is in a "better" representation. The way to achieve this in GAP is via *nice monomorphisms*.

For this mechanism to work, of course there must be effective methods to evaluate the NiceMonomorphism [\(40.5.2\)](#page-629-1) value on elements and to take preimages under it. As by definition no good algorithms exist for the source group, normally this can only be achieved by using the result of a call to ActionHomomorphism [\(41.7.1\)](#page-652-0) or GroupHomomorphismByFunction [\(40.1.4\)](#page-625-1) (see also section [40.3\)](#page-627-0).

It may happen that one knows a monomorphism map that is suitable as a nice monomorphism of a given group G, for example if G is a matrix group and map describes the faithful action of G on a small set of vectors. In such a case, one can prescribe this monomorphism via SetNiceMonomorphism ( G, map ), provided that map stores that it is injective. The latter can be achieved by calling IsInjective( map ) or, if one is sure that map is injective and one wants to avoid the overhead of the test, by calling SetIsInjective( map, true ).

#### 40.5.1 IsHandledByNiceMonomorphism

```
\triangleright IsHandledByNiceMonomorphism(obj) (property)
```
If this property is true, high-valued methods that translate all calculations in  $obj$  in the image under the NiceMonomorphism  $(40.5.2)$  value of obj become available for obj.

#### <span id="page-629-1"></span>40.5.2 NiceMonomorphism

 $\triangleright$  NiceMonomorphism $(obj)$  (attribute)

is a homomorphism that is defined (at least) on the whole of obj and whose restriction to obj is injective. The concrete morphism (and also the image group) will depend on the representation of obj.

WARNING: The domain of the homomorphism may be larger than  $obj$ . To obtain the image of  $obj$  under the homomorphism, use NiceObject [\(40.5.3\)](#page-629-2); see there for an example where it matters.

#### <span id="page-629-2"></span>40.5.3 NiceObject

▷ NiceObject(obj) (attribute)

The NiceObject value of  $obj$  is the image of  $obj$  under the mapping stored as the value of NiceMonomorphism  $(40.5.2)$  for  $obj$ .

A typical example are finite matrix groups, which use a faithful action on vectors to translate all calculations in a permutation group.

```
Example
```

```
gap> gl:=GL(3,2);
SL(3,2)
gap> IsHandledByNiceMonomorphism(gl);
true
gap> NiceObject(gl);
Group([ (5,7)(6,8), (2,3,5)(4,7,6) ])
gap> Image(NiceMonomorphism(g1),Z(2)*[[1,0,0],[0,1,1],[1,0,1]]);(2,6)(3,4,7,8)
```
#### 40.5.4 IsCanonicalNiceMonomorphism

```
▷ IsCanonicalNiceMonomorphism(nhom) (property)
```
A nice monomorphism (see NiceMonomorphism [\(40.5.2\)](#page-629-1) nhom is canonical if the image set will only depend on the set of group elements but not on the generating set and  $\setminus$  [\(31.11.1\)](#page-469-0) comparison of group elements translates through the nice monomorphism. This implies that equal objects will always have equal NiceObject [\(40.5.3\)](#page-629-2) values. In some situations however this condition would be expensive to achieve, therefore it is not guaranteed for every nice monomorphism.

# <span id="page-630-0"></span>40.6 Group Automorphisms

Group automorphisms are bijective homomorphism from a group onto itself. An important subclass are automorphisms which are induced by conjugation of the group itself or a supergroup.

#### <span id="page-630-2"></span>40.6.1 ConjugatorIsomorphism

```
\triangleright ConjugatorIsomorphism(G, g) (operation)
```

```
Let G be a group, and g an element in the same family as the elements of G.
ConjugatorIsomorphism returns the isomorphism from G to G<sup>o</sup>g defined by h \mapsto h^g for all h \in G.
```
If  $g$  normalizes  $G$  then ConjugatorIsomorphism does the same as ConjugatorAutomorphismNC [\(40.6.2\)](#page-630-1).

#### <span id="page-630-1"></span>40.6.2 ConjugatorAutomorphism

```
\triangleright ConjugatorAutomorphism(G, g) (function)
\triangleright ConjugatorAutomorphismNC(G, g) (operation)
```
Let G be a group, and  $g$  an element in the same family as the elements of  $G$  such that  $g$  normalizes G. ConjugatorAutomorphism returns the automorphism of G defined by  $h \mapsto h^g$  for all  $h \in G$ .

If conjugation by g does *not* leave G invariant, ConjugatorAutomorphism returns fail; in this case, the isomorphism from G to  $G^{\sim}g$  induced by conjugation with g can be constructed with ConjugatorIsomorphism [\(40.6.1\)](#page-630-2).

ConjugatorAutomorphismNC does the same as ConjugatorAutomorphism, except that the check is omitted whether g normalizes G and it is assumed that g is chosen to be in G if possible.

#### 40.6.3 InnerAutomorphism

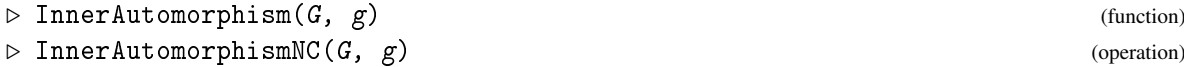

Let G be a group, and  $g \in G$ . InnerAutomorphism returns the automorphism of G defined by  $h \mapsto h^{\mathcal{g}}$  for all  $h \in \mathcal{G}$ .

If g is *not* an element of G, InnerAutomorphism returns fail; in this case, the isomorphism from G to  $G^{\sim}g$  induced by conjugation with g can be constructed with ConjugatorIsomorphism [\(40.6.1\)](#page-630-2) or with ConjugatorAutomorphism [\(40.6.2\)](#page-630-1).

InnerAutomorphismNC does the same as InnerAutomorphism, except that the check is omitted whether  $g \in G$ .

#### <span id="page-631-1"></span>40.6.4 IsConjugatorIsomorphism

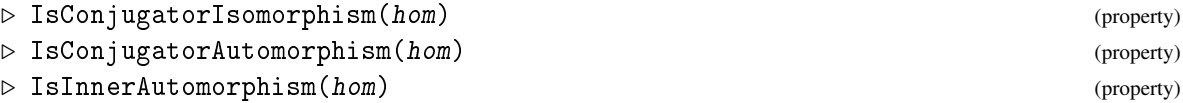

Let hom be a group general mapping (see IsGroupGeneralMapping [\(32.9.4\)](#page-492-2)) with source *G*. IsConjugatorIsomorphism returns true if hom is induced by conjugation of *G* by an element *g* that lies in *G* or in a group into which *G* is naturally embedded in the sense described below, and false otherwise.

Natural embeddings are dealt with in the case that *G* is a permutation group (see Chapter [43\)](#page-673-0), a matrix group (see Chapter [44\)](#page-692-0), a finitely presented group (see Chapter [47\)](#page-738-0), or a group given w.r.t. a polycyclic presentation (see Chapter [46\)](#page-724-0). In all other cases, IsConjugatorIsomorphism may return false if hom is induced by conjugation but is not an inner automorphism.

If IsConjugatorIsomorphism returns true for hom then an element *g* that induces hom can be accessed as value of the attribute ConjugatorOfConjugatorIsomorphism [\(40.6.5\)](#page-631-0).

IsConjugatorAutomorphism returns true if hom is an automorphism (see IsEndoGeneralMapping [\(32.13.3\)](#page-496-0)) that is regarded as a conjugator isomorphism by IsConjugatorIsomorphism, and false otherwise.

IsInnerAutomorphism returns true if hom is a conjugator automorphism such that an element *g* inducing hom can be chosen in *G*, and false otherwise.

#### <span id="page-631-0"></span>40.6.5 ConjugatorOfConjugatorIsomorphism

▷ ConjugatorOfConjugatorIsomorphism(hom) (attribute)

For a conjugator isomorphism hom (see ConjugatorIsomorphism [\(40.6.1\)](#page-630-2)), ConjugatorOfConjugatorIsomorphism returns an element *g* such that mapping under hom is induced by conjugation with *g*.

To avoid problems with IsInnerAutomorphism [\(40.6.4\)](#page-631-1), it is guaranteed that the conjugator is taken from the source of hom if possible.

Example

```
gap> hgens:=[(1,2,3), (1,2,4)];;h:=Group(hgens);;
```

```
gap hom:=GroupHomomorphismByImages(h,h,hgens,[(1,2,3),(2,3,4)]);;
```
gap> IsInnerAutomorphism(hom);

```
true
gap> ConjugatorOfConjugatorIsomorphism(hom);
(1, 2, 3)gap hom:=GroupHomomorphismByImages(h,h,hgens,[(1,3,2), (1,4,2)]);
[(1,2,3), (1,2,4) ] \rightarrow [(1,3,2), (1,4,2) ]gap> IsInnerAutomorphism(hom);
false
gap> IsConjugatorAutomorphism(hom);
true
gap> ConjugatorOfConjugatorIsomorphism(hom);
(1,2)
```
# 40.7 Groups of Automorphisms

Group automorphism can be multiplied and inverted and thus it is possible to form groups of automorphisms.

#### 40.7.1 AutomorphismGroup

```
\triangleright AutomorphismGroup(G) (attribute)
```
returns the full automorphism group of the group  $G$ . The automorphisms act on  $G$  by the caret operator  $\hat{\ }$ . The automorphism group often stores a NiceMonomorphism [\(40.5.2\)](#page-629-1) value whose image is a permutation group, obtained by the action on a subset of G.

Note that current methods for the calculation of the automorphism group of a group *G* require *G* to be a permutation group or a pc group to be efficient. For groups in other representations the calculation is likely very slow.

Also, the AutPGrp package installs enhanced methods for AutomorphismGroup for finite *p*-groups, and the FGA package - for finitely generated subgroups of free groups.

Methods may be installed for AutomorphismGroup for other domains, such as e.g. for linear codes in the GUAVA package, loops in the loops package and nilpotent Lie algebras in the Sophus package (see package manuals for their descriptions).

#### <span id="page-632-1"></span>40.7.2 IsGroupOfAutomorphisms

```
▷ IsGroupOfAutomorphisms(G) (property)
```
indicates whether G consists of automorphisms of another group *H*. The group *H* can be obtained from G via the attribute AutomorphismDomain [\(40.7.3\)](#page-632-0).

#### <span id="page-632-0"></span>40.7.3 AutomorphismDomain

```
\triangleright AutomorphismDomain(G) (attribute) (attribute)
```
If G consists of automorphisms of *H*, this attribute returns *H*.

#### 40.7.4 IsAutomorphismGroup

```
\rhd IsAutomorphismGroup(G) (property) (property)
```
indicates whether  $G$ , which must be Is $G$ roupOfAutomorphisms [\(40.7.2\)](#page-632-1), is the full automorphism group of another group  $H$ , this group is given as AutomorphismDomain [\(40.7.3\)](#page-632-0) value of  $G$ . - Example -

```
gap > g := Group((1,2,3,4),(1,3));Group([ (1,2,3,4), (1,3) ])
gap au:=AutomorphismGroup(g);
<group of size 8 with 3 generators>
gap> GeneratorsOfGroup(au);
[ \text{Pcgs}([ (2,4), (1,2,3,4), (1,3)(2,4) ] ) \rightarrow[(1,2)(3,4), (1,2,3,4), (1,3)(2,4)],Pcgs([ (2,4), (1,2,3,4), (1,3)(2,4) ] ->
    [ (1,3), (1,2,3,4), (1,3)(2,4) ],Pccgs([ (2,4), (1,2,3,4), (1,3)(2,4) ] ->
    [ (2,4), (1,4,3,2), (1,3)(2,4) ]gap> NiceObject(au);
Group([ (1,2,4,6), (1,4)(2,6), (2,6)(3,5) ])
```
#### 40.7.5 InnerAutomorphismsAutomorphismGroup

▷ InnerAutomorphismsAutomorphismGroup(autgroup) (attribute)

For an automorphism group autgroup of a group this attribute stores the subgroup of inner automorphisms (automorphisms induced by conjugation) of the original group.

```
gap> InnerAutomorphismsAutomorphismGroup(au);
<group with 2 generators>
```
# 40.7.6 InnerAutomorphismGroup

```
\triangleright InnerAutomorphismGroup(G) (attribute) (attribute)
```
For a group G this attribute stores the group of inner automorphisms (automorphisms induced by conjugation) of the original group.

```
Example
gap> InnerAutomorphismGroup(SymmetricGroup(5));
<group with 2 generators>
```
#### 40.7.7 InducedAutomorphism

```
▷ InducedAutomorphism(epi, aut) (function)
```
Let aut be an automorphism of a group *G* and epi be a homomorphism from *G* to a group *H* such that the kernel of epi is fixed under aut. Let *U* be the image of epi. This command returns the automorphism of *U* induced by aut via epi, that is, the automorphism of *U* which maps  $g \text{ }$ epi to  $(g^{\sim}aut)^{\sim}$ epi, for  $g \in G$ .

```
Example
```

```
Example
```

```
gap> g:={Group}((1,2,3,4),(1,2));Group([ (1,2,3,4), (1,2) ])
gap > n := Subgroup(g, [(1,2)(3,4), (1,3)(2,4)]);Group([ (1,2)(3,4), (1,3)(2,4) ])
gap> epi:=NaturalHomomorphismByNormalSubgroup(g,n);
[ (1,2,3,4), (1,2) ] \rightarrow [ f1*f2, f1 ]gap aut:=InnerAutomorphism(g, (1,2,3));
^{\circ}(1,2,3)gap> InducedAutomorphism(epi,aut);
\hat{f}
```
# 40.8 Calculating with Group Automorphisms

Usually the best way to calculate in a group of automorphisms is to translate all calculations to an isomorphic group in a representation for which better algorithms are available, such as a permutation group. This translation can be done automatically using NiceMonomorphism [\(40.5.2\)](#page-629-1).

Once a group knows to be a group of automorphisms (this can be achieved by testing or setting the property IsGroupOfAutomorphisms [\(40.7.2\)](#page-632-1)), GAP will try itself to find such a nice monomorphism once calculations in the automorphism group are done.

Note that nice homomorphisms inherit down to subgroups, but cannot necessarily be extended from a subgroup to the whole group. Thus when working with a group of automorphisms, it can be beneficial to enforce calculation of the nice monomorphism for the whole group (for example by explicitly calling Random [\(30.7.1\)](#page-453-0) and ignoring the result –it will be stored internally) at the start of the calculation. Otherwise GAP might first calculate a nice monomorphism for the subgroup, only to be forced to calculate a new nice monomorphism for the whole group later on.

If a good domain for a faithful permutation action is known already, a homomorphism for the action on it can be created using NiceMonomorphismAutomGroup [\(40.8.2\)](#page-634-0). It might be stored by SetNiceMonomorphism (see NiceMonomorphism [\(40.5.2\)](#page-629-1)).

Another nice way of representing automorphisms as permutations has been described in [\[Sim97\]](#page-1438-0). It is not yet available in GAP, a description however can be found in section [87.3.](#page-1425-0)

#### 40.8.1 AssignNiceMonomorphismAutomorphismGroup

```
▷ AssignNiceMonomorphismAutomorphismGroup(autgrp, group) (function)
```
computes a nice monomorphism for autgroup acting on group and stores it as NiceMonomorphism [\(40.5.2\)](#page-629-1) value of autgrp.

If the centre of AutomorphismDomain [\(40.7.3\)](#page-632-0) of autgrp is trivial, the operation will first try to represent all automorphisms by conjugation (in group or in a natural parent of group).

If this fails the operation tries to find a small subset of group on which the action will be faithful. The operation sets the attribute NiceMonomorphism [\(40.5.2\)](#page-629-1) and does not return a value.

#### <span id="page-634-0"></span>40.8.2 NiceMonomorphismAutomGroup

▷ NiceMonomorphismAutomGroup(autgrp, elms, elmsgens) (function)

This function creates a monomorphism for an automorphism group autgrp of a group by permuting the group elements in the list elms. This list must be chosen to yield a faithful representation. elmsgens is a list of generators which are a subset of elms. (They can differ from the group's original generators.) It does not yet assign it as NiceMonomorphism [\(40.5.2\)](#page-629-1) value.

# <span id="page-635-0"></span>40.9 Searching for Homomorphisms

#### 40.9.1 IsomorphismGroups

```
\triangleright IsomorphismGroups(G, H) (function)
```
computes an isomorphism between the groups  $G$  and  $H$  if they are isomorphic and returns fail otherwise.

With the existing methods the amount of time needed grows with the size of a generating system of G. (Thus in particular for *p*-groups calculations can be slow.) If you do only need to know whether groups are isomorphic, you might want to consider IdGroup (smallgrp: IdGroup) or the random isomorphism test (see RandomIsomorphismTest [\(46.10.1\)](#page-737-0)).

\_ Example .

```
gap > g := Group((1,2,3,4),(1,3));;
gap \ h:=Group((1,4,6,7)(2,3,5,8), (1,5)(2,6)(3,4)(7,8));;gap> IsomorphismGroups(g,h);
[(1,2,3,4), (1,3)] \rightarrow [(1,4,6,7)(2,3,5,8), (1,2)(3,7)(4,8)(5,6)]gap > IsomorphismGroups(g,Group((1,2,3,4),(1,2)));
fail
```
#### <span id="page-635-1"></span>40.9.2 AllHomomorphismClasses

```
\triangleright AllHomomorphismClasses(G, H) (function)
```
For two finite groups G and H, this function returns representatives of all homomorphisms G*to*H up to H-conjugacy.

```
Example
gap> AllHomomorphismClasses(SymmetricGroup(4),SymmetricGroup(3));
[ [ ( 2,4,3) , (1,4,2,3) ] \rightarrow [ () , () ][ (2,4,3), (1,4,2,3) ] \rightarrow [ () , (1,2) ][ (2,4,3), (1,4,2,3) ] \rightarrow [ (1,2,3), (1,2) ] ]
```
#### 40.9.3 AllHomomorphisms

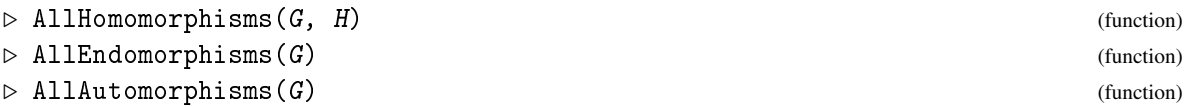

For two finite groups G and H, this function returns all homomorphisms G*to*H. Since this number will grow quickly, AllHomomorphismClasses [\(40.9.2\)](#page-635-1) should be used in most cases. AllEndomorphisms returns all homomorphisms from G to itself, AllAutomorphisms returns all bijective endomorphisms.

```
Example
gap> AllHomomorphisms(SymmetricGroup(3),SymmetricGroup(3));
[ [ (2,3), (1,2,3) ] \rightarrow [ () , () ][ (2,3), (1,2,3) ] \rightarrow [ (1,2), (1,3) ][ (2,3), (1,2,3) ] \rightarrow [ (2,3), () ],
  [ (2,3), (1,2,3) ] \rightarrow [ (1,3), (1,3)\left[ (2,3), (1,2,3) \right] \rightarrow \left[ (2,3), (1,2,3) \right],[ (2,3), (1,2,3) ] \rightarrow [ (1,3), (1,2,3) ][ (2,3), (1,2,3) ] \rightarrow [ (1,3), (1,3,2) ][ (2,3), (1,2,3) ] \rightarrow [ (1,2), (1,2,3) ][ (2,3), (1,2,3) ] \rightarrow [ (2,3), (1,3,2) ][ (2,3), (1,2,3) ] \rightarrow [ (1,2), (1,3,2) ] ]
```
#### 40.9.4 GQuotients

```
\triangleright GQuotients(F, G) (operation)
```
computes all epimorphisms from  $F$  onto  $G$  up to automorphisms of  $G$ . This classifies all factor groups of F which are isomorphic to G.

With the existing methods the amount of time needed grows with the size of a generating system of G. (Thus in particular for *p*-groups calculations can be slow.)

If the findall option is set to false, the algorithm will stop once one homomorphism has been found (this can be faster and might be sufficient if not all homomorphisms are needed).

\_ Example

```
gap > g := Group((1,2,3,4),(1,2));Group([ (1,2,3,4), (1,2) ])
gap > h := Group((1,2,3),(1,2));Group([ (1,2,3), (1,2) ])
gap quo:=GQuotients(g,h);
[ [ (1,2,3,4), (1,4,3) ] \rightarrow [ (2,3), (1,2,3) ] ]
```
#### 40.9.5 IsomorphicSubgroups

```
\triangleright IsomorphicSubgroups(G, H) (operation)
```
computes all monomorphisms from  $H$  into  $G$  up to  $G$ -conjugacy of the image groups. This classifies all G-classes of subgroups of G which are isomorphic to H.

With the existing methods, the amount of time needed grows with the size of a generating system of G. (Thus in particular for *p*-groups calculations can be slow.) A main use of IsomorphicSubgroups therefore is to find nonsolvable subgroups (which often can be generated by 2 elements).

(To find *p*-subgroups it is often faster to compute the subgroup lattice of the Sylow subgroup and to use IdGroup (smallgrp: IdGroup) to identify the type of the subgroups.)

If the findall option is set to false, the algorithm will stop once one homomorphism has been found (this can be faster and might be sufficient if not all homomorphisms are needed).

Example

```
gap > g := Group((1,2,3,4),(1,2));Group([ (1,2,3,4), (1,2) ])
gap> h:=Group((3,4),(1,2));;
gap> emb:=IsomorphicSubgroups(g,h);
```

```
[ [ (3,4), (1,2) ] \rightarrow [ (1,2), (3,4) ][ (3,4), (1,2) ] \rightarrow [ (1,3)(2,4), (1,2)(3,4) ]gap > g1 := PS0(-1, 8, 2);
gap> Length(IsomorphicSubgroups(g1,PSL(2,7)));
3
gap> Length(IsomorphicSubgroups(g1,PSL(2,7):findall:=false));
1
```
# 40.9.6 MorClassLoop

```
▷ MorClassLoop(range, classes, params, action) (function)
```
This function loops over element tuples taken from classes and checks these for properties such as generating a given group, or fulfilling relations. This can be used to find small generating sets or all types of Morphisms. The element tuples are used only up to inner automorphisms as all images can be obtained easily from them by conjugation while running through all of them usually would take too long.

range is a group from which these elements are taken. The classes are given in a list classes which is a list of records with the following components.

classes

list of conjugacy classes

```
representative
```
One element in the union of these classes

```
size
```
The sum of the sizes of these classes

params is a record containing the following optional components.

#### gens

generators that are to be mapped (for testing morphisms). The length of this list determines the length of element tuples considered.

#### from

a preimage group (that contains gens)

to image group (which might be smaller than range)

#### free

free generators, a list of the same length than the generators gens.

rels

some relations that hold among the generators gens. They are given as a list [ word, order ] where word is a word in the free generators free.

- dom a set of elements on which automorphisms act faithfully (used to do element tests in partial automorphism groups).
- aut Subgroup of already known automorphisms.

condition

A function that will be applied to the homomorphism and must return true for the homomorphism to be accepted.

action is a number whose bit-representation indicates the requirements which are enforced on the element tuples found, as follows.

- 1 homomorphism
- 2 injective
- 4 surjective
- 8 find all (otherwise stops after the first find)

If the search is for homomorphisms, the function returns homomorphisms obtained by mapping the given generators gens instead of element tuples.

The "Morpheus" algorithm used to find homomorphisms is described in [\[Hul96,](#page-1434-0) Section V.5].

# 40.10 Representations for Group Homomorphisms

The different representations of group homomorphisms are used to indicate from what type of group to what type of group they map and thus determine which methods are used to compute images and preimages.

The information in this section is mainly relevant for implementing new methods and not for using homomorphisms.

#### 40.10.1 IsGroupGeneralMappingByImages

```
▷ IsGroupGeneralMappingByImages(map) (Representation)
```
Representation for mappings from one group to another that are defined by extending a mapping of group generators homomorphically. Instead of record components, the attribute MappingGeneratorsImages [\(40.10.2\)](#page-638-1) is used to store generators and their images.

#### <span id="page-638-1"></span>40.10.2 MappingGeneratorsImages

▷ MappingGeneratorsImages(map) (attribute)

This attribute contains a list of length 2, the first entry being a list of generators of the source of map and the second entry a list of their images. This attribute is used, for example, by GroupHomomorphismByImages [\(40.1.1\)](#page-623-0) to store generators and images.

#### <span id="page-638-0"></span>40.10.3 IsGroupGeneralMappingByAsGroupGeneralMappingByImages

▷ IsGroupGeneralMappingByAsGroupGeneralMappingByImages(map) (Representation)

Representation for mappings that delegate work on a GroupHomomorphismByImages [\(40.1.1\)](#page-623-0).

# 40.10.4 IsPreimagesByAsGroupGeneralMappingByImages

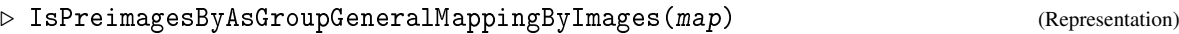

Representation for mappings that delegate work for preimages to a mapping created with GroupHomomorphismByImages [\(40.1.1\)](#page-623-0).

# 40.10.5 IsPermGroupGeneralMapping

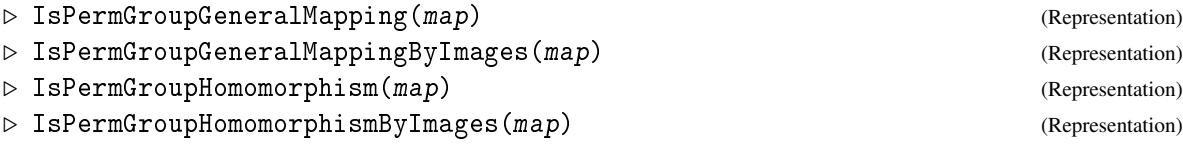

are the representations for mappings that map from a perm group

# 40.10.6 IsToPermGroupGeneralMappingByImages

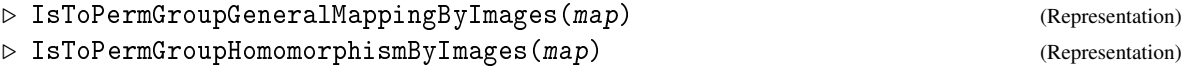

is the representation for mappings that map to a perm group

# 40.10.7 IsGroupGeneralMappingByPcgs

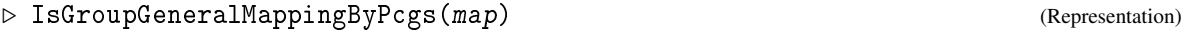

is the representations for mappings that map a pcgs to images and thus may use exponents to decompose generators.

# 40.10.8 IsPcGroupGeneralMappingByImages

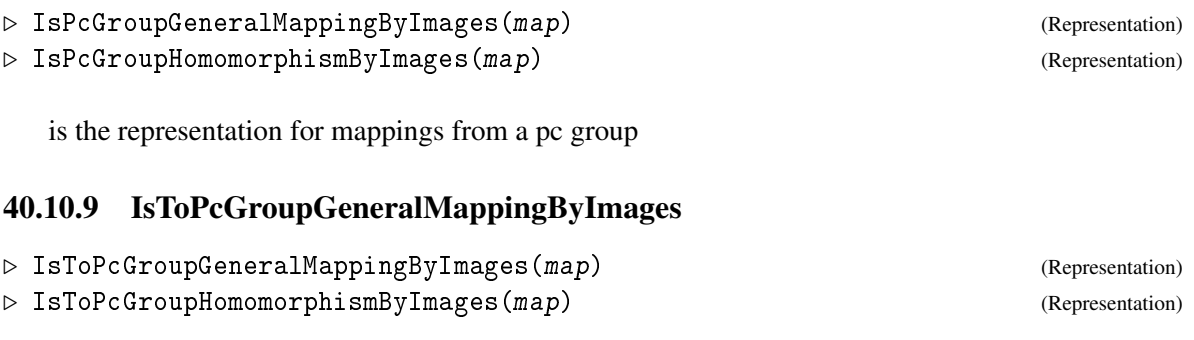

is the representation for mappings to a pc group

# 40.10.10 IsFromFpGroupGeneralMappingByImages

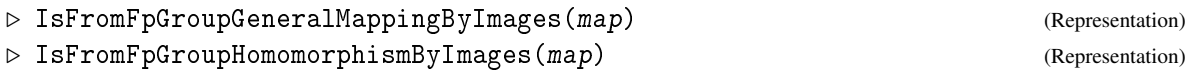

is the representation of mappings from an fp group.

# 40.10.11 IsFromFpGroupStdGensGeneralMappingByImages

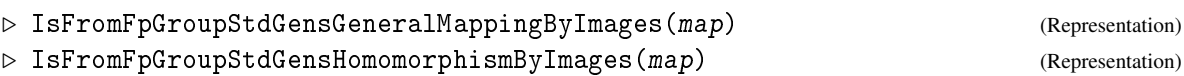

is the representation of total mappings from an fp group that give images of the standard generators.

# <span id="page-641-0"></span>Chapter 41

# Group Actions

A *group action* is a triple  $(G, \Omega, \mu)$ , where *G* is a group,  $\Omega$  a set and  $\mu: \Omega \times G \to \Omega$  a function that is compatible with the group arithmetic. We call Ω the *domain* of the action.

In GAP,  $\Omega$  can be a duplicate-free collection (an object that permits access to its elements via the  $\Omega[n]$  operation, for example a list), it does not need to be sorted (see IsSet [\(21.17.4\)](#page-300-0)).

The acting function  $\mu$  is a binary GAP function that returns the image  $\mu(x,g)$  for a point  $x \in \Omega$ and a group element  $g \in G$ .

In GAP, groups always act from the right, that is  $\mu(\mu(x, g), h) = \mu(x, gh)$ .

GAP does not test whether the acting function  $\mu$  satisfies the conditions for a group operation but silently assumes that is does. (If it does not, results are unpredictable.)

The first section of this chapter, [41.1,](#page-641-1) describes the various ways how operations for group actions can be called.

Functions for several commonly used action are already built into GAP. These are listed in section [41.2.](#page-642-1)

The sections [41.7](#page-652-1) and [41.8](#page-653-0) describe homomorphisms and mappings associated to group actions as well as the permutation group image of an action.

The other sections then describe operations to compute orbits, stabilizers, as well as properties of actions.

Finally section [41.12](#page-661-0) describes the concept of "external sets" which represent the concept of a *G*-*set* and underly the actions mechanism.

# <span id="page-641-1"></span>41.1 About Group Actions

The syntax which is used by the operations for group actions is quite flexible. For example we can call the operation OrbitsDomain [\(41.4.3\)](#page-648-0) for the orbits of the group G on the domain Omega in the following ways:

OrbitsDomain(*G*,Ω[,µ])

The acting function  $\mu$  is optional. If it is not given, the built-in action OnPoints [\(41.2.1\)](#page-642-0) (which defines an action via the caret operator ^) is used as a default.

OrbitsDomain(*G*,Ω,*gens*,*acts*[,µ])

This second version of OrbitsDomain [\(41.4.3\)](#page-648-0) permits one to implement an action induced by a homomorphism: If the group *H* acts on  $\Omega$  via  $\mu$  and  $\varphi$ :  $G \rightarrow H$  is a homomorphism, *G* acts on  $Ω$  via the induced action  $μ'(x, g) = μ(x, g<sup>φ</sup>)$ .

Here *gens* must be a set of generators of G and *acts* the images of *gens* under  $\varphi$ .  $\mu$  is the acting function for *H*. Again, the function  $\mu$  is optional and  $OnPoints (41.2.1)$  $OnPoints (41.2.1)$  is used as a default.

The advantage of this notation is that GAP does not need to construct this homomorphism  $\varphi$ and the range group H as GAP objects. (If a small group *G* acts via complicated objects *acts* this otherwise could lead to performance problems.)

GAP does not test whether the mapping *gens*  $\mapsto$  *acts* actually induces a homomorphism and the results are unpredictable if this is not the case.

OrbitsDomain(*xset*)

A third variant is to call the operation with an external set, which then provides *G*,  $\Omega$  and  $\mu$ . You will find more about external sets in Section [41.12.](#page-661-0)

For operations like Stabilizer [\(41.5.2\)](#page-650-0) of course the domain must be replaced by an element of the domain of the action.

# <span id="page-642-1"></span>41.2 Basic Actions

GAP already provides acting functions for the more common actions of a group. For built-in operations such as Stabilizer [\(41.5.2\)](#page-650-0) special methods are available for many of these actions.

If one needs an action for which no acting function is provided by the library it can be implemented via a GAP function that conforms to the syntax

```
actfun( omega, g )
```
where omega is an element of the action domain, g is an element of the acting group, and the return value is the image of omega under g.

For example one could define the following function that acts on pairs of polynomials via OnIndeterminates [\(41.2.13\)](#page-646-0):

```
Example
OnIndeterminatesPairs:= function( polypair, g )
 return [ OnIndeterminates( polypair[1], g ),
          OnIndeterminates( polypair[2], g ) ];
end;
```
Note that this function *must* implement a group action from the *right*. This is not verified by GAP and results are unpredictable otherwise.

#### <span id="page-642-0"></span>41.2.1 OnPoints

```
\rhd OnPoints(pnt, g) (function)
```
returns pnt  $\hat{g}$ . This is for example the action of a permutation group on points, or the action of a group on its elements via conjugation, that is, if both  $pnt$  and g are elements from a common group then pnt  $\hat{g}$  is equal to  $g^{-1}$ \*pnt\*g. The action of a matrix group on vectors from the right is described by both OnPoints and OnRight [\(41.2.2\)](#page-643-0).

```
Example
```

```
gap > OnPoints( 1, (1, 2, 3));
2
gap> OnPoints( (1,2), (1,2,3) );
```

```
(2,3)
gap > g := Group( (1,2,3), (2,3,4) );
gap> Orbit( g, 1, OnPoints );
[ 1, 2, 3, 4 ]
```
#### <span id="page-643-0"></span>41.2.2 OnRight

```
\rhd OnRight(pnt, g) (function)
```
returns pnt  $*$  g. This is for example the action of a group on its elements via right multiplication, or the action of a group on the cosets of a subgroup. The action of a matrix group on vectors from the right is described by both OnPoints [\(41.2.1\)](#page-642-0) and OnRight.

```
Example
gap> OnRight( [ 1, 2 ], [ [ 1, 2 ], [ 3, 4 ] ] );
[ 7, 10 ]
gap> OnRight( (1,2,3), (2,3,4) );
(1,3)(2,4)gap > g := Group( (1,2,3), (2,3,4) );
gap> Orbit( g, (), OnRight );
[ (), (1,2,3), (2,3,4), (1,3,2), (1,3)(2,4), (1,2)(3,4), (2,4,3),
  (1,4,2), (1,4,3), (1,3,4), (1,2,4), (1,4)(2,3)]
```
#### 41.2.3 OnLeftInverse

 $\triangleright$  OnLeftInverse(pnt, g) (function)

returns  $g^{-1}$  \* pnt. Forming the inverse is necessary to make this a proper action, as in GAP groups always act from the right.

OnLeftInverse is used for example in the representation of a right coset as an external set (see [41.12\)](#page-661-0), that is, a right coset  $Ug$  is an external set for the group  $U$  acting on it via  $OnLeftInverse$ ). Example

```
gap> OnLeftInverse( [ 1, 2 ], [ [ 1, 2 ], [ 3, 4 ] ] );
[0, 1/2]gap> OnLeftInverse( (1,2,3), (2,3,4) );
(1,2,4)gap > g := Group( (1,2,3), (2,3,4) );
gap> Orbit( g, (), OnLeftInverse );
[ ( ) , (1,3,2) , (2,4,3) , (1,2,3) , (1,3)(2,4) , (1,2)(3,4) , (2,3,4)(1,2,4), (1,3,4), (1,4,3), (1,4,2), (1,4)(2,3)]
```
### <span id="page-643-1"></span>41.2.4 OnSets

```
\triangleright OnSets(set, g) (function)
```
Let set be a proper set (see [21.19\)](#page-303-0). OnSets returns the proper set formed by the images of all points *x* of set via the action function  $OnPoints(41.2.1)$  $OnPoints(41.2.1)$ , applied to *x* and *g*.

OnSets is for example used to compute the action of a permutation group on blocks.

(OnTuples [\(41.2.5\)](#page-644-0) is an action on lists that preserves the ordering of entries.)

```
_ Example
```

```
gap> OnSets( [ 1, 3 ], (1,2,3) );
[ 1, 2 ]
gap> OnSets( [ (2,3), (1,2) ], (1,2,3) );
[ (2,3), (1,3) ]gap > g := Group( (1,2,3), (2,3,4) );
gap> Orbit( g, [ 1, 2 ], OnSets );
[ [ 1, 2 ], [ 2, 3 ], [ 1, 3 ], [ 3, 4 ], [ 1, 4 ], [ 2, 4 ] ]
```
#### <span id="page-644-0"></span>41.2.5 OnTuples

 $\triangleright$  OnTuples(tup, g) (function)

Let tup be a list. On Tuples returns the list formed by the images of all points  $x$  of tup via the action function OnPoints [\(41.2.1\)](#page-642-0), applied to *x* and g.

(OnSets [\(41.2.4\)](#page-643-1) is an action on lists that additionally sorts the entries of the result.)

```
\_ Example \_gap> OnTuples( [ 1, 3 ], (1,2,3) );
[ 2, 1 ]
gap> OnTuples( [ (2,3), (1,2) ], (1,2,3) );
[ (1,3), (2,3) ]gap > g := Group( (1,2,3), (2,3,4) );
gap > Orbit(g, [1, 2], OnTuples);
[ [ 1, 2 ], [ 2, 3 ], [ 1, 3 ], [ 3, 1 ], [ 3, 4 ], [ 2, 1 ],
  [ 1, 4 ], [ 4, 1 ], [ 4, 2 ], [ 3, 2 ], [ 2, 4 ], [ 4, 3 ] ]
```
#### 41.2.6 OnPairs

```
\triangleright OnPairs(tup, g) (function)
```
is a special case of OnTuples [\(41.2.5\)](#page-644-0) for lists tup of length 2.

#### <span id="page-644-1"></span>41.2.7 OnSetsSets

```
\triangleright OnSetsSets(set, g) (function)
```
implements the action on sets of sets. For the special case that the sets are pairwise disjoint, it is possible to use OnSetsDisjointSets [\(41.2.8\)](#page-645-0). set must be a sorted list whose entries are again sorted lists, otherwise an error is triggered (see [41.3\)](#page-647-0).

```
Example
gap> OnSetsSets( [ [ 1, 2 ], [ 3, 4 ] ], (1,2,3) );
[ [ 1, 4 ], [ 2, 3 ] ]
gap > g := Group( (1,2,3), (2,3,4) );
gap> Orbit( g, [ [ 1, 2 ], [ 3, 4 ] ], OnSetsSets );
[ [ [ 1, 2 ], [ 3, 4 ] ], [ [ 1, 4 ], [ 2, 3 ] ],
  [ [ 1, 3 ], [ 2, 4 ] ]
```
#### <span id="page-645-0"></span>41.2.8 OnSetsDisjointSets

```
\triangleright OnSetsDisjointSets(set, g) (function)
```
implements the action on sets of pairwise disjoint sets (see also OnSetsSets [\(41.2.7\)](#page-644-1)). set must be a sorted list whose entries are again sorted lists, otherwise an error is triggered (see [41.3\)](#page-647-0).

#### <span id="page-645-1"></span>41.2.9 OnSetsTuples

 $\triangleright$  OnSetsTuples(set, g) (function)

implements the action on sets of tuples. set must be a sorted list, otherwise an error is triggered (see [41.3\)](#page-647-0). <sub>-</sub> Example <sub>-</sub>

```
gap> OnSetsTuples( [ [ 1, 2 ], [ 3, 4 ] ], (1,2,3) );
[ [ 1, 4 ], [ 2, 3 ] ]
gap > g := Group( (1,2,3), (2,3,4) );
gap> Orbit( g, [ [ 1, 2 ], [ 3, 4 ] ], OnSetsTuples );
[ [ [ 1, 2 ], [ 3, 4 ] ], [ [ 1, 4 ], [ 2, 3 ] ],
  [ [ 1, 3 ], [ 4, 2 ] ], [ [ 2, 4 ], [ 3, 1 ] ],
  [ [ 2, 1 ], [ 4, 3 ] ], [ [ 3, 2 ], [ 4, 1 ] ] ]
```
#### <span id="page-645-2"></span>41.2.10 OnTuplesSets

 $\triangleright$  OnTuplesSets(set, g) (function)

implements the action on tuples of sets. set must be a list whose entries are again sorted lists, otherwise an error is triggered (see [41.3\)](#page-647-0).

Example

```
Example
gap> OnTuplesSets( [ [ 2, 3 ], [ 3, 4 ] ], (1,2,3) );
[ [ 1, 3 ], [ 1, 4 ] ]
gap > g := Group( (1,2,3), (2,3,4) );
gap> Orbit( g, [ [ 1, 2 ], [ 3, 4 ] ], OnTuplesSets );
[ [ [ 1, 2 ], [ 3, 4 ] ], [ [ 2, 3 ], [ 1, 4 ] ],
  [ [ 1, 3 ], [ 2, 4 ] ], [ [ 3, 4 ], [ 1, 2 ] ],
  [ [ 1, 4 ], [ 2, 3 ] ], [ [ 2, 4 ], [ 1, 3 ] ] ]
```
### 41.2.11 OnTuplesTuples

```
\triangleright OnTuplesTuples(set, g) (function)
```
implements the action on tuples of tuples.

```
gap> OnTuplesTuples( [ [ 2, 3 ], [ 3, 4 ] ], (1,2,3));
[ [ 3, 1 ], [ 1, 4 ] ]
gap > g := Group((1,2,3),(2,3,4));;
gap> Orbit(g,[[1,2],[3,4]],OnTuplesTuples);
[ [ [ 1, 2 ], [ 3, 4 ] ], [ [ 2, 3 ], [ 1, 4 ] ],
  [ [ 1, 3 ], [ 4, 2 ] ], [ [ 3, 1 ], [ 2, 4 ] ],
  [ [ 3, 4 ], [ 1, 2 ] ], [ [ 2, 1 ], [ 4, 3 ] ],
```
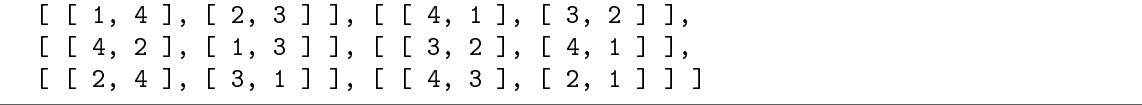

### <span id="page-646-1"></span>41.2.12 OnLines

```
\triangleright OnLines(vec, g) (function)
```
Let vec be a *normed* row vector, that is, its first nonzero entry is normed to the identity of the relevant field, see NormedRowVector [\(23.2.1\)](#page-332-0). The function OnLines returns the row vector obtained from first multiplying vec from the right with  $g$  (via OnRight [\(41.2.2\)](#page-643-0)) and then normalizing the resulting row vector by scalar multiplication from the left.

This action corresponds to the projective action of a matrix group on one-dimensional subspaces. If vec is a zero vector or is not normed then an error is triggered (see [41.3\)](#page-647-0).

```
Example
gap> OnLines( [1, 2], [1, 2], [3, 4]);
[ 1, 10/7 ]
gap> g1:=GL(2,5);; v:=[1,0]*Z(5)^0;[X(5)^0, 0*Z(5)]gap> h:=Action(gl,Orbit(gl,v,OnLines),OnLines);
Group([ (2,3,5,6), (1,2,4)(3,6,5) ])
```
#### <span id="page-646-0"></span>41.2.13 OnIndeterminates (as a permutation action)

```
▷ OnIndeterminates(poly, perm) (function)
```
A permutation perm acts on the multivariate polynomial poly by permuting the indeterminates as it permutes points.

```
__ Example _
gap> x:=Indeterminate(Rationals,1);; y:=Indeterminate(Rationals,2);;
gap> OnIndeterminates(x^7*y+x*y^4,(1,17)(2,28));x_17^7*x_28+x_17*x_28^4
gap> Stabilizer(Group((1,2,3,4),(1,2)),x*y, OnIndeterminates);
Group([ (1,2), (3,4) ])
```
#### 41.2.14 Permuted (as a permutation action)

▷ Permuted(list, perm) (method)

The following example demonstrates Permuted [\(21.20.17\)](#page-312-0) being used to implement a permutation action on a domain:

Example

```
gap > g := Group((1,2,3),(1,2));;gap> dom:=[ "a", "b", "c" ];;
gap> Orbit(g,dom,Permuted);
[ [ "a", "b", "c" ], [ "c", "a", "b" ], [ "b", "a", "c" ],
  [ "b", "c", "a" ], [ "a", "c", "b" ], [ "c", "b", "a" ] ]
```
#### <span id="page-647-1"></span>41.2.15 OnSubspacesByCanonicalBasis

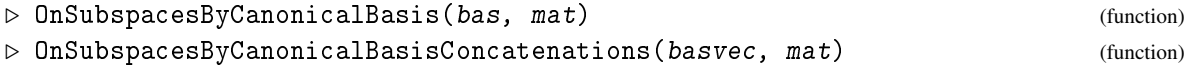

implements the operation of a matrix group on subspaces of a vector space. bas must be a list of (linearly independent) vectors which forms a basis of the subspace in Hermite normal form. mat is an element of the acting matrix group. The function returns a mutable matrix which gives the basis of the image of the subspace in Hermite normal form. (In other words: it triangulizes the product of bas with mat.)

bas must be given in Hermite normal form, otherwise an error is triggered (see [41.3\)](#page-647-0).

# <span id="page-647-0"></span>41.3 Action on canonical representatives

A variety of action functions assumes that the objects on which it acts are given in a particular form, for example canonical representatives. Affected actions are for example OnSetsSets [\(41.2.7\)](#page-644-1), OnSetsDisjointSets [\(41.2.8\)](#page-645-0), OnSetsTuples [\(41.2.9\)](#page-645-1), OnTuplesSets [\(41.2.10\)](#page-645-2), OnLines [\(41.2.12\)](#page-646-1) and OnSubspacesByCanonicalBasis [\(41.2.15\)](#page-647-1).

If orbit seeds or domain elements are not given in the required form GAP will issue an error message:

```
- Example -
gap> Orbit(SymmetricGroup(5),[[2,4],[1,3]],OnSetsSets);
Error, Action not well-defined. See the manual section
``Action on canonical representatives''.
```
In this case the affected domain elements have to be brought in canonical form, as documented for the respective action function. For interactive use this is most easily done by acting with the identity element of the group.

(A similar error could arise if a user-defined action function is used which actually does not implement an action from the right.)

# 41.4 Orbits

If a group *G* acts on a set  $\Omega$ , the set of all images of  $x \in \Omega$  under elements of *G* is called the *orbit* of *x*. The set of orbits of *G* is a partition of  $Ω$ .

#### 41.4.1 Orbit

```
▷ Orbit(G[, Omega], pnt[, gens, acts][, act]) (operation)
```
The orbit of the point pnt is the list of all images of pnt under the action of the group G w.r.t. the action function act or OnPoints [\(41.2.1\)](#page-642-0) if no action function is given.

(Note that the arrangement of points in this list is not defined by the operation.)

The orbit of pnt will always contain one element that is *equal* to pnt, however for performance reasons this element is not necessarily *identical* to pnt, in particular if pnt is mutable.
```
Example
```

```
gap > g := Group((1,3,2), (2,4,3));;
gap > 0rbit(g, 1);
[ 1, 3, 2, 4 ]
gap > Orbit(g, [1, 2], OnSets);
[ [ 1, 2 ], [ 1, 3 ], [ 1, 4 ], [ 2, 3 ], [ 3, 4 ], [ 2, 4 ] ]
```
(See Section [41.2](#page-642-0) for information about specific actions.)

## <span id="page-648-0"></span>41.4.2 Orbits (operation)

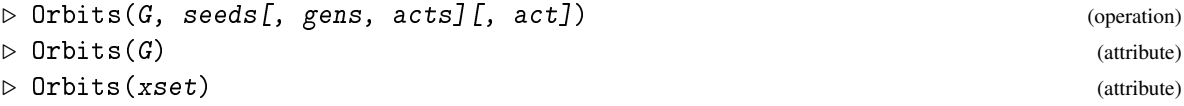

returns a duplicate-free list of the orbits of the elements in seeds under the action act of G or under OnPoints [\(41.2.1\)](#page-642-1) if no action function is given.

For a permutation group G, one may also invoke this as  $Orbits(G)$ , which returns all the orbits of its natural action on the set of points moved by it. For example the group  $\langle (1,2,3), (4,5) \rangle$  has the orbits  $\{1, 2, 3\}$  and  $\{4, 5\}$ .

(Note that the arrangement of orbits or of points within one orbit is not defined by the operation.)

## 41.4.3 OrbitsDomain

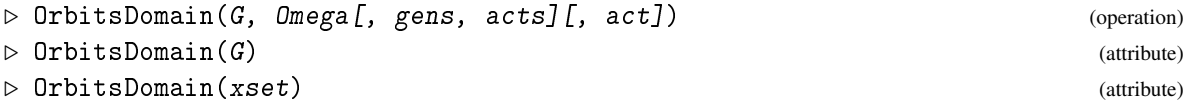

returns a list of the orbits of G on the domain Omega (given as lists) under the action act or under OnPoints [\(41.2.1\)](#page-642-1) if no action function is given.

This operation is often faster than Orbits [\(41.4.2\)](#page-648-0). The domain Omega must be closed under the action of G, otherwise an error can occur.

For a permutation group G, one may also invoke this as  $OrbitsDomain(G)$ , which returns all the orbits of its natural action on the set of points moved by it.

(Note that the arrangement of orbits or of points within one orbit is not defined by the operation.) \_ Example \_

```
gap > g := Group((1,3,2), (2,4,3));;
gap> Orbits(g,[1..5]);
[ [ 1, 3, 2, 4 ], [ 5 ] ]gap> OrbitsDomain(g,Arrangements([1..4],3),OnTuples);
[ [ [ [ 1, 2, 3], [ 3, 1, 2], [ 1, 4, 2], [ 2, 3, 1], [ 2, 1, 4],[ 3, 4, 1 ], [ 1, 3, 4 ], [ 4, 2, 1 ], [ 4, 1, 3 ],
      [ 2, 4, 3 ], [ 3, 2, 4 ], [ 4, 3, 2 ] ],
  [ [ 1, 2, 4 ], [ 3, 1, 4 ], [ 1, 4, 3 ], [ 2, 3, 4 ], [ 2, 1, 3 ],
      [ 3, 4, 2 ], [ 1, 3, 2 ], [ 4, 2, 3 ], [ 4, 1, 2 ],
      [ 2, 4, 1 ], [ 3, 2, 1 ], [ 4, 3, 1 ] ] ]
gap> OrbitsDomain(g,GF(2)^2,[(1,2,3),(1,4)(2,3)],
> [[[Z(2)^00,Z(2)^0], [Z(2)^0,0*Z(2)]],[[Z(2)^0,0*Z(2)],[0*Z(2),Z(2)^0]]];[ [ <an immutable GF2 vector of length 2> ],
```

```
[ <an immutable GF2 vector of length 2>,
   <an immutable GF2 vector of length 2>,
   <an immutable GF2 vector of length 2> ] ]
```
(See Section [41.2](#page-642-0) for information about specific actions.)

## 41.4.4 OrbitLength

```
▷ OrbitLength(G[, Omega], pnt[, gens, acts][, act]) (operation)
```
computes the length of the orbit of pnt under the action function  $act$  or  $OnPoints (41.2.1)$  $OnPoints (41.2.1)$  if no action function is given.

## <span id="page-649-0"></span>41.4.5 OrbitLengths

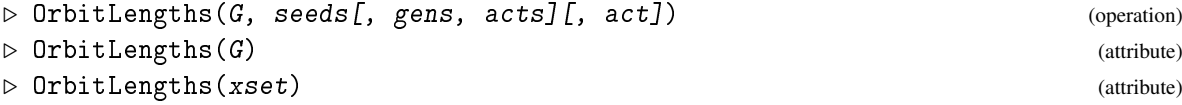

computes the lengths of all the orbits of the elements in seeds under the action act of G.

For a permutation group G, one may also invoke this as  $OrbitLengths(G)$ , which returns the lengths of all the orbits of its natural action on the set of points moved by it. For example the group  $\langle (1,2,3), (5,6) \rangle$  has the orbit lengths 2 and 3.

## 41.4.6 OrbitLengthsDomain

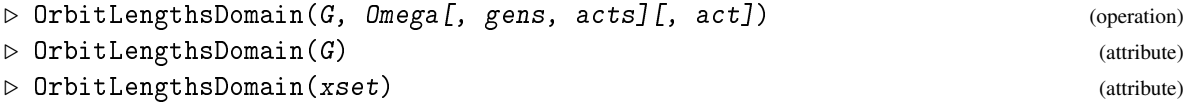

computes the lengths of all the orbits of G on Omega.

This operation is often faster than  $OrbitLengths$  [\(41.4.5\)](#page-649-0). The domain  $Omega$  mega must be closed under the action of G, otherwise an error can occur.

For a permutation group  $G$ , one may also invoke this as  $OrbitLengthsDomain(G)$ , which returns the length of all the orbits of its natural action on the set of points moved by it. Example

```
gap > g := Group((1,3,2), (2,4,3));;gap> OrbitLength(g,[1,2,3,4],OnTuples);
12
gap> OrbitLengths(g,Arrangements([1..4],4),OnTuples);
[ 12, 12 ]
gap > g := Group((1,2,3), (5,6,7));;
gap> OrbitLengthsDomain(g,[1,2,3]);
[ 3 ]
gap> OrbitLengthsDomain(g);
[ 3, 3 ]
```
## 41.5 Stabilizers

The *stabilizer* of a point *x* under the action of a group *G* is the set of all those elements in *G* which fix *x*.

## 41.5.1 OrbitStabilizer

▷ OrbitStabilizer(G[, Omega], pnt[, gens, acts][, act]) (operation)

computes the orbit and the stabilizer of pnt simultaneously in a single orbit-stabilizer algorithm. The stabilizer will have G as its parent.

## <span id="page-650-0"></span>41.5.2 Stabilizer

```
\triangleright Stabilizer(G[, Omega], pnt[, gens, acts][, act]) (function)
```
computes the stabilizer in G of the point pnt, that is the subgroup of those elements of  $G$  that fix pnt. The stabilizer will have G as its parent. - Example -

```
gap> g:=Group((1,3,2),(2,4,3));;
gap> stab:=Stabilizer(g,4);
Group([ (1,3,2) ])
gap> Parent(stab);
Group([ (1,3,2), (2,4,3) ])
```
The stabilizer of a set or tuple of points can be computed by specifying an action of sets or tuples of points.

```
_ Example _
gap> Stabilizer(g,[1,2],OnSets);
Group([ (1,2)(3,4) ])
gap> Stabilizer(g,[1,2],OnTuples);
Group()gap> orbstab:=OrbitStabilizer(g,[1,2],OnSets);
rec(
  orbit := [ [ 1, 2 ], [ 1, 3 ], [ 1, 4 ], [ 2, 3 ], [ 3, 4 ],
      [ 2, 4 ] ], stabilizer := Group([ (1, 2) (3, 4) ] ))
gap> Parent(orbstab.stabilizer);
Group([ (1,3,2), (2,4,3) ])
```
(See Section [41.2](#page-642-0) for information about specific actions.)

The standard methods for all these actions are an orbit-stabilizer algorithm. For permutation groups backtrack algorithms are used. For solvable groups an orbit-stabilizer algorithm for solvable groups, which uses the fact that the orbits of a normal subgroup form a block system (see [\[LNS84\]](#page-1435-0)) is used.

## 41.5.3 OrbitStabilizerAlgorithm

```
▷ OrbitStabilizerAlgorithm(G, Omega, blist, gens, acts, pntact) (operation)
```
This operation should not be called by a user. It is documented however for purposes to extend or maintain the group actions package (the word "package" here refers to the GAP functionality for group actions, not to a GAP package).

OrbitStabilizerAlgorithm performs an orbit stabilizer algorithm for the group G acting with the generators gens via the generator images gens and the group action act on the element pnt. (For technical reasons pnt and act are put in one record with components pnt and act respectively.)

The pntact record may carry a component stabsub. If given, this must be a subgroup stabilizing *all* points in the domain and can be used to abbreviate stabilizer calculations.

The pntact component also may contain the boolean entry onlystab set to true. In this case the orbit component may be omitted from the result.

The argument Omega (which may be replaced by false to be ignored) is the set within which the orbit is computed (once the orbit is the full domain, the orbit calculation may stop). If blist is given it must be a bit list corresponding to Omega in which elements which have been found already will be "ticked off" with true. (In particular, the entries for the orbit of pnt still must be all set to false). Again the remaining action domain (the bits set initially to false) can be used to stop if the orbit cannot grow any longer. Another use of the bit list is if Omega is an enumerator which can determine PositionCanonical [\(21.16.3\)](#page-294-0) values very quickly. In this situation it can be worth to search images not in the orbit found so far, but via their position in Omega and use a the bit list to keep track whether the element is in the orbit found so far.

## 41.6 Elements with Prescribed Images

## 41.6.1 RepresentativeAction

 $\triangleright$  RepresentativeAction(G[, Omega], d, e[, gens, acts][, act]) (function)

computes an element of G that maps d to e under the given action and returns fail if no such element exists.  $\_$  Example  $\_$ 

```
gap \gtrsim g := Group((1,3,2),(2,4,3));
gap> RepresentativeAction(g,1,3);
(1,3)(2,4)gap> RepresentativeAction(g,1,3,OnPoints);
(1,3)(2,4)gap> RepresentativeAction(g,(1,2,3),(2,4,3));
(1,2,4)gap> RepresentativeAction(g,(1,2,3),(2,3,4));
fail
gap RepresentativeAction(g,Group((1,2,3)),Group((2,3,4)));
(1,2,4)gap> RepresentativeAction(g,[1,2,3],[1,2,4], OnSets);
(2,4,3)
gap> RepresentativeAction(g,[1,2,3],[1,2,4],OnTuples);
fail
```
(See Section [41.2](#page-642-0) for information about specific actions.)

Again the standard method for RepresentativeAction is an orbit-stabilizer algorithm, for permutation groups and standard actions a backtrack algorithm is used.

## 41.7 The Permutation Image of an Action

When a group *G* acts on a domain Ω, an enumeration of *Omega* yields a homomorphism from *G* into the symmetric group on  $\{1,\ldots,\Omega\}$ . In GAP, the enumeration of  $\Omega$  is provided by the Enumerator [\(30.3.2\)](#page-442-0) value of  $\Omega$  which of course is  $\Omega$  itself if it is a list.

For an action homomorphism, the operation UnderlyingExternalSet [\(41.12.16\)](#page-664-0) will return the external set on  $\Omega$  which affords the action.

## <span id="page-652-0"></span>41.7.1 ActionHomomorphism

```
▷ ActionHomomorphism(G, Omega[, gens, acts][, act][, "surjective"]) (function)
▷ ActionHomomorphism(xset[, "surjective"]) (function)
▷ ActionHomomorphism(action) (function)
```
computes a homomorphism from G into the symmetric group on  $|\text{Omega}|$  points that gives the permutation action of G on  $\theta$  on  $\theta$  =  $\theta$  (In particular, this homomorphism is a permutation equivalence, that is the permutation image of a group element is given by the positions of points in Omega.)

The result is undefined if G does not act on  $Omega$ .

By default the homomorphism returned by ActionHomomorphism is not necessarily surjective (its Range [\(32.3.7\)](#page-486-0) value is the full symmetric group) to avoid unnecessary computation of the image. If the optional string argument "surjective" is given, a surjective homomorphism is created.

The third version (which is supported only for GAP3 compatibility) returns the action homomorphism that belongs to the image obtained via Action [\(41.7.2\)](#page-653-0).

(See Section [41.2](#page-642-0) for information about specific actions.)

```
Example
gap> g:={Group}((1,2,3),(1,2));;
gap> hom:=ActionHomomorphism(g,Arrangements([1..4],3),OnTuples);
<action homomorphism>
gap> Image(hom);
Group(
[(1,9,13)(2,10,14)(3,7,15)(4,8,16)(5,12,17)(6,11,18)(19,22,23)(20,21,24), (1,7)(2,8)(3,9)(4,10)(5,11)(6,12)(13,15)(14,16)(17,18)(19,
    21)(20,22)(23,24) ])
gap> Size(Range(hom));Size(Image(hom));
620448401733239439360000
6
gap> hom:=ActionHomomorphism(g,Arrangements([1..4],3),OnTuples,
> "surjective");;
gap> Size(Range(hom));
6
```
When acting on a domain, the operation PositionCanonical [\(21.16.3\)](#page-294-0) is used to determine the position of elements in the domain. This can be used to act on a domain given by a list of representatives for which PositionCanonical [\(21.16.3\)](#page-294-0) is implemented, for example the return value of RightTransversal [\(39.8.1\)](#page-570-0).

#### <span id="page-653-0"></span>41.7.2 Action (for a group, an action domain, etc.)

```
\triangleright Action(G, Omega[, gens, acts][, act]) (function)
\triangleright Action(xset) (function)
```
returns the image group of ActionHomomorphism [\(41.7.1\)](#page-652-0) called with the same parameters.

Note that (for compatibility reasons to be able to get the action homomorphism) this image group internally stores the action homomorphism. If G or Omega are extremely big, this can cause memory problems. In this case compute only generator images and form the image group yourself.

- Example

(See Section [41.2](#page-642-0) for information about specific actions.)

The following code shows for example how to create the regular action of a group.

```
gap> g:={Group((1,2,3),(1,2))};
gap> Action(g,AsList(g),OnRight);
Group([ (1,5,3)(2,6,4), (1,6)(2,5)(3,4) ])
```
## 41.7.3 SparseActionHomomorphism

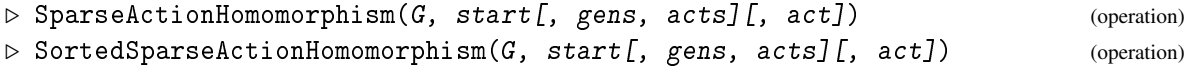

SparseActionHomomorphism computes the action homomorphism (see ActionHomomorphism  $(41.7.1)$ ) with arguments G, *D*, and the optional arguments given, where *D* is the union of the G-orbits of all points in start. In the Orbit [\(41.4.1\)](#page-647-0) calls that are used to create *D*, again the optional arguments given are entered.)

If G acts on a very large domain not surjectively this may yield a permutation image of substantially smaller degree than by action on the whole domain.

The operation SparseActionHomomorphism will only use  $\geq$  [\(31.11.1\)](#page-469-0) comparisons of points in the orbit. Therefore it can be used even if no good  $\setminus$  [\(31.11.1\)](#page-469-0) comparison method for these points is available. However the image group will depend on the generators gens of G.

The operation SortedSparseActionHomomorphism in contrast will sort the orbit and thus produce an image group which does not depend on these generators.

```
Example
gap > h := Group(Z(3) * [[[1,1], [0,1]]]);
Group([ [ [ Z(3), Z(3) ], [ 0*Z(3), Z(3) ] ] ]gap> hom:=ActionHomomorphism(h,GF(3)^2,OnRight);;
gap> Image(hom);
Group([ (2,3)(4,9,6,7,5,8) ])
gap> hom:=SparseActionHomomorphism(h,[Z(3)*[1,0]],OnRight);;
gap> Image(hom);
Group([ (1,2,3,4,5,6) ])
```
## 41.8 Action of a group on itself

Of particular importance is the action of a group on its elements or cosets of a subgroup. These actions can be obtained by using ActionHomomorphism [\(41.7.1\)](#page-652-0) for a suitable domain (for example a list of subgroups). For the following (frequently used) types of actions however special (often particularly efficient) functions are provided. A special case is the regular action on all elements.

## 41.8.1 FactorCosetAction (for a group and subgroup)

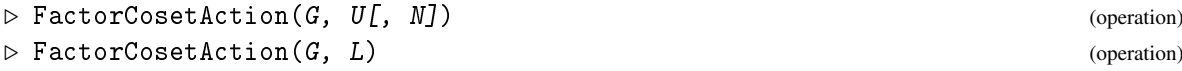

This command computes the action of the group  $G$  on the right cosets of the subgroup  $U$ . If a normal subgroup N of G is given, it is stored as kernel of this action. When calling  $FactorCostAction$ with a list of subgroups as the second argument, an action with image isomorphic to the subdirect product of the coset actions of all subgroups is computed. (However a degree reduction may take place if some of the actions are redundant, i.e. there is no guarantee that every subgroup in the list is represented by an orbit.)

```
- Example -
gap > g := Group((1, 2, 3, 4, 5), (1, 2));; u := SydneySubGroup(g, 2);; Index(g, u);15
gap> FactorCosetAction(g,u);
<action epimorphism>
gap> StructureDescription(Range(last));
"S5"
gap> FactorCosetAction(g,[u,SylowSubgroup(g,3)]);;
gap> Size(Image(last));
120
```
## 41.8.2 RegularActionHomomorphism

```
\triangleright RegularActionHomomorphism(G) (attribute)
```
returns an isomorphism from G onto the regular permutation representation of G.

#### 41.8.3 AbelianSubfactorAction

```
\triangleright AbelianSubfactorAction(G, M, N) (operation)
```
Let G be a group and  $M > N$  be subgroups of a common parent that are normal under G, such that the subfactor  $M/N$  is elementary abelian. The operation AbelianSubfactorAction returns a list [ phi, alpha, bas ] where bas is a list of elements of M which are representatives for a basis of  $M/N$ , alpha is a map from M into a *n*-dimensional row space over  $GF(p)$  where  $[M : N] = p^n$  that is the natural homomorphism of M by N with the quotient represented as an additive group. Finally phi is a homomorphism from G into  $GL_n(p)$  that represents the action of G on the factor  $M/N$ .

Note: If only matrices for the action are needed, LinearActionLayer [\(45.14.3\)](#page-721-0) might be faster.

```
_ Example .
gap> g:=Group((1,8,10,7,3,5)(2,4,12,9,11,6),
              (1,9,5,6,3,10)(2,11,12,8,4,7));gap> c:=ChiefSeries(g);;List(c,Size);
[ 96, 48, 16, 4, 1 ]
gap> HasElementaryAbelianFactorGroup(c[3],c[4]);
true
gap> SetName(c[3],"my_group");;
gap> a:=AbelianSubfactorAction(g,c[3],c[4]);
[ [ (1,8,10,7,3,5)(2,4,12,9,11,6), (1,9,5,6,3,10)(2,11,12,8,4,7) ] \rightarrow[ <an immutable 2x2 matrix over GF2>,
```

```
<an immutable 2x2 matrix over GF2> ],
  MappingByFunction( my_group, (GF(2)^
    2), function( e ) ... end, function(r) ... end),
  Pcgs([ (2,9,3,8)(4,11,5,10), (1,6,12,7)(4,10,5,11) ] )gap mat:=Image(a[1],g);
Group([ <an immutable 2x2 matrix over GF2>,
  <an immutable 2x2 matrix over GF2> ])
gap> Size(mat);
3
gap> e:=PreImagesRepresentative(a[2],[Z(2),0*Z(2)]);
(2,9,3,8)(4,11,5,10)gap> e in c[3];e in c[4];
true
false
```
## 41.9 Permutations Induced by Elements and Cycles

If only the permutation image of a single element is needed, it might not be worth to create the action homomorphism, the following operations yield the permutation image and cycles of a single element.

## <span id="page-655-0"></span>41.9.1 Permutation

```
▷ Permutation(g, Omega[, gens, acts][, act]) (function)
▷ Permutation(g, xset) (function)
```
computes the permutation that corresponds to the action of  $g$  on the permutation domain  $\Omega$ mega (a list of objects that are permuted). If an external set xset is given, the permutation domain is the HomeEnumerator [\(41.12.5\)](#page-662-0) value of this external set (see Section [41.12\)](#page-661-0). Note that the points of the returned permutation refer to the positions in Omega, even if Omega itself consists of integers.

If g does not leave the domain invariant, or does not map the domain injectively then fail is returned.

## 41.9.2 PermutationCycle

```
▷ PermutationCycle(g, Omega, pnt[, act]) (function)
```
computes the permutation that represents the cycle of pnt under the action of the element g.

```
Example
gap> Permutation([ [Z(3), -Z(3)],[Z(3), 0*Z(3)], AsList(GF(3)^2));
(2,7,6)(3,4,8)
gap> Permutation((1,2,3)(4,5)(6,7), [4..7]);
(1,2)(3,4)gap> PermutationCycle((1,2,3)(4,5)(6,7), [4..7], 4);
(1,2)
```
#### 41.9.3 Cycle

 $\triangleright$  Cycle(g, Omega, pnt[, act]) (function)

returns a list of the points in the cycle of pnt under the action of the element g.

## 41.9.4 CycleLength

```
▷ CycleLength(g, Omega, pnt[, act]) (function)
```
returns the length of the cycle of pnt under the action of the element g.

## 41.9.5 Cycles

```
\triangleright Cycles(g, Omega[, act]) (function)
```
returns a list of the cycles (as lists of points) of the action of the element g.

## 41.9.6 CycleLengths

```
▷ CycleLengths(g, Omega[, act]) (operation)
```
returns the lengths of all the cycles under the action of the element g on Omega. \_\_ Example <sub>-</sub>

```
gap> Cycle((1,2,3)(4,5)(6,7),[4..7],4);
[ 4, 5 ]
gap> CycleLength((1,2,3)(4,5)(6,7),[4..7],4);
2
gap> Cycles((1,2,3)(4,5)(6,7),[4..7]);
[ [ 4, 5 ], [ 6, 7 ] ]
gap> CycleLengths((1,2,3)(4,5)(6,7),[4..7]);
[ 2, 2 ]
```
## 41.9.7 CycleIndex

```
▷ CycleIndex(g, Omega[, act]) (function)
▷ CycleIndex(G, Omega[, act]) (function)
```
The *cycle index* of a permutation g acting on *Omega* is defined as

$$
z(g)=s_1^{c_1}s_2^{c_2}\cdots s_n^{c_n}
$$

where  $c_k$  is the number of  $k$ -cycles in the cycle decomposition of  $g$  and the  $s_i$  are indeterminates.

The *cycle index* of a group G is defined as

$$
Z(\mathcal{G}) = \left(\sum_{g \in \mathcal{G}} z(g)\right) / |\mathcal{G}|.
$$

The indeterminates used by  $CycleIndex$  are the indeterminates 1 to *n* over the rationals (see Indeterminate [\(66.1.1\)](#page-1071-0)).

—— Example <sub>-</sub>

```
gap> g:=TransitiveGroup(6,8);
S_4(6c) = 1/2[2^3]S(3)gap> CycleIndex(g);
1/24*x_1^6+1/8*x_1^2*x_2^2+1/4*x_1^2*x_4+1/4*x_2^3+1/3*x_3^2
```
## 41.10 Tests for Actions

## <span id="page-657-0"></span>41.10.1 IsTransitive

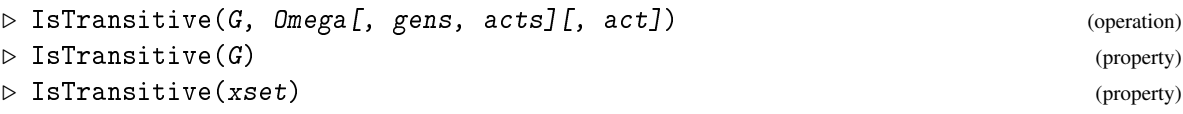

returns true if the action implied by the arguments is transitive, or false otherwise.

We say that a group G acts *transitively* on a domain D if and only if G acts on D and for every pair of points  $d, e \in D$  there is an element g in G such that  $d^g = e$ .

For a permutation group G, one may also invoke this as  $IsTransitive(G)$ , which tests whether the group is transitive with respect to its natural action on the set of points moved by it. For example the group  $\langle (2,3,4), (2,3) \rangle$  is transitive on the set  $\{2,3,4\}.$ Example

```
gap > G := Group( (2,3,4), (2,3) ):gap> IsTransitive(G, [2..4]);
true
gap> IsTransitive( G, [2, 3] ); # G does not act on [2, 3]false
gap> IsTransitive( G, [ 1 .. 4 ] ); # G has two orbits on [ 1 .. 4 ]
false
gap> IsTransitive(G); # G is transitive on [ 2 .. 4 ]
true
gap> IsTransitive( SL(2, 3), NormedRowVectors( GF(3)^2 ) );
false
gap> IsTransitive( SL(2, 3), NormedRowVectors( GF(3)^2 ), OnLines );
true
```
## 41.10.2 Transitivity

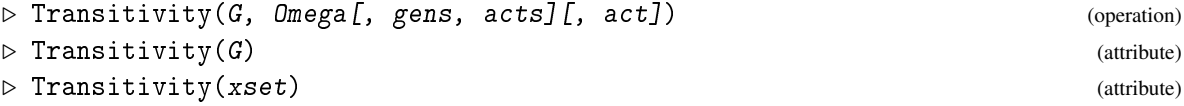

returns the degree *k* (a non-negative integer) of transitivity of the action implied by the arguments, i.e. the largest integer *k* such that the action is *k*-transitive. If the action is not transitive 0 is returned.

An action is *k*-*transitive* if every *k*-tuple of points can be mapped simultaneously to every other *k*-tuple.

For a permutation group G, one may also invoke this as  $Transitivity(G)$ , which returns the degree of transitivity of the group with respect to its natural action on the set of points moved by it. For example the group  $\langle (2,3,4), (2,3) \rangle$  is 3-transitive on the set  $\{2,3,4\}.$ Example

```
gap > g := Group((1,3,2), (2,4,3));;
gap > IsTransitive(g, [1..5]);
false
gap> Transitivity(g, [1..4]);
\mathcal{D}gap> Transitivity(g);
\mathfrak{p}
```
#### 41.10.3 RankAction

```
▷ RankAction(G, Omega[, gens, acts][, act]) (operation)
▷ RankAction(xset) (attribute)
```
returns the rank of the transitive (see IsTransitive  $(41.10.1)$ ) action of G on Omega, i. e., the number of orbits of any point stabilizer. Example

```
gap> RankAction(g,Combinations([1..4],2),OnSets);
4
```
## <span id="page-658-0"></span>41.10.4 IsSemiRegular

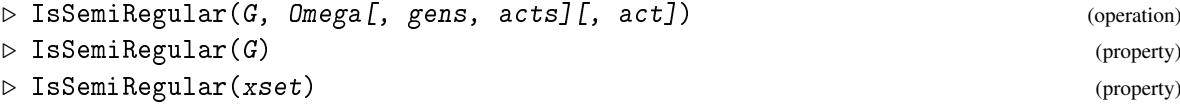

returns true if the action implied by the arguments is semiregular, or false otherwise. An action is *semiregular* if the stabilizer of each point is the identity.

For a permutation group G, one may also invoke this as  $I$ sSemiRegular $(G)$ , which tests whether the group is semiregular with respect to its natural action on the set of points moved by it. For example the group  $\langle (2,3,4)(5,6,7) \rangle$  is semiregular on the set  $\{2,3,4,5,6,7\}.$ 

## 41.10.5 IsRegular

```
▷ IsRegular(G, Omega[, gens, acts][, act]) (operation)
\rhd IsRegular(G) (property)
▷ IsRegular(xset) (property)
```
returns true if the action implied by the arguments is regular, or false otherwise.

An action is *regular* if it is both semiregular (see IsSemiRegular [\(41.10.4\)](#page-658-0)) and transitive (see IsTransitive [\(41.10.1\)](#page-657-0)). In this case every point pnt of Omega defines a one-to-one correspondence between G and Omega.

For a permutation group G, one may also invoke this as  $\text{IsRegular}(G)$ , which tests whether the group is regular with respect to its natural action on the set of points moved by it. For example the group  $\langle (2,3,4) \rangle$  is regular on the set  $\{2,3,4\}$ .<br>Example

```
gap> IsSemiRegular(g,Arrangements([1..4],3),OnTuples);
true
gap> IsRegular(g,Arrangements([1..4],3),OnTuples);
false
```
## 41.10.6 Earns

```
▷ Earns(G, Omega[, gens, acts][, act]) (operation)
▷ Earns(xset) (attribute)
```
returns a list of the elementary abelian regular (when acting on Omega) normal subgroups of G. At the moment only methods for a primitive group G are implemented.

#### <span id="page-659-2"></span>41.10.7 IsPrimitive

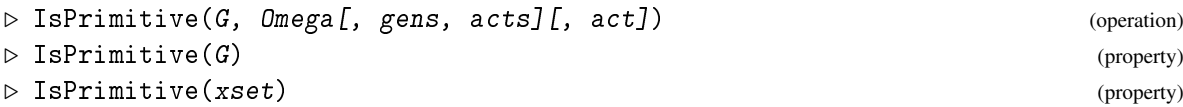

returns true if the action implied by the arguments is primitive, or false otherwise.

An action is *primitive* if it is transitive (see IsTransitive [\(41.10.1\)](#page-657-0)) and the action admits no nontrivial block systems. See [41.11](#page-659-0) for the definition of block systems.

For a permutation group G, one may also invoke this as  $\text{IsPrimitive}(G)$ , which tests whether the group is primitive with respect to its natural action on the set of points moved by it. For example the group  $\langle (2,3,4), (2,3) \rangle$  is primitive on the set  $\{2,3,4\}.$ 

For an explanation of the meaning of all the inputs, please refer to [41.1.](#page-641-0)

*Note:* This operation does not tell whether a matrix group is primitive in the sense of preserving a direct sum of vector spaces. To do this use IsPrimitiveMatrixGroup or IsPrimitive from the package IRREDSOL.

Example

```
gap > IsPrimitive(g,Orbit(g,(1,2)(3,4)));
true
```
## <span id="page-659-0"></span>41.11 Block Systems

A *block system* (system of imprimitivity) for the action of a group *G* on an action domain Ω is a partition of  $\Omega$  which –as a partition– remains invariant under the action of *G*. For operations concerning block systems, GAP assumes that *G* acts transitively on  $\Omega$  (see IsTransitive [\(41.10.1\)](#page-657-0)). One may get wrong results or error messages (perhaps at a much later stage) if this condition is not satisfied.

## <span id="page-659-1"></span>41.11.1 Blocks

```
▷ Blocks(G, Omega[, seed][, gens, acts][, act]) (operation)
▷ Blocks(xset[, seed]) (attribute)
```
computes a block system for the transitive (see IsTransitive  $(41.10.1)$ ) action of G on Omega. If seed is not given and the action is imprimitive, a minimal nontrivial block system will be found. If seed is given, a block system in which seed is the subset of one block is computed.

The result is undefined if the action is not transitive. Example

```
gap> g:=TransitiveGroup(8,3);
E(8)=2[x]2[x]2gap> Blocks(g,[1..8]);
[ [ 1, 8 ], [ 2, 3 ], [ 4, 5 ], [ 6, 7 ] ]
gap > Blocks(g, [1..8], [1,4]);
[ [ 1, 4 ], [ 2, 7 ], [ 3, 6 ], [ 5, 8 ] ]
```
(See Section [41.2](#page-642-0) for information about specific actions.)

## 41.11.2 MaximalBlocks

```
▷ MaximalBlocks(G, Omega[, seed][, gens, acts][, act]) (operation)
▷ MaximalBlocks(xset[, seed]) (attribute)
```
returns a block system that is maximal (i.e., blocks are maximal with respect to inclusion) for the transitive (see IsTransitive  $(41.10.1)$ ) action of G on Omega. If seed is given, a block system is computed in which seed is a subset of one block.

The result is undefined if the action is not transitive. Example

```
gap> MaximalBlocks(g,[1..8]);
[ [ 1, 2, 3, 8 ], [ 4 .. 7 ] ]
```
## 41.11.3 RepresentativesMinimalBlocks

```
\triangleright RepresentativesMinimalBlocks(G, Omega[, gens, acts][, act]) (operation)
▷ RepresentativesMinimalBlocks(xset) (attribute)
```
computes a list of block representatives for all minimal (i.e blocks are minimal with respect to inclusion) nontrivial block systems for the transitive (see IsTransitive  $(41.10.1)$ ) action of G on Omega.

The result is undefined if the action is not transitive.

```
___ Example
gap> RepresentativesMinimalBlocks(g,[1..8]);
[ [ 1, 2 ], [ 1, 3 ], [ 1, 4 ], [ 1, 5 ], [ 1, 6 ], [ 1, 7 ],
  [ 1, 8 ] ]
```
## 41.11.4 AllBlocks

```
\triangleright AllBlocks(G) (attribute)
```
computes a list of representatives of all block systems for a permutation group  $G$  acting transitively on the points moved by the group.

Each representative in the returned list is sorted and contains the smallest point moved by G.

```
_ Example _
gap> AllBlocks(g);
[ [ 1, 8 ], [ 1, 2, 3, 8 ], [ 1, 4, 5, 8 ], [ 1, 6, 7, 8 ], [ 1, 3 ],
  [ 1, 3, 5, 7 ], [ 1, 3, 4, 6 ], [ 1, 5 ], [ 1, 2, 5, 6 ], [ 1, 2 ],
  [ 1, 2, 4, 7 ], [ 1, 4 ], [ 1, 7 ], [ 1, 6 ] ]
```
The stabilizer of a block can be computed via the action OnSets [\(41.2.4\)](#page-643-0):

```
gap> Stabilizer(g,[1,8],OnSets);
Group([ (1,8)(2,3)(4,5)(6,7) ])
```
If bs is a partition of the action domain, given as a set of sets, the stabilizer under the action OnSetsDisjointSets [\(41.2.8\)](#page-645-0) returns the largest subgroup which preserves bs as a block system.

Example

```
Example
```

```
gap> g:=Group((1,2,3,4,5,6,7,8),(1,2));;
gap> bs:=[[1,2,3,4],[5,6,7,8]];;
gap> Stabilizer(g,bs,OnSetsDisjointSets);
Group([ (6,7), (5,6), (5,8), (2,3), (3,4)(5,7), (1,4),(1,5,4,8)(2,6,3,7)]
```
## <span id="page-661-0"></span>41.12 External Sets

When considering group actions, sometimes the concept of a  $G$ -*set* is used. This is a set  $\Omega$  endowed with an action of *G*. The elements of the *G*-set are the same as those of  $\Omega$ , however concepts like equality and equivalence of  $G$ -sets do not only consider the underlying domain  $\Omega$  but the group action as well.

This concept is implemented in GAP via *external sets*.

The constituents of an external set are stored in the attributes  $\text{ActingDomain}$  [\(41.12.3\)](#page-662-1), FunctionAction [\(41.12.4\)](#page-662-2) and HomeEnumerator [\(41.12.5\)](#page-662-0).

Most operations for actions are applicable as an attribute for an external set.

The most prominent external subsets are orbits, see ExternalOrbit [\(41.12.9\)](#page-663-0).

Many subsets of a group, such as conjugacy classes or cosets (see ConjugacyClass [\(39.10.1\)](#page-573-0) and RightCoset [\(39.7.1\)](#page-568-0)) are implemented as external orbits.

External sets also are implicitly underlying action homomorphisms, see UnderlyingExternalSet [\(41.12.16\)](#page-664-0) and SurjectiveActionHomomorphismAttr [\(41.12.17\)](#page-665-0).

## 41.12.1 IsExternalSet

 $\triangleright$  IsExternalSet(*obj*) (Category)

An *external set* specifies a group action  $\mu : \Omega \times G \mapsto \Omega$  of a group *G* on a domain  $\Omega$ . The external set knows the group, the domain and the actual acting function. Mathematically, an external set is the set  $\Omega$ , which is endowed with the action of a group *G* via the group action  $\mu$ . For this reason GAP treats an external set as a domain whose elements are the elements of  $Ω$ . An external set is always a union of orbits. Currently the domain  $\Omega$  must always be finite. If  $\Omega$  is not a list, an enumerator for  $\Omega$ is automatically chosen, see Enumerator [\(30.3.2\)](#page-442-0).

## 41.12.2 ExternalSet

```
▷ ExternalSet(G, Omega[, gens, acts][, act]) (operation)
```
creates the external set for the action act of G on Omega. Omega can be either a proper set, or a domain which is represented as described in [12.4](#page-168-0) and [30,](#page-440-0) or (to use less memory but with a slower performance) an enumerator (see Enumerator [\(30.3.2\)](#page-442-0) ) of this domain.

Example

The result is undefined if G does not act on  $Omega$ .

```
gap> g:=(Group((1,2,3),(2,3,4));;
gap > e := ExternalSet(g, [1..4]);
<xset:[ 1, 2, 3, 4 ]>
gap> e:=ExternalSet(g,g,OnRight);
```

```
\text{Xset:}[ (), (2,3,4), (2,4,3), (1,2)(3,4), (1,2,3), (1,2,4), (1,3,2),
  (1,3,4), (1,3)(2,4), (1,4,2), (1,4,3), (1,4)(2,3)]>
gap> Orbits(e);
[\begin{array}{cccc} [\begin{array}{cccccccccc} 0, (1,2)(3,4), (1,3)(2,4), (1,4)(2,3), (2,4,3), (1,4,2), \end{array} \end{array}](1,2,3), (1,3,4), (2,3,4), (1,3,2), (1,4,3), (1,2,4) ]
```
## <span id="page-662-1"></span>41.12.3 ActingDomain

▷ ActingDomain(xset) (attribute)

This attribute returns the group with which the external set xset was defined.

## <span id="page-662-2"></span>41.12.4 FunctionAction

```
\triangleright FunctionAction(xset) (attribute)
```
is the acting function with which the external set xset was defined.

## <span id="page-662-0"></span>41.12.5 HomeEnumerator

```
▷ HomeEnumerator(xset) (attribute)
```
returns an enumerator of the action domain with which the external set xset was defined. For external subsets, this is in general different from the Enumerator  $(30.3.2)$  value of xset, which enumerates only the subset.

\_\_\_ Example \_

```
gap> ActingDomain(e);
Group([ (1,2,3), (2,3,4) ])
gap> FunctionAction(e)=OnRight;
true
gap> HomeEnumerator(e);
[ () , (2,3,4) , (2,4,3) , (1,2)(3,4) , (1,2,3) , (1,2,4) , (1,3,2) ,(1,3,4), (1,3)(2,4), (1,4,2), (1,4,3), (1,4)(2,3)]
```
## 41.12.6 IsExternalSubset

▷ IsExternalSubset(obj) (Representation)

An external subset is the restriction of an external set to a subset of the domain (which must be invariant under the action). It is again an external set.

## 41.12.7 ExternalSubset

▷ ExternalSubset(G, Omega, start[, gens, acts], act) (operation)

constructs the external subset of Omega on the union of orbits of the points in start. The result is undefined if G does not act on  $Omega$ .

## 41.12.8 IsExternalOrbit

▷ IsExternalOrbit(obj) (Representation)

An external orbit is an external subset consisting of one orbit.

## <span id="page-663-0"></span>41.12.9 ExternalOrbit

```
▷ ExternalOrbit(G, Omega, pnt[, gens, acts], act) (operation)
```
constructs the external subset on the orbit of  $pnt$ . The Representative [\(30.4.7\)](#page-449-0) value of this external set is pnt.

\_ Example .

The result is undefined if G does not act on Omega.

```
gap > e := ExternalOrbit(g, g, (1, 2, 3));(1,2,3)<sup>-</sup>G
```
## 41.12.10 StabilizerOfExternalSet

```
▷ StabilizerOfExternalSet(xset) (attribute)
```
computes the stabilizer of the Representative [\(30.4.7\)](#page-449-0) value of the external set xset. The stabilizer will have the acting group of xset as its parent.

Example

```
gap> Representative(e);
(1, 2, 3)gap> StabilizerOfExternalSet(e);
Group([ (1,2,3) ])
```
## <span id="page-663-1"></span>41.12.11 ExternalOrbits

```
▷ ExternalOrbits(G, Omega[, gens, acts][, act]) (operation)
▷ ExternalOrbits(xset) (attribute)
```
computes a list of external orbits that give the orbits of G.

```
Example
gap> ExternalOrbits(g,AsList(g));
[ ()\hat{G}, (2,3,4)\hat{G}, (2,4,3)\hat{G}, (1,2)(3,4)\hat{G} ]
```
## 41.12.12 ExternalOrbitsStabilizers

```
▷ ExternalOrbitsStabilizers(G, Omega[, gens, acts][, act]) (operation)
▷ ExternalOrbitsStabilizers(xset) (attribute)
```
In addition to ExternalOrbits [\(41.12.11\)](#page-663-1), this operation also computes the stabilizers of the representatives of the external orbits at the same time. (This can be quicker than computing the ExternalOrbits [\(41.12.11\)](#page-663-1) value first and the stabilizers afterwards.)

```
- Example
gap> e:=ExternalOrbitsStabilizers(g,AsList(g));
[ ()\hat{G}, (2,3,4)\hat{G}, (2,4,3)\hat{G}, (1,2)(3,4)\hat{G} ]
gap> HasStabilizerOfExternalSet(e[3]);
true
gap> StabilizerOfExternalSet(e[3]);
Group([ (2,4,3) ])
```
## 41.12.13 CanonicalRepresentativeOfExternalSet

```
▷ CanonicalRepresentativeOfExternalSet(xset) (attribute)
```
The canonical representative of an external set xset may only depend on the defining attributes  $G$ , Omega, act of xset and (in the case of external subsets) Enumerator( xset ). It must *not* depend, e.g., on the representative of an external orbit. GAP does not know methods for arbitrary external sets to compute a canonical representative, see CanonicalRepresentativeDeterminatorOfExternalSet [\(41.12.14\)](#page-664-1).

## <span id="page-664-1"></span>41.12.14 CanonicalRepresentativeDeterminatorOfExternalSet

```
▷ CanonicalRepresentativeDeterminatorOfExternalSet(xset) (attribute)
```
returns a function that takes as its arguments the acting group and a point. This function returns a list of length 1 or 3, the first entry being the canonical representative and the other entries (if bound) being the stabilizer of the canonical representative and a conjugating element, respectively. An external set is only guaranteed to be able to compute a canonical representative if it has a CanonicalRepresentativeDeterminatorOfExternalSet.

## 41.12.15 ActorOfExternalSet

```
▷ ActorOfExternalSet(xset) (attribute)
```
returns an element mapping Representative(xset) to CanonicalRepresentativeOfExternalSet(xset) under the given action. Example

```
gap > u := Subgroup(g, [(1,2,3)]);gap > e := RightCoset(u, (1, 2)(3, 4));;
gap> CanonicalRepresentativeOfExternalSet(e);
(2,4,3)
gap> ActorOfExternalSet(e);
(1,3,2)gap> FunctionAction(e)((1,2)(3,4),last);
(2, 4, 3)
```
## <span id="page-664-0"></span>41.12.16 UnderlyingExternalSet

```
▷ UnderlyingExternalSet(acthom) (attribute)
```
The underlying set of an action homomorphism acthom is the external set on which it was defined.

```
_ Example
```

```
gap> g:=(Group((1,2,3),(1,2));;
gap> hom:=ActionHomomorphism(g,Arrangements([1..4],3),OnTuples);;
gap> s:=UnderlyingExternalSet(hom);
<xset:[[ 1, 2, 3 ],[ 1, 2, 4 ],[ 1, 3, 2 ],[ 1, 3, 4 ],[ 1, 4, 2 ],
[ 1, 4, 3 ],[ 2, 1, 3 ],[ 2, 1, 4 ],[ 2, 3, 1 ],[ 2, 3, 4 ],
[ 2, 4, 1 ], [ 2, 4, 3 ], [ 3, 1, 2 ], [ 3, 1, 4 ], [ 3, 2, 1 ], ...]>
gap> Print(s,"\n");
[ [ 1, 2, 3 ], [ 1, 2, 4 ], [ 1, 3, 2 ], [ 1, 3, 4 ], [ 1, 4, 2 ],
  [ 1, 4, 3 ], [ 2, 1, 3 ], [ 2, 1, 4 ], [ 2, 3, 1 ], [ 2, 3, 4 ],
  [ 2, 4, 1 ], [ 2, 4, 3 ], [ 3, 1, 2 ], [ 3, 1, 4 ], [ 3, 2, 1 ],
  [ 3, 2, 4 ], [ 3, 4, 1 ], [ 3, 4, 2 ], [ 4, 1, 2 ], [ 4, 1, 3 ],
  [ 4, 2, 1 ], [ 4, 2, 3 ], [ 4, 3, 1 ], [ 4, 3, 2 ] ]
```
## <span id="page-665-0"></span>41.12.17 SurjectiveActionHomomorphismAttr

▷ SurjectiveActionHomomorphismAttr(xset) (attribute)

returns an action homomorphism for the external set xset which is surjective. (As the Image [\(32.4.6\)](#page-487-0) value of this homomorphism has to be computed to obtain the range, this may take substantially longer than ActionHomomorphism [\(41.7.1\)](#page-652-0).)

## Chapter 42

# Permutations

GAP offers a data type *permutation* to describe the elements of permutation groups.

The points on which permutations in GAP act are the positive integers up to a certain architecture dependent limit, and the image of a point  $i$  under a permutation  $p$  is written  $i^p$ , which is expressed as *i*<sup> $\circ$ </sup>*p* in GAP. (This action is also implemented by the function OnPoints [\(41.2.1\)](#page-642-1).) If *i*<sup> $\circ$ </sup> *p* is different from *i*, we say that *i* is *moved* by *p*, otherwise it is *fixed*. Permutations in GAP are entered and displayed in cycle notation, such as (1,2,3)(4,5).

The preimage of the point *i* under the permutation *p* can be computed as  $i/p$ , see PERM\_INVERSE\_THRESHOLD [\(42.1.4\)](#page-667-0).

For arithmetic operations for permutations and their precedence, see [31.12.](#page-470-0)

In the names of the GAP functions that deal with permutations, the word "Permutation" is usually abbreviated to "Perm", to save typing. For example, the category test function for permutations is IsPerm [\(42.1.1\)](#page-667-1).

## 42.1 IsPerm (Filter)

Internally, GAP stores a permutation as a list of the *d* images of the integers 1,...,*d*, where the "internal degree" *d* is the largest integer moved by the permutation or bigger. When a permutation is read in cycle notation, *d* is always set to the largest moved integer, but a bigger *d* can result from a multiplication of two permutations, because the product is not shortened if it fixes *d*. The images are stored all as 16-bit integers or all as 32-bit integers, depending on whether *d* ≤ 65536 or not. For example, if  $m \ge 65536$ , the permutation  $(1,2,\ldots,m)$  has internal degree  $d = m$  and takes 4*m* bytes of memory for storage. But --- since the internal degree is not reduced --- this means that the identity permutation () calculated as  $(1, 2, ..., m) * (1, 2, ..., m)^{-1}$  also takes 4*m* bytes of storage. It can take even more because the internal list has sometimes room for more than *d* images.

On 32-bit systems, the limit on the degree of permutations is, for technical reasons,  $2^{28} - 1$ . On 64-bit systems, it is  $2^{32} - 1$  because only a 32-bit integer is used to represent each image internally. Error messages should be given if any command would require creating a permutation exceeding this limit.

The operation RestrictedPerm [\(42.5.4\)](#page-671-0) reduces the storage degree of its result and therefore can be used to save memory if intermediate calculations in large degree result in a small degree result.

Permutations do not belong to a specific group. That means that one can work with permutations without defining a permutation group that contains them.

```
Example
```

```
gap> (1,2,3);
(1,2,3)gap> (1,2,3) * (2,3,4);
(1,3)(2,4)gap> 17^{\circ}(2,5,17,9,8);
\circgap> OnPoints(17,(2,5,17,9,8));
9
```
The operation Permuted [\(21.20.17\)](#page-312-0) can be used to permute the entries of a list according to a permutation.

## <span id="page-667-1"></span>42.1.1 IsPerm

```
\rhd IsPerm(obj) (Category)
```
Each *permutation* in GAP lies in the category IsPerm. Basic operations for permutations are LargestMovedPoint  $(42.3.2)$ , multiplication of two permutations via  $\ast$ , and exponentiation  $\hat{\ }$  with first argument a positive integer *i* and second argument a permutation  $\pi$ , the result being the image  $i^{\pi}$ of the point *i* under  $\pi$ .

## 42.1.2 IsPermCollection

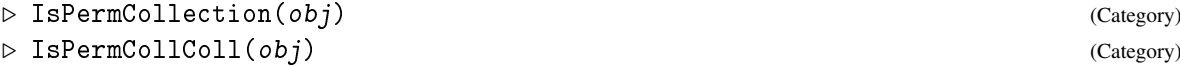

are the categories for collections of permutations and collections of collections of permutations, respectively.

## 42.1.3 PermutationsFamily

```
▷ PermutationsFamily (family)
```
is the family of all permutations.

## <span id="page-667-0"></span>42.1.4 PERM\_INVERSE\_THRESHOLD

```
▷ PERM_INVERSE_THRESHOLD (global variable)
```
For permutations of degree up to PERM\_INVERSE\_THRESHOLD whenever the inverse image of a point under a permutations is needed, the entire inverse is computed and stored. Otherwise, if the inverse is not stored, the point is traced around the cycle it is part of to find the inverse image. This takes time when it happens, and uses memory, but saves time on a variety of subsequent computations. This threshold can be adjusted by simply assigning to the variable. The default is 10000.

## 42.2 Comparison of Permutations

 $42.2.1$   $\equiv$  (for permutations)

$$
\triangleright \ \langle = (p1, p2) \quad (\text{method})
$$
\n
$$
\triangleright \ \langle (p1, p2) \quad (\text{method}) \quad (\text{method}) \quad (\text{method}) \quad (\text{Method})
$$

Two permutations are equal if they move the same points and all these points have the same images under both permutations.

The permutation p1 is smaller than p2 if p1  $\neq$  p2 and  $i^{p_1} < i^{p_2}$ , where *i* is the smallest point with  $i^{p_1} \neq i^{p_2}$ . Therefore the identity permutation is the smallest permutation, see also Section [31.11.](#page-469-1) Permutations can be compared with certain other GAP objects, see [4.13](#page-63-0) for the details.

**Example** 

```
gap > (1,2,3) = (2,3,1);true
gap > (1,2,3) * (2,3,4) = (1,3)(2,4);true
gap> (1,2,3) < (1,3,2); # 1^(1,2,3) = 2 < 3 = 1^(1,3,2)true
gap> (1,3,2,4) < (1,3,4,2); # 2(1,3,2,4) = 4 > 1 = 2(1,3,4,2)false
```
## 42.2.2 DistancePerms

```
▷ DistancePerms(perm1, perm2) (operation)
```
returns the number of points for which perm1 and perm2 have different images. This should always produce the same result as NrMovedPoints(perm1/perm2) but some methods may be much faster than this form, since no new permutation needs to be created.

## 42.2.3 SmallestGeneratorPerm

```
▷ SmallestGeneratorPerm(perm) (attribute)
```
is the smallest permutation that generates the same cyclic group as the permutation perm. This is very efficient, even when perm has large order. - Example -

```
gap> SmallestGeneratorPerm( (1,4,3,2) );
(1,2,3,4)
```
## <span id="page-668-1"></span>42.3 Moved Points of Permutations

## <span id="page-668-0"></span>42.3.1 SmallestMovedPoint (for a permutation)

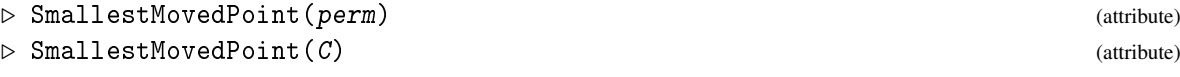

is the smallest positive integer that is moved by perm if such an integer exists, and infinity [\(18.2.1\)](#page-249-0) if perm is the identity. For C a collection or list of permutations, the smallest value of SmallestMovedPoint for the elements of C is returned (and infinity  $(18.2.1)$ ) if C is empty).

## <span id="page-669-0"></span>42.3.2 LargestMovedPoint (for a permutation)

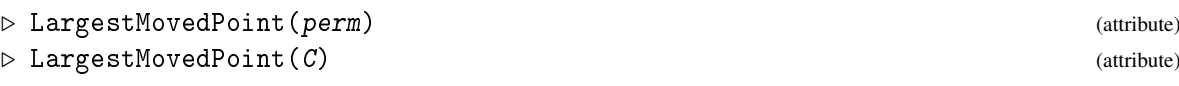

For a permutation *perm*, this attribute contains the largest positive integer which is moved by *perm* if such an integer exists, and 0 if  $perm$  is the identity. For C a collection or list of permutations, the largest value of LargestMovedPoint for the elements of C is returned (and 0 if C is empty).

## <span id="page-669-1"></span>42.3.3 MovedPoints (for a permutation)

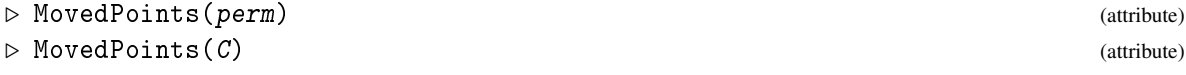

is the proper set of the positive integers moved by at least one permutation in the collection  $C$ , respectively by the permutation perm.

## <span id="page-669-2"></span>42.3.4 NrMovedPoints (for a permutation)

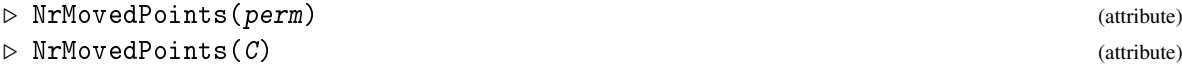

is the number of positive integers that are moved by perm, respectively by at least one element in the collection C. (The actual moved points are returned by MovedPoints  $(42.3.3)$ .) Example

```
gap> SmallestMovedPointPerm((4,5,6)(7,2,8));
\mathcal{D}gap> LargestMovedPointPerm((4,5,6)(7,2,8));
8
gap> NrMovedPointsPerm((4,5,6)(7,2,8));
6
gap> MovedPoints([(2,3,4), (7,6,3), (5,47)]);
[ 2, 3, 4, 5, 6, 7, 47 ]
gap> NrMovedPoints([(2,3,4), (7,6,3), (5,47)]);
7
gap> SmallestMovedPoint([(2,3,4),(7,6,3),(5,47)]);
2
gap> LargestMovedPoint([(2,3,4),(7,6,3),(5,47)]);
47
gap> LargestMovedPoint([()]);
\Omega
```
## 42.4 Sign and Cycle Structure

## 42.4.1 SignPerm

```
▷ SignPerm(perm) (attribute)
```
The *sign* of a permutation perm is defined as  $(-1)^k$  where k is the number of cycles of perm of even length.

The sign is a homomorphism from the symmetric group onto the multiplicative group  $\{+1, -1\}$ , the kernel of which is the alternating group.

#### 42.4.2 CycleStructurePerm

```
▷ CycleStructurePerm(perm) (attribute)
```
is the cycle structure (i.e. the numbers of cycles of different lengths) of the permutation perm. This is encoded in a list *l* in the following form: The *i*-th entry of *l* contains the number of cycles of perm of length *i*+1. If perm contains no cycles of length *i*+1 it is not bound. Cycles of length 1 are ignored.

- Example

```
gap > SignPerm((1,2,3)(4,5));-1
gap CycleStructurePerm((1,2,3)(4,5,9,7,8));[ , 1, , 1]
```
## 42.5 Creating Permutations

## 42.5.1 ListPerm

```
\rhd ListPerm(perm[, n]) (function)
```
is a list *l* that contains the images of the positive integers from 1 to n under the permutation perm. That means that  $l[i] = i \text{ term}$ , where *i* lies between 1 and n.

If the optional second argument  $n$  is omitted then the largest point moved by  $perm$  is used (see LargestMovedPoint [\(42.3.2\)](#page-669-0)).

## 42.5.2 PermList

```
▷ PermList(list) (function)
```
is the permutation  $\pi$  that moves points as described by the list list. That means that  $i^{\pi} =$  list [*i*] if *i* lies between 1 and the length of list, and  $i^{\pi} = i$  if *i* is larger than the length of the list list. PermList will return fail if list does not define a permutation, i.e., if list is not dense, or if list contains a positive integer twice, or if list contains an integer not in the range  $\begin{bmatrix} 1 & \dots & \text{Length} \end{bmatrix}$ list ) ], or if list contains non-integer entries, etc.

## 42.5.3 MappingPermListList

▷ MappingPermListList(src, dst) (function)

Let src and dst be lists of positive integers of the same length, such that there is a permutation  $\pi$  such that OnTuples(src,  $\pi$ ) = dst. MappingPermListList returns the permutation p from the previous sentence, i.e.  $src[i]$ <sup> $\gamma$ </sup> $p =$  dst[*i*]. The permutation  $\pi$  fixes any point which is not in src or dst. If there are several such permutations, it is not specified which of them MappingPermListList returns. If there is no such permutation, then MappingPermListList returns fail.

#### <span id="page-671-0"></span>42.5.4 RestrictedPerm

```
▷ RestrictedPerm(perm, list) (operation)
▷ RestrictedPermNC(perm, list) (operation)
```
RestrictedPerm returns the new permutation that acts on the points in the list list in the same way as the permutation perm, and that fixes those points that are not in list. The resulting permutation is stored internally of degree given by the maximal entry of list. list must be a list of positive integers such that for each *i* in list the image *i*<sup>p</sup> perm is also in list, i.e., list must be the union of cycles of perm.

Example

RestrictedPermNC does not check whether list is a union of cycles.

```
gap ListPerm((3,4,5));
[ 1, 2, 4, 5, 3 ]
gap> PermList([1,2,4,5,3]);
(3, 4, 5)gap> MappingPermListList([2,5,1,6],[7,12,8,2]);
(1,8,5,12,6,2,7)
gap> RestrictedPerm((1,2)(3,4),[3..5]);
(3,4)
```
## 42.5.5 CycleFromList

▷ CycleFromList(list) (function)

For the given dense, duplicate-free list of positive integers  $[a_1, a_2, ..., a_n]$  return the *n*-cycle  $(a_1, a_2, \ldots, a_n)$ . For the empty list the trivial permutation () is returned.

If the given list contains duplicates or holes, return fail.

```
Example
gap> CycleFromList( [1,2,3,4] );
(1, 2, 3, 4)gap> CycleFromList( [3,2,6,4,5] );
(2,6,4,5,3)gap> CycleFromList( [2,3,2] );
fail
gap> CycleFromList( [1,,3] );
fail
```
## 42.5.6 AsPermutation

## $\triangleright$  AsPermutation(f) (attribute)

Returns: A permutation or fail.

Partial permutations and transformations which define permutations (mathematically) can be converted into GAP permutations using AsPermutation; see Chapters [53](#page-865-0) and [54](#page-889-0) for more details about transformations and partial permutations.

#### for partial permutations

If the partial permutation  $f$  is a permutation of its image, then AsPermutation returns this permutation. If f does not permute its image, then fail is returned.

## for transformations

A transformation is a permutation if and only if its rank equals its degree. If a transformation in GAP is a permutation, then AsPermutation returns this permutation. If  $f$  is not a permutation, then fail is returned.

The function Permutation [\(41.9.1\)](#page-655-0) can also be used to convert partial permutations and transformations into permutations where appropriate.

```
_ Example _
gap> f:=PartialPerm( [ 1, 2, 3, 4, 5, 6, 7, 8, 9, 10 ],
> [ 2, 7, 9, 4, 1, 10, 5, 6, 3, 8 ] );
(1,2,7,5)(3,9)(4)(6,10,8)gap> AsPermutation(f);
(1,2,7,5)(3,9)(6,10,8)
gap> f:= PartialPerm( [ 1, 2, 3, 4, 5, 7, 8 ], [ 5, 3, 8, 1, 9, 4, 10 ] );
[2,3,8,10][7,4,1,5,9]
gap> AsPermutation(f);
fail
gap> f:=Transformation( [ 5, 8, 3, 5, 8, 6, 2, 2, 7, 8 ] );;
gap> AsPermutation(f);
fail
gap> f:=Transformation( [1, 3, 6, 6, 2, 10, 2, 3, 10, 5] );;
gap> AsPermutation(f);
fail
gap> f:=Transformation( [ 2, 7, 9, 4, 1, 10, 5, 6, 3, 8 ] );
Transformation( [ 2, 7, 9, 4, 1, 10, 5, 6, 3, 8 ] )
gap> AsPermutation(f);
(1,2,7,5)(3,9)(6,10,8)
```
## Chapter 43

# Permutation Groups

## 43.1 IsPermGroup (Filter)

## 43.1.1 IsPermGroup

▷ IsPermGroup(obj) (Category)

A permutation group is a group of permutations on a finite set  $\Omega$  of positive integers. GAP does *not* require the user to specify the operation domain  $\Omega$  when a permutation group is defined.

Example

```
gap > g := Group((1,2,3,4),(1,2));Group([ (1,2,3,4), (1,2) ])
```
Permutation groups are groups and therefore all operations for groups (see Chapter [39\)](#page-557-0) can be applied to them. In many cases special methods are installed for permutation groups that make computations more effective.

## 43.2 The Natural Action

The functions MovedPoints [\(42.3.3\)](#page-669-1), NrMovedPoints [\(42.3.4\)](#page-669-2), LargestMovedPoint [\(42.3.2\)](#page-669-0), and SmallestMovedPoint [\(42.3.1\)](#page-668-0) are defined for arbitrary collections of permutations (see [42.3\)](#page-668-1), in particular they can be applied to permutation groups.

```
Example
gap > g := Group( (2,3,5,6), (2,3) );
gap> MovedPoints( g ); NrMovedPoints( g );
[ 2, 3, 5, 6 ]
4
gap> LargestMovedPoint( g ); SmallestMovedPoint( g );
6
2
```
The action of a permutation group on the positive integers is a group action (via the acting function OnPoints [\(41.2.1\)](#page-642-1)). Therefore all action functions can be applied (see the Chapter [41\)](#page-641-1), for example Orbit [\(41.4.1\)](#page-647-0), Stabilizer [\(41.5.2\)](#page-650-0), Blocks [\(41.11.1\)](#page-659-1), IsTransitive [\(41.10.1\)](#page-657-0), IsPrimitive [\(41.10.7\)](#page-659-2).

If one has a list of group generators and is interested in the moved points (see above) or orbits, it may be useful to avoid the explicit construction of the group for efficiency reasons. For the special case of the action of permutations on positive integers via ^, the functions OrbitPerms [\(43.2.1\)](#page-674-0) and OrbitsPerms [\(43.2.2\)](#page-674-1) are provided for this purpose.

Similarly, several functions concerning the natural action of permutation groups address stabilizer chains (see [43.6\)](#page-678-0) rather than permutation groups themselves, for example BaseStabChain [\(43.10.1\)](#page-684-0).

## <span id="page-674-0"></span>43.2.1 OrbitPerms

```
▷ OrbitPerms(perms, pnt) (function)
```
returns the orbit of the positive integer pnt under the group generated by the permutations in the list perms.

## <span id="page-674-1"></span>43.2.2 OrbitsPerms

```
▷ OrbitsPerms(perms, D) (function)
```
returns the list of orbits of the positive integers in the list D under the group generated by the permutations in the list perms.

```
Example
gap> OrbitPerms( [ (1,2,3)(4,5), (3,6) ], 1);
[ 1, 2, 3, 6 ]
gap> OrbitsPerms( [ (1,2,3)(4,5), (3,6) ], [ 1 ... 6 ] );
[ [ 1, 2, 3, 6 ], [ 4, 5 ] ]
```
## 43.3 Computing a Permutation Representation

## 43.3.1 IsomorphismPermGroup

 $\triangleright$  IsomorphismPermGroup(G) (attribute)

returns an isomorphism from the group G onto a permutation group which is isomorphic to G. The method will select a suitable permutation representation.

```
Example
gap > g := SmallGroup(24,12);<pc group of size 24 with 4 generators>
gap> iso:=IsomorphismPermGroup(g);
[ f1, f2, f3, f4 ] -> [ (2,3), (2,3,4), (1,2)(3,4), (1,3)(2,4) ]gap Image(iso,g.3*g.4);
(1,4)(2,3)
```
In many cases the permutation representation constructed by IsomorphismPermGroup is regular.

## 43.3.2 SmallerDegreePermutationRepresentation

▷ SmallerDegreePermutationRepresentation(G) (function)

Let G be a permutation group. SmallerDegreePermutationRepresentation tries to find a faithful permutation representation of smaller degree. The result is a group homomorphism onto a permutation group, in the worst case this is the identity mapping on G.

If the cheap option is given, the function only tries to reduce to orbits or actions on blocks, otherwise also actions on cosets of random subgroups are tried.

Note that the result is not guaranteed to be a faithful permutation representation of smallest degree, or of smallest degree among the transitive permutation representations of G. Using GAP interactively, one might be able to choose subgroups of small index for which the cores intersect trivially; in this case, the actions on the cosets of these subgroups give rise to an intransitive permutation representation the degree of which may be smaller than the original degree.

The methods used might involve the use of random elements and the permutation representation (or even the degree of the representation) is not guaranteed to be the same for different calls of SmallerDegreePermutationRepresentation.

If the option cheap is given less work is spent on trying to get a small degree representation, if the value of this option is set to the string "skip" the identity mapping is returned. (This is useful if a function called internally might try a degree reduction.)

```
Example
gap> iso:=RegularActionHomomorphism(SymmetricGroup(4));;
gap> image:= Image( iso );; NrMovedPoints( image );
24gap> small:= SmallerDegreePermutationRepresentation( image );;
gap> Image( small );
Group([ (2,5,4,3), (1,4)(2,6)(3,5) ])
gap> g:=Image(IsomorphismPermGroup(GL(4,5)));;
gap> sm:=SmallerDegreePermutationRepresentation(g:cheap);;
gap> NrMovedPoints(Range(sm));
624
```

```
Example
gap > p := Group((1, 2, 3, 4, 5, 6), (1, 2));;p := Action(p, AsList(p), OnRight);;
gap> Length(MovedPoints(p));
720
gap> q:=SmallerDegreePermutationRepresentation(p);;
gap> NrMovedPoints(Image(q));
6
```
## 43.4 Symmetric and Alternating Groups

The commands SymmetricGroup [\(50.1.12\)](#page-803-0) and AlternatingGroup [\(50.1.11\)](#page-803-1) (see Section [50.1\)](#page-800-0) construct symmetric and alternating permutation groups. GAP can also detect whether a given permutation group is a symmetric or alternating group on the set of its moved points; if so then the group is called a *natural* symmetric or alternating group, respectively.

The functions IsSymmetricGroup [\(43.4.2\)](#page-676-0) and IsAlternatingGroup [\(43.4.3\)](#page-676-1) can be used to check whether a given group (not necessarily a permutation group) is isomorphic to a symmetric or alternating group.

## 43.4.1 IsNaturalSymmetricGroup

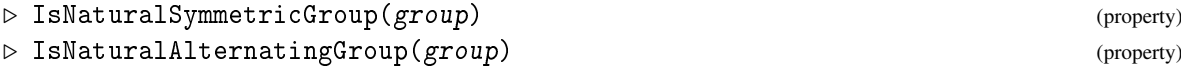

A group is a natural symmetric or alternating group if it is a permutation group acting as symmetric or alternating group, respectively, on its moved points.

For groups that are known to be natural symmetric or natural alternating groups, very efficient methods for computing membership, conjugacy classes, Sylow subgroups etc. are used. Example

```
gap > g := Group((1,5,7,8,99), (1,99,13,72));gap> IsNaturalSymmetricGroup(g);
true
gap> g;
Sym( [ 1, 5, 7, 8, 13, 72, 99 ] )
gap IsNaturalSymmetricGroup( Group( (1,2)(4,5), (1,2,3)(4,5,6) );
false
```
## <span id="page-676-0"></span>43.4.2 IsSymmetricGroup

```
▷ IsSymmetricGroup(group) (property)
```
is true if the group group is isomorphic to a symmetric group.

#### <span id="page-676-1"></span>43.4.3 IsAlternatingGroup

```
▷ IsAlternatingGroup(group) (property)
```
is true if the group group is isomorphic to an alternating group.

## 43.4.4 SymmetricParentGroup

```
▷ SymmetricParentGroup(grp) (attribute)
```
For a permutation group grp this function returns the symmetric group that moves the same points as grp does.

```
_ Example _
gap> SymmetricParentGroup( Group( (1,2), (4,5), (7,8,9) ) );
Sym( [ 1, 2, 4, 5, 7, 8, 9 ] )
```
## 43.5 Primitive Groups

## 43.5.1 ONanScottType

```
\triangleright ONanScottType (G) (attribute)
```
returns the type of a primitive permutation group G, according to the O'Nan-Scott classification. The labelling of the different types is not consistent in the literature, we use the following identifications. The two-letter code given is the name of the type as used by Praeger.

- 1 Affine. (HA)
- 2 Almost simple. (AS)
- 3a Diagonal, Socle consists of two normal subgroups. (HS)
- 3b Diagonal, Socle is minimal normal. (SD)
- 4a Product action with the first factor primitive of type 3a. (HC)
- 4b Product action with the first factor primitive of type 3b. (CD)
- 4c Product action with the first factor primitive of type 2. (PA)
- 5 Twisted wreath product (TW)

See [\[EH01\]](#page-1432-0) for correspondence to other labellings used in the literature. As it can contain letters, the type is returned as a string.

If  $G$  is not a permutation group or does not act primitively on the points moved by it, the result is undefined.

## 43.5.2 SocleTypePrimitiveGroup

 $\triangleright$  SocleTypePrimitiveGroup(G) (attribute) (attribute)

returns the socle type of the primitive permutation group G. The socle of a primitive group is the direct product of isomorphic simple groups, therefore the type is indicated by a record with components series, parameter (both as described under IsomorphismTypeInfoFiniteSimpleGroup [\(39.15.13\)](#page-586-0)), and width for the number of direct factors.

If G does not act primitively on its moved points, an error is returned.

```
_ Example .
gap> g:=AlternatingGroup(5);;
gap> h:=DirectProduct(g,g);;
gap > p:=List([1,2], i->Projection(h,i));;gap> ac:=Action(h,AsList(g),
> function(g,h) return Image(p[1],h)^-1*g*Image(p[2],h);end);;
gap> Size(ac);NrMovedPoints(ac);IsPrimitive(ac,[1..60]);
3600
60
true
gap> ONanScottType(ac);
"3a"
gap> SocleTypePrimitiveGroup(ac);
rec(
  name := 'A(5) \sim A(1,4) = L(2,4) \sim B(1,4) = D(3,4) \sim C(1,4) = S(2,4) \setminus\sim 2A(1,4) = U(2,4) \sim A(1,5) = L(2,5) \sim B(1,5) = 0(3,5) \sim C(1,5) = S(2,\
5) \degree 2A(1,5) = U(2,5)", parameter := 5, series := "A", width := 2)
```
## <span id="page-678-0"></span>43.6 Stabilizer Chains

Many of the algorithms for permutation groups use a *stabilizer chain* of the group. The concepts of stabilizer chains, *bases*, and *strong generating sets* were introduced by Charles Sims in [\[Sim70\]](#page-1437-0). An extensive account of basic algorithms together with asymptotic runtime analysis can be found in reference [\[Ser03,](#page-1437-1) Chapter 4]. A further discussion of base change is given in section [87.1.](#page-1418-0)

Let  $B = [b_1, ..., b_n]$  be a list of points,  $G^{(1)} = G$  and  $G^{(i+1)} = Stab_{G^{(i)}}(b_i)$ , such that  $G^{(n+1)} = \{()\}.$ Then the list  $[b_1, \ldots, b_n]$  is called a *base* of *G*, the points  $b_i$  are called *base points*. A set *S* of generators for *G* satisfying the condition  $\langle S \cap G^{(i)} \rangle = G^{(i)}$  for each  $1 \le i \le n$ , is called a *strong generating set* (SGS) of *G*. (More precisely we ought to say that it is a SGS of *G relative* to *B*). The chain of subgroups  $G^{(i)}$  of G itself is called the *stabilizer chain* of G relative to B.

Since  $[b_1, \ldots, b_n]$ , where *n* is the degree of *G* and  $b_i$  are the moved points of *G*, certainly is a base for *G* there exists a base for each permutation group. The number of points in a base is called the *length* of the base. A base *B* is called *reduced* if there exists no *i* such that  $G^{(i)} = G^{(i+1)}$ . (This however does not imply that no subset of *B* could also serve as a base.) Note that different reduced bases for one permutation group *G* may have different lengths. For example, the irreducible degree 416 permutation representation of the Chevalley Group  $G_2(4)$  possesses reduced bases of lengths 5 and 7.

Let  $R^{(i)}$  be a right transversal of  $G^{(i+1)}$  in  $G^{(i)}$ , i.e. a set of right coset representatives of the cosets of  $G^{(i+1)}$  in  $G^{(i)}$ . Then each element *g* of *G* has a unique representation as a product of the form  $g = r_n \dots r_1$  with  $r_i \in R^{(i)}$ . The cosets of  $G^{(i+1)}$  in  $G^{(i)}$  are in bijective correspondence with the points in  $O^{(i)} := b_i^{G^{(i)}}$  $i^{\text{G}}$ . So we could represent a transversal as a list *T* such that  $T[p]$  is a representative of the coset corresponding to the point  $p \in O^{(i)}$ , i.e., an element of  $G^{(i)}$  that takes  $b_i$  to  $p$ . (Note that such a list has holes in all positions corresponding to points not contained in  $O^{(i)}$ .)

This approach however will store many different permutations as coset representatives which can be a problem if the degree *n* gets bigger. Our goal therefore is to store as few different permutations as possible such that we can still reconstruct each representative in  $R^{(i)}$ , and from them the elements in *G*. A *factorized inverse transversal T* is a list where  $T[p]$  is a generator of  $G^{(i)}$  such that  $p^{T[p]}$  is a point that lies earlier in  $O^{(i)}$  than p (note that we consider  $O^{(i)}$  as a list, not as a set). If we assume inductively that we know an element  $r \in G^{(i)}$  that takes  $b_i$  to  $p^{T[p]}$ , then  $rT[p]^{-1}$  is an element in  $G^{(i)}$ that takes  $b_i$  to  $p$ . GAP uses such factorized inverse transversals.

Another name for a factorized inverse transversal is a *Schreier tree*. The vertices of the tree are the points in  $O^{(i)}$ , and the root of the tree is  $b_i$ . The edges are defined as the ordered pairs  $(p, p^{T[p]})$ , for  $p \in O^{(i)} \setminus \{b_i\}$ . The edge  $(p, p^{T[p]})$  is labelled with the generator  $T[p]$ , and the product of edge labels along the unique path from  $p$  to  $b_i$  is the inverse of the transversal element carrying  $b_i$  to  $p$ .

Before we describe the construction of stabilizer chains in [43.8,](#page-681-0) we explain in [43.7](#page-678-1) the idea of using non-deterministic algorithms; this is necessary for understanding the options available for the construction of stabilizer chains. After that, in [43.9](#page-683-0) it is explained how a stabilizer chain is stored in GAP, [43.10](#page-684-1) lists operations for stabilizer chains, and [43.11](#page-687-0) lists low level routines for manipulating stabilizer chains.

## <span id="page-678-1"></span>43.7 Randomized Methods for Permutation Groups

For most computations with permutation groups, it is crucial to construct stabilizer chains efficiently. Sims's original construction in [\[Sim70\]](#page-1437-0) is deterministic, and is called the Schreier-Sims algorithm, because it is based on Schreier's Lemma ([\[HJ59,](#page-1433-0) p. 96]): given  $K = \langle S \rangle$  and a transversal *T* for *K* mod *L*, one can obtain |*S*||*T*| generators for *L*. This lemma is applied recursively, with consecutive point stabilizers  $G^{(i)}$  and  $G^{(i+1)}$  playing the role of *K* and *L*.

In permutation groups of large degree, the number of Schreier generators to be processed becomes too large, and the deterministic Schreier-Sims algorithm becomes impractical. Therefore, GAP uses randomized algorithms. The method selection process, which is quite different from Version 3, works the following way.

If a group acts on not more than a hundred points, Sims's original deterministic algorithm is applied. In groups of degree greater than hundred, a heuristic algorithm based on ideas in [\[BCFS91\]](#page-1430-0) constructs a stabilizer chain. This construction is complemented by a verify-routine that either proves the correctness of the stabilizer chain or causes the extension of the chain to a correct one. The user can influence the verification process by setting the value of the record component random (cf. [43.8\)](#page-681-0).

If the random value equals 1000 then a slight extension of an unpublished method of Sims is used. The outcome of this verification process is always correct. The user also can prescribe any integer *x*,  $1 \le x \le 999$  as the value of random. In this case, a randomized verification process from [\[BCFS91\]](#page-1430-0) is applied, and the result of the stabilizer chain construction is guaranteed to be correct with probability at least *x*/1000. The practical performance of the algorithm is much better than the theoretical guarantee.

If the stabilizer chain is not correct then the elements in the product of transversals  $R^{(m)}R^{(m-1)}\cdots R^{(1)}$  constitute a proper subset of the group *G* in question. This means that a membership test with this stabilizer chain returns false for all elements that are not in *G*, but it may also return false for some elements of *G*; in other words, the result true of a membership test is always correct, whereas the result false may be incorrect.

The construction and verification phases are separated because there are situations where the verification step can be omitted; if one happens to know the order of the group in advance then the randomized construction of the stabilizer chain stops as soon as the product of the lengths of the basic orbits of the chain equals the group order, and the chain will be correct (see the size option of the StabChain [\(43.8.1\)](#page-681-1) command).

Although the worst case running time is roughly quadratic for Sims's verification and roughly linear for the randomized one, in most examples the running time of the stabilizer chain construction with random value 1000 (i.e., guaranteed correct output) is about the same as the running time of randomized verification with guarantee of at least 90 percent correctness. Therefore, we suggest to use the default value  $r$  random  $= 1000$ . Possible uses of random values less than 1000 are when one has to run through a large collection of subgroups, and a low value of random is used to choose quickly a candidate for more thorough examination; another use is when the user suspects that the quadratic bottleneck of the guaranteed correct verification is hit.

We will give two examples to illustrate these ideas.

Example

```
gap > h := SL(4,7);;
gap> o:= Orbit( h, [1,0,0,0]*Z(7)^\circ 0, OnLines );;
gap> op:= Action( h, o, OnLines );;
gap> NrMovedPoints( op );
400
```
We created a permutation group on 400 points. First we compute a guaranteed correct stabilizer chain (see StabChain [\(43.8.1\)](#page-681-1)).

```
Example
gap> h:= Group( GeneratorsOfGroup( op ) \overline{\ };;
gap> StabChain( h );; time;
```

```
1120
gap> Size( h );
2317591180800
```
Now randomized verification will be used. We require that the result is guaranteed correct with probability 90 percent. This means that if we would do this calculation many times over, GAP would *guarantee* that in least 90 percent of all calculations the result is correct. In fact the results are much better than the guarantee, but we cannot promise that this will really happen. (For the meaning of the random component in the second argument of StabChain [\(43.8.1\)](#page-681-1).)

First the group is created anew.

```
Example
gap> h:= Group( GeneratorsOfGroup( op ) );;
gap> StabChain( h, rec( random:= 900 ) );; time;
1410
gap> Size( h );
2317591180800
```
The result is still correct, and the running time is actually somewhat slower. If you give the algorithm the order of the group, then it can check its result, and so things become faster and the result is guaranteed to be correct. This can be done with the size option (see StabChain [\(43.8.1\)](#page-681-1)), or by setting the size of the group beforehand with SetSize.

```
Example
gap> h:=Group( GeneratorsOfGroup( op ) );;
gap> SetSize( h, 2317591180800 );
gap> StabChain( h );; time;
170
```
The second example gives a typical group when the verification with random value 1000 is slow. The problem is that the group has a stabilizer subgroup  $G^{(i)}$  such that the fundamental orbit  $O^{(i)}$  is split into a lot of orbits when we stabilize  $b_i$  and one additional point of  $O^{(i)}$ .

```
Example
gap> p1:=PermList(Concatenation([401],[1..400]));;
gap> p2:=PermList(List([1..400],i->(i*20 mod 401)));;
gap> d:=DirectProduct(Group(p1,p2),SymmetricGroup(5));;
gap> h:=Group(GeneratorsOfGroup(d));;
gap> StabChain(h);;time;Size(h);
1030
192480
gap> h:=Group(GeneratorsOfGroup(d));;
gap> StabChain(h,rec(random:=900));;time;Size(h);
570
192480
```
When stabilizer chains of a group *G* are created with random value less than 1000, this is noted in the group *G*, by setting of the record component random in the value of the attribute StabChainOptions [\(43.8.2\)](#page-682-0) for *G*. As errors induced by the random methods might propagate, any group or homomorphism created from *G* inherits a random component in its StabChainOptions [\(43.8.2\)](#page-682-0) value from the corresponding component for *G*.

A lot of algorithms dealing with permutation groups use randomized methods; however, if the initial stabilizer chain construction for a group is correct, these further methods will provide guaranteed correct output.

## <span id="page-681-0"></span>43.8 Construction of Stabilizer Chains

## <span id="page-681-1"></span>43.8.1 StabChain (for a group (and a record))

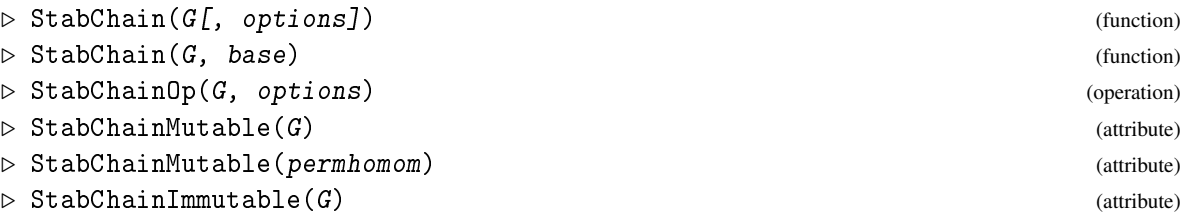

These commands compute a stabilizer chain for the permutation group  $G$ ; additionally, StabChainMutable is also an attribute for the group homomorphism permhomom whose source is a permutation group.

(The mathematical background of stabilizer chains is sketched in [43.6,](#page-678-0) more information about the objects representing stabilizer chains in GAP can be found in [43.9.](#page-683-0))

StabChainOp is an operation with two arguments G and options, the latter being a record which controls some aspects of the computation of a stabilizer chain (see below); StabChainOp returns a *mutable* stabilizer chain. StabChainMutable is a *mutable* attribute for groups or homomorphisms, its default method for groups is to call StabChainOp with empty options record. StabChainImmutable is an attribute with *immutable* values; its default method dispatches to StabChainMutable.

StabChain is a function with first argument a permutation group  $G$ , and optionally a record options as second argument. If the value of StabChainImmutable for G is already known and if this stabilizer chain matches the requirements of options, StabChain simply returns this stored stabilizer chain. Otherwise StabChain calls StabChainOp and returns an immutable copy of the result; additionally, this chain is stored as StabChainImmutable value for G. If no options argument is given, its components default to the global variable DefaultStabChainOptions [\(43.8.3\)](#page-682-1). If base is a list of positive integers, the version StabChain(  $G$ , base) defaults to StabChain(  $G$ , rec(  $base := base$  ) ).

If given, options is a record whose components specify properties of the desired stabilizer chain or which may help the algorithm. Default values for all of them can be given in the global variable DefaultStabChainOptions [\(43.8.3\)](#page-682-1). The following options are supported.

## base (default an empty list)

A list of points, through which the resulting stabilizer chain shall run. For the base *B* of the resulting stabilizer chain S this means the following. If the reduced component of options is true then those points of base with nontrivial basic orbits form the initial segment of *B*, if the reduced component is false then base itself is the initial segment of *B*. Repeated occurrences of points in base are ignored. If a stabilizer chain for  $G$  is already known then the stabilizer chain is computed via a base change.

#### knownBase (no default value)

A list of points which is known to be a base for the group. Such a known base makes it easier to

test whether a permutation given as a word in terms of a set of generators is the identity, since it suffices to map the known base with each factor consecutively, rather than multiplying the whole permutations (which would mean to map every point). This speeds up the Schreier-Sims algorithm which is used when a new stabilizer chain is constructed; it will not affect a base change, however. The component knownBase bears no relation to the base component, you may specify a known base knownBase and a desired base base independently.

#### reduced (default true)

If this is true the resulting stabilizer chain S is reduced, i.e., the case  $G^{(i)} = G^{(i+1)}$  does not occur. Setting reduced to false makes sense only if the component base (see above) is also set; in this case all points of base will occur in the base *B* of S, even if they have trivial basic orbits. Note that if base is just an initial segment of *B*, the basic orbits of the points in  $B\backslash$  base are always nontrivial.

## tryPcgs (default true)

If this is true and either the degree is at most 100 or the group is known to be solvable, GAP will first try to construct a pcgs (see Chapter [45\)](#page-701-0) for G which will succeed and implicitly construct a stabilizer chain if G is solvable. If G turns out non-solvable, one of the other methods will be used. This solvability check is comparatively fast, even if it fails, and it can save a lot of time if G is solvable.

#### random (default 1000)

If the value is less than 1000, the resulting chain is correct with probability at least random/1000. The random option is explained in more detail in [43.7.](#page-678-1)

#### size (default  $Size(G)$  if this is known, i.e., if  $HasSize(G)$  is true)

If this component is present, its value is assumed to be the order of the group G. This information can be used to prove that a non-deterministically constructed stabilizer chain is correct. In this case, GAP does a non-deterministic construction until the size is correct.

limit (default Size(Parent(G)) or StabChainOptions(Parent(G)).limit if it is present) If this component is present, it must be greater than or equal to the order of G. The stabilizer chain construction stops if size limit is reached.

## <span id="page-682-0"></span>43.8.2 StabChainOptions

 $\triangleright$  StabChainOptions( $G$ ) (attribute)

is a record that stores the options with which the stabilizer chain stored in StabChainImmutable [\(43.8.1\)](#page-681-1) has been computed (see StabChain [\(43.8.1\)](#page-681-1) for the options that are supported).

## <span id="page-682-1"></span>43.8.3 DefaultStabChainOptions

▷ DefaultStabChainOptions (global variable)

are the options for StabChain [\(43.8.1\)](#page-681-1) which are set as default.

## 43.8.4 StabChainBaseStrongGenerators

```
▷ StabChainBaseStrongGenerators(base, sgs[, one]) (function)
```
Let base be a base for a permutation group *G*, and let sgs be a strong generating set for *G* with respect to base; one must be the appropriate identity element of *G* (see One [\(31.10.2\)](#page-466-0), in most cases this will be ()). This function constructs a stabilizer chain corresponding to the given base and strong generating set without the need to find Schreier generators; so this is much faster than the other algorithms.

If sgs is nonempty, then the argument one is optional; if not given, then the One [\(31.10.2\)](#page-466-0) of sgs[1] is taken as the identity element.

```
_ Example .
gap> sc := StabChainBaseStrongGenerators([1,2], [[1,3,4), (2,3,4)], ();
<stabilizer chain record, Base [ 1, 2 ], Orbit length 4, Size: 12>
gap> GroupStabChain(sc) = AlternatingGroup(4);
true
gap> StabChainBaseStrongGenerators([1,3], [(1,2),(3,4)]);
<stabilizer chain record, Base [ 1, 3 ], Orbit length 2, Size: 4>
```
## 43.8.5 MinimalStabChain

 $\triangleright$  MinimalStabChain(G) (attribute) (attribute)

returns the reduced stabilizer chain corresponding to the base  $[1,2,3,4,...]$ .

## <span id="page-683-0"></span>43.9 Stabilizer Chain Records

If a permutation group has a stabilizer chain, this is stored as a recursive structure. This structure is itself a record S and it has

- (1) components that provide information about one level  $G<sup>(i)</sup>$  of the stabilizer chain (which we call the "current stabilizer") and
- (2) a component stabilizer that holds another such record, namely the stabilizer chain of the next stabilizer  $G^{(i+1)}$ .

This gives a recursive structure where the "outermost" record representing the "topmost" stabilizer is bound to the group record component stabChain and has the components explained below. Note: Since the structure is recursive, *never print a stabilizer chain!* (Unless you want to exercise the scrolling capabilities of your terminal.)

identity

the identity element of the current stabilizer.

labels

a list of permutations which contains labels for the Schreier tree of the current stabilizer, i.e., it contains elements for the factorized inverse transversal. The first entry in this list is always the identity. Note that GAP tries to arrange things so that the labels components are identical (i.e., the same GAP object) in every stabilizer of the chain; thus the labels of a stabilizer do not necessarily all lie in the this stabilizer (but see genlabels below).
#### genlabels

a list of integers indexing some of the permutations in the labels component. The labels addressed in this way form a generating set for the current stabilizer. If the genlabels component is empty, the rest of the stabilizer chain represents the trivial subgroup, and can be ignored, e.g., when calculating the size.

#### generators

a list of generators for the current stabilizer. Usually, it is labels{ genlabels }.

orbit

the vertices of the Schreier tree, which form the basic orbit  $b_i^{G^{(i)}}$  $i_j^{G^{(i)}}$ , ordered in such a way that the base point  $b_i$  is in the first position in the orbit.

#### transversal

The factorized inverse transversal found during the orbit algorithm. The element *g* stored at transversal[*i*] will map *i* to another point *j* that in the Schreier tree is closer to the base point. By iterated application ( $transversal[i]$  and so on) eventually the base point is reached and an element that maps *i* to the base point found as product.

translabels

An index list such that transversal $[j] =$  labels  $[\text{translabels}[j]]$ . This list takes up comparatively little memory and is used to speed up base changes.

#### stabilizer

If the current stabilizer is not yet the trivial group, the stabilizer chain continues with the stabilizer of the current base point, which is again represented as a record with components labels, identity, genlabels, generators, orbit, translabels, transversal (and perhaps stabilizer). This record is bound to the stabilizer component of the current stabilizer. The last member of a stabilizer chain is recognized by the fact that it has no stabilizer component bound.

It is possible that different stabilizer chains share the same record as one of their iterated stabilizer components.

```
- Example -gap > g := Group((1,2,3,4),(1,2));;
gap> StabChain(g);
<stabilizer chain record, Base [ 1, 2, 3 ], Orbit length 4, Size: 24>
gap> BaseOfGroup(g);
[ 1, 2, 3 ]
gap> StabChainOptions(g);
rec( random := 1000 )
gap> DefaultStabChainOptions;
rec( random := 1000, reduced := true, tryPcgs := true)
```
# 43.10 Operations for Stabilizer Chains

#### 43.10.1 BaseStabChain

```
\triangleright BaseStabChain(S) (function)
```
returns the base belonging to the stabilizer chain S.

#### 43.10.2 BaseOfGroup

 $\triangleright$  BaseOfGroup(G) (attribute)

returns a base of the permutation group G. There is *no* guarantee that a stabilizer chain stored in G corresponds to this base!

#### 43.10.3 SizeStabChain

 $\triangleright$  SizeStabChain(S) (function)

returns the product of the orbit lengths in the stabilizer chain S, that is, the order of the group described by S.

#### 43.10.4 StrongGeneratorsStabChain

```
\triangleright StrongGeneratorsStabChain(S) (function)
```
returns a strong generating set corresponding to the stabilizer chain S.

#### 43.10.5 GroupStabChain

 $\triangleright$  GroupStabChain( $[G, JS)$  (function)

constructs a permutation group with stabilizer chain  $S$ , i.e., a group with generators Generators (  $S$ ) to which S is assigned as component stabChain. If the optional argument G is given, the result will have the parent G.

#### 43.10.6 OrbitStabChain

▷ OrbitStabChain(S, pnt) (function)

returns the orbit of pnt under the group described by the stabilizer chain S.

# 43.10.7 IndicesStabChain

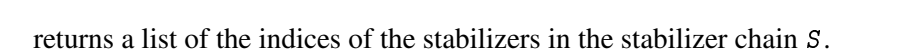

#### 43.10.8 ListStabChain

returns a list that contains at position *i* the stabilizer of the first *i*−1 base points in the stabilizer chain S.

 $\triangleright$  IndicesStabChain(S) (function)

 $\triangleright$  ListStabChain(S) (function)

#### 43.10.9 ElementsStabChain

 $\triangleright$  FlementsStabChain(S) (function) (function)

returns a list of all elements of the group described by the stabilizer chain S. The list is duplicate free but may be unsorted.

#### 43.10.10 IteratorStabChain

```
\triangleright IteratorStabChain(S) (function)
```
returns an iterator for the elements of the group described by the stabilizer chain S. The elements of the group G are produced by iterating through all base images in turn, and in the ordering induced by the base. For more details see [43.6](#page-678-0)

#### 43.10.11 InverseRepresentative

```
\triangleright InverseRepresentative(S, pnt) (function)
```
calculates the transversal element which maps pnt back to the base point of S. It just runs back through the Schreier tree from pnt to the root and multiplies the labels along the way.

#### 43.10.12 SiftedPermutation

```
\triangleright SiftedPermutation(S, g) (function)
```
sifts the permutation g through the stabilizer chain S and returns the result after the last step.

The element g is sifted as follows: g is replaced by  $g * Inverse Representation$ S.orbit[1] $\hat{g}$ ), then S is replaced by S.stabilizer and this process is repeated until S is trivial or S.orbit $[1]$ <sup> $\gamma$ </sup> g is not in the basic orbit S.orbit. The remainder g is returned, it is the identity permutation if and only if the original g is in the group *G* described by the original S.

#### 43.10.13 MinimalElementCosetStabChain

```
\triangleright MinimalElementCosetStabChain(S, g) (function)
```
Let *G* be the group described by the stabilizer chain S. This function returns a permutation *h* such that  $Gg = Gh$  (that is,  $g/h \in G$ ) and with the additional property that the list of images under *h* of the base belonging to S is minimal w.r.t. lexicographical ordering.

#### 43.10.14 LargestElementStabChain

 $\triangleright$  LargestElementStabChain(S, id) (function) (function)

Let *G* be the group described by the stabilizer chain *S*. This function returns the element  $h \in G$  with the property that the list of images under *h* of the base belonging to S is maximal w.r.t. lexicographical ordering. The second argument must be an identity element (used to start the recursion).

#### 43.10.15 ApproximateSuborbitsStabilizerPermGroup

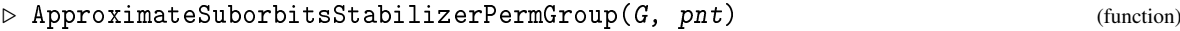

returns an approximation of the orbits of Stabilizer( G, pnt ) on all points of the orbit Orbit  $(G, pnt)$ , without computing the full point stabilizer; As not all Schreier generators are used, the result may represent the orbits of only a subgroup of the point stabilizer.

# 43.11 Low Level Routines to Modify and Create Stabilizer Chains

These operations modify a stabilizer chain or obtain new chains with specific properties. They are rather technical and should only be used if such low-level routines are deliberately required. (For all functions in this section the parameter S is a stabilizer chain.)

#### 43.11.1 CopyStabChain

```
\triangleright CopyStabChain(S) (function)
```
This function returns a mutable copy of the stabilizer chain S that has no mutable object (list or record) in common with S. The labels components of the result are possibly shared by several levels, but superfluous labels are removed. (An entry in labels is superfluous if it does not occur among the genlabels or translabels on any of the levels which share that labels component.)

This is useful for stabiliser sub-chains that have been obtained as the (iterated) stabilizer component of a bigger chain.

#### 43.11.2 CopyOptionsDefaults

```
\triangleright CopyOptionsDefaults(G, options) (function) (function)
```
sets components in a stabilizer chain options record options according to what is known about the group G. This can be used to obtain a new stabilizer chain for G quickly.

#### 43.11.3 ChangeStabChain

```
▷ ChangeStabChain(S, base[, reduced]) (function)
```
changes or reduces a stabilizer chain  $S$  to be adapted to the base base. The optional argument reduced is interpreted as follows.

```
reduced = false :
      change the stabilizer chain, do not reduce it,
```

```
reduced = true :
      change the stabilizer chain, reduce it.
```
#### 43.11.4 ExtendStabChain

▷ ExtendStabChain(S, base) (function)

extends the stabilizer chain S so that it corresponds to base base. The original base of S must be a subset of base.

# 43.11.5 ReduceStabChain

```
\triangleright ReduceStabChain(S) (function)
```
changes the stabilizer chain S to a reduced stabilizer chain by eliminating trivial steps.

#### 43.11.6 RemoveStabChain

```
\triangleright RemoveStabChain(S) (function) (function)
```
S must be a stabilizer record in a stabilizer chain. This chain then is cut off at S by changing the entries in S. This can be used to remove trailing trivial steps.

#### <span id="page-688-0"></span>43.11.7 EmptyStabChain

```
▷ EmptyStabChain(labels, id[, pnt]) (function)
```
constructs a stabilizer chain for the trivial group with identity value equal toid and labels = {id}∪ labels (but of course with genlabels and generators values an empty list). If the optional third argument pnt is present, the only stabilizer of the chain is initialized with the one-point basic orbit [ pnt ] and with translabels and transversal components.

#### 43.11.8 InsertTrivialStabilizer

```
\triangleright InsertTrivialStabilizer(S, pnt) (function)
```
InsertTrivialStabilizer initializes the current stabilizer with pnt as EmptyStabChain  $(43.11.7)$  did, but assigns the original S to the new S.stabilizer component, such that a new level with trivial basic orbit (but identical labels and ShallowCopyed genlabels and generators) is inserted. This function should be used only if pnt really is fixed by the generators of  $S$ , because then new generators can be added and the orbit and transversal at the same time extended with AddGeneratorsExtendSchreierTree [\(43.11.10\)](#page-689-0).

#### 43.11.9 IsFixedStabilizer

```
\triangleright IsFixedStabilizer(S, pnt) (function)
```
returns true if pnt is fixed by all generators of S and false otherwise.

#### <span id="page-689-0"></span>43.11.10 AddGeneratorsExtendSchreierTree

▷ AddGeneratorsExtendSchreierTree(S, new) (function)

adds the elements in new to the list of generators of S and at the same time extends the orbit and transversal. This is the only legal way to extend a Schreier tree (because this involves careful handling of the tree components).

# 43.12 Backtrack

A main use for stabilizer chains is in backtrack algorithms for permutation groups. GAP implements a partition-backtrack algorithm as described in [\[Leo91\]](#page-1435-0) and refined in [\[The97\]](#page-1438-0).

#### <span id="page-689-1"></span>43.12.1 SubgroupProperty

```
▷ SubgroupProperty(G, Pr[, L]) (function)
```
 $Pr$  must be a one-argument function that returns true or false for elements of the permutation group G, and the subset of elements of G that fulfill Pr must be a subgroup. (*If the latter is not true the result of this operation is unpredictable!*) This command computes this subgroup. The optional argument L must be a subgroup of the set of all elements in G fulfilling  $Pr$  and can be given if known in order to speed up the calculation.

#### 43.12.2 ElementProperty

```
\rhd ElementProperty(G, Pr[, L[, R]]) (function)
```
ElementProperty returns an element  $\pi$  of the permutation group G such that the one-argument function Pr returns true for  $\pi$ . It returns fail if no such element exists in G. The optional arguments L and R are subgroups of G such that the property  $Pr$  has the same value for all elements in the cosets L *g* and *g* R, respectively, with  $g \in G$ .

A typical example of using the optional subgroups L and R is the conjugacy test for elements *a* and *b* for which one can set  $L := C_G(a)$  and  $R := C_G(b)$ .

```
<sub>-</sub> Example
gap> propfun:= el -> (1,2,3)<sup>c</sup>el in [ (1,2,3), (1,3,2) ];;
gap> SubgroupProperty( g, propfun, Subgroup( g, [ (1,2,3) ] ) );
Group([ (1,2,3), (2,3) ])
gap > ElementProperty( g, el -> Order( el ) = 2 );(2,4)
```
Chapter [42](#page-666-0) describes special operations to construct permutations in the symmetric group without using backtrack constructions.

Backtrack routines are also called by the methods for permutation groups that compute centralizers, normalizers, intersections, conjugating elements as well as stabilizers for the operations of a permutation group via OnPoints [\(41.2.1\)](#page-642-0), OnSets [\(41.2.4\)](#page-643-0), OnTuples [\(41.2.5\)](#page-644-0) and OnSetsSets [\(41.2.7\)](#page-644-1). Some of these methods use more specific refinements than SubgroupProperty [\(43.12.1\)](#page-689-1) or ElementProperty. For the definition of refinements, and how one can define refinements, see Section [87.2.](#page-1419-0)

#### 43.12.3 TwoClosure

 $\triangleright$  TwoClosure(G) (attribute)

The *2*-*closure* of a transitive permutation group G on *n* points is the largest subgroup of the symmetric group  $S_n$  which has the same orbits on sets of ordered pairs of points as the group G has. It also can be interpreted as the stabilizer of the orbital graphs of G.

Example

```
gap > TwoClosure(Group((1,2,3),(2,3,4)));
Sym( [ 1 .. 4 ] )
```
#### 43.12.4 InfoBckt

#### ▷ InfoBckt (info class)

is the info class for the partition backtrack routines.

# 43.13 Working with large degree permutation groups

Permutation groups of large degree (usually at least a few 10000) can pose a challenge to the heuristics used in the algorithms for permutation groups. This section lists a few useful tricks that may speed up calculations with such large groups enormously.

The first aspect concerns solvable groups: A lot of calculations (including an initial stabilizer chain computation thanks to the algorithm from [\[Sim90\]](#page-1437-0)) are faster if a permutation group is known to be solvable. On the other hand, proving nonsolvability can be expensive for higher degrees. Therefore GAP will automatically test a permutation group for solvability, only if the degree is not exceeding 100. (See also the tryPcgs component of StabChainOptions  $(43.8.2)$ .) It is therefore beneficial to tell a group of larger degree, which is known to be solvable, that it is, using SetIsSolvableGroup(G,true).

The second aspect concerns memory usage. A permutation on more than 65536 points requires 4 bytes per point for storing. So permutations on 256000 points require roughly 1MB of storage per permutation. Just storing the permutations required for a stabilizer chain might already go beyond the available memory, in particular if the base is not very short. In such a situation it can be useful, to replace the permutations by straight line program elements (see [37.9\)](#page-549-0).

The following code gives an example of usage: We create a group of degree 231000. Using straight line program elements, one can compute a stabilizer chain in about 200 MB of memory. Example

```
gap> Read("largeperms"); # read generators from file
gap> gens:=StraightLineProgGens(permutationlist);;
gap> g:=Group(gens);
<permutation group with 5 generators>
gap> # use random algorithm (faster, but result is monte carlo)
gap> StabChainOptions(g).random:=1;;
gap > Size(g); # enforce computation of a stabilizer chain
3529698298145066075557232833758234188056080273649172207877011796336000
```
Without straight line program elements, the same calculation runs into memory problems after a while even with 512MB of workspace:

```
_ Example.
```

```
gap> h:=Group(permutationlist);
<permutation group with 5 generators>
gap> StabChainOptions(h).random:=1;;
gap> Size(h);
exceeded the permitted memory (0.60) command line option) at
mlimit := 1; called from
SCRMakeStabStrong( S.stabilizer, [ g ], param, orbits, where, basesize,
 base, correct, missing, false ); called from
 SCRMakeStabStrong( S.stabilizer, [ g ], param, orbits, where, basesize,
...
```
The advantage in memory usage however is paid for in runtime: Comparisons of elements become much more expensive. One can avoid some of the related problems by registering a known base with the straight line program elements (see StraightLineProgGens [\(37.9.3\)](#page-549-1)). In this case element comparison will only compare the images of the given base points. If we are planning to do extensive calculations with the group, it can even be worth to recreate it with straight line program elements knowing a previously computed base:

```
. Example.
gap> # get the base we computed already
gap> bas:=BaseStabChain(StabChainMutable(g));
[ 1, 4, 7, 10, 13, 16, 19, 22, 25, 28, 31, 34, 37, 40, 43, 46, 49, 52, 55,
...
  2530, 2533, 2554, 2563, 2569 ]
gap> gens:=StraightLineProgGens(permutationlist,bas);;
gap> g:=Group(gens);;
gap> SetSize(g,
> 3529698298145066075557232833758234188056080273649172207877011796336000);
gap Random(g);; # enforce computation of a stabilizer chain
```
As we know already base and size, this second stabilizer chain calculation is much faster than the first one and takes less memory.

# Chapter 44

# Matrix Groups

Matrix groups are groups generated by invertible square matrices.

In the following example we temporarily increase the line length limit from its default value 80 to 83 in order to get a nicer output format.

```
___ Example<br>Z(3) ],
gap> m1 := [ [ Z(3) \hat{O}, Z(3) \hat{O},
> [ Z(3), 0*Z(3), Z(3) ],> [ 0*Z(3), Z(3), 0*Z(3) ] ];;
gap > m2 := [ [ Z(3), Z(3), Z(3)^{o}],
                 [ Z(3), 0*Z(3), Z(3) ],> [ Z(3)<sup>-</sup>0, 0*Z(3), Z(3) ] ];;
gap > m := Group(m1, m2);Group(
\Gamma\left[ \begin{array}{ccc} \left[ \begin{array}{ccc} Z(3)\right]^{6}0, & Z(3)\right]^{6}0, & Z(3) \end{array} \right], \left[ \begin{array}{ccc} Z(3), & 0*Z(3), & Z(3) \end{array} \right][0*Z(3), Z(3), 0*Z(3)],
   [ [ Z(3), Z(3), Z(3)^\circ 0 ], [ Z(3), 0*Z(3), Z(3) ],[ Z(3) ^0, 0*Z(3), Z(3) ] ] ])
```
# 44.1 IsMatrixGroup (Filter)

For most operations, GAP only provides methods for finite matrix groups. Many calculations in finite matrix groups are done via so-called "nice monomorphisms" (see Section [40.5\)](#page-629-0) that represent a faithful action on vectors.

#### 44.1.1 IsMatrixGroup

```
▷ IsMatrixGroup(grp) (Category)
```
The category of matrix groups.

# 44.2 Attributes and Properties for Matrix Groups

# 44.2.1 DimensionOfMatrixGroup

▷ DimensionOfMatrixGroup(mat-grp) (attribute)

The dimension of the matrix group.

#### <span id="page-693-0"></span>44.2.2 DefaultFieldOfMatrixGroup

```
▷ DefaultFieldOfMatrixGroup(mat-grp) (attribute)
```
Is a field containing all the matrix entries. It is not guaranteed to be the smallest field with this property.

#### 44.2.3 FieldOfMatrixGroup

```
▷ FieldOfMatrixGroup(matgrp) (attribute)
```
The smallest field containing all the matrix entries of all elements of the matrix group matgrp. As the calculation of this can be hard, this should only be used if one *really* needs the smallest field, use DefaultFieldOfMatrixGroup [\(44.2.2\)](#page-693-0) to get (for example) the characteristic.

Example

```
gap> DimensionOfMatrixGroup(m);
3
gap> DefaultFieldOfMatrixGroup(m);
GF(3)
```
#### 44.2.4 TransposedMatrixGroup

▷ TransposedMatrixGroup(matgrp) (attribute)

returns the transpose of the matrix group matgrp. The transpose of the transpose of matgrp is identical to matgrp. Example

```
gap > G := Group([0,-1],[1,0]]);
Group([ [ [ 0, -1 ], [ 1, 0 ] ] ])
gap> T := TransposedMatrixGroup( G );
Group([ [ [ 0, 1 ], [ -1, 0 ] ] ])
gap> IsIdenticalObj( G, TransposedMatrixGroup( T ) );
true
```
#### 44.2.5 IsFFEMatrixGroup

```
\triangleright IsFFEMatrixGroup(G) (Category) (Category)
```
tests whether all matrices in G have finite field element entries.

# 44.3 Actions of Matrix Groups

The basic operations for groups are described in Chapter [41,](#page-641-0) special actions for *matrix* groups mentioned there are OnLines [\(41.2.12\)](#page-646-0), OnRight [\(41.2.2\)](#page-643-1), and OnSubspacesByCanonicalBasis [\(41.2.15\)](#page-647-0).

For subtleties concerning multiplication from the left or from the right, see [44.7.](#page-700-0)

#### 44.3.1 ProjectiveActionOnFullSpace

```
▷ ProjectiveActionOnFullSpace(G, F, n) (function)
```
Let  $G$  be a group of  $n$  by  $n$  matrices over a field contained in the finite field  $F$ . ProjectiveActionOnFullSpace returns the image of the projective action of G on the full row space  $F^n$ .

#### 44.3.2 ProjectiveActionHomomorphismMatrixGroup

```
▷ ProjectiveActionHomomorphismMatrixGroup(G) (function)
```
returns an action homomorphism for a faithful projective action of G on the underlying vector space. (Note: The action is not necessarily on the full space, if a smaller subset can be found on which the action is faithful.)

#### 44.3.3 BlowUpIsomorphism

```
▷ BlowUpIsomorphism(matgrp, B) (function)
```
For a matrix group matgrp and a basis B of a field extension *L*/*K* such that the entries of all matrices in matgrp lie in *L*, BlowUpIsomorphism returns the isomorphism with source matgrp that is defined by mapping the matrix  $A$  to BlownUpMat $(A, B)$ , see BlownUpMat  $(24.13.4)$ .

```
Example _
gap > g := GL(2, 4);;
gap> B:= CanonicalBasis( GF(4) );; BasisVectors( B );
[ Z(2) ^0, Z(2^2) ]gap> iso:= BlowUpIsomorphism( g, B );;
gap> Display( Image( iso, [ [ Z(4), Z(2) ], [ 0*Z(2), Z(4)^2 ] ] ) );
 . 1 1 .
 1 1 . 1
 . . 1 1
 . . 1 .
gap img:= Image( iso, g);
<matrix group with 2 generators>
gap> Index(GL(4,2), img);
112
```
# 44.4 GL and SL

(See also section [50.2.](#page-805-0))

#### 44.4.1 IsGeneralLinearGroup

```
▷ IsGeneralLinearGroup(grp) (property)
```
▷ IsGL(grp) (property)

The General Linear group is the group of all invertible matrices over a ring. This property tests, whether a group is isomorphic to a General Linear group. (Note that currently only a few trivial methods are available for this operation. We hope to improve this in the future.)

#### 44.4.2 IsNaturalGL

▷ IsNaturalGL(matgrp) (property)

This property tests, whether a matrix group is the General Linear group in the right dimension over the (smallest) ring which contains all entries of its elements. (Currently, only a trivial test that computes the order of the group is available.)

#### 44.4.3 IsSpecialLinearGroup

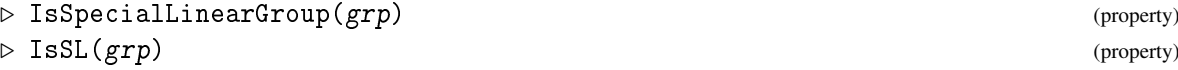

The Special Linear group is the group of all invertible matrices over a ring, whose determinant is equal to 1. This property tests, whether a group is isomorphic to a Special Linear group. (Note that currently only a few trivial methods are available for this operation. We hope to improve this in the future.)

#### 44.4.4 IsNaturalSL

```
▷ IsNaturalSL(matgrp) (property)
```
This property tests, whether a matrix group is the Special Linear group in the right dimension over the (smallest) ring which contains all entries of its elements. (Currently, only a trivial test that computes the order of the group is available.)

\_ Example \_

```
gap> IsNaturalGL(m);
false
```
#### <span id="page-695-0"></span>44.4.5 IsSubgroupSL

```
▷ IsSubgroupSL(matgrp) (property)
```
This property tests, whether a matrix group is a subgroup of the Special Linear group in the right dimension over the (smallest) ring which contains all entries of its elements.

# 44.5 Invariant Forms

#### <span id="page-696-0"></span>44.5.1 InvariantBilinearForm

```
▷ InvariantBilinearForm(matgrp) (attribute)
```
This attribute describes a bilinear form that is invariant under the matrix group matgrp. The form is given by a record with the component matrix which is a matrix *F* such that for every generator *g* of matgrp the equation  $g \cdot F \cdot g^{tr} = F$  holds.

#### 44.5.2 IsFullSubgroupGLorSLRespectingBilinearForm

```
▷ IsFullSubgroupGLorSLRespectingBilinearForm(matgrp) (property)
```
This property tests, whether a matrix group matgrp is the full subgroup of GL or SL (the property IsSubgroupSL [\(44.4.5\)](#page-695-0) determines which it is) respecting the form stored as the value of InvariantBilinearForm [\(44.5.1\)](#page-696-0) for matgrp.

#### <span id="page-696-1"></span>44.5.3 InvariantSesquilinearForm

```
▷ InvariantSesquilinearForm(matgrp) (attribute)
```
This attribute describes a sesquilinear form that is invariant under the matrix group matgrp over the field *F* with  $q^2$  elements. The form is given by a record with the component matrix which is a matrix *M* such that for every generator *g* of matgrp the equation  $g \cdot M \cdot (g^{tr})^f = M$  holds, where *f* is the automorphism of *F* that raises each element to its *q*-th power. (*f* can be obtained as a power of the FrobeniusAutomorphism [\(59.4.1\)](#page-961-0) value of *F*.)

#### 44.5.4 IsFullSubgroupGLorSLRespectingSesquilinearForm

▷ IsFullSubgroupGLorSLRespectingSesquilinearForm(matgrp) (property)

This property tests, whether a matrix group matgrp is the full subgroup of GL or SL (the property IsSubgroupSL [\(44.4.5\)](#page-695-0) determines which it is) respecting the form stored as the value of InvariantSesquilinearForm [\(44.5.3\)](#page-696-1) for matgrp.

#### <span id="page-696-2"></span>44.5.5 InvariantQuadraticForm

▷ InvariantQuadraticForm(matgrp) (attribute)

For a matrix group matgrp, InvariantQuadraticForm returns a record containing at least the component matrix whose value is a matrix *Q*. The quadratic form *q* on the natural vector space *V* on which matgrp acts is given by  $q(v) = vQv^{tr}$ , and the invariance under matgrp is given by the equation  $q(v) = q(v)$  for all  $v \in V$  and *M* in matgrp. (Note that the invariance of *q* does *not* imply that the matrix *Q* is invariant under matgrp.)

*q* is defined relative to an invariant symmetric bilinear form *f* (see InvariantBilinearForm [\(44.5.1\)](#page-696-0)), via the equation  $q(\lambda x + \mu y) = \lambda^2 q(x) + \lambda \mu f(x, y) + \mu^2 q(y)$ , see [\[CCN](#page-1431-0)+85, Chapter 3.4]. If *f* is represented by the matrix *F* then this implies  $F = Q + Q^{tr}$ . In characteristic different from 2,

we have  $q(x) = f(x,x)/2$ , so Q can be chosen as the strictly upper triangular part of F plus half of the diagonal part of *F*. In characteristic 2, *F* does not determine *Q* but still *Q* can be chosen as an upper (or lower) triangular matrix.

Whenever the InvariantQuadraticForm value is set in a matrix group then also the InvariantBilinearForm [\(44.5.1\)](#page-696-0) value can be accessed, and the two values are compatible in the above sense.

#### 44.5.6 IsFullSubgroupGLorSLRespectingQuadraticForm

▷ IsFullSubgroupGLorSLRespectingQuadraticForm(matgrp) (property)

This property tests, whether the matrix group matgrp is the full subgroup of GL or SL (the property IsSubgroupSL [\(44.4.5\)](#page-695-0) determines which it is) respecting the InvariantQuadraticForm  $(44.5.5)$  value of matgrp.

```
Example -gap > g := Sp(2, 3);;gap> m:= InvariantBilinearForm( g ).matrix;
[ [ 0*Z(3), Z(3)^0], [ Z(3), 0*Z(3) ] ]gap > [ 0, 1 ] * m * [ 1, -1 ]; # evaluate the bilinear form
Z(3)
gap> IsFullSubgroupGLorSLRespectingBilinearForm( g );
true
gap > g := SU(2, 4);gap> m:= InvariantSesquilinearForm( g ).matrix;
[ [ 0*Z(2), Z(2)^0  ] , [ Z(2)^0 0, 0*Z(2) ] ]gap \in [0, 1] * m * [1, 1]; # evaluate the bilinear form
Z(2)<sup>-0</sup>
gap> IsFullSubgroupGLorSLRespectingSesquilinearForm( g );
true
gap > g := GO(1, 2, 3);gap> m:= InvariantBilinearForm( g ).matrix;
[ [ 0*Z(3), Z(3) \cap ] , [ Z(3) \cap ] , [ x(3) \cap ] ]\text{gap} > [0, 1] * m * [1, 1]; # evaluate the bilinear form
Z(3) ^0
gap> q:= InvariantQuadraticForm( g ).matrix;
[ [ 0*Z(3), Z(3)^\sim 0 ], [ 0*Z(3), 0*Z(3) ] ]gap> [ 0, 1 ] * q * [ 0, 1 ]; # evaluate the quadratic form
0*Z(3)
gap> IsFullSubgroupGLorSLRespectingQuadraticForm( g );
true
```
# 44.6 Matrix Groups in Characteristic 0

Most of the functions described in this and the following section have implementations which use functions from the GAP package CaratInterface. If CaratInterface is not installed or not compiled, no suitable methods are available.

# 44.6.1 IsCyclotomicMatrixGroup ▷ IsCyclotomicMatrixGroup(G) (Category) tests whether all matrices in G have cyclotomic entries. 44.6.2 IsRationalMatrixGroup  $\triangleright$  IsRationalMatrixGroup( $G$ ) (property) tests whether all matrices in G have rational entries.

# 44.6.3 IsIntegerMatrixGroup

tests whether all matrices in G have integer entries.

# 44.6.4 IsNaturalGLnZ

 $\rhd$  IsNaturalGLnZ(G) (property)

tests whether G is  $GL_n(\mathbb{Z})$  in its natural representation by  $n \times n$  integer matrices. (The dimension *n* will be read off the generating matrices.)

```
- Example.
gap> IsNaturalGLnZ( GL( 2, Integers ) );
true
```
#### 44.6.5 IsNaturalSLnZ

```
\triangleright IsNaturalSLnZ(G) (property)
```
tests whether G is  $SL_n(\mathbb{Z})$  in its natural representation by  $n \times n$  integer matrices. (The dimension *n* will be read off the generating matrices.)

```
- Example
gap> IsNaturalSLnZ( SL( 2, Integers ) );
true
```
# 44.6.6 InvariantLattice

```
\triangleright InvariantLattice(G) (attribute)
```
returns a matrix *B*, whose rows form a basis of a  $\mathbb{Z}$ -lattice that is invariant under the rational matrix group G acting from the right. It returns fail if the group is not unimodular. The columns of the inverse of *B* span a  $\mathbb{Z}$ -lattice invariant under *G* acting from the left.

▷ IsIntegerMatrixGroup(G) (property)

#### 44.6.7 NormalizerInGLnZ

 $\triangleright$  NormalizerInGLnZ(G) (attribute)

is an attribute used to store the normalizer of G in  $GL_n(\mathbb{Z})$ , where G is an integer matrix group of dimension n. This attribute is used by Normalizer( GL( n, Integers ), G ).

#### 44.6.8 CentralizerInGLnZ

```
\triangleright CentralizerInGLnZ(G) (attribute)
```
is an attribute used to store the centralizer of G in  $GL_n(\mathbb{Z})$ , where G is an integer matrix group of dimension n. This attribute is used by Centralizer( GL( n, Integers ), G ).

#### 44.6.9 ZClassRepsQClass

```
\triangleright ZClassRepsQClass(G) (attribute) (attribute)
```
The conjugacy class in  $GL_n(\mathbb{Q})$  of the finite integer matrix group G splits into finitely many conjugacy classes in  $GL_n(\mathbb{Z})$ . ZClassRepsQClass( $G$ ) returns representative groups for these.

#### 44.6.10 IsBravaisGroup

```
▷ IsBravaisGroup(G) (property)
```
test whether G coincides with its Bravais group (see BravaisGroup [\(44.6.11\)](#page-699-0)).

#### <span id="page-699-0"></span>44.6.11 BravaisGroup

 $\triangleright$  BravaisGroup( $G$ ) (attribute)

returns the Bravais group of a finite integer matrix group G. If *C* is the cone of positive definite quadratic forms Q invariant under  $g \mapsto gQg^{tr}$  for all  $g \in G$ , then the Bravais group of G is the maximal subgroup of  $GL_n(\mathbb{Z})$  leaving the forms in that same cone invariant. Alternatively, the Bravais group of G can also be defined with respect to the action  $g \mapsto g^{tr}Qg$  on positive definite quadratic forms Q. This latter definition is appropriate for groups G acting from the right on row vectors, whereas the former definition is appropriate for groups acting from the left on column vectors. Both definitions yield the same Bravais group.

#### 44.6.12 BravaisSubgroups

```
▷ BravaisSubgroups(G) (attribute)
```
returns the subgroups of the Bravais group of G, which are themselves Bravais groups.

#### 44.6.13 BravaisSupergroups

 $\triangleright$  BravaisSupergroups(G) (attribute) (attribute)

returns the subgroups of  $GL_n(\mathbb{Z})$  that contain the Bravais group of G and are Bravais groups themselves.

#### 44.6.14 NormalizerInGLnZBravaisGroup

```
▷ NormalizerInGLnZBravaisGroup(G) (attribute)
```
returns the normalizer of the Bravais group of G in the appropriate  $GL_n(\mathbb{Z})$ .

# <span id="page-700-0"></span>44.7 Acting OnRight and OnLeft

In GAP, matrices by convention act on row vectors from the right, whereas in crystallography the convention is to act on column vectors from the left. The definition of certain algebraic objects important in crystallography implicitly depends on which action is assumed. This holds true in particular for quadratic forms invariant under a matrix group. In a similar way, the representation of affine crystallographic groups, as they are provided by the GAP package CrystGap, depends on which action is assumed. Crystallographers are used to the action from the left, whereas the action from the right is the natural one for GAP. For this reason, a number of functions which are important in crystallography, and whose result depends on which action is assumed, are provided in two versions, one for the usual action from the right, and one for the crystallographic action from the left.

For every such function, this fact is explicitly mentioned. The naming scheme is as follows: If SomeThing is such a function, there will be functions SomeThingOnRight and SomeThingOnLeft, assuming action from the right and from the left, respectively. In addition, there is a generic function SomeThing, which returns either the result of SomeThingOnRight or SomeThingOnLeft, depending on the global variable CrystGroupDefaultAction [\(44.7.1\)](#page-700-1).

#### <span id="page-700-1"></span>44.7.1 CrystGroupDefaultAction

▷ CrystGroupDefaultAction (global variable)

can have either of the two values RightAction and LeftAction. The initial value is RightAction. For functions which have variants OnRight and OnLeft, this variable determines which variant is returned by the generic form. The value of CrystGroupDefaultAction can be changed with the function SetCrystGroupDefaultAction [\(44.7.2\)](#page-700-2).

#### <span id="page-700-2"></span>44.7.2 SetCrystGroupDefaultAction

▷ SetCrystGroupDefaultAction(action) (function)

allows one to set the value of the global variable CrystGroupDefaultAction [\(44.7.1\)](#page-700-1). Only the arguments RightAction and LeftAction are allowed. Initially, the value of CrystGroupDefaultAction [\(44.7.1\)](#page-700-1) is RightAction.

# Chapter 45

# Polycyclic Groups

A group G is *polycyclic* if there exists a subnormal series  $G = C_1 > C_2 > ... > C_n > C_{n+1} = \{1\}$  with cyclic factors. Such a series is called *pc series* of G.

Every polycyclic group is solvable and every finite solvable group is polycyclic. However, there are infinite solvable groups which are not polycyclic.

In GAP there exists a large number of methods for polycyclic groups which are based upon the polycyclic structure of these groups. These methods are usually very efficient, especially for groups which are given by a pc-presentation (see chapter [46\)](#page-724-0), and can be applied to many types of groups. Hence GAP tries to use them whenever possible, for example, for permutation groups and matrix groups over finite fields that are known to be polycyclic (the only exception is the representation as finitely presented group for which the polycyclic methods cannot be used in general).

At the current state of implementations the GAP library contains methods to compute with finite polycyclic groups, while the GAP package Polycyclic by Bettina Eick and Werner Nickel allows also computations with infinite polycyclic groups which are given by a pc-presentation.

# 45.1 Polycyclic Generating Systems

Let G be a polycyclic group with a pc series as above. A *polycyclic generating sequence* (*pcgs* for short) of G is a sequence  $P := (g_1, \ldots, g_n)$  of elements of G such that  $C_i = \langle C_{i+1}, g_i \rangle$  for  $1 \leq i \leq n$ . Note that each polycyclic group has a pcgs, but except for very small groups, a pcgs is not unique.

For each index *i* the subsequence of elements  $(g_i, \ldots, g_n)$  forms a pcgs of the subgroup  $C_i$ . In particular, these *tails* generate the subgroups of the pc series and hence we say that the pc series is *determined* by *P*.

Let  $r_i$  be the index of  $C_{i+1}$  in  $C_i$  which is either a finite positive number or infinity. Then  $r_i$  is the order of  $g_iC_{i+1}$  and we call the resulting list of indices the *relative orders* of the pcgs P.

Moreover, with respect to a given pcgs  $(g_1, \ldots, g_n)$  each element g of G can be represented in a unique way as a product  $g = g_1^{e_1} \cdot g_2^{e_2} \cdots g_n^{e_n}$  with exponents  $e_i \in \{0, \ldots, r_i-1\}$ , if  $r_i$  is finite, and  $e_i \in \mathbb{Z}$ otherwise. Words of this form are called *normal words* or *words in normal form*. Then the integer vector  $[e_1, \ldots, e_n]$  is called the *exponent vector* of the element *g*. Furthermore, the smallest index *k* such that  $e_k \neq 0$  is called the *depth* of g and  $e_k$  is the *leading exponent* of g.

For many applications we have to assume that each of the relative orders  $r_i$  is either a prime or infinity. This is equivalent to saying that there are no trivial factors in the pc series and the finite factors of the pc series are maximal refined. Then we obtain that  $r_i$  is the order of  $gC_{i+1}$  for all elements  $g$  in  $C_i \setminus C_{i+1}$  and we call  $r_i$  the *relative order* of the element *g*.

# 45.2 Computing a Pcgs

Suppose a group  $G$  is given; for example, let  $G$  be a permutation or matrix group. Then we can ask GAP to compute a pcgs of this group. If G is not polycyclic, the result will be fail.

Note that these methods can only be applied if  $G$  is not given as finitely presented group. For finitely presented groups one can try to compute a pcgs via the polycyclic quotient methods, see [47.14.](#page-757-0)

Note also that a pcgs behaves like a list.

#### 45.2.1 Pcgs

 $\triangleright$   $\, \mathrm{Pcgs}(G)$  (attribute)

returns a pcgs for the group G. If grp is not polycyclic it returns fail *and this result is not stored as attribute value*, in particular in this case the filter HasPcgs is *not* set for G!

Example

#### 45.2.2 IsPcgs

```
\triangleright IsPcgs(obj) (Category)
```
The category of pcgs.

```
gap > G := Group((1,2,3,4), (1,2));;gap p := Pcgs(G);
Pccgs([ (3,4), (2,4,3), (1,4)(2,3), (1,3)(2,4) ])gap> IsPcgs( p );
true
gap> p[1];
(3,4)
gap> G := Group((1, 2, 3, 4, 5), (1, 2));
gap> Pcgs(G);
fail
```
#### 45.2.3 CanEasilyComputePcgs

▷ CanEasilyComputePcgs(grp) (filter)

This filter indicates whether it is possible to compute a pcgs for grp cheaply. Clearly, grp must be polycyclic in this case. However, not for every polycyclic group there is a method to compute a pcgs at low costs. This filter is used in the method selection mainly. Note that this filter may change its value from false to true. Example

```
gap > G := Group( (1,2,3,4), (1,2) );
Group([ (1,2,3,4), (1,2) ])
gap> CanEasilyComputePcgs(G);
false
gap> Pcgs(G);
Pcgs([ (3,4), (2,4,3), (1,4)(2,3), (1,3)(2,4) ])gap> CanEasilyComputePcgs(G);
true
```
# 45.3 Defining a Pcgs Yourself

In a number of situations it might be useful to supply a pcgs to a group.

Note that the elementary operations for such a pcgs might be rather inefficient, since GAP has to use generic methods in this case. It might be helpful to supply the relative orders of the self-defined pcgs as well by SetRelativeOrder. See also IsPrimeOrdersPcgs [\(45.4.3\)](#page-703-0).

### 45.3.1 PcgsByPcSequence

```
▷ PcgsByPcSequence(fam, pcs) (operation)
```
▷ PcgsByPcSequenceNC(fam, pcs) (operation)

constructs a pcgs for the elements family fam from the elements in the list pcs. The elements must lie in the family fam. PcgsByPcSequence and its NC variant will always create a new pcgs which is not induced by any other pcgs (cf. InducedPcgsByPcSequence [\(45.7.2\)](#page-708-0)).

```
Example
gap> fam := FamilyObj((1,2));; # the family of permutations
gap > p := PcgsByPcSequence( fan, [(1,2), (1,2,3)] );Pcgs([ (1,2), (1,2,3) ])
gap> RelativeOrders(p);
[ 2, 3 ]
gap> ExponentsOfPcElement( p, (1,3,2) );
[ 0, 2 ]
```
# <span id="page-703-1"></span>45.4 Elementary Operations for a Pcgs

#### 45.4.1 RelativeOrders

```
▷ RelativeOrders(pcgs) (attribute)
```
returns the list of relative orders of the pcgs pcgs.

#### 45.4.2 IsFiniteOrdersPcgs

```
▷ IsFiniteOrdersPcgs(pcgs) (property)
```
tests whether the relative orders of pcgs are all finite.

#### <span id="page-703-0"></span>45.4.3 IsPrimeOrdersPcgs

▷ IsPrimeOrdersPcgs(pcgs) (property)

tests whether the relative orders of pcgs are prime numbers. Many algorithms require a pcgs to have this property. The operation IsomorphismRefinedPcGroup [\(46.4.8\)](#page-730-0) can be of help here.

#### 45.4.4 PcSeries

▷ PcSeries(pcgs) (attribute)

returns the subnormal series determined by pcgs.

#### 45.4.5 GroupOfPcgs

▷ GroupOfPcgs(pcgs) (attribute)

The group generated by pcgs.

#### 45.4.6 OneOfPcgs

▷ OneOfPcgs(pcgs) (attribute)

The identity of the group generated by pcgs.

```
Example _
gap > G := Group( (1,2,3,4), (1,2) );; p := Pcgs(G);
gap> RelativeOrders(p);
[ 2, 3, 2, 2 ]
gap> IsFiniteOrdersPcgs(p);
true
gap> IsPrimeOrdersPcgs(p);
true
gap> PcSeries(p);
[ Group([ (3,4), (2,4,3), (1,4)(2,3), (1,3)(2,4) ],
  Group([ (2,4,3), (1,4)(2,3), (1,3)(2,4) ]),
  Group([ (1,4)(2,3), (1,3)(2,4) ]), Group([ (1,3)(2,4) ]), Group(())
 ]
```
# <span id="page-704-0"></span>45.5 Elementary Operations for a Pcgs and an Element

#### 45.5.1 RelativeOrderOfPcElement

```
▷ RelativeOrderOfPcElement(pcgs, elm) (operation)
  The relative order of elm with respect to the prime order pcgs pcgs.
45.5.2 ExponentOfPcElement
▷ ExponentOfPcElement(pcgs, elm, pos) (operation)
```
returns the pos-th exponent of elm with respect to pcgs.

#### 45.5.3 ExponentsOfPcElement

▷ ExponentsOfPcElement(pcgs, elm[, posran]) (operation)

returns the exponents of  $e \mathbf{1}$  with respect to  $p \mathbf{c}$  gs. The three argument version returns the exponents in the positions given in posran.

#### 45.5.4 DepthOfPcElement

```
▷ DepthOfPcElement(pcgs, elm) (operation)
```
returns the depth of the element elm with respect to pcgs.

#### 45.5.5 LeadingExponentOfPcElement

```
▷ LeadingExponentOfPcElement(pcgs, elm) (operation)
```
returns the leading exponent of elm with respect to pcgs.

#### <span id="page-705-1"></span>45.5.6 PcElementByExponents

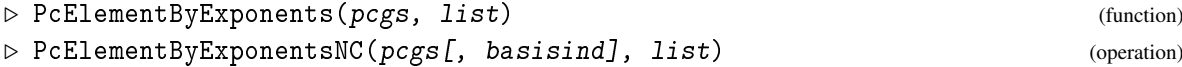

returns the element corresponding to the exponent vector list with respect to pcgs. The exponents in list must be in the range of permissible exponents for pcgs. *It is not guaranteed that* PcElementByExponents *will reduce the exponents modulo the relative orders*. (You should use the operation LinearCombinationPcgs [\(45.5.7\)](#page-705-0) for this purpose.) The NC version does not check that the lengths of the lists fit together and does not check the exponent range.

The three argument version gives exponents only w.r.t. the generators in pcgs indexed by basisind.

#### <span id="page-705-0"></span>45.5.7 LinearCombinationPcgs

```
▷ LinearCombinationPcgs(pcgs, list[, one]) (function)
```
returns the product  $\prod_i p c g$ s $[i]^{list\,[i]}$ . In contrast to PcElementByExponents [\(45.5.6\)](#page-705-1) this permits negative exponents. pcgs might be a list of group elements. In this case, an appropriate identity element one must be given. list can be empty. Example

```
gap > G := Group( (1,2,3,4), (1,2) );; P := Pcgs(G);
gap > g := PcElementByExponents(P, [0,1,1,1]);(1, 2, 3)gap> ExponentsOfPcElement(P, g);
[0, 1, 1, 1]
```
#### 45.5.8 SiftedPcElement

```
▷ SiftedPcElement(pcgs, elm) (operation)
```
sifts elm through pcgs, reducing it if the depth is the same as the depth of one of the generators in pcgs. Thus the identity is returned if  $e \ell m$  lies in the group generated by pcgs. pcgs must be an induced pcgs (see section [45.7\)](#page-707-0) and elm must lie in the span of the parent of pcgs.

#### 45.5.9 CanonicalPcElement

```
▷ CanonicalPcElement(ipcgs, elm) (operation)
```
reduces  $e \ln n$  at the induces pcgs ipcgs such that the exponents of the reduced result  $r$  are zero at the depths for which there are generators in ipcgs. Elements, whose quotient lies in the group generated by ipcgs yield the same canonical element.

#### 45.5.10 ReducedPcElement

```
▷ ReducedPcElement(pcgs, x, y) (operation)
```
reduces the element x by dividing off (from the left) a power of y such that the leading coefficient of the result with respect to pcgs becomes zero. The elements x and y therefore have to have the same depth.

### 45.5.11 CleanedTailPcElement

```
▷ CleanedTailPcElement(pcgs, elm, dep) (operation)
```
returns an element in the span of pcgs whose exponents for indices 1 to  $dep -1$  with respect to pcgs are the same as those of elm, the remaining exponents are undefined. This can be used to obtain more "simple" elements if only representatives in a factor are required, see [45.9.](#page-710-0)

The difference to HeadPcElementByNumber [\(45.5.12\)](#page-706-0) is that this function is guaranteed to zero out trailing coefficients while CleanedTailPcElement will only do this if it can be done cheaply.

#### <span id="page-706-0"></span>45.5.12 HeadPcElementByNumber

```
▷ HeadPcElementByNumber(pcgs, elm, dep) (operation)
```
returns an element in the span of pcgs whose exponents for indices 1 to dep−1 with respect to pcgs are the same as those of elm, the remaining exponents are zero. This can be used to obtain more "simple" elements if only representatives in a factor are required.

# 45.6 Exponents of Special Products

There are certain products of elements whose exponents are used often within algorithms, and which might be obtained more easily than by computing the product first and to obtain its exponents afterwards. The operations in this section provide a way to obtain such exponent vectors directly.

(The circumstances under which these operations give a speedup depend very much on the pcgs and the representation of elements that is used. So the following operations are not guaranteed to give a speedup in every case, however the default methods are not slower than to compute the exponents of a product and thus these operations should *always* be used if applicable.)

The second class are exponents of products of the generators which make up the pcgs. If the pcgs used is a family pcgs (see FamilyPcgs [\(46.1.1\)](#page-725-0)) then these exponents can be looked up and do not need to be computed.

#### 45.6.1 ExponentsConjugateLayer

▷ ExponentsConjugateLayer(mpcgs, elm, e) (operation)

Computes the exponents of  $elm$ <sup> $\circ$ </sup> e with respect to mpcgs; elm must be in the span of mpcgs, e a pc element in the span of the parent pcgs of mpcgs and mpcgs must be the modulo pcgs for an abelian layer. (This is the usual case when acting on a chief factor). In this case if mpcgs is induced by the family pcgs (see section [45.7\)](#page-707-0), the exponents can be computed directly by looking up exponents without having to compute in the group and having to collect a potential tail.

#### 45.6.2 ExponentsOfRelativePower

```
▷ ExponentsOfRelativePower(pcgs, i) (operation)
```
For  $p = p cgs[i]$  this function returns the exponent vector with respect to pcgs of the element  $p^e$ where *e* is the relative order of *p* in *pcgs*. For the family pcgs or pcgs induced by it (see section [45.7\)](#page-707-0), this might be faster than computing the element and computing its exponent vector.

#### 45.6.3 ExponentsOfConjugate

```
▷ ExponentsOfConjugate(pcgs, i, j) (operation)
```
returns the exponents of  $p cgs[i]\n\gamma cgs[i]$  with respect to pcgs. For the family pcgs or pcgs induced by it (see section [45.7\)](#page-707-0), this might be faster than computing the element and computing its exponent vector.

#### 45.6.4 ExponentsOfCommutator

```
▷ ExponentsOfCommutator(pcgs, i, j) (operation)
```
returns the exponents of the commutator Comm(  $pcgs[i], pcgs[j]$  ) with respect to pcgs. For the family pcgs or pcgs induced by it, (see section [45.7\)](#page-707-0), this might be faster than computing the element and computing its exponent vector.

# <span id="page-707-0"></span>45.7 Subgroups of Polycyclic Groups – Induced Pcgs

Let U be a subgroup of G and let P be a pcgs of G as above such that P determines the subnormal series  $G = C_1 > ... > C_{n+1} = \{1\}$ . Then the series of subgroups  $U \cap C_i$  is a subnormal series of U with cyclic or trivial factors. Hence, if we choose an element  $u_{i_j} \in (U \cap C_{i_j}) \setminus (U \cap C_{i_j+1})$  whenever this factor is non-trivial, then we obtain a pcgs  $Q = (u_{i_1}, \ldots, u_{i_m})$  of *U*. We say that *Q* is an *induced pcgs* with respect to P. The pcgs P is the *parent pcgs* to the induced pcgs Q.

Note that the pcgs *Q* is induced with respect to P if and only if the matrix of exponent vectors of the elements  $u_i$ , with respect to P is in upper triangular form. Thus Q is not unique in general.

In particular, the elements of an induced pcgs do *not necessarily* have leading coefficient 1 relative to the inducing pcgs. The attribute LeadCoeffsIGS [\(45.7.7\)](#page-709-0) holds the leading coefficients in case they have to be renormed in an algorithm.

Each induced pcgs is a pcgs and hence allows all elementary operations for pcgs. On the other hand each pcgs could be transformed into an induced pcgs for the group defined by the pcgs, but note that an arbitrary pcgs is in general not an induced pcgs for technical reasons.

An induced pcgs is "compatible" with its parent, see ParentPcgs [\(45.7.3\)](#page-708-1).

In [\[LNS84\]](#page-1435-1) a "non-commutative Gauss" algorithm is described to compute an induced pcgs of a subgroup *U* from a generating set of *U*. For calling this in GAP, see [45.7.4](#page-708-2) to [45.7.8.](#page-709-1)

To create a subgroup generated by an induced pcgs such that the induced pcgs gets stored automatically, use SubgroupByPcgs [\(45.7.9\)](#page-709-2).

#### 45.7.1 IsInducedPcgs

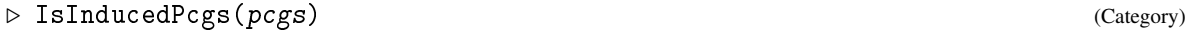

The category of induced pcgs. This a subcategory of pcgs.

### <span id="page-708-0"></span>45.7.2 InducedPcgsByPcSequence

```
▷ InducedPcgsByPcSequence(pcgs, pcs) (operation)
▷ InducedPcgsByPcSequenceNC(pcgs, pcs[, depths]) (operation)
```
If pcs is a list of elements that form an induced pcgs with respect to pcgs this operation returns an induced pcgs with these elements.

In the third version, the depths of pcs with respect to pcgs can be given (they are computed anew otherwise).

#### <span id="page-708-1"></span>45.7.3 ParentPcgs

```
▷ ParentPcgs(pcgs) (attribute)
```
returns the pcgs by which pcgs was induced. If pcgs was not induced, it simply returns pcgs. \_ Example <sub>-</sub>

```
gap > G := Group( (1,2,3,4), (1,2) );
gap > P := Pcgs(G);gap > K := InducedPcgsByPcSequence( P, [(1,2,3,4), (1,3)(2,4) ] );Pcgs([ (1,2,3,4), (1,3)(2,4) ])gap> ParentPcgs( K );
Pcgs([ (3,4), (2,4,3), (1,4)(2,3), (1,3)(2,4) ])gap> IsInducedPcgs( K );
true
```
#### <span id="page-708-2"></span>45.7.4 InducedPcgs

```
▷ InducedPcgs(pcgs, grp) (function)
```
computes a pcgs for grp which is induced by pcgs. If pcgs has a parent pcgs, then the result is induced with respect to this parent pcgs.

InducedPcgs is a wrapper function only. Therefore, methods for computing an induced pcgs should be installed for the operation InducedPcgsOp.

#### 45.7.5 InducedPcgsByGenerators

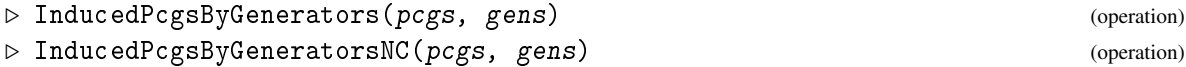

returns an induced pcgs with respect to pcgs for the subgroup generated by gens.

#### 45.7.6 InducedPcgsByPcSequenceAndGenerators

```
▷ InducedPcgsByPcSequenceAndGenerators(pcgs, ind, gens) (operation)
```
returns an induced pcgs with respect to pcgs of the subgroup generated by ind and gens. Here ind must be an induced pcgs with respect to pcgs (or a list of group elements that form such an igs) and it will be used as initial sequence for the computation.

```
Example
gap> G := Group( (1,2,3,4),(1,2));; P := Pcgs(G);;
gap> I := InducedPcgsByGenerators( P, [(1,2,3,4)] );
Pcgs([ (1,2,3,4), (1,3)(2,4) ])
gap> J := InducedPcgsByPcSequenceAndGenerators( P, I, [(1,2)] );
Pccgs([ (1,2,3,4), (2,4,3), (1,4)(2,3), (1,3)(2,4) ])
```
#### <span id="page-709-0"></span>45.7.7 LeadCoeffsIGS

```
\triangleright LeadCoeffsIGS(igs) (attribute) (attribute)
```
This attribute is used to store leading coefficients with respect to the parent pcgs. the  $i$ -th entry –if bound– is the leading exponent of the element of igs that has depth i in the parent. (It cannot be assigned to a component in the object created by InducedPcgsByPcSequenceNC [\(45.7.2\)](#page-708-0) as the permutation group methods call it from within the postprocessing, before this postprocessing however no coefficients may be computed.)

#### <span id="page-709-1"></span>45.7.8 ExtendedPcgs

```
▷ ExtendedPcgs(N, gens) (operation)
```
extends the pcgs N (induced w.r.t. home) to a new induced pcgs by prepending gens. No checks are performed that this really yields an induced pcgs.

#### <span id="page-709-2"></span>45.7.9 SubgroupByPcgs

```
▷ SubgroupByPcgs(G, pcgs) (operation)
```
returns a subgroup of G generated by the elements of pcgs.

# 45.8 Subgroups of Polycyclic Groups – Canonical Pcgs

The induced pcgs Q of U is called *canonical* if the matrix of exponent vectors contains normed vectors only and above each leading entry in the matrix there are 0's only. The canonical pcgs of  $U$  with

respect to P is unique and hence such pcgs can be used to compare subgroups.

#### 45.8.1 IsCanonicalPcgs

```
▷ IsCanonicalPcgs(pcgs) (property)
```
An induced pcgs is canonical if the matrix of the exponent vectors of the elements of pcgs with respect to the ParentPcgs [\(45.7.3\)](#page-708-1) value of pcgs is in Hermite normal form (see [\[LNS84\]](#page-1435-1)). While a subgroup can have various induced pcgs with respect to a parent pcgs a canonical pcgs is unique.

Example

#### 45.8.2 CanonicalPcgs

```
▷ CanonicalPcgs(pcgs) (attribute)
```
returns the canonical pcgs corresponding to the induced pcgs pcgs.

```
gap > G := Group((1,2,3,4), (5,6,7));Group([ (1,2,3,4), (5,6,7) ])
gap > P := Pcgs(G);Pcgs([ (5,6,7), (1,2,3,4), (1,3)(2,4) ])
gap > I := InducedPcgsByPcSequence(P, [(5,6,7)*(1,3)(2,4),(1,3)(2,4)];
Pcgs([ (1,3)(2,4)(5,6,7), (1,3)(2,4) ])gap> CanonicalPcgs(I);
Pcgs([ (5,6,7), (1,3)(2,4) ])
```
# <span id="page-710-0"></span>45.9 Factor Groups of Polycyclic Groups – Modulo Pcgs

Let N be a normal subgroup of G such that  $G/N$  is polycyclic with pcgs  $(h_1N,\ldots,h_rN)$ . Then we call the sequence of preimages  $(h_1, \ldots, h_r)$  a *modulo pcgs* of  $G/N$ . G is called the *numerator* of the modulo pcgs and N is the *denominator* of the modulo pcgs.

Modulo pcgs are often used to facilitate efficient computations with factor groups, since they allow computations with factor groups without formally defining the factor group at all.

All elementary operations of pcgs, see Sections [45.4](#page-703-1) and [45.5,](#page-704-0) apply to modulo pcgs as well. However, it is in general not possible to compute induced pcgs with respect to a modulo pcgs.

Two more elementary operations for modulo pcgs are NumeratorOfModuloPcgs [\(45.9.3\)](#page-711-0) and DenominatorOfModuloPcgs [\(45.9.4\)](#page-711-1).

#### 45.9.1 ModuloPcgs

```
\triangleright ModuloPcgs(G, N) (operation)
```
returns a modulo pcgs for the factor  $G/N$  which must be solvable, while N may be non-solvable. ModuloPcgs will return *a* pcgs for the factor, there is no guarantee that it will be "compatible" with any other pcgs. If this is required, the mod operator must be used on induced pcgs, see \mod [\(45.9.5\)](#page-711-2).

#### 45.9.2 IsModuloPcgs

 $\triangleright$  IsModuloPcgs( $obj$ ) (Category)

The category of modulo pcgs. Note that each pcgs is a modulo pcgs for the trivial subgroup.

#### <span id="page-711-0"></span>45.9.3 NumeratorOfModuloPcgs

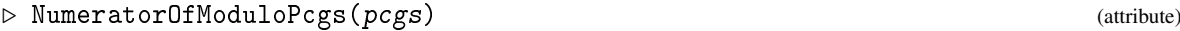

returns a generating set for the numerator of the modulo pcgs pcgs.

#### <span id="page-711-1"></span>45.9.4 DenominatorOfModuloPcgs

```
▷ DenominatorOfModuloPcgs(pcgs) (attribute)
```
returns a generating set for the denominator of the modulo pcgs pcgs.

```
Example -
gap > G := Group( (1,2,3,4,5), (1,2));
Group([ (1,2,3,4,5), (1,2) ])
gap> P := ModuloPcgs(G, DerivedSubgroup(G) );
Pcgs([ (4,5) ])
gap> NumeratorOfModuloPcgs(P);
[ (1,2,3,4,5), (1,2) ]gap> DenominatorOfModuloPcgs(P);
[ (1,3,2), (1,4,3), (2,5,4) ]gap> RelativeOrders(P);
[ 2 ]
gap> ExponentsOfPcElement( P, (1,2,3,4,5) );
[ 0 ]
gap> ExponentsOfPcElement( P, (4,5) );
[ 1 ]
```
### <span id="page-711-2"></span> $45.9.5 \mod (for two pces)$

```
\triangleright \mod(P, I) (method)
```
Modulo Pcgs can also be built from compatible induced pcgs. Let *G* be a group with pcgs P and let I be an induced pcgs of a normal subgroup *N* of *G*. (Respectively: P and I are both induced with respect to the *same* Pcgs.) Then we can compute a modulo pcgs of *G* mod *N* by

P mod I

Note that in this case we obtain the advantage that the values of NumeratorOfModuloPcgs [\(45.9.3\)](#page-711-0) and DenominatorOfModuloPcgs [\(45.9.4\)](#page-711-1) are just P and I, respectively, and hence are unique.

The resulting modulo pcgs will consist of a subset of P and will be "compatible" with P (or its parent).

```
Example
```

```
gap > G := Group((1,2,3,4));;gap > P := Pcgs(G);
```

```
Pcgs([ (1,2,3,4), (1,3)(2,4) ])gap > I := InducedPcgsByGenerators(P, [(1,3)(2,4)]);Pcgs([ (1,3)(2,4) ])
gap > M := P mod I;[ (1,2,3,4) ]gap> NumeratorOfModuloPcgs(M);
Pcgs([ (1,2,3,4), (1,3)(2,4) ])gap> DenominatorOfModuloPcgs(M);
Pcgs([ (1,3)(2,4) ])
```
#### 45.9.6 CorrespondingGeneratorsByModuloPcgs

```
▷ CorrespondingGeneratorsByModuloPcgs(mpcgs, imgs) (function)
```
Let mpcgs be a modulo pcgs for a factor of a group  $G$  and let  $U$  be a subgroup of  $G$  generated by imgs such that *U* covers the factor for the modulo pcgs. Then this function computes elements in *U* corresponding to the generators of the modulo pcgs.

Note that the computation of induced generating sets is not possible for some modulo pcgs.

#### 45.9.7 CanonicalPcgsByGeneratorsWithImages

```
▷ CanonicalPcgsByGeneratorsWithImages(pcgs, gens, imgs) (operation)
```
computes a canonical, pcgs-induced pcgs for the span of gens and simultaneously does the same transformations on imgs, preserving thus a correspondence between gens and imgs. This operation is used to represent homomorphisms from a pc group.

# 45.10 Factor Groups of Polycyclic Groups in their Own Representation

If substantial calculations are done in a factor it might be worth still to construct the factor group in its own representation (for example by calling PcGroupWithPcgs [\(46.5.1\)](#page-730-1) on a modulo pcgs.

The following functions are intended for working with factor groups obtained by factoring out the tail of a pcgs. They provide a way to map elements or induced pcgs quickly in the factor (respectively to take preimages) without the need to construct a homomorphism.

The setup is always a pcgs pcgs of G and a pcgs fpcgs of a factor group  $H = G/N$  which corresponds to a head of pcgs.

No tests for validity of the input are performed.

#### 45.10.1 ProjectedPcElement

```
▷ ProjectedPcElement(pcgs, fpcgs, elm) (function)
```
returns the image in H of an element elm of G.

#### 45.10.2 ProjectedInducedPcgs

```
▷ ProjectedInducedPcgs(pcgs, fpcgs, ipcgs) (function)
```
ipcgs must be an induced pcgs with respect to pcgs. This operation returns an induced pcgs with respect to fpcgs consisting of the nontrivial images of ipcgs.

#### 45.10.3 LiftedPcElement

```
▷ LiftedPcElement(pcgs, fpcgs, elm) (function)
```
returns a preimage in G of an element elm of H.

#### 45.10.4 LiftedInducedPcgs

```
▷ LiftedInducedPcgs(pcgs, fpcgs, ipcgs, ker) (function)
```
ipcgs must be an induced pcgs with respect to fpcgs. This operation returns an induced pcgs with respect to pcgs consisting of the preimages of ipcgs, appended by the elements in ker (assuming there is a bijection of pcgs mod ker to fpcgs). ker might be a simple element list.

# 45.11 Pcgs and Normal Series

By definition, a pcgs determines a pc series of its underlying group. However, in many applications it will be necessary that this pc series refines a normal series with certain properties; for example, a normal series with abelian factors.

There are functions in GAP to compute a pcgs through a normal series with elementary abelian factors, a central series or the lower p-central series. See also Section [45.13](#page-718-0) for a more explicit possibility.

#### 45.11.1 IsPcgsElementaryAbelianSeries

```
▷ IsPcgsElementaryAbelianSeries(pcgs) (property)
```
returns true if the pcgs pcgs refines an elementary abelian series. IndicesEANormalSteps [\(45.11.3\)](#page-713-0) then gives the indices in the Pcgs, at which the subgroups of this series start.

#### <span id="page-713-1"></span>45.11.2 PcgsElementaryAbelianSeries (for a group)

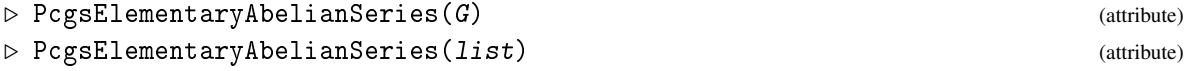

computes a pcgs for G that refines an elementary abelian series. IndicesEANormalSteps [\(45.11.3\)](#page-713-0) gives the indices in the pcgs, at which the normal subgroups of this series start. The second variant returns a pcgs that runs through the normal subgroups in the list list.

#### <span id="page-713-0"></span>45.11.3 IndicesEANormalSteps

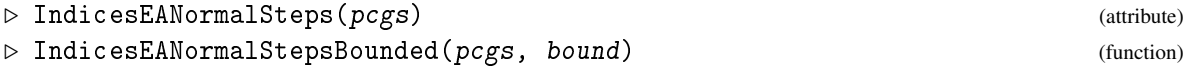

Let pcgs be a pcgs obtained as corresponding to a series of normal subgroups with elementary abelian factors (for example from calling PcgsElementaryAbelianSeries [\(45.11.2\)](#page-713-1)) Then IndicesEANormalSteps returns a sorted list of integers, indicating the tails of pcgs which generate these normal subgroup of G. If *i* is an element of this list,  $(g_i, \ldots, g_n)$  is a normal subgroup of G. The list always starts with 1 and ends with  $n+1$ . (These indices form *one* series with elementary abelian subfactors, not necessarily the most refined one.)

The attribute EANormalSeriesByPcgs [\(45.11.4\)](#page-714-0) returns the actual series of subgroups.

For arbitrary pcgs not obtained as belonging to a special series such a set of indices not necessarily exists, and IndicesEANormalSteps is not guaranteed to work in this situation.

Typically, IndicesEANormalSteps is set by PcgsElementaryAbelianSeries [\(45.11.2\)](#page-713-1).

The variant IndicesEANormalStepsBounded will aim to ensure that no factor will be larger than the given bound.

#### <span id="page-714-0"></span>45.11.4 EANormalSeriesByPcgs

```
▷ EANormalSeriesByPcgs(pcgs) (attribute)
```
Let pcgs be a pcgs obtained as corresponding to a series of normal subgroups with elementary abelian factors (for example from calling PcgsElementaryAbelianSeries [\(45.11.2\)](#page-713-1)). This attribute returns the actual series of normal subgroups, corresponding to IndicesEANormalSteps [\(45.11.3\)](#page-713-0).

#### 45.11.5 IsPcgsCentralSeries

▷ IsPcgsCentralSeries(pcgs) (property)

returns true if the pcgs pcgs refines an central elementary abelian series. IndicesCentralNormalSteps [\(45.11.7\)](#page-714-1) then gives the indices in the pcgs, at which the subgroups of this series start.

#### <span id="page-714-2"></span>45.11.6 PcgsCentralSeries

```
\triangleright PcgsCentralSeries(G) (attribute) (attribute)
```
computes a pcgs for G that refines a central elementary abelian series. IndicesCentralNormalSteps [\(45.11.7\)](#page-714-1) gives the indices in the pcgs, at which the normal subgroups of this series start.

#### <span id="page-714-1"></span>45.11.7 IndicesCentralNormalSteps

```
▷ IndicesCentralNormalSteps(pcgs) (attribute)
```
Let pcgs be a pcgs obtained as corresponding to a series of normal subgroups with central elementary abelian factors (for example from calling PcgsCentralSeries [\(45.11.6\)](#page-714-2)). Then IndicesCentralNormalSteps returns a sorted list of integers, indicating the tails of pcgs which generate these normal subgroups of G. If *i* is an element of this list,  $(g_i, \ldots, g_n)$  is a normal subgroup of G. The list always starts with 1 and ends with  $n + 1$ . (These indices form *one* series with central elementary abelian subfactors, not necessarily the most refined one.)

The attribute CentralNormalSeriesByPcgs [\(45.11.8\)](#page-715-0) returns the actual series of subgroups. For arbitrary pcgs not obtained as belonging to a special series such a set of indices not necessarily

exists, and IndicesCentralNormalSteps is not guaranteed to work in this situation.

Typically, IndicesCentralNormalSteps is set by PcgsCentralSeries [\(45.11.6\)](#page-714-2).

#### <span id="page-715-0"></span>45.11.8 CentralNormalSeriesByPcgs

```
▷ CentralNormalSeriesByPcgs(pcgs) (attribute)
```
Let pcgs be a pcgs obtained as corresponding to a series of normal subgroups with central elementary abelian factors (for example from calling PcgsCentralSeries [\(45.11.6\)](#page-714-2)). This attribute returns the actual series of normal subgroups, corresponding to IndicesCentralNormalSteps [\(45.11.7\)](#page-714-1).

#### 45.11.9 IsPcgsPCentralSeriesPGroup

```
▷ IsPcgsPCentralSeriesPGroup(pcgs) (property)
```
returns true if the pcgs pcgs refines a *p*-central elementary abelian series for a *p*-group. IndicesPCentralNormalStepsPGroup [\(45.11.11\)](#page-715-1) then gives the indices in the pcgs, at which the subgroups of this series start.

### <span id="page-715-2"></span>45.11.10 PcgsPCentralSeriesPGroup

```
▷ PcgsPCentralSeriesPGroup(G) (attribute)
```
computes a pcgs for the *p*-group G that refines a *p*-central elementary abelian series. IndicesPCentralNormalStepsPGroup [\(45.11.11\)](#page-715-1) gives the indices in the pcgs, at which the normal subgroups of this series start.

#### <span id="page-715-1"></span>45.11.11 IndicesPCentralNormalStepsPGroup

```
▷ IndicesPCentralNormalStepsPGroup(pcgs) (attribute)
```
Let pcgs be a pcgs obtained as corresponding to a series of normal subgroups with *p*-central elementary abelian factors (for example from calling PcgsPCentralSeriesPGroup [\(45.11.10\)](#page-715-2)). Then IndicesPCentralNormalStepsPGroup returns a sorted list of integers, indicating the tails of pcgs which generate these normal subgroups of G. If *i* is an element of this list,  $(g_i, \ldots, g_n)$  is a normal subgroup of G. The list always starts with 1 and ends with  $n+1$ . (These indices form *one* series with central elementary abelian subfactors, not necessarily the most refined one.)

The attribute PCentralNormalSeriesByPcgsPGroup [\(45.11.12\)](#page-716-0) returns the actual series of subgroups.

For arbitrary pcgs not obtained as belonging to a special series such a set of indices not necessarily exists, and IndicesPCentralNormalStepsPGroup is not guaranteed to work in this situation.

Typically, IndicesPCentralNormalStepsPGroup is set by PcgsPCentralSeriesPGroup [\(45.11.10\)](#page-715-2).

#### <span id="page-716-0"></span>45.11.12 PCentralNormalSeriesByPcgsPGroup

▷ PCentralNormalSeriesByPcgsPGroup(pcgs) (attribute)

Let pcgs be a pcgs obtained as corresponding to a series of normal subgroups with *p*-central elementary abelian factors (for example from calling PcgsPCentralSeriesPGroup [\(45.11.10\)](#page-715-2)). This attribute returns the actual series of normal subgroups, corresponding to IndicesPCentralNormalStepsPGroup [\(45.11.11\)](#page-715-1).

#### 45.11.13 IsPcgsChiefSeries

```
▷ IsPcgsChiefSeries(pcgs) (property)
```
returns true if the pcgs pcgs refines a chief series. IndicesChiefNormalSteps [\(45.11.15\)](#page-716-1) then gives the indices in the pcgs, at which the subgroups of this series start.

#### <span id="page-716-2"></span>45.11.14 PcgsChiefSeries

```
▷ PcgsChiefSeries(G) (attribute)
```
computes a pcgs for G that refines a chief series. IndicesChiefNormalSteps [\(45.11.15\)](#page-716-1) gives the indices in the pcgs, at which the normal subgroups of this series start.

#### <span id="page-716-1"></span>45.11.15 IndicesChiefNormalSteps

```
▷ IndicesChiefNormalSteps(pcgs) (attribute)
```
Let pcgs be a pcgs obtained as corresponding to a chief series for example from calling PcgsChiefSeries [\(45.11.14\)](#page-716-2)). Then IndicesChiefNormalSteps returns a sorted list of integers, indicating the tails of pcgs which generate these normal subgroups of G. If *i* is an element of this list,  $(g_i, \ldots, g_n)$  is a normal subgroup of G. The list always starts with 1 and ends with  $n + 1$ . (These indices form *one* series with elementary abelian subfactors, not necessarily the most refined one.)

The attribute ChiefNormalSeriesByPcgs [\(45.11.16\)](#page-716-3) returns the actual series of subgroups.

For arbitrary pcgs not obtained as belonging to a special series such a set of indices not necessarily exists, and IndicesChiefNormalSteps is not guaranteed to work in this situation.

Typically, IndicesChiefNormalSteps is set by PcgsChiefSeries [\(45.11.14\)](#page-716-2).

#### <span id="page-716-3"></span>45.11.16 ChiefNormalSeriesByPcgs

```
▷ ChiefNormalSeriesByPcgs(pcgs) (attribute)
```
Let pcgs be a pcgs obtained as corresponding to a chief series (for example from calling PcgsChiefSeries [\(45.11.14\)](#page-716-2)). This attribute returns the actual series of normal subgroups, corresponding to IndicesChiefNormalSteps [\(45.11.15\)](#page-716-1).

Example

```
gap > g := Group((1,2,3,4),(1,2));;
gap> p:=PcgsElementaryAbelianSeries(g);
Pcgs([ (3,4), (2,4,3), (1,4)(2,3), (1,3)(2,4) ])gap> IndicesEANormalSteps(p);
```

```
[ 1, 2, 3, 5 ]
gap> g:=(Group((1,2,3,4),(1,5)(2,6)(3,7)(4,8));gap> p:=PcgsCentralSeries(g);
Pcgs([ (1,5)(2,6)(3,7)(4,8), (5,6,7,8), (5,7)(6,8),(1,4,3,2)(5,6,7,8), (1,3)(2,4)(5,7)(6,8)]
gap> IndicesCentralNormalSteps(p);
[ 1, 2, 4, 5, 6 ]
gap> q:=PcgsPCentralSeriesPGroup(g);
Pcgs([ (1,5)(2,6)(3,7)(4,8), (5,6,7,8), (5,7)(6,8),
  (1,4,3,2)(5,6,7,8), (1,3)(2,4)(5,7)(6,8)]
gap> IndicesPCentralNormalStepsPGroup(q);
[ 1, 3, 5, 6 ]
```
#### 45.11.17 IndicesNormalSteps

```
▷ IndicesNormalSteps(pcgs) (attribute)
```
returns the indices of *all* steps in the pc series, which are normal in the group defined by the pcgs. (In general, this function yields a slower performance than the more specialized index functions for elementary abelian series etc.)

#### 45.11.18 NormalSeriesByPcgs

```
▷ NormalSeriesByPcgs(pcgs) (attribute)
```
returns the subgroups the pc series, which are normal in the group defined by the pcgs.

(In general, this function yields a slower performance than the more specialized index functions for elementary abelian series etc.)

# 45.12 Sum and Intersection of Pcgs

#### 45.12.1 SumFactorizationFunctionPcgs

```
▷ SumFactorizationFunctionPcgs(parentpcgs, n, u, kerpcgs) (operation)
```
computes the sum and intersection of the lists  $n$  and  $u$  whose elements form modulo pcgs induced by parentpcgs for two subgroups modulo a kernel given by kerpcgs. If kerpcgs is a tail if the parent-pcgs it is sufficient to give the starting depth, this can be more efficient than to construct an explicit pcgs. The factor group modulo kerpcgs generated by n must be elementary abelian and normal under u.

The function returns a record with components

sum elements that form a modulo pcgs for the span of both subgroups.

```
intersection
```
elements that form a modulo pcgs for the intersection of both subgroups.

#### factorization

a function that returns for an element  $x$  in the span of sum a record with components u and n that give its decomposition.

The record components sum and intersection are *not* pcgs but only lists of pc elements (to avoid unnecessary creation of induced pcgs).

# <span id="page-718-0"></span>45.13 Special Pcgs

In short, a special pcgs is a pcgs which has particularly nice properties, for example it always refines an elementary abelian series, for *p*-groups it even refines a central series. These nice properties permit particularly efficient algorithms.

Let G be a finite polycyclic group. A *special pcgs* of G is a pcgs which is closely related to a Hall system and the maximal subgroups of G. These pcgs have been introduced by C. R. Leedham-Green who also gave an algorithm to compute them. Improvements to this algorithm are due to Bettina Eick. For a more detailed account of their definition the reader is referred to [\[Eic97\]](#page-1432-0)

To introduce the definition of special pcgs we first need to define the *LG*-*series* and *head complements* of a finite polycyclic group G. Let  $G = G_1 > G_2 > ... G_m > G_{m+1} = \{1\}$  be the lower nilpotent series of *G*; that is,  $G_i$  is the smallest normal subgroup of  $G_{i-1}$  with nilpotent factor. To obtain the LG-series of G we need to refine this series. Thus consider a factor  $F_i := G_i/G_{i+1}$ . Since  $F_i$  is finite nilpotent, it is a direct product of its Sylow subgroups  $F_i = P_{i,1} \cdots P_{i,r_i}$ . For each Sylow  $p_j$ -subgroup  $P_{i,j}$  we can consider its lower  $p_j$ -central series. To obtain a characteristic central series with elementary abelian factors of *F<sup>i</sup>* we loop over its Sylow subgroups. Each time we consider *Pi*, *<sup>j</sup>* in this process we take the next step of its lower  $p_j$ -central series into the series of  $F_i$ . If there is no next step, then we just skip the consideration of  $P_{i,j}$ . Note that the second term of the lower *p*-central series of a *p*-group is in fact its Frattini subgroup. Thus the Frattini subgroup of *F<sup>i</sup>* is contained in the computed series of this group. We denote the Frattini subgroup of  $F_i = G_i/G_{i+1}$  by  $G_i^*/G_{i+1}$ .

The factors  $G_i/G_i^*$  are called the heads of *G*, while the (possibly trivial) factors  $G_i^*/G_{i+1}$  are the tails of *G*. A head complement of *G* is a subgroup *U* of *G* such that  $U/G_i^*$  is a complement to the head  $G_i/G_i^*$  in  $G/G_i^*$  for some *i*.

Now we are able to define a special pcgs of G. It is a pcgs of G with three additional properties. First, the pc series determined by the pcgs refines the LG-series of G. Second, a special pcgs *exhibits* a Hall system of the group G; that is, for each set of primes  $\pi$  the elements of the pcgs with relative order in  $\pi$  form a pcgs of a Hall  $\pi$ -subgroup in a Hall system of G. Third, a special pcgs exhibits a head complement for each head of G.

To record information about the LG-series with the special pcgs we define the *LGWeights* of the special pcgs. These weights are a list which contains a weight *w* for each elements *g* of the special pcgs. Such a weight *w* represents the smallest subgroup of the LG-series containing *g*.

Since the LG-series is defined in terms of the lower nilpotent series, Sylow subgroups of the factors and lower *p*-central series of the Sylow subgroup, the weight *w* is a triple. More precisely, *g* is contained in the  $w[1]$ th term *U* of the lower nilpotent series of *G*, but not in the next smaller one *V*. Then  $w[3]$  is a prime such that *gV* is contained in the Sylow  $w[3]$ -subgroup *P*/*V* of *U*/*V*. Moreover,  $gV$  is contained in the *w*[2]th term of the lower *p*-central series of *P*/*V*.

There are two more attributes of a special pcgs containing information about the LG-series: the list *LGLayers* and the list *LGFirst*. The list of layers corresponds to the elements of the special pcgs and denotes the layer of the LG-series in which an element lies. The list LGFirst corresponds to the LG-series and gives the number of the first element in the special pcgs of the corresponding subgroup.

### 45.13.1 IsSpecialPcgs

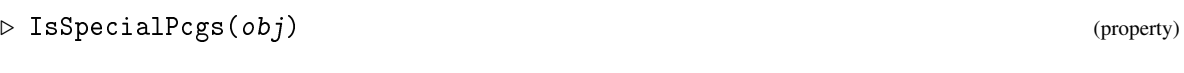

tests whether obj is a special pcgs.

#### 45.13.2 SpecialPcgs

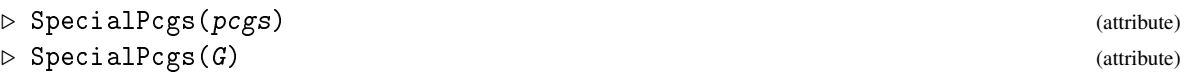

computes a special pcgs for the group defined by pcgs or for G.

# 45.13.3 LGWeights

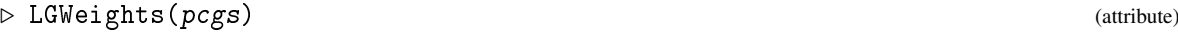

returns the LGWeights of the special pcgs pcgs.

#### 45.13.4 LGLayers

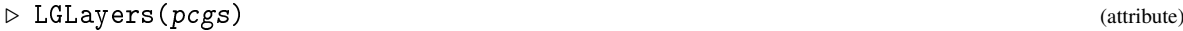

returns the layers of the special pcgs pcgs.

# 45.13.5 LGFirst

```
▷ LGFirst(pcgs) (attribute)
```
returns the first indices for each layer of the special pcgs pcgs.

### 45.13.6 LGLength

```
\triangleright LGLength(G) (attribute)
```
returns the length of the LG-series of the group G, if G is solvable, and fail otherwise.

- Example -

```
gap > G := SmallGroup(96, 220);<pc group of size 96 with 6 generators>
gap> spec := SpecialPcgs(G);
Pcgs([ f1, f2, f3, f4, f5, f6 ])
gap> LGWeights(spec);
[ [ 1, 1, 2 ], [ 1, 1, 2 ], [ 1, 1, 2 ], [ 1, 1, 2 ], [ 1, 1, 3 ],
  [1, 2, 2]]
gap> LGLayers(spec);
[ 1, 1, 1, 1, 2, 3 ]
gap> LGFirst(spec);
[ 1, 5, 6, 7 ]
gap> LGLength( G );
3
```
```
gap> p := SpecialPcgs( Pcgs( SmallGroup( 96, 120 ) ) );
Pcgs([ f1, f2, f3, f4, f5, f6 ])
gap> LGWeights(p);
[ [ 1, 1, 2 ], [ 1, 1, 2 ], [ 1, 1, 2 ], [ 1, 2, 2 ], [ 1, 3, 2 ],[ 2, 1, 3 ] ]
```
Thus the first group, SmallGroup(96, 220), has a lower nilpotent series of length 1; that is, the group is nilpotent. It is a direct product of its Sylow subgroups. Moreover the Sylow 2-subgroup is generated by the elements f1, f2, f3, f4, f6, and the Sylow 3-subgroup is generated by f5. The lower 2-central series of the Sylow 2-subgroup has length 2 and the second subgroup in this series is generated by f6.

The second group, SmallGroup(96, 120), has a lower nilpotent series of length 2 and hence is not nilpotent. The second subgroup in this series is just the Sylow 3-subgroup and it is generated by f6. The subgroup generated by f1, ..., f5 is a Sylow 2-subgroup of the group and also a head complement to the second head of the group. Its lower 2-central series has length 2.

In this example the FamilyPcgs [\(46.1.1\)](#page-725-0) value of the groups used was a special pcgs, but this is not necessarily the case. For performance reasons it can be worth to enforce this, see IsomorphismSpecialPcGroup [\(46.5.3\)](#page-731-0).

### 45.13.7 IsInducedPcgsWrtSpecialPcgs

```
▷ IsInducedPcgsWrtSpecialPcgs(pcgs) (property)
```
tests whether pcgs is induced with respect to a special pcgs.

### 45.13.8 InducedPcgsWrtSpecialPcgs

▷ InducedPcgsWrtSpecialPcgs(G) (attribute)

computes an induced pcgs with respect to the special pcgs of the parent of G.

InducedPcgsWrtSpecialPcgs will return a pcgs induced by *a* special pcgs (which might differ from the one you had in mind). If you need an induced pcgs compatible with a *given* special pcgs use InducedPcgs [\(45.7.4\)](#page-708-0) for this special pcgs.

## 45.14 Action on Subfactors Defined by a Pcgs

When working with a polycyclic group, one often needs to compute matrix operations of the group on a factor of the group. For this purpose there are the functions described in [45.14.1](#page-720-0) to [45.14.3.](#page-721-0)

In certain situations, for example within the computation of conjugacy classes of finite soluble groups as described in [\[MN89\]](#page-1435-0), affine actions of groups are required. For this purpose we introduce the functions AffineAction [\(45.14.4\)](#page-721-1) and AffineActionLayer [\(45.14.5\)](#page-721-2).

### <span id="page-720-0"></span>45.14.1 VectorSpaceByPcgsOfElementaryAbelianGroup

▷ VectorSpaceByPcgsOfElementaryAbelianGroup(mpcgs, fld) (function)

returns the vector space over fld corresponding to the modulo pcgs mpcgs. Note that mpcgs has to define an elementary abelian *p*-group where *p* is the characteristic of fld.

### 45.14.2 LinearAction

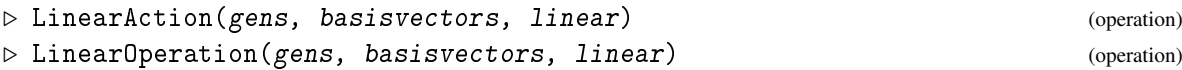

returns a list of matrices, one for each element of gens, which corresponds to the matrix action of the elements in gens on the basis basisvectors via linear.

### <span id="page-721-0"></span>45.14.3 LinearActionLayer

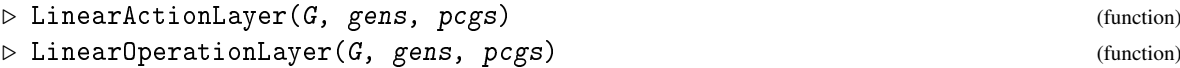

returns a list of matrices, one for each element of gens, which corresponds to the matrix action of G on the vector space corresponding to the modulo pcgs pcgs.

### <span id="page-721-1"></span>45.14.4 AffineAction

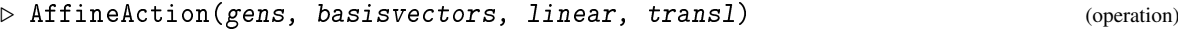

return a list of matrices, one for each element of gens, which corresponds to the affine action of the elements in gens on the basis basisvectors via linear with translation transl.

### <span id="page-721-2"></span>45.14.5 AffineActionLayer

```
▷ AffineActionLayer(G, gens, pcgs, transl) (function)
```
returns a list of matrices, one for each element of gens, which corresponds to the affine action of G on the vector space corresponding to the modulo pcgs pcgs with translation transl.

```
\equiv Example \equivgap > G := SmallGroup(96, 51);<pc group of size 96 with 6 generators>
gap> spec := SpecialPcgs( G );
Pcgs([ f1, f2, f3, f4, f5, f6 ])
gap> LGWeights( spec );
[ [ 1, 1, 2 ], [ 1, 1, 2 ], [ 1, 1, 3 ], [ 1, 2, 2 ], [ 1, 2, 2 ],
  [ 1, 3, 2 ] ]
gap> mpcgs := InducedPcgsByPcSequence( spec, spec{[4,5,6]} );
Pcgs([ f4, f5, f6 ])
gap> npcgs := InducedPcgsByPcSequence( spec, spec{[6]} );
Pcgs([ f6 ])
gap> modu := mpcgs mod npcgs;
[ f4, f5 ]
gap> mat:=LinearActionLayer( G, spec{[1,2,3]}, modu );
[ <an immutable 2x2 matrix over GF2>,
  <an immutable 2x2 matrix over GF2>,
  <an immutable 2x2 matrix over GF2> ]
gap> Print( mat, "\\n");
[ [ [ [ Z(2)^\circ 0, 0*Z(2) ], [ 0*Z(2), Z(2)^\circ 0 ] ],
```
 $[ [Z(2)^\circ, 0, 0*Z(2) ], [ 0*Z(2), Z(2)^\circ, ] ],$  $[ [Z(2)^\sim 0, 0*Z(2) ], [ 0*Z(2), Z(2)^\sim 0 ] ]$ 

## 45.15 Orbit Stabilizer Methods for Polycyclic Groups

If a pcgs pcgs is known for a group  $G$ , then orbits and stabilizers can be computed by a special method which is particularly efficient. Note that within this function only the elements in pcgs and the relative orders of pcgs are needed. Hence this function works effectively even if the elementary operations for pcgs are slow.

### 45.15.1 StabilizerPcgs

```
▷ StabilizerPcgs(pcgs, pnt[, acts][, act]) (function)
```
computes the stabilizer in the group generated by pcgs of the point pnt. If given, acts are elements by which pcgs acts, act is the acting function. This function returns a pcgs for the stabilizer which is induced by the ParentPcgs of pcgs, that is it is compatible with pcgs.

### 45.15.2 Pcgs\_OrbitStabilizer

```
▷ Pcgs_OrbitStabilizer(pcgs, domain, pnt, oprs, opr) (function)
```
runs a solvable group orbit-stabilizer algorithm on pnt with pcgs acting via the images oprs and the operation function opr. The domain domain can be used to speed up search, if it is not known, false can be given instead. The function returns a record with components orbit, stabpcgs and lengths, the latter indicating the lengths of the orbit whenever it got extended. This can be used to recompute transversal elements. This function should be used only inside algorithms when speed is essential.

## 45.16 Operations which have Special Methods for Groups with Pcgs

For the following operations there are special methods for groups with pcgs installed:

IsNilpotentGroup [\(39.15.3\)](#page-584-0), IsSupersolvableGroup [\(39.15.8\)](#page-585-0), Size [\(30.4.6\)](#page-449-0), CompositionSeries [\(39.17.5\)](#page-593-0), ConjugacyClasses [\(39.10.2\)](#page-573-0), Centralizer [\(35.4.4\)](#page-522-0), FrattiniSubgroup [\(39.12.6\)](#page-579-0), PrefrattiniSubgroup [\(39.12.7\)](#page-579-1), MaximalSubgroups [\(39.19.8\)](#page-601-0) and related operations, HallSystem [\(39.13.6\)](#page-583-0) and related operations, MinimalGeneratingSet [\(39.22.3\)](#page-611-0), Centre [\(35.4.5\)](#page-522-1), Intersection [\(30.5.2\)](#page-450-0), AutomorphismGroup [\(40.7.1\)](#page-632-0), IrreducibleModules [\(71.15.1\)](#page-1185-0).

## 45.17 Conjugacy Classes in Solvable Groups

There are a variety of algorithms to compute conjugacy classes and centralizers in solvable groups via epimorphic images ([\[FN79\]](#page-1432-0), [\[MN89\]](#page-1435-0), [\[The93\]](#page-1438-0)). Usually these are only invoked as methods, but it is possible to access the algorithm directly.

### <span id="page-723-0"></span>45.17.1 ClassesSolvableGroup

```
\triangleright ClassesSolvableGroup(G, mode[, opt]) (function)
```
computes conjugacy classes and centralizers in solvable groups. G is the acting group. mode indicates the type of the calculation:

0 Conjugacy classes

4 Conjugacy test for the two elements in opt.candidates

In mode 0 the function returns a list of records containing components representative and centralizer. In mode 4 it returns a conjugating element.

The optional record opt may contain the following components that will affect the algorithm's behaviour:

### pcgs

is a pcgs that will be used for the calculation. The attribute EANormalSeriesByPcgs [\(45.11.4\)](#page-714-0) must return an appropriate series of normal subgroups with elementary abelian factors among them. The algorithm will step down this series. In the case of the calculation of rational classes, it must be a pcgs refining a central series.

### candidates

is a list of elements for which canonical representatives are to be computed or for which a conjugacy test is performed. Both elements must lie in G, but this is not tested. In mode 4 these elements must be given. In mode 0 a list of classes corresponding to candidates is returned (which may contain duplicates). The representatives chosen are canonical with respect to pcgs. The records returned also contain components operator such that candidate  $\hat{ }$  operator = representative.

### consider

is a function consider( fhome, rep, cenp, K, L ). Here fhome is a home pcgs for the factor group  $F$  in which the calculation currently takes place, rep is an element of the factor and cenp is a pcgs for the centralizer of rep modulo K. In mode 0, when lifting from *F*/K to *F*/L (note: for efficiency reasons,  $F$  can be different from  $G$  or  $L$  might be not trivial) this function is called before performing the actual lifting and only those representatives for which it returns true are passed to the next level. This permits for example the calculation of only those classes with small centralizers or classes of restricted orders.

## 45.17.2 CentralizerSizeLimitConsiderFunction

▷ CentralizerSizeLimitConsiderFunction(sz) (function)

returns a function (with arguments fhome, rep, cen, K, L) that can be used in ClassesSolvableGroup [\(45.17.1\)](#page-723-0) as the consider component of the options record. It will restrict the lifting to those classes, for which the size of the centralizer (in the factor) is at most sz.

See also SubgroupsSolvableGroup [\(39.21.3\)](#page-608-0).

# <span id="page-724-0"></span>Chapter 46

# Pc Groups

Pc groups are polycyclic groups that use the polycyclic presentation for element arithmetic. This presentation gives them a "natural" pcgs, the FamilyPcgs [\(46.1.1\)](#page-725-0) with respect to which pcgs operations as described in chapter [45](#page-701-0) are particularly efficient.

Let *G* be a polycyclic group with pcgs  $P = (g_1, \ldots, g_n)$  and corresponding relative orders  $(r_1, \ldots, r_n)$ . Recall that the  $r_i$  are positive integers or infinity and let *I* be the set of indices *i* with  $r_i$  a positive integer. Then *G* has a finite presentation on the generators  $g_1, \ldots, g_n$  with relations of the following form.

$$
g_i^{r_i} = g_{i+1}^{a(i,i,i+1)} \cdots g_n^{a(i,i,n)}
$$
  
for  $1 \le i \le n$  and  $i \in I$   

$$
g_i^{-1} g_j g_i = g_{i+1}^{a(i,j,i+1)} \cdots g_n^{a(i,j,n)}
$$
  
for  $1 \le i < j \le n$ 

For infinite groups we need additionally

$$
g_i^{-1}g_j^{-1}g_i = g_{i+1}^{b(i,j,i+1)} \cdots g_n^{b(i,j,n)}
$$
  
for  $1 \le i < j \le n$  and  $j \notin I$   

$$
g_ig_jg_i^{-1} = g_{i+1}^{c(i,j,i+1)} \cdots g_n^{c(i,j,n)}
$$
  
for  $1 \le i < j \le n$  and  $i \notin I$   

$$
g_ig_j^{-1}g_i^{-1} = g_{i+1}^{d(i,j,i+1)} \cdots g_n^{d(i,j,n)}
$$
  
for  $1 \le i < j \le n$  and  $i, j, \notin I$ 

Here the right hand sides are assumed to be words in normal form; that is, for  $k \in I$  we have for all exponents  $0 \le a(i, j, k), b(i, j, k), c(i, j, k), d(i, j, k) < r_k$ .

A finite presentation of this type is called a *power*-*conjugate presentation* and a *pc group* is a polycyclic group defined by a power-conjugate presentation. Instead of conjugates we could just as well work with commutators and then the presentation would be called a *power*-*commutator* presentation. Both types of presentation are abbreviated as *pc presentation*. Note that a pc presentation is a rewriting system.

Clearly, whenever a group *G* with pcgs *P* is given, then we can write down the corresponding pc presentation. On the other hand, one may just write down a presentation on *n* abstract generators  $g_1, \ldots, g_n$  with relations of the above form and define a group *H* by this. Then the subgroups  $C_i =$  $\langle g_i, \ldots, g_n \rangle$  of *H* form a subnormal series whose factors are cyclic or trivial. In the case that all factors are non-trivial, we say that the pc presentation of *H* is *confluent*. Note that GAP 4 can only work correctly with pc groups defined by a confluent pc presentation.

At the current state of implementations the GAP library contains methods to compute with finite polycyclic groups, while the GAP package Polycyclic by Bettina Eick and Werner Nickel allows also computations with infinite polycyclic groups which are given by a pc-presentation.

Algorithms for pc groups use the methods for polycyclic groups described in chapter [45.](#page-701-0)

## 46.1 The Family Pcgs

Clearly, the generators of a power-conjugate presentation of a pc group *G* form a pcgs of the pc group. This pcgs is called the *family pcgs*.

### <span id="page-725-0"></span>46.1.1 FamilyPcgs

▷ FamilyPcgs(grp) (attribute)

returns, for a pc group grp, a "natural" pcgs of some group *G* which contains grp and is maximal with this property.

The pcgs operations described in Chapter [45](#page-701-0) are particularly efficient with respect to this pcgs.

### 46.1.2 IsFamilyPcgs

▷ IsFamilyPcgs(pcgs) (property)

specifies whether the pcgs is a FamilyPcgs [\(46.1.1\)](#page-725-0) of a pc group.

### 46.1.3 InducedPcgsWrtFamilyPcgs

```
▷ InducedPcgsWrtFamilyPcgs(grp) (attribute)
```
returns the pcgs which induced with respect to a family pcgs (see IsParentPcgsFamilyPcgs [\(46.1.4\)](#page-725-1) for further details).

### <span id="page-725-1"></span>46.1.4 IsParentPcgsFamilyPcgs

```
▷ IsParentPcgsFamilyPcgs(pcgs) (property)
```
This property indicates that the pcgs pcgs is induced with respect to a family pcgs.

This property is needed to distinguish between different independent polycyclic generating sequences which a pc group may have, since the elementary operations for a non-family pcgs may not be as efficient as the elementary operations for the family pcgs.

This can have a significant influence on the performance of algorithms for polycyclic groups. Many algorithms require a pcgs that corresponds to an elementary abelian series (see PcgsElementaryAbelianSeries [\(45.11.2\)](#page-713-0)) or even a special pcgs (see [45.13\)](#page-718-0). If the family pcgs has the required properties, it will be used for these purposes, if not GAP has to work with respect to a new pcgs which is *not* the family pcgs and thus takes longer for elementary calculations like ExponentsOfPcElement [\(45.5.3\)](#page-704-0).

Therefore, if the family pcgs chosen for arithmetic is not of importance it might be worth to *change* to another, nicer, pcgs to speed up calculations. This can be achieved, for example, by using the Range [\(32.3.7\)](#page-486-0) value of the isomorphism obtained by IsomorphismSpecialPcGroup [\(46.5.3\)](#page-731-0).

## 46.2 Elements of Pc Groups

### 46.2.1 Comparison of elements of pc groups

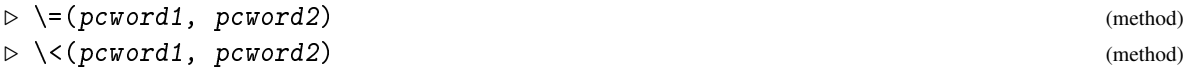

The elements of a pc group *G* are always represented as words in normal form with respect to the family pcgs of *G*. Thus it is straightforward to compare elements of a pc group, since this boils down to a mere comparison of exponent vectors with respect to the family pcgs. In particular, the word problem is efficiently solvable in pc groups.

### 46.2.2 Arithmetic operations for elements of pc groups

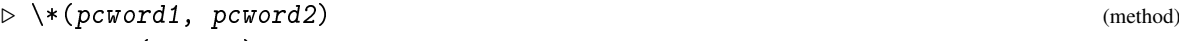

▷ Inverse(pcword) (attribute)

However, multiplication and inversion of elements in pc groups is not as straightforward as in arbitrary finitely presented groups where a simple concatenation or reversion of the corresponding words is sufficient (but one cannot solve the word problem).

To multiply two elements in a pc group, we first concatenate the corresponding words and then use an algorithm called *collection* to transform the new word into a word in normal form.

```
Example
gap > g := FamilyPcgs( SmallGroup(24, 12));
Pcgs([ f1, f2, f3, f4 ])
gap > g[4] * g[1];f1*f3gap (g[2] * g[3])<sup>-1</sup>;
f2^2*f3*f4
```
## 46.3 Pc Groups versus Fp Groups

In theory pc groups are finitely presented groups. In practice the arithmetic in pc groups is different from the arithmetic in fp groups. Thus for technical reasons the pc groups in GAP do not form a subcategory of the fp groups and hence the methods for fp groups cannot be applied to pc groups in general.

### 46.3.1 IsPcGroup

```
\triangleright IsPcGroup(G) (Category)
```
tests whether G is a pc group.

```
Example
```

```
gap > G := SmallGroup(24, 12);<pc group of size 24 with 4 generators>
gap> IsPcGroup( G );
true
gap> IsFpGroup( G );
false
```
### 46.3.2 IsomorphismFpGroupByPcgs

```
▷ IsomorphismFpGroupByPcgs(pcgs, str) (function)
```
It is possible to convert a pc group to a fp group in GAP. The function IsomorphismFpGroupByPcgs computes the power-commutator presentation defined by pcgs. The string  $str$  can be used to give a name to the generators of the fp group.

```
Example
gap> p := FamilyPcgs( SmallGroup( 24, 12 ) );
Pcgs([ f1, f2, f3, f4 ])
gap> iso := IsomorphismFpGroupByPcgs( p, "g" );
[ f1, f2, f3, f4 ] -> [ g1, g2, g3, g4 ]
gap > F := Image( iso);\langle fp group of size 24 on the generators [ g1, g2, g3, g4 ]>
gap> RelatorsOfFpGroup( F );
[ g1^2, g2^-1*g1^-1*g2*g1*g2^-1, g3^-1*g1^-1*g3*g1*g4^-1*g3^-1,
  g4^-1*g1^-1*g4*g1*g4^-1*g3^-1, g2^3, g3^-1*g2^-1*g3*g2*g4^-1*g3^-1,
  g4^-1*g2^-1*g4*g2*g3^-1, g3^2, g4^-1*g3^-1*g4*g3, g4^2 ]
```
## 46.4 Constructing Pc Groups

If necessary, you can supply GAP with a pc presentation by hand. (Although this is the most tedious way to input a pc group.) Note that the pc presentation has to be confluent in order to work with the pc group in GAP.

(If you have already a suitable pcgs in another representation, use PcGroupWithPcgs [\(46.5.1\)](#page-730-0), see below.)

One way is to define a finitely presented group with a pc presentation in GAP and then convert this presentation into a pc group, see PcGroupFpGroup [\(46.4.1\)](#page-728-0). Note that this does not work for arbitrary presentations of polycyclic groups, see Chapter [47.14](#page-757-0) for further information.

Another way is to create and manipulate a collector of a pc group by hand and to use it to define a pc group. This is the most technical way and has little error checking and thus is intended mostly for experts who want to create a pc presentation in a particular way. GAP provides different collectors for different collecting strategies; at the moment, there are two collectors to choose from: the single collector for finite pc groups (see SingleCollector [\(46.4.2\)](#page-728-1)) and the combinatorial collector for finite *p*-groups. See [\[Sim94\]](#page-1437-0) for further information on collecting strategies.

A collector is initialized with an underlying free group and the relative orders of the pc series. Then one adds the right hand sides of the power and the commutator or conjugate relations one by one. Note that omitted relators are assumed to be trivial.

For performance reasons it is beneficial to enforce a "syllable" representation in the free group (see [37.6\)](#page-540-0).

Note that in the end, the collector has to be converted to a group, see GroupByRws [\(46.4.6\)](#page-729-0).

With these methods a pc group with arbitrary defining pcgs can be constructed. However, for almost all applications within GAP we need to have a pc group whose defining pcgs is a prime order pcgs, see IsomorphismRefinedPcGroup [\(46.4.8\)](#page-730-1) and RefinedPcGroup [\(46.4.9\)](#page-730-2).

### <span id="page-728-0"></span>46.4.1 PcGroupFpGroup

 $\triangleright$  PcGroupFpGroup(G) (function) (function)

creates a pc group P from an fp group (see Chapter [47\)](#page-738-0) G whose presentation is polycyclic. The resulting group P has generators corresponding to the generators of G. They are printed in the same way as generators of G, but they lie in a different family. If the pc presentation of  $G$  is not confluent, an error message occurs.

```
Example
gap> F := FreeGroup(IsSyllableWordsFamily,"a","b","c","d");;
gap> a := F.1;; b := F.2;; c := F.3;; d := F.4;;
gap> rels := [a^2, b^3, c^2, d^2, Comm(b,a)/b, Comm(c,a)/d, Comm(d,a),\texttt{Comm}(c,b)/(c*d), \texttt{Comm}(d,b)/c, \texttt{Comm}(d,c)];[a^2, b3, c2, d2, b-1*a^2-1*b*a*b^2-1, c-1*a^2-1*c*a*d^2-1,
  d^-1*a^-1*d*a, c^-1*b^--1*c*b*d^--1*c^--1, d^--1*b^--1*d*b*c^--1,d^{\texttt{-1} * c^{\texttt{-1} * d * c}} ]
gap > G := F / rels;\langle fp group on the generators [ a, b, c, d ]>
gap> H := PcGroupFpGroup( G );
p (pc group of size 24 with 4 generators)
```
### <span id="page-728-1"></span>46.4.2 SingleCollector

```
▷ SingleCollector(fgrp, relorders) (operation)
▷ CombinatorialCollector(fgrp, relorders) (operation)
```
initializes a single collector or a combinatorial collector, where fgrp must be a free group and relorders must be a list of the relative orders of the pc series.

A combinatorial collector can only be set up for a finite *p*-group. Here, the relative orders relorders must all be equal and a prime.

### 46.4.3 SetConjugate

```
▷ SetConjugate(coll, j, i, w) (operation)
```
Let  $f_1, \ldots, f_n$  be the generators of the underlying free group of the collector coll.

For  $i < j$ , SetConjugate sets the conjugate  $f_j^{f_i}$  to equal  $\bf{w}$ , which is assumed to be a canonical word in  $f_{i+1}, \ldots, f_n$ . No check of the arguments is performed.

### 46.4.4 SetCommutator

```
\triangleright SetCommutator(coll, j, i, w) (operation)
```
Let  $f_1, \ldots, f_n$  be the generators of the underlying free group of the collector coll.

For  $\texttt{i} < \texttt{j}$  , SetCommutator sets the commutator of  $f_j$  and  $f_i$  to equal  $\texttt{w}$  , which is assumed to be a canonical word in  $f_{i+1}, \ldots, f_n$ . No check of the arguments is performed.

### 46.4.5 SetPower

```
\triangleright SetPower(coll, i, w) (operation)
```
Let  $f_1, \ldots, f_n$  be the generators of the underlying free group of the collector coll, and let  $r_i$  be the corresponding relative orders.

SetPower sets the power  $f_i^{r_i}$  to equal w, which is assumed to be a canonical word in  $f_{i+1},..., f_n$ . No check of the arguments is performed.

### <span id="page-729-0"></span>46.4.6 GroupByRws

▷ GroupByRws(coll) (operation) ▷ GroupByRwsNC(coll) (operation)

creates a group from a rewriting system. In the first version it is checked whether the rewriting system is confluent, in the second version this is assumed to be true.

### 46.4.7 IsConfluent (for pc groups)

 $\rhd$  IsConfluent(G) (property)

checks whether the pc group G has been built from a collector with a confluent power-commutator presentation. - Example -

```
gap> F := FreeGroup(IsSyllableWordsFamily, 2 );;
gap > col11 := SingleCollection(F, [2,3]);
<<single collector, 8 Bits>>
gap> SetConjugate( coll1, 2, 1, F.2 );
gap> SetPower( coll1, 1, F.2 );
gap > G1 := GroupByRws (coll1);<pc group of size 6 with 2 generators>
gap> IsConfluent(G1);
true
gap> IsAbelian(G1);
true
gap coll2 := SingleCollector( F, [2,3] );
<<single collector, 8 Bits>>
gap> SetConjugate( coll2, 2, 1, F.2^2 );
gap> G2 := GroupByRws( coll2 );
<pc group of size 6 with 2 generators>
gap> IsAbelian(G2);
false
```
### <span id="page-730-1"></span>46.4.8 IsomorphismRefinedPcGroup

 $\triangleright$  IsomorphismRefinedPcGroup(G) (attribute) (attribute)

returns an isomorphism from G onto an isomorphic pc group whose family pcgs is a prime order pcgs.

### <span id="page-730-2"></span>46.4.9 RefinedPcGroup

```
\triangleright RefinedPcGroup(G) (attribute) (attribute)
```
returns the range of the IsomorphismRefinedPcGroup [\(46.4.8\)](#page-730-1) value of G.

## 46.5 Computing Pc Groups

Another possibility to get a pc group in GAP is to convert a polycyclic group given by some other representation to a pc group. For finitely presented groups there are various quotient methods available. For all other types of groups one can use the following functions.

### <span id="page-730-0"></span>46.5.1 PcGroupWithPcgs

▷ PcGroupWithPcgs(mpcgs) (attribute)

creates a new pc group G whose family pcgs is isomorphic to the (modulo) pcgs mpcgs.

```
Example
gap > G := Group( (1,2,3), (3,4,1) );
gap> PcGroupWithPcgs( Pcgs(G) );
<pc group of size 12 with 3 generators>
```
If a pcgs is only given by a list of pc elements, PcgsByPcSequence [\(45.3.1\)](#page-703-0) can be used:

\_ Example \_

```
gap> G:=Group((1,2,3,4),(1,2));;
gap> p:=PcgsByPcSequence(FamilyObj(One(G)),
> [ (3,4), (2,4,3), (1,4)(2,3), (1,3)(2,4) ]);
Pccgs([ (3,4), (2,4,3), (1,4)(2,3), (1,3)(2,4) ])gap> PcGroupWithPcgs(p);
p (pc group of size 24 with 4 generators)
gap> G := SymmetricGroup( 5 );
Sym( [ 1 .. 5 ] )
gap > H := Subgroup( G, [(1,2,3,4,5), (3,4,5) ] );Group([ (1,2,3,4,5), (3,4,5) ])
gap> modu := ModuloPcgs( G, H );
Pcgs([ (4,5) ])
gap> PcGroupWithPcgs(modu);
<pc group of size 2 with 1 generator>
```
### 46.5.2 IsomorphismPcGroup

```
\triangleright IsomorphismPcGroup(G) (attribute) (attribute)
```
returns an isomorphism from G onto an isomorphic pc group. The series chosen for this pc representation depends on the method chosen. G must be a polycyclic group of any kind, for example a solvable permutation group.

```
_ Example .
gap > G := Group( (1,2,3), (3,4,1) );
gap> iso := IsomorphismPcGroup( G );
Pcgs([ (2,4,3), (1,2)(3,4), (1,3)(2,4) ] -> [f1, f2, f3 ]
gap > H := Image( iso );
Group([ f1, f2, f3 ])
```
### <span id="page-731-0"></span>46.5.3 IsomorphismSpecialPcGroup

```
\triangleright IsomorphismSpecialPcGroup(G) (attribute) (attribute)
```
returns an isomorphism from G onto an isomorphic pc group whose family pcgs is a special pcgs. (This can be beneficial to the runtime of calculations.) G may be a polycyclic group of any kind, for example a solvable permutation group.

## 46.6 Saving a Pc Group

As printing a polycyclic group does not display the presentation, one cannot simply print a pc group to a file to save it. For this purpose we need the following function.

Example

### 46.6.1 GapInputPcGroup

```
▷ GapInputPcGroup(grp, string) (function)
```

```
gap> G := SmallGroup( 24, 12 );
<pc group of size 24 with 4 generators>
gap> PrintTo( "save", GapInputPcGroup( G, "H" ) );
gap> Read( "save" );
#I A group of order 24 has been defined.
#I It is called H
gap > H = G;false
gap> IdSmallGroup( H ) = IdSmallGroup( G );
true
gap> RemoveFile( "save" );;
```
## 46.7 Operations for Pc Groups

All the operations described in Chapters [39](#page-557-0) and [45](#page-701-0) apply to a pc group. Nearly all methods for pc groups are methods for groups with pcgs as described in Chapter [45.](#page-701-0) The only method with is special

for pc groups is a method to compute intersections of subgroups, since here a pcgs of a parent group is needed and this can only by guaranteed within pc groups. Section [39.25](#page-618-0) describes operations and methods for arbitrary finite groups.

## 46.8 2-Cohomology and Extensions

One of the most interesting applications of pc groups is the possibility to compute with extensions of these groups by elementary abelian groups; that is, *H* is an extension of *G* by *M*, if there exists a normal subgroup *N* in *H* which is isomorphic to *M* such that *H*/*N* is isomorphic to *G*.

Pc groups are particularly suited for such applications, since the 2-cohomology can be computed efficiently for such groups and, moreover, extensions of pc groups by elementary abelian groups can be represented as pc groups again.

To define the elementary abelian group *M* together with an action of *G* on *M* we consider *M* as a MeatAxe module for *G* over a finite field (section IrreducibleModules [\(71.15.1\)](#page-1185-0) describes functions that can be used to obtain certain modules). For further information on meataxe modules see Chapter [69.](#page-1110-0) Note that the matrices defining the module must correspond to the pcgs of the group  $G$ .

There exists an action of the subgroup of *compatible pairs* in  $Aut(G) \times Aut(M)$  which acts on the second cohomology group, see CompatiblePairs [\(46.8.8\)](#page-734-0). 2-cocycles which lie in the same orbit under this action define isomorphic extensions of *G*. However, there may be isomorphic extensions of *G* corresponding to cocycles in different orbits.

See also the GAP package GrpConst by Hans Ulrich Besche and Bettina Eick that contains methods to construct up to isomorphism the groups of a given order.

Finally we note that for the computation of split extensions it is not necessary that M must correspond to an elementary abelian group. Here it is possible to construct split extensions of arbitrary pc groups, see SplitExtension [\(46.8.6\)](#page-733-0).

## 46.8.1 TwoCoboundaries

```
\triangleright TwoCoboundaries(G, M) (operation)
```
returns the group of 2-coboundaries of a pc group G by the  $G$ -module M. The generators of M must correspond to the Pcgs [\(45.2.1\)](#page-702-0) value of G. The group of coboundaries is given as vector space over the field underlying M.

### 46.8.2 TwoCocycles

```
\triangleright TwoCocycles(G, M) (operation)
```
returns the 2-cocycles of a pc group G by the G-module M. The generators of M must correspond to the Pcgs  $(45.2.1)$  value of G. The operation returns a list of vectors over the field underlying M and the additive group generated by these vectors is the group of 2-cocyles.

### 46.8.3 TwoCohomology

▷ TwoCohomology(G, M) (operation)

This operation computes the second cohomology group for the special case of a Pc Group. It returns a record defining the second cohomology group as factor space of the space of cocycles by the space of coboundaries. G must be a pc group and the generators of M must correspond to the pcgs of G.

```
\_ Example .
gap > G := SmallGroup(4, 2);<pc group of size 4 with 2 generators>
gap> mats := List( Pcgs( G ), x \rightarrow IdentityMat( 1, GF(2) ));
[ [ <a GF2 vector of length 1> ], [ <a GF2 vector of length 1> ] ]
gap> M := GModuleByMats( mats, GF(2) );
rec( IsOverFiniteField := true, dimension := 1, field := GF(2),
  generators := [ <an immutable 1x1 matrix over GF2,
      <an immutable 1x1 matrix over GF2> ], isMTXModule := true )
gap> TwoCoboundaries( G, M );
\begin{bmatrix} 1 & 1 \end{bmatrix}gap> TwoCocycles( G, M );
[ [Z(2)^0, 0*Z(2), 0*Z(2) ], [ 0*Z(2), Z(2)^0, 0*Z(2) ],[0*Z(2), 0*Z(2), Z(2)^0]gap cc := TwoCohomology(G, M);;
gap> cc.cohom;
<linear mapping by matrix, <vector space of dimension 3 over GF(
2) > -> ( GF(2)^3 )>
```
### <span id="page-733-1"></span>46.8.4 Extensions

 $\triangleright$  Extensions  $(G, M)$  (operation)

returns all extensions of G by the G-module M up to equivalence as pc groups.

### 46.8.5 Extension

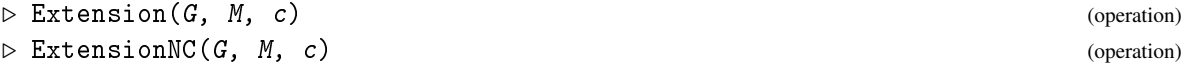

returns the extension of G by the G-module M via the cocycle c as pc groups. The NC version does not check the resulting group for consistence.

### <span id="page-733-0"></span>46.8.6 SplitExtension

```
\triangleright SplitExtension(G, M) (operation)
```
returns the split extension of G by the G-module M. See also SplitExtension [\(46.8.10\)](#page-735-0) for its 3-argument version.

### 46.8.7 ModuleOfExtension

 $\triangleright$  ModuleOfExtension(E) (attribute)

returns the module of an extension  $E$  of G by M. This is the normal subgroup of E which corresponds to M.

```
Example
```

```
gap > G := SmallGroup(4, 2);;gap> mats := List( Pcgs( G ), x -> IdentityMat( 1, GF(2) ) );;
gap> M := GModuleByMats( mats, GF(2) );;
gap co := TwoCocycles( G, M );;
gap> Extension( G, M, co[2] );
<pc group of size 8 with 3 generators>
gap> SplitExtension( G, M );
<pc group of size 8 with 3 generators>
gap> Extensions( G, M );
[ <pc group of size 8 with 3 generators>,
  <pc group of size 8 with 3 generators>,
  <pc group of size 8 with 3 generators>,
  <pc group of size 8 with 3 generators>,
  <pc group of size 8 with 3 generators>,
  <pc group of size 8 with 3 generators>,
  <pc group of size 8 with 3 generators>,
  <pc group of size 8 with 3 generators> ]
gap> List(last, IdSmallGroup);
[ [ 8, 5 ], [ 8, 2 ], [ 8, 3 ], [ 8, 3 ], [ 8, 2 ], [ 8, 2 ],
  [ 8, 3 ], [ 8, 4 ] ]
```
Note that the extensions returned by Extensions [\(46.8.4\)](#page-733-1) are computed up to equivalence, but not up to isomorphism.

### <span id="page-734-0"></span>46.8.8 CompatiblePairs

```
\triangleright CompatiblePairs([A, \, JG, \, M[, \, D]\big> (function)
```
returns the group of compatible pairs of the group G with the G-module M as subgroup of the direct product Aut(G)  $\times$  Aut(M). Here Aut(M) is considered as subgroup of a general linear group. The optional argument D should be a subgroup of  $Aut(G) \times Aut(M)$ . If it is given, then only the compatible pairs in  $D$  are computed. If a group  $A$  of automorphisms of  $G$  is given as optional first argument, it is used in place of the full automorphism group of  $G$ , avoiding the need to compute this automorphism group.

#### 46.8.9 ExtensionRepresentatives

```
▷ ExtensionRepresentatives(G, M, P) (operation)
```
returns all extensions of G by the G-module M up to equivalence under action of P where P has to be a subgroup of the group of compatible pairs of G with M. \_ Example.

```
gap > G := SmallGroup(4, 2);;gap> mats := List( Pcgs( G ), x -> IdentityMat( 1, GF(2) ) );;
gap > M := GModuleByMats(mats, GF(2));
gap > A := AutomorphismGroup(G);;gap > B := GL( 1, 2 );
gap> D := DirectProduct( A, B );; Size(D);
6
```

```
gap> P := CompatiblePairs( G, M, D );
<group of size 6 with 2 generators>
gap> ExtensionRepresentatives( G, M, P );
[ <pc group of size 8 with 3 generators>,
  <pc group of size 8 with 3 generators>,
  <pc group of size 8 with 3 generators>,
  <pc group of size 8 with 3 generators> ]
gap> Extensions( G, M );
[ <pc group of size 8 with 3 generators>,
  <pc group of size 8 with 3 generators>,
  <pc group of size 8 with 3 generators>,
  <pc group of size 8 with 3 generators>,
  <pc group of size 8 with 3 generators>,
  <pc group of size 8 with 3 generators>,
  <pc group of size 8 with 3 generators>,
  <pc group of size 8 with 3 generators> ]
```
### <span id="page-735-0"></span>46.8.10 SplitExtension (with specified homomorphism)

 $\triangleright$  SplitExtension(G, aut, N) (operation)

returns the split extensions of the pc group  $G$  by the pc group  $N$ . aut should be a homomorphism from  $G$  into  $Aut(N)$ .

- Example  $-$ 

In the following example we construct the holomorph of  $Q_8$  as split extension of  $Q_8$  by  $S_4$ .

```
gap > N := SmallGroup(8, 4);<pc group of size 8 with 3 generators>
gap> IsAbelian( N );
false
gap> A := AutomorphismGroup( N );
<group of size 24 with 4 generators>
gap> iso := IsomorphismPcGroup( A );
CompositionMapping( Pcgs([ (2,6,5,3), (1,3,5)(2,4,6), (2,5)(3,6),
  (1,4)(3,6)]) -> [f1, f2, f3, f4], <action isomorphism>)
gap > H := Image( iso);Group([ f1, f2, f3, f4 ])
gap > G := Subgroup(H, Pcgs(H) { [1,2]} );
Group([ f1, f2 ])
gap> inv := InverseGeneralMapping( iso );
[ f1*f2, f2<sup>\sim</sup>2*f3, f4, f3 ] ->
[ Pcgs([ f1, f2, f3 ]) -> [ f1*f2, f2, f3 ],
 Pcgs([ f1, f2, f3 ]) -> [ f2, f1*f2, f3 ],Pcgs([ f1, f2, f3 ]) -> [ f1*f3, f2, f3 ],
 Pcgs([ f1, f2, f3 ]) -> [ f1, f2*f3, f3 ] ]
gap> K := SplitExtension( G, inv, N );
<pc group of size 192 with 7 generators>
```
## 46.9 Coding a Pc Presentation

If one wants to store a large number of pc groups, then it can be useful to store them in a compressed format, since pc presentations can be space consuming. Here we introduce a method to code and decode pc presentations by integers. To decode a given code the size of the underlying pc group is needed as well. For the full definition and the coding and decoding procedures see [\[BE99\]](#page-1430-0). This method is used with the small groups library (see (smallgrp: The Small Groups Library).

### <span id="page-736-0"></span>46.9.1 CodePcgs

```
▷ CodePcgs(pcgs) (function)
```
returns the code corresponding to pcgs.

```
\_ Example .
```

```
gap > G := CyclicGroup(512);gap p := Pcgs(G);;
gap> CodePcgs( p );
162895587718739690298008513020159
```
## <span id="page-736-1"></span>46.9.2 CodePcGroup

 $\triangleright$  CodePcGroup(G) (function)

returns the code for a pcgs of G.

Example

```
gap > G := DihedralGroup(512);gap> CodePcGroup( G );
2940208627577393070560341803949986912431725641726
```
## <span id="page-736-2"></span>46.9.3 PcGroupCode

```
▷ PcGroupCode(code, size) (function)
```
returns a pc group of size size corresponding to code. The argument code must be a valid code for a pcgs, otherwise anything may happen. Valid codes are usually obtained by one of the functions CodePcgs [\(46.9.1\)](#page-736-0) or CodePcGroup [\(46.9.2\)](#page-736-1).

```
_ Example <sub>-</sub>
gap > G := SmallGroup(24, 12);gap > p := Pcgs(G);gap> code := CodePcgs( p );
5790338948
gap> H := PcGroupCode( code, 24 );
<pc group of size 24 with 4 generators>
gap> map := GroupHomomorphismByImages( G, H, p, FamilyPcgs(H) );
Pcgs([ f1, f2, f3, f4]) \rightarrow Pcgs([ f1, f2, f3, f4])gap> IsBijective(map);
true
```
## 46.10 Random Isomorphism Testing

The generic isomorphism test for groups may be applied to pc groups as well. However, this test is often quite time consuming. Here we describe another method to test isomorphism by a probabilistic approach.

### 46.10.1 RandomIsomorphismTest

```
▷ RandomIsomorphismTest(coderecs, n) (function)
```
The first argument is a list coderecs containing records describing groups, and the second argument is a non-negative integer n.

The test returns a sublist of coderecs where isomorphic copies detected by the probabilistic test have been removed.

The list coderecs should contain records with two components, code and order, describing a group via PcGroupCode( code, order ) (see PcGroupCode [\(46.9.3\)](#page-736-2)).

The integer n gives a certain amount of control over the probability to detect all isomorphisms. If it is 0, then nothing will be done at all. The larger  $n$  is, the larger is the probability of finding all isomorphisms. However, due to the underlying method we cannot guarantee that the algorithm finds all isomorphisms, no matter how large n is.

# <span id="page-738-0"></span>Chapter 47

# Finitely Presented Groups

A *finitely presented group* (in short: FpGroup) is a group generated by a finite set of *abstract generators* subject to a finite set of *relations* that these generators satisfy. Every finite group can be represented as a finitely presented group, though in almost all cases it is computationally much more efficient to work in another representation (even the regular permutation representation).

Finitely presented groups are obtained by factoring a free group by a set of relators. Their elements know about this presentation and compare accordingly.

So to create a finitely presented group you first have to generate a free group (see FreeGroup [\(37.2.1\)](#page-534-0) for details). There are two ways to specify a quotient of the free group: either by giving a list of relators or by giving a list of equations. Relators are just words in the generators of the free group. Equations are represented as pairs of words in the generators of the free group. In either case the generators of the quotient are *the images* of the free generators under the canonical homomorphism from the free group onto the quotient. So for example to create the group

$$
\langle a,b \mid a^2, b^3, (ab)^5 \rangle
$$

you can use the following commands:

```
Example
gap > f := FreeGroup("a", "b"');;gap> g := f / [ f.1^2, f.2^3, (f.1*f.2)^{\texttt{-}5}];
<fp group on the generators [ a, b ]>
gap> h := f / [ [f.1^2, f.1^0], [f.2^3, f.1^0], [(f.1*f.2)^4, f.2^-1*f.1^-1] ];
\langle fp group on the generators [a, b]>
```
Note that you cannot call the generators by their names. These names are not variables, but just display figures. So, if you want to access the generators by their names, you first have to introduce the respective variables and to assign the generators to them.

```
Example
```

```
gap> Unbind(a);
gap> GeneratorsOfGroup( g );
[ a, b ]
gap> a;
Error, Variable: 'a' must have a value
gap > a := g.1;; b := g.2;; # assign variables
gap> GeneratorsOfGroup( g );
[ a, b ]
gap> a in f;
```

```
false
gap> a in g;
true
```
To relieve you of the tedium of typing the above assignments, *when working interactively*, there is the function AssignGeneratorVariables [\(37.2.3\)](#page-535-0).

Note that the generators of the free group are different from the generators of the FpGroup (even though they are displayed by the same names). That means that words in the generators of the free group are not elements of the finitely presented group. Vice versa elements of the FpGroup are not words.

Example

```
gap a*b = b*a;
false
gap (b^2*a*b)^2 = a^0;
true
```
Such calculations comparing elements of an FpGroup may run into problems: There exist finitely presented groups for which no algorithm exists (it is known that no such algorithm can exist) that will tell for two arbitrary words in the generators whether the corresponding elements in the FpGroup are equal.

Therefore the methods used by GAP to compute in finitely presented groups may run into warning errors, run out of memory or run forever. If the FpGroup is (by theory) known to be finite the algorithms are guaranteed to terminate (if there is sufficient memory available), but the time needed for the calculation cannot be bounded a priori. See [47.6](#page-744-0) and [47.16.](#page-762-0)

Example \_

```
gap> (b^2*a*b)^2;
(b^2*a*b)^2
gap> a^0;
<identity ...>
```
A consequence of our convention is that elements of finitely presented groups are not printed in a unique way. See also SetReducedMultiplication [\(47.3.4\)](#page-742-0).

## 47.1 IsSubgroupFpGroup and IsFpGroup

### 47.1.1 IsSubgroupFpGroup

```
▷ IsSubgroupFpGroup(H) (Category)
```
is the category for finitely presented groups or subgroups of a finitely presented group.

## 47.1.2 IsFpGroup

```
\triangleright IsFpGroup(G) (filter)
```
is a synonym for IsSubgroupFpGroup $(G)$  and IsGroupOfFamily $(G)$ .

Free groups are a special case of finitely presented groups, namely finitely presented groups with no relators.

Note that FreeGroup(infinity) (which exists e.g. for purposes of rewriting presentations with further generators) satisfies this filter, though of course it is not finitely generated (and thus not finitely presented). IsFpGroup thus is not a proper property test and slightly misnamed for the sake of its most prominent uses.

Another special case are groups given by polycyclic presentations. GAP uses a special representation for these groups which is created in a different way. See chapter [46](#page-724-0) for details. \_ Example <sub>-</sub>

```
gap> g:=FreeGroup(2);
\langle free group on the generators [ f1, f2 ]>
gap> IsFpGroup(g);
true
gap> h:=CyclicGroup(2);
<pc group of size 2 with 1 generator>
gap> IsFpGroup(h);
false
```
### 47.1.3 InfoFpGroup

▷ InfoFpGroup (info class)

The info class for functions dealing with finitely presented groups is InfoFpGroup.

## 47.2 Creating Finitely Presented Groups

### 47.2.1  $\sqrt{(}$  (for a free group and a list of elements)

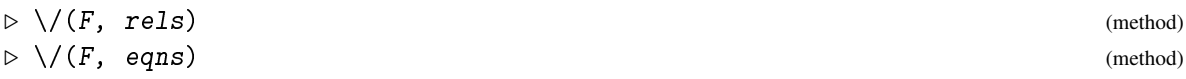

creates a finitely presented group given by the presentation ⟨*gens*| rels⟩ or ⟨*gens*| eqns⟩, respectively where *gens* are the free generators of the free group F. Relations can be entered either as words or as pairs of words in the generators of F. In the former case we refer to the words given as *relators*, in the latter we refer to the pairs of words as *equations*. The two methods can currently not be mixed.

The same result is obtained with the infix operator  $/$ , i.e., as  $F /$  rels.

```
- Example
gap > f := FreeGroup(3);
gap> f / [ f.1^4, f.2^3, f.3^5, f.1*f.2*f.3 ];
\langle fp group on the generators [ f1, f2, f3 ]>
gap> f / [ [ f.1^4, f.1^0 ], [ f.2^3, f.1^0 ], [ f.1, f.2^-1*f.3^-1 ] ];
\langle fp group on the generators [ f1, f2, f3 ]>
```
## 47.2.2 FactorGroupFpGroupByRels

```
▷ FactorGroupFpGroupByRels(G, elts) (function)
```
returns the factor group G/*N* of G by the normal closure *N* of elts where elts is expected to be a list of elements of G.

### 47.2.3 ParseRelators

```
▷ ParseRelators(gens, rels) (function)
```
Will translate a list of relations as given in print, e.g.  $xy^2 = (xy^3x)^2xy = yzx$  into relators. gens must be a list of generators of a free group, each being displayed by a single letter. rels is a string that lists a sequence of equalities. These must be written in the letters which are the names of the generators in gens. Change of upper/lower case is interpreted to indicate inverses.

```
_ Example .
```

```
gap> f:=FreeGroup("x","y","z");;
gap> AssignGeneratorVariables(f);
#I Assigned the global variables [ x, y, z ]
gap> r:=ParseRelators([x,y,z],
> "x<sup>2</sup> = y<sup>2</sup> = z<sup>2</sup> = (xyxyxy<sup>2</sup>)<sup>2</sup> = (xz)<sup>2</sup> = (y<sup>2</sup>z)<sup>2</sup> = 1");
[ x^2, y^5, z^3, (x*z)^2, (y^2*z)^2, ((x*y)^3*y^3)^2 ]
gap> g:=f/r;
\langle fp group on the generators [ x, y, z ]>
```
### 47.2.4 StringFactorizationWord

```
▷ StringFactorizationWord(w) (function)
```
returns a string that expresses a given word  $\bf{w}$  in compact form written as a string. Inverses are expressed by changing the upper/lower case of the generators, recurring expressions are written as products.

```
\_ Example \_gap> StringFactorizationWord(z^-1*x*y*y*y*x*x*y*y*y*x*y^-1*x);
"Z(xy3x)2Yx"
```
## 47.3 Comparison of Elements of Finitely Presented Groups

### 47.3.1  $\equiv$  (for two elements in a f.p. group)

 $\triangleright \setminus = (a, b)$  (method)

Two elements of a finitely presented group are equal if they are equal in this group. Nevertheless they may be represented as different words in the generators. Because of the fundamental problems mentioned in the introduction to this chapter such a test may take very long and cannot be guaranteed to finish.

The method employed by GAP for such an equality test use the underlying finitely presented group. First (unless this group is known to be infinite) GAP tries to find a faithful permutation representation by a bounded Todd-Coxeter. If this fails, a Knuth-Bendix (see [52.5\)](#page-862-0) is attempted and the words are compared via their normal form.

If only elements in a subgroup are to be tested for equality it thus can be useful to translate the problem in a new finitely presented group by rewriting (see IsomorphismFpGroup [\(47.11.1\)](#page-752-0));

The equality test of elements underlies many "basic" calculations, such as the order of an element, and the same type of problems can arise there. In some cases, working with rewriting systems can still help to solve the problem. The kbmag package provides such functionality, see the package manual for further details.

### 47.3.2  $\setminus$  (for two elements in a f.p. group)

$$
\triangleright \ \langle \langle a, b \rangle \tag{method}
$$

Compared with equality testing, problems get even worse when trying to compute a total ordering on the elements of a finitely presented group. As any ordering that is guaranteed to be reproducible in different runs of GAP or even with different groups given by syntactically equal presentations would be prohibitively expensive to implement, the ordering of elements is depending on a method chosen by GAP and not guaranteed to stay the same when repeating the construction of an FpGroup. The only guarantee given for the < ordering for such elements is that it will stay the same for one family during its lifetime. The attribute FpElmComparisonMethod [\(47.3.3\)](#page-742-1) is used to obtain a comparison function for a family of FpGroup elements.

### <span id="page-742-1"></span>47.3.3 FpElmComparisonMethod

▷ FpElmComparisonMethod(fam) (attribute)

If fam is the elements family of a finitely presented group this attribute returns a function smaller(left, right) that will be used to compare elements in fam.

### <span id="page-742-0"></span>47.3.4 SetReducedMultiplication

```
▷ SetReducedMultiplication(obj) (function)
```
For an FpGroup  $obj$ , an element  $obj$  of it or the family  $obj$  of its elements, this function will force immediate reduction when multiplying, keeping words short at extra cost per multiplication.

## 47.4 Preimages in the Free Group

### 47.4.1 FreeGroupOfFpGroup

```
▷ FreeGroupOfFpGroup(G) (attribute)
```
returns the underlying free group for the finitely presented group G. This is the group generated by the free generators provided by the FreeGeneratorsOfFpGroup [\(47.4.2\)](#page-742-2) value of G.

## <span id="page-742-2"></span>47.4.2 FreeGeneratorsOfFpGroup

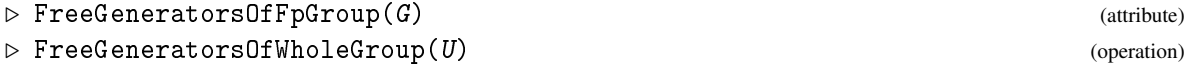

FreeGeneratorsOfFpGroup returns the underlying free generators corresponding to the generators of the finitely presented group G which must be a full FpGroup.

FreeGeneratorsOfWholeGroup also works for subgroups of an FpGroup and returns the free generators of the full group that defines the family.

### 47.4.3 RelatorsOfFpGroup

```
\triangleright RelatorsOfFpGroup(G) (attribute) (attribute)
```
returns the relators of the finitely presented group G as words in the free generators provided by the FreeGeneratorsOfFpGroup [\(47.4.2\)](#page-742-2) value of G. Example

```
gap > f := FreeGroup("a", "b"');;gap > g := f / [ f.1^5, f.2^2, f.1^f.2*f.1 ];
<fp group on the generators [ a, b ]>
gap > Size( g );
10
gap FreeGroupOfFpGroup(g) = f;
true
gap> FreeGeneratorsOfFpGroup( g );
[ a, b ]
gap> RelatorsOfFpGroup( g );
[a^5, b^2, b^2, b^2+1*a*b*a]
```
Note that these attributes are only available for the *full* finitely presented group. It is possible (for example by using Subgroup [\(39.3.1\)](#page-560-0)) to construct a subgroup of index 1 which is not identical to the whole group. The latter one can be obtained in this situation via Parent [\(31.7.1\)](#page-463-0).

Elements of a finitely presented group are not words, but are represented using a word from the free group as representative. The following two commands obtain this representative, respectively create an element in the finitely presented group.

### <span id="page-743-0"></span>47.4.4 UnderlyingElement (fp group elements)

```
▷ UnderlyingElement(elm) (operation)
```
Let elm be an element of a group whose elements are represented as words with further properties. Then UnderlyingElement returns the word from the free group that is used as a representative for elm.

\_\_\_\_ Example \_

```
gap > w := g.1 * g.2;a*b
gap> IsWord( w );
false
gap> ue := UnderlyingElement( w );
a*b
gap> IsWord( ue );
true
```
## 47.4.5 ElementOfFpGroup

▷ ElementOfFpGroup(fam, word) (operation)

If fam is the elements family of a finitely presented group and word is a word in the free generators underlying this finitely presented group, this operation creates the element with the representative word in the free group.

```
_ Example .
gap> ge := ElementOfFpGroup( FamilyObj( g.1 ), f.1*f.2 );
a*b
gap> ge in f;
false
gap> ge in g;
true
```
## 47.5 Operations for Finitely Presented Groups

Finitely presented groups are groups and so all operations for groups should be applicable to them (though not necessarily efficient methods are available). Most methods for finitely presented groups rely on coset enumeration. See [47.6](#page-744-0) for details.

The command IsomorphismPermGroup [\(43.3.1\)](#page-674-0) can be used to obtain a faithful permutation representation, if such a representation of small degree exists. (Otherwise it might run very long or fail.)

```
Example
gap > f := FreeGroup("a", "b"');\langle free group on the generators [ a, b ]>
gap> g := f / [ f.1^2, f.2^3, (f.1*f.2)^6 ];
<fp group on the generators [ a, b ]>
gap > h := IsomorphismPermGroup(g);
[ a, b ] -> [ (1,2)(4,5), (2,3,4) ]
gap> u:=Subgroup(g,[g.1*g.2]);;rt:=RightTransversal(g,u);
RightTransversal(<fp group of size 60 on the generators
[ a, b ]>, Group([ a * b ]))gap> Image(ActionHomomorphism(g,rt,OnRight));
Group([ (1,2)(3,4)(5,7)(6,8)(9,10)(11,12),
  (1,3,2)(4,5,6)(7,8,9)(10,11,12)]
```
## 47.5.1 PseudoRandom (for finitely presented groups)

```
\triangleright PseudoRandom(F: radius := 1) (method)
```
The default algorithm for PseudoRandom [\(30.7.2\)](#page-453-0) makes little sense for finitely presented or free groups, as it produces words that are extremely long.

By specifying the option radius, instead elements are taken as words in the generators of  $F$  in the ball of radius 1 with equal distribution in the free group.

```
Example
gap> PseudoRandom(g:radius:=20);
a^3*b^2*a^-2*b^-1*a*b^-4*a*b^-1*a*b^-4
```
## <span id="page-744-0"></span>47.6 Coset Tables and Coset Enumeration

Coset enumeration (see [\[Neu82\]](#page-1436-0) for an explanation) is one of the fundamental tools for the examination of finitely presented groups. This section describes GAP functions that can be used to invoke a coset enumeration.

Note that in addition to the built-in coset enumerator there is the GAP package ACE. Moreover, GAP provides an interactive Todd-Coxeter in the GAP package ITC which is based on the XGAP package.

### <span id="page-745-0"></span>47.6.1 CosetTable

```
\triangleright CosetTable(G, H) (operation)
```
returns the coset table of the finitely presented group G on the cosets of the subgroup H.

Basically a coset table is the permutation representation of the finitely presented group on the cosets of a subgroup (which need not be faithful if the subgroup has a nontrivial core). Most of the set theoretic and group functions use the regular representation of  $G$ , i.e., the coset table of  $G$  over the trivial subgroup.

The coset table is returned as a list of lists. For each generator of G and its inverse the table contains a generator list. A generator list is simply a list of integers. If *l* is the generator list for the generator *g* and if  $l[i] = j$  then generator *g* takes the coset *i* to the coset *j* by multiplication from the right. Thus the permutation representation of  $G$  on the cosets of  $H$  is obtained by applying PermList [\(42.5.2\)](#page-670-0) to each generator list.

The coset table is standard (see below).

For finitely presented groups, a coset table is computed by a Todd-Coxeter coset enumeration. Note that you may influence the performance of that enumeration by changing the values of the global variables CosetTableDefaultLimit [\(47.6.7\)](#page-748-0) and CosetTableDefaultMaxLimit [\(47.6.6\)](#page-747-0) described below and that the options described under CosetTableFromGensAndRels [\(47.6.5\)](#page-746-0) are recognized.

```
Example
gap> tab := CosetTable(g, Subgroup(g, [ g.1, g.2*g.1*g.2*g.1*g.2^-1 ]));
[ [ 1, 4, 5, 2, 3 ], [ 1, 4, 5, 2, 3 ], [ 2, 3, 1, 4, 5 ],
  [ 3, 1, 2, 4, 5 ] ]
gap> List( last, PermList );
[(2,4)(3,5), (2,4)(3,5), (1,2,3), (1,3,2)]gap> PrintArray( TransposedMat( tab ) );
[ [ 1, 1, 2, 3 ],
  [ 4, 4, 3, 1 ],
  [ 5, 5, 1, 2 ],
  [2, 2, 4, 4],[ 3, 3, 5, 5 ]
```
The last printout in the preceding example provides the coset table in the form in which it is usually used in hand calculations: The rows correspond to the cosets, the columns correspond to the generators and their inverses in the ordering  $g_1, g_1^{-1}, g_2, g_2^{-1}$ . (See section [47.7](#page-748-1) for a description on the way the numbers are assigned.)

### 47.6.2 TracedCosetFpGroup

▷ TracedCosetFpGroup(tab, word, pt) (function)

Traces the coset number pt under the word word through the coset table tab. (Note: word must be in the free group, use UnderlyingElement [\(47.4.4\)](#page-743-0) if in doubt.)

```
- Example
gap> TracedCosetFpGroup(tab,UnderlyingElement(g.1),2);
4
```
### 47.6.3 FactorCosetAction (for fp groups)

```
\triangleright FactorCosetAction(G, H) (operation)
```
returns the action of G on the cosets of its subgroup H.

```
Example
gap u := Subgroup(g, [g.1,g.1^g.2]);
Group([ a, b^--1*a*b ])
gap> FactorCosetAction( g, u );
[ a, b ] -> [ (2,4)(5,6), (1,2,3)(4,5,6) ]
```
### <span id="page-746-1"></span>47.6.4 CosetTableBySubgroup

 $\triangleright$  CosetTableBySubgroup( $G$ , H) (operation)

returns a coset table for the action of G on the cosets of H. The columns of the table correspond to the GeneratorsOfGroup [\(39.2.4\)](#page-558-0) value of G.

### <span id="page-746-0"></span>47.6.5 CosetTableFromGensAndRels

```
▷ CosetTableFromGensAndRels(fgens, grels, fsgens) (function)
```
is an internal function which is called by the functions CosetTable [\(47.6.1\)](#page-745-0), CosetTableInWholeGroup [\(47.8.1\)](#page-750-0) and others. It is, in fact, the proper working horse that performs a Todd-Coxeter coset enumeration. fgens must be a set of free generators and grels a set of relators in these generators. fsgens are subgroup generators expressed as words in these generators. The function returns a coset table with respect to fgens.

CosetTableFromGensAndRels will call TCENUM.CosetTableFromGensAndRels. This makes it possible to replace the built-in coset enumerator with another one by assigning TCENUM to another record.

The library version which is used by default performs a standard Felsch strategy coset enumeration. You can call this function explicitly as GAPTCENUM.CosetTableFromGensAndRels even if other coset enumerators are installed.

The expected parameters are

fgens

generators of the free group F

grels

relators as words in F

fsgens

subgroup generators as words in F.

CosetTableFromGensAndRels processes two options (see chapter [8\)](#page-136-0):

max The limit of the number of cosets to be defined. If the enumeration does not finish with this number of cosets, an error is raised and the user is asked whether she wants to continue. The default value is the value given in the variable CosetTableDefaultMaxLimit. (Due to the algorithm the actual limit used can be a bit higher than the number given.)

silent

If set to true the algorithm will not raise the error mentioned under option max but silently return fail. This can be useful if an enumeration is only wanted unless it becomes too big.

### <span id="page-747-0"></span>47.6.6 CosetTableDefaultMaxLimit

```
▷ CosetTableDefaultMaxLimit (global variable)
```
is the default limit for the number of cosets allowed in a coset enumeration.

A coset enumeration will not finish if the subgroup does not have finite index, and even if it has it may take many more intermediate cosets than the actual index of the subgroup is. To avoid a coset enumeration "running away" therefore GAP has a "safety stop" built in. This is controlled by the global variable CosetTableDefaultMaxLimit.

If this number of cosets is reached, GAP will issue an error message and prompt the user to either continue the calculation or to stop it. The default value is 4096000.

See also the description of the options to CosetTableFromGensAndRels [\(47.6.5\)](#page-746-0).

\_ Example .

```
gap > f := FreeGroup("a", "b");;
gap u := Subgroup( f, [f.2]);
Group([ b ])
gap> Index( f, u );
Error, the coset enumeration has defined more than 4096000 cosets
 called from
TCENUM.CosetTableFromGensAndRels( fgens, grels, fsgens ) called from
CosetTableFromGensAndRels( fgens, grels, fsgens ) called from
TryCosetTableInWholeGroup( H ) called from
CosetTableInWholeGroup( H ) called from
IndexInWholeGroup( H ) called from
...
Entering break read-eval-print loop ...
type 'return;' if you want to continue with a new limit of 8192000 cosets,
type 'quit;' if you want to quit the coset enumeration,
type 'maxlimit := 0; return;' in order to continue without a limit
brk> quit;
```
At this point, a break-loop (see Section [6.4\)](#page-90-0) has been entered. The line beginning Error tells you why this occurred. The next seven lines occur if OnBreak [\(6.4.3\)](#page-91-0) has its default value Where [\(6.4.5\)](#page-94-0). They explain, in this case, how GAP came to be doing a coset enumeration. Then you are given a number of options of how to escape the break-loop: you can either continue the calculation with a larger number of permitted cosets, stop the calculation if you don't expect the enumeration to finish (like in the example above), or continue without a limit on the number of cosets. (Choosing the first option will, of course, land you back in a break-loop. Try it!)

Setting CosetTableDefaultMaxLimit (or the max option value, for any function that invokes a coset enumeration) to infinity [\(18.2.1\)](#page-249-0) (or to 0) will force all coset enumerations to continue until

they either get a result or exhaust the whole available space. For example, each of the following two inputs

```
gap> CosetTableDefaultMaxLimit := 0;;
gap> Index( f, u );
```
or

```
gap Index( f, u : max := 0);
```
have essentially the same effect as choosing the third option (typing: maxlimit := 0; return;) at the brk> prompt above (instead of quit;).

### <span id="page-748-0"></span>47.6.7 CosetTableDefaultLimit

▷ CosetTableDefaultLimit (global variable)

is the default number of cosets with which any coset table is initialized before doing a coset enumeration.

The function performing this coset enumeration will automatically extend the table whenever necessary (as long as the number of cosets does not exceed the value of CosetTableDefaultMaxLimit [\(47.6.6\)](#page-747-0)), but this is an expensive operation. Thus, if you change the value of CosetTableDefaultLimit, you should set it to a number of cosets that you expect to be sufficient for your subsequent coset enumerations. On the other hand, if you make it too large, your job will unnecessarily waste a lot of space.

The default value of CosetTableDefaultLimit is 1000.

### 47.6.8 MostFrequentGeneratorFpGroup

▷ MostFrequentGeneratorFpGroup(G) (function)

is an internal function which is used in some applications of coset table methods. It returns the first of those generators of the given finitely presented group  $G$  which occur most frequently in the relators.

### 47.6.9 IndicesInvolutaryGenerators

```
\triangleright IndicesInvolutaryGenerators(G) (attribute) (attribute)
```
returns the indices of those generators of the finitely presented group G which are known to be involutions. This knowledge is used by internal functions to improve the performance of coset enumerations.

## <span id="page-748-1"></span>47.7 Standardization of coset tables

For any two coset numbers *i* and *j* with  $i < j$  the first occurrence of *i* in a coset table precedes the first occurrence of *j* with respect to the usual row-wise ordering of the table entries. Following the

notation of Charles Sims' book on computation with finitely presented groups [\[Sim94\]](#page-1437-0) we call such a table a *standard coset table*.

The table entries which contain the first occurrences of the coset numbers *i* > 1 recursively provide for each *i* a representative of the corresponding coset in form of a unique word  $w_i$  in the generators and inverse generators of *G*. The first coset (which is *H* itself) can be represented by the empty word  $w_1$ . A coset table is standard if and only if the words  $w_1, w_2, \ldots$  are length-plus-lexicographic ordered (as defined in [\[Sim94\]](#page-1437-0)), for short: *lenlex*.

This standardization of coset tables is different from that used in GAP versions 4.2 and earlier. Before that, we ignored the columns that correspond to inverse generators and hence only considered words in the generators of *G*. We call this older ordering the *semilenlex* standard as it also applies to the case of semigroups where no inverses of the generators are known.

We changed our default from the semilenlex standard to the lenlex standard to be consistent with [\[Sim94\]](#page-1437-0). However, the semilenlex standardisation remains available and the convention used for all implicit standardisations can be selected by setting the value of the global variable CosetTableStandard [\(47.7.1\)](#page-749-0) to either "lenlex" or "semilenlex". Independent of the current value of CosetTableStandard [\(47.7.1\)](#page-749-0) you can standardize (or restandardize) a coset table at any time using StandardizeTable [\(47.7.2\)](#page-749-1).

### <span id="page-749-0"></span>47.7.1 CosetTableStandard

▷ CosetTableStandard (global variable)

specifies the definition of a *standard coset table*. It is used whenever coset tables or augmented coset tables are created. Its value may be "lenlex" or "semilenlex". If it is "lenlex" coset tables will be standardized using all their columns as defined in Charles Sims' book (this is the new default standard of GAP). If it is "semilenlex" they will be standardized using only their generator columns (this was the original GAP standard). The default value of CosetTableStandard is "lenlex".

### <span id="page-749-1"></span>47.7.2 StandardizeTable

```
▷ StandardizeTable(table, standard) (function)
```
standardizes the given coset table table. The second argument is optional. It defines the standard to be used, its values may be "lenlex" or "semilenlex" specifying the new or the old convention, respectively. If no value for the parameter standard is provided the function will use the global variable CosetTableStandard [\(47.7.1\)](#page-749-0) instead. Note that the function alters the given table, it does not create a copy.

Example

```
gap> StandardizeTable( tab, "semilenlex" );
gap> PrintArray( TransposedMat( tab ) );
[ [ 1, 1, 2, 4 ],
  [ 3, 3, 4, 1 ],[ 2, 2, 3, 3 ][ 5, 5, 1, 2 ],
  [ 4, 4, 5, 5 ]
```
## 47.8 Coset tables for subgroups in the whole group

## <span id="page-750-0"></span>47.8.1 CosetTableInWholeGroup

 $\triangleright$  CosetTableInWholeGroup(H) (attribute)

▷ TryCosetTableInWholeGroup(H) (operation)

is equivalent to CosetTable(G, H) where G is the (unique) finitely presented group such that H is a subgroup of G. It overrides a silent option (see CosetTableFromGensAndRels [\(47.6.5\)](#page-746-0)) with false.

The variant TryCosetTableInWholeGroup does not override the silent option with false in case a coset table is only wanted if not too expensive. It will store a result that is not fail in the attribute CosetTableInWholeGroup.

### 47.8.2 SubgroupOfWholeGroupByCosetTable

▷ SubgroupOfWholeGroupByCosetTable(fpfam, tab) (function)

takes a family fpfam of an FpGroup and a standardized coset table tab and returns the subgroup of fpfam!.wholeGroup defined by this coset table. The function will not check whether the coset table is standardized. See also CosetTableBySubgroup [\(47.6.4\)](#page-746-1).

## 47.9 Augmented Coset Tables and Rewriting

### 47.9.1 AugmentedCosetTableInWholeGroup

▷ AugmentedCosetTableInWholeGroup(H[, gens]) (function)

For a subgroup H of a finitely presented group, this function returns an augmented coset table. If a generator set gens is given, it is guaranteed that gens will be a subset of the primary and secondary subgroup generators of this coset table.

It is mutable so we are permitted to add further entries. However existing entries may not be changed. Any entries added however should correspond to the subgroup only and not to a homomorphism.

### 47.9.2 AugmentedCosetTableMtc

```
▷ AugmentedCosetTableMtc(G, H, type, string) (function)
```
is an internal function used by the subgroup presentation functions described in [48.2.](#page-767-0) It applies a Modified Todd-Coxeter coset representative enumeration to construct an augmented coset table (see [48.2\)](#page-767-0) for the given subgroup H of G. The subgroup generators will be named string1, string2, ...

The function accepts the options max and silent as described for the function CosetTableFromGensAndRels [\(47.6.5\)](#page-746-0).

### 47.9.3 AugmentedCosetTableRrs

```
▷ AugmentedCosetTableRrs(G, table, type, string) (function)
```
is an internal function used by the subgroup presentation functions described in [48.2.](#page-767-0) It applies the Reduced Reidemeister-Schreier method to construct an augmented coset table for the subgroup of G which is defined by the given coset table table. The new subgroup generators will be named string1, string2, ....

### 47.9.4 RewriteWord

```
▷ RewriteWord(aug, word) (function)
```
RewriteWord rewrites word (which must be a word in the underlying free group with respect to which the augmented coset table aug is given) in the subgroup generators given by the augmented coset table aug. It returns a Tietze-type word (i.e. a list of integers), referring to the primary and secondary generators of aug.

If word is not contained in the subgroup, fail is returned.

## 47.10 Low Index Subgroups

### 47.10.1 LowIndexSubgroupsFpGroupIterator

```
\triangleright LowIndexSubgroupsFpGroupIterator(G[, H], index[, excluded]) (operation)
▷ LowIndexSubgroupsFpGroup(G[, H], index[, excluded]) (operation)
```
These functions compute representatives of the conjugacy classes of subgroups of the finitely presented group G that contain the subgroup  $H$  of  $G$  and that have index less than or equal to index.

LowIndexSubgroupsFpGroupIterator returns an iterator (see [30.8\)](#page-454-0) that can be used to run over these subgroups, and LowIndexSubgroupsFpGroup returns the list of these subgroups. If one is interested only in one or a few subgroups up to a given index then preferably the iterator should be used.

If the optional argument excluded has been specified, then it is expected to be a list of words in the free generators of the underlying free group of G, and LowIndexSubgroupsFpGroup returns only those subgroups of index at most index that contain H, but do not contain any conjugate of any of the group elements defined by these words.

If not given, H defaults to the trivial subgroup.

The algorithm used finds the requested subgroups by systematically running through a tree of all potential coset tables of G of length at most index (where it skips all branches of that tree for which it knows in advance that they cannot provide new classes of such subgroups). The time required to do this depends, of course, on the presentation of  $G$ , but in general it will grow exponentially with the value of index. So you should be careful with the choice of index.

```
Example
```

```
gap> li:=LowIndexSubgroupsFpGroup( g, TrivialSubgroup( g ), 10 );
[ Group(<fp, no generators known>), Group(<fp, no generators known>),
 Group(<fp, no generators known>), Group(<fp, no generators known>) ]
```
By default, the algorithm computes no generating sets for the subgroups. This can be enforced with GeneratorsOfGroup [\(39.2.4\)](#page-558-0): \_ Example <sub>-</sub>

```
gap> GeneratorsOfGroup(li[2]);
[a, b* a*b^{\frown} -1]
```
If we are interested just in one (proper) subgroup of index at most 10, we can use the function that returns an iterator. The first subgroup found is the group itself, except if a list of excluded elements is entered (see below), so we look at the second subgroup.

Example

```
gap> iter:= LowIndexSubgroupsFpGroupIterator( g, 10 );;
gap> s1:= NextIterator( iter );; Index( g, s1 );
1
gap> IsDoneIterator( iter );
false
gap> s2:= NextIterator( iter );; s2 = li[2];
true
```
As an example for an application of the optional parameter excluded, we compute all conjugacy classes of torsion free subgroups of index at most 24 in the group  $G = \langle x, y, z \rangle$  $(x^2, y^4, z^3, (xy)^3, (yz)^2, (xz)^3$ . It is know from theory that each torsion element of this group is conjugate to a power of *x*, *y*, *z*, *xy*, *xz*, or *yz*. (Note that this includes conjugates of *y* 2 .)

Example

```
gap> F := FreeGroup("x", "y", "z");;
gap> x := F.1;; y := F.2;; z := F.3;;
gap> G := F / [ x<sup>2</sup>, y<sup>2</sup>, z<sup>2</sup>, (x*y)<sup>2</sup>, (y*z)<sup>2</sup>, (x*z)<sup>2</sup> ];;
gap> torsion := [x, y, y^2, z, x*y, x*z, y*z];;
gap> SetInfoLevel( InfoFpGroup, 2 );
gap> lis := LowIndexSubgroupsFpGroup(G, TrivialSubgroup(G), 24, torsion);;
#I LowIndexSubgroupsFpGroup called
#I class 1 of index 24 and length 8
#I class 2 of index 24 and length 24
#I class 3 of index 24 and length 24
#I class 4 of index 24 and length 24
#I class 5 of index 24 and length 24
#I LowIndexSubgroupsFpGroup done. Found 5 classes
gap> SetInfoLevel( InfoFpGroup, 0 );
```
If a particular image group is desired, the operation GQuotients [\(40.9.4\)](#page-636-0) (see [47.14\)](#page-757-0) can be useful as well.

## 47.11 Converting Groups to Finitely Presented Groups

### <span id="page-752-0"></span>47.11.1 IsomorphismFpGroup

```
\triangleright IsomorphismFpGroup(G) (attribute) (attribute)
```
returns an isomorphism from the given finite group G to a finitely presented group isomorphic to G. The function first *chooses a set of generators of* G and then computes a presentation in terms of these generators.

```
Example
gap > g := Group( (2,3,4,5), (1,2,5) );
gap> iso := IsomorphismFpGroup( g );
[ (1,2), (2,3), (3,4), (4,5) ] \rightarrow [F1, F2, F3, F4]gap fp := Image( iso);
<fp group of size 120 on the generators [ F1, F2, F3, F4 ]>
gap> RelatorsOfFpGroup( fp );
[ F1^2, F2^2, F3^2, F4^2, (F1*F2)^3, (F1*F3)^2, (F1*F4)^2, (F2*F3)^3,
  (F2*F4)^2, (F3*F4)^3 ]
```
### 47.11.2 IsomorphismFpGroupByGenerators

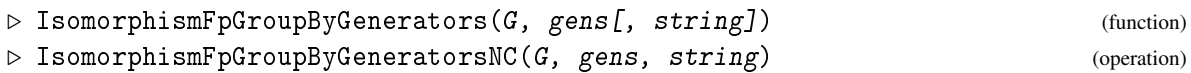

returns an isomorphism from a finite group G to a finitely presented group F isomorphic to G. The generators of F correspond to the *generators of* G *given in the list* gens. If string is given it is used to name the generators of the finitely presented group.

The NC version will avoid testing whether the elements in gens generate G.

```
Example
gap> SetInfoLevel( InfoFpGroup, 1 );
gap iso := IsomorphismFpGroupByGenerators(g, [ (1,2), (1,2,3,4,5) ]);
#I the image group has 2 gens and 5 rels of total length 52
[ (1,2), (1,2,3,4,5) ] \rightarrow [ F1, F2 ]gap fp := Image( iso);
<fp group of size 120 on the generators [ F1, F2 ]>
gap> RelatorsOfFpGroup( fp );
[ F1^2, (F1*F2^-1)^4, (F2^-2*F1*F2^-3)^2,
  F2^-1*(F2^-1*F1)^2*F2^2*(F1*F2^-1)^2*F2^-1*F1*F2*F1,
  (F1*F2^-2)^2*F2^-1*F1*F2^3*F1*F2^-3 ]
```
The main task of the function IsomorphismFpGroupByGenerators is to find a presentation of G in the provided generators gens. In the case of a permutation group  $G$  it does this by first constructing a stabilizer chain of G and then it works through that chain from the bottom to the top, recursively computing a presentation for each of the involved stabilizers. The method used is essentially an implementation of John Cannon's multi-stage relations-finding algorithm as described in [\[Neu82\]](#page-1436-0) (see also [\[Can73\]](#page-1431-0) for a more graph theoretical description). Moreover, it makes heavy use of Tietze transformations in each stage to avoid an explosion of the total length of the relators.

Note that because of the random methods involved in the construction of the stabilizer chain the resulting presentations of G will in general be different for repeated calls with the same arguments.

Example

```
gap > M12 := MathieuGroup( 12 );Group([ (1,2,3,4,5,6,7,8,9,10,11), (3,7,11,8)(4,10,5,6),(1,12)(2,11)(3,6)(4,8)(5,9)(7,10)]
gap> gens := GeneratorsOfGroup( M12 );;
gap> iso := IsomorphismFpGroupByGenerators( M12, gens );;
#I the image group has 3 gens and 21 rels of total length 559
gap> iso := IsomorphismFpGroupByGenerators( M12, gens );;
#I the image group has 3 gens and 21 rels of total length 548
```
Also in the case of a permutation group  $G$ , the function IsomorphismFpGroupByGenerators supports the option method that can be used to modify the strategy. The option method may take the following values.

```
method := "regular"
```
This may be specified for groups of small size, up to  $10<sup>5</sup>$  say. It implies that the function first constructs a regular representation R of G and then a presentation of R. In general, this presentation will be much more concise than the default one, but the price is the time needed for the construction of R.

```
method := [ "regular", bound ]
```
This is a refinement of the previous possibility. In this case, bound should be an integer, and if so the method "regular" as described above is applied to the largest stabilizer in the stabilizer chain of G whose size does not exceed the given bound and then the multi-stage algorithm is used to work through the chain from that subgroup to the top.

```
method := "fast"
```
This chooses an alternative method which essentially is a kind of multi-stage algorithm for a stabilizer chain of G but does not make any attempt do reduce the number of relators as it is done in Cannon's algorithm or to reduce their total length. Hence it is often much faster than the default method, but the total length of the resulting presentation may be huge.

method := "default"

This simply means that the default method shall be used, which is the case if the option method is not given a value.

```
_ Example _
gap> iso := IsomorphismFpGroupByGenerators( M12, gens :
                                           > method := "regular" );;
#I the image group has 3 gens and 11 rels of total length 92
gap> iso := IsomorphismFpGroupByGenerators( M12, gens :
                                           method := "fast" );;
#I the image group has 3 gens and 176 rels of total length 3821
```
Though the option method  $:=$  "regular" is only checked in the case of a permutation group it also affects the performance and the results of the function IsomorphismFpGroupByGenerators for other groups, e. g. for matrix groups. This happens because, for these groups, the function first calls the function NiceMonomorphism  $(40.5.2)$  to get a bijective action homomorphism from G to a suitable permutation group, *P* say, and then, recursively, calls itself for the group *P* so that now the option becomes relevant.

```
- Example -
gap > G := ImfMatrixGroup(5, 1, 3);
ImfMatrixGroup(5,1,3)
gap> gens := GeneratorsOfGroup( G );
[ [ [ -1, 0, 0, 0, 0 ], [ 0, 1, 0, 0, 0 ], [ 0, 0, 0, 1, 0 ],
      [-1, -1, -1, -1, -1, 2], [-1, 0, 0, 0, 1],[ [ 0, 1, 0, 0, 0], [ 0, 0, 1, 0, 0], [ 0, 0, 0, 1, 0],[1, 0, 0, 0, 0], [0, 0, 0, 0, 1]]
gap> iso := IsomorphismFpGroupByGenerators( G, gens );;
#I the image group has 2 gens and 8 rels of total length 88
```

```
gap> iso := IsomorphismFpGroupByGenerators( G, gens :
                                           method := "regular");;
#I the image group has 2 gens and 6 rels of total length 56
gap> SetInfoLevel( InfoFpGroup, 0 );
gap> iso;
\zetacomposed isomorphism: [ [ [ -1, 0, 0, 0, 0 ], [ 0, 1, 0, 0, 0 ], [ 0, \
0, 0, 1, 0], [-1, -1, -1, -1, 2], [-1, 0, 0, 0, 1], [0, 1, 0\, 0, 0 ], [ 0, 0, 1, 0, 0 ], [ 0, 0, 0, 1, 0 ], [ 1, 0, 0, 0, 0 ], [ 0\
, 0, 0, 0, 1 ] ] ]->[ F1, F2 ]>
gap> ConstituentsCompositionMapping(iso);
[ <action isomorphism>,
  [(2,3,4)(5,6)(8,9,10), (1,2,3,5)(6,7,8,9)] \rightarrow [F1, F2]
```
Since GAP cannot decompose elements of a matrix group into generators, the resulting isomorphism is stored as a composition of a (faithful) permutation action on vectors and a homomorphism from the permutation image to the finitely presented group. In such a situation the constituent mappings can be obtained via ConstituentsCompositionMapping [\(32.2.8\)](#page-484-0) as separate GAP objects.

## 47.12 New Presentations and Presentations for Subgroups

IsomorphismFpGroup [\(47.11.1\)](#page-752-0) is also used to compute a new finitely presented group that is isomorphic to the given subgroup of a finitely presented group. (This is typically the only method to compute with subgroups of a finitely presented group.)

- Example -

```
gap> f:=FreeGroup(2);;
gap> g:=f/[f.1^2,f.2^3,(f.1*f.2)^5];\langle fp group on the generators [ f1, f2 ]>
gap u:=Subgroup(g, [g.1*g.2]);
Group([ f1*f2 ])
gap> hom:=IsomorphismFpGroup(u);
[ \langle [ 1, 1] ] | f2^-1*f1^-1 \rangle ] -> [ F1 ]gap> new:=Range(hom);
\langle fp group on the generators [ F1 ]>
gap> List(GeneratorsOfGroup(new),i->PreImagesRepresentative(hom,i));
[ \langle [\,1, 1] \,] \rangle [f2^{\sim}-1*f1^{\sim}-1 \rangle ]
```
When working with such homomorphisms, some subgroup elements are expressed as extremely long words in the group generators. Therefore the underlying words of subgroup generators stored in the isomorphism (as obtained by MappingGeneratorsImages [\(40.10.2\)](#page-638-0) and displayed when View [\(6.3.3\)](#page-88-0)ing the homomorphism) as well as preimages under the homomorphism are stored in the form of straight line program elements (see [37.9\)](#page-549-0). These will behave like ordinary words and no extra treatment should be necessary.

```
__ Example _
```

```
gap> r:=Range(hom).1^10;
F1<sup>~10</sup>
gap> p:=PreImagesRepresentative(hom,r);
\langle[ [ 1, 10 ] ]|(f2^-1*f1^-1)^10>
```
If desired, it also is possible to convert these underlying words using EvalStraightLineProgElm [\(37.9.4\)](#page-550-0):

```
Example
gap> r:=EvalStraightLineProgElm(UnderlyingElement(p));
(f2^{\sim}-1*f1^{\sim}-1)^{\sim}10gap> p:=ElementOfFpGroup(FamilyObj(p),r);
(f2^{\sim}-1*f1^{\sim}-1)^{\sim}10
```
(If you are only interested in a finitely presented group isomorphic to the given subgroup but not in the isomorphism, you may also use the functions PresentationViaCosetTable [\(48.1.5\)](#page-765-0) and FpGroupPresentation [\(48.1.4\)](#page-765-1) (see [48.1\)](#page-764-0).)

Homomorphisms can also be used to obtain an isomorphic finitely presented group with a (hopefully) simpler presentation.

#### <span id="page-756-0"></span>47.12.1 IsomorphismSimplifiedFpGroup

```
▷ IsomorphismSimplifiedFpGroup(G) (attribute)
```
applies Tietze transformations to a copy of the presentation of the given finitely presented group G in order to reduce it with respect to the number of generators, the number of relators, and the relator lengths.

The operation returns an isomorphism with source  $G$ , range a group  $H$  isomorphic to  $G$ , so that the presentation of H has been simplified using Tietze transformations. Example

```
gap> f:=FreeGroup(3);;
gap> g:=f/[f.1^2,f.2^3,(f.1*f.2)^5,f.1/f.3];<fp group on the generators [ f1, f2, f3 ]>
gap> hom:=IsomorphismSimplifiedFpGroup(g);
[ f1, f2, f3 ] -> [ f1, f2, f1 ]gap> Range(hom);
<fp group on the generators [ f1, f2 ]>
gap> RelatorsOfFpGroup(Range(hom));
[ f1^2, f2^3, (f1*f2)^5 ]
gap> RelatorsOfFpGroup(g);
[ f1<sup>\sim</sup>2, f2\sim3, (f1*f2)\sim5, f1*f3\sim-1 ]
```
IsomorphismSimplifiedFpGroup uses Tietze transformations to simplify the presentation, see [48.1.6.](#page-767-0)

# 47.13 Preimages under Homomorphisms from an FpGroup

For some subgroups of a finitely presented group the number of subgroup generators increases with the index of the subgroup. However often these generators are not needed at all for further calculations, but what is needed is the action of the cosets of the subgroup. This gives the image of the subgroup in a finite quotient and this finite quotient can be used to calculate normalizers, closures, intersections and so forth [\[Hul01\]](#page-1434-0).

The same applies for subgroups that are obtained as preimages under homomorphisms.

#### 47.13.1 SubgroupOfWholeGroupByQuotientSubgroup

▷ SubgroupOfWholeGroupByQuotientSubgroup(fpfam, Q, U) (function)

takes a FpGroup family  $fpfam$ , a finitely generated group  $Q$  such that the fp generators of  $fpfam$ can be mapped by an epimorphism *phi* onto the GeneratorsOfGroup [\(39.2.4\)](#page-558-0) value of Q, and a subgroup U of  $Q$ . It returns the subgroup of  $f p f a m$ ! whole Group which is the full preimage of U under *phi*.

### <span id="page-757-0"></span>47.13.2 IsSubgroupOfWholeGroupByQuotientRep

▷ IsSubgroupOfWholeGroupByQuotientRep(G) (Representation)

is the representation for subgroups of an FpGroup, given by a quotient subgroup. The components G! quot and G! sub hold quotient, respectively subgroup.

### 47.13.3 AsSubgroupOfWholeGroupByQuotient

▷ AsSubgroupOfWholeGroupByQuotient(U) (attribute)

returns the same subgroup in the representation AsSubgroupOfWholeGroupByQuotient.

See also SubgroupOfWholeGroupByCosetTable [\(47.8.2\)](#page-750-0) and CosetTableBySubgroup  $(47.6.4)$ .

This technique is used by GAP for example to represent the derived subgroup, which is obtained from the quotient  $G/G'$ .

```
- Example -
gap> f:=FreeGroup(2);;g:=f/[f.1^6,f.2^6,(f.1*f.2)^6];;
gap> d:=DerivedSubgroup(g);
Group(<fp, no generators known>)
gap Index(g,d);
36
```
#### 47.13.4 DefiningQuotientHomomorphism

▷ DefiningQuotientHomomorphism(U) (function)

if U is a subgroup in quotient representation (IsSubgroupOfWholeGroupByQuotientRep  $(47.13.2)$ , this function returns the defining homomorphism from the whole group to  $U!$ .quot.

# 47.14 Quotient Methods

An important class of algorithms for finitely presented groups are the *quotient algorithms* which compute quotient groups of a given finitely presented group. There are algorithms for epimorphisms onto abelian groups, *p*-groups and solvable groups. (The "low index" algorithm  $-LowIndexSubgroupsFpGroup (47.10.1)$  $-LowIndexSubgroupsFpGroup (47.10.1)$  can be considered as well as an algorithm that produces permutation group quotients.)

MaximalAbelianQuotient [\(39.18.4\)](#page-598-0), as defined for general groups, returns the largest abelian quotient of the given group.

```
_ Example _
gap> f:=FreeGroup(2);;fp:=f/[f.1^6,f.2^6,(f.1*f.2)^12];
<fp group on the generators [ f1, f2 ]>
gap> hom:=MaximalAbelianQuotient(fp);
[ f1, f2 ] \rightarrow [ f1, f3 ]gap> Size(Image(hom));
36
```
#### <span id="page-758-1"></span>47.14.1 PQuotient

```
\triangleright PQuotient(F, p[, c][, logord][, ctype]) (function)
```
computes a factor  $p$ -group of a finitely presented group F in form of a quotient system. The quotient system can be converted into an epimorphism from  $F$  onto the p-group computed by the function EpimorphismQuotientSystem [\(47.14.2\)](#page-758-0).

For a group *G* define the exponent-*p* central series of *G* inductively by  $\mathcal{P}_1(G) = G$  and  $\mathcal{P}_{i+1}(G) = G$  $[\mathscr{P}_i(G), G]\mathscr{P}_{i+1}(G)^p$ . The factor groups modulo the terms of the lower exponent-*p* central series are *p*-groups. The group *G* has *p*-class *c* if  $\mathcal{P}_c(G) \neq \mathcal{P}_{c+1}(G) = 1$ .

The algorithm computes successive quotients modulo the terms of the exponent-*p* central series of F. If the parameter c is present, then the factor group modulo the  $(c+1)$ -th term of the exponent-*p* central series of  $F$  is returned. If  $c$  is not present, then the algorithm attempts to compute the largest factor  $p$ -group of F. In case F does not have a largest factor  $p$ -group, the algorithm will not terminate.

By default the algorithm computes only with factor groups of order at most *p* <sup>256</sup>. If the parameter logord is present, it will compute with factor groups of order at most  $p^{logord}$ . If this parameter is specified, then the parameter c must also be given. The present implementation produces an error message if the order of a *p*-quotient exceeds  $p^{256}$  or  $p^{10}$  *g*<sup>ord</sup>, respectively. Note that the order of intermediate *p*-groups may be larger than the final order of a *p*-quotient.

The parameter ctype determines the type of collector that is used for computations within the factor p-group. ctype must either be "single" in which case a simple collector from the left is used or "combinatorial" in which case a combinatorial collector from the left is used.

#### <span id="page-758-0"></span>47.14.2 EpimorphismQuotientSystem

▷ EpimorphismQuotientSystem(quotsys) (operation)

For a quotient system quotsys obtained from the function PQuotient [\(47.14.1\)](#page-758-1), this operation returns an epimorphism  $F \to P$  where F is the finitely presented group of which quotsys is a quotient system and P is a pc group isomorphic to the quotient of F determined by quotsys.

Different calls to this operation will create different groups P, each with its own family.

```
Example
gap> PQuotient( FreeGroup(2), 5, 10, 1024, "combinatorial" );
<5-quotient system of 5-class 10 with 520 generators>
gap> phi := EpimorphismQuotientSystem( last );
[ f1, f2 ] -> [ a1, a2 ]
gap> Collected( Factors( Size( Image( phi ) ) ) );
[ [ 5, 520 ] ]
```
#### 47.14.3 EpimorphismPGroup

```
▷ EpimorphismPGroup(fpgrp, p[, cl]) (operation)
```
computes an epimorphism from the finitely presented group fpgrp to the largest *p*-group of *p*-class cl which is a quotient of fpgrp. If cl is omitted, the largest finite *p*-group quotient (of *p*-class up to 1000) is determined.

```
_ Example _
gap> hom:=EpimorphismPGroup(fp,2);
[ f1, f2 ] \rightarrow [ a1, a2 ]gap> Size(Image(hom));
8
gap> hom:=EpimorphismPGroup(fp,3,7);
[ f1, f2 ] -> [ a1, a2 ]
gap> Size(Image(hom));
6561
```
#### 47.14.4 EpimorphismNilpotentQuotient

▷ EpimorphismNilpotentQuotient(fpgrp[, n]) (function)

returns an epimorphism on the class  $n$  finite nilpotent quotient of the finitely presented group fpgrp. If n is omitted, the largest finite nilpotent quotient (of *p*-class up to 1000) is taken.

```
- Example -
gap> hom:=EpimorphismNilpotentQuotient(fp,7);
[ f1, f2 ] -> [ f1*f4, f2*f5 ]gap> Size(Image(hom));
52488
```
A related operation which is also applicable to finitely presented groups is GQuotients [\(40.9.4\)](#page-636-0), which computes all epimorphisms from a (finitely presented) group F onto a given (finite) group G.

```
Example
gap > GQuotients(fp,Group((1,2,3),(1,2)));
[ [ f1, f2 ] \rightarrow [ (1,2), (2,3) ], [ f1, f2 ] \rightarrow [ (2,3), (1,2,3) ],[ f1, f2 ] -> [ (1,2,3), (2,3) ] ]
```
#### <span id="page-759-0"></span>47.14.5 SolvableQuotient (for a f.p. group and a size)

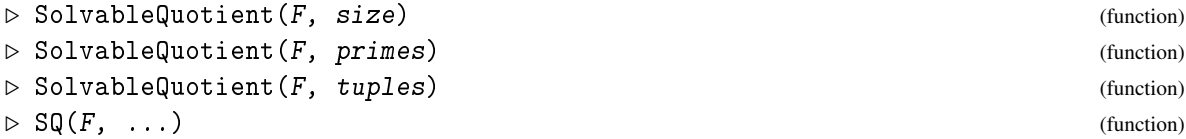

This routine calls the solvable quotient algorithm for a finitely presented group  $F$ . The quotient to be found can be specified in the following ways: Specifying an integer size finds a quotient of size up to size (if such large quotients exist). Specifying a list of primes in primes finds the largest quotient involving the given primes. Finally tuples can be used to prescribe a chief series.

SQ can be used as a synonym for SolvableQuotient.

#### 47.14.6 EpimorphismSolvableQuotient

```
\rhd EpimorphismSolvableQuotient(F, param) (function)
```
computes an epimorphism from the finitely presented group fpgrp to the largest solvable quotient given by param (specified as in SolvableQuotient [\(47.14.5\)](#page-759-0)).

```
Example
gap> f := FreeGroup( "a", "b", "c", "d" \overline{\ };;
gap> fp := f / [ f.1^2, f.2^2, f.3^2, f.4^2, f.1*f.2*f.1*f.2*f.1*f.2,
> f.2*f.3*f.2*f.3*f.2*f.3*f.2*f.3, f.3*f.4*f.3*f.4*f.3*f.4,
> f.1^{\circ} - 1*f.3^{\circ} - 1*f.1*f.3, f.1^{\circ} - 1*f.4^{\circ} - 1*f.1*f.4,> f.2^{\sim} - 1*f.4^{\sim} - 1*f.2*f.4];;
gap> hom:=EpimorphismSolvableQuotient(fp,300);Size(Image(hom));
[ a, b, c, d ] -> [ f1*f2, f1*f2, f2*f3, f2 ]
12
gap> hom:=EpimorphismSolvableQuotient(fp,[2,3]);Size(Image(hom));
[ a, b, c, d ] -> [ f1*f2*f4, f1*f2*f6*f8, f2*f3, f2 ]
1152
```
#### 47.14.7 LargerQuotientBySubgroupAbelianization

▷ LargerQuotientBySubgroupAbelianization(hom, U) (function)

Let hom a homomorphism from a finitely presented group *G* to a finite group *H* and  $U \leq H$ . This function will –if it exists– return a subgroup  $S \leq G$ , such that the core of *S* is properly contained in the kernel of hom as well as in the derived subgroup of *V*, where *V* is the pre-image of U under hom. Thus *S* exposes a larger quotient of *G*. If no such subgroup exists, fail is returned.

Example

```
gap> f:=FreeGroup("x","y","z");;
gap> g:=f/ParseRelators(f,"x^3=y^3=z^5=(xyx^2y^2)^2=(xz)^2=(yz^3)^2=1");
\langle fp group on the generators [ x, y, z ]>
gap> l:=LowIndexSubgroupsFpGroup(g,6);;
gap> List(l,IndexInWholeGroup);
[ 1, 5, 5, 5, 5, 6, 6, 6, 6, 6, 6 ]
gap> q:=DefiningQuotientHomomorphism(l[6]);;p:=Image(q);Size(p);
Group([ (4,5,6), (1,2,3)(4,6,5), (2,4,6,3,5) ])
360
gap> s:=LargerQuotientBySubgroupAbelianization(q,SylowSubgroup(p,3));
Group(<fp, no generators known>)
gap> Size(Image(DefiningQuotientHomomorphism(s)));
193273528320
```
# <span id="page-760-0"></span>47.15 Abelian Invariants for Subgroups

Using variations of coset enumeration it is possible to compute the abelian invariants of a subgroup of a finitely presented group without computing a complete presentation for the subgroup in the first place. Typically, the operation AbelianInvariants [\(39.16.1\)](#page-591-0) when called for subgroups should automatically take care of this, but in case you want to have further control about the methods used, the following operations might be of use.

#### 47.15.1 AbelianInvariantsSubgroupFpGroup

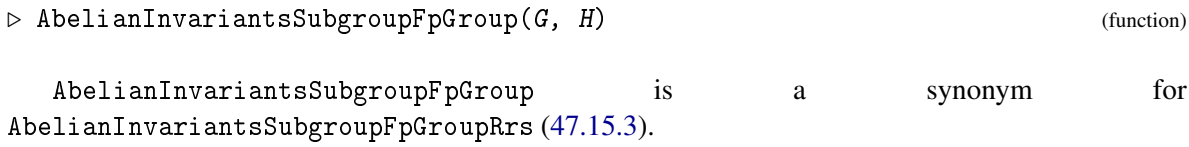

#### 47.15.2 AbelianInvariantsSubgroupFpGroupMtc

```
\triangleright AbelianInvariantsSubgroupFpGroupMtc(G, H) (function)
```
uses the Modified Todd-Coxeter method to compute the abelian invariants of a subgroup H of a finitely presented group G.

#### <span id="page-761-0"></span>47.15.3 AbelianInvariantsSubgroupFpGroupRrs

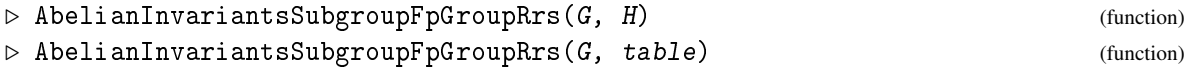

uses the Reduced Reidemeister-Schreier method to compute the abelian invariants of a subgroup H of a finitely presented group G.

Alternatively to the subgroup  $H$ , its coset table table in G may be given as second argument.

#### 47.15.4 AbelianInvariantsNormalClosureFpGroup

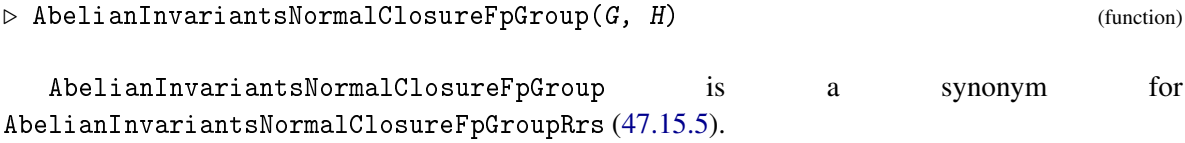

#### <span id="page-761-1"></span>47.15.5 AbelianInvariantsNormalClosureFpGroupRrs

```
\rhd AbelianInvariantsNormalClosureFpGroupRrs(G, H) (function)
```
uses the Reduced Reidemeister-Schreier method to compute the abelian invariants of the normal closure of a subgroup H of a finitely presented group G. See [48.2](#page-767-1) for details on the different strategies.

The following example shows a calculation for the Coxeter group  $B_1$ . This calculation and a similar one for  $B_0$  have been used to prove that  $B'_1/B''_1 \cong Z_2^9 \times Z^3$  and  $B'_0/B''_0 \cong Z_2^{91} \times Z^{27}$  as stated in in [\[FJNT95,](#page-1432-0) Proposition 5].

```
<sub>-</sub> Example —
gap> # Define the Coxeter group E1.
gap> F := FreeGroup( "x1", "x2", "x3", "x4", "x5" );
<free group on the generators [ x1, x2, x3, x4, x5 ]>
gap> x1 := F.1;; x2 := F.2;; x3 := F.3;; x4 := F.4;; x5 := F.5;;
gap> rels := [ x1^2, x2^2, x3^2, x4^2, x5^2,
> (x1 * x3)^2, (x2 * x4)^2, (x1 * x2)^3, (x2 * x3)^3, (x3 * x4)^3,
> (x4 * x1)^3, (x1 * x5)^3, (x2 * x5)^2, (x3 * x5)^3, (x4 * x5)^2,
> (x1 * x2 * x3 * x4 * x3 * x2)^2 ];;
gap> E1 := F / rels;
```

```
<fp group on the generators [ x1, x2, x3, x4, x5 ]>
gap > x1 := E1.1; x2 := E1.2; x3 := E1.3; x4 := E1.4; x5 := E1.5;gap> # Get normal subgroup generators for B1.
gap> H := Subgroup( E1, [ x5 * x2^{-1}, x5 * x4^{-1} ] );;
gap> # Compute the abelian invariants of B1/B1'.
gap> A := AbelianInvariantsNormalClosureFpGroup( E1, H );
[ 2, 2, 2, 2, 2, 2, 2, 2 ]
gap> # Compute a presentation for B1.
gap> P := PresentationNormalClosure( E1, H );
<presentation with 18 gens and 46 rels of total length 132>
gap> SimplifyPresentation( P );
#I there are 8 generators and 30 relators of total length 148
gap> B1 := FpGroupPresentation( P );
\langlefp group on the generators [-x1, -x2, -x3, -x4, -x6, -x7, -x8, -x11]\rightarrowgap> # Compute normal subgroup generators for B1'.
gap> gens := GeneratorsOfGroup( B1 );;
gap numgens := Length( gens );;
gap comms := [ ];;
gap> for i in [ 1 .. numgens - 1 ] do
     > for j in [i+1 .. numgens ] do
> Add( comms, Comm( gens[i], gens[j] ) );
> od;
> od;
gap> # Compute the abelian invariants of B1'/B1".
gap > K := Subgroup( B1, comms );
gap> A := AbelianInvariantsNormalClosureFpGroup( B1, K );
[ 0, 0, 0, 2, 2, 2, 2, 2, 2, 2, 2, 2 ]
```
# 47.16 Testing Finiteness of Finitely Presented Groups

As a consequence of the algorithmic insolvabilities mentioned in the introduction to this chapter, there cannot be a general method that will test whether a given finitely presented group is actually finite.

Therefore testing the finiteness of a finitely presented group can be problematic. What GAP actually does upon a call of IsFinite [\(30.4.2\)](#page-448-0) (or if it is –probably implicitly– asked for a faithful permutation representation) is to test whether it can find (via coset enumeration) a cyclic subgroup of finite index. If it can, it rewrites the presentation to this subgroup. Since the subgroup is cyclic, its size can be checked easily from the resulting presentation, the size of the whole group is the product of the index and the subgroup size. Since however no bound for the index of such a subgroup (if any exist) is known, such a test might continue unsuccessfully until memory is exhausted.

On the other hand, a couple of methods exist, that might prove that a group is infinite. Again, none is guaranteed to work in every case:

The first method is to find (for example via the low index algorithm, see LowIndexSubgroupsFpGroup [\(47.10.1\)](#page-751-0)) a subgroup *U* such that  $[U:U']$  is infinite. If *U* has finite index, this can be checked by IsInfiniteAbelianizationGroup [\(47.16.1\)](#page-763-0).

Note that this test has been done traditionally by checking the AbelianInvariants [\(39.16.1\)](#page-591-0) (see section [47.15\)](#page-760-0) of *U*, IsInfiniteAbelianizationGroup [\(47.16.1\)](#page-763-0) does a similar calculation but stops as soon as it is known whether 0 is an invariant without computing the actual values. This can be notably faster.

Another method is based on *p*-group quotients, see NewmanInfinityCriterion [\(47.16.2\)](#page-763-1).

#### <span id="page-763-0"></span>47.16.1 IsInfiniteAbelianizationGroup

```
\triangleright IsInfiniteAbelianizationGroup(G) (property) (property)
```
returns true if the commutator factor group  $G/G'$  is infinite. This might be done without computing the full structure of the commutator factor group.

#### <span id="page-763-1"></span>47.16.2 NewmanInfinityCriterion

```
\triangleright NewmanInfinityCriterion(G, p) (function)
```
Let G be a finitely presented group and  $p$  a prime that divides the order of the commutator factor group of G. This function applies an infinity criterion due to M. F. Newman [\[New90\]](#page-1436-0) to G. (See [\[Joh97,](#page-1434-1) chapter 16] for a more explicit description.) It returns true if the criterion succeeds in proving that G is infinite and fail otherwise.

Note that the criterion uses the number of generators and relations in the presentation of G. Re-duction of the presentation via Tietze transformations (IsomorphismSimplifiedFpGroup [\(47.12.1\)](#page-756-0)) therefore might produce an isomorphic group, for which the criterion will work better.

Example

```
gap> g:=FibonacciGroup(2,9);
<fp group on the generators [ f1, f2, f3, f4, f5, f6, f7, f8, f9 ]>
gap> hom:=EpimorphismNilpotentQuotient(g,2);;
gap> k:=Kernel(hom);;
gap Index(g,k);
152
gap> AbelianInvariants(k);
[ 5, 5, 5, 5, 5, 5, 5, 5, 5, 5, 5, 5, 5, 5, 5, 5, 5, 5 ]
gap> NewmanInfinityCriterion(Kernel(hom),5);
true
```
This proves that the subgroup k (and thus the whole group g) is infinite. (This is the original example from [\[New90\]](#page-1436-0).)

# Chapter 48

# Presentations and Tietze Transformations

A finite presentation describes a group, but usually there is a multitude of presentations that describe isomorphic groups. Therefore a presentation in GAP is different from a finitely presented group though there are ways to translate between both.

An important feature of presentations is that they can be modified (see sections [48.5](#page-774-0) to [48.8\)](#page-780-0).

If you only want to get new presentations for subgroups of a finitely presented group (and do not want to manipulate presentations yourself), chances are that the operation IsomorphismFpGroup  $(47.11.1)$  already does what you want (see [47.12\)](#page-755-0).

## <span id="page-764-0"></span>48.1 Creating Presentations

Most of the functions creating presentations and all functions performing Tietze transformations on them sort the relators by increasing lengths. The function PresentationFpGroup [\(48.1.1\)](#page-764-1) is an exception because it is intended to reflect the relators that were used to define the involved f. p. group. You may use the command TzSort [\(48.1.2\)](#page-765-2) to sort the presentation.

#### <span id="page-764-1"></span>48.1.1 PresentationFpGroup

```
▷ PresentationFpGroup(G[, printlevel]) (function)
```
creates a presentation, i. e., a Tietze object, for the given finitely presented group G. This presentation will be exactly as the presentation of G and *no* initial Tietze transformations are applied to it.

The optional printlevel parameter can be used to restrict or to extend the amount of output provided by Tietze transformation commands when being applied to the created presentation. The default value 1 is designed for interactive use and implies explicit messages to be displayed by most of these commands. A printlevel value of 0 will suppress these messages, whereas a printlevel value of 2 will enforce some additional output.

```
Example
```

```
gap > f := FreeGroup("a", "b" );
\langle free group on the generators [ a, b ]>
gap> g := f / [ f.1^3, f.2^2, (f.1*f.2)^3 ];
<fp group on the generators [ a, b ]>
gap > p := PresentationFpGroup(g);
<presentation with 2 gens and 3 rels of total length 11>
```
#### <span id="page-765-2"></span>48.1.2 TzSort

 $\triangleright$   $TzSort(P)$  (function)

sorts the relators of the given presentation P by increasing lengths. There is no particular ordering defined for the relators of equal length. Note that TzSort does not return a new object. It changes the given presentation.

#### <span id="page-765-3"></span>48.1.3 GeneratorsOfPresentation

```
\triangleright GeneratorsOfPresentation(P) (function) (function)
```
returns a list of free generators that is a shallow copy (see ShallowCopy [\(12.7.1\)](#page-172-0)) of the current generators of the presentation P.

\_ Example .

#### <span id="page-765-1"></span>48.1.4 FpGroupPresentation

```
\triangleright FpGroupPresentation(P[, nam]) (function)
```
constructs an f. p. group as defined by the given Tietze presentation P.

```
gap > h := FpGroupPresentation(p);
<fp group on the generators [ a, b ]>
gap > h = g;
false
```
#### <span id="page-765-0"></span>48.1.5 PresentationViaCosetTable

```
\triangleright PresentationViaCosetTable(G[, F, words]) (function)
```
constructs a presentation for a given concrete finite group. It applies the relations finding algorithm which has been described in [\[Can73\]](#page-1431-0) and [\[Neu82\]](#page-1436-1). It automatically applies Tietze transformations to the presentation found.

If only a group G has been specified, the single stage algorithm is applied.

The operation IsomorphismFpGroup [\(47.11.1\)](#page-752-0) in contrast uses a multiple-stage algorithm using a chief series and stabilizer chains. It usually should be used rather than PresentationViaCosetTable. (It does not apply Tietze transformations automatically.)

If the two stage algorithm is to be used, PresentationViaCosetTable expects a subgroup H of G to be provided in form of two additional arguments F and words, where F is a free group with the same number of generators as G, and words is a list of words in the generators of F which supply a list of generators of H if they are evaluated as words in the corresponding generators of G.

```
_ Example .
gap> G := GeneralLinearGroup( 2, 7 );
GL(2,7)
gap> GeneratorsOfGroup( G );
[ [ [ [ Z(7), 0*Z(7) ], [ 0*Z(7), Z(7)^{\circ}0 ] ],[ [Z(7)^3, Z(7)^0], [Z(7)^3, 0*Z(7) ] ]gap> Size( G );
2016
```

```
gap> P := PresentationViaCosetTable( G );
<presentation with 2 gens and 5 rels of total length 46>
gap> TzPrintRelators( P );
#I 1. f2^3
#I 2. f1^6#I 3. (f1*f2)^6#I 4. f1*f2*f1^-1*f2*f1*f2^-1*f1^-1*f2*f1*f2*f1^-1*f2^-1
#I 5. f1^-3*f2*f1*f2*(f1^-1*f2^-1)^2*f1^-2*f2
```
The two stage algorithm saves an essential amount of space by constructing two coset tables of lengths |*H*| and  $|G|/|H|$  instead of just one coset table of length  $|G|$ . The next example shows an application of this option in the case of a subgroup of size 7920 and index 12 in a permutation group of size 95040.

```
Example
gap > M12 := Group( [ (1,2,3,4,5,6,7,8,9,10,11), (3,7,11,8)(4,10,5,6),> (1,12)(2,11)(3,6)(4,8)(5,9)(7,10)],());;
gap> F := FreeGroup( "a", "b", "c" );
<free group on the generators [ a, b, c ]>
gap words := [ F.1, F.2 ];
[ a, b ]
gap> P := PresentationViaCosetTable( M12, F, words );
<presentation with 3 gens and 10 rels of total length 97>
gap> G := FpGroupPresentation( P );
\langle fp group on the generators [ a, b, c ]>
gap> RelatorsOfFpGroup( G );
[ c^2, b^4, (a*c)^3, (a*b^2)^3, a^11,a^2*b*a^2*b^2*b^2*h^2-1*(b^2-1*a)^2*a*b^2-1, (a*(b*a^2-1)^2*b^2-1)^2,a^2*b*a^2*b^2*b^2*a^2*a^2*b^2(*b*(*a^2-1*b^2-1)^2,a^2*b^2-b^a-1*b^a-1*a*c*b*c*(a*b)^2, a^2*(a^2*b)^2*a^2-2*c*a*b*a^a-1*c\overline{1}
```
Before it is returned, the resulting presentation is being simplified by appropriate calls of the function SimplifyPresentation [\(48.6.2\)](#page-775-0) (see [48.6\)](#page-775-1), but without allowing any eliminations of generators. This restriction guarantees that we get a bijection between the list of generators of G and the list of generators in the presentation. Hence, if the generators of G are redundant and if you don't care for the bijection, you may get a shorter presentation by calling the function SimplifyPresentation [\(48.6.2\)](#page-775-0), now without this restriction, once more yourself.

```
Example
gap > H := Group(> [ (2,5,3), (2,7,5), (1,8,4), (1,8,6), (4,8,6), (3,5,7) ], () );;
gap> P := PresentationViaCosetTable( H );
<presentation with 6 gens and 12 rels of total length 42>
gap> SimplifyPresentation( P );
#I there are 4 generators and 10 relators of total length 36
```
If you apply the function FpGroupPresentation [\(48.1.4\)](#page-765-1) to the resulting presentation you will get a finitely presented group isomorphic to G. Note, however, that the function IsomorphismFpGroup [\(47.11.1\)](#page-752-0) is recommended for this purpose.

#### <span id="page-767-0"></span>48.1.6 SimplifiedFpGroup

```
\triangleright SimplifiedFpGroup(G) (function) (function)
```
applies Tietze transformations to a copy of the presentation of the given finitely presented group G in order to reduce it with respect to the number of generators, the number of relators, and the relator lengths.

SimplifiedFpGroup returns a group isomorphic to the given one with a presentation which has been tried to simplify via Tietze transformations.

If the connection to the original group is important, then the operation IsomorphismSimplifiedFpGroup [\(47.12.1\)](#page-756-0) should be used instead.

- Example .  $gap > F6 := FreeGroup(6, "G")$ ; gap> G := F6 / [ F6.1^2, F6.2^2, F6.4\*F6.6^-1, F6.5^2, F6.6^2, > F6.1\*F6.2^-1\*F6.3, F6.1\*F6.5\*F6.3^-1, F6.2\*F6.4^-1\*F6.3, > F6.3\*F6.4\*F6.5^-1, F6.1\*F6.6\*F6.3^-2, F6.3^4 ];; gap> H := SimplifiedFpGroup( G ); <fp group on the generators [ G1, G3 ]> gap> RelatorsOfFpGroup( H );  $[$  G1 $^{\circ}2$ , (G1\*G3 $^{\circ}$ -1) $^{\circ}2$ , G3 $^{\circ}4$  ]

In fact, the command

```
H := SimplifiedFpGroup( G );
```
is an abbreviation of the command sequence

```
- Example
P := PresentationFpGroup(G, 0);;
SimplifyPresentation( P );
H := FpGroupPresentation( P );
```
which applies a rather simple-minded strategy of Tietze transformations to the intermediate presentation P. If, for some concrete group, the resulting presentation is unsatisfying, then you should try a more sophisticated, interactive use of the available Tietze transformation commands (see [48.6\)](#page-775-1).

 $\hspace{0.1cm} \rule{0.1cm}{.0cm}$  Example  $\hspace{0.1cm}$ 

## <span id="page-767-1"></span>48.2 Subgroup Presentations

#### 48.2.1 PresentationSubgroup

```
▷ PresentationSubgroup(G, H[, string]) (function)
```
PresentationSubgroup is a synonym for PresentationSubgroupRrs [\(48.2.2\)](#page-767-2).

#### <span id="page-767-2"></span>48.2.2 PresentationSubgroupRrs

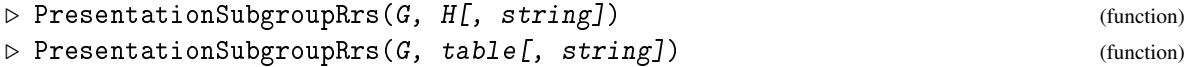

uses the Reduced Reidemeister-Schreier method to compute a presentation P for a subgroup H of a finitely presented group G. The generators in the resulting presentation will be named  $string1$ , string2, ..., the default string is "\_x". You may access the *i*-th of these generators by P!.*i*.

Alternatively to the subgroup  $H$ , its coset table table in G may be given as second argument.

```
Example.
```

```
gap > f := FreeGroup("a", "b"');;gap> g := f / [ f.1^2, f.2^3, (f.1*f.2)^{\text{-}5}];
<fp group on the generators [ a, b ]>
gap > g1 := Size(g);60gap > u := Subgroup( g, [ g.1, g.1^g.2 ] );
Group([ a, b^--1*a*b ])
gap> p := PresentationSubgroup( g, u, "g" );
<presentation with 3 gens and 4 rels of total length 12>
gap> gens := GeneratorsOfPresentation( p );
[ g1, g2, g3 ]
gap> TzPrintRelators( p );
#I 1. g1^2
#I 2. g2^2
#I 3. g3*g2*g1
#I 4. g3^5
```
Note that you cannot call the generators by their names. These names are not variables, but just display figures. So, if you want to access the generators by their names, you first will have to introduce the respective variables and to assign the generators to them.

```
Example
```

```
gap > genus[1] = g1;false
gap> g1;
60
gap > g1 := genus[1];; g2 := genus[2];; g3 := genus[3];;gap > g1;g1
```
The Reduced Reidemeister-Schreier algorithm is a modification of the Reidemeister-Schreier algorithm of George Havas [\[Hav74\]](#page-1433-0). It was proposed by Joachim Neubüser and first implemented in 1986 by Andrea Lucchini and Volkmar Felsch in the SPAS system [\[SPA89\]](#page-1438-0). Like the Reidemeister-Schreier algorithm of George Havas, it needs only the presentation of  $G$  and a coset table of  $H$  in G to construct a presentation of H.

Whenever you call the command PresentationSubgroupRrs, it first obtains a coset table of H in G if not given. Next, a set of generators of  $H$  is determined by reconstructing the coset table and introducing in that process as many Schreier generators of  $H$  in  $G$  as are needed to do a Felsch strategy coset enumeration without any coincidences. (In general, though containing redundant generators, this set will be much smaller than the set of all Schreier generators. That is why we call the method the *Reduced* Reidemeister-Schreier.)

After having constructed this set of *primary subgroup generators*, say, the coset table is extended to an *augmented coset table* which describes the action of the group generators on coset representatives, i.e., on elements instead of cosets. For this purpose, suitable words in the (primary) subgroup generators have to be associated to the coset table entries. In order to keep the lengths of these words short, additional *secondary subgroup generators* are introduced as abbreviations of subwords. Their number may be large.

Finally, a Reidemeister rewriting process is used to get defining relators for H from the relators of G. As the resulting presentation of H is a presentation on primary *and* secondary generators, in general you will have to simplify it by appropriate Tietze transformations (see [48.6\)](#page-775-1) or by the command DecodeTree [\(48.10.1\)](#page-785-0) before you can use it. Therefore it is returned in the form of a presentation, P say.

Compared with the Modified Todd-Coxeter method described below, the Reduced Reidemeister-Schreier method (as well as Havas' original Reidemeister-Schreier program) has the advantage that it does not require generators of  $H$  to be given if a coset table of  $H$  in  $G$  is known. This provides a possibility to compute a presentation of the normal closure of a given subgroup (see PresentationNormalClosureRrs [\(48.2.5\)](#page-771-0)).

For certain applications you may be interested in getting not only just a presentation for H, but also a relation between the involved generators of H and the generators of G. The subgroup generators in the presentation are sorted such that the primary generators precede the secondary ones. Moreover, for each secondary subgroup generator there is a relator in the presentation which expresses this generator as a word in preceding ones. Hence, all we need in addition is a list of words in the generators of G which express the primary subgroup generators. In fact, such a list is provided in the attribute PrimaryGeneratorWords [\(48.2.3\)](#page-769-0) of the resulting presentation.

#### <span id="page-769-0"></span>48.2.3 PrimaryGeneratorWords

```
▷ PrimaryGeneratorWords(P) (attribute)
```
is an attribute of the presentation  $P$  which holds a list of words in the associated group generators (of the underlying free group) which express the primary subgroup generators of P. Example

```
gap> PrimaryGeneratorWords( p );
[a, b^{\texttt{-1*a*b}}]
```
#### <span id="page-769-1"></span>48.2.4 PresentationSubgroupMtc

```
\rhd PresentationSubgroupMtc(G, H[, string][, print, level]) (function)
```
uses the Modified Todd-Coxeter coset representative enumeration method to compute a presentation  $P$  for a subgroup  $H$  of a finitely presented group  $G$ . The presentation returned is in generators corresponding to the generators of H. The generators in the resulting presentation will be named string1, string2, ..., the default string is "\_x". You may access the *i*-th of these generators by *P*!.*i*.

The default print level is 1. If the print level is set to 0, then the printout of the implicitly called function DecodeTree [\(48.10.1\)](#page-785-0) will be suppressed. Example

gap>  $p :=$  PresentationSubgroupMtc( $g, u$ ); <presentation with 2 gens and 3 rels of total length 14>

The so called Modified Todd-Coxeter method was proposed, in slightly different forms, by Nathan S. Mendelsohn and William O. J. Moser in 1966. Moser's method was proved in [\[BC76\]](#page-1430-0). It has been generalized to cover a broad spectrum of different versions (see the survey [\[Neu82\]](#page-1436-1)).

The *Modified Todd*-*Coxeter* method performs an enumeration of coset representatives. It proceeds like an ordinary coset enumeration (see [47.6\)](#page-744-0), but as the product of a coset representative by a group generator or its inverse need not be a coset representative itself, the Modified Todd-Coxeter has to store a kind of correction element for each coset table entry. Hence it builds up a so called *augmented coset table* of *H* in G consisting of the ordinary coset table and a second table in parallel which contains the associated subgroup elements.

Theoretically, these subgroup elements could be expressed as words in the given generators of H, but in general these words tend to become unmanageable because of their enormous lengths. Therefore, a highly redundant list of subgroup generators is built up starting from the given ("primary") generators of H and adding additional ("secondary") generators which are defined as abbreviations of suitable words of length two in the preceding generators such that each of the subgroup elements in the augmented coset table can be expressed as a word of length at most one in the resulting (primary *and* secondary) subgroup generators.

Then a rewriting process (which is essentially a kind of Reidemeister rewriting process) is used to get relators for H from the defining relators of G.

The resulting presentation involves all the primary, but not all the secondary generators of H. In fact, it contains only those secondary generators which explicitly occur in the augmented coset table. If we extended this presentation by those secondary generators which are not yet contained in it as additional generators, and by the definitions of all secondary generators as additional relators, we would get a presentation of H, but, in general, we would end up with a large number of generators and relators.

On the other hand, if we avoid this extension, the current presentation will not necessarily define H although we have used the same rewriting process which in the case of the PresentationSubgroupRrs [\(48.2.2\)](#page-767-2) command computes a defining set of relators for H from an augmented coset table and defining relators of G. The different behaviour here is caused by the fact that coincidences may have occurred in the Modified Todd-Coxeter coset enumeration.

To overcome this problem without extending the presentation by all secondary generators, the PresentationSubgroupMtc command applies the so called *decoding tree* algorithm which provides a more economical approach. The reader is strongly recommended to carefully read section [48.10](#page-785-1) where this algorithm is described in more detail. Here we will only mention that this procedure may add a lot of intermediate generators and relators (and even change the isomorphism type) in a process which in fact eliminates all secondary generators from the presentation and hence finally provides a presentation of H on the primary, i.e., the originally given, generators of H. This is a remarkable advantage of the command PresentationSubgroupMtc compared to the command PresentationSubgroupRrs [\(48.2.2\)](#page-767-2). But note that, for some particular subgroup H, the Reduced Reidemeister-Schreier method might quite well produce a more concise presentation.

The resulting presentation is returned in the form of a presentation, *P* say.

As the function PresentationSubgroupRrs [\(48.2.2\)](#page-767-2) described above (see there for details), the function PresentationSubgroupMtc returns a list of the primary subgroup generators of H in the attribute PrimaryGeneratorWords [\(48.2.3\)](#page-769-0) of *P*. In fact, this list is not very exciting here because it is just a shallow copy of the value of GeneratorsOfPresentation  $(48.1.3)$  of H, however it is needed to guarantee a certain consistency between the results of the different functions for computing subgroup presentations.

Though the decoding tree routine already involves a lot of Tietze transformations, we recommend that you try to further simplify the resulting presentation by appropriate Tietze transformations (see [48.6\)](#page-775-1).

#### <span id="page-771-0"></span>48.2.5 PresentationNormalClosureRrs

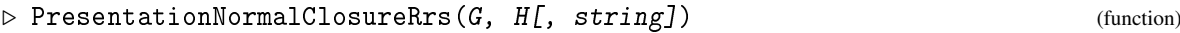

uses the Reduced Reidemeister-Schreier method to compute a presentation *P* for the normal closure of a subgroup *H* of a finitely presented group *G*. The generators in the resulting presentation will be named string1, string2, ..., the default string is "\_x". You may access the *i*-th of these generators by *P*!.*i*.

#### 48.2.6 PresentationNormalClosure

```
\triangleright PresentationNormalClosure(G, H[, string]) (function)
```
PresentationNormalClosure is a synonym for PresentationNormalClosureRrs [\(48.2.5\)](#page-771-0).

# 48.3 Relators in a Presentation

In order to speed up the Tietze transformation routines, each relator in a presentation is internally represented by a list of positive or negative generator numbers, i.e., each factor of the proper GAP word is represented by the position number of the corresponding generator with respect to the current list of generators, or by the respective negative number, if the factor is the inverse of a generator. Note that the numbering of the generators in Tietze words is always relative to a generator list and bears no relation to the internal numbering of generators in a family of associative words.

#### 48.3.1 TietzeWordAbstractWord

```
▷ TietzeWordAbstractWord(word, fgens) (operation)
```
assumes fgens to be a list of free group generators and word to be an abstract word in these generators. It converts word into a Tietze word, i. e., a list of positive or negative generator numbers. This function simply calls LetterRepAssocWord [\(37.6.8\)](#page-542-0).

#### 48.3.2 AbstractWordTietzeWord

```
▷ AbstractWordTietzeWord(word, fgens) (function)
```
assumes fgens to be a list of free group generators and word to be a Tietze word in these generators, i. e., a list of positive or negative generator numbers. It converts word to an abstract word. This function simply calls AssocWordByLetterRep [\(37.6.9\)](#page-542-1).

Example

```
gap > F := FreeGroup("a", "b", "c", "d");<free group on the generators [ a, b, c, d ]>
gap> tzword := TietzeWordAbstractWord(
> Comm(F.4,F.2) * (F.3^2 * F.2)^-1, GeneratorsOfGroup( F ){[2,3,4]} );
[-3, -1, 3, -2, -2]gap> AbstractWordTietzeWord( tzword, GeneratorsOfGroup( F ){[2,3,4]} );
d^-1*b^-1*d*c^-2
```
# 48.4 Printing Presentations

Whenever you create a presentation *P*, or assign it to a variable, GAP will respond by printing *P*. However, as *P* may contain a lot of generators and many relators of large length, it would be annoying if the standard print facilities displayed all this information in detail. So they restrict the printout to just one line of text containing the number of generators, the number of relators, and the total length of all relators of *P*. As compensation, GAP offers some special print commands which display various details of a presentation. Note that there is also a function TzPrintOptions [\(48.11.2\)](#page-790-0). It is described in Section [48.11.](#page-788-0)

#### <span id="page-772-0"></span>48.4.1 TzPrintGenerators

```
\triangleright TzPrintGenerators(P[, list]) (function)
```
prints the generators of the given Tietze presentation P together with the number of their occurrences in the relators. The optional second argument can be used to specify the numbers of the generators to be printed. Default: all generators are printed. Example

```
\text{gap} > G := \text{Group}([ (1,2,3,4,5), (2,3,5,4), (1,6)(3,4) ], () );Group([ (1,2,3,4,5), (2,3,5,4), (1,6)(3,4) ])
gap> P := PresentationViaCosetTable( G );
<presentation with 3 gens and 6 rels of total length 28>
gap> TzPrintGenerators( P );
#I 1. f1 11 occurrences
#I 2. f2 10 occurrences
#I 3. f3 7 occurrences involution
```
#### <span id="page-772-1"></span>48.4.2 TzPrintRelators

```
▷ TzPrintRelators(P[, list]) (function)
```
prints the relators of the given Tietze presentation P. The optional second argument list can be used to specify the numbers of the relators to be printed. Default: all relators are printed. Example

```
gap> TzPrintRelators( P );
#I 1. f3^2
#I 2. f2^4#I 3. (f2*f3)^2
#I 4. f1^5
#I 5. f1^2*f2*f1*f2^-1
#I 6. f1*f2^-2*f3*f1*f3*f1^-1*f3
```
#### 48.4.3 TzPrintLengths

```
▷ TzPrintLengths(P) (function)
```
prints just a list of all relator lengths of the given presentation P. Example

```
gap> TzPrintLengths( P );
[ 2, 4, 4, 5, 5, 8 ]
```
#### <span id="page-773-0"></span>48.4.4 TzPrintStatus

```
▷ TzPrintStatus(P[, norepeat]) (function)
```
is an internal function which is used by the Tietze transformation routines to print the number of generators, the number of relators, and the total length of all relators in the given Tietze presentation P. If norepeat is specified as true, the printing is suppressed if none of the three values has changed since the last call.  $\_$  Example  $\_$ 

```
gap> TzPrintStatus( P );
#I there are 3 generators and 6 relators of total length 28
```
#### <span id="page-773-1"></span>48.4.5 TzPrintPresentation

```
\triangleright TzPrintPresentation(P) (function)
```
prints the generators and the relators of a Tietze presentation. In fact, it is an abbreviation for the successive call of the three commands TzPrintGenerators [\(48.4.1\)](#page-772-0), TzPrintRelators [\(48.4.2\)](#page-772-1), and TzPrintStatus [\(48.4.4\)](#page-773-0), each with the presentation P as only argument.

#### 48.4.6 TzPrint

```
\triangleright TzPrint(P[, list]) (function)
```
prints the current generators of the given presentation  $P$ , and prints the relators of  $P$  as Tietze words (without converting them back to abstract words as the functions TzPrintRelators [\(48.4.2\)](#page-772-1) and TzPrintPresentation [\(48.4.5\)](#page-773-1) do). The optional second argument can be used to specify the numbers of the relators to be printed. Default: all relators are printed.

Example.

```
gap> TzPrint( P );
#I generators: [ f1, f2, f3 ]
#I relators:
#I 1. 2 [ 3, 3 ]
#I 2. 4 [ 2, 2, 2, 2 ]
#I 3. 4 [ 2, 3, 2, 3 ]
\#I 4. 5 [1, 1, 1, 1, 1]#I 5. 5 [ 1, 1, 2, 1, -2 ]
#I 6. 8 [ 1, -2, -2, 3, 1, 3, -1, 3 ]
```
#### 48.4.7 TzPrintPairs

```
▷ TzPrintPairs(P[, n]) (function)
```
prints the n most often occurring relator subwords of the form *ab*, where *a* and *b* are different generators or inverses of generators, together with the number of their occurrences. The default value of n is 10. A value  $n = 0$  is interpreted as infinity [\(18.2.1\)](#page-249-0).

The function TzPrintPairs is useful in the context of Tietze transformations which introduce new generators by substituting words in the current generators (see [48.8\)](#page-780-0). It gives some evidence for an appropriate choice of a word of length 2 to be substituted.

```
_ Example
```

```
gap> TzPrintPairs( P, 3 );
#I 1. 3 occurrences of f2^-1 * f3
#I 2. 2 occurrences of f2 * f3
#I 3. 2 occurrences of f1^-1 * f3
```
# <span id="page-774-0"></span>48.5 Changing Presentations

The functions described in this section may be used to change a presentation. Note, however, that in general they do not perform Tietze transformations because they change or may change the isomorphism type of the group defined by the presentation.

## <span id="page-774-1"></span>48.5.1 AddGenerator

```
\triangleright AddGenerator(P) (function)
```
extends the presentation P by a new generator.

Let *i* be the smallest positive integer which has not yet been used as a generator number in the given presentation. AddGenerator defines a new abstract generator  $x_i$  with the name " $x_i$ " and adds it to the list of generators of P.

You may access the generator  $x_i$  by typing  $P$ !.*i*. However, this is only practicable if you are running an interactive job because you have to know the value of *i*. Hence the proper way to access the new generator is to write GeneratorsOfPresentation(P)[Length(GeneratorsOfPresentation(P))].

```
- Example -
gap> G := PerfectGroup(IsFpGroup, 120 );;
gap > H := Subgroup(G, [ G.1^G.2, G.3 ] );
gap > P := PresentationSubgroup(G, H);
<presentation with 4 gens and 7 rels of total length 21>
gap> AddGenerator( P );
#I now the presentation has 5 generators, the new generator is _x7
gap> gens := GeneratorsOfPresentation( P );
\left[ \begin{array}{cc} x_1, & x_2, & x_4, & x_5, & x_7 \end{array} \right]gap> gen := gens[Length( gens )];
\_x7gap> gen = P!/.7;true
```
#### 48.5.2 TzNewGenerator

```
▷ TzNewGenerator(P) (function)
```
is an internal function which defines a new abstract generator and adds it to the presentation P. It is called by AddGenerator [\(48.5.1\)](#page-774-1) and by several Tietze transformation commands. As it does not know which global lists have to be kept consistent, you should not call it. Instead, you should call the function AddGenerator [\(48.5.1\)](#page-774-1), if needed.

#### 48.5.3 AddRelator

 $\triangleright$  AddRelator(P, word) (function) (function)

adds the relator word to the presentation P, probably changing the group defined by P. word must be an abstract word in the generators of P.

#### 48.5.4 RemoveRelator

 $\rhd$  RemoveRelator(P, n) (function)

removes the  $n$ -th relator from the presentation P, probably changing the group defined by P.

# <span id="page-775-1"></span>48.6 Tietze Transformations

The commands in this section can be used to modify a presentation by Tietze transformations.

In general, the aim of such modifications will be to *simplify* the given presentation, i.e., to reduce the number of generators and the number of relators without increasing too much the sum of all relator lengths which we will call the *total length* of the presentation. Depending on the concrete presentation under investigation one may end up with a nice, short presentation or with a very huge one.

Unfortunately there is no algorithm which could be applied to find the shortest presentation which can be obtained by Tietze transformations from a given one. Therefore, what GAP offers are some lower-level Tietze transformation commands and, in addition, some higher-level commands which apply the lower-level ones in a kind of default strategy which of course cannot be the optimal choice for all presentations.

The design of these commands follows closely the concept of the ANU Tietze transformation program [\[Hav69\]](#page-1433-1) and its later revisions (see [\[HKRR84\]](#page-1433-2), [\[Rob88\]](#page-1437-0)).

#### <span id="page-775-2"></span>48.6.1 TzGo

```
\triangleright TzGo(P[, silent]) (function)
```
automatically performs suitable Tietze transformations of the given presentation P. It is perhaps the most convenient one among the interactive Tietze transformation commands. It offers a kind of default strategy which, in general, saves you from explicitly calling the lower-level commands it involves.

If silent is specified as true, the printing of the status line by  $TzG$  is suppressed if the Tietze option printLevel (see [48.11\)](#page-788-0) has a value less than 2.

 $\_$  Example  $\_$ 

#### <span id="page-775-0"></span>48.6.2 SimplifyPresentation

```
▷ SimplifyPresentation(P) (function)
```
SimplifyPresentation is a synonym for TzGo [\(48.6.1\)](#page-775-2).

```
gap> F2 := FreeGroup("a", "b" ):
gap> G := F2 / [ F2.1^9, F2.2^2, (F2.1*F2.2)^4, (F2.1^2*F2.2)^3 ];;
gap > a := G.1;; b := G.2;;
```

```
gap > H := Subgroup( G, [ (a*b)^2, (a^2-1*b)^2 ] );;
gap> Index( G, H );
408
gap > P := PresentationSubgroup(G, H);<presentation with 8 gens and 36 rels of total length 111>
gap> PrimaryGeneratorWords( P );
[ b, a*b*a ]
gap> TzOptions( P ).protected := 2;
\mathcal{D}gap> TzOptions( P ).printLevel := 2;
2
gap> SimplifyPresentation( P );
#I eliminating _x7 = x5^{\circ} - 1#I eliminating _x5 = _x4
#I eliminating _x18 = _x3
#I eliminating _x8 = _x3
#I there are 4 generators and 8 relators of total length 21
#I there are 4 generators and 7 relators of total length 18
#I eliminating _x4 = x3^{\circ}-1*2^{\circ}-1#I eliminating _x3 = x2 * x1 - 1#I there are 2 generators and 4 relators of total length 14
#I there are 2 generators and 4 relators of total length 13
#I there are 2 generators and 3 relators of total length 9
gap> TzPrintRelators( P );
#I 1. _x1^2
#I 2. _x2^3
#I 3. (\_x2 * \_x1)^2
```
Roughly speaking, TzGo [\(48.6.1\)](#page-775-2) consists of a loop over a procedure which involves two phases: In the *search phase* it calls TzSearch [\(48.7.2\)](#page-778-0) and TzSearchEqual [\(48.7.3\)](#page-779-0) described below which try to reduce the relator lengths by substituting common subwords of relators, in the *elimination phase* it calls the command TzEliminate [\(48.7.1\)](#page-778-1) described below (or, more precisely, a subroutine of TzEliminate [\(48.7.1\)](#page-778-1) in order to save some administrative overhead) which tries to eliminate generators that can be expressed as words in the remaining generators.

If TzGo [\(48.6.1\)](#page-775-2) succeeds in reducing the number of generators, the number of relators, or the total length of all relators, it displays the new status before returning (provided that you did not set the print level to zero). However, it does not provide any output if all these three values have remained unchanged, even if the command TzSearchEqual [\(48.7.3\)](#page-779-0) involved has changed the presentation such that another call of TzGo [\(48.6.1\)](#page-775-2) might provide further progress. Hence, in such a case it makes sense to repeat the call of the command for several times (or to call the command TzGoGo [\(48.6.3\)](#page-776-0) instead).

#### <span id="page-776-0"></span>48.6.3 TzGoGo

```
\triangleright TzGoGo(P) (function)
```
calls the command  $TzG\circ (48.6.1)$  $TzG\circ (48.6.1)$  again and again until it does not reduce the presentation any more.

The result of the Tietze transformations can be affected substantially by the options parameters (see [48.11\)](#page-788-0). To demonstrate the effect of the eliminationsLimit parameter, we will give an example in which we handle a subgroup of index 240 in a group of order 40320 given by a presentation due to B. H. Neumann. First we construct a presentation of the subgroup, and then we apply to it the command TzGoGo for different values of the parameter eliminationsLimit (including the default value 100). In fact, we also alter the printLevel parameter, but this is only done in order to suppress most of the output. In all cases the resulting presentations cannot be improved any more by applying the command TzGoGo again, i.e., they are the best results which we can get without substituting new generators.

```
Example
gap > F3 := FreeGroup("a", "b", "c");;
gap> G := F3 / [ F3.1^3, F3.2^3, F3.3^3, (F3.1*F3.2)^5,
> (F3.1^-1*F3.2)^5, (F3.1*F3.3)^4, (F3.1*F3.3^-1)^4,
> F3.1*F3.2^-1*F3.1*F3.2*F3.3^-1*F3.1*F3.3*F3.1*F3.3^-1,
> (F3.2*F3.3)^3, (F3.2^{\sim}-1*F3.3)^4 ];;
gap > a := G.1;; b := G.2;; c := G.3;;
gap > H := Subgroup(G, [a, c]),;
gap> for i in [ 61, 62, 63, 90, 97 ] do
> Pi := PresentationSubgroup( G, H );
> TzOptions( Pi ).eliminationsLimit := i;
> Print("#I eliminationsLimit set to ",i,"\n");
> TzOptions( Pi ).printLevel := 0;
> TzGoGo( Pi );
> TzPrintStatus( Pi );
> od;
#I eliminationsLimit set to 61
#I there are 2 generators and 104 relators of total length 7012
#I eliminationsLimit set to 62
#I there are 2 generators and 7 relators of total length 56
#I eliminationsLimit set to 63
#I there are 3 generators and 97 relators of total length 5998
#I eliminationsLimit set to 90
#I there are 3 generators and 11 relators of total length 68
#I eliminationsLimit set to 97
#I there are 4 generators and 109 relators of total length 3813
```
Similarly, we demonstrate the influence of the saveLimit parameter by just continuing the preceding example for some different values of the saveLimit parameter (including its default value 10), but without changing the eliminationsLimit parameter which keeps its default value 100.

<sub>-</sub> Example

```
gap> for i in [ 7 .. 11 ] do
> Pi := PresentationSubgroup( G, H );
> TzOptions( Pi ).saveLimit := i;
> Print( "#I saveLimit set to ", i, "\n\pi" );
> TzOptions( Pi ).printLevel := 0;
> TzGoGo( Pi );
> TzPrintStatus( Pi );
> od;
#I saveLimit set to 7
#I there are 3 generators and 99 relators of total length 2713
#I saveLimit set to 8
#I there are 2 generators and 103 relators of total length 11982
#I saveLimit set to 9
#I there are 2 generators and 6 relators of total length 41
```

```
#I saveLimit set to 10
#I there are 3 generators and 118 relators of total length 13713
#I saveLimit set to 11
#I there are 3 generators and 11 relators of total length 58
```
## 48.7 Elementary Tietze Transformations

## <span id="page-778-1"></span>48.7.1 TzEliminate

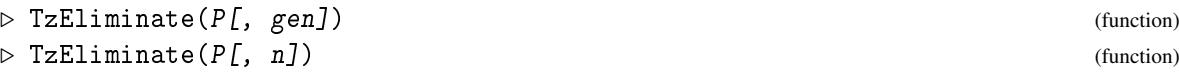

tries to eliminate a generator from a presentation P via Tietze transformations.

Any relator which contains some generator just once can be used to substitute that generator by a word in the remaining generators. If such generators and relators exist, then TzEliminate chooses a generator for which the product of its number of occurrences and the length of the substituting word is minimal, and then it eliminates this generator from the presentation, provided that the resulting total length of the relators does not exceed the associated Tietze option parameter spaceLimit (see [48.11\)](#page-788-0). The default value of that parameter is infinity [\(18.2.1\)](#page-249-0), but you may alter it appropriately.

If a generator gen has been specified, TzEliminate eliminates it if possible, i. e. if there is a relator in which gen occurs just once. If no second argument has been specified, TzEliminate eliminates some appropriate generator if possible and if the resulting total length of the relators will not exceed the Tietze options parameter lengthLimit.

If an integer n has been specified, TzEliminate tries to eliminate up to n generators. Note that the calls  $TzEliminate(P)$  and  $TzEliminate(P,1)$  are equivalent.

#### <span id="page-778-0"></span>48.7.2 TzSearch

```
\triangleright TzSearch(P) (function)
```
searches for relator subwords which, in some relator, have a complement of shorter length and which occur in other relators, too, and uses them to reduce these other relators.

The idea is to find pairs of relators  $r_1$  and  $r_2$  of length  $l_1$  and  $l_2$ , respectively, such that  $l_1 \leq l_2$  and  $r_1$  and  $r_2$  coincide (possibly after inverting or conjugating one of them) in some maximal subword *w* of length greater than  $l_1/2$ , and then to substitute each copy of *w* in  $r_2$  by the inverse complement of  $w$  in  $r_1$ .

Two of the Tietze option parameters which are listed in section [48.11](#page-788-0) may strongly influence the performance and the results of the command TzSearch. These are the parameters saveLimit and searchSimultaneous. The first of them has the following effect:

When TzSearch has finished its main loop over all relators, then, in general, there are relators which have changed and hence should be handled again in another run through the whole procedure. However, experience shows that it really does not pay to continue this way until no more relators change. Therefore, TzSearch starts a new loop only if the loop just finished has reduced the total length of the relators by at least saveLimit per cent.

The default value of saveLimit is 10 per cent.

To understand the effect of the option searchSimultaneous, we have to look in more detail at how TzSearch proceeds:

First, it sorts the list of relators by increasing lengths. Then it performs a loop over this list. In each step of this loop, the current relator is treated as *short relator r*1, and a subroutine is called which loops over the succeeding relators, treating them as *long relators r*<sup>2</sup> and performing the respective comparisons and substitutions.

As this subroutine performs a very expensive process, it has been implemented as a C routine in the GAP kernel. For the given relator  $r_1$  of length  $l_1$  it first determines the *minimal match length l* which is  $l_1/2+1$ , if  $l_1$  is even, or  $(l_1 + 1)/2$ , otherwise. Then it builds up a hash list for all subwords of length *l* occurring in the conjugates of  $r_1$  or  $r_1^{-1}$ , and finally it loops over all long relators  $r_2$  and compares the hash values of their subwords of length *l* against this list. A comparison of subwords which is much more expensive is only done if a hash match has been found.

To improve the efficiency of this process we allow the subroutine to handle several short relators simultaneously provided that they have the same minimal match length. If, for example, it handles *n* short relators simultaneously, then you save  $n-1$  loops over the long relators  $r_2$ , but you pay for it by additional fruitless subword comparisons. In general, you will not get the best performance by always choosing the maximal possible number of short relators to be handled simultaneously. In fact, the optimal choice of the number will depend on the concrete presentation under investigation. You can use the parameter searchSimultaneous to prescribe an upper bound for the number of short relators to be handled simultaneously.

The default value of searchSimultaneous is 20.

#### <span id="page-779-0"></span>48.7.3 TzSearchEqual

▷ TzSearchEqual(P) (function)

searches for Tietze relator subwords which, in some relator, have a complement of equal length and which occur in other relators, too, and uses them to modify these other relators.

The idea is to find pairs of relators  $r_1$  and  $r_2$  of length  $l_1$  and  $l_2$ , respectively, such that  $l_1$  is even,  $l_1 \leq l_2$ , and  $r_1$  and  $r_2$  coincide (possibly after inverting or conjugating one of them) in some maximal subword *w* of length at least  $l_1/2$ . Let *l* be the length of *w*. Then, if  $l > l_1/2$ , the pair is handled as in TzSearch [\(48.7.2\)](#page-778-0). Otherwise, if  $l = l_1/2$ , then TzSearchEqual substitutes each copy of *w* in  $r_2$  by the inverse complement of *w* in  $r_1$ .

The Tietze option parameter searchSimultaneous is used by TzSearchEqual in the same way as described for TzSearch [\(48.7.2\)](#page-778-0). However, TzSearchEqual does not use the parameter saveLimit: The loop over the relators is executed exactly once.

#### 48.7.4 TzFindCyclicJoins

```
▷ TzFindCyclicJoins(P) (function)
```
searches for power and commutator relators in order to find pairs of generators which generate a common cyclic subgroup. It uses these pairs to introduce new relators, but it does not introduce any new generators as is done by TzSubstituteCyclicJoins [\(48.8.2\)](#page-783-0).

More precisely: TzFindCyclicJoins searches for pairs of generators *a* and *b* such that (possibly after inverting or conjugating some relators) the set of relators contains the commutator  $[a, b]$ , a power  $a^n$ , and a product of the form  $a^s b^t$  with *s* prime to *n*. For each such pair, TzFindCyclicJoins uses the Euclidean algorithm to express *a* as a power of *b*, and then it eliminates *a*.

# <span id="page-780-0"></span>48.8 Tietze Transformations that introduce new Generators

Some of the Tietze transformation commands listed so far may eliminate generators and hence change the given presentation to a presentation on a subset of the given set of generators, but they all do *not* introduce new generators. However, sometimes there will be the need to substitute certain words as new generators in order to improve a presentation. Therefore GAP offers the two commands TzSubstitute [\(48.8.1\)](#page-780-1) and TzSubstituteCyclicJoins [\(48.8.2\)](#page-783-0) which introduce new generators.

#### <span id="page-780-1"></span>48.8.1 TzSubstitute

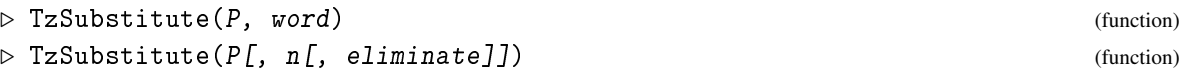

In the first form TzSubstitute expects P to be a presentation and word to be either an abstract word or a Tietze word in the generators of P. It substitutes the given word as a new generator of P. This is done as follows: First, TzSubstitute creates a new abstract generator, *g* say, and adds it to the presentation, then it adds a new relator  $g^{-1} \cdot$  word.

In its second form, TzSubstitute substitutes a squarefree word of length 2 as a new generator and then eliminates a generator from the extended generator list. We will describe this process in more detail below.

The parameters n and eliminate are optional. If you specify arguments for them, then n is expected to be a positive integer, and eliminate is expected to be 0, 1, or 2. The default values are n  $= 1$  and eliminate  $= 0$ .

TzSubstitute first determines the n most frequently occurring relator subwords of the form *g*1*g*2, where  $g_1$  and  $g_2$  are different generators or their inverses, and sorts them by decreasing numbers of occurrences.

Let *ab* be the last word in that list, and let *i* be the smallest positive integer which has not yet been used as a generator number in the presentation P so far. TzSubstitute defines a new abstract generator  $x_i$  named "\_xi" and adds it to P (see AddGenerator [\(48.5.1\)](#page-774-1)). Then it adds the word  $x_i^{-1}ab$ as a new relator to P and replaces all occurrences of *ab* in the relators by *x<sup>i</sup>* . Finally, it eliminates some suitable generator from P.

The choice of the generator to be eliminated depends on the actual value of the parameter eliminate:

If eliminate is zero, TzSubstitute just calls the function TzEliminate [\(48.7.1\)](#page-778-1). So it may happen that it is the just introduced generator  $x_i$  which now is deleted again so that you don't get any remarkable progress in simplifying your presentation. On the first glance this does not look reasonable, but it is a consequence of the request that a call of  $TzSubstitute$  with eliminate = 0 must not increase the total length of the relators.

Otherwise, if eliminate is 1 or 2, TzSubstitute eliminates the respective factor of the substituted word *ab*, i. e., it eliminates *a* if eliminate = 1 or *b* if eliminate = 2. In this case, it may happen that the total length of the relators increases, but sometimes such an intermediate extension is the only way to finally reduce a given presentation.

There is still another property of the command TzSubstitute which should be mentioned. If, for instance, word is an abstract word, a call

is more or less equivalent to

```
Example
AddGenerator( P );
g := \text{GeneratorsOfPresentation}(P)[\text{Length}(\text{GeneratorsOfPresentation}(P))];
AddRelator(P, g^{\sim}-1 * word);
```
However, there is a difference: If you are tracing generator images and preimages of P through the Tietze transformations applied to P (see [48.9\)](#page-783-1), then  $TzSubstitute$ , as a Tietze transformation of P, will update and save the respective lists, whereas a call of the function AddGenerator [\(48.5.1\)](#page-774-1) (which does not perform a Tietze transformation) will delete these lists and hence terminate the tracing.

```
Example
gap> G := PerfectGroup( IsSubgroupFpGroup, 960, 1 );
A5 2^4
gap > P := PresentationFpGroup(G);
<presentation with 6 gens and 21 rels of total length 84>
gap> GeneratorsOfPresentation( P );
[ a, b, s, t, u, v ]
gap> TzGoGo( P );
#I there are 3 generators and 10 relators of total length 81
#I there are 3 generators and 10 relators of total length 80
gap> TzPrintGenerators( P );
#I 1. a 31 occurrences involution
#I 2. b 26 occurrences
#I 3. t 23 occurrences involution
gap> a := GeneratorsOfPresentation( P )[1];;
gap > b := GeneratorsOfPresentation( P )[2];;
gap> TzSubstitute( P, a*b );
#I now the presentation has 4 generators, the new generator is _x7
#I substituting new generator _x7 defined by a*b
#I there are 4 generators and 11 relators of total length 83
gap> TzGo( P );
#I there are 3 generators and 10 relators of total length 74
gap> TzPrintGenerators( P );
#I 1. a 23 occurrences involution
#I 2. t 23 occurrences involution
#I 3. _x7 28 occurrences
```
As an example of an application of the command TzSubstitute in its second form we handle a subgroup of index 266 in the Janko group  $J_1$ .

```
- Example -
gap > F2 := FreeGroup("a", "b"');;gap> J1 := F2 / [ F2.1^2, F2.2^3, (F2.1*F2.2)^7,
> Comm(F2.1,F2.2)^10, Comm(F2.1,F2.2^-1*(F2.1*F2.2)^2)^6 ];;
gap > a := J1.1;; b := J1.2;;
gap> H := Subgroup ( J1, [ a, b^(a*b*(a*b^-1)^2) ] );;
gap> P := PresentationSubgroup( J1, H );
<presentation with 23 gens and 82 rels of total length 530>
gap> TzGoGo( P );
#I there are 3 generators and 47 relators of total length 1368
#I there are 2 generators and 46 relators of total length 3773
#I there are 2 generators and 46 relators of total length 2570
```

```
gap> TzGoGo( P );
#I there are 2 generators and 46 relators of total length 2568
gap> TzGoGo( P );
```
Here we do not get any more progress without substituting a new generator.

```
Example
gap> TzSubstitute( P );
#I substituting new generator _x28 defined by _x6*_x23^-1
#I eliminating _x28 = _x6*_x23^-1
```
GAP cannot substitute a new generator without extending the total length, so we have to explicitly ask for it by using the second form of the command TzSubstitute. Our problem is to choose appropriate values for the arguments n and eliminate. For this purpose it may be helpful to print out a list of the most frequently occurring squarefree relator subwords of length 2.

```
__ Example .
gap> TzPrintPairs( P );
#I 1. 504 occurrences of _x6 * _x23^-1
#I 2. 504 occurrences of _x6^-1 * _x23
#I 3. 448 occurrences of _x6 * _x23
#I 4. 448 occurrences of _x6^-1 * _x23^-1
gap> TzSubstitute( P, 2, 1 );
#I substituting new generator _x29 defined by _x6^-1*_x23
#I eliminating x6 = x23*x29^{\circ}-1#I there are 2 generators and 46 relators of total length 2867
gap> TzGoGo( P );
#I there are 2 generators and 45 relators of total length 2417
#I there are 2 generators and 45 relators of total length 2122
gap> TzSubstitute( P, 1, 2 );
#I substituting new generator _x30 defined by _x23*_x29^-1
#I eliminating x29 = x30^{\circ} - 1 * x23#I there are 2 generators and 45 relators of total length 2192
gap> TzGoGo( P );
#I there are 2 generators and 42 relators of total length 1637
#I there are 2 generators and 40 relators of total length 1286
#I there are 2 generators and 36 relators of total length 807
#I there are 2 generators and 32 relators of total length 625
#I there are 2 generators and 22 relators of total length 369
#I there are 2 generators and 18 relators of total length 213
#I there are 2 generators and 13 relators of total length 141
#I there are 2 generators and 12 relators of total length 121
#I there are 2 generators and 10 relators of total length 101
gap> TzPrintPairs( P );
#I 1. 19 occurrences of _x23 * _x30^-1
#I 2. 19 occurrences of _x23^-1 * _x30
#I 3. 14 occurrences of x23 * x30#I 4. 14 occurrences of x23^{\degree}-1 * x30^{\degree}-1
```
If we save a copy of the current presentation, then later we will be able to restart the computation from the current state.

Example

```
_ Example.
gap> P1 := ShallowCopy( P );
<presentation with 2 gens and 10 rels of total length 101>
```
Just for demonstration we make an inconvenient choice:

```
gap> TzSubstitute( P, 3, 1 );
#I substituting new generator _x31 defined by _x23*_x30
#I eliminating x23 = x31*x30^{\circ}-1#I there are 2 generators and 10 relators of total length 122
gap> TzGoGo( P );
#I there are 2 generators and 9 relators of total length 105
```
This presentation is worse than the one we have saved, so we restart from that presentation again.

```
- Example
gap > P := ShallowCopy( P1 );
<presentation with 2 gens and 10 rels of total length 101>
gap> TzSubstitute( P, 2, 1);
#I substituting new generator _x31 defined by _x23^-1*_x30
#I eliminating _x23 = _x30*_x31^-1
#I there are 2 generators and 10 relators of total length 107
gap> TzGoGo( P );
#I there are 2 generators and 9 relators of total length 84
#I there are 2 generators and 8 relators of total length 75
gap> TzSubstitute( P, 2, 1);
#I substituting new generator _x32 defined by _x30^-1*_x31
#I eliminating _x30 = _x31*_x32^-1
#I there are 2 generators and 8 relators of total length 71
gap> TzGoGo( P );
#I there are 2 generators and 7 relators of total length 56
#I there are 2 generators and 5 relators of total length 36
gap> TzPrintRelators( P );
#I 1. _x32^5
#I 2. x31<sup>-5</sup>
#I 3. (_x31^-1*_x32^-1)^3
#I 4. _x31*(_x32*_x31^-1)^2*_x32*_x31*_x32^-2
#I 5. _x31^-1*_x32^2*(_x31*_x32^-1*_x31)^2*_x32^2
```
#### <span id="page-783-0"></span>48.8.2 TzSubstituteCyclicJoins

```
▷ TzSubstituteCyclicJoins(P) (function)
```
tries to find pairs of commuting generators *a* and *b* such that the exponent of *a* (i. e. the least currently known positive integer *n* such that  $a^n$  is a relator in P) is prime to the exponent of *b*. For each such pair, their product *ab* is substituted as a new generator, and *a* and *b* are eliminated.

# <span id="page-783-1"></span>48.9 Tracing generator images through Tietze transformations

Any sequence of Tietze transformations applied to a presentation, starting from some presentation *P*<sup>1</sup> and ending up with some presentation  $P_2$ , defines an isomorphism,  $\varphi$  say, between the groups defined

by *P*<sup>1</sup> and *P*2, respectively. Sometimes it is desirable to know the images of the (old) generators of  $P_1$  or the preimages of the (new) generators of  $P_2$  under  $\varphi$ . The GAP Tietze transformation functions are able to trace these images. This is not automatically done because the involved words may grow to tremendous length, but it will be done if you explicitly request for it by calling the function TzInitGeneratorImages [\(48.9.1\)](#page-784-0).

#### <span id="page-784-0"></span>48.9.1 TzInitGeneratorImages

▷ TzInitGeneratorImages(P) (function)

expects P to be a presentation. It defines the current generators to be the "old generators" of P and initializes the (pre)image tracing. See TzImagesOldGens [\(48.9.3\)](#page-784-1) and TzPreImagesNewGens [\(48.9.4\)](#page-784-2) for details.

You can reinitialize the tracing of the generator images at any later state by just calling the function TzInitGeneratorImages again.

Note: A subsequent call of the function DecodeTree [\(48.10.1\)](#page-785-0) will imply that the images and preimages are deleted and reinitialized after decoding the tree.

Moreover, if you introduce a new generator by calling the function AddGenerator [\(48.5.1\)](#page-774-1) described in Section [48.5,](#page-774-0) this new generator cannot be traced in the old generators. Therefore AddGenerator [\(48.5.1\)](#page-774-1) will terminate the tracing of the generator images and preimages and delete the respective lists whenever it is called.

#### <span id="page-784-3"></span>48.9.2 OldGeneratorsOfPresentation

```
▷ OldGeneratorsOfPresentation(P) (function)
```
assumes that P is a presentation for which the generator images and preimages are being traced under Tietze transformations. It returns the list of old generators of P.

#### <span id="page-784-1"></span>48.9.3 TzImagesOldGens

▷ TzImagesOldGens(P) (function)

assumes that P is a presentation for which the generator images and preimages are being traced under Tietze transformations. It returns a list *l* of words in the (current) GeneratorsOfPresentation [\(48.1.3\)](#page-765-3) value of P such that the *i*-th word  $I[i]$  represents the *i*-th old generator of P, i. e., the *i*-th entry of the OldGeneratorsOfPresentation [\(48.9.2\)](#page-784-3) value of P.

#### <span id="page-784-2"></span>48.9.4 TzPreImagesNewGens

▷ TzPreImagesNewGens(P) (function)

assumes that  $P$  is a presentation for which the generator images and preimages are being traced under Tietze transformations. It returns a list *l* of words in the old generators of P (the OldGeneratorsOfPresentation [\(48.9.2\)](#page-784-3) value of P) such that the *i*-th entry of *l* represents the *i*-th (current) generator of P (the GeneratorsOfPresentation [\(48.1.3\)](#page-765-3) value of P).

#### 48.9.5 TzPrintGeneratorImages

```
▷ TzPrintGeneratorImages(P) (function)
```
assumes that P is a presentation for which the generator images and preimages are being traced under Tietze transformations. It displays the preimages of the current generators as Tietze words in the old generators, and the images of the old generators as Tietze words in the current generators.

```
- Example
gap> G := PerfectGroup( IsSubgroupFpGroup, 960, 1 );
A5 2^4
gap> P := PresentationFpGroup( G );
<presentation with 6 gens and 21 rels of total length 84>
gap> TzInitGeneratorImages( P );
gap> TzGo( P );
#I there are 3 generators and 11 relators of total length 96
#I there are 3 generators and 10 relators of total length 81
gap> TzPrintGeneratorImages( P );
#I preimages of current generators as Tietze words in the old ones:
#I 1. [ 1 ]
#I 2. [ 2 ]
#I 3. [ 4 ]
#I images of old generators as Tietze words in the current ones:
#I 1. [ 1 ]
#I 2. [ 2 ]
#I 3. [ 1, -2, 1, 3, 1, 2, 1 ]
#I 4. [ 3 ]
#I 5. [ -2, 1, 3, 1, 2 ]
#I 6. [ 1, 3, 1 ]
gap> gens := GeneratorsOfPresentation( P );
[ a, b, t ]
gap> oldgens := OldGeneratorsOfPresentation( P );
[ a, b, s, t, u, v ]
gap> TzImagesOldGens( P );
[a, b, a*b^{\hat{-}}1*a*t*a*b*a, t, b^{\hat{-}}1*a*t*a*b, a*t*a]gap> for i in [ 1 .. Length( oldgens ) ] do
> Print( oldgens[i], " = ", TzImagesOldGens( P )[i], "\n\pi" );
> od;
a = ab = bs = a*b^{\sim}-1*a*t*a*b*at = tu = b^- - 1*ax+tx+abv = a*t*a
```
# <span id="page-785-1"></span>48.10 The Decoding Tree Procedure

#### <span id="page-785-0"></span>48.10.1 DecodeTree

```
\triangleright DecodeTree(P) (function)
```
assumes that P is a subgroup presentation provided by the Reduced Reidemeister-Schreier or by the Modified Todd-Coxeter method (see PresentationSubgroupRrs [\(48.2.2\)](#page-767-2), PresentationNormalClosureRrs [\(48.2.5\)](#page-771-0), PresentationSubgroupMtc [\(48.2.4\)](#page-769-1)). It eliminates the secondary generators of P (see Section [48.2\)](#page-767-1) by applying the so called "decoding tree" procedure.

DecodeTree is called automatically by the command PresentationSubgroupMtc [\(48.2.4\)](#page-769-1) where it reduces P to a presentation on the given (primary) subgroup generators.

In order to explain the effect of this command we need to insert a few remarks on the subgroup presentation commands described in section [48.2.](#page-767-1) All these commands have the common property that in the process of constructing a presentation for a given subgroup H of a finitely presented group G they first build up a highly redundant list of generators of H which consists of an (in general small) list of "primary" generators, followed by an (in general large) list of "secondary" generators, and then construct a presentation *P*<sub>0</sub> *on a sublist of these generators* by rewriting the defining relators of G. This sublist contains all primary, but, at least in general, by far not all secondary generators.

The role of the primary generators depends on the concrete choice of the subgroup presentation command. If the Modified Todd-Coxeter method is used, they are just the given generators of H, whereas in the case of the Reduced Reidemeister-Schreier algorithm they are constructed by the program.

Each of the secondary generators is defined by a word of length two in the preceding generators and their inverses. By historical reasons, the list of these definitions is called the *subgroup generators tree* though in fact it is not a tree but rather a kind of bush.

Now we have to distinguish two cases. If  $P_0$  has been constructed by the Reduced Reidemeister-Schreier routines, it is a presentation of H. However, if the Modified Todd-Coxeter routines have been used instead, then the relators in  $P_0$  are valid relators of  $H$ , but they do not necessarily define  $H$ . We handle these cases in turn, starting with the latter one.

In fact, we could easily receive a presentation of  $H$  also in this case if we extended  $P_0$  by adding to it all the secondary generators which are not yet contained in it and all the definitions from the generators tree as additional generators and relators. Then we could recursively eliminate all secondary generators by Tietze transformations using the new relators. However, this procedure turns out to be too inefficient to be of interest.

Instead, we use the so called *decoding tree* procedure (see [\[AMW82\]](#page-1430-1), [\[AR84\]](#page-1430-2)). It proceeds as follows.

Starting from  $P = P_0$ , it runs through a number of steps in each of which it eliminates the current "last" generator (with respect to the list of all primary and secondary generators). If the last generator  $g$ is a primary generator, then the procedure terminates. Otherwise it checks whether there is a relator in the current presentation which can be used to substitute g by a Tietze transformation. If so, this is done. Otherwise, and only then, the tree definition of  $g$  is added to  $P$  as a new relator, and the generators involved are added as new generators if they have not yet been contained in P. Subsequently, g is eliminated.

Note that the extension of P by one or two new generators is *not* a Tietze transformation. In general, it will change the isomorphism type of the group defined by P. However, it is a remarkable property of this procedure, that at the end, i.e., as soon as all secondary generators have been eliminated, it provides a presentation  $P = P_1$ , say, which defines a group isomorphic to H. In fact, it is this presentation which is returned by the command DecodeTree and hence by the command PresentationSubgroupMtc [\(48.2.4\)](#page-769-1).

If, in the other case, the presentation  $P_0$  has been constructed by the Reduced Reidemeis-

ter-Schreier algorithm, then  $P_0$  itself is a presentation of  $H$ , and the corresponding subgroup presentation command (PresentationSubgroupRrs [\(48.2.2\)](#page-767-2) or PresentationNormalClosureRrs  $(48.2.5)$ ) just returns  $P_0$ .

As mentioned in section [48.2,](#page-767-1) we recommend to further simplify this presentation before you use it. The standard way to do this is to start from  $P_0$  and to apply suitable Tietze transformations, e. g., by calling the commands  $TzG\circ (48.6.1)$  $TzG\circ (48.6.1)$  or  $TzG\circ G\circ (48.6.3)$  $TzG\circ G\circ (48.6.3)$ . This is probably the most efficient approach, but you will end up with a presentation on some unpredictable set of generators. As an alternative, GAP offers you the DecodeTree command which you can use to eliminate all secondary generators (provided that there are no space or time problems). For this purpose, the subgroup presentation commands do not only return the resulting presentation, but also the tree (together with some associated lists) as a kind of side result in a component  $P!$ . tree of the resulting presentation  $P$ .

Note, however, that the decoding tree routines will not work correctly any more on a presentation from which generators have already been eliminated by Tietze transformations. Therefore, to prevent you from getting wrong results by calling DecodeTree in such a situation, GAP will automatically remove the subgroup generators tree from a presentation as soon as one of the generators is substituted by a Tietze transformation.

Nevertheless, a certain misuse of the command is still possible, and we want to explicitly warn you from this. The reason is that the Tietze option parameters described in Section [48.11](#page-788-0) apply to DecodeTree as well. Hence, in case of inadequate values of these parameters, it may happen that DecodeTree stops before all the secondary generators have vanished. In this case GAP will display an appropriate warning. Then you should change the respective parameters and continue the process by calling DecodeTree again. Otherwise, if you would apply Tietze transformations, it might happen because of the convention described above that the tree is removed and that you end up with a wrong presentation.

After a successful run of DecodeTree it is convenient to further simplify the resulting presentation by suitable Tietze transformations.

As an example of an explicit call of DecodeTree we compute two presentations of a subgroup of order 384 in a group of order 6912. In both cases we use the Reduced Reidemeister-Schreier algorithm, but in the first run we just apply the Tietze transformations offered by the TzGoGo [\(48.6.3\)](#page-776-0) command with its default parameters, whereas in the second run we call the DecodeTree command before.

Example

```
gap > F2 := FreeGroup("a", "b" );;
gap> G := F2 / [ F2.1*F2.2^2*F2.1^-1*F2.2^-1*F2.1^3*F2.2^-1,
                F2.2*F2.1^2*F2.2^--1*F2.1^--1*F2.2^3*F2.1^--1 ];;
gap > a := G.1;; b := G.2;;
gap > H := Subgroup(G, [Comm(a-1,b-1), Comm(a-1,b), Comm(a,b) ] );;
```
We use the Reduced Reidemeister Schreier method and default Tietze transformations to get a presentation for H.

```
Example
gap> P := PresentationSubgroupRrs(G, H);
<presentation with 18 gens and 35 rels of total length 169>
gap> TzGoGo( P );
#I there are 3 generators and 20 relators of total length 488
#I there are 3 generators and 20 relators of total length 466
```
We end up with 20 relators of total length 466. Now we repeat the procedure, but we call the decoding tree algorithm before doing the Tietze transformations.

```
. Example.
gap> P := PresentationSubgroupRrs(G, H);
<presentation with 18 gens and 35 rels of total length 169>
gap> DecodeTree( P );
#I there are 9 generators and 26 relators of total length 185
#I there are 6 generators and 23 relators of total length 213
#I there are 3 generators and 20 relators of total length 252
#I there are 3 generators and 20 relators of total length 244
gap> TzGoGo( P );
#I there are 3 generators and 19 relators of total length 168
#I there are 3 generators and 17 relators of total length 138
#I there are 3 generators and 15 relators of total length 114
#I there are 3 generators and 13 relators of total length 96
#I there are 3 generators and 12 relators of total length 84
```
This time we end up with a shorter presentation.

# <span id="page-788-0"></span>48.11 Tietze Options

Several of the Tietze transformation commands described above are controlled by certain parameters, the *Tietze options*, which often have a tremendous influence on their performance and results. However, in each application of the commands, an appropriate choice of these option parameters will depend on the concrete presentation under investigation. Therefore we have implemented the Tietze options in such a way that they are associated to the presentation: Each presentation keeps its own set of Tietze option parameters as an attribute.

#### 48.11.1 TzOptions

 $\triangleright$  TzOptions(P) (attribute)

is a record whose components direct the heuristics applied by the Tietze transformation functions. You may alter the value of any of these Tietze options by just assigning a new value to the respective record component.

The following Tietze options are recognized by GAP:

protected:

The first protected generators in a presentation P are protected from being eliminated by the Tietze transformations functions. There are only two exceptions: The option protected is ignored by the functions TzEliminate [\(48.7.1\)](#page-778-1) and TzSubstitute [\(48.8.1\)](#page-780-1) because they explicitly specify the generator to be eliminated. The default value of protected is 0.

eliminationsLimit:

Whenever the elimination phase of the  $TzGo$  [\(48.6.1\)](#page-775-2) command is entered for a presentation P, then it will eliminate at most eliminationsLimit generators (except for further ones which have turned out to be trivial). Hence you may use the eliminationsLimit parameter as a break criterion for the TzGo  $(48.6.1)$  command. Note, however, that it is ignored by the TzEliminate [\(48.7.1\)](#page-778-1) command. The default value of eliminationsLimit is 100.

# GAP - Reference Manual <sup>790</sup>

#### expandLimit:

Whenever the routine for eliminating more than 1 generator is called for a presentation P by the TzEliminate  $(48.7.1)$  command or the elimination phase of the TzGo  $(48.6.1)$  command, then it saves the given total length of the relators, and subsequently it checks the current total length against its value before each elimination. If the total length has increased to more than expandLimit per cent of its original value, then the routine returns instead of eliminating another generator. Hence you may use the expandLimit parameter as a break criterion for the TzGo [\(48.6.1\)](#page-775-2) command. The default value of expandLimit is 150.

#### generatorsLimit:

Whenever the elimination phase of the TzGo [\(48.6.1\)](#page-775-2) command is entered for a presentation P with *n* generators, then it will eliminate at most *n*−generatorsLimit generators (except for generators which turn out to be trivial). Hence you may use the generatorsLimit parameter as a break criterion for the TzGo [\(48.6.1\)](#page-775-2) command. The default value of generatorsLimit is 0.

#### lengthLimit:

The Tietze transformation commands will never eliminate a generator of a presentation P, if they cannot exclude the possibility that the resulting total length of the relators exceeds the maximal GAP list length of  $2^{31} - 1$  or the value of the option lengthLimit. The default value of lengthLimit is  $2^{31} - 1$ .

#### loopLimit:

Whenever the TzGo [\(48.6.1\)](#page-775-2) command is called for a presentation P, then it will loop over at most loopLimit of its basic steps. Hence you may use the loopLimit parameter as a break criterion for the TzGo [\(48.6.1\)](#page-775-2) command. The default value of loopLimit is infinity [\(18.2.1\)](#page-249-0).

#### printLevel:

Whenever Tietze transformation commands are called for a presentation P with printLevel  $= 0$ , they will not provide any output except for error messages. If printLevel  $= 1$ , they will display some reasonable amount of output which allows you to watch the progress of the computation and to decide about your next commands. In the case  $printLevel = 2$ , you will get a much more generous amount of output. Finally, if  $\text{printLevel} = 3$ , various messages on internal details will be added. The default value of printLevel is 1.

#### saveLimit:

Whenever the TzSearch [\(48.7.2\)](#page-778-0) command has finished its main loop over all relators of a presentation P, then it checks whether during this loop the total length of the relators has been reduced by at least saveLimit per cent. If this is the case, then TzSearch [\(48.7.2\)](#page-778-0) repeats its procedure instead of returning. Hence you may use the saveLimit parameter as a break criterion for the TzSearch  $(48.7.2)$  command and, in particular, for the search phase of the TzGo [\(48.6.1\)](#page-775-2) command. The default value of saveLimit is 10.

#### searchSimultaneous:

Whenever the TzSearch [\(48.7.2\)](#page-778-0) or the TzSearchEqual [\(48.7.3\)](#page-779-0) command is called for a presentation P, then it is allowed to handle up to searchSimultaneous short relators simultaneously (see the description of the TzSearch [\(48.7.2\)](#page-778-0) command for more details). The choice of this parameter may heavily influence the performance as well as the result of the TzSearch

**Example** 

[\(48.7.2\)](#page-778-0) and the TzSearchEqual [\(48.7.3\)](#page-779-0) commands and hence also of the search phase of the TzGo [\(48.6.1\)](#page-775-2) command. The default value of searchSimultaneous is 20.

#### <span id="page-790-0"></span>48.11.2 TzPrintOptions

```
▷ TzPrintOptions(P) (function)
```
prints the current values of the Tietze options of the presentation P.

```
gap> TzPrintOptions( P );
#I protected = 0
#I eliminationsLimit = 100
#I expandLimit = 150
#I generatorsLimit = 0
#I lengthLimit = 2147483647
#I loopLimit = infinity
#I printLevel = 1
#I saveLimit = 10
#I searchSimultaneous = 20
```
# Chapter 49

# Group Products

This chapter describes the various group product constructions that are possible in GAP.

At the moment for some of the products methods are available only if both factors are given in the same representation or only for certain types of groups such as permutation groups and pc groups when the product can be naturally represented as a group of the same kind.

GAP does not guarantee that a product of two groups will be in a particular representation. (Exceptions are WreathProductImprimitiveAction [\(49.4.2\)](#page-795-0) and WreathProductProductAction [\(49.4.3\)](#page-796-0) which are construction that makes sense only for permutation groups, see WreathProduct  $(49.4.1)$ .

GAP however will try to choose an efficient representation, so products of permutation groups or pc groups often will be represented as a group of the same kind again.

Therefore the only guaranteed way to relate a product to its factors is via the embedding and projection homomorphisms, see [49.6.](#page-797-0)

### 49.1 Direct Products

The direct product of groups is the cartesian product of the groups (considered as element sets) with component-wise multiplication.

#### 49.1.1 DirectProduct

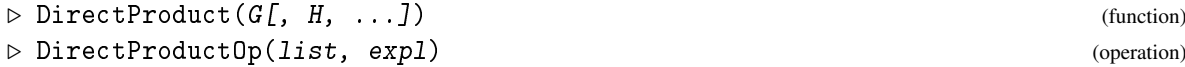

These functions construct the direct product of the groups given as arguments. DirectProduct takes an arbitrary positive number of arguments and calls the operation DirectProductOp, which takes exactly two arguments, namely a nonempty list list of groups and one of these groups, expl. (This somewhat strange syntax allows the method selection to choose a reasonable method for special cases, e.g., if all groups are permutation groups or pc groups.)

GAP will try to choose an efficient representation for the direct product. For example the direct product of permutation groups will be a permutation group again and the direct product of pc groups will be a pc group.

If the groups are in different representations a generic direct product will be formed which may not be particularly efficient for many calculations. Instead it may be worth to convert all factors to a
common representation first, before forming the product.

For a direct product *P*, calling Embedding [\(32.2.11\)](#page-484-0) with *P* and *n* yields the homomorphism embedding the *n*-th factor into *P*; calling Projection [\(32.2.12\)](#page-484-1) with P and n yields the projection of *P* onto the *n*-th factor, see [49.6.](#page-797-0)

```
_ Example.
gap> g:=(Group((1,2,3),(1,2));
gap> d:=DirectProduct(g,g,g);
Group([ (1,2,3), (1,2), (4,5,6), (4,5), (7,8,9), (7,8)])
gap> Size(d);
216
gap e:=Embedding(d, 2);
2nd embedding into Group([ (1,2,3), (1,2), (4,5,6), (4,5), (7,8,9),
  (7,8)])
gap Image(e,(1,2));
(4,5)
gap> Image(Projection(d,2),(1,2,3)(4,5)(8,9));
(1,2)gap> f:=FreeGroup("a","b");;
gap> g:=f/ParseRelators(f,"a2,b3,(ab)5");
<fp group on the generators [ a, b ]>
gap> f2:=FreeGroup("x","y");;
gap> h:=f2/ParseRelators(f2,"x2,y4,xy=Yx");
\langle fp group on the generators [ x, y ]>
gap> d:=DirectProduct(g,h);
\langle fp group on the generators [ a, b, x, y ]>
```
# 49.2 Semidirect Products

The semidirect product of a group *N* with a group *G* acting on *N* via a homomorphism  $\alpha$  from *G* into the automorphism group of *N* is the cartesian product  $G \times N$  with the multiplication  $(g, n) \cdot (h, m)$  $(gh, n^{h^{\alpha}}m).$ 

## 49.2.1 SemidirectProduct

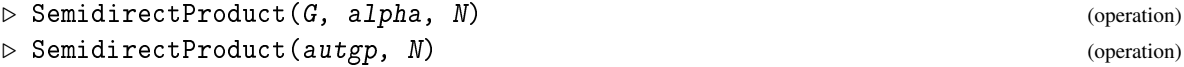

constructs the semidirect product of  $N$  with G acting via alpha, which must be a homomorphism from G into a group of automorphisms of N.

If N is a group, alpha must be a homomorphism from G into a group of automorphisms of N.

If N is a full row space over a field F, alpha must be a homomorphism from G into a matrix group of the right dimension over a subfield of  $F$ , or into a permutation group (in this case permutation matrices are taken).

In the second variant, autgp must be a group of automorphism of  $N$ , it is a shorthand for SemidirectProduct(autgp,IdentityMapping(autgp),N). Note that (unless autgrp has been obtained by the operation AutomorphismGroup [\(40.7.1\)](#page-632-0)) you have to test IsGroupOfAutomorphisms  $(40.7.2)$  for autgrp to ensure that GAP knows that autgrp consists of group automorphisms.

```
Example
```

```
gap> n:=AbelianGroup(IsPcGroup,[5,5]);
<pc group of size 25 with 2 generators>
gap> au:=DerivedSubgroup(AutomorphismGroup(n));;
gap> Size(au);
120
gap> p:=SemidirectProduct(au,n);;
gap> Size(p);
3000
gap > n := Group((1,2),(3,4));;
gap> au:=AutomorphismGroup(n);;
gap> au:=First(AsSet(au),i->Order(i)=3);;
gap> au:=Group(au);
<group with 1 generator>
gap> IsGroupOfAutomorphisms(au);
true
gap> SemidirectProduct(au,n);
<pc group with 3 generators>
gap> n:=AbelianGroup(IsPcGroup,[2,2]);
<pc group of size 4 with 2 generators>
gap> au:=AutomorphismGroup(n);;
gap> apc:=IsomorphismPcGroup(au);;
gap> g:=Image(apc);
Group([ f1, f2 ])
gap> apci:=InverseGeneralMapping(apc);;
gap> IsGroupHomomorphism(apci);
true
gap> p:=SemidirectProduct(g,apci,n);
\langlepc group of size 24 with 4 generators>
gap> IsomorphismGroups(p,Group((1,2,3,4),(1,2))) <> fail;
true
gap> SemidirectProduct(SU(3,3),GF(9)^3);
<matrix group of size 4408992 with 3 generators>
gap> SemidirectProduct(Group((1,2,3),(2,3,4)),GF(5)^4);
<matrix group of size 7500 with 3 generators>
gap> g:=(Group((3,4,5),(1,2,3));
gap> mats:=[[[Z(2^2),0*Z(2)],[0*Z(2),Z(2^2)^2]],
           [[Z(2)^\circ0,Z(2)^\circ0], [Z(2)^\circ0,0*Z(2)]]];;gap hom:=GroupHomomorphismByImages(g,Group(mats),[g.1,g.2],mats);;
gap> SemidirectProduct(g,hom,GF(4)^2);
<matrix group of size 960 with 3 generators>
gap> SemidirectProduct(g,hom,GF(16)^2);
<matrix group of size 15360 with 4 generators>
```
For a semidirect product *P* of G with N, calling Embedding [\(32.2.11\)](#page-484-0) with *P* and 1 yields the embedding of G, calling Embedding  $(32.2.11)$  with *P* and 2 yields the embedding of N; calling Projection [\(32.2.12\)](#page-484-1) with P yields the projection of *P* onto G, see [49.6.](#page-797-0)

Example

```
gap> Size(Image(Embedding(p,1)));
6
gap> Embedding(p,2);
[ f1, f2 ] -> [ f3, f4 ]
```
gap> Projection(p); [ f1, f2, f3, f4 ] -> [ f1, f2, <identity> of ..., <identity> of ... ]

# 49.3 Subdirect Products

The subdirect product of the groups *G* and *H* with respect to the epimorphisms  $\varphi: G \to A$  and  $\psi: H \to A$ (for a common group *A*) is the subgroup of the direct product  $G \times H$  consisting of the elements  $(g, h)$ for which  $g^{\varphi} = h^{\psi}$ . It is the pull-back of the following diagram.

$$
H \xrightarrow{\psi} A
$$
\n
$$
G
$$
\n
$$
\downarrow \varphi
$$

## 49.3.1 SubdirectProduct

```
\triangleright SubdirectProduct(G, H, Ghom, Hhom) (function)
```
constructs the subdirect product of G and H with respect to the epimorphisms Ghom from G onto a group *A* and Hhom from H onto the same group *A*.

For a subdirect product *P*, calling Projection [\(32.2.12\)](#page-484-1) with *P* and *n* yields the projection on the *n*-th factor. (In general the factors do not embed into a subdirect product.)

\_ Example <sub>-</sub>

```
gap > g := Group((1,2,3),(1,2));Group([ (1,2,3), (1,2) ])
gap hom:=GroupHomomorphismByImagesNC(g,g,[(1,2,3),(1,2)],[(),(1,2)]);
[ (1,2,3), (1,2) ] \rightarrow [ () , (1,2) ]gap> s:=SubdirectProduct(g,g,hom,hom);
Group([ (1,2,3), (1,2)(4,5), (4,5,6)])
gap> Size(s);
18
gap> p:=Projection(s,2);
2nd projection of Group([ (1,2,3), (1,2)(4,5), (4,5,6) ])
gap> Image(p,(1,3,2)(4,5,6));
(1,2,3)
```
## 49.3.2 SubdirectProducts

 $\triangleright$  SubdirectProducts( $G$ ,  $H$ ) (function)

this function computes all subdirect products of G and H up to conjugacy in the direct product of Parent( $G$ ) and Parent( $H$ ). The subdirect products are returned as subgroups of this direct product.

# 49.4 Wreath Products

The wreath product of a group *G* with a permutation group *P* acting on *n* points is the semidirect product of the normal subgroup  $G<sup>n</sup>$  with the group P which acts on  $G<sup>n</sup>$  by permuting the components.

Note that GAP always considers the domain of a permutation group to be the points moved by elements of the group as returned by MovedPoints [\(42.3.3\)](#page-669-0), i.e. it is not possible to have a domain to include fixed points, I.e.  $P = \langle (1,2,3) \rangle$  and  $P = \langle (1,3,5) \rangle$  result in isomorphic wreath products. (If fixed points are desired the wreath product  $G \wr T$  has to be formed with a transitive overgroup *T* of *P* and then the pre-image of *P* under the projection  $G \wr T \to T$  has to be taken.)

## 49.4.1 WreathProduct

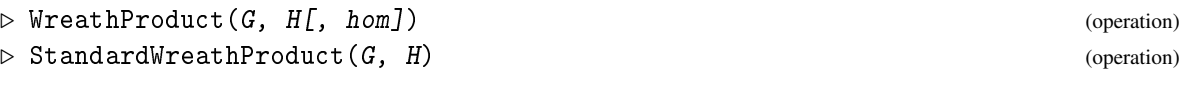

WreathProduct constructs the wreath product of the group G with the group  $H$ , acting as a permutation group.

If a third argument hom is given, it must be a homomorphism from  $H$  into a permutation group, and the action of this group on its moved points is considered.

If only two arguments are given, H must be a permutation group.

StandardWreathProduct returns the wreath product for the (right regular) permutation action of H on its elements.

For a wreath product *W* of G with a permutation group *P* of degree *n* and  $1 \le i \le n$  calling Embedding  $(32.2.11)$  with *W* and *i* yields the embedding of G in the *i*-th component of the direct product of the base group  $G^n$  of W. For  $i = n + 1$ , Embedding [\(32.2.11\)](#page-484-0) yields the embedding of P into *W*. Calling Projection [\(32.2.12\)](#page-484-1) with *W* yields the projection onto the acting group *P*, see [49.6.](#page-797-0)

\_\_ Example .

```
gap > g := Group((1,2,3),(1,2));Group([ (1,2,3), (1,2) ])
gap > p := Group((1,2,3));
Group([ (1,2,3) ])
gap> w:=WreathProduct(g,p);
Group([ (1,2,3), (1,2), (4,5,6), (4,5), (7,8,9), (7,8),(1,4,7)(2,5,8)(3,6,9)]
gap> Size(w);
648
gap Embedding(w,1);
1st embedding into Group( [ (1,2,3), (1,2), (4,5,6), (4,5), (7,8,9),
  (7,8), (1,4,7)(2,5,8)(3,6,9)])
gap> Image(Embedding(w,3));
Group([ (7,8,9), (7,8) ])
gap> Image(Embedding(w,4));
Group([ (1,4,7)(2,5,8)(3,6,9) ])
gap Image(Projection(w),(1,4,8,2,6,7,3,5,9));
(1, 2, 3)
```
## 49.4.2 WreathProductImprimitiveAction

```
\triangleright WreathProductImprimitiveAction(G, H) (function)
```
For two permutation groups G and H, this function constructs the wreath product of G and H in the imprimitive action. If G acts on *l* points and H on *m* points this action will be on  $l \cdot m$  points, it will be imprimitive with *m* blocks of size *l* each.

The operations Embedding [\(32.2.11\)](#page-484-0) and Projection [\(32.2.12\)](#page-484-1) operate on this product as described for general wreath products.

```
- Example -
gap w:=WreathProductImprimitiveAction(g,p);;
gap> LargestMovedPoint(w);
9
```
## 49.4.3 WreathProductProductAction

```
\triangleright WreathProductProductAction(G, H) (function)
```
For two permutation groups G and H, this function constructs the wreath product in product action. If G acts on  $l$  points and  $H$  on  $m$  points this action will be on  $l^m$  points.

The operations Embedding [\(32.2.11\)](#page-484-0) and Projection [\(32.2.12\)](#page-484-1) operate on this product as described for general wreath products. \_ Example \_

```
gap> w:=WreathProductProductAction(g,p);
<permutation group of size 648 with 7 generators>
gap> LargestMovedPoint(w);
27
```
## 49.4.4 KuKGenerators

 $\triangleright$  KuKGenerators(G, beta, alpha) (function)

If beta is a homomorphism from G into a transitive permutation group, *U* the full preimage of the point stabilizer and alpha a homomorphism defined on (a superset) of *U*, this function returns images of the generators of G when mapping to the wreath product (*U*alpha)≀(G beta). (This is the Krasner-Kaloujnine embedding theorem.)

```
Example
```

```
gap > g := Group((1,2,3,4),(1,2));;gap> hom:=GroupHomomorphismByImages(g,Group((1,2)),
> GeneratorsOfGroup(g),[(1,2), (1,2)];;
gap> u:=PreImage(hom,Stabilizer(Image(hom),1));
Group([ (2,3,4), (1,2,4) ])
gap> hom2:=GroupHomomorphismByImages(u,Group((1,2,3)),
> GeneratorsOfGroup(u),[ (1,2,3), (1,2,3) ]);;
gap> KuKGenerators(g,hom,hom2);
[(1,4)(2,5)(3,6), (1,6)(2,4)(3,5)]
```
# 49.4.5 ListWreathProductElement

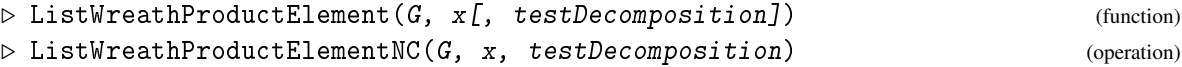

Let x be an element of a wreath product G where  $G = K \wr H$  and H acts as a finite permutation group of degree *m*. We can identify the element x with a tuple  $(f_1, \ldots, f_m; h)$ , where  $f_i \in K$  is the *i*-th base component of x and  $h \in H$  is the top component of x.

ListWreathProductElement returns a list  $[f_1, \ldots, f_m, h]$  containing the components of x or fail if x cannot be decomposed in the wreath product.

If omitted, the argument testDecomposition defaults to true. If testDecomposition is true, ListWreathProductElement makes additional tests to ensure that the computed decomposition of  $x$  is correct, i.e. it checks that  $x$  is an element of the parent wreath product of  $G$ :

If *K* ≤ *Sym*(*l*), this ensures that *x* ∈ *Sym*(*l*)≀*Sym*(*m*) where the parent wreath product is considered in the same action as  $G$ , i.e. either in imprimitive action or product action.

If  $K \le GL(n, q)$ , this ensures that  $x \in GL(n, q) \wr Sym(m)$ .

## 49.4.6 WreathProductElementList

```
\triangleright WreathProductElementList(G, list) (function)
▷ WreathProductElementListNC(G, list) (operation)
```
Let list be equal to  $[f_1, \ldots, f_m, h]$  and G be a wreath product where  $G = K \wr H$ , *H* acts as a finite permutation group of degree *m*,  $f_i \in K$  and  $h \in H$ .

WreathProductElementList returns the element  $x \in G$  identified by the tuple  $(f_1, \ldots, f_m; h)$ .

# 49.5 Free Products

Let *G* and *H* be groups with presentations  $\langle X | R \rangle$  and  $\langle Y | S \rangle$ , respectively. Then the free product  $G * H$  is the group with presentation  $\langle X \cup Y | R \cup S \rangle$ . This construction can be generalized to an arbitrary number of groups.

#### 49.5.1 FreeProduct

```
\rhd FreeProduct(G[f, H, \ldots]) (function)
\triangleright FreeProduct (list) (function)
```
constructs a finitely presented group which is the free product of the groups given as arguments. If the group arguments are not finitely presented groups, then IsomorphismFpGroup [\(47.11.1\)](#page-752-0) must be defined for them.

Example

The operation Embedding [\(32.2.11\)](#page-484-0) operates on this product.

```
gap > g := DihedralGroup(8);gap > h := CyclicGroup(5);
gap fp := FreeProduct(g,h,h);
<fp group on the generators [ f1, f2, f3, f4, f5 ]>
gap fp := FreeProduct([g,h,h]);
<fp group on the generators [ f1, f2, f3, f4, f5 ]>
gap> Embedding(fp,2);
[ f1 ] \rightarrow [ f4 ]
```
## <span id="page-797-0"></span>49.6 Embeddings and Projections for Group Products

The relation between a group product and its factors is provided via homomorphisms, the embeddings in the product and the projections from the product. Depending on the kind of product only some of these are defined.

## 49.6.1 Embedding (for group products)

```
▷ Embedding(P, nr) (operation)
```
returns the nr-th embedding in the group product P. The actual meaning of this embedding is described in the manual section for the appropriate product.

## 49.6.2 Projection (for group products)

```
▷ Projection(P, nr) (operation)
```
returns the (nr-th) projection of the group product P. The actual meaning of the projection returned is described in the manual section for the appropriate product.

# Chapter 50

# Group Libraries

When you start GAP, it already knows several groups. Currently GAP initially knows the following groups:

- some basic groups, such as cyclic groups or symmetric groups (see [50.1\)](#page-800-0),
- Classical matrix groups (see [50.2\)](#page-805-0),
- the transitive permutation groups of degree at most 30, provided by the TransGrp package (see (transgrp: Transitive Permutation Groups)),
- a library of groups of small order (see (smallgrp: The Small Groups Library)),
- the finite perfect groups of size at most  $2 \cdot 10^6$  (see [50.6\)](#page-816-0).
- the primitive permutation groups of degree < 4096, provided by the PrimGrp package (see (primgrp: Primitive Permutation Groups)),
- the irreducible solvable subgroups of  $GL(n, p)$  for  $n > 1$  and  $p^n < 256$ , provided by the PrimGrp package (see (primgrp: Irreducible Solvable Matrix Groups)),
- the irreducible maximal finite integral matrix groups of dimension at most 31 (see [50.7\)](#page-821-0),
- the crystallographic groups of dimension at most 4

There is usually no relation between the groups in the different libraries and a group may occur in different libraries in different incarnations.

Note that a system administrator may choose to install all, or only a few, or even none of the libraries. So some of the libraries mentioned below may not be available on your installation.

GAP might use data libraries that are available to speed up calculations, for example in using a classification to determine that groups must be isomorphic, based on agreement of properties; or to determine maximal subgroups or subgroup maximality. This will be indicated by an info message of level 2 in the info class InfoPerformance. If the calculation is to be independent of such data library use, for example if it is used to verify the data library, functions can be called with the option NoPrecomputedData, to turn these features off. Doing so might cause significantly longer calculations, or even failure of certain calculations.

# <span id="page-800-0"></span>50.1 Basic Groups

There are several infinite families of groups which are parametrized by numbers. GAP provides various functions to construct these groups. The functions always permit (but do not require) one to in-dicate a filter (see [13.2\)](#page-178-0), for example IsPermGroup [\(43.1.1\)](#page-673-0), IsMatrixGroup [\(44.1.1\)](#page-692-0) or IsPcGroup [\(46.3.1\)](#page-726-0), in which the group shall be constructed. There always is a default filter corresponding to a "natural" way to describe the group in question. Note that not every group can be constructed in every filter, there may be theoretical restrictions (IsPcGroup [\(46.3.1\)](#page-726-0) only works for solvable groups) or methods may be available only for a few filters.

Certain filters may admit additional hints. For example, groups constructed in IsMatrixGroup [\(44.1.1\)](#page-692-0) may be constructed over a specified field, which can be given as second argument of the function that constructs the group; The default field is Rationals [\(17.1.1\)](#page-241-0).

## 50.1.1 TrivialGroup

```
▷ TrivialGroup([filter]) (function)
```
constructs a trivial group in the category given by the filter filter. If filter is not given it defaults to IsPcGroup [\(46.3.1\)](#page-726-0). For more information on possible values of filt see section [\(50.1\)](#page-800-0).

- Example

```
gap> TrivialGroup();
<pc group of size 1 with 0 generators>
gap> TrivialGroup( IsPermGroup );
Group(())
```
## <span id="page-800-1"></span>50.1.2 CyclicGroup

```
\triangleright CyclicGroup([fill, In)
```
constructs the cyclic group of size n in the category given by the filter filt. If filt is not given it defaults to IsPcGroup [\(46.3.1\)](#page-726-0), unless n equals infinity [\(18.2.1\)](#page-249-0), in which case the default filter is switched to IsFpGroup [\(47.1.2\)](#page-739-0). For more information on possible values of  $filt$  see section [\(50.1\)](#page-800-0).

```
- Example.
gap> CyclicGroup(12);
<pc group of size 12 with 3 generators>
gap> CyclicGroup(infinity);
<free group on the generators [ a ]>
gap> CyclicGroup(IsPermGroup,12);
Group([ (1,2,3,4,5,6,7,8,9,10,11,12) ])
gap> matgrp1:= CyclicGroup( IsMatrixGroup, 12 );
<matrix group of size 12 with 1 generator>
gap> FieldOfMatrixGroup( matgrp1 );
Rationals
gap> matgrp2:= CyclicGroup( IsMatrixGroup, GF(2), 12 );
<matrix group of size 12 with 1 generator>
gap> FieldOfMatrixGroup( matgrp2 );
GF(2)
```
#### 50.1.3 AbelianGroup

```
\triangleright AbelianGroup([first, jints)
```
constructs an abelian group in the category given by the filter  $filt$  which is of isomorphism type  $C_{\texttt{ints}[1]} \times C_{\texttt{ints}[2]} \times \ldots \times C_{\texttt{ints}[n]}$ , where ints must be a list of non-negative integers or infinity [\(18.2.1\)](#page-249-0); for the latter value or 0, *C*ints[*i*] is taken as an infinite cyclic group, otherwise as a cyclic group of order ints<sup>[i]</sup>. If filt is not given it defaults to IsPcGroup [\(46.3.1\)](#page-726-0), unless any 0 or infinity is contained in ints, in which the default filter is switched to  $I$ sFp $G$ roup [\(47.1.2\)](#page-739-0). The generators of the group returned are the elements corresponding to the factors  $C_{\text{intS}[i]}$  and hence the integers in ints. For more information on possible values of filt see section [\(50.1\)](#page-800-0).

Example

```
gap> AbelianGroup([1,2,3]);
<pc group of size 6 with 3 generators>
gap> G:=AbelianGroup([0,3]);
<fp group of size infinity on the generators [ f1, f2 ]>
gap> AbelianInvariants(G);
[ 0, 3 ]
```
#### 50.1.4 ElementaryAbelianGroup

```
▷ ElementaryAbelianGroup([filt, ]n) (function)
```
constructs the elementary abelian group of size n in the category given by the filter  $filt$ . If  $filt$ is not given it defaults to  $IsPcGroup(46.3.1)$  $IsPcGroup(46.3.1)$ . For more information on possible values of  $filt$  see section  $(50.1)$ .

Example

```
gap> ElementaryAbelianGroup(8192);
<pc group of size 8192 with 13 generators>
```
#### 50.1.5 FreeAbelianGroup

```
▷ FreeAbelianGroup([filt, ]rank) (function)
```
constructs the free abelian group of rank n in the category given by the filter  $filt$ . If  $filt$  is not given it defaults to  $I$ sFpGroup [\(47.1.2\)](#page-739-0). For more information on possible values of filt see section  $(50.1)$ .

```
\_ Example \_gap> FreeAbelianGroup(4);
<fp group of size infinity on the generators [ f1, f2, f3, f4 ]>
```
## 50.1.6 DihedralGroup

```
▷ DihedralGroup([filt, ]n) (function)
```
constructs the dihedral group of size n in the category given by the filter  $filt$ . If  $filt$  is not given it defaults to  $IsPcGroup(46.3.1)$  $IsPcGroup(46.3.1)$ , unless n equals infinity  $(18.2.1)$ , in which case the default

filter is switched to IsFpGroup  $(47.1.2)$ . For more information on possible values of filt see section [\(50.1\)](#page-800-0).

```
_ Example _
gap> DihedralGroup(8);
<pc group of size 8 with 3 generators>
gap> DihedralGroup( IsPermGroup, 8 );
Group([ (1,2,3,4), (2,4) ])
gap> DihedralGroup(infinity);
\langle fp group of size infinity on the generators [ r, s ]>
```
## 50.1.7 IsDihedralGroup

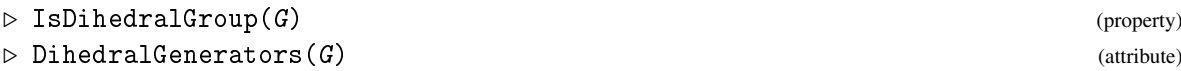

IsDihedralGroup indicates whether the group  $G$  is a dihedral group. If it is, methods may set the attribute DihedralGenerators to [t,s], where t and s are two elements such that  $G = \langle t, s | t^2 = \rangle$  $s^n = 1, s^t = s^{-1}$ 

#### 50.1.8 DicyclicGroup

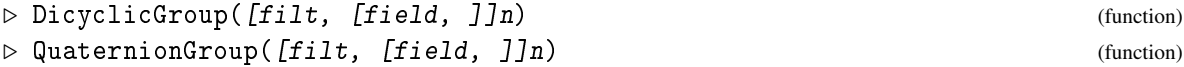

DicyclicGroup constructs the dicyclic group of size n in the category given by the filter  $filt$ . Here, n must be a multiple of 4. The synonym QuaternionGroup for DicyclicGroup is provided for backward compatibility, but will print a warning if n is not a power of 2. If filt is not given it defaults to IsPcGroup [\(46.3.1\)](#page-726-0). For more information on possible values of  $filt$  see section [\(50.1\)](#page-800-0). Methods are also available for permutation and matrix groups (of minimal degree and minimal dimension in coprime characteristic).

```
_ Example .
gap> DicyclicGroup(24);
p (pc group of size 24 with 4 generators)
gap> g:=QuaternionGroup(IsMatrixGroup,CF(16),32);
Group([ [ [ 0, 1 ], [ -1, 0 ] ], [ [ E(16), 0 ], [ 0, -E(16)<sup>7</sup> ] ] )
```
## 50.1.9 IsGeneralisedQuaternionGroup

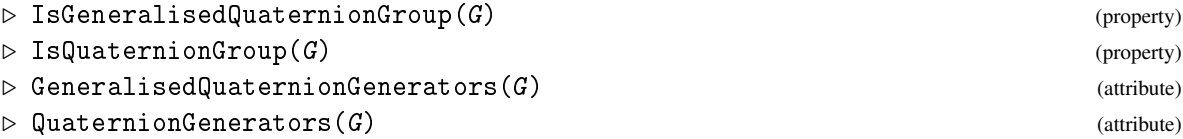

IsGeneralisedQuaternionGroup indicates whether the group  $G$  is a generalized quaternion group of size  $N = 2(k + 1)$ ,  $k \ge 2$ . If it is, methods may set the attribute GeneralisedQuaternionGenerators to [t,s], where t and s are two elements such that  $G =$  $\langle t,s | s^{(2^k)}=1,t^2=s^{(2^k-1)}, s^t=s^{-1}\rangle$ . IsQuaternionGroup and QuaternionGenerators are provided for backwards compatibility with existing code.

#### 50.1.10 ExtraspecialGroup

```
▷ ExtraspecialGroup([filt, ]order, exp) (function)
```
Let order be of the form  $p^{2n+1}$ , for a prime integer p and a positive integer n. ExtraspecialGroup returns the extraspecial group of order order that is determined by exp, in the category given by the filter  $filt$ .

If *p* is odd then admissible values of exp are the exponent of the group (either *p* or  $p^2$ ) or one of  $'$ <sup>+'</sup>, "<sup>+"</sup>, '-', "-". For  $p = 2$ , only the above plus or minus signs are admissible.

If filt is not given it defaults to IsPcGroup [\(46.3.1\)](#page-726-0). For more information on possible values of filt see section [\(50.1\)](#page-800-0).

\_ Example .

```
gap> ExtraspecialGroup( 27, 3 );
<pc group of size 27 with 3 generators>
gap> ExtraspecialGroup( 27, '+' );
<pc group of size 27 with 3 generators>
gap> ExtraspecialGroup( 8, "-" );
<pc group of size 8 with 3 generators>
```
#### 50.1.11 AlternatingGroup

▷ AlternatingGroup([filt, ]deg) (function) ▷ AlternatingGroup([filt, ]dom) (function)

constructs the alternating group of degree deg in the category given by the filter filt. If filt is not given it defaults to IsPermGroup [\(43.1.1\)](#page-673-0). For more information on possible values of filt see section [\(50.1\)](#page-800-0). In the second version, the function constructs the alternating group on the points given in the set dom which must be a set of positive integers.

Example

```
gap> AlternatingGroup(5);
Alt( [ 1 .. 5 ] )
```
#### 50.1.12 SymmetricGroup

```
\triangleright SymmetricGroup([filter, ]deg) (function)
▷ SymmetricGroup([filt, ]dom) (function)
```
constructs the symmetric group of degree deg in the category given by the filter filt. If filt is not given it defaults to IsPermGroup [\(43.1.1\)](#page-673-0). For more information on possible values of filt see section [\(50.1\)](#page-800-0). In the second version, the function constructs the symmetric group on the points given in the set dom which must be a set of positive integers.

Example

```
gap> SymmetricGroup(10);
Sym( [ 1 ... 10 ] )
```
Note that permutation groups provide special treatment of symmetric and alternating groups, see [43.4.](#page-675-0)

#### 50.1.13 MathieuGroup

```
▷ MathieuGroup([filt, ]degree) (function)
```
constructs the Mathieu group of degree degree in the category given by the filter filt, where degree must be in the set  $\{9, 10, 11, 12, 21, 22, 23, 24\}$ . If filt is not given it defaults to IsPermGroup [\(43.1.1\)](#page-673-0). For more information on possible values of filt see section [\(50.1\)](#page-800-0).

```
Example _
gap> MathieuGroup( 11 );
Group([ (1,2,3,4,5,6,7,8,9,10,11), (3,7,11,8)(4,10,5,6) ])
```
## 50.1.14 SuzukiGroup

```
▷ SuzukiGroup([filt, ]q) (function)
\triangleright Sz([filt, ]q) (function)
```
Constructs a group isomorphic to the Suzuki group  $Sz(q)$  over the field with q elements, where q is a non-square power of 2.

If filt is not given it defaults to IsMatrixGroup [\(44.1.1\)](#page-692-0), and the returned group is the Suzuki group itself. For more information on possible values of filt see section [\(50.1\)](#page-800-0). - Example

```
gap> SuzukiGroup( 32 );
Sz(32)
```
#### 50.1.15 ReeGroup

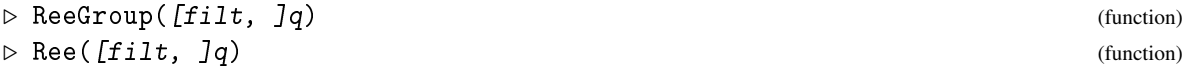

Constructs a group isomorphic to the Ree group  ${}^2G_2(q)$  where  $q = 3^{1+2m}$  for *m* a non-negative integer.

If  $filt$  is not given it defaults to IsMatrixGroup [\(44.1.1\)](#page-692-0) and the generating matrices are based on [\[KLM01\]](#page-1435-0). (No particular choice of a generating set is guaranteed.) For more information on possible values of filt see section [\(50.1\)](#page-800-0).

\_\_ Example \_

```
gap> ReeGroup( 27 );
Ree(27)
```
#### 50.1.16 Generator Names

For groups created as finitely presented groups, including polycyclic groups, the generators are labelled, by default, with a letter and a number. It is possible to influence this naming with the option generatorNames, see Section [4.12.2.](#page-63-0) If this option holds a string, then the generators are named with this string and sequential numbers starting with 1. If this option holds a list of sufficient length consisting of nonempty strings, then the generator names are taken from this list, in order.

```
Example
gap> GeneratorsOfGroup(AbelianGroup([5,7]));
[ f1, f2 ]
gap> GeneratorsOfGroup(AbelianGroup([5,7]:generatorNames:="a"));
[ a1, a2 ]
gap> GeneratorsOfGroup(AbelianGroup([5,7]:generatorNames:=["u","v","w"]));
[ u, v ]
gap> AsSSortedList(DihedralGroup(12:generatorNames:="a"));
[ \leqidentity> of ..., a1, a2, a3, a1*a2, a1*a3, a2*a3, a3^2, a1*a2*a3,
  a1*a3^2, a2*a3^2, a1*a2*a3^2 ]
gap> AsSSortedList(DihedralGroup(12:generatorNames:=["a","b","c"]));
[ \leq identity> of ..., a, b, c, a*b, a*c, b*c, c^2, a*b*c, a*c^2, b*c^2,
  a*b*c^2
```
# <span id="page-805-0"></span>50.2 Classical Groups

The following functions return classical groups.

For the linear, symplectic, and unitary groups (the latter in dimension at least 3), the generators are taken from [\[Tay87\]](#page-1438-0). For the unitary groups in dimension 2, the isomorphism of  $SU(2,q)$  and  $SL(2,q)$ is used, see for example [\[Hup67\]](#page-1434-0).

The generators of the general and special orthogonal groups are taken from [\[IE94\]](#page-1434-1) and [\[KL90\]](#page-1435-1), except that the generators of the groups in odd dimension in even characteristic are constructed via the isomorphism to a symplectic group, see for example [\[Car72\]](#page-1431-0).

The generators of the groups  $\Omega^{\varepsilon}(d,q)$  are taken from [\[RT98\]](#page-1437-0), except that in odd dimension and even characteristic, the generators of  $SO(d, q)$  are taken for  $\Omega(d, q)$ . Note that the generators claimed in [\[RT98,](#page-1437-0) Section 4.5 and 4.6] do not describe orthogonal groups, one would have to transpose these matrices in order to get groups that respect the required forms. The matrices from [\[RT98\]](#page-1437-0) generate groups of the right isomorphism types but not orthogonal groups, except in the case  $(d,q) = (5,2)$ , where the matrices from [\[RT98\]](#page-1437-0) generate the simple group  $S_4(2)$ ' and not the group  $S_4(2)$ .

The generators for the semilinear groups are constructed from the generators of the corresponding linear groups plus one additional generator that describes the action of the group of field automorphisms; for prime integers p and positive integers f, this yields the matrix groups  $Gamma(d, p^f)$ and *SigmaL*( $d$ ,  $p$ <sup> $f$ </sup>) as groups of  $df \times df$  matrices over the field with  $p$  elements.

For symplectic and orthogonal matrix groups returned by the functions described below, the invariant bilinear form is stored as the value of the attribute InvariantBilinearForm [\(44.5.1\)](#page-696-0). Analogously, the invariant sesquilinear form defining the unitary groups is stored as the value of the attribute InvariantSesquilinearForm [\(44.5.3\)](#page-696-1)). The defining quadratic form of orthogonal groups is stored as the value of the attribute InvariantQuadraticForm [\(44.5.5\)](#page-696-2).

Note that due to the different sources for the generators, the invariant forms for the groups  $\Omega(e,d,q)$  are in general different from the forms for  $SO(e,d,q)$  and  $GO(e,d,q)$ . If version at least 1.2.6 of the Forms package is loaded then compatible groups can be created by specifying the desired form, see the sections below.

#### <span id="page-805-1"></span>50.2.1 GeneralLinearGroup

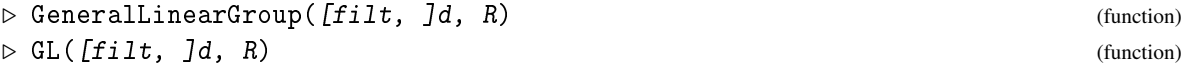

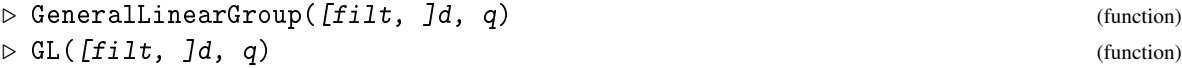

The first two forms construct a group isomorphic to the general linear group GL( $d, R$ ) of all  $d \times d$  matrices that are invertible over the ring R, in the category given by the filter filt.

The third and the fourth form construct the general linear group over the finite field with q elements.

If  $f$ ilt is not given it defaults to IsMatrixGroup [\(44.1.1\)](#page-692-0), and the returned group is the general linear group as a matrix group in its natural action (see also IsNaturalGL  $(44.4.2)$ , IsNaturalGLnZ  $(44.6.4)$ .

Currently supported rings R are finite fields, the ring Integers [\(14\)](#page-195-0), and residue class rings Integers mod m, see [14.5.](#page-207-0)

```
_ Example _
gap > GL(4,3);GL(4,3)gap> GL(2,Integers);
GL(2,Integers)
gap> GL(3,Integers mod 12);
GL(3,Z/12Z)
```
Using the OnLines [\(41.2.12\)](#page-646-0) operation it is possible to obtain the corresponding projective groups in a permutation action:

```
_ Example
gap > g := GL(4,3);; Size(g);
24261120
gap> pgl:=Action(g,Orbit(g,Z(3)^0*[1,0,0,0],OnLines),OnLines);;
gap> Size(pgl);
12130560
```
If you are interested only in the projective group as a permutation group and not in the correspondence between its moved points and the points in the projective space, you can also use PGL [\(50.2.11\)](#page-811-0).

## <span id="page-806-0"></span>50.2.2 SpecialLinearGroup

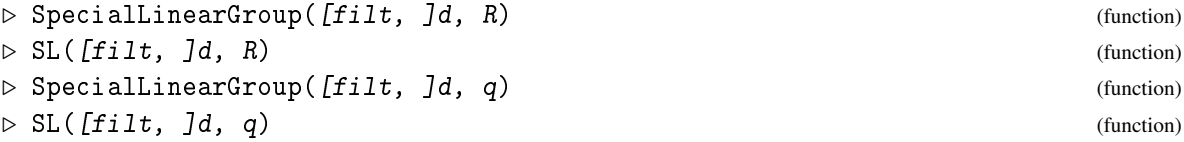

The first two forms construct a group isomorphic to the special linear group  $SL(d, R)$  of all those  $d \times d$  matrices over the ring R whose determinant is the identity of R, in the category given by the filter filt.

The third and the fourth form construct the special linear group over the finite field with  $q$  elements.

If  $f$ ilt is not given it defaults to IsMatrixGroup  $(44.1.1)$ , and the returned group is the special linear group as a matrix group in its natural action (see also IsNaturalSL [\(44.4.4\)](#page-695-1), IsNaturalSLnZ  $(44.6.5)$ .

Currently supported rings R are finite fields, the ring Integers [\(14\)](#page-195-0), and residue class rings Integers mod m, see [14.5.](#page-207-0)

 $\equiv$  Example .

```
gap> SpecialLinearGroup(2,2);
SL(2,2)
gap> SL(3,Integers);
SL(3,Integers)
gap> SL(4,Integers mod 4);
SL(4,Z/4Z)
```
### 50.2.3 GeneralUnitaryGroup

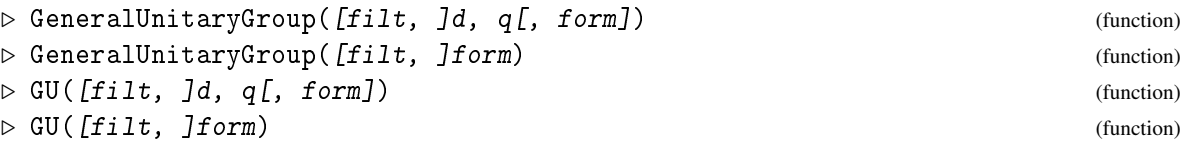

constructs a group isomorphic to the general unitary group GU( $d$ ,  $q$ ) of those  $d \times d$  matrices over the field with  $q^2$  elements that respect a fixed nondegenerate sesquilinear form, in the category given by the filter  $filt$ .

If  $f$ ilt is not given it defaults to IsMatrixGroup  $(44.1.1)$ , and the returned group is the general unitary group itself.

If version at least 1.2.6 of the Forms package is loaded then the desired sesquilinear form can be specified via form, which can be either a matrix or a form object in IsHermitianForm (Forms: IsHermitianForm) or a group with stored InvariantSesquilinearForm [\(44.5.3\)](#page-696-1) value (and then this form is taken).

A given form determines  $d$ , and also q except if form is a matrix that does not store its BaseDomain [\(26.3.1\)](#page-384-0) value. These parameters can be entered, and an error is signalled if they do not fit to the given form.

If form is not given then a default is chosen as described in the introduction to Section [50.2.](#page-805-0)

```
Example
gap> GeneralUnitaryGroup( 3, 5 );
GU(3,5)gap> GeneralUnitaryGroup( IsPermGroup, 3, 5 );
Perm GU(3,5)
```
## 50.2.4 SpecialUnitaryGroup

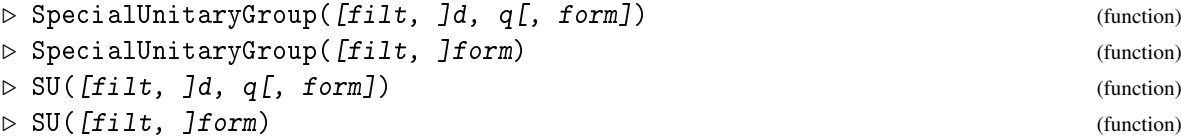

constructs a group isomorphic to the special unitary group SU( $d$ ,  $q$ ) of those  $d \times d$  matrices over the field with  $q^2$  elements whose determinant is the identity of the field and that respect a fixed nondegenerate sesquilinear form, in the category given by the filter filt.

If filt is not given it defaults to IsMatrixGroup [\(44.1.1\)](#page-692-0), and the returned group is the special unitary group itself.

If version at least 1.2.6 of the Forms package is loaded then the desired sesquilinear form can be specified via form, which can be either a matrix or a form object in IsHermitianForm (Forms: IsHermitianForm) or a group with stored InvariantSesquilinearForm [\(44.5.3\)](#page-696-1) value (and then this form is taken).

A given form determines  $d$ , and also q except if form is a matrix that does not store its BaseDomain [\(26.3.1\)](#page-384-0) value. These parameters can be entered, and an error is signalled if they do not fit to the given form.

If form is not given then a default is chosen as described in the introduction to Section [50.2.](#page-805-0)

```
- Example -gap> SpecialUnitaryGroup( 3, 5 );
SU(3,5)
gap> SpecialUnitaryGroup( IsPermGroup, 3, 5 );
Perm_SU(3,5)
```
## 50.2.5 SymplecticGroup

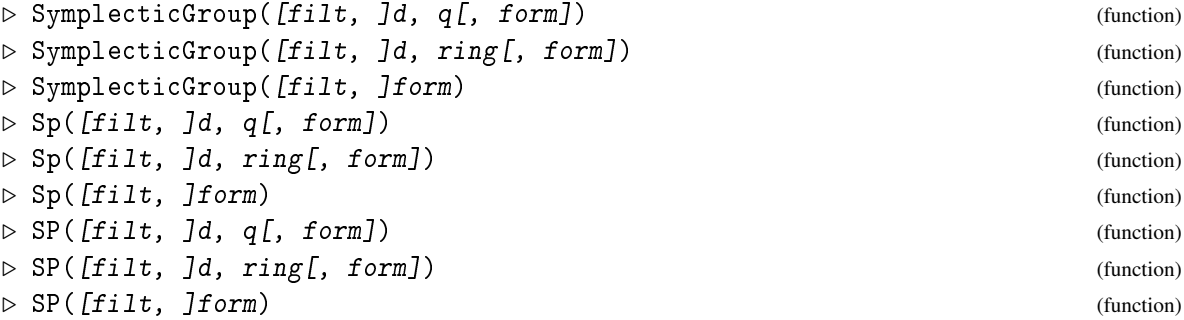

constructs a group isomorphic to the symplectic group Sp( d, q) of those  $d \times d$  matrices over the field with q elements (respectively the ring ring) that respect a fixed nondegenerate symplectic form, in the category given by the filter  $filt$ .

If filt is not given it defaults to IsMatrixGroup  $(44.1.1)$ , and the returned group is the symplectic group itself.

At the moment finite fields or residue class rings Integers mod  $q$ , with  $q$  an odd prime power, are supported.

If version at least 1.2.6 of the Forms package is loaded and the arguments describe a matrix group over a finite field then the desired bilinear form can be specified via form, which can be either a matrix or a form object in IsBilinearForm (Forms: IsBilinearForm) or a group with stored InvariantBilinearForm [\(44.5.1\)](#page-696-0) value (and then this form is taken).

A given form determines and d, and also q except if form is a matrix that does not store its BaseDomain [\(26.3.1\)](#page-384-0) value. These parameters can be entered, and an error is signalled if they do not fit to the given form.

If form is not given then a default is chosen as described in the introduction to Section [50.2.](#page-805-0) - Example

```
gap> SymplecticGroup( 4, 2 );
Sp(4,2)
gap> g:=SymplecticGroup(6,Integers mod 9);
Sp(6,Z/9Z)
gap> Size(g);
```

```
95928796265538862080
gap> SymplecticGroup( IsPermGroup, 4, 2 );
Perm\_Sp(4,2)
```
#### <span id="page-809-0"></span>50.2.6 GeneralOrthogonalGroup

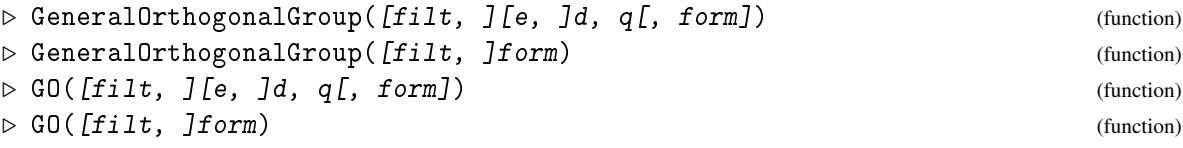

constructs a group isomorphic to the general orthogonal group  $GO(e, d, q)$  of those  $d \times d$  matrices over the field with q elements that respect a non-singular quadratic form (see InvariantQuadraticForm  $(44.5.5)$ ) specified by e, in the category given by the filter filt.

The value of e must be 0 for odd d (and can optionally be omitted in this case), respectively one of 1 or −1 for even d. If filt is not given it defaults to IsMatrixGroup [\(44.1.1\)](#page-692-0), and the returned group is the general orthogonal group itself.

If version at least 1.2.6 of the Forms package is loaded then the desired quadratic form can be specified via form, which can be either a matrix or a form object in IsQuadraticForm (Forms: IsQuadraticForm) or a group with stored InvariantQuadraticForm [\(44.5.5\)](#page-696-2) value (and then this form is taken).

A given form determines e and d, and also q except if form is a matrix that does not store its BaseDomain [\(26.3.1\)](#page-384-0) value. These parameters can be entered, and an error is signalled if they do not fit to the given form.

If form is not given then a default is chosen as described in the introduction to Section [50.2.](#page-805-0)

Note that in [\[KL90\]](#page-1435-1), GO is defined as the stabilizer  $\Delta(V, F, \kappa)$  of the quadratic form, up to scalars, whereas our GO is called  $I(V, F, \kappa)$  there.

```
- Example -gap> GeneralOrthogonalGroup( 5, 3 );
GO(0,5,3)
gap> GeneralOrthogonalGroup( -1, 8, 2 );
G0(-1,8,2)gap> GeneralOrthogonalGroup( IsPermGroup, -1, 8, 2 );
Perm_GO(-1,8,2)
```
### <span id="page-809-1"></span>50.2.7 SpecialOrthogonalGroup

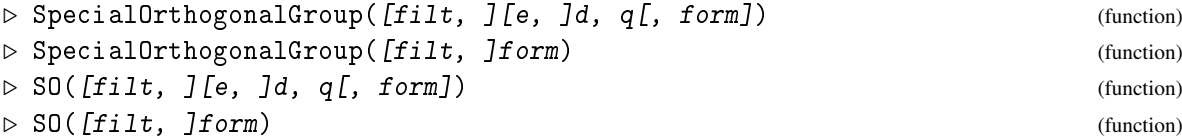

constructs a group isomorphic to the special orthogonal group  $SO(e, d, q)$ , which is the subgroup of all those matrices in the general orthogonal group (see GeneralOrthogonalGroup [\(50.2.6\)](#page-809-0)) that have determinant one, in the category given by the filter  $filt$ . (The index of SO( $e$ ,  $d$ ,  $q$ ) in GO( $e$ , d, q ) is 2 if q is odd, and 1 if q is even.) Also interesting is the group Omega( e, d, q), see Omega [\(50.2.8\)](#page-810-0), which is of index 2 in SO( $e, d, q$ ), except in the case  $d = 1$ .

If filt is not given it defaults to IsMatrixGroup [\(44.1.1\)](#page-692-0), and the returned group is the special orthogonal group itself.

If version at least 1.2.6 of the Forms package is loaded then the desired quadratic form can be specified via form, which can be either a matrix or a form object in IsQuadraticForm (Forms: IsQuadraticForm) or a group with stored InvariantQuadraticForm [\(44.5.5\)](#page-696-2) value (and then this form is taken).

A given form determines  $e$  and  $d$ , and also q except if form is a matrix that does not store its BaseDomain [\(26.3.1\)](#page-384-0) value. These parameters can be entered, and an error is signalled if they do not fit to the given form.

If form is not given then a default is chosen as described in the introduction to Section [50.2.](#page-805-0)

```
<sub>-</sub> Example
gap> SpecialOrthogonalGroup( 5, 3 );
SO(0,5,3)
gap> SpecialOrthogonalGroup( -1, 8, 2 ); # here SO and GO coincide
G0(-1,8,2)gap> SpecialOrthogonalGroup( IsPermGroup, 5, 3 );
Perm_SO(0,5,3)
```
#### <span id="page-810-0"></span>50.2.8 Omega (construct an orthogonal group)

 $\triangleright$  Omega([filt, ][e, ]d, q[, form]) (operation) ▷ Omega([filt, ]form) (operation)

constructs a group isomorphic to the group  $\Omega$ (e, d, q) of those d  $\times$  d matrices over the field with q elements that respect a non-singular quadratic form (see InvariantQuadraticForm  $(44.5.5)$ ) specified by e, and that have square spinor norm in odd characteristic or Dickson invariant 0 in even characteristic, respectively, in the category given by the filter filt.

For odd q and  $d \geq 2$ , this group has always index two in the corresponding special orthogonal group, which will be conjugate in  $GL(d,q)$  to the group returned by SO( $e, d, q$ ), see SpecialOrthogonalGroup [\(50.2.7\)](#page-809-1), but may fix a different form (see [50.2\)](#page-805-0).

The value of e must be 0 for odd d (and can optionally be omitted in this case), respectively one of 1 or −1 for even d. If filt is not given it defaults to IsMatrixGroup [\(44.1.1\)](#page-692-0), and the returned group is the group  $\Omega$ (e, d, q) itself.

If version at least 1.2.6 of the Forms package is loaded then the desired quadratic form can be specified via form, which can be either a matrix or a form object in IsQuadraticForm (Forms: IsQuadraticForm) or a group with stored InvariantQuadraticForm [\(44.5.5\)](#page-696-2) value (and then this form is taken).

A given form determines  $e$  and  $d$ , and also  $q$  except if form is a matrix that does not store its BaseDomain [\(26.3.1\)](#page-384-0) value. These parameters can be entered, and an error is signalled if they do not fit to the given form.

If form is not given then a default is chosen as described in the introduction to Section [50.2.](#page-805-0)

```
_ Example .
gap> g:= Omega( 3, 5 ); StructureDescription( g );
Omega(0,3,5)
"A5"
gap> g := Omega( 1, 4, 4); StructureDescription(g);
0mega(+1,4,4)"A5 x A5"
```

```
gap > g := Omega(-1, 4, 3); StructureDescription(g);
Omega(-1,4,3)
"A6"
gap> g:= Omega( IsPermGroup, 1, 6, 2 ); StructureDescription( g );
Perm_Omega(+1,6,2)
"A8"
gap> IsSubset( GO( 3, 5 ), Omega( 3, 5 ) ); # different forms!
false
```
## <span id="page-811-1"></span>50.2.9 GeneralSemilinearGroup

```
\triangleright GeneralSemilinearGroup([filt, Jd, q) (function)
\triangleright GammaL([filt, ]d, q) (function)
```
General Semilinear Group returns a group isomorphic to the general semilinear group  $\Gamma L(d, q)$ ) of semilinear mappings of the vector space GF( $q$ )<sup> $\sim d$ </sup>.

If filt is not given it defaults to IsMatrixGroup [\(44.1.1\)](#page-692-0), and the returned group consists of matrices of dimension  $d f$  over the field with  $p$  elements, where  $q = p^f$ , for a prime integer  $p$ .

## 50.2.10 SpecialSemilinearGroup

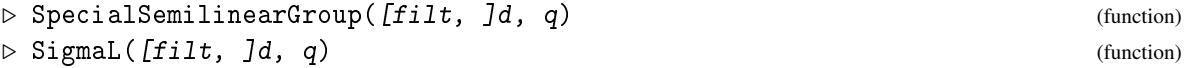

SpecialSemilinearGroup returns a group isomorphic to the special semilinear group ΣL( d, q) of those semilinear mappings of the vector space GF( q)  $\hat{d}$  (see GeneralSemilinearGroup [\(50.2.9\)](#page-811-1)) whose linear part has determinant one.

If filt is not given it defaults to IsMatrixGroup [\(44.1.1\)](#page-692-0), and the returned group consists of matrices of dimension  $d f$  over the field with  $p$  elements, where  $q = p^f$ , for a prime integer  $p$ .

## <span id="page-811-0"></span>50.2.11 ProjectiveGeneralLinearGroup

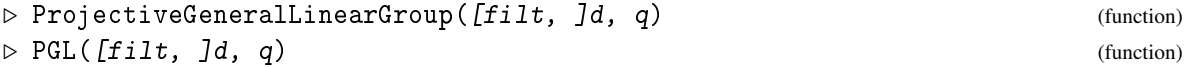

constructs a group isomorphic to the projective general linear group PGL( d, q) of those  $d \times d$ matrices over the field with q elements, modulo the centre, in the category given by the filter  $filt$ .

If filt is not given it defaults to IsPermGroup [\(43.1.1\)](#page-673-0), and the returned group is the action on lines of the underlying vector space.

## 50.2.12 ProjectiveSpecialLinearGroup

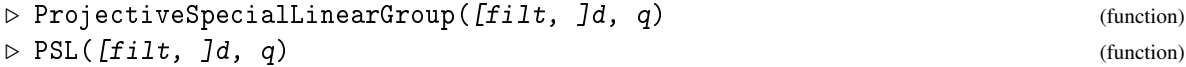

constructs a group isomorphic to the projective special linear group PSL( $d, q$ ) of those  $d \times d$ matrices over the field with  $q$  elements whose determinant is the identity of the field, modulo the centre, in the category given by the filter filt.

If filt is not given it defaults to IsPermGroup [\(43.1.1\)](#page-673-0), and the returned group is the action on lines of the underlying vector space.

## 50.2.13 ProjectiveGeneralUnitaryGroup

```
▷ ProjectiveGeneralUnitaryGroup([filt, ]d, q) (function)
\triangleright PGU([filt, ]d, q) (function)
```
constructs a group isomorphic to the projective general unitary group PGU( $d, q$ ) of those  $d \times d$ matrices over the field with  $q^2$  elements that respect a fixed nondegenerate sesquilinear form, modulo the centre, in the category given by the filter  $filt$ .

If filt is not given it defaults to IsPermGroup  $(43.1.1)$ , and the returned group is the action on lines of the underlying vector space.

## 50.2.14 ProjectiveSpecialUnitaryGroup

```
▷ ProjectiveSpecialUnitaryGroup([filt, ]d, q) (function)
\rhd PSU([filt, ]d, q) (function)
```
constructs a group isomorphic to the projective special unitary group PSU( $d$ ,  $q$ ) of those  $d \times d$ matrices over the field with  $q^2$  elements that respect a fixed nondegenerate sesquilinear form and have determinant 1, modulo the centre, in the category given by the filter filt.

If filt is not given it defaults to IsPermGroup  $(43.1.1)$ , and the returned group is the action on lines of the underlying vector space.

## 50.2.15 ProjectiveSymplecticGroup

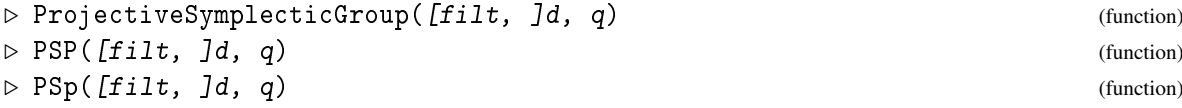

constructs a group isomorphic to the projective symplectic group  $PSp(d, q)$  of those  $d \times d$  matrices over the field with q elements that respect a fixed nondegenerate symplectic form, modulo the centre, in the category given by the filter  $filt$ .

If  $f$ ilt is not given it defaults to IsPermGroup  $(43.1.1)$ , and the returned group is the action on lines of the underlying vector space.

#### 50.2.16 ProjectiveGeneralOrthogonalGroup

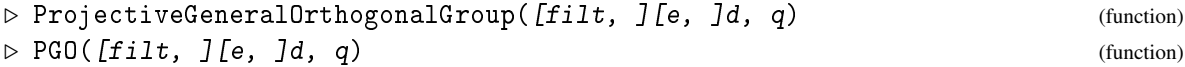

constructs a group isomorphic to the projective group PGO( $e, d, q$ ) of GO( $e, d, q$ ), modulo the centre (see GeneralOrthogonalGroup  $(50.2.6)$ ), in the category given by the filter  $filt$ .

If  $f$ ilt is not given it defaults to IsPermGroup  $(43.1.1)$ , and the returned group is the action on lines of the underlying vector space.

#### 50.2.17 ProjectiveSpecialOrthogonalGroup

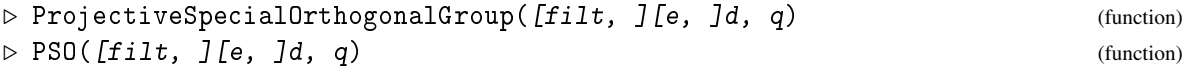

constructs a group isomorphic to the projective group PSO( $e, d, q$ ) of SO( $e, d, q$ ), modulo the centre (see SpecialOrthogonalGroup  $(50.2.7)$ ), in the category given by the filter filt.

If  $f$ ilt is not given it defaults to IsPermGroup  $(43.1.1)$ , and the returned group is the action on lines of the underlying vector space.

#### 50.2.18 ProjectiveOmega

```
▷ ProjectiveOmega([filt, ][e, ]d, q) (function)
\triangleright P0mega([filt, ][e, ]d, q) (function)
```
constructs a group isomorphic to the projective group P $\Omega$ (e, d, q) of  $\Omega$ (e, d, q), modulo the centre (see Omega  $(50.2.8)$ ), in the category given by the filter  $filt$ .

If  $f$ ilt is not given it defaults to IsPermGroup  $(43.1.1)$ , and the returned group is the action on lines of the underlying vector space.

## 50.2.19 ProjectiveGeneralSemilinearGroup

```
▷ ProjectiveGeneralSemilinearGroup([filt, ]d, q) (function)
\triangleright PGammaL(\int f \, \text{if } 1 \, t, \int d, q) (function)
```
ProjectiveGeneralSemilinearGroup returns a group isomorphic to the factor group of the general semilinear group GammaL( $d, q$ ) modulo the center of its normal subgroup GL( $d, q$ ).

If  $f$ ilt is not given it defaults to IsPermGroup  $(43.1.1)$ , and the returned group is the action on lines of the underlying vector space  $GF(q)$ <sup> $\sim d$ </sup>.

## 50.2.20 ProjectiveSpecialSemilinearGroup

```
▷ ProjectiveSpecialSemilinearGroup([filt, ]d, q) (function)
\triangleright PSigmaL([filt, ]d, q) (function)
```
ProjectiveSpecialSemilinearGroup returns a group isomorphic to the factor group of the special semilinear group SigmaL( $d, q$ ) modulo the center of its normal subgroup SL( $d, q$ ).

If filt is not given it defaults to IsPermGroup [\(43.1.1\)](#page-673-0), and the returned group is the action on lines of the underlying vector space  $GF(q)$ <sup> $\sim d$ </sup>.

# 50.3 Conjugacy Classes in Classical Groups

For general and special linear groups (see GeneralLinearGroup [\(50.2.1\)](#page-805-1) and SpecialLinearGroup [\(50.2.2\)](#page-806-0)) GAP has an efficient method to generate representatives of the conjugacy classes. This uses results from linear algebra on normal forms of matrices. If you know how to do this for other types of classical groups, please, tell us.

```
Example
```

```
gap > g := SL(4, 9);SL(4,9)
gap> NrConjugacyClasses(g);
861
gap > c1 := ConjugacyClasses(g);gap> Length(cl);
861
```
## 50.3.1 NrConjugacyClassesGL

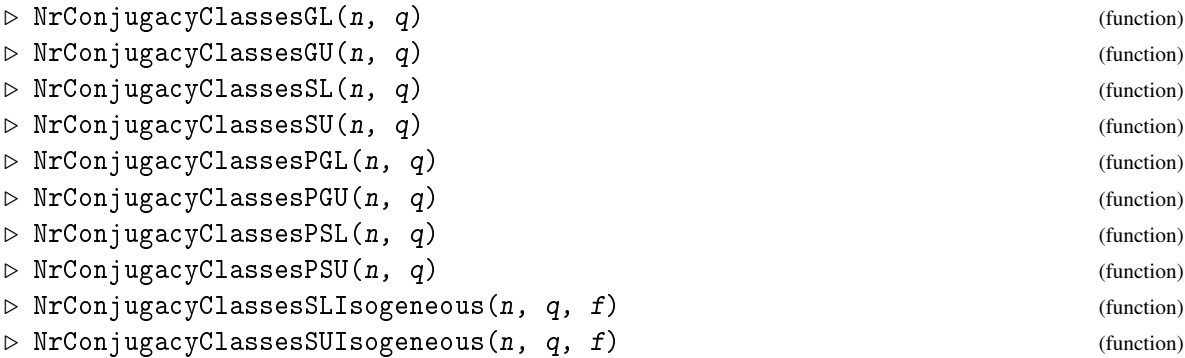

The first of these functions compute for given positive integer  $n$  and prime power  $q$  the number of conjugacy classes in the classical groups GL( $n, q$ ), GU( $n, q$ ), SL( $n, q$ ), SU( $n, q$ ), PGL( $n, q$ ) q ), PGU( $n, q$ ), PSL( $n, q$ ), PSL( $n, q$ ), respectively. (See also ConjugacyClasses [\(39.10.2\)](#page-573-0) and Section [50.2.](#page-805-0))

For each divisor f of n there is a group of Lie type with the same order as SL( $n, q$ ), such that its derived subgroup modulo its center is isomorphic to PSL( $n, q$ ). The various such groups with fixed n and q are called *isogeneous*. (Depending on congruence conditions on q and n several of these groups may actually be isomorphic.) The function NrConjugacyClassesSLIsogeneous computes the number of conjugacy classes in this group. The extreme cases  $f = 1$  and  $f = n$  lead to the groups SL( $n, q$ ) and PGL( $n, q$ ), respectively.

The function NrConjugacyClassesSUIsogeneous is the analogous one for the corresponding unitary groups.

The formulae for the number of conjugacy classes are taken from [\[Mac81\]](#page-1435-2).

```
Example
gap> NrConjugacyClassesGL(24,27);
22528399544939174406067288580609952
gap> NrConjugacyClassesPSU(19,17);
15052300411163848367708
gap> NrConjugacyClasses(SL(16,16));
1229782938228219920
```
# 50.4 Constructors for Basic Groups

All functions described in the previous sections call constructor operations to do the work. The names of the constructors are obtained from the names of the functions by appending "Cons", so for example CyclicGroup [\(50.1.2\)](#page-800-1) calls the constructor

CyclicGroupCons( cat, n )

The first argument cat for each method of this constructor must be the category for which the method is installed. For example the method for constructing a cyclic permutation group is installed as follows (see InstallMethod [\(78.3.1\)](#page-1336-0) for the meaning of the arguments.

```
\_ Example .
InstallMethod( CyclicGroupCons,
   "regular perm group",
   true,
    [ IsPermGroup and IsRegularProp and IsFinite, IsInt and IsPosRat ], 0,
   function( filter, n )
    ...
    end );
```
# 50.5 Selection Functions

AllLibraryGroups( fun1, val1, ... )

For a number of the group libraries two *selection functions* are provided. Each AllLibraryGroups selection function permits one to select *all* groups from the library Library that have a given set of properties. Currently, the library selection functions provided, of this type, are AllSmallGroups (smallgrp: AllSmallGroups), AllIrreducibleSolvableGroups (primgrp: AllIrreducibleSolvableGroups), AllTransitiveGroups (transgrp: AllTransitiveGroups), and AllPrimitiveGroups (primgrp: AllPrimitiveGroups). Corresponding to each of these there is a OneLibraryGroup function (see below) which returns at most one group.

These functions take an arbitrary number of pairs (but at least one pair) of arguments. The first argument in such a pair is a function that can be applied to the groups in the library, and the second argument is either a single value that this function must return in order to have this group included in the selection, or a list of such values. For the function AllSmallGroups (smallgrp: AllSmallGroups) the first such function must be Size [\(30.4.6\)](#page-449-0), and, unlike the other library selection functions, it sup-ports an alternative syntax where Size [\(30.4.6\)](#page-449-0) is omitted (see AllSmallGroups (smallgrp: AllSmallGroups)). Also, see AllIrreducibleSolvableGroups (primgrp: AllIrreducibleSolvable-Groups), for details pertaining to this function.

For an example, let us consider the selection function for the library of transitive groups (also see (transgrp: Transitive Permutation Groups)). The command

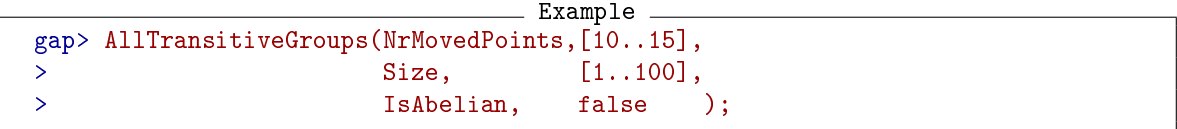

returns a list of all transitive groups with degree between 10 and 15 and size less than 100 that are not abelian.

Thus AllTransitiveGroups behaves as if it was implemented by a function similar to the one defined below, where TransitiveGroupsList is a list of all transitive groups. (Note that in the definition below we assume for simplicity that AllTransitiveGroups accepts exactly 4 arguments. It is of course obvious how to change this definition so that the function would accept a variable number of arguments.)

```
Example
AllTransitiveGroups := function( fun1, val1, fun2, val2 )
local groups, g, i;
 groups := [];
 for i in [ 1 .. Length( TransitiveGroupsList ) ] do
   g := TransitiveGroupsList[i];
   if fun1(g) = val1 or IsList(val1) and fun1(g) in val1
       and fun2(g) = val2 or IsList(val2) and fun2(g) in val2
    then
     Add( groups, g );
   fi;
  od;
 return groups;
end;
```
Note that the real selection functions are considerably more difficult, to improve the efficiency. Most important, each recognizes a certain set of properties which are precomputed for the library without having to compute them anew for each group. This will substantially speed up the selection process. In the description of each library we will list the properties that are stored for this library.

OneLibraryGroup( fun1, val1, ... )

For each AllLibraryGroups function (see above) there is a corresponding function OneLibraryGroup on exactly the same arguments, i.e., there are OneSmallGroup (smallgrp: OneSmallGroup), OneIrreducibleSolvableGroup (primgrp: OneIrreducibleSolvableGroup), OneTransitiveGroup (transgrp: OneTransitiveGroup), and OnePrimitiveGroup (primgrp: OnePrimitiveGroup). Each function simply returns *one* group in the library that has the prescribed properties, instead of *all* such groups. It returns fail if no such group exists in the library.

# <span id="page-816-0"></span>50.6 Finite Perfect Groups

The GAP library of finite perfect groups provides, up to isomorphism, a list of all perfect groups whose sizes are less than  $2 \cdot 10^6$ . The groups of orders up to  $10^6$  have been enumerated by Derek F. Holt and Wilhelm Plesken and published in their book "Perfect Groups" [\[HP89\]](#page-1433-0). For orders *n* = 86016, 368640, or 737280 this work only counted the groups (but did not explicitly list them), the groups of orders *n* = 61440, 122880, 172032, 245760, 344064, 491520, 688128, or 983040 were omitted.

We are grateful to Derek Holt and Wilhelm Plesken for making their groups available to the GAP community by contributing their files. It should be noted that their book contains a lot of further information for many of the library groups. So we would like to recommend it to any GAP user who is interested in the groups. The library of these has been brought into GAP format by Volkmar Felsch.

Several additional groups omitted from the book "Perfect Groups" have also been included. Two groups -- one of order 450000 with a factor group of type *A*<sup>6</sup> and the one of order 962280 -- were found by Jack Schmidt in 2005. Two groups of order 243000 and one each of orders 729000, 871200, 878460 were found in 2020 by Alexander Hulpke.

The perfect groups of size less than  $2 \cdot 10^6$  which had not been classified in the work of Holt and Plesken have been enumerated by Alexander Hulpke. They are stored directly and provide less construction information in their names.

As all groups are stored by presentations, a permutation representation is obtained by coset enumeration. Note that some of the library groups do not have a faithful permutation representation of small degree. Computations in these groups may be rather time consuming.

## 50.6.1 SizesPerfectGroups

```
▷ SizesPerfectGroups() (function)
```
This is the ordered list of all numbers up to  $2 \cdot 10^6$  that occur as sizes of perfect groups. One can iterate over part of the perfect groups library with:

```
- Example -
gap> for n in Intersection([100..500],SizesPerfectGroups()) do
> for k in [1..NrPerfectGroups(n)] do
> pg := PerfectGroup(n,k);> od;
> od;
```
## 50.6.2 PerfectGroup

```
\triangleright PerfectGroup(\text{[fillt, } \text{Isize}, \text{ } \text{n}) (function)
▷ PerfectGroup([filt, ]sizenumberpair) (function)
```
returns a group which is isomorphic to the library group specified by the size number [ size, n ] or by the two separate arguments size and n, assuming a default value of  $n = 1$ . The optional argument filt defines the filter in which the group is returned. Possible filters so far are IsPermGroup  $(43.1.1)$  and IsSubgroupFpGroup  $(47.1.1)$ . In the latter case, the generators and relators used coincide with those given in [\[HP89\]](#page-1433-0). The default filter is IsPermGroup [\(43.1.1\)](#page-673-0). Example

```
gap> G := PerfectGroup(IsPermGroup,6048,1);
U3(3)
gap> G:=PerfectGroup(IsPermGroup,823080,2);
A5 2^1 19^2 C 19^1
gap> NrMovedPoints(G);
6859
gap> G:=PerfectGroup(1866240,12);
PG1866240.12
gap> NrMovedPoints(G);
270
```
## 50.6.3 PerfectIdentification

```
\triangleright PerfectIdentification(G) (attribute)
```
This attribute is set for all groups obtained from the perfect groups library and has the value [size, nr] if the group is obtained with these parameters from the library.

## 50.6.4 NumberPerfectGroups

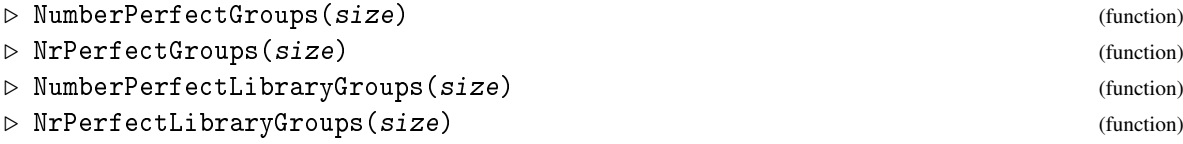

returns the number of non-isomorphic perfect groups of size size for each positive integer size up to  $2 \cdot 10^6$ . Additionally, for odd size an answer is returned (odd order groups are solvable). For any other argument out of range it returns fail. NrPerfectGroups is a synonym for NumberPerfectGroups. Moreover NumberPerfectLibraryGroups (and its synonym NrPerfectLibraryGroups) exist for historical reasons, and return 0 instead of fail for arguments outside the library scope.

## 50.6.5 SizeNumbersPerfectGroups

```
▷ SizeNumbersPerfectGroups(factor1, factor2, ...) (function)
```
SizeNumbersPerfectGroups returns a list of pairs, each entry consisting of a group order and the number of those groups in the library of perfect groups that contain the specified factors  $factor1$ , factor2, ... among their composition factors.

Each argument must either be the name of a nonabelian simple group or an integer which stands for the product of the sizes of one or more cyclic factors. (In fact, the function replaces all integers among the arguments by their product.)

The following text strings are accepted as simple group names.

- An or  $A(n)$  for the alternating groups  $A_n$ ,  $5 \le n \le 9$ , for example A5 or  $A(6)$ .
- Ln(q) or  $L(n,q)$  for  $PSL(n,q)$ , where  $n \in \{2,3\}$  and q a prime power, ranging
	- $-$  for  $n = 2$  from 4 to 125
	- $-$  for  $n = 3$  from 2 to 5
- Un(q) or U(n,q) for PSU(n,q), where  $n \in \{3,4\}$  and q a prime power, ranging
	- $-$  for  $n = 3$  from 3 to 5
	- $-$  for  $n = 4$  from 2 to 2
- Sp4(4) or  $S(4,4)$  for the symplectic group  $Sp(4,4)$ ,
- $Sz(8)$  for the Suzuki group  $Sz(8)$ ,
- Mn or  $M(n)$  for the Mathieu groups  $M_{11}$ ,  $M_{12}$ , and  $M_{22}$ , and
- Jn or  $J(n)$  for the Janko groups  $J_1$  and  $J_2$ .

Note that, for most of the groups, the preceding list offers two different names in order to be consistent with the notation used in [\[HP89\]](#page-1433-0) as well as with the notation used in the DisplayCompositionSeries [\(39.17.6\)](#page-594-0) command of GAP. However, as the names are compared as text strings, you are restricted to the above choice. Even expressions like  $L2(2^5)$  are not accepted.

As the use of the term  $PSU(n,q)$  is not unique in the literature, we mention that in this library it denotes the factor group of  $SU(n,q)$  by its centre, where  $SU(n,q)$  is the group of all  $n \times n$  unitary matrices with entries in  $GF(q^2)$  and determinant 1.

The purpose of the function is to provide a simple way to formulate a loop over all library groups which contain certain composition factors.

### <span id="page-819-0"></span>50.6.6 DisplayInformationPerfectGroups

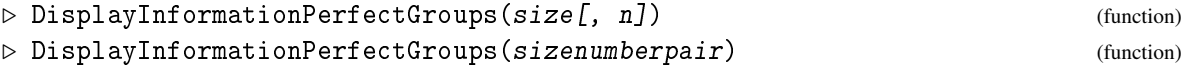

DisplayInformationPerfectGroups displays some invariants of the n-th group of order size from the perfect groups library.

If no value of n has been specified, the invariants will be displayed for all groups of size  $size$ available in the library.

Alternatively, also a list of length two may be entered as the only argument, with entries size and n.

The information provided for *G* includes the following items:

- a headline containing the size number  $[size, n]$  of *G* in the form size.n (the suffix .n will be suppressed if, up to isomorphism,  $G$  is the only perfect group of order  $size$ ),
- a message if *G* is simple or quasisimple, i.e., if the factor group of *G* by its centre is simple,
- the "description" of the structure of *G* as it is given by Holt and Plesken in [\[HP89\]](#page-1433-0) (see below),
- the size of the centre of *G* (suppressed, if *G* is simple),
- the prime decomposition of the size of *G*,
- orbit sizes for a faithful permutation representation of *G* which is provided by the library (see below),
- a reference to each occurrence of *G* in the tables of section 5.3 of [\[HP89\]](#page-1433-0). Each of these references consists of a class number and an internal number  $(i, j)$  under which *G* is listed in that class. For some groups, there is more than one reference because these groups belong to more than one of the classes in the book.

```
_ Example .
gap> DisplayInformationPerfectGroups( 30720, 3 );
#I Perfect group 30720: A5 ( 2^4 E N 2^1 E 2^4 ) A
#I size = 2^11*3*5 orbit size = 240
#I Holt-Plesken class 1 (9,3)
gap> DisplayInformationPerfectGroups( 30720, 6 );
#I Perfect group 30720: A5 ( 2^4 x 2^4 ) C N 2^1
#I centre = 2 size = 2^11*3*5 orbit size = 384
#I Holt-Plesken class 1 (9,6)
gap> DisplayInformationPerfectGroups( Factorial( 8 ) / 2 );
#I Perfect group 20160.1: A5 x L3(2) 2^1
#I centre = 2 size = 2^6*3^2*5*7 orbit sizes = 5 + 16#I Holt-Plesken class 31 (1,1) (occurs also in class 32)
#I Perfect group 20160.2: A5 2^1 x L3(2)
#I centre = 2 size = 2^6*3^2*5*7 orbit sizes = 7 + 24
#I Holt-Plesken class 31 (1,2) (occurs also in class 32)
#I Perfect group 20160.3: ( A5 x L3(2) ) 2^1
#I centre = 2 size = 2^6*3^2*5*7 orbit size = 192
#I Holt-Plesken class 31 (1,3)
#I Perfect group 20160.4: simple group A8
#I size = 2^6*3^2*5*7 orbit size = 8
```

```
#I Holt-Plesken class 26 (0,1)
#I Perfect group 20160.5: simple group L3(4)
#I size = 2^6*3^2*5*7 orbit size = 21
#I Holt-Plesken class 27 (0,1)
```
#### 50.6.7 More about the Perfect Groups Library

For any library group *G*, the library files do not only provide a presentation, but, in addition, a list of one or more subgroups *S*1,...,*S<sup>r</sup>* of *G* such that there is a faithful permutation representation of *G* of degree  $\sum_{i=1}^{r} [G : S_i]$  on the set  $\{S_i g \mid 1 \le i \le r, g \in G\}$  of the cosets of the  $S_i$ . This allows one to construct the groups as permutation groups. The function DisplayInformationPerfectGroups [\(50.6.6\)](#page-819-0) displays only the available degree. The message

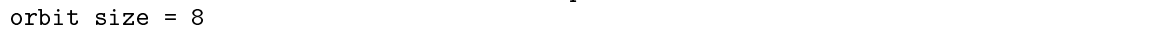

Example

in the above example means that the available permutation representation is transitive and of degree 8, whereas the message

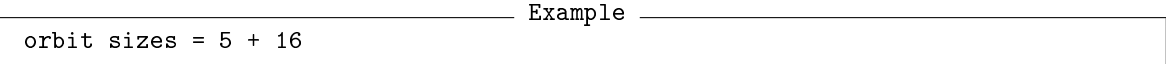

means that a nontransitive permutation representation is available which acts on two orbits of size 5 and 16 respectively.

The notation used in the "description" of a group is explained in section 5.1.2 of [\[HP89\]](#page-1433-0). We quote the respective page from there:

Within a class  $Q \# p$ , an isomorphism type of groups will be denoted by an ordered pair of integers  $(r, n)$ , where  $r \ge 0$  and  $n > 0$ . More precisely, the isomorphism types in  $Q \# p$  of order  $p^r |Q|$  will be denoted by  $(r,1), (r,2), (r,3), \ldots$ . Thus *Q* will always get the size number  $(0,1)$ .

In addition to the symbol  $(r, n)$ , the groups in  $Q \# p$  will also be given a more descriptive name. The purpose of this is to provide a very rough idea of the structure of the group. The names are derived in the following manner. First of all, the isomorphism classes of irreducible  $F_pQ$ -modules *M* with  $|Q|$ . $|M| \le 10^6$ , where  $F_p$  is the field of order *p*, are assigned symbols. These will either be simply  $p^x$ , where *x* is the dimension of the module, or, if there is more than one isomorphism class of irreducible modules having the same dimension, they will be denoted by  $p^x$ ,  $p^{x'}$ , etc. The one-dimensional module with trivial  $Q$ -action will therefore be denoted by  $p<sup>1</sup>$ . These symbols will be listed under the description of *Q*. The group name consists essentially of a list of the composition factors working from the top of the group downwards; hence it always starts with the name of *Q* itself. (This convention is the most convenient in our context, but it is different from that adopted in the ATLAS  $\text{[CCN}^{+85]}$  $\text{[CCN}^{+85]}$  $\text{[CCN}^{+85]}$ , for example, where composition factors are listed in the reverse order. For example, we denote a group isomorphic to  $SL(2,5)$  by  $A_52^1$  rather than 2. $A_5$ .)

Some other symbols are used in the name, in order to give some idea of the relationship between these composition factors, and splitting properties. We shall now list these additional symbols.

- $\times$  between two factors denotes a direct product of  $F_pQ$ -modules or groups.
- C (for "commutator") between two factors means that the second lies in the commutator subgroup of the first. Similarly, a segment of the form  $(f_1 \times f_2)Cf_3$  would mean that the factors  $f_1$  and  $f_2$ commute modulo  $f_3$  and  $f_3$  lies in  $[f_1, f_2]$ .
- A (for "abelian") between two factors indicates that the second is in the *p*th power (but not the commutator subgroup) of the first. "A" may also follow the factors, if bracketed.
- E (for "elementary abelian") between two factors indicates that together they generate an elementary abelian group (modulo subsequent factors), but that the resulting  $F_pO$ -module extension does not split.
- N (for "nonsplit") before a factor indicates that *Q* (or possibly its covering group) splits down as far at this factor but not over the factor itself. So "*Q f*1*N f*2" means that the normal subgroup  $f_1 f_2$  of the group has no complement but, modulo  $f_2$ ,  $f_1$ , does have a complement.

Brackets have their obvious meaning. Summarizing, we have:

- $\times$  = direct product;
- $C =$  commutator subgroup;
- $A$  = abelian;
- $E$  = elementary abelian; and
- $N =$  nonsplit.

Here are some examples.

- (i)  $A_5(2^4E2^1E2^4)A$  means that the pairs  $2^4E2^1$  and  $2^1E2^4$  are both elementary abelian of exponent 4.
- (ii)  $A_5(2^4E2^1A)C2^1$  means that  $O_2(G)$  is of symplectic type  $2^{1+5}$ , with Frattini factor group of type  $2<sup>4</sup>E2<sup>1</sup>$ . The "A" after the  $2<sup>1</sup>$  indicates that *G* has a central cyclic subgroup  $2<sup>1</sup>A2<sup>1</sup>$  of order 4.
- (iii)  $L_3(2)((2^1E) \times (N2^3E2^{3'}A)C)2^{3'}$  means that the 2<sup>3'</sup> factor at the bottom lies in the commutator subgroup of the pair  $2^3E2^{3'}$  in the middle, but the lower pair  $2^{3'}A2^{3'}$  is abelian of exponent 4. There is also a submodule  $2^{1}E2^{3'}$ , and the covering group  $L_{3}(2)2^{1}$  of  $L_{3}(2)$  does not split over the  $2^3$  factor. (Since G is perfect, it goes without saying that the extension  $L_3(2)2^1$  cannot split itself.)

We must stress that this notation does not always succeed in being precise or even unambiguous, and the reader is free to ignore it if it does not seem helpful.

If such a group description has been given in the book for *G* (and, in fact, this is the case for most of the library groups), it is displayed by DisplayInformationPerfectGroups [\(50.6.6\)](#page-819-0). Otherwise the function provides a less explicit description of the (in these cases unique) Holt-Plesken class to which *G* belongs, together with a serial number if this is necessary to make it unique.

# <span id="page-821-0"></span>50.7 Irreducible Maximal Finite Integral Matrix Groups

A library of irreducible maximal finite integral matrix groups is provided with GAP. It contains  $\mathbb Q$ -class representatives for all of these groups of dimension at most 31, and  $\mathbb Z$ -class representatives for those of dimension at most 11 or of dimension 13, 17, 19, or 23.

The groups provided in this library have been determined by Wilhelm Plesken, partially as joint work with Michael Pohst, or by members of his institute (Lehrstuhl B für Mathematik, RWTH Aachen). In particular, the data for the groups of dimensions 2 to 9 have been taken from the output of computer calculations which they performed in 1979 (see [\[PP77\]](#page-1437-1), [\[PP80\]](#page-1437-2)). The Z-class representatives of the groups of dimension 10 have been determined and computed by Bernd Souvignier ([\[Sou94\]](#page-1438-1)), and those of dimensions 11, 13, and 17 have been recomputed for this library from the circulant Gram matrices given in [\[Ple85\]](#page-1436-0), using the stand-alone programs for the computation of short vectors and Bravais groups which have been developed in Plesken's institute. The Z-class representatives of the groups of dimensions 19 and 23 had already been determined in [\[Ple85\]](#page-1436-0). Gabriele Nebe has recomputed them for us. Her main contribution to this library, however, is that she has determined and computed the Q-class representatives of the groups of non-prime dimensions between 12 and 24 and the groups of dimensions 25 to 31 (see [\[PN95\]](#page-1436-1), [\[NP95b\]](#page-1436-2), [\[Neb95\]](#page-1436-3), [\[Neb96\]](#page-1436-4)).

The library has been brought into GAP format by Volkmar Felsch. He has applied several GAP routines to check certain consistency of the data. However, the credit and responsibility for the lists remain with the authors. We are grateful to Wilhelm Plesken, Gabriele Nebe, and Bernd Souvignier for supplying their results to GAP.

In the preceding acknowledgement, we used some notations that will also be needed in the sequel. We first define these.

Any integral matrix group *G* of dimension *n* is a subgroup of  $GL_n(\mathbb{Z})$  as well as of  $GL_n(\mathbb{Q})$  and hence lies in some conjugacy class of integral matrix groups under  $GL_n(\mathbb{Z})$  and also in some conjugacy class of rational matrix groups under  $GL_n(\mathbb{Q})$ . As usual, we call these classes the  $\mathbb{Z}$ -class and the Q-class of *G*, respectively. Note that any conjugacy class of subgroups of  $GL_n(\mathbb{Q})$  contains at least one  $\mathbb{Z}$ -class of subgroups of  $GL_n(\mathbb{Z})$  and hence can be considered as the  $\mathbb{Q}$ -class of some integral matrix group.

In the context of this library we are only concerned with  $\mathbb{Z}$ -classes and  $\mathbb{Q}$ -classes of subgroups of  $GL_n(\mathbb{Z})$  which are irreducible and maximal finite in  $GL_n(\mathbb{Z})$  (we will call them *i.m.f.* subgroups of  $GL_n(\mathbb{Z})$ ). We can distinguish two types of these groups:

First, there are those i.m.f. subgroups of  $GL_n(\mathbb{Z})$  which are also maximal finite subgroups of  $GL_n(\mathbb{Q})$ . Let us denote the set of their  $\mathbb{Q}$ -classes by  $Q_1(n)$ . It is clear from the above remark that  $Q_1(n)$  just consists of the Q-classes of i.m.f. subgroups of  $GL_n(\mathbb{Q})$ .

Secondly, there is the set  $Q_2(n)$  of the Q-classes of the remaining i.m.f. subgroups of  $GL_n(\mathbb{Z})$ , i.e., of those which are not maximal finite subgroups of  $GL_n(\mathbb{Q})$ . For any such group *G*, there is at least one class  $C \in Q_1(n)$  such that G is conjugate under  $\mathbb Q$  to a proper subgroup of some group  $H \in C$ . In fact, the class *C* is uniquely determined for any group *G* occurring in the library (though there seems to be no reason to assume that this property should hold in general). Hence we may call *C* the *rational i.m.f. class* of *G*. Finally, we will denote the number of classes in  $Q_1(n)$  and  $Q_2(n)$  by  $q_1(n)$  and  $q_2(n)$ , respectively.

As an example, let us consider the case  $n = 4$ . There are 6  $\mathbb{Z}$ -classes of i.m.f. subgroups of *GL*<sub>4</sub>( $\mathbb{Z}$ ) with representative subgroups *G*<sub>1</sub>,...,*G*<sub>6</sub> of isomorphism types *G*<sub>1</sub> ≅ *W*(*F*<sub>4</sub>), *G*<sub>2</sub> ≅ *D*<sub>12</sub> ≀*C*<sub>2</sub>,  $G_3 \cong G_4 \cong C_2 \times S_5$ ,  $G_5 \cong W(B_4)$ , and  $G_6 \cong (D_{12} \times D_{12}) : C_2$ . The corresponding Q-classes, which we denote  $R_1, \ldots, R_6$ , are pairwise different except that  $R_3$  coincides with  $R_4$ . The groups  $G_1, G_2$ , and  $G_3$ are i.m.f. subgroups of  $GL_4(\mathbb{Q})$ , but  $G_5$  and  $G_6$  are not because they are conjugate under  $GL_4(\mathbb{Q})$  to proper subgroups of  $G_1$  and  $G_2$ , respectively. So we have  $Q_1(4) = \{R_1, R_2, R_3\}, Q_2(4) = \{R_5, R_6\},$  $q_1(4) = 3$ , and  $q_2(4) = 2$ .

The  $q_1(n)$  Q-classes of i.m.f. subgroups of  $GL_n(\mathbb{Q})$  have been determined for each dimension  $n \leq$ 31. The current GAP library provides integral representative groups for all these classes. Moreover, all Z-classes of i.m.f. subgroups of  $GL_n(\mathbb{Z})$  are known for  $n \leq 11$  and for  $n \in \{13, 17, 19, 23\}$ . For these dimensions, the library offers integral representative groups for all  $\mathbb{Q}$ -classes in  $Q_1(n)$  and  $Q_2(n)$ as well as for all  $\mathbb{Z}$ -classes of i.m.f. subgroups of  $GL_n(\mathbb{Z})$ .

Any group *G* of dimension *n* given in the library is represented as the automorphism group  $G =$  $Aut(F, L) = \{ g \in GL_n(\mathbb{Z}) \mid Lg = L, gFg^{tr} = F \}$  of a positive definite symmetric  $n \times n$  matrix  $F \in \mathbb{Z}^{n \times n}$ on an *n*-dimensional lattice  $L \cong \mathbb{Z}^{1 \times n}$  (for details see e.g. [\[PN95\]](#page-1436-1)). GAP provides for *G* a list of matrix generators and the *Gram matrix F*.

The positive definite quadratic form defined by *F* defines a *norm vFv<sup>tr</sup>* for each vector  $v \in L$ , and there is only a finite set of vectors of minimal norm. These vectors are often simply called the *short vectors*. Their set splits into orbits under *G*, and *G* being irreducible acts faithfully on each of these orbits by multiplication from the right. GAP provides for each of these orbits the orbit size and a representative vector.

Like most of the other GAP libraries, the library of i.m.f. integral matrix groups supplies an extraction function, ImfMatrixGroup. However, as the library involves only 525 different groups, there is no need for a selection or an example function. Instead, there are two functions, ImfInvariants [\(50.7.3\)](#page-826-0) and DisplayImfInvariants [\(50.7.2\)](#page-824-0), which provide some  $\mathbb{Z}$ -class invariants that can be extracted from the library without actually constructing the representative groups themselves. The difference between these two functions is that the latter one displays the resulting data in some easily readable format, whereas the first one returns them as record components so that you can properly access them.

We shall give an individual description of each of the library functions, but first we would like to insert a short remark concerning their names: Any self-explaining name of a function handling *irreducible maximal finite integral matrix groups* would have to include this term in full length and hence would grow extremely long. Therefore we have decided to use the abbreviation Imf instead in order to restrict the names to some reasonable length.

The first three functions can be used to formulate loops over the classes.

#### 50.7.1 ImfNumberQQClasses

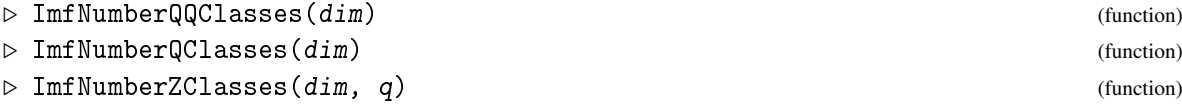

ImfNumberQQClasses returns the number  $q_1(dim)$  of  $\mathbb{Q}$ -classes of i.m.f. rational matrix groups of dimension dim. Valid values of dim are all positive integers up to 31.

Note: In order to enable you to loop just over the classes belonging to  $Q_1(\text{dim})$ , we have arranged the list of  $\mathbb{Q}$ -classes of dimension dim for any dimension dim in the library such that, whenever the classes of  $Q_2$ (dim) are known, too, i.e., in the cases  $dim \leq 11$  or  $dim \in \{13, 17, 19, 23\}$ , the classes of  $Q_1$ (dim) precede those of  $Q_2$ (dim) and hence are numbered from 1 to  $q_1$ (dim).

ImfNumberQClasses returns the number of  $\mathbb Q$ -classes of groups of dimension dim which are available in the library. If  $dim \leq 11$  or  $dim \in \{13, 17, 19, 23\}$ , this is the number  $q_1(dim) + q_2(dim)$ of Q-classes of i.m.f. subgroups of  $GL_{dim}(\mathbb{Z})$ . Otherwise, it is just the number  $q_1(\text{dim})$  of Q-classes of i.m.f. subgroups of *GLdim*(Q). Valid values of dim are all positive integers up to 31.

ImfNumberZClasses returns the number of  $\mathbb Z$ -classes in the q-th  $\mathbb Q$ -class of i.m.f. integral matrix groups of dimension dim. Valid values of dim are all positive integers up to 11 and all primes up to 23.

#### <span id="page-824-0"></span>50.7.2 DisplayImfInvariants

 $\triangleright$  DisplayImfInvariants(dim, q[, z]) (function)

DisplayImfInvariants displays the following  $\mathbb Z$ -class invariants of the groups in the z-th  $\mathbb Z$ -class in the q-th  $\mathbb Q$ -class of i.m.f. integral matrix groups of dimension dim:

- its  $\mathbb{Z}$ -class number in the form  $\dim q \cdot z$ , if  $\dim$  is at most 11 or a prime at most 23, or its  $Q$ -class number in the form  $dim.q$ , else,
- a message if the group is solvable,
- the size of the group,
- the isomorphism type of the group,
- the elementary divisors of the associated quadratic form,
- the sizes of the orbits of short vectors (these sizes are the degrees of the faithful permutation representations which you may construct using the functions IsomorphismPermGroup [\(50.7.5\)](#page-829-0) or IsomorphismPermGroupImfGroup [\(50.7.6\)](#page-829-1) below),
- the norm of the associated short vectors,
- only in case that the group is not an i.m.f. group in  $GL_n(\mathbb{Q})$ : an appropriate message, including the Q-class number of the corresponding rational i.m.f. class.

If you specify the value 0 for any of the parameters  $dim, q$ , or  $z$ , the command will loop over all available dimensions,  $\mathbb Q$ -classes of given dimension, or  $\mathbb Z$ -classes within the given  $\mathbb Q$ -class, respectively. Otherwise, the values of the arguments must be in range. A value  $z \neq 1$  must not be specified if the Z-classes are not known for the given dimension, i.e., if dim > 11 and dim  $\notin$  {13,17,19,23}. The default value of z is 1. This value of z will be accepted even if the  $\mathbb{Z}$ -classes are not known. Then it specifies the only representative group which is available for the  $q$ -th  $\mathbb Q$ -class. The greatest legal value of dim is 31.

```
Example
gap> DisplayImfInvariants( 3, 1, 0 );
#I Z-class 3.1.1: Solvable, size = 2^4*3
#I isomorphism type = C2 wr S3 = C2 x S4 = W(B3)#I elementary divisors = 1^3
#I orbit size = 6, minimal norm = 1
#I Z-class 3.1.2: Solvable, size = 2^4*3
#I isomorphism type = C2 wr S3 = C2 x S4 = C2 x W(A3)
#I elementary divisors = 1*4^2
#I orbit size = 8, minimal norm = 3
#I Z-class 3.1.3: Solvable, size = 2^4*3
#I isomorphism type = C2 wr S3 = C2 x S4 = C2 x W(A3)
#I elementary divisors = 1^2*4
#I orbit size = 12, minimal norm = 2
gap> DisplayImfInvariants( 8, 15, 1 );
#I Z-class 8.15.1: Solvable, size = 2^5*3^4
#I isomorphism type = C2 x (S3 wr S3)
#I elementary divisors = 1*3^3*9^3*27
```

```
#I orbit size = 54, minimal norm = 8
#I not maximal finite in GL(8,Q), rational imf class is 8.5
gap> DisplayImfInvariants( 20, 23 );
#I Q-class 20.23: Size = 2^5*3^2*5*11
#I isomorphism type = (PSL(2, 11) \times D12).C2
#I elementary divisors = 1^18*11^2
#I orbit size = 3*660 + 2*1980 + 2640 + 3960, minimal norm = 4
```
Note that the function DisplayImfInvariants uses a kind of shorthand to display the elementary divisors. E. g., the expression  $1*3^3*9^3*27$  in the preceding example stands for the elementary divisors 1,3,3,3,9,9,9,27. (See also the next example which shows that the function ImfInvariants [\(50.7.3\)](#page-826-0) provides the elementary divisors in form of an ordinary GAP list.)

In the description of the isomorphism types the following notations are used:

#### *A* x *B*

denotes a direct product of a group *A* by a group *B*,

#### *A* subd *B*

denotes a subdirect product of *A* by *B*,

*A* Y *B*

denotes a central product of *A* by *B*,

*A* wr *B*

denotes a wreath product of *A* by *B*,

- *A*:*B* denotes a split extension of *A* by *B*,
- *A*.*B* denotes just an extension of *A* by *B* (split or nonsplit).

The groups involved are

- the cyclic groups  $C_n$ , dihedral groups  $D_n$ , and generalized quaternion groups  $Q_n$  of order *n*, denoted by Cn, Dn, and Qn, respectively,
- the alternating groups  $A_n$  and symmetric groups  $S_n$  of degree *n*, denoted by An and Sn, respectively,
- the linear groups  $GL_n(q)$ ,  $PGL_n(q)$ ,  $SL_n(q)$ , and  $PSL_n(q)$ , denoted by  $GL(n,q)$ ,  $PGL(n,q)$ ,  $SL(n,q)$ , and PSL $(n,q)$ , respectively,
- the unitary groups  $SU_n(q)$  and  $PSU_n(q)$ , denoted by  $SU(n,q)$  and  $PSU(n,q)$ , respectively,
- the symplectic groups  $Sp(n,q)$  and  $PSp(n,q)$ , denoted by  $Sp(n,q)$  and  $PSp(n,q)$ , respectively,
- the orthogonal groups  $O_8^+(2)$  and  $PO_8^+(2)$ , denoted by 0+(8,2) and P0+(8,2), respectively,
- the extraspecial groups  $2^{1+8}_+$ ,  $3^{1+2}_+$ ,  $3^{1+4}_+$ , and  $5^{1+2}_+$ , denoted by  $2^+$  (1+8),  $3^+$  (1+2),  $3+^{\sim}(1+4)$ , and  $5+^{\sim}(1+2)$ , respectively,
- the Chevalley group  $G_2(3)$ , denoted by G2(3),
- the twisted Chevalley group  ${}^3D_4(2)$ , denoted by 3D4(2),
- the Suzuki group  $S_z(8)$ , denoted by  $Sz(8)$ ,
- the Weyl groups  $W(A_n)$ ,  $W(B_n)$ ,  $W(D_n)$ ,  $W(E_n)$ , and  $W(F_4)$ , denoted by  $W(\text{An})$ ,  $W(\text{Bn})$ ,  $W(\text{Dn})$ ,  $W(En)$ , and  $W( F4)$ , respectively,
- the sporadic simple groups  $Co_1$ ,  $Co_2$ ,  $Co_3$ ,  $HS$ ,  $J_2$ ,  $M_{12}$ ,  $M_{22}$ ,  $M_{23}$ ,  $M_{24}$ , and  $Mc$ , denoted by Co1, Co2, Co3, HS, J2, M12, M22, M23, M24, and Mc, respectively,
- a point stabilizer of index 11 in  $M_{11}$ , denoted by M10.

As mentioned above, the data assembled by the function DisplayImfInvariants are "cheap data" in the sense that they can be provided by the library without loading any of its large matrix files or performing any matrix calculations. The following function allows you to get proper access to these cheap data instead of just displaying them.

## <span id="page-826-0"></span>50.7.3 ImfInvariants

```
\triangleright ImfInvariants(dim, q[, z]) (function)
```
ImfInvariants returns a record which provides some  $\mathbb{Z}$ -class invariants of the groups in the z-th Z-class in the q-th Q-class of i.m.f. integral matrix groups of dimension dim. A value  $z \neq 1$ must not be specified if the  $\mathbb{Z}$ -classes are not known for the given dimension, i.e., if  $\dim > 11$  and  $\dim$  $\notin$  {13,17,19,23}. The default value of z is 1. This value of z will be accepted even if the Z-classes are not known. Then it specifies the only representative group which is available for the  $q$ -th  $\mathbb Q$ -class. The greatest legal value of dim is 31.

The resulting record contains six or seven components:

#### size

the size of any representative group G,

#### isSolvable

is true if G is solvable,

#### isomorphismType

a text string describing the isomorphism type of G (in the same notation as used by the function DisplayImfInvariants above),

#### elementaryDivisors

the elementary divisors of the associated Gram matrix  $F$  (in the same format as the result of the function ElementaryDivisorsMat [\(24.9.1\)](#page-354-0),

#### minimalNorm

the norm of the associated short vectors,

```
sizesOrbitsShortVectors
```
the sizes of the orbits of short vectors under  $F$ ,

```
maximalQClass
```
the Q-class number of an i.m.f. group in  $GL_n(\mathbb{Q})$  that contains G as a subgroup (only in case that not G itself is an i.m.f. subgroup of  $GL_n(\mathbb{Q})$ .

Note that four of these data, namely the group size, the solvability, the isomorphism type, and the corresponding rational i.m.f. class, are not only  $\mathbb{Z}-$ class invariants, but also  $\mathbb{Q}-$ class invariants.

Note further that, though the isomorphism type is a  $\mathbb Q$ -class invariant, you will sometimes get different descriptions for different  $\mathbb{Z}$ -classes of the same  $\mathbb{Q}$ -class (as, e.g., for the classes 3.1.1 and 3.1.2 in the last example above). The purpose of this behaviour is to provide some more information about the underlying lattices.

```
Example
gap> ImfInvariants( 8, 15, 1 );
rec( elementaryDivisors := [ 1, 3, 3, 3, 9, 9, 9, 27 ],
  isSolvable := true, isomorphismType := "C2 x (S3 wr S3)",
  maximalQClass := 5, minimalNorm := 8, size := 2592,
  sizesOrbitsShortVectors := [ 54 ] )
gap> ImfInvariants( 24, 1 ).size;
10409396852733332453861621760000
gap> ImfInvariants( 23, 5, 2 ).sizesOrbitsShortVectors;
[ 552, 53130 ]
gap> for i in [ 1 .. ImfNumberQClasses( 22 ) ] do
   Print( ImfInvariants( 22, i ).isomorphismType, "\n" ); od;
C2 wr S22 = W(B22)
(C2 \times PSU(6, 2)). S3
(C2 \times S3) wr S11 = (C2 \times W(A2)) wr S11
(C2 \times S12) wr C2 = (C2 \times W(A11)) wr C2C2 x S3 x S12 = C2 x W(A2) x W(A11)(C2 x HS).C2
(C2 x Mc).C2
C2 x S23 = C2 x W(A22)
C2 x PSL(2,23)
C2 x PSL(2,23)
C2 x PGL(2,23)
C2 x PGL(2,23)
```
#### 50.7.4 ImfMatrixGroup

```
▷ ImfMatrixGroup(dim, q[, z]) (function)
```
ImfMatrixGroup is the essential extraction function of this library (note that its name has been changed from ImfMatGroup in GAP 3 to ImfMatrixGroup in GAP 4). It returns a representative group, *G* say, of the z-th  $\mathbb{Z}$ -class in the q-th  $\mathbb{Q}$ -class of i.m.f. integral matrix groups of dimension dim. A value  $z \neq 1$  must not be specified if the Z-classes are not known for the given dimension, i.e., if dim > 11 and dim  $\in \{13, 17, 19, 23\}$ . The default value of z is 1. This value of z will be accepted even if the Z-classes are not known. Then it specifies the only representative group which is available for the  $q$ -th  $\mathbb Q$ -class. The greatest legal value of dim is 31.

Example

```
gap > G := ImfMatrixGroup(5, 1, 3);
ImfMatrixGroup(5,1,3)
gap> for m in GeneratorsOfGroup( G ) do PrintArray( m ); od;
[[ -1, 0, 0, 0, 0],
 [0, 1, 0, 0, 0][0, 0, 0, 1, 0],[-1, -1, -1, -1, -1, 2],
```
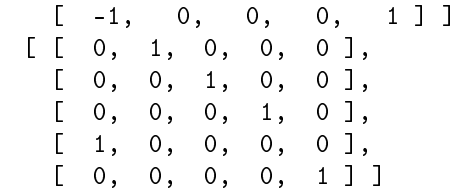

The attributes Size [\(30.4.6\)](#page-449-0) and IsSolvable will be properly set in the resulting matrix group *G*. In addition, it has two attributes IsImfMatrixGroup and ImfRecord where the first one is just a logical flag set to true and the latter one is a record. Except for the group size and the solvability flag, this record contains the same components as the resulting record of the function ImfInvariants [\(50.7.3\)](#page-826-0) described above, namely the components isomorphismType, elementaryDivisors, minimalNorm, and sizesOrbitsShortVectors and, if *G* is not a rational i.m.f. group, maximalQClass. Moreover, it has the two components

#### form

the associated Gram matrix *F*, and

```
repsOrbitsShortVectors
```
representatives of the orbits of short vectors under *F*.

The last one of these components will be required by the function IsomorphismPermGroup [\(50.7.5\)](#page-829-0) below.

**Example** 

```
gap> Size( G );
3840
gap imf := ImfRecord( G );;
gap> imf.isomorphismType;
"C2 wr S5 = C2 x W(D5)"
gap> PrintArray( imf.form );
[ [ 4, 0, 0, 0, 2 ],
  [0, 4, 0, 0, 2],[0, 0, 4, 0, 2],[0, 0, 0, 4, 2],[2, 2, 2, 2, 5]gap> imf.elementaryDivisors;
[1, 4, 4, 4, 4]gap> imf.minimalNorm;
4
```
If you want to perform calculations in such a matrix group *G* you should be aware of the fact that the permutation group routines of GAP are much more efficient than the matrix group routines. Hence we recommend that you do your computations, whenever possible, in the isomorphic permutation group which is induced by the action of *G* on one of the orbits of the associated short vectors. You may call one of the following functions IsomorphismPermGroup  $(50.7.5)$  or IsomorphismPermGroupImfGroup  $(50.7.6)$  to get an isomorphism to such a permutation group (note that these GAP 4 functions have replaced the GAP 3 functions PermGroup and PermGroupImfGroup).

### <span id="page-829-0"></span>50.7.5 IsomorphismPermGroup (for Imf matrix groups)

 $\triangleright$  IsomorphismPermGroup(G) (method) (method)

returns an isomorphism,  $\varphi$  say, from the given i.m.f. integral matrix group  $G$  to a permutation group  $P := \varphi(G)$  acting on a minimal orbit, *S* say, of short vectors of *G* such that each matrix  $m \in G$ is mapped to the permutation induced by its action on *S*.

Note that in case of a large orbit the construction of  $\varphi$  may be space and time consuming. Fortunately, there are only six Q-classes in the library for which the smallest orbit of short vectors is of size greater than 20000, the worst case being the orbit of size 196560 for the Leech lattice ( $dim = 24$ ,  $q = 3$ ).

The inverse isomorphism  $\varphi^{-1}$  from *P* to *G* is constructed by determining a  $\mathbb{Q}$ -base  $B \subset S$  of  $\mathbb{Q}^{1 \times dim}$ in *S* and, in addition, the associated base change matrix *M* which transforms *B* into the standard base of  $\mathbb{Z}^{1 \times dim}$ . This allows a simple computation of the preimage  $\varphi^{-1}(p)$  of any permutation  $p \in P$ , as follows. If, for  $1 \le i \le \dim$ ,  $b_i$  is the position number in *S* of the *i*-th base vector in *B*, it suffices to look up the vector whose position number in *S* is the image of  $b_i$  under *p* and to multiply this vector by *M* to get the *i*-th row of  $\varphi^{-1}(p)$ .

You may use the functions Image [\(32.4.6\)](#page-487-0) and PreImage [\(32.5.6\)](#page-489-0) to switch from *G* to *P* and back from *P* to *G*.

As an example, let us continue the preceding example and compute the solvable residuum of the group *G*.

```
Example
```

```
gap> # Perform the computations in an isomorphic permutation group.
gap> phi := IsomorphismPermGroup( G );;
gap> P := Image( phi );
Group([ (1,7,6)(2,9)(4,5,10), (2,3,4,5)(6,9,8,7) ])
gap> D := DerivedSubgroup( P );;
gap> Size( D );
960
gap> IsPerfectGroup( D );
true
gap> # We have found the solvable residuum of P,
gap> # now move the results back to the matrix group G.
gap > R := PreImage( phi, D);;
gap> StructureDescription(R);
"(C2 x C2 x C2 x C2) : A5"
gap> IdGroup(D)=IdGroup(R);
true
```
### <span id="page-829-1"></span>50.7.6 IsomorphismPermGroupImfGroup

 $\triangleright$  IsomorphismPermGroupImfGroup( $G$ , n) (function)

IsomorphismPermGroupImfGroup returns an isomorphism,  $\varphi$  say, from the given i.m.f. integral matrix group G to a permutation group P acting on the  $n$ -th orbit, *S* say, of short vectors of G such that each matrix  $m \in G$  is mapped to the permutation induced by its action on *S*.

The only difference to the above function IsomorphismPermGroup [\(50.7.5\)](#page-829-0) is that you can specify the orbit to be used. In fact, as the orbits of short vectors are sorted by increasing sizes, the function IsomorphismPermGroup( G ) has been implemented such that it is equivalent to IsomorphismPermGroupImfGroup( G, 1 ).

```
\_ Example .
gap> ImfInvariants( 12, 9 ).sizesOrbitsShortVectors;
[ 120, 300 ]
gap > G := ImfMatrixGroup( 12, 9);ImfMatrixGroup(12,9)
gap> phi1 := IsomorphismPermGroupImfGroup( G, 1 );;
gap > P1 := Image( phi1);
<permutation group of size 2400 with 2 generators>
gap> LargestMovedPoint( P1 );
120
gap> phi2 := IsomorphismPermGroupImfGroup( G, 2 );;
gap > P2 := Image( phi2);<permutation group of size 2400 with 2 generators>
gap> LargestMovedPoint( P2 );
300
```
## Chapter 51

# Semigroups and Monoids

This chapter describes functions for creating semigroups and monoids and determining information about them.

### 51.1 Semigroups

### <span id="page-831-1"></span>51.1.1 IsSemigroup

▷ IsSemigroup(D) (Synonym)

returns true if the object D is a semigroup. A *semigroup* is a magma (see [35\)](#page-515-0) with associative multiplication.

### <span id="page-831-0"></span>51.1.2 Semigroup

```
▷ Semigroup(gen1, gen2, ...) (function)
▷ Semigroup(gens) (function)
```
In the first form, Semigroup returns the semigroup generated by the arguments gen1, gen2, ..., that is, the closure of these elements under multiplication. In the second form, Semigroup returns the semigroup generated by the elements in the homogeneous list gens; a square matrix as only argument is treated as one generator, not as a list of generators.

It is *not* checked whether the underlying multiplication is associative, use Magma [\(35.2.1\)](#page-516-0) and IsAssociative [\(35.4.7\)](#page-523-0) if you want to check whether a magma is in fact a semigroup.

```
Example
gap> a:= Transformation( [2, 3, 4, 1]);
Transformation([2, 3, 4, 1])
gap > b := Transformation( [ 2, 2, 3, 4 ] );
Transformation( [ 2, 2 ] )
gap> s:= Semigroup(a, b);
<transformation semigroup of degree 4 with 2 generators>
```
#### 51.1.3 Subsemigroup

```
\triangleright Subsemigroup(S, gens) (function)
▷ SubsemigroupNC(S, gens) (function)
```
are just synonyms of Submagma [\(35.2.7\)](#page-517-0) and SubmagmaNC [\(35.2.7\)](#page-517-0), respectively.

```
- Example -
gap> a:=GeneratorsOfSemigroup(s)[1];
Transformation([2, 3, 4, 1])
gap> t:=Subsemigroup(s,[a]);
<commutative transformation semigroup of degree 4 with 1 generator>
```
### 51.1.4 IsSubsemigroup

▷ IsSubsemigroup(S, T) (operation)

Returns: true or false.

This operation returns true if the semigroup  $T$  is a subsemigroup of the semigroup  $S$  and false if it is not.

```
Example
gap > f := Transformation([5, 6, 7, 1, 4, 3, 2, 7]);Transformation( [ 5, 6, 7, 1, 4, 3, 2, 7 ] )
gap > T := Semigroup(f);;
gap> IsSubsemigroup(FullTransformationSemigroup(4), T);
false
gap > S := Semigroup(f);;
gap > T := Semigroup(f \hat{ } 2);;
gap> IsSubsemigroup(S, T);
true
```
### 51.1.5 SemigroupByGenerators

▷ SemigroupByGenerators(gens) (operation)

is the underlying operation of Semigroup [\(51.1.2\)](#page-831-0).

### 51.1.6 AsSemigroup

```
\triangleright AsSemigroup(C) (operation)
```
If C is a collection whose elements form a semigroup under  $\setminus$  [\(31.12.1\)](#page-470-0) (see IsSemigroup [\(51.1.1\)](#page-831-1)) then AsSemigroup returns this semigroup. Otherwise fail is returned.

### 51.1.7 AsSubsemigroup

```
\triangleright AsSubsemigroup(D, C) (operation)
```
Let  $D$  be a domain and  $C$  a collection. If  $C$  is a subset of  $D$  that forms a semigroup then AsSubsemigroup returns this semigroup, with parent D. Otherwise fail is returned.

### <span id="page-833-1"></span>51.1.8 GeneratorsOfSemigroup

```
\triangleright GeneratorsOfSemigroup(S) (attribute) (attribute)
```
Semigroup generators of a semigroup D are the same as magma generators, see GeneratorsOfMagma [\(35.4.1\)](#page-521-0).

```
__ Example _
gap> GeneratorsOfSemigroup(s);
[ Transformation( [ 2, 3, 4, 1 ] ), Transformation( [ 2, 2 ] ) ]
gap> GeneratorsOfSemigroup(t);
[ Transformation( [ 2, 3, 4, 1 ] ) ]
```
### 51.1.9 IsGeneratorsOfSemigroup

▷ IsGeneratorsOfSemigroup(C) (property)

This property reflects whether the list or collection C generates a semigroup. IsAssociativeElementCollection [\(31.15.1\)](#page-478-0) implies IsGeneratorsOfSemigroup, but is not used directly in semigroup code, because of conflicts with matrices.

```
Example
gap> IsGeneratorsOfSemigroup([Transformation([2,3,1])]);
true
```
### <span id="page-833-0"></span>51.1.10 FreeSemigroup

```
▷ FreeSemigroup([wfilt, ]rank[, name]) (function)
▷ FreeSemigroup([wfilt, ]name1[, name2[, ...]]) (function)
▷ FreeSemigroup([wfilt, ]names) (function)
▷ FreeSemigroup([wfilt, ]infinity[, name][, init]) (function)
```
FreeSemigroup returns a free semigroup. The number of generators, and the labels given to the generators, can be specified in several different ways. Warning: the labels of generators are only an aid for printing, and do not necessarily distinguish generators; see the examples at the end for more information.

### 1: For a given rank, and an optional generator name prefix

Called with a positive integer rank, FreeSemigroup returns a free semigroup on rank generators. The optional argument name must be a string; its default value is "s".

If name is not given but the generatorNames option is, then this option is respected as described in Section [50.1.16.](#page-804-0)

Otherwise, the generators of the returned free semigroup are labelled name1, ..., namek, where k is the value of rank.

#### 2: For given generator names

Called with various (at least one) nonempty strings, FreeSemigroup returns a free semigroup on as many generators as arguments, which are labelled name1, name2, etc.

#### 3: For a given list of generator names

Called with a nonempty finite list names of nonempty strings, FreeSemigroup returns a free semigroup on Length(names) generators, whose i-th generator is labelled names [i].

### 4: For the rank infinity, an optional default generator name prefix, and an optional finite list of generator names

Called in the fourth form, FreeSemigroup returns a free semigroup on infinitely many generators. The optional argument name must be a string; its default value is "s", and the optional argument init must be a finite list of nonempty strings; its default value is an empty list. The generators are initially labelled according to the list  $init$ , followed by name i for each i in the range from Length $(int)$ +1 to infinity; such a label is not allowed to appear in init.

If the optional first argument wfilt is given, then it must be either IsSyllableWordsFamily, IsLetterWordsFamily, IsWLetterWordsFamily, or IsBLetterWordsFamily. This filter specifies the representation used for the elements of the free semigroup (see [37.6\)](#page-540-0). If no such filter is given, a letter representation is used.

For more on associative words see Chapter [37.](#page-533-0)

```
\_ Example \_gap> f1 := FreeSemigroup( 3 );
<free semigroup on the generators [ s1, s2, s3 ]>
gap> f2 := FreeSemigroup( 3 , "generator" );
<free semigroup on the generators
[ generator1, generator2, generator3 ]>
gap> f3 := FreeSemigroup( "gen1" , "gen2" );
<free semigroup on the generators [ gen1, gen2 ]>
gap> f4 := FreeSemigroup( ["gen1" , "gen2"] );
<free semigroup on the generators [ gen1, gen2 ]>
gap> FreeSemigroup( 3 : generatorNames := "boom" );
<free semigroup on the generators [ boom1, boom2, boom3 ]>
gap> FreeSemigroup( 2 : generatorNames := [ "u", "v", "w" ] );
\langle free semigroup on the generators [ u, v ]>
gap> FreeSemigroup( infinity ) ;
<free semigroup on the generators [ s1, s2, ... ]>
gap> F := FreeSemigroup( infinity, "g", [ "a", "b" ]);
\langle free semigroup on the generators [ a, b, ... ]>
gap> GeneratorsOfSemigroup( F ){[1..4]};
[ a, b, g3, g4 ]
gap> GeneratorsOfSemigroup( FreeSemigroup( infinity, "gen" ) ){[1..3]};
[ gen1, gen2, gen3 ]
gap> GeneratorsOfSemigroup( FreeSemigroup( infinity, [ "f" ] ) ){[1..3]};
[ f, s2, s3 ]
gap> FreeSemigroup(IsSyllableWordsFamily, 5);
<free semigroup on the generators [ s1, s2, s3, s4, s5 ]>
```
Each free object defines a unique alphabet (and a unique family of words). Its generators are the letters of this alphabet, thus words of length one.

Example \_

```
gap> FreeSemigroup( 5 );
\langle free semigroup on the generators [ s1, s2, s3, s4, s5 ]>
gap> FreeMonoid( "a", "b" );
```

```
\leq free monoid on the generators [ a, b ]>
gap> FreeGroup( infinity );
<free group with infinity generators>
gap> FreeSemigroup( "x", "y" );
\langle free semigroup on the generators [ x, y ]>
gap> FreeMonoid( 7 );
\langle free monoid on the generators [ m1, m2, m3, m4, m5, m6, m7 ]>
```
Remember that names are just a help for printing and do not necessarily distinguish letters. It is possible to create arbitrarily weird situations by choosing strange names for the letters.

```
. Example.
gap > f := FreeGroup("x", "x");
<free group on the generators [ x, x ]>
gap> gens := GeneratorsOfGroup( f );
[ x, x ]
gap gens[1] = gens[2];
false
gap> f:= FreeGroup( "f1*f2", "f2^-1", "Group( \lceil f1, f2 \rceil )" );
\langle free group on the generators [ f1*f2, f2<sup>o</sup>-1, Group( [ f1, f2 ] ) ]>
gap> gens:= GeneratorsOfGroup( f );;
gap gens[1] * gens[2];
f1*f2*f2^-1
gap> gens[1] / gens[3];
f1*f2*Group([f1, f2])^-1
gap > gens[3] / gens[1] / gens[2];Group( [ f1, f2 ] )*f1*f2^-1*f2^-1^-1
```
### 51.1.11 SemigroupByMultiplicationTable

```
▷ SemigroupByMultiplicationTable(A) (function)
```
returns the semigroup whose multiplication is defined by the square matrix A (see MagmaByMultiplicationTable [\(35.3.1\)](#page-519-0)) if such a semigroup exists. Otherwise fail is returned.

```
- Example
gap> SemigroupByMultiplicationTable([1,2,3],[2,3,1],[3,1,2]]);
<semigroup of size 3, with 3 generators>
gap> SemigroupByMultiplicationTable([[1,2,3],[2,3,1],[3,2,1]]);
fail
```
### 51.2 Monoids

### <span id="page-835-0"></span>51.2.1 IsMonoid

```
\triangleright IsMonoid(D) (Synonym)
```
A *monoid* is a magma-with-one (see [35\)](#page-515-0) with associative multiplication.

#### <span id="page-836-0"></span>51.2.2 Monoid

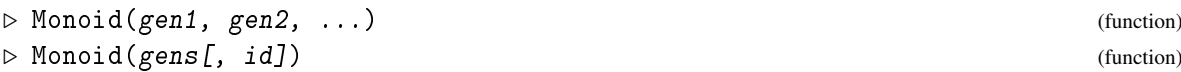

In the first form, Monoid returns the monoid generated by the arguments gen1, gen2, ..., that is, the closure of these elements under multiplication and taking the 0-th power. In the second form, Monoid returns the monoid generated by the elements in the homogeneous list gens; a square matrix as only argument is treated as one generator, not as a list of generators. In the second form, the identity element id may be given as the second argument.

It is *not* checked whether the underlying multiplication is associative, use MagmaWithOne [\(35.2.2\)](#page-516-1) and IsAssociative [\(35.4.7\)](#page-523-0) if you want to check whether a magma-with-one is in fact a monoid.

### 51.2.3 Submonoid

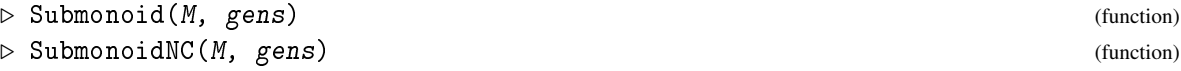

are just synonyms of SubmagmaWithOne [\(35.2.8\)](#page-517-1) and SubmagmaWithOneNC [\(35.2.8\)](#page-517-1), respectively.

### 51.2.4 MonoidByGenerators

```
▷ MonoidByGenerators(gens[, one]) (operation)
```
is the underlying operation of Monoid [\(51.2.2\)](#page-836-0).

### 51.2.5 AsMonoid

```
\triangleright AsMonoid(C) (operation)
```
If  $C$  is a collection whose elements form a monoid, then AsMonoid returns this monoid. Otherwise fail is returned.

### 51.2.6 AsSubmonoid

```
\triangleright AsSubmonoid(D, C) (operation)
```
Let D be a domain and C a collection. If C is a subset of D that forms a monoid then AsSubmonoid returns this monoid, with parent D. Otherwise fail is returned.

### <span id="page-836-1"></span>51.2.7 GeneratorsOfMonoid

▷ GeneratorsOfMonoid(M) (attribute)

Monoid generators of a monoid  $M$  are the same as magma-with-one generators (see GeneratorsOfMagmaWithOne [\(35.4.2\)](#page-521-1)).

### 51.2.8 TrivialSubmonoid

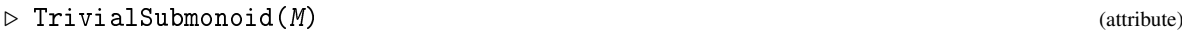

is just a synonym for TrivialSubmagmaWithOne [\(35.4.13\)](#page-524-0).

### 51.2.9 FreeMonoid

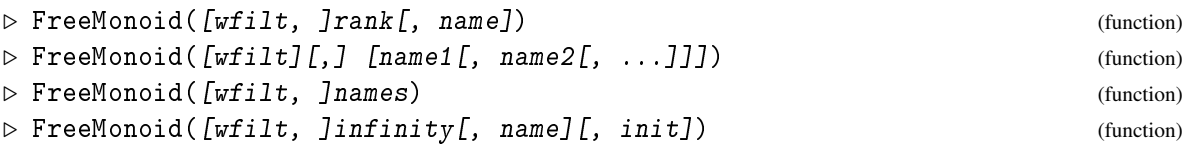

FreeMonoid returns a free monoid. The number of generators, and the labels given to the generators, can be specified in several different ways. Warning: the labels of generators are only an aid for printing, and do not necessarily distinguish generators; see the examples at the end of FreeSemigroup [\(51.1.10\)](#page-833-0) for more information.

#### 1: For a given rank, and an optional generator name prefix

Called with a nonnegative integer rank, FreeMonoid returns a free monoid on rank generators. The optional argument name must be a string; its default value is "m".

If name is not given but the generatorNames option is, then this option is respected as described in Section [50.1.16.](#page-804-0)

Otherwise, the generators of the returned free monoid are labelled name1, ..., namek, where k is the value of rank.

### 2: For given generator names

Called with various nonempty strings, FreeMonoid returns a free monoid on as many generators as arguments, which are labelled name1, name2, etc.

#### 3: For a given list of generator names

Called with a finite list names of nonempty strings, FreeMonoid returns a free monoid on Length(names) generators, whose i-th generator is labelled names [i].

### 4: For the rank infinity, an optional default generator name prefix, and an optional finite list of generator names

Called in the fourth form, FreeMonoid returns a free monoid on infinitely many generators. The optional argument name must be a string; its default value is "m", and the optional argument init must be a finite list of nonempty strings; its default value is an empty list. The generators are initially labelled according to the list  $init$ , followed by name i for each i in the range from Length $(int) + 1$  to infinity.

If the optional first argument wfilt is given, then it must be either IsSyllableWordsFamily, IsLetterWordsFamily, IsWLetterWordsFamily, or IsBLetterWordsFamily. This filter specifies the representation used for the elements of the free monoid (see [37.6\)](#page-540-0). If no such filter is given, a letter representation is used.

For more on associative words see Chapter [37.](#page-533-0)

```
Example _
```

```
gap> FreeMonoid(5);
<free monoid on the generators [ m1, m2, m3, m4, m5 ]>
gap> FreeMonoid(4, "gen");
<free monoid on the generators [ gen1, gen2, gen3, gen4 ]>
gap> FreeMonoid(3 : generatorNames := "turbo");
<free monoid on the generators [ turbo1, turbo2, turbo3 ]>
gap> FreeMonoid(2 : generatorNames := ["u", "v", "w"]);
\langle free monoid on the generators \lceil u, v \rceil>
gap> FreeMonoid(); FreeMonoid(0); FreeMonoid([]);
<free monoid of rank zero>
<free monoid of rank zero>
<free monoid of rank zero>
gap> FreeMonoid("a", "b", "c");
\langle free monoid on the generators [ a, b, c ]>
gap> FreeMonoid(["x", "y"]);
\leq free monoid on the generators [ x, y ]>
gap> FreeMonoid(infinity);
<free monoid with infinity generators>
gap> F := FreeMonoid(infinity, "g", ["a", "b"]);
<free monoid with infinity generators>
gap> GeneratorsOfMonoid(F){[1..4]};
[ a, b, g3, g4 ]
gap> GeneratorsOfMonoid(FreeMonoid(infinity, "gen")){[1..3]};
[ gen1, gen2, gen3 ]
gap> GeneratorsOfMonoid(FreeMonoid(infinity, [ "f", "g" ])){[1..3]};
[ f, g, m3 ]
gap> FreeMonoid(IsSyllableWordsFamily, 50);
<free monoid with 50 generators>
```
### 51.2.10 MonoidByMultiplicationTable

```
▷ MonoidByMultiplicationTable(A) (function)
```
returns the monoid whose multiplication is defined by the square matrix A (see MagmaByMultiplicationTable [\(35.3.1\)](#page-519-0)) if such a monoid exists. Otherwise fail is returned.

```
- Example -
gap> MonoidByMultiplicationTable([[1,2,3],[2,3,1],[3,1,2]]);
<monoid of size 3, with 3 generators>
gap> MonoidByMultiplicationTable([[1,2,3],[2,3,1],[1,3,2]]);
fail
```
### 51.3 Inverse semigroups and monoids

#### 51.3.1 InverseSemigroup

▷ InverseSemigroup(obj1, obj2, ...) (function) Returns: An inverse semigroup.

If  $obj1$ ,  $obj2$ , ... are (any combination) of associative elements with unique semigroup inverses, semigroups of such elements, or collections of such elements, then InverseSemigroup returns the inverse semigroup generated by the union of  $obj1$ ,  $obj2$ , .... This equals the semigroup generated by the union of  $obj1$ ,  $obj2$ , ... and their inverses.

For example if S and T are inverse semigroups, then InverseSemigroup(S, f, Idempotents(T)); is the inverse semigroup generated by Union(GeneratorsOfInverseSemigroup(S), [f], Idempotents(T)));.

As present, the only associative elements with unique semigroup inverses, which do not always generate a group, are partial permutations; see Chapter [54.](#page-889-0)

```
- Example -
```

```
gap> S := InverseSemigroup(
> PartialPerm( [ 1, 2, 3, 6, 8, 10 ], [ 2, 6, 7, 9, 1, 5 ] ) );;
gap> f := PartialPerm( [ 1, 2, 3, 4, 5, 8, 10 ],
> [ 7, 1, 4, 3, 2, 6, 5 ] );;
gap> S := InverseSemigroup(S, f, Idempotents(SymmetricInverseSemigroup(5)));
<inverse partial perm semigroup of rank 10 with 34 generators>
gap> Size(S);
1233
```
### 51.3.2 InverseMonoid

 $\triangleright$  InverseMonoid( $obj1, obj2, ...$ ) (function) Returns: An inverse monoid.

If  $obj1$ ,  $obj2$ , ... are (any combination) of associative elements with unique semigroup inverses, semigroups of such elements, or collections of such elements, then InverseMonoid returns the inverse monoid generated by the union of  $obj1$ ,  $obj2$ , .... This equals the monoid generated by the union of  $obj1, obj2, \ldots$  and their inverses.

As present, the only associative elements with unique semigroup inverses are partial permutations; see Chapter [54.](#page-889-0)

For example if S and T are inverse monoids, then InverseMonoid(S, f, Idempotents(T)); is the inverse monoid generated by Union(GeneratorsOfInverseMonoid(S), [f], Idempotents(T)));.

```
\equiv Example \equiv
```

```
gap> S := InverseMonoid(
> PartialPerm( [ 1, 2, 3, 6, 8, 10 ], [ 2, 6, 7, 9, 1, 5 ] ) );;
gap> f := PartialPerm( [ 1, 2, 3, 4, 5, 8, 10 ],
> [ 7, 1, 4, 3, 2, 6, 5 ] );;
gap> S := InverseMonoid(S, f, Idempotents(SymmetricInverseSemigroup(5)));
<inverse partial perm monoid of rank 10 with 35 generators>
gap> Size(S);
1243
```
### <span id="page-839-0"></span>51.3.3 GeneratorsOfInverseSemigroup

▷ GeneratorsOfInverseSemigroup(S) (attribute)

Returns: The generators of an inverse semigroup.

If S is an inverse semigroup, then GeneratorsOfInverseSemigroup returns the generators used to define S, i.e. an inverse semigroup generating set for S.

The value of GeneratorsOfSemigroup(S), for an inverse semigroup S, is the union of inverse semigroup generator and their inverses. So, S is the semigroup, as opposed to inverse semigroup, generated by the elements of GeneratorsOfInverseSemigroup $(S)$  and their inverses.

If S is an inverse monoid, then GeneratorsOfInverseSemigroup returns the generators used to define S, as described above, and the identity of S. - Example -

```
gap> S:=InverseMonoid(
> PartialPerm( [ 1, 2 ], [ 1, 4 ] ),
> PartialPerm( [ 1, 2, 4 ], [ 3, 4, 1 ] ) );;
gap> GeneratorsOfSemigroup(S);
[ <identity partial perm on [ 1, 2, 3, 4 ]>, [2,4](1), [2,4,1,3],
  [4,2](1), [3,1,4,2]]
gap> GeneratorsOfInverseSemigroup(S);
[2,4](1), [2,4,1,3], <identity partial perm on [1, 2, 3, 4]> ]
gap> GeneratorsOfMonoid(S);
[2,4](1), [2,4,1,3], [4,2](1), [3,1,4,2]
```
### 51.3.4 GeneratorsOfInverseMonoid

 $\triangleright$  GeneratorsOfInverseMonoid(S) (attribute) (attribute)

Returns: The generators of an inverse monoid.

If S is an inverse monoid, then GeneratorsOfInverseMonoid returns the generators used to define S, i.e. an inverse monoid generating set for S.

There are four different possible generating sets which define an inverse monoid. More precisely, an inverse monoid can be generated as an inverse monoid, inverse semigroup, monoid, or semigroup. The different generating sets in each case can be obtained using GeneratorsOfInverseMonoid, GeneratorsOfInverseSemigroup [\(51.3.3\)](#page-839-0), GeneratorsOfMonoid [\(51.2.7\)](#page-836-1), and GeneratorsOfSemigroup [\(51.1.8\)](#page-833-1), respectively. \_\_ Example .

```
gap> S:=InverseMonoid(
> PartialPerm( [ 1, 2 ], [ 1, 4 ] ),
> PartialPerm( [ 1, 2, 4 ], [ 3, 4, 1 ] ) );;
gap> GeneratorsOfInverseMonoid(S);
[2,4](1), [2,4,1,3]]
```
### 51.3.5 IsInverseSubsemigroup

 $\triangleright$  IsInverseSubsemigroup(S, T) (operation)

```
Returns: true or false.
```
If the semigroup  $T$  is an inverse subsemigroup of the semigroup  $S$ , then this operation returns true. Example

```
gap> T:=InverseSemigroup(RandomPartialPerm(4));;
gap> IsInverseSubsemigroup(SymmetricInverseSemigroup(4), T);
true
gap> T:=Semigroup(Transformation( [ 1, 2, 4, 5, 6, 3, 7, 8 ] ),
> Transformation( [ 3, 3, 4, 5, 6, 2, 7, 8 ] ),
> Transformation([ 1, 2, 5, 3, 6, 8, 4, 4 ] ));;
gap> IsInverseSubsemigroup(FullTransformationSemigroup(8), T);
true
```
### 51.4 Properties of Semigroups

The following functions determine information about semigroups.

### 51.4.1 IsRegularSemigroup

▷ IsRegularSemigroup(S) (property)

returns true if S is regular, i.e., if every  $\mathscr D$ -class of S is regular.

### 51.4.2 IsRegularSemigroupElement

```
▷ IsRegularSemigroupElement(S, x) (operation)
```

```
returns true if x has a general inverse in S, i.e., there is an element y \in S such that xyx = x and
yxy = y.
```
### 51.4.3 InversesOfSemigroupElement

 $\triangleright$  InversesOfSemigroupElement(S, x) (operation)

Returns: A list of the inverses of an element of a semigroup.

InversesOfSemigroupElement returns a list of the inverses of the element x in the semigroup S.

An element y in S is an *inverse* of x if  $x*y*x=x$  and  $y*x*y=y$ . The element x has an inverse if and only if x is a regular element of S.  $\_$  Example  $\_$ 

```
gap> S := Semigroup([
> Transformation([3, 1, 4, 2, 5, 2, 1, 6, 1]),
> Transformation([5, 7, 8, 8, 7, 5, 9, 1, 9]),
> Transformation([7, 6, 2, 8, 4, 7, 5, 8, 3])]);
<transformation semigroup of degree 9 with 3 generators>
gap > x := Transformation([3, 1, 4, 2, 5, 2, 1, 6, 1]);gap> InversesOfSemigroupElement(S, x);
\lfloor \lfloor \rfloorgap> IsRegularSemigroupElement(S, x);
false
gap > x := Transformation([1, 9, 7, 5, 5, 1, 9, 5, 1]);gap> Set(InversesOfSemigroupElement(S, x));
[ Transformation( [ 1, 2, 3, 5, 5, 1, 3, 5, 2 ] ),
  Transformation( [ 1, 5, 1, 1, 5, 1, 3, 1, 2 ] ),
  Transformation( [ 1, 5, 1, 2, 5, 1, 3, 2, 2 ] ) ]
gap> IsRegularSemigroupElement(S, x);
true
gap> S := ReesZeroMatrixSemigroup(Group((1,2,3)),
> [[(), ()], [(), 0], [(), (1,2,3)]]);;
gap> x := ReesZeroMatrixSemigroupElement(S, 2, (1,2,3), 3);;
gap> InversesOfSemigroupElement(S, x);
[ (1,(1,2,3),3), (1,(1,3,2),1), (2,(),3), (2,(1,2,3),1) ]
```
### <span id="page-842-0"></span>51.4.4 IsSimpleSemigroup

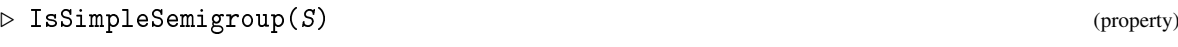

is true if and only if the semigroup S has no proper ideals.

### <span id="page-842-1"></span>51.4.5 IsZeroSimpleSemigroup

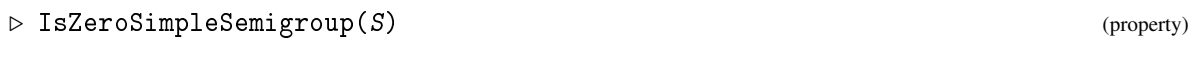

is true if and only if the semigroup has no proper ideals except for 0, where  $S$  is a semigroup with zero. If the semigroup does not find its zero, then a break-loop is entered.

### 51.4.6 IsZeroGroup

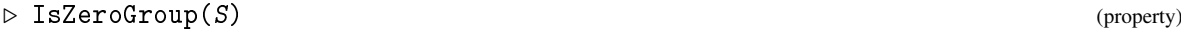

is true if and only if the semigroup S is a group with zero adjoined.

### 51.4.7 IsReesCongruenceSemigroup

```
▷ IsReesCongruenceSemigroup(S) (property)
```
returns true if S is a Rees Congruence semigroup, that is, if all congruences of S are Rees Congruences.

### 51.4.8 IsInverseSemigroup

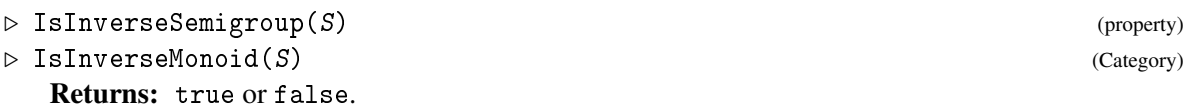

A semigroup S is an *inverse semigroup* if every element x in S has a unique semigroup inverse, that is, a unique element y in S such that  $x*y*x=x$  and  $y*x*y=y$ .

A monoid that happens to be an inverse semigroup is called an *inverse monoid*; see IsMonoid [\(51.2.1\)](#page-835-0).

```
\_ Example .
gap> S := Semigroup([
> Transformation([1, 2, 4, 5, 6, 3, 7, 8]),
> Transformation([3, 3, 4, 5, 6, 2, 7, 8]),
> Transformation([1, 2, 5, 3, 6, 8, 4, 4])]);;
gap> IsInverseSemigroup(S);
true
```
### 51.5 Ideals of semigroups

Ideals of semigroups are the same as ideals of the semigroup when considered as a magma. For documentation on ideals for magmas, see Magma [\(35.2.1\)](#page-516-0).

### 51.5.1 SemigroupIdealByGenerators

```
▷ SemigroupIdealByGenerators(S, gens) (operation)
```
S is a semigroup, gens is a list of elements of S. Returns the two-sided ideal of S generated by gens.

### 51.5.2 ReesCongruenceOfSemigroupIdeal

```
▷ ReesCongruenceOfSemigroupIdeal(I) (attribute)
```
A two sided ideal I of a semigroup S defines a congruence on S given by ∆∪*I* ×*I*.

### 51.5.3 IsLeftSemigroupIdeal

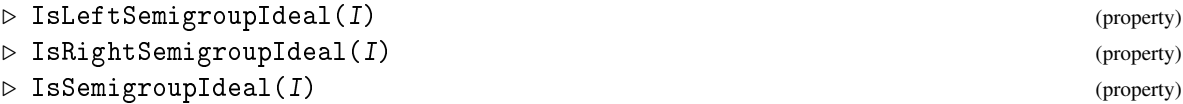

Categories of semigroup ideals.

### 51.6 Congruences on semigroups

An equivalence or a congruence on a semigroup is the equivalence or congruence on the semigroup considered as a magma. So, to deal with equivalences and congruences on semigroups, magma functions are used. For documentation on equivalences and congruences on magmas, see Magma [\(35.2.1\)](#page-516-0).

### 51.6.1 IsSemigroupCongruence

```
▷ IsSemigroupCongruence(c) (property)
```
a magma congruence c on a semigroup.

### 51.6.2 IsReesCongruence

```
▷ IsReesCongruence(c) (property)
```
returns true if and only if the congruence  $c$  has at most one nonsingleton congruence class.

### 51.7 Quotients

Given a semigroup and a congruence on the semigroup, one can construct a new semigroup: the quotient semigroup. The following functions deal with quotient semigroups in GAP. For a semigroup *S*, elements of a quotient semigroup are equivalence classes of elements of the QuotientSemigroupPreimage [\(51.7.3\)](#page-844-0) value under the congruence given by the value of QuotientSemigroupCongruence [\(51.7.3\)](#page-844-0).

It is probably most useful for calculating the elements of the equivalence classes by using Elements [\(30.3.11\)](#page-447-0) or by looking at the images of elements of QuotientSemigroupPreimage [\(51.7.3\)](#page-844-0) under the map returned by QuotientSemigroupHomomorphism [\(51.7.3\)](#page-844-0), which maps the QuotientSemigroupPreimage [\(51.7.3\)](#page-844-0) value to S.

For intensive computations in a quotient semigroup, it is probably worthwhile finding another representation as the equality test could involve enumeration of the elements of the congruence classes being compared.

### 51.7.1 IsQuotientSemigroup

```
▷ IsQuotientSemigroup(S) (Category)
```
is the category of semigroups constructed from another semigroup and a congruence on it.

### 51.7.2 HomomorphismQuotientSemigroup

```
▷ HomomorphismQuotientSemigroup(cong) (function)
```
for a congruence cong and a semigroup S. Returns the homomorphism from S to the quotient of S by cong.

### <span id="page-844-0"></span>51.7.3 QuotientSemigroupPreimage

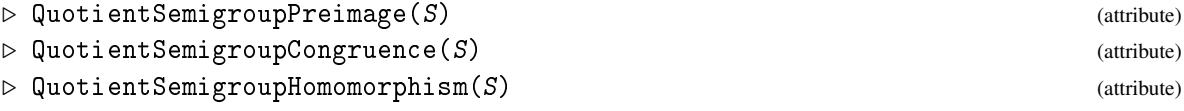

for a quotient semigroup S.

### 51.8 Green's Relations

Green's equivalence relations play a very important role in semigroup theory. In this section we describe how they can be used in GAP.

The five Green's relations are *R*, *L*, *J*, *H*, *D*: two elements *x*, *y* from a semigroup *S* are *R*-related if and only if  $xS^1 = yS^1$ , *L*-related if and only if  $S^1x = S^1y$  and *J*-related if and only if  $S^1xS^1 = S^1yS^1$ ; finally,  $H = R \wedge L$ , and  $D = R \circ L$ .

Recall that relations *R*, *L* and *J* induce a partial order among the elements of the semigroup *S*: for two elements *x*, *y* from *S*, we say that *x* is less than or equal to *y* in the order on *R* if  $xS^1 \subseteq yS^1$ ; similarly, *x* is less than or equal to *y* under *L* if  $S^1x \subseteq S^1y$ ; finally *x* is less than or equal to *y* under *J* if  $S^1 x S^1 \subseteq S^1 t S^1$ . We extend this preorder to a partial order on equivalence classes in the natural way.

### 51.8.1 GreensRRelation

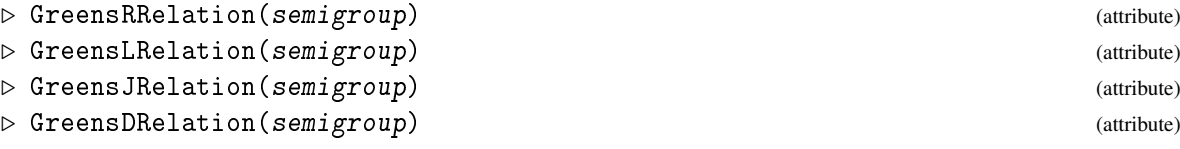

```
▷ GreensHRelation(semigroup) (attribute)
```
The Green's relations (which are equivalence relations) are attributes of the semigroup semigroup.

### 51.8.2 IsGreensRelation

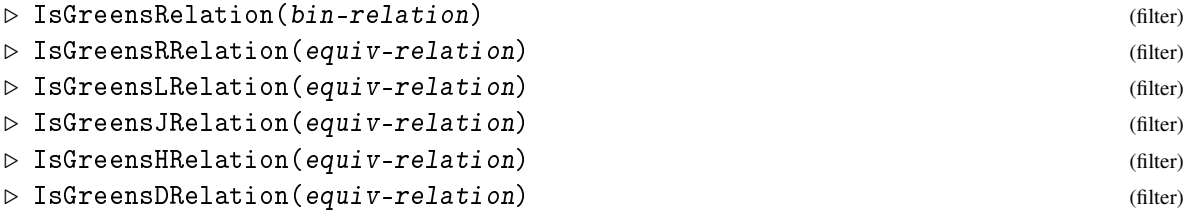

Categories for the Green's relations.

### 51.8.3 IsGreensClass

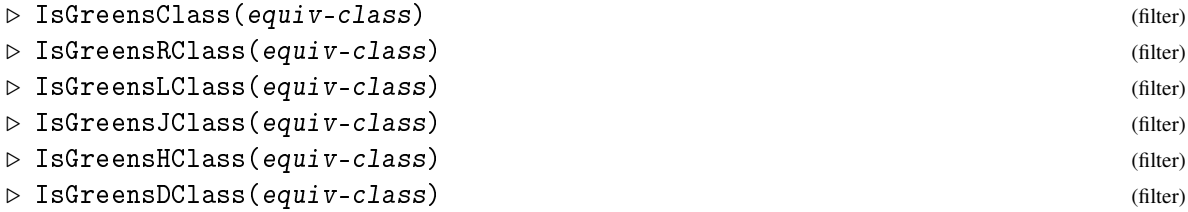

return true if the equivalence class equiv-class is a Green's class of any type, or of *R*, *L*, *J*, *H*, *D* type, respectively, or false otherwise.

### 51.8.4 IsGreensLessThanOrEqual

```
▷ IsGreensLessThanOrEqual(C1, C2) (operation)
```
returns true if the Green's class C1 is less than or equal to C2 under the respective ordering (as defined above), and false otherwise.

Only defined for *R*, *L* and *J* classes.

### 51.8.5 RClassOfHClass

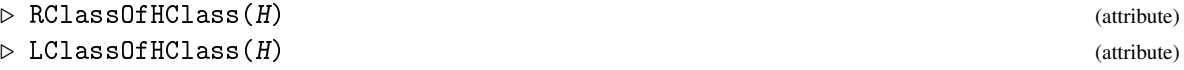

are attributes reflecting the natural ordering over the various Green's classes. RClassOfHClass and LClassOfHClass return the *R* and *L* classes, respectively, in which an *H* class is contained.

### 51.8.6 EggBoxOfDClass

```
▷ EggBoxOfDClass(Dclass) (attribute)
```
returns for a Green's *D* class Dclass a matrix whose rows represent *R* classes and columns represent *L* classes. The entries are the *H* classes.

### 51.8.7 DisplayEggBoxOfDClass

```
▷ DisplayEggBoxOfDClass(Dclass) (function)
```
displays a "picture" of the *D* class Dclass, as an array of 1s and 0s. A 1 represents a group *H* class.

### 51.8.8 GreensRClassOfElement

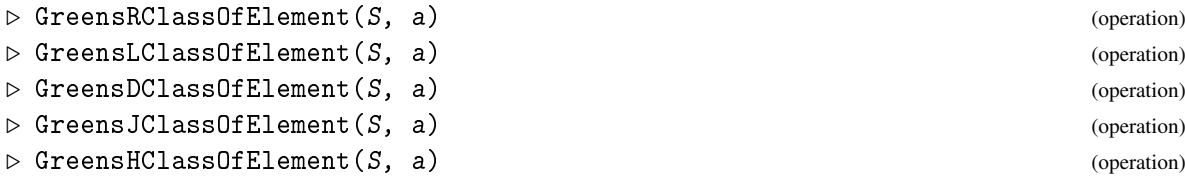

Creates the *X* class of the element a in the semigroup *S* where *X* is one of *L*, *R*, *D*, *J*, or *H*.

### 51.8.9 GreensRClasses

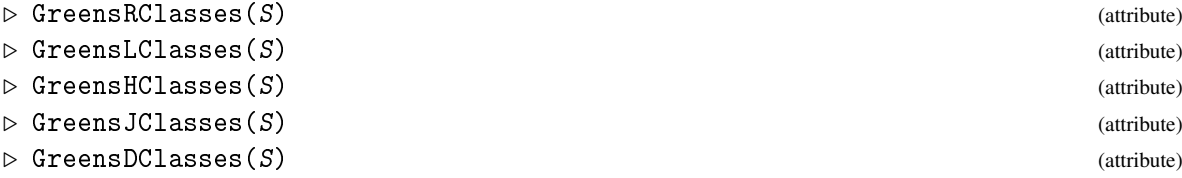

If S is a semigroup, then these attributes return the Green's *R*-, *L*-, *H*-, *J*-, or *D*-classes, respectively for the semigroup S.

Additionally, if S is a Green's *D*-class of a semigroup, then GreensRClasses and GreensLClasses return the Green's *R*- or *L*−classes of the semigroup, respectively, contained in the *D*-class S; if S is a Green's *D*-, *R*-, or *L*-class of a semigroup, then GreensHClasses returns the Green's *H*-classes of the semigroup contained in the Green's class *S*.

EquivalenceClasses [\(33.7.3\)](#page-507-0) for a Green's relation lead to one of these functions.

### 51.8.10 GroupHClassOfGreensDClass

```
▷ GroupHClassOfGreensDClass(Dclass) (attribute)
```
for a *D* class Dclass of a semigroup, returns a group *H* class of the *D* class, or fail if there is no group *H* class.

### 51.8.11 IsGroupHClass

▷ IsGroupHClass(Hclass) (property)

returns true if the Green's  $H$  class  $H$ class is a group, which in turn is true if and only if  $H$ class<sup>2</sup> intersects Hclass.

### 51.8.12 IsRegularDClass

```
▷ IsRegularDClass(Dclass) (property)
```
returns true if the Greens *D* class *Dclass* is regular. A *D* class is regular if and only if each of its elements is regular, which in turn is true if and only if any one element of Dclass is regular. Idempotents are regular since  $ee = e$  so it follows that a Green's *D* class containing an idempotent is regular. Conversely, it is true that a regular *D* class must contain at least one idempotent. (See [\[How76,](#page-1433-0) Prop. 3.2].)

#### 51.8.13 DisplaySemigroup

```
▷ DisplaySemigroup(S) (operation)
```
Produces a convenient display of a transformation semigroup's D-Class structure. Let S be a transformation semigroup of degree *n*. Then for each  $r \le n$ , we show all D-classes of rank *r*.

A regular D-class with a single H-class of size 120 appears as  $E_{\text{vnm}}$ le

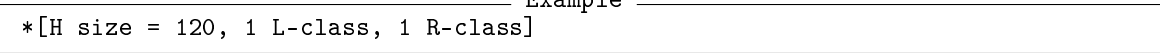

(the \* denoting regularity).

### 51.9 Rees Matrix Semigroups

In this section, we describe the functions in GAP for Rees matrix and 0-matrix semigroups and their subsemigroups. The importance of these semigroups lies in the fact that Rees matrix semigroups over groups are exactly the completely simple semigroups, and Rees 0-matrix semigroups over groups are the completely 0-simple semigroups.

Let *I* and *J* be sets, let *S* be a semigroup, and let  $P = (p_{ii})_{i \in J, i \in I}$  be a  $|J| \times |I|$  matrix with entries in *S*. Then the *Rees matrix semigroup* with underlying semigroup *S* and matrix *P* is just the direct product  $I \times S \times J$  with multiplication defined by

$$
(i,s,j)(k,t,l)=(i,s\cdot p_{j,k}\cdot t,l).
$$

Rees 0-matrix semigroups are defined as follows. If *I*, *J*, *S*, and *P* are as above and 0 denotes a new element, then the *Rees 0*-*matrix semigroup* with underlying semigroup *S* and matrix *P* is  $(I \times S \times J) \cup$ {0} with multiplication defined by

$$
(i,s,j)(k,t,l) = (i,s \cdot p_{j,k} \cdot t,l)
$$

when  $p_{j,k}$  is not 0 and 0 if  $p_{j,k}$  is 0.

If *R* is a Rees matrix or 0-matrix semigroup, then the *rows* of *R* is the index set *I*, the *columns* of *R* is the index set *J*, the semigroup *S* is the *underlying semigroup* of *R*, and the *matrix P* is the matrix of *S*.

Thoroughout this section, wherever the distinction is unimportant, we will refer to Rees matrix or 0-matrix semigroups collectively as Rees matrix semigroups.

Multiplication of elements of a Rees matrix semigroup obviously depends on the matrix used to create the semigroup. Hence elements of a Rees matrix semigroup can only be created with reference to the semigroup to which they belong. More specifically, every collection or semigroup of Rees matrix semigroup elements is created from a specific Rees matrix semigroup, which contains the whole family of its elements. So, it is not possible to multiply or compare elements belonging to distinct Rees matrix semigroups, since they belong to different families. For example, this situation is similar to free groups, but it is different to permutations, which belong to a single family, and where arbitrary permutations can be compared and multiplied without reference to any group containing them.

A subsemigroup of a Rees matrix semigroup is not necessarily a Rees matrix semigroup. Every semigroup consisting of elements of a Rees matrix semigroup satisfies the property IsReesMatrixSubsemigroup [\(51.9.6\)](#page-851-0) and every semigroup of Rees 0-matrix semigroup elements satisfies IsReesZeroMatrixSubsemigroup [\(51.9.6\)](#page-851-0).

Rees matrix and 0-matrix semigroups can be created using the operations ReesMatrixSemigroup [\(51.9.1\)](#page-848-0) and ReesZeroMatrixSemigroup [\(51.9.1\)](#page-848-0), respectively, from an underlying semigroup and a matrix. Rees matrix semigroups created in this way contain the whole family of their elements. Every element of a Rees matrix semigroup belongs to a unique semigroup created in this way; every subsemigroup of a Rees matrix semigroup is a subsemigroup of a unique semigroup created in this way.

Subsemigroups of Rees matrix semigroups can also be created by specifying generators. A subsemigroup of a Rees matrix semigroup  $I \times U \times J$  satisfies IsReesMatrixSemigroup [\(51.9.7\)](#page-852-0) if and only if it is equal to  $I' \times U' \times J'$  where  $I' \subseteq I$ ,  $J' \subseteq J$ , and  $U'$  is a subsemigroup of *U*. The analogous statements holds for Rees 0-matrix semigroups.

It is not necessarily the case that a simple subsemigroups of Rees matrix semigroups satisfies IsReesMatrixSemigroup [\(51.9.7\)](#page-852-0). A Rees matrix semigroup is simple if and only if its underlying semigroup is simple. A finite semigroup is simple if and only if it is isomorphic to a Rees matrix semigroup over a group; this isomorphism can be obtained explicitly using IsomorphismReesMatrixSemigroup [\(51.9.3\)](#page-849-0).

Similarly, 0-simple subsemigroups of Rees 0-matrix semigroups do not have to satisfy IsReesZeroMatrixSemigroup [\(51.9.7\)](#page-852-0). A Rees 0-matrix semigroup with more than 2 elements is 0-simple if and only if every row and every column of its matrix contains a non-zero entry, and its underlying semigroup is simple. A finite semigroup is 0-simple if and only if it is isomorphic to a Rees 0-matrix semigroup over a group; again this isomorphism can be found by using IsomorphismReesZeroMatrixSemigroup [\(51.9.3\)](#page-849-0).

Elements of a Rees matrix or 0-matrix semigroup belong to the categories IsReesMatrixSemigroupElement [\(51.9.4\)](#page-850-0) and IsReesZeroMatrixSemigroupElement [\(51.9.4\)](#page-850-0), respectively. Such elements can be created directly using the functions ReesMatrixSemigroupElement [\(51.9.5\)](#page-851-1) and ReesZeroMatrixSemigroupElement [\(51.9.5\)](#page-851-1).

A semigroup in GAP can either satisfies IsReesMatrixSemigroup [\(51.9.7\)](#page-852-0) or IsReesZeroMatrixSemigroup [\(51.9.7\)](#page-852-0) but not both.

### <span id="page-848-0"></span>51.9.1 ReesMatrixSemigroup

```
\triangleright ReesMatrixSemigroup(S, mat) (operation)
```
▷ ReesZeroMatrixSemigroup(S, mat) (operation)

Returns: A Rees matrix or 0-matrix semigroup.

When  $S$  is a semigroup and mat is an  $m$  by n matrix with entries in  $S$ , the function ReesMatrixSemigroup returns the n by m Rees matrix semigroup over S with multiplication defined by mat.

The arguments of ReesZeroMatrixSemigroup should be a semigroup S and an m by n matrix mat with entries in S or equal to the integer 0. ReesZeroMatrixSemigroup returns the n by m Rees 0-matrix semigroup over S with multiplication defined by  $m \alpha t$ . In GAP a Rees 0-matrix semigroup always contains a multiplicative zero element, regardless of whether there are any entries in mat which are equal to 0.

```
Example
gap> G:=Random(AllSmallGroups(Size, 32));;
gap > mat:=List([1..5], x->List([1..3], y->Random(G)));;gap> S:=ReesMatrixSemigroup(G, mat);
<Rees matrix semigroup 3x5 over <pc group of size 32 with
 5 generators>>
gap > mat := [[(), 0, (), ()], [0, 0, 0, 0]];
gap> S:=ReesZeroMatrixSemigroup(DihedralGroup(IsPermGroup, 8), mat);
\leqRees 0-matrix semigroup 4x2 over Group([ (1,2,3,4), (2,4) ])>
```
### 51.9.2 ReesMatrixSubsemigroup

▷ ReesMatrixSubsemigroup(R, I, U, J) (operation)

▷ ReesZeroMatrixSubsemigroup(R, I, U, J) (operation)

Returns: A Rees matrix or 0-matrix subsemigroup.

The arguments of ReesMatrixSubsemigroup should be a Rees matrix semigroup  $R$ , subsets  $I$ and  $J$  of the rows and columns of  $R$ , respectively, and a subsemigroup  $U$  of the underlying semigroup of R. ReesMatrixSubsemigroup returns the subsemigroup of R generated by the direct product of  $I$ ,  $U$ , and  $J$ .

The usage and returned value of ReesZeroMatrixSubsemigroup is analogous when R is a Rees 0-matrix semigroup.

```
_ Example .
gap> G:=CyclicGroup(IsPermGroup, 1007);;
gap> mat:=[[(), 0, 0], [0, (), 0], [0, 0, ()],
> [(), (), ()], [0, 0, ()]];;
gap> R:=ReesZeroMatrixSemigroup(G, mat);
<Rees 0-matrix semigroup 3x5 over
  <permutation group of size 1007 with 1 generator>>
gap> ReesZeroMatrixSubsemigroup(R, [1,3], G, [1..5]);
<Rees 0-matrix semigroup 2x5 over
  <permutation group of size 1007 with 1 generator>>
```
### <span id="page-849-0"></span>51.9.3 IsomorphismReesMatrixSemigroup

▷ IsomorphismReesMatrixSemigroup(S) (attribute) ▷ IsomorphismReesZeroMatrixSemigroup(S) (attribute)

Returns: An isomorphism.

Every finite simple semigroup is isomorphic to a Rees matrix semigroup over a group, and every finite 0-simple semigroup is isomorphic to a Rees 0-matrix semigroup over a group.

If the argument S is a simple semigroup, then IsomorphismReesMatrixSemigroup returns an isomorphism to a Rees matrix semigroup over a group. If S is not simple, then IsomorphismReesMatrixSemigroup returns an error.

If the argument S is a 0-simple semigroup, then IsomorphismReesZeroMatrixSemigroup returns an isomorphism to a Rees 0-matrix semigroup over a group. If  $S$  is not 0-simple, then IsomorphismReesZeroMatrixSemigroup returns an error.

See IsSimpleSemigroup [\(51.4.4\)](#page-842-0) and IsZeroSimpleSemigroup [\(51.4.5\)](#page-842-1).

```
Example _
gap> S := Semigroup(Transformation([2, 1, 1, 2, 1]),
> Transformation([3, 4, 3, 4, 4]),
> Transformation([3, 4, 3, 4, 3]),
                   Transformation([4, 3, 3, 4, 4]));
gap> IsSimpleSemigroup(S);
true
gap> Range(IsomorphismReesMatrixSemigroup(S));
\leqRees matrix semigroup 4x2 over Group([ (1,2) ])
gap > mat := [[(), 0, 0],> [0, (), 0],
> [0, 0, ()]];;
gap > R := ReesZeroMatrixSemigroup(Group((1, 2, 4, 5, 6)), mat);\langleRees 0-matrix semigroup 3x3 over Group([ (1,2,4,5,6) ])>
gap > U := ReesZeroMatrixSubsemigroup(R, [1, 2], Group(()), [2, 3]);<subsemigroup of 3x3 Rees 0-matrix semigroup with 4 generators>
gap> IsZeroSimpleSemigroup(U);
false
gap> U := ReesZeroMatrixSubsemigroup(R, [2, 3], Group(()), [2, 3]);
<subsemigroup of 3x3 Rees 0-matrix semigroup with 3 generators>
gap> IsZeroSimpleSemigroup(U);
true
gap> Rows(U); Columns(U);
[ 2, 3 ]
[ 2, 3 ]
gap> V := Range(IsomorphismReesZeroMatrixSemigroup(U));
\leq Rees 0-matrix semigroup 2x2 over Group(())>
gap> Rows(V); Columns(V);
[ 1, 2 ]
[ 1, 2 ]
```
### <span id="page-850-0"></span>51.9.4 IsReesMatrixSemigroupElement

```
▷ IsReesMatrixSemigroupElement(elt) (Category)
▷ IsReesZeroMatrixSemigroupElement(elt) (Category)
  Returns: true or false.
  Every element of a Rees matrix semigroup belongs to the category
```
IsReesMatrixSemigroupElement, and every element of a Rees 0-matrix semigroup belongs to the category IsReesZeroMatrixSemigroupElement. - Example -

```
gap > G := Group((1,2,3));;gap> mat:=[ [ () , (1,3,2) ] , [ (1,3,2) , () ] ];
gap> R:=ReesMatrixSemigroup(G, mat);
\langleRees matrix semigroup 2x2 over Group([ (1,2,3) ])>
```

```
gap> GeneratorsOfSemigroup(R);
[ (1,(1,2,3),1), (2,(),2) ]gap> IsReesMatrixSemigroupElement(last[1]);
true
gap> IsReesZeroMatrixSemigroupElement(last2[1]);
false
```
### <span id="page-851-1"></span>51.9.5 ReesMatrixSemigroupElement

```
▷ ReesMatrixSemigroupElement(R, i, x, j) (function)
```
 $\triangleright$  ReesZeroMatrixSemigroupElement $(R, i, x, j)$  (function)

Returns: An element of a Rees matrix or 0-matrix semigroup.

The arguments of ReesMatrixSemigroupElement should be a Rees matrix subsemigroup R, elements  $\mathbf{i}$  and  $\mathbf{j}$  of the the rows and columns of R, respectively, and an element x of the underlying semigroup of R. ReesMatrixSemigroupElement returns the element of R with row index  $i$ , underlying element x in the underlying semigroup of R, and column index  $j$ , if such an element exist, if such an element exists.

The usage of ReesZeroMatrixSemigroupElement is analogous to that of ReesMatrixSemigroupElement, when R is a Rees 0-matrix semigroup.

The row  $i$ , underlying element x, and column  $j$  of an element y of a Rees matrix (or 0-matrix) semigroup can be recovered from y using  $y[1], y[2]$ , and  $y[3]$ , respectively.

 $\_$  Example  $\_$ 

```
gap > G := Group((1,2,3));;gap> mat:=[ [0, ()], [ (1,3,2), (1,3,2) ]];;
gap> R:=ReesZeroMatrixSemigroup(G, mat);
\langleRees 0-matrix semigroup 2x2 over Group([ (1,2,3) ])>
gap> ReesZeroMatrixSemigroupElement(R, 1, (1,2,3), 2);
(1,(1,2,3),2)gap> MultiplicativeZero(R);
\Omega
```
### <span id="page-851-0"></span>51.9.6 IsReesMatrixSubsemigroup

```
▷ IsReesMatrixSubsemigroup(R) (Synonym)
▷ IsReesZeroMatrixSubsemigroup(R) (Synonym)
```
Returns: true or false.

Every semigroup consisting of elements of a Rees matrix semigroup satisfies the property IsReesMatrixSubsemigroup and every semigroup of Rees 0-matrix semigroup elements satisfies IsReesZeroMatrixSubsemigroup.

Note that a subsemigroup of a Rees matrix semigroup is not necessarily a Rees matrix semigroup.

```
- Example.
gap> G:=DihedralGroup(32);;
gap > mat:=List([1..2], x->List([1..10], x-> Random(G)));;gap> R:=ReesMatrixSemigroup(G, mat);
<Rees matrix semigroup 10x2 over <pc group of size 32 with
5 generators>>
gap> S:=Semigroup(GeneratorsOfSemigroup(R));
<subsemigroup of 10x2 Rees matrix semigroup with 14 generators>
gap> IsReesMatrixSubsemigroup(S);
```

```
true
gap> S:=Semigroup(GeneratorsOfSemigroup(R)[1]);
<subsemigroup of 10x2 Rees matrix semigroup with 1 generator>
gap> IsReesMatrixSubsemigroup(S);
true
```
### <span id="page-852-0"></span>51.9.7 IsReesMatrixSemigroup

```
\triangleright IsReesMatrixSemigroup(R) (property) (property)
```
▷ IsReesZeroMatrixSemigroup(R) (property)

Returns: true or false.

A subsemigroup of a Rees matrix semigroup  $I \times U \times J$  satisfies IsReesMatrixSemigroup if and only if it is equal to  $I' \times U' \times J'$  where  $I' \subseteq I$ ,  $J' \subseteq J$ , and  $U'$  is a subsemigroup of *U*. It can be costly to check that a subsemigroup defined by generators satisfies IsReesMatrixSemigroup. The analogous statements holds for Rees 0-matrix semigroups.

It is not necessarily the case that a simple subsemigroups of Rees matrix semigroups satisfies IsReesMatrixSemigroup. A Rees matrix semigroup is simple if and only if its underlying semigroup is simple. A finite semigroup is simple if and only if it is isomorphic to a Rees matrix semigroup over a group; this isomorphism can be obtained explicitly using IsomorphismReesMatrixSemigroup [\(51.9.3\)](#page-849-0).

Similarly, 0-simple subsemigroups of Rees 0-matrix semigroups do not have to satisfy IsReesZeroMatrixSemigroup. A Rees 0-matrix semigroup with more than 2 elements is 0-simple if and only if every row and every column of its matrix contains a non-zero entry, and its underlying semigroup is simple. A finite semigroup is 0-simple if and only if it is isomorphic to a Rees 0-matrix semigroup over a group; again this isomorphism can be found by using IsomorphismReesMatrixSemigroup [\(51.9.3\)](#page-849-0).

```
Example.
gap > G := PSL(2,5);
gap> mat:=[ [ 0, (), 0, (2,6,3,5,4) ],
> [ (), 0, (), 0 ], [ 0, 0, 0, () ] ];;
gap> R:=ReesZeroMatrixSemigroup(G, mat);
\langleRees 0-matrix semigroup 4x3 over Group([ (3,5)(4,6), (1,2,5)(3,4,6)])>
gap> IsReesZeroMatrixSemigroup(R);
true
gap> U:=ReesZeroMatrixSubsemigroup(R, [1..3], Group(()), [1..2]);
<subsemigroup of 4x3 Rees 0-matrix semigroup with 4 generators>
gap> IsReesZeroMatrixSemigroup(U);
true
gap> V:=Semigroup(GeneratorsOfSemigroup(U));
<subsemigroup of 4x3 Rees 0-matrix semigroup with 4 generators>
gap> IsReesZeroMatrixSemigroup(V);
true
gap> S:=Semigroup(Transformation([1,1]), Transformation([1,2]));
<commutative transformation monoid of degree 2 with 1 generator>
gap> IsSimpleSemigroup(S);
false
gap > mat := [[0, One(S), 0, One(S)], [One(S), 0, One(S), 0],> [0, 0, 0, 0, Dne(S)]];;
gap> R:=ReesZeroMatrixSemigroup(S, mat);;
```

```
gap> U:=ReesZeroMatrixSubsemigroup(R, [1..3],
> Semigroup(Transformation([1,1])), [1..2]);
<subsemigroup of 4x3 Rees 0-matrix semigroup with 6 generators>
gap> V:=Semigroup(GeneratorsOfSemigroup(U));
<subsemigroup of 4x3 Rees 0-matrix semigroup with 6 generators>
gap> IsReesZeroMatrixSemigroup(V);
true
gap> T:=Semigroup(
> ReesZeroMatrixSemigroupElement(R, 3, Transformation( [ 1, 1 ] ), 3),
> ReesZeroMatrixSemigroupElement(R, 2, Transformation( [ 1, 1 ] ), 2));
<subsemigroup of 4x3 Rees 0-matrix semigroup with 2 generators>
gap> IsReesZeroMatrixSemigroup(T);
false
```
### 51.9.8 Matrix (for Rees matrix semigroups)

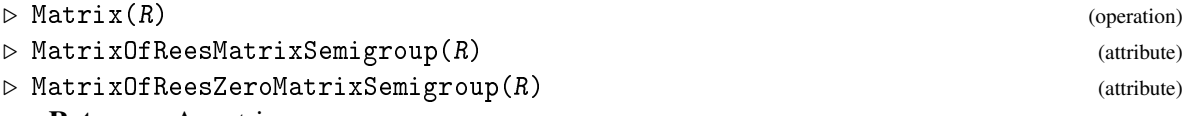

Returns: A matrix.

If R is a Rees matrix or 0-matrix semigroup, then MatrixOfReesMatrixSemigroup respectively MatrixOfReesZeroMatrixSemigroup return the matrix used to define multiplication in R. For convenience, one may also abbreviate either to Matrix.

More specifically, if R is a Rees matrix or 0-matrix semigroup, which is a proper subsemigroup of another such semigroup, then Matrix returns the matrix used to define the Rees matrix (or 0-matrix) semigroup consisting of the whole family to which the elements of R belong. Thus, for example, a 1 by 1 Rees matrix semigroup can have a 65 by 15 matrix.

Arbitrary subsemigroups of Rees matrix or 0-matrix semigroups do not have a matrix. Such a subsemigroup R has a matrix if and only if it satisfies IsReesMatrixSemigroup [\(51.9.7\)](#page-852-0) or IsReesZeroMatrixSemigroup [\(51.9.7\)](#page-852-0).

- Example -

```
gap> G:=AlternatingGroup(5);;
gap> mat:=[[(), (), ()], [(), (), ()]];;
gap> R:=ReesMatrixSemigroup(G, mat);
\leqRees matrix semigroup 3x2 over Alt( [ 1 .. 5 ] )>
gap> Matrix(R);
[ [ (), (), () ], [ (), (), () ] ]
gap> R:=ReesMatrixSubsemigroup(R, [1,2], Group(()), [2]);
<subsemigroup of 3x2 Rees matrix semigroup with 2 generators>
gap> Matrix(R);
[ [ (), (), () ], [ (), (), () ] ]
```
### 51.9.9 Rows and columns

### $\triangleright$  Rows  $(R)$  (attribute)

 $\triangleright$  Columns  $(R)$  (attribute)

Returns: The rows or columns of R.

Rows returns the rows of the Rees matrix or 0-matrix semigroup  $R$ . Note that the rows of the semigroup correspond to the columns of the matrix used to define multiplication in R.

Columns returns the columns of the Rees matrix or  $0$ -matrix semigroup  $R$ . Note that the columns of the semigroup correspond to the rows of the matrix used to define multiplication in R.

Arbitrary subsemigroups of Rees matrix or 0-matrix semigroups do not have rows or columns. Such a subsemigroup R has rows and columns if and only if it satisfies IsReesMatrixSemigroup [\(51.9.7\)](#page-852-0) or IsReesZeroMatrixSemigroup [\(51.9.7\)](#page-852-0). Example

```
gap > G := Group((1,2,3));;gap > mat:=List([1..100], x-> List([1..200], x->Random(G)));;gap> R:=ReesZeroMatrixSemigroup(G, mat);
\leqRees 0-matrix semigroup 200x100 over Group([ (1,2,3) ])>
gap> Rows(R);
[ 1 .. 200 ]
gap> Columns(R);
[1, . . 100]
```
### 51.9.10 UnderlyingSemigroup (for a Rees matrix semigroup)

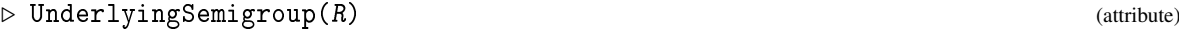

- ▷ UnderlyingSemigroup(R) (attribute)
	- Returns: A semigroup.

UnderlyingSemigroup returns the underlying semigroup of the Rees matrix or 0-matrix semigroup R.

Arbitrary subsemigroups of Rees matrix or 0-matrix semigroups do not have an underlying semigroup. Such a subsemigroup  $R$  has an underlying semigroup if and only if it satisfies IsReesMatrixSemigroup [\(51.9.7\)](#page-852-0) or IsReesZeroMatrixSemigroup [\(51.9.7\)](#page-852-0). \_ Example .

```
gap> S:=Semigroup(Transformation( [2, 1, 1, 2, 1] ),
> Transformation( [ 3, 4, 3, 4, 4 ] ), Transformation([ 3, 4, 3, 4, 3 ] ),
> Transformation([ 4, 3, 3, 4, 4 ] ) );;
gap> R:=Range(IsomorphismReesMatrixSemigroup(S));
\leqRees matrix semigroup 4x2 over Group([ (1,2) ])
gap> UnderlyingSemigroup(R);
Group([ (1,2) ])
```
### 51.9.11 AssociatedReesMatrixSemigroupOfDClass

▷ AssociatedReesMatrixSemigroupOfDClass(D) (attribute)

Returns: A Rees matrix or 0-matrix semigroup.

If D is a regular  $\mathscr D$ -class of a finite semigroup S, then there is a standard way of associating a Rees matrix semigroup to D. If D is a subsemigroup of S, then D is simple and hence is isomorphic to a Rees matrix semigroup. In this case, the associated Rees matrix semigroup of  $D$  is just the Rees matrix semigroup isomorphic to D.

If D is not a subsemigroup of S, then we define a semigroup with elements D and a new element 0 with multiplication of  $x, y \in D$  defined by:

$$
xy = \begin{cases} x * y \text{ (in } S) & \text{if } x * y \in D \\ 0 & \text{if } xy \notin D. \end{cases}
$$

The semigroup thus defined is 0-simple and hence is isomorphic to a Rees 0-matrix semigroup. This semigroup can also be described as the Rees quotient of the ideal generated by  $D$  by it maximal

subideal. The associated Rees matrix semigroup of D is just the Rees 0-matrix semigroup isomorphic to the semigroup defined above.

```
__ Example _
gap> S:=FullTransformationSemigroup(5);;
gap> D:=GreensDClasses(S)[3];
{r \choose 1, 1, 1, 2, 3}gap> AssociatedReesMatrixSemigroupOfDClass(D);
Rees 0-matrix semigroup 25x10 over Group([ (1,2)(3,5)(4,6), (1,3)(2,4)(5,6)])>
```
## Chapter 52

# Finitely Presented Semigroups and Monoids

A *finitely presented semigroup* (resp. *finitely presented monoid*) is a quotient of a free semigroup (resp. free monoid) on a finite number of generators over a finitely generated congruence on the free semigroup (resp. free monoid).

Finitely presented semigroups are obtained by factoring a free semigroup by a set of relations (a generating set for the congruence), i.e., a set of pairs of words in the free semigroup.

```
Example
gap > f := FreeSemigroup('a", "b" );;
gap> x := GeneratorsOfSemigroup( f );;
gap> s := f / [ [ x[1] * x[2], x[2] * x[1] ] ];
<fp semigroup on the generators [ a, b ]>
gap> GeneratorsOfSemigroup( s );
[ a, b ]
gap> RelationsOfFpSemigroup( s );
[ [ a*b, b*a ] ]
```
Finitely presented monoids are obtained by factoring a free monoid by a set of relations, i.e. a set of pairs of words in the free monoid.

Example

```
gap > f := FreeMonoid('a", "b"');;gap> x := GeneratorsOfMonoid( f );
[ a, b ]
gap> e := Identity( f);
<identity ...>
gap > m := f / [ [ x[1] * x[2], e ] ];\langle fp monoid on the generators [ a, b ]>
gap> RelationsOfFpMonoid( m );
[ [ a*b, <identity ...> ]]
```
Notice that for GAP a finitely presented monoid is not a finitely presented semigroup.

\_ Example .

```
gap> IsFpSemigroup( m );
false
```
However, one can build a finitely presented semigroup isomorphic to that finitely presented monoid (see IsomorphismFpSemigroup [\(52.2.3\)](#page-860-0)).

Also note that is not possible to refer to the generators by their names. These names are not variables, but just display figures. So, if one wants to access the generators by their names, one first has to introduce the respective variables and to assign the generators to them.

```
Example
gap> Unbind( a );
gap > f := FreeSemigroup('a", "b"');;gap> s := f / [ [ f.1 * f.2, f.2 * f.1 ] ];;
gap> a;
Error, Variable: 'a' must have a value
gap a := s.1;
a
gap> a in f;
false
gap> a in s;
true
```
The generators of the free semigroup (resp. free monoid) are different from the generators of the finitely presented semigroup (resp. finitely presented monoid) (even though they are displayed by the same names). This means that words in the generators of the free semigroup (resp. free monoid) are not elements of the finitely presented semigroup (resp. finitely presented monoid). Conversely elements of the finitely presented semigroup (resp. finitely presented monoid) are not words of the free semigroup (resp. free monoid).

Calculations comparing elements of a finitely presented semigroup may run into problems: there are finitely presented semigroups for which no algorithm exists (it is known that no such algorithm can exist) that will tell for two arbitrary words in the generators whether the corresponding elements in the finitely presented semigroup are equal. Therefore the methods used by GAP to compute in finitely presented semigroups may run into warning errors, run out of memory or run forever. If the finitely presented semigroup is (by theory) known to be finite the algorithms are guaranteed to terminate (if there is sufficient memory available), but the time needed for the calculation cannot be bounded a priori. The same can be said for monoids. (See [52.5.](#page-862-0))

```
Example _
```

```
gap > b := s.2;;
gap a*b = a<sup>-5</sup>;
false
gap > a^5 * b^2 * a = a^6 * b^2;true
```
Note that elements of a finitely presented semigroup (or monoid) are not printed in a unique way:

\_\_\_ Example \_

```
gap a<sup>-5</sup> * b<sup>-2</sup> * a;
a^5*b^2*a
gap > a^6 * b^2;a^6*b^2
```
### 52.1 IsSubsemigroupFpSemigroup (Filter)

### 52.1.1 IsSubsemigroupFpSemigroup

```
▷ IsSubsemigroupFpSemigroup(t) (filter)
```

```
\triangleright IsSubmonoidFpMonoid(t) (filter) (filter)
```
The first function returns true if t is a finitely presented semigroup or a subsemigroup of a finitely presented semigroup. The second function does the equivalent thing for monoids. (Generally speaking, such a subsemigroup or monoid can be constructed with  $Semigroup(gens)$  or Monoid(gens), where gens is a list of elements of a finitely presented semigroup or monoid.)

A submonoid of a monoid has the same identity as the monoid.

### 52.1.2 IsFpSemigroup

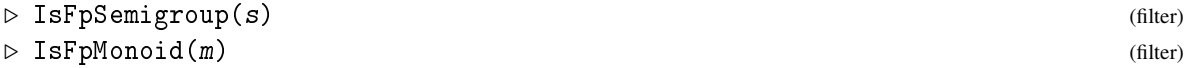

The first function is a synonym for IsSubsemigroupFpSemigroup(s) and IsWholeFamily(s) (this is because a subsemigroup of a finitely presented semigroup is not necessarily finitely presented).

Similarly, the second function is a synonym for  $\text{IsSubmonoidFpMonoid}(m)$  and IsWholeFamily(m).

### 52.1.3 IsElementOfFpSemigroup

```
▷ IsElementOfFpSemigroup(elm) (Category)
▷ IsElementOfFpMonoid(elm) (Category)
```
returns true if elm is an element of a finitely presented semigroup or monoid.

```
Example
gap > f := FreeSemigroup('a", "b"');;gap> IsFpSemigroup( f );
false
gap> s := f / [ [ f.1^2, f.2^2 ] ];;
gap> IsFpSemigroup( s );
true
gap t := Semigroup( [s.1^2] );
<commutative semigroup with 1 generator>
gap> IsSubsemigroupFpSemigroup( t );
true
gap> IsSubsemigroupFpSemigroup( s );
true
gap> IsSubsemigroupFpSemigroup( f );
false
gap> IsElementOfFpSemigroup( t.1^3 );
true
```
Example

### 52.1.4 FpGrpMonSmgOfFpGrpMonSmgElement

```
▷ FpGrpMonSmgOfFpGrpMonSmgElement(elm) (operation)
```
returns the finitely presented group, monoid or semigroup to which elm belongs.

```
gap> s = FpGrpMonSmgOfFpGrpMonSmgElement( s.1 );
true
gap> s = FpGrpMonSmgOfFpGrpMonSmgElement( t.1 );
true
gap > f := FreeMonoid( 2 );;
gap > m := f / [ [ f.1^2, f.2^2 ] ];<fp monoid on the generators [ m1, m2 ]>
gap> m = FpGrpMonSmgOfFpGrpMonSmgElement( m.1 * m.2 );
true
```
### 52.2 Creating Finitely Presented Semigroups and Monoids

### 52.2.1  $\lor$  (for a free semigroup or monoid and a list of pairs of elements)

 $\rhd \setminus / (F, \text{rels})$  (method)

creates a finitely presented semigroup or monoid given by the presentation  $\langle \text{gens} | \text{rels} \rangle$  where gens are the generators of the free semigroup or free monoid  $F$ , and the relations rels are entered as pairs of words in the generators of the free semigroup or free monoid.

The same result is obtained with the infix operator  $\ell$ , i.e. as  $\ell$  / rels.

```
_ Example .
gap > fs := FreeSemigroup(3);;gap> x := GeneratorsOfSemigroup( fs );;
gap> s := fs / [ [ x[1] * x[2] * x[1], x[1] ], [ x[2] ^{-4}, x[1] ] ;<fp semigroup on the generators [ s1, s2, s3 ]>
```
### 52.2.2 FactorFreeSemigroupByRelations

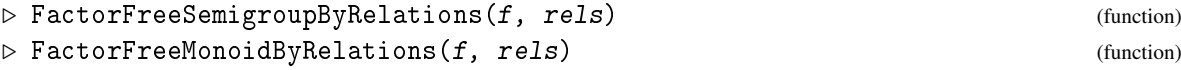

for a free semigroup or free monoid  $f$  and a list rels of pairs of elements of  $f$ . Returns the finitely presented semigroup or monoid which is the quotient of  $f$  by the least congruence on  $f$  generated by the pairs in rels.

Users should be aware that much of the code described in this chapter is in need of substantial revision. In particular, the two functions described here are *not* called by the operation \/ of the previous subsection, and so are liable to be removed in due course.

Example

```
gap fm := FreeMonoid( 3 );;
gap> y := GeneratorsOfMonoid( fm );;
gap> m := FactorFreeMonoidByRelations( fm,
            [ [ [ y[1] * y[2] * y[1], y[1] ] ], [ y[2] ^4, y[1] ] ];
<fp monoid on the generators [ m1, m2, m3 ]>
```
### <span id="page-860-0"></span>52.2.3 IsomorphismFpSemigroup

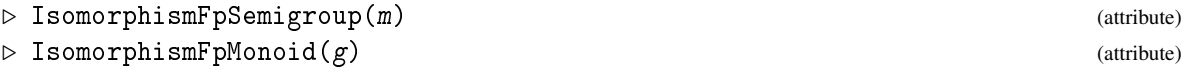

for a finitely presented monoid  $m$  or a finitely presented group  $g$ . Returns an isomorphism from  $m$ or g to a finitely presented semigroup or monoid.

```
_ Example _
gap> phis := IsomorphismFpSemigroup( m );
MappingByFunction( <fp monoid on the generators
[ m1, m2, m3 ]>, <fp semigroup on the generators [ <identity ...>, m1, m2, m3
]>, function(x) ... end, function(x) ... end)
gap fg := FreeGroup( 2 );;
gap > g := fg / [fg.1^4, fg.2^5];
\langle fp group on the generators [ f1, f2 ]>
gap> phim := IsomorphismFpMonoid( g );
MappingByFunction( <fp group on the generators
[ f1, f2 ]>, <fp monoid on the generators [ f1, f1<sup>--1</sup>, f2, f2<sup>--1</sup>
 ]>, function(x) ... end, function(x) ... end)
```
### 52.3 Comparison of Elements of Finitely Presented Semigroups

### 52.3.1  $\equiv$  (for two elements in a f.p. semigroup)

 $\triangleright \setminus = (a, b)$  (method)

Two elements a, b of a finitely presented semigroup are equal if they are equal in the semigroup. Nevertheless they may be represented as different words in the generators. Because of the fundamental problems mentioned in the introduction to this chapter such a test may take a very long time and cannot be guaranteed to finish (see [52.5\)](#page-862-0).

### 52.4 Preimages in the Free Semigroup or Monoid

Elements of a finitely presented semigroup or monoid are not words, but are represented using a word from the free semigroup or free monoid as representative.

### 52.4.1 UnderlyingElement (of an element in a fp semigroup or monoid)

```
▷ UnderlyingElement(elm) (operation)
```
for an element elm of a finitely presented semigroup or monoid. Returns the word from the free semigroup or free monoid that is used as a representative for elm.

Example

```
gap> genm := GeneratorsOfMonoid( m );;
gap> e := genm[2]^4;
m2^4gap> IsWord( e );
false
```

```
gap> ue := UnderlyingElement( e );
m2^{\sim}4gap> IsWord( ue );
true
```
### 52.4.2 ElementOfFpSemigroup

```
▷ ElementOfFpSemigroup(fam, word) (operation)
▷ ElementOfFpMonoid(fam, word) (operation)
```
for a family fam of elements of a finitely presented semigroup or monoid and a word word in the free generators underlying this finitely presented semigroup or monoid. Returns the element of the finitely presented semigroup or monoid with the representative word in the free semigroup or free monoid. These operations are inverse to UnderlyingElement.

Example

```
gap> fam := FamilyObj( genm[1] );;
gap> w := y[1] 3 * y[2] 4 * y[3] 5;m1^3*m2^4*m3^5
gap> ew := ElementOfFpMonoid( fam, w );
m1^3*m2^4*m3^5
gap> ew in fm;
false
gap> ew in m;
true
gap> w = UnderlyingElement( ew );
true
```
### 52.4.3 FreeSemigroupOfFpSemigroup

```
▷ FreeSemigroupOfFpSemigroup(s) (attribute)
▷ FreeMonoidOfFpMonoid(m) (attribute)
```
returns the underlying free semigroup or free monoid for the finitely presented semigroup s or monoid  $m$ , i.e. the free semigroup or free monoid over which s or  $m$  is defined as a quotient. (This is the free semigroup or free monoid generated by the free generators provided by FreeGeneratorsOfFpSemigroup(s) or FreeGeneratorsOfFpMonoid(m)).

### 52.4.4 FreeGeneratorsOfFpSemigroup

```
▷ FreeGeneratorsOfFpSemigroup(s) (attribute)
▷ FreeGeneratorsOfFpMonoid(m) (attribute)
```
returns the underlying free generators corresponding to the generators of the finitely presented semigroup  $s$  or monoid  $m$ .

### 52.4.5 RelationsOfFpSemigroup

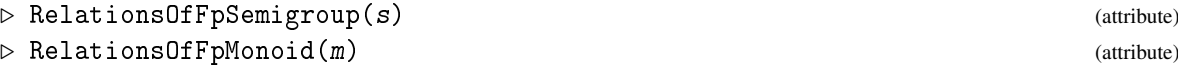

returns the relations of the finitely presented semigroup s or monoid m as pairs of words in the free generators provided by FreeGeneratorsOfFpSemigroup(s) or FreeGeneratorsOfFpMonoid(m).

```
_ Example _
gap> fs = FreeSemigroupOfFpSemigroup( s );
true
gap> FreeGeneratorsOfFpMonoid( m );
[ m1, m2, m3 ]
gap> RelationsOfFpSemigroup( s );
[ [ s1*s2*s1, s1 ], [ s2^4, s1 ] ]
```
### <span id="page-862-0"></span>52.5 Rewriting Systems and the Knuth-Bendix Procedure

If a finitely presented semigroup (or monoid) has a confluent rewriting system then it has a solvable word problem, that is, there is an algorithm to decide when two words in the free underlying semigroup represent the same element of the finitely presented semigroup. Indeed, once we have a confluent rewriting system, it is possible to successfully test that two words represent the same element in the semigroup, by reducing both words using the rewriting system rules. This is, at the moment, the method that GAP uses to check equality in finitely presented semigroups and monoids.

### 52.5.1 ReducedConfluentRewritingSystem

```
▷ ReducedConfluentRewritingSystem(S[, ordering]) (attribute)
```
returns a reduced confluent rewriting system of the finitely presented semigroup or monoid S with respect to the reduction ordering ordering (see [34\)](#page-508-0).

The default for ordering is the length plus lexicographic ordering on words, also called the shortlex ordering; for the definition see for example [\[Sim94\]](#page-1437-0).

Notice that this might not terminate. In particular, if the semigroup or monoid  $S$  does not have a solvable word problem then it this will certainly never end. Also, in this case, the object returned is an immutable rewriting system, because once we have a confluent rewriting system for a finitely presented semigroup or monoid we do not want to allow it to change (as it was most probably very time consuming to get it in the first place). Furthermore, this is also an attribute storing object (see [13.4\)](#page-183-0).

```
Example
gap > f := FreeSemigroup('a", "b"');;gap > a := f.1;; b := f.2;;
gap> s := f / [ [ a*b*a, b ], [ b*a*b, a ] ];;
gap> rws := ReducedConfluentRewritingSystem( s );
Rewriting System for Semigroup( [ a, b ] ) with rules
[ [ a*b*a, b ], [ b*a*b, a ], [ b*a^2, a^2*b ], [ b^2, a^2 ],
  [ a<sup>-</sup>5, a ], [ a<sup>-</sup>3*b, b*a ] ]
gap > c := s.1;; d := s.2;;
gap > e := (c*d^2)^3;(a*b^2)^3gap> ## ReducedForm( rws, e ); gives an error!
gap w := UnderlyingElement( e );
(a*b^2)^3
```

```
gap> ReducedForm( rws, w );
a
```
The creation of a reduced confluent rewriting system for a semigroup or for a monoid, in GAP, uses the Knuth-Bendix procedure for strings, which manipulates a rewriting system of the semigroup or monoid and attempts to make it confluent, (see Chapter [38](#page-551-0) and also Sims [\[Sim94\]](#page-1437-0)). (Since the word problem for semigroups/monoids is not solvable in general, the Knuth-Bendix procedure cannot always terminate).

In order to apply this procedure we will build a rewriting system for the semigroup or monoid, which we will call a *Knuth*-*Bendix Rewriting System* (we need to define this because we need the rewriting system to store some information needed for the implementation of the Knuth-Bendix procedure).

Actually, Knuth-Bendix Rewriting Systems do not only serve this purpose. Indeed these are objects which are mutable and which can be manipulated (see [38\)](#page-551-0).

Note that the implemented version of the Knuth-Bendix procedure, in GAP returns, if it terminates, a confluent rewriting system which is reduced. Also, a reduction ordering has to be specified when building a rewriting system. If none is specified, the shortlex ordering is assumed (note that the procedure may terminate with a certain ordering and not with another one).

On Unix systems it is possible to replace the built-in Knuth-Bendix by other routines, for example the package kbmag offers such a possibility.

#### 52.5.2 KB\_REW

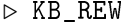

▷ GAPKB\_REW (global variable)

KB\_REW is a global record variable whose components contain functions used for Knuth-Bendix. By default KB\_REW is assigned to GAPKB\_REW, which contains the KB functions provided by the GAP library.

### 52.5.3 KnuthBendixRewritingSystem

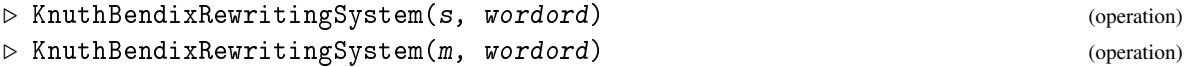

in the first form, for a semigroup  $s$  and a reduction ordering for the underlying free semigroup, it returns the Knuth-Bendix rewriting system of the finitely presented semigroup s using the reduction ordering wordord. In the second form, for a monoid  $m$  and a reduction ordering for the underlying free monoid, it returns the Knuth-Bendix rewriting system of the finitely presented monoid m using the reduction ordering wordord.

### 52.5.4 SemigroupOfRewritingSystem

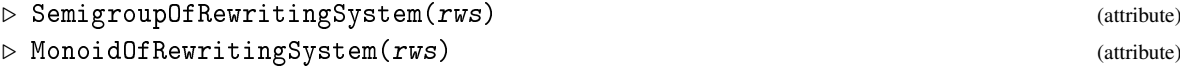

returns the semigroup or monoid over which rws is a rewriting system.

▷ KB\_REW (global variable)
# 52.5.5 FreeSemigroupOfRewritingSystem

```
▷ FreeSemigroupOfRewritingSystem(rws) (attribute)
▷ FreeMonoidOfRewritingSystem(rws) (attribute)
```
returns the free semigroup or monoid over which rws is a rewriting system.

```
. Example.
gap> f1 := FreeSemigroupOfRewritingSystem( rws );
<free semigroup on the generators [ a, b ]>
gap > f1 = f;
true
gap> s1 := SemigroupOfRewritingSystem( rws );
<fp semigroup on the generators [ a, b ]>
gap > s1 = s;true
```
As mentioned before, having a confluent rewriting system, one can decide whether two words represent the same element of a finitely presented semigroup (or finitely presented monoid).

\_\_ Example \_

```
gap d<sup>o</sup>6 = c<sup>o</sup>2;
true
gap> ReducedForm( rws, UnderlyingElement( d^6 ) );
a^2gap> ReducedForm( rws, UnderlyingElement( c^2 ) );
a^2
```
# 52.6 Todd-Coxeter Procedure

This procedure gives a standard way of finding a transformation representation of a finitely presented semigroup. Usually one does not explicitly call this procedure but uses IsomorphismTransformationSemigroup [\(53.7.5\)](#page-887-0).

#### 52.6.1 CosetTableOfFpSemigroup

 $\triangleright$  CosetTableOfFpSemigroup(r) (attribute) (attribute)

 $r$  is a right congruence of an fp-semigroup S. This attribute is the coset table of FP semigroup S on a right congruence  $r$ . Given a right congruence  $r$  we represent S as a set of transformations of the congruence classes of r.

The images of the cosets under the generators are compiled in a list  $table$  such that  $table[i][s]$ contains the image of coset s under generator i.

# Chapter 53

# Transformations

This chapter describes the functions in GAP for transformations.

A *transformation* in GAP is simply a function from the positive integers to the positive integers. Transformations are to semigroup theory what permutations are to group theory, in the sense that every semigroup can be realised as a semigroup of transformations. In GAP transformation semigroups are always finite, and so only finite semigroups can be realised in this way.

A transformation in GAP acts on the positive integers (up to some architecture dependent limit) on the right. The image of a point i under a transformation f is expressed as  $i \uparrow f$  in GAP. This action is also implemented by the function  $OnPoints (41.2.1)$  $OnPoints (41.2.1)$ . If i  $\hat{ }$  f is different from i, then i is *moved* by *f* and otherwise it is *fixed* by f. Transformations in GAP are created using the operations described in Section [53.2.](#page-867-0)

The *degree* of a transformation f is usually defined as the largest positive integer where f is defined. In previous versions of GAP, transformations were only defined on positive integers less than their degree, it was only possible to multiply transformations of equal degree, and a transformation did not act on any point exceeding its degree. Starting with version 4.7 of GAP, transformations behave more like permutations, in that they fix unspecified points and it is possible to multiply arbitrary transformations; see Chapter [42.](#page-666-0) The definition of the degree of a transformation f in the current version of GAP is the largest value n such that n  $\hat{ }$  f  $\leftrightarrow$  n or i  $\hat{ }$  f = n for some i  $\leftrightarrow$  n. Equivalently, the degree of a transformation is the least value n such that  $[-n + 1, n + 2, \ldots]$  is fixed pointwise by f.

The transformations of a given degree belong to the full transformation semigroup of that degree; see FullTransformationSemigroup [\(53.7.3\)](#page-886-0). Transformation semigroups are hence subsemigroups of the full transformation semigroup.

It is possible to use transformations in GAP without reference to the degree, much as it is possible to use permutations in this way. However, for backwards compatibility, and because it is sometimes useful, it is possible to access the degree of a transformation using DegreeOfTransformation [\(53.5.1\)](#page-875-0). Certain attributes of transformations are also calculated with respect to the degree, such as the rank, image set, or kernel (these values can also be calculated with respect to any positive integer). So, it is possible to ignore the degree of a transformation if you prefer to think of transformations as acting on the positive integers in a similar way to permutations. For example, this approach is used in the FR package. It is also possible to think of transformations as only acting on the positive integers not exceeding their degree. For example, this was the approach formerly used in GAP and it is also useful in the Semigroups package.

Transformations are displayed, by default, using the list  $[1 \cap f \dots n \cap f]$  where n is the

degree of f. This behaviour differs from that of versions of GAP earlier than 4.7. See Section [53.6](#page-884-0) for more information.

The *rank* of a transformation on the positive integers up to n is the number of distinct points in [ 1 ^ f .. n ^ f ]. The *kernel* of a transformation f on [ 1 .. n ] is the equivalence relation on [ 1 .. n ] consisting of those pairs (i, j) of positive integers such that  $i \uparrow f = j \uparrow f$ . The kernel of a transformation is represented in two ways: as a partition of  $\begin{bmatrix} 1 & \dots & n \end{bmatrix}$  or as the image list of a transformation g such that the kernel of g on  $[1 \dots n]$  equals the kernel of f and j  $\hat{g}$ = i for all j in ith class. The latter is referred to as the *flat kernel* of f. For any given transformation f and value n, there is a unique transformation g with this property.

A *functional digraph* is a directed graph where every vertex has out-degree 1. A transformation f can be thought of as a functional digraph with vertices the positive integers and edges from i to i ^ f for every i. A *component* of a transformation is defined as a component of the corresponding functional digraph. More specifically, i and j are in the same component if and only if there are  $i = v_0, v_1, \ldots, v_n = j$  such that either  $v_{k+1} = v_k^j$  $\int_k^f$  or  $v_k = v_k^f$  $k_{k+1}$  for all *k*. A *cycle* of a transformation is defined as a cycle (or strongly connected component) of the corresponding functional digraph. More specifically, i belongs to a cycle of f if there are  $i = v_0, v_1, \ldots, v_n = i$  such that either  $v_{k+1} = v_k^j$  $\frac{J}{k}$  or  $v_k = v_k^f$  $_{k+1}^{J}$  for all *k*.

Internally, GAP stores a transformation f as a list consisting of the images  $i \uparrow f$  for all values of i less than a value which is at least the degree of f and which is determined at the time of the creation of f. When the degree of a transformation f is at most 65536, the images of points under f are stored as 16-bit integers, the kernel and image set are subobjects of f which are plain lists of GAP integers. When the degree of f is greater than 65536, the images of points under f are stored as 32-bit integers; the kernel and image set are stored in the same way as before. A transformation belongs to IsTrans2Rep if it is stored using 16-bit integers and to IsTrans4Rep if it is stored using 32-bit integers.

# 53.1 The family and categories of transformations

#### 53.1.1 IsTransformation

▷ IsTransformation(obj) (Category)

Every transformation in GAP belongs to the category IsTransformation. Basic operations for transformations are ImageListOfTransformation [\(53.5.2\)](#page-875-1), ImageSetOfTransformation [\(53.5.3\)](#page-876-0), KernelOfTransformation [\(53.5.12\)](#page-879-0), FlatKernelOfTransformation [\(53.5.11\)](#page-879-1), RankOfTransformation [\(53.5.4\)](#page-876-1), DegreeOfTransformation [\(53.5.1\)](#page-875-0), multiplication of two transformations via \*, and exponentiation with the first argument a positive integer i and second argument a transformation f where the result is the image  $i \uparrow f$  of the point i under f.

#### <span id="page-866-0"></span>53.1.2 IsTransformationCollection

```
▷ IsTransformationCollection(obj) (Category)
```
Every collection of transformations belongs to the category IsTransformationCollection. For example, transformation semigroups belong to IsTransformationCollection.

#### 53.1.3 TransformationFamily

The family of all transformations is TransformationFamily.

# <span id="page-867-0"></span>53.2 Creating transformations

There are several ways of creating transformations in GAP, which are described in this section.

#### 53.2.1 Transformation (for an image list)

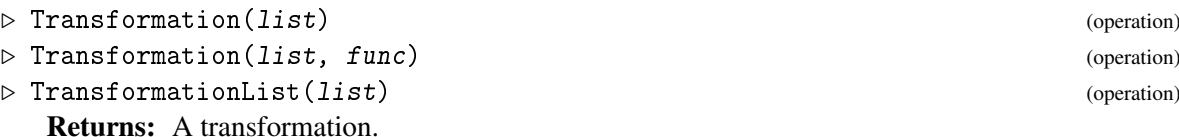

TransformationList returns the transformation f such that  $i \uparrow f = list[i]$  if i is between 1 and the length of list and i  $\hat{f}$  = i if i is larger than the length of list. An error will occur in TransformationList if list is not dense, if list contains an element which is not a positive integer, or if list contains an integer not in  $[1 \dots$  Length (list)].

TransformationList is the analogue in the context of transformations of PermList [\(42.5.2\)](#page-670-0). Transformation is a synonym of TransformationList when the argument is a list.

When the arguments are a list of positive integers list and a function func, Transformation returns the transformation f such that  $list[i]$   $\uparrow$  f = func ( list[i] ) if i is in the range [ 1 .. Length( list ) ] and f fixes all other points.

```
Example
gap> SetUserPreference( "NotationForTransformations", "input" );
\text{gap} f := Transformation( [ 11, 10, 2, 11, 4, 4, 7, 6, 9, 10, 1, 11 ] );
Transformation( [ 11, 10, 2, 11, 4, 4, 7, 6, 9, 10, 1, 11 ] )
gap > f := TransformationList([2, 3, 3, 1]);
Transformation( [ 2, 3, 3, 1 ] )
gap> SetUserPreference( "NotationForTransformations", "fr" );
gap> f := Transformation( [ 10, 11 ], x -> x ^ 2 );
<transformation: 1,2,3,4,5,6,7,8,9,100,121>
gap> SetUserPreference( "NotationForTransformations", "input" );
```
#### 53.2.2 Transformation (for a source and destination)

▷ Transformation(src, dst) (operation) ▷ TransformationListList(src, dst) (operation) Returns: A transformation.

If src and dst are lists of positive integers of the same length, such that src contains no element twice, then TransformationListList(  $src$ ,  $dst$ ) returns a transformation f such that  $src[i]$  $\hat{f}$  = dst[i]. The transformation f fixes all points larger than the maximum of the entries in src and dst.

TransformationListList is the analogue in the context of transformations of MappingPermListList [\(42.5.3\)](#page-671-0). Transformation is a synonym of TransformationListList when its arguments are two lists of positive integers.

- Example gap> Transformation( [ 10, 11 ],[ 11, 12 ] ); Transformation( [ 1, 2, 3, 4, 5, 6, 7, 8, 9, 11, 12, 12 ] ) gap> TransformationListList( $[1, 2, 3], [4, 5, 6]$ ); Transformation( [ 4, 5, 6, 4, 5, 6 ] )

#### 53.2.3 TransformationByImageAndKernel (for an image and kernel)

▷ TransformationByImageAndKernel(im, ker) (operation)

Returns: A transformation or fail.

This operation returns the transformation f where  $i \uparrow f = im[ker[i]]$  for i in the range [ 1 .. Length( ker ) ]. This transformation has flat kernel equal to ker and image set equal to Set( im ).

The argument im should be a duplicate free list of positive integers and ker should be the flat kernel of a transformation with rank equal to the length of  $im$ . If the arguments do not fulfil these conditions, then fail is returned.

```
Example
gap> TransformationByImageAndKernel( [ 8, 1, 3, 4 ],
                                    [1, 2, 3, 1, 2, 1, 2, 4];
Transformation( [ 8, 1, 3, 8, 1, 8, 1, 4 ] )
gap> TransformationByImageAndKernel( [ 1, 3, 8, 4 ],
                                    [1, 2, 3, 1, 2, 1, 2, 4];
Transformation( [ 1, 3, 8, 1, 3, 1, 3, 4 ] )
```
# 53.2.4 Idempotent

▷ Idempotent(im, ker) (operation)

Returns: A transformation or fail.

Idempotent returns the idempotent transformation with image set  $im$  and flat kernel ker if such a transformation exists and fail if it does not. More specifically, a transformation is returned when the argument im is a set of positive integers and ker is the flat kernel of a transformation with rank equal to the length of im and where im has one element in every class of the kernel corresponding to ker.

Note that this is function does not always return the same transformation as TransformationByImageAndKernel with the same arguments.

```
<sub>-</sub> Example
gap> Idempotent( [ 2, 4, 6, 7, 8, 10, 11 ],
                 [1, 2, 1, 3, 3, 4, 5, 1, 6, 6, 7, 5];
Transformation( [ 8, 2, 8, 4, 4, 6, 7, 8, 10, 10, 11, 7 ] )
gap> TransformationByImageAndKernel([2, 4, 6, 7, 8, 10, 11],
                       [1, 2, 1, 3, 3, 4, 5, 1, 6, 6, 7, 5];
Transformation( [ 2, 4, 2, 6, 6, 7, 8, 2, 10, 10, 11, 8 ] )
```
# <span id="page-868-0"></span>53.2.5 TransformationOp

```
▷ TransformationOp(obj, list[, func]) (operation)
```

```
\triangleright TransformationOpNC(obj, list[, func]) (operation)
  Returns: A transformation or fail.
```
TransformationOp returns the transformation that corresponds to the action of the object obj on the domain or list list via the function func. If the optional third argument func is not specified, then the action OnPoints [\(41.2.1\)](#page-642-0) is used by default. Note that the returned transformation refers to the positions in list even if list itself consists of integers.

This function is the analogue in the context of transformations of Permutation [\(41.9.1\)](#page-655-0).

If obj does not map elements of list into list, then fail is returned.

TransformationOpNC does not check that  $obj$  maps elements of list to elements of list or that a transformation is defined by the action of  $obj$  on list via func. This function should be used only with caution, and in situations where it is guaranteed that the arguments have the required properties.

```
Example
gap> f := Transformation( [ 10, 2, 3, 10, 5, 10, 7, 2, 5, 6 ] );;
gap> TransformationOp( f, [ 2, 3 ] );
IdentityTransformation
gap TransformationOp( f, [ 1, 2, 3 ] );
fail
gap > S := SemigroupByMultiplicationTable( [ 1, 1, 1 ],
                                            [ 1, 1, 1 ],
                                            [ 1, 1, 2 ] ];;
gap> TransformationOp( Elements( S )[1], S, OnRight );
Transformation( [ 1, 1, 1 ] )
gap> TransformationOp( Elements( S )[3], S, OnRight );
Transformation( [ 1, 1, 2 ] )
```
#### 53.2.6 TransformationNumber

 $\triangleright$  TransformationNumber(m, n) (operation)

 $\triangleright$  NumberTransformation(f[, n]) (operation)

Returns: A transformation or a number.

These functions implement a bijection from the transformations with degree at most  $n$  to the numbers  $\begin{bmatrix} 1 & \cdots & n & n \end{bmatrix}$ .

More precisely, if m and n are positive integers such that m is at most  $n \hat{ }$ n, then TransformationNumber returns the  $m$ th transformation with degree at most  $n$ .

If  $f$  is a transformation and  $n$  is a positive integer, which is greater than or equal to the degree of f, then NumberTransformation returns the number in  $[1 \ldots n \land n]$  that corresponds to f. If the optional second argument  $n$  is not specified, then the degree of  $f$  is used by default.

```
Example
gap > f := Transformation( [ 3, 3, 5, 3, 3 ] );
gap> NumberTransformation( f, 5 );
1613
gap> NumberTransformation( f, 10 );
2242256790
gap> TransformationNumber( 2242256790, 10 );
Transformation( [ 3, 3, 5, 3, 3 ] )
gap> TransformationNumber( 1613, 5 );
Transformation( [ 3, 3, 5, 3, 3 ] )
```
#### 53.2.7 RandomTransformation

```
\triangleright RandomTransformation(n) (operation) (operation)
```
Returns: A random transformation.

If n is a positive integer, then RandomTransformation returns a random transformation with degree at most n.

 $\_$  Example  $\_$ 

```
gap> RandomTransformation( 6 );
Transformation( [ 2, 1, 2, 1, 1, 2 ] )
```
#### 53.2.8 IdentityTransformation

```
▷ IdentityTransformation (global variable)
```
This variable is bound to the identity transformation, which has degree 0.

```
gap> IdentityTransformation;
IdentityTransformation
```
#### 53.2.9 ConstantTransformation

 $\triangleright$  ConstantTransformation(m, n) (operation) (operation)

Returns: A transformation.

This function returns a constant transformation f such that  $i \uparrow f = n$  for all i less than or equal to m, when n and m are positive integers. \_ Example \_

\_\_ Example \_

```
gap> ConstantTransformation( 5, 1 );
Transformation([1, 1, 1, 1, 1])
gap> ConstantTransformation( 6, 4 );
Transformation([4, 4, 4, 4, 4, 4])
```
# 53.3 Changing the representation of a transformation

It is possible that a transformation in GAP can be represented as another type of object, or that another type of GAP object can be represented as a transformation.

The operations AsPermutation [\(42.5.6\)](#page-672-0) and AsPartialPerm [\(54.4.2\)](#page-904-0) can be used to convert transformations into permutations or partial permutations, where appropriate. In this section we describe functions for converting other types of objects into transformations.

## 53.3.1 AsTransformation

 $\triangleright$  AsTransformation(f[, n]) (attribute)

Returns: A transformation.

AsTransformation returns the permutation, transformation, partial permutation or binary relation f as a transformation.

#### for permutations

If f is a permutation and n is a non-negative integer, then AsTransformation( $f, n$ ) returns the transformation g such that  $i \uparrow g = i \uparrow f$  for all i in the range  $[1 \ldots n]$ .

If no non-negative integer  $n$  is specified, then the largest moved point of  $f$  is used as the value for n; see LargestMovedPoint [\(42.3.2\)](#page-669-0).

### for transformations

If f is a transformation and n is a non-negative integer less than the degree of f such that f is a transformation of  $\lceil 1 \ldots n \rceil$ , then AsTransformation returns the restriction of f to  $\lceil 1 \rceil$ .. n ].

If f is a transformation and n is not specified or is greater than or equal to the degree of f, then f is returned.

#### for partial permutations

A partial permutation  $f$  can be converted into a transformation g as follows. The degree  $m$  of g is equal to the maximum of  $n$ , the largest moved point of  $f$  plus 1, and the largest image of a moved point plus 1. The transformation g agrees with  $f$  on the domain of  $f$  and maps the points in  $[1 \dots m]$ , which are not in the domain of f to n, i.e.  $i \uparrow g = i \uparrow f$  for all i in the domain of  $f$ ,  $i \uparrow g = n$  for all i in [ 1 .. n ], and  $i \uparrow g = i$  for all i greater than n. AsTransformation( $f$ ) returns the transformation g defined in the previous sentences.

If the optional argument  $n$  is not present, then the default value of the maximum of the largest moved point and the largest image of a moved point of f plus 1 is used.

#### for binary relations

In the case that  $f$  is a binary relation, which defines a transformation, AsTransformation returns that transformation.

```
_ Example.
gap > f := Transformation( [ 3, 5, 3, 4, 1, 2 ] );
gap> AsTransformation( f, 5 );
Transformation(\begin{bmatrix} 3, 5, 3, 4, 1 \end{bmatrix})
gap> AsTransformation( f, 10 );
Transformation( [ 3, 5, 3, 4, 1, 2 ] )
gap > AsTransformation( (1,3)(2,4));
Transformation( [ 3, 4, 1, 2 ] )
gap> AsTransformation((1,3)(2,4), 10);
Transformation( [ 3, 4, 1, 2 ] )
gap> f := PartialPerm( [ 1, 2, 3, 4, 5, 6 ], [ 6, 7, 1, 4, 3, 2 ] );
[5,3,1,6,2,7](4)gap> AsTransformation( f, 11 );
Transformation( [ 6, 7, 1, 4, 3, 2, 11, 11, 11, 11, 11 ] )
gap> AsPartialPerm( last, DomainOfPartialPerm( f ) );
[5,3,1,6,2,7](4)gap> AsTransformation( f, 14 );
Transformation( [ 6, 7, 1, 4, 3, 2, 14, 14, 14, 14, 14, 14, 14, 14 ] )
gap> AsPartialPerm( last, DomainOfPartialPerm( f ) );
[5,3,1,6,2,7](4)gap> AsTransformation( f );
Transformation( [ 6, 7, 1, 4, 3, 2, 8, 8 ] )
gap> AsTransformation( Transformation( [ 1, 1, 2 ] ), 0 );
IdentityTransformation
```
#### 53.3.2 RestrictedTransformation

```
\triangleright RestrictedTransformation(f, list) (function)
```
Returns: A transformation.

RestrictedTransformation returns the new transformation g such that  $i \uparrow g = i \uparrow f$  for all i in list and such that  $i \uparrow g = i$  for all i not in list.

```
\_ Example \_gap > f := Transformation([ 2, 10, 5, 9, 10, 9, 6, 3, 8, 4, 6, 5 ]);gap> RestrictedTransformation( f, [ 1, 2, 3, 10, 11, 12 ] );
Transformation( [ 2, 10, 5, 4, 5, 6, 7, 8, 9, 4, 6, 5 ] )
```
#### 53.3.3 PermutationOfImage

```
\triangleright Permutation Of Image (f) (function)
```
Returns: A permutation or fail.

If the transformation  $f$  is a permutation of the points in its image, then PermutationOfImage returns this permutation. If f does not permute its image, then fail is returned.

If f happens to be a permutation, then PermutationOfImage with argument f returns the same value as AsPermutation with argument f.

```
Example
gap > f := Transformation( [ 5, 8, 3, 5, 8, 6, 2, 2, 7, 8 ] );
gap> PermutationOfImage( f );
fail
gap> f := Transformation( [ 8, 2, 10, 2, 4, 4, 7, 6, 9, 10 ] );;
gap> PermutationOfImage( f );
fail
gap> f := Transformation( [ 1, 3, 6, 6, 2, 10, 2, 3, 10, 5 ] );;
gap> PermutationOfImage( f );
(2,3,6,10,5)gap \ f := Transformation( 5, 2, 8, 4, 1, 8, 10, 3, 5, 7 1);gap> PermutationOfImage( f );
(1,5)(3,8)(7,10)
```
# 53.4 Operators for transformations

#### 53.4.1  $\qquad \qquad$  (for a positive integer and a transformation)

 $\triangleright \setminus^{\hat{}}(i, f)$  (method)

 $i \uparrow f$  returns the image of the positive integer i under the transformation f.

#### 53.4.2  $\setminus \hat{ }$  (for a transformation and a permutation)

 $\triangleright \setminus \hat{}(f, g)$  (method)

f  $\hat{ }$  g returns  $g \hat{ }$  -1  $*$  f  $*$  g when f is a transformation and g is a permutation \ $\hat{ }$  [\(31.12.1\)](#page-470-0). This operation requires essentially the same number of steps as multiplying a transformation by a permutation, which is approximately one third of the number required to first invert  $g$ , take the product with  $f$ , and then the product with  $g$ .

#### 53.4.3  $\setminus^*$  (for transformations)

 $\triangleright \setminus \ast(f, g)$  (method)

 $f * g$  returns the composition of  $f$  and  $g$  when  $f$  and  $g$  are transformations or permutations. The product of a permutation and a transformation is returned as a transformation.

### 53.4.4  $\sqrt{\frac{53.4.4}{10}}$  (for a transformation and a permutation)

 $\rhd \setminus \bigl\langle (f, g) \bigr\rangle$  (method) f / g returns  $f * g \sim -1$  when f is a transformation and g is a permutation. This operation requires essentially the same number of steps as multiplying a transformation by a permutation, which

is approximately half the number required to first invert g and then take the product with  $f$ .

# 53.4.5 LeftQuotient (for a permutation and transformation)

 $\triangleright$  LeftQuotient(g, f) (method)

returns  $g \sim -1$  \* f when f is a transformation and g is a permutation. This operation uses essentially the same number of steps as multiplying a transformation by a permutation, which is approximately half the number required to first invert  $g$  and then take the product with  $f$ .

53.4.6 
$$
\setminus
$$
 (for transformations)

$$
\triangleright \ \langle \langle \, i, f \rangle \tag{method}
$$

 $f \lt g$  returns true if the image list of f is lexicographically less than the image list of g and false if it is not.

#### 53.4.7  $\leftarrow$  (for transformations)

$$
\triangleright \setminus = (f, g) \tag{method}
$$

 $f = g$  returns true if the transformation f equals the transformation g and returns false if it does not.

#### 53.4.8 PermLeftQuoTransformation

 $\triangleright$  PermLeftQuoTransformation(f,  $g$ ) (operation)  $\triangleright$  PermLeftQuoTransformationNC(f, g) (function) Returns: A permutation.

Returns the permutation on the image set of f induced by  $f \sim -1 * g$  when the transformations  $f$  and  $g$  have equal kernel and image set.

PermLeftQuoTransformation verifies that f and  $g$  have equal kernels and image sets, and returns an error if they do not. PermLeftQuoTransformationNC does no checks.

```
- Example
gap> f := Transformation( [ 5, 6, 7, 1, 4, 3, 2, 7 ] );;
gap > g := Transformation( [ 5, 7, 1, 6, 4, 3, 2, 1 ] );;
gap> PermLeftQuoTransformation( f, g );
(1,6,7)gap> PermLeftQuoTransformation( g, f );
(1,7,6)
```
# 53.4.9 IsInjectiveListTrans

```
▷ IsInjectiveListTrans(list, obj) (function)
```
Returns: true or false.

The argument  $obj$  should be a transformation or the list of images of a transformation and list should be a list of positive integers. IsInjectiveListTrans checks if  $obj$  is injective on list.

More precisely, if  $obj$  is a transformation, then we define  $f := obj$  and if  $obj$  is the image list of a transformation we define f := Transformation( $obj$ ). IsInjectiveListTrans returns true if f is injective on list and false if it is not. If list is not duplicate free, then false is returned.

Example

```
gap > f := Transformation( [ 2, 6, 7, 2, \bar{6}, 9, 9, 1, 1, 5 ] );;
gap> IsInjectiveListTrans( [ 1, 5 ], f );
true
gap> IsInjectiveListTrans( [ 5, 1 ], f );
true
gap> IsInjectiveListTrans([5, 1, 5, 1, 1, ], f);
false
gap> IsInjectiveListTrans( [ 5, 1, 2, 3 ], [ 1, 2, 3, 4, 5 ] );
true
```
# 53.4.10 ComponentTransformationInt

 $\triangleright$  ComponentTransformationInt(f, n) (operation)

Returns: A list of positive integers.

If  $f$  is a transformation and  $n$  is a positive integer, then Component TransformationInt returns those elements i such that  $n \uparrow f \uparrow j = i$  for some positive integer j, i.e. the elements of the component of  $f$  containing  $n$  that can be obtained by applying powers of  $f$  to  $n$ .

```
Example
gap > f := Transformation( [ 6, 2, 8, 4, 7, 5, 8, 3, 5, 8 ] );
gap> ComponentTransformationInt( f, 1 );
[ 1, 6, 5, 7, 8, 3 ]
gap> ComponentTransformationInt( f, 12 );
[ 12 ]
gap> ComponentTransformationInt( f, 5 );
[ 5, 7, 8, 3 ]
```
# 53.4.11 PreImagesOfTransformation

 $\triangleright$  PreImagesOfTransformation(f, n) (operation) Returns: A set of positive integers.

Returns the preimages of the positive integer  $n$  under the transformation  $f$ , i.e. the positive integers i such that i  $\hat{f}$  = n.

```
Example
gap > f := Transformation( [ 2, 6, 7, 2, 6, 9, 9, 1, 1, 5 ] );
gap> PreImagesOfTransformation( f, 1 );
[ 8, 9 ]
gap> PreImagesOfTransformation( f, 3 );
\mathbb{I} \mathbb{I}gap> PreImagesOfTransformation( f, 100 );
[100]
```
# 53.5 Attributes for transformations

In this section we describe the functions available in GAP for finding various properties and attributes of transformations.

#### <span id="page-875-0"></span>53.5.1 DegreeOfTransformation

```
\triangleright DegreeOfTransformation(f) (function)
```

```
▷ DegreeOfTransformationCollection(coll) (attribute)
  Returns: A positive integer.
```
The *degree* of a transformation f is the largest value such that  $n \uparrow f \leftrightarrow n$  or  $i \uparrow f = n$  for some i  $\leq$  n. Equivalently, the degree of a transformation is the least value n such that  $\lceil n + 1, n \rceil$  $+ 2, \ldots$  ] is fixed pointwise by f.

The degree of a collection of transformations coll is the maximum degree of any transformation in coll.

```
Example
gap> DegreeOfTransformation( IdentityTransformation );
\Omegagap> DegreeOfTransformationCollection(
> [ Transformation( [ 1, 3, 4, 1 ] ),
> Transformation( [ 3, 1, 1, 3, 4 ] ),
> Transformation( [ 2, 4, 1, 2 ] ) ] );
5
```
## <span id="page-875-1"></span>53.5.2 ImageListOfTransformation

```
\triangleright ImageListOfTransformation(f[, n]) (operation)
```

```
\triangleright ListTransformation(f[, n]) (operation)
```
Returns: The list of images of a transformation.

```
Returns the list of images of [1 \dots n] under the transformation f, which is [1 \cap f \dots n]\hat{f} ]. If the optional second argument n is not present, then the degree of f is used by default.
```
This is the analogue for transformations of ListPerm [\(42.5.1\)](#page-670-1) for permutations. \_\_ Example .

```
gap> f := Transformation( [2,3, 4, 2, 4] );;
gap> ImageListOfTransformation( f );
[2, 3, 4, 2, 4]gap> ImageListOfTransformation( f, 10 );
[ 2, 3, 4, 2, 4, 6, 7, 8, 9, 10 ]
```
#### <span id="page-876-0"></span>53.5.3 ImageSetOfTransformation

```
\rhd ImageSetOfTransformation(f[, n]) (attribute)
```
Returns: The set of images of the transformation.

Returns the set of points in the list of images of  $[1 \ldots n]$  under f, i.e. the sorted list of images with duplicates removed. If the optional second argument  $n$  is not given, then the degree of  $f$ is used.

```
Example
gap> f := Transformation( [5, 6, 7, 1, 4, 3, 2, 7] );;
gap> ImageSetOfTransformation( f );
[ 1, 2, 3, 4, 5, 6, 7 ]
gap> ImageSetOfTransformation( f, 10 );
[ 1, 2, 3, 4, 5, 6, 7, 9, 10 ]
```
# <span id="page-876-1"></span>53.5.4 RankOfTransformation (for a transformation and a positive integer)

 $\rhd$  RankOfTransformation(f[, n]) (attribute)

 $\triangleright$  RankOfTransformation(f[, list]) (attribute)

Returns: The rank of a transformation.

When the arguments are a transformation  $f$  and a positive integer  $n$ , RankOfTransformation returns the size of the set of images of the transformation f in the range  $\begin{bmatrix} 1 & \dots & n \end{bmatrix}$ . If the optional second argument *n* is not specified, then the degree of *f* is used.

When the arguments are a transformation  $f$  and a list list of positive integers, this function returns the size of the set of images of the transformation f on list.

```
_ Example .
gap> f := Transformation( [ 8, 5, 8, 2, 2, 8, 4, 7, 3, 1 ] );;
gap> ImageSetOfTransformation( f );
[ 1, 2, 3, 4, 5, 7, 8 ]
gap> RankOfTransformation( f );
7
gap> RankOfTransformation( f, 100 );
97
gap> RankOfTransformation( f, [ 2, 5, 8 ] );
3
```
# <span id="page-876-2"></span>53.5.5 MovedPoints (for a transformation)

```
\triangleright MovedPoints(f) (attribute)
```

```
▷ MovedPoints(coll) (attribute)
```
Returns: A set of positive integers.

When the argument is a transformation, MovedPoints returns the set of positive integers i such that i  $\hat{f}$   $\leftrightarrow$  i.

MovedPoints returns the set of points moved by some element of the collection of transformations coll.

```
\_ Example \_gap> f := Transformation( [ 6, 10, 1, 4, 6, 5, 1, 2, 3, 3 ] );;
gap> MovedPoints( f );
[ 1, 2, 3, 5, 6, 7, 8, 9, 10 ]
gap> f := IdentityTransformation;
```

```
IdentityTransformation
gap> MovedPoints( f );
\sqrt{ } 1
```
#### <span id="page-877-0"></span>53.5.6 NrMovedPoints (for a transformation)

```
\triangleright NrMovedPoints(f) (attribute)
```

```
▷ NrMovedPoints(coll) (attribute)
```
Returns: A positive integer.

When the argument is a transformation, NrMovedPoints returns the number of positive integers i such that i  $\hat{f}$   $\leftrightarrow$  i.

MovedPoints returns the number of points which are moved by at least one element of the collection of transformations coll.

```
Example
gap > f := Transformation( [ 7, 1, 4, 3, 2, 7, 7, 6, 6, 5 ] );
gap> NrMovedPoints( f );
9
gap> NrMovedPoints( IdentityTransformation );
0
```
# <span id="page-877-2"></span>53.5.7 SmallestMovedPoint (for a transformation)

```
\rhd SmallestMovedPoint(f) (attribute) (attribute)
```

```
\triangleright SmallestMovedPoint(coll) (method) (method)
```
Returns: A positive integer or infinity.

SmallestMovedPoint returns the smallest positive integer i such that  $i \uparrow f \leftrightarrow i$  if such an i exists. If f is the identity transformation, then infinity is returned.

If the argument is a collection of transformations coll, then the smallest point which is moved by at least one element of coll is returned, if such a point exists. If coll only contains identity transformations, then SmallestMovedPoint returns infinity.

```
Example
gap > S := FullTransformationSemigroup( 5);
<full transformation monoid of degree 5>
gap> SmallestMovedPoint( S );
1
gap> S := Semigroup( IdentityTransformation );
<trivial transformation group of degree 0 with 1 generator>
gap> SmallestMovedPoint( S );
infinity
gap > f := Transformation( [ 1, 2, 3, 6, 6, 6 ] );
gap> SmallestMovedPoint( f );
4
```
#### <span id="page-877-1"></span>53.5.8 LargestMovedPoint (for a transformation)

```
\triangleright LargestMovedPoint(f) (attribute) (attribute)
▷ LargestMovedPoint(coll) (method)
  Returns: A positive integer.
```
LargestMovedPoint returns the largest positive integers i such that i  $\hat{f}$   $\leftrightarrow$  i if such an i exists. If f is the identity transformation, then 0 is returned.

If the argument is a collection of transformations coll, then the largest point which is moved by at least one element of coll is returned, if such a point exists. If coll only contains identity transformations, then LargestMovedPoint returns 0.

```
Example
gap > S := FullTransformationSemigroup( 5);
<full transformation monoid of degree 5>
gap> LargestMovedPoint( S );
5
gap> S := Semigroup( IdentityTransformation );
<trivial transformation group of degree 0 with 1 generator>
gap> LargestMovedPoint( S );
\Omegagap > f := Transformation( [ 1, 2, 3, 6, 6, 6 ] );gap> LargestMovedPoint( f );
5
```
## <span id="page-878-1"></span>53.5.9 SmallestImageOfMovedPoint (for a transformation)

```
\rhd SmallestImageOfMovedPoint(f) (attribute) (attribute)
▷ SmallestImageOfMovedPoint(coll) (method)
  Returns: A positive integer or infinity.
   SmallestImageOfMovedPoint returns the smallest positive integer i \hat{ } f such that i \hat{ } f \langle
```
i if such an i exists. If  $f$  is the identity transformation, then infinity is returned.

If the argument is a collection of transformations coll, then the smallest integer which is the image a point moved by at least one element of coll is returned, if such a point exists. If coll only contains identity transformations, then SmallestImageOfMovedPoint returns infinity.

```
Example
gap > S := FullTransformationSemigroup( 5);
<full transformation monoid of degree 5>
gap> SmallestImageOfMovedPoint( S );
1
gap> S := Semigroup( IdentityTransformation );
<trivial transformation group of degree 0 with 1 generator>
gap> SmallestImageOfMovedPoint( S );
infinity
gap > f := Transformation([1, 2, 3, 6, 6, 6]);
gap> SmallestImageOfMovedPoint( f );
6
```
# <span id="page-878-0"></span>53.5.10 LargestImageOfMovedPoint (for a transformation)

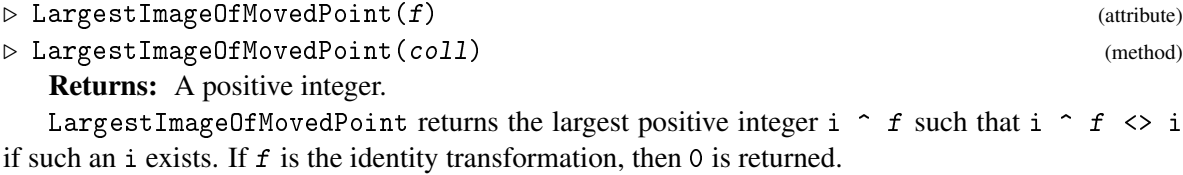

If the argument is a collection of transformations coll, then the largest integer which is the image a point moved by at least one element of coll is returned, if such a point exists. If coll only contains identity transformations, then LargestImageOfMovedPoint returns 0.

```
_ Example _
gap > S := FullTransformationSemigroup( 5);
<full transformation monoid of degree 5>
gap> LargestImageOfMovedPoint( S );
5
gap> S := Semigroup( IdentityTransformation );;
gap> LargestImageOfMovedPoint( S );
\Omegagap > f := Transformation([1, 2, 3, 6, 6, 6]);
gap> LargestImageOfMovedPoint( f );
6
```
#### <span id="page-879-1"></span>53.5.11 FlatKernelOfTransformation

 $\rhd$  FlatKernelOfTransformation(f[, n]) (attribute)

Returns: The flat kernel of a transformation.

If the kernel classes of the transformation  $f$  on  $[1 \dots n]$  are  $K_1, \dots, K_r$ , then FlatKernelOfTransformation returns a list L such that L[i] = j for all i in  $K_j$ . For a given transformation and positive integer n, there is a unique such list.

If the optional second argument  $n$  is not present, then the degree of  $f$  is used by default.

```
- Example
gap> f := Transformation( [ 10, 3, 7, 10, 1, 5, 9, 2, 6, 10 ] );;
gap> FlatKernelOfTransformation( f );
[ 1, 2, 3, 1, 4, 5, 6, 7, 8, 1 ]
```
# <span id="page-879-0"></span>53.5.12 KernelOfTransformation

 $\triangleright$  KernelOfTransformation(f[, n, bool]) (attribute)

Returns: The kernel of a transformation.

When the arguments are a transformation  $f$ , a positive integer  $n$ , and true, KernelOfTransformation returns the kernel of the transformation f on  $[1 \ldots n]$  as a set of sets of positive integers. If the argument bool is false, then only the non-singleton classes are returned.

The second and third arguments are optional, the default values are the degree of f and true. \_ Example.

```
gap> f := Transformation( [ 2, 6, 7, 2, 6, 9, 9, 1, 11, 1, 12, 5 ] );;
gap> KernelOfTransformation( f );
[ [ [ 1, 4 ], [ 2, 5 ], [ 3 ], [ 6, 7 ], [ 8, 10 ], [ 9 ], [ 11 ],[ 12 ] ]gap> KernelOfTransformation( f, 5 );
[ [ 1, 4 ], [ 2, 5 ], [ 3 ] ]
gap> KernelOfTransformation( f, 5, false );
[ [ 1, 4 ], [ 2, 5 ] ]
gap> KernelOfTransformation( f, 15 );
[ [ 1, 4 ], [ 2, 5 ], [ 3 ], [ 6, 7 ], [ 8, 10 ], [ 9 ], [ 11 ],
  [ 12 ], [ 13 ], [ 14 ], [ 15 ] ]
```

```
gap> KernelOfTransformation( f, false );
[ [ 1, 4 ], [ 2, 5 ], [ 6, 7 ], [ 8, 10 ] ]
```
# <span id="page-880-1"></span>53.5.13 InverseOfTransformation

 $\triangleright$  InverseOfTransformation(f) (function) (function)

Returns: A transformation.

InverseOfTransformation returns a semigroup inverse of the transformation  $f$  in the full transformation semigroup. An *inverse* of f is any transformation g such that  $f * g * f = f$  and  $g * f$ \* g = g. Every transformation has at least one inverse.

```
Example
gap> f := Transformation( [2, 6, 7, 2, 6, 9, 9, 1, 1, 5] );;
gap> g := InverseOfTransformation( f );
Transformation( [ 8, 1, 1, 1, 10, 2, 3, 1, 6, 1 ] )
gap f * g * f;
Transformation( [ 2, 6, 7, 2, 6, 9, 9, 1, 1, 5 ] )
gap g * f * g;
Transformation( [ 8, 1, 1, 1, 10, 2, 3, 1, 6, 1 ] )
```
### 53.5.14 Inverse (for a transformation)

#### $\triangleright$  Inverse(f) (attribute)

Returns: A transformation.

If the transformation f is a bijection, then Inverse or f  $\hat{r}$  -1 returns the inverse of f. If f is not a bijection, then fail is returned.

```
- Example
gap> Transformation( [3, 8, 12, 1, 11, 9, 9, 4, 10, 5, 10, 6] ) ^ -1;
fail
gap> Transformation( \lceil 2, 3, 1 \rceil ) ^ -1;
Transformation( [ 3, 1, 2 ] )
```
### <span id="page-880-0"></span>53.5.15 IndexPeriodOfTransformation

 $\triangleright$  IndexPeriodOfTransformation(f) (function) (function)

Returns: A pair of positive integers. Returns the least positive integers m and r such that  $f \uparrow (m + r) = f \uparrow m$ , which are known as

the *index* and *period* of the transformation f.

```
__ Example
gap > f := Transformation( [ 3, 4, 4, 6, 1, 3, 3, 7, 1 ] );;
gap> IndexPeriodOfTransformation( f );
[ 2, 3 ]
gap> f \uparrow 2 = f \uparrow 5;
true
gap> IndexPeriodOfTransformation( IdentityTransformation );
[ 1, 1 ]
gap> IndexPeriodOfTransformation( Transformation( [ 1, 2, 1 ] ) );
[ 1, 1 ]
gap> IndexPeriodOfTransformation( Transformation( [ 1, 2, 3 ] ) );
[ 1, 1 ]
```

```
gap> IndexPeriodOfTransformation( Transformation( [ 1, 3, 2 ] ) );
[ 1, 2 ]
```
#### 53.5.16 SmallestIdempotentPower (for a transformation)

 $\triangleright$  SmallestIdempotentPower(f) (attribute)

Returns: A positive integer.

This function returns the least positive integer n such that the transformation  $f \,\,\hat{\,} \,\,$ n is an idempotent. The smallest idempotent power of  $f$  is the least multiple of the period of  $f$  that is greater than or equal to the index of  $f$ ; see IndexPeriodOfTransformation [\(53.5.15\)](#page-880-0). Example

```
gap> f := Transformation( [ 6, 7, 4, 1, 7, 4, 6, 1, 3, 4 ] );;
gap> SmallestIdempotentPower( f );
3
gap > f := Transformation( [ 6, 6, 6, 2, 7, 1, 5, 3, 10, 6 ] );
gap> SmallestIdempotentPower( f );
\mathcal{D}
```
#### 53.5.17 ComponentsOfTransformation

 $\triangleright$  ComponentsOfTransformation(f) (attribute) (attribute)

Returns: A list of lists of positive integers.

ComponentsOfTransformation returns a list of the components of the transformation  $f$ . Each component is a subset of  $\lceil 1 \ldots \rceil$  DegreeOfTransformation  $\lceil f \rceil$ , and the union of the components is  $[1 \dots$  DegreeOfTransformation(f)]. Example

```
\text{gap} f := Transformation( [ 6, 12, 11, 1, 7, 6, 2, 8, 4, 7, 5, 12 ] );
Transformation( [ 6, 12, 11, 1, 7, 6, 2, 8, 4, 7, 5, 12 ] )
gap> ComponentsOfTransformation( f );
[ [ [ 1, 6, 4, 9 ], [ 2, 12, 3, 11, 5, 7, 10 ], [ 8 ] ]gap > f := Astransformation( (1,8,2,4,11,5,10)(3,7)(9,12);
Transformation( [ 8, 4, 7, 11, 10, 6, 3, 2, 12, 1, 5, 9 ] )
gap> ComponentsOfTransformation( f );
[ [ [ 1, 8, 2, 4, 11, 5, 10 ], [ 3, 7 ], [ 6 ], [ 9, 12 ] ]
```
### 53.5.18 NrComponentsOfTransformation

 $\triangleright$  NrComponentsOfTransformation(f) (attribute) (attribute)

Returns: A positive integer.

 $Nr$ ComponentsOfTransformation returns the number of components of the transformation  $f$  on the range  $[1 \dots$  DegreeOfTransformation( $f$ )].

```
Example
gap> f := Transformation( [ 6, 12, 11, 1, 7, 6, 2, 8, 4, 7, 5, 12 ] );
Transformation( [ 6, 12, 11, 1, 7, 6, 2, 8, 4, 7, 5, 12 ] )
gap> NrComponentsOfTransformation( f );
3
gap> f := AsTransformation( (1,8,2,4,11,5,10)(3,7)(9,12) );
Transformation( [ 8, 4, 7, 11, 10, 6, 3, 2, 12, 1, 5, 9 ] )
gap> NrComponentsOfTransformation( f );
4
```
#### 53.5.19 ComponentRepsOfTransformation

 $\triangleright$  Component RepsOf Transformation  $(f)$  (attribute)

Returns: A list of lists of positive integers.

ComponentRepsOfTransformation returns the representatives, in the following sense, of the components of the transformation  $f$ . For every i in  $[1 \dots$  DegreeOfTransformation(f) ] there exists a representative j and a positive integer k such that i  $\hat{ }$  ( $f \hat{ }$  k) = j. The representatives returned by ComponentRepsOfTransformation are partitioned according to the component they belong to. ComponentRepsOfTransformation returns the least number of representatives.

<sub>-</sub> Example

```
gap> f := Transformation( [ 6, 12, 11, 1, 7, 6, 2, 8, 4, 7, 5, 12 ] );
Transformation( [ 6, 12, 11, 1, 7, 6, 2, 8, 4, 7, 5, 12 ] )
gap> ComponentRepsOfTransformation( f );
[ [ 3, 10 ], [ 9 ], [ 8 ] ]
gap > f := Astransformation( (1,8,2,4,11,5,10)(3,7)(9,12);
Transformation( [ 8, 4, 7, 11, 10, 6, 3, 2, 12, 1, 5, 9 ] )
gap> ComponentRepsOfTransformation( f );
[ [ 1 ], [ 3 ], [ 6 ], [ 9 ] ]
```
# 53.5.20 CyclesOfTransformation

 $\triangleright$  CyclesOfTransformation(f[, list]) (attribute)

Returns: A list of lists of positive integers.

When the arguments of this function are a transformation  $f$  and a list list, it returns a list of the cycles of the components of f containing any element of list.

If the optional second argument is not present, then the range [ 1 .. DegreeOfTransformation( $f$ ) ] is used as the default value for list.

```
_ Example .
\text{gap} > f := Transformation( [ 6, 12, 11, 1, 7, 6, 2, 8, 4, 7, 5, 12 ] );
Transformation( [ 6, 12, 11, 1, 7, 6, 2, 8, 4, 7, 5, 12 ] )
gap> CyclesOfTransformation( f );
[ [ 6 ], [ 12 ], [ 8 ] ]
gap> CyclesOfTransformation( f, [ 1, 2, 4 ] );
[ [ 6 ], [ 12 ] ]
gap> CyclesOfTransformation( f, [ 1 .. 17 ] );
[ [ 6 ], [ 12 ], [ 8 ], [ 13 ], [ 14 ], [ 15 ], [ 16 ], [ 17 ] ]
```
# 53.5.21 CycleTransformationInt

 $\triangleright$  CycleTransformationInt(f, n) (operation)

Returns: A list of positive integers.

If  $f$  is a transformation and  $n$  is a positive integer, then CycleTransformationInt returns the cycle of the component of  $f$  containing  $n$ . \_ Example .

```
gap > f := Transformation( [ 6, 2, 8, 4, 7, 5, 8, 3, 5, 8 ] );
gap> CycleTransformationInt( f, 1 );
[ 8, 3 ]
gap> CycleTransformationInt( f, 12 );
[ 12 ]
```

```
gap> CycleTransformationInt( f, 5 );
[ 8, 3 ]
```
#### 53.5.22 LeftOne (for a transformation)

 $\rhd$  LeftOne(f) (attribute)

```
\triangleright Right One (f) (attribute)
```
Returns: A transformation.

LeftOne returns an idempotent transformation e such that the kernel (with respect to the degree of f) of e equals the kernel of the transformation f and e  $*$  f = f.

RightOne returns an idempotent transformation e such that the image set (with respect to the degree of f) of e equals the image set of f and  $f * e = f$ .

```
- Example -\text{gap} f := Transformation( [ 11, 10, 2, 11, 4, 4, 7, 6, 9, 10, 1, 11 ] );;
gap > e := RightOne(f);Transformation( [ 1, 2, 2, 4, 4, 6, 7, 7, 9, 10, 11, 11 ] )
gap> IsIdempotent( e );
true
gap > f * e = f;true
gap > e := LeftOne(f):
Transformation( [ 1, 2, 3, 1, 5, 5, 7, 8, 9, 2, 11, 1 ] )
gap e * f = f;
true
gap> IsIdempotent( e );
true
```
## 53.5.23 TrimTransformation

 $\triangleright$  TrimTransformation(f[, n]) (operation)

Returns: Nothing.

It can happen that the internal representation of a transformation uses more memory than necessary. For example, this can happen when composing transformations where it is possible that the resulting transformation f belongs to IsTrans4Rep and stores its images as 32-bit integers, while none of its moved points exceeds 65536. The purpose of TrimTransformation is to change the internal representation of such an f to remove the trailing fixed points in the internal representation of f.

If the optional second argument n is provided, then the internal representation of  $f$  is reduced to the images of the first n positive integers. Please note that it must be the case that  $i \uparrow f \leftarrow n$  for all i in the range  $\begin{bmatrix} 1 & \dots & n \end{bmatrix}$  otherwise the resulting object will not define a transformation.

If the optional second argument is not included, then the degree of  $f$  is used by default. The transformation  $f$  is changed in-place, and nothing is returned by this function.

```
<sub>-</sub> Example
\overline{gap} f := Transformation( [ 1 .. 2 \hat{ } 16 ], x -> x + 1 );
<transformation on 65537 pts with rank 65536>
gap> g := Transformation( [1 \ldots 2 \cap 16 + 1],
> function( x )
> if x = 1 or x = 65537 then
> return x;
```

```
> else
> return x - 1;
> fi;
> end );
<transformation on 65536 pts with rank 65535>
gap > h := g * f;Transformation( [ 2, 2 ] )
gap> DegreeOfTransformation( h ); IsTrans4Rep( h ); MemoryUsage( h );
65537
true
262188
gap> TrimTransformation( h ); h;
Transformation( [ 2, 2 ] )
gap> DegreeOfTransformation( h ); IsTrans4Rep( h ); MemoryUsage( h );
2
false
44
```
# <span id="page-884-0"></span>53.6 Displaying transformations

It is possible to change the way that GAP displays transformations using the user preferences TransformationDisplayLimit and NotationForTransformations; see Section UserPreference  $(3.2.3)$  for more information about user preferences.

If f is a transformation where the degree n of f exceeds the value of the user preference TransformationDisplayLimit, then f is displayed as: Example

<transformation on n pts with rank r>

where  $\mathbf r$  is the rank of  $\mathbf f$  relative to n. The idea is to abbreviate the display of transformations defined on many points. The default value for the TransformationDisplayLimit is 100.

If the degree of f does not exceed the value of TransformationDisplayLimit, then how f is displayed depends on the value of the user preference NotationForTransformations.

There are two possible values for NotationForTransformations:

#### input

With this option a transformation  $f$  is displayed in as: Transformation( ImageListOfTransformation( $f, n$ ) ) where n is the degree of  $f$ . The only exception is the identity transformation, which is displayed as: IdentityTransformation.

fr With this option a transformation  $f$  is displayed in as:  $\triangleleft$  transformation: ImageListOfTransformation( $f$ , n  $\gg$  where n is the largest moved point of f. The only exception is the identity transformation, which is displayed as: <identity transformation>.

```
_ Example _
```

```
gap> SetUserPreference( "TransformationDisplayLimit", 12 );
gap> f := Transformation( [ 3, 8, 12, 1, 11, 9, 9, 4, 10, 5, 10, 6 ] );
<transformation on 12 pts with rank 10>
gap> SetUserPreference( "TransformationDisplayLimit", 100 );
gap> f;
```

```
Transformation( [ 3, 8, 12, 1, 11, 9, 9, 4, 10, 5, 10, 6 ] )
gap> SetUserPreference( "NotationForTransformations", "fr" );
gap> f;
<transformation: 3,8,12,1,11,9,9,4,10,5,10,6>
```
# 53.7 Semigroups of transformations

As mentioned at the start of the chapter, every semigroup is isomorphic to a semigroup of transformations, and in this section we describe the functions in GAP specific to transformation semigroups. For more information about semigroups in general see Chapter [51.](#page-831-0)

The Semigroups package contains many additional functions and methods for computing with semigroups of transformations. In particular, Semigroups contains more efficient methods than those available in the GAP library (and in many cases more efficient than any other software) for creating semigroups of transformations, calculating their Green's classes, size, elements, group of units, minimal ideal, small generating sets, testing membership, finding the inverses of a regular element, factorizing elements over the generators, and more. Since a transformation semigroup is also a transformation collection, there are special methods for MovedPoints [\(53.5.5\)](#page-876-2), NrMovedPoints [\(53.5.6\)](#page-877-0), LargestMovedPoint [\(53.5.8\)](#page-877-1), SmallestMovedPoint [\(53.5.7\)](#page-877-2), LargestImageOfMovedPoint [\(53.5.10\)](#page-878-0), and SmallestImageOfMovedPoint [\(53.5.9\)](#page-878-1), when applied to a transformation semigroup.

#### 53.7.1 IsTransformationSemigroup

- ▷ IsTransformationSemigroup(obj) (Synonym)
- ▷ IsTransformationMonoid(obj) (Synonym)

Returns: true or false.

A *transformation semigroup* is simply a semigroup consisting of transformations. An object obj is a transformation semigroup in GAP if it satisfies IsSemigroup [\(51.1.1\)](#page-831-1) and IsTransformationCollection [\(53.1.2\)](#page-866-0).

A *transformation monoid* is a monoid consisting of transformations. An object obj is a transformation monoid in GAP if it satisfies IsMonoid [\(51.2.1\)](#page-835-0) and IsTransformationCollection [\(53.1.2\)](#page-866-0).

Note that it is possible for a transformation semigroup to have a multiplicative neutral element (i.e. an identity element) but not to satisfy IsTransformationMonoid. For example,

```
<sub>-</sub> Example
gap > f := Transformation( [ 2, 6, 7, 2, 6, 9, 9, 1, 1, 5 ] );
gap > S := Semigroup( f, One( f));
<commutative transformation monoid of degree 10 with 1 generator>
gap> IsMonoid( S );
true
gap> IsTransformationMonoid( S );
true
gap> S := Semigroup(
> Transformation( [ 3, 8, 1, 4, 5, 6, 7, 1, 10, 10 ] ),
> Transformation( [1, 2, 3, 4, 5, 6, 7, 8, 10, 10] ) );
<transformation semigroup of degree 10 with 2 generators>
gap> One( S );
fail
```

```
gap> MultiplicativeNeutralElement( S );
Transformation( [ 1, 2, 3, 4, 5, 6, 7, 8, 10, 10 ] )
gap> IsMonoid( S );
false
```
In this example S cannot be converted into a monoid using AsMonoid [\(51.2.5\)](#page-836-0) since the One [\(31.10.2\)](#page-466-0) of any element in S differs from the multiplicative neutral element.

For more details see IsMagmaWithOne [\(35.1.2\)](#page-515-0).

# 53.7.2 DegreeOfTransformationSemigroup

```
▷ DegreeOfTransformationSemigroup(S) (attribute)
```
Returns: A non-negative integer.

The *degree* of a transformation semigroup S is just the maximum of the degrees of the elements of S. \_ Example .

```
gap > S := Semigroup(
> Transformation( [ 3, 8, 1, 4, 5, 6, 7, 1, 10, 10, 11 ] ),
> Transformation( [ 1, 2, 3, 4, 5, 6, 7, 8, 1, 1, 11 ] ) );
<transformation semigroup of degree 10 with 2 generators>
gap> DegreeOfTransformationSemigroup( S );
10
```
### <span id="page-886-0"></span>53.7.3 FullTransformationSemigroup

```
\triangleright FullTransformationSemigroup(n) (incident in the set of the set of the set of the set of the set of the set of the set of the set of the set of the set of the set of the set of the set of the set of the set of the s
```

```
\rhd FullTransformationMonoid(n) (function) (function)
```
Returns: The full transformation semigroup of degree  $n$ .

If n is a positive integer, then FullTransformationSemigroup returns the monoid consisting of all transformations with degree at most n, called the *full transformation semigroup*.

The full transformation semigroup is regular, has  $n \in \mathbb{R}$  n elements, and is generated by any set containing transformations that generate the symmetric group on n points and any transformation of rank  $n - 1$ .

FulTransformationMonoid is a synonym for FullTransformationSemigroup.

```
\_ Example .gap> FullTransformationSemigroup( 1234 );
<full transformation monoid of degree 1234>
```
#### 53.7.4 IsFullTransformationSemigroup

```
▷ IsFullTransformationSemigroup(S) (property)
```
▷ IsFullTransformationMonoid(S) (property)

Returns: true or false.

If the transformation semigroup S of degree n contains every transformation of degree at most n, then IsFullTransformationSemigroup returns true and otherwise it returns false.

IsFullTransformationMonoid is a synonym of IsFullTransformationSemigroup. It is common in the literature for the full transformation monoid to be referred to as the full transformation semigroup.

```
- Example -
gap > S := Semigroup( AsTransformation( (1,3,4,2), 5),
> AsTransformation( (1,3,5), 5),
> Transformation( [ 1, 1, 2, 3, 4 ] ) );
<transformation semigroup of degree 5 with 3 generators>
gap> IsFullTransformationSemigroup( S );
true
gap> S;
<full transformation monoid of degree 5>
gap> IsFullTransformationMonoid( S );
true
gap> S := FullTransformationSemigroup( 5 );;
gap> IsFullTransformationSemigroup( S );
true
```
#### <span id="page-887-0"></span>53.7.5 IsomorphismTransformationSemigroup

 $\triangleright$  IsomorphismTransformationSemigroup(S) (attribute) (attribute)  $\triangleright$  IsomorphismTransformationMonoid(S) (attribute) (attribute)

Returns: An isomorphism to a transformation semigroup or monoid.

Returns an isomorphism from the finite semigroup S to a transformation semigroup. For most types of objects in GAP the degree of this transformation semigroup will be equal to the size of S plus 1.

Let  $S \cap 1$  denote the monoid obtained from S by adjoining an identity element. Then S acts faithfully on  $S \cap 1$  by right multiplication, i.e. every element of S describes a transformation on 1, ...  $\vert S \vert + 1$ . The isomorphism from S to the transformation semigroup described in this way is called the *right regular representation* of S. In most cases, IsomorphismTransformationSemigroup will return the right regular representation of S.

As exceptions, if S is a permutation group or a partial perm semigroup, then the elements of S act naturally and faithfully by transformations on the values from 1 to the largest moved point of S.

If S is a finitely presented semigroup, then the Todd-Coxeter approach will be attempted.

IsomorphismTransformationMonoid differs from IsomorphismTransformationSemigroup only in that its range is a transformation monoid, and not only a semigroup, when the semigroup  $S$  is a monoid.

```
Example
gap> S := Semigroup( [ [ [ Z(3), 0*Z(3) ], [ 0*Z(3), Z(3) ^ 0 ] ],
> [ [ Z(3), Z(3)^0 ], [ Z(3), 0*Z(3) ] ],
> [ [ Z(3)^0, 0*Z(3) ], [ 0*Z(3), 0*Z(3) ] ] ] );;
gap> Size( S );
81
gap> IsomorphismTransformationSemigroup( S );;
gap> S := SymmetricInverseSemigroup( 4 );
<symmetric inverse monoid of degree 4>
gap> IsomorphismTransformationMonoid( S );
MappingByFunction( <symmetric inverse monoid of degree 4>,
<transformation monoid of degree 5 with 4 generators>
 , function( x ) ... end, <Operation "AsPartialPerm"> )
gap > G := Group( (1,2,3) );
Group([ (1,2,3) ])
gap> IsomorphismTransformationMonoid( G );
```

```
MappingByFunction( Group([ (1,2,3) ]), <commutative transformation
 monoid of degree 3 with 1 generator>
 , function( x ) ... end, function( x ) ... end )
```
#### 53.7.6 AntiIsomorphismTransformationSemigroup

```
▷ AntiIsomorphismTransformationSemigroup(S) (attribute)
```
#### Returns: An anti-isomorphism.

If S is a semigroup, then AntiIsomorphismTransformationSemigroup returns an anti-isomorphism from S to a transformation semigroup. At present, the degree of the resulting transformation semigroup equals the size of S plus 1, and, consequently, this function is of limited use.

```
\_ Example \_gap > S := Semigroup( Transformation( [5, 5, 1, 1, 3]),
> Transformation( [ 2, 4, 1, 5, 5 ] ) );
<transformation semigroup of degree 5 with 2 generators>
gap> Size( S );
172
gap> AntiIsomorphismTransformationSemigroup( S );
MappingByFunction( <transformation semigroup of size 172, degree 5
with 2 generators>, <transformation semigroup of degree 173 with 2
generators>, function( x ) ... end, function( x ) ... end )
```
# Chapter 54

# Partial permutations

This chapter describes the functions in GAP for partial permutations.

A *partial permutation* in GAP is simply an injective function from any finite set of positive integers to any other finite set of positive integers. The largest point on which a partial permutation can be defined, and the largest value that the image of such a point can have, are defined by certain architecture dependent limits.

Every inverse semigroup is isomorphic to an inverse semigroup of partial permutations and, as such, partial permutations are to inverse semigroup theory what permutations are to group theory and transformations are to semigroup theory. In this way, partial permutations are the elements of inverse partial permutation semigroups.

A partial permutations in GAP acts on a finite set of positive integers on the right. The image of a point i under a partial permutation f is expressed as  $i \hat{\ }$  in GAP. This action is also implemented by the function OnPoints [\(41.2.1\)](#page-642-0). The preimage of a point i under the partial permutation f can be computed using i/f without constructing the inverse of f. Partial permutations in GAP are created using the operations described in Section [54.2.](#page-891-0) Partial permutations are, by default, displayed in component notation, which is described in Section [54.6.](#page-909-0)

The fundamental attributes of a partial permutation are:

#### Domain

The *domain* of a partial permutation is just the set of positive integers where it is defined; see DomainOfPartialPerm [\(54.3.4\)](#page-896-0). We will denote the domain of a partial permutation f by dom(f).

#### Degree

The *degree* of a partial permutation f is just the largest positive integer where f is defined. In other words, the degree of f is the largest element in the domain of f; see DegreeOfPartialPerm [\(54.3.1\)](#page-895-0).

#### Image list

The *image list* of a partial permutation f is the list  $[i_1^*j_1^*j_2^*j_1, \ldots, i_n^*j_n^*]$  where the domain of f is  $[i_1, i_2, ..., i_n]$  see ImageListOfPartialPerm [\(54.3.6\)](#page-897-0). For example, the partial perm sending 1 to 5 and 2 to 4 has image list [ 5, 4 ].

#### Image set

The *image set* of a partial permutation f is just the set of points in the image list (i.e. the image

list after it has been sorted into increasing order); see ImageSetOfPartialPerm [\(54.3.7\)](#page-897-1). We will denote the image set of a partial permutation  $f$  by im( $f$ ).

#### Codegree

The *codegree* of a partial permutation f is just the largest positive integer of the form i<sup> $\uparrow$ </sup> for any i in the domain of f. In other words, the codegree of f is the largest element in the image of f; see CodegreeOfPartialPerm [\(54.3.2\)](#page-896-1).

#### Rank

The *rank* of a partial permutation f is the size of its domain, or equivalently the size of its image set or image list; see RankOfPartialPerm [\(54.3.3\)](#page-896-2).

A *functional digraph* is a directed graph where every vertex has out-degree 1. A partial permutation f can be thought of as a functional digraph with vertices  $[1]$ . DegreeOfPartialPerm(f) and edges from i to i^f for every i. A *component* of a partial permutation is defined as a component of the corresponding functional digraph. More specifically, i and j are in the same component if and only if there are  $i = v_0, v_1, \ldots, v_n = j$  such that either  $v_{k+1} = v_k^j$  $\sum_k^f$  or  $v_k = v_k^f$  $\kappa_{k+1}^{\prime}$  for all k.

If S is a semigroup and s is an element of S, then an element t in S is a *semigroup inverse* for s if s\*t\*s=s and t\*s\*t=t; see, for example, InverseOfTransformation [\(53.5.13\)](#page-880-1). A semigroup in which every element has a unique semigroup inverse is called an *inverse semigroup*.

Every partial permutation belongs to a symmetric inverse monoid; see SymmetricInverseSemigroup [\(54.7.3\)](#page-911-0). Inverse semigroups of partial permutations are hence inverse subsemigroups of the symmetric inverse monoids.

The inverse  $f^{\sim}$ -1 of a partial permutation f is simply the partial permutation that maps i $\hat{f}$  to i for all  $\pm$  in the image of f. It follows that the domain of  $f^{\text{-}}-1$  equals the image of f and that the image of  $f^{\text{-}}-1$  equals the domain of f. The inverse  $f^{\text{-}}-1$  is the unique partial permutation with the property that  $f*f^*$ -1\*f=f and  $f^*$ -1\*f\*f<sup> $^*$ -1=f<sup> $^*$ </sup>-1. In other words, f<sup> $^*$ </sup>-1 is the unique semigroup inverse of</sup> f in the symmetric inverse monoid.

If f and g are partial permutations, then the domain and image of the product are:

$$
\text{dom}(fg) = (\text{im}(f) \cap \text{dom}(g))f^{-1} \text{ and } \text{im}(fg) = (\text{im}(f) \cap \text{dom}(g))g
$$

A partial permutation is an idempotent if and only if it is the identity function on its domain. The products  $f * f^*$ -1 and  $f^*$ -1\*f are just the identity functions on the domain and image of f, respectively. It follows that  $f * f^* - 1$  is a left identity for f and  $f^* - 1 * f$  is a right identity. These products will be referred to here as the *left one* and *right one* of the partial permutation f; see LeftOne [\(54.3.21\)](#page-902-0). The *one* of a partial permutation is just the identity on the union of its domain and its image, and the *zero* of a partial permutation is just the empty partial permutation; see One [\(54.3.22\)](#page-902-1) and MultiplicativeZero [\(54.3.23\)](#page-903-0).

If S is an arbitrary inverse semigroup, the *natural partial order* on S is defined as follows: for elements x and y of S we say  $x \leq y$  if there exists an idempotent element e in S such that  $x=ey$ . In the context of the symmetric inverse monoid, a partial permutation f is less than or equal to a partial permutation g in the natural partial order if and only if f is a restriction of g. The natural partial order is a meet semilattice, in other words, every pair of elements has a greatest lower bound; see MeetOfPartialPerms [\(54.2.5\)](#page-894-0).

Note that unlike permutations, partial permutations do not fix unspecified points but are simply undefined on such points; see Chapter [42.](#page-666-0) Similar to permutations, and unlike transformations, it is possible to multiply any two partial permutations in GAP.

Internally, GAP stores a partial permutation f as a list consisting of the codegree of f and the images i^f of the points i that are less than or equal to the degree of f; the value 0 is stored where i^f is undefined. The domain and image set of f are also stored after either of these values is computed. When the codegree of a partial permutation f is less than 65536, the codegree and images  $i<sup>†</sup>$  f are stored as 16-bit integers, the domain and image set are subobjects of f which are immutable plain lists of GAP integers. When the codegree of f is greater than or equal to 65536, the codegree and images are stored as 32-bit integers; the domain and image set are stored in the same way as before. A partial permutation belongs to IsPPerm2Rep if it is stored using 16-bit integers and to IsPPerm4Rep otherwise.

In the names of the GAP functions that deal with partial permutations, the word "Permutation" is usually abbreviated to "Perm", to save typing. For example, the category test function for partial permutations is IsPartialPerm [\(54.1.1\)](#page-891-1).

# 54.1 The family and categories of partial permutations

## <span id="page-891-1"></span>54.1.1 IsPartialPerm

▷ IsPartialPerm(obj) (Category)

Returns: true or false.

Every partial permutation in GAP belongs to the category IsPartialPerm. Basic operations for partial permutations are DomainOfPartialPerm [\(54.3.4\)](#page-896-0), ImageListOfPartialPerm [\(54.3.6\)](#page-897-0), ImageSetOfPartialPerm [\(54.3.7\)](#page-897-1), RankOfPartialPerm [\(54.3.3\)](#page-896-2), DegreeOfPartialPerm  $(54.3.1)$ , multiplication of two partial permutations is via  $*$ , and exponentiation with the first argument a positive integer i and second argument a partial permutation f where the result is the image  $i \uparrow f$  of the point i under f. The inverse of a partial permutation f can be obtains using  $f \uparrow -1$ .

#### 54.1.2 IsPartialPermCollection

 $\triangleright$  IsPartialPermCollection(*obj*) (Category)

Every collection of partial permutations belongs to the category IsPartialPermCollection. For example, a semigroup of partial permutations belongs in IsPartialPermCollection.

#### 54.1.3 PartialPermFamily

```
▷ PartialPermFamily (family)
```
The family of all partial permutations is PartialPermFamily

# <span id="page-891-0"></span>54.2 Creating partial permutations

There are several ways of creating partial permutations in GAP, which are described in this section.

# 54.2.1 PartialPerm (for a domain and image)

```
▷ PartialPerm(dom, img) (function)
▷ PartialPerm(list) (function)
```
#### Returns: A partial permutation.

Partial permutations can be created in two ways: by giving the domain and the image, or the dense image list.

#### Domain and image

The partial permutation defined by a domain dom and image img, where dom is a set of positive integers and img is a duplicate free list of positive integers, maps dom[i] to img[i]. For example, the partial permutation mapping 1 and 5 to 20 and 2 can be created using:

```
Example
PartialPerm([1,5], [20,2]);
```
In this setting, PartialPerm is the analogue in the context of partial permutations of MappingPermListList [\(42.5.3\)](#page-671-0).

#### Dense image list

The partial permutation defined by a dense image list list, maps the positive integer i to list [i] if list [i] <> 0 and is undefined at i if list [i]=0. For example, the partial permutation mapping 1 and 5 to 20 and 2 can be created using:

- Example -

PartialPerm([20,0,0,0,2]);

In this setting, PartialPerm is the analogue in the context of partial permutations of PermList  $(42.5.2).$  $(42.5.2).$ 

Regardless of which of these two methods are used to create a partial permutation in GAP the internal representation is the same.

If the largest point in the domain is larger than the rank of the partial permutation, then using the dense image list to define the partial permutation will require less typing; otherwise using the domain and the image will require less typing. For example, the partial permutation mapping 10000 to 1 can be defined using:

 $\_$  Example  $\_$ 

```
PartialPerm([10000], [1]);
```
but using the dense image list would require a list with 9999 entries equal to 0 and the final entry equal to 1. On the other hand, the identity on [1,2,3,4,6] can be defined using: Example

```
PartialPerm([1,2,3,4,0,6]);
```
Please note that a partial permutation in GAP is never a permutation nor is a permutation ever a partial permutation. For example, the permutation  $(1,4,2)$  fixes 3 but the partial permutation PartialPerm( $[4,1,0,2]$ ); is not defined on 3.

# 54.2.2 PartialPermOp

```
▷ PartialPermOp(obj, list[, func]) (operation)
```
▷ PartialPermOpNC(obj, list[, func]) (operation)

Returns: A partial permutation or fail.

PartialPermOp returns the partial permutation that corresponds to the action of the object obj on the domain or list list via the function func. If the optional third argument func is not specified, then the action OnPoints [\(41.2.1\)](#page-642-0) is used by default. Note that the returned partial permutation refers to the positions in list even if list itself consists of integers.

This function is the analogue in the context of partial permutations of Permutation [\(41.9.1\)](#page-655-0) or TransformationOp [\(53.2.5\)](#page-868-0).

If obj does not map the elements of list injectively, then fail is returned.

PartialPermOpNC does not check that *obj* maps elements of *list* injectively or that a partial permutation is defined by the action of  $obj$  on list via func. This function should be used only with caution, in situations where it is guaranteed that the arguments have the required properties.

```
- Example
gap> f:=Transformation( [ 9, 10, 4, 2, 10, 5, 9, 10, 9, 6 ] );;
gap> PartialPermOp(f, [ 6 .. 8 ], OnPoints);
[1,4][2,5][3,6]
```
#### 54.2.3 RestrictedPartialPerm

 $\triangleright$  RestrictedPartialPerm(f, set) (operation)

Returns: A partial permutation.

RestrictedPartialPerm returns a new partial permutation that acts on the points in the set of positive integers set in the same way as the partial permutation  $f$ , and that is undefined on those points that are not in set.

```
_ Example .
gap> f:=PartialPerm( [ 1, 3, 4, 7, 8, 9 ], [ 9, 4, 1, 6, 2, 8 ] );;
gap> RestrictedPartialPerm(f, [ 2, 3, 6, 10 ] );
[3,4]
```
#### 54.2.4 JoinOfPartialPerms

```
▷ JoinOfPartialPerms(arg) (function)
```

```
▷ JoinOfIdempotentPartialPermsNC(arg) (function)
```
Returns: A partial permutation or fail.

The join of partial permutations  $f$  and  $g$  is just the join, or supremum, of  $f$  and  $g$  under the natural partial ordering of partial permutations.

JoinOfPartialPerms returns the union of the partial permutations in its argument if this defines a partial permutation, and fail if it is not. The argument arg can be a partial permutation collection or a number of partial permutations.

The function JoinOfIdempotentPartialPermsNC returns the join of its argument which is assumed to be a collection of idempotent partial permutations or a number of idempotent partial permutations. It is not checked that the arguments are idempotents. The performance of this function is higher than JoinOfPartialPerms when it is known *a priori* that the argument consists of idempotents.

The union of f and g is a partial permutation if and only if f and g agree on the intersection dom(f)∩ dom(g) of their domains and the images of dom(f)\ dom(g) and dom(g)\ dom(f) under f and g, respectively, are disjoint.

```
- Example -
gap> f:=PartialPerm( [ 1, 2, 3, 6, 8, 10 ], [ 2, 6, 7, 9, 1, 5 ]);
[3,7][8,1,2,6,9][10,5]
gap> g:=PartialPerm( [ 11, 12, 14, 16, 18, 19 ],
> [ 17, 20, 11, 19, 14, 12 ] );
```

```
[16,19,12,20][18,14,11,17]
gap> JoinOfPartialPerms(f, g);
[3,7][8,1,2,6,9][10,5][16,19,12,20][18,14,11,17]
gap \ f:=PartialPerm( [ 1, 4, 5, 6, 7 ], [ 5, 7, 3, 1, 4 ] );[6,1,5,3](4,7)gap > g := PartialPerm( [ 100 ], [ 1 ] );
[100,1]
gap> JoinOfPartialPerms(f, g);
fail
gap> f:=PartialPerm( [ 1, 3, 4 ], [ 3, 2, 4 ] );
[1,3,2](4)gap> g:=PartialPerm( [ 1, 2, 4 ], [ 2, 3, 4 ] );
[1,2,3](4)gap> JoinOfPartialPerms(f, g);
fail
gap> f:=PartialPerm( [ 1 ], [ 2 ] );
[1,2]gap> JoinOfPartialPerms(f, f^-1);
(1,2)
```
# <span id="page-894-0"></span>54.2.5 MeetOfPartialPerms

▷ MeetOfPartialPerms(arg) (function)

Returns: A partial permutation.

The meet of partial permutations  $f$  and  $g$  is just the meet, or infimum, of  $f$  and  $g$  under the natural partial ordering of partial permutations. In other words, the meet is the greatest partial permutation which is a restriction of both  $f$  and  $g$ .

Note that unlike the join of partial permutations, the meet always exists.

MeetOfPartialPerms returns the meet of the partial permutations in its argument. The argument arg can be a partial permutation collection or a number of partial permutations.

```
Example
gap> f:=PartialPerm( [ 1, 2, 3, 6, 100000 ], [ 2, 6, 7, 1, 5 ] );
[3,7][100000,5](1,2,6)
gap> g:=PartialPerm( [ 1, 2, 3, 4, 6 ], [ 2, 4, 6, 1, 5 ] );
[3,6,5](1,2,4)gap> MeetOfPartialPerms(f, g);
[1,2]
gap> g:=PartialPerm( [ 1, 2, 3, 5, 6, 7, 9, 10 ],
> [ 4, 10, 5, 6, 7, 1, 3, 2 ] );
[9,3,5,6,7,1,4](2,10)
gap> MeetOfPartialPerms(f, g);
<empty partial perm>
```
#### 54.2.6 EmptyPartialPerm

```
▷ EmptyPartialPerm() (function)
```
Returns: The empty partial permutation.

The empty partial permutation is returned by this function when it is called with no arguments. This is just short hand for PartialPerm( $[1)$ ;.

\_\_ Example \_

```
gap> EmptyPartialPerm();
```

```
<empty partial perm>
```
# 54.2.7 RandomPartialPerm

```
▷ RandomPartialPerm(n) (function)
```
- ▷ RandomPartialPerm(set) (function)
- ▷ RandomPartialPerm(dom, img) (function)

Returns: A random partial permutation.

In its first form, RandomPartialPerm returns a randomly chosen partial permutation where points in the domain and image are bounded above by the positive integer n.

Example

```
gap> RandomPartialPerm(10);
[2,9][4,1,6,5][7,3](8)
```
In its second form, RandomPartialPerm returns a randomly chosen partial permutation with points in the domain and image contained in the set of positive integers set.

\_ Example .

```
gap> RandomPartialPerm([1,2,3,1000]);
[2,3,1000](1)
```
In its third form, RandomPartialPerm creates a randomly chosen partial permutation with domain contained in the set of positive integers dom and image contained in the set of positive integers img. The arguments dom and img do not have to have equal length.

Note that it is not guaranteed in either of these cases that partial permutations are chosen with a uniform distribution.

# 54.3 Attributes for partial permutations

In this section we describe the functions available in GAP for finding various attributes of partial permutations.

# <span id="page-895-0"></span>54.3.1 DegreeOfPartialPerm

```
\triangleright DegreeOfPartialPerm(f) (function) (function)
```
▷ DegreeOfPartialPermCollection(coll) (attribute)

Returns: A non-negative integer.

The *degree* of a partial permutation f is the largest positive integer where it is defined, i.e. the maximum element in the domain of f.

The degree a collection of partial permutations  $coll$  is the largest degree of any partial permutation in coll.

```
<sub>-</sub> Example
gap> f:=PartialPerm( [1, 2, 3, 6, 8, 10], [2, 6, 7, 9, 1, 5]);
[3,7][8,1,2,6,9][10,5]
gap> DegreeOfPartialPerm(f);
10
```
# <span id="page-896-1"></span>54.3.2 CodegreeOfPartialPerm

```
\triangleright CodegreeOfPartialPerm(f) (function) (function)
```
▷ CodegreeOfPartialPermCollection(coll) (attribute)

Returns: A non-negative integer.

The *codegree* of a partial permutation f is the largest positive integer in its image.

The codegree a collection of partial permutations  $col1$  is the largest codegree of any partial permutation in coll.

```
___ Example _
gap> f:=PartialPerm( [ 1, 2, 3, 4, 5, 8, 10 ], [ 7, 1, 4, 3, 2, 6, 5 ] );
[8,6][10,5,2,1,7](3,4)
gap> CodegreeOfPartialPerm(f);
7
```
#### <span id="page-896-2"></span>54.3.3 RankOfPartialPerm

```
\triangleright RankOfPartialPerm(f) (function) (function)
```

```
▷ RankOfPartialPermCollection(coll) (attribute)
  Returns: A non-negative integer.
```
The *rank* of a partial permutation f is the size of its domain, or equivalently the size of its image set or image list.

The rank of a partial permutation collection  $col1$  is the size of the union of the domains of the elements of coll, or equivalently, the total number of points on which the elements of coll act. Note that this is value may not the same as the size of the union of the images of the elements in coll.

```
Example
gap> f:=PartialPerm( [ 1, 2, 4, 6, 8, 9 ], [ 7, 10, 1, 9, 4, 2 ] );
[6,9,2,10][8,4,1,7]
gap> RankOfPartialPerm(f);
6
```
# <span id="page-896-0"></span>54.3.4 DomainOfPartialPerm

```
\triangleright DomainOfPartialPerm(f) (attribute) (attribute)
```
 $\triangleright$  DomainOfPartialPermCollection(f) (attribute) (attribute)

Returns: A set of positive integers (maybe empty).

The *domain* of a partial permutation  $f$  is the set of positive integers where  $f$  is defined. The domain of a partial permutation collection  $col1$  is the union of the domains of its elements.

```
Example
gap> f:=PartialPerm( [ 1, 2, 3, 6, 8, 10 ], [ 2, 6, 7, 9, 1, 5 ] );
[3,7][8,1,2,6,9][10,5]
gap> DomainOfPartialPerm(f);
[ 1, 2, 3, 6, 8, 10 ]
```
# 54.3.5 ImageOfPartialPermCollection

```
▷ ImageOfPartialPermCollection(coll) (attribute)
```
Returns: A set of positive integers (maybe empty).

The *image* of a partial permutation collection coll is the union of the images of its elements.

```
- Example
gap> S := SymmetricInverseSemigroup(5);
<symmetric inverse monoid of degree 5>
gap> ImageOfPartialPermCollection(GeneratorsOfInverseSemigroup(S));
[ 1 .. 5 ]
```
# <span id="page-897-0"></span>54.3.6 ImageListOfPartialPerm

 $\triangleright$  ImageListOfPartialPerm(f) (attribute) (attribute)

Returns: The list of images of a partial permutation.

The *image list* of a partial permutation  $f$  is the list of images of the elements of the domain  $f$  where ImageListOfPartialPerm $(f)$ [i]=DomainOfPartialPerm $(f)$ [i] $\hat{f}$  for any i in the range from 1 to the rank of f.

```
- Example
gap> f:=PartialPerm( [ 1, 2, 3, 4, 5, 8, 10 ], [ 7, 1, 4, 3, 2, 6, 5 ] );
[8,6][10,5,2,1,7](3,4)
gap> ImageListOfPartialPerm(f);
[ 7, 1, 4, 3, 2, 6, 5 ]
```
# <span id="page-897-1"></span>54.3.7 ImageSetOfPartialPerm

 $\triangleright$  ImageSetOfPartialPerm(f) (attribute) (attribute)

Returns: The image set of a partial permutation.

The *image set* of a partial permutation f is just the set of points in the image list (i.e. the image list after it has been sorted into increasing order).

```
- Example -
gap> f:=PartialPerm( [ 1, 2, 3, 5, 7, 10 ], [ 10, 2, 3, 5, 7, 6 ] );
[1, 10, 6](2)(3)(5)(7)gap> ImageSetOfPartialPerm(f);
[ 2, 3, 5, 6, 7, 10 ]
```
# 54.3.8 FixedPointsOfPartialPerm (for a partial perm)

```
\triangleright FixedPointsOfPartialPerm(f) (attribute)
```

```
▷ FixedPointsOfPartialPerm(coll) (method)
```
Returns: A set of positive integers.

FixedPointsOfPartialPerm returns the set of points i in the domain of the partial permutation f such that  $i^f$ =i.

When the argument is a collection of partial permutations coll, FixedPointsOfPartialPerm returns the set of points fixed by every element of the collection of partial permutations coll.

```
_ Example _
gap> f := PartialPerm( [ 1, 2, 3, 6, 7 ], [ 1, 3, 4, 7, 5 ] );
[2,3,4][6,7,5](1)
gap> FixedPointsOfPartialPerm(f);
[ 1 ]
gap > f := PartialPerm([1 ... 10]);gap> FixedPointsOfPartialPerm(f);
[ 1, 2, 3, 4, 5, 6, 7, 8, 9, 10 ]
```
#### 54.3.9 MovedPoints (for a partial perm)

```
\triangleright MovedPoints(f) (attribute)
```

```
▷ MovedPoints(coll) (method)
```
Returns: A set of positive integers.

MovedPoints returns the set of points i in the domain of the partial permutation  $f$  such that  $i$ <sup> $\uparrow$ </sup> $f$   $\leftrightarrow$  $i$ .

When the argument is a collection of partial permutations coll, MovedPoints returns the set of points moved by some element of the collection of partial permutations coll. Example

```
gap > f := PartialPerm( [ 1, 2, 3, 4 ], [ 5, 7, 1, 6 ] );[2,7][3,1,5][4,6]
gap> MovedPoints(f);
[ 1, 2, 3, 4 ]
gap> FixedPointsOfPartialPerm(f);
\sqrt{ } 1
gap> FixedPointsOfPartialPerm(PartialPerm([1 .. 4]));
[ 1, 2, 3, 4 ]
```
# 54.3.10 NrFixedPoints (for a partial perm)

```
\triangleright NrFixedPoints(f) (attribute)
```
▷ NrFixedPoints(coll) (method)

Returns: A positive integer.

NrFixedPoints returns the number of points i in the domain of the partial permutation  $f$  such that  $i^f$ =i.

When the argument is a collection of partial permutations coll, NrFixedPoints returns the number of points fixed by every element of the collection of partial permutations coll. Example

```
gap> f := PartialPerm( [ 1, 2, 3, 4, 5 ], [ 3, 2, 4, 6, 1 ] );
[5,1,3,4,6](2)
gap> NrFixedPoints(f);
1
gap> NrFixedPoints(PartialPerm([1 .. 10]));
10
```
### 54.3.11 NrMovedPoints (for a partial perm)

```
\triangleright NrMovedPoints(f) (attribute)
```

```
\triangleright NrMovedPoints(coll) (method) (method)
```
Returns: A positive integer.

NrMovedPoints returns the number of points i in the domain of the partial permutation  $f$  such that  $i^f$  <>i.

When the argument is a collection of partial permutations coll, NrMovedPoints returns the number of points moved by some element of the collection of partial permutations  $coll$ . Example

```
gap> f := PartialPerm( [ 1, 2, 3, 4, 5, 7, 8 ], [ 4, 5, 6, 7, 1, 3, 2 ] );
[8, 2, 5, 1, 4, 7, 3, 6]gap> NrMovedPoints(f);
```

```
7
gap> NrMovedPoints(PartialPerm([1 .. 4]));
\Omega
```
#### 54.3.12 SmallestMovedPoint (for a partial perm)

 $\triangleright$  SmallestMovedPoint(f) (attribute) (attribute)

 $\triangleright$  SmallestMovedPoint(*coll*) (method)

Returns: A positive integer or infinity.

SmallestMovedPoint returns the smallest positive integer i such that  $i^*f \leq i$  if such an i exists. If  $f$  is an identity partial permutation, then infinity is returned.

If the argument is a collection of partial permutations  $col1$ , then the smallest point which is moved by at least one element of coll is returned, if such a point exists. If coll only contains identity partial permutations, then SmallestMovedPoint returns infinity.

```
Example
gap > f := PartialPerm( [ 1, 3 ], [ 4, 3 ] );
[1,4](3)gap> SmallestMovedPoint(f);
1
gap> SmallestMovedPoint(PartialPerm([1 .. 10]));
infinity
```
#### 54.3.13 LargestMovedPoint (for a partial perm)

 $\triangleright$  LargestMovedPoint(f) (attribute) (attribute)

▷ LargestMovedPoint(coll) (method)

Returns: A positive integer or infinity.

LargestMovedPoint returns the largest positive integers i such that  $i^f$  <  $>i$  if such an i exists. If  $f$  is the identity partial permutation, then  $\theta$  is returned.

If the argument is a collection of partial permutations  $col1$ , then the largest point which is moved by at least one element of coll is returned, if such a point exists. If coll only contains identity partial permutations, then LargestMovedPoint returns 0.

```
_ Example .
gap> f := PartialPerm( [ 1, 3, 4, 5 ], [ 5, 1, 6, 4 ] );
[3,1,5,4,6]
gap> LargestMovedPoint(f);
5
gap> LargestMovedPoint(PartialPerm([1 .. 10]));
\Omega
```
# 54.3.14 SmallestImageOfMovedPoint (for a partial permutation)

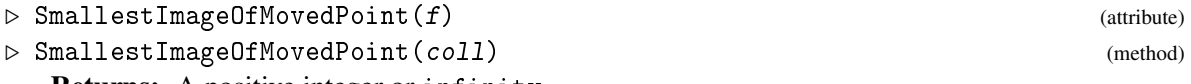

Returns: A positive integer or infinity.

Smallest ImageOfMovedPoint returns the smallest positive integer  $\hat{f}$  such that  $\hat{i}$   $\hat{f}$  <  $\hat{j}$  if such an i exists. If  $f$  is the identity partial permutation, then infinity is returned.
If the argument is a collection of partial permutations  $\text{col1}$ , then the smallest integer which is the image a point moved by at least one element of coll is returned, if such a point exists. If coll only contains identity partial permutations, then SmallestImageOfMovedPoint returns infinity.

```
_ Example .
gap> S := SymmetricInverseSemigroup(5);
<symmetric inverse monoid of degree 5>
gap> SmallestImageOfMovedPoint(S);
1
gap> S := Semigroup(PartialPerm([10 .. 100], [10 .. 100]));;
gap> SmallestImageOfMovedPoint(S);
infinity
gap> f := PartialPerm( [ 1, 2, 3, 6 ] );
[4,6](1)(2)(3)gap> SmallestImageOfMovedPoint(f);
6
```
#### 54.3.15 LargestImageOfMovedPoint (for a partial permutation)

 $\rhd$  LargestImageOfMovedPoint(f) (attribute) (attribute)

▷ LargestImageOfMovedPoint(coll) (method)

Returns: A positive integer.

LargestImageOfMovedPoint returns the largest positive integer  $i \hat{r} f$  such that  $i \hat{r} f$  if such an i exists. If  $f$  is an identity partial permutation, then 0 is returned.

If the argument is a collection of partial permutations  $coll$ , then the largest integer which is the image of a point moved by at least one element of coll is returned, if such a point exists. If coll only contains identity partial permutations, then LargestImageOfMovedPoint returns 0.

```
Example
gap> S := SymmetricInverseSemigroup(5);
<symmetric inverse monoid of degree 5>
gap> LargestImageOfMovedPoint(S);
5
gap> S := Semigroup(PartialPerm([10 .. 100], [10 .. 100]));;
gap> LargestImageOfMovedPoint(S);
\Omegagap > f := PartialPerm( [ 1, 2, 3, 6 ] );
gap> LargestImageOfMovedPoint(f);
6
```
#### <span id="page-900-0"></span>54.3.16 IndexPeriodOfPartialPerm

 $\rhd$  IndexPeriodOfPartialPerm(f) (attribute) (attribute)

Returns: A pair of positive integers.

Returns the least positive integers  $m$ , r such that  $f^{\text{-}}(m+r)=f^{\text{-}}m$ , which are known as the *index* and *period* of the partial permutation f.

```
. Example
gap> f:=PartialPerm( [ 1, 2, 3, 5, 6, 7, 8, 11, 12, 16, 19 ],
> [ 9, 18, 20, 11, 5, 16, 8, 19, 14, 13, 1 ] );
[2,18][3,20][6,5,11,19,1,9][7,16,13][12,14](8)gap> IndexPeriodOfPartialPerm(f);
[ 6, 1 ]
```

```
gap>f^6=f^7;
true
```
## 54.3.17 SmallestIdempotentPower (for a partial perm)

 $\triangleright$  SmallestIdempotentPower(f) (attribute)

Returns: A positive integer.

This function returns the least positive integer n such that the partial permutation  $f \hat{~} n$  is an idempotent. The smallest idempotent power of  $f$  is the least multiple of the period of  $f$  that is greater than or equal to the index of f; see IndexPeriodOfPartialPerm [\(54.3.16\)](#page-900-0).

```
<sub>-</sub> Example
gap> f:=PartialPerm( [ 1, 2, 3, 4, 5, 7, 8, 10, 11, 13, 18, 19, 20 ],
> [ 5, 1, 7, 3, 10, 2, 12, 14, 11, 16, 6, 9, 15 ] );
[4,3,7,2,1,5,10,14][8,12][13,16][18,6][19,9][20,15](11)
gap> SmallestIdempotentPower(f);
8
gap> f^8;
<identity partial perm on [ 11 ]>
```
## 54.3.18 ComponentsOfPartialPerm

```
\triangleright ComponentsOfPartialPerm(f) (attribute)
```
Returns: A list of lists of positive integer.

ComponentsOfPartialPerm returns a list of the components of the partial permutation  $f$ . Each component is a subset of the domain of f, and the union of the components equals the domain.

```
_ Example .
gap> f:=PartialPerm( [ 1, 2, 3, 4, 5, 7, 8, 10, 11, 12, 13, 19 ],
> [ 20, 4, 6, 19, 9, 14, 3, 12, 17, 5, 15, 13 ] );
[1,20][2,4,19,13,15][7,14][8,3,6][10,12,5,9][11,17]
gap> ComponentsOfPartialPerm(f);
[ [ 1, 20 ], [ 2, 4, 19, 13, 15 ], [ 7, 14 ], [ 8, 3, 6 ],
  [ 10, 12, 5, 9 ], [ 11, 17 ] ]
```
## 54.3.19 NrComponentsOfPartialPerm

 $\triangleright$  NrComponentsOfPartialPerm $(f)$  (attribute)

Returns: A positive integer.

 $Nr$ ComponentsOfPartialPerm returns the number of components of the partial permutation  $f$ on its domain.

```
. Example.
gap> f:=PartialPerm( [ 1, 2, 3, 4, 5, 7, 8, 10, 11, 12, 13, 19 ],
> [ 20, 4, 6, 19, 9, 14, 3, 12, 17, 5, 15, 13 ] );
[1,20][2,4,19,13,15][7,14][8,3,6][10,12,5,9][11,17]
gap> NrComponentsOfPartialPerm(f);
6
```
#### 54.3.20 ComponentRepsOfPartialPerm

 $\triangleright$  Component Reps Of Partial Perm  $(f)$  (attribute) (attribute)

Returns: A list of positive integers.

ComponentRepsOfPartialPerm returns the representatives, in the following sense, of the components of the partial permutation  $f$ . Every component of  $f$  contains a unique element in the domain but not the image of f; this element is called the *representative* of the component. If i is a representative of a component of f, then for every  $\frac{1}{t}$  in the component of i, there exists a positive integer k such that i  $\hat{i}$  (f  $\hat{k}$ ) = j. Unlike transformations, there is exactly one representative for every component of f. ComponentRepsOfPartialPerm returns the least number of representatives.

```
Example
gap> f:=PartialPerm( [ 1, 2, 3, 4, 5, 7, 8, 10, 11, 12, 13, 19 ],
> [ 20, 4, 6, 19, 9, 14, 3, 12, 17, 5, 15, 13 ] );
[1,20][2,4,19,13,15][7,14][8,3,6][10,12,5,9][11,17]
gap> ComponentRepsOfPartialPerm(f);
[ 1, 2, 7, 8, 10, 11 ]
```
#### 54.3.21 LeftOne (for a partial perm)

 $\rhd$  LeftOne(f) (attribute)

 $\rhd$  RightOne(f) (attribute)

Returns: A partial permutation.

LeftOne returns the identity partial permutation e such that the domain and image of e equal the domain of the partial permutation  $f$  and such that  $e*f = f$ .

RightOne returns the identity partial permutation e such that the domain and image of e equal the image of  $f$  and such that  $f*e=f$ .

```
Example
gap> f:=PartialPerm( [ 1, 2, 4, 5, 6, 7 ], [ 10, 1, 6, 5, 8, 7 ] );
[2,1,10][4,6,8](5)(7)
gap> RightOne(f);
\leidentity partial perm on [ 1, 5, 6, 7, 8, 10 ]>
gap> LeftOne(f);
\leidentity partial perm on [ 1, 2, 4, 5, 6, 7 ]>
```
#### 54.3.22 One (for a partial perm)

#### $\triangleright$  0ne(f) (method)

Returns: A partial permutation.

As described in OneImmutable [\(31.10.2\)](#page-466-0), One returns the multiplicative neutral element of the partial permutation  $f$ , which is the identity partial permutation on the union of the domain and image of  $f$ . Equivalently, the one of  $f$  is the join of the right one and left one of  $f$ .

```
\_ Example \_gap> f:=PartialPerm([ 1, 2, 3, 4, 5, 7, 10 ], [ 3, 7, 9, 6, 1, 10, 2 ]);;
gap> One(f);
\le identity partial perm on [ 1, 2, 3, 4, 5, 6, 7, 9, 10 ]>
```
## 54.3.23 MultiplicativeZero (for a partial perm)

```
\triangleright MultiplicativeZero(f) (method)
```
Returns: The empty partial permutation.

As described in MultiplicativeZero [\(35.4.11\)](#page-523-0), Zero returns the multiplicative zero element of the partial permutation  $f$ , which is the empty partial permutation.

```
- Example -
gap> f := PartialPerm([ 1, 2, 3, 4, 5, 7, 10 ], [ 3, 7, 9, 6, 1, 10, 2 ]);;
gap> MultiplicativeZero(f);
<empty partial perm>
```
# 54.4 Changing the representation of a partial permutation

It is possible that a partial permutation in GAP can be represented by other types of objects, or that other types of GAP objects can be represented by partial permutations. Partial permutations which are mathematically permutations can be converted into permutations in GAP using the function AsPermutation [\(42.5.6\)](#page-672-0). Similarly, a partial permutation can be converted into a transformation using AsTransformation [\(53.3.1\)](#page-870-0).

In this section we describe functions for converting other types of objects in GAP into partial permutations.

## <span id="page-903-0"></span>54.4.1 AsPartialPerm (for a permutation and a set of positive integers)

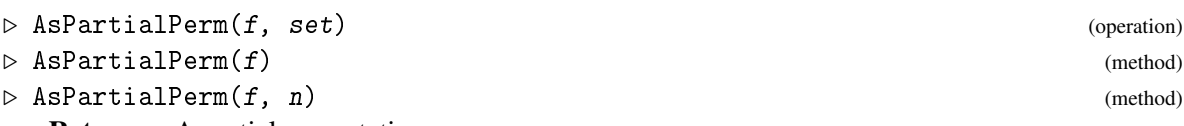

Returns: A partial permutation.

A permutation f defines a partial permutation when it is restricted to any finite set of positive integers. AsPartialPerm can be used to obtain this partial permutation.

There are several possible arguments for AsPartialPerm:

## for a permutation and set of positive integers

As Partial Perm returns the partial permutation that equals  $f$  on the set of positive integers set and that is undefined on every other positive integer.

Note that as explained in PartialPerm [\(54.2.1\)](#page-891-0) *a permutation is never a partial permutation* in GAP, please keep this in mind when using AsPartialPerm.

#### for a permutation

AsPartialPerm returns the partial permutation that agrees with f on  $[1$ ..LargestMovedPoint $(f)$ ] and that is not defined on any other positive integer.

### for a permutation and a positive integer

AsPartialPerm returns the partial permutation that agrees with f on  $[1..n]$ , when n is a positive integer, and that is not defined on any other positive integer.

The operation PartialPermOp [\(54.2.2\)](#page-892-0) can also be used to convert permutations into partial permutations.

```
\_ Example \_gap> f:=(2,8,19,9,14,10,20,17,4,13,12,3,5,7,18,16);;
gap> AsPartialPerm(f);
(1)(2,8,19,9,14,10,20,17,4,13,12,3,5,7,18,16)(6)(11)(15)
gap> AsPartialPerm(f, [ 1, 2, 3 ] );
[2,8][3,5](1)
```
### 54.4.2 AsPartialPerm (for a transformation and a set of positive integer)

```
\triangleright AsPartialPerm(f, set)
```

```
\triangleright AsPartialPerm(f, n) (method)
```
Returns: A partial permutation or fail.

A transformation  $f$  defines a partial permutation when it is restricted to a set of positive integers where it is injective. As Partial Perm can be used to obtain this partial permutation.

There are several possible arguments for AsPartialPerm:

#### for a transformation and set of positive integers

AsPartialPerm returns the partial permutation obtained by restricting  $f$  to the set of positive integers set when:

- set contains no elements exceeding the degree of  $f$ ;
- f is injective on set.

#### for a transformation and a positive integer

AsPartialPerm returns the partial permutation that agrees with  $f$  on  $[1..n]$  when A is a positive integer and this set satisfies the conditions given above.

The operation PartialPermOp [\(54.2.2\)](#page-892-0) can also be used to convert transformations into partial permutations.

```
_ Example _
gap> f:=Transformation( [ 8, 3, 5, 9, 6, 2, 9, 7, 9 ] );;
gap> AsPartialPerm(f, [1, 2, 3, 5, 8]);
[1,8,7][2,3,5,6]
gap> AsPartialPerm(f, 3);
[1,8][2,3,5]
gap > AsPartialPerm(f, [2..4]);
[2,3,5][4,9]
```
# <span id="page-904-0"></span>54.5 Operators and operations for partial permutations

## 54.5.1 Inverse (for a partial permutation)

 $\triangleright$  Inverse(f) (method)

returns the inverse of the partial permutation  $f$ .

## 54.5.2  $\setminus$  (for a positive integer and a partial permutation)

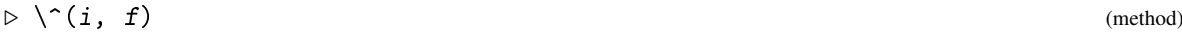

returns the image of the positive integer  $i$  under the partial permutation  $f$  if it is defined and 0 if it is not.

## 54.5.3  $\sqrt{(6r a positive integer and a partial permutation)}$

 $\triangleright \ \big\backslash \big\langle \, (i, f) \, \right.$  (method)

returns the preimage of the positive integer i under the partial permutation  $f$  if it is defined and 0 if it is not. Note that the inverse of  $f$  is not calculated to find the preimage of  $i$ .

## 54.5.4  $\qquad \qquad \setminus \qquad$  (for a partial permutation and a permutation or partial permutation)

 $f \uparrow g$  returns  $g \uparrow -1*f*g$  when f is a partial permutation and g is a permutation or partial permutation; see  $\degree$  [\(31.12.1\)](#page-470-0). This operation requires essentially the same number of steps as multiplying partial permutations, which is around one third as many as inverting and multiplying twice.

 $\triangleright \setminus \hat{}(f, g)$  (method)

## 54.5.5  $\setminus^*$  (for permutations and partial permutations)

 $\triangleright \setminus \ast(f, g)$  (method)

 $f * g$  returns the composition of  $f$  and  $g$  when  $f$  and  $g$  are partial permutations or permutations. The product of a permutation and a partial permutation is returned as a partial permutation.

## 54.5.6  $\lor$  (for a partial permutation and permutation or partial permutation)

 $\triangleright \ \bigvee (f, g)$  (method)

f / g returns  $f*g^{\sim}$ -1 when f is a partial permutation and g is a permutation or partial permutation. This operation requires essentially the same number of steps as multiplying partial permutations, which is approximately half that required to first invert  $g$  and then take the product with  $f$ .

## 54.5.7 LeftQuotient (for a permutation or partial permutation and a partial permutation)

returns  $g^{\uparrow}$ -1\*f when f is a partial permutation and g is a permutation or partial permutation. This operation requires essentially the same number of steps as multiplying partial permutations, which is approximately half that required to first invert  $g$  and then take the product with  $f$ .

 $\triangleright$  LeftQuotient(g, f) (method)

## 54.5.8  $\setminus$  (for partial permutations)

$$
\triangleright \ \langle \langle f, g \rangle \tag{method}
$$

 $f \lt g$  returns true if the image of f on the range from 1 to the degree of f is lexicographically less than the corresponding image for g and false if it is not. See NaturalLeqPartialPerm [\(54.5.13\)](#page-907-0) and ShortLexLeqPartialPerm [\(54.5.14\)](#page-908-0) for additional orders for partial permutations.

## 54.5.9  $\leq$  (for partial permutations)

$$
\triangleright \setminus = (f, g) \tag{method}
$$

 $f = g$  returns true if the partial permutation f equals the partial permutation g and returns false if it does not.

## 54.5.10 PermLeftQuoPartialPerm

- $\triangleright$  PermLeftQuoPartialPerm $(f, g)$  (operation)
- $\rhd$  PermLeftQuoPartialPermNC( $f$ ,  $g$ ) (operation)
	- Returns: A permutation.

Returns the permutation on the image set of f induced by  $f^{\text{-1*}g}$  when the partial permutations f and g have equal domain and image set.

PermLeftQuoPartialPerm verifies that  $f$  and  $g$  have equal domains and image sets, and returns an error if they do not. PermLeftQuoPartialPermNC does no checks.

```
_ Example <sub>-</sub>
gap> f:=PartialPerm( [ 1, 2, 3, 4, 5, 7 ], [ 7, 9, 10, 4, 2, 5 ] );
[1,7,5,2,9][3,10](4)
gap g:=PartialPerm( [ 1, 2, 3, 4, 5, 7 ], [ 7, 4, 9, 2, 5, 10 ] );
[1,7,10][3,9](2,4)(5)gap> PermLeftQuoPartialPerm(f, g);
(2,5,10,9,4)
```
# 54.5.11 PreImagePartialPerm

```
\triangleright PreImagePartialPerm(f, i)
```
Returns: A positive integer or fail.

PreImagePartialPerm returns the preimage of the positive integer i under the partial permutation f if i belongs to the image of f. If i does not belong to the image of f, then fail is returned.

The same result can be obtained by using  $\frac{i}{f}$  as described in Section [54.5.](#page-904-0)

```
_ Example .
gap> f:=PartialPerm( [ 1, 2, 3, 5, 9, 10 ], [ 5, 10, 7, 8, 9, 1 ] );
[2,10,1,5,8][3,7](9)gap> PreImagePartialPerm(f, 8);
5
gap> PreImagePartialPerm(f, 5);
1
gap> PreImagePartialPerm(f, 1);
10
gap> PreImagePartialPerm(f, 10);
\Omega
```

```
gap> PreImagePartialPerm(f, 2);
fail
```
#### 54.5.12 ComponentPartialPermInt

 $\triangleright$  Component Partial PermInt  $(f, i)$ 

Returns: A set of positive integers.

ComponentPartialPermInt returns the elements of the component of f containing i that can be obtained by repeatedly applying  $f$  to  $i$ .

```
- Example
gap> f:=PartialPerm( [ 1, 2, 4, 5, 6, 7, 8, 10, 14, 15, 16, 17, 18 ],
> [ 11, 4, 14, 16, 15, 3, 20, 8, 17, 19, 1, 6, 12 ] );
[2,4,14,17,6,15,19][5,16,1,11][7,3][10,8,20][18,12]
gap> ComponentPartialPermInt(f, 4);
[ 4, 14, 17, 6, 15, 19 ]
gap> ComponentPartialPermInt(f, 3);
[ ]gap> ComponentPartialPermInt(f, 10);
[ 10, 8, 20 ]
gap> ComponentPartialPermInt(f, 100);
\sqrt{ } 1
```
## <span id="page-907-0"></span>54.5.13 NaturalLeqPartialPerm

 $\triangleright$  NaturalLeqPartialPerm $(f, g)$  (function)

```
Returns: true or false.
```
The *natural partial order*  $\leq$  on an inverse semigroup S is defined by  $s \leq t$  if there exists an idempotent e in S such that s=et. Hence if f and g are partial permutations, then  $f \leq g$  if and only if f is a restriction of g; see RestrictedPartialPerm [\(54.2.3\)](#page-893-0).

NaturalLeqPartialPerm returns true if  $f$  is a restriction of  $g$  and false if it is not. Note that since this is a partial order and not a total order, it is possible that  $f$  and  $g$  are incomparable with respect to the natural partial order.

```
- Example
gap> f:=PartialPerm(
> [ 1, 2, 3, 4, 5, 6, 7, 8, 10, 11, 12, 16, 17, 18, 19 ],
> [ 3, 12, 14, 4, 11, 18, 17, 2, 9, 5, 15, 8, 20, 10, 19 ] );;
gap > g :=RestrictedPartialPerm(f, [1, 2, 3, 9, 13, 20]);
[1,3,14][2,12]
gap> NaturalLeqPartialPerm(g,f);
true
gap> NaturalLeqPartialPerm(f,g);
false
gap> g:=PartialPerm( [ 1, 2, 3, 4, 5, 8, 10 ],
> [ 7, 1, 4, 3, 2, 6, 5 ] );;
gap> NaturalLeqPartialPerm(f, g);
false
gap> NaturalLeqPartialPerm(g, f);
false
```
#### <span id="page-908-0"></span>54.5.14 ShortLexLeqPartialPerm

```
\rhd ShortLexLeqPartialPerm(f, g) (function)
```
Returns: true or false.

ShortLexLeqPartialPerm returns true if the concatenation of the domain and image list of f is short-lex less than the corresponding concatenation for g and false otherwise.

Note that this is not the natural partial order on partial permutation or the same as comparing  $f$ and g using  $\langle \langle \cdot \rangle$ .  $\_$  Example  $\_$ 

```
gap > f := PartialPerm( [ 1, 2, 3, 4, 6, 7, 8, 10 ],> [ 3, 8, 1, 9, 4, 10, 5, 6 ] );
[2,8,5][7,10,6,4,9](1,3)gap > g := PartialPerm( [ 1, 2, 3, 4, 5, 8, 10 ],> [ 7, 1, 4, 3, 2, 6, 5 ] );
[8,6][10,5,2,1,7](3,4)
gap> f<g;
true
gap> g<f;
false
gap> ShortLexLeqPartialPerm(f, g);
false
gap> ShortLexLeqPartialPerm(g, f);
true
gap> NaturalLeqPartialPerm(f, g);
false
gap> NaturalLeqPartialPerm(g, f);
false
```
## 54.5.15 TrimPartialPerm

 $\triangleright$  TrimPartialPerm(f) (operation)

Returns: Nothing.

It can happen that the internal representation of a partial permutation uses more memory than necessary. For example, by composing a partial permutation with codegree less than 65536 with a partial permutation with codegree greater than 65535. It is possible that the resulting partial permutation f has its codegree and images stored as 32-bit integers, while none of its image points exceeds 65536. The purpose of this function is to change the internal representation of such an f from using 32-bit to using 16-bit integers.

Note that the partial permutation  $f$  is changed in-place, and nothing is returned by this function.

```
Example
gap> f:=PartialPerm( [1, 2], [3, 4])
> *PartialPerm( [ 3, 5 ], [ 3, 100000 ] );
[1,3]
gap> IsPPerm4Rep(f);
true
gap> TrimPartialPerm(f); f;
[1,3]
gap> IsPPerm4Rep(f);
false
```
# 54.6 Displaying partial permutations

It is possible to change the way that GAP displays partial permutations using the user preferences PartialPermDisplayLimit and NotationForPartialPerms; see Section UserPreference [\(3.2.3\)](#page-38-0) for more information about user preferences.

If f is a partial permutation of rank r exceeding the value of the user preference PartialPermDisplayLimit, then f is displayed as:

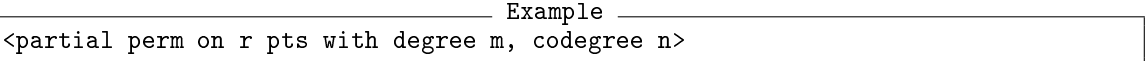

where the degree and codegree are m and n, respectively. The idea is to abbreviate the display of partial permutations defined on many points. The default value for the PartialPermDisplayLimit is 100.

If the rank of f does not exceed the value of PartialPermDisplayLimit, then how f is displayed depends on the value of the user preference NotationForPartialPerms except in the case that f is the empty partial permutation or an identity partial permutation.

There are three possible values for NotationForPartialPerms user preference, which are described below.

#### component

Similar to permutations, and unlike transformations, partial permutations can be expressed as products of disjoint permutations and chains. A *chain* is a list c of some length n such that:

- $c[1]$  is an element of the domain of f but not the image
- c[i] $\hat{r}$ =c[i+1] for all i in the range from 1 to n-1.
- $c[n]$  is in the image of f but not the domain.

In the display, permutations are displayed as they usually are in GAP, except that fixed points are displayed enclosed in round brackets, and chains are displayed enclosed in square brackets.

```
. Example
gap> f := PartialPerm([ 1, 2, 3, 4, 5, 6, 7, 8, 10, 11, 12, 16, 17, 18, 19 ]
> [ 3, 12, 14, 4, 11, 18, 17, 2, 9, 5, 15, 8, 20, 10, 19 ]);
[1,3,14][16,8,2,12,15](4)(5,11)[6,18,10,9][7,17,20](19)
```
This option is the most compact way to display a partial permutation and is the default value of the user preference NotationForPartialPerms.

#### domainimage

With this option a partial permutation f is displayed in the format:  $DomainOfPartialPerm(f)$ ->  $ImageListOfPartialPerm(f)$ .

```
<sub>-</sub> Example
gap> f:=PartialPerm( [ 1, 2, 4, 5, 6, 7 ], [ 10, 1, 6, 5, 8, 7 ]);
[ 1, 2, 4, 5, 6, 7 ] -> [ 10, 1, 6, 5, 8, 7 ]
```
#### input

With this option a partial permutation  $f$  is displayed as: PartialPerm(DomainOfPartialPerm(f), ImageListOfPartialPerm(f)) which corresponds to the input (of the first type described in PartialPerm [\(54.2.1\)](#page-891-0)).

```
Example
     gap> f:=PartialPerm( [ 1, 2, 3, 5, 6, 9, 10 ],
     > [ 4, 7, 3, 8, 2, 1, 6 ] );
     PartialPerm( [ 1, 2, 3, 5, 6, 9, 10 ], [ 4, 7, 3, 8, 2, 1, 6 ] )
                                    Example
gap> SetUserPreference("PartialPermDisplayLimit", 12);
gap> UserPreference("PartialPermDisplayLimit");
12
gap \ f := PartialPerm([1, 2, 3, 4, 5, 6], [6, 7, 1, 4, 3, 2]);
[5,3,1,6,2,7](4)
gap> f:=PartialPerm(
> [ 1, 2, 3, 4, 5, 6, 7, 8, 10, 11, 12, 16, 17, 18, 19],
> [ 3, 12, 14, 4, 11, 18, 17, 2, 9, 5, 15, 8, 20, 10, 19 ] );
<partial perm on 15 pts with degree 19, codegree 20>
gap> SetUserPreference("PartialPermDisplayLimit", 100);
gap> f;
[1,3,14][6,18,10,9][7,17,20][16,8,2,12,15](4)(5,11)(19)gap> UserPreference("NotationForPartialPerms");
"component"
gap> SetUserPreference("NotationForPartialPerms", "domainimage");
gap> f;
[ 1, 2, 3, 4, 5, 6, 7, 8, 10, 11, 12, 16, 17, 18, 19 ] ->
[ 3, 12, 14, 4, 11, 18, 17, 2, 9, 5, 15, 8, 20, 10, 19 ]
gap> SetUserPreference("NotationForPartialPerms", "input");
gap> f;
PartialPerm(
[ 1, 2, 3, 4, 5, 6, 7, 8, 10, 11, 12, 16, 17, 18, 19 ],
[ 3, 12, 14, 4, 11, 18, 17, 2, 9, 5, 15, 8, 20, 10, 19 ] )
```
# 54.7 Semigroups and inverse semigroups of partial permutations

As mentioned at the start of the chapter, every inverse semigroup is isomorphic to a semigroup of partial permutations, and in this section we describe the functions in GAP specific to partial permutation semigroups. For more information about semigroups and inverse semigroups see Chapter [51.](#page-831-0)

The Semigroups package contains many additional functions and methods for computing with semigroups of partial permutations. In particular, Semigroups contains more efficient methods than those available in the GAP library (and in many cases more efficient than any other software) for creating semigroups of transformations, calculating their Green's classes, size, elements, group of units, minimal ideal, small generating sets, testing membership, finding the inverses of a regular element, factorizing elements over the generators, and more.

Since a partial permutation semigroup is also a partial permutation collection, there are special methods for DomainOfPartialPermCollection [\(54.3.4\)](#page-896-0), ImageOfPartialPermCollection [\(54.3.5\)](#page-896-1), FixedPointsOfPartialPerm [\(54.3.8\)](#page-897-0), MovedPoints [\(54.3.9\)](#page-898-0), NrFixedPoints [\(54.3.10\)](#page-898-1), NrMovedPoints [\(54.3.11\)](#page-898-2), LargestMovedPoint [\(54.3.13\)](#page-899-0), and SmallestMovedPoint [\(54.3.12\)](#page-899-1) when applied to a partial permutation semigroup.

#### 54.7.1 IsPartialPermSemigroup

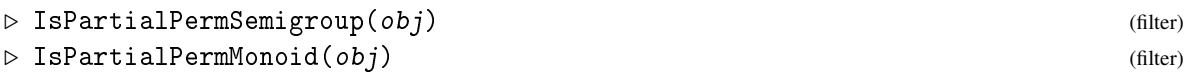

Returns: true or false.

A *partial perm semigroup* is simply a semigroup consisting of partial permutations, which may or may not be an inverse semigroup. An object  $obj$  in GAP is a partial perm semigroup if and only if it satisfies IsSemigroup [\(51.1.1\)](#page-831-1) and IsPartialPermCollection [\(54.1.2\)](#page-891-1).

A *partial perm monoid* is a monoid consisting of partial permutations. An object in GAP is a partial perm monoid if it satisfies IsMonoid [\(51.2.1\)](#page-835-0) and IsPartialPermCollection [\(54.1.2\)](#page-891-1).

Note that it is possible for a partial perm semigroup to have a multiplicative neutral element (i.e. an identity element) but not to satisfy IsPartialPermMonoid. For example,  $\_$  Example .

```
gap> f := PartialPerm( [ 1, 2, 3, 6, 8, 10 ], [ 2, 6, 7, 9, 1, 5 ]);;
gap > S := Semigroup(f, One(f));
<commutative partial perm monoid of rank 9 with 1 generator>
gap> IsMonoid(S);
true
gap> IsPartialPermMonoid(S);
true
```
Note that unlike transformation semigroups, the One [\(31.10.2\)](#page-466-0) of a partial permutation semigroup must coincide with the multiplicative neutral element, if either exists.

For more details see IsMagmaWithOne [\(35.1.2\)](#page-515-0).

#### 54.7.2 DegreeOfPartialPermSemigroup

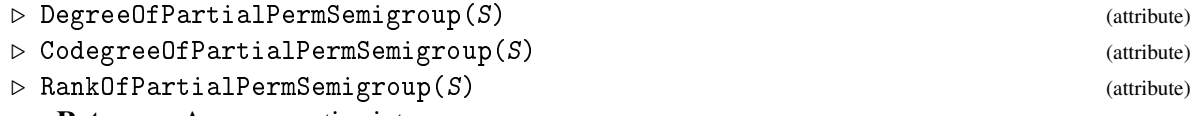

Returns: A non-negative integer.

The *degree* of a partial permutation semigroup S is the largest degree of any partial permutation in S.

The *codegree* of a partial permutation semigroup S is the largest positive integer in its image. The *rank* of a partial permutation semigroup S is the number of points on which it acts. <sub>-</sub> Éxample

```
gap> S := Semigroup( PartialPerm( [1, 5], [10000, 3]);
<commutative partial perm semigroup of rank 2 with 1 generator>
gap> DegreeOfPartialPermSemigroup(S);
5
gap> CodegreeOfPartialPermSemigroup(S);
10000
gap> RankOfPartialPermSemigroup(S);
2
```
## 54.7.3 SymmetricInverseSemigroup

```
\triangleright SymmetricInverseSemigroup(n) (operation) (operation)
```

```
▷ SymmetricInverseMonoid(n) (operation)
```
Returns: The symmetric inverse semigroup of degree n.

If n is a non-negative integer, then SymmetricInverseSemigroup returns the inverse semigroup consisting of all partial permutations with degree and codegree at most  $n$ . Note that  $n$  must be non-negative, but in particular, can equal 0.

The symmetric inverse semigroup has  $\sum_{r=0}^{n} \binom{n}{r}$  $\binom{n}{r}^2 \cdot r!$  elements and is generated by any set that of partial permutations that generate the symmetric group on n points and any partial permutation of rank  $n-1$ .

Example

SymmetricInverseMonoid is a synonym for SymmetricInverseSemigroup.

```
gap> S := SymmetricInverseSemigroup(5);
<symmetric inverse monoid of degree 5>
gap> Size(S);
1546
gap> GeneratorsOfInverseMonoid(S);
[(1,2,3,4,5), (1,2)(3)(4)(5), [5,4,3,2,1] ]
```
## 54.7.4 IsSymmetricInverseSemigroup

```
▷ IsSymmetricInverseSemigroup(S) (property)
```
▷ IsSymmetricInverseMonoid(S) (property)

Returns: true or false.

If the partial perm semigroup S of degree and codegree n equals the symmetric inverse semigroup on n points, then IsSymmetricInverseSemigroup return true and otherwise it returns false.

IsSymmetricInverseMonoid is a synonym of IsSymmetricInverseSemigroup. It is common in the literature for the symmetric inverse monoid to be referred to as the symmetric inverse semigroup. Example

```
gap> S := Semigroup(AsPartialPerm((1, 3, 4, 2), 5), AsPartialPerm((1, 3, 5), 5),
> PartialPerm( [ 1, 2, 3, 4 ] ) );
<partial perm semigroup of rank 5 with 3 generators>
gap> IsSymmetricInverseSemigroup(S);
true
gap> S;
<symmetric inverse monoid of degree 5>
```
## 54.7.5 NaturalPartialOrder

```
\triangleright NaturalPartialOrder(S) (attribute)
```
 $\triangleright$  ReverseNaturalPartialOrder(S) (attribute) (attribute)

Returns: The natural partial order on an inverse semigroup.

The *natural partial order*  $\leq$  on an inverse semigroup S is defined by  $s \leq t$  if there exists an idempotent e in S such that s=et. Hence if f and g are partial permutations, then  $f \leq g$  if and only if f is a restriction of g; see RestrictedPartialPerm [\(54.2.3\)](#page-893-0).

NaturalPartialOrder returns the natural partial order on the inverse semigroup of partial permutations S as a list of sets of positive integers where entry i in NaturalPartialOrder(S) is the set of positions in Elements(S) of elements which are less than Elements(S)[i]. See also NaturalLeqPartialPerm [\(54.5.13\)](#page-907-0).

ReverseNaturalPartialOrder returns the reverse of the natural partial order on the inverse semigroup of partial permutations  $S$  as a list of sets of positive integers where entry i in

ReverseNaturalPartialOrder(S) is the set of positions in Elements(S) of elements which are greater than Elements( $S$ )[i]. See also NaturalLeqPartialPerm [\(54.5.13\)](#page-907-0).

```
<sub>-</sub> Example <sub>-</sub>
gap > S := InverseSemigroup([ PartialPerm([ 1, 3], [ 1, 3 ] ) ,> PartialPerm( [ 1, 2 ], [ 3, 2 ] ) ] );
<inverse partial perm semigroup of rank 3 with 2 generators>
gap> Size(S);
11
gap> NaturalPartialOrder(S);
[ [ [ ] , [ 1 ], [ 1 ], [ 1 ], [ 1 ], [ 1 , 2 , 4 ], [ 1 , 3 , 4 ], [ 1 ], [ 1 ], [ 1 ],[ 1, 4, 7 ], [ 1, 4, 8 ], [ 1, 2, 8 ] ]
gap> NaturalLeqPartialPerm(Elements(S)[4], Elements(S)[10]);
true
gap> NaturalLeqPartialPerm(Elements(S)[4], Elements(S)[1]);
false
```
#### 54.7.6 IsomorphismPartialPermSemigroup

```
▷ IsomorphismPartialPermSemigroup(S) (attribute)
```
▷ IsomorphismPartialPermMonoid(S) (attribute)

Returns: An isomorphism.

IsomorphismPartialPermSemigroup(S) returns an isomorphism from the inverse semigroup S to an inverse semigroup of partial permutations.

IsomorphismPartialPermMonoid(S) returns an isomorphism from the inverse semigroup S to an inverse monoid of partial permutations, if possible.

We only describe IsomorphismPartialPermMonoid, the corresponding statements for IsomorphismPartialPermSemigroup also hold.

#### Partial permutation semigroups

If  $S$  is a partial permutation semigroup that does not satisfy IsMonoid  $(51.2.1)$  but where MultiplicativeNeutralElement( $S$ )< $>$ fail, then IsomorphismPartialPermMonoid( $S$ ) returns an isomorphism from S to an inverse monoid of partial permutations.

### Permutation groups

If S is a permutation group, then IsomorphismPartialPermMonoid returns an isomorphism from S to an inverse monoid of partial permutations on the set MovedPoints(S) obtained using AsPartialPerm [\(54.4.1\)](#page-903-0). The inverse of this isomorphism is obtained using AsPermutation  $(42.5.6).$  $(42.5.6).$ 

#### Transformation semigroups

If  $S$  is a transformation semigroup which is mathematically a monoid but which does not necessarily belong to the category IsMonoid [\(51.2.1\)](#page-835-0), then IsomorphismPartialPermMonoid returns an isomorphism from S to an inverse monoid of partial permutations.

\_ Example <sub>-</sub>

```
gap> S := InverseSemigroup(
> PartialPerm( [ 1, 2, 3, 4, 5 ], [ 4, 2, 3, 1, 5 ] ),
> PartialPerm( [1, 2, 4, 5], [3, 1, 4, 2]);;
gap> IsMonoid(S);
false
gap> Size(S);
```

```
508
gap> iso := IsomorphismPartialPermMonoid(S);
MappingByFunction( <inverse partial perm semigroup of size 508,
rank 5 with 2 generators>, <inverse partial perm monoid of size 508,
rank 5 with 2 generators>
 , function( object ) ... end, function( object ) ... end )
gap> Size(S);
508
gap> Size(Range(iso));
508
\text{gap} > G := \text{Group}((1,2)(3,8)(4,6)(5,7), (1,3,4,7)(2,5,6,8), (1,4)(2,6)(3,7)(5,8));gap> IsomorphismPartialPermSemigroup(G);
MappingByFunction( Group([ (1,2)(3,8)(4,6)(5,7), (1,3,4,7)(2,5,6,8), (1,4)(2,6)(3,7)(5,8)]), <partial perm group of rank 8 with 3 generators>
, function( p ) ... end, <Attribute "AsPermutation"> )
gap > S := Semigroup(Transformation([2, 5, 1, 7, 3, 7, 7]),> Transformation( [ 3, 6, 5, 7, 2, 1, 7 ] ) );;
gap> iso := IsomorphismPartialPermMonoid(S);;
gap> MultiplicativeNeutralElement(S) ^ iso;
\leidentity partial perm on [ 1, 2, 3, 4, 5, 6 ]>
gap> One(Range(iso));
\leqidentity partial perm on [ 1, 2, 3, 4, 5, 6 ]>
gap> MovedPoints(Range(iso));
[ 1 .. 5 ]
```
# Chapter 55

# Additive Magmas

This chapter deals with domains that are closed under addition +, which are called *near*-*additive magmas* in GAP. Together with the domains closed under multiplication  $*$  (see [35\)](#page-515-1), they are the basic algebraic structures. In many cases, the addition is commutative (see IsAdditivelyCommutative [\(55.3.1\)](#page-919-0)), the domain is called an *additive magma* then. Every module (see [57\)](#page-941-0), vector space (see [61\)](#page-974-0), ring (see [56\)](#page-921-0), or field (see [58\)](#page-947-0) is an additive magma. In the cases of all *(near*-*)additive magma*-*with*-*zero* or *(near*-*)additive magma*-*with*-*inverses*, additional additive structure is present (see [55.1\)](#page-915-0).

# <span id="page-915-0"></span>55.1 (Near-)Additive Magma Categories

## <span id="page-915-1"></span>55.1.1 IsNearAdditiveMagma

```
▷ IsNearAdditiveMagma(obj) (Category)
```
A *near*-*additive magma* in GAP is a domain *A* with an associative but not necessarily commutative addition +:  $A \times A \rightarrow A$ .

### 55.1.2 IsNearAdditiveMagmaWithZero

```
▷ IsNearAdditiveMagmaWithZero(obj) (Category)
```
A *near*-*additive magma*-*with*-*zero* in GAP is a near-additive magma *A* with an operation 0\* (or Zero [\(31.10.3\)](#page-466-1)) that yields the zero element of *A*.

So a near-additive magma-with-zero A does always contain a unique additively neutral element *z*, i.e.,  $z + a = a = a + z$  holds for all  $a \in A$  (see AdditiveNeutralElement [\(55.3.5\)](#page-919-1)). This zero element *z* can be computed with the operation Zero [\(31.10.3\)](#page-466-1), by applying this function to *A* or to any element *a* in *A*. The zero element can be computed also as 0 \* *a*, for any *a* in *A*.

*Note* that it may happen that a near-additive magma containing a zero does *not* lie in the category IsNearAdditiveMagmaWithZero (see [31.6\)](#page-462-0).

#### 55.1.3 IsNearAdditiveGroup

```
▷ IsNearAdditiveGroup(obj) (Category)
```

```
▷ IsNearAdditiveMagmaWithInverses(obj) (Category)
```
A *near*-*additive group* in GAP is a near-additive magma-with-zero *A* with an operation -1\*:  $A \rightarrow A$  that maps each element *a* of *A* to its additive inverse  $-i*a$  (or AdditiveInverse(a), see AdditiveInverse [\(31.10.9\)](#page-468-0)).

The addition + of *A* is assumed to be associative, so a near-additive group is not more than a *near*-*additive magma*-*with*-*inverses*. IsNearAdditiveMagmaWithInverses is just a synonym for IsNearAdditiveGroup, and can be used alternatively in all function names involving the string "NearAdditiveGroup".

Note that not every trivial near-additive magma is a near-additive magma-with-zero, but every trivial near-additive magma-with-zero is a near-additive group.

#### <span id="page-916-0"></span>55.1.4 IsAdditiveMagma

```
▷ IsAdditiveMagma(obj) (Category)
```
An *additive magma* in GAP is a domain A with an associative and commutative addition  $\pm$ :  $A \times$  $A \rightarrow A$ , see IsNearAdditiveMagma [\(55.1.1\)](#page-915-1) and IsAdditivelyCommutative [\(55.3.1\)](#page-919-0).

#### 55.1.5 IsAdditiveMagmaWithZero

```
▷ IsAdditiveMagmaWithZero(obj) (Category)
```
An *additive magma*-*with*-*zero* in GAP is an additive magma *A* (see IsAdditiveMagma [\(55.1.4\)](#page-916-0) with an operation 0\* (or Zero [\(31.10.3\)](#page-466-1)) that yields the zero of *A*.

So an additive magma-with-zero *A* does always contain a unique additively neutral element *z*, i.e.,  $z + a = a - a + z$  holds for all  $a \in A$  (see AdditiveNeutralElement [\(55.3.5\)](#page-919-1)). This element *z* can be computed with the operation Zero  $(31.10.3)$  as Zero  $(A)$ , and *z* is also equal to Zero  $(a)$  and to 0\**a* for each element *a* in *A*.

*Note* that it may happen that an additive magma containing a zero does *not* lie in the category IsAdditiveMagmaWithZero (see [31.6\)](#page-462-0).

#### <span id="page-916-1"></span>55.1.6 IsAdditiveGroup

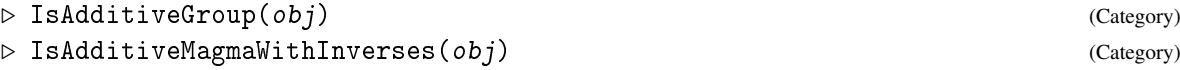

An *additive group* in GAP is an additive magma-with-zero A with an operation  $-1$ \*:  $A \rightarrow$ *A* that maps each element *a* of *A* to its additive inverse -1\**a* (or AdditiveInverse( *a* ), see AdditiveInverse [\(31.10.9\)](#page-468-0)).

The addition + of *A* is assumed to be commutative and associative, so an additive group is not more than an *additive magma*-*with*-*inverses*. IsAdditiveMagmaWithInverses is just a synonym for IsAdditiveGroup, and can be used alternatively in all function names involving the string "AdditiveGroup".

Note that not every trivial additive magma is an additive magma-with-zero, but every trivial additive magma-with-zero is an additive group.

# 55.2 (Near-)Additive Magma Generation

This section describes functions that create additive magmas from generators (see NearAdditiveMagma [\(55.2.1\)](#page-917-0), NearAdditiveMagmaWithZero [\(55.2.2\)](#page-917-1), NearAdditiveGroup [\(55.2.3\)](#page-917-2)), the underlying operations for which methods can be installed (see NearAdditiveMagmaByGenerators [\(55.2.4\)](#page-917-3), NearAdditiveMagmaWithZeroByGenerators [\(55.2.5\)](#page-917-4), NearAdditiveGroupByGenerators [\(55.2.6\)](#page-918-0)) and functions for forming additive submagmas (see SubnearAdditiveMagma [\(55.2.7\)](#page-918-1), SubnearAdditiveMagmaWithZero [\(55.2.8\)](#page-918-2), SubnearAdditiveGroup [\(55.2.9\)](#page-918-3)).

## <span id="page-917-0"></span>55.2.1 NearAdditiveMagma

```
▷ NearAdditiveMagma([Fam, ]gens) (function)
```
returns the (near-)additive magma *A* that is generated by the elements in the list gens, that is, the closure of gens under addition +. The family Fam of *A* can be entered as first argument; this is obligatory if gens is empty (and hence also *A* is empty).

## <span id="page-917-1"></span>55.2.2 NearAdditiveMagmaWithZero

```
▷ NearAdditiveMagmaWithZero([Fam, ]gens) (function)
```
returns the (near-)additive magma-with-zero *A* that is generated by the elements in the list gens, that is, the closure of gens under addition + and Zero [\(31.10.3\)](#page-466-1). The family Fam of *A* can be entered as first argument; this is obligatory if gens is empty (and hence *A* is trivial).

## <span id="page-917-2"></span>55.2.3 NearAdditiveGroup

```
▷ NearAdditiveGroup([Fam, ]gens) (function)
```
returns the (near-)additive group *A* that is generated by the elements in the list gens, that is, the closure of gens under addition +, Zero [\(31.10.3\)](#page-466-1), and AdditiveInverse [\(31.10.9\)](#page-468-0). The family Fam of *A* can be entered as first argument; this is obligatory if gens is empty (and hence *A* is trivial).

## <span id="page-917-3"></span>55.2.4 NearAdditiveMagmaByGenerators

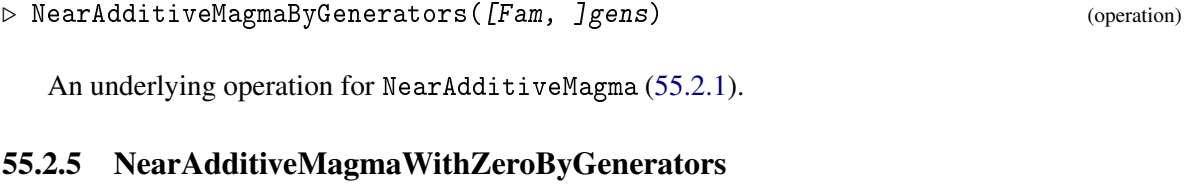

<span id="page-917-4"></span>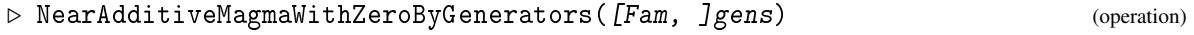

An underlying operation for NearAdditiveMagmaWithZero [\(55.2.2\)](#page-917-1).

## <span id="page-918-0"></span>55.2.6 NearAdditiveGroupByGenerators

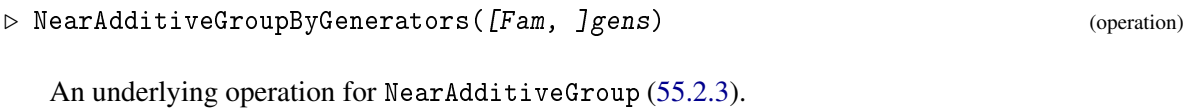

## <span id="page-918-1"></span>55.2.7 SubnearAdditiveMagma

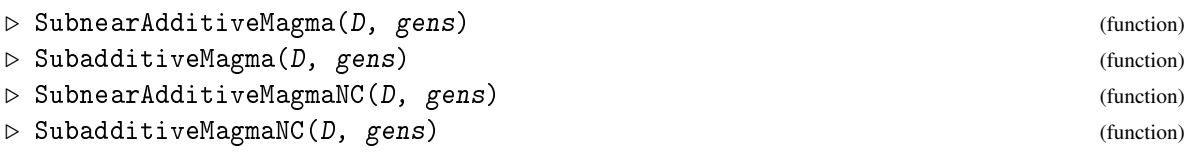

SubnearAdditiveMagma returns the near-additive magma generated by the elements in the list gens, with parent the domain D. SubnearAdditiveMagmaNC does the same, except that it does not check whether the elements of gens lie in D.

SubadditiveMagma and SubadditiveMagmaNC are just synonyms of these functions.

## <span id="page-918-2"></span>55.2.8 SubnearAdditiveMagmaWithZero

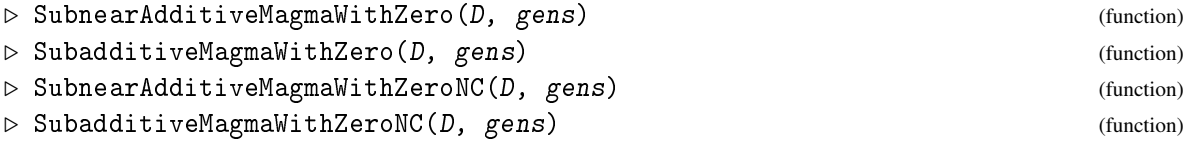

SubnearAdditiveMagmaWithZero returns the near-additive magma-with-zero generated by the elements in the list gens, with parent the domain D. SubnearAdditiveMagmaWithZeroNC does the same, except that it does not check whether the elements of gens lie in D.

SubadditiveMagmaWithZero and SubadditiveMagmaWithZeroNC are just synonyms of these functions.

## <span id="page-918-3"></span>55.2.9 SubnearAdditiveGroup

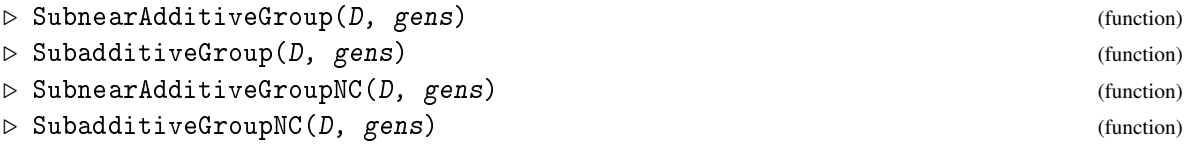

SubnearAdditiveGroup returns the near-additive group generated by the elements in the list gens, with parent the domain D. SubadditiveGroupNC does the same, except that it does not check whether the elements of gens lie in D.

SubadditiveGroup and SubadditiveGroupNC are just synonyms of these functions.

## 55.3 Attributes and Properties for (Near-)Additive Magmas

## <span id="page-919-0"></span>55.3.1 IsAdditivelyCommutative

```
▷ IsAdditivelyCommutative(A) (property)
```
A near-additive magma A in GAP is *additively commutative* if for all elements  $a, b \in A$  the equality  $a + b = b + a$  holds.

Note that the commutativity of the *multiplication* \* in a multiplicative structure can be tested with IsCommutative [\(35.4.9\)](#page-523-1).

#### 55.3.2 GeneratorsOfNearAdditiveMagma

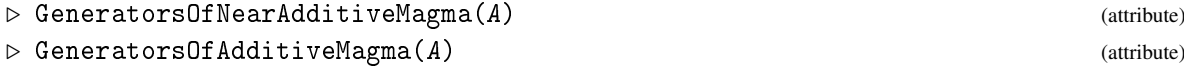

is a list of elements of the near-additive magma A that generates A as a near-additive magma, that is, the closure of this list under addition is A.

#### 55.3.3 GeneratorsOfNearAdditiveMagmaWithZero

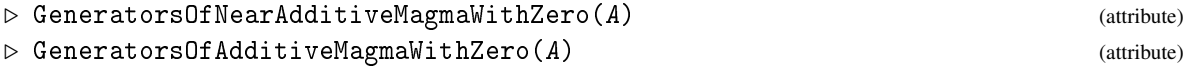

is a list of elements of the near-additive magma-with-zero A that generates A as a near-additive magma-with-zero, that is, the closure of this list under addition and Zero [\(31.10.3\)](#page-466-1) is A.

## 55.3.4 GeneratorsOfNearAdditiveGroup

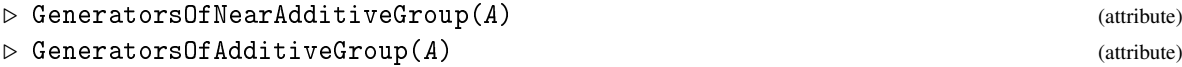

is a list of elements of the near-additive group A that generates A as a near-additive group, that is, the closure of this list under addition, taking the zero element, and taking additive inverses (see AdditiveInverse [\(31.10.9\)](#page-468-0)) is A.

## <span id="page-919-1"></span>55.3.5 AdditiveNeutralElement

```
▷ AdditiveNeutralElement(A) (attribute)
```
returns the element *z* in the near-additive magma *A* with the property that  $z + a = a = a + z$  holds for all  $a \in A$ , if such an element exists. Otherwise fail is returned.

A near-additive magma that is not a near-additive magma-with-zero can have an additive neutral element *z*; in this case, *z cannot* be obtained as Zero( A ) or as 0\**a* for an element *a* in A, see Zero [\(31.10.3\)](#page-466-1).

## 55.3.6 TrivialSubnearAdditiveMagmaWithZero

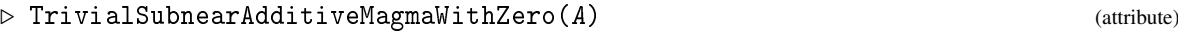

is the additive magma-with-zero that has the zero of the near-additive magma-with-zero A as its only element.

# 55.4 Operations for (Near-)Additive Magmas

## 55.4.1 ClosureNearAdditiveGroup

```
▷ ClosureNearAdditiveGroup(A, a) (operation)
▷ ClosureNearAdditiveGroup(A, B) (operation)
```
returns the closure of the near-additive magma A with the element a or with the near-additive magma B, w.r.t. addition, taking the zero element, and taking additive inverses.

## 55.4.2 ShowAdditionTable

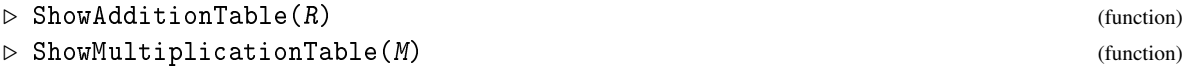

For a structure R with an addition given by  $+$ , respectively a structure M with a multiplication given by \*, this command displays the addition (multiplication) table of the structure in a pretty way.

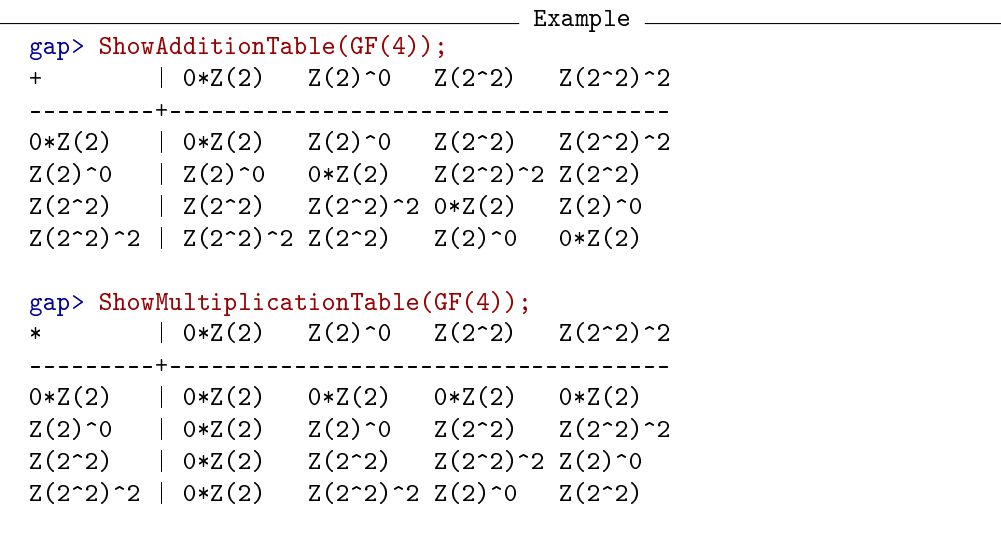

# <span id="page-921-0"></span>Chapter 56

# Rings

This chapter deals with domains that are additive groups (see IsAdditiveGroup [\(55.1.6\)](#page-916-1) closed under multiplication \*. Such a domain, if \* and + are distributive, is called a *ring* in GAP. Each division ring, field (see [58\)](#page-947-0), or algebra (see [62\)](#page-997-0) is a ring. Important examples of rings are the integers (see [14\)](#page-195-0) and matrix rings.

In the case of a *ring*-*with*-*one*, additional multiplicative structure is present, see IsRingWithOne [\(56.3.1\)](#page-927-0). There is a little support in GAP for rings that have no additional structure: it is possible to perform some computations for small finite rings; infinite rings are handled by GAP in an acceptable way in the case that they are algebras.

Also, the SONATA package provides support for near-rings, and a related functionality for multiplicative semigroups of near-rings is available in the Smallsemi package.

Several functions for ring elements, such as IsPrime [\(56.5.8\)](#page-932-0) and Factors [\(56.5.9\)](#page-933-0), are defined only relative to a ring R, which can be entered as an optional argument; if R is omitted then a *default ring* is formed from the ring elements given as arguments, see DefaultRing [\(56.1.3\)](#page-922-0).

## 56.1 Generating Rings

## <span id="page-921-2"></span>56.1.1 IsRing

```
\triangleright IsRing(R) (filter)
```
A *ring* in GAP is an additive group (see IsAdditiveGroup [\(55.1.6\)](#page-916-1)) that is also a magma (see IsMagma  $(35.1.1)$ ), such that addition + and multiplication  $*$  are distributive, see IsDistributive [\(56.4.5\)](#page-930-0).

The multiplication need *not* be associative (see IsAssociative [\(35.4.7\)](#page-523-2)). For example, a Lie algebra (see [64\)](#page-1033-0) is regarded as a ring in GAP.

#### <span id="page-921-1"></span>56.1.2 Ring

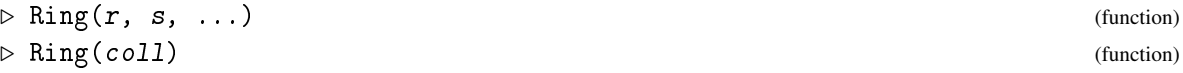

In the first form Ring returns the smallest ring that contains all the elements  $r, s, \ldots$  In the second form Ring returns the smallest ring that contains all the elements in the collection coll. If any element is not an element of a ring or if the elements lie in no common ring an error is raised.

Ring differs from DefaultRing [\(56.1.3\)](#page-922-0) in that it returns the smallest ring in which the elements lie, while DefaultRing [\(56.1.3\)](#page-922-0) may return a larger ring if that makes sense.

Example \_

```
gap> Ring(2, E(4)):
<ring with 2 generators>
```
## <span id="page-922-0"></span>56.1.3 DefaultRing

```
\triangleright DefaultRing(r, s, ...) (function)
▷ DefaultRing(coll) (function)
```
In the first form DefaultRing returns a ring that contains all the elements  $r, s, \ldots$  etc. In the second form DefaultRing returns a ring that contains all the elements in the collection coll. If any element is not an element of a ring or if the elements lie in no common ring an error is raised.

The ring returned by DefaultRing need not be the smallest ring in which the elements lie. For example for elements from cyclotomic fields, DefaultRing may return the ring of integers of the smallest cyclotomic field in which the elements lie, which need not be the smallest ring overall, because the elements may in fact lie in a smaller number field which is itself not a cyclotomic field.

(For the exact definition of the default ring of a certain type of elements, look at the corresponding method installation.)

DefaultRing is used by ring functions such as Quotient [\(56.1.9\)](#page-923-0), IsPrime [\(56.5.8\)](#page-932-0), Factors  $(56.5.9)$ , or Gcd  $(56.7.1)$  if no explicit ring is given.

Ring [\(56.1.2\)](#page-921-1) differs from DefaultRing in that it returns the smallest ring in which the elements lie, while DefaultRing may return a larger ring if that makes sense.

```
Example
gap> DefaultRing( 2, E(4) );
GaussianIntegers
```
#### 56.1.4 RingByGenerators

```
▷ RingByGenerators(C) (operation)
```
RingByGenerators returns the ring generated by the elements in the collection  $C$ , i. e., the closure of C under addition, multiplication, and taking additive inverses. Example

```
gap> RingByGenerators([ 2, E(4) ]);
<ring with 2 generators>
```
## 56.1.5 DefaultRingByGenerators

```
▷ DefaultRingByGenerators(coll) (operation)
```
For a collection coll, returns a default ring in which coll is contained.

```
_ Example <sub>-</sub>
gap> DefaultRingByGenerators([ 2, E(4) ]);
GaussianIntegers
```
## 56.1.6 GeneratorsOfRing

```
▷ GeneratorsOfRing(R) (attribute)
```
GeneratorsOfRing returns a list of elements such that the ring  $R$  is the closure of these elements under addition, multiplication, and taking additive inverses.

Example

```
gap> R:=Ring( 2, 1/2 );
<ring with 2 generators>
gap> GeneratorsOfRing( R );
[ 2, 1/2 ]
```
## 56.1.7 Subring

```
\triangleright Subring(R, gens) (function)
\rhd SubringNC(R, gens) (function)
```
returns the ring with parent R generated by the elements in gens. When the second form, SubringNC is used, it is *not* checked whether all elements in gens lie in R.

**Example** 

```
gap> R:= Integers;
Integers
gap > S := Subring(R, [4, 6]);
<ring with 1 generator>
gap> Parent( S );
Integers
```
## 56.1.8 ClosureRing

```
\triangleright ClosureRing(R, r) (operation)
▷ ClosureRing(R, S) (operation)
```
For a ring  $R$  and either an element  $r$  of its elements family or a ring  $S$ , ClosureRing returns the ring generated by both arguments.

Example

```
gap> ClosureRing( Integers, E(4) );
<ring-with-one, with 2 generators>
```
## <span id="page-923-0"></span>56.1.9 Quotient

 $\triangleright$  Quotient  $([R, \,]r, \, s)$  (operation)

Quotient returns a (right) quotient of the two ring elements r and s in the ring R, if given, and otherwise in their default ring (see DefaultRing [\(56.1.3\)](#page-922-0)). More specifically, it returns a ring element *q* such that  $r = q * s$  holds, or fail if no such elements exists in the respective ring.

The result may not be unique if the ring contains zero divisors.

(To perform the division in the quotient field of a ring, use the quotient operator /.)

```
Example
```

```
gap> Quotient( 2, 3 );
fail
gap> Quotient( 6, 3 );
\overline{2}
```
# 56.2 Ideals of Rings

A *left ideal* in a ring *R* is a subring of *R* that is closed under multiplication with elements of *R* from the left.

A *right ideal* in a ring *R* is a subring of *R* that is closed under multiplication with elements of *R* from the right.

A *two*-*sided ideal* or simply *ideal* in a ring *R* is both a left ideal and a right ideal in *R*.

So being a (left/right/two-sided) ideal is not a property of a domain but refers to the acting ring(s). Hence we must ask, e. g., IsIdeal( $R, I$ ) if we want to know whether the ring *I* is an ideal in the ring *R*. The property IsTwoSidedIdealInParent [\(56.2.3\)](#page-925-0) can be used to store whether a ring is an ideal in its parent.

(Whenever the term "Ideal" occurs in an identifier without a specifying prefix "Left" or "Right", this means the same as "TwoSidedIdeal". Conversely, any occurrence of "TwoSidedIdeal" can be substituted by "Ideal".)

For any of the above kinds of ideals, there is a notion of generators, namely GeneratorsOfLeftIdeal [\(56.2.8\)](#page-926-0), GeneratorsOfRightIdeal [\(56.2.9\)](#page-927-1), and GeneratorsOfTwoSidedIdeal [\(56.2.7\)](#page-926-1). The acting rings can be accessed as LeftActingRingOfIdeal [\(56.2.10\)](#page-927-2) and RightActingRingOfIdeal [\(56.2.10\)](#page-927-2), respectively. Note that ideals are detected from known values of these attributes, especially it is assumed that whenever a domain has both a left and a right acting ring then these two are equal.

Note that we cannot use LeftActingDomain [\(57.1.11\)](#page-943-0) and RightActingDomain here, since ideals in algebras are themselves vector spaces, and such a space can of course also be a module for an action from the right. In order to make the usual vector space functionality automatically available for ideals, we have to distinguish the left and right module structure from the additional closure properties of the ideal.

Further note that the attributes denoting ideal generators and acting ring are used to create ideals if this is explicitly wanted, but the ideal relation in the sense of IsTwoSidedIdeal [\(56.2.3\)](#page-925-0) is of course independent of the presence of the attribute values.

Ideals are constructed with LeftIdeal [\(56.2.1\)](#page-924-0), RightIdeal [\(56.2.1\)](#page-924-0), TwoSidedIdeal [\(56.2.1\)](#page-924-0). Principal ideals of the form  $x * R$ ,  $R * x$ ,  $R * x * R$  can also be constructed with a simple multiplication.

Currently many methods for dealing with ideals need linear algebra to work, so they are mainly applicable to ideals in algebras.

## <span id="page-924-0"></span>56.2.1 TwoSidedIdeal

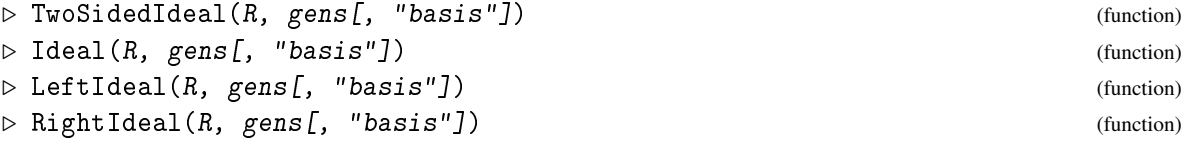

Let R be a ring, and gens a list of collection of elements in R. TwoSidedIdeal, LeftIdeal, and RightIdeal return the two-sided, left, or right ideal, respectively, *I* in R that is generated by gens. The ring R can be accessed as LeftActingRingOfIdeal [\(56.2.10\)](#page-927-2) or RightActingRingOfIdeal [\(56.2.10\)](#page-927-2) (or both) of *I*.

If R is a left *F*-module then also *I* is a left *F*-module, in particular the LeftActingDomain [\(57.1.11\)](#page-943-0) values of R and *I* are equal.

If the optional argument "basis" is given then gens are assumed to be a list of basis vectors of *I* viewed as a free *F*-module. (This is mainly applicable to ideals in algebras.) In this case, it is *not* checked whether gens really is linearly independent and whether gens is a subset of R.

Ideal is simply a synonym of TwoSidedIdeal.

```
Example
gap> R:= Integers;;
gap > I := Ideal(R, [2]);
<two-sided ideal in Integers, (1 generator)>
```
## 56.2.2 TwoSidedIdealNC

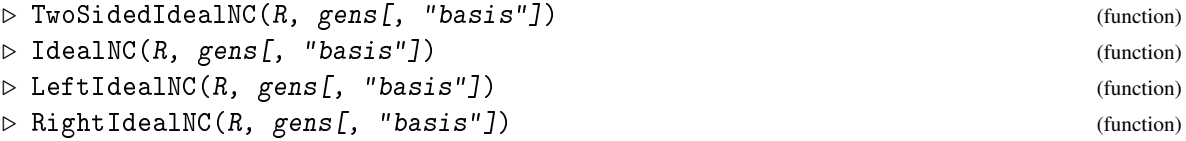

The effects of TwoSidedIdealNC, LeftIdealNC, and RightIdealNC are the same as TwoSidedIdeal [\(56.2.1\)](#page-924-0), LeftIdeal [\(56.2.1\)](#page-924-0), and RightIdeal [\(56.2.1\)](#page-924-0), respectively, but they do not check whether all entries of gens lie in R.

## <span id="page-925-0"></span>56.2.3 IsTwoSidedIdeal

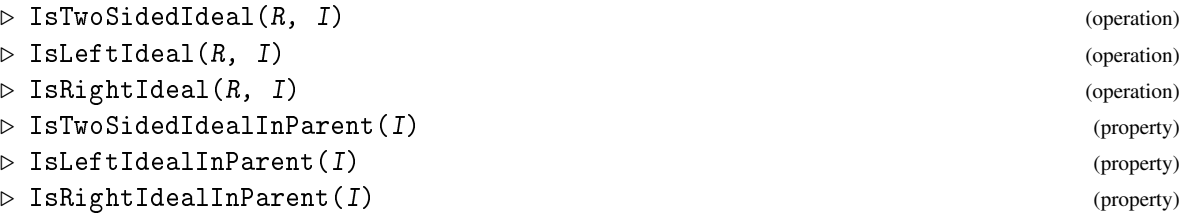

The properties IsTwoSidedIdealInParent etc., are attributes of the ideal, and once known they are stored in the ideal.

```
- Example
gap> A:= FullMatrixAlgebra( Rationals, 3 );
( Rationals^[ 3, 3 ] )
gap > I := Ideal(A, [Random(A)];
<two-sided ideal in ( Rationals^[ 3, 3 ] ), (1 generator)>
gap> IsTwoSidedIdeal( A, I );
true
```
#### 56.2.4 TwoSidedIdealByGenerators

```
▷ TwoSidedIdealByGenerators(R, gens) (operation)
\triangleright IdealByGenerators(R, gens) (operation)
```
TwoSidedIdealByGenerators returns the ring that is generated by the elements of the collection gens under addition, multiplication, and multiplication with elements of the ring R from the left and from the right.

R can be accessed by LeftActingRingOfIdeal [\(56.2.10\)](#page-927-2) or RightActingRingOfIdeal [\(56.2.10\)](#page-927-2), gens can be accessed by GeneratorsOfTwoSidedIdeal [\(56.2.7\)](#page-926-1).

#### 56.2.5 LeftIdealByGenerators

```
▷ LeftIdealByGenerators(R, gens) (operation)
```
LeftIdealByGenerators returns the ring that is generated by the elements of the collection gens under addition, multiplication, and multiplication with elements of the ring R from the left.

R can be accessed by LeftActingRingOfIdeal [\(56.2.10\)](#page-927-2), gens can be accessed by GeneratorsOfLeftIdeal [\(56.2.8\)](#page-926-0).

## 56.2.6 RightIdealByGenerators

```
▷ RightIdealByGenerators(R, gens) (operation)
```
RightIdealByGenerators returns the ring that is generated by the elements of the collection gens under addition, multiplication, and multiplication with elements of the ring R from the right.

R can be accessed by RightActingRingOfIdeal [\(56.2.10\)](#page-927-2), gens can be accessed by GeneratorsOfRightIdeal [\(56.2.9\)](#page-927-1).

#### <span id="page-926-1"></span>56.2.7 GeneratorsOfTwoSidedIdeal

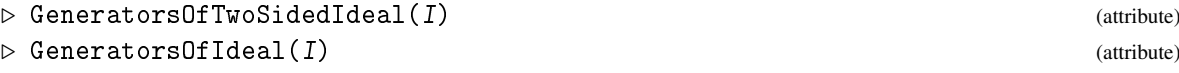

is a list of generators for the ideal  $I$ , with respect to the action of the rings that are stored as the values of LeftActingRingOfIdeal [\(56.2.10\)](#page-927-2) and RightActingRingOfIdeal [\(56.2.10\)](#page-927-2), from the left and from the right, respectively.

```
Example
gap> A:= FullMatrixAlgebra( Rationals, 3 );;
gap > I := Ideal(A, [One(A)]);gap> GeneratorsOfIdeal( I );
[ [ [ [ 1, 0, 0], [ 0, 1, 0], [ 0, 0, 1]] ]
```
#### <span id="page-926-0"></span>56.2.8 GeneratorsOfLeftIdeal

```
\triangleright GeneratorsOfLeftIdeal(I) (attribute) (attribute)
```
is a list of generators for the left ideal I, with respect to the action from the left of the ring that is stored as the value of LeftActingRingOfIdeal [\(56.2.10\)](#page-927-2).

#### <span id="page-927-1"></span>56.2.9 GeneratorsOfRightIdeal

```
\triangleright GeneratorsOfRightIdeal(I) (attribute) (attribute)
```
is a list of generators for the right ideal I, with respect to the action from the right of the ring that is stored as the value of RightActingRingOfIdeal [\(56.2.10\)](#page-927-2).

#### <span id="page-927-2"></span>56.2.10 LeftActingRingOfIdeal

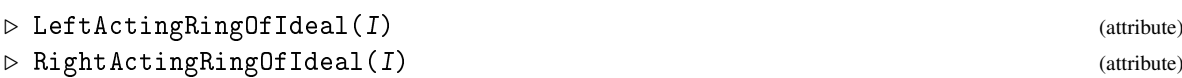

returns the left (resp. right) acting ring of an ideal I.

## 56.2.11 AsLeftIdeal

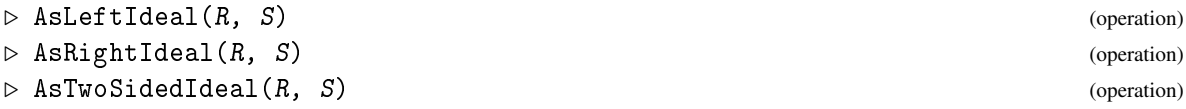

Let  $S$  be a subring of the ring  $R$ .

If S is a left ideal in R then AsLeftIdeal returns this left ideal, otherwise fail is returned.

If S is a right ideal in R then AsRightIdeal returns this right ideal, otherwise fail is returned.

If S is a two-sided ideal in R then AsTwoSidedIdeal returns this two-sided ideal, otherwise fail is returned.

```
Example
gap> A:= FullMatrixAlgebra( Rationals, 3 );;
gap> B:= DirectSumOfAlgebras( A, A );
<algebra over Rationals, with 6 generators>
gap> C:= Subalgebra( B, Basis( B ){[1..9]} );
<algebra over Rationals, with 9 generators>
gap> I:= AsTwoSidedIdeal( B, C );
<two-sided ideal in <algebra of dimension 18 over Rationals>,
  (9 generators)>
```
# 56.3 Rings With One

### <span id="page-927-0"></span>56.3.1 IsRingWithOne

 $\triangleright$  IsRingWithOne(R) (filter)

A *ring*-*with*-*one* in GAP is a ring (see IsRing [\(56.1.1\)](#page-921-2)) that is also a magma-with-one (see IsMagmaWithOne [\(35.1.2\)](#page-515-0)).

Note that the identity and the zero of a ring-with-one need *not* be distinct. This means that a ring that consists only of its zero element can be regarded as a ring-with-one.

This is especially useful in the case of finitely presented rings, in the sense that each factor of a ring-with-one is again a ring-with-one.

#### 56.3.2 RingWithOne

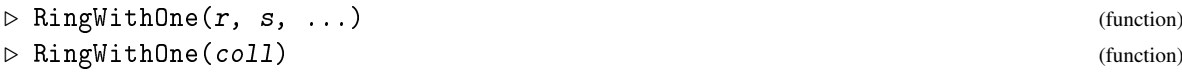

In the first form RingWithOne returns the smallest ring with one that contains all the elements r, s, ... In the second form RingWithOne returns the smallest ring with one that contains all the elements in the collection C. If any element is not an element of a ring or if the elements lie in no common ring an error is raised.

```
- Example -gap> RingWithOne( [ 4, 6 ] );
Integers
```
#### 56.3.3 RingWithOneByGenerators

▷ RingWithOneByGenerators(coll) (operation)

RingWithOneByGenerators returns the ring-with-one generated by the elements in the collection coll, i. e., the closure of coll under addition, multiplication, taking additive inverses, and taking the identity of an element.

## 56.3.4 GeneratorsOfRingWithOne

```
▷ GeneratorsOfRingWithOne(R) (attribute)
```
GeneratorsOfRingWithOne returns a list of elements such that the ring  $R$  is the closure of these elements under addition, multiplication, taking additive inverses, and taking the identity element One(  $R$ ).

R itself need *not* be known to be a ring-with-one.

```
- Example .
gap > R := RingWithOne([4, 6]);
Integers
gap> GeneratorsOfRingWithOne( R );
[ 1 ]
```
#### 56.3.5 SubringWithOne

```
▷ SubringWithOne(R, gens) (function)
▷ SubringWithOneNC(R, gens) (function)
```
returns the ring with one with parent R generated by the elements in gens. When the second form, SubringWithOneNC is used, it is *not* checked whether all elements in gens lie in R.

```
Example
gap> R:= SubringWithOne( Integers, [ 4, 6 ] );
Integers
gap> Parent( R );
Integers
```
# 56.4 Properties of Rings

## <span id="page-929-0"></span>56.4.1 IsIntegralRing

```
▷ IsIntegralRing(R) (property)
```
A ring-with-one R is integral if it is commutative, contains no nontrivial zero divisors, and if its identity is distinct from its zero.

\_ Example .

```
gap> IsIntegralRing( Integers );
true
```
## 56.4.2 IsUniqueFactorizationRing

 $\triangleright$  IsUniqueFactorizationRing(R) (Category) (Category)

A ring R is called a *unique factorization ring* if it is an integral ring (see IsIntegralRing [\(56.4.1\)](#page-929-0)), and every nonzero element has a unique factorization into irreducible elements, i.e., a unique representation as product of irreducibles (see IsIrreducibleRingElement [\(56.5.7\)](#page-932-1)). Unique in this context means unique up to permutations of the factors and up to multiplication of the factors by units (see Units [\(56.5.2\)](#page-931-0)).

Mathematically, a field should therefore also be a unique factorization ring, since every nonzero element is a unit. In GAP, however, at least at present fields do not lie in the filter IsUniqueFactorizationRing, since operations such as Factors [\(56.5.9\)](#page-933-0), Gcd [\(56.7.1\)](#page-935-0), StandardAssociate [\(56.5.5\)](#page-932-2) and so on do not apply to fields (the results would be trivial, and not especially useful) and methods which require their arguments to lie in IsUniqueFactorizationRing expect these operations to work.

(Note that we cannot install a subset maintained method for this filter since the factorization of an element needs not exist in a subring. As an example, consider the subring  $4N+1$  of the ring  $4\mathbb{Z}+1$ ; in the subring, the element  $3 \cdot 3 \cdot 11 \cdot 7$  has the two factorizations  $33 \cdot 21 = 9 \cdot 77$ , but in the large ring there is the unique factorization  $(-3) \cdot (-3) \cdot (-11) \cdot (-7)$ , and it is easy to see that every element in  $4\mathbb{Z}+1$  has a unique factorization.)

```
Example
gap> IsUniqueFactorizationRing( PolynomialRing( Rationals, 1 ) );
true
```
## <span id="page-929-1"></span>56.4.3 IsLDistributive

 $\triangleright$  Isl.Distributive(C) (property) (property)

is true if the relation  $a * (b + c) = (a * b) + (a * c)$  holds for all elements *a*, *b*, *c* in the collection C, and false otherwise.

#### <span id="page-930-1"></span>56.4.4 IsRDistributive

```
\triangleright IsRDistributive(C) (property)
```
is true if the relation  $(a+b)*c = (a*c)+(b*c)$  holds for all elements *a*, *b*, *c* in the collection C, and false otherwise.

#### <span id="page-930-0"></span>56.4.5 IsDistributive

```
\triangleright IsDistributive(C) (property)
```
is true if the collection  $C$  is both left and right distributive (see IsLDistributive [\(56.4.3\)](#page-929-1), IsRDistributive [\(56.4.4\)](#page-930-1)), and false otherwise. - Example

```
gap> IsDistributive( Integers );
true
```
#### 56.4.6 IsAnticommutative

 $\triangleright$  IsAnticommutative( $R$ ) (property)

is true if the relation  $a * b = -b * a$  holds for all elements  $a, b$  in the ring R, and false otherwise.

## 56.4.7 IsZeroSquaredRing

▷ IsZeroSquaredRing(R) (property)

is true if  $a * a$  is the zero element of the ring R for all  $a$  in R, and false otherwise.

#### 56.4.8 IsJacobianRing

▷ IsJacobianRing(R) (property)

is true if the Jacobi identity holds in the ring R, and false otherwise. The Jacobi identity means that  $x * (y * z) + z * (x * y) + y * (z * x)$  is the zero element of R, for all elements x, y, z in R.

```
. Example .
gap > L := FullMatrixLieAlgebra( GF( 5 ), 7 );
<Lie algebra over GF(5), with 13 generators>
gap> IsJacobianRing( L );
true
```
# 56.5 Units and Factorizations

## <span id="page-931-1"></span>56.5.1 IsUnit

```
\triangleright IsUnit([R, \;]r) (operation)
```
IsUnit returns true if  $r$  is a unit in the ring  $R$ , if given, and otherwise in its default ring (see DefaultRing  $(56.1.3)$ ). If r is not a unit then false is returned.

An element  $r$  is called a *unit* in a ring  $R$ , if  $r$  has an inverse in  $R$ . IsUnit may call Quotient [\(56.1.9\)](#page-923-0).

## <span id="page-931-0"></span>56.5.2 Units

 $\triangleright$   $\text{Units}(R)$  (attribute)

Units returns the group of units of the ring R. This may either be returned as a list or as a group. An element *r* is called a *unit* of a ring *R* if *r* has an inverse in *R*. It is easy to see that the set of units forms a multiplicative group.

```
- Example .
gap> Units( GaussianIntegers );
[-1, 1, -E(4), E(4)]
```

```
gap Units( GF( 16) );
<group of size 15 with 1 generator>
```
#### 56.5.3 IsAssociated

```
\triangleright IsAssociated([R, \,]r, s) (operation)
```
Is Associated returns true if the two ring elements  $r$  and  $s$  are associated in the ring  $R$ , if given, and otherwise in their default ring (see DefaultRing [\(56.1.3\)](#page-922-0)). If the two elements are not associated then false is returned.

Two elements r and s of a ring R are called *associated* if there is a unit *u* of R such that  $r u = s$ .

#### 56.5.4 Associates

```
\triangleright Associates ([R, T_r)) (operation)
```
Associates returns the set of associates of r in the ring  $R$ , if given, and otherwise in its default ring (see DefaultRing [\(56.1.3\)](#page-922-0)).

\_ Example .

Two elements r and *s* of a ring *R* are called *associated* if there is a unit *u* of *R* such that  $ru = s$ .

```
gap> Associates( Integers, 2 );
[-2, 2]gap> Associates( GaussianIntegers, 2 );
[-2, 2, -2*E(4), 2*E(4)]
```
#### <span id="page-932-2"></span>56.5.5 StandardAssociate

```
\rhd StandardAssociate([R, \,]r) (operation)
```
StandardAssociate returns the standard associate of the ring element  $r$  in the ring  $R$ , if given, and otherwise in its default ring (see DefaultRing [\(56.1.3\)](#page-922-0)).

The *standard associate* of a ring element r of R is an associated element of r which is, in a ring dependent way, distinguished among the set of associates of  $r$ . For example, in the ring of integers the standard associate is the absolute value.

```
<sub>-</sub> Example -
gap> x:= Indeterminate( Rationals, "x" );;
gap> StandardAssociate( -x^2-x+1 );
x^2+x-1
```
## 56.5.6 StandardAssociateUnit

```
\triangleright StandardAssociateUnit([R, Jr) (operation)
```
StandardAssociateUnit returns a unit in the ring R such that the ring element  $r$  times this unit equals the standard associate of  $r$  in  $R$ .

If R is not given, the default ring of r is used instead. (see DefaultRing  $(56.1.3)$ ).

```
Example
gap> y:= Indeterminate( Rationals, "y" );;
gap> r:=-y^2- y+1;-y^2- y+1gap> StandardAssociateUnit( r );
-1
gap> StandardAssociateUnit(r) * r = StandardAssociate(r);
true
```
## <span id="page-932-1"></span>56.5.7 IsIrreducibleRingElement

```
▷ IsIrreducibleRingElement([R, ]r) (operation)
```
IsIrreducibleRingElement returns true if the ring element  $r$  is irreducible in the ring  $R$ , if given, and otherwise in its default ring (see DefaultRing  $(56.1.3)$ ). If r is not irreducible then false is returned.

An element  $r$  of a ring  $R$  is called *irreducible* if  $r$  is not a unit in  $R$  and if there is no nontrivial factorization of r in R, i.e., if there is no representation of r as product *st* such that neither *s* nor *t* is a unit (see IsUnit [\(56.5.1\)](#page-931-1)). Each prime element (see IsPrime [\(56.5.8\)](#page-932-0)) is irreducible.

```
\_ Example \_gap> IsIrreducibleRingElement( Integers, 2 );
true
```
## <span id="page-932-0"></span>56.5.8 IsPrime

 $\triangleright$  IsPrime( $(R, 1r)$ ) (operation)

IsPrime returns true if the ring element r is a prime in the ring R, if given, and otherwise in its default ring (see DefaultRing  $(56.1.3)$ ). If r is not a prime then false is returned.

An element r of a ring R is called *prime* if for each pair *s* and *t* such that r divides *st* the element r divides either *s* or *t*. Note that there are rings where not every irreducible element (see IsIrreducibleRingElement [\(56.5.7\)](#page-932-1)) is a prime.

#### <span id="page-933-0"></span>56.5.9 Factors

```
\triangleright Factors([R, \,]r) (operation)
```
Factors returns the factorization of the ring element  $r$  in the ring  $R$ , if given, and otherwise in its default ring (see DefaultRing [\(56.1.3\)](#page-922-0)). The factorization is returned as a list of primes (see IsPrime [\(56.5.8\)](#page-932-0)). Each element in the list is a standard associate (see StandardAssociate [\(56.5.5\)](#page-932-2)) except the first one, which is multiplied by a unit as necessary to have Product (Factors  $(R, r)$ )  $) = r$ . This list is usually also sorted, thus smallest prime factors come first. If r is a unit or zero, Factors( $R, r$ ) =  $r$ ].

Example

```
gap > x := Indeterminate(CF(2), "x");
gap pol:= x^2+x+1;
x^2+x+Z(2)^0gap> Factors( pol );
[x^2+x+Z(2)^{\sim}0]gap> Factors( PolynomialRing( GF(4) ), pol );
[x+Z(2^2), x+Z(2^2)^2]
```
#### 56.5.10 PadicValuation

```
\triangleright PadicValuation(r, p) (operation)
```
PadicValuation is the operation to compute the  $p$ -adic valuation of a ring element  $r$ .

## 56.6 Euclidean Rings

#### <span id="page-933-1"></span>56.6.1 IsEuclideanRing

```
\triangleright IsEuclideanRing(R) (Category) (Category)
```
A ring *R* is called a Euclidean ring if it is an integral ring and there exists a function  $\delta$ , called the Euclidean degree, from  $R - \{0_R\}$  into a well-ordered set (such as the nonnegative integers), such that for every pair  $r \in R$  and  $s \in R - \{0_R\}$  there exists an element *q* such that either  $r - qs = 0_R$ or  $\delta(r - qs) < \delta(s)$ . In GAP the Euclidean degree  $\delta$  is implicitly built into a ring and cannot be changed. The existence of this division with remainder implies that the Euclidean algorithm can be applied to compute a greatest common divisor of two elements, which in turn implies that *R* is a unique factorization ring.

```
Example
gap> IsEuclideanRing( GaussianIntegers );
true
```
#### 56.6.2 EuclideanDegree

```
▷ EuclideanDegree([R, ]r) (operation)
```
EuclideanDegree returns the Euclidean degree of the ring element  $r$  in the ring  $R$ , if given, and otherwise in its default ring (see DefaultRing [\(56.1.3\)](#page-922-0)).

The ring R must be a Euclidean ring (see IsEuclideanRing [\(56.6.1\)](#page-933-1)).

```
_ Example .
gap> EuclideanDegree( GaussianIntegers, 3 );
```
## 56.6.3 EuclideanQuotient

9

```
\rhd EuclideanQuotient([R, \,]r, \,m) (operation)
```
EuclideanQuotient returns the Euclidean quotient of the ring elements r and  $m$  in the ring  $R$ , if given, and otherwise in their default ring (see DefaultRing [\(56.1.3\)](#page-922-0)).

The ring R must be a Euclidean ring (see IsEuclidean Ring  $(56.6.1)$ ), otherwise an error is signalled. Example

```
gap> EuclideanQuotient( 8, 3 );
2
```
#### 56.6.4 EuclideanRemainder

```
\triangleright EuclideanRemainder([R, \,]r, m) (operation)
```
EuclideanRemainder returns the Euclidean remainder of the ring element  $r$  modulo the ring element m in the ring R, if given, and otherwise in their default ring (see DefaultRing  $(56.1.3)$ ).

The ring R must be a Euclidean ring (see IsEuclidean Ring  $(56.6.1)$ ), otherwise an error is signalled.  $\_$  Example  $\_$ 

```
gap> EuclideanRemainder( 8, 3 );
2
```
#### 56.6.5 QuotientRemainder

```
\rhd QuotientRemainder(\overline{R}, \overline{I}r, \overline{m}) (operation)
```
QuotientRemainder returns the Euclidean quotient and the Euclidean remainder of the ring elements  $r$  and  $m$  in the ring  $R$ , if given, and otherwise in their default ring (see DefaultRing [\(56.1.3\)](#page-922-0)). The result is a pair of ring elements.

The ring R must be a Euclidean ring (see IsEuclidean Ring  $(56.6.1)$ ), otherwise an error is signalled.

```
Example
gap> QuotientRemainder( GaussianIntegers, 8, 3 );
[ 3, -1 ]
```
# 56.7 Gcd and Lcm

#### <span id="page-935-0"></span>56.7.1 Gcd

```
\triangleright \text{Gcd}(\text{[R, } \text{]r1, } \text{r2, } \ldots) (function)
\triangleright \ \mathsf{Gcd}(R, \ \mathsf{list}) (function)
```
Gcd returns the greatest common divisor of the ring elements  $r1, r2, \ldots$  resp. of the ring elements in the list list in the ring R, if given, and otherwise in their default ring, see DefaultRing  $(56.1.3)$ .

Gcd returns the standard associate (see StandardAssociate [\(56.5.5\)](#page-932-2)) of the greatest common divisors.

A divisor of an element *r* in the ring *R* is an element  $d \in R$  such that *r* is a multiple of *d*. A common divisor of the elements  $r_1, r_2, \ldots$  in the ring *R* is an element  $d \in R$  which is a divisor of each  $r_1, r_2, \ldots$ A greatest common divisor *d* in addition has the property that every other common divisor of  $r_1, r_2, \ldots$ is a divisor of *d*.

Note that this in particular implies the following: For the zero element *z* of R, we have Gcd( $r$ ,  $\overline{z}$ ) = Gcd( $\overline{z}$ ,  $\overline{r}$ ) = StandardAssociate( $\overline{r}$ ) and Gcd( $\overline{z}$ ,  $\overline{z}$ ) =  $\overline{z}$ . - Example

```
gap> Gcd( Integers, [ 10, 15 ] );
5
```
## 56.7.2 GcdOp

 $\triangleright$  GcdOp( $[R, \,]$ r, s) (operation)

 $Gcd0p$  is the operation to compute the greatest common divisor of two ring elements  $r$ , s in the ring  $R$  or in their default ring.

#### 56.7.3 GcdRepresentation

```
\triangleright GcdRepresentation([R, \;]r1, \;r2, \; \ldots) (function)
▷ GcdRepresentation([R, ]list) (function)
```
GcdRepresentation returns a representation of the greatest common divisor of the ring elements  $r1, r2, \ldots$  resp. of the ring elements in the list list in the Euclidean ring R, if given, and otherwise in their default ring, see DefaultRing [\(56.1.3\)](#page-922-0).

A representation of the gcd *g* of the elements  $r_1, r_2, \ldots$  of a ring *R* is a list of ring elements  $s_1, s_2, \ldots$ of *R*, such that  $g = s_1 r_1 + s_2 r_2 + \cdots$ . Such representations do not exist in all rings, but they do exist in Euclidean rings (see IsEuclideanRing [\(56.6.1\)](#page-933-1)), which can be shown using the Euclidean algorithm, which in fact can compute those coefficients.

```
Example
gap> a:= Indeterminate( Rationals, "a" );;
gap> GcdRepresentation( a^2+1, a^3+1 );
[-1/2*a^2-1/2*a+1/2, 1/2*a+1/2 ]
```
Gcdex [\(14.3.5\)](#page-201-0) provides similar functionality over the integers.
#### 56.7.4 GcdRepresentationOp

```
\triangleright GcdRepresentationOp([R, \,]r, \,s) (operation)
```
GcdRepresentationOp is the operation to compute the representation of the greatest common divisor of two ring elements  $r$ ,  $s$  in the Euclidean ring  $R$  or in their default ring, respectively.

#### 56.7.5 ShowGcd

 $\triangleright$  ShowGcd(a, b) (function)

This function takes two elements a and b of an Euclidean ring and returns their greatest common divisor. It will print out the steps performed by the Euclidean algorithm, as well as the rearrangement of these steps to express the gcd as a ring combination of a and b.

Example \_

```
gap> ShowGcd(192,42);
192=4*42 + 24
42=1*24 + 1824=1*18 + 618=3*6+0The Gcd is 6
 = 1*24 -1*18= -1*42 + 2*24= 2*192 - 9*426
```
#### 56.7.6 Lcm

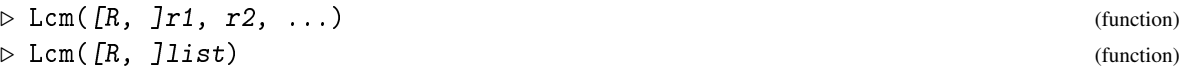

Lcm returns the least common multiple of the ring elements  $r1, r2, \ldots$  resp. of the ring elements in the list list in the ring R, if given, and otherwise in their default ring, see DefaultRing [\(56.1.3\)](#page-922-0).

Lcm returns the standard associate (see StandardAssociate  $(56.5.5)$ ) of the least common multiples.

A least common multiple of the elements  $r_1, r_2, \ldots$  of the ring *R* is an element *m* that is a multiple of  $r_1, r_2, \ldots$ , and every other multiple of these elements is a multiple of *m*.

Note that this in particular implies the following: For the zero element  $z$  of  $R$ , we have Lcm( $r$ ,  $\overline{z}$ ) = Lcm( $\overline{z}$ ,  $\overline{r}$ ) = StandardAssociate( $\overline{r}$ ) and Lcm( $\overline{z}$ ,  $\overline{z}$ ) =  $\overline{z}$ .

### 56.7.7 LcmOp

 $\triangleright$  LcmOp( $[R, \,]$ r, s) (operation)

LcmOp is the operation to compute the least common multiple of two ring elements  $r$ , s in the ring R or in their default ring, respectively.

The default methods for this uses the equality  $lcm(m,n) = m*n/gcd(m,n)$  (see GcdDp [\(56.7.2\)](#page-935-0)).

#### 56.7.8 QuotientMod

```
\triangleright QuotientMod([R, \,]r, s, m) (operation)
```
QuotientMod returns a quotient of the ring elements  $r$  and  $s$  modulo the ring element  $m$  in the ring R, if given, and otherwise in their default ring, see DefaultRing  $(56.1.3)$ .

R must be a Euclidean ring (see IsEuclideanRing [\(56.6.1\)](#page-933-0)) so that EuclideanRemainder [\(56.6.4\)](#page-934-0) can be applied. If no modular quotient exists, fail is returned.

A quotient *q* of r and s modulo m is an element of R such that  $q_s = r$  modulo m, i.e., such that  $qs - r$  is divisible by m in R and that *q* is either zero (if r is divisible by m) or the Euclidean degree of *q* is strictly smaller than the Euclidean degree of m.

Example

#### 56.7.9 PowerMod

2

```
\rhd PowerMod([R, \, Jr, \, e, \, m)
```
gap> QuotientMod( 7, 2, 3 );

PowerMod returns the  $e$ -th power of the ring element r modulo the ring element m in the ring R, if given, and otherwise in their default ring, see DefaultRing  $(56.1.3)$ . e must be an integer.

R must be a Euclidean ring (see IsEuclideanRing [\(56.6.1\)](#page-933-0)) so that EuclideanRemainder [\(56.6.4\)](#page-934-0) can be applied to its elements.

If e is positive the result is  $r^e$  modulo m. If e is negative then PowerMod first tries to find the inverse of r modulo  $m$ , i.e., *i* such that  $ir = 1$  modulo  $m$ . If the inverse does not exist an error is signalled. If the inverse does exist PowerMod returns PowerMod( $R$ ,  $i$ ,  $-e$ ,  $m$ ).

PowerMod reduces the intermediate values modulo  $m$ , improving performance drastically when  $e$ is large and m small.  $-$  Example  $-$ 

```
gap> PowerMod( 12, 100000, 7 );
っ
```
#### 56.7.10 InterpolatedPolynomial

```
\triangleright InterpolatedPolynomial(R, x, y) (operation)
```
InterpolatedPolynomial returns, for given lists  $x$ ,  $y$  of elements in a ring  $R$  of the same length *n* the unique polynomial of degree less than *n* which has value y[*i*] at x[*i*], for all  $i \in \{1, \ldots, n\}$ . Note that the elements in x must be distinct.

```
Example
gap> InterpolatedPolynomial( Integers, [1, 2, 3], [5, 7, 0]);
-9/2*x^2+31/2*x-6
```
# 56.8 Homomorphisms of Rings

A *ring homomorphism* is a mapping between two rings that respects addition and multiplication.

Currently GAP supports ring homomorphisms between finite rings (using straightforward methods) and ring homomorphisms with additional structures, where source and range are in fact algebras and where also the linear structure is respected, see [62.10.](#page-1017-0)

#### <span id="page-938-1"></span>56.8.1 RingGeneralMappingByImages

```
▷ RingGeneralMappingByImages(R, S, gens, imgs) (operation)
```
is a general mapping from the ring A to the ring S. This general mapping is defined by mapping the entries in the list gens (elements of R) to the entries in the list imgs (elements of S), and taking the additive and multiplicative closure.

gens need not generate R as a ring, and if the specification does not define an additive and multiplicative mapping then the result will be multivalued. Hence, in general it is not a mapping.

#### <span id="page-938-2"></span>56.8.2 RingHomomorphismByImages

```
\triangleright RingHomomorphismByImages(R, S, gens, imgs) (function)
```
RingHomomorphismByImages returns the ring homomorphism with source  $R$  and range  $S$  that is defined by mapping the list gens of generators of R to the list imgs of images in S.

If gens does not generate R or if the homomorphism does not exist (i.e., if mapping the generators describes only a multi-valued mapping) then fail is returned.

One can avoid the checks by calling RingHomomorphismByImagesNC [\(56.8.3\)](#page-938-0), and one can construct multi-valued mappings with RingGeneralMappingByImages [\(56.8.1\)](#page-938-1).

#### <span id="page-938-0"></span>56.8.3 RingHomomorphismByImagesNC

```
\triangleright RingHomomorphismByImagesNC(R, S, gens, imgs) (operation)
```
RingHomomorphismByImagesNC is the operation that is called by the function RingHomomorphismByImages [\(56.8.2\)](#page-938-2). Its methods may assume that gens generates R as a ring and that the mapping of gens to imgs defines a ring homomorphism. Results are unpredictable if these conditions do not hold.

For creating a possibly multi-valued mapping from R to S that respects addition and multiplication, RingGeneralMappingByImages [\(56.8.1\)](#page-938-1) can be used.

#### 56.8.4 NaturalHomomorphismByIdeal

```
\triangleright NaturalHomomorphismByIdeal(R, I) (operation)
```
is the homomorphism of rings provided by the natural projection map of  $R$  onto the quotient ring  $R/I$ . This map can be used to take pre-images in the original ring from elements in the quotient.

### 56.9 Small Rings

GAP contains a library of small (order up to 15) rings.

#### 56.9.1 SmallRing

```
\triangleright SmallRing(s, n) (function)
```
returns the *n*-th ring of order *s* from a library of rings of small order (up to isomorphism).

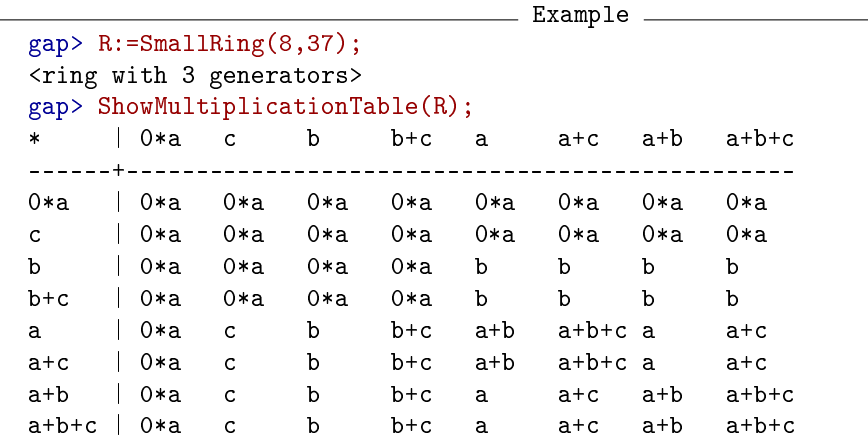

# 56.9.2 NumberSmallRings

▷ NumberSmallRings(s) (function)

returns the number of (nonisomorphic) rings of order *s* stored in the library of small rings.

\_\_ Example

<sub>-</sub> Example gap> List([1..15],NumberSmallRings); [ 1, 2, 2, 11, 2, 4, 2, 52, 11, 4, 2, 22, 2, 4, 4 ]

#### 56.9.3 Subrings

 $\triangleright$  Subrings(R) (attribute)

for a finite ring R this function returns a list of all subrings of R.

```
gap> Subrings(SmallRing(8,37));
[ <ring with 1 generator>, <ring with 1 generator>,
  <ring with 1 generator>, <ring with 1 generator>,
  <ring with 1 generator>, <ring with 1 generator>,
  <ring with 2 generators>, <ring with 2 generators>,
  <ring with 2 generators>, <ring with 2 generators>,
  <ring with 3 generators> ]
```
### 56.9.4 Ideals

 $\rhd$  Ideals(R) (attribute)

for a finite ring R this function returns a list of all ideals of R.

```
__ Example
gap> Ideals(SmallRing(8,37));
[ <ring with 1 generator>, <ring with 1 generator>,
  <ring with 1 generator>, <ring with 2 generators>,
  <ring with 3 generators> ]
```
#### 56.9.5 DirectSum

```
\triangleright DirectSum(R{, S}) (function)
▷ DirectSumOp(list, expl) (operation)
```
These functions construct the direct sum of the rings given as arguments. DirectSum takes an arbitrary positive number of arguments and calls the operation DirectSumOp, which takes exactly two arguments, namely a nonempty list of rings and one of these rings. (This somewhat strange syntax allows the method selection to choose a reasonable method for special cases.)

Example

```
gap> DirectSum(SmallRing(5,1),SmallRing(5,1));
<ring with 2 generators>
```
### 56.9.6 RingByStructureConstants

```
\triangleright RingByStructureConstants(moduli, sctable[, nameinfo]) (function)
```
returns a ring *R* whose additive group is described by the list moduli, with multiplication defined by the structure constants table sctable. The optional argument nameinfo can be used to prescribe names for the elements of the canonical generators of *R*; it can be either a string name (then name 1, name2 etc. are chosen) or a list of strings which are then chosen.

# Chapter 57

# Modules

# 57.1 Generating modules

#### 57.1.1 IsLeftOperatorAdditiveGroup

```
▷ IsLeftOperatorAdditiveGroup(D) (Category)
```
A domain D lies in IsLeftOperatorAdditiveGroup if it is an additive group that is closed under scalar multiplication from the left, and such that  $\lambda * (x + y) = \lambda * x + \lambda * y$  for all scalars  $\lambda$  and elements  $x, y \in D$  (here and below by scalars we mean elements of a domain acting on D from left or right as appropriate).

#### 57.1.2 IsLeftModule

```
\triangleright IsleftModule(M) (Category) (Category)
```
A domain M lies in IsLeftModule if it lies in IsLeftOperatorAdditiveGroup, *and* the set of scalars forms a ring, *and*  $(\lambda + \mu) * x = \lambda * x + \mu * x$  for scalars  $\lambda, \mu$  and  $x \in M$ , *and* scalar multiplication satisfies  $\lambda * (\mu * x) = (\lambda * \mu) * x$  for scalars  $\lambda, \mu$  and  $x \in M$ .

Example

```
gap> V:= FullRowSpace( Rationals, 3 );
( Rationals^3 )
gap> IsLeftModule( V );
true
```
#### 57.1.3 GeneratorsOfLeftOperatorAdditiveGroup

▷ GeneratorsOfLeftOperatorAdditiveGroup(D) (attribute)

returns a list of elements of D that generates D as a left operator additive group.

#### 57.1.4 GeneratorsOfLeftModule

```
▷ GeneratorsOfLeftModule(M) (attribute)
```
returns a list of elements of M that generate M as a left module.

```
<sub>-</sub> Example.
gap> V:= FullRowSpace( Rationals, 3 );;
gap> GeneratorsOfLeftModule( V );
[ [ [ 1, 0, 0 ], [ 0, 1, 0 ], [ 0, 0, 1 ] ]
```
#### 57.1.5 AsLeftModule

 $\triangleright$  AsLeftModule(R, D) (operation)

if the domain  $D$  forms an additive group and is closed under left multiplication by the elements of R, then  $\text{AsLeftModule}( R, D)$  returns the domain D viewed as a left module.

```
. Example.
gap> coll:= [[0*Z(2),0*Z(2)], [Z(2),0*Z(2)], [0*Z(2),Z(2)], [Z(2),Z(2)]];
[ [ 0*Z(2), 0*Z(2) ], [ Z(2)^0, 0*Z(2) ], [ 0*Z(2), Z(2)^0 ],[ Z(2) ^0, Z(2) ^0 ] ]
gap> AsLeftModule( GF(2), coll );
\precvector space of dimension 2 over GF(2)
```
#### 57.1.6 IsRightOperatorAdditiveGroup

```
▷ IsRightOperatorAdditiveGroup(D) (Category)
```
A domain D lies in IsRightOperatorAdditiveGroup if it is an additive group that is closed under scalar multiplication from the right, and such that  $(x+y)*\lambda = x*\lambda + y*\lambda$  for all scalars  $\lambda$  and elements  $x, y \in D$ .

### 57.1.7 IsRightModule

```
▷ IsRightModule(M) (Category)
```
A domain M lies in IsRightModule if it lies in IsRightOperatorAdditiveGroup, *and* the set of scalars forms a ring, and  $x*(\lambda + \mu) = x*\lambda + x*\mu$  for scalars  $\lambda, \mu$  and  $x \in M$ , and scalar multiplication satisfies  $(x * \mu) * \lambda = x * (\mu * \lambda)$  for scalars  $\lambda, \mu$  and  $x \in M$ .

#### 57.1.8 GeneratorsOfRightOperatorAdditiveGroup

```
▷ GeneratorsOfRightOperatorAdditiveGroup(D) (attribute)
```
returns a list of elements of D that generates D as a right operator additive group.

#### 57.1.9 GeneratorsOfRightModule

```
▷ GeneratorsOfRightModule(M) (attribute)
```
returns a list of elements of M that generate M as a left module.

#### 57.1.10 LeftModuleByGenerators

▷ LeftModuleByGenerators(R, gens[, zero]) (operation)

returns the left module over R generated by gens.

```
Example
gap coll:= [ [Z(2),0*Z(2)], [0*Z(2),Z(2)], [Z(2),Z(2)] ];;
gap> V:= LeftModuleByGenerators( GF(16), coll );
<vector space over GF(2^4), with 3 generators>
```
#### <span id="page-943-1"></span>57.1.11 LeftActingDomain

```
▷ LeftActingDomain(D) (attribute)
```
Let D be an external left set, that is, D is closed under the action of a domain *L* by multiplication from the left. Then *L* can be accessed as value of LeftActingDomain for D.

# 57.2 Submodules

#### <span id="page-943-0"></span>57.2.1 Submodule

```
▷ Submodule(M, gens[, "basis"]) (function)
```
is the left module generated by the collection gens, with parent module M. If the string "basis" is entered as the third argument then the submodule of  $M$  is created for which the list gens is known to be a list of basis vectors; in this case, it is *not* checked whether gens really is linearly independent and whether all in gens lie in M.

```
- Example -
gap> coll:= [ [Z(2),0*Z(2)], [0*Z(2),Z(2)], [Z(2),Z(2)] ];
gap> V:= LeftModuleByGenerators( GF(16), coll );;
gap> W:= Submodule( V, [coll[1], coll[2]] );
<vector space over GF(2^4), with 2 generators>
gap Parent( W ) = V;
true
```
#### 57.2.2 SubmoduleNC

```
▷ SubmoduleNC(M, gens[, "basis"]) (function)
```
SubmoduleNC does the same as Submodule  $(57.2.1)$ , except that it does not check whether all in gens lie in M.

#### 57.2.3 ClosureLeftModule

```
\triangleright ClosureLeftModule(M, m) (operation)
```
is the left module generated by the left module generators of M and the element m.

```
- Example
gap> V:= LeftModuleByGenerators(Rationals, [ [ 1, 0, 0 ], [ 0, 1, 0 ] ]);
<vector space over Rationals, with 2 generators>
gap> ClosureLeftModule( V, [ 1, 1, 1 ] );
<vector space over Rationals, with 3 generators>
```
#### 57.2.4 TrivialSubmodule

 $\triangleright$  TrivialSubmodule(*M*) (attribute)

returns the zero submodule of M.

```
Example
gap> V:= LeftModuleByGenerators(Rationals, [[ 1, 0, 0 ], [ 0, 1, 0 ]]);;
gap> TrivialSubmodule( V );
<vector space of dimension 0 over Rationals>
```
# 57.3 Free Modules

#### 57.3.1 IsFreeLeftModule

```
\triangleright IsFreeLeftModule(M) (Category) (Category)
```
A left module is free as module if it is isomorphic to a direct sum of copies of its left acting domain.

Free left modules can have bases.

The characteristic (see Characteristic [\(31.10.1\)](#page-465-0)) of a free left module is defined as the characteristic of its left acting domain (see LeftActingDomain [\(57.1.11\)](#page-943-1)).

#### 57.3.2 FreeLeftModule

```
\triangleright FreeLeftModule(R, gens[, zero][, "basis"]) (function)
```
FreeLeftModule( $R$ , gens) is the free left module over the ring  $R$ , generated by the vectors in the collection gens.

If there are three arguments, a ring  $R$  and a collection gens and an element zero, then FreeLeftModule(  $R$ , gens, zero ) is the  $R$ -free left module generated by gens, with zero element zero.

If the last argument is the string "basis" then the vectors in gens are known to form a basis of the free module.

It should be noted that the generators gens must be vectors, that is, they must support an addition and a scalar action of R via left multiplication. (See also Section [31.3](#page-460-0) for the general meaning of "generators" in GAP.) In particular, FreeLeftModule is *not* an equivalent of commands such as FreeGroup [\(37.2.1\)](#page-534-0) in the sense of a constructor of a free group on abstract generators. Such a construction seems to be unnecessary for vector spaces, for that one can use for example row spaces (see FullRowSpace [\(61.9.4\)](#page-985-0)) in the finite dimensional case and polynomial rings (see PolynomialRing [\(66.15.1\)](#page-1088-0)) in the infinite dimensional case. Moreover, the definition of a "natural" addition for elements of a given magma (for example a permutation group) is possible via the construction of magma rings (see Chapter [65\)](#page-1063-0).

```
- Example
gap> V:= FreeLeftModule(Rationals, [[ 1, 0, 0 ], [ 0, 1, 0 ]], "basis");
<vector space of dimension 2 over Rationals>
```
#### 57.3.3 Dimension

 $\rhd$  Dimension(*M*) (attribute)

A free left module has dimension *n* if it is isomorphic to a direct sum of *n* copies of its left acting domain.

(We do *not* mark Dimension as invariant under isomorphisms since we want to call UseIsomorphismRelation [\(31.13.3\)](#page-473-0) also for free left modules over different left acting domains.) Example

```
gap> V:= FreeLeftModule( Rationals, [ [ 1, 0 ], [ 0, 1 ], [ 1, 1 ] ]);;
gap> Dimension( V );
າ
```
#### 57.3.4 IsFiniteDimensional

▷ IsFiniteDimensional(M) (property)

is true if M is a free left module that is finite dimensional over its left acting domain, and false otherwise. Example

```
gap> V:= FreeLeftModule( Rationals, [ [ 1, 0 ], [ 0, 1 ], [ 1, 1 ] ]);;
gap> IsFiniteDimensional( V );
true
```
#### 57.3.5 UseBasis

▷ UseBasis(V, gens) (operation)

The vectors in the list gens are known to form a basis of the free left module V. UseBasis stores information in V that can be derived form this fact, namely

- gens are stored as left module generators if no such generators were bound (this is useful especially if V is an algebra),
- the dimension of *V* is stored.

```
\_ Example \_gap> V:= FreeLeftModule( Rationals, [ [ 1, 0 ], [ 0, 1 ], [ 1, 1 ] ] );;
gap> UseBasis( V, [ [ 1, 0 ], [ 1, 1 ] ] );
gap> V; # now V knows its dimension
<vector space of dimension 2 over Rationals>
```
#### 57.3.6 IsRowModule

 $\rhd$  IsRowModule(V) (property)

A *row module* is a free left module whose elements are row vectors.

#### 57.3.7 IsMatrixModule

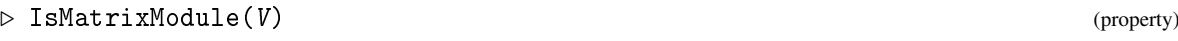

A *matrix module* is a free left module whose elements are matrices.

#### 57.3.8 IsFullRowModule

```
▷ IsFullRowModule(M) (property)
```
A *full row module* is a module  $R^n$ , for a ring R and a nonnegative integer n.

More precisely, a full row module is a free left module over a ring *R* such that the elements are row vectors of the same length *n* and with entries in *R* and such that the dimension is equal to *n*.

Several functions delegate their tasks to full row modules, for example Iterator [\(30.8.1\)](#page-454-0) and Enumerator [\(30.3.2\)](#page-442-0).

 $\equiv$  Example  $\equiv$ 

#### 57.3.9 FullRowModule

```
\rhd FullRowModule(R, n) (function)
```
is the row module  $R^n$ , for a ring R and a nonnegative integer n.

```
gap> V:= FullRowModule( Integers, 5 );
( Integers^5 )
```
### 57.3.10 IsFullMatrixModule

```
▷ IsFullMatrixModule(M) (property)
```
A *full matrix module* is a module  $R^{[m,n]}$ , for a ring R and two nonnegative integers m, n.

More precisely, a full matrix module is a free left module over a ring *R* such that the elements are *m* by *n* matrices with entries in *R* and such that the dimension is equal to *mn*.

#### 57.3.11 FullMatrixModule

```
\rhd FullMatrixModule(R, m, n) (function)
```
is the matrix module  $R^{\frown}[m,n]$ , for a ring R and nonnegative integers m and n.

```
Example
gap> FullMatrixModule( GaussianIntegers, 3, 6 );
( GaussianIntegers^[ 3, 6 ] )
```
# <span id="page-947-2"></span>Chapter 58

# Fields and Division Rings

A *division ring* is a ring (see Chapter [56\)](#page-921-0) in which every non-zero element has an inverse. The most important class of division rings are the commutative ones, which are called *fields*.

GAP supports finite fields (see Chapter [59\)](#page-955-0) and abelian number fields (see Chapter [60\)](#page-966-0), in particular the field of rationals (see Chapter [17\)](#page-241-0).

This chapter describes the general GAP functions for fields and division rings.

If a field F is a subfield of a commutative ring  $C$ , C can be considered as a vector space over the (left) acting domain F (see Chapter [61\)](#page-974-0). In this situation, we call F the *field of definition* of C.

Each field in GAP is represented as a vector space over a subfield (see IsField [\(58.1.2\)](#page-947-0)), thus each field is in fact a field extension in a natural way, which is used by functions such as Norm [\(58.3.4\)](#page-953-0) and Trace [\(58.3.5\)](#page-953-1) (see [58.3\)](#page-951-0).

# 58.1 Generating Fields

#### <span id="page-947-1"></span>58.1.1 IsDivisionRing

▷ IsDivisionRing(D) (Category)

A *division ring* in GAP is a nontrivial associative algebra D with a multiplicative inverse for each nonzero element. In GAP every division ring is a vector space over a division ring (possibly over itself). Note that being a division ring is thus not a property that a ring can get, because a ring is usually not represented as a vector space.

The field of coefficients is stored as the value of the attribute LeftActingDomain [\(57.1.11\)](#page-943-1) of D.

#### <span id="page-947-0"></span>58.1.2 IsField

 $\triangleright$  IsField(D) (filter)

A *field* is a commutative division ring (see IsDivisionRing [\(58.1.1\)](#page-947-1) and IsCommutative  $(35.4.9)$ .

```
- Example -
gap> IsField( GaloisField(16) ); # the field with 16 elements
true
gap> IsField( Rationals ); # the field of rationals
true
```

```
gap> q:= QuaternionAlgebra( Rationals );; # noncommutative division ring
gap> IsField( q ); IsDivisionRing( q );
false
true
gap> mat:= [ [ 1 ] ];; a:= Algebra( Rationals, [ mat ]);;
gap> IsDivisionRing( a ); # algebra not constructed as a division ring
false
```
#### <span id="page-948-0"></span>58.1.3 Field (for several generators)

 $\rhd$  Field(z, ...) (function)  $\triangleright$  Field( $\overline{F}$ ,  $\overline{list}$ ) (function)

Field returns the smallest field *K* that contains all the elements  $z$ ,..., or the smallest field *K* that contains all elements in the list list. If no subfield F is given, *K* is constructed as a field over itself, i.e. the left acting domain of *K* is *K*. Called with a field *F* and a list *list*, Field constructs the field generated by F and the elements in list, as a vector space over F.

#### 58.1.4 DefaultField (for several generators)

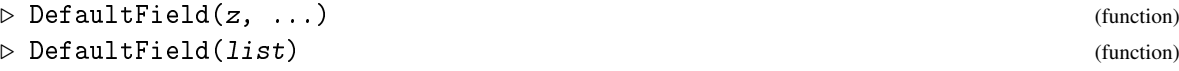

DefaultField returns a field *K* that contains all the elements z,..., or a field *K* that contains all elements in the list list.

This field need not be the smallest field in which the elements lie, cf. Field [\(58.1.3\)](#page-948-0). For example, for elements from cyclotomic fields DefaultField returns the smallest cyclotomic field in which the elements lie, but the elements may lie in a smaller number field which is not a cyclotomic field.

```
Example
gap> Field( Z(4) ); Field( [Z(4), Z(8)^T] ); # finite fields
GF(2^2)GF(2^6)gap> Field( E(9) ); Field( CF(4), [ E(9) ] ); # abelian number fields
CF(9)
AsField( GaussianRationals, CF(36) )
gap & f1 := Field ( EB(5) ); f2 := DefaultField ( EB(5) );NF(5, [1, 4])CF(5)gap > f1 = f2; IsSubset(f2, f1);
false
true
```
#### 58.1.5 DefaultFieldByGenerators

```
▷ DefaultFieldByGenerators([z, ...]) (operation)
```
returns the default field containing the elements z, .... This field may be bigger than the smallest field containing these elements.

#### <span id="page-949-0"></span>58.1.6 GeneratorsOfDivisionRing

```
▷ GeneratorsOfDivisionRing(D) (attribute)
```
generators with respect to addition, multiplication, and taking inverses (the identity cannot be omitted ...)

# 58.1.7 GeneratorsOfField

```
\triangleright GeneratorsOfField(F) (attribute)
```
generators with respect to addition, multiplication, and taking inverses. This attribute is the same as GeneratorsOfDivisionRing [\(58.1.6\)](#page-949-0).

#### <span id="page-949-1"></span>58.1.8 DivisionRingByGenerators

```
▷ DivisionRingByGenerators([F, ]gens) (operation)
▷ FieldByGenerators([F, ]gens) (operation)
```
Called with a field  $F$  and a list gens of scalars, DivisionRingByGenerators returns the division ring over F generated by gens. The unary version returns the division ring as vector space over FieldOverItselfByGenerators( gens ).

FieldByGenerators is just a synonym for DivisionRingByGenerators.

#### <span id="page-949-2"></span>58.1.9 AsDivisionRing

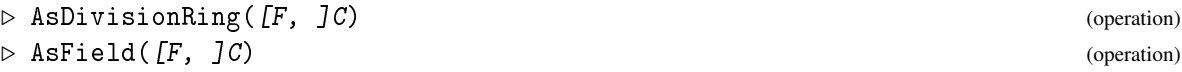

If the collection C can be regarded as a division ring then AsDivisionRing( $C$ ) is the division ring that consists of the elements of  $C$ , viewed as a vector space over its prime field; otherwise fail is returned.

In the second form, if  $F$  is a division ring contained in  $C$  then the returned division ring is viewed as a vector space over F.

AsField is just a synonym for AsDivisionRing.

# 58.2 Subfields of Fields

### 58.2.1 Subfield

```
\triangleright Subfield(F, gens) (function)
\triangleright SubfieldNC(F, gens) (function)
```
Constructs the subfield of F generated by gens.

#### 58.2.2 FieldOverItselfByGenerators

 $\triangleright$  FieldOverItselfByGenerators( $[z, \ldots]$ ) (operation)

This operation is needed for the call of Field [\(58.1.3\)](#page-948-0) or FieldByGenerators [\(58.1.8\)](#page-949-1) without explicitly given subfield, in order to construct a left acting domain for such a field.

#### <span id="page-950-3"></span>58.2.3 PrimitiveElement

```
▷ PrimitiveElement(D) (attribute)
```
is an element of  $D$  that generates  $D$  as a division ring together with the left acting domain.

#### <span id="page-950-0"></span>58.2.4 PrimeField

```
\triangleright PrimeField(D) (attribute)
```
The *prime field* of a division ring D is the smallest field which is contained in D. For example, the prime field of any field in characteristic zero is isomorphic to the field of rational numbers.

#### 58.2.5 IsPrimeField

▷ IsPrimeField(D) (property)

A division ring is a prime field if it is equal to its prime field (see PrimeField [\(58.2.4\)](#page-950-0)).

#### 58.2.6 DegreeOverPrimeField

```
\rhd DegreeOverPrimeField(F) (attribute)
```
is the degree of the field F over its prime field (see PrimeField [\(58.2.4\)](#page-950-0)).

#### <span id="page-950-2"></span>58.2.7 DefiningPolynomial

 $\triangleright$  DefiningPolynomial(F) (attribute)

is the defining polynomial of the field  $F$  as a field extension over the left acting domain of  $F$ . A root of the defining polynomial can be computed with RootOfDefiningPolynomial [\(58.2.8\)](#page-950-1).

#### <span id="page-950-1"></span>58.2.8 RootOfDefiningPolynomial

```
\triangleright RootOfDefiningPolynomial(F) (attribute)
```
is a root in the field F of its defining polynomial as a field extension over the left acting domain of F. The defining polynomial can be computed with DefiningPolynomial [\(58.2.7\)](#page-950-2).

#### 58.2.9 FieldExtension

 $\triangleright$  FieldExtension(F, poly) (operation)

is the field obtained on adjoining a root of the irreducible polynomial poly to the field F.

#### 58.2.10 Subfields

 $\rhd$  Subfields(F) (attribute)

is the set of all subfields of the field F.

# <span id="page-951-0"></span>58.3 Galois Action

Let  $L > K$  be a field extension of finite degree. Then to each element  $\alpha \in L$ , we can associate a *K*-linear mapping  $\varphi_{\alpha}$  on *L*, and for a fixed *K*-basis of *L*, we can associate to  $\alpha$  the matrix  $M_{\alpha}$  (over *K*) of this mapping.

The *norm* of  $\alpha$  is defined as the determinant of  $M_{\alpha}$ , the *trace* of  $\alpha$  is defined as the trace of  $M_{\alpha}$ , the *minimal polynomial*  $\mu_{\alpha}$  and the *trace polynomial*  $\chi_{\alpha}$  of  $\alpha$  are defined as the minimal polynomial (see [66.8.1\)](#page-1083-0) and the characteristic polynomial (see CharacteristicPolynomial [\(24.13.1\)](#page-360-0) and TracePolynomial [\(58.3.3\)](#page-952-0)) of  $M_\alpha$ . (Note that  $\mu_\alpha$  depends only on *K* whereas  $\chi_\alpha$  depends on both *L* and  $K$ .)

Thus norm and trace of  $\alpha$  are elements of K, and  $\mu_{\alpha}$  and  $\chi_{\alpha}$  are polynomials over K,  $\chi_{\alpha}$  being a power of  $\mu_{\alpha}$ , and the degree of  $\chi_{\alpha}$  equals the degree of the field extension  $L > K$ .

The *conjugates* of  $\alpha$  in *L* are those roots of  $\chi_{\alpha}$  (with multiplicity) that lie in *L*; note that if only *L* is given, there is in general no way to access the roots outside *L*.

Analogously, the *Galois group* of the extension  $L > K$  is defined as the group of all those field automorphisms of *L* that fix *K* pointwise.

If  $L > K$  is a Galois extension then the conjugates of  $\alpha$  are all roots of  $\chi_{\alpha}$  (with multiplicity), the set of conjugates equals the roots of  $\mu_{\alpha}$ , the norm of  $\alpha$  equals the product and the trace of  $\alpha$  equals the sum of the conjugates of  $\alpha$ , and the Galois group in the sense of the above definition equals the usual Galois group,

Note that MinimalPolynomial( F, z ) is a polynomial *over* F, whereas Norm( F, z ) is the norm of the element  $z$  *in*  $F$  w.r.t. the field extension  $F >$  LeftActingDomain( $F$ ).

The default methods for field elements are as follows. MinimalPolynomial [\(66.8.1\)](#page-1083-0) solves a system of linear equations, TracePolynomial [\(58.3.3\)](#page-952-0) computes the appropriate power of the minimal polynomial, Norm [\(58.3.4\)](#page-953-0) and Trace [\(58.3.5\)](#page-953-1) values are obtained as coefficients of the characteristic polynomial, and Conjugates [\(58.3.6\)](#page-953-2) uses the factorization of the characteristic polynomial.

For elements in finite fields and cyclotomic fields, one wants to do the computations in a different way since the field extensions in question are Galois extensions, and the Galois groups are well-known in these cases. More general, if a field is in the category IsFieldControlledByGaloisGroup then the default methods are the following. Conjugates [\(58.3.6\)](#page-953-2) returns the sorted list of images (with multiplicity) of the element under the Galois group, Norm [\(58.3.4\)](#page-953-0) computes the product of the conjugates, Trace [\(58.3.5\)](#page-953-1) computes the sum of the conjugates, TracePolynomial [\(58.3.3\)](#page-952-0) and MinimalPolynomial [\(66.8.1\)](#page-1083-0) compute the product of linear factors  $x - c$  with *c* ranging over the conjugates and the set of conjugates, respectively.

#### <span id="page-952-1"></span>58.3.1 GaloisGroup (of field)

```
\triangleright GaloisGroup(F) (attribute)
```
The *Galois group* of a field F is the group of all field automorphisms of F that fix the subfield  $K =$ LeftActingDomain( $F$ ) pointwise.

Note that the field extension  $F > K$  need *not* be a Galois extension.

```
Example
gap> g:= GaloisGroup( AsField( GF(2^2), GF(2^12) ) );;
gap> Size( g ); IsCyclic( g );
6
true
gap> h:= GaloisGroup( CF(60) );;
gap> Size( h ); IsAbelian( h );
16
true
```
#### <span id="page-952-2"></span>58.3.2 MinimalPolynomial (over a field)

 $\triangleright$  MinimalPolynomial( $F$ ,  $z$ [, ind]) (operation)

returns the minimal polynomial of z over the field F. This is a generator of the ideal in  $F[x]$ of all polynomials which vanish on z. (This definition is consistent with the general definition of MinimalPolynomial [\(66.8.1\)](#page-1083-0) for rings.)

```
_ Example .
gap> MinimalPolynomial( Rationals, E(8) );
x_1^2^4+1gap> MinimalPolynomial( CF(4), E(8) );
x_1^2^+(-E(4))gap> MinimalPolynomial( CF(8), E(8) );
x_1+(-E(8))
```
#### <span id="page-952-0"></span>58.3.3 TracePolynomial

```
▷ TracePolynomial(L, K, z[, inum]) (operation)
```
returns the polynomial that is the product of  $(X - c)$  where *c* runs over the conjugates of z in the field extension  $L$  over  $K$ . The polynomial is returned as a univariate polynomial over  $K$  in the indeterminate number inum (defaulting to 1).

This polynomial is sometimes also called the *characteristic polynomial* of z w.r.t. the field extension  $L > K$ . Therefore methods are installed for CharacteristicPolynomial [\(24.13.1\)](#page-360-0) that call TracePolynomial in the case of field extensions.

\_ Example .

```
gap> TracePolynomial( CF(8), Rationals, E(8) );
x \ 1^{\sim}4+1gap> TracePolynomial( CF(16), Rationals, E(8) );
x_1^8+2*x_1^4+1
```
#### <span id="page-953-0"></span>58.3.4 Norm

```
\triangleright Norm([L, [K, J]z) (attribute)
```
Norm returns the norm of the field element  $z$ . If two fields  $L$  and  $K$  are given then the norm is computed w.r.t. the field extension  $L > K$ , if only one field L is given then LeftActingDomain( L) is taken as default for the subfield K, and if no field is given then DefaultField( $z$ ) is taken as default for L.

#### <span id="page-953-1"></span>58.3.5 Traces of field elements and matrices

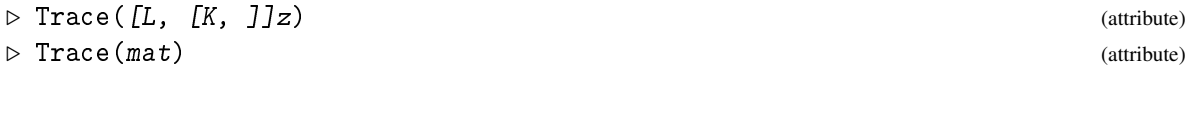

Trace returns the trace of the field element  $z$ . If two fields  $L$  and  $K$  are given then the trace is computed w.r.t. the field extension  $L > K$ , if only one field L is given then LeftActingDomain( L ) is taken as default for the subfield K, and if no field is given then DefaultField( $z$ ) is taken as default for L.

The *trace of a matrix* is the sum of its diagonal entries. Note that this is *not* compatible with the definition of Trace for field elements, so the one-argument version is not suitable when matrices shall be regarded as field elements.

#### <span id="page-953-2"></span>58.3.6 Conjugates

```
\triangleright Conjugates([L, [K, J]z)
```
Conjugates returns the list of *conjugates* of the field element z. If two fields L and K are given then the conjugates are computed w.r.t. the field extension  $L > K$ , if only one field L is given then LeftActingDomain(  $L$  ) is taken as default for the subfield  $K$ , and if no field is given then DefaultField( $z$ ) is taken as default for  $L$ .

The result list will contain duplicates if z lies in a proper subfield of L, or of the default field of z, respectively. The result list need not be sorted.

```
Example.
gap Norm( E(8)); Norm( CF(8), E(8));
1
1
gap> Norm( CF(8), CF(4), E(8) );
-E(4)gap> Norm( AsField(CF(4), CF(8)), E(8));
-E(4)gap> Trace(E(8)); Trace(CF(8), CF(8), E(8));
\OmegaE(8)gap> Conjugates( CF(8), E(8) );
[E(8), E(8)<sup>-3</sup>, -E(8), -E(8)<sup>-3</sup>]
gap> Conjugates( CF(8), CF(4), E(8) );
[E(8), -E(8)]gap> Conjugates( CF(16), E(8) );
[E(8), E(8)<sup>-</sup>3, -E(8), -E(8)<sup>-</sup>3, E(8), E(8)<sup>-</sup>3, -E(8), -E(8)<sup>-</sup>3 ]
```
#### 58.3.7 NormalBase

 $\triangleright$  NormalBase( $F[\, , \, e \, dm\, ]$ ) (attribute)

Let  $F$  be a field that is a Galois extension of its subfield LeftActingDomain( $F$ ). Then NormalBase returns a list of elements in  $F$  that form a normal basis of  $F$ , that is, a vector space basis that is closed under the action of the Galois group (see GaloisGroup [\(58.3.1\)](#page-952-1)) of F.

If a second argument elm is given, it is used as a hint for the algorithm to find a normal basis with the algorithm described in [\[Art73\]](#page-1430-0). \_\_\_ Example \_

```
gap> NormalBase( CF(5) );
[-E(5), -E(5)^2, -E(5)^3, -E(5)^4]gap> NormalBase( CF(4) );
[1/2-1/2*E(4), 1/2+1/2*E(4)]gap> NormalBase( GF(3^6) );
[Z(3^6)^2, Z(3^6)^6, Z(3^6)^18, Z(3^6)^54, Z(3^6)^162, Z(3^6)^486 ]
gap> NormalBase( GF( GF(8), 2 ) );
[ Z(2^6), Z(2^6)^8 ]
```
# <span id="page-955-0"></span>Chapter 59

# Finite Fields

This chapter describes the special functionality which exists in GAP for finite fields and their elements. Of course the general functionality for fields (see Chapter [58\)](#page-947-2) also applies to finite fields.

In the following, the term *finite field element* is used to denote GAP objects in the category IsFFE [\(59.1.1\)](#page-955-1), and *finite field* means a field consisting of such elements. Note that in principle we must distinguish these fields from (abstract) finite fields. For example, the image of the embedding of a finite field into a field of rational functions in the same characteristic is of course a finite field but its elements are not in IsFFE [\(59.1.1\)](#page-955-1), and in fact GAP does currently not support such fields.

Special representations exist for row vectors and matrices over small finite fields (see sections [23.3](#page-332-0) and [24.14\)](#page-362-0).

# 59.1 Finite Field Elements

#### <span id="page-955-1"></span>59.1.1 IsFFE

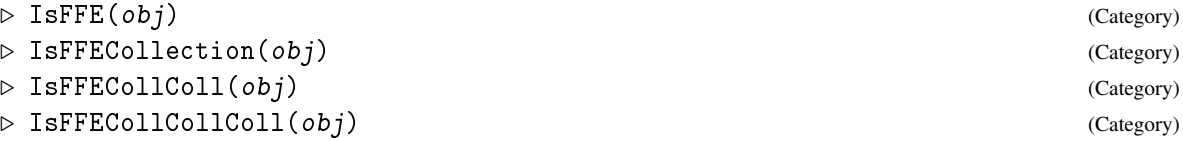

Objects in the category IsFFE are used to implement elements of finite fields. In this manual, the term *finite field element* always means an object in IsFFE. All finite field elements of the same characteristic form a family in GAP (see [13.1\)](#page-175-0). Any collection of finite field elements of the same characteristic (see IsCollection [\(30.1.1\)](#page-440-0)) lies in IsFFECollection, and a collection of such collections (e.g., a matrix of finite field elements) lies in IsFFECollColl.

#### 59.1.2 Z (for field size)

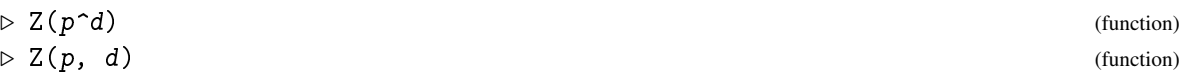

For creating elements of a finite field, the function Z can be used. The call  $Z(p, d)$  (alternatively  $Z(p^d)$ ) returns the designated generator of the multiplicative group of the finite field with  $p^d$ elements. p must be a prime integer.

GAP can represent elements of all finite fields GF( $p^d$ ) such that either (1)  $p^d \leq 65536$  (in which case an extremely efficient internal representation is used); (2)  $d = 1$ , (in which case, for large p, the field is represented using the machinery of residue class rings (see section [14.5\)](#page-207-0) or (3) if the Conway polynomial of degree d over the field with p elements is known, or can be computed (see ConwayPolynomial [\(59.5.1\)](#page-962-0)).

If you attempt to construct an element of  $GF(p^d)$  for which  $d > 1$  and the relevant Conway polynomial is not known, and not necessarily easy to find (see IsCheapConwayPolynomial [\(59.5.2\)](#page-963-0)), then GAP will stop with an error and enter the break loop. If you leave this break loop by entering return; GAP will attempt to compute the Conway polynomial, which may take a very long time.

The root returned by Z is a generator of the multiplicative group of the finite field with  $p^d$  elements, which is cyclic. The order of the element is of course  $p^d -1$ . The  $p^d -1$  different powers of the root are exactly the nonzero elements of the finite field.

Thus all nonzero elements of the finite field with  $p^d$  elements can be entered as  $Z(p^d)^i$ . Note that this is also the form that GAP uses to output those elements when they are stored in the internal representation. In larger fields, it is more convenient to enter and print elements as linear combinations of powers of the primitive element, see section [59.6.](#page-963-1)

The additive neutral element is  $0 * Z(p)$ . It is different from the integer 0 in subtle ways. First IsInt(  $0 * Z(p)$ ) (see IsInt [\(14.2.1\)](#page-196-0)) is false and IsFFE(  $0 * Z(p)$ ) (see IsFFE [\(59.1.1\)](#page-955-1)) is true, whereas it is just the other way around for the integer 0.

The multiplicative neutral element is  $Z(p)$  ^0. It is different from the integer 1 in subtle ways. First IsInt ( $Z(p)$ <sup>o</sup>) (see IsInt [\(14.2.1\)](#page-196-0)) is false and IsFFE(  $Z(p)$ <sup>o</sup> ) (see IsFFE [\(59.1.1\)](#page-955-1)) is true, whereas it is just the other way around for the integer 1. Also  $1+1$  is 2, whereas, e.g.,  $Z(2)^\circ$ 0  $+ Z(2)$  ^0 is 0  $* Z(2)$ .

The various roots returned by Z for finite fields of the same characteristic are compatible in the following sense. If the field  $GF(p,n)$  is a subfield of the field  $GF(p,m)$ , i.e., *n* divides *m*, then  $Z(p^n) = \overline{Z(p^m)}^{(p^m-1)/(p^n-1)}$ . Note that this is the simplest relation that may hold between a generator of GF(p, n) and GF(p, m), since  $Z(p^n)$  is an element of order  $p^m-1$  and  $Z(p^m)$  is an element of order  $p^{n} - 1$ . This is achieved by choosing  $Z(p)$  as the smallest primitive root modulo p and  $Z(p^n)$  as a root of the *n*-th *Conway polynomial* (see ConwayPolynomial [\(59.5.1\)](#page-962-0)) of characteristic p. Those polynomials were defined by J. H. Conway, and many of them were computed by R. A. Parker.

```
Example.
```
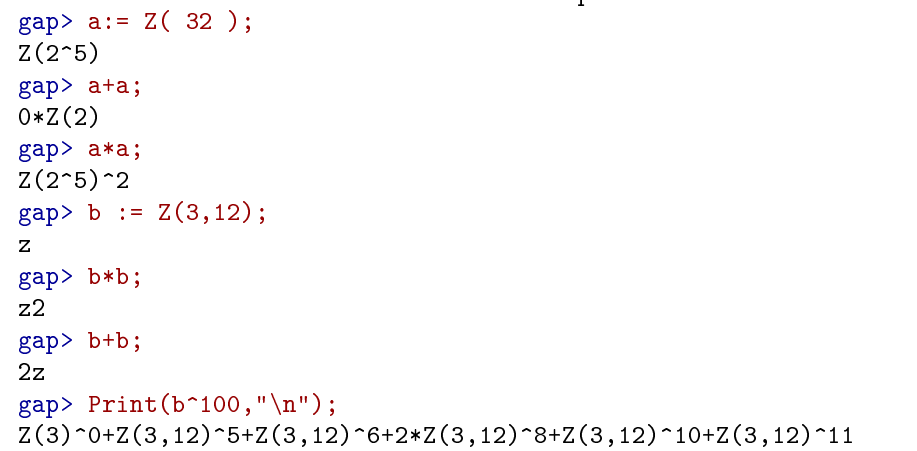

gap> Z(11,40); Error, Conway Polynomial 11^40 will need to computed and might be slow

Example

```
return to continue called from
FFECONWAY.ZNC( p, d ) called from
<function>( <arguments> ) called from read-eval-loop
Entering break read-eval-print loop ...
you can 'quit;' to quit to outer loop, or
you can 'return;' to continue
brk>
```
#### 59.1.3 IsLexOrderedFFE

```
▷ IsLexOrderedFFE(ffe) (Category)
▷ IsLogOrderedFFE(ffe) (Category)
```
Elements of finite fields can be compared using the operators = and <. The call  $a = b$  returns true if and only if the finite field elements a and b are equal. Furthermore  $a \leq b$  tests whether a is smaller than b. The exact behaviour of this comparison depends on which of two categories the field elements belong to:

Finite field elements are ordered in GAP (by  $\langle$  [\(31.11.1\)](#page-469-0)) first by characteristic and then by their degree (i.e. the sizes of the smallest fields containing them). Amongst irreducible elements of a given field, the ordering depends on which of these categories the elements of the field belong to (all irreducible elements of a given field should belong to the same one)

Elements in IsLexOrderedFFE are ordered lexicographically by their coefficients with respect to the canonical basis of the field.

Elements in IsLogOrderedFFE are ordered according to their discrete logarithms with respect to the PrimitiveElement [\(58.2.3\)](#page-950-3) attribute of the field. For the comparison of finite field elements with other GAP objects, see [4.13.](#page-63-0)

```
_ Example .
gap> Z(16) \cap 10 = Z(4) \cap 2; # illustrates embedding of GF(4) in GF(16)
true
gap > 0 < 0*Z(101);true
gap > Z(256) > Z(101);false
gap> Z(2,20) < Z(2,20) ^2; # this illustrates the lexicographic ordering
false
```
# 59.2 Operations for Finite Field Elements

Since finite field elements are scalars, the operations Characteristic [\(31.10.1\)](#page-465-0), One [\(31.10.2\)](#page-466-0), Zero [\(31.10.3\)](#page-466-1), Inverse [\(31.10.8\)](#page-468-0), AdditiveInverse [\(31.10.9\)](#page-468-1), Order [\(31.10.10\)](#page-469-1) can be applied to them (see [31.10\)](#page-465-1). Contrary to the situation with other scalars, Order [\(31.10.10\)](#page-469-1) is defined also for the zero element in a finite field, with value 0.

```
Example
gap> Characteristic( Z( 16 )^10 ); Characteristic( Z( 9 )^2 );
\mathcal{D}3
gap> Characteristic( [ Z(4), Z(8) ] );
2
```

```
gap> One( Z(9) ); One( 0*Z(4) );
Z(3)<sup>-0</sup>
Z(2)<sup>-0</sup>
gap> Inverse( Z(9) ); AdditiveInverse( Z(9) );
Z(3^2)^1Z(3^2)<sup>-5</sup>
gap> Order( Z(9)^7 );
8
```
#### 59.2.1 DegreeFFE (for a FFE)

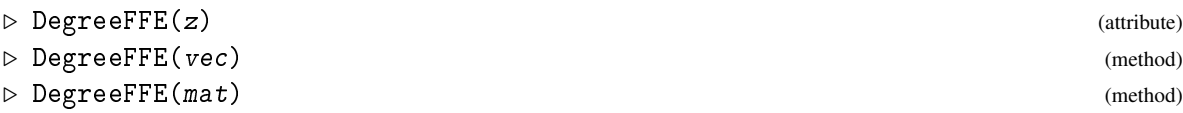

DegreeFFE returns the degree of the smallest finite field  $F$  containing the element  $z$ , respectively all elements of the row vector vec over a finite field (see [23\)](#page-330-0), or the matrix mat over a finite field (see [24\)](#page-340-0).

\_ Example .

```
gap> DegreeFFE( Z( 16 )^10 );
\mathcal{D}gap> DegreeFFE( Z( 16 )^11 );
4
gap> DegreeFFE( [ Z(2^13), Z(2^10) ] );
130
```
#### 59.2.2 LogFFE

```
\triangleright LogFFE(z, r) (operation)
```
LogFFE returns the discrete logarithm of the element  $z$  in a finite field with respect to the root  $r$ . An error is signalled if z is zero. fail is returned if z is not a power of  $r$ .

The *discrete logarithm* of the element z with respect to the root  $r$  is the smallest nonnegative integer *i* such that  $r^i = z$  holds.

```
_ Example.
gap> LogFFE( Z(409)^116, Z(409) ); LogFFE( Z(409)^116, Z(409)^2 );
116
58
```
### <span id="page-958-0"></span>59.2.3 IntFFE

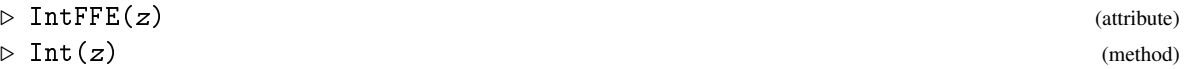

IntFFE returns the integer corresponding to the element z, which must lie in a finite prime field. That is, IntFFE returns the smallest nonnegative integer *i* such that  $i *$  0ne( $z$ ) = z.

The correspondence between elements from a finite prime field of characteristic  $p$  (for  $p < 2^{16}$ ) and the integers between 0 and  $p - 1$  is defined by choosing  $Z(p)$  the element corresponding to the smallest primitive root mod *p* (see PrimitiveRootMod [\(15.3.4\)](#page-219-0)).

IntFFE is installed as a method for the operation Int [\(14.2.3\)](#page-196-1) with argument a finite field element.

```
Example
gap> IntFFE( Z(13) ); PrimitiveRootMod( 13 );
2
\overline{2}gap> IntFFE(Z(409));
21gap> IntFFE(Z(409)^116); 21<sup>-116</sup> mod 409;
311
311
```
See also IntFFESymm [\(59.2.4\)](#page-959-0).

#### <span id="page-959-0"></span>59.2.4 IntFFESymm (for a FFE)

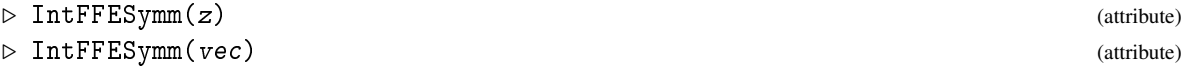

For a finite prime field element z, IntFFESymm returns the corresponding integer of smallest absolute value. That is, IntFFESymm returns the integer *i* of smallest absolute value such that *i* \* One( $z$ ) =  $z$  holds.

For a vector vec of FFEs, the operation returns the result of applying IntFFESymm to every entry of the vector.

The correspondence between elements from a finite prime field of characteristic  $p$  (for  $p < 2^{16}$ ) and the integers between  $-p/2$  and  $p/2$  is defined by choosing  $\mathbb{Z}(p)$  the element corresponding to the smallest positive primitive root mod *p* (see PrimitiveRootMod [\(15.3.4\)](#page-219-0)) and reducing results to the −*p*/2..*p*/2 range.

```
<sub>-</sub> Example.
gap IntFFE(Z(13)^2);IntFFE(Z(13)^3);
4
8
gap> IntFFESymm(Z(13)^2);IntFFESymm(Z(13)^3);
4
-5
```
See also IntFFE [\(59.2.3\)](#page-958-0)

#### 59.2.5 IntVecFFE

```
▷ IntVecFFE(vecffe) (operation)
```
is the list of integers corresponding to the vector vecffe of finite field elements in a prime field (see IntFFE [\(59.2.3\)](#page-958-0)).

#### 59.2.6 AsInternalFFE

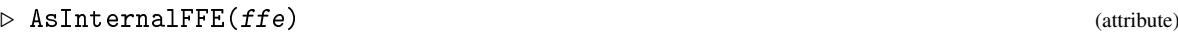

return an internal FFE equal to ffe if one exists, otherwise fail

#### 59.2.7 RootFFE

```
\triangleright RootFFE(F, z, k) (operation)
```
RootFFE returns a finite field element  $r$  from F whose  $k$ -th power is  $z$ . If no such element exists then fail is returned.

# 59.3 Creating Finite Fields

#### 59.3.1 DefaultField (for finite field elements)

```
▷ DefaultField(list) (function)
▷ DefaultRing(list) (function)
```
DefaultField and DefaultRing for finite field elements are defined to return the *smallest* field containing the given elements.

```
Example
gap> DefaultField( [ Z(4), Z(4)^2] ); DefaultField( [ Z(4), Z(8) ] );
GF(2^2)GF(2^6)
```
#### 59.3.2 GaloisField (for field size)

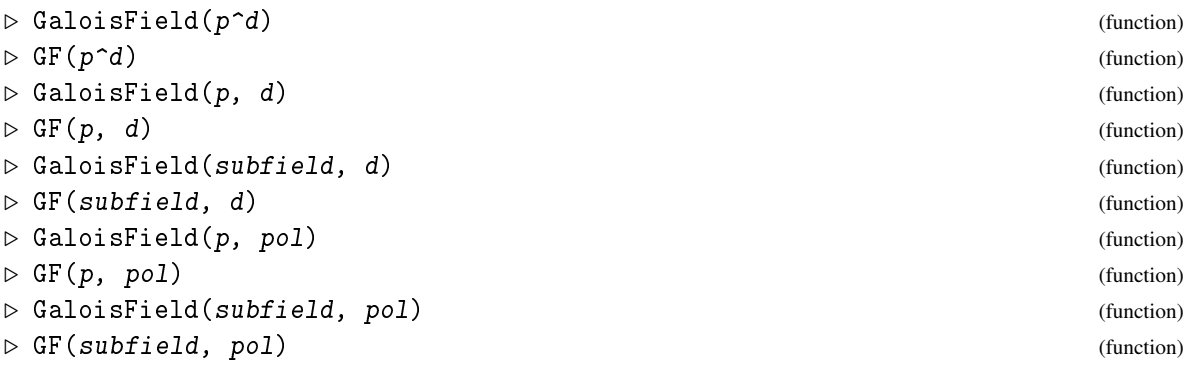

GaloisField returns a finite field. It takes two arguments. The form GaloisField( p, d ), where p, d are integers, can also be given as GaloisField( $p^d$ ). GF is an abbreviation for GaloisField.

The first argument specifies the subfield *S* over which the new field is to be taken. It can be a prime integer or a finite field. If it is a prime p, the subfield is the prime field of this characteristic.

The second argument specifies the extension. It can be an integer or an irreducible polynomial over the field *S*. If it is an integer d, the new field is constructed as the polynomial extension w.r.t.

the Conway polynomial (see ConwayPolynomial [\(59.5.1\)](#page-962-0)) of degree d over *S*. If it is an irreducible polynomial pol over *S*, the new field is constructed as polynomial extension of *S* with this polynomial; in this case, pol is accessible as the value of DefiningPolynomial [\(58.2.7\)](#page-950-2) for the new field, and a root of pol in the new field is accessible as the value of RootOfDefiningPolynomial [\(58.2.8\)](#page-950-1).

Note that the subfield over which a field was constructed determines over which field the Galois group, conjugates, norm, trace, minimal polynomial, and trace polynomial are computed (see GaloisGroup [\(58.3.1\)](#page-952-1), Conjugates [\(58.3.6\)](#page-953-2), Norm [\(58.3.4\)](#page-953-0), Trace [\(58.3.5\)](#page-953-1), MinimalPolynomial [\(58.3.2\)](#page-952-2), TracePolynomial [\(58.3.3\)](#page-952-0)).

The field is regarded as a vector space (see [61\)](#page-974-0) over the given subfield, so this determines the dimension and the canonical basis of the field.

\_ Example .

```
gap > f1 := GF( 2^4 ):
GF(2^1)gap> Size( GaloisGroup ( f1 ) );
4
gap> BasisVectors( Basis( f1 ) );
[Z(2)^0, Z(2^4), Z(2^4)^2, Z(2^4)^3 ]
gap > f2 := GF( GF(4), 2);AsField(GF(2^2), GF(2^4))
gap> Size( GaloisGroup( f2 ) );
\mathcal{D}gap> BasisVectors( Basis( f2 ) );
[X(2)^0, Z(2^4)]
```
#### 59.3.3 PrimitiveRoot

 $\triangleright$  PrimitiveRoot(F) (attribute)

A *primitive root* of a finite field is a generator of its multiplicative group. A primitive root is always a primitive element (see PrimitiveElement [\(58.2.3\)](#page-950-3)), the converse is in general not true.

Example \_

```
gap > f := GF( 3^5 ):
GF(3.5)gap> PrimitiveRoot( f );
Z(3^5)
```
# 59.4 Frobenius Automorphisms

#### 59.4.1 FrobeniusAutomorphism

```
\triangleright FrobeniusAutomorphism(F) (attribute)
```
returns the Frobenius automorphism of the finite field  $F$  as a field homomorphism (see [32.12\)](#page-495-0).

The *Frobenius automorphism f* of a finite field *F* of characteristic *p* is the function that takes each element *z* of *F* to its *p*-th power. Each field automorphism of *F* is a power of *f*. Thus *f* is a generator for the Galois group of *F* relative to the prime field of *F*, and an appropriate power of *f* is a generator of the Galois group of *F* over a subfield (see GaloisGroup [\(58.3.1\)](#page-952-1)).

```
Example
```

```
gap > f := GF(16);GF(2^1)gap> x := FrobeniusAutomorphism( f );
FrobeniusAutomorphism( GF(2^4) )
gap> Z(16) \hat{ } x;
Z(2^24)^2gap> x^2;
FrobeniusAutomorphism( GF(2^4) )^2
```
The image of an element *z* under the *i*-th power of *f* is computed as the *p <sup>i</sup>*-th power of *z*. The product of the *i*-th power and the *j*-th power of *f* is the *k*-th power of *f*, where *k* is *i* j mod Size(F)−1. The zeroth power of  $f$  is IdentityMapping  $(F)$ .

# 59.5 Conway Polynomials

### <span id="page-962-0"></span>59.5.1 ConwayPolynomial

 $\triangleright$  ConwayPolynomial(p, n) (function)

is the Conway polynomial of the finite field  $GF(p^n)$  as polynomial over the prime field in characteristic p.

The *Conway polynomial*  $\Phi_{n,p}$  of  $GF(p^n)$  is defined by the following properties.

First define an ordering of polynomials of degree *n* over  $GF(p)$ , as follows.  $f = \sum_{i=0}^{n} (-1)^{i} f_{i}x^{i}$  is smaller than  $g = \sum_{i=0}^{n} (-1)^{i} g_i x^i$  if and only if there is an index  $m \le n$  such that  $f_i = g_i$  for all  $i > m$ , and  $\tilde{f}_m < \tilde{g}_m$ , where  $\tilde{c}$  denotes the integer value in  $\{0, 1, \ldots, p-1\}$  that is mapped to  $c \in GF(p)$  under the canonical epimorphism that maps the integers onto  $GF(p)$ .

 $\Phi_{n,p}$  is *primitive* over  $GF(p)$  (see IsPrimitivePolynomial [\(66.4.12\)](#page-1077-0)). That is,  $\Phi_{n,p}$  is irreducible, monic, and is the minimal polynomial of a primitive root of  $GF(p^n)$ .

For all divisors *d* of *n* the compatibility condition  $\Phi_{d,p}(x^{\frac{p^n-1}{p^m-1}}) \equiv 0 \pmod{\Phi_{n,p}(x)}$  holds. (That is, the appropriate power of a zero of  $\Phi_{n,p}$  is a zero of the Conway polynomial  $\Phi_{d,p}$ .)

With respect to the ordering defined above,  $\Phi_{n,p}$  shall be minimal.

The computation of Conway polynomials can be time consuming. Therefore, GAP comes with a list of precomputed polynomials. If a requested polynomial is not stored then GAP prints a warning and computes it by checking all polynomials in the order defined above for the defining conditions. If *n* is not a prime this is probably a very long computation. (Some previously known polynomials with prime *n* are not stored in GAP because they are quickly recomputed.) Use the function IsCheapConwayPolynomial [\(59.5.2\)](#page-963-0) to check in advance if ConwayPolynomial will give a result after a short time.

Note that primitivity of a polynomial can only be checked if  $GAP$  can factorize  $p<sup>n</sup> - 1$ . A sufficiently new version of the FactInt package contains many precomputed factors of such numbers from various factorization projects.

See [\[Lüb03\]](#page-1435-0) for further information on known Conway polynomials.

An interactive overview of the Conway polynomials known to GAP is provided by the function BrowseConwayPolynomials from the GAP package Browse, see BrowseGapData (Browse: BrowseGapData).

If pol is a result returned by ConwayPolynomial the command Print( InfoText( pol ) ); will print some info on the origin of that particular polynomial.

For some purposes it may be enough to have any primitive polynomial for an extension of a finite field instead of the Conway polynomial, see RandomPrimitivePolynomial [\(59.5.3\)](#page-963-2) below. - Example -

```
gap> ConwayPolynomial( 2, 5 ); ConwayPolynomial( 3, 7 );
x_1^s - 5 + x_1^s - 1^s - 2 + Z(2)^sx_1^2^2-x_1^2^2+Z(3)^0
```
#### <span id="page-963-0"></span>59.5.2 IsCheapConwayPolynomial

```
▷ IsCheapConwayPolynomial(p, n) (function)
```
Returns true if ConwayPolynomial( p, n ) will give a result in *reasonable* time. This is either the case when this polynomial is pre-computed, or if  $n$  is a not too big prime.

#### <span id="page-963-2"></span>59.5.3 RandomPrimitivePolynomial

```
\triangleright RandomPrimitivePolynomial(F, n[, i]) (function)
```
For a finite field  $F$  and a positive integer  $n$  this function returns a primitive polynomial of degree n over F, that is a zero of this polynomial has maximal multiplicative order  $|F|^n - 1$ . If i is given then the polynomial is written in variable number  $i$  over  $F$  (see Indeterminate [\(66.1.1\)](#page-1071-0)), the default for i is 1.

Alternatively, F can be a prime power q, then  $F = GF(q)$  is assumed. And i can be a univariate polynomial over F, then the result is a polynomial in the same variable.

This function can work for much larger fields than those for which Conway polynomials are available, of course GAP must be able to factorize  $|F|^n - 1$ .

# <span id="page-963-1"></span>59.6 Printing, Viewing and Displaying Finite Field Elements

### 59.6.1 ViewObj (for a ffe)

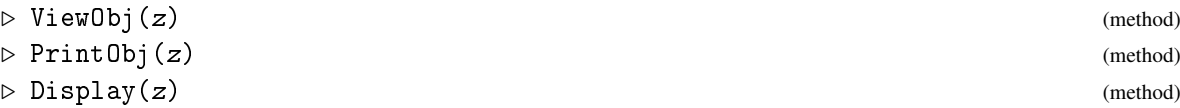

Internal finite field elements are viewed, printed and displayed (see section [6.3](#page-86-0) for the distinctions between these operations) as powers of the primitive root (except for the zero element, which is displayed as 0 times the primitive root). Thus:

```
Example
```

```
gap> Z(2);
Z(2)<sup>-0</sup>
gap > Z(5) + Z(5);
Z(5)^2gap> Z(256);
Z(2^s)
```

```
gap> Zero(Z(125));
0*Z(5)
```
Note also that each element is displayed as an element of the field it generates, and that the size of the field is printed as a power of the characteristic.

Elements of larger fields are printed as GAP expressions which represent them as sums of low powers of the primitive root:

- Example

```
gap> Print( Z(3, 20) ^100, "\n" );
2*Z(3,20)^{-2+Z(3,20)^{-}4+Z(3,20)^{-}6+Z(3,20)^{-}7+2*Z(3,20)^{-}9+2*Z(3,20)^{-}10+2*Z\}(3,20)^12+2*Z(3,20)^15+2*Z(3,20)^17+Z(3,20)^18+Z(3,20)^19
gap> Print( Z(3,20) ((3^20-1)/(3^10-1)), "\n" );
Z(3,20)<sup>2</sup>+2*Z(3,20)<sup>^</sup>4+2*Z(3,20)<sup>^</sup>7+Z(3,20)<sup>^8+2*Z</sup>(3,20)<sup>^10+Z</sup>(3,20)<sup>^11+2*</sup>\
Z(3,20)^12+Z(3,20)^13+Z(3,20)^14+Z(3,20)^15+Z(3,20)^17+Z(3,20)^18+2*Z(\lambda)3,20) ^{\circ}19gap> Z(3,20) \hat{((3,20-1)/(3,10-1))} = Z(3,10);true
```
Note from the second example above, that these elements are not always written over the smallest possible field before being output.

The ViewObj and Display methods for these large finite field elements use a slightly more compact, but mathematically equivalent representation. The primitive root is represented by z; its *i*-th power by z*i* and *k* times this power by *k*z*i*.

- Example

```
gap> Z(5,20)^100;
z2+z4+4z5+2z6+z8+3z9+4z10+3z12+z13+2z14+4z16+3z17+2z18+2z19
```
This output format is always used for Display. For ViewObj it is used only if its length would not exceed the number of lines specified in the user preference ViewLength (see SetUserPreference [\(3.2.3\)](#page-38-0). Longer output is replaced by  $\le$  an element of GF(p, d)>>.

```
Example _
gap> Z(2,409)^100000;
\le an element of GF(2, 409)>>
gap> Display(Z(2,409)^100000);
z2+z3+z4+z5+z6+z7+z8+z10+z11+z13+z17+z19+z20+z29+z32+z34+z35+z37+z40+z\
45+z46+z48+z50+z52+z54+z55+z58+z59+z60+z66+z67+z68+z70+z74+z79+z80+z81\
+z82+z83+z86+z91+z93+z94+z95+z96+z98+z99+z100+z101+z102+z104+z106+z109\
+z110+z112+z114+z115+z118+z119+z123+z126+z127+z135+z138+z140+z142+z143\
+z146+z147+z154+z159+z161+z162+z168+z170+z171+z173+z174+z181+z182+z183\
+z186+z188+z189+z192+z193+z194+z195+z196+z199+z202+z204+z205+z207+z208\
+z209+z211+z212+z213+z214+z215+z216+z218+z219+z220+z222+z223+z229+z232\
+z235+z236+z237+z238+z240+z243+z244+z248+z250+z251+z256+z258+z262+z263\
+z268+z270+z271+z272+z274+z276+z282+z286+z288+z289+z294+z295+z299+z300\
+z301+z302+z303+z304+z305+z306+z307+z308+z309+z310+z312+z314+z315+z316\
+z320+z321+z322+z324+z325+z326+z327+z330+z332+z335+z337+z338+z341+z344\
+z348+z350+z352+z353+z356+z357+z358+z360+z362+z364+z366+z368+z372+z373\
+z374+z375+z378+z379+z380+z381+z383+z384+z386+z387+z390+z395+z401+z402\
+z406+z408
```
Finally note that elements of large prime fields are stored and displayed as residue class objects. So

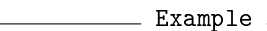

gap> Z(65537); ZmodpZObj( 3, 65537 )

# <span id="page-966-0"></span>Chapter 60

# Abelian Number Fields

An *abelian number field* is a field in characteristic zero that is a finite dimensional normal extension of its prime field such that the Galois group is abelian. In GAP, one implementation of abelian number fields is given by fields of cyclotomic numbers (see Chapter [18\)](#page-244-0). Note that abelian number fields can also be constructed with the more general AlgebraicExtension [\(67.1.1\)](#page-1103-0), a discussion of advantages and disadvantages can be found in [18.6.](#page-256-0) The functions described in this chapter have been developed for fields whose elements are in the filter IsCyclotomic [\(18.1.3\)](#page-245-0), they may or may not work well for abelian number fields consisting of other kinds of elements.

Throughout this chapter,  $\mathbb{Q}_n$  will denote the cyclotomic field generated by the field  $\mathbb Q$  of rationals together with *n*-th roots of unity.

In [60.1,](#page-966-1) constructors for abelian number fields are described, [60.2](#page-968-0) introduces operations for abelian number fields, [60.3](#page-969-0) deals with the vector space structure of abelian number fields, and [60.4](#page-971-0) describes field automorphisms of abelian number fields,

# <span id="page-966-1"></span>60.1 Construction of Abelian Number Fields

Besides the usual construction using Field [\(58.1.3\)](#page-948-0) or DefaultField [\(18.1.16\)](#page-249-0) (see DefaultField [\(18.1.16\)](#page-249-0)), abelian number fields consisting of cyclotomics can be created with CyclotomicField  $(60.1.1)$  and AbelianNumberField  $(60.1.2)$ .

#### <span id="page-966-2"></span>60.1.1 CyclotomicField (for (subfield and) conductor)

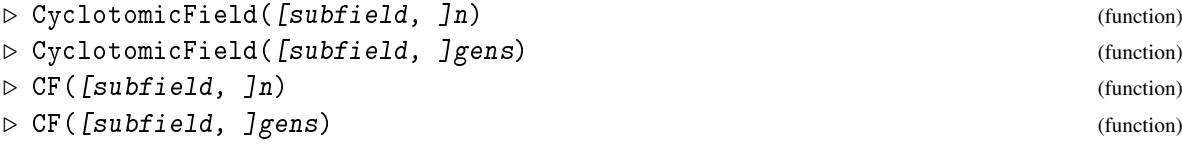

The first version creates the  $n$ -th cyclotomic field  $\mathbb{Q}_n$ . The second version creates the smallest cyclotomic field containing the elements in the list gens. In both cases the field can be generated as an extension of a designated subfield subfield (cf. [60.3\)](#page-969-0).

CyclotomicField can be abbreviated to CF, this form is used also when GAP prints cyclotomic fields.

Fields constructed with the one argument version of CF are stored in the global list CYCLOTOMIC\_FIELDS, so repeated calls of CF just fetch these field objects after they have been created once.

```
Example
gap> CyclotomicField( 5 ); CyclotomicField( [ Sqrt(3) ] );
CF(5)CF(12)gap > CF(CF(3), 12); CF(CF(4), [Sqrt(7) ]);
AsField( CF(3), CF(12) )
AsField( GaussianRationals, CF(28) )
```
#### <span id="page-967-0"></span>60.1.2 AbelianNumberField

```
▷ AbelianNumberField(n, stab) (function)
\triangleright NF(n, stab) (function)
```
For a positive integer n and a list stab of prime residues modulo n, AbelianNumberField returns the fixed field of the group described by stab (cf. GaloisStabilizer [\(60.2.5\)](#page-969-1)), in the n-th cyclotomic field. AbelianNumberField is mainly thought for internal use and for printing fields in a standard way; Field [\(58.1.3\)](#page-948-0) (cf. also [60.2\)](#page-968-0) is probably more suitable if one knows generators of the field in question.

AbelianNumberField can be abbreviated to NF, this form is used also when GAP prints abelian number fields.

Fields constructed with NF are stored in the global list ABELIAN\_NUMBER\_FIELDS, so repeated calls of NF just fetch these field objects after they have been created once.

 $=$  Example  $=$ 

```
gap> NF( 7, [ 1 ] );
CF(7)gap > f := NF( 7, [ 1, 2 ] ); Sqrt(-7); Sqrt(-7) in f;
NF(7, [1, 2, 4])E(7)+E(7)^2-E(7)^3+E(7)^4-E(7)^5-E(7)^6true
```
#### 60.1.3 GaussianRationals

```
▷ GaussianRationals (global variable)
▷ IsGaussianRationals(obj) (Category)
```
GaussianRationals is the field  $\mathbb{Q}_4 = \mathbb{Q}(\sqrt{2})$  $(-1)$  of Gaussian rationals, as a set of cyclotomic numbers, see Chapter [18](#page-244-0) for basic operations. This field can also be obtained as CF(4) (see CyclotomicField [\(60.1.1\)](#page-966-2)).

The filter IsGaussianRationals returns true for the GAP object GaussianRationals, and false for all other GAP objects.

(For details about the field of rationals, see Chapter Rationals [\(17.1.1\)](#page-241-1).)

```
- Example
gap > CF(4) = GaussianRationals;true
gap> Sqrt(-1) in GaussianRationals;
true
```
# <span id="page-968-0"></span>60.2 Operations for Abelian Number Fields

For operations for elements of abelian number fields, e.g., Conductor [\(18.1.7\)](#page-246-0) or ComplexConjugate [\(18.5.2\)](#page-254-0), see Chapter [18.](#page-244-0)

#### 60.2.1 Factors (for polynomials over abelian number fields)

 $\triangleright$  Factors  $(F)$  (method)

Factoring of polynomials over abelian number fields consisting of cyclotomics works in principle but is not very efficient if the degree of the field extension is large.

Example

```
gap> x:= Indeterminate( CF(5) );
x_1
gap> Factors( PolynomialRing( Rationals ), x^5-1 );
[x_1-1, x_1^2+1,x_1^3+x_1^2+2+x_1+1 ]gap> Factors( PolynomialRing( CF(5) ), x^5-1 );
[x_1-1, x_1+(-E(5)), x_1+(-E(5)^2), x_1+(-E(5)^3), x_1+(-E(5)^4)]
```
#### <span id="page-968-1"></span>60.2.2 IsNumberField

```
\rhd IsNumberField(F) (property)
```
returns true if the field F is a finite dimensional extension of a prime field in characteristic zero, and false otherwise.

#### <span id="page-968-2"></span>60.2.3 IsAbelianNumberField

```
\triangleright IsAbelianNumberField(F) (property)
```
returns true if the field  $F$  is a number field (see IsNumberField [\(60.2.2\)](#page-968-1)) that is a Galois extension of the prime field, with abelian Galois group (see GaloisGroup [\(58.3.1\)](#page-952-1)).

#### 60.2.4 IsCyclotomicField

```
\triangleright IsCyclotomicField(F) (property)
```
returns true if the field F is a *cyclotomic field*, i.e., an abelian number field (see IsAbelianNumberField [\(60.2.3\)](#page-968-2)) that can be generated by roots of unity.

```
- Example.
gap> IsNumberField( CF(9) ); IsAbelianNumberField( Field( [ ER(3) ] ) );
true
true
gap> IsNumberField( GF(2) );
false
gap> IsCyclotomicField( CF(9) );
true
gap> IsCyclotomicField( Field( [ Sqrt(-3) ] ) );
true
```

```
gap> IsCyclotomicField( Field( [ Sqrt(3) ] ) );
false
```
#### <span id="page-969-1"></span>60.2.5 GaloisStabilizer

```
\triangleright GaloisStabilizer(F) (attribute)
```
Let F be an abelian number field (see IsAbelianNumberField [\(60.2.3\)](#page-968-2)) with conductor *n*, say. (This means that the  $n$ -th cyclotomic field is the smallest cyclotomic field containing  $F$ , see Conductor [\(18.1.7\)](#page-246-0).) GaloisStabilizer returns the set of all those integers *k* in the range [1..*n*] such that the field automorphism induced by raising *n*-th roots of unity to the *k*-th power acts trivially on F.

```
Example
gap > r5 := Sqrt(5);E(5)-E(5)^2-E(5)^3+E(5)^4gap> GaloisCyc(r5, 4) = r5; GaloisCyc(r5, 2) = r5;
true
false
gap> GaloisStabilizer( Field( [ r5 ] ) );
[ 1, 4 ]
```
# <span id="page-969-0"></span>60.3 Integral Bases of Abelian Number Fields

Each abelian number field is naturally a vector space over Q. Moreover, if the abelian number field *F* contains the *n*-th cyclotomic field  $\mathbb{Q}_n$  then *F* is a vector space over  $\mathbb{Q}_n$ . In GAP, each field object represents a vector space object over a certain subfield *S*, which depends on the way *F* was constructed. The subfield *S* can be accessed as the value of the attribute LeftActingDomain [\(57.1.11\)](#page-943-1).

The return values of NF  $(60.1.2)$  and of the one argument versions of CF  $(60.1.1)$  represent vector spaces over  $\mathbb{Q}$ , and the return values of the two argument version of CF [\(60.1.1\)](#page-966-2) represent vector spaces over the field that is given as the first argument. For an abelian number field  $F$  and a subfield  $S$  of  $F$ , a GAP object representing F as a vector space over S can be constructed using  $\text{AsField}(58.1.9)$  $\text{AsField}(58.1.9)$ .

Let F be the cyclotomic field  $\mathbb{Q}_n$ , represented as a vector space over the subfield S. If S is the cyclotomic field Q*m*, with *m* a divisor of *n*, then CanonicalBasis( F ) returns the Zumbroich basis of F relative to S, which consists of the roots of unity  $E(n)$ <sup> $\gamma$ </sup> where i is an element of the list ZumbroichBase(  $n, m$ ) (see ZumbroichBase [\(60.3.1\)](#page-970-0)). If S is an abelian number field that is not a cyclotomic field then CanonicalBasis( $F$ ) returns a normal S-basis of F, i.e., a basis that is closed under the field automorphisms of F.

Let F be the abelian number field NF( $n$ , stab), with conductor n, that is itself not a cyclotomic field, represented as a vector space over the subfield S. If S is the cyclotomic field  $\mathbb{Q}_m$ , with *m* a divisor of *n*, then CanonicalBasis( F ) returns the Lenstra basis of F relative to S that consists of the sums of roots of unity described by LenstraBase( n, stab, stab, m ) (see LenstraBase [\(60.3.2\)](#page-971-1)). If S is an abelian number field that is not a cyclotomic field then CanonicalBasis( $F$ ) returns a normal S-basis of F.

Example

```
gap> f := CF(8);; # a cycl. field over the rationals
gap> b:= CanonicalBasis( f );; BasisVectors( b );
[1, E(8), E(4), E(8)^{-3}]
```

```
gap> Coefficients( b, Sqrt(-2) );
[ 0, 1, 0, 1 ]
gap> f:= AsField( CF(4), CF(8) );; # a cycl. field over a cycl. field
gap> b:= CanonicalBasis( f );; BasisVectors( b );
[ 1, E(8) ]
gap> Coefficients( b, Sqrt(-2) );
[0, 1+E(4)]gap> f := AsField( Field( [ Sqrt(-2) ] ), CF(8) );;
gap> # a cycl. field over a non-cycl. field
gap> b:= CanonicalBasis( f );; BasisVectors( b );
[1/2+1/2*E(8)-1/2*E(8)^2-1/2*E(8)^3],1/2-1/2*E(8)+1/2*E(8)^2+1/2*E(8)^3 ]
gap> Coefficients( b, Sqrt(-2) );
[E(8)+E(8)^{-3}, E(8)+E(8)^{-3}]gap> f:= Field( [ Sqrt(-2) ] ); # a non-cycl. field over the rationals
NF(8,[ 1, 3 ])
gap> b:= CanonicalBasis( f );; BasisVectors( b );
[1, E(8)+E(8)^{-3}]gap> Coefficients( b, Sqrt(-2) );
[ 0, 1 ]
```
#### <span id="page-970-0"></span>60.3.1 ZumbroichBase

```
\triangleright ZumbroichBase(n, m) (function)
```
Let n and m be positive integers, such that m divides n. ZumbroichBase returns the set of exponents *i* for which  $E(n) \n\hat{i}$  belongs to the (generalized) Zumbroich basis of the cyclotomic field  $\mathbb{Q}_n$ , viewed as a vector space over Q*m*.

This basis is defined as follows. Let *P* denote the set of prime divisors of  $n, n = \prod_{p \in P} p^{v_p}$ , and  $m = \prod_{p \in P} p^{\mu_p}$  with  $\mu_p \le v_p$ . Let  $e_l = E(l)$  for any positive integer l, and  $\{e_{n_1}^j\}_{j \in J} \otimes \{e_{n_2}^k\}_{k \in K}$  ${e_{n_1}^j \cdot e_{n_2}^k}$ }<sub>*j*∈*J*,*k*∈*K*.</sub>

Then the basis is

$$
B_{n,m} = \bigotimes_{p \in P} \bigotimes_{k=\mu_p}^{v_p-1} \{e_{p^{k+1}}^j\}_{j \in J_{k,p}}
$$

where  $J_{k,p} =$ 

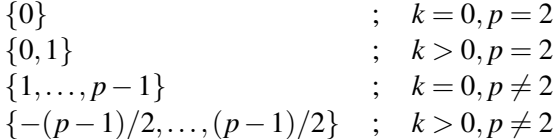

 $B_{n,1}$  is equal to the basis of  $\mathbb{Q}_n$  over the rationals which is introduced in [\[Zum89\]](#page-1438-0). Also the conversion of arbitrary sums of roots of unity into its basis representation, and the reduction to the minimal cyclotomic field are described in this thesis. (Note that the notation here is slightly different from that there.)

 $B_{n,m}$  consists of roots of unity, it is an integral basis (that is, exactly the integral elements in  $\mathbb{Q}_n$ have integral coefficients w.r.t.  $B_{n,m}$ , cf. IsIntegralCyclotomic [\(18.1.4\)](#page-245-1)), it is a normal basis for squarefree *n* and closed under complex conjugation for odd *n*.

```
Note: For n \equiv 2 \pmod{4}, we have ZumbroichBase(n, 1) = 2 * ZumbroichBase(n/2,
1) and List( ZumbroichBase(n, 1), x -> E(n)^{x} ) = List( ZumbroichBase(n/2, 1),
x \rightarrow E(n/2)^{x}.
```

```
- Example -
gap> ZumbroichBase( 15, 1 ); ZumbroichBase( 12, 3 );
[ 1, 2, 4, 7, 8, 11, 13, 14 ]
[ 0, 3 ]
gap> ZumbroichBase( 10, 2 ); ZumbroichBase( 32, 4 );
[ 2, 4, 6, 8 ]
[ 0, 1, 2, 3, 4, 5, 6, 7 ]
```
#### <span id="page-971-1"></span>60.3.2 LenstraBase

```
▷ LenstraBase(n, stabilizer, super, m) (function)
```
Let n and m be positive integers such that m divides n, stabilizer be a list of prime residues modulo n, which describes a subfield of the n-th cyclotomic field (see GaloisStabilizer [\(60.2.5\)](#page-969-1)), and super be a list representing a supergroup of the group given by stabilizer.

LenstraBase returns a list  $[b_1, b_2, \ldots, b_k]$  of lists, each  $b_i$  consisting of integers such that the elements  $\sum_{j \in b_i} E(n)^j$  form a basis of the abelian number field NF( n, stabilizer), as a vector space over the m-th cyclotomic field (see AbelianNumberField [\(60.1.2\)](#page-967-0)).

This basis is an integral basis, that is, exactly the integral elements in  $NF( n, stabilizer )$ have integral coefficients. (For details about this basis, see [\[Bre97\]](#page-1431-0).)

If possible then the result is chosen such that the group described by super acts on it, consistently with the action of stabilizer, i.e., each orbit of super is a union of orbits of stabilizer. (A usual case is super = stabilizer, so there is no additional condition.

*Note:* The  $b_i$  are in general not sets, since for stabilizer = super, the first entry is always an element of ZumbroichBase(  $n$ ,  $m$ ); this property is used by NF [\(60.1.2\)](#page-967-0) and Coefficients [\(61.6.3\)](#page-980-0) (see [60.3\)](#page-969-0).

stabilizer must not contain the stabilizer of a proper cyclotomic subfield of the n-th cyclotomic field, i.e., the result must describe a basis for a field with conductor n.

```
Example
gap> LenstraBase( 24, [ 1, 19 ], [ 1, 19 ], 1 );
[ [ 1, 19 ], [ 8 ], [ 11, 17 ], [ 16 ] ]
gap> LenstraBase( 24, [ 1, 19 ], [ 1, 5, 19, 23 ], 1 );
[ [ 1, 19 ], [ 5, 23 ], [ 8 ], [ 16 ] ]
gap> LenstraBase( 15, [ 1, 4 ], PrimeResidues( 15 ), 1 );
[ [ 1, 4 ], [ 2, 8 ], [ 7, 13 ], [ 11, 14 ] ]
```
The first two results describe two bases of the field  $\mathbb{Q}_3(\sqrt{2})$ t two results describe two bases of the field  $\mathbb{Q}_3(\sqrt{6})$ , the third result describes a normal basis of  $\mathbb{Q}_3(\sqrt{5})$ .

# <span id="page-971-0"></span>60.4 Galois Groups of Abelian Number Fields

The field automorphisms of the cyclotomic field Q*<sup>n</sup>* (see Chapter [18\)](#page-244-0) are given by the linear maps ∗*k* on  $\mathbb{Q}_n$  that are defined by  $E(n)^{*k} = E(n)^k$ , where  $1 \leq k < n$  and  $Gcd(n, k) = 1$  hold (see GaloisCyc
[\(18.5.1\)](#page-253-0)). Note that this action is *not* equal to exponentiation of cyclotomics, i.e., for general cyclotomics  $z, z^{*k}$  is different from  $z^k$ .

(In GAP, the image of a cyclotomic *z* under \**k* can be computed as GaloisCyc( *z*, *k*).)

```
\_ Example \_gap> (E(5) + E(5)<sup>2</sup>; GaloisCyc(E(5) + E(5)<sup>2</sup>; 2);
-2*E(5)-E(5)^2-E(5)^2-E(5)^2E(5)^2+E(5)^3
```
For  $\text{Gcd}(n, k) \neq 1$ , the map  $E(n) \mapsto E(n)^k$  does *not* define a field automorphism of  $\mathbb{Q}_n$  but only a Q-linear map.

```
\_ Example
gap> GaloisCyc( E(5)+E(5)^4, 5 ); GaloisCyc( ( E(5)+E(5)^4 )^2, 5 );
2
-6
```
#### 60.4.1 GaloisGroup (for abelian number fields)

 $\triangleright$  GaloisGroup(F) (method)

The Galois group  $Gal(\mathbb{Q}_n, \mathbb{Q})$  of the field extension  $\mathbb{Q}_n/\mathbb{Q}$  is isomorphic to the group  $(\mathbb{Z}/n\mathbb{Z})^*$  of prime residues modulo *n*, via the isomorphism  $(\mathbb{Z}/n\mathbb{Z})^* \to Gal(\mathbb{Q}_n, \mathbb{Q})$  that is defined by  $k + n\mathbb{Z} \mapsto$  $(z \mapsto z^{*k}).$ 

The Galois group of the field extension  $\mathbb{Q}_n/L$  with any abelian number field  $L \subseteq \mathbb{Q}_n$  is simply the factor group of  $Gal(\mathbb{Q}_n, \mathbb{Q})$  modulo the stabilizer of *L*, and the Galois group of  $L/L'$ , with  $L'$  an abelian number field contained in  $L$ , is the subgroup in this group that stabilizes  $L'$ . These groups are easily described in terms of  $(\mathbb{Z}/n\mathbb{Z})^*$ . Generators of  $(\mathbb{Z}/n\mathbb{Z})^*$  can be computed using GeneratorsPrimeResidues [\(15.2.4\)](#page-217-0).

In GAP, a field extension  $L/L'$  is given by the field object  $L$  with LeftActingDomain [\(57.1.11\)](#page-943-0) value  $L'$  (see [60.3\)](#page-969-0).

```
Example
gap > f := CF(15);CF(15)
gap> g:= GaloisGroup( f );
<group with 2 generators>
gap > Size( g); IsCyclic(g); IsAbelian(g);8
false
true
gap> Action( g, NormalBase( f ), OnPoints );
Group([ (1,6)(2,4)(3,8)(5,7), (1,4,3,7)(2,8,5,6) ])
```
The following example shows Galois groups of a cyclotomic field and of a proper subfield that is not a cyclotomic field.

```
_ Example
gap> gens1:= GeneratorsOfGroup( GaloisGroup( CF(5) ) );
[ ANFAutomorphism( CF(5), 2 ) ]
gap> gens2:= GeneratorsOfGroup( GaloisGroup( Field( Sqrt(5) ) ) );
[ ANFAutomorphism( NF(5, [ 1, 4 ]), 2 ) ]
```

```
gap> Order( gens1[1] ); Order( gens2[1] );
4
\overline{2}gap > Sqrt(5)<sup>o</sup>gens1[1] = Sqrt(5)<sup>o</sup>gens2[1];
true
```
The following example shows the Galois group of a cyclotomic field over a non-cyclotomic field.

```
Example
gap> g := GaloisGroup( AsField( Field( [ Sqrt(5) ] ), CF(5) ) );
<group of size 2 with 1 generator>
gap> gens:= GeneratorsOfGroup( g );
[ ANFAutomorphism( AsField( NF(5, [ 1, 4 ]), CF(5) ), 4 ) ]
gap> x:= last[1];; x^2;
IdentityMapping( AsField( NF(5,[ 1, 4 ]), CF(5) ) )
```
#### 60.4.2 ANFAutomorphism

```
\rhd ANFAutomorphism(F, k)
```
Let  $F$  be an abelian number field and  $k$  be an integer that is coprime to the conductor (see Conductor [\(18.1.7\)](#page-246-0)) of F. Then ANFAutomorphism returns the automorphism of F that is defined as the linear extension of the map that raises each root of unity in  $F$  to its  $k$ -th power.

- Example

```
gap > f := CF(25);CF(25)
gap> alpha:= ANFAutomorphism( f, 2 );
ANFAutomorphism( CF(25), 2 )
gap> alpha^2;
ANFAutomorphism( CF(25), 4 )
gap> Order( alpha );
20
gap> E(5)^alpha;
E(5) \hat{2}
```
# 60.5 Gaussians

#### <span id="page-973-0"></span>60.5.1 GaussianIntegers

```
▷ GaussianIntegers (global variable)
```
<code>GaussianIntegers</code> is the ring  $\mathbb{Z}[\sqrt{2}]$ −1] of Gaussian integers. This is a subring of the cyclotomic field GaussianRationals [\(60.1.3\)](#page-967-0).

#### 60.5.2 IsGaussianIntegers

```
▷ IsGaussianIntegers(obj) (Category)
```
is the defining category for the domain GaussianIntegers [\(60.5.1\)](#page-973-0).

# <span id="page-974-0"></span>Chapter 61

# Vector Spaces

# 61.1 IsLeftVectorSpace (Filter)

#### 61.1.1 IsLeftVectorSpace

▷ IsLeftVectorSpace(V) (Category)

▷ IsVectorSpace(V) (Category)

A *vector space* in GAP is a free left module (see IsFreeLeftModule [\(57.3.1\)](#page-944-0)) over a division ring (see Chapter [58\)](#page-947-0).

Whenever we talk about an  $F$ -vector space V then V is an additive group (see IsAdditiveGroup) [\(55.1.6\)](#page-916-0)) on which the division ring *F* acts via multiplication from the left such that this action and the addition in V are left and right distributive. The division ring *F* can be accessed as value of the attribute LeftActingDomain [\(57.1.11\)](#page-943-0).

Vector spaces in GAP are always *left* vector spaces, IsLeftVectorSpace and IsVectorSpace are synonyms.

# 61.2 Constructing Vector Spaces

#### 61.2.1 VectorSpace

```
▷ VectorSpace(F, gens[, zero][, "basis"]) (function)
```
For a field F and a collection gens of vectors, VectorSpace returns the F-vector space spanned by the elements in gens.

The optional argument zero can be used to specify the zero element of the space; zero *must* be given if gens is empty. The optional string "basis" indicates that gens is known to be linearly independent over F, in particular the dimension of the vector space is immediately set; note that Basis [\(61.5.2\)](#page-978-0) need *not* return the basis formed by gens if the string "basis" is given as an argument.

Example

```
gap> V:= VectorSpace( Rationals, [ [ 1, 2, 3 ], [ 1, 1, 1 ] ] );
<vector space over Rationals, with 2 generators>
```
#### 61.2.2 Subspace

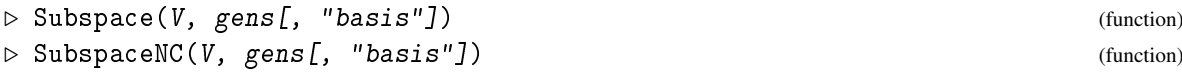

For an *F*-vector space *V* and a list or collection gens that is a subset of *V*, Subspace returns the *F*-vector space spanned by gens; if gens is empty then the trivial subspace (see TrivialSubspace  $(61.3.2)$ ) of *V* is returned. The parent (see [31.7\)](#page-463-0) of the returned vector space is set to *V*.

SubspaceNC does the same as Subspace, except that it omits the check whether gens is a subset of V.

The optional string "basis" indicates that gens is known to be linearly independent over *F*. In this case the dimension of the subspace is immediately set, and both Subspace and SubspaceNC do *not* check whether gens really is linearly independent and whether gens is a subset of V.

Example

```
gap> V := VectorSpace( Rationals, [ [ 1, 2, 3 ], [ 1, 1, 1 ] ]);;
gap > W := Subspace( V, [ [ 0, 1, 2 ] ] );
<vector space over Rationals, with 1 generator>
```
#### <span id="page-975-0"></span>61.2.3 AsVectorSpace

```
\triangleright AsVectorSpace(F, D) (operation)
```
Let F be a division ring and D a domain. If the elements in D form an F-vector space then AsVectorSpace returns this F-vector space, otherwise fail is returned.

AsVectorSpace can be used for example to view a given vector space as a vector space over a smaller or larger division ring. Example

```
gap> V:= FullRowSpace( GF( 27 ), 3 );
( GF(3^3)^3)gap> Dimension( V ); LeftActingDomain( V );
3
GF(3^3)gap> W:= AsVectorSpace( GF( 3 ), V );
<vector space over GF(3), with 9 generators>
gap> Dimension( W ); LeftActingDomain( W );
9
GF(3)gap> AsVectorSpace( GF( 9 ), V );
fail
```
### 61.2.4 AsSubspace

```
\triangleright AsSubspace(V, U) (operation)
```
Let V be an  $F$ -vector space, and U a collection. If U is a subset of V such that the elements of U form an *F*-vector space then AsSubspace returns this vector space, with parent set to V (see AsVectorSpace [\(61.2.3\)](#page-975-0)). Otherwise fail is returned.

```
- Example -
gap> V:= VectorSpace( Rationals, [ [ 1, 2, 3 ], [ 1, 1, 1 ] ] );;
gap> W:= VectorSpace( Rationals, [ [ 1/2, 1/2, 1/2 ] ] );;
gap> U:= AsSubspace( V, W );
<vector space over Rationals, with 1 generator>
gap Parent( U ) = V;
true
gap> AsSubspace( V, [ [ 1, 1, 1 ] ] );
fail
```
# 61.3 Operations and Attributes for Vector Spaces

#### 61.3.1 GeneratorsOfLeftVectorSpace

```
▷ GeneratorsOfLeftVectorSpace(V) (attribute)
▷ GeneratorsOfVectorSpace(V) (attribute)
```
For an *F*-vector space *V*, GeneratorsOfLeftVectorSpace returns a list of vectors in *V* that generate V as an *F*-vector space.

```
_ Example .
gap> GeneratorsOfVectorSpace( FullRowSpace( Rationals, 3 ) );
[ [ 1, 0, 0 ], [ 0, 1, 0 ], [ 0, 0, 1 ] ]
```
## <span id="page-976-0"></span>61.3.2 TrivialSubspace

```
▷ TrivialSubspace(V) (attribute)
```
For a vector space  $V$ , TrivialSubspace returns the subspace of  $V$  that consists of the zero vector in V. Example  $-$ 

```
gap> V: = GF(3)^{-3};;
gap> triv:= TrivialSubspace( V );
<vector space of dimension 0 over GF(3)>
gap> AsSet( triv );
[ [ 0*Z(3), 0*Z(3), 0*Z(3) ] ]
```
# 61.4 Domains of Subspaces of Vector Spaces

### <span id="page-976-1"></span>61.4.1 Subspaces

```
\rhd Subspaces(V[f, k]) (attribute)
```
Called with a finite vector space  $v$ , Subspaces returns the domain of all subspaces of  $V$ .

Called with V and a nonnegative integer k, Subspaces returns the domain of all  $k$ -dimensional subspaces of V.

Special Size [\(30.4.6\)](#page-449-0) and Iterator [\(30.8.1\)](#page-454-0) methods are provided for these domains.

#### 61.4.2 IsSubspacesVectorSpace

```
▷ IsSubspacesVectorSpace(D) (Category)
```
The domain of all subspaces of a (finite) vector space or of all subspaces of fixed dimension, as returned by Subspaces  $(61.4.1)$  (see Subspaces  $(61.4.1)$ ) lies in the category IsSubspacesVectorSpace.

```
Example
gap> D:= Subspaces( GF(3)^{-}3 );
Subspaces(( GF(3)^3 ) )gap> Size( D );
28
gap> iter:= Iterator( D );;
gap> NextIterator( iter );
\precvector space of dimension 0 over GF(3)gap> NextIterator( iter );
\leqvector space of dimension 1 over GF(3)gap> IsSubspacesVectorSpace( D );
true
```
# <span id="page-977-0"></span>61.5 Bases of Vector Spaces

In GAP, a *basis* of a free left *F*-module *V* is a list of vectors  $B = [v_1, v_2, \dots, v_n]$  in *V* such that *V* is generated as a left *F*-module by these vectors and such that *B* is linearly independent over *F*. The integer *n* is the dimension of *V* (see Dimension [\(57.3.3\)](#page-945-0)). In particular, as each basis is a list (see Chapter [21\)](#page-271-0), it has a length (see Length [\(21.17.5\)](#page-301-0)), and the *i*-th vector of *B* can be accessed as *B*[*i*]. Example

```
gap> V:= Rationals^3;
( Rationals^3 )
gap> B := Basis(V);
CanonicalBasis( (Rationals<sup>2</sup>3 ) )
gap> Length( B );
3
gap> B[1];
[ 1, 0, 0 ]
```
The operations described below make sense only for bases of *finite* dimensional vector spaces. (In practice this means that the vector spaces must be *low* dimensional, that is, the dimension should not exceed a few hundred.)

Besides the basic operations for lists (see [21.2\)](#page-273-0), the *basic operations for bases* are BasisVectors  $(61.6.1)$ , Coefficients  $(61.6.3)$ , LinearCombination  $(61.6.4)$ , and UnderlyingLeftModule [\(61.6.2\)](#page-980-2). These and other operations for arbitrary bases are described in [61.6.](#page-979-1)

For special kinds of bases, further operations are defined (see [61.7\)](#page-981-0).

GAP supports the following three kinds of bases.

*Relative bases* delegate the work to other bases of the same free left module, via basechange matrices (see RelativeBasis [\(61.5.4\)](#page-979-2)).

*Bases handled by nice bases* delegate the work to bases of isomorphic left modules over the same left acting domain (see [61.11\)](#page-991-0).

Finally, of course there must be bases in GAP that really do the work.

For example, in the case of a Gaussian row or matrix space  $V$  (see [61.9\)](#page-985-0), Basis(  $V$  ) is a semi-echelonized basis (see IsSemiEchelonized [\(61.9.7\)](#page-986-0)) that uses Gaussian elimination; such a basis is of the third kind. Basis( V, vectors ) is either semi-echelonized or a relative basis. Other examples of bases of the third kind are canonical bases of finite fields and of abelian number fields.

Bases handled by nice bases are described in [61.11.](#page-991-0) Examples are non-Gaussian row and matrix spaces, and subspaces of finite fields and abelian number fields that are themselves not fields.

#### <span id="page-978-1"></span>61.5.1 IsBasis

```
\triangleright IsBasis(obj) (Category)
```
In GAP, a *basis* of a free left module is an object that knows how to compute coefficients w.r.t. its basis vectors (see Coefficients [\(61.6.3\)](#page-980-0)). Bases are constructed by Basis [\(61.5.2\)](#page-978-0). Each basis is an immutable list, the *i*-th entry being the *i*-th basis vector.

(See [61.8](#page-982-0) for mutable bases.)

```
- Example
```

```
gap> V := GF(2)^2;;
gap> B := Basis(V);;
gap> IsBasis( B );
true
gap> IsBasis( [ [ 1, 0 ], [ 0, 1 ] ] );
false
gap> IsBasis( Basis( Rationals^2, [ [ 1, 0 ], [ 0, 1 ] ] ) );
true
```
# <span id="page-978-0"></span>61.5.2 Basis

```
\triangleright Basis(V[, vectors]) (attribute)
▷ BasisNC(V, vectors) (operation)
```
Called with a free left  $F$ -module  $V$  as the only argument, Basis returns an  $F$ -basis of  $V$  whose vectors are not further specified.

If additionally a list vectors of vectors in  $V$  is given that forms an  $F$ -basis of  $V$  then Basis returns this basis; if vectors is not linearly independent over *F* or does not generate V as a free left *F*-module then fail is returned.

BasisNC does the same as the two argument version of Basis, except that it does not check whether vectors form a basis.

If no basis vectors are prescribed then Basis need not compute basis vectors; in this case, the vectors are computed in the first call to BasisVectors [\(61.6.1\)](#page-979-0).

```
Example
gap> V:= VectorSpace( Rationals, [ [ 1, 2, 7 ], [ 1/2, 1/3, 5 ] ] );;
gap > B := Basis(V);
SemiEchelonBasis( <vector space over Rationals, with
2 generators>, ... )
gap> BasisVectors( B );
[ [ 1, 2, 7 ], [ 0, 1, -9/4 ] ]gap> B:= Basis( V, [ [ 1, 2, 7 ], [ 3, 2, 30 ] ] );
Basis( <vector space over Rationals, with 2 generators>,
```

```
[ [ 1, 2, 7 ], [ 3, 2, 30 ] ]gap> Basis( V, [ [ 1, 2, 3 ] ] );
fail
```
#### <span id="page-979-3"></span>61.5.3 CanonicalBasis

```
\triangleright CanonicalBasis(V) (attribute)
```
If the vector space V supports a *canonical basis* then CanonicalBasis returns this basis, otherwise fail is returned.

The defining property of a canonical basis is that its vectors are uniquely determined by the vector space. If canonical bases exist for two vector spaces over the same left acting domain (see LeftActingDomain  $(57.1.11)$ ) then the equality of these vector spaces can be decided by comparing the canonical bases.

The exact meaning of a canonical basis depends on the type of V. Canonical bases are defined for example for Gaussian row and matrix spaces (see [61.9\)](#page-985-0).

If one designs a new kind of vector spaces (see [61.12\)](#page-993-0) and defines a canonical basis for these spaces then the CanonicalBasis method one installs (see InstallMethod [\(78.3.1\)](#page-1336-0)) must *not* call Basis [\(61.5.2\)](#page-978-0). On the other hand, one probably should install a Basis (61.5.2) method that simply calls CanonicalBasis, the value of the method (see [78.3](#page-1336-1) and [78.4\)](#page-1338-0) being CANONICAL\_BASIS\_FLAGS.

. Example

```
gap> vecs:= [ [ 1, 2, 3 ], [ 1, 1, 1 ], [ 1, 1, 1 ] ];;
gap> V:= VectorSpace( Rationals, vecs );;
gap> B:= CanonicalBasis( V );
CanonicalBasis(<vector space over Rationals, with 3 generators>)
gap> BasisVectors( B );
[ [ 1, 0, -1 ], [ 0, 1, 2 ] ]
```
#### <span id="page-979-2"></span>61.5.4 RelativeBasis

```
▷ RelativeBasis(B, vectors) (operation)
▷ RelativeBasisNC(B, vectors) (operation)
```
A relative basis is a basis of the free left module V that delegates the computation of coefficients etc. to another basis of V via a basechange matrix.

Let B be a basis of the free left module V, and vectors a list of vectors in V.

RelativeBasis checks whether vectors form a basis of  $V$ , and in this case a basis is returned in which vectors are the basis vectors; otherwise fail is returned.

RelativeBasisNC does the same, except that it omits the check.

# <span id="page-979-1"></span>61.6 Operations for Vector Space Bases

#### <span id="page-979-0"></span>61.6.1 BasisVectors

```
▷ BasisVectors(B) (attribute)
```
For a vector space basis B, BasisVectors returns the list of basis vectors of B. The lists B and BasisVectors( B ) are equal; the main purpose of BasisVectors is to provide access to a list of vectors that does *not* know about an underlying vector space. Example

```
gap> V:= VectorSpace( Rationals, [ [ 1, 2, 7 ], [ 1/2, 1/3, 5 ] ] );;
gap> B:= Basis( V, [ [ 1, 2, 7 ], [ 0, 1, -9/4 ] ] );;
gap> BasisVectors( B );
[ [ 1, 2, 7 ], [ 0, 1, -9/4 ] ]
```
#### <span id="page-980-2"></span>61.6.2 UnderlyingLeftModule

```
▷ UnderlyingLeftModule(B) (attribute)
```
For a basis B of a free left module *V*, UnderlyingLeftModule returns *V*.

The reason why a basis stores a free left module is that otherwise one would have to store the basis vectors and the coefficient domain separately. Storing the module allows one for example to deal with bases whose basis vectors have not yet been computed yet (see Basis [\(61.5.2\)](#page-978-0)); furthermore, in some cases it is convenient to test membership of a vector in the module before computing coefficients w.r.t. a basis. Example

```
gap> B:= Basis( GF(2)^6 );; UnderlyingLeftModule( B );
(F(2)^6)
```
#### <span id="page-980-0"></span>61.6.3 Coefficients

```
\triangleright Coefficients(B, v) (operation)
```
Let *V* be the underlying left module of the basis B, and v a vector such that the family of v is the elements family of the family of *V*. Then Coefficients  $(B, v)$  is the list of coefficients of v w.r.t. B if v lies in *V*, and fail otherwise. Example

```
gap> V:= VectorSpace( Rationals, [ [ 1, 2, 7 ], [ 1/2, 1/3, 5 ] ] );;
gap> B:= Basis( V, [ [ 1, 2, 7 ], [ 0, 1, -9/4 ] ] );;
gap> Coefficients( B, [ 1/2, 1/3, 5 ] );
[1/2, -2/3]gap> Coefficients( B, [ 1, 0, 0 ] );
fail
```
# <span id="page-980-1"></span>61.6.4 LinearCombination

 $\rhd$  LinearCombination(B, coeff) (operation)

If B is a basis object (see IsBasis  $(61.5.1)$ ) or a homogeneous list of length *n*, and coeff is a row vector of the same length, LinearCombination returns the vector  $\sum_{i=1}^{n}$  coeff  $[i] * B[i]$ .

Perhaps the most important usage is the case where B forms a basis. Example

```
gap> V:= VectorSpace( Rationals, [ [ 1, 2, 7 ], [ 1/2, 1/3, 5 ] ] );;
gap> B:= Basis( V, [ [ 1, 2, 7 ], [ 0, 1, -9/4 ] ] );;
gap> LinearCombination(B, [1/2, -2/3]);
[ 1/2, 1/3, 5 ]
```
#### 61.6.5 EnumeratorByBasis

```
▷ EnumeratorByBasis(B) (attribute)
```
For a basis B of the free left *F*-module *V* of dimension *n*, EnumeratorByBasis returns an enumerator that loops over the elements of *V* as linear combinations of the vectors of B with coefficients the row vectors in the full row space (see FullRowSpace  $(61.9.4)$ ) of dimension *n* over *F*, in the succession given by the default enumerator of this row space.

Example

```
gap> V := GF(2)^3;;
gap> enum:= EnumeratorByBasis( CanonicalBasis( V ) );;
gap> Print( enum{ [ 1 .. 4 ] }, "\n" );
[ [ 0*Z(2), 0*Z(2), 0*Z(2) ], [ 0*Z(2), 0*Z(2), Z(2)^c0 ],[0*Z(2), Z(2)^0, 0*Z(2) ], [0*Z(2), Z(2)^0, Z(2)^0] ]gap> B:= Basis( V, [ [ 1, 1, 1 ], [ 1, 1, 0 ], [ 1, 0, 0 ] ] * Z(2) );;
gap> enum:= EnumeratorByBasis( B );;
gap> Print( enum{ [ 1 .. 4 ] }, "\n" );
[ [ 0*Z(2), 0*Z(2), 0*Z(2) ], [ Z(2)<sup>0</sup>, 0*Z(2), 0*Z(2) ],[ Z(2) ^0, Z(2) ^0, 0*Z(2) ], [ 0*Z(2), Z(2) ^0, 0*Z(2) ] ]
```
#### 61.6.6 IteratorByBasis

▷ IteratorByBasis(B) (operation)

For a basis B of the free left *F*-module *V* of dimension *n*, IteratorByBasis returns an iterator that loops over the elements of *V* as linear combinations of the vectors of B with coefficients the row vectors in the full row space (see FullRowSpace  $(61.9.4)$ ) of dimension *n* over *F*, in the succession given by the default enumerator of this row space.

 $\_$  Example  $\_$ 

```
gap > V := GF(2)^3;;
gap> iter:= IteratorByBasis( CanonicalBasis( V ) );;
gap> for i in [ 1 .. 4 ] do Print( NextIterator( iter ), "\n" ); od;
[0*Z(2), 0*Z(2), 0*Z(2)][0*Z(2), 0*Z(2), Z(2)^{\sim}0][0*Z(2), Z(2) \text{A}, 0*Z(2) ][ 0*Z(2), Z(2)^0, Z(2)^0 ]
gap> B:= Basis( V, [ [ 1, 1, 1 ], [ 1, 1, 0 ], [ 1, 0, 0 ] ] * Z(2) );;
gap> iter:= IteratorByBasis( B );;
gap> for i in [ 1 .. 4 ] do Print( NextIterator( iter ), "\n" ); od;
[0*Z(2), 0*Z(2), 0*Z(2)][ Z(2) ^0, 0*Z(2), 0*Z(2) ]
[ Z(2)<sup>-</sup>0, Z(2)<sup>-</sup>0, 0*Z(2) ]
[0*Z(2), Z(2)^\sim 0, 0*Z(2) ]
```
# <span id="page-981-0"></span>61.7 Operations for Special Kinds of Bases

#### <span id="page-981-1"></span>61.7.1 IsCanonicalBasis

```
▷ IsCanonicalBasis(B) (property)
```
If the underlying free left module *V* of the basis B supports a canonical basis (see CanonicalBasis  $(61.5.3)$ ) then IsCanonicalBasis returns true if B is equal to the canonical basis of *V*, and false otherwise.

#### 61.7.2 IsIntegralBasis

```
▷ IsIntegralBasis(B) (property)
```
Let B be an *S*-basis of a *field F* for a subfield *S* of *F*, and let *R* and *M* be the rings of algebraic integers in *S* and *F*, respectively. IsIntegralBasis returns true if B is also an *R*-basis of *M*, and false otherwise.

#### 61.7.3 IsNormalBasis

```
▷ IsNormalBasis(B) (property)
```
Let B be an *S*-basis of a *field F* for a subfield *S* of *F*. IsNormalBasis returns true if B is invariant under the Galois group (see GaloisGroup [\(58.3.1\)](#page-952-0)) of the field extension *F*/*S*, and false otherwise. **Example** 

```
gap> B:= CanonicalBasis( GaussianRationals );
CanonicalBasis( GaussianRationals )
gap> IsIntegralBasis( B ); IsNormalBasis( B );
true
false
```
# <span id="page-982-0"></span>61.8 Mutable Bases

It is useful to have a *mutable basis* of a free module when successively closures with new vectors are formed, since one does not want to create a new module and a corresponding basis for each step.

Note that the situation here is different from the situation with stabilizer chains, which are (mutable or immutable) records that do not need to know about the groups they describe, whereas each (immutable) basis stores the underlying left module (see UnderlyingLeftModule  $(61.6.2)$ ).

So immutable bases and mutable bases are different categories of objects. The only thing they have in common is that one can ask both for their basis vectors and for the coefficients of a given vector.

Since Immutable produces an immutable copy of any GAP object, it would in principle be possible to construct a mutable basis that is in fact immutable. In the sequel, we will deal only with mutable bases that are in fact *mutable* GAP objects, hence these objects are unable to store attribute values.

Basic operations for immutable bases are NrBasisVectors [\(61.8.3\)](#page-983-0), IsContainedInSpan [\(61.8.5\)](#page-984-0), CloseMutableBasis [\(61.8.6\)](#page-984-1), ImmutableBasis [\(61.8.4\)](#page-983-1), Coefficients [\(61.6.3\)](#page-980-0), and BasisVectors [\(61.6.1\)](#page-979-0). ShallowCopy [\(12.7.1\)](#page-172-0) for a mutable basis returns a mutable plain list containing the current basis vectors.

Since mutable bases do not admit arbitrary changes of their lists of basis vectors, a mutable basis is *not* a list. It is, however, a collection, more precisely its family (see [13.1\)](#page-175-0) equals the family of its collection of basis vectors.

Mutable bases can be constructed with MutableBasis.

Similar to the situation with bases (cf. [61.5\)](#page-977-0), GAP supports the following three kinds of mutable bases.

The *generic method* of MutableBasis returns a mutable basis that simply stores an immutable basis; clearly one wants to avoid this whenever possible with reasonable effort.

There are mutable bases that store a mutable basis for a nicer module. Note that this is meaningful only if the mechanism of computing nice and ugly vectors (see [61.11\)](#page-991-0) is invariant under closures of the basis; this is the case for example if the vectors are matrices, Lie objects, or elements of structure constants algebras.

There are mutable bases that use special information to perform their tasks; examples are mutable bases of Gaussian row and matrix spaces.

#### 61.8.1 IsMutableBasis

```
▷ IsMutableBasis(MB) (Category)
```
Every mutable basis lies in the category IsMutableBasis.

#### 61.8.2 MutableBasis

```
▷ MutableBasis(R, vectors[, zero]) (operation)
```
MutableBasis returns a mutable basis for the  $R$ -free module generated by the vectors in the list vectors. The optional argument zero is the zero vector of the module; it must be given if vectors is empty.

*Note* that vectors will in general *not* be the basis vectors of the mutable basis!

```
. Example.
gap> MB:= MutableBasis( Rationals, [ [ 1, 2, 3 ], [ 0, 1, 0 ] ] );
<mutable basis over Rationals, 2 vectors>
```
#### <span id="page-983-0"></span>61.8.3 NrBasisVectors

```
▷ NrBasisVectors(MB) (operation)
```
For a mutable basis MB, NrBasisVectors returns the current number of basis vectors of MB. Note that this operation is *not* an attribute, as it makes no sense to store the value. NrBasisVectors is used mainly as an equivalent of Dimension for the underlying left module in the case of immutable bases.

- Example -

```
gap> MB := MultableBasis( Rationals, [ [ 1, 1], [ 2, 2 ] ] );
gap> NrBasisVectors( MB );
1
```
#### <span id="page-983-1"></span>61.8.4 ImmutableBasis

```
\rhd ImmutableBasis(MB[, V]) (operation)
```
ImmutableBasis returns the immutable basis *B* with the same basis vectors as in the mutable basis MB.

If the second argument V is present then V is the value of UnderlyingLeftModule  $(61.6.2)$  for *B*. The second variant is used mainly for the case that one knows the module for the desired basis in advance, and if it has a nicer structure than the module known to MB, for example if it is an algebra.

```
. Example.
gap> MB:= MutableBasis( Rationals, [ [ 1, 1 ], [ 2, 2 ] ]);;
gap> B:= ImmutableBasis( MB );
SemiEchelonBasis( <vector space of dimension 1 over Rationals>,
[ [ 1, 1 ] ]gap> UnderlyingLeftModule( B );
<vector space of dimension 1 over Rationals>
```
#### <span id="page-984-0"></span>61.8.5 IsContainedInSpan

```
\triangleright IsContainedInSpan(MB, v) (operation)
```
For a mutable basis MB over the coefficient ring R and a vector v, IsContainedInSpan returns true is v lies in the *R*-span of the current basis vectors of MB, and false otherwise.

#### <span id="page-984-1"></span>61.8.6 CloseMutableBasis

```
\triangleright CloseMutableBasis(MB, v) (operation)
```
For a mutable basis  $MB$  over the coefficient ring  $R$  and a vector  $v$ , CloseMutableBasis changes MB such that afterwards it describes the  $R$ -span of the former basis vectors together with  $v$ .

*Note* that if v enlarges the dimension then this does in general *not* mean that v is simply added to the basis vectors of  $MB$ . Usually a linear combination of  $v$  and the other basis vectors is added, and also the old basis vectors may be modified, for example in order to keep the list of basis vectors echelonized (see IsSemiEchelonized [\(61.9.7\)](#page-986-0)).

CloseMutableBasis returns false if v was already in the *R*-span described by MB, and true if MB got extended.

```
- Example
gap> MB:= MutableBasis( Rationals, [ [ 1, 1, 3 ], [ 2, 2, 1 ] ] );
<mutable basis over Rationals, 2 vectors>
gap> IsContainedInSpan( MB, [ 1, 0, 0 ] );
false
gap> CloseMutableBasis( MB, [ 1, 0, 0 ] );
true
gap> MB;
<mutable basis over Rationals, 3 vectors>
gap> IsContainedInSpan( MB, [ 1, 0, 0 ] );
true
gap> CloseMutableBasis( MB, [ 1, 0, 0 ] );
false
```
# <span id="page-985-0"></span>61.9 Row and Matrix Spaces

#### <span id="page-985-2"></span>61.9.1 IsRowSpace

 $\triangleright$  IsRowSpace(V) (filter)

A *row space* in GAP is a vector space that consists of row vectors (see Chapter [23\)](#page-330-0).

### <span id="page-985-3"></span>61.9.2 IsMatrixSpace

 $\rhd$  IsMatrixSpace(V) (filter) (filter)

A *matrix space* in GAP is a vector space that consists of matrices (see Chapter [24\)](#page-340-0).

#### <span id="page-985-4"></span>61.9.3 IsGaussianSpace

```
\triangleright IsGaussianSpace(V) (filter) (filter)
```
The filter IsGaussianSpace (see [13.2\)](#page-178-0) for the row space (see IsRowSpace [\(61.9.1\)](#page-985-2)) or matrix space (see IsMatrixSpace [\(61.9.2\)](#page-985-3)) V over a field *F* indicates that the entries of all row vectors or matrices in V, respectively, are all contained in *F*. In this case, V is called a *Gaussian* vector space. Bases for Gaussian spaces can be computed using Gaussian elimination for a given list of vector space generators.

```
Example
gap > \text{mats} := [ [[1,1],[2,2]], [[3,4],[0,1]] ];
gap> V:= VectorSpace( Rationals, mats );;
gap> IsGaussianSpace( V );
true
gap> mats[1][1][1]:= E(4);; # an element in an extension field
gap> V:= VectorSpace( Rationals, mats );;
gap> IsGaussianSpace( V );
false
gap> V:= VectorSpace( Field( Rationals, [ E(4) ] ), mats );;
gap> IsGaussianSpace( V );
true
```
#### <span id="page-985-1"></span>61.9.4 FullRowSpace

```
\rhd FullRowSpace(F, n) (function)
\triangleright \ \ \setminus \ \widehat{(F, n)} (method)
```
For a field F and a nonnegative integer  $n$ , FullRowSpace returns the F-vector space that consists of all row vectors (see IsRowVector  $(23.1.1)$ ) of length n with entries in F.

Example

An alternative to construct this vector space is via  $F^n$ .

```
gap> FullRowSpace( GF( 9 ), 3 );
(CGF(3^2)^3)gap > GF(9)^3; # the same as above
( GF(3^2)^3)
```
#### 61.9.5 FullMatrixSpace

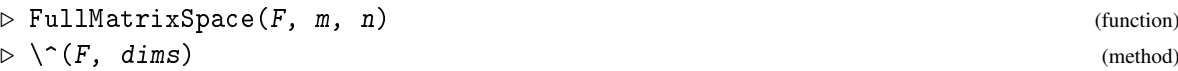

For a field F and two positive integers  $m$  and  $n$ , FullMatrixSpace returns the F-vector space that consists of all  $m$  by n matrices (see IsMatrix [\(24.2.1\)](#page-340-1)) with entries in F.

If  $m = n$  then the result is in fact an algebra (see FullMatrixAlgebra [\(62.5.4\)](#page-1004-0)).

```
An alternative to construct this vector space is via F^{\frown}[m,n].
                                             - Example -
```

```
gap> FullMatrixSpace( GF(2), 4, 5 );
(GF(2)<sup>-</sup>[ 4, 5 ] )
gap> GF(2)<sup>\cap</sup>[ 4, 5 ]; # the same as above
( GF(2) ^[ 4, 5 ] )
```
#### 61.9.6 DimensionOfVectors

```
▷ DimensionOfVectors(M) (attribute)
```
For a left module M that consists of row vectors (see IsRowModule  $(57.3.6)$ ), DimensionOfVectors returns the common length of all row vectors in M. For a left module M that consists of matrices (see IsMatrixModule [\(57.3.7\)](#page-946-0)), DimensionOfVectors returns the common matrix dimensions (see DimensionsMat [\(24.4.1\)](#page-344-0)) of all matrices in M.

```
- Example -gap> DimensionOfVectors( GF(2)^5 );
5
gap> DimensionOfVectors( GF(2)^[2,3] );
[ 2, 3 ]
```
#### <span id="page-986-0"></span>61.9.7 IsSemiEchelonized

```
▷ IsSemiEchelonized(B) (property)
```
Let B be a basis of a Gaussian row or matrix space *V* (see IsGaussianSpace [\(61.9.3\)](#page-985-4)) over the field *F*.

If *V* is a row space then B is semi-echelonized if the matrix formed by its basis vectors has the property that the first nonzero element in each row is the identity of *F*, and all values exactly below these pivot elements are the zero of  $F$  (cf. SemiEchelonMat  $(24.10.1)$ ).

If  $V$  is a matrix space then  $B$  is semi-echelonized if the matrix obtained by replacing each basis vector by the concatenation of its rows is semi-echelonized (see above, cf. SemiEchelonMats  $(24.10.4)$ .

```
_ Example.
gap> V := GF(2)^2;;
gap> B1:= Basis( V, [ [ 0, 1 ], [ 1, 0 ] ] * Z(2) );;
gap> IsSemiEchelonized( B1 );
true
gap> B2:= Basis( V, [ [ 0, 1 ], [ 1, 1 ] ] * Z(2) );;
gap> IsSemiEchelonized( B2 );
false
```
#### 61.9.8 SemiEchelonBasis

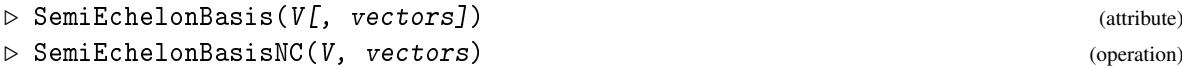

Let V be a Gaussian row or matrix vector space over the field  $F$  (see IsGaussianSpace [\(61.9.3\)](#page-985-4), IsRowSpace [\(61.9.1\)](#page-985-2), IsMatrixSpace [\(61.9.2\)](#page-985-3)).

Called with V as the only argument, SemiEchelonBasis returns a basis of V that has the property IsSemiEchelonized [\(61.9.7\)](#page-986-0).

If additionally a list vectors of vectors in  $V$  is given that forms a semi-echelonized basis of  $V$ then SemiEchelonBasis returns this basis; if vectors do not form a basis of V then fail is returned.

SemiEchelonBasisNC does the same as the two argument version of SemiEchelonBasis, except that it is not checked whether vectors form a semi-echelonized basis.  $\_$  Example  $\_$ 

```
gap> V: = GF(2)^2;;
gap> B:= SemiEchelonBasis( V );
SemiEchelonBasis( ( GF(2)^2 ), ... )
gap> Print( BasisVectors( B ), "\n" );
[ [Z(2)^\sim 0, 0*Z(2) ], [ 0*Z(2), Z(2)^\sim 0 ] ]gap> B:= SemiEchelonBasis( V, [ [ 1, 1 ], [ 0, 1 ] ] * Z(2) );
SemiEchelonBasis( ( GF(2)^2 ), <an immutable 2x2 matrix over GF2> )
gap> Print( BasisVectors( B ), "\n" );
[ [ Z(2)^0, Z(2)^0 ], [ 0*Z(2), Z(2)^0 ] ]
gap> Coefficients( B, [0, 1] * Z(2));
[0*Z(2), Z(2)<sup>-0</sup> ]
gap> Coefficients( B, [1, 0] * Z(2));
[ Z(2) ^0, Z(2) ^0 ]
gap> SemiEchelonBasis( V, [ [ 0, 1 ], [ 1, 1 ] ] * Z(2) );
fail
```
#### 61.9.9 IsCanonicalBasisFullRowModule

▷ IsCanonicalBasisFullRowModule(B) (property)

IsCanonicalBasisFullRowModule returns true if B is the canonical basis (see IsCanonicalBasis [\(61.7.1\)](#page-981-1)) of a full row module (see IsFullRowModule [\(57.3.8\)](#page-946-1)), and false otherwise.

The *canonical basis* of a Gaussian row space is defined as the unique semi-echelonized (see IsSemiEchelonized [\(61.9.7\)](#page-986-0)) basis with the additional property that for  $j > i$  the position of the pivot of row  $j$  is bigger than the position of the pivot of row  $i$ , and that each pivot column contains exactly one nonzero entry.

#### 61.9.10 IsCanonicalBasisFullMatrixModule

▷ IsCanonicalBasisFullMatrixModule(B) (property)

IsCanonicalBasisFullMatrixModule returns true if B is the canonical basis (see IsCanonicalBasis  $(61.7.1)$ ) of a full matrix module (see IsFullMatrixModule  $(57.3.10)$ ), and false otherwise.

The *canonical basis* of a Gaussian matrix space is defined as the unique semi-echelonized (see IsSemiEchelonized [\(61.9.7\)](#page-986-0)) basis for which the list of concatenations of the basis vectors forms the canonical basis of the corresponding Gaussian row space.

#### 61.9.11 NormedRowVectors

```
▷ NormedRowVectors(V) (attribute)
```
For a finite Gaussian row space V (see IsRowSpace [\(61.9.1\)](#page-985-2), IsGaussianSpace [\(61.9.3\)](#page-985-4)), NormedRowVectors returns a list of those nonzero vectors in  $V$  that have a one in the first nonzero component.

The result list can be used as action domain for the action of a matrix group via OnLines [\(41.2.12\)](#page-646-0), which yields the natural action on one-dimensional subspaces of  $V$  (see also Subspaces [\(61.4.1\)](#page-976-1)).

```
Example
gap> vecs:= NormedRowVectors( GF(3)^2 );
[ [ 0*Z(3), Z(3) \cap ] , [ Z(3) \cap ] , ( X(3) \cap ] , [ Z(3) \cap ] ,[ Z(3) ^0, Z(3) ] ]gap> Action( GL(2,3), vecs, OnLines );
Group([ (3,4), (1,2,4) ])
```
#### 61.9.12 SiftedVector

```
\triangleright SiftedVector(B, v) (operation)
```
Let B be a semi-echelonized basis (see IsSemiEchelonized [\(61.9.7\)](#page-986-0)) of a Gaussian row or matrix space *V* (see IsGaussianSpace  $(61.9.3)$ ), and v a row vector or matrix, respectively, of the same dimension as the elements in *V*. SiftedVector returns the *residuum* of v with respect to B, which is obtained by successively cleaning the pivot positions in  $v$  by subtracting multiples of the basis vectors in B. So the result is the zero vector in  $V$  if and only if  $v$  lies in  $V$ .

B may also be a mutable basis (see [61.8\)](#page-982-0) of a Gaussian row or matrix space.

```
Example
gap> V:= VectorSpace( Rationals, [ [ 1, 2, 7 ], [ 1/2, 1/3, 5 ] ] );;
gap> B := Basis(V);;
gap> SiftedVector( B, [ 1, 2, 8 ] );
[ 0, 0, 1 ]
```
# 61.10 Vector Space Homomorphisms

*Vector space homomorphisms* (or *linear mappings*) are defined in Section [32.11.](#page-494-0) GAP provides special functions to construct a particular linear mapping from images of given elements in the source, from a matrix of coefficients, or as a natural epimorphism.

*F*-linear mappings with same source and same range can be added, so one can form vector spaces of linear mappings.

#### <span id="page-988-0"></span>61.10.1 LeftModuleGeneralMappingByImages

```
\triangleright LeftModuleGeneralMappingByImages(V, W, gens, imgs) (operation)
```
Let V and W be two left modules over the same left acting domain  $R$  and gens and imgs lists (of the same length) of elements in V and W, respectively. LeftModuleGeneralMappingByImages returns the general mapping with source  $V$  and range  $W$  that is defined by mapping the elements in gens to the corresponding elements in imgs, and taking the *R*-linear closure.

gens need not generate V as a left *R*-module, and if the specification does not define a linear mapping then the result will be multi-valued; hence in general it is not a mapping (see IsMapping [\(32.3.3\)](#page-485-0)).

- Example

```
gap> V:= Rationals^2;;
gap> W:= VectorSpace( Rationals, [ [1,2,3], [1,0,1] ] );;
gap> f:= LeftModuleGeneralMappingByImages( V, W,
                                   [[1,0],[2,0]], [[1,0,1],[1,0,1]]);
[ [ [ 1, 0 ], [ 2, 0 ] ] \rightarrow [ [ 1, 0, 1 ], [ 1, 0, 1 ] ]gap> IsMapping( f );
false
```
#### 61.10.2 LeftModuleHomomorphismByImages

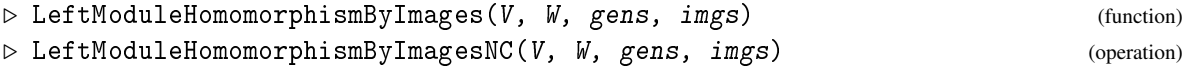

Let V and W be two left modules over the same left acting domain R and gens and imgs lists (of the same length) of elements in V and W, respectively. LeftModuleHomomorphismByImages returns the left  $R$ -module homomorphism with source  $V$  and range  $W$  that is defined by mapping the elements in gens to the corresponding elements in imgs.

If gens does not generate V or if the homomorphism does not exist (i.e., if mapping the generators describes only a multi-valued mapping) then fail is returned. For creating a possibly multi-valued mapping from  $V$  to  $W$  that respects addition, multiplication, and scalar multiplication, LeftModuleGeneralMappingByImages [\(61.10.1\)](#page-988-0) can be used.

LeftModuleHomomorphismByImagesNC does the same as LeftModuleHomomorphismByImages, except that it omits all checks. Example

```
gap> V:=Rationals^2;;
gap> W:=VectorSpace( Rationals, [ [ 1, 0, 1 ], [ 1, 2, 3 ] ] );;
gap> f:=LeftModuleHomomorphismByImages( V, W,
> [ [ 1, 0 ], [ 0, 1 ] ], [ [ 1, 0, 1 ], [ 1, 2, 3 ] ] );
[ [ [ 1, 0 ], [ 0, 1 ] ] \rightarrow [ [ 1, 0, 1 ], [ 1, 2, 3 ] ]gap> Image( f, [1,1] );
[ 2, 2, 4 ]
```
#### 61.10.3 LeftModuleHomomorphismByMatrix

 $\triangleright$  LeftModuleHomomorphismByMatrix(BS, matrix, BR) (operation)

Let BS and BR be bases of the left *R*-modules *V* and *W*, respectively. LeftModuleHomomorphismByMatrix returns the *R*-linear mapping from *V* to *W* that is defined by the matrix matrix, as follows. The image of the *i*-th basis vector of BS is the linear combination of the basis vectors of BR with coefficients the *i*-th row of matrix.

```
Example =
```

```
gap> V:= Rationals^2;;
gap> W:= VectorSpace( Rationals, [ [ 1, 0, 1 ], [ 1, 2, 3 ] ] );;
gap> f:= LeftModuleHomomorphismByMatrix( Basis( V ),
> [ [ 1, 2 ], [ 3, 1 ] ], Basis( W ) );
<linear mapping by matrix, ( Rationals^
2 ) -> <vector space over Rationals, with 2 generators>>
```
#### 61.10.4 NaturalHomomorphismBySubspace

```
\triangleright NaturalHomomorphismBySubspace(V, W) (operation)
```
For an *R*-vector space V and a subspace W of V, NaturalHomomorphismBySubspace returns the *R*-linear mapping that is the natural projection of *V* onto the factor space  $V / W$ . \_ Example \_

```
gap> V:= Rationals^3;;
gap> W: VectorSpace( Rationals, [ [ 1, 1, 1 ] ]);;
gap> f:= NaturalHomomorphismBySubspace( V, W );
<linear mapping by matrix, ( Rationals^3 ) -> ( Rationals^2 )>
```
# <span id="page-990-0"></span>61.10.5 Hom

 $\rhd$  Hom $(F, V, W)$  (operation)

For a field F and two vector spaces V and W that can be regarded as  $F$ -modules (see AsLeftModule  $(57.1.5)$ ), Hom returns the F-vector space of all F-linear mappings from V to W.

```
Example
gap> V:= Rationals^2;;
gap> W:= VectorSpace( Rationals, [ [ 1, 0, 1 ], [ 1, 2, 3 ] ] );;
gap> H:= Hom( Rationals, V, W );
Hom( Rationals, ( Rationals^2 ), <vector space over Rationals, with
2 generators> )
gap> Dimension( H );
4
```
#### 61.10.6 End

 $\rhd$  End  $(F, V)$  (operation)

For a field F and a vector space V that can be regarded as an  $F$ -module (see AsLeftModule [\(57.1.5\)](#page-942-0)), End returns the  $F$ -algebra of all  $F$ -linear mappings from  $V$  to  $V$ .  $\_$  Example  $\_$ 

```
gap> A:= End( Rationals, Rationals^2 );
End( Rationals, ( Rationals<sup>2</sup> ) )
gap> Dimension( A );
4
```
#### 61.10.7 IsFullHomModule

 $\rhd$  IsFullHomModule(*M*) (property)

A *full hom module* is a module of all *R*-linear mappings between two left *R*-modules. The function Hom [\(61.10.5\)](#page-990-0) can be used to construct a full hom module. Example

```
gap> V:= Rationals^2;;
gap> W:= VectorSpace( Rationals, [ [ 1, 0, 1 ], [ 1, 2, 3 ] ] );;
gap > H := Hom( Rationals, V, W);;
gap> IsFullHomModule( H );
true
```
#### 61.10.8 IsPseudoCanonicalBasisFullHomModule

```
▷ IsPseudoCanonicalBasisFullHomModule(B) (property)
```
A basis of a full hom module is called pseudo canonical basis if the matrices of its basis vectors w.r.t. the stored bases of source and range contain exactly one identity entry and otherwise zeros.

Note that this is not a canonical basis (see CanonicalBasis [\(61.5.3\)](#page-979-3)) because it depends on the stored bases of source and range. Example

```
gap> IsPseudoCanonicalBasisFullHomModule( Basis( H ) );
true
```
#### 61.10.9 IsLinearMappingsModule

▷ IsLinearMappingsModule(V) (filter)

If an *F*-vector space *V* is in the filter IsLinearMappingsModule then this expresses that *V* consists of linear mappings, and that  $V$  is handled via the mechanism of nice bases (see [61.11\)](#page-991-0), in the following way. Let *S* and *R* be the source and the range, respectively, of each mapping in *V*. Then the NiceFreeLeftModuleInfo  $(61.11.3)$  value of V is a record with the components basissource (a basis  $B_S$  of *S*) and basisrange (a basis  $B_R$  of *R*), and the NiceVector [\(61.11.2\)](#page-992-1) value of  $v \in V$  is defined as the matrix of the *F*-linear mapping *v* w.r.t. the bases  $B_S$  and  $B_R$ .

# <span id="page-991-0"></span>61.11 Vector Spaces Handled By Nice Bases

There are kinds of free *R*-modules for which efficient computations are possible because the elements are "nice", for example subspaces of full row modules or of full matrix modules. In other cases, a "nice" canonical basis is known that allows one to do the necessary computations in the corresponding row module, for example algebras given by structure constants.

In many other situations, one knows at least an isomorphism from the given module *V* to a "nicer" free left module *W*, in the sense that for each vector in *V*, the image in *W* can easily be computed, and analogously for each vector in *W*, one can compute the preimage in *V*.

This allows one to delegate computations w.r.t. a basis *B* of *V* to the corresponding basis *C* of *W*. We call *W* the *nice free left module* of *V*, and *C* the *nice basis* of *B*. (Note that it may happen that

also *C* delegates questions to a "nicer" basis.) The basis *B* indicates the intended behaviour by the filter IsBasisByNiceBasis [\(61.11.5\)](#page-993-1), and stores *C* as value of the attribute NiceBasis [\(61.11.4\)](#page-992-2). *V* indicates the intended behaviour by the filter IsHandledByNiceBasis [\(61.11.6\)](#page-993-2), and stores *W* as value of the attribute NiceFreeLeftModule [\(61.11.1\)](#page-992-3).

The bijection between *V* and *W* is implemented by the functions NiceVector [\(61.11.2\)](#page-992-1) and UglyVector [\(61.11.2\)](#page-992-1); additional data needed to compute images and preimages can be stored as value of NiceFreeLeftModuleInfo [\(61.11.3\)](#page-992-0).

#### <span id="page-992-3"></span>61.11.1 NiceFreeLeftModule

```
▷ NiceFreeLeftModule(V) (attribute)
```
For a free left module V that is handled via the mechanism of nice bases, this attribute stores the associated free left module to which the tasks are delegated.

#### <span id="page-992-1"></span>61.11.2 NiceVector

 $\triangleright$  NiceVector(V, v) (operation)  $\triangleright$  UglyVector(V, r) (operation)

NiceVector and UglyVector provide the linear bijection between the free left module V and W:= NiceFreeLeftModule( V ).

If v lies in the elements family of the family of V then NiceVector( $v$ ) is either fail or an element in the elements family of the family of W.

If r lies in the elements family of the family of W then UglyVector( $r$ ) is either fail or an element in the elements family of the family of V.

If v lies in V (which usually *cannot* be checked without using W) then UglyVector( V, NiceVector(  $V, v$ ) ) = v. If r lies in W (which usually *can* be checked) then NiceVector(  $V$ , UglyVector(  $V$ ,  $r$  ) ) =  $r$ .

(This allows one to implement for example a membership test for  $V$  using the membership test in W.)

#### <span id="page-992-0"></span>61.11.3 NiceFreeLeftModuleInfo

▷ NiceFreeLeftModuleInfo(V) (attribute)

For a free left module V that is handled via the mechanism of nice bases, this operation has to provide the necessary information (if any) for calls of  $N$ iceVector [\(61.11.2\)](#page-992-1) and UglyVector [\(61.11.2\)](#page-992-1).

#### <span id="page-992-2"></span>61.11.4 NiceBasis

 $\triangleright$  NiceBasis(B) (attribute)

Let B be a basis of a free left module V that is handled via nice bases. If B has no basis vectors stored at the time of the first call to NiceBasis then NiceBasis( B ) is obtained as Basis( NiceFreeLeftModule(  $V$  )). If basis vectors are stored then NiceBasis(  $B$  ) is the result of the

call of Basis with arguments NiceFreeLeftModule( V ) and the NiceVector values of the basis vectors of B.

Note that the result is fail if and only if the "basis vectors" stored in B are in fact not basis vectors.

The attributes GeneratorsOfLeftModule of the underlying left modules of B and the result of NiceBasis correspond via NiceVector [\(61.11.2\)](#page-992-1) and UglyVector [\(61.11.2\)](#page-992-1).

#### <span id="page-993-1"></span>61.11.5 IsBasisByNiceBasis

```
▷ IsBasisByNiceBasis(B) (Category)
```
This filter indicates that the basis B delegates tasks such as the computation of coefficients (see Coefficients [\(61.6.3\)](#page-980-0)) to a basis of an isomorphic "nicer" free left module.

#### <span id="page-993-2"></span>61.11.6 IsHandledByNiceBasis

```
▷ IsHandledByNiceBasis(M) (Category)
```
For a free left module M in this category, essentially all operations are performed using a "nicer" free left module, which is usually a row module.

# <span id="page-993-0"></span>61.12 How to Implement New Kinds of Vector Spaces

#### 61.12.1 DeclareHandlingByNiceBasis

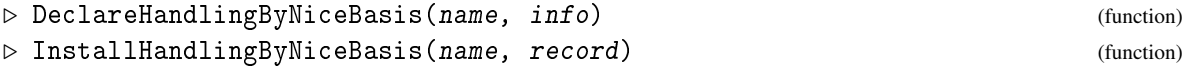

These functions are used to implement a new kind of free left modules that shall be handled via the mechanism of nice bases (see [61.11\)](#page-991-0).

name must be a string, a filter *f* with this name is created which implies IsFreeLeftModule [\(57.3.1\)](#page-944-0), and a logical implication from the join of *f* with IsAttributeStoringRep [\(13.5.5\)](#page-187-0) to IsHandledByNiceBasis [\(61.11.6\)](#page-993-2) is installed.

record must be a record with the following components.

#### detect

a function of four arguments *R*, *l*, *V*, and *z*, where *V* is a free left module over the ring *R* with generators the list or collection *l*, and *z* is either the zero element of *V* or false (then *l* is nonempty); the function returns true if  $V$  shall lie in the filter  $f$ , and false otherwise; the return value may also be fail, which indicates that *V* is *not* to be handled via the mechanism of nice bases at all,

#### NiceFreeLeftModuleInfo

the NiceFreeLeftModuleInfo [\(61.11.3\)](#page-992-0) method for left modules in *f* ,

#### NiceVector

the NiceVector [\(61.11.2\)](#page-992-1) method for left modules *V* in *f*; called with *V* and a vector  $v \in V$ , this function returns the nice vector *r* associated with *v*, and

UglyVector

the UglyVector [\(61.11.2\)](#page-992-1) method for left modules *V* in *f*; called with *V* and a vector *r* in the NiceFreeLeftModule [\(61.11.1\)](#page-992-3) value of *V*, this function returns the vector  $v \in V$  to which *r* is associated.

The idea is that all one has to do for implementing a new kind of free left modules handled by the mechanism of nice bases is to call DeclareHandlingByNiceBasis and InstallHandlingByNiceBasis, which causes the installation of the necessary methods and adds the pair  $[f, record, detect]$  to the global list NiceBasisFiltersInfo  $(61.12.2)$ . The LeftModuleByGenerators [\(57.1.10\)](#page-943-1) methods call CheckForHandlingByNiceBasis [\(61.12.3\)](#page-994-1), which sets the appropriate filter for the desired left module if applicable.

#### <span id="page-994-0"></span>61.12.2 NiceBasisFiltersInfo

```
▷ NiceBasisFiltersInfo (global variable)
```
An overview of all kinds of vector spaces that are currently handled by nice bases is given by the global list NiceBasisFiltersInfo. Examples of such vector spaces are vector spaces of field elements (but not the fields themselves) and non-Gaussian row and matrix spaces (see IsGaussianSpace [\(61.9.3\)](#page-985-4)).

#### <span id="page-994-1"></span>61.12.3 CheckForHandlingByNiceBasis

```
\triangleright CheckForHandlingByNiceBasis(R, gens, M, zero) (function)
```
Whenever a free left module is constructed for which the filter IsHandledByNiceBasis may be useful, CheckForHandlingByNiceBasis should be called. (This is done in the methods for VectorSpaceByGenerators, AlgebraByGenerators, IdealByGenerators etc. in the GAP library.)

The arguments of this function are the coefficient ring  $R$ , the list gens of generators, the constructed module M itself, and the zero element zero of M; if gens is nonempty then the zero value may also be false.

# 61.13 Tensor Products and Exterior and Symmetric Powers

#### 61.13.1 TensorProduct (for a list of vector spaces)

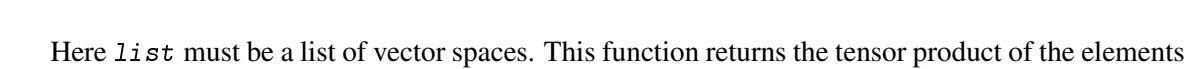

in the list. The vector spaces must be defined over the same field.

 $v_1 \le x > ... \le x > v_k$ 

In the second form, the vector spaces are given individually.

Elements of the tensor product  $V_1 \otimes \cdots \otimes V_k$  are linear combinations of  $v_1 \otimes \cdots \otimes v_k$ , where the  $v_i$ are arbitrary basis elements of  $V_i$ . In GAP a tensor element like that is printed as

\_\_ Example.

▷ TensorProduct(list) (operation)  $\triangleright$  TensorProduct(V, W, ...) (operation)

- Example

Furthermore, the zero of a tensor product is printed as

<0-tensor>

This does not mean that all tensor products have the same zero element: zeros of different tensor products have different families.

```
_ Example _
gap> V:=TensorProduct(Rationals^2, Rationals^3);
<vector space over Rationals, with 6 generators>
gap> Basis(V);
Basis( <vector space over Rationals, with 6 generators>,
[1 * (0, 1] < x > [0, 0, 1]), 1 * (0, 1] < x > [0, 1, 0]),
  1 * ([0, 1] < x > [1, 0, 0]), 1 * ([1, 0] < x > [0, 0, 1]),
  1 * ([1, 0] < x > [0, 1, 0]), 1 * ([1, 0] < x > [1, 0, 0])])
```
See also KroneckerProduct [\(24.5.9\)](#page-349-0).

#### 61.13.2 ExteriorPower

 $\triangleright$  ExteriorPower(V, k) (operation)

Here  $V$  must be a vector space. This function returns the  $k$ -th exterior power of  $V$ .

Elements of the exterior power  $\bigwedge^k V$  are linear combinations of  $v_{i_1} \wedge \cdots \wedge v_{i_k}$ , where the  $v_{i_j}$  are basis elements of *V*, and  $1 \leq i_1 < i_2 \cdots < i_k$ . In GAP a wedge element like that is printed as

\_\_\_\_\_ Example \_

Example \_

 $v_1/\nightharpoonup \ldots / \nu_k$ 

Furthermore, the zero of an exterior power is printed as

<0-wedge>

This does not mean that all exterior powers have the same zero element: zeros of different exterior powers have different families. Example

```
gap> V:=ExteriorPower(Rationals^3, 2);
<vector space of dimension 3 over Rationals>
gap> Basis(V);
Basis( <vector space of dimension 3 over Rationals>, [
  1 * ([0, 1, 0] / \lceil 0, 0, 1]), 1 * ([1, 0, 0] / \lceil 0, 0, 1]),
  1 * ([1, 0, 0] / \lceil 0, 1, 0] ) )
```
#### 61.13.3 SymmetricPower

```
▷ SymmetricPower(V, k) (operation)
```
Here  $V$  must be a vector space. This function returns the  $k$ -th symmetric power of  $V$ .

```
Example
```

```
gap> V:=SymmetricPower(Rationals^3, 2);
<vector space over Rationals, with 6 generators>
gap> Basis(V);
Basis( <vector space over Rationals, with 6 generators>,
[1 * ([0, 0, 1] . [0, 0, 1]), 1 * ([0, 1, 0] . [0, 0, 1]),1*([ 0, 1, 0 ].[ 0, 1, 0 ]), 1*([ 1, 0, 0 ].[ 0, 0, 1 ]),
 1 * ([1, 0, 0], [0, 1, 0]), 1 * ([1, 0, 0], [1, 0, 0])] )
```
# Chapter 62

# Algebras

An algebra is a vector space equipped with a bilinear map (multiplication). This chapter describes the functions in GAP that deal with general algebras and associative algebras.

Algebras in GAP are vector spaces in a natural way. So all the functionality for vector spaces (see Chapter [61\)](#page-974-0) is also applicable to algebras.

# 62.1 InfoAlgebra (Info Class)

#### 62.1.1 InfoAlgebra

```
\triangleright InfoAlgebra (info class)
```
is the info class for the functions dealing with algebras (see [7.4\)](#page-112-0).

# 62.2 Constructing Algebras by Generators

#### 62.2.1 Algebra

```
\triangleright Algebra(F, gens[, zero][, "basis"]) (function)
```
Algebra( $F$ , gens) is the algebra over the division ring  $F$ , generated by the vectors in the list gens.

If there are three arguments, a division ring F and a list gens and an element zero, then Algebra  $($  $F$ , gens, zero ) is the  $F$ -algebra generated by gens, with zero element zero.

If the last argument is the string "basis" then the vectors in gens are known to form a basis of the algebra (as an F-vector space).

```
Example
gap> m:= [ [ 0, 1, 2 ], [ 0, 0, 3], [ 0, 0, 0 ] ];;
gap> A:= Algebra( Rationals, [ m ] );
<algebra over Rationals, with 1 generator>
gap> Dimension( A );
\mathcal{D}
```
#### 62.2.2 AlgebraWithOne

```
\triangleright AlgebraWithOne(F, gens[, zero][, "basis"]) (function)
```
AlgebraWithOne( $F$ , gens) is the algebra-with-one over the division ring  $F$ , generated by the vectors in the list gens.

If there are three arguments, a division ring  $F$  and a list gens and an element zero, then AlgebraWithOne( F, gens, zero ) is the F-algebra-with-one generated by gens, with zero element zero.

If the last argument is the string "basis" then the vectors in gens are known to form a basis of the algebra (as an  $F$ -vector space).

```
- Example -gap> m:= [ [ 0, 1, 2 ], [ 0, 0, 3], [ 0, 0, 0 ] ];;
gap> A:= AlgebraWithOne( Rationals, [ m ] );
<algebra-with-one over Rationals, with 1 generator>
gap> Dimension( A );
3
gap> One(A);
[ [ [ 1, 0, 0 ], [ 0, 1, 0 ], [ 0, 0, 1 ] ]
```
# 62.3 Constructing Algebras as Free Algebras

#### 62.3.1 FreeAlgebra (for ring, rank (and name))

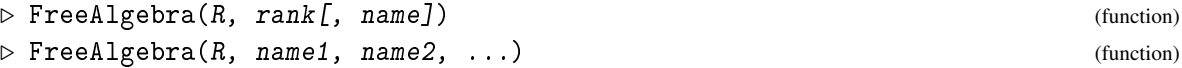

is a free (nonassociative) algebra of rank rank over the division ring  $R$ . Here name, and name1, name2, ... are optional strings that can be used to provide names for the generators.

Example

```
gap> A:= FreeAlgebra( Rationals, "a", "b" );
<algebra over Rationals, with 2 generators>
gap> g:= GeneratorsOfAlgebra( A );
[ (1)*a, (1)*b ]
gap> (g[1]*g[2])*((g[2]*g[1])*g[1]);
(1)*((a*b)*((b*a)*a))
```
#### 62.3.2 FreeAlgebraWithOne (for ring, rank (and name))

```
\triangleright FreeAlgebraWithOne(R, rank[, name]) (function)
▷ FreeAlgebraWithOne(R, name1, name2, ...) (function)
```
is a free (nonassociative) algebra-with-one of rank rank over the division ring R. Here name, and  $name1$ ,  $name2$ , ... are optional strings that can be used to provide names for the generators. Example

```
gap> A:= FreeAlgebraWithOne( Rationals, \overline{4}, "q" );
<algebra-with-one over Rationals, with 4 generators>
gap> GeneratorsOfAlgebra( A );
[ (1)* cidentity ...>, (1)*q.1, (1)*q.2, (1)*q.3, (1)*q.4]
```

```
gap> One( A );
(1)*<identity ...>
```
#### 62.3.3 FreeAssociativeAlgebra (for ring, rank (and name))

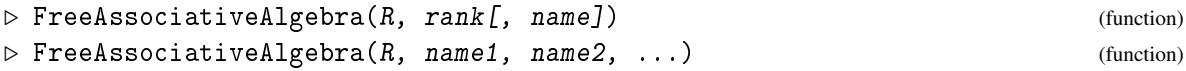

is a free associative algebra of rank rank over the division ring  $R$ . Here name, and name1, name2, ... are optional strings that can be used to provide names for the generators.

```
Example
gap> A:= FreeAssociativeAlgebra( GF( 5 ), 4, "a" );
<algebra over GF(5), with 4 generators>
```
#### 62.3.4 FreeAssociativeAlgebraWithOne (for ring, rank (and name))

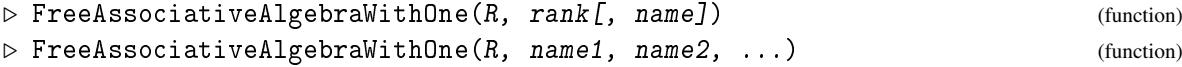

is a free associative algebra-with-one of rank rank over the division ring R. Here name, and name1, name2, ... are optional strings that can be used to provide names for the generators.

```
- Example
gap> A:= FreeAssociativeAlgebraWithOne( Rationals, "a", "b", "c" );
<algebra-with-one over Rationals, with 3 generators>
gap> GeneratorsOfAlgebra( A );
[ (1) * <i>identity</i> ... >, (1) *a, (1) *b, (1) *c ]gap> One( A );
(1)*<identity ...>
```
# 62.4 Constructing Algebras by Structure Constants

For an introduction into structure constants and how they are handled by GAP, we refer to Section (Tutorial: Algebras) of the user's tutorial.

#### <span id="page-999-0"></span>62.4.1 AlgebraByStructureConstants

```
▷ AlgebraByStructureConstants(R, sctable[, nameinfo]) (function)
```
returns a free left module *A* over the division ring R, with multiplication defined by the structure constants table sctable. The optional argument nameinfo can be used to prescribe names for the elements of the canonical basis of *A*; it can be either a string name (then name1, name2 etc. are chosen) or a list of strings which are then chosen. The vectors of the canonical basis of *A* correspond to the vectors of the basis given by sctable.

- Example -

It is *not* checked whether the coefficients in sctable are really elements in R.

```
gap> T:= EmptySCTable( 2, 0 );;
gap> SetEntrySCTable( T, 1, 1, [ 1/2, 1, 2/3, 2 ] );
```

```
gap> A:= AlgebraByStructureConstants( Rationals, T );
<algebra of dimension 2 over Rationals>
gap> b:= BasisVectors( Basis( A ) );;
gap> b[1]<sup>-2;</sup>
(1/2)*v.1+(2/3)*v.2gap> b[1]*b[2];
0*v.1
```
#### 62.4.2 AlgebraWithOneByStructureConstants

 $\triangleright$  AlgebraWithOneByStructureConstants(R, sctable[, nameinfo], onecoeffs) (function)

The only differences between this function and AlgebraByStructureConstants [\(62.4.1\)](#page-999-0) are that AlgebraWithOneByStructureConstants takes an additional argument onecoeffs, the coefficients vector over the ring R that describes the unique multiplicative identity element of the returned algebra w. r. t. the defining basis of this algebra, and that the returned algebra is an algebra-with-one (see IsAlgebraWithOne [\(62.8.4\)](#page-1008-0)).

```
_ Example .
gap> A:= GF(2) ^ [2,2];;
gap > B := Basis(A);;
gap> onecoeffs:= Coefficients( B, One( A ) );
[ Z(2) ^0, 0*Z(2), 0*Z(2), Z(2) ^0 ]
gap> T:= StructureConstantsTable( B );;
gap> sc1:= AlgebraByStructureConstants( GF(2), T );
\langlealgebra of dimension 4 over GF(2)>
gap> HasOne( sc1 );
false
gap> One( sc1 );
v.1+v.4
gap> sc2:= AlgebraWithOneByStructureConstants( GF(2), T, onecoeffs );
\langlealgebra-with-one of dimension 4 over GF(2)gap> HasOne( sc2 );
true
gap> One( sc2 );
v.1+v.4
```
#### 62.4.3 StructureConstantsTable

```
▷ StructureConstantsTable(B) (attribute)
```
Let *B* be a basis of a free left module *R* that is also a ring. In this case StructureConstantsTable returns a structure constants table *T* in sparse representation, as used for structure constants algebras (see Section (Tutorial: Algebras) of the GAP User's Tutorial).

If B has length *n* then T is a list of length  $n+2$ . The first *n* entries of T are lists of length *n*.  $T[n+1]$  is one of 1, −1, or 0; in the case of 1 the table is known to be symmetric, in the case of −1 it is known to be antisymmetric, and 0 occurs in all other cases.  $T[n+2]$  is the zero element of the coefficient domain.

The coefficients w.r.t. B of the product of the *i*-th and *j*-th basis vector of B are stored in  $T[i][j]$ as a list of length 2; its first entry is the list of positions of nonzero coefficients, the second entry is the list of these coefficients themselves.

The multiplication in an algebra A with vector space basis B with basis vectors  $[v_1, \ldots, v_n]$  is determined by the so-called structure matrices  $M_k = [m_{ijk}]_{ij}$ ,  $1 \leq k \leq n$ . The  $M_k$  are defined by  $v_i v_j = \sum_k m_{ijk} v_k$ . Let  $a = [a_1, \ldots, a_n]$  and  $b = [b_1, \ldots, b_n]$ . Then

$$
\left(\sum_{i} a_{i} v_{i}\right)\left(\sum_{j} b_{j} v_{j}\right) = \sum_{i,j} a_{i} b_{j} \left(v_{i} v_{j}\right) = \sum_{k} \left(\sum_{j} \left(\sum_{i} a_{i} m_{ijk}\right) b_{j}\right) v_{k} = \sum_{k} \left(a M_{k} b^{tr}\right) v_{k}.
$$
  
Example

```
gap> A:= QuaternionAlgebra( Rationals );;
gap> StructureConstantsTable( Basis( A ) );
[ [ [ [ 1 ], [ 1 ] ], [ [ 2 ], [ 1 ] ], [ [ 3 ], [ 1 ] ],
      [ [ 4 ], [ 1 ] ] ],
  [ [ [ 2 ], [ 1 ] ], [ [ 1 ], [ -1 ] ], [ [ 4 ], [ 1 ] ],
      [ [ 3 ], [ -1 ] ],
  [ [ [ 3 ], [ 1 ] ], [ [ 4 ], [ -1 ] ], [ [ 1 ], [ -1 ] ],
      [ [ 2 ], [ 1 ] ],
  [ [ [ 4 ], [ 1 ] ], [ [ 3 ], [ 1 ] ], [ [ 2 ], [ -1 ] ],
      [ [ 1 ], [ -1 ] ] ], 0, 0 ]
```
#### <span id="page-1001-1"></span>62.4.4 EmptySCTable

▷ EmptySCTable(dim, zero[, flag]) (function)

EmptySCTable returns a structure constants table for an algebra of dimension dim, describing trivial multiplication. zero must be the zero of the coefficients domain. If the multiplication is known to be (anti)commutative then this can be indicated by the optional third argument  $flag$ , which must be one of the strings "symmetric", "antisymmetric".

For filling up the structure constants table, see SetEntrySCTable [\(62.4.5\)](#page-1001-0).

```
Example
gap> EmptySCTable( 2, Zero( GF(5) ), "antisymmetric" );
[ [ [ [ ], [ ] ], [ [ ], [ ] ] ],
  [ [ [ ], [ ] ], [ [ ], [ ] ] ], -1, 0*Z(5) ]
```
#### <span id="page-1001-0"></span>62.4.5 SetEntrySCTable

```
▷ SetEntrySCTable(T, i, j, list) (function)
```
sets the entry of the structure constants table  $T$  that describes the product of the  $i$ -th basis element with the  $i$ -th basis element to the value given by the list list.

If T is known to be antisymmetric or symmetric then also the value  $T[j][i]$  is set.

*l* is t must be of the form  $[c_{ij}^{k_1}, k_1, c_{ij}^{k_2}, k_2,...]$ .

The entries at the odd positions of list must be compatible with the zero element stored in T. For convenience, these entries may also be rational numbers that are automatically replaced by the corresponding elements in the appropriate prime field in finite characteristic if necessary.

```
_ Example.
gap> T:= EmptySCTable( 2, 0 );;
gap> SetEntrySCTable( T, 1, 1, [ 1/2, 1, 2/3, 2 ] );
gap> T;
[ [ [ [ 1, 2 ], [ 1/2, 2/3 ] ], [ [ ], [ ] ] ],
  [ [ [ [    ] , [   ] ] , [ [   ] ] , [ [   ] ] ], 0, 0]
```
### 62.4.6 GapInputSCTable

```
\triangleright GapInputSCTable(T, varname) (function)
```
is a string that describes the structure constants table T in terms of EmptySCTable [\(62.4.4\)](#page-1001-1) and SetEntrySCTable [\(62.4.5\)](#page-1001-0). The assignments are made to the variable varname. Example

```
gap> T:= EmptySCTable( 2, 0 );;
gap> SetEntrySCTable( T, 1, 2, [ 1, 2 ] );
gap> SetEntrySCTable( T, 2, 1, [ 1, 2 ] );
gap> GapInputSCTable( T, "T" );
T:= EmptySCTable( 2, 0 );\nSetEntrySCTable( T, 1, 2, [1,2] );\nSetEnt\
rySCTable( T, 2, 1, [1,2] );\n"
```
# 62.4.7 TestJacobi

 $\triangleright$  TestJacobi(T) (function)

tests whether the structure constants table T satisfies the Jacobi identity  $v_i * (v_i * v_k) + v_i * (v_k * v_i) + v_i * v_k$  $v_k * (v_i * v_j) = 0$  for all basis vectors  $v_i$  of the underlying algebra, where  $i \leq j \leq k$ . (Thus antisymmetry is assumed.)

The function returns true if the Jacobi identity is satisfied, and a failing triple  $[i, j, k]$  otherwise.

```
Example
gap> T:= EmptySCTable( 2, 0, "antisymmetric" );;
gap> SetEntrySCTable( T, 1, 2, [ 1, 2 ] );;
gap> TestJacobi( T );
true
```
#### 62.4.8 IdentityFromSCTable

▷ IdentityFromSCTable(T) (function)

Let T be a structure constants table of an algebra *A* of dimension *n*. IdentityFromSCTable( T ) is either fail or the vector of length *n* that contains the coefficients of the multiplicative identity of *A* with respect to the basis that belongs to T.

Example

```
gap> T:= EmptySCTable( 2, 0 );;
gap> SetEntrySCTable( T, 1, 1, [ 1, 1 ] );;
gap> SetEntrySCTable( T, 1, 2, [ 1, 2 ] );;
gap> SetEntrySCTable( T, 2, 1, [ 1, 2 ] );;
gap> IdentityFromSCTable( T );
[ 1, 0 ]
```
#### 62.4.9 QuotientFromSCTable

▷ QuotientFromSCTable(T, num, den) (function)

Let T be a structure constants table of an algebra *A* of dimension *n*. QuotientFromSCTable(T ) is either fail or the vector of length *n* that contains the coefficients of the quotient of num and den with respect to the basis that belongs to T.

We solve the equation system  $num = x*$  den. If no solution exists, fail is returned.

In terms of the basis *B* with vectors  $b_1, \ldots, b_n$  this means for  $num = \sum_{i=1}^n a_i b_i$ , den  $= \sum_{i=1}^n c_i b_i$ ,  $x = \sum_{i=1}^{n} x_i b_i$  that  $a_k = \sum_{i,j} c_i x_j c_{ijk}$  for all k. Here  $c_{ijk}$  denotes the structure constants with respect to *B*. This means that (as a vector)  $a = xM$  with  $M_{jk} = \sum_{i=1}^{n} c_{ijk}c_i$ .

```
- Example -
gap > T := EmptySCTable( 2, 0 );gap> SetEntrySCTable( T, 1, 1, [ 1, 1 ] );;
gap> SetEntrySCTable( T, 2, 1, [ 1, 2 ] );;
gap> SetEntrySCTable( T, 1, 2, [ 1, 2 ] );;
gap> QuotientFromSCTable( T, [0,1], [1,0] );
[ 0, 1 ]
```
# 62.5 Some Special Algebras

#### 62.5.1 QuaternionAlgebra

 $\triangleright$  QuaternionAlgebra( $F$ [, a, b]) (function)

Returns: a quaternion algebra over F, with parameters a and b.

Let  $F$  be a field or a list of field elements, let  $F$  be the field generated by  $F$ , and let a and b two elements in *F*. QuaternionAlgebra returns a quaternion algebra over *F*, with parameters a and b, i.e., a four-dimensional associative  $F$ -algebra with basis  $(e, i, j, k)$  and multiplication defined by ee = e, ei = ie = i, ej = je = j, ek = ke = k, ii = ae, ij = -ji = k, ik = -ki = a j, jj = be,  $k j = -jk = bi, kk = -a be$ . The default value for both a and b is  $-1 \in F$ .

The GeneratorsOfAlgebra [\(62.9.1\)](#page-1009-0) and CanonicalBasis [\(61.5.3\)](#page-979-3) value of an algebra constructed with QuaternionAlgebra is the list [*e*,*i*, *j*, *k*].

Two quaternion algebras with the same parameters a, b lie in the same family, so it makes sense to consider their intersection or to ask whether they are contained in each other. (This is due to the fact that the results of QuaternionAlgebra are cached, in the global variable QuaternionAlgebraData.)

The embedding of the field GaussianRationals [\(60.1.3\)](#page-967-0) into a quaternion algebra *A* over Rationals [\(17.1.1\)](#page-241-0) is not uniquely determined. One can specify one embedding as a vector space homomorphism that maps 1 to the first algebra generator of *A*, and  $E(4)$  to one of the others.

```
Example
gap> QuaternionAlgebra( Rationals );
<algebra-with-one of dimension 4 over Rationals>
```
#### 62.5.2 ComplexificationQuat (for a vector)

```
▷ ComplexificationQuat(vector) (function)
```
▷ ComplexificationQuat(matrix) (function)

Let  $A = eF \oplus iF \oplus jF \oplus kF$  be a quaternion algebra over the field *F* of cyclotomics, with basis  $(e, i, j, k)$ .

If  $v = v_1 + v_2 j$  is a row vector over *A* with  $v_1 = ew_1 + iw_2$  and  $v_2 = ew_3 + iw_4$  then ComplexificationQuat called with argument *v* returns the concatenation of  $w_1+E(4)w_2$  and  $w_3 + E(4)w_4$ .

If  $M = M_1 + M_2$  *j* is a matrix over *A* with  $M_1 = eN_1 + iN_2$  and  $M_2 = eN_3 + iN_4$  then ComplexificationQuat called with argument *M* returns the block matrix *A* over  $eF \oplus iF$  such that  $A(1,1) = N_1 + E(4)N_2$ ,  $A(2,2) = N_1 - E(4)N_2$ ,  $A(1,2) = N_3 + E(4)N_4$ , and  $A(2,1) = -N_3 + E(4)N_4$ . Then  $\text{ComplexificationQuat}(v) * \text{ComplexificationQuat}(M) =$ 

ComplexificationQuat( $v * M$ ), since

$$
vM = v_1M_1 + v_2jM_1 + v_1M_2j + v_2jM_2j = (v_1M_1 - v_2M_2) + (v_1M_2 + v_2M_1)j.
$$

 $\_$  Example  $\_$ 

#### 62.5.3 OctaveAlgebra

```
\triangleright OctaveAlgebra(F) (function)
```
The algebra of octonions over F.

```
gap> OctaveAlgebra( Rationals );
<algebra of dimension 8 over Rationals>
```
#### <span id="page-1004-0"></span>62.5.4 FullMatrixAlgebra

```
\rhd FullMatrixAlgebra(R, n) (function)
\triangleright MatrixAlgebra(R, n) (function) (function)
\triangleright MatAlgebra(R, n) (function)
```
is the full matrix algebra of  $n \times n$  matrices over the ring R, for a nonnegative integer n.

```
Example
gap> A:=FullMatrixAlgebra( Rationals, 20 );
( Rationals^[ 20, 20 ] )
gap> Dimension( A );
400
```
#### 62.5.5 NullAlgebra

▷ NullAlgebra(R) (attribute)

The zero-dimensional algebra over R.

```
\_ Example \_
```

```
gap> A:= NullAlgebra( Rationals );
<algebra of dimension 0 over Rationals>
gap> Dimension( A );
\Omega
```
# 62.6 Subalgebras

### <span id="page-1005-0"></span>62.6.1 Subalgebra

```
▷ Subalgebra(A, gens[, "basis"]) (function)
```
is the *F*-algebra generated by gens, with parent algebra A, where *F* is the left acting domain of A.

*Note* that being a subalgebra of A means to be an algebra, to be contained in A, *and* to have the same left acting domain as A.

An optional argument "basis" may be added if it is known that the generators already form a basis of the algebra. Then it is *not* checked whether gens really are linearly independent and whether all elements in gens lie in A.

```
_ Example .
gap> m:= [ [ 0, 1, 2 ], [ 0, 0, 3], [ 0, 0, 0 ] ];;
gap> A:= Algebra( Rationals, [ m ] );
<algebra over Rationals, with 1 generator>
gap > B := Subalgebra( A, [ m^2 ] );<algebra over Rationals, with 1 generator>
```
#### 62.6.2 SubalgebraNC

```
▷ SubalgebraNC(A, gens[, "basis"]) (function)
```
SubalgebraNC does the same as Subalgebra [\(62.6.1\)](#page-1005-0), except that it does not check whether all elements in gens lie in A.  $\equiv$  Example  $\equiv$ 

```
gap> m:= RandomMat( 3, 3 );;
gap> A:= Algebra( Rationals, [ m ] );
<algebra over Rationals, with 1 generator>
gap> SubalgebraNC( A, [ IdentityMat( 3, 3 ) ], "basis" );
<algebra of dimension 1 over Rationals>
```
#### <span id="page-1005-1"></span>62.6.3 SubalgebraWithOne

```
\triangleright SubalgebraWithOne(A, gens[, "basis"]) (function)
```
is the algebra-with-one generated by gens, with parent algebra A.

The optional third argument, the string "basis", may be added if it is known that the elements from gens are linearly independent. Then it is *not* checked whether gens really are linearly independent and whether all elements in gens lie in A.

```
Example
gap> m:= [ [ 0, 1, 2 ], [ 0, 0, 3], [ 0, 0, 0 ] ];;
gap> A:= AlgebraWithOne( Rationals, [ m ] );
<algebra-with-one over Rationals, with 1 generator>
gap> B1:= SubalgebraWithOne( A, [ m ] );;
gap > B2 := Subalgebra(A, [m]);
gap> Dimension( B1 );
3
```

```
gap> Dimension( B2 );
\mathcal{D}
```
#### 62.6.4 SubalgebraWithOneNC

```
▷ SubalgebraWithOneNC(A, gens[, "basis"]) (function)
```
SubalgebraWithOneNC does the same as SubalgebraWithOne [\(62.6.3\)](#page-1005-1), except that it does not check whether all elements in gens lie in A.

```
<sub>-</sub> Example
gap> m:= RandomMat( 3, 3 );; A:= Algebra( Rationals, [ m ] );;
gap> SubalgebraWithOneNC( A, [ m ] );
<algebra-with-one over Rationals, with 1 generator>
```
#### 62.6.5 TrivialSubalgebra

```
▷ TrivialSubalgebra(A) (attribute)
```
The zero dimensional subalgebra of the algebra A.

```
gap> A:= QuaternionAlgebra( Rationals );;
gap> B:= TrivialSubalgebra( A );
<algebra of dimension 0 over Rationals>
gap> Dimension( B );
\Omega
```
# 62.7 Ideals of Algebras

For constructing and working with ideals in algebras the same functions are available as for ideals in rings. So for the precise description of these functions we refer to Chapter [56.](#page-921-0) Here we give examples demonstrating the use of ideals in algebras. For an introduction into the construction of quotient algebras we refer to Chapter (Tutorial: Algebras) of the user's tutorial.

Example

```
Example
gap> m:= [ [ 0, 2, 3 ], [ 0, 0, 4 ], [ 0, 0, 0] ];;
gap> A:= AlgebraWithOne( Rationals, [ m ] );;
gap> I:= Ideal(A, [m]); # the two-sided ideal of 'A' generated by 'm'
<two-sided ideal in <algebra-with-one of dimension 3 over Rationals>,
  (1 generator)>
gap> Dimension( I );
\mathcal{D}gap> GeneratorsOfIdeal( I );
[ [ [ [ 0, 2, 3], [ 0, 0, 4], [ 0, 0, 0 ] ] ]gap> BasisVectors( Basis( I ) );
[ [ [ 0, 1, 3/2 ], [ 0, 0, 2 ], [ 0, 0, 0 ] ],
  [ [ 0, 0, 1 ], [ 0, 0, 0 ], [ 0, 0, 0 ] ] ]
gap> A:= FullMatrixAlgebra( Rationals, 4 );;
gap> m:= NullMat( 4, 4 );; m[1][4]:=1;;gap> I:= LeftIdeal( A, [ m ] );
```

```
\left\{ (left ideal in ( Rationals\left[\right] 4, 4 ] ), (1 generator)>
gap> Dimension( I );
4
gap> GeneratorsOfLeftIdeal( I );
[ [ [ [ 0, 0, 0, 1], [ 0, 0, 0, 0], [ 0, 0, 0, 0], [ 0, 0, 0, 0, 0]] ]gap> mats:= [ [[1,0],[0,0]], [[0,1],[0,0]], [[0,0], [0,1], [0,1]] ];
gap> A:= Algebra( Rationals, mats );;
gap> # Form the two-sided ideal for which 'mats[2]' is known to be
gap> # the unique basis element.
gap> I:= Ideal( A, [ mats[2] ], "basis" );
<two-sided ideal in <algebra of dimension 3 over Rationals>,
  (dimension 1)>
```
# 62.8 Categories and Properties of Algebras

#### 62.8.1 IsFLMLOR

```
\triangleright IsFLMLOR(obj) (Category)
```
A FLMLOR ("free left module left operator ring") in GAP is a ring that is also a free left module. Note that this means that being a FLMLOR is not a property a ring can get, since a ring is usually not represented as an external left set.

Example

Examples are magma rings (e.g. over the integers) or algebras.

```
gap> A:= FullMatrixAlgebra( Rationals, 2 );;
gap> IsFLMLOR ( A );
true
```
#### 62.8.2 IsFLMLORWithOne

```
\triangleright IsFLMLORWithOne(obj) (Category)
```
A FLMLOR-with-one in GAP is a ring-with-one that is also a free left module.

Note that this means that being a FLMLOR-with-one is not a property a ring-with-one can get, since a ring-with-one is usually not represented as an external left set.

Examples are magma rings-with-one or algebras-with-one (but also over the integers).

```
Example
gap> A := FullMatrixAlgebra( Rationals, 2);;
gap> IsFLMLORWithOne ( A );
true
```
# 62.8.3 IsAlgebra

```
▷ IsAlgebra(obj) (Category)
```
An algebra in GAP is a ring that is also a left vector space. Note that this means that being an algebra is not a property a ring can get, since a ring is usually not represented as an external left set.
```
Example
gap> A:= MatAlgebra( Rationals, 3 );;
gap> IsAlgebra( A );
true
```
### 62.8.4 IsAlgebraWithOne

```
▷ IsAlgebraWithOne(obj) (Category)
```
An algebra-with-one in GAP is a ring-with-one that is also a left vector space. Note that this means that being an algebra-with-one is not a property a ring-with-one can get, since a ring-with-one is usually not represented as an external left set. Example

```
gap> A:= MatAlgebra( Rationals, 3 );;
gap> IsAlgebraWithOne( A );
true
```
### 62.8.5 IsLieAlgebra

```
\triangleright IsLieAlgebra(A) (filter) (filter)
```
An algebra A is called Lie algebra if  $a * a = 0$  for all  $a$  in A and  $(a * (b * c)) + (b * (c * a)) + (c * a)$  $(a * b) = 0$  for all  $a, b, c \in A$  (Jacobi identity). Example

```
gap> A:= FullMatrixLieAlgebra( Rationals, 3 );;
gap> IsLieAlgebra( A );
true
```
### 62.8.6 IsSimpleAlgebra

```
▷ IsSimpleAlgebra(A) (property)
```
is true if the algebra A is simple, and false otherwise. This function is only implemented for the cases where A is an associative or a Lie algebra. And for Lie algebras it is only implemented for the case where the ground field is of characteristic zero.

```
Example
gap> A:= FullMatrixLieAlgebra( Rationals, 3 );;
gap> IsSimpleAlgebra( A );
false
gap> A:= MatAlgebra( Rationals, 3 );;
gap> IsSimpleAlgebra( A );
true
```
#### 62.8.7 IsFiniteDimensional (for matrix algebras)

```
▷ IsFiniteDimensional(matalg) (method)
```
returns true (always) for a matrix algebra matalg, since matrix algebras are always finite dimensional.

```
- Example
gap> A:= MatAlgebra( Rationals, 3 );;
gap> IsFiniteDimensional( A );
true
```
### 62.8.8 IsQuaternion

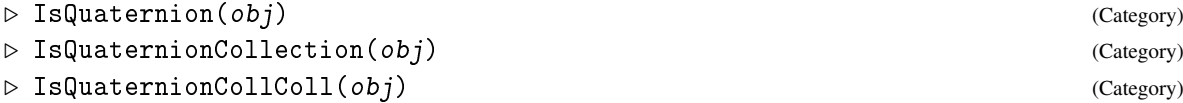

IsQuaternion is the category of elements in an algebra constructed by QuaternionAlgebra [\(62.5.1\)](#page-1003-0). A collection of quaternions lies in the category IsQuaternionCollection. Finally, a collection of quaternion collections (e.g., a matrix of quaternions) lies in the category IsQuaternionCollColl.

```
Example
gap> A:= QuaternionAlgebra( Rationals );;
gap> b:= BasisVectors( Basis( A ) );
[ e, i, j, k ]
gap> IsQuaternion( b[1] );
true
gap> IsQuaternionCollColl( [ [ b[1], b[2] ], [ b[3], b[4] ] ] );
true
```
# 62.9 Attributes and Operations for Algebras

### 62.9.1 GeneratorsOfAlgebra

▷ GeneratorsOfAlgebra(A) (attribute)

returns a list of elements that generate A as an algebra.

For a free algebra, each generator can also be accessed using the . operator (see GeneratorsOfDomain [\(31.9.2\)](#page-464-0)).

```
Example
gap> m:= [ [ 0, 1, 2 ], [ 0, 0, 3 ], [ 0, 0, 0 ] ];;
gap> A:= AlgebraWithOne( Rationals, [ m ] );
<algebra-with-one over Rationals, with 1 generator>
gap> GeneratorsOfAlgebra( A );
[ [ [ [ 1, 0, 0], [ 0, 1, 0], [ 0, 0, 1]]],[ [ 0, 1, 2], [ 0, 0, 3], [ 0, 0, 0 ] ]
```
# 62.9.2 GeneratorsOfAlgebraWithOne

```
▷ GeneratorsOfAlgebraWithOne(A) (attribute)
```
returns a list of elements of A that generate A as an algebra with one.

For a free algebra with one, each generator can also be accessed using the . operator (see GeneratorsOfDomain [\(31.9.2\)](#page-464-0)).

```
Example
gap> m:= [ [ 0, 1, 2 ], [ 0, 0, 3 ], [ 0, 0, 0 ] ];;
gap> A:= AlgebraWithOne( Rationals, [ m ] );
<algebra-with-one over Rationals, with 1 generator>
gap> GeneratorsOfAlgebraWithOne( A );
[ [ [ [ 0, 1, 2], [ 0, 0, 3], [ 0, 0, 0 ] ] ]
```
#### 62.9.3 ProductSpace

```
▷ ProductSpace(U, V) (operation)
```
is the vector space  $\langle u * v; u \in U, v \in V \rangle$ , where *U* and *V* are subspaces of the same algebra.

If  $U = V$  is known to be an algebra then the product space is also an algebra, moreover it is an ideal in U. If U and V are known to be ideals in an algebra *A* then the product space is known to be an algebra and an ideal in *A*.

Example

```
gap> A:= QuaternionAlgebra( Rationals );;
gap> b:= BasisVectors( Basis( A ) );;
gap> B:= Subalgebra( A, [ b[4] ] );
<algebra over Rationals, with 1 generator>
gap> ProductSpace( A, B );
<vector space of dimension 4 over Rationals>
```
# 62.9.4 PowerSubalgebraSeries

▷ PowerSubalgebraSeries(A) (attribute)

returns a list of subalgebras of A, the first term of which is A; and every next term is the product space of the previous term with itself. Example

```
gap> A:= QuaternionAlgebra( Rationals );
<algebra-with-one of dimension 4 over Rationals>
gap> PowerSubalgebraSeries( A );
[ <algebra-with-one of dimension 4 over Rationals> ]
```
### 62.9.5 AdjointBasis

▷ AdjointBasis(B) (attribute)

The *adjoint map*  $ad(x)$  of an element x in an F-algebra A is the left multiplication by x. This map is *F*-linear and thus, w.r.t. the given basis  $B = (x_1, x_2, \ldots, x_n)$  of *A*,  $ad(x)$  can be represented by a matrix over *F*. Let *V* denote the *F*-vector space of the matrices corresponding to  $ad(x)$ , for  $x \in A$ . Then AdjointBasis returns the basis of *V* that consists of the matrices for  $ad(x_1), \ldots, ad(x_n)$ .

Example

```
gap> A:= QuaternionAlgebra( Rationals );;
gap> AdjointBasis( Basis( A ) );
Basis( <vector space over Rationals, with 4 generators>,
[ [ [ [ 1, 0, 0, 0], [ 0, 1, 0, 0], [ 0, 0, 1, 0], [ 0, 0, 0, 1] ],[ [ 0, -1, 0, 0 ], [ 1, 0, 0, 0 ], [ 0, 0, 0, -1 ], [ 0, 0, 1, 0 ] ]
```
,  $[ [ 0, 0, -1, 0 ], [ 0, 0, 0, 1 ], [ 1, 0, 0, 0 ], [ 0, -1, 0, 0 ] ]$ , [ [ 0, 0, 0, -1 ], [ 0, 0, -1, 0 ], [ 0, 1, 0, 0 ], [ 1, 0, 0, 0 ] ] ] )

#### 62.9.6 IndicesOfAdjointBasis

▷ IndicesOfAdjointBasis(B) (attribute)

Let  $A$  be an algebra and let  $B$  be the basis that is output by AdjointBasis( Basis(  $A$  )). This function returns a list of indices. If *i* is an index belonging to this list, then *adx<sup>i</sup>* is a basis vector of the matrix space spanned by  $adA$ , where  $x_i$  is the *i*-th basis vector of the basis *B*.

```
Example
gap> L:= FullMatrixLieAlgebra( Rationals, 3 );;
gap> B:= AdjointBasis( Basis( L ) );;
gap> IndicesOfAdjointBasis( B );
[ 1, 2, 3, 4, 5, 6, 7, 8 ]
```
### 62.9.7 AsAlgebra

 $\triangleright$  AsAlgebra( $F$ , A) (operation)

Returns the algebra over F generated by A.

```
Example
gap> V:= VectorSpace( Rationals, [ IdentityMat( 2 ) ] );;
gap> AsAlgebra( Rationals, V );
<algebra of dimension 1 over Rationals>
```
# 62.9.8 AsAlgebraWithOne

```
\triangleright AsAlgebraWithOne(F, A) (operation)
```
If the algebra A has an identity, then it can be viewed as an algebra with one over  $F$ . This function returns this algebra with one.

```
- Example.
gap> V:= VectorSpace( Rationals, [ IdentityMat( 2 ) ] );;
gap> A:= AsAlgebra( Rationals, V );;
gap> AsAlgebraWithOne( Rationals, A );
<algebra-with-one over Rationals, with 1 generator>
```
#### 62.9.9 AsSubalgebra

```
\triangleright AsSubalgebra(A, B) (operation)
```
If all elements of the algebra B happen to be contained in the algebra A, then B can be viewed as a subalgebra of A. This function returns this subalgebra.

```
_ Example.
gap> A:= FullMatrixAlgebra( Rationals, 2 );;
gap> V:= VectorSpace( Rationals, [ IdentityMat( 2 ) ] );;
gap> B:= AsAlgebra( Rationals, V );;
gap> BA:= AsSubalgebra( A, B );
<algebra of dimension 1 over Rationals>
```
#### 62.9.10 AsSubalgebraWithOne

```
▷ AsSubalgebraWithOne(A, B) (operation)
```
If B is an algebra with one, all elements of which happen to be contained in the algebra with one A, then B can be viewed as a subalgebra with one of A. This function returns this subalgebra with one.

```
Example
gap> A:= FullMatrixAlgebra( Rationals, 2 );;
gap> V:= VectorSpace( Rationals, [ IdentityMat( 2 ) ] );;
gap> B:= AsAlgebra( Rationals, V );;
gap> C:= AsAlgebraWithOne( Rationals, B );;
gap> AC:= AsSubalgebraWithOne( A, C );
<algebra-with-one over Rationals, with 1 generator>
```
# <span id="page-1012-0"></span>62.9.11 MutableBasisOfClosureUnderAction

 $\triangleright$  MutableBasisOfClosureUnderAction(F, Agens, from, init, opr, zero, maxdim) (function)

Let F be a ring, Agens a list of generators for an F-algebra *A*, and from one of "left", "right", "both"; this means that elements of  $A$  act via multiplication from the respective side(s). *init* must be a list of initial generating vectors, and opr the operation (a function of two arguments).

MutableBasisOfClosureUnderAction returns a mutable basis of the F-free left module generated by the vectors in init and their images under the action of Agens from the respective side(s).

zero is the zero element of the desired module. maxdim is an upper bound for the dimension of the closure; if no such upper bound is known then the value of  $maxdim$  must be infinity [\(18.2.1\)](#page-249-0).

MutableBasisOfClosureUnderAction can be used to compute a basis of an *associative* algebra generated by the elements in Agens. In this case from may be "left" or "right", opr is the multiplication \*, and init is a list containing either the identity of the algebra or a list of algebra generators. (Note that if the algebra has an identity then it is in general not sufficient to take algebra-with-one generators as init, whereas of course Agens need not contain the identity.)

(Note that bases of *not* necessarily associative algebras can be computed using MutableBasisOfNonassociativeAlgebra [\(62.9.12\)](#page-1013-0).)

Other applications of MutableBasisOfClosureUnderAction are the computations of bases for (left/ right/ two-sided) ideals *I* in an *associative* algebra *A* from ideal generators of *I*; in these cases Agens is a list of algebra generators of *A*, from denotes the appropriate side(s), init is a list of ideal generators of *I*, and opr is again \*.

(Note that bases of ideals in *not* necessarily associative algebras can be computed using MutableBasisOfIdealInNonassociativeAlgebra [\(62.9.13\)](#page-1013-1).)

Finally, bases of right *A*-modules also can be computed using MutableBasisOfClosureUnderAction. The only difference to the ideal case is that init is now a list of right module generators, and opr is the operation of the module.

```
Example
gap> A:= QuaternionAlgebra( Rationals );;
gap> g:= GeneratorsOfAlgebra( A );;
gap> B:= MutableBasisOfClosureUnderAction( Rationals,
                                 g, "left", [ g[1] ], \*, Zero(A), 4 );
<mutable basis over Rationals, 4 vectors>
gap> BasisVectors( B );
[ e, i, j, k ]
```
#### <span id="page-1013-0"></span>62.9.12 MutableBasisOfNonassociativeAlgebra

```
\triangleright MutableBasisOfNonassociativeAlgebra(F, Agens, zero, maxdim) (function)
```
is a mutable basis of the (not necessarily associative)  $F$ -algebra that is generated by Agens, has zero element zero, and has dimension at most maxdim. If no finite bound for the dimension is known then infinity  $(18.2.1)$  must be the value of maxdim.

The difference to MutableBasisOfClosureUnderAction [\(62.9.11\)](#page-1012-0) is that in general it is not sufficient to multiply just with algebra generators. (For special cases of nonassociative algebras, especially for Lie algebras, multiplying with algebra generators suffices.)

Example

```
gap> L:= FullMatrixLieAlgebra( Rationals, 4 );;
gap> m1:= Random( L ),;
gap > m2 := Random(L);;
gap> MutableBasisOfNonassociativeAlgebra( Rationals, [ m1, m2 ],
> Zero( L ), 16 );
<mutable basis over Rationals, 16 vectors>
```
### <span id="page-1013-1"></span>62.9.13 MutableBasisOfIdealInNonassociativeAlgebra

```
\triangleright MutableBasisOfIdealInNonassociativeAlgebra(F, Vgens, Igens, zero, from,
maxdim) (function)
```
is a mutable basis of the ideal generated by Igens under the action of the (not necessarily associative) F-algebra with vector space generators Vgens. The zero element of the ideal is zero, from is one of "left", "right", "both" (with the same meaning as in MutableBasisOfClosureUnderAction [\(62.9.11\)](#page-1012-0)), and maxdim is a known upper bound on the dimension of the ideal; if no finite bound for the dimension is known then infinity [\(18.2.1\)](#page-249-0) must be the value of maxdim.

The difference to MutableBasisOfClosureUnderAction [\(62.9.11\)](#page-1012-0) is that in general it is not sufficient to multiply just with algebra generators. (For special cases of nonassociative algebras, especially for Lie algebras, multiplying with algebra generators suffices.)

```
Example
gap> mats:= [ [[ 1, 0 ], [ 0, -1 ]], [[0,1], [0,0]] ];
gap> A:= Algebra( Rationals, mats );;
gap> basA:= BasisVectors( Basis( A ) );;
```

```
gap> B:= MutableBasisOfIdealInNonassociativeAlgebra( Rationals, basA,
> [ mats[2] ], 0*mats[1], "both", infinity );
<mutable basis over Rationals, 1 vector>
gap> BasisVectors( B );
[ [ [ 0, 1], [ 0, 0 ] ] ]
```
#### 62.9.14 DirectSumOfAlgebras (for two algebras)

```
▷ DirectSumOfAlgebras(A1, A2) (operation)
▷ DirectSumOfAlgebras(list) (operation)
```
is the direct sum of the two algebras  $A1$  and  $A2$  respectively of the algebras in the list list.

If all involved algebras are associative algebras then the result is also known to be associative. If all involved algebras are Lie algebras then the result is also known to be a Lie algebra.

All involved algebras must have the same left acting domain.

The default case is that the result is a structure constants algebra. If all involved algebras are matrix algebras, and either both are Lie algebras or both are associative then the result is again a matrix algebra of the appropriate type.

- Example -

```
gap> A:= QuaternionAlgebra( Rationals );;
gap> DirectSumOfAlgebras( [A, A, A] );
<algebra of dimension 12 over Rationals>
```
#### 62.9.15 FullMatrixAlgebraCentralizer

```
▷ FullMatrixAlgebraCentralizer(F, lst) (function)
```
Let 1st be a nonempty list of square matrices of the same dimension *n* with entries in the field *F*. FullMatrixAlgebraCentralizer returns the (pointwise) centralizer of all matrices in lst, inside the full matrix algebra of  $n \times n$  matrices over *F*.

```
Example
gap> A:= QuaternionAlgebra( Rationals );;
gap b:= Basis( A );;
gap> mats:= List( BasisVectors( b ), x -> AdjointMatrix( b, x ) );;
gap> FullMatrixAlgebraCentralizer( Rationals, mats );
<algebra-with-one of dimension 4 over Rationals>
```
#### 62.9.16 RadicalOfAlgebra

```
▷ RadicalOfAlgebra(A) (attribute)
```
is the maximal nilpotent ideal of A, where A is an associative algebra.

```
\equiv Example \equiv\text{gap} m:= [ [ 0, 1, 2 ], [ 0, 0, 3 ], [ 0, 0, 0 ] ];;
gap> A:= AlgebraWithOneByGenerators( Rationals, [ m ] );
<algebra-with-one over Rationals, with 1 generator>
gap> RadicalOfAlgebra( A );
<algebra of dimension 2 over Rationals>
```
#### 62.9.17 CentralIdempotentsOfAlgebra

```
▷ CentralIdempotentsOfAlgebra(A) (attribute)
```
For an associative algebra A, this function returns a list of central primitive idempotents such that their sum is the identity element of A. Therefore A is required to have an identity.

(This is a synonym of CentralIdempotentsOfSemiring.)

```
<sub>-</sub> Example <sub>-</sub>
gap> A:= QuaternionAlgebra( Rationals );;
gap> B:= DirectSumOfAlgebras( [A, A, A] );
<algebra of dimension 12 over Rationals>
gap> CentralIdempotentsOfAlgebra( B );
[v.9, v.5, v.1]
```
# 62.9.18 DirectSumDecomposition (for Lie algebras)

▷ DirectSumDecomposition(L) (attribute)

This function calculates a list of ideals of the algebra L such that L is equal to their direct sum. Currently this is only implemented for semisimple associative algebras, and for Lie algebras (semisimple or not).

```
\_ Example \_gap> G:= SymmetricGroup( 4 );;
gap> A:= GroupRing( Rationals, G );
<algebra-with-one over Rationals, with 2 generators>
gap> dd:= DirectSumDecomposition( A );
[ <two-sided ideal in
      <algebra-with-one of dimension 24 over Rationals>,
      (1 generator)>,
  <two-sided ideal in
      <algebra-with-one of dimension 24 over Rationals>,
      (1 generator)>,
  <two-sided ideal in
      <algebra-with-one of dimension 24 over Rationals>,
      (1 generator)>,
  <two-sided ideal in
      <algebra-with-one of dimension 24 over Rationals>,
      (1 generator)>,
  <two-sided ideal in
      <algebra-with-one of dimension 24 over Rationals>,
      (1 generator) > ]
gap> List( dd, Dimension );
[ 1, 1, 4, 9, 9 ]
```

```
Example
gap> L:= FullMatrixLieAlgebra( Rationals, 5 );;
gap> DirectSumDecomposition( L );
[ <two-sided ideal in
      <two-sided ideal in <Lie algebra of dimension 25 over Rationals>
            , (dimension 1)>, (dimension 1)>,
  <two-sided ideal in
```

```
<two-sided ideal in <Lie algebra of dimension 25 over Rationals>
      , (dimension 24)>, (dimension 24)> ]
```
#### 62.9.19 LeviMalcevDecomposition (for Lie algebras)

 $\triangleright$  LeviMalcevDecomposition(L) (attribute) (attribute)

A Levi-Malcev subalgebra of the algebra L is a semisimple subalgebra complementary to the radical of L. This function returns a list with two components. The first component is a Levi-Malcev subalgebra, the second the radical. This function is implemented for associative and Lie algebras.

Example

```
gap> m:= [ [ 1, 2, 0 ], [ 0, 1, 3 ], [ 0, 0, 1 ] ];
gap> A:= Algebra( Rationals, [ m ] );;
gap> LeviMalcevDecomposition( A );
[ <algebra of dimension 1 over Rationals>,
  <algebra of dimension 2 over Rationals> ]
```

```
Example
gap> L:= FullMatrixLieAlgebra( Rationals, 5 );;
gap> LeviMalcevDecomposition( L );
[ <Lie algebra of dimension 24 over Rationals>,
  <two-sided ideal in <Lie algebra of dimension 25 over Rationals>,
      (dimension 1) > ]
```
# <span id="page-1016-0"></span>62.9.20 Grading

 $\triangleright$  Grading  $(A)$  (attribute)

Let *G* be an Abelian group and *A* an algebra. Then *A* is said to be graded over *G* if for every  $g \in G$ there is a subspace  $A_g$  of *A* such that  $A_g \cdot A_h \subset A_{g+h}$  for  $g, h \in G$ . In GAP 4 a *grading* of an algebra is a record containing the following components.

#### source

the Abelian group over which the algebra is graded.

```
hom_components
```
a function assigning to each element from the source a subspace of the algebra.

```
min_degree
```
in the case where the algebra is graded over the integers this is the minimum number for which hom\_components returns a nonzero subspace.

```
max_degree
```
is analogous to min\_degree.

We note that there are no methods to compute a grading of an arbitrary algebra; however some algebras get a natural grading when they are constructed (see JenningsLieAlgebra [\(64.8.4\)](#page-1049-0), NilpotentQuotientOfFpLieAlgebra [\(64.11.2\)](#page-1053-0)).

We note also that these components may be not enough to handle the grading efficiently, and another record component may be needed. For instance in a Lie algebra *L* constructed by

JenningsLieAlgebra [\(64.8.4\)](#page-1049-0), the length of the of the range [ Grading(L)!.min\_degree .. Grading(L)! .max\_degree ] may be non-polynomial in the dimension of *L*. To handle efficiently this situation, an optional component can be used:

```
non_zero_hom_components
```
the subset of source for which hom\_components returns a nonzero subspace.

```
_ Example
gap > G := SmallGroup(3^6, 100);
<pc group of size 729 with 6 generators>
gap> L:= JenningsLieAlgebra( G );
\langleLie algebra of dimension 6 over GF(3)>
gap > g := Gradient(L);
rec( hom_components := function( d ) ... end, max_degree := 9,
  min_degree := 1, source := Integers )
gap> g.hom_components( 3 );
\precvector space over GF(3), with 1 generator>
gap> g.hom_components( 14 );
\precvector space of dimension 0 over GF(3)
```
# 62.10 Homomorphisms of Algebras

Algebra homomorphisms are vector space homomorphisms that preserve the multiplication. So the default methods for vector space homomorphisms work, and in fact there is not much use of the fact that source and range are algebras, except that preimages and images are algebras (or even ideals) in certain cases.

#### <span id="page-1017-0"></span>62.10.1 AlgebraGeneralMappingByImages

```
▷ AlgebraGeneralMappingByImages(A, B, gens, imgs) (operation)
```
is a general mapping from the *F*-algebra A to the *F*-algebra B. This general mapping is defined by mapping the entries in the list gens (elements of A) to the entries in the list imgs (elements of B), and taking the *F*-linear and multiplicative closure.

gens need not generate A as an *F*-algebra, and if the specification does not define a linear and multiplicative mapping then the result will be multivalued. Hence, in general it is not a mapping. For constructing a linear map that is not necessarily multiplicative, we refer to LeftModuleHomomorphismByImages [\(61.10.2\)](#page-989-0).

```
Example
gap> A:= QuaternionAlgebra( Rationals );;
gap> B:= FullMatrixAlgebra( Rationals, 2 );;
gap> bA:= BasisVectors( Basis( A ) );; bB:= BasisVectors( Basis( B ) );;
gap> f:= AlgebraGeneralMappingByImages( A, B, bA, bB );
[ e, i, j, k ] -> [ [ [ 1, 0 ], [ 0, 0 ] ], [ [ 0, 1 ], [ 0, 0 ] ],
  [ [ 0, 0 ], [ 1, 0 ] ], [ [ 0, 0 ], [ 0, 1 ] ] ]
gap> Images( f, bA[1] );
<add. coset of <algebra over Rationals, with 16 generators>>
```
#### <span id="page-1018-1"></span>62.10.2 AlgebraHomomorphismByImages

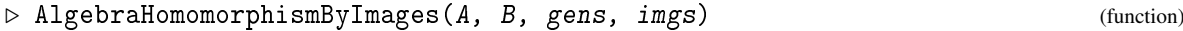

AlgebraHomomorphismByImages returns the algebra homomorphism with source A and range B that is defined by mapping the list gens of generators of A to the list imgs of images in B.

If gens does not generate A or if the homomorphism does not exist (i.e., if mapping the generators describes only a multi-valued mapping) then fail is returned.

One can avoid the checks by calling AlgebraHomomorphismByImagesNC [\(62.10.3\)](#page-1018-0), and one can construct multi-valued mappings with AlgebraGeneralMappingByImages [\(62.10.1\)](#page-1017-0).

```
Example
gap > T := EmptysCTable( 2, 0 );gap> SetEntrySCTable( T, 1, 1, [1,1] ); SetEntrySCTable( T, 2, 2, [1,2] );
gap> A:= AlgebraByStructureConstants( Rationals, T );;
gap> m1 := NullMat( 2, 2 ); m1[1][1]:= 1;;gap> m2 := NullMat(2, 2);; m2[2][2]:=1;;gap> B:= AlgebraByGenerators( Rationals, [ m1, m2 ] );;
gap> bA:= BasisVectors( Basis( A ) );; bB:= BasisVectors( Basis( B ) );;
gap> f:= AlgebraHomomorphismByImages( A, B, bA, bB );
[v.1, v.2] \rightarrow [[[[1, 0], [0, 0]], [[0, 0], [0, 1]])]gap> Image( f, bA[1]+bA[2] );
[ [ 1, 0 ], [ 0, 1 ] ]
```
#### <span id="page-1018-0"></span>62.10.3 AlgebraHomomorphismByImagesNC

▷ AlgebraHomomorphismByImagesNC(A, B, gens, imgs) (operation)

AlgebraHomomorphismByImagesNC is the operation that is called by the function AlgebraHomomorphismByImages [\(62.10.2\)](#page-1018-1). Its methods may assume that gens generates A and that the mapping of gens to imgs defines an algebra homomorphism. Results are unpredictable if these conditions do not hold.

For creating a possibly multi-valued mapping from A to B that respects addition, multiplication, and scalar multiplication, AlgebraGeneralMappingByImages [\(62.10.1\)](#page-1017-0) can be used.

For the definitions of the algebras A and B in the next example we refer to the previous example.

```
Example
gap> f:= AlgebraHomomorphismByImagesNC( A, B, bA, bB );
[ v.1, v.2 ] \rightarrow [ [ [ 1, 0 ], [ 0, 0 ] ] , [ [ 0, 0 ], [ 0, 1 ] ] ]
```
#### <span id="page-1018-2"></span>62.10.4 AlgebraWithOneGeneralMappingByImages

▷ AlgebraWithOneGeneralMappingByImages(A, B, gens, imgs) (operation)

This function is analogous to AlgebraGeneralMappingByImages [\(62.10.1\)](#page-1017-0); the only difference being that the identity of A is automatically mapped to the identity of B. Example

```
gap> A:= QuaternionAlgebra( Rationals );;
gap> B:= FullMatrixAlgebra( Rationals, 2 );;
gap> bA:= BasisVectors( Basis( A ) );; bB:= BasisVectors( Basis( B ) );;
gap> f:=AlgebraWithOneGeneralMappingByImages(A,B,bA{[2,3,4]},bB{[1,2,3]});
```
[ i, j, k, e ] -> [ [ [ 1, 0 ], [ 0, 0 ] ], [ [ 0, 1 ], [ 0, 0 ] ], [ [ 0, 0 ], [ 1, 0 ] ], [ [ 1, 0 ], [ 0, 1 ] ] ]

#### <span id="page-1019-1"></span>62.10.5 AlgebraWithOneHomomorphismByImages

 $\triangleright$  AlgebraWithOneHomomorphismByImages(A, B, gens, imgs) (function)

AlgebraWithOneHomomorphismByImages returns the algebra-with-one homomorphism with source A and range B that is defined by mapping the list gens of generators of A to the list imgs of images in B.

The difference between an algebra homomorphism and an algebra-with-one homomorphism is that in the latter case, it is assumed that the identity of A is mapped to the identity of B, and therefore gens needs to generate A only as an algebra-with-one.

If gens does not generate A or if the homomorphism does not exist (i.e., if mapping the generators describes only a multi-valued mapping) then fail is returned.

One can avoid the checks by calling AlgebraWithOneHomomorphismByImagesNC [\(62.10.6\)](#page-1019-0), and one can construct multi-valued mappings with AlgebraWithOneGeneralMappingByImages [\(62.10.4\)](#page-1018-2).

```
Example
gap > m1 := NullMat( 2, 2 ); m1[1][1]:=1;;gap > m2 := NullMat(2, 2);; m2[2][2]:=1;;
gap> A:= AlgebraByGenerators( Rationals, [m1,m2] );;
gap> T:= EmptySCTable( 2, 0 );;
gap> SetEntrySCTable( T, 1, 1, [1,1] );
gap> SetEntrySCTable( T, 2, 2, [1,2] );
gap> B:= AlgebraByStructureConstants(Rationals, T);;
gap> bA:= BasisVectors( Basis( A ) );; bB:= BasisVectors( Basis( B ) );;
gap> f:= AlgebraWithOneHomomorphismByImages( A, B, bA{[1]}, bB{[1]} );
[ [ [ 1, 0 ], [ 0, 0 ] ], [ [ 1, 0 ], [ 0, 1 ] ] ] -> [ v.1, v.1+v.2 ]
```
#### <span id="page-1019-0"></span>62.10.6 AlgebraWithOneHomomorphismByImagesNC

 $\triangleright$  AlgebraWithOneHomomorphismByImagesNC(A, B, gens, imgs) (operation)

AlgebraWithOneHomomorphismByImagesNC is the operation that is called by the function AlgebraWithOneHomomorphismByImages [\(62.10.5\)](#page-1019-1). Its methods may assume that gens generates A and that the mapping of gens to imgs defines an algebra-with-one homomorphism. Results are unpredictable if these conditions do not hold.

For creating a possibly multi-valued mapping from A to B that respects addition, multiplication, identity, and scalar multiplication, AlgebraWithOneGeneralMappingByImages [\(62.10.4\)](#page-1018-2) can be used.

```
Example
gap> m1 := NullMat( 2, 2 ); m1[1][1]:=1;;gap > m2 := NullMat( 2, 2 ); m2[2][2]:=1;;gap> A:= AlgebraByGenerators( Rationals, [m1,m2] );;
gap > T := EmptySCTable( 2, 0 );gap> SetEntrySCTable( T, 1, 1, [1,1] );
gap> SetEntrySCTable( T, 2, 2, [1,2] );
gap> B:= AlgebraByStructureConstants( Rationals, T);;
```

```
gap> bA:= BasisVectors( Basis( A ) );; bB:= BasisVectors( Basis( B ) );;
gap> f:= AlgebraWithOneHomomorphismByImagesNC( A, B, bA{[1]}, bB{[1]} );
[ [ [ [ 1, 0 ], [ 0, 0 ] ], [ [ 1, 0 ], [ 0, 1 ] ] ] \rightarrow [ v.1, v.1+v.2 ]
```
#### 62.10.7 AlgebraHomomorphismByFunction

```
\triangleright AlgebraHomomorphismByFunction(A, B, f) (operation)
\triangleright AlgebraWithOneHomomorphismByFunction(A, B, f) (operation)
```
These functions construct an algebra homomorphism from the algebra A to the algebra B using a one-argument function f. They do not check that the function actually defines a homomorphism. \_ Example .

```
gap> A := MatrixAlgebra( Rationals, 2);;
gap > f := AlgebraHomomorphismByFunction( Rationals, A, q->[[q,0],[0,0]]);MappingByFunction( Rationals, ( Rationals<sup>o</sup>[ 2, 2 ] ), function( q ) ... end )
gap> 11^f;
[ [ 11, 0 ], [ 0, 0 ] ]
```
#### 62.10.8 NaturalHomomorphismByIdeal (for an algebra and an ideal)

 $\triangleright$  NaturalHomomorphismByIdeal(A, I) (method)

For an algebra A and an ideal I in A, the return value of NaturalHomomorphismByIdeal [\(56.8.4\)](#page-938-0) is a homomorphism of algebras, in particular the range of this mapping is also an algebra.

```
Example
gap> L:= FullMatrixLieAlgebra( Rationals, 3 );;
gap> C:= LieCentre( L );
<two-sided ideal in <Lie algebra of dimension 9 over Rationals>,
  (dimension 1)>
gap> hom:= NaturalHomomorphismByIdeal( L, C );
<linear mapping by matrix, <Lie algebra of dimension
9 over Rationals> -> <Lie algebra of dimension 8 over Rationals>>
gap> ImagesSource( hom );
<Lie algebra of dimension 8 over Rationals>
```
# 62.10.9 OperationAlgebraHomomorphism (action w.r.t. a basis of the module)

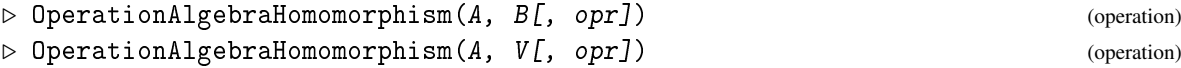

OperationAlgebraHomomorphism returns an algebra homomorphism from the *F*-algebra A into a matrix algebra over *F* that describes the *F*-linear action of A on the basis B of a free left module respectively on the free left module V (in which case some basis of V is chosen), via the operation opr.

The homomorphism need not be surjective. The default value for *opr* is 0nRight [\(41.2.2\)](#page-643-0).

If A is an algebra-with-one then the operation homomorphism is an algebra-with-one homomorphism because the identity of A must act as the identity.

```
Example
gap> m1:= NullMat( 2, 2 );; m1[1][1]:= 1;;
gap> m2:= NullMat( 2, 2 );; m2[2][2]:= 1;;
gap> B:= AlgebraByGenerators( Rationals, [ m1, m2 ] );;
gap> V:= FullRowSpace( Rationals, 2 );
( Rationals^2 )
gap> f:=OperationAlgebraHomomorphism( B, Basis( V ), OnRight );
<op. hom. Algebra( Rationals,
[ [ [ 1, 0 ], [ 0, 0 ] ], [ [ 0, 0 ], [ 0, 1 ] ]
] ) -> matrices of dim. 2>
gap> Image( f, m1 );
[ [ 1, 0 ], [ 0, 0 ] ]
```
#### 62.10.10 NiceAlgebraMonomorphism

```
▷ NiceAlgebraMonomorphism(A) (attribute)
```
If A is an associative algebra with one, returns an isomorphism from A onto a matrix algebra (see IsomorphismMatrixAlgebra [\(62.10.12\)](#page-1021-0) for an example). If A is a finitely presented Lie algebra, returns an isomorphism from A onto a Lie algebra defined by a structure constants table (see [64.11](#page-1053-1) for an example).

#### 62.10.11 IsomorphismFpAlgebra

```
\triangleright IsomorphismFpAlgebra(A) (attribute)
```
isomorphism from the algebra A onto a finitely presented algebra. Currently this is only implemented for associative algebras with one. Example

```
gap> A:= QuaternionAlgebra( Rationals );
<algebra-with-one of dimension 4 over Rationals>
gap> f:= IsomorphismFpAlgebra( A );
[ e, i, j, k, e ] -> [ [(1)*x.1], [(1)*x.2], [(1)*x.3], [(1)*x.4],
  [(1)*<i>identity</i> ... >]
```
### <span id="page-1021-0"></span>62.10.12 IsomorphismMatrixAlgebra

▷ IsomorphismMatrixAlgebra(A) (attribute)

isomorphism from the algebra A onto a matrix algebra. Currently this is only implemented for associative algebras with one. \_ Example

```
gap> T:= EmptySCTable( 2, 0 );;
gap> SetEntrySCTable( T, 1, 1, [1,1] ); SetEntrySCTable( T, 2, 2, [1,2] );
gap> A:= AlgebraByStructureConstants( Rationals, T );;
gap> A:= AsAlgebraWithOne( Rationals, A );;
gap> f:=IsomorphismMatrixAlgebra( A );
<op. hom. AlgebraWithOne( Rationals, ... ) -> matrices of dim. 2>
gap> Image( f, BasisVectors( Basis( A ) )[1] );
[ [ 1, 0 ], [ 0, 0 ] ]
```
#### 62.10.13 IsomorphismSCAlgebra (w.r.t. a given basis)

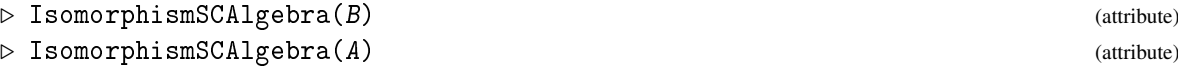

For a basis B of an algebra *A*, IsomorphismSCAlgebra returns an algebra isomorphism from *A* to an algebra *S* given by structure constants (see [62.4\)](#page-999-0), such that the canonical basis of *S* is the image of B.

For an algebra A, IsomorphismSCAlgebra chooses a basis of A and returns the IsomorphismSCAlgebra value for that basis.

```
Example
gap> IsomorphismSCAlgebra( GF(8) );
CanonicalBasis( GF(2^3) ) -> CanonicalBasis( <algebra of dimension
3 over GF(2)> )
gap> IsomorphismSCAlgebra( GF(2)^[2,2] );
CanonicalBasis( (GF(2)<sup>~</sup>
[ 2, 2 ] ) ) -> CanonicalBasis( <algebra of dimension 4 over GF(2)> )
```
#### 62.10.14 RepresentativeLinearOperation

```
\triangleright RepresentativeLinearOperation(A, v, w, opr) (operation)
```
is an element of the algebra A that maps the vector  $v$  to the vector  $w$  under the linear operation described by the function opr. If no such element exists then fail is returned. Example

```
gap> m1 := Nu11Mat(2, 2);; m1[1][1]:=1;;gap > m2 := NullMat( 2, 2 ); m2[2][2]:= 1;;gap> B:= AlgebraByGenerators( Rationals, [ m1, m2 ] );;
gap> RepresentativeLinearOperation( B, [1,0], [1,0], OnRight );
[ [ 1, 0 ], [ 0, 0 ] ]
gap> RepresentativeLinearOperation( B, [1,0], [0,1], OnRight );
fail
```
# 62.11 Representations of Algebras

An algebra module is a vector space together with an action of an algebra. So a module over an algebra is constructed by giving generators of a vector space, and a function for calculating the action of algebra elements on elements of the vector space. When creating an algebra module, the generators of the vector space are wrapped up and given the category IsLeftAlgebraModuleElement or IsRightModuleElement if the algebra acts from the left, or right respectively. (So in the case of a bi-module the elements get both categories.) Most linear algebra computations are delegated to the original vector space.

The transition between the original vector space and the corresponding algebra module is handled by ExtRepOfObj and ObjByExtRep. For an element v of the algebra module,  $ExtRepOfObj( v )$ returns the underlying element of the original vector space. Furthermore, if vec is an element of the original vector space, and fam the elements family of the corresponding algebra module, then ObjByExtRep( fam, vec ) returns the corresponding element of the algebra module. Below is an example of this.

The action of the algebra on elements of the algebra module is constructed by using the operator  $\hat{r}$ . If x is an element of an algebra A, and v an element of a left A-module, then  $x^{\hat{}}v$  calculates the result of the action of x on v. Similarly, if v is an element of a right A-module, then  $v^x$  calculates the action of x on v.

#### 62.11.1 LeftAlgebraModuleByGenerators

```
▷ LeftAlgebraModuleByGenerators(A, op, gens) (operation)
```
Constructs the left algebra module over A generated by the list of vectors gens. The action of A is described by the function op. This must be a function of two arguments; the first argument is the algebra element, and the second argument is a vector; it outputs the result of applying the algebra element to the vector.

# 62.11.2 RightAlgebraModuleByGenerators

▷ RightAlgebraModuleByGenerators(A, op, gens) (operation)

Constructs the right algebra module over A generated by the list of vectors gens. The action of A is described by the function op. This must be a function of two arguments; the first argument is a vector, and the second argument is the algebra element; it outputs the result of applying the algebra element to the vector.

#### 62.11.3 BiAlgebraModuleByGenerators

```
▷ BiAlgebraModuleByGenerators(A, B, opl, opr, gens) (operation)
```
Constructs the algebra bi-module over A and B generated by the list of vectors gens. The left action of A is described by the function opl, and the right action of B by the function opr. opl must be a function of two arguments; the first argument is the algebra element, and the second argument is a vector; it outputs the result of applying the algebra element on the left to the vector. opr must be a function of two arguments; the first argument is a vector, and the second argument is the algebra element; it outputs the result of applying the algebra element on the right to the vector.

```
- Example -
gap> A:= Rationals^[3,3];
( Rationals^[ 3, 3 ] )
gap> V:= LeftAlgebraModuleByGenerators(A, \forall, [ [ 1, 0, 0 ] ]);
\leqleft-module over ( Rationals\in 3, 3 ] )>
gap> W:= RightAlgebraModuleByGenerators(A, \forall, [[1, 0, 0]]);
\langleright-module over ( Rationals\hat{S} 3, 3 ] )>
gap> M:= BiAlgebraModuleByGenerators( A, A, \*, \*, \lbrack 1, 0, 0 \rbrack ] );
\phi-module over ( Rationals\hat{a} [ 3, 3 ] ) (left) and ( Rationals\hat{a}[ 3, 3 ] ) (right) >
```
In the above examples, the modules V, W, and M are 3-dimensional vector spaces over the rationals. The algebra A acts from the left on V, from the right on W, and from the left and from the right on M.

#### 62.11.4 LeftAlgebraModule

```
\triangleright LeftAlgebraModule(A, op, V) (operation)
```
Constructs the left algebra module over A with underlying space V. The action of A is described by the function op. This must be a function of two arguments; the first argument is the algebra element, and the second argument is a vector from  $V$ ; it outputs the result of applying the algebra element to the vector.

#### 62.11.5 RightAlgebraModule

```
▷ RightAlgebraModule(A, op, V) (operation)
```
Constructs the right algebra module over A with underlying space V. The action of A is described by the function  $op$ . This must be a function of two arguments; the first argument is a vector, from  $V$ and the second argument is the algebra element; it outputs the result of applying the algebra element to the vector.

#### 62.11.6 BiAlgebraModule

```
▷ BiAlgebraModule(A, B, opl, opr, V) (operation)
```
Constructs the algebra bi-module over A and B with underlying space V. The left action of A is described by the function  $op1$ , and the right action of B by the function  $op1$ . opl must be a function of two arguments; the first argument is the algebra element, and the second argument is a vector from V; it outputs the result of applying the algebra element on the left to the vector. opr must be a function of two arguments; the first argument is a vector from V, and the second argument is the algebra element; it outputs the result of applying the algebra element on the right to the vector.

- Example

```
gap > A := Rationals^{1}(3,3];;
gap> V:= Rationals^3;
( Rationals^3 )
gap> V:= Rationals^3;;
gap> M:= BiAlgebraModule( A, A, \forall, \forall, V );
\phi-module over ( Rationals\hat{a} [ 3, 3 ] ) (left) and ( Rationals\hat{a}[3, 3] ) (right)>
gap> Dimension( M );
3
```
#### 62.11.7 GeneratorsOfAlgebraModule

▷ GeneratorsOfAlgebraModule(M) (attribute)

A list of elements of M that generate M as an algebra module.

```
gap> A:= Rationals\cap[3,3];;
gap> V:= LeftAlgebraModuleByGenerators( A, \*, [ [ 1, 0, 0 ] ] );;
gap> GeneratorsOfAlgebraModule( V );
[ [ 1, 0, 0 ] ]
```
\_\_\_\_\_ Example \_

#### 62.11.8 IsAlgebraModuleElement

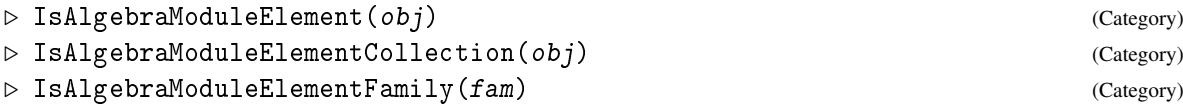

Category of algebra module elements. If an object has IsAlgebraModuleElementCollection, then it is an algebra module. If a family has IsAlgebraModuleElementFamily, then it is a family of algebra module elements (every algebra module has its own elements family).

#### 62.11.9 IsLeftAlgebraModuleElement

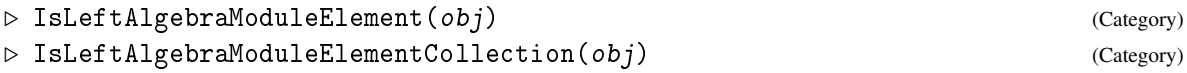

Category of left algebra module elements. If an object has IsLeftAlgebraModuleElementCollection, then it is a left-algebra module.

# 62.11.10 IsRightAlgebraModuleElement

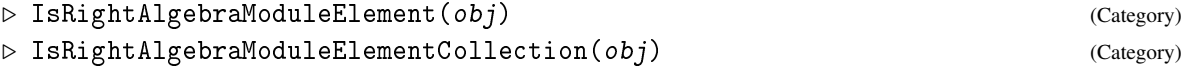

Category of right algebra module elements. If an object has IsRightAlgebraModuleElementCollection, then it is a right-algebra module.

```
_ Example.
gap > A := Rationals^{1}(3,3];( Rationals^[ 3, 3 ] )
gap> M:= BiAlgebraModuleByGenerators( A, A, \*, \*, [ [ 1, 0, 0 ] ]);
\phi-module over ( Rationals\hat{a} [ 3, 3 ] ) (left) and ( Rationals\hat{a}[ 3, 3 ] ) (right)>
gap> vv:= BasisVectors( Basis( M ) );
[ [ 1, 0, 0 ], [ 0, 1, 0 ], [ 0, 0, 1 ] ]
gap> IsLeftAlgebraModuleElement( vv[1] );
true
gap> IsRightAlgebraModuleElement( vv[1] );
true
gap vv[1] = [ 1, 0, 0 ];
false
gap > ExtRepOfObj( vv[1]) = [ 1, 0, 0 ];true
gap> ObjByExtRep( ElementsFamily( FamilyObj( M ) ), [ 1, 0, 0 ] ) in M;
true
gap> xx:= BasisVectors( Basis( A ) );;
gap> xx[4] \capvv[1]; # left action
[ 0, 1, 0 ]
gap> vv[1]<sup>\alpha</sup>xx[2]; # right action
[ 0, 1, 0 ]
```
#### 62.11.11 LeftActingAlgebra

▷ LeftActingAlgebra(V) (attribute)

Here V is a left-algebra module; this function returns the algebra that acts from the left on V.

#### 62.11.12 RightActingAlgebra

▷ RightActingAlgebra(V) (attribute)

Here V is a right-algebra module; this function returns the algebra that acts from the right on  $V$ .

### 62.11.13 ActingAlgebra

```
▷ ActingAlgebra(V) (operation)
```
Here  $V$  is an algebra module; this function returns the algebra that acts on  $V$  (this is the same as LeftActingAlgebra(  $V$  ) if  $V$  is a left module, and RightActingAlgebra(  $V$  ) if  $V$  is a right module; it will signal an error if  $V$  is a bi-module).

Example.

```
gap > A := Rationals^{1}(3,3];;
gap> M:= BiAlgebraModuleByGenerators( A, A, \*, \*, [ [ 1, 0, 0 ] ] );;
gap> LeftActingAlgebra( M );
( Rationals^[ 3, 3 ] )
gap> RightActingAlgebra( M );
( Rationals^[ 3, 3 ] )
gap> V:= RightAlgebraModuleByGenerators(A, \forall, [[1, 0, 0]]);;
gap> ActingAlgebra( V );
( Rationals^[ 3, 3 ] )
```
#### 62.11.14 IsBasisOfAlgebraModuleElementSpace

```
▷ IsBasisOfAlgebraModuleElementSpace(B) (Category)
```
If a basis B lies in the category IsBasisOfAlgebraModuleElementSpace, then B is a basis of a subspace of an algebra module. This means that  $B$  has the record field  $B!$ .delegateBasis set. This last object is a basis of the corresponding subspace of the vector space underlying the algebra module (i.e., the vector space spanned by all  $ExtRepOfObj(v)$  for v in the algebra module).

- Example -

```
gap> A:= Rationals\cap[3,3];;
gap> M:= BiAlgebraModuleByGenerators( A, A, \*, \*, [ [ 1, 0, 0 ] ] );;
gap > B := Basis(M);
Basis( <3-dimensional bi-module over ( Rationals^
[ 3, 3 ] ) (left) and ( Rationals<sup>2</sup>[ 3, 3 ] ) (right)>,
[ [ [ 1, 0, 0 ], [ 0, 1, 0 ], [ 0, 0, 1 ] ]gap> IsBasisOfAlgebraModuleElementSpace( B );
true
gap> B!.delegateBasis;
SemiEchelonBasis( <vector space of dimension 3 over Rationals>,
[ [ 1, 0, 0 ], [ 0, 1, 0 ], [ 0, 0, 1 ] ] )
```
#### 62.11.15 MatrixOfAction

Here  $B$  is a basis of an algebra module and  $x$  is an element of the algebra that acts on this module. This function returns the matrix of the action of x with respect to B. If x acts from the left, then the coefficients of the images of the basis elements of B (under the action of x) are the columns of the output. If x acts from the right, then they are the rows of the output.

If the module is a bi-module, then the third parameter side must be specified. This is the string "left", or "right" depending whether x acts from the left or the right.

```
- Example -
gap> M:= LeftAlgebraModuleByGenerators( A, \*, [ [ 1, 0, 0 ] ] );;
gap x:= Basis(A)[3];
[ [ 0, 0, 1 ], [ 0, 0, 0 ], [ 0, 0, 0 ] ]
gap> MatrixOfAction( Basis( M ), x );
[ [ 0, 0, 1 ], [ 0, 0, 0 ], [ 0, 0, 0 ] ]
```
#### 62.11.16 SubAlgebraModule

```
▷ SubAlgebraModule(M, gens[, "basis"]) (operation)
```
is the sub-module of the algebra module M, generated by the vectors in gens. If as an optional argument the string basis is added, then it is assumed that the vectors in gens form a basis of the submodule.

- Example -

```
gap > m1 := NullMat( 2, 2 );; m1[1][1]:= 1;;
gap> m2:= NullMat( 2, 2 );; m2[2][2]:= 1;;
gap> A:= Algebra( Rationals, [ m1, m2 ] );;
gap> M:= LeftAlgebraModuleByGenerators( A, \*, [ [ 1, 0 ], [ 0, 1 ] ]);
<left-module over <algebra over Rationals, with 2 generators>>
gap> bb:= BasisVectors( Basis( M ) );
[ [ 1, 0 ], [ 0, 1 ] ]
gap> V:= SubAlgebraModule( M, [ bb[1] ] );
<left-module over <algebra over Rationals, with 2 generators>>
gap> Dimension( V );
1
```
#### 62.11.17 LeftModuleByHomomorphismToMatAlg

▷ LeftModuleByHomomorphismToMatAlg(A, hom) (operation)

Here A is an algebra and hom a homomorphism from A into a matrix algebra. This function returns the left A-module defined by the homomorphism hom.

#### 62.11.18 RightModuleByHomomorphismToMatAlg

▷ RightModuleByHomomorphismToMatAlg(A, hom) (operation)

 $\triangleright$  MatrixOfAction(B, x[, side]) (operation)

Here A is an algebra and hom a homomorphism from A into a matrix algebra. This function returns the right A-module defined by the homomorphism hom.

First we produce a structure constants algebra with basis elements *x*, *y*, *z* such that  $x^2 = x$ ,  $y^2 = y$ ,  $xz = z$ ,  $zy = z$  and all other products are zero.

```
\_ Example \_gap> T:= EmptySCTable( 3, 0 );;
gap> SetEntrySCTable( T, 1, 1, [ 1, 1 ]);
gap> SetEntrySCTable( T, 2, 2, [ 1, 2 ]);
gap> SetEntrySCTable( T, 1, 3, [ 1, 3 ]);
gap> SetEntrySCTable( T, 3, 2, [ 1, 3 ]);
gap> A:= AlgebraByStructureConstants( Rationals, T );
<algebra of dimension 3 over Rationals>
```
Now we construct an isomorphic matrix algebra.

```
. Example.
gap > m1 := NullMat( 2, 2 ); m1[1][1]:= 1;;gap> m2:= NullMat( 2, 2 );; m2[2][2]:= 1;;
gap > m3 := NullMat( 2, 2 ); m3[1][2]:=1;;gap> B:= Algebra( Rationals, [ m1, m2, m3 ] );
<algebra over Rationals, with 3 generators>
```
Finally we construct the homomorphism and the corresponding right module.

```
_ Example
gap> f:= AlgebraHomomorphismByImages( A, B, Basis(A), [ m1, m2, m3 ] );;
gap> RightModuleByHomomorphismToMatAlg( A, f );
<right-module over <algebra of dimension 3 over Rationals>>
```
#### 62.11.19 AdjointModule

```
▷ AdjointModule(A) (attribute)
```
returns the A-module defined by the left action of A on itself.

```
- Example
gap> m1 := NullMat( 2, 2 ); m1[1][1]:= 1;;gap> m2:= NullMat( 2, 2 );; m2[2][2]:= 1;;
gap > m3 := NullMat(2, 2);; m3[1][2]:=1;;gap> A:= Algebra( Rationals, [ m1, m2, m3 ] );
<algebra over Rationals, with 3 generators>
gap> V:= AdjointModule( A );
<3-dimensional left-module over <algebra of dimension
3 over Rationals>>
gap v:= Basis( V )[3];
[ [ 0, 1 ], [ 0, 0 ] ]
gap> W:= SubAlgebraModule( V, [ v ] );
<left-module over <algebra of dimension 3 over Rationals>>
gap> Dimension( W );
1
```
#### 62.11.20 FaithfulModule (for Lie algebras)

```
▷ FaithfulModule(A) (attribute)
```
returns a faithful finite-dimensional left-module over the algebra A. This is only implemented for associative algebras, and for Lie algebras of characteristic 0. (It may also work for certain Lie algebras of characteristic  $p > 0$ .)

```
\_ Example \_gap> T:= EmptySCTable( 2, 0 );;
gap> A:= AlgebraByStructureConstants( Rationals, T );
<algebra of dimension 2 over Rationals>
```

```
Example
gap> T:= EmptySCTable( 3, 0, "antisymmetric" );;
gap> SetEntrySCTable( T, 1, 2, [ 1, 3 ]);
gap> L:= LieAlgebraByStructureConstants( Rationals, T );
<Lie algebra of dimension 3 over Rationals>
gap> V:= FaithfulModule( L );
<left-module over <Lie algebra of dimension 3 over Rationals>>
gap> vv:= BasisVectors( Basis( V ) );
[ [ 1, 0, 0 ], [ 0, 1, 0 ], [ 0, 0, 1 ] ]
gap > x := Basis(L) [3];v.3
gap> List( vv, v -> x^v );
[ [ 0, 0, 0 ], [ 1, 0, 0 ], [ 0, 0, 0 ] ]
```
A is a 2-dimensional algebra where all products are zero.

```
Example
gap> V:= FaithfulModule( A );
<left-module over <algebra of dimension 2 over Rationals>>
gap> vv:= BasisVectors( Basis( V ) );
[ [ 1, 0, 0 ], [ 0, 1, 0 ], [ 0, 0, 1 ] ]
gap> xx:= BasisVectors( Basis( A ) );
[ v.1, v.2 ]
gap>xx[1]<sup>~</sup>vv[3];
[ 1, 0, 0 ]
```
#### 62.11.21 ModuleByRestriction

```
▷ ModuleByRestriction(V, sub1[, sub2]) (operation)
```
Here V is an algebra module and sub1 is a subalgebra of the acting algebra of V. This function returns the module that is the restriction of V to sub1. So it has the same underlying vector space as V, but the acting algebra is sub. If two subalgebras sub1, sub2 are given then V is assumed to be a bi-module, and sub1 a subalgebra of the algebra acting on the left, and sub2 a subalgebra of the algebra acting on the right.

```
- Example -
gap > A := Rationals^s[3,3]:
gap> V:= LeftAlgebraModuleByGenerators( A, \*, [ [ 1, 0, 0 ] ] );;
gap > B := Subalgebra( A, [ Basis(A) [1] ] );
<algebra over Rationals, with 1 generator>
```

```
gap> W:= ModuleByRestriction( V, B );
<left-module over <algebra over Rationals, with 1 generator>>
```
# 62.11.22 NaturalHomomorphismBySubAlgebraModule

```
▷ NaturalHomomorphismBySubAlgebraModule(V, W) (operation)
```
Here V must be a sub-algebra module of V. This function returns the projection from V onto  $V/W$ . It is a linear map, that is also a module homomorphism. As usual images can be formed with Image( f, v ) and pre-images with PreImagesRepresentative( f, u ).

The quotient module can also be formed by entering  $V/W$ .

```
<sub>-</sub> Example
gap> A:= Rationals\cap[3,3];;
gap> B:= DirectSumOfAlgebras( A, A );
<algebra over Rationals, with 6 generators>
gap> T:= StructureConstantsTable( Basis( B ) );;
gap> C:= AlgebraByStructureConstants( Rationals, T );
<algebra of dimension 18 over Rationals>
gap> V:= AdjointModule( C );
<left-module over <algebra of dimension 18 over Rationals>>
gap> W:= SubAlgebraModule( V, [ Basis(V)[1] ] );
<left-module over <algebra of dimension 18 over Rationals>>
gap> f:= NaturalHomomorphismBySubAlgebraModule( V, W );
<linear mapping by matrix, <
18-dimensional left-module over <algebra of dimension
18 over Rationals>> -> <
9-dimensional left-module over <algebra of dimension
18 over Rationals>>>
gap> quo:= ImagesSource( f ); # i.e., the quotient module
<9-dimensional left-module over <algebra of dimension
18 over Rationals>>
gap> v:= Basis( quo )[1];
[ 1, 0, 0, 0, 0, 0, 0, 0, 0 ]
gap> PreImagesRepresentative( f, v );
v.4
gap> Basis( C )[4]^v;
[1, 0, 0, 0, 0, 0, 0, 0, 0, 0]
```
### 62.11.23 DirectSumOfAlgebraModules (for a list of Lie algebra modules)

```
▷ DirectSumOfAlgebraModules(list) (operation)
▷ DirectSumOfAlgebraModules(V, W) (operation)
```
Here list must be a list of algebra modules. This function returns the direct sum of the elements in the list (as an algebra module). The modules must be defined over the same algebras.

Example

In the second form is short for DirectSumOfAlgebraModules(  $[V, W]$ )

```
gap> A:= FullMatrixAlgebra( Rationals, 3);;
gap> V:= BiAlgebraModuleByGenerators(A, A, \*, \*, [ [1,0,0] ] );;
gap> W:= DirectSumOfAlgebraModules( V, V );
```

```
<6-dimensional left-module over ( Rationals^[ 3, 3 ] )>
gap> BasisVectors( Basis( W ) );
[ ( [ 1, 0, 0 ] ) (+) ( [ 0, 0, 0 ] ), ( [ 0, 1, 0 ] ) (+) ( [ 0, 0, 0 ] ), ( [ 0, 0, 1 ] ) (+) ( [ 0, 0, 0 ] )( [ 0, 0, 0 ] ) (+) ( [ 1, 0, 0 ] ), ( [ 0, 0, 0 ] ) (+) ( [ 0, 1, 0 ] ), ( [ 0, 0, 0 ] )(+)( [ 0, 0, 1 ] ) ]
```

```
- Example
gap> L:= SimpleLieAlgebra( "C", 3, Rationals );;
gap> V:= HighestWeightModule( L, [ 1, 1, 0 ] );
<64-dimensional left-module over <Lie algebra of dimension
21 over Rationals>>
gap> W:= HighestWeightModule( L, [ 0, 0, 2 ] );
<84-dimensional left-module over <Lie algebra of dimension
21 over Rationals>>
gap> U:= DirectSumOfAlgebraModules( V, W );
<148-dimensional left-module over <Lie algebra of dimension
21 over Rationals>>
```
# 62.11.24 TranslatorSubalgebra

```
▷ TranslatorSubalgebra(M, U, W) (operation)
```
Here *M* is an algebra module, and *U* and *W* are two subspaces of *M*. Let *A* be the algebra acting on *M*. This function returns the subspace of elements of A that map U into  $W$ . If W is a sub-algebra-module (i.e., closed under the action of A), then this space is a subalgebra of A.

This function works for left, or right modules over a finite-dimensional algebra. We stress that it is not checked whether U and W are indeed subspaces of  $M$ . If this is not the case nothing is guaranteed about the behaviour of the function.

Example

```
gap> A:= FullMatrixAlgebra( Rationals, 3 );
( Rationals^[ 3, 3 ] )
gap> V:= Rationals^[3,2];
( Rationals^[ 3, 2 ] )
gap> M:= LeftAlgebraModule( A, \*, V );
\leqleft-module over (Rationals\leq[ 3, 3 ] )>
gap bm:= Basis(M);;
gap> U:= SubAlgebraModule( M, [ bm[1] ] );
\leqleft-module over ( Rationals\cap 3, 3 ] )>
gap> TranslatorSubalgebra( M, U, M );
<algebra of dimension 9 over Rationals>
gap> W:= SubAlgebraModule( M, [ bm[4] ] );
<left-module over ( Rationals^[ 3, 3 ] )>
gap> T:=TranslatorSubalgebra( M, U, W );
<algebra of dimension 0 over Rationals>
```
# Chapter 63

# Finitely Presented Algebras

Currently the GAP library contains only few functions dealing with general finitely presented algebras, so this chapter is merely a placeholder.

The special case of finitely presented *Lie* algebras is described in [64.11,](#page-1053-1) and there is also a GAP package fplsa for computing structure constants of *f* initely *p*resented *L*ie (*s*uper)*a*lgebras.

# Chapter 64

# Lie Algebras

A Lie algebra *L* is an algebra such that  $xx = 0$  and  $x(yz) + y(zx) + z(xy) = 0$  for all  $x, y, z \in L$ . A common way of creating a Lie algebra is by taking an associative algebra together with the commutator as product. Therefore the product of two elements  $x, y$  of a Lie algebra is usually denoted by  $[x, y]$ , but in GAP this denotes the list of the elements *x* and *y*; hence the product of elements is made by the usual \*. This gives no problems when dealing with Lie algebras given by a table of structure constants. However, for matrix Lie algebras the situation is not so easy as \* denotes the ordinary (associative) matrix multiplication. In GAP this problem is solved by wrapping elements of a matrix Lie algebra up as LieObjects, and then define the \* for LieObjects to be the commutator (see [64.1\)](#page-1033-0).

# <span id="page-1033-0"></span>64.1 Lie Objects

Let x be a ring element, then LieObject(x) (see LieObject  $(64.1.1)$ ) wraps x up into an object that contains the same data (namely x). The multiplication  $*$  for Lie objects is formed by taking the commutator. More exactly, if l1 and l2 are the Lie objects corresponding to the ring elements r1 and r2, then  $11 * 12$  is equal to the Lie object corresponding to r1  $*$  r2 - r2  $*$  r1. Two rules for Lie objects are worth noting:

- An element is *not* equal to its Lie element.
- If we take the Lie object of an ordinary (associative) matrix then this is again a matrix; it is therefore a collection (of its rows) and a list. But it is *not* a collection of collections of its entries, and its family is *not* a collections family.

Given a family F of ring elements, we can form its Lie family L. The elements of F and L are in bijection, only the multiplications via \* differ for both families. More exactly, if l1 and l2 are the Lie elements corresponding to the elements f1 and f2 in F, we have l1 \* l2 equal to the Lie element corresponding to f1 \* f2 - f2 \* f1. Furthermore, the product of Lie elements l1, l2 and l3 is left-normed, that is  $11*12*13$  is equal to  $(11*12)*13$ .

The main reason to distinguish elements and Lie elements on the family level is that this helps to avoid forming domains that contain elements of both types. For example, if we could form vector spaces of matrices then at first glance it would be no problem to have both ordinary and Lie matrices in it, but as soon as we find out that the space is in fact an algebra (e.g., because its dimension is that of the full matrix algebra), we would run into strange problems.

Note that the family situation with Lie families may be not familiar.

- We have to be careful when installing methods for certain types of domains that may involve Lie elements. For example, the zero element of a matrix space is either an ordinary matrix or its Lie element, depending on the space. So either the method must be aware of both cases, or the method selection must distinguish the two cases. In the latter situation, only one method may be applicable to each case; this means that it is not sufficient to treat the Lie case with the additional requirement IsLieObjectCollection but that we must explicitly require non-Lie elements for the non-Lie case.
- Being a full matrix space is a property that may hold for a space of ordinary matrices or a space of Lie matrices. So methods for full matrix spaces must also be aware of Lie matrices.

# <span id="page-1034-0"></span>64.1.1 LieObject

```
\triangleright LieObject(obj) (attribute)
```
Let  $obj$  be a ring element. Then LieObject ( $obj$ ) is the corresponding Lie object. If  $obj$ lies in the family F, then LieObject( obj ) lies in the family LieFamily( F ) (see LieFamily  $(64.1.3)$ .

Example

```
gap > m := [ [ 1, 0 ], [ 0, 1 ] ];
gap> lo:= LieObject( m );
LieObject( [ [ 1, 0 ], [ 0, 1 ] ] )
gap> m*m;
[ [ 1, 0 ], [ 0, 1 ] ]
gap> lo*lo;
LieObject( [ [ 0, 0 ], [ 0, 0 ] ] )
```
#### 64.1.2 IsLieObject

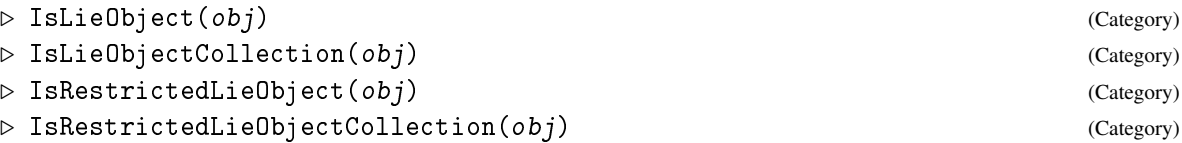

An object lies in IsLieObject if and only if it lies in a family constructed by LieFamily [\(64.1.3\)](#page-1034-1).

```
= Example =gap > m := [ [ 1, 0 ], [ 0, 1 ] ];
gap> lo:= LieObject( m );
LieObject( [ [ 1, 0 ], [ 0, 1 ] ] )
gap> IsLieObject( m );
false
gap> IsLieObject( lo );
true
```
### <span id="page-1034-1"></span>64.1.3 LieFamily

▷ LieFamily(Fam) (attribute)

is a family F in bijection with the family Fam, but with the Lie bracket as infix multiplication. That is, for x, y in Fam, the product of the images in F will be the image of  $x * y - y * x$ .

The standard type of objects in a Lie family  $F$  is  $F!$ . packed Type.

The bijection from Fam to F is given by Embedding( Fam, F ) (see Embedding  $(32.2.11)$ ); this bijection respects addition and additive inverses.

#### 64.1.4 UnderlyingFamily

```
▷ UnderlyingFamily(Fam) (attribute)
```
If Fam is a Lie family then Underlying Family ( $Fam$ ) is a family F such that Fam = LieFamily( F ).

#### 64.1.5 UnderlyingRingElement

```
▷ UnderlyingRingElement(obj) (attribute)
```
Let obj be a Lie object constructed from a ring element r by calling LieObject( $r$ ). Then UnderlyingRingElement (  $obj$  ) returns the ring element r used to construct  $obj$ . If r lies in the family F, then  $obj$  lies in the family LieFamily (F) (see LieFamily [\(64.1.3\)](#page-1034-1)).

```
<sub>-</sub> Example
gap> lo:= LieObject( [ [ 1, 0 ], [ 0, 1 ] ]);
LieObject( [ [ 1, 0 ], [ 0, 1 ] ] )
gap> m:=UnderlyingRingElement(lo);
[ [ 1, 0 ], [ 0, 1 ] ]
gap> lo*lo;
LieObject( [ [ 0, 0 ], [ 0, 0 ] ] )
gap> m*m;
[ [ 1, 0 ], [ 0, 1 ] ]
```
# 64.2 Constructing Lie algebras

In this section we describe functions that create Lie algebras. Creating and working with subalgebras goes exactly in the same way as for general algebras; so for that we refer to Chapter [62.](#page-997-0)

#### <span id="page-1035-0"></span>64.2.1 LieAlgebraByStructureConstants

```
▷ LieAlgebraByStructureConstants(R, sct[, nameinfo]) (function)
```
LieAlgebraByStructureConstants does the same as AlgebraByStructureConstants [\(62.4.1\)](#page-999-1), and has the same meaning of arguments, except that the result is assumed to be a Lie algebra. Note that the function does not check whether sct satisfies the Jacobi identity. (So if one creates a Lie algebra this way with a table that does not satisfy the Jacobi identity, errors may occur later on.)

Example

```
gap> T:= EmptySCTable( 2, 0, "antisymmetric" );;
gap> SetEntrySCTable( T, 1, 2, [ 1/2, 1 ] );
```

```
gap> L:= LieAlgebraByStructureConstants( Rationals, T );
<Lie algebra of dimension 2 over Rationals>
```
#### 64.2.2 RestrictedLieAlgebraByStructureConstants

```
\triangleright RestrictedLieAlgebraByStructureConstants(R, sct[, nameinfo], pmapping) (func-
tion)
```
RestrictedLieAlgebraByStructureConstants does the same as LieAlgebraByStructureConstants [\(64.2.1\)](#page-1035-0), and has the same meaning of all arguments, except that the result is assumed to be a restricted Lie algebra (see [64.8\)](#page-1048-0) with the *p*-map given by the additional argument pmapping. This last argument is a list of the length equal to the dimension of the algebra; its *i*-th entry specifies the *p*-th power of the *i*-th basis vector in the same format  $\lbrack \text{coeff1}, \text{]}$ position1, coeff2, position2, ... ] as SetEntrySCTable [\(62.4.5\)](#page-1001-0) uses to specify entries of the structure constants table.

Note that the function does not check whether sct satisfies the Jacobi identity, of whether pmapping specifies a legitimate *p*-mapping.

The following example creates a commutative restricted Lie algebra of dimension 3, in which the *p*-th power of the *i*-th basis element is the  $i+1$ -th basis element (except for the 3rd basis element which goes to zero).

```
Example
gap> T:= EmptySCTable( 3, Zero(GF(5)), "antisymmetric" );;
gap> L:= RestrictedLieAlgebraByStructureConstants(
                                       GF(5), T, [[1,2],[1,3],[1]);
\langleLie algebra of dimension 3 over GF(5)>
gap> List(Basis(L),PthPowerImage);
[ v.2, v.3, 0*v.1 ]
gap> PthPowerImage(L.1+L.2);
v.2+v.3
```
#### 64.2.3 LieAlgebra (for an associative algebra)

```
\triangleright LieAlgebra(L) (function)
▷ LieAlgebra(F, gens[, zero][, "basis"]) (function)
```
For an associative algebra L, LieAlgebra(  $L$  ) is the Lie algebra isomorphic to L as a vector space but with the Lie bracket as product.

LieAlgebra( F, gens ) is the Lie algebra over the division ring F, generated *as Lie algebra* by the Lie objects corresponding to the vectors in the list gens.

*Note* that the algebra returned by LieAlgebra does not contain the vectors in gens. The elements in gens are wrapped up as Lie objects (see [64.1\)](#page-1033-0). This allows one to create Lie algebras from ring elements with respect to the Lie bracket as product. But of course the product in the Lie algebra is the usual \*.

If there are three arguments, a division ring  $F$  and a list gens and an element zero, then LieAlgebra( $F$ , gens, zero) is the corresponding  $F$ -Lie algebra with zero element the Lie object corresponding to zero.

If the last argument is the string "basis" then the vectors in gens are known to form a basis of the algebra (as an F-vector space).

*Note* that even if each element in gens is already a Lie element, i.e., is of the form LieElement ( elm ) for an object elm, the elements of the result lie in the Lie family of the family that contains gens as a subset.

```
Example
gap> A:= FullMatrixAlgebra( GF( 7 ), 4 );;
gap> L:= LieAlgebra( A );
<Lie algebra of dimension 16 over GF(7)>
gap> mats:= [ [ [ 1, 0 ], [ 0, -1 ] ], [ [ 0, 1 ], [ 0, 0 ] ],
              [ [ [ 0, 0 ], [ 1, 0 ] ] ];;
gap> L:= LieAlgebra( Rationals, mats );
<Lie algebra over Rationals, with 3 generators>
```
#### 64.2.4 FreeLieAlgebra (for ring, rank (and name))

 $\triangleright$  FreeLieAlgebra(R, rank[, name]) (function) ▷ FreeLieAlgebra(R, name1, name2, ...) (function)

Returns a free Lie algebra of rank rank over the ring R. FreeLieAlgebra(R, name1, name2,...) returns a free Lie algebra over R with generators named name1, name2, and so on. The elements of a free Lie algebra are written on the Hall-Lyndon basis.

```
<sub>-</sub> Example
gap> L:= FreeLieAlgebra( Rationals, "x", "y", "z" );
<Lie algebra over Rationals, with 3 generators>
gap> g:= GeneratorsOfAlgebra( L );; x:= g[1];; y:=g[2];; z:= g[3];;
gap > z * (y * (x * (z * y)));
(-1)*((x*(y*z)*(y*z))+(-1)*((x*((y*z)*z))*y)+(-1)*(((x*z)*(y*z))*y))
```
### 64.2.5 FullMatrixLieAlgebra

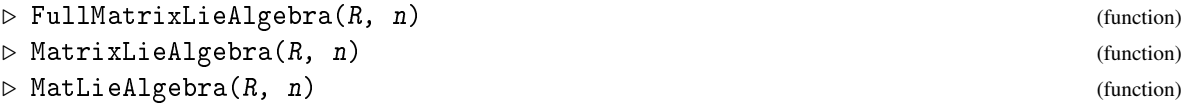

is the full matrix Lie algebra of  $n \times n$  matrices over the ring R, for a nonnegative integer n.

```
Example
gap> FullMatrixLieAlgebra( GF(9), 10 );
<Lie algebra over GF(3^2), with 19 generators>
```
#### 64.2.6 RightDerivations

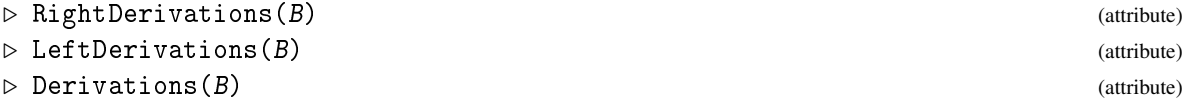

These functions all return the matrix Lie algebra of derivations of the algebra *A* with basis B.

RightDerivations  $(B)$  returns the algebra of derivations represented by their right action on the algebra *A*. This means that with respect to the basis *B* of *A*, the derivation *D* is described by the matrix  $[d_{i,j}]$  which means that *D* maps the *i*-th basis element  $b_i$  to  $\sum_{j=1}^n d_{i,j}b_j$ .

LeftDerivations  $(B)$  returns the Lie algebra of derivations represented by their left action on the algebra *A*. So the matrices contained in the algebra output by LeftDerivations( B ) are the transposes of the matrices contained in the output of RightDerivations( B ).

Example

Derivations is just a synonym for RightDerivations.

```
gap> A:= OctaveAlgebra( Rationals );
<algebra of dimension 8 over Rationals>
gap> L:= Derivations( Basis( A ) );
<Lie algebra of dimension 14 over Rationals>
```
#### 64.2.7 SimpleLieAlgebra

```
\triangleright SimpleLieAlgebra(type, n, F) (function)
```
This function constructs the simple Lie algebra of type given by the string  $type$  and rank n over the field F. The string type must be one of "A", "B", "C", "D", "E", "F", "G", "H", "K", "S", "W" or "M". For the types A to G, n must be a positive integer. The last five types only exist over fields of characteristic  $p > 0$ . If the type is H, then n must be a list of positive integers of even length. If the type is K, then n must be a list of positive integers of odd length. For the types S and W, n must be a list of positive integers of any length. If the type is M, then the Melikyan algebra is constructed. In this case n must be a list of two positive integers. This Lie algebra only exists over fields of characteristic 5. This Lie algebra is  $\mathbb{Z} \times \mathbb{Z}$  graded; and the grading can be accessed via the attribute Grading (L) (see Grading  $(62.9.20)$ ). In some cases the Lie algebra returned by this function is not simple. Examples are the Lie algebras of type  $A_n$  over a field of characteristic  $p > 0$  where p divides  $n+1$ , and the Lie algebras of type  $K_n$  where *n* is a list of length 1.

If type is one of A, B, C, D, E, F, G, and F is a field of characteristic zero, then the basis of the returned Lie algebra is a Chevalley basis.

```
Example
gap> SimpleLieAlgebra( "E", 6, Rationals );
<Lie algebra of dimension 78 over Rationals>
gap> SimpleLieAlgebra( "A", 6, GF(5) );
<Lie algebra of dimension 48 over GF(5)>
gap> SimpleLieAlgebra( "W", [1,2], GF(5) );
<Lie algebra of dimension 250 over GF(5)>
gap> SimpleLieAlgebra( "H", [1,2], GF(5) );
<Lie algebra of dimension 123 over GF(5)>
gap> L:= SimpleLieAlgebra( "M", [1,1], GF(5) );
<Lie algebra of dimension 125 over GF(5)>
```
# 64.3 Distinguished Subalgebras

Here we describe functions that calculate well-known subalgebras and ideals of a Lie algebra (such as the centre, the centralizer of a subalgebra, etc.).

GAP - Reference Manual 1040

#### 64.3.1 LieCentre

 $\rhd$  LieCentre(L) (attribute)  $\rhd$  LieCenter(L) (attribute)

The *Lie* centre of the Lie algebra L is the kernel of the adjoint mapping, that is, the set  ${a \in L}$ :  $\forall x \in L : ax = 0$ .

In characteristic 2 this may differ from the usual centre (that is the set of all  $a \in L$  such that  $ax = xa$ for all  $x \in L$ ). Therefore, this operation is named LieCentre and not Centre [\(35.4.5\)](#page-522-0). **Example** 

```
gap> L:= FullMatrixLieAlgebra(GF(3), 3);
<Lie algebra over GF(3), with 5 generators>
gap> LieCentre( L );
<two-sided ideal in <Lie algebra of dimension 9 over GF(3)>,
  (dimension 1)>
```
### 64.3.2 LieCentralizer

#### ▷ LieCentralizer(L, S) (operation)

is the annihilator of S in the Lie algebra L, that is, the set  $\{a \in L : \forall s \in S : a * s = 0\}$ . Here S may be a subspace or a subalgebra of L.

```
_ Example _
gap> L:= SimpleLieAlgebra( "G", 2, Rationals );
<Lie algebra of dimension 14 over Rationals>
gap> b:= BasisVectors( Basis( L ) );;
gap> LieCentralizer( L, Subalgebra( L, [ b[1], b[2] ] ) );
<Lie algebra of dimension 1 over Rationals>
```
#### 64.3.3 LieNormalizer

```
\triangleright LieNormalizer(L, U) (operation)
```
is the normalizer of the subspace U in the Lie algebra L, that is, the set  $N_L(U) = \{x \in L : [x, U] \subset$ *U*}.

```
Example
gap> L:= SimpleLieAlgebra( "G", 2, Rationals );
<Lie algebra of dimension 14 over Rationals>
gap> b:= BasisVectors( Basis( L ) );;
gap> LieNormalizer( L, Subalgebra( L, [ b[1], b[2] ] ) );
<Lie algebra of dimension 8 over Rationals>
```
### 64.3.4 LieDerivedSubalgebra

▷ LieDerivedSubalgebra(L) (attribute)

is the (Lie) derived subalgebra of the Lie algebra L.

```
- Example
gap> L:= FullMatrixLieAlgebra( GF( 3 ), 3 );
<Lie algebra over GF(3), with 5 generators>
gap> LieDerivedSubalgebra( L );
<Lie algebra of dimension 8 over GF(3)>
```
#### 64.3.5 LieNilRadical

 $\rhd$  LieNilRadical(L) (attribute) (attribute)

This function calculates the (Lie) nil radical of the Lie algebra L.

```
_ Example .
gap> mats:= [ [[1,0],[0,0]], [[0,1],[0,0]], [[0,0], [0,1]], [[0,0], [0,1]]];;
gap> L:= LieAlgebra( Rationals, mats );;
gap> LieNilRadical( L );
<two-sided ideal in <Lie algebra of dimension 3 over Rationals>,
  (dimension 2)>
```
# 64.3.6 LieSolvableRadical

 $\triangleright$  LieSolvableRadical(L) (attribute) (attribute)

Returns the (Lie) solvable radical of the Lie algebra L.

```
gap> L:= FullMatrixLieAlgebra( Rationals, 3 );;
gap> LieSolvableRadical( L );
<two-sided ideal in <Lie algebra of dimension 9 over Rationals>,
  (dimension 1)>
```
### 64.3.7 CartanSubalgebra

```
\triangleright CartanSubalgebra(L) (attribute) (attribute)
```
A Cartan subalgebra of a Lie algebra L is defined as a nilpotent subalgebra of L equal to its own Lie normalizer in L.

Example

```
Example
gap> L:= SimpleLieAlgebra( "G", 2, Rationals );;
gap> CartanSubalgebra( L );
<Lie algebra of dimension 2 over Rationals>
```
# 64.4 Series of Ideals

#### 64.4.1 LieDerivedSeries

```
\rhd LieDerivedSeries(L) (attribute) (attribute)
```
is the (Lie) derived series of the Lie algebra L.

```
- Example -gap> mats:= [ [[1,0],[0,0]], [[0,1],[0,0]], [[0,0],[0,1]] ];;
gap> L:= LieAlgebra( Rationals, mats );;
gap> LieDerivedSeries( L );
[ <Lie algebra of dimension 3 over Rationals>,
  <Lie algebra of dimension 1 over Rationals>,
  <Lie algebra of dimension 0 over Rationals> ]
```
# 64.4.2 LieLowerCentralSeries

```
\rhd LieLowerCentralSeries(L) (attribute) (attribute)
```
is the (Lie) lower central series of the Lie algebra L.

```
Example
gap> mats:= [ [[ 1, 0 ], [ 0, 0 ]], [[0,1], [0,0]], [[0,0], [0,1]] ];;
gap> L:=LieAlgebra( Rationals, mats );;
gap> LieLowerCentralSeries( L );
[ <Lie algebra of dimension 3 over Rationals>,
  <Lie algebra of dimension 1 over Rationals> ]
```
# 64.4.3 LieUpperCentralSeries

 $\triangleright$  LieUpperCentralSeries(L) (attribute) (attribute)

is the (Lie) upper central series of the Lie algebra L.

```
Example
gap> mats:= [ [[ 1, 0 ], [ 0, 0 ]], [[0,1], [0,0]], [[0,0], [0,1]] ];;
gap> L:=LieAlgebra( Rationals, mats );;
gap> LieUpperCentralSeries( L );
[ <two-sided ideal in <Lie algebra of dimension 3 over Rationals>,
      (dimension 1)>, <Lie algebra of dimension 0 over Rationals>
 ]
```
# 64.5 Properties of a Lie Algebra

#### 64.5.1 IsLieAbelian

▷ IsLieAbelian(L) (property)

returns true if  $L$  is a Lie algebra such that each product of elements in  $L$  is zero, and false otherwise.

```
- Example
gap> T:= EmptySCTable( 5, 0, "antisymmetric" );;
gap> L:= LieAlgebraByStructureConstants( Rationals, T );
<Lie algebra of dimension 5 over Rationals>
gap> IsLieAbelian( L );
true
```
GAP - Reference Manual 1043

#### 64.5.2 IsLieNilpotent

 $\rhd$  IsLieNilpotent(L) (property)

A Lie algebra L is defined to be (Lie) *nilpotent* when its (Lie) lower central series reaches the trivial subalgebra.

```
. Example.
gap> T:= EmptySCTable( 5, 0, "antisymmetric" );;
gap> L:= LieAlgebraByStructureConstants( Rationals, T );
<Lie algebra of dimension 5 over Rationals>
gap> IsLieNilpotent( L );
true
```
#### 64.5.3 IsLieSolvable

```
\triangleright IsLieSolvable(L) (property)
```
A Lie algebra L is defined to be (Lie) *solvable* when its (Lie) derived series reaches the trivial subalgebra.

```
_ Example .
gap> T:= EmptySCTable( 5, 0, "antisymmetric" );;
gap> L:= LieAlgebraByStructureConstants( Rationals, T );
<Lie algebra of dimension 5 over Rationals>
gap> IsLieSolvable( L );
true
```
# 64.6 Semisimple Lie Algebras and Root Systems

This section contains some functions for dealing with semisimple Lie algebras and their root systems.

#### 64.6.1 SemiSimpleType

```
\triangleright SemiSimpleType(L) (attribute) (attribute)
```
Let L be a semisimple Lie algebra, i.e., a direct sum of simple Lie algebras. Then SemiSimpleType returns the type of  $L$ , i.e., a string containing the types of the simple summands of L.

```
- Example -
gap> L:= SimpleLieAlgebra( "E", 8, Rationals );;
gap> b:= BasisVectors( Basis( L ) );;
gap> K:= LieCentralizer(L, Subalgebra(L, [ b[61]+b[79]+b[101]+b[102] ]);
<Lie algebra of dimension 102 over Rationals>
gap> lev:= LeviMalcevDecomposition(K);;
gap> SemiSimpleType( lev[1] );
"B3 A1"
```
GAP - Reference Manual 1044

#### 64.6.2 ChevalleyBasis

```
\triangleright ChevalleyBasis(L) (attribute) (attribute)
```
Here L must be a semisimple Lie algebra with a split Cartan subalgebra. Then  $ChevalleyBasis(L)$  returns a list consisting of three sublists. Together these sublists form a Chevalley basis of L. The first list contains the positive root vectors, the second list contains the negative root vectors, and the third list the Cartan elements of the Chevalley basis. Example

```
gap> L:= SimpleLieAlgebra( "G", 2, Rationals );
<Lie algebra of dimension 14 over Rationals>
gap> ChevalleyBasis( L );
[ [ v.1, v.2, v.3, v.4, v.5, v.6 ],
  [V, 7, v.8, v.9, v.10, v.11, v.12], [v.13, v.14]
```
#### 64.6.3 IsRootSystem

```
▷ IsRootSystem(obj) (Category)
```
Category of root systems.

#### 64.6.4 IsRootSystemFromLieAlgebra

```
▷ IsRootSystemFromLieAlgebra(obj) (Category)
```
Category of root systems that come from (semisimple) Lie algebras. They often have special attributes such as UnderlyingLieAlgebra [\(64.6.6\)](#page-1043-0), PositiveRootVectors [\(64.6.9\)](#page-1044-0), NegativeRootVectors [\(64.6.10\)](#page-1044-1), CanonicalGenerators [\(64.6.14\)](#page-1045-0).

#### 64.6.5 RootSystem

```
\triangleright RootSystem(L) (attribute)
```
RootSystem calculates the root system of the semisimple Lie algebra L with a split Cartan subalgebra. Example

```
gap> L:= SimpleLieAlgebra( "G", 2, Rationals );
<Lie algebra of dimension 14 over Rationals>
gap> R:= RootSystem( L );
<root system of rank 2>
gap> IsRootSystem( R );
true
gap> IsRootSystemFromLieAlgebra( R );
true
```
# <span id="page-1043-0"></span>64.6.6 UnderlyingLieAlgebra

```
▷ UnderlyingLieAlgebra(R) (attribute)
```
For a root system R coming from a semisimple Lie algebra L, returns the Lie algebra L.
#### <span id="page-1044-0"></span>64.6.7 PositiveRoots

 $\rhd$  PositiveRoots $(R)$  (attribute) The list of positive roots of the root system R.

#### <span id="page-1044-1"></span>64.6.8 NegativeRoots

▷ NegativeRoots(R) (attribute)

The list of negative roots of the root system R.

#### 64.6.9 PositiveRootVectors

 $\triangleright$  PositiveRootVectors(R) (attribute)

A list of positive root vectors of the root system R that comes from a Lie algebra L. This is a list in bijection with the list PositiveRoots( L ) (see PositiveRoots [\(64.6.7\)](#page-1044-0)). The root vector is a non-zero element of the root space (in L) of the corresponding root.

#### 64.6.10 NegativeRootVectors

▷ NegativeRootVectors(R) (attribute)

A list of negative root vectors of the root system R that comes from a Lie algebra L. This is a list in bijection with the list NegativeRoots  $(L)$  (see NegativeRoots  $(64.6.8)$ ). The root vector is a non-zero element of the root space (in L) of the corresponding root.

#### <span id="page-1044-2"></span>64.6.11 SimpleSystem

```
\triangleright SimpleSystem(R) (attribute)
```
A list of simple roots of the root system R.

#### 64.6.12 CartanMatrix

```
\triangleright CartanMatrix(R) (attribute)
```
The Cartan matrix of the root system R, relative to the simple roots in SimpleSystem( R ) (see SimpleSystem [\(64.6.11\)](#page-1044-2)).

#### 64.6.13 BilinearFormMat

```
▷ BilinearFormMat(R) (attribute)
```
The matrix of the bilinear form of the root system R. If we denote this matrix by *B*, then we have  $B(i, j) = (\alpha_i, \alpha_j)$ , where the  $\alpha_i$  are the simple roots of R.

#### <span id="page-1045-0"></span>64.6.14 CanonicalGenerators

 $\triangleright$  CanonicalGenerators(R) (attribute)

Here R must be a root system coming from a semisimple Lie algebra L. This function returns 3*l* generators of  $L, x_1, \ldots, x_l, y_1, \ldots, y_l, h_1, \ldots, h_l$ , where  $x_i$  lies in the root space corresponding to the *i*-th simple root of the root system of L,  $y_i$  lies in the root space corresponding to  $-$  the *i*-th simple root, and the  $h_i$  are elements of the Cartan subalgebra. These elements satisfy the relations  $h_i * h_j = 0$ ,  $x_i * y_j = \delta_{ij} h_i$ ,  $h_j * x_i = c_{ij} x_i$ ,  $h_j * y_i = -c_{ij} y_i$ , where  $c_{ij}$  is the entry of the Cartan matrix on position *i j*. Also if *a* is a root of the root system R (so *a* is a list of numbers), then we have the relation  $h_i * x = a[i]x$ , where *x* is a root vector corresponding to *a*.

Example

```
gap> L:= SimpleLieAlgebra( "G", 2, Rationals );;
gap> R:= RootSystem( L );;
gap> UnderlyingLieAlgebra( R );
<Lie algebra of dimension 14 over Rationals>
gap> PositiveRoots( R );
[ [ 2, -1 ], [ -3, 2 ], [ -1, 1 ], [ 1, 0 ], [ 3, -1 ], [ 0, 1 ] ]gap> x:= PositiveRootVectors( R );
[ v.1, v.2, v.3, v.4, v.5, v.6 ]
gap> g:=CanonicalGenerators( R );
[ [ v.1, v.2 ], [ v.7, v.8 ], [ v.13, v.14 ] ]
gap> g[3][1]*x[1];
(2)*v.1gap> g[3][2]*x[1];
(-1)*v.1gap> # i.e., x[1] is the root vector belonging to the root [2, -1]gap> BilinearFormMat( R );
[ [ 1/12, -1/8 ], [ -1/8, 1/4 ] ]
```
# 64.7 Semisimple Lie Algebras and Weyl Groups of Root Systems

This section deals with the Weyl group of a root system. A Weyl group is represented by its action on the weight lattice. A *weight* is by definition a linear function  $\lambda : H \to F$  (where *F* is the ground field), such that the values  $\lambda(h_i)$  are all integers (where the  $h_i$  are the Cartan elements of the CanonicalGenerators [\(64.6.14\)](#page-1045-0)). On the other hand each weight is determined by these values. Therefore we represent a weight by a vector of integers; the *i*-th entry of this vector is the value  $\lambda(h_i)$ . Now the elements of the Weyl group are represented by matrices, and if  $g$  is an element of a Weyl group and w a weight, then w\*g gives the result of applying g to w. Another way of applying the *i*-th simple reflection to a weight is by using the function ApplySimpleReflection [\(64.7.4\)](#page-1046-0).

A Weyl group is generated by the simple reflections. So GeneratorsOfGroup [\(39.2.4\)](#page-558-0) for a Weyl group W gives a list of matrices and the *i*-th entry of this list is the simple reflection corresponding to the *i*-th simple root of the corresponding root system.

#### 64.7.1 IsWeylGroup

 $\triangleright$  IsWeylGroup(G) (property)

A Weyl group is a group generated by reflections, with the attribute SparseCartanMatrix [\(64.7.2\)](#page-1046-1) set.

#### <span id="page-1046-1"></span>64.7.2 SparseCartanMatrix

```
▷ SparseCartanMatrix(W) (attribute)
```
This is a sparse form of the Cartan matrix of the corresponding root system. If we denote the Cartan matrix by C, then the sparse Cartan matrix of  $W$  is a list (of length equal to the length of the Cartan matrix), where the i-th entry is a list consisting of elements  $\begin{bmatrix} j \\ j \end{bmatrix}$ ,  $\begin{bmatrix} \begin{bmatrix} i \\ j \end{bmatrix} \end{bmatrix}$ , where j is such that  $C[i][j]$  is non-zero.

#### 64.7.3 WeylGroup

 $\triangleright$  WeylGroup(R) (attribute)

The Weyl group of the root system R. It is generated by the simple reflections. A simple reflection is represented by a matrix, and the result of letting a simple reflection  $m$  act on a weight  $w$  is obtained by w\*m.

Example

```
gap> L:= SimpleLieAlgebra( "F", 4, Rationals );;
gap> R:= RootSystem( L );;
gap > W := WeylGroup(<math>R</math>);
<matrix group with 4 generators>
gap> IsWeylGroup( W );
true
gap> SparseCartanMatrix( W );
[ [ [ [ 1, 2 ], [ 3, -1 ] ], [ [ 2, 2 ], [ 4, -1 ] ],[ [ 1, -1 ], [ 3, 2 ], [ 4, -1 ] ][ [ 2, -1 ], [ 3, -2 ], [ 4, 2 ] ] ]
gap> g:= GeneratorsOfGroup( W );;
gap> [ 1, 1, 1, 1 ]*g[2];
[ 1, -1, 1, 2 ]
```
#### <span id="page-1046-0"></span>64.7.4 ApplySimpleReflection

▷ ApplySimpleReflection(SC, i, wt) (operation)

Here  $SC$  is the sparse Cartan matrix of a Weyl group. This function applies the  $i$ -th simple reflection to the weight wt, thus changing wt.

```
Example
gap> L:= SimpleLieAlgebra( "F", 4, Rationals );;
gap> W:= WeylGroup( RootSystem( L ) );;
gap> C:= SparseCartanMatrix( W );;
gap> w:= [ 1, 1, 1, 1 ];;
gap> ApplySimpleReflection( C, 2, w );
gap> w;
[ 1, -1, 1, 2 ]
```
#### 64.7.5 LongestWeylWordPerm

▷ LongestWeylWordPerm(W) (attribute)

Let  $g_0$  be the longest element in the Weyl group W, and let  $\{\alpha_1, \dots, \alpha_l\}$  be a simple system of the corresponding root system. Then  $g_0$  maps  $\alpha_i$  to  $-\alpha_{\sigma(i)}$ , where  $\sigma$  is a permutation of  $(1,\ldots,l)$ . This function returns that permutation.

```
\_ Example \_gap> L:= SimpleLieAlgebra( "E", 6, Rationals );;
gap> W:= WeylGroup( RootSystem( L ) );;
gap> LongestWeylWordPerm( W );
(1,6)(3,5)
```
#### 64.7.6 ConjugateDominantWeight

```
▷ ConjugateDominantWeight(W, wt) (operation)
▷ ConjugateDominantWeightWithWord(W, wt) (operation)
```
Here W is a Weyl group and  $wt$  a weight (i.e., a list of integers). ConjugateDominantWeight returns the unique dominant weight conjugate to wt under W.

ConjugateDominantWeightWithWord returns a list of two elements. The first of these is the dominant weight conjugate to  $wt$ . The second element is a list of indices of simple reflections that have to be applied to wt in order to get the dominant weight conjugate to it.

```
Example
gap> L:= SimpleLieAlgebra( "E", 6, Rationals );;
gap> W:= WeylGroup( RootSystem( L ) );;
gap> C:= SparseCartanMatrix( W );;
gap > w := [ 1, -1, 2, -2, 3, -3 ];
gap> ConjugateDominantWeight( W, w );
[ 2, 1, 0, 0, 0, 0 ]
gap> c:= ConjugateDominantWeightWithWord( W, w );
[ [ 2, 1, 0, 0, 0, 0 ], [ 2, 4, 2, 3, 6, 5, 4, 2, 3, 1 ] ]
gap> for i in [1..Length(c[2])] do
> ApplySimpleReflection( C, c[2][i], w );
> od;
gap> w;
[ 2, 1, 0, 0, 0, 0 ]
```
#### 64.7.7 WeylOrbitIterator

```
▷ WeylOrbitIterator(W, wt) (operation)
```
Returns an iterator for the orbit of the weight  $wt$  under the action of the Weyl group  $W$ .

```
<sub>-</sub> Example <sub>-</sub>
gap> L:= SimpleLieAlgebra( "E", 6, Rationals );;
gap> W:= WeylGroup( RootSystem( L ) );;
gap> orb:= WeylOrbitIterator( W, [1, 1, 1, 1, 1, 1] );
<iterator>
gap> NextIterator( orb );
[ 1, 1, 1, 1, 1, 1 ]
```

```
gap> NextIterator( orb );
[-1, -1, -1, -1, -1, -1, -1]gap> orb:= WeylOrbitIterator( W, [ 1, 1, 1, 1, 1, 1 ] );
<iterator>
gap>k:= 0;\Omegagap> while not IsDoneIterator( orb ) do
> w:= NextIterator( orb ); k:= k+1;
> od;
gap> k; # this is the size of the Weyl group of E6
51840
```
# 64.8 Restricted Lie algebras

A Lie algebra *L* over a field of characteristic  $p > 0$  is called restricted if there is a map  $x \mapsto x^p$  from *L* into L (called a p-map) such that ad  $x^p = (a\mathrm{d}x)^p$ ,  $(\alpha x)^p = \alpha^p x^p$  and  $(x+y)^p = x^p + y^p + \sum_{i=1}^{p-1}$  $\prod_{i=1}^{p-1} s_i(x, y)$ , where  $s_i: L \times L \to L$  are certain Lie polynomials in two variables. Using these relations we can calculate  $y^p$  for all  $y \in L$ , once we know  $x^p$  for x in a basis of L. Therefore a p-map is represented in GAP by a list containing the images of the basis vectors of a basis *B* of *L*. For this reason this list is an attribute of the basis *B*.

#### 64.8.1 IsRestrictedLieAlgebra

▷ IsRestrictedLieAlgebra(L) (property)

Test whether L is restricted.

```
Example
gap> L:= SimpleLieAlgebra( "W", [2], GF(5));
<Lie algebra of dimension 25 over GF(5)>
gap> IsRestrictedLieAlgebra( L );
false
gap> L:= SimpleLieAlgebra( "W", [1], GF(5));
\langleLie algebra of dimension 5 over GF(5)>
gap> IsRestrictedLieAlgebra( L );
true
```
#### 64.8.2 PthPowerImages

▷ PthPowerImages(B) (attribute)

Here B is a basis of a restricted Lie algebra. This function returns the list of the images of the basis vectors of B under the *p*-map.

```
Example
gap> L:= SimpleLieAlgebra( "W", [1], GF(11) );
<Lie algebra of dimension 11 over GF(11)>
gap > B := Basis(L);
CanonicalBasis( <Lie algebra of dimension 11 over GF(11)> )
gap> PthPowerImages( B );
```
[ 0\*v.1, v.2, 0\*v.1, 0\*v.1, 0\*v.1, 0\*v.1, 0\*v.1, 0\*v.1, 0\*v.1, 0\*v.1,  $0*v.1$ 

#### 64.8.3 PthPowerImage (for basis and element)

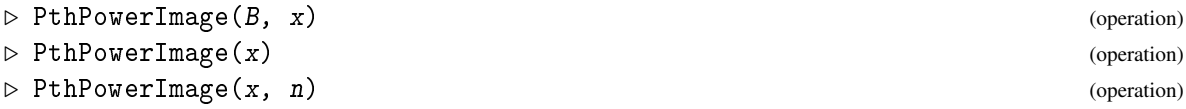

This function computes the image of an element x of a restricted Lie algebra under its *p*-map.

In the first form, a basis of the Lie algebra is provided; this basis stores the *p*th powers of its elements. It is the traditional form, provided for backwards compatibility.

In its second form, only the element  $x$  is provided. It is the only form for elements of Lie algebras with no predetermined basis, such as those constructed by LieObject [\(64.1.1\)](#page-1034-0).

In its third form, an extra non-negative integer  $n$  is specified; the  $p$ -mapping is iterated  $n$  times on the element x. Example

```
gap> L:= SimpleLieAlgebra( "W", [1], GF(11));;
gap > B := Basis(L);
gap > x := B[1]+B[11];v.1+v.11
gap> PthPowerImage( B, x );
v.1+v.11
gap> PthPowerImage( x, 2 );
v.1+v.11
gap> f := FreeAssociativeAlgebra(GF(2),"x","y");
\langlealgebra over GF(2), with 2 generators>
gap> x := LieObject(f.1);; y := LieObject(f.2);;
gap> x*y; x^2; PthPowerImage(x);
LieObject( (Z(2)^0) * x * y + (Z(2)^0) * y * x )
LieObject( <zero> of ... )
LieObject((Z(2)^0) * x^2)
```
#### <span id="page-1049-0"></span>64.8.4 JenningsLieAlgebra

 $\triangleright$  JenningsLieAlgebra(G) (attribute) (attribute)

Let G be a nontrivial *p*-group, and let  $G = G_1 \supset G_2 \supset \cdots \supset G_m = 1$  be its Jennings series (see JenningsSeries [\(39.17.14\)](#page-596-0)). Then the quotients  $G_i/G_{i+1}$  are elementary abelian *p*-groups, i.e., they can be viewed as vector spaces over  $GF(p)$ . Now the Jennings-Lie algebra *L* of *G* is the direct sum of those vector spaces. The Lie bracket on *L* is induced by the commutator in G. Furthermore, the map  $g \mapsto g^p$  in G induces a p-map in L making L into a restricted Lie algebra. In the canonical basis of *L* this *p*-map is added as an attribute. A Lie algebra created by JenningsLieAlgebra is naturally graded. The attribute Grading [\(62.9.20\)](#page-1016-0) is set.

#### <span id="page-1049-1"></span>64.8.5 PCentralLieAlgebra

```
\triangleright PCentralLieAlgebra(G) (attribute) (attribute)
```
Here G is a nontrivial p-group. PCentralLieAlgebra( G ) does the same as JenningsLieAlgebra [\(64.8.4\)](#page-1049-0) except that the *p*-central series is used instead of the Jennings series (see PCentralSeries [\(39.17.13\)](#page-595-0)). This function also returns a graded Lie algebra. However, it is not necessarily restricted.

```
_ Example _
gap > G := SmallGroup(3^6, 123);
<pc group of size 729 with 6 generators>
gap> L:= JenningsLieAlgebra( G );
\langleLie algebra of dimension 6 over GF(3)gap> HasPthPowerImages( Basis( L ) );
true
gap> PthPowerImages( Basis( L ) );
[V, 6, 0*v.1, 0*v.1, 0*v.1, 0*v.1, 0*v.1]gap g:= Grading(L);
rec( hom\_components := function(d) ... end, max-degree := 3,min_degree := 1, source := Integers )
gap > List( [1,2,3], g.hom\_components);
[ <vector space over GF(3), with 3 generators>,
  <vector space over GF(3), with 2 generators>,
  <vector space over GF(3), with 1 generator> ]
```
#### 64.8.6 NaturalHomomorphismOfLieAlgebraFromNilpotentGroup

 $\triangleright$  NaturalHomomorphismOfLieAlgebraFromNilpotentGroup(L) (attribute)

This is an attribute of Lie algebras created by JenningsLieAlgebra [\(64.8.4\)](#page-1049-0) or PCentralLieAlgebra  $(64.8.5)$ . Then L is the direct sum of quotients of successive terms of the Jennings, or *p*-central series of a *p*-group G. Let G<sub>i</sub> be the *i*-th term in this series, and let  $f =$ NaturalHomomorphismOfLieAlgebraFromNilpotentGroup( L), then for g in Gi, f( $g$ , i) returns the element of L (lying in the *i*-th homogeneous component) corresponding to g.

# 64.9 The Adjoint Representation

In this section we show functions for calculating with the adjoint representation of a Lie algebra (and the corresponding trace form, called the Killing form) (see also AdjointBasis [\(62.9.5\)](#page-1010-0) and IndicesOfAdjointBasis [\(62.9.6\)](#page-1011-0)).

#### 64.9.1 AdjointMatrix

```
\triangleright AdjointMatrix(B, x) (operation)
```
is the matrix of the adjoint representation of the element  $x$  w.r.t. the basis  $B$ . The adjoint map is the left multiplication by x. The *i*-th column of the resulting matrix represents the image of the *i*-th basis vector of  $B$  under left multiplication by  $x$ .

```
Example
gap> L:= SimpleLieAlgebra( "A", 1, Rationals );;
gap> AdjointMatrix( Basis( L ), Basis( L )[1] );
[ [ 0, 0, -2 ], [ 0, 0, 0 ], [ 0, 1, 0 ] ]
```
#### 64.9.2 AdjointAssociativeAlgebra

```
\triangleright AdjointAssociativeAlgebra(L, K) (operation)
```
is the associative matrix algebra (with 1) generated by the matrices of the adjoint representation of the subalgebra K on the Lie algebra L.

```
. Example.
gap> L:= SimpleLieAlgebra( "A", 1, Rationals );;
gap> AdjointAssociativeAlgebra( L, L );
<algebra of dimension 9 over Rationals>
gap> AdjointAssociativeAlgebra( L, CartanSubalgebra( L ) );
<algebra of dimension 3 over Rationals>
```
### 64.9.3 KillingMatrix

▷ KillingMatrix(B) (attribute)

is the matrix of the Killing form  $\kappa$  with respect to the basis B, i.e., the matrix  $(\kappa(b_i, b_j))$  where  $b_1$ ,  $b_2$ ,... are the basis vectors of B.

```
. Example.
gap> L:= SimpleLieAlgebra( "A", 1, Rationals );;
gap> KillingMatrix( Basis( L ) );
[ [ 0, 4, 0 ], [ 4, 0, 0 ], [ 0, 0, 8 ] ]
```
#### 64.9.4 KappaPerp

 $\triangleright$  KappaPerp $(L, U)$  (operation)

is the orthogonal complement of the subspace  $U$  of the Lie algebra  $L$  with respect to the Killing form  $\kappa$ , that is, the set  $U^{\perp} = \{x \in L; \kappa(x, y) = 0 \text{ for all } y \in L\}.$ 

 $U^{\perp}$  is a subspace of L, and if U is an ideal of L then  $U^{\perp}$  is a subalgebra of L.

```
_ Example
gap> L:= SimpleLieAlgebra( "A", 1, Rationals );;
gap> b:= BasisVectors( Basis( L ) );;
gap> V:= VectorSpace( Rationals, [b[1],b[2]] );;
gap> KappaPerp( L, V );
<vector space of dimension 1 over Rationals>
```
#### 64.9.5 IsNilpotentElement

```
\triangleright IsNilpotentElement(L, x) (operation)
```
x is nilpotent in L if its adjoint matrix is a nilpotent matrix.

```
Example
gap> L:= SimpleLieAlgebra( "A", 1, Rationals );;
gap> IsNilpotentElement( L, Basis( L )[1] );
true
```
#### 64.9.6 NonNilpotentElement

```
▷ NonNilpotentElement(L) (attribute)
```
A non-nilpotent element of a Lie algebra L is an element *x* such that ad*x* is not nilpotent. If L is not nilpotent, then by Engel's theorem non-nilpotent elements exist in L. In this case this function returns a non-nilpotent element of L, otherwise (if L is nilpotent) fail is returned.

\_ Example .

```
gap> L:= SimpleLieAlgebra( "G", 2, Rationals );;
gap> NonNilpotentElement( L );
v.13
gap> IsNilpotentElement( L, last );
false
```
#### 64.9.7 FindSl2

```
\rhd FindSl2(L, x) (function)
```
This function tries to find a subalgebra *S* of the Lie algebra L with *S* isomorphic to *sl*<sup>2</sup> and such that the nilpotent element x of L is contained in *S*. If such an algebra exists then it is returned, otherwise fail is returned.

Example

```
gap> L:= SimpleLieAlgebra( "G", 2, Rationals );;
gap> b:= BasisVectors( Basis( L ) );;
gap> IsNilpotentElement( L, b[1] );
true
gap FindS12(L, b[1]);
<Lie algebra of dimension 3 over Rationals>
```
# 64.10 Universal Enveloping Algebras

#### 64.10.1 UniversalEnvelopingAlgebra

```
▷ UniversalEnvelopingAlgebra(L[, B]) (attribute)
```
Returns the universal enveloping algebra of the Lie algebra L. The elements of this algebra are written on a Poincare-Birkhoff-Witt basis.

If a second argument  $B$  is given, it must be a basis of  $L$ , and an isomorphic copy of the universal enveloping algebra is returned, generated by the images (in the universal enveloping algebra) of the elements of B.

```
Example
gap> L:= SimpleLieAlgebra( "A", 1, Rationals );;
gap> UL:= UniversalEnvelopingAlgebra( L );
<algebra-with-one of dimension infinity over Rationals>
gap> g:= GeneratorsOfAlgebraWithOne( UL );
[ (1)*x.1], [ (1)*x.2], [ (1)*x.3] ]gap> g[3]^2*g[2]^2*g[1]^2;
[(-4)*x.1*x.2*x.3^3+(1)*x.1^2*x.2^2*x.3^2+(2)*x.3^3+(2)*x.3^4]
```
# 64.11 Finitely Presented Lie Algebras

Finitely presented Lie algebras can be constructed from free Lie algebras by using the / constructor, i.e.,  $FL/[r1, \ldots, rk]$  is the quotient of the free Lie algebra FL by the ideal generated by the elements r1, ..., rk of FL. If the finitely presented Lie algebra K happens to be finite dimensional then an isomorphic structure constants Lie algebra can be constructed by NiceAlgebraMonomorphism(K) (see NiceAlgebraMonomorphism [\(62.10.10\)](#page-1021-0)), which returns a surjective homomorphism. The structure constants Lie algebra can then be accessed by calling Range [\(32.3.7\)](#page-486-0) for this map. Also limited computations with elements of the finitely presented Lie algebra are possible.

```
Example
gap> L:= FreeLieAlgebra( Rationals, "s", "t" );
<Lie algebra over Rationals, with 2 generators>
gap> gL := GeneratorsOfAlgebra( L );; s:= gL[1];; t:= gL[2];;
gap> K:= L/[ s*(s*t), t*(t*(s*t)), s*(t*(s*t))-t*(s*t) ];
<Lie algebra over Rationals, with 2 generators>
gap> h:= NiceAlgebraMonomorphism( K );
[ [ (1)*s], [ (1)*t] ] -> [ v.1, v.2]gap> U:= Range( h );
<Lie algebra of dimension 3 over Rationals>
gap> IsLieNilpotent( U );
true
gap> gK:= GeneratorsOfAlgebra( K );
[ (1)*s], [ (1)*t] ]gap> gK[1] * (gK[2] * gK[1]) = Zero(K);true
```
#### 64.11.1 FpLieAlgebraByCartanMatrix

▷ FpLieAlgebraByCartanMatrix(C) (function)

Here C must be a Cartan matrix. The function returns the finitely-presented Lie algebra over the field of rational numbers defined by this Cartan matrix. By Serre's theorem, this Lie algebra is a semisimple Lie algebra, and its root system has Cartan matrix C.

Example

```
gap > C := [ [ 2, -1 ], [ -3, 2 ] ];
gap> K:= FpLieAlgebraByCartanMatrix( C );
<Lie algebra over Rationals, with 6 generators>
gap> h:= NiceAlgebraMonomorphism( K );
[ (1)*x1], [ (1)*x2], [ (1)*x3], [ (1)*x4], [ (1)*x5], [ (1)*x6] ] \rightarrow[ v.1, v.2, v.3, v.4, v.5, v.6 ]
gap> SemiSimpleType( Range( h ) );
"G2"
```
#### 64.11.2 NilpotentQuotientOfFpLieAlgebra

▷ NilpotentQuotientOfFpLieAlgebra(FpL, max[, weights]) (function)

Here FpL is a finitely presented Lie algebra. Let  $K$  be the quotient of FpL by the max $+1$ -th term of its lower central series. This function calculates a surjective homomorphism from FpL onto *K*. When called with the third argument weights, the *k*-th generator of FpL gets assigned the *k*-th element of the list weights. In that case a quotient is calculated of FpL by the ideal generated by all elements of weight max +1. If the list weights only consists of 1's then the two calls are equivalent. The default value of weights is a list (of length equal to the number of generators of  $FpL$ ) consisting of 1's.

If the relators of FpL are homogeneous, then the resulting algebra is naturally graded.

```
. Example.
gap> L:= FreeLieAlgebra( Rationals, "x", "y" );;
gap> g:= GeneratorsOfAlgebra(L);; x:= g[1]; y:= g[2];
(1)*x(1)*ygap> rr:=[ ((y*x)*x)*x-6*(y*x)*y,3*((((y*x)*x)*x)*x)*x-20*((y*x)*x)*x)*y ];
[-(-1)*(x*(x*(x*y)))+(6)*(x*y)*y),(-3)*(x*(x*(x*(x*y))))+(20)*(x*(x*((x*y)))))+-20)*((x*(x*y)*(x*y)]
gap > K := L/rr;<Lie algebra over Rationals, with 2 generators>
gap> h:=NilpotentQuotientOfFpLieAlgebra(K, 50, [1,2] );
[ (1)*x], [ (1)*y] ] \rightarrow [ v.1, v.2 ]gap> L:= Range( h );
<Lie algebra of dimension 50 over Rationals>
gap> Grading( L );
rec( hom_components := function(d) ... end, max_degree := 50,
  min_degree := 1, source := Integers )
```
# 64.12 Modules over Lie Algebras and Their Cohomology

Representations of Lie algebras are dealt with in the same way as representations of ordinary algebras (see [62.11\)](#page-1022-0). In this section we mainly deal with modules over general Lie algebras and their cohomology. The next section is devoted to modules over semisimple Lie algebras. An *s*-cochain of a module *V* over a Lie algebra *L* is an *s*-linear map

$$
c: L \times \cdots \times L \to V,
$$

with *s* factors *L*, that is skew-symmetric (meaning that if any of the arguments are interchanged, *c* changes to  $-c$ ).

Let  $(x_1, \ldots, x_n)$  be a basis of *L*. Then any *s*-cochain is determined by the values  $c(x_{i_1}, \ldots, x_{i_s})$ , where  $1 \le i_1 < i_2 < \cdots < i_s \le \dim L$ . Now this value again is a linear combination of basis elements of *V*:  $c(x_{i_1},...,x_{i_s}) = \sum \lambda_{i_1,...,i_s}^k v_k$ . Denote the dimension of *V* by *r*. Then we represent an *s*-cocycle by a list of *r* lists. The *j*-th of those lists consists of entries of the form

$$
[[i_1,i_2,\ldots,i_s],\lambda^j_{i_1,\ldots,i_s}]
$$

where the coefficient on the second position is non-zero. (We only store those entries for which this coefficient is non-zero.) It follows that every *s*-tuple  $(i_1, \ldots, i_s)$  gives rise to *r* basis elements.

So the zero cochain is represented by a list of the form  $[[] , [] , \ldots, [] ]$ . Furthermore, if *V* is, e.g., 4-dimensional, then the 2-cochain represented by

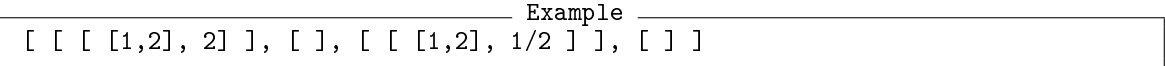

maps the pair  $(x_1, x_2)$  to  $2v_1 + 1/2v_3$  (where  $v_1$  is the first basis element of *V*, and  $v_3$  the third), and all other pairs to zero.

By definition, 0-cochains are constant maps  $c(x) = v_c \in V$  for all  $x \in L$ . So 0-cochains have a different representation: they are just represented by the list  $\lbrack v_c \rbrack$ .

Cochains are constructed using the function Cochain  $(64.12.2)$ , if c is a cochain, then its corresponding list is returned by  $ExtRepOfObj$  (c).

#### 64.12.1 IsCochain

```
\triangleright IsCochain(obj) (Category)
```

```
▷ IsCochainCollection(obj) (Category)
```
Categories of cochains and of collections of cochains.

#### <span id="page-1055-0"></span>64.12.2 Cochain

```
\triangleright Cochain(V, s, obj) (operation)
```
Constructs a s-cochain given by the data in  $obj$ , with respect to the Lie algebra module V. If s is non-zero, then obj must be a list.

```
<sub>-</sub> Example
gap> L:= SimpleLieAlgebra( "A", 1, Rationals );;
gap> V:= AdjointModule( L );
<3-dimensional left-module over <Lie algebra of dimension
3 over Rationals>>
gap> c1:= Cochain( V, 2,
                 > [ [ [ [ 1, 3 ], -1 ] ], [ ], [ [ [ 2, 3 ], 1/2 ] ] ]);
<2-cochain>
gap> ExtRepOfObj( c1 );
[ [ [ [ [ 1, 3 ], -1 ] ], [ ] , [ [ [ 2, 3 ], 1/2 ] ] ] ]gap > c2 := Cochain( V, 0, Basis(V) [1]);
<0-cochain>
gap> ExtRepOfObj( c2 );
v.1
gap> IsCochain( c2 );
true
```
#### 64.12.3 CochainSpace

```
\triangleright CochainSpace(V, s) (operation)
```
Returns the space of all s-cochains with respect to V.

```
gap> L:= SimpleLieAlgebra( "A", 1, Rationals );;
gap> V:= AdjointModule( L );;
gap> C:=CochainSpace( V, 2 );
<vector space of dimension 9 over Rationals>
gap> BasisVectors( Basis( C ) );
[ <2-cochain>, <2-cochain>, <2-cochain>, <2-cochain>, <2-cochain>,
  <2-cochain>, <2-cochain>, <2-cochain>, <2-cochain> ]
```
Example

```
gap> ExtRepOfObj( last[1] );
[ [ [ [ 1, 2], 1 ] ], [ ] , [ ] ]
```
#### 64.12.4 ValueCochain

```
\triangleright ValueCochain(c, y1, y2, ..., ys) (function)
```
Here c is an  $s$ -cochain. This function returns the value of c when applied to the  $s$  elements  $y1$  to ys (that lie in the Lie algebra acting on the module corresponding to  $c$ ). It is also possible to call this function with two arguments: first c and then the list containing  $v1, \ldots, v\text{s}$ . Example

```
gap> L:= SimpleLieAlgebra( "A", 1, Rationals );;
gap> V:= AdjointModule( L );;
gap > C := CochainSpace( V, 2 );gap> c:= Basis( C )[1];
<2-cochain>
gap> ValueCochain( c, Basis(L)[2], Basis(L)[1] );
(-1)*v.1
```
#### 64.12.5 LieCoboundaryOperator

```
\rhd LieCoboundaryOperator(c) (function) (function)
```
This is a function that takes an  $s$ -cochain c, and returns an  $s+1$ -cochain. The coboundary operator is applied.

```
gap> L:= SimpleLieAlgebra( "A", 1, Rationals );;
gap> V:= AdjointModule( L );;
gap> C:= CochainSpace( V, 2 );;
gap > c := Basis(C) [1];;gap> c1:= LieCoboundaryOperator( c );
<3-cochain>
gap> c2:= LieCoboundaryOperator( c1 );
<4-cochain>
```
### 64.12.6 Cocycles (for Lie algebra module)

```
\triangleright Cocycles(V, s) (operation)
```
is the space of all  $s$ -cocycles with respect to the Lie algebra module  $V$ . That is the kernel of the coboundary operator when restricted to the space of s-cochains.

#### 64.12.7 Coboundaries

```
\triangleright Coboundaries (V, s) (operation)
```
is the space of all s-coboundaries with respect to the Lie algebra module V. That is the image of the coboundary operator, when applied to the space of  $s-1$ -cochains. By definition the space of all 0-coboundaries is zero.

Example

```
Example
gap> T:= EmptySCTable( 3, 0, "antisymmetric" );;
gap> SetEntrySCTable( T, 1, 2, [ 1, 3 ] );
gap> L:= LieAlgebraByStructureConstants( Rationals, T );;
gap> V:= FaithfulModule( L );
<left-module over <Lie algebra of dimension 3 over Rationals>>
gap> Cocycles( V, 2 );
<vector space of dimension 7 over Rationals>
gap> Coboundaries( V, 2 );
<vector space over Rationals, with 9 generators>
gap> Dimension( last );
5
```
# 64.13 Modules over Semisimple Lie Algebras

This section contains functions for calculating information on representations of semisimple Lie algebras. First we have some functions for calculating some combinatorial data (set of dominant weights, the dominant character, the decomposition of a tensor product, the dimension of a highest-weight module). Then there is a function for creating an admissible lattice in the universal enveloping algebra of a semisimple Lie algebra. Finally we have a function for constructing a highest-weight module over a semisimple Lie algebra.

#### 64.13.1 DominantWeights

```
▷ DominantWeights(R, maxw) (operation)
```
Returns a list consisting of two lists. The first of these contains the dominant weights (written on the basis of fundamental weights) of the irreducible highest-weight module, with highest weight maxw, over the Lie algebra with the root system R. The *i*-th element of the second list is the level of the *i*-th dominant weight. (Where the level is defined as follows. For a weight  $\mu$  we write  $\mu = \lambda - \sum_i k_i \alpha_i$ , where the  $\alpha_i$  are the simple roots, and  $\lambda$  the highest weight. Then the level of  $\mu$  is  $\sum_i k_i$ .)

#### 64.13.2 DominantCharacter (for a semisimple Lie algebra and a highest weight)

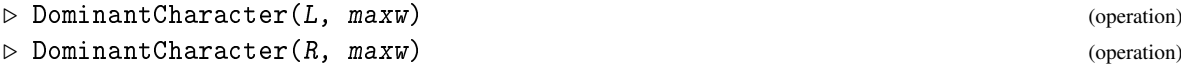

For a highest weight maxw and a semisimple Lie algebra L, this returns the dominant weights of the highest-weight module over  $L$ , with highest weight maxw. The output is a list of two lists, the first list contains the dominant weights; the second list contains their multiplicities.

The first argument can also be a root system, in which case the dominant character of the highest-weight module over the corresponding semisimple Lie algebra is returned.

#### 64.13.3 DecomposeTensorProduct

```
\triangleright DecomposeTensorProduct(L, w1, w2) (operation)
```
Here L is a semisimple Lie algebra and  $w1$ ,  $w2$  are dominant weights. Let  $V_i$  be the irreducible highest-weight module over L with highest weight  $w_i$  for  $i = 1, 2$ . Let  $W = V_1 \otimes V_2$ . Then in general *W* is a reducible *L*-module. Now this function returns a list of two lists. The first of these is the sorted list of highest weights of the irreducible modules occurring in the decomposition of *W* as a direct sum of irreducible modules. The second list contains the multiplicities of these weights (i.e., the number of copies of the irreducible module with the corresponding highest weight that occur in *W*). The algorithm uses Klimyk's formula (see [\[Kli68\]](#page-1435-0) or [\[Kli66\]](#page-1435-1) for the original Russian version).

#### 64.13.4 DimensionOfHighestWeightModule

```
▷ DimensionOfHighestWeightModule(L, w) (operation)
```
Here  $L$  is a semisimple Lie algebra, and  $w$  a dominant weight. This function returns the dimension of the highest-weight module over L with highest weight w. The algorithm uses Weyl's dimension formula. Example

```
gap> L:= SimpleLieAlgebra( "F", 4, Rationals );;
gap> R:= RootSystem( L );;
gap> DominantWeights(R, [1, 1, 0, 0]);
[ [ [ 1, 1, 0, 0 ], [ 2, 0, 0, 0 ], [ 0, 0, 1, 0 ], [ 0, 1, 0, 0 ],
        [ 1, 0, 0, 0 ], [ 0, 0, 0, 0 ] ], [ 0, 3, 4, 8, 11, 19 ] ]
gap> DominantCharacter( L, [1, 1, 0, 0]);
\overline{C} \overline{C} \overline{[ 1, 0, 0, 0 ], [ 0, 0, 0, 0 ] ], [ 1, 1, 4, 6, 14, 21 ] ]
gap> DecomposeTensorProduct( L, [ 1, 0, 0, 0 ], [ 0, 0, 1, 0 ] );
[ [ [ [ 0, 0, 0, 1 ], [ 0, 0, 1, 0 ], [ 0, 1, 0, 0 ], [ 1, 0, 0, 0 ],[1, 0, 1, 0], [1, 1, 0, 0], [2, 0, 0, 0][1, 1, 1, 1, 1, 1, 1, 1]gap> DimensionOfHighestWeightModule( L, [ 1, 2, 3, 4 ] );
79316832731136
```
# 64.14 Admissible Lattices in UEA

Let *L* be a semisimple Lie algebra over a field of characteristic 0, and let *R* be its root system. For a positive root  $\alpha$  we let  $x_\alpha$  and  $y_\alpha$  be positive and negative root vectors, respectively, both from a fixed Chevalley basis of *L*. Furthermore, *h*1,...,*h<sup>l</sup>* are the Cartan elements from the same Chevalley basis. Also we set

$$
x_{\alpha}^{(n)} = \frac{x_{\alpha}^n}{n!}, y_{\alpha}^{(n)} = \frac{y_{\alpha}^n}{n!}.
$$

Furthermore, let  $\alpha_1, \ldots, \alpha_s$  denote the positive roots of *R*. For multi-indices  $N = (n_1, \ldots, n_s)$ ,  $M =$  $(m_1, ..., m_s)$  and  $K = (k_1, ..., k_s)$  (where  $n_i, m_i, k_i \ge 0$ ) set

$$
x^N = x_{\alpha_1}^{(n_1)} \cdots x_{\alpha_s}^{(n_s)},
$$
  
\n
$$
y^M = y_{\alpha_1}^{(m_1)} \cdots y_{\alpha_s}^{(m_s)},
$$
  
\n
$$
h^K = {h_1 \choose k_1} \cdots {h_l \choose k_l}
$$

,

Then by a theorem of Kostant, the  $x_{\alpha}^{(n)}$  and  $y_{\alpha}^{(n)}$  generate a subring of the universal enveloping algebra  $U(L)$  spanned (as a free *Z*-module) by the elements

$$
y^M h^K x^N
$$

(see, e.g., [\[Hum72\]](#page-1434-0) or [\[Hum78,](#page-1434-1) Section 26]) So by the Poincare-Birkhoff-Witt theorem this subring is a lattice in  $U(L)$ . Furthermore, this lattice is invariant under the  $x_\alpha^{(n)}$  and  $y_\alpha^{(n)}$ . Therefore, it is called an admissible lattice in  $U(L)$ .

The next functions enable us to construct the generators of such an admissible lattice.

#### <span id="page-1059-0"></span>64.14.1 IsUEALatticeElement

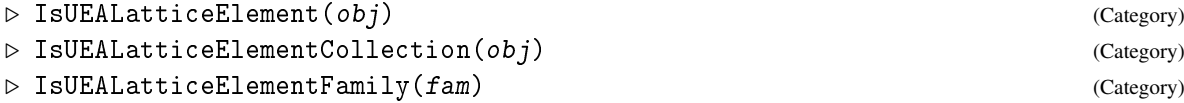

is the category of elements of an admissible lattice in the universal enveloping algebra of a semisimple Lie algebra L.

#### 64.14.2 LatticeGeneratorsInUEA

```
\triangleright LatticeGeneratorsInUEA(L) (attribute)
```
Here L must be a semisimple Lie algebra of characteristic 0. This function returns a list of generators of an admissible lattice in the universal enveloping algebra of L, relative to the Chevalley basis contained in ChevalleyBasis(  $L$  ) (see ChevalleyBasis [\(64.6.2\)](#page-1043-0)). First are listed the negative root vectors (denoted by  $y_1, \ldots, y_s$ ), then the positive root vectors (denoted by  $x_1, \ldots, x_s$ ). At the end of the list there are the Cartan elements. They are printed as  $($  hi $/1$   $)$ , which means

> $\bigl/h_i$ 1 .

In general the printed form ( 
$$
hi / k
$$
 ) means

$$
\binom{h_i}{k}.
$$

Also  $y_i^{(m)}$  $i^{(m)}$  is printed as yi<sup> $\hat{}$ </sup> (m), which means that entering yi<sup> $\hat{}$ </sup>m at the GAP prompt results in the output  $m!$ \*yi^(m).

Products of lattice generators are collected using the following order: first come the  $y_i^{(m_i)}$  $\int_i^{(m_i)}$  (in the same order as the positive roots), then the  $\binom{h_i}{k}$  $\binom{h_i}{k_i}$ , and then the  $x_i^{(n_i)}$  $i_i^{(n_i)}$  (in the same order as the positive roots).

#### 64.14.3 ObjByExtRep (for creating a UEALattice element)

```
▷ ObjByExtRep(F, descr) (method)
```
An UEALattice element is represented by a list of the form  $[m_1, c_1, m_2, c_2, \ldots]$ , where the c1, c2 etc. are coefficients, and the  $m1$ ,  $m2$  etc. are monomials. A monomial is a list of the form [ ind1, e1, ind2, e2, ... ] where ind1, ind2 are indices, and e1, e2 etc. are exponents. Let *N* be the number of positive roots of the underlying Lie algebra L. The indices lie between 1 and *dim*(*L*). If an index lies between 1 and N, then it represents a negative root vector (corresponding to the root NegativeRoots( $R$ )[ind], where R is the root system of L; see NegativeRoots [\(64.6.8\)](#page-1044-1)). This

leads to a factor yind1 $^{\circ}$ (e1) in the printed form of the monomial (which equals z $^{\circ}$ e1/e1!, where z is a basis element of L). If an index lies between  $N + 1$  and  $2N$ , then it represents a positive root vector. Finally, if ind lies between  $2N + 1$  and  $2N + rank$ , then it represents an element of the Cartan subalgebra. This is printed as  $(h_1/e_1)$ , meaning  $\binom{h_1}{e_1}$  $\binom{h_1}{e_1}$ , where  $h_1, \ldots, h_{rank}$  are the canonical Cartan generators.

The zero element is represented by the empty list, the identity element by the list  $[[] , 1 ]$ .

```
Example
gap> L:= SimpleLieAlgebra( "G", 2, Rationals );;
gap> g:=LatticeGeneratorsInUEA( L );
[ y1, y2, y3, y4, y5, y6, x1, x2, x3, x4, x5, x6, ( h13/1 ),
  (h14/1)]
gap> IsUEALatticeElement( g[1] );
true
gap> g[1]^3;
6*y1^-(3)gap > q := g[7]*g[1]<sup>-2;</sup>
-2*y1+2*y1*( h13/1 )+2*y1^(2)*x1gap> ExtRepOfObj( q );
[ [ 1, 1 ], -2, [ 1, 1, 13, 1 ], 2, [ 1, 2, 7, 1 ], 2 ]
```
#### <span id="page-1060-1"></span>64.14.4 IsWeightRepElement

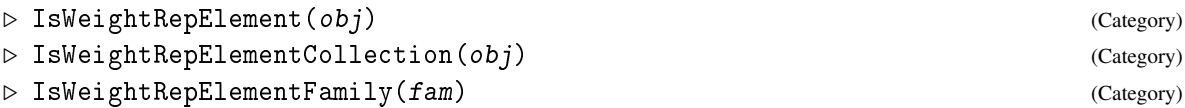

Is a category of vectors, that is used to construct elements of highest-weight modules (by HighestWeightModule [\(64.14.5\)](#page-1060-0)).

WeightRepElements are represented by a list of the form  $[ v1, c1, v2, c2, \ldots]$ , where the vi are basis vectors, and the ci are coefficients. Furthermore a basis vector v is a weight vector. It is represented by a list of the form  $\lbrack k, \mod{m} \rbrack$ , where k is an integer (the basis vectors are numbered from 1 to dim*V*, where *V* is the highest weight module), mon is an UEALatticeElement (which means that the result of applying mon to a highest weight vector is v; see IsUEALatticeElement  $(64.14.1)$ ) and wt is the weight of v. A WeightRepElement is printed as mon $*$ v $0$ , where v0 denotes a fixed highest weight vector.

If v is a WeightRepElement, then ExtRepOfObj  $(v)$  returns the corresponding list, and if list is such a list and fam a WeightRepElementFamily, then ObjByExtRep( list, fam ) returns the corresponding WeightRepElement.

#### <span id="page-1060-0"></span>64.14.5 HighestWeightModule

```
▷ HighestWeightModule(L, wt) (operation)
```
returns the highest weight module with highest weight  $\pi t$  of the semisimple Lie algebra L of characteristic 0.

Note that the elements of such a module lie in the category IsLeftAlgebraModuleElement [\(62.11.9\)](#page-1025-0) (and in particular they do not lie in the category IsWeightRepElement [\(64.14.4\)](#page-1060-1)). However, if v is an element of such a module, then  $ExtRepOfObj(v)$  is a WeightRepElement.

Note that for the following examples of this chapter we increase the line length limit from its default value 80 to 81 in order to make some long output expressions fit into the lines.

```
Example
gap> K1:= SimpleLieAlgebra( "G", 2, Rationals );;
gap> K2:= SimpleLieAlgebra( "B", 2, Rationals );;
gap> L:= DirectSumOfAlgebras( K1, K2 );
<Lie algebra of dimension 24 over Rationals>
gap> V:= HighestWeightModule( L, [ 0, 1, 1, 1 ] );
<224-dimensional left-module over <Lie algebra of dimension
24 over Rationals>>
gap> vv:= GeneratorsOfLeftModule( V );;
gap> vv[100];
y5*y7*y10*v0
gap> e:= ExtRepOfObj( vv[100] );
y5*y7*y10*v0
gap> ExtRepOfObj( e );
[ [ 100, y5*y7*y10, [ -3, 2, -1, 1 ] ], 1 ]
gap> Basis(L)[17]^vv[100];
-1*y5*y7*y8*v0-1*y5*y9*v0
```
# 64.15 Tensor Products and Exterior and Symmetric Powers of Algebra Modules

#### 64.15.1 TensorProductOfAlgebraModules (for a list of algebra modules)

```
▷ TensorProductOfAlgebraModules(list) (operation)
```
▷ TensorProductOfAlgebraModules(V, W) (operation)

Here the elements of list must be algebra modules. The tensor product is returned as an algebra module. The two-argument version works in the same way and returns the tensor product of its arguments.

```
_ Example .
gap> L:= SimpleLieAlgebra("G",2,Rationals);;
gap> V:= HighestWeightModule( L, [ 1, 0 ] );;
gap> W:= TensorProductOfAlgebraModules( [ V, V, V ] );
<343-dimensional left-module over <Lie algebra of dimension
14 over Rationals>>
gap w:= Basis(W)[1];
1*(1*v0<x>1*v0<x>1*v0)
gap> Basis(L)[1]<sup>~</sup>w;
<0-tensor>
gap> Basis(L)[7]<sup>~</sup>w;
1*(1*v0<x>1*v0<x>y1*v0)+1*(1*v0<x>y1*v0<x>1*v0)+1*(y
1*v0<x>1*v0<x>1*v0)
```
#### 64.15.2 ExteriorPowerOfAlgebraModule

```
▷ ExteriorPowerOfAlgebraModule(V, k) (operation)
```
Here  $V$  must be an algebra module, defined over a Lie algebra. This function returns the  $k$ -th exterior power of V as an algebra module.

```
<sub>-</sub> Example
gap> L:= SimpleLieAlgebra("G",2,Rationals);;
gap> V:= HighestWeightModule( L, [ 1, 0 ] );;
gap> W:= ExteriorPowerOfAlgebraModule( V, 3 );
<35-dimensional left-module over <Lie algebra of dimension
14 over Rationals>>
gap> w:= Basis(W)[1];
1*(1*v0/\y1*v0/\y3*v0)gap> Basis(L)[10]<sup>~</sup>w;
1*(1*v0/\y1*v0/\y6*v0)+1*(1*v0/\y3*v0/\y5*v0)+1*(y1*v0/\y3*v0/\y4*v0)
```
#### 64.15.3 SymmetricPowerOfAlgebraModule

```
\triangleright SymmetricPowerOfAlgebraModule(V, k) (operation)
```
Here V must be an algebra module. This function returns the  $k$ -th symmetric power of V (as an algebra module).

```
_ Example .
gap> L:= SimpleLieAlgebra("G",2,Rationals);;
gap> V:= HighestWeightModule( L, [1, 0]);;
gap> W:= SymmetricPowerOfAlgebraModule( V, 3 );
<84-dimensional left-module over <Lie algebra of dimension
14 over Rationals>>
gap > w := Basis(W)[1];1*(1*v0.1*v0.1*v0)
gap> Basis(L)[2]\hat{w};
<0-symmetric element>
gap> Basis(L)[7]^w;
3*(1*v0.1*v0.y1*v0)
```
# Chapter 65

# Magma Rings

Given a magma *M* then the *free magma ring* (or *magma ring* for short) *RM* of *M* over a ring-with-one *R* is the set of finite sums  $\sum_{i \in I} r_i m_i$  with  $r_i \in R$ , and  $m_i \in M$ . With the obvious addition and *R*-action from the left, *RM* is a free *R*-module with *R*-basis *M*, and with the usual convolution product, *RM* is a ring.

Typical examples of free magma rings are

- (multivariate) polynomial rings (see [66.15\)](#page-1087-0), where the magma is a free abelian monoid generated by the indeterminates,
- group rings (see IsGroupRing  $(65.1.5)$ ), where the magma is a group,
- Laurent polynomial rings, which are group rings of the free abelian groups generated by the indeterminates,
- free algebras and free associative algebras, with or without one, where the magma is a free magma or a free semigroup, or a free magma-with-one or a free monoid, respectively.

Note that formally, polynomial rings in GAP are not constructed as free magma rings.

Furthermore, a free Lie algebra is *not* a magma ring, because of the additional relations given by the Jacobi identity; see [65.4](#page-1067-0) for a generalization of magma rings that covers such structures.

The coefficient ring *R* and the magma *M* cannot be regarded as subsets of *RM*, hence the natural *embeddings* of *R* and *M* into *RM* must be handled via explicit embedding maps (see [65.3\)](#page-1066-0). Note that in a magma ring, the addition of elements is in general different from an addition that may be defined already for the elements of the magma; for example, the addition in the group ring of a matrix group does in general *not* coincide with the addition of matrices.

```
<sub>-</sub> Example -gap> a:= Algebra( GF(2), [ [ [ Z(2) ] ] ] );; Size( a );
2
gap> rm:= FreeMagmaRing( GF(2), a );;
gap> emb:= Embedding( a, rm );;
gap> z:= Zero( a );; o:= One( a );;
gap > imz := z \hat{\ } emb; IsZero( imz );
(Z(2)^0) * [ [ 0 * Z(2) ] ]false
gap > im1 := (z + o ) emb;
(Z(2)°0)*[ [ Z(2)°0 ] ]
```

```
gap > im2 := z \nightharpoonup emb + o \nightharpoonup emb;(Z(2)^\sim 0)*[ [ 0*Z(2) ] ]+(Z(2)^\sim 0)*[ [ Z(2)^\sim 0 ] ]gap im1 = im2;
false
```
# 65.1 Free Magma Rings

#### <span id="page-1064-1"></span>65.1.1 FreeMagmaRing

 $\rhd$  FreeMagmaRing $(R, M)$  (function)

is a free magma ring over the ring R, free on the magma M.

#### 65.1.2 GroupRing

 $\triangleright$  GroupRing(R, G) (function)

is the group ring of the group G, over the ring R.

#### <span id="page-1064-0"></span>65.1.3 IsFreeMagmaRing

```
▷ IsFreeMagmaRing(D) (Category)
```
A domain lies in the category IsFreeMagmaRing if it has been constructed as a free magma ring. In particular, if D lies in this category then the operations LeftActingDomain [\(57.1.11\)](#page-943-0) and UnderlyingMagma [\(65.1.6\)](#page-1065-1) are applicable to D, and yield the ring *R* and the magma *M* such that D is the magma ring *RM*.

So being a magma ring in GAP includes the knowledge of the ring and the magma. Note that a magma ring *RM* may abstractly be generated as a magma ring by a magma different from the underlying magma *M*. For example, the group ring of the dihedral group of order 8 over the field with 3 elements is also spanned by a quaternion group of order 8 over the same field.

```
Example
gap> d8:= DihedralGroup( 8 );
<pc group of size 8 with 3 generators>
gap> rm:= FreeMagmaRing( GF(3), d8 );
<algebra-with-one over GF(3), with 3 generators>
gap> emb:= Embedding( d8, rm );;
gap> gens:= List( GeneratorsOfGroup( d8 ), x -> x^emb );;
gap > x1 := genus[1] + genus[2];;
gap > x2 := (gens[1] - gens[2]) * gens[3];;gap > x3 := gens[1] * gens[2] * (One(rm) - gens[3]);
gap > g1 := x1 - x2 + x3;gap> g2 := x1 + x2;;
gap > q8 := Group( g1, g2 );gap> Size( q8 );
8
gap> ForAny( [ d8, q8 ], IsAbelian );
false
gap> List( [d8, q8], g \rightarrow Number( AsList( g ), x \rightarrow Order( x ) = 2 ));
```

```
[ 5, 1 ]
gap> Dimension( Subspace( rm, q8 ) );
8
```
#### 65.1.4 IsFreeMagmaRingWithOne

```
▷ IsFreeMagmaRingWithOne(obj) (Category)
```
IsFreeMagmaRingWithOne is just a synonym for the meet of IsFreeMagmaRing [\(65.1.3\)](#page-1064-0) and IsMagmaWithOne [\(35.1.2\)](#page-515-0).

#### <span id="page-1065-0"></span>65.1.5 IsGroupRing

```
▷ IsGroupRing(obj) (property)
```
A *group ring* is a magma ring where the underlying magma is a group.

#### <span id="page-1065-1"></span>65.1.6 UnderlyingMagma

▷ UnderlyingMagma(RM) (attribute)

stores the underlying magma of a free magma ring.

#### 65.1.7 AugmentationIdeal

```
▷ AugmentationIdeal(RG) (attribute)
```
is the augmentation ideal of the group ring RG, i.e., the kernel of the trivial representation of RG.

# 65.2 Elements of Free Magma Rings

In order to treat elements of free magma rings uniformly, also without an external representation, the attributes CoefficientsAndMagmaElements [\(65.2.4\)](#page-1066-1) and ZeroCoefficient [\(65.2.5\)](#page-1066-2) were introduced that allow one to "take an element of an arbitrary magma ring into pieces".

Conversely, for constructing magma ring elements from coefficients and magma elements, ElementOfMagmaRing [\(65.2.6\)](#page-1066-3) can be used. (Of course one can also embed each magma element into the magma ring, see [65.3,](#page-1066-0) and then form the linear combination, but many unnecessary intermediate elements are created this way.)

#### <span id="page-1065-2"></span>65.2.1 IsMagmaRingObjDefaultRep

▷ IsMagmaRingObjDefaultRep(obj) (Representation)

The default representation of a magma ring element is a list of length 2, at first position the zero coefficient, at second position a list with the coefficients at the even positions, and the magma elements at the odd positions, with the ordering as defined for the magma elements.

It is assumed that arithmetic operations on magma rings produce only normalized elements.

#### 65.2.2 IsElementOfFreeMagmaRing

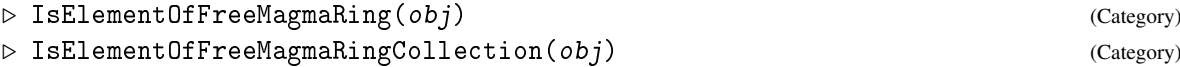

The category of elements of a free magma ring (See IsFreeMagmaRing [\(65.1.3\)](#page-1064-0)).

#### 65.2.3 IsElementOfFreeMagmaRingFamily

```
▷ IsElementOfFreeMagmaRingFamily(Fam) (Category)
```
Elements of families in this category have trivial normalisation, i.e., efficient methods for \= and  $\setminus$ 

#### <span id="page-1066-1"></span>65.2.4 CoefficientsAndMagmaElements

▷ CoefficientsAndMagmaElements(elm) (attribute)

is a list that contains at the odd positions the magma elements, and at the even positions their coefficients in the element elm.

#### <span id="page-1066-2"></span>65.2.5 ZeroCoefficient

```
▷ ZeroCoefficient(elm) (attribute)
```
For an element elm of a magma ring (modulo relations) *RM*, ZeroCoefficient returns the zero element of the coefficient ring *R*.

#### <span id="page-1066-3"></span>65.2.6 ElementOfMagmaRing

▷ ElementOfMagmaRing(Fam, zerocoeff, coeffs, mgmelms) (operation)

 $\mathsf{ElementOfMagn}$ a $\mathsf{Bing}$  returns the element  $\sum_{i=1}^n c_i m'_i$ , where  $\mathsf{coeffs} = [c_1, c_2, \ldots, c_n]$  is a list of coefficients,  $mgmelms = [m_1, m_2, \dots, m_n]$  is a list of magma elements, and  $m'_i$  is the image of  $m_i$  under an embedding of a magma containing  $m_i$  into a magma ring whose elements lie in the family Fam. zerocoeff must be the zero of the coefficient ring containing the  $c_i$ .

# <span id="page-1066-0"></span>65.3 Natural Embeddings related to Magma Rings

Neither the coefficient ring *R* nor the magma *M* are regarded as subsets of the magma ring *RM*, so one has to use *embeddings* (see Embedding [\(32.2.11\)](#page-484-0)) explicitly whenever one needs for example the magma ring element corresponding to a given magma element.

```
Example
gap> f:= Rationals;; g:= SymmetricGroup( 3 );;
gap> fg:= FreeMagmaRing( f, g );
<algebra-with-one over Rationals, with 2 generators>
gap> Dimension( fg );
6
```

```
gap> gens:= GeneratorsOfAlgebraWithOne( fg );
[ (1)*(1,2,3), (1)*(1,2) ]
gap ( 3*gens[1] - 2*gens[2] ) * ( gens[1] + gens[2] );
(-2)*()+(3)*(2,3)+(3)*(1,3,2)+(-2)*(1,3)gap> One( fg );
(1)*(gap emb:= Embedding(g, fg);;
gap > elm:= (1,2,3) \capemb; elm in fg;
(1)*(1,2,3)true
gap new:= elm + One( fg);
(1)*()+(1)*(1,2,3)gap> new^2;
(1)*()+(2)*(1,2,3)+(1)*(1,3,2)gap emb2:= Embedding( f, fg );;
gap> elm:= One( f )^emb2; elm in fg;
(1)*(true
```
# <span id="page-1067-0"></span>65.4 Magma Rings modulo Relations

A more general construction than that of free magma rings allows one to create rings that are not free *R*-modules on a given magma *M* but arise from the magma ring *RM* by factoring out certain identities. Examples for such structures are finitely presented (associative) algebras and free Lie algebras (see FreeLieAlgebra [\(64.2.4\)](#page-1037-0)).

In GAP, the use of magma rings modulo relations is limited to situations where a normal form of the elements is known and where one wants to guarantee that all elements actually constructed are in normal form. (In particular, the computation of the normal form must be cheap.) This is because the methods for comparing elements in magma rings modulo relations via  $\geq$  and  $\geq$  iust compare the involved coefficients and magma elements, and also the vector space functions regard those monomials as linearly independent over the coefficients ring that actually occur in the representation of an element of a magma ring modulo relations.

Thus only very special finitely presented algebras will be represented as magma rings modulo relations, in general finitely presented algebras are dealt with via the mechanism described in Chapter [63.](#page-1032-0)

#### <span id="page-1067-1"></span>65.4.1 IsElementOfMagmaRingModuloRelations

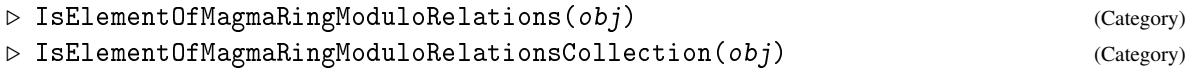

This category is used, e. g., for elements of free Lie algebras.

#### 65.4.2 IsElementOfMagmaRingModuloRelationsFamily

▷ IsElementOfMagmaRingModuloRelationsFamily(Fam) (Category)

The family category for the category IsElementOfMagmaRingModuloRelations [\(65.4.1\)](#page-1067-1).

#### 65.4.3 NormalizedElementOfMagmaRingModuloRelations

 $\triangleright$  NormalizedElementOfMagmaRingModuloRelations(F, descr) (operation)

Let F be a family of magma ring elements modulo relations, and descr the description of an element in a magma ring modulo relations. NormalizedElementOfMagmaRingModuloRelations returns a description of the same element, but normalized w.r.t. the relations. So two elements are equal if and only if the result of NormalizedElementOfMagmaRingModuloRelations is equal for their internal data, that is, CoefficientsAndMagmaElements [\(65.2.4\)](#page-1066-1) will return the same for the corresponding two elements.

NormalizedElementOfMagmaRingModuloRelations is allowed to return descr itself, it need not make a copy. This is the case for example in the case of free magma rings.

#### 65.4.4 IsMagmaRingModuloRelations

▷ IsMagmaRingModuloRelations(obj) (Category)

A GAP object lies in the category IsMagmaRingModuloRelations if it has been constructed as a magma ring modulo relations. Each element of such a ring has a unique normal form, so CoefficientsAndMagmaElements [\(65.2.4\)](#page-1066-1) is well-defined for it.

This category is not inherited to factor structures, which are in general best described as finitely presented algebras, see Chapter [63.](#page-1032-0)

### 65.5 Magma Rings modulo the Span of a Zero Element

#### 65.5.1 IsElementOfMagmaRingModuloSpanOfZeroFamily

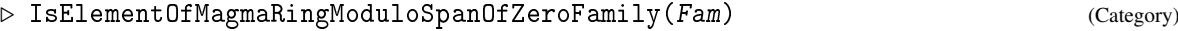

We need this for the normalization method, which takes a family as first argument.

#### 65.5.2 IsMagmaRingModuloSpanOfZero

▷ IsMagmaRingModuloSpanOfZero(RM) (Category)

The category of magma rings modulo the span of a zero element.

#### 65.5.3 MagmaRingModuloSpanOfZero

```
▷ MagmaRingModuloSpanOfZero(R, M, z) (function)
```
Let R be a ring, M a magma, and z an element of M with the property that  $z * m = z$  holds for all  $m \in M$ . The element z could be called a "zero element" of M, but note that in general z cannot be obtained as Zero(  $m$  ) for each  $m \in M$ , so this situation does not match the definition of Zero [\(31.10.3\)](#page-466-0).

MagmaRingModuloSpan0fZero returns the magma ring RM modulo the relation given by the identification of z with zero. This is an example of a magma ring modulo relations, see [65.4.](#page-1067-0)

## 65.6 Technical Details about the Implementation of Magma Rings

The *family* containing elements in the magma ring *RM* in fact contains all elements with coefficients in the family of elements of *R* and magma elements in the family of elements of *M*. So arithmetic operations with coefficients outside *R* or with magma elements outside *M* might create elements outside *RM*.

It should be mentioned that each call of FreeMagmaRing [\(65.1.1\)](#page-1064-1) creates a new family of elements, so for example the elements of two group rings of permutation groups over the same ring lie in different families and therefore are regarded as different.

```
- Example.
gap> g:= SymmetricGroup( 3 );;
gap> h:= AlternatingGroup( 3 );;
gap> IsSubset( g, h );
true
gap > f := GF(2);;
gap > fg := GroupRing( f, g);<algebra-with-one over GF(2), with 2 generators>
gap> fh:= GroupRing( f, h );
<algebra-with-one over GF(2), with 1 generator>
gap> IsSubset( fg, fh );
false
gap > 01 := One( fh ); 02 := One( fg ); 01 = 02;
(2(2)^0)*(x)(Z(2)^0) *()
false
gap> emb:= Embedding( g, fg );;
gap im:= Image( emb, h );
<group of size 3 with 1 generator>
gap> IsSubset( fg, im );
true
```
There is *no* generic *external representation* for elements in an arbitrary free magma ring. For example, polynomials are elements of a free magma ring, and they have an external representation relying on the special form of the underlying monomials. On the other hand, elements in a group ring of a permutation group do not admit such an external representation.

For convenience, magma rings constructed with FreeAlgebra [\(62.3.1\)](#page-998-0), FreeAssociativeAlgebra [\(62.3.3\)](#page-999-0), FreeAlgebraWithOne [\(62.3.2\)](#page-998-1), and FreeAssociativeAlgebraWithOne [\(62.3.4\)](#page-999-1) support an external representation of their elements, which is defined as a list of length 2, the first entry being the zero coefficient, the second being a list with the external representations of the magma elements at the odd positions and the corresponding coefficients at the even positions.

As the above examples show, there are several possible representations of magma ring elements, the representations used for polynomials (see Chapter [66\)](#page-1070-0) as well as the default representation IsMagmaRingObjDefaultRep [\(65.2.1\)](#page-1065-2) of magma ring elements. The latter simply stores the zero coefficient and a list containing the coefficients of the element at the even positions and the corresponding magma elements at the odd positions, where the succession is compatible with the ordering of magma elements via \<.

# <span id="page-1070-0"></span>Chapter 66

# Polynomials and Rational Functions

Let *R* be a commutative ring-with-one. We call a free associative algebra *A* over *R* a *polynomial ring* over *R*. The free generators of *A* are called *indeterminates* (to avoid naming conflicts with the word *variables* which will be used to denote GAP variables only), they are usually denoted by  $x_1, x_2, \ldots$ The number of indeterminates is called the *rank* of *A*. The elements of *A* are called *polynomials*. Products of indeterminates are called *monomials*, every polynomial can be expressed as a finite sum of products of monomials with ring elements in a form like  $r_1 \, 0x_1 + r_1 \, 1x_1x_2 + r_0 \, 1x_2 + \cdots$  with  $r_i \, i \in R$ .

A polynomial ring of rank 1 is called an *univariate* polynomial ring, its elements are *univariate polynomials*.

Polynomial rings of smaller rank naturally embed in rings of higher rank; if *S* is a subring of *R* then a polynomial ring over *S* naturally embeds in a polynomial ring over *R* of the same rank. Note however that GAP does not consider *R* as a subset of a polynomial ring over *R*; for example the zero of *R* (0) and the zero of the polynomial ring  $(0x^0)$  are different objects.

Internally, indeterminates are represented by positive integers, but it is possible to give names to them to have them printed in a nicer way. Beware, however that there is not necessarily any relation between the way an indeterminate is called and the way it is printed. See section [66.1](#page-1070-1) for details.

If *R* is an integral domain, the polynomial ring *A* over *R* is an integral domain as well and one can therefore form its quotient field *Q*. This field is called a *field of rational functions*. Again *A* embeds naturally into *Q* and GAP will perform this embedding implicitly. (In fact it implements the ring of rational functions over *R*.) To avoid problems with leading coefficients, however, *R* must be a unique factorization domain.

## <span id="page-1070-1"></span>66.1 Indeterminates

Internally, indeterminates are created for a *family* of objects (for example all elements of finite fields in characteristic 3 are in one family). Thus a variable "x" over the rationals is also an "x" over the integers, while an "x" over GF(3) is different.

Within one family, every indeterminate has a number  $n r$  and as long as no other names have been assigned, this indeterminate will be displayed as " $x_n r$ ". Indeterminate numbers can be arbitrary nonnegative integers.

It is possible to assign names to indeterminates; these names are strings and only provide a means for printing the indeterminates in a nice way. Indeterminates that have not been assigned a name will be printed as " $x_nr$ ".

(Because of this printing convention, the name  $x_n$  is interpreted specially to always denote the variable with internal number nr.)

The indeterminate names have not necessarily any relations to variable names: this means that an indeterminate whose name is "x" cannot be accessed using the variable x, unless x was defined to be that indeterminate.

When asking for indeterminates with certain names, GAP usually will take the first (with respect to the internal numbering) indeterminates that are not yet named, name these accordingly and return them. Thus when asking for named indeterminates, no relation between names and indeterminate numbers can be guaranteed. The attribute IndeterminateNumberOfLaurentPolynomial(indet) will return the number of the indeterminate indet.

When asked to create an indeterminate with a name that exists already for the family, GAP will by default return this existing indeterminate. If you explicitly want a *new* indeterminate, distinct from the already existing one with the *same* name, you can add the new option to the function call. (This is in most cases not a good idea.)

```
Example
gap> R:=PolynomialRing(GF(3),["x","y","z"]);
GF(3)[x,y,z]gap> List(IndeterminatesOfPolynomialRing(R),
  > IndeterminateNumberOfLaurentPolynomial);
[ 1, 2, 3 ]gap> R:=PolynomialRing(GF(3),["z"]);
GF(3)[z]
gap> List(IndeterminatesOfPolynomialRing(R),
    > IndeterminateNumberOfLaurentPolynomial);
[ 3 ]
gap> R:=PolynomialRing(GF(3),["x","y","z"]:new);
GF(3)[x,y,z]gap> List(IndeterminatesOfPolynomialRing(R),
  > IndeterminateNumberOfLaurentPolynomial);
[ 4, 5, 6 ]
gap> R:=PolynomialRing(GF(3),["z"]);
GF(3)[z]gap> List(IndeterminatesOfPolynomialRing(R),
   > IndeterminateNumberOfLaurentPolynomial);
[ 3 ]
```
#### 66.1.1 Indeterminate

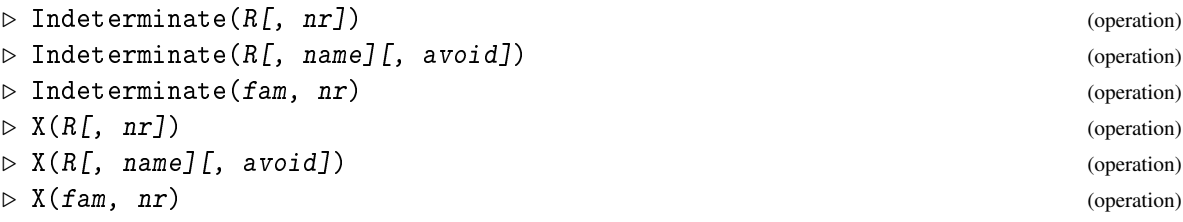

returns the indeterminate number  $n r$  over the ring R. If  $n r$  is not given it defaults to 1. If the number is not specified a list avoid of indeterminates may be given. The function will return an indeterminate that is guaranteed to be different from all the indeterminates in the list avoid. The third usage returns an indeterminate called name (also avoiding the indeterminates in avoid if given).

X is simply a synonym for Indeterminate.

```
Example
gap> x:=Indeterminate(GF(3),"x");
x
gap> y:=X(GF(3), "y"); z: =X(GF(3), "X");
y
X
gap > X(GF(3), 2);y
gap> X(GF(3),"x_3");
X
gap> X(GF(3),[y,z]);
x
```
#### <span id="page-1072-0"></span>66.1.2 IndeterminateNumberOfUnivariateRationalFunction

 $\triangleright$  IndeterminateNumberOfUnivariateRationalFunction(rfun) (attribute)

returns the number of the indeterminate in which the univariate rational function rfun is expressed. (This also provides a way to obtain the number of a given indeterminate.)

A constant rational function might not possess an indeterminate number. In this case IndeterminateNumberOfUnivariateRationalFunction will default to a value of 1. Therefore two univariate polynomials may be considered to be in the same univariate polynomial ring if their indeterminates have the same number or one if of them is constant. (see also CIUnivPols [\(66.1.5\)](#page-1073-0) and IsLaurentPolynomialDefaultRep [\(66.21.7\)](#page-1100-0)).

#### 66.1.3 IndeterminateOfUnivariateRationalFunction

 $\triangleright$  IndeterminateOfUnivariateRationalFunction(rfun) (attribute)

returns the indeterminate in which the univariate rational function rfun is expressed. (cf. IndeterminateNumberOfUnivariateRationalFunction [\(66.1.2\)](#page-1072-0).) Example

```
gap> IndeterminateNumberOfUnivariateRationalFunction(z);
3
gap> IndeterminateOfUnivariateRationalFunction(z^5+z);
X
```
#### 66.1.4 IndeterminateName

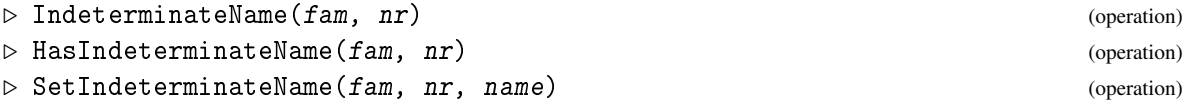

SetIndeterminateName assigns the name name to indeterminate  $nr$  in the rational functions family  $f$ am. It issues an error if the indeterminate was already named.

IndeterminateName returns the name of the  $n\tau$ -th indeterminate (and returns fail if no name has been assigned).

HasIndeterminateName tests whether indeterminate nr has already been assigned a name.

```
_ Example.
gap> IndeterminateName(FamilyObj(x),2);
"y"
gap> HasIndeterminateName(FamilyObj(x),4);
false
gap> SetIndeterminateName(FamilyObj(x),10,"bla");
gap> Indeterminate(GF(3),10);
bla
```
As a convenience there is a special method installed for SetName that will assign a name to an indeterminate.  $-$  Example  $-$ 

```
gap> a:=Indeterminate(GF(3),5);
x_5
gap> SetName(a,"ah");
gap> a^5+a;
ah^5+ah
```
#### <span id="page-1073-0"></span>66.1.5 CIUnivPols

```
▷ CIUnivPols(upol1, upol2) (function)
```
This function (whose name stands for "common indeterminate of univariate polynomials") takes two univariate polynomials as arguments. If both polynomials are given in the same indeterminate number indnum (in this case they are "compatible" as univariate polynomials) it returns indnum. In all other cases it returns fail. CIUnivPols also accepts if either polynomial is constant but formally expressed in another indeterminate, in this situation the indeterminate of the other polynomial is selected.

### 66.2 Operations for Rational Functions

The rational functions form a field, therefore all arithmetic operations are applicable to rational functions.

```
f + gf - g
f * gf / g- Example -gap> x:=Indeterminate(Rationals,1);;y:=Indeterminate(Rationals,2);;
gap> f:=3+x*y+x^5;;g:=5+x^2*y+x*y^2;;
gap a:=g/f;
(x_1^2^*x_2^+x_1^*x_2^2^2+5)/(x_1^5+x_1^*x_2+3)
```
Note that the quotient  $f/g$  of two polynomials might be represented as a rational function again. If g is known to divide f the call Quotient (f,g) (see Quotient [\(56.1.9\)](#page-923-0)) should be used instead.

f mod g

For two Laurent polynomials  $f$  and  $g$ ,  $f$  mod  $g$  is the Euclidean remainder (see EuclideanRemainder  $(56.6.4)$ ) of f modulo g.

As calculating a multivariate Gcd can be expensive, it is not guaranteed that rational functions will always be represented as a quotient of coprime polynomials. In certain unfortunate situations this might lead to a degree explosion. To ensure cancellation you can use Gcd [\(56.7.1\)](#page-935-0) on the NumeratorOfRationalFunction [\(66.4.2\)](#page-1075-0) and DenominatorOfRationalFunction [\(66.4.3\)](#page-1075-1) values of a given rational function.

All polynomials as well as all the univariate polynomials in the same indeterminate form subrings of this field. If two rational functions are known to be in the same subring, the result will be expressed as element in this subring.

# 66.3 Comparison of Rational Functions

#### $f = g$

Two rational functions f and g are equal if the product Numerator(f) \* Denominator(g) equals Numerator $(g) *$  Denominator $(f)$ .

```
_ Example _
gap> x:=Indeterminate(Rationals,"x");;y:=Indeterminate(Rationals,"y");;
gap> f:=3+x*y+x^5;;g:=5+x^2*y+x*y^2;;
gap> a:=g/f;
(x^2*y+x*y^2+5)/(x^5+x*y+3)gap > b := (g*f)/(f^2);
(x^2*y+x^6*y^2+5*x^5+x^3*y^2+x^2*y^3+3*x^2*y+3*x*y^2+5*x*y+15)/(x^10+2\*x^6*y+6*x^5+x^2*y^2+6*x*y+9)
gap> a=b;
true
```
#### $f < g$

The ordering of rational functions is defined in several steps. Monomials (products of indeterminates) are sorted first by degree, then lexicographically (with  $x_1 > x_2$ ) (see MonomialGrlexOrdering [\(66.17.8\)](#page-1093-0)). Products of monomials with ring elements ("terms") are compared first by their monomials and then by their coefficients.

```
Example
```

```
gap> x>y;
true
gap> x^2*y<x*y^2;
false
gap> x*y<x^2*y;
true
gap> x^2*y < 5* y*x^2;true
```
Polynomials are compared by comparing the largest terms in turn until they differ.

\_ Example \_ gap> x+y<y; false gap> x<x+1; true

Rational functions are compared by comparing the polynomial Numerator(f) \* Denominator(g) with the polynomial Numerator( $g$ ) \* Denominator( $f$ ). (As the ordering of monomials used by GAP is invariant under multiplication this is independent of common factors in numerator and denominator.)

- Example -

```
gap>f/g < g/f;
false
gap > f/g < (g * g) / (f * g);
false
```
For univariate polynomials this reduces to an ordering first by total degree and then lexicographically on the coefficients.

# 66.4 Properties and Attributes of Rational Functions

All these tests are applicable to *every* rational function. Depending on the internal representation of the rational function, however some of these tests (in particular, univariateness) might be expensive in some cases.

For reasons of performance within algorithms it can be useful to use other attributes, which give a slightly more technical representation. See section [66.20](#page-1098-0) for details.

#### 66.4.1 IsPolynomialFunction

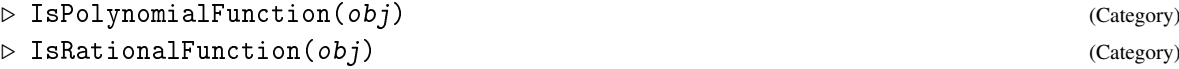

A rational function is an element of the quotient field of a polynomial ring over an UFD. It is represented as a quotient of two polynomials, its numerator (see NumeratorOfRationalFunction [\(66.4.2\)](#page-1075-0)) and its denominator (see DenominatorOfRationalFunction [\(66.4.3\)](#page-1075-1))

A polynomial function is an element of a polynomial ring (not necessarily an UFD), or a rational function.

GAP considers IsRationalFunction as a subcategory of IsPolynomialFunction.

#### <span id="page-1075-0"></span>66.4.2 NumeratorOfRationalFunction

```
▷ NumeratorOfRationalFunction(ratfun) (attribute)
```
returns the numerator of the rational function ratfun.

As no proper multivariate gcd has been implemented yet, numerators and denominators are not guaranteed to be reduced!

#### <span id="page-1075-1"></span>66.4.3 DenominatorOfRationalFunction

```
returns the denominator of the rational function ratfun.
```
As no proper multivariate gcd has been implemented yet, numerators and denominators are not guaranteed to be reduced!

▷ DenominatorOfRationalFunction(ratfun) (attribute)

```
- Example -
gap> x:=Indeterminate(Rationals,1);;y:=Indeterminate(Rationals,2);;
gap> DenominatorOfRationalFunction((x*y+x^2)/y);
y
gap> NumeratorOfRationalFunction((x*y+x^2)/y);
x^2+x*y
```
#### 66.4.4 IsPolynomial

```
▷ IsPolynomial(ratfun) (property)
```
A polynomial is a rational function whose denominator is one. (If the coefficients family forms a field this is equivalent to the denominator being constant.)

If the base family is not a field, it may be impossible to represent the quotient of a polynomial by a ring element as a polynomial again, but it will have to be represented as a rational function. - Example

```
gap> IsPolynomial((x*y+x^2*y^3)/y);
true
gap> IsPolynomial((x*y+x^2)/y);
false
```
#### 66.4.5 AsPolynomial

```
▷ AsPolynomial(poly) (attribute)
```
If poly is a rational function that is a polynomial this attribute returns an equal rational function *p* such that *p* is equal to its numerator and the denominator of *p* is one. \_ Example \_

```
gap> AsPolynomial((x*y+x^2*y^3)/y);
x^2*x^2+x
```
#### 66.4.6 IsUnivariateRationalFunction

```
▷ IsUnivariateRationalFunction(ratfun) (property)
```
A rational function is univariate if its numerator and its denominator are both polynomials in the same one indeterminate. The attribute IndeterminateNumberOfUnivariateRationalFunction [\(66.1.2\)](#page-1072-0) can be used to obtain the number of this common indeterminate.

#### <span id="page-1076-0"></span>66.4.7 CoefficientsOfUnivariateRationalFunction

 $\triangleright$  CoefficientsOfUnivariateRationalFunction(rfun) (attribute) (attribute)

if rfun is a univariate rational function, this attribute returns a list  $[ncof, dcof, val]$ ] where ncof and dcof are coefficient lists of univariate polynomials n and d and a valuation val such that  $rfun = x<sup>val</sup> \cdot n/d$  where *x* is the variable with the number given by IndeterminateNumberOfUnivariateRationalFunction [\(66.1.2\)](#page-1072-0). Numerator and denominator are guaranteed to be cancelled.

#### 66.4.8 IsUnivariatePolynomial

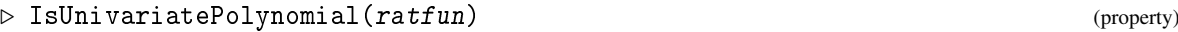

A univariate polynomial is a polynomial in only one indeterminate.

#### 66.4.9 CoefficientsOfUnivariatePolynomial

```
▷ CoefficientsOfUnivariatePolynomial(pol) (attribute)
```
CoefficientsOfUnivariatePolynomial returns the coefficient list of the polynomial pol, sorted in ascending order. (It returns the empty list if pol is 0.)

#### 66.4.10 IsLaurentPolynomial

```
▷ IsLaurentPolynomial(ratfun) (property)
```
A Laurent polynomial is a univariate rational function whose denominator is a monomial. Therefore every univariate polynomial is a Laurent polynomial.

The attribute CoefficientsOfLaurentPolynomial [\(66.13.2\)](#page-1086-0) gives a compact representation as Laurent polynomial.

#### 66.4.11 IsConstantRationalFunction

```
▷ IsConstantRationalFunction(ratfun) (property)
```
A constant rational function is a function whose numerator and denominator are polynomials of degree 0.

#### 66.4.12 IsPrimitivePolynomial

```
\triangleright IsPrimitivePolynomial(F, pol) (operation)
```
For a univariate polynomial pol of degree *d* in the indeterminate *X*, with coefficients in a finite field F with *q* elements, IsPrimitivePolynomial returns true if

- 1. pol divides  $X^{q^d-1} 1$ , and
- 2. for each prime divisor *p* of  $q^d 1$ , pol does not divide  $X^{(q^d-1)/p} 1$ ,

and false otherwise.

#### 66.4.13 SplittingField

```
▷ SplittingField(f) (attribute)
```
returns the smallest field which contains the coefficients of  $f$  and the roots of  $f$ .

# 66.5 Univariate Polynomials

Some of the operations are actually defined on the larger domain of Laurent polynomials (see [66.13\)](#page-1086-1). For this section you can simply ignore the word "Laurent" if it occurs in a description.

#### <span id="page-1078-0"></span>66.5.1 UnivariatePolynomial

```
▷ UnivariatePolynomial(ring, cofs[, ind]) (operation)
```
constructs an univariate polynomial over the ring ring in the indeterminate ind with the coefficients given by cofs.

#### 66.5.2 UnivariatePolynomialByCoefficients

```
▷ UnivariatePolynomialByCoefficients(fam, cofs, ind) (operation)
```
constructs an univariate polynomial over the coefficients family fam and in the indeterminate ind with the coefficients given by  $cofs$ . This function should be used in algorithms to create polynomials as it avoids overhead associated with UnivariatePolynomial [\(66.5.1\)](#page-1078-0).

#### 66.5.3 DegreeOfLaurentPolynomial

```
▷ DegreeOfLaurentPolynomial(pol) (attribute)
```
The degree of a univariate (Laurent) polynomial pol is the largest exponent *n* of a monomial  $x^n$ of pol. The degree of a zero polynomial is defined to be -infinity.

```
_ Example
gap> p:=UnivariatePolynomial(Rationals,[1,2,3,4],1);
4*x^3+3*x^2+2*x+1
gap> UnivariatePolynomialByCoefficients(FamilyObj(1),[9,2,3,4],73);
4*x_73^3+3*x_73^2+2*x_73+9
gap> CoefficientsOfUnivariatePolynomial(p);
[ 1, 2, 3, 4 ]
gap> DegreeOfLaurentPolynomial(p);
3
gap> DegreeOfLaurentPolynomial(Zero(p));
-infinity
gap> IndeterminateNumberOfLaurentPolynomial(p);
1
gap> IndeterminateOfLaurentPolynomial(p);
x
```
### 66.5.4 RootsOfPolynomial

```
\triangleright RootsOfPolynomial([R, \,]p) (function)
```
For a univariate polynomial p, this function returns all roots of p over the ring R. If the ring is not specified, it defaults to the ring specified by the coefficients of p via DefaultRing  $(56.1.3)$ ).

```
Example
```

```
gap> x:=X(Rationals,"x");;p:=x^4-1;
x^4-1gap> RootsOfPolynomial(p);
[1, -1]gap> RootsOfPolynomial(CF(4),p);
[1, -1, E(4), -E(4)]
```
#### 66.5.5 RootsOfUPol

```
▷ RootsOfUPol([field, ]upol) (function)
```
This function returns a list of all roots of the univariate polynomial upol in its default domain. If the optional argument field is a field then the roots in this field are computed. If field is the string "split" then the splitting field of the polynomial is taken.

Example

```
gap> RootsOfUPol(50-45*x-6*x^2+x^3);
[10, 1, -5]
```
#### 66.5.6 QuotRemLaurpols

```
▷ QuotRemLaurpols(left, right, mode) (function)
```
This internal function for euclidean division of polynomials takes two polynomials left and right and computes their quotient. No test is performed whether the arguments indeed are polynomials. Depending on the integer variable mode, which may take values in a range from 1 to 4, it returns respectively:

- 1. the quotient (there might be some remainder),
- 2. the remainder,
- 3. a list  $[q, r]$  of quotient and remainder,
- 4. the quotient if there is no remainder and fail otherwise.

#### 66.5.7 UnivariatenessTestRationalFunction

```
\triangleright UnivariatenessTestRationalFunction(f) (function) (function)
```
takes a rational function f and tests whether it is univariate rational function (or even a Laurent polynomial). It returns a list [isunivariate, indet, islaurent, cofs].

If  $f$  is a univariate rational function then isunivariate is true and indet is the number of the appropriate indeterminate.

Furthermore, if  $f$  is a Laurent polynomial, then islaurent is also true. In this case the fourth entry, cofs, is the value of the attribute CoefficientsOfLaurentPolynomial [\(66.13.2\)](#page-1086-0) for f.

If isunivariate is true but islaurent is false, then cofs is the value of the attribute CoefficientsOfUnivariateRationalFunction  $(66.4.7)$  for f.

Otherwise, each entry of the returned list is equal to fail. As there is no proper multivariate gcd, this may also happen for the rational function which may be reduced to univariate (see example).
```
- Example
gap> UnivariatenessTestRationalFunction( 50-45*x-6*x^2+x^3 );
[ true, 1, true, [ [ 50, -45, -6, 1 ], 0 ] ]
gap> UnivariatenessTestRationalFunction( (-6*y^2+y^3) / (y+1) );
[ true, 2, false, [ [ -6, 1 ], [ 1, 1 ], 2 ] ]
gap> UnivariatenessTestRationalFunction( (-6*y^2+y^3) / (x+1));
[ false, fail, false, fail ]
gap> UnivariatenessTestRationalFunction( ((y+2)*(x+1)) / ((y-1)*(x+1)) );
[ fail, fail, fail, fail ]
```
#### 66.5.8 InfoPoly

▷ InfoPoly (info class)

is the info class for univariate polynomials.

We remark that some functions for multivariate polynomials (which will be defined in the following sections) permit a different syntax for univariate polynomials which drops the requirement to specify the indeterminate. Examples are Value [\(66.7.1\)](#page-1082-0), Discriminant [\(66.6.6\)](#page-1081-0), Derivative [\(66.6.5\)](#page-1081-1), LeadingCoefficient [\(66.6.3\)](#page-1081-2) and LeadingMonomial [\(66.6.4\)](#page-1081-3):

```
Example
gap> p:=UnivariatePolynomial(Rationals,[1,2,3,4],1);
4*x^3+3*x^2+2*x+1
gap Value(p, Z(5));
Z(5)^{-2}gap> LeadingCoefficient(p);
4
gap> Derivative(p);
12*x^2+6*x+2
```
# 66.6 Polynomials as Univariate Polynomials in one Indeterminate

#### 66.6.1 DegreeIndeterminate

```
▷ DegreeIndeterminate(pol, ind) (operation)
```
returns the degree of the polynomial pol in the indeterminate (or indeterminate number) ind.

```
_ Example <sub>-</sub>
gap> f:=x^5+3*x*y+9*y^7+4*y^5*x+3*y+2;
9*y^7+4*x*y^5+x^5+3*x*y+3*y+2
gap> DegreeIndeterminate(f,1);
5
gap> DegreeIndeterminate(f,y);
7
```
#### 66.6.2 PolynomialCoefficientsOfPolynomial

▷ PolynomialCoefficientsOfPolynomial(pol, ind) (operation)

PolynomialCoefficientsOfPolynomial returns the coefficient list (whose entries are polynomials not involving the indeterminate ind) describing the polynomial pol viewed as a polynomial in ind. Instead of the indeterminate, ind can also be an indeterminate number.

```
- Example -
gap> PolynomialCoefficientsOfPolynomial(f,2);
[x^{\text{-}5+2}, 3*x+3, 0, 0, 0, 4*x, 0, 9]
```
#### <span id="page-1081-2"></span>66.6.3 LeadingCoefficient

```
▷ LeadingCoefficient(pol) (operation)
```
returns the leading coefficient (that is the coefficient of the leading monomial, see LeadingMonomial [\(66.6.4\)](#page-1081-3)) of the polynomial pol.

#### <span id="page-1081-3"></span>66.6.4 LeadingMonomial

```
▷ LeadingMonomial(pol) (operation)
```
returns the leading monomial (with respect to the ordering given by MonomialExtGrlexLess [\(66.17.14\)](#page-1095-0)) of the polynomial pol as a list containing indeterminate numbers and exponents.

Example \_

```
gap> LeadingCoefficient(f,1);
gap> LeadingCoefficient(f,2);
gap> LeadingMonomial(f);
[ 2, 7 ]
gap> LeadingCoefficient(f);
```
#### <span id="page-1081-1"></span>66.6.5 Derivative

1

9

9

```
\rhd Derivative(ratfun[, ind]) (attribute)
```
If ratfun is a univariate rational function then Derivative returns the *derivative* of ufun by its indeterminate. For a rational function  $r$ at $f$ un, the derivative by the indeterminate ind is returned, regarding ratfun as univariate in ind. Instead of the desired indeterminate, also the number of this indeterminate can be given as ind.

```
_ Example <sub>-</sub>
```
# <span id="page-1081-0"></span>66.6.6 Discriminant

```
▷ Discriminant(pol[, ind]) (operation)
```
gap> Derivative(f,2); 63\*y^6+20\*x\*y^4+3\*x+3

If pol is a univariate polynomial then Discriminant returns the *discriminant* of pol by its indeterminate. The two-argument form returns the discriminant of a polynomial pol by the indeterminate

number ind, regarding pol as univariate in this indeterminate. Instead of the indeterminate number, the indeterminate itself can also be given as ind.

Example

```
gap> Discriminant(f,1);
20503125*y^28+262144*y^25+27337500*y^22+19208040*y^21+1474560*y^17+136\68750*y^16+18225000*y^15+6075000*y^14+1105920*y^13+3037500*y^10+648972\
0*y^9+4050000*y^8+900000*y^7+62208*y^5+253125*y^4+675000*y^3+675000*y^\
2+300000*y+50000
gap > Discriptionant(f,1) = Discriptionant(f,x);true
```
#### 66.6.7 Resultant

```
▷ Resultant(pol1, pol2, ind) (operation)
```
computes the resultant of the polynomials pol1 and pol2 with respect to the indeterminate ind, or indeterminate number ind. The resultant considers pol1 and pol2 as univariate in ind and returns an element of the corresponding base ring (which might be a polynomial ring).

 $-$  Example  $-$ 

```
gap> Resultant(x^4+y, y^4+x, 1);
v^16+vgap> Resultant(x^4+y,y^4+x,2);
x^16+ x
```
# 66.7 Multivariate Polynomials

### <span id="page-1082-0"></span>66.7.1 Value

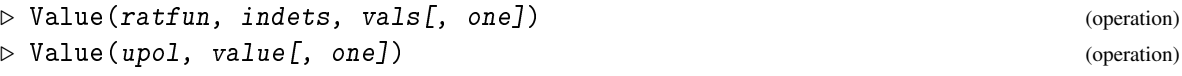

The first variant takes a rational function ratfun and specializes the indeterminates given in indets to the values given in vals, replacing the *i*-th entry in indets by the *i*-th entry in vals. If this specialization results in a constant polynomial, an element of the coefficient ring is returned. If the specialization would specialize the denominator of ratfun to zero, an error is raised.

A variation is the evaluation at elements of another ring *R*, for which a multiplication with elements of the coefficient ring of ratfun are defined. In this situation the identity element of *R* may be given by a further argument one which will be used for  $x^0$  for any specialized indeterminate x.

The second version takes an univariate rational function and specializes the value of its indeterminate to val. Again, an optional argument one may be given. Value( upol, val ) can also be expressed as upol (val ).

```
Example
gap> Value(x*y+y+x^7,[x,y],[5,7]);
78167
```
Note that the default values for one can lead to different results than one would expect: For example for a matrix *M*, the values  $M + M^0$  and  $M + 1$  are *different*. As Value defaults to the one of the coefficient ring, when evaluating matrices in polynomials always the correct one should be given!

### 66.8 Minimal Polynomials

#### 66.8.1 MinimalPolynomial

```
▷ MinimalPolynomial(R, elm[, ind]) (operation)
```
returns the *minimal polynomial* of elm over the ring R, expressed in the indeterminate number ind. If ind is not given, it defaults to 1.

The minimal polynomial is the monic polynomial of smallest degree with coefficients in R that has value zero at elm. \_ Example .

```
gap> MinimalPolynomial(Rationals,[[2,0],[0,2]]);
x-2
```
# 66.9 Cyclotomic Polynomials

#### 66.9.1 CyclotomicPolynomial

```
\triangleright CyclotomicPolynomial(F, n) (function)
```
is the  $n$ -th cyclotomic polynomial over the ring  $F$ .

```
gap> CyclotomicPolynomial(Rationals,5);
x^4+x^3+x^2+x+1
```
# 66.10 Polynomial Factorization

At the moment GAP provides only methods to factorize polynomials over finite fields (see Chapter [59\)](#page-955-0), over subfields of cyclotomic fields (see Chapter [60\)](#page-966-0), and over algebraic extensions of these (see Chapter [67\)](#page-1103-0).

Example

### 66.10.1 Factors (of polynomial)

```
\triangleright Factors([R, \text{Jpoly}[, \text{opt}]) (method)
```
returns a list of the irreducible factors of the polynomial poly in the polynomial ring R. (That is factors over the CoefficientsRing [\(66.15.3\)](#page-1089-0) value of R.)

For univariate factorizations, it is possible to pass a record opt as a third argument. This record can contain the following components:

```
onlydegs
```
is a set of positive integers. The factorization assumes that all irreducible factors have a degree in this set.

stopdegs

is a set of positive integers. The factorization will stop once a factor of degree in stopdegs has been found and will return the factorization found so far.

```
Example
gap> f:= CyclotomicPolynomial( GF(2), 7 );
x_1^6+x_1^5+x_1^4+x_1^3+x_1^2+x_1+Z(2)^0
gap> Factors( f );
[x_1^3+x_1+Z(2)^0, x_1^3+x_1^2+Z(2)^0]gap> Factors( PolynomialRing( GF(8) ), f );
[x_1+Z(2^3), x_1+Z(2^3)^2, x_1+Z(2^3)^3, x_1+Z(2^3)^4, x_1+Z(2^3)^6,x 1+Z(2^{\circ}3)^{\circ}6 ]
gap > f := MinimalPolynomial( Rational, E(4));
x^2+1gap> Factors( f );
[x^2+1]gap> Factors( PolynomialRing( Rationals ), f );
[x^2+1]gap> Factors( PolynomialRing( CF(4) ), f );
[x+(-E(4)), x+E(4)]
```
#### 66.10.2 FactorsSquarefree

▷ FactorsSquarefree(pring, upol, opt) (operation)

returns a factorization of the squarefree, monic, univariate polynomial upol in the polynomial ring pring; opt must be a (possibly empty) record of options. upol must not have zero as a root. This function is used by the factoring algorithms.

The current method for multivariate factorization reduces to univariate factorization by use of a reduction homomorphism of the form  $f(x_1, x_2, x_3) \mapsto f(x, x^p, x^{p^2})$ . It can be very time intensive for larger degrees.

```
- Example -gap> Factors(x^10-y^10);
[ x-y, x+y, x^4-x^3*y+x^2*y^2-x*y^3+y^4, x^4+x^3*y+x^2*y^2+x*y^3+y^4 ]
```
# 66.11 Polynomials over the Rationals

The following functions are only available to polynomials with rational coefficients:

#### 66.11.1 PrimitivePolynomial

```
\triangleright PrimitivePolynomial(f) (operation)
```
takes a polynomial  $f$  with rational coefficients and computes a new polynomial with integral coefficients, obtained by multiplying with the Lcm of the denominators of the coefficients and casting out the content (the Gcd of the coefficients). The operation returns a list [ $newpol,coeff$ ] with rational coeff such that  $coeff*newpol=f$ .

#### 66.11.2 PolynomialModP

```
\rhd PolynomialModP(pol, p) (function) (function)
```
for a rational polynomial pol this function returns a polynomial over the field with p elements, obtained by reducing the coefficients modulo p.

#### <span id="page-1085-0"></span>66.11.3 GaloisType

 $\triangleright$  GaloisType(f) (attribute)

Let  $f$  be an irreducible polynomial with rational coefficients. This function returns the type of  $Gal(f)$  (considered as a transitive permutation group of the roots of f). It returns a number i if  $Gal(f)$  is permutation isomorphic to TransitiveGroup(n,i) where n is the degree of f.

Identification is performed by factoring appropriate Galois resolvents as proposed in [\[SM85\]](#page-1438-0). This function is provided for rational polynomials of degree up to 15. However, in some cases the required calculations become unfeasibly large.

For a few polynomials of degree 14, a complete discrimination is not yet possible, as it would require computations, that are not feasible with current factoring methods.

This function requires the transitive groups library to be installed (see (transgrp: Transitive Permutation Groups)).

#### 66.11.4 ProbabilityShapes

```
\triangleright ProbabilityShapes(f) (function)
```
Let  $f$  be an irreducible polynomial with rational coefficients. This function returns a list of the most likely type(s) of Gal( $f$ ) (see GaloisType [\(66.11.3\)](#page-1085-0)), based on factorization modulo a set of primes. It is very fast, but the result is only probabilistic.

This function requires the transitive groups library to be installed (see (transgrp: Transitive Permutation Groups)).

Example

```
gap> f:=x^9-9*x^7+27*x^5-39*x^3+36*x-8;;
gap> GaloisType(f);
25
gap> TransitiveGroup(9,25);
[1/2.S(3)<sup>3</sup>]3gap> ProbabilityShapes(f);
[ 25 ]
```
# 66.12 Factorization of Polynomials over the Rationals

The following operations are used by GAP inside the factorization algorithm but might be of interest also in other contexts.

#### 66.12.1 BombieriNorm

```
▷ BombieriNorm(pol) (function)
```
computes weighted Norm [pol]<sub>2</sub> of pol which is a good measure for factor coefficients (see [\[BTW93\]](#page-1431-0)).

#### 66.12.2 MinimizedBombieriNorm

```
\triangleright MinimizedBombieriNorm(f) (attribute)
```
This function applies linear Tschirnhaus transformations  $(x \mapsto x + i)$  to the polynomial f, trying to get the Bombieri norm of f small. It returns a list [new\_polynomial, i\_of\_transformation].

#### 66.12.3 HenselBound

```
▷ HenselBound(pol[, minpol, den]) (function)
```
returns the Hensel bound of the polynomial pol. If the computation takes place over an algebraic extension, then the minimal polynomial minpol and denominator den must be given.

#### 66.12.4 OneFactorBound

▷ OneFactorBound(pol) (function)

returns the coefficient bound for a single factor of the rational polynomial pol.

# 66.13 Laurent Polynomials

A univariate polynomial can be written in the form  $r_0 + r_1x + \cdots + r_nx^n$ , with  $r_i \in R$ . Formally, there is no reason to start with 0, if *m* is an integer, we can consider objects of the form  $r_m x^m + r_{m+1} x^{m+1} + \cdots + r_n x^n$ . We call these *Laurent polynomials*. Laurent polynomials also can be considered as quotients of a univariate polynomial by a power of the indeterminate. The addition and multiplication of univariate polynomials extends to Laurent polynomials (though it might be impossible to interpret a Laurent polynomial as a function) and many functions for univariate polynomials extend to Laurent polynomials (or extended versions for Laurent polynomials exist).

#### <span id="page-1086-1"></span>66.13.1 LaurentPolynomialByCoefficients

```
▷ LaurentPolynomialByCoefficients(fam, cofs, val[, ind]) (operation)
```
constructs a Laurent polynomial over the coefficients family fam and in the indeterminate ind (defaulting to 1) with the coefficients given by cofs and valuation val.

#### <span id="page-1086-0"></span>66.13.2 CoefficientsOfLaurentPolynomial

```
▷ CoefficientsOfLaurentPolynomial(laurent) (attribute)
```
For a Laurent polynomial laurent, this function returns a pair [cof, val], consisting of the coefficient list (in ascending order) cof and the valuation val of laurent. - Example -

```
gap> p:=LaurentPolynomialByCoefficients(FamilyObj(1),
> [1,2,3,4,5],-2);
5*x^2+4*x+3+2*x^-1+x^-2
gap> NumeratorOfRationalFunction(p);DenominatorOfRationalFunction(p);
```

```
5*x^4+4*x^3+3*x^2+2*x+1
x^{\sim}2gap> CoefficientsOfLaurentPolynomial(p*p);
[ [ 1, 4, 10, 20, 35, 44, 46, 40, 25 ], -4 ]
```
#### <span id="page-1087-0"></span>66.13.3 IndeterminateNumberOfLaurentPolynomial

▷ IndeterminateNumberOfLaurentPolynomial(pol) (attribute)

Is a synonym for IndeterminateNumberOfUnivariateRationalFunction [\(66.1.2\)](#page-1072-0).

# 66.14 Univariate Rational Functions

#### 66.14.1 UnivariateRationalFunctionByCoefficients

 $\triangleright$  UnivariateRationalFunctionByCoefficients(fam, ncof, dcof, val[, ind]) (operation)

constructs a univariate rational function over the coefficients family fam and in the indeterminate ind (defaulting to 1) with numerator and denominator coefficients given by ncof and dcof and valuation val.

#### 66.14.2 TaylorSeriesRationalFunction

```
▷ TaylorSeriesRationalFunction(ratfun, at, deg]) (attribute)
```
Computes the taylor series up to degree deg of ratfun at at.

```
Example
gap> TaylorSeriesRationalFunction((x^5+3*x+7)/(x^5+x+1),0,11);
-50*x^11+36*x^10-26*x^9+22*x^8-18*x^7+14*x^6-10*x^5+4*x^4-4*x^3+4*x^2-4*x+7
```
# 66.15 Polynomial Rings and Function Fields

While polynomials depend only on the family of the coefficients, polynomial rings *A* are defined over a base ring *R*. A polynomial is an element of *A* if and only if all its coefficients are contained in *R*. Besides providing domains and an easy way to create polynomials, polynomial rings can affect the behavior of operations like factorization into irreducibles.

If you need to work with a polynomial ring and its indeterminates the following two approaches will produce a ring that contains given variables (see section [66.1](#page-1070-0) for details about the internal numbering): Either, first create the ring and then get the indeterminates with IndeterminatesOfPolynomialRing [\(66.15.2\)](#page-1089-1).

```
_ Example.
gap> r := PolynomialRing(Rationals,["a","b"]);;
gap > indets := IndeterminatesOfPolynomialRing(r);;
gap> a := index[1]; a := index[2];a
b
```
Alternatively, first create the indeterminates and then create the ring including these indeterminates.

```
. Example.
gap> a:=Indeterminate(Rationals,"a":old);;
gap> b:=Indeterminate(Rationals,"b":old);;
gap> PolynomialRing(Rationals,[a,b]);;
```
As a convenient shortcut, intended mainly for interactive working, the *i*-th indeterminate of a polynomial ring *R* can be accessed as *R*.*i*, which corresponds exactly to IndeterminatesOfPolynomialRing $(R)[i]$  or, if it has the name nam, as  $R$ .nam. *Note* that the number *i* is in general *not* the indeterminate number, but simply an index into the indeterminates list of *R*.

```
Example
gap> r := PolynomialRing(Rationals, ["a", "b"]:old );;
gap> r.1; r.2; r.a; r.b;
a
b
a
b
gap> IndeterminateNumberOfLaurentPolynomial(r.1);
3
```
Polynomials as GAP objects can exist without a polynomial ring being defined and polynomials cannot be associated to a particular polynomial ring. (For example dividing a polynomial which is in a polynomial ring over the integers by another integer will result in a polynomial over the rationals, not in a rational function over the integers.)

#### 66.15.1 PolynomialRing

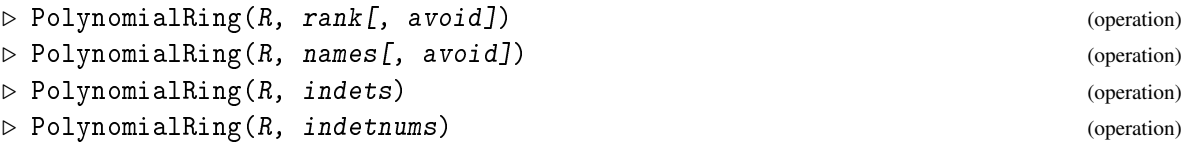

creates a polynomial ring over the ring R. If a positive integer rank is given, this creates the polynomial ring in rank indeterminates. These indeterminates will have the internal index numbers 1 to rank. The second usage takes a list names of strings and returns a polynomial ring in indeterminates labelled by names. These indeterminates have "new" internal index numbers as if they had been created by calls to Indeterminate [\(66.1.1\)](#page-1071-0). (If the argument avoid is given it contains indeterminates that should be avoided, in this case internal index numbers are incremented to skip these variables.) In the third version, a list of indeterminates indets is given. This creates the polynomial ring in the indeterminates indets. Finally, the fourth version specifies indeterminates by their index numbers.

To get the indeterminates of a polynomial ring use IndeterminatesOfPolynomialRing [\(66.15.2\)](#page-1089-1). (Indeterminates created independently with Indeterminate [\(66.1.1\)](#page-1071-0) will usually differ, though they might be given the same name and display identically, see Section [66.1.](#page-1070-0))

#### <span id="page-1089-1"></span>66.15.2 IndeterminatesOfPolynomialRing

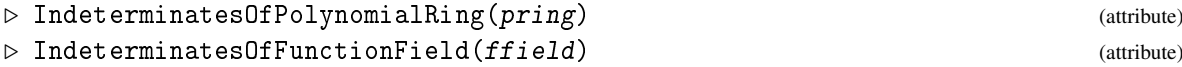

returns a list of the indeterminates of the polynomial ring pring, respectively the function field ffield.

# <span id="page-1089-0"></span>66.15.3 CoefficientsRing

```
▷ CoefficientsRing(pring) (attribute)
```
returns the ring of coefficients of the polynomial ring pring, that is the ring over which pring was defined. - Example

```
gap> r:=PolynomialRing(GF(7));
GF(7)[x_1]
gap> r:=PolynomialRing(GF(7),3);
GF(7)[x_1,x_2,x_3]gap> IndeterminatesOfPolynomialRing(r);
[x_1, x_2, x_3]gap> r2:=PolynomialRing(GF(7),[5,7,12]);
GF(7)[x_5,x_7,x_12]gap> CoefficientsRing(r);
GF(7)gap> r:=PolynomialRing(GF(7),3);
GF(7)[x_1,x_2,x_3]gap> r2:=PolynomialRing(GF(7),3,IndeterminatesOfPolynomialRing(r));
GF(7)[x_4,x_5,x_6]gap> r:=PolynomialRing(GF(7),["x","y","z","z2"]);
GF(7)[x,y,z,z2]
```
#### 66.15.4 IsPolynomialRing

```
▷ IsPolynomialRing(pring) (Category)
```
is the category of polynomial rings

#### 66.15.5 IsFiniteFieldPolynomialRing

```
▷ IsFiniteFieldPolynomialRing(pring) (Category)
```
is the category of polynomial rings over a finite field (see Chapter [59\)](#page-955-0).

# 66.15.6 IsAbelianNumberFieldPolynomialRing

```
is the category of polynomial rings over a field of cyclotomics (see the chapters 18 and 60).
```
▷ IsAbelianNumberFieldPolynomialRing(pring) (Category)

#### 66.15.7 IsRationalsPolynomialRing

```
▷ IsRationalsPolynomialRing(pring) (Category)
```
is the category of polynomial rings over the rationals (see Chapter [17\)](#page-241-0).

```
Example
gap> r := PolynomialRing(Rationals, ["a", "b"] );;
gap> IsPolynomialRing(r);
true
gap> IsFiniteFieldPolynomialRing(r);
false
gap> IsRationalsPolynomialRing(r);
true
```
#### 66.15.8 FunctionField

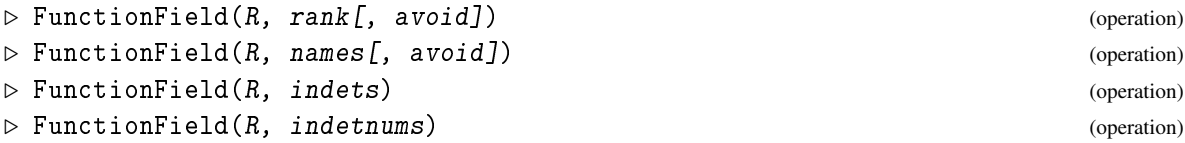

creates a function field over the integral ring  $R$ . If a positive integer rank is given, this creates the function field in rank indeterminates. These indeterminates will have the internal index numbers 1 to rank. The second usage takes a list names of strings and returns a function field in indeterminates labelled by names. These indeterminates have "new" internal index numbers as if they had been created by calls to Indeterminate [\(66.1.1\)](#page-1071-0). (If the argument avoid is given it contains indeterminates that should be avoided, in this case internal index numbers are incremented to skip these variables.) In the third version, a list of indeterminates indets is given. This creates the function field in the indeterminates indets. Finally, the fourth version specifies indeterminates by their index number.

To get the indeterminates of a function field use IndeterminatesOfFunctionField [\(66.15.2\)](#page-1089-1). (Indeterminates created independently with Indeterminate [\(66.1.1\)](#page-1071-0) will usually differ, though they might be given the same name and display identically, see Section [66.1.](#page-1070-0))

# 66.15.9 IsFunctionField

```
▷ IsFunctionField(ffield) (Category)
```
is the category of function fields

### 66.16 Univariate Polynomial Rings

#### 66.16.1 UnivariatePolynomialRing

```
\triangleright UnivariatePolynomialRing(R[, nr]) (operation)
▷ UnivariatePolynomialRing(R[, name][, avoid]) (operation)
```
returns a univariate polynomial ring in the indeterminate nr over the base ring R. If nr is not given it defaults to 1.

If the number is not specified a list avoid of indeterminates may be given. Then the function will return a ring in an indeterminate that is guaranteed to be different from all the indeterminates in avoid.

Also a string name can be prescribed as the name of the indeterminate chosen (also avoiding the indeterminates in the list avoid if given).

\_ Example .

#### 66.16.2 IsUnivariatePolynomialRing

▷ IsUnivariatePolynomialRing(pring) (Category)

is the category of polynomial rings with one indeterminate.

```
gap> r:=UnivariatePolynomialRing(Rationals,"p");
Rationals[p]
gap> r2:=PolynomialRing(Rationals,["q"]);
Rationals[q]
gap> IsUnivariatePolynomialRing(r);
true
gap> IsUnivariatePolynomialRing(r2);
true
```
# <span id="page-1091-1"></span>66.17 Monomial Orderings

It is often desirable to consider the monomials within a polynomial to be arranged with respect to a certain ordering. Such an ordering is called a *monomial ordering* if it is total, invariant under multiplication with other monomials and admits no infinite descending chains. For details on monomial orderings see [\[CLO97\]](#page-1432-0).

In GAP, monomial orderings are represented by objects that provide a way to compare monomials (as polynomials as well as –for efficiency purposes within algorithms– in the internal representation as lists).

Normally the ordering chosen should be *admissible*, i.e. it must be compatible with products: If  $a < b$  then  $ca < cb$  for all monomials  $a, b$  and  $c$ .

Each monomial ordering provides the two functions MonomialComparisonFunction [\(66.17.5\)](#page-1092-0) and MonomialExtrepComparisonFun [\(66.17.6\)](#page-1093-0) to compare monomials. These functions work as "is less than", i.e. they return true if and only if the left argument is smaller.

### 66.17.1 IsMonomialOrdering

```
▷ IsMonomialOrdering(obj) (Category)
```
A monomial ordering is an object representing a monomial ordering. Its attributes MonomialComparisonFunction [\(66.17.5\)](#page-1092-0) and MonomialExtrepComparisonFun [\(66.17.6\)](#page-1093-0) are actual comparison functions.

#### <span id="page-1091-0"></span>66.17.2 LeadingMonomialOfPolynomial

```
▷ LeadingMonomialOfPolynomial(pol, ord) (operation)
```
GAP - Reference Manual 1093

returns the leading monomial (with respect to the ordering ord) of the polynomial pol.

```
_ Example.
gap> x:=Indeterminate(Rationals,"x");;
gap> y:=Indeterminate(Rationals,"y");;
gap> z:=Indeterminate(Rationals,"z");;
gap> lexord:=MonomialLexOrdering();grlexord:=MonomialGrlexOrdering();
MonomialLexOrdering()
MonomialGrlexOrdering()
gap> f:=2*x+3*y+4*z+5*x^2-6*z^2+7*y^3;
7*y^3+5*x^2-6*z^2+2*x+3*y+4*z
gap> LeadingMonomialOfPolynomial(f,lexord);
x^2gap> LeadingMonomialOfPolynomial(f,grlexord);
y^{\sim}3
```
#### 66.17.3 LeadingTermOfPolynomial

```
▷ LeadingTermOfPolynomial(pol, ord) (operation)
```
returns the leading term (with respect to the ordering ord) of the polynomial pol, i.e. the product of leading coefficient and leading monomial.

#### 66.17.4 LeadingCoefficientOfPolynomial

```
▷ LeadingCoefficientOfPolynomial(pol, ord) (operation)
```
returns the leading coefficient (that is the coefficient of the leading monomial, see LeadingMonomialOfPolynomial [\(66.17.2\)](#page-1091-0)) of the polynomial pol. <sub>-</sub> Example

```
gap> LeadingTermOfPolynomial(f,lexord);
5*x^2
gap> LeadingTermOfPolynomial(f,grlexord);
7*y^3
gap> LeadingCoefficientOfPolynomial(f,lexord);
5
```
#### <span id="page-1092-0"></span>66.17.5 MonomialComparisonFunction

▷ MonomialComparisonFunction(O) (attribute)

If O is an object representing a monomial ordering, this attribute returns a *function* that can be used to compare or sort monomials (and polynomials which will be compared by their monomials in decreasing order) in this order.

Example

```
gap> MonomialComparisonFunction(lexord);
function(a, b) ... end
gap l:=[f,Derivative(f,x),Derivative(f,y),Derivative(f,z)];;
gap> Sort(l,MonomialComparisonFunction(lexord));l;
[-12*z+4, 21*y^2+3, 10*x+2, 7*y^3+5*x^2-6*z^2+2*x+3*y+4*z ]
```
#### <span id="page-1093-0"></span>66.17.6 MonomialExtrepComparisonFun

▷ MonomialExtrepComparisonFun(O) (attribute)

If O is an object representing a monomial ordering, this attribute returns a *function* that can be used to compare or sort monomials *in their external representation* (as lists). This comparison variant is used inside algorithms that manipulate the external representation.

#### <span id="page-1093-1"></span>66.17.7 MonomialLexOrdering

```
▷ MonomialLexOrdering([vari]) (function)
```
This function creates a lexicographic ordering for monomials. Monomials are compared first by the exponents of the largest variable, then the exponents of the second largest variable and so on.

The variables are ordered according to their (internal) index, i.e.,  $x_1$  is larger than  $x_2$  and so on. If vari is given, and is a list of variables or variable indices, instead this arrangement of variables (in descending order; i.e. the first variable is larger than the second) is used as the underlying order of variables.

```
. Example .
gap> l:=List(Tuples([1..3],3),i->x^(i[1]-1)*y^(i[2]-1)*z^(i[3]-1));[ 1, z, z^2, y, y*z, y*z^2, y^2, y^2*z, y^2*z^2, x, x*z, x*z^2, x*y,
  x*y*z, x*y*z^2, x*y^2, x*y^2*z, x*y^2*z^2, x^2, x^2*z, x^2*z^2,
  x^2*y, x^2*y*z, x^2*y*z^2, x^2*y^2, x^2*y^2*z, x^2*y^2*z^2 ]
gap> Sort(l,MonomialComparisonFunction(MonomialLexOrdering()));l;
[ 1, z, z^2, y, y*z, y*z^2, y^2, y^2*z, y^2*z^2, x, x*z, x*z^2, x*y,
  x*y*z, x*y*z^2, x*y^2, x*y^2*z, x*y^2*z^2, x^2, x^2*z, x^2*z^2,
  x^2*y, x^2*y*z, x^2*y*z^2, x^2*y^2, x^2*y^2*z, x^2*y^2*z^2 ]
gap> Sort(l,MonomialComparisonFunction(MonomialLexOrdering([y,z,x])));l;
[ 1, x, x<sup>2</sup>, z, x*z, x<sup>2</sup>*z, z<sup>2</sup>, x*z<sup>2</sup>, x<sup>2</sup>*z<sup>2</sup>, y, x*y, x<sup>2</sup>*y, y*z,
  x*y*z, x^2*y*z, y*z^2, x*y*z^2, x^2*y*z^2, y^2, x*y^2, x^2*y^2,
  y^2*z, x*y^2*z, x^2*y^2*z, y^2*z^2, x*y^2*z^2, x^2*y^2*z^2 ]
gap> Sort(l,MonomialComparisonFunction(MonomialLexOrdering([z,x,y])));l;
[ 1, y, y^2, x, x*y, x*y^2, x^2, x^2*y, x^2*y^2, z, y*z, y^2*z, x*z,
  x*y*z, x*y^2*z, x^2*z, x^2*y*z, x^2*y^2*z, z^2, y*z^2, y^2*z^2,
  x*z^2, x*y*z^2, x*y^2*z^2, x^2*z^2, x^2*y*z^2, x^2*y^2*z^2 ]
```
#### <span id="page-1093-2"></span>66.17.8 MonomialGrlexOrdering

```
▷ MonomialGrlexOrdering([vari]) (function)
```
This function creates a degree/lexicographic ordering. In this ordering monomials are compared first by their total degree, then lexicographically (see MonomialLexOrdering [\(66.17.7\)](#page-1093-1)).

The variables are ordered according to their (internal) index, i.e.,  $x_1$  is larger than  $x_2$  and so on. If vari is given, and is a list of variables or variable indices, instead this arrangement of variables (in descending order; i.e. the first variable is larger than the second) is used as the underlying order of variables.

#### 66.17.9 MonomialGrevlexOrdering

```
▷ MonomialGrevlexOrdering([vari]) (function)
```
This function creates a "grevlex" ordering. In this ordering monomials are compared first by total degree and then backwards lexicographically. (This is different than "grlex" ordering with variables reversed.)

The variables are ordered according to their (internal) index, i.e.,  $x_1$  is larger than  $x_2$  and so on. If vari is given, and is a list of variables or variable indices, instead this arrangement of variables (in descending order; i.e. the first variable is larger than the second) is used as the underlying order of variables.

```
Example
gap> Sort(l,MonomialComparisonFunction(MonomialGrlexOrdering()));l;
[ 1, z, y, x, z^2, y*z, y^2, x*z, x*y, x^2, y*z^2, y^2*z, x*z^2,
  x*y*z, x*y^2, x^2*z, x^2*y, y^2*z^2, x*y*z^2, x*y^2*z, x^2*z^2,
  x^2*y*z, x^2*y^2, x*y^2*z^2, x^2*y*z^2, x^2*y^2*z, x^2*y^2*z^2 ]
gap> Sort(l,MonomialComparisonFunction(MonomialGrevlexOrdering()));l;
[ 1, z, y, x, z^2, y*z, x*z, y^2, x*y, x^2, y*z^2, x*z^2, y^2*z,
  x*y*z, x^2*z, x*y^2, x^2*y, y^2*z^2, x*y*z^2, x^2*z^2, x*y^2*z,
  x^2*y*z, x^2*y^2, x*y^2*z^2, x^2*y*z^2, x^2*y^2*z, x^2*y^2*z^2 ]
gap> Sort(1,MonomialComparisonFunction(MonomialGrlexOrdering([z,y,x])));l;
[ 1, x, y, z, x<sup>2</sup>, x*y, y<sup>2</sup>, x*z, y*z, z<sup>2</sup>, x<sup>2*y</sup>, x*y<sup>2</sup>, x<sup>2*z</sup>,
  x*y*z, y^2*z, x*z^2, y*z^2, x^2*y^2, x^2*y*z, x*y^2*z, x^2*z^2,
  x*y*z^2, y^2*z^2, x^2*y^2*z, x^2*y*z^2, x*y^2*z^2, x^2*y^2*z^2 ]
```
#### 66.17.10 EliminationOrdering

```
▷ EliminationOrdering(elim[, rest]) (function)
```
This function creates an elimination ordering for eliminating the variables in elim. Two monomials are compared first by the exponent vectors for the variables listed in elim (a lexicographic comparison with respect to the ordering indicated in  $e \text{lim}$ ). If these submonomial are equal, the submonomials given by the other variables are compared by a graded lexicographic ordering (with respect to the variable order given in rest, if called with two parameters).

Both elim and rest may be a list of variables or a list of variable indices.

#### <span id="page-1094-0"></span>66.17.11 PolynomialReduction

```
▷ PolynomialReduction(poly, gens, order) (function)
```
reduces the polynomial poly by the ideal generated by the polynomials in gens, using the order order of monomials. Unless gens is a Gröbner basis the result is not guaranteed to be unique.

The operation returns a list of length two, the first entry is the remainder after the reduction. The second entry is a list of quotients corresponding to gens.

Note that the strategy used by PolynomialReduction differs from the standard textbook reduction algorithm, which is provided by PolynomialDivisionAlgorithm [\(66.17.13\)](#page-1095-1).

#### 66.17.12 PolynomialReducedRemainder

```
▷ PolynomialReducedRemainder(poly, gens, order) (function)
```
this operation does the same way as PolynomialReduction [\(66.17.11\)](#page-1094-0) but does not keep track of the actual quotients and returns only the remainder (it is therefore slightly faster).

#### <span id="page-1095-1"></span>66.17.13 PolynomialDivisionAlgorithm

```
▷ PolynomialDivisionAlgorithm(poly, gens, order) (function)
```
This function implements the division algorithm for multivariate polynomials as given in [\[CLO97,](#page-1432-0) Theorem 3 in Chapter 2]. (It might be slower than PolynomialReduction [\(66.17.11\)](#page-1094-0) but the remainders are guaranteed to agree with the textbook.)

The operation returns a list of length two, the first entry is the remainder after the reduction. The second entry is a list of quotients corresponding to gens. Example

```
gap > bas:=[x^3*yx*z, x*y^2*z, z*y*z^3+x];;gap pol:=x^7*z*bas[1]+y^5*bas[3]+x*z;;
gap> PolynomialReduction(pol,bas,MonomialLexOrdering());
[-y*z^5, [ x^7*z, 0, y^5+z ] ]gap> PolynomialReducedRemainder(pol,bas,MonomialLexOrdering());
-y*z^5gap> PolynomialDivisionAlgorithm(pol,bas,MonomialLexOrdering());
[-y*z^5, [ x^7*z, 0, y^5+z ] ]
```
### <span id="page-1095-0"></span>66.17.14 MonomialExtGrlexLess

▷ MonomialExtGrlexLess(a, b) (function)

implements comparison of monomial in their external representation by a "grlex" order with  $x_1$  >  $x_2$  (This is exactly the same as the ordering by MonomialGrlexOrdering [\(66.17.8\)](#page-1093-2), see [66.17\)](#page-1091-1). The function takes two monomials a and b in expanded form and returns whether the first is smaller than the second. (This ordering is also used by GAP internally for representing polynomials as a linear combination of monomials.)

See section [66.21](#page-1098-0) for details on the expanded form of monomials.

# 66.18 Groebner Bases

A *Groebner Basis* of an ideal *I*i, in a polynomial ring *R*, with respect to a monomial ordering, is a set of ideal generators G such that the ideal generated by the leading monomials of all polynomials in G is equal to the ideal generated by the leading monomials of all polynomials in I.

For more details on Groebner bases see [\[CLO97\]](#page-1432-0).

#### <span id="page-1095-2"></span>66.18.1 GroebnerBasis

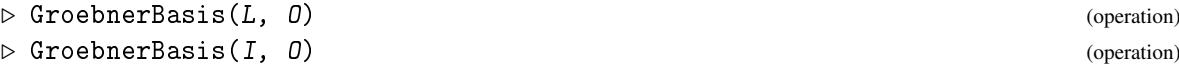

 $\triangleright$  GroebnerBasisNC(L, 0) (function) (function)

Let  $\theta$  be a monomial ordering and L be a list of polynomials that generate an ideal I. This operation returns a Groebner basis of I with respect to the ordering O.

GroebnerBasisNC works like GroebnerBasis with the only distinction that the first argument has to be a list of polynomials and that no test is performed to check whether the ordering is defined for all occurring variables.

Note that GAP at the moment only includes a naïve implementation of Buchberger's algorithm (which is mainly intended as a teaching tool). It might not be sufficient for serious problems. Example

```
gap > 1:=[x^2+y^2+z^2-1, x^2+z^2-y, x-y];;gap> GroebnerBasis(l,MonomialLexOrdering());
[x^2+y^2+z^2-1, x^2+z^2-y, x-y, -y^2-y+1, -z^2+z^2+y-1,1/2*z^4+2*z^2-1/2 ]
gap> GroebnerBasis(l,MonomialLexOrdering([z,x,y]));
[x^2+y^2+z^2-1, x^2+z^2-y, x-y, -y^2-y+1]gap> GroebnerBasis(l,MonomialGrlexOrdering());
[x^2+y^2+z^2-1, x^2+z^2-y, x-y, -y^2-y+1, -z^2+z^y-1]
```
#### 66.18.2 ReducedGroebnerBasis

```
▷ ReducedGroebnerBasis(L, O) (operation)
▷ ReducedGroebnerBasis(I, O) (operation)
```
a Groebner basis *B* (see GroebnerBasis [\(66.18.1\)](#page-1095-2)) is *reduced* if no monomial in a polynomial in B is divisible by the leading monomial of another polynomial in *B*. This operation computes a Groebner basis with respect to the monomial ordering  $\theta$  and then reduces it.

Example

```
gap> ReducedGroebnerBasis(l,MonomialGrlexOrdering());
[x-y, z^2-2*y+1, y^2+y-1]gap> ReducedGroebnerBasis(l,MonomialLexOrdering());
[z^4+4*z^2-1, -1/2*z^2+y-1/2, -1/2*z^2+x-1/2 ]gap> ReducedGroebnerBasis(l,MonomialLexOrdering([y,z,x]));
[x^2+x-1, z^2-2*x+1, -x+y]
```
For performance reasons it can be advantageous to define monomial orderings once and then to reuse them: Example

```
gap> ord:=MonomialGrlexOrdering();;
gap> GroebnerBasis(l,ord);
[x^2+y^2+z^2-1, x^2+z^2-y, x-y, -y^2-y+1, -z^2+z+y-1]gap> ReducedGroebnerBasis(l,ord);
[x-y, z^2-2*y+1, y^2+y-1]
```
### 66.18.3 StoredGroebnerBasis

```
▷ StoredGroebnerBasis(I) (attribute)
```
For an ideal I in a polynomial ring, this attribute holds a list [*B*,*O*] where *B* is a Groebner basis for the monomial ordering *O*. this can be used to test membership or canonical coset representatives.

#### 66.18.4 InfoGroebner

▷ InfoGroebner (info class)

This info class gives information about Groebner basis calculations.

# 66.19 Rational Function Families

All rational functions defined over a ring lie in the same family, the rational functions family over this ring.

In GAP therefore the family of a polynomial depends only on the family of the coefficients, all polynomials whose coefficients lie in the same family are "compatible".

#### 66.19.1 RationalFunctionsFamily

```
\triangleright RationalFunctionsFamily(fam) (attribute) (attribute)
```
creates a family containing rational functions with coefficients in fam. All elements of the RationalFunctionsFamily are rational functions (see IsRationalFunction [\(66.4.1\)](#page-1075-0)).

#### 66.19.2 IsPolynomialFunctionsFamily

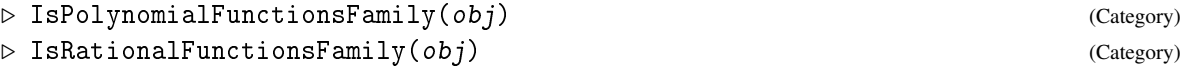

IsPolynomialFunctionsFamily is the category of a family of polynomials. For families over an UFD, the category becomes IsRationalFunctionsFamily (as rational functions and quotients are only provided for families over an UFD.)

```
_ Example .
gap> fam:=RationalFunctionsFamily(FamilyObj(1));
NewFamily( "RationalFunctionsFamily(...)", [ 618, 620 ],
[ 82, 85, 89, 93, 97, 100, 103, 107, 111, 618, 620 ] )
```
#### 66.19.3 CoefficientsFamily

▷ CoefficientsFamily(rffam) (attribute)

If rffam has been created as RationalFunctionsFamily( $cfam$ ) this attribute holds the coefficients family cfam.

GAP does *not* embed the base ring in the polynomial ring. While multiplication and addition of base ring elements to rational functions return the expected results, polynomials and rational functions are not equal.

gap> 1=Indeterminate(Rationals)^0; false

Example

## 66.20 The Representations of Rational Functions

GAP uses four representations of rational functions: Rational functions given by numerator and denominator, polynomials, univariate rational functions (given by coefficient lists for numerator and denominator and valuation) and Laurent polynomials (given by coefficient list and valuation).

These representations do not necessarily reflect mathematical properties: While an object in the Laurent polynomials representation must be a Laurent polynomial it might turn out that a rational function given by numerator and denominator is actually a Laurent polynomial and the property tests in section [66.4](#page-1075-1) will find this out.

Each representation is associated one or several "defining attributes" that give an "external" representation (see [66.21\)](#page-1098-0) of the representation in the form of lists and are the defining information that tells a rational function what it is.

GAP also implements methods to compute these attributes for rational functions in *other* representations, provided it would be possible to express an *mathematically equal* rational function in the representation associated with the attribute. (That is one can always get a numerator/denominator representation of a polynomial while an arbitrary function of course can compute a polynomial representation only if it is a polynomial.)

Therefore these attributes can be thought of as "conceptual" representations that allow us –as far as possible– to consider an object as a rational function, a polynomial or a Laurent polynomial, regardless of the way it is represented in the computer.

Functions thus usually do not need to care about the representation of a rational function. Depending on its (known in the context or determined) properties, they can access the attribute representing the rational function in the desired way.

Consequently, methods for rational functions are installed for properties and not for representations.

When *creating* new rational functions however they must be created in one of the three representations. In most cases this will be the representation for which the "conceptual" representation in which the calculation was done is the defining attribute.

Iterated operations (like forming the product over a list) therefore will tend to stay in the most suitable representation and the calculation of another conceptual representation (which may be comparatively expensive in certain circumstances) is not necessary.

# <span id="page-1098-0"></span>66.21 The Defining Attributes of Rational Functions

In general, rational functions are given in terms of monomials. They are represented by lists, using numbers (see [66.1\)](#page-1070-0) for the indeterminates.

A monomial is a product of powers of indeterminates. A monomial is stored as a list (we call this the *expanded form* of the monomial) of the form [inum,exp,inum,exp,...] where each inum is the number of an indeterminate and exp the corresponding exponent. The list must be sorted according to the numbers of the indeterminates. Thus for example, if  $x$ ,  $y$  and  $z$  are the first three indeterminates, the expanded form of the monomial  $x^5z^8 = z^8x^5$  is [ 1, 5, 3, 8 ]. The representation of a polynomials is a list of the form  $[mon,coeff,mon,coeff,...]$  where mon is a monomial in expanded form (that is given as list) and  $coeff$  its coefficient. The monomials must be sorted according to the total degree/lexicographic order (This is the same as given by the "grlex" monomial ordering, see MonomialGrlexOrdering [\(66.17.8\)](#page-1093-2)). We call this the *external representation* of a polynomial. (The reason for ordering is that addition of polynomials becomes linear in the number of monomials instead of quadratic; the reason for the particular ordering chose is that it is compatible with multiplication and thus gives acceptable performance for quotient calculations.)

The attributes that give a representation of a rational function as a Laurent polynomial are CoefficientsOfLaurentPolynomial [\(66.13.2\)](#page-1086-0) and IndeterminateNumberOfUnivariateRationalFunction [\(66.1.2\)](#page-1072-0).

Algorithms should use only the attributes ExtRepNumeratorRatFun [\(66.21.2\)](#page-1099-0), ExtRepDenominatorRatFun [\(66.21.3\)](#page-1099-1), ExtRepPolynomialRatFun [\(66.21.6\)](#page-1100-0), CoefficientsOfLaurentPolynomial  $(66.13.2)$  and  $-i$ f the univariate function is not constant-IndeterminateNumberOfUnivariateRationalFunction [\(66.1.2\)](#page-1072-0) as the low-level interface to work with a polynomial. They should not refer to the actual representation used.

#### <span id="page-1099-2"></span>66.21.1 IsRationalFunctionDefaultRep

```
▷ IsRationalFunctionDefaultRep(obj) (Representation)
```
is the default representation of rational functions. A rational function in this representation is defined by the attributes ExtRepNumeratorRatFun [\(66.21.2\)](#page-1099-0) and ExtRepDenominatorRatFun [\(66.21.3\)](#page-1099-1), the values of which are external representations of polynomials.

#### <span id="page-1099-0"></span>66.21.2 ExtRepNumeratorRatFun

```
▷ ExtRepNumeratorRatFun(ratfun) (attribute)
```
returns the external representation of the numerator polynomial of the rational function ratfun. Numerator and denominator are not guaranteed to be cancelled against each other.

#### <span id="page-1099-1"></span>66.21.3 ExtRepDenominatorRatFun

```
▷ ExtRepDenominatorRatFun(ratfun) (attribute)
```
returns the external representation of the denominator polynomial of the rational function ratfun. Numerator and denominator are not guaranteed to be cancelled against each other.

#### 66.21.4 ZeroCoefficientRatFun

```
▷ ZeroCoefficientRatFun(ratfun) (operation)
```
returns the zero of the coefficient ring. This might be needed to represent the zero polynomial for which the external representation of the numerator is the empty list.

#### <span id="page-1099-3"></span>66.21.5 IsPolynomialDefaultRep

▷ IsPolynomialDefaultRep(obj) (Representation)

is the default representation of polynomials. A polynomial in this representation is defined by the components and ExtRepNumeratorRatFun [\(66.21.2\)](#page-1099-0) where ExtRepNumeratorRatFun [\(66.21.2\)](#page-1099-0) is the external representation of the polynomial.

#### <span id="page-1100-0"></span>66.21.6 ExtRepPolynomialRatFun

▷ ExtRepPolynomialRatFun(polynomial) (attribute)

returns the external representation of a polynomial. The difference to ExtRepNumeratorRatFun [\(66.21.2\)](#page-1099-0) is that rational functions might know to be a polynomial but can still have a non-vanishing denominator. In this case ExtRepPolynomialRatFun has to call a quotient routine.

#### 66.21.7 IsLaurentPolynomialDefaultRep

```
▷ IsLaurentPolynomialDefaultRep(obj) (Representation)
```
This representation is used for Laurent polynomials and univariate polynomials. It represents a Laurent polynomial via the attributes CoefficientsOfLaurentPolynomial [\(66.13.2\)](#page-1086-0) and IndeterminateNumberOfLaurentPolynomial [\(66.13.3\)](#page-1087-0).

# 66.22 Creation of Rational Functions

The operations LaurentPolynomialByCoefficients [\(66.13.1\)](#page-1086-1), PolynomialByExtRep [\(66.22.2\)](#page-1100-1) and RationalFunctionByExtRep [\(66.22.1\)](#page-1100-2) are used to construct objects in the three basic representations for rational functions.

#### <span id="page-1100-2"></span>66.22.1 RationalFunctionByExtRep

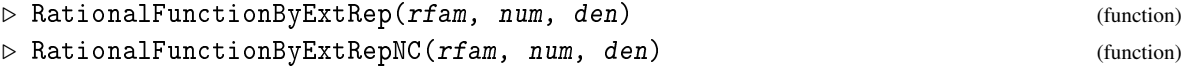

constructs a rational function (in the representation IsRationalFunctionDefaultRep [\(66.21.1\)](#page-1099-2)) in the rational function family  $r \tau$  am, the rational function itself is given by the external representations num and den for numerator and denominator. No cancellation takes place.

The variant RationalFunctionByExtRepNC does not perform any test of the arguments and thus potentially can create illegal objects. It only should be used if speed is required and the arguments are known to be in correct form.

#### <span id="page-1100-1"></span>66.22.2 PolynomialByExtRep

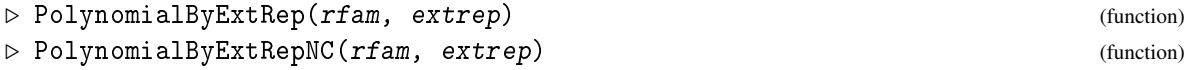

constructs a polynomial (in the representation  $I$ sPolynomialDefaultRep [\(66.21.5\)](#page-1099-3)) in the rational function family rfam, the polynomial itself is given by the external representation extrep.

The variant PolynomialByExtRepNC does not perform any test of the arguments and thus potentially can create invalid objects. It only should be used if speed is required and the arguments are known to be in correct form. Example

```
gap> fam:=RationalFunctionsFamily(FamilyObj(1));;
gap > p := PolynomialByExtRep(fam, [[1,2],1, [2,1,15,7],3]);
3*y*x_15^7+x^2
```

```
gap q:=p/(p+1);
(3*y*x_15^7+x^2)/(3*y*x_15^7+x^2+1)
gap> ExtRepNumeratorRatFun(q);
[ [ 1, 2 ], 1, [ 2, 1, 15, 7 ], 3 ]
gap> ExtRepDenominatorRatFun(q);
[ [ ], 1, [ 1, 2 ], 1, [ 2, 1, 15, 7 ], 3 ]
```
#### 66.22.3 LaurentPolynomialByExtRep

```
▷ LaurentPolynomialByExtRep(fam, cofs, val, ind) (function)
▷ LaurentPolynomialByExtRepNC(fam, cofs, val, ind) (function)
```
creates a Laurent polynomial in the family fam with [cofs,val] as value of CoefficientsOfLaurentPolynomial [\(66.13.2\)](#page-1086-0). No coefficient shifting is performed. This is the lowest level function to create a Laurent polynomial but will rely on the coefficients being shifted properly and will not perform any tests. Unless this is guaranteed for the parameters, LaurentPolynomialByCoefficients [\(66.13.1\)](#page-1086-1) should be used.

# 66.23 Arithmetic for External Representations of Polynomials

The following operations are used internally to perform the arithmetic for polynomials in their "external" representation (see [66.21\)](#page-1098-0) as lists.

Functions to perform arithmetic with the coefficient lists of Laurent polynomials are described in Section [23.4.](#page-334-0)

#### 66.23.1 ZippedSum

```
▷ ZippedSum(z1, z2, czero, funcs) (operation)
```
computes the sum of two external representations of polynomials  $z1$  and  $z2$ . czero is the appropriate coefficient zero and funcs a list [ monomial\_less, coefficient\_sum ] containing a monomial comparison and a coefficient addition function. This list can be found in the component fam!.zippedSum of the rational functions family.

Note that coefficient\_sum must be a proper "summation" function, not a function computing differences.

#### 66.23.2 ZippedProduct

```
▷ ZippedProduct(z1, z2, czero, funcs) (operation)
```
computes the product of two external representations of polynomials  $z1$  and  $z2$ . czero is the appropriate coefficient zero and funcs a list [monomial\_prod, monomial\_less, coefficient\_sum, coefficient prod] containing functions to multiply and compare monomials, to add and to multiply coefficients. This list can be found in the component fam!.zippedProduct of the rational functions family.

#### 66.23.3 QuotientPolynomialsExtRep

```
▷ QuotientPolynomialsExtRep(fam, a, b) (function)
```
Let a and b the external representations of two polynomials in the rational functions family fam. This function computes the external representation of the quotient of both polynomials, it returns fail if the polynomial described by b does not divide the polynomial described by a.

# 66.24 Cancellation Tests for Rational Functions

The operation Gcd [\(56.7.1\)](#page-935-0) can be used to test for common factors of two polynomials. This however would be too expensive to be done in the arithmetic, thus uses the following operations internally to try to keep the denominators as small as possible

#### 66.24.1 RationalFunctionByExtRepWithCancellation

```
▷ RationalFunctionByExtRepWithCancellation(rfam, num, den) (function)
```
constructs a rational function as RationalFunctionByExtRep [\(66.22.1\)](#page-1100-2) does but tries to cancel out common factors of numerator and denominator, calling TryGcdCancelExtRepPolynomials [\(66.24.2\)](#page-1102-0).

#### <span id="page-1102-0"></span>66.24.2 TryGcdCancelExtRepPolynomials

```
▷ TryGcdCancelExtRepPolynomials(fam, a, b) (function)
```
Let a and b be the external representations of two polynomials. This function tries to cancel common factors between the corresponding polynomials and returns a list  $[a', b']$  of external representations of cancelled polynomials. As there is no proper multivariate GCD cancellation is not guaranteed to be optimal.

#### 66.24.3 HeuristicCancelPolynomialsExtRep

```
▷ HeuristicCancelPolynomialsExtRep(fam, ext1, ext2) (operation)
```
is called by TryGcdCancelExtRepPolynomials [\(66.24.2\)](#page-1102-0) to perform the actual work. It will return either fail or a new list of external representations of cancelled polynomials. The cancellation performed is not necessarily optimal.

# <span id="page-1103-0"></span>Chapter 67

# Algebraic extensions of fields

If we adjoin a root α of an irreducible polynomial *f* ∈ *K*[*x*] to the field *K* we get an *algebraic extension*  $K(\alpha)$ , which is again a field. We call *K* the *base field* of  $K(\alpha)$ .

By Kronecker's construction, we may identify  $K(\alpha)$  with the factor ring  $K[x]/(f)$ , an identification that also provides a method for computing in these extension fields.

It is important to note that different extensions of the same field are entirely different (and its elements lie in different families), even if mathematically one could be embedded in the other one.

Currently GAP only allows extension fields of fields *K*, when *K* itself is not an extension field.

# 67.1 Creation of Algebraic Extensions

#### 67.1.1 AlgebraicExtension

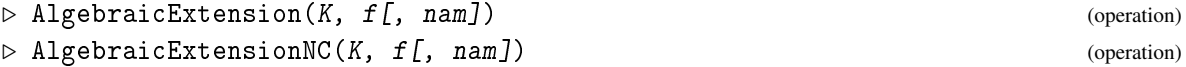

constructs an extension L of the field K by one root of the irreducible polynomial  $f$ , using Kronecker's construction. L is a field whose LeftActingDomain [\(57.1.11\)](#page-943-0) value is K. The polynomial f is the DefiningPolynomial  $(58.2.7)$  value of L and the attribute RootOfDefiningPolynomial  $(58.2.8)$  of L holds a root of f in L. By default this root is printed as a, this string can be overwritten with the optional argument nam.

The first version of the command checks that the polynomial  $f$  is an irreducible polynomial over K. This check is skipped with the NC variant.

```
Example
gap> x:=Indeterminate(Rationals,"x");;
gap > p := x^4 + 3*x^2 + 1;
gap> e:=AlgebraicExtension(Rationals,p);
<algebraic extension over the Rationals of degree 4>
gap> IsField(e);
true
gap> a:=RootOfDefiningPolynomial(e);
a
gap> l := AlgebraicExtensionNC(Rationals, x^24+3*x^2+1, "alpha");;
gap> RootOfDefiningPolynomial(l)^50;
9*alpha^6+6*alpha^4+alpha^2
```
\_ Example \_

#### 67.1.2 IsAlgebraicExtension

```
▷ IsAlgebraicExtension(obj) (Category)
```
is the category of algebraic extensions of fields.

```
gap> IsAlgebraicExtension(e);
true
gap> IsAlgebraicExtension(Rationals);
false
```
# 67.2 Elements in Algebraic Extensions

According to Kronecker's construction, the elements of an algebraic extension are considered to be polynomials in the primitive element. The elements of the base field are represented as polynomials of degree zero. GAP therefore displays elements of an algebraic extension as polynomials in an indeterminate "a", which is a root of the defining polynomial of the extension. Polynomials of degree zero are displayed with a leading exclamation mark to indicate that they are different from elements of the base field.

 $\_$  Example  $.$ 

The usual field operations are applicable to algebraic elements.

```
gap> a^3/(a^2+a+1);-1/2*a^3+1/2*a^2-1/2*a
gap a*(1/a);
!1
```
The external representation of algebraic extension elements are the polynomial coefficients in the primitive element a, the operations ExtRepOfObj [\(79.8.1\)](#page-1353-0) and ObjByExtRep (79.8.1) can be used for conversion.

```
- Example
```

```
gap> ExtRepOfObj(One(a));
[ 1, 0, 0, 0 ]
gap> ExtRepOfObj(a^3+2*a-9);
[-9, 2, 0, 1]gap> ObjByExtRep(FamilyObj(a),[3,19,-27,433]);
433*a^3-27*a^2+19*a+3
```
GAP does *not* embed the base field in its algebraic extensions and therefore lists which contain elements of the base field and of the extension are not homogeneous and thus cannot be used as polynomial coefficients or to form matrices. The remedy is to multiply the list(s) with the value of the attribute One [\(31.10.2\)](#page-466-0) of the extension which will embed all entries in the extension.

```
_ Example .
```

```
gap> m:=[[1,a],[0,1]];
[ [ 1, a ], [ 0, 1 ] ]
gap> IsMatrix(m);
false
gap> m:=m*One(e);
[ [ [ !1, a ], [ !0, !1 ] ]
```

```
gap> IsMatrix(m);
true
gap> m^2;
[ [ [ !1, 2*a], [ !0, !1] ]
```
#### 67.2.1 IsAlgebraicElement

```
▷ IsAlgebraicElement(obj) (Category)
```
is the category for elements of an algebraic extension.

# 67.3 Finding Subfields

#### 67.3.1 IdealDecompositionsOfPolynomial

```
▷ IdealDecompositionsOfPolynomial(pol) (function)
```
Let *f* be a univariate, rational, irreducible, polynomial. A pair *g*,*h* of polynomials of degree strictly smaller than that of f, such that  $f(x)|g(h(x))$  is called an ideal decomposition. In the context of field extensions, if  $\alpha$  is a root of f in a suitable extension and O the field of rational numbers. Such decompositions correspond to (proper) subfields  $Q < Q(\beta) < Q(\alpha)$ , where *g* is the minimal polynomial of β. This function determines such decompositions up to equality of the subfields *Q*(β), thus determining subfields of a given algebraic extension. It returns a list of pairs [*g*,*h*] (and an empty list if no such decomposition exists). If the option *onlyone* is given it returns at most one such decomposition (and performs faster).

```
Example
gap> x:=X(Rationals,"x");;pol:=x^8-24*x^6+144*x^4-288*x^2+144;;
gap> l:=IdealDecompositionsOfPolynomial(pol);
[ [x^2+72*x+144, x^6-20*x^4+60*x^2-36 ],
  \left[ x^2-48*x+144, x^6-21*x^4+84*x^2-48 \right],[x^2+288*x+17280, x^6-24*x^4+132*x^2-288],[x^4-24*x^3+144*x^2-288*x+144, x^2] ]gap List(1,x->Value(x[1],x[2])/pol);
[x^4-16*x^2-8, x^4-18*x^2+33, x^4-24*x^2+120, 1]gap> IdealDecompositionsOfPolynomial(pol:onlyone);
[ [x^2+72*x+144, x^6-20*x^4+60*x^2-36 ] ]
```
In this example the given polynomial is regular with Galois group  $O_8$ , as expected we get four proper subfields.

# Chapter 68

# <sup>p</sup>-adic Numbers (preliminary)

In this chapter *p* is always a (fixed) prime integer.

The  $p$ -adic numbers  $Q_p$  are the completion of the rational numbers with respect to the valuation  $v_p(p^v \cdot a/b) = v$  if *p* divides neither *a* nor *b*. They form a field of characteristic 0 which nevertheless shows some behaviour of the finite field with *p* elements.

A *p*-adic numbers can be represented by a "*p*-adic expansion" which is similar to the decimal expansion used for the reals (but written from left to right). So for example if  $p = 2$ , the numbers 1, 2, 3, 4,  $1/2$ , and  $4/5$  are represented as  $1(2)$ ,  $0.1(2)$ ,  $1.1(2)$ ,  $0.01(2)$ ,  $10(2)$ , and the infinite periodic expansion 0.010110011001100...(2). *p*-adic numbers can be approximated by ignoring higher powers of  $p$ , so for example with only 2 digits accuracy  $4/5$  would be approximated as  $0.01(2)$ . This is different from the decimal approximation of real numbers in that *p*-adic approximation is a ring homomorphism on the subrings of *p*-adic numbers whose valuation is bounded from below so that rounding errors do not increase with repeated calculations.

In GAP, *p*-adic numbers are always represented by such approximations. A family of approximated *p*-adic numbers consists of *p*-adic numbers with a fixed prime *p* and a certain precision, and arithmetic with these numbers is done with this precision.

## 68.1 Pure p-adic Numbers

Pure *p*-adic numbers are the *p*-adic numbers described so far.

#### 68.1.1 PurePadicNumberFamily

```
▷ PurePadicNumberFamily(p, precision) (function)
```
returns the family of pure *p*-adic numbers over the prime p with precision "digits". That is to say, the approximate value will differ from the correct value by a multiple of  $p^{digits}$ .

#### <span id="page-1106-0"></span>68.1.2 PadicNumber (for pure padics)

```
▷ PadicNumber(fam, rat) (operation)
```
returns the element of the *p*-adic number family fam that approximates the rational number rat. *p*-adic numbers allow the usual operations for fields.

```
<sub>-</sub> Example.
```

```
gap> fam:=PurePadicNumberFamily(2,20);;
gap> a:=PadicNumber(fam,4/5);
0.010110011001100110011(2)
gap> fam:=PurePadicNumberFamily(2,3);;
gap> a:=PadicNumber(fam,4/5);
0.0101(2)
gap> 3*a;
0.0111(2)
gap>a/2;
0.101(2)
gap> a*10;
0.001(2)
```
See PadicNumber [\(68.2.2\)](#page-1108-0) for other methods for PadicNumber.

#### 68.1.3 Valuation

```
▷ Valuation(obj) (operation)
```
The valuation is the *p*-part of the *p*-adic number. See also PValuation [\(15.7.1\)](#page-225-0).

#### 68.1.4 ShiftedPadicNumber

```
▷ ShiftedPadicNumber(padic, int) (operation)
```
ShiftedPadicNumber takes a *p*-adic number padic and an integer shift and returns the *p*-adic number *c*, that is padic  $*$  *p* $\hat{\ }$ shift.

#### 68.1.5 IsPurePadicNumber

```
▷ IsPurePadicNumber(obj) (Category)
```
The category of pure *p*-adic numbers.

#### 68.1.6 IsPurePadicNumberFamily

```
\triangleright IsPurePadicNumberFamily(fam) (Category) (Category)
```
The family of pure *p*-adic numbers.

# 68.2 Extensions of the p-adic Numbers

The usual Kronecker construction with an irreducible polynomial can be used to construct extensions of the *p*-adic numbers. Let *L* be such an extension. Then there is a subfield *K* < *L* such that *K* is an unramified extension of the  $p$ -adic numbers and  $L/K$  is purely ramified.

(For an explanation of "ramification" see for example [\[Neu92,](#page-1436-0) Section II.7], or another book on algebraic number theory. Essentially, an extension *L* of the *p*-adic numbers generated by a rational

polynomial *f* is unramified if *f* remains squarefree modulo *p* and is completely ramified if modulo *p* the polynomial *f* is a power of a linear factor while remaining irreducible over the *p*-adic numbers.) The representation of extensions of *p*-adic numbers in GAP uses the subfield *K*.

#### 68.2.1 PadicExtensionNumberFamily

▷ PadicExtensionNumberFamily(p, precision, unram, ram) (function)

An extended *p*-adic field *L* is given by two polynomials *h* and *g* with coefficient lists unram (for the unramified part) and ram (for the ramified part). Then *L* is isomorphic to  $Q_p[x, y]/(h(x), g(y))$ .

This function takes the prime number  $p$  and the two coefficient lists unram and ram for the two polynomials. The polynomial given by the coefficients in unram must be a cyclotomic polynomial and the polynomial given by ram must be either an Eisenstein polynomial or  $1+x$ *. This is not checked by GAP.*

Every number in *L* is represented as a coefficient list w. r. t. the basis  $\{1, x, x^2, \ldots, y, xy, x^2y, \ldots\}$  of *L*. The integer precision is the number of "digits" that all the coefficients have.

*A general comment:*

The polynomials with which PadicExtensionNumberFamily is called define an extension of *Qp*. It must be ensured that both polynomials are really irreducible over  $Q_p$ ! For example  $x^2 + x + 1$  is *not* irreducible over  $Q_p$ . Therefore the "extension" PadicExtensionNumberFamily(3, 4, [1,1,1], [1,1]) contains non-invertible "pseudo-p-adic numbers". Conversely, if an "extension" contains noninvertible elements then one of the defining polynomials was not irreducible.

#### <span id="page-1108-0"></span>68.2.2 PadicNumber (for a p-adic extension family and a rational)

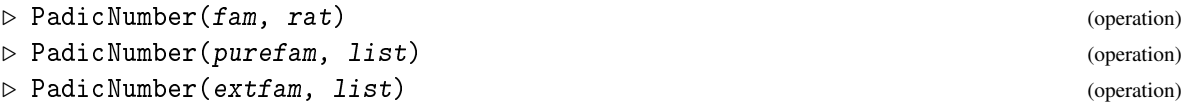

(see also PadicNumber [\(68.1.2\)](#page-1106-0)).

PadicNumber creates a *p*-adic number in the *p*-adic numbers family fam. The first form returns the  $p$ -adic number corresponding to the rational  $rat$ .

The second form takes a pure *p*-adic numbers family purefam and a list list of length two, and returns the number  $p^{\text{-}list}[1]$  \* list [2]. It must be guaranteed that no entry of list [2] is divisible by the prime *p*. (Otherwise precision will get lost.)

The third form creates a number in the family extfam of a *p*-adic extension. The second argument must be a list list of length two such that list [2] is the list of coefficients w.r.t. the basis  $\{1,\ldots,x^{f-1}\cdot y^{e-1}\}\$  of the extended *p*-adic field and list [1] is a common *p*-part of all these coefficients.

*p*-adic numbers admit the usual field operations.

```
Example
gap> efam:=PadicExtensionNumberFamily(3, 5, [1,1,1], [1,1]);;
gap> PadicNumber(efam,7/9);
padic(120(3),0(3))
```
*A word of warning:*

Depending on the actual representation of quotients, precision may seem to "vanish". For example in PadicExtensionNumberFamily(3, 5,  $[1,1,1]$ ,  $[1,1]$ ) the number  $(1.2000, 0.1210)(3)$ 

can be represented as [ 0, [ 1.2000, 0.1210 ] ] or as [ -1, [ 12.000, 1.2100 ] ] (here the coefficients have to be multiplied by  $p^{-1}$ ).

So there may be a number  $(1.2, 2.2)(3)$  which seems to have only two digits of precision instead of the declared 5. But internally the number is stored as [ -3, [ 0.0012, 0.0022 ] ] and so has in fact maximum precision.

#### 68.2.3 IsPadicExtensionNumber

▷ IsPadicExtensionNumber(obj) (Category)

The category of elements of the extended *p*-adic field.

```
Example
gap> efam:=PadicExtensionNumberFamily(3, 5, [1,1,1], [1,1]);;
gap> IsPadicExtensionNumber(PadicNumber(efam,7/9));
true
```
#### 68.2.4 IsPadicExtensionNumberFamily

▷ IsPadicExtensionNumberFamily(fam) (Category)

Family of elements of the extended *p*-adic field.

```
- Example -gap> efam:=PadicExtensionNumberFamily(3, 5, [1,1,1], [1,1]);;
gap> IsPadicExtensionNumberFamily(efam);
true
```
# Chapter 69

# The MeatAxe

The MeatAxe [\[Par84\]](#page-1436-1) is a tool for the examination of submodules of a group algebra. It is a basic tool for the examination of group actions on finite-dimensional modules.

GAP uses the improved MeatAxe of Derek Holt and Sarah Rees, and also incorporates further improvements of Ivanyos and Lux.

Please note that, consistently with the convention for group actions, the action of the GAP MeatAxe is always that of matrices on row vectors by multiplication on the right. If you want to investigate left modules you will have to transpose the matrices.

# 69.1 MeatAxe Modules

#### 69.1.1 GModuleByMats

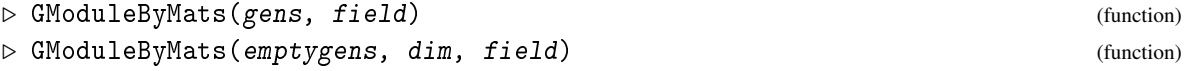

creates a MeatAxe module over field from a list of invertible matrices gens which reflect a group's action. If the list of generators is empty, the dimension must be given as second argument.

MeatAxe routines are on a level with Gaussian elimination. Therefore they do not deal with GAP modules but essentially with lists of matrices. For the MeatAxe, a module is a record with components

generators

A list of matrices which represent a group operation on a finite dimensional row vector space.

dimension

The dimension of the vector space (this is the common length of the row vectors (see DimensionOfVectors [\(61.9.6\)](#page-986-0))).

#### field

The field over which the vector space is defined.

Once a module has been created its entries may not be changed. A MeatAxe may create a new component NameOfMeatAxe in which it can store private information. By a MeatAxe "submodule" or "factor module" we denote actually the *induced action* on the submodule, respectively factor module. Therefore the submodules or factor modules are again MeatAxe modules. The arrangement of generators is guaranteed to be the same for the induced modules, but to obtain the complete relation to the original module, the bases used are needed as well.

# 69.2 Module Constructions

#### 69.2.1 PermutationGModule

```
\rhd PermutationGModule(G, F) (function)
```
Called with a permutation group G and a field  $F$  (F may be infinite), PermutationGModule returns the natural permutation module *M* over F for the group of permutation matrices that acts on the canonical basis of  $M$  in the same way as  $G$  acts on the points up to its largest moved point (see LargestMovedPoint [\(42.3.2\)](#page-669-0)).

#### 69.2.2 TensorProductGModule

```
\triangleright TensorProductGModule(m1, m2) (function)
```
TensorProductGModule calculates the tensor product of the modules m1 and m2. They are assumed to be modules over the same algebra so, in particular, they should have the same number of generators.

#### 69.2.3 WedgeGModule

```
▷ WedgeGModule(module) (function)
```
WedgeGModule calculates the wedge product of a  $G$ -module. That is the action on antisymmetric tensors.

# 69.3 Selecting a Different MeatAxe

## 69.3.1 MTX

▷ MTX (global variable)

All MeatAxe routines are accessed via the global variable MTX, which is a record whose components hold the various functions. It is possible to have several implementations of a MeatAxe available. Each MeatAxe represents its routines in an own global variable and assigning MTX to this variable selects the corresponding MeatAxe.

# 69.4 Accessing a Module

Even though a MeatAxe module is a record, its components should never be accessed outside of MeatAxe functions. Instead the following operations should be used:

#### 69.4.1 MTX.Generators

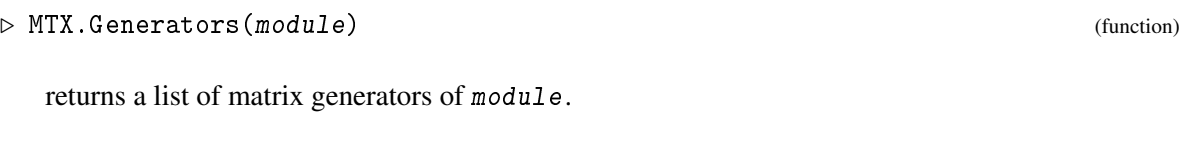

#### 69.4.2 MTX.Dimension

 $\triangleright$  MTX. Dimension (module) (function)

returns the dimension in which the matrices act.

#### 69.4.3 MTX.Field

returns the field over which module is defined.

# 69.5 Irreducibility Tests

#### 69.5.1 MTX.IsIrreducible

```
▷ MTX.IsIrreducible(module) (function)
```
tests whether the module module is irreducible (i.e. contains no proper submodules.)

#### 69.5.2 MTX.IsAbsolutelyIrreducible

```
▷ MTX.IsAbsolutelyIrreducible(module) (function)
```
A module is absolutely irreducible if it remains irreducible over the algebraic closure of the field. (Formally: If the tensor product  $L \otimes_K M$  is irreducible where *M* is the module defined over *K* and *L* is the algebraic closure of *K*.)

# 69.5.3 MTX.DegreeSplittingField

```
▷ MTX.DegreeSplittingField(module) (function)
```
returns the degree of the splitting field as extension of the prime field.

# 69.6 Decomposition of modules

A module is *decomposable* if it can be written as the direct sum of two proper submodules (and *indecomposable* if not). Obviously every finite dimensional module is a direct sum of its indecomposable parts. The *homogeneous components* of a module are the direct sums of isomorphic indecomposable components. They are uniquely determined.

 $\triangleright$  MTX. Field(module) (function)

#### 69.6.1 MTX.IsIndecomposable

```
\triangleright MTX.IsIndecomposable(module) (\blacksquare)
```
returns whether module is indecomposable.

#### <span id="page-1113-0"></span>69.6.2 MTX.Indecomposition

▷ MTX.Indecomposition(module) (function)

returns a decomposition of module as a direct sum of indecomposable modules. It returns a list, each entry is a list of form  $[B,ind]$  where B is a list of basis vectors for the indecomposable component and ind the induced module action on this component. (Such a decomposition is not unique.)

#### 69.6.3 MTX.HomogeneousComponents

```
▷ MTX.HomogeneousComponents(module) (function)
```
computes the homogeneous components of module given as sums of indecomposable components. The function returns a list, each entry of which is a record corresponding to one isomorphism type of indecomposable components. The record has the following components.

indices

the index numbers of the indecomposable components, as given by MTX.Indecomposition [\(69.6.2\)](#page-1113-0), that are in the homogeneous component,

```
component
```
one of the indecomposable components,

```
images
```
a list of the remaining indecomposable components, each given as a record with the components component (the component itself) and isomorphism (an isomorphism from the defining component to this one).

# 69.7 Finding Submodules

#### 69.7.1 MTX.SubmoduleGModule

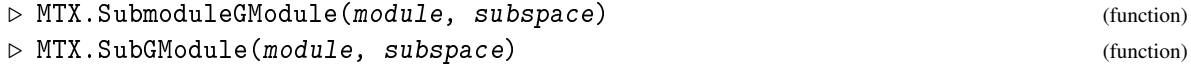

subspace should be a subspace of (or a vector in) the underlying vector space of module i.e. the full row space of the same dimension and over the same field as module. A normalized basis of the submodule of module generated by subspace is returned.

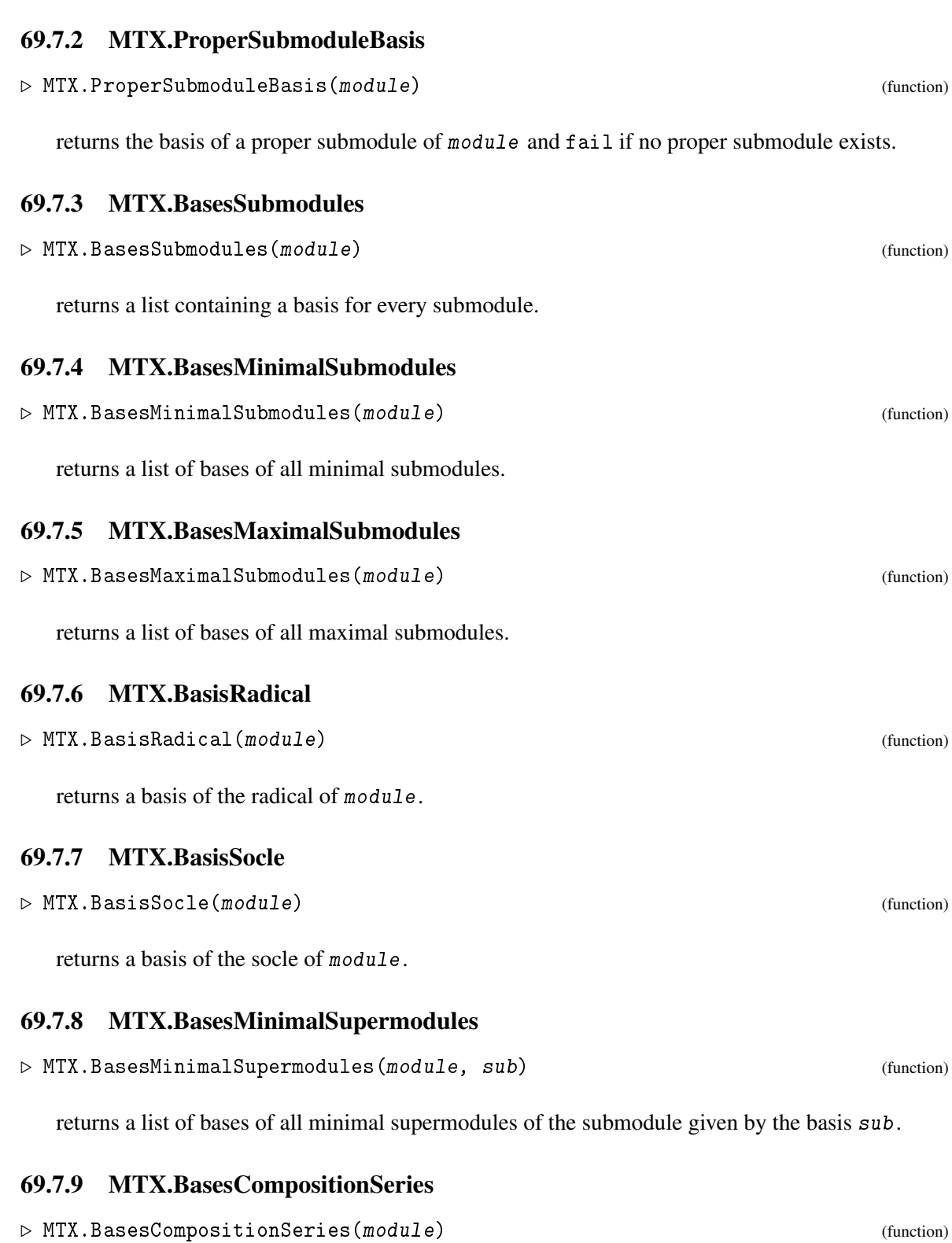

returns a list of bases of submodules in a composition series in ascending order.

#### 69.7.10 MTX.CompositionFactors

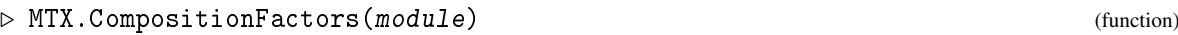

returns a list of composition factors of module in ascending order.

#### 69.7.11 MTX.CollectedFactors

▷ MTX.CollectedFactors(module) (function)

returns a list giving all irreducible composition factors with their frequencies.

# 69.8 Induced Actions

#### <span id="page-1115-0"></span>69.8.1 MTX.NormedBasisAndBaseChange

▷ MTX.NormedBasisAndBaseChange(sub) (function)

returns a list [bas, change ] where bas is a normed basis (i.e. in echelon form with pivots normed to 1) for sub and change is the base change from bas to sub (the basis vectors of bas expressed in coefficients for sub).

#### 69.8.2 MTX.InducedActionSubmodule

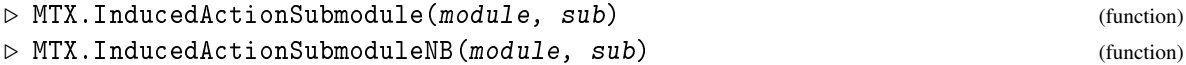

creates a new module corresponding to the action of module on the non-trivial submodule sub. In the NB version the basis sub must be normed. (That is it must be in echelon form with pivots normed to 1, see MTX. NormedBasisAndBaseChange [\(69.8.1\)](#page-1115-0).)

#### 69.8.3 MTX.InducedActionFactorModule

▷ MTX.InducedActionFactorModule(module, sub[, compl]) (function)

creates a new module corresponding to the action of module on the factor of the proper submodule sub. If compl is given, it has to be a basis of a (vector space-)complement of sub. The action then will correspond to *compl*.

The basis sub has to be given in normed form. (That is it must be in echelon form with pivots normed to 1, see MTX. NormedBasisAndBaseChange [\(69.8.1\)](#page-1115-0))

### 69.8.4 MTX.InducedActionSubMatrix

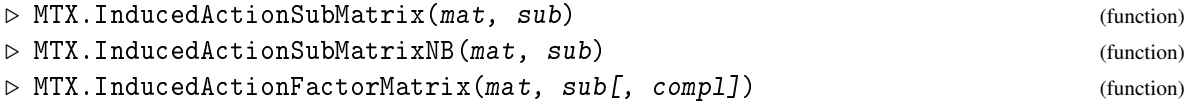

work the same way as the above functions for modules, but take as input only a single matrix.
#### 69.8.5 MTX.InducedAction

▷ MTX.InducedAction(module, sub[, type]) (function)

Computes induced actions on submodules or factor modules and also returns the corresponding bases. The action taken is binary encoded in type: 1 stands for subspace action, 2 for factor action, and 4 for action of the full module on a subspace adapted basis. The routine returns the computed results in a list in sequence (sub,quot,both,basis) where basis is a basis for the whole space, extending sub. (Actions which are not computed are omitted, so the returned list may be shorter.) If no type is given, it is assumed to be 7. The basis given in sub must be normed!

All these routines return fail if sub is not a proper subspace.

#### <span id="page-1116-0"></span>69.9 Module Homomorphisms

#### 69.9.1 MTX.BasisModuleHomomorphisms

 $\triangleright$  MTX.BasisModuleHomomorphisms(module1, module2) (function)

returns a basis of all module homomorphisms from module1 to module2. Homomorphisms are by matrices, whose rows give the images of the standard basis vectors of module1 in the standard basis of module2.

#### 69.9.2 MTX.BasisModuleEndomorphisms

```
▷ MTX.BasisModuleEndomorphisms(module) (function)
```
returns a basis of all module homomorphisms from module to module.

#### 69.9.3 MTX.IsomorphismModules

```
▷ MTX.IsomorphismModules(module1, module2) (function)
```
If module1 and module2 are isomorphic modules, this function returns an isomorphism from module1 to module2 in form of a matrix. It returns fail if the modules are not isomorphic.

#### 69.9.4 MTX.ModuleAutomorphisms

```
\triangleright MTX.ModuleAutomorphisms(module) (function) (function)
```
returns the module automorphisms of module (the set of all isomorphisms from module to itself) as a matrix group.

## 69.10 Module Homomorphisms for irreducible modules

The following are lower-level functions that provide homomorphism functionality for irreducible modules. Generic code should use the functions in Section [69.9](#page-1116-0) instead.

#### 69.10.1 MTX.IsEquivalent

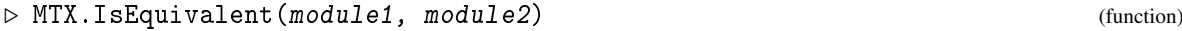

tests two irreducible modules for equivalence.

#### 69.10.2 MTX.IsomorphismIrred

```
▷ MTX.IsomorphismIrred(module1, module2) (function)
```
returns an isomorphism from module1 to module2 (if one exists), and fail otherwise. It requires that one of the modules is known to be irreducible. It implicitly assumes that the same group is acting, otherwise the results are unpredictable. The isomorphism is given by a matrix *M*, whose rows give the images of the standard basis vectors of module1 in the standard basis of module2. That is, conjugation of the generators of module2 with *M* yields the generators of module1.

#### 69.10.3 MTX.Homomorphism

```
▷ MTX.Homomorphism(module1, module2, mat) (function)
```
mat should be a dim1  $\times$  dim2 matrix defining a homomorphism from module1 to module2. This function verifies that mat really does define a module homomorphism, and then returns the corresponding homomorphism between the underlying row spaces of the modules. This can be used for computing kernels, images and pre-images.

#### 69.10.4 MTX.Homomorphisms

```
▷ MTX.Homomorphisms(module1, module2) (function)
```
returns a basis of the space of all homomorphisms from the irreducible module module1 to module2.

#### 69.10.5 MTX.Distinguish

```
\triangleright MTX. Distinguish(cf, nr) (function)
```
Let  $cf$  be the output of MTX. CollectedFactors  $(69.7.11)$ . This routine tries to find a group algebra element that has nullity zero on all composition factors except number nr.

## 69.11 MeatAxe Functionality for Invariant Forms

The functions in this section can only be applied to an absolutely irreducible MeatAxe module.

#### 69.11.1 MTX.InvariantBilinearForm

▷ MTX.InvariantBilinearForm(module) (function)

returns an invariant bilinear form, which may be symmetric or anti-symmetric, of module, or fail if no such form exists.

#### 69.11.2 MTX.InvariantSesquilinearForm

```
▷ MTX.InvariantSesquilinearForm(module) (function)
```
returns an invariant hermitian (= self-adjoint) sesquilinear form of module, which must be defined over a finite field whose order is a square, or fail if no such form exists.

#### <span id="page-1118-0"></span>69.11.3 MTX.InvariantQuadraticForm

```
▷ MTX.InvariantQuadraticForm(module) (function)
```
returns either the matrix of an invariant quadratic form of the absolutely irreducible module module, or fail.

If the characteristic of module is odd then fail is returned if there is no nonzero invariant bilinear form, otherwise a matrix of the bilinear form divided by 2 is returned; note that this matrix may be antisymmetric and thus describe the zero quadratic form. If the characteristic of module is 2 then fail is returned if module does not admit a nonzero quadratic form, otherwise a lower triangular matrix describing the form is returned.

An error is signalled if module is not absolutely irreducible.

```
- Example.
gap > g := SO(-1, 4, 2);;
gap> m:= GModuleByMats( GeneratorsOfGroup( g ), GF(2) );;
gap> Display( MTX.InvariantQuadraticForm( m ) );
 . . . .
 1 . . .
 . . 1 .
 . . 1 1
gap g:= SP(4, 2);;
gap> m:= GModuleByMats( GeneratorsOfGroup( g ), GF(2) );;
gap> MTX.InvariantQuadraticForm( m );
fail
gap > g := SP(4, 3);;
gap> m:= GModuleByMats( GeneratorsOfGroup( g ), GF(3) );;
gap> q:= MTX.InvariantQuadraticForm( m );;
gap q = - TransposedMat(q); # antisymmetric inv. bilinear form
true
```
#### 69.11.4 MTX.BasisInOrbit

```
▷ MTX.BasisInOrbit(module) (function)
```
returns a basis of the underlying vector space of module which is contained in an orbit of the action of the generators of module on that space. This is used by MTX.InvariantQuadraticForm [\(69.11.3\)](#page-1118-0) in characteristic 2.

#### 69.11.5 MTX.OrthogonalSign

```
▷ MTX.OrthogonalSign(module) (function)
```
Let module be an absolutely irreducible *G*-module. If module does not fix a nondegenerate quadratic form see MTX.InvariantQuadraticForm [\(69.11.3\)](#page-1118-0) then fail is returned. Otherwise the sign  $\varepsilon \in \{-1,0,1\}$  is returned such that *G* embeds into the general orthogonal group  $GO^{\varepsilon}(d,q)$  w.r.t. the invariant quadratic form, see GeneralOrthogonalGroup [\(50.2.6\)](#page-809-0). That is, 0 is returned if module has odd dimension, and 1 or -1 is returned if the orthogonal group has plus or minus type, respectively.

An error is signalled if module is not absolutely irreducible. The SMTX implementation uses an algorithm due to Jon Thackray.

```
- Example
gap> mats:= GeneratorsOfGroup(G0(1,4,2));;
gap> MTX.OrthogonalSign( GModuleByMats( mats, GF(2) ) );
1
gap mats:= GeneratorsOfGroup(GO(-1,4,2));;
gap> MTX.OrthogonalSign( GModuleByMats( mats, GF(2) ) );
-1
gap mats:= GeneratorsOfGroup(G0(5,3));;
gap> MTX.OrthogonalSign( GModuleByMats( mats, GF(3) ) );
0
gap> mats:= GeneratorsOfGroup( SP(4,2) );;
gap> MTX.OrthogonalSign( GModuleByMats( mats, GF(2) ) );
fail
```
## 69.12 The Smash MeatAxe

The standard MeatAxe provided in the GAP library is based on the MeatAxe in the GAP 3 package Smash, originally written by Derek Holt and Sarah Rees [\[HR94\]](#page-1433-0). It is accessible via the variable SMTX to which MTX [\(69.3.1\)](#page-1111-0) is assigned by default. For the sake of completeness the remaining sections document more technical functions of this MeatAxe.

#### 69.12.1 SMTX.RandomIrreducibleSubGModule

returns the module action on a random irreducible submodule.

#### 69.12.2 SMTX.GoodElementGModule

▷ SMTX.GoodElementGModule(module) (function)

finds an element with minimal possible nullspace dimension if module is known to be irreducible.

### 69.12.3 SMTX.SortHomGModule

▷ SMTX.SortHomGModule(module1, module2, homs) (function)

Function to sort the output of Homomorphisms.

▷ SMTX.RandomIrreducibleSubGModule(module) (function)

#### 69.12.4 SMTX.MinimalSubGModules

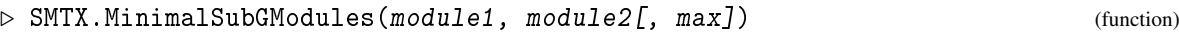

returns (at most max) bases of submodules of module2 which are isomorphic to the irreducible module module1.

#### 69.12.5 SMTX.Setter

```
▷ SMTX.Setter(string) (function)
```
returns a setter function for the component smashMeataxe.(string).

#### 69.12.6 SMTX.Getter

```
▷ SMTX.Getter(string) (function)
```
returns a getter function for the component smashMeataxe.(string).

#### 69.12.7 SMTX.IrreducibilityTest

```
▷ SMTX.IrreducibilityTest(module) (function)
```
Tests for irreducibility and sets a subbasis if reducible. It neither sets an irreducibility flag, nor tests it. Thus the routine also can simply be called to obtain a random submodule.

## <span id="page-1120-0"></span>69.12.8 SMTX.AbsoluteIrreducibilityTest

```
▷ SMTX.AbsoluteIrreducibilityTest(module) (function)
```
Tests for absolute irreducibility and sets splitting field degree. It neither sets an absolute irreducibility flag, nor tests it.

#### 69.12.9 SMTX.MinimalSubGModule

```
\rhd SMTX.MinimalSubGModule(module, cf, nr) (function)
```
returns the basis of a minimal submodule of module containing the indicated composition factor. It assumes Distinguish has been called already.

## 69.12.10 SMTX.MatrixSum

▷ SMTX.MatrixSum(matrices1, matrices2) (function)

creates the direct sum of two matrix lists.

#### 69.12.11 SMTX.CompleteBasis

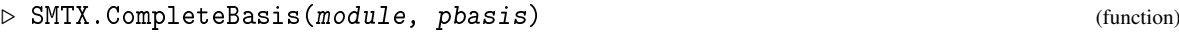

extends the partial basis pbasis to a basis of the full space by action of module. It returns whether it succeeded.

## 69.13 Smash MeatAxe Flags

The following getter routines access internal flags. For each routine, the appropriate setter's name is prefixed with Set.

#### 69.13.1 SMTX.Subbasis

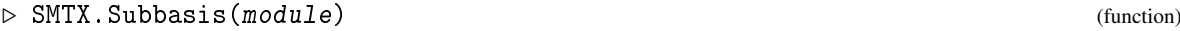

Basis of a submodule.

#### <span id="page-1121-0"></span>69.13.2 SMTX.AlgEl

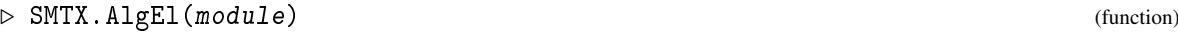

list [newgens,coefflist] giving an algebra element used for chopping.

#### 69.13.3 SMTX.AlgElMat

▷ SMTX.AlgElMat(module) (function)

matrix of SMTX.AlgEl [\(69.13.2\)](#page-1121-0).

#### 69.13.4 SMTX.AlgElCharPol

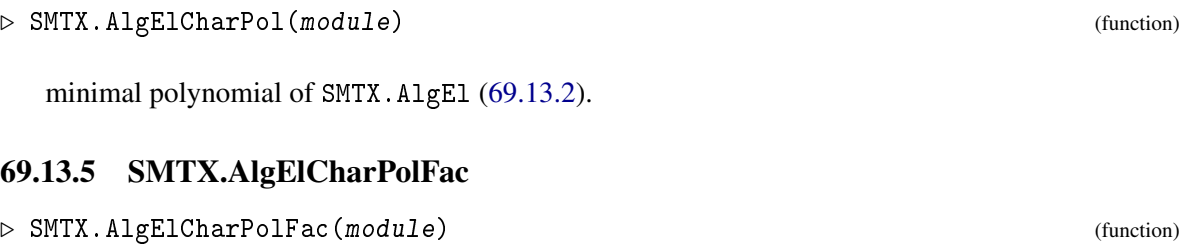

uses factor of SMTX.AlgEl [\(69.13.2\)](#page-1121-0).

#### 69.13.6 SMTX.AlgElNullspaceVec

▷ SMTX.AlgElNullspaceVec(module) (function)

nullspace of the matrix evaluated under this factor.

#### 69.13.7 SMTX.AlgElNullspaceDimension

▷ SMTX.AlgElNullspaceDimension(module) (function)

dimension of the nullspace.

#### <span id="page-1122-0"></span>69.13.8 SMTX.CentMat

▷ SMTX.CentMat(module) (function)

matrix centralising all generators which is computed as a byproduct of SMTX.AbsoluteIrreducibilityTest [\(69.12.8\)](#page-1120-0).

## 69.13.9 SMTX.CentMatMinPoly

▷ SMTX.CentMatMinPoly(module) (function)

minimal polynomial of SMTX.CentMat [\(69.13.8\)](#page-1122-0).

## <span id="page-1123-0"></span>Chapter 70

# Tables of Marks

The concept of a *table of marks* was introduced by W. Burnside in his book "Theory of Groups of Finite Order", see [\[Bur55\]](#page-1431-0). Therefore a table of marks is sometimes called a *Burnside matrix*.

The table of marks of a finite group *G* is a matrix whose rows and columns are labelled by the conjugacy classes of subgroups of *G* and where for two subgroups *A* and *B* the  $(A, B)$ -entry is the number of fixed points of *B* in the transitive action of *G* on the cosets of *A* in *G*. So the table of marks characterizes the set of all permutation representations of *G*.

Moreover, the table of marks gives a compact description of the subgroup lattice of *G*, since from the numbers of fixed points the numbers of conjugates of a subgroup *B* contained in a subgroup *A* can be derived.

A table of marks of a given group *G* can be constructed from the subgroup lattice of *G* (see [70.3\)](#page-1125-0). For several groups, the table of marks can be restored from the GAP library of tables of marks (see [70.13\)](#page-1145-0).

Given the table of marks of *G*, one can display it (see [70.4\)](#page-1126-0) and derive information about *G* and its Burnside ring from it (see [70.7,](#page-1130-0) [70.8,](#page-1135-0) [70.9\)](#page-1135-1). Moreover, tables of marks in GAP provide an easy access to the classes of subgroups of their underlying groups (see [70.10\)](#page-1140-0).

#### <span id="page-1123-1"></span>70.1 More about Tables of Marks

Let *G* be a finite group with *n* conjugacy classes of subgroups  $C_1, C_2, \ldots, C_n$  and representatives  $H_i \in$  $C_i$ ,  $1 \leq i \leq n$ . The *table of marks* of *G* is defined to be the  $n \times n$  matrix  $M = (m_{ij})$  where the *mark*  $m_{ij}$ is the number of fixed points of the subgroup  $H_j$  in the action of *G* on the right cosets of  $H_i$  in *G*.

Since  $H_i$  can only have fixed points if it is contained in a point stabilizer the matrix  $M$  is lower triangular if the classes  $C_i$  are sorted according to the condition that if  $H_i$  is contained in a conjugate of  $H_j$  then  $i \leq j$ .

Moreover, the diagonal entries  $m_{ii}$  are nonzero since  $m_{ii}$  equals the index of  $H_i$  in its normalizer in *G*. Hence *M* is invertible. Since any transitive action of *G* is equivalent to an action on the cosets of a subgroup of *G*, one sees that the table of marks completely characterizes the set of all permutation representations of *G*.

The marks  $m_{ij}$  have further meanings. If  $H_1$  is the trivial subgroup of *G* then each mark  $m_{i1}$  in the first column of *M* is equal to the index of  $H_i$  in *G* since the trivial subgroup fixes all cosets of  $H_i$ . If  $H_n = G$  then each  $m_{n_i}$  in the last row of *M* is equal to 1 since there is only one coset of *G* in *G*. In general,  $m_{ij}$  equals the number of conjugates of  $H_i$  containing  $H_j$ , multiplied by the index of  $H_i$  in its normalizer in *G*. Moreover, the number  $c_{ij}$  of conjugates of  $H_j$  which are contained in  $H_i$  can be derived from the marks  $m_{ij}$  via the formula

.

$$
c_{ij}=(m_{ij}m_{j1})/(m_{i1}m_{jj})
$$

Both the marks  $m_i$  and the numbers of subgroups  $c_i$  are needed for the functions described in this chapter.

A brief survey of properties of tables of marks and a description of algorithms for the interactive construction of tables of marks using GAP can be found in [\[Pfe97\]](#page-1436-0).

## <span id="page-1124-0"></span>70.2 Table of Marks Objects in GAP

A table of marks of a group *G* in GAP is represented by an immutable (see [12.6\)](#page-170-0) object tom in the category IsTableOfMarks [\(70.6.2\)](#page-1129-0), with defining attributes SubsTom [\(70.7.1\)](#page-1130-1) and MarksTom [\(70.7.1\)](#page-1130-1). These two attributes encode the matrix of marks in a compressed form. The SubsTom [\(70.7.1\)](#page-1130-1) value of tom is a list where for each conjugacy class of subgroups the class numbers of its subgroups are stored. These are exactly the positions in the corresponding row of the matrix of marks which have nonzero entries. The marks themselves are stored via the MarksTom [\(70.7.1\)](#page-1130-1) value of tom, which is a list that contains for each entry in SubsTom( tom) the corresponding nonzero value of the table of marks.

It is possible to create table of marks objects that do not store a group, moreover one can create a table of marks object from a matrix of marks (see TableOfMarks [\(70.3.1\)](#page-1125-1)). So it may happen that a table of marks object in GAP is in fact *not* the table of marks of a group. To some extent, the consistency of a table of marks object can be checked (see [70.9\)](#page-1135-1), but GAP knows no general way to prove or disprove that a given matrix of nonnegative integers is the matrix of marks for a group. Many functions for tables of marks work well without access to the group –this is one of the arguments why tables of marks are so useful–, but for example normalizers (see NormalizerTom [\(70.9.4\)](#page-1136-0)) and derived subgroups (see DerivedSubgroupTom [\(70.9.2\)](#page-1136-1)) of subgroups are in general not uniquely determined by the matrix of marks.

GAP tables of marks are assumed to be in lower triangular form, that is, if a subgroup from the conjugacy class corresponding to the *i*-th row is contained in a subgroup from the class corresponding to the *j*-th row j then  $i \leq j$ .

The MarksTom [\(70.7.1\)](#page-1130-1) information can be computed from the values of the attributes NrSubsTom [\(70.7.2\)](#page-1131-0), LengthsTom [\(70.7.3\)](#page-1131-1), OrdersTom [\(70.7.2\)](#page-1131-0), and SubsTom [\(70.7.1\)](#page-1130-1). NrSubsTom [\(70.7.2\)](#page-1131-0) stores a list containing for each entry in the SubsTom [\(70.7.1\)](#page-1130-1) value the corresponding number of conjugates that are contained in a subgroup, LengthsTom [\(70.7.3\)](#page-1131-1) a list containing for each conjugacy class of subgroups its length, and OrdersTom [\(70.7.2\)](#page-1131-0) a list containing for each class of subgroups their order. So the MarksTom [\(70.7.1\)](#page-1130-1) value of tom may be missing provided that the values of NrSubsTom  $(70.7.2)$ , LengthsTom  $(70.7.3)$ , and OrdersTom  $(70.7.2)$  are stored in tom.

Additional information about a table of marks is needed by some functions. The class numbers of normalizers in *G* and the number of the derived subgroup of *G* can be stored via appropriate attributes (see NormalizersTom [\(70.9.4\)](#page-1136-0), DerivedSubgroupTom [\(70.9.2\)](#page-1136-1)).

If tom stores its group *G* and a bijection from the rows and columns of the matrix of marks of tom to the classes of subgroups of *G* then clearly normalizers, derived subgroup etc. can be computed from this information. But in general a table of marks need not have access to *G*, for example tom might have been constructed from a generic table of marks (see [70.12\)](#page-1144-0), or as table of marks of a factor group from a given table of marks (see FactorGroupTom [\(70.9.11\)](#page-1139-0)). Access to the group *G* is provided by the attribute UnderlyingGroup [\(70.7.7\)](#page-1132-0) if this value is set. Access to the relevant information about conjugacy classes of subgroups of *G* –compatible with the ordering of rows and columns of the marks in tom– is signalled by the filter IsTableOfMarksWithGens [\(70.10.3\)](#page-1141-0).

Several examples in this chapter require the GAP package TomLib (the GAP Library of Tables of Marks) to be available. If it is not yet loaded then we load it now.  $\_$  Example  $\_$ 

```
gap> LoadPackage( "tomlib" );
true
```
## <span id="page-1125-0"></span>70.3 Constructing Tables of Marks

#### <span id="page-1125-1"></span>70.3.1 TableOfMarks (for a group)

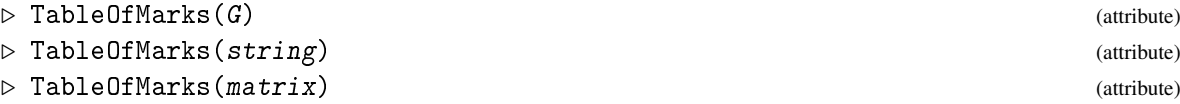

In the first form, G must be a finite group, and TableOfMarks constructs the table of marks of G. This computation requires the knowledge of the complete subgroup lattice of G (see LatticeSubgroups [\(39.20.1\)](#page-602-0)). If the lattice is not yet stored then it will be constructed. This may take a while if G is large. The result has the IsTableOfMarksWithGens [\(70.10.3\)](#page-1141-0) value true.

In the second form, string must be a string, and TableOfMarks gets the table of marks with name string from the GAP library (see [70.13\)](#page-1145-0). If no table of marks with this name is contained in the library then fail is returned.

In the third form, matrix must be a matrix or a list of rows describing a lower triangular matrix where the part above the diagonal is omitted. For such an argument matrix, TableOfMarks returns a table of marks object (see [70.2\)](#page-1124-0) for which matrix is the matrix of marks. Note that not every matrix (containing only nonnegative integers and having lower triangular shape) describes a table of marks of a group. Necessary conditions are checked with IsInternallyConsistent [\(70.9.1\)](#page-1135-2) (see [70.9\)](#page-1135-1), and fail is returned if matrix is proved not to describe a matrix of marks; but if TableOfMarks returns a table of marks object created from a matrix then it may still happen that this object does not describe the table of marks of a group.

For an overview of operations for table of marks objects, see the introduction to Chapter [70.](#page-1123-0)

```
Example
gap> tom:= TableOfMarks( AlternatingGroup( 5 ) );
TableOfMarks(Alt( [1 .. 5 ] ) )
gap> TableOfMarks( "J5" );
fail
gap> a5:= TableOfMarks( "A5" );
TableOfMarks( "A5" )
gap> mat:=
> [ [ 60, 0, 0, 0, 0, 0, 0, 0, 0 ], [ 30, 2, 0, 0, 0, 0, 0, 0, 0 ],
> [ 20, 0, 2, 0, 0, 0, 0, 0, 0 ], [ 15, 3, 0, 3, 0, 0, 0, 0, 0 ],
> [ 12, 0, 0, 0, 2, 0, 0, 0, 0 ], [ 10, 2, 1, 0, 0, 1, 0, 0, 0 ],
> [ 6, 2, 0, 0, 1, 0, 1, 0, 0 ], [ 5, 1, 2, 1, 0, 0, 0, 1, 0 ],
> [ 1, 1, 1, 1, 1, 1, 1, 1, 1 ] ];;
gap> TableOfMarks( mat );
TableOfMarks( <9 classes> )
```
The following TableOfMarks methods for a group are installed.

- If the group is known to be cyclic then TableOfMarks constructs the table of marks essentially without the group, instead the knowledge about the structure of cyclic groups is used.
- If the lattice of subgroups is already stored in the group then TableOfMarks computes the table of marks from the lattice (see TableOfMarksByLattice [\(70.3.2\)](#page-1126-1)).
- If the group is known to be solvable then TableOfMarks takes the lattice of subgroups (see LatticeSubgroups [\(39.20.1\)](#page-602-0)) of the group –which means that the lattice is computed if it is not yet stored– and then computes the table of marks from it. This method is also accessible via the global function TableOfMarksByLattice [\(70.3.2\)](#page-1126-1).
- If the group doesn't know its lattice of subgroups or its conjugacy classes of subgroups then the table of marks and the conjugacy classes of subgroups are computed at the same time by the cyclic extension method. Only the table of marks is stored because the conjugacy classes of subgroups or the lattice of subgroups can be easily read off (see LatticeSubgroupsByTom  $(70.3.3)$ .

Conversely, the lattice of subgroups of a group with known table of marks can be computed using the table of marks, via the function LatticeSubgroupsByTom [\(70.3.3\)](#page-1126-2). This is also installed as a method for LatticeSubgroups [\(39.20.1\)](#page-602-0).

#### <span id="page-1126-1"></span>70.3.2 TableOfMarksByLattice

```
▷ TableOfMarksByLattice(G) (function)
```
TableOfMarksByLattice computes the table of marks of the group G from the lattice of subgroups of G. This lattice is computed via LatticeSubgroups [\(39.20.1\)](#page-602-0) if it is not yet stored in G. The function TableOfMarksByLattice is installed as a method for TableOfMarks [\(70.3.1\)](#page-1125-1) for solvable groups and groups with stored subgroup lattice, and is available as a global variable only in order to provide explicit access to this method.

#### <span id="page-1126-2"></span>70.3.3 LatticeSubgroupsByTom

```
\triangleright LatticeSubgroupsByTom(G) (function) (function)
```
LatticeSubgroupsByTom computes the lattice of subgroups of G from the table of marks of G, using RepresentativeTom [\(70.10.4\)](#page-1142-0).

## <span id="page-1126-0"></span>70.4 Printing Tables of Marks

#### 70.4.1 ViewObj (for a table of marks)

▷ ViewObj(tom) (method)

The default ViewObj [\(6.3.5\)](#page-89-0) method for tables of marks prints the string "TableOfMarks", fol-lowed by –if known– the identifier (see Identifier [\(70.7.9\)](#page-1133-0)) or the group of the table of marks enclosed in brackets; if neither group nor identifier are known then just the number of conjugacy classes of subgroups is printed instead.

#### 70.4.2 PrintObj (for a table of marks)

▷ PrintObj(tom) (method)

The default PrintObj [\(6.3.5\)](#page-89-0) method for tables of marks does the same as ViewObj [\(6.3.5\)](#page-89-0), except that PrintObj [\(6.3.5\)](#page-89-0) is used for the group instead of ViewObj [\(6.3.5\)](#page-89-0).

#### 70.4.3 Display (for a table of marks)

#### $\triangleright$  Display(tom[, arec]) (method)

The default Display [\(6.3.6\)](#page-89-1) method for a table of marks tom produces a formatted output of the marks in tom. Each line of output begins with the number of the corresponding class of subgroups. This number is repeated if the output spreads over several pages. The number of columns printed at one time depends on the actual line length, which can be accessed and changed by the function SizeScreen [\(6.12.1\)](#page-105-0).

An interactive variant of Display [\(6.3.6\)](#page-89-1) is the Browse (Browse: Browse) method for tables of marks that is provided by the GAP package Browse, see Browse (Browse: Browse for tables of marks).

The optional second argument arec of Display [\(6.3.6\)](#page-89-1) can be used to change the default style for displaying a table of marks. arec must be a record, its relevant components are the following.

#### classes

a list of class numbers to select only the rows and columns of the matrix that correspond to this list for printing,

form

one of the strings "subgroups", "supergroups"; in the former case, at position  $(i, j)$  of the matrix the number of conjugates of  $H_j$  contained in  $H_i$  is printed, and in the latter case, at position  $(i, j)$  the number of conjugates of  $H_i$  which contain  $H_j$  is printed.

Example

```
gap> tom:= TableOfMarks( "A5" );;
gap> Display( tom );
1: 60
2: 30 2
3: 20 . 2
4: 15 3 . 3
5: 12 . . . 2
6: 10 2 1 . . 1
7: 6 2 . . 1 . 1
8: 5 1 2 1 . . . 1
9: 1 1 1 1 1 1 1 1 1
gap> Display( tom, rec( classes:= [ 1, 2, 3, 4, 8 ] ) );
1: 60
2: 30 2
3: 20 . 2
4: 15 3 . 3
8: 5 1 2 1 1
```

```
gap> Display( tom, rec( form:= "subgroups" ) );
1: 1
2: 1 1
3: 1 . 1
4: 1 3 . 1
5: 1 . . . 1
6: 1 3 1 . . 1
7: 1 5 . . 1 . 1
8: 1 3 4 1 . . . 1
9: 1 15 10 5 6 10 6 5 1
gap> Display( tom, rec( form:= "supergroups" ) );
1: 1
2: 15 1
3: 10 . 1
4: 5 1 . 1
5: 6 . . . 1
6: 10 2 1 . . 1
7: 6 2 . . 1 . 1
8: 5 1 2 1 . . . 1
9: 1 1 1 1 1 1 1 1 1
```
## 70.5 Sorting Tables of Marks

#### <span id="page-1128-0"></span>70.5.1 SortedTom

```
▷ SortedTom(tom, perm) (operation)
```
SortedTom returns a table of marks where the rows and columns of the table of marks tom are reordered according to the permutation perm.

*Note* that in each table of marks in GAP, the matrix of marks is assumed to have lower triangular shape (see [70.2\)](#page-1124-0). If the permutation perm does *not* have this property then the functions for tables of marks might return wrong results when applied to the output of SortedTom.

The returned table of marks has only those attribute values stored that are known for tom and listed in TableOfMarksComponents [\(70.6.4\)](#page-1130-2).

```
__ Example _
gap> tom:= TableOfMarksCyclic( 6 );; Display( tom );
1: 6
2: 3 3
3: 2 . 2
4: 1 1 1 1
gap> sorted:= SortedTom( tom, (2,3) );; Display( sorted );
1: 6
2: 2 2
3: 3 . 3
4: 1 1 1 1
gap wrong:= SortedTom( tom, (1,2));; Display( wrong);
```
1: 3 2: . 6 3: . 2 2 4: 1 1 1 1

#### 70.5.2 PermutationTom

```
▷ PermutationTom(tom) (attribute)
```
For the table of marks tom of the group *G* stored as UnderlyingGroup [\(70.7.7\)](#page-1132-0) value of tom, PermutationTom is a permutation  $\pi$  such that the *i*-th conjugacy class of subgroups of *G* belongs to the  $i^{\pi}$ -th column and row of marks in  $t$ *om*.

This attribute value is bound only if tom was obtained from another table of marks by permuting with SortedTom [\(70.5.1\)](#page-1128-0), and there is no default method to compute its value.

The attribute is necessary because the original and the sorted table of marks have the same identifier and the same group, and information computed from the group may depend on the ordering of marks, for example the fusion from the ordinary character table of *G* into tom.

Example

```
gap> MarksTom( tom )[2];
[ 3, 3 ]
gap> MarksTom( sorted )[2];
[ 2, 2 ]
gap> HasPermutationTom( sorted );
true
gap> PermutationTom( sorted );
(2,3)
```
Each table of marks belongs to this family.

## 70.6 Technical Details about Tables of Marks

#### 70.6.1 InfoTom

<span id="page-1129-0"></span> $\triangleright$  InfoTom (info class) is the info class for computations concerning tables of marks. 70.6.2 IsTableOfMarks ▷ IsTableOfMarks(obj) (Category) Each table of marks belongs to this category. 70.6.3 TableOfMarksFamily ▷ TableOfMarksFamily (family)

#### <span id="page-1130-2"></span>70.6.4 TableOfMarksComponents

```
▷ TableOfMarksComponents (global variable)
```
The list TableOfMarksComponents is used when a table of marks object is created from a record via ConvertToTableOfMarks [\(70.6.5\)](#page-1130-3). TableOfMarksComponents contains at position 2*i* − 1 a name of an attribute and at position 2*i* the corresponding attribute getter function.

#### <span id="page-1130-3"></span>70.6.5 ConvertToTableOfMarks

▷ ConvertToTableOfMarks(record) (function)

ConvertToTableOfMarks converts a record with components from TableOfMarksComponents [\(70.6.4\)](#page-1130-2) into a table of marks object with the corresponding attributes.

```
Example
gap> record:= rec( MarksTom:= [ [ 4 ], [ 2, 2 ], [ 1, 1, 1 ] ],
> SubsTom:= [ [ 1 ], [ 1, 2 ], [ 1, 2, 3 ]];;
gap> ConvertToTableOfMarks( record );;
gap> record;
TableOfMarks( <3 classes> )
```
## <span id="page-1130-0"></span>70.7 Attributes of Tables of Marks

#### <span id="page-1130-1"></span>70.7.1 MarksTom

```
▷ MarksTom(tom) (attribute)
```
 $\rhd$  SubsTom(tom) (attribute)

The matrix of marks (see [70.1\)](#page-1123-1) of the table of marks tom is stored in a compressed form where zeros are omitted, using the attributes MarksTom and SubsTom. If *M* is the square matrix of marks of tom (see MatTom [\(70.7.10\)](#page-1133-1)) then the SubsTom value of tom is a list that contains at position *i* the list of all positions of nonzero entries of the *i*-th row of *M*, and the MarksTom value of tom is a list that contains at position *i* the list of the corresponding marks.

MarksTom and SubsTom are defining attributes of tables of marks (see [70.2\)](#page-1124-0). There is no default method for computing the SubsTom value, and the default MarksTom method needs the values of NrSubsTom [\(70.7.2\)](#page-1131-0) and OrdersTom [\(70.7.2\)](#page-1131-0).

<sub>-</sub> Example .

```
gap> a5:= TableOfMarks( "A5" );
TableOfMarks( "A5" )
gap> MarksTom( a5 );
[ [ 60 ], [ 30, 2 ], [ 20, 2 ], [ 15, 3, 3 ], [ 12, 2 ],
  [ 10, 2, 1, 1 ], [ 6, 2, 1, 1 ], [ 5, 1, 2, 1, 1 ],
  [ 1, 1, 1, 1, 1, 1, 1, 1, 1 ] ]
gap> SubsTom( a5 );
[ [ 1 ], [ 1, 2 ], [ 1, 3 ], [ 1, 2, 4 ], [ 1, 5 ], [ 1, 2, 3, 6 ],
  [ 1, 2, 5, 7 ], [ 1, 2, 3, 4, 8 ], [ 1, 2, 3, 4, 5, 6, 7, 8, 9 ] ]
```
#### <span id="page-1131-0"></span>70.7.2 NrSubsTom

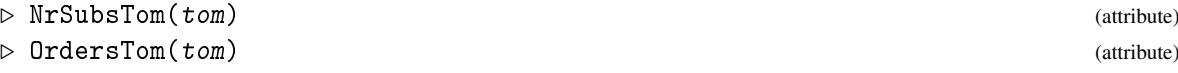

Instead of storing the marks (see MarksTom  $(70.7.1)$ ) of the table of marks tom one can use a matrix which contains at position (*i*, *j*) the number of subgroups of conjugacy class *j* that are contained in one member of the conjugacy class *i*. These values are stored in the NrSubsTom value in the same way as the marks in the MarksTom [\(70.7.1\)](#page-1130-1) value.

OrdersTom returns a list that contains at position *i* the order of a representative of the *i*-th conjugacy class of subgroups of tom.

One can compute the NrSubsTom and OrdersTom values from the MarksTom [\(70.7.1\)](#page-1130-1) value of tom and vice versa. \_ Example .

```
gap> NrSubsTom( a5 );
[ [1, 1], [1, 1], [1, 1], [1, 3, 1], [1, 1], [1, 3, 1],[ 1, 5, 1, 1 ], [ 1, 3, 4, 1, 1 ], [ 1, 15, 10, 5, 6, 10, 6, 5, 1 ]
\overline{1}gap> OrdersTom( a5 );
[ 1, 2, 3, 4, 5, 6, 10, 12, 60 ]
```
#### <span id="page-1131-1"></span>70.7.3 LengthsTom

▷ LengthsTom(tom) (attribute)

For a table of marks tom, LengthsTom returns a list of the lengths of the conjugacy classes of subgroups.

```
gap> LengthsTom( a5 );
[ 1, 15, 10, 5, 6, 10, 6, 5, 1 ]
```
#### <span id="page-1131-2"></span>70.7.4 ClassTypesTom

```
▷ ClassTypesTom(tom) (attribute)
```
 $\equiv$  Example  $\equiv$ 

```
ClassTypesTom distinguishes isomorphism types of the classes of subgroups of the table of marks
tom as far as this is possible from the SubsTom (70.7.1) and MarksTom (70.7.1) values of tom.
```
Two subgroups are clearly not isomorphic if they have different orders. Moreover, isomorphic subgroups must contain the same number of subgroups of each type.

Each type is represented by a positive integer. ClassTypesTom returns the list which contains for each class of subgroups its corresponding type.

 $\equiv$  Example  $\equiv$ 

```
gap> a6:= TableOfMarks( "A6" );;
gap> ClassTypesTom( a6 );
[ 1, 2, 3, 3, 4, 5, 6, 6, 7, 7, 8, 9, 10, 11, 11, 12, 13, 13, 14, 15,
  15, 16 ]
```
#### 70.7.5 ClassNamesTom

```
▷ ClassNamesTom(tom) (attribute)
```
ClassNamesTom constructs generic names for the conjugacy classes of subgroups of the table of marks tom. In general, the generic name of a class of non-cyclic subgroups consists of three parts and has the form " $(o)$  { $t$ }l", where o indicates the order of the subgroup, t is a number that distinguishes different types of subgroups of the same order, and 1 is a letter that distinguishes classes of subgroups of the same type and order. The type of a subgroup is determined by the numbers of its subgroups of other types (see ClassTypesTom [\(70.7.4\)](#page-1131-2)). This is slightly weaker than isomorphism.

The letter is omitted if there is only one class of subgroups of that order and type, and the type is omitted if there is only one class of that order. Moreover, the braces {} around the type are omitted if the type number has only one digit.

For classes of cyclic subgroups, the parentheses round the order and the type are omitted. Hence the most general form of their generic names is " $\sigma$ , 1". Again, the letter is omitted if there is only one class of cyclic subgroups of that order.

```
\_ Example \_gap> ClassNamesTom( a6 );
[ "1", "2", "3a", "3b", "5", "4", "(4)_2a", "(4)_2b", "(6)a", "(6)b",
  "(8)", "(9)", "(10)", "(12)a", "(12)b", "(18)", "(24)a", "(24)b",
  "(36)", "(60)a", "(60)b", "(360)" ]
```
#### <span id="page-1132-1"></span>70.7.6 FusionsTom

▷ FusionsTom(tom) (attribute)

For a table of marks tom, FusionsTom is a list of fusions into other tables of marks. Each fusion is a list of length two, the first entry being the Identifier [\(70.7.9\)](#page-1133-0)) value of the image table, the second entry being the list of images of the class positions of tom in the image table.

Example

This attribute is mainly used for tables of marks in the GAP library (see [70.13\)](#page-1145-0).

```
gap> fus:= FusionsTom( a6 );;
gap> fus[1];
[ "L3(4)",
  [ 1, 2, 3, 3, 14, 5, 9, 7, 15, 15, 24, 26, 27, 32, 33, 50, 57, 55,
      63, 73, 77, 90 ] ]
```
#### <span id="page-1132-0"></span>70.7.7 UnderlyingGroup (for tables of marks)

▷ UnderlyingGroup(tom) (attribute)

UnderlyingGroup is used to access an underlying group that is stored on the table of marks tom. There is no default method to compute an underlying group if it is not stored.

\_ Example .

```
gap> UnderlyingGroup( a6 );
Group([ (1,2)(3,4), (1,2,4,5)(3,6)])
```
#### 70.7.8 IdempotentsTom

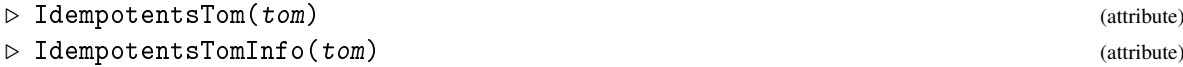

IdempotentsTom encodes the idempotents of the integral Burnside ring described by the table of marks tom. The return value is a list *l* of positive integers such that each row vector describing a primitive idempotent has value 1 at all positions with the same entry in *l*, and 0 at all other positions.

According to A. Dress [\[Dre69\]](#page-1432-0) (see also [\[Pfe97\]](#page-1436-0)), these idempotents correspond to the classes of perfect subgroups, and each such idempotent is the characteristic function of all those subgroups that arise by cyclic extension from the corresponding perfect subgroup (see CyclicExtensionsTom  $(70.9.7)$ .

IdempotentsTomInfo returns a record with components fixpointvectors and primidems, both bound to lists. The *i*-th entry of the fixpoint vectors list is the  $0 - 1$ -vector describing the *i*-th primitive idempotent, and the *i*-th entry of primidems is the decomposition of this idempotent in the rows of tom.

Example

```
gap> IdempotentsTom( a5 );
[ 1, 1, 1, 1, 1, 1, 1, 1, 9 ]
gap> IdempotentsTomInfo( a5 );
rec(
  fixpointvectors := [ [ 1, 1, 1, 1, 1, 1, 1, 1, 0 ],
      [ 0, 0, 0, 0, 0, 0, 0, 0, 1 ] ],
  primidems := [ [ 1, -2, -1, 0, 0, 1, 1, 1 ],
      [-1, 2, 1, 0, 0, -1, -1, -1, 1 ] ]
```
#### <span id="page-1133-0"></span>70.7.9 Identifier (for tables of marks)

```
\triangleright Identifier(tom) (attribute)
```
The identifier of a table of marks tom is a string. It is used for printing the table of marks (see [70.4\)](#page-1126-0) and in fusions between tables of marks (see FusionsTom [\(70.7.6\)](#page-1132-1)).

If tom is a table of marks from the GAP library of tables of marks (see [70.13\)](#page-1145-0) then it has an identifier, and if tom was constructed from a group with Name [\(12.8.2\)](#page-173-0) then this name is chosen as Identifier value. There is no default method to compute an identifier in all other cases.

\_ Example .

```
gap> Identifier( a5 );
"A5"
```
#### <span id="page-1133-1"></span>70.7.10 MatTom

 $\rhd$  MatTom(tom) (attribute)

MatTom returns the square matrix of marks (see [70.1\)](#page-1123-1) of the table of marks tom which is stored in a compressed form using the attributes MarksTom [\(70.7.1\)](#page-1130-1) and SubsTom [\(70.7.1\)](#page-1130-1) This may need substantially more space than the values of MarksTom [\(70.7.1\)](#page-1130-1) and SubsTom [\(70.7.1\)](#page-1130-1).

```
Example
```
gap> MatTom( a5 ); [ [ 60, 0, 0, 0, 0, 0, 0, 0, 0 ], [ 30, 2, 0, 0, 0, 0, 0, 0, 0 ], [ 20, 0, 2, 0, 0, 0, 0, 0, 0 ], [ 15, 3, 0, 3, 0, 0, 0, 0, 0 ], [ 12, 0, 0, 0, 2, 0, 0, 0, 0 ], [ 10, 2, 1, 0, 0, 1, 0, 0, 0 ], [ 6, 2, 0, 0, 1, 0, 1, 0, 0 ], [ 5, 1, 2, 1, 0, 0, 0, 1, 0 ],  $[1, 1, 1, 1, 1, 1, 1, 1, 1, 1]$ 

#### 70.7.11 MoebiusTom

▷ MoebiusTom(tom) (attribute)

MoebiusTom computes the Möbius values both of the subgroup lattice of the group *G* with table of marks tom and of the poset of conjugacy classes of subgroups of *G*. It returns a record where the component mu contains the Möbius values of the subgroup lattice, and the component nu contains the Möbius values of the poset.

Moreover, according to an observation of Isaacs et al. (see [\[HIÖ89\]](#page-1433-1), [\[Pah93\]](#page-1436-1)), the values on the subgroup lattice often can be derived from those of the poset of conjugacy classes. These "expected values" are returned in the component ex, and the list of numbers of those subgroups where the expected value does not coincide with the actual value are returned in the component hyp. For the computation of these values, the position of the derived subgroup of *G* is needed (see DerivedSubgroupTom [\(70.9.2\)](#page-1136-1)). If it is not uniquely determined then the result does not have the components ex and hyp.

```
- Example
gap> MoebiusTom( a5 );
rec( ex := [-60, 4, 2, 1, -1, -1, -1, 1], hyp := [ ]mu := [ -60, 4, 2,,, -1, -1, -1, 1 ],
 nu := [-1, 2, 1, 1, -1, -1, -1, 1]gap> tom:= TableOfMarks( "M12" );;
gap> moebius:= MoebiusTom( tom );;
gap> moebius.hyp;
[ 1, 2, 4, 16, 39, 45, 105 ]
gap> moebius.mu[1]; moebius.ex[1];
95040
190080
```
#### 70.7.12 WeightsTom

▷ WeightsTom(tom) (attribute)

WeightsTom extracts the *weights* from the table of marks tom, i.e., the diagonal entries of the matrix of marks (see MarksTom [\(70.7.1\)](#page-1130-1)), indicating the index of a subgroup in its normalizer.

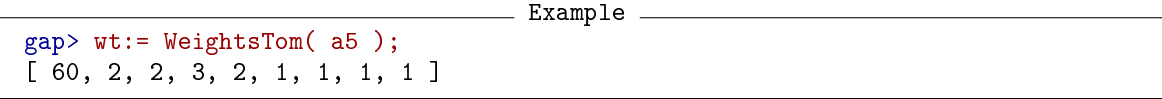

This information may be used to obtain the numbers of conjugate supergroups from the marks.

Example gap> marks:= MarksTom( a5 );;  $gap > List( [ 1 .. 9 ], x -> marks[x] / wt[x] );$  $[ [ 1 ] , [ 15, 1 ], [ 10, 1 ], [ 5, 1, 1 ], [ 6, 1 ], [ 10, 2, 1, 1 ],$ [ 6, 2, 1, 1 ], [ 5, 1, 2, 1, 1 ], [ 1, 1, 1, 1, 1, 1, 1, 1, 1 ] ]

## <span id="page-1135-0"></span>70.8 Properties of Tables of Marks

For a table of marks tom of a group *G*, the following properties have the same meaning as the corresponding properties for *G*. Additionally, if a positive integer sub is given as the second argument then the value of the corresponding property for the sub-th class of subgroups of tom is returned.

#### 70.8.1 IsAbelianTom

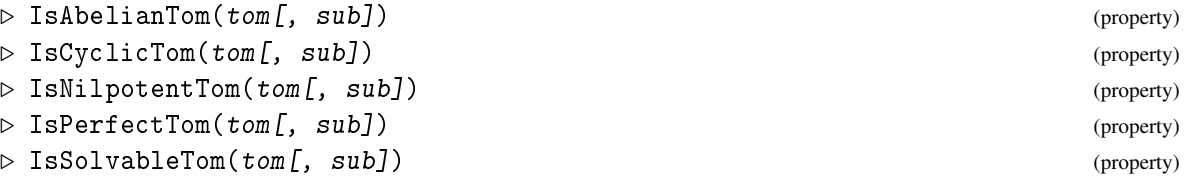

Example

```
gap> tom:= TableOfMarks( "A5" );;
gap> IsAbelianTom( tom ); IsPerfectTom( tom );
false
true
gap> IsAbelianTom( tom, 3 ); IsNilpotentTom( tom, 7 );
true
false
gap> IsPerfectTom( tom, 7 ); IsSolvableTom( tom, 7 );
false
true
gap> for i in [1.. 6] do
> Print( i, ": ", IsCyclicTom(a5, i), " " );
> od; Print( "\n" );
1: true 2: true 3: true 4: false 5: true 6: false
```
## <span id="page-1135-1"></span>70.9 Other Operations for Tables of Marks

### <span id="page-1135-2"></span>70.9.1 IsInternallyConsistent (for tables of marks)

▷ IsInternallyConsistent(tom) (method)

For a table of marks tom, IsInternallyConsistent decomposes all tensor products of rows of tom. It returns true if all decomposition numbers are nonnegative integers, and false otherwise. This provides a strong consistency check for a table of marks.

#### <span id="page-1136-1"></span>70.9.2 DerivedSubgroupTom

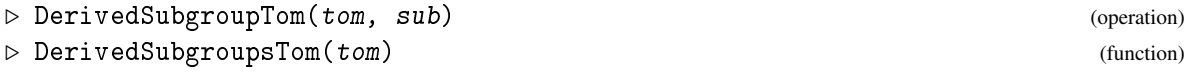

For a table of marks tom and a positive integer sub, DerivedSubgroupTom returns either a positive integer *i* or a list *l* of positive integers. In the former case, the result means that the derived subgroups of the subgroups in the sub-th class of tom lie in the *i*-th class. In the latter case, the class of the derived subgroups could not be uniquely determined, and the position of the class of derived subgroups is an entry of *l*.

Values computed with DerivedSubgroupTom are stored using the attribute DerivedSubgroupsTomPossible [\(70.9.3\)](#page-1136-2).

DerivedSubgroupsTom is just the list of DerivedSubgroupTom values for all values of sub.

#### <span id="page-1136-2"></span>70.9.3 DerivedSubgroupsTomPossible

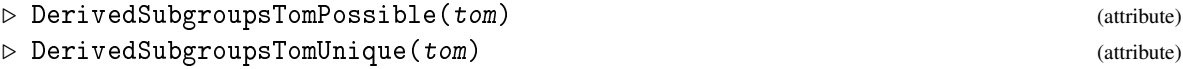

Let tom be a table of marks. The value of the attribute DerivedSubgroupsTomPossible is a list in which the value at position *i* –if bound– is a positive integer or a list; the meaning of the entry is the same as in DerivedSubgroupTom [\(70.9.2\)](#page-1136-1).

If the value of the attribute DerivedSubgroupsTomUnique is known for tom then it is a list of positive integers, the value at position *i* being the position of the class of derived subgroups of the *i*-th class of subgroups in tom.

The derived subgroups are in general not uniquely determined by the table of marks if no UnderlyingGroup [\(70.7.7\)](#page-1132-0) value is stored, so there is no default method for DerivedSubgroupsTomUnique. But in some cases the derived subgroups are explicitly set when the table of marks is constructed. In this case, DerivedSubgroupTom [\(70.9.2\)](#page-1136-1) does not set values in the DerivedSubgroupsTomPossible list.

The DerivedSubgroupsTomUnique value is automatically set when the last missing unique value is entered in the DerivedSubgroupsTomPossible list by DerivedSubgroupTom [\(70.9.2\)](#page-1136-1).

#### <span id="page-1136-0"></span>70.9.4 NormalizerTom

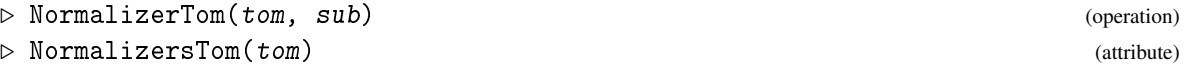

Let tom be the table of marks of a group *G*. NormalizerTom tries to find the conjugacy class of the normalizer *N* in *G* of a subgroup *U* in the sub-th class of tom. The return value is either the list of class numbers of those subgroups that have the right size and contain the subgroup and all subgroups that clearly contain it as a normal subgroup, or the class number of the normalizer if it is uniquely determined by these conditions. If tom knows the subgroup lattice of *G* (see IsTableOfMarksWithGens [\(70.10.3\)](#page-1141-0)) then all normalizers are uniquely determined. NormalizerTom should never return an empty list.

NormalizersTom returns the list of positions of the classes of normalizers of subgroups in tom. In addition to the criteria for a single class of subgroup used by NormalizerTom, the approximations of

normalizers for several classes are used and thus NormalizersTom may return better approximations than NormalizerTom.

```
\_ Example \_gap> NormalizerTom( a5, 4 );
8
gap> NormalizersTom( a5 );
[ 9, 4, 6, 8, 7, 6, 7, 8, 9 ]
```
The example shows that a subgroup with class number 4 in  $A_5$  (which is a Kleinian four group) is normalized by a subgroup in class 8. This class contains the subgroups of  $A_5$  which are isomorphic to *A*4.

#### 70.9.5 ContainedTom

```
▷ ContainedTom(tom, sub1, sub2) (operation)
```
ContainedTom returns the number of subgroups in class sub1 of the table of marks tom that are contained in one fixed member of the class sub2. Example

```
gap> ContainedTom( a5, 3, 5 ); ContainedTom( a5, 3, 8 );
0
4
```
#### 70.9.6 ContainingTom

```
▷ ContainingTom(tom, sub1, sub2) (operation)
```
ContainingTom returns the number of subgroups in class sub2 of the table of marks tom that contain one fixed member of the class sub1.

```
Example
gap> ContainingTom( a5, 3, 5 ); ContainingTom( a5, 3, 8 );
\Omega2
```
#### <span id="page-1137-0"></span>70.9.7 CyclicExtensionsTom (for a prime)

```
▷ CyclicExtensionsTom(tom, p) (operation)
\triangleright CyclicExtensionsTom(tom[, list]) (attribute)
```
According to A. Dress [\[Dre69\]](#page-1432-0), two columns of the table of marks tom are equal modulo the prime p if and only if the corresponding subgroups are connected by a chain of normal extensions of order p.

Called with tom and p, CyclicExtensionsTom returns the classes of this equivalence relation.

In the second form, list must be a list of primes, and the return value is the list of classes of the relation obtained by considering chains of normal extensions of prime order where all primes are in list. The default value for list is the set of prime divisors of the order of the group of tom.

(This information is *not* used by NormalizerTom [\(70.9.4\)](#page-1136-0) although it might give additional restrictions in the search of normalizers.)

```
_ Example .
gap> CyclicExtensionsTom( a5, 2 );
[ [ 1, 2, 4 ], [ 3, 6 ], [ 5, 7 ], [ 8 ], [ 9 ] ]
```
## 70.9.8 DecomposedFixedPointVector

```
▷ DecomposedFixedPointVector(tom, fix) (operation)
```
Let tom be the table of marks of a group *G* and let fix be a vector of fixed point numbers w.r.t. an action of *G*, i.e., a vector which contains for each class of subgroups the number of fixed points under the given action. DecomposedFixedPointVector returns the decomposition of fix into rows of the table of marks. This decomposition corresponds to a decomposition of the action into transitive constituents. Trailing zeros in fix may be omitted.

```
Example
gap> DecomposedFixedPointVector(a5, [ 16, 4, 1, 0, 1, 1, 1 ] );
[ 0, 0, 0, 0, 0, 1, 1 ]
```
The vector  $fix$  may be any vector of integers. The resulting decomposition, however, will not be integral, in general.

```
_ Example .
gap> DecomposedFixedPointVector( a5, [ 0, 0, 0, 0, 1, 1 ] );
[2/5, -1, -1/2, 0, 1/2, 1]
```
#### 70.9.9 EulerianFunctionByTom

```
▷ EulerianFunctionByTom(tom, n[, sub]) (operation)
```
Called with two arguments, EulerianFunctionByTom computes the Eulerian function (see EulerianFunction  $(39.16.3)$ ) of the underlying group *G* of the table of marks tom, that is, the number of n-tuples of elements in *G* that generate *G*. If the optional argument sub is given then EulerianFunctionByTom computes the Eulerian function of each subgroup in the sub-th class of subgroups of tom.

For a group *G* whose table of marks is known, EulerianFunctionByTom is installed as a method for EulerianFunction [\(39.16.3\)](#page-592-0).

\_ Example .

```
gap> EulerianFunctionByTom( a5, 2 );
2280
gap> EulerianFunctionByTom( a5, 3 );
200160
gap> EulerianFunctionByTom( a5, 2, 3 );
8
```
#### 70.9.10 IntersectionsTom

▷ IntersectionsTom(tom, sub1, sub2) (operation)

The intersections of the groups in the sub1-th conjugacy class of subgroups of the table of marks tom with the groups in the sub2-th conjugacy classes of subgroups of tom are determined up to conjugacy by the decomposition of the tensor product of their rows of marks. IntersectionsTom returns a list *l* that describes this decomposition. The *i*-th entry in *l* is the multiplicity of groups in the *i*-th conjugacy class as an intersection.

\_ Example .

```
gap> IntersectionsTom( a5, 8, 8 );
[ 0, 0, 1, 0, 0, 0, 0, 1 ]
```
Any two subgroups of class number 8 (*A*4) of *A*<sup>5</sup> are either equal and their intersection has again class number 8, or their intersection has class number 3, and is a cyclic subgroup of order 3.

#### <span id="page-1139-0"></span>70.9.11 FactorGroupTom

```
\triangleright FactorGroupTom(tom, n) (operation)
```
For a table of marks tom of a group *G* and the normal subgroup *N* of *G* corresponding to the n-th class of subgroups of tom, FactorGroupTom returns the table of marks of the factor group *G*/*N*.

```
Example
gap> s4:= TableOfMarks( SymmetricGroup( 4 ) );
TableOfMarks( Sym( [ 1 .. 4 ] ) )
gap> LengthsTom( s4 );
[ 1, 3, 6, 4, 1, 3, 3, 4, 3, 1, 1 ]
gap> OrdersTom( s4 );
[ 1, 2, 2, 3, 4, 4, 4, 6, 8, 12, 24 ]
gap> s3:= FactorGroupTom( s4, 5 );
TableOfMarks( Group([ f1, f2 ]) )
gap> Display( s3 );
1: 6
2: 3 1
3: 2 . 2
4: 1 1 1 1
```
#### 70.9.12 MaximalSubgroupsTom

```
▷ MaximalSubgroupsTom(tom[, sub]) (attribute)
```
Called with a table of marks tom, MaximalSubgroupsTom returns a list of length two, the first entry being the list of positions of the classes of maximal subgroups of the whole group of tom, the second entry being the list of class lengths of these groups.

Called with a table of marks tom and a position sub, the same information for the sub-th class of subgroups is returned.

\_ Example .

```
gap> MaximalSubgroupsTom( s4 );
[ [ 10, 9, 8 ], [ 1, 3, 4 ] ]
gap> MaximalSubgroupsTom( s4, 10 );
[ [ 5, 4 ], [ 1, 4 ] ]
```
#### 70.9.13 MinimalSupergroupsTom

```
▷ MinimalSupergroupsTom(tom, sub) (operation)
```
For a table of marks tom, MinimalSupergroupsTom returns a list of length two, the first entry being the list of positions of the classes containing the minimal supergroups of the groups in the sub-th class of subgroups of tom, the second entry being the list of class lengths of these groups.

. Example .

```
gap> MinimalSupergroupsTom( s4, 5 );
[ [ 9, 10 ], [ 3, 1 ] ]
```
## <span id="page-1140-0"></span>70.10 Accessing Subgroups via Tables of Marks

Let tom be the table of marks of the group *G*, and assume that tom has access to *G* via the UnderlyingGroup [\(70.7.7\)](#page-1132-0) value. Then it makes sense to use tom and its ordering of conjugacy classes of subgroups of *G* for storing information for constructing representatives of these classes. The group *G* is in general not sufficient for this, tom needs more information; this is available if and only if the IsTableOfMarksWithGens [\(70.10.3\)](#page-1141-0) value of tom is true. In this case, RepresentativeTom [\(70.10.4\)](#page-1142-0) can be used to get a subgroup of the *i*-th class, for all *i*.

GAP provides two different possibilities to store generators of the representatives of classes of subgroups. The first is implemented by the attribute GeneratorsSubgroupsTom [\(70.10.1\)](#page-1140-1), which uses explicit generators of the subgroups. The second, more general, possibility is implemented by the attribute StraightLineProgramsTom [\(70.10.2\)](#page-1140-2), which encodes the generators as straight line programs (see [37.8\)](#page-543-0) that evaluate to the generators in question when applied to *standard generators* of *G*. This means that on the one hand, standard generators of *G* must be known in order to use StraightLineProgramsTom [\(70.10.2\)](#page-1140-2). On the other hand, the straight line programs allow one to compute easily generators not only of a subgroup *U* of *G* but also generators of the image of *U* in any representation of *G*, provided that one knows standard generators of the image of *G* under this representation. See the manual of the package TomLib for details and an example.

#### <span id="page-1140-1"></span>70.10.1 GeneratorsSubgroupsTom

```
▷ GeneratorsSubgroupsTom(tom) (attribute)
```
Let tom be a table of marks with IsTableOfMarksWithGens [\(70.10.3\)](#page-1141-0) value true. Then GeneratorsSubgroupsTom returns a list of length two, the first entry being a list *l* of elements of the group stored as UnderlyingGroup [\(70.7.7\)](#page-1132-0) value of tom, the second entry being a list that contains at position *i* a list of positions in *l* of generators of a representative of a subgroup in class *i*.

The GeneratorsSubgroupsTom value is known for all tables of marks that have been computed with TableOfMarks [\(70.3.1\)](#page-1125-1) from a group, and there is a method to compute the value for a table of marks that admits RepresentativeTom [\(70.10.4\)](#page-1142-0).

#### <span id="page-1140-2"></span>70.10.2 StraightLineProgramsTom

```
▷ StraightLineProgramsTom(tom) (attribute)
```
For a table of marks tom with IsTableOfMarksWithGens [\(70.10.3\)](#page-1141-0) value true, StraightLineProgramsTom returns a list that contains at position *i* either a list of straight line programs or a straight line program (see [37.8\)](#page-543-0), encoding the generators of a representative of the *i*-th conjugacy class of subgroups of UnderlyingGroup( $tom$ ); in the former case, each straight line program returns a generator, in the latter case, the program returns the list of generators.

There is no default method to compute the StraightLineProgramsTom value of a table of marks if they are not yet stored. The value is known for all tables of marks that belong to the GAP library of tables of marks (see [70.13\)](#page-1145-0).

#### <span id="page-1141-0"></span>70.10.3 IsTableOfMarksWithGens

```
▷ IsTableOfMarksWithGens(tom) (filter)
```
This filter shall express the union of the filters IsTableOfMarks and HasStraightLineProgramsTom and IsTableOfMarks and HasGeneratorsSubgroupsTom. If a table of marks tom has this filter set then tom can be asked to compute information that is in general not uniquely determined by a table of marks, for example the positions of derived subgroups or normalizers of subgroups (see DerivedSubgroupTom [\(70.9.2\)](#page-1136-1), NormalizerTom [\(70.9.4\)](#page-1136-0)).

- Example -

```
gap> a5:= TableOfMarks( "A5" );; IsTableOfMarksWithGens( a5 );
true
gap> HasGeneratorsSubgroupsTom( a5 ); HasStraightLineProgramsTom( a5 );
false
true
gap> alt5:= TableOfMarks( AlternatingGroup( 5 ) );;
gap> IsTableOfMarksWithGens( alt5 );
true
gap> HasGeneratorsSubgroupsTom(alt5); HasStraightLineProgramsTom(alt5);
true
false
gap> progs:= StraightLineProgramsTom( a5 );;
gap> OrdersTom( a5 );
[ 1, 2, 3, 4, 5, 6, 10, 12, 60 ]
gap> IsCyclicTom( a5, 4 );
false
gap> Length( progs[4] );
2
gap> progs[4][1];
<straight line program>
gap> # first generator of an el. ab group of order 4:
gap> Display( progs[4][1] );
# input:
r:= [ g1, g2 ];
# program:
r[3] := r[2]*r[1];r[4]:= r[3]*r[2]^ -1*r[1]*r[3]*r[2]^ -1*r[1]*r[2];# return value:
r[4]gap> x:= [ [ Z(2)^\circ 0, 0*Z(2) ], [ Z(2^\circ 2), Z(2)^\circ 0 ] ];
gap> y:= [ [ Z(2^2), Z(2)^0 ], [ 0*Z(2), Z(2^2)^2 ] ];;
gap> res1:= ResultOfStraightLineProgram( progs[4][1], [ x, y ] );
```

```
[ [Z(2)^0, 0, xZ(2) ], [Z(2^2)^2, Z(2)^0 ] ]gap> res2:= ResultOfStraightLineProgram( progs[4][2], [ x, y ] );
[ [ Z(2)^0, 0, x(2) ], [ Z(2^2), Z(2)^0 ] ]gap w:= y * x;;
gap> res1 = w*y^ -1*x*w*y^ -1*x*y;true
gap> subgrp:= Group( res1, res2 );; Size( subgrp ); IsCyclic( subgrp );
4
false
```
#### <span id="page-1142-0"></span>70.10.4 RepresentativeTom

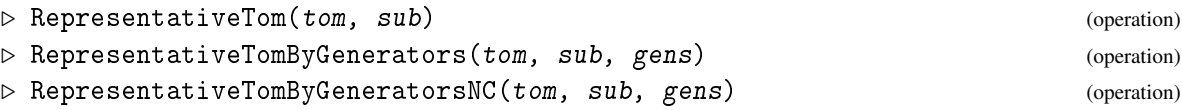

Let tom be a table of marks with IsTableOfMarksWithGens [\(70.10.3\)](#page-1141-0) value true, and sub a positive integer. RepresentativeTom returns a representative of the sub-th conjugacy class of subgroups of tom.

If the attribute StraightLineProgramsTom [\(70.10.2\)](#page-1140-2) is set in tom then methods for the operations RepresentativeTomByGenerators and RepresentativeTomByGeneratorsNC are available, which return a representative of the sub-th conjugacy class of subgroups of tom, as a subgroup of the group generated by gens. This means that the standard generators of tom are replaced by gens.

RepresentativeTomByGenerators checks whether mapping the standard generators of tom to gens extends to a group isomorphism, and returns fail if not. RepresentativeTomByGeneratorsNC omits all checks. So RepresentativeTomByGenerators is thought mainly for debugging purposes; note that when several representatives are constructed, it is cheaper to construct (and check) the isomorphism once, and to map the groups returned by RepresentativeTom under this isomorphism. The idea behind RepresentativeTomByGeneratorsNC, however, is to avoid the overhead of using isomorphisms when gens are known to be standard generators. In order to proceed like this, the attribute StraightLineProgramsTom [\(70.10.2\)](#page-1140-2) is needed.

```
\_ Example \_
```

```
gap> RepresentativeTom( a5, 4 );
Group([ (2,3)(4,5), (2,4)(3,5) ])
```
## 70.11 The Interface between Tables of Marks and Character Tables

The following examples require the GAP Character Table Library to be available. If it is not yet loaded then we load it now.

\_\_ Example \_

```
gap> LoadPackage( "ctbllib" );
true
```
#### <span id="page-1143-0"></span>70.11.1 FusionCharTableTom

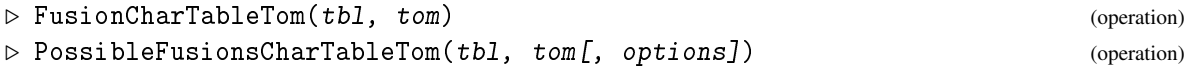

Let tbl be the ordinary character table of the group *G*, say, and tom the table of marks of *G*. FusionCharTableTom determines the fusion of the classes of elements from tbl to the classes of cyclic subgroups on tom, that is, a list that contains at position *i* the position of the class of cyclic subgroups in tom that are generated by elements in the *i*-th conjugacy class of elements in tbl.

Three cases are handled differently.

- 1. The fusion is explicitly stored on tbl. Then nothing has to be done. This happens only if both tbl and tom are tables from the GAP library (see [70.13](#page-1145-0) and the manual of the GAP Character Table Library).
- 2. The UnderlyingGroup [\(70.7.7\)](#page-1132-0) values of tbl and tom are known and equal. Then the group is used to compute the fusion.
- 3. There is neither fusion nor group information available. In this case only necessary conditions can be checked, and if they are not sufficient to determine the fusion uniquely then fail is returned by FusionCharTableTom.

PossibleFusionsCharTableTom computes the list of possible fusions from tbl to tom, according to the criteria that have been checked. So if FusionCharTableTom returns a unique fusion then the list returned by PossibleFusionsCharTableTom for the same arguments contains exactly this fusion, and if FusionCharTableTom returns fail then the length of this list is different from 1.

The optional argument options must be a record that may have the following components.

#### fusionmap

a parametrized map which is an approximation of the desired map,

#### quick

a Boolean; if true then as soon as only one possibility remains this possibility is returned immediately; the default value is false.

Example

```
gap> a5c:= CharacterTable( "A5" );;
gap> fus:= FusionCharTableTom( a5c, a5 );
[ 1, 2, 3, 5, 5 ]
```
#### 70.11.2 PermCharsTom (via fusion map)

```
▷ PermCharsTom(fus, tom) (operation)
▷ PermCharsTom(tbl, tom) (operation)
```
PermCharsTom returns the list of transitive permutation characters from the table of marks tom. In the first form, fus must be the fusion map from the ordinary character table of the group of tom to tom (see FusionCharTableTom [\(70.11.1\)](#page-1143-0)). In the second form, tbl must be the character table of the group of which tom is the table of marks. If the fusion map is not uniquely determined (see FusionCharTableTom [\(70.11.1\)](#page-1143-0)) then fail is returned.

If the fusion map fus is given as first argument then each transitive permutation character is represented by its values list. If the character table tbl is given then the permutation characters are class function objects (see Chapter [72\)](#page-1204-0).

```
_ Example .
gap> PermCharsTom( a5c, a5 );
[ Character( CharacterTable( "A5" ), [ 60, 0, 0, 0, 0 ] ),
  Character( CharacterTable( "A5" ), [ 30, 2, 0, 0, 0 ] ),
  Character( CharacterTable( "A5" ), [ 20, 0, 2, 0, 0 ] ),
 Character( CharacterTable( "A5" ), [ 15, 3, 0, 0, 0 ] ),
 Character( CharacterTable( "A5" ), [ 12, 0, 0, 2, 2 ] ),
  Character( CharacterTable( "A5" ), [ 10, 2, 1, 0, 0 ] ),
  Character( CharacterTable( "A5" ), [ 6, 2, 0, 1, 1 ] ),
 Character( CharacterTable( "A5" ), [ 5, 1, 2, 0, 0 ] ),
  Character( CharacterTable( "A5" ), [ 1, 1, 1, 1, 1 ] ) ]
gap> PermCharsTom( fus, a5 )[1];
[ 60, 0, 0, 0, 0 ]
```
## <span id="page-1144-0"></span>70.12 Generic Construction of Tables of Marks

The following three operations construct a table of marks only from the data given, i.e., without underlying group.

#### 70.12.1 TableOfMarksCyclic

```
▷ TableOfMarksCyclic(n) (operation)
```
TableOfMarksCyclic returns the table of marks of the cyclic group of order n.

A cyclic group of order n has as its subgroups for each divisor *d* of n a cyclic subgroup of order *d*.

```
Example
gap> Display( TableOfMarksCyclic( 6 ) );
1: 6
2: 3 3
3: 2 . 2
4: 1 1 1 1
```
#### 70.12.2 TableOfMarksDihedral

```
▷ TableOfMarksDihedral(n) (operation)
```
TableOfMarksDihedral returns the table of marks of the dihedral group of order m.

For each divisor *d* of m, a dihedral group of order  $m = 2n$  contains subgroups of order *d* according to the following rule. If *d* is odd and divides *n* then there is only one cyclic subgroup of order *d*. If *d* is even and divides *n* then there are a cyclic subgroup of order *d* and two classes of dihedral subgroups of order *d* (which are cyclic, too, in the case  $d = 2$ , see the example below). Otherwise (i.e., if *d* does not divide *n*) there is just one class of dihedral subgroups of order *d*.

```
Example
gap> Display( TableOfMarksDihedral( 12 ) );
1: 12
 2: 6 6
 3: 6 . 2
 4: 6 . . 2
5: 4 . . . 4
 6: 3 3 1 1 . 1
 7: 2 2 . . 2 . 2
8: 2 . 2 . 2 . . 2
9: 2 . . 2 2 . . . 2
10: 1 1 1 1 1 1 1 1 1 1
```
#### 70.12.3 TableOfMarksFrobenius

```
\triangleright TableOfMarksFrobenius(p, q) (operation)
```
TableOfMarksFrobenius computes the table of marks of a Frobenius group of order *pq*, where *p* is a prime and *q* divides *p*−1.

```
Example
gap> Display( TableOfMarksFrobenius( 5, 4 ) );
1: 20
2: 10 2
3: 5 1 1
4: 4 . . 4
5: 2 2 . 2 2
6: 1 1 1 1 1 1
```
## <span id="page-1145-0"></span>70.13 The Library of Tables of Marks

The GAP package TomLib provides access to several hundred tables of marks of almost simple groups and their maximal subgroups. If this package is installed then the tables from this database can be accessed via TableOfMarks [\(70.3.1\)](#page-1125-1) with argument a string. If also the GAP Character Table Library is installed and contains the ordinary character table of the group for which one wants to fetch the table of marks then one can also call TableOfMarks [\(70.3.1\)](#page-1125-1) with argument the character table.

A list of all names of tables of marks that are provided by the TomLib package can be obtained via AllLibTomNames (TomLib: AllLibTomNames).

 $-$  Example.

```
gap> names:= AllLibTomNames();;
gap> "A5" in names;
true
```
## Chapter 71

# Character Tables

This chapter describes operations for *character tables of finite groups*.

Operations for *characters* (or, more general, *class functions*) are described in Chapter [72.](#page-1204-0)

For a description of the GAP Library of Character Tables, see the separate manual for the GAP package CTblLib.

Several examples in this chapter require the GAP Character Table Library to be available. If it is not yet loaded then we load it now.

Example

```
gap> LoadPackage( "ctbllib" );
true
```
## 71.1 Some Remarks about Character Theory in **GAP**

It seems to be necessary to state some basic facts –and maybe warnings– at the beginning of the character theory package. This holds for people who are familiar with character theory because there is no global reference on computational character theory, although there are many papers on this topic, such as [\[NPP84\]](#page-1436-2) or [\[LP91\]](#page-1435-0). It holds, however, also for people who are familiar with GAP because the general concept of domains (see Chapter [12.4\)](#page-168-0) plays no important role here –we will justify this later in this section.

Intuitively, *characters* (or more generally, *class functions*) of a finite group *G* can be thought of as certain mappings defined on *G*, with values in the complex number field; the set of all characters of *G* forms a semiring, with both addition and multiplication defined pointwise, which is naturally embedded into the ring of *generalized* (or *virtual*) *characters* in the natural way. A Z-basis of this ring, and also a vector space basis of the complex vector space of class functions of *G*, is given by the irreducible characters of *G*.

At this stage one could ask where there is a problem, since all these algebraic structures are supported by GAP. But in practice, these structures are of minor importance, compared to individual characters and the *character tables* themselves (which are not domains in the sense of GAP).

For computations with characters of a finite group *G* with *n* conjugacy classes, we fix an ordering of the classes, and then identify each class with its position according to this ordering. Each character of *G* can be represented by a list of length *n* in which the character value for elements of the *i*-th class is stored at the *i*-th position. Note that we need not know the conjugacy classes of *G* physically, even our knowledge of *G* may be implicit in the sense that, e.g., we know how many classes of involutions *G* has, and which length these classes have, but we never have seen an element of *G*, or a presentation or representation of *G*. This allows us to work with the character tables of very large groups, e.g., of the so-called monster, where GAP has (currently) no chance to deal with the group.

As a consequence, also other information involving characters is given implicitly. For example, we can talk about the kernel of a character not as a group but as a list of classes (more exactly: a list of their positions according to the chosen ordering of classes) forming this kernel; we can deduce the group order, the contained cyclic subgroups and so on, but we do not get the group itself.

So typical calculations with characters involve loops over lists of character values. For example, the scalar product of two characters  $\chi$ ,  $\psi$  of *G* given by

$$
[\chi,\psi] = \left(\sum_{g \in G} \chi(g)\psi(g^{-1})\right) / |G|
$$

can be written as

Sum( [ 1 .. n ], i -> SizesConjugacyClasses( t )[i] \* chi[i] \* ComplexConjugate( psi[i] ) ) / Size( t );

where t is the character table of *G*, and chi, psi are the lists of values of  $\chi$ ,  $\psi$ , respectively.

It is one of the advantages of character theory that after one has translated a problem concerning groups into a problem concerning only characters, the necessary calculations are mostly simple. For example, one can often prove that a group is a Galois group over the rationals using calculations with structure constants that can be computed from the character table, and information about (the character tables of) maximal subgroups. When one deals with such questions, the translation back to groups is just an interpretation by the user, it does not take place in GAP.

GAP uses character *tables* to store information such as class lengths, element orders, the irreducible characters of *G* etc. in a consistent way; in the example above, we have seen that SizesConjugacyClasses [\(71.9.3\)](#page-1162-0) returns the list of class lengths of its argument. Note that the values of these attributes rely on the chosen ordering of conjugacy classes, a character table is not determined by something similar to generators of groups or rings in GAP where knowledge could in principle be recovered from the generators but is stored mainly for the sake of efficiency.

Note that the character table of a group *G* in GAP must *not* be mixed up with the list of complex irreducible characters of *G*. The irreducible characters are stored in a character table via the attribute Irr [\(71.8.2\)](#page-1158-0).

Two further important instances of information that depends on the ordering of conjugacy classes are *power maps* and *fusion maps*. Both are represented as lists of integers in GAP. The *k*-th power map maps each class to the class of *k*-th powers of its elements, the corresponding list contains at each position the position of the image. A class fusion map between the classes of a subgroup *H* of *G* and the classes of *G* maps each class *c* of *H* to that class of *G* that contains *c*, the corresponding list contains again the positions of image classes; if we know only the character tables of *H* and *G* but not the groups themselves, this means with respect to a fixed embedding of *H* into *G*. More about power maps and fusion maps can be found in Chapter [73.](#page-1248-0)

So class functions, power maps, and fusion maps are represented by lists in GAP. If they are plain lists then they are regarded as class functions etc. of an appropriate character table when they are passed to GAP functions that expect class functions etc. For example, a list with all entries equal to 1 is regarded as the trivial character if it is passed to a function that expects a character. Note that this approach requires the character table as an argument for such a function.

One can construct class function objects that store their underlying character table and other attribute values (see Chapter [72\)](#page-1204-0). This allows one to omit the character table argument in many functions, and it allows one to use infix operations for tensoring or inducing class functions.

## 71.2 History of Character Theory Stuff in GAP

GAP provides functions for dealing with group characters since the version GAP 3.1, which was released in March 1992. The reason for adding this branch of mathematics to the topics of GAP was (apart from the usefulness of character theoretic computations in general) the insight that GAP provides an ideal environment for developing the algorithms needed. In particular, it had been decided at Lehrstuhl D für Mathematik that the CAS system (a standalone Fortran program together with a database of character tables, see [\[NPP84\]](#page-1436-2)) should not be developed further and the functionality of CAS should be made available in GAP. The background was that extending CAS (by new Fortran code) had turned out to be much less flexible than writing analogous GAP library code.

For integrating the existing character theory algorithms, GAP's memory management and long integer arithmetic were useful as well as the list handling –it is an important feature of character theoretic methods that questions about groups are translated into manipulations of lists; on the other hand, the datatype of cyclotomics (see Chapter Cyclotomics [\(18.1.2\)](#page-244-0)) was added to the GAP kernel because of the character theory algorithms. For developing further code, also other areas of GAP's library became interesting, such as permutation groups, finite fields, and polynomials.

The development of character theory code for GAP has been supported by several DFG grants, in particular the project "Representation Theory of Finite Groups and Finite Dimensional Algebras" (until 1991), and the Schwerpunkt "Algorithmische Zahlentheorie und Algebra" (from 1991 until 1997). Besides that, several Diploma theses at Lehrstuhl D were concerned with the development and/or implementation of algorithms dealing with characters in GAP.

The major contributions can be listed as follows.

- The arithmetic for the cyclotomics data type, following [\[Zum89\]](#page-1438-0), was first implemented by Marco van Meegen; an alternative approach was studied in the diploma thesis of Michael Scherner (see [\[Sch92\]](#page-1437-0)) but was not efficient enough; later Martin Schönert replaced the implementation by a better one.
- The basic routines for characters and character tables were written by Thomas Breuer and Götz Pfeiffer.
- The lattice related functions, such as LLL [\(72.10.4\)](#page-1226-0), OrthogonalEmbeddings [\(25.6.1\)](#page-378-0), and DnLattice [\(72.10.8\)](#page-1230-0), were implemented by Ansgar Kaup (see [\[Kau92\]](#page-1434-0)).
- Functions for computing possible class fusions, possible power maps, and table automorphisms were written by Thomas Breuer (see [\[Bre91\]](#page-1431-1)).
- Functions for computing possible permutation characters were written by Thomas Breuer (see [\[Bre91\]](#page-1431-1)) and Götz Pfeiffer (see [\[Pfe91\]](#page-1436-3)).
- Functions for computing character tables from groups were written by Alexander Hulpke (Dixon-Schneider algorithm, see [\[Hul93\]](#page-1433-2)) and Hans Ulrich Besche (Baum algorithm and Conlon algorithm, see [\[Bes92\]](#page-1431-2)).
- Functions for dealing with Clifford matrices were written by Ute Schiffer (see [\[Sch94\]](#page-1437-1)).

• Functions for monomiality questions were written by Thomas Breuer and Erzsébet Horváth.

Since then, the code has been maintained and extended further by Alexander Hulpke (code related to his implementation of the Dixon-Schneider algorithm) and Thomas Breuer.

Currently GAP does not provide special functionality for computing Brauer character tables, but there is an interface to the MOC system (see [\[HJLP\]](#page-1433-3)), and the GAP Character Table Library contains many known Brauer character tables.

## 71.3 Creating Character Tables

There are in general five different ways to get a character table in GAP. You can

- 1. compute the table from a group,
- 2. read a file that contains the table data,
- 3. construct the table using generic formulae,
- 4. derive it from known character tables, or
- 5. combine partial information about conjugacy classes, power maps of the group in question, and about (character tables of) some subgroups and supergroups.

In 1., the computation of the irreducible characters is the hardest part; the different algorithms available for this are described in [71.14.](#page-1182-0) Possibility 2. is used for the character tables in the GAP Character Table Library, see the manual of this library. Generic character tables –as addressed by 3.– are described in (CTblLib: Generic Character Tables). Several occurrences of 4. are described in [71.20.](#page-1190-0) The last of the above possibilities *is currently not supported and will be described in a chapter of its own when it becomes available*.

The operation CharacterTable [\(71.3.1\)](#page-1149-0) can be used for the cases 1. to 3.

#### <span id="page-1149-0"></span>71.3.1 CharacterTable

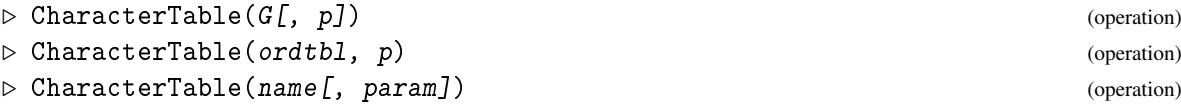

Called with a group G, CharacterTable calls the attribute OrdinaryCharacterTable [\(71.8.4\)](#page-1159-0). Called with first argument a group G or an ordinary character table *ordtbl*, and second argument a prime p, CharacterTable calls the operation BrauerTable [\(71.3.2\)](#page-1150-0).

Called with a string name and perhaps optional parameters param, CharacterTable tries to access a character table from the GAP Character Table Library. See the manual of the GAP package CTblLib for an overview of admissible arguments. An error is signalled if this GAP package is not loaded in this case.

Probably the most interesting information about the character table is its list of irreducibles, which can be accessed as the value of the attribute Irr [\(71.8.2\)](#page-1158-0). If the argument of CharacterTable is a string name then the irreducibles are just read from the library file, therefore the returned table stores them already. However, if CharacterTable is called with a group G or with an ordinary character table ordtbl, the irreducible characters are *not* computed by CharacterTable. They are only computed when the Irr [\(71.8.2\)](#page-1158-0) value is accessed for the first time, for example when Display  $(6.3.6)$  is called for the table (see [71.13\)](#page-1177-0). This means for example that CharacterTable returns its result very quickly, and the first call of Display [\(6.3.6\)](#page-89-1) for this table may take some time because the irreducible characters must be computed at that time before they can be displayed together with other information stored on the character table. The value of the filter HasIrr indicates whether the irreducible characters have been computed already.

The reason why CharacterTable does not compute the irreducible characters is that there are situations where one only needs the "table head", that is, the information about class lengths, power maps etc., but not the irreducibles. For example, if one wants to inspect permutation characters of a group then all one has to do is to induce the trivial characters of subgroups one is interested in; for that, only class lengths and the class fusion are needed. Or if one wants to compute the Molien series (see MolienSeries [\(72.12.1\)](#page-1235-0)) for a given complex matrix group, the irreducible characters of this group are in general of no interest.

For details about different algorithms to compute the irreducible characters, see [71.14.](#page-1182-0)

If the group G is given as an argument, CharacterTable accesses the conjugacy classes of G and therefore causes that these classes are computed if they were not yet stored (see [71.6\)](#page-1154-0).

#### <span id="page-1150-0"></span>71.3.2 BrauerTable

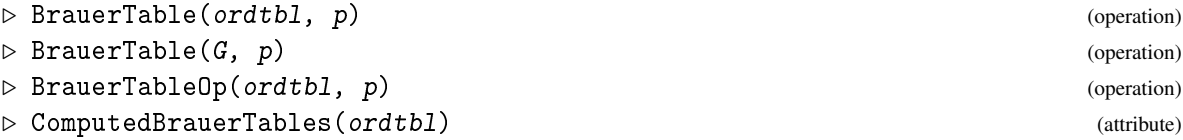

Called with an ordinary character table  $ordtb1$  or a group G, BrauerTable returns its p-modular character table if GAP can compute this table, and fail otherwise.

The p-modular table can be computed in the following cases.

- The group is p-solvable (see IsPSolvable [\(39.15.26\)](#page-591-0), apply the Fong-Swan Theorem);
- the Sylow p-subgroup of G is cyclic, and all p-modular Brauer characters of G lift to ordinary characters (note that this situation can be detected from the ordinary character table of  $G$ );
- the table *ordtbl* stores information how it was constructed from other tables (as a direct product or as an isoclinic variant, for example), and the Brauer tables of the source tables can be computed;
- ordtbl is a table from the GAP character table library for which also the p-modular table is contained in the table library.

The default method for a group and a prime delegates to BrauerTable for the ordinary character table of this group. The default method for ordtbl uses the attribute ComputedBrauerTables for storing the computed Brauer table at position p, and calls the operation BrauerTableOp for computing values that are not yet known.

So if one wants to install a new method for computing Brauer tables then it is sufficient to install it for BrauerTableOp.

The mod operator for a character table and a prime (see [71.7\)](#page-1157-0) delegates to BrauerTable.

#### 71.3.3 CharacterTableRegular

```
\triangleright CharacterTableRegular(tbl, p) (function)
```
For an ordinary character table tbl and a prime integer p, CharacterTableRegular returns the "table head" of the p-modular Brauer character table of  $tb1$ . This is the restriction of  $tb1$  to its p-regular classes, like the return value of BrauerTable [\(71.3.2\)](#page-1150-0), but without the irreducible Brauer characters. (In general, these characters are hard to compute, and BrauerTable [\(71.3.2\)](#page-1150-0) may return fail for the given arguments, for example if tbl is a table from the GAP character table library.)

The returned table head can be used to create p-modular Brauer characters, by restricting ordinary characters, for example when one is interested in approximations of the (unknown) irreducible Brauer characters.

Example

```
gap> g:= SymmetricGroup( 4 );
Sym( [ 1 .. 4 ] )
gap> tbl:= CharacterTable( g );; HasIrr( tbl );
false
gap> tblmod2:= CharacterTable( tbl, 2 );
BrauerTable( Sym( [ 1 .. 4 ] ), 2 )
gap> tblmod2 = CharacterTable( tbl, 2 );
true
gap tblmod2 = BrauerTable( tbl, 2);
true
gap> tblmod2 = BrauerTable( g, 2 );
true
gap> libtbl:= CharacterTable( "M" );
CharacterTable( "M" )
gap> CharacterTableRegular( libtbl, 2 );
BrauerTable( "M", 2 )
gap> BrauerTable( libtbl, 2 );
fail
gap> CharacterTable( "Symmetric", 4 );
CharacterTable( "Sym(4)" )
gap> ComputedBrauerTables( tbl );
[, BrauerTable( Sym( [ 1 .. 4 ] ), 2 ) ]
```
#### 71.3.4 SupportedCharacterTableInfo

▷ SupportedCharacterTableInfo (global variable)

SupportedCharacterTableInfo is a list that contains at position 3*i*−2 an attribute getter function, at position  $3i - 1$  the name of this attribute, and at position  $3i$  a list containing a subset of [ "character", "class", "mutable" ], depending on whether the attribute value relies on the ordering of characters or classes, or whether the attribute value is a mutable list or record.

When (ordinary or Brauer) character table objects are created from records, using ConvertToCharacterTable [\(71.3.5\)](#page-1152-0), SupportedCharacterTableInfo specifies those record components that shall be used as attribute values; other record components are *not* be regarded as attribute values in the conversion process.

New attributes and properties can be notified to SupportedCharacterTableInfo by creating them with DeclareAttributeSuppCT and DeclarePropertySuppCT instead of
DeclareAttribute [\(13.5.4\)](#page-186-0) and DeclareProperty [\(13.7.5\)](#page-192-0).

# 71.3.5 ConvertToCharacterTable

```
▷ ConvertToCharacterTable(record) (function)
▷ ConvertToCharacterTableNC(record) (function)
```
Let record be a record. ConvertToCharacterTable converts record into a component object (see [79.2\)](#page-1344-0) representing a character table. The values of those components of record whose names occur in SupportedCharacterTableInfo [\(71.3.4\)](#page-1151-0) correspond to attribute values of the returned character table. All other components of the record simply become components of the character table object.

If inconsistencies in record are detected, fail is returned. record must have the component UnderlyingCharacteristic bound (cf. UnderlyingCharacteristic [\(71.9.5\)](#page-1163-0)), since this decides about whether the returned character table lies in IsOrdinaryTable [\(71.4.1\)](#page-1152-0) or in IsBrauerTable  $(71.4.1).$  $(71.4.1).$ 

ConvertToCharacterTableNC does the same except that all checks of record are omitted.

An example of a conversion from a record to a character table object can be found in Section PrintCharacterTable [\(71.13.5\)](#page-1181-0).

# <span id="page-1152-1"></span>71.4 Character Table Categories

#### <span id="page-1152-0"></span>71.4.1 IsNearlyCharacterTable

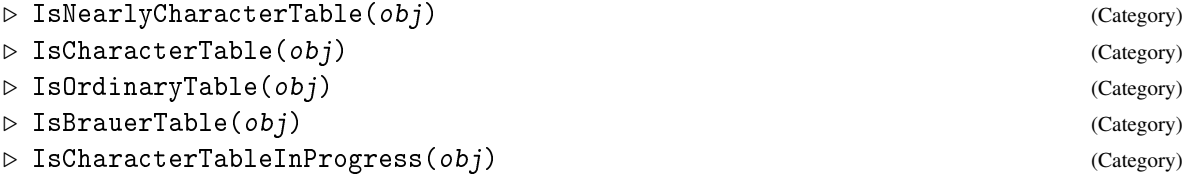

Every "character table like object" in GAP lies in the category IsNearlyCharacterTable. There are four important subcategories, namely the *ordinary* tables in IsOrdinaryTable, the *Brauer* tables in IsBrauerTable, the union of these two in IsCharacterTable, and the *incomplete ordinary* tables in IsCharacterTableInProgress.

We want to distinguish ordinary and Brauer tables because a Brauer table may delegate tasks to the ordinary table of the same group, for example the computation of power maps. A Brauer table is constructed from an ordinary table and stores this table upon construction (see OrdinaryCharacterTable [\(71.8.4\)](#page-1159-0)).

Furthermore, IsOrdinaryTable and IsBrauerTable denote character tables that provide enough information to compute all power maps and irreducible characters (and in the case of Brauer tables to get the ordinary table), for example because the underlying group (see UnderlyingGroup [\(71.6.1\)](#page-1154-0)) is known or because the table is a library table (see the manual of the GAP Character Table Library). We want to distinguish these tables from partially known ordinary tables that cannot be asked for all power maps or all irreducible characters.

The character table objects in IsCharacterTable are always immutable (see [12.6\)](#page-170-0). This means mainly that the ordering of conjugacy classes used for the various attributes of the character table cannot be changed; see [71.21](#page-1196-0) for how to compute a character table with a different ordering of classes.

The GAP objects in IsCharacterTableInProgress represent incomplete ordinary character tables. This means that not all irreducible characters, not all power maps are known, and perhaps even the number of classes and the centralizer orders are known. Such tables occur when the character table of a group *G* is constructed using character tables of related groups and information about *G* but for example without explicitly computing the conjugacy classes of *G*. An object in IsCharacterTableInProgress is first of all *mutable*, so *nothing is stored automatically* on such a table, since otherwise one has no control of side-effects when a hypothesis is changed. Operations for such tables may return more general values than for other tables, for example class functions may contain unknowns (see Chapter [74\)](#page-1275-0) or lists of possible values in certain positions, the same may happen also for power maps and class fusions (see [73.5\)](#page-1259-0). *Incomplete tables in this sense are currently not supported and will be described in a chapter of their own when they become available.* Note that the term "incomplete table" shall express that GAP cannot compute certain values such as irreducible characters or power maps. A table with access to its group is therefore always complete, also if its irreducible characters are not yet stored.

```
- Example -gap > g := SymmetricGroup(4);
gap> tbl:= CharacterTable( g ); modtbl:= tbl mod 2;
CharacterTable( Sym( [ 1 .. 4 ] ) )
BrauerTable(Sym( [ 1 .. 4 ] ), 2 )
gap> IsCharacterTable( tbl ); IsCharacterTable( modtbl );
true
true
gap> IsBrauerTable( modtbl ); IsBrauerTable( tbl );
true
false
gap> IsOrdinaryTable( tbl ); IsOrdinaryTable( modtbl );
true
false
gap> IsCharacterTable( g ); IsCharacterTable( Irr( g ) );
false
false
```
# <span id="page-1153-1"></span>71.4.2 InfoCharacterTable

```
▷ InfoCharacterTable (info class)
```
is the info class (see [7.4\)](#page-112-0) for computations with character tables.

# 71.4.3 NearlyCharacterTablesFamily

▷ NearlyCharacterTablesFamily (family)

Every character table like object lies in this family (see [13.1\)](#page-175-0).

# <span id="page-1153-0"></span>71.5 Conventions for Character Tables

The following few conventions should be noted.

- The class of the *identity element* is expected to be the first one; thus the degree of a character is the character value at position 1.
- The *trivial character* of a character table need not be the first in the list of irreducibles.
- Most functions that take a character table as an argument and work with characters expect these characters as an argument, too. For some functions, the list of irreducible characters serves as the default, i.e, the value of the attribute Irr [\(71.8.2\)](#page-1158-0); in these cases, the Irr [\(71.8.2\)](#page-1158-0) value is automatically computed if it was not yet known.
- For a stored class fusion, the image table is denoted by its Identifier [\(71.9.8\)](#page-1164-0) value; each library table has a unique identifier by which it can be accessed (see (CTblLib: Accessing a Character Table from the Library) in the manual for the GAP Character Table Library), tables constructed from groups get an identifier that is unique in the current GAP session.

# <span id="page-1154-2"></span>71.6 The Interface between Character Tables and Groups

For a character table with underlying group (see UnderlyingGroup [\(71.6.1\)](#page-1154-0)), the interface between table and group consists of three attribute values, namely the *group*, the *conjugacy classes* stored in the table (see ConjugacyClasses [\(71.6.2\)](#page-1154-1) below) and the *identification* of the conjugacy classes of table and group (see IdentificationOfConjugacyClasses [\(71.6.3\)](#page-1155-0) below).

Character tables constructed from groups know these values upon construction, and for character tables constructed without groups, these values are usually not known and cannot be computed from the table.

However, given a group *G* and a character table of a group isomorphic to *G* (for example a character table from the GAP table library), one can tell GAP to compute a new instance of the given table and to use it as the character table of *G* (see CharacterTableWithStoredGroup [\(71.6.4\)](#page-1155-1)).

Tasks may be delegated from a group to its character table or vice versa only if these three attribute values are stored in the character table.

# <span id="page-1154-0"></span>71.6.1 UnderlyingGroup (for character tables)

```
▷ UnderlyingGroup(ordtbl) (attribute)
```
For an ordinary character table *ordtbl* of a finite group, the group can be stored as value of UnderlyingGroup.

Brauer tables do not store the underlying group, they access it via the ordinary table (see OrdinaryCharacterTable [\(71.8.4\)](#page-1159-0)).

### <span id="page-1154-1"></span>71.6.2 ConjugacyClasses (for character tables)

▷ ConjugacyClasses(tbl) (attribute)

For a character table tbl with known underlying group *G*, the ConjugacyClasses value of tbl is a list of conjugacy classes of *G*. All those lists stored in the table that are related to the ordering of conjugacy classes (such as sizes of centralizers and conjugacy classes, orders of representatives, power maps, and all class functions) refer to the ordering of this list.

This ordering need *not* coincide with the ordering of conjugacy classes as stored in the underlying group of the table (see [71.21\)](#page-1196-0). One reason for this is that otherwise we would not be allowed to use a library table as the character table of a group for which the conjugacy classes are stored already. (Another, less important reason is that we can use the same group as underlying group of character tables that differ only w.r.t. the ordering of classes.)

The class of the identity element must be the first class (see [71.5\)](#page-1153-0).

If tbl was constructed from *G* then the conjugacy classes have been stored at the same time when *G* was stored. If *G* and tbl have been connected later than in the construction of tbl, the recommended way to do this is via CharacterTableWithStoredGroup [\(71.6.4\)](#page-1155-1). So there is no method for ConjugacyClasses that computes the value for tbl if it is not yet stored.

Brauer tables do not store the (*p*-regular) conjugacy classes, they access them via the ordinary table (see OrdinaryCharacterTable [\(71.8.4\)](#page-1159-0)) if necessary.

#### <span id="page-1155-0"></span>71.6.3 IdentificationOfConjugacyClasses

```
▷ IdentificationOfConjugacyClasses(tbl) (attribute)
```
For an ordinary character table tbl with known underlying group *G*, IdentificationOfConjugacyClasses returns a list of positive integers that contains at position *i* the position of the *i*-th conjugacy class of tbl in the ConjugacyClasses [\(71.6.2\)](#page-1154-1) value of *G*.

```
Example
gap> g:= SymmetricGroup( 4 );;
gap> repres:= [ (1,2), (1,2,3), (1,2,3,4), (1,2)(3,4), (1,1);gap> ccl:= List( repres, x \rightarrow ConjugacyClass( g, x ) );;
gap> SetConjugacyClasses( g, ccl );
gap> tbl:= CharacterTable(g);; # the table stores already the values
gap> HasConjugacyClasses( tbl ); HasUnderlyingGroup( tbl );
true
true
gap> UnderlyingGroup( tbl ) = g;
true
gap> HasIdentificationOfConjugacyClasses( tbl );
true
gap> IdentificationOfConjugacyClasses( tbl );
[5, 1, 2, 3, 4]
```
### <span id="page-1155-1"></span>71.6.4 CharacterTableWithStoredGroup

 $\triangleright$  CharacterTableWithStoredGroup(G, tbl[, info]) (function)

Let G be a group and  $tb1$  a character table of (a group isomorphic to) G, such that G does not store its OrdinaryCharacterTable [\(71.8.4\)](#page-1159-0) value. CharacterTableWithStoredGroup calls CompatibleConjugacyClasses  $(71.6.5)$ , trying to identify the classes of G with the columns of tbl.

If this identification is unique up to automorphisms of  $tb1$  (see AutomorphismsOfTable [\(71.9.4\)](#page-1162-0)) then tbl is stored as CharacterTable [\(71.3.1\)](#page-1149-0) value of G, and a new character table is returned that is equivalent to  $tb1$ , is sorted in the same way as  $tb1$ , and has the values of UnderlyingGroup [\(71.6.1\)](#page-1154-0), ConjugacyClasses [\(71.6.2\)](#page-1154-1), and IdentificationOfConjugacyClasses [\(71.6.3\)](#page-1155-0) set.

Otherwise, i.e., if GAP cannot identify the classes of  $G$  up to automorphisms of  $tb1$ , fail is returned.

If a record is present as the third argument  $info$ , its meaning is the same as the optional argument arec for CompatibleConjugacyClasses [\(71.6.5\)](#page-1156-0).

If a list is entered as third argument info it is used as value of IdentificationOfConjugacyClasses [\(71.6.3\)](#page-1155-0), relative to the ConjugacyClasses [\(71.6.2\)](#page-1154-1) value of G, without further checking, and the corresponding character table is returned.

# <span id="page-1156-0"></span>71.6.5 CompatibleConjugacyClasses

```
▷ CompatibleConjugacyClasses([G, ccl, ]tbl[, arec]) (operation)
```
If the arguments G and ccl are present then ccl must be a list of the conjugacy classes of the group G, and tbl the ordinary character table of G. Then CompatibleConjugacyClasses returns a list *l* of positive integers that describes an identification of the columns of tbl with the conjugacy classes cc1 in the sense that  $l[i]$  is the position in cc1 of the class corresponding to the *i*-th column of  $tb1$ , if this identification is unique up to automorphisms of  $tb1$  (see AutomorphismsOfTable [\(71.9.4\)](#page-1162-0)); if GAP cannot identify the classes, fail is returned.

If tbl is the first argument then it must be an ordinary character table, and CompatibleConjugacyClasses checks whether the columns of tbl can be identified with the conjugacy classes of a group isomorphic to that for which  $tb1$  is the character table; the return value is a list of all those sets of class positions for which the columns of tbl cannot be distinguished with the invariants used, up to automorphisms of tbl. So the identification is unique if and only if the returned list is empty.

The usual approach is that one first calls CompatibleConjugacyClasses in the second form for checking quickly whether the first form will be successful, and only if this is the case the more time consuming calculations with both group and character table are done.

The following invariants are used.

- 1. element orders (see OrdersClassRepresentatives [\(71.9.1\)](#page-1162-1)),
- 2. class lengths (see SizesConjugacyClasses [\(71.9.3\)](#page-1162-2)),
- 3. power maps (see PowerMap [\(73.1.1\)](#page-1249-0), ComputedPowerMaps [\(73.1.1\)](#page-1249-0)),
- 4. symmetries of the table (see AutomorphismsOfTable [\(71.9.4\)](#page-1162-0)).

If the optional argument arec is present then it must be a record whose components describe additional information for the class identification. The following components are supported.

natchar

if *G* is a permutation group or matrix group then the value of this component is regarded as the list of values of the natural character (see NaturalCharacter [\(72.7.2\)](#page-1214-0)) of G, w.r.t. the ordering of classes in tbl,

bijection

a list describing a partial bijection; the *i*-th entry, if bound, is the position of the *i*-th conjugacy class of  $tb7$  in the list  $cc7$ .

```
Example
```

```
gap> g:= AlternatingGroup( 5 );
Alt( [ 1 .. 5 ] )
gap> tbl:= CharacterTable( "A5" );
CharacterTable( "A5" )
gap> HasUnderlyingGroup( tbl ); HasOrdinaryCharacterTable( g );
false
false
gap> CompatibleConjugacyClasses( tbl ); # unique identification
[ ]
gap> new:= CharacterTableWithStoredGroup( g, tbl );
CharacterTable( Alt( [ 1 .. 5 ] ) )
gap > Irr( new ) = Irr( tol );true
gap> HasConjugacyClasses( new ); HasUnderlyingGroup( new );
true
true
gap> IdentificationOfConjugacyClasses( new );
[1, 2, 3, 4, 5]gap> # Here is an example where the identification is not unique.
gap> CompatibleConjugacyClasses( CharacterTable( "J2" ) );
[ [ 17, 18 ], [ 9, 10 ] ]
```
# 71.7 Operators for Character Tables

The following infix operators are defined for character tables.

 $tb11 * tb12$ 

the direct product of two character tables (see CharacterTableDirectProduct [\(71.20.1\)](#page-1190-0)),

tbl / list

the table of the factor group modulo the normal subgroup spanned by the classes in the list list (see CharacterTableFactorGroup [\(71.20.3\)](#page-1191-0)),

tbl mod p

the p-modular Brauer character table corresponding to the ordinary character table tbl (see BrauerTable [\(71.3.2\)](#page-1150-0)),

```
th1 name
```
the position of the class with name name in tbl (see ClassNames [\(71.9.6\)](#page-1163-1)).

# 71.8 Attributes and Properties for Groups and Character Tables

Several *attributes for groups* are valid also for character tables.

These are first those that have the same meaning for both the group and its character table, and whose values can be read off or computed, respectively, from the character table, such as Size [\(71.8.5\)](#page-1160-0), IsAbelian [\(71.8.5\)](#page-1160-0), or IsSolvable [\(71.8.5\)](#page-1160-0).

Second, there are attributes whose meaning for character tables is different from the meaning for groups, such as ConjugacyClasses [\(71.6.2\)](#page-1154-1).

#### 71.8.1 CharacterDegrees

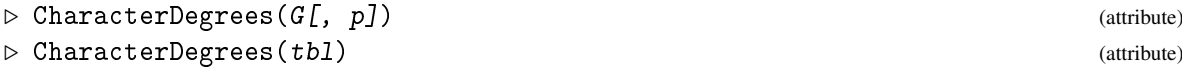

In the first form, CharacterDegrees returns a collected list of the degrees of the absolutely irreducible characters of the group  $G$ ; the optional second argument p must be either zero or a prime integer denoting the characteristic, the default value is zero. In the second form, tbl must be an (ordinary or Brauer) character table, and CharacterDegrees returns a collected list of the degrees of the absolutely irreducible characters of tbl.

(The default method for the call with only argument a group is to call the operation with second argument 0.)

For solvable groups, the default method is based on [\[Con90b\]](#page-1432-0).

```
Example
gap> CharacterDegrees( SymmetricGroup( 4 ) );
[ [ 1, 2 ], [ 2, 1 ], [ 3, 2 ] ]
gap> CharacterDegrees( SymmetricGroup( 4 ), 2 );
[ [ 1, 1 ], [ 2, 1 ] ]gap> CharacterDegrees( CharacterTable( "A5" ) );
[ [ 1, 1 ], [ 3, 2 ], [ 4, 1 ], [ 5, 1 ] ]
gap> CharacterDegrees( CharacterTable( "A5" ) mod 2 );
[ [ 1, 1 ], [ 2, 2 ], [ 4, 1 ] ]
```
## <span id="page-1158-0"></span>71.8.2 Irr

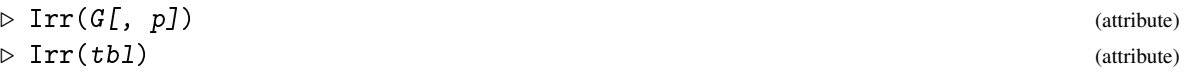

Called with a group G, Irr returns the irreducible characters of the ordinary character table of G. Called with a group G and a prime integer p, Irr returns the irreducible characters of the p-modular Brauer table of G. Called with an (ordinary or Brauer) character table tbl, Irr returns the list of all complex absolutely irreducible characters of tbl.

For a character table tbl with underlying group, Irr may delegate to the group. For a group G, Irr may delegate to its character table only if the irreducibles are already stored there.

(If G is p-solvable (see IsPSolvable  $(39.15.26)$ ) then the p-modular irreducible characters can be computed by the Fong-Swan Theorem; in all other cases, there may be no method.)

Note that the ordering of columns in the Irr matrix of the group G refers to the ordering of conjugacy classes in the CharacterTable  $(71.3.1)$  value of G, which may differ from the ordering of conjugacy classes in  $G$  (see [71.6\)](#page-1154-2). As an extreme example, for a character table obtained from sorting the classes of the CharacterTable  $(71.3.1)$  value of G, the ordering of columns in the Irr matrix respects the sorting of classes (see [71.21\)](#page-1196-0), so the irreducibles of such a table will in general not coincide with the irreducibles stored as the Irr value of G although also the sorted table stores the group G.

The ordering of the entries in the attribute Irr of a group need *not* coincide with the ordering of its IrreducibleRepresentations [\(71.14.4\)](#page-1183-0) value.

Example

```
gap> Irr( SymmetricGroup( 4 ) );
```

```
[ Character( CharacterTable( Sym( [ 1 .. 4 ] ) ), [ 1, -1, 1, 1, -1
```

```
] ), Character( CharacterTable( Sym( [ 1 .. 4 ] ) ),
    [3, -1, -1, 0, 1],
  Character( CharacterTable( Sym( [ 1 .. 4 ] ) ), [ 2, 0, 2, -1, 0 ] )
    , Character( CharacterTable( Sym( [ 1 .. 4 ] ) ),
    [3, 1, -1, 0, -1],
  Character( CharacterTable( Sym( [ 1 .. 4 ] ) ), [ 1, 1, 1, 1, 1 ] )
 \begin{array}{c} \n\end{array}gap> Irr( SymmetricGroup( 4 ), 2 );
[ Character( BrauerTable( Sym( [ 1 . . 4 ] ), 2 ), [ 1, 1 ] ),
  Character( BrauerTable( Sym( [ 1 .. 4 ] ), 2 ), [ 2, -1 ] ) ]
gap> Irr( CharacterTable( "A5" ) );
[ Character( CharacterTable( "A5" ), [ 1, 1, 1, 1, 1 ] ),
  Character( CharacterTable( "A5" ),
    [ 3, -1, 0, -E(5)-E(5)^4, -E(5)^2-E(5)^3 ] ),
  Character( CharacterTable( "A5" ),
    [3, -1, 0, -E(5)^2-E(5)^3, -E(5)-E(5)^4],
  Character( CharacterTable( "A5" ), [ 4, 0, 1, -1, -1 ] ),
  Character( CharacterTable( "A5" ), [ 5, 1, -1, 0, 0 ] ) ]
gap> Irr( CharacterTable( "A5" ) mod 2 );
[ Character( BrauerTable( "A5", 2 ), [ 1, 1, 1, 1 ] ),
  Character( BrauerTable( "A5", 2 ),
    [ 2, -1, E(5)+E(5)^{-}4, E(5)^{-}2+E(5)^{-}3 ],
  Character( BrauerTable( "A5", 2 ),
    [2, -1, E(5)^2+E(5)^3, E(5)+E(5)^4],
  Character( BrauerTable( "A5", 2 ), [ 4, 1, -1, -1 ] ) ]
```
# 71.8.3 LinearCharacters

 $\rhd$  LinearCharacters( $G[\cdot, p]$ ) (attribute) ▷ LinearCharacters(tbl) (attribute)

LinearCharacters returns the linear (i.e., degree 1) characters in the Irr [\(71.8.2\)](#page-1158-0) list of the group G or the character table tbl, respectively. In the second form, LinearCharacters returns the p-modular linear characters of the group G.

For a character table tbl with underlying group, LinearCharacters may delegate to the group. For a group G, LinearCharacters may delegate to its character table only if the irreducibles are already stored there.

The ordering of linear characters in tb1 need not coincide with the ordering of linear characters in the irreducibles of tbl (see Irr [\(71.8.2\)](#page-1158-0)).

```
Example
gap> LinearCharacters( SymmetricGroup(4));
[ Character( CharacterTable( Sym( [ 1 .. 4 ] ) ), [ 1, 1, 1, 1, 1 ] ),
 Character( CharacterTable( Sym( [ 1 .. 4 ] ) ), [ 1, -1, 1, 1, -1
    ] ) ]
```
# <span id="page-1159-0"></span>71.8.4 OrdinaryCharacterTable

```
\triangleright OrdinaryCharacterTable(G) (attribute)
```

```
▷ OrdinaryCharacterTable(modtbl) (attribute)
```
OrdinaryCharacterTable returns the ordinary character table of the group G or the Brauer character table modtbl, respectively.

Since Brauer character tables are constructed from ordinary tables, the attribute value for modtbl is already stored (cf. [71.4\)](#page-1152-1).

```
_ Example _
gap> OrdinaryCharacterTable( SymmetricGroup( 4 ) );
CharacterTable( Sym( [ 1 .. 4 ] ) )
gap> tbl:= CharacterTable( "A5" );; modtbl:= tbl mod 2;
BrauerTable( "A5", 2 )
gap> OrdinaryCharacterTable( modtbl ) = tbl;
true
```
#### <span id="page-1160-0"></span>71.8.5 Group Operations Applicable to Character Tables

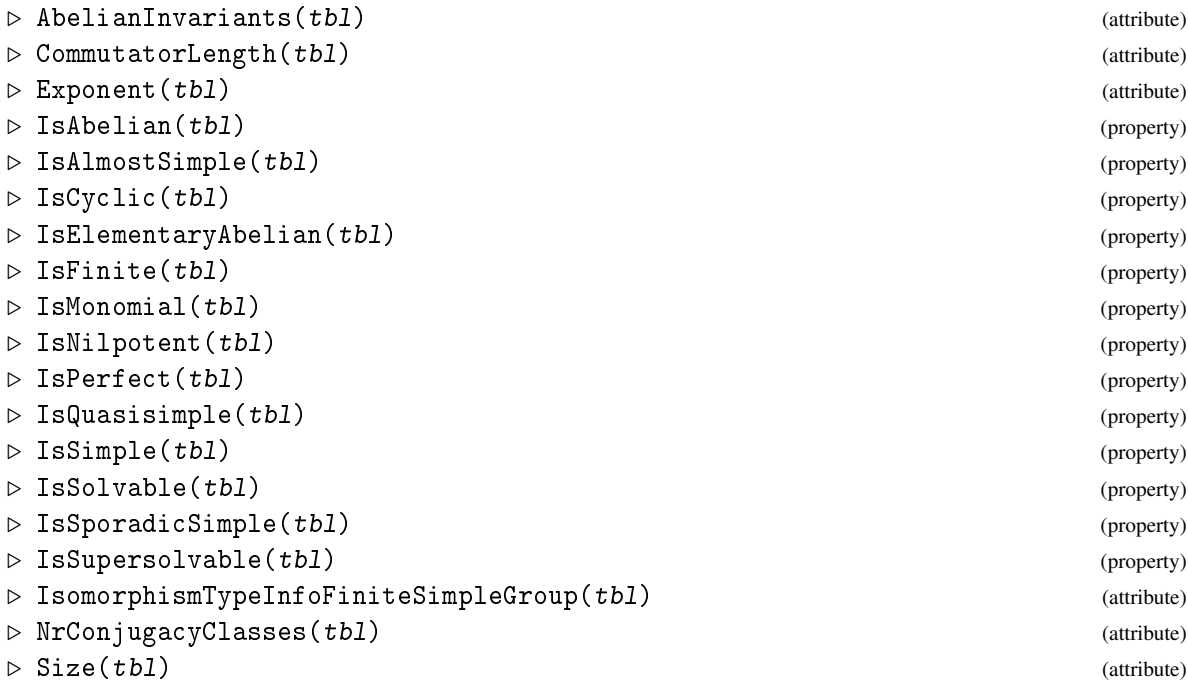

These operations for groups are applicable to character tables and mean the same for a character table as for its underlying group; see Chapter [39](#page-557-0) for the definitions. The operations are mainly useful for selecting character tables with certain properties, also for character tables without access to a group.

```
- Example
gap> tables:= [ CharacterTable( CyclicGroup( 3 ) ),
> CharacterTable( SymmetricGroup( 4 ) ),
> CharacterTable( AlternatingGroup( 5 ) ),
> CharacterTable( SL( 2, 5 ) ) ];;
gap> List( tables, AbelianInvariants );
[ [ 3 ], [ 2 ], [ ], [ ] ]
gap> List( tables, CommutatorLength );
[ 1, 1, 1, 1 ]
gap> List( tables, Exponent );
```

```
[ 3, 12, 30, 60 ]
gap> List( tables, IsAbelian );
[ true, false, false, false ]
gap> List( tables, IsAlmostSimple );
[ false, false, true, false ]
gap> List( tables, IsCyclic );
[ true, false, false, false ]
gap> List( tables, IsFinite );
[ true, true, true, true ]
gap> List( tables, IsMonomial );
[ true, true, false, false ]
gap> List( tables, IsNilpotent );
[ true, false, false, false ]
gap> List( tables, IsPerfect );
[ false, false, true, true ]
gap> List( tables, IsQuasisimple );
[ false, false, true, true ]
gap> List( tables, IsSimple );
[ true, false, true, false ]
gap> List( tables, IsSolvable );
[ true, true, false, false ]
gap> List( tables, IsSupersolvable );
[ true, false, false, false ]
gap> List( tables, NrConjugacyClasses );
[ 3, 5, 5, 9 ]
gap> List( tables, Size );
[ 3, 24, 60, 120 ]
gap> IsomorphismTypeInfoFiniteSimpleGroup( CharacterTable( "C5" ) );
rec( name := "Z(5)", parameter := 5, series := "Z", shortname := "C5"
 )
gap> IsomorphismTypeInfoFiniteSimpleGroup( CharacterTable( "S3" ) );
fail
gap> IsomorphismTypeInfoFiniteSimpleGroup( CharacterTable( "S6(3)" ) );
rec( name := "C(3,3) = S(6,3)", parameter := [3, 3], series := "C",shortname := "S6(3)" )
gap> IsomorphismTypeInfoFiniteSimpleGroup( CharacterTable( "O7(3)" ) );
rec( name := IB(3,3) = O(7,3)", parameter := [ 3, 3 ], series := "B",
  shortname := "07(3)" )gap> IsomorphismTypeInfoFiniteSimpleGroup( CharacterTable( "A8" ) );
rec( name := "A(8) \sim A(3,2) = L(4,2) \sim D(3,2) = 0+(6,2)",
  parameter := 8, series := "A", shortname := "A8" )gap> IsomorphismTypeInfoFiniteSimpleGroup( CharacterTable( "L3(4)" ) );
rec( name := ^nA(2,4) = L(3,4)^n, parameter := [ 3, 4 ], series := "L",shortname := "L3(4)" )
```
# 71.9 Attributes and Properties only for Character Tables

The following three *attributes for character tables* –OrdersClassRepresentatives [\(71.9.1\)](#page-1162-1), SizesCentralizers [\(71.9.2\)](#page-1162-3), and SizesConjugacyClasses [\(71.9.3\)](#page-1162-2)– would make sense also for groups but are in fact *not* used for groups. This is because the values depend on the ordering of conjugacy classes stored as the value of  $ConjugacyClasses$  [\(71.6.2\)](#page-1154-1), and this value may differ for a group and its character table (see [71.6\)](#page-1154-2). Note that for character tables, the consistency of attribute values must be guaranteed, whereas for groups, there is no need to impose such a consistency rule.

The other attributes introduced in this section apply only to character tables, not to groups.

### <span id="page-1162-1"></span>71.9.1 OrdersClassRepresentatives

```
▷ OrdersClassRepresentatives(tbl) (attribute)
```
is a list of orders of representatives of conjugacy classes of the character table tb1, in the same ordering as the conjugacy classes of tbl.

\_ Example \_

```
gap> tbl:= CharacterTable( "A5" );;
gap> OrdersClassRepresentatives( tbl );
[1, 2, 3, 5, 5]
```
### <span id="page-1162-3"></span>71.9.2 SizesCentralizers

```
▷ SizesCentralizers(tbl) (attribute)
▷ SizesCentralisers(tbl) (attribute)
```
is a list that stores at position *i* the size of the centralizer of any element in the *i*-th conjugacy class of the character table tbl. Example

```
gap> tbl:= CharacterTable( "A5" );;
gap> SizesCentralizers( tbl );
[ 60, 4, 3, 5, 5 ]
```
### <span id="page-1162-2"></span>71.9.3 SizesConjugacyClasses

▷ SizesConjugacyClasses(tbl) (attribute)

is a list that stores at position *i* the size of the *i*-th conjugacy class of the character table tbl.

```
- Example.
gap> tbl:= CharacterTable( "A5" );;
gap> SizesConjugacyClasses( tbl );
[ 1, 15, 20, 12, 12 ]
```
### <span id="page-1162-0"></span>71.9.4 AutomorphismsOfTable

```
▷ AutomorphismsOfTable(tbl) (attribute)
```
is the permutation group of all column permutations of the character table tbl that leave the set of irreducibles and each power map of tbl invariant (see also TableAutomorphisms [\(71.22.2\)](#page-1199-0)). \_ Example .

```
gap> tbl:= CharacterTable( "Dihedral", 8);;
gap> AutomorphismsOfTable( tbl );
Group((4,5)])
gap> OrdersClassRepresentatives( tbl );
```

```
[ 1, 4, 2, 2, 2 ]
gap> SizesConjugacyClasses( tbl );
[1, 2, 1, 2, 2]
```
### <span id="page-1163-0"></span>71.9.5 UnderlyingCharacteristic

```
▷ UnderlyingCharacteristic(tbl) (attribute)
▷ UnderlyingCharacteristic(psi) (attribute)
```
For an ordinary character table tbl, the result is 0, for a *p*-modular Brauer table tbl, it is *p*. The underlying characteristic of a class function psi is equal to that of its underlying character table.

The underlying characteristic must be stored when the table is constructed, there is no method to compute it.

We cannot use the attribute Characteristic [\(31.10.1\)](#page-465-0) to denote this, since of course each Brauer character is an element of characteristic zero in the sense of GAP (see Chapter [72\)](#page-1204-0).

 $\_$  Example  $\_$ 

```
gap> tbl:= CharacterTable( "A5" );;
gap> UnderlyingCharacteristic( tbl );
\Omegagap> UnderlyingCharacteristic( tbl mod 17 );
17
```
### <span id="page-1163-1"></span>71.9.6 Class Names and Character Names

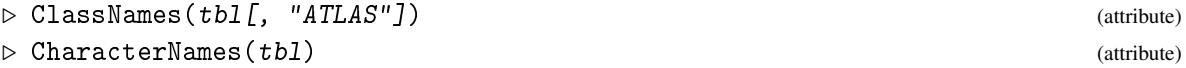

ClassNames and CharacterNames return lists of strings, one for each conjugacy class or irreducible character, respectively, of the character table tbl. These names are used when tbl is displayed.

The default method for ClassNames computes class names consisting of the order of an element in the class and at least one distinguishing letter.

The default method for CharacterNames returns the list  $\lceil$  "X.1", "X.2", ... ], whose length is the number of irreducible characters of tbl.

The position of the class with name name in tbl can be accessed as tbl.name.

When ClassNames is called with two arguments, the second being the string "ATLAS", the class names returned obey the convention used in the Atlas of Finite Groups [\[CCN](#page-1431-0)+85, Chapter 7, Section 5]. If one is interested in "relative" class names of almost simple Atlas groups, one can use the function AtlasClassNames (AtlasRep: AtlasClassNames).

```
- Example.
```

```
gap> tbl:= CharacterTable( "A5" );;
gap> ClassNames( tbl );
[ "1a", "2a", "3a", "5a", "5b" ]
gap> tbl.2a;
\mathcal{D}
```
#### 71.9.7 Class Parameters and Character Parameters

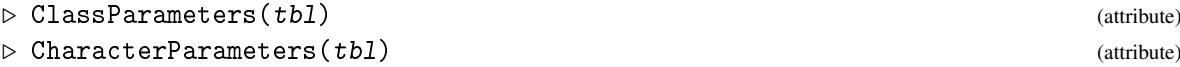

The values of these attributes are lists containing a parameter for each conjugacy class or irreducible character, respectively, of the character table tbl.

It depends on tbl what these parameters are, so there is no default to compute class and character parameters.

For example, the classes of symmetric groups can be parametrized by partitions, corresponding to the cycle structures of permutations. Character tables constructed from generic character tables (see the manual of the GAP Character Table Library) usually have class and character parameters stored.

If tbl is a *p*-modular Brauer table such that class parameters are stored in the underlying ordinary table (see OrdinaryCharacterTable [\(71.8.4\)](#page-1159-0)) of tbl then ClassParameters returns the sublist of class parameters of the ordinary table, for *p*-regular classes.

#### <span id="page-1164-0"></span>71.9.8 Identifier (for character tables)

```
\triangleright Identifier(tbl) (attribute)
```
is a string that identifies the character table tbl in the current GAP session. It is used mainly for class fusions into tbl that are stored on other character tables. For character tables without group, the identifier is also used to print the table; this is the case for library tables, but also for tables that are constructed as direct products, factors etc. involving tables that may or may not store their groups.

The default method for ordinary tables constructs strings of the form " $CTn$ ", where n is a positive integer. LARGEST\_IDENTIFIER\_NUMBER is a list containing the largest integer n used in the current GAP session.

The default method for Brauer tables returns the concatenation of the identifier of the ordinary table, the string "mod", and the (string of the) underlying characteristic.

<sub>-</sub> Example <sub>-</sub>

```
gap> Identifier( CharacterTable( "A5" ) );
"A5"
gap> tbl:= CharacterTable( Group( () ) );;
gap> Identifier( tbl ); Identifier( tbl mod 2 );
"CT9"
"CT9mod2"
```
### 71.9.9 InfoText (for character tables)

 $\triangleright$  InfoText(tbl) (method)

is a mutable string with information about the character table  $tb1$ . There is no default method to create an info text.

This attribute is used mainly for library tables (see the manual of the GAP Character Table Library). Usual parts of the information are the origin of the table, tests it has passed (1.o.r. for the test of orthogonality, pow [p] for the construction of the p-th power map, DEC for the decomposition of ordinary into Brauer characters, TENS for the decomposition of tensor products of irreducibles), and choices made without loss of generality.

```
- Example
gap> Print( InfoText( CharacterTable( "A5" ) ), "\n" );
origin: ATLAS of finite groups, tests: 1.o.r., pow[2,3,5]
```
### 71.9.10 InverseClasses

```
▷ InverseClasses(tbl) (attribute)
```
For a character table tbl, InverseClasses returns the list mapping each conjugacy class to its inverse class. This list can be regarded as  $(-1)$ -st power map of tbl (see PowerMap [\(73.1.1\)](#page-1249-0)).

```
Example
gap> InverseClasses( CharacterTable( "A5" ) );
[ 1, 2, 3, 4, 5 ]
gap> InverseClasses( CharacterTable( "Cyclic", 3 ) );
[ 1, 3, 2 ]
```
# 71.9.11 RealClasses

```
\triangleright RealClasses(tbl) (attribute)
```
For a character table tbl, RealClasses returns the strictly sorted list of positions of classes in tbl that consist of real elements.

An element *x* is *real* iff it is conjugate to its inverse  $x^{-1} = x^{o(x)-1}$ .

```
<sub>-</sub> Example
gap> RealClasses( CharacterTable( "A5" ) );
[1, 2, 3, 4, 5]gap> RealClasses( CharacterTable( "Cyclic", 3 ) );
[ 1 ]
```
# <span id="page-1165-0"></span>71.9.12 ClassOrbit

```
\triangleright ClassOrbit(tbl, cc) (operation)
```
is the list of positions of those conjugacy classes of the character table tbl that are Galois conjugate to the cc-th class. That is, exactly the classes at positions given by the list returned by ClassOrbit contain generators of the cyclic group generated by an element in the cc-th class.

This information is computed from the power maps of  $tb1$ .

```
Example
gap> ClassOrbit( CharacterTable( "A5" ), 4 );
[ 4, 5 ]
```
# 71.9.13 ClassRoots

```
\triangleright ClassRoots(tbl) (attribute)
```
For a character table tbl, ClassRoots returns a list containing at position *i* the list of positions of the classes of all nontrivial *p*-th roots, where *p* runs over the prime divisors of the Size [\(71.8.5\)](#page-1160-0) value of tbl.

This information is computed from the power maps of  $tb1$ .

```
Example
gap> ClassRoots( CharacterTable( "A5" ) );
[ [ 2, 3, 4, 5 ], [ ] , [ ] , [ ] , [ ] , [ ] ]gap> ClassRoots( CharacterTable( "Cyclic", 6 ) );
[ [ 3, 4, 5 ], [ 1, [ 2 ], [ 2, 6 ], [ 6 ], [ 1 ] ]
```
# 71.10 Normal Subgroups Represented by Lists of Class Positions

The following attributes for a character table tbl correspond to attributes for the group *G* of tbl. But instead of a normal subgroup (or a list of normal subgroups) of *G*, they return a strictly sorted list of positive integers (or a list of such lists) which are the positions –relative to the ConjugacyClasses  $(71.6.2)$  value of  $tb1$ – of those classes forming the normal subgroup in question.

## 71.10.1 ClassPositionsOfNormalSubgroups

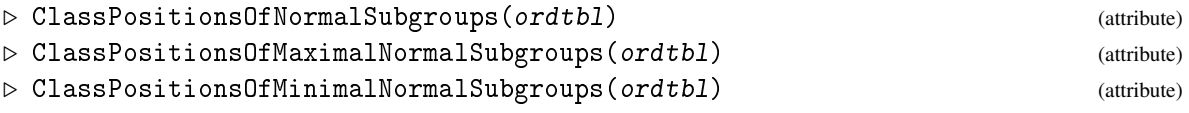

correspond to NormalSubgroups [\(39.19.9\)](#page-601-0), MaximalNormalSubgroups [\(39.19.10\)](#page-601-1), MinimalNormalSubgroups [\(39.19.11\)](#page-602-0) for the group of the ordinary character table ordtbl.

The entries of the result lists are sorted according to increasing length. (So this total order respects the partial order of normal subgroups given by inclusion.)

```
Example
gap> tbls4:= CharacterTable( "Symmetric", 4 );;
gap> ClassPositionsOfNormalSubgroups( tbls4 );
[ [ 1 ], [ 1, 3 ], [ 1, 3, 4 ], [ 1 .. 5 ] ]
```
# 71.10.2 ClassPositionsOfAgemo

▷ ClassPositionsOfAgemo(ordtbl, p) (operation)

corresponds to Agemo [\(39.14.2\)](#page-583-0) for the group of the ordinary character table ordtbl.

```
Example
gap> tbls4:= CharacterTable( "Symmetric", 4 );;
gap> ClassPositionsOfAgemo( tbls4, 2 );
[ 1, 3, 4 ]
```
# 71.10.3 ClassPositionsOfCentre (for a character table)

```
▷ ClassPositionsOfCentre(ordtbl) (attribute)
```

```
▷ ClassPositionsOfCenter(ordtbl) (attribute)
```
corresponds to Centre [\(35.4.5\)](#page-522-0) for the group of the ordinary character table ordtbl.

```
Example
gap> tbld8:= CharacterTable( "Dihedral", 8 );;
gap> ClassPositionsOfCentre( tbld8 );
[ 1, 3 ]
```
# 71.10.4 ClassPositionsOfDirectProductDecompositions

▷ ClassPositionsOfDirectProductDecompositions(tbl[, nclasses]) (attribute)

Let  $tb1$  be the ordinary character table of the group *G*, say. Called with the only argument  $tb1$ , ClassPositionsOfDirectProductDecompositions returns the list of all those pairs  $[I_1, I_2]$  where  $l_1$  and  $l_2$  are lists of class positions of normal subgroups  $N_1$ ,  $N_2$  of *G* such that *G* is their direct product and  $|N_1| \leq |N_2|$  holds. Called with second argument a list nclasses of class positions of a normal subgroup *N* of *G*, ClassPositionsOfDirectProductDecompositions returns the list of pairs describing the decomposition of *N* as a direct product of two normal subgroups of *G*.

## 71.10.5 ClassPositionsOfDerivedSubgroup

▷ ClassPositionsOfDerivedSubgroup(ordtbl) (attribute)

corresponds to DerivedSubgroup [\(39.12.3\)](#page-578-0) for the group of the ordinary character table ordtbl.

\_ Example .

```
gap> tbld8:= CharacterTable( "Dihedral", 8 );;
gap> ClassPositionsOfDerivedSubgroup( tbld8 );
[ 1, 3 ]
```
### 71.10.6 ClassPositionsOfElementaryAbelianSeries

▷ ClassPositionsOfElementaryAbelianSeries(ordtbl) (attribute)

corresponds to ElementaryAbelianSeries [\(39.17.9\)](#page-594-0) for the group of the ordinary character table ordtbl.

```
Example
gap> tbls4:= CharacterTable( "Symmetric", 4 );;
gap> tbla5:= CharacterTable( "A5" );;
gap> ClassPositionsOfElementaryAbelianSeries( tbls4 );
[ [ 1 .. 5 ], [ 1, 3, 4 ], [ 1, 3 ], [ 1 ] ]
gap> ClassPositionsOfElementaryAbelianSeries( tbla5 );
fail
```
# 71.10.7 ClassPositionsOfFittingSubgroup

▷ ClassPositionsOfFittingSubgroup(ordtbl) (attribute)

corresponds to FittingSubgroup [\(39.12.5\)](#page-579-0) for the group of the ordinary character table ordtbl.

```
_ Example .
gap> tbls4:= CharacterTable( "Symmetric", 4 );;
gap> ClassPositionsOfFittingSubgroup( tbls4 );
[ 1, 3 ]
```
# 71.10.8 ClassPositionsOfLowerCentralSeries

▷ ClassPositionsOfLowerCentralSeries(tbl) (attribute)

corresponds to LowerCentralSeriesOfGroup [\(39.17.11\)](#page-595-0) for the group of the ordinary character table ordtbl. Example

```
gap> tbls4:= CharacterTable( "Symmetric", 4 );;
gap> tbld8:= CharacterTable( "Dihedral", 8 );;
gap> ClassPositionsOfLowerCentralSeries( tbls4 );
[ [ 1 .. 5 ], [ 1, 3, 4 ] ]
gap> ClassPositionsOfLowerCentralSeries( tbld8 );
[ [ 1 \ldots 5 ], [ 1, 3 ], [ 1 ] ]
```
## 71.10.9 ClassPositionsOfUpperCentralSeries

▷ ClassPositionsOfUpperCentralSeries(ordtbl) (attribute)

corresponds to UpperCentralSeriesOfGroup [\(39.17.12\)](#page-595-1) for the group of the ordinary character table ordtbl.

```
Example
gap> tbls4:= CharacterTable( "Symmetric", 4 );;
gap> tbld8:= CharacterTable( "Dihedral", 8 );;
gap> ClassPositionsOfUpperCentralSeries( tbls4 );
[ [ 1 ] ]gap> ClassPositionsOfUpperCentralSeries( tbld8 );
[ [ 1, 3 ], [ 1, 2, 3, 4, 5 ] ]
```
## 71.10.10 ClassPositionsOfSolvableRadical

▷ ClassPositionsOfSolvableRadical(ordtbl) (attribute)

corresponds to SolvableRadical [\(39.12.9\)](#page-580-0) for the group of the ordinary character table ordtbl.

```
_ Example .
gap> ClassPositionsOfSolvableRadical( CharacterTable( "2.A5" ) );
[ 1, 2 ]
```
### 71.10.11 ClassPositionsOfSupersolvableResiduum

▷ ClassPositionsOfSupersolvableResiduum(ordtbl) (attribute)

corresponds to SupersolvableResiduum [\(39.12.11\)](#page-580-1) for the group of the ordinary character table ordtbl.

```
_ Example.
gap> tbls4:= CharacterTable( "Symmetric", 4 );;
gap> ClassPositionsOfSupersolvableResiduum( tbls4 );
[ 1, 3 ]
```
## 71.10.12 ClassPositionsOfPCore

```
▷ ClassPositionsOfPCore(ordtbl, p) (operation)
```
corresponds to PCore [\(39.11.3\)](#page-576-0) for the group of the ordinary character table ordtbl.

```
Example
gap> tbls4:= CharacterTable( "Symmetric", 4 );;
gap> ClassPositionsOfPCore( tbls4, 2 );
\begin{bmatrix} 1, 3 \end{bmatrix}gap> ClassPositionsOfPCore( tbls4, 3 );
[ 1 1 ]
```
#### 71.10.13 ClassPositionsOfNormalClosure

▷ ClassPositionsOfNormalClosure(ordtbl, classes) (operation)

is the sorted list of the positions of all conjugacy classes of the ordinary character table ordtbl that form the normal closure (see NormalClosure [\(39.11.4\)](#page-577-0)) of the conjugacy classes at positions in the list classes.

```
Example
gap> tbls4:= CharacterTable( "Symmetric", 4);;
gap> ClassPositionsOfNormalClosure( tbls4, [ 1, 4 ] );
[ 1, 3, 4 ]
```
# 71.11 Operations Concerning Blocks

# <span id="page-1169-0"></span>71.11.1 PrimeBlocks

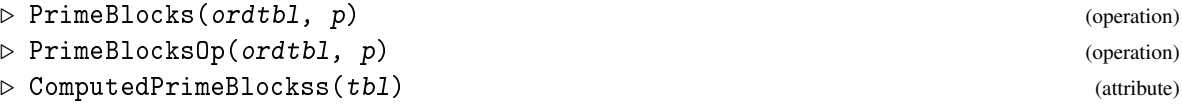

For an ordinary character table  $\text{o}rdtbl$  and a prime integer p, PrimeBlocks returns a record with the following components.

block

a list, the value *j* at position *i* means that the *i*-th irreducible character of ordtbl lies in the *j*-th p-block of ordtbl,

defect

a list containing at position *i* the defect of the *i*-th block,

height

a list containing at position *i* the height of the *i*-th irreducible character of ordtbl in its block,

relevant

a list of class positions such that only the restriction to these classes need be checked for deciding whether two characters lie in the same block, and

centralcharacter

a list containing at position *i* a list whose values at the positions stored in the component relevant are the values of a central character in the *i*-th block.

The components relevant and centralcharacters are used by SameBlock [\(71.11.2\)](#page-1170-0).

If InfoCharacterTable [\(71.4.2\)](#page-1153-1) has level at least 2, the defects of the blocks and the heights of the characters are printed.

The default method uses the attribute ComputedPrimeBlockss for storing the computed value at position p, and calls the operation PrimeBlocksOp for computing values that are not yet known.

Two ordinary irreducible characters χ,ψ of a group *G* are said to lie in the same *p*-*block* if the images of their central characters  $\omega_{\gamma}, \omega_{\psi}$  (see CentralCharacter [\(72.8.17\)](#page-1220-0)) under the natural ring epimorphism  $R \to R/M$  are equal, where *R* denotes the ring of algebraic integers in the complex number field, and *M* is a maximal ideal in *R* with  $pR \subseteq M$ . (The distribution to *p*-blocks is in fact independent of the choice of *M*, see [\[Isa76\]](#page-1434-0).)

For  $|G| = p^a m$  where *p* does not divide *m*, the *defect* of a block is the integer *d* such that  $p^{a-d}$  is the largest power of *p* that divides the degrees of all characters in the block.

The *height* of a character  $\chi$  in the block is defined as the largest exponent *h* for which  $p^h$  divides  $\chi(1)/p^{a-d}$ .

```
Example
gap tbl:= CharacterTable( "L3(2)" );;
gap> pbl:= PrimeBlocks( tbl, 2 );
rec( block := [ 1, 1, 1, 1, 1, 2 ],centralcharacter := [ [ ,, 56,, 24 ], [ ,, -7,, 3 ] ],
  defect := [ 3, 0 ], height := [ 0, 0, 0, 1, 0, 0 ],
  relevant := [ 3, 5 ] )
```
# <span id="page-1170-0"></span>71.11.2 SameBlock

```
▷ SameBlock(p, omega1, omega2, relevant) (function)
```
Let p be a prime integer, omega1 and omega2 be two central characters (or their values lists) of a character table, and relevant be a list of positions as is stored in the component relevant of a record returned by PrimeBlocks [\(71.11.1\)](#page-1169-0).

SameBlock returns true if omega1 and omega2 are equal modulo any maximal ideal in the ring of complex algebraic integers containing the ideal spanned by  $p$ , and false otherwise.

```
Example
gap> omega:= List( Irr( tbl ), CentralCharacter );;
gap> SameBlock( 2, omega[1], omega[2], pbl.relevant );
true
gap> SameBlock( 2, omega[1], omega[6], pbl.relevant );
false
```
## <span id="page-1171-1"></span>71.11.3 BlocksInfo

▷ BlocksInfo(modtbl) (attribute)

For a Brauer character table modtbl, the value of BlocksInfo is a list of (mutable) records, the *i*-th entry containing information about the *i*-th block. Each record has the following components.

defect

the defect of the block,

ordchars

the list of positions of the ordinary characters that belong to the block, relative to Irr( OrdinaryCharacterTable(modtbl)),

modchars

the list of positions of the Brauer characters that belong to the block, relative to IBr( modtbl ).

Optional components are

basicset

a list of positions of ordinary characters in the block whose restriction to modtbl is maximally linearly independent, relative to Irr( OrdinaryCharacterTable( modtbl)),

decmat

the decomposition matrix of the block, it is stored automatically when DecompositionMatrix [\(71.11.4\)](#page-1171-0) is called for the block,

decinv

inverse of the decomposition matrix of the block, restricted to the ordinary characters described by basicset,

brauertree

a list that describes the Brauer tree of the block, in the case that the block is of defect 1. Example

```
gap> BlocksInfo( CharacterTable( "L3(2)" ) mod 2 );
[ rec( basicset := [ 1, 2, 3 ],decinv := [ [ 1, 0, 0 ], [ 0, 1, 0 ], [ 0, 0, 1 ] ],
     defect := 3, modchars := [1, 2, 3],ordchars := [ 1, 2, 3, 4, 5 ] ),
 rec( basicset := [ 6 ], decinv := [ 1 ], defect := 0,
     modchars := [4], ordchars := [6])]
```
## <span id="page-1171-0"></span>71.11.4 DecompositionMatrix

```
▷ DecompositionMatrix(modtbl[, blocknr]) (operation)
```
Let modtbl be a Brauer character table.

Called with one argument, DecompositionMatrix returns the decomposition matrix of modtbl, where the rows and columns are indexed by the irreducible characters of the ordinary character table of modtbl and the irreducible characters of modtbl, respectively,

Called with two arguments, DecompositionMatrix returns the decomposition matrix of the block of modtbl with number blocknr; the matrix is stored as value of the decmat component of the blocknr-th entry of the BlocksInfo [\(71.11.3\)](#page-1171-1) list of modtbl.

An ordinary irreducible character is in block *i* if and only if all characters before the first character of the same block lie in *i* − 1 different blocks. An irreducible Brauer character is in block *i* if it has nonzero scalar product with an ordinary irreducible character in block *i*.

DecompositionMatrix is based on the more general function Decomposition [\(25.4.1\)](#page-375-0).

```
Example
gap> modtbl:= CharacterTable( "L3(2)" ) mod 2;
BrauerTable( "L3(2)", 2 )
gap> DecompositionMatrix( modtbl );
[ [ 1, 0, 0, 0 ], [ 0, 1, 0, 0 ], [ 0, 0, 1, 0 ], [ 0, 1, 1, 0 ],
  [ 1, 1, 1, 0 ], [ 0, 0, 0, 1 ] ]
gap> DecompositionMatrix( modtbl, 1 );
[ [ [ 1, 0, 0 ], [ 0, 1, 0 ], [ 0, 0, 1 ], [ 0, 1, 1 ], [ 1, 1, 1 ] ]gap> DecompositionMatrix( modtbl, 2 );
[ [ 1 ] ]
```
## 71.11.5 LaTeXStringDecompositionMatrix

```
\triangleright LaTeXStringDecompositionMatrix(modtbl[, blocknr][, options]) (function)
```
is a string that contains LaT<sub>E</sub>X code to print a decomposition matrix (see DecompositionMatrix [\(71.11.4\)](#page-1171-0)) nicely.

The optional argument options, if present, must be a record with components phi, chi (strings used in each label for columns and rows), collabels, rowlabels (subscripts for the labels). The defaults for phi and chi are "{\\tt Y}" and "{\\tt X}", the defaults for collabels and rowlabels are the lists of positions of the Brauer characters and ordinary characters in the respective lists of irreducibles in the character tables.

The optional components nrows and ncols denote the maximal number of rows and columns per array; if they are present then each portion of nrows rows and ncols columns forms an array of its own which is enclosed in  $\[\ \]$ .

If the component decmat is bound in options then it must be the decomposition matrix in question, in this case the matrix is not computed from the information in modtbl.

For those character tables from the GAP table library that belong to the Atlas of Finite Groups [\[CCN](#page-1431-0)+85], AtlasLabelsOfIrreducibles (CTblLib: AtlasLabelsOfIrreducibles) constructs character labels that are compatible with those used in the Atlas (see (CTblLib: Atlas Tables) in the manual of the GAP Character Table Library).

```
Example
gap> modtbl:= CharacterTable( "L3(2)" ) mod 2;;
gap> Print( LaTeXStringDecompositionMatrix( modtbl, 1 ) );
\sqrt{2}\begin{array}{r|rrr} \hline
& \{\ \{t\ Y\} _{1}\}& \{\text{ } Y\}_{2}& \{\ \{ \} \ \{3\}\n\t\ rule[-7pt]{\n0pt}{20pt} \ \n\h\n1ine{\text{1}} 1} 1 & 1 & . & . \rule[0pt]{0pt}{13pt} \\
```

```
{\tilde{\xi}}_{1} { \tt X } {2} & . & 1 & . \\
{\tilde{X}_{13} & . & . & . & 1 \ \backslash}{\tilde{\xi}}_{4} & . & 1 & 1 \\
{\tilde{x}}_{5} & 1 & 1 & 1 \quad \rule{0pt}{10pt} [-7pt]{0pt}{5pt} \\
\hline
\end{array}
\setminus]
gap> options:= rec( phi:= "\\varphi", chi:= "\\chi" );;
gap> Print( LaTeXStringDecompositionMatrix( modtbl, 1, options ) );
\Lambda[
\begin{cases} r|rr \end{cases} \h\n1in{array}{r|rrr} \hline
 & \varphi_{1}& \varphi_{2}
 & \varphi_{3}
 \rule{0mm}{20pt}\n\int \rule{0mm}{2pt} \hspace{0mm} \label{eq:20pt}\n\frac{1}{\rho}\chi_{1} & 1 & . & . \rule[0pt]{0pt}{13pt} \\
\chi_{\text{chi}_{2} 2  \& .  \& 1  \& . \ \wedge\chi_{\text{chi}_{3} \& . \& . \& 1 \}\\chi_{chi_{4} \& . \& 1 \& 1 \\\lambda\chi_{5} & 1 & 1 & 1 \rule[-7pt]{0pt}{5pt} \\
\hline
\end{array}
\sqrt{ }
```
# 71.12 Other Operations for Character Tables

In the following, we list operations for character tables that are not attributes.

#### 71.12.1 Index (for two character tables)

```
\triangleright Index(tbl, subtbl) (operation)
```
For two character tables tbl and subtbl, Index returns the quotient of the Size [\(71.8.5\)](#page-1160-0) values of tbl and subtbl. The containment of the underlying groups of subtbl and tbl is *not* checked; so the distinction between Index [\(39.3.2\)](#page-560-0) and IndexNC [\(39.3.2\)](#page-560-0) is not made for character tables.

# 71.12.2 IsInternallyConsistent (for character tables)

```
▷ IsInternallyConsistent(tbl) (method)
```
For an *ordinary* character table tbl, IsInternallyConsistent [\(12.8.4\)](#page-174-0) checks the consistency of the following attribute values (if stored).

- Size [\(30.4.6\)](#page-449-0), SizesCentralizers [\(71.9.2\)](#page-1162-3), and SizesConjugacyClasses [\(71.9.3\)](#page-1162-2).
- SizesCentralizers [\(71.9.2\)](#page-1162-3) and OrdersClassRepresentatives [\(71.9.1\)](#page-1162-1).
- ComputedPowerMaps [\(73.1.1\)](#page-1249-0) and OrdersClassRepresentatives [\(71.9.1\)](#page-1162-1).
- SizesCentralizers [\(71.9.2\)](#page-1162-3) and Irr [\(71.8.2\)](#page-1158-0).

• Irr [\(71.8.2\)](#page-1158-0) (first orthogonality relation).

For a *Brauer* table tbl, IsInternallyConsistent checks the consistency of the following attribute values (if stored).

- Size [\(30.4.6\)](#page-449-0), SizesCentralizers [\(71.9.2\)](#page-1162-3), and SizesConjugacyClasses [\(71.9.3\)](#page-1162-2).
- SizesCentralizers [\(71.9.2\)](#page-1162-3) and OrdersClassRepresentatives [\(71.9.1\)](#page-1162-1).
- ComputedPowerMaps [\(73.1.1\)](#page-1249-0) and OrdersClassRepresentatives [\(71.9.1\)](#page-1162-1).
- Irr [\(71.8.2\)](#page-1158-0) (closure under complex conjugation and Frobenius map).

If no inconsistency occurs, true is returned, otherwise each inconsistency is printed to the screen if the level of InfoWarning [\(7.4.8\)](#page-115-0) is at least 1 (see [7.4\)](#page-112-0), and false is returned at the end.

#### 71.12.3 IsPSolvableCharacterTable

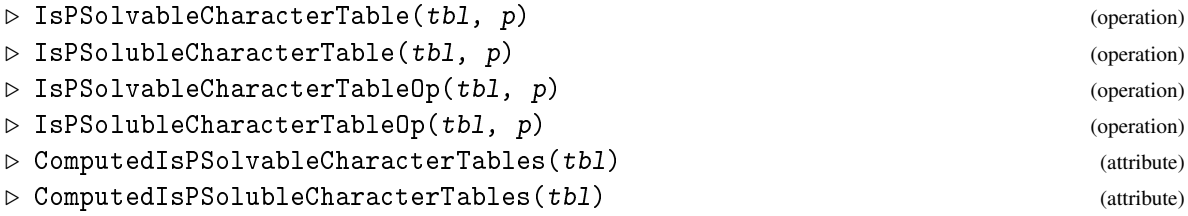

IsPSolvableCharacterTable for the ordinary character table tbl corresponds to IsPSolvable [\(39.15.26\)](#page-591-0) for the group of tbl, p must be either a prime integer or 0.

The default method uses the attribute ComputedIsPSolvableCharacterTables for storing the computed value at position  $p$ , and calls the operation IsPSolvableCharacterTableOp for computing values that are not yet known.

```
- Example -
gap tbl:= CharacterTable( "Sz(8)" );;
gap> IsPSolvableCharacterTable( tbl, 2 );
false
gap> IsPSolvableCharacterTable( tbl, 3 );
true
```
## 71.12.4 IsClassFusionOfNormalSubgroup

▷ IsClassFusionOfNormalSubgroup(subtbl, fus, tbl) (function)

For two ordinary character tables tbl and subtbl of a group *G* and its subgroup *U* and a list fus of positive integers that describes the class fusion of *U* into *G*, IsClassFusionOfNormalSubgroup returns true if *U* is a normal subgroup of *G*, and false otherwise.

```
_ Example .
gap> tblc2:= CharacterTable( "Cyclic", 2 );;
gap> tbld8:= CharacterTable( "Dihedral", 8 );;
gap> fus:= PossibleClassFusions( tblc2, tbld8 );
[ [ 1, 3 ], [ 1, 4 ], [ 1, 5 ] ]
gap> List(fus, map -> IsClassFusionOfNormalSubgroup(tblc2, map, tbld8));
[ true, false, false ]
```
### <span id="page-1175-0"></span>71.12.5 Indicator

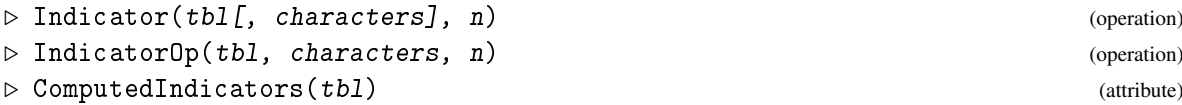

If tbl is an ordinary character table then Indicator returns the list of  $n$ -th Frobenius-Schur indicators of the characters in the list characters; the default of characters is Irr( tbl).

The *n*-th Frobenius-Schur indicator  $v_n(\chi)$  of an ordinary character  $\chi$  of the group *G* is given by  $v_n(\chi) = \left(\sum_{g \in G} \chi(g^n)\right) / |G|.$ 

If tbl is a Brauer table in characteristic  $\neq 2$  and  $n = 2$  then Indicator returns the second indicator.

The default method uses the attribute ComputedIndicators for storing the computed value at position n, and calls the operation IndicatorOp for computing values that are not yet known.

```
- Example -
gap> tbl:= CharacterTable( "L3(2)" );;
gap> Indicator( tbl, 2 );
[ 1, 0, 0, 1, 1, 1 ]
```
In nonzero characteristic *p*, the Frobenius-Schur indicator is defined only for irreducible characters. For odd *p*, the indicator is computed using the Thompson-Willems Theorem [\[Tho86,](#page-1438-0) theorem on p. 227]. For  $p = 2$ , in general the indicator cannot be computed from the given character tables, here the following necessary conditions are used.

- The trivial character has indicator 1.
- The indicator is 0 if and only if the character is not real-valued.
- Real characters outside the principal block (the 2-block that contains the trivial character, see PrimeBlocks [\(71.11.1\)](#page-1169-0)) have indicator 1.
- By [\[GW95,](#page-1433-0) Lemma 1.2], any real constituent with odd multiplicity in the 2-modular restriction of an ordinary irreducible character with indicator 1 has indicator 1, provided that the trivial character is not a constituent of the restriction.

For each 2-modular Brauer characters where these conditions are not sufficient to determine the indicator, an unknown value (see Unknown [\(74.1.1\)](#page-1275-1)) is returned.

#### 71.12.6 NrPolyhedralSubgroups

```
▷ NrPolyhedralSubgroups(tbl, c1, c2, c3) (function)
```
returns the number and isomorphism type of polyhedral subgroups of the group with ordinary character table tbl which are generated by an element *g* of class c1 and an element *h* of class c2 with the property that the product *gh* lies in class c3.

According to [\[NPP84,](#page-1436-0) p. 233], the number of polyhedral subgroups of isomorphism type  $V_4$ ,  $D_{2n}$ ,  $A_4$ ,  $S_4$ , and  $A_5$  can be derived from the class multiplication coefficient (see ClassMultiplicationCoefficient [\(71.12.7\)](#page-1176-0)) and the number of Galois conjugates of a class (see ClassOrbit [\(71.9.12\)](#page-1165-0)).

The classes c1, c2 and c3 in the parameter list must be ordered according to the order of the elements in these classes. If elements in class  $c1$  and  $c2$  do not generate a polyhedral group then fail is returned.

```
_ Example .
gap> NrPolyhedralSubgroups( tbl, 2, 2, 4 );
rec( number := 21, type := "D8" )
```
#### <span id="page-1176-0"></span>71.12.7 ClassMultiplicationCoefficient (for character tables)

```
▷ ClassMultiplicationCoefficient(tbl, i, j, k) (operation)
```
returns the class multiplication coefficient of the classes  $i$ ,  $j$ , and  $k$  of the group  $G$  with ordinary character table tbl.

The class multiplication coefficient  $c_{i,j,k}$  of the classes i, j, k equals the number of pairs  $(x, y)$  of elements  $x, y \in G$  such that *x* lies in class *i*, *y* lies in class *j*, and their product *xy* is a fixed element of class k.

In the center of the group algebra of *G*, these numbers are found as coefficients of the decomposition of the product of two class sums  $K_i$  and  $K_j$  into class sums:

$$
K_iK_j=\sum_k c_{ijk}K_k.
$$

Given the character table of a finite group *G*, whose classes are  $C_1, \ldots, C_r$  with representatives  $g_i \in C_i$ , the class multiplication coefficient  $c_{ijk}$  can be computed with the following formula:

$$
c_{ijk} = |C_i| \cdot |C_j| / |G| \cdot \sum_{\chi \in Irr(G)} \chi(g_i) \chi(g_j) \chi(g_k^{-1}) / \chi(1).
$$

On the other hand the knowledge of the class multiplication coefficients admits the computation of the irreducible characters of *G*, see IrrDixonSchneider [\(71.14.1\)](#page-1182-0).

#### 71.12.8 ClassStructureCharTable

```
▷ ClassStructureCharTable(tbl, classes) (function)
```
returns the so-called class structure of the classes in the list classes, for the character table tbl of the group *G*. The length of classes must be at least 2.

Let  $C = (C_1, C_2, \ldots, C_n)$  denote the *n*-tuple of conjugacy classes of *G* that are indexed by classes. The class structure  $n(C)$  equals the number of *n*-tuples  $(g_1, g_2, \ldots, g_n)$  of elements  $g_i \in C_i$  with  $g_1g_2 \cdots g_n = 1$ . Note the difference to the definition of the class multiplication coefficients in ClassMultiplicationCoefficient [\(71.12.7\)](#page-1176-0).

 $n(C_1, C_2, \ldots, C_n)$  is computed using the formula

$$
n(C_1, C_2, \ldots, C_n) = |C_1||C_2|\cdots |C_n|/|G| \cdot \sum_{\chi \in Irr(G)} \chi(g_1)\chi(g_2)\cdots \chi(g_n)/\chi(1)^{n-2}.
$$

#### 71.12.9 MatClassMultCoeffsCharTable

```
\triangleright MatClassMultCoeffsCharTable(tbl, i) (function)
```
For an ordinary character table tbl and a class position i, MatClassMultCoeffsCharTable returns the matrix  $[a_{ijk}]_{ijk}$  of structure constants (see ClassMultiplicationCoefficient [\(71.12.7\)](#page-1176-0)).

```
Example.
gap> tbl:= CharacterTable( "L3(2)" );;
gap> ClassMultiplicationCoefficient( tbl, 2, 2, 4 );
4
gap> ClassStructureCharTable( tbl, [ 2, 2, 4 ] );
168
gap> ClassStructureCharTable( tbl, [ 2, 2, 2, 4 ] );
1848
gap> MatClassMultCoeffsCharTable( tbl, 2 );
[ [ 0, 1, 0, 0, 0, 0 ], [ 21, 4, 3, 4, 0, 0 ], [ 0, 8, 6, 8, 7, 7 ],
  [ 0, 8, 6, 1, 7, 7 ], [ 0, 0, 3, 4, 0, 7 ], [ 0, 0, 3, 4, 7, 0 ] ]
```
# 71.13 Printing Character Tables

#### 71.13.1 ViewObj (for a character table)

```
▷ ViewObj(tbl) (method)
```
The default ViewObj [\(6.3.5\)](#page-89-0) method for ordinary character tables prints the string "CharacterTable", followed by the identifier (see Identifier [\(71.9.8\)](#page-1164-0)) or, if known, the group of the character table enclosed in brackets. ViewObj [\(6.3.5\)](#page-89-0) for Brauer tables does the same, except that the first string is replaced by "BrauerTable", and that the characteristic is also shown.

### 71.13.2 PrintObj (for a character table)

```
▷ PrintObj(tbl) (method)
```
The default PrintObj [\(6.3.5\)](#page-89-0) method for character tables does the same as ViewObj [\(6.3.5\)](#page-89-0), except that PrintObj [\(6.3.5\)](#page-89-0) is used for the group instead of ViewObj [\(6.3.5\)](#page-89-0).

#### 71.13.3 Display (for a character table)

```
\triangleright Display(tbl) (method)
```
There are various ways to customize the Display [\(6.3.6\)](#page-89-1) output for character tables. First we describe the default behaviour, alternatives are then described below.

The default Display  $(6.3.6)$  method prepares the data in tbl for a columnwise output. The number of columns printed at one time depends on the actual line length, which can be accessed and changed by the function SizeScreen [\(6.12.1\)](#page-105-0).

An interesting variant of Display [\(6.3.6\)](#page-89-1) is the function PageDisplay (GAPDoc: PageDisplay). Convenient ways to print the Display [\(6.3.6\)](#page-89-1) format to a file are given by the function PrintTo1

(GAPDoc: PrintTo1) or by using PageDisplay (GAPDoc: PageDisplay) and the facilities of the pager used, cf. Pager [\(2.4.1\)](#page-30-0).

An interactive variant of Display [\(6.3.6\)](#page-89-1) is the Browse (Browse: Browse) method for character tables that is provided by the GAP package Browse, see Browse (Browse: Browse for character tables).

Display [\(6.3.6\)](#page-89-1) shows certain characters (by default all irreducible characters) of tbl, together with the orders of the centralizers in factorized form and the available power maps (see ComputedPowerMaps  $(73.1.1)$ ). The n-th displayed character is given the name X.n.

The first lines of the output describe the order of the centralizer of an element of the class factorized into its prime divisors.

The next line gives the name of each class. If no class names are stored on tbl, ClassNames [\(71.9.6\)](#page-1163-1) is called.

Preceded by a name Pn, the next lines show the nth power maps of tbl in terms of the former shown class names.

Every ambiguous or unknown (see Chapter [74\)](#page-1275-0) value of the table is displayed as a question mark ?.

Irrational character values are not printed explicitly because the lengths of their printed representation might disturb the layout. Instead of that every irrational value is indicated by a name, which is a string of at least one capital letter.

Once a name for an irrational value is found, it is used all over the printed table. Moreover the complex conjugate (see ComplexConjugate [\(18.5.2\)](#page-254-0), GaloisCyc [\(18.5.1\)](#page-253-0)) and the star of an irrationality (see StarCyc [\(18.5.3\)](#page-254-1)) are represented by that very name preceded by a  $/$  and a  $\ast$ , respectively.

The printed character table is then followed by a legend, a list identifying the occurring symbols with their actual values. Occasionally this identification is supplemented by a quadratic representation of the irrationality (see Quadratic [\(18.5.4\)](#page-254-2)) together with the corresponding Atlas notation (see  $[CCN+85]$  $[CCN+85]$ ).

This default style can be changed by prescribing a record arec of options, which can be given

- 1. as an optional argument in the call to Display [\(6.3.6\)](#page-89-1),
- 2. as the value of the attribute DisplayOptions [\(71.13.4\)](#page-1180-0) if this value is stored in the table,
- 3. as the value of the global variable CharacterTableDisplayDefaults.User, or

4. as the value of the global variable CharacterTableDisplayDefaults.Global

(in this order of precedence).

The following components of arec are supported.

### centralizers

false to suppress the printing of the orders of the centralizers, or the string "ATLAS" to force the printing of non-factorized centralizer orders in a style similar to that used in the Atlas of Finite Groups  $[CCN+85]$  $[CCN+85]$ ,

#### characterField

true to show the degrees of the character fields over the prime field, in a column with header d,

chars

an integer or a list of integers to select a sublist of the irreducible characters of tbl, or a list of

characters of tbl (in the latter case, the default letter "X" in the character names is replaced by "Y"),

### charnames

a list of strings of length equal to the number of characters that shall be shown; they are used as labels for the characters,

#### classes

an integer or a list of integers to select a sublist of the classes of tbl,

# classnames

a list of strings of length equal to the number of classes that shall be shown; they are used as labels for the classes,

#### indicator

true enables the printing of the second Frobenius Schur indicator, a list of integers enables the printing of the corresponding indicators (see Indicator [\(71.12.5\)](#page-1175-0)),

### letter

a single capital letter (e. g. "P" for permutation characters) to replace the default "X" in character names,

#### powermap

an integer or a list of integers to select a subset of the available power maps, false to suppress the printing of power maps, or the string "ATLAS" to force a printing of class names and power maps in a style similar to that used in the Atlas of Finite Groups  $[CCN<sup>+</sup>85]$  $[CCN<sup>+</sup>85]$  (the "ATLAS" variant works only if the function CambridgeMaps (CTblLib: CambridgeMaps) is available, which belongs to the CTblLib package),

#### Display

the function that is actually called in order to display the table; the arguments are the table and the optional record, whose components can be used inside the Display function,

### StringEntry

a function that takes either a character value or a character value and the return value of StringEntryData (see below), and returns the string that is actually displayed; it is called for all character values to be displayed, and also for the displayed indicator values (see above),

### StringEntryData

a unary function that is called once with argument tbl before the character values are displayed; it returns an object that is used as second argument of the function StringEntry,

### Legend

a function that takes the result of the StringEntryData call as its only argument, after the character table has been displayed; the return value is a string that describes the symbols used in the displayed table in a formatted way, it is printed below the displayed table.

# <span id="page-1180-0"></span>71.13.4 DisplayOptions

▷ DisplayOptions(tbl) (attribute)

There is no default method to compute a value, one can set a value with SetDisplayOptions.

```
_ Example _
gap> tbl:= CharacterTable( "A5" );;
gap> Display( tbl );
A5
    2 \t2 \t2 \t...3 1 . 1 . .
    5 1 . . 1 1
     1a 2a 3a 5a 5b
   2P 1a 1a 3a 5b 5a
   3P 1a 2a 1a 5b 5a
   5P 1a 2a 3a 1a 1a
X.1 1 1 1 1 1
X.2 3 -1 . A *A
X.3 3 -1 . *A A
X.4 4 . 1 -1 -1
X.5 5 1 - 1 . .
A = -E(5) - E(5)<sup>-4</sup>
= (1-Sqrt(5))/2 = -b5gap> CharacterTableDisplayDefaults.User:= rec(
> powermap:= "ATLAS", centralizers:= "ATLAS", chars:= false );;
gap> Display( CharacterTable( "A5" ) );
A5
   60 4 3 5 5
p A A A A
      p' A A A A
   1A 2A 3A 5A B*
gap> options:= rec( chars:= 4, classes:= [ tbl.3a .. tbl.5a ],
> centralizers:= false, indicator:= true,
> powermap:= [ 2 ] );;
gap> Display( tbl, options );
A5
         3a 5a
      2P 3a 5b
      2
X.4 + 1 -1gap> SetDisplayOptions( tbl, options ); Display( tbl );
A5
         3a 5a
      2P 3a 5b
```

```
\overline{2}X.4 + 1 -1gap> Unbind( CharacterTableDisplayDefaults.User );
```
# <span id="page-1181-0"></span>71.13.5 PrintCharacterTable

```
▷ PrintCharacterTable(tbl, varname) (function)
```
Let tbl be a nearly character table, and varname a string. PrintCharacterTable prints those values of the supported attributes (see SupportedCharacterTableInfo [\(71.3.4\)](#page-1151-0)) that are known for tbl.

The output of PrintCharacterTable is GAP readable; actually reading it into GAP will bind the variable with name varname to a character table that coincides with tbl for all printed components.

This is used mainly for saving character tables to files. A more human readable form is produced by Display [\(6.3.6\)](#page-89-1).

```
_ Example .
gap> PrintCharacterTable( CharacterTable( "Cyclic", 2 ), "tbl" );
tbl:= function()
local tbl, i;
tb1:=rec();tbl.Irr:=
[ [ [ 1, 1 ], [ 1, -1 ] ];
tbl.IsFinite:=
true;
tbl.NrConjugacyClasses:=
2;
tbl.Size:=
2;
tbl.OrdersClassRepresentatives:=
[ 1, 2 ];
tbl.SizesCentralizers:=
[ 2, 2 ];
tbl.UnderlyingCharacteristic:=
0;
tbl.ClassParameters:=
[ [ 1, 0 ], [ 1, 1 ] ];
tbl.CharacterParameters:=
[ [ 1, 0 ], [ 1, 1 ] ];
tbl.Identifier:=
"C2";
tbl.InfoText:=
"computed using generic character table for cyclic groups";
tbl.ComputedPowerMaps:=
[ , [ 1, 1 ] ];
ConvertToLibraryCharacterTableNC(tbl);
return tbl;
end;
tb1:= tb1();
```
# 71.14 Computing the Irreducible Characters of a Group

Several algorithms are available for computing the irreducible characters of a finite group *G*. The default method for arbitrary finite groups is to use the Dixon-Schneider algorithm (see IrrDixonSchneider [\(71.14.1\)](#page-1182-0)). For supersolvable groups, Conlon's algorithm can be used (see IrrConlon [\(71.14.2\)](#page-1182-1)). For abelian-by-supersolvable groups, the Baum-Clausen algorithm for computing the irreducible representations (see IrreducibleRepresentations [\(71.14.4\)](#page-1183-0)) can be used to compute the irreducible characters (see IrrBaumClausen [\(71.14.3\)](#page-1182-2)).

These functions are installed in methods for Irr [\(71.8.2\)](#page-1158-0), but explicitly calling one of them will *not* set the Irr [\(71.8.2\)](#page-1158-0) value of *G*.

### <span id="page-1182-0"></span>71.14.1 IrrDixonSchneider

```
\triangleright IrrDixonSchneider(G) (attribute) (attribute)
```
computes the irreducible characters of the finite group G, using the Dixon-Schneider method (see [71.16\)](#page-1185-0). It calls DixonInit [\(71.17.2\)](#page-1186-0) and DixonSplit [\(71.17.4\)](#page-1187-0), and finally returns the list returned by DixontinI [\(71.17.3\)](#page-1186-1). See also the sections [71.18](#page-1188-0) and [71.19.](#page-1188-1)

# <span id="page-1182-1"></span>71.14.2 IrrConlon

 $\rhd$  IrrConlon(G) (attribute)

For a finite solvable group G, IrrConlon returns a list of monomial irreducible characters of G, among those all irreducibles that have the supersolvable residuum of  $G$  in their kernels; so if  $G$  is supersolvable, all irreducible characters of G are returned. An error is signalled if  $G$  is not solvable.

The characters are computed using Conlon's algorithm (see [\[Con90a\]](#page-1432-1) and [\[Con90b\]](#page-1432-0)). For each irreducible character in the returned list, the monomiality information (see TestMonomial  $(75.4.1)$ ) is stored.

# <span id="page-1182-2"></span>71.14.3 IrrBaumClausen

```
\rhd IrrBaumClausen(G) (attribute) (attribute)
```
IrrBaumClausen returns the absolutely irreducible ordinary characters of the factor group of the finite solvable group G by the derived subgroup of its supersolvable residuum.

The characters are computed using the algorithm by Baum and Clausen (see [\[BC94\]](#page-1430-0)). An error is signalled if G is not solvable.

```
__ Example _
gap > g := SL(2,3);
gap> irr1:= IrrDixonSchneider( g );
[ Character( CharacterTable( SL(2,3) ), [ 1, 1, 1, 1, 1, 1, 1 ] ),
 Character( CharacterTable( SL(2,3) ),
    [1, E(3)^2, E(3), 1, E(3), E(3)^2, 1],
 Character( CharacterTable( SL(2,3) ),
    [1, E(3), E(3)<sup>2</sup>, 1, E(3)<sup>2</sup>, E(3), 1],
  Character( CharacterTable( SL(2,3) ), [ 2, 1, 1, -2, -1, -1, 0 ] ),
 Character( CharacterTable( SL(2,3) ),
    [2, E(3)^2, E(3), -2, -E(3), -E(3)^2, 0 ],
```
GAP - Reference Manual 1184

```
Character( CharacterTable( SL(2,3) ),
    [2, E(3), E(3)^2, -2, -E(3)^2, -E(3), 0 ],
  Character( CharacterTable( SL(2,3) ), [ 3, 0, 0, 3, 0, 0, -1 ] ) ]
gap irr2:= IrrConlon(g);
[ Character( CharacterTable( SL(2,3) ), [ 1, 1, 1, 1, 1, 1, 1 ] ),
  Character( CharacterTable( SL(2,3) ),
    [1, E(3), E(3)<sup>2</sup>, 1, E(3)<sup>2</sup>, E(3), 1],
  Character( CharacterTable( SL(2,3) ),
    [1, E(3)^2, E(3), 1, E(3), E(3)^2, 1],
  Character( CharacterTable( SL(2,3) ), [ 3, 0, 0, 3, 0, 0, -1 ] ) ]
gap> irr3:= IrrBaumClausen( g );
[ Character( CharacterTable( SL(2,3) ), [ 1, 1, 1, 1, 1, 1, 1 ] ),
  Character( CharacterTable( SL(2,3) ),
    [1, E(3), E(3)<sup>2</sup>, 1, E(3)<sup>2</sup>, E(3), 1],
  Character( CharacterTable( SL(2,3) ),
    [1, E(3)^2, E(3), 1, E(3), E(3)^2, 1],
  Character( CharacterTable( SL(2,3) ), [ 3, 0, 0, 3, 0, 0, -1 ] ) ]
gap> chi:= irr2[4];; HasTestMonomial( chi );
true
```
# <span id="page-1183-0"></span>71.14.4 IrreducibleRepresentations

```
\triangleright IrreducibleRepresentations(G[f, F]) (attribute)
```
Called with a finite group G and a field F, IrreducibleRepresentations returns a list of representatives of the irreducible matrix representations of G over F, up to equivalence.

If G is the only argument then IrreducibleRepresentations returns a list of representatives of the absolutely irreducible complex representations of  $G$ , up to equivalence.

At the moment, methods are available for the following cases: If G is abelian by supersolvable the method of [\[BC94\]](#page-1430-0) is used.

Otherwise, if F and G are both finite, the regular module of G is split by MeatAxe methods which can make this an expensive operation.

Finally, if  $F$  is not given (i.e. it defaults to the cyclotomic numbers) and  $G$  is a finite group, the method of [\[Dix93\]](#page-1432-2) (see IrreducibleRepresentationsDixon [\(71.14.5\)](#page-1184-0)) is used.

For other cases no methods are implemented yet.

The representations obtained are *not* guaranteed to be "nice" (for example preserving a unitary form) in any way.

See also IrreducibleModules [\(71.15.1\)](#page-1185-1), which provides efficient methods for solvable groups.

```
Example
```

```
gap> g:= AlternatingGroup( 4 );;
gap> repr:= IrreducibleRepresentations( g );
[ \text{Pcgs}([ (2,4,3), (1,3)(2,4), (1,2)(3,4) ] ) \rightarrow[ [ [ 1 ] ], [ [ 1 ] ], [ [ 1 ] ] ],
  Pcgs([ (2,4,3), (1,3)(2,4), (1,2)(3,4) ] ) \rightarrow[ [ [ E(3) ] ], [ [ 1 ] ], [ [ 1 ] ] ],
 Pcgs([ (2,4,3), (1,3)(2,4), (1,2)(3,4) ] ) \rightarrow[ [ [ [ E(3)^{2} ] ], [ [ 1 ] ], [ [ 1 ] ] ]Pccgs([ (2,4,3), (1,3)(2,4), (1,2)(3,4) ] ->
    [ [ [ 0, 0, 1 ], [ 1, 0, 0 ], [ 0, 1, 0 ] ],
      [ [ -1, 0, 0 ], [ 0, 1, 0 ], [ 0, 0, -1 ] ],
```

```
[ [ [ 1, 0, 0 ], [ 0, -1, 0 ], [ 0, 0, -1 ] ] ]gap> ForAll( repr, IsGroupHomomorphism );
true
gap> Length( repr );
4
gap> gens:= GeneratorsOfGroup( g );
[ (1,2,3), (2,3,4) ]gap> List( gens, x \rightarrow x \text{ repr}[1] );
[ [ [ 1 ] ], [ [ 1 ] ] ]
gap> List( gens, x -> x^repr[4] );
[ [ [ 0, 0, -1 ], [ 1, 0, 0 ], [ 0, -1, 0 ] ],
  [ [ 0, 1, 0 ], [ 0, 0, 1 ], [ 1, 0, 0 ] ]
```
### <span id="page-1184-0"></span>71.14.5 IrreducibleRepresentationsDixon

```
\triangleright IrreducibleRepresentationsDixon(G[, chi]) (function)
```
Called with one argument, a group G, IrreducibleRepresentationsDixon computes (representatives of) all irreducible complex representations for the finite group  $G$ , using the method of [\[Dix93\]](#page-1432-2), which computes the character table and computes the representation as constituent of an induced monomial representation of a subgroup.

This method can be quite expensive for larger groups, for example it might involve calculation of the subgroup lattice of G.

A character chi of G can be given as the second argument, in this case only a representation affording chi is returned.

The second argument can also be a list of characters of  $G$ , in this case only representations for characters in this list are computed.

Note that this method might fail if for an irreducible representation there is no subgroup in which its reduction has a linear constituent with multiplicity one.

If the option unitary is given, GAP tries, at extra cost, to find a unitary representation (and will issue an error if it cannot do so).

```
Example
gap> a5:= AlternatingGroup( 5 );
Alt( [ 1 .. 5 ] )
gap> char:= First( Irr( a5), x \rightarrow x[1] = 4);
Character( CharacterTable( Alt( [ 1 ... 5 ] )), [ 4, 0, 1, -1, -1 ] )
gap> hom:=IrreducibleRepresentationsDixon( a5, char: unitary );;
gap> Order( a5.1*a5.2 ) = Order( Image( hom, a5.1 )*Image( hom, a5.2 ));
true
gap> reps:= List( ConjugacyClasses( a5 ), Representative );;
gap> List( reps, g -> TraceMat( Image( hom, g ) ) );
[4, 0, 1, -1, -1]
```
# 71.15 Representations Given by Modules

This section describes functions that return certain modules of a given group. (Extensions by modules can be formed by the command Extensions [\(46.8.4\)](#page-733-0).)

#### <span id="page-1185-1"></span>71.15.1 IrreducibleModules

```
\triangleright IrreducibleModules(G, F, dim) (operation)
```
returns a list of length 2. The first entry is a generating system of G. The second entry is a list of all irreducible modules of G over the field  $F$  in dimension  $\dim$ , given as MeatAxe modules (see GModuleByMats [\(69.1.1\)](#page-1110-0)).

# 71.15.2 AbsolutelyIrreducibleModules

```
\triangleright AbsolutelyIrreducibleModules(G, F, dim) (operation)
\triangleright AbsoluteIrreducibleModules(G, F, dim) (operation)
\triangleright AbsolutIrreducibleModules(G, F, dim) (operation)
```
AbsolutelyIrreducibleModules returns a list of length 2. The first entry is a generating system of the group G. The second entry is a list of all those absolutely irreducible modules of G that can be realized over the finite field F and have dimension at most dim, given as MeatAxe modules (see GModuleByMats [\(69.1.1\)](#page-1110-0)).

The other two names are just synonyms.

# 71.15.3 RegularModule

```
\triangleright RegularModule(G, F) (operation)
```
returns a list of length 2. The first entry is a generating system of G. The second entry is the regular module of G over F, given as a MeatAxe module (see GModuleByMats [\(69.1.1\)](#page-1110-0)).

# <span id="page-1185-0"></span>71.16 The Dixon-Schneider Algorithm

The GAP library implementation of the Dixon-Schneider algorithm first computes the linear characters, using the commutator factor group. If irreducible characters are missing afterwards, they are computed using the techniques described in [\[Dix67\]](#page-1432-3), [\[Sch90\]](#page-1437-0) and [\[Hul93\]](#page-1433-1).

Called with a group *G*, the function CharacterTable [\(71.3.1\)](#page-1149-0) returns a character table object that stores already information such as class lengths, but not the irreducible characters. The routines that compute the irreducibles may use the information that is already contained in this table object. In particular the ordering of classes in the computed characters coincides with the ordering of classes in the character table of G (see [71.6\)](#page-1154-2). Thus it is possible to combine computations using the group with character theoretic computations (see [71.17](#page-1186-2) for details), for example one can enter known characters. Note that the user is responsible for the correctness of the characters. (There is little use in providing the trivial character to the routine.)

The computation of irreducible characters from the group needs to identify the classes of group elements very often, so it can be helpful to store a class list of all group elements. Since this is obviously limited by the group order, it is controlled by the global function IsDxLargeGroup [\(71.17.8\)](#page-1187-1).

The routines compute in a prime field of size  $p$ , such that the exponent of the group divides  $(p-1)$  and such that  $2\sqrt{|G|} < p$ . Currently prime fields of size smaller than 65536 are handled more efficiently than larger prime fields, so the runtime of the character calculation depends on how large the chosen prime is.

The routine stores a Dixon record (see DixonRecord [\(71.17.1\)](#page-1186-3)) in the group that helps routines that identify classes, for example FusionConjugacyClasses [\(73.3.1\)](#page-1254-0), to work much faster. Note that interrupting Dixon-Schneider calculations will prevent GAP from cleaning up the Dixon record; when the computation by IrrDixonSchneider [\(71.14.1\)](#page-1182-0) is complete, the possibly large record is shrunk to an acceptable size.

# <span id="page-1186-2"></span>71.17 Advanced Methods for Dixon-Schneider Calculations

The computation of irreducible characters of very large groups may take quite some time. On the other hand, for the expert only a few irreducible characters may be needed, since the other ones can be computed using character theoretic methods such as tensoring, induction, and restriction. Thus GAP provides also step-by-step routines for doing the calculations. These routines allow one to compute some characters and to stop before all are calculated. Note that there is no "safety net": The routines (being somehow internal) do no error checking, and assume the information given is correct.

When the info level of InfoCharacterTable [\(71.4.2\)](#page-1153-1) if positive, information about the progress of splitting is printed. (The default value is zero.)

## <span id="page-1186-3"></span>71.17.1 DixonRecord

 $\triangleright$  DixonRecord(G) (attribute)

The DixonRecord of a group contains information used by the routines to compute the irreducible characters and related information via the Dixon-Schneider algorithm such as class arrangement and character spaces split obtained so far. Usually this record is passed as argument to all subfunctions to avoid a long argument list. It has a component conjugacyClasses which contains the classes of G *ordered as the algorithm needs them*.

#### <span id="page-1186-0"></span>71.17.2 DixonInit

 $\rhd$  DixonInit(G) (function)

This function does all the initializations for the Dixon-Schneider algorithm. This includes calculation of conjugacy classes, power maps, linear characters and character morphisms. It returns a record (see DixonRecord [\(71.17.1\)](#page-1186-3) and Section [71.18\)](#page-1188-0) that can be used when calculating the irreducible characters of G interactively.

# <span id="page-1186-1"></span>71.17.3 DixontinI

 $\rhd$  DixontinI(D) (function)

This function ends a Dixon-Schneider calculation. It sorts the characters according to the degree and unbinds components in the Dixon record that are not of use any longer. It returns a list of irreducible characters.

# <span id="page-1187-0"></span>71.17.4 DixonSplit

This function performs one splitting step in the Dixon-Schneider algorithm. It selects a class, computes the (partial) class sum matrix, uses it to split character spaces and stores all the irreducible

The class to use for splitting is chosen via BestSplittingMatrix [\(71.17.5\)](#page-1187-2) and the options described for this function apply here.

DixonSplit returns the number of the class that was used for splitting if a split was performed, and fail otherwise.

## <span id="page-1187-2"></span>71.17.5 BestSplittingMatrix

```
▷ BestSplittingMatrix(D) (function)
```
characters obtained that way.

returns the number of the class sum matrix that is assumed to yield the best (cost/earning ration) split. This matrix then will be the next one computed and used.

The global option maxclasslen (defaulting to infinity [\(18.2.1\)](#page-249-0)) is recognized by BestSplittingMatrix: Only classes whose length is limited by the value of this option will be considered for splitting. If no usable class remains, fail is returned.

#### 71.17.6 DxIncludeIrreducibles

```
▷ DxIncludeIrreducibles(D, new[, newmod]) (function)
```
This function takes a list of irreducible characters new, each given as a list of values (corresponding to the class arrangement in  $D$ ), and adds these to a partial computed list of irreducibles as maintained by the Dixon record D. This permits one to add characters in interactive use obtained from other sources and to continue the Dixon-Schneider calculation afterwards. If the optional argument newmod is given, it must be a list of reduced characters, corresponding to new. (Otherwise the function has to reduce the characters itself.)

The function closes the new characters under the action of Galois automorphisms and tensor products with linear characters.

### 71.17.7 SplitCharacters

```
\triangleright SplitCharacters(D, list) (function)
```
This routine decomposes the characters given in list according to the character spaces found up to this point. By applying this routine to tensor products etc., it may result in characters with smaller norm, even irreducible ones. Since the recalculation of characters is only possible if the degree is small enough, the splitting process is applied only to characters of sufficiently small degree.

#### <span id="page-1187-1"></span>71.17.8 IsDxLargeGroup

```
\triangleright IsDxLargeGroup(G) (function) (function)
```
 $\triangleright$  DixonSplit(D) (function)

GAP - Reference Manual 1188
returns true if the order of the group  $G$  is smaller than the current value of the global variable DXLARGEGROUPORDER, and false otherwise. In Dixon-Schneider calculations, for small groups in the above sense a class map is stored, whereas for large groups, each occurring element is identified individually.

# 71.18 Components of a Dixon Record

The "Dixon record" D returned by DixonInit [\(71.17.2\)](#page-1186-0) stores all the information that is used by the Dixon-Schneider routines while computing the irreducible characters of a group. Some entries, however, may be useful to know about when using the algorithm interactively, see [71.19.](#page-1188-0)

group

the group *G* of which the character table is to be computed,

```
conjugacyClasses
```
classes of *G* (all characters stored in the Dixon record correspond to this arrangement of classes),

```
irreducibles
```
the already known irreducible characters (given as lists of their values on the conjugacy classes),

```
characterTable
```

```
the CharacterTable (71.3.1) value of G (whose irreducible characters are not yet known),
```

```
ClassElement( D, el )
```
a function that returns the number of the class of *G* that contains the element el.

# <span id="page-1188-0"></span>71.19 An Example of Advanced Dixon-Schneider Calculations

```
First, we set the appropriate info level higher.
```

```
Example
gap> SetInfoLevel( InfoCharacterTable, 1 );
```
for printout of some internal results. We now define our group, which is isomorphic to  $PSL<sub>4</sub>(3)$ .

- Example

```
gap> g:= PrimitiveGroup(40,5);
PSL(4, 3)
gap > Size(g);6065280
gap > d := \text{DixonInit}( g);#I 29 classes
#I choosing prime 65521
gap> c:= d.characterTable;;
```
After the initialisation, one structure matrix is evaluated, yielding smaller spaces and several irreducible characters.  $\_$  Example  $\_$ 

```
gap> DixonSplit( d );
#I Matrix 2,Representative of Order 3,Centralizer: 5832
#I Dimensions: [ [ 1, 6 ], [ 2, 3 ], [ 4, 1 ], [ 12, 1 ] ]
\mathcal{D}
```
In this case spaces of the listed dimensions are a result of the splitting process. The three two dimensional spaces are split successfully by combinatoric means.

We obtain several irreducible characters by tensor products and notify them to the Dixon record.

```
_ Example _
gap> asp:= AntiSymmetricParts( c, d.irreducibles, 2 );;
gap> ro:= ReducedCharacters( c, d.irreducibles, asp );;
gap> Length( ro.irreducibles );
3
gap> DxIncludeIrreducibles( d, ro.irreducibles );
```
Finally we calculate the characters induced from all cyclic subgroups and obtain the missing irreducibles by applying the LLL-algorithm to them.

```
<sub>-</sub> Example -gap> ic:= InducedCyclic( c, "all" );;
gap> ro:= ReducedCharacters( c, d.irreducibles, ic );;
gap> Length( ro.irreducibles );
\Omegagap > 1 := LLL( c, ro. remainders );
gap> Length( l.irreducibles );
13
```
The LLL returns class function objects (see Chapter [72\)](#page-1204-0), and the Dixon record works with character values lists. So we convert them to a list of values before feeding them in the machinery of the Dixon-algorithm.

```
Example —
gap> l.irreducibles[1];
Character( CharacterTable( PSL(4, 3) ),
 [ 640, -8, -8, -8, 1, 1, 1, 0, 0, 0, 0, 0, 0, 0, 0, 0, 0, 0, 0, 0,
  0, 0, 0, 0, E(13)\gamma+E(13)\gamma8+E(13)\gamma11, E(13)\gamma4+E(13)\gamma10+E(13)\gamma12,
  E(13)^{-2+E(13)^{-5+E(13)^{-6}}, E(13)+E(13)^{-3+E(13)^{-9}}, 0 ]gap> l:=List(l.irreducibles,ValuesOfClassFunction);;
gap> DxIncludeIrreducibles( d, l );
gap> Length( d.irreducibles );
29
gap> Length( d.classes );
29
```
It turns out we have found all irreducible characters. As the last step, we obtain the irreducible characters and tell them to the group. This makes them available also to the character table.

```
___ Example _
gap> irrs:= DixontinI( d );;
#I Total:1 matrices,[ 2 ]
gap> SetIrr(g,irrs);
gap> Length(Irr(c));
29
gap> SetInfoLevel( InfoCharacterTable, 0 );
```
# 71.20 Constructing Character Tables from Others

The following operations take one or more character table arguments, and return a character table. This holds also for BrauerTable [\(71.3.2\)](#page-1150-0). Note that the return value of BrauerTable [\(71.3.2\)](#page-1150-0) will in general not know the irreducible Brauer characters, and GAP might be unable to compute these characters.

*Note* that whenever fusions between input and output tables occur in these operations, they are stored on the concerned tables, and the NamesOfFusionSources [\(73.3.5\)](#page-1256-0) values are updated.

(The interactive construction of character tables using character theoretic methods and incomplete tables is not described here.) *Currently it is not supported and will be described in a chapter of its own when it becomes available*.

#### <span id="page-1190-0"></span>71.20.1 CharacterTableDirectProduct

```
▷ CharacterTableDirectProduct(tbl1, tbl2) (operation)
```
is the table of the direct product of the character tables tbl1 and tbl2.

The matrix of irreducibles of this table is the Kronecker product (see KroneckerProduct [\(24.5.9\)](#page-349-0)) of the irreducibles of tbl1 and tbl2.

Products of ordinary and Brauer character tables are supported.

In general, the result will not know an underlying group, so missing power maps (for prime divisors of the result) and irreducibles of the input tables may be computed in order to construct the table of the direct product.

The embeddings of the input tables into the direct product are stored, they can be fetched with GetFusionMap  $(73.3.3)$ ; if tbl1 is equal to tbl2 then the two embeddings are distinguished by their specification components "1" and "2", respectively.

Analogously, the projections from the direct product onto the input tables are stored, and can be distinguished by the specification components.

The attribute FactorsOfDirectProduct [\(71.20.2\)](#page-1191-0) is set to the lists of arguments.

The \* operator for two character tables (see [71.7\)](#page-1157-0) delegates to CharacterTableDirectProduct.

```
Example
gap> c2:= CharacterTable( "Cyclic", 2);;
gap> s3:= CharacterTable( "Symmetric", 3 );;
gap> Display( CharacterTableDirectProduct( c2, s3 ) );
C2xSym(3)2 2 2 1 2 2 1
    3 1 . 1 1 . 1
      1a 2a 3a 2b 2c 6a
   2P 1a 1a 3a 1a 1a 3a
   3P 1a 2a 1a 2b 2c 2b
X.1 1 -1 1 1 -1 1
X.2 2 . -1 2 . -1
X.3 1 1 1 1 1 1
X.4 1 -1 1 -1 1 -1
X.5 2 . -1 -2 . 1
X.6 1 1 1 -1 -1 -1
```
#### <span id="page-1191-0"></span>71.20.2 FactorsOfDirectProduct

```
▷ FactorsOfDirectProduct(tbl) (attribute)
```
For an ordinary character table that has been constructed via CharacterTableDirectProduct [\(71.20.1\)](#page-1190-0), the value of FactorsOfDirectProduct is the list of arguments in the CharacterTableDirectProduct [\(71.20.1\)](#page-1190-0) call.

Note that there is no default method for *computing* the value of FactorsOfDirectProduct.

#### 71.20.3 CharacterTableFactorGroup

```
▷ CharacterTableFactorGroup(tbl, classes) (operation)
```
is the character table of the factor group of the ordinary character table tbl by the normal closure of the classes whose positions are contained in the list classes.

The / operator for a character table and a list of class positions (see [71.7\)](#page-1157-0) delegates to CharacterTableFactorGroup.

Example

```
gap> s4:= CharacterTable( "Symmetric", 4 );;
gap> ClassPositionsOfNormalSubgroups( s4 );
[ [ [ 1 ], [ 1, 3 ], [ 1, 3, 4 ], [ 1, 1, 5 ] ]gap> f:= CharacterTableFactorGroup( s4, [ 3 ] );
CharacterTable( "Sym(4)/[ 1, 3 ]" )
gap> Display( f );
Sym(4)/[1, 3]2 \t1 \t1.
    3 1 . 1
      1a 2a 3a
   2P 1a 1a 3a
   3P 1a 2a 1a
X.1 1 -1 1X.2 2 . -1X.3 1 1 1
```
# <span id="page-1191-1"></span>71.20.4 CharacterTableIsoclinic

```
▷ CharacterTableIsoclinic(tbl[, arec]) (operation)
▷ CharacterTableIsoclinic(tbl[, classes][, centre]) (operation)
▷ CharacterTableIsoclinic(modtbl, ordiso) (operation)
▷ SourceOfIsoclinicTable(tbl) (attribute)
```
Let tbl be the (ordinary or modular) character table of a group *H* with the structure *p*.*G.p* for some prime *p*, that is,  $H/Z$  has a normal subgroup *N* of index *p* and a central subgroup *Z* of order *p* contained in *N*.

Then CharacterTableIsoclinic returns the table of an isoclinic group in the sense of the Atlas of Finite Groups [\[CCN](#page-1431-0)+85, Chapter 6, Section 7].

If  $p = 2$  then also the case  $H = 4.G.2$  is supported, that is, *Z* has order four and *N* has index two in *H*.

The optional arguments are needed if tbl does not determine the class positions of *N* or *Z* uniquely, and in the case  $p > 2$  if one wants to specify a "variant number" for the result.

- In general, the values can be specified via a record arec. If *N* is not uniquely determined then the positions of the classes forming *N* must be entered as the value of the component normalSubgroup. If *Z* is not unique inside *N* then the class position of a generator of *Z* must be entered as the value of the component centralElement.
- If *p* = 2 then one may specify the positions of the classes forming *N* via a list classes, and the positions of the classes in *Z* as a list centre; if *Z* has order 2 then centre can be also the position of the involution in *Z*.

Note that also if tbl is a Brauer table then normalSubgroup and centralElement, resp. classes and centre, denote class numbers w.r.t. the *ordinary* character table.

If *p* is odd then the Atlas construction describes *p* isoclinic variants that arise from *p*.*G.p.* (These groups need not be pairwise nonisomorphic.) Entering an integer  $k \in \{1, 2, ..., p-1\}$  as the value of the component k of arec yields the *k*-th of the corresponding character tables; the default for k is 1.

```
Example
gap> d8:= CharacterTable( "Dihedral", 8);
CharacterTable( "Dihedral(8)" )
gap> nsg:= ClassPositionsOfNormalSubgroups( d8 );
[ [ 1 ], [ 1, 3 ], [ 1 ..3 ], [ 1, 3, 4 ], [ 1, 3 ..5 ], [ 1 ..5 ]]
gap> isod8:= CharacterTableIsoclinic( d8, nsg[3] );;
gap> Display( isod8 );
Isoclinic(Dihedral(8))
    2 3 2 3 2 2
      1a 4a 2a 4b 4c
   2P 1a 2a 1a 2a 2a
X.1 1 1 1 1 1
X.2 1 1 1 -1 -1
X.3 \t1 -1 \t1 \t1 -1X.4 1 -1 1 -1 1
X.5 2 . -2 . .
gap> t1:= CharacterTable( SmallGroup( 27, 3 ) );;
gap> t2:= CharacterTable( SmallGroup( 27, 4 ) );;
gap> nsg:= ClassPositionsOfNormalSubgroups( t1 );
[ [ 1 ], [ 1, 4, 8 ], [ 1, 2, 4, 5, 8 ], [ 1, 3, 4, 7, 8 ],
  [ 1, 4, 6, 8, 11 ], [ 1, 4, 8, 9, 10 ], [ 1 .. 11 ] ]
gap> iso1:= CharacterTableIsoclinic( t1, rec( k:= 1,
               > normalSubgroup:= nsg[3] ) );;
gap> iso2:= CharacterTableIsoclinic( t1, rec( k:= 2,
               normalSubgroup := <math>neg[3]</math>);;
gap> TransformingPermutationsCharacterTables( iso1, t1 ) <> fail;
false
gap> TransformingPermutationsCharacterTables( iso1, t2 ) <> fail;
```

```
true
gap> TransformingPermutationsCharacterTables( iso2, t2 ) <> fail;
true
```
For an ordinary character table that has been constructed via CharacterTableIsoclinic, the value of Source Of IsoclinicTable encodes this construction, and is defined as follows. If  $p = 2$ then the value is the list with entries tbl, classes, the list of class positions of the nonidentity elements in *Z*, and the class position of a generator of *Z*. If *p* is an odd prime then the value is a record with the following components.

```
table
```
the character table tbl,

p the prime *p*,

k the variant number  $k$ ,

#### outerClasses

the list of length *p*−1 that contains at position *i* the sorted list of class positions of the *i*-th coset of the normal subgroup *N*

#### centralElement

the class position of a generator of the central subgroup *Z*.

There is no default method for *computing* the value of SourceOfIsoclinicTable.

```
Example
gap> SourceOfIsoclinicTable( isod8 );
[ CharacterTable( "Dihedral(8)" ), [ 1 .. 3 ], [ 3 ], 3 ]
gap> SourceOfIsoclinicTable( iso1 );
rec( centralElement := 4, k := 1,
  outerClasses := [ [ 3, 6, 9 ], [ 7, 10, 11 ] ], p := 3,
  table := CharacterTable(<pc group of size 27 with 3 generators>))
```
If the arguments of CharacterTableIsoclinic are a Brauer table modtbl and an ordinary table ordiso then the SourceOfIsoclinicTable value of ordiso is assumed to be identical with the OrdinaryCharacterTable [\(71.8.4\)](#page-1159-0) value of modtbl, and the specified isoclinic table of modtbl is returned. This variant is useful if one has already constructed ordiso in advance.

```
- Example
gap > g := GL(2,3);;
gap> t:= CharacterTable( g );;
gap> iso:= CharacterTableIsoclinic( t );;
gap> t3:= t \mod 3;;
gap> iso3:= CharacterTableIsoclinic( t3, iso );;
gap> TransformingPermutationsCharacterTables( iso3,
> CharacterTableIsoclinic(t3) ) <> fail;
true
```
*Theoretical background:* Consider the central product *K* of *H* with a cyclic group *C* of order  $p^2$ . That is,  $K = HC$ ,  $C \leq Z(K)$ , and the central subgroup *Z* of order *p* in *H* lies in *C*. There are  $p + 1$  subgroups of *K* that contain the normal subgroup *N* of index *p* in *H*. One of them is the central product of *C* with *N*, the others are  $H_0 = H$  and its isoclinic variants  $H_1, H_2, \ldots, H_{n-1}$ . We fix  $g \in H \setminus N$  and a generator *z* of *C*, and get  $H = N \cup Ng \cup Ng^2 \cup \cdots \cup Ng^{p-1}$ . Then  $H_k$ ,  $0 \le k \le p-1$ , is given by *N*∪*Ngz<sup>k</sup>*∪*N*(*gz<sup>k</sup>*)<sup>2</sup>∪···∪*N*(*gz<sup>k</sup>*)<sup>*p*−1</sup>. The conjugacy classes of all *H<sub>k</sub>* are in bijection via multiplying the elements with suitable powers of *z*, and the irreducible characters of all  $H_k$  extend to *K* and are in bijection via multiplying the character values with suitable  $p^2$ -th roots of unity.

## 71.20.5 CharacterTableOfNormalSubgroup

▷ CharacterTableOfNormalSubgroup(ordtbl, classes) (function)

Let ordtbl be the ordinary character table of a group *G*, say, and classes be a list of class positions for this table. If the classes given by classes form a normal subgroup *N*, say, of *G* and if these classes are conjugacy classes of *N* then this function returns the character table of *N*. In all other cases, the function returns fail.

```
. Example .
gap> t:= CharacterTable( "Symmetric", 4 );
CharacterTable( "Sym(4)" )
gap> nsg:= ClassPositionsOfNormalSubgroups( t );
[ [ 1 ], [ 1, 3 ], [ 1, 3, 4 ], [ 1 .. 5 ] ]
gap> rest:= List( nsg, c -> CharacterTableOfNormalSubgroup( t, c ) );
[ CharacterTable( "Rest(Sym(4), [ 1 ])" ), fail, fail,
  CharacterTable( "Rest(Sym(4), [ 1 \ldots 5 ]")]
```
Here is a nontrivial example. We use CharacterTableOfNormalSubgroup for computing the two isoclinic variants of 2.A<sub>5</sub>.2.

```
Example
gap> g:= SchurCoverOfSymmetricGroup( 5, 3, 1 );;
gap> c:= CyclicGroup( 4 );;
gap> dp:= DirectProduct( g, c );;
gap> diag:= First( Elements( Centre( dp ) ),
                  x \rightarrow Order(x) = 2 and
> not x in Image( Embedding( dp, 1 ) ) and
> not x in Image( Embedding( dp, 2 ) ) );;
gap> fact:= Image( NaturalHomomorphismByNormalSubgroup( dp,
                      Subgroup( dp, [ diag ] ) ));;
gap> t:= CharacterTable( fact );;
gap> Size( t );
480
gap> nsg:= ClassPositionsOfNormalSubgroups( t );;
gap> rest:= List( nsg, c \rightarrow CharacterTableOfNormalSubgroup( t, c) );;
gap> index2:= Filtered( rest, x -> x <> fail and Size( x ) = 240 );;
gap> Length( index2 );
2
gap> tg:= CharacterTable( g );;
gap> SortedList(List(index2,x->IsRecord(
       TransformingPermutationsCharacterTables(x,tg)));
[ true, false ]
```
Alternatively, we could construct the character table of the central product with character theoretic methods. Or we could use CharacterTableIsoclinic [\(71.20.4\)](#page-1191-1).

#### <span id="page-1195-0"></span>71.20.6 CharacterTableWreathSymmetric

```
\triangleright CharacterTableWreathSymmetric(tbl, n) (function)
```
returns the character table of the wreath product of a group *G* with the full symmetric group on n points, where tbl is the character table of *G*.

The result has values for ClassParameters [\(71.9.7\)](#page-1164-0) and CharacterParameters [\(71.9.7\)](#page-1164-0) stored, the entries in these lists are sequences of partitions. Note that this parametrization prevents the principal character from being the first one in the list of irreducibles.

```
<sub>-</sub> Example -
gap> c3:= CharacterTable( "Cyclic", 3 );;
gap> wr:= CharacterTableWreathSymmetric( c3, 2 );;
gap> Display( wr );
C3wrS2
    2 1 . . 1 . 1 1 1 1
    3 2 2 2 2 2 2 1 1 1
     1a 3a 3b 3c 3d 3e 2a 6a 6b
   2P 1a 3b 3a 3e 3d 3c 1a 3c 3e
   3P 1a 1a 1a 1a 1a 1a 2a 2a 2a
X.1 1 1 1 1 1 1 -1 -1 -1
X.2 2 A /A B -1 /B . . .
X.3 2 /A A /B -1 B .
X.4 1 -/A -A -A 1 -/A -1 /A A
X.5 2 -1 -1 2 -1 2 . . .
X.6 1 -A -/A -/A 1 -A -1 A /AX.7 1 1 1 1 1 1 1 1 1
X.8 1 - / A -A -A 1 - / A 1 - / A -AX.9 1 -A - / A - / A 1 -A 1 -A - / AA = -E(3)^2= (1+Sqrt(-3))/2 = 1+b3B = 2*E(3)= -1+Sqrt(-3) = 2b3gap> CharacterParameters( wr )[1];
[ [ 1, 1], [ ] , [ ] ]
```
# 71.20.7 CharacterValueWreathSymmetric

 $\triangleright$  CharacterValueWreathSymmetric(tbl, n, beta, pi) (function)

Let tbl be the ordinary character table of a group *G*. The aim of this function is to compute a single character value from the character table of the wreath product of *G* with the full symmetric group on n points.

The conjugacy classes and the irreducible characters of this wreath product are parametrized by  $r$ -tuples of partitions which together form a partition of  $n$  (see PartitionTuples [\(16.2.31\)](#page-238-0)), where *r* is the number of conjugacy classes of *G*.

We describe the conjugacy class for which we want to compute the value by the *r*-tuple pi of partitions in question, and describe the character for which we want to compute the value by the *r*-tuple beta of BetaSet [\(16.2.33\)](#page-238-1) values of the *r*-tuple of partitions in question.

```
- Example
gap> n:= 4;;
gap> classpara:= [ [], [ 2, 1, 1 ] ];;
gap> charpara:= [ [ 2, 1 ], [ 1 ] ];;
gap> betas:= List( charpara, BetaSet );;
gap> c2:= CharacterTable( "Cyclic", 2 );;
gap> CharacterValueWreathSymmetric( c2, n, betas, classpara );
\Omegagap> wr:= CharacterTableWreathSymmetric( c2, n );;
gap> classpos:= Position( ClassParameters( wr ), classpara );;
gap> charpos:= Position( CharacterParameters( wr ), charpara );;
gap> Irr( wr )[ charpos, classpos ];
\Omega
```
This function can be useful if one is interested in only a few character values. If many character values are needed then it is probably faster to compute the whole character table of the wreath product using CharacterTableWreathSymmetric [\(71.20.6\)](#page-1195-0), which uses intermediate results of recursive computations and therefore can avoid repetitions.

# 71.21 Sorted Character Tables

# <span id="page-1196-1"></span>71.21.1 CharacterTableWithSortedCharacters

```
▷ CharacterTableWithSortedCharacters(tbl[, perm]) (operation)
```
is a character table that differs from tbl only by the succession of its irreducible characters. This affects the values of the attributes Irr [\(71.8.2\)](#page-1158-0) and CharacterParameters [\(71.9.7\)](#page-1164-0). Namely, these lists are permuted by the permutation perm.

If no second argument is given then a permutation is used that yields irreducible characters of increasing degree for the result. For the succession of characters in the result, see SortedCharacters [\(71.21.2\)](#page-1196-0).

The result has all those attributes and properties of tbl that are stored in SupportedCharacterTableInfo [\(71.3.4\)](#page-1151-0) and do not depend on the ordering of characters.

#### <span id="page-1196-0"></span>71.21.2 SortedCharacters

```
▷ SortedCharacters(tbl, chars[, flag]) (operation)
```
is a list containing the characters chars, ordered as specified by the other arguments.

There are three possibilities to sort characters: They can be sorted according to ascending norms (flag is the string "norm"), to ascending degree (flag is the string "degree"), or both (no third argument is given), i.e., characters with same norm are sorted according to ascending degree, and characters with smaller norm precede those with bigger norm.

Rational characters in the result precede other ones with same norm and/or same degree. The trivial character, if contained in chars, will always be sorted to the first position.

#### <span id="page-1197-0"></span>71.21.3 CharacterTableWithSortedClasses

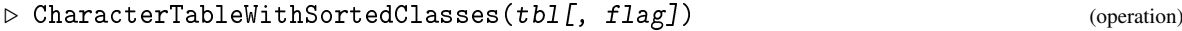

is a character table obtained by permutation of the classes of tb1. If the second argument flag is the string "centralizers" then the classes of the result are sorted according to descending centralizer orders. If the second argument is the string "representatives" then the classes of the result are sorted according to ascending representative orders. If no second argument is given then the classes of the result are sorted according to ascending representative orders, and classes with equal representative orders are sorted according to descending centralizer orders.

If the second argument is a permutation then the classes of the result are sorted by application of this permutation.

The result has all those attributes and properties of tbl that are stored in SupportedCharacterTableInfo [\(71.3.4\)](#page-1151-0) and do not depend on the ordering of classes.

## <span id="page-1197-1"></span>71.21.4 SortedCharacterTable (w.r.t. a normal subgroup)

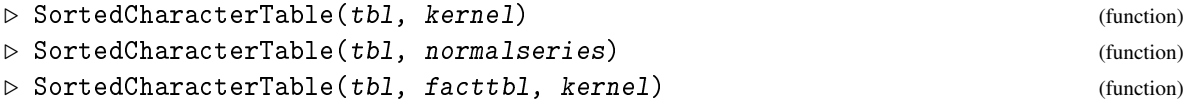

is a character table obtained on permutation of the classes and the irreducibles characters of  $tb1$ .

The first form sorts the classes at positions contained in the list kernel to the beginning, and sorts all characters in  $Irr($  tbl ) such that the first characters are those that contain kernel in their kernel.

The second form does the same successively for all kernels  $k_i$  in the list normalseries  $=$  $[k_1, k_2, \ldots, k_n]$  where  $k_i$  must be a sublist of  $k_{i+1}$  for  $1 \le i \le n-1$ .

The third form computes the table *F* of the factor group of tbl modulo the normal subgroup formed by the classes whose positions are contained in the list kernel; *F* must be permutation equivalent to the table facttbl, in the sense of TransformingPermutationsCharacterTables [\(71.22.4\)](#page-1200-0), otherwise fail is returned. The classes of tbl are sorted such that the preimages of a class of *F* are consecutive, and that the succession of preimages is that of  $factub1$ . The Irr [\(71.8.2\)](#page-1158-0) value of tb1 is sorted as with SortCharTable( tbl, kernel ).

(*Note* that the transformation is only unique up to table automorphisms of *F*, and this need not be unique up to table automorphisms of tbl.)

All rearrangements of classes and characters are stable, i.e., the relative positions of classes and characters that are not distinguished by any relevant property is not changed.

The result has all those attributes and properties of tbl that are stored in SupportedCharacterTableInfo [\(71.3.4\)](#page-1151-0) and do not depend on the ordering of classes and characters.

The ClassPermutation [\(71.21.5\)](#page-1198-0) value of tbl is changed if necessary, see [71.5.](#page-1153-0)

SortedCharacterTable uses CharacterTableWithSortedClasses [\(71.21.3\)](#page-1197-0) and CharacterTableWithSortedCharacters [\(71.21.1\)](#page-1196-1).

#### <span id="page-1198-0"></span>71.21.5 ClassPermutation

```
▷ ClassPermutation(tbl) (attribute)
```
is a permutation  $\pi$  of classes of the character table tbl. If it is stored then class fusions into tbl that are stored on other tables must be followed by  $\pi$  in order to describe the correct fusion.

This attribute value is bound only if  $tb1$  was obtained from another table by permuting the classes, using CharacterTableWithSortedClasses [\(71.21.3\)](#page-1197-0) or SortedCharacterTable [\(71.21.4\)](#page-1197-1).

It is necessary because the original table and the sorted table have the same identifier (and the same group if known), and hence the same fusions are valid for the two tables.

\_ Example .

```
gap> tbl:= CharacterTable( "Symmetric", 4 );
CharacterTable( "Sym(4)" )
gap> Display( tbl );
Sym(4)2 3 2 3 . 2
    3 1 . . 1 .
      1a 2a 2b 3a 4a
    2P 1a 1a 1a 3a 2b
    3P 1a 2a 2b 1a 4a
X.1 1 -1 1 1 -1
X.2 3 -1 -1 . 1
X.3 2 . 2 -1 .
X.4 3 1 -1 . -1
X.5 1 1 1 1 1
gap> srt1:= CharacterTableWithSortedCharacters( tbl );
CharacterTable( "Sym(4)" )
gap> List( Irr( srt1 ), Degree );
[ 1, 1, 2, 3, 3 ]
gap> srt2:= CharacterTableWithSortedClasses( tbl );
CharacterTable( "Sym(4)" )
gap> SizesCentralizers( tbl );
[ 24, 4, 8, 3, 4 ]
gap> SizesCentralizers( srt2 );
[ 24, 8, 4, 3, 4 ]
gap> nsg:= ClassPositionsOfNormalSubgroups( tbl );
[ [ 1 ], [ 1, 3 ], [ 1, 3, 4 ], [ 1.5 ] ]gap> srt3:= SortedCharacterTable( tbl, nsg );
CharacterTable( "Sym(4)" )
gap> nsg:= ClassPositionsOfNormalSubgroups( srt3 );
[ [ [ 1 ], [ 1 , 2 ], [ 1 . . 3 ], [ 1 . . 5 ] ]gap> Display( srt3 );
Sym(4)2 3 3 . 2 2
    3 1 . 1 . .
      1a 2a 3a 2b 4a
    2P 1a 1a 3a 1a 2a
```

```
3P 1a 2a 1a 2b 4a
X.1 1 1 1 1 1
X.2 1 1 1 -1 -1
X.3 2 2 -1 . .
X.4 3 -1 . -1 1
X.5 3 -1 . 1 -1
gap> ClassPermutation( srt3 );
(2,4,3)
```
# 71.22 Automorphisms and Equivalence of Character Tables

#### <span id="page-1199-0"></span>71.22.1 MatrixAutomorphisms

```
▷ MatrixAutomorphisms(mat[, maps, subgroup]) (operation)
```
For a matrix mat, MatrixAutomorphisms returns the group of those permutations of the columns of mat that leave the set of rows of mat invariant.

If the arguments maps and subgroup are given, only the group of those permutations is constructed that additionally fix each list in the list maps under pointwise action OnTuples [\(41.2.5\)](#page-644-0), and subgroup is a permutation group that is known to be a subgroup of this group of automorphisms.

Each entry in maps must be a list of same length as the rows of mat. For example, if mat is a list of irreducible characters of a group then the list of element orders of the conjugacy classes (see OrdersClassRepresentatives [\(71.9.1\)](#page-1162-0)) may be an entry in maps.

# 71.22.2 TableAutomorphisms

```
▷ TableAutomorphisms(tbl, characters[, info]) (operation)
```
TableAutomorphisms returns the permutation group of those matrix automorphisms (see MatrixAutomorphisms  $(71.22.1)$ ) of the list characters that leave the element orders (see OrdersClassRepresentatives [\(71.9.1\)](#page-1162-0)) and all stored power maps (see ComputedPowerMaps  $(73.1.1)$ ) of the character table  $tb1$  invariant.

If characters is closed under Galois conjugacy –this is always fulfilled for the list of all irreducible characters of ordinary character tables– the string "closed" may be entered as the third argument info. Alternatively, a known subgroup of the table automorphisms can be entered as the third argument info.

The attribute AutomorphismsOfTable [\(71.9.4\)](#page-1162-1) can be used to compute and store the table auto-morphisms for the case that characters equals the Irr [\(71.8.2\)](#page-1158-0) value of tbl.

```
Example
gap> tbld8:= CharacterTable( "Dihedral", 8 );;
gap> irrd8:= Irr( tbld8 );
[ Character( CharacterTable( "Dihedral(8)" ), [1, 1, 1, 1, 1] ),
 Character( CharacterTable( "Dihedral(8)" ), [1, 1, 1, -1, -1] ),
 Character( CharacterTable( "Dihedral(8)" ), [1, -1, 1, 1, -1] ),
 Character( CharacterTable( "Dihedral(8)" ), [1, -1, 1, -1, 1] ),
 Character( CharacterTable( "Dihedral(8)" ), [ 2, 0, -2, 0, 0 ] ) ]
gap> orders:= OrdersClassRepresentatives( tbld8 );
```

```
[ 1, 4, 2, 2, 2 ]
gap> MatrixAutomorphisms( irrd8 );
Group([ (4,5), (2,4) ])
gap> MatrixAutomorphisms( irrd8, [ orders ], Group( () ) );
Group([ (4,5) ])
gap> TableAutomorphisms( tbld8, irrd8 );
Group([ (4,5) ])
```
# <span id="page-1200-1"></span>71.22.3 TransformingPermutations

```
▷ TransformingPermutations(mat1, mat2) (operation)
```
Let mat1 and mat2 be matrices. TransformingPermutations tries to construct a permutation  $\pi$ that transforms the set of rows of the matrix mat1 to the set of rows of the matrix mat2 by permuting the columns.

If such a permutation exists, a record with the components columns, rows, and group is returned, otherwise fail. For TransformingPermutations( mat1, mat2 ) =  $r \neq$  fail, we have mat2 = Permuted( List(  $mati$ , x -> Permuted( x, r.columns ) ), r.rows ).

r.group is the group of matrix automorphisms of mat2 (see MatrixAutomorphisms [\(71.22.1\)](#page-1199-0)). This group stabilizes the transformation in the sense that applying any of its elements to the columns of mat2 preserves the set of rows of mat2.

#### <span id="page-1200-0"></span>71.22.4 TransformingPermutationsCharacterTables

```
▷ TransformingPermutationsCharacterTables(tbl1, tbl2) (operation)
```
Let tbl1 and tbl2 be character tables. TransformingPermutationsCharacterTables tries to construct a permutation  $\pi$  that transforms the set of rows of the matrix Irr( tbl1) to the set of rows of the matrix  $Irr$  ( $tb12$ ) by permuting the columns (see Transforming Permutations  $(71.22.3)$ , such that  $\pi$  transforms also the power maps and the element orders.

If such a permutation  $\pi$  exists then a record with the components columns ( $\pi$ ), rows (the permutation of  $\text{Irr}$ ( tbl1) corresponding to  $\pi$ ), and group (the permutation group of table automorphisms of tbl2, see AutomorphismsOfTable [\(71.9.4\)](#page-1162-1)) is returned. If no such permutation exists, fail is returned.

```
Example
gap> tblq8:= CharacterTable( "Quaternionic", 8 );;
gap irrq8:= Irr( tblq8);
[ Character( CharacterTable( "Q8" ), [ 1, 1, 1, 1, 1 ] ),
  Character( CharacterTable( "Q8" ), [1, 1, 1, -1, -1] ),
  Character( CharacterTable( "Q8" ), [1, -1, 1, 1, -1] ),
  Character( CharacterTable( "Q8" ), [ 1, -1, 1, -1, 1 ] ),
  Character( CharacterTable( "Q8" ), [ 2, 0, -2, 0, 0 ] ) ]
gap> OrdersClassRepresentatives( tblq8 );
[1, 4, 2, 4, 4]gap> TransformingPermutations( irrd8, irrq8 );
rec( columns := () , group := Group([ (4,5), (2,4) ]), rows := () )gap> TransformingPermutationsCharacterTables( tbld8, tblq8 );
fail
gap> tbld6:= CharacterTable( "Dihedral", 6 );;
```

```
gap> tbls3:= CharacterTable( "Symmetric", 3 );;
gap> TransformingPermutationsCharacterTables( tbld6, tbls3 );
rec( columns := (2,3), group := Group(()), rows := (1,3,2))
```
## 71.22.5 FamiliesOfRows

```
▷ FamiliesOfRows(mat, maps) (function)
```
distributes the rows of the matrix mat into families, as follows. Two rows of mat belong to the same family if there is a permutation of columns that maps one row to the other row. Each entry in the list maps is regarded to form a family of length 1.

FamiliesOfRows returns a record with the components

famreps

the list of representatives for each family,

```
permutations
```
the list that contains at position *i* a list of permutations that map the members of the family with representative famreps[*i*] to that representative,

```
families
```
the list that contains at position *i* the list of positions of members of the family of representative famreps $[i]$ ; (for the element maps  $[i]$  the only member of the family will get the number Length( $mat$ ) +  $i$ ).

# 71.23 Storing Normal Subgroup Information

## 71.23.1 NormalSubgroupClassesInfo

▷ NormalSubgroupClassesInfo(tbl) (attribute)

Let tbl be the ordinary character table of the group *G*. Many computations for group characters of *G* involve computations in normal subgroups or factor groups of *G*.

In some cases the character table tbl is sufficient; for example questions about a normal subgroup *N* of *G* can be answered if one knows the conjugacy classes that form *N*, e.g., the question whether a character of *G* restricts irreducibly to *N*. But other questions require the computation of *N* or even more information, like the character table of *N*.

In order to do these computations only once, one stores in the group a record with components to store normal subgroups, the corresponding lists of conjugacy classes, and (if necessary) the factor groups, namely

nsg list of normal subgroups of *G*, may be incomplete,

```
nsgclasses
```
at position *i*, the list of positions of conjugacy classes of tbl forming the *i*-th entry of the nsg component,

nsgfactors

at position *i*, if bound, the factor group modulo the *i*-th entry of the nsg component.

NormalSubgroupClasses [\(71.23.3\)](#page-1202-0), FactorGroupNormalSubgroupClasses [\(71.23.4\)](#page-1202-1), and ClassPositionsOfNormalSubgroup [\(71.23.2\)](#page-1202-2) each use these components, and they are the only functions to do so.

So if you need information about a normal subgroup for that you know the conjugacy classes, you should get it using NormalSubgroupClasses [\(71.23.3\)](#page-1202-0). If the normal subgroup was already used it is just returned, with all the knowledge it contains. Otherwise the normal subgroup is added to the lists, and will be available for the next call.

For example, if you are dealing with kernels of characters using the KernelOfCharacter [\(72.8.9\)](#page-1218-0) function you make use of this feature because KernelOfCharacter [\(72.8.9\)](#page-1218-0) calls NormalSubgroupClasses [\(71.23.3\)](#page-1202-0).

#### <span id="page-1202-2"></span>71.23.2 ClassPositionsOfNormalSubgroup

```
▷ ClassPositionsOfNormalSubgroup(tbl, N) (function)
```
is the list of positions of conjugacy classes of the character table tbl that are contained in the normal subgroup  $N$  of the underlying group of  $tb1$ .

# <span id="page-1202-0"></span>71.23.3 NormalSubgroupClasses

Sym( [ 1 .. 4 ] )

```
▷ NormalSubgroupClasses(tbl, classes) (function)
```
returns the normal subgroup of the underlying group *G* of the ordinary character table tbl that consists of those conjugacy classes of tbl whose positions are in the list classes.

If NormalSubgroupClassesInfo( tbl ).nsg does not yet contain the required normal subgroup, and if NormalSubgroupClassesInfo( tbl ).normalSubgroups is bound then the result will be identical to the group in NormalSubgroupClassesInfo( tbl ).normalSubgroups.

# <span id="page-1202-1"></span>71.23.4 FactorGroupNormalSubgroupClasses

```
▷ FactorGroupNormalSubgroupClasses(tbl, classes) (function)
```
is the factor group of the underlying group *G* of the ordinary character table tbl modulo the normal subgroup of *G* that consists of those conjugacy classes of tbl whose positions are in the list classes.

```
- Example.
gap g:= SymmetricGroup(4);
```

```
gap> SetName( g, "S4" );
gap> tbl:= CharacterTable( g );
CharacterTable( S4 )
gap> irr:= Irr( g );
[ Character( CharacterTable( S4 ), [ 1, -1, 1, 1, -1 ] ),
  Character( CharacterTable( S4 ), [ 3, -1, -1, 0, 1 ] ),
  Character( CharacterTable( S4 ), [ 2, 0, 2, -1, 0 ] ),
  Character( CharacterTable( S4 ), [ 3, 1, -1, 0, -1 ] ),
  Character( CharacterTable( S4 ), [1, 1, 1, 1, 1] ) ]
gap> kernel:= KernelOfCharacter( irr[3] );;
gap> AsSet(kernel);
```

```
[ \begin{array}{l} (\; )\; , \;\; (1,2)(3,4)\; , \;\; (1,3)(2,4)\; , \;\; (1,4)(2,3) \end{array} ]gap> SetName(kernel,"V4");
gap> HasNormalSubgroupClassesInfo( tbl );
true
gap> NormalSubgroupClassesInfo( tbl );
rec( nsg := [V4], nsgclasses := [ [ 1, 3 ]], nsgfactors := [ ] )gap> ClassPositionsOfNormalSubgroup( tbl, kernel );
[1, 3]gap> G := FactorGroupNormalSubgroupClasses( tbl, [ 1, 3 ] );;
gap> NormalSubgroupClassesInfo( tbl ).nsgfactors[1] = G;
true
```
# <span id="page-1204-0"></span>Chapter 72

# Class Functions

This chapter describes operations for *class functions of finite groups*. For operations concerning *character tables*, see Chapter [71.](#page-1146-0)

Several examples in this chapter require the GAP Character Table Library to be available. If it is not yet loaded then we load it now.

Example

```
gap> LoadPackage( "ctbllib" );
true
```
# 72.1 Why Class Functions?

In principle it is possible to represent group characters or more general class functions by the plain lists of their values, and in fact many operations for class functions work with plain lists of class function values. But this has two disadvantages.

First, it is then necessary to regard a values list explicitly as a class function of a particular character table, by supplying this character table as an argument. In practice this means that with this setup, the user has the task to put the objects into the right context. For example, forming the scalar product or the tensor product of two class functions or forming an induced class function or a conjugate class function then needs three arguments in this case; this is particularly inconvenient in cases where infix operations cannot be used because of the additional argument, as for tensor products and induced class functions.

Second, when one says that " $\chi$  is a character of a group *G*" then this object  $\chi$  carries a lot of information. χ has certain properties such as being irreducible or not. Several subgroups of *G* are related to  $\chi$ , such as the kernel and the centre of  $\chi$ . Other attributes of characters are the determinant and the central character. This knowledge cannot be stored in a plain list.

For dealing with a group together with its characters, and maybe also subgroups and their characters, it is desirable that GAP keeps track of the interpretation of characters. On the other hand, for using characters without accessing their groups, such as characters of tables from the GAP table library, dealing just with values lists is often sufficient. In particular, if one deals with incomplete character tables then it is often necessary to specify the arguments explicitly, for example one has to choose a fusion map or power map from a set of possibilities.

The main idea behind class function objects is that a class function object is equal to its values list in the sense of  $\ = (31.11.1)$  $\ = (31.11.1)$ , so class function objects can be used wherever their values lists can be used, but there are operations for class function objects that do not work just with values lists.

GAP library functions prefer to return class function objects rather than returning just values lists, for example Irr [\(71.8.2\)](#page-1158-0) lists consist of class function objects, and TrivialCharacter [\(72.7.1\)](#page-1214-0) returns a class function object.

Here is an *example* that shows both approaches. First we define some groups.

```
Example
gap> S4:= SymmetricGroup( 4 );; SetName( S4, "S4" );
gap> D8:= SylowSubgroup( S4, 2 );; SetName( D8, "D8" );
```
We do some computations using the functions described later in this Chapter, first with class function objects.

\_\_ Example .

```
gap>irrS4:= Irr(S4):;gap>irrD8:= Irr( D8);
gap chi:= irrD8[4];
Character( CharacterTable( D8 ), [1, -1, 1, -1, 1] )
gap> chi * chi;
Character( CharacterTable( D8 ), [ 1, 1, 1, 1, 1 ] )
gap> ind:= chi \hat{ } S4;
Character( CharacterTable( S4 ), [ 3, -1, -1, 0, 1 ] )
gap> List( irrS4, x \rightarrow ScalarProduct( x, ind ) );
[0, 1, 0, 0, 0]gap> det:= Determinant( ind );
Character( CharacterTable( S4 ), [ 1, 1, 1, 1, 1 ] )
gap> cent:= CentralCharacter( ind );
ClassFunction( CharacterTable( S4 ), [ 1, -2, -1, 0, 2 ] )
gap> rest:= Restricted( cent, D8 );
ClassFunction( CharacterTable( D8 ), [ 1, -2, -1, -1, 2 ] )
```
Now we repeat these calculations with plain lists of character values. Here we need the character tables in some places.

Example

```
gap> tS4:= CharacterTable( S4 );;
gap> tD8:= CharacterTable( D8 );;
gap> chi:= ValuesOfClassFunction( irrD8[4] );
[1, -1, 1, -1, 1]gap> Tensored( [ chi ], [ chi ] )[1];
[1, 1, 1, 1, 1, 1]gap> ind:= InducedClassFunction( tD8, chi, tS4 );
ClassFunction( CharacterTable( S4 ), [ 3, -1, -1, 0, 1 ] )
gap> List( Irr( tS4 ), x -> ScalarProduct( tS4, x, ind ) );
[ 0, 1, 0, 0, 0 ]
gap> det:= DeterminantOfCharacter( tS4, ind );
ClassFunction( CharacterTable( S4 ), [ 1, 1, 1, 1, 1 ] )
gap> cent:= CentralCharacter( tS4, ind );
ClassFunction( CharacterTable( S4 ), [1, -2, -1, 0, 2] )
gap> rest:= Restricted( tS4, cent, tD8 );
ClassFunction( CharacterTable( D8 ), [ 1, -2, -1, -1, 2 ] )
```
If one deals with character tables from the GAP table library then one has no access to their groups, but often the tables provide enough information for computing induced or restricted class functions, symmetrizations etc., because the relevant class fusions and power maps are often stored on library tables. In these cases it is possible to use the tables instead of the groups as arguments. (If necessary information is not uniquely determined by the tables then an error is signalled.)

```
- Example -
gap> s5 := CharacterTable( "A5.2" );; irrs5 := Irr( s5 );;
gap> m11:= CharacterTable( "M11" );; irrm11:= Irr( m11 );;
gap> chi:= TrivialCharacter( s5 );
Character( CharacterTable( "A5.2" ), [ 1, 1, 1, 1, 1, 1, 1 ] )
gap> chi ^ m11;
Character( CharacterTable( "M11" ), [ 66, 10, 3, 2, 1, 1, 0, 0, 0, 0
] )
gap> Determinant( irrs5[4] );
Character( CharacterTable( "A5.2" ), [ 1, 1, 1, 1, -1, -1, -1 ] )
```
Functions that compute *normal* subgroups related to characters have counterparts that return the list of class positions corresponding to these groups.

```
- Example -
gap> ClassPositionsOfKernel( irrs5[2] );
[ 1, 2, 3, 4 ]
gap> ClassPositionsOfCentre( irrs5[2] );
[ 1, 2, 3, 4, 5, 6, 7 ]
```
Non-normal subgroups cannot be described this way, so for example inertia subgroups (see InertiaSubgroup [\(72.8.13\)](#page-1219-0)) can in general not be computed from character tables without access to their groups.

## 72.1.1 IsClassFunction

```
\triangleright IsClassFunction(obj) (Category)
```
A *class function* (in characteristic  $p$ ) of a finite group G is a map from the set of ( $p$ -regular) elements in *G* to the field of cyclotomics that is constant on conjugacy classes of *G*.

Each class function in GAP is represented by an *immutable list*, where at the *i*-th position the value on the *i*-th conjugacy class of the character table of *G* is stored. The ordering of the conjugacy classes is the one used in the underlying character table. Note that if the character table has access to its underlying group then the ordering of conjugacy classes in the group and in the character table may differ (see [71.6\)](#page-1154-0); class functions always refer to the ordering of classes in the character table.

*Class function objects* in GAP are not just plain lists, they store the character table of the group *G* as value of the attribute UnderlyingCharacterTable [\(72.2.1\)](#page-1207-0). The group *G* itself is accessible only via the character table and thus only if the character table stores its group, as value of the attribute UnderlyingGroup [\(71.6.1\)](#page-1154-1). The reason for this is that many computations with class functions are possible without using their groups, for example class functions of character tables in the GAP character table library do in general not have access to their underlying groups.

There are (at least) two reasons why class functions in GAP are *not* implemented as mappings. First, we want to distinguish class functions in different characteristics, for example to be able to define the Frobenius character of a given Brauer character; viewed as mappings, the trivial characters in all characteristics coprime to the order of *G* are equal. Second, the product of two class functions shall be again a class function, whereas the product of general mappings is defined as composition.

A further argument is that the typical operations for mappings such as Image [\(32.4.6\)](#page-487-0) and PreImage [\(32.5.6\)](#page-489-0) play no important role for class functions.

# 72.2 Basic Operations for Class Functions

Basic operations for class functions are UnderlyingCharacterTable [\(72.2.1\)](#page-1207-0), ValuesOfClassFunction [\(72.2.2\)](#page-1207-1), and the basic operations for lists (see [21.2\)](#page-273-0).

## <span id="page-1207-0"></span>72.2.1 UnderlyingCharacterTable

```
▷ UnderlyingCharacterTable(psi) (attribute)
```
For a class function psi of a group *G* the character table of *G* is stored as value of UnderlyingCharacterTable. The ordering of entries in the list psi (see ValuesOfClassFunction [\(72.2.2\)](#page-1207-1)) refers to the ordering of conjugacy classes in this character table.

If psi is an ordinary class function then the underlying character table is the ordinary character table of *G* (see OrdinaryCharacterTable [\(71.8.4\)](#page-1159-0)), if psi is a class function in characteristic  $p \neq 0$ then the underlying character table is the *p*-modular Brauer table of *G* (see BrauerTable [\(71.3.2\)](#page-1150-0)). So the underlying characteristic of psi can be read off from the underlying character table.

# <span id="page-1207-1"></span>72.2.2 ValuesOfClassFunction

```
▷ ValuesOfClassFunction(psi) (attribute)
```
is the list of values of the class function psi, the *i*-th entry being the value on the *i*-th conjugacy class of the underlying character table (see UnderlyingCharacterTable [\(72.2.1\)](#page-1207-0)).

\_ Example .

```
gap> g:= SymmetricGroup( 4 );
Sym( [ 1 .. 4 ] )
gap> psi:= TrivialCharacter( g );
Character( CharacterTable( Sym( [1..4])), [1, 1, 1, 1])
gap> UnderlyingCharacterTable( psi );
CharacterTable( Sym( [ 1 .. 4 ] ) )
gap> ValuesOfClassFunction( psi );
[1, 1, 1, 1, 1, 1]gap> IsList( psi );
true
gap> psi[1];
1
gap> Length( psi );
5
gap> IsBound( psi[6] );
false
gap> Concatenation( psi, [ 2, 3 ] );
[ 1, 1, 1, 1, 1, 2, 3 ]
```
# 72.3 Comparison of Class Functions

With respect to  $\geq$  [\(31.11.1\)](#page-469-0) and  $\leq$  (31.11.1), class functions behave equally to their lists of values (see ValuesOfClassFunction [\(72.2.2\)](#page-1207-1)). So two class functions are equal if and only if their lists of values are equal, no matter whether they are class functions of the same character table, of the same group but w.r.t. different class ordering, or of different groups.

```
Example
gap> grps:= Filtered( AllSmallGroups( 8), g \rightarrow not IsAbelian( g));
[ <pc group of size 8 with 3 generators>,
  <pc group of size 8 with 3 generators> ]
gap> t1:= CharacterTable( grps[1] ); SetName( t1, "t1" );
CharacterTable( <pc group of size 8 with 3 generators>)
gap> t2:= CharacterTable( grps[2] ); SetName( t2, "t2" );
CharacterTable( <pc group of size 8 with 3 generators> )
gap irr1:= Irr( grps[1] );
[ Character( t1, [ 1, 1, 1, 1, 1 ] ),
  Character( t1, [1, -1, -1, 1, 1] ),
  Character( t1, [ 1, -1, 1, 1, -1 ] ),
  Character( t1, [1, 1, -1, 1, -1]),
  Character( t1, [ 2, 0, 0, -2, 0 ] ) ]
gap> irr2:= Irr( grps[2] );
[ Character( t2, [ 1, 1, 1, 1, 1 ] ),
  Character( t2, [1, -1, -1, 1, 1] ),
  Character( t2, [1, -1, 1, 1, -1] ),
  Character( t2, [ 1, 1, -1, 1, -1 ] ),
  Character( t2, [ 2, 0, 0, -2, 0 ] ) ]
gap irr1 = irr2;
true
gap> IsSSortedList( irr1 );
false
gap > irr1[1] < irr1[2];false
gap > irr1[2] < irr1[3];true
```
# 72.4 Arithmetic Operations for Class Functions

Class functions are *row vectors* of cyclotomics. The *additive* behaviour of class functions is defined such that they are equal to the plain lists of class function values except that the results are represented again as class functions whenever this makes sense. The *multiplicative* behaviour, however, is different. This is motivated by the fact that the tensor product of class functions is a more interesting operation than the vector product of plain lists. (Another candidate for a multiplication of compatible class functions would have been the inner product, which is implemented via the function ScalarProduct [\(72.8.5\)](#page-1217-0). In terms of filters, the arithmetic of class functions is based on the decision that they lie in IsGeneralizedRowVector [\(21.12.1\)](#page-286-0), with additive nesting depth 1, but they do *not* lie in IsMultiplicativeGeneralizedRowVector [\(21.12.2\)](#page-286-1).

More specifically, the scalar multiple of a class function with a cyclotomic is a class function, and the sum and the difference of two class functions of the same underlying character table (see UnderlyingCharacterTable [\(72.2.1\)](#page-1207-0)) are again class functions of this table. The sum and the difference of a class function and a list that is *not* a class function are plain lists, as well as the sum and the difference of two class functions of different character tables.

```
- Example -
gap> g:= SymmetricGroup( 4 );; tbl:= CharacterTable( g );;
gap> SetName( tbl, "S4" ); irr:= Irr( g );
[ Character( S4, [ 1, -1, 1, 1, -1 ] ),
  Character( S4, \begin{bmatrix} 3 & -1 & -1 & 0 & 1 \end{bmatrix}),
  Character( S4, [ 2, 0, 2, -1, 0 ] ),
  Character( S4, [ 3, 1, -1, 0, -1 ] ),
  Character( S4, [ 1, 1, 1, 1, 1 ] ) ]
gap> 2 * irr[5];
Character( S4, [ 2, 2, 2, 2, 2 ] )
gap> irr[1] / 7;
ClassFunction( S4, [ 1/7, -1/7, 1/7, 1/7, -1/7 ] )
gap lincomb:= irr[3] + irr[1] - irr[5];VirtualCharacter( S4, [ 2, -2, 2, -1, -2 ] )
gap > 1incomb:= lincomb + 2 * irr[5];
VirtualCharacter(S4, \lceil 4, 0, 4, 1, 0 \rceil)
gap> IsCharacter( lincomb );
true
gap> lincomb;
Character( S4, [ 4, 0, 4, 1, 0 ] )
gap> irr[5] + 2;[ 3, 3, 3, 3, 3 ]
gap> irr[5] + [1, 2, 3, 4, 5];[ 2, 3, 4, 5, 6 ]
gap zero:= 0 * irr[1];
VirtualCharacter( S4, [ 0, 0, 0, 0, 0 ] )
gap zero + Z(3);
[ Z(3), Z(3), Z(3), Z(3), Z(3) ]gap> irr[5] + TrivialCharacter( DihedralGroup( 8 ) );
[ 2, 2, 2, 2, 2 ]
```
The product of two class functions of the same character table is the tensor product (pointwise product) of these class functions. Thus the set of all class functions of a fixed group forms a ring, and for any field *F* of cyclotomics, the *F*-span of a given set of class functions forms an algebra.

The product of two class functions of *different* tables and the product of a class function and a list that is *not* a class function are not defined, an error is signalled in these cases. Note that in this respect, class functions behave differently from their values lists, for which the product is defined as the standard scalar product.

 $\_$  Example  $\_$ 

```
gap> tens:= irr[3] * irr[4];Character( S4, [ 6, 0, -2, 0, 0 ] )
gap> ValuesOfClassFunction( irr[3] ) * ValuesOfClassFunction( irr[4] );
4
```
Class functions without zero values are invertible, the *inverse* is defined pointwise. As a consequence, for example groups of linear characters can be formed. \_ Example .

```
gap> tens / irr[1];
Character( S4, [ 6, 0, -2, 0, 0 ] )
```
Other (somewhat strange) implications of the definition of arithmetic operations for class functions, together with the general rules of list arithmetic (see [21.11\)](#page-285-0), apply to the case of products involving *lists* of class functions. No inverse of the list of irreducible characters as a matrix is defined; if one is interested in the inverse matrix then one can compute it from the matrix of class function values.

```
_ Example .
gap> Inverse( List( irr, ValuesOfClassFunction ) );
[ [ 1/24, 1/8, 1/12, 1/8, 1/24 ], [ -1/4, -1/4, 0, 1/4, 1/4 ],
  [ 1/8, -1/8, 1/4, -1/8, 1/8 ], [ 1/3, 0, -1/3, 0, 1/3 ],
  [-1/4, 1/4, 0, -1/4, 1/4]]
```
Also the product of a class function with a list of class functions is *not* a vector-matrix product but the list of pointwise products.

```
- Example -
gap > irr[1] * irr[1] 1... 3 ];
[ Character( S4, [ 1, 1, 1, 1, 1 ] ),
  Character( S4, [ 3, 1, -1, 0, -1 ] ),
  Character( S4, [ 2, 0, 2, -1, 0 ] ) ]
```
And the product of two lists of class functions is *not* the matrix product but the sum of the pointwise products.

```
__ Example _
gap> irr * irr;
Character( S4, [ 24, 4, 8, 3, 4 ] )
```
The *powering* operator  $\binom{31.12.1}{31.12.1}$  has several meanings for class functions. The power of a class function by a nonnegative integer is clearly the tensor power. The power of a class function by an element that normalizes the underlying group or by a Galois automorphism is the conjugate class function. (As a consequence, the application of the permutation induced by such an action cannot be denoted by  $\qquad \setminus \qquad (31.12.1);$  $\qquad \setminus \qquad (31.12.1);$  $\qquad \setminus \qquad (31.12.1);$  instead one can use Permuted [\(21.20.17\)](#page-312-0).) The power of a class function by a group or a character table is the induced class function (see InducedClassFunction [\(72.9.3\)](#page-1223-0)). The power of a group element by a class function is the class function value at (the conjugacy class containing) this element.

```
\_ Example \_
```

```
gap> irr[3] ^ 3;
Character( S4, [ 8, 0, 8, -1, 0 ] )
gap> lin:= LinearCharacters( DerivedSubgroup( g ) );
[ Character( CharacterTable( Alt( [ 1 .. 4 ] ) ), [ 1, 1, 1, 1 ] ),
  Character( CharacterTable( Alt( [ 1 .. 4 ] ) ),
  [1, 1, E(3), E(3)<sup>2</sup> ] ),
  Character( CharacterTable( Alt( [ 1 .. 4 ] ) ),
  [1, 1, E(3)^2, E(3) ] )
gap> List( lin, chi -> chi \hat{ } (1,2) );
[ Character( CharacterTable( Alt( [ 1 .. 4 ] ) ), [ 1, 1, 1, 1 ] ),
  Character( CharacterTable( Alt( [1..4])),
  [1, 1, E(3)^2, E(3) ],
  Character( CharacterTable( Alt( [ 1 .. 4 ] ) ),
  [1, 1, E(3), E(3)<sup>2</sup> ] ) ]
gap> Orbit( GaloisGroup( CF(3) ), lin[2] );
```

```
[ Character( CharacterTable( Alt( [ 1 .. 4 ] ) ),
  [1, 1, E(3), E(3)^2],
  Character( CharacterTable( Alt( [ 1 .. 4 ] ) ),
  [1, 1, E(3)^2, E(3) ] )
gap> lin[1]<sup>\gamma</sup>g;
Character( S4, [ 2, 0, 2, 2, 0 ] )
gap> (1,2,3)^lin[2];
E(3)
```
#### 72.4.1 Characteristic (for a class function)

```
\triangleright Characteristic(chi) (attribute)
```
The *characteristic* of class functions is zero, as for all list of cyclotomics. For class functions of a *p*-modular character table, such as Brauer characters, the prime *p* is given by the UnderlyingCharacteristic [\(71.9.5\)](#page-1163-0) value of the character table.

\_ Example .

```
gap> Characteristic( irr[1] );
\Omegagap>irrmod2:= Irr([g, 2]);[ Character( BrauerTable( Sym( [ 1 . . 4 ] ), 2 ), [ 1, 1 ] ),
  Character( BrauerTable( Sym( [ 1 .. 4 ] ), 2 ), [ 2, -1 ] ) ]
gap> Characteristic( irrmod2[1] );
\Omegagap> UnderlyingCharacteristic( UnderlyingCharacterTable( irrmod2[1] ) );
\mathfrak{p}
```
# 72.4.2 ComplexConjugate (for a class function)

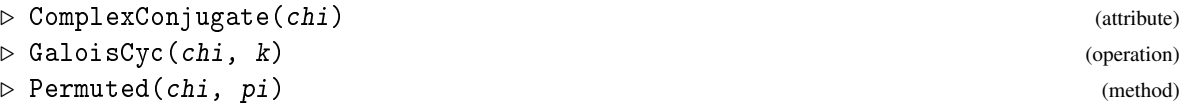

The operations ComplexConjugate, GaloisCyc, and Permuted return a class function when they are called with a class function; The complex conjugate of a class function that is known to be a (virtual) character is again known to be a (virtual) character, and applying an arbitrary Galois automorphism to an ordinary (virtual) character yields a (virtual) character.

```
<sub>-</sub> Example.
gap> ComplexConjugate( lin[2] );
Character( CharacterTable( Alt( [ 1 .. 4 ] ) ),
 [1, 1, E(3)^2, E(3) ]gap> GaloisCyc( lin[2], 5 );
Character( CharacterTable( Alt( [ 1 .. 4 ] ) ),
 [1, 1, E(3)^2, E(3) ]gap> Permuted(lin[2], (2,3,4));
ClassFunction( CharacterTable( Alt( [ 1 .. 4 ] ) ),
 [1, E(3) 2, 1, E(3) ]
```
#### 72.4.3 Order (for a class function)

▷ Order(chi) (attribute)

By definition of Order [\(31.10.10\)](#page-469-1) for arbitrary monoid elements, the return value of Order [\(31.10.10\)](#page-469-1) for a character must be its multiplicative order. The *determinantal order* (see DeterminantOfCharacter [\(72.8.18\)](#page-1220-0)) of a character chi can be computed as Order( Determinant (chi)).

\_ Example .

```
gap> det:= Determinant( irr[3] );
Character( S4, [ 1, -1, 1, 1, -1 ] )
gap> Order( det );
\Omega
```
# 72.5 Printing Class Functions

## 72.5.1 ViewObj (for class functions)

▷ ViewObj(chi) (method)

The default ViewObj [\(6.3.5\)](#page-89-0) methods for class functions print one of the strings "ClassFunction", "VirtualCharacter", "Character" (depending on whether the class function is known to be a character or virtual character, see IsCharacter [\(72.8.1\)](#page-1216-0), IsVirtualCharacter [\(72.8.2\)](#page-1216-1)), followed by the ViewObj [\(6.3.5\)](#page-89-0) output for the underlying character table (see [71.13\)](#page-1177-0), and the list of values. The table is chosen (and not the group) in order to distinguish class functions of different underlying characteristic (see UnderlyingCharacteristic [\(71.9.5\)](#page-1163-0)).

#### 72.5.2 PrintObj (for class functions)

```
▷ PrintObj(chi) (method)
```
The default PrintObj [\(6.3.5\)](#page-89-0) method for class functions does the same as ViewObj [\(6.3.5\)](#page-89-0), except that the character table is Print  $(6.3.4)$ -ed instead of View  $(6.3.3)$ -ed.

*Note* that if a class function is shown only with one of the strings "ClassFunction", "VirtualCharacter", it may still be that it is in fact a character; just this was not known at the time when the class function was printed.

In order to reduce the space that is needed to print a class function, it may be useful to give a name (see Name [\(12.8.2\)](#page-173-0)) to the underlying character table.

#### 72.5.3 Display (for class functions)

▷ Display(chi) (method)

The default Display [\(6.3.6\)](#page-89-1) method for a class function chi calls Display [\(6.3.6\)](#page-89-1) for its underlying character table (see [71.13\)](#page-1177-0), with chi as the only entry in the chars list of the options record. Example

```
gap> chi:= TrivialCharacter( CharacterTable( "A5" ) );
Character( CharacterTable( "A5" ), [ 1, 1, 1, 1, 1 ] )
```

```
gap> Display( chi );
A5
    2 \t2 \t2 \t...3 1 . 1 . .
    5 1 . . 1 1
      1a 2a 3a 5a 5b
   2P 1a 1a 3a 5b 5a
   3P 1a 2a 1a 5b 5a
   5P 1a 2a 3a 1a 1a
Y.1 1 1 1 1 1
```
# 72.6 Creating Class Functions from Values Lists

## <span id="page-1213-0"></span>72.6.1 ClassFunction (for a character table and a list)

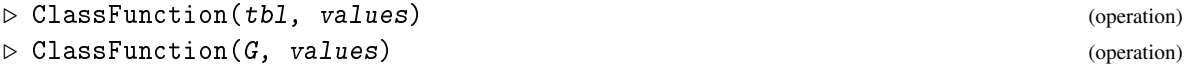

In the first form, ClassFunction returns the class function of the character table tbl with values given by the list values of cyclotomics. In the second form, G must be a group, and the class function of its ordinary character table is returned.

Note that tbl determines the underlying characteristic of the returned class function (see UnderlyingCharacteristic [\(71.9.5\)](#page-1163-0)).

## 72.6.2 VirtualCharacter (for a character table and a list)

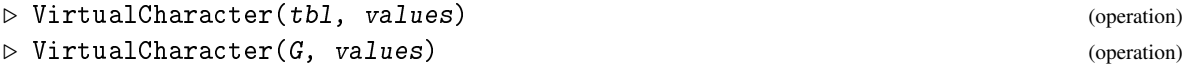

VirtualCharacter returns the virtual character (see IsVirtualCharacter [\(72.8.2\)](#page-1216-1)) of the character table  $tb1$  or the group G, respectively, with values given by the list values.

It is *not* checked whether the given values really describe a virtual character.

# 72.6.3 Character (for a character table and a list)

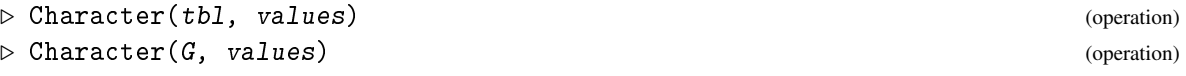

Character returns the character (see IsCharacter  $(72.8.1)$ ) of the character table tbl or the group G, respectively, with values given by the list values.

It is *not* checked whether the given values really describe a character.

```
Example
gap> g:= DihedralGroup( 8 ); tbl:= CharacterTable( g );
<pc group of size 8 with 3 generators>
CharacterTable( <pc group of size 8 with 3 generators> )
gap> SetName( tbl, "D8" );
```

```
gap > phi := ClassFunction( g, [ 1, -1, 0, 2, -2 ] );ClassFunction( D8, [ 1, -1, 0, 2, -2 ] )
gap> psi:= ClassFunction( tbl,
> List( Irr( g ), chi -> ScalarProduct( chi, phi ) ) );
ClassFunction( D8, [ -3/8, 9/8, 5/8, 1/8, -1/4 ] )
gap > chi := VirtualCharacter([g, [0, 0, 8, 0, 0]));VirtualCharacter( D8, [ 0, 0, 8, 0, 0 ] )
gap> reg:= Character( tbl, [ 8, 0, 0, 0, 0 ] );
Character( D8, [ 8, 0, 0, 0, 0 ] )
```
## 72.6.4 ClassFunctionSameType

```
▷ ClassFunctionSameType(tbl, chi, values) (function)
```
Let tbl be a character table, chi a class function object (*not* necessarily a class function of tbl), and values a list of cyclotomics. ClassFunctionSameType returns the class function  $\psi$  of tbl with values list values, constructed with ClassFunction [\(72.6.1\)](#page-1213-0).

If chi is known to be a (virtual) character then  $\psi$  is also known to be a (virtual) character.  $\equiv$  Example  $\equiv$ 

```
gap > h := Centre(g);;
gap> centbl:= CharacterTable( h );; SetName( centbl, "C2" );
gap> ClassFunctionSameType( centbl, phi, [ 1, 1 ] );
ClassFunction( C2, [ 1, 1 ])
gap> ClassFunctionSameType( centbl, chi, [ 1, 1 ] );
VirtualCharacter( C2, [ 1, 1 ] )
gap> ClassFunctionSameType( centbl, reg, [ 1, 1 ] );
Character(C2, [1, 1])
```
# 72.7 Creating Class Functions using Groups

# <span id="page-1214-0"></span>72.7.1 TrivialCharacter

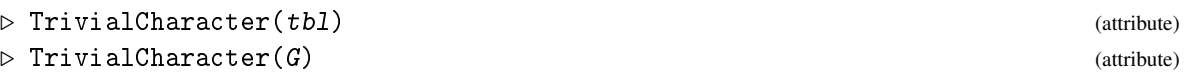

is the *trivial character* of the group G or its character table tbl, respectively. This is the class function with value equal to 1 for each class.

```
- Example -
gap> TrivialCharacter( CharacterTable( "A5" ) );
Character( CharacterTable( "A5" ), [ 1, 1, 1, 1, 1 ] )
gap> TrivialCharacter( SymmetricGroup( 3 ) );
Character( CharacterTable( Sym( [ 1 .. 3 ] ) ), [ 1, 1, 1 ] )
```
# <span id="page-1214-1"></span>72.7.2 NaturalCharacter (for a group)

```
\triangleright NaturalCharacter(G) (attribute)
```

```
\rhd NaturalCharacter(hom) (attribute)
```
If the argument is a permutation group G then NaturalCharacter returns the (ordinary) character of the natural permutation representation of G on the set of moved points (see MovedPoints [\(42.3.3\)](#page-669-0)), that is, the value on each class is the number of points among the moved points of G that are fixed by any permutation in that class.

If the argument is a matrix group  $G$  in characteristic zero then NaturalCharacter returns the (ordinary) character of the natural matrix representation of  $G$ , that is, the value on each class is the trace of any matrix in that class.

If the argument is a group homomorphism hom whose image is a permutation group or a matrix group then NaturalCharacter returns the restriction of the natural character of the image of hom to the preimage of hom.

<sub>-</sub> Example <sub>-</sub>

```
gap> NaturalCharacter( SymmetricGroup( 3 ) );
Character( CharacterTable( Sym( [1..3])), [3, 1, 0])
gap> NaturalCharacter( Group( [ 0, -1, 1, 1, -1]));
Character( CharacterTable( Group([ [ [ 0, -1 ], [ 1, -1 ] ] ]),
[2, -1, -1]gap> d8:= DihedralGroup( 8 );; hom:= RegularActionHomomorphism( d8 );;
gap> NaturalCharacter( hom );
Character( CharacterTable(\leq group of size 8 with 3 generators>),
[ 8, 0, 0, 0, 0 ]
```
# <span id="page-1215-1"></span>72.7.3 PermutationCharacter

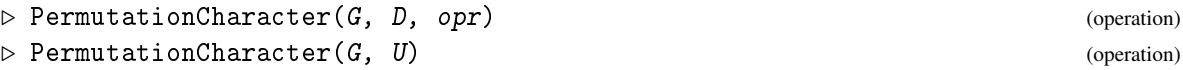

Called with a group G, an action domain or proper set D, and an action function  $\phi$ pr (see Chapter [41\)](#page-641-0), PermutationCharacter returns the *permutation character* of the action of G on D via opr, that is, the value on each class is the number of points in  $D$  that are fixed by an element in this class under the action opr.

If the arguments are a group  $G$  and a subgroup  $U$  of  $G$  then PermutationCharacter returns the permutation character of the action of G on the right cosets of U via right multiplication.

To compute the permutation character of a *transitive permutation group* G on the cosets of a point stabilizer U, the attribute NaturalCharacter  $(72.7.2)$  of G can be used instead of PermutationCharacter( G, U ).

More facilities concerning permutation characters are the transitivity test (see Section [72.8\)](#page-1215-0) and several tools for computing possible permutation characters (see [72.13,](#page-1237-0) [72.14\)](#page-1240-0).

```
_ Example.
gap> PermutationCharacter( GL(2,2), AsSSortedList( GF(2)^2 ), OnRight );
Character( CharacterTable( SL(2,2) ), [4, 2, 1] )
gap> s3:= SymmetricGroup( 3 );; a3:= DerivedSubgroup( s3 );;
gap> PermutationCharacter( s3, a3 );
Character( CharacterTable( Sym( [ 1 .. 3 ] ) ), [ 2, 0, 2 ] )
```
# <span id="page-1215-0"></span>72.8 Operations for Class Functions

In the description of the following operations, the optional first argument  $tb1$  is needed only if the argument chi is a plain list and not a class function object. In this case, tbl must always be the character table of which chi shall be regarded as a class function.

# <span id="page-1216-0"></span>72.8.1 IsCharacter

```
▷ IsCharacter([tbl, ]chi) (property)
```
An *ordinary character* of a group *G* is a class function of *G* whose values are the traces of a complex matrix representation of *G*.

A *Brauer character* of *G* in characteristic *p* is a class function of *G* whose values are the complex lifts of a matrix representation of *G* with image a finite field of characteristic *p*.

# <span id="page-1216-1"></span>72.8.2 IsVirtualCharacter

```
▷ IsVirtualCharacter([tbl, ]chi) (property)
```
A *virtual character* is a class function that can be written as the difference of two proper characters (see IsCharacter [\(72.8.1\)](#page-1216-0)).

## 72.8.3 IsIrreducibleCharacter

```
\triangleright IsIrreducibleCharacter([tbl, ]chi) (property)
```
A character is *irreducible* if it cannot be written as the sum of two characters. For ordinary characters this can be checked using the scalar product of class functions (see ScalarProduct [\(72.8.5\)](#page-1217-0)). For Brauer characters there is no generic method for checking irreducibility.

```
_ Example .
gap> S4:= SymmetricGroup( 4 );; SetName( S4, "S4" );
gap > psi := ClassFunction( S4, [ 1, 1, 1, -2, 1 ] );ClassFunction( CharacterTable( S4 ), [ 1, 1, 1, -2, 1 ] )
gap> IsVirtualCharacter( psi );
true
gap> IsCharacter( psi );
false
gap> chi:= ClassFunction( S4, SizesCentralizers( CharacterTable( S4 ) ) );
ClassFunction( CharacterTable( S4 ), [ 24, 4, 8, 3, 4 ] )
gap> IsCharacter( chi );
true
gap> IsIrreducibleCharacter( chi );
false
gap> IsIrreducibleCharacter( TrivialCharacter( S4 ) );
true
```
# 72.8.4 DegreeOfCharacter

▷ DegreeOfCharacter(chi) (attribute)

is the value of the character *chi* on the identity element. This can also be obtained as *chi* [1].

```
Example
gap> List( Irr( S4 ), DegreeOfCharacter );
[ 1, 3, 2, 3, 1 ]
gap> nat:= NaturalCharacter( S4 );
Character( CharacterTable( S4 ), [4, 2, 0, 1, 0 ])
gap> nat[1];
4
```
#### <span id="page-1217-0"></span>72.8.5 ScalarProduct (for characters)

▷ ScalarProduct([tbl, ]chi, psi) (operation)

Returns: the scalar product of the class functions *chi* and *psi*, which belong to the same character table tbl.

If chi and psi are class function objects, the argument  $tb1$  is not needed, but  $tb1$  is necessary if at least one of chi, psi is just a plain list.

The scalar product of two *ordinary* class functions  $\chi$ ,  $\psi$  of a group *G* is defined as  $(\sum_{g \in G} \chi(g) \psi(g^{-1})) / |G|.$ 

For two *p*-*modular* class functions, the scalar product is defined as  $(\sum_{g\in S}\chi(g)\psi(g^{-1}))/|G|$ , where *S* is the set of *p*-regular elements in *G*.

# 72.8.6 MatScalarProducts

```
▷ MatScalarProducts([tbl, ]list[, list2]) (operation)
```
Called with two lists list, list2 of class functions of the same character table (which may be given as the argument tbl), MatScalarProducts returns the matrix of scalar products (see ScalarProduct [\(72.8.5\)](#page-1217-0)) More precisely, this matrix contains in the *i*-th row the list of scalar products of list2[*i*] with the entries of list.

If only one list list of class functions is given then a lower triangular matrix of scalar products is returned, containing (for  $j \le i$ ) in the *i*-th row in column *j* the value  $ScalarProduct(tbl,list[j],list[i]).$ 

#### 72.8.7 Norm (for a class function)

 $\triangleright$  Norm([tbl, ]chi) (attribute)

For an ordinary class function chi of a group *G* we have chi =  $\sum_{\gamma \in Irr(G)} a_{\gamma} \chi$ , with complex coefficients  $a_\chi$ . The *norm* of chi is defined as  $\sum_{\chi \in Irr(G)} a_\chi \overline{a_\chi}$ .

```
\_ Example \_\_gap> tbl:= CharacterTable( "A5" );;
gap> ScalarProduct( TrivialCharacter( tbl ), Sum( Irr( tbl ) ) );
1
gap> ScalarProduct( tbl, [1, 1, 1, 1, 1], Sum( Irr( tbl)));
1
gap tbl2:= tbl mod 2;
BrauerTable( "A5", 2 )
gap> chi:= Irr( tbl2) [1];Character( BrauerTable( "A5", 2 ), [ 1, 1, 1, 1 ] )
gap> ScalarProduct( chi, chi );
```

```
3/4
gap> ScalarProduct( tbl2, [ 1, 1, 1, 1 ], [ 1, 1, 1, 1 ] );
3/4
gap > \text{chars} := \text{Irr}(\text{thl}) {\{ [ 2 ... 4 ] }};;gap> chars:= Set( Tensored( chars, chars ) );;
gap> MatScalarProducts( Irr( tbl ), chars );
[ [ 0, 0, 0, 1, 1 ], [ 1, 1, 0, 0, 1 ], [ 1, 0, 1, 0, 1 ],
  [ 0, 1, 0, 1, 1 ], [ 0, 0, 1, 1, 1 ], [ 1, 1, 1, 1, 1 ] ]
gap> MatScalarProducts( tbl, chars );
[ [ 2 ], [ 1, 3 ], [ 1, 2, 3 ], [ 2, 2, 1, 3 ], [ 2, 1, 2, 2, 3 ],
  [ 2, 3, 3, 3, 3, 5 ] ]
gap> List( chars, Norm );
[ 2, 3, 3, 3, 3, 5 ]
```
## 72.8.8 ConstituentsOfCharacter

```
▷ ConstituentsOfCharacter([tbl, ]chi) (attribute)
```
Let chi be an ordinary or modular (virtual) character. If an ordinary or modular character table tbl is given then chi may also be a list of character values.

ConstituentsOfCharacter returns the set of those irreducible characters that occur in the decomposition of chi with nonzero coefficient.

 $\_$  Example  $\_$ 

```
gap> nat:= NaturalCharacter( S4 );
Character( CharacterTable( S4 ), [4, 2, 0, 1, 0 ])
gap> ConstituentsOfCharacter( nat );
[ Character( CharacterTable( S4 ), [ 1, 1, 1, 1, 1 ] ),
  Character( CharacterTable( S4 ), [ 3, 1, -1, 0, -1 ] ) ]
```
# <span id="page-1218-0"></span>72.8.9 KernelOfCharacter

```
▷ KernelOfCharacter([tbl, ]chi) (attribute)
```
For a class function chi of a group *G*, KernelOfCharacter returns the normal subgroup of *G* that is formed by those conjugacy classes for which the value of *chi* equals the degree of *chi*. If the underlying character table of chi does not store the group *G* then an error is signalled. (See ClassPositionsOfKernel [\(72.8.10\)](#page-1218-1) for a way to handle the kernel implicitly, by listing the positions of conjugacy classes in the kernel.)

The returned group is the kernel of any representation of *G* that affords chi.

```
- Example -
gap> List( Irr( S4 ), KernelOfCharacter );
[ Alt( [ 1 .. 4 ] ), Group(()), Group([ (1,2)(3,4), (1,3)(2,4) ]),
  Group(()), Group([ (), (1,2), (1,2)(3,4), (1,2,3), (1,2,3,4)])]
```
# <span id="page-1218-1"></span>72.8.10 ClassPositionsOfKernel

```
▷ ClassPositionsOfKernel(chi) (attribute)
```
is the list of positions of those conjugacy classes that form the kernel of the character *chi*, that is, those positions with character value equal to the character degree.

```
Example
gap> List( Irr( S4 ), ClassPositionsOfKernel );
[ [ 1, 3, 4 ], [ 1 ], [ 1, 3 ], [ 1 ], [ 1, 2, 3, 4, 5 ] ]
```
# <span id="page-1219-2"></span>72.8.11 CentreOfCharacter

```
▷ CentreOfCharacter([tbl, ]chi) (attribute)
```
For a character chi of a group *G*, CentreOfCharacter returns the *centre* of chi, that is, the normal subgroup of all those elements of *G* for which the quotient of the value of *chi* by the degree of chi is a root of unity.

If the underlying character table of psi does not store the group *G* then an error is signalled. (See ClassPositionsOfCentre [\(72.8.12\)](#page-1219-1) for a way to handle the centre implicitly, by listing the positions of conjugacy classes in the centre.)

```
\_ Example \_gap> List( Irr( S4 ), CentreOfCharacter );
[ Group([ (), (1,2), (1,2)(3,4), (1,2,3), (1,2,3,4) ]), Group(()),
  Group([ (1,2)(3,4), (1,3)(2,4) ]), Group(()),
  Group([ (), (1,2), (1,2)(3,4), (1,2,3), (1,2,3,4) ]) ]
```
## <span id="page-1219-1"></span>72.8.12 ClassPositionsOfCentre (for a character)

▷ ClassPositionsOfCentre(chi) (attribute)

is the list of positions of classes forming the centre of the character chi (see CentreOfCharacter  $(72.8.11)$ .

```
_ Example .
gap> List( Irr( S4 ), ClassPositionsOfCentre );
[ [ 1, 2, 3, 4, 5 ], [ 1 ], [ 1, 3 ], [ 1 ], [ 1, 2, 3, 4, 5 ] ]
```
#### <span id="page-1219-0"></span>72.8.13 InertiaSubgroup

▷ InertiaSubgroup([tbl, ]G, chi) (operation)

Let chi be a character of a group *H* and tbl the character table of *H*; if the argument tbl is not given then the underlying character table of chi (see UnderlyingCharacterTable [\(72.2.1\)](#page-1207-0)) is used instead. Furthermore, let G be a group that contains *H* as a normal subgroup.

InertiaSubgroup returns the stabilizer in G of chi, w.r.t. the action of G on the classes of *H* via conjugation. In other words, InertiaSubgroup returns the group of all those elements  $g \in G$  that satisfy  $chi^g = chi$ .

```
\_ Example \_gap> der:= DerivedSubgroup( S4 );
Alt( [ 1 .. 4 ] )
gap> List( Irr( der ), chi -> InertiaSubgroup( S4, chi ) );
[ S4, Alt( [ 1 .. 4 ] ), Alt( [ 1 .. 4 ] ), S4 ]
```
#### 72.8.14 CycleStructureClass

```
▷ CycleStructureClass([tbl, ]chi, class) (operation)
```
Let permchar be a permutation character, and class be the position of a conjugacy class of the character table of permchar. CycleStructureClass returns a list describing the cycle structure of each element in class class in the underlying permutation representation, in the same format as the result of CycleStructurePerm [\(42.4.2\)](#page-670-0).

 $=$  Example  $=$ 

```
gap> nat:= NaturalCharacter( S4 );
Character( CharacterTable( S4 ), [4, 2, 0, 1, 0 ])
gap> List( [1.. 5], i \rightarrow \text{CycleStructureClass}(nat, i) );
[ [ [ ] , [ 1 ], [ 2 ], [ , [ 1 ], [ , [ 1 ], ] ] ]
```
# 72.8.15 IsTransitive (for a character)

```
▷ IsTransitive([tbl, ]chi) (property)
```
For a permutation character chi of the group *G* that corresponds to an action on the *G*-set Ω (see PermutationCharacter [\(72.7.3\)](#page-1215-1)), IsTransitive [\(41.10.1\)](#page-657-0) returns true if the action of *G* on  $\Omega$  is transitive, and false otherwise.

#### 72.8.16 Transitivity (for a character)

```
▷ Transitivity([tbl, ]chi) (attribute)
```
For a permutation character chi of the group G that corresponds to an action on the  $G$ -set  $\Omega$ (see PermutationCharacter [\(72.7.3\)](#page-1215-1)), Transitivity returns the maximal nonnegative integer *k* such that the action of *G* on  $\Omega$  is *k*-transitive.

Example

```
gap> IsTransitive( nat ); Transitivity( nat );
true
4
gap> Transitivity( 2 * TrivialCharacter( S4 ) );
0
```
#### 72.8.17 CentralCharacter

▷ CentralCharacter([tbl, ]chi) (attribute)

For a character chi of a group *G*, CentralCharacter returns the *central character* of chi. The central character of  $\chi$  is the class function  $\omega_{\chi}$  defined by  $\omega_{\chi}(g) = |g^G| \cdot \chi(g)/\chi(1)$  for each

```
g \in G.
```
# <span id="page-1220-0"></span>72.8.18 DeterminantOfCharacter

```
▷ DeterminantOfCharacter([tbl, ]chi) (attribute)
```
DeterminantOfCharacter returns the *determinant character* of the character chi. This is defined to be the character obtained by taking the determinant of representing matrices of any represen-tation affording chi; the determinant can be computed using EigenvaluesChar [\(72.8.19\)](#page-1221-0).

It is also possible to call Determinant [\(24.4.4\)](#page-345-0) instead of DeterminantOfCharacter. Note that the determinant character is well-defined for virtual characters.

```
Example
gap> CentralCharacter( TrivialCharacter( S4 ) );
ClassFunction( CharacterTable( S4 ), [ 1, 6, 3, 8, 6 ] )
gap> DeterminantOfCharacter( Irr( S4 )[3] );
Character( CharacterTable( S4 ), [1, -1, 1, 1, -1] )
```
## <span id="page-1221-0"></span>72.8.19 EigenvaluesChar

▷ EigenvaluesChar([tbl, ]chi, class) (operation)

Let chi be a character of a group *G*. For an element  $g \in G$  in the class-th conjugacy class, of order *n*, let *M* be a matrix of a representation affording chi.

EigenvaluesChar returns the list of length  $n$  where at position  $k$  the multiplicity of  $\mathtt{E}(n)^k =$  $\exp(2\pi i k/n)$  as an eigenvalue of *M* is stored.

We have chi[ class ] = List( [ 1 .. n ], k ->  $E(n)^k$  ) \* EigenvaluesChar( tbl, chi, class ).

It is also possible to call Eigenvalues [\(24.8.3\)](#page-354-0) instead of EigenvaluesChar.

```
Example
gap> chi:= Irr( CharacterTable( "A5" ) )[2];
Character( CharacterTable( "A5" ),
[3, -1, 0, -E(5)-E(5)^4, -E(5)^2-E(5)^3]gap> List([1.. 5], i \rightarrow Eigenvalues( chi, i);
[ [ 3 ], [ 2, 1 ], [ 1, 1, 1 ], [ 0, 1, 1, 0, 1 ], [ 1, 0, 0, 1, 1 ] ]
```
# <span id="page-1221-1"></span>72.8.20 Tensored

```
▷ Tensored(chars1, chars2) (operation)
```
Let chars1 and chars2 be lists of (values lists of) class functions of the same character table. Tensored returns the list of tensor products of all entries in chars1 with all entries in chars2.

```
Example
gap> irra5:= Irr( CharacterTable( "A5" ) );;
gap> chars1:= irra5{ [ 1 ... 3 ] };; chars2:= irra5{ [ 2 , 3 ] };;
gap> Tensored( chars1, chars2 );
[ Character( CharacterTable( "A5" ),
    [3, -1, 0, -E(5)-E(5)^4, -E(5)^2-E(5)^3] ),
  Character( CharacterTable( "A5" ),
    [3, -1, 0, -E(5)^2-E(5)^3, -E(5)-E(5)^4],
 Character( CharacterTable( "A5" ),
    [9, 1, 0, -2*E(5)-E(5)^2-E(5)^3-2*E(5)^4,-E(5)-2*E(5)^2-2*E(5)^2-E(5)^2,Character( CharacterTable( "A5" ), [ 9, 1, 0, -1, -1 ] ),
  Character( CharacterTable( "A5" ), [ 9, 1, 0, -1, -1 ] ),
  Character( CharacterTable( "A5" ),
```

```
[9, 1, 0, -E(5)-2*E(5)^2-2*E(5)^3-3-E(5)^4,-2*E(5)-E(5)^2-E(5)^3-2*E(5)^4 ] )
```
### 72.8.21 TensorProduct (for characters)

```
▷ TensorProduct(chi, psi) (operation)
```
For two characters chi and psi afforded by the modules *V* and *W*, TensorProduct returns the character that is afforded by the tensor product of *V* and *W*.

The result can also be computed as *chi*\*psi, see also Tensored [\(72.8.20\)](#page-1221-1).

\_ Example .

```
gap> t:= CharacterTable( "A5" );;
gap> chi:= Irr( t )[2];Character( CharacterTable( "A5" ),
 [3, -1, 0, -E(5)-E(5)^4, -E(5)^2-E(5)^3] )
gap > psi := Irr( t )[3];Character( CharacterTable( "A5" ),
 [ 3, -1, 0, -E(5)^2-E(5)^3, -E(5)-E(5)^4 ]gap> TensorProduct( chi, psi );
Character( CharacterTable( "A5" ), [ 9, 1, 0, -1, -1 ] )
```
# 72.9 Restricted and Induced Class Functions

For restricting a class function of a group *G* to a subgroup *H* and for inducing a class function of *H* to *G*, the *class fusion* from *H* to *G* must be known (see [73.3\)](#page-1253-0).

If *F* is the factor group of *G* by the normal subgroup *N* then each class function of *F* can be naturally regarded as a class function of *G*, with *N* in its kernel. For a class function of *F*, the corresponding class function of *G* is called the *inflated* class function. Restriction and inflation are in principle the same, namely indirection of a class function by the appropriate fusion map, and thus no extra operation is needed for this process. But note that contrary to the case of a subgroup fusion, the factor fusion can in general not be computed from the groups *G* and *F*; either one needs the natural homomorphism, or the factor fusion to the character table of *F* must be stored on the table of *G*. This explains the different syntax for computing restricted and inflated class functions.

In the following, the meaning of the optional first argument tbl is the same as in Section [72.8.](#page-1215-0)

# <span id="page-1222-0"></span>72.9.1 RestrictedClassFunction

```
▷ RestrictedClassFunction([tbl, ]chi, target) (operation)
```
Let chi be a class function of a group *G* and let target be either a subgroup *H* of *G* or an injective homomorphism from *H* to *G* or the character table of H. Then RestrictedClassFunction returns the class function of *H* obtained by restricting chi to *H*.

If chi is a class function of a *factor group G*of *H*, where target is either the group *H* or a homomorphism from *H* to *G* or the character table of *H* then the restriction can be computed in the case of the homomorphism; in the other cases, this is possible only if the factor fusion from *H* to *G* is stored on the character table of *H*.

#### 72.9.2 RestrictedClassFunctions

```
▷ RestrictedClassFunctions([tbl, ]chars, target) (operation)
```
RestrictedClassFunctions is similar to RestrictedClassFunction [\(72.9.1\)](#page-1222-0), the only difference is that it takes a list chars of class functions instead of one class function, and returns the list of restricted class functions.

```
_ Example .
gap> a5:= CharacterTable( "A5" );; s5:= CharacterTable( "S5" );;
gap> RestrictedClassFunction( Irr( s5 )[2], a5 );
Character( CharacterTable( "A5" ), [ 1, 1, 1, 1, 1 ] )
gap> RestrictedClassFunctions( Irr( s5 ), a5 );
[ Character( CharacterTable( "A5" ), [ 1, 1, 1, 1, 1 ] ),
  Character( CharacterTable( "A5" ), [1, 1, 1, 1, 1] ),
  Character( CharacterTable( "A5" ), [6, -2, 0, 1, 1] ),
  Character( CharacterTable( "A5" ), [4, 0, 1, -1, -1] ),
  Character( CharacterTable( "A5" ), [4, 0, 1, -1, -1] ),
  Character( CharacterTable( "A5" ), [ 5, 1, -1, 0, 0 ] ),
  Character( CharacterTable( "A5" ), [ 5, 1, -1, 0, 0 ] ) ]
gap> hom:= NaturalHomomorphismByNormalSubgroup( S4, der );;
gap> RestrictedClassFunctions( Irr( Image( hom ) ), hom );
[ Character( CharacterTable( S4 ), [ 1, 1, 1, 1, 1 ] ),
  Character( CharacterTable( S4 ), [1, -1, 1, 1, -1] ) ]
```
#### <span id="page-1223-0"></span>72.9.3 InducedClassFunction

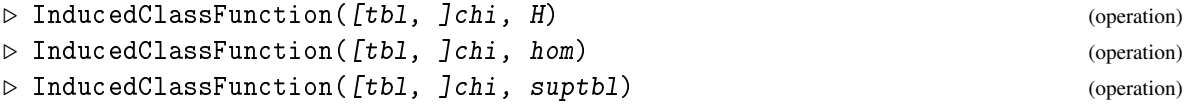

Let chi be a class function of a group *G* and let target be either a supergroup *H* of *G* or an injective homomorphism from  $H$  to  $G$  or the character table of  $H$ . Then InducedClassFunction returns the class function of *H* obtained by inducing chi to *H*.

### 72.9.4 InducedClassFunctions

```
▷ InducedClassFunctions([tbl, ]chars, target) (operation)
```
InducedClassFunctions is similar to InducedClassFunction [\(72.9.3\)](#page-1223-0), the only difference is that it takes a list chars of class functions instead of one class function, and returns the list of induced class functions.

```
- Example
gap> InducedClassFunctions( Irr( a5 ), s5 );
[ Character( CharacterTable( "A5.2" ), [ 2, 2, 2, 2, 0, 0, 0 ] ),
 Character( CharacterTable( "A5.2" ), [ 6, -2, 0, 1, 0, 0, 0 ] ),
 Character( CharacterTable( "A5.2" ), [ 6, -2, 0, 1, 0, 0, 0 ] ),
  Character( CharacterTable( "A5.2" ), [ 8, 0, 2, -2, 0, 0, 0 ] ),
  Character( CharacterTable( "A5.2" ), [ 10, 2, -2, 0, 0, 0, 0 ] ) ]
```
#### 72.9.5 InducedClassFunctionsByFusionMap

▷ InducedClassFunctionsByFusionMap(subtbl, tbl, chars, fusionmap) (function)

Let subtbl and tbl be two character tables of groups  $H$  and  $G$ , such that  $H$  is a subgroup of  $G$ , let chars be a list of class functions of subtbl, and let fusionmap be a fusion map from subtbl to tbl. The function returns the list of induced class functions of tbl that correspond to chars, w.r.t. the given fusion map.

InducedClassFunctionsByFusionMap is the function that does the work for InducedClassFunction [\(72.9.3\)](#page-1223-0) and InducedClassFunctions [\(72.9.4\)](#page-1223-1).

```
Example
gap> fus:= PossibleClassFusions( a5, s5 );
[ [ 1, 2, 3, 4, 4 ] ]gap> InducedClassFunctionsByFusionMap( a5, s5, Irr( a5 ), fus[1] );
[ Character( CharacterTable( "A5.2" ), [ 2, 2, 2, 2, 0, 0, 0 ] ),
  Character( CharacterTable( "A5.2" ), [ 6, -2, 0, 1, 0, 0, 0 ] ),
  Character( CharacterTable( "A5.2" ), [ 6, -2, 0, 1, 0, 0, 0 ] ),
  Character( CharacterTable( "A5.2" ), [ 8, 0, 2, -2, 0, 0, 0 ] ),
  Character( CharacterTable( "A5.2" ), [ 10, 2, -2, 0, 0, 0, 0 ] ) ]
```
#### 72.9.6 InducedCyclic

```
\triangleright InducedCyclic(tbl[, classes][, "all"]) (operation)
```
InducedCyclic calculates characters induced up from cyclic subgroups of the ordinary character table tbl to tbl, and returns the strictly sorted list of the induced characters.

If the string "all" is specified then all irreducible characters of these subgroups are induced, otherwise only the permutation characters are calculated.

If a list classes is specified then only those cyclic subgroups generated by these classes are considered, otherwise all classes of tbl are considered. Example

```
gap> InducedCyclic( a5, "all" );
[ Character( CharacterTable( "A5" ), [ 12, 0, 0, 2, 2 ] ),
  Character( CharacterTable( "A5" ),
    [12, 0, 0, E(5)^2+E(5)^3, E(5)+E(5)^4] ),
  Character( CharacterTable( "A5" ),
    [12, 0, 0, E(5)+E(5)^{-}4, E(5)^{-}2+E(5)^{-}3 ],
 Character( CharacterTable( "A5" ), [ 20, 0, -1, 0, 0 ] ),
  Character( CharacterTable( "A5" ), [ 20, 0, 2, 0, 0 ] ),
  Character( CharacterTable( "A5" ), [ 30, -2, 0, 0, 0 ] ),
  Character( CharacterTable( "A5" ), [ 30, 2, 0, 0, 0 ] ),
  Character( CharacterTable( "A5" ), [ 60, 0, 0, 0, 0 ] ) ]
```
# 72.10 Reducing Virtual Characters

The following operations are intended for the situation that one is given a list of virtual characters of a character table and is interested in the irreducible characters of this table. The idea is to compute virtual characters of small norm from the given ones, hoping to get eventually virtual characters of norm 1.

#### <span id="page-1225-0"></span>72.10.1 ReducedClassFunctions

▷ ReducedClassFunctions([tbl, ][constituents, ]reducibles) (operation)

Let reducibles be a list of ordinary virtual characters of a group *G*. If constituents is given then it must also be a list of ordinary virtual characters of *G*, otherwise we have constituents equal to reducibles in the following.

ReducedClassFunctions returns a record with the components remainders and irreducibles, both lists of virtual characters of *G*. These virtual characters are computed as follows.

Let rems be the set of nonzero class functions obtained by subtraction of

$$
\sum_{\chi}([reducibles[i], \chi]/[\chi, \chi])\cdot \chi
$$

from reducibles  $[i]$ , where the summation runs over constituents and  $[\chi, \psi]$  denotes the scalar product of *G*-class functions. Let irrs be the list of irreducible characters in rems.

We project rems into the orthogonal space of irrs and all those irreducibles found this way until no new irreducibles arise. Then the irreducibles list is the set of all found irreducible characters, and the remainders list is the set of all nonzero remainders.

#### 72.10.2 ReducedCharacters

▷ ReducedCharacters([tbl, ]constituents, reducibles) (operation)

ReducedCharacters is similar to ReducedClassFunctions [\(72.10.1\)](#page-1225-0), the only difference is that constituents and reducibles are assumed to be lists of characters. This means that only those scalar products must be formed where the degree of the character in constituents does not exceed the degree of the character in reducibles.

```
\_ Example .gap> tbl:= CharacterTable( "A5" );;
gap > chars:= Irr( tbl ){ [ 2 .. 4 ] };;
gap> chars:= Set( Tensored( chars, chars ) );;
gap> red:= ReducedClassFunctions( chars );
rec(
  irreducibles :=
    [ Character( CharacterTable( "A5" ), [ 1, 1, 1, 1, 1 ] ),
     Character( CharacterTable( "A5" ),
        [3, -1, 0, -E(5)-E(5)^4, -E(5)^2-E(5)^3] ),
      Character( CharacterTable( "A5" ),
        [3, -1, 0, -E(5)^2-E(5)^3, -E(5)-E(5)^4],
      Character( CharacterTable( "A5" ), [ 4, 0, 1, -1, -1 ] ),
      Character( CharacterTable( "A5" ), [5, 1, -1, 0, 0] )],
  remainders := [ ] )
```
#### 72.10.3 IrreducibleDifferences

 $\triangleright$  IrreducibleDifferences(tbl, reducibles, reducibles2[, scprmat]) (function)

IrreducibleDifferences returns the list of irreducible characters which occur as difference of an element of reducibles and an element of reducibles2, where these two arguments are lists of class functions of the character table tbl.

If reducibles2 is the string "triangle" then the differences of elements in reducibles are considered.

If scprmat is not specified then it will be calculated, otherwise we must have  $s$ cprmat = MatScalarProducts( tbl, reducibles, reducibles2 ) or scprmat = MatScalarProducts( tbl, reducibles ), respectively.

```
_ Example .
gap> IrreducibleDifferences( a5, chars, "triangle" );
[ Character( CharacterTable( "A5" ),
    [ 3, -1, 0, -E(5)-E(5)^4, -E(5)^2-E(5)^3 ] ),
  Character( CharacterTable( "A5" ),
    [3, -1, 0, -E(5)^2-E(5)^3, -E(5)-E(5)^4 ] ) ]
```
#### <span id="page-1226-0"></span>72.10.4 LLL

 $\rhd$  LLL(tbl, characters[, y][, "sort"][, "linearcomb"]) (function)

LLL calls the LLL algorithm (see LLLReducedBasis [\(25.5.1\)](#page-376-0)) in the case of lattices spanned by the virtual characters characters of the ordinary character table tbl (see ScalarProduct [\(72.8.5\)](#page-1217-0)). By finding shorter vectors in the lattice spanned by characters, i.e., virtual characters of smaller norm, in some cases LLL is able to find irreducible characters.

LLL returns a record with at least components irreducibles (the list of found irreducible characters), remainders (a list of reducible virtual characters), and norms (the list of norms of the vectors in remainders). irreducibles together with remainders form a basis of the  $\mathbb Z$ -lattice spanned by characters.

Note that the vectors in the remainders list are in general *not* orthogonal (see ReducedClassFunctions [\(72.10.1\)](#page-1225-0)) to the irreducible characters in irreducibles.

Optional arguments of LLL are

y controls the sensitivity of the algorithm, see LLLReducedBasis [\(25.5.1\)](#page-376-0),

#### "sort"

LLL sorts characters and the remainders component of the result according to the degrees,

"linearcomb"

the returned record contains components irreddecomp and reddecomp, which are decomposition matrices of irreducibles and remainders, with respect to characters.

```
. Example.
gap> s4:= CharacterTable( "Symmetric", 4);;
gap> chars:= [ [ 8, 0, 0, -1, 0 ], [ 6, 0, 2, 0, 2 ],
> [ 12, 0, -4, 0, 0 ], [ 6, 0, -2, 0, 0 ], [ 24, 0, 0, 0, 0 ],
> [ 12, 0, 4, 0, 0 ], [ 6, 0, 2, 0, -2 ], [ 12, -2, 0, 0, 0 ],
> [ 8, 0, 0, 2, 0 ], [ 12, 2, 0, 0, 0 ], [ 1, 1, 1, 1, 1 ] ];;
gap> LLL( s4, chars );
rec(
  irreducibles :=
    [ Character( CharacterTable( "Sym(4)" ), [ 2, 0, 2, -1, 0 ] ),
```

```
Character( CharacterTable( "Sym(4)" ), [1, 1, 1, 1, 1] ),
   Character( CharacterTable( "Sym(4)" ), [ 3, 1, -1, 0, -1 ] ),
   Character( CharacterTable( "Sym(4)" ), [3, -1, -1, 0, 1] ),
   Character( CharacterTable( "Sym(4)" ), [1, -1, 1, 1, -1] ) ],
norms := [ ], remainders := [ ] )
```
#### <span id="page-1227-0"></span>72.10.5 Extract

```
▷ Extract(tbl, reducibles, grammat[, missing]) (function)
```
Let tbl be an ordinary character table, reducibles a list of characters of tbl, and grammat the matrix of scalar products of reducibles (see MatScalarProducts [\(72.8.6\)](#page-1217-1)). Extract tries to find irreducible characters by drawing conclusions out of the scalar products, using combinatorial and backtrack means.

The optional argument missing is the maximal number of irreducible characters that occur as constituents of reducibles. Specification of missing may accelerate Extract.

Extract returns a record ext with the components solution and choice, where the value of solution is a list  $[M_1, \ldots, M_n]$  of decomposition matrices  $M_i$  (up to permutations of rows) with the property that  $M_i^{tr} \cdot X$  is equal to the sublist at the positions  $ext$ .choice[i] of reducibles, for a matrix *X* of irreducible characters; the value of choice is a list of length *n* whose entries are lists of indices.

So the *j*-th column in each matrix  $M_i$  corresponds to reducibles  $[i]$ , and each row in  $M_i$  corresponds to an irreducible character. Decreased [\(72.10.7\)](#page-1229-0) can be used to examine the solution for computable irreducibles.

```
Example
gap> s4:= CharacterTable( "Symmetric", 4 );;
gap> red:= [ [ 5, 1, 5, 2, 1 ], [ 2, 0, 2, 2, 0 ], [ 3, -1, 3, 0, -1 ],
             [ 6, 0, -2, 0, 0 ], [ 4, 0, 0, 1, 2 ]];;
gap> gram:= MatScalarProducts( s4, red, red );
[ [ 6, 3, 2, 0, 2 ], [ 3, 2, 1, 0, 1 ], [ 2, 1, 2, 0, 0 ],
  [0, 0, 0, 2, 1], [2, 1, 0, 1, 2]gap> ext:= Extract( s4, red, gram, 5 );
rec( choice := [ [ 2, 5, 3, 4, 1 ] ],
  solution :=
    \Gamma[ [ 1, 1, 0, 0, 2 ], [ 1, 0, 1, 0, 1 ], [ 0, 1, 0, 1, 0 ],
          [0, 0, 1, 0, 1], [0, 0, 0, 1, 0]]gap> dec:= Decreased( s4, red, ext.solution[1], ext.choice[1] );
rec(
  irreducibles :=
    [ Character( CharacterTable( "Sym(4)" ), [ 1, 1, 1, 1, 1 ] ),
     Character( CharacterTable( "Sym(4)" ), [3, -1, -1, 0, 1] ),
     Character( CharacterTable( "Sym(4)" ), [1, -1, 1, 1, -1] ),
     Character( CharacterTable( "Sym(4)" ), [3, 1, -1, 0, -1] ),
     Character( CharacterTable( "Sym(4)" ), [2, 0, 2, -1, 0] )],
 matrix := [ ], remainders  := [ ] )
```
#### <span id="page-1228-0"></span>72.10.6 OrthogonalEmbeddingsSpecialDimension

 $\triangleright$  OrthogonalEmbeddingsSpecialDimension(tbl, reducibles, grammat[, "positive"],  $dim$ ) (function)

OrthogonalEmbeddingsSpecialDimension is a variant of OrthogonalEmbeddings [\(25.6.1\)](#page-378-0) for the situation that tbl is an ordinary character table, reducibles is a list of virtual characters of tbl, grammat is the matrix of scalar products (see MatScalarProducts [\(72.8.6\)](#page-1217-1)), and dim is an upper bound for the number of irreducible characters of  $tb1$  that occur as constituents of reducibles; if the vectors in reducibles are known to be proper characters then the string "positive" may be entered as fourth argument. (See OrthogonalEmbeddings [\(25.6.1\)](#page-378-0) for information why this may help.)

OrthogonalEmbeddingsSpecialDimension first uses OrthogonalEmbeddings [\(25.6.1\)](#page-378-0) to compute all orthogonal embeddings of grammat into a standard lattice of dimension up to dim, and then calls Decreased [\(72.10.7\)](#page-1229-0) in order to find irreducible characters of tbl.

OrthogonalEmbeddingsSpecialDimension returns a record with the following components.

irreducibles

a list of found irreducibles, the intersection of all lists of irreducibles found by Decreased [\(72.10.7\)](#page-1229-0), for all possible embeddings, and

```
remainders
```
a list of remaining reducible virtual characters.

```
Example
gap> s6:= CharacterTable( "S6" );;
gap> red:= InducedCyclic( s6, "all" );;
gap> Add( red, TrivialCharacter( s6 ) );
gap > 111 := LLL( s6, red);;
gap> irred:= lll.irreducibles;
[ Character( CharacterTable( "A6.2_1" ),
    [1, 1, 1, 1, 1, 1, 1, 1, 1, 1, 1, 1, 1],
  Character( CharacterTable( "A6.2_1" ),
    [9, 1, 0, 0, 1, -1, -3, -3, 1, 0, 0],
  Character( CharacterTable( "A6.2_1" ),
    [16, 0, -2, -2, 0, 1, 0, 0, 0, 0, 0] )
gap> Set( Flat( MatScalarProducts( s6, irred, lll.remainders ) ) );
[ 0 ]
gap> dim:= NrConjugacyClasses( s6 ) - Length( lll.irreducibles );
8
gap> rem:= lll.remainders;; Length( rem );
8
gap> gram:= MatScalarProducts( s6, rem, rem );; RankMat( gram );
8
gap> emb1:= OrthogonalEmbeddings( gram, 8 );
rec( norms := [ 1, 1, 1, 1, 1, 1, 1, 1, 1, 1, 1, 1, 1, 1, 1, 1 ],
  solutions := [ [ 1, 2, 3, 7, 11, 12, 13, 15 ],
      [ 1, 2, 4, 8, 10, 12, 13, 14 ], [ 1, 2, 5, 6, 9, 12, 13, 16 ] ],
  vectors :=
    [ [ -1, 0, 1, 0, 1, 0, 1, 0, 1, 0, 1, 0, 0, 1, 0, 1, 0, 0],[ 0, 1, 1, 0, 0, 0, 1, 1 ], [ 0, 1, 1, 0, 0, 0, 1, 0 ],
      [0, 1, 1, 0, 0, 0, 0, 0], [0, 1, 0, 0, 0, 1, 0],
```

```
[ 0, -1, 0, 0, 0, 0, 0, 1 ], [ 0, 1, 0, 0, 0, 0, 0, 0 ],
[ 0, 0, 1, 0, 0, 0, 1, 1 ], [ 0, 0, 1, 0, 0, 0, 0, 1 ],
[0, 0, 1, 0, 0, 0, 0, 0], [0, 0, 0, -1, 1, 0, 0, 0],
[0, 0, 0, 0, 0, 1, 0, 0], [0, 0, 0, 0, 0, 1, 1],[0, 0, 0, 0, 0, 0, 1, 0], [0, 0, 0, 0, 0, 0, 0, 1]
```
In the following example we temporarily decrease the line length limit from its default value 80 to 62 in order to get a nicer output format.

```
Example
gap> emb2:= OrthogonalEmbeddingsSpecialDimension( s6, rem, gram, 8 );
rec(
  irreducibles :=
    [ Character( CharacterTable( "A6.2 1" ),
        [5, 1, -1, 2, -1, 0, 1, -3, -1, 1, 0],Character( CharacterTable( "A6.2_1" ),
        [5, 1, 2, -1, -1, 0, -3, 1, -1, 0, 1],
     Character( CharacterTable( "A6.2_1" ),
        [10, -2, 1, 1, 0, 0, -2, 2, 0, 1, -1]Character( CharacterTable( "A6.2 1" ),
        [10, -2, 1, 1, 0, 0, 2, -2, 0, -1, 1]),
 remainders :=
    [ VirtualCharacter( CharacterTable( "A6.2_1" ),
        [0, 0, 3, -3, 0, 0, 4, -4, 0, 1, -1]VirtualCharacter( CharacterTable( "A6.2_1" ),
        [6, 2, 3, 0, 0, 1, 2, -2, 0, -1, -2 ],
     VirtualCharacter( CharacterTable( "A6.2_1" ),
        [10, 2, 1, 1, 2, 0, 2, 2, -2, -1, -1],
     VirtualCharacter( CharacterTable( "A6.2_1" )
        [14, 2, 2, -1, 0, -1, 6, 2, 0, 0, -1] ) ]
```
#### <span id="page-1229-0"></span>72.10.7 Decreased

▷ Decreased(tbl, chars, decompmat[, choice]) (function)

Let tbl be an ordinary character table, chars a list of virtual characters of tbl, and decompmat a decomposition matrix, that is, a matrix M with the property that  $M^{tr} \cdot X =$  chars holds, where X is a list of irreducible characters of tbl. Decreased tries to compute the irreducibles in *X* or at least some of them.

Usually Decreased is applied to the output of Extract [\(72.10.5\)](#page-1227-0) or OrthogonalEmbeddings [\(25.6.1\)](#page-378-0) or OrthogonalEmbeddingsSpecialDimension [\(72.10.6\)](#page-1228-0). In the case of Extract [\(72.10.5\)](#page-1227-0), the choice component corresponding to the decomposition matrix must be entered as argument choice of Decreased.

Decreased returns fail if it can prove that no list  $X$  of irreducible characters corresponding to the arguments exists; otherwise Decreased returns a record with the following components.

```
irreducibles
```
the list of found irreducible characters,

```
remainders
```
the remaining reducible characters, and

matrix

the decomposition matrix of the characters in the remainders component.

In the following example we temporarily decrease the line length limit from its default value 80 to 62 in order to get a nicer output format.

```
- Example -
gap> s4:= CharacterTable( "Symmetric", 4);;
gap > x := Irr( s4 );;gap> red:= [x[1]+x[2], -x[1]-x[3], -x[1]+x[3], -x[2]-x[4] ];
gap> mat:= MatScalarProducts( s4, red, red );
[ [ 2, -1, -1, -1 ], [ -1, 2, 0, 0 ], [ -1, 0, 2, 0 ],[-1, 0, 0, 2]]
gap> emb:= OrthogonalEmbeddings( mat );
rec( norms := [ 1, 1, 1, 1, 1, 1, 1, 1, 1, 1, 1, 1 ],
  solutions := [ [ 1, 6, 7, 12 ], [ 2, 5, 8, 11 ], [ 3, 4, 9, 10 ] ],
  vectors := [ [-1, 1, 1, 0], [-1, 1, 0, 1], [1, -1, 0, 0],[-1, 0, 1, 1], [-1, 0, 1, 0], [-1, 0, 0, 1],[0, -1, 1, 0], [0, -1, 0, 1], [0, 1, 0, 0],[0, 0, -1, 1], [0, 0, 1, 0], [0, 0, 0, 1]gap> dec:= Decreased( s4, red, emb.vectors{ emb.solutions[1] } );
rec(
  irreducibles :=
    [ Character( CharacterTable( "Sym(4)" ), [ 3, -1, -1, 0, 1 ] ),
     Character( CharacterTable( "Sym(4)" ), [1, -1, 1, 1, -1] ),
     Character( CharacterTable( "Sym(4)" ), [2, 0, 2, -1, 0] ),
     Character( CharacterTable( "Sym(4)" ), [ 3, 1, -1, 0, -1 ] ) ],
 matrix := [ ], remainders := [ ] )gap> Decreased( s4, red, emb.vectors{ emb.solutions[2] } );
fail
gap> Decreased( s4, red, emb.vectors{ emb.solutions[3] } );
fail
```
#### <span id="page-1230-0"></span>72.10.8 DnLattice

▷ DnLattice(tbl, grammat, reducibles) (function)

Let tbl be an ordinary character table, and reducibles a list of virtual characters of tbl.

DnLattice searches for sublattices isomorphic to root lattices of type  $D_n$ , for  $n \geq 4$ , in the lattice that is generated by reducibles; each vector in reducibles must have norm 2, and the matrix of scalar products (see MatScalarProducts [\(72.8.6\)](#page-1217-1)) of reducibles must be entered as argument grammat.

DnLattice is able to find irreducible characters if there is a lattice of type  $D_n$  with  $n > 4$ . In the case  $n = 4$ , DnLattice may fail to determine irreducibles.

DnLattice returns a record with components

```
irreducibles
```
the list of found irreducible characters,

```
remainders
```
the list of remaining reducible virtual characters, and

#### gram

the Gram matrix of the vectors in remainders.

The remainders list is transformed in such a way that the gram matrix is a block diagonal matrix that exhibits the structure of the lattice generated by the vectors in remainders. So DnLattice might be useful even if it fails to find irreducible characters.

In the following example we temporarily decrease the line length limit from its default value 80 to 62 in order to get a nicer output format. - Example -

```
gap> s4:= CharacterTable( "Symmetric", 4 );;
gap> red:= [ [ 2, 0, 2, 2, 0 ], [ 4, 0, 0, 1, 2 ],
             [ 5, -1, 1, -1, 1 ], [ -1, 1, 3, -1, -1 ] ];;
gap> gram:= MatScalarProducts( s4, red, red );
[ [ 2, 1, 0, 0 ], [ 1, 2, 1, -1 ], [ 0, 1, 2, 0 ], [ 0, -1, 0, 2 ] ]
gap> dn:= DnLattice( s4, gram, red );
rec( gram := [ ],
  irreducibles :=
    [ Character( CharacterTable( "Sym(4)" ), [ 2, 0, 2, -1, 0 ] ),
      Character( CharacterTable( "Sym(4)" ), [1, -1, 1, 1, -1] ),
      Character( CharacterTable( "Sym(4)" ), [1, 1, 1, 1, 1]),
      Character( CharacterTable( "Sym(4)" ), [ 3, -1, -1, 0, 1 ] ) ],
  remainders := [ ] )
```
#### 72.10.9 DnLatticeIterative

```
▷ DnLatticeIterative(tbl, reducibles) (function)
```
Let tbl be an ordinary character table, and reducibles either a list of virtual characters of tbl or a record with components remainders and norms, for example a record returned by LLL [\(72.10.4\)](#page-1226-0).

DnLatticeIterative was designed for iterative use of DnLattice [\(72.10.8\)](#page-1230-0). DnLatticeIterative selects the vectors of norm 2 among the given virtual character, calls DnLattice [\(72.10.8\)](#page-1230-0) for them, reduces the virtual characters with found irreducibles, calls DnLattice [\(72.10.8\)](#page-1230-0) again for the remaining virtual characters, and so on, until no new irreducibles are found.

DnLatticeIterative returns a record with the same components and meaning of components as LLL [\(72.10.4\)](#page-1226-0).

In the following example we temporarily decrease the line length limit from its default value 80 to 62 in order to get a nicer output format.

```
- Example -
gap> s4:= CharacterTable( "Symmetric", 4);;
gap > red := [ [ 2, 0, 2, 2, 0 ], [ 4, 0, 0, 1, 2 ],[5, -1, 1, -1, 1], [ -1, 1, 3, -1, -1];
gap> dn:= DnLatticeIterative( s4, red );
rec(
  irreducibles :=
    [ Character( CharacterTable( "Sym(4)" ), [ 2, 0, 2, -1, 0 ] ),
     Character( CharacterTable( "Sym(4)" ), [1, -1, 1, 1, -1] ),
     Character( CharacterTable( "Sym(4)" ), [1, 1, 1, 1, 1]),
     Character( CharacterTable( "Sym(4)" ), [3, -1, -1, 0, 1] )],
  norms := [ ], remainders := [ ] )
```
# 72.11 Symmetrizations of Class Functions

#### <span id="page-1232-1"></span>72.11.1 Symmetrizations

▷ Symmetrizations([tbl, ]characters, n) (operation)

Symmetrizations returns the list of symmetrizations of the characters characters of the ordinary character table tbl with the ordinary irreducible characters of the symmetric group of degree n; instead of the integer n, the character table of the symmetric group can be entered.

The symmetrization  $\chi^{[\lambda]}$  of the character  $\chi$  of tbl with the character  $\lambda$  of the symmetric group *S<sup>n</sup>* of degree *n* is defined by

$$
\chi^{[\lambda]}(g) = \left(\sum_{\rho \in S_n} \lambda(\rho) \prod_{k=1}^n \chi(g^k)^{a_k(\rho)}\right)/n!,
$$

where  $a_k(\rho)$  is the number of cycles of length *k* in  $\rho$ .

*Note* that the returned list may contain zero class functions, and duplicates are not deleted.

For special kinds of symmetrizations, see SymmetricParts [\(72.11.2\)](#page-1232-0), AntiSymmetricParts [\(72.11.3\)](#page-1233-0), MinusCharacter [\(73.6.5\)](#page-1270-0) and OrthogonalComponents [\(72.11.6\)](#page-1234-0), SymplecticComponents [\(72.11.7\)](#page-1234-1), ExteriorPower [\(72.11.4\)](#page-1233-1), SymmetricPower [\(72.11.5\)](#page-1233-2).

```
_ Example.
gap> tbl:= CharacterTable( "A5" );;
gap> Symmetrizations( Irr( tbl ){ [ 1 .. 3 ] }, 3 );
[ VirtualCharacter( CharacterTable( "A5" ), [ 0, 0, 0, 0, 0 ] ),
  VirtualCharacter( CharacterTable( "A5" ), [ 0, 0, 0, 0, 0 ] ),
  Character( CharacterTable( "A5" ), [ 1, 1, 1, 1, 1 ] ),
  Character( CharacterTable( "A5" ), [ 1, 1, 1, 1, 1 ] ),
 Character( CharacterTable( "A5" ),
    [ 8, 0, -1, -E(5)-E(5)<sup>-4</sup>, -E(5)<sup>-2</sup>-E(5)<sup>-3</sup> ] ),
 Character( CharacterTable( "A5" ), [ 10, -2, 1, 0, 0 ] ),
 Character( CharacterTable( "A5" ), [ 1, 1, 1, 1, 1 ] ),
 Character( CharacterTable( "A5" ),
    [ 8, 0, -1, -E(5)^2-E(5)^3, -E(5)-E(5)^4 ]Character( CharacterTable( "A5" ), [10, -2, 1, 0, 0] ) ]
```
#### <span id="page-1232-0"></span>72.11.2 SymmetricParts

▷ SymmetricParts(tbl, characters, n) (function)

is the list of symmetrizations of the characters characters of the character table tbl with the trivial character of the symmetric group of degree n (see Symmetrizations [\(72.11.1\)](#page-1232-1)).

```
Example
gap> tbl:= CharacterTable( "A5" );;
gap> SymmetricParts( tbl, Irr( tbl ), 3 );
[ Character( CharacterTable( "A5" ), [ 1, 1, 1, 1, 1 ] ),
 Character( CharacterTable( "A5" ), [ 10, -2, 1, 0, 0 ] ),
 Character( CharacterTable( "A5" ), [ 10, -2, 1, 0, 0 ] ),
  Character( CharacterTable( "A5" ), [ 20, 0, 2, 0, 0 ] ),
  Character( CharacterTable( "A5" ), [ 35, 3, 2, 0, 0 ] ) ]
```
#### <span id="page-1233-0"></span>72.11.3 AntiSymmetricParts

```
▷ AntiSymmetricParts(tbl, characters, n) (function)
```
is the list of symmetrizations of the characters characters of the character table tbl with the sign character of the symmetric group of degree n (see Symmetrizations [\(72.11.1\)](#page-1232-1)).

```
. Example .
gap> tbl:= CharacterTable( "A5" );;
gap> AntiSymmetricParts( tbl, Irr( tbl ), 3 );
[ VirtualCharacter( CharacterTable( "A5" ), [ 0, 0, 0, 0, 0 ] ),
  Character( CharacterTable( "A5" ), [ 1, 1, 1, 1, 1 ] ),
  Character( CharacterTable( "A5" ), [ 1, 1, 1, 1, 1 ] ),
  Character( CharacterTable( "A5" ), [ 4, 0, 1, -1, -1 ] ),
  Character( CharacterTable( "A5" ), [ 10, -2, 1, 0, 0 ] ) ]
```
#### <span id="page-1233-1"></span>72.11.4 ExteriorPower (for a character)

```
▷ ExteriorPower(chi, n) (operation)
```
For a character *chi* afforded by the module *V* and a positive integer *n*, ExteriorPower returns the class function that is afforded by the n-th exterior power of *V*.

This exterior power is the symmetrization of *chi* with the sign character of the symmetric group of degree n, see also Symmetrizations [\(72.11.1\)](#page-1232-1) and AntiSymmetricParts [\(72.11.3\)](#page-1233-0).

```
- Example -
gap> t:= CharacterTable( "A5" );;
gap> List( Irr( t ), chi -> ExteriorPower( chi, 3 ) );
[ VirtualCharacter( CharacterTable( "A5" ), [ 0, 0, 0, 0, 0 ] ),
  Character( CharacterTable( "A5" ), [1, 1, 1, 1, 1] ),
  Character( CharacterTable( "A5" ), [1, 1, 1, 1, 1] ),
  Character( CharacterTable( "A5" ), [4, 0, 1, -1, -1] ),
  Character( CharacterTable( "A5" ), [ 10, -2, 1, 0, 0 ] ) ]
```
## <span id="page-1233-2"></span>72.11.5 SymmetricPower (for a character)

```
▷ SymmetricPower(chi, n) (operation)
```
For a character chi afforded by the module *V* and a positive integer n, SymmetricPower returns the class function that is afforded by the n-th symmetric power of *V*.

This symmetric power is the symmetrization of chi with the trivial character of the symmetric group of degree n, see also Symmetrizations [\(72.11.1\)](#page-1232-1) and SymmetricParts [\(72.11.2\)](#page-1232-0).

```
Example
gap> t:= CharacterTable( "A5" );;
gap> List( Irr( t ), chi -> SymmetricPower( chi, 3 ) );
\overline{[} Character( CharacterTable( "A5" ), \overline{[} 1, 1, 1, 1, 1 \overline{]} ),
  Character( CharacterTable( "A5" ), [ 10, -2, 1, 0, 0 ] ),
  Character( CharacterTable( "A5" ), [ 10, -2, 1, 0, 0 ] ),
  Character( CharacterTable( "A5" ), [ 20, 0, 2, 0, 0 ] ),
  Character( CharacterTable( "A5" ), [ 35, 3, 2, 0, 0 ] ) ]
```
#### <span id="page-1234-0"></span>72.11.6 OrthogonalComponents

 $\triangleright$  OrthogonalComponents(tbl, chars, m) (function)

If  $\chi$  is a nonlinear character with indicator  $+1$ , a splitting of the tensor power  $\chi^m$  is given by the so-called Murnaghan functions (see [\[Mur58\]](#page-1435-0)). These components in general have fewer irreducible constituents than the symmetrizations with the symmetric group of degree m (see Symmetrizations  $(72.11.1)$ .

OrthogonalComponents returns the Murnaghan components of the nonlinear characters of the character table tbl in the list chars up to the power m, where m is an integer between 2 and 6.

The Murnaghan functions are implemented as in [\[Fra82\]](#page-1433-0).

*Note*: If chars is a list of character objects (see IsCharacter [\(72.8.1\)](#page-1216-0)) then also the result consists of class function objects. It is not checked whether all characters in chars do really have indicator  $+1$ ; if there are characters with indicator 0 or  $-1$ , the result might contain virtual characters (see also SymplecticComponents [\(72.11.7\)](#page-1234-1)), therefore the entries of the result do in general not know that they are characters.

```
Example
gap> tbl:= CharacterTable( "A8" );; chi:= Irr( tbl )[2];
Character( CharacterTable( "A8" ), [ 7, -1, 3, 4, 1, -1, 1, 2, 0, -1,
  0, 0, -1, -1]gap> OrthogonalComponents( tbl, [ chi ], 3 );
[ ClassFunction( CharacterTable( "A8" ),
    [21, -3, 1, 6, 0, 1, -1, 1, -2, 0, 0, 0, 1, 1],
 ClassFunction( CharacterTable( "A8" ),
    [27, 3, 7, 9, 0, -1, 1, 2, 1, 0, -1, -1, -1, -1],
 ClassFunction( CharacterTable( "A8" ),
    [105, 1, 5, 15, -3, 1, -1, 0, -1, 1, 0, 0, 0, 0],
 ClassFunction( CharacterTable( "A8" ),
    [35, 3, -5, 5, 2, -1, -1, 0, 1, 0, 0, 0, 0, 0],
 ClassFunction( CharacterTable( "A8" ),
    [ 77, -3, 13, 17, 2, 1, 1, 2, 1, 0, 0, 0, 2, 2 ] ) ]
```
#### <span id="page-1234-1"></span>72.11.7 SymplecticComponents

```
▷ SymplecticComponents(tbl, chars, m) (function)
```
If  $\chi$  is a (nonlinear) character with indicator  $-1$ , a splitting of the tensor power  $\chi^m$  is given in terms of the so-called Murnaghan functions (see [\[Mur58\]](#page-1435-0)). These components in general have fewer irreducible constituents than the symmetrizations with the symmetric group of degree m (see Symmetrizations [\(72.11.1\)](#page-1232-1)).

SymplecticComponents returns the symplectic symmetrizations of the nonlinear characters of the character table tbl in the list chars up to the power  $m$ , where  $m$  is an integer between 2 and 5.

*Note*: If chars is a list of character objects (see IsCharacter [\(72.8.1\)](#page-1216-0)) then also the result consists of class function objects. It is not checked whether all characters in chars do really have indicator  $-1$ ; if there are characters with indicator 0 or  $+1$ , the result might contain virtual characters (see also OrthogonalComponents [\(72.11.6\)](#page-1234-0)), therefore the entries of the result do in general not know that they are characters.

```
Example
gap> tbl:= CharacterTable( "U3(3)" );; chi:= Irr( tbl )[2];
Character( CharacterTable( "U3(3)" ),
[6, -2, -3, 0, -2, -2, 2, 1, -1, -1, 0, 0, 1, 1]gap> SymplecticComponents( tbl, [ chi ], 3 );
[ ClassFunction( CharacterTable( "U3(3)" ),
    [14, -2, 5, -1, 2, 2, 2, 1, 0, 0, 0, 0, -1, -1]ClassFunction( CharacterTable( "U3(3)" ),
    [21, 5, 3, 0, 1, 1, 1, -1, 0, 0, -1, -1, 1, 1],
 ClassFunction( CharacterTable( "U3(3)" ),
    [64, 0, -8, -2, 0, 0, 0, 0, 1, 1, 0, 0, 0, 0],
 ClassFunction( CharacterTable( "U3(3)" ),
    [14, 6, -4, 2, -2, -2, 2, 0, 0, 0, 0, -2, -2]ClassFunction( CharacterTable( "U3(3)" ),
    [56, -8, 2, 2, 0, 0, 0, -2, 0, 0, 0, 0, 0, 0] )
```
# 72.12 Molien Series

#### <span id="page-1235-1"></span>72.12.1 MolienSeries

```
▷ MolienSeries([tbl, ]psi[, chi]) (function)
```
The *Molien series* of the character  $\psi$ , relative to the character  $\chi$ , is the rational function given by the series  $M_{\psi,\chi}(z) = \sum_{d=0}^{\infty} [\chi, \psi^{[d]}] z^d$ , where  $\psi^{[d]}$  denotes the symmetrization of  $\psi$  with the trivial character of the symmetric group  $S_d$  (see SymmetricParts [\(72.11.2\)](#page-1232-0)).

MolienSeries returns the Molien series of  $psi$ , relative to chi, where psi and chi must be characters of the same character table; this table must be entered as tbl if chi and psi are only lists of character values. The default for chi is the trivial character of tbl.

The return value of MolienSeries stores a value for the attribute MolienSeriesInfo [\(72.12.2\)](#page-1235-0). This admits the computation of coefficients of the series with ValueMolienSeries [\(72.12.3\)](#page-1237-0). Furthermore, this attribute gives access to numerator and denominator of the Molien series viewed as rational function, where the denominator is a product of polynomials of the form  $(1-z<sup>r</sup>)<sup>k</sup>$ ; the Molien series is also displayed in this form. Note that such a representation is not unique, one can use MolienSeriesWithGivenDenominator [\(72.12.4\)](#page-1237-1) to obtain the series with a prescribed denominator.

For more information about Molien series, see [\[NPP84\]](#page-1436-0).

```
Example
gap> t:= CharacterTable( AlternatingGroup( 5 ) );;
gap> psi:= First( Irr( t ), x -> Degree( x ) = 3);;
gap> mol:= MolienSeries( psi );
(1-z^2-z^3+z^6+z^7-z^9) / ( (1-z^5)*(1-z^3)*(1-z^2)^2)
```
#### <span id="page-1235-0"></span>72.12.2 MolienSeriesInfo

```
▷ MolienSeriesInfo(ratfun) (attribute)
```
If the rational function ratfun was constructed by MolienSeries [\(72.12.1\)](#page-1235-1), a representation as quotient of polynomials is known such that the denominator is a product of terms of the form

 $(1-z<sup>r</sup>)<sup>k</sup>$ . This information is encoded as value of MolienSeriesInfo. Additionally, there is a special PrintObj [\(6.3.5\)](#page-89-0) method for Molien series based on this.

MolienSeriesInfo returns a record that describes the rational function ratfun as a Molien series. The components of this record are

numer

numerator of ratfun (in general a multiple of the numerator one gets by NumeratorOfRationalFunction [\(66.4.2\)](#page-1075-0)),

denom

denominator of ratfun (in general a multiple of the denominator one gets by NumeratorOfRationalFunction [\(66.4.2\)](#page-1075-0)),

ratfun

the rational function ratfun itself,

numerstring

string corresponding to the polynomial numer, expressed in terms of z,

denomstring

string corresponding to the polynomial denom, expressed in terms of z,

denominfo

a list of the form  $[[r_1, k_1], \ldots, [r_n, k_n]]$  such that denom is  $\prod_{i=1}^n (1 - z^{r_i})^{k_i}$ .

summands

a list of records, each with the components numer, r, and k, describing the summand  ${\tt numer} / (1-z^r)^k,$ 

pol a list of coefficients, describing a final polynomial which is added to those described by summands,

size

the order of the underlying matrix group,

degree

the degree of the underlying matrix representation.

```
Example
```

```
gap> HasMolienSeriesInfo( mol );
true
gap> MolienSeriesInfo( mol );
rec( degree := 3,
  denom := x_1^2^2-x_1^2-2*x_1^2-0-x_1^9+x_1^3-x_1^7+x_1^7+x_1^5+x_1^2-x_1^3-2*x_1^2+1, denominfo := [ 5, 1, 3, 1, 2, 2 ],
  denomstring := "(1-z<sup>5</sup>)*(1-z<sup>2</sup>)*(1-z<sup>2</sup>)<sup>2</sup>",
  numer := -x_1^9+x_1^7+x_1^6-x_1^3-x_1^2+1,
  numerstring := "1-z^2-z^3+z^6+z^7-z^9", pol := [ ],
  ratfun := (1-z^2-z^3+z^6+z^7-z^9) / ( (1-z^5)*(1-z^3)*(1-z^2)^2),
  size := 60.
  summands := [rec(k := 1, numer := [-24, -12, -24], r := 5),rec( k := 1, numer := [-20], r := 3),
      rec( k := 2, numer := [-45/4, 75/4, -15/4, -15/4], r := 2),
```
rec(  $k := 3$ , numer :=  $[-1]$ , r := 1), rec(  $k := 1$ , numer :=  $[-15/4]$ , r := 1)])

#### <span id="page-1237-0"></span>72.12.3 ValueMolienSeries

```
▷ ValueMolienSeries(molser, i) (function)
```
is the i-th coefficient of the Molien series series computed by MolienSeries [\(72.12.1\)](#page-1235-1).

```
- Example.
gap> List( [ 0 .. 20 ], i -> ValueMolienSeries( mol, i ) );
[ 1, 0, 1, 0, 1, 0, 2, 0, 2, 0, 3, 0, 4, 0, 4, 1, 5, 1, 6, 1, 7 ]
```
#### <span id="page-1237-1"></span>72.12.4 MolienSeriesWithGivenDenominator

▷ MolienSeriesWithGivenDenominator(molser, list) (function)

is a Molien series equal to molser as rational function, but viewed as quotient with denominafor  $\prod_{i=1}^{n} (1 - z^{r_i})$ , where list = [ $r_1, r_2, \ldots, r_n$ ]. If molser cannot be represented this way, fail is returned.

```
\_ Example .gap> MolienSeriesWithGivenDenominator( mol, [ 2, 6, 10 ] );
(1+z^15) / ( (1-z^10)*(1-z^6)*(1-z^2))
```
# <span id="page-1237-2"></span>72.13 Possible Permutation Characters

For groups *H* and *G* with  $H \leq G$ , the induced character  $(1_G)^H$  is called the *permutation character* of the operation of *G* on the right cosets of *H*. If only the character table of *G* is available and not the group *G* itself, one can try to get information about possible subgroups of *G* by inspection of those *G*-class functions that might be permutation characters, using that such a class function  $\pi$  must have at least the following properties. (For details, see [\[Isa76,](#page-1434-0) Theorem 5.18.]),

- (b)  $\pi(g)$  is a nonnegative integer for all  $g \in G$ ,
- (c)  $\pi(1)$  divides  $|G|$ ,
- (d)  $\pi(g^n) \ge \pi(g)$  for  $g \in G$  and integers *n*,

```
(e) [\pi, 1_G] = 1,
```
- (f) the multiplicity of any rational irreducible *G*-character  $\psi$  as a constituent of  $\pi$  is at most  $\psi(1)/[\psi,\psi],$
- (g)  $\pi(g) = 0$  if the order of *g* does not divide  $|G|/\pi(1)$ ,
- (h)  $\pi(1)|N_G(g)|$  divides  $\pi(g)|G|$  for all  $g \in G$ ,
- (i)  $\pi(g) \leq (|G| \pi(1))/(|g^G||Gal_G(g)|)$  for all nonidentity  $g \in G$ , where  $|Gal_G(g)|$  denotes the number of conjugacy classes of *G* that contain generators of the group  $\langle g \rangle$ ,

<sup>(</sup>a)  $\pi$  is a character of *G*,

(j) if *p* is a prime that divides  $|G|/\pi(1)$  only once then  $s/(p-1)$  divides  $|G|/\pi(1)$  and is congruent to 1 modulo *p*, where *s* is the number of elements of order *p* in the (hypothetical) subgroup *H* for which  $\pi = (1_H)^G$  holds. (Note that  $s/(p-1)$  equals the number of Sylow p subgroups in *H*.)

Any *G*-class function with these properties is called a *possible permutation character* in GAP.

(Condition (d) is checked only for those power maps that are stored in the character table of *G*; clearly (d) holds for all integers if it holds for all prime divisors of the group order  $|G|$ .)

GAP provides some algorithms to compute possible permutation characters (see PermChars [\(72.14.1\)](#page-1240-0)), and also provides functions to check a few more criteria whether a given character can be a transitive permutation character (see TestPerm1 [\(72.14.2\)](#page-1242-0)).

Some information about the subgroup *U* can be computed from the permutation character  $(1_U)^G$ using PermCharInfo [\(72.13.1\)](#page-1238-0).

#### <span id="page-1238-0"></span>72.13.1 PermCharInfo

```
▷ PermCharInfo(tbl, permchars[, format]) (function)
```
Let tbl be the ordinary character table of the group *G*, and permchars either the permutation character  $(1_U)^G$ , for a subgroup *U* of *G*, or a list of such permutation characters. PermCharInfo returns a record with the following components.

#### contained:

a list containing, for each character  $\psi = (1_U)^G$  in permchars, a list containing at position *i* the number  $\psi[i]|U|$ / SizesCentralizers( tbl )[*i*], which equals the number of those elements of *U* that are contained in class *i* of tbl,

bound:

a list containing, for each character  $\psi = (1_U)^G$  in permchars, a list containing at position *i* the number  $|U|$ /gcd( $|U|$ , SizesCentralizers( tbl )[*i*]), which divides the class length in *U* of an element in class *i* of tbl,

display:

a record that can be used as second argument of Display [\(6.3.6\)](#page-89-1) to display each permutation character in permchars and the corresponding components contained and bound, for those classes where at least one character of permchars is nonzero,

#### ATLAS:

a list of strings describing the decomposition of the permutation characters in permchars into the irreducible characters of tbl, given in an Atlas-like notation. This means that the irreducible constituents are indicated by their degrees followed by lower case letters a, b, c, ..., which indicate the successive irreducible characters of  $tb1$  of that degree, in the order in which they appear in Irr( tbl). A sequence of small letters (not necessarily distinct) after a single number indicates a sum of irreducible constituents all of the same degree, an exponent n for the letter  $l$  ett means that  $l$  ett is repeated n times. The default notation for exponentiation is  $let\uparrow{n}$ , this is also chosen if the optional third argument format is the string "LaTeX"; if the third argument is the string "HTML" then exponentiation is denoted by  $let\tau$  <  $sup\lambda$ n <  $sup\lambda$ n.

```
_ Example.
```

```
gap> t:= CharacterTable( "A6" );;
gap> psi:= Sum( Irr( t ){ [1, 3, 6] } );
Character( CharacterTable( "A6" ), [ 15, 3, 0, 3, 1, 0, 0 ] )
gap> info:= PermCharInfo( t, psi );
rec( ATLAS := [ "1a+5b+9a" ], bound := [ [ 1, 3, 8, 8, 6, 24, 24 ] ],contained := [ [ 1, 9, 0, 8, 6, 0, 0 ] ],
  display :=
   rec(
     chars := [ [ 15, 3, 0, 3, 1, 0, 0 ], [ 1, 9, 0, 8, 6, 0, 0 ],
         [ 1, 3, 8, 8, 6, 24, 24 ] ], classes := [ 1, 2, 4, 5 ],
     letter := "I" ) )gap> Display( t, info.display );
A6
    2 3 3 . 2
    3 2 . 2 .
    5 1 . . .
      1a 2a 3b 4a
   2P 1a 1a 3b 2a
   3P 1a 2a 1a 4a
   5P 1a 2a 3b 4a
I.1 15 3 3 1
I.2 1 9 8 6
I.3 1 3 8 6
gap> j1:= CharacterTable( "J1" );;
gap> psi:= TrivialCharacter( CharacterTable( "7:6" ) )^j1;
Character( CharacterTable( "J1" ), [ 4180, 20, 10, 0, 0, 2, 1, 0, 0,
  0, 0, 0, 0, 0, 0 ] )
gap> PermCharInfo( j1, psi ).ATLAS;
[ "1a+56aabb+76aaab+77aabbcc+120aaabbbccc+133a^{4}bbcc+209a^{5}" ]
```
#### 72.13.2 PermCharInfoRelative

```
▷ PermCharInfoRelative(tbl, tbl2, permchars) (function)
```
Let  $tb1$  and  $tb12$  be the ordinary character tables of two groups *H* and *G*, respectively, where *H* is of index two in *G*, and permchars either the permutation character  $(1_U)^G$ , for a subgroup *U* of *G*, or a list of such permutation characters. PermCharInfoRelative returns a record with the same components as PermCharInfo [\(72.13.1\)](#page-1238-0), the only exception is that the entries of the ATLAS component are names relative to tbl.

More precisely, the *i*-th entry of the ATLAS component is a string describing the decomposition of the *i*-th entry in permchars. The degrees and distinguishing letters of the constituents refer to the irreducibles of tbl, as follows. The two irreducible characters of tbl2 of degree *N* that extend the irreducible character *N* a of tbl are denoted by  $N a<sup>+</sup>$  and  $N a<sup>-</sup>$ . The irreducible character of tbl2 of degree 2*N* whose restriction to tbl is the sum of the irreducible characters *N* a and *N* b is denoted as *N* ab. Multiplicities larger than 1 of constituents are denoted by exponents.

(This format is useful mainly for multiplicity free permutation characters.)

```
Example
```

```
gap> t:= CharacterTable( "A5" );;
gap> t2:= CharacterTable( "A5.2" );;
gap> List( Irr( t2 ), x \rightarrow x[1] );
[ 1, 1, 6, 4, 4, 5, 5 ]
gap List( Irr( t), x -> x[1]);
[ 1, 3, 3, 4, 5 ]
gap permchars:= List( [ [1], [1,2], [1,7], [1,3,4,4,6,6,7] ],
                        1 \rightarrow Sum(Trr( t2 ){1});
[ Character( CharacterTable( "A5.2" ), [ 1, 1, 1, 1, 1, 1, 1 ] ),
  Character( CharacterTable( "A5.2" ), [ 2, 2, 2, 2, 0, 0, 0 ] ),
  Character( CharacterTable( "A5.2" ), [ 6, 2, 0, 1, 0, 2, 0 ] ),
  Character( CharacterTable( "A5.2" ), [ 30, 2, 0, 0, 6, 0, 0 ] ) ]
gap> info:= PermCharInfoRelative( t, t2, permchars );;
gap> info.ATLAS;
[ "1a^+", "1a^{\n\rightharpoonup}, "1a^++5a^-."1a^++3ab+4(a^+)^{2}+5a^+a^{\\pm}" ]
```
# 72.14 Computing Possible Permutation Characters

#### <span id="page-1240-0"></span>72.14.1 PermChars

▷ PermChars(tbl[, cond]) (function)

GAP provides several algorithms to determine possible permutation characters from a given character table. They are described in detail in [\[BP98\]](#page-1431-0). The algorithm is selected from the choice of the optional argument cond. The user is encouraged to try different approaches, especially if one choice fails to come to an end.

Regardless of the algorithm used in a specific case, PermChars returns a list of *all* possible permutation characters with the properties described by cond. There is no guarantee that a character of this list is in fact a permutation character. But an empty list always means there is no permutation character with these properties (e.g., of a certain degree).

Called with only one argument, a character table tbl, PermChars returns the list of all possible permutation characters of the group with this character table. This list might be rather long for big groups, and its computation might take much time. The algorithm is described in [\[BP98,](#page-1431-0) Section 3.2]; it depends on a preprocessing step, where the inequalities arising from the condition  $\pi(g) \geq 0$  are transformed into a system of inequalities that guides the search (see Inequalities [\(72.14.5\)](#page-1244-0)). So the following commands compute the list of 39 possible permutation characters of the Mathieu group *M*11.

Example

```
gap> m11:= CharacterTable( "M11" );;
gap> SetName( m11, "m11" );
gap> perms:= PermChars( m11 );;
gap> Length( perms );
39
```
There are two different search strategies for this algorithm. The default strategy simply constructs all characters with nonnegative values and then tests for each such character whether its degree is a divisor of the order of the group. The other strategy uses the inequalities to predict whether a character of a certain degree can lie in the currently searched part of the search tree. To choose this strategy, enter a record as the second argument of PermChars, and set its component degree to the range of degrees (which might also be a range containing all divisors of the group order) you want to look for; additionally, the record component ineq can take the inequalities computed by Inequalities [\(72.14.5\)](#page-1244-0) if they are needed more than once.

If a positive integer is given as the second argument cond, PermChars returns the list of all possible permutation characters of tbl that have degree cond. For that purpose, a preprocessing step is performed where essentially the rational character table is inverted in order to determine boundary points for the simplex in which the possible permutation characters of the given degree must lie (see PermBounds [\(72.14.3\)](#page-1244-1)). The algorithm is described at the end of [\[BP98,](#page-1431-0) Section 3.2]. Note that inverting big integer matrices needs a lot of time and space. So this preprocessing is restricted to groups with less than 100 classes, say.

```
Example
gap> deg220:= PermChars( m11, 220 );
[ Character( m11, [ 220, 4, 4, 0, 0, 4, 0, 0, 0, 0 ] ),
  Character( m11, [ 220, 12, 4, 4, 0, 0, 0, 0, 0, 0 ] ),
  Character( m11, [ 220, 20, 4, 0, 0, 2, 0, 0, 0, 0 ] ) ]
```
If a record is given as the second argument cond, PermChars returns the list of all possible permutation characters that have the properties described by the components of this record. One such situation has been mentioned above. If cond contains a degree as value of the record component degree then PermChars will behave exactly as if this degree was entered as cond.

```
Example
gap > deg220 = PermChars( m11, rec( degree:= 220 ) );
true
```
For the meaning of additional components of cond besides degree, see PermComb [\(72.14.4\)](#page-1244-2).

Instead of degree, cond may have the component torso bound to a list that contains some known values of the required characters at the right positions; at least the degree cond.torso[1] must be an integer. In this case, the algorithm described in [\[BP98,](#page-1431-0) Section 3.3] is chosen. The component chars, if present, holds a list of all those *rational* irreducible characters of tbl that might be constituents of the required characters.

(*Note*: If cond.chars is bound and does not contain *all* rational irreducible characters of tbl, GAP checks whether the scalar products of all class functions in the result list with the omitted rational irreducible characters of tbl are nonnegative; so there should be nontrivial reasons for excluding a character that is known to be not a constituent of the desired possible permutation characters.)

```
Example
gap> PermChars(m11, rec(torso := [220]));
[ Character( m11, [ 220, 4, 4, 0, 0, 4, 0, 0, 0, 0 ] ),
  Character( m11, [ 220, 20, 4, 0, 0, 2, 0, 0, 0, 0 ] ),
  Character( m11, [ 220, 12, 4, 4, 0, 0, 0, 0, 0, 0 ] ) ]
gap> PermChars( m11, rec( torso:= [ 220,,,,, 2 ] ) );
[ Character( m11, [ 220, 20, 4, 0, 0, 2, 0, 0, 0, 0 ] ) ]
```
An additional restriction on the possible permutation characters computed can be forced if con contains, in addition to torso, the components normalsubgroup and nonfaithful, with values a

list of class positions of a normal subgroup *N* of the group *G* of tbl and a possible permutation character  $\pi$  of *G*, respectively, such that *N* is contained in the kernel of  $\pi$ . In this case, PermChars returns the list of those possible permutation characters  $\psi$  of tbl coinciding with torso wherever its values are bound and having the property that no irreducible constituent of  $\psi - \pi$  has *N* in its kernel. If the component chars is bound in cond then the above statements apply. An interpretation of the computed characters is the following. Suppose there exists a subgroup *V* of *G* such that  $\pi = (1_V)^G$ ; Then  $N \leq V$ , and if a computed character is of the form  $(1_U)^G$ , for a subgroup *U* of *G*, then  $V = UN$ .

```
Example
gap> s4:= CharacterTable( "Symmetric", 4 );;
gap> nsg:= ClassPositionsOfDerivedSubgroup( s4 );;
gap> pi:= TrivialCharacter( s4 );;
gap> PermChars( s4, rec( torso:= [ 12 ], normalsubgroup:= nsg,
                         nonfaithful:=pi) );
[ Character( CharacterTable( "Sym(4)" ), [ 12, 2, 0, 0, 0 ] ) ]
gap> pi:= Sum( Filtered( Irr( s4 ),
               > chi -> IsSubset( ClassPositionsOfKernel( chi ), nsg ) ) );
Character( CharacterTable( "Sym(4)" ), [2, 0, 2, 2, 0] )
gap> PermChars( s4, rec( torso:= [ 12 ], normalsubgroup:= nsg,
                         nonfaithful:= pi ) );
[ Character( CharacterTable( "Sym(4)" ), [ 12, 0, 4, 0, 0 ] ) ]
```
The class functions returned by PermChars have the properties tested by TestPerm1 [\(72.14.2\)](#page-1242-0), TestPerm2 [\(72.14.2\)](#page-1242-0), and TestPerm3 [\(72.14.2\)](#page-1242-0). So they are possible permutation characters. See TestPerm1 [\(72.14.2\)](#page-1242-0) for criteria whether a possible permutation character can in fact be a permutation character.

#### <span id="page-1242-0"></span>72.14.2 TestPerm1, ..., TestPerm5

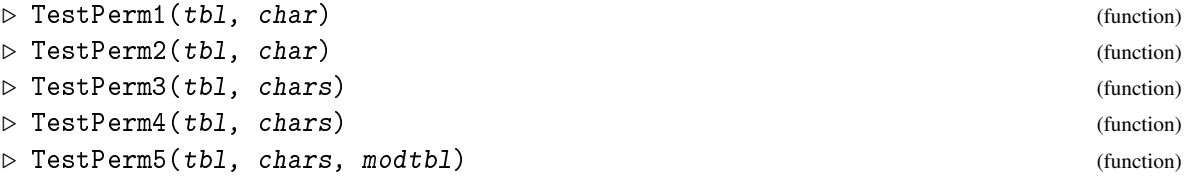

The first three of these functions implement tests of the properties of possible permutation char-acters listed in Section [72.13,](#page-1237-2) The other two implement test of additional properties. Let tbl be the ordinary character table of a group *G*, char a rational character of tbl, and chars a list of rational characters of tbl. For applying TestPerm5, the knowledge of a *p*-modular Brauer table modtbl of *G* is required. TestPerm4 and TestPerm5 expect the characters in chars to satisfy the conditions checked by TestPerm1 and TestPerm2 (see below).

The return values of the functions were chosen parallel to the tests listed in [\[NPP84\]](#page-1436-0).

TestPerm1 return 1 or 2 if char fails because of (T1) or (T2), respectively; this corresponds to the criteria (b) and (d). Note that only those power maps are considered that are stored on  $tb1$ . If char satisfies the conditions, 0 is returned.

TestPerm2 returns 1 if char fails because of the criterion (c), it returns 3, 4, or 5 if char fails because of  $(T3)$ ,  $(T4)$ , or  $(T5)$ , respectively; these tests correspond to  $(g)$ , a weaker form of  $(h)$ , and (j). If char satisfies the conditions, 0 is returned.

TestPerm3 returns the list of all those class functions in the list chars that satisfy criterion (h); this is a stronger version of (T6).

TestPerm4 returns the list of all those class functions in the list chars that satisfy (T8) and (T9) for each prime divisor *p* of the order of *G*; these tests use modular representation theory but do not require the knowledge of decomposition matrices (cf. TestPerm5 below).

(T8) implements the test of the fact that in the case that  $p$  divides  $|G|$  and the degree of a transitive permutation character  $\pi$  exactly once, the projective cover of the trivial character is a summand of  $\pi$ . (This test is omitted if the projective cover cannot be identified.)

Given a permutation character  $\pi$  of a group *G* and a prime integer *p*, the restriction  $\pi_B$  to a *p*-block *B* of *G* has the following property, which is checked by (T9). For each  $g \in G$  such that  $g^n$  is a *p*-element of *G*,  $\pi_B(g^n)$  is a nonnegative integer that satisfies  $|\pi_B(g)| \leq \pi_B(g^n) \leq \pi(g^n)$ . (This is [\[Sco73,](#page-1437-0) Corollary A on p. 113].)

TestPerm5 requires the *p*-modular Brauer table modtbl of *G*, for some prime *p* dividing the order of *G*, and checks whether those characters in the list chars whose degree is divisible by the *p*-part of the order of *G* can be decomposed into projective indecomposable characters; TestPerm5 returns the sublist of all those characters in chars that either satisfy this condition or to which the test does not apply.

```
Example
gap> tbl:= CharacterTable( "A5" );;
gap> rat:= RationalizedMat( Irr( tbl ) );
[ Character( CharacterTable( "A5" ), [ 1, 1, 1, 1, 1 ] ),
  Character( CharacterTable( "A5" ), [6, -2, 0, 1, 1] ),
  Character( CharacterTable( "A5" ), [4, 0, 1, -1, -1] ),
  Character( CharacterTable( "A5" ), [ 5, 1, -1, 0, 0 ] ) ]
gap> tup:= Filtered( Tuples( [0, 1], 4 ), x \rightarrow not IsZero(x) );
[ [ 0, 0, 0, 1 ], [ 0, 0, 1, 0 ], [ 0, 0, 1, 1 ], [ 0, 1, 0, 0 ],
  [0, 1, 0, 1], [0, 1, 1, 0], [0, 1, 1, 0], [0, 1, 1, 1], [1, 0, 0, 0],[ 1, 0, 0, 1 ], [ 1, 0, 1, 0 ], [ 1, 0, 1, 1 ], [ 1, 1, 0, 0 ],
  [ 1, 1, 0, 1 ], [ 1, 1, 1, 0 ], [ 1, 1, 1, 1 ] ]
gap lincomb:= List( tup, coeff -> coeff * rat );;
gap> List( lincomb, psi -> TestPerm1( tbl, psi ) );
[ 1, 1, 1, 1, 1, 1, 1, 0, 0, 0, 0, 1, 0, 1, 0 ]
gap> List( lincomb, psi -> TestPerm2( tbl, psi ) );
[ 0, 5, 1, 0, 1, 0, 0, 0, 0, 0, 0, 1, 0, 1, 1 ]
gap> Set( TestPerm3(tbl, lincomb), x -> Position(lincomb, x) );
[ 1, 4, 6, 7, 8, 9, 10, 11, 13 ]
gap> tbl:= CharacterTable( "A7" );
CharacterTable( "A7" )
gap> perms:= PermChars( tbl, rec( degree:= 315 ) );
[ Character( CharacterTable( "A7" ), [ 315, 3, 0, 0, 3, 0, 0, 0, 0 ] )
    , Character( CharacterTable( "A7" ),
    [ 315, 15, 0, 0, 1, 0, 0, 0, 0 ] ) ]
gap> TestPerm4( tbl, perms );
[ Character( CharacterTable( "A7" ), [ 315, 15, 0, 0, 1, 0, 0, 0, 0, 0
    ] ) ]
gap> perms:= PermChars( tbl, rec( degree:= 15 ) );
[ Character( CharacterTable( "A7" ), [ 15, 3, 0, 3, 1, 0, 0, 1, 1 ] ),
  Character( CharacterTable( "A7" ), [ 15, 3, 3, 0, 1, 0, 3, 1, 1 ] )
 ]
gap> TestPerm5( tbl, perms, tbl mod 5 );
```

```
[ Character( CharacterTable( "A7" ), [ 15, 3, 0, 3, 1, 0, 0, 1, 1 ] )
```
#### <span id="page-1244-1"></span>72.14.3 PermBounds

]

 $\triangleright$  PermBounds(tbl, d) (function)

Let tbl be the ordinary character table of the group *G*. All *G*-characters  $\pi$  satisfying  $\pi(g) > 0$  and  $\pi(1) = d$ , for a given degree d, lie in a simplex described by these conditions. PermBounds computes the boundary points of this simplex for  $d = 0$ , from which the boundary points for any other d are easily derived. (Some conditions from the power maps of tbl are also involved.) For this purpose, a matrix similar to the rational character table of *G* has to be inverted. These boundary points are used by PermChars [\(72.14.1\)](#page-1240-0) to construct all possible permutation characters (see [72.13\)](#page-1237-2) of a given degree. PermChars [\(72.14.1\)](#page-1240-0) either calls PermBounds or takes this information from the bounds component of its argument record.

#### <span id="page-1244-2"></span>72.14.4 PermComb

```
▷ PermComb(tbl, arec) (function)
```
PermComb computes possible permutation characters of the character table tbl by the improved combinatorial approach described at the end of [\[BP98,](#page-1431-0) Section 3.2].

For computing the possible linear combinations *without* prescribing better bounds (i.e., when the computation of bounds shall be suppressed), enter

 $\text{area} := \text{rec}(\text{degree} := \text{degree}, \text{bounds} := \text{false}),$ 

where degree is the character degree; this is useful if the multiplicities are expected to be small, and if this is forced by high irreducible degrees.

A list of upper bounds on the multiplicities of the rational irreducibles characters can be explicitly prescribed as a maxmult component in arec.

#### <span id="page-1244-0"></span>72.14.5 Inequalities

```
▷ Inequalities(tbl, chars[, option]) (operation)
```
Let tbl be the ordinary character table of a group *G*. The condition  $\pi(g) \ge 0$  for every possible permutation character  $\pi$  of *G* places restrictions on the multiplicities  $a_i$  of the irreducible constituents  $\chi_i$  of  $\pi = \sum_{i=1}^r a_i \chi_i$ . For every element  $g \in G$ , we have  $\sum_{i=1}^r a_i \chi_i(g) \geq 0$ . The power maps provide even stronger conditions.

This system of inequalities is kind of diagonalized, resulting in a system of inequalities restricting  $a_i$  in terms of  $a_j$ ,  $j < i$ . These inequalities are used to construct characters with nonnegative values (see PermChars [\(72.14.1\)](#page-1240-0)). PermChars [\(72.14.1\)](#page-1240-0) either calls Inequalities or takes this information from the ineq component of its argument record.

The number of inequalities arising in the process of diagonalization may grow very strongly.

There are two ways to organize the projection. The first, which is chosen if no option argument is present, is the straight approach which takes the rational irreducible characters in their original order and by this guarantees the character with the smallest degree to be considered first. The other way,

which is chosen if the string "small" is entered as third argument *option*, tries to keep the number of intermediate inequalities small by eventually changing the order of characters.

```
- Example -
gap> tbl:= CharacterTable( "M11" );;
gap> PermComb( tbl, rec( degree:= 110 ) );
[ Character( CharacterTable( "M11" ),
    [110, 6, 2, 2, 0, 0, 2, 2, 0, 0],
  Character( CharacterTable( "M11" ),
    [ 110, 6, 2, 6, 0, 0, 0, 0, 0, 0 ] ),
  Character( CharacterTable( "M11" ), [ 110, 14, 2, 2, 0, 2, 0, 0, 0,
      0 ] ) ]
gap> # Now compute only multiplicity free permutation characters.
gap> bounds:= List( RationalizedMat( Irr( tbl ) ), x -> 1 );;
gap> PermComb( tbl, rec( degree:= 110, maxmult:= bounds ) );
[ Character( CharacterTable( "M11" ),
    [ 110, 6, 2, 2, 0, 0, 2, 2, 0, 0 ] ) ]
```
# 72.15 Operations for Brauer Characters

#### <span id="page-1245-0"></span>72.15.1 FrobeniusCharacterValue

▷ FrobeniusCharacterValue(value, p) (function)

Let value be a cyclotomic whose coefficients over the rationals are in the ring  $\mathbb{Z}_p$  of p-local numbers, where p is a prime integer. Assume that value lies in  $\mathbb{Z}_p[\zeta]$  for  $\zeta = \exp(p^n - 1)$ , for some positive integer *n*.

FrobeniusCharacterValue returns the image of value under the ring homomorphism from  $\mathbb{Z}_p[\zeta]$  to the field with  $p^n$  elements that is defined with the help of Conway polynomials (see ConwayPolynomial [\(59.5.1\)](#page-962-0)), more information can be found in [\[JLPW95,](#page-1434-1) Sections 2-5].

If value is a Brauer character value in characteristic  $p$  then the result can be described as the corresponding value of the Frobenius character, that is, as the trace of a representing matrix with the given Brauer character value.

If the result of FrobeniusCharacterValue cannot be expressed as an element of a finite field in GAP (see Chapter [59\)](#page-955-0) then FrobeniusCharacterValue returns fail.

If the Conway polynomial of degree *n* is required for the computation then it is computed only if IsCheapConwayPolynomial [\(59.5.2\)](#page-963-0) returns true when it is called with p and *n*, otherwise fail is returned.

#### 72.15.2 BrauerCharacterValue

```
▷ BrauerCharacterValue(mat) (attribute)
```
For an invertible matrix mat over a finite field *F*, BrauerCharacterValue returns the Brauer character value of mat if the order of mat is coprime to the characteristic of *F*, and fail otherwise.

The *Brauer character value* of a matrix is the sum of complex lifts of its eigenvalues.

```
Example
gap> g := SL(2, 4);; \qquad \qquad \# 2-dim. irreducible representation of A5
gap> ccl:= ConjugacyClasses( g );;
```

```
gap> rep:= List( ccl, Representative );;
gap> List( rep, Order );
[ 1, 2, 5, 5, 3 ]
gap> phi:= List( rep, BrauerCharacterValue );
[ 2, fail, E(5)^{-2+E(5)^{-3}}, E(5)+E(5)^{-4}, -1 ]
gap> List( phi{ [1, 3, 4, 5] }, x \rightarrow FrobeniusCharacterValue( x, 2) );
[0*Z(2), Z(2^2), Z(2^2)^2, Z(2)^0]gap > List( rep{ [ 1, 3, 4, 5 ] }, TraceMat);
[0*Z(2), Z(2^2), Z(2^2)^2, Z(2)^0]
```
#### 72.15.3 SizeOfFieldOfDefinition

```
▷ SizeOfFieldOfDefinition(val, p) (function)
```
For a cyclotomic or a list of cyclotomics val, and a prime integer p, SizeOfFieldOfDefinition returns the size of the smallest finite field in characteristic p that contains the p-modular reduction of val if this can be determined, and fail otherwise.

The latter happens if val is not closed under Galois conjugacy and if the p-modular reduction of some value cannot be determined via the function FrobeniusCharacterValue [\(72.15.1\)](#page-1245-0). Note that the reduction map is defined as in [\[JLPW95\]](#page-1434-1), that is, the complex  $(p<sup>d</sup> - 1)$ -th root of unity  $exp(p^d - 1)$  is mapped to the residue class of the indeterminate, modulo the ideal spanned by the Conway polynomial (see ConwayPolynomial [\(59.5.1\)](#page-962-0)) of degree *d* over the field with *p* elements.

If val is closed under Galois conjugacy then the result can be determined without explicitly computing the p-modular reduction of val. This happens for example if val is a Brauer character.

If val is an irreducible Brauer character then the value returned is the size of the smallest finite field in characteristic p over which the corresponding representation lives.

#### 72.15.4 RealizableBrauerCharacters

```
▷ RealizableBrauerCharacters(matrix, q) (function)
```
For a list matrix of absolutely irreducible Brauer characters in characteristic *p*, and a power q of *p*, RealizableBrauerCharacters returns a duplicate-free list of sums of Frobenius conjugates of the rows of matrix, each irreducible over the field with q elements.

```
Example
gap> irr:= Irr( CharacterTable( "A5" ) mod 2 );
[ Character( BrauerTable( "A5", 2 ), [ 1, 1, 1, 1 ] ),
  Character( BrauerTable( "A5", 2 ),
    [2, -1, E(5)+E(5)^{-}4, E(5)^{-}2+E(5)^{-}3 ],
  Character( BrauerTable( "A5", 2 ),
    [ 2, -1, E(5)^2+E(5)^3, E(5)+E(5)^4] ],
  Character( BrauerTable( "A5", 2 ), [ 4, 1, -1, -1 ] ) ]
gap> List( irr, phi -> SizeOfFieldOfDefinition( phi, 2 ) );
[ 2, 4, 4, 2 ]
gap> RealizableBrauerCharacters( irr, 2 );
[ Character( BrauerTable( "A5", 2 ), [ 1, 1, 1, 1 ] ),
  ClassFunction( BrauerTable( "A5", 2), [4, -2, -1, -1]),
  Character( BrauerTable( "A5", 2), [4, 1, -1, -1] ) ]
```
# 72.16 Domains Generated by Class Functions

GAP supports groups, vector spaces, and algebras generated by class functions.

# Chapter 73

# Maps Concerning Character Tables

Besides the characters, *power maps* are an important part of a character table, see Section [73.1.](#page-1248-0) Often their computation is not easy, and if the table has no access to the underlying group then in general they cannot be obtained from the matrix of irreducible characters; so it is useful to store them on the table.

If not only a single table is considered but different tables of a group and a subgroup or of a group and a factor group are used, also *class fusion maps* (see Section [73.3\)](#page-1253-0) must be known to get information about the embedding or simply to induce or restrict characters, see Section [72.9\)](#page-1222-0).

These are examples of functions from conjugacy classes which will be called *maps* in the fol-lowing. (This should not be confused with the term mapping, cf. Chapter [32.](#page-480-0)) In GAP, maps are represented by lists. Also each character, each list of element orders, of centralizer orders, or of class lengths are maps, and the list returned by ListPerm [\(42.5.1\)](#page-670-0), when this function is called with a permutation of classes, is a map.

When maps are constructed without access to a group, often one only knows that the image of a given class is contained in a set of possible images, e. g., that the image of a class under a subgroup fusion is in the set of all classes with the same element order. Using further information, such as centralizer orders, power maps and the restriction of characters, the sets of possible images can be restricted further. In many cases, at the end the images are uniquely determined.

Because of this approach, many functions in this chapter work not only with maps but with *parametrized maps* (or *paramaps* for short). More about parametrized maps can be found in Section [73.5.](#page-1259-0)

The implementation follows [\[Bre91\]](#page-1431-1), a description of the main ideas together with several examples can be found in [\[Bre99\]](#page-1431-2).

Several examples in this chapter require the GAP Character Table Library to be available. If it is not yet loaded then we load it now.

Example

```
gap> LoadPackage( "ctbllib" );
true
```
# <span id="page-1248-0"></span>73.1 Power Maps

The *n*-th power map of a character table is represented by a list that stores at position *i* the position of the class containing the *n*-th powers of the elements in the *i*-th class. The *n*-th power map can be composed from the power maps of the prime divisors of *n*, so usually only power maps for primes are actually stored in the character table.

For an ordinary character table tbl with access to its underlying group *G*, the *p*-th power map of tbl can be computed using the identification of the conjugacy classes of *G* with the classes of tbl. For an ordinary character table without access to a group, in general the *p*-th power maps (and hence also the element orders) for prime divisors *p* of the group order are not uniquely determined by the matrix of irreducible characters. So only necessary conditions can be checked in this case, which in general yields only a list of several possibilities for the desired power map. Character tables of the GAP character table library store all *p*-th power maps for prime divisors *p* of the group order.

Power maps of Brauer tables can be derived from the power maps of the underlying ordinary tables.

For (computing and) accessing the *n*-th power map of a character table, PowerMap [\(73.1.1\)](#page-1249-0) can be used; if the *n*-th power map cannot be uniquely determined then PowerMap [\(73.1.1\)](#page-1249-0) returns fail.

The list of all possible  $p$ -th power maps of a table in the sense that certain necessary conditions are satisfied can be computed with PossiblePowerMaps [\(73.1.2\)](#page-1250-0). This provides a default strategy, the subroutines are listed in Section [73.6.](#page-1268-0)

#### <span id="page-1249-0"></span>73.1.1 PowerMap

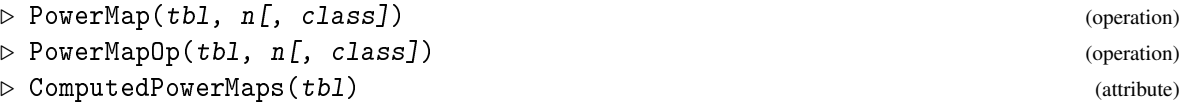

Called with first argument a character table tbl and second argument an integer n, PowerMap returns the n-th power map of tbl. This is a list containing at position *i* the position of the class of n-th powers of the elements in the *i*-th class of tbl.

If the additional third argument class is present then the position of n-th powers of the class-th class is returned.

If the n-th power map is not uniquely determined by  $tb1$  then fail is returned. This can happen only if tbl has no access to its underlying group.

The power maps of tbl that were computed already by PowerMap are stored in tbl as value of the attribute ComputedPowerMaps, the *n*-th power map at position *n*. PowerMap checks whether the desired power map is already stored, computes it using the operation PowerMapOp if it is not yet known, and stores it. So methods for the computation of power maps can be installed for the operation PowerMapOp.

```
Example
gap> tbl:= CharacterTable( "L3(2)" );;
gap> ComputedPowerMaps( tbl );
[ , [ 1, 1, 3, 2, 5, 6 ], [ 1, 2, 1, 4, 6, 5 ], , ,[1, 2, 3, 4, 1, 1]gap> PowerMap( tbl, 5 );
[ 1, 2, 3, 4, 6, 5 ]
gap> ComputedPowerMaps( tbl );
[ , [ 1, 1, 3, 2, 5, 6 ], [ 1, 2, 1, 4, 6, 5 ],, [ 1, 2, 3, 4, 6, 5 ],
  , [ 1, 2, 3, 4, 1, 1 ] ]
gap> PowerMap( tbl, 137, 2 );
\mathfrak{p}
```
#### <span id="page-1250-0"></span>73.1.2 PossiblePowerMaps

▷ PossiblePowerMaps(tbl, p[, options]) (operation)

For the ordinary character table tbl of a group *G* and a prime integer p, PossiblePowerMaps returns the list of all maps that have the following properties of the *p*-th power map of tbl. (Representative orders are used only if the OrdersClassRepresentatives [\(71.9.1\)](#page-1162-0) value of tbl is known.

- 1. For class *i*, the centralizer order of the image is a multiple of the *i*-th centralizer order; if the elements in the *i*-th class have order coprime to *p* then the centralizer orders of class *i* and its image are equal.
- 2. Let *n* be the order of elements in class *i*. If prime divides *n* then the images have order  $n/p$ ; otherwise the images have order *n*. These criteria are checked in InitPowerMap [\(73.6.1\)](#page-1269-0).
- 3. For each character  $\chi$  of *G* and each element *g* in *G*, the values  $\chi(g^p)$  and GaloisCyc $(\chi(g), p)$ are algebraic integers that are congruent modulo *p*; if *p* does not divide the element order of *g* then the two values are equal. This congruence is checked for the characters specified below in the discussion of the *options* argument; For linear characters  $\lambda$  among these characters, the condition  $\chi(g)^p = \chi(g^p)$  is checked. The corresponding function is Congruences [\(73.6.2\)](#page-1269-1).
- 4. For each character  $\chi$  of *G*, the kernel is a normal subgroup *N*, and  $g^p \in N$  for all  $g \in N$ ; moreover, if *N* has index *p* in *G* then  $g^p \in N$  for all  $g \in G$ , and if the index of *N* in *G* is coprime to *p* then  $g^p \notin N$  for each  $g \notin N$ . These conditions are checked for the kernels of all characters  $\chi$  specified below, the corresponding function is ConsiderKernels [\(73.6.3\)](#page-1270-1).
- 5. If *p* is larger than the order *m* of an element  $g \in G$  then the class of  $g^p$  is determined by the power maps for primes dividing the residue of *p* modulo *m*. If these power maps are stored in the ComputedPowerMaps  $(73.1.1)$  value of  $tb1$  then this information is used. This criterion is checked in ConsiderSmallerPowerMaps [\(73.6.4\)](#page-1270-2).
- 6. For each character  $\chi$  of *G*, the symmetrization  $\psi$  defined by  $\psi(g) = (\chi(g)^p \chi(g^p))/p$  is a character. This condition is checked for the kernels of all characters  $\chi$  specified below, the corresponding function is PowerMapsAllowedBySymmetrizations [\(73.6.6\)](#page-1271-0).

If tbl is a Brauer table, the possibilities are computed from those for the underlying ordinary table.

The optional argument options, if given, must be a record that may have the following components:

#### chars:

a list of characters which are used for the check of the criteria 3., 4., and 6.; the default is Irr(  $tb1$ ),

#### powermap:

a parametrized map which is an approximation of the desired map

#### decompose:

a Boolean; a true value indicates that all constituents of the symmetrizations of chars computed for criterion 6. lie in chars, so the symmetrizations can be decomposed into elements of chars; the default value of decompose is true if chars is not bound and Irr( tbl ) is known, otherwise false,

quick:

a Boolean; if true then the subroutines are called with value true for the argument quick; especially, as soon as only one candidate remains this candidate is returned immediately; the default value is false,

parameters:

a record with components maxamb, minamb and maxlen which control the subroutine PowerMapsAllowedBySymmetrizations [\(73.6.6\)](#page-1271-0); it only uses characters with current indeterminateness up to maxamb, tests decomposability only for characters with current indeterminateness at least minamb, and admits a branch according to a character only if there is one with at most maxlen possible symmetrizations.

```
Example
gap> tbl:= CharacterTable( "U4(3).4" );;
gap> PossiblePowerMaps( tbl, 2 );
[ [ 1, 1, 3, 4, 5, 2, 2, 8, 3, 4, 11, 12, 6, 14, 9, 1, 1, 2, 2, 3, 4,
     5, 6, 8, 9, 9, 10, 11, 12, 16, 16, 16, 16, 17, 17, 18, 18, 18,
     18, 20, 20, 20, 20, 22, 22, 24, 24, 25, 26, 28, 28, 29, 29 ] ]
```
#### 73.1.3 ElementOrdersPowerMap

▷ ElementOrdersPowerMap(powermap) (function)

Let powermap be a nonempty list containing at position  $p$ , if bound, the  $p$ -th power map of a character table or group. ElementOrdersPowerMap returns a list of the same length as each entry in powermap, with entry at position  $i$  equal to the order of elements in class  $i$  if this order is uniquely determined by powermap, and equal to an unknown (see Chapter [74\)](#page-1275-0) otherwise.

```
Example
gap tbl:= CharacterTable( "U4(3).4" );;
gap> known:= ComputedPowerMaps( tbl );;
gap> Length( known );
7
gap> sub:= ShallowCopy( known );; Unbind( sub[7] );
gap> ElementOrdersPowerMap( sub );
[ 1, 2, 3, 3, 3, 4, 4, 5, 6, 6, Unknown(1), Unknown(2), 8, 9, 12, 2,
  2, 4, 4, 6, 6, 6, 8, 10, 12, 12, 12, Unknown(3), Unknown(4), 4, 4,
  4, 4, 4, 4, 8, 8, 8, 8, 12, 12, 12, 12, 12, 12, 20, 20, 24, 24,
  Unknown(5), Unknown(6), Unknown(7), Unknown(8) ]
gap> ord:= ElementOrdersPowerMap( known );
[ 1, 2, 3, 3, 3, 4, 4, 5, 6, 6, 7, 7, 8, 9, 12, 2, 2, 4, 4, 6, 6, 6,
  8, 10, 12, 12, 12, 14, 14, 4, 4, 4, 4, 4, 4, 8, 8, 8, 8, 12, 12,
  12, 12, 12, 12, 20, 20, 24, 24, 28, 28, 28, 28 ]
gap> ord = OrdersClassRepresentatives( tbl );
true
```
## 73.1.4 PowerMapByComposition

▷ PowerMapByComposition(tbl, n) (function)

 $tb1$  must be a nearly character table, and n a positive integer. If the power maps for all prime divi-sors of n are stored in the ComputedPowerMaps [\(73.1.1\)](#page-1249-0) list of tbl then PowerMapByComposition returns the n-th power map of tbl. Otherwise fail is returned.

```
. Example .
gap> tbl:= CharacterTable( "U4(3).4" );; exp:= Exponent( tbl );
2520
gap> PowerMapByComposition( tbl, exp );
[ 1, 1, 1, 1, 1, 1, 1, 1, 1, 1, 1, 1, 1, 1, 1, 1, 1, 1, 1, 1, 1, 1,
  1, 1, 1, 1, 1, 1, 1, 1, 1, 1, 1, 1, 1, 1, 1, 1, 1, 1, 1, 1, 1, 1,
  1, 1, 1, 1, 1, 1, 1, 1, 1 ]
gap> Length( ComputedPowerMaps( tbl ) );
7
gap> PowerMapByComposition( tbl, 11 );
fail
gap> PowerMap( tbl, 11 );;
gap> PowerMapByComposition( tbl, 11 );
[ 1, 2, 3, 4, 5, 6, 7, 8, 9, 10, 11, 12, 13, 14, 15, 16, 17, 18, 19,
  20, 21, 22, 23, 24, 26, 25, 27, 28, 29, 31, 30, 33, 32, 35, 34, 37,
  36, 39, 38, 41, 40, 43, 42, 45, 44, 47, 46, 49, 48, 51, 50, 53, 52 ]
```
# 73.2 Orbits on Sets of Possible Power Maps

The permutation group of matrix automorphisms (see MatrixAutomorphisms [\(71.22.1\)](#page-1199-0)) acts on the possible power maps returned by PossiblePowerMaps [\(73.1.2\)](#page-1250-0) by permuting a list via Permuted [\(21.20.17\)](#page-312-0) and then mapping the images via OnPoints [\(41.2.1\)](#page-642-0). Note that by definition, the group of *table* automorphisms acts trivially.

#### 73.2.1 OrbitPowerMaps

```
▷ OrbitPowerMaps(map, permgrp) (function)
```
returns the orbit of the power map map under the action of the permutation group permgrp via a combination of Permuted [\(21.20.17\)](#page-312-0) and OnPoints [\(41.2.1\)](#page-642-0).

#### 73.2.2 RepresentativesPowerMaps

```
▷ RepresentativesPowerMaps(listofmaps, permgrp) (function)
```
returns a list of orbit representatives of the power maps in the list listofmaps under the action of the permutation group permgrp via a combination of Permuted  $(21.20.17)$  and OnPoints  $(41.2.1)$ .

```
Example
gap> tbl:= CharacterTable( "3.McL" );;
gap> grp:= MatrixAutomorphisms( Irr( tbl ) ); Size( grp );
<permutation group with 5 generators>
32
gap> poss:= PossiblePowerMaps( CharacterTable( "3.McL" ), 3 );
[ [ 1, 1, 1, 4, 4, 4, 1, 1, 1, 1, 11, 11, 11, 14, 14, 14, 17, 17, 17,
      4, 4, 4, 4, 4, 4, 29, 29, 29, 26, 26, 26, 32, 32, 32, 9, 8, 37,
      37, 37, 40, 40, 40, 43, 43, 43, 11, 11, 11, 52, 52, 52, 49, 49,
```

```
49, 14, 14, 14, 14, 14, 14, 37, 37, 37, 37, 37, 37 ],
  [ 1, 1, 1, 4, 4, 4, 1, 1, 1, 1, 11, 11, 11, 14, 14, 14, 17, 17, 17,
      4, 4, 4, 4, 4, 4, 29, 29, 29, 26, 26, 26, 32, 32, 32, 8, 9, 37,
      37, 37, 40, 40, 40, 43, 43, 43, 11, 11, 11, 52, 52, 52, 49, 49,
      49, 14, 14, 14, 14, 14, 14, 37, 37, 37, 37, 37, 37 ] ]
gap> reps:= RepresentativesPowerMaps( poss, grp );
[ [ 1, 1, 1, 4, 4, 4, 1, 1, 1, 1, 11, 11, 11, 14, 14, 14, 17, 17, 17,
      4, 4, 4, 4, 4, 4, 29, 29, 29, 26, 26, 26, 32, 32, 32, 8, 9, 37,
      37, 37, 40, 40, 40, 43, 43, 43, 11, 11, 11, 52, 52, 52, 49, 49,
      49, 14, 14, 14, 14, 14, 14, 37, 37, 37, 37, 37, 37 ] ]
gap> orb:= OrbitPowerMaps( reps[1], grp );
[ [ 1, 1, 1, 4, 4, 4, 1, 1, 1, 1, 11, 11, 11, 14, 14, 14, 17, 17, 17,
      4, 4, 4, 4, 4, 4, 29, 29, 29, 26, 26, 26, 32, 32, 32, 8, 9, 37,
      37, 37, 40, 40, 40, 43, 43, 43, 11, 11, 11, 52, 52, 52, 49, 49,
      49, 14, 14, 14, 14, 14, 14, 37, 37, 37, 37, 37, 37 ],
  [ 1, 1, 1, 4, 4, 4, 1, 1, 1, 1, 11, 11, 11, 14, 14, 14, 17, 17, 17,
      4, 4, 4, 4, 4, 4, 29, 29, 29, 26, 26, 26, 32, 32, 32, 9, 8, 37,
      37, 37, 40, 40, 40, 43, 43, 43, 11, 11, 11, 52, 52, 52, 49, 49,
      49, 14, 14, 14, 14, 14, 14, 37, 37, 37, 37, 37, 37 ] ]
gap> Parametrized( orb );
[ 1, 1, 1, 4, 4, 4, 1, 1, 1, 1, 11, 11, 11, 14, 14, 14, 17, 17, 17,
  4, 4, 4, 4, 4, 4, 29, 29, 29, 26, 26, 26, 32, 32, 32, [ 8, 9 ],
  [ 8, 9 ], 37, 37, 37, 40, 40, 40, 43, 43, 43, 11, 11, 11, 52, 52,
  52, 49, 49, 49, 14, 14, 14, 14, 14, 14, 37, 37, 37, 37, 37, 37 ]
```
# <span id="page-1253-0"></span>73.3 Class Fusions between Character Tables

For a group *G* and a subgroup *H* of *G*, the fusion map between the character table of *H* and the character table of *G* is represented by a list that stores at position *i* the position of the *i*-th class of the table of *H* in the classes list of the table of *G*.

For ordinary character tables tbl1 and tbl2 of *H* and *G*, with access to the groups *H* and *G*, the class fusion between tbl1 and tbl2 can be computed using the identifications of the conjugacy classes of *H* with the classes of tbl1 and the conjugacy classes of *G* with the classes of tbl2. For two ordinary character tables without access to an underlying group, or in the situation that the group stored in tbl1 is not physically a subgroup of the group stored in tbl2 but an isomorphic copy, in general the class fusion is not uniquely determined by the information stored on the tables such as irreducible characters and power maps. So only necessary conditions can be checked in this case, which in general yields only a list of several possibilities for the desired class fusion. Character tables of the GAP character table library store various class fusions that are regarded as important, for example fusions from maximal subgroups (see ComputedClassFusions [\(73.3.2\)](#page-1255-0) and Maxes (CTblLib: Maxes) in the manual for the GAP Character Table Library).

Class fusions between Brauer tables can be derived from the class fusions between the underlying ordinary tables. The class fusion from a Brauer table to the underlying ordinary table is stored when the Brauer table is constructed from the ordinary table, so no method is needed to compute such a fusion.

For (computing and) accessing the class fusion between two character tables, FusionConjugacyClasses [\(73.3.1\)](#page-1254-0) can be used; if the class fusion cannot be uniquely determined then FusionConjugacyClasses [\(73.3.1\)](#page-1254-0) returns fail.

The list of all possible class fusion between two tables in the sense that certain necessary conditions are satisfied can be computed with PossibleClassFusions [\(73.3.6\)](#page-1257-0). This provides a default strategy, the subroutines are listed in Section [73.7.](#page-1272-0)

It should be noted that all the following functions except FusionConjugacyClasses [\(73.3.1\)](#page-1254-0) deal only with the situation of class fusions from subgroups. The computation of *factor fusions* from a character table to the table of a factor group is not dealt with here. Since the ordinary character table of a group *G* determines the character tables of all factor groups of *G*, the factor fusion to a given character table of a factor group of  $G$  is determined up to table automorphisms (see AutomorphismsOfTable [\(71.9.4\)](#page-1162-1)) once the class positions of the kernel of the natural epimorphism have been fixed.

#### <span id="page-1254-0"></span>73.3.1 FusionConjugacyClasses

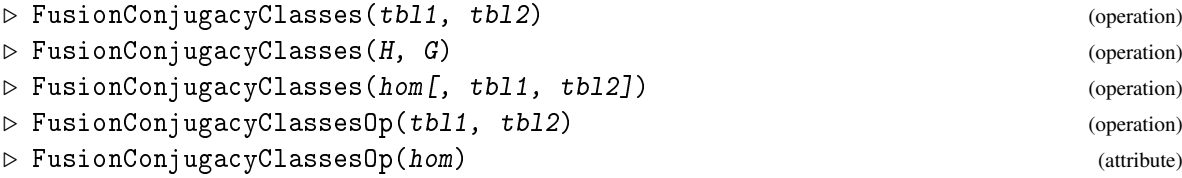

Called with two character tables tbl1 and tbl2, FusionConjugacyClasses returns the fusion of conjugacy classes between tbl1 and tbl2. (If one of the tables is a Brauer table, it will delegate this task to the underlying ordinary table.)

Called with two groups  $H$  and  $G$  where  $H$  is a subgroup of  $G$ , FusionConjugacyClasses returns the fusion of conjugacy classes between  $H$  and  $G$ . This is done by delegating to the ordinary character tables of H and G, since class fusions are stored only for character tables and not for groups.

Note that the returned class fusion refers to the ordering of conjugacy classes in the character tables if the arguments are character tables and to the ordering of conjugacy classes in the groups if the arguments are groups (see ConjugacyClasses [\(71.6.2\)](#page-1154-0)).

Called with a group homomorphism hom, FusionConjugacyClasses returns the fusion of conjugacy classes between the preimage and the image of hom; contrary to the two cases above, also factor fusions can be handled by this variant. If hom is the only argument then the class fusion refers to the ordering of conjugacy classes in the groups. If the character tables of preimage and image are given as tbl1 and tbl2, respectively (each table with its group stored), then the fusion refers to the ordering of classes in these tables.

If no class fusion exists or if the class fusion is not uniquely determined, fail is returned; this may happen when FusionConjugacyClasses is called with two character tables that do not know compatible underlying groups.

Methods for the computation of class fusions can be installed for the operation FusionConjugacyClassesOp.

```
Example
```

```
gap> s4:= SymmetricGroup( 4 );
Sym( [ 1 .. 4 ] )
gap> tbls4:= CharacterTable( s4 );;
gap> d8:= SylowSubgroup( s4, 2 );
Group((1,2), (3,4), (1,3)(2,4)])
gap> FusionConjugacyClasses( d8, s4 );
[ 1, 2, 3, 3, 5 ]
gap> tbls5:= CharacterTable( "S5" );;
gap> FusionConjugacyClasses( CharacterTable( "A5" ), tbls5 );
```

```
[ 1, 2, 3, 4, 4 ]
gap> FusionConjugacyClasses(CharacterTable("A5"), CharacterTable("J1"));
fail
gap> PossibleClassFusions(CharacterTable("A5"), CharacterTable("J1"));
[ [ 1, 2, 3, 4, 5 ], [ 1, 2, 3, 5, 4 ] ]
```
#### <span id="page-1255-0"></span>73.3.2 ComputedClassFusions

▷ ComputedClassFusions(tbl) (attribute)

The class fusions from the character table tbl that have been computed already by FusionConjugacyClasses [\(73.3.1\)](#page-1254-0) or explicitly stored by StoreFusion [\(73.3.4\)](#page-1256-0) are stored in the ComputedClassFusions list of tbl1. Each entry of this list is a record with the following components.

name

the Identifier [\(71.9.8\)](#page-1164-0) value of the character table to which the fusion maps,

map the list of positions of image classes,

text (optional)

a string giving additional information about the fusion map, for example whether the map is uniquely determined by the character tables,

#### specification (optional, rarely used)

a value that distinguishes different fusions between the same tables.

Note that stored fusion maps may differ from the maps returned by GetFusionMap [\(73.3.3\)](#page-1255-1) and the maps entered by StoreFusion [\(73.3.4\)](#page-1256-0) if the table destination has a nonidentity ClassPermutation  $(71.21.5)$  value. So if one fetches a fusion map from a table tbl1 to a table tbl2 via access to the data in the ComputedClassFusions list of tbl1 then the stored value must be composed with the ClassPermutation [\(71.21.5\)](#page-1198-0) value of tbl2 in order to obtain the correct class fusion. (If one handles fusions only via GetFusionMap [\(73.3.3\)](#page-1255-1) and StoreFusion [\(73.3.4\)](#page-1256-0) then this adjustment is made automatically.)

Fusions are identified via the Identifier [\(71.9.8\)](#page-1164-0) value of the destination table and not by this table itself because many fusions between character tables in the GAP character table library are stored on library tables, and it is not desirable to load together with a library table also all those character tables that occur as destinations of fusions from this table.

For storing fusions and accessing stored fusions, see also GetFusionMap [\(73.3.3\)](#page-1255-1), StoreFusion [\(73.3.4\)](#page-1256-0). For accessing the identifiers of tables that store a fusion into a given character table, see NamesOfFusionSources [\(73.3.5\)](#page-1256-1).

#### <span id="page-1255-1"></span>73.3.3 GetFusionMap

```
▷ GetFusionMap(source, destination[, specification]) (function)
```
For two ordinary character tables source and destination, GetFusionMap checks whether the ComputedClassFusions [\(73.3.2\)](#page-1255-0) list of source contains a record with name component Identifier( destination ), and returns the map component of the first such record. GetFusionMap( source, destination, specification ) fetches that fusion map for which the record additionally has the specification component specification.

If both source and destination are Brauer tables, first the same is done, and if no fusion map was found then GetFusionMap looks whether a fusion map between the ordinary tables is stored; if so then the fusion map between source and destination is stored on source, and then returned.

If no appropriate fusion is found, GetFusionMap returns fail. For the computation of class fusions, see FusionConjugacyClasses [\(73.3.1\)](#page-1254-0).

#### <span id="page-1256-0"></span>73.3.4 StoreFusion

```
▷ StoreFusion(source, fusion, destination) (function)
```
For two character tables source and destination, StoreFusion stores the fusion fusion from source to destination in the ComputedClassFusions [\(73.3.2\)](#page-1255-0) list of source, and adds the Identifier [\(71.9.8\)](#page-1164-0) string of destination to the NamesOfFusionSources [\(73.3.5\)](#page-1256-1) list of destination.

fusion can either be a fusion map (that is, the list of positions of the image classes) or a record as described in ComputedClassFusions [\(73.3.2\)](#page-1255-0).

If fusions to destination are already stored on source then another fusion can be stored only if it has a record component specification that distinguishes it from the stored fusions. In the case of such an ambiguity, StoreFusion raises an error.

- Example -

```
gap> tbld8:= CharacterTable( d8 );;
gap> ComputedClassFusions( tbld8 );
[ rec( map := [ 1, 2, 3, 3, 5 ], name := "CT1" ) ]
gap> Identifier( tbls4 );
"CT1"
gap> GetFusionMap( tbld8, tbls4 );
[1, 2, 3, 3, 5]gap> GetFusionMap( tbls4, tbls5 );
fail
gap> poss:= PossibleClassFusions( tbls4, tbls5 );
[ [ 1, 5, 2, 3, 6 ] ]
gap> StoreFusion( tbls4, poss[1], tbls5 );
gap> GetFusionMap( tbls4, tbls5 );
[ 1, 5, 2, 3, 6 ]
```
#### <span id="page-1256-1"></span>73.3.5 NamesOfFusionSources

▷ NamesOfFusionSources(tbl) (attribute)

For a character table tbl, NamesOfFusionSources returns the list of identifiers of all those character tables that are known to have fusions to tbl stored. The NamesOfFusionSources value is updated whenever a fusion to tbl is stored using StoreFusion [\(73.3.4\)](#page-1256-0).

 $\_$  Example  $\_$ 

```
gap> NamesOfFusionSources( tbls4 );
[ "CT2" ]
gap> Identifier( CharacterTable( d8 ) );
"CT2"
```
#### <span id="page-1257-0"></span>73.3.6 PossibleClassFusions

▷ PossibleClassFusions(subtbl, tbl[, options]) (operation)

For two ordinary character tables subtbl and tbl of the groups *H* and *G*, PossibleClassFusions returns the list of all maps that have the following properties of class fusions from subtbl to tbl.

- 1. For class *i*, the centralizer order of the image in *G* is a multiple of the *i*-th centralizer order in *H*, and the element orders in the *i*-th class and its image are equal. These criteria are checked in InitFusion [\(73.7.1\)](#page-1272-1).
- 2. The class fusion commutes with power maps. This is checked using TestConsistencyMaps [\(73.5.12\)](#page-1265-0).
- 3. If the permutation character of *G* corresponding to the action of *G* on the cosets of *H* is specified (see the discussion of the options argument below) then it prescribes for each class *C* of *G* the number of elements of *H* fusing into *C*. The corresponding function is CheckPermChar [\(73.7.2\)](#page-1272-2).
- 4. The table automorphisms of tbl (see AutomorphismsOfTable [\(71.9.4\)](#page-1162-1)) are used in order to compute only orbit representatives. (But note that the list returned by PossibleClassFusions contains the full orbits.)
- 5. For each character  $\chi$  of *G*, the restriction to *H* via the class fusion is a character of *H*. This condition is checked for all characters specified below, the corresponding function is FusionsAllowedByRestrictions [\(73.7.4\)](#page-1273-0).
- 6. The class multiplication coefficients in subtbl do not exceed the corresponding coefficients in tbl. This is checked in ConsiderStructureConstants [\(73.3.7\)](#page-1258-0), see also the comment on the parameter verify below.

If subtbl and tbl are Brauer tables then the possibilities are computed from those for the underlying ordinary tables.

The optional argument options must be a record that may have the following components:

chars

a list of characters of tbl which are used for the check of 5.; the default is  $Irr($  tbl),

subchars

a list of characters of subtbl which are constituents of the restrictions of chars, the default is Irr( subtbl ),

#### fusionmap

a parametrized map which is an approximation of the desired map,

decompose

a Boolean; a true value indicates that all constituents of the restrictions of chars computed for criterion 5. lie in subchars, so the restrictions can be decomposed into elements of subchars; the default value of decompose is true if subchars is not bound and Irr( subtbl ) is known, otherwise false,

#### permchar

(a values list of) a permutation character; only those fusions affording that permutation character are computed,

#### quick

a Boolean; if true then the subroutines are called with value true for the argument quick; especially, as soon as only one possibility remains then this possibility is returned immediately; the default value is false (note that in situations where the group of tbl has no subgroups with character table subtbl, it may happen that setting quick to true causes PossibleClassFusions to return solutions, whereas the value false yields an empty list),

#### verify

a Boolean; if false then ConsiderStructureConstants [\(73.3.7\)](#page-1258-0) is called only if more than one orbit of possible class fusions exists, under the action of the groups of table automorphisms; the default value is false (because the computation of the structure constants is usually very time consuming, compared with checking the other criteria),

#### parameters

a record with components maxamb, minamb and maxlen (and perhaps some optional components) which control the subroutine FusionsAllowedByRestrictions [\(73.7.4\)](#page-1273-0); it only uses characters with current indeterminateness up to maxamb, tests decomposability only for characters with current indeterminateness at least minamb, and admits a branch according to a character only if there is one with at most maxlen possible restrictions.

```
Example
gap> subtbl:= CharacterTable( "U3(3)" );; tbl:= CharacterTable( "J4" );;
gap> PossibleClassFusions( subtbl, tbl );
[ [ 1, 2, 4, 4, 5, 5, 6, 10, 12, 13, 14, 14, 21, 21 ],
  [ 1, 2, 4, 4, 5, 5, 6, 10, 13, 12, 14, 14, 21, 21 ],
  [1, 2, 4, 4, 6, 6, 6, 10, 12, 13, 15, 15, 22, 22],[ 1, 2, 4, 4, 6, 6, 6, 10, 12, 13, 16, 16, 22, 22 ],
  [ 1, 2, 4, 4, 6, 6, 6, 10, 13, 12, 15, 15, 22, 22 ],
  [ 1, 2, 4, 4, 6, 6, 6, 10, 13, 12, 16, 16, 22, 22 ] ]
```
#### <span id="page-1258-0"></span>73.3.7 ConsiderStructureConstants

 $\triangleright$  ConsiderStructureConstants(subtbl, tbl, fusions, quick) (function)

Let subtbl and tbl be ordinary character tables and fusions be a list of possible class fusions from subtbl to tbl. ConsiderStructureConstants returns the list of those maps  $\sigma$  in fusions with the property that for all triples  $(i, j, k)$  of class positions, ClassMultiplicationCoefficient(subtbl, $i, j, k$ ) is not bigger than ClassMultiplicationCoefficient(tbl, $\sigma[i], \sigma[j], \sigma[k]$ ); see ClassMultiplicationCoefficient [\(71.12.7\)](#page-1176-0) for the definition of class multiplication coefficients/structure constants.

The argument quick must be a Boolean; if it is true then only those triples are checked for which at least two entries in fusions have different images.

# 73.4 Orbits on Sets of Possible Class Fusions

The permutation groups of table automorphisms (see AutomorphismsOfTable  $(71.9.4)$ ) of the subgroup table subtbl and the supergroup table tbl act on the possible class fusions from subtbl to tbl that are returned by PossibleClassFusions [\(73.3.6\)](#page-1257-0), the former by permuting a list via Permuted [\(21.20.17\)](#page-312-0), the latter by mapping the images via OnPoints [\(41.2.1\)](#page-642-0).

If a set of possible fusions with certain properties was computed that are not invariant under the full groups of table automorphisms then only a smaller group acts on this set. This may happen for example if a permutation character or if an explicit approximation of the fusion map was prescribed in the call of PossibleClassFusions [\(73.3.6\)](#page-1257-0).

#### 73.4.1 OrbitFusions

```
\triangleright OrbitFusions(subtblautomorphisms, fusionmap, tblautomorphisms) (function)
```
returns the orbit of the class fusion map fusionmap under the actions of the permutation groups subtblautomorphisms and tblautomorphisms of automorphisms of the character table of the subgroup and the supergroup, respectively.

# 73.4.2 RepresentativesFusions

```
▷ RepresentativesFusions(subtbl, listofmaps, tbl) (function)
```
Let *listofmaps* be a list of class fusions from the character table subtbl to the character table tbl. RepresentativesFusions returns a list of orbit representatives of the class fusions under the action of maximal admissible subgroups of the table automorphism groups of these character tables.

Instead of the character tables subtbl and tbl, also the permutation groups of their table auto-morphisms (see AutomorphismsOfTable [\(71.9.4\)](#page-1162-1)) may be entered.

```
Example
gap> fus:= GetFusionMap( subtbl, tbl );
[ 1, 2, 4, 4, 5, 5, 6, 10, 12, 13, 14, 14, 21, 21 ]
gap> orb:= OrbitFusions( AutomorphismsOfTable( subtbl ), fus,
               AutomorphismsOfTable( tbl ) );
[ [ 1, 2, 4, 4, 5, 5, 6, 10, 12, 13, 14, 14, 21, 21 ],
  [ 1, 2, 4, 4, 5, 5, 6, 10, 13, 12, 14, 14, 21, 21 ] ]
gap> rep:= RepresentativesFusions( subtbl, orb, tbl );
[ [ 1, 2, 4, 4, 5, 5, 6, 10, 12, 13, 14, 14, 21, 21 ] ]
```
# <span id="page-1259-0"></span>73.5 Parametrized Maps

A *parametrized map* is a list whose *i*-th entry is either unbound (which means that nothing is known about the image(s) of the *i*-th class) or the image of the *i*-th class (i.e., an integer for fusion maps, power maps, element orders etc., and a cyclotomic for characters), or a list of possible images of the *i*-th class. In this sense, maps are special parametrized maps. We often identify a parametrized map paramap with the set of all maps map with the property that either map [i] = paramap [i] or map [i] is contained in the list paramap [i]; we say then that map is contained in paramap.
This definition implies that parametrized maps cannot be used to describe sets of maps where lists are possible images. An exception are strings which naturally arise as images when class names are considered. So strings and lists of strings are allowed in parametrized maps, and character constants (see Chapter [27\)](#page-404-0) are not allowed in maps.

## 73.5.1 CompositionMaps

```
▷ CompositionMaps(paramap2, paramap1[, class]) (function)
```
The composition of two parametrized maps paramap1, paramap2 is defined as the parametrized map comp that contains all compositions  $f_2 \circ f_1$  of elements  $f_1$  of paramap1 and  $f_2$  of paramap2. For example, the composition of a character  $\chi$  of a group *G* by a parametrized class fusion map from a subgroup *H* to *G* is the parametrized map that contains all restrictions of  $\chi$  by elements of the parametrized fusion map.

CompositionMaps(paramap2, paramap1) is a parametrized map with entry CompositionMaps(paramap2, paramap1, class) at position class. If paramap1[class] is an integer then CompositionMaps(paramap2, paramap1, class) is equal to paramap2[ paramap1 [ class ] ]. Otherwise it is the union of paramap2 [i] for i in paramap1 [ class ].

```
. Example.
gap > map1 := [ 1, [ 2 ... 4 ], [ 4, 5 ], 1 ];
gap map2:= [ [ 1, 2 ], 2, 2, 3, 3 ];
gap> CompositionMaps( map2, map1 );
[ [ 1, 2 ], [ 2, 3 ], 3, [ 1, 2 ] ]
gap> CompositionMaps( map1, map2 );
[ [ 1, 2, 3, 4 ], [ 2 .. 4 ], [ 2 .. 4 ], [ 4, 5 ], [ 4, 5 ] ]
```
## 73.5.2 InverseMap

```
▷ InverseMap(paramap) (function)
```
For a parametrized map paramap, InverseMap returns a mutable parametrized map whose *i*-th entry is unbound if *i* is not in the image of paramap, equal to *j* if *i* is (in) the image of paramap $[j]$ exactly for *j*, and equal to the set of all preimages of *i* under paramap otherwise.

We have CompositionMaps ( paramap, InverseMap ( paramap ) ) the identity map.

```
Example
gap> tbl:= CharacterTable( "2.A5" );; f:= CharacterTable( "A5" );;
gap> fus:= GetFusionMap( tbl, f );
[ 1, 1, 2, 3, 3, 4, 4, 5, 5 ]
gap> inv:= InverseMap( fus );
[ [ 1, 2 ], 3, [ 4, 5 ], [ 6, 7 ], [ 8, 9 ] ]gap> CompositionMaps( fus, inv );
[ 1, 2, 3, 4, 5 ]
gap> # transfer a power map ''up' to the factor group
gap> pow:= PowerMap( tbl, 2 );
[ 1, 1, 2, 4, 4, 8, 8, 6, 6 ]
gap> CompositionMaps( fus, CompositionMaps( pow, inv ) );
[1, 1, 3, 5, 4]gap last = PowerMap( f, 2);
true
```

```
gap # transfer a power map of the factor group ' down'' to the group
gap> CompositionMaps( inv, CompositionMaps( PowerMap( f, 2 ), fus ) );
[ [ 1, 2 ], [ 1, 2 ], [ 1, 2 ], [ 4, 5 ], [ 4, 5 ], [ 8, 9 ],
  [ 8, 9 ], [ 6, 7 ], [ 6, 7 ] ]
```
## 73.5.3 ProjectionMap

▷ ProjectionMap(fusionmap) (function)

For a map fusionmap, ProjectionMap returns a parametrized map whose *i*-th entry is unbound if *i* is not in the image of fusionmap, and equal to *j* if *j* is the smallest position such that *i* is the image of fusionmap[ *j*].

We have CompositionMaps( fusionmap, ProjectionMap( fusionmap ) ) the identity map, i.e., first projecting and then fusing yields the identity. Note that fusionmap must *not* be a parametrized map. \_ Example .

```
gap> ProjectionMap( [ 1, 1, 1, 2, 2, 2, 3, 4, 5, 5, 5, 6, 6, 6 ] );
[ 1, 4, 7, 8, 9, 12 ]
```
## 73.5.4 Indirected

▷ Indirected(character, paramap) (function)

For a map character and a parametrized map paramap, Indirected returns a parametrized map whose entry at position *i* is character[ paramap[*i*] ] if paramap[*i*] is an integer, and an unknown (see Chapter [74\)](#page-1275-0) otherwise.

```
Example
gap> tbl:= CharacterTable( "M12" );;
gap> fus:= [ 1, 3, 4, [ 6, 7 ], 8, 10, [ 11, 12 ], [ 11, 12 ],
             [ 14, 15 ], [ 14, 15 ];
gap> List( Irr( tbl ){ [ 1 ... 6 ] }, x -> Indirected( x, fus ));
[ [ 1, 1, 1, 1, 1, 1, 1, 1, 1, 1 ],
  [ 11, 3, 2, Unknown(9), 1, 0, Unknown(10), Unknown(11), 0, 0 ],
  [ 11, 3, 2, Unknown(12), 1, 0, Unknown(13), Unknown(14), 0, 0 ],
  [ 16, 0, -2, 0, 1, 0, 0, 0, Unknown(15), Unknown(16) ],
  [ 16, 0, -2, 0, 1, 0, 0, 0, Unknown(17), Unknown(18) ],
  [45, -3, 0, 1, 0, 0, -1, -1, 1, 1]
```
## <span id="page-1261-0"></span>73.5.5 Parametrized

```
▷ Parametrized(list) (function)
```
For a list list of (parametrized) maps of the same length, Parametrized returns the smallest parametrized map containing all elements of list.

Parametrized is the inverse function to ContainedMaps [\(73.5.6\)](#page-1262-0). - Example -

```
gap> Parametrized( [ [ 1, 2, 3, 4, 5 ], [ 1, 3, 2, 4, 5 ],
                    [1, 2, 3, 4, 6]];
[ 1, [ 2, 3 ], [ 2, 3 ], 4, [ 5, 6 ] ]
```
GAP - Reference Manual 1263

## <span id="page-1262-0"></span>73.5.6 ContainedMaps

▷ ContainedMaps(paramap) (function)

For a parametrized map paramap, ContainedMaps returns the set of all maps contained in paramap.

ContainedMaps is the inverse function to Parametrized [\(73.5.5\)](#page-1261-0) in the sense that Parametrized( ContainedMaps( paramap ) ) is equal to paramap. . Example .

```
gap> ContainedMaps( [ 1, [ 2, 3 ], [ 2, 3 ], 4, [ 5, 6 ] ] );
[ [ 1, 2, 2, 4, 5 ], [ 1, 2, 2, 4, 6 ], [ 1, 2, 3, 4, 5 ],
  [ 1, 2, 3, 4, 6 ], [ 1, 3, 2, 4, 5 ], [ 1, 3, 2, 4, 6 ],
  [1, 3, 3, 4, 5], [1, 3, 3, 4, 6]
```
## <span id="page-1262-1"></span>73.5.7 UpdateMap

▷ UpdateMap(character, paramap, indirected) (function)

Let character be a map, paramap a parametrized map, and indirected a parametrized map that is contained in CompositionMaps( character, paramap ).

Then UpdateMap changes paramap to the parametrized map containing exactly the maps whose composition with character is equal to indirected.

Example

If a contradiction is detected then false is returned immediately, otherwise true.

```
gap> subtbl:= CharacterTable("S4(4).2");; tbl:= CharacterTable("He");;
gap> fus:= InitFusion( subtbl, tbl );;
gap> fus;
[ 1, 2, 2, [ 2, 3 ], 4, 4, [ 7, 8 ], [ 7, 8 ], 9, 9, 9, [ 10, 11 ],
  [ 10, 11 ], 18, 18, 25, 25, [ 26, 27 ], [ 26, 27 ], 2, [ 6, 7 ],
  [ 6, 7 ], [ 6, 7, 8 ], 10, 10, 17, 17, 18, [ 19, 20 ], [ 19, 20 ] ]
gap> chi:= Irr( tbl )[2];
Character( CharacterTable( "He" ), [ 51, 11, 3, 6, 0, 3, 3, -1, 1, 2,
  0, 3*E(7)+3*E(7)^2+3*E(7)^4, 3*E(7)^3+3*E(7)^5+3*E(7)^6, 2,
  E(7)+E(7)<sup>-</sup>2+2*E(7)<sup>-</sup>3+E(7)<sup>-4+2*E(7)<sup>-5+2*E(7)<sup>-6</sup>,</sup></sup>
  2*E(7)+2*E(7)^2+E(7)^3+2*E(7)^4+E(7)^5+E(7)^6, 1, 1, 0, 0,
  -E(7)-E(7)^2-E(7)^4, -E(7)^3-E(7)^5-E(7)^6, E(7)+E(7)^2+E(7)^4,E(7)^{-3+E(7)}<sup>-5+E(7)</sub>-6, 1, 0, 0, -1, -1, 0, 0, E(7)+E(7)^{-2+E(7)}-4,</sup>
  E(7)^{-}3+E(7)^{-}5+E(7)^{-}6 ] )
gap> filt:= Filtered( Irr( subtbl ), x \rightarrow x[1] = 50 );
[ Character( CharacterTable( "S4(4).2"),
    [ 50, 10, 10, 2, 5, 5, -2, 2, 0, 0, 0, 1, 1, 0, 0, 0, 0, -1, -1,
      10, 2, 2, 2, 1, 1, 0, 0, 0, -1, -1 ] ),
  Character( CharacterTable( "S4(4).2" ),
    [50, 10, 10, 2, 5, 5, -2, 2, 0, 0, 0, 1, 1, 0, 0, 0, 0, -1, -1,-10, -2, -2, -2, -1, -1, 0, 0, 0, 1, 1 ] ) ]
gap> UpdateMap( chi, fus, filt[1] + TrivialCharacter( subtbl ) );
true
gap> fus;
[ 1, 2, 2, 3, 4, 4, 8, 7, 9, 9, 9, 10, 10, 18, 18, 25, 25,
  [ 26, 27 ], [ 26, 27 ], 2, [ 6, 7 ], [ 6, 7 ], [ 6, 7 ], 10, 10,
  17, 17, 18, [ 19, 20 ], [ 19, 20 ] ]
```
GAP - Reference Manual 1264

## 73.5.8 MeetMaps

```
▷ MeetMaps(paramap1, paramap2) (function)
```
For two parametrized maps paramap1 and paramap2, MeetMaps changes paramap1 such that the image of class *i* is the intersection of paramap1[*i*] and paramap2[*i*].

If this implies that no images remain for a class, the position of such a class is returned. If no such inconsistency occurs, MeetMaps returns true.

```
_ Example <sub>-</sub>
gap> map1:= [ [ 1, 2 ], [ 3, 4 ], 5, 6, [ 7, 8, 9 ] ];;
gap> map2:= [ [ 1, 3 ], [ 3, 4 ], [ 5, 6 ], 6, [ 8, 9, 10 ] ];;
gap> MeetMaps( map1, map2 ); map1;
true
[ 1, [ 3, 4 ], 5, 6, [ 8, 9 ] ]
```
## <span id="page-1263-0"></span>73.5.9 CommutativeDiagram

▷ CommutativeDiagram(paramap1, paramap2, paramap3, paramap4[, improvements]) (function)

Let paramap1, paramap2, paramap3, paramap4 be parametrized maps covering parametrized maps  $f_1$ ,  $f_2$ ,  $f_3$ ,  $f_4$  with the property that CompositionMaps( $f_2$ ,  $f_1$ ) is equal to CompositionMaps(*f*4, *f*3).

CommutativeDiagram checks this consistency, and changes the arguments such that all possible images are removed that cannot occur in the parametrized maps *f<sup>i</sup>* .

The return value is fail if an inconsistency was found. Otherwise a record with the components imp1, imp2, imp3, imp4 is returned, each bound to the list of positions where the corresponding parametrized map was changed,

The optional argument improvements must be a record with components imp1, imp2, imp3, imp4. If such a record is specified then only diagrams are considered where entries of the *i*-th component occur as preimages of the *i*-th parametrized map.

When an inconsistency is detected, CommutativeDiagram immediately returns fail. Otherwise a record is returned that contains four lists imp1, ..., imp4: The *i*-th component is the list of classes where the *i*-th argument was changed.

```
Example
gap> map1:= [[ 1, 2, 3 ], [ 1, 3 ]];; map2:= [[ 1, 2 ], 1, [ 1, 3 ]];;gap> map3:= [ [ 2, 3 ], 3 ];; map4:= [ , 1, 2, [ 1, 2 ] ];
gap> imp:= CommutativeDiagram( map1, map2, map3, map4 );
rec( imp1 := [ 2 ], imp2 := [ 1 ], imp3 := [  ], imp4 := [  ]  )gap> map1; map2; map3; map4;
[ [ 1, 2, 3 ], 1 ]
[2, 1, [1, 3]]
[ [ 2, 3 ], 3 ]
[ , 1, 2, [ 1, 2 ] ]
gap> imp2:= CommutativeDiagram( map1, map2, map3, map4, imp );
rec( imp1 := [ ], imp2 := [ ], imp3 := [ ], imp4 := [ ] )
```
## 73.5.10 CheckFixedPoints

```
▷ CheckFixedPoints(inside1, between, inside2) (function)
```
Let inside1, between, inside2 be parametrized maps, where between is assumed to map each fixed point of inside1 (that is, inside1[*i*] = i) to a fixed point of inside2 (that is, between[*i*] is either an integer that is fixed by inside2 or a list that has nonempty intersection with the union of its images under inside2). CheckFixedPoints changes between and inside2 by removing all those entries violate this condition.

When an inconsistency is detected, CheckFixedPoints immediately returns fail. Otherwise the list of positions is returned where changes occurred.

```
Example
gap subtbl:= CharacterTable( "L4(3).2_2" );;
gap tbl:= CharacterTable( "07(3)" );;
gap> fus:= InitFusion( subtbl, tbl);; fus{ [48, 49] };
[ [ 54, 55, 56, 57 ], [ 54, 55, 56, 57 ] ]
gap> CheckFixedPoints( ComputedPowerMaps( subtbl )[5], fus,
         ComputedPowerMaps( tbl )[5] );
[ 48, 49 ]
gap> fus{ [ 48, 49 ] };
[ [ 56, 57 ], [ 56, 57 ] ]
```
## <span id="page-1264-0"></span>73.5.11 TransferDiagram

```
▷ TransferDiagram(inside1, between, inside2[, improvements]) (function)
```
Let inside1, between, inside2 be parametrized maps covering parametrized maps  $m_1$ ,  $f$ ,  $m_2$ with the property that CompositionMaps( $m_2$ ,  $f$ ) is equal to CompositionMaps( $f, m_1$ ).

TransferDiagram checks this consistency, and changes the arguments such that all possible images are removed that cannot occur in the parametrized maps *m<sup>i</sup>* and *f* .

So TransferDiagram is similar to CommutativeDiagram [\(73.5.9\)](#page-1263-0), but between occurs twice in each diagram checked.

If a record improvements with fields impinside1, impbetween, and impinside2 is specified, only those diagrams with elements of impinside1 as preimages of inside1, elements of impbetween as preimages of between or elements of impinside2 as preimages of inside2 are considered.

When an inconsistency is detected, TransferDiagram immediately returns fail. Otherwise a record is returned that contains three lists impinside1, impbetween, and impinside2 of positions where the arguments were changed.

```
- Example -
gap> subtbl:= CharacterTable( "2F4(2)" );; tbl:= CharacterTable( "Ru" );;
gap> fus:= InitFusion( subtbl, tbl );;
gap permchar:= Sum( Irr( tbl ){ [ 1, 5, 6 ] } );;
gap> CheckPermChar( subtbl, tbl, fus, permchar );; fus;
[ 1, 2, 2, 4, 5, 7, 8, 9, 11, 14, 14, [ 13, 15 ], 16, [ 18, 19 ], 20,
  [ 25, 26 ], [ 25, 26 ], 5, 5, 6, 8, 14, [ 13, 15 ], [ 18, 19 ],
  [ 18, 19 ], [ 25, 26 ], [ 25, 26 ], 27, 27 ]
gap> tr:= TransferDiagram(PowerMap( subtbl, 2), fus, PowerMap(tbl, 2));
rec( impbetween := [ 12, 23], impinside1 := [ ], impinside2 := [ ]
```

```
)
gap> tr:= TransferDiagram(PowerMap(subtbl, 3), fus, PowerMap( tbl, 3 ));
rec( impbetween := [ 14, 24, 25 ], impinside1 := [ ],
  impinside2 := [ ] )gap> tr:= TransferDiagram( PowerMap(subtbl, 3), fus, PowerMap(tbl, 3),
             tr):
rec( impbetween := [ ], impinside1 := [ ], impinside2 := [ ] )gap> fus;
[ 1, 2, 2, 4, 5, 7, 8, 9, 11, 14, 14, 15, 16, 18, 20, [ 25, 26 ],
  [ 25, 26 ], 5, 5, 6, 8, 14, 13, 19, 19, [ 25, 26 ], [ 25, 26 ], 27,
  27 ]
```
## 73.5.12 TestConsistencyMaps

 $\triangleright$  TestConsistencyMaps(powermap1, fusionmap, powermap2[, fusimp]) (function)

Let powermap1 and powermap2 be lists of parametrized maps, and fusionmap a parametrized map, such that for each *i*, the *i*-th entry in powermap1, fusionmap, and the *i*-th entry in powermap2 (if bound) are valid arguments for TransferDiagram [\(73.5.11\)](#page-1264-0). So a typical situation for applying TestConsistencyMaps is that fusionmap is an approximation of a class fusion, and powermap1, powermap2 are the lists of power maps of the subgroup and the group.

TestConsistencyMaps repeatedly applies TransferDiagram [\(73.5.11\)](#page-1264-0) to these arguments for all *i* until no more changes occur.

If a list fusimp is specified then only those diagrams with elements of fusimp as preimages of fusionmap are considered.

When an inconsistency is detected, TestConsistencyMaps immediately returns false. Otherwise true is returned.

```
Example
gap> subtbl:= CharacterTable( "2F4(2)" );; tbl:= CharacterTable( "Ru" );;
gap> fus:= InitFusion( subtbl, tbl );;
gap > permchar := Sum( Irr( tbl ) { [ 1, 5, 6 ] } );
gap> CheckPermChar( subtbl, tbl, fus, permchar );; fus;
[ 1, 2, 2, 4, 5, 7, 8, 9, 11, 14, 14, [ 13, 15 ], 16, [ 18, 19 ], 20,
  [ 25, 26 ], [ 25, 26 ], 5, 5, 6, 8, 14, [ 13, 15 ], [ 18, 19 ],
  [ 18, 19 ], [ 25, 26 ], [ 25, 26 ], 27, 27 ]
gap> TestConsistencyMaps( ComputedPowerMaps( subtbl ), fus,
         ComputedPowerMaps(tbl));
true
gap> fus;
[ 1, 2, 2, 4, 5, 7, 8, 9, 11, 14, 14, 15, 16, 18, 20, [ 25, 26 ],
  [ 25, 26 ], 5, 5, 6, 8, 14, 13, 19, 19, [ 25, 26 ], [ 25, 26 ], 27,
  27 ]
gap> Indeterminateness( fus );
16
```
#### <span id="page-1265-0"></span>73.5.13 Indeterminateness

▷ Indeterminateness(paramap) (function)

For a parametrized map paramap, Indeterminateness returns the number of maps contained in paramap, that is, the product of lengths of lists in paramap denoting lists of several images.

```
- Example -
gap> Indeterminateness([ 1, [ 2, 3 ], [ 4, 5 ], [ 6, 7, 8, 9, 10 ], 11 ]);
20
```
## 73.5.14 PrintAmbiguity

▷ PrintAmbiguity(list, paramap) (function)

For each map in the list list, PrintAmbiguity prints its position in list, the indeterminateness (see Indeterminateness [\(73.5.13\)](#page-1265-0)) of the composition with the parametrized map paramap, and the list of positions where a list of images occurs in this composition.

```
Example
gap> paramap:= [ 1, [ 2, 3 ], [ 3, 4 ], [ 2, 3, 4 ], 5 ];
gap> list:= [ [ 1, 1, 1, 1, 1], [ 1, 1, 2, 2, 3], [ 1, 2, 3, 4, 5 ] ];
gap> PrintAmbiguity( list, paramap );
1 1 [ ]
2 4 [ 2, 4 ]
3 12 [ 2, 3, 4 ]
```
## <span id="page-1266-0"></span>73.5.15 ContainedSpecialVectors

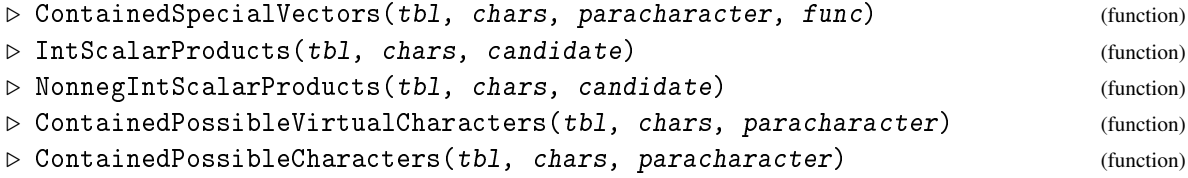

Let tbl be an ordinary character table, chars a list of class functions (or values lists), paracharacter a parametrized class function of tbl, and func a function that expects the three arguments tbl, chars, and a values list of a class function, and that returns either true or false.

ContainedSpecialVectors returns the list of all those elements vec of paracharacter that have integral norm, have integral scalar product with the principal character of  $tb1$ , and that satisfy  $func(*thl*, *chars*, *vec*) = true.$ 

Two special cases of func are the check whether the scalar products in tbl between the vector vec and all lists in chars are integers or nonnegative integers, respectively. These functions are accessible as global variables IntScalarProducts and NonnegIntScalarProducts, and ContainedPossibleVirtualCharacters and ContainedPossibleCharacters provide access to these special cases of ContainedSpecialVectors.

```
Example
gap> subtbl:= CharacterTable( "HSM12" );; tbl:= CharacterTable( "HS" );;
gap> fus:= InitFusion( subtbl, tbl );;
gap> rest:= CompositionMaps( Irr( tbl )[8], fus );
[ 231, [ -9, 7 ], [ -9, 7 ], [ -9, 7 ], 6, 15, 15, [ -1, 15 ],
  [-1, 15], 1, [1, 6], [1, 6], [1, 6], [1, 6], [1, 6], [-2, 0],[ 1, 2 ], [ 1, 2 ], [ 1, 2 ], 0, 0, 1, 0, 0, 0, 0 ]
gap > irr := Irr( subtb1 );;
```

```
gap> # no further condition
gap> cont1:= ContainedSpecialVectors( subtbl, irr, rest,
                 function( tbl, chars, vec ) return true; end );;
gap> Length( cont1 );
24gap> # require scalar products to be integral
gap> cont2:= ContainedSpecialVectors( subtbl, irr, rest,
                 IntScalarProducts );
[ [ 231, 7, -9, -9, 6, 15, 15, -1, -1, 1, 6, 6, 1, 1, -2, 1, 2, 2, 0,
      0, 1, 0, 0, 0, 0 ],
  [231, 7, -9, 7, 6, 15, 15, -1, -1, 1, 6, 6, 1, 1, -2, 1, 2, 2, 0,0, 1, 0, 0, 0, 0 ],
  [ 231, 7, -9, -9, 6, 15, 15, 15, 15, 1, 6, 6, 1, 1, -2, 1, 2, 2, 0,
      0, 1, 0, 0, 0, 0 ],
  [ 231, 7, -9, 7, 6, 15, 15, 15, 15, 1, 6, 6, 1, 1, -2, 1, 2, 2, 0,
      0, 1, 0, 0, 0, 0 ] ]
gap> # additionally require scalar products to be nonnegative
gap> cont3:= ContainedSpecialVectors( subtbl, irr, rest,
                > NonnegIntScalarProducts );
[ [ 231, 7, -9, -9, 6, 15, 15, -1, -1, 1, 6, 6, 1, 1, -2, 1, 2, 2, 0,
      0, 1, 0, 0, 0, 0 ],
  [ 231, 7, -9, 7, 6, 15, 15, -1, -1, 1, 6, 6, 1, 1, -2, 1, 2, 2, 0,
      0, 1, 0, 0, 0, 0 ] ]
gap> cont2 = ContainedPossibleVirtualCharacters( subtbl, irr, rest );
true
gap> cont3 = ContainedPossibleCharacters( subtbl, irr, rest );
true
```
## 73.5.16 CollapsedMat

▷ CollapsedMat(mat, maps) (function)

is a record with the components

fusion

fusion that collapses those columns of mat that are equal in mat and also for all maps in the list maps,

mat the image of mat under that fusion.

```
Example
gap> mat:= [ [ 1, 1, 1, 1], [ 2, -1, 0, 0 ], [ 4, 4, 1, 1 ] ];
gap> coll:= CollapsedMat( mat, [] );
rec( fusion := [ 1, 2, 3, 3 ],
  mat := [ [ 1, 1, 1 ], [ 2, -1, 0 ], [ 4, 4, 1 ] ] )
gap> List( last.mat, x \rightarrow x{ last.fusion } ) = mat;
true
gap> coll:= CollapsedMat( mat, [ [ 1, 1, 1, 2 ] ] );
rec( fusion := [ 1, 2, 3, 4 ],
  mat := [ [ 1, 1, 1, 1], [ 2, -1, 0, 0], [ 4, 4, 1, 1 ] ] )
```
#### <span id="page-1268-0"></span>73.5.17 ContainedDecomposables

```
\triangleright ContainedDecomposables(constituents, moduls, parachar, func) (function)
\triangleright ContainedCharacters(tbl, constituents, parachar) (function)
```
For these functions, let constituents be a list of *rational* class functions, moduls a list of positive integers, parachar a parametrized rational class function, func a function that returns either true or false when called with (a values list of) a class function, and tbl a character table.

ContainedDecomposables returns the set of all elements  $\chi$  of parachar that satisfy  $func(\chi) =$ true and that lie in the  $\mathbb Z$ -lattice spanned by constituents, modulo moduls. The latter means they lie in the Z-lattice spanned by constituents and the set  ${modu1s[i] \cdot e_i; 1 \le i \le n}$  where *n* is the length of parachar and  $e_i$  is the  $i$ -th standard basis vector.

One application of ContainedDecomposables is the following. constituents is a list of (values lists of) rational characters of an ordinary character table tbl, moduls is the list of centralizer orders of tbl (see SizesCentralizers [\(71.9.2\)](#page-1162-0)), and func checks whether a vector in the lattice mentioned above has nonnegative integral scalar product in tbl with all entries of constituents. This situation is handled by ContainedCharacters. Note that the entries of the result list are *not* necessary linear combinations of constituents, and they are *not* necessarily characters of tbl.

```
Example
gap> subtbl:= CharacterTable( "HSM12" );; tbl:= CharacterTable( "HS" );;
gap> rat:= RationalizedMat( Irr( subtbl ) );;
gap> fus:= InitFusion( subtbl, tbl );;
gap> rest:= CompositionMaps( Irr( tbl )[8], fus );
[ 231, [ -9, 7 ], [ -9, 7 ], [ -9, 7 ], 6, 15, 15, [ -1, 15 ],
  [ -1, 15 ], 1, [ 1, 6 ], [ 1, 6 ], [ 1, 6 ], [ 1, 6 ], [ -2, 0 ],
  [1, 2], [1, 2], [1, 2], [1, 2], 0, 0, 1, 0, 0, 0, 0]gap> # compute all vectors in the lattice
gap> ContainedDecomposables( rat, SizesCentralizers( subtbl ), rest,
         ReturnTrue );
[ [ 231, 7, -9, -9, 6, 15, 15, -1, -1, 1, 6, 6, 1, 1, -2, 1, 2, 2, 0,
      0, 1, 0, 0, 0, 0 ],
  [ 231, 7, -9, -9, 6, 15, 15, 15, 15, 1, 6, 6, 1, 1, -2, 1, 2, 2, 0,
      0, 1, 0, 0, 0, 0 ],
  [ 231, 7, -9, 7, 6, 15, 15, -1, -1, 1, 6, 6, 1, 1, -2, 1, 2, 2, 0,
      0, 1, 0, 0, 0, 0 ],
  [231, 7, -9, 7, 6, 15, 15, 15, 15, 1, 6, 6, 1, 1, -2, 1, 2, 2, 0,0, 1, 0, 0, 0, 0 ] ]
gap> # compute only those vectors that are characters
gap> ContainedDecomposables( rat, SizesCentralizers( subtbl ), rest,
         > x -> NonnegIntScalarProducts( subtbl, Irr( subtbl ), x ) );
[ [ 231, 7, -9, -9, 6, 15, 15, -1, -1, 1, 6, 6, 1, 1, -2, 1, 2, 2, 0,
      0, 1, 0, 0, 0, 0 ],
  [ 231, 7, -9, 7, 6, 15, 15, -1, -1, 1, 6, 6, 1, 1, -2, 1, 2, 2, 0,
      0, 1, 0, 0, 0, 0 ] ]
```
## 73.6 Subroutines for the Construction of Power Maps

In the argument lists of the functions Congruences [\(73.6.2\)](#page-1269-0), ConsiderKernels [\(73.6.3\)](#page-1270-0), and ConsiderSmallerPowerMaps [\(73.6.4\)](#page-1270-1), tbl is an ordinary character table, chars a list of (values lists of) characters of tbl, prime a prime integer, approxmap a parametrized map that is an approximation for the prime-th power map of tbl (e.g., a list returned by  $InitPowerMap (73.6.1)$  $InitPowerMap (73.6.1)$ , and quick a Boolean.

The quick value true means that only those classes are considered for which approxmap lists more than one possible image.

## <span id="page-1269-1"></span>73.6.1 InitPowerMap

```
▷ InitPowerMap(tbl, prime) (function)
```
For an ordinary character table tbl and a prime prime, InitPowerMap returns a parametrized map that is a first approximation of the prime-th powermap of tbl, using the conditions 1. and 2. listed in the description of PossiblePowerMaps [\(73.1.2\)](#page-1250-0).

If there are classes for which no images are possible, according to these criteria, then fail is returned.

```
Example
gap t:= CharacterTable( "U4(3).4");;
gap> pow:= InitPowerMap( t, 2 );
[1, 1, 3, 4, 5, [2, 16], [2, 16, 17], 8, 3, [3, 4],[ 11, 12 ], [ 11, 12 ], [ 6, 7, 18, 19, 30, 31, 32, 33 ], 14,
  [ 9, 20 ], 1, 1, 2, 2, 3, [ 3, 4, 5 ], [ 3, 4, 5 ],
  [ 6, 7, 18, 19, 30, 31, 32, 33 ], 8, 9, 9, [ 9, 10, 20, 21, 22 ],
  [ 11, 12 ], [ 11, 12 ], 16, 16, [ 2, 16 ], [ 2, 16 ], 17, 17,
  [ 6, 18, 30, 31, 32, 33 ], [ 6, 18, 30, 31, 32, 33 ],
  [ 6, 7, 18, 19, 30, 31, 32, 33 ], [ 6, 7, 18, 19, 30, 31, 32, 33 ],
  20, 20, [ 9, 20 ], [ 9, 20 ], [ 9, 10, 20, 21, 22 ],
  [ 9, 10, 20, 21, 22 ], 24, 24, [ 15, 25, 26, 40, 41, 42, 43 ],
  [ 15, 25, 26, 40, 41, 42, 43 ], [ 28, 29 ], [ 28, 29 ], [ 28, 29 ],
  [ 28, 29 ] ]
```
## <span id="page-1269-0"></span>73.6.2 Congruences (for character tables)

```
▷ Congruences(tbl, chars, approxmap, prime, quick) (function)
```
Congruences replaces the entries of approxmap by improved values, according to condition 3. listed in the description of PossiblePowerMaps [\(73.1.2\)](#page-1250-0).

For each class for which no images are possible according to the tests, the new value of approxmap is an empty list. Congruences returns true if no such inconsistencies occur, and false otherwise.

```
Example
gap> Congruences( t, Irr( t ), pow, 2, false ); pow;
true
[1, 1, 3, 4, 5, 2, 2, 8, 3, 4, 11, 12, [6, 7], 14, 9, 1, 1, 2, 2,3, 4, 5, [ 6, 7 ], 8, 9, 9, 10, 11, 12, 16, 16, 16, 16, 17, 17, 18,
  18, [ 18, 19 ], [ 18, 19 ], 20, 20, 20, 20, 22, 22, 24, 24,
  [ 25, 26 ], [ 25, 26 ], 28, 28, 29, 29 ]
```
## <span id="page-1270-0"></span>73.6.3 ConsiderKernels

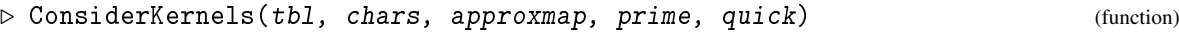

ConsiderKernels replaces the entries of approxmap by improved values, according to condition 4. listed in the description of PossiblePowerMaps [\(73.1.2\)](#page-1250-0).

Congruences [\(73.6.2\)](#page-1269-0) returns true if the orders of the kernels of all characters in chars divide the order of the group of tbl, and false otherwise.

```
\_ Example \_gap> t:= CharacterTable( "A7.2" );; init:= InitPowerMap(t, 2);
[ 1, 1, 3, 4, [ 2, 9, 10 ], 6, 3, 8, 1, 1, [ 2, 9, 10 ], 3, [ 3, 4 ],
  6, [ 7, 12 ] ]
gap> ConsiderKernels( t, Irr( t ), init, 2, false );
true
gap> init;
[ 1, 1, 3, 4, 2, 6, 3, 8, 1, 1, 2, 3, [ 3, 4 ], 6, 7 ]
```
## <span id="page-1270-1"></span>73.6.4 ConsiderSmallerPowerMaps

```
\triangleright ConsiderSmallerPowerMaps(tbl, approxmap, prime, quick) (function)
```
ConsiderSmallerPowerMaps replaces the entries of approxmap by improved values, according to condition 5. listed in the description of PossiblePowerMaps [\(73.1.2\)](#page-1250-0).

ConsiderSmallerPowerMaps returns true if each class admits at least one image after the checks, otherwise false is returned. If no element orders of tbl are stored (see  $0$ rdersClassRepresentatives  $(71.9.1)$ ) then true is returned without any tests.

```
Example
gap> t:= CharacterTable( "3.A6" );; init:= InitPowerMap( t, 5 );
[ 1, [ 2, 3 ], [ 2, 3 ], 4, [ 5, 6 ], [ 5, 6 ], [ 7, 8 ], [ 7, 8 ],
  9, [ 10, 11 ], [ 10, 11 ], 1, [ 2, 3 ], [ 2, 3 ], 1, [ 2, 3 ],
  [ 2, 3 ] ]
gap> Indeterminateness( init );
4096
gap> ConsiderSmallerPowerMaps( t, init, 5, false );
true
gap> Indeterminateness( init );
256
```
## 73.6.5 MinusCharacter

▷ MinusCharacter(character, primepowermap, prime) (function)

Let character be (the list of values of) a class function  $\chi$ , prime a prime integer p, and primepowermap a parametrized map that is an approximation of the *p*-th power map for the character table of  $\chi$ . MinusCharacter returns the parametrized map of values of  $\chi^{p-}$ , which is defined by  $\chi^{p-}(g) = (\chi(g)^p - \chi(g^p))/p.$ 

```
_ Example .
gap> tbl:= CharacterTable( "S7" );; pow:= InitPowerMap( tbl, 2 );;
gap> pow;
```

```
[ 1, 1, 3, 4, [ 2, 9, 10 ], 6, 3, 8, 1, 1, [ 2, 9, 10 ], 3, [ 3, 4 ],
  6, [ 7, 12 ] ]
gap > \text{chars} := \text{Irr}(\text{thl}) {\{ [ 2 \dots 5 ] \}; ;}gap> List( chars, x -> MinusCharacter( x, pow, 2 ) );
[ [ 0, 0, 0, 0, 0, 0, 1], 0, 0, 0, 0, 0, [ 0, 1], 0, 0, 0, [ 0, 1],
  [15, -1, 3, 0, [-2, -1, 0], 0, -1, 1, 5, -3, [0, 1, 2], -1, 0,0, [ 0, 1 ] ],
  [ 15, -1, 3, 0, [ -1, 0, 2 ], 0, -1, 1, 5, -3, [ 1, 2, 4 ], -1, 0,
      0, 1 ],
  [190, -2, 1, 1, [0, 2], 0, 1, 1, -10, -10, [0, 2], -1, -1, 0,[-1, 0 ] ]
```
## 73.6.6 PowerMapsAllowedBySymmetrizations

▷ PowerMapsAllowedBySymmetrizations(tbl, subchars, chars, approxmap, prime, parameters) (function) (function) (function) (function) (function) (function) (function)

Let tbl be an ordinary character table, prime a prime integer, approxmap a parametrized map that is an approximation of the prime-th power map of tbl (e.g., a list returned by InitPowerMap [\(73.6.1\)](#page-1269-1), chars and subchars two lists of (values lists of) characters of tbl, and parameters a record with components maxlen, minamb, maxamb (three integers), quick (a Boolean), and contained (a function). Usual values of contained are ContainedCharacters [\(73.5.17\)](#page-1268-0) or ContainedPossibleCharacters [\(73.5.15\)](#page-1266-0).

PowerMapsAllowedBySymmetrizations replaces the entries of approxmap by improved values, according to condition 6. listed in the description of PossiblePowerMaps [\(73.1.2\)](#page-1250-0).

More precisely, the strategy used is as follows.

First, for each  $\chi \in$  chars, let minus:= MinusCharacter( $\chi$ , approxmap, prime).

- If Indeterminateness( minus  $)= 1$  and parameters.quick = false then the scalar products of minus with subchars are checked; if not all scalar products are nonnegative integers then an empty list is returned, otherwise  $\chi$  is deleted from the list of characters to inspect.
- Otherwise if Indeterminateness (minus) is smaller than parameters.minamb then  $\chi$  is deleted from the list of characters.
- If parameters.minamb  $\leq$  Indeterminateness( minus )  $\leq$  parameters.maxamb then construct the list of contained class functions  $pos := parameters.contained(tbl,$ subchars, minus) and Parametrized( poss ), and improve the approximation of the power map using UpdateMap [\(73.5.7\)](#page-1262-1).

If this yields no further immediate improvements then we branch. If there is a character from chars left with less or equal parameters.maxlen possible symmetrizations, compute the union of power maps allowed by these possibilities. Otherwise we choose a class *C* such that the possible symmetrizations of a character in chars differ at *C*, and compute recursively the union of all allowed power maps with image at *C* fixed in the set given by the current approximation of the power map.

- Example -

```
gap> tbl:= CharacterTable( "U4(3).4" );;
gap> pow:= InitPowerMap( tbl, 2 );;
```

```
gap> Congruences( tbl, Irr( tbl ), pow, 2 );; pow;
[ 1, 1, 3, 4, 5, 2, 2, 8, 3, 4, 11, 12, [ 6, 7 ], 14, 9, 1, 1, 2, 2,
  3, 4, 5, [ 6, 7 ], 8, 9, 9, 10, 11, 12, 16, 16, 16, 16, 17, 17, 18,
  18, [ 18, 19 ], [ 18, 19 ], 20, 20, 20, 20, 22, 22, 24, 24,
  [ 25, 26 ], [ 25, 26 ], 28, 28, 29, 29 ]
gap> PowerMapsAllowedBySymmetrizations( tbl, Irr( tbl ), Irr( tbl ),
        pow, 2, rec( maxlen:= 10, contained:= ContainedPossibleCharacters,
        > minamb:= 2, maxamb:= infinity, quick:= false ) );
[ [ 1, 1, 3, 4, 5, 2, 2, 8, 3, 4, 11, 12, 6, 14, 9, 1, 1, 2, 2, 3, 4,
      5, 6, 8, 9, 9, 10, 11, 12, 16, 16, 16, 16, 17, 17, 18, 18, 18,
      18, 20, 20, 20, 20, 22, 22, 24, 24, 25, 26, 28, 28, 29, 29 ] ]
```
## 73.7 Subroutines for the Construction of Class Fusions

## 73.7.1 InitFusion

▷ InitFusion(subtbl, tbl) (function)

For two ordinary character tables subtbl and tbl, InitFusion returns a parametrized map that is a first approximation of the class fusion from subtbl to tbl, using condition 1. listed in the description of PossibleClassFusions [\(73.3.6\)](#page-1257-0).

If there are classes for which no images are possible, according to this criterion, then fail is returned.

```
Example
gap> subtbl:= CharacterTable( "2F4(2)" );; tbl:= CharacterTable( "Ru" );;
gap> fus:= InitFusion( subtbl, tbl );
[ 1, 2, 2, 4, [ 5, 6 ], [ 5, 6, 7, 8 ], [ 5, 6, 7, 8 ], [ 9, 10 ],
  11, 14, 14, [ 13, 14, 15 ], [ 16, 17 ], [ 18, 19 ], 20, [ 25, 26 ],
  [ 25, 26 ], [ 5, 6 ], [ 5, 6 ], [ 5, 6 ], [ 5, 6, 7, 8 ],
  [ 13, 14, 15 ], [ 13, 14, 15 ], [ 18, 19 ], [ 18, 19 ], [ 25, 26 ],
  [ 25, 26 ], [ 27, 28, 29 ], [ 27, 28, 29 ] ]
```
## 73.7.2 CheckPermChar

▷ CheckPermChar(subtbl, tbl, approxmap, permchar) (function)

CheckPermChar replaces the entries of the parametrized map approxmap by improved values, according to condition 3. listed in the description of PossibleClassFusions [\(73.3.6\)](#page-1257-0). CheckPermChar returns true if no inconsistency occurred, and false otherwise.

```
Example
gap> permchar:= Sum( Irr( tbl ){ [ 1, 5, 6 ] } );;
gap> CheckPermChar( subtbl, tbl, fus, permchar ); fus;
true
[ 1, 2, 2, 4, 5, 7, 8, 9, 11, 14, 14, [ 13, 15 ], 16, [ 18, 19 ], 20,
  [ 25, 26 ], [ 25, 26 ], 5, 5, 6, 8, 14, [ 13, 15 ], [ 18, 19 ],
  [ 18, 19 ], [ 25, 26 ], [ 25, 26 ], 27, 27 ]
```
## 73.7.3 ConsiderTableAutomorphisms

▷ ConsiderTableAutomorphisms(approxmap, grp) (function)

ConsiderTableAutomorphisms replaces the entries of the parametrized map approxmap by im-proved values, according to condition 4. listed in the description of PossibleClassFusions [\(73.3.6\)](#page-1257-0).

Afterwards exactly one representative of fusion maps (contained in approxmap) in each orbit under the action of the permutation group  $\exp$  is contained in the modified parametrized map.

ConsiderTableAutomorphisms returns the list of positions where approxmap was changed.

```
Example
gap> ConsiderTableAutomorphisms( fus, AutomorphismsOfTable( tbl ) );
[ 16 ]
gap> fus;
[ 1, 2, 2, 4, 5, 7, 8, 9, 11, 14, 14, [ 13, 15 ], 16, [ 18, 19 ], 20,
  25, [ 25, 26 ], 5, 5, 6, 8, 14, [ 13, 15 ], [ 18, 19 ], [ 18, 19 ],
  [ 25, 26 ], [ 25, 26 ], 27, 27 ]
```
## 73.7.4 FusionsAllowedByRestrictions

 $\triangleright$  FusionsAllowedByRestrictions(subtbl, tbl, subchars, chars, approxmap, parameters) (function) (function)  $(function)$ 

Let subtbl and tbl be ordinary character tables, subchars and chars two lists of (values lists of) characters of subtbl and tbl, respectively, approxmap a parametrized map that is an approximation of the class fusion of subtbl in tbl, and parameters a record with the mandatory components maxlen, minamb, maxamb (three integers), quick (a Boolean), and contained (a function, usual values are ContainedCharacters [\(73.5.17\)](#page-1268-0) or ContainedPossibleCharacters [\(73.5.15\)](#page-1266-0)); optional components of the parameters record are testdec (the function that tests the decomposability, the default is NonnegIntScalarProducts [\(73.5.15\)](#page-1266-0)), powermaps (the power paps of subtbl that shall be used for compatibility checks, the default is the ComputedPowerMaps [\(73.1.1\)](#page-1249-0) value), subpowermaps (the power paps of  $tb1$  that shall be used for compatibility checks, the default is the ComputedPowerMaps [\(73.1.1\)](#page-1249-0) value).

FusionsAllowedByRestrictions replaces the entries of approxmap by improved values, according to condition 5. listed in the description of PossibleClassFusions [\(73.3.6\)](#page-1257-0).

More precisely, the strategy used is as follows.

First, for each  $\chi \in$  chars, let restricted: = CompositionMaps( $\chi$ , approxmap).

- If Indeterminateness( restricted  $)= 1$  and parameters.quick = false then the scalar products of restricted with subchars are checked; if not all scalar products are nonnegative integers then an empty list is returned, otherwise  $\chi$  is deleted from the list of characters to inspect.
- Otherwise if Indeterminateness (minus) is smaller than parameters .minamb then  $\chi$  is deleted from the list of characters.
- If parameters.minamb  $\leq$  Indeterminateness( restricted )  $\leq$  parameters.maxamb then construct poss:= parameters.contained( subtbl, subchars, restricted ) and Parametrized( poss ), and improve the approximation of the fusion map using UpdateMap [\(73.5.7\)](#page-1262-1).

If this yields no further immediate improvements then we branch. If there is a character from chars left with less or equal parameters.maxlen possible restrictions, compute the union of fusion maps allowed by these possibilities. Otherwise we choose a class *C* such that the possible restrictions of a character in chars differ at *C*, and compute recursively the union of all allowed fusion maps with image at *C* fixed in the set given by the current approximation of the fusion map.

```
Example
gap> subtbl:= CharacterTable( "U3(3)" );; tbl:= CharacterTable( "J4" );;
gap> fus:= InitFusion( subtbl, tbl );;
gap> TestConsistencyMaps( ComputedPowerMaps( subtbl ), fus,
> ComputedPowerMaps(tbl));
true
gap> fus;
[ 1, 2, 4, 4, [ 5, 6 ], [ 5, 6 ], [ 5, 6 ], 10, [ 12, 13 ],
  [ 12, 13 ], [ 14, 15, 16 ], [ 14, 15, 16 ], [ 21, 22 ], [ 21, 22 ] ]
gap> ConsiderTableAutomorphisms( fus, AutomorphismsOfTable( tbl ) );
[ 9 ]
gap> fus;
[ 1, 2, 4, 4, [ 5, 6 ], [ 5, 6 ], [ 5, 6 ], 10, 12, [ 12, 13 ],
  [ 14, 15, 16 ], [ 14, 15, 16 ], [ 21, 22 ], [ 21, 22 ] ]
gap> FusionsAllowedByRestrictions( subtbl, tbl, Irr( subtbl ),
> Irr( tbl ), fus, rec( maxlen:= 10,
> contained:= ContainedPossibleCharacters, minamb:= 2,
> maxamb:= infinity, quick:= false ) );
[ [ 1, 2, 4, 4, 5, 5, 6, 10, 12, 13, 14, 14, 21, 21 ],
  [ 1, 2, 4, 4, 6, 6, 6, 10, 12, 13, 15, 15, 22, 22 ],
  [ 1, 2, 4, 4, 6, 6, 6, 10, 12, 13, 16, 16, 22, 22 ] ]
```
## <span id="page-1275-0"></span>Chapter 74

# Unknowns

Sometimes the result of an operation does not allow further computations with it. In many cases, then an error is signalled, and the computation is stopped.

This is not appropriate for some applications in character theory. For example, if one wants to induce a character of a group to a supergroup (see InducedClassFunction [\(72.9.3\)](#page-1223-0)) but the class fusion is only a parametrized map (see Chapter [73\)](#page-1248-0), there may be values of the induced character which are determined by the fusion map, whereas other values are not known.

For this and other situations, GAP provides the data type *unknown*. An object of this type, further on called an *unknown*, may stand for any cyclotomic (see Chapter [18\)](#page-244-0), in particular its family (see [13.1\)](#page-175-0) is CyclotomicsFamily.

Unknowns are parametrized by positive integers. When a GAP session is started, no unknowns exist.

The only ways to create unknowns are to call the function Unknown [\(74.1.1\)](#page-1275-1) or a function that calls it, or to do arithmetical operations with unknowns.

GAP objects containing unknowns will contain *fixed* unknowns when they are printed to files, i.e., function calls Unknown(*n*) instead of Unknown(). So be careful to read files printed in different GAP sessions, since there may be the same unknown at different places.

The rest of this chapter contains information about the unknown constructor, the category, and comparison of and arithmetical operations for unknowns. More is not known about unknowns in GAP.

## 74.1 More about Unknowns

## <span id="page-1275-1"></span>74.1.1 Unknown

 $\triangleright$  Unknown( $[n]$ ) (operation)

Called without argument, Unknown returns a new unknown value, i.e., the first one that is larger than all unknowns which exist in the current GAP session.

Called with a positive integer n, Unknown returns the n-th unknown; if this did not exist yet, it is created.

## 74.1.2 LargestUnknown

▷ LargestUnknown (global variable)

LargestUnknown is the largest n that is used in any Unknown( $n$ ) in the current GAP session. This is used in Unknown [\(74.1.1\)](#page-1275-1) which increments this value when asked to make a new unknown.

## 74.1.3 IsUnknown

 $\triangleright$  IsUnknown( $obj$ ) (Category)

is the category of unknowns in GAP.

```
Example
gap> Unknown(); List( [ 1 .. 20 ], i -> Unknown() );;
Unknown(1)
gap> Unknown(); # note that we have already created 21 unknowns.
Unknown(22)
gap> Unknown(2000); Unknown();
Unknown(2000)
Unknown(2001)
gap> LargestUnknown;
2001
gap> IsUnknown( Unknown ); IsUnknown( Unknown() );
false
true
```
## 74.1.4 Comparison of Unknowns

Unknowns can be *compared* via = and < with all cyclotomics and with certain other GAP objects (see [4.13\)](#page-63-0). We have Unknown( n ) >= Unknown( m ) if and only if  $n$  >= m holds, unknowns are larger than all cyclotomics that are not unknowns.

```
- Example
gap> Unknown() >= Unknown(); Unknown(2) < Unknown(3);
false
true
gap > Unknown() > 3; Unknown() > E(3);true
true
gap > Unknown() > Z(8); Unknown() > [];
false
false
```
## 74.1.5 Arithmetical Operations for Unknowns

The usual arithmetic operations +, -, \* and / are defined for addition, subtraction, multiplication and division of unknowns and cyclotomics. The result will be a new unknown except in one of the following cases.

Multiplication with zero yields zero, and multiplication with one or addition of zero yields the old unknown. *Note* that division by an unknown causes an error, since an unknown might stand for zero.

As unknowns are cyclotomics, dense lists of unknowns and other cyclotomics are row vectors and they can be added and multiplied in the usual way. Consequently, lists of such row vectors of equal length are (ordinary) matrices (see IsOrdinaryMatrix [\(24.2.2\)](#page-341-0)).

## Chapter 75

# Monomiality Questions

This chapter describes functions dealing with the monomiality of finite (solvable) groups and their characters.

All these functions assume *characters* to be class function objects as described in Chapter [72,](#page-1204-0) lists of character *values* are not allowed.

The usual *property tests* of GAP that return either true or false are not sufficient for us. When we ask whether a group character  $\chi$  has a certain property, such as quasiprimitivity, we usually want more information than just yes or no. Often we are interested in the reason  $why$  a group character  $\chi$ was proved to have a certain property, e.g., whether monomiality of  $\chi$  was proved by the observation that the underlying group is nilpotent, or whether it was necessary to construct a linear character of a subgroup from which  $\chi$  can be induced. In the latter case we also may be interested in this linear character. Therefore we need test functions that return a record containing such useful information. For example, the record returned by the function TestQuasiPrimitive [\(75.3.3\)](#page-1281-0) contains the component isQuasiPrimitive (which is the known boolean property flag), and additionally the component comment, a string telling the reason for the value of the  $i$ sQuasiPrimitive component, and in the case that the argument χ was *not* quasiprimitive also the component character, which is an irreducible constituent of a nonhomogeneous restriction of  $\chi$  to a normal subgroup. Besides these test functions there are also the known properties, e.g., the property IsQuasiPrimitive [\(75.3.3\)](#page-1281-0) which will call the attribute TestQuasiPrimitive  $(75.3.3)$ , and return the value of the isQuasiPrimitive component of the result.

A few words about how to use the monomiality functions seem to be necessary. Monomiality questions usually involve computations in many subgroups and factor groups of a given group, and for these groups often expensive calculations such as that of the character table are necessary. So one should be careful not to construct the same group over and over again, instead the same group object should be reused, such that its character table need to be computed only once. For example, suppose you want to restrict a character to a normal subgroup *N* that was constructed as a normal closure of some group elements, and suppose that you have already computed with normal subgroups (by calls to NormalSubgroups [\(39.19.9\)](#page-601-0) or MaximalNormalSubgroups [\(39.19.10\)](#page-601-1)) and their character tables. Then you should look in the lists of known normal subgroups whether *N* is contained, and if so you can use the known character table. A mechanism that supports this for normal subgroups is described in [71.23.](#page-1201-0)

Also the following hint may be useful in this context. If you know that sooner or later you will compute the character table of a group *G* then it may be advisable to compute it as soon as possible. For example, if you need the normal subgroups of *G* then they can be computed more efficiently if

the character table of *G* is known, and they can be stored compatibly to the contained *G*-conjugacy classes. This correspondence of classes list and normal subgroup can be used very often.

Several *examples* in this chapter use the symmetric group *S*<sup>4</sup> and the special linear group *SL*(2,3). For running the examples, you must first define the groups, for example as follows.

Example

```
gap> S4:= SymmetricGroup( 4 );; SetName( S4, "S4" );
gap> Sl23:= SL( 2, 3 );;
```
## 75.1 InfoMonomial (Info Class)

## <span id="page-1279-1"></span>75.1.1 InfoMonomial

▷ InfoMonomial (info class)

Most of the functions described in this chapter print some (hopefully useful) *information* if the info level of the info class InfoMonomial is at least 1, see [7.4](#page-112-0) for details.

## 75.2 Character Degrees and Derived Length

## <span id="page-1279-0"></span>75.2.1 Alpha

 $\triangleright$  Alpha(G) (attribute)

For a group G, Alpha returns a list whose *i*-th entry is the maximal derived length of groups  $G/\text{ker}(\chi)$  for  $\chi \in Irr(G)$  with  $\chi(1)$  at most the *i*-th irreducible degree of G.

## 75.2.2 Delta

 $\rhd$  Delta(G) (attribute)

For a group G, Delta returns the list  $[1, a/p[2] - a/p[1], \ldots, a/p[n] - a/p[n-1]$ , where  $al p =$ Alpha( G ) (see Alpha [\(75.2.1\)](#page-1279-0)).

## 75.2.3 IsBergerCondition

```
▷ IsBergerCondition(G) (property)
▷ IsBergerCondition(chi) (property)
```
Called with an irreducible character chi of a group *G*, IsBergerCondition returns true if chi satisfies  $M' \leq \ker(\chi)$  for every normal subgroup *M* of *G* with the property that  $M \leq \ker(\psi)$  holds for all  $\psi \in Irr(G)$  with  $\psi(1) < \chi(1)$ , and false otherwise.

Called with a group G, IsBergerCondition returns true if all irreducible characters of G satisfy the inequality above, and false otherwise.

For groups of odd order the result is always true by a theorem of T. R. Berger (see [\[Ber76,](#page-1430-0) Thm. 2.2]).

In the case that false is returned, InfoMonomial [\(75.1.1\)](#page-1279-1) tells about a degree for which the inequality is violated.

```
Example
```

```
gap> Alpha( Sl23 );
[ 1, 3, 3 ]
gap> Alpha( S4 );
[ 1, 2, 3 ]
gap> Delta( Sl23 );
[ 1, 2, 0 ]
gap> Delta( S4 );
[ 1, 1, 1 ]
gap> IsBergerCondition( S4 );
true
gap> IsBergerCondition( Sl23 );
false
gap> List( Irr( Sl23 ), IsBergerCondition );
[ true, true, true, false, false, false, true ]
gap> List( Irr( Sl23 ), Degree );
[ 1, 1, 1, 2, 2, 2, 3 ]
```
## 75.3 Primitivity of Characters

## 75.3.1 TestHomogeneous

```
\triangleright TestHomogeneous(chi, N) (function)
```
For a group character chi of a group *G* and a normal subgroup N of *G*, TestHomogeneous returns a record with information whether the restriction of chi to N is homogeneous, i.e., is a multiple of an irreducible character.

N may be given also as list of conjugacy class positions w.r.t. the character table of *G*. The components of the result are

```
isHomogeneous
     true or false,
```
comment

a string telling a reason for the value of the isHomogeneous component,

```
character
```
irreducible constituent of the restriction, only bound if the restriction had to be checked,

```
multiplicity
```
multiplicity of the character component in the restriction of chi.

```
- Example -
```

```
gap> n:= DerivedSubgroup( Sl23 );;
gap> chi:= Irr( Sl23 )[7];
Character( CharacterTable( SL(2,3) ), [ 3, 0, 0, 3, 0, 0, -1 ] )
gap> TestHomogeneous( chi, n );
rec( character := Character( CharacterTable( Group(
    [ [ [ [ 0*Z(3), Z(3) ], [ Z(3)^0, 0*Z(3) ] ][ [ [ Z(3), 0*Z(3) ], [ 0*Z(3), Z(3) ] ],[ [ [ Z(3) 0, Z(3) ], [ Z(3), Z(3) ] ] ]),
```

```
[ 1, -1, 1, -1, 1 ] ), comment := "restriction checked",
  isHomogeneous := false, multiplicity := 1 )
gap chi:= Irr( S123 )[4];
Character( CharacterTable( SL(2,3) ), [2, 1, 1, -2, -1, -1, 0] )
gap> cln:= ClassPositionsOfNormalSubgroup( CharacterTable( Sl23 ), n );
[ 1, 4, 7 ]
gap> TestHomogeneous( chi, cln );
rec( comment := "restricts irreducibly", isHomogeneous := true )
```
## <span id="page-1281-1"></span>75.3.2 IsPrimitiveCharacter

```
▷ IsPrimitiveCharacter(chi) (property)
```
For a character chi of a group *G*, IsPrimitiveCharacter returns true if chi is not induced from any proper subgroup, and false otherwise. This currently only works for characters of soluble groups.

```
_ Example .
gap> IsPrimitiveCharacter( Irr( Sl23 )[4] );
true
gap> IsPrimitiveCharacter( Irr( Sl23 )[7] );
false
```
## <span id="page-1281-0"></span>75.3.3 TestQuasiPrimitive

```
▷ TestQuasiPrimitive(chi) (attribute)
```

```
▷ IsQuasiPrimitive(chi) (property)
```
TestQuasiPrimitive returns a record with information about quasiprimitivity of the group character chi, i.e., whether chi restricts homogeneously to every normal subgroup of its group. The result record contains at least the components isQuasiPrimitive (with value either true or false) and comment (a string telling a reason for the value of the component isQuasiPrimitive). If chi is not quasiprimitive then there is additionally a component character, with value an irreducible constituent of a nonhomogeneous restriction of chi.

IsQuasiPrimitive returns true or false, depending on whether the character chi is quasiprimitive.

Note that for solvable groups, quasiprimitivity is the same as primitivity (see IsPrimitiveCharacter [\(75.3.2\)](#page-1281-1)).

 $-$  Example  $-$ 

```
gap> chi:= Irr( Sl23 )[4];
Character( CharacterTable( SL(2,3) ), [ 2, 1, 1, -2, -1, -1, 0 ] )
gap> TestQuasiPrimitive( chi );
rec( comment := "all restrictions checked", isQuasiPrimitive := true )
gap chi:= Irr( S123 )[7];
Character( CharacterTable( SL(2,3) ), [ 3, 0, 0, 3, 0, 0, -1 ] )
gap> TestQuasiPrimitive( chi );
rec( character := Character( CharacterTable( Group(
    [ [ [ [ 0*Z(3), Z(3) ], [ Z(3)^0, 0*Z(3) ] ][ [ Z(3), 0*Z(3) ], [ 0*Z(3), Z(3) ] ],[ [ Z(3)^0, Z(3) ] , [ Z(3), Z(3) ] ] ]),
```

```
[ 1, -1, 1, -1, 1 ] ), comment := "restriction checked",
isQuasiPrimitive := false )
```
## 75.3.4 TestInducedFromNormalSubgroup

```
▷ TestInducedFromNormalSubgroup(chi[, N]) (function)
▷ IsInducedFromNormalSubgroup(chi) (property)
```
TestInducedFromNormalSubgroup returns a record with information whether the irreducible character chi of the group *G* is induced from a proper normal subgroup of *G*. If the second argument N is present, which must be a normal subgroup of *G* or the list of class positions of a normal subgroup of *G*, it is checked whether chi is induced from N.

The result contains always the components isInduced (either true or false) and comment (a string telling a reason for the value of the component isInduced). In the true case there is a component character which contains a character of a maximal normal subgroup from which chi is induced.

IsInducedFromNormalSubgroup returns true if chi is induced from a proper normal subgroup of *G*, and false otherwise.

```
Example
gap> List( Irr( Sl23 ), IsInducedFromNormalSubgroup );
[ false, false, false, false, false, false, true ]
gap> List( Irr( S4 ){ [ 1, 3, 4 ] },
          > TestInducedFromNormalSubgroup );
[ rec( comment := "linear character", isInduced := false ),
 rec( character := Character( CharacterTable( Alt( [1.. 4])),
        [1, 1, E(3)^2, E(3) ],
      comment := "induced from component '.character'",
     isInduced := true ),
 rec( comment := "all maximal normal subgroups checked",
     isInduced := false ) ]
```
## 75.4 Testing Monomiality

A character  $\chi$  of a finite group *G* is called *monomial* if  $\chi$  is induced from a linear character of a subgroup of *G*. A finite group *G* is called *monomial* (or *M*-*group*) if each ordinary irreducible character of *G* is monomial.

## <span id="page-1282-0"></span>75.4.1 TestMonomial

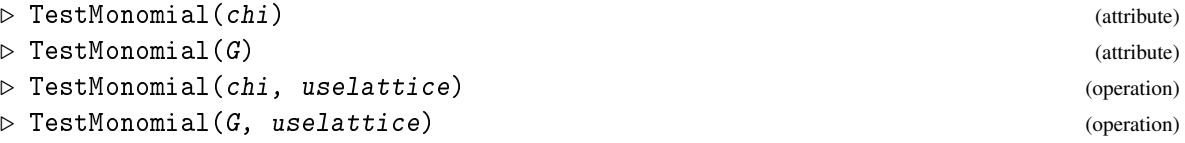

Called with a group character chi of a group G, TestMonomial returns a record containing information about monomiality of the group G or the group character chi, respectively.

If TestMonomial proves the character chi to be monomial then the result contains components isMonomial (with value true), comment (a string telling a reason for monomiality), and if it was necessary to compute a linear character from which chi is induced, also a component character.

If TestMonomial proves chi or G to be nonmonomial then the value of the component isMonomial is false, and in the case of  $G$  a nonmonomial character is the value of the component character if it had been necessary to compute it.

A Boolean can be entered as the second argument uselattice; if the value is true then the subgroup lattice of the underlying group is used if necessary, if the value is false then the subgroup lattice is used only for groups of order at most TestMonomialUseLattice [\(75.4.2\)](#page-1283-0). The default value of uselattice is false.

For a group whose lattice must not be used, it may happen that TestMonomial cannot prove or disprove monomiality; then the result record contains the component isMonomial with value "?". This case occurs in the call for a character chi if and only if chi is not induced from the inertia subgroup of a component of any reducible restriction to a normal subgroup. It can happen that *chi* is monomial in this situation. For a group, this case occurs if no irreducible character can be proved to be nonmonomial, and if no decision is possible for at least one irreducible character.

```
- Example.
gap> TestMonomial( S4 );
rec( comment := "abelian by supersolvable group", isMonomial := true )
gap> TestMonomial( Sl23 );
rec( comment := "list Delta(G) contains entry > 1",
  isMonomial := false )
```
## <span id="page-1283-0"></span>75.4.2 TestMonomialUseLattice

▷ TestMonomialUseLattice (global variable)

This global variable controls for which groups the operation TestMonomial [\(75.4.1\)](#page-1282-0) may compute the subgroup lattice. The value can be set to a positive integer or infinity [\(18.2.1\)](#page-249-0), the default is 1000.

## 75.4.3 IsMonomialNumber

```
\triangleright IsMonomialNumber(n) (property)
```

```
For a positive integer n, IsMonomialNumber returns true if every solvable group of order n is
monomial, and false otherwise. One can also use IsMonomial instead.
```
Let  $v_p(n)$  denote the multiplicity of the prime p as factor of *n*, and  $ord(p,q)$  the multiplicative order of  $p \pmod{q}$ .

Then there exists a solvable nonmonomial group of order *n* if and only if one of the following conditions is satisfied.

1.  $v_2(n) \geq 2$  and there is a *p* such that  $v_p(n) \geq 3$  and  $p \equiv -1 \pmod{4}$ ,

2.  $v_2(n) \ge 3$  and there is a *p* such that  $v_p(n) \ge 3$  and  $p \equiv 1 \pmod{4}$ ,

3. there are odd prime divisors *p* and *q* of *n* such that *ord*(*p*,*q*) is even and *ord*(*p*,*q*) <  $v_p(n)$ (especially  $v_p(n) \geq 3$ ),

- 4. there is a prime divisor *q* of *n* such that  $v_2(n) \ge 2ord(2,q) + 2$  (especially  $v_2(n) \ge 4$ ),
- 5.  $v_2(n) \ge 2$  and there is a *p* such that  $p \equiv 1 \pmod{4}$ ,  $\text{ord}(p,q)$  is odd, and  $2 \text{ord}(p,q) < v_p(n)$ (especially  $v_p(n) \geq 3$ ).

These five possibilities correspond to the five types of solvable minimal nonmonomial groups (see MinimalNonmonomialGroup [\(75.5.2\)](#page-1286-0)) that can occur as subgroups and factor groups of groups of order n.

```
Example
gap> Filtered( [ 1 ... 111 ], x \rightarrow not IsMonomial(x));
[ 24, 48, 72, 96, 108 ]
```
## 75.4.4 TestMonomialQuick

▷ TestMonomialQuick(chi) (attribute)  $\triangleright$  TestMonomialQuick(G) (attribute) (attribute)

TestMonomialQuick does some cheap tests whether the irreducible character chi or the group  $G$ , respectively, is monomial. Here "cheap" means in particular that no computations of character tables are involved, and it is *not* checked whether chi is a character and irreducible. The return value is a record with components

isMonomial

either true or false or the string "?", depending on whether (non)monomiality could be proved, and

comment

a string telling the reason for the value of the isMonomial component.

A group G is proved to be monomial by TestMonomialQuick if G is nilpotent or Sylow abelian by supersolvable, or if G is solvable and its order is not divisible by the third power of a prime, Nonsolvable groups are proved to be nonmonomial by TestMonomialQuick.

An irreducible character chi is proved to be monomial if it is linear, or if its codegree is a prime power, or if its group knows to be monomial, or if the factor group modulo the kernel can be proved to be monomial by TestMonomialQuick.

```
<sub>-</sub> Example -gap> TestMonomialQuick( Irr( S4 )[3] );
rec( comment := "whole group is monomial", isMonomial := true )
gap> TestMonomialQuick( S4 );
rec( comment := "abelian by supersolvable group", isMonomial := true )
gap> TestMonomialQuick( Sl23 );
rec( comment := "no decision by cheap tests", isMonomial := "?" )
```
## 75.4.5 TestSubnormallyMonomial

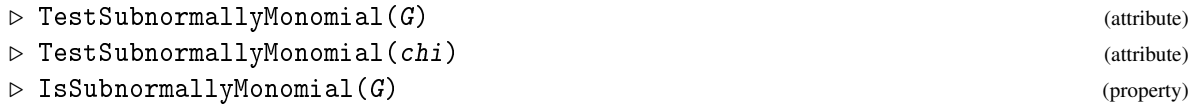

```
▷ IsSubnormallyMonomial(chi) (property)
```
An irreducible character of the group *G* is called *subnormally monomial* (*SM* for short) if it is induced from a linear character of a subnormal subgroup of *G*. A group *G* is called SM if all its irreducible characters are SM.

TestSubnormallyMonomial returns a record with information whether the group G or the irreducible character chi of G is SM.

The result has the components isSubnormallyMonomial (either true or false) and comment (a string telling a reason for the value of the component isSubnormallyMonomial); in the case that the isSubnormallyMonomial component has value false there is also a component character, with value an irreducible character of *G* that is not SM.

IsSubnormallyMonomial returns true if the group  $G$  or the group character chi is subnormally monomial, and false otherwise.

```
- Example -
gap> TestSubnormallyMonomial( S4 );
rec( character := Character( CharacterTable( S4 ), [3, -1, -1, 0, 1]] ), comment := "found non-SM character",
  isSubnormallyMonomial := false )
gap> TestSubnormallyMonomial( Irr( S4 )[4] );
rec( comment := "all subnormal subgroups checked",
  isSubnormallyMonomial := false )
gap> TestSubnormallyMonomial( DerivedSubgroup( S4 ) );
rec( comment := "all irreducibles checked",
  isSubnormallyMonomial := true )
```
## 75.4.6 TestRelativelySM

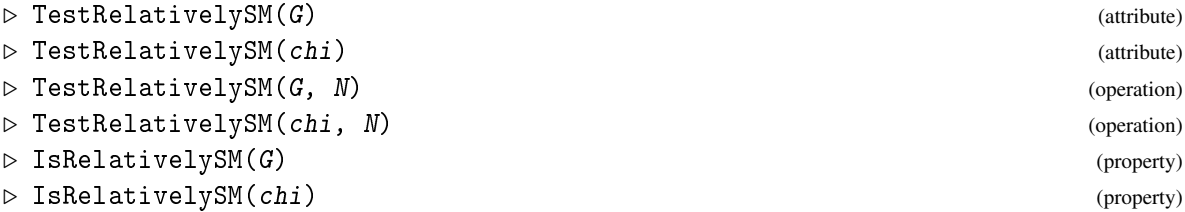

In the first two cases, TestRelativelySM returns a record with information whether the argument, which must be a SM group G or an irreducible character chi of a SM group G, is relatively SM with respect to every normal subgroup of G.

In the second two cases, a normal subgroup  $N$  of  $G$  is the second argument. Here TestRelativelySM returns a record with information whether the first argument is relatively SM with respect to  $N$ , i.e, whether there is a subnormal subgroup  $H$  of  $G$  that contains  $N$  such that the character chi resp. every irreducible character of *G* is induced from a character  $\psi$  of *H* such that the restriction of  $\psi$  to  $N$  is irreducible.

The result record has the components isRelativelySM (with value either true or false) and comment (a string that describes a reason). If the argument is a group G that is not relatively SM with respect to a normal subgroup then additionally the component character is bound, with value a not relatively SM character of such a normal subgroup.

IsRelativelySM returns true if the SM group G or the irreducible character chi of the SM group  $G$  is relatively SM with respect to every normal subgroup of  $G$ , and false otherwise.

*Note* that it is *not* checked whether G is SM.

```
Example
gap> IsSubnormallyMonomial( DerivedSubgroup( S4 ) );
true
gap> TestRelativelySM( DerivedSubgroup( S4 ) );
rec(
  comment := "normal subgroups are abelian or have nilpotent factor gr\oup", isRelativelySM := true )
```
## 75.5 Minimal Nonmonomial Groups

## 75.5.1 IsMinimalNonmonomial

 $\triangleright$  IsMinimalNonmonomial(G) (property)

A group G is called *minimal nonmonomial* if it is nonmonomial, and all proper subgroups and factor groups are monomial.

```
- Example -
gap> IsMinimalNonmonomial( Sl23 ); IsMinimalNonmonomial( S4 );
true
false
```
## <span id="page-1286-0"></span>75.5.2 MinimalNonmonomialGroup

```
\triangleright MinimalNonmonomialGroup(p, factsize) (function)
```
is a solvable minimal nonmonomial group described by the parameters factsize and p if such a group exists, and false otherwise.

Suppose that the required group *K* exists. Then factsize is the size of the Fitting factor  $K/F(K)$ , and this value is 4, 8, an odd prime, twice an odd prime, or four times an odd prime. In the case that factsize is twice an odd prime, the centre  $Z(K)$  is cyclic of order  $2^{p+1}$ . In all other cases p is the (unique) prime that divides the order of  $F(K)$ .

The solvable minimal nonmonomial groups were classified by van der Waall, see [\[vdW76\]](#page-1438-0).

```
- Example -
gap> MinimalNonmonomialGroup( 2, 3); \frac{1}{4} the group SL(2,3)
2^{\sim}(1+2):3gap> MinimalNonmonomialGroup( 3, 4 );
3^{\sim}(1+2):4gap> MinimalNonmonomialGroup( 5, 8 );
5^{\circ}(1+2):Q8gap> MinimalNonmonomialGroup( 13, 12 );
13^{\circ}(1+2):2.D6gap> MinimalNonmonomialGroup( 1, 14 );
2^{\text{-}}(1+6):D14gap> MinimalNonmonomialGroup( 2, 14 );
(2^*(1+6) Y4): D14
```
## Chapter 76

# Using and Developing **GAP** Packages

The functionality of GAP can be extended by loading GAP packages. The GAP distribution already contains all currently redistributed GAP packages in the gap-4.13.0/pkg directory.

GAP packages are written by (groups of) GAP users who may not necessarily be members of the GAP developer team. The responsibility and copyright of a GAP package remains with the original author(s).

GAP packages have their own documentation which is smoothly integrated into the GAP help system. (When GAP is started, LoadPackageDocumentation is called for all packages.)

All GAP users who develop new code are invited to share the results of their efforts with other GAP users by making the code and its documentation available in form of a package. Guidance on how to do this is available from the GAP website (<https://www.gap-system.org>) and in the GAP package Example (see <https://www.gap-system.org/Packages/example.html>).

The GAP development team will assist in making any new package suitable for distribution with GAP. It is also possible to submit a package to a formal refereeing process.

In this chapter we first describe how to use existing packages, and then provide guidelines for writing a GAP package.

## 76.1 Installing a **GAP** Package

Before a package can be used it must be installed. A standard distribution of GAP already contains all the packages currently redistributed with GAP. This set of packages has been checked for compatibility with the system and with each other during release preparation. Most of the packages can be used immediately, but some of them may require further installation steps (see below).

Also, since GAP packages are released independently of the main GAP system, it may sometimes be useful to upgrade or install new packages between upgrades of your GAP installation, e.g. if a new version of a package adds new capabilities or bug fixes that you need.

A package consists of a collection of files within a single directory that must be a subdirectory of the pkg directory in one of the GAP root directories (see [9.2\)](#page-139-0). If you don't have access to the pkg directory in your main GAP installation you can add private root directories as explained in section [9.2.](#page-139-0)

Whenever you download or clone an archive of a GAP package, it will contain a README file (or README.md etc.) that explains how it should be installed. Some packages just consist of GAP code and the installation is done by unpacking the archive in one of the places described above. There are also packages that need further installation steps, such as compilation or installing additional software

to satisfy their dependencies. If there are some external programs which have to be compiled, this is often done by executing ./configure; make inside the unpacked package directory (but check the individual README files).

Most of the packages that require compilation can be compiled in a single step by changing to the pkg directory of your GAP installation and calling the ../bin/BuildPackages.sh script.

Note that if you use Windows you may not be able to use some or all external binaries.

## 76.2 Loading a **GAP** Package

If a package is not already loaded, it may be loaded using the function LoadPackage [\(76.2.1\)](#page-1288-0).

Some GAP packages are prepared for automatic loading, that is they will be loaded automatically when GAP starts (see [76.2.2\)](#page-1289-0).

#### <span id="page-1288-0"></span>76.2.1 LoadPackage

```
▷ LoadPackage(name[, version][, banner]) (function)
```
loads the GAP package with name name.

As an example, the following loads the GAP package SONATA (case insensitive) which provides methods for the construction and analysis of finite nearrings:

```
Example
gap> LoadPackage("sonata");
... some more lines with package banner(s) ...
true
```
The package name is case insensitive and may be appropriately abbreviated. At the time of writing, for example, LoadPackage("semi"); will load the Semigroups package, and LoadPackage("js"); will load the json package. If the abbreviation cannot be uniquely completed, a list of available completions will be offered, and LoadPackage returns fail. Thus the names of *all* installed packages can be shown by calling LoadPackage("");.

When the optional argument string version is present, the package will only be loaded in a version number equal to or greater than version (see CompareVersionNumbers [\(76.3.9\)](#page-1294-0)). If the first character of version is = then only that version will be loaded.

LoadPackage will return true if the package has been successfully loaded, and will return fail if the package could not be loaded. The latter may be the case if the package is not installed, if necessary binaries have not been compiled, or if the version number of the available version is too small. If the package cannot be loaded, TestPackageAvailability [\(76.3.2\)](#page-1291-0) can be used to find the reasons. Also, DisplayPackageLoadingLog [\(76.2.5\)](#page-1290-0) can be used to find out more about the failure. To see the problems directly, one can change the verbosity using the user preference InfoPackageLoadingLevel, see InfoPackageLoading [\(76.2.5\)](#page-1290-0) for details.

If the package name has already been loaded in a version number equal to or greater than version, LoadPackage returns true without doing anything else.

If the optional argument banner is present then it must be either true or false; in the latter case, the effect is that no package banner is printed.

After a package has been loaded, all its code becomes available to use with the rest of the GAP library.

## <span id="page-1289-0"></span>76.2.2 Automatic loading of **GAP** packages

When GAP is started some packages are loaded automatically, and these belong to two categories. The first are those packages which are needed to start GAP (at the present time, the only such package is GAPDoc). Their list is contained in GAPInfo.Dependencies.NeededOtherPackages. The second are packages which are loaded during GAP startup by default. The latter list may be obtained by calling UserPreference("PackagesToLoad") and is customisable as described in Section (Reference: Configuring User preferences).

While GAP will not start if any of the packages from the former group is missing, loading of the packages from the latter group may be suppressed by using the -A command line option (see [3.1\)](#page-32-0).

If for some reason you don't want certain packages to be automatically loaded, GAP provides three levels for disabling autoloading.

The autoloading of specific packages can be overwritten *for the whole GAP installation* by putting a file NOAUTO into a pkg directory that contains lines with the names of packages which should not be automatically loaded.

Furthermore, *individual users* can disable the autoloading of specific packages by putting the names of these packages into the list that is assigned to the user preference "ExcludeFromAutoload", for example in the user's gap.ini file (see [3.2.1\)](#page-37-0).

Using the -A command line option when starting GAP (see [3.1\)](#page-32-0), automatic loading of packages is switched off *for this GAP session*.

In any of the above three cases, the packages listed in GAPInfo.Dependencies.NeededOtherPackages are still loaded automatically, and an error is signalled if any of these packages is unavailable.

See SetPackagePath [\(76.2.3\)](#page-1289-1) for a way to force the loading of a prescribed package version. See also ExtendRootDirectories [\(76.2.4\)](#page-1289-2) for a method of adding directories containing packages *after* GAP has been started.

## <span id="page-1289-1"></span>76.2.3 SetPackagePath

```
▷ SetPackagePath(pkgname, pkgpath) (function)
```
This function can be used to force GAP to load a particular version of a package, even though newer versions of the package are available.

Let pkgname and pkgpath be strings denoting the name of a GAP package and the path to a directory where a version of this package can be found (i. e., calling Directory [\(9.3.2\)](#page-140-0) with the argument pkgpath will yield a directory that contains the file PackageInfo.g of the package).

If the package pkgname is already loaded with an installation path different from pkgpath then SetPackagePath signals an error. If the package pkgname is not yet loaded then SetPackagePath erases the information about available versions of the package pkgname, and stores the record that is contained in the PackageInfo.g file at pkgpath instead, such that only the version installed at pkgpath can be loaded with LoadPackage [\(76.2.1\)](#page-1288-0).

## <span id="page-1289-2"></span>76.2.4 ExtendRootDirectories

▷ ExtendRootDirectories(paths) (function)

Let paths be a list of strings that denote paths to intended GAP root directories (see [9.2\)](#page-139-0). The function ExtendRootDirectories adds these paths to the global list GAPInfo.RootPaths and calls the initialization of available GAP packages, such that later calls to LoadPackage [\(76.2.1\)](#page-1288-0) will find the GAP packages that are contained in pkg subdirectories of the directories given by paths.

Note that the purpose of this function is to make GAP packages in the given directories available. It cannot be used to influence the start of GAP, because the GAP library is loaded before ExtendRootDirectories can be called (and because GAPInfo.RootPaths is not used for reading the GAP library).

## <span id="page-1290-0"></span>76.2.5 DisplayPackageLoadingLog

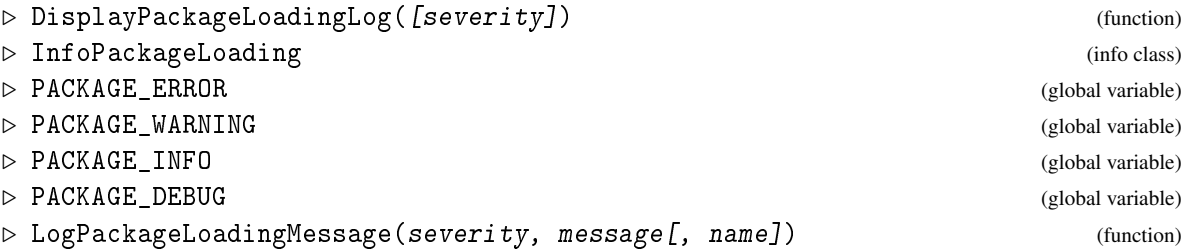

Whenever GAP considers loading a package, log messages are collected in a global list. The messages for the current GAP session can be displayed with DisplayPackageLoadingLog. To each message, a "severity" is assigned, which is one of PACKAGE\_ERROR [\(76.2.5\)](#page-1290-0), PACKAGE\_WARNING [\(76.2.5\)](#page-1290-0), PACKAGE\_INFO [\(76.2.5\)](#page-1290-0), PACKAGE\_DEBUG [\(76.2.5\)](#page-1290-0), in increasing order. The function DisplayPackageLoadingLog shows only the messages whose severity is at most severity, the default for severity is PACKAGE WARNING  $(76.2.5)$ .

The intended meaning of the severity levels is as follows.

## PACKAGE\_ERROR

should be used whenever GAP will run into an error during package loading, where the reason of the error shall be documented in the global list.

## PACKAGE\_WARNING

should be used whenever GAP has detected a reason why a package cannot be loaded, and where the message describes how to solve this problem, for example if a package binary is missing.

#### PACKAGE\_INFO

should be used whenever GAP has detected a reason why a package cannot be loaded, and where it is not clear how to solve this problem, for example if the package is not compatible with other installed packages.

### PACKAGE\_DEBUG

should be used for other messages reporting what GAP does when it loads packages (checking dependencies, reading files, etc.). One purpose is to record in which order packages have been considered for loading or have actually been loaded.

The log messages are created either by the functions of GAP's package loading mechanism or in the code of your package, for example in the AvailabilityTest function of the package's

PackageInfo.g file (see [76.3.15\)](#page-1296-0), using LogPackageLoadingMessage. The arguments of this function are severity (which must be one of the above severity levels), message (which must be either a string or a list of strings), and optionally name (which must be the name of the package to which the message belongs). The argument name is not needed if the function is called from a call of a package's AvailabilityTest function (see [76.3.15\)](#page-1296-0) or is called from a package file that is read from init.g or read.g; in these cases, the name of the current package (stored in the record GAPInfo.PackageCurrent) is taken. According to the above list, the severity argument of LogPackageLoadingMessage calls in a package's AvailabilityTest function is either PACKAGE\_WARNING [\(76.2.5\)](#page-1290-0) or PACKAGE\_INFO [\(76.2.5\)](#page-1290-0).

If you want to see the log messages already during the package loading process, you can set the level of the info class InfoPackageLoading to one of the severity values listed above; afterwards the messages with at most this severity are shown immediately when they arise. In order to make this work already for autoloaded packages, you can call SetUserPreference("InfoPackageLoadingLevel", lev); to set the desired severity level lev. This can for example be done in your gap.ini file, see Section [3.2.1.](#page-37-0)

## 76.3 Functions for **GAP** Packages

The following functions are mainly used in files contained in a package and not by users of a package. They are needed to organise reading package files into GAP in the right order, performing maintenance tasks like building documentation and running package tests, checking package dependencies, etc. You will find further information about their use in Section [76.4](#page-1301-0) and subsequent sections.

## 76.3.1 ReadPackage

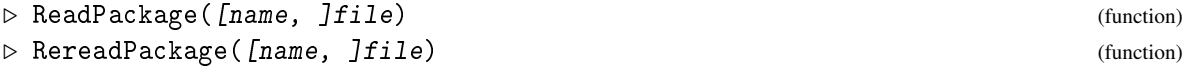

Called with two strings name and file, ReadPackage reads the file file of the GAP package name, where file is given as a path relative to the home directory of name. Note that file is read in the namespace of the package, see Section [4.10](#page-57-0) for details.

If only one argument file is given, this should be the path of a file relative to the pkg subdirectory of GAP root paths (see [9.2\)](#page-139-0). Note that in this case, the package name is assumed to be equal to the first part of file, *so the one argument form is not recommended*.

The absolute path is determined as follows. If the package in question has already been loaded then the file in the directory of the loaded version is read. If the package is available but not yet loaded then the directory given by TestPackageAvailability [\(76.3.2\)](#page-1291-0) is used, without prescribed version number. (Note that the ReadPackage call does *not* force the package to be loaded.)

If the file is readable then true is returned, otherwise false.

Each of name and file should be a string. The name argument is case insensitive.

RereadPackage does the same as ReadPackage, except that also read-only global variables are overwritten (cf. Reread [\(9.7.10\)](#page-147-0)).

## <span id="page-1291-0"></span>76.3.2 TestPackageAvailability

```
▷ TestPackageAvailability(name[, version][, checkall]) (function)
```
For strings name and version, this function tests whether the GAP package name is available for loading in a version that is at least version, or equal to version if the first character of version is = (see CompareVersionNumbers [\(76.3.9\)](#page-1294-0) for further details about version numbers).

The result is true if the package is already loaded, fail if it is not available, and the string denoting the GAP root path where the package resides if it is available, but not yet loaded. So the package name is available if the result of TestPackageAvailability is not equal to fail.

If the optional argument checkall is true then all dependencies are checked, even if some have turned out to be not satisfied. This is useful when one is interested in the reasons why the package name cannot be loaded. In this situation, calling first TestPackageAvailability and then DisplayPackageLoadingLog [\(76.2.5\)](#page-1290-0) with argument PACKAGE\_INFO [\(76.2.5\)](#page-1290-0) will give an overview of these reasons.

You should *not* call TestPackageAvailability in the test function of a package (the value of the component AvailabilityTest in the PackageInfo.g file of the package, see [76.3.15\)](#page-1296-0), because TestPackageAvailability calls this test function.

The argument name is case insensitive.

#### 76.3.3 IsPackageLoaded

```
▷ IsPackageLoaded(name[, version]) (function)
```
For strings name and version, this function tests whether the GAP package name is already loaded in a version that is at least version, or equal to version if the first character of version is = (see CompareVersionNumbers [\(76.3.9\)](#page-1294-0) for further details about version numbers).

The result is true if the package is already loaded, false otherwise.

#### 76.3.4 IsPackageMarkedForLoading

▷ IsPackageMarkedForLoading(name, version) (function)

This function can be used in the code of a package *A* for testing whether the package name in version version will be loaded after the LoadPackage [\(76.2.1\)](#page-1288-0) call for the package *A* has been executed. This means that the package name had been loaded before, or has been (directly or indirectly) requested as a needed or suggested package of the package *A* or of a package whose loading requested that *A* was loaded.

## 76.3.5 TestPackage

```
▷ TestPackage(pkgname) (function)
```
It is recommended that a GAP package specifies a standard test in its PackageInfo.g file. If pkgname is a string with the name of a GAP package, then TestPackage(pkgname) will check if this package is loadable and has the standard test, and will run this test in the current GAP session.

The output of the test depends on the particular package, and it also may depend on the current GAP session (loaded packages, state of the random sources, defined global variables etc.).

#### 76.3.6 InstalledPackageVersion

▷ InstalledPackageVersion(name) (function)

If the GAP package with name name has already been loaded then InstalledPackageVersion returns the string denoting the version number of this version of the package. If the package is available but has not yet been loaded then the version number string for that version of the package that currently would be loaded. (Note that loading *another* package might force loading another version of the package name, so the result of InstalledPackageVersion will be different afterwards.) If the package is not available then fail is returned.

The argument name is case insensitive.

## 76.3.7 DirectoriesPackageLibrary

```
▷ DirectoriesPackageLibrary(name[, path]) (function)
```
takes the string name, a name of a GAP package, and returns a list that is either empty or contains one directory object dir that describes the place where the library functions of this GAP package should be located.

In the latter case, dir is the path subdirectory of a directory where the package name is installed, where the default for path is "lib", and where the package directory belongs to the version of name that is already loaded or is currently going to be loaded or would be the first version GAP would try to load if no other version is explicitly prescribed. (If the package name is not yet loaded then we cannot guarantee that the directory belongs to a version that really can be loaded.)

Note that DirectoriesPackageLibrary is likely to be called in the AvailabilityTest function in the package's PackageInfo.g file (see [76.3.15\)](#page-1296-0).

As an example, the following returns a directory object for the library functions of the GAP package Example:

```
_ Example .
gap> DirectoriesPackageLibrary( "Example", "gap" );
[ dir("/home/werner/gap/4.0/pkg/example/gap/") ]
```
Observe that we needed the second argument "gap" here, since Example's library functions are in the subdirectory gap rather than lib.

In order to find a subdirectory deeper than one level in a package directory, the second argument is again necessary whether or not the desired subdirectory relative to the package's directory begins with lib. The directories in path should be separated by / (even on systems, like Windows, which use  $\setminus$ as the directory separator). For example, suppose there is a package somepackage with a subdirectory m11 in the directory data, then we might expect the following:

```
Example
gap> DirectoriesPackageLibrary( "somepackage", "data/m11" );
[ dir("/home/werner/gap/4.0/pkg/somepackage/data/m11") ]
```
## 76.3.8 DirectoriesPackagePrograms

▷ DirectoriesPackagePrograms(name) (function)

returns a list that is either empty or contains one directory object dir that describes the place where external binaries of the GAP package name should be located.

In the latter case, dir is the bin/architecture subdirectory of a directory where the package name is installed, where architecture is the architecture on which GAP has been compiled (this can be accessed as GAPInfo.Architecture, see GAPInfo [\(3.5.1\)](#page-44-0)), and where the package directory belongs to the version of name that is already loaded or is currently going to be loaded or would be the first version GAP would try to load if no other version is explicitly prescribed. (If the package name is not yet loaded then we cannot guarantee that the directory belongs to a version that really can be loaded.)

Note that DirectoriesPackagePrograms is likely to be called in the AvailabilityTest function in the package's PackageInfo.g file (see [76.3.15\)](#page-1296-0).

```
Example
gap> DirectoriesPackagePrograms( "nq" );
[ dir("/home/gap/4.0/pkg/nq/bin/x86_64-pc-linux-gnu-default64-kv3/") ]
```
## <span id="page-1294-0"></span>76.3.9 CompareVersionNumbers

▷ CompareVersionNumbers(supplied, required[, "equal"]) (function)

A version number is a string which contains nonnegative integers separated by non-numeric characters. Examples of valid version numbers are for example:

```
Example
"1.0" "3.141.59" "2-7-8.3" "5 release 2 patchlevel 666"
```
CompareVersionNumbers compares two version numbers, given as strings. They are split at non-digit characters, the resulting integer lists are compared lexicographically. The routine tests whether supplied is at least as large as required, and returns true or false accordingly. A version number ending in dev is considered to be infinite.

## 76.3.10 DeclareAutoreadableVariables

```
▷ DeclareAutoreadableVariables(pkgname, filename, varlist) (function)
```
Let pkgname be the name of a package, let filename be the name of a file relative to the home directory of this package, and let varlist be a list of strings that are the names of global variables which get bound when the file is read. DeclareAutoreadableVariables notifies the names in varlist such that the first attempt to access one of the variables causes the file to be read.

## 76.3.11 Kernel modules in **GAP** packages

If the package has a kernel module, then it can be compiled using the gac script. A kernel module is implemented in C and follows certain conventions to comply with the GAP kernel interface, which we plan to document later. In the meantime, we advice to get in touch with GAP developers if you plan to develop such a package.

To use the gac script to produce dynamically loadable modules, call it with the -d option, for example:

```
Example
```

```
$ gap4/gac -d test.c
```
This will produce a file test.so, which then can be loaded into GAP with LoadKernelExtension [\(76.3.13\)](#page-1295-0). If the kernel module is required for the package to work, then its PackageInfo.g should define a AvailabilityTest which calls IsKernelExtensionAvailable [\(76.3.12\)](#page-1295-1), see [76.15.2](#page-1316-0) for details.

Note that before GAP 4.12, LoadDynamicModule  $(76.3.14)$  was used for this. It is still available and in fact LoadKernelExtension [\(76.3.13\)](#page-1295-0) call it; but the latter provides a higher level abstraction and is more convenient to use.

## <span id="page-1295-1"></span>76.3.12 IsKernelExtensionAvailable

```
▷ IsKernelExtensionAvailable(pkgname[, modname]) (function)
```
For use by packages: Search for a loadable kernel module inside package pkgname with name modname and return true if found, otherwise false. If modname is omitted, then pkgname is used instead. Note that package names are case insensitive, but modname is not.

This function first appeared in GAP 4.12. It is typically called in the AvailabilityTest function of a package (see [76.15.2\)](#page-1316-0). Example

```
gap> IsKernelExtensionAvailable("myPackageWithKernelExtension");
true
```
#### <span id="page-1295-0"></span>76.3.13 LoadKernelExtension

```
▷ LoadKernelExtension(pkgname[, modname]) (function)
```
For use by packages: Search for a loadable kernel module inside package pkgname with name modname, and load it if found. If modname is omitted, then pkgname is used instead. Note that package names are case insensitive, but modname is not.

This function first appeared in GAP 4.12. It is typically called in the init.g file of a package. Previously, packages with a kernel module typically used code like this:

```
path := Filename(DirectoriesPackagePrograms("SomePackage"), "SomePackage.so");
if path <> fail then
  LoadDynamicModule(path);
fi;
```
That can now be replaced by the following, which also produces more helpful error messages for the user:

```
LoadKernelExtension("SomePackage");
```
For packages where the name of the kernel extension is not identical to that of the package, you can either rename the kernel extension to have a matching name (recommended if you only have a single kernel extension in your package, which is how we recommend to set up things anyway), or else use the two argument version:

```
Example
LoadKernelExtension("SomePackage", "kext"); # this will look for kext.so
```
#### 76.3.14 LoadDynamicModule

▷ LoadDynamicModule(filename) (function)

To load a compiled file, the command LoadDynamicModule is used. This command loads filename as module. Example

```
gap> LoadDynamicModule("./test.so");
```
On some operating systems, once you have loaded a dynamic module with a certain filename, loading another with the same filename will have no effect, even if the file on disk has changed.

### <span id="page-1296-0"></span>76.3.15 The PackageInfo.g File

Each package has the file PackageInfo.g which contains meta-information about the package (package name, version, author(s), relations to other packages, homepage, download archives, etc.). This file is used by the package loading mechanism, by the GAP webpages about packages, and also for the redistribution of a package with GAP.

A PackageInfo.g file contains a call to the function SetPackageInfo, with argument a record. The following components of this record are *mandatory*.

PackageName

a nonempty string denoting the name of the package,

Subtitle

a string that describes the package's contents, may be used by a default banner or on a web page, should fit on one line,

```
Version
```
a nonempty string that does not start with =, denoting the version number of the package (see Section [76.18\)](#page-1318-0).

```
Date
```
a string of the form yyyy-mm-dd denoting the release date of the current version of the package (a date since 1999, when GAP 4 appeared),

### License

a nonempty string containing an SPDX ID (see Section [76.22\)](#page-1322-0),

### ArchiveURL

a string started with http://, https://, or ftp://, denoting an URL from where the current package archive can be downloaded, but without the suffix describing the format (see the ArchiveFormats component),

#### ArchiveFormats

a string that lists the supported formats (among .tar.gz, .tar.bz2, -win.zip), separated by whitespace or commas,

### README\_URL

a string started with http://, https://, or ftp://, denoting an URL from where the current README.md or README file of the package can be downloaded,

#### PackageInfoURL

a string started with http://, https://, or ftp://, denoting an URL from where the current PackageInfo.g file of the package can be downloaded,

### AbstractHTML

a string that describes the package's contents in a few lines, in HTML format; this text will be displayed on the package overview web page of GAP,

#### PackageWWWHome

a string started with http://, https://, or ftp://, denoting the address of the package's home page,

### PackageDoc

a record or a list of records; each record describes a book of the package documentation, with the following components

### BookName

a string, the name of the book,

#### LongTitle

a string shown by ?books,

#### SixFile

a string denoting a relative path to the manual.six file of the book,

#### HTMLStart

a string denoting a relative path to the start file of the HTML version of the book,

#### PDFFile

a string denoting a relative path to the .pdf file of the book,

#### ArchiveURLSubset

a list of strings denoting relative paths to those files and directories from the archive that are needed for the online manual; typically, [ "doc" ] suffices,

#### AvailabilityTest

a function with no arguments that returns true if the package is available, and false otherwise (can be ReturnTrue [\(5.4.1\)](#page-79-0) if the package consists only of GAP code).

The following components of the record are *optional*.

### TextFiles or BinaryFiles or TextBinaryFilesPatterns

a list of strings that specify which files in the archive are text files or binary files (at most one of the three components can be available, each string in TextBinaryFilesPatterns must start with T for text files and by B for binary files),

### Persons

a list of records, each with the mandatory components

LastName a string, FirstNames a string,

```
at least one of IsAuthor or IsMaintainer
```
true or false,

and optional components

PostalAddress a string,

Place

a string,

Institution a string,

If the IsMaintainer value is true then also one of the following components is mandatory.

#### Email

a string,

WWWHome

a string denoting an URL, or

PostalAddress a string.

#### SourceRepository

a record with the components Type (the version control system, e.g. "git" or "hg") and URL (the URL of the repository), both strings,

### IssueTrackerURL

a string started with http://, https://, or ftp://,

### SupportEmail

a string denoting an e-mail address,

### Dependencies

a record describing the dependencies of the package (see Section [76.11\)](#page-1311-0), with the following optional components

GAP a string denoting the needed version of GAP,

### NeededOtherPackages

a list of pairs [ pkgname, pkgversion ] of strings, denoting the other packages which must be available if the current package shall be loadable,

### SuggestedOtherPackages

a list of pairs [ pkgname, pkgversion ] of strings, denoting the other packages which shall be loaded together with the current package if they are available,

#### OtherPackagesLoadedInAdvance

a list of pairs [ pkgname, pkgversion ] of strings, denoting the other packages that must be completely loaded before loading of the current package is started,

### ExternalConditions

a list of strings or of pairs [ text, URL ] of strings, denoting conditions on external programs,

#### BannerString or BannerFunction

a string or a function, respectively, that is used to create a package banner different from the default banner (see Section [76.17\)](#page-1317-0),

TestFile

a string denoting a relative path to a readable file which contains tests of the package's functionality (see Section [76.19\)](#page-1319-0),

Keywords

a list of strings that are keywords related to the topic of the package,

Extensions

a list of records that describe conditional extensions of the package (see Section [76.12\)](#page-1312-0).

Other components of the record can be supported; for example, AutoDoc is used by the AutoDoc package if applicable.

### <span id="page-1299-0"></span>76.3.16 ValidatePackageInfo

▷ ValidatePackageInfo(info) (function)

This function is intended to support package authors who create or modify PackageInfo.g files. (It is *not* called when these files are read during the startup of GAP or when packages are actually loaded.)

The argument info must be either a record as is contained in a PackageInfo.g file or a string which describes the path to such a file. The result is true if the record or the contents of the file, respectively, has correct format, and false otherwise; in the latter case information about the incorrect components is printed.

Note that the components used for package loading are checked as well as the components that are needed for composing the package overview web page or for updating the package archives.

If info is a string then ValidatePackageInfo checks additionally whether those package files exist that are mentioned in the file info, for example the manual six file of the package documentation.

### <span id="page-1299-1"></span>76.3.17 ShowPackageVariables

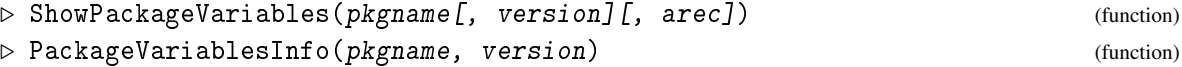

Let pkgname be the name of a GAP package. If the package pkgname is available but not yet loaded then ShowPackageVariables prints a list of global variables that become bound and of methods that become installed when the package is loaded. (For that, GAP actually loads the package.)

If a version number version is given (see Section (Reference: Version Numbers)) then this version of the package is considered.

An error message is printed if (the given version of) the package is not available or already loaded. Information is printed about new and redeclared global variables, and about names of global variables introduced in the package that differ from existing globals only by case; note that the GAP help system is case insensitive, so it is difficult to document identifiers that differ only by case.

Info lines for undocumented variables are marked with an asterisk \*.

The following entries are omitted from the list: default setter methods for attributes and properties that are declared in the package, and Setattr and Hasattr type variables where attr is an attribute or property.

The output can be customized using the optional record arec, the following components of this record are supported.

show

a list of strings describing those kinds of variables which shall be shown, such as "new global functions"; the default are all kinds that appear in the package,

showDocumented

true (the default) if documented variables shall be shown, and false otherwise,

#### showUndocumented

true (the default) if undocumented variables shall be shown, and false otherwise,

### showPrivate

true (the default) if variables from the package's name space (see Section [4.10\)](#page-57-0) shall be shown, and false otherwise,

#### Display

a function that takes a string and shows it on the screen; the default is Print [\(6.3.4\)](#page-88-0), another useful value is Pager [\(2.4.1\)](#page-30-0).

An interactive variant of ShowPackageVariables is the function BrowsePackageVariables (Browse: BrowsePackageVariables) that is provided by the GAP package Browse. For this function, it is not sensible to assume that the package pkgname is not yet loaded before the function call, because one might be interested in packages that must be loaded before Browse itself can be loaded. The solution is that BrowsePackageVariables (Browse: BrowsePackageVariables) takes the output of PackageVariablesInfo as its second argument. The function PackageVariablesInfo is used by both ShowPackageVariables and BrowsePackageVariables (Browse: BrowsePackageVariables) for collecting the information about the package in question, and can be called before the package Browse is loaded.

### <span id="page-1300-0"></span>76.3.18 BibEntry

▷ BibEntry(pkgname[, key]) (function)

Returns: a string in BibXMLext format (see (GAPDoc: The BibXMLext Format)) that can be used for referencing the GAP system or a GAP package.

If the argument pkgname is the string "GAP", the function returns an entry for the current version of GAP.

Otherwise, if a string pkgname is given, which is the name of a GAP package, an entry for this package is returned; this entry is computed from the PackageInfo.g file of *the current version* of the package, see InstalledPackageVersion [\(76.3.6\)](#page-1293-0). If no package with name pkgname is installed then the empty string is returned.

A string for *a different version* of GAP or a package can be computed by entering, as the argument pkgname, the desired record from the PackageInfo.g file. (One can access these records using the function PackageInfo.)

In each of the above cases, an optional argument key can be given, a string which is then used as the key of the BibT<sub>E</sub>X entry instead of the default key that is generated from the system/package name and the version number.

BibEntry requires the functions FormatParagraph (GAPDoc: FormatParagraph) and NormalizedNameAndKey (GAPDoc: NormalizedNameAndKey) from the GAP package GAPDoc.

The functions ParseBibXMLextString (GAPDoc: ParseBibXMLextString) and StringBibXMLEntry (GAPDoc: StringBibXMLEntry) can be used to create for example a BibT<sub>E</sub>X entry from the return value, as follows.

```
Example
gap> bib:= BibEntry( "GAP", "GAP4.5" );;
gap> Print( bib, "\n\n'\n');
<entry id="GAP4.5"><misc>
  <title><C>GAP</C> &ndash; <C>G</C>roups, <C>A</C>lgorithms,
        and <C>P</C>rogramming, <C>V</C>ersion 4.5.1</title>
  <howpublished><URL>https://www.gap-system.org</URL></howpublished>
  <key>GAP</key>
  <keywords>groups; *; gap; manual</keywords>
  <other type="organization">The GAP <C>G</C>roup</other>
</misc></entry>
gap> parse:= ParseBibXMLextString( bib );;
gap> Print( StringBibXMLEntry( parse.entries[1], "BibTeX" ) );
@misc{ GAP4.5,
 title = {GAP} {\textendash} {G}roups, {A}lgorithms, and
                    {P}rogramming, {V}ersion 4.5.1},
  organization = {The GAP G}howpublished = {\href {\https://www.gap-system.org}
                    {\texttt{https://www.gap-system.org}}},
 key = {GAP},
 keywords = {groups; *; gap; manual}}
```
### 76.3.19 Cite

```
\rhd Cite([pkgname[, key]]) (function)
```
Used with no arguments or with argument "GAP" (case-insensitive), Cite displays instructions on citing the version of GAP that is being used. Suggestions are given in plain text, HTML, BibXML and BibTeX formats. The same instructions are also contained in the CITATION file in the GAP root directory.

If pkgname is the name of a GAP package, instructions on citing this package will be displayed. They will be produced from the PackageInfo.g file of the working version of this package that must be available in the GAP installation being used. Otherwise, one will get a warning that no working version of the package is available.

The optional 2nd argument key has the same meaning as in BibEntry [\(76.3.18\)](#page-1300-0).

### 76.4 Guidelines for Writing a **GAP** Package

The remaining part of this chapter explains the basics of how to write a GAP package so that it integrates properly into GAP.

There are two basic aspects of creating a GAP package.

First, it is a convenient possibility to load additional functionality into GAP including a smooth integration of the package documentation. Second, a package is a way to make your code available to other GAP users.

Moreover, the GAP Group may provide some help with redistributing your package via the GAP website after checking if the package provides some new or improved functionality which looks interesting for other users, if it contains reasonable documentation, and if it seems to work smoothly with the GAP library and other distributed packages. In this case the package can take part in the GAP distribution update mechanism and becomes a *deposited* package.

Furthermore, package authors are encouraged to check if the package would be appropriate for the refereeing process and *submit* it. If the refereeing has been successful, the package becomes an *accepted* package. Check out <https://www.gap-system.org/Packages/Authors/authors.html> on the GAP website for more details.

Below we start with a description how the directory structure of a GAP package should be constructed and then add remarks on certain aspects of creating a package, some of these only apply to some packages. Finally, we provide guidelines for the release preparation and its distribution.

### <span id="page-1302-0"></span>76.5 Structure of a **GAP** Package

A GAP package should have an alphanumeric name; mixed case is fine, but there should be no whitespace characters. All files of a GAP package packagename must be collected in a single directory packagedir, where packagedir should be just packagename optionally converted to lowercase and optionally followed by the package version (with or without hyphen to separate the version from packagename). Let us call this directory the *home directory* of the package.

To use the package with GAP, the directory packagedir must be a subdirectory of a pkg directory in (one of) the GAP root directories (see [9.2\)](#page-139-0). For example, if GAP is installed in /usr/local/gap4 then the files of the package MyPack may be placed in the directory /usr/local/gap4/pkg/mypack. The directory packagedir preferably should have the following structure (below, a trailing / distinguishes directories from ordinary files):

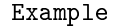

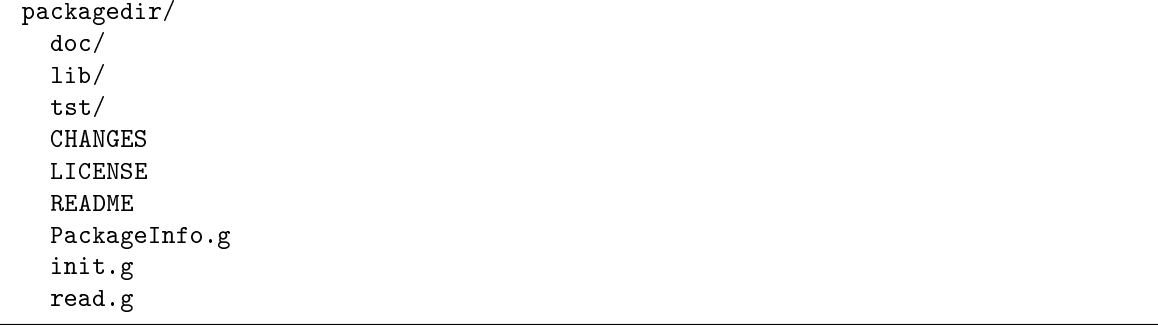

This layout of directories and files may be created manually, or automatically using the tool called PackageMaker, available at  $https://github.com/gap-system/PackageMarker.$  The Package-Maker asks several questions about the intended package and then creates a new directory for it and populates it with all the files needed for a basic package.

Packages that contain some code that requires compilation will usually have it in the src subdirectory. They may also have extra files such as configure, Makefile.in etc. that automate the build procedure. There are three file names with a special meaning in the home directory of a package: PackageInfo.g and init.g which must be present, and read.g which is optional.

On the other hand, the names of CHANGES, LICENSE and README files are not strictly fixed. They may have extensions .txt or .md, and instead of LICENSE one could use e.g. COPYING or GPL for packages distributed under the GNU General Public License, or use HISTORY instead of CHANGES.

We now describe the above files and directories in more details:

README

The filename may optionally have an extension, e.g. .txt or .md.

This should contain "how to get it" instructions (covering the way of getting it with the GAP distribution and from the GAP website, if applicable), as well as installation instructions and names of the package authors and their email addresses. These installation instructions should be repeated or referenced from the package's documentation, which should be in the doc directory (see [76.6\)](#page-1305-0). Authors' names and addresses should be repeated both in the package's documentation and in the PackageInfo.g (see below).

#### CHANGES

For further versions of the package, it will be also useful to have a CHANGES file that records the main changes between versions of the package.

The filename may optionally have an extension, e.g. .txt or .md.

#### LICENSE

The file which explains conditions on which the package is distributed.

We advise all package authors to make clear in the documentation of their package the basis on which it is being distributed to users. Technically, this is the terms of the license which you give the users to copy, modify and redistribute your software (of which you presumably own the copyright) for their purposes.

GAP itself is distributed under the GNU General Public License version 2, a popular "free software" license which allows users to redistribute it freely under the same terms, and requires that any software which incorporates GAP (technically, any "derived work") also be distributed under those terms. We would encourage you to consider the GPL for your packages, but you might wish to be more restrictive (for instance forbidding redistribution for profit) or less restrictive (allowing your software to be incorporated into commercial software).

The filename may optionally have an extension, e.g. .txt or .md. Some packages also use different filenames, like COPYING.

### configure, Makefile.in

These files are typically only used by packages which have a non-GAP component, e.g. some C code (the files of which should be in the src directory). The configure and Makefile.in files of the Example package provide prototypes (or they may be created using the PackageMaker mentioned above). The configure file typically takes a path path to the GAP root directory as argument and uses the value assigned to GAParch in the file sysinfo.gap, created when GAP was compiled to determine the compilation architecture, inserts this in place of the string @GAPARCH@ in Makefile.in and creates a file Makefile. When make is run (which, of course, reads the constructed Makefile), a directory bin (if necessary) and subdirectories of bin with the path equal to the string assigned to GAParch in the file sysinfo.gap should be created; any binaries constructed by compiling the code in src should end up in this subdirectory of bin.

### PackageInfo.g

Every GAP package *must* have a PackageInfo.g file which contains meta-information about the package (package name, version, author(s), relations to other packages, homepage, download archives, etc.). This information is used by the package loading mechanism and also for the redistribution of a package with GAP. The Example package's PackageInfo.g file is well-commented and can be used as a prototype (see also [76.3.15](#page-1296-0) for further details). It may also be created using the PackageMaker mentioned above.

### init.g, read.g

A GAP package *must* have a file init.g. Typical init.g and read.g files should normally consist entirely of ReadPackage [\(76.3.1\)](#page-1291-0) commands (and possibly also Read [\(9.7.1\)](#page-145-0) commands) for reading further files of the package. If the "declaration" and "implementation" parts of the package are separated (and this is recommended), there should be a read.g file. The "declaration" part of a package consists of function and variable *name* declarations and these go in files with .gd extensions; these files are read in via ReadPackage commands in the init.g file. The "implementation" part of a package consists of the actual definitions of the functions and variables whose names were declared in the "declaration" part, and these go in files with .gi extensions; these files are read in via ReadPackage commands in the read.g file. The reason for following the above dichotomy is that the read.g file is read *after* the init.g file, thus enabling the possibility of a function's implementation to refer to another function whose name is known but is not actually defined yet (see [76.13](#page-1313-0) below for more details).

The GAP code (whether or not it is split into "declaration" and "implementation" parts) should go in the package's lib directory (see below).

doc This directory should contain the package's documentation, written in an XML-based documentation format supported by the GAP package GAPDoc (see (GAPDoc: Introduction and Example)) which is used for the GAP documentation itself.

The Example package's documentation (see its doc directory) may be used as a prototype. It consists of the master file main.xml, further .xml files for manual chapters (included in the manual via Include directives in the master file) and the GAP input file ../makedocrel.g which generates the manuals. Generally, one should also provide a manual bib BibTEX database file or an xml file in the BibXMLext format (see (GAPDoc: The BibXMLext Format)).

One could also use the AutoDoc which simplifies writing documentation by generating most of the GAPDoc code automatically.

- lib This is the preferred place for the GAP code of the package, i.e. the .g, .gd and .gi files (other than PackageInfo.g, init.g and read.g). For some packages, the directory gap has been used instead of lib; lib has the advantage that it is the default subdirectory of a package directory searched for by the DirectoriesPackageLibrary [\(76.3.7\)](#page-1293-1) command.
- src If the package contains non-GAP code, e.g. C code, then this source code should go in the src directory. If there are .h "include" files you may prefer to put these all together in a separate include directory. There is one further rule for the location of kernel library modules or external programs which is explained in [76.15.1](#page-1315-0) below.
- tst It is highly recommended that a package should have test files, which then should go in the tst directory. For a deposited package, a test file with a basic test of the package (for example, to check that it works as expected and/or that the manual examples are correct) may be specified in the PackageInfo.g to be included in the GAP standard test suite and run as a part of the GAP release preparation. More specific and time consuming tests are not supposed to be a part of the GAP standard test suite but may be placed in the tst directory with further instructions on how to run them. See Section [76.19](#page-1319-0) about the requirements to the test files formats and further recommendations.

All other files can be organised as you like. But we suggest that you have a look at existing packages and use a similar scheme, for example, put examples in the examples subdirectory, data libraries in extra subdirectories, and so on.

Sometimes there may be a need to include an empty directory in the package distribution (for example, as a place to store some data that may appear at runtime). In this case package authors are advised to put in this directory a short README file describing its purpose to ensure that such directory will be included in the redistribution.

Concerning the GAP code in packages, it is recommended to use only documented GAP functions, see [83.3.](#page-1402-0) In particular if you want to make your package available to other GAP users it is advisable to avoid using "obsolete" variables (see [77\)](#page-1327-0). To test that the package does not use obsolete variables you can set the ReadObsolete component in your gap.ini file to false (see [3.2\)](#page-36-0) or start GAP with -A -O command line options (note that this may also cause problems with loading other packages that use "obsolete" variables).

### <span id="page-1305-0"></span>76.6 Writing Documentation and Tools Needed

If you intend to make your package available to other users it is essential to include documentation explaining how to install and use your programs.

Concerning the installation you should produce a README file which gives a short description of the purpose of the package and contains proper instructions how to install your package. Again, check out some existing packages to get an idea how this could look like.

Documentation for GAP package should be prepared in an XML-based documentation format that is defined in and can be used with the GAPDoc package (see (GAPDoc: Introduction and Example)).

There should be at least a text version of your documentation provided for use in the terminal running GAP and some nicely printable version in .pdf format. Many GAP users like to browse the documentation in HTML format via their Web browser. As a package author, you are not obliged to provide an HTML version of your package manual, but if you use the GAPDoc package you should have no trouble in producing one.

Moreover, using the GAPDoc package, it is also possible to produce HTML version of the documentation supporting MathJax (<https://www.mathjax.org/>) for the high quality rendering of mathematical symbols while viewing it online. For example, if you are viewing the HTML version of the manual, compare how this formula will look with MathJax turned on/off:

$$
[\chi,\psi] = \left(\sum_{g \in G} \chi(g)\psi(g^{-1})\right) / |G|.
$$

The manual of the Example package is written in the GAPDoc format, and commands needed to build it are contained in the file makedocrel.g (you don't need to re-build the manual since it is already included in the package). You will also need to have certain T<sub>E</sub>X tools installed: to produce manuals in the .pdf format, you need pdflatex.

In principle it is also possible to use alternative documentation systems. Historically, there is one such TEX-based system, which predates GAPDoc, and which is still in use by several packages. However, we do not recommend using it for new packages.

### <span id="page-1306-0"></span>76.7 An Example of a **GAP** Package

We illustrate the creation of a GAP package by an example of a very basic package.

Create the following directories in your home directory: .gap, .gap/pkg and .gap/pkg/test. Then inside the directory .gap/pkg/test create an empty file init.g, and a file PackageInfo.g with the following contents:

```
— Example .
```

```
SetPackageInfo( rec(
 PackageName := "test",
 Version := "1.0",
 PackageDoc := rec(
     BookName := "test",
     SixFile := "doc/manual.six",
 ),
 Dependencies := rec(
     GAP := "4.9",
     NeededOtherPackages := [ ["GAPDoc", "1.6"] ],
     SuggestedOtherPackages := [ ] ),
  AvailabilityTest := ReturnTrue ) );
```
This file declares the GAP package with name "test" in version 1.0. The package documentation consists of one autoloaded book; the SixFile component is needed by the GAP help system. Package dependencies (picked for the purposes of this example) require at least GAP 4.9 and GAPDoc

package at version at least 1.6, and these conditions will be checked when the package will be loaded (see [76.18\)](#page-1318-0). Since there are no requirements that have to be tested, AvailabilityTest just uses ReturnTrue [\(5.4.1\)](#page-79-0).

Now start GAP (without using the -r option) and the .gap directory will be added to the GAP root directory to allow GAP to find the packages installed there (see [9.2\)](#page-139-0).

Example

```
gap> LoadPackage("test");
true
```
This GAP package is too simple to be useful, but we have succeeded in loading it via LoadPackage [\(76.2.1\)](#page-1288-0), satisfying all specified dependencies.

### 76.8 File Structure

Package files may follow the style used for the GAP library. Every file in the GAP library starts with a header that lists the filename, copyright, a short description of the file contents and the original authors of this file, and ends with a comment line #E. Indentation in functions and the use of decorative spaces in the code are left to the decision of the authors of each file. Global (i.e. re-used elsewhere) comments usually are indented by two hash marks and two blanks, in particular, every declaration or method or function installation which is not only of local scope is separated by a header.

Facilities to distribute a document over several files to allow the documentation for parts of some code to be stored in the same file as the code itself are provided by the GAPDoc package (see (GAPDoc: Distributing a Document into Several Files)). The same approach is demonstrated by the Example package. E.g. example/doc/example.xml has the statement <#Include Label="ListDirectory"> and example/lib/files.gd contains

Example

```
## <#GAPDoc Label="ListDirectory">
## <ManSection>
## <Func Name="ListDirectory" Arg="[dir]"/>
##
## <Description>
## lists the files in directory <A>dir</A> (a string)
## or the current directory if called with no arguments.
## </Description>
## </ManSection>
## <#/GAPDoc>
DeclareGlobalFunction( "ListDirectory" );
```
This is all put together in the file example/makedocrel.g which builds the package documentation, calling MakeGAPDocDoc (GAPDoc: MakeGAPDocDoc) with locations of library files containing parts of the documentation.

Alternatively, one could use the AutoDoc, which simplifies writing documentation by generating most of the GAPDoc code automatically. The equivalent of the fragment of the code above for AutoDoc would look like

```
Example _
```

```
#! @Arguments [dir]
```

```
#! @Description
```

```
#! lists the files in directory <A>dir</A> (a string)
```

```
#! or the current directory if called with no arguments.
DeclareGlobalFunction( "ListDirectory" );
```
### 76.9 Creating the PackageInfo.g File

While the minimalistic PackageInfo.g file described in [76.7](#page-1306-0) is enough to let GAP load the package, and check all specified dependencies, it is actually missing many extra fields which become relevant if you want to distribute your package: they contain lists of authors and/or maintainers including contact information, URLs of the package archives and README files, status information, text for a package overview webpage, and so on. All these details are required for a package to be redistributed with GAP.

The command ValidatePackageInfo [\(76.3.16\)](#page-1299-0) can be used to get a quick idea about which fields are missing:

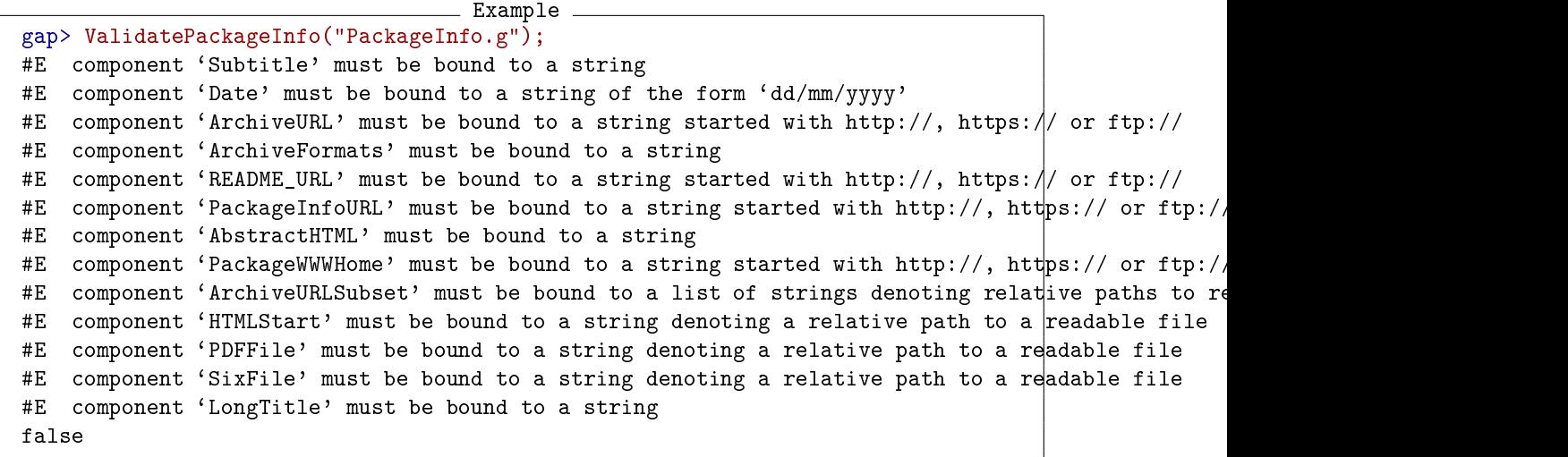

We suggest to create a PackageInfo.g file for your package by copying the one in the Example package, distributed with GAP, or using the PackageMaker (<https://github.com/gap-system/PackageMaker>), and then adjusting it for your package. Within GAP you can look at this template file for a list and explanation of all recognised entries by

```
Example
Pager(StringFile(Filename(DirectoriesLibrary(),
                          "../pkg/example/PackageInfo.g")));
```
Instead of populating the rest of the PackageInfo.g by hands, you can also create a basic GAP package with the help of the tool called PackageMaker, available at <https://github.com/gap-system/PackageMaker>. The PackageMaker asks several questions about the intended package and then creates a new directory for it and populates it with all the files needed for a basic package.

### <span id="page-1308-0"></span>76.10 Functions and Variables and Choices of Their Names

In writing the GAP code for your package you need to be a little careful on just how you define your functions and variables.

*Firstly*, in general one should avoid defining functions and variables via assignment statements in the way you would interactively, e.g. \_ Example .

```
gap> Squared := x \rightarrow x^2;;
gap> Cubed := function(x) return x^3; end;;
```
The reason for this is that such functions and variables are *easily overwritten* and what's more you are not warned about it when it happens.

To protect a function or variable against overwriting there is the function BindGlobal [\(4.9.8\)](#page-56-0), or alternatively (and equivalently) you may define a global function via a DeclareGlobalFunction [\(79.10.5\)](#page-1357-0) and InstallGlobalFunction [\(79.10.5\)](#page-1357-0) pair or a global variable via a DeclareGlobalVariable [\(79.10.2\)](#page-1356-0) and InstallValue [\(79.10.3\)](#page-1356-1) pair. There are also operations and their methods, and related objects like attributes and filters which also have Declare... and Install... pairs.

*Secondly*, it is a good idea to reduce the chance of accidental overwriting by choosing names for your functions and variables that begin with a string that identifies it with the package, e.g. some of the undocumented functions in the Example package begin with Eg. This is especially important in cases where you actually want the user to be able to change the value of a function or variable defined by your package, for which you have used direct assignments (for which the user will receive no warning if she accidentally overwrites them). It is also important for functions and variables defined via BindGlobal, DeclareGlobalFunction/InstallGlobalFunction and DeclareGlobalVariable/InstallValue, in order to avoid name clashes that may occur with (extensions of) the GAP library and other packages.

Additionally, since GAP 4.5 a package may place global variables into a local namespace as explained in [4.10](#page-57-0) in order to avoid name clashes and preserve compatibility. This new feature allows you to define in your package global variables with the identifier ending with the @ symbol, e.g. xYz@. Such variables may be used in your package code safely, as they may be accessed from outside the package only by their full name, i.e. xYz@YourPackageName. This helps to prevent clashes between different packages or between a package and the GAP library because of the same variable names.

On the other hand, operations and their methods (defined via DeclareOperation [\(78.1.5\)](#page-1332-0), InstallMethod [\(78.3.1\)](#page-1336-0) etc. pairs) and their relatives do not need this consideration, as they avoid name clashes by allowing for more than one "method" for the same-named object.

To demonstrate the definition of a function via a DeclareOperation/InstallMethod pair, the method Recipe (Example: Recipe) was included in the Example package; Recipe( FruitCake ); gives a "method" for making a fruit cake (forgive the pun).

*Thirdly*, functions or variables with SetXXX or HasXXX names (even if they are defined as operations) should be avoided as these may clash with objects associated with attributes or properties (attributes and properties XXX declared via the DeclareAttribute and DeclareProperty commands have associated with them testers of form HasXXX and setters of form SetXXX).

*Fourthly*, it is a good idea to have some convention for internal functions and variables (i.e. the functions and variables you don't intend for the user to use). For example, they might be entirely CAPITALISED.

Additionally, there is a recommended naming convention that the GAP core system and GAP packages should not use global variables starting in the lowercase. This allows to reserve variables with names starting in lowercase to the GAP user so they will never clash with the system. It is extremely important to avoid using for package global variables very short names started in lowercase. For example, such names like cs, exp, ngens, pc, pow which are perfectly fine for local variables, should never be used for globals. Additionally, the package must not have writable global variables with very short names even if they are starting in uppercase, for example, C1 or ORB, since they also could be easily overwritten by the user.

It is a good practice to follow naming conventions used in GAP as explained in [5.6](#page-81-0) and (Tutorial: Changing the Structure), which might help users to memorize or even guess names of functions provided by the package.

*Finally*, note the advantage of using DeclareGlobalFunction/InstallGlobalFunction, DeclareGlobalVariable/InstallValue, etc. pairs (rather than BindGlobal) to define functions and variables, which allow the package author to organise her function- and variable- definitions in any order without worrying about any interdependence. The Declare... statements should go in files with .gd extensions and be loaded by ReadPackage statements in the package init.g file, and the Install... definitions should go in files with .gi extensions and be loaded by ReadPackage statements in the package read.g file; this ensures that the .gi files are read *after* the .gd files. All other package code should go in .g files (other than the init.g and read.g files themselves) and be loaded via ReadPackage statements in the init.g file.

In conclusion, here is some practical advice on how to check which variables are used by the package.

Firstly, there is a function ShowPackageVariables [\(76.3.17\)](#page-1299-1). If the package pkgname is available but not yet loaded then ShowPackageVariables( pkgname ) prints a list of global variables that become bound and of methods that become installed when the package is loaded (for that, the package will be actually loaded, so ShowPackageVariables can be called only once for the same package in the same GAP session.) The second optional argument version may specify a particular package version to be loaded. An error message will be printed if (the given version of) the package is not available or already loaded.

Info lines for undocumented variables will be marked with an asterisk  $\ast$ . Note that the GAP help system is case insensitive, so it is difficult to document identifiers that differ only by case.

The following entries are omitted from the list: default setter methods for attributes and properties that are declared in the package, and Setattr and Hasattr type variables where attr is an attribute or property.

For example, for the Example package it may produce the output looking like this:

```
Example
gap> ShowPackageVariables("example");
----------------------------------------------------------------
Loading Example 3.3 (Example/Template of a GAP Package)
by Werner Nickel (http://www.mathematik.tu-darmstadt.de/~nickel),
   Greg Gamble (http://www.math.rwth-aachen.de/~Greg.Gamble), and
   Alexander Konovalov (http://www.cs.st-andrews.ac.uk/~alexk/).
----------------------------------------------------------------
new global functions:
  EgSeparatedString( str, c )*
  FindFile( dir, file )
  HelloWorld( )
  ListDirectory( arg )
  LoadedPackages( )
  WhereIsPkgProgram( prg )
  Which( prg )
new global variables:
  FruitCake
```

```
new operations:
  Recipe( arg )
new methods:
  Recipe( cake )
```
Another trick is to start GAP with -r -A options, immediately load your package and then call NamesUserGVars [\(4.9.11\)](#page-57-1) which returns a list of the global variable names created since the library was read, to which a value is currently bound. For example, for the Example it produces

```
Example
gap> NamesUserGVars();
[ "EgSeparatedString", "FindFile", "FruitCake", "HelloWorld", "ListDirectory",
  "LoadedPackages", "Recipe", "WhereIsPkgProgram", "Which" ]
```
but for packages with dependencies it will also contain variables created by other packages. Nevertheless, it may be a useful check to search for unwanted variables appearing after package loading. A potentially dangerous situation which should be avoided is when the package uses some simply named temporary variables at the loading stage. Such "phantom" variables may then remain unnoticed and, as a result, there will be no warnings if the user occasionally uses the same name as a local variable name in a function. Even more dangerous is the case when the user variable with the same name already exists before the package is loaded so it will be silently overwritten.

### <span id="page-1311-0"></span>76.11 Package Dependencies (Requesting one **GAP** Package from within Another)

It is possible for one GAP package A to require another package B. For that, one simply adds the name and the (least) version number of the package B to the NeededOtherPackages component of the Dependencies component of the PackageInfo.g file of the package A. In this situation, loading the package A forces that also the package B is loaded, and that A cannot be loaded if B is not available.

If B is not essential for A but should be loaded if it is available (for example because B provides some improvements of the main system that are useful for A) then the name and the (least) version number of B should be added to the SuggestedOtherPackages component of the Dependencies component of the PackageInfo.g file of A. In this situation, loading A forces an attempt to load also B, but A is loaded even if B is not available.

Also the component Dependencies. OtherPackagesLoadedInAdvance in PackageInfo.g is supported, which describes needed packages that shall be loaded before the current package is loaded. See [76.13](#page-1313-0) for details about this and more generally about the order in which the files of the packages in question are read.

All package dependencies must be documented explicitly in the PackageInfo.g file. It is important to properly identify package dependencies and make the right decision whether the other package should be "needed" or "suggested". For example, declaring package as "needed" when "suggested" might be sufficient may prevent loading of packages under Windows for no good reason.

It is not appropriate to explicitly call LoadPackage [\(76.2.1\)](#page-1288-0) *when the package is loaded*, since this may distort the order of package loading and result in warning messages. It is recommended to turn such dependencies into needed or suggested packages. For example, a package can be designed in such a way that it can be loaded with restricted functionality if another package (or standalone program) is missing, and in this case the missing package (or binary) is *suggested*. Alternatively, if the package author decides that loading the package in this situation makes no sense, then the missing component is *needed*.

On the other hand, if LoadPackage [\(76.2.1\)](#page-1288-0) is called inside functions of the package then there is no such problem, provided that these functions are called only after the package has been loaded, so it is not necessary to specify the other package as suggested. The same applies to test files and manual examples, which may be simply extended by calls to LoadPackage [\(76.2.1\)](#page-1288-0).

It may happen that a package B that is listed as a suggested package of package A is actually needed by A. If no explicit LoadPackage [\(76.2.1\)](#page-1288-0) calls for B occur in A at loading time, this can now be detected using the new possibility to load a package without loading its suggested packages using the global option OnlyNeeded which can be used to (recursively) suppress loading the suggested packages of the package in question. Using this option, one can check whether errors or warnings appear when B is not available (note that this option should be used only for such checks to simulate the situation when package B is not available; it is not supposed to be used in an actual GAP session when package B will be loaded later, since this may cause problems). In case of any errors or warnings, their consequence can then be either turning B into a needed package or (since apparently B was not intended to become a needed package) changing the code accordingly. Only if package A calls LoadPackage [\(76.2.1\)](#page-1288-0) for B at loading time (see above) then package B needs to be *deinstalled* (i.e. removed) to test loading of A without B.

### <span id="page-1312-0"></span>76.12 Extensions Provided by a Package

Sometimes a package A can provide additional functionality, such as better methods or additional data, if some other packages B, C, etc. are loaded. However, one would like package A to still be usable without these additional packages, and therefore B, C, etc. shall not be regarded as needed packages (see Section [76.11\)](#page-1311-0) of A.

One way to deal with this situation is to put those parts of code of A that depend on B, C, etc., into files that get read only in the situation that the packages in question have actually been loaded into the current GAP session.

However, this leaves the question when to load these files of a conditional *extension* of A. In the past, the only option for A was to check for the presence of B, C, etc., while it itself was being loaded. With this setup, it depends on the order in which packages get loaded whether some feature is available or not: If B is loaded before A, the extension might be loaded as well; if B is loaded only after A, then the extension is not loaded.

To deal with this issue of conditional extensions of packages, GAP offers a dedicated mechanism: The Extensions component of the PackageInfo.g file of A is a list of declarations of conditional extension of A, each being a record with the following components.

#### needed

a list of the form [ [ pkgname1, version1 ], [ pkgname2, version2 ], ... ], meaning that the extension shall be loaded as soon as all packages pkgname1, pkgname2,  $\dots$ , with versions (at least) version1, version2, ..., have been loaded, and

#### filename

the path, relative to the package directory of A, of a file such that reading this file will load the code of the extension.

As an example suppose the following is part of the PackageInfo.g. Then GAP will load the file fileForB.gd as soon as package B is loaded in version 0.6 or newer, and fileForCD.gi once package C and D are loaded in version 1.2 and 0.1 or newer respectively.

\_ Example \_

```
Extensions := \lceilrec(
    needed := [ ["B", "0.6"] ],
    filename := "gap/fileForB.gd",
  ),
  rec(
    needed := [ ["C", "1.2"] , ["D", "0.1"] ],
    filename := "gap/fileForCD.gi",
  )
],
```
Whenever LoadPackage [\(76.2.1\)](#page-1288-0) is called, GAP checks for package extensions whose conditions now are satisfied, and loads them.

For example, package A can be loaded early in a GAP session, and declare in its PackageInfo.g the availability of an extension that requires package B. If B has not yet been loaded then this extension will not be loaded together with A. However, as soon as B gets (installed and) loaded later in the session, also the extension of A will automatically get loaded.

The contents of Extensions in a PackageInfo.g file does not affect the lists of needed or suggested packages. If an extension of A is beneficial for the functions of A then it makes sense to list the packages needed for the extension among the suggested packages of A, but this may not be the case if the extension is beneficial only for the functions of its needed packages.

### <span id="page-1313-0"></span>76.13 Declaration and Implementation Part of a Package

When GAP packages require each other in a circular way, a "bootstrapping" problem arises of defining functions before they are called. The same problem occurs in the GAP library, and it is resolved there by separating declarations (which define global variables such as filters and operations) and implementations (which install global functions and methods) in different files. Any implementation file may use global variables defined in any declaration file. GAP initially reads all declaration files (in the library they have a .gd suffix) and afterwards reads all implementation files (which have a .gi suffix).

Something similar is possible for GAP packages: if a file read.g exists in the home directory of the package, this file is read only *after* all the init.g files of all (implicitly) required GAP packages are read. Thus one can separate declaration and implementation for a GAP package in the same way as is done for the GAP library, by creating a file read.g, restricting the ReadPackage [\(76.3.1\)](#page-1291-0) statements in init.g to only read those files of the package that provide declarations, and to read the implementation files from read.g.

#### *Examples:*

Suppose that there are two packages A and B, each with files init.g and read.g.

• If package A suggests or needs package B and package B does not need or suggest any other package then first init.g of B is read, then read.g of B, then init.g of A, then read.g of A.

• If package A suggests or needs package B and package B (or a package that is suggested or needed by B) suggests or needs package A then first the files init.g of A and B are read (in an unspecified order) and then the files read.g of A and B (in the same order).

In general, when GAP is asked to load a package then first the dependencies between this packages and its needed and suggested packages are inspected (recursively), and a list of package sets is computed such that no cyclic dependencies occur between different package sets and such that no package in any of the package sets needs any package in later package sets. Then GAP runs through the package sets and reads for each set first all init.g files and then all read.g files of the packages in the set. (There is one exception from this rule: Whenever packages are autoloaded before the implementation part of the GAP library is read, only the init.g files of the packages are read; as soon as the GAP library has been read, the read.g files of these packages are also read, and afterwards the above rule holds.)

It can happen that some code of a package depends on the availability of suggested packages, i.e., different initialisations are performed depending on whether a suggested package will eventually be loaded or not. One can test this condition with the function IsPackageMarkedForLoading [\(76.3.4\)](#page-1292-0). In particular, one should *not* call (and use the value returned by this call) the function LoadPackage [\(76.2.1\)](#page-1288-0) inside package code that is read during package loading. Note that for debugging purposes loading suggested packages may have been deliberately disabled via the global option OnlyNeeded.

Note that the separation of the GAP code of packages into declaration part and implementation part does in general *not* allow one to actually *call* functions from a package when the implementation part is read. For example, in the case of a "cyclic dependency" as in the second example above, suppose that B provides a new function f or a new global record  $\bf{r}$  which are declared in the declaration part of B. Then the code in the implementation part of A may contain calls to the functions defined in the declaration part of B. However, the implementation part of A may be read *before* the implementation part of B. So one can in general not assume that during the loading of A, the function f can be called, or that one can access components of the record r.

If one wants to call the function f or to access components of the record  $\bf{r}$  in the code of the package A then the problem is that it may be not possible to determine a cyclic dependency between A and B from the packages A and B alone. A safe solution is then to add the name of B to the component Dependencies.OtherPackagesLoadedInAdvance of the PackageInfo.g file of A. The effect is that package B is completely loaded before the file read.g of A is read, provided that there is no cyclic dependency between A and B, and that package A is regarded as not available in the case that such a cyclic dependency between A and B exists.

A special case where Dependencies.OtherPackagesLoadedInAdvance can be useful is that a package wants to force the complete GAP library to be read before the file read.g of the package A is read. In this situation, the "package name" "gap" should be added to this component in the PackageInfo.g file of A.

In the case of cyclic dependencies, one solution for the above problem might be to delay those computations (typically initialisations) in package A that require package B to be loaded until all required packages are completely loaded. This can be done by moving the declaration and implementation of the variables that are created in the initialisation into a separate file and to declare these variables in the init.g file of the package, via a call to DeclareAutoreadableVariables  $(76.3.10)$ (see also [76.14\)](#page-1315-1).

### <span id="page-1315-1"></span>76.14 Autoreadable Variables

Package files containing method installations must be read when the package is loaded. For package files *not* containing method installations (this applies, for example, to many data files) another mechanism allows one to delay reading such files until the data are actually accessed. See [76.3.10](#page-1294-0) for further details.

### 76.15 Standalone Programs in a **GAP** Package

GAP packages that involve stand-alone programs are fundamentally different from GAP packages that consist entirely of GAP code.

This difference is threefold: A user who installs the GAP package must also compile (or install) the package's binaries, the package must check whether the binaries are indeed available, and finally the GAP code of the package has to start the external binary and to communicate with it. We will cover these three points in the following sections.

If the package does not solely consist of an interface to an external binary and if the external program called is not just special-purpose code, but a generally available program, chances are high that sooner or later other GAP packages might also require this program. We therefore strongly recommend the provision of a documented GAP function that will call the external binary. We also suggest to create actually two GAP packages; the first providing only the binary and the interface and the second (requiring the first, see [76.11\)](#page-1311-0) being the actual GAP package.

### <span id="page-1315-0"></span>76.15.1 Installation of **GAP** Package Binaries

The scheme for the installation of package binaries which is described further on is intended to permit the installation on different architectures which share a common file system (and share the architecture independent file).

A GAP package which includes external binaries contains a bin subdirectory. This subdirectory in turn contains subdirectories for the different architectures on which the GAP package binaries are installed. The names of these directories must be the same as the names of the architecture dependent subdirectories of the main bin directory. Unless you use a tool like autoconf yourself, you must obtain the correct name of the binary directory from the main GAP branch. To help with this, the main GAP directory contains a file sysinfo.gap which assigns the shell variable GAParch to the proper name as determined by GAP's configure process. For example on a Linux system, the file sysinfo.gap may look like this:

```
Example
GAParch=i586-unknown-linux2.0.31-gcc
```
We suggest that your GAP package contains a file configure which is called with the path of the GAP root directory as parameter. This file then will read sysinfo.gap and set up everything for compiling under the given architecture (for example creating a Makefile from Makefile.in). As initial templates, you may use installation scripts of the Example package or files generated with the help of PackageMaker.

### 76.15.2 Test for the Existence of GAP Package Binaries

If an external binary is essential for the workings of a GAP package, the function stored in the component AvailabilityTest of the PackageInfo.g file of the package should test whether the program has been compiled on the architecture (and inhibit package loading if this is not the case). This is especially important if the package is loaded automatically.

The easiest way to accomplish this is to use Filename [\(9.4.1\)](#page-142-0) for checking for the actual binaries in the path given by DirectoriesPackagePrograms [\(76.3.8\)](#page-1293-2) for the respective package. For example the example GAP package could use the following function to test whether the binary hello has been compiled; it will issue a warning if not, and will only load the package if the binary is indeed available:

```
- Example -
```

```
...
AvailabilityTest := function()
  local path,file;
   # test for existence of the compiled binary
   path:= DirectoriesPackagePrograms( "example" );
   file:= Filename( path, "hello" );
   if file = fail then
     LogPackageLoadingMessage( PACKAGE_WARNING,
          [ "The program 'hello' is not compiled,",
            "`HelloWorld()' is thus unavailable.",
            "See the installation instructions;",
            "type: ?Installing the Example package" ] );
   fi;
   return file <> fail;
  end,
...
```
However, if you look at the actual PackageInfo.g file of the example package, you will see that its AvailabilityTest function always returns true, and just logs the warning if the binary is not available (which may be later viewed with DisplayPackageLoadingLog [\(76.2.5\)](#page-1290-0)). This means that the binary is not regarded as essential for this package.

You might also have to cope with the situation that external binaries will only run under UNIX (and not e.g. under Windows), or may not compile with some compilers or default compiler options. See [3.4](#page-44-0) for information on how to test for the architecture.

Package using a kernel module (see [76.3.11\)](#page-1294-1), one may use a test like this:

```
...
AvailabilityTest := function()
   # see if example.so exists and is a loadable kernel extension
    if not IsKernelExtensionAvailable("example") then
      LogPackageLoadingMessage( PACKAGE_WARNING,
          [ "The kernel extension 'example' is unavailable,",
            "perhaps it needs to be recompiled?",
            "See the installation instructions;",
            "type: ?Installing the Example package" ] );
      return false;
   fi;
   return true;
```

```
end,
...
```
Last but not least: do not print anything in the AvailabilityTest function of the package via Print or Info. Instead one should call LogPackageLoadingMessage [\(76.2.5\)](#page-1290-0) to store a message which may be viewed later with DisplayPackageLoadingLog [\(76.2.5\)](#page-1290-0) (the latter two functions have been introduced in GAP 4.5)

### 76.15.3 Calling of and Communication with External Binaries

There are two reasons for this: the input data has to be passed on to the stand-alone program and the stand-alone program has to be started from within GAP.

There are two principal ways of doing this.

The first possibility is to write all the data for the stand-alone to one or several files, then start the stand-alone with Process  $(11.1.1)$  or Exec  $(11.1.2)$  which then writes the output data to file, and finally read in the standalone's output file.

The second way is interfacing via input-output streams, see Section [10.8.](#page-159-0)

Some GAP packages use kernel modules (see [76.3.11\)](#page-1294-1) instead of external binaries. A kernel module is implemented in C and follows certain conventions to comply with the GAP kernel interface, which we plan to document later. In the meantime, we advise you to look at existing examples of such packages and get in touch with GAP developers if you plan to develop such a package.

### 76.16 Having an InfoClass

It is a good idea to declare an InfoClass for your package. This gives the package user the opportunity to control the verbosity of output and/or the possibility of receiving debugging information (see [7.4\)](#page-112-0). Below, we give a quick overview of its utility.

An InfoClass is defined with a DeclareInfoClass( InfoPkgname ); statement and may be set to have an initial InfoLevel other than the zero default (which means no Info statement is to output information) via a SetInfoLevel( InfoPkgname, level ); statement. An initial InfoLevel of 1 is typical.

Info statements have the form: Info( InfoPkgname, level, expr1, expr2, ...); where the expression list  $expr1$ ,  $expr2$ , ... appears just like it would in a Print statement. The only difference is that the expression list is only printed (or even executed) if the InfoLevel of InfoPkgname is at least level.

### <span id="page-1317-0"></span>76.17 The Banner

When the package is loaded, GAP will display a default package banner, constructed from the package metadata provided in the PackageInfo.g file.

Alternatively, the package may establish its own banner by assigning either a string to the BannerString field of the record argument of SetPackageInfo in the PackageInfo.g file or a function to the BannerFunction field, which takes this record as its unique argument. The latter possibility can be useful if the banner shall show information that is available only at runtime.

If you will be designing a banner for your package, it is a good idea to suggest there how to access package documentation. For example, the banner of the Example package says:

Example

```
For help, type: ?Example package
```
In order for this to display the introduction of the Example package the index-entry <Index>Example package</Index> was added just before the first paragraph of the introductory section in the file doc/example.xml of the Example package.

### <span id="page-1318-0"></span>76.18 Version Numbers

Version numbers are strings containing nonnegative integers separated by non-numeric characters. They are compared by CompareVersionNumbers [\(76.3.9\)](#page-1294-2) which first splits them at non-digit characters and then lexicographically compares the resulting integer lists. Thus version "2-3" is larger than version "2-2-5" but smaller than "4r2p3" or "11.0".

It is possible for code to require GAP packages in certain versions. In this case, all versions, whose number is equal or larger than the requested number are acceptable. It is the task of the package author to provide upwards compatibility.

Loading a specific version of a package (that is, *not* one with a larger version number) can be achieved by prepending = to the desired version number. For example, LoadPackage( "example", "=1.0" ) will load version "1.0" of the package "example", even if version "1.1" is available. As a consequence, version numbers must not start with =, so "=1.0" is not a valid version number.

Package authors should choose a version numbering scheme that admits a new version number even after tiny changes to the package, and ensure that version numbers of successive package versions increase. The automatic update of package archives in the GAP distribution will only work if a package has a new version number.

It is a well-established custom to name package archives like name-version.tar.gz, name-version.tar.bz2 etc., where name is the lower case name, and version is the version (another custom is that the archive then should extract to a directory that has exactly the name name-version).

It is very important that there should not ever be, for a given GAP package, two different archives with the same package version number. If you make changes to your package and place a new archive of the package onto the public server, please ensure that a new archive has a new version number. This should be done even for very minor changes.

For most of the packages it will be inappropriate to re-use the date of the release as a version number. It is much more obvious how big are the changes between versions "4.4.12", "4.5.1" and "4.5.2" than between versions "2008.12.17", "2011.04.15" and "2011.09.14". The concept of using version numbers to convey the meaning of the status of the code and the way it has been modified is known as "Semantic Versioning", see <https://semver.org/> for further recommendations on its use.

Since version information is duplicated in several places throughout the package documentation, for GAPDoc-based manuals you may define the version and the release manual in the comments in PackageInfo.g file close to the place where you specified its Version and Date components, for example

Example

```
## <#GAPDoc Label="PKGVERSIONDATA">
## <!ENTITY VERSION "3.3">
```
<sup>## &</sup>lt;!ENTITY RELEASEDATE "12/09/2017">

```
## <!ENTITY RELEASEYEAR "2017">
## <#/GAPDoc>
```
notify MakeGAPDocDoc (GAPDoc: MakeGAPDocDoc) that a part of the document is stored in PackageInfo.g (see example/makedocrel.g), read this data into the header of the main document via <#Include Label="PKGVERSIONDATA"> directive and then use them via &VERSION; and &RELEASEDATE; entities almost everywhere where you need to refer to them (most commonly, in the title page and installation instructions).

### <span id="page-1319-0"></span>76.19 Testing a **GAP** package

There are several aspects of testing a GAP package.

First, one should ensure that the package functionality works as expected. Below we give an advice on creating test files for automated tests that may be run by package authors, by GAP developers as part of the release preparation, and by package users interested in checking that the package works. Such tests should be included in the package distribution, and the responsibility for ensuring that they pass stays with package authors.

Second, the package should cleanly integrate into the GAP system and other packages, and should not break their functionality. In particular, all tests from the standard GAP testing suite should pass if the package is loaded. This is more comprehensive and time consuming test, which GAP developers regularly run using special tools. They will report to you any detected issues. Below we explain how to do several simple and less time consuming checks which package authors are recommended to perform themselves.

### 76.19.1 Tests files for a GAP package

The (optional) tst directory of your package may contain as many tests of the package functionality as appears appropriate. These tests should be organised into test files similarly to those in the tst directory of the GAP distribution as documented in [7.10.](#page-126-0)

For a deposited package, a test file with a basic test of the package (for example, to check that it works as expected and/or that the manual examples are correct) may be specified in the component TestFile in the PackageInfo.g to be included in the GAP standard test suite. This file can either consist of calls of TestDirectory [\(7.10.3\)](#page-131-0) or Test [\(7.10.2\)](#page-127-0) (in this case, it is common to call it testall.g) or be itself a test file having an extension .tst and supposed to be read via Test [\(7.10.2\)](#page-127-0). It is assumed that the latter case occurs if and only if the file contains the substring

"gap> START\_TEST("

(with exactly one space after the GAP prompt).

For deposited packages, these tests are run by the GAP Group regularly, as a part of the standard GAP test suite. For the efficient testing it is important that the test specified in the PackageInfo.g file does not display any output (e.g. no test progress indicators) except reporting discrepancies if such occur and the completion report as in the example below:

```
Example
```

```
gap> Test("tst/testall.tst");
Example package: testall.tst
true
```
Tests which produce extended output and/or require substantial runtime are not supposed to be a part of the GAP standard test suite but may be placed in the tst directory of the packages with further instructions on how to run them elsewhere.

Because of different approaches to testing, used by different packages, it is not always easy to identify whether an automated test passed or failed. Presently, automated detection works fine if a package uses a single .tst file or uses TestDirectory [\(7.10.3\)](#page-131-0) with the exitGAP option set to true to run a collection of tests and then exits GAP in a way that allows an automated test setup to determine whether the test passed or failed:

```
Example
TestDirectory(DirectoriesPackageLibrary("packagename", "tst"), rec(exitGAP := true));
```
If one needs a more sophisticated test file, then it should end with an invocation of ForceQuitGap [\(6.7.4\)](#page-98-0) with an argument that indicates whether the tests overall passed (true) or failed (false or fail). For example, if the test result is stored in a variable testresult then you can do this:

Example

ForceQuitGap(testresult);

### <span id="page-1320-1"></span>76.19.2 Testing **GAP** package loading

To test that your package may be loaded into GAP without any problems and conflicts with other packages, test that it may be loaded in various configurations:

- starting GAP with no packages (except needed for GAP) using  $-r$  -A options and calling LoadPackage("packagename");
- starting GAP with no packages (except needed for GAP) using  $-r$  -A options and calling LoadPackage("packagename" : OnlyNeeded );
- starting GAP in the default configuration (with no options) and calling LoadPackage("packagename");
- starting GAP in the default configuration (with no options) and calling LoadPackage("packagename" : OnlyNeeded );
- finally, together with all other packages using LoadAllPackages [\(76.19.3\)](#page-1320-0) (see below) in four possible combinations of starting  $GAP$  with/without  $-r - A$  options and calling LoadAllPackages [\(76.19.3\)](#page-1320-0) with/without reversed option.

The test of loading all packages is the most subtle one. Quite often it reveals problems which do not occur in the default configuration but may cause difficulties to the users of specialised packages.

Additionally, we recommend using ShowPackageVariables [\(76.3.17\)](#page-1299-1) to see information about variables created by your package to check if any have either short names (no more than three characters) or names breaking a recommended naming convention that the GAP core system. GAP packages also should not use global variables starting in the lowercase (see Section [76.10\)](#page-1308-0).

### <span id="page-1320-0"></span>76.19.3 LoadAllPackages

```
▷ LoadAllPackages(: reversed) (function)
```
loads all GAP packages from their list sorted in alphabetical order (needed and suggested packages will be loaded when required). This is a technical function to check packages compatibility, so it should NOT be used to run anything except tests; it is known that GAP performance is slower if all packages are loaded. To introduce some variations of the order in which packages will be loaded for testing purposes, LoadAllPackages accepts option reversed to load packages from their list sorted in the reverse alphabetical order.

### <span id="page-1321-0"></span>76.19.4 Testing a **GAP** package with the **GAP** standard test suite

The tst directory of the GAP installation contains a selection of test files and scripts such as testinstall.g and teststandard.g which are a part of the GAP standard test suite.

It is important to check that your package does not break GAP standard tests. To perform a clean test and avoid interfering with other packages, first you must start a new GAP session and then read either testinstall.g or teststandard.g as demonstrated below.

The quicker test, testinstall.g, should run in about a minute depending on your hardware speed. It may be started with the command

```
Example
gap> Read( Filename( DirectoriesLibrary( "tst" ), "testinstall.g" ) );
```
You will get a large number of lines with output about the progress of the tests, for example:

```
Example
You should start GAP4 using 'gap -A -x 80 -r'.
Architecture: SOMETHING-SOMETHING-gcc-default64
testing: ..../gap-4.X.Y/tst/testinstall/alghom.tst
     84 ms (55 ms GC) and 2.90MB allocated for alghom.tst
testing: ..../gap-4.X.Y/tst/testinstall/algmat.tst
     839 ms (114 ms GC) and 219MB allocated for algmat.tst
[ further lines deleted ]
testing: ..../gap-4.X.Y/tst/testinstall/zmodnze.tst
    127 ms (119 ms GC) and 1.29MB allocated for zmodnze.tst
-----------------------------------
total 62829 ms (24136 ms GC) and 8.61GB allocated
             0 failures in 252 files
#I No errors detected while testing
```
(optionally, you may start GAP with the command line options which you will see in the test output, to run it in a more conservative settings).

The more thorough test is teststandard.g which exercises more of GAP's capabilities, also including all test files from teststandard.g. It runs quite a bit longer, maybe 10-20 minutes, and produces an output similar to the testinstall.g test. To run it, also start a new GAP session and then call Example

```
gap> Read( Filename( DirectoriesLibrary( "tst" ), "testall.g" ) );
```
You may repeat the same check loading your package with 0nlyNeeded option. Remember to perform each subsequent test in a new GAP session.

Also you may perform individual tests from the tst directory of the GAP installation loading them with Test  $(7.10.2)$ .

### 76.20 Access to the **GAP** Development Version

We are aiming at providing a stable platform for package development and testing with official GAP releases. We also invite everyone to contribute by submitting patches, pull requests, and bug reports. We would like to make the contributing process as easy as possible.

The main GAP development repository is hosted on GitHub at <https://github.com/gap-system/gap>. Many GAP packages also have public repositories and issue trackers, and we are keeping a list of such packages at <https://gap-packages.github.io/>.

For further information about contributing to the GAP development, please see <https://github.com/gap-system/gap/blob/master/CONTRIBUTING.md>.

### 76.21 Version control and continuous integration for **GAP** packages

As we have mentioned above, many GAP packages have public repositories and issue trackers on GitHub, and we are keeping a list of such packages at <https://gap-packages.github.io/>. We welcome establishing public repositories for new packages and migrating existing package repositories there as well. Such repositories may be hosted under their authors' accounts or under the gap-packages organisation (<https://github.com/gap-packages/>). The latter has the benefit that while the authors will preserve their deciding role on all aspects of the package development, the package will become more visible for potential collaborators and GAP developers may help to set up *continuous integration* for your package so that every commit to the repository will trigger automated running of package tests and reporting any failures to package maintainers.

### <span id="page-1322-0"></span>76.22 Selecting a license for a **GAP** Package

As it was mentioned in the description of the LICENSE file in Section [76.5,](#page-1302-0) it is advised to make clear in the documentation of the package the basis on which it is being distributed to users. GAP itself is distributed under the GNU Public License version 2 (version 2 or later). We would encourage you to consider the GPL license for your packages, but you might wish to be more restrictive (for instance forbidding redistribution for profit) or less restrictive (allowing your software to be incorporated into commercial software). See "Choosing a License for the Distribution of Your Package" from <https://www.gap-system.org/Packages/Authors/authors.html> and also <https://choosealicense.com/> for further details.

In the past many GAP packages used the text "We adopt the copyright regulations of GAP as detailed in the copyright notice in the GAP manual" or a similar statement. We now advise to be more explicit by making the exact reference to the GPL license, for example:

*packagename is free software; you can redistribute it and/or modify it under the terms of the [GNU General Public License](https://www.fsf.org/licenses/gpl.html) as published by the Free Software Foundation; either version 2 of the License, or (at your option) any later version.* and also including a copy of the full text of the license.

### <span id="page-1322-1"></span>76.23 Releasing a GAP Package

The GAP distribution provides archives in several different formats.

.tar.gz

```
a standard UNIX tar archive, compressed with gzip
```
#### .tar.bz2

a standard UNIX tar archive, compressed with bzip2

.zip

an archive in zip format, where text files should have UNIX style line breaks

For convenience of possible users it is sensible that you provide an archive of your package in at least one of these formats.

For example, if you wish to supply a .tar.gz archive, you may create it with the command

tar -cvzf packagename-version.tar.gz packagename

Because the release of the GAP package is independent of the version of GAP, a GAP package should be wrapped up in separate file that can be installed onto any version of GAP. In this way, a package can be upgraded any time without the need to wait for new GAP releases. To ensure this, the package should be archived from the GAP pkg directory, that is all files are archived with the path starting at the package's name.

The archive of a GAP package should contain all files necessary for the package to work. In particular there should be a compiled documentation, which includes the manual.six, manual.toc and manual. Lab file in the documentation subdirectory which are created by GAPDoc while T<sub>E</sub>Xing the documentation. (The first two files are needed by the GAP help system, and the manual.lab file is needed if the main manuals or another package is referring to your package. Use the command GAPDocManualLab( packagename ); to create this file for your help books if you use GAPDoc.)

Note that wrapping the GAP distribution as a single archive containing the core system and all currently redistributed packages, will change file timestamps, so one should not rely on them anywhere in the package.

For packages hosted on GitHub publishing package release and establishing its website can be very efficiently automated using two tools: Release-Tools (<https://github.com/gap-system/ReleaseTools>) and GitHubPagesForGAP (<https://github.com/gap-system/GitHubPagesForGAP>).

### 76.24 The homepage of a Package

If you want to distribute your package you should create its homepage containing some basic information, archives for download, the README file with installation instructions, and a copy of the package's PackageInfo.g file.

The responsibility to maintain this homepage is with the package authors/maintainers.

If you tell the GAP Group about your package (say, by mail to [support@gap-system.org](mailto://support@gap-system.org)) we may consider either

- adding a link to your package homepage from the GAP website (thus, the package will be an *undeposited contribution*);
- or redistributing the current version of your package as a part of the GAP distribution (this, the package will be *deposited*), also ;

Please also consider submitting your package to the GAP package refereeing process (see <https://www.gap-system.org/Contacts/submit.html> for further information).

For packages hosted on GitHub publishing package release and establishing its website can be very efficiently automated using two tools: GitHubPagesFor-GAP (<https://github.com/gap-system/GitHubPagesForGAP>) and ReleaseTools (<https://github.com/gap-system/ReleaseTools>).

### 76.25 Some things to keep in mind

- Some packages still use for their manuals the old "gapmacro" format, support for which may be discontinued in the future. We encourage authors of those packages to eventually convert their documentation GAPDoc. New packages are recommended to use GAPDoc, which, for example, is capable of creating HTML documentation with MathJax support, allows easy extraction of examples from documentation for testing, etc. One could also use the AutoDoc which simplifies writing documentation by generating most of the GAPDoc code automatically.
- The concept of an autoloaded package, which existed before GAP 4.5, has been integrated with the *needed* and *suggested* mechanism that exists between packages. GAP itself now "needs" certain packages (for instance GAPDoc) and "suggests" others (typically the packages that were autoloaded). The decisions which packages GAP should need or suggest are made by developers based on technical criteria. They can be easily overridden by a user using the new gap.ini (see [3.2\)](#page-36-0). The default file ensures that all formerly autoloaded packages are still loaded if present.
- Optional ~/.gap directory for user's customisations which may contain e.g. locally installed packages (see [9.2\)](#page-139-0). If package installation instructions explain how to install the package in a non-standard location, they should mention this.
- Packages loading mechanism allows to make loading packages more informative, while avoiding confusing the user with warning and error messages for packages they didn't know they were loading. For example, many messages are stored but not displayed using the function LogPackageLoadingMessage [\(76.2.5\)](#page-1290-0) and there is a function DisplayPackageLoadingLog [\(76.2.5\)](#page-1290-0) to show log messages that occur during package loading. Packages are encouraged to use these mechanisms to report problems in loading (e.g. binaries not compiled), rather than printing messages directly.

### 76.26 Package release checklists

The following checklists should be useful to package authors and maintainers, as well as to everyone involved in the depositing and refereeing of GAP packages.

### 76.26.1 Checklist for releasing a new package

- Test that the package:
	- does not break testinstall.g and teststandard.g, and does not slow them down noticeably (see [76.19.4\)](#page-1321-0);
	- may be loaded in various configurations (see [76.19.2\)](#page-1320-1);
	- follows the guidelines of Section [76.10](#page-1308-0) about names of functions and variables;
- PackageInfo.g file:
	- correctly specifies package version, release date, and package authors;
	- passes validation using ValidatePackageInfo [\(76.3.16\)](#page-1299-0);
	- besides mandatory components, which are required to pass validation, also has relevant optional components (such as, for example, URLs of public source code repository and issue tracker; hints to distinguish binary and text files in case of non-standard file names and extensions, etc.);
- Package documentation:
	- is built and included in the package archive together with its source files;
	- states the same version, release date and package authors as specified in the PackageInfo.g file;
	- has the same version, release date and package authors details as stated in the PackageInfo.g file;
	- is searchable using the GAP help system in all formats (text, HTML and PDF);
	- is clear about the license under which the package is distributed, and refers to the LICENSE file which should be included in the package;
- Package archive(s):
	- have correct permissions for all files and directories after their unpacking (755 for directories and executables, if any; 644 for other files);
	- contain files with correct line breaks for the given format (see Section [76.23\)](#page-1322-1);
	- contain no hidden system files and directories that are not supposed to be included in the package, e.g. .gitignore, .git etc.;
- Package availability:
	- $-$  not only the package archive(s), but also the PackageInfo.g and README files are available online;

#### 76.26.2 Checklist for upgrading the package for the next major release of **GAP**

GAP ecosystem is not static: both the core GAP system and packages redistributed with GAP are in constant development. GAP has a policy that changes that may have a disruptive effect on packages redistributed with GAP should only be introduced in major GAP releases. When the next GAP major release is prepared, a beta version for package authors will be made available in order to give them an opportunity to check and update, if necessary, their packages for the public release of the next major version of GAP.

The following checklist will help you to check how well your package is ready to work with the next major release of GAP

• Check that the package functionality works as expected, package tests run with no discrepancies, and manual examples correspond to new version of GAP. This is a convenient opportunity to polish existing and add new tests, and improve manual examples.

- Revise package dependencies: check that the PackageInfo.g file has correct list of needed and suggested packages (see Section [76.11\)](#page-1311-0).
- Revise licensing information: check that the package states clearly under which conditions it is distributed and includes a LICENSING file with the text of a license (see Section [76.22\)](#page-1322-0).
- Rebuild the package documentation to update cross-references to main GAP manuals and, if relevant, to the documentation of other GAP packages. This will ensure that cross-references from the package manual to the main GAP manuals are correct and that the GAP help system will be able to navigate to the more precise location in the package manual. This will also improve the layout of the package documentation by picking up the changes in documenting tools.
- Check if the package still relies on some obsolete variables (see Chapter [77\)](#page-1327-0) and replace their usage by the new commands. To perform such check, start GAP with '-O' command line option to disable loading obsoletes, and then load your package.
- Check for any specific advice in release notes for the beta release for package authors.

## <span id="page-1327-0"></span>Chapter 77

# Replaced and Removed Command Names

In general we try to keep GAP 4 compatible with former releases as much as possible. Nevertheless, from time to time it seems appropriate to remove some commands or to change the names of some commands or variables. There are various reasons for that: Some functionality was improved and got another (hopefully better) interface, names turned out to be too special or too general for the underlying functionality, or names are found to be unintuitive or inconsistent with other names.

In this chapter we collect such old names while pointing to the sections which explain how to substitute them. Usually, old names will be available for several releases; they may be removed when they don't seem to be used any more.

Information about obsolete names is printed by Info [\(7.4.6\)](#page-114-0) using the InfoObsolete [\(77.4.1\)](#page-1329-0) Info class. By default InfoObsolete [\(77.4.1\)](#page-1329-0) is set to 1. Newly obsoleted identifiers should at first be outputted at info level 2. Once they have been removed from all packages, they should then be moved to info level 1, so they are visible to normal users, for at least one major release before being removed.

The functions DeclareObsoleteSynonym and DeclareObsoleteSynonymAttr take an optional final parameter, specifying the info level at which the given obsolete symbol should be reported. It defaults to 2 and 1, respectively.

The obsolete GAP code is collected in two library files, lib/obsolete.gd and lib/obsolete.gi. By default, these files are read when GAP is started. It may be useful to omit reading these files, for example in order to make sure that one's own GAP code does not rely on the obsolete variables. For that, one can use the -O command line option (see [3.1\)](#page-32-0) or set the component ReadObsolete in the file gap.ini to false (see [3.2\)](#page-36-0). Note that -O command line option overrides ReadObsolete.

(Note that the condition whether the library files with the obsolete GAP code shall be read has changed. In GAP 4.3 and 4.4, the global variables GAP\_OBSOLESCENT and GAPInfo.ReadObsolete –to be set in the user's .gaprc file– were used to control this behaviour.)

### 77.1 Group Actions – Name Changes

The concept of a group action is sometimes referred to as a "group operation". In GAP 3 as well as in older versions of GAP 4 the term Operation was used instead of Action. We decided to change the names to avoid confusion with the term "operation" as in DeclareOperation [\(78.1.5\)](#page-1332-0) and "operations for Xyz".

Here are some examples of such name changes.

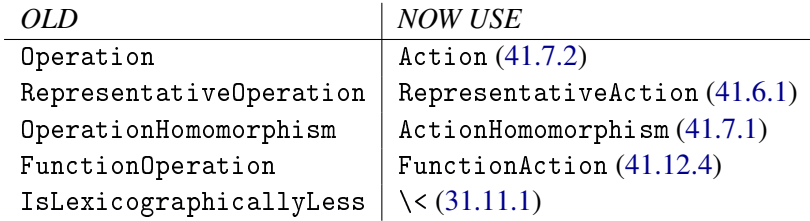

### 77.2 Package Interface – Obsolete Functions and Name Changes

With GAP 4.4 the package interface was changed. Thereby some functions became obsolete and the names of some others were made more consistent.

The following functions are no longer needed: DeclarePackage, DeclareAutoPackage, DeclarePackageDocumentation and DeclarePackageAutoDocumentation. They are substituted by entries in the packages' PackageInfo.g files, see [76.3.15.](#page-1296-0)

Furthermore, the global variable PACKAGES\_VERSIONS is no longer needed, since this information is now contained in the GAPInfo. PackagesInfo record (see  $3.5.1$ ). The global variable Revisions is also no longer needed, since the function DisplayRevision was made obsolete in GAP 4.5 and removed in GAP 4.7.

The following function names were changed.

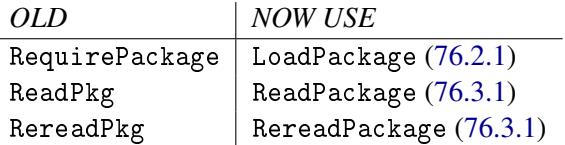

### 77.3 Normal Forms of Integer Matrices – Name Changes

Former versions of GAP 4 documented several functions for computing the Smith or Hermite normal form of integer matrices. Some of them were never implemented and it was unclear which commands to use. The functionality of all of these commands is now available with NormalFormIntMat [\(25.2.9\)](#page-373-0) and a few interface functions.

### 77.4 Miscellaneous Name Changes or Removed Names

In former releases of GAP 4 there were some global variable names bound to general information about the running GAP, such as path names or command line options. Although they were not officially documented they were used by several users and in some packages. We mention here BANNER and QUIET. This type of information is now collected in the global record GAPInfo [\(3.5.1\)](#page-44-1).

Here are some further name changes.

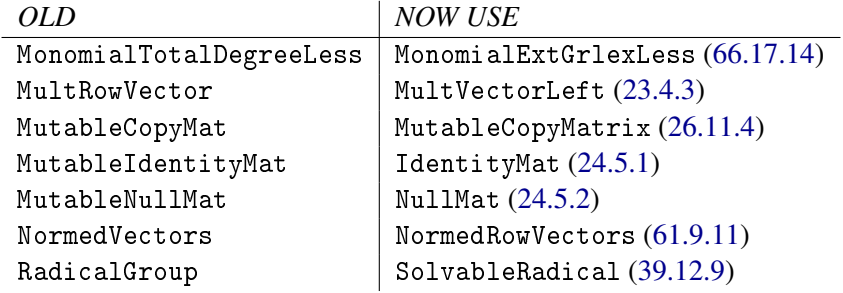

- The operation PositionFirstComponent has been deprecated in GAP 4.8 due to issues with its documentation and implementation, and was removed in GAP 4.10. Instead of PositionFirstComponent(list,obj), you may use PositionSorted(list,[obj]) or PositionProperty(list,x- $>x[1] = obj$ ) as a replacement, depending on your specific use case.
- The five argument version of the operation MultRowVector has been deprecated in GAP 4.10 since it was unused and only available for coefficient lists. Note that MultRowVector was also renamed to MultVectorLeft.
- The function TemporaryGlobalVarName has been deprecated in GAP 4.11. Code using it typically can be restructured to not need it, e.g. by using EvalString [\(27.9.5\)](#page-421-0).
- A bunch of synonyms have been deprecated in GAP 4.13. The alternative names have always existed and so are safe to use even in code which is meant to run in older GAP versions.

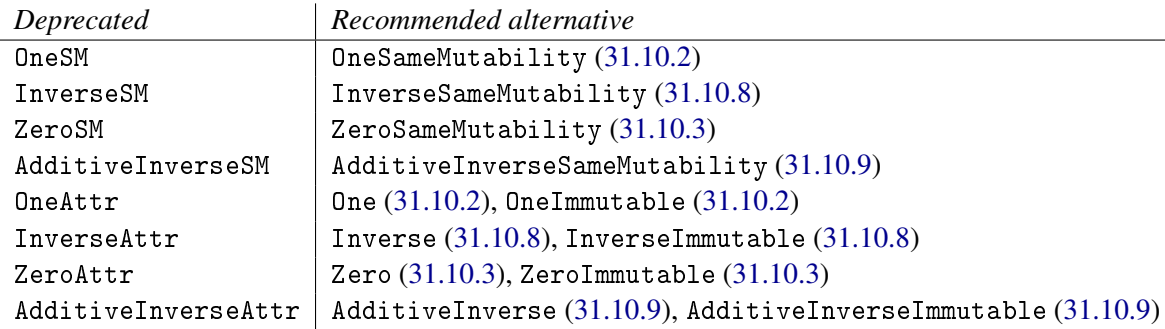

### <span id="page-1329-0"></span>77.4.1 InfoObsolete

#### ▷ InfoObsolete (info class)

is an info class to display warnings when an obsolete variable is used. By default, the info level for this class is set to 1, which will only show variables which will be removed in the next major version of GAP. Setting it to 2 will trigger further warnings, for variables which have alternative names, or may be removed in future. This class can be set to 0 to disable all obsolete warnings.

To check that the GAP code does not use any obsolete variables at parsing time, and not at a runtime, use the -O command line option, see [3.1.](#page-32-0)

### 77.5 The former .gaprc file

Up to GAP 4.4, a file . gaprc in the user's home directory (if available, and GAP was started without -r option) was read automatically during startup, early enough for influencing the autoloading of packages and late enough for being allowed to execute any GAP code. On Windows machines this file was called gap.rc.

In GAP 4.5 the startup mechanism has changed, see [3.2](#page-36-0) for details. These new configuration files are now contained in a directory GAPInfo.UserGapRoot.

For the sake of partial backwards compatibility, also the former file  $\gamma$ . gaprc is still supported for such initializations, but this file is read only if the directory GAPInfo.UserGapRoot does not exist. In that case the ~/.gaprc is read at the same time as gaprc would be read, i. e., too late for influencing the startup of GAP.

As before, the command line option -r disables reading  $\gamma$ , gaprc, see [3.1.](#page-32-0)

To migrate from the old setup to the new one introduced with GAP 4.5, first have a look at the function WriteGapIniFile [\(3.2.3\)](#page-38-0). Many users will find that all or most of what was set in the old  $\gamma$ , gaprc file can now be done via the user preferences in a gap. ini file. If you had code for new functions or abbreviations in your old ~/.gaprc file or you were reading additional files, then move this into the file gaprc (without the leading dot, same name for all operating systems) in the directory GAPInfo.UserGapRoot.

### 77.6 Semigroup properties

Until Version 4.8 of GAP there was inconsistent use of the following properties of semigroups: IsGroupAsSemigroup, IsMonoidAsSemigroup, and IsSemilatticeAsSemigroup. IsGroupAsSemigroup was true for semigroups that mathematically defined a group, and for semigroups in the category IsGroup [\(39.2.7\)](#page-559-0); IsMonoidAsSemigroup was true for semigroups that mathematically defined monoids, but did not belong to the category IsMonoid [\(51.2.1\)](#page-835-0); and IsSemilatticeAsSemigroup was simply a property of semigroups, there is no category IsSemilattice.

From Version 4.8 onwards, IsMonoidAsSemigroup returns true for semigroups in the category IsMonoid [\(51.2.1\)](#page-835-0), and IsSemilatticeAsSemigroup has been moved to the Semigroups under the new name IsSemilattice (Semigroups: IsSemilattice).

## Chapter 78

# Method Selection

This chapter explains how GAP decides which function to call for which types of objects. It assumes that you have read the chapters about objects (Chapter [12\)](#page-167-0) and types (Chapter [13\)](#page-175-0).

An *operation* is a special GAP function that bundles a set of functions, its *methods*.

All methods of an operation compute the same result. But each method is installed for specific types of arguments.

If an operation is called with a tuple of arguments, one of the applicable methods is selected and called.

Special cases of methods are partial methods, immediate methods, and logical implications.

### 78.1 Operations and Methods

Operations are functions in the category IsOperation [\(78.1.1\)](#page-1331-0).

So on the one hand, *operations* are GAP functions, that is, they can be applied to arguments and return a result or cause a side-effect.

On the other hand, operations are more. Namely, an operation corresponds to a set of GAP functions, called the *methods* of the operation.

Each call of an operation causes a suitable method to be selected and then called. The choice of which method to select is made according to the types of the arguments, the underlying mechanism is described in the following sections.

Examples of operations are the binary infix operators  $=$ ,  $+$  etc., and PrintObj [\(6.3.5\)](#page-89-0) is the operation that is called for each argument of Print [\(6.3.4\)](#page-88-0).

Also all attributes and properties are operations. Each attribute has a special method which is called if the attribute value is already stored; this method of course simply returns this value.

The setter of an attribute is called automatically if an attribute value has been computed. Attribute setters are operations, too. They have a default method that ignores the request to store the value. Depending on the type of the object, there may be another method to store the value in a suitable way, and then set the attribute tester for the object to true.

### <span id="page-1331-0"></span>78.1.1 IsOperation

▷ IsOperation(obj) (Category)

is the category of operations. Every operation is a function, but not vice versa.
```
_ Example
```

```
gap> MinimalPolynomial;
<Operation "MinimalPolynomial">
gap> IsOperation(MinimalPolynomial);
true
gap> IsFunction(MinimalPolynomial);
true
gap> Factorial;
function(n) ... end
gap> IsOperation(Factorial);
false
```
### 78.1.2 TypeOfOperation

```
▷ TypeOfOperation(object) (function)
```
returns a string from the list [ "Attribute", "Operation", "Property", "Category", "Representation", "Filter", "Setter"] reflecting which type of operation op is. (see [13.3,](#page-180-0) [13.4,](#page-183-0) [13.5,](#page-185-0) [13.6,](#page-187-0) [13.7,](#page-190-0) [13.8\)](#page-192-0)

#### 78.1.3 ShowDeclarationsOfOperation

```
▷ ShowDeclarationsOfOperation(oper) (function)
```
Displays information about all declarations of the operation oper, including the location of each declaration and the argument filters.

```
. Example.
gap> ShowDeclarationsOfOperation(IsFinite);
Available declarations for operation <Property "IsFinite">:
  1: GAPROOT/lib/coll.gd:1451 with 1 argument, and filters [ IsListOrCollection ]
  2: GAPROOT/lib/float.gd:212 with 1 argument, and filters [ IsFloat ]
  3: GAPROOT/lib/ctbl.gd:1195 with 1 argument, and filters [ IsNearlyCharacterTable ]
```
## <span id="page-1332-0"></span>78.1.4 NewOperation

```
▷ NewOperation(name, args-filts) (function)
```
NewOperation returns an operation opr with name name. The list args-filts describes requirements about the arguments of opr, namely the number of arguments must be equal to the length of args-filts, and the *i*-th argument must lie in the filter args-filts[*i*].

Each method that is installed for *opr* via InstallMethod  $(78.3.1)$  must require that the *i*-th argument lies in the filter args-filts[*i*].

One can install methods for other argument tuples via InstallOtherMethod [\(78.3.2\)](#page-1337-0), this way it is also possible to install methods for a different number of arguments than the length of args-filts.

## <span id="page-1332-1"></span>78.1.5 DeclareOperation

```
▷ DeclareOperation(name, filters) (function)
```
does the same as NewOperation [\(78.1.4\)](#page-1332-0) and then binds the new operation to the global variable name. The variable must previously be writable, and is made read-only by this function.

#### 78.1.6 Tag Based Operations

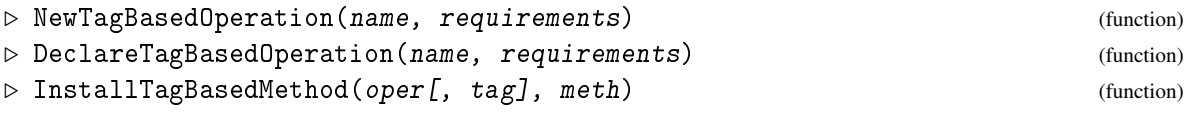

NewTagBasedOperation returns an operation with name name that is declared as *tag based* w.r.t. the list requirements of filters for its arguments. If an operation with name name exists already before the call then this operation is returned, otherwise a new operation gets created.

DeclareTagBasedOperation does the same and additionally binds the returned operation to the global variable name if the operation is new.

Declaring the operation oper as tag based w.r.t. requirements means that InstallTagBasedMethod can be used to install the method meth for oper, a function whose arguments satisfy requirements, with the following meaning.

- The method meth is applicable if the first argument of the call to oper is identical (in the sense of IsIdenticalObj [\(12.5.1\)](#page-168-0)) with the tag tag that has been specified in the InstallTagBasedMethod call.
- If none of the tag based methods for oper has a tag that is identical with the first argument of the call to oper and if there is a tag based method for oper for which no tag was specified then this method is applicable.

Thus at most *one* tag based method for oper is applicable, and if a method without tag has been installed then it serves as the default method. This is in contrast to the situation with constructors (see [78.2\)](#page-1333-0) where the first argument is a filter that is used as a tag, but several methods can be applicable in a call to a constructor and one cannot define a default method for it.

Typical use cases for tag based operations are operations that shall create objects in particular internal representations; the filters that define these representations are then used as the first argument, and one wants that either the unique method that belongs to this filter or a default method is called.

Currently it is possible to declare an operation as tag based only for *one* list of requirements.

Installing methods with InstallMethod [\(78.3.1\)](#page-1336-0) for a tag based operation is possible. However, installing such methods with the same requirements as the ones for the tag based methods will have no effect because the handling of tag based methods gets installed with InstallEarlyMethod [\(78.3.3\)](#page-1337-1) and thus has higher priority.

# <span id="page-1333-0"></span>78.2 Constructors

Constructors are a special type of operation used to make new objects. The key difference compared to regular operations is that method selection works slightly differently for them: The first argument in a call to a constructor must always be a filter [13.2.](#page-178-0) The result of a method is expected to lie in that filter. Moreover, while normally method selection matches on the type of each argument, for a constructor the first argument is treated differently: instead of matching its type, the argument itself (which is a filter) must be a subset of the filter specified by the method which is being tested for match. In other words, the argument filter must imply the method filter.

Also, method ranking works differently: instead of the sum of the ranks of the types of all arguments, only the rank of the filter given as first argument is considered; and for it, the normal ranking order is reversed. This ensures that if multiple constructor methods match, the "most general" method is selected.

```
. Example.
gap> DeclareConstructor("XCons",[IsMagma,IsInt]);
gap> InstallMethod(XCons, [IsGroup, IsInt], function(t,x) return CyclicGroup(x); end);
gap> InstallMethod(XCons, [IsPermGroup, IsInt], function(t,x) return SymmetricGroup(x); end);
gap> InstallMethod(XCons, [IsSemigroup, IsInt], function(t,x) return FullTransformationMonoid(x)
gap> XCons(IsGroup,3);
<pc group of size 3 with 1 generator>
gap> XCons(IsPermGroup,3);
Sym( [ 1 .. 3 ] )
gap> XCons(IsSemigroup,4);
<full transformation monoid of degree 4>
gap> # if multiple methods match, the most general is selected:
gap> XCons(IsMagma,3);
<full transformation monoid of degree 3>
```
The example above shows some basic examples (usually a constructor will produce isomorphic objects in different representations, not different objects as in this case).

If no method has been installed which guarantees to produce a suitable objecty, a "No Method Found" error will be returned.

```
- Example -
gap> XCons(IsFullTransformationMonoid,4);
Error, no method found! For debugging hints type ?Recovery from NoMethodFound
Error, no 1st choice method found for 'XCons' on 2 arguments called from
<function "HANDLE_METHOD_NOT_FOUND">( <arguments> )
 called from read-eval loop at line 8 of *stdin*
you can 'quit;' to quit to outer loop, or
you can 'return;' to continue
brk> quit;
gap> XCons(IsNilpotentGroup,4);
Error, no method found! For debugging hints type ?Recovery from NoMethodFound
Error, no 1st choice method found for 'XCons' on 2 arguments called from
<function "HANDLE_METHOD_NOT_FOUND">( <arguments> )
 called from read-eval loop at line 9 of *stdin*
you can 'quit;' to quit to outer loop, or
you can 'return;' to continue
brk>
```
Note that in both these cases there are methods that actually produce results of the required types, but they have not been installed with this information, so are not selected.

#### <span id="page-1334-0"></span>78.2.1 NewConstructor

```
▷ NewConstructor(name, args-filts) (function)
```
NewConstructor returns a constructor cons with name name. The list args-filts describes requirements about the arguments of cons. Namely the number of arguments must be equal to the length of args-filts, and the *i*-th argument must lie in the filter args-filts  $[i]$  for  $i \neq 1$ . A constructor expects the first argument to be a *filter* instead of an object and it must be a subset of the filter  $args-filts[1].$ 

Each method that is installed for cons via InstallMethod [\(78.3.1\)](#page-1336-0) must require that the *i*-th argument lies in the filter  $args-filts[i]$  for  $i \neq 1$ . Its first argument is a filter and must be a subset of the filter  $args-filts[1]$ .

One can install methods for other argument tuples via InstallOtherMethod [\(78.3.2\)](#page-1337-0), this way it is also possible to install methods for a different number of arguments than the length of  $args-filts$ .

Note that the method selection for constructors works slightly differently than for usual operations. As stated above, applicabilty to the first argument in an argument tuple is tested by determining whether the argument-filter is a *subset* of args-filts[1].

The rank of a method installed for a constructor is determined solely by  $\arg s - \text{first}[1]$  of the method. Instead of taking the sum of the ranks of filters involved in its  $\arg s$ -filts[1], the sum of  $-1$ times these values is taken. The result is added to the number val used in the call of InstallMethod [\(78.3.1\)](#page-1336-0).

This has the following effects on the method selection for constructors. If cons is called with an argument tuple whose first argument is the filter filt, any method whose first argument is *more* specific than filt is applicable (if its other args-filts also match). Then the method with the "most general" filter args-filts[1] is chosen, since the rank is computed by taking  $-1$  times the ranks of the involved filters. Thus, a constructor is chosen which returns an object in filt using as few extra filters as possible, which presumably is both more flexible to use and easier to construct.

The following example showcases this behaviour. Note that the argument filter is only used for method dispatch.

```
___ Example _
DeclareFilter( "IsMyObj" );
DeclareFilter( "IsMyFilter" );
DeclareFilter( "IsMyOtherFilter" );
BindGlobal( "MyFamily", NewFamily( "MyFamily" ) );
DeclareConstructor( "NewMyObj", [ IsMyObj ] );
InstallMethod( NewMyObj,
[ IsMyObj ],
function( filter )
   local type;
   Print("General constructor\n");
   type := NewType( MyFamily, IsMyObj );
   return Objectify( type, [] );
end );
InstallMethod( NewMyObj,
[ IsMyObj and IsMyFilter and IsMyOtherFilter ],
function( filter )
    local type;
   Print("Special constructor\n");
    type := NewType( MyFamily, IsMyObj and IsMyFilter and IsMyOtherFilter );
    return Objectify( type, [] );
end );
```
If only IsMyObj is given, both methods are applicable and the general constructor is called. If also IsMyFilter is given, only the special constructor is applicable.

\_ Example <sub>-</sub>

```
gap> a := NewMyObj( IsMyObj );;
General constructor
gap> IsMyOtherFilter(a);
false
gap> b := NewMyObj( IsMyObj and IsMyFilter );;
Special constructor
gap> IsMyOtherFilter(b);
true
gap> c := NewMyObj( IsMyObj and IsMyFilter and IsMyOtherFilter );;
Special constructor
gap> IsMyOtherFilter(c);
true
```
#### 78.2.2 DeclareConstructor

```
▷ DeclareConstructor(name, filters) (function)
```
does the same as NewConstructor [\(78.2.1\)](#page-1334-0) and then binds the result to the global variable name. The variable must previously be writable, and is made read-only by this function.

Note that for operations which are constructors special rules with respect to applicability and rank of the corresponding methods apply (see section NewConstructor [\(78.2.1\)](#page-1334-0)).

# 78.3 Method Installation

In order to describe what it means to select a method of an operation, we must describe how the methods are connected to their operations.

For attributes and properties there is InstallImmediateMethod [\(78.7.1\)](#page-1340-0).

For declaring that a filter is implied by other filters there is InstallTrueMethod [\(78.8.1\)](#page-1341-0).

#### <span id="page-1336-0"></span>78.3.1 InstallMethod

```
\triangleright InstallMethod(opr[, info][, famp], args-filts[, val], method) (function)
```
installs a function method method for the operation  $opr$ ;  $args-filts$  should be a list of requirements for the arguments, each entry being a filter; if supplied info should be a short but informative string that describes for what situation the method is installed, famp should be a function to be applied to the families of the arguments. val should be an integer that measures the priority of the method, or a function of no arguments which should return such an integer and will be called each time method order is being recalculated (see InstallTrueMethod [\(78.8.1\)](#page-1341-0)).

The default values for info, famp, and val are the empty string, the function ReturnTrue [\(5.4.1\)](#page-79-0), and the integer zero, respectively.

The exact meaning of the arguments famp, args-filts, and val is explained in Section [78.4.](#page-1338-0)

opr expects its methods to require certain filters for their arguments. For example, the argument of a method for the operation Zero [\(31.10.3\)](#page-466-0) must be in the category IsAdditiveElementWithZero [\(31.14.5\)](#page-475-0). It is not possible to use InstallMethod to install a method for which the entries of args-filts do not imply the respective requirements of the operation opr. If one wants to override this restriction, one has to use InstallOtherMethod [\(78.3.2\)](#page-1337-0) instead.

#### <span id="page-1337-0"></span>78.3.2 InstallOtherMethod

 $\triangleright$  InstallOtherMethod(opr[, info][, famp], args-filts[, val], method) (function)

installs a function method method for the operation  $opr$ , in the same way as for InstallMethod  $(78.3.1)$ , but without the restriction that the number of arguments must match a declaration of *opr* and without the restriction that  $args-filts$  imply the respective requirements of the operation  $opr$ .

#### <span id="page-1337-1"></span>78.3.3 InstallEarlyMethod

```
▷ InstallEarlyMethod(opr, method) (function)
```
installs a special "early" function method method for the operation opr. An early method is special in that it bypasses method dispatch, and is always the first method to be called when invoking the operation.

This can be used to avoid method selection overhead for certain special cases, i.e., as an optimization. Overall, we recommend to use this feature very sparingly, as it is tool with sharp edges: for example, any inputs that are handled by an early method can not be intercepted by a regular method, no matter how high its rank is; this can preclude other kinds of optimizations.

Also, unlike regular methods, no checks are performed on the arguments. Not even the required filters for the operation are tested, so early methods must be careful in validating their inputs. This also means that any operation can have at most one such early method for each arity (i.e., one early method taking 1 argument, one early method taking 2 arguments, etc.).

If an early method determines that it is not applicable, it can resume regular method dispatch by invoking TryNextMethod [\(78.5.1\)](#page-1339-0).

For an example application of early methods, they are used by First [\(21.20.21\)](#page-314-0) to deal with internal lists, for which computing the exact type (needed for method selection) can be very expensive.

## 78.3.4 InstallMethodWithRandomSource

```
\triangleright InstallMethodWithRandomSource(opr, info[, famp], args-filts[, val], method)
```
▷ InstallOtherMethodWithRandomSource(opr, info[, famp], args-filts[, val],  $\mathbf{method}$ ) (function)

These functions are designed to simplify adding new methods for Random [\(30.7.1\)](#page-453-0), PseudoRandom [\(30.7.2\)](#page-453-1), and Randomize [\(26.6.4\)](#page-389-0) to GAP which can be called both with, and without, a random source.

They accept the same arguments as InstallMethod [\(78.3.1\)](#page-1336-0) and InstallOtherMethod [\(78.3.2\)](#page-1337-0), with the extra requirement that the first member of args-filts must be IsRandomSource [\(14.7.1\)](#page-211-0), and the info argument is compulsory and must begin 'for a random source and'.

This function then installs two methods: first it calls InstallMethod [\(78.3.1\)](#page-1336-0) (or InstallOtherMethod [\(78.3.2\)](#page-1337-0)) with unchanged arguments. Then it calls InstallMethod [\(78.3.1\)](#page-1336-0)

(function)

(or InstallOtherMethod [\(78.3.2\)](#page-1337-0)) a second time to install another method which lacks the initial random source argument; this additional method simply invokes the original method, with GlobalMersenneTwister [\(14.7.4\)](#page-212-0) added as first argument.

# <span id="page-1338-0"></span>78.4 Applicable Methods and Method Selection

A method installed as above is *applicable* for an arguments tuple if the following conditions are satisfied.

The number of arguments equals the length of the list args-filts, the *i*-th argument lies in the filter args-filts[*i*], and famp returns true when applied to the families of the arguments. The maximal number of arguments supported for methods is six, one gets an error message if one tries to install a method with at least seven arguments.

So args-filt describes conditions for each argument, and famp describes a relation between the arguments.

For unary operations such as attributes and properties, there is no such relation to postulate, famp is ReturnTrue [\(5.4.1\)](#page-79-0) for these operations, a function that always returns true. For binary operations, the usual value of famp is IsIdenticalObj [\(12.5.1\)](#page-168-0), which means that both arguments must lie in the same family.

Note that any properties which occur among the filters in the filter list will *not* be tested by the method selection if they are not yet known. (More exact: if prop is a property then the filter implicitly uses not prop but Hasprop and prop.) If this is desired you must explicitly enforce a test (see section [78.6\)](#page-1339-1) below.

If no method is applicable, the error message "no method found" is signaled.

Otherwise, the applicable method with highest *rank* is selected and then called. This rank is given by the sum of the ranks of the filters in the list args-filt, *including involved filters*, plus the number val used in the call of InstallMethod [\(78.3.1\)](#page-1336-0). So the argument val can be used to raise the priority of a method relative to other methods for opr.

Note that for operations which are constructors special rules with respect to applicability and rank of the corresponding methods apply (see NewConstructor [\(78.2.1\)](#page-1334-0)).

Note that from the applicable methods an efficient one shall be selected. This is a method that needs only little time and storage for the computations.

It seems to be impossible for GAP to select an optimal method in all cases. The present ranking of methods is based on the assumption that a method installed for a special situation shall be preferred to a method installed for a more general situation.

For example, a method for computing a Sylow subgroup of a nilpotent group is expected to be more efficient than a method for arbitrary groups. So the more specific method will be selected if GAP knows that the group given as argument is nilpotent.

Of course there is no obvious way to decide between the efficiency of incommensurable methods. For example, take an operation with one method for permutation groups, another method for nilpotent groups, but no method for nilpotent permutation groups, and call this operation with a permutation group known to be nilpotent.

# 78.5 Partial Methods

#### <span id="page-1339-0"></span>78.5.1 TryNextMethod

▷ TryNextMethod() (function)

After a method has been selected and called, the method may recognize that it cannot compute the desired result, and give up by calling TryNextMethod().

In effect, the execution of the method is terminated, and the method selection calls the next method that is applicable w.r.t. the original arguments. In other words, the applicable method is called that is subsequent to the one that called TryNextMethod, according to decreasing rank of the methods.

For example, since every finite group of odd order is solvable, one may install a method for the property IsSolvableGroup [\(39.15.6\)](#page-585-0) that checks whether the size of the argument is an odd integer, returns true if so, and gives up otherwise.

Care is needed if a partial method might modify the type of one of its arguments, for example by computing an attribute or property. If this happens, and the type has really changed, then the method should not exit using  $TryNextMethod()$  but should call the operation again, as the new information in the type may cause some methods previously judged inapplicable to be applicable. For example, if the above method for IsSolvableGroup [\(39.15.6\)](#page-585-0) actually computes the size, (rather than just examining a stored size), then it must take care to check whether the type of the group has changed.

## <span id="page-1339-1"></span>78.6 Redispatching

As mentioned above the method selection will not test unknown properties. In situations, in which algorithms are only known (or implemented) under certain conditions, however such a test might be actually desired.

One way to achieve this would be to install the method under weaker conditions and explicitly test the properties first, exiting via TryNextMethod [\(78.5.1\)](#page-1339-0) if some of them are not fulfilled. A problem of this approach however is that such methods then automatically are ranked lower and that the code does not look nice.

A much better way is to use redispatching: Before deciding that no method has been found one tests these properties and if they turn out to be true the method selection is started anew (and will then find a method).

This can be achieved via the following function:

### 78.6.1 RedispatchOnCondition

```
▷ RedispatchOnCondition(oper[, info], fampred, reqs, cond, val) (function)
```
This function installs a method for the operation oper under the conditions fampred and reqs which has absolute value val; that is, the value of the filters reqs is disregarded. cond is a list of filters. If not all the values of properties involved in these filters are already known for actual arguments of the method, they are explicitly tested and if they are fulfilled *and* stored after this test, the operation is dispatched again. Otherwise the method exits with TryNextMethod [\(78.5.1\)](#page-1339-0). If supplied, *info* should be a short but informative string that describes these conditions. This can be used to enforce tests like IsFinite [\(30.4.2\)](#page-448-0) in situations when all existing methods require this property. The list

cond may have unbound entries in which case the corresponding argument is ignored for further tests.

# 78.7 Immediate Methods

Usually a method is called only if its operation has been called and if this method has been selected, see InstallMethod [\(78.3.1\)](#page-1336-0).

For attributes and properties, one can install also *immediate methods*.

#### <span id="page-1340-0"></span>78.7.1 InstallImmediateMethod

 $\triangleright$  InstallImmediateMethod(opr[, info], filter, rank, method) (function)

InstallImmediateMethod installs method as an immediate method for opr, which must be an attribute or a property, with requirement filter and rank rank (the rank can be omitted, in which case 0 is used as rank). The rank must be an integer value that measures the priority of method among the immediate methods for  $\mathfrak{op}r$ . If supplied, info should be a short but informative string that describes the situation in which the method is called.

An immediate method is called automatically as soon as the object lies in filter, provided that the value is not yet known. Afterwards the attribute setter is called in order to store the value, unless the method exits via TryNextMethod [\(78.5.1\)](#page-1339-0).

Note the difference to InstallMethod  $(78.3.1)$  that no family predicate occurs because opr expects only one argument, and that filter is not a list of requirements but the argument requirement itself.

Immediate methods are thought of as a possibility for objects to gain useful knowledge. They must not be used to force the storing of "defining information" in an object. In other words, GAP should work even if all immediate methods are completely disabled. Therefore, the call to InstallImmediateMethod installs method also as an ordinary method for opr with requirement filter.

Note that in such a case GAP executes a computation for which it was not explicitly asked by the user. So one should install only those methods as immediate methods that are *extremely cheap*. To emphasize this, immediate methods are also called *zero cost methods*. The time for their execution should really be approximately zero.

For example, the size of a permutation group can be computed very cheaply if a stabilizer chain of the group is known. So it is reasonable to install an immediate method for Size [\(30.4.6\)](#page-449-0) with requirement IsGroup and Tester( stab ), where stab is the attribute corresponding to the stabilizer chain.

Another example would be the implementation of the conclusion that every finite group of prime power order is nilpotent. This could be done by installing an immediate method for the attribute IsNilpotentGroup [\(39.15.3\)](#page-584-0) with requirement IsGroup and Tester( Size ). This method would then check whether the size is a finite prime power, return true in this case and otherwise call TryNextMethod [\(78.5.1\)](#page-1339-0). But this requires factoring of an integer, which cannot be guaranteed to be very cheap, so one should not install this method as an immediate method.

#### 78.7.2 IsNoImmediateMethodsObject

 $\triangleright$  IsNoImmediateMethodsObject( $obj$ ) (filter)

If this filter is set immediate methods will be ignored for  $obj$ . This can be crucial for performance for objects like pcgs (see Section [45.1\)](#page-701-0), of which many are created, which are collections, but for which all those immediate methods for IsTrivial [\(30.4.3\)](#page-448-1) et cetera do not really make sense. Other examples of objects in IsNoImmediateMethodsObject are compressed vectors and matrices over small finite fields, see the sections [23.3](#page-332-0) and [24.14.](#page-362-0)

# 78.8 Logical Implications

#### <span id="page-1341-0"></span>78.8.1 InstallTrueMethod

 $\triangleright$  InstallTrueMethod(newfil, filt) (function)

It may happen that a filter newfil shall be implied by another filter  $filt$ , which is usually a meet of other properties, or the meet of some properties and some categories. Such a logical implication can be installed as an "immediate method" for newfil that requires filt and that always returns true. (This should not be mixed up with the methods installed via InstallImmediateMethod [\(78.7.1\)](#page-1340-0), which have to be called at runtime for the actual objects.)

InstallTrueMethod has the effect that newfil becomes an implied filter of filt, see [13.2.](#page-178-0)

For example, each cyclic group is abelian, each finite vector space is finite dimensional, and each division ring is integral. The first of these implications is installed as follows.

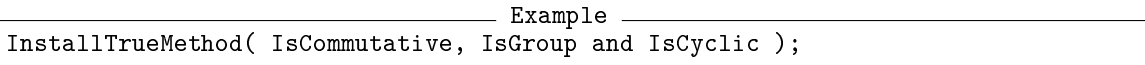

Contrary to the immediate methods installed with InstallImmediateMethod [\(78.7.1\)](#page-1340-0), logical implications cannot be switched off. This means that after the above implication has been installed, one can rely on the fact that every object in the filter IsGroup and IsCyclic whose type gets created after the installation of the implication will also be in the filter IsCommutative [\(35.4.9\)](#page-523-0). In particular, it may happen that an object which existed already before the installation of the implication lies in IsGroup and IsCyclic but not in IsCommutative [\(35.4.9\)](#page-523-0). Thus it is advisable to install all implications between filters before one starts creating (types of) objects lying in these filters.

Adding logical implications can change the rank of filters (see RankFilter [\(13.2.1\)](#page-178-1)) and consequently the rank, and so choice of methods for operations (see [78.4\)](#page-1338-0). By default InstallTrueMethod adjusts the method selection data structures to take care of this, but this process can be time-consuming, so functions SuspendMethodReordering [\(78.8.2\)](#page-1341-1) and ResumeMethodReordering [\(78.8.2\)](#page-1341-1) are provided to allow control of this process.

#### <span id="page-1341-1"></span>78.8.2 SuspendMethodReordering

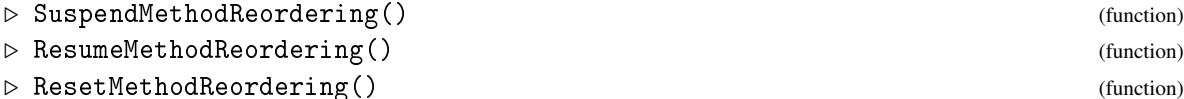

These functions control whether the method reordering process described in InstallTrueMethod [\(78.8.1\)](#page-1341-0) is invoked or not. Since this process can be comparatively time-consuming, it is usually suspended when a lot of implications are due to be installed, for instance when loading the library, or a package. This is done by calling SuspendMethodReordering once the installations are done, ResumeMethodReordering should be called. These pairs of calls can be nested. When the outer-most pair is complete, method reordering takes place and is enabled in InstallTrueMethod [\(78.8.1\)](#page-1341-0) thereafter. ResetMethodReordering effectively exits all nested suspensions, resuming reordering immediately. This function is mainly provided for error recovery and similar purposes and is called on quitting from a break loop.

# 78.9 Operations and Mathematical Terms

Usually an operation stands for a mathematical concept, and the name of the operation describes this uniquely. Examples are the property IsFinite [\(30.4.2\)](#page-448-0) and the attribute Size [\(30.4.6\)](#page-449-0). But there are cases where the same mathematical term is used to denote different concepts, for example Degree is defined for polynomials, group characters, and permutation actions, and Rank is defined for matrices, free modules, *p*-groups, and transitive permutation actions.

It is in principle possible to install methods for the operation Rank that are applicable to the different types of arguments, corresponding to the different contexts. But this is not the approach taken in the GAP library. Instead there are operations such as RankMat [\(24.7.1\)](#page-351-0) for matrices and DegreeOfCharacter [\(72.8.4\)](#page-1216-0) (in fact these are attributes) which are installed as methods of the "ambiguous" operations Rank and Degree.

The idea is to distinguish between on the one hand different ways to compute the same thing (e.g. different methods for  $\setminus$ = [\(31.11.1\)](#page-469-0), Size [\(30.4.6\)](#page-449-0), etc.), and on the other hand genuinely different things (such as the degree of a polynomial and a permutation action).

The former is the basic purpose of operations and attributes. The latter is provided as a user convenience where mathematical usage forces it on us *and* where no conflicts arise. In programming the library, we use the underlying mathematically precise operations or attributes, such as RankMat [\(24.7.1\)](#page-351-0) and RankAction [\(41.10.3\)](#page-658-0). These should be attributes if appropriate, and the only role of the operation Rank is to decide which attribute the user meant. That way, stored information is stored with "full mathematical precision" and is less likely to be retrieved for a wrong purpose later.

One word about possible conflicts. A typical example is the mathematical term "centre", which is defined as  $\{x \in M | a * x = x * a \forall a \in M\}$  for a magma *M*, and as  $\{x \in L | l * x = 0 \forall l \in L\}$  for a Lie algebra *L*. Here it is *not* possible to introduce an operation Centre [\(35.4.5\)](#page-522-0) that delegates to attributes CentreOfMagma and CentreOfLieAlgebra, depending on the type of the argument. This is because any Lie algebra in GAP is also a magma, so both CentreOfMagma and CentreOfLieAlgebra would be defined for a Lie algebra, with different meaning if the characteristic is two. So we cannot achieve that one operation in GAP corresponds to the mathematical term "centre".

"Ambiguous" operations such as Rank are declared in the library file lib/overload.g.

# Chapter 79

# Creating New Objects

This chapter is divided into three parts.

In the first part, it is explained how to create objects with given type (see [79.1\)](#page-1343-0).

In the second part, first a few small examples are given, for dealing with the usual cases of component objects (see [79.2\)](#page-1344-0) and positional objects (see [79.3\)](#page-1345-0), and for the implementation of new kinds of lists (see [79.4](#page-1347-0) and [79.7\)](#page-1351-0). Finally, the external representation of objects is introduced (see [79.8\)](#page-1352-0), as a tool for representation independent access to an object.

The third part deals with some rules concerning the organization of the GAP library; namely, some commands for creating global variables are explained (see [79.10\)](#page-1355-0) that correspond to the ones discussed in the first part of the chapter, and the idea of distinguishing declaration and implementation part of GAP packages is outlined (see [79.11\)](#page-1358-0).

See also Chapter [81](#page-1372-0) for examples how the functions from the first part are used, and why it is useful to have a declaration part and an implementation part.

# <span id="page-1343-0"></span>79.1 Creating Objects

#### <span id="page-1343-1"></span>79.1.1 Objectify

```
▷ Objectify(type, data) (function)
```
New objects are created by Objectify. data must be a plain list or a plain record, and type is the type that the desired object shall have. Objectify turns data into an object with type type. That is, data is changed, and afterwards it will not be a list or a record unless type is of type list resp. record.

If data is a list then Objectify turns it into a positional object, if data is a record then Objectify turns it into a component object (for examples, see [79.2](#page-1344-0) and [79.3\)](#page-1345-0).

Objectify does also return the object that it made out of data.

For examples where Objectify is used, see [79.2,](#page-1344-0) [79.3,](#page-1345-0) and the example in Chapter [81.](#page-1372-0)

### 79.1.2 ObjectifyWithAttributes

```
▷ ObjectifyWithAttributes(obj, type, attr1, val1, attr2, val2, ...) (function)
```
Attribute assignments will change the type of an object. If you create many objects, code of the form

```
_ Example.
```

```
o:=Objectify(type,rec());
SetMyAttribute(o,value);
```
will take a lot of time for type changes. You can avoid this by setting the attributes immediately while the object is created, as follows. ObjectifyWithAttributes takes a plain list or record  $obj$ and turns it an object just like Objectify [\(79.1.1\)](#page-1343-1) and sets attribute attr1 to val1, sets attribute attr2 to val2 and so forth.

If the filter list of type includes that these attributes are set (and the properties also include values of the properties) and if no special setter methods are installed for any of the involved attributes then they are set simultaneously without type changes. This can produce a substantial speedup.

If the conditions of the last sentence are not fulfilled, an ordinary  $\text{Objectify (79.1.1)}$  $\text{Objectify (79.1.1)}$  $\text{Objectify (79.1.1)}$  with subsequent setter calls for the attributes is performed instead.

# <span id="page-1344-0"></span>79.2 Component Objects

A *component object* is an object in the representation IsComponentObjectRep [\(13.4.1\)](#page-183-1) or a subrepresentation of it. Such an object  $\cosh j$  is built from subobjects that can be accessed via  $\cosh$ ! .name, similar to components of a record. Also analogously to records, values can be assigned to components of cobj via cobj!.name:= val. For the creation of component objects, see [79.1.](#page-1343-0) One must be *very careful* when using the !. operator, in order to interpret the component in the right way, and even more careful when using the assignment to components using !., in order to keep the information stored in cobj consistent.

First of all, in the access or assignment to a component as shown above, name must be among the admissible component names for the representation of  $cobj$ , see NewRepresentation [\(13.4.4\)](#page-184-0). Second, preferably only few low level functions should use !., whereas this operator should not occur in "user interactions".

Note that even if  $cobi$  claims that it is immutable, i.e., if  $cobi$  is not in the category IsMutable  $(12.6.2)$ , access and assignment via !. and !. := work. This is necessary for being able to store newly discovered information in immutable objects.

The following example shows the implementation of an iterator (see [30.8\)](#page-454-0) for the domain of integers, which is represented as component object. See [79.3](#page-1345-0) for an implementation using positional objects. (In practice, such an iterator can be implemented more elegantly using IteratorByFunctions [\(30.8.8\)](#page-457-0), see [79.6.](#page-1350-0))

The used succession of integers is  $0, 1, -1, 2, -2, 3, -3, \ldots$ , that is,  $a_n = n/2$  if *n* is even, and  $a_n = (1 - n)/2$  otherwise.

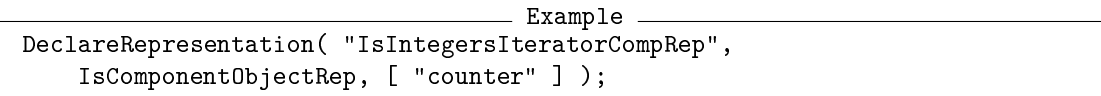

The above command creates a new representation (see NewRepresentation [\(13.4.4\)](#page-184-0)) IsIntegersIteratorCompRep, as a subrepresentation of IsComponentObjectRep [\(13.4.1\)](#page-183-1), and with one admissible component counter. So no other components than counter will be needed.

**Example** 

```
InstallMethod( Iterator,
   "method for 'Integers'",
```

```
[ IsIntegers ],
function( Integers )
return Objectify( NewType( IteratorsFamily,
                               IsIterator
                           and IsIntegersIteratorCompRep ),
                  rec( counter := 0 ) );end );
```
After the above method installation, one can already ask for Iterator( Integers ). Note that exactly the domain of integers is described by the filter IsIntegers [\(14.1.2\)](#page-196-0).

By the call to NewType [\(13.9.3\)](#page-194-0), the returned object lies in the family containing all iterators, which is IteratorsFamily, it lies in the category IsIterator [\(30.8.3\)](#page-455-0) and in the representation IsIntegersIteratorCompRep; furthermore, it has the component counter with value 0.

What is missing now are methods for the two basic operations of iterators, namely IsDoneIterator [\(30.8.4\)](#page-455-1) and NextIterator [\(30.8.5\)](#page-456-0). The former must always return false, since there are infinitely many integers. The latter must return the next integer in the iteration, and update the information stored in the iterator, that is, increase the value of the component counter.

```
- Example -InstallMethod( IsDoneIterator,
   "method for iterator of 'Integers'",
    [ IsIterator and IsIntegersIteratorCompRep ],
   ReturnFalse );
InstallMethod( NextIterator,
   "method for iterator of 'Integers'",
   [ IsIntegersIteratorCompRep ],
   function( iter )
   iter!.counter:= iter!.counter + 1;
   if iter!.counter mod 2 = 0 then
     return iter!.counter / 2;
   else
     return ( 1 - iter!.counter ) / 2;
   fi;
    end );
```
#### 79.2.1 NamesOfComponents

▷ NamesOfComponents(comobj) (function)

For a component object comobj, NamesOfComponents returns a list of strings, which are the names of components currently bound in comobj.

For a record comobj in internal representation, NamesOfComponents returns the result of RecNames [\(29.1.2\)](#page-433-0).

## <span id="page-1345-0"></span>79.3 Positional Objects

A *positional object* is an object in the representation IsPositionalObjectRep [\(13.4.1\)](#page-183-1) or a subrepresentation of it. Such an object pobj is built from subobjects that can be accessed via pobj! [pos],

similar to positions in a list. Also analogously to lists, values can be assigned to positions of pobj via pobj![pos]:= val. For the creation of positional objects, see [79.1.](#page-1343-0)

One must be *very careful* when using the ![] operator, in order to interpret the position in the right way, and even more careful when using the assignment to positions using ![], in order to keep the information stored in pobj consistent.

First of all, in the access or assignment to a position as shown above, pos must be among the admissible positions for the representation of pobj, see NewRepresentation [\(13.4.4\)](#page-184-0). Second, preferably only few low level functions should use ![], whereas this operator should not occur in "user interactions".

Note that even if pobj claims that it is immutable, i.e., if pobj is not in the category IsMutable [\(12.6.2\)](#page-170-0), access and assignment via ![] work. This is necessary for being able to store newly discovered information in immutable objects.

The following example shows the implementation of an iterator (see [30.8\)](#page-454-0) for the domain of integers, which is represented as positional object. See [79.2](#page-1344-0) for an implementation using component objects, and more details.

```
Example
DeclareRepresentation( "IsIntegersIteratorPosRep",
   IsPositionalObjectRep, [ 1 ] );
```
The above command creates a new representation (see NewRepresentation [\(13.4.4\)](#page-184-0)) IsIntegersIteratorPosRep, as a subrepresentation of IsPositionalObjectRep [\(13.4.1\)](#page-183-1), and with only the first position being admissible for storing data.

```
_ Example <sub>-</sub>
```

```
InstallMethod( Iterator,
   "method for 'Integers'",
   [ IsIntegers ],
   function( Integers )
   return Objectify( NewType( IteratorsFamily,
                                   IsIterator
                               and IsIntegersIteratorPosRep ),
                      [0];
   end );
```
After the above method installation, one can already ask for Iterator( Integers ). Note that exactly the domain of integers is described by the filter IsIntegers [\(14.1.2\)](#page-196-0).

By the call to NewType [\(13.9.3\)](#page-194-0), the returned object lies in the family containing all iterators, which is IteratorsFamily, it lies in the category IsIterator [\(30.8.3\)](#page-455-0) and in the representation IsIntegersIteratorPosRep; furthermore, the first position has value 0.

What is missing now are methods for the two basic operations of iterators, namely IsDoneIterator [\(30.8.4\)](#page-455-1) and NextIterator [\(30.8.5\)](#page-456-0). The former must always return false, since there are infinitely many integers. The latter must return the next integer in the iteration, and update the information stored in the iterator, that is, increase the value stored in the first position.

<sub>-</sub> Example.

```
InstallMethod( IsDoneIterator,
   "method for iterator of 'Integers'",
    [ IsIterator and IsIntegersIteratorPosRep ],
   ReturnFalse );
```

```
InstallMethod( NextIterator,
   "method for iterator of 'Integers'",
   [ IsIntegersIteratorPosRep ],
   function( iter )
   iter![1]:= iter![1] + 1;if iter![1] mod 2 = 0 then
      return iter![1] / 2;
    else
      return ( 1 - iter![1] ) / 2;
   fi;
    end );
```
It should be noted that one can of course install both the methods shown in Section [79.2](#page-1344-0) and [79.3.](#page-1345-0) The call Iterator( Integers ) will cause one of the methods to be selected, and for the returned iterator, which will have one of the representations we constructed, the right NextIterator [\(30.8.5\)](#page-456-0) method will be chosen.

# <span id="page-1347-0"></span>79.4 Implementing New List Objects

This section gives some hints for the quite usual situation that one wants to implement new objects that are lists. More precisely, one either wants to deal with lists that have additional features, or one wants that some objects also behave as lists. An example can be found in [79.5.](#page-1348-0)

A *list* in GAP is an object in the category IsList [\(21.1.1\)](#page-271-0). Basic operations for lists are Length  $(21.17.5), \{[\}\]$  $(21.17.5), \{[\}\]$   $(21.2.1),$  $(21.2.1),$  and IsBound $\{[\}\]$   $(21.2.1)$  (see [21.2\)](#page-273-1).

Note that the access to the position pos in the list list via list [pos] is handled by the call  $\[\{\]\]$  ( list, pos ) to the operation  $\[\]\]$  [\(21.2.1\)](#page-273-0). To explain the somewhat strange name  $\[\]\]$  of this operation, note that non-alphanumeric characters like [ and ] may occur in GAP variable names only if they are escaped by a  $\backslash$  character.

Analogously, the check IsBound ( $list[pos]$ ) whether the position pos of the list list is bound is handled by the call  $IsBound\{\[\]\$  ( list, pos ) to the operation  $IsBound\{\[\]\]$  [\(21.2.1\)](#page-273-0).

For mutable lists, also assignment to positions and unbinding of positions via the operations  $\{\[\}\]\:\setminus\[\]\!\$  = [\(21.2.1\)](#page-273-0) and Unbind $\[\]\!\$  (21.2.1) are basic operations. The assignment list [pos]:= val is handled by the call  $\[\]\setminus\] \setminus \ = \(\text{list}, \text{pos}, \text{val}),$  and Unbind( list  $[\text{pos}]$  ) is handled by the call  $Unbind\\[\ ]$  ( list, pos ).

All other operations for lists, e.g., Add [\(21.4.2\)](#page-277-0), Append [\(21.4.5\)](#page-278-0), Sum [\(21.20.26\)](#page-316-0), are based on these operations. This means that it is sufficient to install methods for the new list objects only for the basic operations.

So if one wants to implement new list objects then one creates them as objects in the cate-gory IsList [\(21.1.1\)](#page-271-0), and installs methods for Length [\(21.17.5\)](#page-301-0),  $\[\]\]$  [\(21.2.1\)](#page-273-0), and IsBound $\[\]\]$ [\(21.2.1\)](#page-273-0). If the new lists shall be mutable, one needs to install also methods for  $\[\]\right\}$  :  $\[ \ = (21.2.1)$ and Unbind $\[\]\$  [\(21.2.1\)](#page-273-0).

One application for this is the implementation of *enumerators* for domains. An enumerator for the domain *D* is a dense list whose entries are in bijection with the elements of *D*. If *D* is large then it is not useful to write down all elements. Instead one can implement such a bijection implicitly. This works also for infinite domains.

In this situation, one implements a new representation of the lists that are already available in GAP, in particular the family of such a list is the same as the family of the domain *D*.

But it is also possible to implement new kinds of lists that lie in new families, and thus are not equal to lists that were available in GAP before. An example for this is the implementation of matrices whose multiplication via "\*" is the Lie product of matrices.

In this situation, it makes no sense to put the new matrices into the same family as the original matrices. Note that the product of two Lie matrices shall be defined but not the product of an ordinary matrix and a Lie matrix. So it is possible to have two lists that have the same entries but that are not equal w.r.t. "=" because they lie in different families.

# <span id="page-1348-0"></span>79.5 Example – Constructing Enumerators

When dealing with countable sets, a usual task is to define enumerations, i.e., bijections to the positive integers. In GAP, this can be implemented via *enumerators* (see [21.23\)](#page-321-0). These are lists containing the elements in a specified ordering, and the operations Position [\(21.16.1\)](#page-293-0) and list access via  $\[\]\$ [\(21.2.1\)](#page-273-0) define the desired bijection. For implementing such an enumerator, one mainly needs to install the appropriate functions for these operations.

A general setup for creating such lists is given by EnumeratorByFunctions [\(30.3.4\)](#page-443-0).

If the set in question is a domain D for which a Size  $(30.4.6)$  method is available then all one has to do is to write down the functions for computing the *n*-th element of the list and for computing the position of a given GAP object in the list, to put them into the components ElementNumber and NumberElement of a record, and to call EnumeratorByFunctions [\(30.3.4\)](#page-443-0) with the domain D and this record as arguments. For example, the following lines of code install an Enumerator [\(30.3.2\)](#page-442-0) method for the case that  $D$  is the domain of rational integers. (Note that IsIntegers [\(14.1.2\)](#page-196-0) is a filter that describes exactly the domain of rational integers.)

```
_ Example.
```

```
InstallMethod( Enumerator,
   "for integers",
   [ IsIntegers ],
   Integers -> EnumeratorByFunctions( Integers, rec(
                   ElementNumber := function(e, n) ... end,
                   NumberElement := function(e, x) ... end ) ) );
```
The bodies of the functions have been omitted above; here is the code that is actually used in GAP. (The ordering coincides with that for the iterators for the domain of rational integers that have been discussed in [79.2](#page-1344-0) and [79.3.](#page-1345-0))

Example

```
gap> enum:= Enumerator( Integers );
<enumerator of Integers>
gap> Print( enum!.NumberElement, "\n" );
function ( e, x )
   local pos;
   if not IsInt( x ) then
       return fail;
   elif 0 < x then
       pos := 2 * x;else
       pos := -2 * x + 1;
   fi;
   return pos;
```

```
end
gap> Print( enum!.ElementNumber, "\n" );
function ( e, n )
    if n \mod 2 = 0 then
        return n / 2;
    else
        return (1 - n) / 2;
    fi;
   return;
end
```
The situation becomes slightly more complicated if the set *S* in question is not a domain. This is because one must provide also at least a method for computing the length of the list, and because one has to determine the family in which it lies (see [79.1\)](#page-1343-0). The latter should usually not be a problem since either *S* is nonempty and all its elements lie in the same family –in this case one takes the collections family of any element in *S*– or the family of the enumerator must be ListsFamily.

An example in the GAP library is an enumerator for the set of *k*-tuples over a finite set; the function is called EnumeratorOfTuples [\(16.2.9\)](#page-232-0).

```
Example
gap> Print( EnumeratorOfTuples, "\n" );
function ( set, k )
    local enum;
    if k = 0 then
        return Immutable( [ [ ] ] );
    elif IsEmpty( set ) then
        return Immutable( [ ] );
    fi;
    enum
     := EnumeratorByFunctions( CollectionsFamily( FamilyObj( set ) ),
       rec(
          ElementNumber := function ( enum, n )
                 local nn, t, i;
                 nn := n - 1;t := [1];
                 for i in [ 1 .. enum!.k ] do
                     t[i] := \text{RemInt}( \text{nn}, \text{Length}( \text{enum}! . \text{set } ) ) + 1;nn := QuoInt( nn, Length( enum!.set ) );
                 od;
                 if nn \Leftrightarrow 0 then
                     Error( "<enum>[", n,
                      "] must have an assigned value" );
                 fi;
                 nn := enum!.set{Reversed( t )};
                 MakeImmutable( nn );
                 return nn;
            end,
          NumberElement := function ( enum, elm )
                 local n, i;
                 if not IsList( elm ) then
                     return fail;
                 fi;
```

```
elm := List( elm, function ( x )
                        return Position( enum!.set, x );
                    end );
                if fail in elm or Length( elm ) <> enum!.k then
                    return fail;
                f_i;
                n := 0;for i in [ 1 .. enum!.k ] do
                    n := Length(enum!.set) * n + elm[i] - 1;od;
                return n + 1;
            end,
          Length := function ( enum )
                return Length( enum!.set ) ^ enum!.k;
            end,
          PrintObj := function ( enum )
                Print( "EnumeratorOfTuples( ", enum!.set, ", ",
                 enum!.k, " )" );
                return;
            end,
          set := Set(<math>set</math>),k := k ) );
   SetIsSSortedList( enum, true );
   return enum;
end
```
We see that the enumerator is a homogeneous list that stores individual functions ElementNumber, NumberElement, Length, and PrintObj; besides that, the data components *S* and *k* are contained.

# <span id="page-1350-0"></span>79.6 Example – Constructing Iterators

Iterators are a kind of objects that is implemented for several collections in the GAP library and which might be interesting also in other cases, see [30.8.](#page-454-0) A general setup for implementing new iterators is provided by IteratorByFunctions [\(30.8.8\)](#page-457-0).

All one has to do is to write down the functions for NextIterator [\(30.8.5\)](#page-456-0), IsDoneIterator [\(30.8.4\)](#page-455-1), and ShallowCopy [\(12.7.1\)](#page-172-0), and to call IteratorByFunctions [\(30.8.8\)](#page-457-0) with this record as argument. For example, the following lines of code install an Iterator [\(30.8.1\)](#page-454-1) method for the case that the argument is the domain of rational integers.

(Note that IsIntegers [\(14.1.2\)](#page-196-0) is a filter that describes exactly the domain of rational integers.)

```
_ Example _
InstallMethod( Iterator,
   "for integers",
    [ IsIntegers ],
   Integers -> IteratorByFunctions( rec(
                    NextIterator:= function( iter ) ... end,
                    IsDoneIterator := ReturnFalse,
                    ShallowCopy := function( iter ) ... end ) ) );
```
The bodies of two of the functions have been omitted above; here is the code that is actually used

in GAP. (The ordering coincides with that for the iterators for the domain of rational integers that have been discussed in [79.2](#page-1344-0) and [79.3.](#page-1345-0))

```
Example
gap> iter:= Iterator( Integers );
<iterator of Integers at 0>
gap> Print( iter!.NextIterator, "\n" );
function ( iter )
    iter!.counter := iter!.counter + 1;
    if iter!.counter mod 2 = 0 then
        return iter!.counter / 2;
    else
        return (1 - iter!.counter) / 2;
   fi;
   return;
end
gap> Print( iter!.ShallowCopy, "\n" );
function ( iter )
   return rec(
        counter := iter!.counter );
end
```
Note that the ShallowCopy component of the record must be a function that does not return an iterator but a record that can be used as the argument of IteratorByFunctions [\(30.8.8\)](#page-457-0) in order to create the desired shallow copy.

## <span id="page-1351-0"></span>79.7 Arithmetic Issues in the Implementation of New Kinds of Lists

When designing a new kind of list objects in GAP, defining the arithmetic behaviour of these objects is an issue.

There are situations where arithmetic operations of list objects are unimportant in the sense that adding two such lists need not be represented in a special way. In such cases it might be useful either to support no arithmetics at all for the new lists, or to enable the default arithmetic methods. The former can be achieved by not setting the filters IsGeneralizedRowVector [\(21.12.1\)](#page-286-0) and IsMultiplicativeGeneralizedRowVector [\(21.12.2\)](#page-286-1) in the types of the lists, the latter can be achieved by setting the filter IsListDefault [\(21.12.3\)](#page-287-0). (for details, see [21.12\)](#page-286-2). An example for "wrapped lists" with default behaviour are vector space bases; they are lists with additional properties concerning the computation of coefficients, but arithmetic properties are not important. So it is no loss to enable the default methods for these lists.

However, often the arithmetic behaviour of new list objects is important, and one wants to keep these lists away from default methods for addition, multiplication etc. For example, the sum and the product of (compatible) block matrices shall be represented as a block matrix, so the default methods for sum and product of matrices shall not be applicable, although the results will be equal to those of the default methods in the sense that their entries at corresponding positions are equal.

So one does not set the filter IsListDefault [\(21.12.3\)](#page-287-0) in such cases, and thus one can implement one's own methods for arithmetic operations. (Of course "can" means on the other hand that one *must* implement such methods if one is interested in arithmetics of the new lists.)

The specific binary arithmetic methods for the new lists will usually cover the case that both arguments are of the new kind, and perhaps also the interaction between a list of the new kind and certain other kinds of lists may be handled if this appears to be useful.

For the last situation, interaction between a new kind of lists and other kinds of lists, GAP provides already a setup. Namely, there are the categories IsGeneralizedRowVector [\(21.12.1\)](#page-286-0) and IsMultiplicativeGeneralizedRowVector [\(21.12.2\)](#page-286-1), which are concerned with the additive and the multiplicative behaviour, respectively, of lists. For lists in these filters, the structure of the results of arithmetic operations is prescribed (see [21.13](#page-288-0) and [21.14\)](#page-289-0).

For example, if one implements block matrices in IsMultiplicativeGeneralizedRowVector [\(21.12.2\)](#page-286-1) then automatically the product of such a block matrix and a (plain) list of such block matrices will be defined as the obvious list of matrix products, and a default method for plain lists will handle this multiplication. (Note that this method will rely on a method for computing the product of the block matrices, and of course no default method is available for that.) Conversely, if the block matrices are not in IsMultiplicativeGeneralizedRowVector [\(21.12.2\)](#page-286-1) then the product of a block matrix and a (plain) list of block matrices is not defined. (There is no default method for it, and one can define the result and provide a method for computing it.)

Thus if one decides to set the filters IsGeneralizedRowVector [\(21.12.1\)](#page-286-0) and IsMultiplicativeGeneralizedRowVector [\(21.12.2\)](#page-286-1) for the new lists, on the one hand one loses freedom in defining arithmetic behaviour, but on the other hand one gains several default methods for a more or less natural behaviour.

If a list in the filter IsGeneralizedRowVector [\(21.12.1\)](#page-286-0)  $(IsMultiplicativeGeneralizedRowVector (21.12.2))$  $(IsMultiplicativeGeneralizedRowVector (21.12.2))$  $(IsMultiplicativeGeneralizedRowVector (21.12.2))$  lies in IsAttributeStoringRep [\(13.5.5\)](#page-187-1), the values of additive (multiplicative) nesting depth is stored in the list and need not be calculated for each arithmetic operation. One can then store the value(s) already upon creation of the lists, with the effect that the default arithmetic operations will access elements of these lists only if this is unavoidable. For example, the sum of two plain lists of "wrapped matrices" with stored nesting depths are computed via the method for adding two such wrapped lists, and without accessing any of their rows (which might be expensive). In this sense, the wrapped lists are treated as black boxes.

## <span id="page-1352-0"></span>79.8 External Representation

An operation is defined for elements rather than for objects in the sense that if the arguments are replaced by objects that are equal to the old arguments w.r.t. the equivalence relation "=" then the result must be equal to the old result w.r.t. "=".

But the implementation of many methods is representation dependent in the sense that certain representation dependent subobjects are accessed.

For example, a method that implements the addition of univariate polynomials may access coefficients lists of its arguments only if they are really stored, while in the case of sparsely represented polynomials a different approach is needed.

In spite of this, for many operations one does not want to write an own method for each possible representations of each argument, for example because none of the methods could in fact take advantage of the actually given representations of the objects. Another reason could be that one wants to install first a representation independent method, and then add specific methods as they are needed to gain more efficiency, by really exploiting the fact that the arguments have certain representations.

For the purpose of admitting representation independent code, one can define an *external representation* of objects in a given family, install methods to compute this external representation for each representation of the objects, and then use this external representation of the objects whenever they occur.

We cannot provide conversion functions that allow us to first convert any object in question to one particular "standard representation", and then access the data in the way defined for this representation, simply because it may be impossible to choose such a "standard representation" uniformly for all objects in the given family.

So the aim of an external representation of an object  $obj$  is a different one, namely to describe the data from which  $\partial b_j$  is composed. In particular, the external representation of  $\partial b_j$  is *not* one possible ("standard") representation of  $obj$ , in fact the external representation of  $obj$  is in general different from  $obj$  w.r.t. "=", first of all because the external representation of  $obj$  does in general not lie in the same family as  $obj$ .

For example the external representation of a rational function is a list of length two or three, the first entry being the zero coefficient, the second being a list describing the coefficients and monomials of the numerator, and the third, if bound, being a list describing the coefficients and monomials of the denominator. In particular, the external representation of a polynomial is a list and not a polynomial.

The other way round, the external representation of  $\partial b$  encodes  $\partial b$  in such a way that from this data and the family of  $obj$ , one can create an object that is equal to  $obj$ . Usually the external representation of an object is a list or a record.

Although the external representation of  $\delta b$  is by definition independent of the actually available representations for  $\delta b$ *j*, it is usual that a representation of  $\delta b$ *j* exists for which the computation of the external representation is obtained by just "unpacking"  $obj$ , in the sense that the desired data is stored in a component or a position of  $obj$ , if  $obj$  is a component object (see [79.2\)](#page-1344-0) or a positional object (see [79.3\)](#page-1345-0).

To implement an external representation means to install methods for the following two operations.

#### 79.8.1 ExtRepOfObj

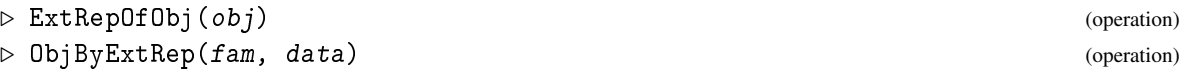

ExtRepOfObj returns the external representation of its argument, and ObjByExtRep returns an object in the family fam that has external representation data.

Of course,  $ObjByExtRep( FamilyObj( obj), ExtRepOfObj( obj))$  must be equal to  $obj$  w.r.t. the operation  $\geq (31.11.1)$  $\geq (31.11.1)$ . But it is *not* required that equal objects have equal external representations.

Note that if one defines a new representation of objects for which an external representation does already exist then one *must* install a method to compute this external representation for the objects in the new representation.

## 79.9 Mutability and Copying

Any GAP object is either mutable or immutable. This can be tested with the function IsMutable [\(12.6.2\)](#page-170-0). The intended meaning of (im)mutability is a mathematical one: an immutable object should never change in such a way that it represents a different Element. Objects *may* change in other ways, for instance to store more information, or represent an element in a different way.

Immutability is enforced in different ways for built-in objects (like records, or lists) and for external objects (made using Objectify [\(79.1.1\)](#page-1343-1)).

For built-in objects which are immutable, the kernel will prevent you from changing them. Thus

```
__ Example _
```

```
gap > 1 := [1,2,4];[ 1, 2, 4 ]
gap> MakeImmutable(l);
[ 1, 2, 4 ]
gap > 1[3] := 5;Error, List Assignment: <list> must be a mutable list
```
For external objects, the situation is different. An external object which claims to be immutable (i.e. its type does not contain IsMutable [\(12.6.2\)](#page-170-0)) should not admit any methods which change the element it represents. The kernel does *not* prevent the use of !. and ![ to change the underlying data structure. This is used for instance by the code that stores attribute values for reuse. In general, these ! operations should only be used in methods which depend on the representation of the object. Furthermore, we would *not* recommend users to install methods which depend on the representations of objects created by the library or by GAP packages, as there is certainly no guarantee of the representations being the same in future versions of GAP.

Here we see an immutable object (the group *S*4), in which we improperly install a new component.

```
_ Example _
gap> g := SymmetricGroup(IsPermGroup,4);
Sym( [ 1 .. 4 ] )
gap> IsMutable(g);
false
gap> NamesOfComponents(g);
[ "Size", "NrMovedPoints", "MovedPoints",
  "GeneratorsOfMagmaWithInverses" ]
gap> g!.silly := "rubbish";
"rubbish"
gap> NamesOfComponents(g);
[ "Size", "NrMovedPoints", "MovedPoints",
  "GeneratorsOfMagmaWithInverses", "silly" ]
gap> g!.silly;
"rubbish"
```
On the other hand, if we form an immutable externally represented list, we find that GAP will not let us change the object.

**Example** \_

```
gap> e := Enumerator(g);
<enumerator of perm group>
gap> IsMutable(e);
false
gap> IsList(e);
true
gap> e[3];
(1,2,4)gap > e[3] := false;Error, The list you are trying to assign to is immutable
```
When we consider copying objects, another filter IsCopyable [\(12.6.1\)](#page-170-1), enters the game and we find that ShallowCopy [\(12.7.1\)](#page-172-0) and StructuralCopy [\(12.7.2\)](#page-172-1) behave quite differently. Objects

can be divided for this purpose into three: mutable objects, immutable but copyable objects, and non-copyable objects (called constants).

A mutable or copyable object should have a method for the operation ShallowCopy [\(12.7.1\)](#page-172-0), which should make a new mutable object, sharing its top-level subobjects with the original. The exact definition of top-level subobject may be defined by the implementor for new kinds of object.

ShallowCopy [\(12.7.1\)](#page-172-0) applied to a constant simply returns the constant.

StructuralCopy [\(12.7.2\)](#page-172-1) is expected to be much less used than ShallowCopy [\(12.7.1\)](#page-172-0). Applied to a mutable object, it returns a new mutable object which shares no mutable sub-objects with the input. Applied to an immutable object (even a copyable one), it just returns the object. It is not an operation (indeed, it's a rather special kernel function).

Example

```
gap> e1 := StructuralCopy(e);
<enumerator of perm group>
gap> IsMutable(e1);
false
gap> e2 := ShallowCopy(e);
[ () , (1,4) , (1,2,4) , (1,3,4) , (2,4) , (1,4,2) , (1,2) , (1,3,4,2)(2,3,4), (1,4,2,3), (1,2,3), (1,3)(2,4), (3,4), (1,4,3), (1,2,4,3),
  (1,3), (2,4,3), (1,4,3,2), (1,2)(3,4), (1,3,2), (2,3), (1,4)(2,3),
  (1,2,3,4), (1,3,2,4) ]
```
There are two other related functions: Immutable [\(12.6.3\)](#page-171-0), which makes a new immutable object which shares no mutable subobjects with its input and MakeImmutable [\(12.6.4\)](#page-171-1) which changes an object and its mutable subobjects *in place* to be immutable. It should only be used on "new" objects that you have just created, and which cannot share mutable subobjects with anything else.

Both Immutable [\(12.6.3\)](#page-171-0) and MakeImmutable [\(12.6.4\)](#page-171-1) work on external objects by just resetting the IsMutable [\(12.6.2\)](#page-170-0) filter in the object's type. This should make ineligible any methods that might change the object. As a consequence, you must allow for the possibility of immutable versions of any objects you create.

So, if you are implementing your own external objects. The rules amount to the following:

- 1. You decide if your objects should be mutable or copyable or constants, by fixing whether their type includes IsMutable [\(12.6.2\)](#page-170-0) or IsCopyable [\(12.6.1\)](#page-170-1).
- 2. You install methods for your objects respecting that decision:

#### for constants:

no methods change the underlying elements;

#### for copyables:

you provide a method for ShallowCopy [\(12.7.1\)](#page-172-0);

for mutables:

you may have methods that change the underlying elements and these should explicitly require IsMutable [\(12.6.2\)](#page-170-0).

# <span id="page-1355-0"></span>79.10 Global Variables in the Library

Global variables in the GAP library are usually read-only in order to prevent them from being overwritten accidentally. See also Section [4.9.](#page-54-0)

#### <span id="page-1356-1"></span>79.10.1 DeclareGlobalName

```
▷ DeclareGlobalName(name) (function)
```
For global variables, sometimes code needs to reference them before a value can sensibly be assigned to them. For example, consider the following definition of a recursive function: Example

```
BindGlobal( "fun", function(n)
  if n > 0 then
   return 2*fun(n-1);
  fi;
  return 1;
end );
```
The problem with that code is that it triggers a syntax warning about access to an unbound global variable, as fun only gets assigned after the complete statement has been parsed, yet that statement references fun.

To resolve this, one can declare the variable with DeclareGlobalName before assigning it via BindGlobal [\(4.9.8\)](#page-56-0). This informs GAP that a global variable with the specified name will eventually be defined, and that thus no syntax warnings pertaining to its use should be printed.

We recommend using DeclareGlobalName instead of DeclareGlobalVariable [\(79.10.2\)](#page-1356-0) or DeclareGlobalFunction [\(79.10.5\)](#page-1357-0) whenever possible.

DeclareGlobalName shall be used in the declaration part of the respective package (see [79.11\)](#page-1358-0), values can then be assigned to the new variable as usual, preferably via BindGlobal [\(4.9.8\)](#page-56-0), in the implementation part (again, see [79.11\)](#page-1358-0).

#### <span id="page-1356-0"></span>79.10.2 DeclareGlobalVariable

```
▷ DeclareGlobalVariable(name[, description]) (function)
```
For global variables that are *not* functions, instead of using BindGlobal [\(4.9.8\)](#page-56-0) one can also declare the variable with DeclareGlobalVariable which creates a new global variable named by the string name.

In the past the main application of this was to allow access to variables before they were assigned. Starting with GAP 4.12 we recommend to instead use DeclareGlobalName [\(79.10.1\)](#page-1356-1) for this kind of problem. The main remaining application for DeclareGlobalVariable is when one needs flushable values.

If used at all, then DeclareGlobalVariable shall be used in the declaration part of the respective package (see [79.11\)](#page-1358-0), values can then be assigned to the new variable with InstallValue [\(79.10.3\)](#page-1356-2), InstallFlushableValue [\(79.10.3\)](#page-1356-2) or InstallFlushableValueFromFunction [\(79.10.3\)](#page-1356-2), in the implementation part (again, see [79.11\)](#page-1358-0).

#### <span id="page-1356-2"></span>79.10.3 InstallValue

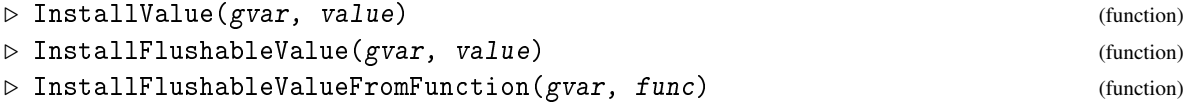

InstallValue assigns the value value to the global variable gvar if it was previously declared via DeclareGlobalVariable [\(79.10.2\)](#page-1356-0). InstallFlushableValue does the same but additionally provides that each call of FlushCaches [\(79.10.4\)](#page-1357-1) will assign a structural copy of value to gvar. InstallFlushableValueFromFunction instead assigns the result of func to gvar (func is re-evaluated for each invocation of FlushCaches [\(79.10.4\)](#page-1357-1)

InstallValue does *not* work if value is an "immediate object", i.e., an internally represented small integer or finite field element. It also fails for booleans. Furthermore, InstallFlushableValue works only if value is a list or a record. (Note that InstallFlushableValue makes sense only for *mutable* global variables.)

#### <span id="page-1357-1"></span>79.10.4 FlushCaches

▷ FlushCaches() (operation)

FlushCaches resets the value of each global variable that has been declared with DeclareGlobalVariable [\(79.10.2\)](#page-1356-0) and for which the initial value has been set with InstallFlushableValue [\(79.10.3\)](#page-1356-2) or InstallFlushableValueFromFunction [\(79.10.3\)](#page-1356-2) to this initial value.

FlushCaches should be used only for debugging purposes, since the involved global variables include for example lists that store finite fields and cyclotomic fields used in the current GAP session, in order to avoid that these fields are constructed anew in each call to GF [\(59.3.2\)](#page-960-0) and CF [\(60.1.1\)](#page-966-0).

### <span id="page-1357-0"></span>79.10.5 DeclareGlobalFunction

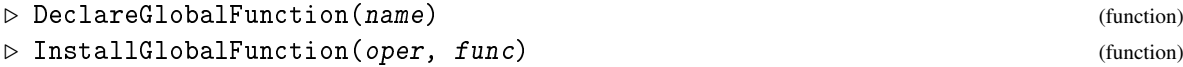

GAP functions that are not operations and that are intended to be called by users should be notified to GAP via DeclareGlobalFunction. DeclareGlobalFunction returns a function that serves as a placeholder for the function that will be installed later. The placeholder will print an error message if it is called. See also DeclareSynonym [\(79.10.6\)](#page-1358-1).

In the past the main application of this was to allow access to variables before they were assigned. Starting with GAP 4.12 we recommend to use DeclareGlobalName [\(79.10.1\)](#page-1356-1)/BindGlobal [\(4.9.8\)](#page-56-0) instead of DeclareGlobalVariable [\(79.10.2\)](#page-1356-0)/InstallGlobalFunction whenever possible.

If used at all, then DeclareGlobalVariable [\(79.10.2\)](#page-1356-0) shall be used in the declaration part of the respective package (see [79.11\)](#page-1358-0).

A global function declared with DeclareGlobalFunction can be given its value func via InstallGlobalFunction; gvar is the global variable (or a string denoting its name) named with the name argument of the call to DeclareGlobalFunction. For example, a declaration like

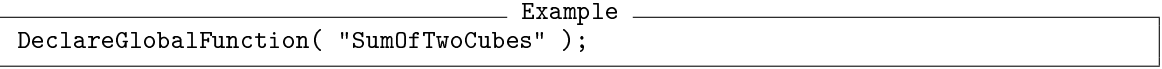

in the "declaration part" (see Section [79.11\)](#page-1358-0) might have a corresponding "implementation part" of:

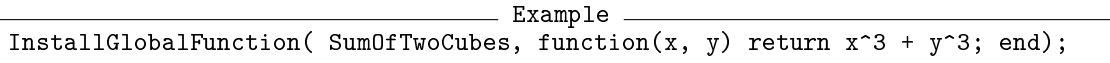

#### <span id="page-1358-1"></span>79.10.6 DeclareSynonym

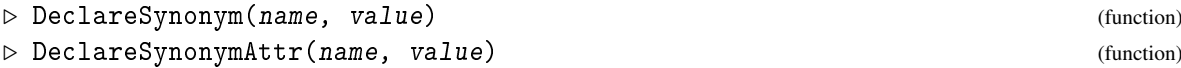

DeclareSynonym assigns the string name to a global variable as a synonym for value. Two typical intended usages are to declare an "and-filter", e.g.

```
. Example.
DeclareSynonym( "IsGroup", IsMagmaWithInverses and IsAssociative );
```
and to provide a previously declared global function with an alternative name, e.g.

```
Example
DeclareGlobalFunction( "SizeOfSomething");
DeclareSynonym( "OrderOfSomething", SizeOfSomething );
```
*Note:* Before using DeclareSynonym in the way of this second example, one should determine whether the synonym is really needed. Perhaps an extra index entry in the documentation would be sufficient.

When value is actually an attribute then DeclareSynonymAttr should be used; this binds also globals variables Setname and Hasname for its setter and tester, respectively.

```
Example
DeclareSynonymAttr( "IsField", IsDivisionRing and IsCommutative );
DeclareAttribute( "GeneratorsOfDivisionRing", IsDivisionRing );
DeclareSynonymAttr( "GeneratorsOfField", GeneratorsOfDivisionRing );
```
# <span id="page-1358-0"></span>79.11 Declaration and Implementation Part

Each package of GAP code consists of two parts, the *declaration part* that defines the new categories and operations for the objects the package deals with, and the *implementation part* where the corresponding methods are installed. The declaration part should be representation independent, representation dependent information should be dealt with in the implementation part.

GAP functions that are not operations and that are intended to be called by users should be notified to GAP in the declaration part via DeclareGlobalFunction [\(79.10.5\)](#page-1357-0). Values for these functions can be installed in the implementation part via InstallGlobalFunction [\(79.10.5\)](#page-1357-0).

Calls to the following functions belong to the declaration part.

- DeclareAttribute [\(13.5.4\)](#page-186-0),
- DeclareCategory [\(13.3.5\)](#page-182-0),
- DeclareFilter [\(13.8.2\)](#page-193-0),
- DeclareOperation [\(78.1.5\)](#page-1332-1),
- DeclareGlobalFunction [\(79.10.5\)](#page-1357-0),
- DeclareGlobalName [\(79.10.1\)](#page-1356-1),
- DeclareGlobalVariable [\(79.10.2\)](#page-1356-0),
- DeclareSynonym [\(79.10.6\)](#page-1358-1),
- DeclareSynonymAttr [\(79.10.6\)](#page-1358-1),
- DeclareProperty [\(13.7.5\)](#page-192-1),
- InstallTrueMethod [\(78.8.1\)](#page-1341-0).

Calls to the following functions belong to the implementation part.

- DeclareRepresentation [\(13.4.5\)](#page-185-1),
- InstallGlobalFunction [\(79.10.5\)](#page-1357-0),
- InstallValue [\(79.10.3\)](#page-1356-2),
- InstallMethod [\(78.3.1\)](#page-1336-0),
- InstallImmediateMethod [\(78.7.1\)](#page-1340-0),
- InstallOtherMethod [\(78.3.2\)](#page-1337-0),
- NewFamily [\(13.1.2\)](#page-177-0),
- NewType [\(13.9.3\)](#page-194-0),
- Objectify [\(79.1.1\)](#page-1343-1).

Whenever both a NewSomething and a DeclareSomething variant of a function exist (see [79.10\)](#page-1355-0), the use of DeclareSomething is recommended because this protects the variables in question from being overwritten. Note that there are *no* functions DeclareFamily and DeclareType since families and types are created dynamically, hence usually no global variables are associated to them. Further note that DeclareRepresentation [\(13.4.5\)](#page-185-1) is regarded as belonging to the implementation part, because usually representations of objects are accessed only in very few places, and all code that involves a particular representation is contained in one file; additionally, representations of objects are often not interesting for the user, so there is no need to provide a user interface or documentation about representations.

It should be emphasized that "declaration" means only an explicit notification of mathematical or technical terms or of concepts to GAP. For example, declaring a category or property with name IsInteresting does of course not tell GAP what this shall mean, and it is necessary to implement possibilities to create objects that know already that they lie in IsInteresting in the case that it is a category, or to install implications or methods in order to compute for a given object whether IsInteresting is true or false for it in the case that IsInteresting is a property.

# Chapter 80

# Examples of Extending the System

This chapter gives a few examples of how one can extend the functionality of GAP.

They are arranged in ascending difficulty. We show how to install new methods, add new operations and attributes and how to implement new features using categories and representations. (As we do not introduce completely new kinds of objects in these example it will not be necessary to declare any families.) Finally we show a simple way how to create new objects with an own arithmetic.

The examples given are all very rudimentary – no particular error checks are performed and the user interface sometimes is quite clumsy. These examples may be constructed for presentation purposes only and they do not necessarily constitute parts of the GAP library.

Even more complex examples that create whole classes of objects anew will be given in the following two chapters [81](#page-1372-0) and [82.](#page-1393-0)

# 80.1 Addition of a Method

The easiest case is the addition of a new algorithm as a method for an existing operation for the existing structures.

For example, assume we wanted to implement a better method for computing the exponent of a nilpotent group (it is the product of the exponents of the Sylow subgroups).

The first task is to find which operation is used by GAP (it is Exponent [\(39.16.2\)](#page-592-0)) and how it is declared. We can find this in the Reference Manual (in our particular case in section [39.16\)](#page-591-0) and the declaration in the library file lib/grp.gd. The easiest way to find the place of the declaration is usually to grep over all .gd and .g files, see section [83.](#page-1401-0)

In our example the declaration in the library is:

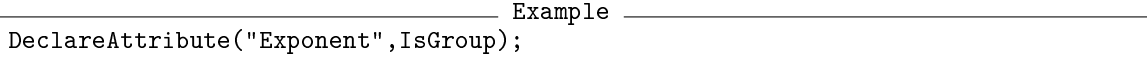

Similarly we find that the filter IsNilpotentGroup [\(39.15.3\)](#page-584-0) represents the concept of being nilpotent.

We then write a function that implements the new algorithm which takes the right set of arguments and install it as a method. In our example this installation would be: Example

```
InstallMethod(Exponent,"for nilpotent groups",
  [IsGroup and IsNilpotent],
function(G)
```

```
[function body omitted]
end);
```
We have left out the optional rank argument of InstallMethod [\(78.3.1\)](#page-1336-0), which normally is a wise choice –GAP automatically uses an internal ranking based on the filters that is only offset by the given rank. So our method will certainly be regarded as "better" than a method that has been installed for mere groups or for solvable groups but will be ranked lower than the library method for abelian groups.

That's all. Using [7.2.1](#page-109-0) we can check for a nilpotent group that indeed our new method will be used.

When testing, remember that the method selection will not check for properties that are not known. (This is done internally by checking the property tester first.) Therefore the method would not be applicable for the group g in the following definition but only for the –mathematically identical but endowed with more knowledge by GAP– group h. (Section [80.3](#page-1362-0) shows a way around this.)

Example

```
gap > g := Group((1,2),(1,3)(2,4));;
gap > h := Group((1,2),(1,3)(2,4));;
gap> IsNilpotentGroup(h); # enforce test
true
gap> HasIsNilpotentGroup(g);
false
gap> HasIsNilpotentGroup(h);
true
```
Let's now look at a slightly more complicated example: We want to implement a better method for computing normalizers in a nilpotent permutation group. (Such an algorithm can be found for example in [\[LRW97\]](#page-1435-0).)

We already know IsNilpotentGroup [\(39.15.3\)](#page-584-0), the filter IsPermGroup [\(43.1.1\)](#page-673-0) represents the concept of being a group of permutations.

GAP uses Normalizer [\(39.11.1\)](#page-576-0) to compute normalizers, however the declaration is a bit more complicated. In the library we find

```
Example
InParentFOA( "Normalizer", IsGroup, IsObject, NewAttribute );
```
The full mechanism of InParentFOA [\(85.2.1\)](#page-1410-0) is described in chapter [85,](#page-1408-0) however for our purposes it is sufficient to know that for such a function the actual work is done by an operation NormalizerOp, an underlying operation for Normalizer [\(39.11.1\)](#page-576-0) (and all the complications are just there to be able to remember certain results) and that the declaration of this operation is given by the first arguments, it would be:

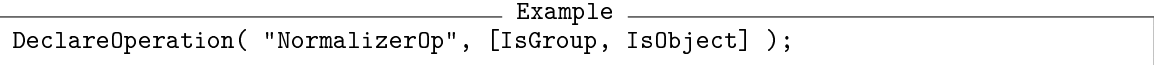

This time we decide to enter a non-default family predicate in the call to InstallMethod [\(78.3.1\)](#page-1336-0). We could just leave it out as in the previous call; this would yield the default value, the function ReturnTrue [\(5.4.1\)](#page-79-0) of arbitrary many arguments which always returns true. However, then the method might be called in some cases of inconsistent input (for example matrix groups in different characteristics) that ought to fall through the method selection to raise an error.

In our situation, we want the second group to be a subgroup of the first, so necessarily both must have the same family and we can use IsIdenticalObj [\(12.5.1\)](#page-168-0) as family predicate.

Now we can install the method. Again this manual is lazy and does not show you the actual code: Example

```
InstallMethod(NormalizerOp,"for nilpotent permutation groups",IsIdenticalObj,
  [IsPermGroup and IsNilpotentGroup,
   IsPermGroup and IsNilpotentGroup],
function(G,U)
  [ function body omitted ]
end);
```
# 80.2 Extending the Range of Definition of an Existing Operation

It might be that the operation has been defined so far only for a set of objects that is too restrictive for our purposes (or we want to install a method that takes another number of arguments). If this is the case, the call to InstallMethod [\(78.3.1\)](#page-1336-0) causes an error message. We can avoid this by using InstallOtherMethod [\(78.3.2\)](#page-1337-0) instead. It is also possible to re-declare an operation with another number of arguments and/or different filters for its arguments.

# <span id="page-1362-0"></span>80.3 Enforcing Property Tests

As mentioned in Section [78.4,](#page-1338-0) GAP does not check unknown properties to test whether a method might be applicable. In some cases one wants to enforce this, however, because the gain from knowing the property outweighs the cost of its determination.

In this situation one has to install a method *without* the additional property (so it can be tried even if the property is not yet known) and at high rank (so it will be used before other methods). The first thing to do in the actual function then is to test the property and to bail out with TryNextMethod [\(78.5.1\)](#page-1339-0) if it turns out to be false.

The above Exponent [\(39.16.2\)](#page-592-0) example thus would become: Example

```
InstallMethod(Exponent,"test abelianity", [IsGroup],
  50,# enforced high rank
function(G)
  if not IsAbelian(G) then
   TryNextMethod();
  fi;
  [remaining function body omitted]
end);
```
The value "50" used in this example is quite arbitrary. A better way is to use values that are given by the system inherently: We want this method still to be ranked as high, *as if it had* the IsAbelian [\(35.4.9\)](#page-523-0) requirement. So we have GAP compute the extra rank of this: Example

```
InstallMethod(Exponent,"test abelianity", [IsGroup],
  # enforced absolute rank of 'IsGroup and IsAbelian' installation: Subtract
  # the rank of 'IsGroup' and add the rank of 'IsGroup and IsAbelian':
 RankFilter(IsGroup and IsAbelian)
  -RankFilter(IsGroup),
function(G)
```
the slightly complicated construction of addition and subtraction is necessary because IsGroup [\(39.2.7\)](#page-559-0) and IsAbelian [\(35.4.9\)](#page-523-0) might imply the *same* elementary filters which we otherwise would count twice.

A somehow similar situation occurs with matrix groups. Most methods for matrix groups are only applicable if the group is known to be finite.

However we should not enforce a finiteness test early (someone else later might install good methods for infinite groups while the finiteness test would be too expensive) but just before GAP would give a "no method found" error. This is done by redispatching, see [78.6.](#page-1339-1) For example to enforce such a final finiteness test for normalizer calculations could be done by:

```
Example
RedispatchOnCondition(NormalizerOp,IsIdenticalObj,
  [IsMatrixGroup,IsMatrixGroup],[IsFinite,IsFinite],0);
```
# 80.4 Adding a new Operation

Next, we will consider how to add own operations. As an example we take the Sylow normalizer in a group of a given prime. This operation gets two arguments, the first has to be a group, the second a prime number.

There is a function IsPrimeInt [\(14.4.2\)](#page-203-0), but no property for being prime (which would be pointless as integers cannot store property values anyhow). So the second argument gets specified only as positive integer:

```
Example
SylowNormalizer:=NewOperation("SylowNormalizer",[IsGroup,IsPosInt]);
```
(Note that we are using NewOperation [\(78.1.4\)](#page-1332-0) instead of DeclareOperation [\(78.1.5\)](#page-1332-1) as used in the library. The only difference other than that DeclareOperation [\(78.1.5\)](#page-1332-1) saves some typing, is that it also protects the variables against overwriting. When testing code (when one probably wants to change things) this might be restricting. If this does not bother you, you can use

Example

```
DeclareOperation("SylowNormalizer",[IsGroup,IsPosInt]);
```
as well.)

The filters IsGroup [\(39.2.7\)](#page-559-0) and IsPosInt [\(14.2.2\)](#page-196-1) given are *only* used to test that InstallMethod [\(78.3.1\)](#page-1336-0) installs methods with suitable arguments and will be completely ignored when using InstallOtherMethod [\(78.3.2\)](#page-1337-0). Technically one could therefore simply use IsObject [\(12.1.1\)](#page-167-0) for all arguments in the declaration. The main point of using more specific filters here is to help documenting with which arguments the function is to be used (so for example a call SylowNormalizer(5,G) would be invalid).

Of course initially there are no useful methods for newly declared operations; you will have to write and install them yourself.

If the operation only takes one argument and has reproducible results without side effects, it might be worth declaring it as an attribute instead; see Section [80.5.](#page-1363-0)

# <span id="page-1363-0"></span>80.5 Adding a new Attribute

Now we look at an example of how to add a new attribute. As example we consider the set of all primes that divide the size of a group.

First we have to declare the attribute:

```
Example
PrimesDividingSize:=NewAttribute("PrimesDividingSize",IsGroup);
```
(See NewAttribute [\(13.5.3\)](#page-186-1)). This implicitly declares attribute tester and setter, it is convenient however to assign these to variables as well:

```
Example
HasPrimesDividingSize:=Tester(PrimesDividingSize);
SetPrimesDividingSize:=Setter(PrimesDividingSize);
```
Alternatively, there is a declaration command DeclareAttribute [\(13.5.4\)](#page-186-0) that executes all three assignments simultaneously and protects the variables against overwriting:

```
Example
DeclareAttribute("PrimesDividingSize",IsGroup);
```
Next we have to install method(s) for the attribute that compute its value. (This is not strictly necessary. We could use the attribute also without methods only for storing and retrieving information, but calling it for objects for which the value is not known would produce a "no method found" error.) For this purpose we can imagine the attribute simply as an one-argument operation:

```
Example
InstallMethod(PrimesDividingSize,"for finite groups",
  [IsGroup and IsFinite],
function(G)
  return PrimeDivisors(Size(G));
end);
```
The function installed *must* always return a value (or call TryNextMethod [\(78.5.1\)](#page-1339-0)). If the object is in the representation IsAttributeStoringRep [\(13.5.5\)](#page-187-1) this return value once computed will be automatically stored and retrieved if the attribute is called a second time. We don't have to call setter or tester ourselves. (This storage happens by GAP internally calling the attribute setter with the return value of the function. Retrieval is by a high-ranking method which is installed under the condition HasPrimesDividingSize. This method was installed automatically when the attribute was declared.)

# 80.6 Adding a new Representation

Next, we look at the implementation of a new representation of existing objects. In most cases we want to implement this representation only for efficiency reasons while keeping all the existing functionality.

For example, assume we wanted (following [\[Wie69\]](#page-1438-0)) to implement permutation groups defined by relations.

Next, we have to decide a few basics about the representation. All existing permutation groups in the library are attribute storing and we probably want to keep this for our new objects. Thus the representation must be a subrepresentation of IsComponentObjectRep [\(13.4.1\)](#page-183-1) and IsAttributeStoringRep [\(13.5.5\)](#page-187-1). Furthermore we want each object to be a permutation group and we can imply this directly in the representation.

We also decide that we store the degree (the largest point that might be moved) in a component degree and the defining relations in a component relations (we do not specify the format of relations here. In an actual implementation one would have to design this as well, but it does not affect the declarations this chapter is about).

```
Example
DeclareRepresentation(
  "IsPermutationGroupByRelations",
  IsComponentObjectRep and IsAttributeStoringRep and IsPermGroup,
  ["degree", "relations"]);
```
(If we wanted to implement sparse matrices we might for example rather settle for a positional object in which we store a list of the nonzero entries.)

We can make the new representation a subrepresentation of an existing one. In such a case of course we have to provide all structure of this "parent" representation as well.

Next we need to check in which family our new objects will be. This will be the same family as of every other permutation group, namely the CollectionsFamily(PermutationsFamily) (where the family PermutationsFamily = FamilyObj( $(1,2,3)$ ) has been defined already in the library).

Now we can write a function to create our new objects. Usually it is helpful to look at functions from the library that are used in similar situations (for example GroupByGenerators [\(39.2.2\)](#page-558-0) in our case) to make sure we have not forgotten any further requirements in the declaration we might have to add here. However in most cases the function is straightforward:

```
Example
PermutationGroupByRelations:=function(degree,relations)
local g
  g:=Objectify(NewType(CollectionsFamily(PermutationsFamily),
               IsPermutationGroupByRelations),
               rec(degree:=degree,relations:=relations));
  return g;
end;
```
It also is a good idea to install a PrintObj [\(6.3.5\)](#page-89-0) and possibly also a ViewObj [\(6.3.5\)](#page-89-0) method –otherwise testing becomes quite hard:

```
Example
InstallMethod(PrintObj,"for perm grps. given by relations",
  [IsPermutationGroupByRelations],
function(G)
  Print("PermutationGroupByRelations(", G!.degree,",",G!.relations,")");
end);
```
Next we have to write enough methods for the new representation so that the existing algorithms can be used. In particular we will have to implement methods for all operations for which library or kernel provides methods for the existing (alternative) representations. In our particular case there are no such methods. (If we would have implemented sparse matrices we would have had to implement methods for the list access and assignment functions, see [21.2.](#page-273-1)) However the existing way permutation groups are represented is by generators. To be able to use the existing machinery we want to be able to obtain a generating set also for groups in our new representation. This can be done (albeit not very effectively) by a stabilizer calculation in the symmetric group given by the degree component. The operation function to use is probably a bit complicated and will depend on the format of the relations

(we have not specified in this example). In the following method we use operationfunction as a placeholder;

```
- Example -
InstallMethod(GeneratorsOfGroup,"for perm grps. given by relations",
  [IsPermutationGroupByRelations],
function(G)
local S,U;
  S:=SymmetricGroup(G!.degree);
  U:=Stabilizer(S,G!.relations, operationfunction );
  return GeneratorsOfGroup(U);
end);
```
This is all we *must* do. Of course for performance reasons one might want to install methods for further operations as well.

# 80.7 Components versus Attributes

In the last section we introduced two new components, G! degree and G! relations. Technically, we could have used attributes instead. There is no clear distinction which variant is to be preferred: An attribute expresses part of the functionality available to certain objects (and thus could be computed later and probably even for a wider class of objects), a component is just part of the internal definition of an object.

So if the data is "of general interest", if we want the user to have access to it, attributes are preferable. Moreover, attributes can be used by the method selection (by specifying the filter HasAttr for an attribute Attr). They provide a clean interface and their immutability makes it safe to hand the data to a user who potentially could corrupt a components entries.

On the other hand more "technical" data (say the encoding of a sparse matrix) is better hidden from the user in a component, as declaring it as an attribute would not give any advantage.

Resource-wise, attributes need more memory (the attribute setter and tester are implicitly declared, and one filter bit is required), the attribute access is one further function call in the kernel, thus components might be an immeasurable bit faster.

## 80.8 Adding new Concepts

Now we look how to implement a new concept for existing objects and fit this in the method selection. Three examples that will be made more explicit below would be groups for which a "length" of elements (as a word in certain generators) is defined, groups that can be decomposed as a semidirect product and M-groups.

In each case we have two possibilities for the declaration. We can either declare it as a property or as a category. Both are eventually filter(s) and in this way indistinguishable for the method selection. However, the value of a property for a particular object can be unknown at first and later in the session be computed (to be true or false). This is implemented by reserving two filters for each property, one indicating whether the property value is known, and one, provided the value is known, to indicate the actual boolean value. Contrary to this, the decision whether or not an object lies in a category is taken at creation time and this is implemented using a single filter.

#### Property:

Properties also are attributes: If a property value is not known for an object, GAP tries to find a method to compute the property value. If no suitable method is found, an error is raised.

#### Category:

An object is in a category if it has been created in it. Testing the category for an object simply returns this value. Existing objects cannot enter a new category later in life. This means that in most cases one has to write own code to create objects in a new category.

If we want to implement a completely new concept so that new operations are defined only for the new objects –for example bialgebras for which a second scalar multiplication is defined– usually a category is chosen.

Technically, the behaviour of the category IsXYZ, declared as subcategory of IsABC is therefore exactly the same as if we would declare IsXYZ to be a property for IsABC and install the following method:

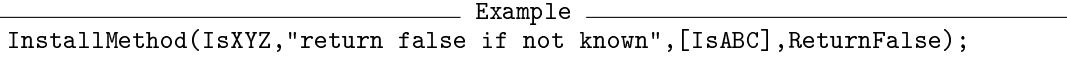

(The word category also has a well-defined mathematical meaning, but this does not need to concern us at this point. The set of objects which is defined to be a (GAP) category does not need to be a category in the mathematical sense, vice versa not every mathematical category is declared as a (GAP) category.)

Eventually the choice between category and property often becomes a matter of taste or style.

Sometimes there is even a third possibility (if you have GAP 3 experience this might reflect most closely "an object whose operations record is XYOps"): We might want to indicate this new concept simply by the fact that certain attributes are set. In this case we could simply use the respective attribute tester(s).

The examples given below each give a short argument why the respective solution was chosen, but one could argue as well for other choices.

#### 80.8.1 Example: M-groups

M-groups are finite groups for which all irreducible complex representations are induced from linear representations of subgroups, it turns out that they are all solvable and that every supersolvable group is an M-group. See [\[Isa76\]](#page-1434-0) for further details.

Solvability and supersolvability both are testable properties. We therefore declare IsMGroup as a property for solvable groups:

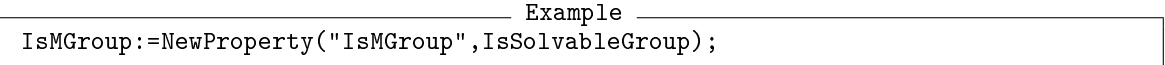

The filter IsSolvableGroup [\(39.15.6\)](#page-585-0) in this declaration *only* means that methods for IsMGroup by default can only be installed for groups that are (and know to be) solvable (though they could be installed for more general situations using InstallOtherMethod [\(78.3.2\)](#page-1337-0)). It does not yet imply that M-groups are solvable. We must do this deliberately via an implication and we use the same technique to imply that every supersolvable group is an M-group. Example

```
InstallTrueMethod(IsSolvableGroup,IsMGroup);
InstallTrueMethod(IsMGroup,IsSupersolvableGroup);
```
Now we might install a method that tests for solvable groups whether they are M-groups: Example

```
InstallMethod(IsMGroup,"for solvable groups",[IsSolvableGroup],
function(G)
  [... code omitted. The function must return 'true' or 'false' ...]
end);
```
Note that this example of declaring the IsMGroup property for solvable groups is not a part of the GAP library, which uses a similar but different filter IsMonomialGroup [\(39.15.9\)](#page-585-0).

#### 80.8.2 Example: Groups with a word length

Our second example is that of groups for whose elements a *word length* is defined. (We assume that the word length is only defined in the context of the group with respect to a preselected generating set but not for single elements alone. However we will not delve into any details of how this length is defined and how it could be computed.)

Having a word length is a feature which enables other operations (for example a "word length" function). This is exactly what categories are intended for and therefore we use one.

First, we declare the category. All objects in this category are groups and so we inherit the supercategory IsGroup [\(39.2.7\)](#page-559-0):

```
Example
DeclareCategory("IsGroupWithWordLength",IsGroup);
```
We also define the operation which is "enabled" by this category, the word length of a group element, which is defined for a group and an element (remember that group elements are described by the category IsMultiplicativeElementWithInverse [\(31.14.13\)](#page-476-0)):

```
Example
DeclareOperation("WordLengthOfElement",[IsGroupWithWordLength,
  IsMultiplicativeElementWithInverse]);
```
We then would proceed by installing methods to compute the word length in concrete cases and might for example add further operations to get shortest words in cosets.

#### 80.8.3 Example: Groups with a decomposition as semidirect product

The third example is groups which have a (nontrivial) decomposition as a semidirect product. If this information has been found out, we want to be able to use it in algorithms. (Thus we do not only need the fact *that* there is a decomposition, but also the decomposition itself.)

We also want this to be applicable to every group and not only for groups which have been explicitly constructed via SemidirectProduct [\(49.2.1\)](#page-792-0).

Instead we simply declare an attribute SemidirectProductDecomposition for groups. (Again, in this manual we don't go in the details of how such an decomposition would look like).

Example DeclareAttribute("SemidirectProductDecomposition",IsGroup);

If a decomposition has been found, it can be stored in a group using SetSemidirectProductDecomposition. (At the moment all groups in GAP are attribute storing.)

Methods that rely on the existence of such a decomposition then get installed for the tester filter HasSemidirectProductDecomposition.

#### 80.9 Creating Own Arithmetic Objects

Finally let's look at a way to create new objects with a user-defined arithmetic such that one can form for example groups, rings or vector spaces of these elements. This topic is discussed in much more detail in chapter [82,](#page-1393-0) in this section we present a simple approach that may be useful to get started but does not permit you to exploit all potential features.

The basic design is that the user designs some way to represent her objects in terms of GAPs built-in types, for example as a list or a record. We call this the "defining data" of the new objects. Also provided are functions that perform arithmetic on this "defining data", that is they take objects of this form and return objects that represent the result of the operation. The function ArithmeticElementCreator [\(80.9.1\)](#page-1369-0) then is called to provide a wrapping such that proper new GAP-objects are created which can be multiplied etc. with the default infix operations such as  $\ast$ .

#### <span id="page-1369-0"></span>80.9.1 ArithmeticElementCreator

```
▷ ArithmeticElementCreator(spec) (function)
```
offers a simple interface to create new arithmetic elements by providing functions that perform addition, multiplication and so forth, conforming to the specification spec. ArithmeticElementCreator creates a new category, representation and family for the new arithmetic elements being defined, and returns a function which takes the "defining data" of an element and returns the corresponding new arithmetic element.

spec is a record with one or more of the following components:

ElementName

string used to identify the new type of object. A global identifier IsElementName will be defined to indicate a category for these now objects. (Therefore it is not clever to have blanks in the name). Also a collections category is defined. (You will get an error message if the identifier IsElementName is already defined.)

Equality, LessThan, One, Zero, Multiplication, Inverse, Addition, AdditiveInverse functions defining the arithmetic operations. The functions interface on the level of "defining data", the actual methods installed will perform the unwrapping and wrapping as objects. Components are optional, but of course if no multiplication is defined elements cannot be multiplied and so forth.

There are default methods for Equality and LessThan which simply calculate on the defining data. If one is defined, it must be ensured that the other is compatible (so that  $a < b$  implies not  $(a = b)$ 

Print

a function which prints the object. By default, just the defining data is printed.

MathInfo

filters determining the mathematical properties of the elements created. A typical value is for example IsMultiplicativeElementWithInverse for group elements.

RepInfo

filters determining the representational properties of the elements created. The objects

created are always component objects, so in most cases the only reasonable option is IsAttributeStoringRep to permit the storing of attributes.

All components are optional and will be filled in with default values (though of course an empty record will not result in useful objects).

Note that the resulting objects are *not equal* to their defining data (even though by default they print as only the defining data). The operation UnderlyingElement can be used to obtain the defining data of such an element.

#### 80.9.2 Example: ArithmeticElementCreator

As the first example we look at subsets of  $\{1,\ldots,4\}$  and define an "addition" as union and "multiplication" as intersection. These operations are both commutative and we want the resulting elements to know this.

We therefore use the following specification:

```
Example
gap> # the whole set
gap > w := [1, 2, 3, 4];[ 1, 2, 3, 4 ]
gap> PosetElementSpec :=rec(
> # name of the new elements
> ElementName := "PosetOn4",
> # arithmetic operations
> One := a \rightarrow w,
> Zero := a -> [],
> Multiplication := function(a, b) return Intersection(a, b); end,
> Addition := function(a, b) return Union(a, b); end,
> # Mathematical properties of the elements
> MathInfo := IsCommutativeElement and
> IsAssociativeElement and
> IsAdditivelyCommutativeElement
> );;
gap> mkposet := ArithmeticElementCreator(PosetElementSpec);
function( x ) ... end
```
Now we can create new elements, perform arithmetic on them and form domains:

```
Example
```

```
gap > a := mkposet([1,2,3]);
[ 1, 2, 3 ]
gap> CategoriesOfObject(a);
[ "IsExtAElement", "IsNearAdditiveElement",
  "IsNearAdditiveElementWithZero", "IsAdditiveElement",
  "IsExtLElement", "IsExtRElement", "IsMultiplicativeElement",
  "IsMultiplicativeElementWithOne", "IsAssociativeElement",
  "IsAdditivelyCommutativeElement", "IsCommutativeElement",
  "IsPosetOn4" ]
gap > a = [1, 2, 3];
false
gap> UnderlyingElement(a)=[1,2,3];
true
gap > b := mkposet([2,3,4]);
```

```
[ 2, 3, 4 ]
gap> a+b;
[ 1 .. 4 ]
gap> a*b;
[2, 3]gap> s:=Semigroup(a,b);
<commutative semigroup with 2 generators>
gap> Size(s);
3
```
The categories IsPosetOn4 and IsPosetOn4Collection can be used to install methods specific to the new objects.

Example  $-$ 

gap> IsPosetOn4Collection(s); true

### Chapter 81

# An Example – Residue Class Rings

In this chapter, we give an example how GAP can be extended by new data structures and new functionality. In order to focus on the issues of the implementation, the mathematics in the example chosen is trivial. Namely, we will discuss computations with elements of residue class rings  $\mathbb{Z}/n\mathbb{Z}$ .

The first attempt is straightforward (see Section [81.1\)](#page-1372-0), it deals with the implementation of the necessary arithmetic operations. Section [81.2](#page-1373-0) deals with the question why it might be useful to use an approach that involves creating a new data structure and integrating the algorithms dealing with these new GAP objects into the system. Section [81.3](#page-1374-0) shows how this can be done in our example, and Section [81.4,](#page-1385-0) the question of further compatibility of the new objects with known GAP objects is discussed. Finally, Section [81.5](#page-1391-0) gives some hints how to improve the implementation presented before.

#### <span id="page-1372-0"></span>81.1 A First Attempt to Implement Elements of Residue Class Rings

Suppose we want to do computations with elements of a ring  $\mathbb{Z}/n\mathbb{Z}$ , where *n* is a positive integer.

First we have to decide how to represent the element  $k + n\mathbb{Z}$  in GAP. If the modulus *n* is fixed then we can use the integer *k*. More precisely, we can use any integer  $k'$  such that  $k - k'$  is a multiple of *n*. If different moduli are likely to occur then using a list of the form  $[k, n]$ , or a record of the form rec( residue :=  $k$ , modulus :=  $n$ ) is more appropriate. In the following, let us assume the list representation  $[k, n]$  is chosen. Moreover, we decide that the residue k in all such lists satisfies  $0 \le k \le n$ , i.e., the result of adding two residue classes represented by  $[k_1, n]$  and  $[k_2, n]$  (of course with same modulus *n*) will be  $[k, n]$  with  $k_1 + k_2$  congruent to *k* modulo *n* and  $0 \le k < n$ .

Now we can implement the arithmetic operations for residue classes. Note that the result of the mod operator is normalized as required. The division by a noninvertible residue class results in fail.

```
Example
gap> resclass_sum := function( c1, c2 )
     if c1[2] \Leftrightarrow c2[2] then Error( "different moduli" ); fi;
     return [ ( c1[1] + c2[1] ) \mod c1[2], c1[2] ];
> end;;
gap>
gap> resclass_diff := function( c1, c2 )
     if c1[2] \leftrightarrow c2[2] then Error( "different moduli" ); fi;
> return [ ( c1[1] - c2[1] ) mod c1[2], c1[2] ];
> end;;
gap>
```

```
gap> resclass_prod := function( c1, c2 )
    if c1[2] \leftrightarrow c2[2] then Error( "different moduli" ); fi;
> return [ ( c1[1] * c2[1] ) mod c1[2], c1[2] ];
> end;;
gap>
gap> resclass_quo := function( c1, c2 )
> local quo;
> if c1[2] <> c2[2] then Error( "different moduli" ); fi;
> quo:= QuotientMod( c1[1], c2[1], c1[2] );
> if quo <> fail then
> quo:= [ quo, c1[2] ];
> fi:
> return quo;
> end;;
```
With these functions, we can in principle compute with residue classes.

```
Example
gap> list:= List( [0..3], k \rightarrow [k, 4]);
[ [ 0, 4 ], [ 1, 4 ], [ 2, 4 ], [ 3, 4 ]]gap> resclass_sum( list[2], list[4] );
[ 0, 4 ]
gap> resclass_diff( list[1], list[2] );
[ 3, 4 ]
gap> resclass_prod( list[2], list[4] );
[ 3, 4 ]
gap> resclass_prod( list[3], list[4] );
[ 2, 4 ]gap> List( list, x \rightarrow resclass_quo( list[2], x ) );
[ fail, [ 1, 4 ], fail, [ 3, 4 ] ]
```
#### <span id="page-1373-0"></span>81.2 Why Proceed in a Different Way?

It depends on the computations we intended to do with residue classes whether or not the implementation described in the previous section is satisfactory for us.

Probably we are mainly interested in more complex data structures than the residue classes themselves, for example in matrix algebras or matrix groups over a ring such as  $\mathbb{Z}/4\mathbb{Z}$ . For this, we need functions to add, multiply, invert etc. matrices of residue classes. Of course this is not a difficult task, but it requires to write additional GAP code.

And when we have implemented the arithmetic operations for matrices of residue classes, we might be interested in domain operations such as computing the order of a matrix group over  $\mathbb{Z}/4\mathbb{Z}$ , a Sylow 2 subgroup, and so on. The problem is that a residue class represented as a pair [*k*,*n*] is not regarded as a group element by GAP. We have not yet discussed how a matrix of residue classes shall be represented, but if we choose the obvious representation of a list of lists of our residue classes then also this is not a valid group element in GAP. Hence we cannot apply the function Group [\(39.2.1\)](#page-558-0) to create a group of residue classes or a group of matrices of residue classes. This is because GAP assumes that group elements can be multiplied via the infix operator \* (equivalently, via the operation  $\*(31.12.1)$  $\*(31.12.1)$ . Note that in fact the multiplication of two lists  $[k_1, n]$ ,  $[k_2, n]$  is defined, but we have  $[k_1,n] * [k_2,n] = k_1 * k_2 + n * n$ , the standard scalar product of two row vectors of same length. That is, the multiplication with  $*$  is not compatible with the function resclass\_prod introduced in the previous section. Similarly, ring elements are assumed to be added via the infix operator +; the addition of residue classes is not compatible with the available addition of row vectors.

What we have done in the previous section can be described as implementation of a "standalone" arithmetic for residue classes. In order to use the machinery of the GAP library for creating higher level objects such as matrices, polynomials, or domains over residue class rings, we have to "integrate" this implementation into the GAP library. The key step will be to create a new kind of GAP objects. This will be done in the following sections; there we assume that residue classes and residue class rings are not yet available in GAP; in fact they are available, and their implementation is very close to what is described here.

#### <span id="page-1374-0"></span>81.3 A Second Attempt to Implement Elements of Residue Class Rings

Faced with the problem to implement elements of the rings  $\mathbb{Z}/n\mathbb{Z}$ , we must define the *types* of these elements as far as is necessary to distinguish them from other GAP objects.

As is described in Chapter [13,](#page-175-0) the type of an object comprises several aspects of information about this object; the *family* determines the relation of the object to other objects, the *categories* determine what operations the object admits, the *representation* determines how an object is actually represented, and the *attributes* describe knowledge about the object.

First of all, we must decide about the *family* of each residue class. A natural way to do this is to put the elements of each ring  $\mathbb{Z}/n\mathbb{Z}$  into a family of their own. This means that for example elements of  $\mathbb{Z}/3\mathbb{Z}$  and  $\mathbb{Z}/9\mathbb{Z}$  lie in different families. So the only interesting relation between the families of two residue classes is equality; binary arithmetic operations with two residue classes will be admissible only if their families are equal. Note that in the naive approach in Section [81.1,](#page-1372-0) we had to take care of different moduli by a check in each function; these checks may disappear in the new approach because of our choice of families.

Note that we do not need to tell GAP anything about the above decision concerning the families of the objects that we are going to implement, that is, the *declaration part* (see [79.11\)](#page-1358-0) of the little GAP package we are writing contains nothing about the distribution of the new objects into families. (The actual construction of a family happens in the function MyZmodnZ shown below.)

Second, we want to describe methods to add or multiply two elements in  $\mathbb{Z}/n\mathbb{Z}$ , and these methods shall be not applicable to other GAP objects. The natural way to do this is to create a new *category* in which all elements of all rings  $\mathbb{Z}/n\mathbb{Z}$  lie. This is done as follows.

```
Example
gap> DeclareCategory( "IsMyZmodnZObj", IsScalar );
gap> cat:= CategoryCollections( IsMyZmodnZObj );;
gap> cat:= CategoryCollections( cat );;
gap> cat:= CategoryCollections( cat );;
```
So all elements in the rings  $\mathbb{Z}/n\mathbb{Z}$  will lie in the category IsMyZmodnZ0bj, which is a subcategory of IsScalar [\(31.14.20\)](#page-478-0). The latter means that one can add, subtract, multiply and divide two such elements that lie in the same family, with the obvious restriction that the second operand of a division must be invertible. (The name IsMyZmodnZObj is chosen because IsZmodnZObj [\(14.5.4\)](#page-209-0) is already defined in GAP, for an implementation of residue classes that is very similar to the one developed in this manual chapter. Using this different name, one can simply enter the GAP code of this chapter into a GAP session, either interactively or by reading a file with this code, and experiment after each step whether the expected behaviour has been achieved, and what is still missing.)

The next lines of GAP code above create the categories CategoryCollections( IsMyZmodnZObj ) and two higher levels of collections categories of this, which will be needed later; it is important to create these categories before collections of the objects in IsMyZmodnZObj actually arise.

Note that the only difference between DeclareCategory [\(13.3.5\)](#page-182-0) and NewCategory [\(13.3.4\)](#page-182-1) is that in a call to DeclareCategory [\(13.3.5\)](#page-182-0), a variable corresponding to the first argument is set to the new category, and this variable is read-only. The same holds for DeclareRepresentation [\(13.4.5\)](#page-185-0) and NewRepresentation [\(13.4.4\)](#page-184-0) etc.

There is no analogue of categories in the implementation in Section [81.1,](#page-1372-0) since there it was not necessary to distinguish residue classes from other GAP objects. Note that the functions there assumed that their arguments were residue classes, and the user was responsible not to call them with other arguments. Thus an important aspect of types is to describe arguments of functions explicitly.

Third, we must decide about the *representation* of our objects. This is something we know already from Section [81.1,](#page-1372-0) where we chose a list of length two. Here we may choose between two essentially different representations for the new GAP objects, namely as "component object" (record-like) or "positional object" (list-like). We decide to store the modulus of each residue class in its family, and to encode the element  $k + n\mathbb{Z}$  by the unique residue in the range  $[0..n-1]$  that is congruent to *k* modulo *n*, and the object itself is chosen to be a positional object with this residue at the first and only position (see [79.3\)](#page-1345-0).

```
Example
gap> DeclareRepresentation("IsMyModulusRep", IsPositionalObjectRep, [1]);
```
The fourth ingredients of a type, *attributes*, are usually of minor importance for element objects. In particular, we do not need to introduce special attributes for residue classes.

Having defined what the new objects shall look like, we now declare a global function (see [79.11\)](#page-1358-0), to create an element when family and residue are given.

```
Example
gap> DeclareGlobalFunction( "MyZmodnZObj" );
```
Now we have declared what we need, and we can start to implement the missing methods resp. functions; so the following command belongs to the *implementation part* of our package (see [79.11\)](#page-1358-0). The probably most interesting function is the one to construct a residue class.

```
<sub>-</sub> Example
gap> InstallGlobalFunction( MyZmodnZObj, function( Fam, residue )
> return Objectify( NewType( Fam, IsMyZmodnZObj and IsMyModulusRep ),
> [ residue mod Fam!.modulus ] );
> end );
```
Note that we normalize residue explicitly using mod; we assumed that the modulus is stored in Fam, so we must take care of this below. If Fam is a family of residue classes, and residue is an integer, MyZmodnZObj returns the corresponding object in the family Fam, which lies in the category IsMyZmodnZObj and in the representation IsMyModulusRep.

MyZmodnZObj needs an appropriate family as first argument, so let us see how to get our hands on this. Of course we could write a handy function to create such a family for given modulus, but we choose another way. In fact we do not really want to call MyZmodnZObj explicitly when we want to create residue classes. For example, if we want to enter a matrix of residues then usually we start with a matrix of corresponding integers, and it is more elegant to do the conversion via multiplying the matrix with the identity of the required ring  $\mathbb{Z}/n\mathbb{Z}$ ; this is also done for the conversion of integral matrices to finite field matrices. (Note that we will have to install a method for this.) So it is often sufficient to access this identity, for example via  $One(MyZmondnZ(n))$ , where MyZmodnZ returns a domain representing the ring  $\mathbb{Z}/n\mathbb{Z}$  when called with the argument *n*. We decide that constructing this ring is a natural place where the creation of the family can be hidden, and implement the function. (Note that the declaration belongs to the declaration part, and the installation belongs to the implementation part, see [79.11\)](#page-1358-0).

```
Example
gap> DeclareGlobalFunction( "MyZmodnZ" );
gap>
gap> InstallGlobalFunction( MyZmodnZ, function( n )
> local F, R;
>
> if not IsPosInt( n ) then
> Error( "<n> must be a positive integer" );
> fi;
>
> # Construct the family of element objects of our ring.
> F:= NewFamily( Concatenation( "MyZmod", String( n ), "Z" ),
> IsMyZmodnZObj );
>
> # Install the data.
> F!.modulus:= n;
>
> # Make the domain.
> R:= RingWithOneByGenerators( [ MyZmodnZObj( F, 1 ) ] );
> SetIsWholeFamily( R, true );
> SetName( R, Concatenation( "(Integers mod ", String(n), ")" ) );
>
> # Return the ring.
> return R;
> end );
```
Note that the modulus n is stored in the component modulus of the family, as is assumed by MyZmodnZ. Thus it is not necessary to store the modulus in each element. When storing n with the !. operator as value of the component modulus, we used that all families are in fact represented as component objects (see [79.2\)](#page-1344-0).

We see that we can use RingWithOneByGenerators [\(56.3.3\)](#page-928-0) to construct a ring with one if we have the appropriate generators. The construction via RingWithOneByGenerators [\(56.3.3\)](#page-928-0) makes sure that IsRingWithOne [\(56.3.1\)](#page-927-0) (and IsRing [\(56.1.1\)](#page-921-0)) is true for each output of MyZmodnZ. So the main problem is to create the identity element of the ring, which in our case suffices to generate the ring. In order to create this element via MyZmodnZObj, we have to construct its family first, at each call of MyZmodnZ.

Also note that we may enter known information about the ring. Here we store that it contains the whole family of elements; this is useful for example when we want to check the membership of an element in the ring, which can be decided from the type of the element if the ring contains its whole elements family. Giving a name to the ring causes that it will be printed via printing the name. (By the way: This name (Integers mod n) looks like a call to  $\mod$  [\(31.12.1\)](#page-470-0) with the arguments Integers

 $(14)$  and n; a construction of the ring via this call seems to be more natural than by calling MyZmodnZ; later we shall install a \mod [\(31.12.1\)](#page-470-0) method in order to admit this construction.)

Now we can read the above code into GAP, and the following works already.

```
- Example
```

```
gap> R := MyZmodnZ(4);
(Integers mod 4)
gap> IsRing( R );
true
gap> gens:= GeneratorsOfRingWithOne( R );
[ <object> ]
```
But of course this means just to ask for the information we have explicitly stored in the ring. Already the questions whether the ring is finite and how many elements it has, cannot be answered by GAP. Clearly we know the answers, and we could store them in the ring, by setting the value of the property IsFinite [\(30.4.2\)](#page-448-0) to true and the value of the attribute Size [\(30.4.6\)](#page-449-0) to n (the argument of the call to MyZmodnZ). If we do not want to do so then GAP could only try to find out the number of elements of the ring via forming the closure of the generators under addition and multiplication, but up to now, GAP does not know how to add or multiply two elements of our ring.

So we must install some methods for arithmetic and other operations if the elements are to behave as we want.

We start with a method for showing elements nicely on the screen. There are different operations for this purpose. One of them is PrintObj [\(6.3.5\)](#page-89-0), which is called for each argument in an explicit call to Print [\(6.3.4\)](#page-88-0). Another one is ViewObj [\(6.3.5\)](#page-89-0), which is called in the read-eval-print loop for each object. ViewObj [\(6.3.5\)](#page-89-0) shall produce short and human readable information about the object in question, whereas PrintObj [\(6.3.5\)](#page-89-0) shall produce information that may be longer and is (if reasonable) readable by GAP. We cannot satisfy the latter requirement for a PrintObj [\(6.3.5\)](#page-89-0) method because there is no way to make a family GAP readable. So we decide to display the expression ( k mod n ) for an object that is given by the residue k and the modulus n, which would be fine as a ViewObj  $(6.3.5)$  method. Since the default for ViewObj  $(6.3.5)$  is to call PrintObj  $(6.3.5)$ , and since no other ViewObj  $(6.3.5)$  method is applicable to our elements, we need only a PrintObj  $(6.3.5)$  method.

```
= Example =
```

```
gap> InstallMethod( PrintObj,
> "for element in Z/nZ (ModulusRep)",
> [ IsMyZmodnZObj and IsMyModulusRep ],
> function( x )
> Print( "('", x![1], "mod", FamilyObj(x)!.modulus, " )" );
> end ):
```
So we installed a method for the operation PrintObj [\(6.3.5\)](#page-89-0) (first argument), and we gave it a suitable information message (second argument), see [7.2.1](#page-109-0) and [7.3](#page-109-1) for applications of this information string. The third argument tells GAP that the method is applicable for objects that lie in the category IsMyZmodnZObj and in the representation IsMyModulusRep. and the fourth argument is the method itself. More details about InstallMethod [\(78.3.1\)](#page-1336-0) can be found in [78.3.](#page-1336-1)

Note that the requirement IsMyModulusRep for the argument x allows us to access the residue as x![1]. Since the family of x has the component modulus bound if it is constructed by MyZmodnZ, we may access this component. We check whether the method installation has some effect.

```
Example
```

```
gap> gens;
[ ( 1 mod 4 ) ]
```
Next we install methods for the comparison operations. Note that we can assume that the residues in the representation chosen are normalized.

```
_ Example
gap> InstallMethod(\langle=,
> "for two elements in Z/nZ (ModulusRep)",
> IsIdenticalObj,
> [IsMyZmodnZObj and IsMyModulusRep, IsMyZmodnZObj and IsMyModulusRep],
\ge function( x, y ) return x![1] = y![1]; end );
gap>
gap> InstallMethod( \<,
> "for two elements in Z/nZ (ModulusRep)",
> IsIdenticalObj,
> [IsMyZmodnZObj and IsMyModulusRep, IsMyZmodnZObj and IsMyModulusRep],
> function(x, y) return x![1] < y![1]; end);
```
The third argument used in these installations specifies the required relation between the families of the arguments (see [13.1\)](#page-175-1). This argument of a method installation, if present, is a function that shall be applied to the families of the arguments. IsIdenticalObj [\(12.5.1\)](#page-168-0) means that the methods are applicable only if both arguments lie in the same family. (In installations for unary methods, obviously no relation is required, so this argument is left out there.)

Up to now, we see no advantage of the new approach over the one in Section [81.1.](#page-1372-0) For a residue class represented as  $[k, n]$ , the way it is printed on the screen is sufficient, and equality and comparison of lists are good enough to define equality and comparison of residue classes if needed. But this is not the case in other situations. For example, if we would have decided that the residue k need not be normalized then we would have needed functions in Section [81.1](#page-1372-0) that compute whether two residue classes are equal, and which of two residue classes is regarded as larger than another. Note that we are free to define what "larger" means for objects that are newly introduced.

Example

Next we install methods for the arithmetic operations, first for the additive structure.

```
gap> InstallMethod( \+,
> "for two elements in Z/nZ (ModulusRep)",
> IsIdenticalObj,
> [IsMyZmodnZObj and IsMyModulusRep, IsMyZmodnZObj and IsMyModulusRep],
> function( x, y )
> return MyZmodnZObj(FamilyObj(x), x![1] + y![1]);
> end );
gap>
gap> InstallMethod( ZeroOp,
    > "for element in Z/nZ (ModulusRep)",
> [ IsMyZmodnZObj ],
> x -> MyZmodnZObj( FamilyObj( x ), 0 ) );
gap>
gap> InstallMethod( AdditiveInverseOp,
> "for element in Z/nZ (ModulusRep)",
> [ IsMyZmodnZObj and IsMyModulusRep ],
> x -> MyZmodnZObj( FamilyObj( x ), AdditiveInverse( x![1] ) ) );
```
Here the new approach starts to pay off. The method for the operation  $\$  + [\(31.12.1\)](#page-470-0) allows us to use the infix operator + for residue classes. The method for ZeroOp [\(31.10.3\)](#page-466-0) is used when we call this operation or the attribute Zero  $(31.10.3)$  explicitly, and ZeroOp  $(31.10.3)$  it is also used when we ask for 0 \* rescl, where rescl is a residue class.

(Note that Zero [\(31.10.3\)](#page-466-0) and ZeroOp (31.10.3) are distinguished because  $0 * obj$  is guaranteed to return a *mutable* result whenever a mutable version of this result exists in GAP –for example if obj is a matrix– whereas Zero [\(31.10.3\)](#page-466-0) is an attribute and therefore returns *immutable* results; for our example there is no difference since the residue classes are always immutable, nevertheless we have to install the method for ZeroOp [\(31.10.3\)](#page-466-0). The same holds for AdditiveInverse [\(31.10.9\)](#page-468-0), One [\(31.10.2\)](#page-466-1), and Inverse [\(31.10.8\)](#page-468-1).)

Similarly, AdditiveInverseOp [\(31.10.9\)](#page-468-0) can be either called directly or via the unary - operator; so we can compute the additive inverse of the residue class rescl as -rescl.

It is not necessary to install methods for subtraction, since this is handled via addition of the additive inverse of the second argument if no other method is installed.

 $=$  Example  $=$ 

Let us try what we can do with the methods that are available now.

```
gap > x := genus[1]; y := x + x;( 1 mod 4 )
( 2 mod 4 )
gap > 0 * x; -x;( 0 mod 4 )
( 3 mod 4 )
gap y = -y; x = y; x < y; -x < y;
true
false
true
false
```
We might want to admit the addition of integers and elements in rings  $\mathbb{Z}/n\mathbb{Z}$ , where an integer is implicitly identified with its residue modulo *n*. To achieve this, we install methods to add an integer to an object in IsMyZmodnZObj from the left and from the right.

```
_ Example _
gap> InstallMethod( \+,
> "for element in Z/nZ (ModulusRep) and integer",
> [ IsMyZmodnZObj and IsMyModulusRep, IsInt ],
> function( x, y )
> return MyZmodnZObj( FamilyObj( x ), x![1] + y );
> end );gap>
gap> InstallMethod( \+,
> "for integer and element in Z/nZ (ModulusRep)",
> [ IsInt, IsMyZmodnZObj and IsMyModulusRep ],
> function( x, y )
> return MyZmodnZObj( FamilyObj( y ), x + y![1] );
> end );
```
Now we can do also the following.

\_\_\_ Example .

 $gap > 2 + x$ ; 7 - x; y - 2; ( 3 mod 4 )

```
( 2 mod 4 )
( 0 mod 4 )
```
Similarly we install the methods dealing with the multiplicative structure. We need methods to multiply two of our objects, and to compute identity and inverse. The operation  $OneOp(31.10.2)$  $OneOp(31.10.2)$  is called when we ask for rescl<sup> $\sim$ </sup>0, and InverseOp [\(31.10.8\)](#page-468-1) is called when we ask for rescl $\sim$ -1. Note that the method for InverseOp [\(31.10.8\)](#page-468-1) returns fail if the argument is not invertible.

\_ Example .

```
gap> InstallMethod( \*,
> "for two elements in Z/nZ (ModulusRep)",
> IsIdenticalObj,
> [IsMyZmodnZObj and IsMyModulusRep, IsMyZmodnZObj and IsMyModulusRep],
> function( x, y )
> return MyZmodnZObj( FamilyObj( x ), x![1] * y![1] );
> end );gap>
gap> InstallMethod( OneOp,
    > "for element in Z/nZ (ModulusRep)",
> [ IsMyZmodnZObj ],
> elm -> MyZmodnZObj( FamilyObj( elm ), 1 ) );
gap>
gap> InstallMethod( InverseOp,
> "for element in Z/nZ (ModulusRep)",
> [ IsMyZmodnZObj and IsMyModulusRep ],
> function( elm )
> local residue;
> residue:= QuotientMod( 1, elm![1], FamilyObj( elm )!.modulus );
> if residue <> fail then
> residue:= MyZmodnZObj( FamilyObj( elm ), residue );
> fi:
> return residue;
> end );
```
To be able to multiply our objects with integers, we need not (but we may, and we should if we are going for efficiency) install special methods. This is because in general, GAP interprets the multiplication of an integer and an additive object as abbreviation of successive additions, and there is one generic method for such a multiplication that uses only additions and –in the case of a negative integer– taking the additive inverse. Analogously, there is a generic method for powering by integers that uses only multiplications and taking the multiplicative inverse.

Note that we could also interpret the multiplication with an integer as a shorthand for the multiplication with the corresponding residue class. We are lucky that this interpretation is compatible with the one that is already available. If this would not be the case then of course we would get into trouble by installing a concurrent multiplication that computes something different from the multiplication that is already defined, since GAP does not guarantee which of the applicable methods is actually chosen (see [78.4\)](#page-1338-0).

Now we have implemented methods for the arithmetic operations for our elements, and the following calculations work.

```
gap > y := 2 * x; z := (-5) * x;( 2 mod 4 )
```

```
( 3 mod 4 )
gap> y * z; y * y;
( 2 mod 4 )
( 0 mod 4 )
gap> y^{\sim}-1; y^{\sim}0;
fail
( 1 mod 4 )
gap>z^2-1;
( 3 mod 4 )
```
There are some other operations in GAP that we may want to accept our elements as arguments. An example is the operation Int [\(14.2.3\)](#page-196-0) that returns, e.g., the integral part of a rational number or the integer corresponding to an element in a finite prime field. For our objects, we may define that Int [\(14.2.3\)](#page-196-0) returns the normalized residue.

Note that we *define* this behaviour for elements but we *implement* it for objects in the representation IsMyModulusRep. This means that if someone implements another representation of residue classes then this person must be careful to implement Int [\(14.2.3\)](#page-196-0) methods for objects in this new representation compatibly with our definition, i.e., such that the result is independent of the representation.

- Example -

```
gap> InstallMethod( Int,
> "for element in Z/nZ (ModulusRep)",
> [ IsMyZmodnZObj and IsMyModulusRep ],
> z -> z![1] );
```
Another example of an operation for which we might want to install a method is  $\mod (31.12.1)$  $\mod (31.12.1)$ . We make the ring print itself as Integers [\(14\)](#page-195-0) mod the modulus, and then it is reasonable to allow a construction this way, which makes the PrintObj [\(6.3.5\)](#page-89-0) output of the ring GAP readable.

```
_ Example _
gap> InstallMethod( PrintObj,
> "for full collection Z/nZ",
> [ CategoryCollections( IsMyZmodnZObj ) and IsWholeFamily ],
> function( R )
> Print( "(Integers mod ",
> ElementsFamily( FamilyObj(R) )!.modulus, ")" );
> end );gap>
gap> InstallMethod( \mod,
> "for 'Integers', and a positive integer",
> [ IsIntegers, IsPosRat and IsInt ],
> function( Integers, n ) return MyZmodnZ( n ); end );
```
Let us try this.

 $gap$  Int( $y$ );

Example

```
2
gap> Integers mod 1789;
(Integers mod 1789)
```
Probably it is not necessary to emphasize that with the approach of Section [81.1,](#page-1372-0) installing methods for existing operations is usually not possible or at least not recommended. For example, installing the function resclass\_sum defined in Section [81.1](#page-1372-0) as a  $\+(31.12.1)$  $\+(31.12.1)$  method for adding two lists of length two (with integer entries) would not be compatible with the general definition of the addition of two lists of same length. Installing a method for the operation Int [\(14.2.3\)](#page-196-0) that takes a list  $\begin{bmatrix} k \\ n \end{bmatrix}$ , n ] and returns k would in principle be possible, since there is no Int [\(14.2.3\)](#page-196-0) method for lists yet, but it is not sensible to do so because one can think of other interpretations of such a list where different Int [\(14.2.3\)](#page-196-0) methods could be installed with the same right.

As mentioned in Section [81.2,](#page-1373-0) one advantage of the new approach is that with the implementation we have up to now, automatically also matrices of residue classes can be treated.

 $\_$  Example  $\_$ 

```
gap> r:= Integers mod 16;
(Integers mod 16)
gap x:= 0ne( r );
( 1 mod 16 )
gap> mat:= IdentityMat( 2 ) * x;
[ [ ( 1 mod 16 ), ( 0 mod 16 ) ], [ ( 0 mod 16 ), ( 1 mod 16 ) ] ]
gap > mat[1][2] := x;;gap> mat;
[ [ ( 1 mod 16 ), ( 1 mod 16 ) ], [ ( 0 mod 16 ), ( 1 mod 16 ) ] ]
gap> Order( mat );
16
gap> mat + mat;
[ [ ( 2 mod 16 ), ( 2 mod 16 ) ], [ ( 0 mod 16 ), ( 2 mod 16 ) ] ]
gap> last^4;
[ [ ( 0 mod 16 ), ( 0 mod 16 ) ], [ ( 0 mod 16 ), ( 0 mod 16 ) ] ]
```
Such matrices, if they are invertible, are valid as group elements. One technical problem is that the default algorithm for inverting matrices may give up since Gaussian elimination need not be successful over rings containing zero divisors. Therefore we install a simpleminded inversion method that inverts an integer matrix.

```
_ Example .
gap> InstallMethod( InverseOp,
    "for an ordinary matrix over a ring Z/nZ",
> [ IsMatrix and IsOrdinaryMatrix
> and CategoryCollections( CategoryCollections( IsMyZmodnZObj ) ) ],
> function( mat )
> local one, modulus;
>
> one:= 0ne (mat[1][1]);
> modulus:= FamilyObj( one )!.modulus;
> mat:= InverseOp(List( mat, row -> List( row, Int ) ) );
> if mat <> fail then
> mat:= ( mat mod modulus ) * one;
> fi;
> if not IsMatrix( mat ) then
> mat:= fail;
> fi;
> return mat;
> end );
```
Additionally we install a method for finding a domain that contains the matrix entries; this is used by some GAP library functions.

```
Example
gap> InstallMethod( DefaultFieldOfMatrixGroup,
> "for a matrix group over a ring Z/nZ",
> [ IsMatrixGroup and CategoryCollections( CategoryCollections(
> CategoryCollections( IsMyZmodnZObj ) ) ) ],
> G -> RingWithOneByGenerators([ One( Representative( G )[1][1] ) ]));
```
Now we can deal with matrix groups over residue class rings.

```
- Example -
gap> mat2:= IdentityMat( 2 ) * x;;
gap > mat2[2][1]:= x;;
gap > g := Group(mat, mat2);gap> Size( g );
3072
gap> Factors( last );
[ 2, 2, 2, 2, 2, 2, 2, 2, 2, 2, 3 ]
gap > syl3 := SylowSubgroup(g, 3);
gap> gens:= GeneratorsOfGroup( syl3 );
[ [ [ ( 1 mod 16 ), ( 7 mod 16 ) ], [ ( 11 mod 16 ), ( 14 mod 16 ) ]
     ] ]
gap> Order( gens[1] );
3
```
It should be noted that this way more involved methods for matrix groups may not be available. For example, many questions about a finite matrix group can be delegated to an isomorphic permutation group via a so-called "nice monomorphism"; this can be controlled by the filter IsHandledByNiceMonomorphism [\(40.5.1\)](#page-629-0).

By the way, also groups of (invertible) residue classes can be formed, but this may be of minor interest.

```
_ Example _
gap > g := Group(x);; Size(g);
#I default 'IsGeneratorsOfMagmaWithInverses' method returns 'true' for
[ ( 1 mod 16 ) ]
1
gap > g := Group(3*x);; Size(g);#I default 'IsGeneratorsOfMagmaWithInverses' method returns 'true' for
[ ( 3 mod 16 ) ]
4
```
(The messages above tell that GAP does not know a method for deciding whether the given elements are valid group elements. We could add an appropriate IsGeneratorsOfMagmaWithInverses method if we would want.)

Having done enough for the elements, we may install some more methods for the rings if we want to use them as arguments. These rings are finite, and there are many generic methods that will work if they are able to compute the list of elements of the ring, so we install a method for this.

 $\_$  Example  $\_$ 

```
gap> InstallMethod( Enumerator,
    > "for full collection Z/nZ",
```

```
> [ CategoryCollections( IsMyZmodnZObj ) and IsWholeFamily ],
> function( R )
> local F;
> F:= ElementsFamily( FamilyObj(R) );
> return List( [0 \dots Size(R) - 1], x \rightarrow MyZmodnZObj(F, x));
> end \}
```
Note that this method is applicable only to full rings  $\mathbb{Z}/n\mathbb{Z}$ , for proper subrings it would return a wrong result. Furthermore, it is not required that the argument is a ring; in fact this method is applicable also to the additive group formed by all elements in the family, provided that it knows to contain the whole family.

Analogously, we install methods to compute the size, a random element, and the units of full rings Z/*n*Z.

```
- Example
gap> InstallMethod( Random,
> "for full collection Z/nZ",
> [ CategoryCollections( IsMyZmodnZObj ) and IsWholeFamily ],
> R -> MyZmodnZObj( ElementsFamily( FamilyObj(R) ),
> Random( 0, Size( R ) - 1 ) ) );
gap>
gap> InstallMethod( Size,
> "for full ring Z/nZ",
> [ CategoryCollections( IsMyZmodnZObj ) and IsWholeFamily ],
> R -> ElementsFamily( FamilyObj(R) )!.modulus );
gap>
gap> InstallMethod( Units,
> "for full ring Z/nZ",
> [ CategoryCollections( IsMyZmodnZObj )
> and IsWholeFamily and IsRing ],
> function( R )
> local F;
> F:= ElementsFamily( FamilyObj( R ) );
> return List( PrimeResidues( Size(R) ), x -> MyZmodnZObj( F, x ) );
> end );
```
The Units [\(56.5.2\)](#page-931-0) method has the disadvantage that the result is returned as a list (in fact this list is also strictly sorted). We could improve the implementation by returning the units as a group; if we do not want to take the full list of elements as generators, we can use the function GeneratorsPrimeResidues [\(15.2.4\)](#page-217-0).

```
__ Example _
gap> InstallMethod( Units,
> "for full ring Z/nZ",
> [ CategoryCollections( IsMyZmodnZObj )
> and IsWholeFamily and IsRing ],
> function( R )
> local G, gens;
>
> gens:= GeneratorsPrimeResidues( Size( R ) ).generators;
> if not IsEmpty( gens ) and gens[ 1 ] = 1 then
> gens:= gens{ [ 2 .. Length( gens ) ] };
```

```
> fi;
> gens:= Flat( gens ) * One( R );
> return GroupByGenerators( gens, One( R ) );
> end ):
```
Each ring  $\mathbb{Z}/n\mathbb{Z}$  is finite, and we could install a method that returns true when IsFinite [\(30.4.2\)](#page-448-0) is called with Z/*n*Z as argument. But we can do this more elegantly via installing a *logical implication*.

Example

```
gap> InstallTrueMethod( IsFinite,
> CategoryCollections( IsMyZmodnZObj ) and IsDomain );
```
In effect, every domain that consists of elements in IsMyZmodnZObj will automatically store that it is finite, even if IsFinite [\(30.4.2\)](#page-448-0) is not called for it.

#### <span id="page-1385-0"></span>81.4 Compatibility of Residue Class Rings with Prime Fields

The above implementation of residue classes and residue class rings has at least two disadvantages. First, if *p* is a prime then the ring  $\mathbb{Z}/p\mathbb{Z}$  is in fact a field, but the return values of MyZmodnZ are never regarded as fields because they are not in the category IsMagmaWithInversesIfNonzero [\(35.1.3\)](#page-515-0). Second, and this makes the example really interesting, there are already elements of finite prime fields implemented in GAP, and we may want to identify them with elements in  $\mathbb{Z}/p\mathbb{Z}$ .

To be more precise, elements of finite fields in GAP lie in the category IsFFE [\(59.1.1\)](#page-955-0), and there is already a representation, IsInternalRep [\(13.4.1\)](#page-183-0), of these elements via discrete logarithms. The aim of this section is to make IsMyModulusRep an alternative representation of elements in finite prime fields.

Note that this is only one step towards the desired compatibility. Namely, after having a second representation of elements in finite prime fields, we may wish that the function GF [\(59.3.2\)](#page-960-0) (which is the usual function to create finite fields in GAP) is able to return MyZmodnZ( p ) when GF( p ) is called for a prime p. Moreover, then we have to decide about a default representation of elements in  $GF(p)$  for primes p for which both representations are available. Of course we can force the new representation by explicitly calling MyZmodnZ and MyZmodnZObj whenever we want, but it is not a priori clear in which situation which representation is preferable.

The same questions will occur when we want to implement a new representation for non-prime fields. The steps of this implementation will be the same as described in this chapter, and we will have to achieve compatibility with both the internal representation of elements in small finite fields and the representation IsMyModulusRep of elements in arbitrary prime fields.

But let us now turn back to the task of this section. We first adjust the setup of the declaration part of the previous section, and then repeat the installations with suitable modifications.

(We should start a new GAP session for that, otherwise GAP will complain that the objects to be declared are already bound; additionally, the methods installed above may be not compatible with the ones we want.)

```
Example
gap> DeclareCategory( "IsMyZmodnZObj", IsScalar );
gap>
gap> DeclareCategory( "IsMyZmodnZObjNonprime", IsMyZmodnZObj );
gap>
gap> DeclareSynonym( "IsMyZmodpZObj", IsMyZmodnZObj and IsFFE );
```

```
gap>
gap> DeclareRepresentation( "IsMyModulusRep", IsPositionalObjectRep, [ 1 ] );
gap>
gap> DeclareGlobalFunction( "MyZmodnZObj" );
gap>
gap> DeclareGlobalFunction( "MyZmodnZ" );
```
As in the previous section, all (newly introduced) elements of rings  $\mathbb{Z}/n\mathbb{Z}$  lie in the category IsMyZmodnZObj. But now we introduce two subcategories, namely IsMyZmodnZObjNonprime for all elements in rings  $\mathbb{Z}/n\mathbb{Z}$  where *n* is not a prime, and IsMyZmodpZ0bj for elements in finite prime fields. All objects in the latter are automatically known to lie in the category IsFFE [\(59.1.1\)](#page-955-0) of finite field elements.

It would be reasonable if also those internally represented elements in the category IsFFE [\(59.1.1\)](#page-955-0) that do in fact lie in a prime field would also lie in the category IsMyZmodnZObj (and thus in fact in IsMyZmodpZObj). But this cannot be achieved because internally represented finite field elements do in general not store whether they lie in a prime field.

As for the implementation part, again let us start with the definitions of MyZmodnZObj and MyZmodnZ.

```
Example
gap> InstallGlobalFunction( MyZmodnZObj, function( Fam, residue )
> if IsFFEFamily( Fam ) then
> return Objectify( NewType( Fam, IsMyZmodpZObj
> and IsMyModulusRep ),
> [ residue mod Characteristic( Fam ) ] );
> else
> return Objectify( NewType( Fam, IsMyZmodnZObjNonprime
> and IsMyModulusRep ),
> [ residue mod Fam!.modulus ] );
> fi;
> end );
gap> InstallGlobalFunction( MyZmodnZ, function( n )
> local F, R;
>
> if not ( IsInt( n ) and IsPosRat( n ) ) then
> Error( "<n> must be a positive integer");
> elif IsPrimeInt( n ) then
> # Construct the family of element objects of our field.
> F:= FFEFamily(n);
> # Make the domain.
> R:= FieldOverItselfByGenerators( [ MyZmodnZObj(F, 1 ) ] );
> SetIsPrimeField(R, true);
> else
> # Construct the family of element objects of our ring.
> F:= NewFamily( Concatenation( "MyZmod", String( n ), "Z" ),
> IsMvZmodnZObjNonprime );
> # Install the data.
> F!.modulus:= n;
> # Make the domain.
> R:= RingWithOneByGenerators( [ MyZmodnZObj(F, 1 ) ] );
> SetIsWholeFamily(R, true);
```

```
> SetName( R, Concatenation( "(Integers mod ",String(n),")" ) );
> fi;
>
> # Return the ring resp. field.
> return R;
> end );
```
Note that the result of MyZmodnZ with a prime as argument is a field that does not contain the whole family of its elements, since all finite field elements of a fixed characteristic lie in the same family. Further note that we cannot expect a family of finite field elements to have a component modulus, so we use Characteristic [\(31.10.1\)](#page-465-0) to get the modulus. Requiring that Fam!.modulus works also if Fam is a family of finite field elements would violate the rule that an extension of GAP should not force changes in existing code, in this case code dealing with families of finite field elements.

<sub>-</sub> Example.

```
gap> InstallMethod( PrintObj,
> "for element in Z/nZ (ModulusRep)",
> [ IsMyZmodnZObjNonprime and IsMyModulusRep ],
> function( x )
> Print( "('", x![1], "mod", FamilyObj(x)!.modulus, " )" );
> end ):gap>
gap> InstallMethod( PrintObj,
> "for element in Z/pZ (ModulusRep)",
> [ IsMyZmodpZObj and IsMyModulusRep ],
> function( x )
> Print( "( ", x! [1], " mod ", Characteristic(x), " )" );
> end );
gap>
gap> InstallMethod(\langle=,
> "for two elements in Z/nZ (ModulusRep)",
> IsIdenticalObj,
> [ IsMyZmodnZObj and IsMyModulusRep,
> IsMyZmodnZObj and IsMyModulusRep ],
> function(x, y) return x![1] = y![1]; end);
```
The above method to check equality is independent of whether the arguments have a prime or nonprime modulus, so we installed it for arguments in IsMyZmodnZObj. Now we install also methods to compare objects in IsMyZmodpZObj with the "old" finite field elements.

- Example

```
gap> InstallMethod(\backslash=,
> "for element in Z/pZ (ModulusRep) and internal FFE",
> IsIdenticalObj,
> [ IsMyZmodpZObj and IsMyModulusRep, IsFFE and IsInternalRep ],
> function( x, y )
> return DegreeFFE(y) = 1 and x![1] = IntFFE(y);
> end );gap>
gap> InstallMethod(\backslash=,
> "for internal FFE and element in Z/pZ (ModulusRep)",
> IsIdenticalObj,
```

```
> [ IsFFE and IsInternalRep, IsMyZmodpZObj and IsMyModulusRep ],
> function( x, y )
> return DegreeFFE( x ) = 1 and IntFFE( x ) = y![1];
> end ):
```
The situation with the operation < is more difficult. Of course we are free to define the comparison of objects in IsMyZmodnZObjNonprime, but for the finite field elements, the comparison must be compatible with the predefined comparison of the "old" finite field elements. The definition of the < comparison of internally represented finite field elements can be found in Chapter [59.](#page-955-1) In situations where the documentation does not provide the required information, one has to look it up in the GAP code; for example, the comparison in our case can be found in the appropriate source code file of the GAP kernel.

**Example** \_\_ gap> InstallMethod( \<, > "for two elements in Z/nZ (ModulusRep, nonprime)", > IsIdenticalObj, > [ IsMyZmodnZObjNonprime and IsMyModulusRep, > IsMyZmodnZObjNonprime and IsMyModulusRep ], > function( $x, y$ ) return  $x![1] < y![1]$ ; end); gap> gap> InstallMethod( \<, > "for two elements in Z/pZ (ModulusRep)", > IsIdenticalObj, > [ IsMyZmodpZObj and IsMyModulusRep, > IsMyZmodpZObj and IsMyModulusRep ], > function(x, y )<br>> local p, r; > local p, r; # characteristic and primitive root  $>$  if  $x![1] = 0$  then > return  $y![1] \iff 0;$  $>$  elif  $y![1] = 0$  then > return false; > else > p:= Characteristic(x); > r:= PrimitiveRootMod(p); > return LogMod( x![1], r, p ) < LogMod( y![1], r, p );  $>$  fi; > end ); gap> gap> InstallMethod( \<, > "for element in Z/pZ (ModulusRep) and internal FFE", > IsIdenticalObj, > [ IsMyZmodpZObj and IsMyModulusRep, IsFFE and IsInternalRep ], > function( x, y ) > return  $x![1] * One(y) < y;$  $>$  end  $):$ gap> gap> InstallMethod( \<, > "for internal FFE and element in Z/pZ (ModulusRep)", > IsIdenticalObj, > [ IsFFE and IsInternalRep, IsMyZmodpZObj and IsMyModulusRep ], > function( x, y )

```
> return x < y![1] * One( x );
> end );
```
Now we install the same methods for the arithmetic operations  $\pm (31.12.1)$  $\pm (31.12.1)$ , ZeroOp [\(31.10.3\)](#page-466-0), AdditiveInverseOp  $(31.10.9)$ ,  $\cdot \cdot \cdot$   $(31.12.1)$ , and OneOp  $(31.10.2)$  as in the previous section, without listing them below. Also the same Int [\(14.2.3\)](#page-196-0) method is installed for objects in IsMyZmodnZObj. Note that it is compatible with the definition of Int [\(14.2.3\)](#page-196-0) for finite field elements. And of course the same method for  $\mod (31.12.1)$  $\mod (31.12.1)$  is installed.

We have to be careful, however, with the methods for InverseOp [\(31.10.8\)](#page-468-1),  $\setminus$  [\(31.12.1\)](#page-470-0), and  $\setminus$ [\(31.12.1\)](#page-470-0). These methods and the missing methods for arithmetic operations with one argument in IsMyModulusRep and the other in IsInternalRep [\(13.4.1\)](#page-183-0) are given below.

Example

```
gap> InstallMethod( \+,
> "for element in Z/pZ (ModulusRep) and internal FFE",
> IsIdenticalObj,
> [ IsMyZmodpZObj and IsMyModulusRep, IsFFE and IsInternalRep ],
> function( x, y ) return x![1] + y; end );
gap>
gap> InstallMethod(\backslash +,
    > "for internal FFE and element in Z/pZ (ModulusRep)",
> IsIdenticalObj,
> [ IsFFE and IsInternalRep, IsMyZmodpZObj and IsMyModulusRep ],
> function( x, y ) return x + y![1]; end );
gap>
gap> InstallMethod( \*,
> "for element in Z/pZ (ModulusRep) and internal FFE",
> IsIdenticalObj,
> [ IsMyZmodpZObj and IsMyModulusRep, IsFFE and IsInternalRep ],
> function( x, y ) return x![1] * y; end );
gap>
gap> InstallMethod( \*,
    > "for internal FFE and element in Z/pZ (ModulusRep)",
> IsIdenticalObj,
> [ IsFFE and IsInternalRep, IsMyZmodpZObj and IsMyModulusRep ],
> function(x, y) return x * y![1]; end);
gap>
gap> InstallMethod( InverseOp,
> "for element in Z/nZ (ModulusRep, nonprime)",
> [ IsMyZmodnZObjNonprime and IsMyModulusRep ],
> function( x )
> local residue;
> residue:= QuotientMod( 1, x![1], FamilyObj(x)!.modulus );
> if residue <> fail then
> residue:= MyZmodnZObj( FamilyObj(x), residue );
> fi:
> return residue;
> end ):gap>
gap> InstallMethod( InverseOp,
> "for element in Z/pZ (ModulusRep)",
> [ IsMyZmodpZObj and IsMyModulusRep ],
```

```
> function( x )
> local residue;
> residue:= QuotientMod( 1, x![1], Characteristic( FamilyObj(x) ));
> if residue <> fail then
> residue:= MyZmodnZObj( FamilyObj(x), residue );
> fi;
> return residue;
> end );
```
The operation DegreeFFE [\(59.2.1\)](#page-958-0) is defined for finite field elements, we need a method for objects in IsMyZmodpZObj. Note that we need not require IsMyModulusRep since no access to representation dependent data occurs.

```
_ Example .
gap> InstallMethod( DegreeFFE,
> "for element in Z/pZ",
> [ IsMyZmodpZObj ],
> z -> 1 );
```
The methods for Enumerator [\(30.3.2\)](#page-442-0), Random [\(30.7.1\)](#page-453-0), Size [\(30.4.6\)](#page-449-0), and Units [\(56.5.2\)](#page-931-0), that we had installed in the previous section had all assumed that their argument contains the whole family of its elements. So these methods make sense only for the nonprime case. For the prime case, there are already methods for these operations with argument a field.

 $\_$  Example

```
gap> InstallMethod( Enumerator,
> "for full ring Z/nZ",
> [ CategoryCollections( IsMyZmodnZObjNonprime ) and IsWholeFamily ],
> function( R )
> local F;
> F:= ElementsFamily( FamilyObj( R ) );
> return List( [ 0 .. Size( R ) - 1 ], x -> MyZmodnZObj( F, x ) );
> end );
gap>
gap> InstallMethod( Random,
> "for full ring Z/nZ",
> [ CategoryCollections( IsMyZmodnZObjNonprime ) and IsWholeFamily ],
> R -> MyZmodnZObj( ElementsFamily( FamilyObj( R ) ),
> Random( 0, Size( R ) - 1 ) ) );
gap>
gap> InstallMethod( Size,
> "for full ring Z/nZ",
> [ CategoryCollections( IsMyZmodnZObjNonprime ) and IsWholeFamily ],
> R -> ElementsFamily( FamilyObj( R ) )!.modulus );
gap>
gap> InstallMethod( Units,
> "for full ring Z/nZ",
> [ CategoryCollections( IsMyZmodnZObjNonprime )
> and IsWholeFamily and IsRing ],
> function( R )
> local G, gens;
>
> gens:= GeneratorsPrimeResidues( Size( R ) ).generators;
```

```
> if not IsEmpty( gens ) and gens[ 1 ] = 1 then
> gens:= gens{ [ 2 .. Length( gens ) ] };<br>> fi:
    fi;
> gens:= Flat(gens) * One(R);
> return GroupByGenerators( gens, One( R ) );
> end ):gap>
gap> InstallTrueMethod( IsFinite,
    CategoryCollections( IsMyZmodnZObjNonprime ) and IsDomain );
```
#### <span id="page-1391-0"></span>81.5 Further Improvements in Implementing Residue Class Rings

There are of course many possibilities to improve the implementation.

With the setup as described above, subsequent calls  $MyZmodnZ$  (n ) with the same n yield incompatible rings in the sense that elements of one ring cannot be added to elements of an other one. The solution for this problem is to keep a global list of all results of MyZmodnZ in the current GAP session, and to return the stored values whenever possible. Note that this approach would admit PrintObj [\(6.3.5\)](#page-89-0) methods that produce GAP readable output.

One can improve the Units [\(56.5.2\)](#page-931-0) method for the full ring in such a way that a group is returned and not only a list of its elements; then the result of Units [\(56.5.2\)](#page-931-0) can be used, e. g., as input for the operation SylowSubgroup [\(39.13.1\)](#page-581-0).

To make computations more efficient, one can install methods for  $\setminus$ -,  $\setminus$  [\(31.12.1\)](#page-470-0), and  $\setminus$ [\(31.12.1\)](#page-470-0); one reason for doing so may be that this avoids the unnecessary construction of the additive or multiplicative inverse, or of intermediate powers.

```
Example
InstallMethod(\setminus-, "two elements in Z/nZ (ModulusRep)", ... );
InstallMethod(\setminus-, "Z/nZ-obj. (ModulusRep) and integer", ... );
InstallMethod(\setminus-, "integer and Z/nZ-obj. (ModulusRep)", ... );
InstallMethod( \-, "Z/pZ-obj. (ModulusRep) and internal FFE", ... );
InstallMethod(\setminus-, "internal FFE and Z/pZ-obj. (ModulusRep)", ... );
InstallMethod( \*, "Z/nZ-obj. (ModulusRep) and integer", ... );
InstallMethod( \*, "integer and Z/nZ-obj. (ModulusRep)", ... );
InstallMethod(\setminus, "two Z/nZ-objs. (ModulusRep, nonprime)", ... );
InstallMethod( \/, "two Z/pZ-objs. (ModulusRep)", ... );
InstallMethod(\setminus, "Z/nZ-obj. (ModulusRep) and integer", ... );
InstallMethod(\setminus, "integer and Z/nZ-obj. (ModulusRep)", ... );
InstallMethod(\setminus/, "Z/pZ-obj. (ModulusRep) and internal FFE", ... );
InstallMethod(\setminus/, "internal FFE and Z/pZ-obj. (ModulusRep)", ... );
InstallMethod(\langle \cdot, "Z/nZ-obj. (ModulusRep, nonprime) & int.", ... );
InstallMethod(\wedge, "Z/pZ-obj. (ModulusRep), and integer", ... );
```
The call to NewType [\(13.9.3\)](#page-194-0) in MyZmodnZObj can be avoided by storing the required type, e.g., in the family. But note that it is *not* admissible to take the type of an existing object as first argument of Objectify [\(79.1.1\)](#page-1343-0). For example, suppose two objects in IsMyZmodnZObj shall be added. Then we must not use the type of one of the arguments in a call of Objectify [\(79.1.1\)](#page-1343-0), because the argument may have knowledge that is not correct for the result of the addition. One may think of the property IsOne [\(31.10.5\)](#page-467-0) that may hold for both arguments but certainly not for their sum.

For comparing two objects in IsMyZmodpZ0bj via "<", we had to install a quite expensive method because of the compatibility with the comparison of finite field elements that did already exist. In fact GAP supports finite fields with elements represented via discrete logarithms only up to a given size. So in principle we have the freedom to define a cheaper comparison via "<" for objects in IsMyZmodpZ0bj if the modulus is large enough. This is possible by introducing two categories IsMyZmodpZObjSmall and IsMyZmodpZObjLarge, which are subcategories of IsMyZmodpZObj, and to install different  $\langle\langle$ [\(31.11.1\)](#page-469-0) methods for pairs of objects in these categories.

### <span id="page-1393-0"></span>Chapter 82

# An Example – Designing Arithmetic **Operations**

In this chapter, we give a –hopefully typical– example of extending GAP by new objects with prescribed arithmetic operations (for a simple approach that may be useful to get started though does not permit to exploit all potential features, see also ArithmeticElementCreator [\(80.9.1\)](#page-1369-0)).

#### <span id="page-1393-1"></span>82.1 New Arithmetic Operations vs. New Objects

A usual procedure in mathematics is the definition of new operations for given objects; here are a few typical examples. The Lie bracket defines an interesting new multiplicative structure on a given (associative) algebra. Forming a group ring can be viewed as defining a new addition for the elements of the given group, and extending the multiplication to sums of group elements in a natural way. Forming the exterior algebra of a given vector space can be viewed as defining a new multiplication for the vectors in a natural way.

GAP does *not* support such a procedure. The main reason for this is that in GAP, the multiplication in a group, a ring etc. is always written as \*, and the addition in a vector space, a ring etc. is always written as +. Therefore it is not possible to define the Lie bracket as a "second multiplication" for the elements of a given algebra; in fact, the multiplication in Lie algebras in GAP is denoted by \*. Analogously, constructing the group ring as sketched above is impossible if an addition is already defined for the elements; note the difference between the usual addition of matrices and the addition in the group ring of a matrix group! (See Chapter [65](#page-1063-0) for an example.) Similarly, there is already a multiplication defined for row vectors (yielding the standard scalar product), hence these vectors cannot be regarded as elements of the exterior algebra of the space.

In situations such as the ones mentioned above, GAP's way to deal with the structures in question is the following. Instead of defining *new* operations for the *given* objects, *new* objects are created to which the *given* arithmetic operations  $*$  and  $*$  are then made applicable.

With this construction, matrix Lie algebras consist of matrices that are different from the matrices with associative multiplication; technically, the type of a matrix determines how it is multiplied with other matrices (see IsMatrix  $(24.2.1)$ ). A matrix with the Lie bracket as its multiplication can be created with the function LieObject  $(64.1.1)$  from a matrix with the usual associative multiplication.

Group rings (more general: magma rings, see Chapter [65\)](#page-1063-0) can be constructed with FreeMagmaRing [\(65.1.1\)](#page-1064-0) from a coefficient ring and a group. The elements of the group are not contained in such a group ring, one has to use an embedding map for creating a group ring element that corresponds to a given group element.

It should be noted that the GAP approach to the construction of Lie algebras from associative algebras is generic in the sense that all objects in the filter IsLieObject [\(64.1.2\)](#page-1034-1) use the same methods for their addition, multiplication etc., by delegating to the "underlying" objects of the associative algebra, no matter what these objects actually are. Analogously, also the construction of group rings is generic.

#### 82.2 Designing new Multiplicative Objects

The goal of this section is to implement objects with a prescribed multiplication. Let us assume that we are given a field  $F$ , and that we want to define a new multiplication  $*$  on  $F$  that is given by  $a * b = ab - a - b + 2$ ; here *ab* denotes the ordinary product in *F*.

By the discussion in Section [82.1,](#page-1393-1) we know that we cannot define a new multiplication on *F* itself but have to create new objects.

We want to distinguish these new objects from all other GAP objects, in order to describe for example the situation that two of our objects shall be multiplied. This distinction is made via the *type* of the objects. More precisely, we declare a new *filter*, a function that will return true for our new objects, and false for all other GAP objects. This can be done by calling DeclareFilter [\(13.8.2\)](#page-193-0), but since our objects will know about the value already when they are constructed, the filter can be created with DeclareCategory [\(13.3.5\)](#page-182-0) or NewCategory [\(13.3.4\)](#page-182-1).

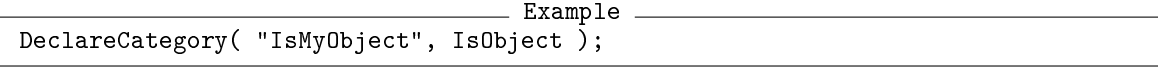

The idea is that the new multiplication will be installed only for objects that "lie in the category IsMyObject".

The next question is what internal data our new objects store, and how they are accessed. The easiest solution is to store the "underlying" object from the field *F*. GAP provides two general possibilities how to store this, namely record-like and list-like structures (for examples, see [79.2](#page-1344-0) and [79.3\)](#page-1345-0). We decide to store the data in a list-like structure, at position 1. This *representation* is declared as follows.

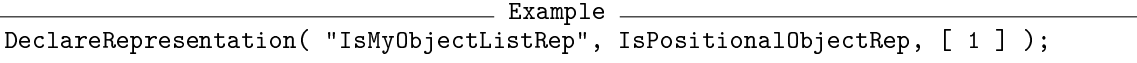

Of course we can argue that this declaration is superfluous because *all* objects in the category IsMyObject will be represented this way; it is possible to proceed like that, but often (in more complicated situations) it turns out to be useful that several representations are available for "the same element".

For creating the type of our objects, we need to specify to which *family* (see [13.1\)](#page-175-1) the objects shall belong. For the moment, we need not say anything about relations to other GAP objects, thus the only requirement is that all new objects lie in the *same* family; therefore we create a *new* family. Also we are not interested in properties that some of our objects have and others do not have, thus we need only one type, and store it in a global variable.

```
Example
MyType:= NewType( NewFamily( "MyFamily" ),
                  IsMyObject and IsMyObjectListRep );
```
The next step is to write a function that creates a new object. It may look as follows.

Example MyObject:= val -> Objectify( MyType, [ Immutable( val ) ] );

Note that we store an *immutable copy* of the argument in the returned object; without doing so, for example if the argument would be a mutable matrix then the corresponding new object would be changed whenever the matrix is changed (see [12.6](#page-170-0) for more details about mutability).

Having entered the above GAP code, we can create some of our objects.

```
Example
gap> a := MyObject(3); b:= MyObject(5);
<object>
<object>
gap> a![1]; b![1];
3
5
```
But clearly a lot is missing. Besides the fact that the desired multiplication is not yet installed, we see that also the way how the objects are printed is not satisfactory.

Let us improve the latter first. There are two GAP functions View [\(6.3.3\)](#page-88-1) and Print [\(6.3.4\)](#page-88-0) for showing objects on the screen. View [\(6.3.3\)](#page-88-1) is thought to show a short and human readable form of the object, and Print [\(6.3.4\)](#page-88-0) is thought to show a not necessarily short form that is GAP readable whenever this makes sense. We decide to show a as 3 by View [\(6.3.3\)](#page-88-1), and to show the construction MyObject( 3 ) by Print [\(6.3.4\)](#page-88-0); the methods are installed for the underlying operations ViewObj [\(6.3.5\)](#page-89-0) and PrintObj [\(6.3.5\)](#page-89-0).

\_ Example .

Example

 $\equiv$  Example.

```
InstallMethod( ViewObj,
   "for object in `IsMyObject'",
   [ IsMyObject and IsMyObjectListRep ],
   function( obj )
   Print( "<", obj![1], ">" );
   end );
InstallMethod( PrintObj,
   "for object in 'IsMyObject'",
    [ IsMyObject and IsMyObjectListRep ],
   function( obj )
   Print( "MyObject( ", obj![1], " )" );
   end );
```
This is the result of the above installations.

```
gap> a; Print( a, "\langle n'' );
<3>
MyObject( 3 )
```
And now we try to install the multiplication.

```
InstallMethod( \*,
   "for two objects in 'IsMyObject'",
   [ IsMyObject and IsMyObjectListRep,
```

```
IsMyObject and IsMyObjectListRep ],
function(a, b)
return MyObject( a![1] * b![1] - a![1] - b![1] + 2 );
end );
```
When we enter the above code, GAP runs into an error. This is due to the fact that the operation  $\ast$  [\(31.12.1\)](#page-470-0) is declared for two arguments that lie in the category IsMultiplicativeElement [\(31.14.10\)](#page-476-1). One could circumvent the check whether the method matches the declaration of the operation, by calling InstallOtherMethod [\(78.3.2\)](#page-1337-0) instead of InstallMethod [\(78.3.1\)](#page-1336-0). But it would make sense if our objects would lie in IsMultiplicativeElement [\(31.14.10\)](#page-476-1), for example because some generic methods for objects with multiplication would be available then, such as powering by positive integers via repeated squaring. So we want that IsMyObject implies IsMultiplicativeElement [\(31.14.10\)](#page-476-1). The easiest way to achieve such implications is to use the implied filter as second argument of the DeclareCategory [\(13.3.5\)](#page-182-0) call; but since we do not want to start anew, we can also install the implication afterwards.

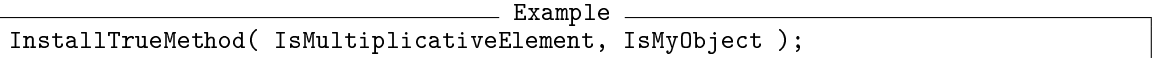

Afterwards, installing the multiplication works without problems. Note that MyType and therefore also a and b are *not* affected by this implication, so we construct them anew.

```
<sub>-</sub> Example
gap> MyType:= NewType( NewFamily( "MyFamily" ),
                        IsMyObject and IsMyObjectListRep );;
gap> a:= MyObject(3);; b:= MyObject(5);
gap> a*b; a^27;
<9>
<134217729>
```
Powering the new objects by negative integers is not possible yet, because GAP does not know how to compute the inverse of an element  $a$ , say, which is defined as the unique element  $a'$  such that both *aa*′ and *a* ′*a* are "the unique multiplicative neutral element that belongs to *a*".

And also this neutral element, if it exists, cannot be computed by GAP in our current situation. It does, however, make sense to ask for the multiplicative neutral element of a given magma, and for inverses of elements in the magma.

But before we can form domains of our objects, we must define when two objects are regarded as equal; note that this is necessary in order to decide about the uniqueness of neutral and inverse elements. In our situation, equality is defined in the obvious way. For being able to form sets of our objects, also an ordering via  $\setminus$  [\(31.11.1\)](#page-469-0) is defined for them.

```
_ Example .
InstallMethod(\left\langle -\right\rangle,
    "for two objects in 'IsMyObject'",
     [ IsMyObject and IsMyObjectListRep,
       IsMyObject and IsMyObjectListRep ],
    function(a, b)
    return a![1] = b![1];
    end );
InstallMethod(\langle \cdot \rangle,
```

```
"for two objects in `IsMyObject'",
[ IsMyObject and IsMyObjectListRep,
  IsMyObject and IsMyObjectListRep ],
function(a, b)
return a![1] < b![1];
end );
```
Let us look at an example. We start with finite field elements because then the domains are finite, hence the generic methods for such domains will have a chance to succeed.

```
_ Example .
gap a:= MyObject( Z(7) );
Z(7)gap m:= Magma(a);
<magma with 1 generator>
gap> e:= MultiplicativeNeutralElement( m );
Z(7)^2gap> elms:= AsList( m );
[ \langle Z(7) \rangle, \langle Z(7) \rangle^2, \langle Z(7) \rangle^5]gap> ForAll( elms, x \rightarrow ForAny( elms, y \rightarrow x*y = e and y*x = e ) );
true
gap List( elms, x -> First( elms, y -> x*y = e and y*x = e ) );
\left[ \begin{array}{cc} \langle Z(7)^{-5} \rangle, & \langle Z(7)^{-2} \rangle, & \langle Z(7) \rangle \end{array} \right]
```
So a multiplicative neutral element exists, in fact all elements in the magma m are invertible. But what about the following.

```
Example
gap> b:= MyObject(Z(7)^0 ); m:= Magma(a, b);
Z(7)^{0}<magma with 2 generators>
gap> elms:= AsList( m );
[ \langle Z(7)^0 \rangle, \langle Z(7) \rangle, \langle Z(7)^0 \rangle, \langle Z(7)^1 \rangle ]gap> e:= MultiplicativeNeutralElement( m );
<Z(7)^{-2>}gap ForAll( elms, x -> ForAny( elms, y -> x*y = e and y*x = e ) ;
false
gap> List( elms, x -> b * x );
[ \langle Z(7)^0 \rangle, \langle Z(7)^0 \rangle, \langle Z(7)^0 \rangle, \langle Z(7)^0 \rangle ]
```
Here we found a multiplicative neutral element, but the element b does not have an inverse. If an addition would be defined for our elements then we would say that b behaves like a zero element.

When we started to implement the new objects, we said that we wanted to define the new multiplication for elements of a given field *F*. In principle, the current implementation would admit also something like  $MyObject(2) * MyObject(7)$ . But if we decide that our initial assumption holds, we may define the identity and the inverse of the object  $\langle a \rangle$  as  $\langle 2 \ast e \rangle$  and  $\langle a/(a-e) \rangle$ , respectively, where e is the identity element in  $F$  and  $\ell$  denotes the division in  $F$ ; note that the element <e> is not invertible, and that the above definitions are determined by the multiplication defined for our objects. Further note that after the installations shown below, also One( MyObject( 1 ) ) is defined.

(For technical reasons, we do not install the intended methods for the attributes One [\(31.10.2\)](#page-466-1) and Inverse [\(31.10.8\)](#page-468-1) but for the operations OneOp [\(31.10.2\)](#page-466-1) and InverseOp [\(31.10.8\)](#page-468-1). This is because for certain kinds of objects –mainly matrices– one wants to support a method to compute a *mutable* identity or inverse, and the attribute needs only a method that takes this object, makes it immutable, and then returns this object. As stated above, we only want to deal with immutable objects, so this distinction is not really interesting for us.)

A more interesting point to note is that we should mark our objects as likely to be invertible, since we add the possibility to invert them. Again, this could have been part of the declaration of IsMyObject, but we may also formulate an implication for the existing category.

```
Example
InstallTrueMethod( IsMultiplicativeElementWithInverse, IsMyObject );
InstallMethod( OneOp,
   "for an object in 'IsMyObject'",
    [ IsMyObject and IsMyObjectListRep ],
   a -> MyObject( 2 * One( a![1] ) ) );
InstallMethod( InverseOp,
   "for an object in 'IsMyObject'",
    [ IsMyObject and IsMyObjectListRep ],
    a -> MyObject( a![1] / ( a![1] - One( a![1] ) ) ) );
```
Now we can form groups of our (nonzero) elements.

```
_ Example _
gap> MyType:= NewType( NewFamily( "MyFamily" ),
> IsMyObject and IsMyObjectListRep );;
gap>
gap> a:= MyObject( Z(7) );
\langle 7(7) \ranglegap > b := MyObject( 0*Z(7) ); g := Group(a, b);
<0*Z(7)<group with 2 generators>
gap> Size( g );
6
```
We are completely free to define an *addition* for our elements, a natural one is given by  $\langle a \rangle$  +  $$ structure is also known.

```
Example
InstallTrueMethod( IsAdditiveElementWithInverse, IsMyObject );
```
Next we install the methods for the addition, and those to compute the additive neutral element and the additive inverse.

```
\equiv Example \equivInstallMethod( \+,
    "for two objects in 'IsMyObject'",
    [ IsMyObject and IsMyObjectListRep,
      IsMyObject and IsMyObjectListRep ],
   function(a, b)
   return MyObject(a:[1] + b:[1] - 1);
```

```
end );
InstallMethod( ZeroOp,
   "for an object in 'IsMyObject'",
    [ IsMyObject and IsMyObjectListRep ],
   a -> MyObject( One( a![1] ) ) );
InstallMethod( AdditiveInverseOp,
   "for an object in 'IsMyObject'",
    [ IsMyObject and IsMyObjectListRep ],
    a -> MyObject( a![1] / ( a![1] - One( a![1] ) ) ) );
```
Let us try whether the addition works.

```
Example
gap> MyType:= NewType( NewFamily( "MyFamily" ),
                   IsMyObject and IsMyObjectListRep );;
gap> a:= MyObject(Z(7));; b:= MyObject(0*Z(7));;
gap> m:= AdditiveMagma( a, b );
<additive magma with 2 generators>
gap> Size( m );
7
```
Similar as installing a multiplication automatically makes powering by integers available, multiplication with integers becomes available with the addition.

Example

```
gap> 2 * a;
<Z(7) -5>
gap> a+a;
<Z(7)^5>
gap> MyObject(2*Z(7)^0 ) * a;
<Z(7)>
```
In particular we see that this multiplication does *not* coincide with the multiplication of two of our objects, that is, an integer *cannot* be used as a shorthand for one of the new objects in a multiplication.

(It should be possible to create a *field* with the new multiplication and addition. Currently this fails, due to missing methods for computing several kinds of generators from field generators, for computing the characteristic in the case that the family does not know this in advance, for checking with AsField [\(58.1.9\)](#page-949-0) whether a domain is in fact a field, for computing the closure as a field.)

It should be emphasized that the mechanism described above may be not suitable for the situation that one wants to consider many different multiplications "on the same set of objects", since the installation of a new multiplication requires the declaration of at least one new filter and the installation of several methods. But the design of GAP is not suitable for such dynamic method installations.

Turning this argument the other way round, the implementation of the new arithmetics defined by the above multiplication and addition is available for any field *F*, one need not repeat it for each field one is interested in.

Similar to the above situation, the construction of a magma ring *RM* from a coefficient ring *R* and a magma *M* is implemented only once, since the definition of the arithmetic operations depends only on the given multiplication of *M* and not on *M* itself. So the addition is not implemented for the elements in *M* or –more precisely– for an isomorphic copy. In some sense, the addition is installed "for the multiplication", and as mentioned in Section [82.1,](#page-1393-1) there is only one multiplication  $\forall$  [\(31.12.1\)](#page-470-0) in GAP.

### Chapter 83

# Library Files

This chapter describes some of the conventions used in the GAP library files. These conventions are intended as a help on how to read library files and how to find information in them. So everybody is recommended to follow these conventions, although they do not prescribe a compulsory programming style –GAP itself will not bother with the formatting of files.

Filenames have traditionally GAP adhered to the 8+3 convention (to make it possible to use the same filenames even on a MS-DOS file system) and been in lower case (systems that do not recognize lower case in file names will convert them automatically to upper case). It is no longer so important to adhere to these conventions, but at the very least filenames should adhere to a 16+5 convention, and be distinct even after identifying upper and lower case. Directory names of packages, however, *must* be in lower case (the LoadPackage [\(76.2.1\)](#page-1288-0) command assumes this).

#### 83.1 File Types

The GAP library consists of the following types of files, distinguished by their suffixes:

- .g Files which contain parts of the "inner workings" of GAP. These files usually do not contain mathematical functionality, except for providing links to kernel functions.
- .gd Declaration files. These files contain declarations of all categories, attributes, operations, and global functions. These files also contain the operation definitions in comments.
- .gi Implementation files. These files contain all installations of methods and global functions. Usually declarations of representations are also considered to be part of the implementation and are therefore found in the .gi files.

As a rule of thumb, all .gd files are read in before the .gi files are read. Therefore a .gi file usually may use any operation or global function (it has been declared before), and no care has to be taken towards the order in which the .gi files are read.

#### 83.2 Finding Implementations in the Library

For a concretely given function, you can use FilenameFunc [\(5.1.4\)](#page-75-0) and StartlineFunc [\(5.1.5\)](#page-76-0) for finding the file where this function is defined, and the line in this file where the definition of this function starts. This does not work for arbitrary functions, see Section FilenameFunc [\(5.1.4\)](#page-75-0) for the restrictions.

If you are interested in getting the function which implements a method for specific arguments, you can use [7.2.1.](#page-109-0) If FilenameFunc [\(5.1.4\)](#page-75-0) does not work for this method then setting the print level of [7.2.1](#page-109-0) higher will give you the installation string for this method, which can be used for searching in library files.

To find the occurrence of functions, methods, function names, and installation strings in the library, one can use the grep tool under UNIX. To find a function, search for the function name in the .gd files; as global variables are usually declared only once, only few files will show up. The function installation is likely to occur in the corresponding .gi file.

To find a method from the known operation name and the installation string, search for the string "Method(" (this catches both InstallMethod [\(78.3.1\)](#page-1336-0) and InstallOtherMethod [\(78.3.2\)](#page-1337-0)) and the installation string or the operation name.

The following tools from the GAP package Browse can be used for accessing the code of functions.

- BrowseGapMethods (Browse: BrowseGapMethods see BrowseGapData) shows an overview of GAP's operations and methods, and allows one to navigate through the files that contain the implementations of the methods, using a pager.
- BrowseProfile (Browse: BrowseProfile) shows profiling results (similar to DisplayProfile  $(7.8.9)$  and allows one to navigate through the files that contain the implementations of the functions that were actually used, using a pager.

#### 83.3 Undocumented Variables

For several global variables in GAP, no information is available via the help system (see Section (Tutorial: Help), for a quick overview of the help system, or Chapter [2,](#page-27-0) for details). There are various reasons for "hiding" a variable from the user; namely, the variable may be regarded as of minor importance (for example, it may be a function called by documented GAP functions that first compute many input parameters for the undocumented function), or it belongs to a part of GAP that is still experimental in the sense that the meaning of the variable has not yet been fixed or even that it is not clear whether the variable will vanish in a more developed version.

As a consequence, it is dangerous to use undocumented variables because they are not guaranteed to exist or to behave the same in future versions of GAP.

Conversely, for *documented* variables, the definitions in the GAP manual can be relied on for future GAP versions (unless they turn out to be erroneous); if the GAP developers find that some piece of minor, but documented functionality is an insurmountable obstacle to important developments, they may make the smallest possible incompatible change to the functionality at the time of a major release. However, in any such case it will be announced clearly in the GAP Forum what has been changed and why.

So on the one hand, the developers of GAP want to keep the freedom of changing undocumented GAP code. On the other hand, users may be interested in using undocumented variables.

In this case, whenever you write GAP code involving undocumented variables, and want to make sure that this code will work in future versions of GAP, you may ask at [support@gap-system.org](mailto://support@gap-system.org) for documentation about the variables in question. The GAP developers then decide whether these variables shall be documented or not, and if yes, what the definitions shall be.

In the former case, the new documentation is added to the GAP manual, this means that from then on, this definition is protected against changes.

In the latter case (which may occur for example if the variables in question are still experimental), you may add the current values of these variables to your private code if you want to be sure that nothing will be broken later due to changes in GAP.
# Chapter 84

# Interface to the GAP Help System

In this chapter we describe which information the help system needs about a manual book and how to tell it this information. The code which implements this interface can be found in lib/helpbase.gi.

If you are intending to use a documentation format that is already used by some other help book you probably don't need to know anything from this chapter. However, if you want to create a new format and make it available to GAP then hopefully you will find the necessary information here.

The basic idea of the help system is as follows: One tells GAP a directory which contains a file manual.six, see [84.1.](#page-1404-0) When the GAP help is asked something about this book it reads in some basic information from the file manual.six: strings like section headers, function names, and index entries to be searched by the online help; information about the available formats of this book like text, html, dvi, and pdf; the actual files containing the documentation, corresponding section numbers, and page numbers: and so on. See [84.2](#page-1405-0) for a description of the format of the manual six file.

It turns out that there is almost no restriction on the format of the manual.six file, except that it must provide a string, say "myownformat" which identifies the format of the help book. Then the basic actions on a help book are delegated by the help system to handler functions stored in a record HELP\_BOOK\_HANDLER.myownformat. See [84.3](#page-1405-1) for information which functions must be provided by the handler and what they are supposed to do. The main work to teach GAP to use a new document format is to write these handler functions and to produce an appropriate manual.six file.

### <span id="page-1404-0"></span>84.1 Installing and Removing a Help Book

should easily fit on a line, since they are displayed with ?books.

### <span id="page-1404-1"></span>84.1.1 HELP\_ADD\_BOOK

```
\triangleright HELP_ADD_BOOK(short, long, dir) (function)
```
This command tells GAP that in directory  $\text{dir}$  (given as either a string describing the path relative to the GAP root directory GAPInfo.RootPaths[1] or as directory object) contains the basic information about a help book. The string short is used as an identifying name for that book by the online help. The string long should be a short explanation of the content of the book. Both strings together

It is possible to reinstall a book with different strings short, long; (for example, documentation of a not-loaded GAP package indicates this in the string short and if you later load the package, GAP quietly changes the string short as it reinstalls its documentation).

The only condition necessary to make the installation of a book *valid* is that the directory dir must contain a file manual.six. The next section explains how this file must look.

### 84.1.2 HELP REMOVE BOOK

 $\triangleright$  HELP REMOVE BOOK(short) (function)

This command tells GAP not to use the help book with identifying name short any more. The book can be re-installed using HELP\_ADD\_BOOK [\(84.1.1\)](#page-1404-1).

### <span id="page-1405-0"></span>84.2 The manual.six File

The first non-empty line of manual.six should be of the form

#SIXFORMAT myownformat

where myownformat is an identifying string for this format. The reading of the (remainder of the) file is then delegated to the function HELP\_BOOK\_HANDLER.myownformat.ReadSix which must exist. Thus there are no further regulations for the format of the manual.six file, other that what you yourself impose. If such a line is missing then it is assumed that the manual.six file complies with the gapmacro.tex documentation format, which internally is referred to as the default format for historical reasons. In that case reading the file is delegated to HELP\_BOOK\_HANDLER.default.ReadSix.

Section [84.3](#page-1405-1) explains how the return value of HELP\_BOOK\_HANDLER.myownformat.ReadSix should look like and which further function should be contained in HELP\_BOOK\_HANDLER.myownformat.

### <span id="page-1405-1"></span>84.3 The Help Book Handler

For each document format myownformat there must be a record HELP\_BOOK\_HANDLER.myownformat of functions with the following names and functionality.

An implementation example of such a set of handler functions is the default format, which is the format name used for the gapmacro.tex documentation format, and this is contained in the file lib/helpdef.gi.

The package GAPDoc (see Chapter (GAPDoc: Introduction and Example)) also defines a format (as it should) which is called: GapDocGAP (the case *is* significant).

As you can see by the above two examples, the name for a document format can be anything, but it should be in some way meaningful.

### ReadSix( stream )

For an input text stream stream to a manual.six file, this must return a record info which has at least the following two components: bookname which is the short identifying name of the help book, and entries. Here *info* entries must be a list with one entry per search string (which can be a section header, function name, index entry, or whatever seems sensible to be searched for matching a help query). A *match* for the GAP help is a pair (info, i) where i refers to an index for the list info.entries and this corresponds to a certain position in the document. There is one further regulation for the format of the entries of  $info$ . entries. They must be lists and the first element of such a list must be a string which is printed by GAP for example when several matches are found for a query (so it should essentially be the string

which is searched for the match, except that it may contain upper and lower case letters or some markup). There may be other components in info which are needed by the functions below, but their names and formats are not prescribed. The stream argument is typically generated using InputTextFile [\(10.5.1\)](#page-157-0), e.g.

```
- Example
gap> dirs := DirectoriesLibrary( "doc/ref" );;
gap> file := Filename( dirs, "manual.six" );;
gap> stream := InputTextFile( file );;
```
### ShowChapters( *info* )

This must return a text string or list of text lines which contains the chapter headers of the book info.bookname.

```
ShowSection( info )
```
This must return a text string or list of text lines which contains the section (and chapter) headers of the book info.bookname.

### SearchMatches( info, topic, frombegin )

This function must return a list of indices of  $info$  entries for entries which match the search string topic. If frombegin is true then those parts of topic which are separated by spaces should be considered as the beginnings of words to decide the matching. It frombegin is false, a substring search should be performed. The string topic can be assumed to be already normalized (transformed to lower case, and whitespace normalized). The function must return a list with two entries [exact, match] where exact is the list of indices for exact matches and match a list of indices of the remaining matches.

### MatchPrevChap( info, i)

This should return the match  $[info, j]$  which points to the beginning of the chapter containing match  $[info, i]$ , respectively to the beginning of the previous chapter if  $[info, i]$  is already the beginning of a chapter. (Corresponds to ?<<.)

#### MatchNextChap( info, i)

Like the previous function except that it should return the match for the beginning of the next chapter. (Corresponds to ?>>.)

### MatchPrev( info, i)

This should return the previous section (or appropriate portion of the document). (Corresponds to  $?$ < $\langle$ .)

#### MatchNext( info, i)

Like the previous function except that it should return the next section (or appropriate portion of the document). (Corresponds to ?>.)

### HelpData( info, i, type )

This returns for match  $[inf \circ, i]$  some data whose format depends on the string type, or fail if these data are not available. The values of type which currently must be handled and the corresponding result format are described in the list below.

### SubsectionNumber( info, i )

This returns some GAP object that identifies the position in the book where the display of this entry is started. This can be useful to detect if several help book entries actually point to the same place.

The HELP\_BOOK\_HANDLER.myownformat.HelpData function must recognize the following values of the type argument.

### "text"

This must return a corresponding text string in a format which can be fed into the Pager, see Pager [\(2.4.1\)](#page-30-0).

"url"

If the help book is available in HTML format this must return an URL as a string (Probably a file:// URL containing a label for the exact start position in that file). Otherwise it returns fail.

"dvi"

If the help book is available in dvi-format this must return a record of form  $rec$  (file := filename, page := pagenumber ). Otherwise it returns fail.

"pdf"

Same as case "dvi", but for the corresponding pdf-file.

"secnr"

This must return a pair like [[3,3,1], "3.3.1"] which gives the section number as chapter number, section number, subsection number triple and a corresponding string (a chapter itself is encoded like  $[4,0,0]$ , "4."]). Useful for cross-referencing between help books.

# 84.4 Introducing new Viewer for the Online Help

To introduce a new viewer for the online help, one should extend the global record HELP\_VIEWER\_INFO [\(84.4.1\)](#page-1407-0), the structure of which is explained below.

### <span id="page-1407-0"></span>84.4.1 HELP\_VIEWER\_INFO

▷ HELP\_VIEWER\_INFO (global variable)

The record HELP VIEWER INFO [\(84.4.1\)](#page-1407-0) contains one component for each help viewer. Each such component is a record with two components: .type and .show.

The component .type refers to one of the types recognized by the HelpData handler function explained in the previous section (currently one of "text", "url", "dvi", or "pdf").

The component .show is a function which gets as input the result of a corresponding HelpData handler call, if it was not fail. This function has to perform the actual display of the data. (E.g., by calling a function like Pager [\(2.4.1\)](#page-30-0) or by starting up an external viewer program.)

# Chapter 85

# Function-Operation-Attribute Triples

GAP is eager to maintain information that it has gathered about an object, possibly by lengthy calculations. The most important mechanism for information maintenance is the automatic storage and look-up that takes place for *attributes*; and this was already mentioned in section (**Tutorial: At**tributes). In this chapter we will describe further mechanisms that allow storage of results that are not values of attributes.

The idea which is common to all sections is that certain operations, which are not themselves attributes, have an attribute associated with them. To automatically delegate tasks to the attribute, GAP knows, in addition to the *operation* and the *attributes* also a *function*, which is "wrapped around" the other two. This "wrapper function" is called by the user and decides whether to call the operation or the attribute or possibly both. The whole *f* unction-*o*peration-*a*ttribute triple (or *FOA triple*) is set up by a single GAP command which writes the wrapper function and already installs some methods, e.g., for the attribute to fall back on the operation. The idea is then that subsequent methods, which perform the actual computation, are installed only for the operation, whereas the wrapper function remains unaltered, and in general no additional methods for the attribute are required either.

## 85.1 Key Dependent Operations

### 85.1.1 KeyDependentOperation

▷ KeyDependentOperation(name, dom-req, key-req, key-test) (function)

There are several functions that require as first argument a domain, e.g., a group, and as second argument something much simpler, e.g., a prime. SylowSubgroup [\(39.13.1\)](#page-581-0) is an example. Since its value depends on two arguments, it cannot be an attribute, yet one would like to store the Sylow subgroups once they have been computed.

The idea is to provide an attribute of the group, called ComputedSylowSubgroups, and to store the groups in this list. The name implies that the value of this attribute may change in the course of a GAP session, whenever a newly-computed Sylow subgroup is put into the list. Therefore, this is a *mutable attribute* (see [13.5\)](#page-185-0). The list contains primes in each bound odd position and a corresponding Sylow subgroup in the following even position. More precisely, if  $p =$  ComputedSylowSubgroups( $G$ )[ even - 1 ] then ComputedSylowSubgroups( G )[ even ] holds the value of SylowSubgroup(  $G$ , p ). The pairs are sorted in increasing order of p, in particular at most one Sylow p subgroup of G is stored for each prime p. This attribute value is maintained by the function SylowSubgroup

[\(39.13.1\)](#page-581-0), which calls the operation SylowSubgroupOp( $G, p$ ) to do the real work, if the prime p cannot be found in the list. So methods that do the real work should be installed for SylowSubgroupOp and not for SylowSubgroup [\(39.13.1\)](#page-581-0).

The same mechanism works for other functions as well, e.g., for PCore [\(39.11.3\)](#page-576-0), but also for HallSubgroup [\(39.13.3\)](#page-582-0), where the second argument is not a prime but a set of primes.

KeyDependentOperation declares the two operations and the attribute as described above, with names name, nameOp, and Computednames, as well as tester and setter operations Hasname and Setname, respectively. Note, however, that the tester is not a filter. dom-req and key-req specify the required filters for the first and second argument of the operation  $nameOp$ , which are needed to create this operation with DeclareOperation [\(78.1.5\)](#page-1332-0). dom-req is also the required filter for the corresponding attribute Computednames. The fourth argument key-test is in general a function to which the second argument info of name  $(D, \text{info})$  will be passed. This function can perform tests on info, and raise an error if appropriate.

For example, to set up the three objects SylowSubgroup [\(39.13.1\)](#page-581-0), SylowSubgroupOp, ComputedSylowSubgroups together, the declaration file lib/grp.gd contains the following line of code.

Example KeyDependentOperation( "SylowSubgroup", IsGroup, IsPosInt, "prime" );

In this example, key-test has the value "prime", which is silently replaced by a function that tests whether its argument is a prime.

```
Example
gap > s4 := Group((1,2,3,4), (1,2));;gap> SylowSubgroup( s4, 7 );; ComputedSylowSubgroups( s4 );
[7, Group())]gap> SylowSubgroup( s4, 2 );; ComputedSylowSubgroups( s4 );
[ 2, Group([ (3,4), (1,4)(2,3), (1,3)(2,4) ]), 7, Group(()) ]
gap> HasSylowSubgroup( s4, 5 );
false
gap> SetSylowSubgroup( s4, 5, Group(()));; ComputedSylowSubgroups( s4 );
[ 2, Group([ (3,4), (1,4), (2,3), (1,3), (2,4) ]), 5, Group(()), 7, Group(()) ]
```

```
Example
```

```
gap> SylowSubgroup( s4, 6 );
Error, SylowSubgroup: <p> must be a prime called from
<compiled or corrupted call value> called from
<function>( <arguments> ) called from read-eval-loop
Entering break read-eval-print loop ...
you can 'quit;' to quit to outer loop, or
you can 'return;' to continue
brk> quit;
```
Thus the prime test need not be repeated in the methods for the operation SylowSubgroupOp (which are installed to do the real work). Note that no methods need be installed for SylowSubgroup [\(39.13.1\)](#page-581-0) and ComputedSylowSubgroups. If a method is installed with InstallMethod [\(78.3.1\)](#page-1336-0) for a wrapper operation such as SylowSubgroup [\(39.13.1\)](#page-581-0) then a warning is signalled provided the InfoWarning [\(7.4.8\)](#page-115-0) level is at least 1. (Use InstallMethod [\(78.3.1\)](#page-1336-0) in order to suppress the warning.)

## 85.2 In Parent Attributes

### 85.2.1 InParentFOA

▷ InParentFOA(name, super, sub, AorP) (function)

This section describes how you can add new "in parent attributes" (see [31.8](#page-463-0) and [31.7\)](#page-463-1). As an example, we describe how Index [\(39.3.2\)](#page-560-0) and its related functions are implemented.

There are two operations Index [\(39.3.2\)](#page-560-0) and IndexOp, and an attribute IndexInParent. They are created together as shown below, and after they have been created, methods need be installed only for IndexOp. In the creation process, IndexInParent already gets one default method installed (in addition to the usual system getter of each attribute, see [13.5\)](#page-185-0), namely D -> IndexOp( Parent( D ), D ).

The operation Index [\(39.3.2\)](#page-560-0) proceeds as follows.

- If it is called with the two arguments super and sub, and if HasParent( sub ) and IsIdenticalObj( super, Parent( sub ) ) are true, IndexInParent is called with argument sub, and the result is returned.
- Otherwise, IndexOp is called with the same arguments that Index [\(39.3.2\)](#page-560-0) was called with, and the result is returned.

(Note that it is in principle possible to install even Index [\(39.3.2\)](#page-560-0) and IndexOp methods for a number of arguments different from two, with InstallOtherMethod [\(78.3.2\)](#page-1337-0), see [13.5\)](#page-185-0).

The call of InParentFOA declares the operations and the attribute as described above, with names name, name Op, and name InParent. super-req and sub-req specify the required filters for the first and second argument of the operation name Op, which are needed to create this operation with DeclareOperation  $(78.1.5)$ . sub-req is also the required filter for the corresponding attribute name InParent; note that HasParent [\(31.7.1\)](#page-463-2) is *not* required for the argument U of nameInParent, because even without a parent stored, Parent  $(U)$  is legal, meaning U itself (see [31.7\)](#page-463-1). The fourth argument must be DeclareProperty [\(13.7.5\)](#page-192-0) if nameInParent takes only boolean values (for example in the case IsNormalInParent), and DeclareAttribute [\(13.5.4\)](#page-186-0) otherwise.

For example, to set up the three objects Index [\(39.3.2\)](#page-560-0), Index Op, and Index InParent together, the declaration file lib/domain.gd contains the following line of code.

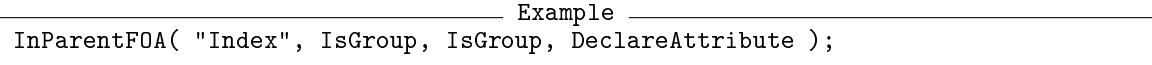

Note that no methods need be installed for Index [\(39.3.2\)](#page-560-0) and IndexInParent.

### 85.3 Operation Functions

Chapter [41](#page-641-0) and, in particular, the Section [41.1](#page-641-1) explain that certain operations such as [41.4\)](#page-647-0), besides their usual usage with arguments  $G$ ,  $D$ , and opr, can also be applied to an external set  $(G$ -set), in which case they can be interpreted as attributes. Moreover, they can also be interpreted as attributes for permutation groups, meaning the natural action on the set of its moved points.

The definition of [41.4](#page-647-0) says that a method should be a function with arguments  $G$ ,  $D$ , gens, oprs, and opr, as in the case of the operation ExternalSet [\(41.12.2\)](#page-661-0) when specified via gens and oprs

(see [41.12\)](#page-661-1). All other syntax variants allowed for [41.4](#page-647-0) (e.g., leaving out gens and oprs) are handled by default methods.

The default methods for [41.4](#page-647-0) support the following behaviour.

- 1. If the only argument is an external set xset and the attribute tester HasOrbits( xset ) returns true, the stored value of that attribute is returned.
- 2. If the only argument is an external set xset and the attribute value is not known, the default arguments are obtained from the data of xset.
- 3. If gens and oprs are not specified, gens is set to Pcgs( G ) if CanEasilyComputePcgs( G ) is true, and to GeneratorsOfGroup( G ) otherwise; oprs is set to gens.
- 4. The default value of opr is OnPoints [\(41.2.1\)](#page-642-0).
- 5. In the case of an operation of a permutation group G on MovedPoints  $(G)$  via OnPoints [\(41.2.1\)](#page-642-0), if the attribute tester HasOrbits( $G$ ) returns true, the stored attribute value is returned.
- 6. The operation is called as result:= Orbits( G, D, gens, oprs, opr ).
- 7. In the case of an external set xset or a permutation group  $G$  in its natural action, the attribute setter is called to store result.
- 8. result is returned.

The declaration of operations that match the above pattern is done as follows.

### <span id="page-1411-0"></span>85.3.1 OrbitsishOperation

```
▷ OrbitsishOperation(name, reqs, usetype, AorP) (function)
```
declares an attribute op, with name name. The second argument reqs specifies the list of required filters for the usual (five-argument) methods that do the real work.

If the third argument usetype is true, the function call op( xset ) will –if the value of op for xset is not yet known– delegate to the five-argument call of op with second argument xset rather than with D. This allows certain methods for op to make use of the type of xset, in which the types of the external subsets of xset and of the external orbits in xset are stored. (This is used to avoid repeated calls of NewType [\(13.9.3\)](#page-194-0) in functions like ExternalOrbits( xset ), which call ExternalOrbit( xset, pnt ) for several values of pnt.)

For property testing functions such as IsTransitive [\(41.10.1\)](#page-657-0), the fourth argument AorP must be NewProperty [\(13.7.4\)](#page-192-1), otherwise it must be NewAttribute [\(13.5.3\)](#page-186-1); in the former case, a property is returned, in the latter case an attribute that is not a property.

For example, to set up the operation  $Orbits$  [\(41.4.2\)](#page-648-0), the declaration file lib/oprt.gd contains the following line of code:

Example OrbitsishOperation( "Orbits", OrbitsishReq, false, NewAttribute );

The global variable OrbitsishReq contains the standard requirements

```
Example
OrbitsishReq := [ IsGroup, IsList,
                  IsList,
                  IsList,
                  IsFunction ];
```
which are usually entered in calls to OrbitsishOperation.

The new operation, e.g., Orbits [\(41.4.2\)](#page-648-0), can be called either as Orbits (xset) for an external set xset, or as  $Orbits$  (G) for a permutation group G, meaning the orbits on the moved points of G via OnPoints [\(41.2.1\)](#page-642-0), or as

Orbits( G, Omega[, gens, acts][, act] ),

with a group G, a domain or list Omega, generators gens of G, and corresponding elements acts that act on  $Omega$  gas via the function  $act$ ; the default of gens and  $acts$  is a list of group generators of G, the default of act is OnPoints [\(41.2.1\)](#page-642-0).

Only methods for the five-argument version need to be installed for doing the real work. (And of course methods for one argument in case one wants to define a new meaning of the attribute.)

#### <span id="page-1412-0"></span>85.3.2 OrbitishFO

▷ OrbitishFO(name, reqs, famrel, usetype, realenum) (function)

is used to create operations like Orbit [\(41.4.1\)](#page-647-1). This function is analogous to OrbitsishOperation  $(85.3.1)$ , but for operations orbish like Orbit( G, Omega, pnt). Since the return values of these operations depend on the additional argument  $pnt$ , there is no associated attribute.

The call of OrbitishFO declares a wrapper function and its operation, with names name and nameOp.

The second argument reqs specifies the list of required filters for the operation  $nameOp$ .

The third argument famrel is used to test the family relation between the second and third argu-ment of name ( G, D, pnt). For example, famrel is IsCollsElms in the case of Orbit [\(41.4.1\)](#page-647-1) because pnt must be an element of D. Similarly, in the call Blocks  $(G, D, seed)$ , seed must be a subset of D, and the family relation must be IsIdenticalObj [\(12.5.1\)](#page-168-0).

The fourth argument usetype serves the same purpose as in the case of OrbitsishOperation [\(85.3.1\)](#page-1411-0). usetype can also be an attribute, such as BlocksAttr or MaximalBlocksAttr. In this case, if only one of the two arguments Omega and pnt is given, blocks with no seed are computed, they are stored as attribute values according to the rules of OrbitsishOperation [\(85.3.1\)](#page-1411-0).

If the 5th argument is set to true, the action for an external set should use the enumerator, otherwise it uses the HomeEnumerator [\(41.12.5\)](#page-662-0) value. This will make a difference for external orbits as part of a larger domain.

#### 85.3.3 Example: Orbit and OrbitOp

For example, to setup the function  $Orbit(41.4.1)$  $Orbit(41.4.1)$  and its operation  $OrbitOp$ , the declaration file lib/oprt.gd contains the following line of code:

```
Example
OrbitishFO( "Orbit", OrbitishReq, IsCollsElms, false, false );
```
The variable OrbitishReq contains the standard requirements

```
Example
OrbitishReq := [ IsGroup, IsList, IsObject,
                 IsList,
                 IsList,
                 IsFunction ];
```
which are usually entered in calls to OrbitishFO [\(85.3.2\)](#page-1412-0).

The relation test via famrel is used to provide a uniform construction of the wrapper functions created by OrbitishFO [\(85.3.2\)](#page-1412-0), in spite of the different syntax of the specific functions. For example, Orbit [\(41.4.1\)](#page-647-1) admits the calls Orbit(  $G$ ,  $D$ ,  $pnt$ ,  $opr$ ) and Orbit(  $G$ ,  $pnt$ ,  $opr$ ), i.e., the second argument D may be omitted; Blocks  $(41.11.1)$  admits the calls Blocks  $(G, D, seed)$ opr ) and Blocks  $(G, D, opr)$ , i.e., the third argument may be omitted. The translation to the appropriate call of OrbitOp or BlocksOp, for either operation with five or six arguments, is handled via famrel.

As a consequence, there must not only be methods for OrbitOp with the six arguments corresponding to OrbitishReq, but also methods for only five arguments (i.e., without D). Plenty of examples are contained in the implementation file lib/oprt.gi.

In order to handle a few special cases (currently Blocks [\(41.11.1\)](#page-659-0) and MaximalBlocks [\(41.11.2\)](#page-660-0)), also the following form of OrbitishFO [\(85.3.2\)](#page-1412-0) is supported.

OrbitishFO( name, reqs, famrel, attr )

The functions in question depend upon an argument seed, so they cannot be regarded as attributes. However, they are most often called without giving seed, meaning "choose any minimal resp. maximal block system". In this case, the result can be stored as the value of the attribute attr that was entered as fourth argument of OrbitishFO [\(85.3.2\)](#page-1412-0). This attribute is considered by a call Blocks( G, D, opr ) (i.e., without seed) in the same way as Orbits  $(41.4.2)$  considers OrbitsAttr.

To set this up, the declaration file lib/oprt.gd contains the following lines:

```
Example
DeclareAttribute( "BlocksAttr", IsExternalSet );
OrbitishFO( "Blocks",
   [ IsGroup, IsList, IsList,
     IsList,
      IsList,
      IsFunction ], IsIdenticalObj, BlocksAttr, true );
```
And this extraordinary FOA triple works as follows:

```
Example
gap > s4 := Group((1,2,3,4), (1,2));;gap> Blocks( s4, MovedPoints(s4), [1,2] );
[ [ 1, 2, 3, 4 ] ]
gap> Tester( BlocksAttr )( s4 );
false
gap> Blocks( s4, MovedPoints(s4) );
[ [ 1, 2, 3, 4 ] ]
gap> Tester( BlocksAttr )( s4 ); BlocksAttr( s4 );
true
[ [ 1, 2, 3, 4 ] ]
```
# Chapter 86

# Weak Pointers

This chapter describes the use of the kernel feature of *weak pointers*. This feature is primarily intended for use only in GAP internals, and should be used extremely carefully otherwise.

The garbage collector (see Section [7.12.1\)](#page-134-0) is the part of the kernel that manages memory in the user's workspace. It will normally only reclaim the storage used by an object when the object cannot be reached as a subobject of any GAP variable, or from any reference in the kernel. We say that any link to object *a* from object *b* "keeps object *a* alive", as long as *b* is alive. It is occasionally convenient, however, to have a link to an object which *does not keep it alive*, and this is a weak pointer. The most common use is in caches, and similar structures, where it is only necessary to remember how to solve problem *x* as long as some other link to *x* exists.

The following section [86.1](#page-1414-0) describes the semantics of the objects that contain weak pointers. Following sections describe the functions available to manipulate them.

## <span id="page-1414-0"></span>86.1 Weak Pointer Objects

A *weak pointer object* is similar to a mutable plain list, except that it does not keep its subobjects alive during a garbage collection. From the GAP viewpoint this means that its entries may become unbound, apparently spontaneously, at any time. Considerable care is therefore needed in programming with such an object.

### 86.1.1 WeakPointerObj

```
▷ WeakPointerObj(list) (function)
```
WeakPointerObj returns a weak pointer object which contains the same subobjects as the list list, that is it returns a *shallow* weak copy of list.

```
Example
gap> w := WeakPointerObj( [ 1, , [2,3], fail, rec( a := 1) ] );
WeakPointDerObj( [ 1, , [ 2, 3 ], fail, rec( a := 1 ) ] )
```
After some computations involving garbage collections (but not necessarily in the *first* garbage collection after the above assignment), GAP will notice that the list and the record stored in  $\bf{w}$  are not referenced by other objects than w, and that therefore these entries may disappear.

```
Example
```

```
gap> CollectGarbage( true );
... (perhaps more computations and garbage collections) ...
gap> CollectGarbage( true );
gap> w;
WeakPointerObj( [ 1, , , fail ] )
```
Note that  $\bf{w}$  has failed to keep its list and record subobjects alive during the garbage collections. Certain subobjects, such as small integers and elements of small finite fields, are not stored in the workspace, and so are not subject to garbage collection, while certain other objects, such as the boolean values, are always reachable from global variables or the kernel and so are never garbage collected.

Subobjects reachable without going through a weak pointer object do not evaporate, as in:

```
_ Example .
gap> w := WeakPointerObj( [ 1, , , , fail j );WeakPointerObj( [ 1, , , fail ] )
gap > 1 := [1,2,3];gap > w[1] := 1;;
gap> w;
WeakPointOf([ [ 1, 2, 3], , , , fail])gap> CollectGarbage( true );
gap> w;
WeakPointerObj( [ [ 1, 2, 3 ], , , fail ] )
```
Note also that the global variables last, last2 and last3 will keep things alive –this can be confusing when debugging.

## 86.2 Low Level Access Functions for Weak Pointer Objects

### 86.2.1 SetElmWPObj

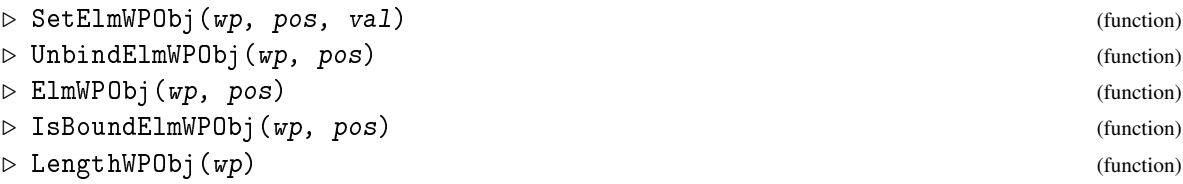

The functions SetElmWPObj and UnbindElmWPObj set and unbind entries in a weak pointer object. The function ElmWPObj returns the element at position pos of the weak pointer object  $wp$ , if there is one, and fail otherwise. A return value of fail can thus arise either because (a) the value fail is stored at position pos, or (b) no value is stored at position pos. Since fail cannot vanish in a garbage collection, these two cases can safely be distinguished by a *subsequent* call to IsBoundElmWPObj, which returns true if there is currently a value bound at position pos of wp and false otherwise.

Note that it is *not* safe to write:

if IsBoundElmWPObj(w,i) then x:= ElmWPObj(w,i); fi;

and treat x as reliably containing a value taken from w, as a badly timed garbage collection could leave x containing fail. Instead use

```
x := \text{ElmWPObj}(w, i); if x \iff \text{fail} or \text{IsBoundELmWPObj}(w, i) then . . ..
Here is an example.
```

```
- Example -
gap w := WeakPointerObj( [ 1, , [2,3], fail, rec() ] );
WeakPointerObj( [ 1, , [ 2, 3 ], fail, rec( ) ] )gap> SetElmWPObj(w,5,[]);
gap> w;
WeakPointerObj( [ 1, , [ 2, 3 ], fail, [ ] ] )
gap> UnbindElmWPObj(w,1);
gap> w;
WeakPointerObj( [,, [2, 3], fail, []])
gap> ElmWPObj(w,3);
[ 2, 3 ]
gap> ElmWPObj(w,1);
fail
```
Now after some computations and garbage collections ...

```
Example
gap> 2;; 3;; 4;; CollectGarbage( true ); # clear last, last2, last3
```
Example

... we get the following.

```
gap> ElmWPObj(w,3);
fail
gap> w;
WeakPointerObj( [, , , fail ])
gap> ElmWPObj(w,4);
fail
gap> IsBoundElmWPObj(w,3);
false
gap> IsBoundElmWPObj(w,4);
true
```
# 86.3 Accessing Weak Pointer Objects as Lists

Weak pointer objects are members of ListsFamily and the categories IsList [\(21.1.1\)](#page-271-0) and IsMutable [\(12.6.2\)](#page-170-0). Methods based on the low-level functions in the previous section, are installed for the list access operations, enabling them to be used as lists. However, it is *not recommended* that these be used in programming. They are supplied mainly as a convenience for interactive working, and may not be safe, since functions and methods for lists may assume that after IsBound( $w[i]$ ) returns true, access to w[i] is safe.

# 86.4 Copying Weak Pointer Objects

A ShallowCopy [\(12.7.1\)](#page-172-0) method is installed, which makes a new weak pointer object containing the same objects as the original.

It is possible to apply StructuralCopy [\(12.7.2\)](#page-172-1) to a weak pointer object, obtaining a new weak pointer object containing copies of the objects in the original. This *may not be safe* if a badly timed garbage collection occurs during copying.

Applying Immutable [\(12.6.3\)](#page-171-0) to a weak pointer object produces an immutable plain list containing immutable copies of the objects contained in the weak pointer object. An immutable weak pointer object is a contradiction in terms.

# Chapter 87

# More about Stabilizer Chains

This chapter contains some rather technical complements to the material handled in the chapters [42](#page-666-0) and [43.](#page-673-0)

# 87.1 Generalized Conjugation Technique

The command ConjugateGroup( G, p) (see ConjugateGroup [\(39.2.6\)](#page-559-0)) for a permutation group G with stabilizer chain equips its result also with a stabilizer chain, namely with the chain of G conjugate by p. Conjugating a stabilizer chain by a permutation p means replacing all the points which appear in the orbit components by their images under p and replacing every permutation g which appears in a labels or transversal component by its conjugate  $g<sup>p</sup>$ . The conjugate  $g<sup>p</sup>$  acts on the mapped points exactly as g did on the original points, i.e.,  $(pnt.p).g<sup>p</sup> = (pnt.g).p$ . Since the entries in the translabels components are integers pointing to positions of the labels list, the translabels lists just have to be permuted by p for the conjugated stabilizer. Then generators is reconstructed as labels{ genlabels } and transversal{ orbit } as labels{ translabels{ orbit } }.

This conjugation technique can be generalized. Instead of mapping points and permutations under the same permutation  $p$ , it is sometimes desirable (e.g., in the context of permutation group homomorphisms) to map the points with an arbitrary mapping *map* and the permutations with a homomorphism *hom* such that the compatibility of the actions is still valid:  $map(pnt)$ .*hom*(*g*) =  $map(pnt.g)$ . (Of course the ordinary conjugation is a special case of this, with  $map(pnt) = put.p$  and  $hom(g) = g<sup>p</sup>$ .)

In the generalized case, the "conjugated" chain need not be a stabilizer chain for the image of *hom*, since the "preimage" of the stabilizer of  $map(b)$  (where *b* is a base point) need not fix *b*, but only fixes the preimage *map*−<sup>1</sup> (*map*(*b*)) setwise. Therefore the method can be applied only to one level and the next stabilizer must be computed explicitly. But if *map* is injective, we have  $map(b)$ .*hom*(*g*) =  $map(b)$ if and only if  $b.g = b$ , and if this holds, then  $g = w(g_1, \ldots, g_n)$  is a word in the generators  $g_1, \ldots, g_n$ of the stabilizer of *b* and  $hom(g) =^* w(hom(g_1), \ldots, hom(g_n))$  is in the "conjugated" stabilizer. If, more generally, *hom* is a right inverse to a homomorphism  $\varphi$  (i.e.,  $\varphi$ (*hom*(*g*)) = *g* for all *g*), equality  $*$  holds modulo the kernel of  $\varphi$ ; in this case the "conjugated" chain can be made into a real stabilizer chain by extending each level with the generators of the kernel and appending a proper stabilizer chain of the kernel at the end. These special cases will occur in the algorithms for permutation group homomorphisms (see [40\)](#page-623-0).

To "conjugate" the points (i.e., orbit) and permutations (i.e., labels) of the Schreier tree, a loop is set up over the orbit list constructed during the orbit algorithm, and for each vertex *b* with unique edge  $a(l)b$  ending at *b*, the label *l* is mapped with *hom* and *b* with *map*. We assume that the orbit

list was built w.r.t. a certain ordering  $\lt$  of the labels, where  $l' \lt l$  means that every point in the orbit was mapped with *l* ′ before it was mapped with *l*. This shape of the orbit list is guaranteed if the Schreier tree is extended only by AddGeneratorsExtendSchreierTree [\(43.11.10\)](#page-689-0), and it is then also guaranteed for the "conjugated" Schreier tree. (The ordering of the labels cannot be read from the Schreier tree, however.)

In the generalized case, it can happen that the edge  $a(l)b$  bears a label *l* whose image is "old", i.e., equal to the image of an earlier label  $l' < l$ . Because of the compatibility of the actions we then have  $map(b) = map(a).hom(l)^{-1} = map(a).hom(l')^{-1} = map(al'^{-1}),$  so  $map(b)$  is already equal to the image of the vertex  $al^{-1}$ . This vertex must have been encountered before  $b = al^{-1}$  because  $l' < l$ . We conclude that the image of a label can be "old" only if the vertex at the end of the corresponding edge has an "old" image, too, but then it need not be "conjugated" at all. A similar remark applies to labels which map under *hom* to the identity.

# 87.2 The General Backtrack Algorithm with Ordered Partitions

Section [43.12](#page-689-1) describes the basic functions for a backtrack search. The purpose of this section is to document how the general backtrack algorithm is implemented in GAP and which parts you have to modify if you want to write your own backtrack routines.

### 87.2.1 Internal representation of ordered partitions

GAP represents an ordered partition as a record with the following components.

points

a list of all points contained in the partition, such that the points of each cell from lie consecutively,

cellno

a list whose  $i$  th entry is the number of the cell which contains the point  $i$ ,

firsts

a list such that points [firsts[j]] is the first point in points which is in cell j,

lengths

a list of the cell lengths.

Some of the information is redundant, e.g., the lengths could also be read off the firsts list, but since this need not be increasing, it would require some searching. Similar for cellno, which could be replaced by a systematic search of points, keeping track of what cell is currently being traversed. With the above components, the m<sub>th</sub> cell of a partition P is expressed as P.points  $\left\{ \begin{array}{c} P \text{.firsts}[m] \end{array} \right\}$ ..  $P \text{.firsts}[m] + P \text{.lengths}[m] - 1]$  }. The most important operations, however, to be performed upon P are the splitting of a cell and the reuniting of the two parts. Following the strategy of J. Leon, this is done as follows:

(1) The points which make up the cell that is to be split are sorted so that the ones that remain inside occupy positions  $[P$  firsts $[m]$  .. last ] in the list P points (for a suitable value of last).

- (2) The points at positions  $[$  last + 1 .. P.firsts $[m]$  + P.lengths $[m]$  1 ] will form the additional cell. For this new cell requires additional entries are added to the lists P.firsts  $(namely, last+1)$  and P.lengths  $(namely, P.firsts[m] + P.lengths[m] - last - 1)$ .
- (3) The entries of the sublist P.cellno{ [ last+1 .. P.firsts[m] + P.lengths[m]-1 ] } must be set to the number of the new cell.
- (4) The entry P. lengths  $[m]$  must be reduced to last P. firsts  $[m] + 1$ .

Then reuniting the two cells requires only the reversal of steps 2 to 4 above. The list P points need not be rearranged.

### 87.2.2 Functions for setting up an R-base

This subsection explains some GAP functions which are local to the library file lib/stbcbckt.gi which contains the code for backtracking in permutation groups. They are mentioned here because you might find them helpful when you want to implement you own backtracking function based on the partition concept. An important argument to most of the functions is the R-base *R*, which you should regard as a black box. We will tell you how to set it up, how to maintain it and where to pass it as argument, but it is not necessary for you to know its internal representation. However, if you insist to learn the whole story: Here are the record components from which an R-base is made up:

domain

the set  $Ω$  on which the group *G* operates

base

the sequence  $(a_1, \ldots, a_r)$  of base points

```
partition
```
an ordered partition, initially  $\Pi_0$ , this will be refined to  $\Pi_1, \ldots, \Pi_r$  during the backtrack algorithm

where

a list such that  $a_i$  lies in cell number where $[i]$  of  $\Pi_i$ 

rfm a list whose *i*th entry is a list of refinements which take  $\Sigma_i$  to  $\Sigma_{i+1}$ ; the structure of a refinement is described below

chain

a (copy of a) stabilizer chain for *G* (not if *G* is a symmetric group)

fix only if *G* is a symmetric group: a list whose *i* entry contains Fixcells( Π*<sup>i</sup>* )

level

initially equal to chain, this will be changed to chains for the stabilizers  $G_{a_1...a_i}$  for  $i = 1,...,r$ during the backtrack algorithm; if *G* is a symmetric group, only the number of moved points is stored for each stabilizer

lev a list whose *i*th entry remembers the level entry for  $G_{a_1...a_{i-1}}$ 

level2, lev2

a similar construction for a second group (used in intersection calculations), false otherwise. This second group *H* activated if the R-base is constructed as EmptyRBase(  $[G,H], \Omega, \Pi_0$ ) (if  $G = H$ , GAP sets level2 = true instead).

nextLevel

this is described below

As our guiding example, we present code for the function Centralizer [\(35.4.4\)](#page-522-0) which calculates the centralizer of an element *g* in the group *G*. (The real code is more general and has a few more subtleties.)

```
Pi_0 := TrivialPartition( omega );
R := EmptyRBase( G, omega, Pi_0 );
R.nextLevel := function( Pi, rbase )
local fix, p, q, where;
NextRBasePoint( Pi, rbase );
fix := Fixcells( Pi );
for p in fix do
  q := p \uparrow g;
  where := IsolatePoint( Pi, q );
  if where <> false then
    Add( fix, q );
    ProcessFixpoint( R, q );
    AddRefinement( R, "Centralizer", [ Pi.cellno[ p ], q, where ] );
    if Pi.lengths[ where ] = 1 then
      p := FixpointCellNo( Pi, where );
      ProcessFixpoint(R, p);
      AddRefinement( R, "ProcessFixpoint", [ p, where ] );
    fi;
  fi;
od;
end;
return PartitionBacktrack(
  G,
  c \rightarrow g \hat{c} = g,
  false,
  R,
  [ Pi_0, g ],
  L, R );
```
The list numbers below refer to the line numbers of the code above.

- 1. omega is the set on which G acts and Pi\_0 is the first member of the decreasing sequence of partitions mentioned in [43.12.](#page-689-1) We set Pi\_0 = omega, which is constructed as TrivialPartition( omega ), but we could have started with a finer partition, e.g., into unions of g-cycles of the same length.
- 2. This statement sets up the R-base in the variable R.

### 3.-21.

These lines define a function R.nextLevel which is called whenever an additional member in the sequence Pi\_0  $\geq \Pi_1 \geq \ldots$  of partitions is needed. If  $\Pi_i$  does not yet contain enough base points in one-point cells,  $\mathsf{GAP}$  will call R.nextLevel ( $\ \Pi_i, \ \mathtt{R}$  ), and this function will choose a new base point  $a_{i+1}$ , refine  $\Pi_i$  to  $\Pi_{i+1}$  (thereby *changing* the first argument) and store all necessary information in R.

- 5. This statement selects a new base point  $a_{i+1}$ , which is not yet in a one-point cell of  $\Pi$  and still moved by the stabilizer  $G_{a_1...a_i}$  of the earlier base points. If certain points of omega should be preferred as base point (e.g., because they belong to long cycles of g), a list of points starting with the most wanted ones, can be given as an optional third argument to NextRBasePoint (actually, this is done in the real code for Centralizer [\(35.4.4\)](#page-522-0)).
- 6. Fixcells ( $\Pi$ ) returns the list of points in one-point cells of  $\Pi$  (ordered as the cells are ordered in Π).
- 7. For every point  $p \in fix$ , if we know the image  $p \uparrow g$  under  $c \in C_G(e)$ , we also know  $(p \uparrow g) \uparrow c =$  $(p^{\sim}c)^{\sim}g$ . We therefore want to isolate these extra points in  $\Pi$ .
- 9. This statement puts point *q* in a cell of its own, returning in where the number of the cell of Π from which *q* was taken. If *q* was already the only point in its cell, where  $=$  false instead.
- 12. This command does the necessary bookkeeping for the extra base point *q*: It prescribes *q* as next base in the stabilizer chain for *G* (needed, e.g., in line 5) and returns false if *q* was already fixed the stabilizer of the earlier base points (and true otherwise; this is not used here). Another call to ProcessFixpoint like this was implicitly made by the function NextRBasePoint to register the chosen base point. By contrast, the point  $q$  was not chosen this way, so ProcessFixpoint must be called explicitly for *q*.
- 13. This statement registers the function which will be used during the backtrack search to perform the corresponding refinements on the "image partition"  $\Sigma_i$  (to yield the refined  $\Sigma_{i+1}$ ). After choosing an image  $b_{i+1}$  for the base point  $a_{i+1}$ , GAP will compute  $\Sigma_i \wedge (\{b_{i+1}\}, \Omega \setminus \{b_{i+1}\})$  and store this partition in *I*.partition, where *I* is a black box similar to *R*, but corresponding to the current "image partition" (hence it is an "R-image" in analogy to the R-base). Then GAP will call the function Refinements. Centralizer (R, I, Pi.cellno [p], p, where ), with the then current values of *R* and *I*, but where  $\Pi$ . cellno[*p*], *p*, where still have the values they have at the time of this AddRefinement command. This function call will further refine *I*.partition to yield  $\Sigma_{i+1}$  as it is programmed in the function Refinements. Centralizer, which is described below. (The global variable Refinements is a record which contains all refinement functions for all backtracking procedures.)

### 14.-19.

If the cell from which *q* was taken out had only two points, we now have an additional one-point cell. This condition is checked in line 13 and if it is true, this extra fixpoint  $p$  is taken (line 15), processed like *q* before (line 16) and is then (line 17) passed to another refinement function Refinements.ProcessFixpoint( R, I, p, where ), which is also described below.

### 23.-29.

This command starts the backtrack search. Its result will be the centralizer as a subgroup of *G*. Its arguments are

- 24. the group we want to run through,
- 25. the property we want to test, as a GAP function,
- 26. false if we are looking for a subgroup, true in the case of a representative search (when the result would be one representative),
- 27. the R-base,
- 28. a list of data, to be stored in *I*.data, which has in position 1 the first member  $\Sigma_0$  of the decreasing sequence of "image partitions" mentioned in [43.12.](#page-689-1) In the centralizer example, position 2 contains the element that is to be centralized. In the case of a representative search, i.e., a conjugacy test  $g^*c$  ?= *h*, we would have *h* instead of *g* here, and possibly a  $\Sigma_0$  different from  $\Pi_0$ (e.g., a partition into unions of *h*-cycles of same length).
- 29. two subgroups  $L \leq C_G(g)$  and  $R \leq C_G(h)$  known in advance (we have  $L = R$  in the centralizer case).

### 87.2.3 Refinement functions for the backtrack search

The last subsection showed how the refinement process leading from  $\Pi_i$  to  $\Pi_{i+1}$  is coded in the function  $R$ .nextLevel, this has to be executed once the base point  $a_{i+1}$ . The analogous refinement step from  $\Sigma_i$  to  $\Sigma_{i+1}$  must be performed for each choice of an image  $b_{i+1}$  for  $a_{i+1}$ , and it will depend on the corresponding value of  $\Sigma_i \wedge (\{b_{i+1}\}, \Omega \setminus \{b_{i+1}\})$ . But before we can continue our centralizer example, we must, for the interested reader, document the record components of the other black box *I*, as we did above for the R-base black box *R*. Most of the components change as GAP walks up and down the levels of the search tree.

data

this will be mentioned below

depth

the level *i* in the search tree of the current node  $\Sigma_i$ 

bimg

a list of images of the points in *R*.base

partition

the partition  $\Sigma_i$  of the current node

```
level
```
the stabilizer chain  $R$ . Lev[ $i$ ] at the current level

#### perm

```
a permutation mapping Fixcells(\Pi_i) to Fixcells(\Sigma_i); this implies mapping (a_1, \ldots, a_i) to
(b_1,\ldots,b_i)
```
level2, perm2

a similar construction for the second stabilizer chain, false otherwise (and true if *R*.level2 = true)

As declared in the above code for Centralizer [\(35.4.4\)](#page-522-0), the refinement is performed by the function Refinement.Centralizer(*R*,*I*,Π.cellno[*p*], *p*,*where*). The functions in the record Refinement always take two additional arguments before the ones specified in the AddRefinement call (in line 13 above), namely the R-base *R* and the current value *I* of the "R-image". In our example,  $p$  is a fixpoint of  $\Pi=\Pi_i\wedge(\{a_{i+1}\},\Omega\setminus\{a_{i+1}\})$  such that  $where=\Pi$ .cellno $[p^g]$ . The Refinement functions must return false if the refinement is unsuccessful (e.g., because it leads to  $\Sigma_{i+1}$  having different cell sizes from  $\Pi_{i+1}$ ) and true otherwise. Our particular function looks like this.

```
Refinements.Centralizer := function( R, I, cellno, p, where )
local Sigma, q;
Sigma := I.partition;
q := FixpointCellNo( Sigma, cellno ) ^ I.data[ 2 ];
return IsolatePoint( Sigma, q ) = where and ProcessFixpoint( I, p, q );
end;
```
The list numbers below refer to the line numbers of the code immediately above.

- 3. The current value of  $\Sigma_i \wedge (\{b_{i+1}\}, \Omega \setminus \{b_{i+1}\})$  is always found in *I* partition.
- 4. The image of the only point in cell number  $cellno = \Pi_i$ . cellno[*p*] in  $\Sigma$  under  $g = I$ . data[2] is calculated.
- 5. The function returns true only if the image q has the same cell number in  $\Sigma$  as p had in Π (i.e., *where*) and if *q* can be prescribed as an image for *p* under the coset of the stabilizer  $G_{a_1...a_{i+1}}$  *c* where  $c \in G$  is an (already constructed) element mapping the earlier base points  $a_1, \ldots, a_{i+1}$  to the already chosen images  $b_1, \ldots, b_{i+1}$ . This latter condition is tested by ProcessFixpoint $(I, p, q)$  which, if successful, also does the necessary bookkeeping in *I*. In analogy to the remark about line 12 in the program above, the chosen image  $b_{i+1}$  for the base point  $a_{i+1}$  has already been processed implicitly by the function PartitionBacktrack, and this processing includes the construction of an element  $c \in G$  which maps Fixcells( $\Pi_i$ ) to Fixcells( $\Sigma_i$ ) and  $a_{i+1}$  to  $b_{i+1}$ . By contrast, the extra fixpoints p and q in  $\Pi_{i+1}$  and  $\Sigma_{i+1}$  were not chosen automatically, so they require an explicit call of ProcessFixpoint, which replaces the element *c* by some  $c'.c$  (with  $c' \in G_{a_1...a_{i+1}}$ ) which in addition maps  $p$  to  $q$ , or returns false if this is impossible.

You should now be able to guess what Refinements.ProcessFixpoint(*R*,*I*, *p*,*where*) does: it simply returns ProcessFixpoint(*I*, *p*,FixpointCellNo(*I*.partition,*where*)).

*Summary.*

When you write your own backtrack functions using the partition technique, you have to supply an R-base, including a component nextLevel, and the functions in the Refinements record which you need. Then you can start the backtrack by passing the R-base and the additional data (for the data component of the "R-image") to PartitionBacktrack.

#### 87.2.4 Functions for meeting ordered partitions

A kind of refinement that occurs in particular in the normalizer calculation involves computing the meet of  $\Pi$  (cf. lines 6ff. above) with an arbitrary other partition  $\Lambda$ , not just with one point. To do this efficiently, GAP uses the following two functions.

<span id="page-1425-0"></span>StratMeetPartition( *R*, Π, Λ [, *g* ] )

MeetPartitionStrat( *R*, *I*{, Λ ′}[, {*g* ′}], *strat* )

Such a StratMeetPartition command would typically appear in the function call *R*.nextLevel( $\Pi, R$ ) (during the refinement of  $\Pi_i$  to  $\Pi_{i+1}$ ). This command replaces  $\Pi$  by  $\Pi \wedge \Lambda$ (thereby *changing* the second argument) and returns a "meet strategy" *strat*. This is (for us) a black box which serves two purposes: First, it allows GAP to calculate faster the corresponding meet  $\Sigma \wedge \Lambda',$ which must then appear in a Refinements function (during the refinement of  $\Sigma_i$  to  $\Sigma_{i+1}$ ). It is faster to compute  $\Sigma \wedge \Lambda'$  with the "meet strategy" of  $\Pi \wedge \Lambda$  because if the refinement of  $\Sigma$  is successful at all, the intersection of a cell from the left hand side of the ∧ sign with a cell from the right hand side must have the same size in both cases (and *strat* records these sizes, so that only non-empty intersections must be calculated for  $\Sigma \wedge \Lambda'$ ). Second, if there is a discrepancy between the behaviour prescribed by *strat* and the behaviour observed when refining Σ, the refinement can immediately be abandoned.

On the other hand, if you only want to meet a partition  $\Pi$  with  $\Lambda$  for a one-time use, without recording a strategy, you can simply type  $StratMeetPartition(\Pi, \Lambda)$  as in the following example, which also demonstrates some other partition-related commands.

Example

```
gap> P := Partition( [[1,2],[3,4,5],[6]] );; Cells( P );
[ [ 1, 2 ], [ 3, 4, 5 ], [ 6 ] ]
gap Q := Partition( OnTuplesTuples( last, (1,3,6) ));; Cells( Q );
[ [ 3, 2 ], [ 6, 4, 5 ], [ 1 ] ]
gap> StratMeetPartition( P, Q );
\begin{bmatrix} 1 & 1 \end{bmatrix}gap> # The "meet strategy" was not recorded, ignore this result.
gap> Cells( P );
[ [ 1 ], [ 5, 4 ], [ 6 ], [ 2 ], [ 3 ] ]
```
You can even say StratMeetPartition( $\Pi$ , $\Delta$ ) where  $\Delta$  is simply a subset of  $\Omega$ , it will then be interpreted as the partition  $(\Delta, \Omega \setminus \Delta)$ .

GAP makes use of the advantages of a "meet strategy" if the refinement function in Refinements contains a MeetPartitionStrat command where *strat* is the "meet strategy" calculated by StratMeetPartition before. Such a command replaces  $I$ . partition by its meet with  $\Lambda'$ , again changing the argument *I*. The necessary reversal of these changes when backtracking from a node (and prescribing the next possible image for a base point) is automatically done by the function PartitionBacktrack.

In all cases, an additional argument *g* means that the meet is to be taken not with  $\Lambda$ , but instead with  $\Lambda$ . $g^{-1}$ , where operation on ordered partitions is meant cellwise (and setwise on each cell). (Analogously for the primed arguments.)

```
Example
gap > P := Partition( [[1,2],[3,4,5],[6]]');;gap> StratMeetPartition( P, P, (1,6,3) );; Cells( P );
[ [ 1 ], [ 5, 4 ], [ 6 ], [ 2 ], [ 3 ] ]
```
Note that  $P(1,3,6) = Q$ .

### 87.3 Stabilizer Chains for Automorphisms Acting on Enumerators

This section describes a way of representing the automorphism group of a group as permutation group, following [\[Sim97\]](#page-1438-0). The code however is not yet included in the GAP library.

In this section we present an example in which objects we already know (namely, automorphisms of solvable groups) are equipped with the permutation-like operations  $\hat{\ }$  and / for action on positive integers. To achieve this, we must define a new type of objects which behave like permutations but are represented as automorphisms acting on an enumerator. Our goal is to generalize the Schreier-Sims algorithm for construction of a stabilizer chain to groups of such new automorphisms.

### 87.3.1 An operation domain for automorphisms

The idea we describe here is due to C. Sims. We consider a group *A* of automorphisms of a group *G*, given by generators, and we would like to know its order. Of course we could follow the strategy of the Schreier-Sims algorithm (described in [43.6\)](#page-678-0) for *A* acting on *G*. This would involve a call of StabChainStrong( EmptyStabChain( [], One( A ) ), GroupGenerators( A ) ) where StabChainStrong is a function as the one described in the pseudo-code below:

```
StabChainStrong := function( S, newgens )
 Extend the Schreier tree of S with newgens.
 for sch in Schreier generators do
   if not sch in S.stabilizer then
     StabChainStrong( S.stabilizer, [ sch ] );
   fi;
  od;
end;
```
The membership test  $sch \notin S$ . stabilizer can be performed because the stabilizer chain of *S*.stabilizer is already correct at that moment. We even know a base in advance, namely any generating set for *G*. Fix such a generating set  $(g_1, \ldots, g_d)$  and observe that this base is generally very short compared to the degree  $|G|$  of the operation. The problem with the Schreier-Sims algorithm, however, is then that the length of the first basic orbit  $g_1$ . A would already have the magnitude of  $|G|$ , and the basic orbits at deeper levels would not be much shorter. For the advantage of a short base we pay the high price of long basic orbits, since the product of the (few) basic orbit lengths must equal |*A*|. Such long orbits make the Schreier-Sims algorithm infeasible, so we have to look for a longer base with shorter basic orbits.

Assume that *G* is solvable and choose a characteristic series with elementary abelian factors. For the sake of simplicity we assume that  $N < G$  is an elementary abelian characteristic subgroup with elementary abelian factor group *G*/*N*. Since *N* is characteristic, *A* also acts as a group of automorphisms on the factor group  $G/N$ , but of course not necessarily faithfully. To retain a faithful action, we let *A* act on the disjoint union  $G/N$  with *G*, and choose as base  $(g_1N, \ldots, g_dN, g_1, \ldots, g_d)$ . Now the first *d* basic orbits lie inside  $G/N$  and can have length at most  $[G : N]$ . Since the base points  $g_1N, \ldots, g_dN$  form a generating set for  $G/N$ , their iterated stabilizer  $A^{(d+1)}$  acts trivially on the factor group  $G/N$ , i.e., it leaves the cosets  $g_iN$  invariant. Accordingly, the next *d* basic orbits lie inside  $g_iN$ (for  $i = 1, \ldots, d$ ) and can have length at most |*N*|.

Generalizing this method to a characteristic series  $G = N_0 > N_1 > ... > N_l = \{1\}$  of length  $l >$ 2, we can always find a base of length *l*.*d* such that each basic orbit is contained in a coset of a characteristic factor, i.e. in a set of the form  $g_iN_{j-1}/N_j$  (where  $g_i$  is one of the generators of *G* and  $1 \leq j \leq l$ ). In particular, the length of the basic orbits is bounded by the size of the corresponding characteristic factors. To implement a Schreier-Sims algorithm for such a base, we must be able to let automorphisms act on cosets of characteristic factors *giNj*−1/*N<sup>j</sup>* , for varying *i* and *j*. We would like to

translate each such action into an action on  $\{1, \ldots, [N_{j-1} : N_j]\}$ , because then we need not enumerate the operation domain, which is the disjoint union of  $G/N_1$ ,  $G/N_2$ ... $G/N_l$ , as a whole. Enumerating it as a whole would result in basic orbits like orbit⊆ {1001,...,1100} with a transversal list whose first 1000 entries would be unbound, but still require 4 bytes of memory each (see [43.9\)](#page-683-0).

Identifying each coset *giNj*−1/*N<sup>j</sup>* into {1,...,[*Nj*−<sup>1</sup> : *N<sup>j</sup>* ]} of course means that we have to change the action of the automorphisms on every level of the stabilizer chain. Such flexibility is not possible with permutations because their effect on positive integers is "hardwired" into them, but we can install new operations for automorphisms.

### 87.3.2 Enumerators for cosets of characteristic factors

So far we have not used the fact that the characteristic factors are elementary abelian, but we will do so from here on. Our first task is to implement an enumerator (see AsList [\(30.3.8\)](#page-446-0) and [21.23\)](#page-321-0) for a coset of a characteristic factor in a solvable group *G*. We assume that such a coset *gN*/*M* is given by

- (1) a pcgs for the group *G* (see Pcgs [\(45.2.1\)](#page-702-0)), let  $n =$  Length(  $pcgs$ );
- (2) a range *range* = [*start*..*stop*] indicating that  $N = \langle pcsg|$  [*start*..*n*]} and  $M = \langle pcsg|$  [*stop* + 1..*n* $|\rangle$ , i.e., the cosets of *pcgs*{*range*} form a base for the vector space *N/M*;
- (3) the representative *g*.

We first define a new representation for such enumerators and then construct them by simply putting these three pieces of data into a record object. The enumerator should behave as a list of group elements (representing cosets modulo *M*), consequently, its family will be the family of the *pcgs* itself.

```
Example
DeclareRepresentation( "IsCosetSolvableFactorEnumeratorRep", IsEnumerator,
    [ "pcgs", "range", "representative" ] );
EnumeratorCosetSolvableFactor := function( pcgs, range, g )
   return Objectify( NewType( FamilyObj( pcgs ),
                   IsCosetSolvableFactorEnumeratorRep ),
                   rec( pcgs := pcgs,
                       range := range,
              representative := g) ;
end;
```
The definition of the operations Length  $(21.17.5)$ ,  $\[\]\]$   $(21.2.1)$  and Position  $(21.16.1)$  is now straightforward. The code has sometimes been abbreviated and is meant "cum grano salis", e.g., the declaration of the local variables has been left out.

```
Example
InstallMethod( Length, [ IsCosetSolvableFactorEnumeratorRep ],
    enum -> Product( RelativeOrdersPcgs( enum!.pcgs ){ enum!.range } ) );
InstallMethod( \[\], [ IsCosetSolvableFactorEnumeratorRep,
       IsPosRat and IsInt ],
   function( enum, pos )
   elm := ();
   pos := pos - 1;for i in Reversed( enum!.range ) do
```

```
p := RelativeOrderOfPcElement( enum!.pcgs, i );
        elm := enum!.pcgs[ i ] \hat{ } ( pos mod p ) * elm;
        pos := QuoInt( pos, p );
   od;
   return enum!.representative * elm;
end );
InstallMethod( Position, [ IsCosetSolvableFactorEnumeratorRep,
        IsObject, IsZeroCyc ],
   function( enum, elm, zero )
   exp := ExponentsOfPcElement( enum!.pcgs,
                   LeftQuotient( enum!.representative, elm ) );
   pos := 0;for i in enum!.range do
       pos := pos * RelativeOrderOfPcElement( pcgs, i ) + exp[ i ];
   od;
   return pos + 1;
end );
```
### 87.3.3 Making automorphisms act on such enumerators

Our next task is to make automorphisms of the solvable group *pcgs*!.group act on [1..Length(*enum*)] for such an enumerator *enum*. We achieve this by introducing a new representation of automorphisms on enumerators and by putting the enumerator together with the automorphism into an object which behaves like a permutation. Turning an ordinary automorphism into such a special automorphism requires then the construction of a new object which has the new type. We provide an operation PermOnEnumerator( model, aut ) which constructs such a new object having the same type as model, but representing the automorphism aut. So aut can be either an ordinary automorphism or one which already has an enumerator in its type, but perhaps different from the one we want (i.e. from the one in model).

```
Example
DeclareCategory( "IsPermOnEnumerator",
    IsMultiplicativeElementWithInverse and IsPerm );
DeclareRepresentation( "IsPermOnEnumeratorDefaultRep",
    IsPermOnEnumerator and IsAttributeStoringRep,
    [ "perm" ] );
DeclareOperation( "PermOnEnumerator",
    [ IsEnumerator, IsObject ] );
InstallMethod( PermOnEnumerator,
    [ IsEnumerator, IsObject ],
   function(enum, a)
    SetFilterObj( a, IsMultiplicativeElementWithInverse );
    a := Objectify( NewKind( PermutationsOnEnumeratorsFamily,
                 IsPermOnEnumeratorDefaultRep ),
                 rec( perm := a);
    SetEnumerator( a, enum );
   return a;
end );
```

```
InstallMethod( PermOnEnumerator,
   [ IsEnumerator, IsPermOnEnumeratorDefaultRep ],
   function(enum, a)
   a := 0bjectify( TypeObj(a), rec(perm := a!.perm));
   SetEnumerator( a, enum );
   return a;
end );
```
Next we have to install new methods for the operations which calculate the product of two automorphisms, because this product must again have the right type. We also have to write a function which uses the enumerators to apply such an automorphism to positive integers.

```
Example
InstallMethod( \*, IsIdenticalObj,
    [ IsPermOnEnumeratorDefaultRep, IsPermOnEnumeratorDefaultRep ],
    function(a, b)
    perm := a!.perm * b!.perm;
    SetIsBijective( perm, true );
    return PermOnEnumerator( Enumerator( a ), perm );
end );
InstallMethod(\backslash<sup>\hat{}</sup>,
    [ IsPosRat and IsInt, IsPermOnEnumeratorDefaultRep ],
    function(p, a)
   return PositionCanonical( Enumerator( a ),
                    Enumerator( a )[ p ] \hat{ } a!.perm );
end );
```
How the corresponding methods for  $p / aut$  and aut  $\hat{r}$  n look like is obvious.

Now we can formulate the recursive procedure StabChainStrong which extends the stabilizer chain by adding in new generators *newgens*. We content ourselves again with pseudo-code, emphasizing only the lines which set the EnumeratorDomainPermutation. We assume that initially *S* is a stabilizer chain for the trivial subgroup with a level for each pair (*range*,*g*) characterizing an enumerator (as described above). We also assume that the identity element at each level already has the type corresponding to that level.

```
StabChainStrong := function( S, newgens )
 for i in [ 1 .. Length( newgens ) ] do
   newgens[ i ] := AutomorphismOnEnumerator( S.identity, newgens[ i ] );
 od;
 Extend the Schreier tree of S with newgens.
 for sch in Schreier generators do
   if not sch in S.stabilizer then
     StabChainStrong( S.stabilizer, [ sch ] );
   fi;
  od;
end;
```
# <span id="page-1430-1"></span>References

- <span id="page-1430-2"></span>[ACM98] ACM. *ISSAC '98: Proceedings of the 1998 international symposium on Symbolic and algebraic computation*, New York, NY, USA, 1998. ACM Press. Chairman: Volker Weispfenning and Barry Trager. [1432,](#page-1431-0) [1435](#page-1434-0)
- [AMW82] D. G. Arrell, S. Manrai, and M. F. Worboys. A procedure for obtaining simplified defining relations for a subgroup. In Campbell and Robertson [\[CR82\]](#page-1432-0), page 155–159. [787](#page-786-0)
- [AR84] D. G. Arrell and E. F. Robertson. A modified Todd-Coxeter algorithm. In Atkinson [\[Atk84\]](#page-1430-0), page 27–32. [787](#page-786-0)
- [Art73] E. Artin. *Galoissche Theorie*. Verlag Harri Deutsch, Zurich, 1973. Übersetzung nach der zweiten englischen Auflage besorgt von Viktor Ziegler, Mit einem Anhang von N. A. Milgram, Zweite, unveränderte Auflage, Deutsch-Taschenbücher, No. 21. [955](#page-954-0)
- <span id="page-1430-0"></span>[Atk84] M. D. Atkinson, editor. *Computational group theory*, London, 1984. Academic Press Inc. [Harcourt Brace Jovanovich Publishers]. [1431,](#page-1430-1) [1434,](#page-1433-0) [1436,](#page-1435-0) [1437](#page-1436-0)
- [Bak84] A. Baker. *A concise introduction to the theory of numbers*. Cambridge University Press, Cambridge, 1984. [222](#page-221-0)
- [BC76] M. J. Beetham and C. M. Campbell. A note on the Todd-Coxeter coset enumeration algorithm. *Proc. Edinburgh Math. Soc. (2)*, 20(1):73–79, 1976. [770](#page-769-0)
- [BC89] R. P. Brent and G. L. Cohen. A new lower bound for odd perfect numbers. *Math. Comp.*, 53(187):431–437, S7–S24, 1989. [224](#page-223-0)
- [BC94] U. Baum and M. Clausen. Computing irreducible representations of supersolvable groups. *Math. Comp.*, 63(207):351–359, 1994. [1183,](#page-1182-0) [1184](#page-1183-0)
- [BCFS91] L. Babai, G. Cooperman, L. Finkelstein, and Á. Seress. Nearly linear time algorithms for permutation groups with a small base. In *Proceedings of the International Symposium on Symbolic and Algebraic Computation (ISSAC'91), Bonn 1991*, page 200–209. ACM Press, 1991. [680](#page-679-0)
- [BE99] H. U. Besche and B. Eick. Construction of finite groups. *J. Symbolic Comput.*, 27(4):387–404, 1999. [737](#page-736-0)
- [Ber76] T. R. Berger. Characters and derived length in groups of odd order. *J. Algebra*, 39(1):199–207, 1976. [1280](#page-1279-0)
- <span id="page-1431-0"></span>[Bes92] H. U. Besche. Die Berechnung von Charaktergraden und Charakteren endlicher auflösbarer Gruppen im Computeralgebrasystem GAP. Diplomarbeit, Lehrstuhl D für Mathematik, Rheinisch Westfälische Technische Hochschule, Aachen, Germany, 1992. [1149](#page-1148-0)
- [BFS79] F. R. Beyl, U. Felgner, and P. Schmid. On groups occurring as center factor groups. *J. Algebra*, 61(1):161–177, 1979. [618](#page-617-0)
- [BJR87] R. Brown, D. L. Johnson, and E. F. Robertson. Some computations of nonabelian tensor products of groups. *J. Algebra*, 111(1):177–202, 1987. [616,](#page-615-0) [617](#page-616-0)
- [BL98] T. Breuer and S. Linton. The GAP 4 type system. organizing algebraic algorithms. In *ISSAC '98: Proceedings of the 1998 international symposium on Symbolic and algebraic computation* [\[ACM98\]](#page-1430-2), page 38–45. Chairman: Volker Weispfenning and Barry Trager. [176](#page-175-0)
- [BLS75] J. Brillhart, D. Lehmer, and J. Selfridge. New primality criteria and factorizations of 2 *<sup>m</sup>* ±1. *Mathematics of Computation*, 29:620–647, 1975. [205](#page-204-0)
- [Bou70] N. Bourbaki. *Éléments de mathématique. Algèbre. Chapitres 1 à 3*. Hermann, Paris, 1970. [516](#page-515-0)
- [BP98] T. Breuer and G. Pfeiffer. Finding possible permutation characters. *J. Symbolic Comput.*, 26(3):343–354, 1998. [1241,](#page-1240-0) [1242,](#page-1241-0) [1245](#page-1244-0)
- [Bre91] T. Breuer. Potenzabbildungen, Untergruppenfusionen, Tafel-Automorphismen. Diplomarbeit, Lehrstuhl D für Mathematik, Rheinisch Westfälische Technische Hochschule, Aachen, Germany, 1991. [1149,](#page-1148-0) [1249](#page-1248-0)
- [Bre97] T. Breuer. Integral bases for subfields of cyclotomic fields. *Appl. Algebra Engrg. Comm. Comput.*, 8(4):279–289, 1997. [972](#page-971-0)
- [Bre99] T. Breuer. Computing possible class fusions from character tables. *Comm. Algebra*, 27(6):2733–2748, 1999. [1249](#page-1248-0)
- [BTW93] B. Beauzamy, V. Trevisan, and P. S. Wang. Polynomial factorization: sharp bounds, efficient algorithms. *J. Symbolic Comput.*, 15(4):393–413, 1993. [1086](#page-1085-0)
- [Bur55] W. Burnside. *Theory of groups of finite order*. Dover Publications Inc., New York, 1955. Unabridged republication of the second edition, published in 1911. [1124](#page-1123-0)
- [Can73] J. J. Cannon. Construction of defining relators for finite groups. *Discrete Math.*, 5:105–129, 1973. [754,](#page-753-0) [766](#page-765-0)
- [Car72] R. W. Carter. *Simple groups of Lie type*. John Wiley & Sons, London-New York-Sydney, 1972. Pure and Applied Mathematics, Vol. 28. [806](#page-805-0)
- [CCN+85] J. H. Conway, R. T. Curtis, S. P. Norton, R. A. Parker, and R. A. Wilson. *Atlas of finite groups*. Oxford University Press, Eynsham, 1985. Maximal subgroups and ordinary characters for simple groups, With computational assistance from J. G. Thackray. [251,](#page-250-0) [254,](#page-253-0) [587,](#page-586-0) [697,](#page-696-0) [821,](#page-820-0) [1164,](#page-1163-0) [1173,](#page-1172-0) [1179,](#page-1178-0) [1180,](#page-1179-0) [1192](#page-1191-0)
- [CLO97] D. Cox, J. Little, and D. O'Shea. *Ideals, varieties, and algorithms*. Undergraduate Texts in Mathematics. Springer-Verlag, New York, second edition, 1997. An introduction to computational algebraic geometry and commutative algebra. [1092,](#page-1091-0) [1096](#page-1095-0)
- [Coh93] H. Cohen. *A course in computational algebraic number theory*, volume 138 of *Graduate Texts in Mathematics*. Springer-Verlag, Berlin, 1993. [219,](#page-218-0) [377,](#page-376-0) [378](#page-377-0)
- [Con90a] S. B. Conlon. Calculating characters of *p*-groups. *J. Symbolic Comput.*, 9(5-6):535–550, 1990. Computational group theory, Part 1. [1183](#page-1182-0)
- [Con90b] S. B. Conlon. Computing modular and projective character degrees of soluble groups. *J. Symbolic Comput.*, 9(5-6):551–570, 1990. Computational group theory, Part 1. [1159,](#page-1158-0) [1183](#page-1182-0)
- <span id="page-1432-0"></span>[CR82] C. M. Campbell and E. F. Robertson, editors. *Groups–St. Andrews 1981*, volume 71 of *London Mathematical Society Lecture Note Series*, Cambridge, 1982. Cambridge University Press. [1431,](#page-1430-1) [1437](#page-1436-0)
- [Dix67] J. D. Dixon. High speed computation of group characters. *Numer. Math.*, 10:446–450, 1967. [1186](#page-1185-0)
- [Dix93] J. D. Dixon. Constructing representations of finite groups. In L. Finkelstein and W. M. Kantor, editors, *Groups and computation (New Brunswick, NJ, 1991)*, volume 11 of *DI-MACS Ser. Discrete Math. Theoret. Comput. Sci.*, page 105–112. Amer. Math. Soc., Providence, RI, 1993. [1184,](#page-1183-0) [1185](#page-1184-0)
- [Dre69] A. Dress. A characterisation of solvable groups. *Math. Z.*, 110:213–217, 1969. [1134,](#page-1133-0) [1138](#page-1137-0)
- [EH01] B. Eick and A. Hulpke. Computing the maximal subgroups of a permutation group I. In W. M. Kantor and Á. Seress, editors, *Proceedings of the 3rd International Conference held at The Ohio State University, Columbus, OH, June 15–19, 1999*, Ohio State University Mathematical Research Institute Publications, 8, page 155–168, Berlin, 2001. Walter de Gruyter & Co. [678](#page-677-0)
- [Eic97] B. Eick. Special presentations for finite soluble groups and computing (pre-)Frattini subgroups. In L. Finkelstein and W. M. Kantor, editors, *Groups and computation, II (New Brunswick, NJ, 1995)*, volume 28 of *DIMACS Ser. Discrete Math. Theoret. Comput. Sci.*, page 101–112. Amer. Math. Soc., Providence, RI, 1997. [719](#page-718-0)
- [Ell98] G. Ellis. On the capability of groups. *Proc. Edinburgh Math. Soc. (2)*, 41(3):487–495, 1998. [617](#page-616-0)
- [FJNT95] V. Felsch, D. L. Johnson, J. Neubüser, and S. V. Tsaranov. The structure of certain Coxeter groups. In *Groups '93 Galway/St Andrews, Vol. 1 (Galway, 1993)*, volume 211 of *London Math. Soc. Lecture Note Ser.*, page 177–190. Cambridge Univ. Press, Cambridge, 1995. [762](#page-761-0)
- [FN79] V. Felsch and J. Neubüser. An algorithm for the computation of conjugacy classes and centralizers in *p*-groups. In E. W. Ng, editor, *Symbolic and algebraic computation (EU-ROSAM '79, Internat. Sympos., Marseille, 1979)*, volume 72 of *Lecture Notes in Comput.*

<span id="page-1433-0"></span>*Sci.*, page 452–465. Springer, Berlin, 1979. EUROSAM '79, an International Symposium held in Marseille, June 1979. [723](#page-722-0)

- [Fra82] J. S. Frame. Recursive computation of tensor power components. *Bayreuth. Math. Schr.*, 10:153–159, 1982. [1235](#page-1234-0)
- [GW95] R. Gow and W. Willems. Methods to decide if simple self-dual modules over fields of characteristic 2 are of quadratic type. *J. Algebra*, 175(3):1067–1081, 1995. [1176](#page-1175-0)
- [Hal34] P. Hall. A contribution to the theory of groups of prime-power order. *Proceedings of the London Mathematical Society*, s2-36(1):29–95, 1934. [591](#page-590-0)
- [Hal36] P. Hall. On a theorem of frobenius. *Proceedings of the London Mathematical Society*, s2-40(1):468–501, 1936. [593](#page-592-0)
- [Hav69] G. Havas. Symbolic and algebraic calculation. Basser Computing Dept., Technical Report 89, Basser Department of Computer Science, University of Sydney, Sydney, Australia, 1969. [776](#page-775-0)
- [Hav74] G. Havas. A Reidemeister-Schreier program. In M. F. Newman, editor, *Proceedings of the Second International Conference on the Theory of Groups (Australian Nat. Univ., Canberra, 1973)*, volume 372 of *Lecture Notes in Math.*, pages 347–356. Lecture Notes in Math., Vol. 372, Berlin, 1974. Springer. Held at the Australian National University, Canberra, August 13–24, 1973, With an introduction by B. H. Neumann, Lecture Notes in Mathematics, Vol. 372. [769](#page-768-0)
- [HB82] B. Huppert and N. Blackburn. *Finite groups. II*, volume 242 of *Grundlehren Math. Wiss.* Springer-Verlag, Berlin, 1982. [597](#page-596-0)
- [HIÖ89] T. Hawkes, I. M. Isaacs, and M. Özaydin. On the Möbius function of a finite group. *Rocky Mountain J. Math.*, 19(4):1003–1034, 1989. [1135](#page-1134-0)
- [HJ59] M. Hall Jr. *The theory of groups*. The Macmillan Co., New York, N.Y., 1959. [679](#page-678-1)
- [HJLP] G. Hiss, C. Jansen, K. Lux, and R. A. Parker. Computational Modular Character Theory. <http://www.math.rwth-aachen.de/~MOC/CoMoChaT/>. [1150](#page-1149-0)
- [HKRR84] G. Havas, P. E. Kenne, J. S. Richardson, and E. F. Robertson. A Tietze transformation program. In Atkinson [\[Atk84\]](#page-1430-0), page 69–73. [776](#page-775-0)
- [How76] J. M. Howie. *An introduction to semigroup theory*. Academic Press [Harcourt Brace Jovanovich Publishers], London, 1976. L.M.S. Monographs, No. 7. [848](#page-847-0)
- [HP89] D. F. Holt and W. Plesken. *Perfect groups*. Oxford Mathematical Monographs. The Clarendon Press Oxford University Press, New York, 1989. With an appendix by W. Hanrath, Oxford Science Publications. [817,](#page-816-0) [818,](#page-817-0) [819,](#page-818-0) [820,](#page-819-0) [821](#page-820-0)
- [HR94] D. F. Holt and S. Rees. Testing modules for irreducibility. *J. Austral. Math. Soc. Ser. A*, 57(1):1–16, 1994. [1120](#page-1119-0)
- [Hul93] A. Hulpke. Zur Berechnung von Charaktertafeln. Diplomarbeit, Lehrstuhl D für Mathematik, Rheinisch Westfälische Technische Hochschule, 1993. [1149,](#page-1148-0) [1186](#page-1185-0)
- <span id="page-1434-0"></span>[Hul96] A. Hulpke. *Konstruktion transitiver Permutationsgruppen*. Dissertation, Rheinisch Westfälische Technische Hochschule, Aachen, Germany, 1996. [639](#page-638-0)
- [Hul98] A. Hulpke. Computing normal subgroups. In *Proceedings of the 1998 International Symposium on Symbolic and Algebraic Computation (Rostock)* [\[ACM98\]](#page-1430-2), page 194–198 (electronic). Chairman: Volker Weispfenning and Barry Trager. [602](#page-601-0)
- [Hul99] A. Hulpke. Computing subgroups invariant under a set of automorphisms. *J. Symbolic Comput.*, 27(4):415–427, 1999. [609](#page-608-0)
- [Hul00] A. Hulpke. Conjugacy classes in finite permutation groups via homomorphic images. *Math. Comp.*, 69(232):1633–1651, 2000. [574](#page-573-0)
- [Hul01] A. Hulpke. Representing subgroups of finitely presented groups by quotient subgroups. *Experiment. Math.*, 10(3):369–381, 2001. [757](#page-756-0)
- [Hum72] J. E. Humphreys. *Introduction to Lie algebras and representation theory*. Springer-Verlag, New York, 1972. Graduate Texts in Mathematics, Vol. 9. [1060](#page-1059-0)
- [Hum78] J. E. Humphreys. *Introduction to Lie algebras and representation theory*, volume 9 of *Graduate Texts in Mathematics*. Springer-Verlag, New York, 1978. Second printing, revised. [1060](#page-1059-0)
- [Hup67] B. Huppert. *Endliche Gruppen. I*. Die Grundlehren der Mathematischen Wissenschaften, Band 134. Springer-Verlag, Berlin, 1967. [806](#page-805-0)
- [IE94] H. Ishibashi and A. G. Earnest. Two-element generation of orthogonal groups over finite fields. *J. Algebra*, 165(1):164–171, 1994. [806](#page-805-0)
- [Isa76] I. M. Isaacs. *Character theory of finite groups*. Academic Press [Harcourt Brace Jovanovich Publishers], New York, 1976. Pure and Applied Mathematics, No. 69. [1171,](#page-1170-0) [1238,](#page-1237-0) [1368](#page-1367-0)
- [JK81] G. James and A. Kerber. *The representation theory of the symmetric group*, volume 16 of *Encyclopedia of Mathematics and its Applications*. Addison-Wesley Publishing Co., Reading, Mass., 1981. With a foreword by P. M. Cohn, With an introduction by Gilbert de B. Robinson. [239](#page-238-0)
- [JLPW95] C. Jansen, K. Lux, R. Parker, and R. Wilson. *An atlas of Brauer characters*, volume 11 of *London Mathematical Society Monographs. New Series*. The Clarendon Press Oxford University Press, New York, 1995. Appendix 2 by T. Breuer and S. Norton, Oxford Science Publications. [1246,](#page-1245-0) [1247](#page-1246-0)
- [Joh97] D. L. Johnson. *Presentations of groups*, volume 15 of *London Mathematical Society Student Texts*. Cambridge University Press, Cambridge, second edition, 1997. [764](#page-763-0)
- [Kau92] A. Kaup. Gitterbasen und Charaktere endlicher Gruppen. Diplomarbeit, Lehrstuhl D für Mathematik, Rheinisch Westfälische Technische Hochschule, Aachen, Germany, 1992. [1149](#page-1148-0)
- <span id="page-1435-0"></span>[KL90] P. Kleidman and M. Liebeck. *The subgroup structure of the finite classical groups*, volume 129 of *London Mathematical Society Lecture Note Series*. Cambridge University Press, Cambridge, 1990. [806,](#page-805-0) [810](#page-809-0)
- [Kli66] A. U. Klimyk. Decomposition of the direct product of irreducible representations of semisimple Lie algebras into irreducible representations. *Ukrain. Mat. Ž.*, 18(5):19–27, 1966. [1059](#page-1058-0)
- [Kli68] A. U. Klimyk. Decomposition of a direct product of irreducible representations of a semisimple Lie algebra into irreducible representations. In *American Mathematical Society Translations. Series 2*, volume 76, page 63–73. American Mathematical Society, Providence, R.I., 1968. [1059](#page-1058-0)
- [KLM01] G. Kemper, F. Lübeck, and K. Magaard. Matrix generators for the Ree groups  ${}^{2}G_{2}(q)$ . *Comm. Algebra*, 29(1):407–413, 2001. [805](#page-804-0)
- [Knu98] D. E. Knuth. *The Art of Computer Programming, Volume 2: Seminumerical Algorithms*. Addison-Wesley, third edition, 1998. [213](#page-212-0)
- [Leo91] J. S. Leon. Permutation group algorithms based on partitions. I. Theory and algorithms. *J. Symbolic Comput.*, 12(4-5):533–583, 1991. Computational group theory, Part 2. [690](#page-689-2)
- [LLJL82] A. K. Lenstra, H. W. Lenstra Jr., and L. Lovász. Factoring polynomials with rational coefficients. *Math. Ann.*, 261(4):515–534, 1982. [377,](#page-376-0) [378](#page-377-0)
- [LNS84] R. Laue, J. Neubüser, and U. Schoenwaelder. Algorithms for finite soluble groups and the SOGOS system. In Atkinson [\[Atk84\]](#page-1430-0), page 105–135. [651,](#page-650-0) [709,](#page-708-0) [711](#page-710-0)
- [LP91] K. Lux and H. Pahlings. Computational aspects of representation theory of finite groups. In G. O. Michler and C. M. Ringel, editors, *Representation theory of finite groups and finite*-*dimensional algebras (Bielefeld, 1991)*, volume 95 of *Progr. Math.*, page 37–64, Basel, 1991. Birkhäuser. [1147](#page-1146-0)
- [LRW97] E. M. Luks, F. Rákóczi, and C. R. B. Wright. Some algorithms for nilpotent permutation groups. *J. Symbolic Comput.*, 23(4):335–354, 1997. [1362](#page-1361-0)
- [Lüb03] F. Lübeck. Conway polynomials for finite fields. <http://www.math.rwth-aachen.de:8001/~Frank.Luebeck/data/ConwayPol>, 2003. [963](#page-962-0)
- [Maa10] L. Maas. On a construction of the basic spin representations of symmetric groups. *Communications in Algebra*, 38:4545–4552, 2010. [618](#page-617-0)
- [Mac81] I. G. Macdonald. Numbers of conjugacy classes in some finite classical groups. *Bull. Austral. Math. Soc.*, 23(1):23–48, 1981. [815](#page-814-0)
- [MN89] M. Mecky and J. Neubüser. Some remarks on the computation of conjugacy classes of soluble groups. *Bull. Austral. Math. Soc.*, 40(2):281–292, 1989. [721,](#page-720-0) [723](#page-722-0)
- [Mur58] F. D. Murnaghan. The orthogonal and symplectic groups. *Comm. Dublin Inst. Adv. Studies. Ser. A, no.*, 13:146, 1958. [1235](#page-1234-0)
- <span id="page-1436-0"></span>[MV97] M. Mahajan and V. Vinay. Determinant: combinatorics, algorithms, and complexity. *Chicago J. Theoret. Comput. Sci.*, pages Article 5, 26 pp. (electronic), 1997. [346](#page-345-0)
- [MY79] J. McKay and K. C. Young. The nonabelian simple groups  $G, |G| < 10^6$ -minimal generating pairs. *Math. Comp.*, 33(146):812–814, 1979. [612](#page-611-0)
- [Neb95] G. Nebe. *Endliche rationale Matrixgruppen vom Grad 24*. Dissertation, Rheinisch Westfälische Technische Hochschule, Aachen, Germany, 1995. [823](#page-822-0)
- [Neb96] G. Nebe. Finite subgroups of  $GL_n(Q)$  for  $25 \le n \le 31$ . *Comm. Algebra*, 24(7):2341–2397, 1996. [823](#page-822-0)
- [Neu82] J. Neubüser. An elementary introduction to coset table methods in computational group theory. In Campbell and Robertson [\[CR82\]](#page-1432-0), page 1–45. [745,](#page-744-0) [754,](#page-753-0) [766,](#page-765-0) [770](#page-769-0)
- [Neu92] J. Neukirch. *Algebraische Zahlentheorie*. Springer, Berlin, Heidelberg and New York, 1992. [1108](#page-1107-0)
- [New90] M. F. Newman. Proving a group infinite. *Arch. Math. (Basel)*, 54(3):209–211, 1990. [764](#page-763-0)
- <span id="page-1436-1"></span>[NP95a] G. Nebe and W. Plesken. *Finite rational matrix groups*. Number 556 in Mem. Amer. Math. Soc. AMS, 1995. vol. 116. [1437](#page-1436-0)
- [NP95b] G. Nebe and W. Plesken. *Finite rational matrix groups of degree 16*, page 74–144. Volume 116 of *Mem. Amer. Math. Soc.* [\[NP95a\]](#page-1436-1), 1995. vol. 116. [823](#page-822-0)
- [NPP84] J. Neubüser, H. Pahlings, and W. Plesken. CAS; design and use of a system for the handling of characters of finite groups. In Atkinson [\[Atk84\]](#page-1430-0), page 195–247. [1147,](#page-1146-0) [1149,](#page-1148-0) [1176,](#page-1175-0) [1236,](#page-1235-0) [1243](#page-1242-0)
- [Pah93] H. Pahlings. On the Möbius function of a finite group. *Arch. Math. (Basel)*, 60(1):7–14, 1993. [1135](#page-1134-0)
- [Par84] R. A. Parker. The computer calculation of modular characters (the meat-axe). In Atkinson [\[Atk84\]](#page-1430-0), page 267–274. [1111](#page-1110-0)
- [Pfe91] G. Pfeiffer. Von Permutationscharakteren und Markentafeln. Diplomarbeit, Lehrstuhl D für Mathematik, Rheinisch Westfälische Technische Hochschule, Aachen, Germany, 1991. [1149](#page-1148-0)
- [Pfe97] G. Pfeiffer. The subgroups of  $M_{24}$ , or how to compute the table of marks of a finite group. *Experiment. Math.*, 6(3):247–270, 1997. [1125,](#page-1124-0) [1134](#page-1133-0)
- [Ple85] W. Plesken. Finite unimodular groups of prime degree and circulants. *J. Algebra*, 97(1):286–312, 1985. [823](#page-822-0)
- [Ple95] W. Plesken. Solving  $XX^{\text{tr}} = A$  over the integers. *Linear Algebra Appl.*, 226/228:331--344, 1995. [379](#page-378-0)
- [PN95] W. Plesken and G. Nebe. *Finite rational matrix groups*, page 1–73. Volume 116 of *Mem. Amer. Math. Soc.* [\[NP95a\]](#page-1436-1), 1995. vol. 116. [823,](#page-822-0) [824](#page-823-0)
- [Poh87] M. Pohst. A modification of the LLL reduction algorithm. *J. Symbolic Comput.*, 4(1):123–127, 1987. [377,](#page-376-0) [378](#page-377-0)
- $[PP77]$  W. Plesken and M. Pohst. On maximal finite irreducible subgroups of  $GL(n, Z)$ . I. the five and seven dimensional cases, II. the six dimensional case. *Math. Comp.*, 31:536–576, 1977. [823](#page-822-0)
- [PP80] W. Plesken and M. Pohst. On maximal finite irreducible subgroups of GL(n,Z). III. the nine dimensional case, IV. remarks on even dimensions with application to  $n = 8$ , V. the eight dimensional case and a complete description of dimensions less than ten. *Math. Comp.*, 34:245–301, 1980. [823](#page-822-0)
- [Rin93] M. Ringe. *The C MeatAxe, Release 1.5*. Lehrstuhl D für Mathematik, Rheinisch Westfälische Technische Hochschule, Aachen, Germany, 1993. [333](#page-332-0)
- [Rob88] E. F. Robertson. Tietze transformations with weighted substring search. *J. Symbolic Comput.*, 6(1):59–64, 1988. [776](#page-775-0)
- [RT98] L. J. Rylands and D. E. Taylor. Matrix generators for the orthogonal groups. *J. Symbolic Comput.*, 25(3):351–360, 1998. [806](#page-805-0)
- [Sch11] J. Schur. Über die darstellung der symmetrischen und der alternierenden gruppe durch gebrochene lineare substitutionen. *Journal für die reine und angewandte Mathematik*, 139:155–250, 1911. [618](#page-617-0)
- [Sch90] G. J. A. Schneider. Dixon's character table algorithm revisited. *J. Symbolic Comput.*, 9(5-6):601–606, 1990. Computational group theory, Part 1. [1186](#page-1185-0)
- [Sch92] M. Scherner. Erweiterung einer Arithmetik von Kreisteilungskörpern auf deren Teilkörper und deren Implementation in GAP. Diplomarbeit, Lehrstuhl D für Mathematik, Rheinisch Westfälische Technische Hochschule, Aachen, Germany, 1992. [1149](#page-1148-0)
- [Sch94] U. Schiffer. Cliffordmatrizen. Diplomarbeit, Lehrstuhl D für Mathematik, Rheinisch Westfälische Technische Hochschule, Aachen, Germany, 1994. [1149](#page-1148-0)
- [Sco73] L. L. Scott. Modular permutation representations. *Trans. Amer. Math. Soc.*, 175:101–121, 1973. [1244](#page-1243-0)
- [Ser03] Á. Seress. *Permutation Group Algorithms*. Cambridge University Press, 2003. [679](#page-678-1)
- [Sim70] C. C. Sims. Computational methods in the study of permutation groups. In J. Leech, editor, *Computational Problems in Abstract Algebra (Proc. Conf., Oxford, 1967)*, volume 29 of *Proceedings of a Conference held at Oxford under the auspices of the Science Research Council, Atlas Computer Laboratory*, page 169–183, Oxford, 1970. Pergamon. [679](#page-678-1)
- [Sim90] C. C. Sims. Computing the order of a solvable permutation group. *J. Symbolic Comput.*, 9(5-6):699–705, 1990. Computational group theory, Part 1. [691](#page-690-0)
- [Sim94] C. C. Sims. *Computation with finitely presented groups*, volume 48 of *Encyclopedia of Mathematics and its Applications*. Cambridge University Press, Cambridge, 1994. [512,](#page-511-0) [728,](#page-727-0) [750,](#page-749-0) [863,](#page-862-0) [864](#page-863-0)
- <span id="page-1438-0"></span>[Sim97] C. C. Sims. Computing with subgroups of automorphism groups of finite groups. In W. Küchlin, editor, *Proceedings of the 1997 International Symposium on Symbolic and Algebraic Computation (Kihei, HI)*, page 400–403 (electronic), New York, 1997. The Association for Computing Machinery, ACM. Held in Kihei, HI, July 21–23, 1997. [635,](#page-634-0) [1426](#page-1425-0)
- [SM85] L. Soicher and J. McKay. Computing Galois groups over the rationals. *J. Number Theory*, 20(3):273–281, 1985. [1086](#page-1085-0)
- [Sou94] B. Souvignier. Irreducible finite integral matrix groups of degree 8 and 10. *Math. Comp.*, 63(207):335–350, 1994. With microfiche supplement. [823](#page-822-0)
- [SPA89] Lehrstuhl D für Mathematik, Rheinisch Westfälische Technische Hochschule, Aachen, Germany. *SPAS* - *Subgroup Presentation Algorithms System, version 2.5, User's reference manual*, 1989. [769](#page-768-0)
- [Tay87] D. E. Taylor. Pairs of generators for matrix groups. I. *The Cayley Bulletin*, 3, 1987. [806](#page-805-0)
- [The93] H. Theißen. Methoden zur Bestimmung der rationalen Konjugiertheit in endlichen Gruppen. Diplomarbeit, Lehrstuhl D für Mathematik, Rheinisch Westfälische Technische Hochschule, Aachen, Germany, 1993. [723](#page-722-0)
- [The97] H. Theißen. *Eine Methode zur Normalisatorberechnung in Permutationsgruppen mit Anwendungen in der Konstruktion primitiver Gruppen*. Dissertation, Rheinisch Westfälische Technische Hochschule, Aachen, Germany, 1997. [690](#page-689-2)
- [Tho86] J. G. Thompson. Some finite groups which appear as Gal $L/K$ , where  $K \subseteq \mathbb{Q}(\mu_n)$ . In H.-F. Tuan, editor, *Group theory, Beijing 1984*, volume 1185 of *Lecture Notes in Math.*, page 210–230. Springer, Berlin, 1986. [1176](#page-1175-0)
- [vdW76] R. W. van der Waall. On symplectic primitive modules and monomial groups. *Nederl. Akad. Wetensch. Proc. Ser. A 79, Indag. Math.*, 38(4):362–375, 1976. [1287](#page-1286-0)
- [Wag90] S. Wagon. Editor's corner: the Euclidean algorithm strikes again. *Amer. Math. Monthly*, 97(2):125–129, 1990. [226](#page-225-0)
- [Wie69] H. Wielandt. Permutation groups through invariant relations and invariant functions. Lecture notes, Department of Mathematics, The Ohio State University, 1969. [1365](#page-1364-0)
- [Zag90] D. Zagier. A one-sentence proof that every prime  $p \equiv 1 \pmod{4}$  is a sum of two squares. *Amer. Math. Monthly*, 97(2):144, 1990. [226](#page-225-0)
- [Zum89] M. Zumbroich. Grundlagen einer Arithmetik in Kreisteilungskörpern und ihre Implementation in CAS. Diplomarbeit, Lehrstuhl D für Mathematik, Rheinisch Westfälische Technische Hochschule, Aachen, Germany, 1989. [971,](#page-970-0) [1149](#page-1148-0)

# Index

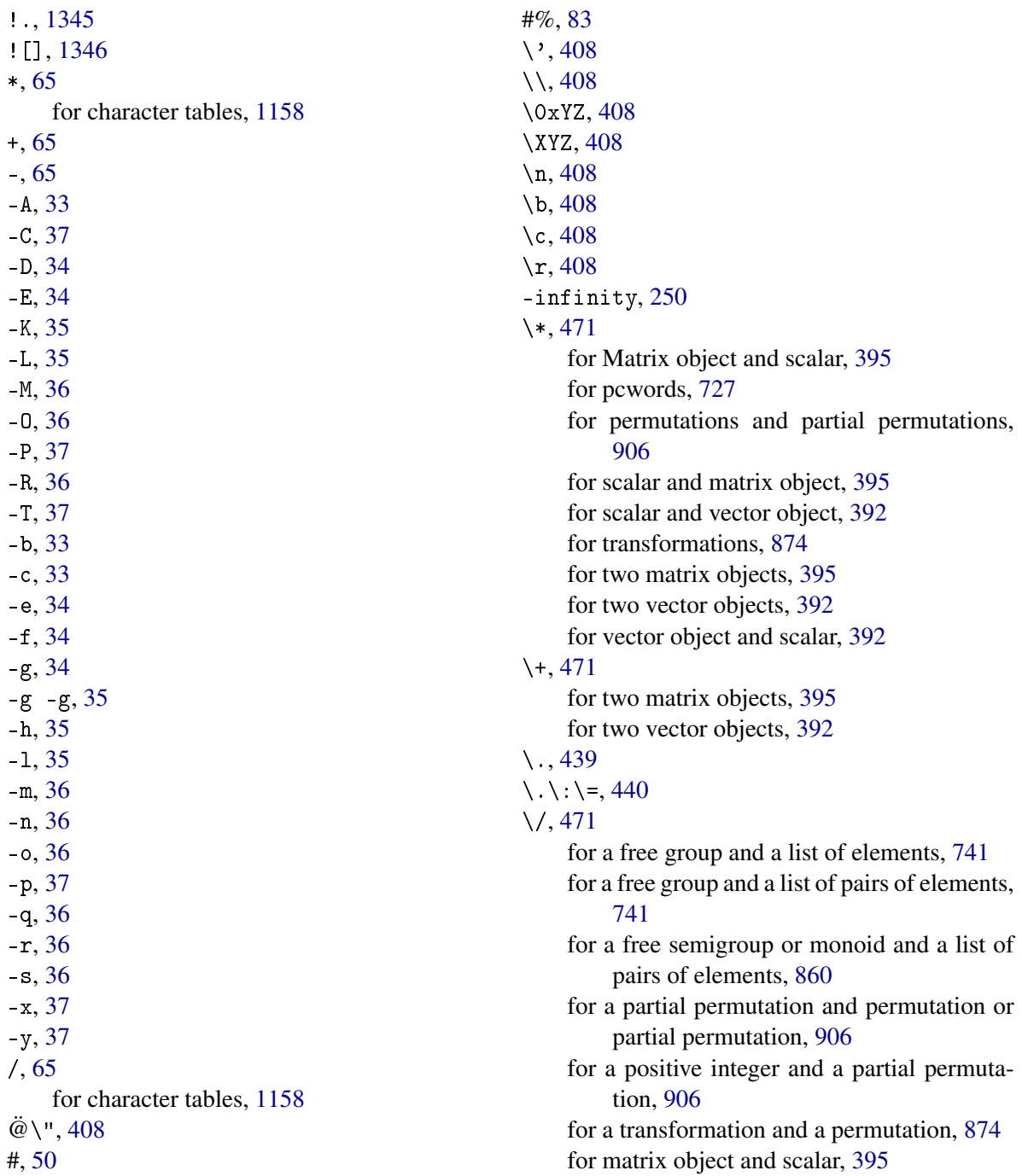
for vector object and scalar, [392](#page-391-0)  $\left(-, 470\right)$  $\left(-, 470\right)$  $\left(-, 470\right)$ for associative words, [537](#page-536-0) for nonassociative words, [528](#page-527-0) for partial permutations, [907](#page-906-0) for pcwords, [727](#page-726-0) for permutations, [669](#page-668-0) for transformations, [874](#page-873-0) for two elements in a f.p. group, [742](#page-741-0) for two elements in a f.p. semigroup, [861](#page-860-0) for two matrix objects, [389](#page-388-0) for two strings, [411](#page-410-0) for two vector objects, [389](#page-388-0) \[\], [274](#page-273-0) for a row list matrix, [398](#page-397-0) for a vector object and an integer, [391](#page-390-0)  $\setminus$ [\] $\setminus$ : $\setminus$ =, [274](#page-273-0) for a row list matrix and a vector object, [398](#page-397-0) for a vector object and an integer, [391](#page-390-0)  $\{\{\}, 276$  $\{\{\}, 276$ for a row list matrix, [398](#page-397-0) for a vector object and a list, [391](#page-390-0)  $\setminus$ { $\setminus$ } $\setminus$ : $\setminus$ =, [278](#page-277-0) for row list matrices, [398](#page-397-0)  $\lambda$ for two matrix objects, [395](#page-394-0) for two vector objects, [392](#page-391-0)  $\langle \hat{ } , 471$  $\langle \hat{ } , 471$ for a field and a pair of integers, [987](#page-986-0) for a field and an integer, [986](#page-985-0) for a partial permutation and a permutation or partial permutation, [906](#page-905-0) for a positive integer and a partial permutation, [906](#page-905-0) for a positive integer and a transformation, [873](#page-872-0) for a transformation and a permutation, [873](#page-872-0) for matrix object and integer, [395](#page-394-0) \in element test for lists, [284](#page-283-0) for a collection, [453](#page-452-0) for strictly sorted lists, [305](#page-304-0) \mod, [471](#page-470-0) for residue class rings, [209](#page-208-0) for two pcgs, [712](#page-711-0)  $\langle$  < [470](#page-469-0)

for associative words, [537](#page-536-0) for nonassociative words, [528](#page-527-0) for partial permutations, [907](#page-906-0) for pcwords, [727](#page-726-0) for permutations, [669](#page-668-0) for transformations, [874](#page-873-0) for two elements in a f.p. group, [743](#page-742-0) for two matrix objects, [389](#page-388-0) for two strings, [412](#page-411-0) for two vector objects, [389](#page-388-0)  $\hat{5}$ . [65](#page-64-0) for class functions, [1211](#page-1210-0) for two group elements, [66](#page-65-0) abelian number field, [969](#page-968-0) abelian number fields CanonicalBasis, [970](#page-969-0) Galois group, [972](#page-971-0) AbelianGroup, [802](#page-801-0) AbelianInvariants, [592](#page-591-0) for a character table, [1161](#page-1160-0) AbelianInvariants for groups, [592](#page-591-0) AbelianInvariantsMultiplier, [617](#page-616-0) AbelianInvariantsNormalClosureFpGroup, [762](#page-761-0) AbelianInvariantsNormalClosureFp-GroupRrs, [762](#page-761-0) AbelianInvariantsOfList, [375](#page-374-0) AbelianInvariantsSubgroupFpGroup, [762](#page-761-0) AbelianInvariantsSubgroupFpGroupMtc, [762](#page-761-0) AbelianInvariantsSubgroupFpGroupRrs for a group and a coset table, [762](#page-761-0) for two groups, [762](#page-761-0) AbelianNumberField, [968](#page-967-0) AbelianSubfactorAction, [655](#page-654-0) About GAP manual, [23](#page-22-0) AbsInt, [198](#page-197-0) absolute value of an integer, [198](#page-197-0) AbsoluteDiameter, [267](#page-266-0) AbsoluteIrreducibleModules, [1186](#page-1185-0) AbsolutelyIrreducibleModules, [1186](#page-1185-0) AbsoluteValue, [248](#page-247-0) for floats, [265](#page-264-0) AbsolutIrreducibleModules, [1186](#page-1185-0) abstract word, [526](#page-525-0)

# GAP - Reference Manual 1442

AbstractWordTietzeWord, [772](#page-771-0) accessing list elements, [275](#page-274-0) record elements, [434](#page-433-0) AClosestVectorCombinationsMatFFE-VecFFE, [338](#page-337-0) AClosestVectorCombinationsMatFFEVecFF-ECoords, [338](#page-337-0) Acos, [264](#page-263-0) Acosh, [265](#page-264-0) ActingAlgebra, [1027](#page-1026-0) ActingDomain, [663](#page-662-0) Action for a group, an action domain, etc., [654](#page-653-0) for an external set, [654](#page-653-0) action by conjugation, [643](#page-642-0) on blocks, [644](#page-643-0) on sets, [644](#page-643-0) ActionHomomorphism for a group, an action domain, etc., [653](#page-652-0) for an action image, [653](#page-652-0) for an external set, [653](#page-652-0) actions, [643](#page-642-0) ActorOfExternalSet, [665](#page-664-0) Add, [278](#page-277-0) for a row list matrix and a vector object, [399](#page-398-0) add an element to a set, [306](#page-305-0) AddCoeffs, [336](#page-335-0) AddDictionary, [430](#page-429-0) AddGenerator, [775](#page-774-0) AddGeneratorsExtendSchreierTree, [690](#page-689-0) addition, [65](#page-64-0) list and non-list, [289](#page-288-0) matrices, [343](#page-342-0) matrix and scalar, [343](#page-342-0) operation, [471](#page-470-0) rational functions, [1074](#page-1073-0) scalar and matrix, [343](#page-342-0) scalar and matrix list, [344](#page-343-0) vector and scalar, [332](#page-331-0) vectors, [332](#page-331-0) AdditiveInverse, [469](#page-468-0) AdditiveInverseAttr, [1330](#page-1329-0) AdditiveInverseImmutable, [469](#page-468-0)

AdditiveInverseMutable, [469](#page-468-0) for matrix object, [394](#page-393-0) for vector object, [391](#page-390-0) AdditiveInverseOp, [469](#page-468-0) AdditiveInverseSameMutability, [469](#page-468-0) for matrix object, [394](#page-393-0) for vector object, [391](#page-390-0) AdditiveInverseSM, [1330](#page-1329-0) AdditiveNeutralElement, [920](#page-919-0) AddMatrixColumns, [401](#page-400-0) AddMatrixColumnsLeft, [401](#page-400-0) AddMatrixColumnsRight, [401](#page-400-0) AddMatrixRows, [400](#page-399-0) AddMatrixRowsLeft, [400](#page-399-0) AddMatrixRowsRight, [401](#page-400-0) AddRelator, [776](#page-775-0) AddRowVector, [336](#page-335-0) AddRule, [554](#page-553-0) AddRuleReduced, [554](#page-553-0) AddSet, [306](#page-305-0) AddVector, [336](#page-335-0) for two vector objects, [392](#page-391-0) for two vector objects and a scalar, [392](#page-391-0) AdjointAssociativeAlgebra, [1052](#page-1051-0) AdjointBasis, [1011](#page-1010-0) AdjointMatrix, [1051](#page-1050-0) AdjointModule, [1029](#page-1028-0) AffineAction, [722](#page-721-0) AffineActionLayer, [722](#page-721-0) Agemo, [584](#page-583-0) Algebra, [998](#page-997-0) AlgebraByStructureConstants, [1000](#page-999-0) AlgebraGeneralMappingByImages, [1018](#page-1017-0) AlgebraHomomorphismByFunction, [1021](#page-1020-0) AlgebraHomomorphismByImages, [1019](#page-1018-0) AlgebraHomomorphismByImagesNC, [1019](#page-1018-0) AlgebraicExtension, [1104](#page-1103-0) AlgebraicExtensionNC, [1104](#page-1103-0) AlgebraWithOne, [999](#page-998-0) AlgebraWithOneByStructureConstants, [1001](#page-1000-0) AlgebraWithOneGeneralMappingByImages, [1019](#page-1018-0) AlgebraWithOneHomomorphismByFunction, [1021](#page-1020-0) AlgebraWithOneHomomorphismByImages,

#### [1020](#page-1019-0)

AlgebraWithOneHomomorphismByImagesNC, [1020](#page-1019-0) AllAutomorphisms, [636](#page-635-0) AllBlocks, [661](#page-660-0) AllEndomorphisms, [636](#page-635-0) AllHomomorphismClasses, [636](#page-635-0) AllHomomorphisms, [636](#page-635-0) AllLibraryGroups, [816](#page-815-0) AllPrimitiveGroups, [816](#page-815-0) AllSmallNonabelianSimpleGroups, [590](#page-589-0) AllSubgroups, [602](#page-601-0) AllTransitiveGroups, [816](#page-815-0) Alpha, [1280](#page-1279-0) AlternatingGroup for a degree, [804](#page-803-0) for a domain, [804](#page-803-0) and, [270](#page-269-0) for filters, [179,](#page-178-0) [270](#page-269-0) ANFAutomorphism, [974](#page-973-0) AntiIsomorphismTransformation-Semigroup, [889](#page-888-0) antisymmetric relation, [502](#page-501-0) AntiSymmetricParts, [1234](#page-1233-0) Append, [279](#page-278-0) for two row list matrices, [399](#page-398-0) AppendTo, [147](#page-146-0) for streams, [156](#page-155-0) ApplicableMethod, [110](#page-109-0) ApplicableMethodTypes, [110](#page-109-0) Apply, [310](#page-309-0) ApplySimpleReflection, [1047](#page-1046-0) ApproximateSuborbitsStabilizerPerm-Group, [688](#page-687-0) ARCH\_IS\_MAC\_OS\_X, [45](#page-44-0) ARCH\_IS\_UNIX, [45](#page-44-0) ARCH IS WINDOWS, [45](#page-44-0) ARCH\_IS\_WSL, [45](#page-44-0) arg special function argument, [60](#page-59-0) special function argument, calling with, [63](#page-62-0) Argument for complex floats, [266](#page-265-0) arithmetic operators precedence, [66](#page-65-0) ArithmeticElementCreator, [1370](#page-1369-0)

Arrangements, [231](#page-230-0) arrow notation for functions, [61](#page-60-0) AsAlgebra, [1012](#page-1011-0) AsAlgebraWithOne, [1012](#page-1011-0) AsBinaryRelationOnPoints for a binary relation, [504](#page-503-0) for a permutation, [504](#page-503-0) for a transformation, [504](#page-503-0) AsBlockMatrix, [368](#page-367-0) AscendingChain, [597](#page-596-0) AsDivisionRing, [950](#page-949-0) AsDuplicateFreeList, [309](#page-308-0) AsField, [950](#page-949-0) AsGroup, [560](#page-559-0) AsGroupGeneralMappingByImages, [626](#page-625-0) Asin, [264](#page-263-0) Asinh, [265](#page-264-0) AsInternalFFE, [961](#page-960-0) AsLeftIdeal, [928](#page-927-0) AsLeftModule, [943](#page-942-0) AsList, [447](#page-446-0) AsMagma, [519](#page-518-0) AsMonoid, [837](#page-836-0) AsPartialPerm for a permutation, [904](#page-903-0) for a permutation and a positive integer, [904](#page-903-0) for a permutation and a set of positive integers, [904](#page-903-0) for a transformation and a positive integer, [905](#page-904-0) for a transformation and a set of positive integer, [905](#page-904-0) AsPermutation, [673](#page-672-0) AsPolynomial, [1077](#page-1076-0) AsRightIdeal, [928](#page-927-0) AsSemigroup, [833](#page-832-0) Assert, [117](#page-116-0) AssertionLevel, [116](#page-115-0) AsSet, [448](#page-447-0) AssignGeneratorVariables, [536](#page-535-0) assignment to a list, [276](#page-275-0) to a record, [435](#page-434-0) variable, [67](#page-66-0) AssignNiceMonomorphismAutomorphism-Group, [635](#page-634-0)

AssociatedPartition, [238](#page-237-0) AssociatedReesMatrixSemigroupOfDClass, [855](#page-854-0) Associates, [932](#page-931-0) associativity, [53,](#page-52-0) [65](#page-64-0) AssocWordByLetterRep, [543](#page-542-0) AsSortedList, [447](#page-446-0) AsSSortedList, [448](#page-447-0) AsStruct, [462](#page-461-0) AsSubalgebra, [1012](#page-1011-0) AsSubalgebraWithOne, [1013](#page-1012-0) AsSubgroup, [562](#page-561-0) AsSubgroupOfWholeGroupByQuotient, [758](#page-757-0) AsSubmagma, [519](#page-518-0) AsSubmonoid, [837](#page-836-0) AsSubsemigroup, [833](#page-832-0) AsSubspace, [976](#page-975-0) AsSubstruct, [465](#page-464-0) AsTransformation, [871](#page-870-0) AsTwoSidedIdeal, [928](#page-927-0) AsVectorSpace, [976](#page-975-0) at exit functions, [98](#page-97-0) Atan, [264](#page-263-0) Atan2, [264](#page-263-0) Atanh, [265](#page-264-0) AtlasIrrationality, [254](#page-253-0) atomic irrationalities, [251](#page-250-0) AttributeValueNotSet, [189](#page-188-0) AugmentationIdeal, [1066](#page-1065-0) AugmentedCosetTableInWholeGroup, [751](#page-750-0) AugmentedCosetTableMtc, [751](#page-750-0) AugmentedCosetTableRrs, [752](#page-751-0) Autocompleter, [41](#page-40-0) automatic loading of GAP packages, [1289](#page-1288-0) automorphism group of number fields, [972](#page-971-0) AutomorphismDomain, [633](#page-632-0) AutomorphismGroup, [633](#page-632-0) AutomorphismGroup for groups with pcgs, [723](#page-722-0) AutomorphismsOfTable, [1163](#page-1162-0) autoreadable variables, [1315](#page-1314-0)  $b_N$  (irrational value), [251](#page-250-0)

backslash character, [408](#page-407-0) backspace character, [408](#page-407-0) **Backtrace** 

GAP3 name for Where, [95](#page-94-0) BANNER, [1329](#page-1328-0) banner for a GAP package, [1318](#page-1317-0) BaseDomain for a matrix object, [385](#page-384-0) for a vector object, [385](#page-384-0) BaseFixedSpace, [354](#page-353-0) BaseIntersectionIntMats, [371](#page-370-0) BaseIntMat, [371](#page-370-0) BaseMat, [359](#page-358-0) BaseMatDestructive, [359](#page-358-0) BaseOfGroup, [686](#page-685-0) BaseOrthogonalSpaceMat, [359](#page-358-0) BaseStabChain, [685](#page-684-0) BaseSteinitzVectors, [359](#page-358-0) BasicSpinRepresentationOfSymmetric-Group, [618](#page-617-0) BasicWreathProductOrdering, [514](#page-513-0) Basis, [979](#page-978-0) BasisNC, [979](#page-978-0) BasisNullspaceModN, [367](#page-366-0) BasisVectors, [980](#page-979-0) Bell, [228](#page-227-0) Bernoulli, [228](#page-227-0) BestQuoInt, [201](#page-200-0) BestSplittingMatrix, [1188](#page-1187-0) BetaSet, [239](#page-238-0) BiAlgebraModule, [1025](#page-1024-0) BiAlgebraModuleByGenerators, [1024](#page-1023-0) BibEntry, [1301](#page-1300-0) bicoset, [571](#page-570-0) BilinearFormMat, [1045](#page-1044-0) binary relation, [500](#page-499-0) BinaryRelationByElements, [500](#page-499-0) BinaryRelationOnPoints, [504](#page-503-0) BinaryRelationOnPointsNC, [504](#page-503-0) BindConstant, [57](#page-56-0) BindGlobal, [57](#page-56-0) Binomial, [227](#page-226-0) BisectInterval, [267](#page-266-0) blank, [50](#page-49-0) BlistList, [325](#page-324-0) BlockMatrix, [368](#page-367-0) Blocks for a group, an action domain, etc., [660](#page-659-0)

for an external set, [660](#page-659-0) BlocksInfo, [1172](#page-1171-0) BlownUpMat, [362](#page-361-0) BlownUpVector, [362](#page-361-0) BlowupInterval, [267](#page-266-0) BlowUpIsomorphism, [695](#page-694-0) body, [59](#page-58-0) BombieriNorm, [1086](#page-1085-0) bound, [53](#page-52-0) Brauer character, [1217](#page-1216-0) BrauerCharacterValue, [1246](#page-1245-0) BrauerTable for a character table, and a prime integer, [1151](#page-1150-0) for a group, and a prime integer, [1151](#page-1150-0) BrauerTableOp, [1151](#page-1150-0) BravaisGroup, [700](#page-699-0) BravaisSubgroups, [700](#page-699-0) BravaisSupergroups, [701](#page-700-0) Break loop message, [94](#page-93-0) break statement, [73](#page-72-0) browsing backwards, [28](#page-27-0) browsing backwards one chapter, [29](#page-28-0) browsing forward, [28](#page-27-0) browsing forward one chapter, [29](#page-28-0) browsing the next section browsed, [29](#page-28-0) browsing the previous section browsed, [29](#page-28-0) BuildBitfields, [216](#page-215-0) *c<sup>N</sup>* (irrational value), [251](#page-250-0) CallFuncList, [78](#page-77-0) CallFuncListWrap, [78](#page-77-0) CanComputeIndex, [622](#page-621-0) CanComputeIsSubset, [622](#page-621-0) CanComputeSize, [622](#page-621-0) CanComputeSizeAnySubgroup, [622](#page-621-0) candidates for permutation characters, [1238](#page-1237-0) CanEasilyCompareElements, [470](#page-469-0) CanEasilyCompareElementsFamily, [470](#page-469-0) CanEasilyComputePcgs, [703](#page-702-0) CanEasilyComputeWithIndependentGens-AbelianGroup, [621](#page-620-0) CanEasilySortElements, [470](#page-469-0) CanEasilySortElementsFamily, [470](#page-469-0) CanEasilyTestMembership, [621](#page-620-0) canonical basis

for matrix spaces, [988](#page-987-0) for row spaces, [988](#page-987-0) CanonicalBasis, [980](#page-979-0) CanonicalGenerators, [1046](#page-1045-0) CanonicalPcElement, [707](#page-706-0) CanonicalPcgs, [711](#page-710-0) CanonicalPcgsByGeneratorsWithImages, [713](#page-712-0) CanonicalRepresentativeDeterminatorOf-ExternalSet, [665](#page-664-0) CanonicalRepresentativeOfExternalSet, [665](#page-664-0) CanonicalRightCosetElement, [570](#page-569-0) Carmichael's lambda function, [218](#page-217-0) carriage return character, [408](#page-407-0) CartanMatrix, [1045](#page-1044-0) CartanSubalgebra, [1041](#page-1040-0) Cartesian for a list, [312](#page-311-0) for various objects, [312](#page-311-0) CategoriesOfObject, [183](#page-182-0) CategoryByName, [183](#page-182-0) CategoryCollections, [442](#page-441-0) CategoryFamily, [184](#page-183-0) Ceil, [265](#page-264-0) Center, [523](#page-522-0) center, [523](#page-522-0) central character, [1221](#page-1220-0) CentralCharacter, [1221](#page-1220-0) CentralIdempotentsOfAlgebra, [1016](#page-1015-0) centraliser, [523](#page-522-0) Centralizer for a class of objects in a magma, [523](#page-522-0) for a magma and a submagma, [523](#page-522-0) for a magma and an element, [523](#page-522-0) Centralizer for groups with pcgs, [723](#page-722-0) CentralizerInGLnZ, [700](#page-699-0) CentralizerModulo, [600](#page-599-0) CentralizerSizeLimitConsiderFunction,  $724$ CentralNormalSeriesByPcgs, [716](#page-715-0) Centre, [523](#page-522-0) Centre for groups with pcgs, [723](#page-722-0) centre

of a character, [1220](#page-1219-0) CentreOfCharacter, [1220](#page-1219-0) CF for (subfield and) conductor, [967](#page-966-0) for (subfield and) generators, [967](#page-966-0) ChangedBaseDomain for a matrix object, [390](#page-389-0) for a vector object, [390](#page-389-0) ChangeDirectoryCurrent, [142](#page-141-0) ChangeStabChain, [688](#page-687-0) Character for a character table and a list, [1214](#page-1213-0) for a group and a list, [1214](#page-1213-0) character tables, [1150](#page-1149-0) access to, [1150](#page-1149-0) calculate, [1150](#page-1149-0) infix operators, [1158](#page-1157-0) of groups, [1150](#page-1149-0) character value of group element using powering operator, [1211](#page-1210-0) CharacterDegrees for a character table, [1159](#page-1158-0) for a group, [1159](#page-1158-0) Characteristic, [466](#page-465-0) for a class function, [1212](#page-1211-0) for matrix object, [394](#page-393-0) for vector object, [392](#page-391-0) characteristic polynomial for field elements, [953](#page-952-0) CharacteristicPolynomial, [361](#page-360-0) CharacteristicSubgroups, [603](#page-602-0) CharacterNames, [1164](#page-1163-0) CharacterParameters, [1165](#page-1164-0) characters, [1205](#page-1204-0) permutation, [1238](#page-1237-0) symmetrizations of, [1233](#page-1232-0) CharacterTable for a group, [1150](#page-1149-0) for a string, [1150](#page-1149-0) for an ordinary character table, [1150](#page-1149-0) CharacterTableDirectProduct, [1191](#page-1190-0) CharacterTableFactorGroup, [1192](#page-1191-0) CharacterTableIsoclinic, [1192](#page-1191-0) for a Brauer table and an ordinary table, [1192](#page-1191-0) for a character table and one or two lists,

## [1192](#page-1191-0)

CharacterTableOfNormalSubgroup, [1195](#page-1194-0) CharacterTableRegular, [1152](#page-1151-0) CharacterTableWithSortedCharacters, [1197](#page-1196-0) CharacterTableWithSortedClasses, [1198](#page-1197-0) CharacterTableWithStoredGroup, [1156](#page-1155-0) CharacterTableWreathSymmetric, [1196](#page-1195-0) CharacterValueWreathSymmetric, [1196](#page-1195-0) CharInt, [420](#page-419-0) CharsFamily, [410](#page-409-0) CharSInt, [420](#page-419-0) CheckDigitISBN, [210](#page-209-0) CheckDigitISBN13, [210](#page-209-0) CheckDigitPostalMoneyOrder, [210](#page-209-0) CheckDigitTestFunction, [211](#page-210-0) CheckDigitUPC, [210](#page-209-0) CheckFixedPoints, [1265](#page-1264-0) CheckForHandlingByNiceBasis, [995](#page-994-0) CheckPermChar, [1273](#page-1272-0) checksum, [148,](#page-147-0) [423](#page-422-0) ChevalleyBasis, [1044](#page-1043-0) ChiefNormalSeriesByPcgs, [717](#page-716-0) ChiefSeries, [594](#page-593-0) ChiefSeriesThrough, [594](#page-593-0) ChiefSeriesUnderAction, [594](#page-593-0) Chinese remainder, [203](#page-202-0) ChineseRem, [203](#page-202-0) Chomp, [417](#page-416-0) Cite, [1302](#page-1301-0) CIUnivPols, [1074](#page-1073-0) class function, [1207](#page-1206-0) class function objects, [1207](#page-1206-0) class functions, [1260](#page-1259-0) as ring elements, [1210](#page-1209-0) class multiplication coefficient, [1177,](#page-1176-0) [1178](#page-1177-0) ClassElementLattice, [604](#page-603-0) classes real, [1166](#page-1165-0) ClassesSolvableGroup, [724](#page-723-0) ClassFunction for a character table and a list, [1214](#page-1213-0) for a group and a list, [1214](#page-1213-0) ClassFunctionSameType, [1215](#page-1214-0) ClassMultiplicationCoefficient for character tables, [1177](#page-1176-0)

ClassMultiplicationCoefficient for character tables, [1177](#page-1176-0) ClassNames, [1164](#page-1163-0) ClassNamesTom, [1133](#page-1132-0) ClassOrbit, [1166](#page-1165-0) ClassParameters, [1165](#page-1164-0) ClassPermutation, [1199](#page-1198-0) ClassPositionsOfAgemo, [1167](#page-1166-0) ClassPositionsOfCenter for a character table, [1167](#page-1166-0) ClassPositionsOfCentre for a character, [1220](#page-1219-0) for a character table, [1167](#page-1166-0) ClassPositionsOfDerivedSubgroup, [1168](#page-1167-0) ClassPositionsOfDirectProduct-Decompositions, [1168](#page-1167-0) ClassPositionsOfElementaryAbelian-Series, [1168](#page-1167-0) ClassPositionsOfFittingSubgroup, [1168](#page-1167-0) ClassPositionsOfKernel, [1219](#page-1218-0) ClassPositionsOfLowerCentralSeries, [1169](#page-1168-0) ClassPositionsOfMaximalNormal-Subgroups, [1167](#page-1166-0) ClassPositionsOfMinimalNormal-Subgroups, [1167](#page-1166-0) ClassPositionsOfNormalClosure, [1170](#page-1169-0) ClassPositionsOfNormalSubgroup, [1203](#page-1202-0) ClassPositionsOfNormalSubgroups, [1167](#page-1166-0) ClassPositionsOfPCore, [1170](#page-1169-0) ClassPositionsOfSolvableRadical, [1169](#page-1168-0) ClassPositionsOfSupersolvableResiduum, [1169](#page-1168-0) ClassPositionsOfUpperCentralSeries, [1169](#page-1168-0) ClassRoots, [1166](#page-1165-0) ClassStructureCharTable, [1177](#page-1176-0) ClassTypesTom, [1132](#page-1131-0) CleanedTailPcElement, [707](#page-706-0) ClearAllBlist, [329](#page-328-0) ClearCacheStats, [127](#page-126-0) ClearProfile, [122](#page-121-0) ClearTraceInternalMethodsCounts, [112](#page-111-0) clone an object, [173](#page-172-0) CloseMutableBasis, [985](#page-984-0)

CloseStream, [152](#page-151-0) ClosureGroup, [564](#page-563-0) ClosureGroupAddElm, [564](#page-563-0) ClosureGroupCompare, [564](#page-563-0) ClosureGroupDefault, [564](#page-563-0) ClosureGroupIntest, [564](#page-563-0) ClosureLeftModule, [944](#page-943-0) ClosureNearAdditiveGroup for a near-additive group and an element, [921](#page-920-0) for two near-additive groups, [921](#page-920-0) ClosureRing for a ring and a ring element, [924](#page-923-0) for two rings, [924](#page-923-0) ClosureStruct, [461](#page-460-0) ClosureSubgroup, [565](#page-564-0) ClosureSubgroupNC, [565](#page-564-0) Coboundaries, [1057](#page-1056-0) Cochain, [1056](#page-1055-0) CochainSpace, [1056](#page-1055-0) Cocycles for Lie algebra module, [1057](#page-1056-0) cocycles, [613](#page-612-0) Code annotations, [83](#page-82-0) Codegree0fPartialPerm, [897](#page-896-0) CodegreeOfPartialPermCollection, [897](#page-896-0) CodegreeOfPartialPermSemigroup, [912](#page-911-0) CodePcGroup, [737](#page-736-0) CodePcgs, [737](#page-736-0) coefficient binomial, [227](#page-226-0) Coefficients, [981](#page-980-0) coefficients for cyclotomics, [248](#page-247-0) CoefficientsAndMagmaElements, [1067](#page-1066-0) CoefficientsFamily, [1098](#page-1097-0) CoefficientsMultiadic, [203](#page-202-0) CoefficientsOfLaurentPolynomial, [1087](#page-1086-0) CoefficientsOfUnivariatePolynomial, [1078](#page-1077-0) CoefficientsOfUnivariateRational-Function, [1077](#page-1076-0)  $\texttt{CoefficientsQadic}, 202$  $\texttt{CoefficientsQadic}, 202$ CoefficientsRing, [1090](#page-1089-0) CoeffsCyc, [248](#page-247-0) CoeffsMod, [336](#page-335-0) cohomology, [613](#page-612-0)

CoKernelOfAdditiveGeneralMapping, [495](#page-494-0) CoKernelOfMultiplicativeGeneral-Mapping, [494](#page-493-0) CollapsedMat, [1268](#page-1267-0) Collected, [308](#page-307-0) CollectGarbage, [135](#page-134-0) CollectionsFamily, [441](#page-440-0) ColorPrompt, [46](#page-45-0) Columns, [854](#page-853-0) Combinations, [230](#page-229-0) CombinatorialCollector, [729](#page-728-0) Comm, [472](#page-471-0) Comm for words, [538](#page-537-0) comments, [50](#page-49-0) CommutativeDiagram, [1264](#page-1263-0) CommutatorFactorGroup, [599](#page-598-0) CommutatorLength, [580](#page-579-0) for a character table, [1161](#page-1160-0) CommutatorSubgroup, [579](#page-578-0) Compacted, [308](#page-307-0) CompanionMat, [363](#page-362-0) CompanionMatrix, [363](#page-362-0) for filter, polynomial, and semiring, [397](#page-396-0) for polynomial and matrix object, [397](#page-396-0) for polynomial and semiring, [397](#page-396-0) CompareVersionNumbers, [1295](#page-1294-0) comparison fp semigroup elements, [861](#page-860-0) operation, [470](#page-469-0) rational functions, [1075](#page-1074-0) comparisons of booleans, [269](#page-268-0) of lists, [285](#page-284-0) CompatibleConjugacyClasses, [1157](#page-1156-0) CompatiblePairs, [735](#page-734-0) CompatibleVector for a matrix object, [396](#page-395-0) CompatibleVectorFilter for a matrix object, [385](#page-384-0) ComplementClassesRepresentatives, [578](#page-577-0) ComplementClassesRepresentativesEA, [615](#page-614-0) ComplementIntMat, [371](#page-370-0) ComplementSystem, [583](#page-582-0) ComplexConjugate, [255](#page-254-0) for a class function, [1212](#page-1211-0)

ComplexificationQuat for a matrix, [1004](#page-1003-0) for a vector, [1004](#page-1003-0) ComponentPartialPermInt, [908](#page-907-0) ComponentRepsOfPartialPerm, [903](#page-902-0) ComponentRepsOfTransformation, [883](#page-882-0) ComponentsOfPartialPerm, [902](#page-901-0) ComponentsOfTransformation, [882](#page-881-0) ComponentTransformationInt, [875](#page-874-0) CompositionMapping, [484](#page-483-0) CompositionMapping for Frobenius automorphisms, [962](#page-961-0) CompositionMapping2, [484](#page-483-0) CompositionMapping2General, [484](#page-483-0) CompositionMaps, [1261](#page-1260-0) CompositionOfStraightLinePrograms, [547](#page-546-0) CompositionSeries, [594](#page-593-0) CompositionSeries for groups with pcgs, [723](#page-722-0) CompositionSeriesThrough, [594](#page-593-0) ComputedBrauerTables, [1151](#page-1150-0) ComputedClassFusions, [1256](#page-1255-0) ComputedIndicators, [1176](#page-1175-0) ComputedIsPSolubleCharacterTables, [1175](#page-1174-0) ComputedIsPSolvableCharacterTables, [1175](#page-1174-0) ComputedPowerMaps, [1250](#page-1249-0) ComputedPrimeBlockss, [1170](#page-1169-0) Concatenation for a list of lists, [307](#page-306-0) for several lists, [307](#page-306-0) concatenation of lists, [307](#page-306-0) ConcatenationOfVectors for a list of vector objects, [393](#page-392-0) for arbitrary many vector objects, [393](#page-392-0) Conductor for a collection of cyclotomics, [247](#page-246-0) for a cyclotomic, [247](#page-246-0) ConfluentRws, [553](#page-552-0) Congruences for character tables, [1270](#page-1269-0) ConjugacyClass, [574](#page-573-0) ConjugacyClasses attribute, [574](#page-573-0) for character tables, [1155](#page-1154-0)

ConjugacyClasses for groups with pcgs, [723](#page-722-0) for linear groups, [814](#page-813-0) ConjugacyClassesByOrbits, [575](#page-574-0) ConjugacyClassesByRandomSearch, [575](#page-574-0) ConjugacyClassesMaximalSubgroups, [601](#page-600-0) ConjugacyClassesPerfectSubgroups, [607](#page-606-0) ConjugacyClassesSubgroups, [601](#page-600-0) ConjugacyClassSubgroups, [600](#page-599-0) conjugate matrix, [344](#page-343-0) of a word, [538](#page-537-0) ConjugateDominantWeight, [1048](#page-1047-0) ConjugateDominantWeightWithWord, [1048](#page-1047-0) ConjugateGroup, [560](#page-559-0) Conjugates, [954](#page-953-0) ConjugateSubgroup, [563](#page-562-0) ConjugateSubgroups, [563](#page-562-0) conjugation, [643](#page-642-0) with a group element, [66](#page-65-0) ConjugatorAutomorphism, [631](#page-630-0) ConjugatorAutomorphismNC, [631](#page-630-0) ConjugatorIsomorphism, [631](#page-630-0) ConjugatorOfConjugatorIsomorphism, [632](#page-631-0) ConsiderKernels, [1271](#page-1270-0) ConsiderSmallerPowerMaps, [1271](#page-1270-0) ConsiderStructureConstants, [1259](#page-1258-0) ConsiderTableAutomorphisms, [1274](#page-1273-0) ConstantTimeAccessList, [302](#page-301-0) ConstantTransformation, [871](#page-870-0) constituent of a group character, [1218](#page-1217-0) ConstituentsCompositionMapping, [485](#page-484-0) ConstituentsOfCharacter, [1219](#page-1218-0) ConstructingFilter for a matrix object, [385](#page-384-0) for a vector object, [385](#page-384-0) ContainedCharacters, [1269](#page-1268-0) ContainedConjugates, [606](#page-605-0) ContainedDecomposables, [1269](#page-1268-0) ContainedMaps, [1263](#page-1262-0) ContainedPossibleCharacters, [1267](#page-1266-0) ContainedPossibleVirtualCharacters, [1267](#page-1266-0) ContainedSpecialVectors, [1267](#page-1266-0) ContainedTom, [1138](#page-1137-0)

ContainingConjugates, [606](#page-605-0) ContainingTom, [1138](#page-1137-0) continue statement, [73](#page-72-0) ContinuedFractionApproximationOfRoot, [225](#page-224-0) ContinuedFractionExpansionOfRoot, [225](#page-224-0) convert to a string, [409](#page-408-0) ConvertToBlistRep, [330](#page-329-0) ConvertToCharacterTable, [1153](#page-1152-0) ConvertToCharacterTableNC, [1153](#page-1152-0) ConvertToMatrixRep for a list (and a field), [365](#page-364-0) for a list (and a prime power), [365](#page-364-0) ConvertToMatrixRepNC for a list (and a field), [365](#page-364-0) for a list (and a prime power), [365](#page-364-0) ConvertToRangeRep, [322](#page-321-0) ConvertToStringRep, [409](#page-408-0) ConvertToTableOfMarks, [1131](#page-1130-0) ConvertToVectorRep for a list (and a field), [334](#page-333-0) for a list (and a prime power), [334](#page-333-0) ConvertToVectorRepNC for a list (and a field), [334](#page-333-0) for a list (and a prime power), [334](#page-333-0) ConwayPolynomial, [963](#page-962-0) coprime, [66](#page-65-0) Copy, [173](#page-172-0) copy an object, [173](#page-172-0) CopyListEntries, [279](#page-278-0) CopyOptionsDefaults, [688](#page-687-0) CopyStabChain, [688](#page-687-0) CopySubMatrix, [396](#page-395-0) CopySubVector, [393](#page-392-0) CopyToStringRep, [409](#page-408-0) Core, [577](#page-576-0) CorrespondingGeneratorsByModuloPcgs, [713](#page-712-0) Cos, [264](#page-263-0) coset, [569](#page-568-0) CosetDecomposition, [571](#page-570-0) CosetLeadersMatFFE, [338](#page-337-0) CosetTable, [746](#page-745-0) CosetTableBySubgroup, [747](#page-746-0)

```
CosetTableDefaultLimit, 749
CosetTableDefaultMaxLimit, 748
CosetTableFromGensAndRels, 747
CosetTableInWholeGroup, 751
CosetTableOfFpSemigroup, 865
CosetTableStandard, 750
Cosh, 265
Cot, 264
Coth, 265
CoverageLineByLine, 126
CrcFile, 148
CrcString, 423
CrystGroupDefaultAction, 701
Csc, 264
Csch, 265
CubeRoot, 265
Cyc
    for floats, 262
Cycle, 656
CycleFromList, 672
CycleIndex
    for a permutation and an action domain, 657
    for a permutation group and an action do-
        main, 657
CycleLength, 657
CycleLengths, 657
Cycles, 657
CyclesOfTransformation, 883
CycleStructureClass, 1221
CycleStructurePerm, 671
CycleTransformationInt, 883
CyclicExtensionsTom
    for a list of primes, 1138
    for a prime, 1138
CyclicGroup, 801
cyclotomic field elements, 245
cyclotomic fields
    CanonicalBasis, 970
CyclotomicField
    for (subfield and) conductor, 967
    for (subfield and) generators, 967
CyclotomicPolynomial, 1084
Cyclotomics, 245
CyclotomicsFamily, 246
dN (irrational value), 251
```
Darstellungsgruppe

see EpimorphismSchurCover, [616](#page-615-0) data type unknown, [1276](#page-1275-0) DataType, [195](#page-194-0) DayDMY, [424](#page-423-0) DaysInMonth, [424](#page-423-0) DaysInYear, [424](#page-423-0) DEC, [375](#page-374-0) DeclareAttribute, [187](#page-186-0) DeclareAttribute example, [1364](#page-1363-0) DeclareAttribute!example, [1369](#page-1368-0) DeclareAutoPackage, [1329](#page-1328-0) DeclareAutoreadableVariables, [1295](#page-1294-0) DeclareCategory, [183](#page-182-0) DeclareCategoryCollections, [442](#page-441-0) DeclareConstructor, [1337](#page-1336-0) DeclareFilter, [194](#page-193-0) DeclareGlobalFunction, [1358](#page-1357-0) DeclareGlobalName, [1357](#page-1356-0) DeclareGlobalVariable, [1357](#page-1356-0) DeclareHandlingByNiceBasis, [994](#page-993-0) DeclareInfoClass, [114](#page-113-0) DeclareOperation, [1333](#page-1332-0) DeclarePackage, [1329](#page-1328-0) DeclarePackageAutoDocumentation, [1329](#page-1328-0) DeclarePackageDocumentation, [1329](#page-1328-0) DeclareProperty, [193](#page-192-0) DeclareRepresentation, [186](#page-185-0) DeclareRepresentation belongs to implementation part, [1360](#page-1359-0) example, [1365](#page-1364-0) DeclareSynonym, [1359](#page-1358-0) DeclareSynonymAttr, [1359](#page-1358-0) DeclareTagBasedOperation, [1334](#page-1333-0) DeclareUserPreference, [40](#page-39-0) DecodeTree, [786](#page-785-0) decompose a group character, [1218](#page-1217-0) DecomposedFixedPointVector, [1139](#page-1138-0) DecomposeTensorProduct, [1058](#page-1057-0) Decomposition, [376](#page-375-0) decomposition matrix, [375](#page-374-0) DecompositionInt, [377](#page-376-0) DecompositionMatrix, [1172](#page-1171-0) Decreased, [1230](#page-1229-0)

DEFAULTDISPLAYSTRING, [412](#page-411-0) DefaultField for a list of generators, [949](#page-948-0) for cyclotomics, [250](#page-249-0) for finite field elements, [961](#page-960-0) for several generators, [949](#page-948-0) DefaultFieldByGenerators, [949](#page-948-0) DefaultFieldOfMatrix, [345](#page-344-0) DefaultFieldOfMatrixGroup, [694](#page-693-0) DefaultInfoHandler, [116](#page-115-0) DefaultRing for a collection, [923](#page-922-0) for finite field elements, [961](#page-960-0) for ring elements, [923](#page-922-0) DefaultRingByGenerators, [923](#page-922-0) DefaultStabChainOptions, [683](#page-682-0) DEFAULTVIEWSTRING, [413](#page-412-0) DefiningPolynomial, [951](#page-950-0) DefiningQuotientHomomorphism, [758](#page-757-0) DegreeFFE for a FFE, [959](#page-958-0) for a matrix of FFEs, [959](#page-958-0) for a vector of FFEs, [959](#page-958-0) DegreeIndeterminate, [1081](#page-1080-0) DegreeOfBinaryRelation, [503](#page-502-0) DegreeOfCharacter, [1217](#page-1216-0) DegreeOfLaurentPolynomial, [1079](#page-1078-0) DegreeOfPartialPerm, [896](#page-895-0) DegreeOfPartialPermCollection, [896](#page-895-0) DegreeOfPartialPermSemigroup, [912](#page-911-0) DegreeOfTransformation, [876](#page-875-0) DegreeOfTransformationCollection, [876](#page-875-0) DegreeOfTransformationSemigroup, [887](#page-886-0) DegreeOverPrimeField, [951](#page-950-0) Delta, [1280](#page-1279-0) denominator of a rational, [244](#page-243-0) DenominatorCyc, [249](#page-248-0) DenominatorOfModuloPcgs, [712](#page-711-0) DenominatorOfRationalFunction, [1076](#page-1075-0) DenominatorRat, [244](#page-243-0) DenseHashTable, [431](#page-430-0) DenseIntKey, [431](#page-430-0) dependencies for a GAP package, [1312](#page-1311-0) deprecated, [1328](#page-1327-0)

DepthOfPcElement, [706](#page-705-0) DepthOfUpperTriangularMatrix, [361](#page-360-0) Derangements, [234](#page-233-0) Derivations, [1038](#page-1037-0) Derivative, [1082](#page-1081-0) DerivedLength, [595](#page-594-0) DerivedSeriesOfGroup, [595](#page-594-0) DerivedSubgroup, [579](#page-578-0) DerivedSubgroupsTom, [1137](#page-1136-0) DerivedSubgroupsTomPossible, [1137](#page-1136-0) DerivedSubgroupsTomUnique, [1137](#page-1136-0) DerivedSubgroupTom, [1137](#page-1136-0) DescriptionOfRootOfUnity, [249](#page-248-0) Determinant, [346](#page-345-0) determinant integer matrix, [375](#page-374-0) determinant character, [1221](#page-1220-0) DeterminantIntMat, [375](#page-374-0) DeterminantMat, [346](#page-345-0) DeterminantMatDestructive, [346](#page-345-0) DeterminantMatDivFree, [346](#page-345-0) DeterminantMatrix, [346](#page-345-0) DeterminantMatrixDestructive, [346](#page-345-0) DeterminantMatrixDivFree, [346](#page-345-0) DeterminantOfCharacter, [1221](#page-1220-0) DiagonalizeIntMat, [374](#page-373-0) DiagonalizeMat, [357](#page-356-0) DiagonalMat, [348](#page-347-0) DiagonalMatrix with base domain, [349](#page-348-0) with example matrix, [349](#page-348-0) DiagonalOfMat, [360](#page-359-0) DiagonalOfMatrix, [360](#page-359-0) Diameter, [267](#page-266-0) DictionaryByPosition, [429](#page-428-0) DicyclicGroup, [803](#page-802-0) Difference, [453](#page-452-0) DifferenceBlist, [326](#page-325-0) DihedralGenerators, [803](#page-802-0) DihedralGroup, [802](#page-801-0) Dimension, [946](#page-945-0) DimensionOfHighestWeightModule, [1059](#page-1058-0) DimensionOfMatrixGroup, [694](#page-693-0) DimensionOfVectors, [987](#page-986-0) DimensionsLoewyFactors, [597](#page-596-0) DimensionsMat, [345](#page-344-0)

DirectoriesLibrary, [142](#page-141-0) DirectoriesPackageLibrary, [1294](#page-1293-0) DirectoriesPackagePrograms, [1294](#page-1293-0) DirectoriesSystemPrograms, [142](#page-141-0) Directory, [141](#page-140-0) DirectoryContents, [142](#page-141-0) DirectoryCurrent, [142](#page-141-0) DirectoryDesktop, [143](#page-142-0) DirectoryHome, [143](#page-142-0) DirectoryTemporary, [141](#page-140-0) DirectProduct, [792](#page-791-0) DirectProductFamily, [482](#page-481-0) DirectProductOp, [792](#page-791-0) DirectSum, [941](#page-940-0) DirectSumDecomposition for Lie algebras, [1016](#page-1015-0) DirectSumOfAlgebraModules for a list of Lie algebra modules, [1031](#page-1030-0) for two Lie algebra modules, [1031](#page-1030-0) DirectSumOfAlgebras for a list of algebras, [1015](#page-1014-0) for two algebras, [1015](#page-1014-0) DirectSumOp, [941](#page-940-0) disable automatic loading, [1289](#page-1288-0) DisableAttributeValueStoring, [190](#page-189-0) Discriminant, [1082](#page-1081-0) Display, [90](#page-89-0) for a character table, [1178](#page-1177-0) for a ffe, [964](#page-963-0) for a table of marks, [1128](#page-1127-0) for class functions, [1213](#page-1212-0) DisplayCacheStats, [127](#page-126-0) DisplayCompositionSeries, [595](#page-594-0) DisplayEggBoxOfDClass, [847](#page-846-0) DisplayImfInvariants, [825](#page-824-0) DisplayInformationPerfectGroups for a pair [ order, index ], [820](#page-819-0) for group order (and index), [820](#page-819-0) DisplayOptions, [1181](#page-1180-0) DisplayOptionsStack, [138](#page-137-0) DisplayPackageLoadingLog, [1291](#page-1290-0) DisplayProfile, [121](#page-120-0) DisplaySemigroup, [848](#page-847-0) DisplayString, [412](#page-411-0) DistanceOfVectors for two vector objects, [394](#page-393-0)

DistancePerms, [669](#page-668-0) DistancesDistributionMatFFEVecFFE, [338](#page-337-0) DistancesDistributionVecFFEsVecFFE, [338](#page-337-0) DistanceVecFFE, [338](#page-337-0) division, [65](#page-64-0) operation, [471](#page-470-0) division rings, [948](#page-947-0) DivisionRingByGenerators, [950](#page-949-0) divisors of an integer, [208](#page-207-0) DivisorsInt, [208](#page-207-0) Dixon-Schneider algorithm, [1186](#page-1185-0) DixonInit, [1187](#page-1186-0) DixonRecord, [1187](#page-1186-0) DixonSplit, [1188](#page-1187-0) DixontinI, [1187](#page-1186-0) DLog, [220](#page-219-0) DMYDay, [424](#page-423-0) DMYhmsSeconds, [426](#page-425-0) DnLattice, [1231](#page-1230-0) DnLatticeIterative, [1232](#page-1231-0) do, [71](#page-70-0) document formats for help books, [1406](#page-1405-0) document formats (text, dvi, ps, pdf, HTML), [29](#page-28-0) Domain, [466](#page-465-0) DomainByGenerators, [466](#page-465-0) DomainOfPartialPerm, [897](#page-896-0) DomainOfPartialPermCollection, [897](#page-896-0) DominantCharacter for a root system and a highest weight, [1058](#page-1057-0) for a semisimple Lie algebra and a highest weight, [1058](#page-1057-0) DominantWeights, [1058](#page-1057-0) dot-file, [604](#page-603-0) DotFileLatticeSubgroups, [604](#page-603-0) DoubleCoset, [572](#page-571-0) DoubleCosetRepsAndSizes, [573](#page-572-0) DoubleCosets, [573](#page-572-0) DoubleCosetsNC, [573](#page-572-0) DoubleCoverOfAlternatingGroup, [619](#page-618-0) DoubleHashArraySize, [432](#page-431-0) doublequote character, [408](#page-407-0) doublequotes, [405](#page-404-0) DownEnv, [96](#page-95-0) duplicate free, [301](#page-300-0)

DuplicateFreeList, [308](#page-307-0) DxIncludeIrreducibles, [1188](#page-1187-0)

### E, [245](#page-244-0)

*e<sup>N</sup>* (irrational value), [251](#page-250-0) EANormalSeriesByPcgs, [715](#page-714-0) Earns for a group, an action domain, etc., [659](#page-658-0) for an external set, [659](#page-658-0) EB, [251](#page-250-0) EC, [251](#page-250-0) ED, [251](#page-250-0) Edit, [105](#page-104-0) Editor, [41](#page-40-0) EditorOptions, [41](#page-40-0) EE, [251](#page-250-0) EF, [251](#page-250-0) EG, [251](#page-250-0) EggBoxOfDClass, [846](#page-845-0) EH, [251](#page-250-0) EI, [252](#page-251-0) Eigenspaces, [355](#page-354-0) Eigenvalues, [355](#page-354-0) EigenvaluesChar, [1222](#page-1221-0) Eigenvectors, [355](#page-354-0) EJ, [253](#page-252-0) EK, [253](#page-252-0) EL, [253](#page-252-0) element test for lists, [284](#page-283-0) ElementaryAbelianGroup, [802](#page-801-0) ElementaryAbelianSeries for a group, [595](#page-594-0) for a list, [595](#page-594-0) ElementaryAbelianSeriesLargeSteps, [595](#page-594-0) ElementaryDivisorsMat, [355](#page-354-0) ElementaryDivisorsMatDestructive, [355](#page-354-0) ElementaryDivisorsTransformationsMat, [356](#page-355-0) ElementaryDivisorsTransformationsMat-Destructive, [356](#page-355-0) ElementOfFpGroup, [744](#page-743-0) ElementOfFpMonoid, [862](#page-861-0) ElementOfFpSemigroup, [862](#page-861-0) ElementOfMagmaRing, [1067](#page-1066-0) ElementOrdersPowerMap, [1252](#page-1251-0) ElementProperty, [690](#page-689-0)

Elements, [448](#page-447-0) elements definition, [168](#page-167-0) of a list or collection, [448](#page-447-0) ElementsFamily, [442](#page-441-0) ElementsStabChain, [687](#page-686-0) elif, [69](#page-68-0) EliminatedWord, [540](#page-539-0) EliminationOrdering, [1095](#page-1094-0) ElmWPObj, [1416](#page-1415-0) ElmWPObj, [1416](#page-1415-0) else, [69](#page-68-0) EM, [253](#page-252-0) emacs, [105](#page-104-0) email addresses, [27](#page-26-0) Embedding for a domain and a positive integer, [485](#page-484-0) for group products, [799](#page-798-0) for two domains, [485](#page-484-0) Embedding example for direct products, [793](#page-792-0) example for semidirect products, [794](#page-793-0) example for wreath products, [796](#page-795-0) for Lie algebras, [1036](#page-1035-0) for magma rings, [1067](#page-1066-0) embeddings find all, [637](#page-636-0) EmptyBinaryRelation for a degree, [501](#page-500-0) for a domain, [501](#page-500-0) EmptyMatrix, [348](#page-347-0) EmptyPartialPerm, [895](#page-894-0) EmptyPlist, [285](#page-284-0) EmptySCTable, [1002](#page-1001-0) EmptyStabChain, [689](#page-688-0) EmptyString, [410](#page-409-0) EnableAttributeValueStoring, [190](#page-189-0) End, [991](#page-990-0) end, [59](#page-58-0) EndlineFunc, [77](#page-76-0) EndsWith, [418](#page-417-0) Enumerator, [443](#page-442-0) EnumeratorByBasis, [982](#page-981-0) EnumeratorByFunctions for a domain and a record, [444](#page-443-0) for a family and a record, [444](#page-443-0)

EnumeratorOfCombinations, [230](#page-229-0) EnumeratorOfTuples, [233](#page-232-0) EnumeratorSorted, [443](#page-442-0) environment, [59](#page-58-0) Epicentre, [617](#page-616-0) EpimorphismFromFreeGroup, [565](#page-564-0) EpimorphismNilpotentQuotient, [760](#page-759-0) EpimorphismNonabelianExteriorSquare, [617](#page-616-0) EpimorphismPGroup, [760](#page-759-0) EpimorphismQuotientSystem, [759](#page-758-0) epimorphisms find all, [637](#page-636-0) EpimorphismSchurCover, [616](#page-615-0) EpimorphismSolvableQuotient, [761](#page-760-0) EqFloat, [263](#page-262-0) equality associative words, [537](#page-536-0) elements of finitely presented groups, [742](#page-741-0) for pcwords, [727](#page-726-0) for transformations, [874](#page-873-0) nonassociative words, [528](#page-527-0) of booleans, [269](#page-268-0) of records, [437](#page-436-0) operation, [470](#page-469-0) equality test, [64](#page-63-0) for permutations, [669](#page-668-0) equivalence class, [507](#page-506-0) equivalence relation, [503,](#page-502-0) [505](#page-504-0) EquivalenceClasses attribute, [508](#page-507-0) EquivalenceClassOfElement, [508](#page-507-0) EquivalenceClassOfElementNC, [508](#page-507-0) EquivalenceClassRelation, [507](#page-506-0) EquivalenceRelationByPairs, [506](#page-505-0) EquivalenceRelationByPairsNC, [506](#page-505-0) EquivalenceRelationByPartition, [506](#page-505-0) EquivalenceRelationByPartitionNC, [506](#page-505-0) EquivalenceRelationByProperty, [506](#page-505-0) EquivalenceRelationByRelation, [506](#page-505-0) EquivalenceRelationPartition, [507](#page-506-0) ER, [252](#page-251-0) Erf, [264](#page-263-0) Error, [97](#page-96-0) ErrorCount, [98](#page-97-0) ErrorNoReturn, [98](#page-97-0)

ErrorNoTraceBack, [93](#page-92-0) errors syntax, [85](#page-84-0) ES, [252](#page-251-0) escaped characters, [407](#page-406-0) escaping non-special characters, [408](#page-407-0) ET, [252](#page-251-0) EU, [252](#page-251-0) EuclideanDegree, [935](#page-934-0) EuclideanQuotient, [935](#page-934-0) EuclideanRemainder, [935](#page-934-0) Euler's totient function, [218](#page-217-0) EulerianFunction, [593](#page-592-0) EulerianFunctionByTom, [1139](#page-1138-0) EV, [252](#page-251-0) EvalStraightLineProgElm, [551](#page-550-0) EvalString, [422](#page-421-0) evaluation, [52](#page-51-0) strings, [421](#page-420-0) EW, [252](#page-251-0) EX, [252](#page-251-0) ExactSizeConsiderFunction, [611](#page-610-0) Excel, [163](#page-162-0) ExcludeFromAutoload, [41](#page-40-0) Exec, [167](#page-166-0) execution, [66](#page-65-0) exit, [98](#page-97-0) Exp, [265](#page-264-0) Exp10, [265](#page-264-0) Exp2, [265](#page-264-0) Expanded form of monomials, [1099](#page-1098-0) Expm1, [264](#page-263-0) Exponent, [593](#page-592-0) for a character table, [1161](#page-1160-0) exponent of the prime residue group, [218](#page-217-0) exponentiation operation, [471](#page-470-0) ExponentOfPcElement, [705](#page-704-0) ExponentsConjugateLayer, [708](#page-707-0) ExponentsOfCommutator, [708](#page-707-0) ExponentsOfConjugate, [708](#page-707-0) ExponentsOfPcElement, [705](#page-704-0) ExponentsOfRelativePower, [708](#page-707-0) ExponentSumWord, [539](#page-538-0) ExponentSyllable, [541](#page-540-0)

ExtendedPcgs, [710](#page-709-0) ExtendRootDirectories, [1290](#page-1289-0) ExtendStabChain, [689](#page-688-0) Extension, [734](#page-733-0) ExtensionNC, [734](#page-733-0) ExtensionRepresentatives, [735](#page-734-0) Extensions, [734](#page-733-0) exterior power, [1234](#page-1233-0) ExteriorCentre, [617](#page-616-0) ExteriorPower, [996](#page-995-0) for a character, [1234](#page-1233-0) ExteriorPowerOfAlgebraModule, [1062](#page-1061-0) external binaries for a GAP package, [1316](#page-1315-0) External representation of polynomials, [1099](#page-1098-0) ExternalOrbit, [664](#page-663-0) ExternalOrbits for a group, an action domain, etc., [664](#page-663-0) for an external set, [664](#page-663-0) ExternalOrbitsStabilizers for a group, an action domain, etc., [664](#page-663-0) for an external set, [664](#page-663-0) ExternalSet, [662](#page-661-0) ExternalSet computing orbits, [1411](#page-1410-0) ExternalSubset, [663](#page-662-0) Extract, [1228](#page-1227-0) ExtractSubMatrix, [396](#page-395-0) ExtractSubVector, [393](#page-392-0) ExtraspecialGroup, [804](#page-803-0) ExtRepDenominatorRatFun, [1100](#page-1099-0) ExtRepNumeratorRatFun, [1100](#page-1099-0) ExtRepOfObj, [1354](#page-1353-0) for a cyclotomic, [249](#page-248-0) ExtRepPolynomialRatFun, [1101](#page-1100-0) EY, [252](#page-251-0) *f<sup>N</sup>* (irrational value), [251](#page-250-0) FactorCosetAction for a group and list of subgroups, [655](#page-654-0)

for a group and subgroup, [655](#page-654-0) for fp groups, [747](#page-746-0) FactorFreeMonoidByRelations, [860](#page-859-0) FactorFreeSemigroupByRelations, [860](#page-859-0) FactorGroup, [599](#page-598-0) FactorGroupFpGroupByRels, [741](#page-740-0) FactorGroupNC, [599](#page-598-0)

FactorGroupNormalSubgroupClasses, [1203](#page-1202-0) FactorGroupTom, [1140](#page-1139-0) Factorial, [227](#page-226-0) Factorization, [566](#page-565-0) factorization, [565](#page-564-0) Factors, [934](#page-933-0) for polynomials over abelian number fields, [969](#page-968-0) of polynomial, [1084](#page-1083-0) FactorsInt, [206](#page-205-0) using Pollard's Rho, [206](#page-205-0) FactorsOfDirectProduct, [1192](#page-1191-0) FactorsSquarefree, [1085](#page-1084-0) fail, [268](#page-267-0) FaithfulModule for Lie algebras, [1030](#page-1029-0) FamiliesOfGeneralMappingsAndRanges, [499](#page-498-0) FamiliesOfRows, [1202](#page-1201-0) FamilyForOrdering, [511](#page-510-0) FamilyObj, [178](#page-177-0) FamilyPcgs, [726](#page-725-0) FamilyRange, [498](#page-497-0) FamilySource, [499](#page-498-0) features under UNIX, [33](#page-32-0) fi, [69](#page-68-0) Fibonacci, [240](#page-239-0) Field for (a field and) a list of generators, [949](#page-948-0) for several generators, [949](#page-948-0) field homomorphisms Frobenius, [962](#page-961-0) FieldByGenerators, [950](#page-949-0) FieldExtension, [952](#page-951-0) FieldOfMatrixGroup, [694](#page-693-0) FieldOverItselfByGenerators, [951](#page-950-0) fields, [948](#page-947-0) FileDescriptorOfStream, [152](#page-151-0) Filename for a directory and a string, [143](#page-142-0) for a list of directories and a string, [143](#page-142-0) FilenameFunc, [76](#page-75-0) FilterByName, [180](#page-179-0) Filtered, [313](#page-312-0) FilteredOp, [314](#page-313-0) FiltersObj, [181](#page-180-0)

FiltersType, [181](#page-180-0) FindSl2, [1053](#page-1052-0) finiteness test for a list or collection, [449](#page-448-0) First, [315](#page-314-0) FittingSubgroup, [580](#page-579-0) FixedPointsOfPartialPerm for a partial perm, [898](#page-897-0) for a partial perm coll, [898](#page-897-0) Flat, [309](#page-308-0) FlatKernelOfTransformation, [880](#page-879-0) FlipBlist, [328](#page-327-0) FLOAT constants, [262](#page-261-0) Float, [261](#page-260-0) Floor, [265](#page-264-0) flush character, [408](#page-407-0) FlushCaches, [1358](#page-1357-0) FOA triples, [1409](#page-1408-0) for loop, [71](#page-70-0) ForAll, [316](#page-315-0) ForAllOp, [316](#page-315-0) ForAny, [316](#page-315-0) ForAnyOp, [316](#page-315-0) ForceQuitGap, [99](#page-98-0) FpElmComparisonMethod, [743](#page-742-0) FpGroupCocycle, [620](#page-619-0) FpGroupPresentation, [766](#page-765-0) FpGrpMonSmgOfFpGrpMonSmgElement, [860](#page-859-0) FpLieAlgebraByCartanMatrix, [1054](#page-1053-0) Frac, [265](#page-264-0) Frame, [1235](#page-1234-0) FrattiniSubgroup, [580](#page-579-0) FrattiniSubgroup for groups with pcgs, [723](#page-722-0) FreeAbelianGroup, [802](#page-801-0) FreeAlgebra for ring and several names, [999](#page-998-0) for ring, rank (and name), [999](#page-998-0) FreeAlgebraWithOne for ring and several names, [999](#page-998-0) for ring, rank (and name), [999](#page-998-0) FreeAssociativeAlgebra for ring and several names, [1000](#page-999-0) for ring, rank (and name), [1000](#page-999-0) FreeAssociativeAlgebraWithOne

for ring and several names, [1000](#page-999-0) for ring, rank (and name), [1000](#page-999-0) FreeGeneratorsOfFpGroup, [743](#page-742-0) FreeGeneratorsOfFpMonoid, [862](#page-861-0) FreeGeneratorsOfFpSemigroup, [862](#page-861-0) FreeGeneratorsOfWholeGroup, [743](#page-742-0) FreeGroup for a list of names, [535](#page-534-0) for given rank, [535](#page-534-0) for infinitely many generators, [535](#page-534-0) for various names, [535](#page-534-0) FreeGroupOfFpGroup, [743](#page-742-0) FreeLeftModule, [945](#page-944-0) FreeLieAlgebra for ring and several names, [1038](#page-1037-0) for ring, rank (and name), [1038](#page-1037-0) FreeMagma for a list of names, [530](#page-529-0) for given rank, [530](#page-529-0) for infinitely many generators, [530](#page-529-0) for various names, [530](#page-529-0) FreeMagmaRing, [1065](#page-1064-0) FreeMagmaWithOne for a list of names, [531](#page-530-0) for given rank, [531](#page-530-0) for infinitely many generators, [531](#page-530-0) for various names, [531](#page-530-0) FreeMonoid for a list of names, [838](#page-837-0) for given rank, [838](#page-837-0) for infinitely many generators, [838](#page-837-0) for various names, [838](#page-837-0) FreeMonoidOfFpMonoid, [862](#page-861-0) FreeMonoidOfRewritingSystem, [865](#page-864-0) FreeProduct for a list, [798](#page-797-0) for several groups, [798](#page-797-0) FreeSemigroup for a list of names, [834](#page-833-0) for given rank, [834](#page-833-0) for infinitely many generators, [834](#page-833-0) for various names, [834](#page-833-0) FreeSemigroupOfFpSemigroup, [862](#page-861-0) FreeSemigroupOfRewritingSystem, [865](#page-864-0) FrExp, [265](#page-264-0) Frobenius automorphism, [962](#page-961-0)

Frobenius Normal Form, [362](#page-361-0) FrobeniusAutomorphism, [962](#page-961-0) FrobeniusCharacterValue, [1246](#page-1245-0) FullMatrixAlgebra, [1005](#page-1004-0) FullMatrixAlgebraCentralizer, [1015](#page-1014-0) FullMatrixLieAlgebra, [1038](#page-1037-0) FullMatrixModule, [947](#page-946-0) FullMatrixSpace, [987](#page-986-0) FullRowModule, [947](#page-946-0) FullRowSpace, [986](#page-985-0) FullTransformationMonoid, [887](#page-886-0) FullTransformationSemigroup, [887](#page-886-0) FunctionAction, [663](#page-662-0) FunctionField for an integral ring and a list of indeterminate numbers, [1091](#page-1090-0) for an integral ring and a list of indeterminates, [1091](#page-1090-0) for an integral ring and a list of names (and an exclusion list), [1091](#page-1090-0) for an integral ring and a rank (and an exclusion list), [1091](#page-1090-0) FunctionOperation, [1329](#page-1328-0) functions as in mathematics, [481](#page-480-0) as in programming language, [75](#page-74-0) definition by arrow notation, [61](#page-60-0) definition of, [59](#page-58-0) recursive, [59](#page-58-0) with a variable number of arguments, [60](#page-59-0) with a variable number of arguments, calling, [63](#page-62-0) FunctionsFamily, [82](#page-81-0) FusionCharTableTom, [1144](#page-1143-0) FusionConjugacyClasses for a homomorphism, [1255](#page-1254-0) for two character tables, [1255](#page-1254-0) for two groups, [1255](#page-1254-0) FusionConjugacyClassesOp for a homomorphism, [1255](#page-1254-0) for two character tables, [1255](#page-1254-0) fusions, [1254](#page-1253-0) FusionsAllowedByRestrictions, [1274](#page-1273-0) FusionsTom, [1133](#page-1132-0) *G*-sets, [662](#page-661-0)

computing orbits, [1411](#page-1410-0)

*g<sup>N</sup>* (irrational value), [251](#page-250-0) gac, [1295](#page-1294-0) GaloisCyc for a class function, [1212](#page-1211-0) for a cyclotomic, [254](#page-253-0) for a list of cyclotomics, [254](#page-253-0) GaloisField for characteristic and degree, [961](#page-960-0) for characteristic and polynomial, [961](#page-960-0) for field size, [961](#page-960-0) for subfield and degree, [961](#page-960-0) for subfield and polynomial, [961](#page-960-0) GaloisGroup for abelian number fields, [973](#page-972-0) of field, [953](#page-952-0) of rational class of a group, [576](#page-575-0) GaloisMat, [256](#page-255-0) GaloisStabilizer, [970](#page-969-0) GaloisType, [1086](#page-1085-0) Gamma, [265](#page-264-0) GammaL, [812](#page-811-0) gap.ini, [38](#page-37-0) GAPDoc format for writing package documentation, [1305](#page-1304-0) GAPDocManualLab, [1324](#page-1323-0) GapExitCode, [98](#page-97-0) GAPInfo, [45](#page-44-0) GAPInfo.Architecture, [1294](#page-1293-0) GAPInfo.CommandLineOptions, [33](#page-32-0) GAPInfo.Keywords, [51](#page-50-0) GAPInfo.ProfileThreshold, [121](#page-120-0) GAPInfo.RootPaths, [140](#page-139-0) GAPInfo.UserGapRoot, [140](#page-139-0) GAPInfo.Version, [127](#page-126-0) GapInputPcGroup, [732](#page-731-0) GapInputSCTable, [1003](#page-1002-0) GAPKB REW, [864](#page-863-0) GAPTCENUM, [747](#page-746-0) GASMAN, [135](#page-134-0) GasmanLimits, [136](#page-135-0) GasmanMessageStatus, [136](#page-135-0) GasmanStatistics, [135](#page-134-0) Gaussian algorithm, [352](#page-351-0) GaussianIntegers, [974](#page-973-0) GaussianRationals, [968](#page-967-0) Gcd

for (a ring and) a list of elements, [936](#page-935-0) for (a ring and) several elements, [936](#page-935-0) Gcdex, [202](#page-201-0) GcdInt, [201](#page-200-0) GcdOp, [936](#page-935-0) GcdRepresentation for (a ring and) a list of elements, [936](#page-935-0) for (a ring and) several elements, [936](#page-935-0) GcdRepresentationOp, [937](#page-936-0) GeneralisedEigenspaces, [354](#page-353-0) GeneralisedEigenvalues, [354](#page-353-0) GeneralisedQuaternionGenerators, [803](#page-802-0) generalized characters, [1205](#page-1204-0) generalized conjugation technique, [1419](#page-1418-0) GeneralizedEigenspaces, [354](#page-353-0) GeneralizedEigenvalues, [354](#page-353-0) GeneralLinearGroup for dimension and a ring, [806](#page-805-0) for dimension and field size, [807](#page-806-0) GeneralMappingByElements, [483](#page-482-0) GeneralMappingsFamily, [499](#page-498-0) GeneralOrthogonalGroup, [810](#page-809-0) for a form, [810](#page-809-0) GeneralSemilinearGroup, [812](#page-811-0) GeneralUnitaryGroup, [808](#page-807-0) for a form, [808](#page-807-0) generator of the prime residue group, [220,](#page-219-0) [221](#page-220-0) GeneratorsOfAdditiveGroup, [920](#page-919-0) GeneratorsOfAdditiveMagma, [920](#page-919-0) GeneratorsOfAdditiveMagmaWithZero, [920](#page-919-0) GeneratorsOfAlgebra, [1010](#page-1009-0) GeneratorsOfAlgebraModule, [1025](#page-1024-0) GeneratorsOfAlgebraWithOne, [1010](#page-1009-0) GeneratorsOfDivisionRing, [950](#page-949-0) GeneratorsOfDomain, [465](#page-464-0) GeneratorsOfEquivalenceRelation-Partition, [507](#page-506-0) GeneratorsOfField, [950](#page-949-0) GeneratorsOfGroup, [559](#page-558-0) GeneratorsOfIdeal, [927](#page-926-0) GeneratorsOfInverseMonoid, [841](#page-840-0) GeneratorsOfInverseSemigroup, [840](#page-839-0) GeneratorsOfLeftIdeal, [927](#page-926-0) GeneratorsOfLeftModule, [942](#page-941-0) GeneratorsOfLeftOperatorAdditiveGroup,

## [942](#page-941-0)

GeneratorsOfLeftVectorSpace, [977](#page-976-0) GeneratorsOfMagma, [522](#page-521-0) GeneratorsOfMagmaWithInverses, [523](#page-522-0) GeneratorsOfMagmaWithOne, [522](#page-521-0) GeneratorsOfMonoid, [837](#page-836-0) GeneratorsOfNearAdditiveGroup, [920](#page-919-0) GeneratorsOfNearAdditiveMagma, [920](#page-919-0) GeneratorsOfNearAdditiveMagmaWithZero, [920](#page-919-0) GeneratorsOfPresentation, [766](#page-765-0) GeneratorsOfRightIdeal, [928](#page-927-0) GeneratorsOfRightModule, [943](#page-942-0) GeneratorsOfRightOperatorAdditive-Group, [943](#page-942-0) GeneratorsOfRing, [924](#page-923-0) GeneratorsOfRingWithOne, [929](#page-928-0) GeneratorsOfRws, [554](#page-553-0) GeneratorsOfSemigroup, [834](#page-833-0) GeneratorsOfStruct, [461](#page-460-0) GeneratorsOfTwoSidedIdeal, [927](#page-926-0) GeneratorsOfVectorSpace, [977](#page-976-0) GeneratorsPrimeResidues, [218](#page-217-0) GeneratorsSmallest, [611](#page-610-0) GeneratorsSubgroupsTom, [1141](#page-1140-0) GeneratorSyllable, [541](#page-540-0) GetCyclotomicsLimit, [258](#page-257-0) GetFusionMap, [1256](#page-1255-0) GetRecursionDepth, [133](#page-132-0) getting help, [28](#page-27-0) GetTraceInternalMethodsCounts, [112](#page-111-0) GetWithDefault, [280](#page-279-0) GF for characteristic and degree, [961](#page-960-0) for characteristic and polynomial, [961](#page-960-0) for field size, [961](#page-960-0) for subfield and degree, [961](#page-960-0) for subfield and polynomial, [961](#page-960-0) GL. for dimension and a ring, [806](#page-805-0) for dimension and field size, [807](#page-806-0) GlobalMersenneTwister, [213](#page-212-0) GlobalRandomSource, [213](#page-212-0) GModuleByMats for empty list, the dimension, and a field, [1111](#page-1110-0)

for generators and a field, [1111](#page-1110-0) GO, [810](#page-809-0) for a form, [810](#page-809-0) GQuotients, [637](#page-636-0) Grading, [1017](#page-1016-0) graphviz, [604](#page-603-0) GreensDClasses, [847](#page-846-0) GreensDClassOfElement, [847](#page-846-0) GreensDRelation, [845](#page-844-0) GreensHClasses, [847](#page-846-0) GreensHClassOfElement, [847](#page-846-0) GreensHRelation, [846](#page-845-0) GreensJClasses, [847](#page-846-0) GreensJClassOfElement, [847](#page-846-0) GreensJRelation, [845](#page-844-0) GreensLClasses, [847](#page-846-0) GreensLClassOfElement, [847](#page-846-0) GreensLRelation, [845](#page-844-0) GreensRClasses, [847](#page-846-0) GreensRClassOfElement, [847](#page-846-0) GreensRRelation, [845](#page-844-0) GroebnerBasis for a list and a monomial ordering, [1096](#page-1095-0) for an ideal and a monomial ordering, [1096](#page-1095-0) GroebnerBasisNC, [1097](#page-1096-0) Group for a list of generators (and an identity element), [559](#page-558-0) for several generators, [559](#page-558-0) group actions, [642,](#page-641-0) [643](#page-642-0) operations syntax, [642](#page-641-0) group algebra, [1064](#page-1063-0) group characters, [1205](#page-1204-0) group operations, [643,](#page-642-0) [1328](#page-1327-0) group ring, [1064](#page-1063-0) GroupByGenerators, [559](#page-558-0) with explicitly specified identity element, [559](#page-558-0) GroupByRws, [730](#page-729-0) GroupByRwsNC, [730](#page-729-0) GroupGeneralMappingByImages, [625](#page-624-0) from group to itself, [625](#page-624-0) GroupGeneralMappingByImagesNC, [625](#page-624-0) from group to itself, [625](#page-624-0) GroupHClassOfGreensDClass, [847](#page-846-0) GroupHomomorphismByFunction

by function (and inverse function) between two domains, [626](#page-625-0) by function and function that computes one preimage, [626](#page-625-0) GroupHomomorphismByImages, [624](#page-623-0) GroupHomomorphismByImagesNC, [625](#page-624-0) GroupOfPcgs, [705](#page-704-0) GroupRing, [1065](#page-1064-0) GroupStabChain, [686](#page-685-0) GroupWithGenerators, [559](#page-558-0) GrowthFunctionOfGroup, [566](#page-565-0) with word length limit, [566](#page-565-0) GU, [808](#page-807-0) for a form, [808](#page-807-0)  $h_N$  (irrational value), [251](#page-250-0) HallSubgroup, [583](#page-582-0) HallSystem, [584](#page-583-0) HallSystem for groups with pcgs, [723](#page-722-0) HasAbelianFactorGroup, [599](#page-598-0) HasElementaryAbelianFactorGroup, [600](#page-599-0) hash function, [148,](#page-147-0) [423](#page-422-0) HasIndeterminateName, [1073](#page-1072-0) HasParent, [464](#page-463-0) HasseDiagramBinaryRelation, [505](#page-504-0) HeadPcElementByNumber, [707](#page-706-0) HelpViewers, [42](#page-41-0) HELP\_ADD\_BOOK, [1405](#page-1404-0) HELP\_REMOVE\_BOOK, [1406](#page-1405-0) HELP\_VIEWER\_INFO, [1408](#page-1407-0) HenselBound, [1087](#page-1086-0) Hermite normal form, [1329](#page-1328-0) HermiteNormalFormIntegerMat, [373](#page-372-0) HermiteNormalFormIntegerMatTransform, [373](#page-372-0) HeuristicCancelPolynomialsExtRep, [1103](#page-1102-0) hexadecimal character codes, [408](#page-407-0) HexSHA256, [423](#page-422-0) for a stream, [423](#page-422-0) HexStringInt, [414](#page-413-0) HighestWeightModule, [1061](#page-1060-0) HistoryBackwardSearchSkipIdenticalEntries, [42](#page-41-0) HistoryMaxLines, [42](#page-41-0) HMSMSec, [425](#page-424-0) Hom, [991](#page-990-0)

home directory for a GAP package, [1303](#page-1302-0) HomeEnumerator, [663](#page-662-0) HomomorphismQuotientSemigroup, [845](#page-844-0) homomorphisms find all, [636](#page-635-0) Frobenius, field, [962](#page-961-0) Hypothenuse, [265](#page-264-0)  $i<sub>N</sub>$  (irrational value), [252](#page-251-0) Ideal, [925](#page-924-0) IdealByGenerators, [927](#page-926-0) IdealDecompositionsOfPolynomial, [1106](#page-1105-0) IdealNC, [926](#page-925-0) Ideals, [940](#page-939-0) Idempotent, [869](#page-868-0) Idempotents, [523](#page-522-0) IdempotentsTom, [1134](#page-1133-0) IdempotentsTomInfo, [1134](#page-1133-0) IdentificationOfConjugacyClasses, [1156](#page-1155-0) Identifier for character tables, [1165](#page-1164-0) for tables of marks, [1134](#page-1133-0) Identity, [467](#page-466-0) IdentityBinaryRelation for a degree, [500](#page-499-0) for a domain, [500](#page-499-0) IdentityFromSCTable, [1003](#page-1002-0) IdentityMapping, [485](#page-484-0) IdentityMat, [348](#page-347-0) IdentityMatrix for base domain and dimension, [389](#page-388-0) for dimension and matrix object, [389](#page-388-0) for filter, base domain, and dimension, [389](#page-388-0) IdentityTransformation, [871](#page-870-0) IdFunc, [81](#page-80-0) if statement, [69](#page-68-0) Image set of images of a collection under a mapping, [488](#page-487-0) set of images of the source of a general mapping, [488](#page-487-0) unique image of an element under a mapping, [488](#page-487-0) Image for Frobenius automorphisms, [963](#page-962-0) image

vector under matrix, [344](#page-343-0) ImageElm, [488](#page-487-0) ImageListOfPartialPerm, [898](#page-897-0) ImageListOfTransformation, [876](#page-875-0) ImageOfPartialPermCollection, [897](#page-896-0) Images set of images of a collection under a mapping, [489](#page-488-0) set of images of an element under a mapping, [489](#page-488-0) set of images of the source of a general mapping, [489](#page-488-0) ImagesElm, [488](#page-487-0) ImageSetOfPartialPerm, [898](#page-897-0) ImageSetOfTransformation, [877](#page-876-0) ImagesRepresentative, [488](#page-487-0) ImagesSet, [488](#page-487-0) ImagesSmallestGenerators, [629](#page-628-0) ImagesSource, [487](#page-486-0) ImaginaryPart, [255](#page-254-0) ImfInvariants, [827](#page-826-0) ImfMatrixGroup, [828](#page-827-0) ImfNumberQClasses, [824](#page-823-0) ImfNumberQQClasses, [824](#page-823-0) ImfNumberZClasses, [824](#page-823-0) immediate integer, [196](#page-195-0) Immutable, [172](#page-171-0) ImmutableBasis, [984](#page-983-0) ImmutableMatrix, [365](#page-364-0) ImmutableVector, [335](#page-334-0) \in operation for testing membership, [453](#page-452-0) in for lists, [284](#page-283-0) operation for, [453](#page-452-0) IncreaseInterval, [267](#page-266-0) IndependentGeneratorExponents, [613](#page-612-0) IndependentGeneratorsOfAbelianGroup, [612](#page-611-0) Indeterminate for a family and a number, [1072](#page-1071-0) for a ring (and a name, and an exclusion list), [1072](#page-1071-0) for a ring (and a number), [1072](#page-1071-0) IndeterminateName, [1073](#page-1072-0) Indeterminateness, [1266](#page-1265-0)

IndeterminateNumberOfLaurent-Polynomial, [1088](#page-1087-0) IndeterminateNumberOfUnivariate-RationalFunction, [1073](#page-1072-0) IndeterminateOfUnivariateRational-Function, [1073](#page-1072-0) IndeterminatesOfFunctionField, [1090](#page-1089-0) IndeterminatesOfPolynomialRing, [1090](#page-1089-0) Index for a group and its subgroup, [561](#page-560-0) for two character tables, [1174](#page-1173-0) IndexInWholeGroup, [561](#page-560-0) IndexNC for a group and its subgroup, [561](#page-560-0) IndexPeriodOfPartialPerm, [901](#page-900-0) IndexPeriodOfTransformation, [881](#page-880-0) Indicator, [1176](#page-1175-0) IndicatorOp, [1176](#page-1175-0) IndicesCentralNormalSteps, [715](#page-714-0) IndicesChiefNormalSteps, [717](#page-716-0) IndicesEANormalSteps, [714](#page-713-0) IndicesEANormalStepsBounded, [714](#page-713-0) IndicesInvolutaryGenerators, [749](#page-748-0) IndicesNormalSteps, [718](#page-717-0) IndicesOfAdjointBasis, [1012](#page-1011-0) IndicesPCentralNormalStepsPGroup, [716](#page-715-0) IndicesStabChain, [686](#page-685-0) Indirected, [1262](#page-1261-0) InducedAutomorphism, [634](#page-633-0) InducedClassFunction for a given monomorphism, [1224](#page-1223-0) for a supergroup, [1224](#page-1223-0) for the character table of a supergroup, [1224](#page-1223-0) InducedClassFunctions, [1224](#page-1223-0) InducedClassFunctionsByFusionMap, [1225](#page-1224-0) InducedCyclic, [1225](#page-1224-0) InducedPcgs, [709](#page-708-0) InducedPcgsByGenerators, [710](#page-709-0) InducedPcgsByGeneratorsNC, [710](#page-709-0) InducedPcgsByPcSequence, [709](#page-708-0) InducedPcgsByPcSequenceAndGenerators, [710](#page-709-0) InducedPcgsByPcSequenceNC, [709](#page-708-0) InducedPcgsWrtFamilyPcgs, [726](#page-725-0) InducedPcgsWrtSpecialPcgs, [721](#page-720-0) Inequalities, [1245](#page-1244-0)

inequality of booleans, [269](#page-268-0) of records, [437](#page-436-0) inequality test, [64](#page-63-0) InertiaSubgroup, [1220](#page-1219-0) Inf, [266](#page-265-0) infinity, [250](#page-249-0) inflated class functions, [1223](#page-1222-0) Info, [115](#page-114-0) InfoAlgebra, [998](#page-997-0) InfoAttributes, [190](#page-189-0) InfoBckt, [691](#page-690-0) InfoCharacterTable, [1154](#page-1153-0) InfoClass for a GAP package, [1318](#page-1317-0) InfoCoh, [616](#page-615-0) InfoComplement, [579](#page-578-0) InfoCoset, [573](#page-572-0) InfoFpGroup, [741](#page-740-0) InfoGroebner, [1098](#page-1097-0) InfoGroup, [561](#page-560-0) InfoLattice, [608](#page-607-0) InfoLevel, [114](#page-113-0) InfoMatrix, [341](#page-340-0) InfoMonomial, [1280](#page-1279-0) InfoNumtheor, [217](#page-216-0) InfoObsolete, [1330](#page-1329-0) InfoOptions, [138](#page-137-0) InfoOutput, [115](#page-114-0) InfoPackageLoading, [1291](#page-1290-0) InfoPackageLoadingLevel, [42](#page-41-0) InfoPcSubgroup, [611](#page-610-0) InfoPoly, [1081](#page-1080-0) InfoText, [175](#page-174-0) for character tables, [1165](#page-1164-0) InfoText (for Conway polynomials), [963](#page-962-0) InfoTom, [1130](#page-1129-0) InfoWarning, [116](#page-115-0) Init (initialize a random source object), [214](#page-213-0) init.g for a GAP package, [1305](#page-1304-0) InitFusion, [1273](#page-1272-0) InitPowerMap, [1270](#page-1269-0) InjectionZeroMagma, [519](#page-518-0) inner product

of group characters, [1218](#page-1217-0) InnerAutomorphism, [632](#page-631-0) InnerAutomorphismGroup, [634](#page-633-0) InnerAutomorphismNC, [632](#page-631-0) InnerAutomorphismsAutomorphismGroup, [634](#page-633-0) InParentFOA, [1411](#page-1410-0) InputFromUser, [159](#page-158-0) InputLogTo for a filename, [147](#page-146-0) for streams, [156](#page-155-0) stop logging input, [147](#page-146-0) InputOutputLocalProcess, [161](#page-160-0) InputTextFile, [158](#page-157-0) InputTextNone, [162](#page-161-0) InputTextString, [160](#page-159-0) InputTextUser, [159](#page-158-0) InsertTrivialStabilizer, [689](#page-688-0) InstallAtExit, [99](#page-98-0) InstallCharReadHookFunc, [163](#page-162-0) InstallEarlyMethod, [1338](#page-1337-0) InstalledPackageVersion, [1294](#page-1293-0) InstallFactorMaintenance, [474](#page-473-0) InstallFlushableValue, [1357](#page-1356-0) InstallFlushableValueFromFunction, [1357](#page-1356-0) InstallGlobalFunction, [1358](#page-1357-0) InstallHandlingByNiceBasis, [994](#page-993-0) InstallImmediateMethod, [1341](#page-1340-0) InstallIsomorphismMaintenance, [475](#page-474-0) InstallMethod, [1337](#page-1336-0) InstallMethodWithRandomSource, [1338](#page-1337-0) InstallOtherMethod, [1338](#page-1337-0) InstallOtherMethodWithRandomSource, [1338](#page-1337-0) InstallReadlineMacro, [104](#page-103-0) InstallSubsetMaintenance, [474](#page-473-0) InstallTagBasedMethod, [1334](#page-1333-0) InstallTrueMethod, [1342](#page-1341-0) InstallValue, [1357](#page-1356-0) Int, [197](#page-196-0) for a cyclotomic, [247](#page-246-0) for a FFE, [959](#page-958-0) for strings, [421](#page-420-0) IntChar, [420](#page-419-0) integer part of a quotient, [200](#page-199-0) Integers

global variable, [196](#page-195-0) IntegralizedMat, [377](#page-376-0) IntegratedStraightLineProgram, [548](#page-547-0) IntermediateGroup, [598](#page-597-0) IntermediateResultOfSLP, [549](#page-548-0) IntermediateResultOfSLPWithout-Overwrite, [549](#page-548-0) IntermediateResultsOfSLPWithout-Overwrite, [549](#page-548-0) IntermediateSubgroups, [598](#page-597-0) InterpolatedPolynomial, [938](#page-937-0) IntersectBlist, [327](#page-326-0) Intersection for a list, [451](#page-450-0) for various collections, [451](#page-450-0) Intersection for groups with pcgs, [723](#page-722-0) intersection of collections, [451](#page-450-0) of sets, [307](#page-306-0) Intersection2, [451](#page-450-0) IntersectionBlist for a list, [326](#page-325-0) for various boolean lists, [326](#page-325-0) IntersectionsTom, [1139](#page-1138-0) IntersectSet, [307](#page-306-0) IntFFE, [959](#page-958-0) IntFFESymm for a FFE, [960](#page-959-0) for a vector of FFEs, [960](#page-959-0) IntHexString, [421](#page-420-0) INTOBJ\_MAX, [196](#page-195-0) INTOBJ\_MIN, [196](#page-195-0) IntScalarProducts, [1267](#page-1266-0) IntVecFFE, [960](#page-959-0) InvariantBilinearForm, [697](#page-696-0) InvariantElementaryAbelianSeries, [596](#page-595-0) InvariantLattice, [699](#page-698-0) InvariantQuadraticForm, [697](#page-696-0) InvariantSesquilinearForm, [697](#page-696-0) InvariantSubgroupsElementaryAbelian-Group, [609](#page-608-0) Inverse group homomorphism, [627](#page-626-0) Inverse, [469](#page-468-0) for a partial permutation, [905](#page-904-0)

for a pcword, [727](#page-726-0) for a transformation, [881](#page-880-0) inverse matrix, [344](#page-343-0) of class function, [1210](#page-1209-0) InverseAttr, [1330](#page-1329-0) InverseClasses, [1166](#page-1165-0) InverseGeneralMapping, [483](#page-482-0) InverseImmutable, [469](#page-468-0) InverseMap, [1261](#page-1260-0) InverseMatMod, [366](#page-365-0) InverseMonoid, [840](#page-839-0) InverseMutable, [469](#page-468-0) for matrix object, [394](#page-393-0) InverseOfTransformation, [881](#page-880-0) InverseOp, [469](#page-468-0) InverseRepresentative, [687](#page-686-0) InverseSameMutability, [469](#page-468-0) for matrix object, [394](#page-393-0) InverseSemigroup, [839](#page-838-0) InverseSM, [1330](#page-1329-0) InversesOfSemigroupElement, [842](#page-841-0) InvocationReadlineMacro, [104](#page-103-0) Irr for a character table, [1159](#page-1158-0) for a group, [1159](#page-1158-0) irrationalities, [245](#page-244-0) IrrBaumClausen, [1183](#page-1182-0) IrrConlon, [1183](#page-1182-0) IrrDixonSchneider, [1183](#page-1182-0) irreducible character, [1217](#page-1216-0) irreducible characters computation, [1187](#page-1186-0) IrreducibleDifferences, [1226](#page-1225-0) IrreducibleModules, [1186](#page-1185-0) IrreducibleModules for groups with pcgs, [723](#page-722-0) IrreducibleRepresentations, [1184](#page-1183-0) IrreducibleRepresentationsDixon, [1185](#page-1184-0) Is16BitsFamily, [543](#page-542-0) Is32BitsFamily, [543](#page-542-0) Is8BitMatrixRep, [404](#page-403-0) Is8BitVectorRep, [403](#page-402-0) IsAbelian, [524](#page-523-0) for a character table, [1161](#page-1160-0) IsAbelianNumberField, [969](#page-968-0)

IsAbelianNumberFieldPolynomialRing, [1090](#page-1089-0) IsAbelianTom, [1136](#page-1135-0) IsAdditiveElement, [476](#page-475-0) IsAdditiveElementWithInverse, [476](#page-475-0) IsAdditiveElementWithZero, [476](#page-475-0) IsAdditiveGroup, [917](#page-916-0) IsAdditiveGroupGeneralMapping, [494](#page-493-0) IsAdditiveGroupHomomorphism, [494](#page-493-0) IsAdditivelyCommutative, [920](#page-919-0) IsAdditivelyCommutativeElement, [479](#page-478-0) IsAdditivelyCommutativeElementColl-Coll, [479](#page-478-0) IsAdditivelyCommutativeElement-Collection, [479](#page-478-0) IsAdditivelyCommutativeElementFamily, [479](#page-478-0) IsAdditiveMagma, [917](#page-916-0) IsAdditiveMagmaWithInverses, [917](#page-916-0) IsAdditiveMagmaWithZero, [917](#page-916-0) IsAlgebra, [1008](#page-1007-0) IsAlgebraGeneralMapping, [496](#page-495-0) IsAlgebraHomomorphism, [496](#page-495-0) IsAlgebraicElement, [1106](#page-1105-0) IsAlgebraicExtension, [1105](#page-1104-0) IsAlgebraModuleElement, [1026](#page-1025-0) IsAlgebraModuleElementCollection, [1026](#page-1025-0) IsAlgebraModuleElementFamily, [1026](#page-1025-0) IsAlgebraWithOne, [1009](#page-1008-0) IsAlgebraWithOneGeneralMapping, [496](#page-495-0) IsAlgebraWithOneHomomorphism, [496](#page-495-0) IsAlmostSimple for a character table, [1161](#page-1160-0) IsAlmostSimpleGroup, [586](#page-585-0) IsAlphaChar, [411](#page-410-0) IsAlternatingGroup, [677](#page-676-0) IsAnticommutative, [931](#page-930-0) IsAntisymmetricBinaryRelation, [502](#page-501-0) IsAssociated, [932](#page-931-0) IsAssociative, [524](#page-523-0) IsAssociativeElement, [479](#page-478-0) IsAssociativeElementCollColl, [479](#page-478-0) IsAssociativeElementCollection, [479](#page-478-0) IsAssocWord, [535](#page-534-0) IsAssocWordWithInverse, [535](#page-534-0) IsAssocWordWithOne, [535](#page-534-0)

IsAttribute, [186](#page-185-0) IsAttributeStoringRep, [188](#page-187-0) IsAutomorphismGroup, [634](#page-633-0) IsBasicWreathLessThanOrEqual, [538](#page-537-0) IsBasicWreathProductOrdering, [514](#page-513-0) IsBasis, [979](#page-978-0) IsBasisByNiceBasis, [994](#page-993-0) IsBasisOfAlgebraModuleElementSpace, [1027](#page-1026-0) IsBergerCondition for a character, [1280](#page-1279-0) for a group, [1280](#page-1279-0) IsBiCoset, [571](#page-570-0) IsBijective, [487](#page-486-0) IsBinaryRelation, [500](#page-499-0) IsBinaryRelation same as IsEndoGeneralMapping, [500](#page-499-0) IsBLetterAssocWordRep, [542](#page-541-0) IsBLetterWordsFamily, [542](#page-541-0) IsBlist, [324](#page-323-0) IsBlistRep, [330](#page-329-0) IsBlockMatrixRep, [368](#page-367-0) IsBool, [268](#page-267-0) IsBound for a global variable, [55](#page-54-0) for a list index, [280](#page-279-0) for a record component, [438](#page-437-0) IsBound\., [439](#page-438-0)  $IsBound([1], 274)$  $IsBound([1], 274)$  $IsBound([1], 274)$ for a row list matrix, [398](#page-397-0) IsBoundElmWPObj, [1416](#page-1415-0) IsBoundGlobal, [57](#page-56-0) IsBrauerTable, [1153](#page-1152-0) IsBravaisGroup, [700](#page-699-0) IsBuiltFromAdditiveMagmaWithInverses, [555](#page-554-0) IsBuiltFromGroup, [555](#page-554-0) IsBuiltFromMagma, [555](#page-554-0) IsBuiltFromMagmaWithInverses, [555](#page-554-0) IsBuiltFromMagmaWithOne, [555](#page-554-0) IsBuiltFromSemigroup, [555](#page-554-0) IsCanonicalBasis, [982](#page-981-0) IsCanonicalBasisFullMatrixModule, [988](#page-987-0) IsCanonicalBasisFullRowModule, [988](#page-987-0) IsCanonicalNiceMonomorphism, [631](#page-630-0) IsCanonicalPcgs, [711](#page-710-0)

IsCategory, [183](#page-182-0) IsCentral, [524](#page-523-0) IsCentralFactor, [618](#page-617-0) IsChar, [405](#page-404-0) IsCharacter, [1217](#page-1216-0) IsCharacteristicSubgroup, [563](#page-562-0) IsCharacterTable, [1153](#page-1152-0) IsCharacterTableInProgress, [1153](#page-1152-0) IsCharCollection, [405](#page-404-0) IsCheapConwayPolynomial, [964](#page-963-0) IsClassFunction, [1207](#page-1206-0) IsClassFusionOfNormalSubgroup, [1175](#page-1174-0) IsClosedStream, [150](#page-149-0) IsCochain, [1056](#page-1055-0) IsCochainCollection, [1056](#page-1055-0) IsCollection, [441](#page-440-0) IsCollectionFamily, [442](#page-441-0) IsCommutative, [524](#page-523-0) IsCommutativeElement, [480](#page-479-0) IsCommutativeElementCollColl, [480](#page-479-0) IsCommutativeElementCollection, [480](#page-479-0) IsComponentObjectRep, [184](#page-183-0) IsCompositionMappingRep, [484](#page-483-0) IsConfluent for a rewriting system, [553](#page-552-0) for an algebra with canonical rewriting system, [553](#page-552-0) for pc groups, [730](#page-729-0) IsConjugacyClassSubgroupsBy-StabilizerRep, [600](#page-599-0) IsConjugacyClassSubgroupsRep, [600](#page-599-0) **IsConjugate** for a group and two elements, [576](#page-575-0) for a group and two groups, [576](#page-575-0) IsConjugatorAutomorphism, [632](#page-631-0) IsConjugatorIsomorphism, [632](#page-631-0) IsConstantRationalFunction, [1078](#page-1077-0) IsConstantTimeAccessGeneralMapping, [497](#page-496-0) IsConstantTimeAccessList, [274](#page-273-0) IsContainedInSpan, [985](#page-984-0) IsCopyable, [171](#page-170-0) IsCyc, [246](#page-245-0) IsCyclic, [585](#page-584-0) for a character table, [1161](#page-1160-0) IsCyclicTom, [1136](#page-1135-0) IsCyclotomic, [246](#page-245-0)

IsCyclotomicField, [969](#page-968-0) IsCyclotomicMatrixGroup, [699](#page-698-0) IsDataObjectRep, [184](#page-183-0) IsDenseList, [273](#page-272-0) IsDiagonalMat, [347](#page-346-0) IsDiagonalMatrix, [347](#page-346-0) IsDictionary, [430](#page-429-0) IsDigitChar, [411](#page-410-0) IsDihedralGroup, [803](#page-802-0) IsDirectory, [141](#page-140-0) IsDirectoryPath, [145](#page-144-0) IsDirectProductElement, [481](#page-480-0) IsDisjoint, [267](#page-266-0) IsDistributive, [931](#page-930-0) IsDivisionRing, [948](#page-947-0) IsDomain, [465](#page-464-0) IsDoneIterator, [456](#page-455-0) IsDoubleCoset operation, [573](#page-572-0) IsDuplicateFree, [301](#page-300-0) IsDuplicateFreeList, [301](#page-300-0) IsDxLargeGroup, [1188](#page-1187-0) IsElementaryAbelian, [585](#page-584-0) for a character table, [1161](#page-1160-0) IsElementOfFpMonoid, [859](#page-858-0) IsElementOfFpSemigroup, [859](#page-858-0) IsElementOfFreeMagmaRing, [1067](#page-1066-0) IsElementOfFreeMagmaRingCollection, [1067](#page-1066-0) IsElementOfFreeMagmaRingFamily, [1067](#page-1066-0) IsElementOfMagmaRingModuloRelations, [1068](#page-1067-0) IsElementOfMagmaRingModuloRelations-Collection, [1068](#page-1067-0) IsElementOfMagmaRingModuloRelations-Family, [1068](#page-1067-0) IsElementOfMagmaRingModuloSpanOfZero-Family, [1069](#page-1068-0) IsEmpty, [449](#page-448-0) IsEmptyMatrix for a matrix object, [346](#page-345-0) IsEmptyString, [410](#page-409-0) IsEndOfStream, [154](#page-153-0) IsEndoGeneralMapping, [497](#page-496-0) IsEndoGeneralMapping same as IsBinaryRelation, [500](#page-499-0)

IsEqualSet, [305](#page-304-0) IsEquivalenceClass, [507](#page-506-0) IsEquivalenceRelation, [503](#page-502-0) IsEuclideanRing, [934](#page-933-0) IsEvenInt, [198](#page-197-0) IsExecutableFile, [145](#page-144-0) IsExistingFile, [144](#page-143-0) IsExtAElement, [475](#page-474-0) IsExternalOrbit, [664](#page-663-0) IsExternalSet, [662](#page-661-0) IsExternalSubset, [663](#page-662-0) IsExtLElement, [476](#page-475-0) IsExtRElement, [477](#page-476-0) IsFamilyPcgs, [726](#page-725-0) IsFFE, [956](#page-955-0) IsFFECollColl, [956](#page-955-0) IsFFECollCollColl, [956](#page-955-0) IsFFECollection, [956](#page-955-0) IsFFEMatrixGroup, [694](#page-693-0) IsField, [948](#page-947-0) IsFieldControlledByGaloisGroup, [952](#page-951-0) IsFieldHomomorphism, [497](#page-496-0) IsFinite, [449](#page-448-0) for a character table, [1161](#page-1160-0) for floats, [264](#page-263-0) IsFiniteDimensional, [946](#page-945-0) for matrix algebras, [1009](#page-1008-0) IsFiniteFieldPolynomialRing, [1090](#page-1089-0) IsFinitelyGeneratedGroup, [590](#page-589-0) IsFiniteOrderElement, [480](#page-479-0) IsFiniteOrderElementCollColl, [480](#page-479-0) IsFiniteOrderElementCollection, [480](#page-479-0) IsFiniteOrdersPcgs, [704](#page-703-0) IsFixedStabilizer, [689](#page-688-0) IsFLMLOR, [1008](#page-1007-0) IsFLMLORWithOne, [1008](#page-1007-0) IsFpGroup, [740](#page-739-0) IsFpMonoid, [859](#page-858-0) IsFpSemigroup, [859](#page-858-0) IsFreeGroup, [536](#page-535-0) IsFreeLeftModule, [945](#page-944-0) IsFreeMagmaRing, [1065](#page-1064-0) IsFreeMagmaRingWithOne, [1066](#page-1065-0) IsFromFpGroupGeneralMappingByImages, [640](#page-639-0) IsFromFpGroupHomomorphismByImages, [640](#page-639-0)

IsFromFpGroupStdGensGeneralMappingBy-Images, [641](#page-640-0) IsFromFpGroupStdGensHomomorphismBy-Images, [641](#page-640-0) IsFullHomModule, [992](#page-991-0) IsFullMatrixModule, [947](#page-946-0) IsFullRowModule, [947](#page-946-0) IsFullSubgroupGLorSLRespecting-BilinearForm, [697](#page-696-0) IsFullSubgroupGLorSLRespecting-QuadraticForm, [698](#page-697-0) IsFullSubgroupGLorSLRespecting-SesquilinearForm, [697](#page-696-0) IsFullTransformationMonoid, [887](#page-886-0) IsFullTransformationSemigroup, [887](#page-886-0) IsFunction, [82](#page-81-0) IsFunctionField, [1091](#page-1090-0) IsGAPRandomSource, [213](#page-212-0) IsGaussianIntegers, [974](#page-973-0) IsGaussianRationals, [968](#page-967-0) IsGaussianSpace, [986](#page-985-0) IsGaussInt, [249](#page-248-0) IsGaussRat, [249](#page-248-0) IsGeneralisedQuaternionGroup, [803](#page-802-0) IsGeneralizedDomain, [465](#page-464-0) IsGeneralizedRowVector, [287](#page-286-0) IsGeneralLinearGroup, [696](#page-695-0) IsGeneralMapping, [497](#page-496-0) IsGeneralMappingFamily, [498](#page-497-0) IsGeneratorsOfSemigroup, [834](#page-833-0) IsGeneratorsOfStruct, [461](#page-460-0) IsGF2MatrixRep, [403](#page-402-0) IsGF2VectorRep, [403](#page-402-0) IsGL, [696](#page-695-0) IsGlobalRandomSource, [213](#page-212-0) IsGreensClass, [846](#page-845-0) IsGreensDClass, [846](#page-845-0) IsGreensDRelation, [846](#page-845-0) IsGreensHClass, [846](#page-845-0) IsGreensHRelation, [846](#page-845-0) IsGreensJClass, [846](#page-845-0) IsGreensJRelation, [846](#page-845-0) IsGreensLClass, [846](#page-845-0) IsGreensLessThanOrEqual, [846](#page-845-0) IsGreensLRelation, [846](#page-845-0) IsGreensRClass, [846](#page-845-0)

IsGreensRelation, [846](#page-845-0) IsGreensRRelation, [846](#page-845-0) IsGroup, [560](#page-559-0) IsGroupGeneralMapping, [493](#page-492-0) IsGroupGeneralMappingByAsGroupGeneral-MappingByImages, [639](#page-638-0) IsGroupGeneralMappingByImages, [639](#page-638-0) IsGroupGeneralMappingByPcgs, [640](#page-639-0) IsGroupHClass, [847](#page-846-0) IsGroupHomomorphism, [493](#page-492-0) IsGroupOfAutomorphisms, [633](#page-632-0) IsGroupRing, [1066](#page-1065-0) IsHandledByNiceBasis, [994](#page-993-0) IsHandledByNiceMonomorphism, [630](#page-629-0) IsHasseDiagram, [502](#page-501-0) IsHomogeneousList, [273](#page-272-0) IsIdempotent, [469](#page-468-0) IsIdenticalObj, [169](#page-168-0) IsIncomparableUnder, [510](#page-509-0) IsInducedFromNormalSubgroup, [1283](#page-1282-0) IsInducedPcgs, [709](#page-708-0) IsInducedPcgsWrtSpecialPcgs, [721](#page-720-0) IsInfBitsFamily, [543](#page-542-0) IsInfiniteAbelianizationGroup, [764](#page-763-0) IsInfiniteAbelianizationGroup for groups, [764](#page-763-0) IsInfinity, [250](#page-249-0) IsInjective, [486](#page-485-0) IsInjectiveListTrans, [875](#page-874-0) IsInnerAutomorphism, [632](#page-631-0) IsInputOutputStream, [161](#page-160-0) IsInputStream, [151](#page-150-0) IsInputTextNone, [151](#page-150-0) IsInputTextStream, [151](#page-150-0) IsInt, [197](#page-196-0) IsIntegerMatrixGroup, [699](#page-698-0) IsIntegers, [197](#page-196-0) IsIntegralBasis, [983](#page-982-0) IsIntegralCyclotomic, [246](#page-245-0) IsIntegralRing, [930](#page-929-0) IsInternallyConsistent, [175](#page-174-0) for character tables, [1174](#page-1173-0) for tables of marks, [1136](#page-1135-0) IsInternalRep, [184](#page-183-0) IsInverseMonoid, [843](#page-842-0) IsInverseSemigroup, [843](#page-842-0)

IsInverseSubsemigroup, [841](#page-840-0) IsIrreducibleCharacter, [1217](#page-1216-0) IsIrreducibleRingElement, [933](#page-932-0) IsIterator, [456](#page-455-0) IsJacobianElement, [480](#page-479-0) IsJacobianElementCollColl, [480](#page-479-0) IsJacobianElementCollection, [480](#page-479-0) IsJacobianRing, [931](#page-930-0) IsKernelExtensionAvailable, [1296](#page-1295-0) IsLaurentPolynomial, [1078](#page-1077-0) IsLaurentPolynomialDefaultRep, [1101](#page-1100-0) IsLDistributive, [930](#page-929-0) IsLeftAlgebraModuleElement, [1026](#page-1025-0) IsLeftAlgebraModuleElementCollection, [1026](#page-1025-0) IsLeftIdeal, [926](#page-925-0) IsLeftIdealInParent, [926](#page-925-0) IsLeftModule, [942](#page-941-0) IsLeftModuleGeneralMapping, [495](#page-494-0) IsLeftModuleHomomorphism, [495](#page-494-0) IsLeftOperatorAdditiveGroup, [942](#page-941-0) IsLeftSemigroupIdeal, [844](#page-843-0) IsLeftVectorSpace, [975](#page-974-0) IsLessThanOrEqualUnder, [511](#page-510-0) IsLessThanUnder, [511](#page-510-0) IsLetterAssocWordRep, [542](#page-541-0) IsLetterWordsFamily, [542](#page-541-0) IsLexicographicallyLess, [1329](#page-1328-0) IsLexOrderedFFE, [958](#page-957-0) IsLieAbelian, [1042](#page-1041-0) IsLieAlgebra, [1009](#page-1008-0) IsLieMatrix, [342](#page-341-0) IsLieNilpotent, [1043](#page-1042-0) IsLieObject, [1035](#page-1034-0) IsLieObjectCollection, [1035](#page-1034-0) IsLieSolvable, [1043](#page-1042-0) IsLinearMapping, [496](#page-495-0) IsLinearMappingsModule, [992](#page-991-0) IsLineByLineProfileActive, [127](#page-126-0) IsList, [272](#page-271-0) IsListDefault, [288](#page-287-0) IsListOrCollection, [443](#page-442-0) IsLogOrderedFFE, [958](#page-957-0) IsLookupDictionary, [430](#page-429-0) IsLowerAlphaChar, [411](#page-410-0) IsLowerTriangularMat, [347](#page-346-0)

IsLowerTriangularMatrix, [347](#page-346-0) IsMagma, [516](#page-515-0) IsMagmaHomomorphism, [492](#page-491-0) IsMagmaRingModuloRelations, [1069](#page-1068-0) IsMagmaRingModuloSpanOfZero, [1069](#page-1068-0) IsMagmaRingObjDefaultRep, [1066](#page-1065-0) IsMagmaWithInverses, [517](#page-516-0) IsMagmaWithInversesIfNonzero, [516](#page-515-0) IsMagmaWithOne, [516](#page-515-0) IsMagmaWithZeroAdjoined, [519](#page-518-0) IsMapping, [486](#page-485-0) IsMatchingSublist, [300](#page-299-0) IsMatrix, [341](#page-340-0) IsMatrixGroup, [693](#page-692-0) IsMatrixModule, [947](#page-946-0) IsMatrixObj, [383](#page-382-0) IsMatrixOrMatrixObj, [384](#page-383-0) IsMatrixSpace, [986](#page-985-0) IsMersenneTwister, [213](#page-212-0) IsMinimalNonmonomial, [1287](#page-1286-0) IsModuloPcgs, [712](#page-711-0) IsMonoid, [836](#page-835-0) IsMonomial for a character table, [1161](#page-1160-0) IsMonomial for positive integers, [1284](#page-1283-0) IsMonomialGroup, [586](#page-585-0) IsMonomialMatrix, [346](#page-345-0) IsMonomialNumber, [1284](#page-1283-0) IsMonomialOrdering, [1092](#page-1091-0) IsMultiplicativeElement, [477](#page-476-0) IsMultiplicativeElementWithInverse, [477](#page-476-0) IsMultiplicativeElementWithOne, [477](#page-476-0) IsMultiplicativeElementWithZero, [477](#page-476-0) IsMultiplicativeGeneralizedRowVector, [287](#page-286-0) IsMultiplicativeZero, [524](#page-523-0) IsMutable, [171](#page-170-0) IsMutableBasis, [984](#page-983-0) IsNaN, [264](#page-263-0) IsNaturalAlternatingGroup, [677](#page-676-0) IsNaturalGL, [696](#page-695-0) IsNaturalGLnZ, [699](#page-698-0) IsNaturalSL, [696](#page-695-0) IsNaturalSLnZ, [699](#page-698-0) IsNaturalSymmetricGroup, [677](#page-676-0)

IsNearAdditiveElement, [475](#page-474-0) IsNearAdditiveElementWithInverse, [476](#page-475-0) IsNearAdditiveElementWithZero, [476](#page-475-0) IsNearAdditiveGroup, [916](#page-915-0) IsNearAdditiveMagma, [916](#page-915-0) IsNearAdditiveMagmaWithInverses, [916](#page-915-0) IsNearAdditiveMagmaWithZero, [916](#page-915-0) IsNearlyCharacterTable, [1153](#page-1152-0) IsNearRingElement, [478](#page-477-0) IsNearRingElementWithInverse, [478](#page-477-0) IsNearRingElementWithOne, [478](#page-477-0) IsNegInfinity, [250](#page-249-0) IsNegRat, [243](#page-242-0) IsNilpotent for a character table, [1161](#page-1160-0) IsNilpotent for groups with pcgs, [723](#page-722-0) IsNilpotentElement, [1052](#page-1051-0) IsNilpotentGroup, [585](#page-584-0) IsNilpotentTom, [1136](#page-1135-0) IsNInfinity, [264](#page-263-0) IsNoImmediateMethodsObject, [1342](#page-1341-0) IsNonabelianSimpleGroup, [586](#page-585-0) IsNonassocWord, [527](#page-526-0) IsNonassocWordCollection, [528](#page-527-0) IsNonassocWordWithOne, [527](#page-526-0) IsNonassocWordWithOneCollection, [528](#page-527-0) IsNonnegativeIntegers, [197](#page-196-0) IsNonSPGeneralMapping, [498](#page-497-0) IsNonTrivial, [449](#page-448-0) IsNormal, [562](#page-561-0) IsNormalBasis, [983](#page-982-0) IsNotIdenticalObj, [170](#page-169-0) IsNumberField, [969](#page-968-0) IsObject, [168](#page-167-0) IsOddInt, [198](#page-197-0) isomorphic pc group, [731,](#page-730-0) [732](#page-731-0) IsomorphicSubgroups, [637](#page-636-0) IsomorphismFpAlgebra, [1022](#page-1021-0) IsomorphismFpGroup, [753](#page-752-0) IsomorphismFpGroup for subgroups of fp groups, [756](#page-755-0) IsomorphismFpGroupByGenerators, [754](#page-753-0) IsomorphismFpGroupByGeneratorsNC, [754](#page-753-0) IsomorphismFpGroupByPcgs, [728](#page-727-0)

IsomorphismFpMonoid, [861](#page-860-0) IsomorphismFpSemigroup, [861](#page-860-0) IsomorphismGroups, [636](#page-635-0) IsomorphismMatrixAlgebra, [1022](#page-1021-0) IsomorphismPartialPermMonoid, [914](#page-913-0) IsomorphismPartialPermSemigroup, [914](#page-913-0) IsomorphismPcGroup, [732](#page-731-0) IsomorphismPermGroup, [675](#page-674-0) for Imf matrix groups, [830](#page-829-0) IsomorphismPermGroupImfGroup, [830](#page-829-0) IsomorphismReesMatrixSemigroup, [850](#page-849-0) IsomorphismReesZeroMatrixSemigroup, [850](#page-849-0) IsomorphismRefinedPcGroup, [731](#page-730-0) IsomorphismRep Struct, [462](#page-461-0) isomorphisms find all, [636](#page-635-0) IsomorphismSCAlgebra for an algebra, [1023](#page-1022-0) w.r.t. a given basis, [1023](#page-1022-0) IsomorphismSimplifiedFpGroup, [757](#page-756-0) IsomorphismSpecialPcGroup, [732](#page-731-0) IsomorphismTransformationMonoid, [888](#page-887-0) IsomorphismTransformationSemigroup, [888](#page-887-0) IsomorphismTypeInfoFiniteSimpleGroup for a character table, [1161](#page-1160-0) for a group, [587](#page-586-0) for a group order, [587](#page-586-0) IsOne, [468](#page-467-0) for matrix object, [394](#page-393-0) IsOperation, [1332](#page-1331-0) IsOrdering, [509](#page-508-0) IsOrderingOnFamilyOfAssocWords, [512](#page-511-0) IsOrdinaryMatrix, [342](#page-341-0) IsOrdinaryTable, [1153](#page-1152-0) IsOutputStream, [151](#page-150-0) IsOutputTextNone, [151](#page-150-0) IsOutputTextStream, [151](#page-150-0) IsPackageLoaded, [1293](#page-1292-0) IsPackageMarkedForLoading, [1293](#page-1292-0) IsPackageMarkedForLoading, [1315](#page-1314-0) IsPadicExtensionNumber, [1110](#page-1109-0) IsPadicExtensionNumberFamily, [1110](#page-1109-0) IsParentPcgsFamilyPcgs, [726](#page-725-0) IsPartialOrderBinaryRelation, [502](#page-501-0) IsPartialPerm, [892](#page-891-0) IsPartialPermCollection, [892](#page-891-0)

# GAP - Reference Manual 1469

IsPartialPermMonoid, [912](#page-911-0) IsPartialPermSemigroup, [912](#page-911-0) IsPcGroup, [727](#page-726-0) IsPcGroupGeneralMappingByImages, [640](#page-639-0) IsPcGroupHomomorphismByImages, [640](#page-639-0) IsPcgs, [703](#page-702-0) IsPcgsCentralSeries, [715](#page-714-0) IsPcgsChiefSeries, [717](#page-716-0) IsPcgsElementaryAbelianSeries, [714](#page-713-0) IsPcgsPCentralSeriesPGroup, [716](#page-715-0) IsPerfect for a character table, [1161](#page-1160-0) IsPerfectGroup, [585](#page-584-0) IsPerfectTom, [1136](#page-1135-0) IsPerm, [668](#page-667-0) IsPermCollColl, [668](#page-667-0) IsPermCollection, [668](#page-667-0) IsPermGroup, [674](#page-673-0) IsPermGroupGeneralMapping, [640](#page-639-0) IsPermGroupGeneralMappingByImages, [640](#page-639-0) IsPermGroupHomomorphism, [640](#page-639-0) IsPermGroupHomomorphismByImages, [640](#page-639-0) IsPGroup, [591](#page-590-0) IsPInfinity, [264](#page-263-0) IsPlistMatrixRep, [404](#page-403-0) IsPlistRep, [323](#page-322-0) IsPlistVectorRep, [403](#page-402-0) IsPNilpotent, [592](#page-591-0) IsPolycyclicGroup, [586](#page-585-0) IsPolynomial, [1077](#page-1076-0) IsPolynomialDefaultRep, [1100](#page-1099-0) IsPolynomialFunction, [1076](#page-1075-0) IsPolynomialFunctionsFamily, [1098](#page-1097-0) IsPolynomialRing, [1090](#page-1089-0) IsPosInt, [197](#page-196-0) IsPositionalObjectRep, [184](#page-183-0) IsPositiveIntegers, [197](#page-196-0) IsPosRat, [243](#page-242-0) IsPowerfulPGroup, [591](#page-590-0) IsPreimagesByAsGroupGeneralMappingBy-Images, [640](#page-639-0) IsPreOrderBinaryRelation, [502](#page-501-0) IsPrime, [933](#page-932-0) IsPrimeField, [951](#page-950-0) IsPrimeInt, [204](#page-203-0) IsPrimeOrdersPcgs, [704](#page-703-0)

IsPrimePowerInt, [205](#page-204-0) IsPrimitive for a group, an action domain, etc., [660](#page-659-0) for a permutation group, [660](#page-659-0) for an external set, [660](#page-659-0) IsPrimitiveCharacter, [1282](#page-1281-0) IsPrimitivePolynomial, [1078](#page-1077-0) IsPrimitiveRootMod, [221](#page-220-0) IsProbablyPrimeInt, [204](#page-203-0) IsProperty, [192](#page-191-0) IsPseudoCanonicalBasisFullHomModule, [992](#page-991-0) IsPSolubleCharacterTable, [1175](#page-1174-0) IsPSolubleCharacterTableOp, [1175](#page-1174-0) IsPSolvable, [592](#page-591-0) IsPSolvableCharacterTable, [1175](#page-1174-0) IsPSolvableCharacterTableOp, [1175](#page-1174-0) IsPurePadicNumber, [1108](#page-1107-0) IsPurePadicNumberFamily, [1108](#page-1107-0) IsQuasiPrimitive, [1282](#page-1281-0) IsQuasisimple for a character table, [1161](#page-1160-0) IsQuasisimpleGroup, [587](#page-586-0) IsQuaternion, [1010](#page-1009-0) IsQuaternionCollColl, [1010](#page-1009-0) IsQuaternionCollection, [1010](#page-1009-0) IsQuaternionGroup, [803](#page-802-0) IsQuickPositionList, [323](#page-322-0) IsQuotientSemigroup, [845](#page-844-0) IsRandomSource, [212](#page-211-0) IsRange, [321](#page-320-0) IsRangeRep, [321](#page-320-0) IsRat, [243](#page-242-0) IsRationalFunction, [1076](#page-1075-0) IsRationalFunctionDefaultRep, [1100](#page-1099-0) IsRationalFunctionsFamily, [1098](#page-1097-0) IsRationalMatrixGroup, [699](#page-698-0) IsRationals, [242](#page-241-0) IsRationalsPolynomialRing, [1091](#page-1090-0) IsRDistributive, [931](#page-930-0) IsReadableFile, [145](#page-144-0) IsReadOnlyGlobal, [56](#page-55-0) IsRecord, [433](#page-432-0) IsRecordCollColl, [433](#page-432-0) IsRecordCollection, [433](#page-432-0) IsRectangularTable, [274](#page-273-0)

IsReduced, [553](#page-552-0) IsReductionOrdering, [512](#page-511-0) IsReesCongruence, [844](#page-843-0) IsReesCongruenceSemigroup, [843](#page-842-0) IsReesMatrixSemigroup, [853](#page-852-0) IsReesMatrixSemigroupElement, [851](#page-850-0) IsReesMatrixSubsemigroup, [852](#page-851-0) IsReesZeroMatrixSemigroup, [853](#page-852-0) IsReesZeroMatrixSemigroupElement, [851](#page-850-0) IsReesZeroMatrixSubsemigroup, [852](#page-851-0) IsReflexiveBinaryRelation, [501](#page-500-0) IsRegular for a group, an action domain, etc., [659](#page-658-0) for a permutation group, [659](#page-658-0) for an external set, [659](#page-658-0) IsRegularDClass, [848](#page-847-0) IsRegularPGroup, [591](#page-590-0) IsRegularSemigroup, [842](#page-841-0) IsRegularSemigroupElement, [842](#page-841-0) IsRelativelySM for a character, [1286](#page-1285-0) for a group, [1286](#page-1285-0) IsRepresentation, [185](#page-184-0) IsRestrictedJacobianElement, [480](#page-479-0) IsRestrictedJacobianElementCollColl, [480](#page-479-0) IsRestrictedJacobianElementCollection, [480](#page-479-0) IsRestrictedLieAlgebra, [1049](#page-1048-0) IsRestrictedLieObject, [1035](#page-1034-0) IsRestrictedLieObjectCollection, [1035](#page-1034-0) IsRewritingSystem, [552](#page-551-0) IsRightAlgebraModuleElement, [1026](#page-1025-0) IsRightAlgebraModuleElementCollection, [1026](#page-1025-0) IsRightCoset, [571](#page-570-0) IsRightIdeal, [926](#page-925-0) IsRightIdealInParent, [926](#page-925-0) IsRightModule, [943](#page-942-0) IsRightOperatorAdditiveGroup, [943](#page-942-0) IsRightSemigroupIdeal, [844](#page-843-0) IsRing, [922](#page-921-0) IsRingElement, [478](#page-477-0) IsRingElementWithInverse, [479](#page-478-0) IsRingElementWithOne, [478](#page-477-0) IsRingGeneralMapping, [496](#page-495-0)

IsRingHomomorphism, [496](#page-495-0) IsRingWithOne, [928](#page-927-0) IsRingWithOneGeneralMapping, [496](#page-495-0) IsRingWithOneHomomorphism, [496](#page-495-0) IsRootSystem, [1044](#page-1043-0) IsRootSystemFromLieAlgebra, [1044](#page-1043-0) IsRowListMatrix, [384](#page-383-0) IsRowModule, [946](#page-945-0) IsRowSpace, [986](#page-985-0) IsRowVector, [331](#page-330-0) IsScalar, [479](#page-478-0) IsSemiEchelonized, [987](#page-986-0) IsSemigroup, [832](#page-831-0) IsSemigroupCongruence, [844](#page-843-0) IsSemigroupIdeal, [844](#page-843-0) IsSemiRegular for a group, an action domain, etc., [659](#page-658-0) for a permutation group, [659](#page-658-0) for an external set, [659](#page-658-0) IsSet, [301](#page-300-0) IsShortLexLessThanOrEqual, [538](#page-537-0) IsShortLexOrdering, [513](#page-512-0) IsSimple for a character table, [1161](#page-1160-0) IsSimpleAlgebra, [1009](#page-1008-0) IsSimpleGroup, [586](#page-585-0) IsSimpleSemigroup, [843](#page-842-0) IsSingleValued, [486](#page-485-0) IsSL, [696](#page-695-0) IsSolvable for a character table, [1161](#page-1160-0) IsSolvableGroup, [586](#page-585-0) IsSolvableTom, [1136](#page-1135-0) IsSortedList, [301](#page-300-0) IsSpecialLinearGroup, [696](#page-695-0) IsSpecialPcgs, [720](#page-719-0) IsSPGeneralMapping, [498](#page-497-0) IsSporadicSimple for a character table, [1161](#page-1160-0) IsSquareInt, [200](#page-199-0) IsSSortedList, [301](#page-300-0) IsStandardIterator, [455](#page-454-0) IsStraightLineProgElm, [550](#page-549-0) IsStraightLineProgram, [545](#page-544-0) IsStream, [150](#page-149-0) IsString, [405](#page-404-0)

IsStringRep, [409](#page-408-0) IsStruct, [463](#page-462-0) IsSubgroup, [562](#page-561-0) IsSubgroupFpGroup, [740](#page-739-0) IsSubgroupOfWholeGroupByQuotientRep, [758](#page-757-0) IsSubgroupSL, [696](#page-695-0) IsSubmonoidFpMonoid, [859](#page-858-0) IsSubnormal, [563](#page-562-0) IsSubnormallyMonomial for a character, [1286](#page-1285-0) for a group, [1285](#page-1284-0) IsSubsemigroup, [833](#page-832-0) IsSubsemigroupFpSemigroup, [859](#page-858-0) IsSubset, [451](#page-450-0) for interval floats, [267](#page-266-0) IsSubsetBlist, [326](#page-325-0) IsSubsetLocallyFiniteGroup, [591](#page-590-0) IsSubsetSet, [305](#page-304-0) IsSubspacesVectorSpace, [978](#page-977-0) IsSubstruct, [465](#page-464-0) IsSupersolvable for a character table, [1161](#page-1160-0) IsSupersolvable for groups with pcgs, [723](#page-722-0) IsSupersolvableGroup, [586](#page-585-0) IsSurjective, [486](#page-485-0) IsSyllableAssocWordRep, [542](#page-541-0) IsSyllableWordsFamily, [543](#page-542-0) IsSymmetricBinaryRelation, [501](#page-500-0) IsSymmetricGroup, [677](#page-676-0) IsSymmetricInverseMonoid, [913](#page-912-0) IsSymmetricInverseSemigroup, [913](#page-912-0) IsTable, [273](#page-272-0) IsTableOfMarks, [1130](#page-1129-0) IsTableOfMarksWithGens, [1142](#page-1141-0) IsToPcGroupGeneralMappingByImages, [640](#page-639-0) IsToPcGroupHomomorphismByImages, [640](#page-639-0) IsToPermGroupGeneralMappingByImages, [640](#page-639-0) IsToPermGroupHomomorphismByImages, [640](#page-639-0) IsTotal, [486](#page-485-0) IsTotalOrdering, [510](#page-509-0) IsTransformation, [867](#page-866-0) IsTransformationCollection, [867](#page-866-0) IsTransformationMonoid, [886](#page-885-0)

IsTransformationSemigroup, [886](#page-885-0) IsTransitive for a character, [1221](#page-1220-0) for a group, an action domain, etc., [658](#page-657-0) for a permutation group, [658](#page-657-0) for an external set, [658](#page-657-0) IsTransitiveBinaryRelation, [502](#page-501-0) IsTranslationInvariantOrdering, [512](#page-511-0) IsTrivial, [449](#page-448-0) IsTwoSidedIdeal, [926](#page-925-0) IsTwoSidedIdealInParent, [926](#page-925-0) IsUEALatticeElement, [1060](#page-1059-0) IsUEALatticeElementCollection, [1060](#page-1059-0) IsUEALatticeElementFamily, [1060](#page-1059-0) IsUniqueFactorizationRing, [930](#page-929-0) IsUnit, [932](#page-931-0) IsUnivariatePolynomial, [1078](#page-1077-0) IsUnivariatePolynomialRing, [1092](#page-1091-0) IsUnivariateRationalFunction, [1077](#page-1076-0) IsUnknown, [1277](#page-1276-0) IsUpperAlphaChar, [411](#page-410-0) IsUpperTriangularMat, [347](#page-346-0) IsUpperTriangularMatrix, [347](#page-346-0) IsValidIdentifier, [52](#page-51-0) IsVector, [478](#page-477-0) IsVectorObj, [383](#page-382-0) IsVectorSpace, [975](#page-974-0) IsVirtualCharacter, [1217](#page-1216-0) IsWeightLexOrdering, [514](#page-513-0) IsWeightRepElement, [1061](#page-1060-0) IsWeightRepElementCollection, [1061](#page-1060-0) IsWeightRepElementFamily, [1061](#page-1060-0) IsWellFoundedOrdering, [510](#page-509-0) IsWeylGroup, [1046](#page-1045-0) IsWholeFamily, [450](#page-449-0) IsWLetterAssocWordRep, [542](#page-541-0) IsWLetterWordsFamily, [542](#page-541-0) IsWord, [526](#page-525-0) IsWordCollection, [527](#page-526-0) IsWordWithInverse, [526](#page-525-0) IsWordWithOne, [526](#page-525-0) IsWreathProductOrdering, [515](#page-514-0) IsWritableFile, [145](#page-144-0) IsXInfinity, [264](#page-263-0) IsZero, [469](#page-468-0) for matrix object, [394](#page-393-0)

for vector object, [392](#page-391-0) IsZeroGroup, [843](#page-842-0) IsZeroSimpleSemigroup, [843](#page-842-0) IsZeroSquaredElement, [480](#page-479-0) IsZeroSquaredElementCollColl, [480](#page-479-0) IsZeroSquaredElementCollection, [480](#page-479-0) IsZeroSquaredRing, [931](#page-930-0) IsZmodnZMatrixRep, [404](#page-403-0) IsZmodnZObj, [210](#page-209-0) IsZmodnZObjNonprime, [210](#page-209-0) IsZmodnZVectorRep, [403](#page-402-0) IsZmodpZObj, [210](#page-209-0) IsZmodpZObjLarge, [210](#page-209-0) IsZmodpZObjSmall, [210](#page-209-0) Iterated, [317](#page-316-0) Iterator, [455](#page-454-0) iterator for low index subgroups, [752](#page-751-0) IteratorByBasis, [982](#page-981-0) IteratorByFunctions, [458](#page-457-0) IteratorList, [457](#page-456-0) IteratorOfCartesianProduct for a list of lists, [312](#page-311-0) for several lists, [312](#page-311-0) IteratorOfCombinations, [230](#page-229-0) IteratorOfPartitions, [236](#page-235-0) IteratorOfPartitionsSet, [236](#page-235-0) IteratorOfTuples, [233](#page-232-0) IteratorSorted, [456](#page-455-0) IteratorStabChain, [687](#page-686-0)

```
j<sub>N</sub>253
Jacobi, 221
JenningsLieAlgebra, 1050
JenningsSeries, 597
JoinEquivalenceRelations, 507
JoinOfIdempotentPartialPermsNC, 894
JoinOfPartialPerms, 894
JoinStringsWithSeparator, 417
JordanDecomposition, 362
```
*k<sup>N</sup>* (irrational value), [253](#page-252-0) KappaPerp, [1052](#page-1051-0) KB\_REW, [864](#page-863-0) kernel group homomorphism, [627](#page-626-0) of a matrix, [353](#page-352-0)

KernelOfAdditiveGeneralMapping, [495](#page-494-0) KernelOfCharacter, [1219](#page-1218-0) KernelOfMultiplicativeGeneralMapping, [493](#page-492-0) KernelOfTransformation, [880](#page-879-0) KeyDependentOperation, [1409](#page-1408-0) KillingMatrix, [1052](#page-1051-0) KnownAttributesOfObject, [187](#page-186-0) KnownPropertiesOfObject, [192](#page-191-0) KnownTruePropertiesOfObject, [192](#page-191-0) KnowsDictionary, [430](#page-429-0) KnowsHowToDecompose, [622](#page-621-0) KnuthBendixRewritingSystem for a monoid and a reduction ordering, [864](#page-863-0) for a semigroup and a reduction ordering, [864](#page-863-0) Krasner-Kaloujnine theorem, [797](#page-796-0) KroneckerProduct, [350](#page-349-0) KuKGenerators, [797](#page-796-0)

```
l_N253
Lambda, 218
larger or equal, 64
larger test, 64
LargerQuotientBySubgroup-
        Abelianization, 761
LargestElementGroup, 612
LargestElementStabChain, 687
LargestImageOfMovedPoint
    for a partial permutation, 901
    for a partial permutation coll, 901
    for a transformation, 879
    for a transformation coll, 879
LargestMovedPoint
    for a list or collection of permutations, 670
    for a partial perm, 900
    for a partial perm coll, 900
    for a permutation, 670
    for a transformation, 878
    for a transformation coll, 878
LargestUnknown, 1277
Last, 315
last, 85
last2, 85
last3, 85
LastOp, 315
LastSystemError, 140
LaTeX
```
for a decomposition matrix, [1173](#page-1172-0) for GAP objects, [426](#page-425-0) for permutation characters, [1239](#page-1238-0) for the result of a straight line program, [547](#page-546-0) LaTeXStringDecompositionMatrix, [1173](#page-1172-0) lattice base reduction, [377,](#page-376-0) [378](#page-377-0) lattice basis reduction for virtual characters, [1227](#page-1226-0) LatticeByCyclicExtension, [608](#page-607-0) LatticeGeneratorsInUEA, [1060](#page-1059-0) LatticeSubgroups, [603](#page-602-0) LatticeSubgroupsByTom, [1127](#page-1126-0) LaurentPolynomialByCoefficients, [1087](#page-1086-0) LaurentPolynomialByExtRep, [1102](#page-1101-0) LaurentPolynomialByExtRepNC, [1102](#page-1101-0) LClassOfHClass, [846](#page-845-0) Lcm for (a ring and) a list of elements, [937](#page-936-0) for (a ring and) several elements, [937](#page-936-0) LcmInt, [202](#page-201-0) LcmOp, [937](#page-936-0) LdExp, [265](#page-264-0) LeadCoeffsIGS, [710](#page-709-0) LeadingCoefficient, [1082](#page-1081-0) LeadingCoefficientOfPolynomial, [1093](#page-1092-0) LeadingExponentOfPcElement, [706](#page-705-0) LeadingMonomial, [1082](#page-1081-0) LeadingMonomialOfPolynomial, [1092](#page-1091-0) LeadingTermOfPolynomial, [1093](#page-1092-0) left cosets, [571](#page-570-0) LeftActingAlgebra, [1027](#page-1026-0) LeftActingDomain, [944](#page-943-0) LeftActingRingOfIdeal, [928](#page-927-0) LeftAlgebraModule, [1025](#page-1024-0) LeftAlgebraModuleByGenerators, [1024](#page-1023-0) LeftDerivations, [1038](#page-1037-0) LeftIdeal, [925](#page-924-0) LeftIdealByGenerators, [927](#page-926-0) LeftIdealNC, [926](#page-925-0) LeftModuleByGenerators, [944](#page-943-0) LeftModuleByHomomorphismToMatAlg, [1028](#page-1027-0) LeftModuleGeneralMappingByImages, [989](#page-988-0) LeftModuleHomomorphismByImages, [990](#page-989-0) LeftModuleHomomorphismByImagesNC, [990](#page-989-0) LeftModuleHomomorphismByMatrix, [990](#page-989-0) LeftOne

for a partial perm, [903](#page-902-0) for a transformation, [884](#page-883-0) LeftQuotient, [471](#page-470-0) for a permutation and transformation, [874](#page-873-0) for a permutation or partial permutation and a partial permutation, [906](#page-905-0) LeftQuotient for words, [538](#page-537-0) LeftShiftRowVector, [337](#page-336-0) legacy, [1328](#page-1327-0) Legendre, [222](#page-221-0) Length, [302](#page-301-0) for a vector object, [385](#page-384-0) for an associative word, [538](#page-537-0) length of a word, [538](#page-537-0) LengthsTom, [1132](#page-1131-0) LengthWPObj, [1416](#page-1415-0) LenstraBase, [972](#page-971-0) LessThanFunction, [511](#page-510-0) LessThanOrEqualFunction, [511](#page-510-0) LetterRepAssocWord, [543](#page-542-0) LevelsOfGenerators, [515](#page-514-0) LeviMalcevDecomposition for Lie algebras, [1017](#page-1016-0) LexicographicOrdering, [512](#page-511-0) LGFirst, [720](#page-719-0) LGLayers, [720](#page-719-0) LGLength, [720](#page-719-0) LGWeights, [720](#page-719-0) library tables, [1150](#page-1149-0) LieAlgebra for an associative algebra, [1037](#page-1036-0) for field and generators, [1037](#page-1036-0) LieAlgebraByStructureConstants, [1036](#page-1035-0) LieBracket, [472](#page-471-0) LieCenter, [1040](#page-1039-0) LieCentralizer, [1040](#page-1039-0) LieCentre, [1040](#page-1039-0) LieCoboundaryOperator, [1057](#page-1056-0) LieDerivedSeries, [1041](#page-1040-0) LieDerivedSubalgebra, [1040](#page-1039-0) LieFamily, [1035](#page-1034-0) LieLowerCentralSeries, [1042](#page-1041-0) LieNilRadical, [1041](#page-1040-0) LieNormalizer, [1040](#page-1039-0)

LieObject, [1035](#page-1034-0) LieSolvableRadical, [1041](#page-1040-0) LieUpperCentralSeries, [1042](#page-1041-0) LiftedInducedPcgs, [714](#page-713-0) LiftedPcElement, [714](#page-713-0) LinearAction, [722](#page-721-0) LinearActionLayer, [722](#page-721-0) LinearCharacters for a character table, [1160](#page-1159-0) for a group, [1160](#page-1159-0) LinearCombination, [981](#page-980-0) LinearCombinationPcgs, [706](#page-705-0) LinearIndependentColumns, [376](#page-375-0) LinearOperation, [722](#page-721-0) LinearOperationLayer, [722](#page-721-0) LinesOfStraightLineProgram, [545](#page-544-0) List for a collection, [445](#page-444-0) for a list (and a function), [313](#page-312-0) list sorted, [301](#page-300-0) list and non-list difference, [290](#page-289-0) left quotient, [293](#page-292-0) mod, [292](#page-291-0) product, [291](#page-290-0) quotient, [292](#page-291-0) list assignment operation, [274](#page-273-0) list boundedness test operation, [274](#page-273-0) list element access, [275](#page-274-0) assignment, [276](#page-275-0) operation, [274](#page-273-0) list equal comparison, [285](#page-284-0) list of available books, [29](#page-28-0) list smaller comparison, [286](#page-285-0) list unbind operation, [274](#page-273-0) ListBlist, [325](#page-324-0) ListN, [318](#page-317-0) ListOfDigits, [200](#page-199-0) ListOp

for a row list matrix, [399](#page-398-0) for vector object and function, [391](#page-390-0) ListOp, [313,](#page-312-0) [445](#page-444-0) ListPerm, [671](#page-670-0) ListStabChain, [686](#page-685-0) ListTransformation, [876](#page-875-0) ListWithIdenticalEntries, [294](#page-293-0) ListWreathProductElement, [797](#page-796-0) ListWreathProductElementNC, [797](#page-796-0) ListX, [318](#page-317-0) LLL, [1227](#page-1226-0) LLL algorithm for Gram matrices, [378](#page-377-0) for vectors, [377](#page-376-0) for virtual characters, [1227](#page-1226-0) LLLReducedBasis, [377](#page-376-0) LLLReducedGramMat, [378](#page-377-0) LoadAllPackages, [1321](#page-1320-0) LoadDynamicModule, [1297](#page-1296-0) LoadKernelExtension, [1296](#page-1295-0) LoadPackage, [1289](#page-1288-0) local, [59](#page-58-0) local namespace for a GAP package, [1310](#page-1309-0) LocationFunc, [77](#page-76-0) Log, [265](#page-264-0) Log10, [265](#page-264-0) Log1p, [264](#page-263-0) Log2, [265](#page-264-0) logarithm discrete, [219,](#page-218-0) [220](#page-219-0) of a root of unity, [249](#page-248-0) LogFFE, [959](#page-958-0) logical, [268](#page-267-0) Logical conjunction, [270](#page-269-0) Logical disjunction, [269](#page-268-0) Logical negation, [270](#page-269-0) logical operations, [269](#page-268-0) LogInt, [199](#page-198-0) LogMod, [219](#page-218-0) LogModShanks, [219](#page-218-0) LogPackageLoadingMessage, [1291](#page-1290-0) LogPackageLoadingMessage, [1318](#page-1317-0) LogTo for a filename, [147](#page-146-0) for streams, [156](#page-155-0)

stop logging, [147](#page-146-0) LongestWeylWordPerm, [1048](#page-1047-0) LookupDictionary, [430](#page-429-0) loop for, [71](#page-70-0) read eval print, [85](#page-84-0) repeat, [70](#page-69-0) while, [70](#page-69-0) loop over iterator, [72](#page-71-0) loop over object, [72](#page-71-0) loop over range, [71](#page-70-0) loops leaving, [73](#page-72-0) restarting, [73](#page-72-0) LowercaseChar, [415](#page-414-0) LowercaseString, [414](#page-413-0) LowerCentralSeriesOfGroup, [596](#page-595-0) LowIndexSubgroups, [601](#page-600-0) LowIndexSubgroupsFpGroup, [752](#page-751-0) LowIndexSubgroupsFpGroupIterator, [752](#page-751-0) LowLayerSubgroups, [606](#page-605-0) Lucas, [240](#page-239-0) *m<sup>N</sup>* (irrational value), [253](#page-252-0) Magma, [517](#page-516-0) MagmaByGenerators, [518](#page-517-0) MagmaByMultiplicationTable, [520](#page-519-0) MagmaElement, [521](#page-520-0) MagmaHomomorphismByFunctionNC, [492](#page-491-0) MagmaRingModuloSpanOfZero, [1069](#page-1068-0) MagmaWithInverses, [518](#page-517-0) MagmaWithInversesByGenerators, [518](#page-517-0) MagmaWithInversesByMultiplication-Table, [521](#page-520-0) MagmaWithOne, [517](#page-516-0) MagmaWithOneByGenerators, [518](#page-517-0) MagmaWithOneByMultiplicationTable, [521](#page-520-0) MagmaWithZeroAdjoined, [519](#page-518-0) MakeBitfields, [215](#page-214-0) MakeConfluent, [554](#page-553-0) MakeConstantGlobal, [57](#page-56-0) MakeFloat, [261](#page-260-0) MakeImmutable, [172](#page-171-0) MakeReadOnlyGlobal, [56](#page-55-0) MakeReadWriteGlobal, [56](#page-55-0) map parametrized, [1260](#page-1259-0)

MappedWord, [529](#page-528-0) MappingByFunction by function (and inverse function) between two domains, [483](#page-482-0) by function and function that computes one preimage, [483](#page-482-0) MappingGeneratorsImages, [639](#page-638-0) MappingPermListList, [672](#page-671-0) maps, [1249](#page-1248-0) MarksTom, [1131](#page-1130-0) MatAlgebra, [1005](#page-1004-0) MatClassMultCoeffsCharTable, [1178](#page-1177-0) MatElm, [395](#page-394-0) MathieuGroup, [805](#page-804-0) MatLieAlgebra, [1038](#page-1037-0) matrices commutator, [344](#page-343-0) Matrix for a list, [388](#page-387-0) for a list and a matrix object, [388](#page-387-0) for a list and ncols, [388](#page-387-0) for a list, ncols, and a matrix object, [388](#page-387-0) for base domain and list, [388](#page-387-0) for base domain and matrix object, [388](#page-387-0) for base domain, list, ncols, [387](#page-386-0) for filter, base domain, and list, [387](#page-386-0) for filter, base domain, and matrix object, [387](#page-386-0) for filter, base domain, list, ncols, [387](#page-386-0) for Rees matrix semigroups, [854](#page-853-0) for two matrix objects, [388](#page-387-0) matrix automorphisms, [1253](#page-1252-0) matrix spaces, [986](#page-985-0) MatrixAlgebra, [1005](#page-1004-0) MatrixAutomorphisms, [1200](#page-1199-0) MatrixByBlockMatrix, [368](#page-367-0) MatrixLieAlgebra, [1038](#page-1037-0) MatrixOfAction, [1028](#page-1027-0) MatrixOfReesMatrixSemigroup, [854](#page-853-0) MatrixOfReesZeroMatrixSemigroup, [854](#page-853-0) MatScalarProducts, [1218](#page-1217-0) MatTom, [1134](#page-1133-0) MaxBitsIntView, [42](#page-41-0) MaximalAbelianQuotient, [599](#page-598-0) MaximalBlocks for a group, an action domain, etc., [661](#page-660-0) for an external set, [661](#page-660-0)

MaximalNormalSubgroups, [602](#page-601-0) MaximalSubgroupClassReps, [601](#page-600-0) MaximalSubgroups, [602](#page-601-0) MaximalSubgroups for groups with pcgs, [723](#page-722-0) MaximalSubgroupsLattice, [604](#page-603-0) MaximalSubgroupsTom, [1140](#page-1139-0) Maximum for a list, [311](#page-310-0) for various objects, [311](#page-310-0) MaximumList, [312](#page-311-0) meet strategy, [1426](#page-1425-0) MeetEquivalenceRelations, [507](#page-506-0) MeetMaps, [1264](#page-1263-0) MeetOfPartialPerms, [895](#page-894-0) MemoizePosIntFunction, [79](#page-78-0) memory\_allocated, [85](#page-84-0) MemoryUsage, [175](#page-174-0) memory\_allocated, [119](#page-118-0) method, [1332](#page-1331-0) MicroSleep, [118](#page-117-0) Mid, [267](#page-266-0) MinimalElementCosetStabChain, [687](#page-686-0) MinimalFaithfulPermutationDegree, [607](#page-606-0) MinimalFaithfulPermutation-Representation, [607](#page-606-0) MinimalGeneratingSet, [612](#page-611-0) MinimalGeneratingSet for groups with pcgs, [723](#page-722-0) MinimalNonmonomialGroup, [1287](#page-1286-0) MinimalNormalSubgroups, [603](#page-602-0) MinimalPolynomial, [1084](#page-1083-0) over a field, [953](#page-952-0) MinimalPolynomial over a ring, [1084](#page-1083-0) MinimalStabChain, [684](#page-683-0) MinimalSupergroupsLattice, [605](#page-604-0) MinimalSupergroupsTom, [1141](#page-1140-0) MinimizedBombieriNorm, [1087](#page-1086-0) Minimum for a list, [311](#page-310-0) for various objects, [311](#page-310-0) MinimumList, [312](#page-311-0) MinusCharacter, [1271](#page-1270-0) mod Integers, [209](#page-208-0)

Laurent polynomials, [1074](#page-1073-0) lists, [292](#page-291-0) rationals, [66](#page-65-0) mod, [65](#page-64-0) arithmetic operators, [65](#page-64-0) for character tables, [1158](#page-1157-0) residue class rings, [208](#page-207-0) modular inverse, [66](#page-65-0) modular remainder, [66](#page-65-0) modular roots, [223](#page-222-0) ModuleByRestriction, [1030](#page-1029-0) ModuleOfExtension, [734](#page-733-0) modulo, [65](#page-64-0) arithmetic operators, [65](#page-64-0) residue class rings, [208](#page-207-0) ModuloPcgs, [711](#page-710-0) MoebiusMu, [224](#page-223-0) MoebiusTom, [1135](#page-1134-0) MolienSeries, [1236](#page-1235-0) MolienSeriesInfo, [1236](#page-1235-0) MolienSeriesWithGivenDenominator, [1238](#page-1237-0) Monoid for a list, [837](#page-836-0) for various generators, [837](#page-836-0) MonoidByGenerators, [837](#page-836-0) MonoidByMultiplicationTable, [839](#page-838-0) MonoidOfRewritingSystem, [864](#page-863-0) MonomialComparisonFunction, [1093](#page-1092-0) MonomialExtGrlexLess, [1096](#page-1095-0) MonomialExtrepComparisonFun, [1094](#page-1093-0) MonomialGrevlexOrdering, [1095](#page-1094-0) MonomialGrlexOrdering, [1094](#page-1093-0) MonomialLexOrdering, [1094](#page-1093-0) MonomialTotalDegreeLess, [1330](#page-1329-0) monomorphisms find all, [637](#page-636-0) MorClassLoop, [638](#page-637-0) MostFrequentGeneratorFpGroup, [749](#page-748-0) MovedPoints for a list or collection of permutations, [670](#page-669-0) for a partial perm, [899](#page-898-0) for a partial perm coll, [899](#page-898-0) for a permutation, [670](#page-669-0) for a transformation, [877](#page-876-0) for a transformation coll, [877](#page-876-0) MTX, [1112](#page-1111-0)
```
MTX.BasesCompositionSeries, 1115
MTX.BasesMaximalSubmodules, 1115
MTX.BasesMinimalSubmodules, 1115
MTX.BasesMinimalSupermodules, 1115
MTX.BasesSubmodules, 1115
MTX.BasisInOrbit, 1119
MTX.BasisModuleEndomorphisms, 1117
MTX.BasisModuleHomomorphisms, 1117
MTX.BasisRadical, 1115
MTX.BasisSocle, 1115
MTX.CollectedFactors, 1116
MTX.CompositionFactors, 1116
MTX.DegreeSplittingField, 1113
MTX.Dimension, 1113
MTX.Distinguish, 1118
MTX.Field, 1113
MTX.Generators, 1113
MTX.HomogeneousComponents, 1114
MTX.Homomorphism, 1118
MTX.Homomorphisms, 1118
MTX.Indecomposition, 1114
MTX.InducedAction, 1117
MTX.InducedActionFactorMatrix, 1116
MTX.InducedActionFactorModule, 1116
MTX.InducedActionSubMatrix, 1116
MTX.InducedActionSubMatrixNB, 1116
MTX.InducedActionSubmodule, 1116
MTX.InducedActionSubmoduleNB, 1116
MTX.InvariantBilinearForm, 1118
MTX.InvariantQuadraticForm, 1119
MTX.InvariantSesquilinearForm, 1119
MTX.IsAbsolutelyIrreducible, 1113
MTX.IsEquivalent, 1118
MTX.IsIndecomposable, 1114
MTX.IsIrreducible, 1113
MTX.IsomorphismIrred, 1118
MTX.IsomorphismModules, 1117
MTX.ModuleAutomorphisms, 1117
MTX.NormedBasisAndBaseChange, 1116
MTX.OrthogonalSign, 1120
MTX.ProperSubmoduleBasis, 1115
MTX.SubGModule, 1114
MTX.SubmoduleGModule, 1114
multiplication, 65
   matrices, 344
   matrix and matrix list, 344
```
matrix and scalar, [343](#page-342-0) matrix and vector, [343](#page-342-0) operation, [471](#page-470-0) scalar and matrix, [343](#page-342-0) scalar and matrix list, [344](#page-343-0) scalar and vector, [332](#page-331-0) vector and matrix, [343](#page-342-0) vector and matrix list, [345](#page-344-0) vector and scalar, [332](#page-331-0) vectors, [333](#page-332-0) MultiplicationTable for a list of elements, [521](#page-520-0) for a magma, [521](#page-520-0) multiplicative order of an integer, [219](#page-218-0) MultiplicativeNeutralElement, [524](#page-523-0) MultiplicativeZero, [524](#page-523-0) for a partial perm, [904](#page-903-0) MultiplicativeZeroOp, [468](#page-467-0) multiplicity of constituents of a group character, [1218](#page-1217-0) Multiplier, [617](#page-616-0) multisets, [304](#page-303-0) MultMatrixColumn, [400](#page-399-0) MultMatrixColumnLeft, [400](#page-399-0) MultMatrixColumnRight, [400](#page-399-0) MultMatrixRow, [400](#page-399-0) MultMatrixRowLeft, [400](#page-399-0) MultMatrixRowRight, [400](#page-399-0) MultRowVector, [1330](#page-1329-0) MultVector, [336](#page-335-0) for a vector object, [393](#page-392-0) MultVectorLeft, [336](#page-335-0) for a vector object, [393](#page-392-0) MultVectorRight for a vector object, [393](#page-392-0) Murnaghan components, [1235](#page-1234-0) MutableBasis, [984](#page-983-0) MutableBasisOfClosureUnderAction, [1013](#page-1012-0) MutableBasisOfIdealInNonassociative-Algebra, [1014](#page-1013-0) MutableBasisOfNonassociativeAlgebra, [1014](#page-1013-0) MutableCopyMat, [1330](#page-1329-0) MutableCopyMatrix for a matrix object, [396](#page-395-0) MutableIdentityMat, [1330](#page-1329-0)

MutableNullMat, [1330](#page-1329-0)

Name, [174](#page-173-0) NameFunction, [75](#page-74-0) NameRNam, [439](#page-438-0) NamesFilter, [179](#page-178-0) NamesGVars, [58](#page-57-0) NamesLocalVariablesFunction, [76](#page-75-0) NamesOfComponents, [1346](#page-1345-0) NamesOfFusionSources, [1257](#page-1256-0) namespace, [52,](#page-51-0) [55](#page-54-0) NamesSystemGVars, [58](#page-57-0) NamesUserGVars, [58](#page-57-0) NanosecondsSinceEpoch, [118](#page-117-0) NanosecondsSinceEpochInfo, [118](#page-117-0) NaturalCharacter for a group, [1215](#page-1214-0) for a homomorphism, [1215](#page-1214-0) NaturalHomomorphismByGenerators, [492](#page-491-0) NaturalHomomorphismByIdeal, [939](#page-938-0) for an algebra and an ideal, [1021](#page-1020-0) NaturalHomomorphismByNormalSubgroup, [598](#page-597-0) NaturalHomomorphismByNormalSubgroupNC, [598](#page-597-0) NaturalHomomorphismBySubAlgebraModule, [1031](#page-1030-0) NaturalHomomorphismBySubspace, [991](#page-990-0) NaturalHomomorphismOfLieAlgebraFrom-NilpotentGroup, [1051](#page-1050-0) NaturalLeqPartialPerm, [908](#page-907-0) NaturalPartialOrder, [913](#page-912-0) NearAdditiveGroup, [918](#page-917-0) NearAdditiveGroupByGenerators, [919](#page-918-0) NearAdditiveMagma, [918](#page-917-0) NearAdditiveMagmaByGenerators, [918](#page-917-0) NearAdditiveMagmaWithZero, [918](#page-917-0) NearAdditiveMagmaWithZeroByGenerators, [918](#page-917-0) NearlyCharacterTablesFamily, [1154](#page-1153-0) needed package, [1312](#page-1311-0) negative number, [65](#page-64-0) NegativeRoots, [1045](#page-1044-0) NegativeRootVectors, [1045](#page-1044-0) NestingDepthA, [288](#page-287-0) NestingDepthM, [288](#page-287-0) NewAttribute, [187](#page-186-0)

NewAttribute example, [1364](#page-1363-0) NewCategory, [183](#page-182-0) NewConstructor, [1335](#page-1334-0) NewDictionary, [429](#page-428-0) NewFamily, [178](#page-177-0) NewFilter, [194](#page-193-0) NewFloat, [261](#page-260-0) NewIdentityMatrix, [387](#page-386-0) NewInfoClass, [114](#page-113-0) newline, [50](#page-49-0) newline character, [408](#page-407-0) NewmanInfinityCriterion, [764](#page-763-0) NewMatrix, [387](#page-386-0) NewOperation, [1333](#page-1332-0) NewProperty, [193](#page-192-0) NewRepresentation, [185](#page-184-0) NewRepresentation example, [1365](#page-1364-0) NewTagBasedOperation, [1334](#page-1333-0) NewType, [195](#page-194-0) NewVector, [386](#page-385-0) NewZeroMatrix, [387](#page-386-0) NewZeroVector, [386](#page-385-0) NextIterator, [457](#page-456-0) NextPrimeInt, [205](#page-204-0) NF, [968](#page-967-0) NiceAlgebraMonomorphism, [1022](#page-1021-0) NiceBasis, [993](#page-992-0) NiceBasisFiltersInfo, [995](#page-994-0) NiceFreeLeftModule, [993](#page-992-0) NiceFreeLeftModuleInfo, [993](#page-992-0) NiceMonomorphism, [630](#page-629-0) NiceMonomorphismAutomGroup, [635](#page-634-0) NiceObject, [630](#page-629-0) NiceVector, [993](#page-992-0) NilpotencyClassOfGroup, [585](#page-584-0) NilpotentQuotientOfFpLieAlgebra, [1054](#page-1053-0) NK, [253](#page-252-0) NOAUTO, [1290](#page-1289-0) NonabelianExteriorSquare, [617](#page-616-0) NonnegativeIntegers, [196](#page-195-0) NonnegIntScalarProducts, [1267](#page-1266-0) NonNilpotentElement, [1053](#page-1052-0) Norm, [954](#page-953-0) for a class function, [1218](#page-1217-0)

for floats, [265](#page-264-0) Norm of character, [1218](#page-1217-0) NormalBase, [955](#page-954-0) NormalClosure, [578](#page-577-0) for group and a list, [578](#page-577-0) NormalFormIntMat, [374](#page-373-0) NormalIntersection, [578](#page-577-0) NormalizedElementOfMagmaRingModulo-Relations, [1069](#page-1068-0) NormalizedWhitespace, [416](#page-415-0) Normalizer for a group and a group element, [577](#page-576-0) for two groups, [577](#page-576-0) normalizer, [577](#page-576-0) NormalizerInGLnZ, [700](#page-699-0) NormalizerInGLnZBravaisGroup, [701](#page-700-0) NormalizersTom, [1137](#page-1136-0) NormalizerTom, [1137](#page-1136-0) NormalizerViaRadical, [622](#page-621-0) NormalizeWhitespace, [416](#page-415-0) NormalSeriesByPcgs, [718](#page-717-0) NormalSubgroupClasses, [1203](#page-1202-0) NormalSubgroupClassesInfo, [1202](#page-1201-0) NormalSubgroups, [602](#page-601-0) NormedRowVector, [333](#page-332-0) NormedRowVectors, [989](#page-988-0) NormedVectors, [1330](#page-1329-0) not, [270](#page-269-0) NotationForPartialPerms, [42](#page-41-0) NotationForTransformations, [42](#page-41-0) NrArrangements, [231](#page-230-0) NrBasisVectors, [984](#page-983-0) NrCols for a matrix object, [385](#page-384-0) NrCombinations, [231](#page-230-0) NrComponentsOfPartialPerm, [902](#page-901-0) NrComponentsOfTransformation, [882](#page-881-0) NrConjugacyClasses, [575](#page-574-0) for a character table, [1161](#page-1160-0) NrConjugacyClassesGL, [815](#page-814-0) NrConjugacyClassesGU, [815](#page-814-0) NrConjugacyClassesPGL, [815](#page-814-0) NrConjugacyClassesPGU, [815](#page-814-0) NrConjugacyClassesPSL, [815](#page-814-0) NrConjugacyClassesPSU, [815](#page-814-0)

NrConjugacyClassesSL, [815](#page-814-0) NrConjugacyClassesSLIsogeneous, [815](#page-814-0) NrConjugacyClassesSU, [815](#page-814-0) NrConjugacyClassesSUIsogeneous, [815](#page-814-0) NrDerangements, [234](#page-233-0) NrFixedPoints for a partial perm, [899](#page-898-0) for a partial perm coll, [899](#page-898-0) NrInputsOfStraightLineProgram, [545](#page-544-0) NrMovedPoints for a list or collection of permutations, [670](#page-669-0) for a partial perm, [899](#page-898-0) for a partial perm coll, [899](#page-898-0) for a permutation, [670](#page-669-0) for a transformation, [878](#page-877-0) for a transformation coll, [878](#page-877-0) NrOrderedPartitions, [237](#page-236-0) NrPartitions, [236](#page-235-0) NrPartitionsSet, [235](#page-234-0) NrPartitionTuples, [239](#page-238-0) NrPerfectGroups, [818](#page-817-0) NrPerfectLibraryGroups, [818](#page-817-0) NrPermutationsList, [234](#page-233-0) NrPolyhedralSubgroups, [1176](#page-1175-0) NrRestrictedPartitions, [238](#page-237-0) NrRows for a matrix object, [385](#page-384-0) NrSubsTom, [1132](#page-1131-0) NrTuples, [233](#page-232-0) NrUnorderedTuples, [232](#page-231-0) NthRootsInGroup, [577](#page-576-0) NullAlgebra, [1005](#page-1004-0) NullMat, [348](#page-347-0) NullspaceIntMat, [370](#page-369-0) NullspaceMat, [353](#page-352-0) NullspaceMatDestructive, [353](#page-352-0) NullspaceModN, [367](#page-366-0) NullspaceModQ, [367](#page-366-0) Number, [314](#page-313-0) number Bell, [228](#page-227-0) binomial, [227](#page-226-0) Stirling, of the first kind, [229](#page-228-0) Stirling, of the second kind, [229](#page-228-0) number field, [969](#page-968-0) number fields

## GAP - Reference Manual 1480

Galois group, [972](#page-971-0) NumberArgumentsFunction, [76](#page-75-0) NumberColumns for a matrix object, [385](#page-384-0) NumberFFVector, [335](#page-334-0) NumberOp, [314](#page-313-0) NumberPerfectGroups, [818](#page-817-0) NumberPerfectLibraryGroups, [818](#page-817-0) NumberRows for a matrix object, [385](#page-384-0) NumberSmallRings, [940](#page-939-0) NumbersString, [419](#page-418-0) NumberSyllables, [541](#page-540-0) NumberTransformation, [870](#page-869-0) numerator of a rational, [243](#page-242-0) NumeratorOfModuloPcgs, [712](#page-711-0) NumeratorOfRationalFunction, [1076](#page-1075-0) NumeratorRat, [243](#page-242-0) ObjByExtRep, [1354](#page-1353-0) for creating a UEALattice element, [1060](#page-1059-0) Objectify, [1344](#page-1343-0) ObjectifyWithAttributes, [1344](#page-1343-0) obsolete, [1328](#page-1327-0) OCOneCocycles, [615](#page-614-0) octal character codes, [408](#page-407-0) OctaveAlgebra, [1005](#page-1004-0) od, [71](#page-70-0) OldGeneratorsOfPresentation, [785](#page-784-0) Omega, [584](#page-583-0) construct an orthogonal group, [811](#page-810-0) construct an orthogonal group for a given quadratic form, [811](#page-810-0) OmniGraffle, [604](#page-603-0) ONanScottType, [677](#page-676-0) OnBreak, [92](#page-91-0) OnBreakMessage, [94](#page-93-0) One, [467](#page-466-0) for a partial perm, [903](#page-902-0) one cohomology, [613](#page-612-0) OneAttr, [1330](#page-1329-0) OneCoboundaries, [614](#page-613-0) OneCocycles for a group and a pcgs, [613](#page-612-0) for generators and a group, [613](#page-612-0) for generators and a pcgs, [613](#page-612-0)

for two groups, [613](#page-612-0) OneFactorBound, [1087](#page-1086-0) OneImmutable, [467](#page-466-0) OneLibraryGroup, [817](#page-816-0) OneMutable, [467](#page-466-0) for matrix object, [394](#page-393-0) OneOfBaseDomain for a matrix object, [389](#page-388-0) for a vector object, [389](#page-388-0) OneOfPcgs, [705](#page-704-0) OneOp, [467](#page-466-0) OnePrimitiveGroup, [817](#page-816-0) OneSameMutability, [467](#page-466-0) for matrix object, [394](#page-393-0) OneSM, [1330](#page-1329-0) OneTransitiveGroup, [817](#page-816-0) OnIndeterminates as a permutation action, [647](#page-646-0) OnLeftInverse, [644](#page-643-0) OnLines, [647](#page-646-0) OnLines example, [807](#page-806-0) OnlyNeeded option, [1313](#page-1312-0) OnPairs, [645](#page-644-0) OnPoints, [643](#page-642-0) OnQuit, [138](#page-137-0) OnRight, [644](#page-643-0) OnSets, [644](#page-643-0) OnSetsDisjointSets, [646](#page-645-0) OnSetsSets, [645](#page-644-0) OnSetsTuples, [646](#page-645-0) OnSubspacesByCanonicalBasis, [648](#page-647-0) OnSubspacesByCanonicalBasis-Concatenations, [648](#page-647-0) OnTuples, [645](#page-644-0) OnTuplesSets, [646](#page-645-0) OnTuplesTuples, [646](#page-645-0)  $O_p(G)$ see PCore, [577](#page-576-0) OpenExternal, [164](#page-163-0) Operation, [1329](#page-1328-0) operation, [1332](#page-1331-0) OperationAlgebraHomomorphism action on a free left module, [1021](#page-1020-0) action w.r.t. a basis of the module, [1021](#page-1020-0)

OperationHomomorphism, [1329](#page-1328-0) operations for booleans, [269](#page-268-0) Operations for algebraic elements, [1105](#page-1104-0) operators, [53](#page-52-0) arithmetic, [65](#page-64-0) associativity, [66](#page-65-0) for cyclotomics, [251](#page-250-0) for lists, [286](#page-285-0) precedence, [65](#page-64-0) options, [33](#page-32-0) command line, filenames, [37](#page-36-0) command line, internal, [37](#page-36-0) under UNIX, [33](#page-32-0) or, [269](#page-268-0) Orbit, [648](#page-647-0) OrbitFusions, [1260](#page-1259-0) OrbitishFO, [1413](#page-1412-0) OrbitLength, [650](#page-649-0) OrbitLengths for a group, a set of seeds, etc., [650](#page-649-0) for a permutation group, [650](#page-649-0) for an external set, [650](#page-649-0) OrbitLengthsDomain for a group and a set of seeds, [650](#page-649-0) for a permutation group, [650](#page-649-0) of an external set, [650](#page-649-0) OrbitPerms, [675](#page-674-0) OrbitPowerMaps, [1253](#page-1252-0) Orbits attribute, [649](#page-648-0) for a permutation group, [649](#page-648-0) operation, [649](#page-648-0) Orbits as attributes for external sets, [1411](#page-1410-0) OrbitsDomain for a group and an action domain, [649](#page-648-0) for a permutation group, [649](#page-648-0) of an external set, [649](#page-648-0) OrbitsishOperation, [1412](#page-1411-0) OrbitsPerms, [675](#page-674-0) OrbitStabChain, [686](#page-685-0) OrbitStabilizer, [651](#page-650-0) OrbitStabilizerAlgorithm, [651](#page-650-0) Order, [470](#page-469-0) for a class function, [1213](#page-1212-0)

order of a group, [558](#page-557-0) of a list, collection or domain, [450](#page-449-0) of the prime residue group, [218](#page-217-0) ordered partitions internal representation, [1420](#page-1419-0) OrderedPartitions, [237](#page-236-0) ordering booleans, [269](#page-268-0) of records, [438](#page-437-0) OrderingByLessThanFunctionNC, [509](#page-508-0) OrderingByLessThanOrEqualFunctionNC, [509](#page-508-0) OrderingOfRewritingSystem, [553](#page-552-0) OrderingOnGenerators, [512](#page-511-0) OrderingsFamily, [509](#page-508-0) OrderMod, [219](#page-218-0) OrderOfRewritingSystem, [553](#page-552-0) OrdersClassRepresentatives, [1163](#page-1162-0) OrdersTom, [1132](#page-1131-0) Ordinal, [422](#page-421-0) ordinary character, [1217](#page-1216-0) OrdinaryCharacterTable for a character table, [1160](#page-1159-0) for a group, [1160](#page-1159-0) OrthogonalComponents, [1235](#page-1234-0) OrthogonalEmbeddings, [379](#page-378-0) OrthogonalEmbeddingsSpecialDimension, [1229](#page-1228-0) output suppressing, [85](#page-84-0) OutputGzipFile, [158](#page-157-0) OutputLogTo for a filename, [147](#page-146-0) for streams, [157](#page-156-0) stop logging output, [147](#page-146-0) OutputTextFile, [158](#page-157-0) OutputTextNone, [162](#page-161-0) OutputTextString, [160](#page-159-0) OutputTextUser, [159](#page-158-0) overload, [1343](#page-1342-0)

*p*-group, [591](#page-590-0) package, [1288](#page-1287-0) PackageInfo.g for a GAP package, [1305](#page-1304-0) PackagesToIgnore, [43](#page-42-0)

PackagesToLoad, [43](#page-42-0) PackageVariablesInfo, [1300](#page-1299-0) PACKAGE\_DEBUG, [1291](#page-1290-0) PACKAGE\_ERROR, [1291](#page-1290-0) PACKAGE\_INFO, [1291](#page-1290-0) PACKAGE\_WARNING, [1291](#page-1290-0) PadicCoefficients, [377](#page-376-0) PadicExtensionNumberFamily, [1109](#page-1108-0) PadicNumber for a p-adic extension family and a list, [1109](#page-1108-0) for a p-adic extension family and a rational, [1109](#page-1108-0) for a pure p-adic numbers family and a list, [1109](#page-1108-0) for pure padics, [1107](#page-1106-0) PadicValuation, [934](#page-933-0) Pager, [31,](#page-30-0) [43](#page-42-0) PagerOptions, [43](#page-42-0) PageSource, [77](#page-76-0) Parametrized, [1262](#page-1261-0) parametrized maps, [1249](#page-1248-0) Parent, [464](#page-463-0) ParentPcgs, [709](#page-708-0) ParseRelators, [742](#page-741-0) partial order, [502](#page-501-0) PartialFactorization, [207](#page-206-0) PartialOrderByOrderingFunction, [505](#page-504-0) PartialOrderOfHasseDiagram, [503](#page-502-0) PartialPerm for a dense image, [892](#page-891-0) for a domain and image, [892](#page-891-0) PartialPermDisplayLimit, [42](#page-41-0) PartialPermFamily, [892](#page-891-0) PartialPermOp, [893](#page-892-0) PartialPermOpNC, [893](#page-892-0) Partitions, [236](#page-235-0) partitions improper, of an integer, [237](#page-236-0) ordered, of an integer, [237](#page-236-0) restricted, of an integer, [238](#page-237-0) PartitionsGreatestEQ, [237](#page-236-0) PartitionsGreatestLE, [237](#page-236-0) PartitionsSet, [235](#page-234-0) PartitionTuples, [239](#page-238-0) PcElementByExponents, [706](#page-705-0) PcElementByExponentsNC, [706](#page-705-0)

PCentralLieAlgebra, [1050](#page-1049-0) PCentralNormalSeriesByPcgsPGroup, [717](#page-716-0) PCentralSeries, [596](#page-595-0) PcGroupCode, [737](#page-736-0) PcGroupFpGroup, [729](#page-728-0) PcGroupWithPcgs, [731](#page-730-0) Pcgs, [703](#page-702-0) PcgsByPcSequence, [704](#page-703-0) PcgsByPcSequenceNC, [704](#page-703-0) PcgsCentralSeries, [715](#page-714-0) PcgsChiefSeries, [717](#page-716-0) PcgsElementaryAbelianSeries for a group, [714](#page-713-0) for a list of normal subgroups, [714](#page-713-0) PcgsPCentralSeriesPGroup, [716](#page-715-0) Pcgs\_OrbitStabilizer, [723](#page-722-0) PClassPGroup, [592](#page-591-0) PCore, [577](#page-576-0) PcSeries, [705](#page-704-0) perfect groups, [817](#page-816-0) PerfectGroup for a pair [ order, index ], [818](#page-817-0) for group order (and index), [818](#page-817-0) PerfectIdentification, [818](#page-817-0) PerfectResiduum, [581](#page-580-0) Perform, [310](#page-309-0) Permanent, [241](#page-240-0) PermBounds, [1245](#page-1244-0) PermCharInfo, [1239](#page-1238-0) PermCharInfoRelative, [1240](#page-1239-0) PermChars, [1241](#page-1240-0) PermCharsTom from a character table, [1144](#page-1143-0) via fusion map, [1144](#page-1143-0) PermComb, [1245](#page-1244-0) PermLeftQuoPartialPerm, [907](#page-906-0) PermLeftQuoPartialPermNC, [907](#page-906-0) PermLeftQuoTransformation, [874](#page-873-0) PermLeftQuoTransformationNC, [874](#page-873-0) PermList, [671](#page-670-0) PermListList, [310](#page-309-0) Permutation for a group, an action domain, etc., [656](#page-655-0) for an external set, [656](#page-655-0) permutation character, [1273](#page-1272-0) permutation characters

possible, [1238](#page-1237-0) PermutationCharacter for a group, an action domain, and a function, PositionMaximum, [298](#page-297-0) [1216](#page-1215-0) for two groups, [1216](#page-1215-0) PermutationCycle, [656](#page-655-0) PermutationGModule, [1112](#page-1111-0) PermutationMat, [349](#page-348-0) PermutationOfImage, [873](#page-872-0) PermutationsFamily, [668](#page-667-0) PermutationsList, [233](#page-232-0) PermutationTom, [1130](#page-1129-0) Permuted, [313](#page-312-0) as a permutation action, [647](#page-646-0) for a class function, [1212](#page-1211-0) PERM\_INVERSE\_THRESHOLD, [668](#page-667-0) PGammaL, [814](#page-813-0) PGL, [812](#page-811-0) PGO, [813](#page-812-0) PGU, [813](#page-812-0) Phi, [218](#page-217-0) PlainListCopy, [323](#page-322-0) Pluralize, [423](#page-422-0) point stabilizer, [651](#page-650-0) PolynomialByExtRep, [1101](#page-1100-0) PolynomialByExtRepNC, [1101](#page-1100-0) PolynomialCoefficientsOfPolynomial, [1081](#page-1080-0) PolynomialDivisionAlgorithm, [1096](#page-1095-0) PolynomialModP, [1085](#page-1084-0) PolynomialReducedRemainder, [1096](#page-1095-0) PolynomialReduction, [1095](#page-1094-0) PolynomialRing for a ring and a list of indeterminate numbers, [1089](#page-1088-0) for a ring and a list of indeterminates, [1089](#page-1088-0) for a ring and a list of names (and an exclusion list), [1089](#page-1088-0) for a ring and a rank (and an exclusion list), [1089](#page-1088-0) POmega, [814](#page-813-0) PopOptions, [138](#page-137-0) Position, [294](#page-293-0) PositionBound, [299](#page-298-0) PositionCanonical, [295](#page-294-0) PositionFirstComponent, [1330](#page-1329-0)

PositionLastNonZero for a vector object, [391](#page-390-0) PositionMinimum, [298](#page-297-0) PositionNonZero, [299](#page-298-0) for a vector object, [391](#page-390-0) PositionNot, [299](#page-298-0) PositionNthOccurrence, [296](#page-295-0) PositionProperty, [298](#page-297-0) Positions, [295](#page-294-0) PositionsBound, [299](#page-298-0) PositionSet, [297](#page-296-0) PositionsOp, [295](#page-294-0) PositionSorted, [296](#page-295-0) PositionSortedBy, [297](#page-296-0) PositionSortedByOp, [297](#page-296-0) PositionSortedOp, [296](#page-295-0) PositionsProperty, [298](#page-297-0) PositionStream, [155](#page-154-0) PositionSublist, [300](#page-299-0) PositionWord, [539](#page-538-0) positive number, [65](#page-64-0) PositiveIntegers, [196](#page-195-0) PositiveRoots, [1045](#page-1044-0) PositiveRootVectors, [1045](#page-1044-0) possible permutation characters, [1238](#page-1237-0) PossibleClassFusions, [1258](#page-1257-0) PossibleFusionsCharTableTom, [1144](#page-1143-0) PossiblePowerMaps, [1251](#page-1250-0) power, [65](#page-64-0) matrix, [344](#page-343-0) meaning for class functions, [1211](#page-1210-0) of words, [538](#page-537-0) power set, [230](#page-229-0) Powerful *p*-group, [591](#page-590-0) PowerMap, [1250](#page-1249-0) PowerMapByComposition, [1252](#page-1251-0) PowerMapOp, [1250](#page-1249-0) PowerMapsAllowedBySymmetrizations, [1272](#page-1271-0) PowerMod, [938](#page-937-0) PowerModCoeffs, [340](#page-339-0) PowerModInt, [203](#page-202-0) PowerPartition, [239](#page-238-0) PowerSubalgebraSeries, [1011](#page-1010-0) PQuotient, [759](#page-758-0) Pragmas, [83](#page-82-0)

## GAP - Reference Manual 1484

precedence, [53,](#page-52-0) [65](#page-64-0) precedence test for permutations, [669](#page-668-0) PrecisionFloat, [263](#page-262-0) Prefix, [418](#page-417-0) PrefrattiniSubgroup, [580](#page-579-0) PrefrattiniSubgroup for groups with pcgs, [723](#page-722-0) PreImage set of preimages of a collection under a general mapping, [490](#page-489-0) set of preimages of the range of a general mapping, [490](#page-489-0) unique preimage of an element under a general mapping, [490](#page-489-0) PreImageElm, [490](#page-489-0) PreImagePartialPerm, [907](#page-906-0) PreImages set of preimages of a collection under a gen-PrintAmbiguity, [1267](#page-1266-0) eral mapping, [491](#page-490-0) set of preimages of an elm under a general mapping, [491](#page-490-0) set of preimages of the range of a general PrintFactorsInt, [208](#page-207-0) mapping, [491](#page-490-0) PreImagesElm, [489](#page-488-0) PreImagesOfTransformation, [875](#page-874-0) PreImagesRange, [489](#page-488-0) PreImagesRepresentative, [490](#page-489-0) PreImagesSet, [490](#page-489-0) preorder, [502](#page-501-0) PresentationFpGroup, [765](#page-764-0) PresentationNormalClosure, [772](#page-771-0) PresentationNormalClosureRrs, [772](#page-771-0) PresentationSubgroup, [768](#page-767-0) PresentationSubgroupMtc, [770](#page-769-0) PresentationSubgroupRrs for a group and a coset table (and a string), [768](#page-767-0) for two groups (and a string), [768](#page-767-0) PresentationViaCosetTable, [766](#page-765-0) previous result, [85](#page-84-0) PrevPrimeInt, [205](#page-204-0) PrimalityProof, [204](#page-203-0) primary subgroup generators, [787](#page-786-0) PrimaryGeneratorWords, [770](#page-769-0) prime residue group, [217](#page-216-0)

exponent, [218](#page-217-0) generator, [220,](#page-219-0) [221](#page-220-0) order, [218](#page-217-0) PrimeBlocks, [1170](#page-1169-0) PrimeBlocksOp, [1170](#page-1169-0) PrimeDivisors, [206](#page-205-0) PrimeField, [951](#page-950-0) PrimePGroup, [591](#page-590-0) PrimePowersInt, [208](#page-207-0) PrimeResidues, [217](#page-216-0) Primes, [203](#page-202-0) primitive, [660](#page-659-0) primitive root modulo an integer, [220](#page-219-0) PrimitiveElement, [951](#page-950-0) PrimitivePolynomial, [1085](#page-1084-0) PrimitiveRoot, [962](#page-961-0) PrimitiveRootMod, [220](#page-219-0) Print, [89](#page-88-0) PrintArray, [351](#page-350-0) PrintCharacterTable, [1182](#page-1181-0) PrintCSV, [164](#page-163-0) PrintFormatted, [418](#page-417-0) PrintFormattingStatus, [157](#page-156-0) PrintObj, [90](#page-89-0) for a character table, [1178](#page-1177-0) for a ffe, [964](#page-963-0) for a string, [406](#page-405-0) for a table of marks, [1128](#page-1127-0) for class functions, [1213](#page-1212-0) PrintString, [413](#page-412-0) PrintTo, [147](#page-146-0) for streams, [156](#page-155-0) PrintToFormatted, [418](#page-417-0) ProbabilityShapes, [1086](#page-1085-0) procedure call, [68](#page-67-0) procedure call with arguments, [68](#page-67-0) Process, [165](#page-164-0) Product, [316](#page-315-0) product of words, [538](#page-537-0) rational functions, [1074](#page-1073-0) ProductCoeffs, [339](#page-338-0) ProductOfStraightLinePrograms, [549](#page-548-0) ProductOp, [317](#page-316-0)

ProductSpace, [1011](#page-1010-0) ProductX, [319](#page-318-0) PROD\_GF2MAT\_GF2MAT\_ADVANCED, [368](#page-367-0) PROD\_GF2MAT\_GF2MAT\_SIMPLE, [367](#page-366-0) ProfileFunctions, [120](#page-119-0) ProfileGlobalFunctions, [120](#page-119-0) ProfileLineByLine, [126](#page-125-0) ProfileMethods, [121](#page-120-0) ProfileOperations, [120](#page-119-0) ProfileOperationsAndMethods, [120](#page-119-0) ProjectedInducedPcgs, [713](#page-712-0) ProjectedPcElement, [713](#page-712-0) Projection for a domain, [485](#page-484-0) for a domain and a positive integer, [485](#page-484-0) for group products, [799](#page-798-0) for two domains, [485](#page-484-0) Projection example for direct products, [793](#page-792-0) example for semidirect products, [794](#page-793-0) example for subdirect products, [795](#page-794-0) example for wreath products, [796](#page-795-0) ProjectionMap, [1262](#page-1261-0) projections find all, [637](#page-636-0) ProjectiveActionHomomorphismMatrix-Group, [695](#page-694-0) ProjectiveActionOnFullSpace, [695](#page-694-0) ProjectiveGeneralLinearGroup, [812](#page-811-0) ProjectiveGeneralOrthogonalGroup, [813](#page-812-0) ProjectiveGeneralSemilinearGroup, [814](#page-813-0) ProjectiveGeneralUnitaryGroup, [813](#page-812-0) ProjectiveOmega, [814](#page-813-0) ProjectiveOrder, [366](#page-365-0) ProjectiveSpecialLinearGroup, [812](#page-811-0) ProjectiveSpecialOrthogonalGroup, [814](#page-813-0) ProjectiveSpecialSemilinearGroup, [814](#page-813-0) ProjectiveSpecialUnitaryGroup, [813](#page-812-0) ProjectiveSymplecticGroup, [813](#page-812-0) prompt, [85](#page-84-0) partial, [85](#page-84-0) PRump, [582](#page-581-0) PseudoRandom, [454](#page-453-0) for finitely presented groups, [745](#page-744-0) PSigmaL, [814](#page-813-0) PSL, [812](#page-811-0)

PSO, [814](#page-813-0) PSP, [813](#page-812-0) PSp, [813](#page-812-0) PSU, [813](#page-812-0) PthPowerImage for basis and element, [1050](#page-1049-0) for element, [1050](#page-1049-0) for element and integer, [1050](#page-1049-0) PthPowerImages, [1049](#page-1048-0) PurePadicNumberFamily, [1107](#page-1106-0) PushOptions, [137](#page-136-0) PValuation, [226](#page-225-0) Quadratic, [255](#page-254-0) quadratic residue, [221,](#page-220-0) [222](#page-221-0) QuaternionAlgebra, [1004](#page-1003-0) QuaternionGenerators, [803](#page-802-0) QuaternionGroup, [803](#page-802-0) QUIET, [1329](#page-1328-0) QUIT, [98](#page-97-0) QUIT emergency quit, [98](#page-97-0) quit in emergency, [98](#page-97-0) QuitGap, [98](#page-97-0) QUITTING, [99](#page-98-0) QuoInt, [200](#page-199-0) Quotient, [924](#page-923-0) quotient for finitely presented groups, [741](#page-740-0) matrices, [344](#page-343-0) matrix and matrix list, [345](#page-344-0) matrix and scalar, [344](#page-343-0) of free monoid, [860](#page-859-0) of free semigroup, [860](#page-859-0) of words, [538](#page-537-0) rational functions, [1074](#page-1073-0) scalar and matrix, [344](#page-343-0) scalar and matrix list, [344](#page-343-0) vector and matrix, [344](#page-343-0) QuotientFromSCTable, [1004](#page-1003-0) QuotientMod, [938](#page-937-0) QuotientPolynomialsExtRep, [1103](#page-1102-0) QuotientRemainder, [935](#page-934-0) QuotientSemigroupCongruence, [845](#page-844-0) QuotientSemigroupHomomorphism, [845](#page-844-0) QuotientSemigroupPreimage, [845](#page-844-0)

QuotRemLaurpols, [1080](#page-1079-0) *r<sup>N</sup>* (irrational value), [252](#page-251-0) RadicalGroup, [1330](#page-1329-0) RadicalOfAlgebra, [1015](#page-1014-0) Random for a list or collection, [454](#page-453-0) for integers, [200](#page-199-0) for lower and upper bound, [454](#page-453-0) for random source and collection, [212](#page-211-0) for random source and list, [212](#page-211-0) for random source and two integers, [212](#page-211-0) for rationals, [244](#page-243-0) Random, [454](#page-453-0) random seed, [455](#page-454-0) RandomBinaryRelationOnPoints, [504](#page-503-0) RandomInvertibleMat, [351](#page-350-0) RandomIsomorphismTest, [738](#page-737-0) Randomize for a matrix object, [390](#page-389-0) for a vector object, [390](#page-389-0) RandomList, [455](#page-454-0) RandomMat, [351](#page-350-0) RandomPartialPerm for a positive integer, [896](#page-895-0) for a set of positive integers, [896](#page-895-0) for domain and image, [896](#page-895-0) RandomPrimitivePolynomial, [964](#page-963-0) RandomSource, [214](#page-213-0) RandomTransformation, [871](#page-870-0) RandomUnimodularMat, [352](#page-351-0) Range of a general mapping, [487](#page-486-0) range, [320](#page-319-0) RankAction for a group, an action domain, etc., [659](#page-658-0) for an external set, [659](#page-658-0) RankFilter, [179](#page-178-0) RankMat, [352](#page-351-0) RankMatrix, [352](#page-351-0) RankOfPartialPerm, [897](#page-896-0) RankOfPartialPermCollection, [897](#page-896-0) RankOfPartialPermSemigroup, [912](#page-911-0) RankOfTransformation for a transformation and a list, [877](#page-876-0) for a transformation and a positive integer, [877](#page-876-0)

RankPGroup, [592](#page-591-0) Rat, [244](#page-243-0) for floats, [261](#page-260-0) for strings, [421](#page-420-0) RationalCanonicalFormTransform, [362](#page-361-0) RationalClass, [576](#page-575-0) RationalClasses, [576](#page-575-0) RationalFunctionByExtRep, [1101](#page-1100-0) RationalFunctionByExtRepNC, [1101](#page-1100-0) RationalFunctionByExtRepWith-Cancellation, [1103](#page-1102-0) RationalFunctionsFamily, [1098](#page-1097-0) RationalizedMat, [257](#page-256-0) Rationals, [242](#page-241-0) RClassOfHClass, [846](#page-845-0) Read, [146](#page-145-0) for streams, [153](#page-152-0) read eval print loop, [85](#page-84-0) read.g for a GAP package, [1305](#page-1304-0) ReadAll, [154](#page-153-0) ReadAllLine, [162](#page-161-0) ReadAsFunction, [146](#page-145-0) for streams, [153](#page-152-0) ReadByte, [153](#page-152-0) ReadCommandLineHistory, [103](#page-102-0) ReadCSV, [163](#page-162-0) ReadLine, [153](#page-152-0) ReadlineInitLine, [102](#page-101-0) README for a GAP package, [1304](#page-1303-0) ReadObsolete, [43](#page-42-0) ReadPackage, [1292](#page-1291-0) ReadPkg, [1329](#page-1328-0) RealClasses, [1166](#page-1165-0) RealizableBrauerCharacters, [1247](#page-1246-0) RealPart, [255](#page-254-0) RecNames, [434](#page-433-0) record component access, [434](#page-433-0) component assignment, [435](#page-434-0) component variable, [434](#page-433-0) component variable assignment, [435](#page-434-0) record assignment operation, [440](#page-439-0) record boundness test

operation, [440](#page-439-0) record component operation, [440](#page-439-0) record unbind operation, [440](#page-439-0) recursion, [59](#page-58-0) RedispatchOnCondition, [1340](#page-1339-0) redisplay a help section, [29](#page-28-0) redisplay with next help viewer, [29](#page-28-0) ReduceCoeffs, [339](#page-338-0) ReduceCoeffsMod, [340](#page-339-0) ReducedAdditiveInverse, [554](#page-553-0) ReducedCharacters, [1226](#page-1225-0) ReducedClassFunctions, [1226](#page-1225-0) ReducedComm, [554](#page-553-0) ReducedConfluentRewritingSystem, [863](#page-862-0) ReducedConjugate, [554](#page-553-0) ReducedDifference, [554](#page-553-0) ReducedForm, [553](#page-552-0) ReducedGroebnerBasis for a list and a monomial ordering, [1097](#page-1096-0) for an ideal and a monomial ordering, [1097](#page-1096-0) ReducedInverse, [554](#page-553-0) ReducedLeftQuotient, [554](#page-553-0) ReducedOne, [554](#page-553-0) ReducedPcElement, [707](#page-706-0) ReducedPower, [554](#page-553-0) ReducedProduct, [554](#page-553-0) ReducedQuotient, [554](#page-553-0) ReducedScalarProduct, [554](#page-553-0) ReducedSum, [554](#page-553-0) ReducedZero, [554](#page-553-0) ReduceRules, [553](#page-552-0) ReduceStabChain, [689](#page-688-0) Ree, [805](#page-804-0) ReeGroup, [805](#page-804-0) ReesCongruenceOfSemigroupIdeal, [844](#page-843-0) ReesMatrixSemigroup, [849](#page-848-0) ReesMatrixSemigroupElement, [852](#page-851-0) ReesMatrixSubsemigroup, [850](#page-849-0) ReesZeroMatrixSemigroup, [849](#page-848-0) ReesZeroMatrixSemigroupElement, [852](#page-851-0) ReesZeroMatrixSubsemigroup, [850](#page-849-0) RefinedPcGroup, [731](#page-730-0) ReflectionMat, [350](#page-349-0) reflexive relation, [501](#page-500-0)

ReflexiveClosureBinaryRelation, [504](#page-503-0) regular, [659](#page-658-0) regular action, [654](#page-653-0) RegularActionHomomorphism, [655](#page-654-0) RegularModule, [1186](#page-1185-0) Regular *p*-group, [591](#page-590-0) relations, [481](#page-480-0) RelationsOfFpMonoid, [862](#page-861-0) RelationsOfFpSemigroup, [862](#page-861-0) RelativeBasis, [980](#page-979-0) RelativeBasisNC, [980](#page-979-0) RelativeDiameter, [267](#page-266-0) relatively prime, [66](#page-65-0) RelativeOrderOfPcElement, [705](#page-704-0) RelativeOrders, [704](#page-703-0) RelativeOrders of a pcgs, [704](#page-703-0) RelatorsOfFpGroup, [744](#page-743-0) remainder operation, [471](#page-470-0) remainder of a quotient, [201](#page-200-0) RemInt, [201](#page-200-0) Remove, [279](#page-278-0) for a row list matrix, [399](#page-398-0) remove an element from a set, [306](#page-305-0) RemoveCharacters, [416](#page-415-0) RemoveFile, [148](#page-147-0) RemoveOuterCoeffs, [337](#page-336-0) RemoveRelator, [776](#page-775-0) RemoveSet, [306](#page-305-0) RemoveStabChain, [689](#page-688-0) repeat loop, [70](#page-69-0) ReplacedString, [416](#page-415-0) representation as a sum of two squares, [226](#page-225-0) RepresentationsOfObject, [185](#page-184-0) Representative, [450](#page-449-0) representative of a list or collection, [451](#page-450-0) RepresentativeAction, [652](#page-651-0) RepresentativeLinearOperation, [1023](#page-1022-0) RepresentativeOperation, [1329](#page-1328-0) RepresentativesContainedRightCosets, [572](#page-571-0) RepresentativesFusions, [1260](#page-1259-0)

RepresentativeSmallest, [451](#page-450-0) RepresentativesMinimalBlocks for a group, an action domain, etc., [661](#page-660-0) for an external set, [661](#page-660-0) RepresentativesPerfectSubgroups, [607](#page-606-0) RepresentativesPowerMaps, [1253](#page-1252-0) RepresentativesSimpleSubgroups, [607](#page-606-0) RepresentativeTom, [1143](#page-1142-0) RepresentativeTomByGenerators, [1143](#page-1142-0) RepresentativeTomByGeneratorsNC, [1143](#page-1142-0) ReproducibleBehaviour, [43](#page-42-0) RequirePackage, [1329](#page-1328-0) Reread, [148](#page-147-0) REREADING, [148](#page-147-0) RereadPackage, [1292](#page-1291-0) RereadPkg, [1329](#page-1328-0) Reset, [212](#page-211-0) ResetFilterObj, [194](#page-193-0) ResetMethodReordering, [1342](#page-1341-0) ResetOptionsStack, [138](#page-137-0) residue quadratic, [221,](#page-220-0) [222](#page-221-0) RespectsAddition, [494](#page-493-0) RespectsAdditiveInverses, [494](#page-493-0) RespectsInverses, [493](#page-492-0) RespectsMultiplication, [493](#page-492-0) RespectsOne, [493](#page-492-0) RespectsScalarMultiplication, [495](#page-494-0) RespectsZero, [494](#page-493-0) RestrictedClassFunction, [1223](#page-1222-0) RestrictedClassFunctions, [1224](#page-1223-0) RestrictedInverseGeneralMapping, [483](#page-482-0) RestrictedLieAlgebraByStructure-Constants, [1037](#page-1036-0) RestrictedMapping, [486](#page-485-0) RestrictedPartialPerm, [894](#page-893-0) RestrictedPartitions, [238](#page-237-0) RestrictedPerm, [672](#page-671-0) RestrictedPermNC, [672](#page-671-0) RestrictedTransformation, [873](#page-872-0) RestrictOutputsOfSLP, [548](#page-547-0) Resultant, [1083](#page-1082-0) ResultOfStraightLineProgram, [546](#page-545-0) ResumeMethodReordering, [1342](#page-1341-0) return, [92](#page-91-0) no value, [74](#page-73-0)

with value, [74](#page-73-0) return from break loop, [92](#page-91-0) ReturnFail, [81](#page-80-0) ReturnFalse, [80](#page-79-0) ReturnFirst, [81](#page-80-0) ReturnNothing, [81](#page-80-0) ReturnTrue, [80](#page-79-0) Reversed, [309](#page-308-0) ReversedOp, [309](#page-308-0) ReverseNaturalPartialOrder, [913](#page-912-0) RewindStream, [155](#page-154-0) RewriteWord, [752](#page-751-0) right cosets, [569](#page-568-0) RightActingAlgebra, [1027](#page-1026-0) RightActingRingOfIdeal, [928](#page-927-0) RightAlgebraModule, [1025](#page-1024-0) RightAlgebraModuleByGenerators, [1024](#page-1023-0) RightCoset, [569](#page-568-0) RightCosets, [570](#page-569-0) RightCosetsNC, [570](#page-569-0) RightDerivations, [1038](#page-1037-0) RightIdeal, [925](#page-924-0) RightIdealByGenerators, [927](#page-926-0) RightIdealNC, [926](#page-925-0) RightModuleByHomomorphismToMatAlg, [1028](#page-1027-0) RightOne for a partial perm, [903](#page-902-0) for a transformation, [884](#page-883-0) RightShiftRowVector, [337](#page-336-0) RightTransversal, [571](#page-570-0) Ring for a collection, [922](#page-921-0) for ring elements, [922](#page-921-0) RingByGenerators, [923](#page-922-0) RingByStructureConstants, [941](#page-940-0) RingGeneralMappingByImages, [939](#page-938-0) RingHomomorphismByImages, [939](#page-938-0) RingHomomorphismByImagesNC, [939](#page-938-0) RingWithOne for a collection, [929](#page-928-0) for ring elements, [929](#page-928-0) RingWithOneByGenerators, [929](#page-928-0) RNamObj for a positive integer, [439](#page-438-0) for a string, [439](#page-438-0) root

of 1 modulo an integer, [223](#page-222-0) of an integer, [199](#page-198-0) of an integer modulo another, [222](#page-221-0) of an integer, smallest, [199](#page-198-0) RootFFE, [961](#page-960-0) RootInt, [199](#page-198-0) RootMod, [222](#page-221-0) RootOfDefiningPolynomial, [951](#page-950-0) roots of unity, [245](#page-244-0) RootsMod, [223](#page-222-0) RootsOfPolynomial, [1079](#page-1078-0) RootsOfUPol, [1080](#page-1079-0) RootsUnityMod, [223](#page-222-0) RootSystem, [1044](#page-1043-0) Round, [265](#page-264-0) RoundCyc, [248](#page-247-0) row spaces, [986](#page-985-0) Rows, [854](#page-853-0) RowsOfMatrix for a matrix object, [397](#page-396-0) RREF, [352](#page-351-0) Rules, [552](#page-551-0) Runtime, [118](#page-117-0) Runtimes, [117](#page-116-0) *s<sup>N</sup>* (irrational value), [252](#page-251-0) SameBlock, [1171](#page-1170-0) save, [44](#page-43-0) SaveAndRestoreHistory, [42](#page-41-0) SaveCommandLineHistory, [103](#page-102-0) SaveOnExitFile, [99](#page-98-0) SaveWorkspace, [44](#page-43-0) saving on exit, [98](#page-97-0) ScalarProduct for characters, [1218](#page-1217-0) for two vector objects, [392](#page-391-0) Schreier, [768](#page-767-0) Schreier-Sims random, [679](#page-678-0) Schur multiplier, [617](#page-616-0) SchurCover, [616](#page-615-0) SchurCoverOfSymmetricGroup, [619](#page-618-0) scope, [53](#page-52-0) Sec, [264](#page-263-0) Sech, [265](#page-264-0) SecHMSM, [425](#page-424-0) secondary subgroup generators, [787](#page-786-0)

SecondsDMYhms, [426](#page-425-0) SeekPositionStream, [155](#page-154-0) SemidirectProduct for a group of automorphisms and a group, [793](#page-792-0) for acting group, action, and a group, [793](#page-792-0) SemiEchelonBasis, [988](#page-987-0) SemiEchelonBasisNC, [988](#page-987-0) SemiEchelonMat, [357](#page-356-0) SemiEchelonMatDestructive, [357](#page-356-0) SemiEchelonMats, [358](#page-357-0) SemiEchelonMatsDestructive, [358](#page-357-0) SemiEchelonMatTransformation, [358](#page-357-0) Semigroup for a list, [832](#page-831-0) for various generators, [832](#page-831-0) semigroup, [832](#page-831-0) SemigroupByGenerators, [833](#page-832-0) SemigroupByMultiplicationTable, [836](#page-835-0) SemigroupIdealByGenerators, [844](#page-843-0) SemigroupOfRewritingSystem, [864](#page-863-0) semiregular, [659](#page-658-0) SemiSimpleType, [1043](#page-1042-0) sequence Bernoulli, [228](#page-227-0) Fibonacci, [240](#page-239-0) Lucas, [240](#page-239-0) Set, [446](#page-445-0) set difference of collections, [453](#page-452-0) set stabilizer, [651](#page-650-0) SetAllBlist, [328](#page-327-0) SetAssertionLevel, [116](#page-115-0) SetCommutator, [730](#page-729-0) SetConjugate, [729](#page-728-0) SetCrystGroupDefaultAction, [701](#page-700-0) SetCyclotomicsLimit, [258](#page-257-0) SetDefaultInfoOutput, [116](#page-115-0) SetElmWPObj, [1416](#page-1415-0) SetEntrySCTable, [1002](#page-1001-0) SetFilterObj, [194](#page-193-0) SetFloats, [262](#page-261-0) SetGasmanMessageStatus, [136](#page-135-0) SetHelpViewer, [30](#page-29-0) SetIndeterminateName, [1073](#page-1072-0) SetInfoHandler, [115](#page-114-0)

SetInfoLevel, [114](#page-113-0) SetInfoOutput, [115](#page-114-0) SetMatElm, [396](#page-395-0) SetName, [174](#page-173-0) SetNameObject, [91](#page-90-0) SetPackagePath, [1290](#page-1289-0) SetParent, [464](#page-463-0) SetPower, [730](#page-729-0) SetPrintFormattingStatus, [157](#page-156-0) SetRecursionTrapInterval, [133](#page-132-0) SetReducedMultiplication, [743](#page-742-0) Sets, [272](#page-271-0) sets, [304](#page-303-0) Setter, [189](#page-188-0) setter, [188](#page-187-0) SetUserPreference, [39](#page-38-0) SetX, [319](#page-318-0) ShallowCopy, [173](#page-172-0) for a row list matrix, [399](#page-398-0) ShallowCopy for lists, [283](#page-282-0) ShiftedCoeffs, [340](#page-339-0) ShiftedPadicNumber, [1108](#page-1107-0) short vectors spanning a lattice, [377,](#page-376-0) [1227](#page-1226-0) ShortBanners, [43](#page-42-0) ShortestVectors, [379](#page-378-0) ShortLexLeqPartialPerm, [909](#page-908-0) ShortLexOrdering, [513](#page-512-0) ShowAdditionTable, [921](#page-920-0) ShowArgument, [109](#page-108-0) ShowArguments, [108](#page-107-0) ShowDeclarationsOfOperation, [1333](#page-1332-0) ShowDetails, [109](#page-108-0) ShowGcd, [937](#page-936-0) ShowImpliedFilters, [180](#page-179-0) ShowMethods, [109](#page-108-0) ShowMultiplicationTable, [921](#page-920-0) ShowOtherMethods, [109](#page-108-0) ShowPackageVariables, [1300](#page-1299-0) ShowPackageVariables, [1311](#page-1310-0) ShowUsedInfoClasses, [114](#page-113-0) ShowUserPreferences, [39](#page-38-0) ShrinkAllocationPlist, [285](#page-284-0) ShrinkAllocationString, [410](#page-409-0) ShrinkRowVector, [337](#page-336-0) Shuffle, [310](#page-309-0)

SiftedPcElement, [706](#page-705-0) SiftedPermutation, [687](#page-686-0) SiftedVector, [989](#page-988-0) Sigma, [223](#page-222-0) SigmaL, [812](#page-811-0) sign of an integer, [198](#page-197-0) SignBit, [263](#page-262-0) SignFloat, [263](#page-262-0) SignInt, [198](#page-197-0) SignPartition, [238](#page-237-0) SignPerm, [671](#page-670-0) SimpleGroup, [589](#page-588-0) SimpleGroupsIterator, [589](#page-588-0) SimpleLieAlgebra, [1039](#page-1038-0) SimpleSystem, [1045](#page-1044-0) SimplexMethod, [369](#page-368-0) SimplifiedFpGroup, [768](#page-767-0) SimplifyPresentation, [776](#page-775-0) SimultaneousEigenvalues, [366](#page-365-0) Sin, [264](#page-263-0) SinCos, [263](#page-262-0) SingleCollector, [729](#page-728-0) singlequote character, [408](#page-407-0) singlequotes, [405](#page-404-0) Sinh, [265](#page-264-0) SIntChar, [420](#page-419-0) Size, [450](#page-449-0) for a character table, [1161](#page-1160-0) Size for groups with pcgs, [723](#page-722-0) size of a list or collection, [450](#page-449-0) SizeBlist, [325](#page-324-0) SizeConsiderFunction, [610](#page-609-0) SizeNumbersPerfectGroups, [819](#page-818-0) SizeOfFieldOfDefinition, [1247](#page-1246-0) SizesCentralisers, [1163](#page-1162-0) SizesCentralizers, [1163](#page-1162-0) SizesConjugacyClasses, [1163](#page-1162-0) SizeScreen, [106](#page-105-0) SizesPerfectGroups, [818](#page-817-0) SizeStabChain, [686](#page-685-0) SL for dimension and a field size, [807](#page-806-0) for dimension and a ring, [807](#page-806-0)

Sleep, [118](#page-117-0) SlotUsagePattern, [549](#page-548-0) small integer, [196](#page-195-0) smaller associative words, [537](#page-536-0) elements of finitely presented groups, [743](#page-742-0) for pcwords, [727](#page-726-0) for transformations, [874](#page-873-0) nonassociative words, [528](#page-527-0) rational functions, [1075](#page-1074-0) smaller or equal, [64](#page-63-0) smaller test, [64](#page-63-0) SmallerDegreePermutation-Representation, [675](#page-674-0) SmallestGeneratorPerm, [669](#page-668-0) SmallestIdempotentPower for a partial perm, [902](#page-901-0) for a transformation, [882](#page-881-0) SmallestImageOfMovedPoint for a partial permutation, [900](#page-899-0) for a partial permutation coll, [900](#page-899-0) for a transformation, [879](#page-878-0) for a transformation coll, [879](#page-878-0) SmallestMovedPoint for a list or collection of permutations, [669](#page-668-0) for a partial perm, [900](#page-899-0) for a partial perm coll, [900](#page-899-0) for a permutation, [669](#page-668-0) for a transformation, [878](#page-877-0) for a transformation coll, [878](#page-877-0) SmallestRootInt, [199](#page-198-0) SmallGeneratingSet, [612](#page-611-0) SmallRing, [940](#page-939-0) SmallSimpleGroup, [590](#page-589-0) Smith normal form, [1329](#page-1328-0) SmithNormalFormIntegerMat, [373](#page-372-0) SmithNormalFormIntegerMatTransforms, [373](#page-372-0) SMTX.AbsoluteIrreducibilityTest, [1121](#page-1120-0) SMTX.AlgEl, [1122](#page-1121-0) SMTX.AlgElCharPol, [1122](#page-1121-0) SMTX.AlgElCharPolFac, [1122](#page-1121-0) SMTX.AlgElMat, [1122](#page-1121-0) SMTX.AlgElNullspaceDimension, [1123](#page-1122-0) SMTX.AlgElNullspaceVec, [1122](#page-1121-0) SMTX.CentMat, [1123](#page-1122-0)

SMTX.CentMatMinPoly, [1123](#page-1122-0) SMTX.CompleteBasis, [1122](#page-1121-0) SMTX.Getter, [1121](#page-1120-0) SMTX.GoodElementGModule, [1120](#page-1119-0) SMTX.IrreducibilityTest, [1121](#page-1120-0) SMTX.MatrixSum, [1121](#page-1120-0) SMTX.MinimalSubGModule, [1121](#page-1120-0) SMTX.MinimalSubGModules, [1121](#page-1120-0) SMTX. RandomIrreducibleSubGModule, [1120](#page-1119-0) SMTX.Setter, [1121](#page-1120-0) SMTX.SortHomGModule, [1120](#page-1119-0) SMTX.Subbasis, [1122](#page-1121-0) SO, [810](#page-809-0) for a form, [810](#page-809-0) Socle, [581](#page-580-0) SocleTypePrimitiveGroup, [678](#page-677-0) SolutionIntMat, [370](#page-369-0) SolutionMat, [353](#page-352-0) SolutionMatDestructive, [354](#page-353-0) SolutionNullspaceIntMat, [370](#page-369-0) SolvableQuotient for a f.p. group and a list of primes, [760](#page-759-0) for a f.p. group and a list of tuples, [760](#page-759-0) for a f.p. group and a size, [760](#page-759-0) SolvableRadical, [581](#page-580-0) Sort, [302](#page-301-0) SortBy, [302](#page-301-0) Sorted Lists as Collections, [443](#page-442-0) SortedCharacters, [1197](#page-1196-0) SortedCharacterTable relative to the table of a factor group, [1198](#page-1197-0) w.r.t. a normal subgroup, [1198](#page-1197-0) w.r.t. a series of normal subgroups, [1198](#page-1197-0) SortedList, [446](#page-445-0) SortedSparseActionHomomorphism, [654](#page-653-0) SortedTom, [1129](#page-1128-0) Sortex, [303](#page-302-0) SortingPerm, [304](#page-303-0) SortParallel, [303](#page-302-0) Source, [487](#page-486-0) SourceOfIsoclinicTable, [1192](#page-1191-0) SP for dimension and a ring, [809](#page-808-0) for dimension and field size, [809](#page-808-0) for form, [809](#page-808-0)

for dimension and a ring, [809](#page-808-0) for dimension and field size, [809](#page-808-0) for form, [809](#page-808-0) space, [50](#page-49-0) SparseActionHomomorphism, [654](#page-653-0) SparseCartanMatrix, [1047](#page-1046-0) SparseHashTable, [432](#page-431-0) SparseIntKey, [431](#page-430-0) special character sequences, [407](#page-406-0) SpecialLinearGroup for dimension and a field size, [807](#page-806-0) for dimension and a ring, [807](#page-806-0) SpecialOrthogonalGroup, [810](#page-809-0) for a form, [810](#page-809-0) SpecialPcgs for a group, [720](#page-719-0) for a pcgs, [720](#page-719-0) SpecialSemilinearGroup, [812](#page-811-0) SpecialUnitaryGroup, [808](#page-807-0) for a form, [808](#page-807-0) SplitCharacters, [1188](#page-1187-0) SplitExtension, [734](#page-733-0) with specified homomorphism, [736](#page-735-0) SplitString, [415](#page-414-0) SplittingField, [1078](#page-1077-0) Spreadsheet, [163](#page-162-0) SQ synonym of SolvableQuotient, [760](#page-759-0) Sqrt, [472](#page-471-0) Square, [265](#page-264-0) square root of an integer, [199](#page-198-0) SquareRoots, [525](#page-524-0) SSortedList, [446](#page-445-0) **StabChain** for a group (and a record), [682](#page-681-0) for a group and a base, [682](#page-681-0) StabChainBaseStrongGenerators, [684](#page-683-0) StabChainImmutable, [682](#page-681-0) StabChainMutable for a group, [682](#page-681-0) for a homomorphism, [682](#page-681-0) StabChainOp, [682](#page-681-0) StabChainOptions, [683](#page-682-0) Stabilizer, [651](#page-650-0) StabilizerOfExternalSet, [664](#page-663-0)

StabilizerPcgs, [723](#page-722-0) StableSort, [302](#page-301-0) StableSortBy, [302](#page-301-0) StableSortParallel, [303](#page-302-0) Stack trace, [95](#page-94-0) StandardAssociate, [933](#page-932-0) StandardAssociateUnit, [933](#page-932-0) StandardizeTable, [750](#page-749-0) StandardWreathProduct, [796](#page-795-0) StarCyc, [255](#page-254-0) StartlineFunc, [77](#page-76-0) StartsWith, [418](#page-417-0) START\_TEST, [127](#page-126-0) State, [212](#page-211-0) Stirling number of the first kind, [229](#page-228-0) Stirling number of the second kind, [229](#page-228-0) Stirling1, [229](#page-228-0) Stirling2, [229](#page-228-0) STOP\_TEST, [127](#page-126-0) StoredGroebnerBasis, [1097](#page-1096-0) StoreFusion, [1257](#page-1256-0) StraightLineProgElm, [550](#page-549-0) StraightLineProgGens, [550](#page-549-0) StraightLineProgram for a list of lines (and the number of generators), [545](#page-544-0) for a string and a list of generators names, [545](#page-544-0) StraightLineProgramNC for a list of lines (and the number of generators), [545](#page-544-0) for a string and a list of generators names, [545](#page-544-0) StraightLineProgramsTom, [1141](#page-1140-0) StreamsFamily, [151](#page-150-0) StretchImportantSLPElement, [551](#page-550-0) strictly sorted list, [301](#page-300-0) String, [413](#page-412-0) for a cyclotomic, [247](#page-246-0) StringDate, [425](#page-424-0) StringFactorizationWord, [742](#page-741-0) StringFormatted, [418](#page-417-0) StringNumbers, [419](#page-418-0) StringOfMemoryAmount, [419](#page-418-0) StringOfResultOfStraightLineProgram, [547](#page-546-0)

StringPP, [414](#page-413-0) strings equality of, [411](#page-410-0) inequality of, [411](#page-410-0) lexicographic ordering of, [412](#page-411-0) StringTime, [425](#page-424-0) StripLineBreakCharacters, [414](#page-413-0) StrongGeneratorsStabChain, [686](#page-685-0) StronglyConnectedComponents, [505](#page-504-0) Struct, [461](#page-460-0) StructByGenerators, [461](#page-460-0) StructuralCopy, [173](#page-172-0) StructuralCopy for lists, [283](#page-282-0) StructuralSeriesOfGroup, [598](#page-597-0) structure constant, [1177,](#page-1176-0) [1178](#page-1177-0) StructureConstantsTable, [1001](#page-1000-0) StructureDescription, [567](#page-566-0) StructWithGenerators, [461](#page-460-0) SU, [808](#page-807-0) for a form, [808](#page-807-0) SubadditiveGroup, [919](#page-918-0) SubadditiveGroupNC, [919](#page-918-0) SubadditiveMagma, [919](#page-918-0) SubadditiveMagmaNC, [919](#page-918-0) SubadditiveMagmaWithZero, [919](#page-918-0) SubadditiveMagmaWithZeroNC, [919](#page-918-0) Subalgebra, [1006](#page-1005-0) SubAlgebraModule, [1028](#page-1027-0) SubalgebraNC, [1006](#page-1005-0) SubalgebraWithOne, [1006](#page-1005-0) SubalgebraWithOneNC, [1007](#page-1006-0) SubdirectProduct, [795](#page-794-0) SubdirectProducts, [795](#page-794-0) Subdomains, [464](#page-463-0) Subfield, [950](#page-949-0) SubfieldNC, [950](#page-949-0) Subfields, [952](#page-951-0) Subgroup, [561](#page-560-0) for a group, [561](#page-560-0) subgroup fusions, [1254](#page-1253-0) subgroup generators tree, [787](#page-786-0) SubgroupByPcgs, [710](#page-709-0) SubgroupByProperty, [563](#page-562-0) SubgroupNC, [561](#page-560-0) SubgroupOfWholeGroupByCosetTable, [751](#page-750-0)

SubgroupOfWholeGroupByQuotient-Subgroup, [758](#page-757-0) SubgroupProperty, [690](#page-689-0) subgroups polyhedral, [1176](#page-1175-0) SubgroupShell, [564](#page-563-0) SubgroupsSolvableGroup, [609](#page-608-0) sublist, [275](#page-274-0) access, [275](#page-274-0) assignment, [277](#page-276-0) operation, [276](#page-275-0) sublist assignment operation, [278](#page-277-0) Submagma, [518](#page-517-0) SubmagmaNC, [518](#page-517-0) SubmagmaWithInverses, [518](#page-517-0) SubmagmaWithInversesNC, [518](#page-517-0) SubmagmaWithOne, [518](#page-517-0) SubmagmaWithOneNC, [518](#page-517-0) Submodule, [944](#page-943-0) SubmoduleNC, [944](#page-943-0) Submonoid, [837](#page-836-0) SubmonoidNC, [837](#page-836-0) SubnearAdditiveGroup, [919](#page-918-0) SubnearAdditiveGroupNC, [919](#page-918-0) SubnearAdditiveMagma, [919](#page-918-0) SubnearAdditiveMagmaNC, [919](#page-918-0) SubnearAdditiveMagmaWithZero, [919](#page-918-0) SubnearAdditiveMagmaWithZeroNC, [919](#page-918-0) SubnormalSeries, [594](#page-593-0) Subring, [924](#page-923-0) SubringNC, [924](#page-923-0) Subrings, [940](#page-939-0) SubringWithOne, [929](#page-928-0) SubringWithOneNC, [929](#page-928-0) Subsemigroup, [832](#page-831-0) SubsemigroupNC, [832](#page-831-0) subset test for collections, [451](#page-450-0) subsets, [230](#page-229-0) Subspace, [976](#page-975-0) SubspaceNC, [976](#page-975-0) Subspaces, [977](#page-976-0) SubstitutedWord replace a subword by a given word, [540](#page-539-0) replace an interval by a given word, [540](#page-539-0)

SubsTom, [1131](#page-1130-0) Substruct, [465](#page-464-0) SubstructNC,  $465$ SubSyllables, [541](#page-540-0) subtract a set from another, [307](#page-306-0) SubtractBlist, [328](#page-327-0) subtraction, [65](#page-64-0) matrices, [343](#page-342-0) matrix and scalar, [343](#page-342-0) rational functions, [1074](#page-1073-0) scalar and matrix, [343](#page-342-0) scalar and matrix list, [344](#page-343-0) scalar and vector, [332](#page-331-0) vector and scalar, [332](#page-331-0) vectors, [332](#page-331-0) SubtractSet, [307](#page-306-0) Subword, [539](#page-538-0) Successors, [503](#page-502-0) Suffix, [418](#page-417-0) suggested package, [1312](#page-1311-0) Sum, [317](#page-316-0) SumFactorizationFunctionPcgs, [718](#page-717-0) SumIntersectionMat, [359](#page-358-0) SumOp, [317](#page-316-0) SumX, [319](#page-318-0) Sup, [266](#page-265-0) SupersolvableResiduum, [581](#page-580-0) support email address, [27](#page-26-0) SupportedCharacterTableInfo, [1152](#page-1151-0) SurjectiveActionHomomorphismAttr, [666](#page-665-0) SuspendMethodReordering, [1342](#page-1341-0) SuzukiGroup, [805](#page-804-0) SwapMatrixColumns, [401](#page-400-0) SwapMatrixRows, [401](#page-400-0) SylowComplement, [582](#page-581-0) SylowSubgroup, [582](#page-581-0) SylowSystem, [583](#page-582-0) symmetric group power map, [239](#page-238-0) symmetric power, [1233](#page-1232-0) symmetric relation, [501](#page-500-0) SymmetricClosureBinaryRelation, [505](#page-504-0) SymmetricGroup for a degree, [804](#page-803-0)

for a domain, [804](#page-803-0) SymmetricInverseMonoid, [912](#page-911-0) SymmetricInverseSemigroup, [912](#page-911-0) SymmetricParentGroup, [677](#page-676-0) SymmetricParts, [1233](#page-1232-0) SymmetricPower, [996](#page-995-0) for a character, [1234](#page-1233-0) SymmetricPowerOfAlgebraModule, [1063](#page-1062-0) Symmetrizations, [1233](#page-1232-0) symmetrizations orthogonal, [1235](#page-1234-0) symplectic, [1235](#page-1234-0) SymplecticComponents, [1235](#page-1234-0) SymplecticGroup for dimension and a ring, [809](#page-808-0) for dimension and field size, [809](#page-808-0) for form, [809](#page-808-0) syntax errors, [85](#page-84-0) SyntaxTree, [74](#page-73-0) sysinfo.gap, [1316](#page-1315-0) system getter, [188](#page-187-0) system setter, [188](#page-187-0) Sz, [805](#page-804-0)

*t<sup>N</sup>* (irrational value), [252](#page-251-0) table automorphisms, [1260,](#page-1259-0) [1274](#page-1273-0) table of chapters for help books, [29](#page-28-0) table of sections for help books, [29](#page-28-0) TableAutomorphisms, [1200](#page-1199-0) TableOfMarks for a group, [1126](#page-1125-0) for a matrix, [1126](#page-1125-0) for a string, [1126](#page-1125-0) TableOfMarksByLattice, [1127](#page-1126-0) TableOfMarksComponents, [1131](#page-1130-0) TableOfMarksCyclic, [1145](#page-1144-0) TableOfMarksDihedral, [1145](#page-1144-0) TableOfMarksFamily, [1130](#page-1129-0) TableOfMarksFrobenius, [1146](#page-1145-0) tables, [1147,](#page-1146-0) [1150](#page-1149-0) tabulator, [50](#page-49-0) Tan, [264](#page-263-0) Tanh, [265](#page-264-0) Tau, [224](#page-223-0) TaylorSeriesRationalFunction, [1088](#page-1087-0) TCENUM, [747](#page-746-0) TeachingMode, [107](#page-106-0)

TemporaryGlobalVarName, [1330](#page-1329-0) Tensored, [1222](#page-1221-0) TensorProduct for a list of vector spaces, [995](#page-994-0) for characters, [1223](#page-1222-0) for vector spaces, [995](#page-994-0) TensorProductGModule, [1112](#page-1111-0) TensorProductOfAlgebraModules for a list of algebra modules, [1062](#page-1061-0) for two algebra modules, [1062](#page-1061-0) Test, [128](#page-127-0) test for a primitive root, [221](#page-220-0) for a rational, [243](#page-242-0) for records, [433](#page-432-0) for set equality, [305](#page-304-0) TestConsistencyMaps, [1266](#page-1265-0) TestDirectory, [132](#page-131-0) Tester, [188](#page-187-0) tester, [188](#page-187-0) TestHomogeneous, [1281](#page-1280-0) TestInducedFromNormalSubgroup, [1283](#page-1282-0) TestJacobi, [1003](#page-1002-0) TestMonomial for a character, [1283](#page-1282-0) for a character and a Boolean, [1283](#page-1282-0) for a group, [1283](#page-1282-0) for a group and a Boolean, [1283](#page-1282-0) TestMonomialQuick for a character, [1285](#page-1284-0) for a group, [1285](#page-1284-0) TestMonomialUseLattice, [1284](#page-1283-0) TestPackage, [1293](#page-1292-0) TestPackageAvailability, [1292](#page-1291-0) TestPerm1, [1243](#page-1242-0) TestPerm2, [1243](#page-1242-0) TestPerm3, [1243](#page-1242-0) TestPerm4, [1243](#page-1242-0) TestPerm5, [1243](#page-1242-0) TestQuasiPrimitive, [1282](#page-1281-0) TestRelativelySM for a character, [1286](#page-1285-0) for a character and a normal subgroup, [1286](#page-1285-0) for a group, [1286](#page-1285-0) for a group and a normal subgroup, [1286](#page-1285-0) TestSubnormallyMonomial

for a character, [1285](#page-1284-0) for a group, [1285](#page-1284-0) then, [69](#page-68-0) TietzeWordAbstractWord, [772](#page-771-0) time, [118](#page-117-0) time, [85](#page-84-0) TotalMemoryAllocated, [119](#page-118-0) Trace for a field element, [954](#page-953-0) for a matrix, [954](#page-953-0) of a matrix, [345](#page-344-0) TraceAllMethods, [111](#page-110-0) TracedCosetFpGroup, [746](#page-745-0) TraceImmediateMethods, [111](#page-110-0) TraceInternalMethods, [112](#page-111-0) TraceMat, [345](#page-344-0) TraceMatrix, [345](#page-344-0) **TraceMethods** for a list of operations, [110](#page-109-0) for operations, [110](#page-109-0) TracePolynomial, [953](#page-952-0) TransferDiagram, [1265](#page-1264-0) Transformation for a list and function, [868](#page-867-0) for a source and destination, [868](#page-867-0) for an image list, [868](#page-867-0) TransformationByImageAndKernel for an image and kernel, [869](#page-868-0) TransformationDisplayLimit, [42](#page-41-0) TransformationFamily, [868](#page-867-0) TransformationList for an image list, [868](#page-867-0) TransformationListList for a source and destination, [868](#page-867-0) TransformationNumber, [870](#page-869-0) TransformationOp, [869](#page-868-0) TransformationOpNC, [869](#page-868-0) TransformingPermutations, [1201](#page-1200-0) TransformingPermutationsCharacter-Tables, [1201](#page-1200-0) transitive, [658](#page-657-0) transitive relation, [502](#page-501-0) TransitiveClosureBinaryRelation, [505](#page-504-0) Transitivity for a character, [1221](#page-1220-0) for a group and an action domain, [658](#page-657-0)

for a permutation group, [658](#page-657-0) for an external set, [658](#page-657-0) TranslatorSubalgebra, [1032](#page-1031-0) transporter, [652](#page-651-0) TransposedMat, [350](#page-349-0) TransposedMatDestructive, [350](#page-349-0) TransposedMatImmutable, [350](#page-349-0) TransposedMatMutable, [350](#page-349-0) TransposedMatOp, [350](#page-349-0) TransposedMatrixGroup, [694](#page-693-0) TriangulizedIntegerMat, [372](#page-371-0) TriangulizedIntegerMatTransform, [372](#page-371-0) TriangulizedMat, [352](#page-351-0) TriangulizedNullspaceMat, [353](#page-352-0) TriangulizedNullspaceMatDestructive, [353](#page-352-0) TriangulizeIntegerMat, [372](#page-371-0) TriangulizeMat, [352](#page-351-0) TrimPartialPerm, [909](#page-908-0) TrimTransformation, [884](#page-883-0) TrivialCharacter for a character table, [1215](#page-1214-0) for a group, [1215](#page-1214-0) TrivialGroup, [801](#page-800-0) TrivialIterator, [457](#page-456-0) TrivialSubalgebra, [1007](#page-1006-0) TrivialSubgroup, [579](#page-578-0) TrivialSubmagmaWithOne, [525](#page-524-0) TrivialSubmodule, [945](#page-944-0) TrivialSubmonoid, [838](#page-837-0) TrivialSubnearAdditiveMagmaWithZero, [921](#page-920-0) TrivialSubspace, [977](#page-976-0) Trunc, [265](#page-264-0) TryCosetTableInWholeGroup, [751](#page-750-0) TryGcdCancelExtRepPolynomials, [1103](#page-1102-0) TryNextMethod, [1340](#page-1339-0) tuple stabilizer, [651](#page-650-0) Tuples, [232](#page-231-0) TwoClosure, [691](#page-690-0) TwoCoboundaries, [733](#page-732-0) TwoCocycles, [733](#page-732-0) TwoCohomology, [733](#page-732-0) TwoCohomologyGeneric, [619](#page-618-0) TwoSidedIdeal, [925](#page-924-0) TwoSidedIdealByGenerators, [927](#page-926-0)

TwoSidedIdealNC, [926](#page-925-0) TwoSquares, [226](#page-225-0) type boolean, [268](#page-267-0) cyclotomic, [245](#page-244-0) records, [433](#page-432-0) strings, [405](#page-404-0) TypeObj, [195](#page-194-0) TypeOfDefaultGeneralMapping, [499](#page-498-0) TypeOfOperation, [1333](#page-1332-0) TzEliminate for a presentation (and a generator), [779](#page-778-0) for a presentation (and an integer), [779](#page-778-0) TzFindCyclicJoins, [780](#page-779-0) TzGo, [776](#page-775-0) TzGoGo, [777](#page-776-0) TzImagesOldGens, [785](#page-784-0) TzInitGeneratorImages, [785](#page-784-0) TzNewGenerator, [775](#page-774-0) TzOptions, [789](#page-788-0) TzPreImagesNewGens, [785](#page-784-0) TzPrint, [774](#page-773-0) TzPrintGeneratorImages, [786](#page-785-0) TzPrintGenerators, [773](#page-772-0) TzPrintLengths, [773](#page-772-0) TzPrintOptions, [791](#page-790-0) TzPrintPairs, [774](#page-773-0) TzPrintPresentation, [774](#page-773-0) TzPrintRelators, [773](#page-772-0) TzPrintStatus, [774](#page-773-0) TzSearch, [779](#page-778-0) TzSearchEqual, [780](#page-779-0) TzSort, [766](#page-765-0) TzSubstitute for a presentation (and an integer and 0/1/2), [781](#page-780-0) for a presentation and a word, [781](#page-780-0) TzSubstituteCyclicJoins, [784](#page-783-0)  $u_N$  (irrational value), [252](#page-251-0) UglyVector, [993](#page-992-0) Unbind unbind a list entry, [281](#page-280-0) unbind a record component, [438](#page-437-0) unbind a variable, [55](#page-54-0)

Unbind $\langle ., 440$  $\langle ., 440$ Unbind $\langle$ [ $\rangle$ ], [275](#page-274-0)

for a row list matrix, [399](#page-398-0) UnbindElmWPObj, [1416](#page-1415-0) UnbindGlobal, [57](#page-56-0) UnbindInfoOutput, [115](#page-114-0) UncoverageLineByLine, [127](#page-126-0) UnderlyingCharacteristic for a character, [1164](#page-1163-0) for a character table, [1164](#page-1163-0) UnderlyingCharacterTable, [1208](#page-1207-0) UnderlyingElement fp group elements, [744](#page-743-0) of an element in a fp semigroup or monoid, [861](#page-860-0) UnderlyingExternalSet, [665](#page-664-0) UnderlyingFamily, [1036](#page-1035-0) UnderlyingGeneralMapping, [487](#page-486-0) UnderlyingGroup for character tables, [1155](#page-1154-0) for tables of marks, [1133](#page-1132-0) UnderlyingInjectionZeroMagma, [520](#page-519-0) UnderlyingLeftModule, [981](#page-980-0) UnderlyingLieAlgebra, [1044](#page-1043-0) UnderlyingMagma, [1066](#page-1065-0) UnderlyingRelation, [487](#page-486-0) UnderlyingRingElement, [1036](#page-1035-0) UnderlyingSemigroup for a Rees 0-matrix semigroup, [855](#page-854-0) for a Rees matrix semigroup, [855](#page-854-0) UnInstallCharReadHookFunc, [163](#page-162-0) Union for a list, [452](#page-451-0) for various collections, [452](#page-451-0) union of collections, [452](#page-451-0) of sets, [306](#page-305-0) Union2, [452](#page-451-0) UnionBlist for a list, [326](#page-325-0) for various boolean lists, [326](#page-325-0) Unique, [308](#page-307-0) UniteBlist, [327](#page-326-0) UniteBlistList, [327](#page-326-0) UniteSet, [306](#page-305-0) Units, [932](#page-931-0) UnivariatenessTestRationalFunction, [1080](#page-1079-0)

UnivariatePolynomial, [1079](#page-1078-0) UnivariatePolynomialByCoefficients, [1079](#page-1078-0) UnivariatePolynomialRing for a ring (and a name and an exclusion list), [1091](#page-1090-0) for a ring (and an indeterminate number), [1091](#page-1090-0) UnivariateRationalFunctionBy-Coefficients, [1088](#page-1087-0) UniversalEnvelopingAlgebra, [1053](#page-1052-0) UNIX features, [33](#page-32-0) options, [33](#page-32-0) UNIXSelect, [152](#page-151-0) Unknown, [1276](#page-1275-0) UnorderedTuples, [232](#page-231-0) Unpack for a matrix object, [390](#page-389-0) for a vector object, [390](#page-389-0) UnprofileFunctions, [121](#page-120-0) UnprofileLineByLine, [126](#page-125-0) UnprofileMethods, [121](#page-120-0) until, [70](#page-69-0) UntraceAllMethods, [111](#page-110-0) UntraceImmediateMethods, [111](#page-110-0) UntraceInternalMethods, [112](#page-111-0) UntraceMethods for a list of operations, [111](#page-110-0) for operations, [111](#page-110-0) UpdateMap, [1263](#page-1262-0) UpEnv, [96](#page-95-0) UppercaseChar, [415](#page-414-0) UppercaseString, [415](#page-414-0) UpperCentralSeriesOfGroup, [596](#page-595-0) UpperSubdiagonal, [360](#page-359-0) UseBasis, [946](#page-945-0) UseColorPrompt, [44](#page-43-0) UseColorsInTerminal, [44](#page-43-0) UseFactorRelation, [473](#page-472-0) UseIsomorphismRelation, [474](#page-473-0) UserHomeExpand, [148](#page-147-0) UserPreference, [39](#page-38-0) UseSubsetRelation, [473](#page-472-0) utilities for editing GAP files, [105](#page-104-0)  $v_N$  (irrational value), [252](#page-251-0)

ValidatePackageInfo, [1300](#page-1299-0) ValidatePackageInfo, [1309](#page-1308-0) Valuation, [1108](#page-1107-0) Value for a univariate rat. function, a value (and a one), [1083](#page-1082-0) for rat. function, a list of indeterminates, a value (and a one), [1083](#page-1082-0) ValueCochain, [1057](#page-1056-0) ValueGlobal, [57](#page-56-0) ValueMolienSeries, [1238](#page-1237-0) ValueOption, [138](#page-137-0) ValuePol, [339](#page-338-0) ValuesOfClassFunction, [1208](#page-1207-0) variable names, [52](#page-51-0) Vector for a list, [386](#page-385-0) for a list and a vector object, [386](#page-385-0) for base domain and list, [386](#page-385-0) for base domain and vector object, [386](#page-385-0) for filter, base domain, and list, [386](#page-385-0) for filter, base domain, and vector object, [386](#page-385-0) for two vector objects, [386](#page-385-0) VectorSpace, [975](#page-974-0) VectorSpaceByPcgsOfElementaryAbelian-Group, [721](#page-720-0) verbosity of GAP output, [113](#page-112-0) version number for a GAP package, [1319](#page-1318-0) vi, [105](#page-104-0) View, [89](#page-88-0) ViewLength, [44](#page-43-0) ViewObj, [90](#page-89-0) for a character table, [1178](#page-1177-0) for a ffe, [964](#page-963-0) for a string, [406](#page-405-0) for a table of marks, [1127](#page-1126-0) for class functions, [1213](#page-1212-0) ViewString, [413](#page-412-0) vim, [105](#page-104-0) virtual character, [1217](#page-1216-0) virtual characters, [1205](#page-1204-0) VirtualCharacter for a character table and a list, [1214](#page-1213-0) for a group and a list, [1214](#page-1213-0)  $w_N$  (irrational value), [252](#page-251-0)

WeakPointerObj, [1415](#page-1414-0) web sites for GAP, [27](#page-26-0) WedgeGModule, [1112](#page-1111-0) WeekDay, [425](#page-424-0) WeightLexOrdering, [513](#page-512-0) WeightOfGenerators, [514](#page-513-0) WeightOfVector for a vector object, [394](#page-393-0) WeightsTom, [1135](#page-1134-0) WeightVecFFE, [337](#page-336-0) WeylGroup, [1047](#page-1046-0) WeylOrbitIterator, [1048](#page-1047-0) Where, [95](#page-94-0) WhereWithVars, [95](#page-94-0) while loop, [70](#page-69-0) WordAlp, [414](#page-413-0) words in generators, [565](#page-564-0) Wreath product embedding, [797](#page-796-0) WreathProduct, [796](#page-795-0) WreathProductElementList, [798](#page-797-0) WreathProductElementListNC, [798](#page-797-0) WreathProductImprimitiveAction, [796](#page-795-0) WreathProductOrdering, [515](#page-514-0) WreathProductProductAction, [797](#page-796-0) WriteAll, [156](#page-155-0) WriteByte, [155](#page-154-0) WriteGapIniFile, [39](#page-38-0) WriteLine, [155](#page-154-0)

## X

for a family and a number, [1072](#page-1071-0) for a ring (and a name, and an exclusion list), [1072](#page-1071-0) for a ring (and a number), [1072](#page-1071-0) *x<sup>N</sup>* (irrational value), [252](#page-251-0) XdviOptions, [42](#page-41-0) XpdfOptions, [42](#page-41-0)

*y<sup>N</sup>* (irrational value), [252](#page-251-0)

## Z

for field size, [956](#page-955-0) for prime and degree, [956](#page-955-0) ZClassRepsQClass, [700](#page-699-0) Zero, [467](#page-466-0)

```
ZeroAttr
, 1330
ZeroCoefficient
, 1067
ZeroCoefficientRatFun
, 1100
ZeroImmutable
, 467
485
ZeroMatrix
    for base domain and dimensions, 388
    for dimensions and matrix object, 388
    for filter, base domain, and dimensions, 388
ZeroMutable, 4<mark>6</mark>7
    for matrix object, 394
    for vector object, 391
ZeroOfBaseDomain
    for a matrix object, 389
    for a vector object, 389
ZeroOp
, 467
ZeroSameMutability
, 467
    for matrix object, 394
    for vector object, 392
ZeroSM
, 1330
ZeroVector
    for base domain and length, 387
    for filter, base domain and length, 387
    for length and matrix object, 387
    for length and vector object, 387
265
ZippedProduct
, 1102
ZippedSum
, 1102
ZmodnZ
, 209
ZmodnZObj
    for a residue class family and integer, 209
    for two integers, 209
ZmodpZ
, 209
ZmodpZNC
, 209
ZumbroichBase
, 971
Zuppos
, 608
```